# $\mathbf{d}$  in the **CISCO.**

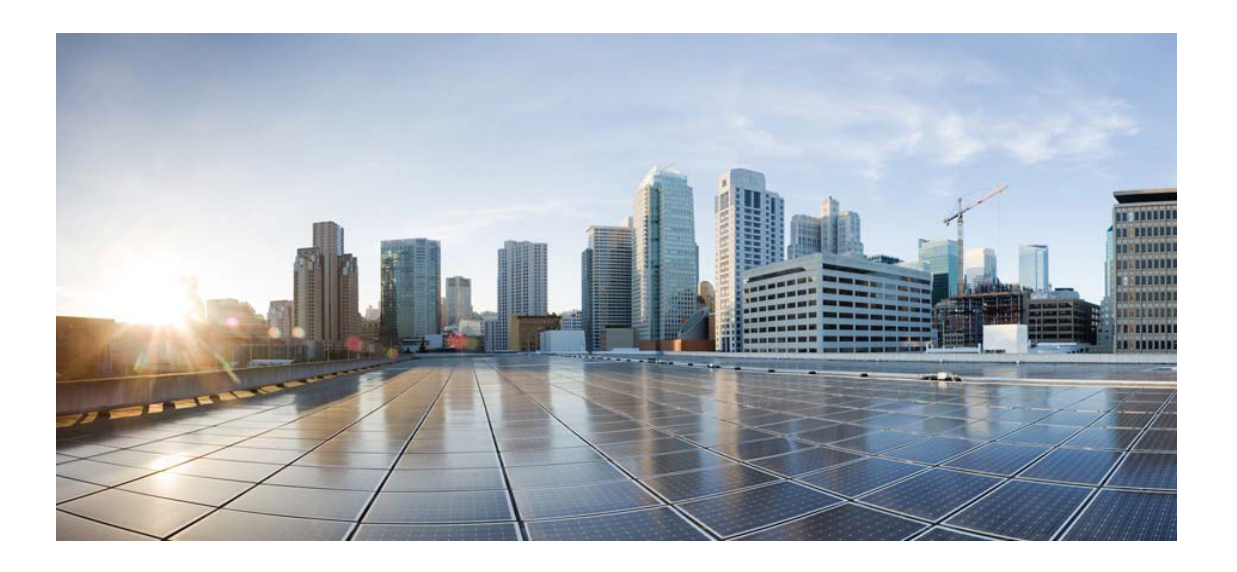

# Open Source Used In Cisco RV34x Routers 1.0.03.21

## Cisco Systems, Inc.

<www.cisco.com>

Cisco has more than 200 offices worldwide. Addresses, phone numbers, and fax numbers are listed on the Cisco website at <www.cisco.com/go/offices.>

Text Part Number: 78EE117C99-1149104373

**This document contains licenses and notices for open source software used in this product. With respect to the free/open source software listed in this document, if you have any questions or wish to receive a copy of any source code to which you may be entitled under the applicable free/open source license(s) (such as the GNU Lesser/General Public License), please contact us at external-opensource-requests@cisco.com.**

**In your requests please include the following reference number 78EE117C99-1149104373**

# **Contents**

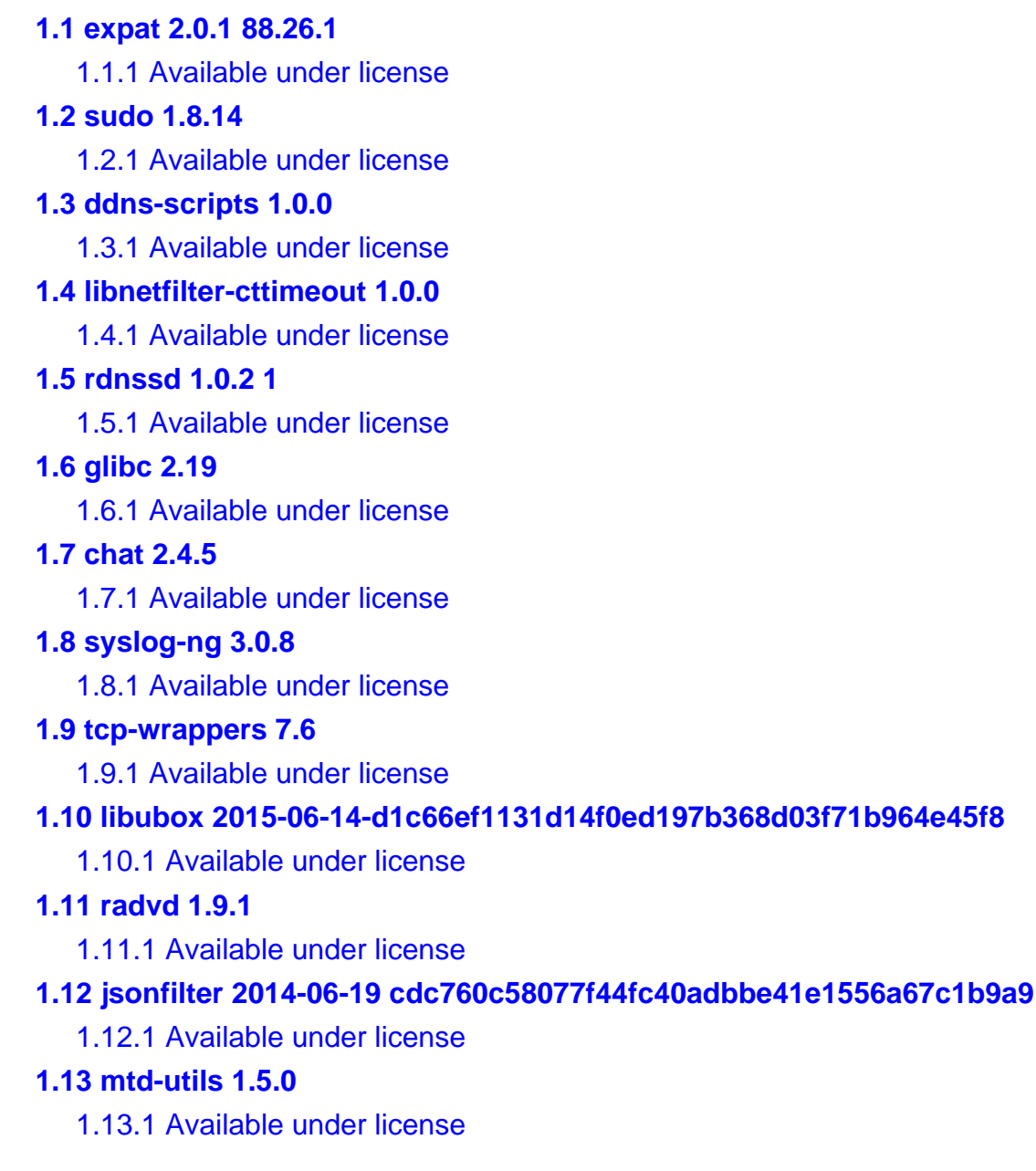

### **[1.14 ldns 1.6.17](#page-108-0)**

 [1.14.1 Available under license](#page-108-1) 

**[1.15 python 2.7.12](#page-114-0)** 

 [1.15.1 Available under license](#page-114-1) 

## **[1.16 erlang-otp 7.3](#page-147-0)**

 [1.16.1 Available under license](#page-147-1) 

## **[1.17 libthread-db 2.19-1](#page-157-0)**

 [1.17.1 Available under license](#page-157-1) 

## **[1.18 libltdl 2.4-1](#page-362-0)**

 [1.18.1 Available under license](#page-362-1) 

## **[1.19 boardinfo 1.0](#page-390-0)**

## **[1.20 comgt 0.32](#page-390-1)**

 [1.20.1 Available under license](#page-390-2) 

## **[1.21 smcroute 2.0.0](#page-397-0)**

 [1.21.1 Available under license](#page-397-1) 

## **[1.22 curl 7.40.0](#page-404-0)**

 [1.22.1 Available under license](#page-404-1) 

## **[1.23 miniupnpd 1.9.20151212](#page-407-0)**

 [1.23.1 Available under license](#page-407-1) 

## **[1.24 libtool 2.4](#page-408-0)**

 [1.24.1 Available under license](#page-408-1) 

## **[1.25 hotplug 1.0](#page-436-0)**

 [1.25.1 Available under license](#page-436-1) 

## **[1.26 libuci 2015-08-27.1](#page-443-0)**

 [1.26.1 Available under license](#page-444-0) 

## **[1.27 6rd 2-1](#page-444-1)**

**[1.28 libtree 1.0.0 1](#page-444-2)**

 [1.28.1 Available under license](#page-444-3) 

## **[1.29 libsmartcols 2.25.2-4](#page-455-0)**

 [1.29.1 Available under license](#page-455-1) 

## **[1.30 rdisc6 1.0.2](#page-476-0)**

 [1.30.1 Available under license](#page-476-1) 

## **[1.31 mbed-tls 1.3.12](#page-484-0)**

 [1.31.1 Available under license](#page-484-1) 

## **[1.32 json-c 0.11](#page-1925-0)**

 [1.32.1 Available under license](#page-1925-1) 

## **[1.33 lldpd 0.6.0](#page-1926-0)**

 [1.33.1 Available under license](#page-1926-1) 

## **[1.34 barebox 2011.06](#page-1928-0)**

#### [1.34.1 Available under license](#page-1928-1)

#### **[1.35 uwsgi 2.0.15](#page-1956-0)**

 [1.35.1 Available under license](#page-1956-1) 

#### **[1.36 opkg 9c97d5ecd795709c8584e972bfdf3aee3a5b846d](#page-1964-0)**

 [1.36.1 Available under license](#page-1964-1) 

## **[1.37 mwan3 1.4](#page-1972-0)**

 [1.37.1 Available under license](#page-1972-1) 

#### **[1.38 6in4 21-2](#page-1979-0)**

#### **[1.39 attr 20140610](#page-1979-1)**

 [1.39.1 Available under license](#page-1979-2) 

## **[1.40 libffi 3.0.13](#page-1997-0)**

 [1.40.1 Available under license](#page-1997-1) 

#### **[1.41 hardwaredmz 1](#page-1998-0)**

 [1.41.1 Available under license](#page-1998-1) 

## **[1.42 avahi 0.6.31](#page-2005-0)**

 [1.42.1 Available under license](#page-2005-1) 

## **[1.43 tcp-dump 4.9.2](#page-2016-0)**

 [1.43.1 Available under license](#page-2016-1) 

#### **[1.44 xl2tpd 1.3.1](#page-2016-2)**

 [1.44.1 Available under license](#page-2016-3) 

#### **[1.45 strongswan 5.5.1](#page-2024-0)**

 [1.45.1 Available under license](#page-2024-1) 

## **[1.46 fstools 2015-05-24-09027fc86babc3986027a0e677aca1b6999a9e14](#page-2032-0)**

#### **[1.47 gmp 6.0.0](#page-2033-0)**

 [1.47.1 Available under license](#page-2033-1) 

### **[1.48 ebtables 2.0.10](#page-2071-0)**

 [1.48.1 Available under license](#page-2071-1) 

#### **[1.49 libpthread 2.19](#page-2079-0)**

 [1.49.1 Available under license](#page-2079-1) 

## **[1.50 iproute 4.0.0](#page-2283-0)**

 [1.50.1 Available under license](#page-2283-1) 

## **[1.51 dnscrypt-proxy 1.9.5](#page-2290-0)**

 [1.51.1 Available under license](#page-2290-1) 

### **[1.52 libeventlog 0.2.13](#page-2304-0)**

 [1.52.1 Available under license](#page-2304-1) 

#### **[1.53 ipsec-tools 0.8.1](#page-2305-0)**

 [1.53.1 Available under license](#page-2305-1) 

### **[1.54 pptp-linux 0.8.5](#page-2305-2)**

 [1.54.1 Available under license](#page-2305-3) 

**[1.55 vpn-clear-connections fsl-1](#page-2320-0)  [1.56 ldconfig 2.19-1](#page-2320-1)**   [1.56.1 Available under license](#page-2320-2)  **[1.57 python-setuptools 5.2 1](#page-2380-0)**  [1.57.1 Available under license](#page-2380-1)  **[1.58 libdaemon 0.14](#page-2416-0)**   [1.58.1 Available under license](#page-2416-1)  **[1.59 libuuid 2.25.2](#page-2426-0)**   [1.59.1 Available under license](#page-2426-1)  **[1.60 hostip 1.9.5](#page-2448-0)**   [1.60.1 Available under license](#page-2448-1)  **[1.61 vpnresourcemgmt fsl-1](#page-2450-0)  [1.62 quagga 0.99.22.4](#page-2451-0)**   [1.62.1 Available under license](#page-2451-1)  **[1.63 libnetfilter-queue 1.0.2](#page-2468-0)**   [1.63.1 Available under license](#page-2468-1)  **[1.64 libxml 2.9.2](#page-2475-0)**   [1.64.1 Available under license](#page-2475-1)  **[1.65 base-files 157-r46692](#page-2476-0)  [1.66 net-tools 1.60-3](#page-2476-1)**   [1.66.1 Available under license](#page-2476-2)  **[1.67 lua 5.1.5](#page-2483-0)**   [1.67.1 Available under license](#page-2483-1)  **[1.68 cjson 0.1](#page-2484-0)**   [1.68.1 Available under license](#page-2484-1)  **[1.69 cyclesoak n/a](#page-2484-2)**   [1.69.1 Available under license](#page-2484-3)  **[1.70 cmm 2.01.8](#page-2494-0)**   [1.70.1 Available under license](#page-2494-1)  **[1.71 strace 4.8](#page-2501-0)**   [1.71.1 Available under license](#page-2501-1)  **[1.72 libbsd 0.3.0](#page-2502-0)**   [1.72.1 Available under license](#page-2502-1)  **[1.73 system 1](#page-2512-0)**   [1.73.1 Available under license](#page-2512-1)  **[1.74 procd 2015-08-16-0da5bf2ff222d1a499172a6e09507388676b5a08](#page-2519-0)**   [1.74.1 Available under license](#page-2519-1)  **[1.75 jshn 2015-06-14-d1c66ef1131d14f0ed197b368d03f71b964e45f8](#page-2525-0)** 

 **Open Source Used In Cisco RV34x Routers 1.0.03.21 5**

 [1.75.1 Available under license](#page-2525-1) 

## **[1.76 libnetfilter-conntrack 1.0.4](#page-2526-0)**

 [1.76.1 Available under license](#page-2526-1) 

## **[1.77 wifi-check 1.00-1](#page-2533-0)**

## **[1.78 nbvpn 1.0.1](#page-2533-1)**

 [1.78.1 Available under license](#page-2533-2) 

## **[1.79 dropbear 2015.67](#page-2534-0)**

 [1.79.1 Available under license](#page-2535-0) 

## **[1.80 libmnl 1.0.3](#page-2538-0)**

 [1.80.1 Available under license](#page-2538-1) 

**[1.81 fci 2](#page-2548-0)** 

 [1.81.1 Available under license](#page-2548-1) 

## **[1.82 glib 2.41.1](#page-2555-0)**

 [1.82.1 Available under license](#page-2556-0) 

## **[1.83 libwrap 7.6](#page-2566-0)**

 [1.83.1 Available under license](#page-2566-1) 

## **[1.84 libnfnetlink 1.0.1](#page-2567-0)**

 [1.84.1 Available under license](#page-2567-1) 

## **[1.85 libradius 1.4.0](#page-2574-0)**

 [1.85.1 Available under license](#page-2574-1) 

**[1.86 libjson-script 2015-06-14-d1c66ef1131d14f0ed197b368d03f71b964e45f8](#page-2576-0)** 

## **[1.87 curl 7.40.0](#page-2576-1)**

 [1.87.1 Available under license](#page-2576-2) 

## **[1.88 802.1x 1-1](#page-2579-0)**

## **[1.89 openssl 1.0.2o](#page-2579-1)**

 [1.89.1 Available under license](#page-2579-2) 

## **[1.90 libiconv 7](#page-2591-0)**

 [1.90.1 Available under license](#page-2592-0) 

## **[1.91 mmio-tool 1.00](#page-2603-0)**

 [1.91.1 Available under license](#page-2603-1) 

## **[1.92 blkid 2.25.2-4](#page-2610-0)**

 [1.92.1 Available under license](#page-2610-1) 

## **[1.93 gre 1](#page-2632-0)**

 [1.93.1 Available under license](#page-2632-1) 

## **[1.94 gdb 7.8](#page-2639-0)**

 [1.94.1 Available under license](#page-2639-1) 

## **[1.95 bzip2 1.0.6](#page-2766-0)**

 [1.95.1 Available under license](#page-2766-1) 

## **[1.96 ntpclient 2007\\_365](#page-2768-0)**

 [1.96.1 Available under license](#page-2768-1) 

## **[1.97 resolveip 2](#page-2775-0)**

 [1.97.1 Available under license](#page-2776-0) 

## **[1.98 conntrack-tools 0.9.12](#page-2783-0)**

 [1.98.1 Available under license](#page-2783-1) 

## **[1.99 qos-uci 1.0](#page-2790-0)**

**[1.100 libopcodes 2.24-3](#page-2790-1)** 

 [1.100.1 Available under license](#page-2790-2) 

## **[1.101 sysstat 10.1.2](#page-2860-0)**

 [1.101.1 Available under license](#page-2860-1) 

## **[1.102 poe fsl-1](#page-2867-0)**

 [1.102.1 Available under license](#page-2867-1) 

## **[1.103 librt 2.19-1](#page-2877-0)**

 [1.103.1 Available under license](#page-2878-0) 

## **[1.104 libsodium 1.0.16](#page-3082-0)**

 [1.104.1 Available under license](#page-3082-1) 

## **[1.105 drill 1.6.17-2](#page-3082-2)**

 [1.105.1 Available under license](#page-3082-3) 

**[1.106 libc 2.19](#page-3084-0)** 

 [1.106.1 Available under license](#page-3084-1) 

## **[1.107 netifd 2014-09-08.1](#page-3144-0)**

 [1.107.1 Available under license](#page-3144-1) 

## **[1.108 libstdcpp 4.8-linaro-1](#page-3152-0)**

 [1.108.1 Available under license](#page-3152-1) 

## **[1.109 libwebsockets 2016-05-05](#page-3356-0)**

 [1.109.1 Available under license](#page-3356-1) 

## **[1.110 iptables 1.4.21](#page-3357-0)**

 [1.110.1 Available under license](#page-3357-1) 

## **[1.111 libdb47 4.7.25](#page-3364-0)**

 [1.111.1 Available under license](#page-3365-0) 

## **[1.112 perl 5.22.0](#page-3368-0)**

 [1.112.1 Available under license](#page-3368-1) 

## **[1.113 cportal 1.34-1](#page-3371-0)**

## **[1.114 sqlite 3.21.0](#page-3371-1)**

 [1.114.1 Available under license](#page-3371-2) 

## **[1.115 ipsec-tools 0.8.1](#page-3372-0)**

 [1.115.1 Available under license](#page-3372-1) 

## **[1.116 linux-kernel 4.1.8](#page-3376-0)**

 [1.116.1 Available under license](#page-3376-1) 

## **[1.117 ds-lite 7-1](#page-3446-0)**

#### **[1.118 mcproxy 2014-12-31-b7bd2d0809a0d1f177181c361b9a6c83e193b79a-3](#page-3446-1)**

 [1.118.1 Available under license](#page-3446-2) 

## **[1.119 busybox 1.23.2](#page-3453-0)**

 [1.119.1 Available under license](#page-3453-1) 

#### **[1.120 libcli 1.9.4](#page-3461-0)**

 [1.120.1 Available under license](#page-3461-1) 

#### **[1.121 libncurses 5.9](#page-3472-0)**

 [1.121.1 Available under license](#page-3472-1) 

#### **[1.122 gdbm 1.10](#page-3474-0)**

 [1.122.1 Available under license](#page-3474-1) 

## **[1.123 libgcc 4.8-linaro-1](#page-3488-0)**

 [1.123.1 Available under license](#page-3488-1) 

#### **[1.124 open-ldap 2.4.23](#page-3692-0)**

 [1.124.1 Available under license](#page-3692-1) 

## **[1.125 pam 1.1.8](#page-3698-0)**

 [1.125.1 Available under license](#page-3698-1) 

## **[1.126 iperf 2.0.5](#page-3699-0)**

 [1.126.1 Available under license](#page-3699-1) 

### **[1.127 libevent 2.0.23](#page-3702-0)**

 [1.127.1 Available under license](#page-3702-1) 

#### **[1.128 odhcp6c 10/6/2014](#page-3706-0)**

 [1.128.1 Available under license](#page-3706-1) 

#### **[1.129 libldap 186](#page-3713-0)**

 [1.129.1 Available under license](#page-3713-1) 

#### **[1.130 block-mount 2015-05-24-09027fc86babc3986027a0e677aca1b6999a9e14](#page-3730-0)**

 [1.130.1 Available under license](#page-3731-0) 

#### **[1.131 webfilter fsl-1](#page-3744-0)**

#### **[1.132 zlib 1.2.8](#page-3744-1)**

 [1.132.1 Available under license](#page-3744-2) 

### **[1.133 ppp 2.4.8](#page-3745-0)**

 [1.133.1 Available under license](#page-3745-1) 

## **[1.134 pip 1.5.6](#page-3747-0)**

 [1.134.1 Available under license](#page-3747-1) 

#### **[1.135 dnsmasq 2.84](#page-3748-0)**

 [1.135.1 Available under license](#page-3748-1) 

#### **[1.136 hping 20051105](#page-3769-0)**

 [1.136.1 Available under license](#page-3769-1) 

### **[1.137 msmtp 1.6.1-3](#page-3776-0)**

 [1.137.1 Available under license](#page-3776-1) 

## **[1.138 libpcap 1.5.3](#page-3791-0)**

 [1.138.1 Available under license](#page-3791-1) 

## **[1.139 mutt 1.5.16](#page-3791-2)**

 [1.139.1 Available under license](#page-3791-3) 

## **[1.140 libsqlite 3210000-1](#page-3799-0)**

 [1.140.1 Available under license](#page-3799-1) 

## **[1.141 lzo 2.08](#page-3799-2)**

 [1.141.1 Available under license](#page-3799-3) 

## **[1.142 fdisk 2.25.2](#page-3806-0)**

 [1.142.1 Available under license](#page-3806-1) 

## **[1.143 liblocaldb 1](#page-3814-0)**

 [1.143.1 Available under license](#page-3814-1) 

#### **[1.144 libqmi 1.8.0](#page-3821-0)**

 [1.144.1 Available under license](#page-3821-1) 

## **[1.145 libusb 1.0.19 1.0](#page-3832-0)**

 [1.145.1 Available under license](#page-3832-1) 

## **[1.146 rp-pppoe-relay 3.8](#page-3842-0)**

 [1.146.1 Available under license](#page-3842-1) 

#### **[1.147 nginx 1.12.2](#page-3850-0)**

 [1.147.1 Available under license](#page-3850-1) 

## **[1.148 binutils 2.24](#page-3850-2)**

 [1.148.1 Available under license](#page-3850-3) 

## **[1.149 ethtool 3.7](#page-3895-0)**

 [1.149.1 Available under license](#page-3895-1) 

## **[1.150 librpc 2015-04-10 308e9964bfb623773dc0dcc99ef9d18d1551d6ae](#page-3903-0)**

 [1.150.1 Available under license](#page-3903-1) 

## **[1.151 usb-modeswitch 2017-05-24-453da8e540b1c53d357b897d6c70372cd4633390](#page-3903-2)**

## **[1.152 pcre 8.35](#page-3904-0)**

 [1.152.1 Available under license](#page-3904-1) 

## **[1.153 ncurses 5.9](#page-3906-0)**

 [1.153.1 Available under license](#page-3906-1) 

## **[1.154 pptp-linux 1.3.3](#page-3908-0)**

 [1.154.1 Available under license](#page-3908-1) 

## **[1.155 firmware 1-1](#page-3915-0)**

## **[1.156 haserl 0.9.32](#page-3915-1)**

 [1.156.1 Available under license](#page-3915-2) 

#### **[1.157 expat 2.0.1](#page-3922-0)**

 [1.157.1 Available under license](#page-3923-0) 

## **[1.158 libubus 2015-05-25-f361bfa5fcb2daadf3b160583ce665024f8d108e](#page-3924-0)**

#### [1.158.1 Available under license](#page-3924-1)

#### **[1.159 readline 6.3](#page-3934-0)**

 [1.159.1 Available under license](#page-3935-0) 

**[1.160 libustream-openssl 2015-07-09](#page-3966-0) [c2d73c22618e8ee444e8d346695eca908ecb72d3](#page-3966-0)**   [1.160.1 Available under license](#page-3966-1)  **[1.161 libnl-tiny 0.1](#page-3967-0)**   [1.161.1 Available under license](#page-3967-1)  **[1.162 libnetfilter-cthelper 1.0.0](#page-3975-0)**   [1.162.1 Available under license](#page-3975-1) 

#### **[1.163 uqmi 2016-12-19-3](#page-3982-0)**

**[1.164 kerberos 1.8](#page-3982-1)** 

 [1.164.1 Available under license](#page-3982-2) 

- **[1.165 firewall-uci 1.0-1](#page-4013-0)**
- **[1.166 umbrella 1.0-1](#page-4013-1)**

# <span id="page-9-0"></span>**1.1 expat 2.0.1 88.26.1**

## <span id="page-9-1"></span>**1.1.1 Available under license :**

Copyright (c) 1998, 1999, 2000 Thai Open Source Software Center Ltd and Clark Cooper Copyright (c) 2001, 2002, 2003, 2004, 2005, 2006 Expat maintainers.

Permission is hereby granted, free of charge, to any person obtaining a copy of this software and associated documentation files (the "Software"), to deal in the Software without restriction, including without limitation the rights to use, copy, modify, merge, publish, distribute, sublicense, and/or sell copies of the Software, and to permit persons to whom the Software is furnished to do so, subject to the following conditions:

The above copyright notice and this permission notice shall be included in all copies or substantial portions of the Software.

THE SOFTWARE IS PROVIDED "AS IS", WITHOUT WARRANTY OF ANY KIND, EXPRESS OR IMPLIED, INCLUDING BUT NOT LIMITED TO THE WARRANTIES OF MERCHANTABILITY, FITNESS FOR A PARTICULAR PURPOSE AND NONINFRINGEMENT. IN NO EVENT SHALL THE AUTHORS OR COPYRIGHT HOLDERS BE LIABLE FOR ANY CLAIM, DAMAGES OR OTHER LIABILITY, WHETHER IN AN ACTION OF CONTRACT, TORT OR OTHERWISE, ARISING FROM, OUT OF OR IN CONNECTION WITH THE SOFTWARE OR THE USE OR OTHER DEALINGS IN THE SOFTWARE.

# <span id="page-10-1"></span><span id="page-10-0"></span>**1.2 sudo 1.8.14 1.2.1 Available under license :**

ISC License:

Copyright © 2004-2010 by Internet Systems Consortium, Inc. ("ISC") Copyright © 1995-2003 by Internet Software Consortium

Permission to use, copy, modify, and/or distribute this software for any purpose with or without fee is hereby granted, provided that the above copyright notice and this permission notice appear in all copies.

THE SOFTWARE IS PROVIDED "AS IS" AND ISC DISCLAIMS ALL WARRANTIES WITH REGARD TO THIS SOFTWARE INCLUDING ALL IMPLIED WARRANTIES OF MERCHANTABILITY AND FITNESS. IN NO EVENT SHALL ISC BE LIABLE FOR ANY SPECIAL, DIRECT, INDIRECT, OR CONSEQUENTIAL DAMAGES OR ANY DAMAGES WHATSOEVER RESULTING FROM LOSS OF USE, DATA OR PROFITS, WHETHER IN AN ACTION OF CONTRACT, NEGLIGENCE OR OTHER TORTIOUS ACTION, ARISING OUT OF OR IN CONNECTION WITH THE USE OR PERFORMANCE OF THIS SOFTWARE. Copyright (c) The Regents of the University of California. All rights reserved.

Redistribution and use in source and binary forms, with or without modification, are permitted provided that the following conditions are met:

- 1. Redistributions of source code must retain the above copyright notice, this list of conditions and the following disclaimer.
- 2. Redistributions in binary form must reproduce the above copyright notice, this list of conditions and the following disclaimer in the documentation and/or other materials provided with the distribution.
- 3. Neither the name of the University nor the names of its contributors may be used to endorse or promote products derived from this software without specific prior written permission.

THIS SOFTWARE IS PROVIDED BY THE REGENTS AND CONTRIBUTORS ``AS IS'' AND ANY EXPRESS OR IMPLIED WARRANTIES, INCLUDING, BUT NOT LIMITED TO, THE IMPLIED WARRANTIES OF MERCHANTABILITY AND FITNESS FOR A PARTICULAR PURPOSE ARE DISCLAIMED. IN NO EVENT SHALL THE REGENTS OR CONTRIBUTORS BE LIABLE FOR ANY DIRECT, INDIRECT, INCIDENTAL, SPECIAL, EXEMPLARY, OR CONSEQUENTIAL DAMAGES (INCLUDING, BUT NOT LIMITED TO, PROCUREMENT OF SUBSTITUTE GOODS OR SERVICES; LOSS OF USE, DATA, OR PROFITS; OR BUSINESS INTERRUPTION) HOWEVER CAUSED AND ON ANY THEORY OF LIABILITY, WHETHER IN CONTRACT, STRICT LIABILITY, OR TORT (INCLUDING NEGLIGENCE OR OTHERWISE) ARISING IN ANY WAY OUT OF THE USE OF THIS SOFTWARE, EVEN IF ADVISED OF THE POSSIBILITY OF SUCH DAMAGE.

The following list of people, sorted by last name, have contributed code or patches to this implementation of sudo since I began maintaining it in 1993. This list is known to be incomplete--if

 Ackeret, Matt Adler, Mark Allbery, Russ Anderson, Jamie Andrew, Nick Andric, Dimitry Barron, Danny Bates, Tom Behan, Zdenk Bellis, Ray Benali, Elias Beverly, Jamie Boardman, Spider Bostley, P.J. Bowes, Keith Boyce, Keith Garry Brantley, Michael Braun, Rob Bezina, Pavel Brooks, Piete Brown, Jerry Burr, Michael E Bussjaeger, Andreas Calvin, Gary Campbell, Aaron Chazelas, Stephane ek, Vtzslav Coleman, Chris Corzine, Deven T. Cusack, Frank Dai, Wei Dill, David Earickson, Jeff Eckhardt, Drew Edgington, Ben Esipovich, Marc Espie, Marc Faigon, Ariel Farrell, Brian Fobes, Steve Frysinger, Mike G., Daniel Richard Gailly, Jean-loup Gelman, Stephen Gerraty, Simon J. Graber, Stephane

 Guillory, B. Hayman, Randy M. Henke, Joachim Hideaki, YOSHIFUJI Hieb, Dave Holloway, Nick Hoover, Adam Hunter, Michael T. Irrgang, Eric Jackson, Brian Jackson, John R. Jackson, Richard L., Jr. Janssen, Mark Jepeway, Chris Jorge, Joel Pele Pele Jorge, Joel Juhani, Timo KIKUCHI, Ayamura Kadow, Kevin Kasal, Stepan Kienenberger, Mike King, Dale King, Michael Klyachkin, Andrey Knoble, Jim Knox, Tim Komarnitsky, Alek O. Kondrashov, Nikolai Kopeek, Daniel Kranenburg, Paul Krause, David Lakin, Eric Larsen, Case Levin, Dmitry V. Libby, Kendall Lobbes, Phillip E. McIntyre, Jason MacKenzie, David J. McLaughlin, Tom Makey, Jeff Marchionna, Michael D. Markham, Paul Martinian, Emin Meskes, Michael Michael, David Miller, Todd C. Minier, Loc Moffat, Darren

 Moldung, Jan Thomas Morris, Charles Mueller, Andreas Mller, Dworkin Nieusma, Jeff Nikitser, Peter A. Nussel, Ludwig Ouellet, Jean-Philippe Paquet, Eric Paradis, Chantal Percival, Ted Perera, Andres Peron, Christian S.J. Peslyak, Alexander Peterson, Toby Petten, Diego Elio Pickett, Joel Plotnick, Alex de Raadt, Theo Rasch, Gudleik Reid, Steve Richards, Matt Rossum, Guido van Rouillard, John P. Rowe, William A., Jr. Roy, Alain Ruusame, Elan Ryabinkin, Eygene SATO, Yuichi Snchez, Wilfredo Saucier, Jean-Francois Schoenfeld, Patrick Schuring, Arno Schwarze, Ingo Scott, Dougal Sieger, Nick Simon, Thor Lancelot Slemko, Marc Smith, Andy Sobrado, Igor Soulen, Steven Spangler, Aaron Spradling, Cloyce D. Stier, Matthew Stoeckmann, Tobias Street, Russell Stritzky, Tilo Stroucken, Michael

 Tarrall, Robert Thomas, Matthew Todd, Giles Toft, Martin Torek, Chris Tucker, Darren Uhl, Robert Uzel, Petr Valery, Reznic Van Dinter, Theo Venckus, Martynas Wagner, Klaus Walsh, Dan Warburton, John Webb, Kirk Wetzel, Timm Wieringen, Marco van Winiger, Gary Wood, David Zacarias, Gustavo Zolnowsky, John

The following people have worked to translate sudo into other languages:

 Blttermann, Mario Bogusz, Jakub Casagrande, Milo Castro, Felipe Chornoivan, Yuri Diguez, Francisco Ferreira, Rafael Garca-Fontes, Walter Gezer, Volkan Hamasaki, Takeshi Hamming, Peter Hansen, Joe Hantrais, Frdric Hein, Jochen Jerovek, Damir Karvonen, Jorma Koir, Klemen Kozlov, Yuri Kramer, Jakob Krznar, Tomislav Marchal, Frdric Margeviius, Algimantas Maryanov, Pavel

 Nikoli, Miroslav Nylander, Daniel Psa, Petr Qun, Trn Ngc Regueiro, Leandro Sarer, zgr Sendn, Abel Sikrom, ka Spingos, Dimitris Taniguchi, Yasuaki Uranga, Mikel Olasagasti Vorotnikov, Artem Wang, Wylmer Sudo is distributed under the following license:

 Copyright (c) 1994-1996, 1998-2015 Todd C. Miller <Todd.Miller@courtesan.com>

 Permission to use, copy, modify, and distribute this software for any purpose with or without fee is hereby granted, provided that the above copyright notice and this permission notice appear in all copies.

 THE SOFTWARE IS PROVIDED "AS IS" AND THE AUTHOR DISCLAIMS ALL WARRANTIES WITH REGARD TO THIS SOFTWARE INCLUDING ALL IMPLIED WARRANTIES OF MERCHANTABILITY AND FITNESS. IN NO EVENT SHALL THE AUTHOR BE LIABLE FOR ANY SPECIAL, DIRECT, INDIRECT, OR CONSEQUENTIAL DAMAGES OR ANY DAMAGES WHATSOEVER RESULTING FROM LOSS OF USE, DATA OR PROFITS, WHETHER IN AN ACTION OF CONTRACT, NEGLIGENCE OR OTHER TORTIOUS ACTION, ARISING OUT OF OR IN CONNECTION WITH THE USE OR PERFORMANCE OF THIS SOFTWARE.

 Sponsored in part by the Defense Advanced Research Projects Agency (DARPA) and Air Force Research Laboratory, Air Force Materiel Command, USAF, under agreement number F39502-99-1-0512.

The file redblack.c bears the following license:

Copyright (c) 2001 Emin Martinian

 Redistribution and use in source and binary forms, with or without modification, are permitted provided that neither the name of Emin Martinian nor the names of any contributors are be used to endorse or promote products derived from this software without specific prior written permission.

 THIS SOFTWARE IS PROVIDED BY THE COPYRIGHT HOLDERS AND CONTRIBUTORS "AS IS" AND ANY EXPRESS OR IMPLIED WARRANTIES, INCLUDING, BUT NOT LIMITED TO, THE IMPLIED WARRANTIES OF MERCHANTABILITY AND FITNESS FOR A PARTICULAR PURPOSE ARE DISCLAIMED. IN NO EVENT SHALL THE COPYRIGHT

 OWNER OR CONTRIBUTORS BE LIABLE FOR ANY DIRECT, INDIRECT, INCIDENTAL, SPECIAL, EXEMPLARY, OR CONSEQUENTIAL DAMAGES (INCLUDING, BUT NOT LIMITED TO, PROCUREMENT OF SUBSTITUTE GOODS OR SERVICES; LOSS OF USE, DATA, OR PROFITS; OR BUSINESS INTERRUPTION) HOWEVER CAUSED AND ON ANY THEORY OF LIABILITY, WHETHER IN CONTRACT, STRICT LIABILITY, OR TORT (INCLUDING NEGLIGENCE OR OTHERWISE) ARISING IN ANY WAY OUT OF THE USE OF THIS SOFTWARE, EVEN IF ADVISED OF THE POSSIBILITY OF SUCH DAMAGE.

The file reallocarray.c bears the following license:

Copyright (c) 2008 Otto Moerbeek <otto@drijf.net>

 Permission to use, copy, modify, and distribute this software for any purpose with or without fee is hereby granted, provided that the above copyright notice and this permission notice appear in all copies.

 THE SOFTWARE IS PROVIDED "AS IS" AND THE AUTHOR DISCLAIMS ALL WARRANTIES WITH REGARD TO THIS SOFTWARE INCLUDING ALL IMPLIED WARRANTIES OF MERCHANTABILITY AND FITNESS. IN NO EVENT SHALL THE AUTHOR BE LIABLE FOR ANY SPECIAL, DIRECT, INDIRECT, OR CONSEQUENTIAL DAMAGES OR ANY DAMAGES WHATSOEVER RESULTING FROM LOSS OF USE, DATA OR PROFITS, WHETHER IN AN ACTION OF CONTRACT, NEGLIGENCE OR OTHER TORTIOUS ACTION, ARISING OUT OF OR IN CONNECTION WITH THE USE OR PERFORMANCE OF THIS SOFTWARE.

The files getcwd.c, glob.c, glob.h, snprintf.c and sudo\_queue.h bear the following license:

Copyright (c) 1989, 1990, 1991, 1993

The Regents of the University of California. All rights reserved.

 Redistribution and use in source and binary forms, with or without modification, are permitted provided that the following conditions are met:

- 1. Redistributions of source code must retain the above copyright notice, this list of conditions and the following disclaimer.
- 2. Redistributions in binary form must reproduce the above copyright notice, this list of conditions and the following disclaimer in the documentation and/or other materials provided with the distribution.
- 3. Neither the name of the University nor the names of its contributors may be used to endorse or promote products derived from this software without specific prior written permission.

 THIS SOFTWARE IS PROVIDED BY THE REGENTS AND CONTRIBUTORS ``AS IS'' AND ANY EXPRESS OR IMPLIED WARRANTIES, INCLUDING, BUT NOT LIMITED TO, THE IMPLIED WARRANTIES OF MERCHANTABILITY AND FITNESS FOR A PARTICULAR PURPOSE ARE DISCLAIMED. IN NO EVENT SHALL THE REGENTS OR CONTRIBUTORS BE LIABLE FOR ANY DIRECT, INDIRECT, INCIDENTAL, SPECIAL, EXEMPLARY, OR CONSEQUENTIAL DAMAGES (INCLUDING, BUT NOT LIMITED TO, PROCUREMENT OF SUBSTITUTE GOODS

 OR SERVICES; LOSS OF USE, DATA, OR PROFITS; OR BUSINESS INTERRUPTION) HOWEVER CAUSED AND ON ANY THEORY OF LIABILITY, WHETHER IN CONTRACT, STRICT LIABILITY, OR TORT (INCLUDING NEGLIGENCE OR OTHERWISE) ARISING IN ANY WAY OUT OF THE USE OF THIS SOFTWARE, EVEN IF ADVISED OF THE POSSIBILITY OF SUCH DAMAGE.

The file fnmatch.c bears the following license:

 Copyright (c) 2011, VMware, Inc. All rights reserved.

 Redistribution and use in source and binary forms, with or without modification, are permitted provided that the following conditions are met:

- \* Redistributions of source code must retain the above copyright notice, this list of conditions and the following disclaimer.
- \* Redistributions in binary form must reproduce the above copyright notice, this list of conditions and the following disclaimer in the documentation and/or other materials provided with the distribution.
- \* Neither the name of the VMware, Inc. nor the names of its contributors may be used to endorse or promote products derived from this software without specific prior written permission.

 THIS SOFTWARE IS PROVIDED BY THE COPYRIGHT HOLDERS AND CONTRIBUTORS "AS IS" AND ANY EXPRESS OR IMPLIED WARRANTIES, INCLUDING, BUT NOT LIMITED TO, THE IMPLIED WARRANTIES OF MERCHANTABILITY AND FITNESS FOR A PARTICULAR PURPOSE ARE DISCLAIMED. IN NO EVENT SHALL VMWARE, INC. OR CONTRIBUTORS BE LIABLE FOR ANY DIRECT, INDIRECT, INCIDENTAL, SPECIAL, EXEMPLARY, OR CONSEQUENTIAL DAMAGES (INCLUDING, BUT NOT LIMITED TO, PROCUREMENT OF SUBSTITUTE GOODS OR SERVICES; LOSS OF USE, DATA, OR PROFITS; OR BUSINESS INTERRUPTION) HOWEVER CAUSED AND ON ANY THEORY OF LIABILITY, WHETHER IN CONTRACT, STRICT LIABILITY, OR TORT (INCLUDING NEGLIGENCE OR OTHERWISE) ARISING IN ANY WAY OUT OF THE USE OF THIS SOFTWARE, EVEN IF ADVISED OF THE POSSIBILITY OF SUCH DAMAGE.

The file getopt\_long.c bears the following license:

/\*-

\* All rights reserved.

\*

- \* This code is derived from software contributed to The NetBSD Foundation
- \* by Dieter Baron and Thomas Klausner.
- \*
- \* Redistribution and use in source and binary forms, with or without
- \* modification, are permitted provided that the following conditions

\* are met:

- \* 1. Redistributions of source code must retain the above copyright
- \* notice, this list of conditions and the following disclaimer.
- \* 2. Redistributions in binary form must reproduce the above copyright

<sup>\*</sup> Copyright (c) 2000 The NetBSD Foundation, Inc.

- notice, this list of conditions and the following disclaimer in the
- \* documentation and/or other materials provided with the distribution.
- \*

\* THIS SOFTWARE IS PROVIDED BY THE NETBSD FOUNDATION, INC. AND CONTRIBUTORS \* ``AS IS'' AND ANY EXPRESS OR IMPLIED WARRANTIES, INCLUDING, BUT NOT LIMITED \* TO, THE IMPLIED WARRANTIES OF MERCHANTABILITY AND FITNESS FOR A PARTICULAR \* PURPOSE ARE DISCLAIMED. IN NO EVENT SHALL THE FOUNDATION OR CONTRIBUTORS \* BE LIABLE FOR ANY DIRECT, INDIRECT, INCIDENTAL, SPECIAL, EXEMPLARY, OR \* CONSEQUENTIAL DAMAGES (INCLUDING, BUT NOT LIMITED TO, PROCUREMENT OF \* SUBSTITUTE GOODS OR SERVICES; LOSS OF USE, DATA, OR PROFITS; OR BUSINESS \* INTERRUPTION) HOWEVER CAUSED AND ON ANY THEORY OF LIABILITY, WHETHER IN \* CONTRACT, STRICT LIABILITY, OR TORT (INCLUDING NEGLIGENCE OR OTHERWISE) \* ARISING IN ANY WAY OUT OF THE USE OF THIS SOFTWARE, EVEN IF ADVISED OF THE \* POSSIBILITY OF SUCH DAMAGE.

\*/

The file inet\_pton.c bears the following license:

/\* Copyright (c) 1996 by Internet Software Consortium.

\*

\* Permission to use, copy, modify, and distribute this software for any

\* purpose with or without fee is hereby granted, provided that the above

\* copyright notice and this permission notice appear in all copies.

\*

\* THE SOFTWARE IS PROVIDED "AS IS" AND INTERNET SOFTWARE CONSORTIUM DISCLAIMS

\* ALL WARRANTIES WITH REGARD TO THIS SOFTWARE INCLUDING ALL IMPLIED WARRANTIES

\* OF MERCHANTABILITY AND FITNESS. IN NO EVENT SHALL INTERNET SOFTWARE

\* CONSORTIUM BE LIABLE FOR ANY SPECIAL, DIRECT, INDIRECT, OR CONSEQUENTIAL

\* DAMAGES OR ANY DAMAGES WHATSOEVER RESULTING FROM LOSS OF USE, DATA OR

\* PROFITS, WHETHER IN AN ACTION OF CONTRACT, NEGLIGENCE OR OTHER TORTIOUS

\* ACTION, ARISING OUT OF OR IN CONNECTION WITH THE USE OR PERFORMANCE OF THIS

\* SOFTWARE.

\*/

The embedded copy of zlib bears the following license:

Copyright (C) 1995-2013 Jean-loup Gailly and Mark Adler

 This software is provided 'as-is', without any express or implied warranty. In no event will the authors be held liable for any damages arising from the use of this software.

 Permission is granted to anyone to use this software for any purpose, including commercial applications, and to alter it and redistribute it freely, subject to the following restrictions:

 1. The origin of this software must not be misrepresented; you must not claim that you wrote the original software. If you use this software

 in a product, an acknowledgment in the product documentation would be appreciated but is not required.

- 2. Altered source versions must be plainly marked as such, and must not be misrepresented as being the original software.
- 3. This notice may not be removed or altered from any source distribution.

 Jean-loup Gailly Mark Adler jloup@gzip.org madler@alumni.caltech.edu

zlib License

 This software is provided `as-is`, without any express or implied warranty. In no event will the authors be held liable for any damages arising from the use of this software.

 Permission is granted to anyone to use this software for any purpose, including commercial applications, and to alter it and redistribute it freely, subject to the following restrictions:

- 1. The origin of this software must not be misrepresented; you must not claim that you wrote the original software. If you use this software in a product, an acknowledgment in the product documentation would be appreciated but is not required.
- 2. Altered source versions must be plainly marked as such, and must not be misrepresented as being the original software.
- 3. This notice may not be removed or altered from any source distribution.

# <span id="page-19-0"></span>**1.3 ddns-scripts 1.0.0**

## <span id="page-19-1"></span>**1.3.1 Available under license :**

 GNU GENERAL PUBLIC LICENSE Version 2, June 1991

Copyright (C) 1989, 1991 Free Software Foundation, Inc.

 675 Mass Ave, Cambridge, MA 02139, USA Everyone is permitted to copy and distribute verbatim copies of this license document, but changing it is not allowed.

 Preamble

 The licenses for most software are designed to take away your freedom to share and change it. By contrast, the GNU General Public License is intended to guarantee your freedom to share and change free software--to make sure the software is free for all its users. This General Public License applies to most of the Free Software Foundation's software and to any other program whose authors commit to

using it. (Some other Free Software Foundation software is covered by the GNU Library General Public License instead.) You can apply it to your programs, too.

 When we speak of free software, we are referring to freedom, not price. Our General Public Licenses are designed to make sure that you have the freedom to distribute copies of free software (and charge for this service if you wish), that you receive source code or can get it if you want it, that you can change the software or use pieces of it in new free programs; and that you know you can do these things.

 To protect your rights, we need to make restrictions that forbid anyone to deny you these rights or to ask you to surrender the rights. These restrictions translate to certain responsibilities for you if you distribute copies of the software, or if you modify it.

 For example, if you distribute copies of such a program, whether gratis or for a fee, you must give the recipients all the rights that you have. You must make sure that they, too, receive or can get the source code. And you must show them these terms so they know their rights.

We protect your rights with two steps: (1) copyright the software, and (2) offer you this license which gives you legal permission to copy, distribute and/or modify the software.

 Also, for each author's protection and ours, we want to make certain that everyone understands that there is no warranty for this free software. If the software is modified by someone else and passed on, we want its recipients to know that what they have is not the original, so that any problems introduced by others will not reflect on the original authors' reputations.

 Finally, any free program is threatened constantly by software patents. We wish to avoid the danger that redistributors of a free program will individually obtain patent licenses, in effect making the program proprietary. To prevent this, we have made it clear that any patent must be licensed for everyone's free use or not licensed at all.

 The precise terms and conditions for copying, distribution and modification follow.

#### GNU GENERAL PUBLIC LICENSE TERMS AND CONDITIONS FOR COPYING, DISTRIBUTION AND MODIFICATION

 0. This License applies to any program or other work which contains a notice placed by the copyright holder saying it may be distributed under the terms of this General Public License. The "Program", below,

refers to any such program or work, and a "work based on the Program" means either the Program or any derivative work under copyright law: that is to say, a work containing the Program or a portion of it, either verbatim or with modifications and/or translated into another language. (Hereinafter, translation is included without limitation in the term "modification".) Each licensee is addressed as "you".

Activities other than copying, distribution and modification are not covered by this License; they are outside its scope. The act of running the Program is not restricted, and the output from the Program is covered only if its contents constitute a work based on the Program (independent of having been made by running the Program). Whether that is true depends on what the Program does.

 1. You may copy and distribute verbatim copies of the Program's source code as you receive it, in any medium, provided that you conspicuously and appropriately publish on each copy an appropriate copyright notice and disclaimer of warranty; keep intact all the notices that refer to this License and to the absence of any warranty; and give any other recipients of the Program a copy of this License along with the Program.

You may charge a fee for the physical act of transferring a copy, and you may at your option offer warranty protection in exchange for a fee.

 2. You may modify your copy or copies of the Program or any portion of it, thus forming a work based on the Program, and copy and distribute such modifications or work under the terms of Section 1 above, provided that you also meet all of these conditions:

 a) You must cause the modified files to carry prominent notices stating that you changed the files and the date of any change.

 b) You must cause any work that you distribute or publish, that in whole or in part contains or is derived from the Program or any part thereof, to be licensed as a whole at no charge to all third parties under the terms of this License.

 c) If the modified program normally reads commands interactively when run, you must cause it, when started running for such interactive use in the most ordinary way, to print or display an announcement including an appropriate copyright notice and a notice that there is no warranty (or else, saying that you provide a warranty) and that users may redistribute the program under these conditions, and telling the user how to view a copy of this License. (Exception: if the Program itself is interactive but does not normally print such an announcement, your work based on the Program is not required to print an announcement.)

These requirements apply to the modified work as a whole. If identifiable sections of that work are not derived from the Program, and can be reasonably considered independent and separate works in themselves, then this License, and its terms, do not apply to those sections when you distribute them as separate works. But when you distribute the same sections as part of a whole which is a work based on the Program, the distribution of the whole must be on the terms of this License, whose permissions for other licensees extend to the entire whole, and thus to each and every part regardless of who wrote it.

Thus, it is not the intent of this section to claim rights or contest your rights to work written entirely by you; rather, the intent is to exercise the right to control the distribution of derivative or collective works based on the Program.

In addition, mere aggregation of another work not based on the Program with the Program (or with a work based on the Program) on a volume of a storage or distribution medium does not bring the other work under the scope of this License.

 3. You may copy and distribute the Program (or a work based on it, under Section 2) in object code or executable form under the terms of Sections 1 and 2 above provided that you also do one of the following:

 a) Accompany it with the complete corresponding machine-readable source code, which must be distributed under the terms of Sections 1 and 2 above on a medium customarily used for software interchange; or,

 b) Accompany it with a written offer, valid for at least three years, to give any third party, for a charge no more than your cost of physically performing source distribution, a complete machine-readable copy of the corresponding source code, to be distributed under the terms of Sections 1 and 2 above on a medium customarily used for software interchange; or,

 c) Accompany it with the information you received as to the offer to distribute corresponding source code. (This alternative is allowed only for noncommercial distribution and only if you received the program in object code or executable form with such an offer, in accord with Subsection b above.)

The source code for a work means the preferred form of the work for making modifications to it. For an executable work, complete source code means all the source code for all modules it contains, plus any associated interface definition files, plus the scripts used to control compilation and installation of the executable. However, as a special exception, the source code distributed need not include

anything that is normally distributed (in either source or binary form) with the major components (compiler, kernel, and so on) of the operating system on which the executable runs, unless that component itself accompanies the executable.

If distribution of executable or object code is made by offering access to copy from a designated place, then offering equivalent access to copy the source code from the same place counts as distribution of the source code, even though third parties are not compelled to copy the source along with the object code.

 4. You may not copy, modify, sublicense, or distribute the Program except as expressly provided under this License. Any attempt otherwise to copy, modify, sublicense or distribute the Program is void, and will automatically terminate your rights under this License. However, parties who have received copies, or rights, from you under this License will not have their licenses terminated so long as such parties remain in full compliance.

 5. You are not required to accept this License, since you have not signed it. However, nothing else grants you permission to modify or distribute the Program or its derivative works. These actions are prohibited by law if you do not accept this License. Therefore, by modifying or distributing the Program (or any work based on the Program), you indicate your acceptance of this License to do so, and all its terms and conditions for copying, distributing or modifying the Program or works based on it.

 6. Each time you redistribute the Program (or any work based on the Program), the recipient automatically receives a license from the original licensor to copy, distribute or modify the Program subject to these terms and conditions. You may not impose any further restrictions on the recipients' exercise of the rights granted herein. You are not responsible for enforcing compliance by third parties to this License.

 7. If, as a consequence of a court judgment or allegation of patent infringement or for any other reason (not limited to patent issues), conditions are imposed on you (whether by court order, agreement or otherwise) that contradict the conditions of this License, they do not excuse you from the conditions of this License. If you cannot distribute so as to satisfy simultaneously your obligations under this License and any other pertinent obligations, then as a consequence you may not distribute the Program at all. For example, if a patent license would not permit royalty-free redistribution of the Program by all those who receive copies directly or indirectly through you, then the only way you could satisfy both it and this License would be to refrain entirely from distribution of the Program.

If any portion of this section is held invalid or unenforceable under any particular circumstance, the balance of the section is intended to apply and the section as a whole is intended to apply in other circumstances.

It is not the purpose of this section to induce you to infringe any patents or other property right claims or to contest validity of any such claims; this section has the sole purpose of protecting the integrity of the free software distribution system, which is implemented by public license practices. Many people have made generous contributions to the wide range of software distributed through that system in reliance on consistent application of that system; it is up to the author/donor to decide if he or she is willing to distribute software through any other system and a licensee cannot impose that choice.

This section is intended to make thoroughly clear what is believed to be a consequence of the rest of this License.

 8. If the distribution and/or use of the Program is restricted in certain countries either by patents or by copyrighted interfaces, the original copyright holder who places the Program under this License may add an explicit geographical distribution limitation excluding those countries, so that distribution is permitted only in or among countries not thus excluded. In such case, this License incorporates the limitation as if written in the body of this License.

 9. The Free Software Foundation may publish revised and/or new versions of the General Public License from time to time. Such new versions will be similar in spirit to the present version, but may differ in detail to address new problems or concerns.

Each version is given a distinguishing version number. If the Program specifies a version number of this License which applies to it and "any later version", you have the option of following the terms and conditions either of that version or of any later version published by the Free Software Foundation. If the Program does not specify a version number of this License, you may choose any version ever published by the Free Software Foundation.

 10. If you wish to incorporate parts of the Program into other free programs whose distribution conditions are different, write to the author to ask for permission. For software which is copyrighted by the Free Software Foundation, write to the Free Software Foundation; we sometimes make exceptions for this. Our decision will be guided by the two goals of preserving the free status of all derivatives of our free software and of promoting the sharing and reuse of software generally.

 11. BECAUSE THE PROGRAM IS LICENSED FREE OF CHARGE, THERE IS NO WARRANTY FOR THE PROGRAM, TO THE EXTENT PERMITTED BY APPLICABLE LAW. EXCEPT WHEN OTHERWISE STATED IN WRITING THE COPYRIGHT HOLDERS AND/OR OTHER PARTIES PROVIDE THE PROGRAM "AS IS" WITHOUT WARRANTY OF ANY KIND, EITHER EXPRESSED OR IMPLIED, INCLUDING, BUT NOT LIMITED TO, THE IMPLIED WARRANTIES OF MERCHANTABILITY AND FITNESS FOR A PARTICULAR PURPOSE. THE ENTIRE RISK AS TO THE QUALITY AND PERFORMANCE OF THE PROGRAM IS WITH YOU. SHOULD THE PROGRAM PROVE DEFECTIVE, YOU ASSUME THE COST OF ALL NECESSARY SERVICING, REPAIR OR CORRECTION.

 12. IN NO EVENT UNLESS REQUIRED BY APPLICABLE LAW OR AGREED TO IN WRITING WILL ANY COPYRIGHT HOLDER, OR ANY OTHER PARTY WHO MAY MODIFY AND/OR REDISTRIBUTE THE PROGRAM AS PERMITTED ABOVE, BE LIABLE TO YOU FOR DAMAGES, INCLUDING ANY GENERAL, SPECIAL, INCIDENTAL OR CONSEQUENTIAL DAMAGES ARISING OUT OF THE USE OR INABILITY TO USE THE PROGRAM (INCLUDING BUT NOT LIMITED TO LOSS OF DATA OR DATA BEING RENDERED INACCURATE OR LOSSES SUSTAINED BY YOU OR THIRD PARTIES OR A FAILURE OF THE PROGRAM TO OPERATE WITH ANY OTHER PROGRAMS), EVEN IF SUCH HOLDER OR OTHER PARTY HAS BEEN ADVISED OF THE POSSIBILITY OF SUCH DAMAGES.

#### END OF TERMS AND CONDITIONS

 Appendix: How to Apply These Terms to Your New Programs

 If you develop a new program, and you want it to be of the greatest possible use to the public, the best way to achieve this is to make it free software which everyone can redistribute and change under these terms.

 To do so, attach the following notices to the program. It is safest to attach them to the start of each source file to most effectively convey the exclusion of warranty; and each file should have at least the "copyright" line and a pointer to where the full notice is found.

 <one line to give the program's name and a brief idea of what it does.> Copyright (C)  $19yy$  <name of author>

 This program is free software; you can redistribute it and/or modify it under the terms of the GNU General Public License as published by the Free Software Foundation; either version 2 of the License, or (at your option) any later version.

 This program is distributed in the hope that it will be useful, but WITHOUT ANY WARRANTY; without even the implied warranty of MERCHANTABILITY or FITNESS FOR A PARTICULAR PURPOSE. See the GNU General Public License for more details.

 You should have received a copy of the GNU General Public License along with this program; if not, write to the Free Software Foundation, Inc., 675 Mass Ave, Cambridge, MA 02139, USA.

Also add information on how to contact you by electronic and paper mail.

If the program is interactive, make it output a short notice like this when it starts in an interactive mode:

 Gnomovision version 69, Copyright (C) 19yy name of author Gnomovision comes with ABSOLUTELY NO WARRANTY; for details type `show w'. This is free software, and you are welcome to redistribute it under certain conditions; type `show c' for details.

The hypothetical commands `show w' and `show c' should show the appropriate parts of the General Public License. Of course, the commands you use may be called something other than `show w' and `show c'; they could even be mouse-clicks or menu items--whatever suits your program.

You should also get your employer (if you work as a programmer) or your school, if any, to sign a "copyright disclaimer" for the program, if necessary. Here is a sample; alter the names:

 Yoyodyne, Inc., hereby disclaims all copyright interest in the program `Gnomovision' (which makes passes at compilers) written by James Hacker.

 <signature of Ty Coon>, 1 April 1989 Ty Coon, President of Vice

This General Public License does not permit incorporating your program into proprietary programs. If your program is a subroutine library, you may consider it more useful to permit linking proprietary applications with the library. If this is what you want to do, use the GNU Library General Public License instead of this License.

# <span id="page-26-0"></span>**1.4 libnetfilter-cttimeout 1.0.0**

## <span id="page-26-1"></span>**1.4.1 Available under license :**

 GNU GENERAL PUBLIC LICENSE Version 2, June 1991

Copyright (C) 1989, 1991 Free Software Foundation, Inc. 675 Mass Ave, Cambridge, MA 02139, USA Everyone is permitted to copy and distribute verbatim copies of this license document, but changing it is not allowed.

#### Preamble

 The licenses for most software are designed to take away your freedom to share and change it. By contrast, the GNU General Public License is intended to guarantee your freedom to share and change free software--to make sure the software is free for all its users. This General Public License applies to most of the Free Software Foundation's software and to any other program whose authors commit to using it. (Some other Free Software Foundation software is covered by the GNU Library General Public License instead.) You can apply it to your programs, too.

 When we speak of free software, we are referring to freedom, not price. Our General Public Licenses are designed to make sure that you have the freedom to distribute copies of free software (and charge for this service if you wish), that you receive source code or can get it if you want it, that you can change the software or use pieces of it in new free programs; and that you know you can do these things.

 To protect your rights, we need to make restrictions that forbid anyone to deny you these rights or to ask you to surrender the rights. These restrictions translate to certain responsibilities for you if you distribute copies of the software, or if you modify it.

 For example, if you distribute copies of such a program, whether gratis or for a fee, you must give the recipients all the rights that you have. You must make sure that they, too, receive or can get the source code. And you must show them these terms so they know their rights.

We protect your rights with two steps: (1) copyright the software, and (2) offer you this license which gives you legal permission to copy, distribute and/or modify the software.

 Also, for each author's protection and ours, we want to make certain that everyone understands that there is no warranty for this free software. If the software is modified by someone else and passed on, we want its recipients to know that what they have is not the original, so that any problems introduced by others will not reflect on the original authors' reputations.

 Finally, any free program is threatened constantly by software patents. We wish to avoid the danger that redistributors of a free program will individually obtain patent licenses, in effect making the program proprietary. To prevent this, we have made it clear that any patent must be licensed for everyone's free use or not licensed at all.

The precise terms and conditions for copying, distribution and

modification follow.

#### GNU GENERAL PUBLIC LICENSE TERMS AND CONDITIONS FOR COPYING, DISTRIBUTION AND MODIFICATION

 0. This License applies to any program or other work which contains a notice placed by the copyright holder saying it may be distributed under the terms of this General Public License. The "Program", below, refers to any such program or work, and a "work based on the Program" means either the Program or any derivative work under copyright law: that is to say, a work containing the Program or a portion of it, either verbatim or with modifications and/or translated into another language. (Hereinafter, translation is included without limitation in the term "modification".) Each licensee is addressed as "you".

Activities other than copying, distribution and modification are not covered by this License; they are outside its scope. The act of running the Program is not restricted, and the output from the Program is covered only if its contents constitute a work based on the Program (independent of having been made by running the Program). Whether that is true depends on what the Program does.

 1. You may copy and distribute verbatim copies of the Program's source code as you receive it, in any medium, provided that you conspicuously and appropriately publish on each copy an appropriate copyright notice and disclaimer of warranty; keep intact all the notices that refer to this License and to the absence of any warranty; and give any other recipients of the Program a copy of this License along with the Program.

You may charge a fee for the physical act of transferring a copy, and you may at your option offer warranty protection in exchange for a fee.

 2. You may modify your copy or copies of the Program or any portion of it, thus forming a work based on the Program, and copy and distribute such modifications or work under the terms of Section 1 above, provided that you also meet all of these conditions:

 a) You must cause the modified files to carry prominent notices stating that you changed the files and the date of any change.

 b) You must cause any work that you distribute or publish, that in whole or in part contains or is derived from the Program or any part thereof, to be licensed as a whole at no charge to all third parties under the terms of this License.

 c) If the modified program normally reads commands interactively when run, you must cause it, when started running for such

 interactive use in the most ordinary way, to print or display an announcement including an appropriate copyright notice and a notice that there is no warranty (or else, saying that you provide a warranty) and that users may redistribute the program under these conditions, and telling the user how to view a copy of this License. (Exception: if the Program itself is interactive but does not normally print such an announcement, your work based on the Program is not required to print an announcement.)

These requirements apply to the modified work as a whole. If identifiable sections of that work are not derived from the Program, and can be reasonably considered independent and separate works in themselves, then this License, and its terms, do not apply to those sections when you distribute them as separate works. But when you distribute the same sections as part of a whole which is a work based on the Program, the distribution of the whole must be on the terms of this License, whose permissions for other licensees extend to the entire whole, and thus to each and every part regardless of who wrote it.

Thus, it is not the intent of this section to claim rights or contest your rights to work written entirely by you; rather, the intent is to exercise the right to control the distribution of derivative or collective works based on the Program.

In addition, mere aggregation of another work not based on the Program with the Program (or with a work based on the Program) on a volume of a storage or distribution medium does not bring the other work under the scope of this License.

 3. You may copy and distribute the Program (or a work based on it, under Section 2) in object code or executable form under the terms of Sections 1 and 2 above provided that you also do one of the following:

 a) Accompany it with the complete corresponding machine-readable source code, which must be distributed under the terms of Sections 1 and 2 above on a medium customarily used for software interchange; or,

 b) Accompany it with a written offer, valid for at least three years, to give any third party, for a charge no more than your cost of physically performing source distribution, a complete machine-readable copy of the corresponding source code, to be distributed under the terms of Sections 1 and 2 above on a medium customarily used for software interchange; or,

 c) Accompany it with the information you received as to the offer to distribute corresponding source code. (This alternative is allowed only for noncommercial distribution and only if you received the program in object code or executable form with such

The source code for a work means the preferred form of the work for making modifications to it. For an executable work, complete source code means all the source code for all modules it contains, plus any associated interface definition files, plus the scripts used to control compilation and installation of the executable. However, as a special exception, the source code distributed need not include anything that is normally distributed (in either source or binary form) with the major components (compiler, kernel, and so on) of the operating system on which the executable runs, unless that component itself accompanies the executable.

If distribution of executable or object code is made by offering access to copy from a designated place, then offering equivalent access to copy the source code from the same place counts as distribution of the source code, even though third parties are not compelled to copy the source along with the object code.

 4. You may not copy, modify, sublicense, or distribute the Program except as expressly provided under this License. Any attempt otherwise to copy, modify, sublicense or distribute the Program is void, and will automatically terminate your rights under this License. However, parties who have received copies, or rights, from you under this License will not have their licenses terminated so long as such parties remain in full compliance.

 5. You are not required to accept this License, since you have not signed it. However, nothing else grants you permission to modify or distribute the Program or its derivative works. These actions are prohibited by law if you do not accept this License. Therefore, by modifying or distributing the Program (or any work based on the Program), you indicate your acceptance of this License to do so, and all its terms and conditions for copying, distributing or modifying the Program or works based on it.

 6. Each time you redistribute the Program (or any work based on the Program), the recipient automatically receives a license from the original licensor to copy, distribute or modify the Program subject to these terms and conditions. You may not impose any further restrictions on the recipients' exercise of the rights granted herein. You are not responsible for enforcing compliance by third parties to this License.

 7. If, as a consequence of a court judgment or allegation of patent infringement or for any other reason (not limited to patent issues), conditions are imposed on you (whether by court order, agreement or otherwise) that contradict the conditions of this License, they do not

excuse you from the conditions of this License. If you cannot distribute so as to satisfy simultaneously your obligations under this License and any other pertinent obligations, then as a consequence you may not distribute the Program at all. For example, if a patent license would not permit royalty-free redistribution of the Program by all those who receive copies directly or indirectly through you, then the only way you could satisfy both it and this License would be to refrain entirely from distribution of the Program.

If any portion of this section is held invalid or unenforceable under any particular circumstance, the balance of the section is intended to apply and the section as a whole is intended to apply in other circumstances.

It is not the purpose of this section to induce you to infringe any patents or other property right claims or to contest validity of any such claims; this section has the sole purpose of protecting the integrity of the free software distribution system, which is implemented by public license practices. Many people have made generous contributions to the wide range of software distributed through that system in reliance on consistent application of that system; it is up to the author/donor to decide if he or she is willing to distribute software through any other system and a licensee cannot impose that choice.

This section is intended to make thoroughly clear what is believed to be a consequence of the rest of this License.

 8. If the distribution and/or use of the Program is restricted in certain countries either by patents or by copyrighted interfaces, the original copyright holder who places the Program under this License may add an explicit geographical distribution limitation excluding those countries, so that distribution is permitted only in or among countries not thus excluded. In such case, this License incorporates the limitation as if written in the body of this License.

 9. The Free Software Foundation may publish revised and/or new versions of the General Public License from time to time. Such new versions will be similar in spirit to the present version, but may differ in detail to address new problems or concerns.

Each version is given a distinguishing version number. If the Program specifies a version number of this License which applies to it and "any later version", you have the option of following the terms and conditions either of that version or of any later version published by the Free Software Foundation. If the Program does not specify a version number of this License, you may choose any version ever published by the Free Software Foundation.

 10. If you wish to incorporate parts of the Program into other free programs whose distribution conditions are different, write to the author to ask for permission. For software which is copyrighted by the Free Software Foundation, write to the Free Software Foundation; we sometimes make exceptions for this. Our decision will be guided by the two goals of preserving the free status of all derivatives of our free software and of promoting the sharing and reuse of software generally.

#### NO WARRANTY

 11. BECAUSE THE PROGRAM IS LICENSED FREE OF CHARGE, THERE IS NO WARRANTY FOR THE PROGRAM, TO THE EXTENT PERMITTED BY APPLICABLE LAW. EXCEPT WHEN OTHERWISE STATED IN WRITING THE COPYRIGHT HOLDERS AND/OR OTHER PARTIES PROVIDE THE PROGRAM "AS IS" WITHOUT WARRANTY OF ANY KIND, EITHER EXPRESSED OR IMPLIED, INCLUDING, BUT NOT LIMITED TO, THE IMPLIED WARRANTIES OF MERCHANTABILITY AND FITNESS FOR A PARTICULAR PURPOSE. THE ENTIRE RISK AS TO THE QUALITY AND PERFORMANCE OF THE PROGRAM IS WITH YOU. SHOULD THE PROGRAM PROVE DEFECTIVE, YOU ASSUME THE COST OF ALL NECESSARY SERVICING, REPAIR OR CORRECTION.

 12. IN NO EVENT UNLESS REQUIRED BY APPLICABLE LAW OR AGREED TO IN WRITING WILL ANY COPYRIGHT HOLDER, OR ANY OTHER PARTY WHO MAY MODIFY AND/OR REDISTRIBUTE THE PROGRAM AS PERMITTED ABOVE, BE LIABLE TO YOU FOR DAMAGES, INCLUDING ANY GENERAL, SPECIAL, INCIDENTAL OR CONSEQUENTIAL DAMAGES ARISING OUT OF THE USE OR INABILITY TO USE THE PROGRAM (INCLUDING BUT NOT LIMITED TO LOSS OF DATA OR DATA BEING RENDERED INACCURATE OR LOSSES SUSTAINED BY YOU OR THIRD PARTIES OR A FAILURE OF THE PROGRAM TO OPERATE WITH ANY OTHER PROGRAMS), EVEN IF SUCH HOLDER OR OTHER PARTY HAS BEEN ADVISED OF THE POSSIBILITY OF SUCH DAMAGES.

#### END OF TERMS AND CONDITIONS

#### Appendix: How to Apply These Terms to Your New Programs

 If you develop a new program, and you want it to be of the greatest possible use to the public, the best way to achieve this is to make it free software which everyone can redistribute and change under these terms.

 To do so, attach the following notices to the program. It is safest to attach them to the start of each source file to most effectively convey the exclusion of warranty; and each file should have at least the "copyright" line and a pointer to where the full notice is found.

 $\leq$  one line to give the program's name and a brief idea of what it does. $\geq$ Copyright (C)  $19yy$  <name of author>

This program is free software; you can redistribute it and/or modify

 it under the terms of the GNU General Public License as published by the Free Software Foundation; either version 2 of the License, or (at your option) any later version.

 This program is distributed in the hope that it will be useful, but WITHOUT ANY WARRANTY; without even the implied warranty of MERCHANTABILITY or FITNESS FOR A PARTICULAR PURPOSE. See the GNU General Public License for more details.

 You should have received a copy of the GNU General Public License along with this program; if not, write to the Free Software Foundation, Inc., 675 Mass Ave, Cambridge, MA 02139, USA.

Also add information on how to contact you by electronic and paper mail.

If the program is interactive, make it output a short notice like this when it starts in an interactive mode:

 Gnomovision version 69, Copyright (C) 19yy name of author Gnomovision comes with ABSOLUTELY NO WARRANTY; for details type `show w'. This is free software, and you are welcome to redistribute it under certain conditions; type `show c' for details.

The hypothetical commands `show w' and `show c' should show the appropriate parts of the General Public License. Of course, the commands you use may be called something other than `show w' and `show c'; they could even be mouse-clicks or menu items--whatever suits your program.

You should also get your employer (if you work as a programmer) or your school, if any, to sign a "copyright disclaimer" for the program, if necessary. Here is a sample; alter the names:

 Yoyodyne, Inc., hereby disclaims all copyright interest in the program `Gnomovision' (which makes passes at compilers) written by James Hacker.

 <signature of Ty Coon>, 1 April 1989 Ty Coon, President of Vice

This General Public License does not permit incorporating your program into proprietary programs. If your program is a subroutine library, you may consider it more useful to permit linking proprietary applications with the library. If this is what you want to do, use the GNU Library General Public License instead of this License.

> GNU LESSER GENERAL PUBLIC LICENSE Version 2.1, February 1999

Copyright (C) 1991, 1999 Free Software Foundation, Inc. 51 Franklin Street, Fifth Floor, Boston, MA 02110-1301 USA Everyone is permitted to copy and distribute verbatim copies of this license document, but changing it is not allowed.

[This is the first released version of the Lesser GPL. It also counts as the successor of the GNU Library Public License, version 2, hence the version number 2.1.]

#### Preamble

 The licenses for most software are designed to take away your freedom to share and change it. By contrast, the GNU General Public Licenses are intended to guarantee your freedom to share and change free software--to make sure the software is free for all its users.

 This license, the Lesser General Public License, applies to some specially designated software packages--typically libraries--of the Free Software Foundation and other authors who decide to use it. You can use it too, but we suggest you first think carefully about whether this license or the ordinary General Public License is the better strategy to use in any particular case, based on the explanations below.

 When we speak of free software, we are referring to freedom of use, not price. Our General Public Licenses are designed to make sure that you have the freedom to distribute copies of free software (and charge for this service if you wish); that you receive source code or can get it if you want it; that you can change the software and use pieces of it in new free programs; and that you are informed that you can do these things.

 To protect your rights, we need to make restrictions that forbid distributors to deny you these rights or to ask you to surrender these rights. These restrictions translate to certain responsibilities for you if you distribute copies of the library or if you modify it.

 For example, if you distribute copies of the library, whether gratis or for a fee, you must give the recipients all the rights that we gave you. You must make sure that they, too, receive or can get the source code. If you link other code with the library, you must provide complete object files to the recipients, so that they can relink them with the library after making changes to the library and recompiling it. And you must show them these terms so they know their rights.

We protect your rights with a two-step method: (1) we copyright the library, and (2) we offer you this license, which gives you legal permission to copy, distribute and/or modify the library.

 To protect each distributor, we want to make it very clear that there is no warranty for the free library. Also, if the library is

modified by someone else and passed on, the recipients should know that what they have is not the original version, so that the original author's reputation will not be affected by problems that might be introduced by others.

 Finally, software patents pose a constant threat to the existence of any free program. We wish to make sure that a company cannot effectively restrict the users of a free program by obtaining a restrictive license from a patent holder. Therefore, we insist that any patent license obtained for a version of the library must be consistent with the full freedom of use specified in this license.

 Most GNU software, including some libraries, is covered by the ordinary GNU General Public License. This license, the GNU Lesser General Public License, applies to certain designated libraries, and is quite different from the ordinary General Public License. We use this license for certain libraries in order to permit linking those libraries into non-free programs.

 When a program is linked with a library, whether statically or using a shared library, the combination of the two is legally speaking a combined work, a derivative of the original library. The ordinary General Public License therefore permits such linking only if the entire combination fits its criteria of freedom. The Lesser General Public License permits more lax criteria for linking other code with the library.

 We call this license the "Lesser" General Public License because it does Less to protect the user's freedom than the ordinary General Public License. It also provides other free software developers Less of an advantage over competing non-free programs. These disadvantages are the reason we use the ordinary General Public License for many libraries. However, the Lesser license provides advantages in certain special circumstances.

 For example, on rare occasions, there may be a special need to encourage the widest possible use of a certain library, so that it becomes a de-facto standard. To achieve this, non-free programs must be allowed to use the library. A more frequent case is that a free library does the same job as widely used non-free libraries. In this case, there is little to gain by limiting the free library to free software only, so we use the Lesser General Public License.

 In other cases, permission to use a particular library in non-free programs enables a greater number of people to use a large body of free software. For example, permission to use the GNU C Library in non-free programs enables many more people to use the whole GNU operating system, as well as its variant, the GNU/Linux operating
#### system.

 Although the Lesser General Public License is Less protective of the users' freedom, it does ensure that the user of a program that is linked with the Library has the freedom and the wherewithal to run that program using a modified version of the Library.

 The precise terms and conditions for copying, distribution and modification follow. Pay close attention to the difference between a "work based on the library" and a "work that uses the library". The former contains code derived from the library, whereas the latter must be combined with the library in order to run.

## GNU LESSER GENERAL PUBLIC LICENSE TERMS AND CONDITIONS FOR COPYING, DISTRIBUTION AND MODIFICATION

 0. This License Agreement applies to any software library or other program which contains a notice placed by the copyright holder or other authorized party saying it may be distributed under the terms of this Lesser General Public License (also called "this License"). Each licensee is addressed as "you".

 A "library" means a collection of software functions and/or data prepared so as to be conveniently linked with application programs (which use some of those functions and data) to form executables.

 The "Library", below, refers to any such software library or work which has been distributed under these terms. A "work based on the Library" means either the Library or any derivative work under copyright law: that is to say, a work containing the Library or a portion of it, either verbatim or with modifications and/or translated straightforwardly into another language. (Hereinafter, translation is included without limitation in the term "modification".)

 "Source code" for a work means the preferred form of the work for making modifications to it. For a library, complete source code means all the source code for all modules it contains, plus any associated interface definition files, plus the scripts used to control compilation and installation of the library.

 Activities other than copying, distribution and modification are not covered by this License; they are outside its scope. The act of running a program using the Library is not restricted, and output from such a program is covered only if its contents constitute a work based on the Library (independent of the use of the Library in a tool for writing it). Whether that is true depends on what the Library does and what the program that uses the Library does.

 1. You may copy and distribute verbatim copies of the Library's complete source code as you receive it, in any medium, provided that you conspicuously and appropriately publish on each copy an appropriate copyright notice and disclaimer of warranty; keep intact all the notices that refer to this License and to the absence of any warranty; and distribute a copy of this License along with the Library.

 You may charge a fee for the physical act of transferring a copy, and you may at your option offer warranty protection in exchange for a fee.

 2. You may modify your copy or copies of the Library or any portion of it, thus forming a work based on the Library, and copy and distribute such modifications or work under the terms of Section 1 above, provided that you also meet all of these conditions:

a) The modified work must itself be a software library.

 b) You must cause the files modified to carry prominent notices stating that you changed the files and the date of any change.

 c) You must cause the whole of the work to be licensed at no charge to all third parties under the terms of this License.

 d) If a facility in the modified Library refers to a function or a table of data to be supplied by an application program that uses the facility, other than as an argument passed when the facility is invoked, then you must make a good faith effort to ensure that, in the event an application does not supply such function or table, the facility still operates, and performs whatever part of its purpose remains meaningful.

 (For example, a function in a library to compute square roots has a purpose that is entirely well-defined independent of the application. Therefore, Subsection 2d requires that any application-supplied function or table used by this function must be optional: if the application does not supply it, the square root function must still compute square roots.)

These requirements apply to the modified work as a whole. If identifiable sections of that work are not derived from the Library, and can be reasonably considered independent and separate works in themselves, then this License, and its terms, do not apply to those sections when you distribute them as separate works. But when you distribute the same sections as part of a whole which is a work based on the Library, the distribution of the whole must be on the terms of this License, whose permissions for other licensees extend to the

entire whole, and thus to each and every part regardless of who wrote it.

Thus, it is not the intent of this section to claim rights or contest your rights to work written entirely by you; rather, the intent is to exercise the right to control the distribution of derivative or collective works based on the Library.

In addition, mere aggregation of another work not based on the Library with the Library (or with a work based on the Library) on a volume of a storage or distribution medium does not bring the other work under the scope of this License.

 3. You may opt to apply the terms of the ordinary GNU General Public License instead of this License to a given copy of the Library. To do this, you must alter all the notices that refer to this License, so that they refer to the ordinary GNU General Public License, version 2, instead of to this License. (If a newer version than version 2 of the ordinary GNU General Public License has appeared, then you can specify that version instead if you wish.) Do not make any other change in these notices.

 Once this change is made in a given copy, it is irreversible for that copy, so the ordinary GNU General Public License applies to all subsequent copies and derivative works made from that copy.

 This option is useful when you wish to copy part of the code of the Library into a program that is not a library.

 4. You may copy and distribute the Library (or a portion or derivative of it, under Section 2) in object code or executable form under the terms of Sections 1 and 2 above provided that you accompany it with the complete corresponding machine-readable source code, which must be distributed under the terms of Sections 1 and 2 above on a medium customarily used for software interchange.

 If distribution of object code is made by offering access to copy from a designated place, then offering equivalent access to copy the source code from the same place satisfies the requirement to distribute the source code, even though third parties are not compelled to copy the source along with the object code.

 5. A program that contains no derivative of any portion of the Library, but is designed to work with the Library by being compiled or linked with it, is called a "work that uses the Library". Such a work, in isolation, is not a derivative work of the Library, and therefore falls outside the scope of this License.

 However, linking a "work that uses the Library" with the Library creates an executable that is a derivative of the Library (because it contains portions of the Library), rather than a "work that uses the library". The executable is therefore covered by this License. Section 6 states terms for distribution of such executables.

 When a "work that uses the Library" uses material from a header file that is part of the Library, the object code for the work may be a derivative work of the Library even though the source code is not. Whether this is true is especially significant if the work can be linked without the Library, or if the work is itself a library. The threshold for this to be true is not precisely defined by law.

 If such an object file uses only numerical parameters, data structure layouts and accessors, and small macros and small inline functions (ten lines or less in length), then the use of the object file is unrestricted, regardless of whether it is legally a derivative work. (Executables containing this object code plus portions of the Library will still fall under Section 6.)

 Otherwise, if the work is a derivative of the Library, you may distribute the object code for the work under the terms of Section 6. Any executables containing that work also fall under Section 6, whether or not they are linked directly with the Library itself.

 6. As an exception to the Sections above, you may also combine or link a "work that uses the Library" with the Library to produce a work containing portions of the Library, and distribute that work under terms of your choice, provided that the terms permit modification of the work for the customer's own use and reverse engineering for debugging such modifications.

 You must give prominent notice with each copy of the work that the Library is used in it and that the Library and its use are covered by this License. You must supply a copy of this License. If the work during execution displays copyright notices, you must include the copyright notice for the Library among them, as well as a reference directing the user to the copy of this License. Also, you must do one of these things:

 a) Accompany the work with the complete corresponding machine-readable source code for the Library including whatever changes were used in the work (which must be distributed under Sections 1 and 2 above); and, if the work is an executable linked with the Library, with the complete machine-readable "work that uses the Library", as object code and/or source code, so that the user can modify the Library and then relink to produce a modified executable containing the modified Library. (It is understood

 that the user who changes the contents of definitions files in the Library will not necessarily be able to recompile the application to use the modified definitions.)

 b) Use a suitable shared library mechanism for linking with the Library. A suitable mechanism is one that (1) uses at run time a copy of the library already present on the user's computer system, rather than copying library functions into the executable, and (2) will operate properly with a modified version of the library, if the user installs one, as long as the modified version is interface-compatible with the version that the work was made with.

 c) Accompany the work with a written offer, valid for at least three years, to give the same user the materials specified in Subsection 6a, above, for a charge no more than the cost of performing this distribution.

 d) If distribution of the work is made by offering access to copy from a designated place, offer equivalent access to copy the above specified materials from the same place.

 e) Verify that the user has already received a copy of these materials or that you have already sent this user a copy.

 For an executable, the required form of the "work that uses the Library" must include any data and utility programs needed for reproducing the executable from it. However, as a special exception, the materials to be distributed need not include anything that is normally distributed (in either source or binary form) with the major components (compiler, kernel, and so on) of the operating system on which the executable runs, unless that component itself accompanies the executable.

 It may happen that this requirement contradicts the license restrictions of other proprietary libraries that do not normally accompany the operating system. Such a contradiction means you cannot use both them and the Library together in an executable that you distribute.

 7. You may place library facilities that are a work based on the Library side-by-side in a single library together with other library facilities not covered by this License, and distribute such a combined library, provided that the separate distribution of the work based on the Library and of the other library facilities is otherwise permitted, and provided that you do these two things:

 a) Accompany the combined library with a copy of the same work based on the Library, uncombined with any other library

 facilities. This must be distributed under the terms of the Sections above.

 b) Give prominent notice with the combined library of the fact that part of it is a work based on the Library, and explaining where to find the accompanying uncombined form of the same work.

 8. You may not copy, modify, sublicense, link with, or distribute the Library except as expressly provided under this License. Any attempt otherwise to copy, modify, sublicense, link with, or distribute the Library is void, and will automatically terminate your rights under this License. However, parties who have received copies, or rights, from you under this License will not have their licenses terminated so long as such parties remain in full compliance.

 9. You are not required to accept this License, since you have not signed it. However, nothing else grants you permission to modify or distribute the Library or its derivative works. These actions are prohibited by law if you do not accept this License. Therefore, by modifying or distributing the Library (or any work based on the Library), you indicate your acceptance of this License to do so, and all its terms and conditions for copying, distributing or modifying the Library or works based on it.

 10. Each time you redistribute the Library (or any work based on the Library), the recipient automatically receives a license from the original licensor to copy, distribute, link with or modify the Library subject to these terms and conditions. You may not impose any further restrictions on the recipients' exercise of the rights granted herein. You are not responsible for enforcing compliance by third parties with this License.

 11. If, as a consequence of a court judgment or allegation of patent infringement or for any other reason (not limited to patent issues), conditions are imposed on you (whether by court order, agreement or otherwise) that contradict the conditions of this License, they do not excuse you from the conditions of this License. If you cannot distribute so as to satisfy simultaneously your obligations under this License and any other pertinent obligations, then as a consequence you may not distribute the Library at all. For example, if a patent license would not permit royalty-free redistribution of the Library by all those who receive copies directly or indirectly through you, then the only way you could satisfy both it and this License would be to refrain entirely from distribution of the Library.

If any portion of this section is held invalid or unenforceable under any particular circumstance, the balance of the section is intended to apply, and the section as a whole is intended to apply in other circumstances.

It is not the purpose of this section to induce you to infringe any patents or other property right claims or to contest validity of any such claims; this section has the sole purpose of protecting the integrity of the free software distribution system which is implemented by public license practices. Many people have made generous contributions to the wide range of software distributed through that system in reliance on consistent application of that system; it is up to the author/donor to decide if he or she is willing to distribute software through any other system and a licensee cannot impose that choice.

This section is intended to make thoroughly clear what is believed to be a consequence of the rest of this License.

 12. If the distribution and/or use of the Library is restricted in certain countries either by patents or by copyrighted interfaces, the original copyright holder who places the Library under this License may add an explicit geographical distribution limitation excluding those countries, so that distribution is permitted only in or among countries not thus excluded. In such case, this License incorporates the limitation as if written in the body of this License.

 13. The Free Software Foundation may publish revised and/or new versions of the Lesser General Public License from time to time. Such new versions will be similar in spirit to the present version, but may differ in detail to address new problems or concerns.

Each version is given a distinguishing version number. If the Library specifies a version number of this License which applies to it and "any later version", you have the option of following the terms and conditions either of that version or of any later version published by the Free Software Foundation. If the Library does not specify a license version number, you may choose any version ever published by the Free Software Foundation.

 14. If you wish to incorporate parts of the Library into other free programs whose distribution conditions are incompatible with these, write to the author to ask for permission. For software which is copyrighted by the Free Software Foundation, write to the Free Software Foundation; we sometimes make exceptions for this. Our decision will be guided by the two goals of preserving the free status of all derivatives of our free software and of promoting the sharing and reuse of software generally.

#### NO WARRANTY

#### 15. BECAUSE THE LIBRARY IS LICENSED FREE OF CHARGE, THERE IS NO

WARRANTY FOR THE LIBRARY, TO THE EXTENT PERMITTED BY APPLICABLE LAW. EXCEPT WHEN OTHERWISE STATED IN WRITING THE COPYRIGHT HOLDERS AND/OR OTHER PARTIES PROVIDE THE LIBRARY "AS IS" WITHOUT WARRANTY OF ANY KIND, EITHER EXPRESSED OR IMPLIED, INCLUDING, BUT NOT LIMITED TO, THE IMPLIED WARRANTIES OF MERCHANTABILITY AND FITNESS FOR A PARTICULAR PURPOSE. THE ENTIRE RISK AS TO THE QUALITY AND PERFORMANCE OF THE LIBRARY IS WITH YOU. SHOULD THE LIBRARY PROVE DEFECTIVE, YOU ASSUME THE COST OF ALL NECESSARY SERVICING, REPAIR OR CORRECTION.

 16. IN NO EVENT UNLESS REQUIRED BY APPLICABLE LAW OR AGREED TO IN WRITING WILL ANY COPYRIGHT HOLDER, OR ANY OTHER PARTY WHO MAY MODIFY AND/OR REDISTRIBUTE THE LIBRARY AS PERMITTED ABOVE, BE LIABLE TO YOU FOR DAMAGES, INCLUDING ANY GENERAL, SPECIAL, INCIDENTAL OR CONSEQUENTIAL DAMAGES ARISING OUT OF THE USE OR INABILITY TO USE THE LIBRARY (INCLUDING BUT NOT LIMITED TO LOSS OF DATA OR DATA BEING RENDERED INACCURATE OR LOSSES SUSTAINED BY YOU OR THIRD PARTIES OR A FAILURE OF THE LIBRARY TO OPERATE WITH ANY OTHER SOFTWARE), EVEN IF SUCH HOLDER OR OTHER PARTY HAS BEEN ADVISED OF THE POSSIBILITY OF SUCH DAMAGES.

#### END OF TERMS AND CONDITIONS

How to Apply These Terms to Your New Libraries

 If you develop a new library, and you want it to be of the greatest possible use to the public, we recommend making it free software that everyone can redistribute and change. You can do so by permitting redistribution under these terms (or, alternatively, under the terms of the ordinary General Public License).

 To apply these terms, attach the following notices to the library. It is safest to attach them to the start of each source file to most effectively convey the exclusion of warranty; and each file should have at least the "copyright" line and a pointer to where the full notice is found.

 <one line to give the library's name and a brief idea of what it does.> Copyright  $(C)$  <year > <name of author>

 This library is free software; you can redistribute it and/or modify it under the terms of the GNU Lesser General Public License as published by the Free Software Foundation; either version 2.1 of the License, or (at your option) any later version.

 This library is distributed in the hope that it will be useful, but WITHOUT ANY WARRANTY; without even the implied warranty of MERCHANTABILITY or FITNESS FOR A PARTICULAR PURPOSE. See the GNU Lesser General Public License for more details.

 You should have received a copy of the GNU Lesser General Public License along with this library; if not, write to the Free Software Foundation, Inc., 51 Franklin Street, Fifth Floor, Boston, MA 02110-1301 USA

Also add information on how to contact you by electronic and paper mail.

You should also get your employer (if you work as a programmer) or your school, if any, to sign a "copyright disclaimer" for the library, if necessary. Here is a sample; alter the names:

 Yoyodyne, Inc., hereby disclaims all copyright interest in the library `Frob' (a library for tweaking knobs) written by James Random Hacker.

 <signature of Ty Coon>, 1 April 1990 Ty Coon, President of Vice

That's all there is to it!

# **1.5 rdnssd 1.0.2 1**

# **1.5.1 Available under license :**

 GNU GENERAL PUBLIC LICENSE Version 2, June 1991

Copyright (C) 1989, 1991 Free Software Foundation, Inc., 51 Franklin Street, Fifth Floor, Boston, MA 02110-1301 USA Everyone is permitted to copy and distribute verbatim copies of this license document, but changing it is not allowed.

#### Preamble

 The licenses for most software are designed to take away your freedom to share and change it. By contrast, the GNU General Public License is intended to guarantee your freedom to share and change free software--to make sure the software is free for all its users. This General Public License applies to most of the Free Software Foundation's software and to any other program whose authors commit to using it. (Some other Free Software Foundation software is covered by the GNU Lesser General Public License instead.) You can apply it to your programs, too.

 When we speak of free software, we are referring to freedom, not price. Our General Public Licenses are designed to make sure that you have the freedom to distribute copies of free software (and charge for this service if you wish), that you receive source code or can get it if you want it, that you can change the software or use pieces of it in new free programs; and that you know you can do these things.

 To protect your rights, we need to make restrictions that forbid anyone to deny you these rights or to ask you to surrender the rights. These restrictions translate to certain responsibilities for you if you distribute copies of the software, or if you modify it.

 For example, if you distribute copies of such a program, whether gratis or for a fee, you must give the recipients all the rights that you have. You must make sure that they, too, receive or can get the source code. And you must show them these terms so they know their rights.

 We protect your rights with two steps: (1) copyright the software, and (2) offer you this license which gives you legal permission to copy, distribute and/or modify the software.

 Also, for each author's protection and ours, we want to make certain that everyone understands that there is no warranty for this free software. If the software is modified by someone else and passed on, we want its recipients to know that what they have is not the original, so that any problems introduced by others will not reflect on the original authors' reputations.

 Finally, any free program is threatened constantly by software patents. We wish to avoid the danger that redistributors of a free program will individually obtain patent licenses, in effect making the program proprietary. To prevent this, we have made it clear that any patent must be licensed for everyone's free use or not licensed at all.

 The precise terms and conditions for copying, distribution and modification follow.

### GNU GENERAL PUBLIC LICENSE TERMS AND CONDITIONS FOR COPYING, DISTRIBUTION AND MODIFICATION

 0. This License applies to any program or other work which contains a notice placed by the copyright holder saying it may be distributed under the terms of this General Public License. The "Program", below, refers to any such program or work, and a "work based on the Program" means either the Program or any derivative work under copyright law: that is to say, a work containing the Program or a portion of it, either verbatim or with modifications and/or translated into another language. (Hereinafter, translation is included without limitation in the term "modification".) Each licensee is addressed as "you".

Activities other than copying, distribution and modification are not covered by this License; they are outside its scope. The act of running the Program is not restricted, and the output from the Program is covered only if its contents constitute a work based on the Program (independent of having been made by running the Program). Whether that is true depends on what the Program does.

 1. You may copy and distribute verbatim copies of the Program's source code as you receive it, in any medium, provided that you conspicuously and appropriately publish on each copy an appropriate copyright notice and disclaimer of warranty; keep intact all the notices that refer to this License and to the absence of any warranty; and give any other recipients of the Program a copy of this License along with the Program.

You may charge a fee for the physical act of transferring a copy, and you may at your option offer warranty protection in exchange for a fee.

 2. You may modify your copy or copies of the Program or any portion of it, thus forming a work based on the Program, and copy and distribute such modifications or work under the terms of Section 1 above, provided that you also meet all of these conditions:

 a) You must cause the modified files to carry prominent notices stating that you changed the files and the date of any change.

 b) You must cause any work that you distribute or publish, that in whole or in part contains or is derived from the Program or any part thereof, to be licensed as a whole at no charge to all third parties under the terms of this License.

 c) If the modified program normally reads commands interactively when run, you must cause it, when started running for such interactive use in the most ordinary way, to print or display an announcement including an appropriate copyright notice and a notice that there is no warranty (or else, saying that you provide a warranty) and that users may redistribute the program under these conditions, and telling the user how to view a copy of this License. (Exception: if the Program itself is interactive but does not normally print such an announcement, your work based on the Program is not required to print an announcement.)

These requirements apply to the modified work as a whole. If identifiable sections of that work are not derived from the Program, and can be reasonably considered independent and separate works in themselves, then this License, and its terms, do not apply to those sections when you distribute them as separate works. But when you distribute the same sections as part of a whole which is a work based on the Program, the distribution of the whole must be on the terms of this License, whose permissions for other licensees extend to the entire whole, and thus to each and every part regardless of who wrote it. Thus, it is not the intent of this section to claim rights or contest your rights to work written entirely by you; rather, the intent is to exercise the right to control the distribution of derivative or collective works based on the Program.

In addition, mere aggregation of another work not based on the Program with the Program (or with a work based on the Program) on a volume of a storage or distribution medium does not bring the other work under the scope of this License.

 3. You may copy and distribute the Program (or a work based on it, under Section 2) in object code or executable form under the terms of Sections 1 and 2 above provided that you also do one of the following:

 a) Accompany it with the complete corresponding machine-readable source code, which must be distributed under the terms of Sections 1 and 2 above on a medium customarily used for software interchange; or,

 b) Accompany it with a written offer, valid for at least three years, to give any third party, for a charge no more than your cost of physically performing source distribution, a complete machine-readable copy of the corresponding source code, to be distributed under the terms of Sections 1 and 2 above on a medium customarily used for software interchange; or,

 c) Accompany it with the information you received as to the offer to distribute corresponding source code. (This alternative is allowed only for noncommercial distribution and only if you received the program in object code or executable form with such an offer, in accord with Subsection b above.)

The source code for a work means the preferred form of the work for making modifications to it. For an executable work, complete source code means all the source code for all modules it contains, plus any associated interface definition files, plus the scripts used to control compilation and installation of the executable. However, as a special exception, the source code distributed need not include anything that is normally distributed (in either source or binary form) with the major components (compiler, kernel, and so on) of the operating system on which the executable runs, unless that component itself accompanies the executable.

If distribution of executable or object code is made by offering access to copy from a designated place, then offering equivalent access to copy the source code from the same place counts as distribution of the source code, even though third parties are not compelled to copy the source along with the object code.

 4. You may not copy, modify, sublicense, or distribute the Program except as expressly provided under this License. Any attempt otherwise to copy, modify, sublicense or distribute the Program is void, and will automatically terminate your rights under this License. However, parties who have received copies, or rights, from you under this License will not have their licenses terminated so long as such parties remain in full compliance.

 5. You are not required to accept this License, since you have not signed it. However, nothing else grants you permission to modify or distribute the Program or its derivative works. These actions are prohibited by law if you do not accept this License. Therefore, by modifying or distributing the Program (or any work based on the Program), you indicate your acceptance of this License to do so, and all its terms and conditions for copying, distributing or modifying the Program or works based on it.

 6. Each time you redistribute the Program (or any work based on the Program), the recipient automatically receives a license from the original licensor to copy, distribute or modify the Program subject to these terms and conditions. You may not impose any further restrictions on the recipients' exercise of the rights granted herein. You are not responsible for enforcing compliance by third parties to this License.

 7. If, as a consequence of a court judgment or allegation of patent infringement or for any other reason (not limited to patent issues), conditions are imposed on you (whether by court order, agreement or otherwise) that contradict the conditions of this License, they do not excuse you from the conditions of this License. If you cannot distribute so as to satisfy simultaneously your obligations under this License and any other pertinent obligations, then as a consequence you may not distribute the Program at all. For example, if a patent license would not permit royalty-free redistribution of the Program by all those who receive copies directly or indirectly through you, then the only way you could satisfy both it and this License would be to refrain entirely from distribution of the Program.

If any portion of this section is held invalid or unenforceable under any particular circumstance, the balance of the section is intended to apply and the section as a whole is intended to apply in other circumstances.

It is not the purpose of this section to induce you to infringe any patents or other property right claims or to contest validity of any such claims; this section has the sole purpose of protecting the integrity of the free software distribution system, which is

implemented by public license practices. Many people have made generous contributions to the wide range of software distributed through that system in reliance on consistent application of that system; it is up to the author/donor to decide if he or she is willing to distribute software through any other system and a licensee cannot impose that choice.

This section is intended to make thoroughly clear what is believed to be a consequence of the rest of this License.

 8. If the distribution and/or use of the Program is restricted in certain countries either by patents or by copyrighted interfaces, the original copyright holder who places the Program under this License may add an explicit geographical distribution limitation excluding those countries, so that distribution is permitted only in or among countries not thus excluded. In such case, this License incorporates the limitation as if written in the body of this License.

 9. The Free Software Foundation may publish revised and/or new versions of the General Public License from time to time. Such new versions will be similar in spirit to the present version, but may differ in detail to address new problems or concerns.

Each version is given a distinguishing version number. If the Program specifies a version number of this License which applies to it and "any later version", you have the option of following the terms and conditions either of that version or of any later version published by the Free Software Foundation. If the Program does not specify a version number of this License, you may choose any version ever published by the Free Software Foundation.

 10. If you wish to incorporate parts of the Program into other free programs whose distribution conditions are different, write to the author to ask for permission. For software which is copyrighted by the Free Software Foundation, write to the Free Software Foundation; we sometimes make exceptions for this. Our decision will be guided by the two goals of preserving the free status of all derivatives of our free software and of promoting the sharing and reuse of software generally.

#### NO WARRANTY

 11. BECAUSE THE PROGRAM IS LICENSED FREE OF CHARGE, THERE IS NO WARRANTY FOR THE PROGRAM, TO THE EXTENT PERMITTED BY APPLICABLE LAW. EXCEPT WHEN OTHERWISE STATED IN WRITING THE COPYRIGHT HOLDERS AND/OR OTHER PARTIES PROVIDE THE PROGRAM "AS IS" WITHOUT WARRANTY OF ANY KIND, EITHER EXPRESSED OR IMPLIED, INCLUDING, BUT NOT LIMITED TO, THE IMPLIED WARRANTIES OF MERCHANTABILITY AND FITNESS FOR A PARTICULAR PURPOSE. THE ENTIRE RISK AS TO THE QUALITY AND PERFORMANCE OF THE PROGRAM IS WITH YOU. SHOULD THE

PROGRAM PROVE DEFECTIVE, YOU ASSUME THE COST OF ALL NECESSARY SERVICING, REPAIR OR CORRECTION.

 12. IN NO EVENT UNLESS REQUIRED BY APPLICABLE LAW OR AGREED TO IN WRITING WILL ANY COPYRIGHT HOLDER, OR ANY OTHER PARTY WHO MAY MODIFY AND/OR REDISTRIBUTE THE PROGRAM AS PERMITTED ABOVE, BE LIABLE TO YOU FOR DAMAGES, INCLUDING ANY GENERAL, SPECIAL, INCIDENTAL OR CONSEQUENTIAL DAMAGES ARISING OUT OF THE USE OR INABILITY TO USE THE PROGRAM (INCLUDING BUT NOT LIMITED TO LOSS OF DATA OR DATA BEING RENDERED INACCURATE OR LOSSES SUSTAINED BY YOU OR THIRD PARTIES OR A FAILURE OF THE PROGRAM TO OPERATE WITH ANY OTHER PROGRAMS), EVEN IF SUCH HOLDER OR OTHER PARTY HAS BEEN ADVISED OF THE POSSIBILITY OF SUCH DAMAGES.

 END OF TERMS AND CONDITIONS

 How to Apply These Terms to Your New Programs

 If you develop a new program, and you want it to be of the greatest possible use to the public, the best way to achieve this is to make it free software which everyone can redistribute and change under these terms.

 To do so, attach the following notices to the program. It is safest to attach them to the start of each source file to most effectively convey the exclusion of warranty; and each file should have at least the "copyright" line and a pointer to where the full notice is found.

 <one line to give the program's name and a brief idea of what it does.> Copyright  $(C)$  <year > <name of author>

 This program is free software; you can redistribute it and/or modify it under the terms of the GNU General Public License as published by the Free Software Foundation; either version 2 of the License, or (at your option) any later version.

 This program is distributed in the hope that it will be useful, but WITHOUT ANY WARRANTY; without even the implied warranty of MERCHANTABILITY or FITNESS FOR A PARTICULAR PURPOSE. See the GNU General Public License for more details.

 You should have received a copy of the GNU General Public License along with this program; if not, write to the Free Software Foundation, Inc., 51 Franklin Street, Fifth Floor, Boston, MA 02110-1301 USA.

Also add information on how to contact you by electronic and paper mail.

If the program is interactive, make it output a short notice like this when it starts in an interactive mode:

 Gnomovision version 69, Copyright (C) year name of author Gnomovision comes with ABSOLUTELY NO WARRANTY; for details type `show w'. This is free software, and you are welcome to redistribute it under certain conditions; type `show c' for details.

The hypothetical commands `show w' and `show c' should show the appropriate parts of the General Public License. Of course, the commands you use may be called something other than `show w' and `show c'; they could even be mouse-clicks or menu items--whatever suits your program.

You should also get your employer (if you work as a programmer) or your school, if any, to sign a "copyright disclaimer" for the program, if necessary. Here is a sample; alter the names:

 Yoyodyne, Inc., hereby disclaims all copyright interest in the program `Gnomovision' (which makes passes at compilers) written by James Hacker.

 <signature of Ty Coon>, 1 April 1989 Ty Coon, President of Vice

This General Public License does not permit incorporating your program into proprietary programs. If your program is a subroutine library, you may consider it more useful to permit linking proprietary applications with the library. If this is what you want to do, use the GNU Lesser General Public License instead of this License.

# **1.6 glibc 2.19**

# **1.6.1 Available under license :**

 GNU LESSER GENERAL PUBLIC LICENSE Version 2.1, February 1999

Copyright (C) 1991, 1999 Free Software Foundation, Inc. 51 Franklin Street, Fifth Floor, Boston, MA 02110-1301 USA Everyone is permitted to copy and distribute verbatim copies of this license document, but changing it is not allowed.

[This is the first released version of the Lesser GPL. It also counts as the successor of the GNU Library Public License, version 2, hence the version number 2.1.]

Preamble

 The licenses for most software are designed to take away your freedom to share and change it. By contrast, the GNU General Public Licenses are intended to guarantee your freedom to share and change free software--to make sure the software is free for all its users.

 This license, the Lesser General Public License, applies to some specially designated software packages--typically libraries--of the Free Software Foundation and other authors who decide to use it. You can use it too, but we suggest you first think carefully about whether this license or the ordinary General Public License is the better strategy to use in any particular case, based on the explanations below.

 When we speak of free software, we are referring to freedom of use, not price. Our General Public Licenses are designed to make sure that you have the freedom to distribute copies of free software (and charge for this service if you wish); that you receive source code or can get it if you want it; that you can change the software and use pieces of it in new free programs; and that you are informed that you can do these things.

 To protect your rights, we need to make restrictions that forbid distributors to deny you these rights or to ask you to surrender these rights. These restrictions translate to certain responsibilities for you if you distribute copies of the library or if you modify it.

 For example, if you distribute copies of the library, whether gratis or for a fee, you must give the recipients all the rights that we gave you. You must make sure that they, too, receive or can get the source code. If you link other code with the library, you must provide complete object files to the recipients, so that they can relink them with the library after making changes to the library and recompiling it. And you must show them these terms so they know their rights.

We protect your rights with a two-step method: (1) we copyright the library, and (2) we offer you this license, which gives you legal permission to copy, distribute and/or modify the library.

 To protect each distributor, we want to make it very clear that there is no warranty for the free library. Also, if the library is modified by someone else and passed on, the recipients should know that what they have is not the original version, so that the original author's reputation will not be affected by problems that might be introduced by others.

 Finally, software patents pose a constant threat to the existence of any free program. We wish to make sure that a company cannot effectively restrict the users of a free program by obtaining a restrictive license from a patent holder. Therefore, we insist that any patent license obtained for a version of the library must be consistent with the full freedom of use specified in this license.

Most GNU software, including some libraries, is covered by the

ordinary GNU General Public License. This license, the GNU Lesser General Public License, applies to certain designated libraries, and is quite different from the ordinary General Public License. We use this license for certain libraries in order to permit linking those libraries into non-free programs.

 When a program is linked with a library, whether statically or using a shared library, the combination of the two is legally speaking a combined work, a derivative of the original library. The ordinary General Public License therefore permits such linking only if the entire combination fits its criteria of freedom. The Lesser General Public License permits more lax criteria for linking other code with the library.

 We call this license the "Lesser" General Public License because it does Less to protect the user's freedom than the ordinary General Public License. It also provides other free software developers Less of an advantage over competing non-free programs. These disadvantages are the reason we use the ordinary General Public License for many libraries. However, the Lesser license provides advantages in certain special circumstances.

 For example, on rare occasions, there may be a special need to encourage the widest possible use of a certain library, so that it becomes a de-facto standard. To achieve this, non-free programs must be allowed to use the library. A more frequent case is that a free library does the same job as widely used non-free libraries. In this case, there is little to gain by limiting the free library to free software only, so we use the Lesser General Public License.

 In other cases, permission to use a particular library in non-free programs enables a greater number of people to use a large body of free software. For example, permission to use the GNU C Library in non-free programs enables many more people to use the whole GNU operating system, as well as its variant, the GNU/Linux operating system.

 Although the Lesser General Public License is Less protective of the users' freedom, it does ensure that the user of a program that is linked with the Library has the freedom and the wherewithal to run that program using a modified version of the Library.

 The precise terms and conditions for copying, distribution and modification follow. Pay close attention to the difference between a "work based on the library" and a "work that uses the library". The former contains code derived from the library, whereas the latter must be combined with the library in order to run.

### GNU LESSER GENERAL PUBLIC LICENSE TERMS AND CONDITIONS FOR COPYING, DISTRIBUTION AND MODIFICATION

 0. This License Agreement applies to any software library or other program which contains a notice placed by the copyright holder or other authorized party saying it may be distributed under the terms of this Lesser General Public License (also called "this License"). Each licensee is addressed as "you".

 A "library" means a collection of software functions and/or data prepared so as to be conveniently linked with application programs (which use some of those functions and data) to form executables.

 The "Library", below, refers to any such software library or work which has been distributed under these terms. A "work based on the Library" means either the Library or any derivative work under copyright law: that is to say, a work containing the Library or a portion of it, either verbatim or with modifications and/or translated straightforwardly into another language. (Hereinafter, translation is included without limitation in the term "modification".)

 "Source code" for a work means the preferred form of the work for making modifications to it. For a library, complete source code means all the source code for all modules it contains, plus any associated interface definition files, plus the scripts used to control compilation and installation of the library.

 Activities other than copying, distribution and modification are not covered by this License; they are outside its scope. The act of running a program using the Library is not restricted, and output from such a program is covered only if its contents constitute a work based on the Library (independent of the use of the Library in a tool for writing it). Whether that is true depends on what the Library does and what the program that uses the Library does.

 1. You may copy and distribute verbatim copies of the Library's complete source code as you receive it, in any medium, provided that you conspicuously and appropriately publish on each copy an appropriate copyright notice and disclaimer of warranty; keep intact all the notices that refer to this License and to the absence of any warranty; and distribute a copy of this License along with the Library.

 You may charge a fee for the physical act of transferring a copy, and you may at your option offer warranty protection in exchange for a fee.

2. You may modify your copy or copies of the Library or any portion

of it, thus forming a work based on the Library, and copy and distribute such modifications or work under the terms of Section 1 above, provided that you also meet all of these conditions:

a) The modified work must itself be a software library.

 b) You must cause the files modified to carry prominent notices stating that you changed the files and the date of any change.

 c) You must cause the whole of the work to be licensed at no charge to all third parties under the terms of this License.

 d) If a facility in the modified Library refers to a function or a table of data to be supplied by an application program that uses the facility, other than as an argument passed when the facility is invoked, then you must make a good faith effort to ensure that, in the event an application does not supply such function or table, the facility still operates, and performs whatever part of its purpose remains meaningful.

 (For example, a function in a library to compute square roots has a purpose that is entirely well-defined independent of the application. Therefore, Subsection 2d requires that any application-supplied function or table used by this function must be optional: if the application does not supply it, the square root function must still compute square roots.)

These requirements apply to the modified work as a whole. If identifiable sections of that work are not derived from the Library, and can be reasonably considered independent and separate works in themselves, then this License, and its terms, do not apply to those sections when you distribute them as separate works. But when you distribute the same sections as part of a whole which is a work based on the Library, the distribution of the whole must be on the terms of this License, whose permissions for other licensees extend to the entire whole, and thus to each and every part regardless of who wrote it.

Thus, it is not the intent of this section to claim rights or contest your rights to work written entirely by you; rather, the intent is to exercise the right to control the distribution of derivative or collective works based on the Library.

In addition, mere aggregation of another work not based on the Library with the Library (or with a work based on the Library) on a volume of a storage or distribution medium does not bring the other work under the scope of this License.

 3. You may opt to apply the terms of the ordinary GNU General Public License instead of this License to a given copy of the Library. To do this, you must alter all the notices that refer to this License, so that they refer to the ordinary GNU General Public License, version 2, instead of to this License. (If a newer version than version 2 of the ordinary GNU General Public License has appeared, then you can specify that version instead if you wish.) Do not make any other change in these notices.

 Once this change is made in a given copy, it is irreversible for that copy, so the ordinary GNU General Public License applies to all subsequent copies and derivative works made from that copy.

 This option is useful when you wish to copy part of the code of the Library into a program that is not a library.

 4. You may copy and distribute the Library (or a portion or derivative of it, under Section 2) in object code or executable form under the terms of Sections 1 and 2 above provided that you accompany it with the complete corresponding machine-readable source code, which must be distributed under the terms of Sections 1 and 2 above on a medium customarily used for software interchange.

 If distribution of object code is made by offering access to copy from a designated place, then offering equivalent access to copy the source code from the same place satisfies the requirement to distribute the source code, even though third parties are not compelled to copy the source along with the object code.

 5. A program that contains no derivative of any portion of the Library, but is designed to work with the Library by being compiled or linked with it, is called a "work that uses the Library". Such a work, in isolation, is not a derivative work of the Library, and therefore falls outside the scope of this License.

 However, linking a "work that uses the Library" with the Library creates an executable that is a derivative of the Library (because it contains portions of the Library), rather than a "work that uses the library". The executable is therefore covered by this License. Section 6 states terms for distribution of such executables.

 When a "work that uses the Library" uses material from a header file that is part of the Library, the object code for the work may be a derivative work of the Library even though the source code is not. Whether this is true is especially significant if the work can be linked without the Library, or if the work is itself a library. The threshold for this to be true is not precisely defined by law.

 If such an object file uses only numerical parameters, data structure layouts and accessors, and small macros and small inline functions (ten lines or less in length), then the use of the object file is unrestricted, regardless of whether it is legally a derivative work. (Executables containing this object code plus portions of the Library will still fall under Section 6.)

 Otherwise, if the work is a derivative of the Library, you may distribute the object code for the work under the terms of Section 6. Any executables containing that work also fall under Section 6, whether or not they are linked directly with the Library itself.

 6. As an exception to the Sections above, you may also combine or link a "work that uses the Library" with the Library to produce a work containing portions of the Library, and distribute that work under terms of your choice, provided that the terms permit modification of the work for the customer's own use and reverse engineering for debugging such modifications.

 You must give prominent notice with each copy of the work that the Library is used in it and that the Library and its use are covered by this License. You must supply a copy of this License. If the work during execution displays copyright notices, you must include the copyright notice for the Library among them, as well as a reference directing the user to the copy of this License. Also, you must do one of these things:

 a) Accompany the work with the complete corresponding machine-readable source code for the Library including whatever changes were used in the work (which must be distributed under Sections 1 and 2 above); and, if the work is an executable linked with the Library, with the complete machine-readable "work that uses the Library", as object code and/or source code, so that the user can modify the Library and then relink to produce a modified executable containing the modified Library. (It is understood that the user who changes the contents of definitions files in the Library will not necessarily be able to recompile the application to use the modified definitions.)

 b) Use a suitable shared library mechanism for linking with the Library. A suitable mechanism is one that (1) uses at run time a copy of the library already present on the user's computer system, rather than copying library functions into the executable, and (2) will operate properly with a modified version of the library, if the user installs one, as long as the modified version is interface-compatible with the version that the work was made with.

c) Accompany the work with a written offer, valid for at

 least three years, to give the same user the materials specified in Subsection 6a, above, for a charge no more than the cost of performing this distribution.

 d) If distribution of the work is made by offering access to copy from a designated place, offer equivalent access to copy the above specified materials from the same place.

 e) Verify that the user has already received a copy of these materials or that you have already sent this user a copy.

 For an executable, the required form of the "work that uses the Library" must include any data and utility programs needed for reproducing the executable from it. However, as a special exception, the materials to be distributed need not include anything that is normally distributed (in either source or binary form) with the major components (compiler, kernel, and so on) of the operating system on which the executable runs, unless that component itself accompanies the executable.

 It may happen that this requirement contradicts the license restrictions of other proprietary libraries that do not normally accompany the operating system. Such a contradiction means you cannot use both them and the Library together in an executable that you distribute.

 7. You may place library facilities that are a work based on the Library side-by-side in a single library together with other library facilities not covered by this License, and distribute such a combined library, provided that the separate distribution of the work based on the Library and of the other library facilities is otherwise permitted, and provided that you do these two things:

 a) Accompany the combined library with a copy of the same work based on the Library, uncombined with any other library facilities. This must be distributed under the terms of the Sections above.

 b) Give prominent notice with the combined library of the fact that part of it is a work based on the Library, and explaining where to find the accompanying uncombined form of the same work.

 8. You may not copy, modify, sublicense, link with, or distribute the Library except as expressly provided under this License. Any attempt otherwise to copy, modify, sublicense, link with, or distribute the Library is void, and will automatically terminate your rights under this License. However, parties who have received copies, or rights, from you under this License will not have their licenses

terminated so long as such parties remain in full compliance.

 9. You are not required to accept this License, since you have not signed it. However, nothing else grants you permission to modify or distribute the Library or its derivative works. These actions are prohibited by law if you do not accept this License. Therefore, by modifying or distributing the Library (or any work based on the Library), you indicate your acceptance of this License to do so, and all its terms and conditions for copying, distributing or modifying the Library or works based on it.

 10. Each time you redistribute the Library (or any work based on the Library), the recipient automatically receives a license from the original licensor to copy, distribute, link with or modify the Library subject to these terms and conditions. You may not impose any further restrictions on the recipients' exercise of the rights granted herein. You are not responsible for enforcing compliance by third parties with this License.

 11. If, as a consequence of a court judgment or allegation of patent infringement or for any other reason (not limited to patent issues), conditions are imposed on you (whether by court order, agreement or otherwise) that contradict the conditions of this License, they do not excuse you from the conditions of this License. If you cannot distribute so as to satisfy simultaneously your obligations under this License and any other pertinent obligations, then as a consequence you may not distribute the Library at all. For example, if a patent license would not permit royalty-free redistribution of the Library by all those who receive copies directly or indirectly through you, then the only way you could satisfy both it and this License would be to refrain entirely from distribution of the Library.

If any portion of this section is held invalid or unenforceable under any particular circumstance, the balance of the section is intended to apply, and the section as a whole is intended to apply in other circumstances.

It is not the purpose of this section to induce you to infringe any patents or other property right claims or to contest validity of any such claims; this section has the sole purpose of protecting the integrity of the free software distribution system which is implemented by public license practices. Many people have made generous contributions to the wide range of software distributed through that system in reliance on consistent application of that system; it is up to the author/donor to decide if he or she is willing to distribute software through any other system and a licensee cannot impose that choice.

This section is intended to make thoroughly clear what is believed to

be a consequence of the rest of this License.

 12. If the distribution and/or use of the Library is restricted in certain countries either by patents or by copyrighted interfaces, the original copyright holder who places the Library under this License may add an explicit geographical distribution limitation excluding those countries, so that distribution is permitted only in or among countries not thus excluded. In such case, this License incorporates the limitation as if written in the body of this License.

 13. The Free Software Foundation may publish revised and/or new versions of the Lesser General Public License from time to time. Such new versions will be similar in spirit to the present version, but may differ in detail to address new problems or concerns.

Each version is given a distinguishing version number. If the Library specifies a version number of this License which applies to it and "any later version", you have the option of following the terms and conditions either of that version or of any later version published by the Free Software Foundation. If the Library does not specify a license version number, you may choose any version ever published by the Free Software Foundation.

 14. If you wish to incorporate parts of the Library into other free programs whose distribution conditions are incompatible with these, write to the author to ask for permission. For software which is copyrighted by the Free Software Foundation, write to the Free Software Foundation; we sometimes make exceptions for this. Our decision will be guided by the two goals of preserving the free status of all derivatives of our free software and of promoting the sharing and reuse of software generally.

#### NO WARRANTY

 15. BECAUSE THE LIBRARY IS LICENSED FREE OF CHARGE, THERE IS NO WARRANTY FOR THE LIBRARY, TO THE EXTENT PERMITTED BY APPLICABLE LAW. EXCEPT WHEN OTHERWISE STATED IN WRITING THE COPYRIGHT HOLDERS AND/OR OTHER PARTIES PROVIDE THE LIBRARY "AS IS" WITHOUT WARRANTY OF ANY KIND, EITHER EXPRESSED OR IMPLIED, INCLUDING, BUT NOT LIMITED TO, THE IMPLIED WARRANTIES OF MERCHANTABILITY AND FITNESS FOR A PARTICULAR PURPOSE. THE ENTIRE RISK AS TO THE QUALITY AND PERFORMANCE OF THE LIBRARY IS WITH YOU. SHOULD THE LIBRARY PROVE DEFECTIVE, YOU ASSUME THE COST OF ALL NECESSARY SERVICING, REPAIR OR CORRECTION.

 16. IN NO EVENT UNLESS REQUIRED BY APPLICABLE LAW OR AGREED TO IN WRITING WILL ANY COPYRIGHT HOLDER, OR ANY OTHER PARTY WHO MAY MODIFY AND/OR REDISTRIBUTE THE LIBRARY AS PERMITTED ABOVE, BE LIABLE TO YOU FOR DAMAGES, INCLUDING ANY GENERAL, SPECIAL, INCIDENTAL OR

CONSEQUENTIAL DAMAGES ARISING OUT OF THE USE OR INABILITY TO USE THE LIBRARY (INCLUDING BUT NOT LIMITED TO LOSS OF DATA OR DATA BEING RENDERED INACCURATE OR LOSSES SUSTAINED BY YOU OR THIRD PARTIES OR A FAILURE OF THE LIBRARY TO OPERATE WITH ANY OTHER SOFTWARE), EVEN IF SUCH HOLDER OR OTHER PARTY HAS BEEN ADVISED OF THE POSSIBILITY OF SUCH DAMAGES.

#### END OF TERMS AND CONDITIONS

How to Apply These Terms to Your New Libraries

 If you develop a new library, and you want it to be of the greatest possible use to the public, we recommend making it free software that everyone can redistribute and change. You can do so by permitting redistribution under these terms (or, alternatively, under the terms of the ordinary General Public License).

 To apply these terms, attach the following notices to the library. It is safest to attach them to the start of each source file to most effectively convey the exclusion of warranty; and each file should have at least the "copyright" line and a pointer to where the full notice is found.

 <one line to give the library's name and a brief idea of what it does.> Copyright  $(C)$  <year > <name of author>

 This library is free software; you can redistribute it and/or modify it under the terms of the GNU Lesser General Public License as published by the Free Software Foundation; either version 2.1 of the License, or (at your option) any later version.

 This library is distributed in the hope that it will be useful, but WITHOUT ANY WARRANTY; without even the implied warranty of MERCHANTABILITY or FITNESS FOR A PARTICULAR PURPOSE. See the GNU Lesser General Public License for more details.

 You should have received a copy of the GNU Lesser General Public License along with this library; if not, write to the Free Software Foundation, Inc., 51 Franklin Street, Fifth Floor, Boston, MA 02110-1301 USA

Also add information on how to contact you by electronic and paper mail.

You should also get your employer (if you work as a programmer) or your school, if any, to sign a "copyright disclaimer" for the library, if necessary. Here is a sample; alter the names:

 Yoyodyne, Inc., hereby disclaims all copyright interest in the library `Frob' (a library for tweaking knobs) written by James Random Hacker.  <signature of Ty Coon>, 1 April 1990 Ty Coon, President of Vice

That's all there is to it!

This file contains the copying permission notices for various files in the GNU C Library distribution that have copyright owners other than the Free Software Foundation. These notices all require that a copy of the notice be included in the accompanying documentation and be distributed with binary distributions of the code, so be sure to include this file along with any binary distributions derived from the GNU C Library.

All code incorporated from 4.4 BSD is distributed under the following license:

Copyright (C) 1991 Regents of the University of California. All rights reserved.

Redistribution and use in source and binary forms, with or without modification, are permitted provided that the following conditions are met:

- 1. Redistributions of source code must retain the above copyright notice, this list of conditions and the following disclaimer.
- 2. Redistributions in binary form must reproduce the above copyright notice, this list of conditions and the following disclaimer in the documentation and/or other materials provided with the distribution.
- 3. [This condition was removed.]
- 4. Neither the name of the University nor the names of its contributors may be used to endorse or promote products derived from this software without specific prior written permission.

THIS SOFTWARE IS PROVIDED BY THE REGENTS AND CONTRIBUTORS ``AS IS'' AND ANY EXPRESS OR IMPLIED WARRANTIES, INCLUDING, BUT NOT LIMITED TO, THE IMPLIED WARRANTIES OF MERCHANTABILITY AND FITNESS FOR A PARTICULAR PURPOSE ARE DISCLAIMED. IN NO EVENT SHALL THE REGENTS OR CONTRIBUTORS BE LIABLE FOR ANY DIRECT, INDIRECT, INCIDENTAL, SPECIAL, EXEMPLARY, OR CONSEQUENTIAL DAMAGES (INCLUDING, BUT NOT LIMITED TO, PROCUREMENT OF SUBSTITUTE GOODS OR SERVICES; LOSS OF USE, DATA, OR PROFITS; OR BUSINESS INTERRUPTION) HOWEVER CAUSED AND ON ANY THEORY OF LIABILITY, WHETHER IN CONTRACT, STRICT LIABILITY, OR TORT (INCLUDING NEGLIGENCE OR OTHERWISE) ARISING IN ANY WAY OUT OF THE USE OF THIS SOFTWARE, EVEN IF ADVISED OF THE POSSIBILITY OF SUCH DAMAGE.

The DNS resolver code, taken from BIND 4.9.5, is copyrighted by UC Berkeley, by Digital Equipment Corporation and by Internet Software Consortium. The DEC portions are under the following license:

Portions Copyright (C) 1993 by Digital Equipment Corporation.

Permission to use, copy, modify, and distribute this software for any purpose with or without fee is hereby granted, provided that the above copyright notice and this permission notice appear in all copies, and that the name of Digital Equipment Corporation not be used in advertising or publicity pertaining to distribution of the document or software without specific, written prior permission.

THE SOFTWARE IS PROVIDED "AS IS" AND DIGITAL EQUIPMENT CORP. DISCLAIMS ALL WARRANTIES WITH REGARD TO THIS SOFTWARE, INCLUDING ALL IMPLIED WARRANTIES OF MERCHANTABILITY AND FITNESS. IN NO EVENT SHALL DIGITAL EQUIPMENT CORPORATION BE LIABLE FOR ANY SPECIAL, DIRECT, INDIRECT, OR CONSEQUENTIAL DAMAGES OR ANY DAMAGES WHATSOEVER RESULTING FROM LOSS OF USE, DATA OR PROFITS, WHETHER IN AN ACTION OF CONTRACT, NEGLIGENCE OR OTHER TORTIOUS ACTION, ARISING OUT OF OR IN CONNECTION WITH THE USE OR PERFORMANCE OF THIS SOFTWARE.

The ISC portions are under the following license:

Portions Copyright (c) 1996-1999 by Internet Software Consortium.

Permission to use, copy, modify, and distribute this software for any purpose with or without fee is hereby granted, provided that the above copyright notice and this permission notice appear in all copies.

THE SOFTWARE IS PROVIDED "AS IS" AND INTERNET SOFTWARE CONSORTIUM DISCLAIMS ALL WARRANTIES WITH REGARD TO THIS SOFTWARE INCLUDING ALL IMPLIED WARRANTIES OF MERCHANTABILITY AND FITNESS. IN NO EVENT SHALL INTERNET SOFTWARE CONSORTIUM BE LIABLE FOR ANY SPECIAL, DIRECT, INDIRECT, OR CONSEQUENTIAL DAMAGES OR ANY DAMAGES WHATSOEVER RESULTING FROM LOSS OF USE, DATA OR PROFITS, WHETHER IN AN ACTION OF CONTRACT, NEGLIGENCE OR OTHER TORTIOUS ACTION, ARISING OUT OF OR IN CONNECTION WITH THE USE OR PERFORMANCE OF THIS SOFTWARE.

The Sun RPC support (from rpcsrc-4.0) is covered by the following license:

Copyright (c) 2010, Oracle America, Inc.

Redistribution and use in source and binary forms, with or without modification, are permitted provided that the following conditions are met:

- \* Redistributions of source code must retain the above copyright notice, this list of conditions and the following disclaimer.
- \* Redistributions in binary form must reproduce the above copyright notice, this list of conditions and the following

 disclaimer in the documentation and/or other materials provided with the distribution.

 \* Neither the name of the "Oracle America, Inc." nor the names of its contributors may be used to endorse or promote products derived from this software without specific prior written permission.

 THIS SOFTWARE IS PROVIDED BY THE COPYRIGHT HOLDERS AND CONTRIBUTORS "AS IS" AND ANY EXPRESS OR IMPLIED WARRANTIES, INCLUDING, BUT NOT LIMITED TO, THE IMPLIED WARRANTIES OF MERCHANTABILITY AND FITNESS FOR A PARTICULAR PURPOSE ARE DISCLAIMED. IN NO EVENT SHALL THE COPYRIGHT HOLDER OR CONTRIBUTORS BE LIABLE FOR ANY DIRECT, INDIRECT, INCIDENTAL, SPECIAL, EXEMPLARY, OR CONSEQUENTIAL DAMAGES (INCLUDING, BUT NOT LIMITED TO, PROCUREMENT OF SUBSTITUTE GOODS OR SERVICES; LOSS OF USE, DATA, OR PROFITS; OR BUSINESS INTERRUPTION) HOWEVER CAUSED AND ON ANY THEORY OF LIABILITY, WHETHER IN CONTRACT, STRICT LIABILITY, OR TORT (INCLUDING NEGLIGENCE OR OTHERWISE) ARISING IN ANY WAY OUT OF THE USE OF THIS SOFTWARE, EVEN IF ADVISED OF THE POSSIBILITY OF SUCH DAMAGE.

The following CMU license covers some of the support code for Mach, derived from Mach 3.0:

Mach Operating System Copyright (C) 1991,1990,1989 Carnegie Mellon University All Rights Reserved.

Permission to use, copy, modify and distribute this software and its documentation is hereby granted, provided that both the copyright notice and this permission notice appear in all copies of the software, derivative works or modified versions, and any portions thereof, and that both notices appear in supporting documentation.

# CARNEGIE MELLON ALLOWS FREE USE OF THIS SOFTWARE IN ITS ``AS IS'' CONDITION. CARNEGIE MELLON DISCLAIMS ANY LIABILITY OF ANY KIND FOR ANY DAMAGES WHATSOEVER RESULTING FROM THE USE OF THIS SOFTWARE.

Carnegie Mellon requests users of this software to return to

Software Distribution Coordinator School of Computer Science Carnegie Mellon University Pittsburgh PA 15213-3890

or Software.Distribution@CS.CMU.EDU any improvements or extensions that they make and grant Carnegie Mellon the rights to redistribute these changes.

The file if\_ppp.h is under the following CMU license:

Redistribution and use in source and binary forms, with or without modification, are permitted provided that the following conditions are met:

- 1. Redistributions of source code must retain the above copyright notice, this list of conditions and the following disclaimer.
- 2. Redistributions in binary form must reproduce the above copyright notice, this list of conditions and the following disclaimer in the documentation and/or other materials provided with the distribution.
- 3. Neither the name of the University nor the names of its contributors may be used to endorse or promote products derived from this software without specific prior written permission.

THIS SOFTWARE IS PROVIDED BY CARNEGIE MELLON UNIVERSITY AND CONTRIBUTORS ``AS IS'' AND ANY EXPRESS OR IMPLIED WARRANTIES, INCLUDING, BUT NOT LIMITED TO, THE IMPLIED WARRANTIES OF MERCHANTABILITY AND FITNESS FOR A PARTICULAR PURPOSE ARE DISCLAIMED. IN NO EVENT SHALL THE UNIVERSITY OR CONTRIBUTORS BE LIABLE FOR ANY DIRECT, INDIRECT, INCIDENTAL, SPECIAL, EXEMPLARY, OR CONSEQUENTIAL DAMAGES (INCLUDING, BUT NOT LIMITED TO, PROCUREMENT OF SUBSTITUTE GOODS OR SERVICES; LOSS OF USE, DATA, OR PROFITS; OR BUSINESS INTERRUPTION) HOWEVER CAUSED AND ON ANY THEORY OF LIABILITY, WHETHER IN CONTRACT, STRICT LIABILITY, OR TORT (INCLUDING NEGLIGENCE OR OTHERWISE) ARISING IN ANY WAY OUT OF THE USE OF THIS SOFTWARE, EVEN IF ADVISED OF THE POSSIBILITY OF SUCH DAMAGE.

The following license covers the files from Intel's "Highly Optimized Mathematical Functions for Itanium" collection:

Intel License Agreement

Copyright (c) 2000, Intel Corporation

All rights reserved.

Redistribution and use in source and binary forms, with or without modification, are permitted provided that the following conditions are met:

\* Redistributions of source code must retain the above copyright notice, this list of conditions and the following disclaimer.

\* Redistributions in binary form must reproduce the above copyright notice, this list of conditions and the following disclaimer in the documentation and/or other materials provided with the distribution.

\* The name of Intel Corporation may not be used to endorse or promote

products derived from this software without specific prior written permission.

THIS SOFTWARE IS PROVIDED BY THE COPYRIGHT HOLDERS AND CONTRIBUTORS "AS IS" AND ANY EXPRESS OR IMPLIED WARRANTIES, INCLUDING, BUT NOT LIMITED TO, THE IMPLIED WARRANTIES OF MERCHANTABILITY AND FITNESS FOR A PARTICULAR PURPOSE ARE DISCLAIMED. IN NO EVENT SHALL INTEL OR CONTRIBUTORS BE LIABLE FOR ANY DIRECT, INDIRECT, INCIDENTAL, SPECIAL, EXEMPLARY, OR CONSEQUENTIAL DAMAGES (INCLUDING, BUT NOT LIMITED TO, PROCUREMENT OF SUBSTITUTE GOODS OR SERVICES; LOSS OF USE, DATA, OR PROFITS; OR BUSINESS INTERRUPTION) HOWEVER CAUSED AND ON ANY THEORY OF LIABILITY, WHETHER IN CONTRACT, STRICT LIABILITY, OR TORT (INCLUDING NEGLIGENCE OR OTHERWISE) ARISING IN ANY WAY OUT OF THE USE OF THIS SOFTWARE, EVEN IF ADVISED OF THE POSSIBILITY OF SUCH DAMAGE.

The files inet/getnameinfo.c and sysdeps/posix/getaddrinfo.c are copyright (C) by Craig Metz and are distributed under the following license:

/\* The Inner Net License, Version 2.00

 The author(s) grant permission for redistribution and use in source and binary forms, with or without modification, of the software and documentation provided that the following conditions are met:

- 0. If you receive a version of the software that is specifically labelled as not being for redistribution (check the version message and/or README), you are not permitted to redistribute that version of the software in any way or form.
- 1. All terms of the all other applicable copyrights and licenses must be followed.
- 2. Redistributions of source code must retain the authors' copyright notice(s), this list of conditions, and the following disclaimer.
- 3. Redistributions in binary form must reproduce the authors' copyright notice(s), this list of conditions, and the following disclaimer in the documentation and/or other materials provided with the distribution.
- 4. [The copyright holder has authorized the removal of this clause.]
- 5. Neither the name(s) of the author(s) nor the names of its contributors may be used to endorse or promote products derived from this software without specific prior written permission.

THIS SOFTWARE IS PROVIDED BY ITS AUTHORS AND CONTRIBUTORS ``AS IS'' AND ANY EXPRESS OR IMPLIED WARRANTIES, INCLUDING, BUT NOT LIMITED TO, THE IMPLIED WARRANTIES OF MERCHANTABILITY AND FITNESS FOR A PARTICULAR PURPOSE ARE DISCLAIMED. IN NO EVENT SHALL THE AUTHORS OR CONTRIBUTORS BE LIABLE FOR ANY DIRECT, INDIRECT, INCIDENTAL, SPECIAL, EXEMPLARY, OR CONSEQUENTIAL DAMAGES (INCLUDING, BUT NOT LIMITED TO, PROCUREMENT OF SUBSTITUTE GOODS OR SERVICES; LOSS OF USE, DATA, OR PROFITS; OR BUSINESS INTERRUPTION) HOWEVER CAUSED AND ON ANY THEORY OF LIABILITY, WHETHER IN CONTRACT, STRICT LIABILITY, OR TORT

## (INCLUDING NEGLIGENCE OR OTHERWISE) ARISING IN ANY WAY OUT OF THE USE OF THIS SOFTWARE, EVEN IF ADVISED OF THE POSSIBILITY OF SUCH DAMAGE.

If these license terms cause you a real problem, contact the author. \*/

The file sunrpc/des\_impl.c is copyright Eric Young:

Copyright (C) 1992 Eric Young

Collected from libdes and modified for SECURE RPC by Martin Kuck 1994 This file is distributed under the terms of the GNU Lesser General Public License, version 2.1 or later - see the file COPYING.LIB for details. If you did not receive a copy of the license with this program, please see <http://www.gnu.org/licenses/> to obtain a copy.

The libidn code is copyright Simon Josefsson, with portions copyright The Internet Society, Tom Tromey and Red Hat, Inc.:

Copyright (C) 2002, 2003, 2004, 2011 Simon Josefsson

This file is part of GNU Libidn.

GNU Libidn is free software; you can redistribute it and/or modify it under the terms of the GNU Lesser General Public License as published by the Free Software Foundation; either version 2.1 of the License, or (at your option) any later version.

GNU Libidn is distributed in the hope that it will be useful, but WITHOUT ANY WARRANTY; without even the implied warranty of MERCHANTABILITY or FITNESS FOR A PARTICULAR PURPOSE. See the GNU Lesser General Public License for more details.

You should have received a copy of the GNU Lesser General Public License along with GNU Libidn; if not, see <http://www.gnu.org/licenses/>.

The following notice applies to portions of libidn/nfkc.c:

This file contains functions from GLIB, including gutf8.c and gunidecomp.c, all licensed under LGPL and copyright hold by:

Copyright (C) 1999, 2000 Tom Tromey Copyright 2000 Red Hat, Inc.

The following applies to portions of libidn/punycode.c and libidn/punycode.h:

This file is derived from RFC 3492bis written by Adam M. Costello.

Disclaimer and license: Regarding this entire document or any

portion of it (including the pseudocode and C code), the author makes no guarantees and is not responsible for any damage resulting from its use. The author grants irrevocable permission to anyone to use, modify, and distribute it in any way that does not diminish the rights of anyone else to use, modify, and distribute it, provided that redistributed derivative works do not contain misleading author or version information. Derivative works need not be licensed under similar terms.

Copyright (C) The Internet Society (2003). All Rights Reserved.

This document and translations of it may be copied and furnished to others, and derivative works that comment on or otherwise explain it or assist in its implementation may be prepared, copied, published and distributed, in whole or in part, without restriction of any kind, provided that the above copyright notice and this paragraph are included on all such copies and derivative works. However, this document itself may not be modified in any way, such as by removing the copyright notice or references to the Internet Society or other Internet organizations, except as needed for the purpose of developing Internet standards in which case the procedures for copyrights defined in the Internet Standards process must be followed, or as required to translate it into languages other than English.

The limited permissions granted above are perpetual and will not be revoked by the Internet Society or its successors or assigns.

This document and the information contained herein is provided on an "AS IS" basis and THE INTERNET SOCIETY AND THE INTERNET ENGINEERING TASK FORCE DISCLAIMS ALL WARRANTIES, EXPRESS OR IMPLIED, INCLUDING BUT NOT LIMITED TO ANY WARRANTY THAT THE USE OF THE INFORMATION HEREIN WILL NOT INFRINGE ANY RIGHTS OR ANY IMPLIED WARRANTIES OF MERCHANTABILITY OR FITNESS FOR A PARTICULAR PURPOSE.

The file inet/rcmd.c is under a UCB copyright and the following:

Copyright (C) 1998 WIDE Project. All rights reserved.

Redistribution and use in source and binary forms, with or without modification, are permitted provided that the following conditions are met:

- 1. Redistributions of source code must retain the above copyright notice, this list of conditions and the following disclaimer.
- 2. Redistributions in binary form must reproduce the above copyright notice, this list of conditions and the following disclaimer in the documentation and/or other materials provided with the distribution.

3. Neither the name of the project nor the names of its contributors may be used to endorse or promote products derived from this software without specific prior written permission.

THIS SOFTWARE IS PROVIDED BY THE PROJECT AND CONTRIBUTORS ``AS IS'' AND ANY EXPRESS OR IMPLIED WARRANTIES, INCLUDING, BUT NOT LIMITED TO, THE IMPLIED WARRANTIES OF MERCHANTABILITY AND FITNESS FOR A PARTICULAR PURPOSE ARE DISCLAIMED. IN NO EVENT SHALL THE PROJECT OR CONTRIBUTORS BE LIABLE FOR ANY DIRECT, INDIRECT, INCIDENTAL, SPECIAL, EXEMPLARY, OR CONSEQUENTIAL DAMAGES (INCLUDING, BUT NOT LIMITED TO, PROCUREMENT OF SUBSTITUTE GOODS OR SERVICES; LOSS OF USE, DATA, OR PROFITS; OR BUSINESS INTERRUPTION) HOWEVER CAUSED AND ON ANY THEORY OF LIABILITY, WHETHER IN CONTRACT, STRICT LIABILITY, OR TORT (INCLUDING NEGLIGENCE OR OTHERWISE) ARISING IN ANY WAY OUT OF THE USE OF THIS SOFTWARE, EVEN IF ADVISED OF THE POSSIBILITY OF SUCH DAMAGE.

The file posix/runtests.c is copyright Tom Lord:

Copyright 1995 by Tom Lord

All Rights Reserved

Permission to use, copy, modify, and distribute this software and its documentation for any purpose and without fee is hereby granted, provided that the above copyright notice appear in all copies and that both that copyright notice and this permission notice appear in supporting documentation, and that the name of the copyright holder not be used in advertising or publicity pertaining to distribution of the software without specific, written prior permission.

Tom Lord DISCLAIMS ALL WARRANTIES WITH REGARD TO THIS SOFTWARE, INCLUDING ALL IMPLIED WARRANTIES OF MERCHANTABILITY AND FITNESS, IN NO EVENT SHALL TOM LORD BE LIABLE FOR ANY SPECIAL, INDIRECT OR CONSEQUENTIAL DAMAGES OR ANY DAMAGES WHATSOEVER RESULTING FROM LOSS OF USE, DATA OR PROFITS, WHETHER IN AN ACTION OF CONTRACT, NEGLIGENCE OR OTHER TORTIOUS ACTION, ARISING OUT OF OR IN CONNECTION WITH THE USE OR PERFORMANCE OF THIS SOFTWARE.

The posix/rxspencer tests are copyright Henry Spencer:

Copyright 1992, 1993, 1994, 1997 Henry Spencer. All rights reserved. This software is not subject to any license of the American Telephone and Telegraph Company or of the Regents of the University of California.

Permission is granted to anyone to use this software for any purpose on any computer system, and to alter it and redistribute it, subject to the following restrictions:

- 1. The author is not responsible for the consequences of use of this software, no matter how awful, even if they arise from flaws in it.
- 2. The origin of this software must not be misrepresented, either by explicit claim or by omission. Since few users ever read sources, credits must appear in the documentation.
- 3. Altered versions must be plainly marked as such, and must not be misrepresented as being the original software. Since few users ever read sources, credits must appear in the documentation.

4. This notice may not be removed or altered.

The file posix/PCRE.tests is copyright University of Cambridge:

Copyright (c) 1997-2003 University of Cambridge

Permission is granted to anyone to use this software for any purpose on any computer system, and to redistribute it freely, subject to the following restrictions:

1. This software is distributed in the hope that it will be useful, but WITHOUT ANY WARRANTY; without even the implied warranty of MERCHANTABILITY or FITNESS FOR A PARTICULAR PURPOSE.

2. The origin of this software must not be misrepresented, either by explicit claim or by omission. In practice, this means that if you use PCRE in software that you distribute to others, commercially or otherwise, you must put a sentence like this

 Regular expression support is provided by the PCRE library package, which is open source software, written by Philip Hazel, and copyright by the University of Cambridge, England.

 somewhere reasonably visible in your documentation and in any relevant files or online help data or similar. A reference to the ftp site for the source, that is, to

ftp://ftp.csx.cam.ac.uk/pub/software/programming/pcre/

 should also be given in the documentation. However, this condition is not intended to apply to whole chains of software. If package A includes PCRE, it must acknowledge it, but if package B is software that includes package A, the condition is not imposed on package B (unless it uses PCRE independently).

3. Altered versions must be plainly marked as such, and must not be misrepresented as being the original software.

4. If PCRE is embedded in any software that is released under the GNU General Purpose Licence (GPL), or Lesser General Purpose Licence (LGPL), then the terms of that licence shall supersede any condition above with which it is incompatible.

Files from Sun fdlibm are copyright Sun Microsystems, Inc.:

Copyright (C) 1993 by Sun Microsystems, Inc. All rights reserved.

Developed at SunPro, a Sun Microsystems, Inc. business. Permission to use, copy, modify, and distribute this software is freely granted, provided that this notice is preserved.

Part of stdio-common/tst-printf.c is copyright C E Chew:

(C) Copyright C E Chew

Feel free to copy, use and distribute this software provided:

- 1. you do not pretend that you wrote it
- 2. you leave this copyright notice intact.

Various long double libm functions are copyright Stephen L. Moshier:

Copyright 2001 by Stephen L. Moshier <moshier@na-net.ornl.gov>

This library is free software; you can redistribute it and/or modify it under the terms of the GNU Lesser General Public License as published by the Free Software Foundation; either version 2.1 of the License, or (at your option) any later version.

This library is distributed in the hope that it will be useful, but WITHOUT ANY WARRANTY; without even the implied warranty of MERCHANTABILITY or FITNESS FOR A PARTICULAR PURPOSE. See the GNU Lesser General Public License for more details.

You should have received a copy of the GNU Lesser General Public License along with this library; if not, see <http://www.gnu.org/licenses/>. \*/ This is the Debian prepackaged version of the Embedded GNU C Library version 2.19.

It was put together by the GNU Libc Maintainers <debian-glibc@lists.debian.org> from <svn://svn.eglibc.org>

\* Most of the GNU C library is under the following copyright:
Copyright (C) 1991,92,93,94,95,96,97,98,99,2000,2001,2002,2003,2004,2005, 2006,2007,2008,2009,2010,2011 Free Software Foundation, Inc.

 The GNU C Library is free software; you can redistribute it and/or modify it under the terms of the GNU Lesser General Public License as published by the Free Software Foundation; either version 2.1 of the License, or (at your option) any later version.

 The GNU C Library is distributed in the hope that it will be useful, but WITHOUT ANY WARRANTY; without even the implied warranty of MERCHANTABILITY or FITNESS FOR A PARTICULAR PURPOSE. See the GNU Lesser General Public License for more details.

 You should have received a copy of the GNU Lesser General Public License along with the GNU C Library; if not, write to the Free Software Foundation, Inc., 51 Franklin St, Fifth Floor, Boston, MA 02110-1301 USA

 On Debian systems, the complete text of the GNU Library General Public License can be found in `/usr/share/common-licenses/LGPL-2.1'.

\* The utilities associated with GNU C library is under the following copyright:

 Copyright (C) 1991,92,93,94,95,96,97,98,99,2000,2001,2002,2003,2004,2005, 2006,2007,2008,2009,2010,2011 Free Software Foundation, Inc.

 This program is free software; you can redistribute it and/or modify it under the terms of the GNU General Public License as published by the Free Software Foundation; version 2 of the License, or (at your option) any later version.

 This program is distributed in the hope that it will be useful, but WITHOUT ANY WARRANTY; without even the implied warranty of MERCHANTABILITY or FITNESS FOR A PARTICULAR PURPOSE. See the GNU General Public License for more details.

 You should have received a copy of the GNU General Public License along with this program; if not, write to the Free Software Foundation, Inc., 51 Franklin St, Fifth Floor, Boston, MA 02110-1301 USA.

 On Debian systems, the complete text of the GNU Library General Public License can be found in `/usr/share/common-licenses/GPL-2'.

\* All code incorporated from 4.4 BSD is distributed under the following license:

 Copyright (C) 1991 Regents of the University of California. All rights reserved.

 Redistribution and use in source and binary forms, with or without modification, are permitted provided that the following conditions are met:

- 1. Redistributions of source code must retain the above copyright notice, this list of conditions and the following disclaimer.
- 2. Redistributions in binary form must reproduce the above copyright notice, this list of conditions and the following disclaimer in the documentation and/or other materials provided with the distribution.
- 3. [This condition was removed.]
- 4. Neither the name of the University nor the names of its contributors may be used to endorse or promote products derived from this software without specific prior written permission.

 THIS SOFTWARE IS PROVIDED BY THE REGENTS AND CONTRIBUTORS ``AS IS'' AND ANY EXPRESS OR IMPLIED WARRANTIES, INCLUDING, BUT NOT LIMITED TO, THE IMPLIED WARRANTIES OF MERCHANTABILITY AND FITNESS FOR A PARTICULAR PURPOSE ARE DISCLAIMED. IN NO EVENT SHALL THE REGENTS OR CONTRIBUTORS BE LIABLE FOR ANY DIRECT, INDIRECT, INCIDENTAL, SPECIAL, EXEMPLARY, OR CONSEQUENTIAL DAMAGES (INCLUDING, BUT NOT LIMITED TO, PROCUREMENT OF SUBSTITUTE GOODS OR SERVICES; LOSS OF USE, DATA, OR PROFITS; OR BUSINESS INTERRUPTION) HOWEVER CAUSED AND ON ANY THEORY OF LIABILITY, WHETHER IN CONTRACT, STRICT LIABILITY, OR TORT (INCLUDING NEGLIGENCE OR OTHERWISE) ARISING IN ANY WAY OUT OF THE USE OF THIS SOFTWARE, EVEN IF ADVISED OF THE POSSIBILITY OF SUCH DAMAGE.

\* The DNS resolver code, taken from BIND 4.9.5, is copyrighted both by UC Berkeley and by Digital Equipment Corporation. The DEC portions are under the following license:

Portions Copyright (C) 1993 by Digital Equipment Corporation.

 Permission to use, copy, modify, and distribute this software for any purpose with or without fee is hereby granted, provided that the above copyright notice and this permission notice appear in all copies, and that the name of Digital Equipment Corporation not be used in advertising or publicity pertaining to distribution of the document or software without specific, written prior permission.

THE SOFTWARE IS PROVIDED "AS IS" AND DIGITAL EQUIPMENT CORP. DISCLAIMS ALL WARRANTIES WITH REGARD TO THIS SOFTWARE, INCLUDING ALL IMPLIED WARRANTIES OF MERCHANTABILITY AND FITNESS. IN NO EVENT SHALL DIGITAL EQUIPMENT CORPORATION BE LIABLE FOR ANY SPECIAL, DIRECT, INDIRECT, OR CONSEQUENTIAL DAMAGES OR ANY DAMAGES WHATSOEVER RESULTING FROM LOSS OF USE, DATA OR PROFITS, WHETHER IN AN ACTION OF CONTRACT,

#### NEGLIGENCE OR OTHER TORTIOUS ACTION, ARISING OUT OF OR IN CONNECTION WITH THE USE OR PERFORMANCE OF THIS SOFTWARE.

\* The Sun RPC support (from rpcsrc-4.0) is covered by the following license:

Copyright (c) 2010, Oracle America, Inc.

 Redistribution and use in source and binary forms, with or without modification, are permitted provided that the following conditions are met:

- \* Redistributions of source code must retain the above copyright notice, this list of conditions and the following disclaimer.
- \* Redistributions in binary form must reproduce the above copyright notice, this list of conditions and the following disclaimer in the documentation and/or other materials provided with the distribution.
- \* Neither the name of the "Oracle America, Inc." nor the names of its contributors may be used to endorse or promote products derived from this software without specific prior written permission.

 THIS SOFTWARE IS PROVIDED BY THE COPYRIGHT HOLDERS AND CONTRIBUTORS "AS IS" AND ANY EXPRESS OR IMPLIED WARRANTIES, INCLUDING, BUT NOT LIMITED TO, THE IMPLIED WARRANTIES OF MERCHANTABILITY AND FITNESS FOR A PARTICULAR PURPOSE ARE DISCLAIMED. IN NO EVENT SHALL THE COPYRIGHT HOLDER OR CONTRIBUTORS BE LIABLE FOR ANY DIRECT, INDIRECT, INCIDENTAL, SPECIAL, EXEMPLARY, OR CONSEQUENTIAL DAMAGES (INCLUDING, BUT NOT LIMITED TO, PROCUREMENT OF SUBSTITUTE GOODS OR SERVICES; LOSS OF USE, DATA, OR PROFITS; OR BUSINESS INTERRUPTION) HOWEVER CAUSED AND ON ANY THEORY OF LIABILITY, WHETHER IN CONTRACT, STRICT LIABILITY, OR TORT (INCLUDING NEGLIGENCE OR OTHERWISE) ARISING IN ANY WAY OUT OF THE USE OF THIS SOFTWARE, EVEN IF ADVISED OF THE POSSIBILITY OF SUCH DAMAGE.

\* The following CMU license covers some of the support code for Mach, derived from Mach 3.0:

 Mach Operating System Copyright (C) 1991,1990,1989 Carnegie Mellon University All Rights Reserved.

 Permission to use, copy, modify and distribute this software and its documentation is hereby granted, provided that both the copyright notice and this permission notice appear in all copies of the software, derivative works or modified versions, and any portions thereof, and that both notices appear in supporting documentation.

#### CARNEGIE MELLON ALLOWS FREE USE OF THIS SOFTWARE IN ITS ``AS IS'' CONDITION. CARNEGIE MELLON DISCLAIMS ANY LIABILITY OF ANY KIND FOR ANY DAMAGES WHATSOEVER RESULTING FROM THE USE OF THIS SOFTWARE.

Carnegie Mellon requests users of this software to return to

 Software Distribution Coordinator School of Computer Science Carnegie Mellon University Pittsburgh PA 15213-3890

 or Software.Distribution@CS.CMU.EDU any improvements or extensions that they make and grant Carnegie Mellon the rights to redistribute these changes.

\* The file if\_ppp.h is under the following CMU license:

 Redistribution and use in source and binary forms, with or without modification, are permitted provided that the following conditions are met:

- 1. Redistributions of source code must retain the above copyright notice, this list of conditions and the following disclaimer.
- 2. Redistributions in binary form must reproduce the above copyright notice, this list of conditions and the following disclaimer in the documentation and/or other materials provided with the distribution.
- 3. Neither the name of the University nor the names of its contributors may be used to endorse or promote products derived from this software without specific prior written permission.

 THIS SOFTWARE IS PROVIDED BY CARNEGIE MELLON UNIVERSITY AND CONTRIBUTORS ``AS IS'' AND ANY EXPRESS OR IMPLIED WARRANTIES, INCLUDING, BUT NOT LIMITED TO, THE IMPLIED WARRANTIES OF MERCHANTABILITY AND FITNESS FOR A PARTICULAR PURPOSE ARE DISCLAIMED. IN NO EVENT SHALL THE UNIVERSITY OR CONTRIBUTORS BE LIABLE FOR ANY DIRECT, INDIRECT, INCIDENTAL, SPECIAL, EXEMPLARY, OR CONSEQUENTIAL DAMAGES (INCLUDING, BUT NOT LIMITED TO, PROCUREMENT OF SUBSTITUTE GOODS OR SERVICES; LOSS OF USE, DATA, OR PROFITS; OR BUSINESS INTERRUPTION) HOWEVER CAUSED AND ON ANY THEORY OF LIABILITY, WHETHER IN CONTRACT, STRICT LIABILITY, OR TORT (INCLUDING NEGLIGENCE OR OTHERWISE) ARISING IN ANY WAY OUT OF THE USE OF THIS SOFTWARE, EVEN IF ADVISED OF THE POSSIBILITY OF SUCH DAMAGE.

\* The following license covers the files from Intel's "Highly Optimized Mathematical Functions for Itanium" collection:

Intel License Agreement

Copyright (c) 2000, Intel Corporation

All rights reserved.

 Redistribution and use in source and binary forms, with or without modification, are permitted provided that the following conditions are met:

 \* Redistributions of source code must retain the above copyright notice, this list of conditions and the following disclaimer.

 \* Redistributions in binary form must reproduce the above copyright notice, this list of conditions and the following disclaimer in the documentation and/or other materials provided with the distribution.

 \* The name of Intel Corporation may not be used to endorse or promote products derived from this software without specific prior written permission.

 THIS SOFTWARE IS PROVIDED BY THE COPYRIGHT HOLDERS AND CONTRIBUTORS "AS IS" AND ANY EXPRESS OR IMPLIED WARRANTIES, INCLUDING, BUT NOT LIMITED TO, THE IMPLIED WARRANTIES OF MERCHANTABILITY AND FITNESS FOR A PARTICULAR PURPOSE ARE DISCLAIMED. IN NO EVENT SHALL INTEL OR CONTRIBUTORS BE LIABLE FOR ANY DIRECT, INDIRECT, INCIDENTAL, SPECIAL, EXEMPLARY, OR CONSEQUENTIAL DAMAGES (INCLUDING, BUT NOT LIMITED TO, PROCUREMENT OF SUBSTITUTE GOODS OR SERVICES; LOSS OF USE, DATA, OR PROFITS; OR BUSINESS INTERRUPTION) HOWEVER CAUSED AND ON ANY THEORY OF LIABILITY, WHETHER IN CONTRACT, STRICT LIABILITY, OR TORT (INCLUDING NEGLIGENCE OR OTHERWISE) ARISING IN ANY WAY OUT OF THE USE OF THIS SOFTWARE, EVEN IF ADVISED OF THE POSSIBILITY OF SUCH DAMAGE.

\* The files inet/getnameinfo.c and sysdeps/posix/getaddrinfo.c are copyright (C) by Craig Metz and are distributed under the following license:

/\* The Inner Net License, Version 2.00

 The author(s) grant permission for redistribution and use in source and binary forms, with or without modification, of the software and documentation provided that the following conditions are met:

- 0. If you receive a version of the software that is specifically labelled as not being for redistribution (check the version message and/or README), you are not permitted to redistribute that version of the software in any way or form.
- 1. All terms of the all other applicable copyrights and licenses must be followed.
- 2. Redistributions of source code must retain the authors' copyright notice(s), this list of conditions, and the following disclaimer.
- 3. Redistributions in binary form must reproduce the authors' copyright

 notice(s), this list of conditions, and the following disclaimer in the documentation and/or other materials provided with the distribution.

- 4. [The copyright holder has authorized the removal of this clause.]
- 5. Neither the name(s) of the author(s) nor the names of its contributors may be used to endorse or promote products derived from this software without specific prior written permission.

 THIS SOFTWARE IS PROVIDED BY ITS AUTHORS AND CONTRIBUTORS ``AS IS'' AND ANY EXPRESS OR IMPLIED WARRANTIES, INCLUDING, BUT NOT LIMITED TO, THE IMPLIED WARRANTIES OF MERCHANTABILITY AND FITNESS FOR A PARTICULAR PURPOSE ARE DISCLAIMED. IN NO EVENT SHALL THE AUTHORS OR CONTRIBUTORS BE LIABLE FOR ANY DIRECT, INDIRECT, INCIDENTAL, SPECIAL, EXEMPLARY, OR CONSEQUENTIAL DAMAGES (INCLUDING, BUT NOT LIMITED TO, PROCUREMENT OF SUBSTITUTE GOODS OR SERVICES; LOSS OF USE, DATA, OR PROFITS; OR BUSINESS INTERRUPTION) HOWEVER CAUSED AND ON ANY THEORY OF LIABILITY, WHETHER IN CONTRACT, STRICT LIABILITY, OR TORT (INCLUDING NEGLIGENCE OR OTHERWISE) ARISING IN ANY WAY OUT OF THE USE OF THIS SOFTWARE, EVEN IF ADVISED OF THE POSSIBILITY OF SUCH DAMAGE.

 If these license terms cause you a real problem, contact the author. \*/ GNU GENERAL PUBLIC LICENSE Version 2, June 1991

Copyright (C) 1989, 1991 Free Software Foundation, Inc., 51 Franklin Street, Fifth Floor, Boston, MA 02110-1301 USA Everyone is permitted to copy and distribute verbatim copies of this license document, but changing it is not allowed.

#### Preamble

 The licenses for most software are designed to take away your freedom to share and change it. By contrast, the GNU General Public License is intended to guarantee your freedom to share and change free software--to make sure the software is free for all its users. This General Public License applies to most of the Free Software Foundation's software and to any other program whose authors commit to using it. (Some other Free Software Foundation software is covered by the GNU Lesser General Public License instead.) You can apply it to your programs, too.

 When we speak of free software, we are referring to freedom, not price. Our General Public Licenses are designed to make sure that you have the freedom to distribute copies of free software (and charge for this service if you wish), that you receive source code or can get it if you want it, that you can change the software or use pieces of it in new free programs; and that you know you can do these things.

 To protect your rights, we need to make restrictions that forbid anyone to deny you these rights or to ask you to surrender the rights. These restrictions translate to certain responsibilities for you if you distribute copies of the software, or if you modify it.

 For example, if you distribute copies of such a program, whether gratis or for a fee, you must give the recipients all the rights that you have. You must make sure that they, too, receive or can get the source code. And you must show them these terms so they know their rights.

We protect your rights with two steps: (1) copyright the software, and (2) offer you this license which gives you legal permission to copy, distribute and/or modify the software.

 Also, for each author's protection and ours, we want to make certain that everyone understands that there is no warranty for this free software. If the software is modified by someone else and passed on, we want its recipients to know that what they have is not the original, so that any problems introduced by others will not reflect on the original authors' reputations.

 Finally, any free program is threatened constantly by software patents. We wish to avoid the danger that redistributors of a free program will individually obtain patent licenses, in effect making the program proprietary. To prevent this, we have made it clear that any patent must be licensed for everyone's free use or not licensed at all.

 The precise terms and conditions for copying, distribution and modification follow.

#### GNU GENERAL PUBLIC LICENSE TERMS AND CONDITIONS FOR COPYING, DISTRIBUTION AND MODIFICATION

 0. This License applies to any program or other work which contains a notice placed by the copyright holder saying it may be distributed under the terms of this General Public License. The "Program", below, refers to any such program or work, and a "work based on the Program" means either the Program or any derivative work under copyright law: that is to say, a work containing the Program or a portion of it, either verbatim or with modifications and/or translated into another language. (Hereinafter, translation is included without limitation in the term "modification".) Each licensee is addressed as "you".

Activities other than copying, distribution and modification are not covered by this License; they are outside its scope. The act of running the Program is not restricted, and the output from the Program is covered only if its contents constitute a work based on the Program (independent of having been made by running the Program). Whether that is true depends on what the Program does.

 1. You may copy and distribute verbatim copies of the Program's source code as you receive it, in any medium, provided that you conspicuously and appropriately publish on each copy an appropriate copyright notice and disclaimer of warranty; keep intact all the notices that refer to this License and to the absence of any warranty; and give any other recipients of the Program a copy of this License along with the Program.

You may charge a fee for the physical act of transferring a copy, and you may at your option offer warranty protection in exchange for a fee.

 2. You may modify your copy or copies of the Program or any portion of it, thus forming a work based on the Program, and copy and distribute such modifications or work under the terms of Section 1 above, provided that you also meet all of these conditions:

 a) You must cause the modified files to carry prominent notices stating that you changed the files and the date of any change.

 b) You must cause any work that you distribute or publish, that in whole or in part contains or is derived from the Program or any part thereof, to be licensed as a whole at no charge to all third parties under the terms of this License.

 c) If the modified program normally reads commands interactively when run, you must cause it, when started running for such interactive use in the most ordinary way, to print or display an announcement including an appropriate copyright notice and a notice that there is no warranty (or else, saying that you provide a warranty) and that users may redistribute the program under these conditions, and telling the user how to view a copy of this License. (Exception: if the Program itself is interactive but does not normally print such an announcement, your work based on the Program is not required to print an announcement.)

These requirements apply to the modified work as a whole. If identifiable sections of that work are not derived from the Program, and can be reasonably considered independent and separate works in themselves, then this License, and its terms, do not apply to those sections when you distribute them as separate works. But when you distribute the same sections as part of a whole which is a work based on the Program, the distribution of the whole must be on the terms of this License, whose permissions for other licensees extend to the entire whole, and thus to each and every part regardless of who wrote it.

Thus, it is not the intent of this section to claim rights or contest your rights to work written entirely by you; rather, the intent is to exercise the right to control the distribution of derivative or collective works based on the Program.

In addition, mere aggregation of another work not based on the Program with the Program (or with a work based on the Program) on a volume of a storage or distribution medium does not bring the other work under the scope of this License.

 3. You may copy and distribute the Program (or a work based on it, under Section 2) in object code or executable form under the terms of Sections 1 and 2 above provided that you also do one of the following:

 a) Accompany it with the complete corresponding machine-readable source code, which must be distributed under the terms of Sections 1 and 2 above on a medium customarily used for software interchange; or,

 b) Accompany it with a written offer, valid for at least three years, to give any third party, for a charge no more than your cost of physically performing source distribution, a complete machine-readable copy of the corresponding source code, to be distributed under the terms of Sections 1 and 2 above on a medium customarily used for software interchange; or,

 c) Accompany it with the information you received as to the offer to distribute corresponding source code. (This alternative is allowed only for noncommercial distribution and only if you received the program in object code or executable form with such an offer, in accord with Subsection b above.)

The source code for a work means the preferred form of the work for making modifications to it. For an executable work, complete source code means all the source code for all modules it contains, plus any associated interface definition files, plus the scripts used to control compilation and installation of the executable. However, as a special exception, the source code distributed need not include anything that is normally distributed (in either source or binary form) with the major components (compiler, kernel, and so on) of the operating system on which the executable runs, unless that component itself accompanies the executable.

If distribution of executable or object code is made by offering access to copy from a designated place, then offering equivalent access to copy the source code from the same place counts as distribution of the source code, even though third parties are not compelled to copy the source along with the object code.

 4. You may not copy, modify, sublicense, or distribute the Program except as expressly provided under this License. Any attempt

otherwise to copy, modify, sublicense or distribute the Program is void, and will automatically terminate your rights under this License. However, parties who have received copies, or rights, from you under this License will not have their licenses terminated so long as such parties remain in full compliance.

 5. You are not required to accept this License, since you have not signed it. However, nothing else grants you permission to modify or distribute the Program or its derivative works. These actions are prohibited by law if you do not accept this License. Therefore, by modifying or distributing the Program (or any work based on the Program), you indicate your acceptance of this License to do so, and all its terms and conditions for copying, distributing or modifying the Program or works based on it.

 6. Each time you redistribute the Program (or any work based on the Program), the recipient automatically receives a license from the original licensor to copy, distribute or modify the Program subject to these terms and conditions. You may not impose any further restrictions on the recipients' exercise of the rights granted herein. You are not responsible for enforcing compliance by third parties to this License.

 7. If, as a consequence of a court judgment or allegation of patent infringement or for any other reason (not limited to patent issues), conditions are imposed on you (whether by court order, agreement or otherwise) that contradict the conditions of this License, they do not excuse you from the conditions of this License. If you cannot distribute so as to satisfy simultaneously your obligations under this License and any other pertinent obligations, then as a consequence you may not distribute the Program at all. For example, if a patent license would not permit royalty-free redistribution of the Program by all those who receive copies directly or indirectly through you, then the only way you could satisfy both it and this License would be to refrain entirely from distribution of the Program.

If any portion of this section is held invalid or unenforceable under any particular circumstance, the balance of the section is intended to apply and the section as a whole is intended to apply in other circumstances.

It is not the purpose of this section to induce you to infringe any patents or other property right claims or to contest validity of any such claims; this section has the sole purpose of protecting the integrity of the free software distribution system, which is implemented by public license practices. Many people have made generous contributions to the wide range of software distributed through that system in reliance on consistent application of that

system; it is up to the author/donor to decide if he or she is willing to distribute software through any other system and a licensee cannot impose that choice.

This section is intended to make thoroughly clear what is believed to be a consequence of the rest of this License.

 8. If the distribution and/or use of the Program is restricted in certain countries either by patents or by copyrighted interfaces, the original copyright holder who places the Program under this License may add an explicit geographical distribution limitation excluding those countries, so that distribution is permitted only in or among countries not thus excluded. In such case, this License incorporates the limitation as if written in the body of this License.

 9. The Free Software Foundation may publish revised and/or new versions of the General Public License from time to time. Such new versions will be similar in spirit to the present version, but may differ in detail to address new problems or concerns.

Each version is given a distinguishing version number. If the Program specifies a version number of this License which applies to it and "any later version", you have the option of following the terms and conditions either of that version or of any later version published by the Free Software Foundation. If the Program does not specify a version number of this License, you may choose any version ever published by the Free Software Foundation.

 10. If you wish to incorporate parts of the Program into other free programs whose distribution conditions are different, write to the author to ask for permission. For software which is copyrighted by the Free Software Foundation, write to the Free Software Foundation; we sometimes make exceptions for this. Our decision will be guided by the two goals of preserving the free status of all derivatives of our free software and of promoting the sharing and reuse of software generally.

#### NO WARRANTY

 11. BECAUSE THE PROGRAM IS LICENSED FREE OF CHARGE, THERE IS NO WARRANTY FOR THE PROGRAM, TO THE EXTENT PERMITTED BY APPLICABLE LAW. EXCEPT WHEN OTHERWISE STATED IN WRITING THE COPYRIGHT HOLDERS AND/OR OTHER PARTIES PROVIDE THE PROGRAM "AS IS" WITHOUT WARRANTY OF ANY KIND, EITHER EXPRESSED OR IMPLIED, INCLUDING, BUT NOT LIMITED TO, THE IMPLIED WARRANTIES OF MERCHANTABILITY AND FITNESS FOR A PARTICULAR PURPOSE. THE ENTIRE RISK AS TO THE QUALITY AND PERFORMANCE OF THE PROGRAM IS WITH YOU. SHOULD THE PROGRAM PROVE DEFECTIVE, YOU ASSUME THE COST OF ALL NECESSARY SERVICING, REPAIR OR CORRECTION.

 12. IN NO EVENT UNLESS REQUIRED BY APPLICABLE LAW OR AGREED TO IN WRITING WILL ANY COPYRIGHT HOLDER, OR ANY OTHER PARTY WHO MAY MODIFY AND/OR REDISTRIBUTE THE PROGRAM AS PERMITTED ABOVE, BE LIABLE TO YOU FOR DAMAGES, INCLUDING ANY GENERAL, SPECIAL, INCIDENTAL OR CONSEQUENTIAL DAMAGES ARISING OUT OF THE USE OR INABILITY TO USE THE PROGRAM (INCLUDING BUT NOT LIMITED TO LOSS OF DATA OR DATA BEING RENDERED INACCURATE OR LOSSES SUSTAINED BY YOU OR THIRD PARTIES OR A FAILURE OF THE PROGRAM TO OPERATE WITH ANY OTHER PROGRAMS), EVEN IF SUCH HOLDER OR OTHER PARTY HAS BEEN ADVISED OF THE POSSIBILITY OF SUCH DAMAGES.

#### END OF TERMS AND CONDITIONS

How to Apply These Terms to Your New Programs

 If you develop a new program, and you want it to be of the greatest possible use to the public, the best way to achieve this is to make it free software which everyone can redistribute and change under these terms.

 To do so, attach the following notices to the program. It is safest to attach them to the start of each source file to most effectively convey the exclusion of warranty; and each file should have at least the "copyright" line and a pointer to where the full notice is found.

 <one line to give the program's name and a brief idea of what it does.> Copyright  $(C)$  <year > <name of author>

 This program is free software; you can redistribute it and/or modify it under the terms of the GNU General Public License as published by the Free Software Foundation; either version 2 of the License, or (at your option) any later version.

 This program is distributed in the hope that it will be useful, but WITHOUT ANY WARRANTY; without even the implied warranty of MERCHANTABILITY or FITNESS FOR A PARTICULAR PURPOSE. See the GNU General Public License for more details.

 You should have received a copy of the GNU General Public License along with this program; if not, write to the Free Software Foundation, Inc., 51 Franklin Street, Fifth Floor, Boston, MA 02110-1301 USA.

Also add information on how to contact you by electronic and paper mail.

If the program is interactive, make it output a short notice like this when it starts in an interactive mode:

 Gnomovision version 69, Copyright (C) year name of author Gnomovision comes with ABSOLUTELY NO WARRANTY; for details type `show w'. This is free software, and you are welcome to redistribute it

under certain conditions; type `show c' for details.

The hypothetical commands `show w' and `show c' should show the appropriate parts of the General Public License. Of course, the commands you use may be called something other than `show w' and `show c'; they could even be mouse-clicks or menu items--whatever suits your program.

You should also get your employer (if you work as a programmer) or your school, if any, to sign a "copyright disclaimer" for the program, if necessary. Here is a sample; alter the names:

 Yoyodyne, Inc., hereby disclaims all copyright interest in the program `Gnomovision' (which makes passes at compilers) written by James Hacker.

 <signature of Ty Coon>, 1 April 1989 Ty Coon, President of Vice

This General Public License does not permit incorporating your program into proprietary programs. If your program is a subroutine library, you may consider it more useful to permit linking proprietary applications with the library. If this is what you want to do, use the GNU Lesser General Public License instead of this License. Copyright 1992, 1993, 1994, 1997 Henry Spencer. All rights reserved. This software is not subject to any license of the American Telephone

and Telegraph Company or of the Regents of the University of California.

Permission is granted to anyone to use this software for any purpose on any computer system, and to alter it and redistribute it, subject to the following restrictions:

- 1. The author is not responsible for the consequences of use of this software, no matter how awful, even if they arise from flaws in it.
- 2. The origin of this software must not be misrepresented, either by explicit claim or by omission. Since few users ever read sources, credits must appear in the documentation.
- 3. Altered versions must be plainly marked as such, and must not be misrepresented as being the original software. Since few users ever read sources, credits must appear in the documentation.
- 4. This notice may not be removed or altered.

## **1.7 chat 2.4.5**

### **1.7.1 Available under license :**

GNU GENERAL PUBLIC LICENSE

Version 2, June 1991

Copyright (C) 1989, 1991 Free Software Foundation, Inc., 51 Franklin Street, Fifth Floor, Boston, MA 02110-1301 USA Everyone is permitted to copy and distribute verbatim copies of this license document, but changing it is not allowed.

#### Preamble

 The licenses for most software are designed to take away your freedom to share and change it. By contrast, the GNU General Public License is intended to guarantee your freedom to share and change free software--to make sure the software is free for all its users. This General Public License applies to most of the Free Software Foundation's software and to any other program whose authors commit to using it. (Some other Free Software Foundation software is covered by the GNU Lesser General Public License instead.) You can apply it to your programs, too.

 When we speak of free software, we are referring to freedom, not price. Our General Public Licenses are designed to make sure that you have the freedom to distribute copies of free software (and charge for this service if you wish), that you receive source code or can get it if you want it, that you can change the software or use pieces of it in new free programs; and that you know you can do these things.

 To protect your rights, we need to make restrictions that forbid anyone to deny you these rights or to ask you to surrender the rights. These restrictions translate to certain responsibilities for you if you distribute copies of the software, or if you modify it.

 For example, if you distribute copies of such a program, whether gratis or for a fee, you must give the recipients all the rights that you have. You must make sure that they, too, receive or can get the source code. And you must show them these terms so they know their rights.

We protect your rights with two steps: (1) copyright the software, and (2) offer you this license which gives you legal permission to copy, distribute and/or modify the software.

 Also, for each author's protection and ours, we want to make certain that everyone understands that there is no warranty for this free software. If the software is modified by someone else and passed on, we want its recipients to know that what they have is not the original, so that any problems introduced by others will not reflect on the original

authors' reputations.

 Finally, any free program is threatened constantly by software patents. We wish to avoid the danger that redistributors of a free program will individually obtain patent licenses, in effect making the program proprietary. To prevent this, we have made it clear that any patent must be licensed for everyone's free use or not licensed at all.

 The precise terms and conditions for copying, distribution and modification follow.

#### GNU GENERAL PUBLIC LICENSE TERMS AND CONDITIONS FOR COPYING, DISTRIBUTION AND MODIFICATION

 0. This License applies to any program or other work which contains a notice placed by the copyright holder saying it may be distributed under the terms of this General Public License. The "Program", below, refers to any such program or work, and a "work based on the Program" means either the Program or any derivative work under copyright law: that is to say, a work containing the Program or a portion of it, either verbatim or with modifications and/or translated into another language. (Hereinafter, translation is included without limitation in the term "modification".) Each licensee is addressed as "you".

Activities other than copying, distribution and modification are not covered by this License; they are outside its scope. The act of running the Program is not restricted, and the output from the Program is covered only if its contents constitute a work based on the Program (independent of having been made by running the Program). Whether that is true depends on what the Program does.

 1. You may copy and distribute verbatim copies of the Program's source code as you receive it, in any medium, provided that you conspicuously and appropriately publish on each copy an appropriate copyright notice and disclaimer of warranty; keep intact all the notices that refer to this License and to the absence of any warranty; and give any other recipients of the Program a copy of this License along with the Program.

You may charge a fee for the physical act of transferring a copy, and you may at your option offer warranty protection in exchange for a fee.

 2. You may modify your copy or copies of the Program or any portion of it, thus forming a work based on the Program, and copy and distribute such modifications or work under the terms of Section 1 above, provided that you also meet all of these conditions:

a) You must cause the modified files to carry prominent notices

stating that you changed the files and the date of any change.

 b) You must cause any work that you distribute or publish, that in whole or in part contains or is derived from the Program or any part thereof, to be licensed as a whole at no charge to all third parties under the terms of this License.

 c) If the modified program normally reads commands interactively when run, you must cause it, when started running for such interactive use in the most ordinary way, to print or display an announcement including an appropriate copyright notice and a notice that there is no warranty (or else, saying that you provide a warranty) and that users may redistribute the program under these conditions, and telling the user how to view a copy of this License. (Exception: if the Program itself is interactive but does not normally print such an announcement, your work based on the Program is not required to print an announcement.)

These requirements apply to the modified work as a whole. If identifiable sections of that work are not derived from the Program, and can be reasonably considered independent and separate works in themselves, then this License, and its terms, do not apply to those sections when you distribute them as separate works. But when you distribute the same sections as part of a whole which is a work based on the Program, the distribution of the whole must be on the terms of this License, whose permissions for other licensees extend to the entire whole, and thus to each and every part regardless of who wrote it.

Thus, it is not the intent of this section to claim rights or contest your rights to work written entirely by you; rather, the intent is to exercise the right to control the distribution of derivative or collective works based on the Program.

In addition, mere aggregation of another work not based on the Program with the Program (or with a work based on the Program) on a volume of a storage or distribution medium does not bring the other work under the scope of this License.

 3. You may copy and distribute the Program (or a work based on it, under Section 2) in object code or executable form under the terms of Sections 1 and 2 above provided that you also do one of the following:

 a) Accompany it with the complete corresponding machine-readable source code, which must be distributed under the terms of Sections 1 and 2 above on a medium customarily used for software interchange; or,

 b) Accompany it with a written offer, valid for at least three years, to give any third party, for a charge no more than your  cost of physically performing source distribution, a complete machine-readable copy of the corresponding source code, to be distributed under the terms of Sections 1 and 2 above on a medium customarily used for software interchange; or,

 c) Accompany it with the information you received as to the offer to distribute corresponding source code. (This alternative is allowed only for noncommercial distribution and only if you received the program in object code or executable form with such an offer, in accord with Subsection b above.)

The source code for a work means the preferred form of the work for making modifications to it. For an executable work, complete source code means all the source code for all modules it contains, plus any associated interface definition files, plus the scripts used to control compilation and installation of the executable. However, as a special exception, the source code distributed need not include anything that is normally distributed (in either source or binary form) with the major components (compiler, kernel, and so on) of the operating system on which the executable runs, unless that component itself accompanies the executable.

If distribution of executable or object code is made by offering access to copy from a designated place, then offering equivalent access to copy the source code from the same place counts as distribution of the source code, even though third parties are not compelled to copy the source along with the object code.

 4. You may not copy, modify, sublicense, or distribute the Program except as expressly provided under this License. Any attempt otherwise to copy, modify, sublicense or distribute the Program is void, and will automatically terminate your rights under this License. However, parties who have received copies, or rights, from you under this License will not have their licenses terminated so long as such parties remain in full compliance.

 5. You are not required to accept this License, since you have not signed it. However, nothing else grants you permission to modify or distribute the Program or its derivative works. These actions are prohibited by law if you do not accept this License. Therefore, by modifying or distributing the Program (or any work based on the Program), you indicate your acceptance of this License to do so, and all its terms and conditions for copying, distributing or modifying the Program or works based on it.

 6. Each time you redistribute the Program (or any work based on the Program), the recipient automatically receives a license from the original licensor to copy, distribute or modify the Program subject to

these terms and conditions. You may not impose any further restrictions on the recipients' exercise of the rights granted herein. You are not responsible for enforcing compliance by third parties to this License.

 7. If, as a consequence of a court judgment or allegation of patent infringement or for any other reason (not limited to patent issues), conditions are imposed on you (whether by court order, agreement or otherwise) that contradict the conditions of this License, they do not excuse you from the conditions of this License. If you cannot distribute so as to satisfy simultaneously your obligations under this License and any other pertinent obligations, then as a consequence you may not distribute the Program at all. For example, if a patent license would not permit royalty-free redistribution of the Program by all those who receive copies directly or indirectly through you, then the only way you could satisfy both it and this License would be to refrain entirely from distribution of the Program.

If any portion of this section is held invalid or unenforceable under any particular circumstance, the balance of the section is intended to apply and the section as a whole is intended to apply in other circumstances.

It is not the purpose of this section to induce you to infringe any patents or other property right claims or to contest validity of any such claims; this section has the sole purpose of protecting the integrity of the free software distribution system, which is implemented by public license practices. Many people have made generous contributions to the wide range of software distributed through that system in reliance on consistent application of that system; it is up to the author/donor to decide if he or she is willing to distribute software through any other system and a licensee cannot impose that choice.

This section is intended to make thoroughly clear what is believed to be a consequence of the rest of this License.

 8. If the distribution and/or use of the Program is restricted in certain countries either by patents or by copyrighted interfaces, the original copyright holder who places the Program under this License may add an explicit geographical distribution limitation excluding those countries, so that distribution is permitted only in or among countries not thus excluded. In such case, this License incorporates the limitation as if written in the body of this License.

 9. The Free Software Foundation may publish revised and/or new versions of the General Public License from time to time. Such new versions will be similar in spirit to the present version, but may differ in detail to

address new problems or concerns.

Each version is given a distinguishing version number. If the Program specifies a version number of this License which applies to it and "any later version", you have the option of following the terms and conditions either of that version or of any later version published by the Free Software Foundation. If the Program does not specify a version number of this License, you may choose any version ever published by the Free Software Foundation.

 10. If you wish to incorporate parts of the Program into other free programs whose distribution conditions are different, write to the author to ask for permission. For software which is copyrighted by the Free Software Foundation, write to the Free Software Foundation; we sometimes make exceptions for this. Our decision will be guided by the two goals of preserving the free status of all derivatives of our free software and of promoting the sharing and reuse of software generally.

#### NO WARRANTY

 11. BECAUSE THE PROGRAM IS LICENSED FREE OF CHARGE, THERE IS NO WARRANTY FOR THE PROGRAM, TO THE EXTENT PERMITTED BY APPLICABLE LAW. EXCEPT WHEN OTHERWISE STATED IN WRITING THE COPYRIGHT HOLDERS AND/OR OTHER PARTIES PROVIDE THE PROGRAM "AS IS" WITHOUT WARRANTY OF ANY KIND, EITHER EXPRESSED OR IMPLIED, INCLUDING, BUT NOT LIMITED TO, THE IMPLIED WARRANTIES OF MERCHANTABILITY AND FITNESS FOR A PARTICULAR PURPOSE. THE ENTIRE RISK AS TO THE QUALITY AND PERFORMANCE OF THE PROGRAM IS WITH YOU. SHOULD THE PROGRAM PROVE DEFECTIVE, YOU ASSUME THE COST OF ALL NECESSARY SERVICING, REPAIR OR CORRECTION.

 12. IN NO EVENT UNLESS REQUIRED BY APPLICABLE LAW OR AGREED TO IN WRITING WILL ANY COPYRIGHT HOLDER, OR ANY OTHER PARTY WHO MAY MODIFY AND/OR REDISTRIBUTE THE PROGRAM AS PERMITTED ABOVE, BE LIABLE TO YOU FOR DAMAGES, INCLUDING ANY GENERAL, SPECIAL, INCIDENTAL OR CONSEQUENTIAL DAMAGES ARISING OUT OF THE USE OR INABILITY TO USE THE PROGRAM (INCLUDING BUT NOT LIMITED TO LOSS OF DATA OR DATA BEING RENDERED INACCURATE OR LOSSES SUSTAINED BY YOU OR THIRD PARTIES OR A FAILURE OF THE PROGRAM TO OPERATE WITH ANY OTHER PROGRAMS), EVEN IF SUCH HOLDER OR OTHER PARTY HAS BEEN ADVISED OF THE POSSIBILITY OF SUCH DAMAGES.

#### END OF TERMS AND CONDITIONS

How to Apply These Terms to Your New Programs

 If you develop a new program, and you want it to be of the greatest possible use to the public, the best way to achieve this is to make it free software which everyone can redistribute and change under these terms.

 To do so, attach the following notices to the program. It is safest to attach them to the start of each source file to most effectively convey the exclusion of warranty; and each file should have at least the "copyright" line and a pointer to where the full notice is found.

 <one line to give the program's name and a brief idea of what it does.> Copyright  $(C)$  <year > <name of author>

 This program is free software; you can redistribute it and/or modify it under the terms of the GNU General Public License as published by the Free Software Foundation; either version 2 of the License, or (at your option) any later version.

 This program is distributed in the hope that it will be useful, but WITHOUT ANY WARRANTY; without even the implied warranty of MERCHANTABILITY or FITNESS FOR A PARTICULAR PURPOSE. See the GNU General Public License for more details.

 You should have received a copy of the GNU General Public License along with this program; if not, write to the Free Software Foundation, Inc., 51 Franklin Street, Fifth Floor, Boston, MA 02110-1301 USA.

Also add information on how to contact you by electronic and paper mail.

If the program is interactive, make it output a short notice like this when it starts in an interactive mode:

 Gnomovision version 69, Copyright (C) year name of author Gnomovision comes with ABSOLUTELY NO WARRANTY; for details type `show w'. This is free software, and you are welcome to redistribute it under certain conditions; type `show c' for details.

The hypothetical commands `show w' and `show c' should show the appropriate parts of the General Public License. Of course, the commands you use may be called something other than `show w' and `show c'; they could even be mouse-clicks or menu items--whatever suits your program.

You should also get your employer (if you work as a programmer) or your school, if any, to sign a "copyright disclaimer" for the program, if necessary. Here is a sample; alter the names:

 Yoyodyne, Inc., hereby disclaims all copyright interest in the program `Gnomovision' (which makes passes at compilers) written by James Hacker.

 <signature of Ty Coon>, 1 April 1989 Ty Coon, President of Vice

This General Public License does not permit incorporating your program into

proprietary programs. If your program is a subroutine library, you may consider it more useful to permit linking proprietary applications with the library. If this is what you want to do, use the GNU Lesser General Public License instead of this License.

## **1.8 syslog-ng 3.0.8**

### **1.8.1 Available under license :**

 GNU GENERAL PUBLIC LICENSE Version 2, June 1991

Copyright (C) 1989, 1991 Free Software Foundation, Inc. 59 Temple Place, Suite 330, Boston, MA 02111-1307 USA Everyone is permitted to copy and distribute verbatim copies of this license document, but changing it is not allowed.

#### Preamble

 The licenses for most software are designed to take away your freedom to share and change it. By contrast, the GNU General Public License is intended to guarantee your freedom to share and change free software--to make sure the software is free for all its users. This General Public License applies to most of the Free Software Foundation's software and to any other program whose authors commit to using it. (Some other Free Software Foundation software is covered by the GNU Library General Public License instead.) You can apply it to your programs, too.

 When we speak of free software, we are referring to freedom, not price. Our General Public Licenses are designed to make sure that you have the freedom to distribute copies of free software (and charge for this service if you wish), that you receive source code or can get it if you want it, that you can change the software or use pieces of it in new free programs; and that you know you can do these things.

 To protect your rights, we need to make restrictions that forbid anyone to deny you these rights or to ask you to surrender the rights. These restrictions translate to certain responsibilities for you if you distribute copies of the software, or if you modify it.

 For example, if you distribute copies of such a program, whether gratis or for a fee, you must give the recipients all the rights that you have. You must make sure that they, too, receive or can get the source code. And you must show them these terms so they know their rights.

We protect your rights with two steps: (1) copyright the software, and

(2) offer you this license which gives you legal permission to copy, distribute and/or modify the software.

 Also, for each author's protection and ours, we want to make certain that everyone understands that there is no warranty for this free software. If the software is modified by someone else and passed on, we want its recipients to know that what they have is not the original, so that any problems introduced by others will not reflect on the original authors' reputations.

 Finally, any free program is threatened constantly by software patents. We wish to avoid the danger that redistributors of a free program will individually obtain patent licenses, in effect making the program proprietary. To prevent this, we have made it clear that any patent must be licensed for everyone's free use or not licensed at all.

 The precise terms and conditions for copying, distribution and modification follow.

#### GNU GENERAL PUBLIC LICENSE TERMS AND CONDITIONS FOR COPYING, DISTRIBUTION AND MODIFICATION

 0. This License applies to any program or other work which contains a notice placed by the copyright holder saying it may be distributed under the terms of this General Public License. The "Program", below, refers to any such program or work, and a "work based on the Program" means either the Program or any derivative work under copyright law: that is to say, a work containing the Program or a portion of it, either verbatim or with modifications and/or translated into another language. (Hereinafter, translation is included without limitation in the term "modification".) Each licensee is addressed as "you".

Activities other than copying, distribution and modification are not covered by this License; they are outside its scope. The act of running the Program is not restricted, and the output from the Program is covered only if its contents constitute a work based on the Program (independent of having been made by running the Program). Whether that is true depends on what the Program does.

 1. You may copy and distribute verbatim copies of the Program's source code as you receive it, in any medium, provided that you conspicuously and appropriately publish on each copy an appropriate copyright notice and disclaimer of warranty; keep intact all the notices that refer to this License and to the absence of any warranty; and give any other recipients of the Program a copy of this License along with the Program.

You may charge a fee for the physical act of transferring a copy, and

 2. You may modify your copy or copies of the Program or any portion of it, thus forming a work based on the Program, and copy and distribute such modifications or work under the terms of Section 1 above, provided that you also meet all of these conditions:

 a) You must cause the modified files to carry prominent notices stating that you changed the files and the date of any change.

 b) You must cause any work that you distribute or publish, that in whole or in part contains or is derived from the Program or any part thereof, to be licensed as a whole at no charge to all third parties under the terms of this License.

 c) If the modified program normally reads commands interactively when run, you must cause it, when started running for such interactive use in the most ordinary way, to print or display an announcement including an appropriate copyright notice and a notice that there is no warranty (or else, saying that you provide a warranty) and that users may redistribute the program under these conditions, and telling the user how to view a copy of this License. (Exception: if the Program itself is interactive but does not normally print such an announcement, your work based on the Program is not required to print an announcement.)

These requirements apply to the modified work as a whole. If identifiable sections of that work are not derived from the Program, and can be reasonably considered independent and separate works in themselves, then this License, and its terms, do not apply to those sections when you distribute them as separate works. But when you distribute the same sections as part of a whole which is a work based on the Program, the distribution of the whole must be on the terms of this License, whose permissions for other licensees extend to the entire whole, and thus to each and every part regardless of who wrote it.

Thus, it is not the intent of this section to claim rights or contest your rights to work written entirely by you; rather, the intent is to exercise the right to control the distribution of derivative or collective works based on the Program.

In addition, mere aggregation of another work not based on the Program with the Program (or with a work based on the Program) on a volume of a storage or distribution medium does not bring the other work under the scope of this License.

 3. You may copy and distribute the Program (or a work based on it, under Section 2) in object code or executable form under the terms of  a) Accompany it with the complete corresponding machine-readable source code, which must be distributed under the terms of Sections 1 and 2 above on a medium customarily used for software interchange; or,

 b) Accompany it with a written offer, valid for at least three years, to give any third party, for a charge no more than your cost of physically performing source distribution, a complete machine-readable copy of the corresponding source code, to be distributed under the terms of Sections 1 and 2 above on a medium customarily used for software interchange; or,

 c) Accompany it with the information you received as to the offer to distribute corresponding source code. (This alternative is allowed only for noncommercial distribution and only if you received the program in object code or executable form with such an offer, in accord with Subsection b above.)

The source code for a work means the preferred form of the work for making modifications to it. For an executable work, complete source code means all the source code for all modules it contains, plus any associated interface definition files, plus the scripts used to control compilation and installation of the executable. However, as a special exception, the source code distributed need not include anything that is normally distributed (in either source or binary form) with the major components (compiler, kernel, and so on) of the operating system on which the executable runs, unless that component itself accompanies the executable.

If distribution of executable or object code is made by offering access to copy from a designated place, then offering equivalent access to copy the source code from the same place counts as distribution of the source code, even though third parties are not compelled to copy the source along with the object code.

 4. You may not copy, modify, sublicense, or distribute the Program except as expressly provided under this License. Any attempt otherwise to copy, modify, sublicense or distribute the Program is void, and will automatically terminate your rights under this License. However, parties who have received copies, or rights, from you under this License will not have their licenses terminated so long as such parties remain in full compliance.

 5. You are not required to accept this License, since you have not signed it. However, nothing else grants you permission to modify or distribute the Program or its derivative works. These actions are prohibited by law if you do not accept this License. Therefore, by

modifying or distributing the Program (or any work based on the Program), you indicate your acceptance of this License to do so, and all its terms and conditions for copying, distributing or modifying the Program or works based on it.

 6. Each time you redistribute the Program (or any work based on the Program), the recipient automatically receives a license from the original licensor to copy, distribute or modify the Program subject to these terms and conditions. You may not impose any further restrictions on the recipients' exercise of the rights granted herein. You are not responsible for enforcing compliance by third parties to this License.

 7. If, as a consequence of a court judgment or allegation of patent infringement or for any other reason (not limited to patent issues), conditions are imposed on you (whether by court order, agreement or otherwise) that contradict the conditions of this License, they do not excuse you from the conditions of this License. If you cannot distribute so as to satisfy simultaneously your obligations under this License and any other pertinent obligations, then as a consequence you may not distribute the Program at all. For example, if a patent license would not permit royalty-free redistribution of the Program by all those who receive copies directly or indirectly through you, then the only way you could satisfy both it and this License would be to refrain entirely from distribution of the Program.

If any portion of this section is held invalid or unenforceable under any particular circumstance, the balance of the section is intended to apply and the section as a whole is intended to apply in other circumstances.

It is not the purpose of this section to induce you to infringe any patents or other property right claims or to contest validity of any such claims; this section has the sole purpose of protecting the integrity of the free software distribution system, which is implemented by public license practices. Many people have made generous contributions to the wide range of software distributed through that system in reliance on consistent application of that system; it is up to the author/donor to decide if he or she is willing to distribute software through any other system and a licensee cannot impose that choice.

This section is intended to make thoroughly clear what is believed to be a consequence of the rest of this License.

 8. If the distribution and/or use of the Program is restricted in certain countries either by patents or by copyrighted interfaces, the original copyright holder who places the Program under this License

may add an explicit geographical distribution limitation excluding those countries, so that distribution is permitted only in or among countries not thus excluded. In such case, this License incorporates the limitation as if written in the body of this License.

 9. The Free Software Foundation may publish revised and/or new versions of the General Public License from time to time. Such new versions will be similar in spirit to the present version, but may differ in detail to address new problems or concerns.

Each version is given a distinguishing version number. If the Program specifies a version number of this License which applies to it and "any later version", you have the option of following the terms and conditions either of that version or of any later version published by the Free Software Foundation. If the Program does not specify a version number of this License, you may choose any version ever published by the Free Software Foundation.

 10. If you wish to incorporate parts of the Program into other free programs whose distribution conditions are different, write to the author to ask for permission. For software which is copyrighted by the Free Software Foundation, write to the Free Software Foundation; we sometimes make exceptions for this. Our decision will be guided by the two goals of preserving the free status of all derivatives of our free software and of promoting the sharing and reuse of software generally.

#### NO WARRANTY

 11. BECAUSE THE PROGRAM IS LICENSED FREE OF CHARGE, THERE IS NO WARRANTY FOR THE PROGRAM, TO THE EXTENT PERMITTED BY APPLICABLE LAW. EXCEPT WHEN OTHERWISE STATED IN WRITING THE COPYRIGHT HOLDERS AND/OR OTHER PARTIES PROVIDE THE PROGRAM "AS IS" WITHOUT WARRANTY OF ANY KIND, EITHER EXPRESSED OR IMPLIED, INCLUDING, BUT NOT LIMITED TO, THE IMPLIED WARRANTIES OF MERCHANTABILITY AND FITNESS FOR A PARTICULAR PURPOSE. THE ENTIRE RISK AS TO THE QUALITY AND PERFORMANCE OF THE PROGRAM IS WITH YOU. SHOULD THE PROGRAM PROVE DEFECTIVE, YOU ASSUME THE COST OF ALL NECESSARY SERVICING, REPAIR OR CORRECTION.

 12. IN NO EVENT UNLESS REQUIRED BY APPLICABLE LAW OR AGREED TO IN WRITING WILL ANY COPYRIGHT HOLDER, OR ANY OTHER PARTY WHO MAY MODIFY AND/OR REDISTRIBUTE THE PROGRAM AS PERMITTED ABOVE, BE LIABLE TO YOU FOR DAMAGES, INCLUDING ANY GENERAL, SPECIAL, INCIDENTAL OR CONSEQUENTIAL DAMAGES ARISING OUT OF THE USE OR INABILITY TO USE THE PROGRAM (INCLUDING BUT NOT LIMITED TO LOSS OF DATA OR DATA BEING RENDERED INACCURATE OR LOSSES SUSTAINED BY YOU OR THIRD PARTIES OR A FAILURE OF THE PROGRAM TO OPERATE WITH ANY OTHER PROGRAMS), EVEN IF SUCH HOLDER OR OTHER PARTY HAS BEEN ADVISED OF THE POSSIBILITY OF SUCH DAMAGES.

#### END OF TERMS AND CONDITIONS

This is syslog-ng, written and maintained by <br/>bazsi@balabit.hu> on Sat, 03 Mar 2007 16:07:59 +0100

The original source can always be found at: http://www.balabit.hu/downloads/files/syslog-ng

Copyright (C) 2002-2008 BalaBit IT Security Ltd

- \* This program is free software; you can redistribute it and/or modify
- \* it under the terms of the GNU General Public License as published by
- \* the Free Software Foundation; either version 2 of the License, or

\* (at your option) any later version.

- \*
- \* This program is distributed in the hope that it will be useful,
- \* but WITHOUT ANY WARRANTY; without even the implied warranty of
- \* MERCHANTABILITY or FITNESS FOR A PARTICULAR PURPOSE. See the
- \* GNU General Public License for more details.
- \*
- \* You should have received a copy of the GNU General Public License
- \* along with this program; if not, write to the Free Software
- \* Foundation, Inc., 675 Mass Ave, Cambridge, MA 02139, USA.

## **1.9 tcp-wrappers 7.6**

### **1.9.1 Available under license :**

Copyright (c) The Regents of the University of California. All rights reserved.

Redistribution and use in source and binary forms, with or without modification, are permitted provided that the following conditions are met:

- 1. Redistributions of source code must retain the above copyright notice, this list of conditions and the following disclaimer.
- 2. Redistributions in binary form must reproduce the above copyright notice, this list of conditions and the following disclaimer in the documentation and/or other materials provided with the distribution.
- 3. Neither the name of the University nor the names of its contributors may be used to endorse or promote products derived from this software without specific prior written permission.

THIS SOFTWARE IS PROVIDED BY THE REGENTS AND CONTRIBUTORS ``AS IS'' AND ANY EXPRESS OR IMPLIED WARRANTIES, INCLUDING, BUT NOT LIMITED TO, THE IMPLIED WARRANTIES OF MERCHANTABILITY AND FITNESS FOR A PARTICULAR PURPOSE ARE DISCLAIMED. IN NO EVENT SHALL THE REGENTS OR CONTRIBUTORS BE LIABLE FOR ANY DIRECT, INDIRECT, INCIDENTAL, SPECIAL, EXEMPLARY, OR CONSEQUENTIAL DAMAGES (INCLUDING, BUT NOT LIMITED TO, PROCUREMENT OF SUBSTITUTE GOODS

OR SERVICES; LOSS OF USE, DATA, OR PROFITS; OR BUSINESS INTERRUPTION) HOWEVER CAUSED AND ON ANY THEORY OF LIABILITY, WHETHER IN CONTRACT, STRICT LIABILITY, OR TORT (INCLUDING NEGLIGENCE OR OTHERWISE) ARISING IN ANY WAY OUT OF THE USE OF THIS SOFTWARE, EVEN IF ADVISED OF THE POSSIBILITY OF SUCH DAMAGE.

# **1.10 libubox 2015-06-14 d1c66ef1131d14f0ed197b368d03f71b964e45f8**

## **1.10.1 Available under license :**

\* Copyright (C) 2012 John Crispin <blogic@openwrt.org>

\*

\*

\* Permission to use, copy, modify, and/or distribute this software for any

\* purpose with or without fee is hereby granted, provided that the above

\* copyright notice and this permission notice appear in all copies.

\*

\* THE SOFTWARE IS PROVIDED "AS IS" AND THE AUTHOR DISCLAIMS ALL WARRANTIES \* WITH REGARD TO THIS SOFTWARE INCLUDING ALL IMPLIED WARRANTIES OF

- \* MERCHANTABILITY AND FITNESS. IN NO EVENT SHALL THE AUTHOR BE LIABLE FOR
- \* ANY SPECIAL, DIRECT, INDIRECT, OR CONSEQUENTIAL DAMAGES OR ANY DAMAGES
- \* WHATSOEVER RESULTING FROM LOSS OF USE, DATA OR PROFITS, WHETHER IN AN
- \* ACTION OF CONTRACT, NEGLIGENCE OR OTHER TORTIOUS ACTION, ARISING OUT OF

\* OR IN CONNECTION WITH THE USE OR PERFORMANCE OF THIS SOFTWARE. \*/

## **1.11 radvd 1.9.1**

## **1.11.1 Available under license :**

 The author(s) grant permission for redistribution and use in source and binary forms, with or without modification, of the software and documentation provided that the following conditions are met:

- 0. If you receive a version of the software that is specifically labelled as not being for redistribution (check the version message and/or README), you are not permitted to redistribute that version of the software in any way or form.
- 1. All terms of all other applicable copyrights and licenses must be followed.
- 2. Redistributions of source code must retain the authors' copyright notice(s), this list of conditions, and the following disclaimer.
- 3. Redistributions in binary form must reproduce the authors' copyright notice(s), this list of conditions, and the following disclaimer in the

 documentation and/or other materials provided with the distribution. 4. All advertising materials mentioning features or use of this software must display the following acknowledgement with the name(s) of the authors as specified in the copyright notice(s) substituted where indicated:

 This product includes software developed by the authors which are mentioned at the start of the source files and other contributors.

5. Neither the name(s) of the author(s) nor the names of its contributors may be used to endorse or promote products derived from this software without specific prior written permission.

THIS SOFTWARE IS PROVIDED BY ITS AUTHORS AND CONTRIBUTORS ``AS IS'' AND ANY EXPRESS OR IMPLIED WARRANTIES, INCLUDING, BUT NOT LIMITED TO, THE IMPLIED WARRANTIES OF MERCHANTABILITY AND FITNESS FOR A PARTICULAR PURPOSE ARE DISCLAIMED. IN NO EVENT SHALL THE AUTHORS OR CONTRIBUTORS BE LIABLE FOR ANY DIRECT, INDIRECT, INCIDENTAL, SPECIAL, EXEMPLARY, OR CONSEQUENTIAL DAMAGES (INCLUDING, BUT NOT LIMITED TO, PROCUREMENT OF SUBSTITUTE GOODS OR SERVICES; LOSS OF USE, DATA, OR PROFITS; OR BUSINESS INTERRUPTION) HOWEVER CAUSED AND ON ANY THEORY OF LIABILITY, WHETHER IN CONTRACT, STRICT LIABILITY, OR TORT (INCLUDING NEGLIGENCE OR OTHERWISE) ARISING IN ANY WAY OUT OF THE USE OF THIS SOFTWARE, EVEN IF ADVISED OF THE POSSIBILITY OF SUCH DAMAGE.

```
/*
*
* Authors:
   Lars Fenneberg \langleIf@elemental.net\rangle*
* This software is Copyright 1996,1997 by the above mentioned author(s),
* All Rights Reserved.
*
* The license which is distributed with this software in the file COPYRIGHT
   applies to this software. If your distribution is missing this file, you
  may request it from <pekkas@netcore.fi>.
*
```

```
*/
```
# **1.12 jsonfilter 2014-06-19 cdc760c58077f44fc40adbbe41e1556a67c1b9a 9**

## **1.12.1 Available under license :**

\* Copyright (C) 2013-2014 Jo-Philipp Wich <jow@openwrt.org>

\*

/\*

- \* Permission to use, copy, modify, and/or distribute this software for any
- \* purpose with or without fee is hereby granted, provided that the above

\* copyright notice and this permission notice appear in all copies.

\*

\* THE SOFTWARE IS PROVIDED "AS IS" AND THE AUTHOR DISCLAIMS ALL WARRANTIES \* WITH REGARD TO THIS SOFTWARE INCLUDING ALL IMPLIED WARRANTIES OF \* MERCHANTABILITY AND FITNESS. IN NO EVENT SHALL THE AUTHOR BE LIABLE FOR \* ANY SPECIAL, DIRECT, INDIRECT, OR CONSEQUENTIAL DAMAGES OR ANY DAMAGES \* WHATSOEVER RESULTING FROM LOSS OF USE, DATA OR PROFITS, WHETHER IN AN \* ACTION OF CONTRACT, NEGLIGENCE OR OTHER TORTIOUS ACTION, ARISING OUT OF \* OR IN CONNECTION WITH THE USE OR PERFORMANCE OF THIS SOFTWARE. \*/

## **1.13 mtd-utils 1.5.0**

### **1.13.1 Available under license :**

 GNU GENERAL PUBLIC LICENSE Version 2, June 1991

Copyright (C) 1989, 1991 Free Software Foundation, Inc.

 59 Temple Place, Suite 330, Boston, MA 02111-1307 USA Everyone is permitted to copy and distribute verbatim copies of this license document, but changing it is not allowed.

#### Preamble

 The licenses for most software are designed to take away your freedom to share and change it. By contrast, the GNU General Public License is intended to guarantee your freedom to share and change free software--to make sure the software is free for all its users. This General Public License applies to most of the Free Software Foundation's software and to any other program whose authors commit to using it. (Some other Free Software Foundation software is covered by the GNU Library General Public License instead.) You can apply it to your programs, too.

 When we speak of free software, we are referring to freedom, not price. Our General Public Licenses are designed to make sure that you have the freedom to distribute copies of free software (and charge for this service if you wish), that you receive source code or can get it if you want it, that you can change the software or use pieces of it in new free programs; and that you know you can do these things.

 To protect your rights, we need to make restrictions that forbid anyone to deny you these rights or to ask you to surrender the rights. These restrictions translate to certain responsibilities for you if you distribute copies of the software, or if you modify it.

 For example, if you distribute copies of such a program, whether gratis or for a fee, you must give the recipients all the rights that you have. You must make sure that they, too, receive or can get the source code. And you must show them these terms so they know their rights.

 We protect your rights with two steps: (1) copyright the software, and (2) offer you this license which gives you legal permission to copy, distribute and/or modify the software.

 Also, for each author's protection and ours, we want to make certain that everyone understands that there is no warranty for this free software. If the software is modified by someone else and passed on, we want its recipients to know that what they have is not the original, so that any problems introduced by others will not reflect on the original authors' reputations.

 Finally, any free program is threatened constantly by software patents. We wish to avoid the danger that redistributors of a free program will individually obtain patent licenses, in effect making the program proprietary. To prevent this, we have made it clear that any patent must be licensed for everyone's free use or not licensed at all.

 The precise terms and conditions for copying, distribution and modification follow.

#### GNU GENERAL PUBLIC LICENSE TERMS AND CONDITIONS FOR COPYING, DISTRIBUTION AND MODIFICATION

 0. This License applies to any program or other work which contains a notice placed by the copyright holder saying it may be distributed under the terms of this General Public License. The "Program", below, refers to any such program or work, and a "work based on the Program" means either the Program or any derivative work under copyright law: that is to say, a work containing the Program or a portion of it, either verbatim or with modifications and/or translated into another language. (Hereinafter, translation is included without limitation in the term "modification".) Each licensee is addressed as "you".

Activities other than copying, distribution and modification are not covered by this License; they are outside its scope. The act of running the Program is not restricted, and the output from the Program is covered only if its contents constitute a work based on the

Program (independent of having been made by running the Program). Whether that is true depends on what the Program does.

 1. You may copy and distribute verbatim copies of the Program's source code as you receive it, in any medium, provided that you conspicuously and appropriately publish on each copy an appropriate copyright notice and disclaimer of warranty; keep intact all the notices that refer to this License and to the absence of any warranty; and give any other recipients of the Program a copy of this License along with the Program.

You may charge a fee for the physical act of transferring a copy, and you may at your option offer warranty protection in exchange for a fee.

 2. You may modify your copy or copies of the Program or any portion of it, thus forming a work based on the Program, and copy and distribute such modifications or work under the terms of Section 1 above, provided that you also meet all of these conditions:

 a) You must cause the modified files to carry prominent notices stating that you changed the files and the date of any change.

 b) You must cause any work that you distribute or publish, that in whole or in part contains or is derived from the Program or any part thereof, to be licensed as a whole at no charge to all third parties under the terms of this License.

 c) If the modified program normally reads commands interactively when run, you must cause it, when started running for such interactive use in the most ordinary way, to print or display an announcement including an appropriate copyright notice and a notice that there is no warranty (or else, saying that you provide a warranty) and that users may redistribute the program under these conditions, and telling the user how to view a copy of this License. (Exception: if the Program itself is interactive but does not normally print such an announcement, your work based on the Program is not required to print an announcement.)

These requirements apply to the modified work as a whole. If identifiable sections of that work are not derived from the Program, and can be reasonably considered independent and separate works in themselves, then this License, and its terms, do not apply to those sections when you distribute them as separate works. But when you distribute the same sections as part of a whole which is a work based on the Program, the distribution of the whole must be on the terms of this License, whose permissions for other licensees extend to the entire whole, and thus to each and every part regardless of who wrote it. Thus, it is not the intent of this section to claim rights or contest your rights to work written entirely by you; rather, the intent is to exercise the right to control the distribution of derivative or collective works based on the Program.

In addition, mere aggregation of another work not based on the Program with the Program (or with a work based on the Program) on a volume of a storage or distribution medium does not bring the other work under the scope of this License.

 3. You may copy and distribute the Program (or a work based on it, under Section 2) in object code or executable form under the terms of Sections 1 and 2 above provided that you also do one of the following:

 a) Accompany it with the complete corresponding machine-readable source code, which must be distributed under the terms of Sections 1 and 2 above on a medium customarily used for software interchange; or,

 b) Accompany it with a written offer, valid for at least three years, to give any third party, for a charge no more than your cost of physically performing source distribution, a complete machine-readable copy of the corresponding source code, to be distributed under the terms of Sections 1 and 2 above on a medium customarily used for software interchange; or,

 c) Accompany it with the information you received as to the offer to distribute corresponding source code. (This alternative is allowed only for noncommercial distribution and only if you received the program in object code or executable form with such an offer, in accord with Subsection b above.)

The source code for a work means the preferred form of the work for making modifications to it. For an executable work, complete source code means all the source code for all modules it contains, plus any associated interface definition files, plus the scripts used to control compilation and installation of the executable. However, as a special exception, the source code distributed need not include anything that is normally distributed (in either source or binary form) with the major components (compiler, kernel, and so on) of the operating system on which the executable runs, unless that component itself accompanies the executable.

If distribution of executable or object code is made by offering access to copy from a designated place, then offering equivalent access to copy the source code from the same place counts as distribution of the source code, even though third parties are not compelled to copy the source along with the object code.

 4. You may not copy, modify, sublicense, or distribute the Program except as expressly provided under this License. Any attempt otherwise to copy, modify, sublicense or distribute the Program is void, and will automatically terminate your rights under this License. However, parties who have received copies, or rights, from you under this License will not have their licenses terminated so long as such parties remain in full compliance.

 5. You are not required to accept this License, since you have not signed it. However, nothing else grants you permission to modify or distribute the Program or its derivative works. These actions are prohibited by law if you do not accept this License. Therefore, by modifying or distributing the Program (or any work based on the Program), you indicate your acceptance of this License to do so, and all its terms and conditions for copying, distributing or modifying the Program or works based on it.

 6. Each time you redistribute the Program (or any work based on the Program), the recipient automatically receives a license from the original licensor to copy, distribute or modify the Program subject to these terms and conditions. You may not impose any further restrictions on the recipients' exercise of the rights granted herein. You are not responsible for enforcing compliance by third parties to this License.

 7. If, as a consequence of a court judgment or allegation of patent infringement or for any other reason (not limited to patent issues), conditions are imposed on you (whether by court order, agreement or otherwise) that contradict the conditions of this License, they do not excuse you from the conditions of this License. If you cannot distribute so as to satisfy simultaneously your obligations under this License and any other pertinent obligations, then as a consequence you may not distribute the Program at all. For example, if a patent license would not permit royalty-free redistribution of the Program by all those who receive copies directly or indirectly through you, then the only way you could satisfy both it and this License would be to refrain entirely from distribution of the Program.

If any portion of this section is held invalid or unenforceable under any particular circumstance, the balance of the section is intended to apply and the section as a whole is intended to apply in other circumstances.

It is not the purpose of this section to induce you to infringe any patents or other property right claims or to contest validity of any such claims; this section has the sole purpose of protecting the integrity of the free software distribution system, which is implemented by public license practices. Many people have made

generous contributions to the wide range of software distributed through that system in reliance on consistent application of that system; it is up to the author/donor to decide if he or she is willing to distribute software through any other system and a licensee cannot impose that choice.

This section is intended to make thoroughly clear what is believed to be a consequence of the rest of this License.

 8. If the distribution and/or use of the Program is restricted in certain countries either by patents or by copyrighted interfaces, the original copyright holder who places the Program under this License may add an explicit geographical distribution limitation excluding those countries, so that distribution is permitted only in or among countries not thus excluded. In such case, this License incorporates the limitation as if written in the body of this License.

 9. The Free Software Foundation may publish revised and/or new versions of the General Public License from time to time. Such new versions will be similar in spirit to the present version, but may differ in detail to address new problems or concerns.

Each version is given a distinguishing version number. If the Program specifies a version number of this License which applies to it and "any later version", you have the option of following the terms and conditions either of that version or of any later version published by the Free Software Foundation. If the Program does not specify a version number of this License, you may choose any version ever published by the Free Software Foundation.

 10. If you wish to incorporate parts of the Program into other free programs whose distribution conditions are different, write to the author to ask for permission. For software which is copyrighted by the Free Software Foundation, write to the Free Software Foundation; we sometimes make exceptions for this. Our decision will be guided by the two goals of preserving the free status of all derivatives of our free software and of promoting the sharing and reuse of software generally.

#### NO WARRANTY

 11. BECAUSE THE PROGRAM IS LICENSED FREE OF CHARGE, THERE IS NO WARRANTY FOR THE PROGRAM, TO THE EXTENT PERMITTED BY APPLICABLE LAW. EXCEPT WHEN OTHERWISE STATED IN WRITING THE COPYRIGHT HOLDERS AND/OR OTHER PARTIES PROVIDE THE PROGRAM "AS IS" WITHOUT WARRANTY OF ANY KIND, EITHER EXPRESSED OR IMPLIED, INCLUDING, BUT NOT LIMITED TO, THE IMPLIED WARRANTIES OF MERCHANTABILITY AND FITNESS FOR A PARTICULAR PURPOSE. THE ENTIRE RISK AS TO THE QUALITY AND PERFORMANCE OF THE PROGRAM IS WITH YOU. SHOULD THE PROGRAM PROVE DEFECTIVE, YOU ASSUME THE COST OF ALL NECESSARY SERVICING,

REPAIR OR CORRECTION.

 12. IN NO EVENT UNLESS REQUIRED BY APPLICABLE LAW OR AGREED TO IN WRITING WILL ANY COPYRIGHT HOLDER, OR ANY OTHER PARTY WHO MAY MODIFY AND/OR REDISTRIBUTE THE PROGRAM AS PERMITTED ABOVE, BE LIABLE TO YOU FOR DAMAGES, INCLUDING ANY GENERAL, SPECIAL, INCIDENTAL OR CONSEQUENTIAL DAMAGES ARISING OUT OF THE USE OR INABILITY TO USE THE PROGRAM (INCLUDING BUT NOT LIMITED TO LOSS OF DATA OR DATA BEING RENDERED INACCURATE OR LOSSES SUSTAINED BY YOU OR THIRD PARTIES OR A FAILURE OF THE PROGRAM TO OPERATE WITH ANY OTHER PROGRAMS), EVEN IF SUCH HOLDER OR OTHER PARTY HAS BEEN ADVISED OF THE POSSIBILITY OF SUCH DAMAGES.

 END OF TERMS AND CONDITIONS

 How to Apply These Terms to Your New Programs

 If you develop a new program, and you want it to be of the greatest possible use to the public, the best way to achieve this is to make it free software which everyone can redistribute and change under these terms.

 To do so, attach the following notices to the program. It is safest to attach them to the start of each source file to most effectively convey the exclusion of warranty; and each file should have at least the "copyright" line and a pointer to where the full notice is found.

 <one line to give the program's name and a brief idea of what it does.> Copyright (C)  $19yy$  <name of author>

 This program is free software; you can redistribute it and/or modify it under the terms of the GNU General Public License as published by the Free Software Foundation; either version 2 of the License, or (at your option) any later version.

 This program is distributed in the hope that it will be useful, but WITHOUT ANY WARRANTY; without even the implied warranty of MERCHANTABILITY or FITNESS FOR A PARTICULAR PURPOSE. See the GNU General Public License for more details.

 You should have received a copy of the GNU General Public License along with this program; if not, write to the Free Software Foundation, Inc., 59 Temple Place, Suite 330, Boston, MA 02111-1307 USA

Also add information on how to contact you by electronic and paper mail.

If the program is interactive, make it output a short notice like this when it starts in an interactive mode:
Gnomovision version 69, Copyright (C) 19yy name of author Gnomovision comes with ABSOLUTELY NO WARRANTY; for details type `show w'. This is free software, and you are welcome to redistribute it under certain conditions; type `show c' for details.

The hypothetical commands `show w' and `show c' should show the appropriate parts of the General Public License. Of course, the commands you use may be called something other than `show w' and `show c'; they could even be mouse-clicks or menu items--whatever suits your program.

You should also get your employer (if you work as a programmer) or your school, if any, to sign a "copyright disclaimer" for the program, if necessary. Here is a sample; alter the names:

 Yoyodyne, Inc., hereby disclaims all copyright interest in the program `Gnomovision' (which makes passes at compilers) written by James Hacker.

 <signature of Ty Coon>, 1 April 1989 Ty Coon, President of Vice

This General Public License does not permit incorporating your program into proprietary programs. If your program is a subroutine library, you may consider it more useful to permit linking proprietary applications with the library. If this is what you want to do, use the GNU Library General Public License instead of this License.

## **1.14 ldns 1.6.17**

## **1.14.1 Available under license :**

/\* From openssh 4.3p2 filename openbsd-compat/fake-rfc2553.h \*/ /\*

- \* Copyright (C) 2000-2003 Damien Miller. All rights reserved.
- \* Copyright (C) 1999 WIDE Project. All rights reserved.

\*

- \* Redistribution and use in source and binary forms, with or without
- \* modification, are permitted provided that the following conditions
- \* are met:
- \* 1. Redistributions of source code must retain the above copyright
- notice, this list of conditions and the following disclaimer.
- \* 2. Redistributions in binary form must reproduce the above copyright
- notice, this list of conditions and the following disclaimer in the
- \* documentation and/or other materials provided with the distribution.
- \* 3. Neither the name of the project nor the names of its contributors
- may be used to endorse or promote products derived from this software
- without specific prior written permission.

\*

\* THIS SOFTWARE IS PROVIDED BY THE PROJECT AND CONTRIBUTORS ``AS IS'' AND

\* ANY EXPRESS OR IMPLIED WARRANTIES, INCLUDING, BUT NOT LIMITED TO, THE \* IMPLIED WARRANTIES OF MERCHANTABILITY AND FITNESS FOR A PARTICULAR PURPOSE \* ARE DISCLAIMED. IN NO EVENT SHALL THE PROJECT OR CONTRIBUTORS BE LIABLE \* FOR ANY DIRECT, INDIRECT, INCIDENTAL, SPECIAL, EXEMPLARY, OR CONSEQUENTIAL \* DAMAGES (INCLUDING, BUT NOT LIMITED TO, PROCUREMENT OF SUBSTITUTE GOODS \* OR SERVICES; LOSS OF USE, DATA, OR PROFITS; OR BUSINESS INTERRUPTION) \* HOWEVER CAUSED AND ON ANY THEORY OF LIABILITY, WHETHER IN CONTRACT, STRICT \* LIABILITY, OR TORT (INCLUDING NEGLIGENCE OR OTHERWISE) ARISING IN ANY WAY \* OUT OF THE USE OF THIS SOFTWARE, EVEN IF ADVISED OF THE POSSIBILITY OF \* SUCH DAMAGE. \*/

#!/bin/sh # install - install a program, script, or datafile

```
scriptversion=2009-04-28.21; # UTC
```
# This originates from X11R5 (mit/util/scripts/install.sh), which was

# later released in X11R6 (xc/config/util/install.sh) with the

# following copyright and license.

#

# Copyright (C) 1994 X Consortium

#

# Permission is hereby granted, free of charge, to any person obtaining a copy

# of this software and associated documentation files (the "Software"), to

# deal in the Software without restriction, including without limitation the

# rights to use, copy, modify, merge, publish, distribute, sublicense, and/or

# sell copies of the Software, and to permit persons to whom the Software is

# furnished to do so, subject to the following conditions:

#

# The above copyright notice and this permission notice shall be included in # all copies or substantial portions of the Software.

#

# THE SOFTWARE IS PROVIDED "AS IS", WITHOUT WARRANTY OF ANY KIND, EXPRESS OR # IMPLIED, INCLUDING BUT NOT LIMITED TO THE WARRANTIES OF MERCHANTABILITY, # FITNESS FOR A PARTICULAR PURPOSE AND NONINFRINGEMENT. IN NO EVENT SHALL THE # X CONSORTIUM BE LIABLE FOR ANY CLAIM, DAMAGES OR OTHER LIABILITY, WHETHER IN # AN ACTION OF CONTRACT, TORT OR OTHERWISE, ARISING FROM, OUT OF OR IN CONNEC- # TION WITH THE SOFTWARE OR THE USE OR OTHER DEALINGS IN THE SOFTWARE.

#

# Except as contained in this notice, the name of the X Consortium shall not

# be used in advertising or otherwise to promote the sale, use or other deal-

# ings in this Software without prior written authorization from the X Consor-

```
# tium.
```
#

#

/\* From openssh4.3p2 compat/inet\_aton.c  $*/$ 

```
/*
```
\* Copyright (c) 1983, 1990, 1993

The Regents of the University of California. All rights reserved.

- \*
- \* Redistribution and use in source and binary forms, with or without

\* modification, are permitted provided that the following conditions \* are met:

- \* 1. Redistributions of source code must retain the above copyright
- \* notice, this list of conditions and the following disclaimer.
- \* 2. Redistributions in binary form must reproduce the above copyright
- notice, this list of conditions and the following disclaimer in the
- \* documentation and/or other materials provided with the distribution.
- \* 3. Neither the name of the University nor the names of its contributors

may be used to endorse or promote products derived from this software

\* without specific prior written permission.

\*

\* THIS SOFTWARE IS PROVIDED BY THE REGENTS AND CONTRIBUTORS ``AS IS'' AND \* ANY EXPRESS OR IMPLIED WARRANTIES, INCLUDING, BUT NOT LIMITED TO, THE \* IMPLIED WARRANTIES OF MERCHANTABILITY AND FITNESS FOR A PARTICULAR PURPOSE \* ARE DISCLAIMED. IN NO EVENT SHALL THE REGENTS OR CONTRIBUTORS BE LIABLE \* FOR ANY DIRECT, INDIRECT, INCIDENTAL, SPECIAL, EXEMPLARY, OR CONSEQUENTIAL \* DAMAGES (INCLUDING, BUT NOT LIMITED TO, PROCUREMENT OF SUBSTITUTE GOODS \* OR SERVICES; LOSS OF USE, DATA, OR PROFITS; OR BUSINESS INTERRUPTION) \* HOWEVER CAUSED AND ON ANY THEORY OF LIABILITY, WHETHER IN CONTRACT, STRICT \* LIABILITY, OR TORT (INCLUDING NEGLIGENCE OR OTHERWISE) ARISING IN ANY WAY \* OUT OF THE USE OF THIS SOFTWARE, EVEN IF ADVISED OF THE POSSIBILITY OF \* SUCH DAMAGE.

 $*$ 

\* Portions Copyright (c) 1993 by Digital Equipment Corporation.

\*

\* Permission to use, copy, modify, and distribute this software for any

\* purpose with or without fee is hereby granted, provided that the above

\* copyright notice and this permission notice appear in all copies, and that

\* the name of Digital Equipment Corporation not be used in advertising or

\* publicity pertaining to distribution of the document or software without

\* specific, written prior permission.

\*

\* THE SOFTWARE IS PROVIDED "AS IS" AND DIGITAL EQUIPMENT CORP. DISCLAIMS ALL \* WARRANTIES WITH REGARD TO THIS SOFTWARE, INCLUDING ALL IMPLIED WARRANTIES \* OF MERCHANTABILITY AND FITNESS. IN NO EVENT SHALL DIGITAL EQUIPMENT \* CORPORATION BE LIABLE FOR ANY SPECIAL, DIRECT, INDIRECT, OR CONSEQUENTIAL \* DAMAGES OR ANY DAMAGES WHATSOEVER RESULTING FROM LOSS OF USE, DATA OR \* PROFITS, WHETHER IN AN ACTION OF CONTRACT, NEGLIGENCE OR OTHER TORTIOUS \* ACTION, ARISING OUT OF OR IN CONNECTION WITH THE USE OR PERFORMANCE OF THIS \* SOFTWARE.

 $\ast$ 

\* --Copyright--

\*/

# Copyright (C) Xelerance Corp. <http://www.xelerance.com/>. # Author: Christopher Olah <colah@xelerance.com> # License: BSD

""" Easy DNS (including DNSSEC) via ldns.

ldns is a great library. It is a powerfull tool for working with DNS. python-ldns it is a straight up clone of the C interface, howver that is not a very good interface for python. Its documentation is incomplete and some functions don't work as described. And some objects don't have a full python API.

ldnsx aims to fix this. It wraps around the ldns python bindings, working around its limitations and providing a well-documented, more pythonistic interface. Copyright (c) 2005,2006, NLnetLabs All rights reserved.

Redistribution and use in source and binary forms, with or without modification, are permitted provided that the following conditions are met:

- \* Redistributions of source code must retain the above copyright notice, this list of conditions and the following disclaimer.
- \* Redistributions in binary form must reproduce the above copyright notice, this list of conditions and the following disclaimer in the documentation and/or other materials provided with the distribution.
- \* Neither the name of NLnetLabs nor the names of its contributors may be used to endorse or promote products derived from this software without specific prior written permission.

THIS SOFTWARE IS PROVIDED BY THE COPYRIGHT HOLDERS AND CONTRIBUTORS "AS IS" AND ANY EXPRESS OR IMPLIED WARRANTIES, INCLUDING, BUT NOT LIMITED TO, THE IMPLIED WARRANTIES OF MERCHANTABILITY AND FITNESS FOR A PARTICULAR PURPOSE ARE DISCLAIMED. IN NO EVENT SHALL THE COPYRIGHT OWNER OR CONTRIBUTORS BE LIABLE FOR ANY DIRECT, INDIRECT, INCIDENTAL, SPECIAL, EXEMPLARY, OR CONSEQUENTIAL DAMAGES (INCLUDING, BUT NOT LIMITED TO, PROCUREMENT OF SUBSTITUTE GOODS OR SERVICES; LOSS OF USE, DATA, OR PROFITS; OR BUSINESS INTERRUPTION) HOWEVER CAUSED AND ON ANY THEORY OF LIABILITY, WHETHER IN CONTRACT, STRICT LIABILITY, OR TORT (INCLUDING NEGLIGENCE OR OTHERWISE) ARISING IN ANY WAY OUT OF THE USE OF THIS SOFTWARE, EVEN IF ADVISED OF THE POSSIBILITY OF SUCH DAMAGE.

/\*

\* Copyright (c) 1996, 1998 by Internet Software Consortium.

\*

- \* Permission to use, copy, modify, and distribute this software for any
- \* purpose with or without fee is hereby granted, provided that the above
- \* copyright notice and this permission notice appear in all copies.
- \*

\* THE SOFTWARE IS PROVIDED "AS IS" AND INTERNET SOFTWARE CONSORTIUM DISCLAIMS \* ALL WARRANTIES WITH REGARD TO THIS SOFTWARE INCLUDING ALL IMPLIED WARRANTIES \* OF MERCHANTABILITY AND FITNESS. IN NO EVENT SHALL INTERNET SOFTWARE \* CONSORTIUM BE LIABLE FOR ANY SPECIAL, DIRECT, INDIRECT, OR CONSEQUENTIAL \* DAMAGES OR ANY DAMAGES WHATSOEVER RESULTING FROM LOSS OF USE, DATA OR \* PROFITS, WHETHER IN AN ACTION OF CONTRACT, NEGLIGENCE OR OTHER TORTIOUS \* ACTION, ARISING OUT OF OR IN CONNECTION WITH THE USE OR PERFORMANCE OF THIS \* SOFTWARE. \*/

/\*

\* Portions Copyright (c) 1995 by International Business Machines, Inc.

\*

\* International Business Machines, Inc. (hereinafter called IBM) grants

\* permission under its copyrights to use, copy, modify, and distribute this

\* Software with or without fee, provided that the above copyright notice and

\* all paragraphs of this notice appear in all copies, and that the name of IBM

\* not be used in connection with the marketing of any product incorporating

\* the Software or modifications thereof, without specific, written prior

\* permission.

\*

\* To the extent it has a right to do so, IBM grants an immunity from suit

\* under its patents, if any, for the use, sale or manufacture of products to

\* the extent that such products are used for performing Domain Name System

\* dynamic updates in TCP/IP networks by means of the Software. No immunity is

\* granted for any product per se or for any other function of any product.

\*

\* THE SOFTWARE IS PROVIDED "AS IS", AND IBM DISCLAIMS ALL WARRANTIES,

\* INCLUDING ALL IMPLIED WARRANTIES OF MERCHANTABILITY AND FITNESS FOR A

\* PARTICULAR PURPOSE. IN NO EVENT SHALL IBM BE LIABLE FOR ANY SPECIAL,

\* DIRECT, INDIRECT, OR CONSEQUENTIAL DAMAGES OR ANY DAMAGES WHATSOEVER ARISING

\* OUT OF OR IN CONNECTION WITH THE USE OR PERFORMANCE OF THIS SOFTWARE, EVEN \* IF IBM IS APPRISED OF THE POSSIBILITY OF SUCH DAMAGES.

\*/

Copyright (c) 2011, Xelerance Author: Christopher Olah <chris@xelerance.com>

All rights reserved.

Redistribution and use in source and binary forms, with or without modification, are permitted provided that the following conditions are met:

- \* Redistributions of source code must retain the above copyright notice, this list of conditions and the following disclaimer.
- \* Redistributions in binary form must reproduce the above copyright notice, this list of conditions and the following disclaimer in the documentation and/or other materials provided with the distribution.

\* Neither the name of Xelerance nor the names of its

 contributors may be used to endorse or promote products derived from this software without specific prior written permission.

THIS SOFTWARE IS PROVIDED BY THE COPYRIGHT HOLDERS AND CONTRIBUTORS "AS IS" AND ANY EXPRESS OR IMPLIED WARRANTIES, INCLUDING, BUT NOT LIMITED TO, THE IMPLIED WARRANTIES OF MERCHANTABILITY AND FITNESS FOR A PARTICULAR PURPOSE ARE DISCLAIMED. IN NO EVENT SHALL THE COPYRIGHT OWNER OR CONTRIBUTORS BE LIABLE FOR ANY DIRECT, INDIRECT, INCIDENTAL, SPECIAL, EXEMPLARY, OR CONSEQUENTIAL DAMAGES (INCLUDING, BUT NOT LIMITED TO, PROCUREMENT OF SUBSTITUTE GOODS OR SERVICES; LOSS OF USE, DATA, OR PROFITS; OR BUSINESS INTERRUPTION) HOWEVER CAUSED AND ON ANY THEORY OF LIABILITY, WHETHER IN CONTRACT, STRICT LIABILITY, OR TORT (INCLUDING NEGLIGENCE OR OTHERWISE) ARISING IN ANY WAY OUT OF THE USE OF THIS SOFTWARE, EVEN IF ADVISED OF THE POSSIBILITY OF SUCH DAMAGE. Copyright (C) 2013 by UNINETT Norid AS

This library is free software; you can redistribute it and/or modify it under the same terms as Perl itself, either Perl version 5.14.2 or, at your option, any later version of Perl 5 you may have available. Copyright (c) 2009, Zdenek Vasicek (vasicek AT fit.vutbr.cz)

 Karel Slany (slany AT fit.vutbr.cz) All rights reserved.

Redistribution and use in source and binary forms, with or without modification, are permitted provided that the following conditions are met:

- \* Redistributions of source code must retain the above copyright notice, this list of conditions and the following disclaimer.
- \* Redistributions in binary form must reproduce the above copyright notice, this list of conditions and the following disclaimer in the documentation and/or other materials provided with the distribution.
- \* Neither the name of the organization nor the names of its contributors may be used to endorse or promote products derived from this software without specific prior written permission.

THIS SOFTWARE IS PROVIDED BY THE COPYRIGHT HOLDERS AND CONTRIBUTORS "AS IS" AND ANY EXPRESS OR IMPLIED WARRANTIES, INCLUDING, BUT NOT LIMITED TO, THE IMPLIED WARRANTIES OF MERCHANTABILITY AND FITNESS FOR A PARTICULAR PURPOSE ARE DISCLAIMED. IN NO EVENT SHALL THE COPYRIGHT OWNER OR CONTRIBUTORS BE LIABLE FOR ANY DIRECT, INDIRECT, INCIDENTAL, SPECIAL, EXEMPLARY, OR CONSEQUENTIAL DAMAGES (INCLUDING, BUT NOT LIMITED TO, PROCUREMENT OF SUBSTITUTE GOODS OR SERVICES; LOSS OF USE, DATA, OR PROFITS; OR BUSINESS INTERRUPTION) HOWEVER CAUSED AND ON ANY THEORY OF LIABILITY, WHETHER IN CONTRACT, STRICT LIABILITY, OR TORT (INCLUDING NEGLIGENCE OR OTHERWISE) ARISING IN ANY WAY OUT OF THE USE OF THIS SOFTWARE, EVEN IF ADVISED OF THE POSSIBILITY OF SUCH DAMAGE.

# **1.15 python 2.7.12**

## **1.15.1 Available under license :**

Copyright (c) 2002 Jorge Acereda <jacereda@users.sourceforge.net> & Peter O'Gorman <ogorman@users.sourceforge.net>

Portions may be copyright others, see the AUTHORS file included with this distribution.

Maintained by Peter O'Gorman <ogorman@users.sourceforge.net>

Bug Reports and other queries should go to <ogorman@users.sourceforge.net>

Permission is hereby granted, free of charge, to any person obtaining a copy of this software and associated documentation files (the "Software"), to deal in the Software without restriction, including without limitation the rights to use, copy, modify, merge, publish, distribute, sublicense, and/or sell copies of the Software, and to permit persons to whom the Software is furnished to do so, subject to the following conditions:

The above copyright notice and this permission notice shall be included in all copies or substantial portions of the Software.

THE SOFTWARE IS PROVIDED "AS IS", WITHOUT WARRANTY OF ANY KIND, EXPRESS OR IMPLIED, INCLUDING BUT NOT LIMITED TO THE WARRANTIES OF MERCHANTABILITY, FITNESS FOR A PARTICULAR PURPOSE AND NONINFRINGEMENT. IN NO EVENT SHALL THE AUTHORS OR COPYRIGHT HOLDERS BE LIABLE FOR ANY CLAIM, DAMAGES OR OTHER LIABILITY, WHETHER IN AN ACTION OF CONTRACT, TORT OR OTHERWISE, ARISING FROM, OUT OF OR IN CONNECTION WITH THE SOFTWARE OR THE USE OR OTHER DEALINGS IN THE SOFTWARE. pybench License

---------------

This copyright notice and license applies to all files in the pybench directory of the pybench distribution.

Copyright (c), 1997-2006, Marc-Andre Lemburg (mal@lemburg.com) Copyright (c), 2000-2006, eGenix.com Software GmbH (info@egenix.com)

All Rights Reserved.

Permission to use, copy, modify, and distribute this software and its documentation for any purpose and without fee or royalty is hereby granted, provided that the above copyright notice appear in all copies and that both that copyright notice and this permission notice appear

in supporting documentation or portions thereof, including modifications, that you make.

THE AUTHOR MARC-ANDRE LEMBURG DISCLAIMS ALL WARRANTIES WITH REGARD TO THIS SOFTWARE, INCLUDING ALL IMPLIED WARRANTIES OF MERCHANTABILITY AND FITNESS, IN NO EVENT SHALL THE AUTHOR BE LIABLE FOR ANY SPECIAL, INDIRECT OR CONSEQUENTIAL DAMAGES OR ANY DAMAGES WHATSOEVER RESULTING FROM LOSS OF USE, DATA OR PROFITS, WHETHER IN AN ACTION OF CONTRACT, NEGLIGENCE OR OTHER TORTIOUS ACTION, ARISING OUT OF OR IN CONNECTION WITH THE USE OR PERFORMANCE OF THIS SOFTWARE !

Additional Conditions for this Windows binary build ---------------------------------------------------

This program is linked with and uses Microsoft Distributable Code, copyrighted by Microsoft Corporation. The Microsoft Distributable Code includes the following files:

msvcr90.dll msvcp90.dll msvcm90.dll

If you further distribute programs that include the Microsoft Distributable Code, you must comply with the restrictions on distribution specified by Microsoft. In particular, you must require distributors and external end users to agree to terms that protect the Microsoft Distributable Code at least as much as Microsoft's own requirements for the Distributable Code. See Microsoft's documentation (included in its developer tools and on its website at microsoft.com) for specific details.

Redistribution of the Windows binary build of the Python interpreter complies with this agreement, provided that you do not:

- alter any copyright, trademark or patent notice in Microsoft's Distributable Code;

- use Microsoft's trademarks in your programs' names or in a way that suggests your programs come from or are endorsed by Microsoft;

- distribute Microsoft's Distributable Code to run on a platform other than Microsoft operating systems, run-time technologies or application platforms; or

- include Microsoft Distributable Code in malicious, deceptive or unlawful programs.

These restrictions apply only to the Microsoft Distributable Code as defined above, not to Python itself or any programs running on the Python interpreter. The redistribution of the Python interpreter and libraries is governed by the Python Software License included with this file, or by other licenses as marked. X Window System License - X11R6.4

Copyright (c) 1998 The Open Group

Permission is hereby granted, free of charge, to any person obtaining a copy of this software and associated documentation files (the "Software"), to deal in the Software without restriction, including without limitation the rights to use, copy, modify, merge, publish, distribute, sublicense, and/or sell copies of the Software, and to permit persons to whom the Software is furnished to do so, subject to the following conditions:

The above copyright notice and this permission notice shall be included in all copies or substantial portions of the Software.

THE SOFTWARE IS PROVIDED "AS IS", WITHOUT WARRANTY OF ANY KIND, EXPRESS OR IMPLIED, INCLUDING BUT NOT LIMITED TO THE WARRANTIES OF MERCHANTABILITY, FITNESS FOR A PARTICULAR PURPOSE AND NONINFRINGEMENT. IN NO EVENT SHALL THE OPEN GROUP BE LIABLE FOR ANY CLAIM, DAMAGES OR OTHER LIABILITY, WHETHER IN AN ACTION OF CONTRACT, TORT OR OTHERWISE, ARISING FROM, OUT OF OR IN CONNECTION WITH THE SOFTWARE OR THE USE OR OTHER DEALINGS IN THE SOFTWARE.

Except as contained in this notice, the name of The Open Group shall not be used in advertising or otherwise to promote the sale, use or other dealings in this Software without prior written authorization from The Open Group.

X Window System is a trademark of The Open Group libffi - Copyright (c) 1996-2003 Red Hat, Inc.

Permission is hereby granted, free of charge, to any person obtaining a copy of this software and associated documentation files (the ``Software''), to deal in the Software without restriction, including without limitation the rights to use, copy, modify, merge, publish, distribute, sublicense, and/or sell copies of the Software, and to permit persons to whom the Software is furnished to do so, subject to the following conditions:

The above copyright notice and this permission notice shall be included in all copies or substantial portions of the Software.

THE SOFTWARE IS PROVIDED ``AS IS'', WITHOUT WARRANTY OF ANY KIND, EXPRESS

```
OR IMPLIED, INCLUDING BUT NOT LIMITED TO THE WARRANTIES OF
MERCHANTABILITY, FITNESS FOR A PARTICULAR PURPOSE AND NONINFRINGEMENT.
IN NO EVENT SHALL CYGNUS SOLUTIONS BE LIABLE FOR ANY CLAIM, DAMAGES OR
OTHER LIABILITY, WHETHER IN AN ACTION OF CONTRACT, TORT OR OTHERWISE,
ARISING FROM, OUT OF OR IN CONNECTION WITH THE SOFTWARE OR THE USE OR
OTHER DEALINGS IN THE SOFTWARE.
# portions copyright 2001, Autonomous Zones Industries, Inc., all rights...
# err... reserved and offered to the public under the terms of the
# Python 2.2 license.
# Author: Zooko O'Whielacronx
# http://zooko.com/
# mailto:zooko@zooko.com
#
# Copyright 2000, Mojam Media, Inc., all rights reserved.
# Author: Skip Montanaro
#
# Copyright 1999, Bioreason, Inc., all rights reserved.
# Author: Andrew Dalke
#
# Copyright 1995-1997, Automatrix, Inc., all rights reserved.
# Author: Skip Montanaro
#
# Copyright 1991-1995, Stichting Mathematisch Centrum, all rights reserved.
#
#
# Permission to use, copy, modify, and distribute this Python software and
# its associated documentation for any purpose without fee is hereby
# granted, provided that the above copyright notice appears in all copies,
# and that both that copyright notice and this permission notice appear in
# supporting documentation, and that the name of neither Automatrix,
# Bioreason or Mojam Media be used in advertising or publicity pertaining to
# distribution of the software without specific, written prior permission.
#------------------------------------------------------------------------ 
# Copyright (c) 1997-2001 by Total Control Software 
# All Rights Reserved 
#------------------------------------------------------------------------ 
# 
# Module Name: dbShelve.py 
# 
# Description: A reimplementation of the standard shelve.py that 
# forces the use of cPickle, and DB. 
# 
# Creation Date: 11/3/97 3:39:04PM 
# 
# License: This is free software. You may use this software for any 
# purpose including modification/redistribution, so long as 
# this header remains intact and that you do not claim any 
# rights of ownership or authorship of this software. This
```
# software has been tested, but no warranty is expressed or

# implied.

""" robotparser.py

Copyright (C) 2000 Bastian Kleineidam

 You can choose between two licenses when using this package: 1) GNU GPLv2 2) PSF license for Python 2.2 /\* ------------------------------------------------------------------------

unicodedata -- Provides access to the Unicode 5.1 data base.

Data was extracted from the Unicode 5.1 UnicodeData.txt file.

 Written by Marc-Andre Lemburg (mal@lemburg.com). Modified for Python 2.0 by Fredrik Lundh (fredrik@pythonware.com) Modified by Martin v. L"wis (martin@v.loewis.de)

Copyright (c) Corporation for National Research Initiatives.

------------------------------------------------------------------------ \*/

# Copyright (c) 1998-2002 John Aycock

#

# Permission is hereby granted, free of charge, to any person obtaining

# a copy of this software and associated documentation files (the

# "Software"), to deal in the Software without restriction, including

# without limitation the rights to use, copy, modify, merge, publish,

# distribute, sublicense, and/or sell copies of the Software, and to

# permit persons to whom the Software is furnished to do so, subject to

# the following conditions:

#

# The above copyright notice and this permission notice shall be

# included in all copies or substantial portions of the Software.

#

# THE SOFTWARE IS PROVIDED "AS IS", WITHOUT WARRANTY OF ANY KIND,

# EXPRESS OR IMPLIED, INCLUDING BUT NOT LIMITED TO THE WARRANTIES OF

# MERCHANTABILITY, FITNESS FOR A PARTICULAR PURPOSE AND NONINFRINGEMENT.

# IN NO EVENT SHALL THE AUTHORS OR COPYRIGHT HOLDERS BE LIABLE FOR ANY

# CLAIM, DAMAGES OR OTHER LIABILITY, WHETHER IN AN ACTION OF CONTRACT,

# TORT OR OTHERWISE, ARISING FROM, OUT OF OR IN CONNECTION WITH THE

# SOFTWARE OR THE USE OR OTHER DEALINGS IN THE SOFTWARE

/\*

Copyright (c) 2002 Jorge Acereda  $\langle$ jacereda@users.sourceforge.net $\rangle \&$ Peter O'Gorman <ogorman@users.sourceforge.net>

Portions may be copyright others, see the AUTHORS file included with this distribution.

Maintained by Peter O'Gorman <ogorman@users.sourceforge.net>

Bug Reports and other queries should go to <ogorman@users.sourceforge.net>

Permission is hereby granted, free of charge, to any person obtaining a copy of this software and associated documentation files (the "Software"), to deal in the Software without restriction, including without limitation the rights to use, copy, modify, merge, publish, distribute, sublicense, and/or sell copies of the Software, and to permit persons to whom the Software is furnished to do so, subject to the following conditions:

The above copyright notice and this permission notice shall be included in all copies or substantial portions of the Software.

THE SOFTWARE IS PROVIDED "AS IS", WITHOUT WARRANTY OF ANY KIND, EXPRESS OR IMPLIED, INCLUDING BUT NOT LIMITED TO THE WARRANTIES OF MERCHANTABILITY, FITNESS FOR A PARTICULAR PURPOSE AND NONINFRINGEMENT. IN NO EVENT SHALL THE AUTHORS OR COPYRIGHT HOLDERS BE LIABLE FOR ANY CLAIM, DAMAGES OR OTHER LIABILITY, WHETHER IN AN ACTION OF CONTRACT, TORT OR OTHERWISE, ARISING FROM, OUT OF OR IN CONNECTION WITH THE SOFTWARE OR THE USE OR OTHER DEALINGS IN THE SOFTWARE. \*/

# Copyright 2007 Google, Inc. All Rights Reserved. # Licensed to PSF under a Contributor Agreement. A. HISTORY OF THE SOFTWARE

==========================

Python was created in the early 1990s by Guido van Rossum at Stichting Mathematisch Centrum (CWI, see http://www.cwi.nl) in the Netherlands as a successor of a language called ABC. Guido remains Python's principal author, although it includes many contributions from others.

In 1995, Guido continued his work on Python at the Corporation for National Research Initiatives (CNRI, see http://www.cnri.reston.va.us) in Reston, Virginia where he released several versions of the software.

In May 2000, Guido and the Python core development team moved to BeOpen.com to form the BeOpen PythonLabs team. In October of the same year, the PythonLabs team moved to Digital Creations (now Zope Corporation, see http://www.zope.com). In 2001, the Python Software Foundation (PSF, see http://www.python.org/psf/) was formed, a non-profit organization created specifically to own Python-related Intellectual Property. Zope Corporation is a sponsoring member of the PSF.

All Python releases are Open Source (see http://www.opensource.org for the Open Source Definition). Historically, most, but not all, Python releases have also been GPL-compatible; the table below summarizes the various releases.

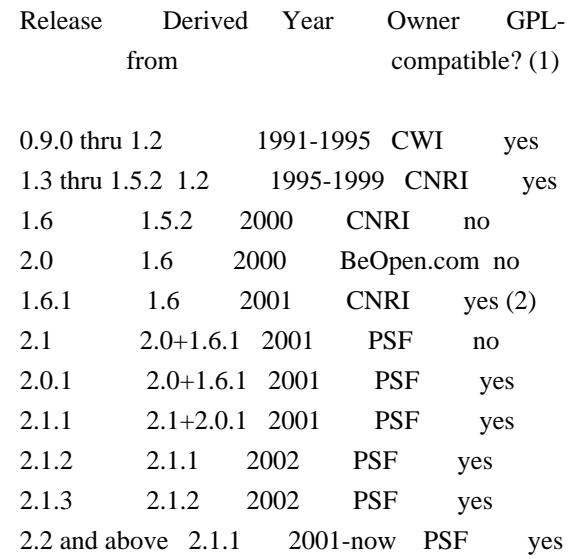

Footnotes:

- (1) GPL-compatible doesn't mean that we're distributing Python under the GPL. All Python licenses, unlike the GPL, let you distribute a modified version without making your changes open source. The GPL-compatible licenses make it possible to combine Python with other software that is released under the GPL; the others don't.
- (2) According to Richard Stallman, 1.6.1 is not GPL-compatible, because its license has a choice of law clause. According to CNRI, however, Stallman's lawyer has told CNRI's lawyer that 1.6.1 is "not incompatible" with the GPL.

Thanks to the many outside volunteers who have worked under Guido's direction to make these releases possible.

B. TERMS AND CONDITIONS FOR ACCESSING OR OTHERWISE USING PYTHON ===============================================================

#### PYTHON SOFTWARE FOUNDATION LICENSE VERSION 2

--------------------------------------------

1. This LICENSE AGREEMENT is between the Python Software Foundation ("PSF"), and the Individual or Organization ("Licensee") accessing and otherwise using this software ("Python") in source or binary form and its associated documentation.

2. Subject to the terms and conditions of this License Agreement, PSF hereby grants Licensee a nonexclusive, royalty-free, world-wide license to reproduce, analyze, test, perform and/or display publicly, prepare derivative works, distribute, and otherwise use Python alone or in any derivative version, provided, however, that PSF's License Agreement and PSF's notice of copyright, i.e., "Copyright (c) 2001, 2002, 2003, 2004, 2005, 2006, 2007, 2008, 2009, 2010, 2011, 2012, 2013, 2014, 2015, 2016 Python Software Foundation; All Rights Reserved" are retained in Python alone or in any derivative version prepared by Licensee.

3. In the event Licensee prepares a derivative work that is based on or incorporates Python or any part thereof, and wants to make the derivative work available to others as provided herein, then Licensee hereby agrees to include in any such work a brief summary of the changes made to Python.

4. PSF is making Python available to Licensee on an "AS IS" basis. PSF MAKES NO REPRESENTATIONS OR WARRANTIES, EXPRESS OR IMPLIED. BY WAY OF EXAMPLE, BUT NOT LIMITATION, PSF MAKES NO AND DISCLAIMS ANY REPRESENTATION OR WARRANTY OF MERCHANTABILITY OR FITNESS FOR ANY PARTICULAR PURPOSE OR THAT THE USE OF PYTHON WILL NOT INFRINGE ANY THIRD PARTY RIGHTS.

5. PSF SHALL NOT BE LIABLE TO LICENSEE OR ANY OTHER USERS OF PYTHON FOR ANY INCIDENTAL, SPECIAL, OR CONSEQUENTIAL DAMAGES OR LOSS AS A RESULT OF MODIFYING, DISTRIBUTING, OR OTHERWISE USING PYTHON, OR ANY DERIVATIVE THEREOF, EVEN IF ADVISED OF THE POSSIBILITY THEREOF.

6. This License Agreement will automatically terminate upon a material breach of its terms and conditions.

7. Nothing in this License Agreement shall be deemed to create any relationship of agency, partnership, or joint venture between PSF and Licensee. This License Agreement does not grant permission to use PSF trademarks or trade name in a trademark sense to endorse or promote products or services of Licensee, or any third party.

8. By copying, installing or otherwise using Python, Licensee agrees to be bound by the terms and conditions of this License Agreement.

BEOPEN.COM LICENSE AGREEMENT FOR PYTHON 2.0 -------------------------------------------

BEOPEN PYTHON OPEN SOURCE LICENSE AGREEMENT VERSION 1

1. This LICENSE AGREEMENT is between BeOpen.com ("BeOpen"), having an

office at 160 Saratoga Avenue, Santa Clara, CA 95051, and the Individual or Organization ("Licensee") accessing and otherwise using this software in source or binary form and its associated documentation ("the Software").

2. Subject to the terms and conditions of this BeOpen Python License Agreement, BeOpen hereby grants Licensee a non-exclusive, royalty-free, world-wide license to reproduce, analyze, test, perform and/or display publicly, prepare derivative works, distribute, and otherwise use the Software alone or in any derivative version, provided, however, that the BeOpen Python License is retained in the Software, alone or in any derivative version prepared by Licensee.

3. BeOpen is making the Software available to Licensee on an "AS IS" basis. BEOPEN MAKES NO REPRESENTATIONS OR WARRANTIES, EXPRESS OR IMPLIED. BY WAY OF EXAMPLE, BUT NOT LIMITATION, BEOPEN MAKES NO AND DISCLAIMS ANY REPRESENTATION OR WARRANTY OF MERCHANTABILITY OR FITNESS FOR ANY PARTICULAR PURPOSE OR THAT THE USE OF THE SOFTWARE WILL NOT INFRINGE ANY THIRD PARTY RIGHTS.

4. BEOPEN SHALL NOT BE LIABLE TO LICENSEE OR ANY OTHER USERS OF THE SOFTWARE FOR ANY INCIDENTAL, SPECIAL, OR CONSEQUENTIAL DAMAGES OR LOSS AS A RESULT OF USING, MODIFYING OR DISTRIBUTING THE SOFTWARE, OR ANY DERIVATIVE THEREOF, EVEN IF ADVISED OF THE POSSIBILITY THEREOF.

5. This License Agreement will automatically terminate upon a material breach of its terms and conditions.

6. This License Agreement shall be governed by and interpreted in all respects by the law of the State of California, excluding conflict of law provisions. Nothing in this License Agreement shall be deemed to create any relationship of agency, partnership, or joint venture between BeOpen and Licensee. This License Agreement does not grant permission to use BeOpen trademarks or trade names in a trademark sense to endorse or promote products or services of Licensee, or any third party. As an exception, the "BeOpen Python" logos available at http://www.pythonlabs.com/logos.html may be used according to the permissions granted on that web page.

7. By copying, installing or otherwise using the software, Licensee agrees to be bound by the terms and conditions of this License Agreement.

CNRI LICENSE AGREEMENT FOR PYTHON 1.6.1

 $-$ 

1. This LICENSE AGREEMENT is between the Corporation for National

Research Initiatives, having an office at 1895 Preston White Drive, Reston, VA 20191 ("CNRI"), and the Individual or Organization ("Licensee") accessing and otherwise using Python 1.6.1 software in source or binary form and its associated documentation.

2. Subject to the terms and conditions of this License Agreement, CNRI hereby grants Licensee a nonexclusive, royalty-free, world-wide license to reproduce, analyze, test, perform and/or display publicly, prepare derivative works, distribute, and otherwise use Python 1.6.1 alone or in any derivative version, provided, however, that CNRI's License Agreement and CNRI's notice of copyright, i.e., "Copyright (c) 1995-2001 Corporation for National Research Initiatives; All Rights Reserved" are retained in Python 1.6.1 alone or in any derivative version prepared by Licensee. Alternately, in lieu of CNRI's License Agreement, Licensee may substitute the following text (omitting the quotes): "Python 1.6.1 is made available subject to the terms and conditions in CNRI's License Agreement. This Agreement together with Python 1.6.1 may be located on the Internet using the following unique, persistent identifier (known as a handle): 1895.22/1013. This Agreement may also be obtained from a proxy server on the Internet using the following URL: http://hdl.handle.net/1895.22/1013".

3. In the event Licensee prepares a derivative work that is based on or incorporates Python 1.6.1 or any part thereof, and wants to make the derivative work available to others as provided herein, then Licensee hereby agrees to include in any such work a brief summary of the changes made to Python 1.6.1.

4. CNRI is making Python 1.6.1 available to Licensee on an "AS IS" basis. CNRI MAKES NO REPRESENTATIONS OR WARRANTIES, EXPRESS OR IMPLIED. BY WAY OF EXAMPLE, BUT NOT LIMITATION, CNRI MAKES NO AND DISCLAIMS ANY REPRESENTATION OR WARRANTY OF MERCHANTABILITY OR FITNESS FOR ANY PARTICULAR PURPOSE OR THAT THE USE OF PYTHON 1.6.1 WILL NOT INFRINGE ANY THIRD PARTY RIGHTS.

5. CNRI SHALL NOT BE LIABLE TO LICENSEE OR ANY OTHER USERS OF PYTHON 1.6.1 FOR ANY INCIDENTAL, SPECIAL, OR CONSEQUENTIAL DAMAGES OR LOSS AS A RESULT OF MODIFYING, DISTRIBUTING, OR OTHERWISE USING PYTHON 1.6.1, OR ANY DERIVATIVE THEREOF, EVEN IF ADVISED OF THE POSSIBILITY THEREOF.

6. This License Agreement will automatically terminate upon a material breach of its terms and conditions.

7. This License Agreement shall be governed by the federal intellectual property law of the United States, including without limitation the federal copyright law, and, to the extent such U.S. federal law does not apply, by the law of the Commonwealth of Virginia, excluding Virginia's conflict of law provisions.

Notwithstanding the foregoing, with regard to derivative works based on Python 1.6.1 that incorporate non-separable material that was previously distributed under the GNU General Public License (GPL), the law of the Commonwealth of Virginia shall govern this License Agreement only as to issues arising under or with respect to Paragraphs 4, 5, and 7 of this License Agreement. Nothing in this License Agreement shall be deemed to create any relationship of agency, partnership, or joint venture between CNRI and Licensee. This License Agreement does not grant permission to use CNRI trademarks or trade name in a trademark sense to endorse or promote products or services of Licensee, or any third party.

8. By clicking on the "ACCEPT" button where indicated, or by copying, installing or otherwise using Python 1.6.1, Licensee agrees to be bound by the terms and conditions of this License Agreement.

ACCEPT

CWI LICENSE AGREEMENT FOR PYTHON 0.9.0 THROUGH 1.2

--------------------------------------------------

Copyright (c) 1991 - 1995, Stichting Mathematisch Centrum Amsterdam, The Netherlands. All rights reserved.

Permission to use, copy, modify, and distribute this software and its documentation for any purpose and without fee is hereby granted, provided that the above copyright notice appear in all copies and that both that copyright notice and this permission notice appear in supporting documentation, and that the name of Stichting Mathematisch Centrum or CWI not be used in advertising or publicity pertaining to distribution of the software without specific, written prior permission.

STICHTING MATHEMATISCH CENTRUM DISCLAIMS ALL WARRANTIES WITH REGARD TO THIS SOFTWARE, INCLUDING ALL IMPLIED WARRANTIES OF MERCHANTABILITY AND FITNESS, IN NO EVENT SHALL STICHTING MATHEMATISCH CENTRUM BE LIABLE FOR ANY SPECIAL, INDIRECT OR CONSEQUENTIAL DAMAGES OR ANY DAMAGES WHATSOEVER RESULTING FROM LOSS OF USE, DATA OR PROFITS, WHETHER IN AN ACTION OF CONTRACT, NEGLIGENCE OR OTHER TORTIOUS ACTION, ARISING OUT OF OR IN CONNECTION WITH THE USE OR PERFORMANCE OF THIS SOFTWARE.

------------------------------------------------------------------------

-- abs.decTest -- decimal absolute value --

-- Copyright (c) IBM Corporation, 1981, 2008. All rights reserved. --

------------------------------------------------------------------------

/\* Random objects \*/

/\* ------------------------------------------------------------------

 The code in this module was based on a download from: http://www.math.keio.ac.jp/~matumoto/MT2002/emt19937ar.html

It was modified in 2002 by Raymond Hettinger as follows:

 \* the principal computational lines untouched except for tabbing.

 \* renamed genrand\_res53() to random\_random() and wrapped in python calling/return code.

 \* genrand\_int32() and the helper functions, init\_genrand() and init\_by\_array(), were declared static, wrapped in Python calling/return code. also, their global data references were replaced with structure references.

 \* unused functions from the original were deleted. new, original C python code was added to implement the Random() interface.

The following are the verbatim comments from the original code:

 A C-program for MT19937, with initialization improved 2002/1/26. Coded by Takuji Nishimura and Makoto Matsumoto.

 Before using, initialize the state by using init\_genrand(seed) or init\_by\_array(init\_key, key\_length).

 Copyright (C) 1997 - 2002, Makoto Matsumoto and Takuji Nishimura, All rights reserved.

 Redistribution and use in source and binary forms, with or without modification, are permitted provided that the following conditions are met:

 1. Redistributions of source code must retain the above copyright notice, this list of conditions and the following disclaimer.

 2. Redistributions in binary form must reproduce the above copyright notice, this list of conditions and the following disclaimer in the documentation and/or other materials provided with the distribution.

 3. The names of its contributors may not be used to endorse or promote products derived from this software without specific prior written permission.

 THIS SOFTWARE IS PROVIDED BY THE COPYRIGHT HOLDERS AND CONTRIBUTORS "AS IS" AND ANY EXPRESS OR IMPLIED WARRANTIES, INCLUDING, BUT NOT LIMITED TO, THE IMPLIED WARRANTIES OF MERCHANTABILITY AND FITNESS FOR  A PARTICULAR PURPOSE ARE DISCLAIMED. IN NO EVENT SHALL THE COPYRIGHT OWNER OR CONTRIBUTORS BE LIABLE FOR ANY DIRECT, INDIRECT, INCIDENTAL, SPECIAL, EXEMPLARY, OR CONSEQUENTIAL DAMAGES (INCLUDING, BUT NOT LIMITED TO, PROCUREMENT OF SUBSTITUTE GOODS OR SERVICES; LOSS OF USE, DATA, OR PROFITS; OR BUSINESS INTERRUPTION) HOWEVER CAUSED AND ON ANY THEORY OF LIABILITY, WHETHER IN CONTRACT, STRICT LIABILITY, OR TORT (INCLUDING NEGLIGENCE OR OTHERWISE) ARISING IN ANY WAY OUT OF THE USE OF THIS SOFTWARE, EVEN IF ADVISED OF THE POSSIBILITY OF SUCH DAMAGE.

 Any feedback is very welcome. http://www.math.keio.ac.jp/matumoto/emt.html email: matumoto@math.keio.ac.jp \*/ # portions copyright 2001, Autonomous Zones Industries, Inc., all rights... # err... reserved and offered to the public under the terms of the # Python 2.2 license. # Author: Zooko O'Whielacronx # http://zooko.com/ # mailto:zooko@zooko.com # # Copyright 2000, Mojam Media, Inc., all rights reserved. # Author: Skip Montanaro # # Copyright 1999, Bioreason, Inc., all rights reserved. # Author: Andrew Dalke # # Copyright 1995-1997, Automatrix, Inc., all rights reserved. # Author: Skip Montanaro # # Copyright 1991-1995, Stichting Mathematisch Centrum, all rights reserved. # # # Permission to use, copy, modify, and distribute this Python software and # its associated documentation for any purpose without fee is hereby # granted, provided that the above copyright notice appears in all copies, # and that both that copyright notice and this permission notice appear in # supporting documentation, and that the name of neither Automatrix, # Bioreason or Mojam Media be used in advertising or publicity pertaining to # distribution of the software without specific, written prior permission. # # Name: CP1140 # Unicode version:  $3.2$ # Table version: 1.0 # Table format: Format A # Date: 2005-10-25 # Authors: Marc-Andre Lemburg <mal@egenix.com> #

```
# This encoding is a modified CP037 encoding (with added Euro 
# currency sign). 
# 
# (c) Copyright Marc-Andre Lemburg, 2005. 
# Licensed to PSF under a Contributor Agreement. 
# 
# Based on the file 
# ftp://ftp.unicode.org/Public/MAPPINGS/VENDORS/MICSFT/EBCDIC/CP037.TXT 
# which is: 
# 
# Copyright (c) 2002 Unicode, Inc. All Rights reserved.
# 
# This file is provided as-is by Unicode, Inc. (The Unicode Consortium).
#	No claims are made as to fitness for any particular purpose. No 
# warranties of any kind are expressed or implied. The recipient
# agrees to determine applicability of information provided. If this
# file has been provided on optical media by Unicode, Inc., the sole
# remedy for any claim will be exchange of defective media within 90
# days of receipt.
# 
#	Unicode, Inc. hereby grants the right to freely use the information 
# supplied in this file in the creation of products supporting the
#	Unicode Standard, and to make copies of this file in any form for 
# internal or external distribution as long as this notice remains
# attached.
# '$echo "$cfgfile" | sed 's%^.*/%%'' - Provide generalized library-building support services. 
# Generated automatically by $PROGRAM (GNU $PACKAGE $VERSION$TIMESTAMP) 
# NOTE: Changes made to this file will be lost: look at ltmain.sh. 
# 
# Copyright (C) 1996, 1997, 1998, 1999, 2000, 2001, 2002, 2003, 2004, 2005, 2006, 2007 
# Free Software Foundation, Inc. 
# 
# This file is part of GNU Libtool: 
# Originally by Gordon Matzigkeit <gord@gnu.ai.mit.edu>, 1996 
# 
# This program is free software; you can redistribute it and/or modify 
# it under the terms of the GNU General Public License as published by 
# the Free Software Foundation; either version 2 of the License, or 
# (at your option) any later version. 
# 
# This program is distributed in the hope that it will be useful, but 
# WITHOUT ANY WARRANTY; without even the implied warranty of 
# MERCHANTABILITY or FITNESS FOR A PARTICULAR PURPOSE. See the GNU 
# General Public License for more details. 
# 
# You should have received a copy of the GNU General Public License 
# along with this program; if not, write to the Free Software 
# Foundation, Inc., 51 Franklin Street, Fifth Floor, Boston, MA 02110-1301, USA.
```
# As a special exception to the GNU General Public License, if you # distribute this file as part of a program that contains a # configuration script generated by Autoconf, you may include it under # the same distribution terms that you use for the rest of that program. /\* ---------------------------------------------------------------------- ffi.c - Copyright (c) 1998 Cygnus Solutions

 Copyright (c) 2004 Simon Posnjak Copyright (c) 2005 Axis Communications AB Copyright (C) 2007 Free Software Foundation, Inc.

CRIS Foreign Function Interface

 Permission is hereby granted, free of charge, to any person obtaining a copy of this software and associated documentation files (the ''Software''), to deal in the Software without restriction, including without limitation the rights to use, copy, modify, merge, publish, distribute, sublicense, and/or sell copies of the Software, and to permit persons to whom the Software is furnished to do so, subject to the following conditions:

 The above copyright notice and this permission notice shall be included in all copies or substantial portions of the Software.

 THE SOFTWARE IS PROVIDED ''AS IS'', WITHOUT WARRANTY OF ANY KIND, EXPRESS OR IMPLIED, INCLUDING BUT NOT LIMITED TO THE WARRANTIES OF MERCHANTABILITY, FITNESS FOR A PARTICULAR PURPOSE AND NONINFRINGEMENT. IN NO EVENT SHALL SIMON POSNJAK BE LIABLE FOR ANY CLAIM, DAMAGES OR OTHER LIABILITY, WHETHER IN AN ACTION OF CONTRACT, TORT OR OTHERWISE, ARISING FROM, OUT OF OR IN CONNECTION WITH THE SOFTWARE OR THE USE OR OTHER DEALINGS IN THE SOFTWARE.

 $-1$ # subprocess - Subprocesses with accessible I/O streams # # For more information about this module, see PEP 324. # # This module should remain compatible with Python 2.2, see PEP 291. # # Copyright (c) 2003-2005 by Peter Astrand <astrand@lysator.liu.se> # # Licensed to PSF under a Contributor Agreement. # See http://www.python.org/2.4/license for licensing details. # (C) Copyright 2001 Autonomous Zone Industries # # License: This is free software. You may use this software for any # purpose including modification/redistribution, so long as # this header remains intact and that you do not claim any # rights of ownership or authorship of this software. This

# software has been tested, but no warranty is expressed or

# implied.

/\* -----------------------------------------------------------------------

 ffi.c - Copyright (c) 2004 Renesas Technology Copyright (c) 2008 Red Hat, Inc.

M32R Foreign Function Interface

 Permission is hereby granted, free of charge, to any person obtaining a copy of this software and associated documentation files (the ''Software''), to deal in the Software without restriction, including without limitation the rights to use, copy, modify, merge, publish, distribute, sublicense, and/or sell copies of the Software, and to permit persons to whom the Software is furnished to do so, subject to the following conditions:

 The above copyright notice and this permission notice shall be included in all copies or substantial portions of the Software.

 THE SOFTWARE IS PROVIDED ''AS IS'', WITHOUT WARRANTY OF ANY KIND, EXPRESS OR IMPLIED, INCLUDING BUT NOT LIMITED TO THE WARRANTIES OF MERCHANTABILITY, FITNESS FOR A PARTICULAR PURPOSE AND NONINFRINGEMENT. IN NO EVENT SHALL RENESAS TECHNOLOGY BE LIABLE FOR ANY CLAIM, DAMAGES OR OTHER LIABILITY, WHETHER IN AN ACTION OF CONTRACT, TORT OR OTHERWISE, ARISING FROM, OUT OF OR IN CONNECTION WITH THE SOFTWARE OR THE USE OR OTHER DEALINGS IN THE SOFTWARE.

 ----------------------------------------------------------------------- \*/ # ElementTree # \$Id: ElementInclude.py 1862 2004-06-18 07:31:02Z Fredrik \$ # # limited xinclude support for element trees # # history: # 2003-08-15 fl created # 2003-11-14 fl fixed default loader # # Copyright (c) 2003-2004 by Fredrik Lundh. All rights reserved. # # fredrik@pythonware.com # http://www.pythonware.com # # -------------------------------------------------------------------- # The ElementTree toolkit is # # Copyright (c) 1999-2004 by Fredrik Lundh # # By obtaining, using, and/or copying this software and/or its # associated documentation, you agree that you have read, understood, # and will comply with the following terms and conditions:

#

# Permission to use, copy, modify, and distribute this software and # its associated documentation for any purpose and without fee is # hereby granted, provided that the above copyright notice appears in # all copies, and that both that copyright notice and this permission # notice appear in supporting documentation, and that the name of # Secret Labs AB or the author not be used in advertising or publicity # pertaining to distribution of the software without specific, written # prior permission. # # SECRET LABS AB AND THE AUTHOR DISCLAIMS ALL WARRANTIES WITH REGARD

# TO THIS SOFTWARE, INCLUDING ALL IMPLIED WARRANTIES OF MERCHANT- # ABILITY AND FITNESS. IN NO EVENT SHALL SECRET LABS AB OR THE AUTHOR # BE LIABLE FOR ANY SPECIAL, INDIRECT OR CONSEQUENTIAL DAMAGES OR ANY # DAMAGES WHATSOEVER RESULTING FROM LOSS OF USE, DATA OR PROFITS, # WHETHER IN AN ACTION OF CONTRACT, NEGLIGENCE OR OTHER TORTIOUS # ACTION, ARISING OUT OF OR IN CONNECTION WITH THE USE OR PERFORMANCE # OF THIS SOFTWARE.

# ------------------------------------------------------------------- libffi - Copyright (c) 1996-2008 Red Hat, Inc and others. See source files for details.

Permission is hereby granted, free of charge, to any person obtaining a copy of this software and associated documentation files (the ''Software''), to deal in the Software without restriction, including without limitation the rights to use, copy, modify, merge, publish, distribute, sublicense, and/or sell copies of the Software, and to permit persons to whom the Software is furnished to do so, subject to the following conditions:

The above copyright notice and this permission notice shall be included in all copies or substantial portions of the Software.

THE SOFTWARE IS PROVIDED ''AS IS'', WITHOUT WARRANTY OF ANY KIND, EXPRESS OR IMPLIED, INCLUDING BUT NOT LIMITED TO THE WARRANTIES OF MERCHANTABILITY, FITNESS FOR A PARTICULAR PURPOSE AND NONINFRINGEMENT. IN NO EVENT SHALL THE AUTHORS OR COPYRIGHT HOLDERS BE LIABLE FOR ANY CLAIM, DAMAGES OR OTHER LIABILITY, WHETHER IN AN ACTION OF CONTRACT, TORT OR OTHERWISE, ARISING FROM, OUT OF OR IN CONNECTION WITH THE SOFTWARE OR THE USE OR OTHER DEALINGS IN THE SOFTWARE.

#-------------------------------------------------------------------

# tarfile.py

#-------------------------------------------------------------------

# Copyright (C) 2002 Lars Gust?bel <lars@gustaebel.de>

- # All rights reserved.
- #

# Permission is hereby granted, free of charge, to any person

# obtaining a copy of this software and associated documentation # files (the "Software"), to deal in the Software without # restriction, including without limitation the rights to use, # copy, modify, merge, publish, distribute, sublicense, and/or sell # copies of the Software, and to permit persons to whom the # Software is furnished to do so, subject to the following # conditions: # # The above copyright notice and this permission notice shall be # included in all copies or substantial portions of the Software. # # THE SOFTWARE IS PROVIDED "AS IS", WITHOUT WARRANTY OF ANY KIND, # EXPRESS OR IMPLIED, INCLUDING BUT NOT LIMITED TO THE WARRANTIES # OF MERCHANTABILITY, FITNESS FOR A PARTICULAR PURPOSE AND # NONINFRINGEMENT. IN NO EVENT SHALL THE AUTHORS OR COPYRIGHT # HOLDERS BE LIABLE FOR ANY CLAIM, DAMAGES OR OTHER LIABILITY, # WHETHER IN AN ACTION OF CONTRACT, TORT OR OTHERWISE, ARISING # FROM, OUT OF OR IN CONNECTION WITH THE SOFTWARE OR THE USE OR # OTHER DEALINGS IN THE SOFTWARE. # Original version written by Greg Stein (gstein@lyra.org) # and Bill Tutt (rassilon@lima.mudlib.org) # February 1997. # # Modifications and improvements for Python 2.0 by Jeremy Hylton and # Mark Hammond # # Some fixes to try to have correct line number on almost all nodes # (except Module, Discard and Stmt) added by Sylvain Thenault # # Portions of this file are: # Copyright (C) 1997-1998 Greg Stein. All Rights Reserved. # # This module is provided under a BSD-ish license. See # http://www.opensource.org/licenses/bsd-license.html # and replace OWNER, ORGANIZATION, and YEAR as appropriate. /\* microprotocols.c - minimalist and non-validating protocols implementation \* \* Copyright (C) 2003-2004 Federico Di Gregorio <fog@debian.org> \* \* This file is part of psycopg and was adapted for pysqlite. Federico Di \* Gregorio gave the permission to use it within pysqlite under the following \* license: \* \* This software is provided 'as-is', without any express or implied \* warranty. In no event will the authors be held liable for any damages \* arising from the use of this software. \*

\* Permission is granted to anyone to use this software for any purpose,

\* including commercial applications, and to alter it and redistribute it

\* freely, subject to the following restrictions:

\*

\* 1. The origin of this software must not be misrepresented; you must not

- \* claim that you wrote the original software. If you use this software
- \* in a product, an acknowledgment in the product documentation would be
- \* appreciated but is not required.
- \* 2. Altered source versions must be plainly marked as such, and must not be
- misrepresented as being the original software.

```
* 3. This notice may not be removed or altered from any source distribution. 
*/
```

```
# Copyright (C) 2000, 2001 by Autonomous Zone Industries
```

```
# Copyright (C) 2002 Gregory P. Smith
```

```
#
```
# March 20, 2000

#

```
# License: This is free software. You may use this software for any 
# purpose including modification/redistribution, so long as 
# this header remains intact and that you do not claim any 
# rights of ownership or authorship of this software. This 
# software has been tested, but no warranty is expressed or 
# implied. 
# 
# -- Gregory P. Smith <greg@krypto.org> 
# 
# $Id: test_dbtables.py 66088 2008-08-31 14:00:51Z jesus.cea $
```
libffi - Copyright (c) 1996-2014 Anthony Green, Red Hat, Inc and others. See source files for details.

Permission is hereby granted, free of charge, to any person obtaining a copy of this software and associated documentation files (the ``Software''), to deal in the Software without restriction, including without limitation the rights to use, copy, modify, merge, publish, distribute, sublicense, and/or sell copies of the Software, and to permit persons to whom the Software is furnished to do so, subject to the following conditions:

The above copyright notice and this permission notice shall be included in all copies or substantial portions of the Software.

THE SOFTWARE IS PROVIDED "AS IS", WITHOUT WARRANTY OF ANY KIND, EXPRESS OR IMPLIED, INCLUDING BUT NOT LIMITED TO THE WARRANTIES OF MERCHANTABILITY, FITNESS FOR A PARTICULAR PURPOSE AND NONINFRINGEMENT. IN NO EVENT SHALL THE AUTHORS OR COPYRIGHT HOLDERS BE LIABLE FOR ANY CLAIM, DAMAGES OR OTHER LIABILITY, WHETHER IN AN ACTION OF CONTRACT, TORT OR OTHERWISE, ARISING FROM, OUT OF OR IN CONNECTION WITH THE SOFTWARE OR THE USE OR OTHER DEALINGS IN THE SOFTWARE.

# install - install a program, script, or datafile # # This originates from X11R5 (mit/util/scripts/install.sh), which was # later released in X11R6 (xc/config/util/install.sh) with the # following copyright and license. # # Copyright (C) 1994 X Consortium # # Permission is hereby granted, free of charge, to any person obtaining a copy # of this software and associated documentation files (the "Software"), to # deal in the Software without restriction, including without limitation the # rights to use, copy, modify, merge, publish, distribute, sublicense, and/or # sell copies of the Software, and to permit persons to whom the Software is # furnished to do so, subject to the following conditions: # # The above copyright notice and this permission notice shall be included in # all copies or substantial portions of the Software. # # THE SOFTWARE IS PROVIDED "AS IS", WITHOUT WARRANTY OF ANY KIND, EXPRESS OR # IMPLIED, INCLUDING BUT NOT LIMITED TO THE WARRANTIES OF MERCHANTABILITY, # FITNESS FOR A PARTICULAR PURPOSE AND NONINFRINGEMENT. IN NO EVENT SHALL THE # X CONSORTIUM BE LIABLE FOR ANY CLAIM, DAMAGES OR OTHER LIABILITY, WHETHER IN # AN ACTION OF CONTRACT, TORT OR OTHERWISE, ARISING FROM, OUT OF OR IN CONNEC- # TION WITH THE SOFTWARE OR THE USE OR OTHER DEALINGS IN THE SOFTWARE. # # Except as contained in this notice, the name of the X Consortium shall not # be used in advertising or otherwise to promote the sale, use or other deal- # ings in this Software without prior written authorization from the X Consor- # tium. # # # FSF changes to this file are in the public domain. /\* ---------------------------------------------------------------------- ia64\_flags.h - Copyright (c) 2000 Hewlett Packard Company IA64/unix Foreign Function Interface

Original author: Hans Boehm, HP Labs

 Permission is hereby granted, free of charge, to any person obtaining a copy of this software and associated documentation files (the ''Software''), to deal in the Software without restriction, including without limitation the rights to use, copy, modify, merge, publish, distribute, sublicense, and/or sell copies of the Software, and to permit persons to whom the Software is furnished to do so, subject to the following conditions:

The above copyright notice and this permission notice shall be included

in all copies or substantial portions of the Software.

 THE SOFTWARE IS PROVIDED ''AS IS'', WITHOUT WARRANTY OF ANY KIND, EXPRESS OR IMPLIED, INCLUDING BUT NOT LIMITED TO THE WARRANTIES OF MERCHANTABILITY, FITNESS FOR A PARTICULAR PURPOSE AND NONINFRINGEMENT. IN NO EVENT SHALL THE AUTHORS OR COPYRIGHT HOLDERS BE LIABLE FOR ANY CLAIM, DAMAGES OR OTHER LIABILITY, WHETHER IN AN ACTION OF CONTRACT, TORT OR OTHERWISE, ARISING FROM, OUT OF OR IN CONNECTION WITH THE SOFTWARE OR THE USE OR OTHER DEALINGS IN THE SOFTWARE.

----------------------------------------------------------------------- \*/

# Secret Labs' Regular Expression Engine # # re-compatible interface for the sre matching engine # # Copyright (c) 1998-2001 by Secret Labs AB. All rights reserved. # # This version of the SRE library can be redistributed under CNRI's # Python 1.6 license. For any other use, please contact Secret Labs # AB (info@pythonware.com). # # Portions of this engine have been developed in cooperation with # CNRI. Hewlett-Packard provided funding for 1.6 integration and # other compatibility work. pybench License

---------------

This copyright notice and license applies to all files in the pybench directory of the pybench distribution.

Copyright (c), 1997-2006, Marc-Andre Lemburg (mal@lemburg.com) Copyright (c), 2000-2006, eGenix.com Software GmbH (info@egenix.com)

All Rights Reserved.

Permission to use, copy, modify, and distribute this software and its documentation for any purpose and without fee or royalty is hereby granted, provided that the above copyright notice appear in all copies and that both that copyright notice and this permission notice appear in supporting documentation or portions thereof, including modifications, that you make.

THE AUTHOR MARC-ANDRE LEMBURG DISCLAIMS ALL WARRANTIES WITH REGARD TO THIS SOFTWARE, INCLUDING ALL IMPLIED WARRANTIES OF MERCHANTABILITY AND FITNESS, IN NO EVENT SHALL THE AUTHOR BE LIABLE FOR ANY SPECIAL, INDIRECT OR CONSEQUENTIAL DAMAGES OR ANY DAMAGES WHATSOEVER RESULTING FROM LOSS OF USE, DATA OR PROFITS, WHETHER IN AN ACTION OF CONTRACT, NEGLIGENCE OR OTHER TORTIOUS ACTION, ARISING OUT OF OR IN CONNECTION

WITH THE USE OR PERFORMANCE OF THIS SOFTWARE !

# Copyright (c) 2001-2006 Twisted Matrix Laboratories.

# # Permission is hereby granted, free of charge, to any person obtaining # a copy of this software and associated documentation files (the # "Software"), to deal in the Software without restriction, including # without limitation the rights to use, copy, modify, merge, publish, # distribute, sublicense, and/or sell copies of the Software, and to # permit persons to whom the Software is furnished to do so, subject to # the following conditions: # # The above copyright notice and this permission notice shall be # included in all copies or substantial portions of the Software. # # THE SOFTWARE IS PROVIDED "AS IS", WITHOUT WARRANTY OF ANY KIND, # EXPRESS OR IMPLIED, INCLUDING BUT NOT LIMITED TO THE WARRANTIES OF # MERCHANTABILITY, FITNESS FOR A PARTICULAR PURPOSE AND # NONINFRINGEMENT. IN NO EVENT SHALL THE AUTHORS OR COPYRIGHT HOLDERS BE # LIABLE FOR ANY CLAIM, DAMAGES OR OTHER LIABILITY, WHETHER IN AN ACTION # OF CONTRACT, TORT OR OTHERWISE, ARISING FROM, OUT OF OR IN CONNECTION # WITH THE SOFTWARE OR THE USE OR OTHER DEALINGS IN THE SOFTWARE. Licenses and Acknowledgements for Incorporated Software

=======================================================

This section is an incomplete, but growing list of licenses and acknowledgements for third-party software incorporated in the Python distribution.

Mersenne Twister

----------------

The :mod:'\_random' module includes code based on a download from http://www.math.keio.ac.jp/ matumoto/MT2002/emt19937ar.html. The following are the verbatim comments from the original code::

 A C-program for MT19937, with initialization improved 2002/1/26. Coded by Takuji Nishimura and Makoto Matsumoto.

 Before using, initialize the state by using init\_genrand(seed) or init by array(init key, key length).

 Copyright (C) 1997 - 2002, Makoto Matsumoto and Takuji Nishimura, All rights reserved.

 Redistribution and use in source and binary forms, with or without modification, are permitted provided that the following conditions are met:

- 1. Redistributions of source code must retain the above copyright notice, this list of conditions and the following disclaimer.
- 2. Redistributions in binary form must reproduce the above copyright notice, this list of conditions and the following disclaimer in the documentation and/or other materials provided with the distribution.
- 3. The names of its contributors may not be used to endorse or promote products derived from this software without specific prior written permission.

 THIS SOFTWARE IS PROVIDED BY THE COPYRIGHT HOLDERS AND CONTRIBUTORS "AS IS" AND ANY EXPRESS OR IMPLIED WARRANTIES, INCLUDING, BUT NOT LIMITED TO, THE IMPLIED WARRANTIES OF MERCHANTABILITY AND FITNESS FOR A PARTICULAR PURPOSE ARE DISCLAIMED. IN NO EVENT SHALL THE COPYRIGHT OWNER OR CONTRIBUTORS BE LIABLE FOR ANY DIRECT, INDIRECT, INCIDENTAL, SPECIAL, EXEMPLARY, OR CONSEQUENTIAL DAMAGES (INCLUDING, BUT NOT LIMITED TO, PROCUREMENT OF SUBSTITUTE GOODS OR SERVICES; LOSS OF USE, DATA, OR PROFITS; OR BUSINESS INTERRUPTION) HOWEVER CAUSED AND ON ANY THEORY OF LIABILITY, WHETHER IN CONTRACT, STRICT LIABILITY, OR TORT (INCLUDING NEGLIGENCE OR OTHERWISE) ARISING IN ANY WAY OUT OF THE USE OF THIS SOFTWARE, EVEN IF ADVISED OF THE POSSIBILITY OF SUCH DAMAGE.

 Any feedback is very welcome. http://www.math.keio.ac.jp/matumoto/emt.html email: matumoto@math.keio.ac.jp

#### **Sockets**

-------

The :mod:'socket' module uses the functions, :func:'getaddrinfo', and :func:'getnameinfo', which are coded in separate source files from the WIDE Project, http://www.wide.ad.jp/. ::

 Copyright (C) 1995, 1996, 1997, and 1998 WIDE Project. All rights reserved.

 Redistribution and use in source and binary forms, with or without modification, are permitted provided that the following conditions are met:

- 1. Redistributions of source code must retain the above copyright notice, this list of conditions and the following disclaimer.
- 2. Redistributions in binary form must reproduce the above copyright notice, this list of conditions and the following disclaimer in the documentation and/or other materials provided with the distribution.
- 3. Neither the name of the project nor the names of its contributors

 may be used to endorse or promote products derived from this software without specific prior written permission.

 THIS SOFTWARE IS PROVIDED BY THE PROJECT AND CONTRIBUTORS ''AS IS'' AND GAI\_ANY EXPRESS OR IMPLIED WARRANTIES, INCLUDING, BUT NOT LIMITED TO, THE IMPLIED WARRANTIES OF MERCHANTABILITY AND FITNESS FOR A PARTICULAR PURPOSE ARE DISCLAIMED. IN NO EVENT SHALL THE PROJECT OR CONTRIBUTORS BE LIABLE FOR GAI\_ANY DIRECT, INDIRECT, INCIDENTAL, SPECIAL, EXEMPLARY, OR CONSEQUENTIAL DAMAGES (INCLUDING, BUT NOT LIMITED TO, PROCUREMENT OF SUBSTITUTE GOODS OR SERVICES; LOSS OF USE, DATA, OR PROFITS; OR BUSINESS INTERRUPTION) HOWEVER CAUSED AND ON GAI\_ANY THEORY OF LIABILITY, WHETHER IN CONTRACT, STRICT LIABILITY, OR TORT (INCLUDING NEGLIGENCE OR OTHERWISE) ARISING IN GAI\_ANY WAY OUT OF THE USE OF THIS SOFTWARE, EVEN IF ADVISED OF THE POSSIBILITY OF SUCH DAMAGE.

Floating point exception control

--------------------------------

The source for the :mod:'fpectl' module includes the following notice::

 --------------------------------------------------------------------- Copyright (c) 1996. The Regents of the University of California. All rights reserved. | | | Permission to use, copy, modify, and distribute this software for | | any purpose without fee is hereby granted, provided that this en- | | tire notice is included in all copies of any software which is or | | includes a copy or modification of this software and in all | | copies of the supporting documentation for such software. | | | | This work was produced at the University of California, Lawrence | | Livermore National Laboratory under contract no. W-7405-ENG-48 | | between the U.S. Department of Energy and The Regents of the | | University of California for the operation of UC LLNL. | | | DISCLAIMER | | | | This software was prepared as an account of work sponsored by an | | agency of the United States Government. Neither the United States | | Government nor the University of California nor any of their em- | | ployees, makes any warranty, express or implied, or assumes any | | liability or responsibility for the accuracy, completeness, or | | usefulness of any information, apparatus, product, or process | | disclosed, or represents that its use would not infringe | | privately-owned rights. Reference herein to any specific commer- | | cial products, process, or service by trade name, trademark, |

 | manufacturer, or otherwise, does not necessarily constitute or | | imply its endorsement, recommendation, or favoring by the United | | States Government or the University of California. The views and | | opinions of authors expressed herein do not necessarily state or | | reflect those of the United States Government or the University | | of California, and shall not be used for advertising or product | \ endorsement purposes. /  $-$ 

MD5 message digest algorithm

----------------------------

The source code for the :mod:'md5' module contains the following notice::

Copyright (C) 1999, 2002 Aladdin Enterprises. All rights reserved.

 This software is provided 'as-is', without any express or implied warranty. In no event will the authors be held liable for any damages arising from the use of this software.

 Permission is granted to anyone to use this software for any purpose, including commercial applications, and to alter it and redistribute it freely, subject to the following restrictions:

- 1. The origin of this software must not be misrepresented; you must not claim that you wrote the original software. If you use this software in a product, an acknowledgment in the product documentation would be appreciated but is not required.
- 2. Altered source versions must be plainly marked as such, and must not be misrepresented as being the original software.
- 3. This notice may not be removed or altered from any source distribution.

 L. Peter Deutsch ghost@aladdin.com

Independent implementation of MD5 (RFC 1321).

 This code implements the MD5 Algorithm defined in RFC 1321, whose text is available at

http://www.ietf.org/rfc/rfc1321.txt

 The code is derived from the text of the RFC, including the test suite (section A.5) but excluding the rest of Appendix A. It does not include any code or documentation that is identified in the RFC as being copyrighted.

 The original and principal author of md5.h is L. Peter Deutsch <ghost@aladdin.com>. Other authors are noted in the change history that follows (in reverse chronological order):

 2002-04-13 lpd Removed support for non-ANSI compilers; removed references to Ghostscript; clarified derivation from RFC 1321; now handles byte order either statically or dynamically. 1999-11-04 lpd Edited comments slightly for automatic TOC extraction. 1999-10-18 lpd Fixed typo in header comment (ansi2knr rather than md5); added conditionalization for C++ compilation from Martin

Purschke <purschke@bnl.gov>.

1999-05-03 lpd Original version.

Asynchronous socket services

----------------------------

The :mod:'asynchat' and :mod:'asyncore' modules contain the following notice::

Copyright 1996 by Sam Rushing

All Rights Reserved

 Permission to use, copy, modify, and distribute this software and its documentation for any purpose and without fee is hereby granted, provided that the above copyright notice appear in all copies and that both that copyright notice and this permission notice appear in supporting documentation, and that the name of Sam Rushing not be used in advertising or publicity pertaining to distribution of the software without specific, written prior permission.

 SAM RUSHING DISCLAIMS ALL WARRANTIES WITH REGARD TO THIS SOFTWARE, INCLUDING ALL IMPLIED WARRANTIES OF MERCHANTABILITY AND FITNESS, IN NO EVENT SHALL SAM RUSHING BE LIABLE FOR ANY SPECIAL, INDIRECT OR CONSEQUENTIAL DAMAGES OR ANY DAMAGES WHATSOEVER RESULTING FROM LOSS OF USE, DATA OR PROFITS, WHETHER IN AN ACTION OF CONTRACT, NEGLIGENCE OR OTHER TORTIOUS ACTION, ARISING OUT OF OR IN CONNECTION WITH THE USE OR PERFORMANCE OF THIS SOFTWARE.

Cookie management

-----------------

The :mod:'Cookie' module contains the following notice::

Copyright 2000 by Timothy O'Malley <timo@alum.mit.edu>

All Rights Reserved

 Permission to use, copy, modify, and distribute this software and its documentation for any purpose and without fee is hereby granted, provided that the above copyright notice appear in all copies and that both that copyright notice and this permission notice appear in supporting documentation, and that the name of Timothy O'Malley not be used in advertising or publicity pertaining to distribution of the software without specific, written prior permission.

 Timothy O'Malley DISCLAIMS ALL WARRANTIES WITH REGARD TO THIS SOFTWARE, INCLUDING ALL IMPLIED WARRANTIES OF MERCHANTABILITY AND FITNESS, IN NO EVENT SHALL Timothy O'Malley BE LIABLE FOR ANY SPECIAL, INDIRECT OR CONSEQUENTIAL DAMAGES OR ANY DAMAGES WHATSOEVER RESULTING FROM LOSS OF USE, DATA OR PROFITS, WHETHER IN AN ACTION OF CONTRACT, NEGLIGENCE OR OTHER TORTIOUS ACTION, ARISING OUT OF OR IN CONNECTION WITH THE USE OR PERFORMANCE OF THIS SOFTWARE.

#### Profiling

---------

The :mod:'profile' and :mod:'pstats' modules contain the following notice::

 Copyright 1994, by InfoSeek Corporation, all rights reserved. Written by James Roskind

 Permission to use, copy, modify, and distribute this Python software and its associated documentation for any purpose (subject to the restriction in the following sentence) without fee is hereby granted, provided that the above copyright notice appears in all copies, and that both that copyright notice and this permission notice appear in supporting documentation, and that the name of InfoSeek not be used in advertising or publicity pertaining to distribution of the software without specific, written prior permission. This permission is explicitly restricted to the copying and modification of the software to remain in Python, compiled Python, or other languages (such as C) wherein the modified or derived code is exclusively imported into a Python module.

 INFOSEEK CORPORATION DISCLAIMS ALL WARRANTIES WITH REGARD TO THIS SOFTWARE, INCLUDING ALL IMPLIED WARRANTIES OF MERCHANTABILITY AND FITNESS. IN NO EVENT SHALL INFOSEEK CORPORATION BE LIABLE FOR ANY SPECIAL, INDIRECT OR CONSEQUENTIAL DAMAGES OR ANY DAMAGES WHATSOEVER RESULTING FROM LOSS OF USE, DATA OR PROFITS, WHETHER IN AN ACTION OF CONTRACT, NEGLIGENCE OR OTHER TORTIOUS ACTION, ARISING OUT OF OR IN CONNECTION WITH THE USE OR PERFORMANCE OF THIS SOFTWARE.

#### Execution tracing

-----------------

The :mod:'trace' module contains the following notice::

 portions copyright 2001, Autonomous Zones Industries, Inc., all rights... err... reserved and offered to the public under the terms of the Python 2.2 license. Author: Zooko O'Whielacronx http://zooko.com/ mailto:zooko@zooko.com

 Copyright 2000, Mojam Media, Inc., all rights reserved. Author: Skip Montanaro

 Copyright 1999, Bioreason, Inc., all rights reserved. Author: Andrew Dalke

 Copyright 1995-1997, Automatrix, Inc., all rights reserved. Author: Skip Montanaro

Copyright 1991-1995, Stichting Mathematisch Centrum, all rights reserved.

 Permission to use, copy, modify, and distribute this Python software and its associated documentation for any purpose without fee is hereby granted, provided that the above copyright notice appears in all copies, and that both that copyright notice and this permission notice appear in supporting documentation, and that the name of neither Automatrix, Bioreason or Mojam Media be used in advertising or publicity pertaining to distribution of the software without specific, written prior permission.

UUencode and UUdecode functions

-------------------------------

The :mod:'uu' module contains the following notice::

### Copyright 1994 by Lance Ellinghouse Cathedral City, California Republic, United States of America. All Rights Reserved

 Permission to use, copy, modify, and distribute this software and its documentation for any purpose and without fee is hereby granted, provided that the above copyright notice appear in all copies and that both that copyright notice and this permission notice appear in supporting documentation, and that the name of Lance Ellinghouse not be used in advertising or publicity pertaining to distribution

of the software without specific, written prior permission.

 LANCE ELLINGHOUSE DISCLAIMS ALL WARRANTIES WITH REGARD TO THIS SOFTWARE, INCLUDING ALL IMPLIED WARRANTIES OF MERCHANTABILITY AND FITNESS, IN NO EVENT SHALL LANCE ELLINGHOUSE CENTRUM BE LIABLE FOR ANY SPECIAL, INDIRECT OR CONSEQUENTIAL DAMAGES OR ANY DAMAGES WHATSOEVER RESULTING FROM LOSS OF USE, DATA OR PROFITS, WHETHER IN AN ACTION OF CONTRACT, NEGLIGENCE OR OTHER TORTIOUS ACTION, ARISING OUT OF OR IN CONNECTION WITH THE USE OR PERFORMANCE OF THIS SOFTWARE.

Modified by Jack Jansen, CWI, July 1995:

- Use binascii module to do the actual line-by-line conversion between ascii and binary. This results in a 1000-fold speedup. The C version is still 5 times faster, though.
- Arguments more compliant with python standard

XML Remote Procedure Calls

--------------------------

The :mod:'xmlrpclib' module contains the following notice::

The XML-RPC client interface is

 Copyright (c) 1999-2002 by Secret Labs AB Copyright (c) 1999-2002 by Fredrik Lundh

 By obtaining, using, and/or copying this software and/or its associated documentation, you agree that you have read, understood, and will comply with the following terms and conditions:

 Permission to use, copy, modify, and distribute this software and its associated documentation for any purpose and without fee is hereby granted, provided that the above copyright notice appears in all copies, and that both that copyright notice and this permission notice appear in supporting documentation, and that the name of Secret Labs AB or the author not be used in advertising or publicity pertaining to distribution of the software without specific, written prior permission.

 SECRET LABS AB AND THE AUTHOR DISCLAIMS ALL WARRANTIES WITH REGARD TO THIS SOFTWARE, INCLUDING ALL IMPLIED WARRANTIES OF MERCHANT- ABILITY AND FITNESS. IN NO EVENT SHALL SECRET LABS AB OR THE AUTHOR BE LIABLE FOR ANY SPECIAL, INDIRECT OR CONSEQUENTIAL DAMAGES OR ANY DAMAGES WHATSOEVER RESULTING FROM LOSS OF USE, DATA OR PROFITS, WHETHER IN AN ACTION OF CONTRACT, NEGLIGENCE OR OTHER TORTIOUS ACTION, ARISING OUT OF OR IN CONNECTION WITH THE USE OR PERFORMANCE OF THIS SOFTWARE.

#### test\_epoll

----------

The :mod:'test\_epoll' contains the following notice::

Copyright (c) 2001-2006 Twisted Matrix Laboratories.

 Permission is hereby granted, free of charge, to any person obtaining a copy of this software and associated documentation files (the "Software"), to deal in the Software without restriction, including without limitation the rights to use, copy, modify, merge, publish, distribute, sublicense, and/or sell copies of the Software, and to permit persons to whom the Software is furnished to do so, subject to the following conditions:

 The above copyright notice and this permission notice shall be included in all copies or substantial portions of the Software.

 THE SOFTWARE IS PROVIDED "AS IS", WITHOUT WARRANTY OF ANY KIND, EXPRESS OR IMPLIED, INCLUDING BUT NOT LIMITED TO THE WARRANTIES OF MERCHANTABILITY, FITNESS FOR A PARTICULAR PURPOSE AND NONINFRINGEMENT. IN NO EVENT SHALL THE AUTHORS OR COPYRIGHT HOLDERS BE LIABLE FOR ANY CLAIM, DAMAGES OR OTHER LIABILITY, WHETHER IN AN ACTION OF CONTRACT, TORT OR OTHERWISE, ARISING FROM, OUT OF OR IN CONNECTION WITH THE SOFTWARE OR THE USE OR OTHER DEALINGS IN THE SOFTWARE.

Select kqueue

-------------

The :mod:'select' and contains the following notice for the kqueue interface::

 Copyright (c) 2000 Doug White, 2006 James Knight, 2007 Christian Heimes All rights reserved.

 Redistribution and use in source and binary forms, with or without modification, are permitted provided that the following conditions are met:

- 1. Redistributions of source code must retain the above copyright notice, this list of conditions and the following disclaimer.
- 2. Redistributions in binary form must reproduce the above copyright notice, this list of conditions and the following disclaimer in the documentation and/or other materials provided with the distribution.

 THIS SOFTWARE IS PROVIDED BY THE AUTHOR AND CONTRIBUTORS ''AS IS'' AND ANY EXPRESS OR IMPLIED WARRANTIES, INCLUDING, BUT NOT LIMITED TO, THE IMPLIED WARRANTIES OF MERCHANTABILITY AND FITNESS FOR A PARTICULAR PURPOSE ARE DISCLAIMED. IN NO EVENT SHALL THE AUTHOR OR CONTRIBUTORS BE LIABLE
FOR ANY DIRECT, INDIRECT, INCIDENTAL, SPECIAL, EXEMPLARY, OR CONSEQUENTIAL DAMAGES (INCLUDING, BUT NOT LIMITED TO, PROCUREMENT OF SUBSTITUTE GOODS OR SERVICES; LOSS OF USE, DATA, OR PROFITS; OR BUSINESS INTERRUPTION) HOWEVER CAUSED AND ON ANY THEORY OF LIABILITY, WHETHER IN CONTRACT, STRICT LIABILITY, OR TORT (INCLUDING NEGLIGENCE OR OTHERWISE) ARISING IN ANY WAY OUT OF THE USE OF THIS SOFTWARE, EVEN IF ADVISED OF THE POSSIBILITY OF SUCH DAMAGE.

Additional Conditions for this Windows binary build ---------------------------------------------------

This program is linked with and uses Microsoft Distributable Code, copyrighted by Microsoft Corporation. The Microsoft Distributable Code includes the following files:

msvcr90.dll msvcp90.dll msvcm90.dll

If you further distribute programs that include the Microsoft Distributable Code, you must comply with the restrictions on distribution specified by Microsoft. In particular, you must require distributors and external end users to agree to terms that protect the Microsoft Distributable Code at least as much as Microsoft's own requirements for the Distributable Code. See Microsoft's documentation (included in its developer tools and on its website at microsoft.com) for specific details.

Redistribution of the Windows binary build of the Python interpreter complies with this agreement, provided that you do not:

- alter any copyright, trademark or patent notice in Microsoft's Distributable Code;

- use Microsoft's trademarks in your programs' names or in a way that suggests your programs come from or are endorsed by Microsoft;

- distribute Microsoft's Distributable Code to run on a platform other than Microsoft operating systems, run-time technologies or application platforms; or

- include Microsoft Distributable Code in malicious, deceptive or unlawful programs.

These restrictions apply only to the Microsoft Distributable Code as defined above, not to Python itself or any programs running on the Python interpreter. The redistribution of the Python interpreter and libraries is governed by the Python Software License included with this file, or by other licenses as marked.

Copyright (c) 1998, 1999, 2000 Thai Open Source Software Center Ltd and Clark Cooper Copyright (c) 2001, 2002, 2003, 2004, 2005, 2006 Expat maintainers.

Permission is hereby granted, free of charge, to any person obtaining a copy of this software and associated documentation files (the "Software"), to deal in the Software without restriction, including without limitation the rights to use, copy, modify, merge, publish, distribute, sublicense, and/or sell copies of the Software, and to permit persons to whom the Software is furnished to do so, subject to the following conditions:

The above copyright notice and this permission notice shall be included in all copies or substantial portions of the Software.

THE SOFTWARE IS PROVIDED "AS IS", WITHOUT WARRANTY OF ANY KIND, EXPRESS OR IMPLIED, INCLUDING BUT NOT LIMITED TO THE WARRANTIES OF MERCHANTABILITY, FITNESS FOR A PARTICULAR PURPOSE AND NONINFRINGEMENT. IN NO EVENT SHALL THE AUTHORS OR COPYRIGHT HOLDERS BE LIABLE FOR ANY CLAIM, DAMAGES OR OTHER LIABILITY, WHETHER IN AN ACTION OF CONTRACT, TORT OR OTHERWISE, ARISING FROM, OUT OF OR IN CONNECTION WITH THE SOFTWARE OR THE USE OR OTHER DEALINGS IN THE SOFTWARE. \* Copyright (C) 1995, 1996, 1997, and 1998 WIDE Project.

- \* All rights reserved.
- \*

\* Redistribution and use in source and binary forms, with or without

\* modification, are permitted provided that the following conditions

\* are met:

\* 1. Redistributions of source code must retain the above copyright

notice, this list of conditions and the following disclaimer.

\* 2. Redistributions in binary form must reproduce the above copyright

- \* notice, this list of conditions and the following disclaimer in the
- documentation and/or other materials provided with the distribution.

\* 3. Neither the name of the project nor the names of its contributors

\* may be used to endorse or promote products derived from this software

without specific prior written permission.

\*

\* THIS SOFTWARE IS PROVIDED BY THE PROJECT AND CONTRIBUTORS ''AS IS'' AND \* GAI\_ANY EXPRESS OR IMPLIED WARRANTIES, INCLUDING, BUT NOT LIMITED TO, THE \* IMPLIED WARRANTIES OF MERCHANTABILITY AND FITNESS FOR A PARTICULAR PURPOSE \* ARE DISCLAIMED. IN NO EVENT SHALL THE PROJECT OR CONTRIBUTORS BE LIABLE \* FOR GAI\_ANY DIRECT, INDIRECT, INCIDENTAL, SPECIAL, EXEMPLARY, OR CONSEQUENTIAL \* DAMAGES (INCLUDING, BUT NOT LIMITED TO, PROCUREMENT OF SUBSTITUTE GOODS \* OR SERVICES; LOSS OF USE, DATA, OR PROFITS; OR BUSINESS INTERRUPTION) \* HOWEVER CAUSED AND ON GAI\_ANY THEORY OF LIABILITY, WHETHER IN CONTRACT, STRICT \* LIABILITY, OR TORT (INCLUDING NEGLIGENCE OR OTHERWISE) ARISING IN GAI\_ANY WAY \* OUT OF THE USE OF THIS SOFTWARE, EVEN IF ADVISED OF THE POSSIBILITY OF \* SUCH DAMAGE.

 $/*$  zlib.h -- interface of the 'zlib' general purpose compression library version 1.2.3, July 18th, 2005

Copyright (C) 1995-2005 Jean-loup Gailly and Mark Adler

 This software is provided 'as-is', without any express or implied warranty. In no event will the authors be held liable for any damages arising from the use of this software.

 Permission is granted to anyone to use this software for any purpose, including commercial applications, and to alter it and redistribute it freely, subject to the following restrictions:

- 1. The origin of this software must not be misrepresented; you must not claim that you wrote the original software. If you use this software in a product, an acknowledgment in the product documentation would be appreciated but is not required.
- 2. Altered source versions must be plainly marked as such, and must not be misrepresented as being the original software.
- 3. This notice may not be removed or altered from any source distribution.

 Jean-loup Gailly Mark Adler jloup@gzip.org madler@alumni.caltech.edu

 The data format used by the zlib library is described by RFCs (Request for Comments) 1950 to 1952 in the files http://www.ietf.org/rfc/rfc1950.txt (zlib format), rfc1951.txt (deflate format) and rfc1952.txt (gzip format). \*/

X Window System License - X11R6.4

Copyright (c) 1998 The Open Group

Permission is hereby granted, free of charge, to any person obtaining a copy of this software and associated documentation files (the "Software"), to deal in the Software without restriction, including without limitation the rights to use, copy, modify, merge, publish, distribute, sublicense, and/or sell copies of the Software, and to permit persons to whom the Software is furnished to do so, subject to the following conditions:

The above copyright notice and this permission notice shall be included in all copies or substantial portions of the Software.

THE SOFTWARE IS PROVIDED "AS IS", WITHOUT WARRANTY OF ANY KIND, EXPRESS OR IMPLIED, INCLUDING BUT NOT LIMITED TO THE WARRANTIES OF MERCHANTABILITY, FITNESS FOR A PARTICULAR PURPOSE AND NONINFRINGEMENT. IN NO EVENT SHALL THE OPEN GROUP BE LIABLE FOR ANY CLAIM, DAMAGES OR

# OTHER LIABILITY, WHETHER IN AN ACTION OF CONTRACT, TORT OR OTHERWISE, ARISING FROM, OUT OF OR IN CONNECTION WITH THE SOFTWARE OR THE USE OR OTHER DEALINGS IN THE SOFTWARE.

Except as contained in this notice, the name of The Open Group shall not be used in advertising or otherwise to promote the sale, use or other dealings in this Software without prior written authorization from The Open Group.

X Window System is a trademark of The Open Group Files in this directory from from Bob Ippolito's py2app.

License: Any components of the py2app suite may be distributed under the MIT or PSF open source licenses.

This is version 1.0, SVN revision 789, from 2006/01/25. The main repository is http://svn.red-bean.com/bob/macholib/trunk/macholib/ # Copyright 2001-2004 by Vinay Sajip. All Rights Reserved. #

# Permission to use, copy, modify, and distribute this software and its

# documentation for any purpose and without fee is hereby granted,

# provided that the above copyright notice appear in all copies and that

# both that copyright notice and this permission notice appear in

# supporting documentation, and that the name of Vinay Sajip

# not be used in advertising or publicity pertaining to distribution

# of the software without specific, written prior permission.

# VINAY SAJIP DISCLAIMS ALL WARRANTIES WITH REGARD TO THIS SOFTWARE, INCLUDING # ALL IMPLIED WARRANTIES OF MERCHANTABILITY AND FITNESS. IN NO EVENT SHALL # VINAY SAJIP BE LIABLE FOR ANY SPECIAL, INDIRECT OR CONSEQUENTIAL DAMAGES OR # ANY DAMAGES WHATSOEVER RESULTING FROM LOSS OF USE, DATA OR PROFITS, WHETHER # IN AN ACTION OF CONTRACT, NEGLIGENCE OR OTHER TORTIOUS ACTION, ARISING OUT # OF OR IN CONNECTION WITH THE USE OR PERFORMANCE OF THIS SOFTWARE.

# **1.16 erlang-otp 7.3**

# **1.16.1 Available under license :**

 $0/20/2$ %% %CopyrightBegin%  $0/20/2$ %% Copyright Ericsson AB 1999-2014. All Rights Reserved.  $0'_0\,0'_0$ %% The contents of this file are subject to the Erlang Public License, %% Version 1.1, (the "License"); you may not use this file except in %% compliance with the License. You should have received a copy of the %% Erlang Public License along with this software. If not, it can be

%% retrieved online at http://www.erlang.org/.

%%

%% Software distributed under the License is distributed on an "AS IS" %% basis, WITHOUT WARRANTY OF ANY KIND, either express or implied. See %% the License for the specific language governing rights and limitations %% under the License.  $\frac{0}{0}$  % %% %CopyrightEnd% %% Apache License Version 2.0, January 2004 http://www.apache.org/licenses/

# TERMS AND CONDITIONS FOR USE, REPRODUCTION, AND DISTRIBUTION

#### 1. Definitions.

"License" shall mean the terms and conditions for use, reproduction, and distribution as defined by Sections 1 through 9 of this document.

"Licensor" shall mean the copyright owner or entity authorized by the copyright owner that is granting the License.

"Legal Entity" shall mean the union of the acting entity and all other entities that control, are controlled by, or are under common control with that entity. For the purposes of this definition, "control" means (i) the power, direct or indirect, to cause the direction or management of such entity, whether by contract or otherwise, or (ii) ownership of fifty percent (50%) or more of the outstanding shares, or (iii) beneficial ownership of such entity.

"You" (or "Your") shall mean an individual or Legal Entity exercising permissions granted by this License.

"Source" form shall mean the preferred form for making modifications, including but not limited to software source code, documentation source, and configuration files.

"Object" form shall mean any form resulting from mechanical transformation or translation of a Source form, including but not limited to compiled object code, generated documentation, and conversions to other media types.

"Work" shall mean the work of authorship, whether in Source or Object form, made available under the License, as indicated by a copyright notice that is included in or attached to the work (an example is provided in the Appendix below).

"Derivative Works" shall mean any work, whether in Source or Object form, that is based on (or derived from) the Work and for which the editorial revisions, annotations, elaborations, or other modifications represent, as a whole, an original work of authorship. For the purposes of this License, Derivative Works shall not include works that remain separable from, or merely link (or bind by name) to the interfaces of, the Work and Derivative Works thereof.

"Contribution" shall mean any work of authorship, including the original version of the Work and any modifications or additions to that Work or Derivative Works thereof, that is intentionally submitted to Licensor for inclusion in the Work by the copyright owner or by an individual or Legal Entity authorized to submit on behalf of the copyright owner. For the purposes of this definition, "submitted" means any form of electronic, verbal, or written communication sent to the Licensor or its representatives, including but not limited to communication on electronic

mailing lists, source code control systems, and issue tracking systems that are managed by, or on behalf of, the Licensor for the purpose of discussing and improving the Work, but excluding communication that is conspicuously marked or otherwise designated in writing by the copyright owner as "Not a Contribution."

"Contributor" shall mean Licensor and any individual or Legal Entity on behalf of whom a Contribution has been received by Licensor and subsequently incorporated within the Work.

2. Grant of Copyright License. Subject to the terms and conditions of this License, each Contributor hereby grants to You a perpetual, worldwide, non-exclusive, no-charge, royalty-free, irrevocable copyright license to reproduce, prepare Derivative Works of, publicly display, publicly perform, sublicense, and distribute the Work and such Derivative Works in Source or Object form.

3. Grant of Patent License. Subject to the terms and conditions of this License, each Contributor hereby grants to You a perpetual, worldwide, non-exclusive, no-charge, royalty-free, irrevocable (except as stated in this section) patent license to make, have made, use, offer to sell, sell, import, and otherwise transfer the Work, where such license applies only to those patent claims licensable by such Contributor that are necessarily infringed by their Contribution(s) alone or by combination of their Contribution(s) with the Work to which such Contribution(s) was submitted. If You institute patent litigation against any entity (including a cross-claim or counterclaim in a lawsuit) alleging that the Work or a Contribution incorporated within the Work constitutes direct or contributory patent infringement, then any patent licenses granted to You under this License for that Work shall terminate as of the date such litigation is filed.

4. Redistribution. You may reproduce and distribute copies of the Work or Derivative Works thereof in any medium, with or without modifications, and in Source or Object form, provided that You meet the following conditions:

You must give any other recipients of the Work or Derivative Works a copy of this License; and

You must cause any modified files to carry prominent notices stating that You changed the files; and

You must retain, in the Source form of any Derivative Works that You distribute, all copyright, patent, trademark, and attribution notices from the Source form of the Work, excluding those notices that do not pertain to any part of the Derivative Works; and

If the Work includes a "NOTICE" text file as part of its distribution, then any Derivative Works that You distribute must include a readable copy of the attribution notices contained within such NOTICE file, excluding those notices that do not pertain to any part of the Derivative Works, in at least one of the following places: within a NOTICE text file distributed as part of the Derivative Works; within the Source form or documentation, if provided along with the Derivative Works; or, within a display generated by the Derivative Works, if and wherever such third-party notices normally appear. The contents of the NOTICE file are for informational purposes only and do not modify the License. You may add Your own attribution notices within Derivative Works that You distribute, alongside or as an addendum to the NOTICE text from the Work, provided that such additional attribution notices cannot be construed as modifying the License.

You may add Your own copyright statement to Your modifications and may provide additional or different license terms and conditions for use, reproduction, or distribution of Your modifications, or for any such Derivative Works as a whole, provided Your use, reproduction, and distribution of the Work otherwise complies with the conditions stated in this License.

5. Submission of Contributions. Unless You explicitly state otherwise, any Contribution intentionally submitted for

inclusion in the Work by You to the Licensor shall be under the terms and conditions of this License, without any additional terms or conditions. Notwithstanding the above, nothing herein shall supersede or modify the terms of any separate license agreement you may have executed with Licensor regarding such Contributions.

6. Trademarks. This License does not grant permission to use the trade names, trademarks, service marks, or product names of the Licensor, except as required for reasonable and customary use in describing the origin of the Work and reproducing the content of the NOTICE file.

7. Disclaimer of Warranty. Unless required by applicable law or agreed to in writing, Licensor provides the Work (and each Contributor provides its Contributions) on an "AS IS" BASIS, WITHOUT WARRANTIES OR CONDITIONS OF ANY KIND, either express or implied, including, without limitation, any warranties or conditions of TITLE, NON-INFRINGEMENT, MERCHANTABILITY, or FITNESS FOR A PARTICULAR PURPOSE. You are solely responsible for determining the appropriateness of using or redistributing the Work and assume any risks associated with Your exercise of permissions under this License.

8. Limitation of Liability. In no event and under no legal theory, whether in tort (including negligence), contract, or otherwise, unless required by applicable law (such as deliberate and grossly negligent acts) or agreed to in writing, shall any Contributor be liable to You for damages, including any direct, indirect, special, incidental, or consequential damages of any character arising as a result of this License or out of the use or inability to use the Work (including but not limited to damages for loss of goodwill, work stoppage, computer failure or malfunction, or any and all other commercial damages or losses), even if such Contributor has been advised of the possibility of such damages.

9. Accepting Warranty or Additional Liability. While redistributing the Work or Derivative Works thereof, You may choose to offer, and charge a fee for, acceptance of support, warranty, indemnity, or other liability obligations and/or rights consistent with this License. However, in accepting such obligations, You may act only on Your own behalf and on Your sole responsibility, not on behalf of any other Contributor, and only if You agree to indemnify, defend, and hold each Contributor harmless for any liability incurred by, or claims asserted against, such Contributor by reason of your accepting any such warranty or additional liability.

# END OF TERMS AND CONDITIONS

APPENDIX: How to apply the Apache License to your work

To apply the Apache License to your work, attach the following boilerplate notice, with the fields enclosed by brackets "[]" replaced with your own identifying information. (Don't include the brackets!) The text should be enclosed in the appropriate comment syntax for the file format. We also recommend that a file or class name and description of purpose be included on the same "printed page" as the copyright notice for easier identification within third-party archives.

Copyright [yyyy] [name of copyright owner]

 Licensed under the Apache License, Version 2.0 (the "License"); you may not use this file except in compliance with the License. You may obtain a copy of the License at

http://www.apache.org/licenses/LICENSE-2.0

 Unless required by applicable law or agreed to in writing, software distributed under the License is distributed on an "AS IS" BASIS, WITHOUT WARRANTIES OR CONDITIONS OF ANY KIND, either express or implied. See the License for the specific language governing permissions and limitations under the License.

ERLANG PUBLIC LICENSE Version 1.1

1. Definitions.

1.1. ''Contributor'' means each entity that creates or contributes to the creation of Modifications.

1.2. ''Contributor Version'' means the combination of the Original Code, prior Modifications used by a Contributor, and the Modifications made by that particular Contributor.

1.3. ''Covered Code'' means the Original Code or Modifications or the combination of the Original Code and Modifications, in each case including portions thereof.

1.4. ''Electronic Distribution Mechanism'' means a mechanism generally accepted in the software development community for the electronic transfer of data.

1.5. ''Executable'' means Covered Code in any form other than Source Code.

1.6. ''Initial Developer'' means the individual or entity identified as the Initial Developer in the Source Code notice required by Exhibit

1.7. ''Larger Work'' means a work which combines Covered Code or portions thereof with code not governed by the terms of this License.

1.8. "License" means this document.

1.9. ''Modifications'' means any addition to or deletion from the substance or structure of either the Original Code or any previous Modifications. When Covered Code is released as a series of files, a Modification is:

A. Any addition to or deletion from the contents of a file containing Original Code or previous Modifications.

B. Any new file that contains any part of the Original Code or previous Modifications.

1.10. ''Original Code'' means Source Code of computer software code which is described in the Source Code notice required by Exhibit A as Original Code, and which, at the time of its release under this License is not already Covered Code governed by this License.

1.11. ''Source Code'' means the preferred form of the Covered Code for making modifications to it, including all modules it contains, plus any associated interface definition files, scripts used to control compilation and installation of an Executable, or a list of source code differential comparisons against either the Original Code or another well known, available Covered Code of the Contributor's choice. The Source Code can be in a compressed or archival form, provided the appropriate decompression or de-archiving software is widely available for no charge.

1.12. ''You'' means an individual or a legal entity exercising rights under, and complying with all of the terms of, this License. For legal entities,''You'' includes any entity which controls, is controlled by, or is under common control with You. For purposes of this definition, ''control'' means (a) the power, direct or indirect, to cause the direction or management of such entity, whether by contract or otherwise, or (b) ownership of fifty percent (50%) or more of the outstanding shares or beneficial ownership of such entity.

2. Source Code License.

#### 2.1. The Initial Developer Grant.

The Initial Developer hereby grants You a world-wide, royalty-free, non-exclusive license, subject to third party intellectual property claims:

- (a) to use, reproduce, modify, display, perform, sublicense and distribute the Original Code (or portions thereof) with or without Modifications, or as part of a Larger Work; and
- (b) under patents now or hereafter owned or controlled by Initial Developer, to make, have made, use and sell (''Utilize'') the Original Code (or portions thereof), but solely to the extent that any such patent is reasonably necessary to enable You to Utilize the Original Code (or portions thereof) and not to any greater extent that may be necessary to Utilize further Modifications or combinations.

#### 2.2. Contributor Grant.

Each Contributor hereby grants You a world-wide, royalty-free, non-exclusive license, subject to third party intellectual property claims:

- (a) to use, reproduce, modify, display, perform, sublicense and distribute the Modifications created by such Contributor (or portions thereof) either on an unmodified basis, with other Modifications, as Covered Code or as part of a Larger Work; and
- (b) under patents now or hereafter owned or controlled by Contributor, to Utilize the Contributor Version (or portions thereof), but solely to the extent that any such patent is reasonably necessary to enable You to Utilize the Contributor Version (or portions thereof), and not to any greater extent that may be necessary to Utilize further Modifications or combinations.

### 3. Distribution Obligations.

#### 3.1. Application of License.

The Modifications which You contribute are governed by the terms of this License, including without limitation Section 2.2. The Source Code version of Covered Code may be distributed only under the terms of this License, and You must include a copy of this License with every copy of the Source Code You distribute. You may not offer or impose any terms on any Source Code version that alters or restricts the applicable version of this License or the recipients' rights hereunder. However, You may include an additional document offering the additional rights described in Section 3.5.

#### 3.2. Availability of Source Code.

Any Modification which You contribute must be made available in Source Code form under the terms of this License either on the same media as an Executable version or via an accepted Electronic Distribution Mechanism to anyone to whom you made an Executable version available;

and if made available via Electronic Distribution Mechanism, must remain available for at least twelve (12) months after the date it initially became available, or at least six (6) months after a subsequent version of that particular Modification has been made available to such recipients. You are responsible for ensuring that the Source Code version remains available even if the Electronic Distribution Mechanism is maintained by a third party.

#### 3.3. Description of Modifications.

You must cause all Covered Code to which you contribute to contain a file documenting the changes You made to create that Covered Code and the date of any change. You must include a prominent statement that the Modification is derived, directly or indirectly, from Original Code provided by the Initial Developer and including the name of the Initial Developer in (a) the Source Code, and (b) in any notice in an Executable version or related documentation in which You describe the origin or ownership of the Covered Code.

#### 3.4. Intellectual Property Matters

#### (a) Third Party Claims.

 If You have knowledge that a party claims an intellectual property right in particular functionality or code (or its utilization under this License), you must include a text file with the source code distribution titled ''LEGAL'' which describes the claim and the party making the claim in sufficient detail that a recipient will know whom to contact. If you obtain such knowledge after You make Your Modification available as described in Section 3.2, You shall promptly modify the LEGAL file in all copies You make available thereafter and shall take other steps (such as notifying appropriate mailing lists or newsgroups) reasonably calculated to inform those who received the Covered Code that new knowledge has been obtained.

#### (b) Contributor APIs.

 If Your Modification is an application programming interface and You own or control patents which are reasonably necessary to implement that API, you must also include this information in the LEGAL file.

#### 3.5. Required Notices.

You must duplicate the notice in Exhibit A in each file of the Source Code, and this License in any documentation for the Source Code, where You describe recipients' rights relating to Covered Code. If You created one or more Modification(s), You may add your name as a Contributor to the notice described in Exhibit A. If it is not possible to put such notice in a particular Source Code file due to its structure, then you must include such notice in a location (such

as a relevant directory file) where a user would be likely to look for such a notice. You may choose to offer, and to charge a fee for, warranty, support, indemnity or liability obligations to one or more recipients of Covered Code. However, You may do so only on Your own behalf, and not on behalf of the Initial Developer or any Contributor. You must make it absolutely clear than any such warranty, support, indemnity or liability obligation is offered by You alone, and You hereby agree to indemnify the Initial Developer and every Contributor for any liability incurred by the Initial Developer or such Contributor as a result of warranty, support, indemnity or liability terms You offer.

#### 3.6. Distribution of Executable Versions.

You may distribute Covered Code in Executable form only if the requirements of Section 3.1-3.5 have been met for that Covered Code, and if You include a notice stating that the Source Code version of the Covered Code is available under the terms of this License, including a description of how and where You have fulfilled the obligations of Section 3.2. The notice must be conspicuously included in any notice in an Executable version, related documentation or collateral in which You describe recipients' rights relating to the Covered Code. You may distribute the Executable version of Covered Code under a license of Your choice, which may contain terms different from this License, provided that You are in compliance with the terms of this License and that the license for the Executable version does not attempt to limit or alter the recipient's rights in the Source Code version from the rights set forth in this License. If You distribute the Executable version under a different license You must make it absolutely clear that any terms which differ from this License are offered by You alone, not by the Initial Developer or any Contributor. You hereby agree to indemnify the Initial Developer and every Contributor for any liability incurred by the Initial Developer or such Contributor as a result of any such terms You offer.

#### 3.7. Larger Works.

You may create a Larger Work by combining Covered Code with other code not governed by the terms of this License and distribute the Larger Work as a single product. In such a case, You must make sure the requirements of this License are fulfilled for the Covered Code.

4. Inability to Comply Due to Statute or Regulation.

If it is impossible for You to comply with any of the terms of this License with respect to some or all of the Covered Code due to statute or regulation then You must: (a) comply with the terms of this License to the maximum extent possible; and (b) describe the limitations and the code they affect. Such description must be included in the LEGAL file described in Section 3.4 and must be included with all distributions of the Source Code. Except to the extent prohibited by

statute or regulation, such description must be sufficiently detailed for a recipient of ordinary skill to be able to understand it.

## 5. Application of this License.

This License applies to code to which the Initial Developer has attached the notice in Exhibit A, and to related Covered Code.

# 6. CONNECTION TO MOZILLA PUBLIC LICENSE

This Erlang License is a derivative work of the Mozilla Public License, Version 1.0. It contains terms which differ from the Mozilla Public License, Version 1.0.

# 7. DISCLAIMER OF WARRANTY.

COVERED CODE IS PROVIDED UNDER THIS LICENSE ON AN ''AS IS'' BASIS, WITHOUT WARRANTY OF ANY KIND, EITHER EXPRESSED OR IMPLIED, INCLUDING, WITHOUT LIMITATION, WARRANTIES THAT THE COVERED CODE IS FREE OF DEFECTS, MERCHANTABLE, FIT FOR A PARTICULAR PURPOSE OR NON-INFRINGING. THE ENTIRE RISK AS TO THE QUALITY AND PERFORMANCE OF THE COVERED CODE IS WITH YOU. SHOULD ANY COVERED CODE PROVE DEFECTIVE IN ANY RESPECT, YOU (NOT THE INITIAL DEVELOPER OR ANY OTHER CONTRIBUTOR) ASSUME THE COST OF ANY NECESSARY SERVICING, REPAIR OR CORRECTION. THIS DISCLAIMER OF WARRANTY CONSTITUTES AN ESSENTIAL PART OF THIS LICENSE. NO USE OF ANY COVERED CODE IS AUTHORIZED HEREUNDER EXCEPT UNDER THIS DISCLAIMER.

# 8. TERMINATION.

This License and the rights granted hereunder will terminate automatically if You fail to comply with terms herein and fail to cure such breach within 30 days of becoming aware of the breach. All sublicenses to the Covered Code which are properly granted shall survive any termination of this License. Provisions which, by their nature, must remain in effect beyond the termination of this License shall survive.

# 9. DISCLAIMER OF LIABILITY

Any utilization of Covered Code shall not cause the Initial Developer or any Contributor to be liable for any damages (neither direct nor indirect).

#### 10. MISCELLANEOUS

This License represents the complete agreement concerning the subject matter hereof. If any provision is held to be unenforceable, such provision shall be reformed only to the extent necessary to make it enforceable. This License shall be construed by and in accordance with the substantive laws of Sweden. Any dispute, controversy or claim

arising out of or relating to this License, or the breach, termination or invalidity thereof, shall be subject to the exclusive jurisdiction of Swedish courts, with the Stockholm City Court as the first instance.

### EXHIBIT A.

''The contents of this file are subject to the Erlang Public License, Version 1.1, (the "License"); you may not use this file except in compliance with the License. You should have received a copy of the Erlang Public License along with this software. If not, it can be retrieved via the world wide web at http://www.erlang.org/.

Software distributed under the License is distributed on an "AS IS" basis, WITHOUT WARRANTY OF ANY KIND, either express or implied. See the License for the specific language governing rights and limitations under the License.

The Initial Developer of the Original Code is Ericsson Utvecklings AB. Portions created by Ericsson are Copyright 1999, Ericsson Utvecklings AB. All Rights Reserved.''

# **1.17 libthread-db 2.19-1**

# **1.17.1 Available under license :**

Jan 21, 2002

The libgcj library is licensed under the terms of the GNU General Public License.

Linking this library statically or dynamically with other modules is making a combined work based on this library. Thus, the terms and conditions of the GNU General Public License cover the whole combination.

As a special exception, the copyright holders of this library give you permission to link this library with independent modules to produce an executable, regardless of the license terms of these independent modules, and to copy and distribute the resulting executable under terms of your choice, provided that you also meet, for each linked independent module, the terms and conditions of the license of that module. An independent module is a module which is not derived from or based on this library. If you modify this library, you may extend this exception to your version of the library, but you are not

obligated to do so. If you do not wish to do so, delete this exception statement from your version.

You should have received a copy of the GNU General Public License along with libjava; see the file COPYING. If not, write to the Free Software Foundation, 51 Franklin Street, Fifth Floor, Boston, MA 02110-1301, USA. /\* gnu.classpath.tools.taglets.CopyrightTaglet Copyright (C) 2001 Free Software Foundation, Inc.

This file is part of GNU Classpath.

GNU Classpath is free software; you can redistribute it and/or modify it under the terms of the GNU General Public License as published by the Free Software Foundation; either version 2, or (at your option) any later version.

GNU Classpath is distributed in the hope that it will be useful, but WITHOUT ANY WARRANTY; without even the implied warranty of MERCHANTABILITY or FITNESS FOR A PARTICULAR PURPOSE. See the GNU General Public License for more details.

You should have received a copy of the GNU General Public License along with GNU Classpath; see the file COPYING. If not, write to the Free Software Foundation, Inc., 59 Temple Place, Suite 330, Boston, MA 02111-1307 USA.

Linking this library statically or dynamically with other modules is making a combined work based on this library. Thus, the terms and conditions of the GNU General Public License cover the whole combination.

As a special exception, the copyright holders of this library give you permission to link this library with independent modules to produce an executable, regardless of the license terms of these independent modules, and to copy and distribute the resulting executable under terms of your choice, provided that you also meet, for each linked independent module, the terms and conditions of the license of that module. An independent module is a module which is not derived from or based on this library. If you modify this library, you may extend this exception to your version of the library, but you are not obligated to do so. If you do not wish to do so, delete this exception statement from your version. \*/

package gnu.classpath.tools.taglets;

import java.util.Map;

```
import com.sun.tools.doclets.Taglet;
```
import com.sun.javadoc.Tag; /\*\* \* A simple Taglet which handles Copyright information. \*/ public class CopyrightTaglet implements Taglet { private static final String NAME = "copyright"; private static final String HEADER = "Copyright:"; public String getName() { return NAME; } public boolean inField() { return true; } public boolean inConstructor() { return true; } public boolean inMethod() { return true; } public boolean inOverview() { return true; } public boolean inPackage() { return true; } public boolean inType() { return true; } public boolean isInlineTag() { return false; } public static void register(Map tagletMap) {  $CopyrightTaglet copyrightTaglet = new CopyrightTaglet()$ ; tagletMap.put(copyrightTaglet.getName(), copyrightTaglet); }

```
 public String toString(Tag tag) {
    return toString(new Tag[] { tag });
  }
  public String toString(Tag[] tags) {
   if (tags.length == 0) {
      return null;
    }
    else {
     boolean haveValidTag = false;
     for (int i = 0; i < tags.length && !haveValidTag; ++i) {
       if (tags[i].text().length() > 0)haveValidTag = true;
        }
      }
      if (haveValidTag) {
       StringBuffer result = new StringBuffer();
        result.append("<dl>");
       for (int i = 0; i < tags.length; i++) {
         if (tags[i].text().length() > 0) {
           result.append("<dt><i>Copyright &#169; " + tags[i].text() + "</i>></dt>");
          }
        }
        result.append("</dl>");
        return result.toString();
      }
      else {
        return null;
      }
    }
  }
}
libffi - Copyright (c) 1996-2012 Anthony Green, Red Hat, Inc and others.
```
See source files for details.

Permission is hereby granted, free of charge, to any person obtaining a copy of this software and associated documentation files (the ``Software''), to deal in the Software without restriction, including without limitation the rights to use, copy, modify, merge, publish, distribute, sublicense, and/or sell copies of the Software, and to permit persons to whom the Software is furnished to do so, subject to the following conditions:

The above copyright notice and this permission notice shall be included in all copies or substantial portions of the Software.

THE SOFTWARE IS PROVIDED ``AS IS'', WITHOUT WARRANTY OF ANY KIND, EXPRESS OR IMPLIED, INCLUDING BUT NOT LIMITED TO THE WARRANTIES OF MERCHANTABILITY, FITNESS FOR A PARTICULAR PURPOSE AND NONINFRINGEMENT. IN NO EVENT SHALL THE AUTHORS OR COPYRIGHT HOLDERS BE LIABLE FOR ANY CLAIM, DAMAGES OR OTHER LIABILITY, WHETHER IN AN ACTION OF CONTRACT, TORT OR OTHERWISE, ARISING FROM, OUT OF OR IN CONNECTION WITH THE SOFTWARE OR THE USE OR OTHER DEALINGS IN THE SOFTWARE.

<appendix xmlns="http://docbook.org/ns/docbook" version="5.0"

 xml:id="appendix.gfdl-1.3">

<info><title>GNU Free Documentation License</title></info>

<?dbhtml filename="appendix\_gfdl.html"?>

<simpara>Version 1.3, 3 November 2008</simpara>

<simpara>

Copyright 2000, 2001, 2002, 2007, 2008

<link xmlns:xlink="http://www.w3.org/1999/xlink" xlink:href="http://www.fsf.org/">Free Software Foundation,

Inc.</link>

</simpara>

<simpara>

Everyone is permitted to copy and distribute verbatim copies of this

license document, but changing it is not allowed.

</simpara>

<bridgehead xml:id="fdl-1-section0" renderas="sect2">

0. PREAMBLE

</bridgehead>

<simpara>

The purpose of this License is to make a manual, textbook, or other

functional and useful document free in the sense of freedom:

to assure everyone the effective freedom to copy and redistribute it, with

or without modifying it, either commercially or

 noncommercially. Secondarily, this License preserves for the author and publisher a way to get credit for their work, while not being considered responsible for modifications made by others.

</simpara>

<simpara>

This License is a kind of copyleft, which means that

 derivative works of the document must themselves be free in the same sense. It complements the GNU General Public License, which is a copyleft license designed for free software.

</simpara>

<simpara>

We have designed this License in order to use it for manuals for free software, because free software needs free documentation: a free program should come with manuals providing the same freedoms that the software does. But this License is not limited to software manuals; it can be used for any textual work, regardless of subject matter or whether it is published as a printed book. We recommend this License principally for works whose purpose is instruction or reference.

</simpara>

<bridgehead xml:id="fdl-1-section1" renderas="sect2">

1. APPLICABILITY AND DEFINITIONS

</bridgehead>

<simpara>

 This License applies to any manual or other work, in any medium, that contains a notice placed by the copyright holder saying it can be distributed under the terms of this License. Such a notice grants a world-wide, royalty-free license, unlimited in duration, to use that work under the conditions stated herein. The Document, below, refers to any such manual or work. Any member of the public is a licensee, and is addressed as you. You accept the license if you copy, modify or distribute the work in a way requiring permission under copyright law.

</simpara>

<simpara>

 A Modified Version of the Document means any work containing the Document or a portion of it, either copied verbatim, or with modifications and/or translated into another language.

</simpara>

<simpara>

 A Secondary Section is a named appendix or a front-matter section of the Document that deals exclusively with the relationship of the publishers or authors of the Document to the Documents overall subject (or to related matters) and contains nothing that could fall directly within that overall subject. (Thus, if the Document is in part a textbook of mathematics, a Secondary Section may not explain any mathematics.) The relationship could be a matter of historical connection with the subject or with related matters, or of legal, commercial, philosophical, ethical or political position regarding them.

</simpara>

<simpara>

 The Invariant Sections are certain Secondary Sections whose titles are designated, as being those of Invariant Sections, in the notice that says that the Document is released under this License. If a section does not fit the above definition of Secondary then it is not allowed to be designated as Invariant. The Document may contain zero Invariant Sections. If the Document does not identify any Invariant Sections then there are none.

</simpara>

<simpara>

The Cover Texts are certain short passages of text that are

 listed, as Front-Cover Texts or Back-Cover Texts, in the notice that says that the Document is released under this License. A Front-Cover Text may be at most 5 words, and a Back-Cover Text may be at most 25 words.

</simpara>

<simpara>

A Transparent copy of the Document means a machine-readable

 copy, represented in a format whose specification is available to the general public, that is suitable for revising the document straightforwardly with generic text editors or (for images composed of pixels) generic paint programs or (for drawings) some widely available drawing editor, and that is suitable for input to text formatters or for automatic translation to a variety of formats suitable for input to text formatters. A copy made in an otherwise Transparent file format whose markup, or absence of markup, has been arranged to thwart or discourage subsequent modification by readers is not Transparent. An image format is not Transparent if used for any substantial amount of text. A copy that is not Transparent is called Opaque.

</simpara>

<simpara>

 Examples of suitable formats for Transparent copies include plain ASCII without markup, Texinfo input format, LaTeX input format, SGML or XML using a publicly available DTD, and standard-conforming simple HTML, PostScript or PDF designed for human modification. Examples of transparent image formats include PNG, XCF and JPG. Opaque formats include proprietary formats that can be read and edited only by proprietary word processors, SGML or XML for which the DTD and/or processing tools are not generally available, and the machine-generated HTML, PostScript or PDF produced by some word processors for output purposes only.

</simpara>

<simpara>

 The Title Page means, for a printed book, the title page itself, plus such following pages as are needed to hold, legibly, the material this License requires to appear in the title page. For works in formats which do not have any title page as such, Title Page means the text near the most prominent appearance of the works title, preceding the beginning of the body of the text.

</simpara>

<simpara>

The publisher means any person or entity that distributes

copies of the Document to the public.

</simpara>

<simpara>

A section Entitled XYZ means a named subunit of the Document

whose title either is precisely XYZ or contains XYZ in parentheses

following text that translates XYZ in another language. (Here XYZ stands

for a specific section name mentioned below, such as

Acknowledgements, Dedications,

Endorsements, or History.) To Preserve

the Title of such a section when you modify the Document means that

it remains a section Entitled XYZ according to this

definition.

</simpara>

<simpara>

The Document may include Warranty Disclaimers next to the notice which

 states that this License applies to the Document. These Warranty Disclaimers are considered to be included by reference in this License, but only as regards disclaiming warranties: any other implication that these Warranty Disclaimers may have is void and has no effect on the meaning of this License.

</simpara>

<bridgehead xml:id="fdl-1-section2" renderas="sect2">

2. VERBATIM COPYING

</bridgehead>

<simpara>

 You may copy and distribute the Document in any medium, either commercially or noncommercially, provided that this License, the copyright notices, and the license notice saying this License applies to the Document are reproduced in all copies, and that you add no other conditions whatsoever to those of this License. You may not use technical measures to obstruct or control the reading or further copying of the copies you make or distribute. However, you may accept compensation in exchange for copies. If you distribute a large enough number of copies you must also follow the conditions in section 3.

</simpara>

<simpara>

 You may also lend copies, under the same conditions stated above, and you may publicly display copies.

</simpara>

<bridgehead xml:id="fdl-1-section3" renderas="sect2">

3. COPYING IN QUANTITY

</bridgehead>

<simpara>

 If you publish printed copies (or copies in media that commonly have printed covers) of the Document, numbering more than 100, and the Documents license notice requires Cover Texts, you must enclose the copies in covers that carry, clearly and legibly, all these Cover Texts: Front-Cover Texts on the front cover, and Back-Cover Texts on the back cover. Both covers must also clearly and legibly identify you as the publisher of these copies. The front cover must present the full title with all words of the title equally prominent and visible. You may add other material on the covers in addition. Copying with changes limited to the covers, as long as they preserve the title of the Document and satisfy these conditions, can be treated as verbatim copying in other respects. </simpara>

<simpara>

 If the required texts for either cover are too voluminous to fit legibly, you should put the first ones listed (as many as fit reasonably) on the actual cover, and continue the rest onto adjacent pages.

</simpara>

<simpara>

 If you publish or distribute Opaque copies of the Document numbering more than 100, you must either include a machine-readable Transparent copy

 along with each Opaque copy, or state in or with each Opaque copy a computer-network location from which the general network-using public has access to download using public-standard network protocols a complete Transparent copy of the Document, free of added material. If you use the latter option, you must take reasonably prudent steps, when you begin distribution of Opaque copies in quantity, to ensure that this Transparent copy will remain thus accessible at the stated location until at least one year after the last time you distribute an Opaque copy (directly or through your agents or retailers) of that edition to the public. </simpara>

<simpara>

 It is requested, but not required, that you contact the authors of the Document well before redistributing any large number of copies, to give them a chance to provide you with an updated version of the Document. </simpara>

<bridgehead xml:id="fdl-1-section4" renderas="sect2">

4. MODIFICATIONS

</bridgehead>

<simpara>

 You may copy and distribute a Modified Version of the Document under the conditions of sections 2 and 3 above, provided that you release the Modified Version under precisely this License, with the Modified Version filling the role of the Document, thus licensing distribution and modification of the Modified Version to whoever possesses a copy of it. In addition, you must do these things in the Modified Version: </simpara>

<orderedlist numeration="upperalpha">

<listitem>

<simpara>

 Use in the Title Page (and on the covers, if any) a title distinct from that of the Document, and from those of previous versions (which should, if there were any, be listed in the History section of the Document). You may use the same title as a previous version if the original publisher of that version gives permission.

</simpara>

</listitem>

<listitem>

<simpara>

 List on the Title Page, as authors, one or more persons or entities responsible for authorship of the modifications in the Modified Version, together with at least five of the principal authors of the Document (all of its principal authors, if it has fewer than five). unless they release you from this requirement.

</simpara>

</listitem>

<listitem>

<simpara>

State on the Title page the name of the publisher of the Modified

Version, as the publisher.

</simpara>

</listitem>

<listitem>

<simpara>

Preserve all the copyright notices of the Document.

</simpara>

</listitem>

<listitem>

<simpara>

 Add an appropriate copyright notice for your modifications adjacent to the other copyright notices.

</simpara>

</listitem>

<listitem>

<simpara>

 Include, immediately after the copyright notices, a license notice giving the public permission to use the Modified Version under the terms of this License, in the form shown in the Addendum below.

</simpara>

 </listitem> <listitem>

<simpara>

 Preserve in that license notice the full lists of Invariant Sections and required Cover Texts given in the Documents license

notice.

</simpara>

</listitem>

<listitem>

<simpara>

Include an unaltered copy of this License.

</simpara>

</listitem>

<listitem>

<simpara>

Preserve the section Entitled History, Preserve its

Title, and add to it an item stating at least the title, year, new

authors, and publisher of the Modified Version as given on the Title

Page. If there is no section Entitled History in the

Document, create one stating the title, year, authors, and publisher

of the Document as given on its Title Page, then add an item

describing the Modified Version as stated in the previous sentence.

</simpara>

</listitem>

<listitem>

<simpara>

 Preserve the network location, if any, given in the Document for public access to a Transparent copy of the Document, and likewise the

 network locations given in the Document for previous versions it was based on. These may be placed in the History section. You may omit a network location for a work that was published at least four years before the Document itself, or if the original publisher of the version it refers to gives permission. </simpara> </listitem> <listitem> <simpara> For any section Entitled Acknowledgements or Dedications, Preserve the Title of the section, and preserve in the section all the substance and tone of each of the contributor acknowledgements and/or dedications given therein. </simpara> </listitem> <listitem> <simpara> Preserve all the Invariant Sections of the Document, unaltered in their text and in their titles. Section numbers or the equivalent are not considered part of the section titles. </simpara> </listitem> <listitem> <simpara> Delete any section Entitled Endorsements. Such a section may not be included in the Modified Version. </simpara> </listitem> <listitem> <simpara> Do not retitle any existing section to be Entitled Endorsements or to conflict in title with any Invariant Section. </simpara> </listitem> <listitem> <simpara> Preserve any Warranty Disclaimers. </simpara> </listitem> </orderedlist> <simpara> If the Modified Version includes new front-matter sections or appendices that qualify as Secondary Sections and contain no material copied from the Document, you may at your option designate some or all of these sections as invariant. To do this, add their titles to the list of Invariant Sections in the Modified Versions license notice. These titles must be distinct from any other section titles.

</simpara>

#### <simpara>

 You may add a section Entitled Endorsements, provided it contains nothing but endorsements of your Modified Version by various parties for example, statements of peer review or that the text has been approved by an organization as the authoritative definition of a standard.

</simpara>

<simpara>

 You may add a passage of up to five words as a Front-Cover Text, and a passage of up to 25 words as a Back-Cover Text, to the end of the list of Cover Texts in the Modified Version. Only one passage of Front-Cover Text and one of Back-Cover Text may be added by (or through arrangements made by) any one entity. If the Document already includes a cover text for the same cover, previously added by you or by arrangement made by the same entity you are acting on behalf of, you may not add another; but you may replace the old one, on explicit permission from the previous publisher that added the old one.

</simpara>

<simpara>

 The author(s) and publisher(s) of the Document do not by this License give permission to use their names for publicity for or to assert or imply endorsement of any Modified Version.

</simpara>

<bridgehead xml:id="fdl-1-section5" renderas="sect2">

5. COMBINING DOCUMENTS

</bridgehead>

<simpara>

 You may combine the Document with other documents released under this License, under the terms defined in section 4 above for modified versions, provided that you include in the combination all of the Invariant Sections of all of the original documents, unmodified, and list them all as Invariant Sections of your combined work in its license notice, and that you preserve all their Warranty Disclaimers.

</simpara>

<simpara>

 The combined work need only contain one copy of this License, and multiple identical Invariant Sections may be replaced with a single copy. If there are multiple Invariant Sections with the same name but different contents, make the title of each such section unique by adding at the end of it, in parentheses, the name of the original author or publisher of that section if known, or else a unique number. Make the same adjustment to the section titles in the list of Invariant Sections in the license notice of the combined work.

</simpara>

<simpara>

 In the combination, you must combine any sections Entitled History in the various original documents, forming one

 section Entitled History; likewise combine any sections Entitled Acknowledgements, and any sections Entitled Dedications. You must delete all sections Entitled Endorsements. </simpara>

<bridgehead xml:id="fdl-1-section6" renderas="sect2">

6. COLLECTIONS OF DOCUMENTS

</bridgehead>

<simpara>

 You may make a collection consisting of the Document and other documents released under this License, and replace the individual copies of this License in the various documents with a single copy that is included in the collection, provided that you follow the rules of this License for verbatim copying of each of the documents in all other respects.

</simpara>

<simpara>

 You may extract a single document from such a collection, and distribute it individually under this License, provided you insert a copy of this License into the extracted document, and follow this License in all other respects regarding verbatim copying of that document.

</simpara>

<bridgehead xml:id="fdl-1-section7" renderas="sect2">

# 7. AGGREGATION WITH INDEPENDENT WORKS

</bridgehead>

<simpara>

 A compilation of the Document or its derivatives with other separate and independent documents or works, in or on a volume of a storage or distribution medium, is called an aggregate if the copyright resulting from the compilation is not used to limit the legal rights of the compilations users beyond what the individual works permit. When the Document is included in an aggregate, this License does not apply to the other works in the aggregate which are not themselves derivative works of the Document.

</simpara>

<simpara>

 If the Cover Text requirement of section 3 is applicable to these copies of the Document, then if the Document is less than one half of the entire aggregate, the Documents Cover Texts may be placed on covers that bracket the Document within the aggregate, or the electronic equivalent of covers if the Document is in electronic form. Otherwise they must appear on printed covers that bracket the whole aggregate.

</simpara>

<bridgehead xml:id="fdl-1-section8" renderas="sect2">

8. TRANSLATION

</bridgehead>

<simpara>

 Translation is considered a kind of modification, so you may distribute translations of the Document under the terms of section 4. Replacing

 Invariant Sections with translations requires special permission from their copyright holders, but you may include translations of some or all Invariant Sections in addition to the original versions of these Invariant Sections. You may include a translation of this License, and all the license notices in the Document, and any Warranty Disclaimers, provided that you also include the original English version of this License and the original versions of those notices and disclaimers. In case of a disagreement between the translation and the original version of this License or a notice or disclaimer, the original version will prevail.

</simpara>

<simpara>

If a section in the Document is Entitled Acknowledgements,

Dedications, or History, the requirement

(section 4) to Preserve its Title (section 1) will typically require

changing the actual title.

</simpara>

<bridgehead xml:id="fdl-1-section9" renderas="sect2">

9. TERMINATION

</bridgehead>

<simpara>

 You may not copy, modify, sublicense, or distribute the Document except as expressly provided under this License. Any attempt otherwise to copy, modify, sublicense, or distribute it is void, and will automatically terminate your rights under this License.

</simpara>

<simpara>

 However, if you cease all violation of this License, then your license from a particular copyright holder is reinstated (a) provisionally, unless and until the copyright holder explicitly and finally terminates your license, and (b) permanently, if the copyright holder fails to notify you of the violation by some reasonable means prior to 60 days after the cessation.

</simpara>

<simpara>

 Moreover, your license from a particular copyright holder is reinstated permanently if the copyright holder notifies you of the violation by some reasonable means, this is the first time you have received notice of violation of this License (for any work) from that copyright holder, and you cure the violation prior to 30 days after your receipt of the notice. </simpara>

<simpara>

 Termination of your rights under this section does not terminate the licenses of parties who have received copies or rights from you under this License. If your rights have been terminated and not permanently reinstated, receipt of a copy of some or all of the same material does not give you any rights to use it.

</simpara>

<bridgehead xml:id="fdl-1-section10" renderas="sect2">

#### 10. FUTURE REVISIONS OF THIS LICENSE

</bridgehead>

#### <simpara>

 The Free Software Foundation may publish new, revised versions of the GNU Free Documentation License from time to time. Such new versions will be similar in spirit to the present version, but may differ in detail to address new problems or concerns. See <link xmlns:xlink="http://www.w3.org/1999/xlink" xlink:href="http://www.gnu.org/copyleft/">Copyleft</link>. </simpara>

<simpara>

 Each version of the License is given a distinguishing version number. If the Document specifies that a particular numbered version of this License or any later version applies to it, you have the option of following the terms and conditions either of that specified version or of any later version that has been published (not as a draft) by the Free Software Foundation. If the Document does not specify a version number of this License, you may choose any version ever published (not as a draft) by the Free Software Foundation. If the Document specifies that a proxy can decide which future versions of this License can be used, that proxys public statement of acceptance of a version permanently authorizes you to choose that version for the Document.

#### </simpara>

<bridgehead xml:id="fdl-1-section11" renderas="sect2">

11. RELICENSING

</bridgehead>

<simpara>

Massive Multiauthor Collaboration Site (or MMC

 Site) means any World Wide Web server that publishes copyrightable works and also provides prominent facilities for anybody to edit those

works. A public wiki that anybody can edit is an example of such a

server. A Massive Multiauthor Collaboration (or

MMC) contained in the site means any set of copyrightable

works thus published on the MMC site.

</simpara>

<simpara>

CC-BY-SA means the Creative Commons Attribution-Share Alike

 3.0 license published by Creative Commons Corporation, a not-for-profit corporation with a principal place of business in San Francisco,

California, as well as future copyleft versions of that license published

by that same organization.

</simpara>

<simpara>

Incorporate means to publish or republish a Document, in

whole or in part, as part of another Document.

</simpara>

<simpara>

An MMC is eligible for relicensing if it is licensed under

this License, and if all works that were first published under this

 License somewhere other than this MMC, and subsequently incorporated in whole or in part into the MMC, (1) had no cover texts or invariant sections, and (2) were thus incorporated prior to November 1, 2008. </simpara> <simpara> The operator of an MMC Site may republish an MMC contained in the site under CC-BY-SA on the same site at any time before August 1, 2009, provided the MMC is eligible for relicensing. </simpara> <bridgehead xml:id="fdl-1-addendum" renderas="sect2"> ADDENDUM: How to use this License for your documents </bridgehead> <simpara> To use this License in a document you have written, include a copy of the License in the document and put the following copyright and license

notices just after the title page:

</simpara>

<screen>Copyright YEAR YOUR NAME

Permission is granted to copy, distribute and/or modify this document under the terms of the GNU Free Documentation License, Version 1.3 or any later version published by the Free Software Foundation; with no Invariant Sections, no Front-Cover Texts, and no Back-Cover Texts. A copy of the license is included in the section entitled GNU Free Documentation License.</screen>

<simpara>

 If you have Invariant Sections, Front-Cover Texts and Back-Cover Texts, replace the with Texts. line with this:

</simpara>

 <screen>with the Invariant Sections being LIST THEIR TITLES, with the Front-Cover Texts being LIST, and with the Back-Cover Texts being LIST.</screen>

<simpara>

 If you have Invariant Sections without Cover Texts, or some other combination of the three, merge those two alternatives to suit the situation.

</simpara>

<simpara>

 If your document contains nontrivial examples of program code, we recommend releasing these examples in parallel under your choice of free software license, such as the GNU General Public License, to permit their use in free software.

</simpara>

</appendix>

 GNU GENERAL PUBLIC LICENSE

 Version 2, June 1991

Copyright (C) 1989, 1991 Free Software Foundation, Inc.

 51 Franklin Street, Fifth Floor, Boston, MA 02110-1301 USA Everyone is permitted to copy and distribute verbatim copies

of this license document, but changing it is not allowed.

#### Preamble

 The licenses for most software are designed to take away your freedom to share and change it. By contrast, the GNU General Public License is intended to guarantee your freedom to share and change free software--to make sure the software is free for all its users. This General Public License applies to most of the Free Software Foundation's software and to any other program whose authors commit to using it. (Some other Free Software Foundation software is covered by the GNU Library General Public License instead.) You can apply it to your programs, too.

 When we speak of free software, we are referring to freedom, not price. Our General Public Licenses are designed to make sure that you have the freedom to distribute copies of free software (and charge for this service if you wish), that you receive source code or can get it if you want it, that you can change the software or use pieces of it in new free programs; and that you know you can do these things.

 To protect your rights, we need to make restrictions that forbid anyone to deny you these rights or to ask you to surrender the rights. These restrictions translate to certain responsibilities for you if you distribute copies of the software, or if you modify it.

 For example, if you distribute copies of such a program, whether gratis or for a fee, you must give the recipients all the rights that you have. You must make sure that they, too, receive or can get the source code. And you must show them these terms so they know their rights.

We protect your rights with two steps: (1) copyright the software, and (2) offer you this license which gives you legal permission to copy, distribute and/or modify the software.

 Also, for each author's protection and ours, we want to make certain that everyone understands that there is no warranty for this free software. If the software is modified by someone else and passed on, we want its recipients to know that what they have is not the original, so that any problems introduced by others will not reflect on the original authors' reputations.

 Finally, any free program is threatened constantly by software patents. We wish to avoid the danger that redistributors of a free program will individually obtain patent licenses, in effect making the program proprietary. To prevent this, we have made it clear that any patent must be licensed for everyone's free use or not licensed at all.

 The precise terms and conditions for copying, distribution and modification follow.

# GNU GENERAL PUBLIC LICENSE TERMS AND CONDITIONS FOR COPYING, DISTRIBUTION AND MODIFICATION

 0. This License applies to any program or other work which contains a notice placed by the copyright holder saying it may be distributed under the terms of this General Public License. The "Program", below, refers to any such program or work, and a "work based on the Program" means either the Program or any derivative work under copyright law: that is to say, a work containing the Program or a portion of it, either verbatim or with modifications and/or translated into another language. (Hereinafter, translation is included without limitation in the term "modification".) Each licensee is addressed as "you".

Activities other than copying, distribution and modification are not covered by this License; they are outside its scope. The act of running the Program is not restricted, and the output from the Program is covered only if its contents constitute a work based on the Program (independent of having been made by running the Program). Whether that is true depends on what the Program does.

 1. You may copy and distribute verbatim copies of the Program's source code as you receive it, in any medium, provided that you conspicuously and appropriately publish on each copy an appropriate copyright notice and disclaimer of warranty; keep intact all the notices that refer to this License and to the absence of any warranty; and give any other recipients of the Program a copy of this License along with the Program.

You may charge a fee for the physical act of transferring a copy, and you may at your option offer warranty protection in exchange for a fee.

 2. You may modify your copy or copies of the Program or any portion of it, thus forming a work based on the Program, and copy and distribute such modifications or work under the terms of Section 1 above, provided that you also meet all of these conditions:

 a) You must cause the modified files to carry prominent notices stating that you changed the files and the date of any change.

 b) You must cause any work that you distribute or publish, that in whole or in part contains or is derived from the Program or any part thereof, to be licensed as a whole at no charge to all third parties under the terms of this License.

 c) If the modified program normally reads commands interactively when run, you must cause it, when started running for such interactive use in the most ordinary way, to print or display an announcement including an appropriate copyright notice and a notice that there is no warranty (or else, saying that you provide a warranty) and that users may redistribute the program under these conditions, and telling the user how to view a copy of this License. (Exception: if the Program itself is interactive but does not normally print such an announcement, your work based on the Program is not required to print an announcement.)

These requirements apply to the modified work as a whole. If identifiable sections of that work are not derived from the Program, and can be reasonably considered independent and separate works in themselves, then this License, and its terms, do not apply to those sections when you distribute them as separate works. But when you distribute the same sections as part of a whole which is a work based on the Program, the distribution of the whole must be on the terms of this License, whose permissions for other licensees extend to the entire whole, and thus to each and every part regardless of who wrote it.

Thus, it is not the intent of this section to claim rights or contest your rights to work written entirely by you; rather, the intent is to exercise the right to control the distribution of derivative or collective works based on the Program.

In addition, mere aggregation of another work not based on the Program with the Program (or with a work based on the Program) on a volume of a storage or distribution medium does not bring the other work under the scope of this License.

 3. You may copy and distribute the Program (or a work based on it, under Section 2) in object code or executable form under the terms of Sections 1 and 2 above provided that you also do one of the following:

 a) Accompany it with the complete corresponding machine-readable source code, which must be distributed under the terms of Sections 1 and 2 above on a medium customarily used for software interchange; or,

 b) Accompany it with a written offer, valid for at least three years, to give any third party, for a charge no more than your cost of physically performing source distribution, a complete machine-readable copy of the corresponding source code, to be distributed under the terms of Sections 1 and 2 above on a medium customarily used for software interchange; or,

 c) Accompany it with the information you received as to the offer to distribute corresponding source code. (This alternative is

 allowed only for noncommercial distribution and only if you received the program in object code or executable form with such an offer, in accord with Subsection b above.)

The source code for a work means the preferred form of the work for making modifications to it. For an executable work, complete source code means all the source code for all modules it contains, plus any associated interface definition files, plus the scripts used to control compilation and installation of the executable. However, as a special exception, the source code distributed need not include anything that is normally distributed (in either source or binary form) with the major components (compiler, kernel, and so on) of the operating system on which the executable runs, unless that component itself accompanies the executable.

If distribution of executable or object code is made by offering access to copy from a designated place, then offering equivalent access to copy the source code from the same place counts as distribution of the source code, even though third parties are not compelled to copy the source along with the object code.

 4. You may not copy, modify, sublicense, or distribute the Program except as expressly provided under this License. Any attempt otherwise to copy, modify, sublicense or distribute the Program is void, and will automatically terminate your rights under this License. However, parties who have received copies, or rights, from you under this License will not have their licenses terminated so long as such parties remain in full compliance.

 5. You are not required to accept this License, since you have not signed it. However, nothing else grants you permission to modify or distribute the Program or its derivative works. These actions are prohibited by law if you do not accept this License. Therefore, by modifying or distributing the Program (or any work based on the Program), you indicate your acceptance of this License to do so, and all its terms and conditions for copying, distributing or modifying the Program or works based on it.

 6. Each time you redistribute the Program (or any work based on the Program), the recipient automatically receives a license from the original licensor to copy, distribute or modify the Program subject to these terms and conditions. You may not impose any further restrictions on the recipients' exercise of the rights granted herein. You are not responsible for enforcing compliance by third parties to this License.

 7. If, as a consequence of a court judgment or allegation of patent infringement or for any other reason (not limited to patent issues),

conditions are imposed on you (whether by court order, agreement or otherwise) that contradict the conditions of this License, they do not excuse you from the conditions of this License. If you cannot distribute so as to satisfy simultaneously your obligations under this License and any other pertinent obligations, then as a consequence you may not distribute the Program at all. For example, if a patent license would not permit royalty-free redistribution of the Program by all those who receive copies directly or indirectly through you, then the only way you could satisfy both it and this License would be to refrain entirely from distribution of the Program.

If any portion of this section is held invalid or unenforceable under any particular circumstance, the balance of the section is intended to apply and the section as a whole is intended to apply in other circumstances.

It is not the purpose of this section to induce you to infringe any patents or other property right claims or to contest validity of any such claims; this section has the sole purpose of protecting the integrity of the free software distribution system, which is implemented by public license practices. Many people have made generous contributions to the wide range of software distributed through that system in reliance on consistent application of that system; it is up to the author/donor to decide if he or she is willing to distribute software through any other system and a licensee cannot impose that choice.

This section is intended to make thoroughly clear what is believed to be a consequence of the rest of this License.

 8. If the distribution and/or use of the Program is restricted in certain countries either by patents or by copyrighted interfaces, the original copyright holder who places the Program under this License may add an explicit geographical distribution limitation excluding those countries, so that distribution is permitted only in or among countries not thus excluded. In such case, this License incorporates the limitation as if written in the body of this License.

 9. The Free Software Foundation may publish revised and/or new versions of the General Public License from time to time. Such new versions will be similar in spirit to the present version, but may differ in detail to address new problems or concerns.

Each version is given a distinguishing version number. If the Program specifies a version number of this License which applies to it and "any later version", you have the option of following the terms and conditions either of that version or of any later version published by the Free Software Foundation. If the Program does not specify a version number of

this License, you may choose any version ever published by the Free Software Foundation.

 10. If you wish to incorporate parts of the Program into other free programs whose distribution conditions are different, write to the author to ask for permission. For software which is copyrighted by the Free Software Foundation, write to the Free Software Foundation; we sometimes make exceptions for this. Our decision will be guided by the two goals of preserving the free status of all derivatives of our free software and of promoting the sharing and reuse of software generally.

# NO WARRANTY

 11. BECAUSE THE PROGRAM IS LICENSED FREE OF CHARGE, THERE IS NO WARRANTY FOR THE PROGRAM, TO THE EXTENT PERMITTED BY APPLICABLE LAW. EXCEPT WHEN OTHERWISE STATED IN WRITING THE COPYRIGHT HOLDERS AND/OR OTHER PARTIES PROVIDE THE PROGRAM "AS IS" WITHOUT WARRANTY OF ANY KIND, EITHER EXPRESSED OR IMPLIED, INCLUDING, BUT NOT LIMITED TO, THE IMPLIED WARRANTIES OF MERCHANTABILITY AND FITNESS FOR A PARTICULAR PURPOSE. THE ENTIRE RISK AS TO THE QUALITY AND PERFORMANCE OF THE PROGRAM IS WITH YOU. SHOULD THE PROGRAM PROVE DEFECTIVE, YOU ASSUME THE COST OF ALL NECESSARY SERVICING, REPAIR OR CORRECTION.

 12. IN NO EVENT UNLESS REQUIRED BY APPLICABLE LAW OR AGREED TO IN WRITING WILL ANY COPYRIGHT HOLDER, OR ANY OTHER PARTY WHO MAY MODIFY AND/OR REDISTRIBUTE THE PROGRAM AS PERMITTED ABOVE, BE LIABLE TO YOU FOR DAMAGES, INCLUDING ANY GENERAL, SPECIAL, INCIDENTAL OR CONSEQUENTIAL DAMAGES ARISING OUT OF THE USE OR INABILITY TO USE THE PROGRAM (INCLUDING BUT NOT LIMITED TO LOSS OF DATA OR DATA BEING RENDERED INACCURATE OR LOSSES SUSTAINED BY YOU OR THIRD PARTIES OR A FAILURE OF THE PROGRAM TO OPERATE WITH ANY OTHER PROGRAMS), EVEN IF SUCH HOLDER OR OTHER PARTY HAS BEEN ADVISED OF THE POSSIBILITY OF SUCH DAMAGES.

# END OF TERMS AND CONDITIONS

 How to Apply These Terms to Your New Programs

 If you develop a new program, and you want it to be of the greatest possible use to the public, the best way to achieve this is to make it free software which everyone can redistribute and change under these terms.

 To do so, attach the following notices to the program. It is safest to attach them to the start of each source file to most effectively convey the exclusion of warranty; and each file should have at least the "copyright" line and a pointer to where the full notice is found.

 <one line to give the program's name and a brief idea of what it does.> Copyright (C)  $19yy$  <name of author>

 This program is free software; you can redistribute it and/or modify it under the terms of the GNU General Public License as published by the Free Software Foundation; either version 2 of the License, or (at your option) any later version.

 This program is distributed in the hope that it will be useful, but WITHOUT ANY WARRANTY; without even the implied warranty of MERCHANTABILITY or FITNESS FOR A PARTICULAR PURPOSE. See the GNU General Public License for more details.

 You should have received a copy of the GNU General Public License along with this program; if not, write to the Free Software Foundation, Inc., 51 Franklin Street, Fifth Floor, Boston, MA 02110-1301 USA

Also add information on how to contact you by electronic and paper mail.

If the program is interactive, make it output a short notice like this when it starts in an interactive mode:

 Gnomovision version 69, Copyright (C) 19yy name of author Gnomovision comes with ABSOLUTELY NO WARRANTY; for details type `show w'. This is free software, and you are welcome to redistribute it under certain conditions; type `show c' for details.

The hypothetical commands `show w' and `show c' should show the appropriate parts of the General Public License. Of course, the commands you use may be called something other than `show w' and `show c'; they could even be mouse-clicks or menu items--whatever suits your program.

You should also get your employer (if you work as a programmer) or your school, if any, to sign a "copyright disclaimer" for the program, if necessary. Here is a sample; alter the names:

 Yoyodyne, Inc., hereby disclaims all copyright interest in the program `Gnomovision' (which makes passes at compilers) written by James Hacker.

 <signature of Ty Coon>, 1 April 1989 Ty Coon, President of Vice

This General Public License does not permit incorporating your program into proprietary programs. If your program is a subroutine library, you may consider it more useful to permit linking proprietary applications with the library. If this is what you want to do, use the GNU Library General Public License instead of this License.

GNU LESSER GENERAL PUBLIC LICENSE
Version 2.1, February 1999

Copyright (C) 1991, 1999 Free Software Foundation, Inc. 51 Franklin St, Fifth Floor, Boston, MA 02110-1301 USA Everyone is permitted to copy and distribute verbatim copies of this license document, but changing it is not allowed.

[This is the first released version of the Lesser GPL. It also counts as the successor of the GNU Library Public License, version 2, hence the version number 2.1.]

# Preamble

 The licenses for most software are designed to take away your freedom to share and change it. By contrast, the GNU General Public Licenses are intended to guarantee your freedom to share and change free software--to make sure the software is free for all its users.

 This license, the Lesser General Public License, applies to some specially designated software packages--typically libraries--of the Free Software Foundation and other authors who decide to use it. You can use it too, but we suggest you first think carefully about whether this license or the ordinary General Public License is the better strategy to use in any particular case, based on the explanations below.

 When we speak of free software, we are referring to freedom of use, not price. Our General Public Licenses are designed to make sure that you have the freedom to distribute copies of free software (and charge for this service if you wish); that you receive source code or can get it if you want it; that you can change the software and use pieces of it in new free programs; and that you are informed that you can do these things.

 To protect your rights, we need to make restrictions that forbid distributors to deny you these rights or to ask you to surrender these rights. These restrictions translate to certain responsibilities for you if you distribute copies of the library or if you modify it.

 For example, if you distribute copies of the library, whether gratis or for a fee, you must give the recipients all the rights that we gave you. You must make sure that they, too, receive or can get the source code. If you link other code with the library, you must provide complete object files to the recipients, so that they can relink them with the library after making changes to the library and recompiling it. And you must show them these terms so they know their rights.

We protect your rights with a two-step method: (1) we copyright the

library, and (2) we offer you this license, which gives you legal permission to copy, distribute and/or modify the library.

 To protect each distributor, we want to make it very clear that there is no warranty for the free library. Also, if the library is modified by someone else and passed on, the recipients should know that what they have is not the original version, so that the original author's reputation will not be affected by problems that might be introduced by others.

 Finally, software patents pose a constant threat to the existence of any free program. We wish to make sure that a company cannot effectively restrict the users of a free program by obtaining a restrictive license from a patent holder. Therefore, we insist that any patent license obtained for a version of the library must be consistent with the full freedom of use specified in this license.

 Most GNU software, including some libraries, is covered by the ordinary GNU General Public License. This license, the GNU Lesser General Public License, applies to certain designated libraries, and is quite different from the ordinary General Public License. We use this license for certain libraries in order to permit linking those libraries into non-free programs.

 When a program is linked with a library, whether statically or using a shared library, the combination of the two is legally speaking a combined work, a derivative of the original library. The ordinary General Public License therefore permits such linking only if the entire combination fits its criteria of freedom. The Lesser General Public License permits more lax criteria for linking other code with the library.

 We call this license the "Lesser" General Public License because it does Less to protect the user's freedom than the ordinary General Public License. It also provides other free software developers Less of an advantage over competing non-free programs. These disadvantages are the reason we use the ordinary General Public License for many libraries. However, the Lesser license provides advantages in certain special circumstances.

 For example, on rare occasions, there may be a special need to encourage the widest possible use of a certain library, so that it becomes a de-facto standard. To achieve this, non-free programs must be allowed to use the library. A more frequent case is that a free library does the same job as widely used non-free libraries. In this case, there is little to gain by limiting the free library to free software only, so we use the Lesser General Public License.

 In other cases, permission to use a particular library in non-free programs enables a greater number of people to use a large body of free software. For example, permission to use the GNU C Library in non-free programs enables many more people to use the whole GNU operating system, as well as its variant, the GNU/Linux operating system.

 Although the Lesser General Public License is Less protective of the users' freedom, it does ensure that the user of a program that is linked with the Library has the freedom and the wherewithal to run that program using a modified version of the Library.

 The precise terms and conditions for copying, distribution and modification follow. Pay close attention to the difference between a "work based on the library" and a "work that uses the library". The former contains code derived from the library, whereas the latter must be combined with the library in order to run.

# GNU LESSER GENERAL PUBLIC LICENSE TERMS AND CONDITIONS FOR COPYING, DISTRIBUTION AND MODIFICATION

 0. This License Agreement applies to any software library or other program which contains a notice placed by the copyright holder or other authorized party saying it may be distributed under the terms of this Lesser General Public License (also called "this License"). Each licensee is addressed as "you".

 A "library" means a collection of software functions and/or data prepared so as to be conveniently linked with application programs (which use some of those functions and data) to form executables.

 The "Library", below, refers to any such software library or work which has been distributed under these terms. A "work based on the Library" means either the Library or any derivative work under copyright law: that is to say, a work containing the Library or a portion of it, either verbatim or with modifications and/or translated straightforwardly into another language. (Hereinafter, translation is included without limitation in the term "modification".)

 "Source code" for a work means the preferred form of the work for making modifications to it. For a library, complete source code means all the source code for all modules it contains, plus any associated interface definition files, plus the scripts used to control compilation and installation of the library.

 Activities other than copying, distribution and modification are not covered by this License; they are outside its scope. The act of running a program using the Library is not restricted, and output from

such a program is covered only if its contents constitute a work based on the Library (independent of the use of the Library in a tool for writing it). Whether that is true depends on what the Library does and what the program that uses the Library does.

 1. You may copy and distribute verbatim copies of the Library's complete source code as you receive it, in any medium, provided that you conspicuously and appropriately publish on each copy an appropriate copyright notice and disclaimer of warranty; keep intact all the notices that refer to this License and to the absence of any warranty; and distribute a copy of this License along with the Library.

 You may charge a fee for the physical act of transferring a copy, and you may at your option offer warranty protection in exchange for a fee.

 2. You may modify your copy or copies of the Library or any portion of it, thus forming a work based on the Library, and copy and distribute such modifications or work under the terms of Section 1 above, provided that you also meet all of these conditions:

a) The modified work must itself be a software library.

 b) You must cause the files modified to carry prominent notices stating that you changed the files and the date of any change.

 c) You must cause the whole of the work to be licensed at no charge to all third parties under the terms of this License.

 d) If a facility in the modified Library refers to a function or a table of data to be supplied by an application program that uses the facility, other than as an argument passed when the facility is invoked, then you must make a good faith effort to ensure that, in the event an application does not supply such function or table, the facility still operates, and performs whatever part of its purpose remains meaningful.

 (For example, a function in a library to compute square roots has a purpose that is entirely well-defined independent of the application. Therefore, Subsection 2d requires that any application-supplied function or table used by this function must be optional: if the application does not supply it, the square root function must still compute square roots.)

These requirements apply to the modified work as a whole. If identifiable sections of that work are not derived from the Library, and can be reasonably considered independent and separate works in

themselves, then this License, and its terms, do not apply to those sections when you distribute them as separate works. But when you distribute the same sections as part of a whole which is a work based on the Library, the distribution of the whole must be on the terms of this License, whose permissions for other licensees extend to the entire whole, and thus to each and every part regardless of who wrote it.

Thus, it is not the intent of this section to claim rights or contest your rights to work written entirely by you; rather, the intent is to exercise the right to control the distribution of derivative or collective works based on the Library.

In addition, mere aggregation of another work not based on the Library with the Library (or with a work based on the Library) on a volume of a storage or distribution medium does not bring the other work under the scope of this License.

 3. You may opt to apply the terms of the ordinary GNU General Public License instead of this License to a given copy of the Library. To do this, you must alter all the notices that refer to this License, so that they refer to the ordinary GNU General Public License, version 2, instead of to this License. (If a newer version than version 2 of the ordinary GNU General Public License has appeared, then you can specify that version instead if you wish.) Do not make any other change in these notices.

 Once this change is made in a given copy, it is irreversible for that copy, so the ordinary GNU General Public License applies to all subsequent copies and derivative works made from that copy.

 This option is useful when you wish to copy part of the code of the Library into a program that is not a library.

 4. You may copy and distribute the Library (or a portion or derivative of it, under Section 2) in object code or executable form under the terms of Sections 1 and 2 above provided that you accompany it with the complete corresponding machine-readable source code, which must be distributed under the terms of Sections 1 and 2 above on a medium customarily used for software interchange.

 If distribution of object code is made by offering access to copy from a designated place, then offering equivalent access to copy the source code from the same place satisfies the requirement to distribute the source code, even though third parties are not compelled to copy the source along with the object code.

5. A program that contains no derivative of any portion of the

Library, but is designed to work with the Library by being compiled or linked with it, is called a "work that uses the Library". Such a work, in isolation, is not a derivative work of the Library, and therefore falls outside the scope of this License.

 However, linking a "work that uses the Library" with the Library creates an executable that is a derivative of the Library (because it contains portions of the Library), rather than a "work that uses the library". The executable is therefore covered by this License. Section 6 states terms for distribution of such executables.

 When a "work that uses the Library" uses material from a header file that is part of the Library, the object code for the work may be a derivative work of the Library even though the source code is not. Whether this is true is especially significant if the work can be linked without the Library, or if the work is itself a library. The threshold for this to be true is not precisely defined by law.

 If such an object file uses only numerical parameters, data structure layouts and accessors, and small macros and small inline functions (ten lines or less in length), then the use of the object file is unrestricted, regardless of whether it is legally a derivative work. (Executables containing this object code plus portions of the Library will still fall under Section 6.)

 Otherwise, if the work is a derivative of the Library, you may distribute the object code for the work under the terms of Section 6. Any executables containing that work also fall under Section 6, whether or not they are linked directly with the Library itself.

 6. As an exception to the Sections above, you may also combine or link a "work that uses the Library" with the Library to produce a work containing portions of the Library, and distribute that work under terms of your choice, provided that the terms permit modification of the work for the customer's own use and reverse engineering for debugging such modifications.

 You must give prominent notice with each copy of the work that the Library is used in it and that the Library and its use are covered by this License. You must supply a copy of this License. If the work during execution displays copyright notices, you must include the copyright notice for the Library among them, as well as a reference directing the user to the copy of this License. Also, you must do one of these things:

 a) Accompany the work with the complete corresponding machine-readable source code for the Library including whatever changes were used in the work (which must be distributed under

 Sections 1 and 2 above); and, if the work is an executable linked with the Library, with the complete machine-readable "work that uses the Library", as object code and/or source code, so that the user can modify the Library and then relink to produce a modified executable containing the modified Library. (It is understood that the user who changes the contents of definitions files in the Library will not necessarily be able to recompile the application to use the modified definitions.)

 b) Use a suitable shared library mechanism for linking with the Library. A suitable mechanism is one that (1) uses at run time a copy of the library already present on the user's computer system, rather than copying library functions into the executable, and (2) will operate properly with a modified version of the library, if the user installs one, as long as the modified version is interface-compatible with the version that the work was made with.

 c) Accompany the work with a written offer, valid for at least three years, to give the same user the materials specified in Subsection 6a, above, for a charge no more than the cost of performing this distribution.

 d) If distribution of the work is made by offering access to copy from a designated place, offer equivalent access to copy the above specified materials from the same place.

 e) Verify that the user has already received a copy of these materials or that you have already sent this user a copy.

 For an executable, the required form of the "work that uses the Library" must include any data and utility programs needed for reproducing the executable from it. However, as a special exception, the materials to be distributed need not include anything that is normally distributed (in either source or binary form) with the major components (compiler, kernel, and so on) of the operating system on which the executable runs, unless that component itself accompanies the executable.

 It may happen that this requirement contradicts the license restrictions of other proprietary libraries that do not normally accompany the operating system. Such a contradiction means you cannot use both them and the Library together in an executable that you distribute.

 7. You may place library facilities that are a work based on the Library side-by-side in a single library together with other library facilities not covered by this License, and distribute such a combined library, provided that the separate distribution of the work based on

the Library and of the other library facilities is otherwise permitted, and provided that you do these two things:

 a) Accompany the combined library with a copy of the same work based on the Library, uncombined with any other library facilities. This must be distributed under the terms of the Sections above.

 b) Give prominent notice with the combined library of the fact that part of it is a work based on the Library, and explaining where to find the accompanying uncombined form of the same work.

 8. You may not copy, modify, sublicense, link with, or distribute the Library except as expressly provided under this License. Any attempt otherwise to copy, modify, sublicense, link with, or distribute the Library is void, and will automatically terminate your rights under this License. However, parties who have received copies, or rights, from you under this License will not have their licenses terminated so long as such parties remain in full compliance.

 9. You are not required to accept this License, since you have not signed it. However, nothing else grants you permission to modify or distribute the Library or its derivative works. These actions are prohibited by law if you do not accept this License. Therefore, by modifying or distributing the Library (or any work based on the Library), you indicate your acceptance of this License to do so, and all its terms and conditions for copying, distributing or modifying the Library or works based on it.

 10. Each time you redistribute the Library (or any work based on the Library), the recipient automatically receives a license from the original licensor to copy, distribute, link with or modify the Library subject to these terms and conditions. You may not impose any further restrictions on the recipients' exercise of the rights granted herein. You are not responsible for enforcing compliance by third parties with this License.

 11. If, as a consequence of a court judgment or allegation of patent infringement or for any other reason (not limited to patent issues), conditions are imposed on you (whether by court order, agreement or otherwise) that contradict the conditions of this License, they do not excuse you from the conditions of this License. If you cannot distribute so as to satisfy simultaneously your obligations under this License and any other pertinent obligations, then as a consequence you may not distribute the Library at all. For example, if a patent license would not permit royalty-free redistribution of the Library by all those who receive copies directly or indirectly through you, then the only way you could satisfy both it and this License would be to

refrain entirely from distribution of the Library.

If any portion of this section is held invalid or unenforceable under any particular circumstance, the balance of the section is intended to apply, and the section as a whole is intended to apply in other circumstances.

It is not the purpose of this section to induce you to infringe any patents or other property right claims or to contest validity of any such claims; this section has the sole purpose of protecting the integrity of the free software distribution system which is implemented by public license practices. Many people have made generous contributions to the wide range of software distributed through that system in reliance on consistent application of that system; it is up to the author/donor to decide if he or she is willing to distribute software through any other system and a licensee cannot impose that choice.

This section is intended to make thoroughly clear what is believed to be a consequence of the rest of this License.

 12. If the distribution and/or use of the Library is restricted in certain countries either by patents or by copyrighted interfaces, the original copyright holder who places the Library under this License may add an explicit geographical distribution limitation excluding those countries, so that distribution is permitted only in or among countries not thus excluded. In such case, this License incorporates the limitation as if written in the body of this License.

 13. The Free Software Foundation may publish revised and/or new versions of the Lesser General Public License from time to time. Such new versions will be similar in spirit to the present version, but may differ in detail to address new problems or concerns.

Each version is given a distinguishing version number. If the Library specifies a version number of this License which applies to it and "any later version", you have the option of following the terms and conditions either of that version or of any later version published by the Free Software Foundation. If the Library does not specify a license version number, you may choose any version ever published by the Free Software Foundation.

 14. If you wish to incorporate parts of the Library into other free programs whose distribution conditions are incompatible with these, write to the author to ask for permission. For software which is copyrighted by the Free Software Foundation, write to the Free Software Foundation; we sometimes make exceptions for this. Our decision will be guided by the two goals of preserving the free status of all derivatives of our free software and of promoting the sharing and reuse of software generally.

# NO WARRANTY

 15. BECAUSE THE LIBRARY IS LICENSED FREE OF CHARGE, THERE IS NO WARRANTY FOR THE LIBRARY, TO THE EXTENT PERMITTED BY APPLICABLE LAW. EXCEPT WHEN OTHERWISE STATED IN WRITING THE COPYRIGHT HOLDERS AND/OR OTHER PARTIES PROVIDE THE LIBRARY "AS IS" WITHOUT WARRANTY OF ANY KIND, EITHER EXPRESSED OR IMPLIED, INCLUDING, BUT NOT LIMITED TO, THE IMPLIED WARRANTIES OF MERCHANTABILITY AND FITNESS FOR A PARTICULAR PURPOSE. THE ENTIRE RISK AS TO THE QUALITY AND PERFORMANCE OF THE LIBRARY IS WITH YOU. SHOULD THE LIBRARY PROVE DEFECTIVE, YOU ASSUME THE COST OF ALL NECESSARY SERVICING, REPAIR OR CORRECTION.

 16. IN NO EVENT UNLESS REQUIRED BY APPLICABLE LAW OR AGREED TO IN WRITING WILL ANY COPYRIGHT HOLDER, OR ANY OTHER PARTY WHO MAY MODIFY AND/OR REDISTRIBUTE THE LIBRARY AS PERMITTED ABOVE, BE LIABLE TO YOU FOR DAMAGES, INCLUDING ANY GENERAL, SPECIAL, INCIDENTAL OR CONSEQUENTIAL DAMAGES ARISING OUT OF THE USE OR INABILITY TO USE THE LIBRARY (INCLUDING BUT NOT LIMITED TO LOSS OF DATA OR DATA BEING RENDERED INACCURATE OR LOSSES SUSTAINED BY YOU OR THIRD PARTIES OR A FAILURE OF THE LIBRARY TO OPERATE WITH ANY OTHER SOFTWARE), EVEN IF SUCH HOLDER OR OTHER PARTY HAS BEEN ADVISED OF THE POSSIBILITY OF SUCH DAMAGES.

## END OF TERMS AND CONDITIONS

How to Apply These Terms to Your New Libraries

 If you develop a new library, and you want it to be of the greatest possible use to the public, we recommend making it free software that everyone can redistribute and change. You can do so by permitting redistribution under these terms (or, alternatively, under the terms of the ordinary General Public License).

 To apply these terms, attach the following notices to the library. It is safest to attach them to the start of each source file to most effectively convey the exclusion of warranty; and each file should have at least the "copyright" line and a pointer to where the full notice is found.

 <one line to give the library's name and a brief idea of what it does.> Copyright  $(C)$  <year > <name of author>

 This library is free software; you can redistribute it and/or modify it under the terms of the GNU Lesser General Public  License as published by the Free Software Foundation; either version 2.1 of the License, or (at your option) any later version.

 This library is distributed in the hope that it will be useful, but WITHOUT ANY WARRANTY; without even the implied warranty of MERCHANTABILITY or FITNESS FOR A PARTICULAR PURPOSE. See the GNU Lesser General Public License for more details.

 You should have received a copy of the GNU Lesser General Public License along with this library; if not, write to the Free Software Foundation, Inc., 51 Franklin St, Fifth Floor, Boston, MA 02110-1301 USA

Also add information on how to contact you by electronic and paper mail.

You should also get your employer (if you work as a programmer) or your school, if any, to sign a "copyright disclaimer" for the library, if necessary. Here is a sample; alter the names:

 Yoyodyne, Inc., hereby disclaims all copyright interest in the library `Frob' (a library for tweaking knobs) written by James Random Hacker.

 <signature of Ty Coon>, 1 April 1990 Ty Coon, President of Vice

That's all there is to it!

// DO NOT EDIT THIS FILE - it is machine generated -\*- c++ -\*-

#ifndef \_\_java\_security\_Permission\_\_ #define \_\_java\_security\_Permission\_\_

```
#pragma interface
```

```
#include <java/lang/Object.h>
extern "Java"
{
 namespace java
 {
  namespace security
   {
     class Permission;
     class PermissionCollection;
   }
 }
}
```
class java::security::Permission : public ::java::lang::Object

{

```
public:
Permission(::java::lang::String *);
virtual void checkGuard(::java::lang::Object *);
virtual jboolean implies(::java::security::Permission \ast) = 0;
virtual jboolean equals(::java::lang::Object *) = 0;
virtual jint hashCode() = 0;
 virtual ::java::lang::String * getName();
virtual ::java::lang::String * getActions() = 0;
 virtual ::java::security::PermissionCollection * newPermissionCollection();
virtual ::java::lang::String * toString();
private:
static const jlong serialVersionUID = -5636570222231596674LL;
 ::java::lang::String * __attribute__((aligned(__alignof__( ::java::lang::Object)))) name;
public:
static ::java::lang::Class class$;
};
```
#endif // \_\_java\_security\_Permission\_\_ @ignore @c Set file name and title for man page. @setfilename gpl @settitle GNU General Public License @c man begin SEEALSO gfdl(7), fsf-funding(7). @c man end @c man begin COPYRIGHT Copyright @copyright{} 2007 Free Software Foundation, Inc.

Everyone is permitted to copy and distribute verbatim copies of this license document, but changing it is not allowed. @c man end @end ignore @node Copying @c man begin DESCRIPTION @unnumbered GNU General Public License @center Version 3, 29 June 2007

@c This file is intended to be included in another file.

@display Copyright @copyright{} 2007 Free Software Foundation, Inc. @url{http://fsf.org/}

Everyone is permitted to copy and distribute verbatim copies of this license document, but changing it is not allowed. @end display

### @heading Preamble

The GNU General Public License is a free, copyleft license for software and other kinds of works.

The licenses for most software and other practical works are designed to take away your freedom to share and change the works. By contrast, the GNU General Public License is intended to guarantee your freedom to share and change all versions of a program--to make sure it remains free software for all its users. We, the Free Software Foundation, use the GNU General Public License for most of our software; it applies also to any other work released this way by its authors. You can apply it to your programs, too.

When we speak of free software, we are referring to freedom, not price. Our General Public Licenses are designed to make sure that you have the freedom to distribute copies of free software (and charge for them if you wish), that you receive source code or can get it if you want it, that you can change the software or use pieces of it in new free programs, and that you know you can do these things.

To protect your rights, we need to prevent others from denying you these rights or asking you to surrender the rights. Therefore, you have certain responsibilities if you distribute copies of the software, or if you modify it: responsibilities to respect the freedom of others.

For example, if you distribute copies of such a program, whether gratis or for a fee, you must pass on to the recipients the same freedoms that you received. You must make sure that they, too, receive or can get the source code. And you must show them these terms so they know their rights.

Developers that use the GNU GPL protect your rights with two steps: (1) assert copyright on the software, and (2) offer you this License giving you legal permission to copy, distribute and/or modify it.

For the developers' and authors' protection, the GPL clearly explains that there is no warranty for this free software. For both users' and authors' sake, the GPL requires that modified versions be marked as changed, so that their problems will not be attributed erroneously to authors of previous versions.

Some devices are designed to deny users access to install or run modified versions of the software inside them, although the manufacturer can do so. This is fundamentally incompatible with the aim of protecting users' freedom to change the software. The systematic pattern of such abuse occurs in the area of products for

individuals to use, which is precisely where it is most unacceptable. Therefore, we have designed this version of the GPL to prohibit the practice for those products. If such problems arise substantially in other domains, we stand ready to extend this provision to those domains in future versions of the GPL, as needed to protect the freedom of users.

Finally, every program is threatened constantly by software patents. States should not allow patents to restrict development and use of software on general-purpose computers, but in those that do, we wish to avoid the special danger that patents applied to a free program could make it effectively proprietary. To prevent this, the GPL assures that patents cannot be used to render the program non-free.

The precise terms and conditions for copying, distribution and modification follow.

@heading TERMS AND CONDITIONS

@enumerate 0 @item Definitions.

``This License'' refers to version 3 of the GNU General Public License.

``Copyright'' also means copyright-like laws that apply to other kinds of works, such as semiconductor masks.

``The Program'' refers to any copyrightable work licensed under this License. Each licensee is addressed as ``you''. ``Licensees'' and ``recipients'' may be individuals or organizations.

To ``modify'' a work means to copy from or adapt all or part of the work in a fashion requiring copyright permission, other than the making of an exact copy. The resulting work is called a ``modified version'' of the earlier work or a work ``based on'' the earlier work.

A ``covered work'' means either the unmodified Program or a work based on the Program.

To ``propagate'' a work means to do anything with it that, without permission, would make you directly or secondarily liable for infringement under applicable copyright law, except executing it on a computer or modifying a private copy. Propagation includes copying, distribution (with or without modification), making available to the public, and in some countries other activities as well.

To ``convey'' a work means any kind of propagation that enables other parties to make or receive copies. Mere interaction with a user

through a computer network, with no transfer of a copy, is not conveying.

An interactive user interface displays ``Appropriate Legal Notices'' to the extent that it includes a convenient and prominently visible feature that (1) displays an appropriate copyright notice, and (2) tells the user that there is no warranty for the work (except to the extent that warranties are provided), that licensees may convey the work under this License, and how to view a copy of this License. If the interface presents a list of user commands or options, such as a menu, a prominent item in the list meets this criterion.

@item Source Code.

The ``source code'' for a work means the preferred form of the work for making modifications to it. ``Object code'' means any non-source form of a work.

A ``Standard Interface'' means an interface that either is an official standard defined by a recognized standards body, or, in the case of interfaces specified for a particular programming language, one that is widely used among developers working in that language.

The ``System Libraries'' of an executable work include anything, other than the work as a whole, that (a) is included in the normal form of packaging a Major Component, but which is not part of that Major Component, and (b) serves only to enable use of the work with that Major Component, or to implement a Standard Interface for which an implementation is available to the public in source code form. A ``Major Component'', in this context, means a major essential component (kernel, window system, and so on) of the specific operating system (if any) on which the executable work runs, or a compiler used to produce the work, or an object code interpreter used to run it.

The ``Corresponding Source'' for a work in object code form means all the source code needed to generate, install, and (for an executable work) run the object code and to modify the work, including scripts to control those activities. However, it does not include the work's System Libraries, or general-purpose tools or generally available free programs which are used unmodified in performing those activities but which are not part of the work. For example, Corresponding Source includes interface definition files associated with source files for the work, and the source code for shared libraries and dynamically linked subprograms that the work is specifically designed to require, such as by intimate data communication or control flow between those subprograms and other parts of the work.

The Corresponding Source need not include anything that users can

regenerate automatically from other parts of the Corresponding Source.

The Corresponding Source for a work in source code form is that same work.

@item Basic Permissions.

All rights granted under this License are granted for the term of copyright on the Program, and are irrevocable provided the stated conditions are met. This License explicitly affirms your unlimited permission to run the unmodified Program. The output from running a covered work is covered by this License only if the output, given its content, constitutes a covered work. This License acknowledges your rights of fair use or other equivalent, as provided by copyright law.

You may make, run and propagate covered works that you do not convey, without conditions so long as your license otherwise remains in force. You may convey covered works to others for the sole purpose of having them make modifications exclusively for you, or provide you with facilities for running those works, provided that you comply with the terms of this License in conveying all material for which you do not control copyright. Those thus making or running the covered works for you must do so exclusively on your behalf, under your direction and control, on terms that prohibit them from making any copies of your copyrighted material outside their relationship with you.

Conveying under any other circumstances is permitted solely under the conditions stated below. Sublicensing is not allowed; section 10 makes it unnecessary.

@item Protecting Users' Legal Rights From Anti-Circumvention Law.

No covered work shall be deemed part of an effective technological measure under any applicable law fulfilling obligations under article 11 of the WIPO copyright treaty adopted on 20 December 1996, or similar laws prohibiting or restricting circumvention of such measures.

When you convey a covered work, you waive any legal power to forbid circumvention of technological measures to the extent such circumvention is effected by exercising rights under this License with respect to the covered work, and you disclaim any intention to limit operation or modification of the work as a means of enforcing, against the work's users, your or third parties' legal rights to forbid circumvention of technological measures.

@item Conveying Verbatim Copies.

You may convey verbatim copies of the Program's source code as you receive it, in any medium, provided that you conspicuously and appropriately publish on each copy an appropriate copyright notice; keep intact all notices stating that this License and any non-permissive terms added in accord with section 7 apply to the code; keep intact all notices of the absence of any warranty; and give all recipients a copy of this License along with the Program.

You may charge any price or no price for each copy that you convey, and you may offer support or warranty protection for a fee.

@item Conveying Modified Source Versions.

You may convey a work based on the Program, or the modifications to produce it from the Program, in the form of source code under the terms of section 4, provided that you also meet all of these conditions:

# @enumerate a

@item

The work must carry prominent notices stating that you modified it, and giving a relevant date.

### @item

The work must carry prominent notices stating that it is released under this License and any conditions added under section 7. This requirement modifies the requirement in section 4 to ``keep intact all notices''.

#### @item

You must license the entire work, as a whole, under this License to anyone who comes into possession of a copy. This License will therefore apply, along with any applicable section 7 additional terms, to the whole of the work, and all its parts, regardless of how they are packaged. This License gives no permission to license the work in any other way, but it does not invalidate such permission if you have separately received it.

#### @item

If the work has interactive user interfaces, each must display Appropriate Legal Notices; however, if the Program has interactive interfaces that do not display Appropriate Legal Notices, your work need not make them do so. @end enumerate

A compilation of a covered work with other separate and independent works, which are not by their nature extensions of the covered work, and which are not combined with it such as to form a larger program,

in or on a volume of a storage or distribution medium, is called an ``aggregate'' if the compilation and its resulting copyright are not used to limit the access or legal rights of the compilation's users beyond what the individual works permit. Inclusion of a covered work in an aggregate does not cause this License to apply to the other parts of the aggregate.

@item Conveying Non-Source Forms.

You may convey a covered work in object code form under the terms of sections 4 and 5, provided that you also convey the machine-readable Corresponding Source under the terms of this License, in one of these ways:

### @enumerate a

### @item

Convey the object code in, or embodied in, a physical product (including a physical distribution medium), accompanied by the Corresponding Source fixed on a durable physical medium customarily used for software interchange.

### @item

Convey the object code in, or embodied in, a physical product (including a physical distribution medium), accompanied by a written offer, valid for at least three years and valid for as long as you offer spare parts or customer support for that product model, to give anyone who possesses the object code either (1) a copy of the Corresponding Source for all the software in the product that is covered by this License, on a durable physical medium customarily used for software interchange, for a price no more than your reasonable cost of physically performing this conveying of source, or (2) access to copy the Corresponding Source from a network server at no charge.

### @item

Convey individual copies of the object code with a copy of the written offer to provide the Corresponding Source. This alternative is allowed only occasionally and noncommercially, and only if you received the object code with such an offer, in accord with subsection 6b.

#### @item

Convey the object code by offering access from a designated place (gratis or for a charge), and offer equivalent access to the Corresponding Source in the same way through the same place at no further charge. You need not require recipients to copy the Corresponding Source along with the object code. If the place to copy the object code is a network server, the Corresponding Source may be on a different server (operated by you or a third party) that supports

equivalent copying facilities, provided you maintain clear directions next to the object code saying where to find the Corresponding Source. Regardless of what server hosts the Corresponding Source, you remain obligated to ensure that it is available for as long as needed to satisfy these requirements.

### @item

Convey the object code using peer-to-peer transmission, provided you inform other peers where the object code and Corresponding Source of the work are being offered to the general public at no charge under subsection 6d.

### @end enumerate

A separable portion of the object code, whose source code is excluded from the Corresponding Source as a System Library, need not be included in conveying the object code work.

A ``User Product'' is either (1) a ``consumer product'', which means any tangible personal property which is normally used for personal, family, or household purposes, or (2) anything designed or sold for incorporation into a dwelling. In determining whether a product is a consumer product, doubtful cases shall be resolved in favor of coverage. For a particular product received by a particular user, ``normally used'' refers to a typical or common use of that class of product, regardless of the status of the particular user or of the way in which the particular user actually uses, or expects or is expected to use, the product. A product is a consumer product regardless of whether the product has substantial commercial, industrial or non-consumer uses, unless such uses represent the only significant mode of use of the product.

``Installation Information'' for a User Product means any methods, procedures, authorization keys, or other information required to install and execute modified versions of a covered work in that User Product from a modified version of its Corresponding Source. The information must suffice to ensure that the continued functioning of the modified object code is in no case prevented or interfered with solely because modification has been made.

If you convey an object code work under this section in, or with, or specifically for use in, a User Product, and the conveying occurs as part of a transaction in which the right of possession and use of the User Product is transferred to the recipient in perpetuity or for a fixed term (regardless of how the transaction is characterized), the Corresponding Source conveyed under this section must be accompanied by the Installation Information. But this requirement does not apply if neither you nor any third party retains the ability to install

modified object code on the User Product (for example, the work has been installed in ROM).

The requirement to provide Installation Information does not include a requirement to continue to provide support service, warranty, or updates for a work that has been modified or installed by the recipient, or for the User Product in which it has been modified or installed. Access to a network may be denied when the modification itself materially and adversely affects the operation of the network or violates the rules and protocols for communication across the network.

Corresponding Source conveyed, and Installation Information provided, in accord with this section must be in a format that is publicly documented (and with an implementation available to the public in source code form), and must require no special password or key for unpacking, reading or copying.

# @item Additional Terms.

``Additional permissions'' are terms that supplement the terms of this License by making exceptions from one or more of its conditions. Additional permissions that are applicable to the entire Program shall be treated as though they were included in this License, to the extent that they are valid under applicable law. If additional permissions apply only to part of the Program, that part may be used separately under those permissions, but the entire Program remains governed by this License without regard to the additional permissions.

When you convey a copy of a covered work, you may at your option remove any additional permissions from that copy, or from any part of it. (Additional permissions may be written to require their own removal in certain cases when you modify the work.) You may place additional permissions on material, added by you to a covered work, for which you have or can give appropriate copyright permission.

Notwithstanding any other provision of this License, for material you add to a covered work, you may (if authorized by the copyright holders of that material) supplement the terms of this License with terms:

#### @enumerate a

### @item

Disclaiming warranty or limiting liability differently from the terms of sections 15 and 16 of this License; or

# @item

Requiring preservation of specified reasonable legal notices or author attributions in that material or in the Appropriate Legal Notices

#### displayed by works containing it; or

### @item

Prohibiting misrepresentation of the origin of that material, or requiring that modified versions of such material be marked in reasonable ways as different from the original version; or

### @item

Limiting the use for publicity purposes of names of licensors or authors of the material; or

### @item

Declining to grant rights under trademark law for use of some trade names, trademarks, or service marks; or

# @item

Requiring indemnification of licensors and authors of that material by anyone who conveys the material (or modified versions of it) with contractual assumptions of liability to the recipient, for any liability that these contractual assumptions directly impose on those licensors and authors. @end enumerate

All other non-permissive additional terms are considered ``further restrictions'' within the meaning of section 10. If the Program as you received it, or any part of it, contains a notice stating that it is governed by this License along with a term that is a further restriction, you may remove that term. If a license document contains a further restriction but permits relicensing or conveying under this License, you may add to a covered work material governed by the terms of that license document, provided that the further restriction does not survive such relicensing or conveying.

If you add terms to a covered work in accord with this section, you must place, in the relevant source files, a statement of the additional terms that apply to those files, or a notice indicating where to find the applicable terms.

Additional terms, permissive or non-permissive, may be stated in the form of a separately written license, or stated as exceptions; the above requirements apply either way.

# @item Termination.

You may not propagate or modify a covered work except as expressly provided under this License. Any attempt otherwise to propagate or modify it is void, and will automatically terminate your rights under this License (including any patent licenses granted under the third

paragraph of section 11).

However, if you cease all violation of this License, then your license from a particular copyright holder is reinstated (a) provisionally, unless and until the copyright holder explicitly and finally terminates your license, and (b) permanently, if the copyright holder fails to notify you of the violation by some reasonable means prior to 60 days after the cessation.

Moreover, your license from a particular copyright holder is reinstated permanently if the copyright holder notifies you of the violation by some reasonable means, this is the first time you have received notice of violation of this License (for any work) from that copyright holder, and you cure the violation prior to 30 days after your receipt of the notice.

Termination of your rights under this section does not terminate the licenses of parties who have received copies or rights from you under this License. If your rights have been terminated and not permanently reinstated, you do not qualify to receive new licenses for the same material under section 10.

@item Acceptance Not Required for Having Copies.

You are not required to accept this License in order to receive or run a copy of the Program. Ancillary propagation of a covered work occurring solely as a consequence of using peer-to-peer transmission to receive a copy likewise does not require acceptance. However, nothing other than this License grants you permission to propagate or modify any covered work. These actions infringe copyright if you do not accept this License. Therefore, by modifying or propagating a covered work, you indicate your acceptance of this License to do so.

@item Automatic Licensing of Downstream Recipients.

Each time you convey a covered work, the recipient automatically receives a license from the original licensors, to run, modify and propagate that work, subject to this License. You are not responsible for enforcing compliance by third parties with this License.

An ``entity transaction'' is a transaction transferring control of an organization, or substantially all assets of one, or subdividing an organization, or merging organizations. If propagation of a covered work results from an entity transaction, each party to that transaction who receives a copy of the work also receives whatever licenses to the work the party's predecessor in interest had or could give under the previous paragraph, plus a right to possession of the Corresponding Source of the work from the predecessor in interest, if the predecessor has it or can get it with reasonable efforts.

You may not impose any further restrictions on the exercise of the rights granted or affirmed under this License. For example, you may not impose a license fee, royalty, or other charge for exercise of rights granted under this License, and you may not initiate litigation (including a cross-claim or counterclaim in a lawsuit) alleging that any patent claim is infringed by making, using, selling, offering for sale, or importing the Program or any portion of it.

@item Patents.

A ``contributor'' is a copyright holder who authorizes use under this License of the Program or a work on which the Program is based. The work thus licensed is called the contributor's ``contributor version''.

A contributor's ``essential patent claims'' are all patent claims owned or controlled by the contributor, whether already acquired or hereafter acquired, that would be infringed by some manner, permitted by this License, of making, using, or selling its contributor version, but do not include claims that would be infringed only as a consequence of further modification of the contributor version. For purposes of this definition, ``control'' includes the right to grant patent sublicenses in a manner consistent with the requirements of this License.

Each contributor grants you a non-exclusive, worldwide, royalty-free patent license under the contributor's essential patent claims, to make, use, sell, offer for sale, import and otherwise run, modify and propagate the contents of its contributor version.

In the following three paragraphs, a "patent license" is any express agreement or commitment, however denominated, not to enforce a patent (such as an express permission to practice a patent or covenant not to sue for patent infringement). To "grant" such a patent license to a party means to make such an agreement or commitment not to enforce a patent against the party.

If you convey a covered work, knowingly relying on a patent license, and the Corresponding Source of the work is not available for anyone to copy, free of charge and under the terms of this License, through a publicly available network server or other readily accessible means, then you must either (1) cause the Corresponding Source to be so available, or (2) arrange to deprive yourself of the benefit of the patent license for this particular work, or (3) arrange, in a manner consistent with the requirements of this License, to extend the patent license to downstream recipients. ``Knowingly relying'' means you have actual knowledge that, but for the patent license, your conveying the

covered work in a country, or your recipient's use of the covered work in a country, would infringe one or more identifiable patents in that country that you have reason to believe are valid.

If, pursuant to or in connection with a single transaction or arrangement, you convey, or propagate by procuring conveyance of, a covered work, and grant a patent license to some of the parties receiving the covered work authorizing them to use, propagate, modify or convey a specific copy of the covered work, then the patent license you grant is automatically extended to all recipients of the covered work and works based on it.

A patent license is ``discriminatory'' if it does not include within the scope of its coverage, prohibits the exercise of, or is conditioned on the non-exercise of one or more of the rights that are specifically granted under this License. You may not convey a covered work if you are a party to an arrangement with a third party that is in the business of distributing software, under which you make payment to the third party based on the extent of your activity of conveying the work, and under which the third party grants, to any of the parties who would receive the covered work from you, a discriminatory patent license (a) in connection with copies of the covered work conveyed by you (or copies made from those copies), or (b) primarily for and in connection with specific products or compilations that contain the covered work, unless you entered into that arrangement, or that patent license was granted, prior to 28 March 2007.

Nothing in this License shall be construed as excluding or limiting any implied license or other defenses to infringement that may otherwise be available to you under applicable patent law.

@item No Surrender of Others' Freedom.

If conditions are imposed on you (whether by court order, agreement or otherwise) that contradict the conditions of this License, they do not excuse you from the conditions of this License. If you cannot convey a covered work so as to satisfy simultaneously your obligations under this License and any other pertinent obligations, then as a consequence you may not convey it at all. For example, if you agree to terms that obligate you to collect a royalty for further conveying from those to whom you convey the Program, the only way you could satisfy both those terms and this License would be to refrain entirely from conveying the Program.

@item Use with the GNU Affero General Public License.

Notwithstanding any other provision of this License, you have permission to link or combine any covered work with a work licensed

under version 3 of the GNU Affero General Public License into a single combined work, and to convey the resulting work. The terms of this License will continue to apply to the part which is the covered work, but the special requirements of the GNU Affero General Public License, section 13, concerning interaction through a network will apply to the combination as such.

@item Revised Versions of this License.

The Free Software Foundation may publish revised and/or new versions of the GNU General Public License from time to time. Such new versions will be similar in spirit to the present version, but may differ in detail to address new problems or concerns.

Each version is given a distinguishing version number. If the Program specifies that a certain numbered version of the GNU General Public License ``or any later version'' applies to it, you have the option of following the terms and conditions either of that numbered version or of any later version published by the Free Software Foundation. If the Program does not specify a version number of the GNU General Public License, you may choose any version ever published by the Free Software Foundation.

If the Program specifies that a proxy can decide which future versions of the GNU General Public License can be used, that proxy's public statement of acceptance of a version permanently authorizes you to choose that version for the Program.

Later license versions may give you additional or different permissions. However, no additional obligations are imposed on any author or copyright holder as a result of your choosing to follow a later version.

@item Disclaimer of Warranty.

THERE IS NO WARRANTY FOR THE PROGRAM, TO THE EXTENT PERMITTED BY APPLICABLE LAW. EXCEPT WHEN OTHERWISE STATED IN WRITING THE COPYRIGHT HOLDERS AND/OR OTHER PARTIES PROVIDE THE PROGRAM ``AS IS'' WITHOUT WARRANTY OF ANY KIND, EITHER EXPRESSED OR IMPLIED, INCLUDING, BUT NOT LIMITED TO, THE IMPLIED WARRANTIES OF MERCHANTABILITY AND FITNESS FOR A PARTICULAR PURPOSE. THE ENTIRE RISK AS TO THE QUALITY AND PERFORMANCE OF THE PROGRAM IS WITH YOU. SHOULD THE PROGRAM PROVE DEFECTIVE, YOU ASSUME THE COST OF ALL NECESSARY SERVICING, REPAIR OR CORRECTION.

@item Limitation of Liability.

IN NO EVENT UNLESS REQUIRED BY APPLICABLE LAW OR AGREED TO IN WRITING

WILL ANY COPYRIGHT HOLDER, OR ANY OTHER PARTY WHO MODIFIES AND/OR CONVEYS THE PROGRAM AS PERMITTED ABOVE, BE LIABLE TO YOU FOR DAMAGES, INCLUDING ANY GENERAL, SPECIAL, INCIDENTAL OR CONSEQUENTIAL DAMAGES ARISING OUT OF THE USE OR INABILITY TO USE THE PROGRAM (INCLUDING BUT NOT LIMITED TO LOSS OF DATA OR DATA BEING RENDERED INACCURATE OR LOSSES SUSTAINED BY YOU OR THIRD PARTIES OR A FAILURE OF THE PROGRAM TO OPERATE WITH ANY OTHER PROGRAMS), EVEN IF SUCH HOLDER OR OTHER PARTY HAS BEEN ADVISED OF THE POSSIBILITY OF SUCH DAMAGES.

@item Interpretation of Sections 15 and 16.

If the disclaimer of warranty and limitation of liability provided above cannot be given local legal effect according to their terms, reviewing courts shall apply local law that most closely approximates an absolute waiver of all civil liability in connection with the Program, unless a warranty or assumption of liability accompanies a copy of the Program in return for a fee.

@end enumerate

@heading END OF TERMS AND CONDITIONS

@heading How to Apply These Terms to Your New Programs

If you develop a new program, and you want it to be of the greatest possible use to the public, the best way to achieve this is to make it free software which everyone can redistribute and change under these terms.

To do so, attach the following notices to the program. It is safest to attach them to the start of each source file to most effectively state the exclusion of warranty; and each file should have at least the ``copyright'' line and a pointer to where the full notice is found.

@smallexample

@var{one line to give the program's name and a brief idea of what it does.} Copyright (C) @var{year} @var{name of author}

This program is free software: you can redistribute it and/or modify it under the terms of the GNU General Public License as published by the Free Software Foundation, either version 3 of the License, or (at your option) any later version.

This program is distributed in the hope that it will be useful, but WITHOUT ANY WARRANTY; without even the implied warranty of MERCHANTABILITY or FITNESS FOR A PARTICULAR PURPOSE. See the GNU General Public License for more details.

You should have received a copy of the GNU General Public License along with this program. If not, see @url{http://www.gnu.org/licenses/}. @end smallexample

Also add information on how to contact you by electronic and paper mail.

If the program does terminal interaction, make it output a short notice like this when it starts in an interactive mode:

@smallexample

 $@var{program}$  Copyright (C)  $@var{ver}$   $@var{nar}$   $@var{name}$  of author This program comes with ABSOLUTELY NO WARRANTY; for details type @samp{show w}. This is free software, and you are welcome to redistribute it under certain conditions; type @samp{show c} for details. @end smallexample

The hypothetical commands  $@samp{\s0\omega$  w} and  $@samp{\s0\omega}$  show c} should show the appropriate parts of the General Public License. Of course, your program's commands might be different; for a GUI interface, you would use an ``about box''.

You should also get your employer (if you work as a programmer) or school, if any, to sign a ``copyright disclaimer'' for the program, if necessary. For more information on this, and how to apply and follow the GNU GPL, see @url{http://www.gnu.org/licenses/}.

The GNU General Public License does not permit incorporating your program into proprietary programs. If your program is a subroutine library, you may consider it more useful to permit linking proprietary applications with the library. If this is what you want to do, use the GNU Lesser General Public License instead of this License. But first, please read @url{http://www.gnu.org/philosophy/why-not-lgpl.html}. @c man end

Copyright (c) 2009 The Go Authors. All rights reserved.

Redistribution and use in source and binary forms, with or without modification, are permitted provided that the following conditions are met:

 \* Redistributions of source code must retain the above copyright notice, this list of conditions and the following disclaimer.

 \* Redistributions in binary form must reproduce the above copyright notice, this list of conditions and the following disclaimer in the documentation and/or other materials provided with the distribution.

 \* Neither the name of Google Inc. nor the names of its contributors may be used to endorse or promote products derived from this software without specific prior written permission.

THIS SOFTWARE IS PROVIDED BY THE COPYRIGHT HOLDERS AND CONTRIBUTORS "AS IS" AND ANY EXPRESS OR IMPLIED WARRANTIES, INCLUDING, BUT NOT LIMITED TO, THE IMPLIED WARRANTIES OF MERCHANTABILITY AND FITNESS FOR A PARTICULAR PURPOSE ARE DISCLAIMED. IN NO EVENT SHALL THE COPYRIGHT OWNER OR CONTRIBUTORS BE LIABLE FOR ANY DIRECT, INDIRECT, INCIDENTAL, SPECIAL, EXEMPLARY, OR CONSEQUENTIAL DAMAGES (INCLUDING, BUT NOT LIMITED TO, PROCUREMENT OF SUBSTITUTE GOODS OR SERVICES; LOSS OF USE, DATA, OR PROFITS; OR BUSINESS INTERRUPTION) HOWEVER CAUSED AND ON ANY THEORY OF LIABILITY, WHETHER IN CONTRACT, STRICT LIABILITY, OR TORT (INCLUDING NEGLIGENCE OR OTHERWISE) ARISING IN ANY WAY OUT OF THE USE OF THIS SOFTWARE, EVEN IF ADVISED OF THE POSSIBILITY OF SUCH DAMAGE. /\* Permission.java -- The superclass for all permission objects Copyright (C) 1998, 2001, 2002, 2005 Free Software Foundation, Inc.

This file is part of GNU Classpath.

GNU Classpath is free software; you can redistribute it and/or modify it under the terms of the GNU General Public License as published by the Free Software Foundation; either version 2, or (at your option) any later version.

GNU Classpath is distributed in the hope that it will be useful, but WITHOUT ANY WARRANTY; without even the implied warranty of MERCHANTABILITY or FITNESS FOR A PARTICULAR PURPOSE. See the GNU General Public License for more details.

You should have received a copy of the GNU General Public License along with GNU Classpath; see the file COPYING. If not, write to the Free Software Foundation, Inc., 51 Franklin Street, Fifth Floor, Boston, MA 02110-1301 USA.

Linking this library statically or dynamically with other modules is making a combined work based on this library. Thus, the terms and conditions of the GNU General Public License cover the whole combination.

As a special exception, the copyright holders of this library give you permission to link this library with independent modules to produce an executable, regardless of the license terms of these independent modules, and to copy and distribute the resulting executable under terms of your choice, provided that you also meet, for each linked independent module, the terms and conditions of the license of that module. An independent module is a module which is not derived from or based on this library. If you modify this library, you may extend this exception to your version of the library, but you are not obligated to do so. If you do not wish to do so, delete this exception statement from your version. \*/

package java.security;

import gnu.java.lang.CPStringBuilder;

import java.io.Serializable;

### /\*\*

\* This class is the abstract superclass of all classes that implement \* the concept of a permission. A permission consists of a permission name \* and optionally a list of actions that relate to the permission. The \* actual meaning of the name of the permission is defined only in the \* context of a subclass. It may name a resource to which access permissions \* are granted (for example, the name of a file) or it might represent \* something else entirely. Similarly, the action list only has meaning \* within the context of a subclass. Some permission names may have no \* actions associated with them. That is, you either have the permission \* or you don't. \* \*  $\leq p$ >The most important method in this class is  $\leq$ code>implies $\leq$ code>. This \* checks whether if one has this permission, then the specified \* permission is also implied. As a conceptual example, consider the \* permissions "Read All Files" and "Read File foo". The permission \* "Read All Files" implies that the caller has permission to read the \* file foo. \* \* <p><code>Permission</code>'s must be immutable - do not change their \* state after creation. \* \* @author Aaron M. Renn (arenn@urbanophile.com) \* @see Permissions \* @see PermissionCollection \* @since 1.1 \* @status updated to 1.4 \*/ public abstract class Permission implements Guard, Serializable { /\*\* \* Compatible with JDK 1.1+. \*/ private static final long serialVersionUID = -5636570222231596674L; /\*\* \* This is the name assigned to this permission object. \* \* @serial the name of the permission \*/ private String name;

```
 /**
 * Create an instance with the specified name.
  *
  * @param name the permission name
 */
 public Permission(String name)
 {
 this.name = name;
 }
 /**
* This method implements the <code>Guard</code>interface for this class.
* It calls the <code>checkPermission</code> method in
* <code>SecurityManager</code> with this <code>Permission</code> as its
  * argument. This method returns silently if the security check succeeds
  * or throws an exception if it fails.
  *
 * @param obj the <code>Object</code> being guarded - ignored by this class
 * @throws SecurityException if the security check fails
 * @see GuardedObject
  * @see SecurityManager#checkPermission(Permission)
 */
 public void checkGuard(Object obj)
 {
  SecurityManager sm = System.getSecurityManager();
 if \text{(sm != null)} sm.checkPermission(this);
 }
 /**
 * This method tests whether this <code>Permission</code> implies that the
* specified <code>Permission</code> is also granted.
  *
* @ param perm the <code>Permission</code> to test against
 * @return true if perm is implied by this
 */
 public abstract boolean implies(Permission perm);
 /**
 * Check to see if this object equals obj. Use <code>implies</code>, rather
 * than <code>equals</code>, when making access control decisions.
  *
 * @param obj the object to compare to
```

```
 */
```
public abstract boolean equals(Object obj);

```
 /**
```

```
* This method returns a hash code for this <code>Permission</code>. It
```

```
 * must satisfy the contract of <code>Object.hashCode</code>: it must be
```
\* the same for all objects that equals considers to be the same.

```
 * @return a hash value
```
\*/

\*

public abstract int hashCode();

### /\*\*

```
* Get the name of this <code>Permission</code>.
 *
  * @return the name
  */
 public final String getName()
 {
  return name;
 }
 /**
```
\* This method returns the list of actions for this <code>Permission</code>  $*$  as a  $<$ code $>$ String $<$ /code $>$ . The string should be in canonical order, for \* example, both  $<$ code>new FilePermission(f, "write,read") $<$ /code> and

 $* <$ code>new FilePermission(f, "read,write") $<$ /code> have the action list

```
 * "read,write".
```

```
 *
```
\* @return the action list for this <code>Permission</code>

```
 */
```
public abstract String getActions();

## /\*\*

```
* This method returns an empty <code>PermissionCollection</code> object
```

```
* that can store permissions of this type, or <code>null</code> if no
```
\* such collection is defined. Subclasses must override this to provide

```
 * an appropriate collection when one is needed to accurately calculate
```

```
 * <code>implies</code>.
```

```
 *
```

```
 * @return a new <code>PermissionCollection</code>
```
### \*/

```
 public PermissionCollection newPermissionCollection()
```
# {

```
 return null;
```

```
 }
```

```
 /**
```
 $*$  This method returns a  $<$ code $>$ String $<$ /code $>$  representation of this

```
* <code>Permission</code> object. This is in the format:
```

```
* <code>'(' + getClass().getName() + ' ' + getName() + ' ' + getActions
```

```
* + ')'\langle/code>.
```

```
 *
 * @return this object as a <code>String</code>
 */
public String toString()
 {
  CPStringBuilder string = new CPStringBuilder();
 string = string.append('(');
  string = string.append(getClass().getName());
 string = string.append('');
 string = string.append(getName());
  if (!(getActions().equals("")))
   {
    string = string.append('');
     string = string.append(getActions());
   }
 string = string.append(')');
  return string.toString();
 }
} // class Permission
  		 GNU LESSER GENERAL PUBLIC LICENSE
     		 Version 2.1, February 1999
```

```
Copyright (C) 1991, 1999 Free Software Foundation, Inc.
   51 Franklin Street, Fifth Floor, Boston, MA 02110-1301 USA
Everyone is permitted to copy and distribute verbatim copies
of this license document, but changing it is not allowed.
```
[This is the first released version of the Lesser GPL. It also counts as the successor of the GNU Library Public License, version 2, hence the version number 2.1.]

 Preamble

 The licenses for most software are designed to take away your freedom to share and change it. By contrast, the GNU General Public Licenses are intended to guarantee your freedom to share and change free software--to make sure the software is free for all its users.

 This license, the Lesser General Public License, applies to some specially designated software packages--typically libraries--of the Free Software Foundation and other authors who decide to use it. You can use it too, but we suggest you first think carefully about whether this license or the ordinary General Public License is the better strategy to use in any particular case, based on the explanations below.

 When we speak of free software, we are referring to freedom of use, not price. Our General Public Licenses are designed to make sure that you have the freedom to distribute copies of free software (and charge for this service if you wish); that you receive source code or can get it if you want it; that you can change the software and use pieces of it in new free programs; and that you are informed that you can do these things.

 To protect your rights, we need to make restrictions that forbid distributors to deny you these rights or to ask you to surrender these rights. These restrictions translate to certain responsibilities for you if you distribute copies of the library or if you modify it.

 For example, if you distribute copies of the library, whether gratis or for a fee, you must give the recipients all the rights that we gave you. You must make sure that they, too, receive or can get the source code. If you link other code with the library, you must provide complete object files to the recipients, so that they can relink them with the library after making changes to the library and recompiling it. And you must show them these terms so they know their rights.

We protect your rights with a two-step method: (1) we copyright the library, and (2) we offer you this license, which gives you legal permission to copy, distribute and/or modify the library.

 To protect each distributor, we want to make it very clear that there is no warranty for the free library. Also, if the library is modified by someone else and passed on, the recipients should know that what they have is not the original version, so that the original author's reputation will not be affected by problems that might be introduced by others.

 Finally, software patents pose a constant threat to the existence of any free program. We wish to make sure that a company cannot effectively restrict the users of a free program by obtaining a restrictive license from a patent holder. Therefore, we insist that any patent license obtained for a version of the library must be consistent with the full freedom of use specified in this license.

 Most GNU software, including some libraries, is covered by the ordinary GNU General Public License. This license, the GNU Lesser General Public License, applies to certain designated libraries, and is quite different from the ordinary General Public License. We use this license for certain libraries in order to permit linking those libraries into non-free programs.

 When a program is linked with a library, whether statically or using a shared library, the combination of the two is legally speaking a

combined work, a derivative of the original library. The ordinary General Public License therefore permits such linking only if the entire combination fits its criteria of freedom. The Lesser General Public License permits more lax criteria for linking other code with the library.

 We call this license the "Lesser" General Public License because it does Less to protect the user's freedom than the ordinary General Public License. It also provides other free software developers Less of an advantage over competing non-free programs. These disadvantages are the reason we use the ordinary General Public License for many libraries. However, the Lesser license provides advantages in certain special circumstances.

 For example, on rare occasions, there may be a special need to encourage the widest possible use of a certain library, so that it becomes a de-facto standard. To achieve this, non-free programs must be allowed to use the library. A more frequent case is that a free library does the same job as widely used non-free libraries. In this case, there is little to gain by limiting the free library to free software only, so we use the Lesser General Public License.

 In other cases, permission to use a particular library in non-free programs enables a greater number of people to use a large body of free software. For example, permission to use the GNU C Library in non-free programs enables many more people to use the whole GNU operating system, as well as its variant, the GNU/Linux operating system.

 Although the Lesser General Public License is Less protective of the users' freedom, it does ensure that the user of a program that is linked with the Library has the freedom and the wherewithal to run that program using a modified version of the Library.

 The precise terms and conditions for copying, distribution and modification follow. Pay close attention to the difference between a "work based on the library" and a "work that uses the library". The former contains code derived from the library, whereas the latter must be combined with the library in order to run.

# GNU LESSER GENERAL PUBLIC LICENSE TERMS AND CONDITIONS FOR COPYING, DISTRIBUTION AND MODIFICATION

 0. This License Agreement applies to any software library or other program which contains a notice placed by the copyright holder or other authorized party saying it may be distributed under the terms of this Lesser General Public License (also called "this License"). Each licensee is addressed as "you".

 A "library" means a collection of software functions and/or data prepared so as to be conveniently linked with application programs (which use some of those functions and data) to form executables.

 The "Library", below, refers to any such software library or work which has been distributed under these terms. A "work based on the Library" means either the Library or any derivative work under copyright law: that is to say, a work containing the Library or a portion of it, either verbatim or with modifications and/or translated straightforwardly into another language. (Hereinafter, translation is included without limitation in the term "modification".)

 "Source code" for a work means the preferred form of the work for making modifications to it. For a library, complete source code means all the source code for all modules it contains, plus any associated interface definition files, plus the scripts used to control compilation and installation of the library.

 Activities other than copying, distribution and modification are not covered by this License; they are outside its scope. The act of running a program using the Library is not restricted, and output from such a program is covered only if its contents constitute a work based on the Library (independent of the use of the Library in a tool for writing it). Whether that is true depends on what the Library does and what the program that uses the Library does.

 1. You may copy and distribute verbatim copies of the Library's complete source code as you receive it, in any medium, provided that you conspicuously and appropriately publish on each copy an appropriate copyright notice and disclaimer of warranty; keep intact all the notices that refer to this License and to the absence of any warranty; and distribute a copy of this License along with the Library.

 You may charge a fee for the physical act of transferring a copy, and you may at your option offer warranty protection in exchange for a fee.

 2. You may modify your copy or copies of the Library or any portion of it, thus forming a work based on the Library, and copy and distribute such modifications or work under the terms of Section 1 above, provided that you also meet all of these conditions:

a) The modified work must itself be a software library.

 b) You must cause the files modified to carry prominent notices stating that you changed the files and the date of any change.

 c) You must cause the whole of the work to be licensed at no charge to all third parties under the terms of this License.

 d) If a facility in the modified Library refers to a function or a table of data to be supplied by an application program that uses the facility, other than as an argument passed when the facility is invoked, then you must make a good faith effort to ensure that, in the event an application does not supply such function or table, the facility still operates, and performs whatever part of its purpose remains meaningful.

 (For example, a function in a library to compute square roots has a purpose that is entirely well-defined independent of the application. Therefore, Subsection 2d requires that any application-supplied function or table used by this function must be optional: if the application does not supply it, the square root function must still compute square roots.)

These requirements apply to the modified work as a whole. If identifiable sections of that work are not derived from the Library, and can be reasonably considered independent and separate works in themselves, then this License, and its terms, do not apply to those sections when you distribute them as separate works. But when you distribute the same sections as part of a whole which is a work based on the Library, the distribution of the whole must be on the terms of this License, whose permissions for other licensees extend to the entire whole, and thus to each and every part regardless of who wrote it.

Thus, it is not the intent of this section to claim rights or contest your rights to work written entirely by you; rather, the intent is to exercise the right to control the distribution of derivative or collective works based on the Library.

In addition, mere aggregation of another work not based on the Library with the Library (or with a work based on the Library) on a volume of a storage or distribution medium does not bring the other work under the scope of this License.

 3. You may opt to apply the terms of the ordinary GNU General Public License instead of this License to a given copy of the Library. To do this, you must alter all the notices that refer to this License, so that they refer to the ordinary GNU General Public License, version 2, instead of to this License. (If a newer version than version 2 of the ordinary GNU General Public License has appeared, then you can specify that version instead if you wish.) Do not make any other change in these notices.
Once this change is made in a given copy, it is irreversible for that copy, so the ordinary GNU General Public License applies to all subsequent copies and derivative works made from that copy.

 This option is useful when you wish to copy part of the code of the Library into a program that is not a library.

 4. You may copy and distribute the Library (or a portion or derivative of it, under Section 2) in object code or executable form under the terms of Sections 1 and 2 above provided that you accompany it with the complete corresponding machine-readable source code, which must be distributed under the terms of Sections 1 and 2 above on a medium customarily used for software interchange.

 If distribution of object code is made by offering access to copy from a designated place, then offering equivalent access to copy the source code from the same place satisfies the requirement to distribute the source code, even though third parties are not compelled to copy the source along with the object code.

 5. A program that contains no derivative of any portion of the Library, but is designed to work with the Library by being compiled or linked with it, is called a "work that uses the Library". Such a work, in isolation, is not a derivative work of the Library, and therefore falls outside the scope of this License.

 However, linking a "work that uses the Library" with the Library creates an executable that is a derivative of the Library (because it contains portions of the Library), rather than a "work that uses the library". The executable is therefore covered by this License. Section 6 states terms for distribution of such executables.

 When a "work that uses the Library" uses material from a header file that is part of the Library, the object code for the work may be a derivative work of the Library even though the source code is not. Whether this is true is especially significant if the work can be linked without the Library, or if the work is itself a library. The threshold for this to be true is not precisely defined by law.

 If such an object file uses only numerical parameters, data structure layouts and accessors, and small macros and small inline functions (ten lines or less in length), then the use of the object file is unrestricted, regardless of whether it is legally a derivative work. (Executables containing this object code plus portions of the Library will still fall under Section 6.)

Otherwise, if the work is a derivative of the Library, you may

distribute the object code for the work under the terms of Section 6. Any executables containing that work also fall under Section 6, whether or not they are linked directly with the Library itself.

 6. As an exception to the Sections above, you may also combine or link a "work that uses the Library" with the Library to produce a work containing portions of the Library, and distribute that work under terms of your choice, provided that the terms permit modification of the work for the customer's own use and reverse engineering for debugging such modifications.

 You must give prominent notice with each copy of the work that the Library is used in it and that the Library and its use are covered by this License. You must supply a copy of this License. If the work during execution displays copyright notices, you must include the copyright notice for the Library among them, as well as a reference directing the user to the copy of this License. Also, you must do one of these things:

 a) Accompany the work with the complete corresponding machine-readable source code for the Library including whatever changes were used in the work (which must be distributed under Sections 1 and 2 above); and, if the work is an executable linked with the Library, with the complete machine-readable "work that uses the Library", as object code and/or source code, so that the user can modify the Library and then relink to produce a modified executable containing the modified Library. (It is understood that the user who changes the contents of definitions files in the Library will not necessarily be able to recompile the application to use the modified definitions.)

 b) Use a suitable shared library mechanism for linking with the Library. A suitable mechanism is one that (1) uses at run time a copy of the library already present on the user's computer system, rather than copying library functions into the executable, and (2) will operate properly with a modified version of the library, if the user installs one, as long as the modified version is interface-compatible with the version that the work was made with.

 c) Accompany the work with a written offer, valid for at least three years, to give the same user the materials specified in Subsection 6a, above, for a charge no more than the cost of performing this distribution.

 d) If distribution of the work is made by offering access to copy from a designated place, offer equivalent access to copy the above specified materials from the same place.

 e) Verify that the user has already received a copy of these materials or that you have already sent this user a copy.

 For an executable, the required form of the "work that uses the Library" must include any data and utility programs needed for reproducing the executable from it. However, as a special exception, the materials to be distributed need not include anything that is normally distributed (in either source or binary form) with the major components (compiler, kernel, and so on) of the operating system on which the executable runs, unless that component itself accompanies the executable.

 It may happen that this requirement contradicts the license restrictions of other proprietary libraries that do not normally accompany the operating system. Such a contradiction means you cannot use both them and the Library together in an executable that you distribute.

 7. You may place library facilities that are a work based on the Library side-by-side in a single library together with other library facilities not covered by this License, and distribute such a combined library, provided that the separate distribution of the work based on the Library and of the other library facilities is otherwise permitted, and provided that you do these two things:

 a) Accompany the combined library with a copy of the same work based on the Library, uncombined with any other library facilities. This must be distributed under the terms of the Sections above.

 b) Give prominent notice with the combined library of the fact that part of it is a work based on the Library, and explaining where to find the accompanying uncombined form of the same work.

 8. You may not copy, modify, sublicense, link with, or distribute the Library except as expressly provided under this License. Any attempt otherwise to copy, modify, sublicense, link with, or distribute the Library is void, and will automatically terminate your rights under this License. However, parties who have received copies, or rights, from you under this License will not have their licenses terminated so long as such parties remain in full compliance.

 9. You are not required to accept this License, since you have not signed it. However, nothing else grants you permission to modify or distribute the Library or its derivative works. These actions are prohibited by law if you do not accept this License. Therefore, by modifying or distributing the Library (or any work based on the Library), you indicate your acceptance of this License to do so, and

all its terms and conditions for copying, distributing or modifying the Library or works based on it.

 10. Each time you redistribute the Library (or any work based on the Library), the recipient automatically receives a license from the original licensor to copy, distribute, link with or modify the Library subject to these terms and conditions. You may not impose any further restrictions on the recipients' exercise of the rights granted herein. You are not responsible for enforcing compliance by third parties with this License.

 11. If, as a consequence of a court judgment or allegation of patent infringement or for any other reason (not limited to patent issues), conditions are imposed on you (whether by court order, agreement or otherwise) that contradict the conditions of this License, they do not excuse you from the conditions of this License. If you cannot distribute so as to satisfy simultaneously your obligations under this License and any other pertinent obligations, then as a consequence you may not distribute the Library at all. For example, if a patent license would not permit royalty-free redistribution of the Library by all those who receive copies directly or indirectly through you, then the only way you could satisfy both it and this License would be to refrain entirely from distribution of the Library.

If any portion of this section is held invalid or unenforceable under any particular circumstance, the balance of the section is intended to apply, and the section as a whole is intended to apply in other circumstances.

It is not the purpose of this section to induce you to infringe any patents or other property right claims or to contest validity of any such claims; this section has the sole purpose of protecting the integrity of the free software distribution system which is implemented by public license practices. Many people have made generous contributions to the wide range of software distributed through that system in reliance on consistent application of that system; it is up to the author/donor to decide if he or she is willing to distribute software through any other system and a licensee cannot impose that choice.

This section is intended to make thoroughly clear what is believed to be a consequence of the rest of this License.

 12. If the distribution and/or use of the Library is restricted in certain countries either by patents or by copyrighted interfaces, the original copyright holder who places the Library under this License may add an explicit geographical distribution limitation excluding those countries, so that distribution is permitted only in or among countries not thus excluded. In such case, this License incorporates the limitation as if

written in the body of this License.

 13. The Free Software Foundation may publish revised and/or new versions of the Lesser General Public License from time to time. Such new versions will be similar in spirit to the present version, but may differ in detail to address new problems or concerns.

Each version is given a distinguishing version number. If the Library specifies a version number of this License which applies to it and "any later version", you have the option of following the terms and conditions either of that version or of any later version published by the Free Software Foundation. If the Library does not specify a license version number, you may choose any version ever published by the Free Software Foundation.

 14. If you wish to incorporate parts of the Library into other free programs whose distribution conditions are incompatible with these, write to the author to ask for permission. For software which is copyrighted by the Free Software Foundation, write to the Free Software Foundation; we sometimes make exceptions for this. Our decision will be guided by the two goals of preserving the free status of all derivatives of our free software and of promoting the sharing and reuse of software generally.

### NO WARRANTY

 15. BECAUSE THE LIBRARY IS LICENSED FREE OF CHARGE, THERE IS NO WARRANTY FOR THE LIBRARY, TO THE EXTENT PERMITTED BY APPLICABLE LAW. EXCEPT WHEN OTHERWISE STATED IN WRITING THE COPYRIGHT HOLDERS AND/OR OTHER PARTIES PROVIDE THE LIBRARY "AS IS" WITHOUT WARRANTY OF ANY KIND, EITHER EXPRESSED OR IMPLIED, INCLUDING, BUT NOT LIMITED TO, THE IMPLIED WARRANTIES OF MERCHANTABILITY AND FITNESS FOR A PARTICULAR PURPOSE. THE ENTIRE RISK AS TO THE QUALITY AND PERFORMANCE OF THE LIBRARY IS WITH YOU. SHOULD THE LIBRARY PROVE DEFECTIVE, YOU ASSUME THE COST OF ALL NECESSARY SERVICING, REPAIR OR CORRECTION.

 16. IN NO EVENT UNLESS REQUIRED BY APPLICABLE LAW OR AGREED TO IN WRITING WILL ANY COPYRIGHT HOLDER, OR ANY OTHER PARTY WHO MAY MODIFY AND/OR REDISTRIBUTE THE LIBRARY AS PERMITTED ABOVE, BE LIABLE TO YOU FOR DAMAGES, INCLUDING ANY GENERAL, SPECIAL, INCIDENTAL OR CONSEQUENTIAL DAMAGES ARISING OUT OF THE USE OR INABILITY TO USE THE LIBRARY (INCLUDING BUT NOT LIMITED TO LOSS OF DATA OR DATA BEING RENDERED INACCURATE OR LOSSES SUSTAINED BY YOU OR THIRD PARTIES OR A FAILURE OF THE LIBRARY TO OPERATE WITH ANY OTHER SOFTWARE), EVEN IF SUCH HOLDER OR OTHER PARTY HAS BEEN ADVISED OF THE POSSIBILITY OF SUCH **DAMAGES** 

### END OF TERMS AND CONDITIONS

#### How to Apply These Terms to Your New Libraries

 If you develop a new library, and you want it to be of the greatest possible use to the public, we recommend making it free software that everyone can redistribute and change. You can do so by permitting redistribution under these terms (or, alternatively, under the terms of the ordinary General Public License).

 To apply these terms, attach the following notices to the library. It is safest to attach them to the start of each source file to most effectively convey the exclusion of warranty; and each file should have at least the "copyright" line and a pointer to where the full notice is found.

 <one line to give the library's name and a brief idea of what it does.> Copyright  $(C)$  <year > <name of author

 This library is free software; you can redistribute it and/or modify it under the terms of the GNU Lesser General Public License as published by the Free Software Foundation; either version 2.1 of the License, or (at your option) any later version.

 This library is distributed in the hope that it will be useful, but WITHOUT ANY WARRANTY; without even the implied warranty of MERCHANTABILITY or FITNESS FOR A PARTICULAR PURPOSE. See the GNU Lesser General Public License for more details.

 You should have received a copy of the GNU Lesser General Public License along with this library; if not, write to the Free Software Foundation, Inc., 51 Franklin Street, Fifth Floor, Boston, MA 02110-1301 USA

Also add information on how to contact you by electronic and paper mail.

You should also get your employer (if you work as a programmer) or your school, if any, to sign a "copyright disclaimer" for the library, if necessary. Here is a sample; alter the names:

 Yoyodyne, Inc., hereby disclaims all copyright interest in the library `Frob' (a library for tweaking knobs) written by James Random Hacker.

 <signature of Ty Coon>, 1 April 1990 Ty Coon, President of Vice

That's all there is to it!

<appendix xmlns="http://docbook.org/ns/docbook" version="5.0" xml:id="appendix.gpl-3.0"><info><title> <acronym>GNU</acronym> General Public License version 3 </title></info>

<?dbhtml filename="appendix\_gpl.html"?>

<para>

Version 3, 29 June 2007

</para>

<para>

Copyright 2007 Free Software Foundation, Inc.

<link xmlns:xlink="http://www.w3.org/1999/xlink" xlink:href="http://www.fsf.org/">http://www.fsf.org/</link>

</para>

<para>

Everyone is permitted to copy and distribute verbatim copies of this license

document, but changing it is not allowed.

</para>

<bridgehead xml:id="gpl-3-preamble" renderas="sect1">

Preamble

</bridgehead>

<para>

 The <acronym>GNU</acronym> General Public License is a free, copyleft license for software and other kinds of works.

</para>

<para>

 The licenses for most software and other practical works are designed to take away your freedom to share and change the works. By contrast, the  $\alpha$  <acronym>GNU</acronym> General Public License is intended to guarantee your freedom to share and change all versions of a programto make sure it remains free software for all its users. We, the Free Software Foundation, use the <acronym>GNU</acronym> General Public License for most of our software; it applies also to any other work released this way by its authors. You can apply it to your programs, too.

</para>

<para>

 When we speak of free software, we are referring to freedom, not price. Our General Public Licenses are designed to make sure that you have the freedom to distribute copies of free software (and charge for them if you wish), that you receive source code or can get it if you want it, that you can change the software or use pieces of it in new free programs, and that you know you can do these things.

</para>

<para>

 To protect your rights, we need to prevent others from denying you these rights or asking you to surrender the rights. Therefore, you have certain responsibilities if you distribute copies of the software, or if you modify it: responsibilities to respect the freedom of others.

</para>

<para>

 For example, if you distribute copies of such a program, whether gratis or for a fee, you must pass on to the recipients the same freedoms that you received. You must make sure that they, too, receive or can get the source code. And you must show them these terms so they know their rights.

</para>

<para>

Developers that use the <acronym>GNU</acronym><acronym>GPL</acronym> protect your rights with two steps: (1) assert copyright on the software, and (2) offer you this License giving you legal permission to copy, distribute and/or modify it.

</para>

<para>

 For the developers and authors protection, the  $\alpha$  <acronym>GPL</acronym> clearly explains that there is no warranty for this free software. For both users and authors sake, the <acronym>GPL</acronym> requires that modified versions be marked as changed, so that their problems will not be attributed erroneously to authors of previous versions.

</para>

<para>

 Some devices are designed to deny users access to install or run modified versions of the software inside them, although the manufacturer can do so. This is fundamentally incompatible with the aim of protecting users freedom to change the software. The systematic pattern of such abuse occurs in the area of products for individuals to use, which is precisely where it is most unacceptable. Therefore, we have designed this version of the  $\alpha$  <acronym>GPL</acronym> to prohibit the practice for those products. If such problems arise substantially in other domains, we stand ready to extend this provision to those domains in future versions of the  $\alpha$  sacronym  $\geq$ GPL $\alpha$  acronym  $\geq$ . as needed to protect the freedom of users.

</para>

<para>

 Finally, every program is threatened constantly by software patents. States should not allow patents to restrict development and use of software on general-purpose computers, but in those that do, we wish to avoid the special danger that patents applied to a free program could make it effectively proprietary. To prevent this, the <acronym>GPL</acronym> assures that patents cannot be used to render the program non-free.

 </para> <para>

> The precise terms and conditions for copying, distribution and modification follow.

</para>

<bridgehead>

#### TERMS AND CONDITIONS

</bridgehead>

<bridgehead xml:id="gpl-3-definitions" renderas="sect1">

0. Definitions.

</bridgehead>

<para>

This License refers to version 3 of the  $\langle \text{acronvm} \rangle$ GNU $\langle \text{acronvm} \rangle$ 

General Public License.

</para>

<para>

Copyright also means copyright-like laws that apply to other

kinds of works, such as semiconductor masks.

</para>

<para>

The Program refers to any copyrightable work licensed under

this License. Each licensee is addressed as you.

Licensees and recipients may be individuals or

organizations.

</para>

<para>

To modify a work means to copy from or adapt all or part of

the work in a fashion requiring copyright permission, other than the making

of an exact copy. The resulting work is called a modified

version of the earlier work or a work based on the

earlier work.

</para>

<para>

A covered work means either the unmodified Program or a work

based on the Program.

</para>

<para>

 To propagate a work means to do anything with it that, without permission, would make you directly or secondarily liable for infringement under applicable copyright law, except executing it on a computer or modifying a private copy. Propagation includes copying, distribution (with or without modification), making available to the public, and in some countries other activities as well.

</para>

<para>

 To convey a work means any kind of propagation that enables other parties to make or receive copies. Mere interaction with a user through a computer network, with no transfer of a copy, is not conveying. </para>

<para>

 An interactive user interface displays Appropriate Legal Notices to the extent that it includes a convenient and prominently visible feature that (1) displays an appropriate copyright notice, and (2) tells the user that there is no warranty for the work (except to the extent that warranties are provided), that licensees may convey the work under this License, and how to view a copy of this License. If the interface presents a list of user commands or options, such as a menu, a prominent item in the list meets this criterion.

</para>

<bridgehead xml:id="SourceCode" renderas="sect1">

1. Source Code.

</bridgehead>

#### <para>

 The source code for a work means the preferred form of the work for making modifications to it. Object code means any non-source form of a work.

</para>

<para>

 A Standard Interface means an interface that either is an official standard defined by a recognized standards body, or, in the case of interfaces specified for a particular programming language, one that is widely used among developers working in that language.

# </para>

<para>

 The System Libraries of an executable work include anything, other than the work as a whole, that (a) is included in the normal form of packaging a Major Component, but which is not part of that Major Component, and (b) serves only to enable use of the work with that Major Component, or to implement a Standard Interface for which an implementation is available to the public in source code form. A Major Component, in this context, means a major essential component (kernel, window system, and so on) of the specific operating system (if any) on which the executable work runs, or a compiler used to produce the work, or an object code interpreter used to run it.

</para>

<para>

 The Corresponding Source for a work in object code form means all the source code needed to generate, install, and (for an executable work) run the object code and to modify the work, including scripts to control those activities. However, it does not include the works System Libraries, or general-purpose tools or generally available free programs which are used unmodified in performing those activities but which are not part of the work. For example, Corresponding Source includes interface definition files associated with source files for the work, and the source code for shared libraries and dynamically linked subprograms that the work is specifically designed to require, such as by intimate data communication or control flow between those subprograms and other parts of the work.

</para>

<para>

 The Corresponding Source need not include anything that users can regenerate automatically from other parts of the Corresponding Source.

</para>

<para>

 The Corresponding Source for a work in source code form is that same work. </para>

<bridgehead xml:id="BasicPermissions" renderas="sect1">

2. Basic Permissions.

</bridgehead>

#### <para>

 All rights granted under this License are granted for the term of copyright on the Program, and are irrevocable provided the stated conditions are met. This License explicitly affirms your unlimited permission to run the unmodified Program. The output from running a covered work is covered by this License only if the output, given its content, constitutes a covered work. This License acknowledges your rights of fair use or other equivalent, as provided by copyright law.

# </para>

### <para>

 You may make, run and propagate covered works that you do not convey, without conditions so long as your license otherwise remains in force. You may convey covered works to others for the sole purpose of having them make modifications exclusively for you, or provide you with facilities for running those works, provided that you comply with the terms of this License in conveying all material for which you do not control copyright. Those thus making or running the covered works for you must do so exclusively on your behalf, under your direction and control, on terms that prohibit them from making any copies of your copyrighted material outside their relationship with you.

#### </para>

<para>

 Conveying under any other circumstances is permitted solely under the conditions stated below. Sublicensing is not allowed; section 10 makes it unnecessary.

</para>

<bridgehead xml:id="Protecting" renderas="sect1">

3. Protecting Users Legal Rights From Anti-Circumvention Law.

</bridgehead>

<para>

 No covered work shall be deemed part of an effective technological measure under any applicable law fulfilling obligations under article 11 of the WIPO copyright treaty adopted on 20 December 1996, or similar laws prohibiting or restricting circumvention of such measures.

</para>

<para>

 When you convey a covered work, you waive any legal power to forbid circumvention of technological measures to the extent such circumvention is effected by exercising rights under this License with respect to the covered work, and you disclaim any intention to limit operation or modification of the work as a means of enforcing, against the works users, your or third parties legal rights to forbid circumvention of technological measures.

</para>

<bridgehead xml:id="ConveyingVerbatim" renderas="sect1">

4. Conveying Verbatim Copies.

</bridgehead>

 $<$ para $>$ 

 You may convey verbatim copies of the Programs source code as you receive it, in any medium, provided that you conspicuously and appropriately publish on each copy an appropriate copyright notice; keep intact all notices stating that this License and any non-permissive terms added in accord with section 7 apply to the code; keep intact all notices of the absence of any warranty; and give all recipients a copy of this License along with the Program.

</para>

<para>

 You may charge any price or no price for each copy that you convey, and you may offer support or warranty protection for a fee.

</para>

<bridgehead xml:id="ConveyingModified" renderas="sect1">

5. Conveying Modified Source Versions.

</bridgehead>

<para>

You may convey a work based on the Program, or the modifications to produce

it from the Program, in the form of source code under the terms of section

4, provided that you also meet all of these conditions:

</para>

 <orderedlist numeration="loweralpha" inheritnum="ignore" continuation="restarts"> <listitem>

<para>

 The work must carry prominent notices stating that you modified it, and giving a relevant date.

</para>

</listitem>

<listitem>

<para>

 The work must carry prominent notices stating that it is released under this License and any conditions added under section 7. This requirement modifies the requirement in section 4 to keep intact all

notices.

</para>

</listitem>

<listitem>

<para>

 You must license the entire work, as a whole, under this License to anyone who comes into possession of a copy. This License will therefore apply, along with any applicable section 7 additional terms, to the whole of the work, and all its parts, regardless of how they are packaged. This License gives no permission to license the work in any other way, but it does not invalidate such permission if you have separately received it.

 $\langle$ /para $\rangle$ 

</listitem>

<listitem>

 $<$ para $>$ 

 If the work has interactive user interfaces, each must display Appropriate Legal Notices; however, if the Program has interactive interfaces that do not display Appropriate Legal Notices, your work need not make them do so.

</para>

</listitem>

</orderedlist>

<para>

 A compilation of a covered work with other separate and independent works, which are not by their nature extensions of the covered work, and which are not combined with it such as to form a larger program, in or on a volume of a storage or distribution medium, is called an aggregate if the compilation and its resulting copyright are not used to limit the access or legal rights of the compilations users beyond what the individual works permit. Inclusion of a covered work in an aggregate does not cause this License to apply to the other parts of the aggregate.

</para>

<bridgehead xml:id="ConveyingNonSource" renderas="sect1">

6. Conveying Non-Source Forms.

</bridgehead>

<para>

 You may convey a covered work in object code form under the terms of sections 4 and 5, provided that you also convey the machine-readable Corresponding Source under the terms of this License, in one of these ways: </para>

 <orderedlist numeration="loweralpha" inheritnum="ignore" continuation="restarts"> <listitem>

<para>

 Convey the object code in, or embodied in, a physical product (including a physical distribution medium), accompanied by the Corresponding Source fixed on a durable physical medium customarily used for software interchange.

</para>

</listitem>

<listitem>

<para>

 Convey the object code in, or embodied in, a physical product (including a physical distribution medium), accompanied by a written offer, valid for at least three years and valid for as long as you offer spare parts or customer support for that product model, to give anyone who possesses the object code either (1) a copy of the Corresponding Source for all the software in the product that is covered by this License, on a durable physical medium customarily used for software interchange, for a price no more than your reasonable cost of physically performing this conveying of source, or (2) access to copy the Corresponding Source from a network server at no charge.

</para>

</listitem>

### <listitem>

#### <para>

 Convey individual copies of the object code with a copy of the written offer to provide the Corresponding Source. This alternative is allowed only occasionally and noncommercially, and only if you received the object code with such an offer, in accord with subsection 6b.

</para>

</listitem>

<listitem>

<para>

 Convey the object code by offering access from a designated place (gratis or for a charge), and offer equivalent access to the Corresponding Source in the same way through the same place at no further charge. You need not require recipients to copy the Corresponding Source along with the object code. If the place to copy the object code is a network server, the Corresponding Source may be on a different server (operated by you or a third party) that supports equivalent copying facilities, provided you maintain clear directions next to the object code saying where to find the Corresponding Source. Regardless of what server hosts the Corresponding Source, you remain obligated to ensure that it is available for as long as needed to satisfy these requirements.

</para>

</listitem>

<listitem>

<para>

 Convey the object code using peer-to-peer transmission, provided you inform other peers where the object code and Corresponding Source of the work are being offered to the general public at no charge under subsection 6d.

</para>

</listitem>

</orderedlist>

<para>

 A separable portion of the object code, whose source code is excluded from the Corresponding Source as a System Library, need not be included in conveying the object code work.

</para>

<para>

A User Product is either (1) a consumer product,

 which means any tangible personal property which is normally used for personal, family, or household purposes, or (2) anything designed or sold for incorporation into a dwelling. In determining whether a product is a consumer product, doubtful cases shall be resolved in favor of coverage. For a particular product received by a particular user, normally used refers to a typical or common use of that class of product, regardless of the status of the particular user or of the way in which the particular user actually uses, or expects or is expected to use, the

 product. A product is a consumer product regardless of whether the product has substantial commercial, industrial or non-consumer uses, unless such uses represent the only significant mode of use of the product. </para>

<para>

 Installation Information for a User Product means any methods, procedures, authorization keys, or other information required to install and execute modified versions of a covered work in that User Product from a modified version of its Corresponding Source. The information must suffice to ensure that the continued functioning of the modified object code is in no case prevented or interfered with solely because modification has been made.

</para>

<para>

 If you convey an object code work under this section in, or with, or specifically for use in, a User Product, and the conveying occurs as part of a transaction in which the right of possession and use of the User Product is transferred to the recipient in perpetuity or for a fixed term (regardless of how the transaction is characterized), the Corresponding Source conveyed under this section must be accompanied by the Installation Information. But this requirement does not apply if neither you nor any third party retains the ability to install modified object code on the User Product (for example, the work has been installed in <acronym>ROM</acronym>).

</para>

<para>

 The requirement to provide Installation Information does not include a requirement to continue to provide support service, warranty, or updates for a work that has been modified or installed by the recipient, or for the User Product in which it has been modified or installed. Access to a network may be denied when the modification itself materially and adversely affects the operation of the network or violates the rules and protocols for communication across the network.

</para>

<para>

 Corresponding Source conveyed, and Installation Information provided, in accord with this section must be in a format that is publicly documented (and with an implementation available to the public in source code form), and must require no special password or key for unpacking, reading or copying.

</para>

<bridgehead xml:id="AdditionalTerms" renderas="sect1">

7. Additional Terms.

</bridgehead>

 $<$ para $>$ 

 Additional permissions are terms that supplement the terms of this License by making exceptions from one or more of its conditions. Additional permissions that are applicable to the entire Program shall be

 treated as though they were included in this License, to the extent that they are valid under applicable law. If additional permissions apply only to part of the Program, that part may be used separately under those permissions, but the entire Program remains governed by this License without regard to the additional permissions.

</para>

<para>

When you convey a copy of a covered work, you may at your option remove any additional permissions from that copy, or from any part of it. (Additional permissions may be written to require their own removal in certain cases when you modify the work.) You may place additional permissions on material, added by you to a covered work, for which you have or can give appropriate copyright permission.

</para>

<para>

 Notwithstanding any other provision of this License, for material you add to a covered work, you may (if authorized by the copyright holders of that material) supplement the terms of this License with terms:

</para>

 <orderedlist numeration="loweralpha" inheritnum="ignore" continuation="restarts"> <listitem>

<para>

 Disclaiming warranty or limiting liability differently from the terms of sections 15 and 16 of this License; or

```
 </para>
```
</listitem>

<listitem>

<para>

 Requiring preservation of specified reasonable legal notices or author attributions in that material or in the Appropriate Legal Notices

displayed by works containing it; or

</para>

</listitem>

<listitem>

<para>

 Prohibiting misrepresentation of the origin of that material, or requiring that modified versions of such material be marked in reasonable ways as different from the original version; or

</para>

</listitem>

<listitem>

<para>

 Limiting the use for publicity purposes of names of licensors or authors of the material; or

 $\langle$ /para $\rangle$ 

</listitem>

<listitem>

 $<$ para $>$ 

 Declining to grant rights under trademark law for use of some trade names, trademarks, or service marks; or

</para>

</listitem>

<listitem>

<para>

 Requiring indemnification of licensors and authors of that material by anyone who conveys the material (or modified versions of it) with contractual assumptions of liability to the recipient, for any liability that these contractual assumptions directly impose on those licensors and authors.

</para>

</listitem>

</orderedlist>

<para>

 All other non-permissive additional terms are considered further restrictions within the meaning of section 10. If the Program as you received it, or any part of it, contains a notice stating that it is governed by this License along with a term that is a further restriction, you may remove that term. If a license document contains a further restriction but permits relicensing or conveying under this License, you may add to a covered work material governed by the terms of that license document, provided that the further restriction does not survive such relicensing or conveying.

</para>

<para>

 If you add terms to a covered work in accord with this section, you must place, in the relevant source files, a statement of the additional terms that apply to those files, or a notice indicating where to find the applicable terms.

</para>

<para>

 Additional terms, permissive or non-permissive, may be stated in the form of a separately written license, or stated as exceptions; the above requirements apply either way.

</para>

<bridgehead xml:id="gpl-3-termination" renderas="sect1">

8. Termination.

</bridgehead>

<para>

 You may not propagate or modify a covered work except as expressly provided under this License. Any attempt otherwise to propagate or modify it is void, and will automatically terminate your rights under this License (including any patent licenses granted under the third paragraph of section 11).

</para>

<para>

However, if you cease all violation of this License, then your license from

 a particular copyright holder is reinstated (a) provisionally, unless and until the copyright holder explicitly and finally terminates your license, and (b) permanently, if the copyright holder fails to notify you of the violation by some reasonable means prior to 60 days after the cessation. </para>

<para>

 Moreover, your license from a particular copyright holder is reinstated permanently if the copyright holder notifies you of the violation by some reasonable means, this is the first time you have received notice of violation of this License (for any work) from that copyright holder, and you cure the violation prior to 30 days after your receipt of the notice. </para>

#### <para>

 Termination of your rights under this section does not terminate the licenses of parties who have received copies or rights from you under this License. If your rights have been terminated and not permanently reinstated, you do not qualify to receive new licenses for the same material under section 10.

</para>

<bridgehead xml:id="AcceptanceNotRequired" renderas="sect1">

9. Acceptance Not Required for Having Copies.

</bridgehead>

<para>

 You are not required to accept this License in order to receive or run a copy of the Program. Ancillary propagation of a covered work occurring solely as a consequence of using peer-to-peer transmission to receive a copy likewise does not require acceptance. However, nothing other than this License grants you permission to propagate or modify any covered work. These actions infringe copyright if you do not accept this License. Therefore, by modifying or propagating a covered work, you indicate your acceptance of this License to do so.

#### </para>

<bridgehead xml:id="AutomaticDownstream" renderas="sect1">

10. Automatic Licensing of Downstream Recipients.

</bridgehead>

<para>

 Each time you convey a covered work, the recipient automatically receives a license from the original licensors, to run, modify and propagate that work, subject to this License. You are not responsible for enforcing compliance by third parties with this License.

</para>

 $<$ para $>$ 

 An entity transaction is a transaction transferring control of an organization, or substantially all assets of one, or subdividing an organization, or merging organizations. If propagation of a covered work results from an entity transaction, each party to that transaction who receives a copy of the work also receives whatever licenses to the work the partys predecessor in interest had or could give under the previous

 paragraph, plus a right to possession of the Corresponding Source of the work from the predecessor in interest, if the predecessor has it or can get it with reasonable efforts.

</para>

<para>

 You may not impose any further restrictions on the exercise of the rights granted or affirmed under this License. For example, you may not impose a license fee, royalty, or other charge for exercise of rights granted under this License, and you may not initiate litigation (including a cross-claim or counterclaim in a lawsuit) alleging that any patent claim is infringed by making, using, selling, offering for sale, or importing the Program or any portion of it.

</para>

<bridgehead xml:id="Patents" renderas="sect1">

11. Patents.

</bridgehead>

<para>

A contributor is a copyright holder who authorizes use under

 this License of the Program or a work on which the Program is based. The work thus licensed is called the contributors contributor

version.

</para>

<para>

A contributors essential patent claims are all patent

 claims owned or controlled by the contributor, whether already acquired or hereafter acquired, that would be infringed by some manner, permitted by this License, of making, using, or selling its contributor version, but do not include claims that would be infringed only as a consequence of further modification of the contributor version. For purposes of this definition, control includes the right to grant patent sublicenses in a

manner consistent with the requirements of this License.

</para>

<para>

 Each contributor grants you a non-exclusive, worldwide, royalty-free patent license under the contributors essential patent claims, to make, use, sell, offer for sale, import and otherwise run, modify and propagate the contents of its contributor version.

</para>

<para>

In the following three paragraphs, a patent license is any

 express agreement or commitment, however denominated, not to enforce a patent (such as an express permission to practice a patent or covenant not to sue for patent infringement). To grant such a patent

 license to a party means to make such an agreement or commitment not to enforce a patent against the party.

</para>

<para>

If you convey a covered work, knowingly relying on a patent license, and the

 Corresponding Source of the work is not available for anyone to copy, free of charge and under the terms of this License, through a publicly available network server or other readily accessible means, then you must either (1) cause the Corresponding Source to be so available, or (2) arrange to deprive yourself of the benefit of the patent license for this particular work, or (3) arrange, in a manner consistent with the requirements of this License, to extend the patent license to downstream recipients. Knowingly relying means you have actual knowledge that, but for the patent license, your conveying the covered work in a country, or your recipients use of the covered work in a country, would infringe one or more identifiable patents in that country that you have reason to believe are valid.

</para>

<para>

 If, pursuant to or in connection with a single transaction or arrangement, you convey, or propagate by procuring conveyance of, a covered work, and grant a patent license to some of the parties receiving the covered work authorizing them to use, propagate, modify or convey a specific copy of the covered work, then the patent license you grant is automatically extended to all recipients of the covered work and works based on it.

</para>

<para>

 A patent license is discriminatory if it does not include within the scope of its coverage, prohibits the exercise of, or is conditioned on the non-exercise of one or more of the rights that are specifically granted under this License. You may not convey a covered work if you are a party to an arrangement with a third party that is in the business of distributing software, under which you make payment to the third party based on the extent of your activity of conveying the work, and under which the third party grants, to any of the parties who would receive the covered work from you, a discriminatory patent license (a) in connection with copies of the covered work conveyed by you (or copies made from those copies), or (b) primarily for and in connection with specific products or compilations that contain the covered work, unless you entered into that arrangement, or that patent license was granted, prior to 28 March 2007. </para>

#### <para>

 Nothing in this License shall be construed as excluding or limiting any implied license or other defenses to infringement that may otherwise be available to you under applicable patent law.

</para>

<bridgehead xml:id="NoSurrender" renderas="sect1">

12. No Surrender of Others Freedom.

</bridgehead>

<para>

 If conditions are imposed on you (whether by court order, agreement or otherwise) that contradict the conditions of this License, they do not excuse you from the conditions of this License. If you cannot convey a

 covered work so as to satisfy simultaneously your obligations under this License and any other pertinent obligations, then as a consequence you may not convey it at all. For example, if you agree to terms that obligate you to collect a royalty for further conveying from those to whom you convey the Program, the only way you could satisfy both those terms and this License would be to refrain entirely from conveying the Program.

### </para>

<bridgehead xml:id="UsedWithAGPL" renderas="sect1">

 13. Use with the <acronym>GNU</acronym> Affero General Public License. </bridgehead>

<para>

 Notwithstanding any other provision of this License, you have permission to link or combine any covered work with a work licensed under version 3 of the <acronym>GNU</acronym> Affero General Public License into a single combined work, and to convey the resulting work. The terms of this License will continue to apply to the part which is the covered work, but the special requirements of the <acronym>GNU</acronym> Affero General Public License, section 13, concerning interaction through a network will apply to the combination as such.

</para>

<bridgehead xml:id="RevisedVersions" renderas="sect1">

14. Revised Versions of this License.

</bridgehead>

<para>

 The Free Software Foundation may publish revised and/or new versions of the <acronym>GNU</acronym> General Public License from time to time. Such new versions will be similar in spirit to the present version, but may differ in detail to address new problems or concerns.

</para>

<para>

 Each version is given a distinguishing version number. If the Program specifies that a certain numbered version of the <acronym>GNU</acronym> General Public License or any later version applies to it, you have the option of following the terms and conditions either of that numbered version or of any later version published by the Free Software Foundation. If the Program does not specify a version number of the <acronym>GNU</acronym> General Public License, you may choose any version ever published by the Free Software Foundation.

</para>

<para>

 If the Program specifies that a proxy can decide which future versions of the <acronym>GNU</acronym> General Public License can be used, that proxys public statement of acceptance of a version permanently authorizes you to choose that version for the Program.

</para>

<para>

 Later license versions may give you additional or different permissions. However, no additional obligations are imposed on any author or copyright holder as a result of your choosing to follow a later version.

</para>

<bridgehead xml:id="WarrantyDisclaimer" renderas="sect1">

15. Disclaimer of Warranty.

</bridgehead>

<para>

 THERE IS NO WARRANTY FOR THE PROGRAM, TO THE EXTENT PERMITTED BY APPLICABLE LAW. EXCEPT WHEN OTHERWISE STATED IN WRITING THE COPYRIGHT HOLDERS AND/OR OTHER PARTIES PROVIDE THE PROGRAM AS IS WITHOUT WARRANTY OF ANY KIND, EITHER EXPRESSED OR IMPLIED, INCLUDING, BUT NOT LIMITED TO, THE IMPLIED WARRANTIES OF MERCHANTABILITY AND FITNESS FOR A PARTICULAR PURPOSE. THE ENTIRE RISK AS TO THE QUALITY AND PERFORMANCE OF THE PROGRAM IS WITH YOU. SHOULD THE PROGRAM PROVE DEFECTIVE, YOU ASSUME THE COST OF ALL NECESSARY SERVICING, REPAIR OR CORRECTION.

</para>

<bridgehead xml:id="LiabilityLimitation" renderas="sect1">

16. Limitation of Liability.

</bridgehead>

<para>

 IN NO EVENT UNLESS REQUIRED BY APPLICABLE LAW OR AGREED TO IN WRITING WILL ANY COPYRIGHT HOLDER, OR ANY OTHER PARTY WHO MODIFIES AND/OR CONVEYS THE PROGRAM AS PERMITTED ABOVE, BE LIABLE TO YOU FOR DAMAGES, INCLUDING ANY GENERAL, SPECIAL, INCIDENTAL OR CONSEQUENTIAL DAMAGES ARISING OUT OF THE USE OR INABILITY TO USE THE PROGRAM (INCLUDING BUT NOT LIMITED TO LOSS OF DATA OR DATA BEING RENDERED INACCURATE OR LOSSES SUSTAINED BY YOU OR THIRD PARTIES OR A FAILURE OF THE PROGRAM TO OPERATE WITH ANY OTHER PROGRAMS), EVEN IF SUCH HOLDER OR OTHER PARTY HAS BEEN ADVISED OF THE POSSIBILITY OF SUCH DAMAGES.

</para>

<bridgehead xml:id="InterpretationSecs1516" renderas="sect1">

17. Interpretation of Sections 15 and 16.

</bridgehead>

<para>

 If the disclaimer of warranty and limitation of liability provided above cannot be given local legal effect according to their terms, reviewing courts shall apply local law that most closely approximates an absolute waiver of all civil liability in connection with the Program, unless a warranty or assumption of liability accompanies a copy of the Program in return for a fee.

</para>

<bridgehead>

#### END OF TERMS AND CONDITIONS

</bridgehead>

<bridgehead xml:id="HowToApply" renderas="sect1">

How to Apply These Terms to Your New Programs

</bridgehead>

<para>

If you develop a new program, and you want it to be of the greatest possible

 use to the public, the best way to achieve this is to make it free software which everyone can redistribute and change under these terms.

</para>

<para>

 To do so, attach the following notices to the program. It is safest to attach them to the start of each source file to most effectively state the exclusion of warranty; and each file should have at least the copyright line and a pointer to where the full notice is found.

</para>

<screen>

<replaceable>one line to give the programs name and a brief idea of what it does.</replaceable> Copyright (C) <replaceable>year</replaceable> <replaceable>name of author</replaceable>

This program is free software: you can redistribute it and/or modify it under the terms of the <acronym>GNU</acronym> General Public License as published by the Free Software Foundation, either version 3 of the License, or (at your option) any later version.

This program is distributed in the hope that it will be useful, but WITHOUT ANY WARRANTY; without even the implied warranty of MERCHANTABILITY or FITNESS FOR A PARTICULAR PURPOSE. See the <acronym>GNU</acronym> General Public License for more details.

You should have received a copy of the <acronym>GNU</acronym> General Public License along with this program. If not, see <link xmlns:xlink="http://www.w3.org/1999/xlink" xlink:href="http://www.gnu.org/licenses/">http://www.gnu.org/licenses/</link>.

</screen>

<para>

Also add information on how to contact you by electronic and paper mail.

</para>

<para>

If the program does terminal interaction, make it output a short notice like

this when it starts in an interactive mode:

</para>

<screen>

<replaceable>program</replaceable> Copyright (C) <replaceable>year</replaceable> <replaceable>name of author</replaceable>

This program comes with ABSOLUTELY NO WARRANTY; for details type <literal>show w</literal>.

This is free software, and you are welcome to redistribute it

under certain conditions; type <literal>show c</literal> for details.

</screen>

<para>

The hypothetical commands <literal>show w</literal> and

<literal>show c</literal> should show the appropriate parts of

the General Public License. Of course, your programs commands might be

different; for a GUI interface, you would use an about box.

</para>

```
 <para>
```

```
 You should also get your employer (if you work as a programmer) or school,
  if any, to sign a copyright disclaimer for the program, if
  necessary. For more information on this, and how to apply and follow the
  <acronym>GNU</acronym> <acronym>GPL</acronym>, see
   <link xmlns:xlink="http://www.w3.org/1999/xlink"
xlink:href="http://www.gnu.org/licenses/">http://www.gnu.org/licenses/</link>.
 </para>
 <para>
  The <acronym>GNU</acronym> General Public License does not permit
  incorporating your program into proprietary programs. If your program is a
  subroutine library, you may consider it more useful to permit linking
  proprietary applications with the library. If this is what you want to do,
 use the <acronym>GNU</acronym> Lesser General Public License instead of this
 License. But first, please read <link xmlns:xlink="http://www.w3.org/1999/xlink"
xlink:href="http://www.gnu.org/philosophy/why-not-lgpl.html">http://www.gnu.org/philosophy/why-not-
lgpl.html</link>.
 </para>
</appendix>
.\" Automatically generated by Pod::Man 2.25 (Pod::Simple 3.16)
.\"
.\" Standard preamble:
.\" ========================================================================
.de Sp \" Vertical space (when we can't use .PP)
.if t .sp .5v
.if n .sp
..
.de Vb \" Begin verbatim text
.ft CW
.nf
.ne \setminus$1
..
.de Ve \" End verbatim text
.ft R
.fi
..
.\" Set up some character translations and predefined strings. \*(-- will
.\" give an unbreakable dash, \*(PI will give pi, \*(L" will give a left
.\" double quote, and \*(R" will give a right double quote. \*(C+ will
.\" give a nicer C++. Capital omega is used to do unbreakable dashes and
.\" therefore won't be available. \aleph(C' and \aleph(C' expand to \aleph' in nroff,
.\" nothing in troff, for use with C \ll 1.
.tr \forall*W-
.ds C+ C\V-1V'\h-1p'\s-2+\h-1p'+\s0'\V.1V'\h-1p'.ie n \{ \}. ds -- \mathcal{N}^*W-
. ds PI pi
  if (\n\ln(H=4u)\&(1m=24u).ds --(\n\frac{\text{W}}{h} - 12u')(\n\frac{\text{W}}{h} - 12u' - \n\frac{\text{U}}{h} diablo 10 pitch
```

```
. if (\n\ln(H=4u)\&(1m=20u) .ds -\frac{\sqrt{\pi U_1 - 12u}\cdot\pi v_0}{\pi^2 U_0 - 12u} diable 12 pitch
  . ds L" ""
. ds R" ""
. ds C^{\sim} ""
. ds C' ""
'br\.el\{\}. ds -- \|\langle em \rangle\|. ds PI \langle*p
. ds L''. ds R" ''
'br\}
.\"
.\" Escape single quotes in literal strings from groff's Unicode transform.
.ie \ln(.g \, ds \, Aq \, \eta).el .ds Aq '
.\"
.\" If the F register is turned on, we'll generate index entries on stderr for
.\" titles (.TH), headers (.SH), subsections (.SS), items (.Ip), and index
.\" entries marked with X \leq \text{in POD}. Of course, you'll have to process the
.\" output yourself in some meaningful fashion.
.ie \ln F \. de IX
. tm Index:\\$1\t\\n%\t"\\$2"
..
. nr % 0
. rr F
.\}
.el \setminus \{\}. de IX
..
.\}
.\"
.\" Accent mark definitions (@(#)ms.acc 1.5 88/02/08 SMI; from UCB 4.2).
.\" Fear. Run. Save yourself. No user-serviceable parts.
. \" fudge factors for nroff and troff
.if n \setminus \{\}. ds #H 0
. ds #V .8m
. ds #F .3m
. ds #\lceil \frac{1}{1} \rceil. ds #\rightarrow \fP
.\}
.if t \langle \}. ds #H ((1u-(\frac{\ln(1+u)}{2u))^*.13m)
. ds #V .6m
. ds #F 0. ds #\int \delta
```

```
 Open Source Used In Cisco RV34x Routers 1.0.03.21 241
```

```
. ds , \&. ds \sim \sim. ds /\lambda}
.if t \langle \{ \rangle. ds ' \\k:\h'-(\\n(.wu*8/10-\*(#H)'\'\h''|\\n:u"
. ds \\k:\h'-(\\n(.wu*8/10-\*(#H)'\`\h'|\\n:u'
. ds ^ \\k:\h'-(\\n(.wu*10/11-\*(#H)'^\h'|\\n:u'
. ds , \k:\h{-\infty, w*8/10',\h'\in\mathbb{R}. ds ~ \\k:\h'-(\\n(.wu-\*(#H-.1m)'~\h'|\\n:u'
. ds /\kappa:\hbar'-(\ln(\mu*8/10-\*({\#H})^z)(s]\hbar'\|\nu'.\}
. \" troff and (daisy-wheel) nroff accents
.ds : \\k:\h'-(\\n(.wu*8/10-\*(#H+.1m+\*(#F)'\v'-\*(#V'\z.\h'.2m+\*(#F'.\h'|\\n:u'\v'\*(#V'
.ds 8 \hbox{``} +H'\(*b\h'-\*(#H'
.ds o \\k:\h'-(\\n(.wu+\w'\(de'u-\*(#H)/2u'\v'-.3n'\*(#[\z\(de\v'.3n'\h'|\\n:u'\*(#]
.ds d- \h'\*(#H'\(pd\h'-\w'~'u'\v'-.25m'\f2\(hy\fP\v'.25m'\h'-\*(#H'
.ds D- D\\k:\h'-\w'D'u'\v'-.11m'\z\(hy\v'.11m'\h'|\\n:u'
.ds th \*(#[\v'.3m'\s+1I\s-1\v'-.3m'\h'-(\w'I'u*2/3)'\s-1o\s+1\*(#]
.ds Th \*(#[\s+2I\s-2\h'-\w'I'u*3/5'\v'-.3m'o\v'.3m'\*(#]
.ds ae a\hbar'-(\wa'u * 4/10)'e
.ds Ae A\h'-(\wedgeu'A'u<sup>*4</sup>/10)'E
. \" corrections for vroff
.if v .ds ~ \\k:\h'-(\\n(.wu*9/10-\*(#H)'\s-2\u~\d\s+2\h'|\\n:u'
.if v .ds ^ \\k:\h'-(\\n(.wu*10/11-\*(#H)'\v'-.4m'^\v'.4m'\h'|\\n:u'
. \" for low resolution devices (crt and lpr)
.if \n\in H>23 .if \n\in V>19\langle \{\}. ds : e. ds 8 ss
. ds o a
. ds d- d\h'-1'\(ga
. ds D- D\hbox{-} 1'\hbox{-}. ds th \lozenge bp'
. ds Th\oLP'
. ds ae ae
. ds Ae AE
\lambda}
.rm #[ #] #H #V #F C
.\" ========================================================================
.\"
```

```
. ds #] \&
```
.if  $n \setminus \{\}$ . ds  $\forall$  & . ds  $\&$ . ds ^ \&

. \" simple accents for nroff and troff

.\}

.IX Title "GPL 7" .TH GPL 7 "2014-04-01" "gcc-4.8.3" "GNU" .\" For nroff, turn off justification. Always turn off hyphenation; it makes .\" way too many mistakes in technical documents. if n ad l .nh .SH "NAME" gpl \- GNU General Public License .SH "DESCRIPTION" .IX Header "DESCRIPTION" .SS "\s-1GNU\s0 General Public License" .IX Subsection "GNU General Public License" .SS "Version 3, 29 June 2007" .IX Subsection "Version 3, 29 June 2007" .Vb 1 \& Copyright (c) 2007 Free Software Foundation, Inc. <http://fsf.org/>  $\langle \&$  $\&$  Everyone is permitted to copy and distribute verbatim copies of this \& license document, but changing it is not allowed. .Ve .SS "Preamble" .IX Subsection "Preamble" The \s-1GNU\s0 General Public License is a free, copyleft license for software and other kinds of works.

### .PP

The licenses for most software and other practical works are designed to take away your freedom to share and change the works. By contrast, the \s-1GNU\s0 General Public License is intended to guarantee your freedom to share and change all versions of a program\\*(--to make sure it remains free software for all its users. We, the Free Software Foundation, use the \s-1GNU\s0 General Public License for most of our software; it applies also to any other work released this way by its authors. You can apply it to your programs, too.

### .PP

When we speak of free software, we are referring to freedom, not price. Our General Public Licenses are designed to make sure that you have the freedom to distribute copies of free software (and charge for them if you wish), that you receive source code or can get it if you want it, that you can change the software or use pieces of it in new free programs, and that you know you can do these things. .PP

To protect your rights, we need to prevent others from denying you these rights or asking you to surrender the rights. Therefore, you have certain responsibilities if you distribute copies of the software, or if you modify it: responsibilities to respect the freedom of others.

### .PP

For example, if you distribute copies of such a program, whether

gratis or for a fee, you must pass on to the recipients the same freedoms that you received. You must make sure that they, too, receive or can get the source code. And you must show them these terms so they know their rights.

### .PP

Developers that use the  $\s-1$ GNU $\s0$   $\s-1$ GPL $\s0$  protect your rights with two steps: (1) assert copyright on the software, and (2) offer you this License giving you legal permission to copy, distribute and/or modify it. .PP

For the developers' and authors' protection, the  $\s-1$ GPL $\s0$  clearly explains that there is no warranty for this free software. For both users' and authors' sake, the \s-1GPL\s0 requires that modified versions be marked as changed, so that their problems will not be attributed erroneously to authors of previous versions.

# .PP

Some devices are designed to deny users access to install or run modified versions of the software inside them, although the manufacturer can do so. This is fundamentally incompatible with the aim of protecting users' freedom to change the software. The systematic pattern of such abuse occurs in the area of products for individuals to use, which is precisely where it is most unacceptable. Therefore, we have designed this version of the  $\s-1GPL\s0$  to prohibit the practice for those products. If such problems arise substantially in other domains, we stand ready to extend this provision to those domains in future versions of the \s-1GPL\s0, as needed to protect the freedom of users.

### .PP

Finally, every program is threatened constantly by software patents. States should not allow patents to restrict development and use of software on general-purpose computers, but in those that do, we wish to avoid the special danger that patents applied to a free program could make it effectively proprietary. To prevent this, the  $\s-1GPL\s0$ assures that patents cannot be used to render the program non-free. .PP

The precise terms and conditions for copying, distribution and modification follow.

.SS "\s-1TERMS\s0 \s-1AND\s0 \s-1CONDITIONS\s0"

.IX Subsection "TERMS AND CONDITIONS"

.IP "0. Definitions." 4

.IX Item "0. Definitions."

 $\&\*$ (L"This License\\*(R" refers to version 3 of the \s-1GNU\s0 General Public License. .Sp

 $\&\*$ (L"Copyright\\*(R" also means copyright-like laws that apply to other kinds of works, such as semiconductor masks.

### .Sp

 $\&\*$ (L"The Program $*\(R\*)$  refers to any copyrightable work licensed under this License. Each licensee is addressed as  $\Ket{L''you}^*(R''. \Ket{L''Licenses}^*(R'' and$  $\&\*$ (L"recipients\\*(R" may be individuals or organizations.

### .Sp

To  $\Ket{C}$ "modify $\Ket{R}$ " a work means to copy from or adapt all or part of the work in a fashion requiring copyright permission, other than the making of an exact copy. The resulting work is called a  $\text{``L''}$  modified version $\text{``R''}$  of the earlier work or a work  $\langle K(L) \rangle$  the earlier work. .Sp

A  $\langle\mathcal{A}\rangle^*(L^{\nu})$  covered work $\langle\mathcal{A}\rangle^*(R^{\nu})$  means either the unmodified Program or a work based on the Program.

#### .Sp

To  $\Ket{C}$  propagate $\Ket{R}$ " a work means to do anything with it that, without permission, would make you directly or secondarily liable for infringement under applicable copyright law, except executing it on a computer or modifying a private copy. Propagation includes copying, distribution (with or without modification), making available to the public, and in some countries other activities as well.

### .Sp

To  $\Ket{L$ "convey $\Ket{R}$ " a work means any kind of propagation that enables other parties to make or receive copies. Mere interaction with a user through a computer network, with no transfer of a copy, is not conveying.

# .Sp

An interactive user interface displays  $\Ket{L^n\Lambda}$ ppropriate Legal Notices $\Ket{R^n\to\Lambda}$ the extent that it includes a convenient and prominently visible feature that (1) displays an appropriate copyright notice, and (2) tells the user that there is no warranty for the work (except to the extent that warranties are provided), that licensees may convey the work under this License, and how to view a copy of this License. If the interface presents a list of user commands or options, such as a menu, a prominent item in the list meets this criterion.

.IP "1. Source Code." 4

.IX Item "1. Source Code."

The  $\aleph(E)$  source code $\aleph(E)$  for a work means the preferred form of the work for making modifications to it.  $\\C$  CDbject code $\\$  (R" means any non-source form of a work.

### .Sp

A  $\langle K(L) \rangle$  Standard Interface $\langle K \rangle$  means an interface that either is an official standard defined by a recognized standards body, or, in the case of interfaces specified for a particular programming language, one that is widely used among developers working in that language.

# .Sp

The  $\forall$ <sup>(</sup>L"System Libraries $\forall$ <sup>(</sup>R" of an executable work include anything, other than the work as a whole, that (a) is included in the normal form of packaging a Major Component, but which is not part of that Major Component, and (b) serves only to enable use of the work with that Major Component, or to implement a Standard Interface for which an implementation is available to the public in source code form. A  $\&\*$ (L"Major Component $*\(R", \text{ in this context, means a major essential component})$ (kernel, window system, and so on) of the specific operating system

(if any) on which the executable work runs, or a compiler used to produce the work, or an object code interpreter used to run it.

### .Sp

The  $\langle C|C|$  Corresponding Source $\langle C|R|C$  for a work in object code form means all the source code needed to generate, install, and (for an executable work) run the object code and to modify the work, including scripts to control those activities. However, it does not include the work's System Libraries, or general-purpose tools or generally available free programs which are used unmodified in performing those activities but which are not part of the work. For example, Corresponding Source includes interface definition files associated with source files for the work, and the source code for shared libraries and dynamically linked subprograms that the work is specifically designed to require, such as by intimate data communication or control flow between those subprograms and other parts of the work.

#### .Sp

The Corresponding Source need not include anything that users can regenerate automatically from other parts of the Corresponding Source. .Sp

The Corresponding Source for a work in source code form is that same work.

.IP "2. Basic Permissions." 4

.IX Item "2. Basic Permissions."

All rights granted under this License are granted for the term of copyright on the Program, and are irrevocable provided the stated conditions are met. This License explicitly affirms your unlimited permission to run the unmodified Program. The output from running a covered work is covered by this License only if the output, given its content, constitutes a covered work. This License acknowledges your rights of fair use or other equivalent, as provided by copyright law. .Sp

You may make, run and propagate covered works that you do not convey, without conditions so long as your license otherwise remains in force. You may convey covered works to others for the sole purpose of having them make modifications exclusively for you, or provide you with facilities for running those works, provided that you comply with the terms of this License in conveying all material for which you do not control copyright. Those thus making or running the covered works for you must do so exclusively on your behalf, under your direction and control, on terms that prohibit them from making any copies of your copyrighted material outside their relationship with you. .Sp

Conveying under any other circumstances is permitted solely under the conditions stated below. Sublicensing is not allowed; section 10 makes it unnecessary.

.IP "3. Protecting Users' Legal Rights From Anti-Circumvention Law." 4 .IX Item "3. Protecting Users' Legal Rights From Anti-Circumvention Law." No covered work shall be deemed part of an effective technological

measure under any applicable law fulfilling obligations under article 11 of the \s-1WIPO\s0 copyright treaty adopted on 20 December 1996, or similar laws prohibiting or restricting circumvention of such measures.

#### .Sp

When you convey a covered work, you waive any legal power to forbid circumvention of technological measures to the extent such circumvention is effected by exercising rights under this License with respect to the covered work, and you disclaim any intention to limit operation or modification of the work as a means of enforcing, against the work's users, your or third parties' legal rights to forbid circumvention of technological measures.

.IP "4. Conveying Verbatim Copies." 4

.IX Item "4. Conveying Verbatim Copies."

You may convey verbatim copies of the Program's source code as you receive it, in any medium, provided that you conspicuously and appropriately publish on each copy an appropriate copyright notice; keep intact all notices stating that this License and any non-permissive terms added in accord with section 7 apply to the code; keep intact all notices of the absence of any warranty; and give all recipients a copy of this License along with the Program. .Sp

You may charge any price or no price for each copy that you convey, and you may offer support or warranty protection for a fee.

.IP "5. Conveying Modified Source Versions." 4

.IX Item "5. Conveying Modified Source Versions."

You may convey a work based on the Program, or the modifications to produce it from the Program, in the form of source code under the terms of section 4, provided that you also meet all of these conditions:

.RS 4

.IP "a." 4

.IX Item "a."

The work must carry prominent notices stating that you modified it, and giving a relevant date.

.IP "b." 4

.IX Item "b."

The work must carry prominent notices stating that it is released under this License and any conditions added under section 7. This requirement modifies the requirement in section 4 to  $\aleph$  (L"keep intact all notices\\*(R".

.IP "c." 4

.IX Item "c."

You must license the entire work, as a whole, under this License to anyone who comes into possession of a copy. This License will therefore apply, along with any applicable section 7 additional terms, to the whole of the work, and all its parts, regardless of how they are packaged. This License gives no permission to license the work in

any other way, but it does not invalidate such permission if you have separately received it.

.IP "d." 4

.IX Item "d."

If the work has interactive user interfaces, each must display Appropriate Legal Notices; however, if the Program has interactive interfaces that do not display Appropriate Legal Notices, your work need not make them do so.

.RE

.RS 4

.Sp

A compilation of a covered work with other separate and independent works, which are not by their nature extensions of the covered work, and which are not combined with it such as to form a larger program, in or on a volume of a storage or distribution medium, is called an  $\&\*$ (L"aggregate\\*(R" if the compilation and its resulting copyright are not used to limit the access or legal rights of the compilation's users beyond what the individual works permit. Inclusion of a covered work in an aggregate does not cause this License to apply to the other parts of the aggregate.

.RE

.IP "6. Conveying Non-Source Forms." 4

.IX Item "6. Conveying Non-Source Forms."

You may convey a covered work in object code form under the terms of sections 4 and 5, provided that you also convey the machine-readable Corresponding Source under the terms of this License, in one of these ways:

.RS 4

.IP "a." 4

.IX Item "a."

Convey the object code in, or embodied in, a physical product (including a physical distribution medium), accompanied by the Corresponding Source fixed on a durable physical medium customarily used for software interchange.

.IP "b." 4

.IX Item "b."

Convey the object code in, or embodied in, a physical product (including a physical distribution medium), accompanied by a written offer, valid for at least three years and valid for as long as you offer spare parts or customer support for that product model, to give anyone who possesses the object code either (1) a copy of the Corresponding Source for all the software in the product that is covered by this License, on a durable physical medium customarily used for software interchange, for a price no more than your reasonable cost of physically performing this conveying of source, or (2) access to copy the Corresponding Source from a network server at no charge. .IP "c." 4

.IX Item "c."

Convey individual copies of the object code with a copy of the written offer to provide the Corresponding Source. This alternative is allowed only occasionally and noncommercially, and only if you received the object code with such an offer, in accord with subsection 6b.

.IP "d." 4

.IX Item "d."

Convey the object code by offering access from a designated place (gratis or for a charge), and offer equivalent access to the Corresponding Source in the same way through the same place at no further charge. You need not require recipients to copy the Corresponding Source along with the object code. If the place to copy the object code is a network server, the Corresponding Source may be on a different server (operated by you or a third party) that supports equivalent copying facilities, provided you maintain clear directions next to the object code saying where to find the Corresponding Source. Regardless of what server hosts the Corresponding Source, you remain obligated to ensure that it is available for as long as needed to satisfy these requirements.

.IP "e." 4

.IX Item "e."

Convey the object code using peer-to-peer transmission, provided you inform other peers where the object code and Corresponding Source of the work are being offered to the general public at no charge under subsection 6d.

.RE

.RS 4

.Sp

A separable portion of the object code, whose source code is excluded from the Corresponding Source as a System Library, need not be included in conveying the object code work.

### .Sp

A  $\*(L^T \text{User Product}(* (R^T \text{ is either (1) a }(* (L^T \text{ consumer product}(* (R^T, which means any$ tangible personal property which is normally used for personal, family, or household purposes, or (2) anything designed or sold for incorporation into a dwelling. In determining whether a product is a consumer product, doubtful cases shall be resolved in favor of coverage. For a particular product received by a particular user,  $\&\*$ (L"normally used $*\(R\)$ " refers to a typical or common use of that class of product, regardless of the status of the particular user or of the way in which the particular user actually uses, or expects or is expected to use, the product. A product is a consumer product regardless of whether the product has substantial commercial, industrial or non-consumer uses, unless such uses represent the only significant mode of use of the product.

## .Sp

 $\&\*$ (L"Installation Information $*\(R\)$ " for a User Product means any methods, procedures, authorization keys, or other information required to

install and execute modified versions of a covered work in that User Product from a modified version of its Corresponding Source. The information must suffice to ensure that the continued functioning of the modified object code is in no case prevented or interfered with solely because modification has been made.

### .Sp

If you convey an object code work under this section in, or with, or specifically for use in, a User Product, and the conveying occurs as part of a transaction in which the right of possession and use of the User Product is transferred to the recipient in perpetuity or for a fixed term (regardless of how the transaction is characterized), the Corresponding Source conveyed under this section must be accompanied by the Installation Information. But this requirement does not apply if neither you nor any third party retains the ability to install modified object code on the User Product (for example, the work has been installed in \s-1ROM\s0).

#### .Sp

The requirement to provide Installation Information does not include a requirement to continue to provide support service, warranty, or updates for a work that has been modified or installed by the recipient, or for the User Product in which it has been modified or installed. Access to a network may be denied when the modification itself materially and adversely affects the operation of the network or violates the rules and protocols for communication across the network.

#### .Sp

Corresponding Source conveyed, and Installation Information provided, in accord with this section must be in a format that is publicly documented (and with an implementation available to the public in source code form), and must require no special password or key for unpacking, reading or copying.

### .RE

.IP "7. Additional Terms." 4

.IX Item "7. Additional Terms."

 $\&\*$ (L"Additional permissions $\*$ (R" are terms that supplement the terms of this License by making exceptions from one or more of its conditions. Additional permissions that are applicable to the entire Program shall be treated as though they were included in this License, to the extent that they are valid under applicable law. If additional permissions apply only to part of the Program, that part may be used separately under those permissions, but the entire Program remains governed by this License without regard to the additional permissions.

### .Sp

When you convey a copy of a covered work, you may at your option remove any additional permissions from that copy, or from any part of it. (Additional permissions may be written to require their own removal in certain cases when you modify the work.) You may place additional permissions on material, added by you to a covered work,

for which you have or can give appropriate copyright permission.

.Sp

Notwithstanding any other provision of this License, for material you add to a covered work, you may (if authorized by the copyright holders of that material) supplement the terms of this License with terms:

.RS 4

.IP "a." 4

.IX Item "a."

Disclaiming warranty or limiting liability differently from the terms of sections 15 and 16 of this License; or

.IP "b." 4

.IX Item "b."

Requiring preservation of specified reasonable legal notices or author attributions in that material or in the Appropriate Legal Notices displayed by works containing it; or

.IP "c." 4

.IX Item "c."

Prohibiting misrepresentation of the origin of that material, or requiring that modified versions of such material be marked in reasonable ways as different from the original version; or

.IP "d." 4

.IX Item "d."

Limiting the use for publicity purposes of names of licensors or authors of the material; or

.IP "e." 4

.IX Item "e."

Declining to grant rights under trademark law for use of some trade names, trademarks, or service marks; or

.IP "f." 4

.IX Item "f."

Requiring indemnification of licensors and authors of that material by anyone who conveys the material (or modified versions of it) with contractual assumptions of liability to the recipient, for any liability that these contractual assumptions directly impose on those licensors and authors.

.RE

.RS 4

.Sp

All other non-permissive additional terms are considered \\*(L"further restrictions $\frac{*}{R}$ " within the meaning of section 10. If the Program as you received it, or any part of it, contains a notice stating that it is governed by this License along with a term that is a further restriction, you may remove that term. If a license document contains a further restriction but permits relicensing or conveying under this License, you may add to a covered work material governed by the terms of that license document, provided that the further restriction does not survive such relicensing or conveying. .Sp

If you add terms to a covered work in accord with this section, you must place, in the relevant source files, a statement of the additional terms that apply to those files, or a notice indicating where to find the applicable terms.

### .Sp

Additional terms, permissive or non-permissive, may be stated in the form of a separately written license, or stated as exceptions; the above requirements apply either way.

#### .RE

.IP "8. Termination." 4

.IX Item "8. Termination."

You may not propagate or modify a covered work except as expressly provided under this License. Any attempt otherwise to propagate or modify it is void, and will automatically terminate your rights under this License (including any patent licenses granted under the third paragraph of section 11).

### .Sp

However, if you cease all violation of this License, then your license from a particular copyright holder is reinstated (a) provisionally, unless and until the copyright holder explicitly and finally terminates your license, and (b) permanently, if the copyright holder fails to notify you of the violation by some reasonable means prior to 60 days after the cessation.

#### .Sp

Moreover, your license from a particular copyright holder is reinstated permanently if the copyright holder notifies you of the violation by some reasonable means, this is the first time you have received notice of violation of this License (for any work) from that copyright holder, and you cure the violation prior to 30 days after your receipt of the notice.

#### .Sp

Termination of your rights under this section does not terminate the licenses of parties who have received copies or rights from you under this License. If your rights have been terminated and not permanently reinstated, you do not qualify to receive new licenses for the same material under section 10.

.IP "9. Acceptance Not Required for Having Copies." 4 .IX Item "9. Acceptance Not Required for Having Copies." You are not required to accept this License in order to receive or run a copy of the Program. Ancillary propagation of a covered work occurring solely as a consequence of using peer-to-peer transmission to receive a copy likewise does not require acceptance. However, nothing other than this License grants you permission to propagate or modify any covered work. These actions infringe copyright if you do not accept this License. Therefore, by modifying or propagating a covered work, you indicate your acceptance of this License to do so. .IP "10. Automatic Licensing of Downstream Recipients." 4 .IX Item "10. Automatic Licensing of Downstream Recipients."
Each time you convey a covered work, the recipient automatically receives a license from the original licensors, to run, modify and propagate that work, subject to this License. You are not responsible for enforcing compliance by third parties with this License. .Sp

An  $\langle$ <sup>\*</sup>(L"entity transaction $\langle$ \*(R" is a transaction transferring control of an organization, or substantially all assets of one, or subdividing an organization, or merging organizations. If propagation of a covered work results from an entity transaction, each party to that transaction who receives a copy of the work also receives whatever licenses to the work the party's predecessor in interest had or could give under the previous paragraph, plus a right to possession of the Corresponding Source of the work from the predecessor in interest, if the predecessor has it or can get it with reasonable efforts. .Sp

You may not impose any further restrictions on the exercise of the rights granted or affirmed under this License. For example, you may not impose a license fee, royalty, or other charge for exercise of rights granted under this License, and you may not initiate litigation (including a cross-claim or counterclaim in a lawsuit) alleging that any patent claim is infringed by making, using, selling, offering for sale, or importing the Program or any portion of it.

.IP "11. Patents." 4

.IX Item "11. Patents."

A  $\langle K(L) \rangle^*$  (L"contributor $\langle K \rangle^*$  is a copyright holder who authorizes use under this License of the Program or a work on which the Program is based. The work thus licensed is called the contributor's  $\langle C|$ " contributor version $\langle C|$ ". .Sp

A contributor's  $\forall$ <sup>\*</sup>(L"essential patent claims $\forall$ <sup>\*</sup>(R" are all patent claims owned or controlled by the contributor, whether already acquired or hereafter acquired, that would be infringed by some manner, permitted by this License, of making, using, or selling its contributor version, but do not include claims that would be infringed only as a consequence of further modification of the contributor version. For purposes of this definition,  $\langle K' \text{Control}\rangle^*$  (R" includes the right to grant patent sublicenses in a manner consistent with the requirements of this License.

#### .Sp

Each contributor grants you a non-exclusive, worldwide, royalty-free patent license under the contributor's essential patent claims, to make, use, sell, offer for sale, import and otherwise run, modify and propagate the contents of its contributor version.

### .Sp

In the following three paragraphs, a  $\Ket{L'pattern}$  license $\Ket{R''}$  is any express agreement or commitment, however denominated, not to enforce a patent (such as an express permission to practice a patent or covenant not to sue for patent infringement). To  $\Ket{L'grant}$  (R" such a patent license to a party means to make such an agreement or commitment not to enforce a

patent against the party.

#### .Sp

If you convey a covered work, knowingly relying on a patent license, and the Corresponding Source of the work is not available for anyone to copy, free of charge and under the terms of this License, through a publicly available network server or other readily accessible means, then you must either (1) cause the Corresponding Source to be so available, or (2) arrange to deprive yourself of the benefit of the patent license for this particular work, or (3) arrange, in a manner consistent with the requirements of this License, to extend the patent license to downstream recipients.  $\frac{*}{L}$ Knowingly relying $\frac{*}{R}$  means you have actual knowledge that, but for the patent license, your conveying the covered work in a country, or your recipient's use of the covered work in a country, would infringe one or more identifiable patents in that country that you have reason to believe are valid.

### .Sp

If, pursuant to or in connection with a single transaction or arrangement, you convey, or propagate by procuring conveyance of, a covered work, and grant a patent license to some of the parties receiving the covered work authorizing them to use, propagate, modify or convey a specific copy of the covered work, then the patent license you grant is automatically extended to all recipients of the covered work and works based on it.

#### .Sp

A patent license is  $\langle C \rangle$  discriminatory $\langle C \rangle$  if it does not include within the scope of its coverage, prohibits the exercise of, or is conditioned on the non-exercise of one or more of the rights that are specifically granted under this License. You may not convey a covered work if you are a party to an arrangement with a third party that is in the business of distributing software, under which you make payment to the third party based on the extent of your activity of conveying the work, and under which the third party grants, to any of the parties who would receive the covered work from you, a discriminatory patent license (a) in connection with copies of the covered work conveyed by you (or copies made from those copies), or (b) primarily for and in connection with specific products or compilations that contain the covered work, unless you entered into that arrangement, or that patent license was granted, prior to 28 March 2007.

### .Sp

Nothing in this License shall be construed as excluding or limiting any implied license or other defenses to infringement that may otherwise be available to you under applicable patent law. .IP "12. No Surrender of Others' Freedom." 4 .IX Item "12. No Surrender of Others' Freedom." If conditions are imposed on you (whether by court order, agreement or otherwise) that contradict the conditions of this License, they do not excuse you from the conditions of this License. If you cannot convey a covered work so as to satisfy simultaneously your obligations under

this License and any other pertinent obligations, then as a consequence you may not convey it at all. For example, if you agree to terms that obligate you to collect a royalty for further conveying from those to whom you convey the Program, the only way you could satisfy both those terms and this License would be to refrain entirely from conveying the Program.

.IP "13. Use with the \s-1GNU\s0 Affero General Public License." 4 .IX Item "13. Use with the GNU Affero General Public License." Notwithstanding any other provision of this License, you have permission to link or combine any covered work with a work licensed under version 3 of the \s-1GNU\s0 Affero General Public License into a single combined work, and to convey the resulting work. The terms of this License will continue to apply to the part which is the covered work, but the special requirements of the \s-1GNU\s0 Affero General Public License, section 13, concerning interaction through a network will apply to the combination as such.

.IP "14. Revised Versions of this License." 4

.IX Item "14. Revised Versions of this License."

The Free Software Foundation may publish revised and/or new versions of the \s-1GNU\s0 General Public License from time to time. Such new versions will be similar in spirit to the present version, but may differ in detail to address new problems or concerns.

.Sp

Each version is given a distinguishing version number. If the Program specifies that a certain numbered version of the \s-1GNU\s0 General Public License  $\aleph(E'')$  any later version  $\aleph(E'')$  applies to it, you have the option of following the terms and conditions either of that numbered version or of any later version published by the Free Software Foundation. If the Program does not specify a version number of the \s-1GNU\s0 General Public License, you may choose any version ever published by the Free Software Foundation.

## .Sp

If the Program specifies that a proxy can decide which future versions of the \s-1GNU\s0 General Public License can be used, that proxy's public statement of acceptance of a version permanently authorizes you to choose that version for the Program.

### .Sp

Later license versions may give you additional or different permissions. However, no additional obligations are imposed on any author or copyright holder as a result of your choosing to follow a later version.

.IP "15. Disclaimer of Warranty." 4

.IX Item "15. Disclaimer of Warranty."

\&\s-1THERE\s0 \s-1IS\s0 \s-1NO\s0 \s-1WARRANTY\s0 \s-1FOR\s0 \s-1THE\s0 \s-1PROGRAM\s0, \s-1TO\s0 \s-1THE\s0 \s-1EXTENT\s0 \s-1PERMITTED\s0 \s-1BY\s0

\&\s-1APPLICABLE\s0 \s-1LAW\s0. \s-1EXCEPT\s0 \s-1WHEN\s0 \s-1OTHERWISE\s0 \s-1STATED\s0 \s-1IN\s0 \s-1WRITING\s0 \s-1THE\s0 \s-1COPYRIGHT\s0

\&\s-1HOLDERS\s0 \s-1AND/OR\s0 \s-1OTHER\s0 \s-1PARTIES\s0 \s-1PROVIDE\s0 \s-1THE\s0 \s-

 $1PROGRAM\$ s0 \\*(L"\s-1AS\s0 \s-1IS\s0\\*(R" \s-1WITHOUT\s0

\&\s-1WARRANTY\s0 \\s-1OF\s0 \\s-1ANY\s0 \\s-1KIND\s0, \\s-1EITHER\\$0 \\s-1EXPRESSED\s0 \\s-1OR\\s0 \\s-1IMPLIED\s0, \s-1INCLUDING\s0, \s-1BUT\s0 \s-1NOT\s0

 $\&\s-1LIMITED\$ s0 \s-1TO\s0, \s-1THE\s0 \s-1IMPLIED\s0 \s-1WARRANTIES\s0 \s-1OF\s0 \s-

1MERCHANTABILITY\s0 \s-1AND\s0 \s-1FITNESS\s0 \s-1FOR\s0

A \s-1PARTICULAR\s0 \s-1PURPOSE\s0. \s-1THE\s0 \s-1ENTIRE\s0 \s-1RISK\s0 \s-1AS\s0 \s-1TO\s0 \s-1THE\s0 \s-1QUALITY\s0 \s-1AND\s0

\&\s-1PERFORMANCE\s0 \s-1OF\s0 \s-1THE\s0 \s-1PROGRAM\s0 \s-1IS\s0 \s-1WITH\s0 \s-1YOU\s0. \s-1SHOULD\s0 \s-1THE\s0 \s-1PROGRAM\s0 \s-1PROVE\s0

\&\s-1DEFECTIVE\s0, \s-1YOU\s0 \s-1ASSUME\s0 \s-1THE\s0 \s-1COST\s0 \s-1OF\s0 \s-1ALL\s0 \s-

1NECESSARY\s0 \s-1SERVICING\s0, \s-1REPAIR\s0 \s-1OR\s0

\&\s-1CORRECTION\s0.

.IP "16. Limitation of Liability." 4

.IX Item "16. Limitation of Liability."

 $\&\s-1IN\$ SO \s-1NO\SO \s-1EVENT\S0 \s-1UNLESS\S0 \s-1REQUIRED\S0 \s-1BY\S0 \s-1APPLICABLE\S0 \s- $1$ LAW\s0 \s-1OR\s0 \s-1AGREED\s0 \s-1TO\s0 \s-1IN\s0 \s-1WRITING\s0

 $\&\s-1WHLL\$ s0 \s-1ANY\s0 \s-1COPYRIGHT\s0 \s-1HOLDER\s0, \s-1OR\s0 \s-1ANY\s0 \s-1OTHER\s0 \s- $1PARTY\$ s0 \s-1WHO\s0 \s-1MODIFIES\s0 \s-1AND/OR\s0

 $\&\s-1$ CONVEYS\s0 \s-1THE\s0 \s-1PROGRAM\s0 \s-1AS\s0 \s-1PERMITTED\s0 \s-1ABOVE\s0, \s-1BE\s0 \s- $1LLABLE\$ SO \s-1TO\s0 \s-1YOU\s0 \s-1FOR\s0 \s-1DAMAGES\s0,

 $\&\s-1INCLUDING\s0 \s-1ANY\s0 \s-1GENERAL\s0, \s-1SPECIAL\s0, \s-1INCIDENTIAL\s0 \s-1OR\s0 \s-1$ 1CONSEQUENTIAL\s0 \s-1DAMAGES\s0

\&\s-1ARISING\s0 \s-1OUT\s0 \s-1OF\s0 \s-1THE\s0 \s-1USE\s0 \s-1OR\s0 \s-1INABILITY\s0 \s-1TO\s0 \s-1USE\s0 \s-1THE\s0 \s-1PROGRAM\s0 (\s-1INCLUDING\s0 \s-1BUT\s0

\&\s-1NOT\s0 \s-1LIMITED\s0 \s-1TO\s0 \s-1LOSS\s0 \s-1OF\s0 \s-1DATA\s0 \s-1OR\s0 \s-1DATA\s0 \s-

1BEING\s0 \s-1RENDERED\s0 \s-1INACCURATE\s0 \s-1OR\s0

\&\s-1LOSSES\s0 \s-1SUSTAINED\s0 \s-1BY\s0 \s-1YOU\s0 \s-1OR\s0 \s-1THIRD\s0 \s-1PARTIES\s0 \s-1OR\s0 A \s-1FAILURE\s0 \s-1OF\s0 \s-1THE\s0 \s-1PROGRAM\s0

\&\s-1TO\s0 \s-1OPERATE\s0 \s-1WITH\s0 \s-1ANY\s0 \s-1OTHER\s0 \s-1PROGRAMS\s0), \s-1EVEN\s0 \s-

 $1IF\$ s0 \s-1SUCH\s0 \s-1HOLDER\s0 \s-1OR\s0 \s-1OTHER\s0

 $\&\s-1PARTY\s0 \s-1HAS\s0 \s-1BEEN\s0 \s-1ADVISED\s0 \s-1OF\s0 \s-1THE\s0 \s-1POSSBILITY\s0 \s-1$ 1OF\s0 \s-1SUCH\s0 \s-1DAMAGES\s0.

.IP "17. Interpretation of Sections 15 and 16." 4

.IX Item "17. Interpretation of Sections 15 and 16."

If the disclaimer of warranty and limitation of liability provided

above cannot be given local legal effect according to their terms,

reviewing courts shall apply local law that most closely approximates

an absolute waiver of all civil liability in connection with the

Program, unless a warranty or assumption of liability accompanies a

copy of the Program in return for a fee.

 $SS$  "\s-1END\s0 \s-1OF\s0 \s-1TERMS\s0 \s-1AND\s0 \s-1CONDITIONS\s0"

.IX Subsection "END OF TERMS AND CONDITIONS"

.SS "How to Apply These Terms to Your New Programs"

.IX Subsection "How to Apply These Terms to Your New Programs"

If you develop a new program, and you want it to be of the greatest

possible use to the public, the best way to achieve this is to make it

free software which everyone can redistribute and change under these terms.

### .PP

To do so, attach the following notices to the program. It is safest to attach them to the start of each source file to most effectively state the exclusion of warranty; and each file should have at least the  $\langle K(L'^\dagger \text{copyright}) \rangle^*$  (R" line and a pointer to where the full notice is found. .PP .Vb 2  $\&$  <one line to give the program $\frac{*}{(Aqs)}$  name and a brief idea of what it does.>  $\&$  Copyright (C) <year> <name of author>  $\chi$  $\&$  This program is free software: you can redistribute it and/or modify \& it under the terms of the GNU General Public License as published by  $\&$  the Free Software Foundation, either version 3 of the License, or (at  $\&$  your option) any later version.  $\langle \&$  $\&$  This program is distributed in the hope that it will be useful, but \& WITHOUT ANY WARRANTY; without even the implied warranty of \& MERCHANTABILITY or FITNESS FOR A PARTICULAR PURPOSE. See the GNU \& General Public License for more details.  $\langle \&$ \& You should have received a copy of the GNU General Public License \& along with this program. If not, see <http://www.gnu.org/licenses/>. .Ve .PP Also add information on how to contact you by electronic and paper mail. .PP If the program does terminal interaction, make it output a short notice like this when it starts in an interactive mode: .PP .Vb 4  $\&$  <program> Copyright (C) <year> <name of author> \& This program comes with ABSOLUTELY NO WARRANTY; for details type "show w".  $\&$  This is free software, and you are welcome to redistribute it \& under certain conditions; type "show c" for details. .Ve .PP The hypothetical commands  $\fBshow w\fR$  and  $\fBshow c\fR$  should show the appropriate parts of the General Public License. Of course, your program's commands might be different; for a \s-1GUI\s0 interface, you would use an  $\lvert \cdot \rvert(L$ "about box $\lvert \cdot \rvert(R)$ ". .PP You should also get your employer (if you work as a programmer) or school, if any, to sign a  $\frac{*}{L}$  copyright disclaimer $\frac{*}{R}$  for the program, if necessary. For more information on this, and how to apply and follow the  $\s-1$ GNU $\s0 \s-1$ GPL $\s0$ , see <\fBhttp://www.gnu.org/licenses/\fR>. .PP The \s-1GNU\s0 General Public License does not permit incorporating your program into proprietary programs. If your program is a subroutine

library, you may consider it more useful to permit linking proprietary applications with the library. If this is what you want to do, use the \s-1GNU\s0 Lesser General Public License instead of this License. But first, please read <\fBhttp://www.gnu.org/philosophy/why\-not\-lgpl.html\fR>. .SH "SEE ALSO" .IX Header "SEE ALSO"  $\&\f{gfdl\fR}\|$ (7), \fIfsf\-funding\fR\|(7). .SH "COPYRIGHT" .IX Header "COPYRIGHT" Copyright (c) 2007 Free Software Foundation, Inc. .PP Everyone is permitted to copy and distribute verbatim copies of this license document, but changing it is not allowed.

# GNU LESSER GENERAL PUBLIC LICENSE Version 2.1, February 1999

Copyright (C) 1991, 1999 Free Software Foundation, Inc.

 51 Franklin Street, Fifth Floor, Boston, MA 02110-1301 USA Everyone is permitted to copy and distribute verbatim copies of this license document, but changing it is not allowed.

[This is the first released version of the Lesser GPL. It also counts as the successor of the GNU Library Public License, version 2, hence the version number 2.1.]

#### Preamble

 The licenses for most software are designed to take away your freedom to share and change it. By contrast, the GNU General Public Licenses are intended to guarantee your freedom to share and change free software--to make sure the software is free for all its users.

 This license, the Lesser General Public License, applies to some specially designated software packages--typically libraries--of the Free Software Foundation and other authors who decide to use it. You can use it too, but we suggest you first think carefully about whether this license or the ordinary General Public License is the better strategy to use in any particular case, based on the explanations below.

When we speak of free software, we are referring to freedom of use. not price. Our General Public Licenses are designed to make sure that you have the freedom to distribute copies of free software (and charge for this service if you wish); that you receive source code or can get it if you want it; that you can change the software and use pieces of it in new free programs; and that you are informed that you can do these things.

 To protect your rights, we need to make restrictions that forbid distributors to deny you these rights or to ask you to surrender these rights. These restrictions translate to certain responsibilities for you if you distribute copies of the library or if you modify it.

 For example, if you distribute copies of the library, whether gratis or for a fee, you must give the recipients all the rights that we gave you. You must make sure that they, too, receive or can get the source code. If you link other code with the library, you must provide complete object files to the recipients, so that they can relink them with the library after making changes to the library and recompiling it. And you must show them these terms so they know their rights.

We protect your rights with a two-step method: (1) we copyright the library, and (2) we offer you this license, which gives you legal permission to copy, distribute and/or modify the library.

 To protect each distributor, we want to make it very clear that there is no warranty for the free library. Also, if the library is modified by someone else and passed on, the recipients should know that what they have is not the original version, so that the original author's reputation will not be affected by problems that might be introduced by others.

### ^L

 Finally, software patents pose a constant threat to the existence of any free program. We wish to make sure that a company cannot effectively restrict the users of a free program by obtaining a restrictive license from a patent holder. Therefore, we insist that any patent license obtained for a version of the library must be consistent with the full freedom of use specified in this license.

 Most GNU software, including some libraries, is covered by the ordinary GNU General Public License. This license, the GNU Lesser General Public License, applies to certain designated libraries, and is quite different from the ordinary General Public License. We use this license for certain libraries in order to permit linking those libraries into non-free programs.

 When a program is linked with a library, whether statically or using a shared library, the combination of the two is legally speaking a combined work, a derivative of the original library. The ordinary General Public License therefore permits such linking only if the entire combination fits its criteria of freedom. The Lesser General Public License permits more lax criteria for linking other code with the library.

We call this license the "Lesser" General Public License because it

does Less to protect the user's freedom than the ordinary General Public License. It also provides other free software developers Less of an advantage over competing non-free programs. These disadvantages are the reason we use the ordinary General Public License for many libraries. However, the Lesser license provides advantages in certain special circumstances.

 For example, on rare occasions, there may be a special need to encourage the widest possible use of a certain library, so that it becomes

a de-facto standard. To achieve this, non-free programs must be allowed to use the library. A more frequent case is that a free library does the same job as widely used non-free libraries. In this case, there is little to gain by limiting the free library to free software only, so we use the Lesser General Public License.

 In other cases, permission to use a particular library in non-free programs enables a greater number of people to use a large body of free software. For example, permission to use the GNU C Library in non-free programs enables many more people to use the whole GNU operating system, as well as its variant, the GNU/Linux operating system.

 Although the Lesser General Public License is Less protective of the users' freedom, it does ensure that the user of a program that is linked with the Library has the freedom and the wherewithal to run that program using a modified version of the Library.

 The precise terms and conditions for copying, distribution and modification follow. Pay close attention to the difference between a "work based on the library" and a "work that uses the library". The former contains code derived from the library, whereas the latter must be combined with the library in order to run. ^L

# GNU LESSER GENERAL PUBLIC LICENSE TERMS AND CONDITIONS FOR COPYING, DISTRIBUTION AND MODIFICATION

 0. This License Agreement applies to any software library or other program which contains a notice placed by the copyright holder or other authorized party saying it may be distributed under the terms of this Lesser General Public License (also called "this License"). Each licensee is addressed as "you".

 A "library" means a collection of software functions and/or data prepared so as to be conveniently linked with application programs (which use some of those functions and data) to form executables.

The "Library", below, refers to any such software library or work

which has been distributed under these terms. A "work based on the Library" means either the Library or any derivative work under copyright law: that is to say, a work containing the Library or a portion of it, either verbatim or with modifications and/or translated straightforwardly into another language. (Hereinafter, translation is included without limitation in the term "modification".)

 "Source code" for a work means the preferred form of the work for making modifications to it. For a library, complete source code means all the source code for all modules it contains, plus any associated interface definition files, plus the scripts used to control compilation and installation of the library.

 Activities other than copying, distribution and modification are not covered by this License; they are outside its scope. The act of running a program using the Library is not restricted, and output from such a program is covered only if its contents constitute a work based on the Library (independent of the use of the Library in a tool for writing it). Whether that is true depends on what the Library does and what the program that uses the Library does.

 1. You may copy and distribute verbatim copies of the Library's complete source code as you receive it, in any medium, provided that you conspicuously and appropriately publish on each copy an appropriate copyright notice and disclaimer of warranty; keep intact all the notices that refer to this License and to the absence of any warranty; and distribute a copy of this License along with the Library.

 You may charge a fee for the physical act of transferring a copy, and you may at your option offer warranty protection in exchange for a fee.

 2. You may modify your copy or copies of the Library or any portion of it, thus forming a work based on the Library, and copy and distribute such modifications or work under the terms of Section 1 above, provided that you also meet all of these conditions:

a) The modified work must itself be a software library.

 b) You must cause the files modified to carry prominent notices stating that you changed the files and the date of any change.

 c) You must cause the whole of the work to be licensed at no charge to all third parties under the terms of this License.

d) If a facility in the modified Library refers to a function or a

 table of data to be supplied by an application program that uses the facility, other than as an argument passed when the facility is invoked, then you must make a good faith effort to ensure that, in the event an application does not supply such function or table, the facility still operates, and performs whatever part of its purpose remains meaningful.

 (For example, a function in a library to compute square roots has a purpose that is entirely well-defined independent of the application. Therefore, Subsection 2d requires that any application-supplied function or table used by this function must be optional: if the application does not supply it, the square root function must still compute square roots.)

These requirements apply to the modified work as a whole. If identifiable sections of that work are not derived from the Library, and can be reasonably considered independent and separate works in themselves, then this License, and its terms, do not apply to those sections when you distribute them as separate works. But when you distribute the same sections as part of a whole which is a work based on the Library, the distribution of the whole must be on the terms of this License, whose permissions for other licensees extend to the entire whole, and thus to each and every part regardless of who wrote it.

Thus, it is not the intent of this section to claim rights or contest your rights to work written entirely by you; rather, the intent is to exercise the right to control the distribution of derivative or collective works based on the Library.

In addition, mere aggregation of another work not based on the Library with the Library (or with a work based on the Library) on a volume of a storage or distribution medium does not bring the other work under the scope of this License.

 3. You may opt to apply the terms of the ordinary GNU General Public License instead of this License to a given copy of the Library. To do this, you must alter all the notices that refer to this License, so that they refer to the ordinary GNU General Public License, version 2, instead of to this License. (If a newer version than version 2 of the ordinary GNU General Public License has appeared, then you can specify that version instead if you wish.) Do not make any other change in these notices.

### $\mathbf{M}$ .

 Once this change is made in a given copy, it is irreversible for that copy, so the ordinary GNU General Public License applies to all subsequent copies and derivative works made from that copy.

 This option is useful when you wish to copy part of the code of the Library into a program that is not a library.

 4. You may copy and distribute the Library (or a portion or derivative of it, under Section 2) in object code or executable form under the terms of Sections 1 and 2 above provided that you accompany it with the complete corresponding machine-readable source code, which must be distributed under the terms of Sections 1 and 2 above on a medium customarily used for software interchange.

 If distribution of object code is made by offering access to copy from a designated place, then offering equivalent access to copy the source code from the same place satisfies the requirement to distribute the source code, even though third parties are not compelled to copy the source along with the object code.

 5. A program that contains no derivative of any portion of the Library, but is designed to work with the Library by being compiled or linked with it, is called a "work that uses the Library". Such a work, in isolation, is not a derivative work of the Library, and therefore falls outside the scope of this License.

 However, linking a "work that uses the Library" with the Library creates an executable that is a derivative of the Library (because it contains portions of the Library), rather than a "work that uses the library". The executable is therefore covered by this License. Section 6 states terms for distribution of such executables.

 When a "work that uses the Library" uses material from a header file that is part of the Library, the object code for the work may be a derivative work of the Library even though the source code is not. Whether this is true is especially significant if the work can be linked without the Library, or if the work is itself a library. The threshold for this to be true is not precisely defined by law.

 If such an object file uses only numerical parameters, data structure layouts and accessors, and small macros and small inline functions (ten lines or less in length), then the use of the object file is unrestricted, regardless of whether it is legally a derivative work. (Executables containing this object code plus portions of the Library will still fall under Section 6.)

 Otherwise, if the work is a derivative of the Library, you may distribute the object code for the work under the terms of Section 6. Any executables containing that work also fall under Section 6, whether or not they are linked directly with the Library itself.  $\overline{M}$ .

6. As an exception to the Sections above, you may also combine or

link a "work that uses the Library" with the Library to produce a work containing portions of the Library, and distribute that work under terms of your choice, provided that the terms permit modification of the work for the customer's own use and reverse engineering for debugging such modifications.

 You must give prominent notice with each copy of the work that the Library is used in it and that the Library and its use are covered by this License. You must supply a copy of this License. If the work during execution displays copyright notices, you must include the copyright notice for the Library among them, as well as a reference directing the user to the copy of this License. Also, you must do one of these things:

 a) Accompany the work with the complete corresponding machine-readable source code for the Library including whatever changes were used in the work (which must be distributed under Sections 1 and 2 above); and, if the work is an executable linked with the Library, with the complete machine-readable "work that uses the Library", as object code and/or source code, so that the user can modify the Library and then relink to produce a modified executable containing the modified Library. (It is understood that the user who changes the contents of definitions files in the Library will not necessarily be able to recompile the application to use the modified definitions.)

 b) Use a suitable shared library mechanism for linking with the Library. A suitable mechanism is one that (1) uses at run time a copy of the library already present on the user's computer system, rather than copying library functions into the executable, and (2) will operate properly with a modified version of the library, if the user installs one, as long as the modified version is interface-compatible with the version that the work was made with.

 c) Accompany the work with a written offer, valid for at least three years, to give the same user the materials specified in Subsection 6a, above, for a charge no more than the cost of performing this distribution.

 d) If distribution of the work is made by offering access to copy from a designated place, offer equivalent access to copy the above specified materials from the same place.

 e) Verify that the user has already received a copy of these materials or that you have already sent this user a copy.

 For an executable, the required form of the "work that uses the Library" must include any data and utility programs needed for

reproducing the executable from it. However, as a special exception, the materials to be distributed need not include anything that is normally distributed (in either source or binary form) with the major components (compiler, kernel, and so on) of the operating system on which the executable runs, unless that component itself accompanies the executable.

 It may happen that this requirement contradicts the license restrictions of other proprietary libraries that do not normally accompany the operating system. Such a contradiction means you cannot use both them and the Library together in an executable that you distribute.

## $\mathbf{M}$ .

 7. You may place library facilities that are a work based on the Library side-by-side in a single library together with other library facilities not covered by this License, and distribute such a combined library, provided that the separate distribution of the work based on the Library and of the other library facilities is otherwise permitted, and provided that you do these two things:

 a) Accompany the combined library with a copy of the same work based on the Library, uncombined with any other library facilities. This must be distributed under the terms of the Sections above.

 b) Give prominent notice with the combined library of the fact that part of it is a work based on the Library, and explaining where to find the accompanying uncombined form of the same work.

 8. You may not copy, modify, sublicense, link with, or distribute the Library except as expressly provided under this License. Any attempt otherwise to copy, modify, sublicense, link with, or distribute the Library is void, and will automatically terminate your rights under this License. However, parties who have received copies, or rights, from you under this License will not have their licenses terminated so long as such parties remain in full compliance.

 9. You are not required to accept this License, since you have not signed it. However, nothing else grants you permission to modify or distribute the Library or its derivative works. These actions are prohibited by law if you do not accept this License. Therefore, by modifying or distributing the Library (or any work based on the Library), you indicate your acceptance of this License to do so, and all its terms and conditions for copying, distributing or modifying the Library or works based on it.

 10. Each time you redistribute the Library (or any work based on the Library), the recipient automatically receives a license from the

original licensor to copy, distribute, link with or modify the Library subject to these terms and conditions. You may not impose any further restrictions on the recipients' exercise of the rights granted herein. You are not responsible for enforcing compliance by third parties with this License.

### $\mathbf{M}$

 11. If, as a consequence of a court judgment or allegation of patent infringement or for any other reason (not limited to patent issues), conditions are imposed on you (whether by court order, agreement or otherwise) that contradict the conditions of this License, they do not excuse you from the conditions of this License. If you cannot distribute so as to satisfy simultaneously your obligations under this License and any other pertinent obligations, then as a consequence you may not distribute the Library at all. For example, if a patent license would not permit royalty-free redistribution of the Library by all those who receive copies directly or indirectly through you, then the only way you could satisfy both it and this License would be to refrain entirely from distribution of the Library.

If any portion of this section is held invalid or unenforceable under any particular circumstance, the balance of the section is intended to apply, and the section as a whole is intended to apply in other circumstances.

It is not the purpose of this section to induce you to infringe any patents or other property right claims or to contest validity of any such claims; this section has the sole purpose of protecting the integrity of the free software distribution system which is implemented by public license practices. Many people have made generous contributions to the wide range of software distributed through that system in reliance on consistent application of that system; it is up to the author/donor to decide if he or she is willing to distribute software through any other system and a licensee cannot impose that choice.

This section is intended to make thoroughly clear what is believed to be a consequence of the rest of this License.

 12. If the distribution and/or use of the Library is restricted in certain countries either by patents or by copyrighted interfaces, the original copyright holder who places the Library under this License may add an explicit geographical distribution limitation excluding those countries, so that distribution is permitted only in or among countries not thus excluded. In such case, this License incorporates the limitation as if written in the body of this License.

 13. The Free Software Foundation may publish revised and/or new versions of the Lesser General Public License from time to time.

Such new versions will be similar in spirit to the present version, but may differ in detail to address new problems or concerns.

Each version is given a distinguishing version number. If the Library specifies a version number of this License which applies to it and "any later version", you have the option of following the terms and conditions either of that version or of any later version published by the Free Software Foundation. If the Library does not specify a license version number, you may choose any version ever published by the Free Software Foundation.

 $\Delta$ L

 14. If you wish to incorporate parts of the Library into other free programs whose distribution conditions are incompatible with these, write to the author to ask for permission. For software which is copyrighted by the Free Software Foundation, write to the Free Software Foundation; we sometimes make exceptions for this. Our decision will be guided by the two goals of preserving the free status of all derivatives of our free software and of promoting the sharing and reuse of software generally.

### NO WARRANTY

 15. BECAUSE THE LIBRARY IS LICENSED FREE OF CHARGE, THERE IS NO WARRANTY FOR THE LIBRARY, TO THE EXTENT PERMITTED BY APPLICABLE LAW. EXCEPT WHEN OTHERWISE STATED IN WRITING THE COPYRIGHT HOLDERS AND/OR OTHER PARTIES PROVIDE THE LIBRARY "AS IS" WITHOUT WARRANTY OF ANY KIND, EITHER EXPRESSED OR IMPLIED, INCLUDING, BUT NOT LIMITED TO, THE IMPLIED WARRANTIES OF MERCHANTABILITY AND FITNESS FOR A PARTICULAR PURPOSE. THE ENTIRE RISK AS TO THE QUALITY AND PERFORMANCE OF THE LIBRARY IS WITH YOU. SHOULD THE LIBRARY PROVE DEFECTIVE, YOU ASSUME THE COST OF ALL NECESSARY SERVICING, REPAIR OR CORRECTION.

 16. IN NO EVENT UNLESS REQUIRED BY APPLICABLE LAW OR AGREED TO IN WRITING WILL ANY COPYRIGHT HOLDER, OR ANY OTHER PARTY WHO MAY MODIFY AND/OR REDISTRIBUTE THE LIBRARY AS PERMITTED ABOVE, BE LIABLE TO YOU FOR DAMAGES, INCLUDING ANY GENERAL, SPECIAL, INCIDENTAL OR CONSEQUENTIAL DAMAGES ARISING OUT OF THE USE OR INABILITY TO USE THE LIBRARY (INCLUDING BUT NOT LIMITED TO LOSS OF DATA OR DATA BEING RENDERED INACCURATE OR LOSSES SUSTAINED BY YOU OR THIRD PARTIES OR A FAILURE OF THE LIBRARY TO OPERATE WITH ANY OTHER SOFTWARE), EVEN IF SUCH HOLDER OR OTHER PARTY HAS BEEN ADVISED OF THE POSSIBILITY OF SUCH DAMAGES.

# END OF TERMS AND CONDITIONS

 $\overline{M}$ .

How to Apply These Terms to Your New Libraries

If you develop a new library, and you want it to be of the greatest

possible use to the public, we recommend making it free software that everyone can redistribute and change. You can do so by permitting redistribution under these terms (or, alternatively, under the terms of the ordinary General Public License).

 To apply these terms, attach the following notices to the library. It is safest to attach them to the start of each source file to most effectively convey the exclusion of warranty; and each file should have at least the "copyright" line and a pointer to where the full notice is found.

 <one line to give the library's name and a brief idea of what it does.>

Copyright  $(C)$  <year > <name of author>

 This library is free software; you can redistribute it and/or modify it under the terms of the GNU Lesser General Public License as published by the Free Software Foundation; either version 2 of the License, or (at your option) any later version.

 This library is distributed in the hope that it will be useful, but WITHOUT ANY WARRANTY; without even the implied warranty of MERCHANTABILITY or FITNESS FOR A PARTICULAR PURPOSE. See the GNU Lesser General Public License for more details.

 You should have received a copy of the GNU Lesser General Public License along with this library; if not, write to the Free Software Foundation, Inc., 51 Franklin Street, Fifth Floor, Boston, MA 02110-1301 USA

Also add information on how to contact you by electronic and paper mail.

You should also get your employer (if you work as a programmer) or your school, if any, to sign a "copyright disclaimer" for the library, if

necessary. Here is a sample; alter the names:

 Yoyodyne, Inc., hereby disclaims all copyright interest in the library `Frob' (a library for tweaking knobs) written by James Random Hacker.

 <signature of Ty Coon>, 1 April 1990 Ty Coon, President of Vice

That's all there is to it!

16/gnu/javax/sound/AudioSecurityManager\$Permissionjava/lang/EnumPLAY1Lgnu/javax/sound/AudioSecurityMa nager\$Permission;RECORDALLENUM\$VALUES2[Lgnu/javax/sound/AudioSecurityManager\$Permission;<clinit

>()VCode <init>(Ljava/lang/String;I)V LineNumberTableLocalVariableTable thisvalues4()[Lgnu/javax/sound/AudioSecurityManager\$Permission; \$&%java/lang/System'( arraycopy\*(Ljava/lang/Object;ILjava/lang/Object;II)VvalueOfE(Ljava/lang/String;)Lgnu/javax/sound/AudioSecurit yManager\$Permission; ,)-5(Ljava/lang/Class;Ljava/lang/String;)Ljava/lang/Enum; SourceFileAudioSecurityManager.java SignatureCLjava/lang/Enum<Lgnu/javax/sound/AudioSecurityManager\$Permission;>;InnerClasses4\$gnu/javax/sou nd/AudioSecurityManager Permission@1@@@ 

eAYYYYSYSYS G'E  $1*+E$  !" 6YK\*Y<YM#, )\* \*  $*+$ ./012 35@ GCC RUNTIME LIBRARY EXCEPTION

Version 3.1, 31 March 2009

Copyright (C) 2009 Free Software Foundation, Inc. <http://fsf.org/>

Everyone is permitted to copy and distribute verbatim copies of this license document, but changing it is not allowed.

This GCC Runtime Library Exception ("Exception") is an additional permission under section 7 of the GNU General Public License, version 3 ("GPLv3"). It applies to a given file (the "Runtime Library") that bears a notice placed by the copyright holder of the file stating that the file is governed by GPLv3 along with this Exception.

When you use GCC to compile a program, GCC may combine portions of certain GCC header files and runtime libraries with the compiled program. The purpose of this Exception is to allow compilation of non-GPL (including proprietary) programs to use, in this way, the header files and runtime libraries covered by this Exception.

### 0. Definitions.

A file is an "Independent Module" if it either requires the Runtime Library for execution after a Compilation Process, or makes use of an interface provided by the Runtime Library, but is not otherwise based on the Runtime Library.

"GCC" means a version of the GNU Compiler Collection, with or without modifications, governed by version 3 (or a specified later version) of the GNU General Public License (GPL) with the option of using any subsequent versions published by the FSF.

"GPL-compatible Software" is software whose conditions of propagation, modification and use would permit combination with GCC in accord with the license of GCC.

"Target Code" refers to output from any compiler for a real or virtual target processor architecture, in executable form or suitable for input to an assembler, loader, linker and/or execution phase. Notwithstanding that, Target Code does not include data in any format that is used as a compiler intermediate representation, or used for producing a compiler intermediate representation.

The "Compilation Process" transforms code entirely represented in non-intermediate languages designed for human-written code, and/or in Java Virtual Machine byte code, into Target Code. Thus, for example, use of source code generators and preprocessors need not be considered part of the Compilation Process, since the Compilation Process can be understood as starting with the output of the generators or preprocessors.

A Compilation Process is "Eligible" if it is done using GCC, alone or with other GPL-compatible software, or if it is done without using any work based on GCC. For example, using non-GPL-compatible Software to optimize any GCC intermediate representations would not qualify as an Eligible Compilation Process.

1. Grant of Additional Permission.

You have permission to propagate a work of Target Code formed by combining the Runtime Library with Independent Modules, even if such propagation would otherwise violate the terms of GPLv3, provided that all Target Code was generated by Eligible Compilation Processes. You may then convey such a combination under terms of your choice, consistent with the licensing of the Independent Modules.

2. No Weakening of GCC Copyleft.

The availability of this Exception does not imply any general presumption that third-party software is unaffected by the copyleft requirements of the license of GCC. Copyright (c) 2001, Thai Open Source Software Center Ltd, Sun Microsystems. All rights reserved.

Redistribution and use in source and binary forms, with or without

modification, are permitted provided that the following conditions are met:

 Redistributions of source code must retain the above copyright notice, this list of conditions and the following disclaimer.

 Redistributions in binary form must reproduce the above copyright notice, this list of conditions and the following disclaimer in the documentation and/or other materials provided with the distribution.

 Neither the names of the copyright holders nor the names of its contributors may be used to endorse or promote products derived from this software without specific prior written permission.

THIS SOFTWARE IS PROVIDED BY THE COPYRIGHT HOLDERS AND CONTRIBUTORS "AS IS" AND ANY EXPRESS OR IMPLIED WARRANTIES, INCLUDING, BUT NOT LIMITED TO, THE IMPLIED WARRANTIES OF MERCHANTABILITY AND FITNESS FOR A PARTICULAR PURPOSE ARE DISCLAIMED. IN NO EVENT SHALL THE REGENTS OR CONTRIBUTORS BE LIABLE FOR ANY DIRECT, INDIRECT, INCIDENTAL, SPECIAL, EXEMPLARY, OR CONSEQUENTIAL DAMAGES (INCLUDING, BUT NOT LIMITED TO, PROCUREMENT OF SUBSTITUTE GOODS OR SERVICES; LOSS OF USE, DATA, OR PROFITS; OR BUSINESS INTERRUPTION) HOWEVER CAUSED AND ON ANY THEORY OF LIABILITY, WHETHER IN CONTRACT, STRICT LIABILITY, OR TORT (INCLUDING NEGLIGENCE OR OTHERWISE) ARISING IN ANY WAY OUT OF THE USE OF THIS SOFTWARE, EVEN IF ADVISED OF THE POSSIBILITY OF SUCH DAMAGE.  $\langle$  2xml version="1.0" encoding="UTF-8" standalone="no"?> <!DOCTYPE html PUBLIC "-//W3C//DTD XHTML 1.0 Transitional//EN" "http://www.w3.org/TR/xhtml1/DTD/xhtml1-transitional.dtd"><html xmlns="http://www.w3.org/1999/xhtml"><head><meta http-equiv="Content-Type" content="text/html; charset=UTF-8" /><title>License</title><meta name="generator" content="DocBook XSL-NS Stylesheets V1.78.1" /><meta name="keywords" content="ISO C++, library" /><meta name="keywords" content="ISO C++, runtime, library" /><link rel="home" href="../index.html" title="The GNU C++ Library" /><link rel="up" href="status.html" title="Chapter1.Status" /><link rel="prev" href="status.html" title="Chapter1.Status" /><link rel="next" href="bugs.html" title="Bugs" /></head><body><div class="navheader"><table width="100%" summary="Navigation header"><tr><th colspan="3" align="center">License</th></tr><tr><td width="20%" align="left"><a accesskey="p" href="status.html">Prev</a></td><th width="60%" align="center">Chapter1.Status</th><td width="20%" align="right"><a accesskey="n" href="bugs.html">Next</a></td></tr></table><hr /></div><div class="section"><div class="titlepage"><div><div><h2 class="title" style="clear: both"><a id="manual.intro.status.license"></a>>License</h2></div></div></div></p>

There are two licenses affecting GNU libstdc++: one for the code,

and one for the documentation.

 $<$ /p> $<$ p>

There is a license section in the FAQ regarding common  $\langle a$  class="link"

href="../faq.html#faq.license">questions</a>. If you have more

questions, ask the FSF or the <a class="link" href="http://gcc.gnu.org/lists.html" target=" top">gcc mailing  $list < /a >$ .

</p><div class="section"><div class="titlepage"><div><div><h3 class="title"><a

id="manual.intro.status.license.gpl"></a>></a>The Code: GPL</h3></div></div></div></p>

 The source code is distributed under the <a class="link" href="appendix\_gpl.html" title="AppendixD. GNU General Public License version 3">GNU General Public License version 3</a>,

with the addition under section 7 of an exception described in

the <span class="quote"><span class="quote">GCC Runtime Library Exception, version 3.1</span></span> as follows (or see the file COPYING.RUNTIME):

 $\langle p \rangle \langle \text{div class}$ ="literallayout"> $\langle p \rangle \langle \text{div } \rangle$ 

GCCRUNTIMELIBRARYEXCEPTION<br />

 $\langle$ hr/ $>$ 

Version3.1,31March2009<br />

 $2<sub>tr</sub>$ 

Copyright(C)2009<a class="link" href="http://www.fsf.org" target="\_top">FreeSoftwareFoundation,Inc.</a><br />  $\langle$ br $/$ 

Everyoneispermittedtocopyanddistributeverbatimcopiesofthis<br/>sbr />

licensedocument, butchangingitisnotallowed.  $\langle$ br $\rangle$ 

 $2<sub>o</sub>$ 

ThisGCCRuntimeLibraryException("Exception")isanadditional<br /> permissionundersection7oftheGNUGeneralPublicLicense,version<br /> 3("GPLv3").Itappliestoagivenfile(the"RuntimeLibrary")that<br /> bearsanoticeplacedbythecopyrightholderofthefilestatingthat<br/>locally  $\geq$ thefileisgovernedbyGPLv3alongwiththisException.<br />  $2<sub>r</sub>$ 

WhenyouuseGCCtocompileaprogram,GCCmaycombineportionsof<br/>br /> certainGCCheaderfilesandruntimelibraries with the compiled <br/> >> program.ThepurposeofthisExceptionistoallowcompilationof $\langle$ br $\rangle$ non-GPL(includingproprietary)programstouse,inthisway,the<br/>br /> headerfilesandruntimelibrariescoveredbythisException.<br/>>br />  $\langle$ hr/ $>$ 

0. Definitions.  $\langle$ br $\rangle$ 

 $2<sub>tr</sub>$ 

Afileisan"IndependentModule"ifiteitherrequirestheRuntime<br /> LibraryforexecutionafteraCompilationProcess,ormakesuseofan<br/>shipsilic  $\geq$ interfaceprovidedbytheRuntimeLibrary,butisnototherwisebased<br/>khr /> ontheRuntimeLibrary.<br />

 $\braket{\text{br}}$ 

"GCC"meansaversionoftheGNUCompilerCollection,withorwithout<br /> modifications,governedbyversion3(oraspecifiedlaterversion)of<br/>br /> theGNUGeneralPublicLicense(GPL)withtheoptionofusingany<br /> subsequent versions published by the FSF.  $\langle$  br  $\rangle$ 

 $2<sub>tr</sub>$ 

"GPL-compatibleSoftware"issoftwarewhoseconditionsofpropagation,<br /> modificationandusewouldpermitcombinationwithGCCinaccordwith<br/>br /> thelicenseofGCC.<br/> $\langle$ br  $\rangle$ >

 $\langle$ hr/ $>$ 

"TargetCode"referstooutputfromanycompilerforarealorvirtual<br /> targetprocessorarchitecture,inexecutableformorsuitablefor<br/>>br /> inputtoanassembler,loader,linkerand/orexecution<br />

phase.Notwithstandingthat,TargetCodedoesnotincludedatainany<br /> formatthatisusedasacompilerintermediaterepresentation,orused<br /> forproducingacompilerintermediaterepresentation.<br/>>br />  $\langle$ br $/$ 

The"CompilationProcess"transformscodeentirelyrepresentedin<br/>  $\ll$ non-intermediatelanguagesdesignedforhuman-writtencode, and/orin<br/>shockle JavaVirtualMachinebytecode,intoTargetCode.Thus,forexample,<br /> useofsourcecodegeneratorsandpreprocessorsneednotbeconsidered<br />> partoftheCompilationProcess,sincetheCompilationProcesscanbe<br /> understoodasstartingwiththeoutputofthegeneratorsor $\langle$ br $\rangle$ preprocessors. $\langle$ br $\rangle$ 

 $2<sub>r</sub>   
 $\frac{1}{r}$$ 

ACompilationProcessis"Eligible"ifitisdoneusingGCC,aloneor<br /> withotherGPL-compatiblesoftware,orifitisdonewithoutusingany<br/>oher /> workbasedonGCC.Forexample,usingnon-GPL-compatibleSoftwareto<br /> optimizeanyGCCintermediaterepresentationswouldnotqualifyasan<br /> EligibleCompilationProcess.<br />

 $\langle$ br $/$ 

1.GrantofAdditionalPermission.<br />

 $\langle$ br $/$ 

YouhavepermissiontopropagateaworkofTargetCodeformedby<br/>br /> combiningtheRuntimeLibrarywithIndependentModules,evenifsuch<br /> propagationwouldotherwiseviolatethetermsofGPLv3,providedthat<br/> /> allTargetCodewasgeneratedbyEligibleCompilationProcesses.You<br /> maythenconveysuchacombinationundertermsofyourchoice,<br />>  $consistent with the licensing of the Independent Modules.   
  $\rightarrow$$  $\braket{\text{br}}$ 

```
2.NoWeakeningofGCCCopyleft.<br />
```
 $2<sub>tr</sub>$ 

Theavailability of this Exception does not imply any general  $\langle$  br  $\rangle$ presumptionthatthird-partysoftwareisunaffectedbythecopyleft<br/>>br />

requirementsofthelicenseofGCC.<br/>shown

 $<$ /p> $<$ /div> $<$ p>

 Hopefully that text is self-explanatory. If it isn't, you need to speak to your lawyer, or the Free Software Foundation.

</p></div><div class="section"><div class="titlepage"><div><div><h3 class="title"><a

id="manual.intro.status.license.fdl"></a>></a>The Documentation: GPL, FDL</h3></div></div></div></p>

The documentation shipped with the library and made available over

the web, excluding the pages generated from source comments, are

copyrighted by the Free Software Foundation, and placed under the

 <a class="link" href="appendix\_gfdl.html" title="AppendixE.GNU Free Documentation License"> GNU Free Documentation

License version  $1.3 \le a$ . There are no Front-Cover Texts, no

Back-Cover Texts, and no Invariant Sections.

 $\langle n \rangle \langle n \rangle$ 

For documentation generated by doxygen or other automated tools

via processing source code comments and markup, the original source

code license applies to the generated files. Thus, the doxygen

 documents are licensed <a class="link" href="appendix\_gpl.html" title="AppendixD. GNU General Public License version 3">GPL</a>.

### $<$ /p> $<$ p>

If you plan on making copies of the documentation, please let us know.

We can probably offer suggestions.

```
 </p></div></div><div class="navfooter"><hr /><table width="100%" summary="Navigation footer"><tr><td
width="40%" align="left"><a accesskey="p" href="status.html">Prev</a></td><td width="20%"
align="center"><a accesskey="u" href="status.html">Up</a></td><td width="40%" align="right"><a
accesskey="n" href="bugs.html">Next</a></td></tr><tr>><td width="40%" align="left"
valign="top">Chapter1.Status</td><td width="20%" align="center"><a accesskey="h"
href="../index.html">Home</a></td><td width="40%" align="right"
valign="top">Bugs</td></tr>></table></div></body></html>
#!/usr/bin/python
#
# Copyright (C) 2013 Free Software Foundation, Inc.
#
# This script is free software; you can redistribute it and/or modify
# it under the terms of the GNU General Public License as published by
# the Free Software Foundation; either version 3, or (at your option)
# any later version.
# This script adjusts the copyright notices at the top of source files
# so that they have the form:
#
# Copyright XXXX-YYYY Free Software Foundation, Inc.
#
# It doesn't change code that is known to be maintained elsewhere or
# that carries a non-FSF copyright.
#
# The script also doesn't change testsuite files, except those in
# libstdc++-v3. This is because libstdc++-v3 has a conformance testsuite,
# while most tests in other directories are just things that failed at some
# point in the past.
#
# Pass --this-year to the script if you want it to add the current year
# to all applicable notices. Pass --quilt if you are using quilt and
# want files to be added to the quilt before being changed.
#
# By default the script will update all directories for which the
# output has been vetted. You can instead pass the names of individual
# directories, including those that haven't been approved. So:
#
# update-copyright.pl --this-year
#
# is the command that would be used at the beginning of a year to update
# all copyright notices (and possibly at other times to check whether
# new files have been added with old years). On the other hand:
#
```

```
# update-copyright.pl --this-year libjava
#
# would run the script on just libjava/.
#
# Note that things like --version output strings must be updated before
# this script is run. There's already a separate procedure for that.
import os
import re
import sys
import time
import subprocess
class Errors:
 def\_init_ (self):self.num_error = 0 def report (self, filename, string):
     if filename:
       string = filename + \cdot : \cdot + string
    sys.stderr.write (string + \ln)
     self.num_errors += 1
  def ok (self):
     return self.num_errors == 0
class GenericFilter:
  def __init__ (self):
    self. skip_ files = set()self.skip_dirs = set() self.skip_extensions = set()
    self.fossilised_files = set()self. own_ files = set()self.skip_files |= set ([ # Skip licence files.
          'COPYING',
          'COPYING.LIB',
           'COPYING3',
           'COPYING3.LIB',
          'LICENSE',
           'fdl.texi',
           'gpl_v3.texi',
          'fdl-1.3.xml',
           'gpl-3.0.xml',
          # Skip auto- and libtool-related files
```

```
 'aclocal.m4',
```
 'compile', 'config.guess', 'config.sub', 'depcomp', 'install-sh', 'libtool.m4', 'ltmain.sh', 'ltoptions.m4', 'ltsugar.m4', 'ltversion.m4', 'lt~obsolete.m4', 'missing', 'mkdep', 'mkinstalldirs', 'move-if-change', 'shlibpath.m4', 'symlink-tree', 'ylwrap', # Skip FSF mission statement, etc. 'gnu.texi', 'funding.texi', 'appendix\_free.xml', # Skip imported texinfo files. 'texinfo.tex', ])

```
 def get_line_filter (self, dir, filename):
   if filename.startswith ('ChangeLog'):
      # Ignore references to copyright in changelog entries.
      return re.compile ('\t')
   return None
 def skip_file (self, dir, filename):
   if filename in self.skip_files:
      return True
   (base, extension) = os.path.splitext (os.path.join (dir, filename))
   if extension in self.skip_extensions:
      return True
  if extension == '.in':
      # Skip .in files produced by automake.
      if os.path.exists (base + '.am'):
         return True
```

```
 # Skip files produced by autogen
        if (os.path.exists (base + '.def')
           and os.path.exists (base + '.tpl')):
           return True
     # Skip configure files produced by autoconf
     if filename == 'configure':
        if os.path.exists (base + '.ac'):
           return True
        if os.path.exists (base + '.in'):
          return True
     return False
   def skip_dir (self, dir, subdir):
     return subdir in self.skip_dirs
   def is_fossilised_file (self, dir, filename):
     if filename in self.fossilised_files:
        return True
     # Only touch current current ChangeLogs.
    if filename != 'ChangeLog' and filename.find ('ChangeLog') >= 0:
        return True
     return False
   def by_package_author (self, dir, filename):
     return filename in self.own_files
class Copyright:
```
 def \_\_init\_\_ (self, errors): self.errors = errors

```
 # Characters in a range of years. Include '.' for typos.
ranges = [0-9](?:[-0-9, \s]|\s+and\s+)*[0-9]'
```
 # Non-whitespace characters in a copyright holder's name. name =  $\lceil \wedge w, - \rceil \rceil$ 

 # Matches one year. self.year  $re = re.compile (T0-9]+')$ 

 # Matches part of a year or copyright holder. self.continuation\_re = re.compile (ranges  $+$   $|$ ' + name)

 # Matches a full copyright notice: self.copyright  $re = re.compile$  (  $# 1$ : 'Copyright (C)', etc.

 '([Cc]opyright'  $'\left[CC\right]$ opyright $\setminus s+\setminus (\left[CC\right]$  '|[Cc]opyright\s+%s' '|[Cc]opyright\s+©' '|[Cc]opyright\s+@copyright{}' '|@set\s+copyright[\w-]+)'

 # 2: the years. Include the whitespace in the year, so that # we can remove any excess.  $\sqrt{\frac{s*(?: ' + ranges + ', ?'}}$  $'\frac{\omega}{\omega}$ value\{[^{}]\*\})\s\*)'

 # 3: 'by ', if used  $'(by\&+)$ ?'

 # 4: the copyright holder. Don't allow multiple consecutive # spaces, so that right-margin gloss doesn't get caught  $# (e.g.$  gnat ugn.texi).  $'( + name + '(?:\s? + name + ')*)')$ 

 # A regexp for notices that might have slipped by. Just matching # 'copyright' is too noisy, and 'copyright.\*[0-9]' falls foul of # HTML header markers, so check for 'copyright' and two digits. self.other\_copyright\_re = re.compile ('copyright.\*[0-9][0-9]', re.IGNORECASE) self.comment\_re = re.compile('#+|[\*]+|;+|%+|//+|@c |dnl ') self.holders = { '@copying': '@copying' } self.holder\_prefixes = set()

 # True to 'quilt add' files before changing them. self.use\_quilt = False

 # If set, force all notices to include this year. self.max\_year = None

 # Goes after the year(s). Could be ', '. self.separator = ' '

 def add\_package\_author (self, holder, canon\_form = None): if not canon form: canon  $form = holder$  $self.holds$  canon form  $index = holder.find('')$ while index  $\geq 0$ : self.holder\_prefixes.add (holder[:index]) index = holder.find  $('$ , index + 1)

def add\_external\_author (self, holder):

```
 self.holders[holder] = None
 class BadYear():
   def __init__ (self, year):
      self.year = year
  def str (self):
      return 'unrecognised year: ' + self.year
 def parse_year (self, string):
  year = int (string)if len (string) == 2:
     if year > 70:
        return year + 1900
  elif len (string) == 4:
      return year
   raise self.BadYear (string)
 def year_range (self, years):
   year_list = [self.parse_year (year)
            for year in self.year_re.findall (years)]
   assert len (year_list) > 0
   return (min (year_list), max (year_list))
 def set_use_quilt (self, use_quilt):
   self.use_quilt = use_quilt
 def include_year (self, year):
   assert not self.max_year
   self.max_year = year
 def canonicalise_years (self, dir, filename, filter, years):
   # Leave texinfo variables alone.
   if years.startswith ('@value'):
      return years
   (min_year, max_year) = self.year_range (years)
   # Update the upper bound, if enabled.
  if self.max year and not filter.is fossilised file (dir, filename):
      max_year = max (max_year, self.max_year)
   # Use a range.
   if min_year == max_year:
      return '%d' % min_year
   else:
      return '%d-%d' % (min_year, max_year)
```

```
 def strip_continuation (self, line):
  line = line.lstrip() match = self.comment_re.match (line)
   if match:
     line = line[match.end():].lstrip() return line
 def is_complete (self, match):
  holder = match.group(4) return (holder
         and (holder not in self.holder_prefixes
            or holder in self.holders))
 def update_copyright (self, dir, filename, filter, file, line, match):
  orig\_line = line next_line = None
   pathname = os.path.join (dir, filename)
  \text{intro} = \text{match}.\text{group}(1) if intro.startswith ('@set'):
      # Texinfo year variables should always be on one line
     after\_years = line[match.end (2):].strip() if after_years != '':
         self.errors.report (pathname,
                      'trailing characters in @set: '
                     + after years)
         return (False, orig_line, next_line)
   else:
      # If it looks like the copyright is incomplete, add the next line.
      while not self.is_complete (match):
         try:
          next line = file.next()
         except StopIteration:
           break
         # If the next line doesn't look like a proper continuation,
         # assume that what we've got is complete.
         continuation = self.strip_continuation (next_line)
         if not self.continuation_re.match (continuation):
           break
         # Merge the lines for matching purposes.
        orig line += next line
        line = line.rstrip() + '' + continuation
```
next  $line = None$ 

 # Rematch with the longer line, at the original position.  $match = self.copyright$  re.match (line, match.start())

#### assert match

#### $holder = match.group (4)$

 # Use the filter to test cases where markup is getting in the way. if filter.by\_package\_author (dir, filename): assert holder not in self.holders

elif not holder:

 self.errors.report (pathname, 'missing copyright holder') return (False, orig\_line, next\_line)

elif holder not in self.holders:

```
 self.errors.report (pathname,
              'unrecognised copyright holder: ' + holder)
 return (False, orig_line, next_line)
```
#### else:

 # See whether the copyright is associated with the package # author. canon\_form = self.holders[holder] if not canon\_form: return (False, orig\_line, next\_line)

# Make sure the author is given in a consistent way.

 $line = (line[:match.start(4))]$ 

+ canon\_form

+ line[match.end (4):])

 # Remove any 'by'  $line = line[$ :match.start (3)] + line[match.end (3):]

# Update the copyright years.

```
years = match.group (2).strip()
```
try:

canon\_form = self.canonicalise\_years (dir, filename, filter, years)

except self.BadYear as e:

```
 self.errors.report (pathname, str (e))
```
return (False, orig\_line, next\_line)

```
line = (line[;match.start(2)]
```

```
+ '' + canon form + self.separator
```

```
 + line[match.end (2):])
```

```
 # Use the standard (C) form.
 if intro.endswith ('right'):
   \text{intro} += ' (C)' elif intro.endswith ('(c)'):
```

```
\text{intro} = \text{intro}[:3] + '(\text{C})'line = line[:match.start (1)] + intro + line[match.end (1):]
   # Strip trailing whitespace
  line = line.rstrip() + \ln return (line != orig_line, line, next_line)
 def process_file (self, dir, filename, filter):
   pathname = os.path.join (dir, filename)
   if filename.endswith ('.tmp'):
      # Looks like something we tried to create before.
      try:
         os.remove (pathname)
      except OSError:
         pass
      return
  lines = []changed = False line_filter = filter.get_line_filter (dir, filename)
   with open (pathname, 'r') as file:
      prev = None
      for line in file:
         while line:
          next line = None # Leave filtered-out lines alone.
           if not (line_filter and line_filter.match (line)):
             match = self.copyright_re. search (line) if match:
                 res = self.update_copyright (dir, filename, filter,
                                    file, line, match)
                (this_{\text{R}} changed, line, next_line) = res
                 changed = changed or this_changed
              # Check for copyright lines that might have slipped by.
              elif self.other_copyright_re.search (line):
                 self.errors.report (pathname,
                              'unrecognised copyright: %s'
                              % line.strip())
           lines.append (line)
          line = next line
   # If something changed, write the new file out.
   if changed and self.errors.ok():
     tmp pathname = pathname + '.tmp'
     with open (tmp_pathname, 'w') as file:
```
for line in lines:

```
 file.write (line)
 if self.use_quilt:
   subprocess.call (['quilt', 'add', pathname])
 os.rename (tmp_pathname, pathname)
```

```
 def process_tree (self, tree, filter):
   for (dir, subdirs, filenames) in os.walk (tree):
      # Don't recurse through directories that should be skipped.
     for i in xrange (len (subdirs) - 1, -1, -1):
         if filter.skip_dir (dir, subdirs[i]):
            del subdirs[i]
```

```
 # Handle the files in this directory.
 for filename in filenames:
   if filter.skip_file (dir, filename):
      sys.stdout.write ('Skipping %s\n'
                  % os.path.join (dir, filename))
```
else:

self.process\_file (dir, filename, filter)

## class CmdLine:

```
def\_init_ (self, copyright = Copyright):self. errors = Errors() self.copyright = copyright (self.errors)
  self.dirs = [] self.default_dirs = []
  self.chosen_dirs = []
   self.option_handlers = dict()
  self.option_help = \lceil \rceil
```

```
 self.add_option ('--help', 'Print this help', self.o_help)
 self.add_option ('--quilt', '"quilt add" files before changing them',
            self.o_quilt)
 self.add_option ('--this-year', 'Add the current year to every notice',
            self.o_this_year)
```
 def add\_option (self, name, help, handler): self.option\_help.append ((name, help)) self.option\_handlers[name] = handler

```
def add \text{dir} (self, dir, filter = GenericFilter()):
   self.dirs.append ((dir, filter))
```

```
def o_help (self, option = None):
   sys.stdout.write ('Usage: %s [options] dir1 dir2...\n\n'
               'Options:\n' % sys.argv[0])
  format = \%-15s \%s\n'
   for (what, help) in self.option_help:
```

```
 sys.stdout.write (format % (what, help))
   sys.stdout.write ('\nDirectories:\n')
  format = '%-25s'
  i = 0 for (dir, filter) in self.dirs:
     i \neq 1if i % 3 == 0 or i == len (self.dirs):
        sys.stdout.write (\text{dir} + \ln) else:
         sys.stdout.write (format % dir)
   sys.exit (0)
 def o_quilt (self, option):
   self.copyright.set_use_quilt (True)
 def o_this_year (self, option):
   self.copyright.include_year (time.localtime().tm_year)
 def main (self):
   for arg in sys.argv[1:]:
     if arg[:1] := '-':
         self.chosen_dirs.append (arg)
      elif arg in self.option_handlers:
         self.option_handlers[arg] (arg)
      else:
         self.errors.report (None, 'unrecognised option: ' + arg)
   if self.errors.ok():
     if len (self.chosen_dirs) == 0:
         self.chosen_dirs = self.default_dirs
     if len (self.chosen_dirs) == 0:
         self.o_help()
      else:
         for chosen_dir in self.chosen_dirs:
          canon\_dir = os.path.join (chosen\_dir, ")count = 0 for (dir, filter) in self.dirs:
             if dir + os.\text{sep}).startswith (canon_dir):
                count += 1self.copyright.process tree (dir, filter)
          if count == 0:
              self.errors.report (None, 'unrecognised directory: '
                           + chosen dir)
   sys.exit (0 if self.errors.ok() else 1)
```
#----------------------------------------------------------------------------

class TopLevelFilter (GenericFilter):

```
 def skip_dir (self, dir, subdir):
     return True
class ConfigFilter (GenericFilter):
  def __init__ (self):
    GenericFilter.__init_(self)
  def skip_file (self, dir, filename):
     if filename.endswith ('.m4'):
        pathname = os.path.join (dir, filename)
        with open (pathname) as file:
          # Skip files imported from gettext.
         if file.readline().find ('gettext-') >= 0:
             return True
     return GenericFilter.skip_file (self, dir, filename)
class GCCFilter (GenericFilter):
 def init (self):
     GenericFilter.__init__ (self)
    self.skip_files |= set ([ # Not part of GCC
          'math-68881.h',
          ])
    self. skip\_dirs |= set ( # Better not create a merge nightmare for the GNAT folks.
           'ada',
          # Handled separately.
          'testsuite',
          ])
     self.skip_extensions |= set ([
          # Maintained by the translation project.
           '.po',
          # Automatically-generated.
           '.pot',
          ])
    self.fossilised files |= set ([
          # Old news won't be updated.
          'ONEWS',
          ])
class TestsuiteFilter (GenericFilter):
```

```
 Open Source Used In Cisco RV34x Routers 1.0.03.21 285
```
def \_\_init\_\_ (self):

```
 GenericFilter.__init__ (self)
```
self.skip\_extensions |= set ([

 # Don't change the tests, which could be woend by anyone. '.c', '.C', '.cc', '.h', '.hs',  $'.f'.$  '.f90', '.go', '.inc', '.java', ])

def skip\_file (self, dir, filename):

 # g++.niklas/README contains historical copyright information # and isn't updated. if filename  $==$  'README' and os.path.basename (dir)  $==$  'g++.niklas': return True return GenericFilter.skip\_file (self, dir, filename)

```
class LibCppFilter (GenericFilter):
```
def \_\_init\_\_ (self):

GenericFilter.\_\_init\_\_ (self)

```
 self.skip_extensions |= set ([
      # Maintained by the translation project.
```
'.po',

```
 # Automatically-generated.
 '.pot',
 ])
```

```
class LibGCCFilter (GenericFilter):
  def __init__ (self):
    GenericFilter.__init__(self)
```
 self.skip\_dirs |= set ([ # Imported from GLIBC. 'soft-fp', ])

```
class LibJavaFilter (GenericFilter):
  def __init__ (self):
     GenericFilter.__init__ (self)
```

```
 self.skip_dirs |= set ([
          # Handled separately.
          'testsuite',
          # Not really part of the library
          'contrib',
          # Imported from upstream
          'classpath',
          'libltdl',
          ])
  def get_line_filter (self, dir, filename):
     if filename == 'NameDecoder.h':
        return re.compile ('.*NAME_COPYRIGHT')
     if filename == 'ICC_Profile.h':
        return re.compile ('.*icSigCopyrightTag')
     return GenericFilter.get_line_filter (self, dir, filename)
class LibMudflapFilter (GenericFilter):
 def\_init_ (self): GenericFilter.__init__ (self)
    self.skip_dirs |= set ([
         # Handled separately.
          'testsuite',
          ])
```

```
class LibStdCxxFilter (GenericFilter):
  def __init__ (self):
     GenericFilter.__init__ (self)
```
 self.skip\_files |= set ([ # Contains no copyright of its own, but quotes the GPL. 'intro.xml', ])

```
self.skip_dirs |= set ([
```
 # Contains automatically-generated sources. 'html',

 # The testsuite data files shouldn't be changed. 'data',

 # Contains imported images 'images', ])

```
self.own_files |= set ([ # Contains markup around the copyright owner.
      'spine.xml',
      ])
```
def get\_line\_filter (self, dir, filename):

if filename  $==$  'boost concept check.h': return re.compile ('// \(C\) Copyright Jeremy Siek') return GenericFilter.get\_line\_filter (self, dir, filename)

class GCCCopyright (Copyright): def \_\_init\_\_ (self, errors):

Copyright.\_\_init\_\_ (self, errors)

 canon\_fsf = 'Free Software Foundation, Inc.' self.add\_package\_author ('Free Software Foundation', canon\_fsf) self.add\_package\_author ('Free Software Foundation.', canon\_fsf) self.add\_package\_author ('Free Software Foundation Inc.', canon\_fsf) self.add\_package\_author ('Free Software Foundation, Inc', canon\_fsf) self.add\_package\_author ('Free Software Foundation, Inc.', canon\_fsf) self.add\_package\_author ('The Free Software Foundation', canon\_fsf) self.add\_package\_author ('The Free Software Foundation, Inc.', canon\_fsf) self.add\_package\_author ('Software Foundation, Inc.', canon\_fsf)

 self.add\_external\_author ('ARM') self.add\_external\_author ('AdaCore') self.add\_external\_author ('Ami Tavory and Vladimir Dreizin, IBM-HRL.') self.add\_external\_author ('Cavium Networks.') self.add\_external\_author ('Faraday Technology Corp.') self.add\_external\_author ('Florida State University') self.add\_external\_author ('Greg Colvin and Beman Dawes.') self.add\_external\_author ('Hewlett-Packard Company') self.add\_external\_author ('Information Technology Industry Council.') self.add\_external\_author ('James Theiler, Brian Gough') self.add\_external\_author ('Makoto Matsumoto and Takuji Nishimura,') self.add\_external\_author ('National Research Council of Canada.') self.add\_external\_author ('Peter Dimov and Multi Media Ltd.') self.add\_external\_author ('Peter Dimov') self.add\_external\_author ('Pipeline Associates, Inc.') self.add\_external\_author ('Regents of the University of California.') self.add\_external\_author ('Silicon Graphics Computer Systems, Inc.') self.add\_external\_author ('Silicon Graphics') self.add\_external\_author ('Stephen L. Moshier') self.add\_external\_author ('Sun Microsystems, Inc. All rights reserved.') self.add\_external\_author ('The Go Authors. All rights reserved.') self.add\_external\_author ('The Go Authors. All rights reserved.') self.add\_external\_author ('The Go Authors.') self.add\_external\_author ('The Regents of the University of California.')
self.add\_external\_author ('Unicode, Inc.') self.add\_external\_author ('University of Toronto.')

```
class GCCCmdLine (CmdLine):
```
def \_\_init\_\_ (self):

CmdLine.\_\_init\_\_ (self, GCCCopyright)

 self.add\_dir ('.', TopLevelFilter()) # boehm-gc is imported from upstream. self.add\_dir ('config', ConfigFilter()) # contrib isn't really part of GCC. self.add\_dir ('fixincludes') self.add\_dir ('gcc', GCCFilter()) self.add\_dir (os.path.join ('gcc', 'testsuite'), TestsuiteFilter()) self.add\_dir ('gnattools') self.add\_dir ('include') self.add\_dir ('libada') self.add\_dir ('libatomic') self.add\_dir ('libbacktrace') self.add\_dir ('libcpp', LibCppFilter()) self.add\_dir ('libdecnumber') # libffi is imported from upstream. self.add\_dir ('libgcc', LibGCCFilter()) self.add\_dir ('libgfortran') self.add\_dir ('libgomp') self.add\_dir ('libiberty') self.add\_dir ('libitm') self.add\_dir ('libjava', LibJavaFilter()) self.add\_dir (os.path.join ('libjava', 'testsuite'), TestsuiteFilter()) self.add\_dir ('libmudflap', LibMudflapFilter()) self.add\_dir (os.path.join ('libmudflap', 'testsuite'), TestsuiteFilter()) self.add\_dir ('libobjc') self.add\_dir ('libquadmath') # libsanitiser is imported from upstream. self.add\_dir ('libssp') self.add\_dir ('libstdc++-v3', LibStdCxxFilter()) self.add\_dir ('lto-plugin') # zlib is imported from upstream. self.default  $dirs = [$  'gcc', 'libada', 'libatomic', 'libbacktrace', 'libcpp',

'libdecnumber',

'libgcc',

 'libgfortran', 'libgomp', 'libitm', 'libmudflap', 'libobjc', 'libstdc++-v3', ]

GCCCmdLine().main()

1f+gnu/classpath/tools/taglets/CopyrightTagletjava/lang/Objectcom/sun/tools/doclets/TagletNAMELjava/lang/Strin g; ConstantValue copyrightHEADER

Copyright:<init>()VCode

LineNumberTableLocalVariableTablethis-

Lgnu/classpath/tools/taglets/CopyrightTaglet;getName()Ljava/lang/String;inField()Z

inConstructorinMethod

inOverview inPackageinTypeisInlineTagregister(Ljava/util/Map;)V

 $&$ <sup>(\*)</sup>

java/util/Map+,put8(Ljava/lang/Object;Ljava/lang/Object;)Ljava/lang/Object;

tagletMapLjava/util/Map;copyrightTaglettoString)(Lcom/sun/javadoc/Tag;)Ljava/lang/String;3com/sun/javadoc/Ta g

506\*([Lcom/sun/javadoc/Tag;)Ljava/lang/String;tagLcom/sun/javadoc/Tag;2:;text

=?>java/lang/String@Alength()ICjava/lang/StringBuffer

BF<dl>

BHIJappend,(Ljava/lang/String;)Ljava/lang/StringBuffer;Ljava/lang/StringBuilderN<dt><i>Copyright &#169; KPQ(Ljava/lang/String;)V

KSIT-(Ljava/lang/String;)Ljava/lang/StringBuilder;V </i></dt>

KX0Z</dl>

BXtags[Lcom/sun/javadoc/Tag;haveValidTagZiIresultLjava/lang/StringBuffer;

SourceFileCopyrightTaglet.java! 

/\*1- 7,;,?,C,G,K ,O!,S "#QY\$L\*+%+'WWXY-. /01A  $*2Y+S4$ 

7806)+=>+29<=+\_BYDN-EGW67+29<%-KYMO+29RURWGW+-YGW-[F`ad efge+k/l7m>nDoSpunstw>\] ^\_ `a7TbcA>`ade @ignore @c Set file name and title for man page. @setfilename gfdl @settitle GNU Free Documentation License @c man begin SEEALSO gpl(7), fsf-funding(7). @c man end @c man begin COPYRIGHT Copyright @copyright{} 2000, 2001, 2002, 2007, 2008 Free Software Foundation, Inc.

@uref{http://fsf.org/}

Everyone is permitted to copy and distribute verbatim copies of this license document, but changing it is not allowed. @c This file is intended to be included within another document, @c hence no sectioning command or @node. @c man end @end ignore @c Special handling for inclusion in the install manual. @ifset gfdlhtml @ifnothtml @comment node-name, next, previous, up @node GNU Free Documentation License, Concept Index, Old, Top @end ifnothtml @html <h1 align="center">Installing GCC: GNU Free Documentation License</h1> @end html @ifnothtml @unnumbered GNU Free Documentation License @end ifnothtml @end ifset @c man begin DESCRIPTION @ifclear gfdlhtml @node GNU Free Documentation License @unnumbered GNU Free Documentation License @end ifclear

@cindex FDL, GNU Free Documentation License @center Version 1.3, 3 November 2008

@display Copyright @copyright{} 2000, 2001, 2002, 2007, 2008 Free Software Foundation, Inc. @uref{http://fsf.org/}

Everyone is permitted to copy and distribute verbatim copies of this license document, but changing it is not allowed. @end display

@enumerate 0 @item PREAMBLE

The purpose of this License is to make a manual, textbook, or other functional and useful document @dfn{free} in the sense of freedom: to assure everyone the effective freedom to copy and redistribute it, with or without modifying it, either commercially or noncommercially. Secondarily, this License preserves for the author and publisher a way to get credit for their work, while not being considered responsible

for modifications made by others.

This License is a kind of ``copyleft'', which means that derivative works of the document must themselves be free in the same sense. It complements the GNU General Public License, which is a copyleft license designed for free software.

We have designed this License in order to use it for manuals for free software, because free software needs free documentation: a free program should come with manuals providing the same freedoms that the software does. But this License is not limited to software manuals; it can be used for any textual work, regardless of subject matter or whether it is published as a printed book. We recommend this License principally for works whose purpose is instruction or reference.

# @item APPLICABILITY AND DEFINITIONS

This License applies to any manual or other work, in any medium, that contains a notice placed by the copyright holder saying it can be distributed under the terms of this License. Such a notice grants a world-wide, royalty-free license, unlimited in duration, to use that work under the conditions stated herein. The ``Document'', below, refers to any such manual or work. Any member of the public is a licensee, and is addressed as ``you''. You accept the license if you copy, modify or distribute the work in a way requiring permission under copyright law.

A ``Modified Version'' of the Document means any work containing the Document or a portion of it, either copied verbatim, or with modifications and/or translated into another language.

A ``Secondary Section'' is a named appendix or a front-matter section of the Document that deals exclusively with the relationship of the publishers or authors of the Document to the Document's overall subject (or to related matters) and contains nothing that could fall directly within that overall subject. (Thus, if the Document is in part a textbook of mathematics, a Secondary Section may not explain any mathematics.) The relationship could be a matter of historical connection with the subject or with related matters, or of legal, commercial, philosophical, ethical or political position regarding them.

The ``Invariant Sections'' are certain Secondary Sections whose titles are designated, as being those of Invariant Sections, in the notice that says that the Document is released under this License. If a section does not fit the above definition of Secondary then it is not allowed to be designated as Invariant. The Document may contain zero Invariant Sections. If the Document does not identify any Invariant Sections then there are none.

The ``Cover Texts'' are certain short passages of text that are listed, as Front-Cover Texts or Back-Cover Texts, in the notice that says that the Document is released under this License. A Front-Cover Text may be at most 5 words, and a Back-Cover Text may be at most 25 words.

A ``Transparent'' copy of the Document means a machine-readable copy, represented in a format whose specification is available to the general public, that is suitable for revising the document straightforwardly with generic text editors or (for images composed of pixels) generic paint programs or (for drawings) some widely available drawing editor, and that is suitable for input to text formatters or for automatic translation to a variety of formats suitable for input to text formatters. A copy made in an otherwise Transparent file format whose markup, or absence of markup, has been arranged to thwart or discourage subsequent modification by readers is not Transparent. An image format is not Transparent if used for any substantial amount of text. A copy that is not ``Transparent'' is called ``Opaque''.

Examples of suitable formats for Transparent copies include plain @sc{ascii} without markup, Texinfo input format, La@TeX{} input format, @acronym{SGML} or @acronym{XML} using a publicly available @acronym{DTD}, and standard-conforming simple @acronym{HTML}, PostScript or @acronym{PDF} designed for human modification. Examples of transparent image formats include @acronym{PNG}, @acronym{XCF} and @acronym{JPG}. Opaque formats include proprietary formats that can be read and edited only by proprietary word processors, @acronym{SGML} or @acronym{XML} for which the @acronym{DTD} and/or processing tools are not generally available, and the machine-generated @acronym{HTML}, PostScript or @acronym{PDF} produced by some word processors for output purposes only.

The ``Title Page'' means, for a printed book, the title page itself, plus such following pages as are needed to hold, legibly, the material this License requires to appear in the title page. For works in formats which do not have any title page as such, ``Title Page'' means the text near the most prominent appearance of the work's title, preceding the beginning of the body of the text.

The ``publisher'' means any person or entity that distributes copies of the Document to the public.

A section ``Entitled XYZ'' means a named subunit of the Document whose title either is precisely XYZ or contains XYZ in parentheses following text that translates XYZ in another language. (Here XYZ stands for a specific section name mentioned below, such as ``Acknowledgements'',

``Dedications'', ``Endorsements'', or ``History''.) To ``Preserve the Title'' of such a section when you modify the Document means that it remains a section "Entitled XYZ" according to this definition.

The Document may include Warranty Disclaimers next to the notice which states that this License applies to the Document. These Warranty Disclaimers are considered to be included by reference in this License, but only as regards disclaiming warranties: any other implication that these Warranty Disclaimers may have is void and has no effect on the meaning of this License.

# @item VERBATIM COPYING

You may copy and distribute the Document in any medium, either commercially or noncommercially, provided that this License, the copyright notices, and the license notice saying this License applies to the Document are reproduced in all copies, and that you add no other conditions whatsoever to those of this License. You may not use technical measures to obstruct or control the reading or further copying of the copies you make or distribute. However, you may accept compensation in exchange for copies. If you distribute a large enough number of copies you must also follow the conditions in section 3.

You may also lend copies, under the same conditions stated above, and you may publicly display copies.

# @item COPYING IN QUANTITY

If you publish printed copies (or copies in media that commonly have printed covers) of the Document, numbering more than 100, and the Document's license notice requires Cover Texts, you must enclose the copies in covers that carry, clearly and legibly, all these Cover Texts: Front-Cover Texts on the front cover, and Back-Cover Texts on the back cover. Both covers must also clearly and legibly identify you as the publisher of these copies. The front cover must present the full title with all words of the title equally prominent and visible. You may add other material on the covers in addition. Copying with changes limited to the covers, as long as they preserve the title of the Document and satisfy these conditions, can be treated as verbatim copying in other respects.

If the required texts for either cover are too voluminous to fit legibly, you should put the first ones listed (as many as fit reasonably) on the actual cover, and continue the rest onto adjacent pages.

If you publish or distribute Opaque copies of the Document numbering more than 100, you must either include a machine-readable Transparent copy along with each Opaque copy, or state in or with each Opaque copy a computer-network location from which the general network-using public has access to download using public-standard network protocols a complete Transparent copy of the Document, free of added material. If you use the latter option, you must take reasonably prudent steps, when you begin distribution of Opaque copies in quantity, to ensure that this Transparent copy will remain thus accessible at the stated location until at least one year after the last time you distribute an Opaque copy (directly or through your agents or retailers) of that edition to the public.

It is requested, but not required, that you contact the authors of the Document well before redistributing any large number of copies, to give them a chance to provide you with an updated version of the Document.

# @item MODIFICATIONS

You may copy and distribute a Modified Version of the Document under the conditions of sections 2 and 3 above, provided that you release the Modified Version under precisely this License, with the Modified Version filling the role of the Document, thus licensing distribution and modification of the Modified Version to whoever possesses a copy of it. In addition, you must do these things in the Modified Version:

# @enumerate A

## @item

Use in the Title Page (and on the covers, if any) a title distinct from that of the Document, and from those of previous versions (which should, if there were any, be listed in the History section of the Document). You may use the same title as a previous version if the original publisher of that version gives permission.

#### @item

List on the Title Page, as authors, one or more persons or entities responsible for authorship of the modifications in the Modified Version, together with at least five of the principal authors of the Document (all of its principal authors, if it has fewer than five), unless they release you from this requirement.

# @item

State on the Title page the name of the publisher of the Modified Version, as the publisher.

# @item

Preserve all the copyright notices of the Document.

# @item

Add an appropriate copyright notice for your modifications adjacent to the other copyright notices.

### @item

Include, immediately after the copyright notices, a license notice giving the public permission to use the Modified Version under the terms of this License, in the form shown in the Addendum below.

#### @item

Preserve in that license notice the full lists of Invariant Sections and required Cover Texts given in the Document's license notice.

### @item

Include an unaltered copy of this License.

#### @item

Preserve the section Entitled ``History'', Preserve its Title, and add to it an item stating at least the title, year, new authors, and publisher of the Modified Version as given on the Title Page. If there is no section Entitled ``History'' in the Document, create one stating the title, year, authors, and publisher of the Document as given on its Title Page, then add an item describing the Modified Version as stated in the previous sentence.

#### @item

Preserve the network location, if any, given in the Document for public access to a Transparent copy of the Document, and likewise the network locations given in the Document for previous versions it was based on. These may be placed in the ``History'' section. You may omit a network location for a work that was published at least four years before the Document itself, or if the original publisher of the version it refers to gives permission.

#### @item

For any section Entitled ``Acknowledgements'' or ``Dedications'', Preserve the Title of the section, and preserve in the section all the substance and tone of each of the contributor acknowledgements and/or dedications given therein.

### @item

Preserve all the Invariant Sections of the Document unaltered in their text and in their titles. Section numbers or the equivalent are not considered part of the section titles.

# @item

Delete any section Entitled ``Endorsements''. Such a section

may not be included in the Modified Version.

## @item

Do not retitle any existing section to be Entitled ``Endorsements'' or to conflict in title with any Invariant Section.

# @item Preserve any Warranty Disclaimers. @end enumerate

If the Modified Version includes new front-matter sections or appendices that qualify as Secondary Sections and contain no material copied from the Document, you may at your option designate some or all of these sections as invariant. To do this, add their titles to the list of Invariant Sections in the Modified Version's license notice. These titles must be distinct from any other section titles.

You may add a section Entitled ``Endorsements'', provided it contains nothing but endorsements of your Modified Version by various parties---for example, statements of peer review or that the text has been approved by an organization as the authoritative definition of a standard.

You may add a passage of up to five words as a Front-Cover Text, and a passage of up to 25 words as a Back-Cover Text, to the end of the list of Cover Texts in the Modified Version. Only one passage of Front-Cover Text and one of Back-Cover Text may be added by (or through arrangements made by) any one entity. If the Document already includes a cover text for the same cover, previously added by you or by arrangement made by the same entity you are acting on behalf of, you may not add another; but you may replace the old one, on explicit permission from the previous publisher that added the old one.

The author(s) and publisher(s) of the Document do not by this License give permission to use their names for publicity for or to assert or imply endorsement of any Modified Version.

# @item COMBINING DOCUMENTS

You may combine the Document with other documents released under this License, under the terms defined in section 4 above for modified versions, provided that you include in the combination all of the Invariant Sections of all of the original documents, unmodified, and list them all as Invariant Sections of your combined work in its license notice, and that you preserve all their Warranty Disclaimers.

The combined work need only contain one copy of this License, and

multiple identical Invariant Sections may be replaced with a single copy. If there are multiple Invariant Sections with the same name but different contents, make the title of each such section unique by adding at the end of it, in parentheses, the name of the original author or publisher of that section if known, or else a unique number. Make the same adjustment to the section titles in the list of Invariant Sections in the license notice of the combined work.

In the combination, you must combine any sections Entitled ``History'' in the various original documents, forming one section Entitled ``History''; likewise combine any sections Entitled ``Acknowledgements'', and any sections Entitled ``Dedications''. You must delete all sections Entitled ``Endorsements.''

# @item COLLECTIONS OF DOCUMENTS

You may make a collection consisting of the Document and other documents released under this License, and replace the individual copies of this License in the various documents with a single copy that is included in the collection, provided that you follow the rules of this License for verbatim copying of each of the documents in all other respects.

You may extract a single document from such a collection, and distribute it individually under this License, provided you insert a copy of this License into the extracted document, and follow this License in all other respects regarding verbatim copying of that document.

# @item AGGREGATION WITH INDEPENDENT WORKS

A compilation of the Document or its derivatives with other separate and independent documents or works, in or on a volume of a storage or distribution medium, is called an ``aggregate'' if the copyright resulting from the compilation is not used to limit the legal rights of the compilation's users beyond what the individual works permit. When the Document is included in an aggregate, this License does not apply to the other works in the aggregate which are not themselves derivative works of the Document.

If the Cover Text requirement of section 3 is applicable to these copies of the Document, then if the Document is less than one half of the entire aggregate, the Document's Cover Texts may be placed on covers that bracket the Document within the aggregate, or the electronic equivalent of covers if the Document is in electronic form. Otherwise they must appear on printed covers that bracket the whole aggregate.

# @item TRANSLATION

Translation is considered a kind of modification, so you may distribute translations of the Document under the terms of section 4. Replacing Invariant Sections with translations requires special permission from their copyright holders, but you may include translations of some or all Invariant Sections in addition to the original versions of these Invariant Sections. You may include a translation of this License, and all the license notices in the Document, and any Warranty Disclaimers, provided that you also include the original English version of this License and the original versions of those notices and disclaimers. In case of a disagreement between the translation and the original version of this License or a notice or disclaimer, the original version will prevail.

If a section in the Document is Entitled ``Acknowledgements'', ``Dedications'', or ``History'', the requirement (section 4) to Preserve its Title (section 1) will typically require changing the actual title.

# @item **TERMINATION**

You may not copy, modify, sublicense, or distribute the Document except as expressly provided under this License. Any attempt otherwise to copy, modify, sublicense, or distribute it is void, and will automatically terminate your rights under this License.

However, if you cease all violation of this License, then your license from a particular copyright holder is reinstated (a) provisionally, unless and until the copyright holder explicitly and finally terminates your license, and (b) permanently, if the copyright holder fails to notify you of the violation by some reasonable means prior to 60 days after the cessation.

Moreover, your license from a particular copyright holder is reinstated permanently if the copyright holder notifies you of the violation by some reasonable means, this is the first time you have received notice of violation of this License (for any work) from that copyright holder, and you cure the violation prior to 30 days after your receipt of the notice.

Termination of your rights under this section does not terminate the licenses of parties who have received copies or rights from you under this License. If your rights have been terminated and not permanently reinstated, receipt of a copy of some or all of the same material does not give you any rights to use it.

# @item FUTURE REVISIONS OF THIS LICENSE

The Free Software Foundation may publish new, revised versions of the GNU Free Documentation License from time to time. Such new versions will be similar in spirit to the present version, but may differ in detail to address new problems or concerns. See @uref{http://www.gnu.org/copyleft/}.

Each version of the License is given a distinguishing version number. If the Document specifies that a particular numbered version of this License ``or any later version" applies to it, you have the option of following the terms and conditions either of that specified version or of any later version that has been published (not as a draft) by the Free Software Foundation. If the Document does not specify a version number of this License, you may choose any version ever published (not as a draft) by the Free Software Foundation. If the Document specifies that a proxy can decide which future versions of this License can be used, that proxy's public statement of acceptance of a version permanently authorizes you to choose that version for the Document.

# @item RELICENSING

``Massive Multiauthor Collaboration Site'' (or ``MMC Site'') means any World Wide Web server that publishes copyrightable works and also provides prominent facilities for anybody to edit those works. A public wiki that anybody can edit is an example of such a server. A ``Massive Multiauthor Collaboration'' (or ``MMC'') contained in the site means any set of copyrightable works thus published on the MMC site.

``CC-BY-SA'' means the Creative Commons Attribution-Share Alike 3.0 license published by Creative Commons Corporation, a not-for-profit corporation with a principal place of business in San Francisco, California, as well as future copyleft versions of that license published by that same organization.

``Incorporate'' means to publish or republish a Document, in whole or in part, as part of another Document.

An MMC is ``eligible for relicensing'' if it is licensed under this License, and if all works that were first published under this License somewhere other than this MMC, and subsequently incorporated in whole or in part into the MMC, (1) had no cover texts or invariant sections, and (2) were thus incorporated prior to November 1, 2008.

The operator of an MMC Site may republish an MMC contained in the site under CC-BY-SA on the same site at any time before August 1, 2009, provided the MMC is eligible for relicensing.

### @end enumerate

## @page

@unnumberedsec ADDENDUM: How to use this License for your documents

To use this License in a document you have written, include a copy of the License in the document and put the following copyright and license notices just after the title page:

### @smallexample

@group Copyright (C) @var{year} @var{your name}. Permission is granted to copy, distribute and/or modify this document under the terms of the GNU Free Documentation License, Version 1.3 or any later version published by the Free Software Foundation; with no Invariant Sections, no Front-Cover Texts, and no Back-Cover Texts. A copy of the license is included in the section entitled ``GNU Free Documentation License''. @end group @end smallexample

If you have Invariant Sections, Front-Cover Texts and Back-Cover Texts, replace the ``with...Texts.'' line with this:

# @smallexample

@group with the Invariant Sections being @var{list their titles}, with the Front-Cover Texts being @var{list}, and with the Back-Cover Texts being @var{list}. @end group @end smallexample

If you have Invariant Sections without Cover Texts, or some other combination of the three, merge those two alternatives to suit the situation.

If your document contains nontrivial examples of program code, we recommend releasing these examples in parallel under your choice of free software license, such as the GNU General Public License, to permit their use in free software.

@c Local Variables: @c ispell-local-pdict: "ispell-dict" @c End:

@c man end

compiler\_rt License

The compiler\_rt library is dual licensed under both the University of Illinois "BSD-Like" license and the MIT license. As a user of this code you may choose to use it under either license. As a contributor, you agree to allow your code to be used under both.

Full text of the relevant licenses is included below.

==============================================================================

==============================================================================

==============================================================================

University of Illinois/NCSA Open Source License

Copyright (c) 2009-2012 by the contributors listed in CREDITS.TXT

All rights reserved.

Developed by:

LLVM Team

University of Illinois at Urbana-Champaign

http://llvm.org

Permission is hereby granted, free of charge, to any person obtaining a copy of this software and associated documentation files (the "Software"), to deal with the Software without restriction, including without limitation the rights to use, copy, modify, merge, publish, distribute, sublicense, and/or sell copies of the Software, and to permit persons to whom the Software is furnished to do so, subject to the following conditions:

 \* Redistributions of source code must retain the above copyright notice, this list of conditions and the following disclaimers.

 \* Redistributions in binary form must reproduce the above copyright notice, this list of conditions and the following disclaimers in the documentation and/or other materials provided with the distribution.

 \* Neither the names of the LLVM Team, University of Illinois at Urbana-Champaign, nor the names of its contributors may be used to endorse or promote products derived from this Software without specific prior written permission.

THE SOFTWARE IS PROVIDED "AS IS", WITHOUT WARRANTY OF ANY KIND, EXPRESS OR IMPLIED, INCLUDING BUT NOT LIMITED TO THE WARRANTIES OF MERCHANTABILITY, FITNESS FOR A PARTICULAR PURPOSE AND NONINFRINGEMENT. IN NO EVENT SHALL THE CONTRIBUTORS OR COPYRIGHT HOLDERS BE LIABLE FOR ANY CLAIM, DAMAGES OR OTHER LIABILITY, WHETHER IN AN ACTION OF CONTRACT, TORT OR OTHERWISE, ARISING FROM, OUT OF OR IN CONNECTION WITH THE SOFTWARE OR THE USE OR OTHER DEALINGS WITH THE SOFTWARE.

==============================================================================

Copyright (c) 2009-2012 by the contributors listed in CREDITS.TXT

Permission is hereby granted, free of charge, to any person obtaining a copy of this software and associated documentation files (the "Software"), to deal in the Software without restriction, including without limitation the rights to use, copy, modify, merge, publish, distribute, sublicense, and/or sell copies of the Software, and to permit persons to whom the Software is furnished to do so, subject to the following conditions:

The above copyright notice and this permission notice shall be included in all copies or substantial portions of the Software.

THE SOFTWARE IS PROVIDED "AS IS", WITHOUT WARRANTY OF ANY KIND, EXPRESS OR IMPLIED, INCLUDING BUT NOT LIMITED TO THE WARRANTIES OF MERCHANTABILITY, FITNESS FOR A PARTICULAR PURPOSE AND NONINFRINGEMENT. IN NO EVENT SHALL THE AUTHORS OR COPYRIGHT HOLDERS BE LIABLE FOR ANY CLAIM, DAMAGES OR OTHER LIABILITY, WHETHER IN AN ACTION OF CONTRACT, TORT OR OTHERWISE, ARISING FROM, OUT OF OR IN CONNECTION WITH THE SOFTWARE OR THE USE OR OTHER DEALINGS IN THE SOFTWARE.

==============================================================================

==============================================================================

Copyrights and Licenses for Third Party Software Distributed with LLVM:

The LLVM software contains code written by third parties. Such software will have its own individual LICENSE.TXT file in the directory in which it appears. This file will describe the copyrights, license, and restrictions which apply to that code.

The disclaimer of warranty in the University of Illinois Open Source License applies to all code in the LLVM Distribution, and nothing in any of the other licenses gives permission to use the names of the LLVM Team or the University of Illinois to endorse or promote products derived from this Software.

The following pieces of software have additional or alternate copyrights, licenses, and/or restrictions:

Program Directory

#### ------- ---------

mach\_override lib/interception/mach\_override @node Library Copying @appendixsec GNU LESSER GENERAL PUBLIC LICENSE

@cindex LGPL, Lesser General Public License @center Version 2.1, February 1999

@display Copyright @copyright{} 1991, 1999 Free Software Foundation, Inc. 51 Franklin Street - Fifth Floor, Boston, MA 02110-1301, USA

Everyone is permitted to copy and distribute verbatim copies of this license document, but changing it is not allowed.

[This is the first released version of the Lesser GPL. It also counts as the successor of the GNU Library Public License, version 2, hence the version number 2.1.] @end display

### @appendixsubsec Preamble

 The licenses for most software are designed to take away your freedom to share and change it. By contrast, the GNU General Public Licenses are intended to guarantee your freedom to share and change free software---to make sure the software is free for all its users.

 This license, the Lesser General Public License, applies to some specially designated software---typically libraries---of the Free Software Foundation and other authors who decide to use it. You can use it too, but we suggest you first think carefully about whether this license or the ordinary General Public License is the better strategy to use in any particular case, based on the explanations below.

 When we speak of free software, we are referring to freedom of use, not price. Our General Public Licenses are designed to make sure that you have the freedom to distribute copies of free software (and charge for this service if you wish); that you receive source code or can get it if you want it; that you can change the software and use pieces of it in new free programs; and that you are informed that you can do these things.

 To protect your rights, we need to make restrictions that forbid distributors to deny you these rights or to ask you to surrender these rights. These restrictions translate to certain responsibilities for you if you distribute copies of the library or if you modify it.

 For example, if you distribute copies of the library, whether gratis or for a fee, you must give the recipients all the rights that we gave you. You must make sure that they, too, receive or can get the source code. If you link other code with the library, you must provide complete object files to the recipients, so that they can relink them with the library after making changes to the library and recompiling it. And you must show them these terms so they know their rights.

We protect your rights with a two-step method: (1) we copyright the library, and (2) we offer you this license, which gives you legal permission to copy, distribute and/or modify the library.

 To protect each distributor, we want to make it very clear that there is no warranty for the free library. Also, if the library is modified by someone else and passed on, the recipients should know that what they have is not the original version, so that the original author's reputation will not be affected by problems that might be introduced by others.

 Finally, software patents pose a constant threat to the existence of any free program. We wish to make sure that a company cannot effectively restrict the users of a free program by obtaining a restrictive license from a patent holder. Therefore, we insist that any patent license obtained for a version of the library must be consistent with the full freedom of use specified in this license.

 Most GNU software, including some libraries, is covered by the ordinary GNU General Public License. This license, the GNU Lesser General Public License, applies to certain designated libraries, and is quite different from the ordinary General Public License. We use this license for certain libraries in order to permit linking those libraries into non-free programs.

 When a program is linked with a library, whether statically or using a shared library, the combination of the two is legally speaking a combined work, a derivative of the original library. The ordinary General Public License therefore permits such linking only if the entire combination fits its criteria of freedom. The Lesser General Public License permits more lax criteria for linking other code with the library.

 We call this license the @dfn{Lesser} General Public License because it does @emph{Less} to protect the user's freedom than the ordinary General Public License. It also provides other free software developers Less of an advantage over competing non-free programs. These disadvantages are the reason we use the ordinary General Public License for many libraries. However, the Lesser license provides advantages in certain

special circumstances.

 For example, on rare occasions, there may be a special need to encourage the widest possible use of a certain library, so that it becomes a de-facto standard. To achieve this, non-free programs must be allowed to use the library. A more frequent case is that a free library does the same job as widely used non-free libraries. In this case, there is little to gain by limiting the free library to free software only, so we use the Lesser General Public License.

 In other cases, permission to use a particular library in non-free programs enables a greater number of people to use a large body of free software. For example, permission to use the GNU C Library in non-free programs enables many more people to use the whole GNU operating system, as well as its variant, the GNU/Linux operating system.

 Although the Lesser General Public License is Less protective of the users' freedom, it does ensure that the user of a program that is linked with the Library has the freedom and the wherewithal to run that program using a modified version of the Library.

 The precise terms and conditions for copying, distribution and modification follow. Pay close attention to the difference between a ``work based on the library'' and a ``work that uses the library''. The former contains code derived from the library, whereas the latter must be combined with the library in order to run.

## @iftex

@appendixsubsec TERMS AND CONDITIONS FOR COPYING, DISTRIBUTION AND MODIFICATION @end iftex @ifinfo @center GNU LESSER GENERAL PUBLIC LICENSE @center TERMS AND CONDITIONS FOR COPYING, DISTRIBUTION AND MODIFICATION @end ifinfo

## @enumerate 0

### @item

This License Agreement applies to any software library or other program which contains a notice placed by the copyright holder or other authorized party saying it may be distributed under the terms of this Lesser General Public License (also called ``this License''). Each licensee is addressed as ``you''.

 A ``library'' means a collection of software functions and/or data prepared so as to be conveniently linked with application programs (which use some of those functions and data) to form executables.

 The ``Library'', below, refers to any such software library or work which has been distributed under these terms. A "work based on the Library'' means either the Library or any derivative work under copyright law: that is to say, a work containing the Library or a portion of it, either verbatim or with modifications and/or translated straightforwardly into another language. (Hereinafter, translation is included without limitation in the term ``modification''.)

 ``Source code'' for a work means the preferred form of the work for making modifications to it. For a library, complete source code means all the source code for all modules it contains, plus any associated interface definition files, plus the scripts used to control compilation and installation of the library.

 Activities other than copying, distribution and modification are not covered by this License; they are outside its scope. The act of running a program using the Library is not restricted, and output from such a program is covered only if its contents constitute a work based on the Library (independent of the use of the Library in a tool for writing it). Whether that is true depends on what the Library does and what the program that uses the Library does.

# @item

You may copy and distribute verbatim copies of the Library's complete source code as you receive it, in any medium, provided that you conspicuously and appropriately publish on each copy an appropriate copyright notice and disclaimer of warranty; keep intact all the notices that refer to this License and to the absence of any warranty; and distribute a copy of this License along with the Library.

 You may charge a fee for the physical act of transferring a copy, and you may at your option offer warranty protection in exchange for a fee.

#### @item

You may modify your copy or copies of the Library or any portion of it, thus forming a work based on the Library, and copy and distribute such modifications or work under the terms of Section 1 above, provided that you also meet all of these conditions:

### @enumerate a

#### @item

The modified work must itself be a software library.

## @item

You must cause the files modified to carry prominent notices stating that you changed the files and the date of any change.

# @item

You must cause the whole of the work to be licensed at no charge to all third parties under the terms of this License.

#### @item

If a facility in the modified Library refers to a function or a table of data to be supplied by an application program that uses the facility, other than as an argument passed when the facility is invoked, then you must make a good faith effort to ensure that, in the event an application does not supply such function or table, the facility still operates, and performs whatever part of its purpose remains meaningful.

(For example, a function in a library to compute square roots has a purpose that is entirely well-defined independent of the application. Therefore, Subsection 2d requires that any application-supplied function or table used by this function must be optional: if the application does not supply it, the square root function must still compute square roots.) @end enumerate

These requirements apply to the modified work as a whole. If identifiable sections of that work are not derived from the Library, and can be reasonably considered independent and separate works in themselves, then this License, and its terms, do not apply to those sections when you distribute them as separate works. But when you distribute the same sections as part of a whole which is a work based on the Library, the distribution of the whole must be on the terms of this License, whose permissions for other licensees extend to the entire whole, and thus to each and every part regardless of who wrote it.

Thus, it is not the intent of this section to claim rights or contest your rights to work written entirely by you; rather, the intent is to exercise the right to control the distribution of derivative or collective works based on the Library.

In addition, mere aggregation of another work not based on the Library with the Library (or with a work based on the Library) on a volume of a storage or distribution medium does not bring the other work under the scope of this License.

## @item

You may opt to apply the terms of the ordinary GNU General Public License instead of this License to a given copy of the Library. To do this, you must alter all the notices that refer to this License, so that they refer to the ordinary GNU General Public License, version 2, instead of to this License. (If a newer version than version 2 of the ordinary GNU General Public License has appeared, then you can specify that version instead if you wish.) Do not make any other change in these notices.

 Once this change is made in a given copy, it is irreversible for that copy, so the ordinary GNU General Public License applies to all subsequent copies and derivative works made from that copy.

 This option is useful when you wish to copy part of the code of the Library into a program that is not a library.

## @item

You may copy and distribute the Library (or a portion or derivative of it, under Section 2) in object code or executable form under the terms of Sections 1 and 2 above provided that you accompany it with the complete corresponding machine-readable source code, which must be distributed under the terms of Sections 1 and 2 above on a medium customarily used for software interchange.

 If distribution of object code is made by offering access to copy from a designated place, then offering equivalent access to copy the source code from the same place satisfies the requirement to distribute the source code, even though third parties are not compelled to copy the source along with the object code.

#### @item

A program that contains no derivative of any portion of the Library, but is designed to work with the Library by being compiled or linked with it, is called a ``work that uses the Library''. Such a work, in isolation, is not a derivative work of the Library, and therefore falls outside the scope of this License.

 However, linking a ``work that uses the Library'' with the Library creates an executable that is a derivative of the Library (because it contains portions of the Library), rather than a ``work that uses the library''. The executable is therefore covered by this License. Section 6 states terms for distribution of such executables.

When a ``work that uses the Library'' uses material from a header file that is part of the Library, the object code for the work may be a derivative work of the Library even though the source code is not. Whether this is true is especially significant if the work can be linked without the Library, or if the work is itself a library. The threshold for this to be true is not precisely defined by law.

 If such an object file uses only numerical parameters, data structure layouts and accessors, and small macros and small inline functions (ten lines or less in length), then the use of the object file is unrestricted, regardless of whether it is legally a derivative work. (Executables containing this object code plus portions of the Library will still fall under Section 6.)

 Otherwise, if the work is a derivative of the Library, you may distribute the object code for the work under the terms of Section 6. Any executables containing that work also fall under Section 6, whether or not they are linked directly with the Library itself.

#### @item

As an exception to the Sections above, you may also combine or link a "work that uses the Library" with the Library to produce a work containing portions of the Library, and distribute that work under terms of your choice, provided that the terms permit modification of the work for the customer's own use and reverse engineering for debugging such modifications.

 You must give prominent notice with each copy of the work that the Library is used in it and that the Library and its use are covered by this License. You must supply a copy of this License. If the work during execution displays copyright notices, you must include the copyright notice for the Library among them, as well as a reference directing the user to the copy of this License. Also, you must do one of these things:

#### @enumerate a

### @item

Accompany the work with the complete corresponding machine-readable source code for the Library including whatever changes were used in the work (which must be distributed under Sections 1 and 2 above); and, if the work is an executable linked with the Library, with the complete machine-readable `work that uses the Library'', as object code and/or source code, so that the user can modify the Library and then relink to produce a modified executable containing the modified Library. (It is understood that the user who changes the contents of definitions files in the Library will not necessarily be able to recompile the application to use the modified definitions.)

#### @item

Use a suitable shared library mechanism for linking with the Library. A suitable mechanism is one that (1) uses at run time a copy of the library already present on the user's computer system, rather than copying library functions into the executable, and (2) will operate properly with a modified version of the library, if the user installs one, as long as the modified version is interface-compatible with the version that the work was made with.

# @item

Accompany the work with a written offer, valid for at least three years, to give the same user the materials specified in Subsection 6a, above, for a charge no more than the cost of performing this distribution.

## @item

If distribution of the work is made by offering access to copy from a designated place, offer equivalent access to copy the above specified materials from the same place.

# @item

Verify that the user has already received a copy of these materials or that you have already sent this user a copy. @end enumerate

 For an executable, the required form of the ``work that uses the Library'' must include any data and utility programs needed for reproducing the executable from it. However, as a special exception, the materials to be distributed need not include anything that is normally distributed (in either source or binary form) with the major components (compiler, kernel, and so on) of the operating system on which the executable runs, unless that component itself accompanies the executable.

 It may happen that this requirement contradicts the license restrictions of other proprietary libraries that do not normally accompany the operating system. Such a contradiction means you cannot use both them and the Library together in an executable that you distribute.

### @item

You may place library facilities that are a work based on the Library side-by-side in a single library together with other library facilities not covered by this License, and distribute such a combined library, provided that the separate distribution of the work based on the Library and of the other library facilities is otherwise permitted, and provided that you do these two things:

#### @enumerate a

@item

Accompany the combined library with a copy of the same work based on the Library, uncombined with any other library facilities. This must be distributed under the terms of the Sections above.

@item

Give prominent notice with the combined library of the fact that part of it is a work based on the Library, and explaining where to find the accompanying uncombined form of the same work. @end enumerate

#### @item

You may not copy, modify, sublicense, link with, or distribute the Library except as expressly provided under this License. Any attempt otherwise to copy, modify, sublicense, link with, or distribute the Library is void, and will automatically terminate your rights under this License. However, parties who have received copies, or rights, from you under this License will not have their licenses terminated so long as such parties remain in full compliance.

## @item

You are not required to accept this License, since you have not signed it. However, nothing else grants you permission to modify or distribute the Library or its derivative works. These actions are prohibited by law if you do not accept this License. Therefore, by modifying or distributing the Library (or any work based on the Library), you indicate your acceptance of this License to do so, and all its terms and conditions for copying, distributing or modifying the Library or works based on it.

#### @item

Each time you redistribute the Library (or any work based on the Library), the recipient automatically receives a license from the original licensor to copy, distribute, link with or modify the Library subject to these terms and conditions. You may not impose any further restrictions on the recipients' exercise of the rights granted herein. You are not responsible for enforcing compliance by third parties with this License.

## @item

If, as a consequence of a court judgment or allegation of patent infringement or for any other reason (not limited to patent issues), conditions are imposed on you (whether by court order, agreement or otherwise) that contradict the conditions of this License, they do not excuse you from the conditions of this License. If you cannot distribute so as to satisfy simultaneously your obligations under this License and any other pertinent obligations, then as a consequence you may not distribute the Library at all. For example, if a patent license would not permit royalty-free redistribution of the Library by all those who receive copies directly or indirectly through you, then the only way you could satisfy both it and this License would be to refrain entirely from distribution of the Library.

If any portion of this section is held invalid or unenforceable under any

particular circumstance, the balance of the section is intended to apply, and the section as a whole is intended to apply in other circumstances.

It is not the purpose of this section to induce you to infringe any patents or other property right claims or to contest validity of any such claims; this section has the sole purpose of protecting the integrity of the free software distribution system which is implemented by public license practices. Many people have made generous contributions to the wide range of software distributed through that system in reliance on consistent application of that system; it is up to the author/donor to decide if he or she is willing to distribute software through any other system and a licensee cannot impose that choice.

This section is intended to make thoroughly clear what is believed to be a consequence of the rest of this License.

### @item

If the distribution and/or use of the Library is restricted in certain countries either by patents or by copyrighted interfaces, the original copyright holder who places the Library under this License may add an explicit geographical distribution limitation excluding those countries, so that distribution is permitted only in or among countries not thus excluded. In such case, this License incorporates the limitation as if written in the body of this License.

#### @item

The Free Software Foundation may publish revised and/or new versions of the Lesser General Public License from time to time. Such new versions will be similar in spirit to the present version, but may differ in detail to address new problems or concerns.

Each version is given a distinguishing version number. If the Library specifies a version number of this License which applies to it and ``any later version'', you have the option of following the terms and conditions either of that version or of any later version published by the Free Software Foundation. If the Library does not specify a license version number, you may choose any version ever published by the Free Software Foundation.

#### @item

If you wish to incorporate parts of the Library into other free programs whose distribution conditions are incompatible with these, write to the author to ask for permission. For software which is copyrighted by the Free Software Foundation, write to the Free Software Foundation; we sometimes make exceptions for this. Our decision will be guided by the two goals of preserving the free status of all derivatives of our free software and of promoting the sharing

and reuse of software generally.

# @center NO WARRANTY

# @item

BECAUSE THE LIBRARY IS LICENSED FREE OF CHARGE, THERE IS NO WARRANTY FOR THE LIBRARY, TO THE EXTENT PERMITTED BY APPLICABLE LAW. EXCEPT WHEN OTHERWISE STATED IN WRITING THE COPYRIGHT HOLDERS AND/OR OTHER PARTIES PROVIDE THE LIBRARY ``AS IS'' WITHOUT WARRANTY OF ANY KIND, EITHER EXPRESSED OR IMPLIED, INCLUDING, BUT NOT LIMITED TO, THE IMPLIED WARRANTIES OF MERCHANTABILITY AND FITNESS FOR A PARTICULAR PURPOSE. THE ENTIRE RISK AS TO THE QUALITY AND PERFORMANCE OF THE LIBRARY IS WITH YOU. SHOULD THE LIBRARY PROVE DEFECTIVE, YOU ASSUME THE COST OF ALL NECESSARY SERVICING, REPAIR OR CORRECTION.

# @item

IN NO EVENT UNLESS REQUIRED BY APPLICABLE LAW OR AGREED TO IN WRITING WILL ANY COPYRIGHT HOLDER, OR ANY OTHER PARTY WHO MAY MODIFY AND/OR REDISTRIBUTE THE LIBRARY AS PERMITTED ABOVE, BE LIABLE TO YOU FOR DAMAGES, INCLUDING ANY GENERAL, SPECIAL, INCIDENTAL OR CONSEQUENTIAL DAMAGES ARISING OUT OF THE USE OR INABILITY TO USE THE LIBRARY (INCLUDING BUT NOT LIMITED TO LOSS OF DATA OR DATA BEING RENDERED INACCURATE OR LOSSES SUSTAINED BY YOU OR THIRD PARTIES OR A FAILURE OF THE LIBRARY TO OPERATE WITH ANY OTHER SOFTWARE), EVEN IF SUCH HOLDER OR OTHER PARTY HAS BEEN ADVISED OF THE POSSIBILITY OF SUCH DAMAGES.

@end enumerate

@iftex @heading END OF TERMS AND CONDITIONS @end iftex @ifinfo @center END OF TERMS AND CONDITIONS @end ifinfo

### @page

@appendixsubsec How to Apply These Terms to Your New Libraries

 If you develop a new library, and you want it to be of the greatest possible use to the public, we recommend making it free software that everyone can redistribute and change. You can do so by permitting redistribution under these terms (or, alternatively, under the terms of the ordinary General Public License).

 To apply these terms, attach the following notices to the library. It is safest to attach them to the start of each source file to most effectively convey the exclusion of warranty; and each file should have at least the ``copyright'' line and a pointer to where the full notice is found.

@smallexample

@var{one line to give the library's name and an idea of what it does.} Copyright (C) @var{year} @var{name of author}

This library is free software; you can redistribute it and/or modify it under the terms of the GNU Lesser General Public License as published by the Free Software Foundation; either version 2.1 of the License, or (at your option) any later version.

This library is distributed in the hope that it will be useful, but WITHOUT ANY WARRANTY; without even the implied warranty of MERCHANTABILITY or FITNESS FOR A PARTICULAR PURPOSE. See the GNU Lesser General Public License for more details.

You should have received a copy of the GNU Lesser General Public License along with this library; if not, write to the Free Software Foundation, Inc., 51 Franklin Street, Fifth Floor, Boston, MA 02110-1301, USA. @end smallexample

Also add information on how to contact you by electronic and paper mail.

You should also get your employer (if you work as a programmer) or your school, if any, to sign a "copyright disclaimer" for the library, if necessary. Here is a sample; alter the names:

@smallexample

Yoyodyne, Inc., hereby disclaims all copyright interest in the library `Frob' (a library for tweaking knobs) written by James Random Hacker.

@var{signature of Ty Coon}, 1 April 1990 Ty Coon, President of Vice @end smallexample

That's all there is to it! 1java/security/acl/Permissionjava/lang/Objectequals(Ljava/lang/Object;)ZtoString()Ljava/lang/String; SourceFilePermission.java GNU GENERAL PUBLIC LICENSE Version 2, June 1991

Copyright (C) 1989, 1991 Free Software Foundation, Inc. 51 Franklin Street, Fifth Floor, Boston, MA 02110-1301 USA Everyone is permitted to copy and distribute verbatim copies of this license document, but changing it is not allowed.

 Preamble

 The licenses for most software are designed to take away your freedom to share and change it. By contrast, the GNU General Public License is intended to guarantee your freedom to share and change free software--to make sure the software is free for all its users. This General Public License applies to most of the Free Software Foundation's software and to any other program whose authors commit to using it. (Some other Free Software Foundation software is covered by the GNU Library General Public License instead.) You can apply it to your programs, too.

 When we speak of free software, we are referring to freedom, not price. Our General Public Licenses are designed to make sure that you have the freedom to distribute copies of free software (and charge for this service if you wish), that you receive source code or can get it if you want it, that you can change the software or use pieces of it in new free programs; and that you know you can do these things.

 To protect your rights, we need to make restrictions that forbid anyone to deny you these rights or to ask you to surrender the rights. These restrictions translate to certain responsibilities for you if you distribute copies of the software, or if you modify it.

 For example, if you distribute copies of such a program, whether gratis or for a fee, you must give the recipients all the rights that you have. You must make sure that they, too, receive or can get the source code. And you must show them these terms so they know their rights.

We protect your rights with two steps: (1) copyright the software, and (2) offer you this license which gives you legal permission to copy, distribute and/or modify the software.

 Also, for each author's protection and ours, we want to make certain that everyone understands that there is no warranty for this free software. If the software is modified by someone else and passed on, we want its recipients to know that what they have is not the original, so that any problems introduced by others will not reflect on the original authors' reputations.

 Finally, any free program is threatened constantly by software patents. We wish to avoid the danger that redistributors of a free program will individually obtain patent licenses, in effect making the program proprietary. To prevent this, we have made it clear that any patent must be licensed for everyone's free use or not licensed at all.

 The precise terms and conditions for copying, distribution and modification follow.

# GNU GENERAL PUBLIC LICENSE TERMS AND CONDITIONS FOR COPYING, DISTRIBUTION AND MODIFICATION

 0. This License applies to any program or other work which contains a notice placed by the copyright holder saying it may be distributed under the terms of this General Public License. The "Program", below, refers to any such program or work, and a "work based on the Program" means either the Program or any derivative work under copyright law: that is to say, a work containing the Program or a portion of it, either verbatim or with modifications and/or translated into another language. (Hereinafter, translation is included without limitation in the term "modification".) Each licensee is addressed as "you".

Activities other than copying, distribution and modification are not covered by this License; they are outside its scope. The act of running the Program is not restricted, and the output from the Program is covered only if its contents constitute a work based on the Program (independent of having been made by running the Program). Whether that is true depends on what the Program does.

 1. You may copy and distribute verbatim copies of the Program's source code as you receive it, in any medium, provided that you conspicuously and appropriately publish on each copy an appropriate copyright notice and disclaimer of warranty; keep intact all the notices that refer to this License and to the absence of any warranty; and give any other recipients of the Program a copy of this License along with the Program.

You may charge a fee for the physical act of transferring a copy, and you may at your option offer warranty protection in exchange for a fee.

 2. You may modify your copy or copies of the Program or any portion of it, thus forming a work based on the Program, and copy and distribute such modifications or work under the terms of Section 1 above, provided that you also meet all of these conditions:

 a) You must cause the modified files to carry prominent notices stating that you changed the files and the date of any change.

 b) You must cause any work that you distribute or publish, that in whole or in part contains or is derived from the Program or any part thereof, to be licensed as a whole at no charge to all third parties under the terms of this License.

 c) If the modified program normally reads commands interactively when run, you must cause it, when started running for such interactive use in the most ordinary way, to print or display an announcement including an appropriate copyright notice and a

 notice that there is no warranty (or else, saying that you provide a warranty) and that users may redistribute the program under these conditions, and telling the user how to view a copy of this License. (Exception: if the Program itself is interactive but does not normally print such an announcement, your work based on the Program is not required to print an announcement.)

These requirements apply to the modified work as a whole. If identifiable sections of that work are not derived from the Program, and can be reasonably considered independent and separate works in themselves, then this License, and its terms, do not apply to those sections when you distribute them as separate works. But when you distribute the same sections as part of a whole which is a work based on the Program, the distribution of the whole must be on the terms of this License, whose permissions for other licensees extend to the entire whole, and thus to each and every part regardless of who wrote it.

Thus, it is not the intent of this section to claim rights or contest your rights to work written entirely by you; rather, the intent is to exercise the right to control the distribution of derivative or collective works based on the Program.

In addition, mere aggregation of another work not based on the Program with the Program (or with a work based on the Program) on a volume of a storage or distribution medium does not bring the other work under the scope of this License.

 3. You may copy and distribute the Program (or a work based on it, under Section 2) in object code or executable form under the terms of Sections 1 and 2 above provided that you also do one of the following:

 a) Accompany it with the complete corresponding machine-readable source code, which must be distributed under the terms of Sections 1 and 2 above on a medium customarily used for software interchange; or,

 b) Accompany it with a written offer, valid for at least three years, to give any third party, for a charge no more than your cost of physically performing source distribution, a complete machine-readable copy of the corresponding source code, to be distributed under the terms of Sections 1 and 2 above on a medium customarily used for software interchange; or,

 c) Accompany it with the information you received as to the offer to distribute corresponding source code. (This alternative is allowed only for noncommercial distribution and only if you received the program in object code or executable form with such an offer, in accord with Subsection b above.)

The source code for a work means the preferred form of the work for making modifications to it. For an executable work, complete source code means all the source code for all modules it contains, plus any associated interface definition files, plus the scripts used to control compilation and installation of the executable. However, as a special exception, the source code distributed need not include anything that is normally distributed (in either source or binary form) with the major components (compiler, kernel, and so on) of the operating system on which the executable runs, unless that component itself accompanies the executable.

If distribution of executable or object code is made by offering access to copy from a designated place, then offering equivalent access to copy the source code from the same place counts as distribution of the source code, even though third parties are not compelled to copy the source along with the object code.

 4. You may not copy, modify, sublicense, or distribute the Program except as expressly provided under this License. Any attempt otherwise to copy, modify, sublicense or distribute the Program is void, and will automatically terminate your rights under this License. However, parties who have received copies, or rights, from you under this License will not have their licenses terminated so long as such parties remain in full compliance.

 5. You are not required to accept this License, since you have not signed it. However, nothing else grants you permission to modify or distribute the Program or its derivative works. These actions are prohibited by law if you do not accept this License. Therefore, by modifying or distributing the Program (or any work based on the Program), you indicate your acceptance of this License to do so, and all its terms and conditions for copying, distributing or modifying the Program or works based on it.

 6. Each time you redistribute the Program (or any work based on the Program), the recipient automatically receives a license from the original licensor to copy, distribute or modify the Program subject to these terms and conditions. You may not impose any further restrictions on the recipients' exercise of the rights granted herein. You are not responsible for enforcing compliance by third parties to this License.

 7. If, as a consequence of a court judgment or allegation of patent infringement or for any other reason (not limited to patent issues), conditions are imposed on you (whether by court order, agreement or otherwise) that contradict the conditions of this License, they do not excuse you from the conditions of this License. If you cannot distribute so as to satisfy simultaneously your obligations under this

License and any other pertinent obligations, then as a consequence you may not distribute the Program at all. For example, if a patent license would not permit royalty-free redistribution of the Program by all those who receive copies directly or indirectly through you, then the only way you could satisfy both it and this License would be to refrain entirely from distribution of the Program.

If any portion of this section is held invalid or unenforceable under any particular circumstance, the balance of the section is intended to apply and the section as a whole is intended to apply in other circumstances.

It is not the purpose of this section to induce you to infringe any patents or other property right claims or to contest validity of any such claims; this section has the sole purpose of protecting the integrity of the free software distribution system, which is implemented by public license practices. Many people have made generous contributions to the wide range of software distributed through that system in reliance on consistent application of that system; it is up to the author/donor to decide if he or she is willing to distribute software through any other system and a licensee cannot impose that choice.

This section is intended to make thoroughly clear what is believed to be a consequence of the rest of this License.

 8. If the distribution and/or use of the Program is restricted in certain countries either by patents or by copyrighted interfaces, the original copyright holder who places the Program under this License may add an explicit geographical distribution limitation excluding those countries, so that distribution is permitted only in or among countries not thus excluded. In such case, this License incorporates the limitation as if written in the body of this License.

 9. The Free Software Foundation may publish revised and/or new versions of the General Public License from time to time. Such new versions will be similar in spirit to the present version, but may differ in detail to address new problems or concerns.

Each version is given a distinguishing version number. If the Program specifies a version number of this License which applies to it and "any later version", you have the option of following the terms and conditions either of that version or of any later version published by the Free Software Foundation. If the Program does not specify a version number of this License, you may choose any version ever published by the Free Software Foundation.

10. If you wish to incorporate parts of the Program into other free

programs whose distribution conditions are different, write to the author to ask for permission. For software which is copyrighted by the Free Software Foundation, write to the Free Software Foundation; we sometimes make exceptions for this. Our decision will be guided by the two goals of preserving the free status of all derivatives of our free software and of promoting the sharing and reuse of software generally.

## NO WARRANTY

 11. BECAUSE THE PROGRAM IS LICENSED FREE OF CHARGE, THERE IS NO WARRANTY FOR THE PROGRAM, TO THE EXTENT PERMITTED BY APPLICABLE LAW. EXCEPT WHEN OTHERWISE STATED IN WRITING THE COPYRIGHT HOLDERS AND/OR OTHER PARTIES PROVIDE THE PROGRAM "AS IS" WITHOUT WARRANTY OF ANY KIND, EITHER EXPRESSED OR IMPLIED, INCLUDING, BUT NOT LIMITED TO, THE IMPLIED WARRANTIES OF MERCHANTABILITY AND FITNESS FOR A PARTICULAR PURPOSE. THE ENTIRE RISK AS TO THE QUALITY AND PERFORMANCE OF THE PROGRAM IS WITH YOU. SHOULD THE PROGRAM PROVE DEFECTIVE, YOU ASSUME THE COST OF ALL NECESSARY SERVICING, REPAIR OR CORRECTION.

 12. IN NO EVENT UNLESS REQUIRED BY APPLICABLE LAW OR AGREED TO IN WRITING WILL ANY COPYRIGHT HOLDER, OR ANY OTHER PARTY WHO MAY MODIFY AND/OR REDISTRIBUTE THE PROGRAM AS PERMITTED ABOVE, BE LIABLE TO YOU FOR DAMAGES, INCLUDING ANY GENERAL, SPECIAL, INCIDENTAL OR CONSEQUENTIAL DAMAGES ARISING OUT OF THE USE OR INABILITY TO USE THE PROGRAM (INCLUDING BUT NOT LIMITED TO LOSS OF DATA OR DATA BEING RENDERED INACCURATE OR LOSSES SUSTAINED BY YOU OR THIRD PARTIES OR A FAILURE OF THE PROGRAM TO OPERATE WITH ANY OTHER PROGRAMS), EVEN IF SUCH HOLDER OR OTHER PARTY HAS BEEN ADVISED OF THE POSSIBILITY OF SUCH DAMAGES.

### END OF TERMS AND CONDITIONS

 How to Apply These Terms to Your New Programs

 If you develop a new program, and you want it to be of the greatest possible use to the public, the best way to achieve this is to make it free software which everyone can redistribute and change under these terms.

 To do so, attach the following notices to the program. It is safest to attach them to the start of each source file to most effectively convey the exclusion of warranty; and each file should have at least the "copyright" line and a pointer to where the full notice is found.

 <one line to give the program's name and a brief idea of what it does.> Copyright  $(C)$  <year > <name of author>

 This program is free software; you can redistribute it and/or modify it under the terms of the GNU General Public License as published by the Free Software Foundation; either version 2 of the License, or

(at your option) any later version.

 This program is distributed in the hope that it will be useful, but WITHOUT ANY WARRANTY; without even the implied warranty of MERCHANTABILITY or FITNESS FOR A PARTICULAR PURPOSE. See the GNU General Public License for more details.

 You should have received a copy of the GNU General Public License along with this program; if not, write to the Free Software Foundation, Inc., 51 Franklin Street, Fifth Floor, Boston, MA 02110-1301 USA

Also add information on how to contact you by electronic and paper mail.

If the program is interactive, make it output a short notice like this when it starts in an interactive mode:

 Gnomovision version 69, Copyright (C) year name of author Gnomovision comes with ABSOLUTELY NO WARRANTY; for details type `show w'. This is free software, and you are welcome to redistribute it under certain conditions; type `show c' for details.

The hypothetical commands `show w' and `show c' should show the appropriate parts of the General Public License. Of course, the commands you use may be called something other than `show w' and `show c'; they could even be mouse-clicks or menu items--whatever suits your program.

You should also get your employer (if you work as a programmer) or your school, if any, to sign a "copyright disclaimer" for the program, if necessary. Here is a sample; alter the names:

 Yoyodyne, Inc., hereby disclaims all copyright interest in the program `Gnomovision' (which makes passes at compilers) written by James Hacker.

 <signature of Ty Coon>, 1 April 1989 Ty Coon, President of Vice

This General Public License does not permit incorporating your program into proprietary programs. If your program is a subroutine library, you may consider it more useful to permit linking proprietary applications with the library. If this is what you want to do, use the GNU Library General Public License instead of this License. 1[java/security/Permissionjava/lang/Objectjava/security/Guardjava/io/SerializableserialVersionUIDJ ConstantValue?(WQ~nameLjava/lang/String;<init>(Ljava/lang/String;)VCode ()V LineNumberTableLocalVariableTablethisLiava/security/Permission: checkGuard(Ljava/lang/Object;)V ! java/lang/System"#getSecurityManager()Ljava/lang/SecurityManager; %'&java/lang/SecurityManager()checkPermission(Ljava/security/Permission;)VobjLjava/lang/Object;smLjava/lang/ SecurityManager;implies(Ljava/security/Permission;)Zequals(Ljava/lang/Object;)ZhashCode()IgetName()Ljava/lan g/String;

getActionsnewPermissionCollection&()Ljava/security/PermissionCollection;toString;gnu/java/lang/CPStringBuilde r

:

```
:>?@append"(C)Lgnu/java/lang/CPStringBuilder;
BCDgetClass()Ljava/lang/Class;
FHGjava/lang/Class45
:J?K3(Ljava/lang/String;)Lgnu/java/lang/CPStringBuilder;
H
N65P
RTSjava/lang/String01
:V95stringLgnu/java/lang/CPStringBuilder;
SourceFilePermission.java!	
	F
**+[] \wedgeXM,,*$nop
q * +,-./012345/*6578,95S:Y<L+(=L+*AEIL+ =L+*LIL*MOQ+ =L+*MIL+)=L+U*
```

```
"+7>GNSKWXYZ
```

```
// DO NOT EDIT THIS FILE - it is machine generated -*- c++ -*-
```

```
#ifndef __java_security_acl_Permission__
#define __java_security_acl_Permission__
```

```
#pragma interface
```

```
#include <java/lang/Object.h>
extern "Java"
{
 namespace java
 {
  namespace security
   {
    namespace acl
    {
      class Permission;
    }
   }
 }
}
class java::security::acl::Permission : public ::java::lang::Object
{
public:
```
virtual jboolean equals(::java::lang::Object  $*$ ) = 0; virtual ::java::lang::String \* toString() = 0; static ::java::lang::Class class\$; } \_\_attribute\_\_ ((java\_interface));

#endif // \_\_java\_security\_acl\_Permission\_\_ GNU GENERAL PUBLIC LICENSE Version 2, June 1991

Copyright (C) 1989, 1991 Free Software Foundation, Inc. 59 Temple Place, Suite 330, Boston, MA 02111-1307 USA Everyone is permitted to copy and distribute verbatim copies of this license document, but changing it is not allowed.

### Preamble

 The licenses for most software are designed to take away your freedom to share and change it. By contrast, the GNU General Public License is intended to guarantee your freedom to share and change free software--to make sure the software is free for all its users. This General Public License applies to most of the Free Software Foundation's software and to any other program whose authors commit to using it. (Some other Free Software Foundation software is covered by the GNU Library General Public License instead.) You can apply it to your programs, too.

 When we speak of free software, we are referring to freedom, not price. Our General Public Licenses are designed to make sure that you have the freedom to distribute copies of free software (and charge for this service if you wish), that you receive source code or can get it if you want it, that you can change the software or use pieces of it in new free programs; and that you know you can do these things.

 To protect your rights, we need to make restrictions that forbid anyone to deny you these rights or to ask you to surrender the rights. These restrictions translate to certain responsibilities for you if you distribute copies of the software, or if you modify it.

 For example, if you distribute copies of such a program, whether gratis or for a fee, you must give the recipients all the rights that you have. You must make sure that they, too, receive or can get the source code. And you must show them these terms so they know their rights.

We protect your rights with two steps: (1) copyright the software, and (2) offer you this license which gives you legal permission to copy, distribute and/or modify the software.
Also, for each author's protection and ours, we want to make certain that everyone understands that there is no warranty for this free software. If the software is modified by someone else and passed on, we want its recipients to know that what they have is not the original, so that any problems introduced by others will not reflect on the original authors' reputations.

 Finally, any free program is threatened constantly by software patents. We wish to avoid the danger that redistributors of a free program will individually obtain patent licenses, in effect making the program proprietary. To prevent this, we have made it clear that any patent must be licensed for everyone's free use or not licensed at all.

 The precise terms and conditions for copying, distribution and modification follow.

### GNU GENERAL PUBLIC LICENSE TERMS AND CONDITIONS FOR COPYING, DISTRIBUTION AND MODIFICATION

 0. This License applies to any program or other work which contains a notice placed by the copyright holder saying it may be distributed under the terms of this General Public License. The "Program", below, refers to any such program or work, and a "work based on the Program" means either the Program or any derivative work under copyright law: that is to say, a work containing the Program or a portion of it, either verbatim or with modifications and/or translated into another language. (Hereinafter, translation is included without limitation in the term "modification".) Each licensee is addressed as "you".

Activities other than copying, distribution and modification are not covered by this License; they are outside its scope. The act of running the Program is not restricted, and the output from the Program is covered only if its contents constitute a work based on the Program (independent of having been made by running the Program). Whether that is true depends on what the Program does.

 1. You may copy and distribute verbatim copies of the Program's source code as you receive it, in any medium, provided that you conspicuously and appropriately publish on each copy an appropriate copyright notice and disclaimer of warranty; keep intact all the notices that refer to this License and to the absence of any warranty; and give any other recipients of the Program a copy of this License along with the Program.

You may charge a fee for the physical act of transferring a copy, and you may at your option offer warranty protection in exchange for a fee.

2. You may modify your copy or copies of the Program or any portion

of it, thus forming a work based on the Program, and copy and distribute such modifications or work under the terms of Section 1 above, provided that you also meet all of these conditions:

 a) You must cause the modified files to carry prominent notices stating that you changed the files and the date of any change.

 b) You must cause any work that you distribute or publish, that in whole or in part contains or is derived from the Program or any part thereof, to be licensed as a whole at no charge to all third parties under the terms of this License.

 c) If the modified program normally reads commands interactively when run, you must cause it, when started running for such interactive use in the most ordinary way, to print or display an announcement including an appropriate copyright notice and a notice that there is no warranty (or else, saying that you provide a warranty) and that users may redistribute the program under these conditions, and telling the user how to view a copy of this License. (Exception: if the Program itself is interactive but does not normally print such an announcement, your work based on the Program is not required to print an announcement.)

These requirements apply to the modified work as a whole. If identifiable sections of that work are not derived from the Program, and can be reasonably considered independent and separate works in themselves, then this License, and its terms, do not apply to those sections when you distribute them as separate works. But when you distribute the same sections as part of a whole which is a work based on the Program, the distribution of the whole must be on the terms of this License, whose permissions for other licensees extend to the entire whole, and thus to each and every part regardless of who wrote it.

Thus, it is not the intent of this section to claim rights or contest your rights to work written entirely by you; rather, the intent is to exercise the right to control the distribution of derivative or collective works based on the Program.

In addition, mere aggregation of another work not based on the Program with the Program (or with a work based on the Program) on a volume of a storage or distribution medium does not bring the other work under the scope of this License.

 3. You may copy and distribute the Program (or a work based on it, under Section 2) in object code or executable form under the terms of Sections 1 and 2 above provided that you also do one of the following:

a) Accompany it with the complete corresponding machine-readable

 source code, which must be distributed under the terms of Sections 1 and 2 above on a medium customarily used for software interchange; or,

 b) Accompany it with a written offer, valid for at least three years, to give any third party, for a charge no more than your cost of physically performing source distribution, a complete machine-readable copy of the corresponding source code, to be distributed under the terms of Sections 1 and 2 above on a medium customarily used for software interchange; or,

 c) Accompany it with the information you received as to the offer to distribute corresponding source code. (This alternative is allowed only for noncommercial distribution and only if you received the program in object code or executable form with such an offer, in accord with Subsection b above.)

The source code for a work means the preferred form of the work for making modifications to it. For an executable work, complete source code means all the source code for all modules it contains, plus any associated interface definition files, plus the scripts used to control compilation and installation of the executable. However, as a special exception, the source code distributed need not include anything that is normally distributed (in either source or binary form) with the major components (compiler, kernel, and so on) of the operating system on which the executable runs, unless that component itself accompanies the executable.

If distribution of executable or object code is made by offering access to copy from a designated place, then offering equivalent access to copy the source code from the same place counts as distribution of the source code, even though third parties are not compelled to copy the source along with the object code.

 4. You may not copy, modify, sublicense, or distribute the Program except as expressly provided under this License. Any attempt otherwise to copy, modify, sublicense or distribute the Program is void, and will automatically terminate your rights under this License. However, parties who have received copies, or rights, from you under this License will not have their licenses terminated so long as such parties remain in full compliance.

 5. You are not required to accept this License, since you have not signed it. However, nothing else grants you permission to modify or distribute the Program or its derivative works. These actions are prohibited by law if you do not accept this License. Therefore, by modifying or distributing the Program (or any work based on the Program), you indicate your acceptance of this License to do so, and all its terms and conditions for copying, distributing or modifying

the Program or works based on it.

 6. Each time you redistribute the Program (or any work based on the Program), the recipient automatically receives a license from the original licensor to copy, distribute or modify the Program subject to these terms and conditions. You may not impose any further restrictions on the recipients' exercise of the rights granted herein. You are not responsible for enforcing compliance by third parties to this License.

 7. If, as a consequence of a court judgment or allegation of patent infringement or for any other reason (not limited to patent issues), conditions are imposed on you (whether by court order, agreement or otherwise) that contradict the conditions of this License, they do not excuse you from the conditions of this License. If you cannot distribute so as to satisfy simultaneously your obligations under this License and any other pertinent obligations, then as a consequence you may not distribute the Program at all. For example, if a patent license would not permit royalty-free redistribution of the Program by all those who receive copies directly or indirectly through you, then the only way you could satisfy both it and this License would be to refrain entirely from distribution of the Program.

If any portion of this section is held invalid or unenforceable under any particular circumstance, the balance of the section is intended to apply and the section as a whole is intended to apply in other circumstances.

It is not the purpose of this section to induce you to infringe any patents or other property right claims or to contest validity of any such claims; this section has the sole purpose of protecting the integrity of the free software distribution system, which is implemented by public license practices. Many people have made generous contributions to the wide range of software distributed through that system in reliance on consistent application of that system; it is up to the author/donor to decide if he or she is willing to distribute software through any other system and a licensee cannot impose that choice.

This section is intended to make thoroughly clear what is believed to be a consequence of the rest of this License.

 8. If the distribution and/or use of the Program is restricted in certain countries either by patents or by copyrighted interfaces, the original copyright holder who places the Program under this License may add an explicit geographical distribution limitation excluding those countries, so that distribution is permitted only in or among countries not thus excluded. In such case, this License incorporates

the limitation as if written in the body of this License.

 9. The Free Software Foundation may publish revised and/or new versions of the General Public License from time to time. Such new versions will be similar in spirit to the present version, but may differ in detail to address new problems or concerns.

Each version is given a distinguishing version number. If the Program specifies a version number of this License which applies to it and "any later version", you have the option of following the terms and conditions either of that version or of any later version published by the Free Software Foundation. If the Program does not specify a version number of this License, you may choose any version ever published by the Free Software Foundation.

 10. If you wish to incorporate parts of the Program into other free programs whose distribution conditions are different, write to the author to ask for permission. For software which is copyrighted by the Free Software Foundation, write to the Free Software Foundation; we sometimes make exceptions for this. Our decision will be guided by the two goals of preserving the free status of all derivatives of our free software and of promoting the sharing and reuse of software generally.

### NO WARRANTY

 11. BECAUSE THE PROGRAM IS LICENSED FREE OF CHARGE, THERE IS NO WARRANTY FOR THE PROGRAM, TO THE EXTENT PERMITTED BY APPLICABLE LAW. EXCEPT WHEN OTHERWISE STATED IN WRITING THE COPYRIGHT HOLDERS AND/OR OTHER PARTIES PROVIDE THE PROGRAM "AS IS" WITHOUT WARRANTY OF ANY KIND, EITHER EXPRESSED OR IMPLIED, INCLUDING, BUT NOT LIMITED TO, THE IMPLIED WARRANTIES OF MERCHANTABILITY AND FITNESS FOR A PARTICULAR PURPOSE. THE ENTIRE RISK AS TO THE QUALITY AND PERFORMANCE OF THE PROGRAM IS WITH YOU. SHOULD THE PROGRAM PROVE DEFECTIVE, YOU ASSUME THE COST OF ALL NECESSARY SERVICING, REPAIR OR CORRECTION.

 12. IN NO EVENT UNLESS REQUIRED BY APPLICABLE LAW OR AGREED TO IN WRITING WILL ANY COPYRIGHT HOLDER, OR ANY OTHER PARTY WHO MAY MODIFY AND/OR REDISTRIBUTE THE PROGRAM AS PERMITTED ABOVE, BE LIABLE TO YOU FOR DAMAGES, INCLUDING ANY GENERAL, SPECIAL, INCIDENTAL OR CONSEQUENTIAL DAMAGES ARISING OUT OF THE USE OR INABILITY TO USE THE PROGRAM (INCLUDING BUT NOT LIMITED TO LOSS OF DATA OR DATA BEING RENDERED INACCURATE OR LOSSES SUSTAINED BY YOU OR THIRD PARTIES OR A FAILURE OF THE PROGRAM TO OPERATE WITH ANY OTHER PROGRAMS), EVEN IF SUCH HOLDER OR OTHER PARTY HAS BEEN ADVISED OF THE POSSIBILITY OF SUCH DAMAGES.

### END OF TERMS AND CONDITIONS

 How to Apply These Terms to Your New Programs

 If you develop a new program, and you want it to be of the greatest possible use to the public, the best way to achieve this is to make it free software which everyone can redistribute and change under these terms.

 To do so, attach the following notices to the program. It is safest to attach them to the start of each source file to most effectively convey the exclusion of warranty; and each file should have at least the "copyright" line and a pointer to where the full notice is found.

 <one line to give the program's name and a brief idea of what it does.> Copyright  $(C)$  <year > <name of author>

 This program is free software; you can redistribute it and/or modify it under the terms of the GNU General Public License as published by the Free Software Foundation; either version 2 of the License, or (at your option) any later version.

 This program is distributed in the hope that it will be useful, but WITHOUT ANY WARRANTY; without even the implied warranty of MERCHANTABILITY or FITNESS FOR A PARTICULAR PURPOSE. See the GNU General Public License for more details.

 You should have received a copy of the GNU General Public License along with this program; if not, write to the Free Software Foundation, Inc., 59 Temple Place, Suite 330, Boston, MA 02111-1307 USA

Also add information on how to contact you by electronic and paper mail.

If the program is interactive, make it output a short notice like this when it starts in an interactive mode:

 Gnomovision version 69, Copyright (C) year name of author Gnomovision comes with ABSOLUTELY NO WARRANTY; for details type `show w'. This is free software, and you are welcome to redistribute it under certain conditions; type `show c' for details.

The hypothetical commands `show w' and `show c' should show the appropriate parts of the General Public License. Of course, the commands you use may be called something other than `show w' and `show c'; they could even be mouse-clicks or menu items--whatever suits your program.

You should also get your employer (if you work as a programmer) or your school, if any, to sign a "copyright disclaimer" for the program, if necessary. Here is a sample; alter the names:

Yoyodyne, Inc., hereby disclaims all copyright interest in the program

`Gnomovision' (which makes passes at compilers) written by James Hacker.

 <signature of Ty Coon>, 1 April 1989 Ty Coon, President of Vice

This General Public License does not permit incorporating your program into proprietary programs. If your program is a subroutine library, you may consider it more useful to permit linking proprietary applications with the library. If this is what you want to do, use the GNU Library General Public License instead of this License. Boost Software License - Version 1.0 - August 17th, 2003

Permission is hereby granted, free of charge, to any person or organization obtaining a copy of the software and accompanying documentation covered by this license (the "Software") to use, reproduce, display, distribute, execute, and transmit the Software, and to prepare derivative works of the Software, and to permit third-parties to whom the Software is furnished to do so, all subject to the following:

The copyright notices in the Software and this entire statement, including the above license grant, this restriction and the following disclaimer, must be included in all copies of the Software, in whole or in part, and all derivative works of the Software, unless such copies or derivative works are solely in the form of machine-executable object code generated by a source language processor.

THE SOFTWARE IS PROVIDED "AS IS", WITHOUT WARRANTY OF ANY KIND, EXPRESS OR IMPLIED, INCLUDING BUT NOT LIMITED TO THE WARRANTIES OF MERCHANTABILITY, FITNESS FOR A PARTICULAR PURPOSE, TITLE AND NON-INFRINGEMENT. IN NO EVENT SHALL THE COPYRIGHT HOLDERS OR ANYONE DISTRIBUTING THE SOFTWARE BE LIABLE FOR ANY DAMAGES OR OTHER LIABILITY, WHETHER IN CONTRACT, TORT OR OTHERWISE, ARISING FROM, OUT OF OR IN CONNECTION WITH THE SOFTWARE OR THE USE OR OTHER DEALINGS IN THE SOFTWARE.

This is an attempt to acknowledge early contributions to the garbage collector. Later contributions should instead be mentioned in README.changes.

### HISTORY -

 Early versions of this collector were developed as a part of research projects supported in part by the National Science Foundation and the Defense Advance Research Projects Agency.

The garbage collector originated as part of the run-time system for the Russell programming language implementation. The first version of the garbage collector was written primarily by Al Demers. It was then refined and mostly rewritten, primarily by Hans-J. Boehm, at Cornell U., the University of Washington, Rice University (where it was first used for

C and assembly code), Xerox PARC, SGI, and HP Labs. However, significant contributions have also been made by many others.

Some other contributors:

More recent contributors are mentioned in the modification history in README.changes. My apologies for any omissions.

The SPARC specific code was originally contributed by Mark Weiser. The Encore Multimax modifications were supplied by Kevin Kenny (kenny@m.cs.uiuc.edu). The adaptation to the IBM PC/RT is largely due to Vernon Lee, on machines made available to Rice by IBM. Much of the HP specific code and a number of good suggestions for improving the generic code are due to Walter Underwood. Robert Brazile (brazile@diamond.bbn.com) originally supplied the ULTRIX code. Al Dosser (dosser@src.dec.com) and Regis Cridlig (Regis.Cridlig@cl.cam.ac.uk) subsequently provided updates and information on variation between ULTRIX systems. Parag Patel (parag@netcom.com) supplied the A/UX code. Jesper Peterson(jep@mtiame.mtia.oz.au), Michel Schinz, and Martin Tauchmann (martintauchmann@bigfoot.com) supplied the Amiga port. Thomas Funke (thf@zelator.in-berlin.de(?)) and Brian D.Carlstrom (bdc@clark.lcs.mit.edu) supplied the NeXT ports. Douglas Steel (doug@wg.icl.co.uk) provided ICL DRS6000 code. Bill Janssen (janssen@parc.xerox.com) supplied the SunOS dynamic loader specific code. Manuel Serrano (serrano@cornas.inria.fr) supplied linux and Sony News specific code. Al Dosser provided Alpha/OSF/1 code. He and Dave Detlefs(detlefs@src.dec.com) also provided several generic bug fixes. Alistair G. Crooks(agc@uts.amdahl.com) supplied the NetBSD and 386BSD ports. Jeffrey Hsu (hsu@soda.berkeley.edu) provided the FreeBSD port. Brent Benson (brent@jade.ssd.csd.harris.com) ported the collector to a Motorola 88K processor running CX/UX (Harris NightHawk). Ari Huttunen (Ari.Huttunen@hut.fi) generalized the OS/2 port to nonIBM development environments (a nontrivial task). Patrick Beard (beard@cs.ucdavis.edu) provided the initial MacOS port. David Chase, then at Olivetti Research, suggested several improvements. Scott Schwartz (schwartz@groucho.cse.psu.edu) supplied some of the code to save and print call stacks for leak detection on a SPARC. Jesse Hull and John Ellis supplied the C++ interface code. Zhong Shao performed much of the experimentation that led to the current typed allocation facility. (His dynamic type inference code hasn't made it into the released version of the collector, yet.) /\* Permission.java -- Information about an ACL permission Copyright (C) 1998 Free Software Foundation, Inc.

This file is part of GNU Classpath.

GNU Classpath is free software; you can redistribute it and/or modify it under the terms of the GNU General Public License as published by

the Free Software Foundation; either version 2, or (at your option) any later version.

GNU Classpath is distributed in the hope that it will be useful, but WITHOUT ANY WARRANTY; without even the implied warranty of MERCHANTABILITY or FITNESS FOR A PARTICULAR PURPOSE. See the GNU General Public License for more details.

You should have received a copy of the GNU General Public License along with GNU Classpath; see the file COPYING. If not, write to the Free Software Foundation, Inc., 51 Franklin Street, Fifth Floor, Boston, MA 02110-1301 USA.

Linking this library statically or dynamically with other modules is making a combined work based on this library. Thus, the terms and conditions of the GNU General Public License cover the whole combination.

As a special exception, the copyright holders of this library give you permission to link this library with independent modules to produce an executable, regardless of the license terms of these independent modules, and to copy and distribute the resulting executable under terms of your choice, provided that you also meet, for each linked independent module, the terms and conditions of the license of that module. An independent module is a module which is not derived from or based on this library. If you modify this library, you may extend this exception to your version of the library, but you are not obligated to do so. If you do not wish to do so, delete this exception statement from your version. \*/

package java.security.acl;

/\*\*

\* This interface provides information about a permission that can be

\* granted. Note that this is <em>not</em> the same as the class

```
*<code>java.security.Permission</code>.
```

```
*
* @version 0.0
```
\*

\* @author Aaron M. Renn (arenn@urbanophile.com)

```
*/
```
public interface Permission

{ /\*\*

\* This method tests whether or not a specified  $\langle \text{code>}$ Permission $\langle \text{code>}$ 

 $*$  (passed as an  $<$ code $>$ Object $<$ /code $>$ ) is the same as this permission.

\*

\* @param perm The permission to check for equality

\*

\* @return <code>true</code> if the specified permission is the same as this one, <code>false</code> otherwise \*/

boolean equals (Object perm);

#### /\*\*

 $*$  This method returns this  $<$ code>Permission $<$ /code> as a  $<$ code>String $<$ /code>. \*

 $*$  @return A <code>String</code> representing this permission.

\*/

String toString();

}

The software in this package is distributed under the GNU General Public License (with a special exception described below).

A copy of GNU General Public License (GPL) is included in this distribution, in the file COPYING. If you do not have the source code, it is available at:

### http://www.gnu.org/software/classpath/

 Linking this library statically or dynamically with other modules is making a combined work based on this library. Thus, the terms and conditions of the GNU General Public License cover the whole combination.

 As a special exception, the copyright holders of this library give you permission to link this library with independent modules to produce an executable, regardless of the license terms of these independent modules, and to copy and distribute the resulting executable under terms of your choice, provided that you also meet, for each linked independent module, the terms and conditions of the license of that module. An independent module is a module which is not derived from or based on this library. If you modify this library, you may extend this exception to your version of the library, but you are not obligated to do so. If you do not wish to do so, delete this exception statement from your version.

GNU Classpath also contains other (example) code distributed under other terms. External libraries included with GNU Classpath may also be distributed under different licensing terms. The location and the exact terms of this other code is mentioned below.

Directory examples.

All example code is distributed under the GNU General Public License (GPL). Each example source code files carries the following notice:

 GNU Classpath examples are free software; you can redistribute it and/or modify it under the terms of the GNU General Public License as published by the Free Software Foundation; either version 2, or (at your option) any later version.

 GNU Classpath examples are distributed in the hope that they will be useful, but WITHOUT ANY WARRANTY; without even the implied warranty of MERCHANTABILITY or FITNESS FOR A PARTICULAR PURPOSE. See the GNU General Public License for more details.

 You should have received a copy of the GNU General Public License along with GNU Classpath examples; see the file COPYING. If not, write to the Free Software Foundation, 51 Franklin Street, Fifth Floor, Boston, MA 02110-1301, USA.

For more information see the README file in the examples directory.

Directory native/fdlibm fdlimb contains general algorithms useful for runtimes and compilers to support strict double and float mathematical operations.

fdlibm files carry the following notices:

Copyright (c) 1991 by AT&T.

 Permission to use, copy, modify, and distribute this software for any purpose without fee is hereby granted, provided that this entire notice is included in all copies of any software which is or includes a copy or modification of this software and in all copies of the supporting documentation for such software.

## THIS SOFTWARE IS BEING PROVIDED "AS IS", WITHOUT ANY EXPRESS OR IMPLIED WARRANTY. IN PARTICULAR, NEITHER THE AUTHOR NOR AT&T MAKES ANY REPRESENTATION OR WARRANTY OF ANY KIND CONCERNING THE MERCHANTABILITY OF THIS SOFTWARE OR ITS FITNESS FOR ANY PARTICULAR PURPOSE.

Copyright (C) 1993 by Sun Microsystems, Inc. All rights reserved.

 Developed at SunPro, a Sun Microsystems, Inc. business. Permission to use, copy, modify, and distribute this software is freely granted, provided that this notice is preserved.

The upstream for fdlibm is libgcj (http://gcc.gnu.org/java/), they sync again with the 'real' upstream (http://www.netlib.org/fdlibm/readme).

The documentation of some of the files in org/ietf/jgss/ is derived from the text of RFC 2853: Generic Security Service API Version 2: Java Bindings. That document is covered under the following license notice:

Copyright (C) The Internet Society (2000). All Rights Reserved.

 This document and translations of it may be copied and furnished to others, and derivative works that comment on or otherwise explain it or assist in its implementation may be prepared, copied, published and distributed, in whole or in part, without restriction of any kind, provided that the above copyright notice and this paragraph are included on all such copies and derivative works. However, this document itself may not be modified in any way, such as by removing the copyright notice or references to the Internet Society or other Internet organizations, except as needed for the purpose of developing Internet standards in which case the procedures for copyrights defined in the Internet Standards process must be followed, or as required to translate it into languages other than English.

 The limited permissions granted above are perpetual and will not be revoked by the Internet Society or its successors or assigns.

 This document and the information contained herein is provided on an "AS IS" basis and THE INTERNET SOCIETY AND THE INTERNET ENGINEERING TASK FORCE DISCLAIMS ALL WARRANTIES, EXPRESS OR IMPLIED, INCLUDING BUT NOT LIMITED TO ANY WARRANTY THAT THE USE OF THE INFORMATION HEREIN WILL NOT INFRINGE ANY RIGHTS OR ANY IMPLIED WARRANTIES OF MERCHANTABILITY OR FITNESS FOR A PARTICULAR PURPOSE.

Directory external/w3c\_dom Bindings for the Document Object Model (DOM) as published by the World Wide Web Consortium. All files are distributed under the following W3C Software Short Notice:

Copyright (c) 2004 World Wide Web Consortium,

 (Massachusetts Institute of Technology, European Research Consortium for Informatics and Mathematics, Keio University). All Rights Reserved. This work is distributed under the W3C(r) Software License [1] in the hope that it will be useful, but WITHOUT ANY WARRANTY; without even the implied warranty of MERCHANTABILITY or FITNESS FOR A PARTICULAR PURPOSE.

[1] http://www.w3.org/Consortium/Legal/2002/copyright-software-20021231

 Permission to copy, modify, and distribute this software and its documentation, with or without modification, for any purpose and without fee or royalty is hereby granted, provided that you include  the following on ALL copies of the software and documentation or portions thereof, including modifications:

 1. The full text of this NOTICE in a location viewable to users of the redistributed or derivative work.

 2. Any pre-existing intellectual property disclaimers, notices, or terms and conditions. If none exist, the W3C Software Short Notice should be included (hypertext is preferred, text is permitted) within the body of any redistributed or derivative code.

 3. Notice of any changes or modifications to the files, including the date changes were made. (We recommend you provide URIs to the location from which the code is derived.)

 THIS SOFTWARE AND DOCUMENTATION IS PROVIDED "AS IS," AND COPYRIGHT HOLDERS MAKE NO REPRESENTATIONS OR WARRANTIES, EXPRESS OR IMPLIED, INCLUDING BUT NOT LIMITED TO, WARRANTIES OF MERCHANTABILITY OR FITNESS FOR ANY PARTICULAR PURPOSE OR THAT THE USE OF THE SOFTWARE OR DOCUMENTATION WILL NOT INFRINGE ANY THIRD PARTY PATENTS, COPYRIGHTS, TRADEMARKS OR OTHER RIGHTS.

 COPYRIGHT HOLDERS WILL NOT BE LIABLE FOR ANY DIRECT, INDIRECT, SPECIAL OR CONSEQUENTIAL DAMAGES ARISING OUT OF ANY USE OF THE SOFTWARE OR DOCUMENTATION.

 The name and trademarks of copyright holders may NOT be used in advertising or publicity pertaining to the software without specific, written prior permission. Title to copyright in this software and any associated documentation will at all times remain with copyright holders.

Directory external/sax

Simple API for XML, a standard application interface for processing XML. All files are distributed with the following short notice:

NO WARRANTY! This class is in the Public Domain.

The www.saxproject.org explains:

Copyright Status

SAX is free!

 In fact, it's not possible to own a license to SAX, since it's been placed in the public domain.

No Warranty

 Because SAX is released to the public domain, there is no warranty for the design or for the software implementation, to the extent permitted by applicable law. Except when otherwise stated in writing the copyright holders and/or other parties provide SAX "as is" without warranty of any kind, either expressed or implied, including, but not limited to, the implied warranties of merchantability and fitness for a particular purpose. The entire risk as to the quality and performance of SAX is with you. Should SAX prove defective, you assume the cost of all necessary servicing, repair or correction.

 In no event unless required by applicable law or agreed to in writing will any copyright holder, or any other party who may modify and/or redistribute SAX, be liable to you for damages, including any general, special, incidental or consequential damages arising out of the use or inability to use SAX (including but not limited to loss of data or data being rendered inaccurate or losses sustained by you or third parties or a failure of the SAX to operate with any other programs), even if such holder or other party has been advised of the possibility of such damages.

### Copyright Disclaimers

 This page includes statements to that effect by David Megginson, who would have been able to claim copyright for the original work.

### SAX 1.0

 Version 1.0 of the Simple API for XML (SAX), created collectively by the membership of the XML-DEV mailing list, is hereby released into the public domain.

 No one owns SAX: you may use it freely in both commercial and non-commercial applications, bundle it with your software distribution, include it on a CD-ROM, list the source code in a book, mirror the documentation at your own web site, or use it in any other way you see fit.

 David Megginson, sax@megginson.com 1998-05-11

#### SAX 2.0

 I hereby abandon any property rights to SAX 2.0 (the Simple API for XML), and release all of the SAX 2.0 source code, compiled code, and documentation contained in this distribution into the Public Domain. SAX comes with NO WARRANTY or guarantee of fitness for any purpose.

Two files in gnu/xml/aelfred2 (SAXDriver.java and XmlParser.java) were originally derived from code which carried the following notice:

Copyright (c) 1997, 1998 by Microstar Software Ltd.

 AElfred is free for both commercial and non-commercial use and redistribution, provided that Microstar's copyright and disclaimer are retained intact. You are free to modify AElfred for your own use and to redistribute AElfred with your modifications, provided that the modifications are clearly documented.

 This program is distributed in the hope that it will be useful, but WITHOUT ANY WARRANTY; without even the implied warranty of merchantability or fitness for a particular purpose. Please use it AT YOUR OWN RISK.

The files in resource/gnu/java/locale were generated by gnu.localegen from the files distributed from date provided by CLDR. All these files are distributed under the following terms:

 Copyright (C) 1991-2005 Unicode, Inc. All rights reserved. Distributed under the Terms of Use in http://www.unicode.org/copyright.html.

 Permission is hereby granted, free of charge, to any person obtaining a copy of the Unicode data files and any associated documentation (the "Data Files") or Unicode software and any associated documentation (the "Software") to deal in the Data Files or Software without restriction, including without limitation the rights to use, copy, modify, merge, publish, distribute, and/or sell copies of the Data Files or Software, and to permit persons to whom the Data Files or Software are furnished to do so, provided that (a) the above copyright notice(s) and this permission notice appear with all copies of the Data Files or Software, (b) both the above copyright notice(s) and this permission notice appear in associated documentation, and (c) there is clear notice in each modified Data File or in the Software as well as in the documentation associated with the Data File(s) or Software that the data or software has been modified.

 THE DATA FILES AND SOFTWARE ARE PROVIDED "AS IS", WITHOUT WARRANTY OF ANY KIND, EXPRESS OR IMPLIED, INCLUDING BUT NOT LIMITED TO THE WARRANTIES OF MERCHANTABILITY, FITNESS FOR A PARTICULAR PURPOSE AND NONINFRINGEMENT OF THIRD PARTY RIGHTS. IN NO EVENT SHALL THE COPYRIGHT HOLDER OR HOLDERS INCLUDED IN THIS NOTICE BE LIABLE FOR ANY CLAIM, OR

 ANY SPECIAL INDIRECT OR CONSEQUENTIAL DAMAGES, OR ANY DAMAGES WHATSOEVER RESULTING FROM LOSS OF USE, DATA OR PROFITS, WHETHER IN AN ACTION OF CONTRACT, NEGLIGENCE OR OTHER TORTIOUS ACTION, ARISING OUT OF OR IN CONNECTION WITH THE USE OR PERFORMANCE OF THE DATA FILES OR **SOFTWARE** 

 Except as contained in this notice, the name of a copyright holder shall not be used in advertising or otherwise to promote the sale, use or other dealings in these Data Files or Software without prior written authorization of the copyright holder.

The file native/jni/midi-dssi/gnu\_javax\_sound\_midi\_dssi\_DSSISynthesizer.c contains two functions (get\_port\_default and set\_control) derived from example code in the DSSI distribution (http://dssi.sourceforge.net). The original DSSI example code is distributed under the following terms:

Copyright 2004 Chris Cannam, Steve Harris and Sean Bolton.

Permission to use, copy, modify, distribute, and sell this software for any purpose is hereby granted without fee, provided that the above copyright notice and this permission notice are included in all copies or substantial portions of the software.

The files in java/util/concurrent and subdirectories (with the exception of CopyOnWriteArrayList.java), along with java.util.NavigableMap, java.util.NavigableSet, java.util.Deque and java.util.ArrayDeque, are taken from JSR166 concurrency materials maintained by Doug Lea and distributed under the following terms:

Written by Doug Lea with assistance from members of JCP JSR-166 Expert Group and released to the public domain, as explained at http://creativecommons.org/licenses/publicdomain

CopyOnWriteArrayList.java has been reimplemented for GNU Classpath, and is distributed under the same terms as other GNU Classpath files, as specified at the top of this file.

Directory external/relaxngDatatype RELAX NG Pluggable Datatype Libraries. All files are distributed under the following notice:

 Copyright (c) 2001, Thai Open Source Software Center Ltd, Sun Microsystems. All rights reserved.

 Redistribution and use in source and binary forms, with or without

 modification, are permitted provided that the following conditions are met:

 Redistributions of source code must retain the above copyright

 notice, this list of conditions and the following disclaimer.

 Redistributions in binary form must reproduce the above copyright notice, this list of conditions and the following disclaimer in the documentation and/or other materials provided

with the distribution.

 Neither the names of the copyright holders nor the names of its

 contributors may be used to endorse or promote products derived

 from this software without specific prior written permission.

### THIS SOFTWARE IS PROVIDED BY THE COPYRIGHT HOLDERS AND **CONTRIBUTORS**

 "AS IS" AND ANY EXPRESS OR IMPLIED WARRANTIES, INCLUDING, BUT NOT

 LIMITED TO, THE IMPLIED WARRANTIES OF MERCHANTABILITY AND FITNESS FOR A PARTICULAR PURPOSE ARE DISCLAIMED. IN NO EVENT SHALL THE REGENTS OR CONTRIBUTORS BE LIABLE FOR ANY DIRECT, INDIRECT, INCIDENTAL, SPECIAL, EXEMPLARY, OR CONSEQUENTIAL DAMAGES (INCLUDING, BUT NOT LIMITED TO, PROCUREMENT OF SUBSTITUTE GOODS OR SERVICES; LOSS OF USE, DATA, OR PROFITS; OR BUSINESS INTERRUPTION) HOWEVER CAUSED AND ON ANY THEORY OF LIABILITY, WHETHER IN CONTRACT, STRICT LIABILITY, OR TORT (INCLUDING NEGLIGENCE OR OTHERWISE) ARISING IN ANY WAY OUT OF THE USE OF THIS SOFTWARE, EVEN IF ADVISED OF THE POSSIBILITY OF SUCH DAMAGE.

\* m4/ax\_func\_which\_gethostbyname\_r.m4

 Copyright 2005 Caolan McNamara <caolan@skynet.ie> Copyright 2005 Daniel Richard G. <skunk@iskunk.org>

 This program is free software; you can redistribute it and/or modify it under the terms of the GNU General Public License as published by the Free Software Foundation; either version 2 of the License, or (at your option) any later version.

 This program is distributed in the hope that it will be useful, but WITHOUT ANY WARRANTY; without even the implied warranty of MERCHANTABILITY or FITNESS FOR A PARTICULAR PURPOSE. See the GNU General Public License for more details.

 You should have received a copy of the GNU General Public License along with this program; if not, write to the Free Software Foundation, Inc., 59 Temple Place - Suite 330, Boston, MA 02111-1307, USA.

 As a special exception, the respective Autoconf Macro's copyright owner gives unlimited permission to copy, distribute and modify the configure scripts that are the output of Autoconf when processing the Macro. You need not follow the terms of the GNU General Public License when using or distributing such scripts, even though portions of the text of the Macro appear in them. The GNU General Public License (GPL) does govern all other use of the material that constitutes the Autoconf Macro.

 This special exception to the GPL applies to versions of the Autoconf Macro released by the Autoconf Macro Archive. When you make and distribute a modified version of the Autoconf Macro, you may extend this special exception to the GPL to apply to your modified version as well.

/\* Definitions for BSD assembler syntax for Intel 386 (actually AT&T syntax for insns and operands, adapted to BSD conventions for symbol names and debugging.) Copyright (C) 1988-2013 Free Software Foundation, Inc.

This file is part of GCC.

GCC is free software; you can redistribute it and/or modify it under the terms of the GNU General Public License as published by the Free Software Foundation; either version 3, or (at your option) any later version.

GCC is distributed in the hope that it will be useful, but WITHOUT ANY WARRANTY; without even the implied warranty of MERCHANTABILITY or FITNESS FOR A PARTICULAR PURPOSE. See the GNU General Public License for more details.

You should have received a copy of the GNU General Public License along with GCC; see the file COPYING3. If not see <http://www.gnu.org/licenses/>. \*/

/\* Use the Sequent Symmetry assembler syntax. \*/

/\* Define the syntax of pseudo-ops, labels and comments. \*/

/\* Prefix for internally generated assembler labels. If we aren't using underscores, we are using prefix `.'s to identify labels that should be ignored, as in `i386/gas.h' --karl@cs.umb.edu \*/

#define LPREFIX "L"

/\* Assembler pseudos to introduce constants of various size. \*/

#define ASM\_BYTE "\t.byte\t" #define ASM\_SHORT "\t.word\t" #define ASM\_LONG "\t.long\t" #define ASM\_QUAD "\t.quad\t" /\* Should not be used for 32bit compilation. \*/

/\* This was suggested, but it shouldn't be right for DBX output. -- RMS #define ASM\_OUTPUT\_SOURCE\_FILENAME(FILE, NAME) \*/

/\* Define the syntax of labels and symbol definitions/declarations. \*/

/\* This is how to output an assembler line that says to advance the location counter by SIZE bytes. \*/

#define ASM\_OUTPUT\_SKIP(FILE,SIZE) \ fprintf (FILE, "\t.space "HOST\_WIDE\_INT\_PRINT\_UNSIGNED"\n", (SIZE))

/\* Define the syntax of labels and symbol definitions/declarations. \*/

/\* This says how to output an assembler line to define a global common symbol. \*/

#define ASM\_OUTPUT\_COMMON(FILE, NAME, SIZE, ROUNDED) \ ( fputs (".comm ", (FILE)),  $\setminus$ assemble\_name ((FILE), (NAME)),  $\setminus$ fprintf ((FILE), ",%u\n", (int)(ROUNDED)))

/\* This says how to output an assembler line to define a local common symbol. \*/

#define ASM\_OUTPUT\_LOCAL(FILE, NAME, SIZE, ROUNDED) \  $($  fputs  $($  ".lcomm ",  $($ FILE $)$ ),  $\setminus$ assemble name ((FILE), (NAME)),  $\setminus$ fprintf ((FILE), ",%u\n", (int)(ROUNDED)))

#ifdef HAVE\_GAS\_LCOMM\_WITH\_ALIGNMENT #define ASM\_OUTPUT\_ALIGNED\_LOCAL(FILE, NAME, SIZE, ALIGNMENT) \ ( fputs (".lcomm ", (FILE)),  $\setminus$ assemble name ((FILE), (NAME)),  $\setminus$ 

 fprintf ((FILE), ",%u,%u\n", (int)(SIZE), (int)(ALIGNMENT) / BITS\_PER\_UNIT)) #endif

/\* This is how to output an assembler line that says to advance the location counter to a multiple of 2\*\*LOG bytes. \*/

#define ASM\_OUTPUT\_ALIGN(FILE,LOG) \ if  $((LOG)!=0)$  fprintf  $((FILE), "\\t.align % d\n $\{n\}$ ,  $(LOG)\}$$ 

/\* This is how to store into the string BUF the symbol\_ref name of an internal numbered label where PREFIX is the class of label and NUM is the number within the class. This is suitable for output with `assemble\_name'. \*/

#define ASM\_GENERATE\_INTERNAL\_LABEL(BUF,PREFIX,NUMBER) \ sprintf ((BUF), "\*%s%ld", (PREFIX), (long)(NUMBER))

/\* The prefix to add to user-visible assembler symbols. \*/

#define USER\_LABEL\_PREFIX "\_"

/\* Sequent has some changes in the format of DBX symbols. \*/ #define DBX\_NO\_XREFS 1

/\* Don't split DBX symbols into continuations. \*/ #define DBX\_CONTIN\_LENGTH 0 GNU LESSER GENERAL PUBLIC LICENSE Version 3, 29 June 2007

Copyright (C) 2007 Free Software Foundation, Inc. <http://fsf.org/> Everyone is permitted to copy and distribute verbatim copies of this license document, but changing it is not allowed.

 This version of the GNU Lesser General Public License incorporates the terms and conditions of version 3 of the GNU General Public License, supplemented by the additional permissions listed below.

0. Additional Definitions.

 As used herein, "this License" refers to version 3 of the GNU Lesser General Public License, and the "GNU GPL" refers to version 3 of the GNU General Public License.

 "The Library" refers to a covered work governed by this License, other than an Application or a Combined Work as defined below.

 An "Application" is any work that makes use of an interface provided by the Library, but which is not otherwise based on the Library. Defining a subclass of a class defined by the Library is deemed a mode of using an interface provided by the Library.

 A "Combined Work" is a work produced by combining or linking an Application with the Library. The particular version of the Library with which the Combined Work was made is also called the "Linked Version".

 The "Minimal Corresponding Source" for a Combined Work means the Corresponding Source for the Combined Work, excluding any source code for portions of the Combined Work that, considered in isolation, are based on the Application, and not on the Linked Version.

 The "Corresponding Application Code" for a Combined Work means the object code and/or source code for the Application, including any data and utility programs needed for reproducing the Combined Work from the Application, but excluding the System Libraries of the Combined Work.

1. Exception to Section 3 of the GNU GPL.

 You may convey a covered work under sections 3 and 4 of this License without being bound by section 3 of the GNU GPL.

2. Conveying Modified Versions.

 If you modify a copy of the Library, and, in your modifications, a facility refers to a function or data to be supplied by an Application that uses the facility (other than as an argument passed when the facility is invoked), then you may convey a copy of the modified version:

 a) under this License, provided that you make a good faith effort to ensure that, in the event an Application does not supply the function or data, the facility still operates, and performs whatever part of its purpose remains meaningful, or

 b) under the GNU GPL, with none of the additional permissions of this License applicable to that copy.

3. Object Code Incorporating Material from Library Header Files.

 The object code form of an Application may incorporate material from a header file that is part of the Library. You may convey such object code under terms of your choice, provided that, if the incorporated material is not limited to numerical parameters, data structure layouts and accessors, or small macros, inline functions and templates

(ten or fewer lines in length), you do both of the following:

 a) Give prominent notice with each copy of the object code that the Library is used in it and that the Library and its use are covered by this License.

 b) Accompany the object code with a copy of the GNU GPL and this license document.

4. Combined Works.

 You may convey a Combined Work under terms of your choice that, taken together, effectively do not restrict modification of the portions of the Library contained in the Combined Work and reverse engineering for debugging such modifications, if you also do each of the following:

 a) Give prominent notice with each copy of the Combined Work that the Library is used in it and that the Library and its use are covered by this License.

 b) Accompany the Combined Work with a copy of the GNU GPL and this license document.

 c) For a Combined Work that displays copyright notices during execution, include the copyright notice for the Library among these notices, as well as a reference directing the user to the copies of the GNU GPL and this license document.

d) Do one of the following:

 0) Convey the Minimal Corresponding Source under the terms of this License, and the Corresponding Application Code in a form suitable for, and under terms that permit, the user to recombine or relink the Application with a modified version of the Linked Version to produce a modified Combined Work, in the manner specified by section 6 of the GNU GPL for conveying Corresponding Source.

 1) Use a suitable shared library mechanism for linking with the Library. A suitable mechanism is one that (a) uses at run time a copy of the Library already present on the user's computer system, and (b) will operate properly with a modified version of the Library that is interface-compatible with the Linked Version.

 e) Provide Installation Information, but only if you would otherwise be required to provide such information under section 6 of the

 GNU GPL, and only to the extent that such information is necessary to install and execute a modified version of the Combined Work produced by recombining or relinking the Application with a modified version of the Linked Version. (If you use option 4d0, the Installation Information must accompany the Minimal Corresponding Source and Corresponding Application Code. If you use option 4d1, you must provide the Installation Information in the manner specified by section 6 of the GNU GPL for conveying Corresponding Source.)

5. Combined Libraries.

 You may place library facilities that are a work based on the Library side by side in a single library together with other library facilities that are not Applications and are not covered by this License, and convey such a combined library under terms of your choice, if you do both of the following:

 a) Accompany the combined library with a copy of the same work based on the Library, uncombined with any other library facilities, conveyed under the terms of this License.

 b) Give prominent notice with the combined library that part of it is a work based on the Library, and explaining where to find the accompanying uncombined form of the same work.

6. Revised Versions of the GNU Lesser General Public License.

 The Free Software Foundation may publish revised and/or new versions of the GNU Lesser General Public License from time to time. Such new versions will be similar in spirit to the present version, but may differ in detail to address new problems or concerns.

 Each version is given a distinguishing version number. If the Library as you received it specifies that a certain numbered version of the GNU Lesser General Public License "or any later version" applies to it, you have the option of following the terms and conditions either of that published version or of any later version published by the Free Software Foundation. If the Library as you received it does not specify a version number of the GNU Lesser General Public License, you may choose any version of the GNU Lesser General Public License ever published by the Free Software Foundation.

 If the Library as you received it specifies that a proxy can decide whether future versions of the GNU Lesser General Public License shall apply, that proxy's public statement of acceptance of any version is permanent authorization for you to choose that version for the Library.

# GNU GENERAL PUBLIC LICENSE

Version 3, 29 June 2007

Copyright (C) 2007 Free Software Foundation, Inc. <http://fsf.org/> Everyone is permitted to copy and distribute verbatim copies of this license document, but changing it is not allowed.

### Preamble

 The GNU General Public License is a free, copyleft license for software and other kinds of works.

 The licenses for most software and other practical works are designed to take away your freedom to share and change the works. By contrast, the GNU General Public License is intended to guarantee your freedom to share and change all versions of a program--to make sure it remains free software for all its users. We, the Free Software Foundation, use the GNU General Public License for most of our software; it applies also to any other work released this way by its authors. You can apply it to your programs, too.

 When we speak of free software, we are referring to freedom, not price. Our General Public Licenses are designed to make sure that you have the freedom to distribute copies of free software (and charge for them if you wish), that you receive source code or can get it if you want it, that you can change the software or use pieces of it in new free programs, and that you know you can do these things.

 To protect your rights, we need to prevent others from denying you these rights or asking you to surrender the rights. Therefore, you have certain responsibilities if you distribute copies of the software, or if you modify it: responsibilities to respect the freedom of others.

 For example, if you distribute copies of such a program, whether gratis or for a fee, you must pass on to the recipients the same freedoms that you received. You must make sure that they, too, receive or can get the source code. And you must show them these terms so they know their rights.

 Developers that use the GNU GPL protect your rights with two steps: (1) assert copyright on the software, and (2) offer you this License giving you legal permission to copy, distribute and/or modify it.

 For the developers' and authors' protection, the GPL clearly explains that there is no warranty for this free software. For both users' and authors' sake, the GPL requires that modified versions be marked as changed, so that their problems will not be attributed erroneously to authors of previous versions.

 Some devices are designed to deny users access to install or run modified versions of the software inside them, although the manufacturer can do so. This is fundamentally incompatible with the aim of protecting users' freedom to change the software. The systematic pattern of such abuse occurs in the area of products for individuals to use, which is precisely where it is most unacceptable. Therefore, we have designed this version of the GPL to prohibit the practice for those products. If such problems arise substantially in other domains, we stand ready to extend this provision to those domains in future versions of the GPL, as needed to protect the freedom of users.

 Finally, every program is threatened constantly by software patents. States should not allow patents to restrict development and use of software on general-purpose computers, but in those that do, we wish to avoid the special danger that patents applied to a free program could make it effectively proprietary. To prevent this, the GPL assures that patents cannot be used to render the program non-free.

 The precise terms and conditions for copying, distribution and modification follow.

### TERMS AND CONDITIONS

0. Definitions.

"This License" refers to version 3 of the GNU General Public License.

 "Copyright" also means copyright-like laws that apply to other kinds of works, such as semiconductor masks.

 "The Program" refers to any copyrightable work licensed under this License. Each licensee is addressed as "you". "Licensees" and "recipients" may be individuals or organizations.

 To "modify" a work means to copy from or adapt all or part of the work in a fashion requiring copyright permission, other than the making of an exact copy. The resulting work is called a "modified version" of the earlier work or a work "based on" the earlier work.

 A "covered work" means either the unmodified Program or a work based on the Program.

 To "propagate" a work means to do anything with it that, without permission, would make you directly or secondarily liable for infringement under applicable copyright law, except executing it on a computer or modifying a private copy. Propagation includes copying, distribution (with or without modification), making available to the

public, and in some countries other activities as well.

 To "convey" a work means any kind of propagation that enables other parties to make or receive copies. Mere interaction with a user through a computer network, with no transfer of a copy, is not conveying.

 An interactive user interface displays "Appropriate Legal Notices" to the extent that it includes a convenient and prominently visible feature that (1) displays an appropriate copyright notice, and (2) tells the user that there is no warranty for the work (except to the extent that warranties are provided), that licensees may convey the work under this License, and how to view a copy of this License. If the interface presents a list of user commands or options, such as a menu, a prominent item in the list meets this criterion.

1. Source Code.

 The "source code" for a work means the preferred form of the work for making modifications to it. "Object code" means any non-source form of a work.

 A "Standard Interface" means an interface that either is an official standard defined by a recognized standards body, or, in the case of interfaces specified for a particular programming language, one that is widely used among developers working in that language.

 The "System Libraries" of an executable work include anything, other than the work as a whole, that (a) is included in the normal form of packaging a Major Component, but which is not part of that Major Component, and (b) serves only to enable use of the work with that Major Component, or to implement a Standard Interface for which an implementation is available to the public in source code form. A "Major Component", in this context, means a major essential component (kernel, window system, and so on) of the specific operating system (if any) on which the executable work runs, or a compiler used to produce the work, or an object code interpreter used to run it.

 The "Corresponding Source" for a work in object code form means all the source code needed to generate, install, and (for an executable work) run the object code and to modify the work, including scripts to control those activities. However, it does not include the work's System Libraries, or general-purpose tools or generally available free programs which are used unmodified in performing those activities but which are not part of the work. For example, Corresponding Source includes interface definition files associated with source files for the work, and the source code for shared libraries and dynamically linked subprograms that the work is specifically designed to require, such as by intimate data communication or control flow between those

subprograms and other parts of the work.

 The Corresponding Source need not include anything that users can regenerate automatically from other parts of the Corresponding Source.

 The Corresponding Source for a work in source code form is that same work.

2. Basic Permissions.

 All rights granted under this License are granted for the term of copyright on the Program, and are irrevocable provided the stated conditions are met. This License explicitly affirms your unlimited permission to run the unmodified Program. The output from running a covered work is covered by this License only if the output, given its content, constitutes a covered work. This License acknowledges your rights of fair use or other equivalent, as provided by copyright law.

 You may make, run and propagate covered works that you do not convey, without conditions so long as your license otherwise remains in force. You may convey covered works to others for the sole purpose of having them make modifications exclusively for you, or provide you with facilities for running those works, provided that you comply with the terms of this License in conveying all material for which you do not control copyright. Those thus making or running the covered works for you must do so exclusively on your behalf, under your direction and control, on terms that prohibit them from making any copies of your copyrighted material outside their relationship with you.

 Conveying under any other circumstances is permitted solely under the conditions stated below. Sublicensing is not allowed; section 10 makes it unnecessary.

3. Protecting Users' Legal Rights From Anti-Circumvention Law.

 No covered work shall be deemed part of an effective technological measure under any applicable law fulfilling obligations under article 11 of the WIPO copyright treaty adopted on 20 December 1996, or similar laws prohibiting or restricting circumvention of such measures.

 When you convey a covered work, you waive any legal power to forbid circumvention of technological measures to the extent such circumvention is effected by exercising rights under this License with respect to the covered work, and you disclaim any intention to limit operation or modification of the work as a means of enforcing, against the work's users, your or third parties' legal rights to forbid circumvention of

technological measures.

4. Conveying Verbatim Copies.

 You may convey verbatim copies of the Program's source code as you receive it, in any medium, provided that you conspicuously and appropriately publish on each copy an appropriate copyright notice; keep intact all notices stating that this License and any non-permissive terms added in accord with section 7 apply to the code; keep intact all notices of the absence of any warranty; and give all recipients a copy of this License along with the Program.

 You may charge any price or no price for each copy that you convey, and you may offer support or warranty protection for a fee.

5. Conveying Modified Source Versions.

 You may convey a work based on the Program, or the modifications to produce it from the Program, in the form of source code under the terms of section 4, provided that you also meet all of these conditions:

 a) The work must carry prominent notices stating that you modified it, and giving a relevant date.

 b) The work must carry prominent notices stating that it is released under this License and any conditions added under section 7. This requirement modifies the requirement in section 4 to "keep intact all notices".

 c) You must license the entire work, as a whole, under this License to anyone who comes into possession of a copy. This License will therefore apply, along with any applicable section 7 additional terms, to the whole of the work, and all its parts, regardless of how they are packaged. This License gives no permission to license the work in any other way, but it does not invalidate such permission if you have separately received it.

 d) If the work has interactive user interfaces, each must display Appropriate Legal Notices; however, if the Program has interactive interfaces that do not display Appropriate Legal Notices, your work need not make them do so.

 A compilation of a covered work with other separate and independent works, which are not by their nature extensions of the covered work, and which are not combined with it such as to form a larger program, in or on a volume of a storage or distribution medium, is called an "aggregate" if the compilation and its resulting copyright are not used to limit the access or legal rights of the compilation's users

beyond what the individual works permit. Inclusion of a covered work in an aggregate does not cause this License to apply to the other parts of the aggregate.

6. Conveying Non-Source Forms.

 You may convey a covered work in object code form under the terms of sections 4 and 5, provided that you also convey the machine-readable Corresponding Source under the terms of this License, in one of these ways:

 a) Convey the object code in, or embodied in, a physical product (including a physical distribution medium), accompanied by the Corresponding Source fixed on a durable physical medium customarily used for software interchange.

 b) Convey the object code in, or embodied in, a physical product (including a physical distribution medium), accompanied by a written offer, valid for at least three years and valid for as long as you offer spare parts or customer support for that product model, to give anyone who possesses the object code either (1) a copy of the Corresponding Source for all the software in the product that is covered by this License, on a durable physical medium customarily used for software interchange, for a price no more than your reasonable cost of physically performing this conveying of source, or (2) access to copy the Corresponding Source from a network server at no charge.

 c) Convey individual copies of the object code with a copy of the written offer to provide the Corresponding Source. This alternative is allowed only occasionally and noncommercially, and only if you received the object code with such an offer, in accord with subsection 6b.

 d) Convey the object code by offering access from a designated place (gratis or for a charge), and offer equivalent access to the Corresponding Source in the same way through the same place at no further charge. You need not require recipients to copy the Corresponding Source along with the object code. If the place to copy the object code is a network server, the Corresponding Source may be on a different server (operated by you or a third party) that supports equivalent copying facilities, provided you maintain clear directions next to the object code saying where to find the Corresponding Source. Regardless of what server hosts the Corresponding Source, you remain obligated to ensure that it is available for as long as needed to satisfy these requirements.

e) Convey the object code using peer-to-peer transmission, provided

 you inform other peers where the object code and Corresponding Source of the work are being offered to the general public at no charge under subsection 6d.

 A separable portion of the object code, whose source code is excluded from the Corresponding Source as a System Library, need not be included in conveying the object code work.

 A "User Product" is either (1) a "consumer product", which means any tangible personal property which is normally used for personal, family, or household purposes, or (2) anything designed or sold for incorporation into a dwelling. In determining whether a product is a consumer product, doubtful cases shall be resolved in favor of coverage. For a particular product received by a particular user, "normally used" refers to a typical or common use of that class of product, regardless of the status of the particular user or of the way in which the particular user actually uses, or expects or is expected to use, the product. A product is a consumer product regardless of whether the product has substantial commercial, industrial or non-consumer uses, unless such uses represent the only significant mode of use of the product.

 "Installation Information" for a User Product means any methods, procedures, authorization keys, or other information required to install and execute modified versions of a covered work in that User Product from a modified version of its Corresponding Source. The information must suffice to ensure that the continued functioning of the modified object code is in no case prevented or interfered with solely because modification has been made.

 If you convey an object code work under this section in, or with, or specifically for use in, a User Product, and the conveying occurs as part of a transaction in which the right of possession and use of the User Product is transferred to the recipient in perpetuity or for a fixed term (regardless of how the transaction is characterized), the Corresponding Source conveyed under this section must be accompanied by the Installation Information. But this requirement does not apply if neither you nor any third party retains the ability to install modified object code on the User Product (for example, the work has been installed in ROM).

 The requirement to provide Installation Information does not include a requirement to continue to provide support service, warranty, or updates for a work that has been modified or installed by the recipient, or for the User Product in which it has been modified or installed. Access to a network may be denied when the modification itself materially and adversely affects the operation of the network or violates the rules and protocols for communication across the network.

 Corresponding Source conveyed, and Installation Information provided, in accord with this section must be in a format that is publicly documented (and with an implementation available to the public in source code form), and must require no special password or key for unpacking, reading or copying.

### 7. Additional Terms.

 "Additional permissions" are terms that supplement the terms of this License by making exceptions from one or more of its conditions. Additional permissions that are applicable to the entire Program shall be treated as though they were included in this License, to the extent that they are valid under applicable law. If additional permissions apply only to part of the Program, that part may be used separately under those permissions, but the entire Program remains governed by this License without regard to the additional permissions.

 When you convey a copy of a covered work, you may at your option remove any additional permissions from that copy, or from any part of it. (Additional permissions may be written to require their own removal in certain cases when you modify the work.) You may place additional permissions on material, added by you to a covered work, for which you have or can give appropriate copyright permission.

 Notwithstanding any other provision of this License, for material you add to a covered work, you may (if authorized by the copyright holders of that material) supplement the terms of this License with terms:

 a) Disclaiming warranty or limiting liability differently from the terms of sections 15 and 16 of this License; or

 b) Requiring preservation of specified reasonable legal notices or author attributions in that material or in the Appropriate Legal Notices displayed by works containing it; or

 c) Prohibiting misrepresentation of the origin of that material, or requiring that modified versions of such material be marked in reasonable ways as different from the original version; or

 d) Limiting the use for publicity purposes of names of licensors or authors of the material; or

 e) Declining to grant rights under trademark law for use of some trade names, trademarks, or service marks; or

 f) Requiring indemnification of licensors and authors of that material by anyone who conveys the material (or modified versions of it) with contractual assumptions of liability to the recipient, for

 any liability that these contractual assumptions directly impose on those licensors and authors.

 All other non-permissive additional terms are considered "further restrictions" within the meaning of section 10. If the Program as you received it, or any part of it, contains a notice stating that it is governed by this License along with a term that is a further restriction, you may remove that term. If a license document contains a further restriction but permits relicensing or conveying under this License, you may add to a covered work material governed by the terms of that license document, provided that the further restriction does not survive such relicensing or conveying.

 If you add terms to a covered work in accord with this section, you must place, in the relevant source files, a statement of the additional terms that apply to those files, or a notice indicating where to find the applicable terms.

 Additional terms, permissive or non-permissive, may be stated in the form of a separately written license, or stated as exceptions; the above requirements apply either way.

### 8. Termination.

 You may not propagate or modify a covered work except as expressly provided under this License. Any attempt otherwise to propagate or modify it is void, and will automatically terminate your rights under this License (including any patent licenses granted under the third paragraph of section 11).

 However, if you cease all violation of this License, then your license from a particular copyright holder is reinstated (a) provisionally, unless and until the copyright holder explicitly and finally terminates your license, and (b) permanently, if the copyright holder fails to notify you of the violation by some reasonable means prior to 60 days after the cessation.

 Moreover, your license from a particular copyright holder is reinstated permanently if the copyright holder notifies you of the violation by some reasonable means, this is the first time you have received notice of violation of this License (for any work) from that copyright holder, and you cure the violation prior to 30 days after your receipt of the notice.

 Termination of your rights under this section does not terminate the licenses of parties who have received copies or rights from you under this License. If your rights have been terminated and not permanently reinstated, you do not qualify to receive new licenses for the same

material under section 10.

### 9. Acceptance Not Required for Having Copies.

 You are not required to accept this License in order to receive or run a copy of the Program. Ancillary propagation of a covered work occurring solely as a consequence of using peer-to-peer transmission to receive a copy likewise does not require acceptance. However, nothing other than this License grants you permission to propagate or modify any covered work. These actions infringe copyright if you do not accept this License. Therefore, by modifying or propagating a covered work, you indicate your acceptance of this License to do so.

10. Automatic Licensing of Downstream Recipients.

 Each time you convey a covered work, the recipient automatically receives a license from the original licensors, to run, modify and propagate that work, subject to this License. You are not responsible for enforcing compliance by third parties with this License.

 An "entity transaction" is a transaction transferring control of an organization, or substantially all assets of one, or subdividing an organization, or merging organizations. If propagation of a covered work results from an entity transaction, each party to that transaction who receives a copy of the work also receives whatever licenses to the work the party's predecessor in interest had or could give under the previous paragraph, plus a right to possession of the Corresponding Source of the work from the predecessor in interest, if the predecessor has it or can get it with reasonable efforts.

 You may not impose any further restrictions on the exercise of the rights granted or affirmed under this License. For example, you may not impose a license fee, royalty, or other charge for exercise of rights granted under this License, and you may not initiate litigation (including a cross-claim or counterclaim in a lawsuit) alleging that any patent claim is infringed by making, using, selling, offering for sale, or importing the Program or any portion of it.

### 11. Patents.

 A "contributor" is a copyright holder who authorizes use under this License of the Program or a work on which the Program is based. The work thus licensed is called the contributor's "contributor version".

 A contributor's "essential patent claims" are all patent claims owned or controlled by the contributor, whether already acquired or hereafter acquired, that would be infringed by some manner, permitted by this License, of making, using, or selling its contributor version,

but do not include claims that would be infringed only as a consequence of further modification of the contributor version. For purposes of this definition, "control" includes the right to grant patent sublicenses in a manner consistent with the requirements of this License.

 Each contributor grants you a non-exclusive, worldwide, royalty-free patent license under the contributor's essential patent claims, to make, use, sell, offer for sale, import and otherwise run, modify and propagate the contents of its contributor version.

 In the following three paragraphs, a "patent license" is any express agreement or commitment, however denominated, not to enforce a patent (such as an express permission to practice a patent or covenant not to sue for patent infringement). To "grant" such a patent license to a party means to make such an agreement or commitment not to enforce a patent against the party.

 If you convey a covered work, knowingly relying on a patent license, and the Corresponding Source of the work is not available for anyone to copy, free of charge and under the terms of this License, through a publicly available network server or other readily accessible means, then you must either (1) cause the Corresponding Source to be so available, or (2) arrange to deprive yourself of the benefit of the patent license for this particular work, or (3) arrange, in a manner consistent with the requirements of this License, to extend the patent license to downstream recipients. "Knowingly relying" means you have actual knowledge that, but for the patent license, your conveying the covered work in a country, or your recipient's use of the covered work in a country, would infringe one or more identifiable patents in that country that you have reason to believe are valid.

 If, pursuant to or in connection with a single transaction or arrangement, you convey, or propagate by procuring conveyance of, a covered work, and grant a patent license to some of the parties receiving the covered work authorizing them to use, propagate, modify or convey a specific copy of the covered work, then the patent license you grant is automatically extended to all recipients of the covered work and works based on it.

 A patent license is "discriminatory" if it does not include within the scope of its coverage, prohibits the exercise of, or is conditioned on the non-exercise of one or more of the rights that are specifically granted under this License. You may not convey a covered work if you are a party to an arrangement with a third party that is in the business of distributing software, under which you make payment to the third party based on the extent of your activity of conveying the work, and under which the third party grants, to any of the

parties who would receive the covered work from you, a discriminatory patent license (a) in connection with copies of the covered work conveyed by you (or copies made from those copies), or (b) primarily for and in connection with specific products or compilations that contain the covered work, unless you entered into that arrangement, or that patent license was granted, prior to 28 March 2007.

 Nothing in this License shall be construed as excluding or limiting any implied license or other defenses to infringement that may otherwise be available to you under applicable patent law.

12. No Surrender of Others' Freedom.

 If conditions are imposed on you (whether by court order, agreement or otherwise) that contradict the conditions of this License, they do not excuse you from the conditions of this License. If you cannot convey a covered work so as to satisfy simultaneously your obligations under this License and any other pertinent obligations, then as a consequence you may not convey it at all. For example, if you agree to terms that obligate you to collect a royalty for further conveying from those to whom you convey the Program, the only way you could satisfy both those terms and this License would be to refrain entirely from conveying the Program.

13. Use with the GNU Affero General Public License.

 Notwithstanding any other provision of this License, you have permission to link or combine any covered work with a work licensed under version 3 of the GNU Affero General Public License into a single combined work, and to convey the resulting work. The terms of this License will continue to apply to the part which is the covered work, but the special requirements of the GNU Affero General Public License, section 13, concerning interaction through a network will apply to the combination as such.

14. Revised Versions of this License.

 The Free Software Foundation may publish revised and/or new versions of the GNU General Public License from time to time. Such new versions will be similar in spirit to the present version, but may differ in detail to address new problems or concerns.

 Each version is given a distinguishing version number. If the Program specifies that a certain numbered version of the GNU General Public License "or any later version" applies to it, you have the option of following the terms and conditions either of that numbered version or of any later version published by the Free Software Foundation. If the Program does not specify a version number of the GNU General Public License, you may choose any version ever published by the Free Software Foundation.

 If the Program specifies that a proxy can decide which future versions of the GNU General Public License can be used, that proxy's public statement of acceptance of a version permanently authorizes you to choose that version for the Program.

 Later license versions may give you additional or different permissions. However, no additional obligations are imposed on any author or copyright holder as a result of your choosing to follow a later version.

15. Disclaimer of Warranty.

 THERE IS NO WARRANTY FOR THE PROGRAM, TO THE EXTENT PERMITTED BY APPLICABLE LAW. EXCEPT WHEN OTHERWISE STATED IN WRITING THE COPYRIGHT HOLDERS AND/OR OTHER PARTIES PROVIDE THE PROGRAM "AS IS" WITHOUT WARRANTY OF ANY KIND, EITHER EXPRESSED OR IMPLIED, INCLUDING, BUT NOT LIMITED TO, THE IMPLIED WARRANTIES OF MERCHANTABILITY AND FITNESS FOR A PARTICULAR PURPOSE. THE ENTIRE RISK AS TO THE QUALITY AND PERFORMANCE OF THE PROGRAM IS WITH YOU. SHOULD THE PROGRAM PROVE DEFECTIVE, YOU ASSUME THE COST OF ALL NECESSARY SERVICING, REPAIR OR CORRECTION.

16. Limitation of Liability.

 IN NO EVENT UNLESS REQUIRED BY APPLICABLE LAW OR AGREED TO IN WRITING WILL ANY COPYRIGHT HOLDER, OR ANY OTHER PARTY WHO MODIFIES AND/OR CONVEYS THE PROGRAM AS PERMITTED ABOVE, BE LIABLE TO YOU FOR DAMAGES, INCLUDING ANY GENERAL, SPECIAL, INCIDENTAL OR CONSEQUENTIAL DAMAGES ARISING OUT OF THE USE OR INABILITY TO USE THE PROGRAM (INCLUDING BUT NOT LIMITED TO LOSS OF DATA OR DATA BEING RENDERED INACCURATE OR LOSSES SUSTAINED BY YOU OR THIRD PARTIES OR A FAILURE OF THE PROGRAM TO OPERATE WITH ANY OTHER PROGRAMS), EVEN IF SUCH HOLDER OR OTHER PARTY HAS BEEN ADVISED OF THE POSSIBILITY OF SUCH DAMAGES.

17. Interpretation of Sections 15 and 16.

 If the disclaimer of warranty and limitation of liability provided above cannot be given local legal effect according to their terms, reviewing courts shall apply local law that most closely approximates an absolute waiver of all civil liability in connection with the Program, unless a warranty or assumption of liability accompanies a copy of the Program in return for a fee.

### END OF TERMS AND CONDITIONS

How to Apply These Terms to Your New Programs
If you develop a new program, and you want it to be of the greatest possible use to the public, the best way to achieve this is to make it free software which everyone can redistribute and change under these terms.

 To do so, attach the following notices to the program. It is safest to attach them to the start of each source file to most effectively state the exclusion of warranty; and each file should have at least the "copyright" line and a pointer to where the full notice is found.

 $\alpha$  a solution to give the program's name and a brief idea of what it does. Copyright  $(C)$  <year > <name of author>

 This program is free software: you can redistribute it and/or modify it under the terms of the GNU General Public License as published by the Free Software Foundation, either version 3 of the License, or (at your option) any later version.

 This program is distributed in the hope that it will be useful, but WITHOUT ANY WARRANTY; without even the implied warranty of MERCHANTABILITY or FITNESS FOR A PARTICULAR PURPOSE. See the GNU General Public License for more details.

 You should have received a copy of the GNU General Public License along with this program. If not, see <http://www.gnu.org/licenses/>.

Also add information on how to contact you by electronic and paper mail.

 If the program does terminal interaction, make it output a short notice like this when it starts in an interactive mode:

 $<$ program> Copyright (C) $<$ year>  $<$ name of author> This program comes with ABSOLUTELY NO WARRANTY; for details type `show w'. This is free software, and you are welcome to redistribute it under certain conditions; type `show c' for details.

The hypothetical commands `show w' and `show c' should show the appropriate parts of the General Public License. Of course, your program's commands might be different; for a GUI interface, you would use an "about box".

 You should also get your employer (if you work as a programmer) or school, if any, to sign a "copyright disclaimer" for the program, if necessary. For more information on this, and how to apply and follow the GNU GPL, see <http://www.gnu.org/licenses/>.

 The GNU General Public License does not permit incorporating your program into proprietary programs. If your program is a subroutine library, you may consider it more useful to permit linking proprietary applications with the library. If this is what you want to do, use the GNU Lesser General

Public License instead of this License. But first, please read <http://www.gnu.org/philosophy/why-not-lgpl.html>.

```
// DO NOT EDIT THIS FILE - it is machine generated -*- c++ -*-
```
#ifndef \_\_gnu\_javax\_sound\_AudioSecurityManager\$Permission\_\_ #define gnu javax sound AudioSecurityManager\$Permission

```
#pragma interface
```

```
#include <java/lang/Enum.h>
#include <gcj/array.h>
```

```
extern "Java"
{
 namespace gnu
 {
  namespace javax
   {
    namespace sound
    {
      class AudioSecurityManager$Permission;
    }
   }
 }
}
```
class gnu::javax::sound::AudioSecurityManager\$Permission : public ::java::lang::Enum {

AudioSecurityManager\$Permission(::java::lang::String \*, jint);

public:

```
 static JArray< ::gnu::javax::sound::AudioSecurityManager$Permission * > * values();
static ::gnu::javax::sound::AudioSecurityManager$Permission * valueOf(::java::lang::String *);
 static ::gnu::javax::sound::AudioSecurityManager$Permission * PLAY;
static ::gnu::javax::sound::AudioSecurityManager$Permission * RECORD;
static ::gnu::javax::sound::AudioSecurityManager$Permission * ALL;
private:
 static JArray< ::gnu::javax::sound::AudioSecurityManager$Permission * > * ENUM$VALUES;
public:
static ::java::lang::Class class$;
};
```
#endif // \_gnu\_javax\_sound\_AudioSecurityManager\$Permission\_

# **1.18 libltdl 2.4-1 1.18.1 Available under license :**

## GNU LESSER GENERAL PUBLIC LICENSE Version 2.1, February 1999

Copyright (C) 1991, 1999 Free Software Foundation, Inc.

 51 Franklin Street, Fifth Floor, Boston, MA 02110-1301 USA Everyone is permitted to copy and distribute verbatim copies of this license document, but changing it is not allowed.

[This is the first released version of the Lesser GPL. It also counts as the successor of the GNU Library Public License, version 2, hence the version number 2.1.]

#### Preamble

 The licenses for most software are designed to take away your freedom to share and change it. By contrast, the GNU General Public Licenses are intended to guarantee your freedom to share and change free software--to make sure the software is free for all its users.

 This license, the Lesser General Public License, applies to some specially designated software packages--typically libraries--of the Free Software Foundation and other authors who decide to use it. You can use it too, but we suggest you first think carefully about whether this license or the ordinary General Public License is the better strategy to use in any particular case, based on the explanations below.

 When we speak of free software, we are referring to freedom of use, not price. Our General Public Licenses are designed to make sure that you have the freedom to distribute copies of free software (and charge for this service if you wish); that you receive source code or can get it if you want it; that you can change the software and use pieces of it in new free programs; and that you are informed that you can do these things.

 To protect your rights, we need to make restrictions that forbid distributors to deny you these rights or to ask you to surrender these rights. These restrictions translate to certain responsibilities for you if you distribute copies of the library or if you modify it.

 For example, if you distribute copies of the library, whether gratis or for a fee, you must give the recipients all the rights that we gave you. You must make sure that they, too, receive or can get the source code. If you link other code with the library, you must provide complete object files to the recipients, so that they can relink them with the library after making changes to the library and recompiling it. And you must show them these terms so they know their rights.

We protect your rights with a two-step method: (1) we copyright the library, and (2) we offer you this license, which gives you legal permission to copy, distribute and/or modify the library.

 To protect each distributor, we want to make it very clear that there is no warranty for the free library. Also, if the library is modified by someone else and passed on, the recipients should know that what they have is not the original version, so that the original author's reputation will not be affected by problems that might be introduced by others.

#### ^L

 Finally, software patents pose a constant threat to the existence of any free program. We wish to make sure that a company cannot effectively restrict the users of a free program by obtaining a restrictive license from a patent holder. Therefore, we insist that any patent license obtained for a version of the library must be consistent with the full freedom of use specified in this license.

 Most GNU software, including some libraries, is covered by the ordinary GNU General Public License. This license, the GNU Lesser General Public License, applies to certain designated libraries, and is quite different from the ordinary General Public License. We use this license for certain libraries in order to permit linking those libraries into non-free programs.

 When a program is linked with a library, whether statically or using a shared library, the combination of the two is legally speaking a combined work, a derivative of the original library. The ordinary General Public License therefore permits such linking only if the entire combination fits its criteria of freedom. The Lesser General Public License permits more lax criteria for linking other code with the library.

 We call this license the "Lesser" General Public License because it does Less to protect the user's freedom than the ordinary General Public License. It also provides other free software developers Less of an advantage over competing non-free programs. These disadvantages are the reason we use the ordinary General Public License for many libraries. However, the Lesser license provides advantages in certain special circumstances.

 For example, on rare occasions, there may be a special need to encourage the widest possible use of a certain library, so that it

#### becomes

a de-facto standard. To achieve this, non-free programs must be allowed to use the library. A more frequent case is that a free library does the same job as widely used non-free libraries. In this case, there is little to gain by limiting the free library to free software only, so we use the Lesser General Public License.

 In other cases, permission to use a particular library in non-free programs enables a greater number of people to use a large body of free software. For example, permission to use the GNU C Library in non-free programs enables many more people to use the whole GNU operating system, as well as its variant, the GNU/Linux operating system.

 Although the Lesser General Public License is Less protective of the users' freedom, it does ensure that the user of a program that is linked with the Library has the freedom and the wherewithal to run that program using a modified version of the Library.

 The precise terms and conditions for copying, distribution and modification follow. Pay close attention to the difference between a "work based on the library" and a "work that uses the library". The former contains code derived from the library, whereas the latter must be combined with the library in order to run. ^L

## GNU LESSER GENERAL PUBLIC LICENSE TERMS AND CONDITIONS FOR COPYING, DISTRIBUTION AND MODIFICATION

 0. This License Agreement applies to any software library or other program which contains a notice placed by the copyright holder or other authorized party saying it may be distributed under the terms of this Lesser General Public License (also called "this License"). Each licensee is addressed as "you".

 A "library" means a collection of software functions and/or data prepared so as to be conveniently linked with application programs (which use some of those functions and data) to form executables.

 The "Library", below, refers to any such software library or work which has been distributed under these terms. A "work based on the Library" means either the Library or any derivative work under copyright law: that is to say, a work containing the Library or a portion of it, either verbatim or with modifications and/or translated straightforwardly into another language. (Hereinafter, translation is included without limitation in the term "modification".)

 "Source code" for a work means the preferred form of the work for making modifications to it. For a library, complete source code means

all the source code for all modules it contains, plus any associated interface definition files, plus the scripts used to control compilation and installation of the library.

 Activities other than copying, distribution and modification are not covered by this License; they are outside its scope. The act of running a program using the Library is not restricted, and output from such a program is covered only if its contents constitute a work based on the Library (independent of the use of the Library in a tool for writing it). Whether that is true depends on what the Library does and what the program that uses the Library does.

 1. You may copy and distribute verbatim copies of the Library's complete source code as you receive it, in any medium, provided that you conspicuously and appropriately publish on each copy an appropriate copyright notice and disclaimer of warranty; keep intact all the notices that refer to this License and to the absence of any warranty; and distribute a copy of this License along with the Library.

 You may charge a fee for the physical act of transferring a copy, and you may at your option offer warranty protection in exchange for a fee.

 2. You may modify your copy or copies of the Library or any portion of it, thus forming a work based on the Library, and copy and distribute such modifications or work under the terms of Section 1 above, provided that you also meet all of these conditions:

a) The modified work must itself be a software library.

 b) You must cause the files modified to carry prominent notices stating that you changed the files and the date of any change.

 c) You must cause the whole of the work to be licensed at no charge to all third parties under the terms of this License.

 d) If a facility in the modified Library refers to a function or a table of data to be supplied by an application program that uses the facility, other than as an argument passed when the facility is invoked, then you must make a good faith effort to ensure that, in the event an application does not supply such function or table, the facility still operates, and performs whatever part of its purpose remains meaningful.

 (For example, a function in a library to compute square roots has a purpose that is entirely well-defined independent of the

 application. Therefore, Subsection 2d requires that any application-supplied function or table used by this function must be optional: if the application does not supply it, the square root function must still compute square roots.)

These requirements apply to the modified work as a whole. If identifiable sections of that work are not derived from the Library, and can be reasonably considered independent and separate works in themselves, then this License, and its terms, do not apply to those sections when you distribute them as separate works. But when you distribute the same sections as part of a whole which is a work based on the Library, the distribution of the whole must be on the terms of this License, whose permissions for other licensees extend to the entire whole, and thus to each and every part regardless of who wrote it.

Thus, it is not the intent of this section to claim rights or contest your rights to work written entirely by you; rather, the intent is to exercise the right to control the distribution of derivative or collective works based on the Library.

In addition, mere aggregation of another work not based on the Library with the Library (or with a work based on the Library) on a volume of a storage or distribution medium does not bring the other work under the scope of this License.

 3. You may opt to apply the terms of the ordinary GNU General Public License instead of this License to a given copy of the Library. To do this, you must alter all the notices that refer to this License, so that they refer to the ordinary GNU General Public License, version 2, instead of to this License. (If a newer version than version 2 of the ordinary GNU General Public License has appeared, then you can specify that version instead if you wish.) Do not make any other change in these notices.

#### $\mathbf{M}$ .

 Once this change is made in a given copy, it is irreversible for that copy, so the ordinary GNU General Public License applies to all subsequent copies and derivative works made from that copy.

 This option is useful when you wish to copy part of the code of the Library into a program that is not a library.

 4. You may copy and distribute the Library (or a portion or derivative of it, under Section 2) in object code or executable form under the terms of Sections 1 and 2 above provided that you accompany it with the complete corresponding machine-readable source code, which must be distributed under the terms of Sections 1 and 2 above on a medium customarily used for software interchange.

 If distribution of object code is made by offering access to copy from a designated place, then offering equivalent access to copy the source code from the same place satisfies the requirement to distribute the source code, even though third parties are not compelled to copy the source along with the object code.

 5. A program that contains no derivative of any portion of the Library, but is designed to work with the Library by being compiled or linked with it, is called a "work that uses the Library". Such a work, in isolation, is not a derivative work of the Library, and therefore falls outside the scope of this License.

 However, linking a "work that uses the Library" with the Library creates an executable that is a derivative of the Library (because it contains portions of the Library), rather than a "work that uses the library". The executable is therefore covered by this License. Section 6 states terms for distribution of such executables.

 When a "work that uses the Library" uses material from a header file that is part of the Library, the object code for the work may be a derivative work of the Library even though the source code is not. Whether this is true is especially significant if the work can be linked without the Library, or if the work is itself a library. The threshold for this to be true is not precisely defined by law.

 If such an object file uses only numerical parameters, data structure layouts and accessors, and small macros and small inline functions (ten lines or less in length), then the use of the object file is unrestricted, regardless of whether it is legally a derivative work. (Executables containing this object code plus portions of the Library will still fall under Section 6.)

 Otherwise, if the work is a derivative of the Library, you may distribute the object code for the work under the terms of Section 6. Any executables containing that work also fall under Section 6, whether or not they are linked directly with the Library itself.  $\mathbf{M}$ .

 6. As an exception to the Sections above, you may also combine or link a "work that uses the Library" with the Library to produce a work containing portions of the Library, and distribute that work under terms of your choice, provided that the terms permit modification of the work for the customer's own use and reverse engineering for debugging such modifications.

 You must give prominent notice with each copy of the work that the Library is used in it and that the Library and its use are covered by this License. You must supply a copy of this License. If the work

during execution displays copyright notices, you must include the copyright notice for the Library among them, as well as a reference directing the user to the copy of this License. Also, you must do one of these things:

 a) Accompany the work with the complete corresponding machine-readable source code for the Library including whatever changes were used in the work (which must be distributed under Sections 1 and 2 above); and, if the work is an executable linked with the Library, with the complete machine-readable "work that uses the Library", as object code and/or source code, so that the user can modify the Library and then relink to produce a modified executable containing the modified Library. (It is understood that the user who changes the contents of definitions files in the Library will not necessarily be able to recompile the application to use the modified definitions.)

 b) Use a suitable shared library mechanism for linking with the Library. A suitable mechanism is one that (1) uses at run time a copy of the library already present on the user's computer system, rather than copying library functions into the executable, and (2) will operate properly with a modified version of the library, if the user installs one, as long as the modified version is interface-compatible with the version that the work was made with.

 c) Accompany the work with a written offer, valid for at least three years, to give the same user the materials specified in Subsection 6a, above, for a charge no more than the cost of performing this distribution.

 d) If distribution of the work is made by offering access to copy from a designated place, offer equivalent access to copy the above specified materials from the same place.

 e) Verify that the user has already received a copy of these materials or that you have already sent this user a copy.

 For an executable, the required form of the "work that uses the Library" must include any data and utility programs needed for reproducing the executable from it. However, as a special exception, the materials to be distributed need not include anything that is normally distributed (in either source or binary form) with the major components (compiler, kernel, and so on) of the operating system on which the executable runs, unless that component itself accompanies the executable.

 It may happen that this requirement contradicts the license restrictions of other proprietary libraries that do not normally

accompany the operating system. Such a contradiction means you cannot use both them and the Library together in an executable that you distribute.

^L

 7. You may place library facilities that are a work based on the Library side-by-side in a single library together with other library facilities not covered by this License, and distribute such a combined library, provided that the separate distribution of the work based on the Library and of the other library facilities is otherwise permitted, and provided that you do these two things:

 a) Accompany the combined library with a copy of the same work based on the Library, uncombined with any other library facilities. This must be distributed under the terms of the Sections above.

 b) Give prominent notice with the combined library of the fact that part of it is a work based on the Library, and explaining where to find the accompanying uncombined form of the same work.

 8. You may not copy, modify, sublicense, link with, or distribute the Library except as expressly provided under this License. Any attempt otherwise to copy, modify, sublicense, link with, or distribute the Library is void, and will automatically terminate your rights under this License. However, parties who have received copies, or rights, from you under this License will not have their licenses terminated so long as such parties remain in full compliance.

 9. You are not required to accept this License, since you have not signed it. However, nothing else grants you permission to modify or distribute the Library or its derivative works. These actions are prohibited by law if you do not accept this License. Therefore, by modifying or distributing the Library (or any work based on the Library), you indicate your acceptance of this License to do so, and all its terms and conditions for copying, distributing or modifying the Library or works based on it.

 10. Each time you redistribute the Library (or any work based on the Library), the recipient automatically receives a license from the original licensor to copy, distribute, link with or modify the Library subject to these terms and conditions. You may not impose any further restrictions on the recipients' exercise of the rights granted herein. You are not responsible for enforcing compliance by third parties with this License.

 $\overline{M}$ .

 11. If, as a consequence of a court judgment or allegation of patent infringement or for any other reason (not limited to patent issues), conditions are imposed on you (whether by court order, agreement or

otherwise) that contradict the conditions of this License, they do not excuse you from the conditions of this License. If you cannot distribute so as to satisfy simultaneously your obligations under this License and any other pertinent obligations, then as a consequence you may not distribute the Library at all. For example, if a patent license would not permit royalty-free redistribution of the Library by all those who receive copies directly or indirectly through you, then the only way you could satisfy both it and this License would be to refrain entirely from distribution of the Library.

If any portion of this section is held invalid or unenforceable under any particular circumstance, the balance of the section is intended to apply, and the section as a whole is intended to apply in other circumstances.

It is not the purpose of this section to induce you to infringe any patents or other property right claims or to contest validity of any such claims; this section has the sole purpose of protecting the integrity of the free software distribution system which is implemented by public license practices. Many people have made generous contributions to the wide range of software distributed through that system in reliance on consistent application of that system; it is up to the author/donor to decide if he or she is willing to distribute software through any other system and a licensee cannot impose that choice.

This section is intended to make thoroughly clear what is believed to be a consequence of the rest of this License.

 12. If the distribution and/or use of the Library is restricted in certain countries either by patents or by copyrighted interfaces, the original copyright holder who places the Library under this License may add an explicit geographical distribution limitation excluding those countries, so that distribution is permitted only in or among countries not thus excluded. In such case, this License incorporates the limitation as if written in the body of this License.

 13. The Free Software Foundation may publish revised and/or new versions of the Lesser General Public License from time to time. Such new versions will be similar in spirit to the present version, but may differ in detail to address new problems or concerns.

Each version is given a distinguishing version number. If the Library specifies a version number of this License which applies to it and "any later version", you have the option of following the terms and conditions either of that version or of any later version published by the Free Software Foundation. If the Library does not specify a license version number, you may choose any version ever published by

the Free Software Foundation.  $\mathbf{M}$ .

 14. If you wish to incorporate parts of the Library into other free programs whose distribution conditions are incompatible with these, write to the author to ask for permission. For software which is copyrighted by the Free Software Foundation, write to the Free Software Foundation; we sometimes make exceptions for this. Our decision will be guided by the two goals of preserving the free status of all derivatives of our free software and of promoting the sharing and reuse of software generally.

#### NO WARRANTY

 15. BECAUSE THE LIBRARY IS LICENSED FREE OF CHARGE, THERE IS NO WARRANTY FOR THE LIBRARY, TO THE EXTENT PERMITTED BY APPLICABLE LAW. EXCEPT WHEN OTHERWISE STATED IN WRITING THE COPYRIGHT HOLDERS AND/OR OTHER PARTIES PROVIDE THE LIBRARY "AS IS" WITHOUT WARRANTY OF ANY KIND, EITHER EXPRESSED OR IMPLIED, INCLUDING, BUT NOT LIMITED TO, THE IMPLIED WARRANTIES OF MERCHANTABILITY AND FITNESS FOR A PARTICULAR PURPOSE. THE ENTIRE RISK AS TO THE QUALITY AND PERFORMANCE OF THE LIBRARY IS WITH YOU. SHOULD THE LIBRARY PROVE DEFECTIVE, YOU ASSUME THE COST OF ALL NECESSARY SERVICING, REPAIR OR CORRECTION.

 16. IN NO EVENT UNLESS REQUIRED BY APPLICABLE LAW OR AGREED TO IN WRITING WILL ANY COPYRIGHT HOLDER, OR ANY OTHER PARTY WHO MAY MODIFY AND/OR REDISTRIBUTE THE LIBRARY AS PERMITTED ABOVE, BE LIABLE TO YOU FOR DAMAGES, INCLUDING ANY GENERAL, SPECIAL, INCIDENTAL OR CONSEQUENTIAL DAMAGES ARISING OUT OF THE USE OR INABILITY TO USE THE LIBRARY (INCLUDING BUT NOT LIMITED TO LOSS OF DATA OR DATA BEING RENDERED INACCURATE OR LOSSES SUSTAINED BY YOU OR THIRD PARTIES OR A FAILURE OF THE LIBRARY TO OPERATE WITH ANY OTHER SOFTWARE), EVEN IF SUCH HOLDER OR OTHER PARTY HAS BEEN ADVISED OF THE POSSIBILITY OF SUCH DAMAGES.

## END OF TERMS AND CONDITIONS

^L

How to Apply These Terms to Your New Libraries

 If you develop a new library, and you want it to be of the greatest possible use to the public, we recommend making it free software that everyone can redistribute and change. You can do so by permitting redistribution under these terms (or, alternatively, under the terms of the ordinary General Public License).

 To apply these terms, attach the following notices to the library. It is safest to attach them to the start of each source file to most effectively convey the exclusion of warranty; and each file should have at least the "copyright" line and a pointer to where the full

notice is found.

 <one line to give the library's name and a brief idea of what it does.>

Copyright  $(C)$  <year > <name of author

 This library is free software; you can redistribute it and/or modify it under the terms of the GNU Lesser General Public License as published by the Free Software Foundation; either version 2 of the License, or (at your option) any later version.

 This library is distributed in the hope that it will be useful, but WITHOUT ANY WARRANTY; without even the implied warranty of MERCHANTABILITY or FITNESS FOR A PARTICULAR PURPOSE. See the GNU Lesser General Public License for more details.

 You should have received a copy of the GNU Lesser General Public License along with this library; if not, write to the Free Software Foundation, Inc., 51 Franklin Street, Fifth Floor, Boston, MA 02110-1301 USA

Also add information on how to contact you by electronic and paper mail.

You should also get your employer (if you work as a programmer) or your school, if any, to sign a "copyright disclaimer" for the library, if necessary. Here is a sample; alter the names:

 Yoyodyne, Inc., hereby disclaims all copyright interest in the library `Frob' (a library for tweaking knobs) written by James Random Hacker.

 <signature of Ty Coon>, 1 April 1990 Ty Coon, President of Vice

That's all there is to it! GNU GENERAL PUBLIC LICENSE Version 2, June 1991

Copyright (C) 1989, 1991 Free Software Foundation, Inc., 51 Franklin Street, Fifth Floor, Boston, MA 02110-1301 USA Everyone is permitted to copy and distribute verbatim copies of this license document, but changing it is not allowed.

 Preamble

The licenses for most software are designed to take away your

freedom to share and change it. By contrast, the GNU General Public License is intended to guarantee your freedom to share and change free software--to make sure the software is free for all its users. This General Public License applies to most of the Free Software Foundation's software and to any other program whose authors commit to using it. (Some other Free Software Foundation software is covered by the GNU Lesser General Public License instead.) You can apply it to your programs, too.

 When we speak of free software, we are referring to freedom, not price. Our General Public Licenses are designed to make sure that you have the freedom to distribute copies of free software (and charge for this service if you wish), that you receive source code or can get it if you want it, that you can change the software or use pieces of it in new free programs; and that you know you can do these things.

 To protect your rights, we need to make restrictions that forbid anyone to deny you these rights or to ask you to surrender the rights. These restrictions translate to certain responsibilities for you if you distribute copies of the software, or if you modify it.

 For example, if you distribute copies of such a program, whether gratis or for a fee, you must give the recipients all the rights that you have. You must make sure that they, too, receive or can get the source code. And you must show them these terms so they know their rights.

 We protect your rights with two steps: (1) copyright the software, and (2) offer you this license which gives you legal permission to copy, distribute and/or modify the software.

 Also, for each author's protection and ours, we want to make certain that everyone understands that there is no warranty for this free software. If the software is modified by someone else and passed on, we want its recipients to know that what they have is not the original, so that any problems introduced by others will not reflect on the original authors' reputations.

 Finally, any free program is threatened constantly by software patents. We wish to avoid the danger that redistributors of a free program will individually obtain patent licenses, in effect making the program proprietary. To prevent this, we have made it clear that any patent must be licensed for everyone's free use or not licensed at all.

 The precise terms and conditions for copying, distribution and modification follow.

 GNU GENERAL PUBLIC LICENSE

#### TERMS AND CONDITIONS FOR COPYING, DISTRIBUTION AND MODIFICATION

 0. This License applies to any program or other work which contains a notice placed by the copyright holder saying it may be distributed under the terms of this General Public License. The "Program", below, refers to any such program or work, and a "work based on the Program" means either the Program or any derivative work under copyright law: that is to say, a work containing the Program or a portion of it, either verbatim or with modifications and/or translated into another language. (Hereinafter, translation is included without limitation in the term "modification".) Each licensee is addressed as "you".

Activities other than copying, distribution and modification are not covered by this License; they are outside its scope. The act of running the Program is not restricted, and the output from the Program is covered only if its contents constitute a work based on the Program (independent of having been made by running the Program). Whether that is true depends on what the Program does.

 1. You may copy and distribute verbatim copies of the Program's source code as you receive it, in any medium, provided that you conspicuously and appropriately publish on each copy an appropriate copyright notice and disclaimer of warranty; keep intact all the notices that refer to this License and to the absence of any warranty; and give any other recipients of the Program a copy of this License along with the Program.

You may charge a fee for the physical act of transferring a copy, and you may at your option offer warranty protection in exchange for a fee.

 2. You may modify your copy or copies of the Program or any portion of it, thus forming a work based on the Program, and copy and distribute such modifications or work under the terms of Section 1 above, provided that you also meet all of these conditions:

 a) You must cause the modified files to carry prominent notices stating that you changed the files and the date of any change.

 b) You must cause any work that you distribute or publish, that in whole or in part contains or is derived from the Program or any part thereof, to be licensed as a whole at no charge to all third parties under the terms of this License.

 c) If the modified program normally reads commands interactively when run, you must cause it, when started running for such interactive use in the most ordinary way, to print or display an announcement including an appropriate copyright notice and a notice that there is no warranty (or else, saying that you provide

 a warranty) and that users may redistribute the program under these conditions, and telling the user how to view a copy of this License. (Exception: if the Program itself is interactive but does not normally print such an announcement, your work based on the Program is not required to print an announcement.)

These requirements apply to the modified work as a whole. If identifiable sections of that work are not derived from the Program, and can be reasonably considered independent and separate works in themselves, then this License, and its terms, do not apply to those sections when you distribute them as separate works. But when you distribute the same sections as part of a whole which is a work based on the Program, the distribution of the whole must be on the terms of this License, whose permissions for other licensees extend to the entire whole, and thus to each and every part regardless of who wrote it.

Thus, it is not the intent of this section to claim rights or contest your rights to work written entirely by you; rather, the intent is to exercise the right to control the distribution of derivative or collective works based on the Program.

In addition, mere aggregation of another work not based on the Program with the Program (or with a work based on the Program) on a volume of a storage or distribution medium does not bring the other work under the scope of this License.

 3. You may copy and distribute the Program (or a work based on it, under Section 2) in object code or executable form under the terms of Sections 1 and 2 above provided that you also do one of the following:

 a) Accompany it with the complete corresponding machine-readable source code, which must be distributed under the terms of Sections 1 and 2 above on a medium customarily used for software interchange; or,

 b) Accompany it with a written offer, valid for at least three years, to give any third party, for a charge no more than your cost of physically performing source distribution, a complete machine-readable copy of the corresponding source code, to be distributed under the terms of Sections 1 and 2 above on a medium customarily used for software interchange; or,

 c) Accompany it with the information you received as to the offer to distribute corresponding source code. (This alternative is allowed only for noncommercial distribution and only if you received the program in object code or executable form with such an offer, in accord with Subsection b above.)

The source code for a work means the preferred form of the work for

making modifications to it. For an executable work, complete source code means all the source code for all modules it contains, plus any associated interface definition files, plus the scripts used to control compilation and installation of the executable. However, as a special exception, the source code distributed need not include anything that is normally distributed (in either source or binary form) with the major components (compiler, kernel, and so on) of the operating system on which the executable runs, unless that component itself accompanies the executable.

If distribution of executable or object code is made by offering access to copy from a designated place, then offering equivalent access to copy the source code from the same place counts as distribution of the source code, even though third parties are not compelled to copy the source along with the object code.

 4. You may not copy, modify, sublicense, or distribute the Program except as expressly provided under this License. Any attempt otherwise to copy, modify, sublicense or distribute the Program is void, and will automatically terminate your rights under this License. However, parties who have received copies, or rights, from you under this License will not have their licenses terminated so long as such parties remain in full compliance.

 5. You are not required to accept this License, since you have not signed it. However, nothing else grants you permission to modify or distribute the Program or its derivative works. These actions are prohibited by law if you do not accept this License. Therefore, by modifying or distributing the Program (or any work based on the Program), you indicate your acceptance of this License to do so, and all its terms and conditions for copying, distributing or modifying the Program or works based on it.

 6. Each time you redistribute the Program (or any work based on the Program), the recipient automatically receives a license from the original licensor to copy, distribute or modify the Program subject to these terms and conditions. You may not impose any further restrictions on the recipients' exercise of the rights granted herein. You are not responsible for enforcing compliance by third parties to this License.

 7. If, as a consequence of a court judgment or allegation of patent infringement or for any other reason (not limited to patent issues), conditions are imposed on you (whether by court order, agreement or otherwise) that contradict the conditions of this License, they do not excuse you from the conditions of this License. If you cannot distribute so as to satisfy simultaneously your obligations under this License and any other pertinent obligations, then as a consequence you

may not distribute the Program at all. For example, if a patent license would not permit royalty-free redistribution of the Program by all those who receive copies directly or indirectly through you, then the only way you could satisfy both it and this License would be to refrain entirely from distribution of the Program.

If any portion of this section is held invalid or unenforceable under any particular circumstance, the balance of the section is intended to apply and the section as a whole is intended to apply in other circumstances.

It is not the purpose of this section to induce you to infringe any patents or other property right claims or to contest validity of any such claims; this section has the sole purpose of protecting the integrity of the free software distribution system, which is implemented by public license practices. Many people have made generous contributions to the wide range of software distributed through that system in reliance on consistent application of that system; it is up to the author/donor to decide if he or she is willing to distribute software through any other system and a licensee cannot impose that choice.

This section is intended to make thoroughly clear what is believed to be a consequence of the rest of this License.

 8. If the distribution and/or use of the Program is restricted in certain countries either by patents or by copyrighted interfaces, the original copyright holder who places the Program under this License may add an explicit geographical distribution limitation excluding those countries, so that distribution is permitted only in or among countries not thus excluded. In such case, this License incorporates the limitation as if written in the body of this License.

 9. The Free Software Foundation may publish revised and/or new versions of the General Public License from time to time. Such new versions will be similar in spirit to the present version, but may differ in detail to address new problems or concerns.

Each version is given a distinguishing version number. If the Program specifies a version number of this License which applies to it and "any later version", you have the option of following the terms and conditions either of that version or of any later version published by the Free Software Foundation. If the Program does not specify a version number of this License, you may choose any version ever published by the Free Software Foundation.

 10. If you wish to incorporate parts of the Program into other free programs whose distribution conditions are different, write to the author

to ask for permission. For software which is copyrighted by the Free Software Foundation, write to the Free Software Foundation; we sometimes make exceptions for this. Our decision will be guided by the two goals of preserving the free status of all derivatives of our free software and of promoting the sharing and reuse of software generally.

#### NO WARRANTY

 11. BECAUSE THE PROGRAM IS LICENSED FREE OF CHARGE, THERE IS NO WARRANTY FOR THE PROGRAM, TO THE EXTENT PERMITTED BY APPLICABLE LAW. EXCEPT WHEN OTHERWISE STATED IN WRITING THE COPYRIGHT HOLDERS AND/OR OTHER PARTIES PROVIDE THE PROGRAM "AS IS" WITHOUT WARRANTY OF ANY KIND, EITHER EXPRESSED OR IMPLIED, INCLUDING, BUT NOT LIMITED TO, THE IMPLIED WARRANTIES OF MERCHANTABILITY AND FITNESS FOR A PARTICULAR PURPOSE. THE ENTIRE RISK AS TO THE QUALITY AND PERFORMANCE OF THE PROGRAM IS WITH YOU. SHOULD THE PROGRAM PROVE DEFECTIVE, YOU ASSUME THE COST OF ALL NECESSARY SERVICING, REPAIR OR CORRECTION.

 12. IN NO EVENT UNLESS REQUIRED BY APPLICABLE LAW OR AGREED TO IN WRITING WILL ANY COPYRIGHT HOLDER, OR ANY OTHER PARTY WHO MAY MODIFY AND/OR REDISTRIBUTE THE PROGRAM AS PERMITTED ABOVE, BE LIABLE TO YOU FOR DAMAGES, INCLUDING ANY GENERAL, SPECIAL, INCIDENTAL OR CONSEQUENTIAL DAMAGES ARISING OUT OF THE USE OR INABILITY TO USE THE PROGRAM (INCLUDING BUT NOT LIMITED TO LOSS OF DATA OR DATA BEING RENDERED INACCURATE OR LOSSES SUSTAINED BY YOU OR THIRD PARTIES OR A FAILURE OF THE PROGRAM TO OPERATE WITH ANY OTHER PROGRAMS), EVEN IF SUCH HOLDER OR OTHER PARTY HAS BEEN ADVISED OF THE POSSIBILITY OF SUCH DAMAGES.

### END OF TERMS AND CONDITIONS

 How to Apply These Terms to Your New Programs

 If you develop a new program, and you want it to be of the greatest possible use to the public, the best way to achieve this is to make it free software which everyone can redistribute and change under these terms.

 To do so, attach the following notices to the program. It is safest to attach them to the start of each source file to most effectively convey the exclusion of warranty; and each file should have at least the "copyright" line and a pointer to where the full notice is found.

 $\leq$  one line to give the program's name and a brief idea of what it does. $>$ Copyright  $(C)$  <year > <name of author

 This program is free software; you can redistribute it and/or modify it under the terms of the GNU General Public License as published by the Free Software Foundation; either version 2 of the License, or (at your option) any later version.

 This program is distributed in the hope that it will be useful, but WITHOUT ANY WARRANTY; without even the implied warranty of MERCHANTABILITY or FITNESS FOR A PARTICULAR PURPOSE. See the GNU General Public License for more details.

 You should have received a copy of the GNU General Public License along with this program; if not, write to the Free Software Foundation, Inc., 51 Franklin Street, Fifth Floor, Boston, MA 02110-1301 USA.

Also add information on how to contact you by electronic and paper mail.

If the program is interactive, make it output a short notice like this when it starts in an interactive mode:

 Gnomovision version 69, Copyright (C) year name of author Gnomovision comes with ABSOLUTELY NO WARRANTY; for details type `show w'. This is free software, and you are welcome to redistribute it under certain conditions; type `show c' for details.

The hypothetical commands `show w' and `show c' should show the appropriate parts of the General Public License. Of course, the commands you use may be called something other than `show w' and `show c'; they could even be mouse-clicks or menu items--whatever suits your program.

You should also get your employer (if you work as a programmer) or your school, if any, to sign a "copyright disclaimer" for the program, if necessary. Here is a sample; alter the names:

 Yoyodyne, Inc., hereby disclaims all copyright interest in the program `Gnomovision' (which makes passes at compilers) written by James Hacker.

 <signature of Ty Coon>, 1 April 1989 Ty Coon, President of Vice

This General Public License does not permit incorporating your program into proprietary programs. If your program is a subroutine library, you may consider it more useful to permit linking proprietary applications with the library. If this is what you want to do, use the GNU Lesser General Public License instead of this License. @c The GNU Free Documentation License. @center Version 1.3, 3 November 2008

@c This file is intended to be included within another document, @c hence no sectioning command or @node.

#### @display

Copyright @copyright{} 2000, 2001, 2002, 2007, 2008 Free Software Foundation, Inc.

@uref{http://fsf.org/}

Everyone is permitted to copy and distribute verbatim copies of this license document, but changing it is not allowed. @end display

@enumerate 0 @item PREAMBLE

The purpose of this License is to make a manual, textbook, or other functional and useful document @dfn{free} in the sense of freedom: to assure everyone the effective freedom to copy and redistribute it, with or without modifying it, either commercially or noncommercially. Secondarily, this License preserves for the author and publisher a way to get credit for their work, while not being considered responsible for modifications made by others.

This License is a kind of ``copyleft'', which means that derivative works of the document must themselves be free in the same sense. It complements the GNU General Public License, which is a copyleft license designed for free software.

We have designed this License in order to use it for manuals for free software, because free software needs free documentation: a free program should come with manuals providing the same freedoms that the software does. But this License is not limited to software manuals; it can be used for any textual work, regardless of subject matter or whether it is published as a printed book. We recommend this License principally for works whose purpose is instruction or reference.

#### @item

#### APPLICABILITY AND DEFINITIONS

This License applies to any manual or other work, in any medium, that contains a notice placed by the copyright holder saying it can be distributed under the terms of this License. Such a notice grants a world-wide, royalty-free license, unlimited in duration, to use that work under the conditions stated herein. The ``Document'', below, refers to any such manual or work. Any member of the public is a licensee, and is addressed as ``you''. You accept the license if you copy, modify or distribute the work in a way requiring permission under copyright law.

A ``Modified Version'' of the Document means any work containing the Document or a portion of it, either copied verbatim, or with modifications and/or translated into another language.

A ``Secondary Section'' is a named appendix or a front-matter section of the Document that deals exclusively with the relationship of the publishers or authors of the Document to the Document's overall subject (or to related matters) and contains nothing that could fall directly within that overall subject. (Thus, if the Document is in part a textbook of mathematics, a Secondary Section may not explain any mathematics.) The relationship could be a matter of historical connection with the subject or with related matters, or of legal, commercial, philosophical, ethical or political position regarding them.

The ``Invariant Sections'' are certain Secondary Sections whose titles are designated, as being those of Invariant Sections, in the notice that says that the Document is released under this License. If a section does not fit the above definition of Secondary then it is not allowed to be designated as Invariant. The Document may contain zero Invariant Sections. If the Document does not identify any Invariant Sections then there are none.

The ``Cover Texts'' are certain short passages of text that are listed, as Front-Cover Texts or Back-Cover Texts, in the notice that says that the Document is released under this License. A Front-Cover Text may be at most 5 words, and a Back-Cover Text may be at most 25 words.

A ``Transparent'' copy of the Document means a machine-readable copy, represented in a format whose specification is available to the general public, that is suitable for revising the document straightforwardly with generic text editors or (for images composed of pixels) generic paint programs or (for drawings) some widely available drawing editor, and that is suitable for input to text formatters or for automatic translation to a variety of formats suitable for input to text formatters. A copy made in an otherwise Transparent file format whose markup, or absence of markup, has been arranged to thwart or discourage subsequent modification by readers is not Transparent. An image format is not Transparent if used for any substantial amount of text. A copy that is not ``Transparent'' is called ``Opaque''.

Examples of suitable formats for Transparent copies include plain @sc{ascii} without markup, Texinfo input format, La@TeX{} input format, @acronym{SGML} or @acronym{XML} using a publicly available @acronym{DTD}, and standard-conforming simple @acronym{HTML}, PostScript or @acronym{PDF} designed for human modification. Examples of transparent image formats include @acronym{PNG}, @acronym{XCF} and @acronym{JPG}. Opaque formats include proprietary formats that can be read and edited only by proprietary word processors, @acronym{SGML} or  $@a$ cronym{XML} for which the  $@a$ cronym{DTD} and/or processing tools are not generally available, and the machine-generated @acronym{HTML}, PostScript or @acronym{PDF} produced by some word processors for

output purposes only.

The ``Title Page'' means, for a printed book, the title page itself, plus such following pages as are needed to hold, legibly, the material this License requires to appear in the title page. For works in formats which do not have any title page as such, ``Title Page'' means the text near the most prominent appearance of the work's title, preceding the beginning of the body of the text.

The ``publisher'' means any person or entity that distributes copies of the Document to the public.

A section ``Entitled XYZ'' means a named subunit of the Document whose title either is precisely XYZ or contains XYZ in parentheses following text that translates XYZ in another language. (Here XYZ stands for a specific section name mentioned below, such as "Acknowledgements", ``Dedications'', ``Endorsements'', or ``History''.) To ``Preserve the Title'' of such a section when you modify the Document means that it remains a section "Entitled XYZ" according to this definition.

The Document may include Warranty Disclaimers next to the notice which states that this License applies to the Document. These Warranty Disclaimers are considered to be included by reference in this License, but only as regards disclaiming warranties: any other implication that these Warranty Disclaimers may have is void and has no effect on the meaning of this License.

## @item VERBATIM COPYING

You may copy and distribute the Document in any medium, either commercially or noncommercially, provided that this License, the copyright notices, and the license notice saying this License applies to the Document are reproduced in all copies, and that you add no other conditions whatsoever to those of this License. You may not use technical measures to obstruct or control the reading or further copying of the copies you make or distribute. However, you may accept compensation in exchange for copies. If you distribute a large enough number of copies you must also follow the conditions in section 3.

You may also lend copies, under the same conditions stated above, and you may publicly display copies.

@item COPYING IN QUANTITY

If you publish printed copies (or copies in media that commonly have printed covers) of the Document, numbering more than 100, and the

Document's license notice requires Cover Texts, you must enclose the copies in covers that carry, clearly and legibly, all these Cover Texts: Front-Cover Texts on the front cover, and Back-Cover Texts on the back cover. Both covers must also clearly and legibly identify you as the publisher of these copies. The front cover must present the full title with all words of the title equally prominent and visible. You may add other material on the covers in addition. Copying with changes limited to the covers, as long as they preserve the title of the Document and satisfy these conditions, can be treated as verbatim copying in other respects.

If the required texts for either cover are too voluminous to fit legibly, you should put the first ones listed (as many as fit reasonably) on the actual cover, and continue the rest onto adjacent pages.

If you publish or distribute Opaque copies of the Document numbering more than 100, you must either include a machine-readable Transparent copy along with each Opaque copy, or state in or with each Opaque copy a computer-network location from which the general network-using public has access to download using public-standard network protocols a complete Transparent copy of the Document, free of added material. If you use the latter option, you must take reasonably prudent steps, when you begin distribution of Opaque copies in quantity, to ensure that this Transparent copy will remain thus accessible at the stated location until at least one year after the last time you distribute an Opaque copy (directly or through your agents or retailers) of that edition to the public.

It is requested, but not required, that you contact the authors of the Document well before redistributing any large number of copies, to give them a chance to provide you with an updated version of the Document.

## @item MODIFICATIONS

You may copy and distribute a Modified Version of the Document under the conditions of sections 2 and 3 above, provided that you release the Modified Version under precisely this License, with the Modified Version filling the role of the Document, thus licensing distribution and modification of the Modified Version to whoever possesses a copy of it. In addition, you must do these things in the Modified Version:

#### @enumerate A

#### @item

Use in the Title Page (and on the covers, if any) a title distinct from that of the Document, and from those of previous versions (which should, if there were any, be listed in the History section of the Document). You may use the same title as a previous version if the original publisher of that version gives permission.

#### @item

List on the Title Page, as authors, one or more persons or entities responsible for authorship of the modifications in the Modified Version, together with at least five of the principal authors of the Document (all of its principal authors, if it has fewer than five), unless they release you from this requirement.

#### @item

State on the Title page the name of the publisher of the Modified Version, as the publisher.

#### @item

Preserve all the copyright notices of the Document.

#### @item

Add an appropriate copyright notice for your modifications adjacent to the other copyright notices.

#### @item

Include, immediately after the copyright notices, a license notice giving the public permission to use the Modified Version under the terms of this License, in the form shown in the Addendum below.

#### @item

Preserve in that license notice the full lists of Invariant Sections and required Cover Texts given in the Document's license notice.

@item Include an unaltered copy of this License.

#### @item

Preserve the section Entitled ``History'', Preserve its Title, and add to it an item stating at least the title, year, new authors, and publisher of the Modified Version as given on the Title Page. If there is no section Entitled ``History'' in the Document, create one stating the title, year, authors, and publisher of the Document as given on its Title Page, then add an item describing the Modified Version as stated in the previous sentence.

#### @item

Preserve the network location, if any, given in the Document for public access to a Transparent copy of the Document, and likewise the network locations given in the Document for previous versions it was based on. These may be placed in the ``History'' section. You may omit a network location for a work that was published at

least four years before the Document itself, or if the original publisher of the version it refers to gives permission.

#### @item

For any section Entitled ``Acknowledgements'' or ``Dedications'', Preserve the Title of the section, and preserve in the section all the substance and tone of each of the contributor acknowledgements and/or dedications given therein.

#### @item

Preserve all the Invariant Sections of the Document, unaltered in their text and in their titles. Section numbers or the equivalent are not considered part of the section titles.

#### @item

Delete any section Entitled ``Endorsements''. Such a section may not be included in the Modified Version.

#### @item

Do not retitle any existing section to be Entitled ``Endorsements'' or to conflict in title with any Invariant Section.

#### @item

Preserve any Warranty Disclaimers. @end enumerate

If the Modified Version includes new front-matter sections or appendices that qualify as Secondary Sections and contain no material copied from the Document, you may at your option designate some or all of these sections as invariant. To do this, add their titles to the list of Invariant Sections in the Modified Version's license notice. These titles must be distinct from any other section titles.

You may add a section Entitled ``Endorsements'', provided it contains nothing but endorsements of your Modified Version by various parties---for example, statements of peer review or that the text has been approved by an organization as the authoritative definition of a standard.

You may add a passage of up to five words as a Front-Cover Text, and a passage of up to 25 words as a Back-Cover Text, to the end of the list of Cover Texts in the Modified Version. Only one passage of Front-Cover Text and one of Back-Cover Text may be added by (or through arrangements made by) any one entity. If the Document already includes a cover text for the same cover, previously added by you or by arrangement made by the same entity you are acting on behalf of, you may not add another; but you may replace the old one, on explicit permission from the previous publisher that added the old one.

The author(s) and publisher(s) of the Document do not by this License give permission to use their names for publicity for or to assert or imply endorsement of any Modified Version.

## @item COMBINING DOCUMENTS

You may combine the Document with other documents released under this License, under the terms defined in section 4 above for modified versions, provided that you include in the combination all of the Invariant Sections of all of the original documents, unmodified, and list them all as Invariant Sections of your combined work in its license notice, and that you preserve all their Warranty Disclaimers.

The combined work need only contain one copy of this License, and multiple identical Invariant Sections may be replaced with a single copy. If there are multiple Invariant Sections with the same name but different contents, make the title of each such section unique by adding at the end of it, in parentheses, the name of the original author or publisher of that section if known, or else a unique number. Make the same adjustment to the section titles in the list of Invariant Sections in the license notice of the combined work.

In the combination, you must combine any sections Entitled ``History'' in the various original documents, forming one section Entitled ``History''; likewise combine any sections Entitled ``Acknowledgements'', and any sections Entitled ``Dedications''. You must delete all sections Entitled ``Endorsements.''

## @item COLLECTIONS OF DOCUMENTS

You may make a collection consisting of the Document and other documents released under this License, and replace the individual copies of this License in the various documents with a single copy that is included in the collection, provided that you follow the rules of this License for verbatim copying of each of the documents in all other respects.

You may extract a single document from such a collection, and distribute it individually under this License, provided you insert a copy of this License into the extracted document, and follow this License in all other respects regarding verbatim copying of that document.

## @item AGGREGATION WITH INDEPENDENT WORKS

A compilation of the Document or its derivatives with other separate

and independent documents or works, in or on a volume of a storage or distribution medium, is called an ``aggregate'' if the copyright resulting from the compilation is not used to limit the legal rights of the compilation's users beyond what the individual works permit. When the Document is included in an aggregate, this License does not apply to the other works in the aggregate which are not themselves derivative works of the Document.

If the Cover Text requirement of section 3 is applicable to these copies of the Document, then if the Document is less than one half of the entire aggregate, the Document's Cover Texts may be placed on covers that bracket the Document within the aggregate, or the electronic equivalent of covers if the Document is in electronic form. Otherwise they must appear on printed covers that bracket the whole aggregate.

## @item TRANSLATION

Translation is considered a kind of modification, so you may distribute translations of the Document under the terms of section 4. Replacing Invariant Sections with translations requires special permission from their copyright holders, but you may include translations of some or all Invariant Sections in addition to the original versions of these Invariant Sections. You may include a translation of this License, and all the license notices in the Document, and any Warranty Disclaimers, provided that you also include the original English version of this License and the original versions of those notices and disclaimers. In case of a disagreement between the translation and the original version of this License or a notice or disclaimer, the original version will prevail.

If a section in the Document is Entitled ``Acknowledgements'', ``Dedications'', or ``History'', the requirement (section 4) to Preserve its Title (section 1) will typically require changing the actual title.

## @item **TERMINATION**

You may not copy, modify, sublicense, or distribute the Document except as expressly provided under this License. Any attempt otherwise to copy, modify, sublicense, or distribute it is void, and will automatically terminate your rights under this License.

However, if you cease all violation of this License, then your license from a particular copyright holder is reinstated (a) provisionally, unless and until the copyright holder explicitly and finally

terminates your license, and (b) permanently, if the copyright holder fails to notify you of the violation by some reasonable means prior to 60 days after the cessation.

Moreover, your license from a particular copyright holder is reinstated permanently if the copyright holder notifies you of the violation by some reasonable means, this is the first time you have received notice of violation of this License (for any work) from that copyright holder, and you cure the violation prior to 30 days after your receipt of the notice.

Termination of your rights under this section does not terminate the licenses of parties who have received copies or rights from you under this License. If your rights have been terminated and not permanently reinstated, receipt of a copy of some or all of the same material does not give you any rights to use it.

## @item FUTURE REVISIONS OF THIS LICENSE

The Free Software Foundation may publish new, revised versions of the GNU Free Documentation License from time to time. Such new versions will be similar in spirit to the present version, but may differ in detail to address new problems or concerns. See @uref{http://www.gnu.org/copyleft/}.

Each version of the License is given a distinguishing version number. If the Document specifies that a particular numbered version of this License ``or any later version'' applies to it, you have the option of following the terms and conditions either of that specified version or of any later version that has been published (not as a draft) by the Free Software Foundation. If the Document does not specify a version number of this License, you may choose any version ever published (not as a draft) by the Free Software Foundation. If the Document specifies that a proxy can decide which future versions of this License can be used, that proxy's public statement of acceptance of a version permanently authorizes you to choose that version for the Document.

## @item RELICENSING

``Massive Multiauthor Collaboration Site'' (or ``MMC Site'') means any World Wide Web server that publishes copyrightable works and also provides prominent facilities for anybody to edit those works. A public wiki that anybody can edit is an example of such a server. A ``Massive Multiauthor Collaboration'' (or ``MMC'') contained in the site means any set of copyrightable works thus published on the MMC

``CC-BY-SA'' means the Creative Commons Attribution-Share Alike 3.0 license published by Creative Commons Corporation, a not-for-profit corporation with a principal place of business in San Francisco, California, as well as future copyleft versions of that license published by that same organization.

``Incorporate'' means to publish or republish a Document, in whole or in part, as part of another Document.

An MMC is ``eligible for relicensing'' if it is licensed under this License, and if all works that were first published under this License somewhere other than this MMC, and subsequently incorporated in whole or in part into the MMC, (1) had no cover texts or invariant sections, and (2) were thus incorporated prior to November 1, 2008.

The operator of an MMC Site may republish an MMC contained in the site under CC-BY-SA on the same site at any time before August 1, 2009, provided the MMC is eligible for relicensing.

#### @end enumerate

@page

@heading ADDENDUM: How to use this License for your documents

To use this License in a document you have written, include a copy of the License in the document and put the following copyright and license notices just after the title page:

#### @smallexample

@group

Copyright (C) @var{year} @var{your name}.

 Permission is granted to copy, distribute and/or modify this document under the terms of the GNU Free Documentation License, Version 1.3 or any later version published by the Free Software Foundation; with no Invariant Sections, no Front-Cover Texts, and no Back-Cover Texts. A copy of the license is included in the section entitled ``GNU Free Documentation License''. @end group

@end smallexample

If you have Invariant Sections, Front-Cover Texts and Back-Cover Texts, replace the ``with@dots{}Texts.'' line with this:

@smallexample @group with the Invariant Sections being @var{list their titles}, with

site.

 the Front-Cover Texts being @var{list}, and with the Back-Cover Texts being @var{list}. @end group @end smallexample

If you have Invariant Sections without Cover Texts, or some other combination of the three, merge those two alternatives to suit the situation.

If your document contains nontrivial examples of program code, we recommend releasing these examples in parallel under your choice of free software license, such as the GNU General Public License, to permit their use in free software.

@c Local Variables: @c ispell-local-pdict: "ispell-dict" @c End:

# **1.19 boardinfo 1.0**

## **1.20 comgt 0.32 1.20.1 Available under license :**

GNU GENERAL PUBLIC LICENSE Version 2, June 1991

Copyright (C) 1989, 1991 Free Software Foundation, Inc. 59 Temple Place, Suite 330, Boston, MA 02111 USA Everyone is permitted to copy and distribute verbatim copies of this license document, but changing it is not allowed.

#### Preamble

 The licenses for most software are designed to take away your freedom to share and change it. By contrast, the GNU General Public License is intended to guarantee your freedom to share and change free software--to make sure the software is free for all its users. This General Public License applies to most of the Free Software Foundation's software and to any other program whose authors commit to using it. (Some other Free Software Foundation software is covered by the GNU Library General Public License instead.) You can apply it to your programs, too.

 When we speak of free software, we are referring to freedom, not price. Our General Public Licenses are designed to make sure that you have the freedom to distribute copies of free software (and charge for this service if you wish), that you receive source code or can get it if you want it, that you can change the software or use pieces of it in new free programs; and that you know you can do these things.

 To protect your rights, we need to make restrictions that forbid anyone to deny you these rights or to ask you to surrender the rights. These restrictions translate to certain responsibilities for you if you distribute copies of the software, or if you modify it.

 For example, if you distribute copies of such a program, whether gratis or for a fee, you must give the recipients all the rights that you have. You must make sure that they, too, receive or can get the source code. And you must show them these terms so they know their rights.

 We protect your rights with two steps: (1) copyright the software, and (2) offer you this license which gives you legal permission to copy, distribute and/or modify the software.

 Also, for each author's protection and ours, we want to make certain that everyone understands that there is no warranty for this free software. If the software is modified by someone else and passed on, we want its recipients to know that what they have is not the original, so that any problems introduced by others will not reflect on the original authors' reputations.

 Finally, any free program is threatened constantly by software patents. We wish to avoid the danger that redistributors of a free program will individually obtain patent licenses, in effect making the program proprietary. To prevent this, we have made it clear that any patent must be licensed for everyone's free use or not licensed at all.

 The precise terms and conditions for copying, distribution and modification follow.

## GNU GENERAL PUBLIC LICENSE TERMS AND CONDITIONS FOR COPYING, DISTRIBUTION AND MODIFICATION

 0. This License applies to any program or other work which contains a notice placed by the copyright holder saying it may be distributed under the terms of this General Public License. The "Program", below, refers to any such program or work, and a "work based on the Program" means either the Program or any derivative work under copyright law: that is to say, a work containing the Program or a portion of it, either verbatim or with modifications and/or translated into another language. (Hereinafter, translation is included without limitation in the term "modification".) Each licensee is addressed as "you".

Activities other than copying, distribution and modification are not covered by this License; they are outside its scope. The act of running the Program is not restricted, and the output from the Program is covered only if its contents constitute a work based on the Program (independent of having been made by running the Program). Whether that is true depends on what the Program does.

 1. You may copy and distribute verbatim copies of the Program's source code as you receive it, in any medium, provided that you conspicuously and appropriately publish on each copy an appropriate copyright notice and disclaimer of warranty; keep intact all the notices that refer to this License and to the absence of any warranty; and give any other recipients of the Program a copy of this License along with the Program.

You may charge a fee for the physical act of transferring a copy, and you may at your option offer warranty protection in exchange for a fee.

 2. You may modify your copy or copies of the Program or any portion of it, thus forming a work based on the Program, and copy and distribute such modifications or work under the terms of Section 1 above, provided that you also meet all of these conditions:

 a) You must cause the modified files to carry prominent notices stating that you changed the files and the date of any change.

 b) You must cause any work that you distribute or publish, that in whole or in part contains or is derived from the Program or any part thereof, to be licensed as a whole at no charge to all third parties under the terms of this License.

 c) If the modified program normally reads commands interactively when run, you must cause it, when started running for such interactive use in the most ordinary way, to print or display an announcement including an appropriate copyright notice and a notice that there is no warranty (or else, saying that you provide a warranty) and that users may redistribute the program under these conditions, and telling the user how to view a copy of this License. (Exception: if the Program itself is interactive but does not normally print such an announcement, your work based on the Program is not required to print an announcement.)

These requirements apply to the modified work as a whole. If identifiable sections of that work are not derived from the Program, and can be reasonably considered independent and separate works in themselves, then this License, and its terms, do not apply to those sections when you distribute them as separate works. But when you

distribute the same sections as part of a whole which is a work based on the Program, the distribution of the whole must be on the terms of this License, whose permissions for other licensees extend to the entire whole, and thus to each and every part regardless of who wrote it.

Thus, it is not the intent of this section to claim rights or contest your rights to work written entirely by you; rather, the intent is to exercise the right to control the distribution of derivative or collective works based on the Program.

In addition, mere aggregation of another work not based on the Program with the Program (or with a work based on the Program) on a volume of a storage or distribution medium does not bring the other work under the scope of this License.

 3. You may copy and distribute the Program (or a work based on it, under Section 2) in object code or executable form under the terms of Sections 1 and 2 above provided that you also do one of the following:

 a) Accompany it with the complete corresponding machine-readable source code, which must be distributed under the terms of Sections 1 and 2 above on a medium customarily used for software interchange; or,

 b) Accompany it with a written offer, valid for at least three years, to give any third party, for a charge no more than your cost of physically performing source distribution, a complete machine-readable copy of the corresponding source code, to be distributed under the terms of Sections 1 and 2 above on a medium customarily used for software interchange; or,

 c) Accompany it with the information you received as to the offer to distribute corresponding source code. (This alternative is allowed only for noncommercial distribution and only if you received the program in object code or executable form with such an offer, in accord with Subsection b above.)

The source code for a work means the preferred form of the work for making modifications to it. For an executable work, complete source code means all the source code for all modules it contains, plus any associated interface definition files, plus the scripts used to control compilation and installation of the executable. However, as a special exception, the source code distributed need not include anything that is normally distributed (in either source or binary form) with the major components (compiler, kernel, and so on) of the operating system on which the executable runs, unless that component itself accompanies the executable.

If distribution of executable or object code is made by offering

access to copy from a designated place, then offering equivalent access to copy the source code from the same place counts as distribution of the source code, even though third parties are not compelled to copy the source along with the object code.

 4. You may not copy, modify, sublicense, or distribute the Program except as expressly provided under this License. Any attempt otherwise to copy, modify, sublicense or distribute the Program is void, and will automatically terminate your rights under this License. However, parties who have received copies, or rights, from you under this License will not have their licenses terminated so long as such parties remain in full compliance.

 5. You are not required to accept this License, since you have not signed it. However, nothing else grants you permission to modify or distribute the Program or its derivative works. These actions are prohibited by law if you do not accept this License. Therefore, by modifying or distributing the Program (or any work based on the Program), you indicate your acceptance of this License to do so, and all its terms and conditions for copying, distributing or modifying the Program or works based on it.

 6. Each time you redistribute the Program (or any work based on the Program), the recipient automatically receives a license from the original licensor to copy, distribute or modify the Program subject to these terms and conditions. You may not impose any further restrictions on the recipients' exercise of the rights granted herein. You are not responsible for enforcing compliance by third parties to this License.

 7. If, as a consequence of a court judgment or allegation of patent infringement or for any other reason (not limited to patent issues), conditions are imposed on you (whether by court order, agreement or otherwise) that contradict the conditions of this License, they do not excuse you from the conditions of this License. If you cannot distribute so as to satisfy simultaneously your obligations under this License and any other pertinent obligations, then as a consequence you may not distribute the Program at all. For example, if a patent license would not permit royalty-free redistribution of the Program by all those who receive copies directly or indirectly through you, then the only way you could satisfy both it and this License would be to refrain entirely from distribution of the Program.

If any portion of this section is held invalid or unenforceable under any particular circumstance, the balance of the section is intended to apply and the section as a whole is intended to apply in other circumstances.

It is not the purpose of this section to induce you to infringe any patents or other property right claims or to contest validity of any such claims; this section has the sole purpose of protecting the integrity of the free software distribution system, which is implemented by public license practices. Many people have made generous contributions to the wide range of software distributed through that system in reliance on consistent application of that system; it is up to the author/donor to decide if he or she is willing to distribute software through any other system and a licensee cannot impose that choice.

This section is intended to make thoroughly clear what is believed to be a consequence of the rest of this License.

 8. If the distribution and/or use of the Program is restricted in certain countries either by patents or by copyrighted interfaces, the original copyright holder who places the Program under this License may add an explicit geographical distribution limitation excluding those countries, so that distribution is permitted only in or among countries not thus excluded. In such case, this License incorporates the limitation as if written in the body of this License.

 9. The Free Software Foundation may publish revised and/or new versions of the General Public License from time to time. Such new versions will be similar in spirit to the present version, but may differ in detail to address new problems or concerns.

Each version is given a distinguishing version number. If the Program specifies a version number of this License which applies to it and "any later version", you have the option of following the terms and conditions either of that version or of any later version published by the Free Software Foundation. If the Program does not specify a version number of this License, you may choose any version ever published by the Free Software Foundation.

 10. If you wish to incorporate parts of the Program into other free programs whose distribution conditions are different, write to the author to ask for permission. For software which is copyrighted by the Free Software Foundation, write to the Free Software Foundation; we sometimes make exceptions for this. Our decision will be guided by the two goals of preserving the free status of all derivatives of our free software and of promoting the sharing and reuse of software generally.

#### NO WARRANTY

 11. BECAUSE THE PROGRAM IS LICENSED FREE OF CHARGE, THERE IS NO WARRANTY FOR THE PROGRAM, TO THE EXTENT PERMITTED BY APPLICABLE LAW. EXCEPT WHEN OTHERWISE STATED IN WRITING THE COPYRIGHT HOLDERS AND/OR OTHER PARTIES
PROVIDE THE PROGRAM "AS IS" WITHOUT WARRANTY OF ANY KIND, EITHER EXPRESSED OR IMPLIED, INCLUDING, BUT NOT LIMITED TO, THE IMPLIED WARRANTIES OF MERCHANTABILITY AND FITNESS FOR A PARTICULAR PURPOSE. THE ENTIRE RISK AS TO THE QUALITY AND PERFORMANCE OF THE PROGRAM IS WITH YOU. SHOULD THE PROGRAM PROVE DEFECTIVE, YOU ASSUME THE COST OF ALL NECESSARY SERVICING, REPAIR OR CORRECTION.

 12. IN NO EVENT UNLESS REQUIRED BY APPLICABLE LAW OR AGREED TO IN WRITING WILL ANY COPYRIGHT HOLDER, OR ANY OTHER PARTY WHO MAY MODIFY AND/OR REDISTRIBUTE THE PROGRAM AS PERMITTED ABOVE, BE LIABLE TO YOU FOR DAMAGES, INCLUDING ANY GENERAL, SPECIAL, INCIDENTAL OR CONSEQUENTIAL DAMAGES ARISING OUT OF THE USE OR INABILITY TO USE THE PROGRAM (INCLUDING BUT NOT LIMITED TO LOSS OF DATA OR DATA BEING RENDERED INACCURATE OR LOSSES SUSTAINED BY YOU OR THIRD PARTIES OR A FAILURE OF THE PROGRAM TO OPERATE WITH ANY OTHER PROGRAMS), EVEN IF SUCH HOLDER OR OTHER PARTY HAS BEEN ADVISED OF THE POSSIBILITY OF SUCH DAMAGES.

#### END OF TERMS AND CONDITIONS

 Appendix: How to Apply These Terms to Your New Programs

 If you develop a new program, and you want it to be of the greatest possible use to the public, the best way to achieve this is to make it free software which everyone can redistribute and change under these terms.

 To do so, attach the following notices to the program. It is safest to attach them to the start of each source file to most effectively convey the exclusion of warranty; and each file should have at least the "copyright" line and a pointer to where the full notice is found.

 <one line to give the program's name and a brief idea of what it does.> Copyright (C)  $19yy$  <name of author>

 This program is free software; you can redistribute it and/or modify it under the terms of the GNU General Public License as published by the Free Software Foundation; either version 2 of the License, or (at your option) any later version.

 This program is distributed in the hope that it will be useful, but WITHOUT ANY WARRANTY; without even the implied warranty of MERCHANTABILITY or FITNESS FOR A PARTICULAR PURPOSE. See the GNU General Public License for more details.

 You should have received a copy of the GNU General Public License along with this program; if not, write to the Free Software Foundation, Inc., 59 Temple Place - Suite 330, Boston, MA 02111-1307, USA

Also add information on how to contact you by electronic and paper mail.

If the program is interactive, make it output a short notice like this when it starts in an interactive mode:

 Gnomovision version 69, Copyright (C) 19yy name of author Gnomovision comes with ABSOLUTELY NO WARRANTY; for details type 'show w'. This is free software, and you are welcome to redistribute it under certain conditions; type 'show c' for details.

The hypothetical commands 'show w' and 'show c' should show the appropriate parts of the General Public License. Of course, the commands you use may be called something other than 'show w' and 'show c'; they could even be mouse-clicks or menu items--whatever suits your program.

You should also get your employer (if you work as a programmer) or your school, if any, to sign a "copyright disclaimer" for the program, if necessary. Here is a sample; alter the names:

 Yoyodyne, Inc., hereby disclaims all copyright interest in the program 'Gnomovision' (which makes passes at compilers) written by James Hacker.

 <signature of Ty Coon>, 1 April 1989 Ty Coon, President of Vice

This General Public License does not permit incorporating your program into proprietary programs. If your program is a subroutine library, you may consider it more useful to permit linking proprietary applications with the library. If this is what you want to do, use the GNU Library General Public License instead of this License.

## **1.21 smcroute 2.0.0**

### **1.21.1 Available under license :**

 GNU GENERAL PUBLIC LICENSE Version 2, June 1991

Copyright (C) 1989, 1991 Free Software Foundation, Inc. 51 Franklin St, Fifth Floor, Boston, MA 02110-1301 USA Everyone is permitted to copy and distribute verbatim copies of this license document, but changing it is not allowed.

#### Preamble

 The licenses for most software are designed to take away your freedom to share and change it. By contrast, the GNU General Public License is intended to guarantee your freedom to share and change free software--to make sure the software is free for all its users. This

General Public License applies to most of the Free Software Foundation's software and to any other program whose authors commit to using it. (Some other Free Software Foundation software is covered by the GNU Library General Public License instead.) You can apply it to your programs, too.

 When we speak of free software, we are referring to freedom, not price. Our General Public Licenses are designed to make sure that you have the freedom to distribute copies of free software (and charge for this service if you wish), that you receive source code or can get it if you want it, that you can change the software or use pieces of it in new free programs; and that you know you can do these things.

 To protect your rights, we need to make restrictions that forbid anyone to deny you these rights or to ask you to surrender the rights. These restrictions translate to certain responsibilities for you if you distribute copies of the software, or if you modify it.

 For example, if you distribute copies of such a program, whether gratis or for a fee, you must give the recipients all the rights that you have. You must make sure that they, too, receive or can get the source code. And you must show them these terms so they know their rights.

We protect your rights with two steps: (1) copyright the software, and (2) offer you this license which gives you legal permission to copy, distribute and/or modify the software.

 Also, for each author's protection and ours, we want to make certain that everyone understands that there is no warranty for this free software. If the software is modified by someone else and passed on, we want its recipients to know that what they have is not the original, so that any problems introduced by others will not reflect on the original authors' reputations.

 Finally, any free program is threatened constantly by software patents. We wish to avoid the danger that redistributors of a free program will individually obtain patent licenses, in effect making the program proprietary. To prevent this, we have made it clear that any patent must be licensed for everyone's free use or not licensed at all.

 The precise terms and conditions for copying, distribution and modification follow.

#### GNU GENERAL PUBLIC LICENSE TERMS AND CONDITIONS FOR COPYING, DISTRIBUTION AND MODIFICATION

0. This License applies to any program or other work which contains

a notice placed by the copyright holder saying it may be distributed under the terms of this General Public License. The "Program", below, refers to any such program or work, and a "work based on the Program" means either the Program or any derivative work under copyright law: that is to say, a work containing the Program or a portion of it, either verbatim or with modifications and/or translated into another language. (Hereinafter, translation is included without limitation in the term "modification".) Each licensee is addressed as "you".

Activities other than copying, distribution and modification are not covered by this License; they are outside its scope. The act of running the Program is not restricted, and the output from the Program is covered only if its contents constitute a work based on the Program (independent of having been made by running the Program). Whether that is true depends on what the Program does.

 1. You may copy and distribute verbatim copies of the Program's source code as you receive it, in any medium, provided that you conspicuously and appropriately publish on each copy an appropriate copyright notice and disclaimer of warranty; keep intact all the notices that refer to this License and to the absence of any warranty; and give any other recipients of the Program a copy of this License along with the Program.

You may charge a fee for the physical act of transferring a copy, and you may at your option offer warranty protection in exchange for a fee.

 2. You may modify your copy or copies of the Program or any portion of it, thus forming a work based on the Program, and copy and distribute such modifications or work under the terms of Section 1 above, provided that you also meet all of these conditions:

 a) You must cause the modified files to carry prominent notices stating that you changed the files and the date of any change.

 b) You must cause any work that you distribute or publish, that in whole or in part contains or is derived from the Program or any part thereof, to be licensed as a whole at no charge to all third parties under the terms of this License.

 c) If the modified program normally reads commands interactively when run, you must cause it, when started running for such interactive use in the most ordinary way, to print or display an announcement including an appropriate copyright notice and a notice that there is no warranty (or else, saying that you provide a warranty) and that users may redistribute the program under these conditions, and telling the user how to view a copy of this License. (Exception: if the Program itself is interactive but

 does not normally print such an announcement, your work based on the Program is not required to print an announcement.)

These requirements apply to the modified work as a whole. If identifiable sections of that work are not derived from the Program, and can be reasonably considered independent and separate works in themselves, then this License, and its terms, do not apply to those sections when you distribute them as separate works. But when you distribute the same sections as part of a whole which is a work based on the Program, the distribution of the whole must be on the terms of this License, whose permissions for other licensees extend to the entire whole, and thus to each and every part regardless of who wrote it.

Thus, it is not the intent of this section to claim rights or contest your rights to work written entirely by you; rather, the intent is to exercise the right to control the distribution of derivative or collective works based on the Program.

In addition, mere aggregation of another work not based on the Program with the Program (or with a work based on the Program) on a volume of a storage or distribution medium does not bring the other work under the scope of this License.

 3. You may copy and distribute the Program (or a work based on it, under Section 2) in object code or executable form under the terms of Sections 1 and 2 above provided that you also do one of the following:

 a) Accompany it with the complete corresponding machine-readable source code, which must be distributed under the terms of Sections 1 and 2 above on a medium customarily used for software interchange; or,

 b) Accompany it with a written offer, valid for at least three years, to give any third party, for a charge no more than your cost of physically performing source distribution, a complete machine-readable copy of the corresponding source code, to be distributed under the terms of Sections 1 and 2 above on a medium customarily used for software interchange; or,

 c) Accompany it with the information you received as to the offer to distribute corresponding source code. (This alternative is allowed only for noncommercial distribution and only if you received the program in object code or executable form with such an offer, in accord with Subsection b above.)

The source code for a work means the preferred form of the work for making modifications to it. For an executable work, complete source code means all the source code for all modules it contains, plus any associated interface definition files, plus the scripts used to

control compilation and installation of the executable. However, as a special exception, the source code distributed need not include anything that is normally distributed (in either source or binary form) with the major components (compiler, kernel, and so on) of the operating system on which the executable runs, unless that component itself accompanies the executable.

If distribution of executable or object code is made by offering access to copy from a designated place, then offering equivalent access to copy the source code from the same place counts as distribution of the source code, even though third parties are not compelled to copy the source along with the object code.

 4. You may not copy, modify, sublicense, or distribute the Program except as expressly provided under this License. Any attempt otherwise to copy, modify, sublicense or distribute the Program is void, and will automatically terminate your rights under this License. However, parties who have received copies, or rights, from you under this License will not have their licenses terminated so long as such parties remain in full compliance.

 5. You are not required to accept this License, since you have not signed it. However, nothing else grants you permission to modify or distribute the Program or its derivative works. These actions are prohibited by law if you do not accept this License. Therefore, by modifying or distributing the Program (or any work based on the Program), you indicate your acceptance of this License to do so, and all its terms and conditions for copying, distributing or modifying the Program or works based on it.

 6. Each time you redistribute the Program (or any work based on the Program), the recipient automatically receives a license from the original licensor to copy, distribute or modify the Program subject to these terms and conditions. You may not impose any further restrictions on the recipients' exercise of the rights granted herein. You are not responsible for enforcing compliance by third parties to this License.

 7. If, as a consequence of a court judgment or allegation of patent infringement or for any other reason (not limited to patent issues), conditions are imposed on you (whether by court order, agreement or otherwise) that contradict the conditions of this License, they do not excuse you from the conditions of this License. If you cannot distribute so as to satisfy simultaneously your obligations under this License and any other pertinent obligations, then as a consequence you may not distribute the Program at all. For example, if a patent license would not permit royalty-free redistribution of the Program by all those who receive copies directly or indirectly through you, then

the only way you could satisfy both it and this License would be to refrain entirely from distribution of the Program.

If any portion of this section is held invalid or unenforceable under any particular circumstance, the balance of the section is intended to apply and the section as a whole is intended to apply in other circumstances.

It is not the purpose of this section to induce you to infringe any patents or other property right claims or to contest validity of any such claims; this section has the sole purpose of protecting the integrity of the free software distribution system, which is implemented by public license practices. Many people have made generous contributions to the wide range of software distributed through that system in reliance on consistent application of that system; it is up to the author/donor to decide if he or she is willing to distribute software through any other system and a licensee cannot impose that choice.

This section is intended to make thoroughly clear what is believed to be a consequence of the rest of this License.

 8. If the distribution and/or use of the Program is restricted in certain countries either by patents or by copyrighted interfaces, the original copyright holder who places the Program under this License may add an explicit geographical distribution limitation excluding those countries, so that distribution is permitted only in or among countries not thus excluded. In such case, this License incorporates the limitation as if written in the body of this License.

 9. The Free Software Foundation may publish revised and/or new versions of the General Public License from time to time. Such new versions will be similar in spirit to the present version, but may differ in detail to address new problems or concerns.

Each version is given a distinguishing version number. If the Program specifies a version number of this License which applies to it and "any later version", you have the option of following the terms and conditions either of that version or of any later version published by the Free Software Foundation. If the Program does not specify a version number of this License, you may choose any version ever published by the Free Software Foundation.

 10. If you wish to incorporate parts of the Program into other free programs whose distribution conditions are different, write to the author to ask for permission. For software which is copyrighted by the Free Software Foundation, write to the Free Software Foundation; we sometimes make exceptions for this. Our decision will be guided by the two goals

of preserving the free status of all derivatives of our free software and of promoting the sharing and reuse of software generally.

#### NO WARRANTY

 11. BECAUSE THE PROGRAM IS LICENSED FREE OF CHARGE, THERE IS NO WARRANTY FOR THE PROGRAM, TO THE EXTENT PERMITTED BY APPLICABLE LAW. EXCEPT WHEN OTHERWISE STATED IN WRITING THE COPYRIGHT HOLDERS AND/OR OTHER PARTIES PROVIDE THE PROGRAM "AS IS" WITHOUT WARRANTY OF ANY KIND, EITHER EXPRESSED OR IMPLIED, INCLUDING, BUT NOT LIMITED TO, THE IMPLIED WARRANTIES OF MERCHANTABILITY AND FITNESS FOR A PARTICULAR PURPOSE. THE ENTIRE RISK AS TO THE QUALITY AND PERFORMANCE OF THE PROGRAM IS WITH YOU. SHOULD THE PROGRAM PROVE DEFECTIVE, YOU ASSUME THE COST OF ALL NECESSARY SERVICING, REPAIR OR CORRECTION.

 12. IN NO EVENT UNLESS REQUIRED BY APPLICABLE LAW OR AGREED TO IN WRITING WILL ANY COPYRIGHT HOLDER, OR ANY OTHER PARTY WHO MAY MODIFY AND/OR REDISTRIBUTE THE PROGRAM AS PERMITTED ABOVE, BE LIABLE TO YOU FOR DAMAGES, INCLUDING ANY GENERAL, SPECIAL, INCIDENTAL OR CONSEQUENTIAL DAMAGES ARISING OUT OF THE USE OR INABILITY TO USE THE PROGRAM (INCLUDING BUT NOT LIMITED TO LOSS OF DATA OR DATA BEING RENDERED INACCURATE OR LOSSES SUSTAINED BY YOU OR THIRD PARTIES OR A FAILURE OF THE PROGRAM TO OPERATE WITH ANY OTHER PROGRAMS), EVEN IF SUCH HOLDER OR OTHER PARTY HAS BEEN ADVISED OF THE POSSIBILITY OF SUCH DAMAGES.

#### END OF TERMS AND CONDITIONS

 How to Apply These Terms to Your New Programs

 If you develop a new program, and you want it to be of the greatest possible use to the public, the best way to achieve this is to make it free software which everyone can redistribute and change under these terms.

 To do so, attach the following notices to the program. It is safest to attach them to the start of each source file to most effectively convey the exclusion of warranty; and each file should have at least the "copyright" line and a pointer to where the full notice is found.

 <one line to give the program's name and a brief idea of what it does.> Copyright  $(C)$  <year > <name of author

 This program is free software; you can redistribute it and/or modify it under the terms of the GNU General Public License as published by the Free Software Foundation; either version 2 of the License, or (at your option) any later version.

 This program is distributed in the hope that it will be useful, but WITHOUT ANY WARRANTY; without even the implied warranty of  MERCHANTABILITY or FITNESS FOR A PARTICULAR PURPOSE. See the GNU General Public License for more details.

 You should have received a copy of the GNU General Public License along with this program; if not, write to the Free Software Foundation, Inc., 51 Franklin St, Fifth Floor, Boston, MA 02110-1301 USA

Also add information on how to contact you by electronic and paper mail.

If the program is interactive, make it output a short notice like this when it starts in an interactive mode:

 Gnomovision version 69, Copyright (C) year name of author Gnomovision comes with ABSOLUTELY NO WARRANTY; for details type `show w'. This is free software, and you are welcome to redistribute it under certain conditions; type `show c' for details.

The hypothetical commands `show w' and `show c' should show the appropriate parts of the General Public License. Of course, the commands you use may be called something other than `show w' and `show c'; they could even be mouse-clicks or menu items--whatever suits your program.

You should also get your employer (if you work as a programmer) or your school, if any, to sign a "copyright disclaimer" for the program, if necessary. Here is a sample; alter the names:

 Yoyodyne, Inc., hereby disclaims all copyright interest in the program `Gnomovision' (which makes passes at compilers) written by James Hacker.

 <signature of Ty Coon>, 1 April 1989 Ty Coon, President of Vice

This General Public License does not permit incorporating your program into proprietary programs. If your program is a subroutine library, you may consider it more useful to permit linking proprietary applications with the library. If this is what you want to do, use the GNU Library General Public License instead of this License.

## **1.22 curl 7.40.0**

### **1.22.1 Available under license :**

COPYRIGHT AND PERMISSION NOTICE

Copyright (c) 1996 - 2015, Daniel Stenberg, <daniel@haxx.se>.

All rights reserved.

Permission to use, copy, modify, and distribute this software for any purpose with or without fee is hereby granted, provided that the above copyright notice and this permission notice appear in all copies.

THE SOFTWARE IS PROVIDED "AS IS", WITHOUT WARRANTY OF ANY KIND, EXPRESS OR IMPLIED, INCLUDING BUT NOT LIMITED TO THE WARRANTIES OF MERCHANTABILITY, FITNESS FOR A PARTICULAR PURPOSE AND NONINFRINGEMENT OF THIRD PARTY RIGHTS. IN NO EVENT SHALL THE AUTHORS OR COPYRIGHT HOLDERS BE LIABLE FOR ANY CLAIM, DAMAGES OR OTHER LIABILITY, WHETHER IN AN ACTION OF CONTRACT, TORT OR OTHERWISE, ARISING FROM, OUT OF OR IN CONNECTION WITH THE SOFTWARE OR THE USE OR OTHER DEALINGS IN THE SOFTWARE.

Except as contained in this notice, the name of a copyright holder shall not be used in advertising or otherwise to promote the sale, use or other dealings in this Software without prior written authorization of the copyright holder.

License Mixing with apps, libcurl and Third Party Libraries

===========================================================

libcurl can be built to use a fair amount of various third party libraries, libraries that are written and provided by other parties that are distributed using their own licenses. Even libcurl itself contains code that may cause problems to some. This document attempts to describe what licenses libcurl and the other libraries use and what possible dilemmas linking and mixing them all can lead to for end users.

I am not a lawyer and this is not legal advice!

One common dilemma is that GPL[1]-licensed code is not allowed to be linked with code licensed under the Original BSD license (with the announcement clause). You may still build your own copies that use them all, but distributing them as binaries would be to violate the GPL license - unless you accompany your license with an exception[2]. This particular problem was addressed when the Modified BSD license was created, which does not have the announcement clause that collides with GPL.

libcurl http://curl.haxx.se/docs/copyright.html

 Uses an MIT (or Modified BSD)-style license that is as liberal as possible.

OpenSSL http://www.openssl.org/source/license.html

 (May be used for SSL/TLS support) Uses an Original BSD-style license with an announcement clause that makes it "incompatible" with GPL. You are not allowed to ship binaries that link with OpenSSL that includes GPL code (unless that specific GPL code includes an exception for OpenSSL - a habit that is growing more and more common). If OpenSSL's  licensing is a problem for you, consider using GnuTLS or yassl instead.

GnuTLS http://www.gnutls.org/

 (May be used for SSL/TLS support) Uses the LGPL[3] license. If this is a problem for you, consider using OpenSSL instead. Also note that GnuTLS itself depends on and uses other libs (libgcrypt and libgpg-error) and they too are LGPL- or GPL-licensed.

yassl http://www.yassl.com/

 (May be used for SSL/TLS support) Uses the GPL[1] license. If this is a problem for you, consider using OpenSSL or GnuTLS instead.

NSS http://www.mozilla.org/projects/security/pki/nss/

 (May be used for SSL/TLS support) Is covered by the MPL[4] license, the GPL[1] license and the LGPL[3] license. You may choose to license the code under MPL terms, GPL terms, or LGPL terms. These licenses grant you different permissions and impose different obligations. You should select the license that best meets your needs.

axTLS http://axtls.sourceforge.net/

(May be used for SSL/TLS support) Uses a Modified BSD-style license.

c-ares http://daniel.haxx.se/projects/c-ares/license.html

 (Used for asynchronous name resolves) Uses an MIT license that is very liberal and imposes no restrictions on any other library or part you may link with.

zlib http://www.gzip.org/zlib/zlib\_license.html

 (Used for compressed Transfer-Encoding support) Uses an MIT-style license that shouldn't collide with any other library.

MIT Kerberos http://web.mit.edu/kerberos/www/dist/

 (May be used for GSS support) MIT licensed, that shouldn't collide with any other parts.

Heimdal http://www.pdc.kth.se/heimdal/

 (May be used for GSS support) Heimdal is Original BSD licensed with the announcement clause.

 (May be used for GSS support) GNU GSS is GPL licensed. Note that you may not distribute binary curl packages that uses this if you build curl to also link and use any Original BSD licensed libraries!

libidn http://josefsson.org/libidn/

 (Used for IDNA support) Uses the GNU Lesser General Public License [3]. LGPL is a variation of GPL with slightly less aggressive "copyleft". This license requires more requirements to be met when distributing binaries, see the license for details. Also note that if you distribute a binary that includes this library, you must also include the full LGPL license text. Please properly point out what parts of the distributed package that the license addresses.

OpenLDAP http://www.openldap.org/software/release/license.html

 (Used for LDAP support) Uses a Modified BSD-style license. Since libcurl uses OpenLDAP as a shared library only, I have not heard of anyone that ships OpenLDAP linked with libcurl in an app.

libssh2 http://www.libssh2.org/

 (Used for scp and sftp support) libssh2 uses a Modified BSD-style license.

- [1] = GPL GNU General Public License: http://www.gnu.org/licenses/gpl.html
- [2] = http://www.fsf.org/licenses/gpl-faq.html#GPLIncompatibleLibs details on how to write such an exception to the GPL
- [3] = LGPL GNU Lesser General Public License: http://www.gnu.org/licenses/lgpl.html
- [4] = MPL Mozilla Public License: http://www.mozilla.org/MPL/

## **1.23 miniupnpd 1.9.20151212**

## **1.23.1 Available under license :**

#### MiniUPnPd

Copyright (c) 2006-2015, Thomas BERNARD All rights reserved.

Redistribution and use in source and binary forms, with or without modification, are permitted provided that the following conditions are met:

 \* Redistributions of source code must retain the above copyright notice, this list of conditions and the following disclaimer.

 \* Redistributions in binary form must reproduce the above copyright notice, this list of conditions and the following disclaimer in the documentation and/or other materials provided with the distribution.

 \* The name of the author may not be used to endorse or promote products derived from this software without specific prior written permission.

THIS SOFTWARE IS PROVIDED BY THE COPYRIGHT HOLDERS AND CONTRIBUTORS "AS IS" AND ANY EXPRESS OR IMPLIED WARRANTIES, INCLUDING, BUT NOT LIMITED TO, THE IMPLIED WARRANTIES OF MERCHANTABILITY AND FITNESS FOR A PARTICULAR PURPOSE ARE DISCLAIMED. IN NO EVENT SHALL THE COPYRIGHT OWNER OR CONTRIBUTORS BE LIABLE FOR ANY DIRECT, INDIRECT, INCIDENTAL, SPECIAL, EXEMPLARY, OR CONSEQUENTIAL DAMAGES (INCLUDING, BUT NOT LIMITED TO, PROCUREMENT OF SUBSTITUTE GOODS OR SERVICES; LOSS OF USE, DATA, OR PROFITS; OR BUSINESS INTERRUPTION) HOWEVER CAUSED AND ON ANY THEORY OF LIABILITY, WHETHER IN CONTRACT, STRICT LIABILITY, OR TORT (INCLUDING NEGLIGENCE OR OTHERWISE) ARISING IN ANY WAY OUT OF THE USE OF THIS SOFTWARE, EVEN IF ADVISED OF THE POSSIBILITY OF SUCH DAMAGE.

# **1.24 libtool 2.4**

### **1.24.1 Available under license :**

 GNU LESSER GENERAL PUBLIC LICENSE Version 2.1, February 1999

Copyright (C) 1991, 1999 Free Software Foundation, Inc. 51 Franklin Street, Fifth Floor, Boston, MA 02110-1301 USA Everyone is permitted to copy and distribute verbatim copies of this license document, but changing it is not allowed.

[This is the first released version of the Lesser GPL. It also counts as the successor of the GNU Library Public License, version 2, hence the version number 2.1.]

#### Preamble

 The licenses for most software are designed to take away your freedom to share and change it. By contrast, the GNU General Public Licenses are intended to guarantee your freedom to share and change free software--to make sure the software is free for all its users.

 This license, the Lesser General Public License, applies to some specially designated software packages--typically libraries--of the Free Software Foundation and other authors who decide to use it. You can use it too, but we suggest you first think carefully about whether this license or the ordinary General Public License is the better strategy to use in any particular case, based on the explanations

#### below.

 When we speak of free software, we are referring to freedom of use, not price. Our General Public Licenses are designed to make sure that you have the freedom to distribute copies of free software (and charge for this service if you wish); that you receive source code or can get it if you want it; that you can change the software and use pieces of it in new free programs; and that you are informed that you can do these things.

 To protect your rights, we need to make restrictions that forbid distributors to deny you these rights or to ask you to surrender these rights. These restrictions translate to certain responsibilities for you if you distribute copies of the library or if you modify it.

 For example, if you distribute copies of the library, whether gratis or for a fee, you must give the recipients all the rights that we gave you. You must make sure that they, too, receive or can get the source code. If you link other code with the library, you must provide complete object files to the recipients, so that they can relink them with the library after making changes to the library and recompiling it. And you must show them these terms so they know their rights.

We protect your rights with a two-step method: (1) we copyright the library, and (2) we offer you this license, which gives you legal permission to copy, distribute and/or modify the library.

 To protect each distributor, we want to make it very clear that there is no warranty for the free library. Also, if the library is modified by someone else and passed on, the recipients should know that what they have is not the original version, so that the original author's reputation will not be affected by problems that might be introduced by others.

#### ^L

 Finally, software patents pose a constant threat to the existence of any free program. We wish to make sure that a company cannot effectively restrict the users of a free program by obtaining a restrictive license from a patent holder. Therefore, we insist that any patent license obtained for a version of the library must be consistent with the full freedom of use specified in this license.

 Most GNU software, including some libraries, is covered by the ordinary GNU General Public License. This license, the GNU Lesser General Public License, applies to certain designated libraries, and is quite different from the ordinary General Public License. We use this license for certain libraries in order to permit linking those libraries into non-free programs.

 When a program is linked with a library, whether statically or using a shared library, the combination of the two is legally speaking a combined work, a derivative of the original library. The ordinary General Public License therefore permits such linking only if the entire combination fits its criteria of freedom. The Lesser General Public License permits more lax criteria for linking other code with the library.

 We call this license the "Lesser" General Public License because it does Less to protect the user's freedom than the ordinary General Public License. It also provides other free software developers Less of an advantage over competing non-free programs. These disadvantages are the reason we use the ordinary General Public License for many libraries. However, the Lesser license provides advantages in certain special circumstances.

 For example, on rare occasions, there may be a special need to encourage the widest possible use of a certain library, so that it becomes

a de-facto standard. To achieve this, non-free programs must be allowed to use the library. A more frequent case is that a free library does the same job as widely used non-free libraries. In this case, there is little to gain by limiting the free library to free software only, so we use the Lesser General Public License.

 In other cases, permission to use a particular library in non-free programs enables a greater number of people to use a large body of free software. For example, permission to use the GNU C Library in non-free programs enables many more people to use the whole GNU operating system, as well as its variant, the GNU/Linux operating system.

 Although the Lesser General Public License is Less protective of the users' freedom, it does ensure that the user of a program that is linked with the Library has the freedom and the wherewithal to run that program using a modified version of the Library.

 The precise terms and conditions for copying, distribution and modification follow. Pay close attention to the difference between a "work based on the library" and a "work that uses the library". The former contains code derived from the library, whereas the latter must be combined with the library in order to run.  $\overline{M}$ .

#### GNU LESSER GENERAL PUBLIC LICENSE TERMS AND CONDITIONS FOR COPYING, DISTRIBUTION AND MODIFICATION

 0. This License Agreement applies to any software library or other program which contains a notice placed by the copyright holder or

other authorized party saying it may be distributed under the terms of this Lesser General Public License (also called "this License"). Each licensee is addressed as "you".

 A "library" means a collection of software functions and/or data prepared so as to be conveniently linked with application programs (which use some of those functions and data) to form executables.

 The "Library", below, refers to any such software library or work which has been distributed under these terms. A "work based on the Library" means either the Library or any derivative work under copyright law: that is to say, a work containing the Library or a portion of it, either verbatim or with modifications and/or translated straightforwardly into another language. (Hereinafter, translation is included without limitation in the term "modification".)

 "Source code" for a work means the preferred form of the work for making modifications to it. For a library, complete source code means all the source code for all modules it contains, plus any associated interface definition files, plus the scripts used to control compilation and installation of the library.

 Activities other than copying, distribution and modification are not covered by this License; they are outside its scope. The act of running a program using the Library is not restricted, and output from such a program is covered only if its contents constitute a work based on the Library (independent of the use of the Library in a tool for writing it). Whether that is true depends on what the Library does and what the program that uses the Library does.

 1. You may copy and distribute verbatim copies of the Library's complete source code as you receive it, in any medium, provided that you conspicuously and appropriately publish on each copy an appropriate copyright notice and disclaimer of warranty; keep intact all the notices that refer to this License and to the absence of any warranty; and distribute a copy of this License along with the Library.

 You may charge a fee for the physical act of transferring a copy, and you may at your option offer warranty protection in exchange for a fee.

 2. You may modify your copy or copies of the Library or any portion of it, thus forming a work based on the Library, and copy and distribute such modifications or work under the terms of Section 1 above, provided that you also meet all of these conditions:

a) The modified work must itself be a software library.

 b) You must cause the files modified to carry prominent notices stating that you changed the files and the date of any change.

 c) You must cause the whole of the work to be licensed at no charge to all third parties under the terms of this License.

 d) If a facility in the modified Library refers to a function or a table of data to be supplied by an application program that uses the facility, other than as an argument passed when the facility is invoked, then you must make a good faith effort to ensure that, in the event an application does not supply such function or table, the facility still operates, and performs whatever part of its purpose remains meaningful.

 (For example, a function in a library to compute square roots has a purpose that is entirely well-defined independent of the application. Therefore, Subsection 2d requires that any application-supplied function or table used by this function must be optional: if the application does not supply it, the square root function must still compute square roots.)

These requirements apply to the modified work as a whole. If identifiable sections of that work are not derived from the Library, and can be reasonably considered independent and separate works in themselves, then this License, and its terms, do not apply to those sections when you distribute them as separate works. But when you distribute the same sections as part of a whole which is a work based on the Library, the distribution of the whole must be on the terms of this License, whose permissions for other licensees extend to the entire whole, and thus to each and every part regardless of who wrote it.

Thus, it is not the intent of this section to claim rights or contest your rights to work written entirely by you; rather, the intent is to exercise the right to control the distribution of derivative or collective works based on the Library.

In addition, mere aggregation of another work not based on the Library with the Library (or with a work based on the Library) on a volume of a storage or distribution medium does not bring the other work under the scope of this License.

 3. You may opt to apply the terms of the ordinary GNU General Public License instead of this License to a given copy of the Library. To do this, you must alter all the notices that refer to this License, so that they refer to the ordinary GNU General Public License, version 2,

instead of to this License. (If a newer version than version 2 of the ordinary GNU General Public License has appeared, then you can specify that version instead if you wish.) Do not make any other change in these notices.

 $\mathbf{M}$ .

 Once this change is made in a given copy, it is irreversible for that copy, so the ordinary GNU General Public License applies to all subsequent copies and derivative works made from that copy.

 This option is useful when you wish to copy part of the code of the Library into a program that is not a library.

 4. You may copy and distribute the Library (or a portion or derivative of it, under Section 2) in object code or executable form under the terms of Sections 1 and 2 above provided that you accompany it with the complete corresponding machine-readable source code, which must be distributed under the terms of Sections 1 and 2 above on a medium customarily used for software interchange.

 If distribution of object code is made by offering access to copy from a designated place, then offering equivalent access to copy the source code from the same place satisfies the requirement to distribute the source code, even though third parties are not compelled to copy the source along with the object code.

 5. A program that contains no derivative of any portion of the Library, but is designed to work with the Library by being compiled or linked with it, is called a "work that uses the Library". Such a work, in isolation, is not a derivative work of the Library, and therefore falls outside the scope of this License.

 However, linking a "work that uses the Library" with the Library creates an executable that is a derivative of the Library (because it contains portions of the Library), rather than a "work that uses the library". The executable is therefore covered by this License. Section 6 states terms for distribution of such executables.

 When a "work that uses the Library" uses material from a header file that is part of the Library, the object code for the work may be a derivative work of the Library even though the source code is not. Whether this is true is especially significant if the work can be linked without the Library, or if the work is itself a library. The threshold for this to be true is not precisely defined by law.

 If such an object file uses only numerical parameters, data structure layouts and accessors, and small macros and small inline functions (ten lines or less in length), then the use of the object file is unrestricted, regardless of whether it is legally a derivative

work. (Executables containing this object code plus portions of the Library will still fall under Section 6.)

 Otherwise, if the work is a derivative of the Library, you may distribute the object code for the work under the terms of Section 6. Any executables containing that work also fall under Section 6, whether or not they are linked directly with the Library itself.  $\mathbf{M}$ .

 6. As an exception to the Sections above, you may also combine or link a "work that uses the Library" with the Library to produce a work containing portions of the Library, and distribute that work under terms of your choice, provided that the terms permit modification of the work for the customer's own use and reverse engineering for debugging such modifications.

 You must give prominent notice with each copy of the work that the Library is used in it and that the Library and its use are covered by this License. You must supply a copy of this License. If the work during execution displays copyright notices, you must include the copyright notice for the Library among them, as well as a reference directing the user to the copy of this License. Also, you must do one of these things:

 a) Accompany the work with the complete corresponding machine-readable source code for the Library including whatever changes were used in the work (which must be distributed under Sections 1 and 2 above); and, if the work is an executable linked with the Library, with the complete machine-readable "work that uses the Library", as object code and/or source code, so that the user can modify the Library and then relink to produce a modified executable containing the modified Library. (It is understood that the user who changes the contents of definitions files in the Library will not necessarily be able to recompile the application to use the modified definitions.)

 b) Use a suitable shared library mechanism for linking with the Library. A suitable mechanism is one that (1) uses at run time a copy of the library already present on the user's computer system, rather than copying library functions into the executable, and (2) will operate properly with a modified version of the library, if the user installs one, as long as the modified version is interface-compatible with the version that the work was made with.

 c) Accompany the work with a written offer, valid for at least three years, to give the same user the materials specified in Subsection 6a, above, for a charge no more than the cost of performing this distribution.

 d) If distribution of the work is made by offering access to copy from a designated place, offer equivalent access to copy the above specified materials from the same place.

 e) Verify that the user has already received a copy of these materials or that you have already sent this user a copy.

 For an executable, the required form of the "work that uses the Library" must include any data and utility programs needed for reproducing the executable from it. However, as a special exception, the materials to be distributed need not include anything that is normally distributed (in either source or binary form) with the major components (compiler, kernel, and so on) of the operating system on which the executable runs, unless that component itself accompanies the executable.

 It may happen that this requirement contradicts the license restrictions of other proprietary libraries that do not normally accompany the operating system. Such a contradiction means you cannot use both them and the Library together in an executable that you distribute.

#### ^L

 7. You may place library facilities that are a work based on the Library side-by-side in a single library together with other library facilities not covered by this License, and distribute such a combined library, provided that the separate distribution of the work based on the Library and of the other library facilities is otherwise permitted, and provided that you do these two things:

 a) Accompany the combined library with a copy of the same work based on the Library, uncombined with any other library facilities. This must be distributed under the terms of the Sections above.

 b) Give prominent notice with the combined library of the fact that part of it is a work based on the Library, and explaining where to find the accompanying uncombined form of the same work.

 8. You may not copy, modify, sublicense, link with, or distribute the Library except as expressly provided under this License. Any attempt otherwise to copy, modify, sublicense, link with, or distribute the Library is void, and will automatically terminate your rights under this License. However, parties who have received copies, or rights, from you under this License will not have their licenses terminated so long as such parties remain in full compliance.

 9. You are not required to accept this License, since you have not signed it. However, nothing else grants you permission to modify or

distribute the Library or its derivative works. These actions are prohibited by law if you do not accept this License. Therefore, by modifying or distributing the Library (or any work based on the Library), you indicate your acceptance of this License to do so, and all its terms and conditions for copying, distributing or modifying the Library or works based on it.

 10. Each time you redistribute the Library (or any work based on the Library), the recipient automatically receives a license from the original licensor to copy, distribute, link with or modify the Library subject to these terms and conditions. You may not impose any further restrictions on the recipients' exercise of the rights granted herein. You are not responsible for enforcing compliance by third parties with this License.

#### $\overline{M}$ .

 11. If, as a consequence of a court judgment or allegation of patent infringement or for any other reason (not limited to patent issues), conditions are imposed on you (whether by court order, agreement or otherwise) that contradict the conditions of this License, they do not excuse you from the conditions of this License. If you cannot distribute so as to satisfy simultaneously your obligations under this License and any other pertinent obligations, then as a consequence you may not distribute the Library at all. For example, if a patent license would not permit royalty-free redistribution of the Library by all those who receive copies directly or indirectly through you, then the only way you could satisfy both it and this License would be to refrain entirely from distribution of the Library.

If any portion of this section is held invalid or unenforceable under any particular circumstance, the balance of the section is intended to apply, and the section as a whole is intended to apply in other circumstances.

It is not the purpose of this section to induce you to infringe any patents or other property right claims or to contest validity of any such claims; this section has the sole purpose of protecting the integrity of the free software distribution system which is implemented by public license practices. Many people have made generous contributions to the wide range of software distributed through that system in reliance on consistent application of that system; it is up to the author/donor to decide if he or she is willing to distribute software through any other system and a licensee cannot impose that choice.

This section is intended to make thoroughly clear what is believed to be a consequence of the rest of this License.

12. If the distribution and/or use of the Library is restricted in

certain countries either by patents or by copyrighted interfaces, the original copyright holder who places the Library under this License may add an explicit geographical distribution limitation excluding those countries, so that distribution is permitted only in or among countries not thus excluded. In such case, this License incorporates the limitation as if written in the body of this License.

 13. The Free Software Foundation may publish revised and/or new versions of the Lesser General Public License from time to time. Such new versions will be similar in spirit to the present version, but may differ in detail to address new problems or concerns.

Each version is given a distinguishing version number. If the Library specifies a version number of this License which applies to it and "any later version", you have the option of following the terms and conditions either of that version or of any later version published by the Free Software Foundation. If the Library does not specify a license version number, you may choose any version ever published by the Free Software Foundation.  $\mathbf{M}$ .

 14. If you wish to incorporate parts of the Library into other free programs whose distribution conditions are incompatible with these, write to the author to ask for permission. For software which is copyrighted by the Free Software Foundation, write to the Free Software Foundation; we sometimes make exceptions for this. Our decision will be guided by the two goals of preserving the free status of all derivatives of our free software and of promoting the sharing and reuse of software generally.

#### NO WARRANTY

 15. BECAUSE THE LIBRARY IS LICENSED FREE OF CHARGE, THERE IS NO WARRANTY FOR THE LIBRARY, TO THE EXTENT PERMITTED BY APPLICABLE LAW. EXCEPT WHEN OTHERWISE STATED IN WRITING THE COPYRIGHT HOLDERS AND/OR OTHER PARTIES PROVIDE THE LIBRARY "AS IS" WITHOUT WARRANTY OF ANY KIND, EITHER EXPRESSED OR IMPLIED, INCLUDING, BUT NOT LIMITED TO, THE IMPLIED WARRANTIES OF MERCHANTABILITY AND FITNESS FOR A PARTICULAR PURPOSE. THE ENTIRE RISK AS TO THE QUALITY AND PERFORMANCE OF THE LIBRARY IS WITH YOU. SHOULD THE LIBRARY PROVE DEFECTIVE, YOU ASSUME THE COST OF ALL NECESSARY SERVICING, REPAIR OR CORRECTION.

 16. IN NO EVENT UNLESS REQUIRED BY APPLICABLE LAW OR AGREED TO IN WRITING WILL ANY COPYRIGHT HOLDER, OR ANY OTHER PARTY WHO MAY MODIFY AND/OR REDISTRIBUTE THE LIBRARY AS PERMITTED ABOVE, BE LIABLE TO YOU FOR DAMAGES, INCLUDING ANY GENERAL, SPECIAL, INCIDENTAL OR CONSEQUENTIAL DAMAGES ARISING OUT OF THE USE OR INABILITY TO USE THE LIBRARY (INCLUDING BUT NOT LIMITED TO LOSS OF DATA OR DATA BEING RENDERED INACCURATE OR LOSSES SUSTAINED BY YOU OR THIRD PARTIES OR A

#### FAILURE OF THE LIBRARY TO OPERATE WITH ANY OTHER SOFTWARE), EVEN IF SUCH HOLDER OR OTHER PARTY HAS BEEN ADVISED OF THE POSSIBILITY OF SUCH DAMAGES.

#### END OF TERMS AND CONDITIONS

 $\mathbf{M}$ .

How to Apply These Terms to Your New Libraries

 If you develop a new library, and you want it to be of the greatest possible use to the public, we recommend making it free software that everyone can redistribute and change. You can do so by permitting redistribution under these terms (or, alternatively, under the terms of the ordinary General Public License).

 To apply these terms, attach the following notices to the library. It is safest to attach them to the start of each source file to most effectively convey the exclusion of warranty; and each file should have at least the "copyright" line and a pointer to where the full notice is found.

 <one line to give the library's name and a brief idea of what it does.>

Copyright  $(C)$  <year > <name of author>

 This library is free software; you can redistribute it and/or modify it under the terms of the GNU Lesser General Public License as published by the Free Software Foundation; either version 2 of the License, or (at your option) any later version.

 This library is distributed in the hope that it will be useful, but WITHOUT ANY WARRANTY; without even the implied warranty of MERCHANTABILITY or FITNESS FOR A PARTICULAR PURPOSE. See the GNU Lesser General Public License for more details.

 You should have received a copy of the GNU Lesser General Public License along with this library; if not, write to the Free Software Foundation, Inc., 51 Franklin Street, Fifth Floor, Boston, MA 02110-1301 USA

Also add information on how to contact you by electronic and paper mail.

You should also get your employer (if you work as a programmer) or your school, if any, to sign a "copyright disclaimer" for the library, if necessary. Here is a sample; alter the names:

Yoyodyne, Inc., hereby disclaims all copyright interest in the

 library `Frob' (a library for tweaking knobs) written by James Random Hacker.

 <signature of Ty Coon>, 1 April 1990 Ty Coon, President of Vice

That's all there is to it! GNU GENERAL PUBLIC LICENSE Version 2, June 1991

Copyright (C) 1989, 1991 Free Software Foundation, Inc., 51 Franklin Street, Fifth Floor, Boston, MA 02110-1301 USA Everyone is permitted to copy and distribute verbatim copies of this license document, but changing it is not allowed.

 Preamble

 The licenses for most software are designed to take away your freedom to share and change it. By contrast, the GNU General Public License is intended to guarantee your freedom to share and change free software--to make sure the software is free for all its users. This General Public License applies to most of the Free Software Foundation's software and to any other program whose authors commit to using it. (Some other Free Software Foundation software is covered by the GNU Lesser General Public License instead.) You can apply it to your programs, too.

 When we speak of free software, we are referring to freedom, not price. Our General Public Licenses are designed to make sure that you have the freedom to distribute copies of free software (and charge for this service if you wish), that you receive source code or can get it if you want it, that you can change the software or use pieces of it in new free programs; and that you know you can do these things.

 To protect your rights, we need to make restrictions that forbid anyone to deny you these rights or to ask you to surrender the rights. These restrictions translate to certain responsibilities for you if you distribute copies of the software, or if you modify it.

 For example, if you distribute copies of such a program, whether gratis or for a fee, you must give the recipients all the rights that you have. You must make sure that they, too, receive or can get the source code. And you must show them these terms so they know their rights.

We protect your rights with two steps: (1) copyright the software, and (2) offer you this license which gives you legal permission to copy, distribute and/or modify the software.

 Also, for each author's protection and ours, we want to make certain that everyone understands that there is no warranty for this free software. If the software is modified by someone else and passed on, we want its recipients to know that what they have is not the original, so that any problems introduced by others will not reflect on the original authors' reputations.

 Finally, any free program is threatened constantly by software patents. We wish to avoid the danger that redistributors of a free program will individually obtain patent licenses, in effect making the program proprietary. To prevent this, we have made it clear that any patent must be licensed for everyone's free use or not licensed at all.

 The precise terms and conditions for copying, distribution and modification follow.

#### GNU GENERAL PUBLIC LICENSE TERMS AND CONDITIONS FOR COPYING, DISTRIBUTION AND MODIFICATION

 0. This License applies to any program or other work which contains a notice placed by the copyright holder saying it may be distributed under the terms of this General Public License. The "Program", below, refers to any such program or work, and a "work based on the Program" means either the Program or any derivative work under copyright law: that is to say, a work containing the Program or a portion of it, either verbatim or with modifications and/or translated into another language. (Hereinafter, translation is included without limitation in the term "modification".) Each licensee is addressed as "you".

Activities other than copying, distribution and modification are not covered by this License; they are outside its scope. The act of running the Program is not restricted, and the output from the Program is covered only if its contents constitute a work based on the Program (independent of having been made by running the Program). Whether that is true depends on what the Program does.

 1. You may copy and distribute verbatim copies of the Program's source code as you receive it, in any medium, provided that you conspicuously and appropriately publish on each copy an appropriate copyright notice and disclaimer of warranty; keep intact all the notices that refer to this License and to the absence of any warranty; and give any other recipients of the Program a copy of this License along with the Program.

You may charge a fee for the physical act of transferring a copy, and you may at your option offer warranty protection in exchange for a fee.

 2. You may modify your copy or copies of the Program or any portion of it, thus forming a work based on the Program, and copy and distribute such modifications or work under the terms of Section 1 above, provided that you also meet all of these conditions:

 a) You must cause the modified files to carry prominent notices stating that you changed the files and the date of any change.

 b) You must cause any work that you distribute or publish, that in whole or in part contains or is derived from the Program or any part thereof, to be licensed as a whole at no charge to all third parties under the terms of this License.

 c) If the modified program normally reads commands interactively when run, you must cause it, when started running for such interactive use in the most ordinary way, to print or display an announcement including an appropriate copyright notice and a notice that there is no warranty (or else, saying that you provide a warranty) and that users may redistribute the program under these conditions, and telling the user how to view a copy of this License. (Exception: if the Program itself is interactive but does not normally print such an announcement, your work based on the Program is not required to print an announcement.)

These requirements apply to the modified work as a whole. If identifiable sections of that work are not derived from the Program, and can be reasonably considered independent and separate works in themselves, then this License, and its terms, do not apply to those sections when you distribute them as separate works. But when you distribute the same sections as part of a whole which is a work based on the Program, the distribution of the whole must be on the terms of this License, whose permissions for other licensees extend to the entire whole, and thus to each and every part regardless of who wrote it.

Thus, it is not the intent of this section to claim rights or contest your rights to work written entirely by you; rather, the intent is to exercise the right to control the distribution of derivative or collective works based on the Program.

In addition, mere aggregation of another work not based on the Program with the Program (or with a work based on the Program) on a volume of a storage or distribution medium does not bring the other work under the scope of this License.

 3. You may copy and distribute the Program (or a work based on it, under Section 2) in object code or executable form under the terms of Sections 1 and 2 above provided that you also do one of the following:  a) Accompany it with the complete corresponding machine-readable source code, which must be distributed under the terms of Sections 1 and 2 above on a medium customarily used for software interchange; or,

 b) Accompany it with a written offer, valid for at least three years, to give any third party, for a charge no more than your cost of physically performing source distribution, a complete machine-readable copy of the corresponding source code, to be distributed under the terms of Sections 1 and 2 above on a medium customarily used for software interchange; or,

 c) Accompany it with the information you received as to the offer to distribute corresponding source code. (This alternative is allowed only for noncommercial distribution and only if you received the program in object code or executable form with such an offer, in accord with Subsection b above.)

The source code for a work means the preferred form of the work for making modifications to it. For an executable work, complete source code means all the source code for all modules it contains, plus any associated interface definition files, plus the scripts used to control compilation and installation of the executable. However, as a special exception, the source code distributed need not include anything that is normally distributed (in either source or binary form) with the major components (compiler, kernel, and so on) of the operating system on which the executable runs, unless that component itself accompanies the executable.

If distribution of executable or object code is made by offering access to copy from a designated place, then offering equivalent access to copy the source code from the same place counts as distribution of the source code, even though third parties are not compelled to copy the source along with the object code.

 4. You may not copy, modify, sublicense, or distribute the Program except as expressly provided under this License. Any attempt otherwise to copy, modify, sublicense or distribute the Program is void, and will automatically terminate your rights under this License. However, parties who have received copies, or rights, from you under this License will not have their licenses terminated so long as such parties remain in full compliance.

 5. You are not required to accept this License, since you have not signed it. However, nothing else grants you permission to modify or distribute the Program or its derivative works. These actions are prohibited by law if you do not accept this License. Therefore, by modifying or distributing the Program (or any work based on the Program), you indicate your acceptance of this License to do so, and

all its terms and conditions for copying, distributing or modifying the Program or works based on it.

 6. Each time you redistribute the Program (or any work based on the Program), the recipient automatically receives a license from the original licensor to copy, distribute or modify the Program subject to these terms and conditions. You may not impose any further restrictions on the recipients' exercise of the rights granted herein. You are not responsible for enforcing compliance by third parties to this License.

 7. If, as a consequence of a court judgment or allegation of patent infringement or for any other reason (not limited to patent issues), conditions are imposed on you (whether by court order, agreement or otherwise) that contradict the conditions of this License, they do not excuse you from the conditions of this License. If you cannot distribute so as to satisfy simultaneously your obligations under this License and any other pertinent obligations, then as a consequence you may not distribute the Program at all. For example, if a patent license would not permit royalty-free redistribution of the Program by all those who receive copies directly or indirectly through you, then the only way you could satisfy both it and this License would be to refrain entirely from distribution of the Program.

If any portion of this section is held invalid or unenforceable under any particular circumstance, the balance of the section is intended to apply and the section as a whole is intended to apply in other circumstances.

It is not the purpose of this section to induce you to infringe any patents or other property right claims or to contest validity of any such claims; this section has the sole purpose of protecting the integrity of the free software distribution system, which is implemented by public license practices. Many people have made generous contributions to the wide range of software distributed through that system in reliance on consistent application of that system; it is up to the author/donor to decide if he or she is willing to distribute software through any other system and a licensee cannot impose that choice.

This section is intended to make thoroughly clear what is believed to be a consequence of the rest of this License.

 8. If the distribution and/or use of the Program is restricted in certain countries either by patents or by copyrighted interfaces, the original copyright holder who places the Program under this License may add an explicit geographical distribution limitation excluding those countries, so that distribution is permitted only in or among

countries not thus excluded. In such case, this License incorporates the limitation as if written in the body of this License.

 9. The Free Software Foundation may publish revised and/or new versions of the General Public License from time to time. Such new versions will be similar in spirit to the present version, but may differ in detail to address new problems or concerns.

Each version is given a distinguishing version number. If the Program specifies a version number of this License which applies to it and "any later version", you have the option of following the terms and conditions either of that version or of any later version published by the Free Software Foundation. If the Program does not specify a version number of this License, you may choose any version ever published by the Free Software Foundation.

 10. If you wish to incorporate parts of the Program into other free programs whose distribution conditions are different, write to the author to ask for permission. For software which is copyrighted by the Free Software Foundation, write to the Free Software Foundation; we sometimes make exceptions for this. Our decision will be guided by the two goals of preserving the free status of all derivatives of our free software and of promoting the sharing and reuse of software generally.

#### NO WARRANTY

 11. BECAUSE THE PROGRAM IS LICENSED FREE OF CHARGE, THERE IS NO WARRANTY FOR THE PROGRAM, TO THE EXTENT PERMITTED BY APPLICABLE LAW. EXCEPT WHEN OTHERWISE STATED IN WRITING THE COPYRIGHT HOLDERS AND/OR OTHER PARTIES PROVIDE THE PROGRAM "AS IS" WITHOUT WARRANTY OF ANY KIND, EITHER EXPRESSED OR IMPLIED, INCLUDING, BUT NOT LIMITED TO, THE IMPLIED WARRANTIES OF MERCHANTABILITY AND FITNESS FOR A PARTICULAR PURPOSE. THE ENTIRE RISK AS TO THE QUALITY AND PERFORMANCE OF THE PROGRAM IS WITH YOU. SHOULD THE PROGRAM PROVE DEFECTIVE, YOU ASSUME THE COST OF ALL NECESSARY SERVICING, REPAIR OR CORRECTION.

 12. IN NO EVENT UNLESS REQUIRED BY APPLICABLE LAW OR AGREED TO IN WRITING WILL ANY COPYRIGHT HOLDER, OR ANY OTHER PARTY WHO MAY MODIFY AND/OR REDISTRIBUTE THE PROGRAM AS PERMITTED ABOVE, BE LIABLE TO YOU FOR DAMAGES, INCLUDING ANY GENERAL, SPECIAL, INCIDENTAL OR CONSEQUENTIAL DAMAGES ARISING OUT OF THE USE OR INABILITY TO USE THE PROGRAM (INCLUDING BUT NOT LIMITED TO LOSS OF DATA OR DATA BEING RENDERED INACCURATE OR LOSSES SUSTAINED BY YOU OR THIRD PARTIES OR A FAILURE OF THE PROGRAM TO OPERATE WITH ANY OTHER PROGRAMS), EVEN IF SUCH HOLDER OR OTHER PARTY HAS BEEN ADVISED OF THE POSSIBILITY OF SUCH DAMAGES.

 END OF TERMS AND CONDITIONS

 If you develop a new program, and you want it to be of the greatest possible use to the public, the best way to achieve this is to make it free software which everyone can redistribute and change under these terms.

 To do so, attach the following notices to the program. It is safest to attach them to the start of each source file to most effectively convey the exclusion of warranty; and each file should have at least the "copyright" line and a pointer to where the full notice is found.

 <one line to give the program's name and a brief idea of what it does.> Copyright  $(C)$  <year > <name of author>

 This program is free software; you can redistribute it and/or modify it under the terms of the GNU General Public License as published by the Free Software Foundation; either version 2 of the License, or (at your option) any later version.

 This program is distributed in the hope that it will be useful, but WITHOUT ANY WARRANTY; without even the implied warranty of MERCHANTABILITY or FITNESS FOR A PARTICULAR PURPOSE. See the GNU General Public License for more details.

 You should have received a copy of the GNU General Public License along with this program; if not, write to the Free Software Foundation, Inc., 51 Franklin Street, Fifth Floor, Boston, MA 02110-1301 USA.

Also add information on how to contact you by electronic and paper mail.

If the program is interactive, make it output a short notice like this when it starts in an interactive mode:

 Gnomovision version 69, Copyright (C) year name of author Gnomovision comes with ABSOLUTELY NO WARRANTY; for details type `show w'. This is free software, and you are welcome to redistribute it under certain conditions; type `show c' for details.

The hypothetical commands `show w' and `show c' should show the appropriate parts of the General Public License. Of course, the commands you use may be called something other than `show w' and `show c'; they could even be mouse-clicks or menu items--whatever suits your program.

You should also get your employer (if you work as a programmer) or your school, if any, to sign a "copyright disclaimer" for the program, if necessary. Here is a sample; alter the names:

Yoyodyne, Inc., hereby disclaims all copyright interest in the program

`Gnomovision' (which makes passes at compilers) written by James Hacker.

 <signature of Ty Coon>, 1 April 1989 Ty Coon, President of Vice

This General Public License does not permit incorporating your program into proprietary programs. If your program is a subroutine library, you may consider it more useful to permit linking proprietary applications with the library. If this is what you want to do, use the GNU Lesser General Public License instead of this License. @c The GNU Free Documentation License. @center Version 1.3, 3 November 2008

@c This file is intended to be included within another document, @c hence no sectioning command or @node.

@display

Copyright @copyright{} 2000, 2001, 2002, 2007, 2008 Free Software Foundation, Inc. @uref{http://fsf.org/}

Everyone is permitted to copy and distribute verbatim copies of this license document, but changing it is not allowed. @end display

@enumerate 0 @item PREAMBLE

The purpose of this License is to make a manual, textbook, or other functional and useful document @dfn{free} in the sense of freedom: to assure everyone the effective freedom to copy and redistribute it, with or without modifying it, either commercially or noncommercially. Secondarily, this License preserves for the author and publisher a way to get credit for their work, while not being considered responsible for modifications made by others.

This License is a kind of ``copyleft'', which means that derivative works of the document must themselves be free in the same sense. It complements the GNU General Public License, which is a copyleft license designed for free software.

We have designed this License in order to use it for manuals for free software, because free software needs free documentation: a free program should come with manuals providing the same freedoms that the software does. But this License is not limited to software manuals: it can be used for any textual work, regardless of subject matter or whether it is published as a printed book. We recommend this License principally for works whose purpose is instruction or reference.

#### @item APPLICABILITY AND DEFINITIONS

This License applies to any manual or other work, in any medium, that contains a notice placed by the copyright holder saying it can be distributed under the terms of this License. Such a notice grants a world-wide, royalty-free license, unlimited in duration, to use that work under the conditions stated herein. The ``Document'', below, refers to any such manual or work. Any member of the public is a licensee, and is addressed as ``you''. You accept the license if you copy, modify or distribute the work in a way requiring permission under copyright law.

A ``Modified Version'' of the Document means any work containing the Document or a portion of it, either copied verbatim, or with modifications and/or translated into another language.

A ``Secondary Section'' is a named appendix or a front-matter section of the Document that deals exclusively with the relationship of the publishers or authors of the Document to the Document's overall subject (or to related matters) and contains nothing that could fall directly within that overall subject. (Thus, if the Document is in part a textbook of mathematics, a Secondary Section may not explain any mathematics.) The relationship could be a matter of historical connection with the subject or with related matters, or of legal, commercial, philosophical, ethical or political position regarding them.

The ``Invariant Sections'' are certain Secondary Sections whose titles are designated, as being those of Invariant Sections, in the notice that says that the Document is released under this License. If a section does not fit the above definition of Secondary then it is not allowed to be designated as Invariant. The Document may contain zero Invariant Sections. If the Document does not identify any Invariant Sections then there are none.

The ``Cover Texts'' are certain short passages of text that are listed, as Front-Cover Texts or Back-Cover Texts, in the notice that says that the Document is released under this License. A Front-Cover Text may be at most 5 words, and a Back-Cover Text may be at most 25 words.

A ``Transparent'' copy of the Document means a machine-readable copy, represented in a format whose specification is available to the general public, that is suitable for revising the document straightforwardly with generic text editors or (for images composed of pixels) generic paint programs or (for drawings) some widely available drawing editor, and that is suitable for input to text formatters or

for automatic translation to a variety of formats suitable for input to text formatters. A copy made in an otherwise Transparent file format whose markup, or absence of markup, has been arranged to thwart or discourage subsequent modification by readers is not Transparent. An image format is not Transparent if used for any substantial amount of text. A copy that is not ``Transparent'' is called ``Opaque''.

Examples of suitable formats for Transparent copies include plain @sc{ascii} without markup, Texinfo input format, La@TeX{} input format, @acronym{SGML} or @acronym{XML} using a publicly available @acronym{DTD}, and standard-conforming simple @acronym{HTML}, PostScript or @acronym{PDF} designed for human modification. Examples of transparent image formats include @acronym{PNG}, @acronym{XCF} and @acronym{JPG}. Opaque formats include proprietary formats that can be read and edited only by proprietary word processors, @acronym{SGML} or  $@a$ cronym{XML} for which the  $@a$ cronym{DTD} and/or processing tools are not generally available, and the machine-generated @acronym{HTML}, PostScript or @acronym{PDF} produced by some word processors for output purposes only.

The ``Title Page'' means, for a printed book, the title page itself, plus such following pages as are needed to hold, legibly, the material this License requires to appear in the title page. For works in formats which do not have any title page as such, ``Title Page'' means the text near the most prominent appearance of the work's title, preceding the beginning of the body of the text.

The ``publisher'' means any person or entity that distributes copies of the Document to the public.

A section ``Entitled XYZ'' means a named subunit of the Document whose title either is precisely XYZ or contains XYZ in parentheses following text that translates XYZ in another language. (Here XYZ stands for a specific section name mentioned below, such as "Acknowledgements", ``Dedications'', ``Endorsements'', or ``History''.) To ``Preserve the Title'' of such a section when you modify the Document means that it remains a section "Entitled XYZ" according to this definition.

The Document may include Warranty Disclaimers next to the notice which states that this License applies to the Document. These Warranty Disclaimers are considered to be included by reference in this License, but only as regards disclaiming warranties: any other implication that these Warranty Disclaimers may have is void and has no effect on the meaning of this License.

@item VERBATIM COPYING

You may copy and distribute the Document in any medium, either commercially or noncommercially, provided that this License, the copyright notices, and the license notice saying this License applies to the Document are reproduced in all copies, and that you add no other conditions whatsoever to those of this License. You may not use technical measures to obstruct or control the reading or further copying of the copies you make or distribute. However, you may accept compensation in exchange for copies. If you distribute a large enough number of copies you must also follow the conditions in section 3.

You may also lend copies, under the same conditions stated above, and you may publicly display copies.

#### @item COPYING IN QUANTITY

If you publish printed copies (or copies in media that commonly have printed covers) of the Document, numbering more than 100, and the Document's license notice requires Cover Texts, you must enclose the copies in covers that carry, clearly and legibly, all these Cover Texts: Front-Cover Texts on the front cover, and Back-Cover Texts on the back cover. Both covers must also clearly and legibly identify you as the publisher of these copies. The front cover must present the full title with all words of the title equally prominent and visible. You may add other material on the covers in addition. Copying with changes limited to the covers, as long as they preserve the title of the Document and satisfy these conditions, can be treated as verbatim copying in other respects.

If the required texts for either cover are too voluminous to fit legibly, you should put the first ones listed (as many as fit reasonably) on the actual cover, and continue the rest onto adjacent pages.

If you publish or distribute Opaque copies of the Document numbering more than 100, you must either include a machine-readable Transparent copy along with each Opaque copy, or state in or with each Opaque copy a computer-network location from which the general network-using public has access to download using public-standard network protocols a complete Transparent copy of the Document, free of added material. If you use the latter option, you must take reasonably prudent steps, when you begin distribution of Opaque copies in quantity, to ensure that this Transparent copy will remain thus accessible at the stated location until at least one year after the last time you distribute an Opaque copy (directly or through your agents or retailers) of that edition to the public.

It is requested, but not required, that you contact the authors of the

Document well before redistributing any large number of copies, to give them a chance to provide you with an updated version of the Document.

#### @item MODIFICATIONS

You may copy and distribute a Modified Version of the Document under the conditions of sections 2 and 3 above, provided that you release the Modified Version under precisely this License, with the Modified Version filling the role of the Document, thus licensing distribution and modification of the Modified Version to whoever possesses a copy of it. In addition, you must do these things in the Modified Version:

#### @enumerate A

#### @item

Use in the Title Page (and on the covers, if any) a title distinct from that of the Document, and from those of previous versions (which should, if there were any, be listed in the History section of the Document). You may use the same title as a previous version if the original publisher of that version gives permission.

#### @item

List on the Title Page, as authors, one or more persons or entities responsible for authorship of the modifications in the Modified Version, together with at least five of the principal authors of the Document (all of its principal authors, if it has fewer than five), unless they release you from this requirement.

#### @item

State on the Title page the name of the publisher of the Modified Version, as the publisher.

#### @item

Preserve all the copyright notices of the Document.

#### @item

Add an appropriate copyright notice for your modifications adjacent to the other copyright notices.

#### @item

Include, immediately after the copyright notices, a license notice giving the public permission to use the Modified Version under the terms of this License, in the form shown in the Addendum below.

#### @item

Preserve in that license notice the full lists of Invariant Sections and required Cover Texts given in the Document's license notice.

#### @item

Include an unaltered copy of this License.

#### @item

Preserve the section Entitled ``History'', Preserve its Title, and add to it an item stating at least the title, year, new authors, and publisher of the Modified Version as given on the Title Page. If there is no section Entitled ``History'' in the Document, create one stating the title, year, authors, and publisher of the Document as given on its Title Page, then add an item describing the Modified Version as stated in the previous sentence.

#### @item

Preserve the network location, if any, given in the Document for public access to a Transparent copy of the Document, and likewise the network locations given in the Document for previous versions it was based on. These may be placed in the ``History'' section. You may omit a network location for a work that was published at least four years before the Document itself, or if the original publisher of the version it refers to gives permission.

#### @item

For any section Entitled ``Acknowledgements'' or ``Dedications'', Preserve the Title of the section, and preserve in the section all the substance and tone of each of the contributor acknowledgements and/or dedications given therein.

#### @item

Preserve all the Invariant Sections of the Document, unaltered in their text and in their titles. Section numbers or the equivalent are not considered part of the section titles.

#### @item

Delete any section Entitled ``Endorsements''. Such a section may not be included in the Modified Version.

#### @item

Do not retitle any existing section to be Entitled ``Endorsements'' or to conflict in title with any Invariant Section.

#### @item

Preserve any Warranty Disclaimers. @end enumerate

If the Modified Version includes new front-matter sections or appendices that qualify as Secondary Sections and contain no material copied from the Document, you may at your option designate some or all of these sections as invariant. To do this, add their titles to the
list of Invariant Sections in the Modified Version's license notice. These titles must be distinct from any other section titles.

You may add a section Entitled ``Endorsements'', provided it contains nothing but endorsements of your Modified Version by various parties---for example, statements of peer review or that the text has been approved by an organization as the authoritative definition of a standard.

You may add a passage of up to five words as a Front-Cover Text, and a passage of up to 25 words as a Back-Cover Text, to the end of the list of Cover Texts in the Modified Version. Only one passage of Front-Cover Text and one of Back-Cover Text may be added by (or through arrangements made by) any one entity. If the Document already includes a cover text for the same cover, previously added by you or by arrangement made by the same entity you are acting on behalf of, you may not add another; but you may replace the old one, on explicit permission from the previous publisher that added the old one.

The author(s) and publisher(s) of the Document do not by this License give permission to use their names for publicity for or to assert or imply endorsement of any Modified Version.

## @item COMBINING DOCUMENTS

You may combine the Document with other documents released under this License, under the terms defined in section 4 above for modified versions, provided that you include in the combination all of the Invariant Sections of all of the original documents, unmodified, and list them all as Invariant Sections of your combined work in its license notice, and that you preserve all their Warranty Disclaimers.

The combined work need only contain one copy of this License, and multiple identical Invariant Sections may be replaced with a single copy. If there are multiple Invariant Sections with the same name but different contents, make the title of each such section unique by adding at the end of it, in parentheses, the name of the original author or publisher of that section if known, or else a unique number. Make the same adjustment to the section titles in the list of Invariant Sections in the license notice of the combined work.

In the combination, you must combine any sections Entitled ``History'' in the various original documents, forming one section Entitled ``History''; likewise combine any sections Entitled ``Acknowledgements'', and any sections Entitled ``Dedications''. You must delete all sections Entitled ``Endorsements.''

### @item COLLECTIONS OF DOCUMENTS

You may make a collection consisting of the Document and other documents released under this License, and replace the individual copies of this License in the various documents with a single copy that is included in the collection, provided that you follow the rules of this License for verbatim copying of each of the documents in all other respects.

You may extract a single document from such a collection, and distribute it individually under this License, provided you insert a copy of this License into the extracted document, and follow this License in all other respects regarding verbatim copying of that document.

#### @item

### AGGREGATION WITH INDEPENDENT WORKS

A compilation of the Document or its derivatives with other separate and independent documents or works, in or on a volume of a storage or distribution medium, is called an ``aggregate'' if the copyright resulting from the compilation is not used to limit the legal rights of the compilation's users beyond what the individual works permit. When the Document is included in an aggregate, this License does not apply to the other works in the aggregate which are not themselves derivative works of the Document.

If the Cover Text requirement of section 3 is applicable to these copies of the Document, then if the Document is less than one half of the entire aggregate, the Document's Cover Texts may be placed on covers that bracket the Document within the aggregate, or the electronic equivalent of covers if the Document is in electronic form. Otherwise they must appear on printed covers that bracket the whole aggregate.

## @item TRANSLATION

Translation is considered a kind of modification, so you may distribute translations of the Document under the terms of section 4. Replacing Invariant Sections with translations requires special permission from their copyright holders, but you may include translations of some or all Invariant Sections in addition to the original versions of these Invariant Sections. You may include a translation of this License, and all the license notices in the Document, and any Warranty Disclaimers, provided that you also include the original English version of this License and the original versions of those notices and disclaimers. In case of a disagreement between the translation and the original version of this License or a notice

or disclaimer, the original version will prevail.

If a section in the Document is Entitled ``Acknowledgements'', ``Dedications'', or ``History'', the requirement (section 4) to Preserve its Title (section 1) will typically require changing the actual title.

# @item **TERMINATION**

You may not copy, modify, sublicense, or distribute the Document except as expressly provided under this License. Any attempt otherwise to copy, modify, sublicense, or distribute it is void, and will automatically terminate your rights under this License.

However, if you cease all violation of this License, then your license from a particular copyright holder is reinstated (a) provisionally, unless and until the copyright holder explicitly and finally terminates your license, and (b) permanently, if the copyright holder fails to notify you of the violation by some reasonable means prior to 60 days after the cessation.

Moreover, your license from a particular copyright holder is reinstated permanently if the copyright holder notifies you of the violation by some reasonable means, this is the first time you have received notice of violation of this License (for any work) from that copyright holder, and you cure the violation prior to 30 days after your receipt of the notice.

Termination of your rights under this section does not terminate the licenses of parties who have received copies or rights from you under this License. If your rights have been terminated and not permanently reinstated, receipt of a copy of some or all of the same material does not give you any rights to use it.

## @item FUTURE REVISIONS OF THIS LICENSE

The Free Software Foundation may publish new, revised versions of the GNU Free Documentation License from time to time. Such new versions will be similar in spirit to the present version, but may differ in detail to address new problems or concerns. See @uref{http://www.gnu.org/copyleft/}.

Each version of the License is given a distinguishing version number. If the Document specifies that a particular numbered version of this License `or any later version'' applies to it, you have the option of following the terms and conditions either of that specified version or

of any later version that has been published (not as a draft) by the Free Software Foundation. If the Document does not specify a version number of this License, you may choose any version ever published (not as a draft) by the Free Software Foundation. If the Document specifies that a proxy can decide which future versions of this License can be used, that proxy's public statement of acceptance of a version permanently authorizes you to choose that version for the Document.

## @item RELICENSING

``Massive Multiauthor Collaboration Site'' (or ``MMC Site'') means any World Wide Web server that publishes copyrightable works and also provides prominent facilities for anybody to edit those works. A public wiki that anybody can edit is an example of such a server. A ``Massive Multiauthor Collaboration'' (or ``MMC'') contained in the site means any set of copyrightable works thus published on the MMC site.

``CC-BY-SA'' means the Creative Commons Attribution-Share Alike 3.0 license published by Creative Commons Corporation, a not-for-profit corporation with a principal place of business in San Francisco, California, as well as future copyleft versions of that license published by that same organization.

``Incorporate'' means to publish or republish a Document, in whole or in part, as part of another Document.

An MMC is ``eligible for relicensing'' if it is licensed under this License, and if all works that were first published under this License somewhere other than this MMC, and subsequently incorporated in whole or in part into the MMC, (1) had no cover texts or invariant sections, and (2) were thus incorporated prior to November 1, 2008.

The operator of an MMC Site may republish an MMC contained in the site under CC-BY-SA on the same site at any time before August 1, 2009, provided the MMC is eligible for relicensing.

### @end enumerate

# @page @heading ADDENDUM: How to use this License for your documents

To use this License in a document you have written, include a copy of the License in the document and put the following copyright and license notices just after the title page:

@smallexample

#### @group

 Copyright (C) @var{year} @var{your name}. Permission is granted to copy, distribute and/or modify this document under the terms of the GNU Free Documentation License, Version 1.3 or any later version published by the Free Software Foundation; with no Invariant Sections, no Front-Cover Texts, and no Back-Cover Texts. A copy of the license is included in the section entitled ``GNU Free Documentation License''. @end group @end smallexample

If you have Invariant Sections, Front-Cover Texts and Back-Cover Texts, replace the ``with@dots{}Texts.'' line with this:

@smallexample

@group

with the Invariant Sections being @var{list their titles}, with the Front-Cover Texts being @var{list}, and with the Back-Cover Texts being @var{list}. @end group @end smallexample

If you have Invariant Sections without Cover Texts, or some other combination of the three, merge those two alternatives to suit the situation.

If your document contains nontrivial examples of program code, we recommend releasing these examples in parallel under your choice of free software license, such as the GNU General Public License, to permit their use in free software.

@c Local Variables: @c ispell-local-pdict: "ispell-dict" @c End:

# **1.25 hotplug 1.0**

# **1.25.1 Available under license :**

 GNU GENERAL PUBLIC LICENSE Version 2, June 1991

Copyright (C) 1989, 1991 Free Software Foundation, Inc., 51 Franklin Street, Fifth Floor, Boston, MA 02110-1301 USA Everyone is permitted to copy and distribute verbatim copies of this license document, but changing it is not allowed.

### Preamble

 The licenses for most software are designed to take away your freedom to share and change it. By contrast, the GNU General Public License is intended to guarantee your freedom to share and change free software--to make sure the software is free for all its users. This General Public License applies to most of the Free Software Foundation's software and to any other program whose authors commit to using it. (Some other Free Software Foundation software is covered by the GNU Lesser General Public License instead.) You can apply it to your programs, too.

 When we speak of free software, we are referring to freedom, not price. Our General Public Licenses are designed to make sure that you have the freedom to distribute copies of free software (and charge for this service if you wish), that you receive source code or can get it if you want it, that you can change the software or use pieces of it in new free programs; and that you know you can do these things.

 To protect your rights, we need to make restrictions that forbid anyone to deny you these rights or to ask you to surrender the rights. These restrictions translate to certain responsibilities for you if you distribute copies of the software, or if you modify it.

 For example, if you distribute copies of such a program, whether gratis or for a fee, you must give the recipients all the rights that you have. You must make sure that they, too, receive or can get the source code. And you must show them these terms so they know their rights.

We protect your rights with two steps: (1) copyright the software, and (2) offer you this license which gives you legal permission to copy, distribute and/or modify the software.

 Also, for each author's protection and ours, we want to make certain that everyone understands that there is no warranty for this free software. If the software is modified by someone else and passed on, we want its recipients to know that what they have is not the original, so that any problems introduced by others will not reflect on the original authors' reputations.

 Finally, any free program is threatened constantly by software patents. We wish to avoid the danger that redistributors of a free program will individually obtain patent licenses, in effect making the program proprietary. To prevent this, we have made it clear that any patent must be licensed for everyone's free use or not licensed at all.

The precise terms and conditions for copying, distribution and

modification follow.

## GNU GENERAL PUBLIC LICENSE TERMS AND CONDITIONS FOR COPYING, DISTRIBUTION AND MODIFICATION

 0. This License applies to any program or other work which contains a notice placed by the copyright holder saying it may be distributed under the terms of this General Public License. The "Program", below, refers to any such program or work, and a "work based on the Program" means either the Program or any derivative work under copyright law: that is to say, a work containing the Program or a portion of it, either verbatim or with modifications and/or translated into another language. (Hereinafter, translation is included without limitation in the term "modification".) Each licensee is addressed as "you".

Activities other than copying, distribution and modification are not covered by this License; they are outside its scope. The act of running the Program is not restricted, and the output from the Program is covered only if its contents constitute a work based on the Program (independent of having been made by running the Program). Whether that is true depends on what the Program does.

 1. You may copy and distribute verbatim copies of the Program's source code as you receive it, in any medium, provided that you conspicuously and appropriately publish on each copy an appropriate copyright notice and disclaimer of warranty; keep intact all the notices that refer to this License and to the absence of any warranty; and give any other recipients of the Program a copy of this License along with the Program.

You may charge a fee for the physical act of transferring a copy, and you may at your option offer warranty protection in exchange for a fee.

 2. You may modify your copy or copies of the Program or any portion of it, thus forming a work based on the Program, and copy and distribute such modifications or work under the terms of Section 1 above, provided that you also meet all of these conditions:

 a) You must cause the modified files to carry prominent notices stating that you changed the files and the date of any change.

 b) You must cause any work that you distribute or publish, that in whole or in part contains or is derived from the Program or any part thereof, to be licensed as a whole at no charge to all third parties under the terms of this License.

 c) If the modified program normally reads commands interactively when run, you must cause it, when started running for such

 interactive use in the most ordinary way, to print or display an announcement including an appropriate copyright notice and a notice that there is no warranty (or else, saying that you provide a warranty) and that users may redistribute the program under these conditions, and telling the user how to view a copy of this License. (Exception: if the Program itself is interactive but does not normally print such an announcement, your work based on the Program is not required to print an announcement.)

These requirements apply to the modified work as a whole. If identifiable sections of that work are not derived from the Program, and can be reasonably considered independent and separate works in themselves, then this License, and its terms, do not apply to those sections when you distribute them as separate works. But when you distribute the same sections as part of a whole which is a work based on the Program, the distribution of the whole must be on the terms of this License, whose permissions for other licensees extend to the entire whole, and thus to each and every part regardless of who wrote it.

Thus, it is not the intent of this section to claim rights or contest your rights to work written entirely by you; rather, the intent is to exercise the right to control the distribution of derivative or collective works based on the Program.

In addition, mere aggregation of another work not based on the Program with the Program (or with a work based on the Program) on a volume of a storage or distribution medium does not bring the other work under the scope of this License.

 3. You may copy and distribute the Program (or a work based on it, under Section 2) in object code or executable form under the terms of Sections 1 and 2 above provided that you also do one of the following:

 a) Accompany it with the complete corresponding machine-readable source code, which must be distributed under the terms of Sections 1 and 2 above on a medium customarily used for software interchange; or,

 b) Accompany it with a written offer, valid for at least three years, to give any third party, for a charge no more than your cost of physically performing source distribution, a complete machine-readable copy of the corresponding source code, to be distributed under the terms of Sections 1 and 2 above on a medium customarily used for software interchange; or,

 c) Accompany it with the information you received as to the offer to distribute corresponding source code. (This alternative is allowed only for noncommercial distribution and only if you received the program in object code or executable form with such

The source code for a work means the preferred form of the work for making modifications to it. For an executable work, complete source code means all the source code for all modules it contains, plus any associated interface definition files, plus the scripts used to control compilation and installation of the executable. However, as a special exception, the source code distributed need not include anything that is normally distributed (in either source or binary form) with the major components (compiler, kernel, and so on) of the operating system on which the executable runs, unless that component itself accompanies the executable.

If distribution of executable or object code is made by offering access to copy from a designated place, then offering equivalent access to copy the source code from the same place counts as distribution of the source code, even though third parties are not compelled to copy the source along with the object code.

 4. You may not copy, modify, sublicense, or distribute the Program except as expressly provided under this License. Any attempt otherwise to copy, modify, sublicense or distribute the Program is void, and will automatically terminate your rights under this License. However, parties who have received copies, or rights, from you under this License will not have their licenses terminated so long as such parties remain in full compliance.

 5. You are not required to accept this License, since you have not signed it. However, nothing else grants you permission to modify or distribute the Program or its derivative works. These actions are prohibited by law if you do not accept this License. Therefore, by modifying or distributing the Program (or any work based on the Program), you indicate your acceptance of this License to do so, and all its terms and conditions for copying, distributing or modifying the Program or works based on it.

 6. Each time you redistribute the Program (or any work based on the Program), the recipient automatically receives a license from the original licensor to copy, distribute or modify the Program subject to these terms and conditions. You may not impose any further restrictions on the recipients' exercise of the rights granted herein. You are not responsible for enforcing compliance by third parties to this License.

 7. If, as a consequence of a court judgment or allegation of patent infringement or for any other reason (not limited to patent issues), conditions are imposed on you (whether by court order, agreement or otherwise) that contradict the conditions of this License, they do not

excuse you from the conditions of this License. If you cannot distribute so as to satisfy simultaneously your obligations under this License and any other pertinent obligations, then as a consequence you may not distribute the Program at all. For example, if a patent license would not permit royalty-free redistribution of the Program by all those who receive copies directly or indirectly through you, then the only way you could satisfy both it and this License would be to refrain entirely from distribution of the Program.

If any portion of this section is held invalid or unenforceable under any particular circumstance, the balance of the section is intended to apply and the section as a whole is intended to apply in other circumstances.

It is not the purpose of this section to induce you to infringe any patents or other property right claims or to contest validity of any such claims; this section has the sole purpose of protecting the integrity of the free software distribution system, which is implemented by public license practices. Many people have made generous contributions to the wide range of software distributed through that system in reliance on consistent application of that system; it is up to the author/donor to decide if he or she is willing to distribute software through any other system and a licensee cannot impose that choice.

This section is intended to make thoroughly clear what is believed to be a consequence of the rest of this License.

 8. If the distribution and/or use of the Program is restricted in certain countries either by patents or by copyrighted interfaces, the original copyright holder who places the Program under this License may add an explicit geographical distribution limitation excluding those countries, so that distribution is permitted only in or among countries not thus excluded. In such case, this License incorporates the limitation as if written in the body of this License.

 9. The Free Software Foundation may publish revised and/or new versions of the General Public License from time to time. Such new versions will be similar in spirit to the present version, but may differ in detail to address new problems or concerns.

Each version is given a distinguishing version number. If the Program specifies a version number of this License which applies to it and "any later version", you have the option of following the terms and conditions either of that version or of any later version published by the Free Software Foundation. If the Program does not specify a version number of this License, you may choose any version ever published by the Free Software Foundation.

 10. If you wish to incorporate parts of the Program into other free programs whose distribution conditions are different, write to the author to ask for permission. For software which is copyrighted by the Free Software Foundation, write to the Free Software Foundation; we sometimes make exceptions for this. Our decision will be guided by the two goals of preserving the free status of all derivatives of our free software and of promoting the sharing and reuse of software generally.

### NO WARRANTY

 11. BECAUSE THE PROGRAM IS LICENSED FREE OF CHARGE, THERE IS NO WARRANTY FOR THE PROGRAM, TO THE EXTENT PERMITTED BY APPLICABLE LAW. EXCEPT WHEN OTHERWISE STATED IN WRITING THE COPYRIGHT HOLDERS AND/OR OTHER PARTIES PROVIDE THE PROGRAM "AS IS" WITHOUT WARRANTY OF ANY KIND, EITHER EXPRESSED OR IMPLIED, INCLUDING, BUT NOT LIMITED TO, THE IMPLIED WARRANTIES OF MERCHANTABILITY AND FITNESS FOR A PARTICULAR PURPOSE. THE ENTIRE RISK AS TO THE QUALITY AND PERFORMANCE OF THE PROGRAM IS WITH YOU. SHOULD THE PROGRAM PROVE DEFECTIVE, YOU ASSUME THE COST OF ALL NECESSARY SERVICING, REPAIR OR CORRECTION.

 12. IN NO EVENT UNLESS REQUIRED BY APPLICABLE LAW OR AGREED TO IN WRITING WILL ANY COPYRIGHT HOLDER, OR ANY OTHER PARTY WHO MAY MODIFY AND/OR REDISTRIBUTE THE PROGRAM AS PERMITTED ABOVE, BE LIABLE TO YOU FOR DAMAGES, INCLUDING ANY GENERAL, SPECIAL, INCIDENTAL OR CONSEQUENTIAL DAMAGES ARISING OUT OF THE USE OR INABILITY TO USE THE PROGRAM (INCLUDING BUT NOT LIMITED TO LOSS OF DATA OR DATA BEING RENDERED INACCURATE OR LOSSES SUSTAINED BY YOU OR THIRD PARTIES OR A FAILURE OF THE PROGRAM TO OPERATE WITH ANY OTHER PROGRAMS), EVEN IF SUCH HOLDER OR OTHER PARTY HAS BEEN ADVISED OF THE POSSIBILITY OF SUCH DAMAGES.

### END OF TERMS AND CONDITIONS

 How to Apply These Terms to Your New Programs

 If you develop a new program, and you want it to be of the greatest possible use to the public, the best way to achieve this is to make it free software which everyone can redistribute and change under these terms.

 To do so, attach the following notices to the program. It is safest to attach them to the start of each source file to most effectively convey the exclusion of warranty; and each file should have at least the "copyright" line and a pointer to where the full notice is found.

 $\leq$  one line to give the program's name and a brief idea of what it does. $\geq$ Copyright  $(C)$  <year > <name of author>

This program is free software; you can redistribute it and/or modify

 it under the terms of the GNU General Public License as published by the Free Software Foundation; either version 2 of the License, or (at your option) any later version.

 This program is distributed in the hope that it will be useful, but WITHOUT ANY WARRANTY; without even the implied warranty of MERCHANTABILITY or FITNESS FOR A PARTICULAR PURPOSE. See the GNU General Public License for more details.

 You should have received a copy of the GNU General Public License along with this program; if not, write to the Free Software Foundation, Inc., 51 Franklin Street, Fifth Floor, Boston, MA 02110-1301 USA.

Also add information on how to contact you by electronic and paper mail.

If the program is interactive, make it output a short notice like this when it starts in an interactive mode:

 Gnomovision version 69, Copyright (C) year name of author Gnomovision comes with ABSOLUTELY NO WARRANTY; for details type `show w'. This is free software, and you are welcome to redistribute it under certain conditions; type `show c' for details.

The hypothetical commands `show w' and `show c' should show the appropriate parts of the General Public License. Of course, the commands you use may be called something other than `show w' and `show c'; they could even be mouse-clicks or menu items--whatever suits your program.

You should also get your employer (if you work as a programmer) or your school, if any, to sign a "copyright disclaimer" for the program, if necessary. Here is a sample; alter the names:

 Yoyodyne, Inc., hereby disclaims all copyright interest in the program `Gnomovision' (which makes passes at compilers) written by James Hacker.

 <signature of Ty Coon>, 1 April 1989 Ty Coon, President of Vice

This General Public License does not permit incorporating your program into proprietary programs. If your program is a subroutine library, you may consider it more useful to permit linking proprietary applications with the library. If this is what you want to do, use the GNU Lesser General Public License instead of this License.

# **1.26 libuci 2015-08-27.1**

# **1.26.1 Available under license :**

\* libuci - Library for the Unified Configuration Interface

- \* Copyright (C) 2008 Felix Fietkau <nbd@openwrt.org>
- \*

/\*

- \* This program is free software; you can redistribute it and/or modify
- \* it under the terms of the GNU Lesser General Public License version 2.1
- \* as published by the Free Software Foundation
- \*
- \* This program is distributed in the hope that it will be useful,
- \* but WITHOUT ANY WARRANTY; without even the implied warranty of
- \* MERCHANTABILITY or FITNESS FOR A PARTICULAR PURPOSE. See the
- \* GNU Lesser General Public License for more details.

\*/

# **1.27 6rd 2-1**

# **1.28 libtree 1.0.0 1**

# **1.28.1 Available under license :**

 GNU LESSER GENERAL PUBLIC LICENSE Version 2.1, February 1999

Copyright (C) 1991, 1999 Free Software Foundation, Inc. 59 Temple Place, Suite 330, Boston, MA 02111-1307 USA Everyone is permitted to copy and distribute verbatim copies of this license document, but changing it is not allowed.

[This is the first released version of the Lesser GPL. It also counts as the successor of the GNU Library Public License, version 2, hence the version number 2.1.]

#### Preamble

 The licenses for most software are designed to take away your freedom to share and change it. By contrast, the GNU General Public Licenses are intended to guarantee your freedom to share and change free software--to make sure the software is free for all its users.

 This license, the Lesser General Public License, applies to some specially designated software packages--typically libraries--of the Free Software Foundation and other authors who decide to use it. You can use it too, but we suggest you first think carefully about whether

this license or the ordinary General Public License is the better strategy to use in any particular case, based on the explanations below.

 When we speak of free software, we are referring to freedom of use, not price. Our General Public Licenses are designed to make sure that you have the freedom to distribute copies of free software (and charge for this service if you wish); that you receive source code or can get it if you want it; that you can change the software and use pieces of it in new free programs; and that you are informed that you can do these things.

 To protect your rights, we need to make restrictions that forbid distributors to deny you these rights or to ask you to surrender these rights. These restrictions translate to certain responsibilities for you if you distribute copies of the library or if you modify it.

 For example, if you distribute copies of the library, whether gratis or for a fee, you must give the recipients all the rights that we gave you. You must make sure that they, too, receive or can get the source code. If you link other code with the library, you must provide complete object files to the recipients, so that they can relink them with the library after making changes to the library and recompiling it. And you must show them these terms so they know their rights.

We protect your rights with a two-step method: (1) we copyright the library, and (2) we offer you this license, which gives you legal permission to copy, distribute and/or modify the library.

 To protect each distributor, we want to make it very clear that there is no warranty for the free library. Also, if the library is modified by someone else and passed on, the recipients should know that what they have is not the original version, so that the original author's reputation will not be affected by problems that might be introduced by others.

 Finally, software patents pose a constant threat to the existence of any free program. We wish to make sure that a company cannot effectively restrict the users of a free program by obtaining a restrictive license from a patent holder. Therefore, we insist that any patent license obtained for a version of the library must be consistent with the full freedom of use specified in this license.

 Most GNU software, including some libraries, is covered by the ordinary GNU General Public License. This license, the GNU Lesser General Public License, applies to certain designated libraries, and is quite different from the ordinary General Public License. We use this license for certain libraries in order to permit linking those libraries into non-free programs.

 When a program is linked with a library, whether statically or using a shared library, the combination of the two is legally speaking a combined work, a derivative of the original library. The ordinary General Public License therefore permits such linking only if the entire combination fits its criteria of freedom. The Lesser General Public License permits more lax criteria for linking other code with the library.

 We call this license the "Lesser" General Public License because it does Less to protect the user's freedom than the ordinary General Public License. It also provides other free software developers Less of an advantage over competing non-free programs. These disadvantages are the reason we use the ordinary General Public License for many libraries. However, the Lesser license provides advantages in certain special circumstances.

 For example, on rare occasions, there may be a special need to encourage the widest possible use of a certain library, so that it becomes a de-facto standard. To achieve this, non-free programs must be allowed to use the library. A more frequent case is that a free library does the same job as widely used non-free libraries. In this case, there is little to gain by limiting the free library to free software only, so we use the Lesser General Public License.

 In other cases, permission to use a particular library in non-free programs enables a greater number of people to use a large body of free software. For example, permission to use the GNU C Library in non-free programs enables many more people to use the whole GNU operating system, as well as its variant, the GNU/Linux operating system.

 Although the Lesser General Public License is Less protective of the users' freedom, it does ensure that the user of a program that is linked with the Library has the freedom and the wherewithal to run that program using a modified version of the Library.

 The precise terms and conditions for copying, distribution and modification follow. Pay close attention to the difference between a "work based on the library" and a "work that uses the library". The former contains code derived from the library, whereas the latter must be combined with the library in order to run.

### GNU LESSER GENERAL PUBLIC LICENSE TERMS AND CONDITIONS FOR COPYING, DISTRIBUTION AND MODIFICATION

 0. This License Agreement applies to any software library or other program which contains a notice placed by the copyright holder or

other authorized party saying it may be distributed under the terms of this Lesser General Public License (also called "this License"). Each licensee is addressed as "you".

 A "library" means a collection of software functions and/or data prepared so as to be conveniently linked with application programs (which use some of those functions and data) to form executables.

 The "Library", below, refers to any such software library or work which has been distributed under these terms. A "work based on the Library" means either the Library or any derivative work under copyright law: that is to say, a work containing the Library or a portion of it, either verbatim or with modifications and/or translated straightforwardly into another language. (Hereinafter, translation is included without limitation in the term "modification".)

 "Source code" for a work means the preferred form of the work for making modifications to it. For a library, complete source code means all the source code for all modules it contains, plus any associated interface definition files, plus the scripts used to control compilation and installation of the library.

 Activities other than copying, distribution and modification are not covered by this License; they are outside its scope. The act of running a program using the Library is not restricted, and output from such a program is covered only if its contents constitute a work based on the Library (independent of the use of the Library in a tool for writing it). Whether that is true depends on what the Library does and what the program that uses the Library does.

 1. You may copy and distribute verbatim copies of the Library's complete source code as you receive it, in any medium, provided that you conspicuously and appropriately publish on each copy an appropriate copyright notice and disclaimer of warranty; keep intact all the notices that refer to this License and to the absence of any warranty; and distribute a copy of this License along with the Library.

 You may charge a fee for the physical act of transferring a copy, and you may at your option offer warranty protection in exchange for a fee.

 2. You may modify your copy or copies of the Library or any portion of it, thus forming a work based on the Library, and copy and distribute such modifications or work under the terms of Section 1 above, provided that you also meet all of these conditions:

a) The modified work must itself be a software library.

 b) You must cause the files modified to carry prominent notices stating that you changed the files and the date of any change.

 c) You must cause the whole of the work to be licensed at no charge to all third parties under the terms of this License.

 d) If a facility in the modified Library refers to a function or a table of data to be supplied by an application program that uses the facility, other than as an argument passed when the facility is invoked, then you must make a good faith effort to ensure that, in the event an application does not supply such function or table, the facility still operates, and performs whatever part of its purpose remains meaningful.

 (For example, a function in a library to compute square roots has a purpose that is entirely well-defined independent of the application. Therefore, Subsection 2d requires that any application-supplied function or table used by this function must be optional: if the application does not supply it, the square root function must still compute square roots.)

These requirements apply to the modified work as a whole. If identifiable sections of that work are not derived from the Library, and can be reasonably considered independent and separate works in themselves, then this License, and its terms, do not apply to those sections when you distribute them as separate works. But when you distribute the same sections as part of a whole which is a work based on the Library, the distribution of the whole must be on the terms of this License, whose permissions for other licensees extend to the entire whole, and thus to each and every part regardless of who wrote it.

Thus, it is not the intent of this section to claim rights or contest your rights to work written entirely by you; rather, the intent is to exercise the right to control the distribution of derivative or collective works based on the Library.

In addition, mere aggregation of another work not based on the Library with the Library (or with a work based on the Library) on a volume of a storage or distribution medium does not bring the other work under the scope of this License.

 3. You may opt to apply the terms of the ordinary GNU General Public License instead of this License to a given copy of the Library. To do this, you must alter all the notices that refer to this License, so that they refer to the ordinary GNU General Public License, version 2, instead of to this License. (If a newer version than version 2 of the

ordinary GNU General Public License has appeared, then you can specify that version instead if you wish.) Do not make any other change in these notices.

 Once this change is made in a given copy, it is irreversible for that copy, so the ordinary GNU General Public License applies to all subsequent copies and derivative works made from that copy.

 This option is useful when you wish to copy part of the code of the Library into a program that is not a library.

 4. You may copy and distribute the Library (or a portion or derivative of it, under Section 2) in object code or executable form under the terms of Sections 1 and 2 above provided that you accompany it with the complete corresponding machine-readable source code, which must be distributed under the terms of Sections 1 and 2 above on a medium customarily used for software interchange.

 If distribution of object code is made by offering access to copy from a designated place, then offering equivalent access to copy the source code from the same place satisfies the requirement to distribute the source code, even though third parties are not compelled to copy the source along with the object code.

 5. A program that contains no derivative of any portion of the Library, but is designed to work with the Library by being compiled or linked with it, is called a "work that uses the Library". Such a work, in isolation, is not a derivative work of the Library, and therefore falls outside the scope of this License.

 However, linking a "work that uses the Library" with the Library creates an executable that is a derivative of the Library (because it contains portions of the Library), rather than a "work that uses the library". The executable is therefore covered by this License. Section 6 states terms for distribution of such executables.

 When a "work that uses the Library" uses material from a header file that is part of the Library, the object code for the work may be a derivative work of the Library even though the source code is not. Whether this is true is especially significant if the work can be linked without the Library, or if the work is itself a library. The threshold for this to be true is not precisely defined by law.

 If such an object file uses only numerical parameters, data structure layouts and accessors, and small macros and small inline functions (ten lines or less in length), then the use of the object file is unrestricted, regardless of whether it is legally a derivative work. (Executables containing this object code plus portions of the

#### Library will still fall under Section 6.)

 Otherwise, if the work is a derivative of the Library, you may distribute the object code for the work under the terms of Section 6. Any executables containing that work also fall under Section 6, whether or not they are linked directly with the Library itself.

 6. As an exception to the Sections above, you may also combine or link a "work that uses the Library" with the Library to produce a work containing portions of the Library, and distribute that work under terms of your choice, provided that the terms permit modification of the work for the customer's own use and reverse engineering for debugging such modifications.

 You must give prominent notice with each copy of the work that the Library is used in it and that the Library and its use are covered by this License. You must supply a copy of this License. If the work during execution displays copyright notices, you must include the copyright notice for the Library among them, as well as a reference directing the user to the copy of this License. Also, you must do one of these things:

 a) Accompany the work with the complete corresponding machine-readable source code for the Library including whatever changes were used in the work (which must be distributed under Sections 1 and 2 above); and, if the work is an executable linked with the Library, with the complete machine-readable "work that uses the Library", as object code and/or source code, so that the user can modify the Library and then relink to produce a modified executable containing the modified Library. (It is understood that the user who changes the contents of definitions files in the Library will not necessarily be able to recompile the application to use the modified definitions.)

 b) Use a suitable shared library mechanism for linking with the Library. A suitable mechanism is one that (1) uses at run time a copy of the library already present on the user's computer system, rather than copying library functions into the executable, and (2) will operate properly with a modified version of the library, if the user installs one, as long as the modified version is interface-compatible with the version that the work was made with.

 c) Accompany the work with a written offer, valid for at least three years, to give the same user the materials specified in Subsection 6a, above, for a charge no more than the cost of performing this distribution.

d) If distribution of the work is made by offering access to copy

 from a designated place, offer equivalent access to copy the above specified materials from the same place.

 e) Verify that the user has already received a copy of these materials or that you have already sent this user a copy.

 For an executable, the required form of the "work that uses the Library" must include any data and utility programs needed for reproducing the executable from it. However, as a special exception, the materials to be distributed need not include anything that is normally distributed (in either source or binary form) with the major components (compiler, kernel, and so on) of the operating system on which the executable runs, unless that component itself accompanies the executable.

 It may happen that this requirement contradicts the license restrictions of other proprietary libraries that do not normally accompany the operating system. Such a contradiction means you cannot use both them and the Library together in an executable that you distribute.

 7. You may place library facilities that are a work based on the Library side-by-side in a single library together with other library facilities not covered by this License, and distribute such a combined library, provided that the separate distribution of the work based on the Library and of the other library facilities is otherwise permitted, and provided that you do these two things:

 a) Accompany the combined library with a copy of the same work based on the Library, uncombined with any other library facilities. This must be distributed under the terms of the Sections above.

 b) Give prominent notice with the combined library of the fact that part of it is a work based on the Library, and explaining where to find the accompanying uncombined form of the same work.

 8. You may not copy, modify, sublicense, link with, or distribute the Library except as expressly provided under this License. Any attempt otherwise to copy, modify, sublicense, link with, or distribute the Library is void, and will automatically terminate your rights under this License. However, parties who have received copies, or rights, from you under this License will not have their licenses terminated so long as such parties remain in full compliance.

 9. You are not required to accept this License, since you have not signed it. However, nothing else grants you permission to modify or distribute the Library or its derivative works. These actions are

prohibited by law if you do not accept this License. Therefore, by modifying or distributing the Library (or any work based on the Library), you indicate your acceptance of this License to do so, and all its terms and conditions for copying, distributing or modifying the Library or works based on it.

 10. Each time you redistribute the Library (or any work based on the Library), the recipient automatically receives a license from the original licensor to copy, distribute, link with or modify the Library subject to these terms and conditions. You may not impose any further restrictions on the recipients' exercise of the rights granted herein. You are not responsible for enforcing compliance by third parties with this License.

 11. If, as a consequence of a court judgment or allegation of patent infringement or for any other reason (not limited to patent issues), conditions are imposed on you (whether by court order, agreement or otherwise) that contradict the conditions of this License, they do not excuse you from the conditions of this License. If you cannot distribute so as to satisfy simultaneously your obligations under this License and any other pertinent obligations, then as a consequence you may not distribute the Library at all. For example, if a patent license would not permit royalty-free redistribution of the Library by all those who receive copies directly or indirectly through you, then the only way you could satisfy both it and this License would be to refrain entirely from distribution of the Library.

If any portion of this section is held invalid or unenforceable under any particular circumstance, the balance of the section is intended to apply, and the section as a whole is intended to apply in other circumstances.

It is not the purpose of this section to induce you to infringe any patents or other property right claims or to contest validity of any such claims; this section has the sole purpose of protecting the integrity of the free software distribution system which is implemented by public license practices. Many people have made generous contributions to the wide range of software distributed through that system in reliance on consistent application of that system; it is up to the author/donor to decide if he or she is willing to distribute software through any other system and a licensee cannot impose that choice.

This section is intended to make thoroughly clear what is believed to be a consequence of the rest of this License.

 12. If the distribution and/or use of the Library is restricted in certain countries either by patents or by copyrighted interfaces, the original copyright holder who places the Library under this License may add

an explicit geographical distribution limitation excluding those countries, so that distribution is permitted only in or among countries not thus excluded. In such case, this License incorporates the limitation as if written in the body of this License.

 13. The Free Software Foundation may publish revised and/or new versions of the Lesser General Public License from time to time. Such new versions will be similar in spirit to the present version, but may differ in detail to address new problems or concerns.

Each version is given a distinguishing version number. If the Library specifies a version number of this License which applies to it and "any later version", you have the option of following the terms and conditions either of that version or of any later version published by the Free Software Foundation. If the Library does not specify a license version number, you may choose any version ever published by the Free Software Foundation.

 14. If you wish to incorporate parts of the Library into other free programs whose distribution conditions are incompatible with these, write to the author to ask for permission. For software which is copyrighted by the Free Software Foundation, write to the Free Software Foundation; we sometimes make exceptions for this. Our decision will be guided by the two goals of preserving the free status of all derivatives of our free software and of promoting the sharing and reuse of software generally.

### NO WARRANTY

 15. BECAUSE THE LIBRARY IS LICENSED FREE OF CHARGE, THERE IS NO WARRANTY FOR THE LIBRARY, TO THE EXTENT PERMITTED BY APPLICABLE LAW. EXCEPT WHEN OTHERWISE STATED IN WRITING THE COPYRIGHT HOLDERS AND/OR OTHER PARTIES PROVIDE THE LIBRARY "AS IS" WITHOUT WARRANTY OF ANY KIND, EITHER EXPRESSED OR IMPLIED, INCLUDING, BUT NOT LIMITED TO, THE IMPLIED WARRANTIES OF MERCHANTABILITY AND FITNESS FOR A PARTICULAR PURPOSE. THE ENTIRE RISK AS TO THE QUALITY AND PERFORMANCE OF THE LIBRARY IS WITH YOU. SHOULD THE LIBRARY PROVE DEFECTIVE, YOU ASSUME THE COST OF ALL NECESSARY SERVICING, REPAIR OR CORRECTION.

 16. IN NO EVENT UNLESS REQUIRED BY APPLICABLE LAW OR AGREED TO IN WRITING WILL ANY COPYRIGHT HOLDER, OR ANY OTHER PARTY WHO MAY MODIFY AND/OR REDISTRIBUTE THE LIBRARY AS PERMITTED ABOVE, BE LIABLE TO YOU FOR DAMAGES, INCLUDING ANY GENERAL, SPECIAL, INCIDENTAL OR CONSEQUENTIAL DAMAGES ARISING OUT OF THE USE OR INABILITY TO USE THE LIBRARY (INCLUDING BUT NOT LIMITED TO LOSS OF DATA OR DATA BEING RENDERED INACCURATE OR LOSSES SUSTAINED BY YOU OR THIRD PARTIES OR A FAILURE OF THE LIBRARY TO OPERATE WITH ANY OTHER SOFTWARE), EVEN IF SUCH HOLDER OR OTHER PARTY HAS BEEN ADVISED OF THE POSSIBILITY OF SUCH

### DAMAGES.

### END OF TERMS AND CONDITIONS

### How to Apply These Terms to Your New Libraries

 If you develop a new library, and you want it to be of the greatest possible use to the public, we recommend making it free software that everyone can redistribute and change. You can do so by permitting redistribution under these terms (or, alternatively, under the terms of the ordinary General Public License).

 To apply these terms, attach the following notices to the library. It is safest to attach them to the start of each source file to most effectively convey the exclusion of warranty; and each file should have at least the "copyright" line and a pointer to where the full notice is found.

 $\leq$  one line to give the library's name and a brief idea of what it does. $\geq$ Copyright  $(C)$  <year > <name of author>

 This library is free software; you can redistribute it and/or modify it under the terms of the GNU Lesser General Public License as published by the Free Software Foundation; either version 2 of the License, or (at your option) any later version.

 This library is distributed in the hope that it will be useful, but WITHOUT ANY WARRANTY; without even the implied warranty of MERCHANTABILITY or FITNESS FOR A PARTICULAR PURPOSE. See the GNU Lesser General Public License for more details.

 You should have received a copy of the GNU Lesser General Public License along with this library; if not, write to the Free Software Foundation, Inc., 59 Temple Place, Suite 330, Boston, MA 02111-1307 USA

Also add information on how to contact you by electronic and paper mail.

You should also get your employer (if you work as a programmer) or your school, if any, to sign a "copyright disclaimer" for the library, if necessary. Here is a sample; alter the names:

 Yoyodyne, Inc., hereby disclaims all copyright interest in the library `Frob' (a library for tweaking knobs) written by James Random Hacker.

 <signature of Ty Coon>, 1 April 1990 Ty Coon, President of Vice

That's all there is to it!

# **1.29 libsmartcols 2.25.2-4**

# **1.29.1 Available under license :**

- /\*
- \* Copyright (c) 1989 The Regents of the University of California.
- \* All rights reserved.
- \*
- \* Redistribution and use in source and binary forms, with or without
- \* modification, are permitted provided that the following conditions
- \* are met:
- \* 1. Redistributions of source code must retain the above copyright
- \* notice, this list of conditions and the following disclaimer.
- \* 2. Redistributions in binary form must reproduce the above copyright
- \* notice, this list of conditions and the following disclaimer in the
- \* documentation and/or other materials provided with the distribution.
- \* 3. All advertising materials mentioning features or use of this software
- \* must display the following acknowledgement:
- \* This product includes software developed by the University of
- \* California, Berkeley and its contributors.
- \* 4. Neither the name of the University nor the names of its contributors
- \* may be used to endorse or promote products derived from this software
- without specific prior written permission.
- \*
- \* THIS SOFTWARE IS PROVIDED BY THE REGENTS AND CONTRIBUTORS ``AS IS'' AND
- \* ANY EXPRESS OR IMPLIED WARRANTIES, INCLUDING, BUT NOT LIMITED TO, THE
- \* IMPLIED WARRANTIES OF MERCHANTABILITY AND FITNESS FOR A PARTICULAR PURPOSE
- \* ARE DISCLAIMED. IN NO EVENT SHALL THE REGENTS OR CONTRIBUTORS BE LIABLE
- \* FOR ANY DIRECT, INDIRECT, INCIDENTAL, SPECIAL, EXEMPLARY, OR CONSEQUENTIAL
- \* DAMAGES (INCLUDING, BUT NOT LIMITED TO, PROCUREMENT OF SUBSTITUTE GOODS
- \* OR SERVICES; LOSS OF USE, DATA, OR PROFITS; OR BUSINESS INTERRUPTION)
- \* HOWEVER CAUSED AND ON ANY THEORY OF LIABILITY, WHETHER IN CONTRACT, STRICT
- \* LIABILITY, OR TORT (INCLUDING NEGLIGENCE OR OTHERWISE) ARISING IN ANY WAY
- \* OUT OF THE USE OF THIS SOFTWARE, EVEN IF ADVISED OF THE POSSIBILITY OF
- \* SUCH DAMAGE.
- \*/

This library is free software; you can redistribute it and/or modify it under the terms of the GNU Lesser General Public License as published by the Free Software Foundation; either version 2.1 of the License, or (at your option) any later version.

The complete text of the license is available in the ../Documentation/licenses/COPYING.LGPLv2.1 file. GNU GENERAL PUBLIC LICENSE Version 2, June 1991

Copyright (C) 1989, 1991 Free Software Foundation, Inc., 51 Franklin Street, Fifth Floor, Boston, MA 02110-1301 USA Everyone is permitted to copy and distribute verbatim copies of this license document, but changing it is not allowed.

#### Preamble

 The licenses for most software are designed to take away your freedom to share and change it. By contrast, the GNU General Public License is intended to guarantee your freedom to share and change free software--to make sure the software is free for all its users. This General Public License applies to most of the Free Software Foundation's software and to any other program whose authors commit to using it. (Some other Free Software Foundation software is covered by the GNU Lesser General Public License instead.) You can apply it to your programs, too.

 When we speak of free software, we are referring to freedom, not price. Our General Public Licenses are designed to make sure that you have the freedom to distribute copies of free software (and charge for this service if you wish), that you receive source code or can get it if you want it, that you can change the software or use pieces of it in new free programs; and that you know you can do these things.

 To protect your rights, we need to make restrictions that forbid anyone to deny you these rights or to ask you to surrender the rights. These restrictions translate to certain responsibilities for you if you distribute copies of the software, or if you modify it.

 For example, if you distribute copies of such a program, whether gratis or for a fee, you must give the recipients all the rights that you have. You must make sure that they, too, receive or can get the source code. And you must show them these terms so they know their rights.

We protect your rights with two steps: (1) copyright the software, and (2) offer you this license which gives you legal permission to copy, distribute and/or modify the software.

 Also, for each author's protection and ours, we want to make certain that everyone understands that there is no warranty for this free software. If the software is modified by someone else and passed on, we want its recipients to know that what they have is not the original, so that any problems introduced by others will not reflect on the original authors' reputations.

 Finally, any free program is threatened constantly by software patents. We wish to avoid the danger that redistributors of a free

program will individually obtain patent licenses, in effect making the program proprietary. To prevent this, we have made it clear that any patent must be licensed for everyone's free use or not licensed at all.

 The precise terms and conditions for copying, distribution and modification follow.

## GNU GENERAL PUBLIC LICENSE TERMS AND CONDITIONS FOR COPYING, DISTRIBUTION AND MODIFICATION

 0. This License applies to any program or other work which contains a notice placed by the copyright holder saying it may be distributed under the terms of this General Public License. The "Program", below, refers to any such program or work, and a "work based on the Program" means either the Program or any derivative work under copyright law: that is to say, a work containing the Program or a portion of it, either verbatim or with modifications and/or translated into another language. (Hereinafter, translation is included without limitation in the term "modification".) Each licensee is addressed as "you".

Activities other than copying, distribution and modification are not covered by this License; they are outside its scope. The act of running the Program is not restricted, and the output from the Program is covered only if its contents constitute a work based on the Program (independent of having been made by running the Program). Whether that is true depends on what the Program does.

 1. You may copy and distribute verbatim copies of the Program's source code as you receive it, in any medium, provided that you conspicuously and appropriately publish on each copy an appropriate copyright notice and disclaimer of warranty; keep intact all the notices that refer to this License and to the absence of any warranty; and give any other recipients of the Program a copy of this License along with the Program.

You may charge a fee for the physical act of transferring a copy, and you may at your option offer warranty protection in exchange for a fee.

 2. You may modify your copy or copies of the Program or any portion of it, thus forming a work based on the Program, and copy and distribute such modifications or work under the terms of Section 1 above, provided that you also meet all of these conditions:

 a) You must cause the modified files to carry prominent notices stating that you changed the files and the date of any change.

 b) You must cause any work that you distribute or publish, that in whole or in part contains or is derived from the Program or any

 part thereof, to be licensed as a whole at no charge to all third parties under the terms of this License.

 c) If the modified program normally reads commands interactively when run, you must cause it, when started running for such interactive use in the most ordinary way, to print or display an announcement including an appropriate copyright notice and a notice that there is no warranty (or else, saying that you provide a warranty) and that users may redistribute the program under these conditions, and telling the user how to view a copy of this License. (Exception: if the Program itself is interactive but does not normally print such an announcement, your work based on the Program is not required to print an announcement.)

These requirements apply to the modified work as a whole. If identifiable sections of that work are not derived from the Program, and can be reasonably considered independent and separate works in themselves, then this License, and its terms, do not apply to those sections when you distribute them as separate works. But when you distribute the same sections as part of a whole which is a work based on the Program, the distribution of the whole must be on the terms of this License, whose permissions for other licensees extend to the entire whole, and thus to each and every part regardless of who wrote it.

Thus, it is not the intent of this section to claim rights or contest your rights to work written entirely by you; rather, the intent is to exercise the right to control the distribution of derivative or collective works based on the Program.

In addition, mere aggregation of another work not based on the Program with the Program (or with a work based on the Program) on a volume of a storage or distribution medium does not bring the other work under the scope of this License.

 3. You may copy and distribute the Program (or a work based on it, under Section 2) in object code or executable form under the terms of Sections 1 and 2 above provided that you also do one of the following:

 a) Accompany it with the complete corresponding machine-readable source code, which must be distributed under the terms of Sections 1 and 2 above on a medium customarily used for software interchange; or,

 b) Accompany it with a written offer, valid for at least three years, to give any third party, for a charge no more than your cost of physically performing source distribution, a complete machine-readable copy of the corresponding source code, to be distributed under the terms of Sections 1 and 2 above on a medium customarily used for software interchange; or,

 c) Accompany it with the information you received as to the offer to distribute corresponding source code. (This alternative is allowed only for noncommercial distribution and only if you received the program in object code or executable form with such an offer, in accord with Subsection b above.)

The source code for a work means the preferred form of the work for making modifications to it. For an executable work, complete source code means all the source code for all modules it contains, plus any associated interface definition files, plus the scripts used to control compilation and installation of the executable. However, as a special exception, the source code distributed need not include anything that is normally distributed (in either source or binary form) with the major components (compiler, kernel, and so on) of the operating system on which the executable runs, unless that component itself accompanies the executable.

If distribution of executable or object code is made by offering access to copy from a designated place, then offering equivalent access to copy the source code from the same place counts as distribution of the source code, even though third parties are not compelled to copy the source along with the object code.

 4. You may not copy, modify, sublicense, or distribute the Program except as expressly provided under this License. Any attempt otherwise to copy, modify, sublicense or distribute the Program is void, and will automatically terminate your rights under this License. However, parties who have received copies, or rights, from you under this License will not have their licenses terminated so long as such parties remain in full compliance.

 5. You are not required to accept this License, since you have not signed it. However, nothing else grants you permission to modify or distribute the Program or its derivative works. These actions are prohibited by law if you do not accept this License. Therefore, by modifying or distributing the Program (or any work based on the Program), you indicate your acceptance of this License to do so, and all its terms and conditions for copying, distributing or modifying the Program or works based on it.

 6. Each time you redistribute the Program (or any work based on the Program), the recipient automatically receives a license from the original licensor to copy, distribute or modify the Program subject to these terms and conditions. You may not impose any further restrictions on the recipients' exercise of the rights granted herein. You are not responsible for enforcing compliance by third parties to this License.

 7. If, as a consequence of a court judgment or allegation of patent infringement or for any other reason (not limited to patent issues), conditions are imposed on you (whether by court order, agreement or otherwise) that contradict the conditions of this License, they do not excuse you from the conditions of this License. If you cannot distribute so as to satisfy simultaneously your obligations under this License and any other pertinent obligations, then as a consequence you may not distribute the Program at all. For example, if a patent license would not permit royalty-free redistribution of the Program by all those who receive copies directly or indirectly through you, then the only way you could satisfy both it and this License would be to refrain entirely from distribution of the Program.

If any portion of this section is held invalid or unenforceable under any particular circumstance, the balance of the section is intended to apply and the section as a whole is intended to apply in other circumstances.

It is not the purpose of this section to induce you to infringe any patents or other property right claims or to contest validity of any such claims; this section has the sole purpose of protecting the integrity of the free software distribution system, which is implemented by public license practices. Many people have made generous contributions to the wide range of software distributed through that system in reliance on consistent application of that system; it is up to the author/donor to decide if he or she is willing to distribute software through any other system and a licensee cannot impose that choice.

This section is intended to make thoroughly clear what is believed to be a consequence of the rest of this License.

 8. If the distribution and/or use of the Program is restricted in certain countries either by patents or by copyrighted interfaces, the original copyright holder who places the Program under this License may add an explicit geographical distribution limitation excluding those countries, so that distribution is permitted only in or among countries not thus excluded. In such case, this License incorporates the limitation as if written in the body of this License.

 9. The Free Software Foundation may publish revised and/or new versions of the General Public License from time to time. Such new versions will be similar in spirit to the present version, but may differ in detail to address new problems or concerns.

Each version is given a distinguishing version number. If the Program specifies a version number of this License which applies to it and "any

later version", you have the option of following the terms and conditions either of that version or of any later version published by the Free Software Foundation. If the Program does not specify a version number of this License, you may choose any version ever published by the Free Software Foundation.

 10. If you wish to incorporate parts of the Program into other free programs whose distribution conditions are different, write to the author to ask for permission. For software which is copyrighted by the Free Software Foundation, write to the Free Software Foundation; we sometimes make exceptions for this. Our decision will be guided by the two goals of preserving the free status of all derivatives of our free software and of promoting the sharing and reuse of software generally.

### NO WARRANTY

 11. BECAUSE THE PROGRAM IS LICENSED FREE OF CHARGE, THERE IS NO WARRANTY FOR THE PROGRAM, TO THE EXTENT PERMITTED BY APPLICABLE LAW. EXCEPT WHEN OTHERWISE STATED IN WRITING THE COPYRIGHT HOLDERS AND/OR OTHER PARTIES PROVIDE THE PROGRAM "AS IS" WITHOUT WARRANTY OF ANY KIND, EITHER EXPRESSED OR IMPLIED, INCLUDING, BUT NOT LIMITED TO, THE IMPLIED WARRANTIES OF MERCHANTABILITY AND FITNESS FOR A PARTICULAR PURPOSE. THE ENTIRE RISK AS TO THE QUALITY AND PERFORMANCE OF THE PROGRAM IS WITH YOU. SHOULD THE PROGRAM PROVE DEFECTIVE, YOU ASSUME THE COST OF ALL NECESSARY SERVICING, REPAIR OR CORRECTION.

 12. IN NO EVENT UNLESS REQUIRED BY APPLICABLE LAW OR AGREED TO IN WRITING WILL ANY COPYRIGHT HOLDER, OR ANY OTHER PARTY WHO MAY MODIFY AND/OR REDISTRIBUTE THE PROGRAM AS PERMITTED ABOVE, BE LIABLE TO YOU FOR DAMAGES, INCLUDING ANY GENERAL, SPECIAL, INCIDENTAL OR CONSEQUENTIAL DAMAGES ARISING OUT OF THE USE OR INABILITY TO USE THE PROGRAM (INCLUDING BUT NOT LIMITED TO LOSS OF DATA OR DATA BEING RENDERED INACCURATE OR LOSSES SUSTAINED BY YOU OR THIRD PARTIES OR A FAILURE OF THE PROGRAM TO OPERATE WITH ANY OTHER PROGRAMS), EVEN IF SUCH HOLDER OR OTHER PARTY HAS BEEN ADVISED OF THE POSSIBILITY OF SUCH DAMAGES.

### END OF TERMS AND CONDITIONS

How to Apply These Terms to Your New Programs

 If you develop a new program, and you want it to be of the greatest possible use to the public, the best way to achieve this is to make it free software which everyone can redistribute and change under these terms.

 To do so, attach the following notices to the program. It is safest to attach them to the start of each source file to most effectively convey the exclusion of warranty; and each file should have at least the "copyright" line and a pointer to where the full notice is found.

<one line to give the program's name and a brief idea of what it does.> Copyright  $(C)$  <year > <name of author>

 This program is free software; you can redistribute it and/or modify it under the terms of the GNU General Public License as published by the Free Software Foundation; either version 2 of the License, or (at your option) any later version.

 This program is distributed in the hope that it will be useful, but WITHOUT ANY WARRANTY; without even the implied warranty of MERCHANTABILITY or FITNESS FOR A PARTICULAR PURPOSE. See the GNU General Public License for more details.

 You should have received a copy of the GNU General Public License along with this program; if not, write to the Free Software Foundation, Inc., 51 Franklin Street, Fifth Floor, Boston, MA 02110-1301 USA.

Also add information on how to contact you by electronic and paper mail.

If the program is interactive, make it output a short notice like this when it starts in an interactive mode:

 Gnomovision version 69, Copyright (C) year name of author Gnomovision comes with ABSOLUTELY NO WARRANTY; for details type `show w'. This is free software, and you are welcome to redistribute it under certain conditions; type `show c' for details.

The hypothetical commands `show w' and `show c' should show the appropriate parts of the General Public License. Of course, the commands you use may be called something other than `show w' and `show c'; they could even be mouse-clicks or menu items--whatever suits your program.

You should also get your employer (if you work as a programmer) or your school, if any, to sign a "copyright disclaimer" for the program, if necessary. Here is a sample; alter the names:

 Yoyodyne, Inc., hereby disclaims all copyright interest in the program `Gnomovision' (which makes passes at compilers) written by James Hacker.

 <signature of Ty Coon>, 1 April 1989 Ty Coon, President of Vice

This General Public License does not permit incorporating your program into proprietary programs. If your program is a subroutine library, you may consider it more useful to permit linking proprietary applications with the library. If this is what you want to do, use the GNU Lesser General Public License instead of this License.

# GNU LESSER GENERAL PUBLIC LICENSE Version 2.1, February 1999

Copyright (C) 1991, 1999 Free Software Foundation, Inc. 51 Franklin Street, Fifth Floor, Boston, MA 02110-1301 USA Everyone is permitted to copy and distribute verbatim copies of this license document, but changing it is not allowed.

[This is the first released version of the Lesser GPL. It also counts as the successor of the GNU Library Public License, version 2, hence the version number 2.1.]

### Preamble

 The licenses for most software are designed to take away your freedom to share and change it. By contrast, the GNU General Public Licenses are intended to guarantee your freedom to share and change free software--to make sure the software is free for all its users.

 This license, the Lesser General Public License, applies to some specially designated software packages--typically libraries--of the Free Software Foundation and other authors who decide to use it. You can use it too, but we suggest you first think carefully about whether this license or the ordinary General Public License is the better strategy to use in any particular case, based on the explanations below.

 When we speak of free software, we are referring to freedom of use, not price. Our General Public Licenses are designed to make sure that you have the freedom to distribute copies of free software (and charge for this service if you wish); that you receive source code or can get it if you want it; that you can change the software and use pieces of it in new free programs; and that you are informed that you can do these things.

 To protect your rights, we need to make restrictions that forbid distributors to deny you these rights or to ask you to surrender these rights. These restrictions translate to certain responsibilities for you if you distribute copies of the library or if you modify it.

 For example, if you distribute copies of the library, whether gratis or for a fee, you must give the recipients all the rights that we gave you. You must make sure that they, too, receive or can get the source code. If you link other code with the library, you must provide complete object files to the recipients, so that they can relink them with the library after making changes to the library and recompiling it. And you must show them these terms so they know their rights.

We protect your rights with a two-step method: (1) we copyright the

library, and (2) we offer you this license, which gives you legal permission to copy, distribute and/or modify the library.

 To protect each distributor, we want to make it very clear that there is no warranty for the free library. Also, if the library is modified by someone else and passed on, the recipients should know that what they have is not the original version, so that the original author's reputation will not be affected by problems that might be introduced by others.

 Finally, software patents pose a constant threat to the existence of any free program. We wish to make sure that a company cannot effectively restrict the users of a free program by obtaining a restrictive license from a patent holder. Therefore, we insist that any patent license obtained for a version of the library must be consistent with the full freedom of use specified in this license.

 Most GNU software, including some libraries, is covered by the ordinary GNU General Public License. This license, the GNU Lesser General Public License, applies to certain designated libraries, and is quite different from the ordinary General Public License. We use this license for certain libraries in order to permit linking those libraries into non-free programs.

 When a program is linked with a library, whether statically or using a shared library, the combination of the two is legally speaking a combined work, a derivative of the original library. The ordinary General Public License therefore permits such linking only if the entire combination fits its criteria of freedom. The Lesser General Public License permits more lax criteria for linking other code with the library.

 We call this license the "Lesser" General Public License because it does Less to protect the user's freedom than the ordinary General Public License. It also provides other free software developers Less of an advantage over competing non-free programs. These disadvantages are the reason we use the ordinary General Public License for many libraries. However, the Lesser license provides advantages in certain special circumstances.

 For example, on rare occasions, there may be a special need to encourage the widest possible use of a certain library, so that it becomes a de-facto standard. To achieve this, non-free programs must be allowed to use the library. A more frequent case is that a free library does the same job as widely used non-free libraries. In this case, there is little to gain by limiting the free library to free software only, so we use the Lesser General Public License.

 In other cases, permission to use a particular library in non-free programs enables a greater number of people to use a large body of free software. For example, permission to use the GNU C Library in non-free programs enables many more people to use the whole GNU operating system, as well as its variant, the GNU/Linux operating system.

 Although the Lesser General Public License is Less protective of the users' freedom, it does ensure that the user of a program that is linked with the Library has the freedom and the wherewithal to run that program using a modified version of the Library.

 The precise terms and conditions for copying, distribution and modification follow. Pay close attention to the difference between a "work based on the library" and a "work that uses the library". The former contains code derived from the library, whereas the latter must be combined with the library in order to run.

## GNU LESSER GENERAL PUBLIC LICENSE TERMS AND CONDITIONS FOR COPYING, DISTRIBUTION AND MODIFICATION

 0. This License Agreement applies to any software library or other program which contains a notice placed by the copyright holder or other authorized party saying it may be distributed under the terms of this Lesser General Public License (also called "this License"). Each licensee is addressed as "you".

 A "library" means a collection of software functions and/or data prepared so as to be conveniently linked with application programs (which use some of those functions and data) to form executables.

 The "Library", below, refers to any such software library or work which has been distributed under these terms. A "work based on the Library" means either the Library or any derivative work under copyright law: that is to say, a work containing the Library or a portion of it, either verbatim or with modifications and/or translated straightforwardly into another language. (Hereinafter, translation is included without limitation in the term "modification".)

 "Source code" for a work means the preferred form of the work for making modifications to it. For a library, complete source code means all the source code for all modules it contains, plus any associated interface definition files, plus the scripts used to control compilation and installation of the library.

 Activities other than copying, distribution and modification are not covered by this License; they are outside its scope. The act of running a program using the Library is not restricted, and output from

such a program is covered only if its contents constitute a work based on the Library (independent of the use of the Library in a tool for writing it). Whether that is true depends on what the Library does and what the program that uses the Library does.

 1. You may copy and distribute verbatim copies of the Library's complete source code as you receive it, in any medium, provided that you conspicuously and appropriately publish on each copy an appropriate copyright notice and disclaimer of warranty; keep intact all the notices that refer to this License and to the absence of any warranty; and distribute a copy of this License along with the Library.

 You may charge a fee for the physical act of transferring a copy, and you may at your option offer warranty protection in exchange for a fee.

 2. You may modify your copy or copies of the Library or any portion of it, thus forming a work based on the Library, and copy and distribute such modifications or work under the terms of Section 1 above, provided that you also meet all of these conditions:

a) The modified work must itself be a software library.

 b) You must cause the files modified to carry prominent notices stating that you changed the files and the date of any change.

 c) You must cause the whole of the work to be licensed at no charge to all third parties under the terms of this License.

 d) If a facility in the modified Library refers to a function or a table of data to be supplied by an application program that uses the facility, other than as an argument passed when the facility is invoked, then you must make a good faith effort to ensure that, in the event an application does not supply such function or table, the facility still operates, and performs whatever part of its purpose remains meaningful.

 (For example, a function in a library to compute square roots has a purpose that is entirely well-defined independent of the application. Therefore, Subsection 2d requires that any application-supplied function or table used by this function must be optional: if the application does not supply it, the square root function must still compute square roots.)

These requirements apply to the modified work as a whole. If identifiable sections of that work are not derived from the Library, and can be reasonably considered independent and separate works in

themselves, then this License, and its terms, do not apply to those sections when you distribute them as separate works. But when you distribute the same sections as part of a whole which is a work based on the Library, the distribution of the whole must be on the terms of this License, whose permissions for other licensees extend to the entire whole, and thus to each and every part regardless of who wrote it.

Thus, it is not the intent of this section to claim rights or contest your rights to work written entirely by you; rather, the intent is to exercise the right to control the distribution of derivative or collective works based on the Library.

In addition, mere aggregation of another work not based on the Library with the Library (or with a work based on the Library) on a volume of a storage or distribution medium does not bring the other work under the scope of this License.

 3. You may opt to apply the terms of the ordinary GNU General Public License instead of this License to a given copy of the Library. To do this, you must alter all the notices that refer to this License, so that they refer to the ordinary GNU General Public License, version 2, instead of to this License. (If a newer version than version 2 of the ordinary GNU General Public License has appeared, then you can specify that version instead if you wish.) Do not make any other change in these notices.

 Once this change is made in a given copy, it is irreversible for that copy, so the ordinary GNU General Public License applies to all subsequent copies and derivative works made from that copy.

 This option is useful when you wish to copy part of the code of the Library into a program that is not a library.

 4. You may copy and distribute the Library (or a portion or derivative of it, under Section 2) in object code or executable form under the terms of Sections 1 and 2 above provided that you accompany it with the complete corresponding machine-readable source code, which must be distributed under the terms of Sections 1 and 2 above on a medium customarily used for software interchange.

 If distribution of object code is made by offering access to copy from a designated place, then offering equivalent access to copy the source code from the same place satisfies the requirement to distribute the source code, even though third parties are not compelled to copy the source along with the object code.

5. A program that contains no derivative of any portion of the
Library, but is designed to work with the Library by being compiled or linked with it, is called a "work that uses the Library". Such a work, in isolation, is not a derivative work of the Library, and therefore falls outside the scope of this License.

 However, linking a "work that uses the Library" with the Library creates an executable that is a derivative of the Library (because it contains portions of the Library), rather than a "work that uses the library". The executable is therefore covered by this License. Section 6 states terms for distribution of such executables.

 When a "work that uses the Library" uses material from a header file that is part of the Library, the object code for the work may be a derivative work of the Library even though the source code is not. Whether this is true is especially significant if the work can be linked without the Library, or if the work is itself a library. The threshold for this to be true is not precisely defined by law.

 If such an object file uses only numerical parameters, data structure layouts and accessors, and small macros and small inline functions (ten lines or less in length), then the use of the object file is unrestricted, regardless of whether it is legally a derivative work. (Executables containing this object code plus portions of the Library will still fall under Section 6.)

 Otherwise, if the work is a derivative of the Library, you may distribute the object code for the work under the terms of Section 6. Any executables containing that work also fall under Section 6, whether or not they are linked directly with the Library itself.

 6. As an exception to the Sections above, you may also combine or link a "work that uses the Library" with the Library to produce a work containing portions of the Library, and distribute that work under terms of your choice, provided that the terms permit modification of the work for the customer's own use and reverse engineering for debugging such modifications.

 You must give prominent notice with each copy of the work that the Library is used in it and that the Library and its use are covered by this License. You must supply a copy of this License. If the work during execution displays copyright notices, you must include the copyright notice for the Library among them, as well as a reference directing the user to the copy of this License. Also, you must do one of these things:

 a) Accompany the work with the complete corresponding machine-readable source code for the Library including whatever changes were used in the work (which must be distributed under

 Sections 1 and 2 above); and, if the work is an executable linked with the Library, with the complete machine-readable "work that uses the Library", as object code and/or source code, so that the user can modify the Library and then relink to produce a modified executable containing the modified Library. (It is understood that the user who changes the contents of definitions files in the Library will not necessarily be able to recompile the application to use the modified definitions.)

 b) Use a suitable shared library mechanism for linking with the Library. A suitable mechanism is one that (1) uses at run time a copy of the library already present on the user's computer system, rather than copying library functions into the executable, and (2) will operate properly with a modified version of the library, if the user installs one, as long as the modified version is interface-compatible with the version that the work was made with.

 c) Accompany the work with a written offer, valid for at least three years, to give the same user the materials specified in Subsection 6a, above, for a charge no more than the cost of performing this distribution.

 d) If distribution of the work is made by offering access to copy from a designated place, offer equivalent access to copy the above specified materials from the same place.

 e) Verify that the user has already received a copy of these materials or that you have already sent this user a copy.

 For an executable, the required form of the "work that uses the Library" must include any data and utility programs needed for reproducing the executable from it. However, as a special exception, the materials to be distributed need not include anything that is normally distributed (in either source or binary form) with the major components (compiler, kernel, and so on) of the operating system on which the executable runs, unless that component itself accompanies the executable.

 It may happen that this requirement contradicts the license restrictions of other proprietary libraries that do not normally accompany the operating system. Such a contradiction means you cannot use both them and the Library together in an executable that you distribute.

 7. You may place library facilities that are a work based on the Library side-by-side in a single library together with other library facilities not covered by this License, and distribute such a combined library, provided that the separate distribution of the work based on

the Library and of the other library facilities is otherwise permitted, and provided that you do these two things:

 a) Accompany the combined library with a copy of the same work based on the Library, uncombined with any other library facilities. This must be distributed under the terms of the Sections above.

 b) Give prominent notice with the combined library of the fact that part of it is a work based on the Library, and explaining where to find the accompanying uncombined form of the same work.

 8. You may not copy, modify, sublicense, link with, or distribute the Library except as expressly provided under this License. Any attempt otherwise to copy, modify, sublicense, link with, or distribute the Library is void, and will automatically terminate your rights under this License. However, parties who have received copies, or rights, from you under this License will not have their licenses terminated so long as such parties remain in full compliance.

 9. You are not required to accept this License, since you have not signed it. However, nothing else grants you permission to modify or distribute the Library or its derivative works. These actions are prohibited by law if you do not accept this License. Therefore, by modifying or distributing the Library (or any work based on the Library), you indicate your acceptance of this License to do so, and all its terms and conditions for copying, distributing or modifying the Library or works based on it.

 10. Each time you redistribute the Library (or any work based on the Library), the recipient automatically receives a license from the original licensor to copy, distribute, link with or modify the Library subject to these terms and conditions. You may not impose any further restrictions on the recipients' exercise of the rights granted herein. You are not responsible for enforcing compliance by third parties with this License.

 11. If, as a consequence of a court judgment or allegation of patent infringement or for any other reason (not limited to patent issues), conditions are imposed on you (whether by court order, agreement or otherwise) that contradict the conditions of this License, they do not excuse you from the conditions of this License. If you cannot distribute so as to satisfy simultaneously your obligations under this License and any other pertinent obligations, then as a consequence you may not distribute the Library at all. For example, if a patent license would not permit royalty-free redistribution of the Library by all those who receive copies directly or indirectly through you, then the only way you could satisfy both it and this License would be to

refrain entirely from distribution of the Library.

If any portion of this section is held invalid or unenforceable under any particular circumstance, the balance of the section is intended to apply, and the section as a whole is intended to apply in other circumstances.

It is not the purpose of this section to induce you to infringe any patents or other property right claims or to contest validity of any such claims; this section has the sole purpose of protecting the integrity of the free software distribution system which is implemented by public license practices. Many people have made generous contributions to the wide range of software distributed through that system in reliance on consistent application of that system; it is up to the author/donor to decide if he or she is willing to distribute software through any other system and a licensee cannot impose that choice.

This section is intended to make thoroughly clear what is believed to be a consequence of the rest of this License.

 12. If the distribution and/or use of the Library is restricted in certain countries either by patents or by copyrighted interfaces, the original copyright holder who places the Library under this License may add an explicit geographical distribution limitation excluding those countries, so that distribution is permitted only in or among countries not thus excluded. In such case, this License incorporates the limitation as if written in the body of this License.

 13. The Free Software Foundation may publish revised and/or new versions of the Lesser General Public License from time to time. Such new versions will be similar in spirit to the present version, but may differ in detail to address new problems or concerns.

Each version is given a distinguishing version number. If the Library specifies a version number of this License which applies to it and "any later version", you have the option of following the terms and conditions either of that version or of any later version published by the Free Software Foundation. If the Library does not specify a license version number, you may choose any version ever published by the Free Software Foundation.

 14. If you wish to incorporate parts of the Library into other free programs whose distribution conditions are incompatible with these, write to the author to ask for permission. For software which is copyrighted by the Free Software Foundation, write to the Free Software Foundation; we sometimes make exceptions for this. Our decision will be guided by the two goals of preserving the free status of all derivatives of our free software and of promoting the sharing

and reuse of software generally.

#### NO WARRANTY

 15. BECAUSE THE LIBRARY IS LICENSED FREE OF CHARGE, THERE IS NO WARRANTY FOR THE LIBRARY, TO THE EXTENT PERMITTED BY APPLICABLE LAW. EXCEPT WHEN OTHERWISE STATED IN WRITING THE COPYRIGHT HOLDERS AND/OR OTHER PARTIES PROVIDE THE LIBRARY "AS IS" WITHOUT WARRANTY OF ANY KIND, EITHER EXPRESSED OR IMPLIED, INCLUDING, BUT NOT LIMITED TO, THE IMPLIED WARRANTIES OF MERCHANTABILITY AND FITNESS FOR A PARTICULAR PURPOSE. THE ENTIRE RISK AS TO THE QUALITY AND PERFORMANCE OF THE LIBRARY IS WITH YOU. SHOULD THE LIBRARY PROVE DEFECTIVE, YOU ASSUME THE COST OF ALL NECESSARY SERVICING, REPAIR OR CORRECTION.

 16. IN NO EVENT UNLESS REQUIRED BY APPLICABLE LAW OR AGREED TO IN WRITING WILL ANY COPYRIGHT HOLDER, OR ANY OTHER PARTY WHO MAY MODIFY AND/OR REDISTRIBUTE THE LIBRARY AS PERMITTED ABOVE, BE LIABLE TO YOU FOR DAMAGES, INCLUDING ANY GENERAL, SPECIAL, INCIDENTAL OR CONSEQUENTIAL DAMAGES ARISING OUT OF THE USE OR INABILITY TO USE THE LIBRARY (INCLUDING BUT NOT LIMITED TO LOSS OF DATA OR DATA BEING RENDERED INACCURATE OR LOSSES SUSTAINED BY YOU OR THIRD PARTIES OR A FAILURE OF THE LIBRARY TO OPERATE WITH ANY OTHER SOFTWARE), EVEN IF SUCH HOLDER OR OTHER PARTY HAS BEEN ADVISED OF THE POSSIBILITY OF SUCH DAMAGES.

#### END OF TERMS AND CONDITIONS

How to Apply These Terms to Your New Libraries

 If you develop a new library, and you want it to be of the greatest possible use to the public, we recommend making it free software that everyone can redistribute and change. You can do so by permitting redistribution under these terms (or, alternatively, under the terms of the ordinary General Public License).

 To apply these terms, attach the following notices to the library. It is safest to attach them to the start of each source file to most effectively convey the exclusion of warranty; and each file should have at least the "copyright" line and a pointer to where the full notice is found.

 <one line to give the library's name and a brief idea of what it does.> Copyright  $(C)$  < year > < name of author

 This library is free software; you can redistribute it and/or modify it under the terms of the GNU Lesser General Public License as published by the Free Software Foundation; either version 2.1 of the License, or (at your option) any later version.  This library is distributed in the hope that it will be useful, but WITHOUT ANY WARRANTY; without even the implied warranty of MERCHANTABILITY or FITNESS FOR A PARTICULAR PURPOSE. See the GNU Lesser General Public License for more details.

 You should have received a copy of the GNU Lesser General Public License along with this library; if not, write to the Free Software Foundation, Inc., 51 Franklin Street, Fifth Floor, Boston, MA 02110-1301 USA

Also add information on how to contact you by electronic and paper mail.

You should also get your employer (if you work as a programmer) or your school, if any, to sign a "copyright disclaimer" for the library, if necessary. Here is a sample; alter the names:

 Yoyodyne, Inc., hereby disclaims all copyright interest in the library `Frob' (a library for tweaking knobs) written by James Random Hacker.

 <signature of Ty Coon>, 1 April 1990 Ty Coon, President of Vice

That's all there is to it!

Redistribution and use in source and binary forms, with or without modification, are permitted provided that the following conditions are met:

- 1. Redistributions of source code must retain the above copyright notice, and the entire permission notice in its entirety, including the disclaimer of warranties.
- 2. Redistributions in binary form must reproduce the above copyright notice, this list of conditions and the following disclaimer in the documentation and/or other materials provided with the distribution.
- 3. The name of the author may not be used to endorse or promote products derived from this software without specific prior written permission.

THIS SOFTWARE IS PROVIDED ``AS IS'' AND ANY EXPRESS OR IMPLIED WARRANTIES, INCLUDING, BUT NOT LIMITED TO, THE IMPLIED WARRANTIES OF MERCHANTABILITY AND FITNESS FOR A PARTICULAR PURPOSE, ALL OF WHICH ARE HEREBY DISCLAIMED. IN NO EVENT SHALL THE AUTHOR BE LIABLE FOR ANY DIRECT, INDIRECT, INCIDENTAL, SPECIAL, EXEMPLARY, OR CONSEQUENTIAL DAMAGES (INCLUDING, BUT NOT LIMITED TO, PROCUREMENT OF SUBSTITUTE GOODS OR SERVICES; LOSS OF USE, DATA, OR PROFITS; OR BUSINESS INTERRUPTION) HOWEVER CAUSED AND ON ANY THEORY OF LIABILITY, WHETHER IN CONTRACT, STRICT LIABILITY, OR TORT (INCLUDING NEGLIGENCE OR OTHERWISE) ARISING IN ANY WAY OUT OF THE USE OF THIS SOFTWARE, EVEN IF NOT ADVISED OF THE POSSIBILITY OF SUCH DAMAGE.

Initialize empty image f1c9645dbc14efddc7d8a322685f26eb bsd.img Create new DOS partition table 57e721e38d1266c2df055067c18f2cf9 bsd.img

---layout----------

Disk <removed>: 10 MiB, 10485760 bytes, 20480 sectors Units: sectors of  $1 * 512 = 512$  bytes Sector size (logical/physical): 512 bytes / 512 bytes I/O size (minimum/optimal): 512 bytes / 512 bytes Disklabel type: dos Disk identifier: <removed>

-------------------

Create 1st primary partition ada64ace122978d00d1d1c0e5ee45d26 bsd.img

---layout----------

Disk <removed>: 10 MiB, 10485760 bytes, 20480 sectors Units: sectors of  $1 * 512 = 512$  bytes Sector size (logical/physical): 512 bytes / 512 bytes I/O size (minimum/optimal): 512 bytes / 512 bytes Disklabel type: dos Disk identifier: <removed>

Device Boot Start End Sectors Size Id Type <removed>1 2048 4095 2048 1M 83 Linux

-------------------

Create 2st primary partition 1bebf87248e05d6e4e62b749da65d023 bsd.img Set 2nd partition type 2d8e8dff51a88a045db233418dd73fbe bsd.img

---layout----------

Disk <removed>: 10 MiB, 10485760 bytes, 20480 sectors Units: sectors of  $1 * 512 = 512$  bytes Sector size (logical/physical): 512 bytes / 512 bytes I/O size (minimum/optimal): 512 bytes / 512 bytes Disklabel type: dos Disk identifier: <removed>

Device Boot Start End Sectors Size Id Type <removed>1 2048 4095 2048 1M 83 Linux <removed>2 4096 20479 16384 8M a5 FreeBSD -------------------

Create default BSD 2e1cee529cb59c9341afef0443f196a1 bsd.img

---layout---------- Welcome to fdisk <removed>. Changes will remain in memory only, until you decide to write them. Be careful before using the write command.

Command (m for help): Entering nested BSD disklabel.

Command (m for help): Disk <removed>2: 10 MiB, 10485760 bytes, 20480 sectors Geometry: 255 heads, 63 sectors/track, 1 cylinders Units: sectors of  $1 * 512 = 512$  bytes Sector size (logical/physical): 512 bytes / 512 bytes I/O size (minimum/optimal): 512 bytes / 512 bytes Disklabel type: bsd partitions: 4

Slice Start End Sectors Size Type Fsize Bsize Cpg c 4096 20479 16384 8M unused 0 0 0 d 0 16064 16065 7.9M unused 0 0 0

Partition table entries are not in disk order.

Command (m for help): Leaving nested disklabel.

Command (m for help):

-------------------

b5c121c2091b2ff26b880551feac7112 bsd.img

---layout----------

Welcome to fdisk <removed>.

Changes will remain in memory only, until you decide to write them. Be careful before using the write command.

Command (m for help): Entering nested BSD disklabel.

Command (m for help): Disk <removed>2: 10 MiB, 10485760 bytes, 20480 sectors Geometry: 255 heads, 63 sectors/track, 1 cylinders Units: sectors of  $1 * 512 = 512$  bytes Sector size (logical/physical): 512 bytes / 512 bytes I/O size (minimum/optimal): 512 bytes / 512 bytes

Disklabel type: bsd partitions: 4

Slice Start End Sectors Size Type Fsize Bsize Cpg a 4096 6144 2049 1M 4.2BSD 0 0 0 c 4096 20479 16384 8M unused 0 0 0 d 0 16064 16065 7.9M unused 0 0 0

Partition table entries are not in disk order.

Command (m for help): Leaving nested disklabel.

Command (m for help):

-------------------

Changes will remain in memory only, until you decide to write them. Be careful before using the write command.

Command (m for help): Entering nested BSD disklabel.

Command (m for help):

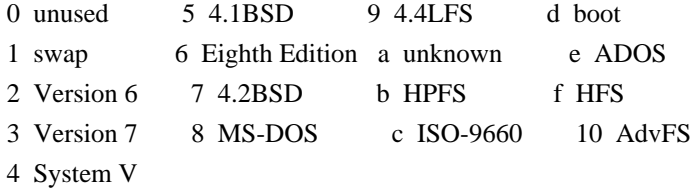

Command (m for help):

This library is free software; you can redistribute it and/or modify it under the terms of the Modified BSD License.

The complete text of the license is available in the ../Documentation/licenses/COPYING.BSD-3 file.

# **1.30 rdisc6 1.0.2**

# **1.30.1 Available under license :**

 GNU GENERAL PUBLIC LICENSE Version 2, June 1991

Copyright (C) 1989, 1991 Free Software Foundation, Inc., 51 Franklin Street, Fifth Floor, Boston, MA 02110-1301 USA Everyone is permitted to copy and distribute verbatim copies of this license document, but changing it is not allowed.

#### Preamble

 The licenses for most software are designed to take away your freedom to share and change it. By contrast, the GNU General Public License is intended to guarantee your freedom to share and change free software--to make sure the software is free for all its users. This General Public License applies to most of the Free Software Foundation's software and to any other program whose authors commit to using it. (Some other Free Software Foundation software is covered by the GNU Lesser General Public License instead.) You can apply it to your programs, too.

 When we speak of free software, we are referring to freedom, not price. Our General Public Licenses are designed to make sure that you have the freedom to distribute copies of free software (and charge for this service if you wish), that you receive source code or can get it if you want it, that you can change the software or use pieces of it in new free programs; and that you know you can do these things.

 To protect your rights, we need to make restrictions that forbid anyone to deny you these rights or to ask you to surrender the rights. These restrictions translate to certain responsibilities for you if you distribute copies of the software, or if you modify it.

 For example, if you distribute copies of such a program, whether gratis or for a fee, you must give the recipients all the rights that you have. You must make sure that they, too, receive or can get the source code. And you must show them these terms so they know their rights.

We protect your rights with two steps: (1) copyright the software, and (2) offer you this license which gives you legal permission to copy, distribute and/or modify the software.

 Also, for each author's protection and ours, we want to make certain that everyone understands that there is no warranty for this free software. If the software is modified by someone else and passed on, we want its recipients to know that what they have is not the original, so that any problems introduced by others will not reflect on the original authors' reputations.

 Finally, any free program is threatened constantly by software patents. We wish to avoid the danger that redistributors of a free program will individually obtain patent licenses, in effect making the program proprietary. To prevent this, we have made it clear that any patent must be licensed for everyone's free use or not licensed at all.

 The precise terms and conditions for copying, distribution and modification follow.

# GNU GENERAL PUBLIC LICENSE TERMS AND CONDITIONS FOR COPYING, DISTRIBUTION AND MODIFICATION

 0. This License applies to any program or other work which contains a notice placed by the copyright holder saying it may be distributed under the terms of this General Public License. The "Program", below, refers to any such program or work, and a "work based on the Program" means either the Program or any derivative work under copyright law: that is to say, a work containing the Program or a portion of it, either verbatim or with modifications and/or translated into another language. (Hereinafter, translation is included without limitation in the term "modification".) Each licensee is addressed as "you".

Activities other than copying, distribution and modification are not covered by this License; they are outside its scope. The act of running the Program is not restricted, and the output from the Program is covered only if its contents constitute a work based on the Program (independent of having been made by running the Program). Whether that is true depends on what the Program does.

 1. You may copy and distribute verbatim copies of the Program's source code as you receive it, in any medium, provided that you conspicuously and appropriately publish on each copy an appropriate copyright notice and disclaimer of warranty; keep intact all the notices that refer to this License and to the absence of any warranty; and give any other recipients of the Program a copy of this License along with the Program.

You may charge a fee for the physical act of transferring a copy, and you may at your option offer warranty protection in exchange for a fee.

 2. You may modify your copy or copies of the Program or any portion of it, thus forming a work based on the Program, and copy and distribute such modifications or work under the terms of Section 1 above, provided that you also meet all of these conditions:

 a) You must cause the modified files to carry prominent notices stating that you changed the files and the date of any change.

 b) You must cause any work that you distribute or publish, that in whole or in part contains or is derived from the Program or any part thereof, to be licensed as a whole at no charge to all third parties under the terms of this License.

c) If the modified program normally reads commands interactively

 when run, you must cause it, when started running for such interactive use in the most ordinary way, to print or display an announcement including an appropriate copyright notice and a notice that there is no warranty (or else, saying that you provide a warranty) and that users may redistribute the program under these conditions, and telling the user how to view a copy of this License. (Exception: if the Program itself is interactive but does not normally print such an announcement, your work based on the Program is not required to print an announcement.)

These requirements apply to the modified work as a whole. If identifiable sections of that work are not derived from the Program, and can be reasonably considered independent and separate works in themselves, then this License, and its terms, do not apply to those sections when you distribute them as separate works. But when you distribute the same sections as part of a whole which is a work based on the Program, the distribution of the whole must be on the terms of this License, whose permissions for other licensees extend to the entire whole, and thus to each and every part regardless of who wrote it.

Thus, it is not the intent of this section to claim rights or contest your rights to work written entirely by you; rather, the intent is to exercise the right to control the distribution of derivative or collective works based on the Program.

In addition, mere aggregation of another work not based on the Program with the Program (or with a work based on the Program) on a volume of a storage or distribution medium does not bring the other work under the scope of this License.

 3. You may copy and distribute the Program (or a work based on it, under Section 2) in object code or executable form under the terms of Sections 1 and 2 above provided that you also do one of the following:

 a) Accompany it with the complete corresponding machine-readable source code, which must be distributed under the terms of Sections 1 and 2 above on a medium customarily used for software interchange; or,

 b) Accompany it with a written offer, valid for at least three years, to give any third party, for a charge no more than your cost of physically performing source distribution, a complete machine-readable copy of the corresponding source code, to be distributed under the terms of Sections 1 and 2 above on a medium customarily used for software interchange; or,

 c) Accompany it with the information you received as to the offer to distribute corresponding source code. (This alternative is allowed only for noncommercial distribution and only if you

 received the program in object code or executable form with such an offer, in accord with Subsection b above.)

The source code for a work means the preferred form of the work for making modifications to it. For an executable work, complete source code means all the source code for all modules it contains, plus any associated interface definition files, plus the scripts used to control compilation and installation of the executable. However, as a special exception, the source code distributed need not include anything that is normally distributed (in either source or binary form) with the major components (compiler, kernel, and so on) of the operating system on which the executable runs, unless that component itself accompanies the executable.

If distribution of executable or object code is made by offering access to copy from a designated place, then offering equivalent access to copy the source code from the same place counts as distribution of the source code, even though third parties are not compelled to copy the source along with the object code.

 4. You may not copy, modify, sublicense, or distribute the Program except as expressly provided under this License. Any attempt otherwise to copy, modify, sublicense or distribute the Program is void, and will automatically terminate your rights under this License. However, parties who have received copies, or rights, from you under this License will not have their licenses terminated so long as such parties remain in full compliance.

 5. You are not required to accept this License, since you have not signed it. However, nothing else grants you permission to modify or distribute the Program or its derivative works. These actions are prohibited by law if you do not accept this License. Therefore, by modifying or distributing the Program (or any work based on the Program), you indicate your acceptance of this License to do so, and all its terms and conditions for copying, distributing or modifying the Program or works based on it.

 6. Each time you redistribute the Program (or any work based on the Program), the recipient automatically receives a license from the original licensor to copy, distribute or modify the Program subject to these terms and conditions. You may not impose any further restrictions on the recipients' exercise of the rights granted herein. You are not responsible for enforcing compliance by third parties to this License.

 7. If, as a consequence of a court judgment or allegation of patent infringement or for any other reason (not limited to patent issues), conditions are imposed on you (whether by court order, agreement or

otherwise) that contradict the conditions of this License, they do not excuse you from the conditions of this License. If you cannot distribute so as to satisfy simultaneously your obligations under this License and any other pertinent obligations, then as a consequence you may not distribute the Program at all. For example, if a patent license would not permit royalty-free redistribution of the Program by all those who receive copies directly or indirectly through you, then the only way you could satisfy both it and this License would be to refrain entirely from distribution of the Program.

If any portion of this section is held invalid or unenforceable under any particular circumstance, the balance of the section is intended to apply and the section as a whole is intended to apply in other circumstances.

It is not the purpose of this section to induce you to infringe any patents or other property right claims or to contest validity of any such claims; this section has the sole purpose of protecting the integrity of the free software distribution system, which is implemented by public license practices. Many people have made generous contributions to the wide range of software distributed through that system in reliance on consistent application of that system; it is up to the author/donor to decide if he or she is willing to distribute software through any other system and a licensee cannot impose that choice.

This section is intended to make thoroughly clear what is believed to be a consequence of the rest of this License.

 8. If the distribution and/or use of the Program is restricted in certain countries either by patents or by copyrighted interfaces, the original copyright holder who places the Program under this License may add an explicit geographical distribution limitation excluding those countries, so that distribution is permitted only in or among countries not thus excluded. In such case, this License incorporates the limitation as if written in the body of this License.

 9. The Free Software Foundation may publish revised and/or new versions of the General Public License from time to time. Such new versions will be similar in spirit to the present version, but may differ in detail to address new problems or concerns.

Each version is given a distinguishing version number. If the Program specifies a version number of this License which applies to it and "any later version", you have the option of following the terms and conditions either of that version or of any later version published by the Free Software Foundation. If the Program does not specify a version number of this License, you may choose any version ever published by the Free Software

#### Foundation.

 10. If you wish to incorporate parts of the Program into other free programs whose distribution conditions are different, write to the author to ask for permission. For software which is copyrighted by the Free Software Foundation, write to the Free Software Foundation; we sometimes make exceptions for this. Our decision will be guided by the two goals of preserving the free status of all derivatives of our free software and of promoting the sharing and reuse of software generally.

#### NO WARRANTY

 11. BECAUSE THE PROGRAM IS LICENSED FREE OF CHARGE, THERE IS NO WARRANTY FOR THE PROGRAM, TO THE EXTENT PERMITTED BY APPLICABLE LAW. EXCEPT WHEN OTHERWISE STATED IN WRITING THE COPYRIGHT HOLDERS AND/OR OTHER PARTIES PROVIDE THE PROGRAM "AS IS" WITHOUT WARRANTY OF ANY KIND, EITHER EXPRESSED OR IMPLIED, INCLUDING, BUT NOT LIMITED TO, THE IMPLIED WARRANTIES OF MERCHANTABILITY AND FITNESS FOR A PARTICULAR PURPOSE. THE ENTIRE RISK AS TO THE QUALITY AND PERFORMANCE OF THE PROGRAM IS WITH YOU. SHOULD THE PROGRAM PROVE DEFECTIVE, YOU ASSUME THE COST OF ALL NECESSARY SERVICING, REPAIR OR CORRECTION.

 12. IN NO EVENT UNLESS REQUIRED BY APPLICABLE LAW OR AGREED TO IN WRITING WILL ANY COPYRIGHT HOLDER, OR ANY OTHER PARTY WHO MAY MODIFY AND/OR REDISTRIBUTE THE PROGRAM AS PERMITTED ABOVE, BE LIABLE TO YOU FOR DAMAGES, INCLUDING ANY GENERAL, SPECIAL, INCIDENTAL OR CONSEQUENTIAL DAMAGES ARISING OUT OF THE USE OR INABILITY TO USE THE PROGRAM (INCLUDING BUT NOT LIMITED TO LOSS OF DATA OR DATA BEING RENDERED INACCURATE OR LOSSES SUSTAINED BY YOU OR THIRD PARTIES OR A FAILURE OF THE PROGRAM TO OPERATE WITH ANY OTHER PROGRAMS), EVEN IF SUCH HOLDER OR OTHER PARTY HAS BEEN ADVISED OF THE POSSIBILITY OF SUCH DAMAGES.

#### END OF TERMS AND CONDITIONS

 How to Apply These Terms to Your New Programs

 If you develop a new program, and you want it to be of the greatest possible use to the public, the best way to achieve this is to make it free software which everyone can redistribute and change under these terms.

 To do so, attach the following notices to the program. It is safest to attach them to the start of each source file to most effectively convey the exclusion of warranty; and each file should have at least the "copyright" line and a pointer to where the full notice is found.

 <one line to give the program's name and a brief idea of what it does.> Copyright  $(C)$  <year > <name of author>

 This program is free software; you can redistribute it and/or modify it under the terms of the GNU General Public License as published by the Free Software Foundation; either version 2 of the License, or (at your option) any later version.

 This program is distributed in the hope that it will be useful, but WITHOUT ANY WARRANTY; without even the implied warranty of MERCHANTABILITY or FITNESS FOR A PARTICULAR PURPOSE. See the GNU General Public License for more details.

 You should have received a copy of the GNU General Public License along with this program; if not, write to the Free Software Foundation, Inc., 51 Franklin Street, Fifth Floor, Boston, MA 02110-1301 USA.

Also add information on how to contact you by electronic and paper mail.

If the program is interactive, make it output a short notice like this when it starts in an interactive mode:

 Gnomovision version 69, Copyright (C) year name of author Gnomovision comes with ABSOLUTELY NO WARRANTY; for details type `show w'. This is free software, and you are welcome to redistribute it under certain conditions; type `show c' for details.

The hypothetical commands `show w' and `show c' should show the appropriate parts of the General Public License. Of course, the commands you use may be called something other than `show w' and `show c'; they could even be mouse-clicks or menu items--whatever suits your program.

You should also get your employer (if you work as a programmer) or your school, if any, to sign a "copyright disclaimer" for the program, if necessary. Here is a sample; alter the names:

 Yoyodyne, Inc., hereby disclaims all copyright interest in the program `Gnomovision' (which makes passes at compilers) written by James Hacker.

 <signature of Ty Coon>, 1 April 1989 Ty Coon, President of Vice

This General Public License does not permit incorporating your program into proprietary programs. If your program is a subroutine library, you may consider it more useful to permit linking proprietary applications with the library. If this is what you want to do, use the GNU Lesser General Public License instead of this License.

# **1.31 mbed-tls 1.3.12**

# **1.31.1 Available under license :**

0I0\*H=\*H=2y}=IkO X"-{K)Q[\$t Entropy write/update seed file entropy\_seed\_file:"data\_files/entropy\_seed":0

Entropy write/update seed file entropy\_seed\_file:"no\_such\_dir/file":POLARSSL\_ERR\_ENTROPY\_FILE\_IO\_ERROR

Entropy too many sources entropy\_too\_many\_sources:

Entropy output length #1 entropy\_func\_len:0:0

Entropy output length #2 entropy\_func\_len:1:0

Entropy output length #3 entropy\_func\_len:2:0

Entropy output length #4 entropy\_func\_len:31:0

Entropy output length #5 entropy\_func\_len:65:POLARSSL\_ERR\_ENTROPY\_SOURCE\_FAILED

Entropy failing source entropy\_source\_fail:"data\_files/entropy\_seed"

Entropy threshold #1 entropy\_threshold:16:2:8

Entropy threshold #2 entropy\_threshold:32:1:32

Entropy thershold #3 entropy\_threshold:16:0:POLARSSL\_ERR\_ENTROPY\_SOURCE\_FAILED

Entropy thershold #4 entropy\_threshold:1024:1:POLARSSL\_ERR\_ENTROPY\_SOURCE\_FAILED

Entropy self test entropy\_selftest: -----BEGIN PUBLIC KEY----- MHowFAYHKoZIzj0CAQYJKyQDAwIIAQELA2IABHGfnQk6Yn4NNQOFxmHOvwDGGSNW b+kAajEHrx2HG8a7aJhf1yLqMr4xb454O3zRlXeF9mz8DLGV3VyZqOerqoSFU6WE 39K0jnbURf4A3YvlkJbYd9RpbSO0vI2xRyTmag== -----END PUBLIC KEY----- -----BEGIN RSA PRIVATE KEY----- Proc-Type: 4,ENCRYPTED DEK-Info: DES-CBC,F87FE1C0FB9B3E77

1NbOyRx5kBWeXy93eCXyidDpR3pbfgGWIIgXVCVE4/ZXgEt14A23YndZeI5OSxvG JWhqZ+VuiRsxeKAjo+xf4bnKLArvbshhzUKCEVsCP1d2d1xfgjsnyr8tqNiJE0F6 7Nimjcrpw/udCk2RBVyshN9kiPBbnA+XUdOHfEnbdkqDsS5DGjq7H1kBZuHhTQa8 Xv6ta3kbI1BGiqKDhH2H9iJlZMwpVQuJs+HqcqNEhsPm0V4kp0S3PZMbYVKpEtDO vh9CHprQy/nlHfq7ZAs9/2HN4/OT/5kw4JM9qQy7eo/6FX2yh39Lyz8u7PXLaVgM pwOiFb+zvegYts5aCXyM1nBUu9NFPDQNDytjXOhbWL0hEr1RzgK67f5QYIxWgGCK St4moIn7J5BifViNdp7j/RXCoCmda3Zv5PiRw83yScSlzgDdTNpm/70jp8pGSxEn Ib768zYEcYeeKyPar210Nh9abySPpkFFaujN4do5wujboC0VPz73M6eTeZ6iOUgR cX9WwkfRj6G6VQfM6xAZdOkQ2cj6M4YRze1RKLhqo0+gre76FLn8Kzf/Hjrp/0iy 0flr/6BwLxGV49vMUCesJ9oqE/frru9Y89cOwbgcHxKJ24Oz+64OUPyeSxDMElZ8 lXiNk3aBEuLdBOKJ8B9kyKuxNqwDoqhCsrc77Gjio+q24w+G2+KAzBEup4S9cYgp FiSvK8sizKINfE14f9HA60MJJzyEjTUuL7+ioL7xHGtIkdWbs/Qp7KxliH6qoIUv VUsT6VS1nWLDyTyMbcjMx1odRsWrLwLqIsvNIcGGwe+P4sm4LivNnQ== -----END RSA PRIVATE KEY-----

set(libs

mbedtls

 $\lambda$ 

if(USE\_PKCS11\_HELPER\_LIBRARY) set(libs \${libs} pkcs11-helper) endif(USE\_PKCS11\_HELPER\_LIBRARY)

if(ENABLE\_ZLIB\_SUPPORT) set(libs \${libs} \${ZLIB\_LIBRARIES}) endif(ENABLE\_ZLIB\_SUPPORT)

add\_executable(cert\_app cert\_app.c) target\_link\_libraries(cert\_app \${libs})

add\_executable(crl\_app crl\_app.c) target\_link\_libraries(crl\_app \${libs})

add\_executable(req\_app req\_app.c) target link libraries(req app  $${libs}$ )

add\_executable(cert\_req cert\_req.c) target\_link\_libraries(cert\_req \${libs})

add\_executable(cert\_write cert\_write.c) target  $link$  libraries(cert write  $${libs}$ ) install(TARGETS cert\_app crl\_app req\_app cert\_req cert\_write

DESTINATION "bin"

PERMISSIONS OWNER\_READ OWNER\_WRITE OWNER\_EXECUTE GROUP\_READ

GROUP\_EXECUTE WORLD\_READ WORLD\_EXECUTE)

<?xml version="1.0" encoding="utf-8"?>

<Project DefaultTargets="Build" ToolsVersion="4.0"

xmlns="http://schemas.microsoft.com/developer/msbuild/2003">

<ItemGroup Label="ProjectConfigurations">

<ProjectConfiguration Include="Debug|Win32">

<Configuration>Debug</Configuration>

<Platform>Win32</Platform>

</ProjectConfiguration>

<ProjectConfiguration Include="Debug|x64">

<Configuration>Debug</Configuration>

<Platform>x64</Platform>

</ProjectConfiguration>

<ProjectConfiguration Include="Release|Win32">

<Configuration>Release</Configuration>

<Platform>Win32</Platform>

</ProjectConfiguration>

<ProjectConfiguration Include="Release|x64">

<Configuration>Release</Configuration>

<Platform>x64</Platform>

</ProjectConfiguration>

</ItemGroup>

<ItemGroup>

<ClCompile Include="..\..\programs\pkey\rsa\_sign.c" />

</ItemGroup>

<ItemGroup>

<ProjectReference Include="mbedTLS.vcxproj">

<Project>{46cf2d25-6a36-4189-b59c-e4815388e554}</Project>

</ProjectReference>

</ItemGroup>

<PropertyGroup Label="Globals">

<ProjectGuid>{10790F49-6887-AAB6-2D86-BCBD516F8D26}</ProjectGuid>

<Keyword>Win32Proj</Keyword>

<RootNamespace>rsa\_sign</RootNamespace>

</PropertyGroup>

<Import Project="\$(VCTargetsPath)\Microsoft.Cpp.Default.props" />

<PropertyGroup Condition="'\$(Configuration)|\$(Platform)'=='Debug|Win32'" Label="Configuration">

<ConfigurationType>Application</ConfigurationType>

<UseDebugLibraries>true</UseDebugLibraries>

<CharacterSet>Unicode</CharacterSet>

</PropertyGroup>

<PropertyGroup Condition="'\$(Configuration)|\$(Platform)'=='Debug|x64'" Label="Configuration">

<ConfigurationType>Application</ConfigurationType>

<UseDebugLibraries>true</UseDebugLibraries>

<CharacterSet>Unicode</CharacterSet>

</PropertyGroup>

<PropertyGroup Condition="'\$(Configuration)|\$(Platform)'=='Release|Win32'" Label="Configuration">

<ConfigurationType>Application</ConfigurationType>

<UseDebugLibraries>false</UseDebugLibraries>

<WholeProgramOptimization>true</WholeProgramOptimization>

<CharacterSet>Unicode</CharacterSet>

</PropertyGroup>

<PropertyGroup Condition="'\$(Configuration)|\$(Platform)'=='Release|x64'" Label="Configuration">

<ConfigurationType>Application</ConfigurationType>

<UseDebugLibraries>false</UseDebugLibraries>

<WholeProgramOptimization>true</WholeProgramOptimization>

<CharacterSet>Unicode</CharacterSet>

<PlatformToolset>Windows7.1SDK</PlatformToolset>

</PropertyGroup>

<Import Project="\$(VCTargetsPath)\Microsoft.Cpp.props" />

<ImportGroup Label="ExtensionSettings">

</ImportGroup>

<ImportGroup Label="PropertySheets" Condition="'\$(Configuration)|\$(Platform)'=='Debug|Win32'">

<Import Project="\$(UserRootDir)\Microsoft.Cpp.\$(Platform).user.props"

Condition="exists('\$(UserRootDir)\Microsoft.Cpp.\$(Platform).user.props')" Label="LocalAppDataPlatform" /> </ImportGroup>

<ImportGroup Condition="'\$(Configuration)|\$(Platform)'=='Debug|x64'" Label="PropertySheets">

<Import Project="\$(UserRootDir)\Microsoft.Cpp.\$(Platform).user.props"

Condition="exists('\$(UserRootDir)\Microsoft.Cpp.\$(Platform).user.props')" Label="LocalAppDataPlatform" /> </ImportGroup>

<ImportGroup Label="PropertySheets" Condition="'\$(Configuration)|\$(Platform)'=='Release|Win32'">

<Import Project="\$(UserRootDir)\Microsoft.Cpp.\$(Platform).user.props"

Condition="exists('\$(UserRootDir)\Microsoft.Cpp.\$(Platform).user.props')" Label="LocalAppDataPlatform" /> </ImportGroup>

<ImportGroup Condition="'\$(Configuration)|\$(Platform)'=='Release|x64'" Label="PropertySheets">

<Import Project="\$(UserRootDir)\Microsoft.Cpp.\$(Platform).user.props"

Condition="exists('\$(UserRootDir)\Microsoft.Cpp.\$(Platform).user.props')" Label="LocalAppDataPlatform" /> </ImportGroup>

<PropertyGroup Label="UserMacros" />

<PropertyGroup Condition="'\$(Configuration)|\$(Platform)'=='Debug|Win32'">

<LinkIncremental>true</LinkIncremental>

</PropertyGroup>

<PropertyGroup Condition="'\$(Configuration)|\$(Platform)'=='Debug|x64'">

<LinkIncremental>true</LinkIncremental>

</PropertyGroup>

<PropertyGroup Condition="'\$(Configuration)|\$(Platform)'=='Release|Win32'">

<LinkIncremental>false</LinkIncremental>

</PropertyGroup>

<PropertyGroup Condition="'\$(Configuration)|\$(Platform)'=='Release|x64'">

<LinkIncremental>false</LinkIncremental>

</PropertyGroup>

<ItemDefinitionGroup Condition="'\$(Configuration)|\$(Platform)'=='Debug|Win32'">

<ClCompile>

<PrecompiledHeader>

</PrecompiledHeader>

<WarningLevel>Level3</WarningLevel>

<Optimization>Disabled</Optimization>

<PreprocessorDefinitions>WIN32;\_DEBUG;\_CONSOLE;%(PreprocessorDefinitions)</PreprocessorDefinitions>

<AdditionalIncludeDirectories>../../include</AdditionalIncludeDirectories>

</ClCompile>

<Link>

<SubSystem>Console</SubSystem>

<GenerateDebugInformation>true</GenerateDebugInformation>

<ShowProgress>NotSet</ShowProgress>

<AdditionalDependencies>kernel32.lib;user32.lib;gdi32.lib;winspool.lib;comdlg32.lib;advapi32.lib;shell32.lib;ole3 2.lib;oleaut32.lib;uuid.lib;odbc32.lib;odbccp32.lib;%(AdditionalDependencies);mbedTLS.lib</AdditionalDependen cies>

<AdditionalLibraryDirectories>Debug</AdditionalLibraryDirectories>

</Link>

<ProjectReference>

<LinkLibraryDependencies>false</LinkLibraryDependencies>

</ProjectReference>

</ItemDefinitionGroup>

<ItemDefinitionGroup Condition="'\$(Configuration)|\$(Platform)'=='Debug|x64'">

<ClCompile>

<PrecompiledHeader>

</PrecompiledHeader>

<WarningLevel>Level3</WarningLevel>

<Optimization>Disabled</Optimization>

<PreprocessorDefinitions>WIN32;\_DEBUG;\_CONSOLE;%(PreprocessorDefinitions)</PreprocessorDefinitions>

<AdditionalIncludeDirectories>../../include</AdditionalIncludeDirectories>

</ClCompile>

<Link>

<SubSystem>Console</SubSystem>

<GenerateDebugInformation>true</GenerateDebugInformation>

<ShowProgress>NotSet</ShowProgress>

<AdditionalDependencies>kernel32.lib;user32.lib;gdi32.lib;winspool.lib;comdlg32.lib;advapi32.lib;shell32.lib;ole3 2.lib;oleaut32.lib;uuid.lib;odbc32.lib;odbccp32.lib;%(AdditionalDependencies);mbedTLS.lib</AdditionalDependen

cies>

<AdditionalLibraryDirectories>Debug</AdditionalLibraryDirectories>

</Link>

<ProjectReference>

<LinkLibraryDependencies>false</LinkLibraryDependencies>

</ProjectReference>

</ItemDefinitionGroup>

<ItemDefinitionGroup Condition="'\$(Configuration)|\$(Platform)'=='Release|Win32'">

<ClCompile>

<WarningLevel>Level3</WarningLevel>

<PrecompiledHeader>

</PrecompiledHeader>

<Optimization>MaxSpeed</Optimization>

<FunctionLevelLinking>true</FunctionLevelLinking>

<IntrinsicFunctions>true</IntrinsicFunctions>

<PreprocessorDefinitions>WIN32;NDEBUG;\_CONSOLE;%(PreprocessorDefinitions)</PreprocessorDefinitions>

<AdditionalIncludeDirectories>../../include</AdditionalIncludeDirectories>

</ClCompile>

<Link>

<SubSystem>Console</SubSystem>

<GenerateDebugInformation>true</GenerateDebugInformation>

<EnableCOMDATFolding>true</EnableCOMDATFolding>

<OptimizeReferences>true</OptimizeReferences>

<AdditionalLibraryDirectories>Release</AdditionalLibraryDirectories>

<AdditionalDependencies>kernel32.lib;user32.lib;gdi32.lib;winspool.lib;comdlg32.lib;advapi32.lib;shell32.lib;ole3 2.lib;oleaut32.lib;uuid.lib;odbc32.lib;odbccp32.lib;%(AdditionalDependencies);mbedTLS.lib</AdditionalDependen cies>

</Link>

</ItemDefinitionGroup>

<ItemDefinitionGroup Condition="'\$(Configuration)|\$(Platform)'=='Release|x64'">

<ClCompile>

<WarningLevel>Level3</WarningLevel>

<PrecompiledHeader>

</PrecompiledHeader>

<Optimization>MaxSpeed</Optimization>

<FunctionLevelLinking>true</FunctionLevelLinking>

<IntrinsicFunctions>true</IntrinsicFunctions>

<PreprocessorDefinitions>WIN64;NDEBUG;\_CONSOLE;%(PreprocessorDefinitions)</PreprocessorDefinitions>

<AdditionalIncludeDirectories>../../include</AdditionalIncludeDirectories>

</ClCompile>

<Link>

<SubSystem>Console</SubSystem>

<GenerateDebugInformation>true</GenerateDebugInformation>

<EnableCOMDATFolding>true</EnableCOMDATFolding>

<OptimizeReferences>true</OptimizeReferences>

<AdditionalLibraryDirectories>Release</AdditionalLibraryDirectories>

<AdditionalDependencies>%(AdditionalDependencies);</AdditionalDependencies>

</Link>

</ItemDefinitionGroup>

<Import Project="\$(VCTargetsPath)\Microsoft.Cpp.targets" />

<ImportGroup Label="ExtensionTargets">

</ImportGroup>

</Project>

-----BEGIN PUBLIC KEY-----

MIGbMBQGByqGSM49AgEGCSskAwMCCAEBDQOBggAEOLfskrYcXGx/vCik7HWdSPzU

4uN03v1cSWilTb73UQ5ReIb7/DjqOapSk1nXCnFWw108usfOd2vbJR3WS85xI0Qk

7nBJ7tBy8NvE15mW4XXVV+JjdjrpcJXAgec+fbLjitw9TJoEh7Ht6HbcH8phyQLp

odhyK4YSko8YokhFWRo=

-----END PUBLIC KEY-----

Certificate:

Data:

 Version: 3 (0x2) Serial Number: 5 (0x5) Signature Algorithm: md4WithRSAEncryption Issuer: C=NL, O=PolarSSL, CN=PolarSSL Test CA Validity Not Before: Feb 12 14:44:07 2011 GMT Not After : Feb 12 14:44:07 2021 GMT Subject: C=NL, O=PolarSSL, CN=PolarSSL Cert MD4 Subject Public Key Info: Public Key Algorithm: rsaEncryption RSA Public Key: (2048 bit) Modulus (2048 bit): 00:b9:3c:4a:c5:c8:a3:8e:90:17:a4:9e:52:aa:71: 75:26:61:80:e7:c7:b5:6d:8c:ff:aa:b6:41:26:b7: be:11:ad:5c:73:16:0c:64:11:48:04:ff:d6:e1:3b: 05:db:89:bb:b3:97:09:d5:1c:14:dd:68:87:39:b0: 3d:71:cb:e2:76:d0:1a:d8:18:2d:80:1b:54:f6:e5: 44:9a:f1:cb:af:61:2e:df:49:0d:9d:09:b7:ed:b1: fd:3c:fd:3c:fa:24:cf:5d:bf:7c:e4:53:e7:25:b5: ea:44:22:e9:26:d3:ea:20:94:9e:e6:61:67:ba:2e: 07:67:0b:03:2f:a2:09:ed:f0:33:8f:0b:ce:10:ef: 67:a4:c6:08:da:c1:ed:c2:3f:d7:4a:dd:15:3d:f9: 5e:1c:81:60:46:3e:b5:b3:3d:2f:a6:de:47:1c:bc: 92:ae:eb:df:27:6b:16:56:b7:dc:ec:d1:55:57:a5: 6e:ec:75:25:f5:b7:7b:df:ab:d2:3a:5a:91:98:7d: 97:17:0b:13:0a:a7:6b:4a:8b:c1:47:30:fb:3a:f8: 41:04:d5:c1:df:b8:1d:bf:7b:01:a5:65:a2:e0:1e: 36:b7:a6:5c:cc:30:5a:f8:cd:6f:cd:f1:19:62:25: ca:01:e3:35:7f:fa:20:f5:dc:fd:69:b2:6a:00:7d: 17:f7 Exponent: 65537 (0x10001) X509v3 extensions: X509v3 Basic Constraints: CA:FALSE X509v3 Subject Key Identifier: 7D:E4:9C:6B:E6:F9:71:7D:46:D2:12:3D:AD:6B:1D:FD:C2:AA:78:4C X509v3 Authority Key Identifier: keyid:B4:5A:E4:A5:B3:DE:D2:52:F6:B9:D5:A6:95:0F:EB:3E:BC:C7:FD:FF Signature Algorithm: md4WithRSAEncryption 94:db:e1:86:71:2d:43:d6:51:61:a7:95:bc:e8:73:da:ff:e4: fd:41:0f:5c:de:14:f4:c4:ba:5d:2c:30:2c:a6:dc:2d:e8:87: 45:f1:c5:fe:d1:4a:64:99:19:09:2f:72:7c:3f:8d:c8:31:22: dd:0a:69:03:3d:12:8c:4d:c3:f7:a3:c5:d1:5d:c9:ff:4b:83: 6b:d6:b4:e5:d8:ce:94:5e:ec:bf:68:c5:b2:63:8e:5c:cb:f3: 8d:62:73:82:62:7e:df:db:7d:0b:8d:21:10:db:9a:a1:62:4d: 46:42:d1:bb:38:32:ef:c1:fc:a1:e2:7f:60:08:37:32:20:2c: 7c:a2:c9:12:0d:89:fe:2b:15:08:91:79:e2:a9:79:a4:da:cd:

 81:43:01:e2:09:2d:1a:f4:16:ef:af:4d:50:46:5e:2d:dd:48: 27:10:c0:42:b7:a5:9e:c2:1f:6e:50:36:03:ed:95:77:9a:a3: d9:4c:d7:23:93:b1:24:2a:63:27:28:7a:de:3d:59:d2:92:c8: 8f:f6:39:1d:65:ab:09:78:05:46:90:a9:f6:10:b1:ef:c8:8c: 4d:7d:8d:f2:78:b7:88:15:09:7e:df:e9:87:a8:64:c1:95:53: fb:da:05:b7:62:bc:ad:fb:d9:a4:a9:06:6c:6b:98:01:b9:39: 78:d3:4e:87

-----BEGIN CERTIFICATE-----

MIIDPzCCAiegAwIBAgIBBTANBgkqhkiG9w0BAQMFADA7MQswCQYDVQQGEwJOTDER MA8GA1UEChMIUG9sYXJTU0wxGTAXBgNVBAMTEFBvbGFyU1NMIFRlc3QgQ0EwHhcN MTEwMjEyMTQ0NDA3WhcNMjEwMjEyMTQ0NDA3WjA8MQswCQYDVQQGEwJOTDERMA8G A1UEChMIUG9sYXJTU0wxGjAYBgNVBAMTEVBvbGFyU1NMIENlcnQgTUQ0MIIBIjAN BgkqhkiG9w0BAQEFAAOCAQ8AMIIBCgKCAQEAuTxKxcijjpAXpJ5SqnF1JmGA58e1 bYz/qrZBJre+Ea1ccxYMZBFIBP/W4TsF24m7s5cJ1RwU3WiHObA9ccvidtAa2Bgt gBtU9uVEmvHLr2Eu30kNnQm37bH9PP08+iTPXb985FPnJbXqRCLpJtPqIJSe5mFn ui4HZwsDL6IJ7fAzjwvOEO9npMYI2sHtwj/XSt0VPfleHIFgRj61sz0vpt5HHLyS ruvfJ2sWVrfc7NFVV6Vu7HUl9bd736vSOlqRmH2XFwsTCqdrSovBRzD7OvhBBNXB 37gdv3sBpWWi4B42t6ZczDBa+M1vzfEZYiXKAeM1f/og9dz9abJqAH0X9wIDAQAB o00wSzAJBgNVHRMEAjAAMB0GA1UdDgQWBBR95Jxr5vlxfUbSEj2tax39wqp4TDAf BgNVHSMEGDAWgBS0WuSls97SUva51aaVD+s+vMf9/zANBgkqhkiG9w0BAQMFAAOC AQEAlNvhhnEtQ9ZRYaeVvOhz2v/k/UEPXN4U9MS6XSwwLKbcLeiHRfHF/tFKZJkZ CS9yfD+NyDEi3QppAz0SjE3D96PF0V3J/0uDa9a05djOlF7sv2jFsmOOXMvzjWJz gmJ+39t9C40hENuaoWJNRkLRuzgy78H8oeJ/YAg3MiAsfKLJEg2J/isVCJF54ql5 pNrNgUMB4gktGvQW769NUEZeLd1IJxDAQrelnsIfblA2A+2Vd5qj2UzXI5OxJCpj Jyh63j1Z0pLIj/Y5HWWrCXgFRpCp9hCx78iMTX2N8ni3iBUJft/ph6hkwZVT+9oF t2K8rfvZpKkGbGuYAbk5eNNOhw==

-----END CERTIFICATE-----

-----BEGIN CERTIFICATE REQUEST-----

MIIBGDCBvwIBADA0MQswCQYDVQQGEwJOTDERMA8GA1UEChMIUG9sYXJTU0wxEjAQ BgNVBAMTCWxvY2FsaG9zdDBZMBMGByqGSM49AgEGCCqGSM49AwEHA0IABDfMVtl2 CR5acj7HWS3/IG7ufPkGkXTQrRS192giWWKSTuUA2CMR/+ov0jRdXRa9iojCa3cN Vc2KKg76Aci07f+gKTAnBgkqhkiG9w0BCQ4xGjAYMAkGA1UdEwQCMAAwCwYDVR0P BAQDAgXgMAoGCCqGSM49BAMBA0gAMEUCIDYaN1m9MRk5mhX1U8aZKd0alyGKWqcR oglF2MsIii/2AiEAjFHs8XQ0Q4yDF8oLztCxlq3nAvqmPdQz9T+TkEfh+PA=

```
-----END CERTIFICATE REQUEST-----
```

```
HMAC_DRBG entropy usage SHA-1
```

```
depends_on:POLARSSL_SHA1_C
```

```
hmac_drbg_entropy_usage:POLARSSL_MD_SHA1
```
HMAC\_DRBG entropy usage SHA-224 depends\_on:POLARSSL\_SHA256\_C hmac\_drbg\_entropy\_usage:POLARSSL\_MD\_SHA224

HMAC\_DRBG entropy usage SHA-256 depends\_on:POLARSSL\_SHA256\_C hmac\_drbg\_entropy\_usage:POLARSSL\_MD\_SHA256

HMAC\_DRBG entropy usage SHA-384

depends\_on:POLARSSL\_SHA512\_C hmac\_drbg\_entropy\_usage:POLARSSL\_MD\_SHA384

HMAC\_DRBG entropy usage SHA-512 depends\_on:POLARSSL\_SHA512\_C hmac\_drbg\_entropy\_usage:POLARSSL\_MD\_SHA512

HMAC\_DRBG write/update seed file SHA-1 depends\_on:POLARSSL\_SHA1\_C hmac\_drbg\_seed\_file:POLARSSL\_MD\_SHA1:"data\_files/hmac\_drbg\_seed":0

HMAC\_DRBG write/update seed file SHA-1 depends\_on:POLARSSL\_SHA1\_C hmac\_drbg\_seed\_file:POLARSSL\_MD\_SHA1:"no\_such\_dir/file":POLARSSL\_ERR\_HMAC\_DRBG\_FILE\_IO\_E RROR

HMAC\_DRBG write/update seed file SHA-224 depends\_on:POLARSSL\_SHA256\_C hmac\_drbg\_seed\_file:POLARSSL\_MD\_SHA224:"data\_files/hmac\_drbg\_seed":0

HMAC\_DRBG write/update seed file SHA-224 depends\_on:POLARSSL\_SHA256\_C hmac\_drbg\_seed\_file:POLARSSL\_MD\_SHA224:"no\_such\_dir/file":POLARSSL\_ERR\_HMAC\_DRBG\_FILE\_IO \_ERROR

HMAC\_DRBG write/update seed file SHA-256 depends\_on:POLARSSL\_SHA256\_C hmac\_drbg\_seed\_file:POLARSSL\_MD\_SHA256:"data\_files/hmac\_drbg\_seed":0

HMAC\_DRBG write/update seed file SHA-256 depends\_on:POLARSSL\_SHA256\_C hmac\_drbg\_seed\_file:POLARSSL\_MD\_SHA256:"no\_such\_dir/file":POLARSSL\_ERR\_HMAC\_DRBG\_FILE\_IO \_ERROR

HMAC\_DRBG write/update seed file SHA-384 depends\_on:POLARSSL\_SHA512\_C hmac\_drbg\_seed\_file:POLARSSL\_MD\_SHA384:"data\_files/hmac\_drbg\_seed":0

HMAC\_DRBG write/update seed file SHA-384 depends\_on:POLARSSL\_SHA512\_C hmac\_drbg\_seed\_file:POLARSSL\_MD\_SHA384:"no\_such\_dir/file":POLARSSL\_ERR\_HMAC\_DRBG\_FILE\_IO \_ERROR

HMAC\_DRBG write/update seed file SHA-512 depends\_on:POLARSSL\_SHA512\_C hmac\_drbg\_seed\_file:POLARSSL\_MD\_SHA512:"data\_files/hmac\_drbg\_seed":0

HMAC\_DRBG write/update seed file SHA-512

depends\_on:POLARSSL\_SHA512\_C hmac\_drbg\_seed\_file:POLARSSL\_MD\_SHA512:"no\_such\_dir/file":POLARSSL\_ERR\_HMAC\_DRBG\_FILE\_IO \_ERROR

HMAC\_DRBG from buffer SHA-1 depends\_on:POLARSSL\_SHA1\_C hmac\_drbg\_buf:POLARSSL\_MD\_SHA1

HMAC\_DRBG from buffer SHA-224 depends\_on:POLARSSL\_SHA256\_C hmac\_drbg\_buf:POLARSSL\_MD\_SHA224

HMAC\_DRBG from buffer SHA-256 depends\_on:POLARSSL\_SHA256\_C hmac\_drbg\_buf:POLARSSL\_MD\_SHA256

HMAC\_DRBG from buffer SHA-384 depends\_on:POLARSSL\_SHA512\_C hmac\_drbg\_buf:POLARSSL\_MD\_SHA384

HMAC\_DRBG from buffer SHA-512 depends\_on:POLARSSL\_SHA512\_C hmac\_drbg\_buf:POLARSSL\_MD\_SHA512

HMAC\_DRBG self test

hmac\_drbg\_selftest:

-----BEGIN X509 CRL-----

MIIBbzCB9gIBATAJBgcqhkjOPQQBMD4xCzAJBgNVBAYTAk5MMREwDwYDVQQKEwhQ b2xhclNTTDEcMBoGA1UEAxMTUG9sYXJzc2wgVGVzdCBFQyBDQRcNMTMwOTI0MTYz MTA4WhcNMjMwOTIyMTYzMTA4WjAUMBICAQoXDTEzMDkyNDE2MjgzOFqgcjBwMG4G A1UdIwRnMGWAFJ1tICRJAT8ry3i1Gbx+JMnb+zZ8oUKkQDA+MQswCQYDVQQGEwJO TDERMA8GA1UEChMIUG9sYXJTU0wxHDAaBgNVBAMTE1BvbGFyc3NsIFRlc3QgRUMg Q0GCCQDBQ+J+YkPM6DAJBgcqhkjOPQQBA2kAMGYCMQDVG95rrSSl4dJgbJ5vR1GW svEuEsAh35EhF1WrcadMuCeMQVX9cUPupFfQUpHyMfoCMQCKf0yv8pN9BAoi3FVm 56meWPhUekgLKKMAobt2oJJY6feuiFU2YFGs1aF0rV6Bj+U=

-----END X509 CRL-----

AES-GCM NIST Validation (AES-192,128,0,0,128) #0

depends\_on:POLARSSL\_AES\_C

gcm\_decrypt\_and\_verify:POLARSSL\_CIPHER\_ID\_AES:"806766a4d2b6507cc4113bc0e46eebe120eacd948c24dc7 f":"":"4f801c772395c4519ec830980c8ca5a4":"":128:"8fa16452b132bebc6aa521e92cb3b0ea":"FAIL":0

AES-GCM NIST Validation (AES-192,128,0,0,128) #1

depends\_on:POLARSSL\_AES\_C

gcm\_decrypt\_and\_verify:POLARSSL\_CIPHER\_ID\_AES:"0c2abdcd2e4ae4137509761a38e6ca436b99c21b141f28f 5":"":"335ca01a07081fea4e605eb5f23a778e":"":128:"d7f475dfcb92a75bc8521c12bb2e8b86":"FAIL":0

AES-GCM NIST Validation (AES-192,128,0,0,128) #2 depends\_on:POLARSSL\_AES\_C

gcm\_decrypt\_and\_verify:POLARSSL\_CIPHER\_ID\_AES:"eef490a0c2ecb32472e1654184340cc7433c34da981c062 d":"":"d9172c3344d37ff93d2dcb2170ea5d01":"":128:"017fef05260a496654896d4703db3888":"FAIL":0

AES-GCM NIST Validation (AES-192,128,0,0,120) #0

depends\_on:POLARSSL\_AES\_C

gcm\_decrypt\_and\_verify:POLARSSL\_CIPHER\_ID\_AES:"fe0c3490f1f0dba23cf5c64e6e1740d06f85e0afec6772f3" :"":"f47e915163fa3df7f6c15b9d69f53907":"":120:"14e1a057a2e7ffbd2208e9c25dbba1":"FAIL":0

AES-GCM NIST Validation (AES-192,128,0,0,120) #1

depends\_on:POLARSSL\_AES\_C

gcm\_decrypt\_and\_verify:POLARSSL\_CIPHER\_ID\_AES:"4356b3b1f308df3573509945afe5268984f9d953f01096d e":"":"a35b397b34a14a8e24d05a37be4d1822":"":120:"e045ecba220d22c80826b77a21b013":"":0

AES-GCM NIST Validation (AES-192,128,0,0,120) #2

depends\_on:POLARSSL\_AES\_C

gcm\_decrypt\_and\_verify:POLARSSL\_CIPHER\_ID\_AES:"e2898937cc575c8bb7444413884deafe8eaf326be8849e4 2":"":"169a449ccb3eb29805b15304d603b132":"":120:"3a807251f3d6242849a69972b14f6d":"FAIL":0

AES-GCM NIST Validation (AES-192,128,0,0,112) #0

depends\_on:POLARSSL\_AES\_C

gcm\_decrypt\_and\_verify:POLARSSL\_CIPHER\_ID\_AES:"75683c7df0442e10b5368fcd6bb481f0bff8d95aae90487e ":"":"538641f7d1cc5c68715971cee607da73":"":112:"07d68fffe417adc3397706d73b95":"FAIL":0

AES-GCM NIST Validation (AES-192,128,0,0,112) #1

depends\_on:POLARSSL\_AES\_C

gcm\_decrypt\_and\_verify:POLARSSL\_CIPHER\_ID\_AES:"0724ee1f317997ce77bb659446fcb5a557490f40597341c 7":"":"0d8eb78032d83c676820b2ef5ccc2cc8":"":112:"7da181563b26c7aefeb29e71cc69":"FAIL":0

AES-GCM NIST Validation (AES-192,128,0,0,112) #2

depends\_on:POLARSSL\_AES\_C

gcm\_decrypt\_and\_verify:POLARSSL\_CIPHER\_ID\_AES:"be2f0f4ae4ab851b258ec5602628df261b6a69e309ff9043 ":"":"646a91d83ae72b9b9e9fce64135cbf73":"":112:"169e717e2bae42e3eb61d0a1a29b":"FAIL":0

AES-GCM NIST Validation (AES-192,128,0,0,104) #0 depends\_on:POLARSSL\_AES\_C gcm\_decrypt\_and\_verify:POLARSSL\_CIPHER\_ID\_AES:"583c328daecd18c2ac5c83a0c263de194a4c73aa4700fe7 6":"":"55e10d5e9b438b02505d30f211b16fea":"":104:"95c0a4ea9e80f91a4acce500f7":"FAIL":0

AES-GCM NIST Validation (AES-192,128,0,0,104) #1

depends\_on:POLARSSL\_AES\_C

gcm\_decrypt\_and\_verify:POLARSSL\_CIPHER\_ID\_AES:"b40857e7e6f26050f1e9a6cbe05e15a0ba07c2055634ad4 7":"":"e25ef162a4295d7d24de75a673172346":"":104:"89ea4d1f34edb716b322ea7f6f":"FAIL":0

AES-GCM NIST Validation (AES-192,128,0,0,104) #2

depends\_on:POLARSSL\_AES\_C

gcm\_decrypt\_and\_verify:POLARSSL\_CIPHER\_ID\_AES:"627008956e31fea497fb120b438a2a043c23b1b38dc6bc1 0":"":"08ea464baac54469b0498419d83820e6":"":104:"ab064a8d380fe2cda38e61f9e1":"FAIL":0

AES-GCM NIST Validation (AES-192,128,0,0,96) #0

depends\_on:POLARSSL\_AES\_C

gcm\_decrypt\_and\_verify:POLARSSL\_CIPHER\_ID\_AES:"8c386d67d7c2bfd46b8571d8685b35741e87a3ed4a46c9 db":"":"766996fb67ace9e6a22d7f802455d4ef":"":96:"9a641be173dc3557ea015372":"":0

AES-GCM NIST Validation (AES-192,128,0,0,96) #1

depends\_on:POLARSSL\_AES\_C

gcm\_decrypt\_and\_verify:POLARSSL\_CIPHER\_ID\_AES:"711bc5aa6b94fa3287fad0167ac1a9ef5e8e01c16a79e95a ":"":"75cdb8b83017f3dc5ac8733016ab47c7":"":96:"81e3a5580234d8e0b2204bc3":"FAIL":0

AES-GCM NIST Validation (AES-192,128,0,0,96) #2

depends\_on:POLARSSL\_AES\_C

gcm\_decrypt\_and\_verify:POLARSSL\_CIPHER\_ID\_AES:"c74620828402e0bdf3f7a5353668505dc1550a31debce59 a":"":"cfbefe265583ab3a2285e8080141ba48":"":96:"355a43bcebbe7f72b6cd27ea":"FAIL":0

AES-GCM NIST Validation (AES-192,128,0,0,64) #0

depends\_on:POLARSSL\_AES\_C

gcm\_decrypt\_and\_verify:POLARSSL\_CIPHER\_ID\_AES:"1eb53aa548b41bfdc85c657ebdebdae0c7e525a6432bc01 2":"":"37ffc64d4b2d9c82dd17d1ad3076d82b":"":64:"34b8e037084b3f2d":"FAIL":0

AES-GCM NIST Validation (AES-192,128,0,0,64) #1

depends\_on:POLARSSL\_AES\_C

gcm\_decrypt\_and\_verify:POLARSSL\_CIPHER\_ID\_AES:"50d077575f6db91024a8e564db83324539e9b7add7bb98 e4":"":"118d0283294d4084127cce4b0cd5b5fa":"":64:"507a361d8ac59882":"FAIL":0

AES-GCM NIST Validation (AES-192,128,0,0,64) #2

depends\_on:POLARSSL\_AES\_C

gcm\_decrypt\_and\_verify:POLARSSL\_CIPHER\_ID\_AES:"d9ddca0807305025d61919ed7893d7d5c5a3c9f012f484 2f":"":"b78d518b6c41a9e031a00b10fb178327":"":64:"f401d546c8b739ff":"":0

AES-GCM NIST Validation (AES-192,128,0,0,32) #0

depends\_on:POLARSSL\_AES\_C

gcm\_decrypt\_and\_verify:POLARSSL\_CIPHER\_ID\_AES:"6ed8d8afde4dc3872cbc274d7c47b719205518496dd795 1d":"":"14eb280288740d464e3b8f296c642daa":"":32:"39e64d7a":"":0

AES-GCM NIST Validation (AES-192,128,0,0,32) #1

depends\_on:POLARSSL\_AES\_C

gcm\_decrypt\_and\_verify:POLARSSL\_CIPHER\_ID\_AES:"80aace5ab74f261bc09ac6f66898f69e7f348f805d52404d ":"":"f54bf4aac8fb631c8b6ff5e96465fae6":"":32:"1ec1c1a1":"":0

AES-GCM NIST Validation (AES-192,128,0,0,32) #2 depends\_on:POLARSSL\_AES\_C gcm\_decrypt\_and\_verify:POLARSSL\_CIPHER\_ID\_AES:"23b76efd0dbc8d501885ab7d43a7dacde91edd9cde1e104 8":"":"75532d15e582e6c477b411e727d4171e":"":32:"76a0e017":"FAIL":0

AES-GCM NIST Validation (AES-192,128,0,1024,128) #0 depends\_on:POLARSSL\_AES\_C gcm\_decrypt\_and\_verify:POLARSSL\_CIPHER\_ID\_AES:"94c50453dd3ef7f7ea763ae13fa34debb9c1198abbf32326

":"":"1afe962bc46e36099165552ddb329ac6":"b2920dd9b0325a87e8edda8db560bfe287e44df79cf61edba3b2c95e34 629638ecb86584f05a303603065e63323523f6ccc5b605679d1722cde5561f89d268d5f8db8e6bdffda4839c4a04982e8 314da78e89f8f8ad9c0fee86332906bf78d2f20afcaabdc282008c6d09df2bfe9be2c9027bb49268b8be8936be39fa8b1a e03":128:"51e1f19a7dea5cfe9b9ca9d09096c3e7":"FAIL":0

AES-GCM NIST Validation (AES-192,128,0,1024,128) #1

depends\_on:POLARSSL\_AES\_C

gcm\_decrypt\_and\_verify:POLARSSL\_CIPHER\_ID\_AES:"c6a98102af3d875bcdebe594661d3a6b376970c02b11d0 19":"":"bea8cd85a28a2c05bf7406b8eef1efcc":"f2f80e2c042092cc7240b598ab30fad055bce85408aa0f8cefaf8a7204f 0e2acb87c78f46a5867b1f1c19461cbf5ed5d2ca21c96a63fb1f42f10f394952e63520795c56df77d6a04cb5ad006ee865 a47dc2349a814a630b3d4c4e0fd149f51e8fa846656ea569fd29a1ebafc061446eb80ec182f833f1f6d9083545abf52fa4c ":128:"04b80f25ae9d07f5fd8220263ac3f2f7":"":0

AES-GCM NIST Validation (AES-192,128,0,1024,128) #2

depends\_on:POLARSSL\_AES\_C

gcm\_decrypt\_and\_verify:POLARSSL\_CIPHER\_ID\_AES:"ec3cc45a22fdc7cc79ed658d9e9dbc138dcc7d6e795cba1 a":"":"b10d9c70205e142704f9d1f74caee0f6":"714994017c169c574aaff2f8bad15f8fa6a385117f5405f74846eca873c a4a8f4876adf704f2fcaff2dfa75c17afefd08a4707292debc6d9fafda6244ca509bc52b0c6b70f09b14c0d7c667583c091 d4064e241ba1f82dd43dc3ea4b8922be65faf5583f6b21ff5b22d3632eb4a426675648250e4b3e37c688d6129b954ef6a 8":128:"d22407fd3ae1921d1b380461d2e60210":"":0

AES-GCM NIST Validation (AES-192,128,0,1024,120) #0

depends\_on:POLARSSL\_AES\_C

gcm\_decrypt\_and\_verify:POLARSSL\_CIPHER\_ID\_AES:"5a32ebc7a2338038ced36d2b85cbc6c45cca9845a7c5aa9 9":"":"9afe0882e418c9af205eeb90e131d212":"61ff8a8bc22803f17e8e9f01aff865bc7d3083ff413ce392a989e46ebed 5114894de906f7d36439024d8f2e69cc815ac043fff2f75169f6c9aa9761ff32d10a1353213ac756cb84bd3613f8261ef3 90e1d00c3a8fb82764b0cda4e0049219e87d2e92c38f78ffac242391f838a248f608bb2b56b31bbb453d1098e99d079ea 1b":120:"fcbb932ddb0128df78a71971c52838":"FAIL":0

AES-GCM NIST Validation (AES-192,128,0,1024,120) #1

depends\_on:POLARSSL\_AES\_C

gcm\_decrypt\_and\_verify:POLARSSL\_CIPHER\_ID\_AES:"9bf22885e7f13bcc63bb0a2ca90c20e5c86001f05edf85d8 ":"":"99dec21f4781284722b5074ea567c171":"9f4176dacf26e27aa0e669cd4d44bca41f83468c70b54c745a601408a2 14bf876941ae2ae4d26929113f5de2e7d15a7bb656541292137bf2129fdc31f06f070e3cfaf0a7b30d93d8d3c76a981d7 5cd0ffa0bcacb34597d5be1a055c35eefeddc07ee098603e48ad88eb7a2ec19c1aefc5c7be9a237797397aa27590d5261f 67a":120:"18fd1feec5e3bbf0985312dd6100d1":"FAIL":0

AES-GCM NIST Validation (AES-192,128,0,1024,120) #2

depends\_on:POLARSSL\_AES\_C

gcm\_decrypt\_and\_verify:POLARSSL\_CIPHER\_ID\_AES:"cfd75a9d3788d965895553ab5fb7a8ff0aa383b7594850a 6":"":"a6df69e5f77f4d99d5318c45c87451b2":"041aeb2fa0f7df027cd7709a992e041179d499f5dbccd389035bf7e514 a38b5f8368379d2d7b5015d4fa6fadfd7c75abd2d855f5ea4220315fad2c2d435d910253bf76f252a21c57fe74f7247dac 32f4276d793d30d48dd61d0e14a4b7f07a56c94d3799d04324dfb2b27a22a5077e280422d4f014f253d138e74c9ac342 8a7b":120:"fd78b9956e4e4522605db410f97e84":"FAIL":0

AES-GCM NIST Validation (AES-192,128,0,1024,112) #0

depends\_on:POLARSSL\_AES\_C

gcm\_decrypt\_and\_verify:POLARSSL\_CIPHER\_ID\_AES:"b0b21ae138485591c6bef7b3d5a0aa0e9762c30a50e4bba

2":"":"56dc980e1cba1bc2e3b4a0733d7897ca":"a38458e5cc71f22f6f5880dc018c5777c0e6c8a1301e7d0300c02c976 423c2b65f522db4a90401035346d855c892cbf27092c81b969e99cb2b6198e450a95c547bb0145652c9720aaf72a975e 4cb5124b483a42f84b5cd022367802c5f167a7dfc885c1f983bb4525a88c8257df3067b6d36d2dbf6323df80c3eaeffc2d 176a5":112:"b11f5c0e8cb6fea1a170c9342437":"":0

AES-GCM NIST Validation (AES-192,128,0,1024,112) #1

depends\_on:POLARSSL\_AES\_C

gcm\_decrypt\_and\_verify:POLARSSL\_CIPHER\_ID\_AES:"8775665aba345b1c3e626128b5afa3d0da8f4d36b8cf1ca 6":"":"cd17f761670e1f104f8ea4fb0cec7166":"2ee08a51ceaca1dbbb3ee09b72f57427fd34bd95da5b4c0933cbb0fc2f7 270cffd3476aa05deeb892a7e6a8a3407e61f8631d1a00e47d46efb918393ee5099df7d65c12ab8c9640bfcb3a6cce00c3 243d0b3f316f0822cfeae05ee67b419393cc81846b60c42aeb5c53f0ede1280dc36aa8ef59addd10668dd61557ce760c5 44":112:"6cdf60e62c91a6a944fa80da1854":"":0

AES-GCM NIST Validation (AES-192,128,0,1024,112) #2

depends\_on:POLARSSL\_AES\_C

gcm\_decrypt\_and\_verify:POLARSSL\_CIPHER\_ID\_AES:"cc9922299b47725952f06272168b728218d2443028d815 97":"":"9b2f1a40717afcdbb6a95d6e335c9e4d":"bcfca8420bc7b9df0290d8c1bcf4e3e66d3a4be1c947af82dd541336e 44e2c4fa7c6b456980b174948de30b694232b03f8eb990f849b5f57762886b449671e4f0b5e7a173f12910393bdf5c162 163584c774ad3bba39794767a4cc45f4a582d307503960454631cdf551e528a863f2e014b1fca4955a78bd545dec831e 4d71c7":112:"dd515e5a8b41ecc441443a749b31":"":0

AES-GCM NIST Validation (AES-192,128,0,1024,104) #0

depends\_on:POLARSSL\_AES\_C

gcm\_decrypt\_and\_verify:POLARSSL\_CIPHER\_ID\_AES:"5a27d718f21c5cbdc52a745b931bc77bd1afa8b1231f881 5":"":"59661051912fba45023aef4e6f9380a5":"2b7ce5cea81300ed23501493310f1316581ef8a50e37eaadd4bb5f527a dd6deb09e7dcc67652e44ac889b48726d8c0ae80e2b3a89dd34232eb1da32f7f4fcd5bf8e920d286db8604f23ab06eab3 e6f99beb55fe3725107e9d67a491cdada1580717bbf64c28799c9ab67922da9194747f32fd84197070a86838d1c9ebae3 79b7":104:"f33e8f42b58f45a0456f83a13e":"FAIL":0

AES-GCM NIST Validation (AES-192,128,0,1024,104) #1

depends\_on:POLARSSL\_AES\_C

gcm\_decrypt\_and\_verify:POLARSSL\_CIPHER\_ID\_AES:"b83e933cf54ac58f8c7e5ed18e4ed2213059158ed9cb2c3 0":"":"8710af55dd79da45a4b24f6e972bc60a":"b7a428bc68696cee06f2f8b43f63b47914e29f04a4a40c0eec6193a9a2 4bbe012d68bea5573382dd579beeb0565b0e0334cce6724997138b198fce8325f07069d6890ac4c052e127aa6e70a624 8e6536d1d3c6ac60d8cd14d9a45200f6540305f882df5fca2cac48278f94fe502b5abe2992fa2719b0ce98b7ef1b5582e0 151c":104:"380128ad7f35be87a17c9590fa":"FAIL":0

AES-GCM NIST Validation (AES-192,128,0,1024,104) #2

depends\_on:POLARSSL\_AES\_C

gcm\_decrypt\_and\_verify:POLARSSL\_CIPHER\_ID\_AES:"d2f85f92092385f15da43a086cff64c7448b4ee5a83ed72e ":"":"9026dfd09e4553cd51c4c13ce70830de":"3c8de64c14df73c1b470a9d8aa693af96e487d548d03a92ce59c0baec8 576129945c722586a66f03deb5029cbda029fb22d355952c3dadfdede20b63f4221f27c8e5d710e2b335c2d9a9b7ca899 597a03c41ee6508e40a6d74814441ac3acb64a20f48a61e8a18f4bbcbd3e7e59bb3cd2be405afd6ac80d47ce6496c4b9b 294c":104:"e9e5beea7d39c9250347a2a33d":"":0

AES-GCM NIST Validation (AES-192,128,0,1024,96) #0 depends\_on:POLARSSL\_AES\_C gcm\_decrypt\_and\_verify:POLARSSL\_CIPHER\_ID\_AES:"de7df44ce007c99f7baad6a6955195f14e60999ed981870 7":"":"4d209e414965fe99636c1c6493bba3a3":"da3bc6bdd414a1e07e00981cf9199371192a1fb2eaae20f7091e5fe53 68e26d61b981f7f1d29f1a9085ad2789d101155a980de98d961c093941502268adb70537ad9783e6c7d5157c939f59b8 ad474c3d7fc1fcc91165cdf8dd9d6ec70d6400086d564b68ebead0d03ebd3aa66ded555692b8de0baf43bc0ddef42e3a9 eb34ab":96:"24483a57c20826a709b7d10a":"FAIL":0

AES-GCM NIST Validation (AES-192,128,0,1024,96) #1

depends\_on:POLARSSL\_AES\_C

gcm\_decrypt\_and\_verify:POLARSSL\_CIPHER\_ID\_AES:"1dfa5ff20046c775b5e768c2bd9775066ae766345b7befc 3":"":"2d49409b869b8b9fc5b67767979ca8cd":"e35d34478b228bc903ea2423697e603cc077967d7cfb062e95bc11d8 9fbe0a1f1d4569f89b2a7047300c1f5131d91564ec9bce014d18ba605a1c1e4e15e3e5c18413b8b59cbb25ab8f0888852 25de1235c16c7d9a8d06a23cb0b38fd1d5c6c19617fe08fd6bf01c965ed593149a1c6295435e98463e4f03a511d1a7e82 c11f01":96:"23012503febbf26dc2d872dc":"FAIL":0

AES-GCM NIST Validation (AES-192,128,0,1024,96) #2

depends\_on:POLARSSL\_AES\_C

gcm\_decrypt\_and\_verify:POLARSSL\_CIPHER\_ID\_AES:"2df3ee3a6484c48fdd0d37bab443228c7d873c984529dfb 4":"":"dc6aeb41415c115d66443fbd7acdfc8f":"eafc6007fafb461d3b151bdff459e56dd09b7b48b93ea730c85e5424f7 62b4a9080de44497a7c56dd7855628ffc61c7b4faeb7d6f413d464fe5ec6401f3028427ae3e62db3ff39cd0f5333a664d3 505ff42caa8899b96a92ec01934d4b59556feb9055e8dfb81f55e60135345bfce3e4199bfcdb3ce42523e7d24be2a04cdb 67":96:"e8e80bf6e5c4a55e7964f455":"FAIL":0

AES-GCM NIST Validation (AES-192,128,0,1024,64) #0

depends\_on:POLARSSL\_AES\_C

gcm\_decrypt\_and\_verify:POLARSSL\_CIPHER\_ID\_AES:"ce0787f65e6c24a1c444c35dcd38195197530aa20f1f6f3b ":"":"55300431b1eaac0375681d7821e1eb7a":"84a699a34a1e597061ef95e8ec3c21b592e9236ddb98c68d7e05f1e70 9937b48ec34a4b88d99708d133a2cc33f5cf6819d5e7b82888e49faa5d54147d36c9e486630aa68fef88d55537119db1d 57df0402f56e219f7ece7b4bb5f996dbe1c664a75174c880a00b0f2a56e35d17b69c550921961505afabf4bfd66cf04dc5 96d1":64:"74264163131d16ac":"FAIL":0

AES-GCM NIST Validation (AES-192,128,0,1024,64) #1

depends\_on:POLARSSL\_AES\_C

gcm\_decrypt\_and\_verify:POLARSSL\_CIPHER\_ID\_AES:"3a15541b5857a668dc9899b2e198d2416e83bac13282ca 46":"":"89bf8ab0cea6f59616eeb9b314d7c333":"4d2843f34f9ea13a1ac521479457005178bcf8b2ebeaeb09097ea447 1da9f6cc60a532bcda1c18cab822af541de3b87de606999e994ace3951f58a02de0d6620c9ae04549326da449a3e90364 a17b90b6b17debc0f454bb0e7e98aef56a1caccf8c91614d1616db30fc8223dbcd8e77bf55d8253efe034fd66f7191e030 3c52f":64:"8f4877806daff10e":"FAIL":0

AES-GCM NIST Validation (AES-192,128,0,1024,64) #2

depends\_on:POLARSSL\_AES\_C

gcm\_decrypt\_and\_verify:POLARSSL\_CIPHER\_ID\_AES:"b61cdfd19c136ee2acbe09b7993a4683a713427518f8e55 9":"":"4066118061c904ed1e866d4f31d11234":"153c075ecdd184fd8a0fca25cae8f720201361ef84f3c638b148ca32c 51d091a0e394236d0b51c1d2ee601914120c56dfea1289af470dbc9ef462ec5f974e455e6a83e215a2c8e27c0c5b5b45b 662b7f58635a29866e8f76ab41ee628c12a24ab4d5f7954665c3e4a3a346739f20393fc5700ec79d2e3c2722c3fb3c773 05337":64:"4eff7227b42f9a7d":"":0

AES-GCM NIST Validation (AES-192,128,0,1024,32) #0 depends\_on:POLARSSL\_AES\_C gcm\_decrypt\_and\_verify:POLARSSL\_CIPHER\_ID\_AES:"ce175a7df7e429fcc233540e6b8524323e91f40f592ba14 4":"":"c34484b4857b93e309df8e1a0e1ec9a3":"ce8d8775f047b543a6cc0d9ef9bc0db5ac5d610dc3ff6e12e0ad7cd3a3 99ebb762331e3c1101a189b3433a7ff4cd880a0639d2581b71e398dd982f55a11bf0f4e6ee95bacd897e8ec34649e1c25 6ee6ccecb33e36c76927cc5124bc2962713ad44cbd435ae3c1143796d3037fa1d659e5dad7ebf3c8cbdb5b619113d7ce 8c483":32:"ff355f10":"":0

#### AES-GCM NIST Validation (AES-192,128,0,1024,32) #1

depends\_on:POLARSSL\_AES\_C

gcm\_decrypt\_and\_verify:POLARSSL\_CIPHER\_ID\_AES:"5f659ed236ba60494e9bf1ee2cb40edcf3f25a2bac2e5bc5 ":"":"ad49f12f202320255406c2f40e55b034":"6da62892f436dfe9790e72d26f4858ca156d1d655c9cc4336fcf282b0f3 f0b201e47f799c3019109af89ef5fd48a4811980930e82cd95f86b1995d977c847bbb06ecdcc98b1aae100b23c9c2f0dcf 317a1fb36f14e90e396e6c0c594bcc0dc5f3ebf86ce7ecd4b06d1c43202734d53f55751a6e6bbda982104102af240def4e b":32:"cb4d8c1d":"":0

AES-GCM NIST Validation (AES-192,128,0,1024,32) #2

depends\_on:POLARSSL\_AES\_C

gcm\_decrypt\_and\_verify:POLARSSL\_CIPHER\_ID\_AES:"a73f318b1e298ba4ac0ab2aed74f73543b1017cccbd1b24 0":"":"abe33b7e8d88bd30deb96d1e90c4e951":"6de616b000047b14b6759015183dd753c61499c0e665d06a89e4fb0 cd0dd3064ff8651582e901ef5d0cdf3344c29c70c3aabc2aaf83cb3f284c6fe4104906d389b027e7d9ca60d010f06ef8cd 9e55db2483d06552ddbe3fc43b24c55085cd998eae3edec36673445bf626e933c15b6af08ea21cbace4720b0b68fe1a37 4877d5":32:"4a28ec97":"FAIL":0

AES-GCM NIST Validation (AES-192,128,1024,0,128) #0

depends\_on:POLARSSL\_AES\_C

gcm\_decrypt\_and\_verify:POLARSSL\_CIPHER\_ID\_AES:"73d5be74615bc5b627eedfb95746fb5f17cbf25b500a597 f":"fc40993eb8559e6b127315c03103ce31b70fc0e07a766d9eecf2e4e8d973faa4afd3053c9ebef0282c9e3d2289d21b6 c339748273fa1edf6d6ef5c8f1e1e9301b250297092d9ac4f4843125ea7299d5370f7f49c258eac2a58cc9df14c162604b a0801728994dc82cb625981130c3ca8cdb3391658d4e034691e62ece0a6e407":"eb16ed8de81efde2915a901f557fba9 5":"":128:"804056dca9f102c4a13a930c81d77eca":"FAIL":0

AES-GCM NIST Validation (AES-192,128,1024,0,128) #1

depends\_on:POLARSSL\_AES\_C

gcm\_decrypt\_and\_verify:POLARSSL\_CIPHER\_ID\_AES:"a249135c9f2f5a8b1af66442a4d4e101771a918ef8acee05 ":"c62b39b937edbdc9b644321d5d284e62eaa4154010c7a3208c1ef4706fba90223da04b2f686a28b975eff17386598b a77e212855692f384782c1f3c00be011e466e145f6f8b65c458e41409e01a019b290773992e19334ffaca544e28fc9044 a5e86bcd2fa5ad2e76f2be3f014d8c387456a8fcfded3ae4d1194d0e3e53a2031":"80b6e48fe4a3b08d40c1636b25dfd2c 4":"":128:"951c1c89b6d95661630d739dd9120a73":"b865f8dd64a6f51a500bcfc8cadbc9e9f5d54d2d27d815ecfe3d5 731e1b230c587b46958c6187e41b52ff187a14d26aa41c5f9909a3b77859429232e5bd6c6dc22cf5590402476d033a32 682e8ab8dc7ed0b089c5ab20ab9a8c5d6a3be9ea7aa56c9d3ab08de4a4a019abb447db448062f16a533d416951a8ff6f1 3ed5608f77":0

AES-GCM NIST Validation (AES-192,128,1024,0,128) #2

depends\_on:POLARSSL\_AES\_C

gcm\_decrypt\_and\_verify:POLARSSL\_CIPHER\_ID\_AES:"fa832a4b37dcb3c0879a771bb8ae734f0d88b9be497797a 8":"0f1105f9ec24121232b60b6ef3c3e8ca9eec1a3d7625004b857d1d77f292b6ec065d92f5bb97e0dc2fdfdf823a5db2 75109a9472690caea04730e4bd732c33548718e9f7658bbf3e30b8d07790cd540c5754486ed8e4d6920cefaeb1c182c4 d67ebed0d205ba0bd9441a599d55e45094b380f3478bcfca9646a0d7aa18d08e52":"70835abab9f945c84ef4e97cdcf2a 694":"":128:"a459be0b349f6e8392c2a86edd8a9da5":"FAIL":0

# AES-GCM NIST Validation (AES-192,128,1024,0,120) #0

#### depends\_on:POLARSSL\_AES\_C

gcm\_decrypt\_and\_verify:POLARSSL\_CIPHER\_ID\_AES:"dda216287910d1f5c0a312f63c243612388bc510cb76c5b a":"d6617d583344d4fe472099d2a688297857215a3e31b47d1bf355ccfe9cf2398a3eba362c670c88f8c7162903275dfd 4761d095900bd97eba72200d4045d72bd239bda156829c36b38b1ff5e4230125e5695f623e129829721e889da235bb7 d4b9da07cce8c3ceb96964fd2f9dd1ff0997e1a3e253a688ceb1bfec76a7c567266":"7f770140df5b8678bc9c4b962b8c 9034":"":120:"9823e3242b3f890c6a456f1837e039":"b4910277224025f58a5d0f37385b03fcd488dfef7580eb5c270c 10bd7a6f6d9c7ddc2d1368d68d4e04f90e3df029ed028432a09f710be1610b2a75bd05f31bae83920573929573affd0eb 03c63e0cec7a027deab792f43ee6307fd3c5078d43d5b1407ac023824d41c9437d66eeec172488f28d700aa4b54931aad 7cd458456f":0

# AES-GCM NIST Validation (AES-192,128,1024,0,120) #1

depends\_on:POLARSSL\_AES\_C

gcm\_decrypt\_and\_verify:POLARSSL\_CIPHER\_ID\_AES:"c5afa1e61d4594b1c2fa637f64f18dd557e4df3255b47f24 ":"5c772cdf19571cd51d71fc166d33a0b892fbca4eae36ab0ac94e6164d51acb2d4e60d4f3a19c3757a93960e7fd90b9a 6cdf98bdf259b370ed6c7ef8cb96dba7e3a875e6e7fe6abc76aabad30c8743b3e47c8de5d604c748eeb16806c2e75180a 96af7741904eca61769d39e943eb4c4c25f2afd68e9472043de2bb03e9edae20":"151fd3ba32f5bde72adce6291bcf63e a":"":120:"f0626cc07f2ed1a7570386a4110fc1":"FAIL":0

# AES-GCM NIST Validation (AES-192,128,1024,0,120) #2

depends\_on:POLARSSL\_AES\_C

gcm\_decrypt\_and\_verify:POLARSSL\_CIPHER\_ID\_AES:"febd4ff0fedd9f16bccb62380d59cd41b8eff1834347d8fa" :"dc971c8f65ece2ea4130afd4db38fc657c085ea19c76fef50f5bd0f8dd364cc22471c2fa36be8cde78529f58a78888e9d e10961760a01af005e42fc5b03e6f64962e6b18eaedea979d33d1b06e2038b1aad8993e5b20cae6cc93f3f7cf2ad658fbb a633d74f21a2003dded5f5dda3b46ed7424845c11bab439fbb987f0be09f8":"743699d3759781e82a3d21c7cd7991c8": "":120:"1da347f9b6341049e63140395ad445":"FAIL":0

### AES-GCM NIST Validation (AES-192,128,1024,0,112) #0

### depends\_on:POLARSSL\_AES\_C

gcm\_decrypt\_and\_verify:POLARSSL\_CIPHER\_ID\_AES:"d280d079110c1c826cc77f490d807dd8d508eb579a160c 49":"a286d19610a990d64f3accd329fc005d468465a98cfa2f3606c6d0fbeb9732879bad3ca8094322a334a43155baed0 2d8e13a2fbf259d80066c6f418a1a74b23e0f6238f505b2b3dc906ffcb4910ce6c878b595bb4e5f8f3e2ede912b38dbafdf 4659a93b056a1a67cb0ec1dbf00d93223f3b20b3f64a157105c5445b61628abf":"85b241d516b94759c9ef975f557bcc ea":"":112:"bbf289df539f78c3a912b141da3a":"b9286ab91645c20de040a805020fed53c612d493a8ce9c71649ae16b d50eab6fb7f3a9180e1651d5413aa542608d7ecbf9fc7378c0bef4d439bc35434b6cf803976b8783aecc83a91e95cea72c 2a26a883b710252e0c2a6baa115739a0692c85f6d34ff06234fbdc79b8c4a8ea0a7056fb48c18f73aaf5084868abb0dfaa 287d":0

# AES-GCM NIST Validation (AES-192,128,1024,0,112) #1

### depends\_on:POLARSSL\_AES\_C

gcm\_decrypt\_and\_verify:POLARSSL\_CIPHER\_ID\_AES:"5e80f87fa2156c62df7be2ad16c4890de5ee5868a684fcf9 ":"c829073efd5c5150d2b7e2cdaeff979830d1aa983c747724ade6472c647a6e8e5033046e0359ea62fc26b4c95bccb3a c416fdf54e95815c35bf86d3fdd7856abbb618fe8fcd35a9295114926a0c9df92317d44ba1885a0c67c10b9ba24b8b2f3 a464308c5578932247bf9c79d939aa3576376d2d6b4f14a378ab775531fe8abf":"9769f71c76b5b6c60462a845d2c123 ad":"":112:"394b6c631a69be3ed8c90770f3d4":"f886bd92ca9d73a52e626b0c63a3daa138faaacf7809086d04f5c0c89 9362aa22e25d8659653b59c3103668461d9785bb425c6c1026ad9c924271cec9f27a9b341f708ca86f1d82a77aae88b2 5da9061b78b97276f3216720352629bd1a27ebf890da6f42d8c63d68342a93c382442d49dd4b62219504785cee89dffd c36f868":0

#### AES-GCM NIST Validation (AES-192,128,1024,0,112) #2

#### depends\_on:POLARSSL\_AES\_C

gcm\_decrypt\_and\_verify:POLARSSL\_CIPHER\_ID\_AES:"d8a7b99e53f5e5b197364d4516cace4b928de50e571315e 3":"d0db0ac5e14bf03729125f3137d4854b4d8ce2d264f8646da17402bdad7034c0d84d7a80f107eb202aeadbfdf0639 04ae9793c6ae91ee8bcc0fc0674d8111f6aea6607633f92e4be3cfbb64418101db8b0a9225c83e60ffcf7a7f71f77149a13 f8c5227cd92855241e11ee363062a893a76ac282fb47b523b306cd8235cd81c2":"4b12c6701534098e23e1b4659f684d 6f":"":112:"729b31c65d8699c93d741caac8e3":"FAIL":0

### AES-GCM NIST Validation (AES-192,128,1024,0,104) #0

### depends\_on:POLARSSL\_AES\_C

gcm\_decrypt\_and\_verify:POLARSSL\_CIPHER\_ID\_AES:"c874b427b7181b0c90b887147c36f242827149324fd5c9 45":"bdd90190d587a564af022f06c8bd1a68735b6f18f04113fdcec24c6027aaf0271b183336fb713d247a173d9e095da e6e9badb0ab069712302875406f14320151fd43b90a3d6f35cc856636b1a6f98afc797cb5259567e2e9b7ce62d7b3370 b5ee852722faf740edf815b3af460cdd7de90ca6ab6cd173844216c064b16ea3696":"4b8dda046a5b7c46abeeca2f2f9b caf8":"":104:"fe1e427bcb15ce026413a0da87":"FAIL":0

# AES-GCM NIST Validation (AES-192,128,1024,0,104) #1

# depends\_on:POLARSSL\_AES\_C

gcm\_decrypt\_and\_verify:POLARSSL\_CIPHER\_ID\_AES:"56543cd6e2ebb1e3dc136a826bfc37eddb12f7a26430a1b 4":"d541dd3acec2da042e6ea26fb90ff9a3861191926423b6dc99c5110b3bf150b362017159d0b85ffea397106a0d829 9ec22791cb06103cd44036eed0d6d9f953724fb003068b3c3d97da129c28d97f09e6300cbea06ba66f410ca61c3311ce3 34c55f077c37acb3b7129c481748f79c958bc3bbeb2d3ff445ad361ed4bbc79f0a":"927ce8a596ed28c85d9cb8e688a82 9e6":"":104:"3a98f471112a8a646460e8efd0":"a602d61e7a35cbe0e463119bb66fd4bb6c75d1fe0b211b9d6a0a6e9e8 4b0794282318f0d33ec053f2cfba1623e865681affeaf29f3da3113995e87d51a5ab4872bb05b5be8ef2b14dfc3df5a48c bc9b10853a708ee4886a7390e8e4d286740a0dd41c025c8d72eda3f73f3cec5c33d5e50b643afd7691213cccccc2c41b9 bd7a":0

# AES-GCM NIST Validation (AES-192,128,1024,0,104) #2

# depends\_on:POLARSSL\_AES\_C

gcm\_decrypt\_and\_verify:POLARSSL\_CIPHER\_ID\_AES:"caaf81cd380f3af7885ef0d6196a1688c9372c5850dc5b0b ":"6f269929b92c6281e00672eaec183f187b2ddecc11c9045319521d245b595ab154dd50f045a660c4d53ae07d1b7a7f d6b21da10976eb5ffcddda08c1e9075a3b4d785faa003b4dd243f379e0654740b466704d9173bc43292ae0e279a903a9 55ce33b299bf2842b3461f7c9a2bd311f3e87254b5413d372ec543d6efa237b95a":"508c55f1726896f5b9f0a7024fe2f ad0":"":104:"3b8026268caf599ee677ecfd70":"c4a96fb08d7c2eebd17046172b98569bc2441929fc0d6876aa1f389b8 0c05e2ede74dc6f8c3896a2ccf518e1b375ee75e4967f7cca21fa81ee176f8fb8753381ce03b2df873897131adc62a0cbe bf718c8e0bb8eeed3104535f17a9c706d178d95a1b232e9dac31f2d1bdb3a1b098f3056f0e3d18be36bd746675779c0f8 0a10":0

# AES-GCM NIST Validation (AES-192,128,1024,0,96) #0

### depends\_on:POLARSSL\_AES\_C

gcm\_decrypt\_and\_verify:POLARSSL\_CIPHER\_ID\_AES:"2fc9d9ac8469cfc718add2b03a4d8c8dcc2eeca08e5ff7bc ":"bc84d8a962a9cfd179d242788473d980d177abd0af9edccb14c6dc41535439a1768978158eeed99466574ea820dbed ea68c819ffd9f9915ca8392c2e03049d7198baeca1d3491fe2345e64c1012aff03985b86c831ad516d4f5eb538109fff25 383c7b0fa6b940ae19b0987d8c3e4a37ccbbd2034633c1eb0df1e9ddf3a8239e":"b2a7c0d52fc60bacc3d1a94f3308709 5":"":96:"0a7a36ec128d0deb60869893":"fc3cd6486dfe944f7cb035787573a554f4fe010c15bd08d6b09f73066f6f272 ff84474f3845337b6e429c947d419c511c2945ffb181492c5465940cef85077e8a6a272a07e310a2f3808f11be03d9616 2913c613d9c3f25c3893c2bd2a58a619a9757fd16cc20c1308f2140557330379f07dbfd8979b26b075977805f1885acc"

#### AES-GCM NIST Validation (AES-192,128,1024,0,96) #1

depends\_on:POLARSSL\_AES\_C

gcm\_decrypt\_and\_verify:POLARSSL\_CIPHER\_ID\_AES:"81ff729efa4a9aa2eccc37c5f846235b53d3b93c79c709c8 ":"3992ad29eeb97d17bd5c0f04d8589903ee23ccb2b1adc2992a48a2eb62c2644c0df53b4afe4ace60dc5ec249c0c0834 73ebac3323539a575c14fa74c8381d1ac90cb501240f96d1779b287f7d8ba8775281d453aae37c803185f2711d21f5c00 eb45cad37587ed196d1633f1eb0b33abef337447d03ec09c0e3f7fd32e8c69f0":"1bd17f04d1dc2e447b41665952ad903 1":"":96:"01b0a815dc6da3e32851e1fb":"FAIL":0

#### AES-GCM NIST Validation (AES-192,128,1024,0,96) #2

depends\_on:POLARSSL\_AES\_C

gcm\_decrypt\_and\_verify:POLARSSL\_CIPHER\_ID\_AES:"068500e8d4f8d4af9035cdaa8e005a648352e8f28bdafc8a ":"98e32428d9d21c4b60e690a2ce1cf70bee90df31302d1819b7d27fd577dd990f7ffe6ba5ef117caac718cc1880b4ca9 8f72db281c9609e189307302dc2866f20be3a545a565521368a6881e2642cba63b3cf4c8b5e5a8eabeb3e8b004618b8f 77667c111e5402c5d7c66afd297c575ce5092e898d5831031d225cee668c186a1":"5ea9198b860679759357befdbb10 6b62":"":96:"d58752f66b2cb9bb2bc388eb":"2ef3a17fcdb154f60d5e80263b7301a8526d2de451ea49adb441aa25419 86b868dab24027178f48759dbe874ae7aa7b27fb19461c6678a0ba84bbcd8567ba2412a55179e15e7c1a1392730ac392 b59c51d48f8366d45b933880095800e1f36ff1ac00753f6363b0e854f494552f1f2efe028d969e6b1a8080149dd853aa6 751e":0

AES-GCM NIST Validation (AES-192,128,1024,0,64) #0

depends\_on:POLARSSL\_AES\_C

gcm\_decrypt\_and\_verify:POLARSSL\_CIPHER\_ID\_AES:"7474d9b07739001b25baf6867254994e06e54c57850823 2f":"1cbab2b6e4274caa80987072914f667b887198f7aaf4574608b91b5274f5afc3eb05a457554ff5d346d460f92c068 bc626fd301d0bb15cb3726504b3d88ecd46a15077728ddc2b698a2e8c5ea5885fc534ac227b8f103d193f1977badf4f85 3a0931398da01f8019a9b1ff271b3a783ff0fae6f54db425af6e3a345ba7512cbf":"3ade6c92fe2dc575c136e3fbbba5c48 4":"":64:"67c25240b8e39b63":"FAIL":0

AES-GCM NIST Validation (AES-192,128,1024,0,64) #1

depends\_on:POLARSSL\_AES\_C

gcm\_decrypt\_and\_verify:POLARSSL\_CIPHER\_ID\_AES:"d50d4c7d442d8a92d0489a96e897d50dda6fbe47ca7713 ee":"b36b4caf1d47b0d10652824bd57b603ec1c16f4720ce7d43edde8af1b9737f61b68b882566e04da50136f27d9af4c 4c57fff4c8465c8a85f0aeadc17e02709cc9ba818d9a272709e5fb65dd5612a5c5d700da399b3668a00041a51c23de616 ea3f72093d85ecbfd9dd0b5d02b541fb605dcffe81e9f45a5c0c191cc0b92ac56d":"41b37c04ab8a80f5a8d9d82a3a444 772":"":64:"4ee54d280829e6ef":"FAIL":0

AES-GCM NIST Validation (AES-192,128,1024,0,64) #2

depends\_on:POLARSSL\_AES\_C

gcm\_decrypt\_and\_verify:POLARSSL\_CIPHER\_ID\_AES:"38f3ec3ec775dac76ae484d5b6ca61c695c7beafba4606ca ":"49726b8cefc842a02f2d7bef099871f38257cc8ea096c9ac50baced6d940acb4e8baf932bec379a973a2c3a3bc49f60f 7e9eef45eafdd15bda1dd1557f068e81226af503934eb96564d14c03f0f351974c8a54fb104fb07417fe79272e4b0c0072 b9f89b770326562e4e1b14cad784a2cd1b4ae1dc43623ec451a1cae55f6f84":"9af53cf6891a749ab286f5c34238088a": "":64:"6f6f344dd43b0d20":"FAIL":0

AES-GCM NIST Validation (AES-192,128,1024,0,32) #0 depends\_on:POLARSSL\_AES\_C gcm\_decrypt\_and\_verify:POLARSSL\_CIPHER\_ID\_AES:"6db4ef061513ef6690d57aef50d8011e0dd7eb4432d8237 4":"b7f9206995bc97311855ee832e2b40c41ab2d1a40d9263683c95b14dcc51c74d2de7b6198f9d4766c659e7619fe26 93a5b188fac464ccbd5e632c5fd248cedba4028a92de12ed91415077e94cfe7a60f117052dea8916dfe0a51d92c1c0392 7e93012dbacd29bbbc50ce537a8173348ca904ac86df55940e9394c2895a9fe563":"623df5a0922d1e8c883debb2e0e5 e0b1":"":32:"14f690d7":"a6414daa9be693e7ebb32480a783c54292e57feef4abbb3636bebbc3074bfc608ad55896fe9b d5ab875e52a43f715b98f52c07fc9fa6194ea0cd8ed78404f251639069c5a313ccfc6b94fb1657153ff48f16f6e22b3c4a0 b7f88e188c90176447fe27fa7ddc2bac3d2b7edecad5f7605093ac4280b38ae6a4c040d2d4d491b42":0

#### AES-GCM NIST Validation (AES-192,128,1024,0,32) #1

#### depends\_on:POLARSSL\_AES\_C

gcm\_decrypt\_and\_verify:POLARSSL\_CIPHER\_ID\_AES:"8901bec4d3c64071d8c30c720c093221e05efed71da280b f":"7c447e700db7367260dffa42050e612eff062eb0c8a6b4fe34858800bcb8ec2f622cb5213767b5771433783e9b0fa6 17c9ffb7fde09845dafc16dfc0df61215c0ca1191eabf43293db6603d5285859de7ef3329f5e71201586fb0188f0840ed5 b877043ca06039768c77ff8687c5cfc2fd013a0b8da48344c568fce6b39e2b19":"9265abe966cb83838d7fd9302938f49 d":"":32:"6f6c38bc":"FAIL":0

### AES-GCM NIST Validation (AES-192,128,1024,0,32) #2

depends\_on:POLARSSL\_AES\_C

gcm\_decrypt\_and\_verify:POLARSSL\_CIPHER\_ID\_AES:"2c57eb763f886154d3846cc333fc8ae8b3c7c9c3705f987 2":"9fe7d210221773ba4a163850bab290ba9b7bf5e825760ac940c290a1b40cd6dd5b9fb6385ae1a79d35ee7b355b342 75857d5b847bef4ac7a58f6f0e9de68687807009f5dc26244935d7bcafc7aed18316ce6c375192d2a7bf0bee8a632fe4f4 12440292e39339b94b28281622842f88048be4640486f2b21a119658c294ce32e":"9b3781165e7ff113ecd1d83d1df23 66d":"":32:"62f32d4e":"FAIL":0

#### AES-GCM NIST Validation (AES-192,128,1024,1024,128) #0

#### depends\_on:POLARSSL\_AES\_C

gcm\_decrypt\_and\_verify:POLARSSL\_CIPHER\_ID\_AES:"307d31a594e54f673bea2f977835670aca4f3d45c9c376c c":"d7385a7bd0cb76e1e242fa547c474370bcc7cc7cf3e3fa37b00fe08a56383ca31d023d8c493f6d42e482b0f32e4f244 dd100ea08eee6535e5bb8d27f76dbb7eead6ba8e031ccd0eaeb649edee92aeaf0f027d59efd4e39b1f34b15ceb8b592ee0 f171b1773b308c0e747790b0e6ace90fc661caa5f942bdc197067f28fbe87d1":"0bdaa353c4904d32432926f27534c73c ":"aa39f04559ccc2cae3d563dda831fb238b2582cb2c2bb28cff20cc20200724c8771b9805ef7464b8fc06c7b8060c692 0fd2779fbc807c2292c8c1f88f8088755609a1732ff8c0b06606452b970c79997b985889404fd907c4668a0bcc11ba617 175f4525523494a244da60b238468c863055f04db20ea489adf545d56c0a71d8":128:"2ddda790aae2ca427f5fb032c29 673e6":"0b92262759897f4bd5624a891187eba6040d79322a2a5a60fb75c6c6a5badd117abe40c6d963931bbc72dca1a 1bf1f5388030fe323b3b24bd408334b95908177fb59af57c5cc6b31825bc7097eec7fec19f9cdb41c0264fd22f71893bcf 881c1510feb8057e64880f1ea2df8dc60bb300fd06b0a582f7be534e522caadc4a2c7":0

#### AES-GCM NIST Validation (AES-192,128,1024,1024,128) #1

#### depends\_on:POLARSSL\_AES\_C

gcm\_decrypt\_and\_verify:POLARSSL\_CIPHER\_ID\_AES:"23c201968def551817f20e49b09dbb5aae0033305bef68a 0":"77bc8af42d1b64ee39012df5fc33c554af32bfef6d9182804dcfe370dfc4b9d059bdbc55f6ba4eacb8e3a491d96a653 60d790864ba60acf1a605f6b28a6591513ea3cfd768ff47aee242a8e9bdfac399b452231bfd59d81c9b91f8dc589ad751d 8f9fdad01dd00631f0cb51cb0248332f24194b577e5571ceb5c037a6d0bcfe8":"bd2952d215aed5e915d863e7f7696b3e ":"23f35fac583897519b94998084ad6d77666e13595109e874625bc6ccc6d0c7816a62d64b02e670fa664e3bb52c276b 1bafbeb44e5f9cc3ae028daf1d787344482f31fce5d2800020732b381a8b11c6837f428204b7ed2f4c4810067f2d4da99 987b66e6525fc6b9217a8f6933f1681b7cfa857e102f616a7c84adc2f676e3a8f":128:"bb9ba3a9ac7d63e67bd78d71dc3 133b3":"17d93c921009c6b0b3ecf243d08b701422983f2dcaec9c8d7604a2d5565ed96ce5cddcb183cd5882f8d61d320 2c9015d207fed16a4c1195ba712428c727601135315fc504e80c253c3a2e4a5593fc6c4a206edce1fd7104e8a888385bb b396d3cdf1eb2b2aa4d0c9e45451e99550d9cfa05aafe6e7b5319c73c33fd6f98db3c5":0
## AES-GCM NIST Validation (AES-192,128,1024,1024,128) #2

depends\_on:POLARSSL\_AES\_C

gcm\_decrypt\_and\_verify:POLARSSL\_CIPHER\_ID\_AES:"6baec0669add30acb8f678ce477a2b171f89d1f41935c49 1":"5712b84c4c97d75f84edd50561bc1d3f1ba451cc3b358b2403b5e528290954348cf7a235b4dc11a72ddbc5031912 04e98a9744d85419508c8ca76438c13305f716f1e239a6d9f6423c27217a0057aa75f6d7e2fb356e7194f271459ab5482 589ea311b33e3d3845952ff4067dd2b9bcc2e8f83630b0a219e904040abd643d839":"b1472f92f552ca0d62496b8fa62 2c569":"5ae64edf11b4dbc7294d3d01bc9faf310dc08a92b28e664e0a7525f938d32ef033033f1de8931f39a58df0eabc8 784423f0a6355efcff008cae62c1d8e5b7baefd360a5a2aa1b7068522faf8e437e6419be305ada05715bf21d73bd227531 fea4bc31a6ce1662aec49f1961ee28e33ae00eb20013fd84b51cfe0d5adbdaff592":128:"29a2d607b2d2d9c96d093000b 401a94f":"beb687f062ae7f5159d07609dd58d7b81c478d180bc0b4c07ae799626ff1da2be2e0d78b2a2a1f563257f161 491a5ac500cd719da6379e30d0f6d0a7a33203381e058f487fc60989923afbee76e703c03abc73bb01bd262ff6f0ac931f 771e9b4f2980e7d8c0a9e939fa6e1094796894f2c78f453e4abe64cb285016435ef0e8":0

#### AES-GCM NIST Validation (AES-192,128,1024,1024,120) #0

#### depends\_on:POLARSSL\_AES\_C

gcm\_decrypt\_and\_verify:POLARSSL\_CIPHER\_ID\_AES:"7b882a2df81fdb9275fb05d120f32417e8ffedd07457e938 ":"0aae7213da279b34d6dcf2a691b2d0333112ea22de0c3c68d47cf9f9f4ed8ad4e03d4a60ec18c3a04ac9c2abb73e102 3051029b5e8705bb69c4c50afc84deb0379db5077be1f663652f8bd8958271af2c1ac4a87e08cb526bab8a030652f2a29 af8055d0f31e35475caee27f84c156ef8642e5bfef89192f5bde3c54279ffe06":"5c064d3418b89388fb21c61d8c74d2c5 ":"5bfa7113d34e00f34713cf07c386d055e889bb42d7f6c8631ffce5668e98cb19bed8820b90ecb2b35df7134f9757003 47e5514287cfef7ffa2b0ff48b1de0769b03dca6610995d67cb80052cb2e5914eb4ed43ef5861f4b9364314fde6ad2b82f bba7fd849dfa6e46ecc12edc8cabfff28d9bd23c2bcc8ab3661c9ba4d5fee06":120:"0943abb85adee47741540900cc833 f":"FAIL":0

#### AES-GCM NIST Validation (AES-192,128,1024,1024,120) #1

#### depends\_on:POLARSSL\_AES\_C

gcm\_decrypt\_and\_verify:POLARSSL\_CIPHER\_ID\_AES:"51d94d21482c00bb5bc7e7e03aa017ba58f5a23494b72c 2a":"3a9c69c1ed2340bfde1495658dbf4f54731a19b3922a1d535df8d0b2582f5e803b5891e8ad1aa256c923956dcda2 430d0c0696bce63295fb61183e040566e459338f908d23ae51f64020c1ef3d192428f23312b285fc4111d50d1add58f4a 49008a22c90d3365230e9158cd56f9d84f079bdd673555d4dc76c74b02fa9920e7d":"fb21cd763e6f25540f8ad455dea ccdf0":"019d1db5569eeff83306f65d653b01064854c1be8446cd2516336667c6557e7844fc349adea64a12dc19ac7e8e 40b0520a48fac64571a93d669045607085ac9fa78fed99bbf644908d7763fe5f7f503947a9fe8661b7c6aef8da101acca0 aed758ca1580eeb2f26ae3bf2de06ce8827a91a694179991a993cdf814efbcc61ca5":120:"a93bd682b57e1d1bf4af97e9 3b8927":"7093f44703f2cbb3d12d9872b07a8cd44deb62dae48bc573b11a1ee1c9f3105223423fac3181c312a8a61757 a432d92719f486c21e311b840aa63cf530710c873df27fecda0956075923f1ecc39bffb862706f48bde2de15612930fc86 30d2036e9e4cfc1c69779171bd23d9e1d5de50a9e0a0de4bd82ed3efc45299980bb4cc":0

#### AES-GCM NIST Validation (AES-192,128,1024,1024,120) #2

### depends\_on:POLARSSL\_AES\_C

gcm\_decrypt\_and\_verify:POLARSSL\_CIPHER\_ID\_AES:"e6756470937f5d9af76f2abe6df2d0bc15ff8e39b5154071 ":"afae92bd56c426c095d76633701aa9bea5ce05490482c6c64ac24468c3e1af6e6030a6bb6649745b011c6729bde985 b9242e22105322fbb8853dcabbd00165d0b07d7b499e0238b6513bf6351eb40635a798f7e6e2d31125dda45ffe896459 6fdbff55df22d4e9025bd4f39e7c9b90e74b3ee58d6901f113900ee47a4df5afd7":"4500193711a5d817a9f48deafda397 72":"92fa22dba0eee6b1de1ddd24713b1be44c7105df90e6e7a54dcbf19025e560eb4986ee080cf613898a1a69d5ab46 0a3b8aa2723a95ac4a4af48224b011b55fb7582ae18f6746591eab2bd33d82a8dbbae3f7877e28afef9857a623530b31d 8198b2df43f903d6e48ddae0848741f9eaae7b5504c67ad13791818f3c55c9b3d1e":120:"7d9f97c97c3424c79966f5b4 5af090":"62258d60f0138c0405df4b2ec1e308b374603a9eace45932fdc2999e9e2261de8b1099473d1fc741c46c3340

23aa5d9359f7ef966240aaf7e310d874b5956fd180fb1124cbeb91cf86020c78a1a0335f5f029bd34677dd2d5076482f3 b3e85808f54998f4bac8b8fa968febceec3458fb882fc0530271f144fb3e2ab8c1a6289":0

# AES-GCM NIST Validation (AES-192,128,1024,1024,112) #0

depends\_on:POLARSSL\_AES\_C

gcm\_decrypt\_and\_verify:POLARSSL\_CIPHER\_ID\_AES:"30db73d46b518669c45b81bc67b93bed3d0864f7e9e8e7 89":"750bc1d2f91d786bb1e621192a376f552538ba8c07d50d9e10b9345f31b3e5f9d8ad7c719c03d8548a3b184b741c d06c49d7fb6fe80258d60c01c2987c337c823211cee7c1cf82077266889bc7767475e0eeabb2ef6b5a1de2089aaef7756 5d40a1c2c470a880c911e77a186eacca173b25970574f05c0bdcd5428b39b52af7f":"5069e2d2f82b36de8c2eb171f301 135d":"ef781dce556b84188adee2b6e1d64dac2751dd8592abc6c72af7b998dfae40cbe692a4cae0b4aa2c95910e27060 0550fca1e83640c64efb1eb0e0a90a6fc475ae1db863a64ce9cc272f00abac8a63d48dd9f1c0a5f4586224befed05be4afa e5bd92249833d565cc6b65fd8955cb8a7d7bd9f4b6a229e3881212871a52c15d1c":112:"a5100c5e9a16aedf0e1bd860 4335":"FAIL":0

## AES-GCM NIST Validation (AES-192,128,1024,1024,112) #1

depends\_on:POLARSSL\_AES\_C

gcm\_decrypt\_and\_verify:POLARSSL\_CIPHER\_ID\_AES:"209f0478f1a62cb54c551181cbd4d24b796e95f3a06b6cb 9":"66db7cc97b4a8266c0a2228e8028e38d8986e79fcbcc3caff3050fdd2de87b7ff7a6895b988b0bdb7fcc4d6e2d538d cfaad43ce2f98b6d32500f5a6e6183d84cb19157a699cdde1266d6d75a251ee1a2eb97bfe6405d50be2b17a58ba6eafaee 0a023a28d568fd1c914f06041a49c79b9df9efe63d56883cbbbeaba809273d2e":"7be1768f6ffb31599eb6def7d1daa41c ":"9cb49357536ebe087e1475a5387907a9e51ad1550697f13c6cc04384ec8a67dea13376bdd5e26b815c84a78f921b50 6b9e2086de50f849185f05ba7c3041e49e42c0673df856da109a78b8e0ce918c25836f7e781e6b16168e4e5976d27ebc8 3f20b7bf4beadecb9b4f17a7a0d3a3db27fc65288a754b5031a2f5a1394801e6e":112:"4d2ac05bfd4b59b15a6f70ea7cd 0":"FAIL":0

## AES-GCM NIST Validation (AES-192,128,1024,1024,112) #2

depends\_on:POLARSSL\_AES\_C

gcm\_decrypt\_and\_verify:POLARSSL\_CIPHER\_ID\_AES:"1bfa30b315e7b908263330140fa2d66ed57104784a43cc7 0":"8eeee9865e23fa51dbbf197fa41776b7edbdb9381a22c935299cd959a46190788ae82f4e645b0362df89bfc0024196 4784bc7ef70f6f97e81687d52e552a33af20ae34a3005e0a7b85d094368d707c3c4cd3ef31c0daf3ccaa1676609ed19932 7f4139d0c120977e6babceed28896d2cb3129630f3ee135572dc39433057e26a":"b7081a3010b524218390ba6dd460a 1ec":"8c1f42b5931d69ae351fcde7d2b4136d4898a4fa8ba62d55cef721dadf19beaabf9d1900bdf2e58ee568b808684ee cbf7aa3c890f65c54b967b94484be082193b2d8393007389abaa9debbb49d727a2ac16b4dab2c8f276840e9c65a47974 d9b04f2e63adf38b6aad763f0d7cdb2c3d58691adde6e51e0a85093a4c4944f5bf2":112:"4da85b8ec861dd8be54787bb 83f1":"FAIL":0

## AES-GCM NIST Validation (AES-192,128,1024,1024,104) #0

depends\_on:POLARSSL\_AES\_C

gcm\_decrypt\_and\_verify:POLARSSL\_CIPHER\_ID\_AES:"fc47156a693e59a1dea0618c41441fe669fc65dcfb7d0726 ":"3e4f0a586bad532a08c8863ebba01fd25014baa907e6032ee43d4a7dfc7c3171916dcdf9faee0531f27527872ae4e12 7b6b9aaee93f5e74d0ab23f3874aa0e291564bc97f17085dd7d5eb9a85d9f44574e5952929eda08863b64c85dd395c91 b01fe5bef66e3fa8f9ee5bf62c25d80dc84fbe002ecfd218430b26f3549f734a1":"ea1935ed014883cc427983d7962d999 2":"0d85b8513becfe8c91d0f6ffb65ec31f2cf406c51c0da88893c43d1327fd8ad1f4bab2d7b5e27438d643397034a72f8 666bf641b6781bc90f764db387eae6720b5723d510194570ccd773e1b3bebfc333cc099d078583e8dac60d174d332925 a24a45110c8d2abe8924ea677ac74db66ea789e2838efc96c78bceaa6236c0a67":104:"8781b045a509c4239b9f44624e ":"FAIL":0

AES-GCM NIST Validation (AES-192,128,1024,1024,104) #1

#### depends\_on:POLARSSL\_AES\_C

gcm\_decrypt\_and\_verify:POLARSSL\_CIPHER\_ID\_AES:"b5fcd780a03ba80341081ef96b440c0e4348afde4d60c1d 5":"6316f3beb32f6f3bf8f2ff6a2c160b432bafd3036d3eefa1e4ec204f24892e37dc4d75c7ce9a24b5c49fb4df901f35ef9 d5955f7dc289c56cb74753f4d6b2982267d5269d12237e21202a65061849c65e90e6702dda03a35ace3a3a098d16b4bf bb85b7232404baee37776a9b51af6b3059a5f170f4ebe4ecf11061ca3c1f1f3":"ad20cce056e74ec5d0a76d6280998f15" :"28f8fcf23b9c1ba40c19ffc1092632e35f234c1e8b82bcd5309d37bf849a2ce401413d1f242cf255ed597f9a93a1d6e50 676997f95aa612e580d88234a86ddc404292746f0b2f5cf15abebcea6659f998ec6a1cb5a9914fee5aa1aa5d04b3c20914 e45095e4141ce9c173653dd91c3ebe4ed4a9a28f3915d7b2edba34c2a58d8":104:"2ad4520ddc3b907414d934cc1d":"F AIL":0

#### AES-GCM NIST Validation (AES-192,128,1024,1024,104) #2

#### depends\_on:POLARSSL\_AES\_C

gcm\_decrypt\_and\_verify:POLARSSL\_CIPHER\_ID\_AES:"4382507dddccf1385fc831da8924147563416d0656e168 ec":"e5c5430b960aa35dc8540215c2772d66811270859e33dd4477904759e7e5eb2986a52a4ccc9f592e614147b5ea2e ad6636a15c6426336b2995d9a31ab36d76578c3540bc6693842a4bc0491c7963ee9cda2317951cf93244bd30bcdfec69 a4767004636fe7d1be7300c35e80627bab9236a075a803e9e1080b9159060c643a78":"a37687c9cd4bdc1ead4e6b8f78 bee7f5":"fa9ae30509cbb6fe104c21480ae7b8ec9f12f1afb17320d77b77cdf32ce8c5a3f7f927e501118c7ccd6975b792 25059cef530a4fcb0a9719f5e2d3bebe7bb6ec0855e495a31e5075eb50aa6c1227e48b03e3fdf780084ac4912eb3a5674 cca9dd6ac037366b230ae631a8580d2d117942dee5d5ddbbb2233afeca53289cc4f68":104:"4221818d4be45306e2058 13789":"b5b36719bc4d13a5fbf37188ea814cdf3c97a430784330540325c899570e15482300bc82c5b8163074e0544c 5132e3ce93bba68bd7a8d2db81d1431b424b697c1158c4d70625666d5ff99145ca34856815c905b5a0fd95806df56b9c d5b384bda3e394b409048eb1037144cc071539c02397e931da28a43cc354d584643afd4f":0

#### AES-GCM NIST Validation (AES-192,128,1024,1024,96) #0

#### depends\_on:POLARSSL\_AES\_C

gcm\_decrypt\_and\_verify:POLARSSL\_CIPHER\_ID\_AES:"7a66db3450dac9a1e63d2639f34c5c6a3fbfb3c8e823019 9":"6463a7eb2496379bc8a5635541525926a6f9fa718e338221952118ae4cf03a85f2074b4ebaf108b9c725809be1e63 09c3a444b66f12286f6ea9d80c3413706b234b26372e8f00783819314a994c9e3ecf6abdd255cbfe01b3865e1390a35dc d2853a3d99ed992e82ec67ba245f088cb090adade74bdbc8a1bad0f06cbea766a6":"21f8341529b210ade7f2c6055e130 07a":"1699bc8c198ab03e22d9bc4f3682aad335c6e35f3f616bb69769a9d5a202511797e770ae0d8d8528ef7b2bb25b4 294d47427b43f0580fa71d93fdef667f4f4196f84e41c0b1978796d0de74a94420fb8571bff39137fa231c572b31be9ae7 2338288bef5f8c992121dc918538551f346e279a9047df14ec9fc0fd399cd3bd8d8":96:"4af02b81b26104d1d31e295a": "53fe6a34d280f2c96d1ae2b2e8baf6abd67cedf7d214312f75dd4a1bec28a641dda3e71aa398726b2b0b1f515e1f4259e e97acaf17f122db9ec7814c2de6a88d36c3ac106396ad03d337c2cd2d2b9b4b7170e23a5848ca7ea129838f967dfdfe83 b45ff2a9be699bfb2346115465d59f074f09e24d8fcbd9ece0018c92776c43":0

#### AES-GCM NIST Validation (AES-192,128,1024,1024,96) #1

#### depends\_on:POLARSSL\_AES\_C

gcm\_decrypt\_and\_verify:POLARSSL\_CIPHER\_ID\_AES:"1f5c818f24d201f9fb23fcca211b0545eee5c5c9b440810d ":"9a7566817a06f792e96a6a2ba8e0a01f8837e2de06796e68b0782cc54ed0b04fc5e24a1ad37d5ffb035548b882d8815 0e89915b89f57cde2bf3c43ab9dae356927daef6bd61cc9edd5e1b7a4abea2f71313677f1b2fdf3d8d4a7e9814ea820fbc 3e5c83947db961839a985a57ced7f5e4a1efffcfd17a2c806d4cdc1e79162da":"3a163067bdd90fce0406d1c198a88771 ":"a5e94e233d04fe0c4b6c4684b386902fe05096702237dfbe76f73befa69b6f30394cf9fe3358997942df65842748fb4f 075a3dc06e147bd8d67fc4371113a4d75c70219257c650a6f38a136659e20a1cf3a119397835c304e0fb2a33aa3c30191 75c86463043d5edc6992874f61e81cd0d26af8b62cf8c8626901d4f16d84236":96:"b124eea927e2a62a875494a1":"FA  $\Pi$ .":0

AES-GCM NIST Validation (AES-192,128,1024,1024,96) #2

#### depends\_on:POLARSSL\_AES\_C

gcm\_decrypt\_and\_verify:POLARSSL\_CIPHER\_ID\_AES:"9a301f7edf83da63bcf37216a3a33d7613331c3210281dd 7":"e09cc8543db7804870004706a26e94b457c125bd648b581a196f962f2ae8fa55d9bc66530ba5020e22d282080b47 20dc9a2096a11c0fcc3d9a67cd1cf95cd7cd2417ba308c761e64be24347a14c9423447094a5c72a0043c288b35e753ba 0aa748f208381249fb1c8d195a472192404b6c8172663ee4b4d4ecfa426e1fb003f2":"d73a546b0fa307633ac89506fa8 6138b":"f57fe548cf4a551a216ffb24a1dcf1b79c95f9abf06443fd58af042d287c2165db373c82a94172db517840f22e4 5e966e3ead91ce1ddad132bcb844e406e84b76a0b5b0ee23064b66a229f32a2d3b9c71103f020c4ba57fc0f0608b71149 14cf2ada0c5a9bc4afbfa9ce5da320f34beb2211d569a142f53bfd262f6d149c4350":96:"f536a3b8c333b1aa520d6440": "124a327a8c22b7652886dac2c84b8997ca8a6f61c9ba9c094b5aea41eaa050a6df6cbf280259e5466071bcfa53b4ebc7 6c3cc4afc8c0385189a5382933aa57c89aab78dca84331e0fe8f0aab3a7857d3e13f08dcd90ec5f0684f82088ef8eb7fd67 e75de43b67afc3a0beb458f5ebd61b2c779e6c539d795c667bb7dcc2b762e":0

## AES-GCM NIST Validation (AES-192,128,1024,1024,64) #0

#### depends\_on:POLARSSL\_AES\_C

gcm\_decrypt\_and\_verify:POLARSSL\_CIPHER\_ID\_AES:"fd40e8226fd13cb95ba50b7cdf0f07f7ab7037cf8705ca50 ":"75aa7df5c3c443d48ee998064b6fd112c20d2d90c98e00d025ef08d1ad3595385be99de47fa627549b827c48bc79eb 1dcaf2f1be95a45f7e55755b952aee5ae0748e68bee1b014a628f3f7dc88e0ebac1d1d00e268355f5101838ce125c57003 aebc02a1c9d6ae2cd6e2592f52c0be38cef21a680ae35c909cab99dce9837aef":"3406e70cbe16b047fedaa537eb892279 ":"390b18d22d5ecc0b5a524ae9afac6fd948ac72d1360775a88b385aa862cce8a27f3e4b420e539bec6e8958f8c1b5416 c313fa0a16f921149a2bfeae29ad2348949b29a73970e5be925ec0c35218b82a020cf21bb68c6931f86b29e01b85500a7 3f3ee7eb78da60078f42550da83b2e301d151d69b273a050f89e57dfc4787cbf":64:"69e06c72ead69501":"6e8d661cd3 20b1b39f8494836fcf738b0ab82873d3903c9ee34d74f618aea36099926b54c1589225ec9a9d48ca53657f10d9289c31f 199c37c48fb9cbe1cda1e790aaeedf73871f66a3761625cca3c4f642bc4f254868f6b903e80ceeeb015569ace23376567d 3712ad16d1289dc504f15d9b2751b23e7722b9e6d8e0827859f":0

#### AES-GCM NIST Validation (AES-192,128,1024,1024,64) #1

#### depends\_on:POLARSSL\_AES\_C

gcm\_decrypt\_and\_verify:POLARSSL\_CIPHER\_ID\_AES:"a85ab87563b809b01725764d64ba4cc6a143e2e0362f0c 52":"ef43629721b50bd3656b7ae31b6e4b4ba1cf2c72ed0460ee7d9fb416631ddc597e5f9aebbcf4442b95cc46e28476a 464dd87caf9c1c1d6c99d3e3e059dc23f8d2fe155ff5e59c50d640bc052c62adee3aa1295b38732e3458f379e98a8dbdfe d04c22a5761792e87fa67ecbcbf3b90eb1bcd1d3f49e60132452f28afece83e90":"9f991ff16a3e3eb164a4f819c9f1821a ":"df289511f78d8fa2505afc4c71ab1d7c31a8d15d1e5fcbb29d70f0e56f89c4d7b30f1b3b4745b5d2cc7af34fb4c95461 372bf516ec192b400dc8fdb0ca9fe1f30f5320d0fadf20155cfcddcf09233c6f591c1c89917e38a003f56b94a1e2429d1f2 b6297db790d7dce84d9fa13d2d86a0e4d100e154050b07178bee4cdf18126":64:"dc4c97fe8cc53350":"ff0e531c7344f 0425d62d5fbedf4bc8d3d5cc80647e67b852c1a58ad1516d376d954cb8dda739f6a4df3cf1507e59696610bcb6b34340 d6313028e00d7197845d392e73331aaf168b474a67364d8f9dab740509fabf92af75045f0afabc1b5829264d138820952 bbc484d1100d058a4de32b4ece82746b2b4a85fb2993d4add8":0

# AES-GCM NIST Validation (AES-192,128,1024,1024,64) #2

#### depends\_on:POLARSSL\_AES\_C

gcm\_decrypt\_and\_verify:POLARSSL\_CIPHER\_ID\_AES:"f4f1e03abb927ffd0b081b9dce83a56a6dd419a6313ac34f ":"0e70421499bc4bcb3851afa34cdf5be374722815abdd9bcee5f332dbe890bdc1c0210ab10667e5bb924bf3c1120e25 a0c074da620076f143940989e222086d1b34a1200d09aea1f810ef6de7d8520c65eef9539fde5a6422606c588fce6264e 5f91f934ede6397c4b307d2d7e07a518fce577a427fa92923cbba637ae495afad":"d1e29bb51a3c4e871d15bb0cd86257 e2":"ae2911cdaaad1194c5d7868b6d8f30287105df132eb0cecca14b6e23ec7ac39cc01da1c567a0219cca7b902cc2e82 5e30f9524a473eb6e1d4d1beff5ab4f29103b2c7522a33dd33182fa955c4f09a75196b1072a6f0340fc55a802d29c7067f 05219c21857ebff89ada11f648c1f28dfbfdaab56028f05509de17e2381457ebc":64:"44f760787f7bc3c0":"2199fa5051 461b67581429ab19de2ccb50b8b02e12c0e1d81a8a14929f84e09d9715b7d198e77e632de4af1c08c5041276204a7ed7 6646385e288e96e1a4b0b0f2b1a9df7f0892beaea3cb58d9632720158f6daa4cbbfc0ebdc56ff6a5175768ff2abd24cb76 69bc3fe40f8aba7869d2dd7dac86b6ebc4e4ce261edbec88db17":0

# AES-GCM NIST Validation (AES-192,128,1024,1024,32) #0

depends\_on:POLARSSL\_AES\_C

gcm\_decrypt\_and\_verify:POLARSSL\_CIPHER\_ID\_AES:"33efe20433c6a1ad261a1fed494961749e5bf9d35809b59 d":"cfbeb61be50def25f513346498f75984bfe797a8ad56be34f2461e2d673f6ce14e7479a59777267b75dadc6b952259 9ebe5d7b079495a58ca187ec47796f6ee8c322278ad7451b038c938928adcff6105a8ea3780aedc45b6a3323d3ae6fbce 5da4fb59ca5ec0a16a70494c3c4859672348532505e44f915e0b9b8a296ef5225":"dc94673b0c49c6d3b4611e278212c 748":"919f7397a6d03836423b7cac53177fcfbe457d4aa4348646f646aae1bc5a15568cdb8c96fabef278ace248aca531 110a4f4f9e8ab0c32525ad816ae3facf03175232dc84addcd6065f9cc1f513966b63fd27e91a09f1921b95d6bd8f08f1db ce073bcf827847f774514b478b9d7fb5426847dd4dee6f39b5768c1fb729b32d03":32:"c5098340":"c5e47d8c60b04df 1974b68a14095d9bc8429a413d21960b15bae4fd7356bf7872e0da0a1a385ca2982d3aa3182e63ea4bb8ca01410cd4e7 1ddad34aa1f12c1387902b3d56634f89c619a2e6756648ab3bf90e9bc945afc9140eb935b633bae96bb067e9ee421697 bcf80b14b1b88dbf13e010b472a7ca5411db36848b9c7a37f":0

AES-GCM NIST Validation (AES-192,128,1024,1024,32) #1

depends\_on:POLARSSL\_AES\_C

gcm\_decrypt\_and\_verify:POLARSSL\_CIPHER\_ID\_AES:"3ed5dadefa0f6d14fedd1a3cdbab109f6660896a952ac5ab ":"aef617f69724e020309ec39d9587520efda68a8e303686c3a41ef700cba05b7c6e43e95aadb1a566f61650c87845835 e789eb2366941e3bfef6d9846af0e0dbc43249117ad6f299bbc40669ac383cdf79289ada6ccd8ccfe329a0dc6a38eea1a9 9550457102d10f641cda50c21f533b1f981663f74a0a7c657c04d9fc6696ff4":"553a14f1e1619f9d7bd07cd823961f25" :"eb8ea81d3e328a1113942cd5efd0f2b5e7f088791c8fc05690a34584101c4d493628ee7d0099a2865ac194b9124c3fb 924de0c4428d0a1c26ea3ad9a0bc89187a16673e3b6f7e370dfb2dc26e8a56a9cf91f9c2088c020a766efe0d0c9168974 3a603f2cd1e300a6a84828b3b515a4b9a06e6bb20457bf124cd6ce4ac8b83d51":32:"dc413c4c":"bc1f34991a48aabb0f ea513f790f0d223e9feac4c99fa1e8427f01ab8b4b2827cfaf239342de36051a846af0306a3f82e7aed98dd0416fb078bc7 f3b617b00ceb2cea4ddafc22dd022efa8303e9804510e0e888065d8427345156d823f796f74130c06db9f9934435552b4 fefd051953e20ecba3a4514ac121d7d2097d597439":0

AES-GCM NIST Validation (AES-192,128,1024,1024,32) #2

depends\_on:POLARSSL\_AES\_C

gcm\_decrypt\_and\_verify:POLARSSL\_CIPHER\_ID\_AES:"6d97e8bff3923a778504fb917dbc1428a1328587047697d 9":"dc1a81efd51e967767f5bdd7e2e425732c1d28451f2bf5bdf3f5a6492279330594d360dd8a193e5dbde1be49bf143a 35c38bcd059f762ada65c5119e097f0976891347f4d829b087bd72daa3494b344cbd3370c4459ca243bd57aeda4cb86c dd0bf274f07830cdbf5e5be4eb9b742ddffef8aa35626d2b9ea0a29d3c3d058b28":"0c28dc4cd53725091c2fb68a476c2 e40":"f3932f5e82d75a1e3eba1591c17769e1a45819ccf057c31e76fa810b93678766d25905e859775c244e96bcafbc75 c4a2d95e7d02868ccb2f65e49276f0b645ac8cf6e3758402304a3c25ce2de0a49f401b1acadaff8b57589b45cc79130ddc 8387f41cc383e33ef38eec019152051c756198d6f782ccf56297b9fe944269a65a":32:"e6d6df7a":"39327836e9d8cfb5 9397adcf045a85644c52c3563290795811f26350c8bce8f55ca779cbcd15479efd8144b8a39ef611153955c70bf3a7da9 d4d944c2407a0d735784fcb68de1083eebf6940ebc9cf92f9f139c01404b503ff64e61126a94e88135147350788435704 0fd32714b872c254349071069644e2bd642905521b944e":0

AES-GCM NIST Validation (AES-192,128,0,0,128) #0

depends\_on:POLARSSL\_AES\_C

gcm\_decrypt\_and\_verify:POLARSSL\_CIPHER\_ID\_AES:"2c78e29971e90a01bb65973f81260b9344fa835751f5f14 2":"":"f1a23ce6e2bc9088a62c887abecd30ae":"":128:"d4d5c22f993c8c610145fcbe4e021687":"":0

AES-GCM NIST Validation (AES-192,128,0,0,128) #1

depends\_on:POLARSSL\_AES\_C

gcm\_decrypt\_and\_verify:POLARSSL\_CIPHER\_ID\_AES:"8c582d5b6a40ef0e4048ec20f0263572d7cc82704e38085 1":"":"ef221a1c66fda17906190b7c99ab60b8":"":128:"6327dcb46ffb3d0fd8fbf3d2848a8f01":"":0

AES-GCM NIST Validation (AES-192,128,0,0,128) #2

depends\_on:POLARSSL\_AES\_C

gcm\_decrypt\_and\_verify:POLARSSL\_CIPHER\_ID\_AES:"3a58abadd29e946e23ca9eb09af059913d5394971bda6a4 f":"":"7c29b3196d44df78fa514a1967fcd3a6":"":128:"fc123944bbea6c5075a5f987aed9cf99":"FAIL":0

AES-GCM NIST Validation (AES-192,128,0,0,120) #0

depends\_on:POLARSSL\_AES\_C

gcm\_decrypt\_and\_verify:POLARSSL\_CIPHER\_ID\_AES:"04bdde4c35c385783715d8a883640851b860ce0e8436ec 19":"":"783f9a3c36b6d0c9fd57c15105316535":"":120:"23e21a803cac5237777014686564f2":"":0

AES-GCM NIST Validation (AES-192,128,0,0,120) #1

depends\_on:POLARSSL\_AES\_C

gcm\_decrypt\_and\_verify:POLARSSL\_CIPHER\_ID\_AES:"4ba5fba0c22fbe10c2d1690c5d99938522de9c5186721ba c":"":"2acc2073089a34d4651eee39a262e8ae":"":120:"7ac742c859a02a543b50464c66dcf5":"":0

AES-GCM NIST Validation (AES-192,128,0,0,120) #2

depends\_on:POLARSSL\_AES\_C

gcm\_decrypt\_and\_verify:POLARSSL\_CIPHER\_ID\_AES:"f12890b0a8819faa5a8e0e487f7f064af42fa6d5519d009f ":"":"c937615675738f4b3227c799833d1e61":"":120:"88300bd65b12dcb341f1f6d8a15584":"FAIL":0

AES-GCM NIST Validation (AES-192,128,0,0,112) #0

depends\_on:POLARSSL\_AES\_C

gcm\_decrypt\_and\_verify:POLARSSL\_CIPHER\_ID\_AES:"51878f3630298a81297f4a21514fea637faa3815d4f26fae ":"":"1f939226feab012dabfc2193637d15b1":"":112:"eed5fcb7607c038b354746d91c5b":"FAIL":0

AES-GCM NIST Validation (AES-192,128,0,0,112) #1

depends\_on:POLARSSL\_AES\_C

gcm\_decrypt\_and\_verify:POLARSSL\_CIPHER\_ID\_AES:"ae596e74840a600556a06f97b13b89e38f67c152f1a1b93 0":"":"e2076e1050070d468659885ea77e88d0":"":112:"b4586bdbd4b6b899648f2333eee0":"":0

AES-GCM NIST Validation (AES-192,128,0,0,112) #2

depends\_on:POLARSSL\_AES\_C

gcm\_decrypt\_and\_verify:POLARSSL\_CIPHER\_ID\_AES:"fd33b7a0efae34339ca987b5eb8075385fd1276e63cc853 0":"":"2d07bb8616fc0bbb71755a1bd256e7fb":"":112:"6b60d645220cfde42d88296ac193":"FAIL":0

AES-GCM NIST Validation (AES-192,128,0,0,104) #0

depends\_on:POLARSSL\_AES\_C

gcm\_decrypt\_and\_verify:POLARSSL\_CIPHER\_ID\_AES:"5685b12a6617d554c36b62af5b8ff2239cb3ffb1d2c40e1 4":"":"6c31194df99d08881fa5b1dd33b45a92":"":104:"69431593c376c9f8052bf10747":"FAIL":0

AES-GCM NIST Validation (AES-192,128,0,0,104) #1

depends\_on:POLARSSL\_AES\_C

gcm\_decrypt\_and\_verify:POLARSSL\_CIPHER\_ID\_AES:"036ae037410dae9f0741608516d03b855c9c1851df8c54a 4":"":"73599275f8237f14c4a52b283c07275d":"":104:"6f7249d25c9f273434c4720275":"":0

AES-GCM NIST Validation (AES-192,128,0,0,104) #2

depends\_on:POLARSSL\_AES\_C

gcm\_decrypt\_and\_verify:POLARSSL\_CIPHER\_ID\_AES:"ac144f39ebd6124bad85c9c7fb4f75bff389ece2e8085d83 ":"":"d0871bfc3693245be478e6a257c79efb":"":104:"5a99d59631d0e12f58b7b95ccd":"FAIL":0

AES-GCM NIST Validation (AES-192,128,0,0,96) #0

depends\_on:POLARSSL\_AES\_C

gcm\_decrypt\_and\_verify:POLARSSL\_CIPHER\_ID\_AES:"a8a541ff11a1b8548e832d9e015edeccc94b87dadc15606 5":"":"c72bb300b624c27cded863eba56e7587":"":96:"ea2528e7439be2ed0a0d6b2a":"":0

AES-GCM NIST Validation (AES-192,128,0,0,96) #1

depends\_on:POLARSSL\_AES\_C

gcm\_decrypt\_and\_verify:POLARSSL\_CIPHER\_ID\_AES:"30dd8f400335e9c688e13cc0b1007bd21736a6d395d152 e2":"":"28899601fa95f532b030f11bbeb87011":"":96:"35625638589bb7f6ccdb0222":"":0

AES-GCM NIST Validation (AES-192,128,0,0,96) #2

depends\_on:POLARSSL\_AES\_C

gcm\_decrypt\_and\_verify:POLARSSL\_CIPHER\_ID\_AES:"cb8f672b04d706d7d4125d6830fff5d2ec069569bea050c e":"":"375d4134e8649367f4db9bdb07aa8594":"":96:"70610bf329683e15ecf8c79f":"FAIL":0

AES-GCM NIST Validation (AES-192,128,0,0,64) #0

depends\_on:POLARSSL\_AES\_C

gcm\_decrypt\_and\_verify:POLARSSL\_CIPHER\_ID\_AES:"bf71e5b1cd6eb363ecd89a4958675a1166c10749e1ff1f4 4":"":"9f502fb5ac90ff5f5616dd1fa837387d":"":64:"a4b5138122e1209d":"FAIL":0

AES-GCM NIST Validation (AES-192,128,0,0,64) #1

depends\_on:POLARSSL\_AES\_C

gcm\_decrypt\_and\_verify:POLARSSL\_CIPHER\_ID\_AES:"5b9d1dfb2303b66848e363793bdca0e5ada8599cb2c09e 24":"":"2ee96384dd29f8a4c4a6102549a026ab":"":64:"3b33a10189338c3b":"FAIL":0

AES-GCM NIST Validation (AES-192,128,0,0,64) #2

depends\_on:POLARSSL\_AES\_C

gcm\_decrypt\_and\_verify:POLARSSL\_CIPHER\_ID\_AES:"a35ae271f70ebacb28173b37b921f5abcad1712a1cf5d5d b":"":"8d97f354564d8185b57f7727626850a0":"":64:"813d2f98a760130c":"":0

AES-GCM NIST Validation (AES-192,128,0,0,32) #0 depends\_on:POLARSSL\_AES\_C gcm\_decrypt\_and\_verify:POLARSSL\_CIPHER\_ID\_AES:"9bdd0cb826d5d28c2ab9777d5a0c1558e7c8227c53ed4c 4f":"":"daf13501a47ee73c0197d8b774eec399":"":32:"a6d108c0":"":0

AES-GCM NIST Validation (AES-192,128,0,0,32) #1 depends\_on:POLARSSL\_AES\_C gcm\_decrypt\_and\_verify:POLARSSL\_CIPHER\_ID\_AES:"81b4d5ee4e1cbee1d8966fb3946409e6e64319a4b83231f 5":"":"bc2f9320d6b62eea29ebc9cf7fc9f04a":"":32:"a47cdadd":"":0

AES-GCM NIST Validation (AES-192,128,0,0,32) #2 depends\_on:POLARSSL\_AES\_C

gcm\_decrypt\_and\_verify:POLARSSL\_CIPHER\_ID\_AES:"5813627d26d568dfe5a0f8184cf561fe455eb98b98841fe 0":"":"817199254a912880405c9729d75ed391":"":32:"d81d9b41":"":0

AES-GCM NIST Validation (AES-192,128,0,1024,128) #0

depends\_on:POLARSSL\_AES\_C

gcm\_decrypt\_and\_verify:POLARSSL\_CIPHER\_ID\_AES:"94f160e2325da2330fbe4e15910d33c2014f01ace58e5b2 4":"":"80a1b99750980bf2be84a17032fc2721":"066fdd980cf043a732403ee5f65c82ca81e3fc858ad3cfa343014a8426 fd3806770f127e2041efb42e31506ce83390ac5d76de2fe1806df24ce6e4bb894972a107ef99e51e4acfb0e325ab053f98 24514b5941ab1ec598fbb57a5d18ed34d72992a19215d914e34ad1a22326e493d1ff2da7bc271c96ad3ab66d0c32bd71 1293":128:"dd153cfd7aa946280660c445f586fa28":"FAIL":0

AES-GCM NIST Validation (AES-192,128,0,1024,128) #1

depends\_on:POLARSSL\_AES\_C

gcm\_decrypt\_and\_verify:POLARSSL\_CIPHER\_ID\_AES:"4785846f7c0524e78f3eb137fd433e1808af64549af6918 3":"":"5334476a5fa3fa50dcc4b12f8ac00b51":"e70f82d1e3361ac5a5c9a087e47984d5533ba296f9b7e4a192a4ab28a8 33cdbbd5cece3415cf6fbb2f8055560b5c31c98d83d139954e1c03a464739f1eb5ad982c4371cf20b8984bbd97d5f40b3 36f5e96df3d272b95f7547be15c3bc05b3caac7d08c5eb5de8bdd246e74f6caa6bff76ea0417730ce72b911867f88fdcf7 3a0":128:"c59231ddaae98e0e8db6b3fe8f4d3427":"":0

AES-GCM NIST Validation (AES-192,128,0,1024,128) #2

depends\_on:POLARSSL\_AES\_C

gcm\_decrypt\_and\_verify:POLARSSL\_CIPHER\_ID\_AES:"49b085fe1a8e1ae769ed09fc585d29eb24d589689992e6c 5":"":"899878b0684fb865d30190821817b88c":"f789eafe3d02826b619ca4fbca7bb1919e5c6f7c33824a2f7f815dc50 e329979705f7ef61e9adf7899d34f1b8840384ff62ef6d29eea38c45d12be9249aca69a02222cd744d81958c6816304ff0 d81d6714a2023b3dd9d940db5c50afd89c52774d28d6afde2b6c68425b6acbe34682531a2e57e2b9a7729b3e8d96a729 b15cc":128:"2c84bf7a8947ab93b10ae408243b4993":"":0

AES-GCM NIST Validation (AES-192,128,0,1024,120) #0

depends\_on:POLARSSL\_AES\_C

gcm\_decrypt\_and\_verify:POLARSSL\_CIPHER\_ID\_AES:"75847588760ecb6ca548747b743914c89fea367a5ccb81b 6":"":"7d8a9fd254e2061c01e39eb574951924":"b03c57dfd49152401a225357f1d6e533f3a423e5cfce07b8ae7ca9daf6 8645e5bd67b3ca2421eac447530b27c6dc6bd9c7f1b22441b8cc8c4ac26cec2c9c0d665a35b66d779a3772d714f802d6 b6272984808d0740344b6abdb63e626ef4e1ab0469da521c7908b2c95a0fd07437c0e9d4d2451ae189ad61ff19f4efb40 5127c":120:"e8aac14b53cdbc2028d330fc8d92a7":"":0

AES-GCM NIST Validation (AES-192,128,0,1024,120) #1

depends\_on:POLARSSL\_AES\_C

gcm\_decrypt\_and\_verify:POLARSSL\_CIPHER\_ID\_AES:"e3a18a96d2e45d2f60780dc39cee7160e28cb810bf09858 c":"":"26a4d659665ded39b7a1583de756d0ad":"83f8d9c58169b4c68032321197077ff5c8ee4ebb732b040748e1b55d cf53375ae86fb9646a672b5c5bc805a92c475cbb6d0ed689a58abdf2230250a7d3fbd8cfab07835fa85e738a7f74bc3e93 616d844b1ec61b79f23dfea62e1815f295d43f61d7b5956103b31ca88afb0b3d37eb42cf77232dbf2258065232971c397 dcbcb":120:"dc034564d4be7de243ff059b5f9160":"FAIL":0

AES-GCM NIST Validation (AES-192,128,0,1024,120) #2

depends\_on:POLARSSL\_AES\_C

gcm\_decrypt\_and\_verify:POLARSSL\_CIPHER\_ID\_AES:"7be3909170ea7a2ff76f9f28241d8cc48ddeafa8517c6f8c ":"":"8dee7e29350c60c5bcfec89da6617d2e":"f6e9e7a7f9716760eb43060d5c80236a0f118b0f750ebd5df01fd2dba95 c556ecd2e54a3f337767321abf569c8137a8e48c5b44037ba62951e9f9f709e6e4540a36d769f3945d01a20a2ed1891c4

15a16d95cab7ddf9bcebf18842c830067509a2a5d49a9684324c433d53824d2f8fd326b149af17f40e5bf5e49185738fb a60":120:"942b52277e9dc0a30d737d00f5e597":"":0

AES-GCM NIST Validation (AES-192,128,0,1024,112) #0 depends\_on:POLARSSL\_AES\_C

gcm\_decrypt\_and\_verify:POLARSSL\_CIPHER\_ID\_AES:"1fe413bafc4753e1511b580c830449bee56e0e5b9acb852 c":"":"e30829f64f3eda13bfb2ac572aceb3de":"6c772d08b4d7507e35804572fa697c646c77301954cc5c160941e49e2 30697ed8c23338b9f30c3ead69b1c1a2329ff025dcd3c0d0a9cc83fee4979448aa71ddb9d569bedc8c497a2a4ac3b60d0 87d7872f0a110bf90493ae7da03b0953734223156cd2d6c562e4a978a6dd5cdb229dd58dd4d0f50ac015f2f5e89dac4aa 29a19":112:"87737873b82586bb29b406946cae":"":0

AES-GCM NIST Validation (AES-192,128,0,1024,112) #1

depends\_on:POLARSSL\_AES\_C

gcm\_decrypt\_and\_verify:POLARSSL\_CIPHER\_ID\_AES:"b4bc4378d423931f9b320bb57df584c641406c1daa7448 ad":"":"eca70e10c0358838a3f4a45c4b016ccd":"68d1c045c1604e3c3dd4f7c7543240aca8dbc5266dc18c5a8071e8b0 9e3700b7cf819044b2722d8db92021f42a0afb295d7b16ecf4e4704a50a527a2e72d7f53617c358e3b7be3d7fecda612c e6842fcfaa68f2d1b8a59d8b8391779f2fab99f820862c94029f444abe62367c5de0a4becc359660e4a5366f7d482bdc36 2b866":112:"06f95ca69c222a8985887925b15e":"":0

## AES-GCM NIST Validation (AES-192,128,0,1024,112) #2

depends\_on:POLARSSL\_AES\_C

gcm\_decrypt\_and\_verify:POLARSSL\_CIPHER\_ID\_AES:"1cd4414ffd24e830e2dc49727efa592e430a6a75391cf111 ":"":"a08e32ad7d63f975de314ad2c0fa13fc":"20a271f1f4c6bea8f1584ab39a7179ec448650e2ff67a7338d1bc9fab7f7 3b2ce5222cd07ded947d135d9d0670dc368f0a4b50ece85cbf641877f9fe0ac6a7e6afb32fdb1b3cd35360bb80cfffc34cf b94dbcbee9ca5be98a0ca846394a135860fba57c6f0125dcb9fb8b61be681ada31a997638ee172525c03dd13171534a9 1":112:"c68842cafc50070799f7c8acd62a":"":0

AES-GCM NIST Validation (AES-192,128,0,1024,104) #0

depends\_on:POLARSSL\_AES\_C

gcm\_decrypt\_and\_verify:POLARSSL\_CIPHER\_ID\_AES:"9e0ef9ed5e6f00a721a9893e1f0d9079c5aa667a4cdd2a52 ":"":"5f015fd556e87ff0d0df586fb452306d":"b82986135e49e03f6f8f3ce4048ded2e63ee0c31ddc84929e022ee85611 59179b3bb4403ebdafdf6beae51ac5bf4abed4dbc251433417ece3228b260eca5134e5390cba49a0b6fcbbbabb0853783 74e4e671d9ba265298e9864bfce256884247c36f9bddceb79b6a3e700cb3dd40088ba7bb6ab6aa11b6be261a7e5348f4 a7d1":104:"ec9a79a88a164e1a6253d8312e":"FAIL":0

AES-GCM NIST Validation (AES-192,128,0,1024,104) #1

depends\_on:POLARSSL\_AES\_C

gcm\_decrypt\_and\_verify:POLARSSL\_CIPHER\_ID\_AES:"9bc8f15d98e089d60d4db00808700053f78b33c31652c3 e4":"":"5cc0ff9bb7d5b9b2aa06f6ecf669d5bb":"24ac95a6ed2f78853f9ab20f53de47e7f662f72aea454141e2131aace7 ed2daeb395bbccdbf004e23ce04ad85909f30151b6526c1ce7934726f99997bbab27055b379e5e43b80ad546e2d1655d 1adad4cbe51282643bb4df086deb1b48c1bd3ac3b53c4a406be2687174028ecf7e7976e5c7a11c9a3827813ade32baef9 f15ec":104:"9779b7c3ece6c23d5813e243ec":"":0

AES-GCM NIST Validation (AES-192,128,0,1024,104) #2

depends\_on:POLARSSL\_AES\_C

gcm\_decrypt\_and\_verify:POLARSSL\_CIPHER\_ID\_AES:"19afc43a4481f796d77561f80b5b2e1514c96c5d1d86e64 c":"":"d4c06595fefd4a81bbbd4b40c2e1989d":"98fcca51352998d0126b5539e3fb9a238ac31c05954fc206d381909ae e70983b6ab99d3f3efe8530a1c3cfe3b62756321b1d0771a5940055eba1e71fa64f29291aa5e5b0af0fcc8e6f5a02688d9

e93417225eded791a35217822ffb346d3fa2809b65abe729448316be30cf661137d3c0e49846cb0df598d90eda545afb6 4a5e":104:"ca82448429106009094c21d70b":"FAIL":0

AES-GCM NIST Validation (AES-192,128,0,1024,96) #0 depends\_on:POLARSSL\_AES\_C

gcm\_decrypt\_and\_verify:POLARSSL\_CIPHER\_ID\_AES:"b4fc31dcfef6203fdb296cc928c13b7df56bfe6f32583057 ":"":"6308a78dc8f3c90442dc52196649c38e":"2567d80c253b080c0158102558551445d8ce4d5ddee2014a2be5cbad6 2e1717a0fd4d2059447c3151192951eb11a4a7b19a952f6ba261c87f10f4c9032028de3cc5a2a573a4e993a690fc8954d aa3ec92743e7343e75b646c4fa9cbc3fceb4f5d59bb439c23754c4d9666fbc16c90c0cac91679b6ad1bfe5dcf6bd1a8a67 c6b5":96:"9d1603799e2485a03e7b05a0":"FAIL":0

AES-GCM NIST Validation (AES-192,128,0,1024,96) #1

depends\_on:POLARSSL\_AES\_C

gcm\_decrypt\_and\_verify:POLARSSL\_CIPHER\_ID\_AES:"1c2d9412486c381440213e1588b6bb58b0da53300b9d30 89":"":"727ed8846daab874d5a9918b47d016f4":"656430f0c1423018b5e2efbb1e32a5385c1a9a1779c4dbd585dea91 edc39ea8752ebfc2d8064251a8a5ae71e1845f24a7e42c6371c2ecb31e2229d5f4923bffc21d4804575a84836f3cf90ec6 047bb360b558a41a975ece111b5284dfa2441705a6df54fc66ca6cc1af9163ecc46902fac337d5f67f563fde8e8e7e64b8 588b7":96:"05ee6ce13711535864674a5b":"":0

AES-GCM NIST Validation (AES-192,128,0,1024,96) #2

depends\_on:POLARSSL\_AES\_C

gcm\_decrypt\_and\_verify:POLARSSL\_CIPHER\_ID\_AES:"abf7a97569427225a4bd5143c716a22e62f84c145bb5151 1":"":"e255088cdfe8ae5c9fea86d74d2f1b7d":"b850993300f54d078f83ceb9aef7345bbf758f92365b6625c210f61dad 4f2a2319f51d883a383a706392d3dfca1706eba585a6fac8bd4294c0bb2cb3f6b454d5c97819e8e5c926754840261b07e c4ef1f87cf281d75c187839689944230306e1903047915e086043990745864819ad713d34a244aa4e9d755fdb137105d 7eed8":96:"0c9c17388d0610f99d0a093f":"":0

AES-GCM NIST Validation (AES-192,128,0,1024,64) #0

depends\_on:POLARSSL\_AES\_C

gcm\_decrypt\_and\_verify:POLARSSL\_CIPHER\_ID\_AES:"45a6df655e88bc880acff41520aafd0cc8aa8aeb8952fd06 ":"":"1125e1de94970c9e7be70e58e7626ef4":"fe9838a445b8edef19b3e9f33c8c0c265b3a12c97b8ec57ceb94f65ae52 27177de38f1e338dccb2b24e5bd0f0eb8127f83eba0f1ddfa55198789df0cdd1d977fcb985ad9c7d51b96e749d2cf3cc7a 1ec4dfcbc641a1a022d55def328e081af890a7e699f2dbafdf506389e045aa1219239d5868ba675a3925602b6fb6f6e6d3 7":64:"1c3bd1e0d4918e36":"FAIL":0

AES-GCM NIST Validation (AES-192,128,0,1024,64) #1

depends\_on:POLARSSL\_AES\_C

gcm\_decrypt\_and\_verify:POLARSSL\_CIPHER\_ID\_AES:"279f4f2ab4b70778fdb9ca7800cd20e323601d7aa2c7536 6":"":"0f7b402560735cf03d5da58de5b6c685":"7dd9a8c848bbcf5127161c8a419a436a0dad559f7c1613cdf41594e17 7016acb1ccf44be852185c42e7120902a42efe83855995ab52cf5c190d499fcfd698c671fd72949dc3ea7ddb874e586a3 aa455a021cec7b5f8608462ca66f926aba76e60a5846d4eb204155cd3c1328da51ba35c3007b8bb394f34e3a8b81ddd2 ea1115":64:"dab612351f75e2cb":"":0

AES-GCM NIST Validation (AES-192,128,0,1024,64) #2

depends\_on:POLARSSL\_AES\_C

gcm\_decrypt\_and\_verify:POLARSSL\_CIPHER\_ID\_AES:"6716ab937755684af7403e6fba5452c1b11568a9047bb5 0f":"":"2fd5a446dd564619ef75b6e00905ffe0":"20d261d3192996c21da69e979c26f5f937e6ea4cb7b05c6ef556ce4d8 6ca0fe85ec2425d274c43b5212fe9d27bb48b04e887461a9f45f524059b87eaea2e287a8d4537f338b0212012a9d4b661 0e8c97dd554e0b3c3133e05c14d0ddab3524c93fd527e223b1996b4cff0a4a7438f1d54890bf573cd803941b69e5fc621 2c5d2":64:"f1d743b7e1b73af5":"FAIL":0

AES-GCM NIST Validation (AES-192,128,0,1024,32) #0

depends\_on:POLARSSL\_AES\_C

gcm\_decrypt\_and\_verify:POLARSSL\_CIPHER\_ID\_AES:"7dc94b5bbd6315ad8d2b67f0c683d10cf456f822a3ebb02 4":"":"6f3eedeb57dcf12bfb3cd80849893c90":"ee1ff367f4b23c156e3dccff84ae4bf2b8ecec1fb5ffd25ccaa93b6c6834 389bd79655bd4bac75238eb0f65d3603ecc57c8774798309e85b6677e78ed2077b712cf28795d0dc8fee994f97373a82 338ef67c62378136a79a990ecbcd6367445e805efa98f9168826e57cb8dd7e7b1d5c89ad98358646fa56dd2a71c40e027 5a1":32:"4dc74971":"":0

AES-GCM NIST Validation (AES-192,128,0,1024,32) #1

depends\_on:POLARSSL\_AES\_C

gcm\_decrypt\_and\_verify:POLARSSL\_CIPHER\_ID\_AES:"3bbe223e253bf272599e28af6861013ecd0c88710947ed4 1":"":"4fbf09ffaffb600f0de38fb12315cab5":"5388146f6479f7b3b280f45655a95b847ee27c734fb2fd91f6c009b1ab1 810c772c7435d3221069f9490d251b76e740147906ac1db1c209c175b21aa10881c44fb307d4d2900aa3b1d56fb0edb9 f2a58505653a17fee350e12755b9656bc65c78c1593d5cb7178e29f82209caf53e60fddf725f6957cc9718bf410c4a0229 ed4":32:"fb845ab7":"FAIL":0

AES-GCM NIST Validation (AES-192,128,0,1024,32) #2

depends\_on:POLARSSL\_AES\_C

gcm\_decrypt\_and\_verify:POLARSSL\_CIPHER\_ID\_AES:"461877813acfe6e9979eab729b52e3d192b3236758bb65 63":"":"6985cf77b75a47a3978dd6412d59200b":"385551854a89ab37063ba0ed911501b3d632153c5c2992e154c0a3 34bc36620476f11495437b842409e0954f7352cbf288d158bdbbaf72621ea2ce75b708bc276f796c5aa7fd0071e522c5f 175a9e7787deef79f6362101aa3607b4588f2e1df7127f617c6073593a1c792b959e201e4a7a43ea8b1c3af026376439ef 629266c":32:"c840d994":"FAIL":0

AES-GCM NIST Validation (AES-192,128,1024,0,128) #0

depends\_on:POLARSSL\_AES\_C

gcm\_decrypt\_and\_verify:POLARSSL\_CIPHER\_ID\_AES:"09770f9114120a2c1c3cc416fe0eb8699e07141158a5bdf f":"875e2e5b5c02e0a33e71b678aa29c15ce18ec259cf4b41874893ed3112daa56ff2a7475681b8b3d9028ef184d30658 e881c908f3588f69899962074db4ddfc0597f8debb66c8388a1bccf0ffe2cf9f078dc1c93f8191f920754442ad4a325985 c62de1a57a25de4e9ed5c2fd0f2c8af33f3b140bac12bf60fdb33e0ec557955b":"cff291d2364fc06a3a89e867b0e67e56" :"":128:"81f1eb568d0af29680518df7378ba3e8":"FAIL":0

AES-GCM NIST Validation (AES-192,128,1024,0,128) #1

depends\_on:POLARSSL\_AES\_C

gcm\_decrypt\_and\_verify:POLARSSL\_CIPHER\_ID\_AES:"4fbf1c785c087ad06b43d4163cf9b9396deffd371285637 9":"96a690e5319c94d94923988025307e543f16fd970aec24524cf9808dc62b093359287251503f4231bf52cd1a16a80 bfa82d8f585d96855dc1932f4919a92da2618d6448fc18a234f9acb386ab4ab4a9e38ea341e7c54faceff38c162d74e7fab bca13aadb71e9c8ae6072e7bef4073cf08aa7faaa6d639f98d15bad4ed183ced":"1c8f41424acaf009996ceaa815b24ad4 ":"":128:"9f3c0349c5a4a740a82d6d63bf00fb17":"6100b091e52366fb422251d9b68974b6c666a62a8bb77a1ffd7c7d 1ae586a6ee763b84dc11aace02a25af91d194b70b3265ec46872fded54275b7ddb26ee1f20c857328f46a694fb1dce68b caecbd587ece5b505d658d57d50333e30b639eea1f6537b37c175f62497c6c84e3cfddae214285d2d68d90dd5cd8ce22 73d25c8ca":0

AES-GCM NIST Validation (AES-192,128,1024,0,128) #2 depends\_on:POLARSSL\_AES\_C

gcm\_decrypt\_and\_verify:POLARSSL\_CIPHER\_ID\_AES:"3e0ce4fb4fe4bb2fdf97b23084ff5671b9b899624184acef ":"df89974b1534f0ba262bbea5efe39d8b72820cc8a720cc99520fedbf667515c3f6d8c3e25c72c48c1cff042171df5842 1741aacb2a49f23167257be7d7004d56b14901b2075eaca85946e9fbf1bbf4ae98227efc62bf255a25dd0402d37c67ba5 53531c699dd89ff797e7a5b5b9a9aa51e73ca2dacfda0f814152aa8ed8c79f9":"a950ab0dd84115e3829ab0ad3bbb1193 ":"":128:"25cfde73e7a29115828dfe1617f8b53e":"847b54e176ccc83081cb966efc4b4a3bf7809ce0b4885009f620f61 fafcaa78feee91a835ae6c1a942571811108b1e81b4c4ddac46aaff599c14988c9a1fb9f387ab7f1357b581568b7b34e16 7ac2c8c2b2b8a4df3fd7ad8947a363c1c0cb782ec54b1901e928821cf319669dd77eb37b15c67f13ad787ff7431281273  $1ca3e6"0$ 

AES-GCM NIST Validation (AES-192,128,1024,0,120) #0

## depends\_on:POLARSSL\_AES\_C

gcm\_decrypt\_and\_verify:POLARSSL\_CIPHER\_ID\_AES:"6be3c66b20e5e66ababbfba1b38e5a716eafce23a1767b6 9":"de1cd978354a499415176f260021abe0a8c5bc34d166f53d20e02e413e1377ce4ef5d7f58337c62251a3b4ddea0de a23c40e5de037fd5dd8a558eb53bffa4e8ce94899afa8284afab503c1a485999a154d23777f9d8a031b7ad5c6d23d6abbe 3b775c77876ad50f6bed14ac0b2b88fb19c438e4b7eb03f7d4d3fcca90dd01260":"3a2acf69bba19f5d1d1947af2cfda78 1":"":120:"f826d212f7c1212fb8a8bf23996826":"fd1f7b56e5664cf4c91e58f7c50f6c5e98e42ca2e4adcc00348cee6f6 62b382ad4022da54a47d8faeb9b76a24dfc4f493c27fc0bc421a4648fad7b14b0df95d8752013feb033b1fd971daa2c9a5 df898bece6a3b8fa078dd130071df20a68cd0f394be25dcbb3e85bdfa0df4797fa6f01f5f0da7a6e86320207ddb5b3be53 ae0":0

AES-GCM NIST Validation (AES-192,128,1024,0,120) #1

depends\_on:POLARSSL\_AES\_C

gcm\_decrypt\_and\_verify:POLARSSL\_CIPHER\_ID\_AES:"d16abb9f5b38d7f5abba9dc36995ce6ce928ed822a07b7c 4":"e72f29b1fc1dbfc2d93a0f3b79ea4b9806ce9b2c4d490ac5c0c3c793df9dc7df5471e834b84d18afa5a7516f9a6a813 a9b65ae2f083a854730547e28a1f60fe97d8dba1d2d433e11847b9bffd8873ec634e64365530c905dd6f274e45c9795ac 127a6f356f63cc6c116c5dd8c628e7e17e1fadc58f8452bf21f53c4133198118":"3cd95429c6de1d327b9eb3c45424a87 c":"":120:"13521236f190f78e75c0897c5fb237":"cd8bb97c28df092b6783ef653fd26f2bdc27c442bab0a4c7bee2789f 389dcd1b280c0231672721bfbbc939a0449557678ec61ba0afb2e5817e6f7d94387f84ecafbfa1216d65e7f5025f47b0d 2905cff7c99adf8306a3d9850c5908be05f87cb1d36a4837dba428aac97d7fbc18e3778f8d81a319259504c87fc94bd07 66ed93":0

AES-GCM NIST Validation (AES-192,128,1024,0,120) #2

depends\_on:POLARSSL\_AES\_C

gcm\_decrypt\_and\_verify:POLARSSL\_CIPHER\_ID\_AES:"0bc344b1a4078807e5f53a6e7e1e36fa83108473ae2fb4c 2":"8bd73f94c71e3765bc7d17fdc90a9ba6aff9648b46300e4048985fbbd7c60c39c3766f7c524780bfc2296dc11e1132 134921760a373104edc376eab6e91e9a60a5c4a5972935df12eadae074722bdc0147c3caf6a62fd449ef37d76b65f6d21 0283c94ac524cf13186e444d80a70b01e4373cc0462546f1caee6b49e738a742c":"bd505fcba464e6e2c58fdf29f5695fb 9":"":120:"8510fff71bb879f56ea2fe43f6ff50":"FAIL":0

AES-GCM NIST Validation (AES-192,128,1024,0,112) #0

depends\_on:POLARSSL\_AES\_C

gcm\_decrypt\_and\_verify:POLARSSL\_CIPHER\_ID\_AES:"c8097398fc21f93eea6a95aa93a3231096817b65520bc54 9":"80b0abbaebbd537a0810ed75cd172d29d50f5982e4d01f8664ddb2dfda8f57fa0ed87e64a779a1d7f5e568b6acfdc7 39572a7176752307b430fb1fa1c3c2c346477cebe7d01b16745ca6c8929a7f446c03ad9a9e8a5a935de78ca6c701e8c1c 5e6d2550c42949cf5342fb5ef4c6ab9bb02ace8388b16edf72a1237e5d1d0e820":"776248381941e16908f52d1920788 1f5":"":112:"7fc4388b2f8eab0f0c2d6a08527e":"FAIL":0

AES-GCM NIST Validation (AES-192,128,1024,0,112) #1

#### depends\_on:POLARSSL\_AES\_C

gcm\_decrypt\_and\_verify:POLARSSL\_CIPHER\_ID\_AES:"76d4bb5694faaf344db83bc6d6c47d56bb6ab52700826f2 d":"9e31fda6a171f0d4a5f2af2c4f827b1312d9dda5d78fa329b8f1b6373b9b29be358601e5bb0d0c615aef4b9e441c81 1219f1f2ff2d0ab23e0cd829a88b5b615ee72e5e3ea604fa26cc6438ec4c30e90f7348e9116adf8e8efb7498320d2da166 79fa546b1aa9afc7720b074c4e48e06862d41428c9e71a4772c2e195a6f36978":"603977845d82faccb401817ecce6e2f e":"":112:"c955a3bc316841be07e406d289c8":"FAIL":0

#### AES-GCM NIST Validation (AES-192,128,1024,0,112) #2

#### depends\_on:POLARSSL\_AES\_C

gcm\_decrypt\_and\_verify:POLARSSL\_CIPHER\_ID\_AES:"a3e5020695587984074d78d9c98b8e1a5719e5f8837274 0e":"c0bfe3b2dc4dad17ec5a7662d86847fb67e582cc0baf469bc9baa7a075d48a8b97521a1072c2798bfbdae5ca3752e da1cb96fe5cf24af989eb77a2948aae3d8b70d83d93f84c49347f788480f34051621c358c03cf8159a70fc72cb8bc02876 234ffe76b181da8b22b8796c87b0904da1af46de519c20d8d1b1dc7cc24e39ba5":"4cd56de54e5140a587be7dfd02d3a 39e":"":112:"1a29527a41330259f918d99d7509":"FAIL":0

AES-GCM NIST Validation (AES-192,128,1024,0,104) #0 depends\_on:POLARSSL\_AES\_C

gcm\_decrypt\_and\_verify:POLARSSL\_CIPHER\_ID\_AES:"afe986ead799727063958e2ce13ca846f76c51605439f83 9":"7c1b354a5bb214bd95147e32d81e658705089c38035d0ea423eb1a5c82f97443c6903d2cf1ba7a007eec7c8ff98b8f 82b073d9636a79bd47c7f2f639a8eb4e92076f9ed615766f43ac3a4f1687301ed7d507766605e0e332880ae740ab72e86 1a2cb6dce1df1ff8be1873d25845ee7c665e712c5bbe029a1788634bce122836c":"f85a95ed10b69623162ab68d1098d e94":"":104:"3cf1cdb4a4fdc48da78a8b4e81":"a7f252ad7983e7083260598051bffd83f40f4d4a8b580cc2388d720a09 79dde71549ddcb86b0a62c4964fca591d0982f3a203f2f8884ff4991f17e20f759ea7125ba2bb4d993722f23938994eb2 709c850f33ed9889e5a3966f9d7b76add46aedf230e8f417425f9db79ccd46b5660361de7c5d87f71a9d82c491c0c3daa f56c":0

#### AES-GCM NIST Validation (AES-192,128,1024,0,104) #1

depends\_on:POLARSSL\_AES\_C

gcm\_decrypt\_and\_verify:POLARSSL\_CIPHER\_ID\_AES:"2cfaa215841826a977ae6adfdd993346210c49dd04d5d49 3":"e8eb3b6edd0ca4201b49a6a83036445aba1a1db040f3e74511363bce769760a9914e05a067f555ca15a57c6e02e66 fbe4e04dd8c8db8d6d14ebc01cc7d84a20ff0aacb69bb3679d6b7d9d2e07deda7c2d4fe4c584fe1166e78d21dc56b9cda d93709c03b9145b887f87b4f605f24f989d5e0534fc71a58e8a8619ee99f69e5f5":"537a4ee307af3072e745570aaaadce 34":"":104:"df01cffbd3978850e07328e6b8":"FAIL":0

#### AES-GCM NIST Validation (AES-192,128,1024,0,104) #2 depends\_on:POLARSSL\_AES\_C

gcm\_decrypt\_and\_verify:POLARSSL\_CIPHER\_ID\_AES:"128ddc83d2170c403a517615056dceec0d19d6fd7632e7 38":"cfe9f7797ee37bfc4f564419bf2268c964479efa7435970874154432930f3b2736438da4dc9c76200009651340e23 044bc9d200a32acfd4df2e1b98b0bae3e9ff9d6e8181d926d2d03f89768edc35b963d341931ac57d2739b270ce254f042 b64ceac4b75223b233602c9a4bdc925967b051440c28805d816abe76fc9d593f5a":"5124b410c43d875eca6ce298c459 94a7":"":104:"56ad9c1653f11a41fd649cccd8":"cf91f087fd7faf362caacf4a68cff51ec57b3075563e4ad0955df20b366 e92bd75c3762cf4a6f0eb859872667a5c55aa5d94f5ac9479b1b9c9345b50f82379d551506a2ab02b0441b14b28b78a1 2b38500d703a8c19888fe612d4710eec7cd18c16d6a4b55d3c69760e2bed99efc8b551dbe2ac9b9b64715f87180b8e14 d1795":0

AES-GCM NIST Validation (AES-192,128,1024,0,96) #0 depends\_on:POLARSSL\_AES\_C gcm\_decrypt\_and\_verify:POLARSSL\_CIPHER\_ID\_AES:"98581c28983c4da321ce0c419cc0d476d539e77da513c8

94":"bdef5b65b5111b29e781a6b71a0160179c52b5bccb1ac5c0377b26cf3f61432f3ccd67633a836357c24b5099db05 10a7f8110f59e8227cacd11f17ea1798b5d4d68902ca6c6eccd319fef14545edd135078b38d43b61c9af269fc72f7a209b a7897e4c6dbd21bb71d7e93d2d2426ffa1557cae28e74059d3baf06ba419a47b39":"ff10234524433b871202c2cca6acb 194":"":96:"984943355a7aef15c4fb8033":"808e28bfd441cb8890416a757d252c986daa8d607ac9cadd2f4fd29eddbcf 3b859ba298e14a4ccefe2c2752b123f87b98d6708fde48faca4bc7dd818a7ea76cfa4357932e59cb6be0e9283bdfb49454 b86b9fd04aa8cdef503c65d13fcff42e9cd8f142f8c06cf7daa6d8ef8b9c9d69c39e8afd980048fecf731fd674b2a814b":0

#### AES-GCM NIST Validation (AES-192,128,1024,0,96) #1

#### depends\_on:POLARSSL\_AES\_C

gcm\_decrypt\_and\_verify:POLARSSL\_CIPHER\_ID\_AES:"167b8b6df8014c8f3de912b77f5a0c113580aa42d785298 f":"4f787de12ba907a589edf74c8e7a6cdaaabebddd465a86e170e1efc289240298b516fddc43c7fd9bb1c51720a4455d b4dd630b59aebaa82bd578eb3cb19f8b23ee6897c1fefaef820430efa6eb7d6ff04de4d8b079605fb520b0d33e96c28f0c d71983c4ce76c0ea62fd7209d21ec7b416881d545824a73d1f9f8d3323fdb90c":"49da91e926091a448d57d521cc90f3 c0":"":96:"99198f55f9fa763651bba58e":"FAIL":0

AES-GCM NIST Validation (AES-192,128,1024,0,96) #2

depends\_on:POLARSSL\_AES\_C

gcm\_decrypt\_and\_verify:POLARSSL\_CIPHER\_ID\_AES:"71f5f8505fba62f08fa0557dd5407fc83a852c6007ccecc8 ":"3e19ec02365e450e946123a3362f9859352eb52902a6bcb8a782285dfac9d2b282f56302b60d6e9f53fddd16bbf049 76cf4eb84ef3b6583e9dc2f805276a7b7340dec7abde4916fb94b0ed9c9af6d4917b27e44d25f3952d0444cd32a4a574e 165a23fa8c93229ceb48345171a4f20d610b5be7d9e40dcf7209128f029fed6bf":"b5efb9feae3de41b5ce9aa75583b8d2 1":"":96:"9604d031fa43dcd0853e641c":"FAIL":0

#### AES-GCM NIST Validation (AES-192,128,1024,0,64) #0

#### depends\_on:POLARSSL\_AES\_C

gcm\_decrypt\_and\_verify:POLARSSL\_CIPHER\_ID\_AES:"4cdb38f8185a4186fc983e58a776a6454b92ecf0bffefe98 ":"1ca72c50a093076e9a9dfa09888b9c89eb36a942072fc536a81713f05a2669b39fdb2871b82ca47dcaf18393ca81dcb 499aafcc4ed57ea79f8d4f9bd63540610215b2c65481b294638cec41264a7fdca4230df5fe1e7e3d8d26dcd0c435fec8e9 bf778f9e6f13482157a9722761601e08425f6160d3bb626ae39ee1117b0353c":"aef257dd44d14d0bc75f9311ef24e85a ":"":64:"d951becb0d55f9fb":"2eaa7e922dbd8963e2078aae216636276f3f7cb5d7f35fa759e91bddb6e247a93c388241 ba1d0d37040c0b9e447c67d35b4991c1acce97914f3bc22ee50171bc5922299983ee70af79303265bc1ae1e733420246 0618b4a8891d1a7eaaac5cac1e4dce024ce662d14849993f89e771fb873644b552120fd346250df39aaaa403":0

#### AES-GCM NIST Validation (AES-192,128,1024,0,64) #1

depends\_on:POLARSSL\_AES\_C

gcm\_decrypt\_and\_verify:POLARSSL\_CIPHER\_ID\_AES:"ee8d3aced3aa3cb2166aa66c4a252c12dc0978830d0bc75 b":"ee69b2421d43a9f383d99f9802ba4d6cf1c537b42041c86cce681049bb475e5098d4181f1902b0a49c202bf34ef70e a7b787fa685ab8f824fcc27282146d8158925bfef47ccba89aa81c0565eacb087b46b8706c9f886b7edf863701003051d 6fb57e45e61d33412591ec818d016eec7dee4254636615a43dacb4f1e6ec35702":"c15c9c0b0b70c7321df044bfde2b1 5fb":"":64:"c5c9851a6bf686d0":"FAIL":0

## AES-GCM NIST Validation (AES-192,128,1024,0,64) #2

depends\_on:POLARSSL\_AES\_C

gcm\_decrypt\_and\_verify:POLARSSL\_CIPHER\_ID\_AES:"4a8538d609444e3197ab740cd33b66db1cf53600096b94 e0":"8c2b8fb775d1b21c41a3dcf48ad6d68ab05be3879f9b94b305a6ce4d799e3a992c1c3a65a3e4eab563edb5742492 7c90c76e49386e29dd5e7de2800fcc0eefbc8b4f977f71be3754c006ee93dc09b1cfa59c424b6b3987aeb56feefc21004c 63e8284b6845e395bc8843cca0917267fb4a8f2db1f7daafe7a9da95083a44de70":"0bd64d222532dae8ab63dc299355 bf2a":"":64:"3477cad1fd4098b2":"FAIL":0

### AES-GCM NIST Validation (AES-192,128,1024,0,32) #0

depends\_on:POLARSSL\_AES\_C

gcm\_decrypt\_and\_verify:POLARSSL\_CIPHER\_ID\_AES:"447f0f065771b6129952e52206a64fe0844658ed685e39c d":"fea5d227869e527882c63a68a6623f4a699df82b3dc715c7260a5554336df8376744c05ae89ec27d40da02d9f1c5e9 e29405579fd4132143cb21cdbe3edfaaab62128ecc28018725c8dd309d2376223d2e2edfea9765699b2630ff5d9fe9bec 416c0ca6418b938d195d31a08e4034c49d79e3a249edd65f985230b33c444dd02":"37e3a300542d9caf3975c6429cb8 a2e8":"":32:"06bfca29":"e1bdd1c212b159b87e41a5f64dcba6b27aa0f5c8871fabfb588df0e06bd7730ec1beb0e3388f 96c992a573ff69b34870f83c53fb65b420c1c6f92e2aa6f03917e8203d77c7f5ee08baf9fab12f9d38fc0ffb83807ba781c 3dd7b62edca2121f68ef230b42b8adbd4cea072209d02713789ed559b83739a54cfde69e68bdc4128":0

AES-GCM NIST Validation (AES-192,128,1024,0,32) #1

## depends\_on:POLARSSL\_AES\_C

gcm\_decrypt\_and\_verify:POLARSSL\_CIPHER\_ID\_AES:"f465e95f6fc19fe6968b98319b547104d0c01c17105f8fc0 ":"2426f108368a00d2a49670a3b64b4f0569c6da9660163e7b209ec3f8d058ee11f7818a8c5030c5f4ce6e1e5a93faa3e 5ae3d0bd5d712fbc891cfeb20845707edcf5e29719a5246a3b024fb12d37bd1b81df3812fd50b1dfb3e948ce546dd165c c77f903c07fe32bc7da7fbc25036679017317ce94cd8a00c1bce7379774f1714":"6cba4efc8d4840aa044a92d03d6b4d6 9":"":32:"92750ac9":"2e59b104c1a6f6d651000396adbfa009bf4cf8cbf714da8e4d3b4a62bd7f522d614decf090c7552 a4b9e8d7ee457ba642d5100c0c81c14cbba8c8ff49b12827f6ebd41504ccb6dfc97cdf8532d1f7f7e603c609efa72d2ae0 dce036ec4ab36849a0c06f8737d9710075a1daaed3867ca0a7e22111c0e7afae91f553b6fd66c6e":0

## AES-GCM NIST Validation (AES-192,128,1024,0,32) #2

depends\_on:POLARSSL\_AES\_C

gcm\_decrypt\_and\_verify:POLARSSL\_CIPHER\_ID\_AES:"f08e3e9f7b3a20ccdc4d98b56f2b567399a28a6b3908dea b":"a986e816f1eafb532c716a555cca1839a1b0523410134ea0426ab309520b339fc1fdeb40478ae76823cee4e03b8d34 50e6be92d5ff17b2f78400f0176e6d6a3930bd076a7a3c87c3397dcc0520c6b7b4ff9059ea21e71c91912a74aac2ca70ee c422b507cc5c60860bb8baca01eec2a3003970ba84011efe576804b2820e306c":"4f4636d1b283bfa72c82809eb4f125 19":"":32:"16c80a62":"FAIL":0

#### AES-GCM NIST Validation (AES-192,128,1024,1024,128) #0

depends\_on:POLARSSL\_AES\_C

gcm\_decrypt\_and\_verify:POLARSSL\_CIPHER\_ID\_AES:"87b5372571fb244648053c99405999130f87a7c1780522 97":"ae078d1554fc6a14447a28c3dd753e790f7ef9b53e35c3e0fe63a7b1b326bc56034847f8a31c2d6358049aae990bf e7575b439db370aa515e225e0ec730488c700a7b0a96a7b8e4e8e4c6afec20decd16fe3c0f3f8d7a6cf7a8711d170829d1 4c706cceb00e133b8c65c8e08cd984b884662eddd2258ce629abf6b9dd28688c9":"a1cc81b87bd36affe3af50546e361c 9e":"684ce23f59632308d7db14f7f6eddaf4d83271fb0c27401b09518a775b36252540f14305f0dae13ff6c0dc565c9e5 70759e070c8ac73dfb97abd3285689a7cdcfc941f6271be3b418740b42ba4a114421065a785be3dfa944c86af56da8209 779e8736e62529c418b507c6d8ae002cbc0431747722afd64521734f99273de455":128:"98177b3428e64bc98631375 905c0100f":"8be7df33a86b1162464af738de582a357d0ce8e213bba1b7913c0d13ad759d62c3bf4366f5130b3af2b25 5b7ad530b4977627f9e76b07e360c079d0f763dabbd22e976b98cd5495c6182f95bc963aad4b719446f49d3a448d11ca c5bfcba4b675b8e4d88a389e2580e8f383f95bf85c72e698680d2a2bc993c9ee1ce0d1f1ac3":0

AES-GCM NIST Validation (AES-192,128,1024,1024,128) #1

depends\_on:POLARSSL\_AES\_C

gcm\_decrypt\_and\_verify:POLARSSL\_CIPHER\_ID\_AES:"a2d069b826455d5e79e65db4f1d2b6a29ae9f401bc62391 7":"acd6225dc5b9109d56ea565ab38dd4db432a7ec08f0db04f1c6b691c96d2eaaa6be62da7cc7fd75f931716c7f39705 ea7cf828f1a5a325955e9b2c77e7fb2d562be6a89b3351b1b3d1355b43b73ed425049430314c16bf0836ed580e9390a3 b8e2a652fddbfa939ca4c3c99765b09db7f30bf2ef88e1aa030e68958722cb0da3":"6d40a0c7813bc0410ff73f19bb5d8

9c9":"9960376b1898618d98c327c1761959d045488cc6198238bbe72662f276d47b41e8aebc06dbce63da5adcb302a6 1ade140c72b9cf9f6dfad6ecedd7401c9509fae349d3c7debe35117776227ba167f2b75921d7321d79f4ebca13d20af163 8a1567043365f179f4162795fe4fd80b5d832e4ca70e7bf9830bc272b82182f70d2e":128:"010195091d4e1684029e58 439039d91e":"FAIL":0

## AES-GCM NIST Validation (AES-192,128,1024,1024,128) #2

depends\_on:POLARSSL\_AES\_C

gcm\_decrypt\_and\_verify:POLARSSL\_CIPHER\_ID\_AES:"f3252351fe8e7c628c418c1a49709bf1f8e20add8253994 8":"7e8d2816d280c91d232bad43b6610e2d0532a9f670f221a3a975fb16472c2e83b168115e87a487bcd14b37f075e1f aa59c42515c353cdefc728ac617b7d273fa96778e3fb5f7a1132f8e2add4a57015b15d1984338b7862356243d1c5aa628 406f4a507498eda12d2f652c55e8e58113ed828783b82505790654f036b610f89a":"eacd2b1c3cf01bf4ea7582d8ee267 5d5":"141cb39a2fb8e735e0c97207f1b618a4b98f6b9bf8c44a1c8e9ea575a7759cc2a02301274553e7744408b2c577b 4c8c2a00e18f8717fd8a6d2f46a44eeb05d685fbef7edeb4229e7ea9b8e419ffcb504d33583b3ae421c84caeca9f978904 7dd7b1810318d3765307233567bc40e003401c9f4e1b07a2a7162889e1a092aedc1":128:"63a310b4f43b421a863fb00 fafd7eac4":"699c146927ae29025e5b20088b20af27bc75449e4725ee6b7d5dc60b44ba8a06f7d265330c16060fbd6def 244630d056c82676be2dc85d891c63d005804085c93ce88f3f57c2d2c0371c31027d0a4a0031e3f473cb373db63d4ff8f 65be9ebe74045de813a4e6c688110d000f6b12406881c08085c9348e1f0315038907e33f7":0

## AES-GCM NIST Validation (AES-192,128,1024,1024,120) #0

#### depends\_on:POLARSSL\_AES\_C

gcm\_decrypt\_and\_verify:POLARSSL\_CIPHER\_ID\_AES:"e462957f2c500bf2d6bfa9af97938fdd8930e360ea4175e7 ":"82a7a6dd82a5ea3d9a8e9541d854978487eda298b483df02b45c76b8b38bac98ffd969dd160a2765595b19d4ea3e64 351ce95764a903f595dd673d13facf5a5594e01be1d60a0c6d28b866a1f93a63a74fecb6d73ac6fb26b20c008b93db53e 9dc1d3e3902359fd47734fe22a5c6958f97e9001cc4e8b6484d9542dbbdfcfcdc":"b380584a3f4e0e59add4753c282f2cf 7":"682b0af6592eef173e559407e7f56574c069251b92092570cbb7f5a2f05e88bed0af48dcda45b2930b1ee7d5da78dc 43ec3598a38593df7c548058eda3c9275c1304489aff95f33a6cd79e724e8d12ca0ae92b20273eb3736efcd50dc49e803 ad631dcbf64376a45a687eb4e417aef08a3f5f8230d3f0b266ea732c21ed2eed7":120:"28a43253d8b37795433140641e 9ffd":"FAIL":0

#### AES-GCM NIST Validation (AES-192,128,1024,1024,120) #1

#### depends\_on:POLARSSL\_AES\_C

gcm\_decrypt\_and\_verify:POLARSSL\_CIPHER\_ID\_AES:"4a62ddd87f41c6df756e8da0985dcd8c91e73ba395b3d79 b":"37a83ee6dbdece212446739ea353cb957b9aa409c88bee042bbc3a6e5199aeb28f2b4b00ff433c0c68d6db5a19756 6019db8a4c7a792e2839a19a302ee02bee046adce04c1fbbd5b0c457d7cbe277992ce2c153d132269e2d1f12b084cf302 6a202b4664bc9d11832e9b99c7cc5035dcfde5991dd41aeb4fbf8bec5126a9f524":"1d1843e2118772d76a0244a2c33c 60bd":"028b92727b75b14cb8dfeb7a86a7fec50cd5de46aa4a34645754918b8606819d4bf8a2e7531a05ae5505492ca6 cbc8c0e6d6ab2dea23bff1fdf581bb780b4a3312aa39639383fd10bcf92489801954733f16b021c2e84809345216f8f28a 99773341e40c4a64305a2098eaa39f26a93bd556c97f02090e1a6c181a4e13e17d3a":120:"ab738073228bdf1e8fd4430 b5c7d79":"e702f1bb9a1f395c74fca0ce9cdf29e7332c14acaca45200cd432a5767be38929ef8de43d0e1a5e7300c1eb6 69ac1ab997b31cb1403af8451e77e63505920af0f8c3abf5a9450ea47371039ba1cf2d65a14fa5f013b7ce1d175859404d cf6461a36e8bc260e7abf739d8951ddf1a3754e2d65e0aa31320a5ffca822023bc0906":0

# AES-GCM NIST Validation (AES-192,128,1024,1024,120) #2

depends\_on:POLARSSL\_AES\_C

gcm\_decrypt\_and\_verify:POLARSSL\_CIPHER\_ID\_AES:"fc46976d38a581a7042a94ea4b5bfe3587ddc65d1162d71 e":"4b9e858fc8f01903e426112192d4ae4686b1ae4d683b75afb2b8c63590275943d0d6d6a23b6d35796a2f101203acb a107474ca6f4ff6dd87d6b77785ad1d160ef2755d84092dc70c86db5e639b689943b15efa646aff44b3f51f5d3f4cf6c8f7 fc5adfe7bf2d72f75b93b8ee94ef3fa69ea0fc0bb77b3983901fdcd30bcd36f5":"b5e92563dd0339df00b7ffa2239d21bc"

:"7b6f6e104acbcd7188161477d8e425ff99add22df4d22de7f28d0a0075ca4ef848f68d07ed22d3165c08e40890ce04d1 bd05b1a6ccb2fec8193d5f7dffc93d97a0c036b3748f708b011b68247a0249b9e1a60b652164e5c2fd7210377de804ac0 10c8aa08a11f40af97e8370a59f936cd14c22ea7a236d904145adc04a241fc0":120:"d4356cb417953b01f7b1110c8aa3 eb":"FAIL":0

AES-GCM NIST Validation (AES-192,128,1024,1024,112) #0 depends\_on:POLARSSL\_AES\_C

gcm\_decrypt\_and\_verify:POLARSSL\_CIPHER\_ID\_AES:"403e49feadd4db763652ed5c4b1e12680cfe0abc30f4696 d":"221c61d769febce3913bfead9a201a805f11005ddcac185cbae00ce749de9c4362889b1b0d9546e91598e0ddedb88 b673a90acca65d7e71a85636be052f361839a646dc8b834c02f3e2261d370e6bac9636b7536225b5ea77881200c8a345 0d21bfd1e11afb3a470e178ecfe944a25a7cd0254e04a42b67723aac8afffd56fee":"1a60258a56e15f92814b4d372255a 80d":"a4ffa9e3c612103224c86515dad4343cbca7a7daf277f5828670834f4d9af67b9a935c71b2130dfbc929c4409bffb 7974ffa87523b58890770439c33342880b33319c626bf776c1c0aeb9c2a348a7681572f4ff711d94c192f3450e8b1275f 9d02c742a2c9f1da316e9918bf787f22699172986cb9b10fc56d5f6b8392ff92b8":112:"62646fc8bfe38b3ba6d62f9011 e3":"5c76c90dea7d659804ad873960906259fbdda3614277ec575d9eec730e747a2e7b9df6716b4c38d3451e319eeece e74d1f4918266fc9239de87080f1ad437b47c6904ed2d5514161ad25e3e237655e00e53fe18d452576580e89b2f1f0f6a a7e40a337fd8c48d690fe013a67264a80e9b5dfd009a9152d559aa02a68f401a09b":0

AES-GCM NIST Validation (AES-192,128,1024,1024,112) #1

## depends\_on:POLARSSL\_AES\_C

gcm\_decrypt\_and\_verify:POLARSSL\_CIPHER\_ID\_AES:"c3471259512d1f03ce44c1ddac186e9a56c1434a6ac567c 6":"dd5b98b3b3cf03fb92be579068a885afd984630692eb5f155fa6b49f2b1690b803d34b90e8de3cc39c2e61650ffffb5 1e7ef36d35ad17dc4d91f336363b0734996b162b509c9954cab3dd959bde7e437e9100d84c44104c61e29dbe12492a0 272ce6eea2906d390de7808d337e8c650b3301af04a9ed52ab9ea208f3c7439d6c":"50164c63d466148ab371376d5c2b 6b72":"11d1f523888bea1fbc680d34bc9b66957d651efa59e788db3d3f6f50e72184b9d14e9ff9bc05fb687520cf423d6 81812e007025eedf0e78e7e8191e6b62404e8eb400cf837d762a31aa248553367263d6de091fcf7abedc3e69fc118b7ef b0594c89b96c387b7c28ed9a7b75db60b6b5133949b891ff81eca5790a265f12a58c":112:"6c5f38232e8a43871ab72a 3419ad":"50438ee712720abf2089331e4c058b30c30c3d17834c507c0010ac3f974a256d01b14a45e9ce5193c5cede41 330cf31e1a07a1f5e3ceca515cc971bfda0fbe0b823450efc30563e8ed941b0350f146ec75cd31a2c7e1e469c2dd860c0f d5b286219018d4fbacda164a40d2980aa3a27aa95f8b8e2cd8e2f5f20d79a22c3ff028":0

AES-GCM NIST Validation (AES-192,128,1024,1024,112) #2

depends\_on:POLARSSL\_AES\_C

gcm\_decrypt\_and\_verify:POLARSSL\_CIPHER\_ID\_AES:"ec326a1e0fe6a99421398df4fc7d8fea67b67e5f5fcd50ad" :"6d5016c434a0f4b4a5d9e0b6b8e2d848a94f132f055d2d847e54601a4c9cfc5966a654d696f8a3529a48a90b491ea0d 31c08eae8ef364f71f8ec7ae7f7e39bb9c331137b2578362ff165628099944ba8deb0d99ac660d5ed2215b9a7626ff1fa6 173cd8dd676c988d16c9cf750a0d793f584c3c8f5fd5d167bc278f4d77a629c":"c94aa4baa840a044dbd5942787a0c951 ":"f8401c578f20d9c250ea86eb945184e007a0190462c7abddf238ce1ceddcc230756aa222386d8ba66ebbba13de008c ed140896ac55bc47c231cc81370ca9feadc225e017d59890e6291cc4cca27db3078c0cd6cbb51afb62210226a76837c54 54728cb5ce3afe7352e7fe75421f94986e6b7b26321bbca15c75ac7c13dc15f50":112:"3269922affb9d767f5abe041cc8 e":"FAIL":0

AES-GCM NIST Validation (AES-192,128,1024,1024,104) #0 depends\_on:POLARSSL\_AES\_C

gcm\_decrypt\_and\_verify:POLARSSL\_CIPHER\_ID\_AES:"a7ef81652f604e88a72416924c53979dc73cadd3575eda1 c":"9ecd19a8eba9fba843486e1bbfb8d9053c5e04b24e30174d4aa89d8307439d653f8630edddafd51719c744bcb4bce 3e444847567bd2cdde2995870d0634cc0ba2bde4b6bc2bc583062fb83874a1c25b50aeb945bd109a151772c077438c4 d1caaeb5b0c56390ac23c6d117f3a00fd616306fc2ffc4c1e76f934b30fbbc52eec2":"0cc9ae54c9a85f3e9325c5f3658ab

3b2":"d0195b744351aa25a57a99df9573dfa3cebe9850139149b64f7e4af37756a430dda8af98e4ed480e913aa82821c0 1c1f75b187e105a8f39621757d522c083a8d81d7d8bfe6cf15c439d0692b6affd655a11bcd2457046fae996a1075c6602 9867b88cd23c503ae04037dd41f27bafd5000d1f516002f9fcc0f2500e8c1b27de0":104:"22c2efeddfd5d9cb528861c4e b":"FAIL":0

## AES-GCM NIST Validation (AES-192,128,1024,1024,104) #1

depends\_on:POLARSSL\_AES\_C

gcm\_decrypt\_and\_verify:POLARSSL\_CIPHER\_ID\_AES:"605271a41e263c92dc14fe9df5203e79d58cc2d1289dc36 1":"2bda3448a283ecba31e0299c0a9e44628cb2b41fa7b1a41107e107cabc381083bdbe048f2804568fdd5fe016f4d607 f694042a459ba03a2deda4cccc8cbe4612d8ed0d4575e48bc9f59843369dbe2af6d048e65ff4250e1eef61d7b1b378fe2f 3305b133ddc7e37d95ca6de89a971730fc80da943a767ff137707a8d8a24329c":"7f128092a777fc503adc7f6b85eb200 6":"aef9f984fb645e08d5f0aa07a31c114d2f8e9eca047e4a8d5471378cfc2ced1159dc093d174788e58447a854be5894 2ed9a3fd45f3f4a1af7351e087369a267797c525f134e79709097e733b9003b9be0c569fc70ee3462b815b6410e19954c e2efac121300c06fd9e00542a9c6a5a682fe1010c145acbbb8b82333bdb5ddfd9":104:"673afea592b2ce16bd058469f1" :"FAIL":0

#### AES-GCM NIST Validation (AES-192,128,1024,1024,104) #2

depends\_on:POLARSSL\_AES\_C

gcm\_decrypt\_and\_verify:POLARSSL\_CIPHER\_ID\_AES:"fa076f36cb678e2275561e9553ebdf397360e5a5e44791c 4":"513305e86c0cb046c5d3720b25a406392766bd1fb7de2758de370ff2e68281e211922890c61f3659460f22c45a578 95b424441262a3ba0606df4e2701f38281fd3436a4d0e0f8efecd231808a9ea063dfb725015a91f27cadfe7909a0ee109e ac391ac807afed1767ae0515b9c1b51ae9a48b38fe7fec7fe0ddee562c945e5ae":"1ecd53d94fe287047ff184e8b9b71a2 6":"5ff25f7bac5f76f533f9edffdfd2b2991d7fc4cd5a0452a1031da6094cd498297fb2a05ae8db71cb3451e4ac33a0117 2619035a9621d2d54f812ef5343e14b9dedc93838e4cf30e223d215b4d2476ea961a17ac7295069f25b2a12d6e2efe76d 91f45632c6d4e61ff19a95d5ae36af960d95050ce98b5791df0b7e322411c884":104:"079e8db9c3e6eddb0335b1cf64": "FAIL":0

## AES-GCM NIST Validation (AES-192,128,1024,1024,96) #0

#### depends\_on:POLARSSL\_AES\_C

gcm\_decrypt\_and\_verify:POLARSSL\_CIPHER\_ID\_AES:"ce9dafa0e7e53a8766fc0bc38fba807d04e14e5ed61bc234 ":"b585b8bf634757dac015f2f69f2ae674372a664f2115ad2d03bd3e0c335306b02d0947d3cda5991f5c0c25f12ead2c3 cc2d65d575fd67091c70bc93ddb4b1e21f7b0fc6e6ae652dea93a6564ff13489f927942e64dd94bf8f821c7ffdef16df58b d8306a957821ac256da6f19c9d96e48eee87f88acb83bae05d693b70b9337b":"fd0751af49814ee98b2b0cdf730adaa6" :"1cba488a0fc8a012f9a336cc7b01cbcc504178eeb08237dbedbc6c7ac68fdf3a6742751a207e43d43068abf6ef4e12a5e 3c17e5a2f9398fc04ced67377cbb858fd6020fad675a880adb249e4aba94b96efa515d1cdf5c0c3071a27a3245968867ea 94b2bfc2028a67be34c84c3f475944497aa8ca1ab009f8e4b11c8308c1996":96:"e5dc92f4ad4000e9b62fb637":"95f43 24b0656bef19eca5570548fc6a7a9923f4e2a7e42066891bc132fd73bc1c9089755d996756de0072824e69c43f2db8ba2 bf6f90d3c4eafc0721ceaccce1af896f9fb15fb19c4746979b6d945f593fad61d550f81d12b5945ed728c02931d7f8d9172 85c22a3af748d75a6bf163fddd84b941d8564c1a63192c816ad6d6d":0

#### AES-GCM NIST Validation (AES-192,128,1024,1024,96) #1 depends\_on:POLARSSL\_AES\_C

gcm\_decrypt\_and\_verify:POLARSSL\_CIPHER\_ID\_AES:"8a328554fed68dc4838fbc89fd162c99ec105b36651abbc 9":"75986f56972c045c850ed68aeb229f203b228fdfc36cad6b16d9bd12037c48700d20d8062a983ffeca76b8d36a67ef 51bc8853706e83a34e4e23ff4f4a4eb943f19dbe85e454043d7906be6587a85079f9ccd27962d2905117d2dbeaf725d6f fe87bef52b2138da153ef29b18065b3342b3f9d07837d57b8bc5f2597de06c54f":"e4f7c69a1d026eeebfc45e77bd7b35 38":"e349dcedb0bfcc771c820f0d510b80cef32ae3326484e25aa183015941e7844bc46f617d5e61fd64fa71759e90fcb 72ae220bcd507f0fb389b689dd3fa29b3b937eded85f26ada9e0f3f5109f82fef47c7eba7313049750ad17969e7550c0d4

093ed18ee27843d082bcee8bf3fc7833d569b7723998595a5a1d871089fd238da":96:"8e8320912fff628f47e92430":"a 1ed65cfc7e1aeccd0531bce1dc749c7aa84451ec0f29856f12f22c4105888c7d62e2e2fc8ad7a62748610b16e57490f061 ad063c88800037d7244ee59e109d445205280473390336d7b6089f3a78218447b1b2398c4d0b3aac8b57a35891ad60d c1b69ad75e2e86248ceac7bb4cf3caade4a896e5ee8c76893ef990f6f65266":0

## AES-GCM NIST Validation (AES-192,128,1024,1024,96) #2

#### depends\_on:POLARSSL\_AES\_C

gcm\_decrypt\_and\_verify:POLARSSL\_CIPHER\_ID\_AES:"6e7f6feb4022312de5c804ed1d7a37580d74499107f8cc8 b":"4f5bbdf575ab8f778549f749f2265e17dc7225713e73ee6d7be163ff7071557dcc2240b0705c079008605f81396414 ac64f06b1b637876e04c3fca8d0fa576cef4dd3dc553fd6808eaf120f837f9bb1d9dbbd5cf67ed497167fc7db89d3a8415 1b81aeab0e921057f121583df5ed7f976b206ece17a913f23485385f64c462a8":"6ce13485ffbc80567b02dd542344d7e f":"c6804a2bd8c34de14fe485c8b7caa2564adaf9fcbb754bd2cc1d88ba9183f13d110c762a3c5d2afc0fbc80aedcb91e4 5efe43d9320075420ee85ab22505f20e77fa4624b0387346c1bd944e9cd54055b5135c7fc92e85390ecf45a7091136b47 e3d68d9076594cfad36c36047538e652178c375a2fe59a246a79784577860189":96:"974bd0c4a8cac1563a0e0ce0":"F AIL":0

#### AES-GCM NIST Validation (AES-192,128,1024,1024,64) #0

#### depends\_on:POLARSSL\_AES\_C

gcm\_decrypt\_and\_verify:POLARSSL\_CIPHER\_ID\_AES:"46d6e982feff0e7d04a84384c56739b69626dde500e4b7f b":"a5160fb2d397b55a7eba02df33a042404188f02f4492d46f4edc03fc67723d64f5f7fed3a60728438703c60454a30f4 73ac918ffc8f98be5c5e9779ee984415e415ce3c71f9acc3f808d215be58535d3144cebe7982b9b527edbe41446161094 d6fc74dec2e0a1c644bbc2cf5779a22bd4117a7edb11d13e35e95feeb418d3f0":"71a6d1e022a6bdff6460c674fb0cf048 ":"67a8455c7d3fbfdba3c5ec5f40e0be935fbb9417e805771832ffad06ba38a61b8377997af1f586dc0fa1e3da0b39facd 520db1f0ec2bdf1904a3a897f0b507c901fab30a85de51effa9f7d4703ceeb2ca72abe0bd146ba0bd3ffdee11628310db7 d65ea1343b018084ea2414995f86fefb45ba91a9dc2236d92078b4305671b5":64:"84f1efd34ff84e83":"FAIL":0

#### AES-GCM NIST Validation (AES-192,128,1024,1024,64) #1

#### depends\_on:POLARSSL\_AES\_C

gcm\_decrypt\_and\_verify:POLARSSL\_CIPHER\_ID\_AES:"991dcaa2e8fdad2b4e6e462a3c06c96067ef5e9fb133496a ":"9cd0c27f0c2011c1ab947400d28516c7f46d22a409a18fd35c1babf693b8030dfd7822d9ba03bb8fd56a00f9c7149c0 56640dde690889d2f23978eeeb28ccc26e2fc251220a3682c963f5580c654c1a6736cccb1b8ed104ec7390021d244bd9f 92abde89e39a4b83eff8211c8a6259bd6ac2af1da7dfb8cf1355238056c60381":"978913d2c822ba7cc758041d5ee4675 9":"5a94dc81af011a8af263318b60215b9752292b194b89f6fc013b0fe8e29133de631d981862f2c131ee34905bd93caf fc3b8f91aeb0264b27a509e5c6a41ae781209f8c5895d0d35b3c5e1ae34a1a92a2b979e0e62132051394940ea4d9bfffb 8d89ba1e8331b15bdf05c41db83a57745a4a651a757cc8648acdcf850a2f25367":64:"15d456da7645abf2":"FAIL":0

#### AES-GCM NIST Validation (AES-192,128,1024,1024,64) #2

#### depends\_on:POLARSSL\_AES\_C

gcm\_decrypt\_and\_verify:POLARSSL\_CIPHER\_ID\_AES:"f29cff00781f5916930f125489c87d21f6593324d1506f65 ":"a3e8595747b7147d471ac4fe38014bf4a409931e3f419ff88ae249ba7a7f51bd0ede371bf153bab4b28020b7a82a8ca 30b75f1e3bcfee3c13db813cbc85138ef05874dedb14a6e5b6d06d7589a83bd5e052dc64433a8e24c1188b9470ddb253 6d13b4b7bff0c5afcfaa9aa0157c3aae3b1774df2df14f965d6dee4332edba67e":"50db7ee25a9f815c784236f908bfd7f2 ":"ec1482e18692bcd6894a364c4a6abb9c3b9818bb17e5e1fc9ec0b41702c423f3a60907e94c888fad8e78f51e1f724b3 9969ba7b11d31b503504b304d5c4b4cbd42634f4ec5080a9fe51c82e121ae191270dd2c307af84c82d892d982413a50c cce33698054f761a3fa93da9a1fca321296b378a50d458ba78e57a70da4676150":64:"a1e19ef2f0d4b9f1":"eea18261a4 de31d8619e77005ebbb3998c5dcfac2bc120ae465e29d6b4c46de7e6c044c8b148ffe4eda7629c243df8af4e7ceb512d5 751a3ee58defb0690b6f26b51086dedfde38748f6f0bbe6b495f4304373188e5d2dc93461bd51bf720149a7d3aa543623 b122b9af0123b2cdc9020136b041a49498ec4aa696c2d3c46d06":0

#### AES-GCM NIST Validation (AES-192,128,1024,1024,32) #0

depends\_on:POLARSSL\_AES\_C

gcm\_decrypt\_and\_verify:POLARSSL\_CIPHER\_ID\_AES:"2087e14092dad6df8996715cb1cfca90094f030328080ff d":"6d039513061980fb195bdf2f7c7079ca4b7e0fdd50d948cbfab5ba10b99e3aea27f08abd000c428851de82cacb0d64 c146cd9567e9d55b89819876d6a635bd68bcaf47ffa41e02d9ee97f5a2363bfe6131ae7a21ea5130ae953a64d57d6cbfd 45260c5f1946388d445ce97d23ab7ba31a5069a4896bc940a71de32bde02bc18d":"d30504afb6f8b6ac444b4a76115d7 9d1":"d95845d268c8d8f9135d310c39e30f55f83ef7ffee69e6ba1f80d08e92ed473b5ac12cc8f7a872bfc8b325e6b8e37 4609c90beaf52d975f71caeef5ee4c13de08dce80d358ee1cd091faea209a24e3392adcfe01aeb2b2e1738bc75d4a9b7cd 31df7f878141cf278d150f6faa83fb3a2fd1225542a39c900606c602f15c06a4f":32:"5412f25c":"1e81a4c10a3440d000 2ddc1bfa42ebb08e504fcc8f0497915c51b6f5f75fee3f0cd3e9c5a81ff6528e0fecd68a36192114f17fa1a4cfe21918dac4 6e3ba1383c2678c7a6889a980024ee2a21bcf737f7723b5735e1ebe78996f7c7eace2802ebb8284216867d73b53a370a 57d5b587d070a96db34b5b4f5afe7f39830498c112":0

## AES-GCM NIST Validation (AES-192,128,1024,1024,32) #1

depends\_on:POLARSSL\_AES\_C

gcm\_decrypt\_and\_verify:POLARSSL\_CIPHER\_ID\_AES:"3fc76d627c775de2f789279dc7b67979a9f1cc23c8dcabc 9":"92a60d38fc687b92d44635aafee416a142d11a025680e5aa42e9ba5aa010462991ad3dd7328ca4a693673410f9bba 37f05a551b949ab0d43fc61ef3b8996dd3fc1b325e66eec6cc61ea667500f82a83e699756a139d14be6ca9747ed38cd9b 1d9da032ece311331bdcd698666ddc970b8be2b746ec55fe60e65d7ae47c6f853c":"8f6fd53eb97e12dcd4d40f2843e25 365":"e56995df73e52606a11de9df6c7bfb0ef93b86bf6766e319aea59372060294b0e1b13c6288c2310a4bef725a2ddd b174f3e1228649861757903c4497a0eec9c141454fc75f101439a2150e368857c4f0f6e5161c42c77f632bf1c229a5259 5cbf16e9018de9a8f6a1e6b8b18bd244f93f001eb2eb315405d223c0d27ece9d4d9":32:"613ba486":"FAIL":0

## AES-GCM NIST Validation (AES-192,128,1024,1024,32) #2

depends\_on:POLARSSL\_AES\_C

gcm\_decrypt\_and\_verify:POLARSSL\_CIPHER\_ID\_AES:"b10979797fb8f418a126120d45106e1779b4538751a19b f6":"e3dc64e3c02731fe6e6ec0e899183018da347bf8bd476aa7746d7a7729d83a95f64bb732ba987468d0cede154e28 169f7bafa36559200795037ee38279e0e4ca40f9cfa85aa0c8035df9649345c8fdffd1c31528b485dfe443c1923180cc8fa e5196d16f822be4ad07e3f1234e1d218e7c8fb37a0e4480dc6717c9c09ff5c45f":"ca362e615024a1fe11286668646cc1 de":"237d95d86a5ad46035870f576a1757eded636c7234d5ed0f8039f6f59f1333cc31cb893170d1baa98bd4e79576de 920120ead0fdecfb343edbc2fcc556540a91607388a05d43bdb8b55f1327552feed3b620614dfcccb2b342083896cbc81 dc9670b761add998913ca813163708a45974e6d7b56dfd0511a72eb879f239d6a6d":32:"28d730ea":"dafde27aa8b307 6bfa16ab1d89207d339c4997f8a756cc3eb62c0b023976de808ab640ba4467f2b2ea83d238861229c73387594cd43770 386512ea595a70888b4c38863472279e06b923e7cf32438199b3e054ac4bc21baa8df39ddaa207ebb17fa4cad6e83ea58 c3a92ec74e6e01b0a8979af145dd31d5df29750bb91b42d45":0

AES-GCM Selftest

depends\_on:POLARSSL\_AES\_C

gcm\_selftest:

-----BEGIN EC PRIVATE KEY-----

MHgCAQEEICFh1vLbdlJvpiwW81aoDwHzL3dnhLNqqZeZqLdmIID/oAsGCSskAwMC CAEBB6FEA0IABHaMjK5KvKYwbbDtgbDEpiFcN4Bm7G1hbBRuE/HH34CblqtpEcJ9 igIznwkmhA5VI209HvviZp0JDkxMZg+tqR0=

-----END EC PRIVATE KEY-----

-----BEGIN RSA PRIVATE KEY-----

MIIEowIBAAKCAQEA2xx/LgvNv87RdRCgorjOfariBeB62ERjj7W9wLAZuTe4GUoO 8V10gGdGhwbeW38GA73BjV4HFdRb9Nzlzz35wREsrmq5ir0dZ2YX6k692xWagofk

8HjDo4WHsP2fqZlf4zPszOoLtWFe8Ul+P6Mt6gEMzEKadpvE0DfTsRcBYQEWWX4c F8NT/dFyy0xgFdp94uqtUO+O4ovUandV1nDZa7vx7jkEOKO94tHgZmvinEeZ6Sjm tvwuymdDhOjVg9admGsBPoHcPHrK+fOc99YoGyd4fMPQ1WOngTSJrSVqvfLq7fpX /OU0xsEPcS3SCBAbrURB4P55oGOTirFd6bDubwIDAQABAoIBAFvf3xQXrvY2am2D w1d31l2rQYrlTZ1RT836js41CRQ44OD5xLpATZFpvJDxuFr1MDhxYK8+NgpZORW7 akEz432pDes0pQgftCyfCngc/E7ZCCijgsOyX5Y5b2QvdLtQrHxAUZK6sJ4lbgIO pvlYGvB78DnV057YQfZs8j7XPqTFYVNlIx6xCFxwiMTeUGZvSrN8CpKT/5zsSE5d xX2alaYiWl2oSOI7axrtpMEXAI0A/O/N1mI+n3cs15cfAJa/fMjEMmGz0Pqg5IlS IwZWpr6BzbdHldO/XlVErKMo4lADUmsr2d+q3vfQmLEAyizp7OmU9vc+DXcK9jH+ aDd0gcECgYEA7SAVA/banYejN7Ovn84pJ+mguINMwPFZd9eW9op1PgRryGCpdh77 qV64YIjFhwt1JQQIf5GCPD5Um0Z8mY59a6MU+sJGGB7xwVuCuXbDAKJJF6/58f7/ MoLzsoQFy50TpA90T0WOvMWDnWSLTYjRr1fFTKNWNcvPoFOnmAydGbUCgYEA7I1X mCFRSGiu0NdN2j7mwtTudI4m/qyYfUQxpSvvgN2DSHtG56h8Dz1w7CpNlLDHodPP e8oiXMS/bBBNwWHu9hxhBqdmvj4C+K5Ax0EKYx7CsHWK7BJ8u8Ak8xwaufMiejt5 ioJhI4pyukBEqJbnuzmuDcuoqxPF1ZTmM/WzrhMCgYBi5V9+cMUKsFhFUf6sUqpd iBXM/o3TZpVe4x6GIob1X5ioUJA8wH1LTULul/xx7zhjQMRemAxOHdzhictLq97p NnH4h2/+fWFsuELUIREBQa3kYDOJV0WOBomm6WMVYaSgZwWmTidS2bmjuhxTMP3q +FtENFcvRpqIjns2cgRPhQKBgQDcjhia5o2z9q7wV57mG3nrNL+0ewoOsHxpZ5jm SSXBQEf038RHoIczanUMLZEyTvWDhErTP690UZmtNzJYWWiFngY1PwYD4SvCFC6f 2ZvGuVqLTr0dyUr1f3y0E4Mz12dREn0LUO8jRSYdVGjvy+v6XBhWEoqMIB54OqG8 1p0WcwKBgF4KfzBOi1DarCuxaa6huUdNc8efog5GO1lmNenKlRuPLp5wp3qvWsyH blfbtJQNE1DhbDGwmzPCGLc3wXx0t0gCrcMkxoRATFMNOSLodG7Mbkj9AoEMx94X XYfi5vYftbEUmZeZtHZBI3o3up/xtPcuGNlb8BSIIOaQtIYybxKa

-----END RSA PRIVATE KEY-----

-----BEGIN CERTIFICATE-----

MIIDWzCCAhKgAwIBAgIBFzA+BgkqhkiG9w0BAQowMaANMAsGCWCGSAFlAwQCBKEa MBgGCSqGSIb3DQEBCDALBglghkgBZQMEAgSiBAICAOIwOzELMAkGA1UEBhMCTkwx ETAPBgNVBAoTCFBvbGFyU1NMMRkwFwYDVQQDExBQb2xhclNTTCBUZXN0IENBMB4X DTE0MDEyMDEzNTczNloXDTI0MDExODEzNTczNlowNDELMAkGA1UEBhMCTkwxETAP BgNVBAoTCFBvbGFyU1NMMRIwEAYDVQQDEwlsb2NhbGhvc3QwgZ8wDQYJKoZIhvcN AQEBBQADgY0AMIGJAoGBAN0Rip+ZurBoyirqO2ptWZftTslU5A3uzqB9oB6q6A7C uxNA24oSjokTJKXF9frY9ZDXyMrLxf6THa/aEiNzUnlGGrqgVyt2FjGzqK/nOJsI i2OZOgol7kXSGFi6uZMa7dRYmmMbN/z3FAifhWVJ81kybdHg6G3eUu1mtKkL2kCV AgMBAAGjgZIwgY8wCQYDVR0TBAIwADAdBgNVHQ4EFgQU7vPH9R8VpU1HicHTImOy 36fOvVEwYwYDVR0jBFwwWoAUtFrkpbPe0lL2udWmlQ/rPrzH/f+hP6Q9MDsxCzAJ BgNVBAYTAk5MMREwDwYDVQQKEwhQb2xhclNTTDEZMBcGA1UEAxMQUG9sYXJTU0wg VGVzdCBDQYIBADA+BgkqhkiG9w0BAQowMaANMAsGCWCGSAFlAwQCBKEaMBgGCSqG SIb3DQEBCDALBglghkgBZQMEAgSiBAICAOIDggEBADJExjfWWvL28lgj+GGgviqo PHZLxI0pLQUnFJQ9Kpu6jxfICseBF00Z6BJE/RcYDpIie5GDt/8u/i6xB6Li29Pm g5nANgd/Y3fFnW7d0ydVjiSnetlPuf/jTlWQl6mQTH2xqYu8J8d3JRxQdRiDYbVm uywW2d6rksiqm6dPD5l4A5DcemcYo8f/1Ifj5WNDCV8/OHex+AnW2ccDvWAnVgSR B2VpOXJzVFuBsuf4tGVm/2TUMSB6NcvFc6TeJk1kzbZxii4OjKXtH1SfrVP59iEe l17NYAEWARjBpQWBiutRG+QM2et0sNiUBuWxTkvd0eSgencNysVAOsZqrqaX3CY= -----END CERTIFICATE-----

This is just to make sure files that don't parse as certs are ignored.

-----BEGIN RSA PRIVATE KEY-----

MIIJKQIBAAKCAgEAo1Oc8nr6fMTqvowV+CpC55i5BZGFGc50Eb4RLBSRTH1e7Jep dFjAVbBtyQRJSiY1ja0tgLQDDKZRwfEI+b4azse460InPHv7C1TN0upXlxuj6m9B

1IlP+sBaM7WBC6dVfPO+jVMIxgkFCaBCLhhdK1Fjf8HjkT/PkctWnho8NTwivc9+ nqRZjXe/eIcqm5HwjDDhu+gz+o0gVz9MfZNi1JyCrOyNZcy+cr2QeNnNVGnFq8xT xtu6dLunhpmLFj2mm0Vjwa7Ypj5qAjpqTMtDvqbRuToyoyzajhMNcCAf7gwzIupJ JFVdjdtgYAcQwzikwF5HoITJzzJ2qgxF7CmvGZNb7G99mLdLdhtclH3wAQKHYwEG Jo7XKyNEuHPQgB+e0cg1SD1HqlAMuCfGGTWQ6me7Bjan3t0NzoTdDq6IpKTesbaY +/9e2xn8DCrhBKLXQMZFDZqUoLYAkGPOEGgvlPnIIXAawouxCaNYEh5Uw871YMSP T28rLdFr49dwYOtDg9foA8hDIW2Pd6KXbrZteesvA1nYzEOs+3AjrbT79Md2W8Bz 9bqBVNlNOESSqm4kiCJFmslm/6brNp0MSQd+o22PQ4xRtmP6UsTfU0ueiMpYc8TY YhMbfnfFyo4m707ebcflPbBEN2dgupdQ66cvfCJB0QJt9upafY0lpdV1qUkCAwEA AQKCAgEAgyuxzuSJrA8SYLptIoP+e7YiUqCOfy1Z9q3paLeUAhRmWilrxK9KuQcb BOhWXCDXvdMpykXIdS5WVyZYCQtuyEeK8haNIHyKII2ZSB1A/3EJckysWB93hnFZ gFHzNALOG64+iY34a+Pukc6NmCulGBcjjAWR2KOg9vyRsiRr2m1TkZHFpW9lJMLZ mdkklRDeWhkgEiPpKv6QzMFfkzL9mregE3VgEjQfeFNaZlS2HWddhB5z4i+yTfIw F1/VXqVg2y8dcP4VrV5PET8NBGPzInkj0lk1NeveE2Cl2DlUq4BMyWvUFkQhAL8B Zd4GzmL9nimZ6Qb8dVWYC/YTahoIL3+YUCZAGIeczAo6dryheUsj1w3pSErOIY9U dGSyq9I9XYXqcRNeyfkoNVOZ7ugqk4DvMyv64tt+NIIy9SZGcHuWo3GL0FdKiR5c Xbn18tD+Wwrka0O1ntvzX1qkwJcpvu5+xNVbobkM4DiluoivOq+29CGANtG2Et7S m6KCUwSElKsvpI4dNW4nWcbdj8i8gcLiKjqRu9n2BdkvAHaMhVbl9xnp9sveGLcR iFg6mDsCQuVEH8bGPIMIav/3VUjy1wbMAA54PsqKM0aTA+DHnleXchVAhMm9eHD8 yrV8eb8/bcCbWvhDDi80kuRIaDSsYTwMWpzjz6MU9v8OuFGZZaECggEBANL44VQ7 7tok5XeJJgnRV/PGNlHKksctPMj+ye8iSDrRvHVlHHqvZ26MZJPgXwHCO/NVIWv6 hfCYlfmP/63fZ1WJqDUDxHOgjIbPtOIKTsJi3PbbODVrsycZ3y5OjpbjXKG97cKM 6RX6zbnjtGKPfbUJx+kuAOxmkFLiLJGNlLqzaJafkgWjUAV/nT6Qm2663msfZ/Md 7uDFDNOTbPS74ki5JTjlj8xmxAPcnxjNJ2ijDQ7eiCAm6JozJYy9PYixmuScFF2x D2N6E9/JWUcYezybUgOLzbwzvJkCRJoBXj09F8cb3m6ZQ04n2peQg/0bn6HUVovF opZJW9uZTRmFae0CggEBAMYveBnYRXyWqENf8PZ8xlqiOvJBARaIYQOPy1t4LeOv t4ssvkSJPEG0tP2IT6ptecNN9CVRdPJn7tsgvjgPvqgymLlaw8DheFS3EK4sFd0a SIwrYcXY8fyAFuGbbcx2JTfmxwLGYXeWG4MDkcYctUhXiObMb0YI2eXlTu4JXqJH q1myl7pi3gux7JcFjr0ANh9mDOYXzL52WqZObaVUUNn8p/aNWpati9Z9PL2uJNxY myZbTqWGTpZ8XlZnZYg8bHVJGoc7/seSDEnSreGQtXl6MrnsN9bDU6UhufI0iAiH fCeELpxjBpvZi2TzYnltX+21f3oUXurXT4eYPJm6YU0CggEBAIrJUSphtvJovU/S uGRTBEIIzekmk0JWHxu2iU84RT30hb7QwlhvFWLjFrM1MirtBRVBlpf7Gau6JUck lLVkNw1NXotprA3Iu0lgUIU29LLp6KS4eBSkghmh6nEDGshmT6TTVhrbKebctAOq qRsBfFfhVFKwgckCe8Uapukls4bSyWX1GVF+KwFC/0WOScIhSno8Ed0cfu38k0CI RnAFPYpLyhHQ6rUzkZVcyIi/RUKPqOJ0QCaukewG45ffUiCffd8QUlGETjRJtdNN GN8tWrz3DI/qo3BAtLwPguOxLLaqfv7r9Xradi1vCF0Wo82ZI32JO1n9rMSjA7vF 8LNuUc0CggEAedBPh8Mw4qVPgyoDV93VpXu1s5VU796fkqrdmblCq4Ij1L2JrWKU 0OYboQIZxW1IvEy71fw9X4mWfMWhZZ/31jZTPQqW64UqixeCfyvFvIMdOFqp3Au+ oS6x4bXBRT0RH00P4ZrB6dkvy9Vz0ktu+aokEYhylJ94HyBU5WaI7kITBi0JqZx/ Urzn6OOXmn/4xE/becoDJMZmbXYjWs16bKIpMxgrKBY/r3SG0yeorG8h3e+dZYwp 3cFP0tf2xkgteeGXFqw/q7cPKoj+K3jgsmvzpeeVYsHoNcWHH2I+gs+T9k3+wEz1 kPGkBka6rlwV7Gv0kLrYpIv27CcciHjQuQKCAQActQM3DTC3pzEwwPeYMnSXL9/s uDqbj3MV6H8fxPIGJWfpDst7nWXhT81uKG6fYmeg5Z6nJXfP0dUF5TpW1zk6VGwn t/ch6U7HYpseZsywdZPVIo/upgkowXSl6mfqyxzGngXuORh4zhRpcn4GTwzHG2Te xNqMEb/i/IWnvtfvyfhEBewJcMr9Npwrg615pCiZ8y3cjvJf/gl0cGZ5LIuWBQB5 F16JxF3mm1XCukTXZO90vg3Y1JxeB+YYyF+1aQL+DgvhGZNRrGrBT/QuXQpiMCMf VM9oZVrI7cYVNnPBEoHVcyP21NQ5AWoFTaSpMJiHZ4FBie0BGO6IkzMcG23r -----END RSA PRIVATE KEY-----

-----BEGIN PUBLIC KEY-----

MFkwEwYHKoZIzj0CAQYIKoZIzj0DAQcDQgAEd3Jlb4FLOZJ51eHxeB+sbwmaPFyh sONTUYNLCLZeC1clkM2vj3aTYbzzSs/BHl4HToQmvd4Evm5lOUVElhfeRQ== -----END PUBLIC KEY-----

-----BEGIN ENCRYPTED PRIVATE KEY-----

MIIFDjBABgkqhkiG9w0BBQ0wMzAbBgkqhkiG9w0BBQwwDgQI4W7G1sVqHJMCAggA MBQGCCqGSIb3DQMHBAjXOQ/kHb9EVASCBMg68SwrdD/DLeKcPtCkE36wHvrK6wi7 CjwFv2U/gIfNCUNXBZPI4G7voL1XOLJ8h0WWqlEraHo7zYWI5Ky98SI6wOpDGDzo URvavOVT3Ry/QfLtt0GZvELmJb6qO2AcL1qIDULx4xXqb3rI29xR/xVaCkB8CGSe JxU+1TbJJG0UdVDm28dhO8J4qgBpj9N6M/e8K1TIu8ty6IkFPFumTN9zMV9VXRIo Ajr1RDIiFXCZ4ayEnja2RIZwi89rn/iC/QzfsqQFr5axw58wz+0/EfD/i79gKoOX jKBEwWN44LsxJW/ucy3pm7xRurwZvOQZIeZcecVVecAaHmCRFfq+VpSnU5iDZEDL 0GU+CKXW+zDnuIfUc/lx7LWjFyqR12OviS2CdrkaTKSVBAEYCFQdGPCp51WoZMnE uaKkLp0y58e5J0mHx4kmk2saAacdO/YolHjkh5zNe1Z+sORwPEo4ruZY/+wem/TG KFQsVjH/jAsyQFsyXaOrQ4QyOwxw52Vz6b7vrffaTdnKlyvJTvebEbhNiNmt2Ni+ wac/1VcedkMpUrNmpJyal6lzWrVQmW1Q9qBinxHeGnNHk2QWTGZCQCClxDTfPoE1 HC85cD4h91eBV4fiQm/ML/WmaGAQGUiTlX5vESJG1pKYXGqv1cr1pj+MTjqfjApl KOj93yAvx4ss42onWe9DPOBojSMuIzEVZOeq7mt7QeNpN9unjsDVrvq/fmsvIBb0 t5HFVX4JlZoF2sfrwP0jEkyHxlk0pZZc5rbwtVI601MolDzjTNBcYbUB0IUlIj9f mM35IAFWZtrXXv3k5ZRFQU2jB7DFP9zHWsai7quhhduvt498rNxiWu7YlAQfhaU/ wVK+3Fca7AGrlQ8YmzV0uOwoTMvKbLNwiiIG6QsgWRhmOIwHdNlRvhaZl6ybRLty ppMaqlOgDu88/8SMCce8yBderXW/0QxCZjQ3gEDufqxjC2IelOfEbChMLIs6p+9B qaPtji3TxOscQZMD9g4jYXUawHSq55B/MegD5sfvTl3ql+qsQnleXDUz2gJ+MBlH Qp6HZMs2woAbvFyxAXSUeKAOZrnW1TmRNmj6SwtE9aPmMwSYxZtTukesl+CpzEqi BdBZia3Yxu9Z5694Cg1eXoPIir6u6svZA5OIpEIUDIUPnMmG9pjxQ1xK40vyjdMZ +9uAVdGX118nuwZ6Al4bfrPOOmwII2X1xmfFGG3rbVHVD9dIGJ1HGWPZio4F/eai kfSYHr0410JRAOvd9G4vrH6rq/zE5QcLCmXyH5W9vF3RJDAK4ArcaLF5RPY8slEJ NcZ7XTcKUc/Tg6VCMo3agozuzrxKCX5x6rvn0COYgdU3ozTO72dJlFQY2KpJP0n2 RWWjdl2r7XYVRoQJd5XaZ3/mgJ7FtL42Rh6+vjEJLezWgUTo3B4Z0WG8WIp4wfAw d4qbAa4lVWtP++HZvIqOPaL+nZgFS22ygtoIVyYDj7lcqH9cdMsaMrZFAxisVQK2 z2DnysfLg4dkdDuJjFUI07QUPwqjfRVKC8Mec45j9zrpuzu82zQ8Fub7ldtECsby oq0smBG1vd+ozMPnr3yvU7X7jaaM4toW+dG3OQxnUO2GyB/BAEamOB4CWWbKSfy1 tfM=

-----END ENCRYPTED PRIVATE KEY-----

-----BEGIN X509 CRL-----

MIICejCCATECAQEwPgYJKoZIhvcNAQEKMDGgDTALBglghkgBZQMEAgOhGjAYBgkq hkiG9w0BAQgwCwYJYIZIAWUDBAIDogQCAgC+MDsxCzAJBgNVBAYTAk5MMREwDwYD VQQKEwhQb2xhclNTTDEZMBcGA1UEAxMQUG9sYXJTU0wgVGVzdCBDQRcNMTQwMTIw MTM1NjM4WhcNMjQwMTE4MTM1NjM4WjAoMBICAQoXDTEzMDkyNDE2MjgzOFowEgIB FhcNMTQwMTIwMTM0MzA1WqBnMGUwYwYDVR0jBFwwWoAUtFrkpbPe0lL2udWmlQ/r PrzH/f+hP6Q9MDsxCzAJBgNVBAYTAk5MMREwDwYDVQQKEwhQb2xhclNTTDEZMBcG A1UEAxMQUG9sYXJTU0wgVGVzdCBDQYIBADA+BgkqhkiG9w0BAQowMaANMAsGCWCG SAFlAwQCA6EaMBgGCSqGSIb3DQEBCDALBglghkgBZQMEAgOiBAICAL4DggEBAB9F ywBfxOjetxNbCFhOYoPY2jvFCFVdlowMGuxEhX/LktqiBXqRc2r5naQSzuHqO8Iq 1zACtiDLri0CvgSHlravBNeY4c2wj//ueFE89tY5pK9E6vZp7cV+RfMx2YfGPAA2 t7tWZ2rJWzELg8cZ8hpjSwFH7JmgJzjE5gi2gADhBYO6Vv5S3SOgqNjiN1OM31AU p6GHK5Y1jurF5Zwzs+w3wXoXgpOxxwEC4eiS86c9kNSudwTLvDTU0bYEQE1cF+K0 sB8QWABFJfuO5kjD2w3rWgmAiOKsZoxd1xrda+WD3JhDXnoVq3oVBIVlWVz6YID8

enMfMvwScA5AImzu9xA=

-----END X509 CRL-----

<?xml version="1.0" encoding="utf-8"?>

<Project DefaultTargets="Build" ToolsVersion="4.0"

xmlns="http://schemas.microsoft.com/developer/msbuild/2003">

<ItemGroup Label="ProjectConfigurations">

<ProjectConfiguration Include="Debug|Win32">

<Configuration>Debug</Configuration>

<Platform>Win32</Platform>

</ProjectConfiguration>

<ProjectConfiguration Include="Debug|x64">

<Configuration>Debug</Configuration>

<Platform>x64</Platform>

</ProjectConfiguration>

<ProjectConfiguration Include="Release|Win32">

<Configuration>Release</Configuration>

<Platform>Win32</Platform>

</ProjectConfiguration>

<ProjectConfiguration Include="Release|x64">

<Configuration>Release</Configuration>

<Platform>x64</Platform>

</ProjectConfiguration>

</ItemGroup>

<ItemGroup>

<ClCompile Include="..\..\programs\pkey\gen\_key.c" />

</ItemGroup>

<ItemGroup>

<ProjectReference Include="mbedTLS.vcxproj">

<Project>{46cf2d25-6a36-4189-b59c-e4815388e554}</Project>

</ProjectReference>

</ItemGroup>

<PropertyGroup Label="Globals">

<ProjectGuid>{BF782A50-E9AE-00CC-C28A-C9DA8AAB4D52}</ProjectGuid>

<Keyword>Win32Proj</Keyword>

<RootNamespace>gen\_key</RootNamespace>

</PropertyGroup>

<Import Project="\$(VCTargetsPath)\Microsoft.Cpp.Default.props" />

<PropertyGroup Condition="'\$(Configuration)|\$(Platform)'=='Debug|Win32'" Label="Configuration">

<ConfigurationType>Application</ConfigurationType>

<UseDebugLibraries>true</UseDebugLibraries>

<CharacterSet>Unicode</CharacterSet>

</PropertyGroup>

<PropertyGroup Condition="'\$(Configuration)|\$(Platform)'=='Debug|x64'" Label="Configuration">

<ConfigurationType>Application</ConfigurationType>

<UseDebugLibraries>true</UseDebugLibraries>

<CharacterSet>Unicode</CharacterSet>

</PropertyGroup>

<PropertyGroup Condition="'\$(Configuration)|\$(Platform)'=='Release|Win32'" Label="Configuration">

<ConfigurationType>Application</ConfigurationType>

<UseDebugLibraries>false</UseDebugLibraries>

<WholeProgramOptimization>true</WholeProgramOptimization>

<CharacterSet>Unicode</CharacterSet>

</PropertyGroup>

<PropertyGroup Condition="'\$(Configuration)|\$(Platform)'=='Release|x64'" Label="Configuration">

<ConfigurationType>Application</ConfigurationType>

<UseDebugLibraries>false</UseDebugLibraries>

<WholeProgramOptimization>true</WholeProgramOptimization>

<CharacterSet>Unicode</CharacterSet>

<PlatformToolset>Windows7.1SDK</PlatformToolset>

</PropertyGroup>

<Import Project="\$(VCTargetsPath)\Microsoft.Cpp.props" />

<ImportGroup Label="ExtensionSettings">

</ImportGroup>

 <ImportGroup Label="PropertySheets" Condition="'\$(Configuration)|\$(Platform)'=='Debug|Win32'"> <Import Project="\$(UserRootDir)\Microsoft.Cpp.\$(Platform).user.props"

Condition="exists('\$(UserRootDir)\Microsoft.Cpp.\$(Platform).user.props')" Label="LocalAppDataPlatform" /> </ImportGroup>

<ImportGroup Condition="'\$(Configuration)|\$(Platform)'=='Debug|x64'" Label="PropertySheets">

<Import Project="\$(UserRootDir)\Microsoft.Cpp.\$(Platform).user.props"

Condition="exists('\$(UserRootDir)\Microsoft.Cpp.\$(Platform).user.props')" Label="LocalAppDataPlatform" /> </ImportGroup>

 <ImportGroup Label="PropertySheets" Condition="'\$(Configuration)|\$(Platform)'=='Release|Win32'"> <Import Project="\$(UserRootDir)\Microsoft.Cpp.\$(Platform).user.props"

Condition="exists('\$(UserRootDir)\Microsoft.Cpp.\$(Platform).user.props')" Label="LocalAppDataPlatform" /> </ImportGroup>

<ImportGroup Condition="'\$(Configuration)|\$(Platform)'=='Release|x64'" Label="PropertySheets">

<Import Project="\$(UserRootDir)\Microsoft.Cpp.\$(Platform).user.props"

Condition="exists('\$(UserRootDir)\Microsoft.Cpp.\$(Platform).user.props')" Label="LocalAppDataPlatform" /> </ImportGroup>

<PropertyGroup Label="UserMacros" />

<PropertyGroup Condition="'\$(Configuration)|\$(Platform)'=='Debug|Win32'">

<LinkIncremental>true</LinkIncremental>

</PropertyGroup>

<PropertyGroup Condition="'\$(Configuration)|\$(Platform)'=='Debug|x64'">

<LinkIncremental>true</LinkIncremental>

</PropertyGroup>

<PropertyGroup Condition="'\$(Configuration)|\$(Platform)'=='Release|Win32'">

<LinkIncremental>false</LinkIncremental>

</PropertyGroup>

<PropertyGroup Condition="'\$(Configuration)|\$(Platform)'=='Release|x64'">

<LinkIncremental>false</LinkIncremental>

</PropertyGroup>

<ItemDefinitionGroup Condition="'\$(Configuration)|\$(Platform)'=='Debug|Win32'">

<ClCompile>

<PrecompiledHeader>

</PrecompiledHeader>

<WarningLevel>Level3</WarningLevel>

<Optimization>Disabled</Optimization>

<PreprocessorDefinitions>WIN32;\_DEBUG;\_CONSOLE;%(PreprocessorDefinitions)</PreprocessorDefinitions> <AdditionalIncludeDirectories>../../include</AdditionalIncludeDirectories>

</ClCompile>

<Link>

<SubSystem>Console</SubSystem>

<GenerateDebugInformation>true</GenerateDebugInformation>

<ShowProgress>NotSet</ShowProgress>

<AdditionalDependencies>kernel32.lib;user32.lib;gdi32.lib;winspool.lib;comdlg32.lib;advapi32.lib;shell32.lib;ole3 2.lib;oleaut32.lib;uuid.lib;odbc32.lib;odbccp32.lib;%(AdditionalDependencies);mbedTLS.lib</AdditionalDependen cies>

<AdditionalLibraryDirectories>Debug</AdditionalLibraryDirectories>

</Link>

<ProjectReference>

<LinkLibraryDependencies>false</LinkLibraryDependencies>

</ProjectReference>

</ItemDefinitionGroup>

<ItemDefinitionGroup Condition="'\$(Configuration)|\$(Platform)'=='Debug|x64'">

<ClCompile>

<PrecompiledHeader>

</PrecompiledHeader>

<WarningLevel>Level3</WarningLevel>

<Optimization>Disabled</Optimization>

<PreprocessorDefinitions>WIN32;\_DEBUG;\_CONSOLE;%(PreprocessorDefinitions)</PreprocessorDefinitions>

<AdditionalIncludeDirectories>../../include</AdditionalIncludeDirectories>

</ClCompile>

<Link>

<SubSystem>Console</SubSystem>

<GenerateDebugInformation>true</GenerateDebugInformation>

<ShowProgress>NotSet</ShowProgress>

<AdditionalDependencies>kernel32.lib;user32.lib;gdi32.lib;winspool.lib;comdlg32.lib;advapi32.lib;shell32.lib;ole3 2.lib;oleaut32.lib;uuid.lib;odbc32.lib;odbccp32.lib;%(AdditionalDependencies);mbedTLS.lib</AdditionalDependen cies>

<AdditionalLibraryDirectories>Debug</AdditionalLibraryDirectories>

</Link>

<ProjectReference>

<LinkLibraryDependencies>false</LinkLibraryDependencies>

</ProjectReference>

</ItemDefinitionGroup>

<ItemDefinitionGroup Condition="'\$(Configuration)|\$(Platform)'=='Release|Win32'">

<ClCompile>

<WarningLevel>Level3</WarningLevel>

<PrecompiledHeader>

</PrecompiledHeader>

<Optimization>MaxSpeed</Optimization>

<FunctionLevelLinking>true</FunctionLevelLinking>

<IntrinsicFunctions>true</IntrinsicFunctions>

<PreprocessorDefinitions>WIN32;NDEBUG;\_CONSOLE;%(PreprocessorDefinitions)</PreprocessorDefinitions> <AdditionalIncludeDirectories>../../include</AdditionalIncludeDirectories>

</ClCompile>

<Link>

<SubSystem>Console</SubSystem>

<GenerateDebugInformation>true</GenerateDebugInformation>

<EnableCOMDATFolding>true</EnableCOMDATFolding>

<OptimizeReferences>true</OptimizeReferences>

<AdditionalLibraryDirectories>Release</AdditionalLibraryDirectories>

<AdditionalDependencies>kernel32.lib;user32.lib;gdi32.lib;winspool.lib;comdlg32.lib;advapi32.lib;shell32.lib;ole3 2.lib;oleaut32.lib;uuid.lib;odbc32.lib;odbccp32.lib;%(AdditionalDependencies);mbedTLS.lib</AdditionalDependen cies>

 $\langle$ Link $\rangle$ 

</ItemDefinitionGroup>

<ItemDefinitionGroup Condition="'\$(Configuration)|\$(Platform)'=='Release|x64'">

<ClCompile>

<WarningLevel>Level3</WarningLevel>

<PrecompiledHeader>

</PrecompiledHeader>

<Optimization>MaxSpeed</Optimization>

<FunctionLevelLinking>true</FunctionLevelLinking>

<IntrinsicFunctions>true</IntrinsicFunctions>

<PreprocessorDefinitions>WIN64;NDEBUG;\_CONSOLE;%(PreprocessorDefinitions)</PreprocessorDefinitions>

<AdditionalIncludeDirectories>../../include</AdditionalIncludeDirectories>

</ClCompile>

<Link>

<SubSystem>Console</SubSystem>

<GenerateDebugInformation>true</GenerateDebugInformation>

<EnableCOMDATFolding>true</EnableCOMDATFolding>

<OptimizeReferences>true</OptimizeReferences>

<AdditionalLibraryDirectories>Release</AdditionalLibraryDirectories>

<AdditionalDependencies>%(AdditionalDependencies);</AdditionalDependencies>

</Link>

</ItemDefinitionGroup>

<Import Project="\$(VCTargetsPath)\Microsoft.Cpp.targets" />

<ImportGroup Label="ExtensionTargets">

</ImportGroup>

</Project>

AES-128-CCM test vector NIST #1 (P=0, N=7, A=0, T=4)

depends\_on:POLARSSL\_AES\_C:POLARSSL\_CCM\_C

auth\_crypt\_tv:POLARSSL\_CIPHER\_AES\_128\_CCM:"4ae701103c63deca5b5a3939d7d05992":"5a8aa485c316e9": "":"":"02209f55":""

AES-128-CCM test vector NIST #2 (P=0, N=7, A=0, T=4) depends\_on:POLARSSL\_AES\_C:POLARSSL\_CCM\_C auth\_crypt\_tv:POLARSSL\_CIPHER\_AES\_128\_CCM:"4ae701103c63deca5b5a3939d7d05992":"3796cf51b87266" :"":"":"9a04c241":"FAIL"

AES-128-CCM test vector NIST #3 (P=0, N=7, A=0, T=16) depends\_on:POLARSSL\_AES\_C:POLARSSL\_CCM\_C auth\_crypt\_tv:POLARSSL\_CIPHER\_AES\_128\_CCM:"4bb3c4a4f893ad8c9bdc833c325d62b3":"5a8aa485c316e9": "":"":"75d582db43ce9b13ab4b6f7f14341330":""

AES-128-CCM test vector NIST #4 (P=0, N=7, A=0, T=16) depends\_on:POLARSSL\_AES\_C:POLARSSL\_CCM\_C auth\_crypt\_tv:POLARSSL\_CIPHER\_AES\_128\_CCM:"4bb3c4a4f893ad8c9bdc833c325d62b3":"3796cf51b87266": "":"":"3a65e03af37b81d05acc7ec1bc39deb0":"FAIL"

AES-128-CCM test vector NIST #5 (P=0, N=13, A=0, T=4) depends\_on:POLARSSL\_AES\_C:POLARSSL\_CCM\_C auth\_crypt\_tv:POLARSSL\_CIPHER\_AES\_128\_CCM:"4bb3c4a4f893ad8c9bdc833c325d62b3":"5a8aa485c316e94 03aff859fbb":"":"":"90156f3f":""

AES-128-CCM test vector NIST #6 (P=0, N=13, A=0, T=4) depends\_on:POLARSSL\_AES\_C:POLARSSL\_CCM\_C auth\_crypt\_tv:POLARSSL\_CIPHER\_AES\_128\_CCM:"4bb3c4a4f893ad8c9bdc833c325d62b3":"a16a2e741f1cd97 17285b6d882":"":"":"88909016":"FAIL"

AES-128-CCM test vector NIST #7 (P=0, N=13, A=0, T=16) depends\_on:POLARSSL\_AES\_C:POLARSSL\_CCM\_C auth\_crypt\_tv:POLARSSL\_CIPHER\_AES\_128\_CCM:"19ebfde2d5468ba0a3031bde629b11fd":"5a8aa485c316e94 03aff859fbb":"":"":"fb04dc5a44c6bb000f2440f5154364b4":""

AES-128-CCM test vector NIST #8 (P=0, N=13, A=0, T=16) depends\_on:POLARSSL\_AES\_C:POLARSSL\_CCM\_C auth\_crypt\_tv:POLARSSL\_CIPHER\_AES\_128\_CCM:"19ebfde2d5468ba0a3031bde629b11fd":"a16a2e741f1cd971 7285b6d882":"":"":"5447075bf42a59b91f08064738b015ab":"FAIL"

AES-128-CCM test vector NIST #9 (P=24, N=7, A=0, T=4) depends\_on:POLARSSL\_AES\_C:POLARSSL\_CCM\_C auth\_crypt\_tv:POLARSSL\_CIPHER\_AES\_128\_CCM:"19ebfde2d5468ba0a3031bde629b11fd":"5a8aa485c316e9": "":"a90e8ea44085ced791b2fdb7fd44b5cf0bd7d27718029bb7":"03e1fa6b":"3796cf51b8726652a4204733b8fbb047c f00fb91a9837e22"

AES-128-CCM test vector NIST #10 (P=24, N=7, A=0, T=4) depends\_on:POLARSSL\_AES\_C:POLARSSL\_CCM\_C auth\_crypt\_tv:POLARSSL\_CIPHER\_AES\_128\_CCM:"19ebfde2d5468ba0a3031bde629b11fd":"31f8fa25827d48": "":"50aafe0578c115c4a8e126ff7b3ccb64dce8ccaa8ceda69f":"23e5d81c":"FAIL"

AES-128-CCM test vector NIST #11 (P=24, N=7, A=0, T=16) depends\_on:POLARSSL\_AES\_C:POLARSSL\_CCM\_C auth\_crypt\_tv:POLARSSL\_CIPHER\_AES\_128\_CCM:"197afb02ffbd8f699dacae87094d5243":"5a8aa485c316e9":" ":"24ab9eeb0e5508cae80074f1070ee188a637171860881f1f":"2d9a3fbc210595b7b8b1b41523111a8e":"3796cf51b8 726652a4204733b8fbb047cf00fb91a9837e22"

AES-128-CCM test vector NIST #12 (P=24, N=7, A=0, T=16)

depends\_on:POLARSSL\_AES\_C:POLARSSL\_CCM\_C

auth\_crypt\_tv:POLARSSL\_CIPHER\_AES\_128\_CCM:"197afb02ffbd8f699dacae87094d5243":"31f8fa25827d48":" ":"7ebfda6fa5da1dbffd82dc29b875798fbcef8ba0084fbd24":"63af747cc88a001fa94e060290f209c4":"FAIL"

AES-128-CCM test vector NIST #13 (P=24, N=13, A=0, T=4)

depends\_on:POLARSSL\_AES\_C:POLARSSL\_CCM\_C

auth\_crypt\_tv:POLARSSL\_CIPHER\_AES\_128\_CCM:"197afb02ffbd8f699dacae87094d5243":"5a8aa485c316e940 3aff859fbb":"":"4a550134f94455979ec4bf89ad2bd80d25a77ae94e456134":"a3e138b9":"a16a2e741f1cd9717285b6 d882c1fc53655e9773761ad697"

AES-128-CCM test vector NIST #14 (P=24, N=13, A=0, T=4) depends\_on:POLARSSL\_AES\_C:POLARSSL\_CCM\_C auth\_crypt\_tv:POLARSSL\_CIPHER\_AES\_128\_CCM:"197afb02ffbd8f699dacae87094d5243":"49004912fdd72692 79b1f06a89":"":"118ec53dd1bfbe52d5b9fe5dfebecf2ee674ec983eada654":"091a5ae9":"FAIL"

AES-128-CCM test vector NIST #15 (P=24, N=13, A=0, T=16) depends\_on:POLARSSL\_AES\_C:POLARSSL\_CCM\_C auth\_crypt\_tv:POLARSSL\_CIPHER\_AES\_128\_CCM:"90929a4b0ac65b350ad1591611fe4829":"5a8aa485c316e94 03aff859fbb":"":"4bfe4e35784f0a65b545477e5e2f4bae0e1e6fa717eaf2cb":"6a9a970b9beb2ac1bd4fd62168f8378a": "a16a2e741f1cd9717285b6d882c1fc53655e9773761ad697"

AES-128-CCM test vector NIST #16 (P=24, N=13, A=0, T=16) depends\_on:POLARSSL\_AES\_C:POLARSSL\_CCM\_C auth\_crypt\_tv:POLARSSL\_CIPHER\_AES\_128\_CCM:"90929a4b0ac65b350ad1591611fe4829":"49004912fdd7269 279b1f06a89":"":"0c56a503aa2c12e87450d45a7b714db980fd348f327c0065":"a65666144994bad0c8195bcb4ade13 37":"FAIL"

AES-128-CCM test vector NIST #17 (P=0, N=7, A=32, T=4) depends\_on:POLARSSL\_AES\_C:POLARSSL\_CCM\_C auth\_crypt\_tv:POLARSSL\_CIPHER\_AES\_128\_CCM:"90929a4b0ac65b350ad1591611fe4829":"5a8aa485c316e9": "3796cf51b8726652a4204733b8fbb047cf00fb91a9837e22ec22b1a268f88e2c":"":"782e4318":""

AES-128-CCM test vector NIST #18 (P=0, N=7, A=32, T=4) depends\_on:POLARSSL\_AES\_C:POLARSSL\_CCM\_C auth\_crypt\_tv:POLARSSL\_CIPHER\_AES\_128\_CCM:"90929a4b0ac65b350ad1591611fe4829":"a265480ca88d5f": "a2248a882ecbf850daf91933a389e78e81623d233dfd47bf8321361a38f138fe":"":"a04f270a":"FAIL"

AES-128-CCM test vector NIST #19 (P=0, N=7, A=32, T=16) depends\_on:POLARSSL\_AES\_C:POLARSSL\_CCM\_C

auth\_crypt\_tv:POLARSSL\_CIPHER\_AES\_128\_CCM:"6a798d7c5e1a72b43e20ad5c7b08567b":"5a8aa485c316e9": "3796cf51b8726652a4204733b8fbb047cf00fb91a9837e22ec22b1a268f88e2c":"":"41b476013f45e4a781f253a6f3b1 e530":""

AES-128-CCM test vector NIST #20 (P=0, N=7, A=32, T=16) depends\_on:POLARSSL\_AES\_C:POLARSSL\_CCM\_C auth\_crypt\_tv:POLARSSL\_CIPHER\_AES\_128\_CCM:"6a798d7c5e1a72b43e20ad5c7b08567b":"a265480ca88d5f": "a2248a882ecbf850daf91933a389e78e81623d233dfd47bf8321361a38f138fe":"":"f9f018fcd125822616083fffebc4c 8e6":"FAIL"

AES-128-CCM test vector NIST #21 (P=0, N=13, A=32, T=4)

depends\_on:POLARSSL\_AES\_C:POLARSSL\_CCM\_C

auth\_crypt\_tv:POLARSSL\_CIPHER\_AES\_128\_CCM:"6a798d7c5e1a72b43e20ad5c7b08567b":"5a8aa485c316e94 03aff859fbb":"a16a2e741f1cd9717285b6d882c1fc53655e9773761ad697a7ee6410184c7982":"":"9f69f24f":""

AES-128-CCM test vector NIST #22 (P=0, N=13, A=32, T=4) depends\_on:POLARSSL\_AES\_C:POLARSSL\_CCM\_C auth\_crypt\_tv:POLARSSL\_CIPHER\_AES\_128\_CCM:"6a798d7c5e1a72b43e20ad5c7b08567b":"8739b4bea1a099f e547499cbc6":"f6107696edb332b2ea059d8860fee26be42e5e12e1a4f79a8d0eafce1b2278a7":"":"e17afaa4":"FAIL"

AES-128-CCM test vector NIST #23 (P=0, N=13, A=32, T=16)

depends\_on:POLARSSL\_AES\_C:POLARSSL\_CCM\_C

auth\_crypt\_tv:POLARSSL\_CIPHER\_AES\_128\_CCM:"f9fdca4ac64fe7f014de0f43039c7571":"5a8aa485c316e9403 aff859fbb":"a16a2e741f1cd9717285b6d882c1fc53655e9773761ad697a7ee6410184c7982":"":"1859ac36a40a6b28b 34266253627797a":""

AES-128-CCM test vector NIST #24 (P=0, N=13, A=32, T=16) depends\_on:POLARSSL\_AES\_C:POLARSSL\_CCM\_C

auth\_crypt\_tv:POLARSSL\_CIPHER\_AES\_128\_CCM:"f9fdca4ac64fe7f014de0f43039c7571":"8739b4bea1a099fe5 47499cbc6":"f6107696edb332b2ea059d8860fee26be42e5e12e1a4f79a8d0eafce1b2278a7":"":"edf8b46eb69ac00441 16019dec183072":"FAIL"

AES-128-CCM test vector NIST #25 (P=24, N=7, A=32, T=4) depends\_on:POLARSSL\_AES\_C:POLARSSL\_CCM\_C auth\_crypt\_tv:POLARSSL\_CIPHER\_AES\_128\_CCM:"f9fdca4ac64fe7f014de0f43039c7571":"5a8aa485c316e9":" 3796cf51b8726652a4204733b8fbb047cf00fb91a9837e22ec22b1a268f88e2c":"6be31860ca271ef448de8f8d8b39346 daf4b81d7e92d65b3":"38f125fa":"a265480ca88d5f536db0dc6abc40faf0d05be7a966977768"

AES-128-CCM test vector NIST #26 (P=24, N=7, A=32, T=4) depends\_on:POLARSSL\_AES\_C:POLARSSL\_CCM\_C

auth\_crypt\_tv:POLARSSL\_CIPHER\_AES\_128\_CCM:"f9fdca4ac64fe7f014de0f43039c7571":"fdd2d6f503c915":"5 b92394f21ddc3ad49d9b0881b829a5935cb3a4d23e292a62fb66b5e7ab7020e":"4cc57a9927a6bc401441870d3193bf8 9ebd163f5c01501c7":"28a66b69":"FAIL"

AES-128-CCM test vector NIST #27 (P=24, N=7, A=32, T=16) depends\_on:POLARSSL\_AES\_C:POLARSSL\_CCM\_C

auth\_crypt\_tv:POLARSSL\_CIPHER\_AES\_128\_CCM:"a7aa635ea51b0bb20a092bd5573e728c":"5a8aa485c316e9": "3796cf51b8726652a4204733b8fbb047cf00fb91a9837e22ec22b1a268f88e2c":"b351ab96b2e45515254558d521267 3ee6c776d42dbca3b51":"2cf3a20b7fd7c49e6e79bef475c2906f":"a265480ca88d5f536db0dc6abc40faf0d05be7a966 977768"

AES-128-CCM test vector NIST #28 (P=24, N=7, A=32, T=16) depends\_on:POLARSSL\_AES\_C:POLARSSL\_CCM\_C auth\_crypt\_tv:POLARSSL\_CIPHER\_AES\_128\_CCM:"a7aa635ea51b0bb20a092bd5573e728c":"fdd2d6f503c915": "5b92394f21ddc3ad49d9b0881b829a5935cb3a4d23e292a62fb66b5e7ab7020e":"df1a5285caa41b4bb47f6e5ceceba4 e82721828d68427a30":"81d18ca149d6766bfaccec88f194eb5b":"FAIL"

AES-128-CCM test vector NIST #29 (P=24, N=13, A=32, T=4)

depends\_on:POLARSSL\_AES\_C:POLARSSL\_CCM\_C

auth\_crypt\_tv:POLARSSL\_CIPHER\_AES\_128\_CCM:"a7aa635ea51b0bb20a092bd5573e728c":"5a8aa485c316e94 03aff859fbb":"a16a2e741f1cd9717285b6d882c1fc53655e9773761ad697a7ee6410184c7982":"934f893824e880f743 d196b22d1f340a52608155087bd28a":"c25e5329":"8739b4bea1a099fe547499cbc6d1b13d849b8084c9b6acc5"

AES-128-CCM test vector NIST #30 (P=24, N=13, A=32, T=4) depends\_on:POLARSSL\_AES\_C:POLARSSL\_CCM\_C

auth\_crypt\_tv:POLARSSL\_CIPHER\_AES\_128\_CCM:"a7aa635ea51b0bb20a092bd5573e728c":"0812757ad0cc4d1

7c4cfe7a642":"ec6c44a7e94e51a3ca6dee229098391575ec7213c85267fbf7492fdbeee61b10":"f43ba9d834ad85dfab 3f1c0c27c3441fe4e411a38a261a65":"59b3b3ee":"FAIL"

AES-128-CCM test vector NIST #31 (P=24, N=13, A=32, T=16)

depends\_on:POLARSSL\_AES\_C:POLARSSL\_CCM\_C

auth\_crypt\_tv:POLARSSL\_CIPHER\_AES\_128\_CCM:"26511fb51fcfa75cb4b44da75a6e5a0e":"5a8aa485c316e940 3aff859fbb":"a16a2e741f1cd9717285b6d882c1fc53655e9773761ad697a7ee6410184c7982":"50038b5fdd364ee747 b70d00bd36840ece4ea19998123375":"c0a458bfcafa3b2609afe0f825cbf503":"8739b4bea1a099fe547499cbc6d1b13 d849b8084c9b6acc5"

AES-128-CCM test vector NIST #32 (P=24, N=13, A=32, T=16)

depends\_on:POLARSSL\_AES\_C:POLARSSL\_CCM\_C

auth\_crypt\_tv:POLARSSL\_CIPHER\_AES\_128\_CCM:"26511fb51fcfa75cb4b44da75a6e5a0e":"0812757ad0cc4d17 c4cfe7a642":"ec6c44a7e94e51a3ca6dee229098391575ec7213c85267fbf7492fdbeee61b10":"78ed8ff6b5a1255d0fbd 0a719a9c27b059ff5f83d0c4962c":"390042ba8bb5f6798dab01c5afad7306":"FAIL"

AES-192-CCM test vector NIST #1 (P=0, N=7, A=0, T=4) depends\_on:POLARSSL\_AES\_C:POLARSSL\_CCM\_C auth\_crypt\_tv:POLARSSL\_CIPHER\_AES\_192\_CCM:"c98ad7f38b2c7e970c9b965ec87a08208384718f78206c6c": "5a8aa485c316e9":"":"":"9d4b7f3b":""

AES-192-CCM test vector NIST #2 (P=0, N=7, A=0, T=4) depends\_on:POLARSSL\_AES\_C:POLARSSL\_CCM\_C auth\_crypt\_tv:POLARSSL\_CIPHER\_AES\_192\_CCM:"c98ad7f38b2c7e970c9b965ec87a08208384718f78206c6c": "3796cf51b87266":"":"":"80745de9":"FAIL"

AES-192-CCM test vector NIST #3 (P=0, N=7, A=0, T=16) depends\_on:POLARSSL\_AES\_C:POLARSSL\_CCM\_C auth\_crypt\_tv:POLARSSL\_CIPHER\_AES\_192\_CCM:"4bb3c4a4f893ad8c9bdc833c325d62b3d3ad1bccf9282a65": "5a8aa485c316e9":"":"":"17223038fa99d53681ca1beabe78d1b4":""

AES-192-CCM test vector NIST #4 (P=0, N=7, A=0, T=16) depends\_on:POLARSSL\_AES\_C:POLARSSL\_CCM\_C auth\_crypt\_tv:POLARSSL\_CIPHER\_AES\_192\_CCM:"4bb3c4a4f893ad8c9bdc833c325d62b3d3ad1bccf9282a65": "3796cf51b87266":"":"":"d0e1eeef4d2a264536bb1c2c1bde7c35":"FAIL"

AES-192-CCM test vector NIST #5 (P=0, N=13, A=0, T=4) depends\_on:POLARSSL\_AES\_C:POLARSSL\_CCM\_C auth\_crypt\_tv:POLARSSL\_CIPHER\_AES\_192\_CCM:"4bb3c4a4f893ad8c9bdc833c325d62b3d3ad1bccf9282a65": "5a8aa485c316e9403aff859fbb":"":"":"fe69ed84":""

AES-192-CCM test vector NIST #6 (P=0, N=13, A=0, T=4) depends\_on:POLARSSL\_AES\_C:POLARSSL\_CCM\_C auth\_crypt\_tv:POLARSSL\_CIPHER\_AES\_192\_CCM:"4bb3c4a4f893ad8c9bdc833c325d62b3d3ad1bccf9282a65": "a16a2e741f1cd9717285b6d882":"":"":"db7ffc82":"FAIL"

AES-192-CCM test vector NIST #7 (P=0, N=13, A=0, T=16) depends\_on:POLARSSL\_AES\_C:POLARSSL\_CCM\_C auth\_crypt\_tv:POLARSSL\_CIPHER\_AES\_192\_CCM:"19ebfde2d5468ba0a3031bde629b11fd4094afcb205393fa":" 5a8aa485c316e9403aff859fbb":"":"":"0c66a8e547ed4f8c2c9a9a1eb5d455b9":""

AES-192-CCM test vector NIST #8 (P=0, N=13, A=0, T=16) depends\_on:POLARSSL\_AES\_C:POLARSSL\_CCM\_C auth\_crypt\_tv:POLARSSL\_CIPHER\_AES\_192\_CCM:"19ebfde2d5468ba0a3031bde629b11fd4094afcb205393fa":" a16a2e741f1cd9717285b6d882":"":"":"38757b3a61a4dc97ca3ab88bf1240695":"FAIL"

AES-192-CCM test vector NIST #9 (P=24, N=7, A=0, T=4) depends\_on:POLARSSL\_AES\_C:POLARSSL\_CCM\_C auth\_crypt\_tv:POLARSSL\_CIPHER\_AES\_192\_CCM:"19ebfde2d5468ba0a3031bde629b11fd4094afcb205393fa":" 5a8aa485c316e9":"":"411986d04d6463100bff03f7d0bde7ea2c3488784378138c":"ddc93a54":"3796cf51b8726652a 4204733b8fbb047cf00fb91a9837e22"

AES-192-CCM test vector NIST #10 (P=24, N=7, A=0, T=4) depends\_on:POLARSSL\_AES\_C:POLARSSL\_CCM\_C auth\_crypt\_tv:POLARSSL\_CIPHER\_AES\_192\_CCM:"19ebfde2d5468ba0a3031bde629b11fd4094afcb205393fa":" 31f8fa25827d48":"":"32b649ab56162e55d4148a1292d6a225a988eb1308298273":"b6889036":"FAIL"

AES-192-CCM test vector NIST #11 (P=24, N=7, A=0, T=16) depends\_on:POLARSSL\_AES\_C:POLARSSL\_CCM\_C auth\_crypt\_tv:POLARSSL\_CIPHER\_AES\_192\_CCM:"197afb02ffbd8f699dacae87094d524324576b99844f75e1":" 5a8aa485c316e9":"":"cba4b4aeb85f0492fd8d905c4a6d8233139833373ef188a8":"c5a5ebecf7ac8607fe412189e83d9 d20":"3796cf51b8726652a4204733b8fbb047cf00fb91a9837e22"

AES-192-CCM test vector NIST #12 (P=24, N=7, A=0, T=16) depends\_on:POLARSSL\_AES\_C:POLARSSL\_CCM\_C auth\_crypt\_tv:POLARSSL\_CIPHER\_AES\_192\_CCM:"197afb02ffbd8f699dacae87094d524324576b99844f75e1":" 31f8fa25827d48":"":"ca62713728b5c9d652504b0ae8fd4fee5d297ee6a8d19cb6":"e699f15f14d34dcaf9ba8ed4b877c 97d":"FAIL"

AES-192-CCM test vector NIST #13 (P=24, N=13, A=0, T=4) depends\_on:POLARSSL\_AES\_C:POLARSSL\_CCM\_C auth\_crypt\_tv:POLARSSL\_CIPHER\_AES\_192\_CCM:"197afb02ffbd8f699dacae87094d524324576b99844f75e1":" 5a8aa485c316e9403aff859fbb":"":"042653c674ef2a90f7fb11d30848e530ae59478f1051633a":"34fad277":"a16a2e7 41f1cd9717285b6d882c1fc53655e9773761ad697"

AES-192-CCM test vector NIST #14 (P=24, N=13, A=0, T=4) depends\_on:POLARSSL\_AES\_C:POLARSSL\_CCM\_C

auth\_crypt\_tv:POLARSSL\_CIPHER\_AES\_192\_CCM:"197afb02ffbd8f699dacae87094d524324576b99844f75e1":" 49004912fdd7269279b1f06a89":"":"1902d9769a7ba3d3268e1257395c8c2e5f98eef295dcbfa5":"a35df775":"FAIL"

AES-192-CCM test vector NIST #15 (P=24, N=13, A=0, T=16) depends\_on:POLARSSL\_AES\_C:POLARSSL\_CCM\_C auth\_crypt\_tv:POLARSSL\_CIPHER\_AES\_192\_CCM:"90929a4b0ac65b350ad1591611fe48297e03956f6083e451": "5a8aa485c316e9403aff859fbb":"":"a5b7d8cca2069908d1ed88e6a9fe2c9bede3131dad54671e":"a7ade30a07d18569 2ab0ebdf4c78cf7a":"a16a2e741f1cd9717285b6d882c1fc53655e9773761ad697"

AES-192-CCM test vector NIST #16 (P=24, N=13, A=0, T=16)

depends\_on:POLARSSL\_AES\_C:POLARSSL\_CCM\_C

auth\_crypt\_tv:POLARSSL\_CIPHER\_AES\_192\_CCM:"90929a4b0ac65b350ad1591611fe48297e03956f6083e451": "49004912fdd7269279b1f06a89":"":"9a98617fb97a0dfe466be692272dcdaec1c5443a3b51312e":"f042c86363cc05af b98c66e16be8a445":"FAIL"

AES-192-CCM test vector NIST #17 (P=0, N=7, A=32, T=4) depends\_on:POLARSSL\_AES\_C:POLARSSL\_CCM\_C auth\_crypt\_tv:POLARSSL\_CIPHER\_AES\_192\_CCM:"90929a4b0ac65b350ad1591611fe48297e03956f6083e451": "5a8aa485c316e9":"3796cf51b8726652a4204733b8fbb047cf00fb91a9837e22ec22b1a268f88e2c":"":"1d089a5f":""

AES-192-CCM test vector NIST #18 (P=0, N=7, A=32, T=4) depends\_on:POLARSSL\_AES\_C:POLARSSL\_CCM\_C auth\_crypt\_tv:POLARSSL\_CIPHER\_AES\_192\_CCM:"90929a4b0ac65b350ad1591611fe48297e03956f6083e451": "a265480ca88d5f":"a2248a882ecbf850daf91933a389e78e81623d233dfd47bf8321361a38f138fe":"":"2f46022a":"F AIL"

AES-192-CCM test vector NIST #19 (P=0, N=7, A=32, T=16) depends\_on:POLARSSL\_AES\_C:POLARSSL\_CCM\_C auth\_crypt\_tv:POLARSSL\_CIPHER\_AES\_192\_CCM:"6a798d7c5e1a72b43e20ad5c7b08567b12ab744b61c070e2" :"5a8aa485c316e9":"3796cf51b8726652a4204733b8fbb047cf00fb91a9837e22ec22b1a268f88e2c":"":"5280a2137fe e3deefcfe9b63a1199fb3":""

AES-192-CCM test vector NIST #20 (P=0, N=7, A=32, T=16) depends\_on:POLARSSL\_AES\_C:POLARSSL\_CCM\_C auth\_crypt\_tv:POLARSSL\_CIPHER\_AES\_192\_CCM:"6a798d7c5e1a72b43e20ad5c7b08567b12ab744b61c070e2" :"a265480ca88d5f":"a2248a882ecbf850daf91933a389e78e81623d233dfd47bf8321361a38f138fe":"":"d40a7318c5f2 d82f838c0beeefe0d598":"FAIL"

AES-192-CCM test vector NIST #21 (P=0, N=13, A=32, T=4) depends\_on:POLARSSL\_AES\_C:POLARSSL\_CCM\_C auth\_crypt\_tv:POLARSSL\_CIPHER\_AES\_192\_CCM:"6a798d7c5e1a72b43e20ad5c7b08567b12ab744b61c070e2" :"5a8aa485c316e9403aff859fbb":"a16a2e741f1cd9717285b6d882c1fc53655e9773761ad697a7ee6410184c7982":"": "5e0eaebd":""

AES-192-CCM test vector NIST  $#22$  (P=0, N=13, A=32, T=4) depends\_on:POLARSSL\_AES\_C:POLARSSL\_CCM\_C auth\_crypt\_tv:POLARSSL\_CIPHER\_AES\_192\_CCM:"6a798d7c5e1a72b43e20ad5c7b08567b12ab744b61c070e2" :"8739b4bea1a099fe547499cbc6":"f6107696edb332b2ea059d8860fee26be42e5e12e1a4f79a8d0eafce1b2278a7":"": "71b7fc33":"FAIL"

AES-192-CCM test vector NIST #23 (P=0, N=13, A=32, T=16) depends\_on:POLARSSL\_AES\_C:POLARSSL\_CCM\_C auth\_crypt\_tv:POLARSSL\_CIPHER\_AES\_192\_CCM:"f9fdca4ac64fe7f014de0f43039c757194d544ce5d15eed4":" 5a8aa485c316e9403aff859fbb":"a16a2e741f1cd9717285b6d882c1fc53655e9773761ad697a7ee6410184c7982":"":" d07ccf9fdc3d33aa94cda3d230da707c":""

AES-192-CCM test vector NIST #24 (P=0, N=13, A=32, T=16) depends\_on:POLARSSL\_AES\_C:POLARSSL\_CCM\_C auth\_crypt\_tv:POLARSSL\_CIPHER\_AES\_192\_CCM:"f9fdca4ac64fe7f014de0f43039c757194d544ce5d15eed4":" 8739b4bea1a099fe547499cbc6":"f6107696edb332b2ea059d8860fee26be42e5e12e1a4f79a8d0eafce1b2278a7":"":"6 5fe32b649dc328c9f531584897e85b3":"FAIL"

AES-192-CCM test vector NIST #25 (P=24, N=7, A=32, T=4) depends\_on:POLARSSL\_AES\_C:POLARSSL\_CCM\_C auth\_crypt\_tv:POLARSSL\_CIPHER\_AES\_192\_CCM:"f9fdca4ac64fe7f014de0f43039c757194d544ce5d15eed4":" 5a8aa485c316e9":"3796cf51b8726652a4204733b8fbb047cf00fb91a9837e22ec22b1a268f88e2c":"9f6ca4af9b15914 8c889a6584d1183ea26e2614874b05045":"75dea8d1":"a265480ca88d5f536db0dc6abc40faf0d05be7a966977768"

AES-192-CCM test vector NIST #26 (P=24, N=7, A=32, T=4) depends\_on:POLARSSL\_AES\_C:POLARSSL\_CCM\_C auth\_crypt\_tv:POLARSSL\_CIPHER\_AES\_192\_CCM:"f9fdca4ac64fe7f014de0f43039c757194d544ce5d15eed4":"f dd2d6f503c915":"5b92394f21ddc3ad49d9b0881b829a5935cb3a4d23e292a62fb66b5e7ab7020e":"84d8212e9cfc212 1252baa3b065b1edcf50497b9594db1eb":"d7965825":"FAIL"

AES-192-CCM test vector NIST #27 (P=24, N=7, A=32, T=16)

depends\_on:POLARSSL\_AES\_C:POLARSSL\_CCM\_C

auth\_crypt\_tv:POLARSSL\_CIPHER\_AES\_192\_CCM:"a7aa635ea51b0bb20a092bd5573e728ccd4b3e8cdd2ab33d": "5a8aa485c316e9":"3796cf51b8726652a4204733b8fbb047cf00fb91a9837e22ec22b1a268f88e2c":"6aab64c4787599 d8f213446beadb16e08dba60e97f56dbd1":"4d1d980d6fe0fb44b421992662b97975":"a265480ca88d5f536db0dc6abc 40faf0d05be7a966977768"

AES-192-CCM test vector NIST #28 (P=24, N=7, A=32, T=16) depends\_on:POLARSSL\_AES\_C:POLARSSL\_CCM\_C

auth\_crypt\_tv:POLARSSL\_CIPHER\_AES\_192\_CCM:"a7aa635ea51b0bb20a092bd5573e728ccd4b3e8cdd2ab33d": "fdd2d6f503c915":"5b92394f21ddc3ad49d9b0881b829a5935cb3a4d23e292a62fb66b5e7ab7020e":"4980b2ee49b1a af393175f5ab9bae95ec7904557dfa20660":"3c51d36c826f01384100886198a7f6a3":"FAIL"

AES-192-CCM test vector NIST #29 (P=24, N=13, A=32, T=4) depends\_on:POLARSSL\_AES\_C:POLARSSL\_CCM\_C auth\_crypt\_tv:POLARSSL\_CIPHER\_AES\_192\_CCM:"a7aa635ea51b0bb20a092bd5573e728ccd4b3e8cdd2ab33d": "5a8aa485c316e9403aff859fbb":"a16a2e741f1cd9717285b6d882c1fc53655e9773761ad697a7ee6410184c7982":"16 e543d0e20615ff0df15acd9927ddfe40668a54bb854ccc":"c25e9fce":"8739b4bea1a099fe547499cbc6d1b13d849b808 4c9b6acc5"

AES-192-CCM test vector NIST #30 (P=24, N=13, A=32, T=4) depends\_on:POLARSSL\_AES\_C:POLARSSL\_CCM\_C

auth\_crypt\_tv:POLARSSL\_CIPHER\_AES\_192\_CCM:"a7aa635ea51b0bb20a092bd5573e728ccd4b3e8cdd2ab33d": "0812757ad0cc4d17c4cfe7a642":"ec6c44a7e94e51a3ca6dee229098391575ec7213c85267fbf7492fdbeee61b10":"df 35b109caf690656ae278bbd8f8bba687a2ce11b105dae9":"8ecedb3e":"FAIL"

AES-192-CCM test vector NIST #31 (P=24, N=13, A=32, T=16)

depends\_on:POLARSSL\_AES\_C:POLARSSL\_CCM\_C

auth\_crypt\_tv:POLARSSL\_CIPHER\_AES\_192\_CCM:"26511fb51fcfa75cb4b44da75a6e5a0eb8d9c8f3b906f886":" 5a8aa485c316e9403aff859fbb":"a16a2e741f1cd9717285b6d882c1fc53655e9773761ad697a7ee6410184c7982":"c5b 0b2ef17498c5570eb335df4588032958ba3d69bf6f317":"8464a6f7fa2b76744e8e8d95691cecb8":"8739b4bea1a099fe 547499cbc6d1b13d849b8084c9b6acc5"

AES-192-CCM test vector NIST #32 (P=24, N=13, A=32, T=16) depends\_on:POLARSSL\_AES\_C:POLARSSL\_CCM\_C auth\_crypt\_tv:POLARSSL\_CIPHER\_AES\_192\_CCM:"26511fb51fcfa75cb4b44da75a6e5a0eb8d9c8f3b906f886":" 0812757ad0cc4d17c4cfe7a642":"ec6c44a7e94e51a3ca6dee229098391575ec7213c85267fbf7492fdbeee61b10":"d1f 0518929f4ae2f0543de2a7dfe4bb0110bb3057e524a1c":"06bd6dc2e6bcc3436cffb969ae900388":"FAIL"

AES-256-CCM test vector NIST #1 (P=0, N=7, A=0, T=4) depends\_on:POLARSSL\_AES\_C:POLARSSL\_CCM\_C auth\_crypt\_tv:POLARSSL\_CIPHER\_AES\_256\_CCM:"eda32f751456e33195f1f499cf2dc7c97ea127b6d488f211ccc 5126fbb24afa6":"a544218dadd3c1":"":"":"469c90bb":""

AES-256-CCM test vector NIST #2 (P=0, N=7, A=0, T=4) depends\_on:POLARSSL\_AES\_C:POLARSSL\_CCM\_C auth\_crypt\_tv:POLARSSL\_CIPHER\_AES\_256\_CCM:"eda32f751456e33195f1f499cf2dc7c97ea127b6d488f211ccc 5126fbb24afa6":"d3d5424e20fbec":"":"":"46a908ed":"FAIL"

AES-256-CCM test vector NIST #3 (P=0, N=7, A=0, T=16) depends\_on:POLARSSL\_AES\_C:POLARSSL\_CCM\_C auth\_crypt\_tv:POLARSSL\_CIPHER\_AES\_256\_CCM:"e1b8a927a95efe94656677b692662000278b441c79e879dd5 c0ddc758bdc9ee8":"a544218dadd3c1":"":"":"8207eb14d33855a52acceed17dbcbf6e":""

AES-256-CCM test vector NIST #4 (P=0, N=7, A=0, T=16) depends\_on:POLARSSL\_AES\_C:POLARSSL\_CCM\_C auth\_crypt\_tv:POLARSSL\_CIPHER\_AES\_256\_CCM:"e1b8a927a95efe94656677b692662000278b441c79e879dd5 c0ddc758bdc9ee8":"d3d5424e20fbec":"":"":"60f8e127cb4d30db6df0622158cd931d":"FAIL"

AES-256-CCM test vector NIST #5 (P=0, N=13, A=0, T=4) depends\_on:POLARSSL\_AES\_C:POLARSSL\_CCM\_C auth\_crypt\_tv:POLARSSL\_CIPHER\_AES\_256\_CCM:"e1b8a927a95efe94656677b692662000278b441c79e879dd5 c0ddc758bdc9ee8":"a544218dadd3c10583db49cf39":"":"":"8a19a133":""

AES-256-CCM test vector NIST #6 (P=0, N=13, A=0, T=4) depends\_on:POLARSSL\_AES\_C:POLARSSL\_CCM\_C auth\_crypt\_tv:POLARSSL\_CIPHER\_AES\_256\_CCM:"e1b8a927a95efe94656677b692662000278b441c79e879dd5 c0ddc758bdc9ee8":"3c0e2815d37d844f7ac240ba9d":"":"":"2e317f1b":"FAIL"

AES-256-CCM test vector NIST #7 (P=0, N=13, A=0, T=16)

depends\_on:POLARSSL\_AES\_C:POLARSSL\_CCM\_C

auth\_crypt\_tv:POLARSSL\_CIPHER\_AES\_256\_CCM:"af063639e66c284083c5cf72b70d8bc277f5978e80d9322d99 f2fdc718cda569":"a544218dadd3c10583db49cf39":"":"":"97e1a8dd4259ccd2e431e057b0397fcf":""

AES-256-CCM test vector NIST #8 (P=0, N=13, A=0, T=16)

depends\_on:POLARSSL\_AES\_C:POLARSSL\_CCM\_C

auth\_crypt\_tv:POLARSSL\_CIPHER\_AES\_256\_CCM:"af063639e66c284083c5cf72b70d8bc277f5978e80d9322d99 f2fdc718cda569":"3c0e2815d37d844f7ac240ba9d":"":"":"5a9596c511ea6a8671adefc4f2157d8b":"FAIL"

AES-256-CCM test vector NIST #9 (P=24, N=7, A=0, T=4)

depends\_on:POLARSSL\_AES\_C:POLARSSL\_CCM\_C

auth\_crypt\_tv:POLARSSL\_CIPHER\_AES\_256\_CCM:"af063639e66c284083c5cf72b70d8bc277f5978e80d9322d99 f2fdc718cda569":"a544218dadd3c1":"":"64a1341679972dc5869fcf69b19d5c5ea50aa0b5e985f5b7":"22aa8d59":"d3 d5424e20fbec43ae495353ed830271515ab104f8860c98"

AES-256-CCM test vector NIST #10 (P=24, N=7, A=0, T=4)

depends\_on:POLARSSL\_AES\_C:POLARSSL\_CCM\_C

auth\_crypt\_tv:POLARSSL\_CIPHER\_AES\_256\_CCM:"af063639e66c284083c5cf72b70d8bc277f5978e80d9322d99 f2fdc718cda569":"bfcda8b5a2d0d2":"":"c5b7f802bffc498c1626e3774f1d9f94045dfd8e1a10a202":"77d00a75":"FAI L"

AES-256-CCM test vector NIST #11 (P=24, N=7, A=0, T=16) depends\_on:POLARSSL\_AES\_C:POLARSSL\_CCM\_C auth\_crypt\_tv:POLARSSL\_CIPHER\_AES\_256\_CCM:"f7079dfa3b5c7b056347d7e437bcded683abd6e2c9e069d33 3284082cbb5d453":"a544218dadd3c1":"":"bc51c3925a960e7732533e4ef3a4f69ee6826de952bcb0fd":"374f3bb6db 8377ebfc79674858c4f305":"d3d5424e20fbec43ae495353ed830271515ab104f8860c98"

AES-256-CCM test vector NIST #12 (P=24, N=7, A=0, T=16) depends\_on:POLARSSL\_AES\_C:POLARSSL\_CCM\_C auth\_crypt\_tv:POLARSSL\_CIPHER\_AES\_256\_CCM:"f7079dfa3b5c7b056347d7e437bcded683abd6e2c9e069d33 3284082cbb5d453":"bfcda8b5a2d0d2":"":"afa1fa8e8a70e26b02161150556d604101fdf423f332c336":"3275f2a4907 d51b734fe7238cebbd48f":"FAIL"

AES-256-CCM test vector NIST #13 (P=24, N=13, A=0, T=4) depends\_on:POLARSSL\_AES\_C:POLARSSL\_CCM\_C auth\_crypt\_tv:POLARSSL\_CIPHER\_AES\_256\_CCM:"f7079dfa3b5c7b056347d7e437bcded683abd6e2c9e069d33 3284082cbb5d453":"a544218dadd3c10583db49cf39":"":"63e00d30e4b08fd2a1cc8d70fab327b2368e77a93be4f412" :"3d14fb3f":"3c0e2815d37d844f7ac240ba9d6e3a0b2a86f706e885959e"

AES-256-CCM test vector NIST #14 (P=24, N=13, A=0, T=4) depends\_on:POLARSSL\_AES\_C:POLARSSL\_CCM\_C auth\_crypt\_tv:POLARSSL\_CIPHER\_AES\_256\_CCM:"f7079dfa3b5c7b056347d7e437bcded683abd6e2c9e069d33 3284082cbb5d453":"894dcaa61008eb8fb052c60d41":"":"bb5425b3869b76856ec58e39886fb6f6f2ac13fe44cb132d" :"8d0c0099":"FAIL"

AES-256-CCM test vector NIST #15 (P=24, N=13, A=0, T=16) depends\_on:POLARSSL\_AES\_C:POLARSSL\_CCM\_C auth\_crypt\_tv:POLARSSL\_CIPHER\_AES\_256\_CCM:"1b0e8df63c57f05d9ac457575ea764524b8610ae5164e6215f
426f5a7ae6ede4":"a544218dadd3c10583db49cf39":"":"f0050ad16392021a3f40207bed3521fb1e9f808f49830c42":" 3a578d179902f912f9ea1afbce1120b3":"3c0e2815d37d844f7ac240ba9d6e3a0b2a86f706e885959e"

AES-256-CCM test vector NIST #16 (P=24, N=13, A=0, T=16) depends\_on:POLARSSL\_AES\_C:POLARSSL\_CCM\_C auth\_crypt\_tv:POLARSSL\_CIPHER\_AES\_256\_CCM:"1b0e8df63c57f05d9ac457575ea764524b8610ae5164e6215f 426f5a7ae6ede4":"894dcaa61008eb8fb052c60d41":"":"c408190d0fbf5034f83b24a8ed9657331a7ce141de4fae76":" 9084607b83bd06e6442eac8dacf583cc":"FAIL"

AES-256-CCM test vector NIST #17 (P=0, N=7, A=32, T=4)

depends\_on:POLARSSL\_AES\_C:POLARSSL\_CCM\_C

auth\_crypt\_tv:POLARSSL\_CIPHER\_AES\_256\_CCM:"1b0e8df63c57f05d9ac457575ea764524b8610ae5164e6215f 426f5a7ae6ede4":"a544218dadd3c1":"d3d5424e20fbec43ae495353ed830271515ab104f8860c988d15b6d36c038eab ":"":"92d00fbe":""

AES-256-CCM test vector NIST #18 (P=0, N=7, A=32, T=4) depends\_on:POLARSSL\_AES\_C:POLARSSL\_CCM\_C

auth\_crypt\_tv:POLARSSL\_CIPHER\_AES\_256\_CCM:"1b0e8df63c57f05d9ac457575ea764524b8610ae5164e6215f 426f5a7ae6ede4":"78c46e3249ca28":"232e957c65ffa11988e830d4617d500f1c4a35c1221f396c41ab214f074ca2dc": "":"9143e5c4":"FAIL"

AES-256-CCM test vector NIST #19 (P=0, N=7, A=32, T=16) depends\_on:POLARSSL\_AES\_C:POLARSSL\_CCM\_C auth\_crypt\_tv:POLARSSL\_CIPHER\_AES\_256\_CCM:"a4bc10b1a62c96d459fbaf3a5aa3face7313bb9e1253e696f96 a7a8e36801088":"a544218dadd3c1":"d3d5424e20fbec43ae495353ed830271515ab104f8860c988d15b6d36c038eab ":"":"93af11a08379eb37a16aa2837f09d69d":""

AES-256-CCM test vector NIST #20 (P=0, N=7, A=32, T=16) depends\_on:POLARSSL\_AES\_C:POLARSSL\_CCM\_C auth\_crypt\_tv:POLARSSL\_CIPHER\_AES\_256\_CCM:"a4bc10b1a62c96d459fbaf3a5aa3face7313bb9e1253e696f96 a7a8e36801088":"78c46e3249ca28":"232e957c65ffa11988e830d4617d500f1c4a35c1221f396c41ab214f074ca2dc": "":"d19b0c14ec686a7961ca7c386d125a65":"FAIL"

AES-256-CCM test vector NIST #21 (P=0, N=13, A=32, T=4) depends\_on:POLARSSL\_AES\_C:POLARSSL\_CCM\_C auth\_crypt\_tv:POLARSSL\_CIPHER\_AES\_256\_CCM:"a4bc10b1a62c96d459fbaf3a5aa3face7313bb9e1253e696f96 a7a8e36801088":"a544218dadd3c10583db49cf39":"3c0e2815d37d844f7ac240ba9d6e3a0b2a86f706e885959e09a10 05e024f6907":"":"866d4227":""

AES-256-CCM test vector NIST #22 (P=0, N=13, A=32, T=4) depends\_on:POLARSSL\_AES\_C:POLARSSL\_CCM\_C auth\_crypt\_tv:POLARSSL\_CIPHER\_AES\_256\_CCM:"a4bc10b1a62c96d459fbaf3a5aa3face7313bb9e1253e696f96 a7a8e36801088":"e8de970f6ee8e80ede933581b5":"89f8b068d34f56bc49d839d8e47b347e6dae737b903b27863244 7e6c0485d26a":"":"94cb1127":"FAIL"

AES-256-CCM test vector NIST #23 (P=0, N=13, A=32, T=16) depends\_on:POLARSSL\_AES\_C:POLARSSL\_CCM\_C auth\_crypt\_tv:POLARSSL\_CIPHER\_AES\_256\_CCM:"8c5cf3457ff22228c39c051c4e05ed4093657eb303f859a9d4

b0f8be0127d88a":"a544218dadd3c10583db49cf39":"3c0e2815d37d844f7ac240ba9d6e3a0b2a86f706e885959e09a1 005e024f6907":"":"867b0d87cf6e0f718200a97b4f6d5ad5":""

AES-256-CCM test vector NIST #24 (P=0, N=13, A=32, T=16) depends\_on:POLARSSL\_AES\_C:POLARSSL\_CCM\_C auth\_crypt\_tv:POLARSSL\_CIPHER\_AES\_256\_CCM:"8c5cf3457ff22228c39c051c4e05ed4093657eb303f859a9d4 b0f8be0127d88a":"e8de970f6ee8e80ede933581b5":"89f8b068d34f56bc49d839d8e47b347e6dae737b903b27863244 7e6c0485d26a":"":"677a040d46ee3f2b7838273bdad14f16":"FAIL"

AES-256-CCM test vector NIST #25 (P=24, N=7, A=32, T=4)

depends\_on:POLARSSL\_AES\_C:POLARSSL\_CCM\_C

auth\_crypt\_tv:POLARSSL\_CIPHER\_AES\_256\_CCM:"8c5cf3457ff22228c39c051c4e05ed4093657eb303f859a9d4 b0f8be0127d88a":"a544218dadd3c1":"d3d5424e20fbec43ae495353ed830271515ab104f8860c988d15b6d36c038eab ":"c2fe12658139f5d0dd22cadf2e901695b579302a72fc5608":"3ebc7720":"78c46e3249ca28e1ef0531d80fd37c124d 9aecb7be6668e3"

AES-256-CCM test vector NIST #26 (P=24, N=7, A=32, T=4)

depends\_on:POLARSSL\_AES\_C:POLARSSL\_CCM\_C

auth\_crypt\_tv:POLARSSL\_CIPHER\_AES\_256\_CCM:"8c5cf3457ff22228c39c051c4e05ed4093657eb303f859a9d4 b0f8be0127d88a":"6ba004fd176791":"5a053b2a1bb87e85d56527bfcdcd3ecafb991bb10e4c862bb0751c700a29f54b ":"94748ba81229e53c38583a8564b23ebbafc6f6efdf4c2a81":"c44db2c9":"FAIL"

AES-256-CCM test vector NIST #27 (P=24, N=7, A=32, T=16)

depends\_on:POLARSSL\_AES\_C:POLARSSL\_CCM\_C

auth\_crypt\_tv:POLARSSL\_CIPHER\_AES\_256\_CCM:"705334e30f53dd2f92d190d2c1437c8772f940c55aa35e5622 14ed45bd458ffe":"a544218dadd3c1":"d3d5424e20fbec43ae495353ed830271515ab104f8860c988d15b6d36c038eab ":"3341168eb8c48468c414347fb08f71d2086f7c2d1bd581ce":"1ac68bd42f5ec7fa7e068cc0ecd79c2a":"78c46e3249c a28e1ef0531d80fd37c124d9aecb7be6668e3"

AES-256-CCM test vector NIST #28 (P=24, N=7, A=32, T=16)

depends\_on:POLARSSL\_AES\_C:POLARSSL\_CCM\_C

auth\_crypt\_tv:POLARSSL\_CIPHER\_AES\_256\_CCM:"705334e30f53dd2f92d190d2c1437c8772f940c55aa35e5622 14ed45bd458ffe":"6ba004fd176791":"5a053b2a1bb87e85d56527bfcdcd3ecafb991bb10e4c862bb0751c700a29f54b" :"d543acda712b898cbb27b8f598b2e4438ce587a836e27851":"47c3338a2400809e739b63ba8227d2f9":"FAIL"

AES-256-CCM test vector NIST #29 (P=24, N=13, A=32, T=4)

depends\_on:POLARSSL\_AES\_C:POLARSSL\_CCM\_C

auth\_crypt\_tv:POLARSSL\_CIPHER\_AES\_256\_CCM:"705334e30f53dd2f92d190d2c1437c8772f940c55aa35e5622 14ed45bd458ffe":"a544218dadd3c10583db49cf39":"3c0e2815d37d844f7ac240ba9d6e3a0b2a86f706e885959e09a1 005e024f6907":"c0ea400b599561e7905b99262b4565d5c3dc49fad84d7c69":"ef891339":"e8de970f6ee8e80ede9335 81b5bcf4d837e2b72baa8b00c3"

AES-256-CCM test vector NIST #30 (P=24, N=13, A=32, T=4) depends\_on:POLARSSL\_AES\_C:POLARSSL\_CCM\_C

auth\_crypt\_tv:POLARSSL\_CIPHER\_AES\_256\_CCM:"705334e30f53dd2f92d190d2c1437c8772f940c55aa35e5622 14ed45bd458ffe":"8fa501c5dd9ac9b868144c9fa5":"5bb40e3bb72b4509324a7edc852f72535f1f6283156e63f6959ffa f39dcde800":"60871e03ea0eb968536c99f926ea24ef43d41272ad9fb7f6":"3d488623":"FAIL"

# AES-256-CCM test vector NIST #31 (P=24, N=13, A=32, T=16)

# depends\_on:POLARSSL\_AES\_C:POLARSSL\_CCM\_C

auth\_crypt\_tv:POLARSSL\_CIPHER\_AES\_256\_CCM:"314a202f836f9f257e22d8c11757832ae5131d357a72df88f3 eff0ffcee0da4e":"a544218dadd3c10583db49cf39":"3c0e2815d37d844f7ac240ba9d6e3a0b2a86f706e885959e09a10 05e024f6907":"8d34cdca37ce77be68f65baf3382e31efa693e63f914a781":"367f30f2eaad8c063ca50795acd90203":" e8de970f6ee8e80ede933581b5bcf4d837e2b72baa8b00c3"

AES-256-CCM test vector NIST #32 (P=24, N=13, A=32, T=16)

depends\_on:POLARSSL\_AES\_C:POLARSSL\_CCM\_C

auth\_crypt\_tv:POLARSSL\_CIPHER\_AES\_256\_CCM:"314a202f836f9f257e22d8c11757832ae5131d357a72df88f3 eff0ffcee0da4e":"8fa501c5dd9ac9b868144c9fa5":"5bb40e3bb72b4509324a7edc852f72535f1f6283156e63f6959ffaf 39dcde800":"516c0095cc3d85fd55e48da17c592e0c7014b9daafb82bdc":"4b41096dfdbe9cc1ab610f8f3e038d16":"F AIL"

Camellia-CCM test vector RFC 5528 #1

depends\_on:POLARSSL\_CAMELLIA\_C:POLARSSL\_CCM\_C

auth\_crypt\_tv:POLARSSL\_CIPHER\_CAMELLIA\_128\_CCM:"C0C1C2C3C4C5C6C7C8C9CACBCCCDCECF":" 00000003020100A0A1A2A3A4A5":"0001020304050607":"BA737185E719310492F38A5F1251DA55FAFBC949 848A0D":"FCAECE746B3DB9AD":"08090A0B0C0D0E0F101112131415161718191A1B1C1D1E"

Camellia-CCM test vector RFC 5528 #2

depends\_on:POLARSSL\_CAMELLIA\_C:POLARSSL\_CCM\_C

auth\_crypt\_tv:POLARSSL\_CIPHER\_CAMELLIA\_128\_CCM:"C0C1C2C3C4C5C6C7C8C9CACBCCCDCECF":" 00000004030201A0A1A2A3A4A5":"0001020304050607":"5D2564BF8EAFE1D99526EC016D1BF0424CFBD2C D62848F33":"60B2295DF24283E8":"08090A0B0C0D0E0F101112131415161718191A1B1C1D1E1F"

Camellia-CCM test vector RFC 5528 #3

depends\_on:POLARSSL\_CAMELLIA\_C:POLARSSL\_CCM\_C

auth\_crypt\_tv:POLARSSL\_CIPHER\_CAMELLIA\_128\_CCM:"C0C1C2C3C4C5C6C7C8C9CACBCCCDCECF":" 00000005040302A0A1A2A3A4A5":"0001020304050607":"81F663D6C7787817F9203608B982AD15DC2BBD87 D756F79204":"F551D6682F23AA46":"08090A0B0C0D0E0F101112131415161718191A1B1C1D1E1F20"

Camellia-CCM test vector RFC 5528 #4

depends\_on:POLARSSL\_CAMELLIA\_C:POLARSSL\_CCM\_C

auth\_crypt\_tv:POLARSSL\_CIPHER\_CAMELLIA\_128\_CCM:"C0C1C2C3C4C5C6C7C8C9CACBCCCDCECF":" 00000006050403A0A1A2A3A4A5":"000102030405060708090A0B":"CAEF1E827211B08F7BD90F08C77288C0 70A4A0":"8B3A933A63E497A0":"0C0D0E0F101112131415161718191A1B1C1D1E"

Camellia-CCM test vector RFC 5528 #5

depends\_on:POLARSSL\_CAMELLIA\_C:POLARSSL\_CCM\_C

auth\_crypt\_tv:POLARSSL\_CIPHER\_CAMELLIA\_128\_CCM:"C0C1C2C3C4C5C6C7C8C9CACBCCCDCECF":" 00000007060504A0A1A2A3A4A5":"000102030405060708090A0B":"2AD3BAD94FC52E92BE438E827C1023B 96A8A7725":"8FA17BA7F331DB09":"0C0D0E0F101112131415161718191A1B1C1D1E1F"

Camellia-CCM test vector RFC 5528 #6

depends\_on:POLARSSL\_CAMELLIA\_C:POLARSSL\_CCM\_C

auth\_crypt\_tv:POLARSSL\_CIPHER\_CAMELLIA\_128\_CCM:"C0C1C2C3C4C5C6C7C8C9CACBCCCDCECF":" 00000008070605A0A1A2A3A4A5":"000102030405060708090A0B":"FEA5480BA53FA8D3C34422AACE4DE6

# 7FFA3BB73BAB":"AB36A1EE4FE0FE28":"0C0D0E0F101112131415161718191A1B1C1D1E1F20"

Camellia-CCM test vector RFC 5528 #7

depends\_on:POLARSSL\_CAMELLIA\_C:POLARSSL\_CCM\_C

auth\_crypt\_tv:POLARSSL\_CIPHER\_CAMELLIA\_128\_CCM:"C0C1C2C3C4C5C6C7C8C9CACBCCCDCECF":" 00000009080706A0A1A2A3A4A5":"0001020304050607":"54532026E54C119A8D36D9EC6E1ED97416C8708C 4B5C2C":"ACAFA3BCCF7A4EBF9573":"08090A0B0C0D0E0F101112131415161718191A1B1C1D1E"

Camellia-CCM test vector RFC 5528 #8

depends\_on:POLARSSL\_CAMELLIA\_C:POLARSSL\_CCM\_C

auth\_crypt\_tv:POLARSSL\_CIPHER\_CAMELLIA\_128\_CCM:"C0C1C2C3C4C5C6C7C8C9CACBCCCDCECF":" 0000000A090807A0A1A2A3A4A5":"0001020304050607":"8AD19B001A87D148F4D92BEF34525CCCE3A63C 6512A6F575":"7388E4913EF14701F441":"08090A0B0C0D0E0F101112131415161718191A1B1C1D1E1F"

Camellia-CCM test vector RFC 5528 #9

depends\_on:POLARSSL\_CAMELLIA\_C:POLARSSL\_CCM\_C

auth\_crypt\_tv:POLARSSL\_CIPHER\_CAMELLIA\_128\_CCM:"C0C1C2C3C4C5C6C7C8C9CACBCCCDCECF":" 0000000B0A0908A0A1A2A3A4A5":"0001020304050607":"5DB08D62407E6E31D60F9CA2C60474219AC0BE5 0C0D4A57787":"94D6E230CD25C9FEBF87":"08090A0B0C0D0E0F101112131415161718191A1B1C1D1E1F20 "

Camellia-CCM test vector RFC 5528 #10

depends\_on:POLARSSL\_CAMELLIA\_C:POLARSSL\_CCM\_C

auth\_crypt\_tv:POLARSSL\_CIPHER\_CAMELLIA\_128\_CCM:"C0C1C2C3C4C5C6C7C8C9CACBCCCDCECF":" 0000000C0B0A09A0A1A2A3A4A5":"000102030405060708090A0B":"DB118CCEC1B8761C877CD8963A67D6 F3BBBC5C":"D09299EB11F312F23237":"0C0D0E0F101112131415161718191A1B1C1D1E"

Camellia-CCM test vector RFC 5528 #11

depends\_on:POLARSSL\_CAMELLIA\_C:POLARSSL\_CCM\_C

auth\_crypt\_tv:POLARSSL\_CIPHER\_CAMELLIA\_128\_CCM:"C0C1C2C3C4C5C6C7C8C9CACBCCCDCECF":" 0000000D0C0B0AA0A1A2A3A4A5":"000102030405060708090A0B":"7CC83D8DC49103525B483DC5CA7EA 9AB812B7056":"079DAFFADA16CCCF2C4E":"0C0D0E0F101112131415161718191A1B1C1D1E1F"

Camellia-CCM test vector RFC 5528 #12

depends\_on:POLARSSL\_CAMELLIA\_C:POLARSSL\_CCM\_C

auth\_crypt\_tv:POLARSSL\_CIPHER\_CAMELLIA\_128\_CCM:"C0C1C2C3C4C5C6C7C8C9CACBCCCDCECF":" 0000000E0D0C0BA0A1A2A3A4A5":"000102030405060708090A0B":"2CD35B8820D23E7AA351B0E92FC793 67238B2CC748":"CBB94C2947793D64AF75":"0C0D0E0F101112131415161718191A1B1C1D1E1F20"

Camellia-CCM test vector RFC 5528 #13

depends\_on:POLARSSL\_CAMELLIA\_C:POLARSSL\_CCM\_C

auth\_crypt\_tv:POLARSSL\_CIPHER\_CAMELLIA\_128\_CCM:"D75C2778078CA93D971F96FDE720F4CD":"00A 970110E1927B160B6A31C1C":"6B7F464507FAE496":"A435D727348DDD22907F7EB8F5FDBB4D939DA6524 DB4F6":"4558C02D25B127EE":"C6B5F3E6CA2311AEF7472B203E735EA561ADB17D56C5A3"

Camellia-CCM test vector RFC 5528 #14 depends\_on:POLARSSL\_CAMELLIA\_C:POLARSSL\_CCM\_C auth\_crypt\_tv:POLARSSL\_CIPHER\_CAMELLIA\_128\_CCM:"D75C2778078CA93D971F96FDE720F4CD":"008

3CD8CE0CB42B160B6A31C1C":"986605B43DF15DE7":"8AE052508FBECA932E346F05E0DC0DFBCF939EA FFA3E587C":"867D6E1C48703806":"01F6CE6764C574483BB02E6BBF1E0ABD26A22572B4D80EE7"

Camellia-CCM test vector RFC 5528 #15

depends\_on:POLARSSL\_CAMELLIA\_C:POLARSSL\_CCM\_C

auth\_crypt\_tv:POLARSSL\_CIPHER\_CAMELLIA\_128\_CCM:"D75C2778078CA93D971F96FDE720F4CD":"005 F54950B18F2B160B6A31C1C":"48F2E7E1A7671A51":"08B67EE21C8BF26E473E408599E9C0836D6AF0BB18 DF55466C":"A80878A790476DE5":"CDF1D8406FC2E9014953897005FBFB8BA57276F92404608E08"

Camellia-CCM test vector RFC 5528 #16

depends\_on:POLARSSL\_CAMELLIA\_C:POLARSSL\_CCM\_C

auth\_crypt\_tv:POLARSSL\_CIPHER\_CAMELLIA\_128\_CCM:"D75C2778078CA93D971F96FDE720F4CD":"00E C600863319AB160B6A31C1C":"DE97DF3B8CBD6D8E5030DA4C":"63B78B4967B19EDBB733CD1114F64EB 2260893":"68C354828D950CC5":"B005DCFA0B59181426A961685A993D8C43185B"

Camellia-CCM test vector RFC 5528 #17

depends\_on:POLARSSL\_CAMELLIA\_C:POLARSSL\_CCM\_C

auth\_crypt\_tv:POLARSSL\_CIPHER\_CAMELLIA\_128\_CCM:"D75C2778078CA93D971F96FDE720F4CD":"006 0CFF1A31EA1B160B6A31C1C":"A5EE93E457DF05466E782DCF":"0BC6BBE2A8B909F4629EE6DC148DA44 410E18AF4":"3147383276F66A9F":"2E20211298105F129D5ED95B93F72D30B2FACCD7"

Camellia-CCM test vector RFC 5528 #18

depends\_on:POLARSSL\_CAMELLIA\_C:POLARSSL\_CCM\_C

auth\_crypt\_tv:POLARSSL\_CIPHER\_CAMELLIA\_128\_CCM:"D75C2778078CA93D971F96FDE720F4CD":"000 F85CD995C97B160B6A31C1C":"24AA1BF9A5CD876182A25074":"222AD632FA31D6AF970C345F7E77CA3 BD0DC25B340":"A1A3D31F8D4B44B7":"2645941E75632D3491AF0FC0C9876C3BE4AA7468C9"

Camellia-CCM test vector RFC 5528 #19

depends\_on:POLARSSL\_CAMELLIA\_C:POLARSSL\_CCM\_C

auth\_crypt\_tv:POLARSSL\_CIPHER\_CAMELLIA\_128\_CCM:"D75C2778078CA93D971F96FDE720F4CD":"00C 29B2CAAC4CDB160B6A31C1C":"691946B9CA07BE87":"05B8E1B9C49CFD56CF130AA6251DC2ECC06CC C508FE697":"A0066D57C84BEC182768":"070135A6437C9DB120CD61D8F6C39C3EA125FD95A0D23D"

Camellia-CCM test vector RFC 5528 #20

depends\_on:POLARSSL\_CAMELLIA\_C:POLARSSL\_CCM\_C

auth\_crypt\_tv:POLARSSL\_CIPHER\_CAMELLIA\_128\_CCM:"D75C2778078CA93D971F96FDE720F4CD":"002 C6B7595EE62B160B6A31C1C":"D0C54ECB84627DC4":"54CEB968DEE23611575EC003DFAA1CD48849BDF 5AE2EDB6B":"7FA775B150ED4383C5A9":"C8C0880E6C636E20093DD6594217D2E18877DB264E71A5CC"

Camellia-CCM test vector RFC 5528 #21

depends\_on:POLARSSL\_CAMELLIA\_C:POLARSSL\_CCM\_C

auth\_crypt\_tv:POLARSSL\_CIPHER\_CAMELLIA\_128\_CCM:"D75C2778078CA93D971F96FDE720F4CD":"00C 53CD4C2AA24B160B6A31C1C":"E285E0E4808CDA3D":"B1404546BF667210CA28E309B39BD6CA7E9FC82 85FE698D43C":"D20A02E0BDCAED2010D3":"F75DAA0710C4E64297794DC2B7D2A20757B1AA4E448002F FAB"

Camellia-CCM test vector RFC 5528 #22 depends\_on:POLARSSL\_CAMELLIA\_C:POLARSSL\_CCM\_C auth\_crypt\_tv:POLARSSL\_CIPHER\_CAMELLIA\_128\_CCM:"D75C2778078CA93D971F96FDE720F4CD":"00B EE9267FBADCB160B6A31C1C":"6CAEF9941141570D7C813405":"94C8959C11569A297831A721005857AB61 B87A":"2DEA0936B6EB5F625F5D":"C238822FAC5F98FF929405B0AD127A4E41854E"

Camellia-CCM test vector RFC 5528 #23 depends\_on:POLARSSL\_CAMELLIA\_C:POLARSSL\_CCM\_C auth\_crypt\_tv:POLARSSL\_CIPHER\_CAMELLIA\_128\_CCM:"D75C2778078CA93D971F96FDE720F4CD":"00D FA8B1245007B160B6A31C1C":"36A52CF16B19A2037AB7011E":"5869E3AAD2447C74E0FC05F9A4EA74577 F4DE8CA":"8924764296AD04119CE7":"4DBF3E774AD245E5D5891F9D1C32A0AE022C85D7"

Camellia-CCM test vector RFC 5528 #24

depends\_on:POLARSSL\_CAMELLIA\_C:POLARSSL\_CCM\_C auth\_crypt\_tv:POLARSSL\_CIPHER\_CAMELLIA\_128\_CCM:"D75C2778078CA93D971F96FDE720F4CD":"003 B8FD8D3A937B160B6A31C1C":"A4D499F78419728C19178B0C":"4B198156393B0F7796086AAFB454F8C3F 034CCA966":"945F1FCEA7E11BEE6A2F":"9DC9EDAE2FF5DF8636E8C6DE0EED55F7867E33337D" Debug print msg (threshold 1, level 0) debug\_print\_msg\_threshold:1:0:"MyFile":999:"MyFile(0999)\: Text message,  $2 = 2\ln$ "

Debug print msg (threshold 1, level 1) debug\_print\_msg\_threshold:1:1:"MyFile":999:"MyFile(0999)\: Text message,  $2 == 2\text{×}n$ "

Debug print msg (threshold 1, level 2) debug\_print\_msg\_threshold:1:2:"MyFile":999:""

Debug print msg (threshold 0, level 1) debug\_print\_msg\_threshold:0:1:"MyFile":999:""

Debug print msg (threshold 0, level 5) debug\_print\_msg\_threshold:0:5:"MyFile":999:""

Debug print return value #1 debug\_print\_ret:POLARSSL\_DEBUG\_LOG\_FULL:"MyFile":999:"Test return value":0:"MyFile(0999)\: Test return value() returned 0 (-0x0000)\n"

Debug print return value #1 (raw) debug\_print\_ret:POLARSSL\_DEBUG\_LOG\_RAW:"MyFile":999:"Test return value":0:"Test return value() returned 0 (-0x0000)\n"

Debug print return value #2 debug\_print\_ret:POLARSSL\_DEBUG\_LOG\_FULL:"MyFile":999:"Test return value":-0x1000:"MyFile(0999)\: Test return value() returned -4096 (- $0x1000$ ) $n$ "

Debug print return value #3 debug\_print\_ret:POLARSSL\_DEBUG\_LOG\_FULL:"MyFile":999:"Test return value":-0xFFFF:"MyFile(0999)\: Test return value() returned -65535 (-0xffff)\n"

Debug print return value #3 (raw) debug\_print\_ret:POLARSSL\_DEBUG\_LOG\_RAW:"MyFile":999:"Test return value":-0xFFFF:"Test return value()

#### returned -65535 (-0xffff)\n"

Debug print buffer #1 debug\_print\_buf:POLARSSL\_DEBUG\_LOG\_FULL:"MyFile":999:"Test return value":"":"MyFile(0999)\: dumping 'Test return value' (0 bytes)\n"

Debug print buffer #2

debug\_print\_buf:POLARSSL\_DEBUG\_LOG\_FULL:"MyFile":999:"Test return value":"00":"MyFile(0999)\: dumping 'Test return value' (1 bytes)\nMyFile(0999)\: 0000\: 00 .\n"

Debug print buffer #3

debug\_print\_buf:POLARSSL\_DEBUG\_LOG\_FULL:"MyFile":999:"Test return value":"000102030405060708090A0B0C0D0E0F":"MyFile(0999)\: dumping 'Test return value' (16 bytes)\nMyFile(0999)\: 0000\: 00 01 02 03 04 05 06 07 08 09 0a 0b 0c 0d 0e 0f ................\n"

#### Debug print buffer #4

debug\_print\_buf:POLARSSL\_DEBUG\_LOG\_FULL:"MyFile":999:"Test return value":"000102030405060708090A0B0C0D0E0F00":"MyFile(0999)\: dumping 'Test return value' (17 bytes)\nMyFile(0999)\: 0000\: 00 01 02 03 04 05 06 07 08 09 0a 0b 0c 0d 0e 0f ................\nMyFile(0999)\: 0010\: 00  $\mathbb{R}$  .  $\ln$ "

Debug print buffer #5

debug\_print\_buf:POLARSSL\_DEBUG\_LOG\_FULL:"MyFile":999:"Test return value":"000102030405060708090A0B0C0D0E0F101112131415161718191A1B1C1D1E1F2021222324252627282 92A2B2C2D2E2F30":"MyFile(0999)\: dumping 'Test return value' (49 bytes)\nMyFile(0999)\: 0000\: 00 01 02 03 04 05 06 07 08 09 0a 0b 0c 0d 0e 0f ................\nMyFile(0999)\: 0010\: 10 11 12 13 14 15 16 17 18 19 1a 1b 1c 1d 1e 1f ................\nMyFile(0999)\: 0020\: 20 21 22 23 24 25 26 27 28 29 2a 2b 2c 2d 2e 2f !"#\$%&'()\*+,- . $\land$ nMyFile(0999)\: 0030\: 30 0\n"

#### Debug print buffer #5 (raw)

debug\_print\_buf:POLARSSL\_DEBUG\_LOG\_RAW:"MyFile":999:"Test return value":"000102030405060708090A0B0C0D0E0F707172737475767778797A7B7C7D7E7F8081828384858687F8F 9FAFBFCFDFEFF00":"dumping 'Test return value' (49 bytes)\n0000\: 00 01 02 03 04 05 06 07 08 09 0a 0b 0c 0d 0e 0f ................\n0010\: 70 71 72 73 74 75 76 77 78 79 7a 7b 7c 7d 7e 7f pqrstuvwxyz{|}~.\n0020\: 80 81 82 83 84 85 86 87 f8 f9 fa fb fc fd fe ff ................\n0030\: 00 .\n"

### Debug print certificate #1 (RSA)

depends\_on:POLARSSL\_PEM\_PARSE\_C:POLARSSL\_BASE64\_C:POLARSSL\_RSA\_C debug\_print\_crt:POLARSSL\_DEBUG\_LOG\_FULL:"data\_files/server1.crt":"MyFile":999:"PREFIX\_":"MyFile(09 99)\: PREFIX\_#1\:\nMyFile(0999)\: cert. version \: 3\nMyFile(0999)\: serial number \: 01\nMyFile(0999)\: issuer name \: C=NL, O=PolarSSL, CN=PolarSSL Test CA\nMyFile(0999)\: subject name \: C=NL,  $O=PolarSSL$ ,  $CN=PolarSSL$  Server  $1\hbar WFile(0999)\$ ; issued on  $\setminus$ : 2011-02-12 14\:44\:06\nMyFile(0999)\: expires on \: 2021-02-12 14\:44\:06\nMyFile(0999)\: signed using \: RSA with SHA1\nMyFile(0999)\: RSA key size \: 2048 bits\nMyFile(0999)\: basic constraints \: CA=false\nMyFile(0999)\: value of 'crt->rsa.N' (2048 bits) is\:\nMyFile(0999)\: a9 02 1f 3d 40 6a d5 55 53 8b fd 36 ee 82 65 2e\nMyFile(0999)\: 15 61 5e 89 bf b8 e8 45 90 db ee 88 16 52 d3 f1\nMyFile(0999)\: 43 50 47 96 12 59 64 87 6b fd 2b e0 46 f9 73 be\nMyFile(0999)\: dd cf 92 e1 91 5b ed 66 a0 6f 89 29 79 45 80 d0\nMyFile(0999)\: 83 6a d5 41 43 77 5f 39 7c 09 04 47 82 b0 57 39\nMyFile(0999)\: 70 ed a3 ec 15 19 1e a8 33 08 47 c1 05 42 a9 fd\nMyFile(0999)\: 4c c3 b4 df dd 06 1f 4d 10

51 40 67 73 13 0f 40\nMyFile(0999)\: f8 6d 81 25 5f 0a b1 53 c6 30 7e 15 39 ac f9 5a\nMyFile(0999)\: ee 7f 92 9e a6 05 5b e7 13 97 85 b5 23 92 d9 d4\nMyFile(0999)\: 24 06 d5 09 25 89 75 07 dd a6 1a 8f 3f 09 19 be\nMyFile(0999)\: ad 65 2c 64 eb 95 9b dc fe 41 5e 17 a6 da 6c 5b\nMyFile(0999)\: 69 cc 02 ba 14 2c 16 24 9c 4a dc cd d0 f7 52 67\nMyFile(0999)\: 73 f1 2d a0 23 fd 7e f4 31 ca 2d 70 ca 89 0b 04\nMyFile(0999)\: db 2e a6 4f 70 6e 9e ce bd 58 89 e2 53 59 9e 6e\nMyFile(0999)\: 5a 92 65 e2 88 3f 0c 94 19 a3 dd e5 e8 9d 95 13\nMyFile(0999)\: ed 29 db ab 70 12 dc 5a ca 6b 17 ab 52 82 54 b1\nMyFile(0999)\: value of 'crt->rsa.E' (17 bits) is\:\nMyFile(0999)\: 01 00 01\n"

#### Debug print certificate #1 (RSA, raw)

depends\_on:POLARSSL\_PEM\_PARSE\_C:POLARSSL\_BASE64\_C:POLARSSL\_RSA\_C debug\_print\_crt:POLARSSL\_DEBUG\_LOG\_RAW:"data\_files/server1.crt":"MyFile":999:"PREFIX\_":"PREFIX\_ #1\:\ncert. version \: 3\nserial number \: 01\nissuer name \: C=NL, O=PolarSSL, CN=PolarSSL Test CA\nsubject name \: C=NL, O=PolarSSL, CN=PolarSSL Server 1\nissued on \: 2011-02-12 14\:44\:06\nexpires on \: 2021-02-12 14\:44\:06\nsigned using \: RSA with SHA1\nRSA key size \: 2048 bits\nbasic constraints \: CA=false\nvalue of 'crt->rsa.N' (2048 bits) is\:\n a9 02 1f 3d 40 6a d5 55 53 8b fd 36 ee 82 65 2e\n 15 61 5e 89 bf b8 e8 45 90 db ee 88 16 52 d3 f1\n 43 50 47 96 12 59 64 87 6b fd 2b e0 46 f9 73 be\n dd cf 92 e1 91 5b ed 66 a0 6f 89 29 79 45 80 d0\n 83 6a d5 41 43 77 5f 39 7c 09 04 47 82 b0 57 39\n 70 ed a3 ec 15 19 1e a8 33 08 47 c1 05 42 a9 fd\n 4c c3 b4 df dd 06 1f 4d 10 51 40 67 73 13 0f 40\n f8 6d 81 25 5f 0a b1 53 c6 30 7e 15 39 ac f9 5a\n ee 7f 92 9e a6 05 5b e7 13 97 85 b5 23 92 d9 d4\n 24 06 d5 09 25 89 75 07 dd a6 1a 8f 3f 09 19 be\n ad 65 2c 64 eb 95 9b dc fe 41 5e 17 a6 da 6c 5b\n 69 cc 02 ba 14 2c 16 24 9c 4a dc cd d0 f7 52 67\n 73 f1 2d a0 23 fd 7e f4 31 ca 2d 70 ca 89 0b 04\n db 2e a6 4f 70 6e 9e ce bd 58 89 e2 53 59 9e 6e\n 5a 92 65 e2 88 3f 0c 94 19 a3 dd e5 e8 9d 95 13\n ed 29 db ab 70 12 dc 5a ca 6b 17 ab 52 82 54 b1\nvalue of 'crt->rsa.E' (17 bits) is\:\n 01 00  $01\$ n"

Debug print certificate #2 (EC)

depends\_on:POLARSSL\_PEM\_PARSE\_C:POLARSSL\_BASE64\_C:POLARSSL\_ECP\_C:POLARSSL\_ECP\_DP\_ SECP384R1\_ENABLED

debug\_print\_crt:POLARSSL\_DEBUG\_LOG\_FULL:"data\_files/test-

ca2.crt":"MyFile":999:"PREFIX ":"MyFile(0999)\: PREFIX #1\:\nMyFile(0999)\: cert. version \:  $3\nMyFile(0999)$ : serial number \: C1\:43\:E2\:7E\:62\:43\:CC\:E8\nMyFile(0999)\: issuer name \: C=NL, O=PolarSSL, CN=Polarssl Test EC CA\nMyFile(0999)\: subject name \: C=NL, O=PolarSSL, CN=Polarssl Test EC CA\nMyFile(0999)\: issued on \: 2013-09-24 15\:49\:48\nMyFile(0999)\: expires on \: 2023-09-22 15\:49\:48\nMyFile(0999)\: signed using \: ECDSA with SHA256\nMyFile(0999)\: EC key size \: 384 bits\nMyFile(0999)\: basic constraints \: CA=true\nMyFile(0999)\: value of 'crt->eckey.Q(X)' (384 bits) is\:\nMyFile(0999)\: c3 da 2b 34 41 37 58 2f 87 56 fe fc 89 ba 29 43\nMyFile(0999)\: 4b 4e e0 6e c3 0e 57 53 33 39 58 d4 52 b4 91 95\nMyFile(0999)\: 39 0b 23 df 5f 17 24 62 48 fc 1a 95 29 ce 2c 2d\nMyFile(0999)\: value of 'crt->eckey.Q(Y)' (384 bits) is\:\nMyFile(0999)\: 87 c2 88 52 80 af d6 6a ab 21 dd b8 d3 1c 6e 58\nMyFile(0999)\: b8 ca e8 b2 69 8e f3 41 ad 29 c3 b4 5f 75 a7 47\nMyFile(0999)\: 6f d5 19 29 55 69 9a 53 3b 20 b4 66 16 60 33  $1e\$  n"

Debug print certificate #2 (EC, raw)

depends\_on:POLARSSL\_PEM\_PARSE\_C:POLARSSL\_BASE64\_C:POLARSSL\_ECP\_C:POLARSSL\_ECP\_DP\_ SECP384R1\_ENABLED

debug\_print\_crt:POLARSSL\_DEBUG\_LOG\_RAW:"data\_files/test-ca2.crt":"MyFile":999:"PREFIX\_":"PREFIX\_ #1\:\ncert. version \: 3\nserial number \: C1\:43\:E2\:7E\:62\:43\:CC\:E8\nissuer name \: C=NL, O=PolarSSL, CN=Polarssl Test EC CA\nsubject name \: C=NL, O=PolarSSL, CN=Polarssl Test EC CA\nissued on \: 2013-09-24 15\:49\:48\nexpires on \: 2023-09-22 15\:49\:48\nsigned using \: ECDSA with SHA256\nEC key size \: 384 bits\nbasic constraints \: CA=true\nvalue of 'crt->eckey.Q(X)' (384 bits) is\:\n c3

da 2b 34 41 37 58 2f 87 56 fe fc 89 ba 29 43\n 4b 4e e0 6e c3 0e 57 53 33 39 58 d4 52 b4 91 95\n 39 0b 23 df 5f 17 24 62 48 fc 1a 95 29 ce 2c 2d\nvalue of 'crt->eckey.Q(Y)' (384 bits) is\:\n 87 c2 88 52 80 af d6 6a ab 21 dd b8 d3 1c 6e 58\n b8 ca e8 b2 69 8e f3 41 ad 29 c3 b4 5f 75 a7 47\n 6f d5 19 29 55 69 9a 53 3b 20 b4 66 16 60 33 1e\n"

#### Debug print mpi #1

debug\_print\_mpi:POLARSSL\_DEBUG\_LOG\_FULL:16:"01020304050607":"MyFile":999:"VALUE":"MyFile(09 99)\: value of 'VALUE' (49 bits) is\:\nMyFile(0999)\: 01 02 03 04 05 06 07\n"

### Debug print mpi #2

debug\_print\_mpi:POLARSSL\_DEBUG\_LOG\_FULL:16:"00000000000007":"MyFile":999:"VALUE":"MyFile(09 99)\: value of 'VALUE' (3 bits) is\:\nMyFile(0999)\: 07\n"

## Debug print mpi #3

debug\_print\_mpi:POLARSSL\_DEBUG\_LOG\_FULL:16:"00000000000000":"MyFile":999:"VALUE":"MyFile(09 99)\: value of 'VALUE' (0 bits) is\:\nMyFile(0999)\: 00\n"

### Debug print mpi #4

debug\_print\_mpi:POLARSSL\_DEBUG\_LOG\_FULL:16:"0941379d00fed1491fe15df284dfde4a142f68aa8d412023 195cee66883e6290ffe703f4ea5963bf212713cee46b107c09182b5edcd955adac418bf4918e2889af48e1099d513830c ec85c26ac1e158b52620e33ba8692f893efbb2f958b4424":"MyFile":999:"VALUE":"MyFile(0999)\: value of 'VALUE' (764 bits) is\:\nMyFile(0999)\: 09 41 37 9d 00 fe d1 49 1f e1 5d f2 84 df de 4a\nMyFile(0999)\: 14 2f 68 aa 8d 41 20 23 19 5c ee 66 88 3e 62 90\nMyFile(0999)\: ff e7 03 f4 ea 59 63 bf 21 27 13 ce e4 6b 10 7c\nMyFile(0999)\: 09 18 2b 5e dc d9 55 ad ac 41 8b f4 91 8e 28 89\nMyFile(0999)\: af 48 e1 09 9d 51 38 30 ce c8 5c 26 ac 1e 15 8b\nMyFile(0999)\: 52 62 0e 33 ba 86 92 f8 93 ef bb 2f 95 8b 44 24\n"

### Debug print mpi #5

debug\_print\_mpi:POLARSSL\_DEBUG\_LOG\_FULL:16:"0000000000000000000000000000000000000000000000 000000000941379d00fed1491fe15df284dfde4a142f68aa8d412023195cee66883e6290ffe703f4ea5963bf212713cee4 6b107c09182b5edcd955adac418bf4918e2889af48e1099d513830cec85c26ac1e158b52620e33ba8692f893efbb2f958 b4424":"MyFile":999:"VALUE":"MyFile(0999)\: value of 'VALUE' (764 bits) is\:\nMyFile(0999)\: 09 41 37 9d 00 fe d1 49 1f e1 5d f2 84 df de 4a\nMyFile(0999)\: 14 2f 68 aa 8d 41 20 23 19 5c ee 66 88 3e 62 90\nMyFile(0999)\: ff e7 03 f4 ea 59 63 bf 21 27 13 ce e4 6b 10 7c\nMyFile(0999)\: 09 18 2b 5e dc d9 55 ad ac 41 8b f4 91 8e 28 89\nMyFile(0999)\: af 48 e1 09 9d 51 38 30 ce c8 5c 26 ac 1e 15 8b\nMyFile(0999)\: 52 62 0e 33 ba 86 92 f8 93 ef bb 2f 95 8b 44 24\n"

## Debug print mpi #5 (raw)

debug\_print\_mpi:POLARSSL\_DEBUG\_LOG\_RAW:16:"0000000000000000000000000000000000000000000000 000000000941379d00fed1491fe15df284dfde4a142f68aa8d412023195cee66883e6290ffe703f4ea5963bf212713cee4 6b107c09182b5edcd955adac418bf4918e2889af48e1099d513830cec85c26ac1e158b52620e33ba8692f893efbb2f958 b4424":"MyFile":999:"VALUE":"value of 'VALUE' (764 bits) is\:\n 09 41 37 9d 00 fe d1 49 1f e1 5d f2 84 df de 4a\n 14 2f 68 aa 8d 41 20 23 19 5c ee 66 88 3e 62 90\n ff e7 03 f4 ea 59 63 bf 21 27 13 ce e4 6b 10 7c\n 09 18 2b 5e dc d9 55 ad ac 41 8b f4 91 8e 28 89\n af 48 e1 09 9d 51 38 30 ce c8 5c 26 ac 1e 15 8b\n 52 62 0e 33 ba 86 92 f8 93 ef bb 2f 95 8b 44 24\n"

#### Debug print mpi #6

debug\_print\_mpi:POLARSSL\_DEBUG\_LOG\_FULL:16:"0000000000000000000000000000000000000000000000 000000000041379d00fed1491fe15df284dfde4a142f68aa8d412023195cee66883e6290ffe703f4ea5963bf212713cee4 6b107c09182b5edcd955adac418bf4918e2889af48e1099d513830cec85c26ac1e158b52620e33ba8692f893efbb2f958

b4424":"MyFile":999:"VALUE":"MyFile(0999)\: value of 'VALUE' (759 bits) is\:\nMyFile(0999)\: 41 37 9d 00 fe d1 49 1f e1 5d f2 84 df de 4a 14\nMyFile(0999)\: 2f 68 aa 8d 41 20 23 19 5c ee 66 88 3e 62 90 ff\nMyFile(0999)\: e7 03 f4 ea 59 63 bf 21 27 13 ce e4 6b 10 7c 09\nMyFile(0999)\: 18 2b 5e dc d9 55 ad ac 41 8b f4 91 8e 28 89 af\nMyFile(0999)\: 48 e1 09 9d 51 38 30 ce c8 5c 26 ac 1e 15 8b 52\nMyFile(0999)\: 62 0e 33 ba 86 92 f8 93 ef bb 2f 95 8b 44 24\n"

-----BEGIN CERTIFICATE-----

MIICUjCCAdegAwIBAgIJAMFD4n5iQ8zoMAoGCCqGSM49BAMCMD4xCzAJBgNVBAYT Ak5MMREwDwYDVQQKEwhQb2xhclNTTDEcMBoGA1UEAxMTUG9sYXJzc2wgVGVzdCBF QyBDQTAeFw0xMzA5MjQxNTQ5NDhaFw0yMzA5MjIxNTQ5NDhaMD4xCzAJBgNVBAYT Ak5MMREwDwYDVQQKEwhQb2xhclNTTDEcMBoGA1UEAxMTUG9sYXJzc2wgVGVzdCBF QyBDQTB2MBAGByqGSM49AgEGBSuBBAAiA2IABMPaKzRBN1gvh1b+/Im6KUNLTuBu ww5XUzM5WNRStJGVOQsj318XJGJI/BqVKc4sLYfCiFKAr9ZqqyHduNMcbli4yuiy aY7zQa0pw7RfdadHb9UZKVVpmlM7ILRmFmAzHqOBoDCBnTAdBgNVHQ4EFgQUnW0g JEkBPyvLeLUZvH4kydv7NnwwbgYDVR0jBGcwZYAUnW0gJEkBPyvLeLUZvH4kydv7 NnyhQqRAMD4xCzAJBgNVBAYTAk5MMREwDwYDVQQKEwhQb2xhclNTTDEcMBoGA1UE AxMTUG9sYXJzc2wgVGVzdCBFQyBDQYIJAMFD4n5iQ8zoMAwGA1UdEwQFMAMBAf8w CgYIKoZIzj0EAwIDaQAwZgIxAMO0YnNWKJUAfXgSJtJxexn4ipg+kv4znuR50v56 t4d0PCu412mUC6Nnd7izvtE2MgIxAP1nnJQjZ8BWukszFQDG48wxCCyci9qpdSMv uCjn8pwUOkABXK8Mss90fzCfCEOtIA==

```
-----END CERTIFICATE-----
```
set(libs

mbedtls

```
\lambda
```
add\_executable(strerror strerror.c) target\_link\_libraries(strerror \${libs})

```
add_executable(pem2der pem2der.c)
target_link_libraries(pem2der ${libs})
```
install(TARGETS strerror pem2der

DESTINATION "bin"

```
PERMISSIONS OWNER_READ OWNER_WRITE OWNER_EXECUTE GROUP_READ
GROUP_EXECUTE WORLD_READ WORLD_EXECUTE)
```
N=6F440E8C8510107B2040ADEC23C2052769FF89E5EAE061AD5FCE8556E051DBF25FBA31DC83AAFCDF ACA70912B8BA8CC73EC67132AB66CE79D2F91A190D57CC42C148728B33190D85E311F1744BF6DB95E7C 2DBDC8C3FC291825527BC5556E67FFAD2CAB926A6FBF2B47BC746BEC67A8C205C3AFD4028FC0864F5E EEB27FFA91B

E=010001

-----BEGIN CERTIFICATE REQUEST-----

MIICgTCCAWkCAQAwPDELMAkGA1UEBhMCTkwxETAPBgNVBAoTCFBvbGFyU1NMMRow GAYDVQQDExFQb2xhclNTTCBTZXJ2ZXIgMTCCASIwDQYJKoZIhvcNAQEBBQADggEP ADCCAQoCggEBAKkCHz1AatVVU4v9Nu6CZS4VYV6Jv7joRZDb7ogWUtPxQ1BHlhJZ ZIdr/SvgRvlzvt3PkuGRW+1moG+JKXlFgNCDatVBQ3dfOXwJBEeCsFc5cO2j7BUZ HqgzCEfBBUKp/UzDtN/dBh9NEFFAZ3MTD0D4bYElXwqxU8YwfhU5rPla7n+SnqYF W+cTl4W1I5LZ1CQG1QkliXUH3aYajz8JGb6tZSxk65Wb3P5BXhem2mxbacwCuhQs FiScStzN0PdSZ3PxLaAj/X70McotcMqJCwTbLqZPcG6ezr1YieJTWZ5uWpJl4og/ DJQZo93l6J2VE+0p26twEtxaymsXq1KCVLECAwEAAaAAMA0GCSqGSIb3DQEBDAUA

A4IBAQA/XVYxhCWWWExy+O5y/zI1121L5MPjrlLypgP+ZDU8TUq8fusryYAgVATo njpff6RF9QTKZhouFmgwicEnE6Xuw1LZt4SWskEyISMsTemx3eiY3YSu7uqpMIIh h5ht1qGxkFZaLG0REIlUWqVTKk9oWLOg6pv+qees00SAn031Vc2C3++ctQONUrko fc8aAGAi9DvSuFkfjhZkp8Fr4d7buHQPmJiYxRp27K5NbVxrr0GCB3wh7ruGc8Mc K+PNQvoz425dHK3dHzeoIWD2Ka25mbjglbW1rqAdTkZSYH2QqZTHsKCr0u5iPtSD gF7K0AMuT2LIeSs1p82n+cLF78fz

-----END CERTIFICATE REQUEST-----

<?xml version="1.0" encoding="utf-8"?>

<Project DefaultTargets="Build" ToolsVersion="4.0"

xmlns="http://schemas.microsoft.com/developer/msbuild/2003">

<ItemGroup Label="ProjectConfigurations">

<ProjectConfiguration Include="Debug|Win32">

<Configuration>Debug</Configuration>

<Platform>Win32</Platform>

</ProjectConfiguration>

<ProjectConfiguration Include="Debug|x64">

<Configuration>Debug</Configuration>

<Platform>x64</Platform>

</ProjectConfiguration>

<ProjectConfiguration Include="Release|Win32">

<Configuration>Release</Configuration>

<Platform>Win32</Platform>

</ProjectConfiguration>

<ProjectConfiguration Include="Release|x64">

<Configuration>Release</Configuration>

<Platform>x64</Platform>

</ProjectConfiguration>

</ItemGroup>

<ItemGroup>

<ClCompile Include="..\..\programs\hash\sha1sum.c" />

</ItemGroup>

<ItemGroup>

<ProjectReference Include="mbedTLS.vcxproj">

<Project>{46cf2d25-6a36-4189-b59c-e4815388e554}</Project>

</ProjectReference>

</ItemGroup>

<PropertyGroup Label="Globals">

<ProjectGuid>{E91D12D7-01C0-357F-CAB1-8478B096743C}</ProjectGuid>

<Keyword>Win32Proj</Keyword>

<RootNamespace>sha1sum</RootNamespace>

</PropertyGroup>

<Import Project="\$(VCTargetsPath)\Microsoft.Cpp.Default.props" />

<PropertyGroup Condition="'\$(Configuration)|\$(Platform)'=='Debug|Win32'" Label="Configuration">

<ConfigurationType>Application</ConfigurationType>

<UseDebugLibraries>true</UseDebugLibraries>

<CharacterSet>Unicode</CharacterSet>

</PropertyGroup>

<PropertyGroup Condition="'\$(Configuration)|\$(Platform)'=='Debug|x64'" Label="Configuration">

<ConfigurationType>Application</ConfigurationType>

<UseDebugLibraries>true</UseDebugLibraries>

<CharacterSet>Unicode</CharacterSet>

</PropertyGroup>

<PropertyGroup Condition="'\$(Configuration)|\$(Platform)'=='Release|Win32'" Label="Configuration">

<ConfigurationType>Application</ConfigurationType>

<UseDebugLibraries>false</UseDebugLibraries>

<WholeProgramOptimization>true</WholeProgramOptimization>

<CharacterSet>Unicode</CharacterSet>

</PropertyGroup>

<PropertyGroup Condition="'\$(Configuration)|\$(Platform)'=='Release|x64'" Label="Configuration">

<ConfigurationType>Application</ConfigurationType>

<UseDebugLibraries>false</UseDebugLibraries>

<WholeProgramOptimization>true</WholeProgramOptimization>

<CharacterSet>Unicode</CharacterSet>

<PlatformToolset>Windows7.1SDK</PlatformToolset>

</PropertyGroup>

<Import Project="\$(VCTargetsPath)\Microsoft.Cpp.props" />

<ImportGroup Label="ExtensionSettings">

</ImportGroup>

 <ImportGroup Label="PropertySheets" Condition="'\$(Configuration)|\$(Platform)'=='Debug|Win32'"> <Import Project="\$(UserRootDir)\Microsoft.Cpp.\$(Platform).user.props"

Condition="exists('\$(UserRootDir)\Microsoft.Cpp.\$(Platform).user.props')" Label="LocalAppDataPlatform" /> </ImportGroup>

<ImportGroup Condition="'\$(Configuration)|\$(Platform)'=='Debug|x64'" Label="PropertySheets">

<Import Project="\$(UserRootDir)\Microsoft.Cpp.\$(Platform).user.props"

Condition="exists('\$(UserRootDir)\Microsoft.Cpp.\$(Platform).user.props')" Label="LocalAppDataPlatform" /> </ImportGroup>

<ImportGroup Label="PropertySheets" Condition="'\$(Configuration)|\$(Platform)'=='Release|Win32'">

<Import Project="\$(UserRootDir)\Microsoft.Cpp.\$(Platform).user.props"

Condition="exists('\$(UserRootDir)\Microsoft.Cpp.\$(Platform).user.props')" Label="LocalAppDataPlatform" /> </ImportGroup>

<ImportGroup Condition="'\$(Configuration)|\$(Platform)'=='Release|x64'" Label="PropertySheets">

<Import Project="\$(UserRootDir)\Microsoft.Cpp.\$(Platform).user.props"

Condition="exists('\$(UserRootDir)\Microsoft.Cpp.\$(Platform).user.props')" Label="LocalAppDataPlatform" /> </ImportGroup>

<PropertyGroup Label="UserMacros" />

<PropertyGroup Condition="'\$(Configuration)|\$(Platform)'=='Debug|Win32'">

<LinkIncremental>true</LinkIncremental>

</PropertyGroup>

<PropertyGroup Condition="'\$(Configuration)|\$(Platform)'=='Debug|x64'">

<LinkIncremental>true</LinkIncremental>

</PropertyGroup>

<PropertyGroup Condition="'\$(Configuration)|\$(Platform)'=='Release|Win32'">

<LinkIncremental>false</LinkIncremental>

</PropertyGroup>

<PropertyGroup Condition="'\$(Configuration)|\$(Platform)'=='Release|x64'">

<LinkIncremental>false</LinkIncremental>

</PropertyGroup>

<ItemDefinitionGroup Condition="'\$(Configuration)|\$(Platform)'=='Debug|Win32'">

<ClCompile>

<PrecompiledHeader>

</PrecompiledHeader>

<WarningLevel>Level3</WarningLevel>

<Optimization>Disabled</Optimization>

<PreprocessorDefinitions>WIN32;\_DEBUG;\_CONSOLE;%(PreprocessorDefinitions)</PreprocessorDefinitions> <AdditionalIncludeDirectories>../../include</AdditionalIncludeDirectories>

</ClCompile>

<Link>

<SubSystem>Console</SubSystem>

<GenerateDebugInformation>true</GenerateDebugInformation>

<ShowProgress>NotSet</ShowProgress>

<AdditionalDependencies>kernel32.lib;user32.lib;gdi32.lib;winspool.lib;comdlg32.lib;advapi32.lib;shell32.lib;ole3 2.lib;oleaut32.lib;uuid.lib;odbc32.lib;odbccp32.lib;%(AdditionalDependencies);mbedTLS.lib</AdditionalDependen

cies>

<AdditionalLibraryDirectories>Debug</AdditionalLibraryDirectories>

</Link>

<ProjectReference>

<LinkLibraryDependencies>false</LinkLibraryDependencies>

</ProjectReference>

</ItemDefinitionGroup>

<ItemDefinitionGroup Condition="'\$(Configuration)|\$(Platform)'=='Debug|x64'">

<ClCompile>

<PrecompiledHeader>

</PrecompiledHeader>

<WarningLevel>Level3</WarningLevel>

<Optimization>Disabled</Optimization>

<PreprocessorDefinitions>WIN32;\_DEBUG;\_CONSOLE;%(PreprocessorDefinitions)</PreprocessorDefinitions>

<AdditionalIncludeDirectories>../../include</AdditionalIncludeDirectories>

</ClCompile>

<Link>

<SubSystem>Console</SubSystem>

<GenerateDebugInformation>true</GenerateDebugInformation>

<ShowProgress>NotSet</ShowProgress>

<AdditionalDependencies>kernel32.lib;user32.lib;gdi32.lib;winspool.lib;comdlg32.lib;advapi32.lib;shell32.lib;ole3 2.lib;oleaut32.lib;uuid.lib;odbc32.lib;odbccp32.lib;%(AdditionalDependencies);mbedTLS.lib</AdditionalDependen cies>

<AdditionalLibraryDirectories>Debug</AdditionalLibraryDirectories>

</Link>

<ProjectReference>

<LinkLibraryDependencies>false</LinkLibraryDependencies>

</ProjectReference>

</ItemDefinitionGroup>

<ItemDefinitionGroup Condition="'\$(Configuration)|\$(Platform)'=='Release|Win32'">

<ClCompile>

<WarningLevel>Level3</WarningLevel>

<PrecompiledHeader>

</PrecompiledHeader>

<Optimization>MaxSpeed</Optimization>

<FunctionLevelLinking>true</FunctionLevelLinking>

<IntrinsicFunctions>true</IntrinsicFunctions>

<PreprocessorDefinitions>WIN32;NDEBUG;\_CONSOLE;%(PreprocessorDefinitions)</PreprocessorDefinitions>

<AdditionalIncludeDirectories>../../include</AdditionalIncludeDirectories>

</ClCompile>

<Link>

<SubSystem>Console</SubSystem>

<GenerateDebugInformation>true</GenerateDebugInformation>

<EnableCOMDATFolding>true</EnableCOMDATFolding>

<OptimizeReferences>true</OptimizeReferences>

<AdditionalLibraryDirectories>Release</AdditionalLibraryDirectories>

<AdditionalDependencies>kernel32.lib;user32.lib;gdi32.lib;winspool.lib;comdlg32.lib;advapi32.lib;shell32.lib;ole3 2.lib;oleaut32.lib;uuid.lib;odbc32.lib;odbccp32.lib;%(AdditionalDependencies);mbedTLS.lib</AdditionalDependen cies>

</Link>

</ItemDefinitionGroup>

<ItemDefinitionGroup Condition="'\$(Configuration)|\$(Platform)'=='Release|x64'">

<ClCompile>

<WarningLevel>Level3</WarningLevel>

<PrecompiledHeader>

</PrecompiledHeader>

<Optimization>MaxSpeed</Optimization>

<FunctionLevelLinking>true</FunctionLevelLinking>

<IntrinsicFunctions>true</IntrinsicFunctions>

<PreprocessorDefinitions>WIN64;NDEBUG;\_CONSOLE;%(PreprocessorDefinitions)</PreprocessorDefinitions>

<AdditionalIncludeDirectories>../../include</AdditionalIncludeDirectories>

</ClCompile>

<Link>

<SubSystem>Console</SubSystem>

<GenerateDebugInformation>true</GenerateDebugInformation>

<EnableCOMDATFolding>true</EnableCOMDATFolding>

<OptimizeReferences>true</OptimizeReferences>

<AdditionalLibraryDirectories>Release</AdditionalLibraryDirectories>

<AdditionalDependencies>%(AdditionalDependencies);</AdditionalDependencies>

</Link>

</ItemDefinitionGroup>

<Import Project="\$(VCTargetsPath)\Microsoft.Cpp.targets" />

<ImportGroup Label="ExtensionTargets">

</ImportGroup>

</Project>

PBKDF2 RFC 6070 Test Vector #1 (SHA1)

depends\_on:POLARSSL\_SHA1\_C

pbkdf2\_hmac:POLARSSL\_MD\_SHA1:"70617373776f7264":"73616c74":1:20:"0c60c80f961f0e71f3a9b524af6012 062fe037a6"

PBKDF2 RFC 6070 Test Vector #2 (SHA1)

depends\_on:POLARSSL\_SHA1\_C

pbkdf2\_hmac:POLARSSL\_MD\_SHA1:"70617373776f7264":"73616c74":2:20:"ea6c014dc72d6f8ccd1ed92ace1d4 1f0d8de8957"

PBKDF2 RFC 6070 Test Vector #3 (SHA1) depends\_on:POLARSSL\_SHA1\_C pbkdf2\_hmac:POLARSSL\_MD\_SHA1:"70617373776f7264":"73616c74":4096:20:"4b007901b765489abead49d92 6f721d065a429c1"

PBKDF2 RFC 6070 Test Vector #5 (SHA1) depends\_on:POLARSSL\_SHA1\_C pbkdf2\_hmac:POLARSSL\_MD\_SHA1:"70617373776f726450415353574f524470617373776f7264":"73616c74534 14c5473616c7453414c5473616c7453414c5473616c7453414c5473616c74":4096:25:"3d2eec4fe41c849b80c8d8366 2c0e44a8b291a964cf2f07038"

PBKDF2 RFC 6070 Test Vector #6 (SHA1) depends\_on:POLARSSL\_SHA1\_C pbkdf2\_hmac:POLARSSL\_MD\_SHA1:"7061737300776f7264":"7361006c74":4096:16:"56fa6aa75548099dcc37d7 f03425e0c3" -----BEGIN RSA PRIVATE KEY----- Proc-Type: 4,ENCRYPTED DEK-Info: AES-192-CBC,72F869F41B989D71730B2983448251B8

R6ST6H9oUyFWBavUO++azbn9ga87lgeuqNMVVScOcXjguqQZdnuZq9AzwQQETEv+ ZbVPL9w2isuXKoavaPxYyCXbZ+l6JRfWiXi6CmnfNhx4MgYpbH9BEqGbIVxA3fvu zFutqi+Ru6QeERshDNke6HfFjJ91WkBjNjrXcfDmt0uRGqFSWd5DSEniyaPmxCYs mpRwr9XESFiBkCHL+/iSkW0EZBjwHW0//RNsZKtuqVJGW/dZhDxerOGRl0a1oWkb IvfED7afrXMlpHokMwtUduk2TBE1AoczZ6Dv7RZGipaBR4yb9kYgIkiqFk53lg5h 7b3WQt6TYECI7X3Q2rDgPQtUChVud0uUQYmQ5328HRE8zhlWxHGmTQMWVBW6X+FM ikFLRUeYBeq0UJu20DmvklZV6iDxsULLu+Rb0b8NkT+V2feSXbrP976oCSUznvT6 3e2EOH+KAqMy5JZhTsjM7HtkleMwYQ9v+Wnbnn1OsB9drYWUJuhQeXt6v8dkm/eD 9m6dZzivc/h1UThIuuZPo+6S7FoluIlt5uv2UcnYYdYOgKSd1Vm0wztGaJn3CSGw JEbebucr+5ptOHxflV5Txgnfj63sJyVd/wy0T8sMRO2znk5uVLWxf855fNXev9M3 gA3+MXC2eGaR9DYOxfakFRwL+Z30RlIktaqDK76BZRD4sWB6dIVw5JdCXpNMCuDH dxlTKcP59uPAEB2VyhDvm5CN3T+bM2K6WDZFO95hKKfEk5ea/UB7DA2ucfovdayE Hd46EUKC4/cdUFiSycgD01ztdda7hU7hFvOkHTK7O3G1yvEwH0+jxKNsudNfbbxc -----END RSA PRIVATE KEY-----

-----BEGIN X509 CRL-----

MIICJDCCAQYCAQEwEwYJKoZIhvcNAQEKMAaiBAICAOowOzELMAkGA1UEBhMCTkwx ETAPBgNVBAoTCFBvbGFyU1NMMRkwFwYDVQQDExBQb2xhclNTTCBUZXN0IENBFw0x NDAxMjAxMzQ2MzVaFw0yNDAxMTgxMzQ2MzVaMCgwEgIBChcNMTMwOTI0MTYyODM4 WjASAgEWFw0xNDAxMjAxMzQzMDVaoGcwZTBjBgNVHSMEXDBagBS0WuSls97SUva5 1aaVD+s+vMf9/6E/pD0wOzELMAkGA1UEBhMCTkwxETAPBgNVBAoTCFBvbGFyU1NM MRkwFwYDVQQDExBQb2xhclNTTCBUZXN0IENBggEAMBMGCSqGSIb3DQEBCjAGogQC AgDqA4IBAQB8ZBX0BEgRcx0lfk1ctELRu1AYoJ5BnsmQpq23Ca4YIP2yb2kTN1ZS 4fR4SgYcNctgo2JJiNiUkCu1ZnRUOJUy8UlEio0+aeumTNz6CbeJEDhr5NC3oiV0 MzvLn9rJVLPetOT9UrvvIy8iz5Pn1d8mu5rkt9BKQRq9NQx8riKnSIoTc91NLCMo

mkCCB55DVbazODSWK19e6yQ0JS454RglOsqRtLJ/EDbi6lCsLXotFt3GEGMrob1O 7Qck1Z59boaHxGYFEVnx90+4M3/qikVtwZdcBjLEmfuwYvszFw8J2y6Xwmg/HtUa y6li0JzWNHtkKUlCv2+SESZbD3NU8GQZ

-----END X509 CRL-----

 $N =$ 

A1D46FBA2318F8DCEF16C280948B1CF27966B9B47225ED2989F8D74B45BD36049C0AAB5AD0FF003553B A843C8E12782FC5873BB89A3DC84B883D25666CD22BF3ACD5B675969F8BEBFBCAC93FDD927C7442B17 8B10D1DFF9398E52316AAE0AF74E594650BDC3C670241D418684593CDA1A7B9DC4F20D2FDC6F6634407 4003E211

 $E = 010001$ 

 $D =$ 

589552BB4F2F023ADDDD5586D0C8FD857512D82080436678D07F984A29D892D31F1F7000FC5A39A0F73E 27D885E47249A4148C8A5653EF69F91F8F736BA9F84841C2D99CD8C24DE8B72B5C9BE0EDBE23F93D7317 49FEA9CFB4A48DD2B7F35A2703E74AA2D4DB7DE9CEEA7D763AF0ADA7AC176C4E9A22C4CDA65CEC0 C65964401

 $P =$ 

CD083568D2D46C44C40C1FA0101AF2155E59C70B08423112AF0C1202514BBA5210765E29FF13036F56C749 5894D80CF8C3BAEE2839BACBB0B86F6A2965F60DB1

 $Q =$ 

CA0EEEA5E710E8E9811A6B846399420E3AE4A4C16647E426DDF8BBBCB11CD3F35CE2E4B6BCAD07AE2 C0EC2ECBFCC601B207CDD77B5673E16382B1130BF465261

 $DP =$ 

0D0E21C07BF434B4A83B116472C2147A11D8EB98A33CFBBCF1D275EF19D815941622435AAF3839B6C432 CA53CE9E772CFBE1923A937A766FD93E96E6EDEC1DF1

 $DO =$ 

269CEBE6305DFEE4809377F078C814E37B45AE6677114DFC4F76F5097E1F3031D592567AC55B9B98213B40 ECD54A4D2361F5FAACA1B1F51F71E4690893C4F081

 $OP =$ 

97AC5BB885ABCA314375E9E4DB1BA4B2218C90619F61BD474F5785075ECA81750A735199A8C191FE2D3 355E7CF601A70E5CABDE0E02C2538BB9FB4871540B3C1

ECDSA primitive random #1

depends\_on:POLARSSL\_ECP\_DP\_SECP192R1\_ENABLED ecdsa\_prim\_random:POLARSSL\_ECP\_DP\_SECP192R1

ECDSA primitive random #2

depends\_on:POLARSSL\_ECP\_DP\_SECP224R1\_ENABLED ecdsa\_prim\_random:POLARSSL\_ECP\_DP\_SECP224R1

ECDSA primitive random #3 depends\_on:POLARSSL\_ECP\_DP\_SECP256R1\_ENABLED ecdsa\_prim\_random:POLARSSL\_ECP\_DP\_SECP256R1

ECDSA primitive random #4 depends\_on:POLARSSL\_ECP\_DP\_SECP384R1\_ENABLED ecdsa\_prim\_random:POLARSSL\_ECP\_DP\_SECP384R1

ECDSA primitive random #5 depends\_on:POLARSSL\_ECP\_DP\_SECP521R1\_ENABLED

#### ECDSA primitive rfc 4754 p256

depends\_on:POLARSSL\_ECP\_DP\_SECP256R1\_ENABLED

ecdsa\_prim\_test\_vectors:POLARSSL\_ECP\_DP\_SECP256R1:"DC51D3866A15BACDE33D96F992FCA99DA7E6 EF0934E7097559C27F1614C88A7F":"2442A5CC0ECD015FA3CA31DC8E2BBC70BF42D60CBCA20085E0822 CB04235E970":"6FC98BD7E50211A4A27102FA3549DF79EBCB4BF246B80945CDDFE7D509BBFD7D":"9E5 6F509196784D963D1C0A401510EE7ADA3DCC5DEE04B154BF61AF1D5A6DECE":"BA7816BF8F01CFEA41 4140DE5DAE2223B00361A396177A9CB410FF61F20015AD":"CB28E0999B9C7715FD0A80D8E47A77079716 CBBF917DD72E97566EA1C066957C":"86FA3BB4E26CAD5BF90B7F81899256CE7594BB1EA0C89212748BF F3B3D5B0315"

### ECDSA primitive rfc 4754 p384

# depends\_on:POLARSSL\_ECP\_DP\_SECP384R1\_ENABLED

ecdsa\_prim\_test\_vectors:POLARSSL\_ECP\_DP\_SECP384R1:"0BEB646634BA87735D77AE4809A0EBEA865535 DE4C1E1DCB692E84708E81A5AF62E528C38B2A81B35309668D73524D9F":"96281BF8DD5E0525CA049C04 8D345D3082968D10FEDF5C5ACA0C64E6465A97EA5CE10C9DFEC21797415710721F437922":"447688BA947 08EB6E2E4D59F6AB6D7EDFF9301D249FE49C33096655F5D502FAD3D383B91C5E7EDAA2B714CC99D574 3CA":"B4B74E44D71A13D568003D7489908D564C7761E229C58CBFA18950096EB7463B854D7FA992F934D 927376285E63414FA":"CB00753F45A35E8BB5A03D699AC65007272C32AB0EDED1631A8B605A43FF5BED 8086072BA1E7CC2358BAECA134C825A7":"FB017B914E29149432D8BAC29A514640B46F53DDAB2C69948 084E2930F1C8F7E08E07C9C63F2D21A07DCB56A6AF56EB3":"B263A1305E057F984D38726A1B46874109F4 17BCA112674C528262A40A629AF1CBB9F516CE0FA7D2FF630863A00E8B9F"

### ECDSA primitive rfc 4754 p521

### depends\_on:POLARSSL\_ECP\_DP\_SECP521R1\_ENABLED

ecdsa\_prim\_test\_vectors:POLARSSL\_ECP\_DP\_SECP521R1:"0065FDA3409451DCAB0A0EAD45495112A3D81 3C17BFD34BDF8C1209D7DF5849120597779060A7FF9D704ADF78B570FFAD6F062E95C7E0C5D5481C5B15 3B48B375FA1":"0151518F1AF0F563517EDD5485190DF95A4BF57B5CBA4CF2A9A3F6474725A35F7AFE0A6 DDEB8BEDBCD6A197E592D40188901CECD650699C9B5E456AEA5ADD19052A8":"006F3B142EA1BFFF7E 2837AD44C9E4FF6D2D34C73184BBAD90026DD5E6E85317D9DF45CAD7803C6C20035B2F3FF63AFF4E1B A64D1C077577DA3F4286C58F0AEAE643":"00C1C2B305419F5A41344D7E4359933D734096F556197A9B244 342B8B62F46F9373778F9DE6B6497B1EF825FF24F42F9B4A4BD7382CFC3378A540B1B7F0C1B956C2F":"D DAF35A193617ABACC417349AE20413112E6FA4E89A97EA20A9EEEE64B55D39A2192992A274FC1A836B A3C23A3FEEBBD454D4423643CE80E2A9AC94FA54CA49F":"0154FD3836AF92D0DCA57DD5341D3053988 534FDE8318FC6AAAAB68E2E6F4339B19F2F281A7E0B22C269D93CF8794A9278880ED7DBB8D9362CAEA CEE544320552251":"017705A7030290D1CEB605A9A1BB03FF9CDD521E87A696EC926C8C10C8362DF49753 67101F67D1CF9BCCBF2F3D239534FA509E70AAC851AE01AAC68D62F866472660"

#### ECDSA write-read random #1

depends\_on:POLARSSL\_ECP\_DP\_SECP192R1\_ENABLED ecdsa\_write\_read\_random:POLARSSL\_ECP\_DP\_SECP192R1

ECDSA write-read random #2 depends\_on:POLARSSL\_ECP\_DP\_SECP224R1\_ENABLED ecdsa\_write\_read\_random:POLARSSL\_ECP\_DP\_SECP224R1

ECDSA write-read random #3

depends\_on:POLARSSL\_ECP\_DP\_SECP256R1\_ENABLED ecdsa\_write\_read\_random:POLARSSL\_ECP\_DP\_SECP256R1

ECDSA write-read random #4 depends\_on:POLARSSL\_ECP\_DP\_SECP384R1\_ENABLED ecdsa\_write\_read\_random:POLARSSL\_ECP\_DP\_SECP384R1

ECDSA write-read random #5 depends\_on:POLARSSL\_ECP\_DP\_SECP521R1\_ENABLED ecdsa\_write\_read\_random:POLARSSL\_ECP\_DP\_SECP521R1

ECDSA deterministic test vector rfc 6979 p192 sha1 depends\_on:POLARSSL\_ECP\_DP\_SECP192R1\_ENABLED:POLARSSL\_SHA1\_C ecdsa\_det\_test\_vectors:POLARSSL\_ECP\_DP\_SECP192R1:"6FAB034934E4C0FC9AE67F5B5659A9D7D1FEFD 187EE09FD4":POLARSSL\_MD\_SHA1:"sample":"98C6BD12B23EAF5E2A2045132086BE3EB8EBD62ABF669 8FF":"57A22B07DEA9530F8DE9471B1DC6624472E8E2844BC25B64"

ECDSA deterministic test vector rfc 6979 p192 sha224 depends\_on:POLARSSL\_ECP\_DP\_SECP192R1\_ENABLED:POLARSSL\_SHA256\_C ecdsa\_det\_test\_vectors:POLARSSL\_ECP\_DP\_SECP192R1:"6FAB034934E4C0FC9AE67F5B5659A9D7D1FEFD 187EE09FD4":POLARSSL\_MD\_SHA224:"sample":"A1F00DAD97AEEC91C95585F36200C65F3C01812AA603

ECDSA deterministic test vector rfc 6979 p192 sha256

78F5":"E07EC1304C7C6C9DEBBE980B9692668F81D4DE7922A0F97A"

depends\_on:POLARSSL\_ECP\_DP\_SECP192R1\_ENABLED:POLARSSL\_SHA256\_C ecdsa\_det\_test\_vectors:POLARSSL\_ECP\_DP\_SECP192R1:"6FAB034934E4C0FC9AE67F5B5659A9D7D1FEFD 187EE09FD4":POLARSSL\_MD\_SHA256:"sample":"4B0B8CE98A92866A2820E20AA6B75B56382E0F9BFD5E CB55":"CCDB006926EA9565CBADC840829D8C384E06DE1F1E381B85"

ECDSA deterministic test vector rfc 6979 p192 sha384

depends\_on:POLARSSL\_ECP\_DP\_SECP192R1\_ENABLED:POLARSSL\_SHA512\_C ecdsa\_det\_test\_vectors:POLARSSL\_ECP\_DP\_SECP192R1:"6FAB034934E4C0FC9AE67F5B5659A9D7D1FEFD 187EE09FD4":POLARSSL\_MD\_SHA384:"sample":"DA63BF0B9ABCF948FBB1E9167F136145F7A20426DCC2 87D5":"C3AA2C960972BD7A2003A57E1C4C77F0578F8AE95E31EC5E"

ECDSA deterministic test vector rfc 6979 p192 sha512 depends\_on:POLARSSL\_ECP\_DP\_SECP192R1\_ENABLED:POLARSSL\_SHA512\_C ecdsa\_det\_test\_vectors:POLARSSL\_ECP\_DP\_SECP192R1:"6FAB034934E4C0FC9AE67F5B5659A9D7D1FEFD 187EE09FD4":POLARSSL\_MD\_SHA512:"sample":"4D60C5AB1996BD848343B31C00850205E2EA6922DAC2 E4B8":"3F6E837448F027A1BF4B34E796E32A811CBB4050908D8F67"

ECDSA deterministic test vector rfc 6979 p192 sha1 depends\_on:POLARSSL\_ECP\_DP\_SECP192R1\_ENABLED:POLARSSL\_SHA1\_C ecdsa\_det\_test\_vectors:POLARSSL\_ECP\_DP\_SECP192R1:"6FAB034934E4C0FC9AE67F5B5659A9D7D1FEFD 187EE09FD4":POLARSSL\_MD\_SHA1:"test":"0F2141A0EBBC44D2E1AF90A50EBCFCE5E197B3B7D4DE036 D":"EB18BC9E1F3D7387500CB99CF5F7C157070A8961E38700B7"

ECDSA deterministic test vector rfc 6979 p192 sha224

depends\_on:POLARSSL\_ECP\_DP\_SECP192R1\_ENABLED:POLARSSL\_SHA256\_C

ecdsa\_det\_test\_vectors:POLARSSL\_ECP\_DP\_SECP192R1:"6FAB034934E4C0FC9AE67F5B5659A9D7D1FEFD 187EE09FD4":POLARSSL\_MD\_SHA224:"test":"6945A1C1D1B2206B8145548F633BB61CEF04891BAF26ED3 4":"B7FB7FDFC339C0B9BD61A9F5A8EAF9BE58FC5CBA2CB15293"

ECDSA deterministic test vector rfc 6979 p192 sha256

depends\_on:POLARSSL\_ECP\_DP\_SECP192R1\_ENABLED:POLARSSL\_SHA256\_C ecdsa\_det\_test\_vectors:POLARSSL\_ECP\_DP\_SECP192R1:"6FAB034934E4C0FC9AE67F5B5659A9D7D1FEFD 187EE09FD4":POLARSSL\_MD\_SHA256:"test":"3A718BD8B4926C3B52EE6BBE67EF79B18CB6EB62B1AD9 7AE":"5662E6848A4A19B1F1AE2F72ACD4B8BBE50F1EAC65D9124F"

ECDSA deterministic test vector rfc 6979 p192 sha384

depends\_on:POLARSSL\_ECP\_DP\_SECP192R1\_ENABLED:POLARSSL\_SHA512\_C ecdsa\_det\_test\_vectors:POLARSSL\_ECP\_DP\_SECP192R1:"6FAB034934E4C0FC9AE67F5B5659A9D7D1FEFD 187EE09FD4":POLARSSL\_MD\_SHA384:"test":"B234B60B4DB75A733E19280A7A6034BD6B1EE88AF533236 7":"7994090B2D59BB782BE57E74A44C9A1C700413F8ABEFE77A"

ECDSA deterministic test vector rfc 6979 p192 sha512

depends\_on:POLARSSL\_ECP\_DP\_SECP192R1\_ENABLED:POLARSSL\_SHA512\_C ecdsa\_det\_test\_vectors:POLARSSL\_ECP\_DP\_SECP192R1:"6FAB034934E4C0FC9AE67F5B5659A9D7D1FEFD 187EE09FD4":POLARSSL\_MD\_SHA512:"test":"FE4F4AE86A58B6507946715934FE2D8FF9D95B6B098FE739 ":"74CF5605C98FBA0E1EF34D4B5A1577A7DCF59457CAE52290"

ECDSA deterministic test vector rfc 6979 p224 sha1

depends\_on:POLARSSL\_ECP\_DP\_SECP224R1\_ENABLED:POLARSSL\_SHA1\_C ecdsa\_det\_test\_vectors:POLARSSL\_ECP\_DP\_SECP224R1:"F220266E1105BFE3083E03EC7A3A654651F45E37 167E88600BF257C1":POLARSSL\_MD\_SHA1:"sample":"22226F9D40A96E19C4A301CE5B74B115303C0F3A4 FD30FC257FB57AC":"66D1CDD83E3AF75605DD6E2FEFF196D30AA7ED7A2EDF7AF475403D69"

ECDSA deterministic test vector rfc 6979 p224 sha224

depends\_on:POLARSSL\_ECP\_DP\_SECP224R1\_ENABLED:POLARSSL\_SHA256\_C ecdsa\_det\_test\_vectors:POLARSSL\_ECP\_DP\_SECP224R1:"F220266E1105BFE3083E03EC7A3A654651F45E37 167E88600BF257C1":POLARSSL\_MD\_SHA224:"sample":"1CDFE6662DDE1E4A1EC4CDEDF6A1F5A2FB7F BD9145C12113E6ABFD3E":"A6694FD7718A21053F225D3F46197CA699D45006C06F871808F43EBC"

ECDSA deterministic test vector rfc 6979 p224 sha256

depends\_on:POLARSSL\_ECP\_DP\_SECP224R1\_ENABLED:POLARSSL\_SHA256\_C ecdsa\_det\_test\_vectors:POLARSSL\_ECP\_DP\_SECP224R1:"F220266E1105BFE3083E03EC7A3A654651F45E37 167E88600BF257C1":POLARSSL\_MD\_SHA256:"sample":"61AA3DA010E8E8406C656BC477A7A7189895E7E 840CDFE8FF42307BA":"BC814050DAB5D23770879494F9E0A680DC1AF7161991BDE692B10101"

ECDSA deterministic test vector rfc 6979 p224 sha384

depends\_on:POLARSSL\_ECP\_DP\_SECP224R1\_ENABLED:POLARSSL\_SHA512\_C ecdsa\_det\_test\_vectors:POLARSSL\_ECP\_DP\_SECP224R1:"F220266E1105BFE3083E03EC7A3A654651F45E37 167E88600BF257C1":POLARSSL\_MD\_SHA384:"sample":"0B115E5E36F0F9EC81F1325A5952878D745E19D7 BB3EABFABA77E953":"830F34CCDFE826CCFDC81EB4129772E20E122348A2BBD889A1B1AF1D"

ECDSA deterministic test vector rfc 6979 p224 sha512

 **Open Source Used In Cisco RV34x Routers 1.0.03.21 560**

depends\_on:POLARSSL\_ECP\_DP\_SECP256R1\_ENABLED:POLARSSL\_SHA256\_C ecdsa\_det\_test\_vectors:POLARSSL\_ECP\_DP\_SECP256R1:"C9AFA9D845BA75166B5C215767B1D6934E50C3 DB36E89B127B8A622B120F6721":POLARSSL\_MD\_SHA224:"sample":"53B2FFF5D1752B2C689DF257C04C4 0A587FABABB3F6FC2702F1343AF7CA9AA3F":"B9AFB64FDC03DC1A131C7D2386D11E349F070AA432A4 ACC918BEA988BF75C74C"

depends\_on:POLARSSL\_ECP\_DP\_SECP256R1\_ENABLED:POLARSSL\_SHA1\_C ecdsa\_det\_test\_vectors:POLARSSL\_ECP\_DP\_SECP256R1:"C9AFA9D845BA75166B5C215767B1D6934E50C3 DB36E89B127B8A622B120F6721":POLARSSL\_MD\_SHA1:"sample":"61340C88C3AAEBEB4F6D667F672CA9 759A6CCAA9FA8811313039EE4A35471D32":"6D7F147DAC089441BB2E2FE8F7A3FA264B9C475098FDCF6 E00D7C996E1B8B7EB"

depends\_on:POLARSSL\_ECP\_DP\_SECP224R1\_ENABLED:POLARSSL\_SHA512\_C ecdsa\_det\_test\_vectors:POLARSSL\_ECP\_DP\_SECP224R1:"F220266E1105BFE3083E03EC7A3A654651F45E37 167E88600BF257C1":POLARSSL\_MD\_SHA512:"test":"049F050477C5ADD858CAC56208394B5A55BAEBBE8 87FDF765047C17C":"077EB13E7005929CEFA3CD0403C7CDCC077ADF4E44F3C41B2F60ECFF"

depends\_on:POLARSSL\_ECP\_DP\_SECP224R1\_ENABLED:POLARSSL\_SHA512\_C ecdsa\_det\_test\_vectors:POLARSSL\_ECP\_DP\_SECP224R1:"F220266E1105BFE3083E03EC7A3A654651F45E37 167E88600BF257C1":POLARSSL\_MD\_SHA384:"test":"389B92682E399B26518A95506B52C03BC9379A9DAD F3391A21FB0EA4":"414A718ED3249FF6DBC5B50C27F71F01F070944DA22AB1F78F559AAB"

depends\_on:POLARSSL\_ECP\_DP\_SECP224R1\_ENABLED:POLARSSL\_SHA256\_C ecdsa\_det\_test\_vectors:POLARSSL\_ECP\_DP\_SECP224R1:"F220266E1105BFE3083E03EC7A3A654651F45E37 167E88600BF257C1":POLARSSL\_MD\_SHA256:"test":"AD04DDE87B84747A243A631EA47A1BA6D1FAA059 149AD2440DE6FBA6":"178D49B1AE90E3D8B629BE3DB5683915F4E8C99FDF6E666CF37ADCFD"

ecdsa\_det\_test\_vectors:POLARSSL\_ECP\_DP\_SECP224R1:"F220266E1105BFE3083E03EC7A3A654651F45E37 167E88600BF257C1":POLARSSL\_MD\_SHA1:"test":"DEAA646EC2AF2EA8AD53ED66B2E2DDAA49A12EFD 8356561451F3E21C":"95987796F6CF2062AB8135271DE56AE55366C045F6D9593F53787BD2" ECDSA deterministic test vector rfc 6979 p224 sha224 depends\_on:POLARSSL\_ECP\_DP\_SECP224R1\_ENABLED:POLARSSL\_SHA256\_C

ecdsa\_det\_test\_vectors:POLARSSL\_ECP\_DP\_SECP224R1:"F220266E1105BFE3083E03EC7A3A654651F45E37 167E88600BF257C1":POLARSSL\_MD\_SHA224:"test":"C441CE8E261DED634E4CF84910E4C5D1D22C5CF3B

732BB204DBEF019":"902F42847A63BDC5F6046ADA114953120F99442D76510150F372A3F4"

depends\_on:POLARSSL\_ECP\_DP\_SECP224R1\_ENABLED:POLARSSL\_SHA512\_C ecdsa\_det\_test\_vectors:POLARSSL\_ECP\_DP\_SECP224R1:"F220266E1105BFE3083E03EC7A3A654651F45E37 167E88600BF257C1":POLARSSL\_MD\_SHA512:"sample":"074BD1D979D5F32BF958DDC61E4FB4872ADCA FEB2256497CDAC30397":"A4CECA196C3D5A1FF31027B33185DC8EE43F288B21AB342E5D8EB084"

ECDSA deterministic test vector rfc 6979 p224 sha1

ECDSA deterministic test vector rfc 6979 p224 sha256

ECDSA deterministic test vector rfc 6979 p224 sha384

ECDSA deterministic test vector rfc 6979 p224 sha512

ECDSA deterministic test vector rfc 6979 p256 sha1

ECDSA deterministic test vector rfc 6979 p256 sha224

depends\_on:POLARSSL\_ECP\_DP\_SECP224R1\_ENABLED:POLARSSL\_SHA1\_C

### ECDSA deterministic test vector rfc 6979 p256 sha256

depends\_on:POLARSSL\_ECP\_DP\_SECP256R1\_ENABLED:POLARSSL\_SHA256\_C ecdsa\_det\_test\_vectors:POLARSSL\_ECP\_DP\_SECP256R1:"C9AFA9D845BA75166B5C215767B1D6934E50C3 DB36E89B127B8A622B120F6721":POLARSSL\_MD\_SHA256:"sample":"EFD48B2AACB6A8FD1140DD9CD4 5E81D69D2C877B56AAF991C34D0EA84EAF3716":"F7CB1C942D657C41D436C7A1B6E29F65F3E900DBB9 AFF4064DC4AB2F843ACDA8"

ECDSA deterministic test vector rfc 6979 p256 sha384

depends\_on:POLARSSL\_ECP\_DP\_SECP256R1\_ENABLED:POLARSSL\_SHA512\_C ecdsa\_det\_test\_vectors:POLARSSL\_ECP\_DP\_SECP256R1:"C9AFA9D845BA75166B5C215767B1D6934E50C3 DB36E89B127B8A622B120F6721":POLARSSL\_MD\_SHA384:"sample":"0EAFEA039B20E9B42309FB1D89E2 13057CBF973DC0CFC8F129EDDDC800EF7719":"4861F0491E6998B9455193E34E7B0D284DDD7149A74B95 B9261F13ABDE940954"

ECDSA deterministic test vector rfc 6979 p256 sha512

depends\_on:POLARSSL\_ECP\_DP\_SECP256R1\_ENABLED:POLARSSL\_SHA512\_C ecdsa\_det\_test\_vectors:POLARSSL\_ECP\_DP\_SECP256R1:"C9AFA9D845BA75166B5C215767B1D6934E50C3 DB36E89B127B8A622B120F6721":POLARSSL\_MD\_SHA512:"sample":"8496A60B5E9B47C825488827E0495 B0E3FA109EC4568FD3F8D1097678EB97F00":"2362AB1ADBE2B8ADF9CB9EDAB740EA6049C028114F2460 F96554F61FAE3302FE"

ECDSA deterministic test vector rfc 6979 p256 sha1

depends\_on:POLARSSL\_ECP\_DP\_SECP256R1\_ENABLED:POLARSSL\_SHA1\_C ecdsa\_det\_test\_vectors:POLARSSL\_ECP\_DP\_SECP256R1:"C9AFA9D845BA75166B5C215767B1D6934E50C3 DB36E89B127B8A622B120F6721":POLARSSL\_MD\_SHA1:"test":"0CBCC86FD6ABD1D99E703E1EC50069EE 5C0B4BA4B9AC60E409E8EC5910D81A89":"01B9D7B73DFAA60D5651EC4591A0136F87653E0FD780C3B1B C872FFDEAE479B1"

ECDSA deterministic test vector rfc 6979 p256 sha224

depends\_on:POLARSSL\_ECP\_DP\_SECP256R1\_ENABLED:POLARSSL\_SHA256\_C ecdsa\_det\_test\_vectors:POLARSSL\_ECP\_DP\_SECP256R1:"C9AFA9D845BA75166B5C215767B1D6934E50C3 DB36E89B127B8A622B120F6721":POLARSSL\_MD\_SHA224:"test":"C37EDB6F0AE79D47C3C27E962FA269 BB4F441770357E114EE511F662EC34A692":"C820053A05791E521FCAAD6042D40AEA1D6B1A540138558F4 7D0719800E18F2D"

ECDSA deterministic test vector rfc 6979 p256 sha256

depends\_on:POLARSSL\_ECP\_DP\_SECP256R1\_ENABLED:POLARSSL\_SHA256\_C ecdsa\_det\_test\_vectors:POLARSSL\_ECP\_DP\_SECP256R1:"C9AFA9D845BA75166B5C215767B1D6934E50C3 DB36E89B127B8A622B120F6721":POLARSSL\_MD\_SHA256:"test":"F1ABB023518351CD71D881567B1EA66 3ED3EFCF6C5132B354F28D3B0B7D38367":"019F4113742A2B14BD25926B49C649155F267E60D3814B4C0C C84250E46F0083"

ECDSA deterministic test vector rfc 6979 p256 sha384

depends\_on:POLARSSL\_ECP\_DP\_SECP256R1\_ENABLED:POLARSSL\_SHA512\_C

ecdsa\_det\_test\_vectors:POLARSSL\_ECP\_DP\_SECP256R1:"C9AFA9D845BA75166B5C215767B1D6934E50C3 DB36E89B127B8A622B120F6721":POLARSSL\_MD\_SHA384:"test":"83910E8B48BB0C74244EBDF7F07A1C5 413D61472BD941EF3920E623FBCCEBEB6":"8DDBEC54CF8CD5874883841D712142A56A8D0F218F5003CB

# ECDSA deterministic test vector rfc 6979 p256 sha512

depends\_on:POLARSSL\_ECP\_DP\_SECP256R1\_ENABLED:POLARSSL\_SHA512\_C ecdsa\_det\_test\_vectors:POLARSSL\_ECP\_DP\_SECP256R1:"C9AFA9D845BA75166B5C215767B1D6934E50C3 DB36E89B127B8A622B120F6721":POLARSSL\_MD\_SHA512:"test":"461D93F31B6540894788FD206C07CFA0 CC35F46FA3C91816FFF1040AD1581A04":"39AF9F15DE0DB8D97E72719C74820D304CE5226E32DEDAE67 519E840D1194E55"

ECDSA deterministic test vector rfc 6979 p384 sha1

depends\_on:POLARSSL\_ECP\_DP\_SECP384R1\_ENABLED:POLARSSL\_SHA1\_C ecdsa\_det\_test\_vectors:POLARSSL\_ECP\_DP\_SECP384R1:"6B9D3DAD2E1B8C1C05B19875B6659F4DE23C3B 667BF297BA9AA47740787137D896D5724E4C70A825F872C9EA60D2EDF5":POLARSSL\_MD\_SHA1:"sample ":"EC748D839243D6FBEF4FC5C4859A7DFFD7F3ABDDF72014540C16D73309834FA37B9BA002899F6FDA3 A4A9386790D4EB2":"A3BCFA947BEEF4732BF247AC17F71676CB31A847B9FF0CBC9C9ED4C1A5B3FACF 26F49CA031D4857570CCB5CA4424A443"

ECDSA deterministic test vector rfc 6979 p384 sha224

depends\_on:POLARSSL\_ECP\_DP\_SECP384R1\_ENABLED:POLARSSL\_SHA256\_C ecdsa\_det\_test\_vectors:POLARSSL\_ECP\_DP\_SECP384R1:"6B9D3DAD2E1B8C1C05B19875B6659F4DE23C3B 667BF297BA9AA47740787137D896D5724E4C70A825F872C9EA60D2EDF5":POLARSSL\_MD\_SHA224:"samp le":"42356E76B55A6D9B4631C865445DBE54E056D3B3431766D0509244793C3F9366450F76EE3DE43F5A125 333A6BE060122":"9DA0C81787064021E78DF658F2FBB0B042BF304665DB721F077A4298B095E4834C082C0 3D83028EFBF93A3C23940CA8D"

ECDSA deterministic test vector rfc 6979 p384 sha256

depends\_on:POLARSSL\_ECP\_DP\_SECP384R1\_ENABLED:POLARSSL\_SHA256\_C

ecdsa\_det\_test\_vectors:POLARSSL\_ECP\_DP\_SECP384R1:"6B9D3DAD2E1B8C1C05B19875B6659F4DE23C3B 667BF297BA9AA47740787137D896D5724E4C70A825F872C9EA60D2EDF5":POLARSSL\_MD\_SHA256:"samp le":"21B13D1E013C7FA1392D03C5F99AF8B30C570C6F98D4EA8E354B63A21D3DAA33BDE1E888E63355D 92FA2B3C36D8FB2CD":"F3AA443FB107745BF4BD77CB3891674632068A10CA67E3D45DB2266FA7D1FEE BEFDC63ECCD1AC42EC0CB8668A4FA0AB0"

ECDSA deterministic test vector rfc 6979 p384 sha384

depends\_on:POLARSSL\_ECP\_DP\_SECP384R1\_ENABLED:POLARSSL\_SHA512\_C

ecdsa\_det\_test\_vectors:POLARSSL\_ECP\_DP\_SECP384R1:"6B9D3DAD2E1B8C1C05B19875B6659F4DE23C3B 667BF297BA9AA47740787137D896D5724E4C70A825F872C9EA60D2EDF5":POLARSSL\_MD\_SHA384:"samp le":"94EDBB92A5ECB8AAD4736E56C691916B3F88140666CE9FA73D64C4EA95AD133C81A648152E44ACF 96E36DD1E80FABE46":"99EF4AEB15F178CEA1FE40DB2603138F130E740A19624526203B6351D0A3A94FA 329C145786E679E7B82C71A38628AC8"

ECDSA deterministic test vector rfc 6979 p384 sha512

depends\_on:POLARSSL\_ECP\_DP\_SECP384R1\_ENABLED:POLARSSL\_SHA512\_C

ecdsa\_det\_test\_vectors:POLARSSL\_ECP\_DP\_SECP384R1:"6B9D3DAD2E1B8C1C05B19875B6659F4DE23C3B 667BF297BA9AA47740787137D896D5724E4C70A825F872C9EA60D2EDF5":POLARSSL\_MD\_SHA512:"samp le":"ED0959D5880AB2D869AE7F6C2915C6D60F96507F9CB3E047C0046861DA4A799CFE30F35CC900056D7 C99CD7882433709":"512C8CCEEE3890A84058CE1E22DBC2198F42323CE8ACA9135329F03C068E5112DC7 CC3EF3446DEFCEB01A45C2667FDD5"

### ECDSA deterministic test vector rfc 6979 p384 sha1

depends\_on:POLARSSL\_ECP\_DP\_SECP384R1\_ENABLED:POLARSSL\_SHA1\_C

ecdsa\_det\_test\_vectors:POLARSSL\_ECP\_DP\_SECP384R1:"6B9D3DAD2E1B8C1C05B19875B6659F4DE23C3B 667BF297BA9AA47740787137D896D5724E4C70A825F872C9EA60D2EDF5":POLARSSL\_MD\_SHA1:"test":"4 BC35D3A50EF4E30576F58CD96CE6BF638025EE624004A1F7789A8B8E43D0678ACD9D29876DAF46638645 F7F404B11C7":"D5A6326C494ED3FF614703878961C0FDE7B2C278F9A65FD8C4B7186201A2991695BA1C84 541327E966FA7B50F7382282"

ECDSA deterministic test vector rfc 6979 p384 sha224

depends\_on:POLARSSL\_ECP\_DP\_SECP384R1\_ENABLED:POLARSSL\_SHA256\_C ecdsa\_det\_test\_vectors:POLARSSL\_ECP\_DP\_SECP384R1:"6B9D3DAD2E1B8C1C05B19875B6659F4DE23C3B 667BF297BA9AA47740787137D896D5724E4C70A825F872C9EA60D2EDF5":POLARSSL\_MD\_SHA224:"test": "E8C9D0B6EA72A0E7837FEA1D14A1A9557F29FAA45D3E7EE888FC5BF954B5E62464A9A817C47FF78B8C 11066B24080E72":"07041D4A7A0379AC7232FF72E6F77B6DDB8F09B16CCE0EC3286B2BD43FA8C6141C53 EA5ABEF0D8231077A04540A96B66"

ECDSA deterministic test vector rfc 6979 p384 sha256

depends\_on:POLARSSL\_ECP\_DP\_SECP384R1\_ENABLED:POLARSSL\_SHA256\_C ecdsa\_det\_test\_vectors:POLARSSL\_ECP\_DP\_SECP384R1:"6B9D3DAD2E1B8C1C05B19875B6659F4DE23C3B 667BF297BA9AA47740787137D896D5724E4C70A825F872C9EA60D2EDF5":POLARSSL\_MD\_SHA256:"test": "6D6DEFAC9AB64DABAFE36C6BF510352A4CC27001263638E5B16D9BB51D451559F918EEDAF2293BE5B 475CC8F0188636B":"2D46F3BECBCC523D5F1A1256BF0C9B024D879BA9E838144C8BA6BAEB4B53B47D5 1AB373F9845C0514EEFB14024787265"

ECDSA deterministic test vector rfc 6979 p384 sha384

depends\_on:POLARSSL\_ECP\_DP\_SECP384R1\_ENABLED:POLARSSL\_SHA512\_C

ecdsa\_det\_test\_vectors:POLARSSL\_ECP\_DP\_SECP384R1:"6B9D3DAD2E1B8C1C05B19875B6659F4DE23C3B 667BF297BA9AA47740787137D896D5724E4C70A825F872C9EA60D2EDF5":POLARSSL\_MD\_SHA384:"test": "8203B63D3C853E8D77227FB377BCF7B7B772E97892A80F36AB775D509D7A5FEB0542A7F0812998DA8F1 DD3CA3CF023DB":"DDD0760448D42D8A43AF45AF836FCE4DE8BE06B485E9B61B827C2F13173923E06A7 39F040649A667BF3B828246BAA5A5"

ECDSA deterministic test vector rfc 6979 p384 sha512

depends\_on:POLARSSL\_ECP\_DP\_SECP384R1\_ENABLED:POLARSSL\_SHA512\_C

ecdsa\_det\_test\_vectors:POLARSSL\_ECP\_DP\_SECP384R1:"6B9D3DAD2E1B8C1C05B19875B6659F4DE23C3B 667BF297BA9AA47740787137D896D5724E4C70A825F872C9EA60D2EDF5":POLARSSL\_MD\_SHA512:"test": "A0D5D090C9980FAF3C2CE57B7AE951D31977DD11C775D314AF55F76C676447D06FB6495CD21B4B6E34 0FC236584FB277":"976984E59B4C77B0E8E4460DCA3D9F20E07B9BB1F63BEEFAF576F6B2E8B224634A20 92CD3792E0159AD9CEE37659C736"

ECDSA deterministic test vector rfc 6979 p521 sha1

depends\_on:POLARSSL\_ECP\_DP\_SECP521R1\_ENABLED:POLARSSL\_SHA1\_C

ecdsa\_det\_test\_vectors:POLARSSL\_ECP\_DP\_SECP521R1:"0FAD06DAA62BA3B25D2FB40133DA757205DE67 F5BB0018FEE8C86E1B68C7E75CAA896EB32F1F47C70855836A6D16FCC1466F6D8FBEC67DB89EC0C08B0 E996B83538":POLARSSL\_MD\_SHA1:"sample":"0343B6EC45728975EA5CBA6659BBB6062A5FF89EEA58BE 3C80B619F322C87910FE092F7D45BB0F8EEE01ED3F20BABEC079D202AE677B243AB40B5431D497C55D7 5D":"0E7B0E675A9B24413D448B8CC119D2BF7B2D2DF032741C096634D6D65D0DBE3D5694625FB9E8104

### D3B842C1B0E2D0B98BEA19341E8676AEF66AE4EBA3D5475D5D16"

## ECDSA deterministic test vector rfc 6979 p521 sha224

depends\_on:POLARSSL\_ECP\_DP\_SECP521R1\_ENABLED:POLARSSL\_SHA256\_C ecdsa\_det\_test\_vectors:POLARSSL\_ECP\_DP\_SECP521R1:"0FAD06DAA62BA3B25D2FB40133DA757205DE67 F5BB0018FEE8C86E1B68C7E75CAA896EB32F1F47C70855836A6D16FCC1466F6D8FBEC67DB89EC0C08B0 E996B83538":POLARSSL\_MD\_SHA224:"sample":"1776331CFCDF927D666E032E00CF776187BC9FDD8E69D 0DABB4109FFE1B5E2A30715F4CC923A4A5E94D2503E9ACFED92857B7F31D7152E0F8C00C15FF3D87E2E D2E":"050CB5265417FE2320BBB5A122B8E1A32BD699089851128E360E620A30C7E17BA41A666AF126CE1 00E5799B153B60528D5300D08489CA9178FB610A2006C254B41F"

### ECDSA deterministic test vector rfc 6979 p521 sha256

depends\_on:POLARSSL\_ECP\_DP\_SECP521R1\_ENABLED:POLARSSL\_SHA256\_C

ecdsa\_det\_test\_vectors:POLARSSL\_ECP\_DP\_SECP521R1:"0FAD06DAA62BA3B25D2FB40133DA757205DE67 F5BB0018FEE8C86E1B68C7E75CAA896EB32F1F47C70855836A6D16FCC1466F6D8FBEC67DB89EC0C08B0 E996B83538":POLARSSL\_MD\_SHA256:"sample":"1511BB4D675114FE266FC4372B87682BAECC01D3CC62 CF2303C92B3526012659D16876E25C7C1E57648F23B73564D67F61C6F14D527D54972810421E7D87589E1A7 ":"04A171143A83163D6DF460AAF61522695F207A58B95C0644D87E52AA1A347916E4F7A72930B1BC06DB E22CE3F58264AFD23704CBB63B29B931F7DE6C9D949A7ECFC"

# ECDSA deterministic test vector rfc 6979 p521 sha384

depends\_on:POLARSSL\_ECP\_DP\_SECP521R1\_ENABLED:POLARSSL\_SHA512\_C

ecdsa\_det\_test\_vectors:POLARSSL\_ECP\_DP\_SECP521R1:"0FAD06DAA62BA3B25D2FB40133DA757205DE67 F5BB0018FEE8C86E1B68C7E75CAA896EB32F1F47C70855836A6D16FCC1466F6D8FBEC67DB89EC0C08B0 E996B83538":POLARSSL\_MD\_SHA384:"sample":"1EA842A0E17D2DE4F92C15315C63DDF72685C18195C2 BB95E572B9C5136CA4B4B576AD712A52BE9730627D16054BA40CC0B8D3FF035B12AE75168397F5D50C6 7451":"1F21A3CEE066E1961025FB048BD5FE2B7924D0CD797BABE0A83B66F1E35EEAF5FDE143FA85DC3 94A7DEE766523393784484BDF3E00114A1C857CDE1AA203DB65D61"

ECDSA deterministic test vector rfc 6979 p521 sha512

depends\_on:POLARSSL\_ECP\_DP\_SECP521R1\_ENABLED:POLARSSL\_SHA512\_C ecdsa\_det\_test\_vectors:POLARSSL\_ECP\_DP\_SECP521R1:"0FAD06DAA62BA3B25D2FB40133DA757205DE67 F5BB0018FEE8C86E1B68C7E75CAA896EB32F1F47C70855836A6D16FCC1466F6D8FBEC67DB89EC0C08B0 E996B83538":POLARSSL\_MD\_SHA512:"sample":"0C328FAFCBD79DD77850370C46325D987CB525569FB63 C5D3BC53950E6D4C5F174E25A1EE9017B5D450606ADD152B534931D7D4E8455CC91F9B15BF05EC36E377 FA":"0617CCE7CF5064806C467F678D3B4080D6F1CC50AF26CA209417308281B68AF282623EAA63E5B5C0 723D8B8C37FF0777B1A20F8CCB1DCCC43997F1EE0E44DA4A67A"

ECDSA deterministic test vector rfc 6979 p521 sha1

depends\_on:POLARSSL\_ECP\_DP\_SECP521R1\_ENABLED:POLARSSL\_SHA1\_C

ecdsa\_det\_test\_vectors:POLARSSL\_ECP\_DP\_SECP521R1:"0FAD06DAA62BA3B25D2FB40133DA757205DE67 F5BB0018FEE8C86E1B68C7E75CAA896EB32F1F47C70855836A6D16FCC1466F6D8FBEC67DB89EC0C08B0 E996B83538":POLARSSL\_MD\_SHA1:"test":"13BAD9F29ABE20DE37EBEB823C252CA0F63361284015A3BF 430A46AAA80B87B0693F0694BD88AFE4E661FC33B094CD3B7963BED5A727ED8BD6A3A202ABE009D036 7":"1E9BB81FF7944CA409AD138DBBEE228E1AFCC0C890FC78EC8604639CB0DBDC90F717A99EAD9D27 2855D00162EE9527567DD6A92CBD629805C0445282BBC916797FF"

ECDSA deterministic test vector rfc 6979 p521 sha224

# depends\_on:POLARSSL\_ECP\_DP\_SECP521R1\_ENABLED:POLARSSL\_SHA256\_C

ecdsa\_det\_test\_vectors:POLARSSL\_ECP\_DP\_SECP521R1:"0FAD06DAA62BA3B25D2FB40133DA757205DE67 F5BB0018FEE8C86E1B68C7E75CAA896EB32F1F47C70855836A6D16FCC1466F6D8FBEC67DB89EC0C08B0 E996B83538":POLARSSL\_MD\_SHA224:"test":"1C7ED902E123E6815546065A2C4AF977B22AA8EADDB68B 2C1110E7EA44D42086BFE4A34B67DDC0E17E96536E358219B23A706C6A6E16BA77B65E1C595D43CAE17 FB":"177336676304FCB343CE028B38E7B4FBA76C1C1B277DA18CAD2A8478B2A9A9F5BEC0F3BA04F35D B3E4263569EC6AADE8C92746E4C82F8299AE1B8F1739F8FD519A4"

ECDSA deterministic test vector rfc 6979 p521 sha256

depends\_on:POLARSSL\_ECP\_DP\_SECP521R1\_ENABLED:POLARSSL\_SHA256\_C

ecdsa\_det\_test\_vectors:POLARSSL\_ECP\_DP\_SECP521R1:"0FAD06DAA62BA3B25D2FB40133DA757205DE67 F5BB0018FEE8C86E1B68C7E75CAA896EB32F1F47C70855836A6D16FCC1466F6D8FBEC67DB89EC0C08B0 E996B83538":POLARSSL\_MD\_SHA256:"test":"00E871C4A14F993C6C7369501900C4BC1E9C7B0B4BA44E04 868B30B41D8071042EB28C4C250411D0CE08CD197E4188EA4876F279F90B3D8D74A3C76E6F1E4656AA8": "0CD52DBAA33B063C3A6CD8058A1FB0A46A4754B034FCC644766CA14DA8CA5CA9FDE00E88C1AD60C CBA759025299079D7A427EC3CC5B619BFBC828E7769BCD694E86"

ECDSA deterministic test vector rfc 6979 p521 sha384

depends\_on:POLARSSL\_ECP\_DP\_SECP521R1\_ENABLED:POLARSSL\_SHA512\_C

ecdsa\_det\_test\_vectors:POLARSSL\_ECP\_DP\_SECP521R1:"0FAD06DAA62BA3B25D2FB40133DA757205DE67 F5BB0018FEE8C86E1B68C7E75CAA896EB32F1F47C70855836A6D16FCC1466F6D8FBEC67DB89EC0C08B0 E996B83538":POLARSSL\_MD\_SHA384:"test":"14BEE21A18B6D8B3C93FAB08D43E739707953244FDBE924 FA926D76669E7AC8C89DF62ED8975C2D8397A65A49DCC09F6B0AC62272741924D479354D74FF6075578C ":"133330865C067A0EAF72362A65E2D7BC4E461E8C8995C3B6226A21BD1AA78F0ED94FE536A0DCA3553 4F0CD1510C41525D163FE9D74D134881E35141ED5E8E95B979"

ECDSA deterministic test vector rfc 6979 p521 sha512

depends\_on:POLARSSL\_ECP\_DP\_SECP521R1\_ENABLED:POLARSSL\_SHA512\_C ecdsa\_det\_test\_vectors:POLARSSL\_ECP\_DP\_SECP521R1:"0FAD06DAA62BA3B25D2FB40133DA757205DE67 F5BB0018FEE8C86E1B68C7E75CAA896EB32F1F47C70855836A6D16FCC1466F6D8FBEC67DB89EC0C08B0 E996B83538":POLARSSL\_MD\_SHA512:"test":"13E99020ABF5CEE7525D16B69B229652AB6BDF2AFFCAEF 38773B4B7D08725F10CDB93482FDCC54EDCEE91ECA4166B2A7C6265EF0CE2BD7051B7CEF945BABD47E E6D":"1FBD0013C674AA79CB39849527916CE301C66EA7CE8B80682786AD60F98F7E78A19CA69EFF5C574 00E3B3A0AD66CE0978214D13BAF4E9AC60752F7B155E2DE4DCE3"

ECDSA deterministic read-write random p256 sha256 depends\_on:POLARSSL\_ECP\_DP\_SECP256R1\_ENABLED:POLARSSL\_SHA256\_C ecdsa\_write\_read\_det\_random:POLARSSL\_ECP\_DP\_SECP256R1:POLARSSL\_MD\_SHA256

ECDSA deterministic read-write random p256 sha384 depends\_on:POLARSSL\_ECP\_DP\_SECP256R1\_ENABLED:POLARSSL\_SHA512\_C ecdsa\_write\_read\_det\_random:POLARSSL\_ECP\_DP\_SECP256R1:POLARSSL\_MD\_SHA384

ECDSA deterministic read-write random p384 sha256 depends\_on:POLARSSL\_ECP\_DP\_SECP384R1\_ENABLED:POLARSSL\_SHA256\_C ecdsa\_write\_read\_det\_random:POLARSSL\_ECP\_DP\_SECP384R1:POLARSSL\_MD\_SHA256

ECDSA deterministic read-write random p384 sha384

depends\_on:POLARSSL\_ECP\_DP\_SECP384R1\_ENABLED:POLARSSL\_SHA512\_C ecdsa\_write\_read\_det\_random:POLARSSL\_ECP\_DP\_SECP384R1:POLARSSL\_MD\_SHA384

ECDSA deterministic read-write random p521 sha256

depends\_on:POLARSSL\_ECP\_DP\_SECP521R1\_ENABLED:POLARSSL\_SHA256\_C ecdsa\_write\_read\_det\_random:POLARSSL\_ECP\_DP\_SECP521R1:POLARSSL\_MD\_SHA256

ECDSA deterministic read-write random p521 sha384

depends\_on:POLARSSL\_ECP\_DP\_SECP521R1\_ENABLED:POLARSSL\_SHA512\_C

ecdsa\_write\_read\_det\_random:POLARSSL\_ECP\_DP\_SECP521R1:POLARSSL\_MD\_SHA384

<?xml version="1.0" encoding="utf-8"?>

<Project DefaultTargets="Build" ToolsVersion="4.0"

xmlns="http://schemas.microsoft.com/developer/msbuild/2003">

<ItemGroup Label="ProjectConfigurations">

<ProjectConfiguration Include="Debug|Win32">

<Configuration>Debug</Configuration>

<Platform>Win32</Platform>

</ProjectConfiguration>

<ProjectConfiguration Include="Debug|x64">

<Configuration>Debug</Configuration>

<Platform>x64</Platform>

</ProjectConfiguration>

<ProjectConfiguration Include="Release|Win32">

<Configuration>Release</Configuration>

<Platform>Win32</Platform>

</ProjectConfiguration>

<ProjectConfiguration Include="Release|x64">

<Configuration>Release</Configuration>

<Platform>x64</Platform>

</ProjectConfiguration>

</ItemGroup>

<ItemGroup>

<ClCompile Include="..\..\programs\test\ssl\_cert\_test.c" />

</ItemGroup>

<ItemGroup>

<ProjectReference Include="mbedTLS.vcxproj">

<Project>{46cf2d25-6a36-4189-b59c-e4815388e554}</Project>

</ProjectReference>

</ItemGroup>

<PropertyGroup Label="Globals">

<ProjectGuid>{3FE0C0E1-D9BA-6A26-380C-F293E543B914}</ProjectGuid>

<Keyword>Win32Proj</Keyword>

<RootNamespace>ssl\_cert\_test</RootNamespace>

</PropertyGroup>

<Import Project="\$(VCTargetsPath)\Microsoft.Cpp.Default.props" />

<PropertyGroup Condition="'\$(Configuration)|\$(Platform)'=='Debug|Win32'" Label="Configuration">

<ConfigurationType>Application</ConfigurationType>

<UseDebugLibraries>true</UseDebugLibraries>

<CharacterSet>Unicode</CharacterSet>

</PropertyGroup>

<PropertyGroup Condition="'\$(Configuration)|\$(Platform)'=='Debug|x64'" Label="Configuration">

<ConfigurationType>Application</ConfigurationType>

<UseDebugLibraries>true</UseDebugLibraries>

<CharacterSet>Unicode</CharacterSet>

</PropertyGroup>

<PropertyGroup Condition="'\$(Configuration)|\$(Platform)'=='Release|Win32'" Label="Configuration">

<ConfigurationType>Application</ConfigurationType>

<UseDebugLibraries>false</UseDebugLibraries>

<WholeProgramOptimization>true</WholeProgramOptimization>

<CharacterSet>Unicode</CharacterSet>

</PropertyGroup>

<PropertyGroup Condition="'\$(Configuration)|\$(Platform)'=='Release|x64'" Label="Configuration">

<ConfigurationType>Application</ConfigurationType>

<UseDebugLibraries>false</UseDebugLibraries>

<WholeProgramOptimization>true</WholeProgramOptimization>

<CharacterSet>Unicode</CharacterSet>

<PlatformToolset>Windows7.1SDK</PlatformToolset>

</PropertyGroup>

<Import Project="\$(VCTargetsPath)\Microsoft.Cpp.props" />

<ImportGroup Label="ExtensionSettings">

</ImportGroup>

<ImportGroup Label="PropertySheets" Condition="'\$(Configuration)|\$(Platform)'=='Debug|Win32'">

<Import Project="\$(UserRootDir)\Microsoft.Cpp.\$(Platform).user.props"

Condition="exists('\$(UserRootDir)\Microsoft.Cpp.\$(Platform).user.props')" Label="LocalAppDataPlatform" /> </ImportGroup>

<ImportGroup Condition="'\$(Configuration)|\$(Platform)'=='Debug|x64'" Label="PropertySheets">

<Import Project="\$(UserRootDir)\Microsoft.Cpp.\$(Platform).user.props"

Condition="exists('\$(UserRootDir)\Microsoft.Cpp.\$(Platform).user.props')" Label="LocalAppDataPlatform" /> </ImportGroup>

<ImportGroup Label="PropertySheets" Condition="'\$(Configuration)|\$(Platform)'=='Release|Win32'">

<Import Project="\$(UserRootDir)\Microsoft.Cpp.\$(Platform).user.props"

Condition="exists('\$(UserRootDir)\Microsoft.Cpp.\$(Platform).user.props')" Label="LocalAppDataPlatform" /> </ImportGroup>

<ImportGroup Condition="'\$(Configuration)|\$(Platform)'=='Release|x64'" Label="PropertySheets">

<Import Project="\$(UserRootDir)\Microsoft.Cpp.\$(Platform).user.props"

Condition="exists('\$(UserRootDir)\Microsoft.Cpp.\$(Platform).user.props')" Label="LocalAppDataPlatform" /> </ImportGroup>

<PropertyGroup Label="UserMacros" />

<PropertyGroup Condition="'\$(Configuration)|\$(Platform)'=='Debug|Win32'">

<LinkIncremental>true</LinkIncremental>

</PropertyGroup>

<PropertyGroup Condition="'\$(Configuration)|\$(Platform)'=='Debug|x64'">

<LinkIncremental>true</LinkIncremental>

</PropertyGroup>

<PropertyGroup Condition="'\$(Configuration)|\$(Platform)'=='Release|Win32'">

<LinkIncremental>false</LinkIncremental>

</PropertyGroup>

<PropertyGroup Condition="'\$(Configuration)|\$(Platform)'=='Release|x64'">

<LinkIncremental>false</LinkIncremental>

</PropertyGroup>

<ItemDefinitionGroup Condition="'\$(Configuration)|\$(Platform)'=='Debug|Win32'">

<ClCompile>

<PrecompiledHeader>

</PrecompiledHeader>

<WarningLevel>Level3</WarningLevel>

<Optimization>Disabled</Optimization>

<PreprocessorDefinitions>WIN32;\_DEBUG;\_CONSOLE;%(PreprocessorDefinitions)</PreprocessorDefinitions>

<AdditionalIncludeDirectories>../../include</AdditionalIncludeDirectories>

</ClCompile>

<Link>

<SubSystem>Console</SubSystem>

<GenerateDebugInformation>true</GenerateDebugInformation>

<ShowProgress>NotSet</ShowProgress>

<AdditionalDependencies>kernel32.lib;user32.lib;gdi32.lib;winspool.lib;comdlg32.lib;advapi32.lib;shell32.lib;ole3 2.lib;oleaut32.lib;uuid.lib;odbc32.lib;odbccp32.lib;%(AdditionalDependencies);mbedTLS.lib</AdditionalDependen cies>

<AdditionalLibraryDirectories>Debug</AdditionalLibraryDirectories>

</Link>

<ProjectReference>

<LinkLibraryDependencies>false</LinkLibraryDependencies>

</ProjectReference>

</ItemDefinitionGroup>

<ItemDefinitionGroup Condition="'\$(Configuration)|\$(Platform)'=='Debug|x64'">

<ClCompile>

<PrecompiledHeader>

</PrecompiledHeader>

<WarningLevel>Level3</WarningLevel>

<Optimization>Disabled</Optimization>

<PreprocessorDefinitions>WIN32;\_DEBUG;\_CONSOLE;%(PreprocessorDefinitions)</PreprocessorDefinitions>

<AdditionalIncludeDirectories>../../include</AdditionalIncludeDirectories>

</ClCompile>

<Link>

<SubSystem>Console</SubSystem>

<GenerateDebugInformation>true</GenerateDebugInformation>

<ShowProgress>NotSet</ShowProgress>

<AdditionalDependencies>kernel32.lib;user32.lib;gdi32.lib;winspool.lib;comdlg32.lib;advapi32.lib;shell32.lib;ole3 2.lib;oleaut32.lib;uuid.lib;odbc32.lib;odbccp32.lib;%(AdditionalDependencies);mbedTLS.lib</AdditionalDependen cies>

<AdditionalLibraryDirectories>Debug</AdditionalLibraryDirectories>

</Link>

<ProjectReference>

<LinkLibraryDependencies>false</LinkLibraryDependencies>

</ProjectReference>

</ItemDefinitionGroup>

<ItemDefinitionGroup Condition="'\$(Configuration)|\$(Platform)'=='Release|Win32'">

<ClCompile>

<WarningLevel>Level3</WarningLevel>

<PrecompiledHeader>

</PrecompiledHeader>

<Optimization>MaxSpeed</Optimization>

<FunctionLevelLinking>true</FunctionLevelLinking>

<IntrinsicFunctions>true</IntrinsicFunctions>

<PreprocessorDefinitions>WIN32;NDEBUG;\_CONSOLE;%(PreprocessorDefinitions)</PreprocessorDefinitions>

<AdditionalIncludeDirectories>../../include</AdditionalIncludeDirectories>

</ClCompile>

<Link>

<SubSystem>Console</SubSystem>

<GenerateDebugInformation>true</GenerateDebugInformation>

<EnableCOMDATFolding>true</EnableCOMDATFolding>

<OptimizeReferences>true</OptimizeReferences>

<AdditionalLibraryDirectories>Release</AdditionalLibraryDirectories>

<AdditionalDependencies>kernel32.lib;user32.lib;gdi32.lib;winspool.lib;comdlg32.lib;advapi32.lib;shell32.lib;ole3 2.lib;oleaut32.lib;uuid.lib;odbc32.lib;odbccp32.lib;%(AdditionalDependencies);mbedTLS.lib</AdditionalDependen cies>

</Link>

</ItemDefinitionGroup>

<ItemDefinitionGroup Condition="'\$(Configuration)|\$(Platform)'=='Release|x64'">

<ClCompile>

<WarningLevel>Level3</WarningLevel>

<PrecompiledHeader>

</PrecompiledHeader>

<Optimization>MaxSpeed</Optimization>

<FunctionLevelLinking>true</FunctionLevelLinking>

<IntrinsicFunctions>true</IntrinsicFunctions>

<PreprocessorDefinitions>WIN64;NDEBUG;\_CONSOLE;%(PreprocessorDefinitions)</PreprocessorDefinitions>

<AdditionalIncludeDirectories>../../include</AdditionalIncludeDirectories>

</ClCompile>

<Link>

<SubSystem>Console</SubSystem>

<GenerateDebugInformation>true</GenerateDebugInformation>

<EnableCOMDATFolding>true</EnableCOMDATFolding>

<OptimizeReferences>true</OptimizeReferences>

<AdditionalLibraryDirectories>Release</AdditionalLibraryDirectories>

<AdditionalDependencies>%(AdditionalDependencies);</AdditionalDependencies>

 $\langle$ Link $\rangle$ 

</ItemDefinitionGroup>

<Import Project="\$(VCTargetsPath)\Microsoft.Cpp.targets" />

<ImportGroup Label="ExtensionTargets">

</ImportGroup>

</Project>

label\_1234567890=64380800680355443923012985496149269915138610753401343291807343952413826484237 063006136971539473913409092293733259038472039713333596954925632262097903668663321390395296617

5107096769180017646161851573147596390153 Arguments with no value mpi\_null:

Base test mpi\_read\_write\_string #1 mpi\_read\_write\_string:10:"128":10:"128":100:0:0

Base test mpi\_read\_write\_string #2 mpi\_read\_write\_string:10:"128":16:"80":100:0:0

Base test mpi\_read\_write\_string #3 (Read zero) mpi\_read\_write\_string:10:"0":10:"0":100:0:0

Base test mpi\_read\_write\_string #3 (Negative decimal) mpi\_read\_write\_string:10:"-23":10:"-23":100:0:0

Base test mpi\_read\_write\_string #3 (Negative hex) mpi\_read\_write\_string:16:"-20":10:"-32":100:0:0

Base test mpi\_read\_write\_string #3 (Negative decimal) mpi\_read\_write\_string:16:"-23":16:"-23":100:0:0

Test mpi\_read\_write\_string #1 (Invalid character) mpi\_read\_write\_string:10:"a28":0:"":100:POLARSSL\_ERR\_MPI\_INVALID\_CHARACTER:0

Test mpi\_read\_write\_string #2 (Illegal input radix) mpi\_read\_write\_string:19:"a28":0:"":100:POLARSSL\_ERR\_MPI\_BAD\_INPUT\_DATA:0

Test mpi\_read\_write\_string #3 (Buffer just fits) mpi\_read\_write\_string:16:"-23":16:"-23":4:0:0

Test mpi\_read\_write\_string #4 (Buffer too small) mpi\_read\_write\_string:16:"-23":16:"-23":3:0:POLARSSL\_ERR\_MPI\_BUFFER\_TOO\_SMALL

Test mpi\_read\_write\_string #5 (Illegal output radix) mpi\_read\_write\_string:16:"-23":17:"-23":4:0:POLARSSL\_ERR\_MPI\_BAD\_INPUT\_DATA

Test mpi\_read\_write\_string #6 (Output radix of 15) mpi\_read\_write\_string:10:"29":15:"1e":100:0:0

Test mpi\_read\_write\_string #7

mpi\_read\_write\_string:10:"56125680981752282334141896320372489490613963693556392520816017892111350 604111697682705498319512049040516698827829292076808006940873974979584527073481012636016353913 462376755556720019831187364993587901952757307830896531678727717924":16:"0941379d00fed1491fe15df2 84dfde4a142f68aa8d412023195cee66883e6290ffe703f4ea5963bf212713cee46b107c09182b5edcd955adac418bf491 8e2889af48e1099d513830cec85c26ac1e158b52620e33ba8692f893efbb2f958b4424":200:0:0

Test mpi\_read\_write\_string #8 (Empty MPI -> hex)

mpi\_read\_write\_string:16:"":16:"00":4:0:0

Test mpi\_read\_write\_string #9 (Empty MPI -> dec) mpi\_read\_write\_string:16:"":10:"0":4:0:0

Base test mpi\_read\_binary #1

mpi\_read\_binary:"0941379d00fed1491fe15df284dfde4a142f68aa8d412023195cee66883e6290ffe703f4ea5963bf212 713cee46b107c09182b5edcd955adac418bf4918e2889af48e1099d513830cec85c26ac1e158b52620e33ba8692f893ef bb2f958b4424":10:"56125680981752282334141896320372489490613963693556392520816017892111350604111 697682705498319512049040516698827829292076808006940873974979584527073481012636016353913462376 755556720019831187364993587901952757307830896531678727717924"

Base test mpi\_write\_binary #1

mpi\_write\_binary:10:"561256809817522823341418963203724894906139636935563925208160178921113506041 116976827054983195120490405166988278292920768080069408739749795845270734810126360163539134623 76755556720019831187364993587901952757307830896531678727717924":"0941379d00fed1491fe15df284dfde4 a142f68aa8d412023195cee66883e6290ffe703f4ea5963bf212713cee46b107c09182b5edcd955adac418bf4918e2889 af48e1099d513830cec85c26ac1e158b52620e33ba8692f893efbb2f958b4424":200:0

Test mpi\_write\_binary #1 (Buffer just fits) mpi\_write\_binary:16:"123123123123123123123123123":"0123123123123123123123123123":14:0

Test mpi\_write\_binary #2 (Buffer too small) mpi\_write\_binary:16:"123123123123123123123123123":"123123123123123123123123123":13:POLARSSL\_ERR \_MPI\_BUFFER\_TOO\_SMALL

Base test mpi\_read\_file #1

mpi\_read\_file:10:"data\_files/mpi\_10":"01f55332c3a48b910f9942f6c914e58bef37a47ee45cb164a5b6b8d1006bf59a 059c21449939ebebfdf517d2e1dbac88010d7b1f141e997bd6801ddaec9d05910f4f2de2b2c4d714e2c14a72fc7f17aa4 28d59c531627f09":0

Test mpi\_read\_file #1 (Empty file) mpi\_read\_file:10:"data\_files/hash\_file\_4":"":POLARSSL\_ERR\_MPI\_FILE\_IO\_ERROR

Test mpi\_read\_file #2 (Illegal input) mpi\_read\_file:10:"data\_files/hash\_file\_3":"":0

Test mpi\_read\_file #3 (Input too big) mpi\_read\_file:10:"data\_files/mpi\_too\_big":"":POLARSSL\_ERR\_MPI\_BUFFER\_TOO\_SMALL

Base test mpi\_write\_file #1

mpi\_write\_file:10:"56125680981752282334141896320372489490613963693556392520816017892111350604111 697682705498319512049040516698827829292076808006940873974979584527073481012636016353913462376 755556720019831187364993587901952757307830896531678727717924":16:"data\_files/mpi\_write"

Base test mpi\_lsb #1

mpi\_lsb:10:"56125680981752282334141896320372489490613963693556392520816017892111350604111697682 705498319512049040516698827829292076808006940873974979584527073481012636016353913462376755556

#### 720019831187364993587901952757307830896531678727717924":2

Base test mpi\_lsb #2 mpi\_lsb:10:"24":3

Base test mpi\_lsb #3 mpi\_lsb:16:"24":2

Base test mpi\_lsb #4 mpi\_lsb:16:"2000":13

Base test mpi\_msb #1

mpi\_msb:10:"5612568098175228233414189632037248949061396369355639252081601789211135060411169768 270549831951204904051669882782929207680800694087397497958452707348101263601635391346237675555 6720019831187364993587901952757307830896531678727717924":764

Base test mpi\_msb #2 mpi\_msb:10:"24":5

Base test mpi\_msb #3 mpi\_msb:10:"1":1

Base test mpi\_msb #4 mpi\_msb:10:"15":4

Base test mpi\_msb #5 mpi\_msb:10:"16":5

Base test mpi\_msb #6 mpi\_msb:10:"10":4

Base test mpi\_msb #7 mpi\_msb:10:"0":0

Base test mpi\_cmp\_int #1 mpi\_cmp\_int:693:693:0

Base test mpi\_cmp\_int #2 mpi\_cmp\_int:693:692:1

Base test mpi cmp int #3 mpi cmp int:693:694:-1

Base test mpi\_cmp\_int (Negative values) #1 mpi cmp int:-2:-2:0

Base test mpi\_cmp\_int (Negative values) #2 mpi cmp int:-2:-3:1

Base test mpi\_cmp\_int (Negative values) #3 mpi\_cmp\_int:-2:-1:-1

Base test mpi\_cmp\_mpi #1 mpi\_cmp\_mpi:10:"693":10:"693":0

Base test mpi\_cmp\_mpi #2 mpi\_cmp\_mpi:10:"693":10:"692":1

Base test mpi\_cmp\_mpi #3 mpi\_cmp\_mpi:10:"693":10:"694":-1

Base test mpi\_cmp\_mpi (Negative values) #1 mpi\_cmp\_mpi:10:"-2":10:"-2":0

Base test mpi\_cmp\_mpi (Negative values) #2 mpi\_cmp\_mpi:10:"-2":10:"-3":1

Base test mpi\_cmp\_mpi (Negative values) #3 mpi\_cmp\_mpi:10:"-2":10:"-1":-1

Base test mpi\_cmp\_mpi (Mixed values) #4 mpi\_cmp\_mpi:10:"-3":10:"2":-1

Base test mpi\_cmp\_mpi (Mixed values) #5 mpi\_cmp\_mpi:10:"2":10:"-3":1

Base test mpi\_cmp\_mpi (Mixed values) #6 mpi\_cmp\_mpi:10:"-2":10:"31231231289798":-1

Base test mpi\_cmp\_abs #1 mpi\_cmp\_abs:10:"693":10:"693":0

Base test mpi\_cmp\_abs #2 mpi\_cmp\_abs:10:"693":10:"692":1

Base test mpi\_cmp\_abs #3 mpi\_cmp\_abs:10:"693":10:"694":-1

Base test mpi\_cmp\_abs (Negative values) #1 mpi\_cmp\_abs:10:"-2":10:"-2":0

Base test mpi\_cmp\_abs (Negative values) #2 mpi\_cmp\_abs:10:"-2":10:"-3":-1

Base test mpi\_cmp\_abs (Negative values) #3 mpi\_cmp\_abs:10:"-2":10:"-1":1

Base test mpi\_cmp\_abs (Zero and Zero) #4 mpi\_cmp\_abs:10:"0":10:"0":0

Base test mpi\_cmp\_abs (Mix values) #1 mpi\_cmp\_abs:10:"-2":10:"2":0

Base test mpi\_cmp\_abs (Mix values) #2 mpi\_cmp\_abs:10:"2":10:"-3":-1

Base test mpi\_cmp\_abs (Mix values) #3 mpi\_cmp\_abs:10:"-2":10:"1":1

Base test mpi\_copy #1 mpi\_copy:0:1500

Base test mpi\_copy\_self #1 mpi\_copy\_self:14

Base test mpi\_swap #1 mpi\_swap:0:1500

Test mpi\_shrink #1 mpi\_shrink:2:2:4:4

Test mpi\_shrink #2 mpi\_shrink:4:2:4:4

Test mpi\_shrink #3 mpi\_shrink:8:2:4:4

Test mpi\_shrink #4 mpi\_shrink:8:4:4:4

Test mpi\_shrink #5 mpi\_shrink:8:6:4:6

Test mpi\_shrink #6 mpi\_shrink:4:2:0:2

Test mpi\_shrink #7 mpi\_shrink:4:1:0:1

Test mpi\_shrink #8 mpi\_shrink:4:0:0:1

Test mpi\_safe\_cond\_assign #1 mpi\_safe\_cond\_assign:+1:"01":+1:"02" Test mpi\_safe\_cond\_assign #2 mpi\_safe\_cond\_assign:+1:"FF000000000000000001":+1:"02"

Test mpi\_safe\_cond\_assign #3 mpi\_safe\_cond\_assign:+1:"01":+1:"FF000000000000000002"

Test mpi\_safe\_cond\_assign #4 mpi\_safe\_cond\_assign:+1:"01":-1:"02"

Test mpi\_safe\_cond\_assign #5 mpi\_safe\_cond\_assign:-1:"01":+1:"02"

Test mpi\_safe\_cond\_assign #6 mpi\_safe\_cond\_assign:-1:"01":-1:"02"

Test mpi\_safe\_cond\_swap #1 mpi\_safe\_cond\_swap: $+1$ :"01": $+1$ :"02"

Test mpi\_safe\_cond\_swap #2 mpi\_safe\_cond\_swap:+1:"FF000000000000000001":+1:"02"

Test mpi\_safe\_cond\_swap #3 mpi\_safe\_cond\_swap:+1:"01":+1:"FF000000000000000002"

Test mpi\_safe\_cond\_swap #4 mpi\_safe\_cond\_swap:+1:"01":-1:"02"

Test mpi\_safe\_cond\_swap #5 mpi\_safe\_cond\_swap:-1:"01":+1:"02"

Test mpi\_safe\_cond\_swap #6 mpi\_safe\_cond\_swap:-1:"01":-1:"02"

Base test mpi\_add\_abs #1 mpi\_add\_abs:10:"12345678":10:"642531":10:"12988209"

Base test mpi\_add\_abs #2 mpi\_add\_abs:10:"-12345678":10:"642531":10:"12988209"

Base test mpi\_add\_abs #3 mpi\_add\_abs:10:"12345678":10:"-642531":10:"12988209"

Base test mpi\_add\_abs #4 mpi\_add\_abs:10:"-12345678":10:"-642531":10:"12988209"

Test mpi\_add\_abs #1 mpi\_add\_abs:10:"-

Test mpi\_add\_mpi #2 mpi\_add\_mpi:10:"643808006803554439230129854961492699151386107534013432918073439524138264842370 630061369715394739134090922937332590384720397133335969549256322620979036686633213903952966175

Test mpi\_add\_mpi #1 mpi\_add\_mpi:10:"203956878356401977405765866929034577280193993314348263094772646453283062722701 277632936616063144088173312372882677123879538709400158306567338328279154499698366071906766440 037074217117805690872792848149112022286332144876183376326512083574821647933992961249917319836 219304274280243803104015000563790123":10:"5318722890542041841850847343751333994083036139821308 566452994649309521786060458488771291478203879964281755642282047858461412075324629363398341394 124019753387057946465954873243651947928221894730922739935805879645716596780844841526038810941 76995594813302284232006001752128168901293560051833646881436219":10:"73582916741060616159085060 130416797668849760729647911974007211138423524132874712651006576388353208460148793711088190972 567991693262124290717246769155647503707186655336192736143941191062788034588512214269261025090 3804554267860479115964668998643528806263534149325837971432443181537363155848647445226342"

Base test mpi\_add\_mpi #4 mpi\_add\_mpi:10:"-12345678":10:"-642531":10:"-12988209"

Base test mpi\_add\_mpi #3 mpi\_add\_mpi:10:"12345678":10:"-642531":10:"11703147"

Base test mpi\_add\_mpi #2 mpi\_add\_mpi:10:"-12345678":10:"642531":10:"-11703147"

Base test mpi\_add\_mpi #1 mpi\_add\_mpi:10:"12345678":10:"642531":10:"12988209"

Regression mpi\_add\_abs (add small to very large MPI with carry rollover) mpi\_add\_abs:16:"08":16:"FFFFFFFFFFFFFFFFFFFFFFFFFFFFF8":16:"1000000000000000000000000000000"

Regression mpi\_add\_abs (add small to very large MPI with carry rollover) mpi\_add\_abs:16:"FFFFFFFFFFFFFFFFFFFFFFFFFFFFF8":16:"08":16:"1000000000000000000000000000000"

Test mpi\_add\_abs #3 (add to second value) mpi\_add\_abs\_add\_second:10:"123123":10:"123123":10:"246246"

Test mpi\_add\_abs #2 (add to first value) mpi\_add\_abs\_add\_first:10:"123123":10:"123123":10:"246246"

52757307830896531678727717924"

643808006803554439230129854961492699151386107534013432918073439524138264842370630061369715394 739134090922937332590384720397133335969549256322620979036686633213903952966175107096769180017 646161851573147596390153":10:"5612568098175228233349808831356893505138383383859489982166463178 457733717119362424318136005466967841045532911243455294271708400354138459486412994014504308676 0031292483340068923506115878221189886491132772739661669044958531131327771":10:"561256809817522 823341418963203724894906139636935563925208160178921113506041116976827054983195120490405166988 278292920768080069408739749795845270734810126360163539134623767555567200198311873649935879019
107096769180017646161851573147596390153":10:"5612568098175228233349808831356893505138383383859 489982166463178457733717119362424318136005466967841045532911243455294271708400354138459486412 9940145043086760031292483340068923506115878221189886491132772739661669044958531131327771":10:" 561256809817522823341418963203724894906139636935563925208160178921113506041116976827054983195 120490405166988278292920768080069408739749795845270734810126360163539134623767555567200198311 87364993587901952757307830896531678727717924"

Test mpi\_add\_int #1

mpi\_add\_int:10:"2039568783564019774057658669290345772801939933143482630947726464532830627227012 776329":9871232:10:"203956878356401977405765866929034577280193993314348263094772646453283062722 7022647561"

Test mpi\_add\_int #2

mpi\_add\_int:10:"2039568783564019774057658669290345772801939933143482630947726464532830627227012 776329":-

9871232:10:"2039568783564019774057658669290345772801939933143482630947726464532830627227002905 097"

Base test mpi\_sub\_abs #1 (Test with larger second input) mpi\_sub\_abs:10:"5":10:"7":10:"0":POLARSSL\_ERR\_MPI\_NEGATIVE\_VALUE

Base test mpi\_sub\_abs #2 (Test with larger second input) mpi\_sub\_abs:10:"-5":10:"-7":10:"0":POLARSSL\_ERR\_MPI\_NEGATIVE\_VALUE

Base test mpi\_sub\_abs #3 (Test with larger second input) mpi\_sub\_abs:10:"-5":10:"7":10:"0":POLARSSL\_ERR\_MPI\_NEGATIVE\_VALUE

Base test mpi\_sub\_abs #4 (Test with larger second input) mpi\_sub\_abs:10:"5":10:"-7":10:"0":POLARSSL\_ERR\_MPI\_NEGATIVE\_VALUE

Base test mpi\_sub\_abs #1 mpi\_sub\_abs:10:"7":10:"5":10:"2":0

Base test mpi\_sub\_abs #2 mpi\_sub\_abs:10:"-7":10:"-5":10:"2":0

Base test mpi\_sub\_abs #3 mpi\_sub\_abs:10:"-7":10:"5":10:"2":0

Base test mpi\_sub\_abs #4 mpi\_sub\_abs:10:"7":10:"-5":10:"2":0

Test mpi\_sub\_abs #1 mpi\_sub\_abs:16:"FFFFFFFFFF":16:"01":16:"FFFFFFFFFE":0

Test mpi\_sub\_abs #2 mpi\_sub\_abs:16:"FFFFFFFFF0":16:"01":16:"FFFFFFFFEF":0 Test mpi\_sub\_abs #3 mpi\_sub\_abs:16:"FF00000000":16:"0F00000000":16:"F000000000":0

Test mpi\_sub\_abs #4 mpi\_sub\_abs:16:"FF00000000":16:"0F00000001":16:"EFFFFFFFFF":0

Base test mpi\_sub\_mpi #1 (Test with negative result) mpi\_sub\_mpi:10:"5":10:"7":10:"-2"

Base test mpi\_sub\_mpi #2 (Test with negative inputs) mpi\_sub\_mpi:10:"-5":10:"-7":10:"2"

Base test mpi\_sub\_mpi #3 (Test with negative base) mpi\_sub\_mpi:10:"-5":10:"7":10:"-12"

Base test mpi\_sub\_mpi #4 (Test with negative subtraction) mpi\_sub\_mpi:10:"5":10:"-7":10:"12"

## Test mpi\_sub\_mpi #1

mpi\_sub\_mpi:10:"531872289054204184185084734375133399408303613982130856645299464930952178606045 848877129147820387996428175564228204785846141207532462936339834139412401975338705794646595487 324365194792822189473092273993580587964571659678084484152603881094176995594813302284232006001 752128168901293560051833646881436219":10:"2039568783564019774057658669290345772801939933143482 630947726464532830627227012776329366160631440881733123728826771238795387094001583065673383282 791544996983660719067664400370742171178056908727928481491120222863321448761833763265120835748 21647933992961249917319836219304274280243803104015000563790123":10:"32791541069780220677931886 744609882212810962066778259355052681847766911588334457124419253175724390825486319134552766196 660249813230462977249581113324747564033972273982904728729097767501649860029942584446856567823 9514801901107826091797519355347660820341034314686165532823894621049756947818646317646096"

## Test mpi\_sub\_mpi #2 (Test for negative result)

mpi\_sub\_mpi:10:"643808006803554439230129854961492699151386107534013432918073439524138264842370 630061369715394739134090922937332590384720397133335969549256322620979036686633213903952966175 107096769180017646161851573147596390153":10:"5612568098175228233349808831356893505138383383859 489982166463178457733717119362424318136005466967841045532911243455294271708400354138459486412 9940145043086760031292483340068923506115878221189886491132772739661669044958531131327771":10:"- 561256809817522823328542803067653806121537039836334071225132456770433237382755508036572217898 273077803939593970398138086261610662087942101437328068090735375037086715043033822902922119252 55014779394363592722015507193385383534937618"

Test mpi\_sub\_int #1

mpi\_sub\_int:10:"2039568783564019774057658669290345772801939933143482630947726464532830627227012

776329":-

Test mpi\_sub\_int #2 mpi\_sub\_int:10:"2039568783564019774057658669290345772801939933143482630947726464532830627227012 776329":9871232:10:"203956878356401977405765866929034577280193993314348263094772646453283062722 7002905097"

Test mpi\_shift\_l #1 mpi\_shift\_l:10:"64":1:10:"128"

### Test mpi\_shift\_1#2

mpi\_shift\_l:10:"65838554691173355016451608840523896146188025602983459883197203946942175511781801 365349481443893195731640311168918769144694140678886909898392987408033219511746534434435000888 0118042764943201875870917468833709791733282363323948005998269792207":37:10:"9048782054863902069 192230461972307630540096161011988487272319067864280416838236785668613453186564306698301724984 628645025127236436560502275090043943759535505294503591557921655733050543873495534052614547698 8250171181404966718289259743378883640981192704"

Test mpi\_shift\_r #1 mpi\_shift\_r:10:"128":1:10:"64"

Test mpi\_shift\_r #2

mpi\_shift\_r:10:"12081557097970148470490697700076056718287142911471206986158908470655062657596751 678743800859349072277933754739412071824899590036320994702506333688255953920843031921668888911 7222633155838468458047056355241515415159736436403445579777425189969":45:10:"3433785053053426415 343295076376096153094051405637175942660777670498379921354157795219578264137985649407981651226 029903483433269093721578004287291678324982297860947730012217028349628999378309630601971640587 504883789518896817457"

Test mpi\_shift\_r #4 mpi\_shift\_r:16:"FFFFFFFFFFFFFFFFFFFF":63:16:"01"

Test mpi\_shift\_r #4 mpi\_shift\_r:16:"FFFFFFFFFFFFFFFF":64:16:"00"

Test mpi\_shift\_r #6 mpi\_shift\_r:16:"FFFFFFFFFFFFFFFF":65:16:"00"

Test mpi\_shift\_r #7 mpi\_shift\_r:16:"FFFFFFFFFFFFFFFF":128:16:"00"

Base test mpi\_mul\_mpi #1 mpi\_mul\_mpi:10:"5":10:"7":10:"35"

Base test mpi\_mul\_mpi #2 mpi\_mul\_mpi:10:"-5":10:"7":10:"-35"

Base test mpi\_mul\_mpi #3 mpi\_mul\_mpi:10:"5":10:"-7":10:"-35"

Base test mpi\_mul\_mpi #4 mpi\_mul\_mpi:10:"-5":10:"-7":10:"35" Test mpi\_mul\_mpi #1

mpi\_mul\_mpi:10:"289117100173202059661678207253132343615352591630458679862774781450810768458464 935213486932535300112439881601480634248378959719482441678672369239195069623121858299144829934 789476574723514613367296414850693236354246929302788889234500605464658834909442651478510368174 33970984747733020522259537":10:"16471581891701794764704009719057349996270239948993452268812975 037240586099924712715366967486587417803753916334331355573776945238871512026832810626226164346 328807407669366029926221415383560814338828449642265377822759768011406757061063524768140567867 350208554439342320410551341675119078050953":10:"4762215991794248876695158292312232639393421356 817916058425404293210381446333239412487064053757234829125351923638451161542364651841475996978 412734248914100027819679621862525833111157081281671712622069195145878998835472796470259528375 163246496569135804116112973126789558018995369375774768196678610530634329060713157279488262760 925457394320059627815624037954551624831593625852812482650054417150801978003357578715880459597 545478368259771691258663241284496998770767623167681278160745877667990186261791997761884900871 03869164122906791440101822594139648973454716256383294690817576188761"

Test mpi\_mul\_int #1

mpi\_mul\_int:10:"2039568783564019774057658669290345772801939933143482630947726464532830627227012 776329":9871232:10:"201330566425182260423107301013762784835472391301238063380553878039433427380 63359782107667328":"=="

Test mpi\_mul\_int #2 (Unsigned, thus failure) mpi\_mul\_int:10:"2039568783564019774057658669290345772801939933143482630947726464532830627227012 776329":-9871232:10:"- 20133056642518226042310730101376278483547239130123806338055387803943342738063359782107667328": "!="

Test mpi\_mul\_int #3 mpi\_mul\_int:10:"-2039568783564019774057658669290345772801939933143482630947726464532830627227012776329":9871232 :10:"- 20133056642518226042310730101376278483547239130123806338055387803943342738063359782107667328": "=="

Test mpi\_mul\_int #4 (Unsigned, thus failure) mpi\_mul\_int:10:"-2039568783564019774057658669290345772801939933143482630947726464532830627227012776329":- 9871232:10:"2013305664251822604231073010137627848354723913012380633805538780394334273806335978 2107667328":"!="

Base test mpi\_div\_mpi #1 mpi\_div\_mpi:10:"1000":10:"13":10:"76":10:"12":0

Base test mpi\_div\_mpi #2 (Divide by zero) mpi\_div\_mpi:10:"1000":10:"0":10:"1":10:"1":POLARSSL\_ERR\_MPI\_DIVISION\_BY\_ZERO

Base test mpi\_div\_mpi #3 mpi\_div\_mpi:10:"1000":10:"-13":10:"-76":10:"12":0

### Test mpi\_div\_mpi #1

mpi\_div\_mpi:10:"201330566425182260423107301013762784835472391301238063380553878039433427380633 59782107667328":10:"34":10:"59214872477994782477384500298165524951609526853305312758986434717480 4198178334111238460803":10:"26":0

### Test mpi\_div\_mpi #2

mpi\_div\_mpi:10:"476221599179424887669515829231223263939342135681791605842540429321038144633323 941248706405375723482912535192363845116154236465184147599697841273424891410002781967962186252 583311115708128167171262206919514587899883547279647025952837516324649656913580411611297312678 955801899536937577476819667861053063432906071315727948826276092545739432005962781562403795455 162483159362585281248265005441715080197800335757871588045959754547836825977169125866324128449 699877076762316768127816074587766799018626179199776188490087103869164122906791440101822594139 648973454716256383294690817576188762":10:"2891171001732020596616782072531323436153525916304586 798627747814508107684584649352134869325353001124398816014806342483789597194824416786723692391 950696231218582991448299347894765747235146133672964148506932363542469293027888892345006054646 5883490944265147851036817433970984747733020522259537":10:"164715818917017947647040097190573499 962702399489934522688129750372405860999247127153669674865874178037539163343313555737769452388 715120268328106262261643463288074076693660299262214153835608143388284496422653778227597680114 06757061063524768140567867350208554439342320410551341675119078050953":10:"1":0

Test mpi\_div\_mpi #3 mpi\_div\_mpi:10:"1000":10:"7":10:"142":10:"6":0

Test mpi\_div\_mpi #4 mpi\_div\_mpi:10:"777":10:"7":10:"111":10:"0":0

Base test mpi\_div\_int #1 mpi\_div\_int:10:"1000":13:10:"76":10:"12":0

Base test mpi\_div\_int #2 (Divide by zero) mpi\_div\_int:10:"1000":0:10:"1":10:"1":POLARSSL\_ERR\_MPI\_DIVISION\_BY\_ZERO

Base test mpi\_div\_int #3 mpi\_div\_int:10:"1000":-13:10:"-76":10:"12":0

Test mpi\_div\_int #1 mpi\_div\_int:10:"2013305664251822604231073010137627848354723913012380633805538780394334273806335 9782107667328":34:10:"5921487247799478247738450029816552495160952685330531275898643471748041981 78334111238460803":10:"26":0

Test mpi\_div\_int #2 mpi\_div\_int:10:"2013305664251822604231073010137627848354723913012380633805538780394334273806335 9782107667328":-34:10:"- 592148724779947824773845002981655249516095268533053127589864347174804198178334111238460803":10 :"26":0

Base test mpi\_mod\_mpi #1

mpi\_mod\_mpi:10:"1000":10:"13":10:"12":0

Base test mpi\_mod\_mpi #2 (Divide by zero) mpi\_mod\_mpi:10:"1000":10:"0":10:"0":POLARSSL\_ERR\_MPI\_DIVISION\_BY\_ZERO

mpi\_mod\_mpi:10:"-1000":10:"13":10:"1":0

mpi\_mod\_mpi:10:"1000":10:"-13":10:"-1":POLARSSL\_ERR\_MPI\_NEGATIVE\_VALUE

mpi\_mod\_mpi:10:"-1000":10:"-13":10:"-12":POLARSSL\_ERR\_MPI\_NEGATIVE\_VALUE

mpi\_mod\_int:10:"1000":0:0:POLARSSL\_ERR\_MPI\_DIVISION\_BY\_ZERO

mpi\_mod\_int:10:"1000":-13:0:POLARSSL\_ERR\_MPI\_NEGATIVE\_VALUE

mpi\_mod\_int:10:"-1000":-13:0:POLARSSL\_ERR\_MPI\_NEGATIVE\_VALUE

mpi exp\_mod:10:"23":10:"13":10:"30":10:"":10:"0":POLARSSL\_ERR\_MPI\_BAD\_INPUT\_DATA

mpi exp\_mod:10:"23":10:"13":10:"-29":10:"":10:"0":POLARSSL\_ERR\_MPI\_BAD\_INPUT\_DATA

Base test mpi\_mod\_mpi #3

Base test mpi\_mod\_mpi #4 (Negative modulo)

Base test mpi\_mod\_mpi #5 (Negative modulo)

Base test mpi\_mod\_int #2 (Divide by zero)

Base test mpi\_mod\_int #4 (Negative modulo)

Base test mpi\_mod\_int #5 (Negative modulo)

Base test mpi\_mod\_int #1

Base test mpi\_mod\_int #3

mpi\_mod\_int:10:"-1000":13:1:0

Base test mpi\_mod\_int #6 (By 1) mpi\_mod\_int:10:"1000":1:0:0

Base test mpi\_mod\_int #7 (By 2) mpi\_mod\_int:10:"1001":2:1:0

Base test mpi\_mod\_int #8 (By 2) mpi\_mod\_int:10:"1000":2:0:0

Base test mpi\_exp\_mod #2 (Even N)

Base test mpi\_exp\_mod #3 (Negative N)

mpi\_exp\_mod:10:"23":10:"13":10:"29":10:"":10:"24":0

Base test mpi\_exp\_mod #1

mpi\_mod\_int:10:"1000":13:12:0

Base test mpi\_exp\_mod #4 (Negative base)

mpi\_gcd:10:"693":10:"609":10:"21"

mpi\_gcd:10:"1764":10:"868":10:"28"

Test mpi\_exp\_mod (Negative base)

mpi\_exp\_mod:16:"-

Base test GCD #1

Base test GCD #2

Base test GCD #3 mpi\_gcd:10:"768454923":10:"542167814":10:"1"

4a5776d36e5c89483":0

9f13012cd92aa72fb86ac8879d2fde4f7fd661aaae43a00971f081cc60ca277059d5c37e89652e2af2585d281d66ef6a9d 38a117e9608e9e7574cd142dc55278838a2161dd56db9470d4c1da2d5df15a908ee2eb886aaa890f23be16de59386663 a12f1afbb325431a3e835e3fd89b98b96a6f77382f458ef9a37e1f84a03045c8676ab55291a94c2228ea15448ee96b626 b998":16:"40a54d1b9e86789f06d9607fb158672d64867665c73ee9abb545fc7a785634b354c7bae5b962ce8040cf45f2 c1f3d3659b2ee5ede17534c8fc2ec85c815e8df1fe7048d12c90ee31b88a68a081f17f0d8ce5f4030521e9400083bcea73 a429031d4ca7949c2000d597088e0c39a6014d8bf962b73bb2e8083bd0390a4e00b9b3":16:"eeaf0ab9adb38dd69c33f 80afa8fc5e86072618775ff3c0b9ea2314c9c256576d674df7496ea81d3383b4813d692c6e0e0d5d8e250b98be48e495c 1d6089dad15dc7d7b46154d6b6ce8ef4ad69b15d4982559b297bcf1885c529f566660e57ec68edbc3c05726cc02fd4cbf 4976eaa9afd5138fe8376435b9fc61d2fc0eb06e3":16:"":16:"21acc7199e1b90f9b4844ffe12c19f00ec548c5d32b21c6 47d48b6015d8eb9ec9db05b4f3d44db4227a2b5659c1a7cceb9d5fa8fa60376047953ce7397d90aaeb7465e14e820734 f84aa52ad0fc66701bcbb991d57715806a11531268e1e83dd48288c72b424a6287e9ce4e5cc4db0dd67614aecc23b012

Test mpi\_exp\_mod (Negative base) mpi\_exp\_mod:10:"-10000000000":10:"100000000000":10:"99999":10:"":10:"99998":0

Test mpi\_exp\_mod #1 mpi\_exp\_mod:10:"433019240910377478217373572959560109819648647016096560523769010881172869083338 285573756574557395862965095016483867813043663981946477698466501451832407592327356331263124555 137732393938242285782144928753919588632679050799198937132922145084847":10:"5781538327977828897 150909166778407659250458379645823062042492461576758526757490910073628008613977550546382774775 570888130029763571528699574717583228939535960234464230882573615930384979100379102915657483866 755371559811718767760594919456971354184113721":10:"5831370077972769239568912162160221440520440 913113886016529614095575164216128745715544156067464791057958331455839596221174185311663911849 390665208698008575304218732501147732043549638647293869574272764486830924919475669920771365530 66273207777134303397724679138833126700957":10:"":10:"1145974492766843551449206700071479532326594 363801634615531869401139297771960181641497035664729365788909910493444592041998882549071134957 947304526998422739395810481420048343303694838138766187725788690832480616164443920916937870396 36316845512292127097865026290173004860736":0

Base test mpi\_exp\_mod #7 (Negative base + exponent) mpi\_exp\_mod:10:"-23":10:"-13":10:"29":10:"":10:"0":POLARSSL\_ERR\_MPI\_BAD\_INPUT\_DATA

Base test mpi\_exp\_mod #5 (Negative exponent) mpi\_exp\_mod:10:"23":10:"-13":10:"29":10:"":10:"0":POLARSSL\_ERR\_MPI\_BAD\_INPUT\_DATA

### Test GCD #1

mpi\_gcd:10:"4330192409103774782173735729595601098196486470160965605237690108811728690833382855 737565745573958629650950164838678130436639819464776984665014518324075923273563312631245551377 32393938242285782144928753919588632679050799198937132922145084847":10:"57815383279778288971509 091667784076592504583796458230620424924615767585267574909100736280086139775505463827747755708 881300297635715286995747175832289395359602344642308825736159303849791003791029156574838667553 71559811718767760594919456971354184113721":10:"1"

Base test mpi inv mod #1 mpi\_inv\_mod:10:"3":10:"11":10:"4":0

Base test mpi\_inv\_mod #2 mpi\_inv\_mod:10:"3":10:"0":10:"0":POLARSSL\_ERR\_MPI\_BAD\_INPUT\_DATA

Base test mpi\_inv\_mod #3 mpi\_inv\_mod:10:"3":10:"-11":10:"4":POLARSSL\_ERR\_MPI\_BAD\_INPUT\_DATA

Base test mpi\_inv\_mod #4 mpi\_inv\_mod:10:"2":10:"4":10:"0":POLARSSL\_ERR\_MPI\_NOT\_ACCEPTABLE

Test mpi\_inv\_mod #1 mpi\_inv\_mod:16:"aa4df5cb14b4c31237f98bd1faf527c283c2d0f3eec89718664ba33f9762907c":16:"fffbbd660b9441 2ae61ead9c2906a344116e316a256fd387874c6c675b1d587d":16:"8d6a5c1d7adeae3e94b9bcd2c47e0d46e778bc880 4a2cc25c02d775dc3d05b0c":0

Base test mpi\_is\_prime #1 depends\_on:POLARSSL\_GENPRIME mpi\_is\_prime:10:"0":POLARSSL\_ERR\_MPI\_NOT\_ACCEPTABLE

Base test mpi\_is\_prime #2 depends\_on:POLARSSL\_GENPRIME mpi\_is\_prime:10:"1":POLARSSL\_ERR\_MPI\_NOT\_ACCEPTABLE

Base test mpi\_is\_prime #3 depends\_on:POLARSSL\_GENPRIME mpi\_is\_prime:10:"2":0

Base test mpi\_is\_prime #4 depends\_on:POLARSSL\_GENPRIME mpi\_is\_prime:10:"3":0

Base test mpi is prime #5 depends\_on:POLARSSL\_GENPRIME mpi is prime:10:"4":POLARSSL\_ERR\_MPI\_NOT\_ACCEPTABLE

Base test mpi is prime #6 depends\_on:POLARSSL\_GENPRIME mpi\_is\_prime:10:"5":0

Base test mpi\_is\_prime #7 depends\_on:POLARSSL\_GENPRIME mpi\_is\_prime:10:"27":POLARSSL\_ERR\_MPI\_NOT\_ACCEPTABLE

Base test mpi is prime #8 depends\_on:POLARSSL\_GENPRIME mpi\_is\_prime:10:"47":0

Test mpi\_is\_prime #1a depends\_on:POLARSSL\_GENPRIME mpi\_is\_prime:10:"83726728883146151979668243326097049289208482987685965276439157162337476477581": POLARSSL\_ERR\_MPI\_NOT\_ACCEPTABLE

Test mpi\_is\_prime #1b depends\_on:POLARSSL\_GENPRIME mpi\_is\_prime:10:"81248637410584921454869308488899267096530643632730258201256092582281263244641": POLARSSL\_ERR\_MPI\_NOT\_ACCEPTABLE

Test mpi\_is\_prime #2a depends\_on:POLARSSL\_GENPRIME mpi\_is\_prime:10:"827131507221654563937832686696200995595835694437983658840870036586124168186967 796809117749047430768825822857042432722828096779098498192459819306321073968735177531164565305 635281198148032612029767584644305912099":0

Test mpi\_is\_prime #2b

depends\_on:POLARSSL\_GENPRIME

mpi\_is\_prime:10:"827131507221654563937832686696200995595835694437983658840870036586124168186967 796809117749047430768825822857042432722828096779098498192459819306321073968735177531164565305 635281198148032612029767584644305912001":POLARSSL\_ERR\_MPI\_NOT\_ACCEPTABLE

Test mpi\_is\_prime #3 depends\_on:POLARSSL\_GENPRIME mpi\_is\_prime:10:"2833419889721787128217599":0

Test mpi\_is\_prime #4 depends\_on:POLARSSL\_GENPRIME mpi\_is\_prime:10:"195845982777569926302400511":0

Test mpi is prime #5 depends\_on:POLARSSL\_GENPRIME mpi\_is\_prime:10:"4776913109852041418248056622882488319":0

Test mpi is prime #5 depends\_on:POLARSSL\_GENPRIME mpi is prime:10:"768614336404564651":0 Test mpi\_is\_prime #6 depends\_on:POLARSSL\_GENPRIME mpi\_is\_prime:10:"201487636602438195784363":0

Test mpi\_is\_prime #7 depends\_on:POLARSSL\_GENPRIME mpi is prime:10:"845100400152152934331135470251":0

Test mpi\_is\_prime #8 depends\_on:POLARSSL\_GENPRIME mpi\_is\_prime:10:"56713727820156410577229101238628035243":0

Test mpi is prime #9

depends\_on:POLARSSL\_GENPRIME

mpi\_is\_prime:10:"203956878356401977405765866929034577280193993314348263094772646453283062722701 277632936616063144088173312372882677123879538709400158306567338328279154499698366071906766440 037074217117805690872792848149112022286332144876183376326512083574821647933992961249917319836 219304274280243803104015000563790123":0

Test mpi\_is\_prime #10

depends\_on:POLARSSL\_GENPRIME

mpi\_is\_prime:10:"531872289054204184185084734375133399408303613982130856645299464930952178606045 848877129147820387996428175564228204785846141207532462936339834139412401975338705794646595487 324365194792822189473092273993580587964571659678084484152603881094176995594813302284232006001 752128168901293560051833646881436219":0

Test mpi\_is\_prime #11

depends\_on:POLARSSL\_GENPRIME

mpi\_is\_prime:10:"319705304701141539155720137200974664666792526059405792539680974929469783512821 793995613718943171723765238853752439032835985158829038528214925658918372196742089464683960239 919950882355844766055365179937610326127675178857306260955550407044463370239890187189750909036 833976197804646589380690779463976173":0

Test mpi\_is\_prime #12

depends\_on:POLARSSL\_GENPRIME

mpi\_is\_prime:10:"200603822195324642393516294012917598972967449320074999667103434371470616000652 036570009912021332527788252300901905236578801044680456930305350440933538867383130165841118050 781326291059830545891570648243241795871":0

Test mpi is prime #13

depends\_on:POLARSSL\_GENPRIME

mpi\_is\_prime:10:"827131507221654563937832686696200995595835694437983658840870036586124168186967 796809117749047430768825822857042432722828096779098498192459819306321073968735177531164565305 635281198148032612029767584644305912099":0

Test mpi\_is\_prime #14 depends\_on:POLARSSL\_GENPRIME mpi\_is\_prime:10:"964274047248418797145090983157197980855078966882276492572788532954904112655338 439361306213898569516593744267391754033306465125919199692703323878557833023573312685002670662 846477592597659826113460619815244721311":0

Test mpi\_is\_prime #15 depends\_on:POLARSSL\_GENPRIME mpi\_is\_prime:10:"170141183460469231731687303715884105727":0

Test mpi\_is\_prime #16 depends\_on:POLARSSL\_GENPRIME mpi\_is\_prime:10:"2147483647":0

Test mpi\_is\_prime #17 depends\_on:POLARSSL\_GENPRIME mpi\_is\_prime:10:"961748941":0

Test mpi\_is\_prime #18 depends\_on:POLARSSL\_GENPRIME mpi\_is\_prime:10:"179424691":0

Test mpi\_is\_prime #19 depends\_on:POLARSSL\_GENPRIME mpi\_is\_prime:10:"32452867":0

Test mpi\_is\_prime #20 depends\_on:POLARSSL\_GENPRIME mpi\_is\_prime:10:"49979687":0

Test mpi\_gen\_prime (Too small) depends\_on:POLARSSL\_GENPRIME mpi\_gen\_prime:2:0:POLARSSL\_ERR\_MPI\_BAD\_INPUT\_DATA

Test mpi\_gen\_prime (OK, minimum size) depends\_on:POLARSSL\_GENPRIME mpi\_gen\_prime:3:0:0

Test mpi\_gen\_prime (Larger) depends\_on:POLARSSL\_GENPRIME mpi\_gen\_prime:128:0:0

Test mpi\_gen\_prime (Safe) depends\_on:POLARSSL\_GENPRIME mpi\_gen\_prime:128:1:0

Test bit getting (Value bit 25) mpi\_get\_bit:10:"49979687":25:1

Test bit getting (Larger but same limb) mpi\_get\_bit:10:"49979687":26:0

Test bit getting (Larger and non-existing limb) mpi\_get\_bit:10:"49979687":500:0

Test bit getting (Value bit 24) mpi\_get\_bit:10:"49979687":24:0

Test bit getting (Value bit 23) mpi\_get\_bit:10:"49979687":23:1

Test bit set (Change existing value with a 1) mpi\_set\_bit:10:"49979687":24:1:10:"66756903"

Test bit set (Change existing value with a 0) mpi\_set\_bit:10:"49979687":25:0:10:"16425255"

Test bit set (Add above existing limbs with a 0) mpi\_set\_bit:10:"49979687":80:0:10:"49979687"

Test bit set (Add above existing limbs with a 1) mpi\_set\_bit:10:"49979687":80:1:10:"1208925819614629224685863"

Test bit set (Bit index larger than 31 with a 0) mpi\_set\_bit:16:"FFFFFFFFFFFFFFFFFFFFFFF":32:0:16:"FFFFFFFFFFFFFFFFFFFF"

Test bit set (Bit index larger than 31 with a 1) mpi\_set\_bit:16:"00":32:1:16:"0100000000"

MPI Selftest depends\_on:POLARSSL\_SELF\_TEST mpi\_selftest:

-----BEGIN CERTIFICATE-----

MIIDijCCAnKgAwIBAgIBKzANBgkqhkiG9w0BAQUFADA7MQswCQYDVQQGEwJOTDER MA8GA1UEChMIUG9sYXJTU0wxGTAXBgNVBAMTEFBvbGFyU1NMIFRlc3QgQ0EwHhcN MTQwNDA5MDg0NDM5WhcNMjQwNDA2MDg0NDM5WjA0MQswCQYDVQQGEwJOTDERMA8G A1UEChMIUG9sYXJTU0wxEjAQBgNVBAMTCWxvY2FsaG9zdDCCASIwDQYJKoZIhvcN AQEBBQADggEPADCCAQoCggEBAMFNo93nzR3RBNdJcriZrA545Do8Ss86ExbQWuTN owCIp+4ea5anUrSQ7y1yej4kmvy2NKwk9XfgJmSMnLAofaHa6ozmyRyWvP7BBFKz NtSj+uGxdtiQwWG0ZlI2oiZTqqt0Xgd9GYLbKtgfoNkNHC1JZvdbJXNG6AuKT2kM tQCQ4dqCEGZ9rlQri2V5kaHiYcPNQEkI7mgM8YuG0ka/0LiqEQMef1aoGh5EGA8P hYvai0Re4hjGYi/HZo36Xdh98yeJKQHFkA4/J/EwyEoO79bex8cna8cFPXrEAjya HT4P6DSYW8tzS1KW2BGiLICIaTla0w+w3lkvEcf36hIBMJcCAwEAAaOBnzCBnDAJ BgNVHRMEAjAAMB0GA1UdDgQWBBSlBehkuNzfYA9QEk1gqGSvTYtDkzBjBgNVHSME XDBagBS0WuSls97SUva51aaVD+s+vMf9/6E/pD0wOzELMAkGA1UEBhMCTkwxETAP BgNVBAoTCFBvbGFyU1NMMRkwFwYDVQQDExBQb2xhclNTTCBUZXN0IENBggEAMAsG A1UdDwQEAwIFIDANBgkqhkiG9w0BAQUFAAOCAQEAqreLAIuxeLGKbhoEROYRqXxO ndaC6uDcpxhgmEW7B2DW6ZtX8155v3ov61MuMas8fEQjD5STDP9qERxNTePnhW3m kDZd2jUBE3ioHhTBv47i1PYU+DRe42kY6z0jUmNPK8TsTKfdbqTGXg9THe1KYB7q

hdljqGS08IgBl/q2lK2OOSycu27xhfb9Mo0BcLBab92WgyBu+cFPQsKiL4mD7QyJ +73Ndb21EuANUjsRDQ3NPklssJcyJB2v85eekwk1acZUG21no3wdTvjxhVE/Xrdz zUP9WkvAVfUrwGjUzG4YHE8wkHO7xKbKixNt+nQmDhe+tHVbztZjVwFJ8010gg== -----END CERTIFICATE-----

-----BEGIN X509 CRL-----

MIIBcDCB9wIBATAKBggqhkjOPQQDATA+MQswCQYDVQQGEwJOTDERMA8GA1UEChMI UG9sYXJTU0wxHDAaBgNVBAMTE1BvbGFyc3NsIFRlc3QgRUMgQ0EXDTEzMDkyNDE2 MzEwOFoXDTIzMDkyMjE2MzEwOFowFDASAgEKFw0xMzA5MjQxNjI4MzhaoHIwcDBu BgNVHSMEZzBlgBSdbSAkSQE/K8t4tRm8fiTJ2/s2fKFCpEAwPjELMAkGA1UEBhMC TkwxETAPBgNVBAoTCFBvbGFyU1NMMRwwGgYDVQQDExNQb2xhcnNzbCBUZXN0IEVD IENBggkAwUPifmJDzOgwCgYIKoZIzj0EAwEDaAAwZQIwbn+i0dOest0IJGzuqBLA V5nscZPvHjDV6lWsSwurS4LC/Uv/qWteuMCp3OqQRJHcAjEA6KA0dibovfL1WKFo C8jUGxlMfHeWDRkqMfcjjgIpky7v50sKtDOfmFJn3HFUbiKp -----END X509 CRL-----

-----BEGIN CERTIFICATE REQUEST-----

MIICnzCCAYcCAQAwPDELMAkGA1UEBhMCTkwxETAPBgNVBAoTCFBvbGFyU1NMMRow GAYDVQQDExFQb2xhclNTTCBTZXJ2ZXIgMTCCASIwDQYJKoZIhvcNAQEBBQADggEP ADCCAQoCggEBAKkCHz1AatVVU4v9Nu6CZS4VYV6Jv7joRZDb7ogWUtPxQ1BHlhJZ ZIdr/SvgRvlzvt3PkuGRW+1moG+JKXlFgNCDatVBQ3dfOXwJBEeCsFc5cO2j7BUZ HqgzCEfBBUKp/UzDtN/dBh9NEFFAZ3MTD0D4bYElXwqxU8YwfhU5rPla7n+SnqYF W+cTl4W1I5LZ1CQG1QkliXUH3aYajz8JGb6tZSxk65Wb3P5BXhem2mxbacwCuhQs FiScStzN0PdSZ3PxLaAj/X70McotcMqJCwTbLqZPcG6ezr1YieJTWZ5uWpJl4og/ DJQZo93l6J2VE+0p26twEtxaymsXq1KCVLECAwEAAaAeMBwGCSqGSIb3DQEJDjEP MA0wCwYDVR0PBAQDAgHgMA0GCSqGSIb3DQEBBQUAA4IBAQCj6jCu0wE5OQ1JGQwZ FNwPqZrvKntSq2yLIbgmGxwlvDLxOzn0KmidSFiKRqh0KXwj9siodlz5C0d9tUqq 7xUXg+j+wDHqUV8zo42Jke+UmWXFPpnXx/fDFGTITdLSn8ZDxkt31ESLTEVZvPFD odm+C+zWJtKpyL+9op4KvyBQ1MZ9nWZpwMaK4g4mdtOIsz75gMa74w8ZT7VzhGMY cZGmafsl7x++GDDtf0oCPgrj9xy+Ovv/GyUBaB+6lweflTfPDTRSoN0meFlP5ynF vqcBM5JKH2FUQIizfc9o6Z8tKxe9FCov3x8szAuoMRA7bjhVngeQIrEkTcaQBvBY NalC

-----END CERTIFICATE REQUEST-----

ECP curve info #1

depends\_on:POLARSSL\_ECP\_DP\_BP512R1\_ENABLED ecp\_curve\_info:POLARSSL\_ECP\_DP\_BP512R1:28:512:"brainpoolP512r1"

ECP curve info #2

depends\_on:POLARSSL\_ECP\_DP\_BP384R1\_ENABLED ecp\_curve\_info:POLARSSL\_ECP\_DP\_BP384R1:27:384:"brainpoolP384r1"

ECP curve info #3 depends\_on:POLARSSL\_ECP\_DP\_BP256R1\_ENABLED ecp\_curve\_info:POLARSSL\_ECP\_DP\_BP256R1:26:256:"brainpoolP256r1"

ECP curve info #4 depends\_on:POLARSSL\_ECP\_DP\_SECP521R1\_ENABLED ecp\_curve\_info:POLARSSL\_ECP\_DP\_SECP521R1:25:521:"secp521r1"

ECP curve info #5

depends\_on:POLARSSL\_ECP\_DP\_SECP384R1\_ENABLED ecp\_curve\_info:POLARSSL\_ECP\_DP\_SECP384R1:24:384:"secp384r1"

ECP curve info #6 depends\_on:POLARSSL\_ECP\_DP\_SECP256R1\_ENABLED ecp\_curve\_info:POLARSSL\_ECP\_DP\_SECP256R1:23:256:"secp256r1"

ECP curve info #7 depends\_on:POLARSSL\_ECP\_DP\_SECP224R1\_ENABLED ecp\_curve\_info:POLARSSL\_ECP\_DP\_SECP224R1:21:224:"secp224r1"

ECP curve info #8 depends\_on:POLARSSL\_ECP\_DP\_SECP192R1\_ENABLED ecp\_curve\_info:POLARSSL\_ECP\_DP\_SECP192R1:19:192:"secp192r1"

ECP small addition #1 ecp\_small\_add:1:"":"":1:"":"":1:0:0

ECP small addition #2 ecp\_small\_add:1:"":"":0:"14":"11":0:14:11

ECP small addition #3 ecp\_small\_add:0:"13":"00":0:"13":"00":1:0:0

ECP small addition #4 ecp\_small\_add:0:"14":"11":0:"14":"36":1:0:0

ECP small addition #5 ecp\_small\_add:0:"13":"00":0:"37":"31":0:34:14

ECP small addition #6 ecp\_small\_add:0:"14":"11":0:"37":"31":0:45:07

ECP small addition #7 ecp\_small\_add:0:"37":"31":0:"37":"31":0:21:32

ECP small addition #8 ecp\_small\_add:0:"14":"11":0:"14":"11":0:27:30

ECP small subtraction #1 ecp\_small\_sub:1:"":"":1:"":"":1:0:0

ECP small subtraction #2 ecp\_small\_sub:1:"":"":0:"14":"11":0:14:36

ECP small subtraction #3 ecp\_small\_sub:1:"":"":0:"13":"00":0:13:00 ECP small subtraction #4 ecp\_small\_sub:0:"13":"00":0:"13":"00":1:0:0

ECP small subtraction #5 ecp\_small\_sub:0:"14":"11":0:"14":"11":1:0:0

ECP small subtraction #6 ecp\_small\_sub:0:"13":"00":0:"37":"16":0:34:14

ECP small subtraction #7 ecp\_small\_sub:0:"14":"11":0:"37":"16":0:45:07

ECP small subtraction #8 ecp\_small\_sub:0:"37":"31":0:"37":"16":0:21:32

ECP small subtraction #9 ecp\_small\_sub:0:"14":"11":0:"14":"36":0:27:30

ECP small multiplication negative ecp\_small\_mul:-1:0:0:0:POLARSSL\_ERR\_ECP\_INVALID\_KEY

ECP small multiplication #0 ecp\_small\_mul:0:1:0:0:POLARSSL\_ERR\_ECP\_INVALID\_KEY

ECP small multiplication #1 ecp\_small\_mul:1:0:17:42:0

ECP small multiplication #2 ecp\_small\_mul:2:0:20:01:0

ECP small multiplication #3 ecp\_small\_mul:3:0:14:11:0

ECP small multiplication #4 ecp\_small\_mul:4:0:34:33:0

ECP small multiplication #5 ecp\_small\_mul:5:0:21:32:0

ECP small multiplication #6 ecp\_small\_mul:6:0:27:30:0

ECP small multiplication #7 ecp\_small\_mul:7:0:27:17:0

ECP small multiplication #8 ecp\_small\_mul:8:0:21:15:0

ECP small multiplication #9 ecp\_small\_mul:9:0:34:14:0

ECP small multiplication #10 ecp\_small\_mul:10:0:14:36:0

ECP small multiplication #11 ecp\_small\_mul:11:0:20:46:0

ECP small multiplication #12 ecp\_small\_mul:12:0:17:05:0

ECP small multiplication #13 ecp\_small\_mul:13:1:0:0:POLARSSL\_ERR\_ECP\_INVALID\_KEY

ECP small multiplication #14 ecp\_small\_mul:14:0:17:42:POLARSSL\_ERR\_ECP\_INVALID\_KEY

ECP small check pubkey #1 ecp\_small\_check\_pub:1:1:0:POLARSSL\_ERR\_ECP\_INVALID\_KEY

ECP small check pubkey #2 ecp\_small\_check\_pub:9:-1:1:POLARSSL\_ERR\_ECP\_INVALID\_KEY

ECP small check pubkey #3 ecp\_small\_check\_pub:9:46:1:0

ECP small check pubkey #4 ecp\_small\_check\_pub:13:47:1:POLARSSL\_ERR\_ECP\_INVALID\_KEY

ECP small check pubkey #5 ecp\_small\_check\_pub:13:0:1:0

ECP small check pubkey #6 ecp\_small\_check\_pub:-1:10:1:POLARSSL\_ERR\_ECP\_INVALID\_KEY

ECP small check pubkey #7 ecp\_small\_check\_pub:46:10:1:0

ECP small check pubkey #8 ecp\_small\_check\_pub:47:2:1:POLARSSL\_ERR\_ECP\_INVALID\_KEY

ECP small check pubkey #9 ecp\_small\_check\_pub:0:2:1:0

ECP small check pubkey #10 ecp\_small\_check\_pub:10:25:1:POLARSSL\_ERR\_ECP\_INVALID\_KEY ECP check pubkey Montgomery #1 (too big) depends\_on:POLARSSL\_ECP\_DP\_M255\_ENABLED ecp\_check\_pub\_mx:POLARSSL\_ECP\_DP\_M255:"010000000000000000000000000000000000000000000000000 000000000000000":POLARSSL\_ERR\_ECP\_INVALID\_KEY

ECP check pubkey Montgomery #2 (biggest) depends\_on:POLARSSL\_ECP\_DP\_M255\_ENABLED ecp\_check\_pub\_mx:POLARSSL\_ECP\_DP\_M255:"FFFFFFFFFFFFFFFFFFFFFFFFFFFFFFFFFFFFFFFFFFFFFF FFFFFFFFFFFFFFFFFF":0

ECP write binary #0 (zero, bad format) depends\_on:POLARSSL\_ECP\_DP\_SECP192R1\_ENABLED ecp\_write\_binary:POLARSSL\_ECP\_DP\_SECP192R1:"01":"01":"00":POLARSSL\_ECP\_PF\_UNKNOWN:"00":1: POLARSSL\_ERR\_ECP\_BAD\_INPUT\_DATA

ECP write binary #1 (zero, uncompressed, buffer just fits) depends\_on:POLARSSL\_ECP\_DP\_SECP192R1\_ENABLED ecp\_write\_binary:POLARSSL\_ECP\_DP\_SECP192R1:"01":"01":"00":POLARSSL\_ECP\_PF\_UNCOMPRESSED:" 00":1:0

ECP write binary #2 (zero, buffer too small) depends\_on:POLARSSL\_ECP\_DP\_SECP192R1\_ENABLED ecp\_write\_binary:POLARSSL\_ECP\_DP\_SECP192R1:"01":"01":"00":POLARSSL\_ECP\_PF\_UNCOMPRESSED:" 00":0:POLARSSL\_ERR\_ECP\_BUFFER\_TOO\_SMALL

ECP write binary #3 (non-zero, uncompressed, buffer just fits) depends\_on:POLARSSL\_ECP\_DP\_SECP192R1\_ENABLED ecp\_write\_binary:POLARSSL\_ECP\_DP\_SECP192R1:"48d8082a3a1e3112bc03a8ef2f6d40d0a77a6f8e00cc9933":" 6ceed4d7cba482e288669ee1b6415626d6f34d28501e060c":"01":POLARSSL\_ECP\_PF\_UNCOMPRESSED:"0448d 8082a3a1e3112bc03a8ef2f6d40d0a77a6f8e00cc99336ceed4d7cba482e288669ee1b6415626d6f34d28501e060c":49: 0

ECP write binary #4 (non-zero, uncompressed, buffer too small) depends\_on:POLARSSL\_ECP\_DP\_SECP192R1\_ENABLED ecp\_write\_binary:POLARSSL\_ECP\_DP\_SECP192R1:"48d8082a3a1e3112bc03a8ef2f6d40d0a77a6f8e00cc9933":" 6ceed4d7cba482e288669ee1b6415626d6f34d28501e060c":"01":POLARSSL\_ECP\_PF\_UNCOMPRESSED:"0448d 8082a3a1e3112bc03a8ef2f6d40d0a77a6f8e00cc99336ceed4d7cba482e288669ee1b6415626d6f34d28501e060c":48: POLARSSL\_ERR\_ECP\_BUFFER\_TOO\_SMALL

ECP write binary #5 (zero, compressed, buffer just fits) depends\_on:POLARSSL\_ECP\_DP\_SECP192R1\_ENABLED ecp\_write\_binary:POLARSSL\_ECP\_DP\_SECP192R1:"01":"01":"00":POLARSSL\_ECP\_PF\_COMPRESSED:"00" :1:0

ECP write binary #6 (zero, buffer too small) depends\_on:POLARSSL\_ECP\_DP\_SECP192R1\_ENABLED ecp\_write\_binary:POLARSSL\_ECP\_DP\_SECP192R1:"01":"01":"00":POLARSSL\_ECP\_PF\_COMPRESSED:"00" :0:POLARSSL\_ERR\_ECP\_BUFFER\_TOO\_SMALL

ECP write binary #7 (even, compressed, buffer just fits)

depends\_on:POLARSSL\_ECP\_DP\_SECP192R1\_ENABLED

ecp\_write\_binary:POLARSSL\_ECP\_DP\_SECP192R1:"48d8082a3a1e3112bc03a8ef2f6d40d0a77a6f8e00cc9933":" 6ceed4d7cba482e288669ee1b6415626d6f34d28501e060c":"01":POLARSSL\_ECP\_PF\_COMPRESSED:"0248d808 2a3a1e3112bc03a8ef2f6d40d0a77a6f8e00cc9933":25:0

ECP write binary #8 (even, compressed, buffer too small)

depends\_on:POLARSSL\_ECP\_DP\_SECP192R1\_ENABLED

ecp\_write\_binary:POLARSSL\_ECP\_DP\_SECP192R1:"48d8082a3a1e3112bc03a8ef2f6d40d0a77a6f8e00cc9933":" 6ceed4d7cba482e288669ee1b6415626d6f34d28501e060c":"01":POLARSSL\_ECP\_PF\_COMPRESSED:"0248d808 2a3a1e3112bc03a8ef2f6d40d0a77a6f8e00cc9933":24:POLARSSL\_ERR\_ECP\_BUFFER\_TOO\_SMALL

ECP write binary #9 (odd, compressed, buffer just fits) depends\_on:POLARSSL\_ECP\_DP\_SECP192R1\_ENABLED

ecp\_write\_binary:POLARSSL\_ECP\_DP\_SECP192R1:"48d8082a3a1e3112bc03a8ef2f6d40d0a77a6f8e00cc9933":" 93112b28345b7d1d7799611e49bea9d8290cb2d7afe1f9f3":"01":POLARSSL\_ECP\_PF\_COMPRESSED:"0348d808 2a3a1e3112bc03a8ef2f6d40d0a77a6f8e00cc9933":25:0

ECP read binary #1 (zero, invalid ilen) depends\_on:POLARSSL\_ECP\_DP\_SECP192R1\_ENABLED ecp\_read\_binary:POLARSSL\_ECP\_DP\_SECP192R1:"0000":"01":"01":"00":POLARSSL\_ERR\_ECP\_BAD\_INPU T\_DATA

ECP read binary #2 (zero, invalid first byte) depends\_on:POLARSSL\_ECP\_DP\_SECP192R1\_ENABLED ecp\_read\_binary:POLARSSL\_ECP\_DP\_SECP192R1:"01":"01":"01":"00":POLARSSL\_ERR\_ECP\_FEATURE\_U NAVAILABLE

ECP read binary #3 (zero, OK) depends\_on:POLARSSL\_ECP\_DP\_SECP192R1\_ENABLED ecp\_read\_binary:POLARSSL\_ECP\_DP\_SECP192R1:"00":"01":"01":"00":0

ECP read binary #4 (non-zero, invalid ilen) depends\_on:POLARSSL\_ECP\_DP\_SECP192R1\_ENABLED ecp\_read\_binary:POLARSSL\_ECP\_DP\_SECP192R1:"04001122":"01":"01":"00":POLARSSL\_ERR\_ECP\_BAD\_I NPUT\_DATA

ECP read binary #5 (non-zero, invalid first byte) depends\_on:POLARSSL\_ECP\_DP\_SECP192R1\_ENABLED ecp\_read\_binary:POLARSSL\_ECP\_DP\_SECP192R1:"0548d8082a3a1e3112bc03a8ef2f6d40d0a77a6f8e00cc99336 ceed4d7cba482e288669ee1b6415626d6f34d28501e060c":"48d8082a3a1e3112bc03a8ef2f6d40d0a77a6f8e00cc9933 ":"6ceed4d7cba482e288669ee1b6415626d6f34d28501e060c":"01":POLARSSL\_ERR\_ECP\_FEATURE\_UNAVAI LABLE

ECP read binary #6 (non-zero, OK) depends\_on:POLARSSL\_ECP\_DP\_SECP192R1\_ENABLED ecp\_read\_binary:POLARSSL\_ECP\_DP\_SECP192R1:"0448d8082a3a1e3112bc03a8ef2f6d40d0a77a6f8e00cc99336 ceed4d7cba482e288669ee1b6415626d6f34d28501e060c":"48d8082a3a1e3112bc03a8ef2f6d40d0a77a6f8e00cc9933 ":"6ceed4d7cba482e288669ee1b6415626d6f34d28501e060c":"01":0

ECP tls read point #1 (zero, invalid length byte) depends\_on:POLARSSL\_ECP\_DP\_SECP192R1\_ENABLED ecp\_tls\_read\_point:POLARSSL\_ECP\_DP\_SECP192R1:"0200":"01":"01":"00":POLARSSL\_ERR\_ECP\_BAD\_INP UT\_DATA

ECP tls read point #2 (zero, OK) depends\_on:POLARSSL\_ECP\_DP\_SECP192R1\_ENABLED ecp\_tls\_read\_point:POLARSSL\_ECP\_DP\_SECP192R1:"0100":"01":"01":"00":0

ECP tls read point #3 (non-zero, invalid length byte) depends\_on:POLARSSL\_ECP\_DP\_SECP192R1\_ENABLED ecp\_tls\_read\_point:POLARSSL\_ECP\_DP\_SECP192R1:"300448d8082a3a1e3112bc03a8ef2f6d40d0a77a6f8e00cc9 9336ceed4d7cba482e288669ee1b6415626d6f34d28501e060c":"48d8082a3a1e3112bc03a8ef2f6d40d0a77a6f8e00cc 9933":"6ceed4d7cba482e288669ee1b6415626d6f34d28501e060c":"01":POLARSSL\_ERR\_ECP\_BAD\_INPUT\_D ATA

ECP tls read point #4 (non-zero, OK) depends\_on:POLARSSL\_ECP\_DP\_SECP192R1\_ENABLED ecp\_tls\_read\_point:POLARSSL\_ECP\_DP\_SECP192R1:"310448d8082a3a1e3112bc03a8ef2f6d40d0a77a6f8e00cc9 9336ceed4d7cba482e288669ee1b6415626d6f34d28501e060c":"48d8082a3a1e3112bc03a8ef2f6d40d0a77a6f8e00cc 9933":"6ceed4d7cba482e288669ee1b6415626d6f34d28501e060c":"01":0

ECP tls write-read point #1 depends\_on:POLARSSL\_ECP\_DP\_SECP192R1\_ENABLED ecp\_tls\_write\_read\_point:POLARSSL\_ECP\_DP\_SECP192R1

ECP tls write-read point #2 depends\_on:POLARSSL\_ECP\_DP\_SECP521R1\_ENABLED ecp\_tls\_write\_read\_point:POLARSSL\_ECP\_DP\_SECP521R1

ECP tls read group #1 (record too short) ecp\_tls\_read\_group:"0313":POLARSSL\_ERR\_ECP\_BAD\_INPUT\_DATA:0

ECP tls read group #2 (bad curve\_type) ecp\_tls\_read\_group:"010013":POLARSSL\_ERR\_ECP\_BAD\_INPUT\_DATA:0

ECP tls read group #3 (unknown curve) ecp tls read\_group:"030010":POLARSSL\_ERR\_ECP\_FEATURE\_UNAVAILABLE:0

ECP tls read group #4 (OK, buffer just fits) depends\_on:POLARSSL\_ECP\_DP\_SECP256R1\_ENABLED ecp\_tls\_read\_group:"030017":0:256

ECP tls read group #5 (OK, buffer continues) depends\_on:POLARSSL\_ECP\_DP\_SECP384R1\_ENABLED ecp\_tls\_read\_group:"0300180000":0:384

ECP tls write-read group #1 depends\_on:POLARSSL\_ECP\_DP\_SECP192R1\_ENABLED ecp\_tls\_write\_read\_group:POLARSSL\_ECP\_DP\_SECP192R1

ECP tls write-read group #2 depends\_on:POLARSSL\_ECP\_DP\_SECP521R1\_ENABLED ecp\_tls\_write\_read\_group:POLARSSL\_ECP\_DP\_SECP521R1

ECP check privkey #1 (short weierstrass, too small) depends\_on:POLARSSL\_ECP\_DP\_SECP192R1\_ENABLED ecp\_check\_privkey:POLARSSL\_ECP\_DP\_SECP192R1:"00":POLARSSL\_ERR\_ECP\_INVALID\_KEY

ECP check privkey #2 (short weierstrass, smallest) depends\_on:POLARSSL\_ECP\_DP\_SECP192R1\_ENABLED ecp\_check\_privkey:POLARSSL\_ECP\_DP\_SECP192R1:"01":0

ECP check privkey #3 (short weierstrass, biggest) depends\_on:POLARSSL\_ECP\_DP\_SECP192R1\_ENABLED ecp\_check\_privkey:POLARSSL\_ECP\_DP\_SECP192R1:"FFFFFFFFFFFFFFFFFFFFFFFFFFFF99DEF836146BC9B1B 4D22830":0

ECP check privkey #4 (short weierstrass, too big) depends\_on:POLARSSL\_ECP\_DP\_SECP192R1\_ENABLED ecp\_check\_privkey:POLARSSL\_ECP\_DP\_SECP192R1:"FFFFFFFFFFFFFFFFFFFFFFFFFFFF99DEF836146BC9B1B 4D22831":POLARSSL\_ERR\_ECP\_INVALID\_KEY

ECP check privkey #5 (montgomery, too big) depends\_on:POLARSSL\_ECP\_DP\_M255\_ENABLED ecp\_check\_privkey:POLARSSL\_ECP\_DP\_M255:"C00000000000000000000000000000000000000000000000000 0000000000000":POLARSSL\_ERR\_ECP\_INVALID\_KEY

ECP check privkey #6 (montgomery, not big enough) depends\_on:POLARSSL\_ECP\_DP\_M255\_ENABLED ecp\_check\_privkey:POLARSSL\_ECP\_DP\_M255:"3FFFFFFFFFFFFFFFFFFFFFFFFFFFFFFFFFFFFFFFFFFFFF FFFFFFFFFFFFFFFFF0":POLARSSL\_ERR\_ECP\_INVALID\_KEY

ECP check privkey #7 (montgomery, msb OK) depends\_on:POLARSSL\_ECP\_DP\_M255\_ENABLED ecp\_check\_privkey:POLARSSL\_ECP\_DP\_M255:"4000000000000000000000000000000000000000000000000000 000000000000":0

ECP check privkey #8 (montgomery, bit 0 set) depends\_on:POLARSSL\_ECP\_DP\_M255\_ENABLED ecp\_check\_privkey:POLARSSL\_ECP\_DP\_M255:"4000000000000000000000000000000000000000000000000000 000000000001":POLARSSL\_ERR\_ECP\_INVALID\_KEY

ECP check privkey #9 (montgomery, bit 1 set) depends\_on:POLARSSL\_ECP\_DP\_M255\_ENABLED ecp\_check\_privkey:POLARSSL\_ECP\_DP\_M255:"4000000000000000000000000000000000000000000000000000 000000000002":POLARSSL\_ERR\_ECP\_INVALID\_KEY

ECP check privkey #10 (montgomery, bit 2 set) depends\_on:POLARSSL\_ECP\_DP\_M255\_ENABLED ecp\_check\_privkey:POLARSSL\_ECP\_DP\_M255:"4000000000000000000000000000000000000000000000000000 000000000004":POLARSSL\_ERR\_ECP\_INVALID\_KEY

ECP check privkey #11 (montgomery, OK) depends\_on:POLARSSL\_ECP\_DP\_M255\_ENABLED ecp\_check\_privkey:POLARSSL\_ECP\_DP\_M255:"7FFFFFFFFFFFFFFFFFFFFFFFFFFFFFFFFFFFFFFFFFFFFF FFFFFFFFFFFFFFFFF8":0

ECP check public-private #1 (OK) depends\_on:POLARSSL\_ECP\_DP\_SECP256R1\_ENABLED ecp\_check\_pub\_priv:POLARSSL\_ECP\_DP\_SECP256R1:"37cc56d976091e5a723ec7592dff206eee7cf9069174d0a

d14b5f76822596292":"4ee500d82311ffea2fd2345d5d16bd8a88c26b770d55cd8a2a0efa01c8b4edff":POLARSSL\_E CP\_DP\_SECP256R1:"00f12a1320760270a83cbffd53f6031ef76a5d86c8a204f2c30ca9ebf51f0f0ea7":"37cc56d9760 91e5a723ec7592dff206eee7cf9069174d0ad14b5f76822596292":"4ee500d82311ffea2fd2345d5d16bd8a88c26b770d 55cd8a2a0efa01c8b4edff":0

ECP check public-private #2 (group none)

ecp\_check\_pub\_priv:POLARSSL\_ECP\_DP\_NONE:"37cc56d976091e5a723ec7592dff206eee7cf9069174d0ad14b5 f76822596292":"4ee500d82311ffea2fd2345d5d16bd8a88c26b770d55cd8a2a0efa01c8b4edff":POLARSSL\_ECP\_D P\_NONE:"00f12a1320760270a83cbffd53f6031ef76a5d86c8a204f2c30ca9ebf51f0f0ea7":"37cc56d976091e5a723ec 7592dff206eee7cf9069174d0ad14b5f76822596292":"4ee500d82311ffea2fd2345d5d16bd8a88c26b770d55cd8a2a0e fa01c8b4edff":POLARSSL\_ERR\_ECP\_BAD\_INPUT\_DATA

ECP check public-private #3 (group mismatch)

depends\_on:POLARSSL\_ECP\_DP\_SECP256R1\_ENABLED:POLARSSL\_ECP\_DP\_SECP384R1\_ENABLED ecp\_check\_pub\_priv:POLARSSL\_ECP\_DP\_SECP384R1:"37cc56d976091e5a723ec7592dff206eee7cf9069174d0a d14b5f76822596292":"4ee500d82311ffea2fd2345d5d16bd8a88c26b770d55cd8a2a0efa01c8b4edff":POLARSSL\_E CP\_DP\_SECP256R1:"00f12a1320760270a83cbffd53f6031ef76a5d86c8a204f2c30ca9ebf51f0f0ea7":"37cc56d9760 91e5a723ec7592dff206eee7cf9069174d0ad14b5f76822596292":"4ee500d82311ffea2fd2345d5d16bd8a88c26b770d 55cd8a2a0efa01c8b4edff":POLARSSL\_ERR\_ECP\_BAD\_INPUT\_DATA

ECP check public-private #4 (Qx mismatch)

depends\_on:POLARSSL\_ECP\_DP\_SECP256R1\_ENABLED

ecp\_check\_pub\_priv:POLARSSL\_ECP\_DP\_SECP256R1:"37cc56d976091e5a723ec7592dff206eee7cf9069174d0a d14b5f76822596293":"4ee500d82311ffea2fd2345d5d16bd8a88c26b770d55cd8a2a0efa01c8b4edff":POLARSSL\_E CP\_DP\_SECP256R1:"00f12a1320760270a83cbffd53f6031ef76a5d86c8a204f2c30ca9ebf51f0f0ea7":"37cc56d9760 91e5a723ec7592dff206eee7cf9069174d0ad14b5f76822596292":"4ee500d82311ffea2fd2345d5d16bd8a88c26b770d 55cd8a2a0efa01c8b4edff":POLARSSL\_ERR\_ECP\_BAD\_INPUT\_DATA

ECP check public-private #5 (Qy mismatch) depends\_on:POLARSSL\_ECP\_DP\_SECP256R1\_ENABLED ecp\_check\_pub\_priv:POLARSSL\_ECP\_DP\_SECP256R1:"37cc56d976091e5a723ec7592dff206eee7cf9069174d0a d14b5f76822596292":"4ee500d82311ffea2fd2345d5d16bd8a88c26b770d55cd8a2a0efa01c8b4edfe":POLARSSL\_E CP\_DP\_SECP256R1:"00f12a1320760270a83cbffd53f6031ef76a5d86c8a204f2c30ca9ebf51f0f0ea7":"37cc56d9760 91e5a723ec7592dff206eee7cf9069174d0ad14b5f76822596292":"4ee500d82311ffea2fd2345d5d16bd8a88c26b770d 55cd8a2a0efa01c8b4edff":POLARSSL\_ERR\_ECP\_BAD\_INPUT\_DATA

ECP check public-private #6 (wrong Qx)

depends\_on:POLARSSL\_ECP\_DP\_SECP256R1\_ENABLED

ecp\_check\_pub\_priv:POLARSSL\_ECP\_DP\_SECP256R1:"37cc56d976091e5a723ec7592dff206eee7cf9069174d0a d14b5f76822596293":"4ee500d82311ffea2fd2345d5d16bd8a88c26b770d55cd8a2a0efa01c8b4edff":POLARSSL\_E CP\_DP\_SECP256R1:"00f12a1320760270a83cbffd53f6031ef76a5d86c8a204f2c30ca9ebf51f0f0ea7":"37cc56d9760 91e5a723ec7592dff206eee7cf9069174d0ad14b5f76822596293":"4ee500d82311ffea2fd2345d5d16bd8a88c26b770d 55cd8a2a0efa01c8b4edff":POLARSSL\_ERR\_ECP\_BAD\_INPUT\_DATA

ECP check public-private #7 (wrong Qy)

depends\_on:POLARSSL\_ECP\_DP\_SECP256R1\_ENABLED

ecp\_check\_pub\_priv:POLARSSL\_ECP\_DP\_SECP256R1:"37cc56d976091e5a723ec7592dff206eee7cf9069174d0a d14b5f76822596292":"4ee500d82311ffea2fd2345d5d16bd8a88c26b770d55cd8a2a0efa01c8b4edfe":POLARSSL\_E CP\_DP\_SECP256R1:"00f12a1320760270a83cbffd53f6031ef76a5d86c8a204f2c30ca9ebf51f0f0ea7":"37cc56d9760 91e5a723ec7592dff206eee7cf9069174d0ad14b5f76822596292":"4ee500d82311ffea2fd2345d5d16bd8a88c26b770d 55cd8a2a0efa01c8b4edfe":POLARSSL\_ERR\_ECP\_BAD\_INPUT\_DATA

ECP gen keypair depends\_on:POLARSSL\_ECP\_DP\_SECP192R1\_ENABLED ecp\_gen\_keypair:POLARSSL\_ECP\_DP\_SECP192R1

ECP gen keypair depends\_on:POLARSSL\_ECP\_DP\_M255\_ENABLED ecp\_gen\_keypair:POLARSSL\_ECP\_DP\_M255

ECP gen keypair wrapper depends\_on:POLARSSL\_ECP\_DP\_SECP192R1\_ENABLED ecp\_gen\_key:POLARSSL\_ECP\_DP\_SECP192R1

ECP mod p192 small (more than 192 bits, less limbs than  $2 * 192$  bits) depends\_on:POLARSSL\_ECP\_DP\_SECP192R1\_ENABLED ecp\_fast\_mod:POLARSSL\_ECP\_DP\_SECP192R1:"010000000000010301000000000001020100000000000101010 0000000000100"

ECP mod p192 readable depends\_on:POLARSSL\_ECP\_DP\_SECP192R1\_ENABLED ecp\_fast\_mod:POLARSSL\_ECP\_DP\_SECP192R1:"010000000000010501000000000001040100000000000103010 000000000010201000000000001010100000000000100"

ECP mod p192 readable with carry depends\_on:POLARSSL\_ECP\_DP\_SECP192R1\_ENABLED ecp\_fast\_mod:POLARSSL\_ECP\_DP\_SECP192R1:"FF00000000010500FF00000000010400FF00000000010300FF 00000000010200FF00000000010100FF00000000010000"

ECP mod p192 random

depends\_on:POLARSSL\_ECP\_DP\_SECP192R1\_ENABLED ecp\_fast\_mod:POLARSSL\_ECP\_DP\_SECP192R1:"36CF96B45D706A0954D89E52CE5F38517A2270E0175849B 6F3740151D238CCABEF921437E475881D83BB69E4AA258EBD"

ECP mod p192 (from a past failure case) depends\_on:POLARSSL\_ECP\_DP\_SECP192R1\_ENABLED ecp\_fast\_mod:POLARSSL\_ECP\_DP\_SECP192R1:"1AC2D6F96A2A425E9DD1776DD8368D4BBC86BF4964E7 9FEA713583BF948BBEFF0939F96FB19EC48C585BDA6A2D35C750"

ECP mod p224 readable without carry depends\_on:POLARSSL\_ECP\_DP\_SECP224R1\_ENABLED ecp\_fast\_mod:POLARSSL\_ECP\_DP\_SECP224R1:"0000000D0000000C0000000B0000000A00000009000000080 00000070000FF060000FF050000FF040000FF03000FF0020000FF010000FF00"

ECP mod p224 readable with negative carry depends\_on:POLARSSL\_ECP\_DP\_SECP224R1\_ENABLED ecp\_fast\_mod:POLARSSL\_ECP\_DP\_SECP224R1:"0000000D0000000C0000000B0000000A00000009000000080 000000700000006000000050000000400000003000000020000000100000000"

ECP mod p224 readable with positive carry depends\_on:POLARSSL\_ECP\_DP\_SECP224R1\_ENABLED ecp\_fast\_mod:POLARSSL\_ECP\_DP\_SECP224R1:"0000000D000000000000000BFFFFFFF0AFFFFFF09FFFFFF0 8FFFFFF070000FF060000FF050000FF040000FF03000FF0020000FF010000FF00"

ECP mod p224 readable with final negative carry depends\_on:POLARSSL\_ECP\_DP\_SECP224R1\_ENABLED ecp\_fast\_mod:POLARSSL\_ECP\_DP\_SECP224R1:"FF00000D0000000C0000000B0000000A00000009000000080 000000700000006000000050000000400000003000000020000000100000000"

ECP mod p521 very small depends\_on:POLARSSL\_ECP\_DP\_SECP521R1\_ENABLED ecp\_fast\_mod:POLARSSL\_ECP\_DP\_SECP521R1:"01"

ECP mod p521 small (522 bits) depends\_on:POLARSSL\_ECP\_DP\_SECP521R1\_ENABLED ecp\_fast\_mod:POLARSSL\_ECP\_DP\_SECP521R1:"030000000000000000000000000000000000000000000000000 000000000000000000000000000000000000000000000000000000000000000000000000000000000"

ECP mod p521 readable

depends\_on:POLARSSL\_ECP\_DP\_SECP521R1\_ENABLED ecp\_fast\_mod:POLARSSL\_ECP\_DP\_SECP521R1:"03FFFFFFFFFFFFFFFFFFFFFFFFFFFFFFFFFFFFFFFFFFFF FFFFFFFFFFFFFFFFFFFFFFFFFFFFFFFFFFFFFFFFFFFFFFFFFFFFFFFFFFFFFFFFFFFFFFFFFFFFFFFFFFFF FF0000000000000000000000000000000000000000000000000000000000000000000000000000000000000000000

000000000000000000000000000000000000000"

ECP mod p521 readable with carry

## depends\_on:POLARSSL\_ECP\_DP\_SECP521R1\_ENABLED

ecp\_fast\_mod:POLARSSL\_ECP\_DP\_SECP521R1:"03FFFFFFFFFFFFFFFFFFFFFFFFFFFFFFFFFFFFFFFFFFFF FFFFFFFFFFFFFFFFFFFFFFFFFFFFFFFFFFFFFFFFFFFFFFFFFFFFFFFFFFFFFFFFFFFFFFFFFFFFFFFFFFFF FF0000000000000000000000000000000000000000000000000000000000000000000000000000000000000000000 000000000000000000000000000000000000001"

## ECP test vectors secp192r1 rfc 5114

### depends\_on:POLARSSL\_ECP\_DP\_SECP192R1\_ENABLED

ecp\_test\_vect:POLARSSL\_ECP\_DP\_SECP192R1:"323FA3169D8E9C6593F59476BC142000AB5BE0E249C4342 6":"CD46489ECFD6C105E7B3D32566E2B122E249ABAADD870612":"68887B4877DF51DD4DC3D6FD11F0A 26F8FD3844317916E9A":"631F95BB4A67632C9C476EEE9AB695AB240A0499307FCF62":"519A121680E0045 466BA21DF2EEE47F5973B500577EF13D5":"FF613AB4D64CEE3A20875BDB10F953F6B30CA072C60AA57F ":"AD420182633F8526BFE954ACDA376F05E5FF4F837F54FEBE":"4371545ED772A59741D0EDA32C671112 B7FDDD51461FCF32"

### ECP test vectors secp224r1 rfc 5114

## depends\_on:POLARSSL\_ECP\_DP\_SECP224R1\_ENABLED

ecp\_test\_vect:POLARSSL\_ECP\_DP\_SECP224R1:"B558EB6C288DA707BBB4F8FBAE2AB9E9CB62E3BC5C75 73E22E26D37F":"49DFEF309F81488C304CFF5AB3EE5A2154367DC7833150E0A51F3EEB":"4F2B5EE45762C 4F654C1A0C67F54CF88B016B51BCE3D7C228D57ADB4":"AC3B1ADD3D9770E6F6A708EE9F3B8E0AB3B4 80E9F27F85C88B5E6D18":"6B3AC96A8D0CDE6A5599BE8032EDF10C162D0A8AD219506DCD42A207":"D4 91BE99C213A7D1CA3706DEBFE305F361AFCBB33E2609C8B1618AD5":"52272F50F46F4EDC9151569092F4 6DF2D96ECC3B6DC1714A4EA949FA":"5F30C6AA36DDC403C0ACB712BB88F1763C3046F6D919BD9C524 322BF"

## ECP test vectors secp256r1 rfc 5114

## depends\_on:POLARSSL\_ECP\_DP\_SECP256R1\_ENABLED

ecp\_test\_vect:POLARSSL\_ECP\_DP\_SECP256R1:"814264145F2F56F2E96A8E337A1284993FAF432A5ABCE59 E867B7291D507A3AF":"2AF502F3BE8952F2C9B5A8D4160D09E97165BE50BC42AE4A5E8D3B4BA83AEB1 5":"EB0FAF4CA986C4D38681A0F9872D79D56795BD4BFF6E6DE3C0F5015ECE5EFD85":"2CE1788EC197E0 96DB95A200CC0AB26A19CE6BCCAD562B8EEE1B593761CF7F41":"B120DE4AA36492795346E8DE6C2C86 46AE06AAEA279FA775B3AB0715F6CE51B0":"9F1B7EECE20D7B5ED8EC685FA3F071D83727027092A8411 385C34DDE5708B2B6":"DD0F5396219D1EA393310412D19A08F1F5811E9DC8EC8EEA7F80D21C820C2788": "0357DCCD4C804D0D8D33AA42B848834AA5605F9AB0D37239A115BBB647936F50"

### ECP test vectors secp384r1 rfc 5114

## depends\_on:POLARSSL\_ECP\_DP\_SECP384R1\_ENABLED

ecp\_test\_vect:POLARSSL\_ECP\_DP\_SECP384R1:"D27335EA71664AF244DD14E9FD1260715DFD8A7965571C 48D709EE7A7962A156D706A90CBCB5DF2986F05FEADB9376F1":"793148F1787634D5DA4C6D9074417D05 E057AB62F82054D10EE6B0403D6279547E6A8EA9D1FD77427D016FE27A8B8C66":"C6C41294331D23E6F4 80F4FB4CD40504C947392E94F4C3F06B8F398BB29E42368F7A685923DE3B67BACED214A1A1D128":"52D1 791FDB4B70F89C0F00D456C2F7023B6125262C36A7DF1F80231121CCE3D39BE52E00C194A4132C4A6C768 BCD94D2":"5CD42AB9C41B5347F74B8D4EFB708B3D5B36DB65915359B44ABC17647B6B9999789D72A848 65AE2F223F12B5A1ABC120":"E171458FEAA939AAA3A8BFAC46B404BD8F6D5B348C0FA4D80CECA1635 6CA933240BDE8723415A8ECE035B0EDF36755DE":"5EA1FC4AF7256D2055981B110575E0A8CAE53160137 D904C59D926EB1B8456E427AA8A4540884C37DE159A58028ABC0E":"0CC59E4B046414A81C8A3BDFDCA 92526C48769DD8D3127CAA99B3632D1913942DE362EAFAA962379374D9F3F066841CA"

## ECP test vectors secp521r1 rfc 5114

## depends\_on:POLARSSL\_ECP\_DP\_SECP521R1\_ENABLED

ecp\_test\_vect:POLARSSL\_ECP\_DP\_SECP521R1:"0113F82DA825735E3D97276683B2B74277BAD27335EA716 64AF2430CC4F33459B9669EE78B3FFB9B8683015D344DCBFEF6FB9AF4C6C470BE254516CD3C1A1FB4736 2":"01EBB34DD75721ABF8ADC9DBED17889CBB9765D90A7C60F2CEF007BB0F2B26E14881FD4442E689D 61CB2DD046EE30E3FFD20F9A45BBDF6413D583A2DBF59924FD35C":"00F6B632D194C0388E22D8437E55 8C552AE195ADFD153F92D74908351B2F8C4EDA94EDB0916D1B53C020B5EECAED1A5FC38A233E483058 7BB2EE3489B3B42A5A86A4":"00CEE3480D8645A17D249F2776D28BAE616952D1791FDB4B70F7C3378732 AA1B22928448BCD1DC2496D435B01048066EBE4F72903C361B1A9DC1193DC2C9D0891B96":"010EBFAFC 6E85E08D24BFFFCC1A4511DB0E634BEEB1B6DEC8C5939AE44766201AF6200430BA97C8AC6A0E9F08B3 3CE7E9FEEB5BA4EE5E0D81510C24295B8A08D0235":"00A4A6EC300DF9E257B0372B5E7ABFEF09343671 9A77887EBB0B18CF8099B9F4212B6E30A1419C18E029D36863CC9D448F4DBA4D2A0E60711BE572915FBD 4FEF2695":"00CDEA89621CFA46B132F9E4CFE2261CDE2D4368EB5656634C7CC98C7A00CDE54ED1866A0 DD3E6126C9D2F845DAFF82CEB1DA08F5D87521BB0EBECA77911169C20CC":"00F9A71641029B7FC1A80 8AD07CD4861E868614B865AFBECAB1F2BD4D8B55EBCB5E3A53143CEB2C511B1AE0AF5AC827F60F2FD 872565AC5CA0A164038FE980A7E4BD"

## ECP test vectors brainpoolP256r1 rfc 7027

# depends\_on:POLARSSL\_ECP\_DP\_BP256R1\_ENABLED

ecp\_test\_vect:POLARSSL\_ECP\_DP\_BP256R1:"81DB1EE100150FF2EA338D708271BE38300CB54241D79950F 77B063039804F1D":"44106E913F92BC02A1705D9953A8414DB95E1AAA49E81D9E85F929A8E3100BE5":"8A B4846F11CACCB73CE49CBDD120F5A900A69FD32C272223F789EF10EB089BDC":"55E40BC41E37E3E2AD 25C3C6654511FFA8474A91A0032087593852D3E7D76BD3":"8D2D688C6CF93E1160AD04CC4429117DC2C4 1825E1E9FCA0ADDD34E6F1B39F7B":"990C57520812BE512641E47034832106BC7D3E8DD0E4C7F1136D70 06547CEC6A":"89AFC39D41D3B327814B80940B042590F96556EC91E6AE7939BCE31F3A18BF2B":"49C278 68F4ECA2179BFD7D59B1E3BF34C1DBDE61AE12931648F43E59632504DE"

## ECP test vectors brainpoolP384r1 rfc 7027

# depends\_on:POLARSSL\_ECP\_DP\_BP384R1\_ENABLED

ecp\_test\_vect:POLARSSL\_ECP\_DP\_BP384R1:"1E20F5E048A5886F1F157C74E91BDE2B98C8B52D58E5003D 57053FC4B0BD65D6F15EB5D1EE1610DF870795143627D042":"68B665DD91C195800650CDD363C625F4E74 2E8134667B767B1B476793588F885AB698C852D4A6E77A252D6380FCAF068":"55BC91A39C9EC01DEE3601 7B7D673A931236D2F1F5C83942D049E3FA20607493E0D038FF2FD30C2AB67D15C85F7FAA59":"032640BC 6003C59260F7250C3DB58CE647F98E1260ACCE4ACDA3DD869F74E01F8BA5E0324309DB6A9831497ABAC 96670":"4D44326F269A597A5B58BBA565DA5556ED7FD9A8A9EB76C25F46DB69D19DC8CE6AD18E404B1 5738B2086DF37E71D1EB4":"62D692136DE56CBE93BF5FA3188EF58BC8A3A0EC6C1E151A21038A42E9185 329B5B275903D192F8D4E1F32FE9CC78C48":"0BD9D3A7EA0B3D519D09D8E48D0785FB744A6B355E6304 BC51C229FBBCE239BBADF6403715C35D4FB2A5444F575D4F42":"0DF213417EBE4D8E40A5F76F66C56470 C489A3478D146DECF6DF0D94BAE9E598157290F8756066975F1DB34B2324B7BD"

# ECP test vectors brainpoolP512r1 rfc 7027

# depends\_on:POLARSSL\_ECP\_DP\_BP512R1\_ENABLED

ecp\_test\_vect:POLARSSL\_ECP\_DP\_BP512R1:"16302FF0DBBB5A8D733DAB7141C1B45ACBC8715939677F6 A56850A38BD87BD59B09E80279609FF333EB9D4C061231FB26F92EEB04982A5F1D1764CAD57665422":"0 A420517E406AAC0ACDCE90FCD71487718D3B953EFD7FBEC5F7F27E28C6149999397E91E029E06457DB2 D3E640668B392C2A7E737A7F0BF04436D11640FD09FD":"72E6882E8DB28AAD36237CD25D580DB2378396 1C8DC52DFA2EC138AD472A0FCEF3887CF62B623B2A87DE5C588301EA3E5FC269B373B60724F5E82A6A D147FDE7":"230E18E1BCC88A362FA54E4EA3902009292F7F8033624FD471B5D8ACE49D12CFABBC19963

DAB8E2F1EBA00BFFB29E4D72D13F2224562F405CB80503666B25429":"9D45F66DE5D67E2E6DB6E93A59 CE0BB48106097FF78A081DE781CDB31FCE8CCBAAEA8DD4320C4119F1E9CD437A2EAB3731FA9668AB2 68D871DEDA55A5473199F":"2FDC313095BCDD5FB3A91636F07A959C8E86B5636A1E930E8396049CB4819 61D365CC11453A06C719835475B12CB52FC3C383BCE35E27EF194512B71876285FA":"A7927098655F1F997 6FA50A9D566865DC530331846381C87256BAF3226244B76D36403C024D7BBF0AA0803EAFF405D3D24F11 A9B5C0BEF679FE1454B21C4CD1F":"7DB71C3DEF63212841C463E881BDCF055523BD368240E6C3143BD8 DEF8B3B3223B95E0F53082FF5E412F4222537A43DF1C6D25729DDB51620A832BE6A26680A2"

## ECP test vectors M255 aka Curve25519

## depends\_on:POLARSSL\_ECP\_DP\_M255\_ENABLED

ecp\_test\_vec\_x:POLARSSL\_ECP\_DP\_M255:"5AC99F33632E5A768DE7E81BF854C27C46E3FBF2ABBACD29 EC4AFF517369C660":"057E23EA9F1CBE8A27168F6E696A791DE61DD3AF7ACD4EEACC6E7BA514FDA86 3":"47DC3D214174820E1154B49BC6CDB2ABD45EE95817055D255AA35831B70D3260":"6EB89DA91989AE 37C7EAC7618D9E5C4951DBA1D73C285AE1CD26A855020EEF04":"61450CD98E36016B58776A897A9F0AE F738B99F09468B8D6B8511184D53494AB"

## ECP test vectors secp192k1

## depends\_on:POLARSSL\_ECP\_DP\_SECP192K1\_ENABLED

ecp\_test\_vect:POLARSSL\_ECP\_DP\_SECP192K1:"D1E13A359F6E0F0698791938E6D60246030AE4B0D8D4E9 DE":"281BCA982F187ED30AD5E088461EBE0A5FADBB682546DF79":"3F68A8E9441FB93A4DD48CB70B50 4FCC9AA01902EF5BE0F3":"BE97C5D2A1A94D081E3FACE53E65A27108B7467BDF58DE43":"5EB35E922C D693F7947124F5920022C4891C04F6A8B8DCB2":"60ECF73D0FC43E0C42E8E155FFE39F9F0B531F87B34B6 C3C":"372F5C5D0E18313C82AEF940EC3AFEE26087A46F1EBAE923":"D5A9F9182EC09CEAEA5F57EA102 25EC77FA44174511985FD"

## ECP test vectors secp224k1

## depends\_on:POLARSSL\_ECP\_DP\_SECP224K1\_ENABLED

ecp\_test\_vect:POLARSSL\_ECP\_DP\_SECP224K1:"8EAD9B2819A3C2746B3EDC1E0D30F23271CDAC048C061 5C961B1A9D3":"DEE0A75EF26CF8F501DB80807A3A0908E5CF01852709C1D35B31428B":"276D2B817918F 7CD1DA5CCA081EC4B62CD255E0ACDC9F85FA8C52CAC":"AB7E70AEDA68A174ECC1F3800561B2D4FA BE97C5D2A1A94D081E3FAC":"D2E94B00FD30201C40EDF73B137427916687AEA1935B277A5960DD1C":" DE728A614B17D91EB3CB2C17DA195562B6281585986332B3E12DA0ED":"B66B673D29038A3487A2D9C10 CDCE67646F7C39C984EBE9E8795AD3C":"928C6147AF5EE4B54FA6ECF77B70CA3FEE5F4182DB057878F1 29DF":

## ECP test vectors secp256k1

## depends\_on:POLARSSL\_ECP\_DP\_SECP256K1\_ENABLED

ecp\_test\_vect:POLARSSL\_ECP\_DP\_SECP256K1:"923C6D4756CD940CD1E13A359F6E0F0698791938E6D6024 6030AE4B0D8D4E9DE":"20A865B295E93C5B090F324B84D7AC7526AA1CFE86DD80E792CECCD16B657D5 5":"38AC87141A4854A8DFD87333E107B61692323721FE2EAD6E52206FE471A4771B":"4F5036A8ED5809AB 7E70AEDA68A174ECC1F3800561B2D4FABE97C5D2A1A94D08":"029F5D2CC5A2C7E538FBA321439B4EC8 DD79B7FEB9C0A8A5114EEA39856E22E8":"165171AFC3411A427F24FDDE1192A551C90983EB421BC982A B4CF4E21F18F04B":"E4B5B537D3ACEA7624F2E9C185BFFD80BC7035E515F33E0D4CFAE747FD20038E":" 2BC685B7DCDBC694F5E036C4EAE9BFB489D7BF8940C4681F734B71D68501514C"

ECP selftest ecp\_selftest: cmake\_minimum\_required(VERSION 2.6) project(MBEDTLS C)

string(REGEX MATCH "Clang" CMAKE\_COMPILER\_IS\_CLANG "\${CMAKE\_C\_COMPILER\_ID}")

#### if(CMAKE\_COMPILER\_IS\_GNUCC)

# some warnings we want are not available with old GCC versions

# note: starting with CMake 2.8 we could use CMAKE\_C\_COMPILER\_VERSION

execute\_process(COMMAND \${CMAKE\_C\_COMPILER} -dumpversion

OUTPUT\_VARIABLE GCC\_VERSION)

 set(CMAKE\_C\_FLAGS "\${CMAKE\_C\_FLAGS} -Wall -Wextra -W -Wdeclaration-after-statement -Wwritestrings")

if (GCC\_VERSION VERSION\_GREATER 4.5 OR GCC\_VERSION VERSION\_EQUAL 4.5)

set(CMAKE\_C\_FLAGS "\${CMAKE\_C\_FLAGS} -Wlogical-op")

endif()

set(CMAKE\_C\_FLAGS\_RELEASE "-O2")

set(CMAKE\_C\_FLAGS\_DEBUG "-O0 -g3")

set(CMAKE\_C\_FLAGS\_COVERAGE "-O0 -g3 --coverage")

set(CMAKE\_C\_FLAGS\_ASAN "-Werror -fsanitize=address -fno-common -O3")

set(CMAKE\_C\_FLAGS\_ASANDBG "-Werror -fsanitize=address -fno-common -O1 -g3 -fno-omit-frame-

pointer -fno-optimize-sibling-calls ")

set(CMAKE\_C\_FLAGS\_CHECK "-Werror -O1")

set(CMAKE\_C\_FLAGS\_CHECKFULL "\${CMAKE\_C\_FLAGS\_CHECK} -Wcast-qual")

endif(CMAKE\_COMPILER\_IS\_GNUCC)

if(CMAKE\_COMPILER\_IS\_CLANG)

 set(CMAKE\_C\_FLAGS "\${CMAKE\_C\_FLAGS} -Wall -Wextra -W -Wdeclaration-after-statement -Wwritestrings -Wpointer-arith")

set(CMAKE\_C\_FLAGS\_RELEASE "-O2")

set(CMAKE\_C\_FLAGS\_DEBUG "-O0 -g3")

set(CMAKE\_C\_FLAGS\_COVERAGE "-O0 -g3 --coverage")

set(CMAKE\_C\_FLAGS\_ASAN = "-Werror -fsanitize=address -fno-common -fsanitize=undefined -fno-sanitizerecover -O3")

set(CMAKE\_C\_FLAGS\_ASANDBG = "-Werror -fsanitize=address -fno-common -fsanitize=undefined -fno-

sanitize-recover -O1 -g3 -fno-omit-frame-pointer -fno-optimize-sibling-calls ")

set(CMAKE\_C\_FLAGS\_MEMSAN "-Werror -fsanitize=memory -O3")

 set(CMAKE\_C\_FLAGS\_MEMSANDBG "-Werror -fsanitize=memory -O1 -g3 -fno-omit-frame-pointer -fnooptimize-sibling-calls -fsanitize-memory-track-origins=2")

set(CMAKE\_C\_FLAGS\_CHECK "-Werror -O1")

endif(CMAKE\_COMPILER\_IS\_CLANG)

### set(CMAKE\_BUILD\_TYPE \${CMAKE\_BUILD\_TYPE}

 CACHE STRING "Choose the type of build: None Debug Release Coverage ASan ASanDbg MemSan MemSanDbg Check CheckFull"

FORCE)

if(CMAKE\_BUILD\_TYPE STREQUAL "Coverage") if(CMAKE\_COMPILER\_IS\_GNUCC)

 set(CMAKE\_SHARED\_LINKER\_FLAGS "--coverage") endif(CMAKE\_COMPILER\_IS\_GNUCC) if(CMAKE\_COMPILER\_IS\_CLANG) set(CMAKE\_SHARED\_LINKER\_FLAGS "--coverage") endif(CMAKE\_COMPILER\_IS\_CLANG) endif(CMAKE\_BUILD\_TYPE STREQUAL "Coverage")

option(USE\_PKCS11\_HELPER\_LIBRARY "Build mbed TLS with the pkcs11-helper library." OFF)

option(ENABLE\_ZLIB\_SUPPORT "Build mbed TLS with zlib library." OFF) option(ENABLE\_PROGRAMS "Build mbed TLS programs." ON) option(ENABLE\_TESTING "Build mbed TLS tests." ON)

if(ENABLE\_TESTING) enable\_testing() endif()

if(LIB\_INSTALL\_DIR) else() set(LIB\_INSTALL\_DIR lib) endif()

include\_directories(include/)

if(ENABLE\_ZLIB\_SUPPORT) find\_package(ZLIB)

 if(ZLIB\_FOUND) include\_directories(\${ZLIB\_INCLUDE\_DIR}) endif(ZLIB\_FOUND) endif(ENABLE\_ZLIB\_SUPPORT)

add\_subdirectory(library) add\_subdirectory(include)

if(ENABLE\_TESTING) if(CMAKE\_COMPILER\_IS\_GNUCC) add\_subdirectory(tests) endif(CMAKE\_COMPILER\_IS\_GNUCC) if(CMAKE\_COMPILER\_IS\_CLANG) add\_subdirectory(tests) endif(CMAKE\_COMPILER\_IS\_CLANG) endif()

if(ENABLE\_PROGRAMS) add\_subdirectory(programs) endif()

### ADD\_CUSTOM\_TARGET(apidoc

 COMMAND doxygen doxygen/mbedtls.doxyfile WORKING\_DIRECTORY \${CMAKE\_CURRENT\_SOURCE\_DIR})

if(ENABLE\_TESTING) ADD\_CUSTOM\_TARGET(test-ref-config COMMAND tests/scripts/test-ref-configs.pl )

 ADD\_CUSTOM\_TARGET(covtest COMMAND make test COMMAND programs/test/selftest COMMAND cd tests && ./compat.sh COMMAND cd tests && ./ssl-opt.sh )

ADD\_CUSTOM\_TARGET(lcov

COMMAND rm -rf Coverage

COMMAND lcov --capture --initial --directory library/CMakeFiles/mbedtls.dir -o files.info

COMMAND lcov --capture --directory library/CMakeFiles/mbedtls.dir -o tests.info

COMMAND lcov --add-tracefile files.info --add-tracefile tests.info -o all.info

COMMAND lcov --remove all.info -o final.info '\*.h'

COMMAND gendesc tests/Descriptions.txt -o descriptions

 COMMAND genhtml --title "mbed TLS" --description-file descriptions --keep-descriptions --legend --no-branchcoverage -o Coverage final.info

COMMAND rm -f files.info tests.info all.info final.info descriptions

)

#### ADD\_CUSTOM\_TARGET(memcheck

 COMMAND sed -i.bak s+/usr/bin/valgrind+`which valgrind`+ DartConfiguration.tcl COMMAND ctest -O memcheck.log -D ExperimentalMemCheck COMMAND tail -n1 memcheck.log | grep 'Memory checking results:' > /dev/null COMMAND rm -f memcheck.log

COMMAND mv DartConfiguration.tcl.bak DartConfiguration.tcl

)

endif()

test\_suites

 The various 'test\_suite\_XXX' programs from the 'tests' directory, executed using 'make check' (Unix make) or 'make test' (Cmake), include test cases (reference test vectors, sanity checks, malformed input for parsing functions, etc.) for all modules except the SSL modules.

selftests

 The 'programs/test/selftest' program runs the 'XXX\_self\_test()' functions of each individual module. Most of them are included in the respective test suite, but some slower ones are only included here.

#### compat

 The 'tests/compat.sh' script checks interoperability with OpenSSL and GnuTLS (and ourselves!) for every common ciphersuite, in every TLS version, both ways (client/server), using client authentication or not. For each ciphersuite/version/side/authmode it performs a full handshake and a small data exchange.

ssl\_opt

 The 'tests/ssl-opt.sh' script checks various options and/or operations not covered by compat.sh: session resumption (using session cache or tickets),

renegotiation, SNI, other extensions, etc.

-----BEGIN EC PRIVATE KEY-----

MHcCAQEEIPEqEyB2AnCoPL/9U/YDHvdqXYbIogTywwyp6/UfDw6noAoGCCqGSM49 AwEHoUQDQgAEN8xW2XYJHlpyPsdZLf8gbu58+QaRdNCtFLX3aCJZYpJO5QDYIxH/ 6i/SNF1dFr2KiMJrdw1VzYoqDvoByLTt/w==

-----END EC PRIVATE KEY-----

0o0\*H=\*H=U0S38IoSIKs0m42Qu0pSrgvtT\$,hTxX'

-----BEGIN X509 CRL-----

MIIBgzCCAQoCAQEwCQYHKoZIzj0EATA+MQswCQYDVQQGEwJOTDERMA8GA1UEChMI UG9sYXJTU0wxHDAaBgNVBAMTE1BvbGFyc3NsIFRlc3QgRUMgQ0EXDTMyMDMxMDEx MDUxNVoXDTQyMDMwODExMDUxNVowKDASAgEKFw0xMzA5MjQxNjI4MzhaMBICARYX DTE0MDEyMDEzNDMwNVqgcjBwMG4GA1UdIwRnMGWAFJ1tICRJAT8ry3i1Gbx+JMnb +zZ8oUKkQDA+MQswCQYDVQQGEwJOTDERMA8GA1UEChMIUG9sYXJTU0wxHDAaBgNV BAMTE1BvbGFyc3NsIFRlc3QgRUMgQ0GCCQDBQ+J+YkPM6DAJBgcqhkjOPQQBA2gA MGUCMQCmsvNsOQdbGpmzpeZlKU9lDP6yyWenrI/89swZYogE3cSPob4tOzeYg38i or91IPgCMD7N/0Qz6Nq2IgBtZORLgsA0ltK+W6AOS+/EIhvGuXV8uguUyYknl4vb +cE+lWxhCQ==

-----END X509 CRL-----

-----BEGIN X509 CRL-----

MIIBqzCBlDANBgkqhkiG9w0BAQUFADA7MQswCQYDVQQGEwJOTDERMA8GA1UEChMI UG9sYXJTU0wxGTAXBgNVBAMTEFBvbGFyU1NMIFRlc3QgQ0EXDTExMDIyMDEwMjI1 OVoXDTE5MTEyNTEwMjI1OVowKDASAgEBFw0xMTAyMTIxNDQ0MDdaMBICAQMXDTEx MDIxMjE0NDQwN1owDQYJKoZIhvcNAQEFBQADggEBAJYuWdKPdblMVWCnxpMnchuL dqWzK2BA0RelCaGjpxuwX3NmLDm+5hKja/DJxaRqTOf4RSC3kcX8CdIldsLO96dz //wAQdFPDhy6AFT5vKTO8ItPHDb7qFOqFqpeJi5XN1yoZGTB1ei0mgD3xBaKbp6U yCOZJSIFomt7piT4GcgWVHLUmpyHDDeodNhYPrN0jf2mr+ECd9fQJYdz1qm0Xx+Q NbKXDiPRmPX0qVleCZSeSp1JAmU4GoCO+96qQUpjgll+6xWya3UNj61f9sh0Zzr7 5ug2LZo5uBM/LpNR1K3TLxNCcg7uUPTn9r143d7ivJhPl3tEJn4PXjv6mlLoOgU= -----END X509 CRL-----

Cipher list cipher\_list:

Cipher null/uninitialised arguments cipher\_null\_args:

Set padding with AES-CBC

depends\_on:POLARSSL\_AES\_C:POLARSSL\_CIPHER\_MODE\_CBC:POLARSSL\_CIPHER\_PADDING\_PKCS7 set\_padding:POLARSSL\_CIPHER\_AES\_128\_CBC:POLARSSL\_PADDING\_PKCS7:0

Set padding with AES-CFB depends\_on:POLARSSL\_AES\_C:POLARSSL\_CIPHER\_MODE\_CFB set\_padding:POLARSSL\_CIPHER\_AES\_128\_CFB128:POLARSSL\_PADDING\_PKCS7:POLARSSL\_ERR\_CIPH ER\_BAD\_INPUT\_DATA

Set padding with AES-CTR depends\_on:POLARSSL\_AES\_C:POLARSSL\_CIPHER\_MODE\_CTR set\_padding:POLARSSL\_CIPHER\_AES\_128\_CTR:POLARSSL\_PADDING\_PKCS7:POLARSSL\_ERR\_CIPHER \_BAD\_INPUT\_DATA

Set padding with CAMELLIA-CBC

depends\_on:POLARSSL\_CAMELLIA\_C:POLARSSL\_CIPHER\_MODE\_CBC:POLARSSL\_CIPHER\_PADDING \_PKCS7

set\_padding:POLARSSL\_CIPHER\_CAMELLIA\_128\_CBC:POLARSSL\_PADDING\_PKCS7:0

Set padding with CAMELLIA-CFB depends\_on:POLARSSL\_CAMELLIA\_C:POLARSSL\_CIPHER\_MODE\_CFB set\_padding:POLARSSL\_CIPHER\_CAMELLIA\_128\_CFB128:POLARSSL\_PADDING\_PKCS7:POLARSSL\_ER R\_CIPHER\_BAD\_INPUT\_DATA

Set padding with CAMELLIA-CTR

depends\_on:POLARSSL\_CAMELLIA\_C:POLARSSL\_CIPHER\_MODE\_CTR set\_padding:POLARSSL\_CIPHER\_CAMELLIA\_128\_CTR:POLARSSL\_PADDING\_PKCS7:POLARSSL\_ERR\_ CIPHER\_BAD\_INPUT\_DATA

Set padding with DES-CBC

depends\_on:POLARSSL\_DES\_C:POLARSSL\_CIPHER\_MODE\_CBC:POLARSSL\_CIPHER\_PADDING\_PKCS7 set\_padding:POLARSSL\_CIPHER\_DES\_CBC:POLARSSL\_PADDING\_PKCS7:0

Set padding with BLOWFISH-CBC

depends\_on:POLARSSL\_BLOWFISH\_C:POLARSSL\_CIPHER\_MODE\_CBC:POLARSSL\_CIPHER\_PADDING PKCS7

set\_padding:POLARSSL\_CIPHER\_BLOWFISH\_CBC:POLARSSL\_PADDING\_PKCS7:0

Set padding with BLOWFISH-CFB depends\_on:POLARSSL\_BLOWFISH\_C:POLARSSL\_CIPHER\_MODE\_CFB set\_padding:POLARSSL\_CIPHER\_BLOWFISH\_CFB64:POLARSSL\_PADDING\_PKCS7:POLARSSL\_ERR\_CIP HER\_BAD\_INPUT\_DATA

Set padding with BLOWFISH-CTR depends\_on:POLARSSL\_BLOWFISH\_C:POLARSSL\_CIPHER\_MODE\_CTR set\_padding:POLARSSL\_CIPHER\_BLOWFISH\_CTR:POLARSSL\_PADDING\_PKCS7:POLARSSL\_ERR\_CIPH ER\_BAD\_INPUT\_DATA

Set padding with NULL depends\_on:POLARSSL\_CIPHER\_NULL\_CIPHER set\_padding:POLARSSL\_CIPHER\_NULL:POLARSSL\_PADDING\_PKCS7:POLARSSL\_ERR\_CIPHER\_BAD\_I NPUT\_DATA

Set non-existent padding with AES-CBC depends\_on:POLARSSL\_AES\_C:POLARSSL\_CIPHER\_MODE\_CBC set\_padding:POLARSSL\_CIPHER\_AES\_128\_CBC:-1:POLARSSL\_ERR\_CIPHER\_FEATURE\_UNAVAILABLE

Set non-existent padding with CAMELLIA-CBC depends\_on:POLARSSL\_CAMELLIA\_C:POLARSSL\_CIPHER\_MODE\_CBC set\_padding:POLARSSL\_CIPHER\_CAMELLIA\_128\_CBC:- 1:POLARSSL\_ERR\_CIPHER\_FEATURE\_UNAVAILABLE

Set non-existent padding with DES-CBC depends\_on:POLARSSL\_DES\_C:POLARSSL\_CIPHER\_MODE\_CBC set\_padding:POLARSSL\_CIPHER\_DES\_CBC:-1:POLARSSL\_ERR\_CIPHER\_FEATURE\_UNAVAILABLE

Set non-existent padding with BLOWFISH-CBC depends\_on:POLARSSL\_BLOWFISH\_C:POLARSSL\_CIPHER\_MODE\_CBC set\_padding:POLARSSL\_CIPHER\_BLOWFISH\_CBC:- 1:POLARSSL\_ERR\_CIPHER\_FEATURE\_UNAVAILABLE

Check PKCS padding #1 (correct) depends\_on:POLARSSL\_CIPHER\_PADDING\_PKCS7 check\_padding:POLARSSL\_PADDING\_PKCS7:"DABBAD0004040404":0:4

Check PKCS padding #2 (correct) depends\_on:POLARSSL\_CIPHER\_PADDING\_PKCS7 check\_padding:POLARSSL\_PADDING\_PKCS7:"DABBAD0001":0:4

Check PKCS padding #3 (correct) depends\_on:POLARSSL\_CIPHER\_PADDING\_PKCS7 check\_padding:POLARSSL\_PADDING\_PKCS7:"DABBAD000101":0:5

Check PKCS padding #4 (correct) depends\_on:POLARSSL\_CIPHER\_PADDING\_PKCS7 check\_padding:POLARSSL\_PADDING\_PKCS7:"030303":0:0

Check PKCS padding #5 (null padding) depends\_on:POLARSSL\_CIPHER\_PADDING\_PKCS7 check\_padding:POLARSSL\_PADDING\_PKCS7:"DABBAD0000":POLARSSL\_ERR\_CIPHER\_INVALID\_PAD DING:0

Check PKCS padding #6 (too few padding bytes) depends\_on:POLARSSL\_CIPHER\_PADDING\_PKCS7 check\_padding:POLARSSL\_PADDING\_PKCS7:"DABBAD0002":POLARSSL\_ERR\_CIPHER\_INVALID\_PAD DING:0

Check PKCS padding #7 (non-uniform padding bytes #1) depends\_on:POLARSSL\_CIPHER\_PADDING\_PKCS7 check\_padding:POLARSSL\_PADDING\_PKCS7:"DABBAD00030203":POLARSSL\_ERR\_CIPHER\_INVALID\_P

## ADDING:0

Check PKCS padding #7 (non-uniform padding bytes #2) depends\_on:POLARSSL\_CIPHER\_PADDING\_PKCS7 check\_padding:POLARSSL\_PADDING\_PKCS7:"DABBAD00030103":POLARSSL\_ERR\_CIPHER\_INVALID\_P ADDING:0

Check PKCS padding #7 (non-uniform padding bytes #3) depends\_on:POLARSSL\_CIPHER\_PADDING\_PKCS7 check\_padding:POLARSSL\_PADDING\_PKCS7:"DABBAD00030703":POLARSSL\_ERR\_CIPHER\_INVALID\_P ADDING:0

Check PKCS padding #7 (non-uniform padding bytes #4) depends\_on:POLARSSL\_CIPHER\_PADDING\_PKCS7 check\_padding:POLARSSL\_PADDING\_PKCS7:"DABBAD00030b03":POLARSSL\_ERR\_CIPHER\_INVALID\_P ADDING:0

Check PKCS padding #7 (non-uniform padding bytes #5) depends\_on:POLARSSL\_CIPHER\_PADDING\_PKCS7 check\_padding:POLARSSL\_PADDING\_PKCS7:"DABBAD00031303":POLARSSL\_ERR\_CIPHER\_INVALID\_P ADDING:0

Check PKCS padding #7 (non-uniform padding bytes #6) depends\_on:POLARSSL\_CIPHER\_PADDING\_PKCS7 check\_padding:POLARSSL\_PADDING\_PKCS7:"DABBAD00032303":POLARSSL\_ERR\_CIPHER\_INVALID\_P ADDING:0

Check PKCS padding #7 (non-uniform padding bytes #7) depends\_on:POLARSSL\_CIPHER\_PADDING\_PKCS7 check\_padding:POLARSSL\_PADDING\_PKCS7:"DABBAD00034203":POLARSSL\_ERR\_CIPHER\_INVALID\_P ADDING:0

Check PKCS padding #7 (non-uniform padding bytes #8) depends\_on:POLARSSL\_CIPHER\_PADDING\_PKCS7 check\_padding:POLARSSL\_PADDING\_PKCS7:"DABBAD00038303":POLARSSL\_ERR\_CIPHER\_INVALID\_P ADDING:0

Check PKCS padding #7 (non-uniform padding bytes #9) depends\_on:POLARSSL\_CIPHER\_PADDING\_PKCS7 check\_padding:POLARSSL\_PADDING\_PKCS7:"DABBAD00020303":POLARSSL\_ERR\_CIPHER\_INVALID\_P ADDING:0

Check PKCS padding #7 (non-uniform padding bytes #10) depends\_on:POLARSSL\_CIPHER\_PADDING\_PKCS7 check\_padding:POLARSSL\_PADDING\_PKCS7:"DABBAD00010303":POLARSSL\_ERR\_CIPHER\_INVALID\_P ADDING:0

Check PKCS padding #7 (non-uniform padding bytes #11)

depends\_on:POLARSSL\_CIPHER\_PADDING\_PKCS7

check\_padding:POLARSSL\_PADDING\_PKCS7:"DABBAD00070303":POLARSSL\_ERR\_CIPHER\_INVALID\_P ADDING:0

Check PKCS padding #7 (non-uniform padding bytes #12) depends\_on:POLARSSL\_CIPHER\_PADDING\_PKCS7 check\_padding:POLARSSL\_PADDING\_PKCS7:"DABBAD000b0303":POLARSSL\_ERR\_CIPHER\_INVALID\_P ADDING:0

Check PKCS padding #7 (non-uniform padding bytes #13) depends\_on:POLARSSL\_CIPHER\_PADDING\_PKCS7 check\_padding:POLARSSL\_PADDING\_PKCS7:"DABBAD00130303":POLARSSL\_ERR\_CIPHER\_INVALID\_P ADDING:0

Check PKCS padding #7 (non-uniform padding bytes #14) depends\_on:POLARSSL\_CIPHER\_PADDING\_PKCS7 check\_padding:POLARSSL\_PADDING\_PKCS7:"DABBAD00230303":POLARSSL\_ERR\_CIPHER\_INVALID\_P ADDING:0

Check PKCS padding #7 (non-uniform padding bytes #15) depends\_on:POLARSSL\_CIPHER\_PADDING\_PKCS7 check\_padding:POLARSSL\_PADDING\_PKCS7:"DABBAD00420303":POLARSSL\_ERR\_CIPHER\_INVALID\_P ADDING:0

Check PKCS padding #7 (non-uniform padding bytes #16) depends\_on:POLARSSL\_CIPHER\_PADDING\_PKCS7 check\_padding:POLARSSL\_PADDING\_PKCS7:"DABBAD00830303":POLARSSL\_ERR\_CIPHER\_INVALID\_P ADDING:0

Check PKCS padding #8 (overlong) depends\_on:POLARSSL\_CIPHER\_PADDING\_PKCS7 check\_padding:POLARSSL\_PADDING\_PKCS7:"040404":POLARSSL\_ERR\_CIPHER\_INVALID\_PADDING:0

Check one and zeros padding #1 (correct) depends\_on:POLARSSL\_CIPHER\_PADDING\_ONE\_AND\_ZEROS check\_padding:POLARSSL\_PADDING\_ONE\_AND\_ZEROS:"DABBAD0080":0:4

Check one and zeros padding #2 (correct) depends\_on:POLARSSL\_CIPHER\_PADDING\_ONE\_AND\_ZEROS check\_padding:POLARSSL\_PADDING\_ONE\_AND\_ZEROS:"DABBAD008000":0:4

Check one and zeros padding #3 (correct) depends\_on:POLARSSL\_CIPHER\_PADDING\_ONE\_AND\_ZEROS check\_padding:POLARSSL\_PADDING\_ONE\_AND\_ZEROS:"DABBAD00800000":0:4

Check one and zeros padding #4 (correct) depends\_on:POLARSSL\_CIPHER\_PADDING\_ONE\_AND\_ZEROS check\_padding:POLARSSL\_PADDING\_ONE\_AND\_ZEROS:"DABBAD00808000":0:5 Check one and zeros padding #5 (correct) depends\_on:POLARSSL\_CIPHER\_PADDING\_ONE\_AND\_ZEROS check\_padding:POLARSSL\_PADDING\_ONE\_AND\_ZEROS:"800000":0:0

Check one and zeros padding #6 (missing one) depends\_on:POLARSSL\_CIPHER\_PADDING\_ONE\_AND\_ZEROS check\_padding:POLARSSL\_PADDING\_ONE\_AND\_ZEROS:"DABBAD0000":POLARSSL\_ERR\_CIPHER\_INV ALID\_PADDING:4

Check one and zeros padding #7 (overlong) depends\_on:POLARSSL\_CIPHER\_PADDING\_ONE\_AND\_ZEROS check\_padding:POLARSSL\_PADDING\_ONE\_AND\_ZEROS:"0000000000":POLARSSL\_ERR\_CIPHER\_INVAL ID\_PADDING:4

Check zeros and len padding #1 (correct) depends\_on:POLARSSL\_CIPHER\_PADDING\_ZEROS\_AND\_LEN check\_padding:POLARSSL\_PADDING\_ZEROS\_AND\_LEN:"DABBAD0001":0:4

Check zeros and len padding #2 (correct) depends\_on:POLARSSL\_CIPHER\_PADDING\_ZEROS\_AND\_LEN check\_padding:POLARSSL\_PADDING\_ZEROS\_AND\_LEN:"DABBAD000002":0:4

Check zeros and len padding #3 (correct) depends\_on:POLARSSL\_CIPHER\_PADDING\_ZEROS\_AND\_LEN check\_padding:POLARSSL\_PADDING\_ZEROS\_AND\_LEN:"DABBAD000003":0:3

Check zeros and len padding #4 (correct) depends\_on:POLARSSL\_CIPHER\_PADDING\_ZEROS\_AND\_LEN check\_padding:POLARSSL\_PADDING\_ZEROS\_AND\_LEN:"000003":0:0

Check zeros and len padding #5 (overlong) depends\_on:POLARSSL\_CIPHER\_PADDING\_ZEROS\_AND\_LEN check\_padding:POLARSSL\_PADDING\_ZEROS\_AND\_LEN:"000004":POLARSSL\_ERR\_CIPHER\_INVALID\_P ADDING:0

Check zeros and len padding #6 (not enough zeros) depends\_on:POLARSSL\_CIPHER\_PADDING\_ZEROS\_AND\_LEN check\_padding:POLARSSL\_PADDING\_ZEROS\_AND\_LEN:"DABBAD000004":POLARSSL\_ERR\_CIPHER\_IN VALID\_PADDING:0

Check zeros padding #1 (correct) depends\_on:POLARSSL\_CIPHER\_PADDING\_ZEROS check\_padding:POLARSSL\_PADDING\_ZEROS:"DABBAD00":0:3

Check zeros padding #2 (correct) depends\_on:POLARSSL\_CIPHER\_PADDING\_ZEROS check\_padding:POLARSSL\_PADDING\_ZEROS:"DABBAD0000":0:3 Check zeros padding #3 (correct) depends\_on:POLARSSL\_CIPHER\_PADDING\_ZEROS check\_padding:POLARSSL\_PADDING\_ZEROS:"DABBAD":0:3

Check zeros padding #4 (correct) depends\_on:POLARSSL\_CIPHER\_PADDING\_ZEROS check\_padding:POLARSSL\_PADDING\_ZEROS:"000000":0:0

Check no padding #1 (correct by definition) check\_padding:POLARSSL\_PADDING\_NONE:"DABBAD00":0:4

Check no padding #2 (correct by definition) check\_padding:POLARSSL\_PADDING\_NONE:"DABBAD0001":0:5

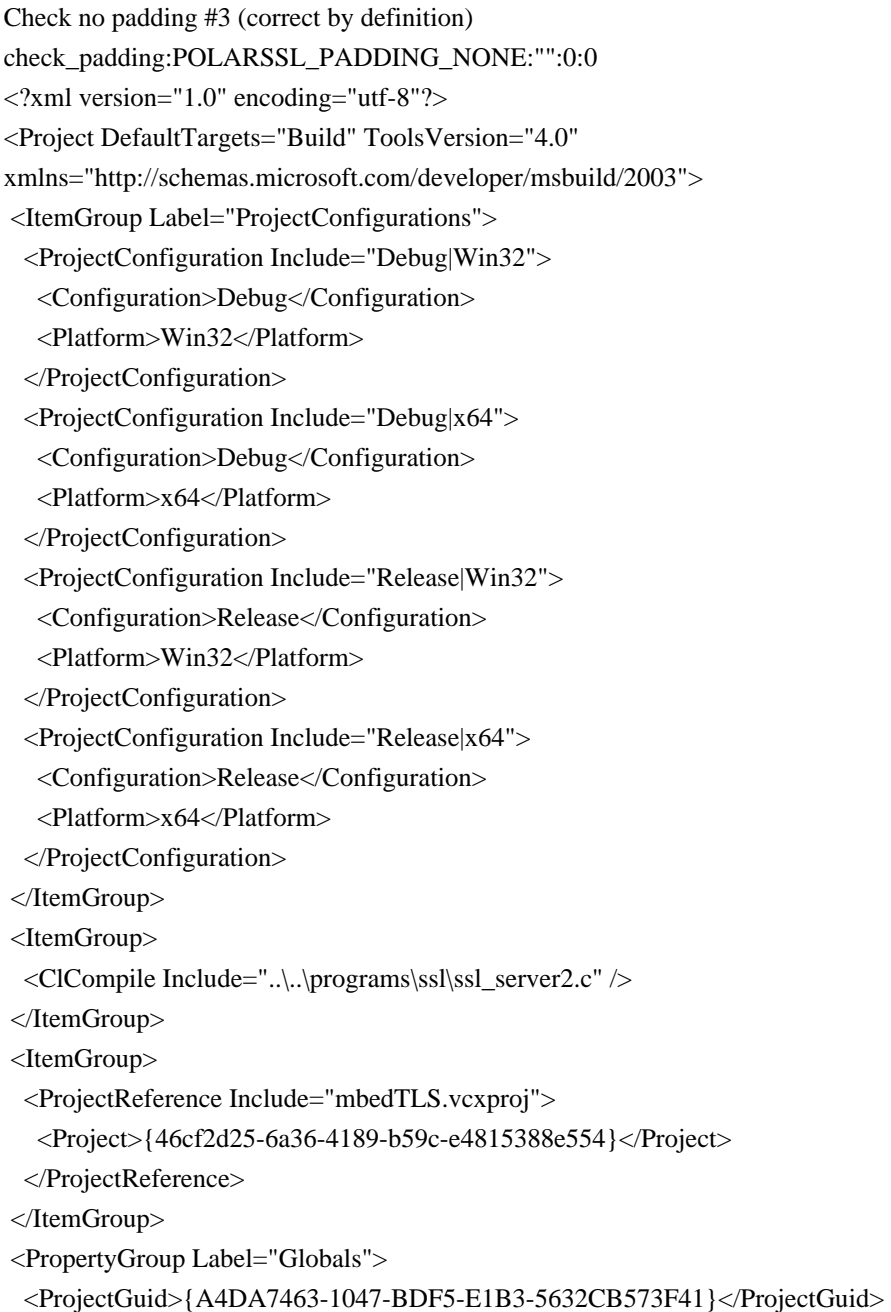
<Keyword>Win32Proj</Keyword>

<RootNamespace>ssl\_server2</RootNamespace>

</PropertyGroup>

<Import Project="\$(VCTargetsPath)\Microsoft.Cpp.Default.props" />

<PropertyGroup Condition="'\$(Configuration)|\$(Platform)'=='Debug|Win32'" Label="Configuration">

<ConfigurationType>Application</ConfigurationType>

<UseDebugLibraries>true</UseDebugLibraries>

<CharacterSet>Unicode</CharacterSet>

</PropertyGroup>

<PropertyGroup Condition="'\$(Configuration)|\$(Platform)'=='Debug|x64'" Label="Configuration">

<ConfigurationType>Application</ConfigurationType>

<UseDebugLibraries>true</UseDebugLibraries>

<CharacterSet>Unicode</CharacterSet>

</PropertyGroup>

<PropertyGroup Condition="'\$(Configuration)|\$(Platform)'=='Release|Win32'" Label="Configuration">

<ConfigurationType>Application</ConfigurationType>

<UseDebugLibraries>false</UseDebugLibraries>

<WholeProgramOptimization>true</WholeProgramOptimization>

<CharacterSet>Unicode</CharacterSet>

</PropertyGroup>

<PropertyGroup Condition="'\$(Configuration)|\$(Platform)'=='Release|x64'" Label="Configuration">

<ConfigurationType>Application</ConfigurationType>

<UseDebugLibraries>false</UseDebugLibraries>

<WholeProgramOptimization>true</WholeProgramOptimization>

<CharacterSet>Unicode</CharacterSet>

<PlatformToolset>Windows7.1SDK</PlatformToolset>

</PropertyGroup>

<Import Project="\$(VCTargetsPath)\Microsoft.Cpp.props" />

<ImportGroup Label="ExtensionSettings">

</ImportGroup>

<ImportGroup Label="PropertySheets" Condition="'\$(Configuration)|\$(Platform)'=='Debug|Win32'">

<Import Project="\$(UserRootDir)\Microsoft.Cpp.\$(Platform).user.props"

Condition="exists('\$(UserRootDir)\Microsoft.Cpp.\$(Platform).user.props')" Label="LocalAppDataPlatform" /> </ImportGroup>

<ImportGroup Condition="'\$(Configuration)|\$(Platform)'=='Debug|x64'" Label="PropertySheets">

<Import Project="\$(UserRootDir)\Microsoft.Cpp.\$(Platform).user.props"

Condition="exists('\$(UserRootDir)\Microsoft.Cpp.\$(Platform).user.props')" Label="LocalAppDataPlatform" /> </ImportGroup>

<ImportGroup Label="PropertySheets" Condition="'\$(Configuration)|\$(Platform)'=='Release|Win32'">

<Import Project="\$(UserRootDir)\Microsoft.Cpp.\$(Platform).user.props"

Condition="exists('\$(UserRootDir)\Microsoft.Cpp.\$(Platform).user.props')" Label="LocalAppDataPlatform" /> </ImportGroup>

<ImportGroup Condition="'\$(Configuration)|\$(Platform)'=='Release|x64'" Label="PropertySheets">

<Import Project="\$(UserRootDir)\Microsoft.Cpp.\$(Platform).user.props"

Condition="exists('\$(UserRootDir)\Microsoft.Cpp.\$(Platform).user.props')" Label="LocalAppDataPlatform" /> </ImportGroup>

<PropertyGroup Label="UserMacros" />

<PropertyGroup Condition="'\$(Configuration)|\$(Platform)'=='Debug|Win32'">

<LinkIncremental>true</LinkIncremental>

</PropertyGroup>

<PropertyGroup Condition="'\$(Configuration)|\$(Platform)'=='Debug|x64'">

<LinkIncremental>true</LinkIncremental>

</PropertyGroup>

<PropertyGroup Condition="'\$(Configuration)|\$(Platform)'=='Release|Win32'">

<LinkIncremental>false</LinkIncremental>

</PropertyGroup>

<PropertyGroup Condition="'\$(Configuration)|\$(Platform)'=='Release|x64'">

<LinkIncremental>false</LinkIncremental>

</PropertyGroup>

<ItemDefinitionGroup Condition="'\$(Configuration)|\$(Platform)'=='Debug|Win32'">

<ClCompile>

<PrecompiledHeader>

</PrecompiledHeader>

<WarningLevel>Level3</WarningLevel>

<Optimization>Disabled</Optimization>

<PreprocessorDefinitions>WIN32;\_DEBUG;\_CONSOLE;%(PreprocessorDefinitions)</PreprocessorDefinitions>

<AdditionalIncludeDirectories>../../include</AdditionalIncludeDirectories>

</ClCompile>

<Link>

<SubSystem>Console</SubSystem>

<GenerateDebugInformation>true</GenerateDebugInformation>

<ShowProgress>NotSet</ShowProgress>

<AdditionalDependencies>kernel32.lib;user32.lib;gdi32.lib;winspool.lib;comdlg32.lib;advapi32.lib;shell32.lib;ole3 2.lib;oleaut32.lib;uuid.lib;odbc32.lib;odbccp32.lib;%(AdditionalDependencies);mbedTLS.lib</AdditionalDependen cies>

<AdditionalLibraryDirectories>Debug</AdditionalLibraryDirectories>

</Link>

<ProjectReference>

<LinkLibraryDependencies>false</LinkLibraryDependencies>

</ProjectReference>

</ItemDefinitionGroup>

<ItemDefinitionGroup Condition="'\$(Configuration)|\$(Platform)'=='Debug|x64'">

<ClCompile>

<PrecompiledHeader>

</PrecompiledHeader>

<WarningLevel>Level3</WarningLevel>

<Optimization>Disabled</Optimization>

<PreprocessorDefinitions>WIN32;\_DEBUG;\_CONSOLE;%(PreprocessorDefinitions)</PreprocessorDefinitions> <AdditionalIncludeDirectories>../../include</AdditionalIncludeDirectories>

</ClCompile>

 $<$ Link $>$ 

<SubSystem>Console</SubSystem>

<GenerateDebugInformation>true</GenerateDebugInformation>

<ShowProgress>NotSet</ShowProgress>

<AdditionalDependencies>kernel32.lib;user32.lib;gdi32.lib;winspool.lib;comdlg32.lib;advapi32.lib;shell32.lib;ole3 2.lib;oleaut32.lib;uuid.lib;odbc32.lib;odbccp32.lib;%(AdditionalDependencies);mbedTLS.lib</AdditionalDependen cies>

<AdditionalLibraryDirectories>Debug</AdditionalLibraryDirectories>

</Link>

<ProjectReference>

<LinkLibraryDependencies>false</LinkLibraryDependencies>

</ProjectReference>

</ItemDefinitionGroup>

<ItemDefinitionGroup Condition="'\$(Configuration)|\$(Platform)'=='Release|Win32'">

<ClCompile>

<WarningLevel>Level3</WarningLevel>

<PrecompiledHeader>

</PrecompiledHeader>

<Optimization>MaxSpeed</Optimization>

<FunctionLevelLinking>true</FunctionLevelLinking>

<IntrinsicFunctions>true</IntrinsicFunctions>

<PreprocessorDefinitions>WIN32;NDEBUG;\_CONSOLE;%(PreprocessorDefinitions)</PreprocessorDefinitions>

<AdditionalIncludeDirectories>../../include</AdditionalIncludeDirectories>

</ClCompile>

<Link>

<SubSystem>Console</SubSystem>

<GenerateDebugInformation>true</GenerateDebugInformation>

<EnableCOMDATFolding>true</EnableCOMDATFolding>

<OptimizeReferences>true</OptimizeReferences>

<AdditionalLibraryDirectories>Release</AdditionalLibraryDirectories>

<AdditionalDependencies>kernel32.lib;user32.lib;gdi32.lib;winspool.lib;comdlg32.lib;advapi32.lib;shell32.lib;ole3 2.lib;oleaut32.lib;uuid.lib;odbc32.lib;odbccp32.lib;%(AdditionalDependencies);mbedTLS.lib</AdditionalDependen cies>

</Link>

</ItemDefinitionGroup>

<ItemDefinitionGroup Condition="'\$(Configuration)|\$(Platform)'=='Release|x64'">

<ClCompile>

<WarningLevel>Level3</WarningLevel>

<PrecompiledHeader>

</PrecompiledHeader>

<Optimization>MaxSpeed</Optimization>

<FunctionLevelLinking>true</FunctionLevelLinking>

<IntrinsicFunctions>true</IntrinsicFunctions>

<PreprocessorDefinitions>WIN64;NDEBUG;\_CONSOLE;%(PreprocessorDefinitions)</PreprocessorDefinitions>

<AdditionalIncludeDirectories>../../include</AdditionalIncludeDirectories>

</ClCompile>

<Link>

<SubSystem>Console</SubSystem>

<GenerateDebugInformation>true</GenerateDebugInformation>

<EnableCOMDATFolding>true</EnableCOMDATFolding>

<OptimizeReferences>true</OptimizeReferences>

<AdditionalLibraryDirectories>Release</AdditionalLibraryDirectories>

<AdditionalDependencies>%(AdditionalDependencies);</AdditionalDependencies>

 $\langle$ Link $\rangle$ 

</ItemDefinitionGroup>

<Import Project="\$(VCTargetsPath)\Microsoft.Cpp.targets" />

<ImportGroup Label="ExtensionTargets">

</ImportGroup>

</Project>

-----BEGIN X509 CRL-----

MIIBqzCBlDANBgkqhkiG9w0BAQIFADA7MQswCQYDVQQGEwJOTDERMA8GA1UEChMI UG9sYXJTU0wxGTAXBgNVBAMTEFBvbGFyU1NMIFRlc3QgQ0EXDTA5MDcxOTE5NTYz N1oXDTA5MDkxNzE5NTYzN1owKDASAgEBFw0wOTAyMDkyMTEyMzZaMBICAQMXDTA5 MDIwOTIxMTIzNlowDQYJKoZIhvcNAQECBQADggEBAF8F5y82zgtxcwQ4aFvrkanT ygyd5+RW/Y//vpck44V+CYx1d1r+QkauaXel9qUKBPsg2dUwQ+jwV/m+Sp2MHaX5 NfW7XUb7Ji4yhwgh9/9vFPqqnKBf9esLJuJoQ4mLhcGB5J1yCcavLrynvB4PJEnG graTbbyizelXBmk3ApvNYxczJZxt7EzpVbrFaev7myGmOffdDkIMc2WDpDkyLTlU kITjB7fMJhD/dgNskKZ4fgkKKKPCMJrJPO67Wzwqx/6vsrZcACB9X+143WZr4GVO Fw2SaMnqfVLlUEndoOpbLCU4ugcc82kQQF3TsovXJYW7XqoWl2u/ENCwShl9rl4= -----END X509 CRL---- set(THREADS\_USE\_PTHREADS\_WIN32 true)

find\_package(Threads)

set(libs

mbedtls

```
)
```

```
set(targets
```
 ssl\_client1 ssl client2 ssl\_server ssl\_fork\_server ssl\_mail\_client mini client

```
)
```
if(USE\_PKCS11\_HELPER\_LIBRARY) set(libs \${libs} pkcs11-helper) endif(USE\_PKCS11\_HELPER\_LIBRARY)

```
if(ENABLE_ZLIB_SUPPORT)
  set(libs ${libs} ${ZLIB_LIBRARIES})
endif(ENABLE_ZLIB_SUPPORT)
```
add\_executable(ssl\_client1 ssl\_client1.c) target link libraries(ssl client1  $$$ {libs})

add\_executable(ssl\_client2 ssl\_client2.c) target  $link$  libraries(ssl client2  $${libs}$ )

add\_executable(ssl\_server ssl\_server.c) target  $link$  libraries(ssl server  $${libs}$ ) add\_executable(ssl\_server2 ssl\_server2.c) target\_link\_libraries(ssl\_server2 \${libs})

add\_executable(ssl\_fork\_server ssl\_fork\_server.c) target\_link\_libraries(ssl\_fork\_server \${libs})

add\_executable(ssl\_mail\_client ssl\_mail\_client.c) target\_link\_libraries(ssl\_mail\_client \${libs})

add\_executable(mini\_client mini\_client.c) target\_link\_libraries(mini\_client \${libs})

## if(THREADS\_FOUND)

 add\_executable(ssl\_pthread\_server ssl\_pthread\_server.c) target\_link\_libraries(ssl\_pthread\_server \${libs} \${CMAKE\_THREAD\_LIBS\_INIT}) set(targets \${targets} ssl\_pthread\_server) endif(THREADS\_FOUND)

install(TARGETS \${targets} DESTINATION "bin"

 PERMISSIONS OWNER\_READ OWNER\_WRITE OWNER\_EXECUTE GROUP\_READ GROUP\_EXECUTE WORLD\_READ WORLD\_EXECUTE) This documents the X.509 CAs, certificates, and CRLS used for testing.

Certification authorities

There are two main CAs for use as trusted roots:

- test-ca.crt aka "C=NL, O=PolarSSL, CN=PolarSSL Test CA"

uses a RSA-2048 key

- test-ca2\*.crt aka "C=NL, O=PolarSSL, CN=Polarssl Test EC CA"

uses an EC key with NIST P-384 (aka secp384r1)

variants used to test the keyUsage extension

The files test-ca\_cat12 and test-ca\_cat21 contain them concatenated both ways.

Two intermediate CAs are signed by them:

- test-int-ca.crt "C=NL, O=PolarSSL, CN=PolarSSL Test Intermediate CA"

uses RSA-4096, signed by test-ca2

- test-int-ca2.crt "C=NL, O=PolarSSL, CN=PolarSSL Test Intermediate EC CA" uses an EC key with NIST P-256, signed by test-ca

Finally, other CAs for specific purposes:

- enco-ca-prstr.pem: has its CN encoded as a printable string, but child cert

enco-cert-utf8str.pem has its issuer's CN encoded as a UTF-8 string.

- test-ca-v1.crt: v1 "CA", signs

server1-v1.crt: v1 "intermediate CA", signs

server2-v1\*.crt: EE cert (without of with chain in same file)

## End-entity certificates

-----------------------

Short information fields:

- name or pattern
- $-$  issuing CA:  $1 \rightarrow$  test-ca.crt
	- $2 \rightarrow$  test-ca2.crt
	- $I1$  -> test-int-ca.crt
	- $I2$  -> test-int-ca2.crt
	- $O \rightarrow other$
- $-$  key type:  $R \rightarrow$  RSA,  $E \rightarrow EC$
- C -> there is a CRL revoking this cert (see below)
- L -> CN=localhost (useful for local test servers)
- P1, P2 if the file include parent (resp. parent + grandparent)
- free-form comments

List of certificates:

- cert\_example\_multi\*.crt: 1/O R: subjectAltName
- cert\_example\_wildcard.crt: 1 R: wildcard in subject's CN
- cert\_md\*.crt, cert\_sha\*.crt: 1 R: signature hash
- cert v1 with ext.crt: 1 R: v1 with extensions (illegal)
- cli2.crt: 2 E: basic
- enco-cert-utf8str.pem: see enco-ca-prstr.pem above
- server1\*.crt: 1\* R C\*: misc \*(server1-v1 see test-ca-v1.crt above)
- \*CRL for: .cert\_type.crt, .crt, .key\_usage.crt, .v1.crt - server2-v1\*.crt: O R: see test-ca-v1.crt above
- 
- server2\*.crt: 1 R L: misc
- server3.crt: 1 E L: EC cert signed by RSA CA
- server4.crt: 2 R L: RSA cert signed by EC CA
- server5\*.crt: 2\* E L: misc \*(except server5-selfsigned)
	- -sha\*: hashes
- $-eku^*$ : extendeKeyUsage (cli/srv = www client/server, cs = codesign, etc)
- $-ku^*$ : keyUsage (ds = signatures, ke/ka = key exchange/agreement)
- server6-ss-child.crt: O E: "child" of non-CA server5-selfsigned
- server6.crt, server6.pem: 2 E L C: revoked
- server7\*.crt: I1 E L P1\*: EC signed by RSA signed by EC \*(except 7.crt) \*\_space: with PEM error(s)
- server8\*.crt: I2 R L: RSA signed by EC signed by RSA (P1 for \_int-ca2)
- server9\*.crt: 1 R C\* L P1\*: signed using RSASSA-PSS
- \*CRL for: 9.crt, -badsign, -with-ca (P1)

Certificate revocation lists

 $-$ 

Signing CA in parentheses (same meaning as certificates).

```
- crl-ec-sha*: (2) server6.crt
```

```
- crl-future.pem: (2) server6.crt + unknown
```

```
- crl-rsa-pss-*.pem: (1) server9{,badsign,with-ca}.crt + cert_sha384.crt + unknown
```

```
- crl.pem, crl_expired.pem: (1) server1{,.cert_type,.key_usage,.v1}.crt + unknown
```

```
- crl_md*.pem: crl_sha*.pem: (1) same as crl.pem
```
- crt\_cat\_\*.pem:  $(1+2)$  concatenations in various orders:

```
ec = crl-ec-sha256.pem, ecfut = crl-future.pem
```
 $rsa = crl.pem$ , rsabadpem = same with pem error, rsaexp =  $crl\_expired.pem$ 

Note: crl\_future would revoke server9 and cert\_sha384.crt if signed by CA 1

```
 crl-rsa-pss* would revoke server6.crt if signed by CA 2
```

```
<?xml version="1.0" encoding="utf-8"?>
```
<Project DefaultTargets="Build" ToolsVersion="4.0"

```
xmlns="http://schemas.microsoft.com/developer/msbuild/2003">
```

```
 <ItemGroup Label="ProjectConfigurations">
```

```
 <ProjectConfiguration Include="Debug|Win32">
```
<Configuration>Debug</Configuration>

```
 <Platform>Win32</Platform>
```

```
 </ProjectConfiguration>
```
<ProjectConfiguration Include="Debug|x64">

```
 <Configuration>Debug</Configuration>
```

```
 <Platform>x64</Platform>
```

```
 </ProjectConfiguration>
```

```
 <ProjectConfiguration Include="Release|Win32">
```
<Configuration>Release</Configuration>

```
 <Platform>Win32</Platform>
```

```
 </ProjectConfiguration>
```

```
 <ProjectConfiguration Include="Release|x64">
```

```
 <Configuration>Release</Configuration>
```

```
 <Platform>x64</Platform>
```

```
 </ProjectConfiguration>
```

```
 </ItemGroup>
```

```
 <ItemGroup>
```

```
 <ClCompile Include="..\..\programs\util\strerror.c" />
```

```
 </ItemGroup>
```

```
 <ItemGroup>
```

```
 <ProjectReference Include="mbedTLS.vcxproj">
```

```
 <Project>{46cf2d25-6a36-4189-b59c-e4815388e554}</Project>
```

```
 </ProjectReference>
```
</ItemGroup>

```
 <PropertyGroup Label="Globals">
```

```
 <ProjectGuid>{23EF735C-CC4C-3EC4-A75E-903DB340F04A}</ProjectGuid>
```

```
 <Keyword>Win32Proj</Keyword>
```

```
 <RootNamespace>strerror</RootNamespace>
```
</PropertyGroup>

<Import Project="\$(VCTargetsPath)\Microsoft.Cpp.Default.props" />

<PropertyGroup Condition="'\$(Configuration)|\$(Platform)'=='Debug|Win32'" Label="Configuration">

<ConfigurationType>Application</ConfigurationType>

<UseDebugLibraries>true</UseDebugLibraries>

<CharacterSet>Unicode</CharacterSet>

</PropertyGroup>

<PropertyGroup Condition="'\$(Configuration)|\$(Platform)'=='Debug|x64'" Label="Configuration">

<ConfigurationType>Application</ConfigurationType>

<UseDebugLibraries>true</UseDebugLibraries>

<CharacterSet>Unicode</CharacterSet>

</PropertyGroup>

<PropertyGroup Condition="'\$(Configuration)|\$(Platform)'=='Release|Win32'" Label="Configuration">

<ConfigurationType>Application</ConfigurationType>

<UseDebugLibraries>false</UseDebugLibraries>

<WholeProgramOptimization>true</WholeProgramOptimization>

<CharacterSet>Unicode</CharacterSet>

</PropertyGroup>

<PropertyGroup Condition="'\$(Configuration)|\$(Platform)'=='Release|x64'" Label="Configuration">

<ConfigurationType>Application</ConfigurationType>

<UseDebugLibraries>false</UseDebugLibraries>

<WholeProgramOptimization>true</WholeProgramOptimization>

<CharacterSet>Unicode</CharacterSet>

<PlatformToolset>Windows7.1SDK</PlatformToolset>

</PropertyGroup>

<Import Project="\$(VCTargetsPath)\Microsoft.Cpp.props" />

<ImportGroup Label="ExtensionSettings">

</ImportGroup>

<ImportGroup Label="PropertySheets" Condition="'\$(Configuration)|\$(Platform)'=='Debug|Win32'">

<Import Project="\$(UserRootDir)\Microsoft.Cpp.\$(Platform).user.props"

Condition="exists('\$(UserRootDir)\Microsoft.Cpp.\$(Platform).user.props')" Label="LocalAppDataPlatform" /> </ImportGroup>

<ImportGroup Condition="'\$(Configuration)|\$(Platform)'=='Debug|x64'" Label="PropertySheets">

<Import Project="\$(UserRootDir)\Microsoft.Cpp.\$(Platform).user.props"

Condition="exists('\$(UserRootDir)\Microsoft.Cpp.\$(Platform).user.props')" Label="LocalAppDataPlatform" /> </ImportGroup>

<ImportGroup Label="PropertySheets" Condition="'\$(Configuration)|\$(Platform)'=='Release|Win32'">

<Import Project="\$(UserRootDir)\Microsoft.Cpp.\$(Platform).user.props"

Condition="exists('\$(UserRootDir)\Microsoft.Cpp.\$(Platform).user.props')" Label="LocalAppDataPlatform" /> </ImportGroup>

<ImportGroup Condition="'\$(Configuration)|\$(Platform)'=='Release|x64'" Label="PropertySheets">

<Import Project="\$(UserRootDir)\Microsoft.Cpp.\$(Platform).user.props"

Condition="exists('\$(UserRootDir)\Microsoft.Cpp.\$(Platform).user.props')" Label="LocalAppDataPlatform" /> </ImportGroup>

<PropertyGroup Label="UserMacros" />

<PropertyGroup Condition="'\$(Configuration)|\$(Platform)'=='Debug|Win32'">

<LinkIncremental>true</LinkIncremental>

</PropertyGroup>

<PropertyGroup Condition="'\$(Configuration)|\$(Platform)'=='Debug|x64'">

<LinkIncremental>true</LinkIncremental>

</PropertyGroup>

<PropertyGroup Condition="'\$(Configuration)|\$(Platform)'=='Release|Win32'">

<LinkIncremental>false</LinkIncremental>

</PropertyGroup>

<PropertyGroup Condition="'\$(Configuration)|\$(Platform)'=='Release|x64'">

<LinkIncremental>false</LinkIncremental>

</PropertyGroup>

<ItemDefinitionGroup Condition="'\$(Configuration)|\$(Platform)'=='Debug|Win32'">

<ClCompile>

<PrecompiledHeader>

</PrecompiledHeader>

<WarningLevel>Level3</WarningLevel>

<Optimization>Disabled</Optimization>

<PreprocessorDefinitions>WIN32;\_DEBUG;\_CONSOLE;%(PreprocessorDefinitions)</PreprocessorDefinitions> <AdditionalIncludeDirectories>../../include</AdditionalIncludeDirectories>

</ClCompile>

<Link>

<SubSystem>Console</SubSystem>

<GenerateDebugInformation>true</GenerateDebugInformation>

<ShowProgress>NotSet</ShowProgress>

<AdditionalDependencies>kernel32.lib;user32.lib;gdi32.lib;winspool.lib;comdlg32.lib;advapi32.lib;shell32.lib;ole3 2.lib;oleaut32.lib;uuid.lib;odbc32.lib;odbccp32.lib;%(AdditionalDependencies);mbedTLS.lib</AdditionalDependen cies>

<AdditionalLibraryDirectories>Debug</AdditionalLibraryDirectories>

</Link>

<ProjectReference>

<LinkLibraryDependencies>false</LinkLibraryDependencies>

</ProjectReference>

</ItemDefinitionGroup>

<ItemDefinitionGroup Condition="'\$(Configuration)|\$(Platform)'=='Debug|x64'">

<ClCompile>

<PrecompiledHeader>

</PrecompiledHeader>

<WarningLevel>Level3</WarningLevel>

<Optimization>Disabled</Optimization>

<PreprocessorDefinitions>WIN32;\_DEBUG;\_CONSOLE;%(PreprocessorDefinitions)</PreprocessorDefinitions> <AdditionalIncludeDirectories>../../include</AdditionalIncludeDirectories>

</ClCompile>

<Link>

<SubSystem>Console</SubSystem>

<GenerateDebugInformation>true</GenerateDebugInformation>

<ShowProgress>NotSet</ShowProgress>

<AdditionalDependencies>kernel32.lib;user32.lib;gdi32.lib;winspool.lib;comdlg32.lib;advapi32.lib;shell32.lib;ole3 2.lib;oleaut32.lib;uuid.lib;odbc32.lib;odbccp32.lib;%(AdditionalDependencies);mbedTLS.lib</AdditionalDependen cies>

<AdditionalLibraryDirectories>Debug</AdditionalLibraryDirectories>

</Link>

<ProjectReference>

<LinkLibraryDependencies>false</LinkLibraryDependencies>

</ProjectReference>

</ItemDefinitionGroup>

<ItemDefinitionGroup Condition="'\$(Configuration)|\$(Platform)'=='Release|Win32'">

<ClCompile>

<WarningLevel>Level3</WarningLevel>

<PrecompiledHeader>

</PrecompiledHeader>

<Optimization>MaxSpeed</Optimization>

<FunctionLevelLinking>true</FunctionLevelLinking>

<IntrinsicFunctions>true</IntrinsicFunctions>

<PreprocessorDefinitions>WIN32;NDEBUG;\_CONSOLE;%(PreprocessorDefinitions)</PreprocessorDefinitions>

<AdditionalIncludeDirectories>../../include</AdditionalIncludeDirectories>

</ClCompile>

<Link>

<SubSystem>Console</SubSystem>

<GenerateDebugInformation>true</GenerateDebugInformation>

<EnableCOMDATFolding>true</EnableCOMDATFolding>

<OptimizeReferences>true</OptimizeReferences>

<AdditionalLibraryDirectories>Release</AdditionalLibraryDirectories>

<AdditionalDependencies>kernel32.lib;user32.lib;gdi32.lib;winspool.lib;comdlg32.lib;advapi32.lib;shell32.lib;ole3

2.lib;oleaut32.lib;uuid.lib;odbc32.lib;odbccp32.lib;%(AdditionalDependencies);mbedTLS.lib</AdditionalDependen cies>

</Link>

</ItemDefinitionGroup>

<ItemDefinitionGroup Condition="'\$(Configuration)|\$(Platform)'=='Release|x64'">

<ClCompile>

<WarningLevel>Level3</WarningLevel>

<PrecompiledHeader>

</PrecompiledHeader>

<Optimization>MaxSpeed</Optimization>

<FunctionLevelLinking>true</FunctionLevelLinking>

<IntrinsicFunctions>true</IntrinsicFunctions>

<PreprocessorDefinitions>WIN64;NDEBUG;\_CONSOLE;%(PreprocessorDefinitions)</PreprocessorDefinitions>

<AdditionalIncludeDirectories>../../include</AdditionalIncludeDirectories>

</ClCompile>

<Link>

<SubSystem>Console</SubSystem>

<GenerateDebugInformation>true</GenerateDebugInformation>

<EnableCOMDATFolding>true</EnableCOMDATFolding>

<OptimizeReferences>true</OptimizeReferences>

<AdditionalLibraryDirectories>Release</AdditionalLibraryDirectories>

<AdditionalDependencies>%(AdditionalDependencies);</AdditionalDependencies>

 $\langle$ Link>

</ItemDefinitionGroup>

<Import Project="\$(VCTargetsPath)\Microsoft.Cpp.targets" />

<ImportGroup Label="ExtensionTargets">

</ImportGroup>

</Project>

-----BEGIN CERTIFICATE-----

MIIBzTCCAVOgAwIBAgIJAODh6PAeD9/vMAoGCCqGSM49BAMCMD4xCzAJBgNVBAYT Ak5MMREwDwYDVQQKEwhQb2xhclNTTDEcMBoGA1UEAxMTUG9sYXJzc2wgVGVzdCBF QyBDQTAeFw0xNDA0MDkxMTIzNTRaFw0yNDA0MDYxMTIzNTRaMD4xCzAJBgNVBAYT Ak5MMREwDwYDVQQKEwhQb2xhclNTTDEcMBoGA1UEAxMTUG9sYXJzc2wgVGVzdCBF QyBDQTB2MBAGByqGSM49AgEGBSuBBAAiA2IABMPaKzRBN1gvh1b+/Im6KUNLTuBu ww5XUzM5WNRStJGVOQsj318XJGJI/BqVKc4sLYfCiFKAr9ZqqyHduNMcbli4yuiy aY7zQa0pw7RfdadHb9UZKVVpmlM7ILRmFmAzHqMdMBswDAYDVR0TBAUwAwEB/zAL BgNVHQ8EBAMCAgQwCgYIKoZIzj0EAwIDaAAwZQIwGGlbynd1jU3WkUx6Irhk9Lob z2B+1eIO6+eu3En8B3rh8Ipfxo0e0hpfaRFYP1MUAjEAjxxBchRWJAzZ6/47Wg/7 UoasRINgP5B/uJhTnftS1bqyuWHastb4LW5/YLOvPbMQ

-----END CERTIFICATE-----

-----BEGIN CERTIFICATE REQUEST-----

MIIBzTCCAQYCAQAwNDELMAkGA1UEBhMCTkwxETAPBgNVBAoTCFBvbGFyU1NMMRIw EAYDVQQDEwlsb2NhbGhvc3QwgZ8wDQYJKoZIhvcNAQEBBQADgY0AMIGJAoGBAN0R ip+ZurBoyirqO2ptWZftTslU5A3uzqB9oB6q6A7CuxNA24oSjokTJKXF9frY9ZDX yMrLxf6THa/aEiNzUnlGGrqgVyt2FjGzqK/nOJsIi2OZOgol7kXSGFi6uZMa7dRY mmMbN/z3FAifhWVJ81kybdHg6G3eUu1mtKkL2kCVAgMBAAGgKTAnBgkqhkiG9w0B CQ4xGjAYMAkGA1UdEwQCMAAwCwYDVR0PBAQDAgXgMD0GCSqGSIb3DQEBCjAwoA0w CwYJYIZIAWUDBAIEoRowGAYJKoZIhvcNAQEIMAsGCWCGSAFlAwQCBKIDAgFiA4GB AMlYYZKqpDqg5UZZq3NB3QUR9qftY/52/0gPfruw5s2gNtFmG1uyEBJX/oc7C/fU lxo74HDraWJyvP7c3MMhOuwr/RfPNQhA2Hgwz9RuJIBhQrJfiZuHsCfiKVofMuMf ar/4EKfyoELDdilhg6i+abahGOkqyXsjavFtyDSeCpXH

-----END CERTIFICATE REQUEST-----

-----BEGIN CERTIFICATE-----

MIIDwjCCAaqgAwIBAgIBEDANBgkqhkiG9w0BAQsFADBIMQswCQYDVQQGEwJOTDER MA8GA1UEChMIUG9sYXJTU0wxJjAkBgNVBAMTHVBvbGFyU1NMIFRlc3QgSW50ZXJt ZWRpYXRlIENBMB4XDTEzMDkyNDE2MTIyNFoXDTIzMDkyMjE2MTIyNFowNDELMAk G A1UEBhMCTkwxETAPBgNVBAoTCFBvbGFyU1NMMRIwEAYDVQQDEwlsb2NhbGhvc3Qw WTATBgcqhkjOPQIBBggqhkjOPQMBBwNCAAQcbffp2qXqoZyychmoCRxzrd4Vu96m 47NPBehtEC46aTeXgDnBdf++znABrAtfXBRNQz8ARIeYBmskr22rlKjyo4GVMIGS MAkGA1UdEwQCMAAwHQYDVR0OBBYEFNIK06V3H85VsFxGoo5zbL+hYCa7MGYGA1Ud IwRfMF2AFDh32Gt3nCh3gotO2BupHveUFrcOoUKkQDA+MQswCQYDVQQGEwJOTDER MA8GA1UEChMIUG9sYXJTU0wxHDAaBgNVBAMTE1BvbGFyc3NsIFRlc3QgRUMgQ0GC AQ4wDQYJKoZIhvcNAQELBQADggIBADRoQ5fHKw+vkl0D3aqLX1XrZidb+25AWbhr FYXdaskN219PrXBL3cV8x5tK6qsPKSyyw1lue80OmhXs/w7PJkOHHUSWRnmTv7lr 8Us3Zr/yOF/VVqzdGs7DlOTpyzEBdugI9uar/aCqHDoltN8wOduOoQB9aojYpROj +gjlEO0mgt/87XpjYOig1o0jv44QYDQZQzpj1zeIn6WMe6xk9YDwCLMjRIpg++c7 QyxvcEJTn80wX1SaEBM2gau97G7bORLMwBVkMT4oSY+iKYgpPpawOnMJbqUP73Dm yfJExDdrW/BbWZ/vKIcSqSZIbkHdkNjUDVHczyVwQxZxzvLFw/B1k9s7jYFsi5eK TNAdXFa4et1H2sd+uhu24GxsjmJioDrftixcgzPVBjDCjH8QWkBEX292WJ58on0e deWLpZUnzPdE1B4rsiPw1Vg28mGgr2O1xgBQr/fx6A+8ItNTzAXbZfEcult9ypwM 0b6YDNe5IvdKk8iwz3mof0VNy47K6xoCaE/fxxWkjoXK8x2wfswGeP2QgUzQE93b OtjdHpsG1c7gIVFQmKATyAPUz4vqmezgNRleXU0oL0PYtoCmKQ51UjNMUfmO9xCj VJaNa2iTQ5Dgic+CW4TYAgj5/9g9X3WfwnDNxrZ0UxxawGElczHXqbrNleTtPaKp a8Si6UK5

-----END CERTIFICATE-----

-----BEGIN CERTIFICATE-----

MIIEATCCA4egAwIBAgIBDjAKBggqhkjOPQQDAjA+MQswCQYDVQQGEwJOTDERMA8G A1UEChMIUG9sYXJTU0wxHDAaBgNVBAMTE1BvbGFyc3NsIFRlc3QgRUMgQ0EwHhcN MTMwOTI0MTU1NTE0WhcNMjMwOTIyMTU1NTE0WjBIMQswCQYDVQQGEwJOTDERMA8G A1UEChMIUG9sYXJTU0wxJjAkBgNVBAMTHVBvbGFyU1NMIFRlc3QgSW50ZXJtZWRp YXRlIENBMIICIjANBgkqhkiG9w0BAQEFAAOCAg8AMIICCgKCAgEAo1Oc8nr6fMTq vowV+CpC55i5BZGFGc50Eb4RLBSRTH1e7JepdFjAVbBtyQRJSiY1ja0tgLQDDKZR wfEI+b4azse460InPHv7C1TN0upXlxuj6m9B1IlP+sBaM7WBC6dVfPO+jVMIxgkF CaBCLhhdK1Fjf8HjkT/PkctWnho8NTwivc9+nqRZjXe/eIcqm5HwjDDhu+gz+o0g Vz9MfZNi1JyCrOyNZcy+cr2QeNnNVGnFq8xTxtu6dLunhpmLFj2mm0Vjwa7Ypj5q AjpqTMtDvqbRuToyoyzajhMNcCAf7gwzIupJJFVdjdtgYAcQwzikwF5HoITJzzJ2 qgxF7CmvGZNb7G99mLdLdhtclH3wAQKHYwEGJo7XKyNEuHPQgB+e0cg1SD1HqlAM uCfGGTWQ6me7Bjan3t0NzoTdDq6IpKTesbaY+/9e2xn8DCrhBKLXQMZFDZqUoLYA kGPOEGgvlPnIIXAawouxCaNYEh5Uw871YMSPT28rLdFr49dwYOtDg9foA8hDIW2P d6KXbrZteesvA1nYzEOs+3AjrbT79Md2W8Bz9bqBVNlNOESSqm4kiCJFmslm/6br Np0MSQd+o22PQ4xRtmP6UsTfU0ueiMpYc8TYYhMbfnfFyo4m707ebcflPbBEN2dg updQ66cvfCJB0QJt9upafY0lpdV1qUkCAwEAAaOBoDCBnTAdBgNVHQ4EFgQUOHfY a3ecKHeCi07YG6ke95QWtw4wbgYDVR0jBGcwZYAUnW0gJEkBPyvLeLUZvH4kydv7 NnyhQqRAMD4xCzAJBgNVBAYTAk5MMREwDwYDVQQKEwhQb2xhclNTTDEcMBoGA1UE AxMTUG9sYXJzc2wgVGVzdCBFQyBDQYIJAMFD4n5iQ8zoMAwGA1UdEwQFMAMBAf8w CgYIKoZIzj0EAwIDaAAwZQIxAPyE+u+eP7gRrSFjQicmpYg8jiFUCYEowWY2zuOG i1HXYwmpDHfasQ3rNSuf/gHvjwIwbSSjumDk+uYNci/KMELDsD0MFHxZhhBc9Hp9 Af5cNR8KhzegznL6amRObGGKmX1F

-----END CERTIFICATE-----

-----BEGIN X509 CRL-----

MIIBqzCBlDANBgkqhkiG9w0BAQwFADA7MQswCQYDVQQGEwJOTDERMA8GA1UEChMI UG9sYXJTU0wxGTAXBgNVBAMTEFBvbGFyU1NMIFRlc3QgQ0EXDTExMDIxMjE0NDQw N1oXDTExMDQxMzE0NDQwN1owKDASAgEBFw0xMTAyMTIxNDQ0MDdaMBICAQMXDTEx MDIxMjE0NDQwN1owDQYJKoZIhvcNAQEMBQADggEBAC0GpmRvsrvshp1q/SXk80HA m28ZvEuys9zY5/AnrtYHQfsX9QRJk5li7PlnzHtVGp8I5Qi4mJVPaJ+JmhqAc/oo NPmxDx8m9XF9v0XHzqQZIWlPXH8QM9WLzTazbQFXhuwnZ6LPhpo+m8cbN91mUFil 9g+SGkma+VYV+yPRNmKyldcRVvPZUIkhTCMWkZoYrbDXUmkVQpsgz2c5ksIeMI/7 4Qj9J38I9AOt0DlQ3etFhNc0OMnR7zY8tn9B4dejoNklEZfiyDxsDZVPusZrxnWM WxuehOGHZf3YESjLMtR7BW26QRHIF/nhGDHsbLiunxXI6eJlbYFoZMfwc6TMqnc= -----END X509 CRL-----

-----BEGIN CERTIFICATE-----

MIIDijCCAnKgAwIBAgIBKjANBgkqhkiG9w0BAQUFADA7MQswCQYDVQQGEwJOTDER MA8GA1UEChMIUG9sYXJTU0wxGTAXBgNVBAMTEFBvbGFyU1NMIFRlc3QgQ0EwHhcN MTQwNDA5MDg0NDIzWhcNMjQwNDA2MDg0NDIzWjA0MQswCQYDVQQGEwJOTDERMA8G A1UEChMIUG9sYXJTU0wxEjAQBgNVBAMTCWxvY2FsaG9zdDCCASIwDQYJKoZIhvcN AQEBBQADggEPADCCAQoCggEBAMFNo93nzR3RBNdJcriZrA545Do8Ss86ExbQWuTN owCIp+4ea5anUrSQ7y1yej4kmvy2NKwk9XfgJmSMnLAofaHa6ozmyRyWvP7BBFKz NtSj+uGxdtiOwWG0ZlI2oiZTqqt0Xgd9GYLbKtgfoNkNHC1JZvdbJXNG6AuKT2kM tQCQ4dqCEGZ9rlQri2V5kaHiYcPNQEkI7mgM8YuG0ka/0LiqEQMef1aoGh5EGA8P hYvai0Re4hjGYi/HZo36Xdh98yeJKQHFkA4/J/EwyEoO79bex8cna8cFPXrEAjya HT4P6DSYW8tzS1KW2BGiLICIaTla0w+w3lkvEcf36hIBMJcCAwEAAaOBnzCBnDAJ BgNVHRMEAjAAMB0GA1UdDgQWBBSlBehkuNzfYA9QEk1gqGSvTYtDkzBjBgNVHSME XDBagBS0WuSls97SUva51aaVD+s+vMf9/6E/pD0wOzELMAkGA1UEBhMCTkwxETAP BgNVBAoTCFBvbGFyU1NMMRkwFwYDVQQDExBQb2xhclNTTCBUZXN0IENBggEAMAsG

A1UdDwQEAwIDCDANBgkqhkiG9w0BAQUFAAOCAQEAriPloIWfu7U8d1hls97C7OBI OiE2xFh2UmuN/9hTK2CyW6MtBf8aG3l4jQDrsutHO0gUyoR67ug4yj+s+0S/zETZ q6mPo7cBbVwjhGciQRiYgufFpdnbXR05HDgOVPK7qqjL6UOZnbu5caIEvIJgdwXn n8WB9x/Ii4/2S9ysmRdRhDBYekzgH3Ac2UnHJTMh1XaSL817MW6B9BDKHt4xa7pW cplDzrFKYbmxSSxzALE4Dr+zRvmDx4bcYpBkRRfOhnnR1caQBgaZzPcX/Vu+vw8e qs2nyBW5RBu8MBCBU1DpqOSo6jl0QTpuq3NzQZIouG9fyckqDJS5ibrxQTutPw== -----END CERTIFICATE-----

<?xml version="1.0" encoding="utf-8"?>

<Project DefaultTargets="Build" ToolsVersion="4.0"

xmlns="http://schemas.microsoft.com/developer/msbuild/2003">

<ItemGroup Label="ProjectConfigurations">

<ProjectConfiguration Include="Debug|Win32">

<Configuration>Debug</Configuration>

<Platform>Win32</Platform>

</ProjectConfiguration>

<ProjectConfiguration Include="Debug|x64">

<Configuration>Debug</Configuration>

<Platform>x64</Platform>

</ProjectConfiguration>

<ProjectConfiguration Include="Release|Win32">

<Configuration>Release</Configuration>

<Platform>Win32</Platform>

</ProjectConfiguration>

<ProjectConfiguration Include="Release|x64">

<Configuration>Release</Configuration>

<Platform>x64</Platform>

</ProjectConfiguration>

</ItemGroup>

<ItemGroup>

<ClCompile Include="..\..\programs\hash\hello.c" />

</ItemGroup>

<ItemGroup>

<ProjectReference Include="mbedTLS.vcxproj">

<Project>{46cf2d25-6a36-4189-b59c-e4815388e554}</Project>

</ProjectReference>

</ItemGroup>

<PropertyGroup Label="Globals">

<ProjectGuid>{B02D4AE1-0218-1CD4-F44E-EFAE19B01B8D}</ProjectGuid>

<Keyword>Win32Proj</Keyword>

<RootNamespace>hello</RootNamespace>

</PropertyGroup>

<Import Project="\$(VCTargetsPath)\Microsoft.Cpp.Default.props" />

<PropertyGroup Condition="'\$(Configuration)|\$(Platform)'=='Debug|Win32'" Label="Configuration">

<ConfigurationType>Application</ConfigurationType>

<UseDebugLibraries>true</UseDebugLibraries>

<CharacterSet>Unicode</CharacterSet>

</PropertyGroup>

<PropertyGroup Condition="'\$(Configuration)|\$(Platform)'=='Debug|x64'" Label="Configuration">

<ConfigurationType>Application</ConfigurationType>

<UseDebugLibraries>true</UseDebugLibraries>

<CharacterSet>Unicode</CharacterSet>

</PropertyGroup>

<PropertyGroup Condition="'\$(Configuration)|\$(Platform)'=='Release|Win32'" Label="Configuration">

<ConfigurationType>Application</ConfigurationType>

<UseDebugLibraries>false</UseDebugLibraries>

<WholeProgramOptimization>true</WholeProgramOptimization>

<CharacterSet>Unicode</CharacterSet>

</PropertyGroup>

<PropertyGroup Condition="'\$(Configuration)|\$(Platform)'=='Release|x64'" Label="Configuration">

<ConfigurationType>Application</ConfigurationType>

<UseDebugLibraries>false</UseDebugLibraries>

<WholeProgramOptimization>true</WholeProgramOptimization>

<CharacterSet>Unicode</CharacterSet>

<PlatformToolset>Windows7.1SDK</PlatformToolset>

</PropertyGroup>

<Import Project="\$(VCTargetsPath)\Microsoft.Cpp.props" />

<ImportGroup Label="ExtensionSettings">

</ImportGroup>

 <ImportGroup Label="PropertySheets" Condition="'\$(Configuration)|\$(Platform)'=='Debug|Win32'"> <Import Project="\$(UserRootDir)\Microsoft.Cpp.\$(Platform).user.props"

Condition="exists('\$(UserRootDir)\Microsoft.Cpp.\$(Platform).user.props')" Label="LocalAppDataPlatform" /> </ImportGroup>

<ImportGroup Condition="'\$(Configuration)|\$(Platform)'=='Debug|x64'" Label="PropertySheets">

<Import Project="\$(UserRootDir)\Microsoft.Cpp.\$(Platform).user.props"

Condition="exists('\$(UserRootDir)\Microsoft.Cpp.\$(Platform).user.props')" Label="LocalAppDataPlatform" /> </ImportGroup>

<ImportGroup Label="PropertySheets" Condition="'\$(Configuration)|\$(Platform)'=='Release|Win32'">

<Import Project="\$(UserRootDir)\Microsoft.Cpp.\$(Platform).user.props"

Condition="exists('\$(UserRootDir)\Microsoft.Cpp.\$(Platform).user.props')" Label="LocalAppDataPlatform" /> </ImportGroup>

<ImportGroup Condition="'\$(Configuration)|\$(Platform)'=='Release|x64'" Label="PropertySheets">

<Import Project="\$(UserRootDir)\Microsoft.Cpp.\$(Platform).user.props"

Condition="exists('\$(UserRootDir)\Microsoft.Cpp.\$(Platform).user.props')" Label="LocalAppDataPlatform" /> </ImportGroup>

<PropertyGroup Label="UserMacros" />

<PropertyGroup Condition="'\$(Configuration)|\$(Platform)'=='Debug|Win32'">

<LinkIncremental>true</LinkIncremental>

</PropertyGroup>

<PropertyGroup Condition="'\$(Configuration)|\$(Platform)'=='Debug|x64'">

<LinkIncremental>true</LinkIncremental>

</PropertyGroup>

<PropertyGroup Condition="'\$(Configuration)|\$(Platform)'=='Release|Win32'">

<LinkIncremental>false</LinkIncremental>

</PropertyGroup>

<PropertyGroup Condition="'\$(Configuration)|\$(Platform)'=='Release|x64'">

<LinkIncremental>false</LinkIncremental>

</PropertyGroup>

<ItemDefinitionGroup Condition="'\$(Configuration)|\$(Platform)'=='Debug|Win32'">

<ClCompile>

<PrecompiledHeader>

</PrecompiledHeader>

<WarningLevel>Level3</WarningLevel>

<Optimization>Disabled</Optimization>

<PreprocessorDefinitions>WIN32;\_DEBUG;\_CONSOLE;%(PreprocessorDefinitions)</PreprocessorDefinitions> <AdditionalIncludeDirectories>../../include</AdditionalIncludeDirectories>

</ClCompile>

<Link>

<SubSystem>Console</SubSystem>

<GenerateDebugInformation>true</GenerateDebugInformation>

<ShowProgress>NotSet</ShowProgress>

<AdditionalDependencies>kernel32.lib;user32.lib;gdi32.lib;winspool.lib;comdlg32.lib;advapi32.lib;shell32.lib;ole3 2.lib;oleaut32.lib;uuid.lib;odbc32.lib;odbccp32.lib;%(AdditionalDependencies);mbedTLS.lib</AdditionalDependen

cies>

<AdditionalLibraryDirectories>Debug</AdditionalLibraryDirectories>

</Link>

<ProjectReference>

<LinkLibraryDependencies>false</LinkLibraryDependencies>

</ProjectReference>

</ItemDefinitionGroup>

<ItemDefinitionGroup Condition="'\$(Configuration)|\$(Platform)'=='Debug|x64'">

<ClCompile>

<PrecompiledHeader>

</PrecompiledHeader>

<WarningLevel>Level3</WarningLevel>

<Optimization>Disabled</Optimization>

<PreprocessorDefinitions>WIN32;\_DEBUG;\_CONSOLE;%(PreprocessorDefinitions)</PreprocessorDefinitions>

<AdditionalIncludeDirectories>../../include</AdditionalIncludeDirectories>

</ClCompile>

<Link>

<SubSystem>Console</SubSystem>

<GenerateDebugInformation>true</GenerateDebugInformation>

<ShowProgress>NotSet</ShowProgress>

<AdditionalDependencies>kernel32.lib;user32.lib;gdi32.lib;winspool.lib;comdlg32.lib;advapi32.lib;shell32.lib;ole3 2.lib;oleaut32.lib;uuid.lib;odbc32.lib;odbccp32.lib;%(AdditionalDependencies);mbedTLS.lib</AdditionalDependen cies>

<AdditionalLibraryDirectories>Debug</AdditionalLibraryDirectories>

</Link>

<ProjectReference>

<LinkLibraryDependencies>false</LinkLibraryDependencies>

</ProjectReference>

</ItemDefinitionGroup>

<ItemDefinitionGroup Condition="'\$(Configuration)|\$(Platform)'=='Release|Win32'">

<ClCompile>

<WarningLevel>Level3</WarningLevel>

<PrecompiledHeader>

</PrecompiledHeader>

<Optimization>MaxSpeed</Optimization>

<FunctionLevelLinking>true</FunctionLevelLinking>

<IntrinsicFunctions>true</IntrinsicFunctions>

<PreprocessorDefinitions>WIN32;NDEBUG;\_CONSOLE;%(PreprocessorDefinitions)</PreprocessorDefinitions>

<AdditionalIncludeDirectories>../../include</AdditionalIncludeDirectories>

</ClCompile>

<Link>

<SubSystem>Console</SubSystem>

<GenerateDebugInformation>true</GenerateDebugInformation>

<EnableCOMDATFolding>true</EnableCOMDATFolding>

<OptimizeReferences>true</OptimizeReferences>

<AdditionalLibraryDirectories>Release</AdditionalLibraryDirectories>

<AdditionalDependencies>kernel32.lib;user32.lib;gdi32.lib;winspool.lib;comdlg32.lib;advapi32.lib;shell32.lib;ole3 2.lib;oleaut32.lib;uuid.lib;odbc32.lib;odbccp32.lib;%(AdditionalDependencies);mbedTLS.lib</AdditionalDependen cies>

</Link>

</ItemDefinitionGroup>

<ItemDefinitionGroup Condition="'\$(Configuration)|\$(Platform)'=='Release|x64'">

<ClCompile>

<WarningLevel>Level3</WarningLevel>

<PrecompiledHeader>

</PrecompiledHeader>

<Optimization>MaxSpeed</Optimization>

<FunctionLevelLinking>true</FunctionLevelLinking>

<IntrinsicFunctions>true</IntrinsicFunctions>

<PreprocessorDefinitions>WIN64;NDEBUG;\_CONSOLE;%(PreprocessorDefinitions)</PreprocessorDefinitions>

<AdditionalIncludeDirectories>../../include</AdditionalIncludeDirectories>

</ClCompile>

<Link>

<SubSystem>Console</SubSystem>

<GenerateDebugInformation>true</GenerateDebugInformation>

<EnableCOMDATFolding>true</EnableCOMDATFolding>

<OptimizeReferences>true</OptimizeReferences>

<AdditionalLibraryDirectories>Release</AdditionalLibraryDirectories>

<AdditionalDependencies>%(AdditionalDependencies);</AdditionalDependencies>

</Link>

</ItemDefinitionGroup>

<Import Project="\$(VCTargetsPath)\Microsoft.Cpp.targets" />

<ImportGroup Label="ExtensionTargets">

</ImportGroup>

</Project>

-----BEGIN X509 CRL-----

MIIBqzCBlDANBgkqhkiG9w0BAQsFADA7MQswCQYDVQQGEwJOTDERMA8GA1UEChMI UG9sYXJTU0wxGTAXBgNVBAMTEFBvbGFyU1NMIFRlc3QgQ0EXDTExMDIxMjE0NDQw N1oXDTExMDQxMzE0NDQwN1owKDASAgEBFw0xMTAyMTIxNDQ0MDdaMBICAQMXDTEx MDIxMjE0NDQwN1owDQYJKoZIhvcNAQELBQADggEBAG4mBBgwfNynCYYL2CEnqore

mgKpC32tB6WiUBu9figcvdN3nSX/1wrB8rpiE8R04C8oSFglwhotJCnlWsy42tjb 0pk0Wuizln0PFMc/OypqRNNhwx31SHH42W4KzONiqvq3n/WkH3M1YniR1ZnMlyvi lJioQn6ZAoc6O6mMP1J9duKYYhiMAOV992PD1/iqXw+jYN31RwdIS8/mGzIs4ake EdviwhM3E4/sVbNOWCOnZFYV4m+yNAEe29HL1VKw6UXixBczct+brqXNVD3U6T0F 5ovR6BTefZO17eT52Duke5RZGDUyQOGywxOYKI5W+FcOYdp+U5Idk399tAz2Mdw= -----END X509 CRL-----

CAMELLIA Encrypt and decrypt 0 bytes

depends\_on:POLARSSL\_CAMELLIA\_C:POLARSSL\_CIPHER\_MODE\_CBC:POLARSSL\_CIPHER\_PADDING PKCS7

enc\_dec\_buf:POLARSSL\_CIPHER\_CAMELLIA\_128\_CBC:"CAMELLIA-128-CBC":128:0:-1

CAMELLIA Encrypt and decrypt 1 byte

depends\_on:POLARSSL\_CAMELLIA\_C:POLARSSL\_CIPHER\_MODE\_CBC:POLARSSL\_CIPHER\_PADDING PKCS7

enc\_dec\_buf:POLARSSL\_CIPHER\_CAMELLIA\_128\_CBC:"CAMELLIA-128-CBC":128:1:-1

CAMELLIA Encrypt and decrypt 2 bytes

depends\_on:POLARSSL\_CAMELLIA\_C:POLARSSL\_CIPHER\_MODE\_CBC:POLARSSL\_CIPHER\_PADDING \_PKCS7

enc\_dec\_buf:POLARSSL\_CIPHER\_CAMELLIA\_128\_CBC:"CAMELLIA-128-CBC":128:2:-1

CAMELLIA Encrypt and decrypt 7 bytes

depends\_on:POLARSSL\_CAMELLIA\_C:POLARSSL\_CIPHER\_MODE\_CBC:POLARSSL\_CIPHER\_PADDING PKCS7

enc\_dec\_buf:POLARSSL\_CIPHER\_CAMELLIA\_128\_CBC:"CAMELLIA-128-CBC":128:7:-1

CAMELLIA Encrypt and decrypt 8 bytes

depends\_on:POLARSSL\_CAMELLIA\_C:POLARSSL\_CIPHER\_MODE\_CBC:POLARSSL\_CIPHER\_PADDING PKCS7

enc\_dec\_buf:POLARSSL\_CIPHER\_CAMELLIA\_128\_CBC:"CAMELLIA-128-CBC":128:8:-1

CAMELLIA Encrypt and decrypt 9 bytes

depends\_on:POLARSSL\_CAMELLIA\_C:POLARSSL\_CIPHER\_MODE\_CBC:POLARSSL\_CIPHER\_PADDING PKCS7

enc\_dec\_buf:POLARSSL\_CIPHER\_CAMELLIA\_128\_CBC:"CAMELLIA-128-CBC":128:9:-1

CAMELLIA Encrypt and decrypt 15 bytes depends\_on:POLARSSL\_CAMELLIA\_C:POLARSSL\_CIPHER\_MODE\_CBC:POLARSSL\_CIPHER\_PADDING PKCS7 enc\_dec\_buf:POLARSSL\_CIPHER\_CAMELLIA\_128\_CBC:"CAMELLIA-128-CBC":128:15:-1

CAMELLIA Encrypt and decrypt 16 bytes depends\_on:POLARSSL\_CAMELLIA\_C:POLARSSL\_CIPHER\_MODE\_CBC:POLARSSL\_CIPHER\_PADDING PKCS7

enc\_dec\_buf:POLARSSL\_CIPHER\_CAMELLIA\_128\_CBC:"CAMELLIA-128-CBC":128:16:-1

CAMELLIA Encrypt and decrypt 17 bytes depends\_on:POLARSSL\_CAMELLIA\_C:POLARSSL\_CIPHER\_MODE\_CBC:POLARSSL\_CIPHER\_PADDING PKCS7

enc\_dec\_buf:POLARSSL\_CIPHER\_CAMELLIA\_128\_CBC:"CAMELLIA-128-CBC":128:17:-1

CAMELLIA Encrypt and decrypt 31 bytes

depends\_on:POLARSSL\_CAMELLIA\_C:POLARSSL\_CIPHER\_MODE\_CBC:POLARSSL\_CIPHER\_PADDING \_PKCS7

enc\_dec\_buf:POLARSSL\_CIPHER\_CAMELLIA\_128\_CBC:"CAMELLIA-128-CBC":128:31:-1

CAMELLIA Encrypt and decrypt 32 bytes

depends\_on:POLARSSL\_CAMELLIA\_C:POLARSSL\_CIPHER\_MODE\_CBC:POLARSSL\_CIPHER\_PADDING PKCS7

enc\_dec\_buf:POLARSSL\_CIPHER\_CAMELLIA\_128\_CBC:"CAMELLIA-128-CBC":128:32:-1

CAMELLIA Encrypt and decrypt 32 bytes

depends\_on:POLARSSL\_CAMELLIA\_C:POLARSSL\_CIPHER\_MODE\_CBC:POLARSSL\_CIPHER\_PADDING \_PKCS7

enc\_dec\_buf:POLARSSL\_CIPHER\_CAMELLIA\_128\_CBC:"CAMELLIA-128-CBC":128:33:-1

CAMELLIA Encrypt and decrypt 47 bytes

depends\_on:POLARSSL\_CAMELLIA\_C:POLARSSL\_CIPHER\_MODE\_CBC:POLARSSL\_CIPHER\_PADDING PKCS7

enc\_dec\_buf:POLARSSL\_CIPHER\_CAMELLIA\_128\_CBC:"CAMELLIA-128-CBC":128:47:-1

CAMELLIA Encrypt and decrypt 48 bytes

depends\_on:POLARSSL\_CAMELLIA\_C:POLARSSL\_CIPHER\_MODE\_CBC:POLARSSL\_CIPHER\_PADDING PKCS7

enc\_dec\_buf:POLARSSL\_CIPHER\_CAMELLIA\_128\_CBC:"CAMELLIA-128-CBC":128:48:-1

CAMELLIA Encrypt and decrypt 49 bytes

depends\_on:POLARSSL\_CAMELLIA\_C:POLARSSL\_CIPHER\_MODE\_CBC:POLARSSL\_CIPHER\_PADDING PKCS7

enc\_dec\_buf:POLARSSL\_CIPHER\_CAMELLIA\_128\_CBC:"CAMELLIA-128-CBC":128:49:-1

CAMELLIA Encrypt and decrypt 0 bytes with one and zeros padding depends\_on:POLARSSL\_CAMELLIA\_C:POLARSSL\_CIPHER\_MODE\_CBC:POLARSSL\_CIPHER\_PADDING PKCS7

enc\_dec\_buf:POLARSSL\_CIPHER\_CAMELLIA\_128\_CBC:"CAMELLIA-128- CBC":128:0:POLARSSL\_PADDING\_ONE\_AND\_ZEROS

CAMELLIA Encrypt and decrypt 1 byte with one and zeros padding depends\_on:POLARSSL\_CAMELLIA\_C:POLARSSL\_CIPHER\_MODE\_CBC:POLARSSL\_CIPHER\_PADDING PKCS7 enc\_dec\_buf:POLARSSL\_CIPHER\_CAMELLIA\_128\_CBC:"CAMELLIA-128-

CBC":128:1:POLARSSL\_PADDING\_ONE\_AND\_ZEROS

CAMELLIA Encrypt and decrypt 2 bytes with one and zeros padding depends\_on:POLARSSL\_CAMELLIA\_C:POLARSSL\_CIPHER\_MODE\_CBC:POLARSSL\_CIPHER\_PADDING \_PKCS7

enc\_dec\_buf:POLARSSL\_CIPHER\_CAMELLIA\_128\_CBC:"CAMELLIA-128- CBC":128:2:POLARSSL\_PADDING\_ONE\_AND\_ZEROS

CAMELLIA Encrypt and decrypt 7 bytes with one and zeros padding depends\_on:POLARSSL\_CAMELLIA\_C:POLARSSL\_CIPHER\_MODE\_CBC:POLARSSL\_CIPHER\_PADDING \_PKCS7 enc\_dec\_buf:POLARSSL\_CIPHER\_CAMELLIA\_128\_CBC:"CAMELLIA-128- CBC":128:7:POLARSSL\_PADDING\_ONE\_AND\_ZEROS

CAMELLIA Encrypt and decrypt 8 bytes with one and zeros padding depends\_on:POLARSSL\_CAMELLIA\_C:POLARSSL\_CIPHER\_MODE\_CBC:POLARSSL\_CIPHER\_PADDING PKCS7

enc\_dec\_buf:POLARSSL\_CIPHER\_CAMELLIA\_128\_CBC:"CAMELLIA-128- CBC":128:8:POLARSSL\_PADDING\_ONE\_AND\_ZEROS

CAMELLIA Encrypt and decrypt 9 bytes with one and zeros padding depends\_on:POLARSSL\_CAMELLIA\_C:POLARSSL\_CIPHER\_MODE\_CBC:POLARSSL\_CIPHER\_PADDING \_PKCS7 enc\_dec\_buf:POLARSSL\_CIPHER\_CAMELLIA\_128\_CBC:"CAMELLIA-128- CBC":128:9:POLARSSL\_PADDING\_ONE\_AND\_ZEROS

CAMELLIA Encrypt and decrypt 15 bytes with one and zeros padding depends\_on:POLARSSL\_CAMELLIA\_C:POLARSSL\_CIPHER\_MODE\_CBC:POLARSSL\_CIPHER\_PADDING PKCS7 enc\_dec\_buf:POLARSSL\_CIPHER\_CAMELLIA\_128\_CBC:"CAMELLIA-128- CBC":128:15:POLARSSL\_PADDING\_ONE\_AND\_ZEROS

CAMELLIA Encrypt and decrypt 16 bytes with one and zeros padding depends\_on:POLARSSL\_CAMELLIA\_C:POLARSSL\_CIPHER\_MODE\_CBC:POLARSSL\_CIPHER\_PADDING PKCS7 enc\_dec\_buf:POLARSSL\_CIPHER\_CAMELLIA\_128\_CBC:"CAMELLIA-128-

CBC":128:16:POLARSSL\_PADDING\_ONE\_AND\_ZEROS

CAMELLIA Encrypt and decrypt 17 bytes with one and zeros padding depends\_on:POLARSSL\_CAMELLIA\_C:POLARSSL\_CIPHER\_MODE\_CBC:POLARSSL\_CIPHER\_PADDING PKCS7

enc\_dec\_buf:POLARSSL\_CIPHER\_CAMELLIA\_128\_CBC:"CAMELLIA-128- CBC":128:17:POLARSSL\_PADDING\_ONE\_AND\_ZEROS

CAMELLIA Encrypt and decrypt 31 bytes with one and zeros padding depends\_on:POLARSSL\_CAMELLIA\_C:POLARSSL\_CIPHER\_MODE\_CBC:POLARSSL\_CIPHER\_PADDING PKCS7 enc\_dec\_buf:POLARSSL\_CIPHER\_CAMELLIA\_128\_CBC:"CAMELLIA-128-

CBC":128:31:POLARSSL\_PADDING\_ONE\_AND\_ZEROS

CAMELLIA Encrypt and decrypt 32 bytes with one and zeros padding depends\_on:POLARSSL\_CAMELLIA\_C:POLARSSL\_CIPHER\_MODE\_CBC:POLARSSL\_CIPHER\_PADDING PKCS7

enc\_dec\_buf:POLARSSL\_CIPHER\_CAMELLIA\_128\_CBC:"CAMELLIA-128- CBC":128:32:POLARSSL\_PADDING\_ONE\_AND\_ZEROS

CAMELLIA Encrypt and decrypt 32 bytes with one and zeros padding depends\_on:POLARSSL\_CAMELLIA\_C:POLARSSL\_CIPHER\_MODE\_CBC:POLARSSL\_CIPHER\_PADDING \_PKCS7 enc\_dec\_buf:POLARSSL\_CIPHER\_CAMELLIA\_128\_CBC:"CAMELLIA-128- CBC":128:33:POLARSSL\_PADDING\_ONE\_AND\_ZEROS

CAMELLIA Encrypt and decrypt 47 bytes with one and zeros padding depends\_on:POLARSSL\_CAMELLIA\_C:POLARSSL\_CIPHER\_MODE\_CBC:POLARSSL\_CIPHER\_PADDING PKCS7

enc\_dec\_buf:POLARSSL\_CIPHER\_CAMELLIA\_128\_CBC:"CAMELLIA-128- CBC":128:47:POLARSSL\_PADDING\_ONE\_AND\_ZEROS

CAMELLIA Encrypt and decrypt 48 bytes with one and zeros padding depends\_on:POLARSSL\_CAMELLIA\_C:POLARSSL\_CIPHER\_MODE\_CBC:POLARSSL\_CIPHER\_PADDING \_PKCS7 enc\_dec\_buf:POLARSSL\_CIPHER\_CAMELLIA\_128\_CBC:"CAMELLIA-128- CBC":128:48:POLARSSL\_PADDING\_ONE\_AND\_ZEROS

CAMELLIA Encrypt and decrypt 49 bytes with one and zeros padding depends\_on:POLARSSL\_CAMELLIA\_C:POLARSSL\_CIPHER\_MODE\_CBC:POLARSSL\_CIPHER\_PADDING PKCS7 enc\_dec\_buf:POLARSSL\_CIPHER\_CAMELLIA\_128\_CBC:"CAMELLIA-128- CBC":128:49:POLARSSL\_PADDING\_ONE\_AND\_ZEROS

CAMELLIA Encrypt and decrypt 0 bytes with zeros and len padding depends\_on:POLARSSL\_CAMELLIA\_C:POLARSSL\_CIPHER\_MODE\_CBC:POLARSSL\_CIPHER\_PADDING PKCS7 enc\_dec\_buf:POLARSSL\_CIPHER\_CAMELLIA\_128\_CBC:"CAMELLIA-128-

CBC":128:0:POLARSSL\_PADDING\_ZEROS\_AND\_LEN

CAMELLIA Encrypt and decrypt 1 byte with zeros and len padding depends\_on:POLARSSL\_CAMELLIA\_C:POLARSSL\_CIPHER\_MODE\_CBC:POLARSSL\_CIPHER\_PADDING PKCS7

enc\_dec\_buf:POLARSSL\_CIPHER\_CAMELLIA\_128\_CBC:"CAMELLIA-128- CBC":128:1:POLARSSL\_PADDING\_ZEROS\_AND\_LEN

CAMELLIA Encrypt and decrypt 2 bytes with zeros and len padding depends\_on:POLARSSL\_CAMELLIA\_C:POLARSSL\_CIPHER\_MODE\_CBC:POLARSSL\_CIPHER\_PADDING \_PKCS7 enc\_dec\_buf:POLARSSL\_CIPHER\_CAMELLIA\_128\_CBC:"CAMELLIA-128-

CBC":128:2:POLARSSL\_PADDING\_ZEROS\_AND\_LEN

CAMELLIA Encrypt and decrypt 7 bytes with zeros and len padding depends\_on:POLARSSL\_CAMELLIA\_C:POLARSSL\_CIPHER\_MODE\_CBC:POLARSSL\_CIPHER\_PADDING PKCS7

enc\_dec\_buf:POLARSSL\_CIPHER\_CAMELLIA\_128\_CBC:"CAMELLIA-128- CBC":128:7:POLARSSL\_PADDING\_ZEROS\_AND\_LEN

CAMELLIA Encrypt and decrypt 8 bytes with zeros and len padding depends\_on:POLARSSL\_CAMELLIA\_C:POLARSSL\_CIPHER\_MODE\_CBC:POLARSSL\_CIPHER\_PADDING \_PKCS7 enc\_dec\_buf:POLARSSL\_CIPHER\_CAMELLIA\_128\_CBC:"CAMELLIA-128- CBC":128:8:POLARSSL\_PADDING\_ZEROS\_AND\_LEN

CAMELLIA Encrypt and decrypt 9 bytes with zeros and len padding depends\_on:POLARSSL\_CAMELLIA\_C:POLARSSL\_CIPHER\_MODE\_CBC:POLARSSL\_CIPHER\_PADDING PKCS7

enc\_dec\_buf:POLARSSL\_CIPHER\_CAMELLIA\_128\_CBC:"CAMELLIA-128- CBC":128:9:POLARSSL\_PADDING\_ZEROS\_AND\_LEN

CAMELLIA Encrypt and decrypt 15 bytes with zeros and len padding depends\_on:POLARSSL\_CAMELLIA\_C:POLARSSL\_CIPHER\_MODE\_CBC:POLARSSL\_CIPHER\_PADDING \_PKCS7 enc\_dec\_buf:POLARSSL\_CIPHER\_CAMELLIA\_128\_CBC:"CAMELLIA-128- CBC":128:15:POLARSSL\_PADDING\_ZEROS\_AND\_LEN

CAMELLIA Encrypt and decrypt 16 bytes with zeros and len padding depends\_on:POLARSSL\_CAMELLIA\_C:POLARSSL\_CIPHER\_MODE\_CBC:POLARSSL\_CIPHER\_PADDING PKCS7 enc\_dec\_buf:POLARSSL\_CIPHER\_CAMELLIA\_128\_CBC:"CAMELLIA-128- CBC":128:16:POLARSSL\_PADDING\_ZEROS\_AND\_LEN

CAMELLIA Encrypt and decrypt 17 bytes with zeros and len padding depends\_on:POLARSSL\_CAMELLIA\_C:POLARSSL\_CIPHER\_MODE\_CBC:POLARSSL\_CIPHER\_PADDING PKCS7 enc\_dec\_buf:POLARSSL\_CIPHER\_CAMELLIA\_128\_CBC:"CAMELLIA-128-

CBC":128:17:POLARSSL\_PADDING\_ZEROS\_AND\_LEN

CAMELLIA Encrypt and decrypt 31 bytes with zeros and len padding depends\_on:POLARSSL\_CAMELLIA\_C:POLARSSL\_CIPHER\_MODE\_CBC:POLARSSL\_CIPHER\_PADDING PKCS7

enc\_dec\_buf:POLARSSL\_CIPHER\_CAMELLIA\_128\_CBC:"CAMELLIA-128- CBC":128:31:POLARSSL\_PADDING\_ZEROS\_AND\_LEN

CAMELLIA Encrypt and decrypt 32 bytes with zeros and len padding depends\_on:POLARSSL\_CAMELLIA\_C:POLARSSL\_CIPHER\_MODE\_CBC:POLARSSL\_CIPHER\_PADDING \_PKCS7 enc\_dec\_buf:POLARSSL\_CIPHER\_CAMELLIA\_128\_CBC:"CAMELLIA-128-

CBC":128:32:POLARSSL\_PADDING\_ZEROS\_AND\_LEN

CAMELLIA Encrypt and decrypt 32 bytes with zeros and len padding depends\_on:POLARSSL\_CAMELLIA\_C:POLARSSL\_CIPHER\_MODE\_CBC:POLARSSL\_CIPHER\_PADDING PKCS7

enc\_dec\_buf:POLARSSL\_CIPHER\_CAMELLIA\_128\_CBC:"CAMELLIA-128- CBC":128:33:POLARSSL\_PADDING\_ZEROS\_AND\_LEN

CAMELLIA Encrypt and decrypt 47 bytes with zeros and len padding depends\_on:POLARSSL\_CAMELLIA\_C:POLARSSL\_CIPHER\_MODE\_CBC:POLARSSL\_CIPHER\_PADDING \_PKCS7 enc\_dec\_buf:POLARSSL\_CIPHER\_CAMELLIA\_128\_CBC:"CAMELLIA-128- CBC":128:47:POLARSSL\_PADDING\_ZEROS\_AND\_LEN

CAMELLIA Encrypt and decrypt 48 bytes with zeros and len padding depends\_on:POLARSSL\_CAMELLIA\_C:POLARSSL\_CIPHER\_MODE\_CBC:POLARSSL\_CIPHER\_PADDING PKCS7

enc\_dec\_buf:POLARSSL\_CIPHER\_CAMELLIA\_128\_CBC:"CAMELLIA-128- CBC":128:48:POLARSSL\_PADDING\_ZEROS\_AND\_LEN

CAMELLIA Encrypt and decrypt 49 bytes with zeros and len padding depends\_on:POLARSSL\_CAMELLIA\_C:POLARSSL\_CIPHER\_MODE\_CBC:POLARSSL\_CIPHER\_PADDING \_PKCS7 enc\_dec\_buf:POLARSSL\_CIPHER\_CAMELLIA\_128\_CBC:"CAMELLIA-128- CBC":128:49:POLARSSL\_PADDING\_ZEROS\_AND\_LEN

CAMELLIA Encrypt and decrypt 0 bytes with zeros padding depends\_on:POLARSSL\_CAMELLIA\_C:POLARSSL\_CIPHER\_MODE\_CBC:POLARSSL\_CIPHER\_PADDING PKCS7 enc\_dec\_buf:POLARSSL\_CIPHER\_CAMELLIA\_128\_CBC:"CAMELLIA-128- CBC":128:0:POLARSSL\_PADDING\_ZEROS

CAMELLIA Encrypt and decrypt 1 byte with zeros padding depends\_on:POLARSSL\_CAMELLIA\_C:POLARSSL\_CIPHER\_MODE\_CBC:POLARSSL\_CIPHER\_PADDING PKCS7 enc\_dec\_buf:POLARSSL\_CIPHER\_CAMELLIA\_128\_CBC:"CAMELLIA-128- CBC":128:1:POLARSSL\_PADDING\_ZEROS

CAMELLIA Encrypt and decrypt 2 bytes with zeros padding depends\_on:POLARSSL\_CAMELLIA\_C:POLARSSL\_CIPHER\_MODE\_CBC:POLARSSL\_CIPHER\_PADDING PKCS7 enc\_dec\_buf:POLARSSL\_CIPHER\_CAMELLIA\_128\_CBC:"CAMELLIA-128-

CBC":128:2:POLARSSL\_PADDING\_ZEROS

CAMELLIA Encrypt and decrypt 7 bytes with zeros padding depends\_on:POLARSSL\_CAMELLIA\_C:POLARSSL\_CIPHER\_MODE\_CBC:POLARSSL\_CIPHER\_PADDING \_PKCS7 enc\_dec\_buf:POLARSSL\_CIPHER\_CAMELLIA\_128\_CBC:"CAMELLIA-128- CBC":128:7:POLARSSL\_PADDING\_ZEROS

CAMELLIA Encrypt and decrypt 8 bytes with zeros padding depends\_on:POLARSSL\_CAMELLIA\_C:POLARSSL\_CIPHER\_MODE\_CBC:POLARSSL\_CIPHER\_PADDING PKCS7

enc\_dec\_buf:POLARSSL\_CIPHER\_CAMELLIA\_128\_CBC:"CAMELLIA-128- CBC":128:8:POLARSSL\_PADDING\_ZEROS

CAMELLIA Encrypt and decrypt 9 bytes with zeros padding depends\_on:POLARSSL\_CAMELLIA\_C:POLARSSL\_CIPHER\_MODE\_CBC:POLARSSL\_CIPHER\_PADDING \_PKCS7 enc\_dec\_buf:POLARSSL\_CIPHER\_CAMELLIA\_128\_CBC:"CAMELLIA-128- CBC":128:9:POLARSSL\_PADDING\_ZEROS

CAMELLIA Encrypt and decrypt 15 bytes with zeros padding depends\_on:POLARSSL\_CAMELLIA\_C:POLARSSL\_CIPHER\_MODE\_CBC:POLARSSL\_CIPHER\_PADDING PKCS7 enc\_dec\_buf:POLARSSL\_CIPHER\_CAMELLIA\_128\_CBC:"CAMELLIA-128-

CBC":128:15:POLARSSL\_PADDING\_ZEROS

CAMELLIA Encrypt and decrypt 16 bytes with zeros padding depends\_on:POLARSSL\_CAMELLIA\_C:POLARSSL\_CIPHER\_MODE\_CBC:POLARSSL\_CIPHER\_PADDING \_PKCS7 enc\_dec\_buf:POLARSSL\_CIPHER\_CAMELLIA\_128\_CBC:"CAMELLIA-128- CBC":128:16:POLARSSL\_PADDING\_ZEROS

CAMELLIA Encrypt and decrypt 17 bytes with zeros padding depends\_on:POLARSSL\_CAMELLIA\_C:POLARSSL\_CIPHER\_MODE\_CBC:POLARSSL\_CIPHER\_PADDING PKCS7 enc\_dec\_buf:POLARSSL\_CIPHER\_CAMELLIA\_128\_CBC:"CAMELLIA-128- CBC":128:17:POLARSSL\_PADDING\_ZEROS

CAMELLIA Encrypt and decrypt 31 bytes with zeros padding depends\_on:POLARSSL\_CAMELLIA\_C:POLARSSL\_CIPHER\_MODE\_CBC:POLARSSL\_CIPHER\_PADDING PKCS7 enc\_dec\_buf:POLARSSL\_CIPHER\_CAMELLIA\_128\_CBC:"CAMELLIA-128-

CBC":128:31:POLARSSL\_PADDING\_ZEROS

CAMELLIA Encrypt and decrypt 32 bytes with zeros padding depends\_on:POLARSSL\_CAMELLIA\_C:POLARSSL\_CIPHER\_MODE\_CBC:POLARSSL\_CIPHER\_PADDING PKCS7

enc\_dec\_buf:POLARSSL\_CIPHER\_CAMELLIA\_128\_CBC:"CAMELLIA-128- CBC":128:32:POLARSSL\_PADDING\_ZEROS

CAMELLIA Encrypt and decrypt 32 bytes with zeros padding depends\_on:POLARSSL\_CAMELLIA\_C:POLARSSL\_CIPHER\_MODE\_CBC:POLARSSL\_CIPHER\_PADDING \_PKCS7 enc\_dec\_buf:POLARSSL\_CIPHER\_CAMELLIA\_128\_CBC:"CAMELLIA-128- CBC":128:33:POLARSSL\_PADDING\_ZEROS

CAMELLIA Encrypt and decrypt 47 bytes with zeros padding depends\_on:POLARSSL\_CAMELLIA\_C:POLARSSL\_CIPHER\_MODE\_CBC:POLARSSL\_CIPHER\_PADDING PKCS7

enc\_dec\_buf:POLARSSL\_CIPHER\_CAMELLIA\_128\_CBC:"CAMELLIA-128- CBC":128:47:POLARSSL\_PADDING\_ZEROS

CAMELLIA Encrypt and decrypt 48 bytes with zeros padding depends\_on:POLARSSL\_CAMELLIA\_C:POLARSSL\_CIPHER\_MODE\_CBC:POLARSSL\_CIPHER\_PADDING \_PKCS7 enc\_dec\_buf:POLARSSL\_CIPHER\_CAMELLIA\_128\_CBC:"CAMELLIA-128- CBC":128:48:POLARSSL\_PADDING\_ZEROS

CAMELLIA Encrypt and decrypt 49 bytes with zeros padding depends\_on:POLARSSL\_CAMELLIA\_C:POLARSSL\_CIPHER\_MODE\_CBC:POLARSSL\_CIPHER\_PADDING PKCS7 enc\_dec\_buf:POLARSSL\_CIPHER\_CAMELLIA\_128\_CBC:"CAMELLIA-128-

CBC":128:49:POLARSSL\_PADDING\_ZEROS

CAMELLIA Encrypt and decrypt 0 bytes with no padding depends\_on:POLARSSL\_CAMELLIA\_C:POLARSSL\_CIPHER\_MODE\_CBC:POLARSSL\_CIPHER\_PADDING \_PKCS7 enc\_dec\_buf:POLARSSL\_CIPHER\_CAMELLIA\_128\_CBC:"CAMELLIA-128- CBC":128:0:POLARSSL\_PADDING\_NONE

CAMELLIA Encrypt and decrypt 16 bytes with no padding depends\_on:POLARSSL\_CAMELLIA\_C:POLARSSL\_CIPHER\_MODE\_CBC:POLARSSL\_CIPHER\_PADDING PKCS7 enc\_dec\_buf:POLARSSL\_CIPHER\_CAMELLIA\_128\_CBC:"CAMELLIA-128- CBC":128:16:POLARSSL\_PADDING\_NONE

CAMELLIA Encrypt and decrypt 32 bytes with no padding depends\_on:POLARSSL\_CAMELLIA\_C:POLARSSL\_CIPHER\_MODE\_CBC:POLARSSL\_CIPHER\_PADDING PKCS7 enc\_dec\_buf:POLARSSL\_CIPHER\_CAMELLIA\_128\_CBC:"CAMELLIA-128- CBC":128:32:POLARSSL\_PADDING\_NONE

CAMELLIA Encrypt and decrypt 48 bytes with no padding depends\_on:POLARSSL\_CAMELLIA\_C:POLARSSL\_CIPHER\_MODE\_CBC:POLARSSL\_CIPHER\_PADDING PKCS7 enc\_dec\_buf:POLARSSL\_CIPHER\_CAMELLIA\_128\_CBC:"CAMELLIA-128-

CBC":128:48:POLARSSL\_PADDING\_NONE

CAMELLIA Try encrypting 1 bytes with no padding depends\_on:POLARSSL\_CAMELLIA\_C:POLARSSL\_CIPHER\_MODE\_CBC:POLARSSL\_CIPHER\_PADDING PKCS7

enc\_fail:POLARSSL\_CIPHER\_CAMELLIA\_128\_CBC:POLARSSL\_PADDING\_NONE:128:1:POLARSSL\_ERR \_CIPHER\_FULL\_BLOCK\_EXPECTED

CAMELLIA Try encrypting 2 bytes with no padding depends\_on:POLARSSL\_CAMELLIA\_C:POLARSSL\_CIPHER\_MODE\_CBC:POLARSSL\_CIPHER\_PADDING PKCS7

enc\_fail:POLARSSL\_CIPHER\_CAMELLIA\_128\_CBC:POLARSSL\_PADDING\_NONE:128:2:POLARSSL\_ERR \_CIPHER\_FULL\_BLOCK\_EXPECTED

CAMELLIA Try encrypting 7 bytes with no padding

depends\_on:POLARSSL\_CAMELLIA\_C:POLARSSL\_CIPHER\_MODE\_CBC:POLARSSL\_CIPHER\_PADDING \_PKCS7

enc\_fail:POLARSSL\_CIPHER\_CAMELLIA\_128\_CBC:POLARSSL\_PADDING\_NONE:128:7:POLARSSL\_ERR \_CIPHER\_FULL\_BLOCK\_EXPECTED

CAMELLIA Try encrypting 8 bytes with no padding

depends\_on:POLARSSL\_CAMELLIA\_C:POLARSSL\_CIPHER\_MODE\_CBC:POLARSSL\_CIPHER\_PADDING PKCS7

enc\_fail:POLARSSL\_CIPHER\_CAMELLIA\_128\_CBC:POLARSSL\_PADDING\_NONE:128:8:POLARSSL\_ERR \_CIPHER\_FULL\_BLOCK\_EXPECTED

CAMELLIA Try encrypting 9 bytes with no padding

depends\_on:POLARSSL\_CAMELLIA\_C:POLARSSL\_CIPHER\_MODE\_CBC:POLARSSL\_CIPHER\_PADDING \_PKCS7

enc\_fail:POLARSSL\_CIPHER\_CAMELLIA\_128\_CBC:POLARSSL\_PADDING\_NONE:128:9:POLARSSL\_ERR \_CIPHER\_FULL\_BLOCK\_EXPECTED

CAMELLIA Try encrypting 15 bytes with no padding

depends\_on:POLARSSL\_CAMELLIA\_C:POLARSSL\_CIPHER\_MODE\_CBC:POLARSSL\_CIPHER\_PADDING PKCS7

enc\_fail:POLARSSL\_CIPHER\_CAMELLIA\_128\_CBC:POLARSSL\_PADDING\_NONE:128:15:POLARSSL\_ER R\_CIPHER\_FULL\_BLOCK\_EXPECTED

CAMELLIA Try encrypting 17 bytes with no padding

depends\_on:POLARSSL\_CAMELLIA\_C:POLARSSL\_CIPHER\_MODE\_CBC:POLARSSL\_CIPHER\_PADDING PKCS7

enc\_fail:POLARSSL\_CIPHER\_CAMELLIA\_128\_CBC:POLARSSL\_PADDING\_NONE:128:17:POLARSSL\_ER R\_CIPHER\_FULL\_BLOCK\_EXPECTED

CAMELLIA Try encrypting 31 bytes with no padding

depends\_on:POLARSSL\_CAMELLIA\_C:POLARSSL\_CIPHER\_MODE\_CBC:POLARSSL\_CIPHER\_PADDING PKCS7

enc\_fail:POLARSSL\_CIPHER\_CAMELLIA\_128\_CBC:POLARSSL\_PADDING\_NONE:128:31:POLARSSL\_ER R\_CIPHER\_FULL\_BLOCK\_EXPECTED

CAMELLIA Try encrypting 33 bytes with no padding

depends\_on:POLARSSL\_CAMELLIA\_C:POLARSSL\_CIPHER\_MODE\_CBC:POLARSSL\_CIPHER\_PADDING PKCS7

enc\_fail:POLARSSL\_CIPHER\_CAMELLIA\_128\_CBC:POLARSSL\_PADDING\_NONE:128:33:POLARSSL\_ER R\_CIPHER\_FULL\_BLOCK\_EXPECTED

CAMELLIA Try encrypting 47 bytes with no padding

depends\_on:POLARSSL\_CAMELLIA\_C:POLARSSL\_CIPHER\_MODE\_CBC:POLARSSL\_CIPHER\_PADDING PKCS7

enc\_fail:POLARSSL\_CIPHER\_CAMELLIA\_128\_CBC:POLARSSL\_PADDING\_NONE:128:47:POLARSSL\_ER R\_CIPHER\_FULL\_BLOCK\_EXPECTED

CAMELLIA Try encrypting 49 bytes with no padding

depends\_on:POLARSSL\_CAMELLIA\_C:POLARSSL\_CIPHER\_MODE\_CBC:POLARSSL\_CIPHER\_PADDING \_PKCS7

enc\_fail:POLARSSL\_CIPHER\_CAMELLIA\_128\_CBC:POLARSSL\_PADDING\_NONE:128:49:POLARSSL\_ER R\_CIPHER\_FULL\_BLOCK\_EXPECTED

CAMELLIA Encrypt and decrypt 0 bytes in multiple parts

depends\_on:POLARSSL\_CAMELLIA\_C:POLARSSL\_CIPHER\_MODE\_CBC:POLARSSL\_CIPHER\_PADDING PKCS7

enc\_dec\_buf\_multipart:POLARSSL\_CIPHER\_CAMELLIA\_128\_CBC:128:0:0:

CAMELLIA Encrypt and decrypt 1 bytes in multiple parts 1

depends\_on:POLARSSL\_CAMELLIA\_C:POLARSSL\_CIPHER\_MODE\_CBC:POLARSSL\_CIPHER\_PADDING PKCS7

enc\_dec\_buf\_multipart:POLARSSL\_CIPHER\_CAMELLIA\_128\_CBC:128:1:0:

CAMELLIA Encrypt and decrypt 1 bytes in multiple parts 2

depends\_on:POLARSSL\_CAMELLIA\_C:POLARSSL\_CIPHER\_MODE\_CBC:POLARSSL\_CIPHER\_PADDING PKCS7

enc\_dec\_buf\_multipart:POLARSSL\_CIPHER\_CAMELLIA\_128\_CBC:128:0:1:

CAMELLIA Encrypt and decrypt 16 bytes in multiple parts 1

depends\_on:POLARSSL\_CAMELLIA\_C:POLARSSL\_CIPHER\_MODE\_CBC:POLARSSL\_CIPHER\_PADDING PKCS7

enc\_dec\_buf\_multipart:POLARSSL\_CIPHER\_CAMELLIA\_128\_CBC:128:16:0:

CAMELLIA Encrypt and decrypt 16 bytes in multiple parts 2

depends\_on:POLARSSL\_CAMELLIA\_C:POLARSSL\_CIPHER\_MODE\_CBC:POLARSSL\_CIPHER\_PADDING PKCS7

enc\_dec\_buf\_multipart:POLARSSL\_CIPHER\_CAMELLIA\_128\_CBC:128:0:16:

CAMELLIA Encrypt and decrypt 16 bytes in multiple parts 3 depends\_on:POLARSSL\_CAMELLIA\_C:POLARSSL\_CIPHER\_MODE\_CBC:POLARSSL\_CIPHER\_PADDING PKCS7

enc\_dec\_buf\_multipart:POLARSSL\_CIPHER\_CAMELLIA\_128\_CBC:128:1:15:

CAMELLIA Encrypt and decrypt 16 bytes in multiple parts 4 depends\_on:POLARSSL\_CAMELLIA\_C:POLARSSL\_CIPHER\_MODE\_CBC:POLARSSL\_CIPHER\_PADDING PKCS7 enc\_dec\_buf\_multipart:POLARSSL\_CIPHER\_CAMELLIA\_128\_CBC:128:15:1:

CAMELLIA Encrypt and decrypt 22 bytes in multiple parts 1 depends\_on:POLARSSL\_CAMELLIA\_C:POLARSSL\_CIPHER\_MODE\_CBC:POLARSSL\_CIPHER\_PADDING PKCS7

enc\_dec\_buf\_multipart:POLARSSL\_CIPHER\_CAMELLIA\_128\_CBC:128:15:7:

CAMELLIA Encrypt and decrypt 22 bytes in multiple parts 1

depends\_on:POLARSSL\_CAMELLIA\_C:POLARSSL\_CIPHER\_MODE\_CBC:POLARSSL\_CIPHER\_PADDING PKCS7

enc\_dec\_buf\_multipart:POLARSSL\_CIPHER\_CAMELLIA\_128\_CBC:128:16:6:

CAMELLIA Encrypt and decrypt 22 bytes in multiple parts 1

depends\_on:POLARSSL\_CAMELLIA\_C:POLARSSL\_CIPHER\_MODE\_CBC:POLARSSL\_CIPHER\_PADDING PKCS7

enc\_dec\_buf\_multipart:POLARSSL\_CIPHER\_CAMELLIA\_128\_CBC:128:17:6:

CAMELLIA Encrypt and decrypt 32 bytes in multiple parts 1 depends\_on:POLARSSL\_CAMELLIA\_C:POLARSSL\_CIPHER\_MODE\_CBC:POLARSSL\_CIPHER\_PADDING PKCS7 enc\_dec\_buf\_multipart:POLARSSL\_CIPHER\_CAMELLIA\_128\_CBC:128:16:16:

CAMELLIA Encrypt and decrypt 0 bytes depends\_on:POLARSSL\_CAMELLIA\_C:POLARSSL\_CIPHER\_MODE\_CFB enc\_dec\_buf:POLARSSL\_CIPHER\_CAMELLIA\_128\_CFB128:"CAMELLIA-128-CFB128":128:0:-1

CAMELLIA Encrypt and decrypt 1 byte depends\_on:POLARSSL\_CAMELLIA\_C:POLARSSL\_CIPHER\_MODE\_CFB enc\_dec\_buf:POLARSSL\_CIPHER\_CAMELLIA\_128\_CFB128:"CAMELLIA-128-CFB128":128:1:-1

CAMELLIA Encrypt and decrypt 2 bytes depends\_on:POLARSSL\_CAMELLIA\_C:POLARSSL\_CIPHER\_MODE\_CFB enc\_dec\_buf:POLARSSL\_CIPHER\_CAMELLIA\_128\_CFB128:"CAMELLIA-128-CFB128":128:2:-1

CAMELLIA Encrypt and decrypt 7 bytes depends\_on:POLARSSL\_CAMELLIA\_C:POLARSSL\_CIPHER\_MODE\_CFB enc\_dec\_buf:POLARSSL\_CIPHER\_CAMELLIA\_128\_CFB128:"CAMELLIA-128-CFB128":128:7:-1

CAMELLIA Encrypt and decrypt 8 bytes depends\_on:POLARSSL\_CAMELLIA\_C:POLARSSL\_CIPHER\_MODE\_CFB enc\_dec\_buf:POLARSSL\_CIPHER\_CAMELLIA\_128\_CFB128:"CAMELLIA-128-CFB128":128:8:-1

CAMELLIA Encrypt and decrypt 9 bytes depends\_on:POLARSSL\_CAMELLIA\_C:POLARSSL\_CIPHER\_MODE\_CFB enc\_dec\_buf:POLARSSL\_CIPHER\_CAMELLIA\_128\_CFB128:"CAMELLIA-128-CFB128":128:9:-1

CAMELLIA Encrypt and decrypt 15 bytes depends\_on:POLARSSL\_CAMELLIA\_C:POLARSSL\_CIPHER\_MODE\_CFB enc\_dec\_buf:POLARSSL\_CIPHER\_CAMELLIA\_128\_CFB128:"CAMELLIA-128-CFB128":128:15:-1

CAMELLIA Encrypt and decrypt 16 bytes depends\_on:POLARSSL\_CAMELLIA\_C:POLARSSL\_CIPHER\_MODE\_CFB enc\_dec\_buf:POLARSSL\_CIPHER\_CAMELLIA\_128\_CFB128:"CAMELLIA-128-CFB128":128:16:-1 CAMELLIA Encrypt and decrypt 17 bytes depends\_on:POLARSSL\_CAMELLIA\_C:POLARSSL\_CIPHER\_MODE\_CFB enc\_dec\_buf:POLARSSL\_CIPHER\_CAMELLIA\_128\_CFB128:"CAMELLIA-128-CFB128":128:17:-1

CAMELLIA Encrypt and decrypt 31 bytes depends\_on:POLARSSL\_CAMELLIA\_C:POLARSSL\_CIPHER\_MODE\_CFB enc\_dec\_buf:POLARSSL\_CIPHER\_CAMELLIA\_128\_CFB128:"CAMELLIA-128-CFB128":128:31:-1

CAMELLIA Encrypt and decrypt 32 bytes depends\_on:POLARSSL\_CAMELLIA\_C:POLARSSL\_CIPHER\_MODE\_CFB enc\_dec\_buf:POLARSSL\_CIPHER\_CAMELLIA\_128\_CFB128:"CAMELLIA-128-CFB128":128:32:-1

CAMELLIA Encrypt and decrypt 32 bytes depends\_on:POLARSSL\_CAMELLIA\_C:POLARSSL\_CIPHER\_MODE\_CFB enc\_dec\_buf:POLARSSL\_CIPHER\_CAMELLIA\_128\_CFB128:"CAMELLIA-128-CFB128":128:33:-1

CAMELLIA Encrypt and decrypt 47 bytes depends\_on:POLARSSL\_CAMELLIA\_C:POLARSSL\_CIPHER\_MODE\_CFB enc\_dec\_buf:POLARSSL\_CIPHER\_CAMELLIA\_128\_CFB128:"CAMELLIA-128-CFB128":128:47:-1

CAMELLIA Encrypt and decrypt 48 bytes depends\_on:POLARSSL\_CAMELLIA\_C:POLARSSL\_CIPHER\_MODE\_CFB enc\_dec\_buf:POLARSSL\_CIPHER\_CAMELLIA\_128\_CFB128:"CAMELLIA-128-CFB128":128:48:-1

CAMELLIA Encrypt and decrypt 49 bytes depends\_on:POLARSSL\_CAMELLIA\_C:POLARSSL\_CIPHER\_MODE\_CFB enc\_dec\_buf:POLARSSL\_CIPHER\_CAMELLIA\_128\_CFB128:"CAMELLIA-128-CFB128":128:49:-1

CAMELLIA Encrypt and decrypt 0 bytes in multiple parts depends\_on:POLARSSL\_CAMELLIA\_C:POLARSSL\_CIPHER\_MODE\_CFB enc\_dec\_buf\_multipart:POLARSSL\_CIPHER\_CAMELLIA\_128\_CFB128:128:0:0:

CAMELLIA Encrypt and decrypt 1 bytes in multiple parts 1 depends\_on:POLARSSL\_CAMELLIA\_C:POLARSSL\_CIPHER\_MODE\_CFB enc\_dec\_buf\_multipart:POLARSSL\_CIPHER\_CAMELLIA\_128\_CFB128:128:1:0:

CAMELLIA Encrypt and decrypt 1 bytes in multiple parts 2 depends\_on:POLARSSL\_CAMELLIA\_C:POLARSSL\_CIPHER\_MODE\_CFB enc\_dec\_buf\_multipart:POLARSSL\_CIPHER\_CAMELLIA\_128\_CFB128:128:0:1:

CAMELLIA Encrypt and decrypt 16 bytes in multiple parts 1 depends\_on:POLARSSL\_CAMELLIA\_C:POLARSSL\_CIPHER\_MODE\_CFB enc\_dec\_buf\_multipart:POLARSSL\_CIPHER\_CAMELLIA\_128\_CFB128:128:16:0:

CAMELLIA Encrypt and decrypt 16 bytes in multiple parts 2 depends\_on:POLARSSL\_CAMELLIA\_C:POLARSSL\_CIPHER\_MODE\_CFB enc\_dec\_buf\_multipart:POLARSSL\_CIPHER\_CAMELLIA\_128\_CFB128:128:0:16: CAMELLIA Encrypt and decrypt 16 bytes in multiple parts 3 depends\_on:POLARSSL\_CAMELLIA\_C:POLARSSL\_CIPHER\_MODE\_CFB enc\_dec\_buf\_multipart:POLARSSL\_CIPHER\_CAMELLIA\_128\_CFB128:128:1:15:

CAMELLIA Encrypt and decrypt 16 bytes in multiple parts 4 depends\_on:POLARSSL\_CAMELLIA\_C:POLARSSL\_CIPHER\_MODE\_CFB enc\_dec\_buf\_multipart:POLARSSL\_CIPHER\_CAMELLIA\_128\_CFB128:128:15:1:

CAMELLIA Encrypt and decrypt 22 bytes in multiple parts 1 depends\_on:POLARSSL\_CAMELLIA\_C:POLARSSL\_CIPHER\_MODE\_CFB enc\_dec\_buf\_multipart:POLARSSL\_CIPHER\_CAMELLIA\_128\_CFB128:128:15:7:

CAMELLIA Encrypt and decrypt 22 bytes in multiple parts 1 depends\_on:POLARSSL\_CAMELLIA\_C:POLARSSL\_CIPHER\_MODE\_CFB enc\_dec\_buf\_multipart:POLARSSL\_CIPHER\_CAMELLIA\_128\_CFB128:128:16:6:

CAMELLIA Encrypt and decrypt 22 bytes in multiple parts 1 depends\_on:POLARSSL\_CAMELLIA\_C:POLARSSL\_CIPHER\_MODE\_CFB enc\_dec\_buf\_multipart:POLARSSL\_CIPHER\_CAMELLIA\_128\_CFB128:128:17:6:

CAMELLIA Encrypt and decrypt 32 bytes in multiple parts 1 depends\_on:POLARSSL\_CAMELLIA\_C:POLARSSL\_CIPHER\_MODE\_CFB enc\_dec\_buf\_multipart:POLARSSL\_CIPHER\_CAMELLIA\_128\_CFB128:128:16:16:

CAMELLIA Encrypt and decrypt 0 bytes depends\_on:POLARSSL\_CAMELLIA\_C:POLARSSL\_CIPHER\_MODE\_CTR enc\_dec\_buf:POLARSSL\_CIPHER\_CAMELLIA\_128\_CTR:"CAMELLIA-128-CTR":128:0:-1

CAMELLIA Encrypt and decrypt 1 byte depends\_on:POLARSSL\_CAMELLIA\_C:POLARSSL\_CIPHER\_MODE\_CTR enc\_dec\_buf:POLARSSL\_CIPHER\_CAMELLIA\_128\_CTR:"CAMELLIA-128-CTR":128:1:-1

CAMELLIA Encrypt and decrypt 2 bytes depends\_on:POLARSSL\_CAMELLIA\_C:POLARSSL\_CIPHER\_MODE\_CTR enc\_dec\_buf:POLARSSL\_CIPHER\_CAMELLIA\_128\_CTR:"CAMELLIA-128-CTR":128:2:-1

CAMELLIA Encrypt and decrypt 7 bytes depends\_on:POLARSSL\_CAMELLIA\_C:POLARSSL\_CIPHER\_MODE\_CTR enc\_dec\_buf:POLARSSL\_CIPHER\_CAMELLIA\_128\_CTR:"CAMELLIA-128-CTR":128:7:-1

CAMELLIA Encrypt and decrypt 8 bytes depends\_on:POLARSSL\_CAMELLIA\_C:POLARSSL\_CIPHER\_MODE\_CTR enc\_dec\_buf:POLARSSL\_CIPHER\_CAMELLIA\_128\_CTR:"CAMELLIA-128-CTR":128:8:-1

CAMELLIA Encrypt and decrypt 9 bytes depends\_on:POLARSSL\_CAMELLIA\_C:POLARSSL\_CIPHER\_MODE\_CTR enc\_dec\_buf:POLARSSL\_CIPHER\_CAMELLIA\_128\_CTR:"CAMELLIA-128-CTR":128:9:-1 CAMELLIA Encrypt and decrypt 15 bytes depends\_on:POLARSSL\_CAMELLIA\_C:POLARSSL\_CIPHER\_MODE\_CTR enc\_dec\_buf:POLARSSL\_CIPHER\_CAMELLIA\_128\_CTR:"CAMELLIA-128-CTR":128:15:-1

CAMELLIA Encrypt and decrypt 16 bytes depends\_on:POLARSSL\_CAMELLIA\_C:POLARSSL\_CIPHER\_MODE\_CTR enc\_dec\_buf:POLARSSL\_CIPHER\_CAMELLIA\_128\_CTR:"CAMELLIA-128-CTR":128:16:-1

CAMELLIA Encrypt and decrypt 17 bytes depends\_on:POLARSSL\_CAMELLIA\_C:POLARSSL\_CIPHER\_MODE\_CTR enc\_dec\_buf:POLARSSL\_CIPHER\_CAMELLIA\_128\_CTR:"CAMELLIA-128-CTR":128:17:-1

CAMELLIA Encrypt and decrypt 31 bytes depends\_on:POLARSSL\_CAMELLIA\_C:POLARSSL\_CIPHER\_MODE\_CTR enc\_dec\_buf:POLARSSL\_CIPHER\_CAMELLIA\_128\_CTR:"CAMELLIA-128-CTR":128:31:-1

CAMELLIA Encrypt and decrypt 32 bytes depends\_on:POLARSSL\_CAMELLIA\_C:POLARSSL\_CIPHER\_MODE\_CTR enc\_dec\_buf:POLARSSL\_CIPHER\_CAMELLIA\_128\_CTR:"CAMELLIA-128-CTR":128:32:-1

CAMELLIA Encrypt and decrypt 32 bytes depends\_on:POLARSSL\_CAMELLIA\_C:POLARSSL\_CIPHER\_MODE\_CTR enc\_dec\_buf:POLARSSL\_CIPHER\_CAMELLIA\_128\_CTR:"CAMELLIA-128-CTR":128:33:-1

CAMELLIA Encrypt and decrypt 47 bytes depends\_on:POLARSSL\_CAMELLIA\_C:POLARSSL\_CIPHER\_MODE\_CTR enc\_dec\_buf:POLARSSL\_CIPHER\_CAMELLIA\_128\_CTR:"CAMELLIA-128-CTR":128:47:-1

CAMELLIA Encrypt and decrypt 48 bytes depends\_on:POLARSSL\_CAMELLIA\_C:POLARSSL\_CIPHER\_MODE\_CTR enc\_dec\_buf:POLARSSL\_CIPHER\_CAMELLIA\_128\_CTR:"CAMELLIA-128-CTR":128:48:-1

CAMELLIA Encrypt and decrypt 49 bytes depends\_on:POLARSSL\_CAMELLIA\_C:POLARSSL\_CIPHER\_MODE\_CTR enc\_dec\_buf:POLARSSL\_CIPHER\_CAMELLIA\_128\_CTR:"CAMELLIA-128-CTR":128:49:-1

CAMELLIA Encrypt and decrypt 0 bytes in multiple parts depends\_on:POLARSSL\_CAMELLIA\_C:POLARSSL\_CIPHER\_MODE\_CTR enc\_dec\_buf\_multipart:POLARSSL\_CIPHER\_CAMELLIA\_128\_CTR:128:0:0:

CAMELLIA Encrypt and decrypt 1 bytes in multiple parts 1 depends\_on:POLARSSL\_CAMELLIA\_C:POLARSSL\_CIPHER\_MODE\_CTR enc\_dec\_buf\_multipart:POLARSSL\_CIPHER\_CAMELLIA\_128\_CTR:128:1:0:

CAMELLIA Encrypt and decrypt 1 bytes in multiple parts 2 depends\_on:POLARSSL\_CAMELLIA\_C:POLARSSL\_CIPHER\_MODE\_CTR enc\_dec\_buf\_multipart:POLARSSL\_CIPHER\_CAMELLIA\_128\_CTR:128:0:1: CAMELLIA Encrypt and decrypt 16 bytes in multiple parts 1 depends\_on:POLARSSL\_CAMELLIA\_C:POLARSSL\_CIPHER\_MODE\_CTR enc\_dec\_buf\_multipart:POLARSSL\_CIPHER\_CAMELLIA\_128\_CTR:128:16:0:

CAMELLIA Encrypt and decrypt 16 bytes in multiple parts 2 depends\_on:POLARSSL\_CAMELLIA\_C:POLARSSL\_CIPHER\_MODE\_CTR enc\_dec\_buf\_multipart:POLARSSL\_CIPHER\_CAMELLIA\_128\_CTR:128:0:16:

CAMELLIA Encrypt and decrypt 16 bytes in multiple parts 3 depends\_on:POLARSSL\_CAMELLIA\_C:POLARSSL\_CIPHER\_MODE\_CTR enc\_dec\_buf\_multipart:POLARSSL\_CIPHER\_CAMELLIA\_128\_CTR:128:1:15:

CAMELLIA Encrypt and decrypt 16 bytes in multiple parts 4 depends\_on:POLARSSL\_CAMELLIA\_C:POLARSSL\_CIPHER\_MODE\_CTR enc\_dec\_buf\_multipart:POLARSSL\_CIPHER\_CAMELLIA\_128\_CTR:128:15:1:

CAMELLIA Encrypt and decrypt 22 bytes in multiple parts 1 depends\_on:POLARSSL\_CAMELLIA\_C:POLARSSL\_CIPHER\_MODE\_CTR enc\_dec\_buf\_multipart:POLARSSL\_CIPHER\_CAMELLIA\_128\_CTR:128:15:7:

CAMELLIA Encrypt and decrypt 22 bytes in multiple parts 1 depends\_on:POLARSSL\_CAMELLIA\_C:POLARSSL\_CIPHER\_MODE\_CTR enc\_dec\_buf\_multipart:POLARSSL\_CIPHER\_CAMELLIA\_128\_CTR:128:16:6:

CAMELLIA Encrypt and decrypt 22 bytes in multiple parts 1 depends\_on:POLARSSL\_CAMELLIA\_C:POLARSSL\_CIPHER\_MODE\_CTR enc\_dec\_buf\_multipart:POLARSSL\_CIPHER\_CAMELLIA\_128\_CTR:128:17:6:

CAMELLIA Encrypt and decrypt 32 bytes in multiple parts 1 depends\_on:POLARSSL\_CAMELLIA\_C:POLARSSL\_CIPHER\_MODE\_CTR enc\_dec\_buf\_multipart:POLARSSL\_CIPHER\_CAMELLIA\_128\_CTR:128:16:16:

CAMELLIA Encrypt and decrypt 0 bytes depends\_on:POLARSSL\_CAMELLIA\_C:POLARSSL\_CIPHER\_MODE\_CBC:POLARSSL\_CIPHER\_PADDING PKCS7 enc\_dec\_buf:POLARSSL\_CIPHER\_CAMELLIA\_192\_CBC:"CAMELLIA-192-CBC":192:0:-1

CAMELLIA Encrypt and decrypt 1 byte depends\_on:POLARSSL\_CAMELLIA\_C:POLARSSL\_CIPHER\_MODE\_CBC:POLARSSL\_CIPHER\_PADDING \_PKCS7 enc\_dec\_buf:POLARSSL\_CIPHER\_CAMELLIA\_192\_CBC:"CAMELLIA-192-CBC":192:1:-1

CAMELLIA Encrypt and decrypt 2 bytes depends\_on:POLARSSL\_CAMELLIA\_C:POLARSSL\_CIPHER\_MODE\_CBC:POLARSSL\_CIPHER\_PADDING \_PKCS7 enc\_dec\_buf:POLARSSL\_CIPHER\_CAMELLIA\_192\_CBC:"CAMELLIA-192-CBC":192:2:-1

CAMELLIA Encrypt and decrypt 7 bytes

depends\_on:POLARSSL\_CAMELLIA\_C:POLARSSL\_CIPHER\_MODE\_CBC:POLARSSL\_CIPHER\_PADDING \_PKCS7

enc\_dec\_buf:POLARSSL\_CIPHER\_CAMELLIA\_192\_CBC:"CAMELLIA-192-CBC":192:7:-1

CAMELLIA Encrypt and decrypt 8 bytes

depends\_on:POLARSSL\_CAMELLIA\_C:POLARSSL\_CIPHER\_MODE\_CBC:POLARSSL\_CIPHER\_PADDING PKCS7

enc\_dec\_buf:POLARSSL\_CIPHER\_CAMELLIA\_192\_CBC:"CAMELLIA-192-CBC":192:8:-1

CAMELLIA Encrypt and decrypt 9 bytes

depends\_on:POLARSSL\_CAMELLIA\_C:POLARSSL\_CIPHER\_MODE\_CBC:POLARSSL\_CIPHER\_PADDING PKCS7

enc\_dec\_buf:POLARSSL\_CIPHER\_CAMELLIA\_192\_CBC:"CAMELLIA-192-CBC":192:9:-1

CAMELLIA Encrypt and decrypt 15 bytes

depends\_on:POLARSSL\_CAMELLIA\_C:POLARSSL\_CIPHER\_MODE\_CBC:POLARSSL\_CIPHER\_PADDING PKCS7

enc\_dec\_buf:POLARSSL\_CIPHER\_CAMELLIA\_192\_CBC:"CAMELLIA-192-CBC":192:15:-1

CAMELLIA Encrypt and decrypt 16 bytes

depends\_on:POLARSSL\_CAMELLIA\_C:POLARSSL\_CIPHER\_MODE\_CBC:POLARSSL\_CIPHER\_PADDING PKCS7

enc\_dec\_buf:POLARSSL\_CIPHER\_CAMELLIA\_192\_CBC:"CAMELLIA-192-CBC":192:16:-1

CAMELLIA Encrypt and decrypt 17 bytes

depends\_on:POLARSSL\_CAMELLIA\_C:POLARSSL\_CIPHER\_MODE\_CBC:POLARSSL\_CIPHER\_PADDING PKCS7

enc\_dec\_buf:POLARSSL\_CIPHER\_CAMELLIA\_192\_CBC:"CAMELLIA-192-CBC":192:17:-1

CAMELLIA Encrypt and decrypt 31 bytes

depends\_on:POLARSSL\_CAMELLIA\_C:POLARSSL\_CIPHER\_MODE\_CBC:POLARSSL\_CIPHER\_PADDING PKCS7

enc\_dec\_buf:POLARSSL\_CIPHER\_CAMELLIA\_192\_CBC:"CAMELLIA-192-CBC":192:31:-1

CAMELLIA Encrypt and decrypt 32 bytes depends\_on:POLARSSL\_CAMELLIA\_C:POLARSSL\_CIPHER\_MODE\_CBC:POLARSSL\_CIPHER\_PADDING PKCS7 enc\_dec\_buf:POLARSSL\_CIPHER\_CAMELLIA\_192\_CBC:"CAMELLIA-192-CBC":192:32:-1

CAMELLIA Encrypt and decrypt 32 bytes depends\_on:POLARSSL\_CAMELLIA\_C:POLARSSL\_CIPHER\_MODE\_CBC:POLARSSL\_CIPHER\_PADDING PKCS7 enc\_dec\_buf:POLARSSL\_CIPHER\_CAMELLIA\_192\_CBC:"CAMELLIA-192-CBC":192:33:-1

CAMELLIA Encrypt and decrypt 47 bytes

depends\_on:POLARSSL\_CAMELLIA\_C:POLARSSL\_CIPHER\_MODE\_CBC:POLARSSL\_CIPHER\_PADDING PKCS7

enc\_dec\_buf:POLARSSL\_CIPHER\_CAMELLIA\_192\_CBC:"CAMELLIA-192-CBC":192:47:-1

CAMELLIA Encrypt and decrypt 48 bytes

depends\_on:POLARSSL\_CAMELLIA\_C:POLARSSL\_CIPHER\_MODE\_CBC:POLARSSL\_CIPHER\_PADDING PKCS7

enc\_dec\_buf:POLARSSL\_CIPHER\_CAMELLIA\_192\_CBC:"CAMELLIA-192-CBC":192:48:-1

CAMELLIA Encrypt and decrypt 49 bytes

depends\_on:POLARSSL\_CAMELLIA\_C:POLARSSL\_CIPHER\_MODE\_CBC:POLARSSL\_CIPHER\_PADDING PKCS7

enc\_dec\_buf:POLARSSL\_CIPHER\_CAMELLIA\_192\_CBC:"CAMELLIA-192-CBC":192:49:-1

CAMELLIA Encrypt and decrypt 0 bytes in multiple parts

depends\_on:POLARSSL\_CAMELLIA\_C:POLARSSL\_CIPHER\_MODE\_CBC:POLARSSL\_CIPHER\_PADDING PKCS7

enc\_dec\_buf\_multipart:POLARSSL\_CIPHER\_CAMELLIA\_192\_CBC:192:0:0:

CAMELLIA Encrypt and decrypt 1 bytes in multiple parts 1

depends\_on:POLARSSL\_CAMELLIA\_C:POLARSSL\_CIPHER\_MODE\_CBC:POLARSSL\_CIPHER\_PADDING \_PKCS7

enc\_dec\_buf\_multipart:POLARSSL\_CIPHER\_CAMELLIA\_192\_CBC:192:1:0:

CAMELLIA Encrypt and decrypt 1 bytes in multiple parts 2

depends\_on:POLARSSL\_CAMELLIA\_C:POLARSSL\_CIPHER\_MODE\_CBC:POLARSSL\_CIPHER\_PADDING PKCS7

enc\_dec\_buf\_multipart:POLARSSL\_CIPHER\_CAMELLIA\_192\_CBC:192:0:1:

CAMELLIA Encrypt and decrypt 16 bytes in multiple parts 1

depends\_on:POLARSSL\_CAMELLIA\_C:POLARSSL\_CIPHER\_MODE\_CBC:POLARSSL\_CIPHER\_PADDING PKCS7

enc\_dec\_buf\_multipart:POLARSSL\_CIPHER\_CAMELLIA\_192\_CBC:192:16:0:

CAMELLIA Encrypt and decrypt 16 bytes in multiple parts 2 depends\_on:POLARSSL\_CAMELLIA\_C:POLARSSL\_CIPHER\_MODE\_CBC:POLARSSL\_CIPHER\_PADDING PKCS7

enc\_dec\_buf\_multipart:POLARSSL\_CIPHER\_CAMELLIA\_192\_CBC:192:0:16:

CAMELLIA Encrypt and decrypt 16 bytes in multiple parts 3 depends\_on:POLARSSL\_CAMELLIA\_C:POLARSSL\_CIPHER\_MODE\_CBC:POLARSSL\_CIPHER\_PADDING PKCS7

enc\_dec\_buf\_multipart:POLARSSL\_CIPHER\_CAMELLIA\_192\_CBC:192:1:15:

CAMELLIA Encrypt and decrypt 16 bytes in multiple parts 4 depends\_on:POLARSSL\_CAMELLIA\_C:POLARSSL\_CIPHER\_MODE\_CBC:POLARSSL\_CIPHER\_PADDING PKCS7

enc\_dec\_buf\_multipart:POLARSSL\_CIPHER\_CAMELLIA\_192\_CBC:192:15:1:

CAMELLIA Encrypt and decrypt 22 bytes in multiple parts 1 depends\_on:POLARSSL\_CAMELLIA\_C:POLARSSL\_CIPHER\_MODE\_CBC:POLARSSL\_CIPHER\_PADDING PKCS7

enc\_dec\_buf\_multipart:POLARSSL\_CIPHER\_CAMELLIA\_192\_CBC:192:15:7:

CAMELLIA Encrypt and decrypt 22 bytes in multiple parts 1

depends\_on:POLARSSL\_CAMELLIA\_C:POLARSSL\_CIPHER\_MODE\_CBC:POLARSSL\_CIPHER\_PADDING \_PKCS7

enc\_dec\_buf\_multipart:POLARSSL\_CIPHER\_CAMELLIA\_192\_CBC:192:16:6:

CAMELLIA Encrypt and decrypt 22 bytes in multiple parts 1

depends\_on:POLARSSL\_CAMELLIA\_C:POLARSSL\_CIPHER\_MODE\_CBC:POLARSSL\_CIPHER\_PADDING PKCS7

enc\_dec\_buf\_multipart:POLARSSL\_CIPHER\_CAMELLIA\_192\_CBC:192:17:6:

CAMELLIA Encrypt and decrypt 32 bytes in multiple parts 1 depends\_on:POLARSSL\_CAMELLIA\_C:POLARSSL\_CIPHER\_MODE\_CBC:POLARSSL\_CIPHER\_PADDING \_PKCS7

enc\_dec\_buf\_multipart:POLARSSL\_CIPHER\_CAMELLIA\_192\_CBC:192:16:16:

CAMELLIA Encrypt and decrypt 0 bytes

depends\_on:POLARSSL\_CAMELLIA\_C:POLARSSL\_CIPHER\_MODE\_CBC:POLARSSL\_CIPHER\_PADDING PKCS7

enc\_dec\_buf:POLARSSL\_CIPHER\_CAMELLIA\_256\_CBC:"CAMELLIA-256-CBC":256:0:-1

CAMELLIA Encrypt and decrypt 1 byte

depends\_on:POLARSSL\_CAMELLIA\_C:POLARSSL\_CIPHER\_MODE\_CBC:POLARSSL\_CIPHER\_PADDING PKCS7

enc\_dec\_buf:POLARSSL\_CIPHER\_CAMELLIA\_256\_CBC:"CAMELLIA-256-CBC":256:1:-1

CAMELLIA Encrypt and decrypt 2 bytes

depends\_on:POLARSSL\_CAMELLIA\_C:POLARSSL\_CIPHER\_MODE\_CBC:POLARSSL\_CIPHER\_PADDING PKCS7

enc\_dec\_buf:POLARSSL\_CIPHER\_CAMELLIA\_256\_CBC:"CAMELLIA-256-CBC":256:2:-1

CAMELLIA Encrypt and decrypt 7 bytes

depends\_on:POLARSSL\_CAMELLIA\_C:POLARSSL\_CIPHER\_MODE\_CBC:POLARSSL\_CIPHER\_PADDING PKCS7

enc\_dec\_buf:POLARSSL\_CIPHER\_CAMELLIA\_256\_CBC:"CAMELLIA-256-CBC":256:7:-1

CAMELLIA Encrypt and decrypt 8 bytes depends\_on:POLARSSL\_CAMELLIA\_C:POLARSSL\_CIPHER\_MODE\_CBC:POLARSSL\_CIPHER\_PADDING PKCS7 enc\_dec\_buf:POLARSSL\_CIPHER\_CAMELLIA\_256\_CBC:"CAMELLIA-256-CBC":256:8:-1

CAMELLIA Encrypt and decrypt 9 bytes depends\_on:POLARSSL\_CAMELLIA\_C:POLARSSL\_CIPHER\_MODE\_CBC:POLARSSL\_CIPHER\_PADDING \_PKCS7

enc\_dec\_buf:POLARSSL\_CIPHER\_CAMELLIA\_256\_CBC:"CAMELLIA-256-CBC":256:9:-1

CAMELLIA Encrypt and decrypt 15 bytes

depends\_on:POLARSSL\_CAMELLIA\_C:POLARSSL\_CIPHER\_MODE\_CBC:POLARSSL\_CIPHER\_PADDING PKCS7

enc\_dec\_buf:POLARSSL\_CIPHER\_CAMELLIA\_256\_CBC:"CAMELLIA-256-CBC":256:15:-1

CAMELLIA Encrypt and decrypt 16 bytes

depends\_on:POLARSSL\_CAMELLIA\_C:POLARSSL\_CIPHER\_MODE\_CBC:POLARSSL\_CIPHER\_PADDING \_PKCS7

enc\_dec\_buf:POLARSSL\_CIPHER\_CAMELLIA\_256\_CBC:"CAMELLIA-256-CBC":256:16:-1

CAMELLIA Encrypt and decrypt 17 bytes

depends\_on:POLARSSL\_CAMELLIA\_C:POLARSSL\_CIPHER\_MODE\_CBC:POLARSSL\_CIPHER\_PADDING \_PKCS7

enc\_dec\_buf:POLARSSL\_CIPHER\_CAMELLIA\_256\_CBC:"CAMELLIA-256-CBC":256:17:-1

CAMELLIA Encrypt and decrypt 31 bytes

depends\_on:POLARSSL\_CAMELLIA\_C:POLARSSL\_CIPHER\_MODE\_CBC:POLARSSL\_CIPHER\_PADDING \_PKCS7

enc\_dec\_buf:POLARSSL\_CIPHER\_CAMELLIA\_256\_CBC:"CAMELLIA-256-CBC":256:31:-1

CAMELLIA Encrypt and decrypt 32 bytes

depends\_on:POLARSSL\_CAMELLIA\_C:POLARSSL\_CIPHER\_MODE\_CBC:POLARSSL\_CIPHER\_PADDING PKCS7

enc\_dec\_buf:POLARSSL\_CIPHER\_CAMELLIA\_256\_CBC:"CAMELLIA-256-CBC":256:32:-1

CAMELLIA Encrypt and decrypt 32 bytes

depends\_on:POLARSSL\_CAMELLIA\_C:POLARSSL\_CIPHER\_MODE\_CBC:POLARSSL\_CIPHER\_PADDING PKCS7

enc\_dec\_buf:POLARSSL\_CIPHER\_CAMELLIA\_256\_CBC:"CAMELLIA-256-CBC":256:33:-1

CAMELLIA Encrypt and decrypt 47 bytes

depends\_on:POLARSSL\_CAMELLIA\_C:POLARSSL\_CIPHER\_MODE\_CBC:POLARSSL\_CIPHER\_PADDING \_PKCS7

enc\_dec\_buf:POLARSSL\_CIPHER\_CAMELLIA\_256\_CBC:"CAMELLIA-256-CBC":256:47:-1

CAMELLIA Encrypt and decrypt 48 bytes

depends\_on:POLARSSL\_CAMELLIA\_C:POLARSSL\_CIPHER\_MODE\_CBC:POLARSSL\_CIPHER\_PADDING \_PKCS7

enc\_dec\_buf:POLARSSL\_CIPHER\_CAMELLIA\_256\_CBC:"CAMELLIA-256-CBC":256:48:-1

CAMELLIA Encrypt and decrypt 49 bytes depends\_on:POLARSSL\_CAMELLIA\_C:POLARSSL\_CIPHER\_MODE\_CBC:POLARSSL\_CIPHER\_PADDING \_PKCS7

enc\_dec\_buf:POLARSSL\_CIPHER\_CAMELLIA\_256\_CBC:"CAMELLIA-256-CBC":256:49:-1

CAMELLIA Encrypt and decrypt 0 bytes in multiple parts depends\_on:POLARSSL\_CAMELLIA\_C:POLARSSL\_CIPHER\_MODE\_CBC:POLARSSL\_CIPHER\_PADDING \_PKCS7

enc\_dec\_buf\_multipart:POLARSSL\_CIPHER\_CAMELLIA\_256\_CBC:256:0:0:

CAMELLIA Encrypt and decrypt 1 bytes in multiple parts 1 depends\_on:POLARSSL\_CAMELLIA\_C:POLARSSL\_CIPHER\_MODE\_CBC:POLARSSL\_CIPHER\_PADDING PKCS7

enc\_dec\_buf\_multipart:POLARSSL\_CIPHER\_CAMELLIA\_256\_CBC:256:1:0:

CAMELLIA Encrypt and decrypt 1 bytes in multiple parts 2

depends\_on:POLARSSL\_CAMELLIA\_C:POLARSSL\_CIPHER\_MODE\_CBC:POLARSSL\_CIPHER\_PADDING \_PKCS7

enc\_dec\_buf\_multipart:POLARSSL\_CIPHER\_CAMELLIA\_256\_CBC:256:0:1:

CAMELLIA Encrypt and decrypt 16 bytes in multiple parts 1

depends\_on:POLARSSL\_CAMELLIA\_C:POLARSSL\_CIPHER\_MODE\_CBC:POLARSSL\_CIPHER\_PADDING PKCS7

enc\_dec\_buf\_multipart:POLARSSL\_CIPHER\_CAMELLIA\_256\_CBC:256:16:0:

CAMELLIA Encrypt and decrypt 16 bytes in multiple parts 2 depends\_on:POLARSSL\_CAMELLIA\_C:POLARSSL\_CIPHER\_MODE\_CBC:POLARSSL\_CIPHER\_PADDING PKCS7

enc\_dec\_buf\_multipart:POLARSSL\_CIPHER\_CAMELLIA\_256\_CBC:256:0:16:

CAMELLIA Encrypt and decrypt 16 bytes in multiple parts 3 depends\_on:POLARSSL\_CAMELLIA\_C:POLARSSL\_CIPHER\_MODE\_CBC:POLARSSL\_CIPHER\_PADDING PKCS7

enc\_dec\_buf\_multipart:POLARSSL\_CIPHER\_CAMELLIA\_256\_CBC:256:1:15:

CAMELLIA Encrypt and decrypt 16 bytes in multiple parts 4 depends\_on:POLARSSL\_CAMELLIA\_C:POLARSSL\_CIPHER\_MODE\_CBC:POLARSSL\_CIPHER\_PADDING PKCS7

enc\_dec\_buf\_multipart:POLARSSL\_CIPHER\_CAMELLIA\_256\_CBC:256:15:1:

CAMELLIA Encrypt and decrypt 22 bytes in multiple parts 1 depends\_on:POLARSSL\_CAMELLIA\_C:POLARSSL\_CIPHER\_MODE\_CBC:POLARSSL\_CIPHER\_PADDING PKCS7

enc\_dec\_buf\_multipart:POLARSSL\_CIPHER\_CAMELLIA\_256\_CBC:256:15:7:

CAMELLIA Encrypt and decrypt 22 bytes in multiple parts 1 depends\_on:POLARSSL\_CAMELLIA\_C:POLARSSL\_CIPHER\_MODE\_CBC:POLARSSL\_CIPHER\_PADDING \_PKCS7 enc\_dec\_buf\_multipart:POLARSSL\_CIPHER\_CAMELLIA\_256\_CBC:256:16:6:

CAMELLIA Encrypt and decrypt 22 bytes in multiple parts 1 depends\_on:POLARSSL\_CAMELLIA\_C:POLARSSL\_CIPHER\_MODE\_CBC:POLARSSL\_CIPHER\_PADDING \_PKCS7 enc\_dec\_buf\_multipart:POLARSSL\_CIPHER\_CAMELLIA\_256\_CBC:256:17:6:

CAMELLIA Encrypt and decrypt 32 bytes in multiple parts 1
depends\_on:POLARSSL\_CAMELLIA\_C:POLARSSL\_CIPHER\_MODE\_CBC:POLARSSL\_CIPHER\_PADDING \_PKCS7

enc\_dec\_buf\_multipart:POLARSSL\_CIPHER\_CAMELLIA\_256\_CBC:256:16:16: -----BEGIN CERTIFICATE-----

MIIEATCCAumgAwIBAgIBAjANBgkqhkiG9w0BAQUFADBxMRMwEQYDVQQDDApUZXN0 IENBIDAxMREwDwYDVQQIDAhFY25pdm9ycDELMAkGA1UEBhMCWFgxHjAcBgkqhkiG 9w0BCQEWD3RjYUBleGFtcGxlLmNvbTEaMBgGA1UECgwRVGVzdCBDQSBBdXRob3Jp dHkwHhcNMTUwMzExMTIwNjUxWhcNMjUwMzA4MTIwNjUxWjCBmzELMAkGA1UEBhMC WFgxDDAKBgNVBAoMA3RjYTERMA8GA1UECAwIRWNuaXZvcnAxDDAKBgNVBAsMA1RD QTEPMA0GA1UEAwwGQ2xpZW50MSEwHwYJKoZIhvcNAQkBFhJjbGllbnRAZXhhbXBs ZS5jb20xEzARBgNVBAUTCjcxMDEwMTIyNTUxFDASBgNVBC0DCwA3MTAxMDEyMjU1 MIIBIjANBgkqhkiG9w0BAQEFAAOCAQ8AMIIBCgKCAQEAnQS0JLb8Dqy8V2mszkWk V8c/NPQcG3ivueXZHqOT9JTiPqrigGcLHtlmlaJ0aUUxix7q60aOds041TFyeknT SUFYY4ppOhiP+fOpWKPv4ZMwhSI2XzcgYhQSNHV0lIG1we9RAAfumomDMq7oMJhb EGf0ihibbwZXPUwBlm10GaB4K93PNY8Bz4ekBxzQ1WJkQ5LGsQnVZSuLnvp5dWSe J2axxyY4hPXR30jzEyZvy4kv4nzAu5lqZ5XKLrRO4TKwZrtr+CCPVkPJRE36rWYt tQaJEEpNOo0ZPpTtG6F8/tGh5r8jFx/f6wG+nyANJJ98kEP8i6TPjRrg+697mLcd iQIDAQABo3kwdzAJBgNVHRMEAjAAMDYGA1UdHwQvMC0wK6ApoCeGJWh0dHA6Ly9j cmwuZXhhbXBsZS5jb20vdGVzdF9jYV8wMS5jcmwwEwYDVR0lBAwwCgYIKwYBBQUH AwIwHQYDVR0RBBYwFIESY2xpZW50QGV4YW1wbGUuY29tMA0GCSqGSIb3DQEBBQUA A4IBAQBySELCnU8/PtGIG3dwhJENOSU5R7w8jpRXxHCuSBR+W6nuUCISz+z+EdF/ A7AOJDASuS+4gkrSSmQhGFpf7E5VbF8trVZhLAZrXqKMcUreKH6v0I8MAUXmIs3G tqiBGf7pSYJN9DvVOOgANjdy6THuUzYv5qSvBZ4pNYEfHSlMNrV7niynd8dgPOML pA7GUfv5k2mMkMbSD15pTMgcavrBKYgyqcvF1C3qghfoL5+i38H8sKzF8hy7wHtE ESHtBq20RYA3m0UcA0e64GcanO2Ps/AQVBc7qMeHbqnqj3uUhtTkQcMUWnMgy1NR 5RbzoLMOxq7hoOCyIaQeM/wgxeGE

-----END CERTIFICATE-----

-----BEGIN RSA PRIVATE KEY-----

MIIEpAIBAAKCAQEAnQS0JLb8Dqy8V2mszkWkV8c/NPQcG3ivueXZHqOT9JTiPqri gGcLHtlmlaJ0aUUxix7q60aOds041TFyeknTSUFYY4ppOhiP+fOpWKPv4ZMwhSI2 XzcgYhQSNHV0lIG1we9RAAfumomDMq7oMJhbEGf0ihibbwZXPUwBlm10GaB4K93P NY8Bz4ekBxzQ1WJkQ5LGsQnVZSuLnvp5dWSeJ2axxyY4hPXR30jzEyZvy4kv4nzA u5lqZ5XKLrRO4TKwZrtr+CCPVkPJRE36rWYttQaJEEpNOo0ZPpTtG6F8/tGh5r8j Fx/f6wG+nyANJJ98kEP8i6TPjRrg+697mLcdiQIDAQABAoIBAF7i3MnjGmbz080v OxJb23iAG54wdlvTjr3UPGTbjSmcXyxnsADQRFQcJHYAekCzY8EiqewL80OvuMx8 2SU1P81hA70Dg5tsBHWT3Z6HUwsKG6QYjKr1cUhTwLyazhyAVgogSN6v7GzO9M3I DOBw8Xb0mz5oqGVre4S7TapN8n8ZG5oWm0XKGACXy0KbzY0KvWdkUzumFQ8X/ARE FsWyu+O69EbMqZRUKu45SrcubsdVGjOwseZHkmp5V6pc6Q/OrTHZqXJtDva5UIRq +Lof5scy9jiwwRnM/klvh23mz0ySU4YA3645m5KqyWR4YJCR1MnMANmXUSeYWfYz 19+R1gECgYEAzm83lI7eIhTH38H0/jFpf3R7vNjPX3TR5waa4EXsCxhTOpoL89mR iNmzH0aOC4OR8rz/9PCnwmtH1lyQ4r/RokBmCp3pBxeWSlenFfV3rLCeEDo0Q/OL SX5DL4IbZD0VmNDt606WS7AEv93GhpN03Anw6kgHQUm1l030PR9DYZECgYEAwrgO /RyB/Ehw7smlysZb2sn1lvd6z8fg+pcu8ZNRKODaYCCOb8p1lnHrnIQdEmjhlmVp HAEuJ5jxCb+lyruV+dlx+0W/p6lHtKr0iBHG8EFkHnjN6Y+59Qu0HfSm0pZw7Ftr QcUDPuDJkTVUAvrZqciWlwzTWCC9KYXtasT+AHkCgYEAnP80dAUbpyvKvr/RxShr JYW/PWZegChmIp+BViOXWvDLC3xwrqm+5yc59QVBrjwH2WYn+26zB0dzwPFxNyHP GuiDMnvZ54zmve9foXGn7Gv+KjU53pvwSJqAGjeHAXr7W9c5uoVwBGv/kLPn8h1e +KGO2X6iFeMq+cFNiNan9iECgYBj+oGnsKWFVeS2ls8LyMGNGzmAZF2opiZ8RHgU

DeIULS+zP8Qi3j92GdQyLxuGQlfiEvvfJzP9nOfWa5LC/4JIIUAHFo8LlT1+JHEe FJKi9dBkXP7NN8DxcyruXpnxctFUarQttuytslmMt2cFiKuOI7I+qJUzoMu/sEZx FeidcQKBgQCuralmtbl4nxjn3aR/ZgFTAKCL9WaJPh5hFJ9q4UuWxJdBX5z3Ey3/ 70ehLKYPumjmZtXynzz4BTWj1W9X+tgj/499uzV6LdQERGjT6WVy8xR9RELWW0an N9N1IAc4qTSjbI4EIMwMBSAoFfCux/jfDkG4g+RDnpV92sqxz2CtKg== -----END RSA PRIVATE KEY----- Test case base64\_encode #1 base64\_encode:"":"":1000:0

Test case base64\_encode #2 base64\_encode:"f":"Zg==":1000:0

Test case base64\_encode #3 base64\_encode:"fo":"Zm8=":1000:0

Test case base64\_encode #4 base64\_encode:"foo":"Zm9v":1000:0

Test case base64\_encode #5 base64\_encode:"foob":"Zm9vYg==":1000:0

Test case base64\_encode #6 base64\_encode:"fooba":"Zm9vYmE=":1000:0

Test case base64\_encode #7 base64\_encode:"foobar":"Zm9vYmFy":1000:0

Test case base64\_decode #1 base64\_decode:"":"":0

Test case base64\_decode #2 base64\_decode:"Zg==":"f":0

Test case base64\_decode #3 base64\_decode:"Zm8=":"fo":0

Test case base64\_decode #4 base64\_decode:"Zm9v":"foo":0

Test case base64\_decode #5 base64\_decode:"Zm9vYg==":"foob":0

Test case base64\_decode #6 base64\_decode:"Zm9vYmE=":"fooba":0

Test case base64\_decode #7 base64\_decode:"Zm9vYmFy":"foobar":0 Base64 encode (buffer size just right) base64\_encode:"foobar":"Zm9vYmFy":9:0

Base64 encode (buffer size too small) base64\_encode:"foobar":"":8:POLARSSL\_ERR\_BASE64\_BUFFER\_TOO\_SMALL

Base64 decode (Illegal character) base64\_decode:"zm#=":"":POLARSSL\_ERR\_BASE64\_INVALID\_CHARACTER

Base64 decode (Too much equal signs) base64\_decode:"zm===":"":POLARSSL\_ERR\_BASE64\_INVALID\_CHARACTER

Base64 decode (Invalid char after equal signs) base64\_decode:"zm=masd":"":POLARSSL\_ERR\_BASE64\_INVALID\_CHARACTER

Base64 decode (Space inside string) base64\_decode:"zm masd":"":POLARSSL\_ERR\_BASE64\_INVALID\_CHARACTER

Base64 decode "Zm9vYmFy" (no newline nor '\0' at end) base64\_decode\_hex\_src:"5a6d3976596d4679":"foobar":0

Base64 decode "Zm9vYmFy\n" (LF at end) base64\_decode\_hex\_src:"5a6d3976596d46790a":"foobar":0

Base64 decode "Zm9vYmFy\r\n" (CRLF at end) base64\_decode\_hex\_src:"5a6d3976596d46790d0a":"foobar":0

Base64 decode "Zm9vYmFy\r" (CR at end) base64\_decode\_hex\_src:"5a6d3976596d46790d":"":POLARSSL\_ERR\_BASE64\_INVALID\_CHARACTER

Base64 decode "Zm9vYmFy " (SP at end) base64\_decode\_hex\_src:"5a6d3976596d467920":"foobar":0

Base64 decode "Zm9vYmFy \n" (SP+LF at end) base64\_decode\_hex\_src:"5a6d3976596d4679200a":"foobar":0

Base64 decode "Zm9vYmFy \r\n" (SP+CRLF at end) base64\_decode\_hex\_src:"5a6d3976596d4679200d0a":"foobar":0

Base64 decode "Zm9vYmFy \r" (SP+CR at end) base64\_decode\_hex\_src:"5a6d3976596d4679200d":"":POLARSSL\_ERR\_BASE64\_INVALID\_CHARACTER

Base64 decode "Zm9vYmFy " (2SP at end) base64\_decode\_hex\_src:"5a6d3976596d46792020":"foobar":0

Base64 decode "Zm9vYmFy \n" (2SP+LF at end) base64\_decode\_hex\_src:"5a6d3976596d467920200a":"foobar":0 Base64 decode "Zm9vYmFy \r\n" (2SP+CRLF at end) base64\_decode\_hex\_src:"5a6d3976596d467920200d0a":"foobar":0

Base64 decode "Zm9vYmFy \r" (2SP+CR at end) base64\_decode\_hex\_src:"5a6d3976596d467920200d":"":POLARSSL\_ERR\_BASE64\_INVALID\_CHARACTER

Base64 decode "Zm9vYmF\ny" (LF inside) base64\_decode\_hex\_src:"5a6d3976596d460a79":"foobar":0

Base64 decode "Zm9vYmF\ry" (CRLF inside) base64\_decode\_hex\_src:"5a6d3976596d460d0a79":"foobar":0

Base64 decode "Zm9vYmF\ry" (CR inside) base64\_decode\_hex\_src:"5a6d3976596d460d79":"":POLARSSL\_ERR\_BASE64\_INVALID\_CHARACTER

Base64 decode "Zm9vYmF y" (SP inside) base64\_decode\_hex\_src:"5a6d3976596d462079":"":POLARSSL\_ERR\_BASE64\_INVALID\_CHARACTER

Base64 decode "Zm9vYmF \ny" (SP+LF inside) base64\_decode\_hex\_src:"5a6d3976596d46200a79":"foobar":0

Base64 decode "Zm9vYmF \ry" (SP+CRLF inside) base64\_decode\_hex\_src:"5a6d3976596d46200d0a79":"foobar":0

Base64 decode "Zm9vYmF \ry" (SP+CR inside) base64\_decode\_hex\_src:"5a6d3976596d46200d79":"":POLARSSL\_ERR\_BASE64\_INVALID\_CHARACTER

Base64 decode "Zm9vYmF y" (2SP inside) base64\_decode\_hex\_src:"5a6d3976596d46202079":"":POLARSSL\_ERR\_BASE64\_INVALID\_CHARACTER

Base64 decode "Zm9vYmF \ny" (2SP+LF inside) base64\_decode\_hex\_src:"5a6d3976596d4620200a79":"foobar":0

Base64 decode "Zm9vYmF \ry" (2SP+CRLF inside) base64\_decode\_hex\_src:"5a6d3976596d4620200d0a79":"foobar":0

Base64 decode "Zm9vYmF \ry" (2SP+CR inside) base64\_decode\_hex\_src:"5a6d3976596d4620200d79":"":POLARSSL\_ERR\_BASE64\_INVALID\_CHARACTER

Base64 encode hex #1 base64\_encode\_hex:"010203040506070809":"AQIDBAUGBwgJ":13:0

Base64 encode hex #2 (buffer too small) base64\_encode\_hex:"010203040506070809":"AQIDBAUGBwgJ":12:POLARSSL\_ERR\_BASE64\_BUFFER\_TOO \_SMALL

Base64 encode hex #3 base64\_encode\_hex:"0102030405060708":"AQIDBAUGBwg=":13:0 Base64 encode hex #4 base64\_encode\_hex:"01020304050607":"AQIDBAUGBw==":13:0

Base64 decode hex #1 base64\_decode\_hex:"AQIDBAUGBwgJ":"010203040506070809":9:0

Base64 decode hex #2 (buffer too small) base64\_decode\_hex:"AQIDBAUGBwgJ":"010203040506070809":8:POLARSSL\_ERR\_BASE64\_BUFFER\_TOO\_ **SMALL** 

Base64 decode hex #3 base64\_decode\_hex:"AQIDBAUGBwg=":"0102030405060708":8:0

Base64 decode hex #4

base64\_decode\_hex:"AQIDBAUGBw==":"01020304050607":7:0

Base64 decode hex #5 (buffer too small)

base64\_decode\_hex:"AQIDBAUGBw==":"01020304050607":6:POLARSSL\_ERR\_BASE64\_BUFFER\_TOO\_SM ALL

Base64 Selftest

depends\_on:POLARSSL\_SELF\_TEST

base64\_selftest:

-----BEGIN CERTIFICATE-----

MIIB5DCCAWmgAwIBAgIBPjAKBggqhkjOPQQDAjA+MQswCQYDVQQGEwJOTDERMA8G A1UEChMIUG9sYXJTU0wxHDAaBgNVBAMTE1BvbGFyc3NsIFRlc3QgRUMgQ0EwHhcN MTQwNDEwMTcyMTU0WhcNMjQwNDA3MTcyMTU0WjA0MQswCQYDVQQGEwJOTDERMA8G A1UEChMIUG9sYXJTU0wxEjAQBgNVBAMTCWxvY2FsaG9zdDBZMBMGByqGSM49AgEG CCqGSM49AwEHA0IABDfMVtl2CR5acj7HWS3/IG7ufPkGkXTQrRS192giWWKSTuUA 2CMR/+ov0jRdXRa9iojCa3cNVc2KKg76Aci07f+jYjBgMAkGA1UdEwQCMAAwHQYD VR0OBBYEFFBhpY/UB9nXggEM5WV/jGNGpxO+MB8GA1UdIwQYMBaAFJ1tICRJAT8r y3i1Gbx+JMnb+zZ8MBMGA1UdJQQMMAoGCCsGAQUFBwMBMAoGCCqGSM49BAMCA2kA MGYCMQDQzjWB0xZs/8IsqJb7owYYtCiT17939Uuc/1yBF69pJRy7KV/qJlHNvlVu qwWVTx0CMQDNW/0dlX1gU6ashrZv5Ly4sijg/g645fFpfMKCNXysEb9xiBeEj5de  $2x5sX/0OSx4=$ 

-----END CERTIFICATE-----

-----BEGIN CERTIFICATE-----

MIIB4zCCAWmgAwIBAgIBOjAKBggqhkjOPQQDAjA+MQswCQYDVQQGEwJOTDERMA8G A1UEChMIUG9sYXJTU0wxHDAaBgNVBAMTE1BvbGFyc3NsIFRlc3QgRUMgQ0EwHhcN MTQwNDEwMTcyMDQxWhcNMjQwNDA3MTcyMDQxWjA0MQswCQYDVQQGEwJOTDERMA8G A1UEChMIUG9sYXJTU0wxEjAQBgNVBAMTCWxvY2FsaG9zdDBZMBMGByqGSM49AgEG CCqGSM49AwEHA0IABDfMVtl2CR5acj7HWS3/IG7ufPkGkXTQrRS192giWWKSTuUA 2CMR/+ov0jRdXRa9iojCa3cNVc2KKg76Aci07f+jYjBgMAkGA1UdEwQCMAAwHQYD VR0OBBYEFFBhpY/UB9nXggEM5WV/jGNGpxO+MB8GA1UdIwQYMBaAFJ1tICRJAT8r y3i1Gbx+JMnb+zZ8MBMGA1UdJQQMMAoGCCsGAQUFBwMDMAoGCCqGSM49BAMCA2gA MGUCMQC294oVK6fUjH/abI1xzytTusi8dl7518L0Y19q8zi9K19OtxzPK09h7xyy gaJRvpUCMFS6hYhrht38yqwwhSVlnmTMVtira58mEUhL6v7Qzw1sz/Dm4aXkW3s6

JQV1kqqbRw==

-----END CERTIFICATE-----

-----BEGIN CERTIFICATE-----

MIICLDCCAbKgAwIBAgIBDTAKBggqhkjOPQQDAjA+MQswCQYDVQQGEwJOTDERMA8G A1UEChMIUG9sYXJTU0wxHDAaBgNVBAMTE1BvbGFyc3NsIFRlc3QgRUMgQ0EwHhcN MTMwOTI0MTU1MjA0WhcNMjMwOTIyMTU1MjA0WjBBMQswCQYDVQQGEwJOTDERMA8G A1UEChMIUG9sYXJTU0wxHzAdBgNVBAMTFlBvbGFyU1NMIFRlc3QgQ2xpZW50IDIw WTATBgcqhkjOPQIBBggqhkjOPQMBBwNCAARX5a6xc9/TrLuTuIH/Eq7u5lOszlVT 9jQOzC7jYyUL35ji81xgNpbA1RgUcOV/n9VLRRjlsGzVXPiWj4dwo+THo4GdMIGa MAkGA1UdEwQCMAAwHQYDVR0OBBYEFHoAX4Zk/OBd5REQO7LmO8QmP8/iMG4GA1Ud IwRnMGWAFJ1tICRJAT8ry3i1Gbx+JMnb+zZ8oUKkQDA+MQswCQYDVQQGEwJOTDER MA8GA1UEChMIUG9sYXJTU0wxHDAaBgNVBAMTE1BvbGFyc3NsIFRlc3QgRUMgQ0GC CQDBQ+J+YkPM6DAKBggqhkjOPQQDAgNoADBlAjBKZQ17IIOimbmoD/yN7o89u3BM lgOsjnhw3fIOoLIWy2WOGsk/LGF++DzvrRzuNiACMQCd8iem1XS4JK7haj8xocpU LwjQje5PDGHfd3h9tP38Qknu5bJqws0md2KOKHyeV0U=

-----END CERTIFICATE-----

-----BEGIN X509 CRL-----

MIICejCCATECAQEwPgYJKoZIhvcNAQEKMDGgDTALBglghkgBZQMEAgKhGjAYBgkq hkiG9w0BAQgwCwYJYIZIAWUDBAICogQCAgDOMDsxCzAJBgNVBAYTAk5MMREwDwYD VQQKEwhQb2xhclNTTDEZMBcGA1UEAxMQUG9sYXJTU0wgVGVzdCBDQRcNMTQwMTIw MTM1NjI4WhcNMjQwMTE4MTM1NjI4WjAoMBICAQoXDTEzMDkyNDE2MjgzOFowEgIB FhcNMTQwMTIwMTM0MzA1WqBnMGUwYwYDVR0jBFwwWoAUtFrkpbPe0lL2udWmlQ/r PrzH/f+hP6Q9MDsxCzAJBgNVBAYTAk5MMREwDwYDVQQKEwhQb2xhclNTTDEZMBcG A1UEAxMQUG9sYXJTU0wgVGVzdCBDQYIBADA+BgkqhkiG9w0BAQowMaANMAsGCWCG SAFlAwQCAqEaMBgGCSqGSIb3DQEBCDALBglghkgBZQMEAgKiBAICAM4DggEBAAco SntUGDLBOAu0IIZaVea5Nt1NMsMcppC0hWPuH1LKAwyUODBqpT+0+AuALK0eIdYR a7mAB+cv2fFwmwxnQWJ1Fvx4ft/N2AAfB83VRKpSo3xR8bxloHfTWKmyxJHmH9j1 EYmLS86rj3Nhjf4m/YlQQ3Im5HwOgSgBOE8glq5D+0Wmsi9LsNEZXEzMw7TMUgbs y9o/ghYF/shKU4mewK3DeM9gQiTcH5A4ISXR87hBQ08AKJRAG1CLvTyzqWiUUY+k q8iZDYF17sHrPi2yn8q9c4zdxiaWDGDdL0Lh90wXGTAageoGEq25TMuL5FpX+u1u KUH/xf1jEnNzbYNGiZw=

-----END X509 CRL-----

0 #J#XB00,\*H=!/0!yf~Ub-(Y[!H;^6AA\$"@PKnqwp[WF?F5

 $+$ 

-----BEGIN RSA PRIVATE KEY-----

Proc-Type: 4,ENCRYPTED

DEK-Info: AES-128-CBC,B5FA3F70C2AF79EB9D3DD2C40E7AE61A

iyfOvvyTPPR7on4XPFxu6CoCgTqh88ROlslM+RLJhwM/qGexbgDOzeI2CPf4XfzI tyevKD/pqCaCMesYJh/HDQCILdW2tGbwzPajg72xkfCD6+1NHOGoDbdQN8ahGVmg flAYU0iXDMvqs/jnucM7nlTGp8Istn7+zd9ARyrkQy+I8nvMh3chGKWzx/XtJR+z Iv8p+n/o+fCHzGvtj+LWYeUc4d0OTIjnF6QPTtPOexX28z0gXRODT/indgifNXv3 j45KO2NYOaVTaCuiWIHj7wWBokoL4bCMFcFTJbdJx5BgfLmDkTEmB/6DEXu6UOsQ 3lPzyJhIRxn7hNq2I47TzSAFvmcXwm84txpxtSwHTcl9LgsyIiEMmHv3lPPE1G94 F5VrCzzFHyU7nFRdUC0mqLrCHcjDn5O4SQWfH7J/7G4OArU6lA4Z2NC03IPxEmsQ 66Fu8GdMbmtFORdlZQtOjLi3zZwN9+NwhiUrNNdVvGNJIjIcZ4FZRZysbt7++hfQ /JOAKhVNC8dNROJUleEYIiqx23e5lze6wqcIosziq3tb6/SQ6fH533D8+PpcZKsC IlWKAQzsNV+nJvt7CI1ppWc6CtV7TKn0scZm2oOC4339gdR5xzxXe9EJDsMBpcg9

drIdBr+3UxeC6Lc/rWM7IjSQ2YULBra3toEF6UYevngXdUD2YafrpoY5rK9IH90G

Hjbf65IaHLTS0jA7lAvJsQEBuULQQoWENOjhp8v+UfkNM2ccyOuUk3xZJNeX19YP

1Z09UMEKbf6ucoRCc01SBl206OAsq1NZEaodszT+mDg990I/9ACVi3LEU6XB5ZVs

-----END RSA PRIVATE KEY-----

<?xml version="1.0" encoding="utf-8"?>

<Project DefaultTargets="Build" ToolsVersion="4.0"

xmlns="http://schemas.microsoft.com/developer/msbuild/2003">

<ItemGroup Label="ProjectConfigurations">

<ProjectConfiguration Include="Debug|Win32">

<Configuration>Debug</Configuration>

<Platform>Win32</Platform>

</ProjectConfiguration>

<ProjectConfiguration Include="Debug|x64">

<Configuration>Debug</Configuration>

<Platform>x64</Platform>

</ProjectConfiguration>

<ProjectConfiguration Include="Release|Win32">

<Configuration>Release</Configuration>

<Platform>Win32</Platform>

</ProjectConfiguration>

<ProjectConfiguration Include="Release|x64">

<Configuration>Release</Configuration>

<Platform>x64</Platform>

</ProjectConfiguration>

</ItemGroup>

<ItemGroup>

```
 <ClCompile Include="..\..\programs\aes\crypt_and_hash.c" />
```
</ItemGroup>

<ItemGroup>

```
 <ProjectReference Include="mbedTLS.vcxproj">
```
<Project>{46cf2d25-6a36-4189-b59c-e4815388e554}</Project>

</ProjectReference>

</ItemGroup>

```
 <PropertyGroup Label="Globals">
```
<ProjectGuid>{5DBB9FC3-6FD6-CA8D-E0FA-35F1E75EFAE7}</ProjectGuid>

<Keyword>Win32Proj</Keyword>

<RootNamespace>crypt\_and\_hash</RootNamespace>

</PropertyGroup>

<Import Project="\$(VCTargetsPath)\Microsoft.Cpp.Default.props" />

<PropertyGroup Condition="'\$(Configuration)|\$(Platform)'=='Debug|Win32'" Label="Configuration">

<ConfigurationType>Application</ConfigurationType>

<UseDebugLibraries>true</UseDebugLibraries>

<CharacterSet>Unicode</CharacterSet>

</PropertyGroup>

<PropertyGroup Condition="'\$(Configuration)|\$(Platform)'=='Debug|x64'" Label="Configuration">

<ConfigurationType>Application</ConfigurationType>

<UseDebugLibraries>true</UseDebugLibraries>

<CharacterSet>Unicode</CharacterSet>

</PropertyGroup>

<PropertyGroup Condition="'\$(Configuration)|\$(Platform)'=='Release|Win32'" Label="Configuration">

<ConfigurationType>Application</ConfigurationType>

<UseDebugLibraries>false</UseDebugLibraries>

<WholeProgramOptimization>true</WholeProgramOptimization>

<CharacterSet>Unicode</CharacterSet>

</PropertyGroup>

<PropertyGroup Condition="'\$(Configuration)|\$(Platform)'=='Release|x64'" Label="Configuration">

<ConfigurationType>Application</ConfigurationType>

<UseDebugLibraries>false</UseDebugLibraries>

<WholeProgramOptimization>true</WholeProgramOptimization>

<CharacterSet>Unicode</CharacterSet>

<PlatformToolset>Windows7.1SDK</PlatformToolset>

</PropertyGroup>

<Import Project="\$(VCTargetsPath)\Microsoft.Cpp.props" />

<ImportGroup Label="ExtensionSettings">

</ImportGroup>

<ImportGroup Label="PropertySheets" Condition="'\$(Configuration)|\$(Platform)'=='Debug|Win32'">

<Import Project="\$(UserRootDir)\Microsoft.Cpp.\$(Platform).user.props"

Condition="exists('\$(UserRootDir)\Microsoft.Cpp.\$(Platform).user.props')" Label="LocalAppDataPlatform" /> </ImportGroup>

<ImportGroup Condition="'\$(Configuration)|\$(Platform)'=='Debug|x64'" Label="PropertySheets">

<Import Project="\$(UserRootDir)\Microsoft.Cpp.\$(Platform).user.props"

Condition="exists('\$(UserRootDir)\Microsoft.Cpp.\$(Platform).user.props')" Label="LocalAppDataPlatform" /> </ImportGroup>

<ImportGroup Label="PropertySheets" Condition="'\$(Configuration)|\$(Platform)'=='Release|Win32'">

<Import Project="\$(UserRootDir)\Microsoft.Cpp.\$(Platform).user.props"

Condition="exists('\$(UserRootDir)\Microsoft.Cpp.\$(Platform).user.props')" Label="LocalAppDataPlatform" /> </ImportGroup>

<ImportGroup Condition="'\$(Configuration)|\$(Platform)'=='Release|x64'" Label="PropertySheets">

<Import Project="\$(UserRootDir)\Microsoft.Cpp.\$(Platform).user.props"

Condition="exists('\$(UserRootDir)\Microsoft.Cpp.\$(Platform).user.props')" Label="LocalAppDataPlatform" /> </ImportGroup>

<PropertyGroup Label="UserMacros" />

<PropertyGroup Condition="'\$(Configuration)|\$(Platform)'=='Debug|Win32'">

<LinkIncremental>true</LinkIncremental>

</PropertyGroup>

<PropertyGroup Condition="'\$(Configuration)|\$(Platform)'=='Debug|x64'">

<LinkIncremental>true</LinkIncremental>

</PropertyGroup>

<PropertyGroup Condition="'\$(Configuration)|\$(Platform)'=='Release|Win32'">

<LinkIncremental>false</LinkIncremental>

</PropertyGroup>

<PropertyGroup Condition="'\$(Configuration)|\$(Platform)'=='Release|x64'">

<LinkIncremental>false</LinkIncremental>

</PropertyGroup>

<ItemDefinitionGroup Condition="'\$(Configuration)|\$(Platform)'=='Debug|Win32'">

<ClCompile>

<PrecompiledHeader>

</PrecompiledHeader>

<WarningLevel>Level3</WarningLevel>

<Optimization>Disabled</Optimization>

<PreprocessorDefinitions>WIN32;\_DEBUG;\_CONSOLE;%(PreprocessorDefinitions)</PreprocessorDefinitions>

<AdditionalIncludeDirectories>../../include</AdditionalIncludeDirectories>

</ClCompile>

<Link>

<SubSystem>Console</SubSystem>

<GenerateDebugInformation>true</GenerateDebugInformation>

<ShowProgress>NotSet</ShowProgress>

<AdditionalDependencies>kernel32.lib;user32.lib;gdi32.lib;winspool.lib;comdlg32.lib;advapi32.lib;shell32.lib;ole3 2.lib;oleaut32.lib;uuid.lib;odbc32.lib;odbccp32.lib;%(AdditionalDependencies);mbedTLS.lib</AdditionalDependen cies>

<AdditionalLibraryDirectories>Debug</AdditionalLibraryDirectories>

</Link>

<ProjectReference>

<LinkLibraryDependencies>false</LinkLibraryDependencies>

</ProjectReference>

</ItemDefinitionGroup>

<ItemDefinitionGroup Condition="'\$(Configuration)|\$(Platform)'=='Debug|x64'">

<ClCompile>

<PrecompiledHeader>

</PrecompiledHeader>

<WarningLevel>Level3</WarningLevel>

<Optimization>Disabled</Optimization>

<PreprocessorDefinitions>WIN32;\_DEBUG;\_CONSOLE;%(PreprocessorDefinitions)</PreprocessorDefinitions>

<AdditionalIncludeDirectories>../../include</AdditionalIncludeDirectories>

</ClCompile>

<Link>

<SubSystem>Console</SubSystem>

<GenerateDebugInformation>true</GenerateDebugInformation>

<ShowProgress>NotSet</ShowProgress>

<AdditionalDependencies>kernel32.lib;user32.lib;gdi32.lib;winspool.lib;comdlg32.lib;advapi32.lib;shell32.lib;ole3 2.lib;oleaut32.lib;uuid.lib;odbc32.lib;odbccp32.lib;%(AdditionalDependencies);mbedTLS.lib</AdditionalDependen

cies>

<AdditionalLibraryDirectories>Debug</AdditionalLibraryDirectories>

</Link>

<ProjectReference>

<LinkLibraryDependencies>false</LinkLibraryDependencies>

</ProjectReference>

</ItemDefinitionGroup>

<ItemDefinitionGroup Condition="'\$(Configuration)|\$(Platform)'=='Release|Win32'">

<ClCompile>

<WarningLevel>Level3</WarningLevel>

<PrecompiledHeader>

</PrecompiledHeader>

<Optimization>MaxSpeed</Optimization>

<FunctionLevelLinking>true</FunctionLevelLinking>

<IntrinsicFunctions>true</IntrinsicFunctions>

<PreprocessorDefinitions>WIN32;NDEBUG;\_CONSOLE;%(PreprocessorDefinitions)</PreprocessorDefinitions>

<AdditionalIncludeDirectories>../../include</AdditionalIncludeDirectories>

</ClCompile>

<Link>

<SubSystem>Console</SubSystem>

<GenerateDebugInformation>true</GenerateDebugInformation>

<EnableCOMDATFolding>true</EnableCOMDATFolding>

<OptimizeReferences>true</OptimizeReferences>

<AdditionalLibraryDirectories>Release</AdditionalLibraryDirectories>

<AdditionalDependencies>kernel32.lib;user32.lib;gdi32.lib;winspool.lib;comdlg32.lib;advapi32.lib;shell32.lib;ole3 2.lib;oleaut32.lib;uuid.lib;odbc32.lib;odbccp32.lib;%(AdditionalDependencies);mbedTLS.lib</AdditionalDependen cies>

</Link>

</ItemDefinitionGroup>

<ItemDefinitionGroup Condition="'\$(Configuration)|\$(Platform)'=='Release|x64'">

<ClCompile>

<WarningLevel>Level3</WarningLevel>

<PrecompiledHeader>

</PrecompiledHeader>

<Optimization>MaxSpeed</Optimization>

<FunctionLevelLinking>true</FunctionLevelLinking>

<IntrinsicFunctions>true</IntrinsicFunctions>

<PreprocessorDefinitions>WIN64;NDEBUG;\_CONSOLE;%(PreprocessorDefinitions)</PreprocessorDefinitions>

<AdditionalIncludeDirectories>../../include</AdditionalIncludeDirectories>

</ClCompile>

<Link>

<SubSystem>Console</SubSystem>

<GenerateDebugInformation>true</GenerateDebugInformation>

<EnableCOMDATFolding>true</EnableCOMDATFolding>

<OptimizeReferences>true</OptimizeReferences>

<AdditionalLibraryDirectories>Release</AdditionalLibraryDirectories>

<AdditionalDependencies>%(AdditionalDependencies);</AdditionalDependencies>

</Link>

</ItemDefinitionGroup>

<Import Project="\$(VCTargetsPath)\Microsoft.Cpp.targets" />

<ImportGroup Label="ExtensionTargets">

</ImportGroup>

</Project>

<?xml version="1.0" encoding="utf-8"?>

<Project DefaultTargets="Build" ToolsVersion="4.0"

xmlns="http://schemas.microsoft.com/developer/msbuild/2003">

<ItemGroup Label="ProjectConfigurations">

<ProjectConfiguration Include="Debug|Win32">

<Configuration>Debug</Configuration>

<Platform>Win32</Platform>

</ProjectConfiguration>

<ProjectConfiguration Include="Debug|x64">

<Configuration>Debug</Configuration>

<Platform>x64</Platform>

</ProjectConfiguration>

<ProjectConfiguration Include="Release|Win32">

<Configuration>Release</Configuration>

<Platform>Win32</Platform>

</ProjectConfiguration>

<ProjectConfiguration Include="Release|x64">

<Configuration>Release</Configuration>

<Platform>x64</Platform>

</ProjectConfiguration>

</ItemGroup>

<ItemGroup>

<ClCompile Include="..\..\programs\pkey\rsa\_genkey.c" />

</ItemGroup>

<ItemGroup>

<ProjectReference Include="mbedTLS.vcxproj">

<Project>{46cf2d25-6a36-4189-b59c-e4815388e554}</Project>

</ProjectReference>

</ItemGroup>

<PropertyGroup Label="Globals">

<ProjectGuid>{F472475C-F677-0E7F-F127-45BF5B64F622}</ProjectGuid>

<Keyword>Win32Proj</Keyword>

<RootNamespace>rsa\_genkey</RootNamespace>

</PropertyGroup>

<Import Project="\$(VCTargetsPath)\Microsoft.Cpp.Default.props" />

<PropertyGroup Condition="'\$(Configuration)|\$(Platform)'=='Debug|Win32'" Label="Configuration">

<ConfigurationType>Application</ConfigurationType>

<UseDebugLibraries>true</UseDebugLibraries>

<CharacterSet>Unicode</CharacterSet>

</PropertyGroup>

<PropertyGroup Condition="'\$(Configuration)|\$(Platform)'=='Debug|x64'" Label="Configuration">

<ConfigurationType>Application</ConfigurationType>

<UseDebugLibraries>true</UseDebugLibraries>

<CharacterSet>Unicode</CharacterSet>

</PropertyGroup>

<PropertyGroup Condition="'\$(Configuration)|\$(Platform)'=='Release|Win32'" Label="Configuration">

<ConfigurationType>Application</ConfigurationType>

<UseDebugLibraries>false</UseDebugLibraries>

<WholeProgramOptimization>true</WholeProgramOptimization>

<CharacterSet>Unicode</CharacterSet>

</PropertyGroup>

<PropertyGroup Condition="'\$(Configuration)|\$(Platform)'=='Release|x64'" Label="Configuration">

<ConfigurationType>Application</ConfigurationType>

<UseDebugLibraries>false</UseDebugLibraries>

<WholeProgramOptimization>true</WholeProgramOptimization>

<CharacterSet>Unicode</CharacterSet>

<PlatformToolset>Windows7.1SDK</PlatformToolset>

</PropertyGroup>

<Import Project="\$(VCTargetsPath)\Microsoft.Cpp.props" />

<ImportGroup Label="ExtensionSettings">

</ImportGroup>

<ImportGroup Label="PropertySheets" Condition="'\$(Configuration)|\$(Platform)'=='Debug|Win32'">

<Import Project="\$(UserRootDir)\Microsoft.Cpp.\$(Platform).user.props"

Condition="exists('\$(UserRootDir)\Microsoft.Cpp.\$(Platform).user.props')" Label="LocalAppDataPlatform" /> </ImportGroup>

<ImportGroup Condition="'\$(Configuration)|\$(Platform)'=='Debug|x64'" Label="PropertySheets">

<Import Project="\$(UserRootDir)\Microsoft.Cpp.\$(Platform).user.props"

Condition="exists('\$(UserRootDir)\Microsoft.Cpp.\$(Platform).user.props')" Label="LocalAppDataPlatform" /> </ImportGroup>

 <ImportGroup Label="PropertySheets" Condition="'\$(Configuration)|\$(Platform)'=='Release|Win32'"> <Import Project="\$(UserRootDir)\Microsoft.Cpp.\$(Platform).user.props"

Condition="exists('\$(UserRootDir)\Microsoft.Cpp.\$(Platform).user.props')" Label="LocalAppDataPlatform" /> </ImportGroup>

<ImportGroup Condition="'\$(Configuration)|\$(Platform)'=='Release|x64'" Label="PropertySheets">

<Import Project="\$(UserRootDir)\Microsoft.Cpp.\$(Platform).user.props"

Condition="exists('\$(UserRootDir)\Microsoft.Cpp.\$(Platform).user.props')" Label="LocalAppDataPlatform" /> </ImportGroup>

<PropertyGroup Label="UserMacros" />

<PropertyGroup Condition="'\$(Configuration)|\$(Platform)'=='Debug|Win32'">

<LinkIncremental>true</LinkIncremental>

</PropertyGroup>

<PropertyGroup Condition="'\$(Configuration)|\$(Platform)'=='Debug|x64'">

<LinkIncremental>true</LinkIncremental>

</PropertyGroup>

<PropertyGroup Condition="'\$(Configuration)|\$(Platform)'=='Release|Win32'">

<LinkIncremental>false</LinkIncremental>

</PropertyGroup>

<PropertyGroup Condition="'\$(Configuration)|\$(Platform)'=='Release|x64'">

<LinkIncremental>false</LinkIncremental>

</PropertyGroup>

<ItemDefinitionGroup Condition="'\$(Configuration)|\$(Platform)'=='Debug|Win32'">

<ClCompile>

<PrecompiledHeader>

</PrecompiledHeader>

<WarningLevel>Level3</WarningLevel>

<Optimization>Disabled</Optimization>

<PreprocessorDefinitions>WIN32;\_DEBUG;\_CONSOLE;%(PreprocessorDefinitions)</PreprocessorDefinitions> <AdditionalIncludeDirectories>../../include</AdditionalIncludeDirectories>

</ClCompile>

<Link>

<SubSystem>Console</SubSystem>

<GenerateDebugInformation>true</GenerateDebugInformation>

<ShowProgress>NotSet</ShowProgress>

<AdditionalDependencies>kernel32.lib;user32.lib;gdi32.lib;winspool.lib;comdlg32.lib;advapi32.lib;shell32.lib;ole3

2.lib;oleaut32.lib;uuid.lib;odbc32.lib;odbccp32.lib;%(AdditionalDependencies);mbedTLS.lib</AdditionalDependen cies>

<AdditionalLibraryDirectories>Debug</AdditionalLibraryDirectories>

</Link>

<ProjectReference>

<LinkLibraryDependencies>false</LinkLibraryDependencies>

</ProjectReference>

</ItemDefinitionGroup>

<ItemDefinitionGroup Condition="'\$(Configuration)|\$(Platform)'=='Debug|x64'">

<ClCompile>

<PrecompiledHeader>

</PrecompiledHeader>

<WarningLevel>Level3</WarningLevel>

<Optimization>Disabled</Optimization>

<PreprocessorDefinitions>WIN32;\_DEBUG;\_CONSOLE;%(PreprocessorDefinitions)</PreprocessorDefinitions> <AdditionalIncludeDirectories>../../include</AdditionalIncludeDirectories>

</ClCompile>

<Link>

<SubSystem>Console</SubSystem>

<GenerateDebugInformation>true</GenerateDebugInformation>

<ShowProgress>NotSet</ShowProgress>

<AdditionalDependencies>kernel32.lib;user32.lib;gdi32.lib;winspool.lib;comdlg32.lib;advapi32.lib;shell32.lib;ole3 2.lib;oleaut32.lib;uuid.lib;odbc32.lib;odbccp32.lib;%(AdditionalDependencies);mbedTLS.lib</AdditionalDependen cies>

<AdditionalLibraryDirectories>Debug</AdditionalLibraryDirectories>

</Link>

<ProjectReference>

<LinkLibraryDependencies>false</LinkLibraryDependencies>

</ProjectReference>

</ItemDefinitionGroup>

<ItemDefinitionGroup Condition="'\$(Configuration)|\$(Platform)'=='Release|Win32'">

<ClCompile>

<WarningLevel>Level3</WarningLevel>

<PrecompiledHeader>

</PrecompiledHeader>

<Optimization>MaxSpeed</Optimization>

<FunctionLevelLinking>true</FunctionLevelLinking>

<IntrinsicFunctions>true</IntrinsicFunctions>

<PreprocessorDefinitions>WIN32;NDEBUG;\_CONSOLE;%(PreprocessorDefinitions)</PreprocessorDefinitions>

<AdditionalIncludeDirectories>../../include</AdditionalIncludeDirectories>

</ClCompile>

<Link>

<SubSystem>Console</SubSystem>

<GenerateDebugInformation>true</GenerateDebugInformation>

<EnableCOMDATFolding>true</EnableCOMDATFolding>

<OptimizeReferences>true</OptimizeReferences>

<AdditionalLibraryDirectories>Release</AdditionalLibraryDirectories>

<AdditionalDependencies>kernel32.lib;user32.lib;gdi32.lib;winspool.lib;comdlg32.lib;advapi32.lib;shell32.lib;ole3

2.lib;oleaut32.lib;uuid.lib;odbc32.lib;odbccp32.lib;%(AdditionalDependencies);mbedTLS.lib</AdditionalDependen cies>

</Link>

</ItemDefinitionGroup>

<ItemDefinitionGroup Condition="'\$(Configuration)|\$(Platform)'=='Release|x64'">

<ClCompile>

<WarningLevel>Level3</WarningLevel>

<PrecompiledHeader>

</PrecompiledHeader>

<Optimization>MaxSpeed</Optimization>

<FunctionLevelLinking>true</FunctionLevelLinking>

<IntrinsicFunctions>true</IntrinsicFunctions>

<PreprocessorDefinitions>WIN64;NDEBUG;\_CONSOLE;%(PreprocessorDefinitions)</PreprocessorDefinitions>

<AdditionalIncludeDirectories>../../include</AdditionalIncludeDirectories>

</ClCompile>

<Link>

<SubSystem>Console</SubSystem>

<GenerateDebugInformation>true</GenerateDebugInformation>

<EnableCOMDATFolding>true</EnableCOMDATFolding>

<OptimizeReferences>true</OptimizeReferences>

<AdditionalLibraryDirectories>Release</AdditionalLibraryDirectories>

<AdditionalDependencies>%(AdditionalDependencies);</AdditionalDependencies>

</Link>

</ItemDefinitionGroup>

<Import Project="\$(VCTargetsPath)\Microsoft.Cpp.targets" />

<ImportGroup Label="ExtensionTargets">

</ImportGroup>

</Project>

-----BEGIN CERTIFICATE-----

MIIEATCCA4egAwIBAgIBDjAKBggqhkjOPQQDAjA+MQswCQYDVQQGEwJOTDERMA8G A1UEChMIUG9sYXJTU0wxHDAaBgNVBAMTE1BvbGFyc3NsIFRlc3QgRUMgQ0EwHhcN MTMwOTI0MTU1NTE0WhcNMjMwOTIyMTU1NTE0WjBIMQswCQYDVQQGEwJOTDERMA8G A1UEChMIUG9sYXJTU0wxJjAkBgNVBAMTHVBvbGFyU1NMIFRlc3QgSW50ZXJtZWRp YXRlIENBMIICIjANBgkqhkiG9w0BAQEFAAOCAg8AMIICCgKCAgEAo1Oc8nr6fMTq vowV+CpC55i5BZGFGc50Eb4RLBSRTH1e7JepdFjAVbBtyQRJSiY1ja0tgLQDDKZR wfEI+b4azse460InPHv7C1TN0upXlxuj6m9B1IlP+sBaM7WBC6dVfPO+jVMIxgkF CaBCLhhdK1Fjf8HjkT/PkctWnho8NTwivc9+nqRZjXe/eIcqm5HwjDDhu+gz+o0g Vz9MfZNi1JyCrOyNZcy+cr2QeNnNVGnFq8xTxtu6dLunhpmLFj2mm0Vjwa7Ypj5q AjpqTMtDvqbRuToyoyzajhMNcCAf7gwzIupJJFVdjdtgYAcQwzikwF5HoITJzzJ2 qgxF7CmvGZNb7G99mLdLdhtclH3wAQKHYwEGJo7XKyNEuHPQgB+e0cg1SD1HqlAM uCfGGTWQ6me7Bjan3t0NzoTdDq6IpKTesbaY+/9e2xn8DCrhBKLXQMZFDZqUoLYA kGPOEGgvlPnIIXAawouxCaNYEh5Uw871YMSPT28rLdFr49dwYOtDg9foA8hDIW2P d6KXbrZteesvA1nYzEOs+3AjrbT79Md2W8Bz9bqBVNlNOESSqm4kiCJFmslm/6br Np0MSQd+o22PQ4xRtmP6UsTfU0ueiMpYc8TYYhMbfnfFyo4m707ebcflPbBEN2dg updQ66cvfCJB0QJt9upafY0lpdV1qUkCAwEAAaOBoDCBnTAdBgNVHQ4EFgQUOHfY a3ecKHeCi07YG6ke95QWtw4wbgYDVR0jBGcwZYAUnW0gJEkBPyvLeLUZvH4kydv7 NnyhQqRAMD4xCzAJBgNVBAYTAk5MMREwDwYDVQQKEwhQb2xhclNTTDEcMBoGA1UE AxMTUG9sYXJzc2wgVGVzdCBFQyBDQYIJAMFD4n5iQ8zoMAwGA1UdEwQFMAMBAf8w

CgYIKoZIzj0EAwIDaAAwZQIxAPyE+u+eP7gRrSFjQicmpYg8jiFUCYEowWY2zuOG i1HXYwmpDHfasQ3rNSuf/gHvjwIwbSSjumDk+uYNci/KMELDsD0MFHxZhhBc9Hp9 Af5cNR8KhzegznL6amRObGGKmX1F

-----END CERTIFICATE-----

-----BEGIN X509 CRL-----

MIIBqzCBlDANBgkqhkiG9w0BAQ4FADA7MQswCQYDVQQGEwJOTDERMA8GA1UEChMI UG9sYXJTU0wxGTAXBgNVBAMTEFBvbGFyU1NMIFRlc3QgQ0EXDTExMDIxMjE0NDQw N1oXDTExMDQxMzE0NDQwN1owKDASAgEBFw0xMTAyMTIxNDQ0MDdaMBICAQMXDTEx MDIxMjE0NDQwN1owDQYJKoZIhvcNAQEOBQADggEBAL2sIly2OwgBu9UfEImduTG/ RtGEO8RkXbCRJPLZaVGQh9b8rCRVHL9tIWm372FVkKyYEm3mIrl2ry16RznRt5yx Dd8/DKUGUlIe1KwzjDc9O7bv1FDSXHd1USmGTheKDHNtuJXYENMHdoyR2k2BVGOZ ie4zUcSpqyMjBlUjgNmXN6gQIcrRImumVUjMk74+rWTa0hQ0piF2qlRuE1dDqcZP LkE/92rbnFeRAO91XUeEj13dif2UjlArFWd62AFp0wtIn2sb7wahhUj9/rEs6Wgx kdiNsRMto6/ixLrPu3vxs80ZPWHey587T1ZZ9bS/wDkp9W+W0rGyRoPVmqiKtvM=

-----END X509 CRL-----

<?xml version="1.0" encoding="utf-8"?>

<Project DefaultTargets="Build" ToolsVersion="4.0"

xmlns="http://schemas.microsoft.com/developer/msbuild/2003">

<ItemGroup Label="ProjectConfigurations">

<ProjectConfiguration Include="Debug|Win32">

<Configuration>Debug</Configuration>

<Platform>Win32</Platform>

</ProjectConfiguration>

<ProjectConfiguration Include="Debug|x64">

<Configuration>Debug</Configuration>

<Platform>x64</Platform>

</ProjectConfiguration>

<ProjectConfiguration Include="Release|Win32">

<Configuration>Release</Configuration>

<Platform>Win32</Platform>

</ProjectConfiguration>

<ProjectConfiguration Include="Release|x64">

<Configuration>Release</Configuration>

<Platform>x64</Platform>

</ProjectConfiguration>

</ItemGroup>

<PropertyGroup Label="Globals">

<ProjectGuid>{46CF2D25-6A36-4189-B59C-E4815388E554}</ProjectGuid>

<Keyword>Win32Proj</Keyword>

```
 <RootNamespace>mbedTLS</RootNamespace>
```
</PropertyGroup>

<Import Project="\$(VCTargetsPath)\Microsoft.Cpp.Default.props" />

<PropertyGroup Condition="'\$(Configuration)|\$(Platform)'=='Debug|Win32'" Label="Configuration">

<ConfigurationType>StaticLibrary</ConfigurationType>

<UseDebugLibraries>true</UseDebugLibraries>

<CharacterSet>Unicode</CharacterSet>

</PropertyGroup>

<PropertyGroup Condition="'\$(Configuration)|\$(Platform)'=='Debug|x64'" Label="Configuration">

<ConfigurationType>StaticLibrary</ConfigurationType>

<UseDebugLibraries>true</UseDebugLibraries>

<CharacterSet>Unicode</CharacterSet>

</PropertyGroup>

<PropertyGroup Condition="'\$(Configuration)|\$(Platform)'=='Release|Win32'" Label="Configuration">

<ConfigurationType>StaticLibrary</ConfigurationType>

<UseDebugLibraries>false</UseDebugLibraries>

<WholeProgramOptimization>true</WholeProgramOptimization>

<CharacterSet>Unicode</CharacterSet>

</PropertyGroup>

<PropertyGroup Condition="'\$(Configuration)|\$(Platform)'=='Release|x64'" Label="Configuration">

<ConfigurationType>StaticLibrary</ConfigurationType>

<UseDebugLibraries>false</UseDebugLibraries>

<WholeProgramOptimization>true</WholeProgramOptimization>

<CharacterSet>Unicode</CharacterSet>

<PlatformToolset>Windows7.1SDK</PlatformToolset>

</PropertyGroup>

<Import Project="\$(VCTargetsPath)\Microsoft.Cpp.props" />

<ImportGroup Label="ExtensionSettings">

</ImportGroup>

 <ImportGroup Label="PropertySheets" Condition="'\$(Configuration)|\$(Platform)'=='Debug|Win32'"> <Import Project="\$(UserRootDir)\Microsoft.Cpp.\$(Platform).user.props"

Condition="exists('\$(UserRootDir)\Microsoft.Cpp.\$(Platform).user.props')" Label="LocalAppDataPlatform" /> </ImportGroup>

<ImportGroup Condition="'\$(Configuration)|\$(Platform)'=='Debug|x64'" Label="PropertySheets">

<Import Project="\$(UserRootDir)\Microsoft.Cpp.\$(Platform).user.props"

Condition="exists('\$(UserRootDir)\Microsoft.Cpp.\$(Platform).user.props')" Label="LocalAppDataPlatform" /> </ImportGroup>

<ImportGroup Label="PropertySheets" Condition="'\$(Configuration)|\$(Platform)'=='Release|Win32'">

<Import Project="\$(UserRootDir)\Microsoft.Cpp.\$(Platform).user.props"

Condition="exists('\$(UserRootDir)\Microsoft.Cpp.\$(Platform).user.props')" Label="LocalAppDataPlatform" /> </ImportGroup>

<ImportGroup Condition="'\$(Configuration)|\$(Platform)'=='Release|x64'" Label="PropertySheets">

<Import Project="\$(UserRootDir)\Microsoft.Cpp.\$(Platform).user.props"

Condition="exists('\$(UserRootDir)\Microsoft.Cpp.\$(Platform).user.props')" Label="LocalAppDataPlatform" /> </ImportGroup>

<PropertyGroup Label="UserMacros" />

<PropertyGroup Condition="'\$(Configuration)|\$(Platform)'=='Debug|Win32'">

<LinkIncremental>true</LinkIncremental>

</PropertyGroup>

<PropertyGroup Condition="'\$(Configuration)|\$(Platform)'=='Debug|x64'">

<LinkIncremental>true</LinkIncremental>

</PropertyGroup>

<PropertyGroup Condition="'\$(Configuration)|\$(Platform)'=='Release|Win32'">

<LinkIncremental>false</LinkIncremental>

</PropertyGroup>

<PropertyGroup Condition="'\$(Configuration)|\$(Platform)'=='Release|x64'">

<LinkIncremental>false</LinkIncremental>

</PropertyGroup>

<ItemDefinitionGroup Condition="'\$(Configuration)|\$(Platform)'=='Debug|Win32'">

<ClCompile>

<PrecompiledHeader>

</PrecompiledHeader>

<WarningLevel>Level3</WarningLevel>

<Optimization>Disabled</Optimization>

<PreprocessorDefinitions>WIN32;\_DEBUG;\_WINDOWS;\_USRDLL;MBEDTLS\_EXPORTS;%(PreprocessorDefi nitions)</PreprocessorDefinitions>

<AdditionalIncludeDirectories>../../include</AdditionalIncludeDirectories>

<CompileAs>CompileAsC</CompileAs>

</ClCompile>

<Link>

<SubSystem>Windows</SubSystem>

<GenerateDebugInformation>true</GenerateDebugInformation>

</Link>

</ItemDefinitionGroup>

<ItemDefinitionGroup Condition="'\$(Configuration)|\$(Platform)'=='Debug|x64'">

<ClCompile>

<PrecompiledHeader>

</PrecompiledHeader>

<WarningLevel>Level3</WarningLevel>

<Optimization>Disabled</Optimization>

<PreprocessorDefinitions>WIN32;\_DEBUG;\_WINDOWS;\_USRDLL;MBEDTLS\_EXPORTS;%(PreprocessorDefi nitions)</PreprocessorDefinitions>

<AdditionalIncludeDirectories>../../include</AdditionalIncludeDirectories>

<CompileAs>CompileAsC</CompileAs>

</ClCompile>

<Link>

<SubSystem>Windows</SubSystem>

<GenerateDebugInformation>true</GenerateDebugInformation>

</Link>

</ItemDefinitionGroup>

<ItemDefinitionGroup Condition="'\$(Configuration)|\$(Platform)'=='Release|Win32'">

<ClCompile>

<WarningLevel>Level3</WarningLevel>

<PrecompiledHeader>

</PrecompiledHeader>

<Optimization>MaxSpeed</Optimization>

<FunctionLevelLinking>true</FunctionLevelLinking>

<IntrinsicFunctions>true</IntrinsicFunctions>

<PreprocessorDefinitions>WIN32;NDEBUG;\_WINDOWS;\_USRDLL;MBEDTLS\_EXPORTS;%(PreprocessorDef initions)</PreprocessorDefinitions>

<AdditionalIncludeDirectories>../../include</AdditionalIncludeDirectories>

</ClCompile>

 $<$ Link $>$ 

<SubSystem>Windows</SubSystem>

<GenerateDebugInformation>true</GenerateDebugInformation>

<EnableCOMDATFolding>true</EnableCOMDATFolding>

<OptimizeReferences>true</OptimizeReferences>

</Link>

</ItemDefinitionGroup>

<ItemDefinitionGroup Condition="'\$(Configuration)|\$(Platform)'=='Release|x64'">

<ClCompile>

<WarningLevel>Level3</WarningLevel>

<PrecompiledHeader>

</PrecompiledHeader>

<Optimization>MaxSpeed</Optimization>

<FunctionLevelLinking>true</FunctionLevelLinking>

<IntrinsicFunctions>true</IntrinsicFunctions>

<PreprocessorDefinitions>WIN64;NDEBUG;\_WINDOWS;\_USRDLL;MBEDTLS\_EXPORTS;%(PreprocessorDef initions)</PreprocessorDefinitions>

<AdditionalIncludeDirectories>../../include</AdditionalIncludeDirectories>

</ClCompile>

<Link>

<SubSystem>Windows</SubSystem>

<GenerateDebugInformation>true</GenerateDebugInformation>

<EnableCOMDATFolding>true</EnableCOMDATFolding>

<OptimizeReferences>true</OptimizeReferences>

</Link>

</ItemDefinitionGroup>

<ItemGroup>

```
 <ClInclude Include="..\..\include\polarssl\aes.h" />
```
<ClInclude Include="..\..\include\polarssl\aesni.h" />

<ClInclude Include="..\..\include\polarssl\arc4.h" />

<ClInclude Include="..\..\include\polarssl\asn1.h" />

<ClInclude Include="..\..\include\polarssl\asn1write.h" />

```
 <ClInclude Include="..\..\include\polarssl\base64.h" />
```
<ClInclude Include="..\..\include\polarssl\bignum.h" />

<ClInclude Include="..\..\include\polarssl\blowfish.h" />

```
 <ClInclude Include="..\..\include\polarssl\bn_mul.h" />
```
<ClInclude Include="..\..\include\polarssl\camellia.h" />

<ClInclude Include="..\..\include\polarssl\ccm.h" />

<ClInclude Include="..\..\include\polarssl\certs.h" />

<ClInclude Include="..\..\include\polarssl\check\_config.h" />

<ClInclude Include="..\..\include\polarssl\cipher.h" />

<ClInclude Include="..\..\include\polarssl\cipher\_wrap.h" />

<ClInclude Include="..\..\include\polarssl\compat-1.2.h" />

<ClInclude Include="..\..\include\polarssl\config.h" />

<ClInclude Include="..\..\include\polarssl\ctr\_drbg.h" />

<ClInclude Include="..\..\include\polarssl\debug.h" />

<ClInclude Include="..\..\include\polarssl\des.h" />

<ClInclude Include="..\..\include\polarssl\dhm.h" />

<ClInclude Include="..\..\include\polarssl\ecdh.h" />

<ClInclude Include="..\..\include\polarssl\ecdsa.h" />

<ClInclude Include="..\..\include\polarssl\ecp.h" />

 <ClInclude Include="..\..\include\polarssl\entropy.h" /> <ClInclude Include="..\..\include\polarssl\entropy\_poll.h" /> <ClInclude Include="..\..\include\polarssl\error.h" /> <ClInclude Include="..\..\include\polarssl\gcm.h" /> <ClInclude Include="..\..\include\polarssl\havege.h" /> <ClInclude Include="..\..\include\polarssl\hmac\_drbg.h" /> <ClInclude Include="..\..\include\polarssl\md.h" /> <ClInclude Include="..\..\include\polarssl\md2.h" /> <ClInclude Include="..\..\include\polarssl\md4.h" /> <ClInclude Include="..\..\include\polarssl\md5.h" /> <ClInclude Include="..\..\include\polarssl\md\_wrap.h" /> <ClInclude Include="..\..\include\polarssl\memory.h" /> <ClInclude Include="..\..\include\polarssl\memory\_buffer\_alloc.h" /> <ClInclude Include="..\..\include\polarssl\net.h" /> <ClInclude Include="..\..\include\polarssl\oid.h" /> <ClInclude Include="..\..\include\polarssl\openssl.h" /> <ClInclude Include="..\..\include\polarssl\padlock.h" /> <ClInclude Include="..\..\include\polarssl\pbkdf2.h" /> <ClInclude Include="..\..\include\polarssl\pem.h" /> <ClInclude Include="..\..\include\polarssl\pk.h" />  $\langle$ ClInclude Include="..\..\include\polarssl\pk\_wrap.h" /> <ClInclude Include="..\..\include\polarssl\pkcs11.h" /> <ClInclude Include="..\..\include\polarssl\pkcs12.h" /> <ClInclude Include="..\..\include\polarssl\pkcs5.h" /> <ClInclude Include="..\..\include\polarssl\platform.h" /> <ClInclude Include="..\..\include\polarssl\ripemd160.h" /> <ClInclude Include="..\..\include\polarssl\rsa.h" /> <ClInclude Include="..\..\include\polarssl\sha1.h" /> <ClInclude Include="..\..\include\polarssl\sha256.h" /> <ClInclude Include="..\..\include\polarssl\sha512.h" /> <ClInclude Include="..\..\include\polarssl\ssl.h" /> <ClInclude Include="..\..\include\polarssl\ssl\_cache.h" /> <ClInclude Include="..\..\include\polarssl\ssl\_ciphersuites.h" /> <ClInclude Include="..\..\include\polarssl\threading.h" /> <ClInclude Include="..\..\include\polarssl\timing.h" /> <ClInclude Include="..\..\include\polarssl\version.h" /> <ClInclude Include="..\..\include\polarssl\x509.h" /> <ClInclude Include="..\..\include\polarssl\x509\_crl.h" /> <ClInclude Include="..\..\include\polarssl\x509\_crt.h" />  $\langle$ ClInclude Include="..\..\include\polarssl\x509\_csr.h" /> <ClInclude Include="..\..\include\polarssl\xtea.h" /> </ItemGroup> <ItemGroup> <ClCompile Include="..\..\library\aes.c" /> <ClCompile Include="..\..\library\aesni.c" /> <ClCompile Include="..\..\library\arc4.c" /> <ClCompile Include="..\..\library\asn1parse.c" /> <ClCompile Include="..\..\library\asn1write.c" />

 <ClCompile Include="..\..\library\base64.c" /> <ClCompile Include="..\..\library\bignum.c" /> <ClCompile Include="..\..\library\blowfish.c" /> <ClCompile Include="..\..\library\camellia.c" /> <ClCompile Include="..\..\library\ccm.c" /> <ClCompile Include="..\..\library\certs.c" /> <ClCompile Include="..\..\library\cipher.c" /> <ClCompile Include="..\..\library\cipher\_wrap.c" /> <ClCompile Include="..\..\library\ctr\_drbg.c" /> <ClCompile Include="..\..\library\debug.c" /> <ClCompile Include="..\..\library\des.c" /> <ClCompile Include="..\..\library\dhm.c" /> <ClCompile Include="..\..\library\ecdh.c" /> <ClCompile Include="..\..\library\ecdsa.c" /> <ClCompile Include="..\..\library\ecp.c" /> <ClCompile Include="..\..\library\ecp\_curves.c" /> <ClCompile Include="..\..\library\entropy.c" />  $\langle$ ClCompile Include="..\..\library\entropy\_poll.c" /> <ClCompile Include="..\..\library\error.c" /> <ClCompile Include="..\..\library\gcm.c" /> <ClCompile Include="..\..\library\havege.c" /> <ClCompile Include="..\..\library\hmac\_drbg.c" /> <ClCompile Include="..\..\library\md.c" /> <ClCompile Include="..\..\library\md2.c" /> <ClCompile Include="..\..\library\md4.c" /> <ClCompile Include="..\..\library\md5.c" /> <ClCompile Include="..\..\library\md\_wrap.c" /> <ClCompile Include="..\..\library\memory\_buffer\_alloc.c" /> <ClCompile Include="..\..\library\net.c" /> <ClCompile Include="..\..\library\oid.c" /> <ClCompile Include="..\..\library\padlock.c" /> <ClCompile Include="..\..\library\pbkdf2.c" /> <ClCompile Include="..\..\library\pem.c" /> <ClCompile Include="..\..\library\pk.c" /> <ClCompile Include="..\..\library\pk\_wrap.c" /> <ClCompile Include="..\..\library\pkcs11.c" /> <ClCompile Include="..\..\library\pkcs12.c" /> <ClCompile Include="..\..\library\pkcs5.c" /> <ClCompile Include="..\..\library\pkparse.c" /> <ClCompile Include="..\..\library\pkwrite.c" /> <ClCompile Include="..\..\library\platform.c" /> <ClCompile Include="..\..\library\ripemd160.c" /> <ClCompile Include="..\..\library\rsa.c" /> <ClCompile Include="..\..\library\sha1.c" /> <ClCompile Include="..\..\library\sha256.c" /> <ClCompile Include="..\..\library\sha512.c" /> <ClCompile Include="..\..\library\ssl\_cache.c" /> <ClCompile Include="..\..\library\ssl\_ciphersuites.c" />

```
 <ClCompile Include="..\..\library\ssl_cli.c" />
  <ClCompile Include="..\..\library\ssl_srv.c" />
   <ClCompile Include="..\..\library\ssl_tls.c" />
  <ClCompile Include="..\..\library\threading.c" />
  <ClCompile Include="..\..\library\timing.c" />
  <ClCompile Include="..\..\library\version.c" />
  <ClCompile Include="..\..\library\version_features.c" />
  <ClCompile Include="..\..\library\x509.c" />
  <ClCompile Include="..\..\library\x509_create.c" />
 \langleClCompile Include="..\..\library\x509_crl.c" />
  <ClCompile Include="..\..\library\x509_crt.c" />
  <ClCompile Include="..\..\library\x509_csr.c" />
  <ClCompile Include="..\..\library\x509write_crt.c" />
  <ClCompile Include="..\..\library\x509write_csr.c" />
  <ClCompile Include="..\..\library\xtea.c" />
 </ItemGroup>
 <Import Project="$(VCTargetsPath)\Microsoft.Cpp.targets" />
 <ImportGroup Label="ExtensionTargets">
 </ImportGroup>
</Project>
Certificate:
  Data:
     Version: 3 (0x2)
     Serial Number: 6 (0x6)
     Signature Algorithm: md5WithRSAEncryption
     Issuer: C=NL, O=PolarSSL, CN=PolarSSL Test CA
     Validity
       Not Before: Feb 12 14:44:07 2011 GMT
       Not After : Feb 12 14:44:07 2021 GMT
     Subject: C=NL, O=PolarSSL, CN=PolarSSL Cert MD5
     Subject Public Key Info:
       Public Key Algorithm: rsaEncryption
       RSA Public Key: (2048 bit)
          Modulus (2048 bit):
            00:b9:3c:4a:c5:c8:a3:8e:90:17:a4:9e:52:aa:71:
            75:26:61:80:e7:c7:b5:6d:8c:ff:aa:b6:41:26:b7:
            be:11:ad:5c:73:16:0c:64:11:48:04:ff:d6:e1:3b:
            05:db:89:bb:b3:97:09:d5:1c:14:dd:68:87:39:b0:
            3d:71:cb:e2:76:d0:1a:d8:18:2d:80:1b:54:f6:e5:
            44:9a:f1:cb:af:61:2e:df:49:0d:9d:09:b7:ed:b1:
            fd:3c:fd:3c:fa:24:cf:5d:bf:7c:e4:53:e7:25:b5:
            ea:44:22:e9:26:d3:ea:20:94:9e:e6:61:67:ba:2e:
            07:67:0b:03:2f:a2:09:ed:f0:33:8f:0b:ce:10:ef:
            67:a4:c6:08:da:c1:ed:c2:3f:d7:4a:dd:15:3d:f9:
            5e:1c:81:60:46:3e:b5:b3:3d:2f:a6:de:47:1c:bc:
            92:ae:eb:df:27:6b:16:56:b7:dc:ec:d1:55:57:a5:
            6e:ec:75:25:f5:b7:7b:df:ab:d2:3a:5a:91:98:7d:
            97:17:0b:13:0a:a7:6b:4a:8b:c1:47:30:fb:3a:f8:
```
 41:04:d5:c1:df:b8:1d:bf:7b:01:a5:65:a2:e0:1e: 36:b7:a6:5c:cc:30:5a:f8:cd:6f:cd:f1:19:62:25: ca:01:e3:35:7f:fa:20:f5:dc:fd:69:b2:6a:00:7d: 17:f7 Exponent: 65537 (0x10001) X509v3 extensions: X509v3 Basic Constraints: CA:FALSE X509v3 Subject Key Identifier: 7D:E4:9C:6B:E6:F9:71:7D:46:D2:12:3D:AD:6B:1D:FD:C2:AA:78:4C X509v3 Authority Key Identifier: keyid:B4:5A:E4:A5:B3:DE:D2:52:F6:B9:D5:A6:95:0F:EB:3E:BC:C7:FD:FF

Signature Algorithm: md5WithRSAEncryption

 92:13:81:0c:ff:ac:ab:98:52:6c:28:c9:c6:3e:80:c6:ec:77: d0:13:e1:a2:29:1d:2f:b7:c5:95:41:83:60:d9:50:9c:d0:d6: 09:f7:0f:97:cd:c0:e6:b2:68:fa:31:c9:2a:a3:d3:1e:53:ae: 79:dc:35:ba:b0:d9:e5:7a:37:1b:2a:92:fa:d2:59:90:43:1b: 6a:91:c1:db:36:da:e9:39:d3:f5:ac:e3:46:01:ca:55:04:17: 1a:b1:97:28:e8:ff:1b:e7:e1:10:c9:b5:31:d8:ce:a6:89:6a: 4a:df:78:7b:02:2f:83:b3:41:d5:ef:0b:b6:44:ff:32:a6:cf: 1b:c2:f4:b0:75:66:a9:da:6f:7c:a5:e3:c6:c1:3a:2f:bf:f8: 12:6f:04:2c:37:f2:4e:fc:b9:09:ff:a4:5b:40:19:e9:58:91: 64:82:d6:ad:b9:7f:c0:12:c2:ce:b7:b6:ba:fb:10:a2:3f:74: 97:10:39:d4:dc:4a:e5:5c:f7:e5:3a:d9:68:d7:17:6b:f5:51: 08:b4:a2:30:0d:cc:36:10:6d:4e:1d:22:cc:48:d1:38:44:ba: cc:2b:47:99:f7:c6:8b:41:24:f3:f1:2c:10:1a:f2:88:bb:b2: e0:fd:44:26:3d:ad:ea:af:1d:d0:00:56:41:4e:f4:b0:3b:9d: 32:6f:48:c7

# -----BEGIN CERTIFICATE-----

MIIDPzCCAiegAwIBAgIBBjANBgkqhkiG9w0BAQQFADA7MQswCQYDVQQGEwJOTDER MA8GA1UEChMIUG9sYXJTU0wxGTAXBgNVBAMTEFBvbGFyU1NMIFRlc3QgQ0EwHhcN MTEwMjEyMTQ0NDA3WhcNMjEwMjEyMTQ0NDA3WjA8MQswCQYDVQQGEwJOTDERMA8G A1UEChMIUG9sYXJTU0wxGjAYBgNVBAMTEVBvbGFyU1NMIENlcnQgTUQ1MIIBIjAN BgkqhkiG9w0BAQEFAAOCAQ8AMIIBCgKCAQEAuTxKxcijjpAXpJ5SqnF1JmGA58e1 bYz/qrZBJre+Ea1ccxYMZBFIBP/W4TsF24m7s5cJ1RwU3WiHObA9ccvidtAa2Bgt gBtU9uVEmvHLr2Eu30kNnQm37bH9PP08+iTPXb985FPnJbXqRCLpJtPqIJSe5mFn ui4HZwsDL6IJ7fAzjwvOEO9npMYI2sHtwj/XSt0VPfleHIFgRj61sz0vpt5HHLyS ruvfJ2sWVrfc7NFVV6Vu7HUl9bd736vSOlqRmH2XFwsTCqdrSovBRzD7OvhBBNXB 37gdv3sBpWWi4B42t6ZczDBa+M1vzfEZYiXKAeM1f/og9dz9abJqAH0X9wIDAQAB o00wSzAJBgNVHRMEAjAAMB0GA1UdDgQWBBR95Jxr5vlxfUbSEj2tax39wqp4TDAf BgNVHSMEGDAWgBS0WuSls97SUva51aaVD+s+vMf9/zANBgkqhkiG9w0BAQQFAAOC AQEAkhOBDP+sq5hSbCjJxj6Axux30BPhoikdL7fFlUGDYNlQnNDWCfcPl83A5rJo +jHJKqPTHlOuedw1urDZ5Xo3GyqS+tJZkEMbapHB2zba6TnT9azjRgHKVQQXGrGX KOj/G+fhEMm1MdjOpolqSt94ewIvg7NB1e8LtkT/MqbPG8L0sHVmqdpvfKXjxsE6 L7/4Em8ELDfyTvy5Cf+kW0AZ6ViRZILWrbl/wBLCzre2uvsQoj90lxA51NxK5Vz3 5TrZaNcXa/VRCLSiMA3MNhBtTh0izEjROES6zCtHmffGi0Ek8/EsEBryiLuy4P1E Jj2t6q8d0ABWQU70sDudMm9Ixw==

-----END CERTIFICATE----- PBKDF2 RFC 6070 Test Vector #1 (SHA1) depends\_on:POLARSSL\_SHA1\_C pbkdf2\_hmac:POLARSSL\_MD\_SHA1:"70617373776f7264":"73616c74":1:20:"0c60c80f961f0e71f3a9b524af6012 062fe037a6"

PBKDF2 RFC 6070 Test Vector #2 (SHA1) depends\_on:POLARSSL\_SHA1\_C pbkdf2\_hmac:POLARSSL\_MD\_SHA1:"70617373776f7264":"73616c74":2:20:"ea6c014dc72d6f8ccd1ed92ace1d4 1f0d8de8957"

PBKDF2 RFC 6070 Test Vector #3 (SHA1) depends\_on:POLARSSL\_SHA1\_C pbkdf2\_hmac:POLARSSL\_MD\_SHA1:"70617373776f7264":"73616c74":4096:20:"4b007901b765489abead49d92 6f721d065a429c1"

PBKDF2 RFC 6070 Test Vector #5 (SHA1) depends\_on:POLARSSL\_SHA1\_C pbkdf2\_hmac:POLARSSL\_MD\_SHA1:"70617373776f726450415353574f524470617373776f7264":"73616c74534 14c5473616c7453414c5473616c7453414c5473616c7453414c5473616c74":4096:25:"3d2eec4fe41c849b80c8d8366 2c0e44a8b291a964cf2f07038"

PBKDF2 RFC 6070 Test Vector #6 (SHA1) depends\_on:POLARSSL\_SHA1\_C pbkdf2\_hmac:POLARSSL\_MD\_SHA1:"7061737300776f7264":"7361006c74":4096:16:"56fa6aa75548099dcc37d7 f03425e0c3"

PBES2 Decrypt (OK)

depends\_on:POLARSSL\_SHA1\_C:POLARSSL\_DES\_C

pkcs5\_pbes2:ASN1\_CONSTRUCTED |

ASN1\_SEQUENCE:"301B06092A864886F70D01050C300E04082ED7F24A1D516DD702020800301406082A86 4886F70D030704088A4FCC9DCC394910":"70617373776f7264":"1B60098D4834CA752D37B430E70B7A085C FF86E21F4849F969DD1DF623342662443F8BD1252BF83CEF6917551B08EF55A69C8F2BFFC93BCB2DFE2E3 54DA28F896D1BD1BFB972A1251219A6EC7183B0A4CF2C4998449ED786CAE2138437289EB2203974000C38 619DA57A4E685D29649284602BD1806131772DA11A682674DC22B2CF109128DDB7FD980E1C5741FC0DB7 ":0:"308187020100301306072A8648CE3D020106082A8648CE3D030107046D306B0201010420F12A132076027 0A83CBFFD53F6031EF76A5D86C8A204F2C30CA9EBF51F0F0EA7A1440342000437CC56D976091E5A723EC 7592DFF206EEE7CF9069174D0AD14B5F768225962924EE500D82311FFEA2FD2345D5D16BD8A88C26B770 D55CD8A2A0EFA01C8B4EDFF060606060606"

PBES2 Decrypt (bad params tag) depends\_on:POLARSSL\_SHA1\_C:POLARSSL\_DES\_C pkcs5\_pbes2:ASN1\_SEQUENCE:"":"":"":POLARSSL\_ERR\_PKCS5\_INVALID\_FORMAT + POLARSSL\_ERR\_ASN1\_UNEXPECTED\_TAG:""

PBES2 Decrypt (bad KDF AlgId: not a sequence) depends\_on:POLARSSL\_SHA1\_C:POLARSSL\_DES\_C pkcs5\_pbes2:ASN1\_CONSTRUCTED |

ASN1\_SEQUENCE:"31":"":"":POLARSSL\_ERR\_PKCS5\_INVALID\_FORMAT + POLARSSL\_ERR\_ASN1\_UNEXPECTED\_TAG:""

PBES2 Decrypt (bad KDF AlgId: overlong) depends\_on:POLARSSL\_SHA1\_C:POLARSSL\_DES\_C pkcs5\_pbes2:ASN1\_CONSTRUCTED | ASN1\_SEQUENCE:"3001":"":"":POLARSSL\_ERR\_PKCS5\_INVALID\_FORMAT + POLARSSL\_ERR\_ASN1\_OUT\_OF\_DATA:""

PBES2 Decrypt (KDF != PBKDF2) depends\_on:POLARSSL\_SHA1\_C:POLARSSL\_DES\_C pkcs5\_pbes2:ASN1\_CONSTRUCTED | ASN1\_SEQUENCE:"300B06092A864886F70D01050D":"":"":POLARSSL\_ERR\_PKCS5\_FEATURE\_UNAVAIL ABLE:""

PBES2 Decrypt (bad PBKDF2 params: not a sequence) depends\_on:POLARSSL\_SHA1\_C:POLARSSL\_DES\_C pkcs5\_pbes2:ASN1\_CONSTRUCTED | ASN1\_SEQUENCE:"300D06092A864886F70D01050C3100":"":"":POLARSSL\_ERR\_PKCS5\_INVALID\_FORM AT + POLARSSL\_ERR\_ASN1\_UNEXPECTED\_TAG:""

PBES2 Decrypt (bad PBKDF2 params: overlong) depends\_on:POLARSSL\_SHA1\_C:POLARSSL\_DES\_C pkcs5\_pbes2:ASN1\_CONSTRUCTED | ASN1\_SEQUENCE:"300D06092A864886F70D01050C3001":"":"":POLARSSL\_ERR\_PKCS5\_INVALID\_FORM AT + POLARSSL\_ERR\_ASN1\_OUT\_OF\_DATA:""

PBES2 Decrypt (bad PBKDF2 params salt: not an octet string) depends\_on:POLARSSL\_SHA1\_C:POLARSSL\_DES\_C pkcs5\_pbes2:ASN1\_CONSTRUCTED | ASN1\_SEQUENCE:"300E06092A864886F70D01050C30010500":"":"":POLARSSL\_ERR\_PKCS5\_INVALID\_F ORMAT + POLARSSL\_ERR\_ASN1\_UNEXPECTED\_TAG:""

PBES2 Decrypt (bad PBKDF2 params salt: overlong) depends\_on:POLARSSL\_SHA1\_C:POLARSSL\_DES\_C pkcs5\_pbes2:ASN1\_CONSTRUCTED | ASN1\_SEQUENCE:"300E06092A864886F70D01050C30010401":"":"":POLARSSL\_ERR\_PKCS5\_INVALID\_F ORMAT + POLARSSL\_ERR\_ASN1\_OUT\_OF\_DATA:""

PBES2 Decrypt (bad PBKDF2 params iter: not an int) depends\_on:POLARSSL\_SHA1\_C:POLARSSL\_DES\_C pkcs5\_pbes2:ASN1\_CONSTRUCTED | ASN1\_SEQUENCE:"301906092A864886F70D01050C300C04082ED7F24A1D516DD70300":"":"":POLARSSL\_ ERR\_PKCS5\_INVALID\_FORMAT + POLARSSL\_ERR\_ASN1\_UNEXPECTED\_TAG:""

PBES2 Decrypt (bad PBKDF2 params iter: overlong) depends\_on:POLARSSL\_SHA1\_C:POLARSSL\_DES\_C pkcs5\_pbes2:ASN1\_CONSTRUCTED |

ASN1\_SEQUENCE:"301906092A864886F70D01050C300C04082ED7F24A1D516DD70201":"":"":POLARSSL\_ ERR\_PKCS5\_INVALID\_FORMAT + POLARSSL\_ERR\_ASN1\_OUT\_OF\_DATA:""

PBES2 Decrypt (OK, PBKDF2 params explicit keylen) depends\_on:POLARSSL\_SHA1\_C:POLARSSL\_DES\_C pkcs5\_pbes2:ASN1\_CONSTRUCTED |

ASN1\_SEQUENCE:"301E06092A864886F70D01050C301104082ED7F24A1D516DD7020208000201183014060 82A864886F70D030704088A4FCC9DCC394910":"70617373776f7264":"1B60098D4834CA752D37B430E70B7 A085CFF86E21F4849F969DD1DF623342662443F8BD1252BF83CEF6917551B08EF55A69C8F2BFFC93BCB2 DFE2E354DA28F896D1BD1BFB972A1251219A6EC7183B0A4CF2C4998449ED786CAE2138437289EB220397 4000C38619DA57A4E685D29649284602BD1806131772DA11A682674DC22B2CF109128DDB7FD980E1C5741 FC0DB7":0:"308187020100301306072A8648CE3D020106082A8648CE3D030107046D306B0201010420F12A13 20760270A83CBFFD53F6031EF76A5D86C8A204F2C30CA9EBF51F0F0EA7A1440342000437CC56D976091E5 A723EC7592DFF206EEE7CF9069174D0AD14B5F768225962924EE500D82311FFEA2FD2345D5D16BD8A88C 26B770D55CD8A2A0EFA01C8B4EDFF060606060606"

PBES2 Decrypt (bad PBKDF2 params explicit keylen: overlong)

depends\_on:POLARSSL\_SHA1\_C:POLARSSL\_DES\_C

pkcs5\_pbes2:ASN1\_CONSTRUCTED |

ASN1\_SEQUENCE:"301D06092A864886F70D01050C301004082ED7F24A1D516DD7020208000201":"":"":PO LARSSL\_ERR\_PKCS5\_INVALID\_FORMAT + POLARSSL\_ERR\_ASN1\_OUT\_OF\_DATA:""

PBES2 Decrypt (OK, PBKDF2 params explicit prf\_alg)

depends\_on:POLARSSL\_SHA1\_C:POLARSSL\_DES\_C

pkcs5\_pbes2:ASN1\_CONSTRUCTED |

ASN1\_SEQUENCE:"302706092A864886F70D01050C301A04082ED7F24A1D516DD702020800300A06082A86 4886F70D0207301406082A864886F70D030704088A4FCC9DCC394910":"70617373776f7264":"1B60098D4834 CA752D37B430E70B7A085CFF86E21F4849F969DD1DF623342662443F8BD1252BF83CEF6917551B08EF55A 69C8F2BFFC93BCB2DFE2E354DA28F896D1BD1BFB972A1251219A6EC7183B0A4CF2C4998449ED786CAE 2138437289EB2203974000C38619DA57A4E685D29649284602BD1806131772DA11A682674DC22B2CF109128 DDB7FD980E1C5741FC0DB7":0:"308187020100301306072A8648CE3D020106082A8648CE3D030107046D30 6B0201010420F12A1320760270A83CBFFD53F6031EF76A5D86C8A204F2C30CA9EBF51F0F0EA7A14403420 00437CC56D976091E5A723EC7592DFF206EEE7CF9069174D0AD14B5F768225962924EE500D82311FFEA2F D2345D5D16BD8A88C26B770D55CD8A2A0EFA01C8B4EDFF060606060606"

PBES2 Decrypt (bad, PBKDF2 params explicit prf\_alg not a sequence) depends\_on:POLARSSL\_SHA1\_C:POLARSSL\_DES\_C pkcs5\_pbes2:ASN1\_CONSTRUCTED | ASN1\_SEQUENCE:"301D06092A864886F70D01050C301004082ED7F24A1D516DD7020208003100":"":"":PO LARSSL\_ERR\_PKCS5\_INVALID\_FORMAT + POLARSSL\_ERR\_ASN1\_UNEXPECTED\_TAG:""

PBES2 Decrypt (bad, PBKDF2 params explicit prf\_alg overlong) depends\_on:POLARSSL\_SHA1\_C:POLARSSL\_DES\_C pkcs5\_pbes2:ASN1\_CONSTRUCTED | ASN1\_SEQUENCE:"301D06092A864886F70D01050C301004082ED7F24A1D516DD7020208003001":"":"":PO LARSSL\_ERR\_PKCS5\_INVALID\_FORMAT + POLARSSL\_ERR\_ASN1\_OUT\_OF\_DATA:""

PBES2 Decrypt (bad, PBKDF2 params explicit prf\_alg != HMAC-SHA1)

depends\_on:POLARSSL\_SHA1\_C:POLARSSL\_DES\_C

pkcs5\_pbes2:ASN1\_CONSTRUCTED |

ASN1\_SEQUENCE:"302706092A864886F70D01050C301A04082ED7F24A1D516DD702020800300A06082A86 4886F70D0208":"":"":POLARSSL\_ERR\_PKCS5\_FEATURE\_UNAVAILABLE:""

PBES2 Decrypt (bad, PBKDF2 params extra data) depends\_on:POLARSSL\_SHA1\_C:POLARSSL\_DES\_C pkcs5\_pbes2:ASN1\_CONSTRUCTED | ASN1\_SEQUENCE:"302806092A864886F70D01050C301B04082ED7F24A1D516DD702020800300A06082A86 4886F70D020700":"":"":POLARSSL\_ERR\_PKCS5\_INVALID\_FORMAT + POLARSSL\_ERR\_ASN1\_LENGTH\_MISMATCH:""

PBES2 Decrypt (bad enc\_scheme\_alg: not a sequence) depends\_on:POLARSSL\_SHA1\_C:POLARSSL\_DES\_C pkcs5\_pbes2:ASN1\_CONSTRUCTED | ASN1\_SEQUENCE:"301B06092A864886F70D01050C300E04082ED7F24A1D516DD7020208003100":"":"":PO LARSSL\_ERR\_PKCS5\_INVALID\_FORMAT + POLARSSL\_ERR\_ASN1\_UNEXPECTED\_TAG:""

PBES2 Decrypt (bad enc\_scheme\_alg: overlong) depends\_on:POLARSSL\_SHA1\_C:POLARSSL\_DES\_C pkcs5\_pbes2:ASN1\_CONSTRUCTED | ASN1\_SEQUENCE:"301B06092A864886F70D01050C300E04082ED7F24A1D516DD7020208003001":"":"":PO LARSSL\_ERR\_PKCS5\_INVALID\_FORMAT + POLARSSL\_ERR\_ASN1\_OUT\_OF\_DATA:""

PBES2 Decrypt (bad enc\_scheme\_alg: unknown oid)

depends\_on:POLARSSL\_SHA1\_C:POLARSSL\_DES\_C

pkcs5\_pbes2:ASN1\_CONSTRUCTED |

ASN1\_SEQUENCE:"301B06092A864886F70D01050C300E04082ED7F24A1D516DD702020800300A06082A86 4886F70D03FF":"":"":POLARSSL\_ERR\_PKCS5\_FEATURE\_UNAVAILABLE:""

PBES2 Decrypt (bad enc\_scheme\_alg params: not an octet string) depends\_on:POLARSSL\_SHA1\_C:POLARSSL\_DES\_C pkcs5\_pbes2:ASN1\_CONSTRUCTED | ASN1\_SEQUENCE:"301B06092A864886F70D01050C300E04082ED7F24A1D516DD702020800300C06082A86 4886F70D03070500":"":"":POLARSSL\_ERR\_PKCS5\_INVALID\_FORMAT:""

PBES2 Decrypt (bad enc\_scheme\_alg params: overlong) depends\_on:POLARSSL\_SHA1\_C:POLARSSL\_DES\_C pkcs5\_pbes2:ASN1\_CONSTRUCTED | ASN1\_SEQUENCE:"301B06092A864886F70D01050C300E04082ED7F24A1D516DD702020800300C06082A86 4886F70D03070401":"":"":POLARSSL\_ERR\_PKCS5\_INVALID\_FORMAT + POLARSSL\_ERR\_ASN1\_OUT\_OF\_DATA:""

PBES2 Decrypt (bad enc\_scheme\_alg params: len != iv\_len) depends\_on:POLARSSL\_SHA1\_C:POLARSSL\_DES\_C pkcs5\_pbes2:ASN1\_CONSTRUCTED | ASN1\_SEQUENCE:"301B06092A864886F70D01050C300E04082ED7F24A1D516DD702020800301306082A86 4886F70D030704078A4FCC9DCC3949":"":"":POLARSSL\_ERR\_PKCS5\_INVALID\_FORMAT:""

#### PBES2 Decrypt (bad password)

depends\_on:POLARSSL\_SHA1\_C:POLARSSL\_DES\_C

pkcs5\_pbes2:ASN1\_CONSTRUCTED |

ASN1\_SEQUENCE:"301B06092A864886F70D01050C300E04082ED7F24A1D516DD702020800301406082A86 4886F70D030704088A4FCC9DCC394910":"F0617373776f7264":"1B60098D4834CA752D37B430E70B7A085C FF86E21F4849F969DD1DF623342662443F8BD1252BF83CEF6917551B08EF55A69C8F2BFFC93BCB2DFE2E3 54DA28F896D1BD1BFB972A1251219A6EC7183B0A4CF2C4998449ED786CAE2138437289EB2203974000C38 619DA57A4E685D29649284602BD1806131772DA11A682674DC22B2CF109128DDB7FD980E1C5741FC0DB7 ":POLARSSL\_ERR\_PKCS5\_PASSWORD\_MISMATCH:"308187020100301306072A8648CE3D020106082A864 8CE3D030107046D306B0201010420F12A1320760270A83CBFFD53F6031EF76A5D86C8A204F2C30CA9EBF5 1F0F0EA7A1440342000437CC56D976091E5A723EC7592DFF206EEE7CF9069174D0AD14B5F768225962924E E500D82311FFEA2FD2345D5D16BD8A88C26B770D55CD8A2A0EFA01C8B4EDFF060606060606"

PBES2 Decrypt (bad iter value)

depends\_on:POLARSSL\_SHA1\_C:POLARSSL\_DES\_C

pkcs5\_pbes2:ASN1\_CONSTRUCTED |

ASN1\_SEQUENCE:"301B06092A864886F70D01050C300E04082ED7F24A1D516DD702020801301406082A86 4886F70D030704088A4FCC9DCC394910":"70617373776f7264":"1B60098D4834CA752D37B430E70B7A085C FF86E21F4849F969DD1DF623342662443F8BD1252BF83CEF6917551B08EF55A69C8F2BFFC93BCB2DFE2E3 54DA28F896D1BD1BFB972A1251219A6EC7183B0A4CF2C4998449ED786CAE2138437289EB2203974000C38 619DA57A4E685D29649284602BD1806131772DA11A682674DC22B2CF109128DDB7FD980E1C5741FC0DB7 ":POLARSSL\_ERR\_PKCS5\_PASSWORD\_MISMATCH:"308187020100301306072A8648CE3D020106082A864 8CE3D030107046D306B0201010420F12A1320760270A83CBFFD53F6031EF76A5D86C8A204F2C30CA9EBF5 1F0F0EA7A1440342000437CC56D976091E5A723EC7592DFF206EEE7CF9069174D0AD14B5F768225962924E E500D82311FFEA2FD2345D5D16BD8A88C26B770D55CD8A2A0EFA01C8B4EDFF060606060606" -----BEGIN CERTIFICATE-----

MIIBzDCCAVOgAwIBAgIJAPOkPR3wsvm5MAoGCCqGSM49BAMCMD4xCzAJBgNVBAYT Ak5MMREwDwYDVQQKEwhQb2xhclNTTDEcMBoGA1UEAxMTUG9sYXJzc2wgVGVzdCBF QyBDQTAeFw0xNDA0MDkxMTI0MTNaFw0yNDA0MDYxMTI0MTNaMD4xCzAJBgNVBAYT Ak5MMREwDwYDVQQKEwhQb2xhclNTTDEcMBoGA1UEAxMTUG9sYXJzc2wgVGVzdCBF QyBDQTB2MBAGByqGSM49AgEGBSuBBAAiA2IABMPaKzRBN1gvh1b+/Im6KUNLTuBu ww5XUzM5WNRStJGVOQsj318XJGJI/BqVKc4sLYfCiFKAr9ZqqyHduNMcbli4yuiy aY7zQa0pw7RfdadHb9UZKVVpmlM7ILRmFmAzHqMdMBswDAYDVR0TBAUwAwEB/zAL BgNVHQ8EBAMCB4AwCgYIKoZIzj0EAwIDZwAwZAIwGRCmU/rWNjW13g8ITuq3pMXb jgwTFJHVlbMDiFJwUrRvytPV9doJOfzJ8nAQ0cZ1AjAbJ8QAV2e+DmYZpWc/p6Ug nQdac59ev+lH+ju6wET3jNDjUthUPrdgqa54+UWQ5r4=

-----END CERTIFICATE-----

-----BEGIN CERTIFICATE-----

MIICIDCCAaWgAwIBAgIBCjAKBggqhkjOPQQDAjA+MQswCQYDVQQGEwJOTDERMA8G A1UEChMIUG9sYXJTU0wxHDAaBgNVBAMTE1BvbGFyc3NsIFRlc3QgRUMgQ0EwHhcN MTMwOTI0MTU1MjA0WhcNMjMwOTIyMTU1MjA0WjA0MQswCQYDVQQGEwJOTDERMA8G A1UEChMIUG9sYXJTU0wxEjAQBgNVBAMTCWxvY2FsaG9zdDBZMBMGByqGSM49AgEG CCqGSM49AwEHA0IABIFZMXZJJPoVraugMW4O7TMR+pElVcGwwZwDcj6Yui2kcjeJ H0M3jR+OOtjwV+gvT8kApPfbcw+yxgSU0UA7OOOjgZ0wgZowCQYDVR0TBAIwADAd BgNVHQ4EFgQUfmWPPjMDFOXhvmCy4IV/jOdgK3swbgYDVR0jBGcwZYAUnW0gJEkB PyvLeLUZvH4kydv7NnyhQqRAMD4xCzAJBgNVBAYTAk5MMREwDwYDVQQKEwhQb2xh clNTTDEcMBoGA1UEAxMTUG9sYXJzc2wgVGVzdCBFQyBDQYIJAMFD4n5iQ8zoMAoG

CCqGSM49BAMCA2kAMGYCMQCsYTyleBFuI4nizuxo/ie5dxJnD0ynwCnRJ+84PZP4 AQA3HdUz0qNYs4CZ2am9Gz0CMQDr2TNLFA3C3S3pmgXMT0eKzR1Ca1/Nulf0llQZ Xj09kLboxuemP40IIqhQnpYptMg= -----END CERTIFICATE----- BLOWFISH-ECB Encrypt SSLeay reference #1 blowfish\_encrypt\_ecb:"0000000000000000":"0000000000000000":"4ef997456198dd78":0

BLOWFISH-ECB Encrypt SSLeay reference #2 blowfish\_encrypt\_ecb:"ffffffffffffffff":"ffffffffffffffff":"51866fd5b85ecb8a":0

BLOWFISH-ECB Encrypt SSLeay reference #3 blowfish\_encrypt\_ecb:"3000000000000000":"1000000000000001":"7d856f9a613063f2":0

BLOWFISH-ECB Encrypt SSLeay reference #4 blowfish\_encrypt\_ecb:"1111111111111111":"1111111111111111":"2466dd878b963c9d":0

BLOWFISH-ECB Encrypt SSLeay reference #5 blowfish\_encrypt\_ecb:"0123456789abcdef":"11111111111111111":"61f9c3802281b096":0

BLOWFISH-ECB Encrypt SSLeay reference #6 blowfish\_encrypt\_ecb:"1111111111111111":"0123456789abcdef":"7d0cc630afda1ec7":0

BLOWFISH-ECB Encrypt SSLeay reference #7 blowfish\_encrypt\_ecb:"0000000000000000":"0000000000000000":"4ef997456198dd78":0

BLOWFISH-ECB Encrypt SSLeay reference #8 blowfish\_encrypt\_ecb:"fedcba9876543210":"0123456789abcdef":"0aceab0fc6a0a28d":0

BLOWFISH-ECB Encrypt SSLeay reference #9 blowfish\_encrypt\_ecb:"7ca110454a1a6e57":"01a1d6d039776742":"59c68245eb05282b":0

BLOWFISH-ECB Encrypt SSLeay reference #10 blowfish\_encrypt\_ecb:"0131d9619dc1376e":"5cd54ca83def57da":"b1b8cc0b250f09a0":0

BLOWFISH-ECB Encrypt SSLeay reference #11 blowfish\_encrypt\_ecb:"07a1133e4a0b2686":"0248d43806f67172":"1730e5778bea1da4":0

BLOWFISH-ECB Encrypt SSLeay reference #12 blowfish\_encrypt\_ecb:"3849674c2602319e":"51454b582ddf440a":"a25e7856cf2651eb":0

BLOWFISH-ECB Encrypt SSLeay reference #13 blowfish\_encrypt\_ecb:"04b915ba43feb5b6":"42fd443059577fa2":"353882b109ce8f1a":0

BLOWFISH-ECB Encrypt SSLeay reference #14 blowfish\_encrypt\_ecb:"0113b970fd34f2ce":"059b5e0851cf143a":"48f4d0884c379918":0

BLOWFISH-ECB Encrypt SSLeay reference #15 blowfish\_encrypt\_ecb:"0170f175468fb5e6":"0756d8e0774761d2":"432193b78951fc98":0 BLOWFISH-ECB Encrypt SSLeay reference #16 blowfish\_encrypt\_ecb:"43297fad38e373fe":"762514b829bf486a":"13f04154d69d1ae5":0

BLOWFISH-ECB Encrypt SSLeay reference #17 blowfish\_encrypt\_ecb:"07a7137045da2a16":"3bdd119049372802":"2eedda93ffd39c79":0

BLOWFISH-ECB Encrypt SSLeay reference #18 blowfish\_encrypt\_ecb:"04689104c2fd3b2f":"26955f6835af609a":"d887e0393c2da6e3":0

BLOWFISH-ECB Encrypt SSLeay reference #19 blowfish\_encrypt\_ecb:"37d06bb516cb7546":"164d5e404f275232":"5f99d04f5b163969":0

BLOWFISH-ECB Encrypt SSLeay reference #20 blowfish\_encrypt\_ecb:"1f08260d1ac2465e":"6b056e18759f5cca":"4a057a3b24d3977b":0

BLOWFISH-ECB Encrypt SSLeay reference #21 blowfish\_encrypt\_ecb:"584023641aba6176":"004bd6ef09176062":"452031c1e4fada8e":0

BLOWFISH-ECB Encrypt SSLeay reference #22 blowfish\_encrypt\_ecb:"025816164629b007":"480d39006ee762f2":"7555ae39f59b87bd":0

BLOWFISH-ECB Encrypt SSLeay reference #23 blowfish\_encrypt\_ecb:"49793ebc79b3258f":"437540c8698f3cfa":"53c55f9cb49fc019":0

BLOWFISH-ECB Encrypt SSLeay reference #24 blowfish\_encrypt\_ecb:"4fb05e1515ab73a7":"072d43a077075292":"7a8e7bfa937e89a3":0

BLOWFISH-ECB Encrypt SSLeay reference #25 blowfish\_encrypt\_ecb:"49e95d6d4ca229bf":"02fe55778117f12a":"cf9c5d7a4986adb5":0

BLOWFISH-ECB Encrypt SSLeay reference #26 blowfish\_encrypt\_ecb:"018310dc409b26d6":"1d9d5c5018f728c2":"d1abb290658bc778":0

BLOWFISH-ECB Encrypt SSLeay reference #27 blowfish\_encrypt\_ecb:"1c587f1c13924fef":"305532286d6f295a":"55cb3774d13ef201":0

BLOWFISH-ECB Encrypt SSLeay reference #28 blowfish\_encrypt\_ecb:"0101010101010101":"0123456789abcdef":"fa34ec4847b268b2":0

BLOWFISH-ECB Encrypt SSLeay reference #29 blowfish\_encrypt\_ecb:"1f1f1f1f0e0e0e0e":"0123456789abcdef":"a790795108ea3cae":0

BLOWFISH-ECB Encrypt SSLeay reference #30 blowfish\_encrypt\_ecb:"e0fee0fef1fef1fe":"0123456789abcdef":"c39e072d9fac631d":0

BLOWFISH-ECB Encrypt SSLeay reference #31 blowfish\_encrypt\_ecb:"0000000000000000":"ffffffffffffffff":"014933e0cdaff6e4":0 BLOWFISH-ECB Encrypt SSLeay reference #32 blowfish\_encrypt\_ecb:"ffffffffffffffff":"0000000000000000":"f21e9a77b71c49bc":0

BLOWFISH-ECB Encrypt SSLeay reference #33 blowfish\_encrypt\_ecb:"0123456789abcdef":"0000000000000000":"245946885754369a":0

BLOWFISH-ECB Encrypt SSLeay reference #34 blowfish\_encrypt\_ecb:"fedcba9876543210":"ffffffffffffffff":"6b5c5a9c5d9e0a5a":0

BLOWFISH-ECB Decrypt SSLeay reference #1 blowfish\_decrypt\_ecb:"0000000000000000":"4ef997456198dd78":"0000000000000000":0

BLOWFISH-ECB Decrypt SSLeay reference #2 blowfish\_decrypt\_ecb:"ffffffffffffffff":"51866fd5b85ecb8a":"ffffffffffffffff":0

BLOWFISH-ECB Decrypt SSLeay reference #3 blowfish\_decrypt\_ecb:"3000000000000000":"7d856f9a613063f2":"1000000000000001":0

BLOWFISH-ECB Decrypt SSLeay reference #4 blowfish\_decrypt\_ecb:"1111111111111111":"2466dd878b963c9d":"1111111111111111":0

BLOWFISH-ECB Decrypt SSLeay reference #5 blowfish\_decrypt\_ecb:"0123456789abcdef":"61f9c3802281b096":"1111111111111111":0

BLOWFISH-ECB Decrypt SSLeay reference #6 blowfish\_decrypt\_ecb:"1111111111111111":"7d0cc630afda1ec7":"0123456789abcdef":0

BLOWFISH-ECB Decrypt SSLeay reference #7 blowfish\_decrypt\_ecb:"0000000000000000":"4ef997456198dd78":"0000000000000000":0

BLOWFISH-ECB Decrypt SSLeay reference #8 blowfish\_decrypt\_ecb:"fedcba9876543210":"0aceab0fc6a0a28d":"0123456789abcdef":0

BLOWFISH-ECB Decrypt SSLeay reference #9 blowfish\_decrypt\_ecb:"7ca110454a1a6e57":"59c68245eb05282b":"01a1d6d039776742":0

BLOWFISH-ECB Decrypt SSLeay reference #10 blowfish\_decrypt\_ecb:"0131d9619dc1376e":"b1b8cc0b250f09a0":"5cd54ca83def57da":0

BLOWFISH-ECB Decrypt SSLeay reference #11 blowfish\_decrypt\_ecb:"07a1133e4a0b2686":"1730e5778bea1da4":"0248d43806f67172":0

BLOWFISH-ECB Decrypt SSLeay reference #12 blowfish\_decrypt\_ecb:"3849674c2602319e":"a25e7856cf2651eb":"51454b582ddf440a":0

BLOWFISH-ECB Decrypt SSLeay reference #13 blowfish\_decrypt\_ecb:"04b915ba43feb5b6":"353882b109ce8f1a":"42fd443059577fa2":0 BLOWFISH-ECB Decrypt SSLeay reference #14 blowfish\_decrypt\_ecb:"0113b970fd34f2ce":"48f4d0884c379918":"059b5e0851cf143a":0

BLOWFISH-ECB Encrypt SSLeay reference #15 blowfish\_encrypt\_ecb:"0170f175468fb5e6":"0756d8e0774761d2":"432193b78951fc98":0

BLOWFISH-ECB Decrypt SSLeay reference #16 blowfish\_decrypt\_ecb:"43297fad38e373fe":"13f04154d69d1ae5":"762514b829bf486a":0

BLOWFISH-ECB Decrypt SSLeay reference #17 blowfish\_decrypt\_ecb:"07a7137045da2a16":"2eedda93ffd39c79":"3bdd119049372802":0

BLOWFISH-ECB Decrypt SSLeay reference #18 blowfish\_decrypt\_ecb:"04689104c2fd3b2f":"d887e0393c2da6e3":"26955f6835af609a":0

BLOWFISH-ECB Decrypt SSLeay reference #19 blowfish\_decrypt\_ecb:"37d06bb516cb7546":"5f99d04f5b163969":"164d5e404f275232":0

BLOWFISH-ECB Decrypt SSLeay reference #20 blowfish\_decrypt\_ecb:"1f08260d1ac2465e":"4a057a3b24d3977b":"6b056e18759f5cca":0

BLOWFISH-ECB Decrypt SSLeay reference #21 blowfish\_decrypt\_ecb:"584023641aba6176":"452031c1e4fada8e":"004bd6ef09176062":0

BLOWFISH-ECB Decrypt SSLeay reference #22 blowfish\_decrypt\_ecb:"025816164629b007":"7555ae39f59b87bd":"480d39006ee762f2":0

BLOWFISH-ECB Decrypt SSLeay reference #23 blowfish\_decrypt\_ecb:"49793ebc79b3258f":"53c55f9cb49fc019":"437540c8698f3cfa":0

BLOWFISH-ECB Decrypt SSLeay reference #24 blowfish\_decrypt\_ecb:"4fb05e1515ab73a7":"7a8e7bfa937e89a3":"072d43a077075292":0

BLOWFISH-ECB Decrypt SSLeay reference #25 blowfish\_decrypt\_ecb:"49e95d6d4ca229bf":"cf9c5d7a4986adb5":"02fe55778117f12a":0

BLOWFISH-ECB Decrypt SSLeay reference #26 blowfish\_decrypt\_ecb:"018310dc409b26d6":"d1abb290658bc778":"1d9d5c5018f728c2":0

BLOWFISH-ECB Decrypt SSLeay reference #27 blowfish\_decrypt\_ecb:"1c587f1c13924fef":"55cb3774d13ef201":"305532286d6f295a":0

BLOWFISH-ECB Decrypt SSLeay reference #28 blowfish\_decrypt\_ecb:"0101010101010101":"fa34ec4847b268b2":"0123456789abcdef":0

BLOWFISH-ECB Decrypt SSLeay reference #29 blowfish\_decrypt\_ecb:"1f1f1f1f0e0e0e0e":"a790795108ea3cae":"0123456789abcdef":0 BLOWFISH-ECB Decrypt SSLeay reference #30 blowfish\_decrypt\_ecb:"e0fee0fef1fef1fe":"c39e072d9fac631d":"0123456789abcdef":0

BLOWFISH-ECB Decrypt SSLeay reference #31 blowfish\_decrypt\_ecb:"0000000000000000":"014933e0cdaff6e4":"ffffffffffffffff":0

BLOWFISH-ECB Decrypt SSLeay reference #32 blowfish\_decrypt\_ecb:"ffffffffffffffff":"f21e9a77b71c49bc":"0000000000000000":0

BLOWFISH-ECB Decrypt SSLeay reference #33 blowfish\_decrypt\_ecb:"0123456789abcdef":"245946885754369a":"0000000000000000":0

BLOWFISH-ECB Decrypt SSLeay reference #34 blowfish\_decrypt\_ecb:"fedcba9876543210":"6b5c5a9c5d9e0a5a":"ffffffffffffffff":0

BLOWFISH-SETKEY Setkey SSLeay reference #1 blowfish\_encrypt\_ecb:"f0":"fedcba9876543210":"":POLARSSL\_ERR\_BLOWFISH\_INVALID\_KEY\_LENGTH

BLOWFISH-SETKEY Setkey SSLeay reference #2 blowfish\_encrypt\_ecb:"f0e1":"fedcba9876543210":"":POLARSSL\_ERR\_BLOWFISH\_INVALID\_KEY\_LENGTH

BLOWFISH-SETKEY Setkey SSLeay reference #3 blowfish\_encrypt\_ecb:"f0e1d2":"fedcba9876543210":"":POLARSSL\_ERR\_BLOWFISH\_INVALID\_KEY\_LENG TH

BLOWFISH-SETKEY Setkey SSLeay reference #4 blowfish\_encrypt\_ecb:"f0e1d2c3":"fedcba9876543210":"be1e639408640f05":0

BLOWFISH-SETKEY Setkey SSLeay reference #5 blowfish\_encrypt\_ecb:"f0e1d2c3b4":"fedcba9876543210":"b39e44481bdb1e6e":0

BLOWFISH-SETKEY Setkey SSLeay reference #6 blowfish\_encrypt\_ecb:"f0e1d2c3b4a5":"fedcba9876543210":"9457aa83b1928c0d":0

BLOWFISH-SETKEY Setkey SSLeay reference #7 blowfish\_encrypt\_ecb:"f0e1d2c3b4a596":"fedcba9876543210":"8bb77032f960629d":0

BLOWFISH-SETKEY Setkey SSLeay reference #8 blowfish\_encrypt\_ecb:"f0e1d2c3b4a59687":"fedcba9876543210":"e87a244e2cc85e82":0

BLOWFISH-SETKEY Setkey SSLeay reference #9 blowfish\_encrypt\_ecb:"f0e1d2c3b4a5968778":"fedcba9876543210":"15750e7a4f4ec577":0

BLOWFISH-SETKEY Setkey SSLeay reference #10 blowfish\_encrypt\_ecb:"f0e1d2c3b4a596877869":"fedcba9876543210":"122ba70b3ab64ae0":0

BLOWFISH-SETKEY Setkey SSLeay reference #11

blowfish\_encrypt\_ecb:"f0e1d2c3b4a5968778695a":"fedcba9876543210":"3a833c9affc537f6":0

BLOWFISH-SETKEY Setkey SSLeay reference #12 blowfish\_encrypt\_ecb:"f0e1d2c3b4a5968778695a4b":"fedcba9876543210":"9409da87a90f6bf2":0

BLOWFISH-SETKEY Setkey SSLeay reference #13 blowfish\_encrypt\_ecb:"f0e1d2c3b4a5968778695a4b3c":"fedcba9876543210":"884f80625060b8b4":0

BLOWFISH-SETKEY Setkey SSLeay reference #14 blowfish\_encrypt\_ecb:"f0e1d2c3b4a5968778695a4b3c2d":"fedcba9876543210":"1f85031c19e11968":0

BLOWFISH-SETKEY Setkey SSLeay reference #15 blowfish\_encrypt\_ecb:"f0e1d2c3b4a5968778695a4b3c2d1e":"fedcba9876543210":"79d9373a714ca34f":0

BLOWFISH-SETKEY Setkey SSLeay reference #16 blowfish\_encrypt\_ecb:"f0e1d2c3b4a5968778695a4b3c2d1e0f":"fedcba9876543210":"93142887ee3be15c":0

BLOWFISH-SETKEY Setkey SSLeay reference #17 blowfish\_encrypt\_ecb:"f0e1d2c3b4a5968778695a4b3c2d1e0f00":"fedcba9876543210":"03429e838ce2d14b":0

BLOWFISH-SETKEY Setkey SSLeay reference #18 blowfish\_encrypt\_ecb:"f0e1d2c3b4a5968778695a4b3c2d1e0f0011":"fedcba9876543210":"a4299e27469ff67b":0

BLOWFISH-SETKEY Setkey SSLeay reference #19 blowfish\_encrypt\_ecb:"f0e1d2c3b4a5968778695a4b3c2d1e0f001122":"fedcba9876543210":"afd5aed1c1bc96a8":0

BLOWFISH-SETKEY Setkey SSLeay reference #20 blowfish\_encrypt\_ecb:"f0e1d2c3b4a5968778695a4b3c2d1e0f00112233":"fedcba9876543210":"10851c0e3858da9f ":0

BLOWFISH-SETKEY Setkey SSLeay reference #21 blowfish\_encrypt\_ecb:"f0e1d2c3b4a5968778695a4b3c2d1e0f0011223344":"fedcba9876543210":"e6f51ed79b9db2 1f":0

BLOWFISH-SETKEY Setkey SSLeay reference #22 blowfish\_encrypt\_ecb:"f0e1d2c3b4a5968778695a4b3c2d1e0f001122334455":"fedcba9876543210":"64a6e14afd36  $h46f'''0$ 

BLOWFISH-SETKEY Setkey SSLeay reference #23 blowfish\_encrypt\_ecb:"f0e1d2c3b4a5968778695a4b3c2d1e0f00112233445566":"fedcba9876543210":"80c7d7d45a 5479ad":0

BLOWFISH-SETKEY Setkey SSLeay reference #24 blowfish\_encrypt\_ecb:"f0e1d2c3b4a5968778695a4b3c2d1e0f0011223344556677":"fedcba9876543210":"05044b62 fa52d080":0

BLOWFISH-SETKEY Setkey 440 bits blowfish\_encrypt\_ecb:"f0e1d2c3b4a5968778695a4b3c2d1e0f00112233445566778899aabbccddeeff0123456789abc

### BLOWFISH-SETKEY Setkey 448 bits

blowfish\_encrypt\_ecb:"f0e1d2c3b4a5968778695a4b3c2d1e0f00112233445566778899aabbccddeeff0123456789abc def0102030405060708090a0b0c0d0e0fff":"fedcba9876543210":"2fb3ab7f0ee91b69":0

### BLOWFISH-SETKEY Setkey 456 bits

blowfish\_encrypt\_ecb:"f0e1d2c3b4a5968778695a4b3c2d1e0f00112233445566778899aabbccddeeff0123456789abc def0102030405060708090a0b0c0d0e0fffff":"fedcba9876543210":"":POLARSSL\_ERR\_BLOWFISH\_INVALID\_K EY\_LENGTH

### BLOWFISH-CBC Encrypt

blowfish\_encrypt\_cbc:"0123456789ABCDEFF0E1D2C3B4A59687":"FEDCBA9876543210":"3736353433323120 4E6F77206973207468652074696D6520666F722000000000":"6b77b4d63006dee605b156e27403979358deb9e7154 616d959f1652bd5ff92cc":0

### BLOWFISH-CBC Decrypt

blowfish\_decrypt\_cbc:"0123456789ABCDEFF0E1D2C3B4A59687":"FEDCBA9876543210":"6B77B4D63006DE E605B156E27403979358DEB9E7154616D959F1652BD5FF92CC":"37363534333231204e6f77206973207468652 074696d6520666f722000000000":0

# BLOWFISH-CBC Encrypt

blowfish\_encrypt\_cbc:"0123456789ABCDEFF0E1D2C3B4A59687":"FEDCBA9876543210":"3736353433323120 4E6F77206973207468652074696D6520666F7220000000":"":POLARSSL\_ERR\_BLOWFISH\_INVALID\_INPUT \_LENGTH

# BLOWFISH-CBC Decrypt

blowfish\_decrypt\_cbc:"0123456789ABCDEFF0E1D2C3B4A59687":"FEDCBA9876543210":"6B77B4D63006DE E605B156E27403979358DEB9E7154616D959F1652BD5FF92CC00":"":POLARSSL\_ERR\_BLOWFISH\_INVAL ID\_INPUT\_LENGTH

# BLOWFISH-CFB Encrypt

blowfish\_encrypt\_cfb64:"0123456789ABCDEFF0E1D2C3B4A59687":"FEDCBA9876543210":"37363534333231 204E6F77206973207468652074696D6520666F722000":"e73214a2822139caf26ecf6d2eb9e76e3da3de04d1517200 519d57a6c3"

### BLOWFISH-CFB Decrypt

blowfish\_decrypt\_cfb64:"0123456789ABCDEFF0E1D2C3B4A59687":"FEDCBA9876543210":"E73214A282213 9CAF26ECF6D2EB9E76E3DA3DE04D1517200519D57A6C3":"37363534333231204e6f77206973207468652074 696d6520666f722000"

# BLOWFISH-CTR Encrypt

blowfish\_encrypt\_ctr:"0123456789ABCDEFF0E1D2C3B4A59687":"FEDCBA9876543210":"37363534333231204 E6F77206973207468652074696D6520666F722000":"e73214a2822139ca60254740dd8c5b8acf5e9569c4affeb944b 8fc020e"

#### BLOWFISH-CTR Decrypt

blowfish\_encrypt\_ctr:"0123456789ABCDEFF0E1D2C3B4A59687":"FEDCBA9876543210":"e73214a2822139ca6

0254740dd8c5b8acf5e9569c4affeb944b8fc020e":"37363534333231204e6f77206973207468652074696d6520666f7 22000"

<?xml version="1.0" encoding="utf-8"?>

<Project DefaultTargets="Build" ToolsVersion="4.0"

xmlns="http://schemas.microsoft.com/developer/msbuild/2003">

<ItemGroup Label="ProjectConfigurations">

<ProjectConfiguration Include="Debug|Win32">

<Configuration>Debug</Configuration>

<Platform>Win32</Platform>

</ProjectConfiguration>

<ProjectConfiguration Include="Debug|x64">

<Configuration>Debug</Configuration>

<Platform>x64</Platform>

</ProjectConfiguration>

<ProjectConfiguration Include="Release|Win32">

<Configuration>Release</Configuration>

<Platform>Win32</Platform>

</ProjectConfiguration>

<ProjectConfiguration Include="Release|x64">

<Configuration>Release</Configuration>

<Platform>x64</Platform>

</ProjectConfiguration>

</ItemGroup>

<ItemGroup>

<ClCompile Include="..\..\programs\pkey\key\_app.c" />

</ItemGroup>

<ItemGroup>

<ProjectReference Include="mbedTLS.vcxproj">

<Project>{46cf2d25-6a36-4189-b59c-e4815388e554}</Project>

</ProjectReference>

</ItemGroup>

<PropertyGroup Label="Globals">

<ProjectGuid>{10AE376F-1A70-0297-0216-1FD01AD15D19}</ProjectGuid>

<Keyword>Win32Proj</Keyword>

<RootNamespace>key\_app</RootNamespace>

</PropertyGroup>

<Import Project="\$(VCTargetsPath)\Microsoft.Cpp.Default.props" />

<PropertyGroup Condition="'\$(Configuration)|\$(Platform)'=='Debug|Win32'" Label="Configuration">

<ConfigurationType>Application</ConfigurationType>

<UseDebugLibraries>true</UseDebugLibraries>

<CharacterSet>Unicode</CharacterSet>

</PropertyGroup>

<PropertyGroup Condition="'\$(Configuration)|\$(Platform)'=='Debug|x64'" Label="Configuration">

<ConfigurationType>Application</ConfigurationType>

<UseDebugLibraries>true</UseDebugLibraries>

<CharacterSet>Unicode</CharacterSet>

</PropertyGroup>

<PropertyGroup Condition="'\$(Configuration)|\$(Platform)'=='Release|Win32'" Label="Configuration">

<ConfigurationType>Application</ConfigurationType>

<UseDebugLibraries>false</UseDebugLibraries>

<WholeProgramOptimization>true</WholeProgramOptimization>

<CharacterSet>Unicode</CharacterSet>

</PropertyGroup>

<PropertyGroup Condition="'\$(Configuration)|\$(Platform)'=='Release|x64'" Label="Configuration">

<ConfigurationType>Application</ConfigurationType>

<UseDebugLibraries>false</UseDebugLibraries>

<WholeProgramOptimization>true</WholeProgramOptimization>

<CharacterSet>Unicode</CharacterSet>

<PlatformToolset>Windows7.1SDK</PlatformToolset>

</PropertyGroup>

<Import Project="\$(VCTargetsPath)\Microsoft.Cpp.props" />

<ImportGroup Label="ExtensionSettings">

</ImportGroup>

 <ImportGroup Label="PropertySheets" Condition="'\$(Configuration)|\$(Platform)'=='Debug|Win32'"> <Import Project="\$(UserRootDir)\Microsoft.Cpp.\$(Platform).user.props"

Condition="exists('\$(UserRootDir)\Microsoft.Cpp.\$(Platform).user.props')" Label="LocalAppDataPlatform" /> </ImportGroup>

<ImportGroup Condition="'\$(Configuration)|\$(Platform)'=='Debug|x64'" Label="PropertySheets">

<Import Project="\$(UserRootDir)\Microsoft.Cpp.\$(Platform).user.props"

Condition="exists('\$(UserRootDir)\Microsoft.Cpp.\$(Platform).user.props')" Label="LocalAppDataPlatform" /> </ImportGroup>

 <ImportGroup Label="PropertySheets" Condition="'\$(Configuration)|\$(Platform)'=='Release|Win32'"> <Import Project="\$(UserRootDir)\Microsoft.Cpp.\$(Platform).user.props"

Condition="exists('\$(UserRootDir)\Microsoft.Cpp.\$(Platform).user.props')" Label="LocalAppDataPlatform" /> </ImportGroup>

<ImportGroup Condition="'\$(Configuration)|\$(Platform)'=='Release|x64'" Label="PropertySheets">

<Import Project="\$(UserRootDir)\Microsoft.Cpp.\$(Platform).user.props"

Condition="exists('\$(UserRootDir)\Microsoft.Cpp.\$(Platform).user.props')" Label="LocalAppDataPlatform" /> </ImportGroup>

<PropertyGroup Label="UserMacros" />

<PropertyGroup Condition="'\$(Configuration)|\$(Platform)'=='Debug|Win32'">

<LinkIncremental>true</LinkIncremental>

</PropertyGroup>

<PropertyGroup Condition="'\$(Configuration)|\$(Platform)'=='Debug|x64'">

<LinkIncremental>true</LinkIncremental>

</PropertyGroup>

<PropertyGroup Condition="'\$(Configuration)|\$(Platform)'=='Release|Win32'">

<LinkIncremental>false</LinkIncremental>

</PropertyGroup>

<PropertyGroup Condition="'\$(Configuration)|\$(Platform)'=='Release|x64'">

<LinkIncremental>false</LinkIncremental>

</PropertyGroup>

<ItemDefinitionGroup Condition="'\$(Configuration)|\$(Platform)'=='Debug|Win32'">

<ClCompile>

<PrecompiledHeader>

</PrecompiledHeader>
<WarningLevel>Level3</WarningLevel>

<Optimization>Disabled</Optimization>

<PreprocessorDefinitions>WIN32;\_DEBUG;\_CONSOLE;%(PreprocessorDefinitions)</PreprocessorDefinitions> <AdditionalIncludeDirectories>../../include</AdditionalIncludeDirectories>

</ClCompile>

<Link>

<SubSystem>Console</SubSystem>

<GenerateDebugInformation>true</GenerateDebugInformation>

<ShowProgress>NotSet</ShowProgress>

<AdditionalDependencies>kernel32.lib;user32.lib;gdi32.lib;winspool.lib;comdlg32.lib;advapi32.lib;shell32.lib;ole3 2.lib;oleaut32.lib;uuid.lib;odbc32.lib;odbccp32.lib;%(AdditionalDependencies);mbedTLS.lib</AdditionalDependen cies>

<AdditionalLibraryDirectories>Debug</AdditionalLibraryDirectories>

</Link>

<ProjectReference>

<LinkLibraryDependencies>false</LinkLibraryDependencies>

</ProjectReference>

</ItemDefinitionGroup>

<ItemDefinitionGroup Condition="'\$(Configuration)|\$(Platform)'=='Debug|x64'">

<ClCompile>

<PrecompiledHeader>

</PrecompiledHeader>

<WarningLevel>Level3</WarningLevel>

<Optimization>Disabled</Optimization>

<PreprocessorDefinitions>WIN32;\_DEBUG;\_CONSOLE;%(PreprocessorDefinitions)</PreprocessorDefinitions>

<AdditionalIncludeDirectories>../../include</AdditionalIncludeDirectories>

</ClCompile>

<Link>

<SubSystem>Console</SubSystem>

<GenerateDebugInformation>true</GenerateDebugInformation>

<ShowProgress>NotSet</ShowProgress>

<AdditionalDependencies>kernel32.lib;user32.lib;gdi32.lib;winspool.lib;comdlg32.lib;advapi32.lib;shell32.lib;ole3 2.lib;oleaut32.lib;uuid.lib;odbc32.lib;odbccp32.lib;%(AdditionalDependencies);mbedTLS.lib</AdditionalDependen cies>

<AdditionalLibraryDirectories>Debug</AdditionalLibraryDirectories>

</Link>

<ProjectReference>

<LinkLibraryDependencies>false</LinkLibraryDependencies>

</ProjectReference>

</ItemDefinitionGroup>

<ItemDefinitionGroup Condition="'\$(Configuration)|\$(Platform)'=='Release|Win32'">

<ClCompile>

<WarningLevel>Level3</WarningLevel>

<PrecompiledHeader>

</PrecompiledHeader>

<Optimization>MaxSpeed</Optimization>

<FunctionLevelLinking>true</FunctionLevelLinking>

<IntrinsicFunctions>true</IntrinsicFunctions>

<PreprocessorDefinitions>WIN32;NDEBUG;\_CONSOLE;%(PreprocessorDefinitions)</PreprocessorDefinitions> <AdditionalIncludeDirectories>../../include</AdditionalIncludeDirectories>

</ClCompile>

<Link>

<SubSystem>Console</SubSystem>

<GenerateDebugInformation>true</GenerateDebugInformation>

<EnableCOMDATFolding>true</EnableCOMDATFolding>

<OptimizeReferences>true</OptimizeReferences>

<AdditionalLibraryDirectories>Release</AdditionalLibraryDirectories>

<AdditionalDependencies>kernel32.lib;user32.lib;gdi32.lib;winspool.lib;comdlg32.lib;advapi32.lib;shell32.lib;ole3 2.lib;oleaut32.lib;uuid.lib;odbc32.lib;odbccp32.lib;%(AdditionalDependencies);mbedTLS.lib</AdditionalDependen cies>

</Link>

</ItemDefinitionGroup>

<ItemDefinitionGroup Condition="'\$(Configuration)|\$(Platform)'=='Release|x64'">

<ClCompile>

<WarningLevel>Level3</WarningLevel>

<PrecompiledHeader>

</PrecompiledHeader>

<Optimization>MaxSpeed</Optimization>

<FunctionLevelLinking>true</FunctionLevelLinking>

<IntrinsicFunctions>true</IntrinsicFunctions>

<PreprocessorDefinitions>WIN64;NDEBUG;\_CONSOLE;%(PreprocessorDefinitions)</PreprocessorDefinitions>

<AdditionalIncludeDirectories>../../include</AdditionalIncludeDirectories>

</ClCompile>

<Link>

<SubSystem>Console</SubSystem>

<GenerateDebugInformation>true</GenerateDebugInformation>

<EnableCOMDATFolding>true</EnableCOMDATFolding>

<OptimizeReferences>true</OptimizeReferences>

<AdditionalLibraryDirectories>Release</AdditionalLibraryDirectories>

<AdditionalDependencies>%(AdditionalDependencies);</AdditionalDependencies>

</Link>

</ItemDefinitionGroup>

<Import Project="\$(VCTargetsPath)\Microsoft.Cpp.targets" />

<ImportGroup Label="ExtensionTargets">

</ImportGroup>

</Project>

-----BEGIN CERTIFICATE-----

MIICHzCCAaWgAwIBAgIBCTAKBggqhkjOPQQDAjA+MQswCQYDVQQGEwJOTDERMA8G A1UEChMIUG9sYXJTU0wxHDAaBgNVBAMTE1BvbGFyc3NsIFRlc3QgRUMgQ0EwHhcN MTMwOTI0MTU1MjA0WhcNMjMwOTIyMTU1MjA0WjA0MQswCQYDVQQGEwJOTDERMA8G A1UEChMIUG9sYXJTU0wxEjAQBgNVBAMTCWxvY2FsaG9zdDBZMBMGByqGSM49AgEG CCqGSM49AwEHA0IABDfMVtl2CR5acj7HWS3/IG7ufPkGkXTQrRS192giWWKSTuUA 2CMR/+ov0jRdXRa9iojCa3cNVc2KKg76Aci07f+jgZ0wgZowCQYDVR0TBAIwADAd BgNVHQ4EFgQUUGGlj9QH2deCAQzlZX+MY0anE74wbgYDVR0jBGcwZYAUnW0gJEkB PyvLeLUZvH4kydv7NnyhQqRAMD4xCzAJBgNVBAYTAk5MMREwDwYDVQQKEwhQb2xh clNTTDEcMBoGA1UEAxMTUG9sYXJzc2wgVGVzdCBFQyBDQYIJAMFD4n5iQ8zoMAoG

CCqGSM49BAMCA2gAMGUCMQCaLFzXptui5WQN8LlO3ddh1hMxx6tzgLvT03MTVK2S C12r0Lz3ri/moSEpNZWqPjkCMCE2f53GXcYLqyfyJR078c/xNSUU5+Xxl7VZ414V fGa5kHvHARBPc8YAIVIqDvHH1A==

-----END CERTIFICATE-----

-----BEGIN CERTIFICATE-----

MIICDTCCAXagAwIBAgIETZt8lzANBgkqhkiG9w0BAQUFADBCMUAwPgYDVQQDEzdP cGVuVlBOIFdlYiBDQSAyMDExLjA0LjA1IDIwOjMzOjI3IFVUQyBhc2RlbW8ueW9u YW4ubmV0MB4XDTExMDMyOTIwMzMyN1oXDTIxMDQwMjIwMzMyN1owQjFAMD4GA1UE AxM3T3BlblZQTiBXZWIgQ0EgMjAxMS4wNC4wNSAyMDozMzoyNyBVVEMgYXNkZW1v LnlvbmFuLm5ldDCBnzANBgkqhkiG9w0BAQEFAAOBjQAwgYkCgYEA38U3wA/eTGN/ /AJHo2OsEHjLdO9k3Mo5QcShvg+6IoAThD7HEyOYm4Ild8s4+eEy2i9ecWvMKG6M YSO+GwG9xOd9wDFtODpF+z6rIt8a4bLbQHcsp9Ccu+ZmjxkJkmxOCz774lxETArX SaksAB5P6Web/LwKUv/Iy9crRM9HzSECAwEAAaMQMA4wDAYDVR0TBAUwAwEB/zAN BgkqhkiG9w0BAQUFAAOBgQARCDFYCb9n151hgwitxzbuacIVDqIH8EouV2VBqlNR tj8q1maliDE3pW7WRAwMi5i3+5c0auKwhTGESsBPjasd5QnjqXOkRbcZhkeVQ1ln 6NEn6xC+M+H2LGVHSSropcGa8olLlo98LrsFuHVHMewTs7SK2lc+7rU/ILec3ymj og==

-----END CERTIFICATE-----

-----BEGIN ENCRYPTED PRIVATE KEY-----

MIIE6jAcBgoqhkiG9w0BDAEDMA4ECGhNuQogiktrAgIIAASCBMhfcb+Jt0YOgGni IWnwmmtYT6Nvina/j3FCGzcHCDyUQDqh1rPUtZnmUdM3fyEGlUJdX9wmHh3gUkWx JE00QMzYDQsUbGrt8H3rCQ+aXegCicXAyBgDh0YUhO7bWmgJNSvZOduIeCJ81mnb xtl3CGgaYVOWspr458crtvn1Hlhq0EGs54EUHWBE89PHNxokGHqkFQcdp7QHO9Zm ZvjTn+kR0K5KQbeQwMf3LcboueDV71ueUZsHlTSZ5Qs7WZORRzMBoo2SWV+Mh7U/ yAQv4i6CMauVifVqTMbLtfdTyZCts3N57sGstyqIruE1Jwg8m3i+cV/QIh9Fcgo8 R+snSlbOZMzCpUIvcuVkEMBP8+89/BtIabXL8SoTsD6v/f/YJfcw9qpOH+AoA3JG UZT+0VxfIk0JUkX8QvM2qMQYY9efX+Dq+N0ODS1vsdP43pKxowOQlQUPKOsqoDch IXW9qDD3uV+clg5L6BqDbX1O98oegcg6L24ZK1yKVzotiTj/eaZVpzTtrNYzWB0+ qO9FTwLqOmIRcduKKu5zctC7QlpFY3U2ikbkYpPsam/9GSXVe0LuMRLleiMPQUdU ZJlkZr221OGq5TVhyJ6zEwud26wExB16tLU26ZvEFwExoUPboH/UQwX8L9vd8BKp a32u35n5MOn+54Rfa4qfpU+uLB056CCKL8PwVLN9Xzeg+gJLfWqwEalPmSsylakO 7+suOGaUKy1a/uszD97dKk3Abwfoyb0qvbdF131GR04NYIzkQl72CBlxuWqVUt9o pmwsUDAzwoJWi0sKy0dTm3KZHLJ+3OMIydod3beS9uS6Yro6NJBN5EPw3PoByBF5 DUkOfW6tV0dlHyXOuwU+JzBd4iwJgO53GVPAap8a/eOGgNCiw72gYM4lcHnwShL0 /v969VqntPXb7YF1hMs6ef3zTmLEB4xaXcARynnNkZnpQppxSPeHeXU+KxZCjkLE brzHFnUMr8UJOyra3C/iXfi/OKJcBIURc3oY29Q45GBcV0s/W3n8TVF4qEqtbv3c NbEmgcdzLGA28XiuyUH+pLxK3qP54jlqhd22q5qoN/gz4MKG+hJMMcO00Hj7+4Fb fnxxGE5far3zjHLaxfnRKIfseU9DrQVh6gTg8ibe0kdoUXrptIb51eRcukE7s/yc 01Play8GYik4x+kcNAmQT29EslB/3RcrWH3tZExJjjDaC+Ty2atCMmlLGxt7VHOa C3k0QHYSE/TULBldB64S1vVFrZgzLFTlXKGm38mOGCG3t/lQQDTo3IAp0YE+atM3 VG6ON3SSU0QRP1aEkZY8t9rf3+/J8Nl8oF4kF9ISzLNhlR/KJlNkmDvG/ic0skJK KYezuuYH8/eEr9ZFfBsb9mRsFCM9iBZl/XqebCCC5/kfXzL/Hpp4f0L7DH4C0f6L LbMCFhvsCNGh+1pdIjN9hbAkv/r2NN8+MaY2xFk0ukLfKgpLp0EfpkkcM0EZcvFn j1JpB7rshCLj4PzM77fLh99H4cffL2qyzXqFF2Y7iW28bW/RQFxYwpyEnowrcRH/ 11Qi525SdKWRkb9QlTJqFI6wsWe5kmYO/kDqGUpGPGK8+XTRTFjTci7NPLqN+s0w Z4/b5SMVucBKq9sUm6g=

-----END ENCRYPTED PRIVATE KEY-----

<?xml version="1.0" encoding="utf-8"?>

<Project DefaultTargets="Build" ToolsVersion="4.0"

xmlns="http://schemas.microsoft.com/developer/msbuild/2003">

<ItemGroup Label="ProjectConfigurations">

<ProjectConfiguration Include="Debug|Win32">

<Configuration>Debug</Configuration>

<Platform>Win32</Platform>

</ProjectConfiguration>

<ProjectConfiguration Include="Debug|x64">

<Configuration>Debug</Configuration>

<Platform>x64</Platform>

</ProjectConfiguration>

<ProjectConfiguration Include="Release|Win32">

<Configuration>Release</Configuration>

<Platform>Win32</Platform>

</ProjectConfiguration>

<ProjectConfiguration Include="Release|x64">

<Configuration>Release</Configuration>

<Platform>x64</Platform>

</ProjectConfiguration>

</ItemGroup>

<ItemGroup>

<ClCompile Include="..\..\programs\aes\aescrypt2.c" />

</ItemGroup>

<ItemGroup>

<ProjectReference Include="mbedTLS.vcxproj">

<Project>{46cf2d25-6a36-4189-b59c-e4815388e554}</Project>

</ProjectReference>

</ItemGroup>

<PropertyGroup Label="Globals">

<ProjectGuid>{7A851DBD-7D57-E8F4-85E5-CCA72AEA7DF8}</ProjectGuid>

<Keyword>Win32Proj</Keyword>

<RootNamespace>aescrypt2</RootNamespace>

</PropertyGroup>

<Import Project="\$(VCTargetsPath)\Microsoft.Cpp.Default.props" />

<PropertyGroup Condition="'\$(Configuration)|\$(Platform)'=='Debug|Win32'" Label="Configuration">

<ConfigurationType>Application</ConfigurationType>

<UseDebugLibraries>true</UseDebugLibraries>

<CharacterSet>Unicode</CharacterSet>

</PropertyGroup>

<PropertyGroup Condition="'\$(Configuration)|\$(Platform)'=='Debug|x64'" Label="Configuration">

<ConfigurationType>Application</ConfigurationType>

<UseDebugLibraries>true</UseDebugLibraries>

<CharacterSet>Unicode</CharacterSet>

</PropertyGroup>

<PropertyGroup Condition="'\$(Configuration)|\$(Platform)'=='Release|Win32'" Label="Configuration">

<ConfigurationType>Application</ConfigurationType>

<UseDebugLibraries>false</UseDebugLibraries>

<WholeProgramOptimization>true</WholeProgramOptimization>

<CharacterSet>Unicode</CharacterSet>

</PropertyGroup>

<PropertyGroup Condition="'\$(Configuration)|\$(Platform)'=='Release|x64'" Label="Configuration">

<ConfigurationType>Application</ConfigurationType>

<UseDebugLibraries>false</UseDebugLibraries>

<WholeProgramOptimization>true</WholeProgramOptimization>

<CharacterSet>Unicode</CharacterSet>

<PlatformToolset>Windows7.1SDK</PlatformToolset>

</PropertyGroup>

<Import Project="\$(VCTargetsPath)\Microsoft.Cpp.props" />

<ImportGroup Label="ExtensionSettings">

</ImportGroup>

 <ImportGroup Label="PropertySheets" Condition="'\$(Configuration)|\$(Platform)'=='Debug|Win32'"> <Import Project="\$(UserRootDir)\Microsoft.Cpp.\$(Platform).user.props"

Condition="exists('\$(UserRootDir)\Microsoft.Cpp.\$(Platform).user.props')" Label="LocalAppDataPlatform" /> </ImportGroup>

<ImportGroup Condition="'\$(Configuration)|\$(Platform)'=='Debug|x64'" Label="PropertySheets">

<Import Project="\$(UserRootDir)\Microsoft.Cpp.\$(Platform).user.props"

Condition="exists('\$(UserRootDir)\Microsoft.Cpp.\$(Platform).user.props')" Label="LocalAppDataPlatform" /> </ImportGroup>

 <ImportGroup Label="PropertySheets" Condition="'\$(Configuration)|\$(Platform)'=='Release|Win32'"> <Import Project="\$(UserRootDir)\Microsoft.Cpp.\$(Platform).user.props"

Condition="exists('\$(UserRootDir)\Microsoft.Cpp.\$(Platform).user.props')" Label="LocalAppDataPlatform" /> </ImportGroup>

<ImportGroup Condition="'\$(Configuration)|\$(Platform)'=='Release|x64'" Label="PropertySheets">

<Import Project="\$(UserRootDir)\Microsoft.Cpp.\$(Platform).user.props"

Condition="exists('\$(UserRootDir)\Microsoft.Cpp.\$(Platform).user.props')" Label="LocalAppDataPlatform" /> </ImportGroup>

<PropertyGroup Label="UserMacros" />

<PropertyGroup Condition="'\$(Configuration)|\$(Platform)'=='Debug|Win32'">

<LinkIncremental>true</LinkIncremental>

</PropertyGroup>

<PropertyGroup Condition="'\$(Configuration)|\$(Platform)'=='Debug|x64'">

<LinkIncremental>true</LinkIncremental>

</PropertyGroup>

<PropertyGroup Condition="'\$(Configuration)|\$(Platform)'=='Release|Win32'">

<LinkIncremental>false</LinkIncremental>

</PropertyGroup>

<PropertyGroup Condition="'\$(Configuration)|\$(Platform)'=='Release|x64'">

<LinkIncremental>false</LinkIncremental>

</PropertyGroup>

<ItemDefinitionGroup Condition="'\$(Configuration)|\$(Platform)'=='Debug|Win32'">

<ClCompile>

<PrecompiledHeader>

</PrecompiledHeader>

<WarningLevel>Level3</WarningLevel>

<Optimization>Disabled</Optimization>

<PreprocessorDefinitions>WIN32;\_DEBUG;\_CONSOLE;%(PreprocessorDefinitions)</PreprocessorDefinitions> <AdditionalIncludeDirectories>../../include</AdditionalIncludeDirectories>

</ClCompile>

<Link>

<SubSystem>Console</SubSystem>

<GenerateDebugInformation>true</GenerateDebugInformation>

<ShowProgress>NotSet</ShowProgress>

<AdditionalDependencies>kernel32.lib;user32.lib;gdi32.lib;winspool.lib;comdlg32.lib;advapi32.lib;shell32.lib;ole3 2.lib;oleaut32.lib;uuid.lib;odbc32.lib;odbccp32.lib;%(AdditionalDependencies);mbedTLS.lib</AdditionalDependen cies>

<AdditionalLibraryDirectories>Debug</AdditionalLibraryDirectories>

</Link>

<ProjectReference>

<LinkLibraryDependencies>false</LinkLibraryDependencies>

</ProjectReference>

</ItemDefinitionGroup>

<ItemDefinitionGroup Condition="'\$(Configuration)|\$(Platform)'=='Debug|x64'">

<ClCompile>

<PrecompiledHeader>

</PrecompiledHeader>

<WarningLevel>Level3</WarningLevel>

<Optimization>Disabled</Optimization>

<PreprocessorDefinitions>WIN32;\_DEBUG;\_CONSOLE;%(PreprocessorDefinitions)</PreprocessorDefinitions>

<AdditionalIncludeDirectories>../../include</AdditionalIncludeDirectories>

</ClCompile>

<Link>

<SubSystem>Console</SubSystem>

<GenerateDebugInformation>true</GenerateDebugInformation>

<ShowProgress>NotSet</ShowProgress>

<AdditionalDependencies>kernel32.lib;user32.lib;gdi32.lib;winspool.lib;comdlg32.lib;advapi32.lib;shell32.lib;ole3 2.lib;oleaut32.lib;uuid.lib;odbc32.lib;odbccp32.lib;%(AdditionalDependencies);mbedTLS.lib</AdditionalDependen cies>

<AdditionalLibraryDirectories>Debug</AdditionalLibraryDirectories>

</Link>

<ProjectReference>

<LinkLibraryDependencies>false</LinkLibraryDependencies>

</ProjectReference>

</ItemDefinitionGroup>

<ItemDefinitionGroup Condition="'\$(Configuration)|\$(Platform)'=='Release|Win32'">

<ClCompile>

<WarningLevel>Level3</WarningLevel>

<PrecompiledHeader>

</PrecompiledHeader>

<Optimization>MaxSpeed</Optimization>

<FunctionLevelLinking>true</FunctionLevelLinking>

<IntrinsicFunctions>true</IntrinsicFunctions>

<PreprocessorDefinitions>WIN32;NDEBUG;\_CONSOLE;%(PreprocessorDefinitions)</PreprocessorDefinitions> <AdditionalIncludeDirectories>../../include</AdditionalIncludeDirectories>

</ClCompile>

<Link>

<SubSystem>Console</SubSystem>

<GenerateDebugInformation>true</GenerateDebugInformation>

<EnableCOMDATFolding>true</EnableCOMDATFolding>

<OptimizeReferences>true</OptimizeReferences>

<AdditionalLibraryDirectories>Release</AdditionalLibraryDirectories>

<AdditionalDependencies>kernel32.lib;user32.lib;gdi32.lib;winspool.lib;comdlg32.lib;advapi32.lib;shell32.lib;ole3 2.lib;oleaut32.lib;uuid.lib;odbc32.lib;odbccp32.lib;%(AdditionalDependencies);mbedTLS.lib</AdditionalDependen cies>

</Link>

</ItemDefinitionGroup>

<ItemDefinitionGroup Condition="'\$(Configuration)|\$(Platform)'=='Release|x64'">

<ClCompile>

<WarningLevel>Level3</WarningLevel>

<PrecompiledHeader>

</PrecompiledHeader>

<Optimization>MaxSpeed</Optimization>

<FunctionLevelLinking>true</FunctionLevelLinking>

<IntrinsicFunctions>true</IntrinsicFunctions>

<PreprocessorDefinitions>WIN64;NDEBUG;\_CONSOLE;%(PreprocessorDefinitions)</PreprocessorDefinitions>

<AdditionalIncludeDirectories>../../include</AdditionalIncludeDirectories>

</ClCompile>

<Link>

<SubSystem>Console</SubSystem>

<GenerateDebugInformation>true</GenerateDebugInformation>

<EnableCOMDATFolding>true</EnableCOMDATFolding>

<OptimizeReferences>true</OptimizeReferences>

<AdditionalLibraryDirectories>Release</AdditionalLibraryDirectories>

<AdditionalDependencies>%(AdditionalDependencies);</AdditionalDependencies>

</Link>

</ItemDefinitionGroup>

<Import Project="\$(VCTargetsPath)\Microsoft.Cpp.targets" />

<ImportGroup Label="ExtensionTargets">

</ImportGroup>

</Project>

-----BEGIN CERTIFICATE-----

MIIDwjCCAaqgAwIBAgIBEDANBgkqhkiG9w0BAQsFADBIMQswCQYDVQQGEwJOTDER MA8GA1UEChMIUG9sYXJTU0wxJjAkBgNVBAMTHVBvbGFyU1NMIFRlc3QgSW50ZXJt ZWRpYXRlIENBMB4XDTEzMDkyNDE2MTIyNFoXDTIzMDkyMjE2MTIyNFowNDELMAk G A1UEBhMCTkwxETAPBgNVBAoTCFBvbGFyU1NMMRIwEAYDVQQDEwlsb2NhbGhvc3Qw WTATBgcqhkjOPQIBBggqhkjOPQMBBwNCAAQcbffp2qXqoZyychmoCRxzrd4Vu96m 47NPBehtEC46aTeXgDnBdf++znABrAtfXBRNQz8ARIeYBmskr22rlKjyo4GVMIGS MAkGA1UdEwQCMAAwHQYDVR0OBBYEFNIK06V3H85VsFxGoo5zbL+hYCa7MGYGA1Ud IwRfMF2AFDh32Gt3nCh3gotO2BupHveUFrcOoUKkQDA+MQswCQYDVQQGEwJOTDER MA8GA1UEChMIUG9sYXJTU0wxHDAaBgNVBAMTE1BvbGFyc3NsIFRlc3QgRUMgQ0GC AQ4wDQYJKoZIhvcNAQELBQADggIBADRoQ5fHKw+vkl0D3aqLX1XrZidb+25AWbhr FYXdaskN219PrXBL3cV8x5tK6qsPKSyyw1lue80OmhXs/w7PJkOHHUSWRnmTv7lr

8Us3Zr/yOF/VVqzdGs7DlOTpyzEBdugI9uar/aCqHDoltN8wOduOoQB9aojYpROj +gjlEO0mgt/87XpjYOig1o0jv44QYDQZQzpj1zeIn6WMe6xk9YDwCLMjRIpg++c7 QyxvcEJTn80wX1SaEBM2gau97G7bORLMwBVkMT4oSY+iKYgpPpawOnMJbqUP73Dm yfJExDdrW/BbWZ/vKIcSqSZIbkHdkNjUDVHczyVwQxZxzvLFw/B1k9s7jYFsi5eK TNAdXFa4et1H2sd+uhu24GxsjmJioDrftixcgzPVBjDCjH8QWkBEX292WJ58on0e deWLpZUnzPdE1B4rsiPw1Vg28mGgr2O1xgBQr/fx6A+8ItNTzAXbZfEcult9ypwM 0b6YDNe5IvdKk8iwz3mof0VNy47K6xoCaE/fxxWkjoXK8x2wfswGeP2QgUzQE93b OtjdHpsG1c7gIVFQmKATyAPUz4vqmezgNRleXU0oL0PYtoCmKQ51UjNMUfmO9xCj VJaNa2iTQ5Dgic+CW4TYAgj5/9g9X3WfwnDNxrZ0UxxawGElczHXqbrNleTtPaKp a8Si6UK5

-----END CERTIFICATE-----

-----BEGIN CERTIFICATE-----

MIIEATCCA4egAwIBAgIBDjAKBggqhkjOPQQDAjA+MQswCQYDVQQGEwJOTDERMA8G A1UEChMIUG9sYXJTU0wxHDAaBgNVBAMTE1BvbGFyc3NsIFRlc3QgRUMgQ0EwHhcN MTMwOTI0MTU1NTE0WhcNMjMwOTIyMTU1NTE0WjBIMQswCQYDVQQGEwJOTDERMA8G A1UEChMIUG9sYXJTU0wxJjAkBgNVBAMTHVBvbGFyU1NMIFRlc3QgSW50ZXJtZWRp YXRlIENBMIICIjANBgkqhkiG9w0BAQEFAAOCAg8AMIICCgKCAgEAo1Oc8nr6fMTq vowV+CpC55i5BZGFGc50Eb4RLBSRTH1e7JepdFjAVbBtyQRJSiY1ja0tgLQDDKZR wfEI+b4azse460InPHv7C1TN0upXlxuj6m9B1IlP+sBaM7WBC6dVfPO+jVMIxgkF CaBCLhhdK1Fjf8HjkT/PkctWnho8NTwivc9+nqRZjXe/eIcqm5HwjDDhu+gz+o0g Vz9MfZNi1JyCrOyNZcy+cr2QeNnNVGnFq8xTxtu6dLunhpmLFj2mm0Vjwa7Ypj5q AjpqTMtDvqbRuToyoyzajhMNcCAf7gwzIupJJFVdjdtgYAcQwzikwF5HoITJzzJ2 qgxF7CmvGZNb7G99mLdLdhtclH3wAQKHYwEGJo7XKyNEuHPQgB+e0cg1SD1HqlAM uCfGGTWQ6me7Bjan3t0NzoTdDq6IpKTesbaY+/9e2xn8DCrhBKLXQMZFDZqUoLYA kGPOEGgvlPnIIXAawouxCaNYEh5Uw871YMSPT28rLdFr49dwYOtDg9foA8hDIW2P d6KXbrZteesvA1nYzEOs+3AjrbT79Md2W8Bz9bqBVNlNOESSqm4kiCJFmslm/6br Np0MSQd+o22PQ4xRtmP6UsTfU0ueiMpYc8TYYhMbfnfFyo4m707ebcflPbBEN2dg updQ66cvfCJB0QJt9upafY0lpdV1qUkCAwEAAaOBoDCBnTAdBgNVHQ4EFgQUOHf Y a3ecKHeCi07YG6ke95QWtw4wbgYDVR0jBGcwZYAUnW0gJEkBPyvLeLUZvH4kydv7 NnyhQqRAMD4xCzAJBgNVBAYTAk5MMREwDwYDVQQKEwhQb2xhclNTTDEcMBoGA1UE AxMTUG9sYXJzc2wgVGVzdCBFQyBDQYIJAMFD4n5iQ8zoMAwGA1UdEwQFMAMBAf8w CgYIKoZIzj0EAwIDaAAwZQIxAPyE+u+eP7gRrSFjQicmpYg8jiFUCYEowWY2zuOG i1HXYwmpDHfasQ3rNSuf/gHvjwIwbSSjumDk+uYNci/KMELDsD0MFHxZhhBc9Hp9 Af5cNR8KhzegznL6amRObGGKmX1F

-----END CERTIFICATE-----

-----BEGIN CERTIFICATE-----

MIICHjCCAaWgAwIBAgIBHTAKBggqhkjOPQQDAjA+MQswCQYDVQQGEwJOTDERMA8G A1UEChMIUG9sYXJTU0wxHDAaBgNVBAMTE1BvbGFyc3NsIFRlc3QgRUMgQ0EwHhcN MzIwMzEwMTEwNDExWhcNNDIwMzA4MTEwNDExWjA0MQswCQYDVQQGEwJOTDERMA8G A1UEChMIUG9sYXJTU0wxEjAQBgNVBAMTCWxvY2FsaG9zdDBZMBMGByqGSM49AgEG CCqGSM49AwEHA0IABDfMVtl2CR5acj7HWS3/IG7ufPkGkXTQrRS192giWWKSTuUA 2CMR/+ov0jRdXRa9iojCa3cNVc2KKg76Aci07f+jgZ0wgZowCQYDVR0TBAIwADAd BgNVHQ4EFgQUUGGlj9QH2deCAQzlZX+MY0anE74wbgYDVR0jBGcwZYAUnW0gJEkB PyvLeLUZvH4kydv7NnyhQqRAMD4xCzAJBgNVBAYTAk5MMREwDwYDVQQKEwhQb2xh clNTTDEcMBoGA1UEAxMTUG9sYXJzc2wgVGVzdCBFQyBDQYIJAMFD4n5iQ8zoMAoG CCqGSM49BAMCA2cAMGQCMAZWcb+NYxFVK+W6Z5eknM2TrbqQGZEYHQXeV9/XF0t7 TLDhA6a/pFDTJVZunFzesgIwfqkBYuvMkiNlS4lWcVyf8L4CZIHCn1yHnOCxu8ix uqgLb4na3i94x9urgbZZYfVK

#### -----END CERTIFICATE-----

<?xml version="1.0" encoding="utf-8"?>

<Project DefaultTargets="Build" ToolsVersion="4.0"

xmlns="http://schemas.microsoft.com/developer/msbuild/2003">

<ItemGroup Label="ProjectConfigurations">

<ProjectConfiguration Include="Debug|Win32">

<Configuration>Debug</Configuration>

<Platform>Win32</Platform>

</ProjectConfiguration>

<ProjectConfiguration Include="Debug|x64">

<Configuration>Debug</Configuration>

<Platform>x64</Platform>

</ProjectConfiguration>

<ProjectConfiguration Include="Release|Win32">

<Configuration>Release</Configuration>

<Platform>Win32</Platform>

</ProjectConfiguration>

<ProjectConfiguration Include="Release|x64">

<Configuration>Release</Configuration>

<Platform>x64</Platform>

</ProjectConfiguration>

</ItemGroup>

<ItemGroup>

<ClCompile Include="..\..\programs\test\benchmark.c" />

</ItemGroup>

<ItemGroup>

<ProjectReference Include="mbedTLS.vcxproj">

<Project>{46cf2d25-6a36-4189-b59c-e4815388e554}</Project>

</ProjectReference>

#### </ItemGroup>

<PropertyGroup Label="Globals">

<ProjectGuid>{90EFD9A4-C6B0-3EE8-1F06-0A0E0D55AEDA}</ProjectGuid>

<Keyword>Win32Proj</Keyword>

<RootNamespace>benchmark</RootNamespace>

</PropertyGroup>

<Import Project="\$(VCTargetsPath)\Microsoft.Cpp.Default.props" />

<PropertyGroup Condition="'\$(Configuration)|\$(Platform)'=='Debug|Win32'" Label="Configuration">

<ConfigurationType>Application</ConfigurationType>

<UseDebugLibraries>true</UseDebugLibraries>

<CharacterSet>Unicode</CharacterSet>

</PropertyGroup>

<PropertyGroup Condition="'\$(Configuration)|\$(Platform)'=='Debug|x64'" Label="Configuration">

<ConfigurationType>Application</ConfigurationType>

<UseDebugLibraries>true</UseDebugLibraries>

<CharacterSet>Unicode</CharacterSet>

</PropertyGroup>

<PropertyGroup Condition="'\$(Configuration)|\$(Platform)'=='Release|Win32'" Label="Configuration">

<ConfigurationType>Application</ConfigurationType>

<UseDebugLibraries>false</UseDebugLibraries>

<WholeProgramOptimization>true</WholeProgramOptimization>

<CharacterSet>Unicode</CharacterSet>

</PropertyGroup>

<PropertyGroup Condition="'\$(Configuration)|\$(Platform)'=='Release|x64'" Label="Configuration">

<ConfigurationType>Application</ConfigurationType>

<UseDebugLibraries>false</UseDebugLibraries>

<WholeProgramOptimization>true</WholeProgramOptimization>

<CharacterSet>Unicode</CharacterSet>

<PlatformToolset>Windows7.1SDK</PlatformToolset>

</PropertyGroup>

<Import Project="\$(VCTargetsPath)\Microsoft.Cpp.props" />

<ImportGroup Label="ExtensionSettings">

</ImportGroup>

<ImportGroup Label="PropertySheets" Condition="'\$(Configuration)|\$(Platform)'=='Debug|Win32'">

<Import Project="\$(UserRootDir)\Microsoft.Cpp.\$(Platform).user.props"

Condition="exists('\$(UserRootDir)\Microsoft.Cpp.\$(Platform).user.props')" Label="LocalAppDataPlatform" /> </ImportGroup>

<ImportGroup Condition="'\$(Configuration)|\$(Platform)'=='Debug|x64'" Label="PropertySheets">

<Import Project="\$(UserRootDir)\Microsoft.Cpp.\$(Platform).user.props"

Condition="exists('\$(UserRootDir)\Microsoft.Cpp.\$(Platform).user.props')" Label="LocalAppDataPlatform" /> </ImportGroup>

<ImportGroup Label="PropertySheets" Condition="'\$(Configuration)|\$(Platform)'=='Release|Win32'">

<Import Project="\$(UserRootDir)\Microsoft.Cpp.\$(Platform).user.props"

Condition="exists('\$(UserRootDir)\Microsoft.Cpp.\$(Platform).user.props')" Label="LocalAppDataPlatform" /> </ImportGroup>

<ImportGroup Condition="'\$(Configuration)|\$(Platform)'=='Release|x64'" Label="PropertySheets">

<Import Project="\$(UserRootDir)\Microsoft.Cpp.\$(Platform).user.props"

Condition="exists('\$(UserRootDir)\Microsoft.Cpp.\$(Platform).user.props')" Label="LocalAppDataPlatform" /> </ImportGroup>

<PropertyGroup Label="UserMacros" />

<PropertyGroup Condition="'\$(Configuration)|\$(Platform)'=='Debug|Win32'">

<LinkIncremental>true</LinkIncremental>

</PropertyGroup>

<PropertyGroup Condition="'\$(Configuration)|\$(Platform)'=='Debug|x64'">

<LinkIncremental>true</LinkIncremental>

</PropertyGroup>

<PropertyGroup Condition="'\$(Configuration)|\$(Platform)'=='Release|Win32'">

<LinkIncremental>false</LinkIncremental>

</PropertyGroup>

<PropertyGroup Condition="'\$(Configuration)|\$(Platform)'=='Release|x64'">

<LinkIncremental>false</LinkIncremental>

</PropertyGroup>

<ItemDefinitionGroup Condition="'\$(Configuration)|\$(Platform)'=='Debug|Win32'">

<ClCompile>

<PrecompiledHeader>

</PrecompiledHeader>

<WarningLevel>Level3</WarningLevel>

<Optimization>Disabled</Optimization>

<PreprocessorDefinitions>WIN32;\_DEBUG;\_CONSOLE;%(PreprocessorDefinitions)</PreprocessorDefinitions>

<AdditionalIncludeDirectories>../../include</AdditionalIncludeDirectories>

</ClCompile>

<Link>

<SubSystem>Console</SubSystem>

<GenerateDebugInformation>true</GenerateDebugInformation>

<ShowProgress>NotSet</ShowProgress>

<AdditionalDependencies>kernel32.lib;user32.lib;gdi32.lib;winspool.lib;comdlg32.lib;advapi32.lib;shell32.lib;ole3 2.lib;oleaut32.lib;uuid.lib;odbc32.lib;odbccp32.lib;%(AdditionalDependencies);mbedTLS.lib</AdditionalDependen cies>

<AdditionalLibraryDirectories>Debug</AdditionalLibraryDirectories>

</Link>

<ProjectReference>

<LinkLibraryDependencies>false</LinkLibraryDependencies>

</ProjectReference>

</ItemDefinitionGroup>

<ItemDefinitionGroup Condition="'\$(Configuration)|\$(Platform)'=='Debug|x64'">

<ClCompile>

<PrecompiledHeader>

</PrecompiledHeader>

<WarningLevel>Level3</WarningLevel>

<Optimization>Disabled</Optimization>

<PreprocessorDefinitions>WIN32;\_DEBUG;\_CONSOLE;%(PreprocessorDefinitions)</PreprocessorDefinitions>

<AdditionalIncludeDirectories>../../include</AdditionalIncludeDirectories>

</ClCompile>

<Link>

<SubSystem>Console</SubSystem>

<GenerateDebugInformation>true</GenerateDebugInformation>

<ShowProgress>NotSet</ShowProgress>

<AdditionalDependencies>kernel32.lib;user32.lib;gdi32.lib;winspool.lib;comdlg32.lib;advapi32.lib;shell32.lib;ole3 2.lib;oleaut32.lib;uuid.lib;odbc32.lib;odbccp32.lib;%(AdditionalDependencies);mbedTLS.lib</AdditionalDependen cies>

<AdditionalLibraryDirectories>Debug</AdditionalLibraryDirectories>

</Link>

<ProjectReference>

<LinkLibraryDependencies>false</LinkLibraryDependencies>

</ProjectReference>

</ItemDefinitionGroup>

<ItemDefinitionGroup Condition="'\$(Configuration)|\$(Platform)'=='Release|Win32'">

<ClCompile>

<WarningLevel>Level3</WarningLevel>

<PrecompiledHeader>

</PrecompiledHeader>

<Optimization>MaxSpeed</Optimization>

<FunctionLevelLinking>true</FunctionLevelLinking>

<IntrinsicFunctions>true</IntrinsicFunctions>

<PreprocessorDefinitions>WIN32;NDEBUG;\_CONSOLE;%(PreprocessorDefinitions)</PreprocessorDefinitions>

<AdditionalIncludeDirectories>../../include</AdditionalIncludeDirectories>

</ClCompile>

<Link>

<SubSystem>Console</SubSystem>

<GenerateDebugInformation>true</GenerateDebugInformation>

<EnableCOMDATFolding>true</EnableCOMDATFolding>

<OptimizeReferences>true</OptimizeReferences>

<AdditionalLibraryDirectories>Release</AdditionalLibraryDirectories>

<AdditionalDependencies>kernel32.lib;user32.lib;gdi32.lib;winspool.lib;comdlg32.lib;advapi32.lib;shell32.lib;ole3 2.lib;oleaut32.lib;uuid.lib;odbc32.lib;odbccp32.lib;%(AdditionalDependencies);mbedTLS.lib</AdditionalDependen cies>

</Link>

</ItemDefinitionGroup>

<ItemDefinitionGroup Condition="'\$(Configuration)|\$(Platform)'=='Release|x64'">

<ClCompile>

<WarningLevel>Level3</WarningLevel>

<PrecompiledHeader>

</PrecompiledHeader>

<Optimization>MaxSpeed</Optimization>

<FunctionLevelLinking>true</FunctionLevelLinking>

<IntrinsicFunctions>true</IntrinsicFunctions>

<PreprocessorDefinitions>WIN64;NDEBUG;\_CONSOLE;%(PreprocessorDefinitions)</PreprocessorDefinitions>

<AdditionalIncludeDirectories>../../include</AdditionalIncludeDirectories>

</ClCompile>

<Link>

<SubSystem>Console</SubSystem>

<GenerateDebugInformation>true</GenerateDebugInformation>

<EnableCOMDATFolding>true</EnableCOMDATFolding>

<OptimizeReferences>true</OptimizeReferences>

<AdditionalLibraryDirectories>Release</AdditionalLibraryDirectories>

<AdditionalDependencies>%(AdditionalDependencies);</AdditionalDependencies>

</Link>

</ItemDefinitionGroup>

<Import Project="\$(VCTargetsPath)\Microsoft.Cpp.targets" />

<ImportGroup Label="ExtensionTargets">

</ImportGroup>

</Project>

BLOWFISH Encrypt and decrypt 0 bytes

depends\_on:POLARSSL\_BLOWFISH\_C:POLARSSL\_CIPHER\_MODE\_CBC:POLARSSL\_CIPHER\_PADDING PKCS7

enc\_dec\_buf:POLARSSL\_CIPHER\_BLOWFISH\_CBC:"BLOWFISH-CBC":128:0:-1

BLOWFISH Encrypt and decrypt 1 byte

depends\_on:POLARSSL\_BLOWFISH\_C:POLARSSL\_CIPHER\_MODE\_CBC:POLARSSL\_CIPHER\_PADDING \_PKCS7

enc\_dec\_buf:POLARSSL\_CIPHER\_BLOWFISH\_CBC:"BLOWFISH-CBC":128:1:-1

BLOWFISH Encrypt and decrypt 2 bytes

depends\_on:POLARSSL\_BLOWFISH\_C:POLARSSL\_CIPHER\_MODE\_CBC:POLARSSL\_CIPHER\_PADDING \_PKCS7

enc\_dec\_buf:POLARSSL\_CIPHER\_BLOWFISH\_CBC:"BLOWFISH-CBC":128:2:-1

BLOWFISH Encrypt and decrypt 7 bytes

depends\_on:POLARSSL\_BLOWFISH\_C:POLARSSL\_CIPHER\_MODE\_CBC:POLARSSL\_CIPHER\_PADDING PKCS7

enc\_dec\_buf:POLARSSL\_CIPHER\_BLOWFISH\_CBC:"BLOWFISH-CBC":128:7:-1

BLOWFISH Encrypt and decrypt 8 bytes

depends\_on:POLARSSL\_BLOWFISH\_C:POLARSSL\_CIPHER\_MODE\_CBC:POLARSSL\_CIPHER\_PADDING PKCS7

enc\_dec\_buf:POLARSSL\_CIPHER\_BLOWFISH\_CBC:"BLOWFISH-CBC":128:8:-1

BLOWFISH Encrypt and decrypt 9 bytes

depends\_on:POLARSSL\_BLOWFISH\_C:POLARSSL\_CIPHER\_MODE\_CBC:POLARSSL\_CIPHER\_PADDING PKCS7

enc\_dec\_buf:POLARSSL\_CIPHER\_BLOWFISH\_CBC:"BLOWFISH-CBC":128:9:-1

BLOWFISH Encrypt and decrypt 15 bytes

depends\_on:POLARSSL\_BLOWFISH\_C:POLARSSL\_CIPHER\_MODE\_CBC:POLARSSL\_CIPHER\_PADDING PKCS7

enc\_dec\_buf:POLARSSL\_CIPHER\_BLOWFISH\_CBC:"BLOWFISH-CBC":128:15:-1

BLOWFISH Encrypt and decrypt 16 bytes

depends\_on:POLARSSL\_BLOWFISH\_C:POLARSSL\_CIPHER\_MODE\_CBC:POLARSSL\_CIPHER\_PADDING PKCS7

enc\_dec\_buf:POLARSSL\_CIPHER\_BLOWFISH\_CBC:"BLOWFISH-CBC":128:16:-1

BLOWFISH Encrypt and decrypt 17 bytes

depends\_on:POLARSSL\_BLOWFISH\_C:POLARSSL\_CIPHER\_MODE\_CBC:POLARSSL\_CIPHER\_PADDING PKCS7

enc\_dec\_buf:POLARSSL\_CIPHER\_BLOWFISH\_CBC:"BLOWFISH-CBC":128:17:-1

BLOWFISH Encrypt and decrypt 31 bytes

depends\_on:POLARSSL\_BLOWFISH\_C:POLARSSL\_CIPHER\_MODE\_CBC:POLARSSL\_CIPHER\_PADDING PKCS7

enc\_dec\_buf:POLARSSL\_CIPHER\_BLOWFISH\_CBC:"BLOWFISH-CBC":128:31:-1

BLOWFISH Encrypt and decrypt 32 bytes

depends\_on:POLARSSL\_BLOWFISH\_C:POLARSSL\_CIPHER\_MODE\_CBC:POLARSSL\_CIPHER\_PADDING PKCS7

enc\_dec\_buf:POLARSSL\_CIPHER\_BLOWFISH\_CBC:"BLOWFISH-CBC":128:32:-1

BLOWFISH Encrypt and decrypt 32 bytes

depends\_on:POLARSSL\_BLOWFISH\_C:POLARSSL\_CIPHER\_MODE\_CBC:POLARSSL\_CIPHER\_PADDING PKCS7

enc\_dec\_buf:POLARSSL\_CIPHER\_BLOWFISH\_CBC:"BLOWFISH-CBC":128:33:-1

BLOWFISH Encrypt and decrypt 47 bytes

depends\_on:POLARSSL\_BLOWFISH\_C:POLARSSL\_CIPHER\_MODE\_CBC:POLARSSL\_CIPHER\_PADDING PKCS7

enc\_dec\_buf:POLARSSL\_CIPHER\_BLOWFISH\_CBC:"BLOWFISH-CBC":128:47:-1

BLOWFISH Encrypt and decrypt 48 bytes

depends\_on:POLARSSL\_BLOWFISH\_C:POLARSSL\_CIPHER\_MODE\_CBC:POLARSSL\_CIPHER\_PADDING PKCS7

enc\_dec\_buf:POLARSSL\_CIPHER\_BLOWFISH\_CBC:"BLOWFISH-CBC":128:48:-1

BLOWFISH Encrypt and decrypt 49 bytes

depends\_on:POLARSSL\_BLOWFISH\_C:POLARSSL\_CIPHER\_MODE\_CBC:POLARSSL\_CIPHER\_PADDING PKCS7

enc\_dec\_buf:POLARSSL\_CIPHER\_BLOWFISH\_CBC:"BLOWFISH-CBC":128:49:-1

BLOWFISH Encrypt and decrypt 0 bytes with one and zeros padding depends\_on:POLARSSL\_BLOWFISH\_C:POLARSSL\_CIPHER\_MODE\_CBC:POLARSSL\_CIPHER\_PADDING \_PKCS7 enc\_dec\_buf:POLARSSL\_CIPHER\_BLOWFISH\_CBC:"BLOWFISH-

CBC":128:0:POLARSSL\_PADDING\_ONE\_AND\_ZEROS

BLOWFISH Encrypt and decrypt 1 byte with one and zeros padding depends\_on:POLARSSL\_BLOWFISH\_C:POLARSSL\_CIPHER\_MODE\_CBC:POLARSSL\_CIPHER\_PADDING PKCS7 enc\_dec\_buf:POLARSSL\_CIPHER\_BLOWFISH\_CBC:"BLOWFISH-

CBC":128:1:POLARSSL\_PADDING\_ONE\_AND\_ZEROS

BLOWFISH Encrypt and decrypt 2 bytes with one and zeros padding depends\_on:POLARSSL\_BLOWFISH\_C:POLARSSL\_CIPHER\_MODE\_CBC:POLARSSL\_CIPHER\_PADDING PKCS7

enc\_dec\_buf:POLARSSL\_CIPHER\_BLOWFISH\_CBC:"BLOWFISH-CBC":128:2:POLARSSL\_PADDING\_ONE\_AND\_ZEROS

BLOWFISH Encrypt and decrypt 7 bytes with one and zeros padding depends\_on:POLARSSL\_BLOWFISH\_C:POLARSSL\_CIPHER\_MODE\_CBC:POLARSSL\_CIPHER\_PADDING PKCS7 enc\_dec\_buf:POLARSSL\_CIPHER\_BLOWFISH\_CBC:"BLOWFISH-CBC":128:7:POLARSSL\_PADDING\_ONE\_AND\_ZEROS

BLOWFISH Encrypt and decrypt 8 bytes with one and zeros padding depends\_on:POLARSSL\_BLOWFISH\_C:POLARSSL\_CIPHER\_MODE\_CBC:POLARSSL\_CIPHER\_PADDING \_PKCS7

enc\_dec\_buf:POLARSSL\_CIPHER\_BLOWFISH\_CBC:"BLOWFISH-CBC":128:8:POLARSSL\_PADDING\_ONE\_AND\_ZEROS

BLOWFISH Encrypt and decrypt 9 bytes with one and zeros padding depends\_on:POLARSSL\_BLOWFISH\_C:POLARSSL\_CIPHER\_MODE\_CBC:POLARSSL\_CIPHER\_PADDING PKCS7 enc\_dec\_buf:POLARSSL\_CIPHER\_BLOWFISH\_CBC:"BLOWFISH-CBC":128:9:POLARSSL\_PADDING\_ONE\_AND\_ZEROS

BLOWFISH Encrypt and decrypt 15 bytes with one and zeros padding depends\_on:POLARSSL\_BLOWFISH\_C:POLARSSL\_CIPHER\_MODE\_CBC:POLARSSL\_CIPHER\_PADDING PKCS7

enc\_dec\_buf:POLARSSL\_CIPHER\_BLOWFISH\_CBC:"BLOWFISH-CBC":128:15:POLARSSL\_PADDING\_ONE\_AND\_ZEROS

BLOWFISH Encrypt and decrypt 16 bytes with one and zeros padding depends\_on:POLARSSL\_BLOWFISH\_C:POLARSSL\_CIPHER\_MODE\_CBC:POLARSSL\_CIPHER\_PADDING \_PKCS7 enc\_dec\_buf:POLARSSL\_CIPHER\_BLOWFISH\_CBC:"BLOWFISH-CBC":128:16:POLARSSL\_PADDING\_ONE\_AND\_ZEROS

BLOWFISH Encrypt and decrypt 17 bytes with one and zeros padding depends\_on:POLARSSL\_BLOWFISH\_C:POLARSSL\_CIPHER\_MODE\_CBC:POLARSSL\_CIPHER\_PADDING PKCS7 enc\_dec\_buf:POLARSSL\_CIPHER\_BLOWFISH\_CBC:"BLOWFISH-

CBC":128:17:POLARSSL\_PADDING\_ONE\_AND\_ZEROS

BLOWFISH Encrypt and decrypt 31 bytes with one and zeros padding depends\_on:POLARSSL\_BLOWFISH\_C:POLARSSL\_CIPHER\_MODE\_CBC:POLARSSL\_CIPHER\_PADDING PKCS7 enc\_dec\_buf:POLARSSL\_CIPHER\_BLOWFISH\_CBC:"BLOWFISH-CBC":128:31:POLARSSL\_PADDING\_ONE\_AND\_ZEROS

BLOWFISH Encrypt and decrypt 32 bytes with one and zeros padding depends\_on:POLARSSL\_BLOWFISH\_C:POLARSSL\_CIPHER\_MODE\_CBC:POLARSSL\_CIPHER\_PADDING PKCS7

enc\_dec\_buf:POLARSSL\_CIPHER\_BLOWFISH\_CBC:"BLOWFISH-CBC":128:32:POLARSSL\_PADDING\_ONE\_AND\_ZEROS

BLOWFISH Encrypt and decrypt 32 bytes with one and zeros padding depends\_on:POLARSSL\_BLOWFISH\_C:POLARSSL\_CIPHER\_MODE\_CBC:POLARSSL\_CIPHER\_PADDING PKCS7 enc\_dec\_buf:POLARSSL\_CIPHER\_BLOWFISH\_CBC:"BLOWFISH-CBC":128:33:POLARSSL\_PADDING\_ONE\_AND\_ZEROS

BLOWFISH Encrypt and decrypt 47 bytes with one and zeros padding depends\_on:POLARSSL\_BLOWFISH\_C:POLARSSL\_CIPHER\_MODE\_CBC:POLARSSL\_CIPHER\_PADDING \_PKCS7

enc\_dec\_buf:POLARSSL\_CIPHER\_BLOWFISH\_CBC:"BLOWFISH-CBC":128:47:POLARSSL\_PADDING\_ONE\_AND\_ZEROS

BLOWFISH Encrypt and decrypt 48 bytes with one and zeros padding depends\_on:POLARSSL\_BLOWFISH\_C:POLARSSL\_CIPHER\_MODE\_CBC:POLARSSL\_CIPHER\_PADDING PKCS7 enc\_dec\_buf:POLARSSL\_CIPHER\_BLOWFISH\_CBC:"BLOWFISH-CBC":128:48:POLARSSL\_PADDING\_ONE\_AND\_ZEROS

BLOWFISH Encrypt and decrypt 49 bytes with one and zeros padding depends\_on:POLARSSL\_BLOWFISH\_C:POLARSSL\_CIPHER\_MODE\_CBC:POLARSSL\_CIPHER\_PADDING PKCS7

enc\_dec\_buf:POLARSSL\_CIPHER\_BLOWFISH\_CBC:"BLOWFISH-CBC":128:49:POLARSSL\_PADDING\_ONE\_AND\_ZEROS

BLOWFISH Encrypt and decrypt 0 bytes with zeros and len padding depends\_on:POLARSSL\_BLOWFISH\_C:POLARSSL\_CIPHER\_MODE\_CBC:POLARSSL\_CIPHER\_PADDING \_PKCS7 enc\_dec\_buf:POLARSSL\_CIPHER\_BLOWFISH\_CBC:"BLOWFISH-

CBC":128:0:POLARSSL\_PADDING\_ZEROS\_AND\_LEN

BLOWFISH Encrypt and decrypt 1 byte with zeros and len padding depends\_on:POLARSSL\_BLOWFISH\_C:POLARSSL\_CIPHER\_MODE\_CBC:POLARSSL\_CIPHER\_PADDING PKCS7 enc\_dec\_buf:POLARSSL\_CIPHER\_BLOWFISH\_CBC:"BLOWFISH-

CBC":128:1:POLARSSL\_PADDING\_ZEROS\_AND\_LEN

BLOWFISH Encrypt and decrypt 2 bytes with zeros and len padding depends\_on:POLARSSL\_BLOWFISH\_C:POLARSSL\_CIPHER\_MODE\_CBC:POLARSSL\_CIPHER\_PADDING PKCS7 enc\_dec\_buf:POLARSSL\_CIPHER\_BLOWFISH\_CBC:"BLOWFISH-

CBC":128:2:POLARSSL\_PADDING\_ZEROS\_AND\_LEN

BLOWFISH Encrypt and decrypt 7 bytes with zeros and len padding depends\_on:POLARSSL\_BLOWFISH\_C:POLARSSL\_CIPHER\_MODE\_CBC:POLARSSL\_CIPHER\_PADDING PKCS7

enc\_dec\_buf:POLARSSL\_CIPHER\_BLOWFISH\_CBC:"BLOWFISH-CBC":128:7:POLARSSL\_PADDING\_ZEROS\_AND\_LEN

BLOWFISH Encrypt and decrypt 8 bytes with zeros and len padding depends\_on:POLARSSL\_BLOWFISH\_C:POLARSSL\_CIPHER\_MODE\_CBC:POLARSSL\_CIPHER\_PADDING PKCS7 enc\_dec\_buf:POLARSSL\_CIPHER\_BLOWFISH\_CBC:"BLOWFISH-CBC":128:8:POLARSSL\_PADDING\_ZEROS\_AND\_LEN

BLOWFISH Encrypt and decrypt 9 bytes with zeros and len padding depends\_on:POLARSSL\_BLOWFISH\_C:POLARSSL\_CIPHER\_MODE\_CBC:POLARSSL\_CIPHER\_PADDING \_PKCS7

enc\_dec\_buf:POLARSSL\_CIPHER\_BLOWFISH\_CBC:"BLOWFISH-CBC":128:9:POLARSSL\_PADDING\_ZEROS\_AND\_LEN

BLOWFISH Encrypt and decrypt 15 bytes with zeros and len padding depends\_on:POLARSSL\_BLOWFISH\_C:POLARSSL\_CIPHER\_MODE\_CBC:POLARSSL\_CIPHER\_PADDING PKCS7 enc\_dec\_buf:POLARSSL\_CIPHER\_BLOWFISH\_CBC:"BLOWFISH-CBC":128:15:POLARSSL\_PADDING\_ZEROS\_AND\_LEN

BLOWFISH Encrypt and decrypt 16 bytes with zeros and len padding depends\_on:POLARSSL\_BLOWFISH\_C:POLARSSL\_CIPHER\_MODE\_CBC:POLARSSL\_CIPHER\_PADDING PKCS7

enc\_dec\_buf:POLARSSL\_CIPHER\_BLOWFISH\_CBC:"BLOWFISH-CBC":128:16:POLARSSL\_PADDING\_ZEROS\_AND\_LEN

BLOWFISH Encrypt and decrypt 17 bytes with zeros and len padding depends\_on:POLARSSL\_BLOWFISH\_C:POLARSSL\_CIPHER\_MODE\_CBC:POLARSSL\_CIPHER\_PADDING \_PKCS7 enc\_dec\_buf:POLARSSL\_CIPHER\_BLOWFISH\_CBC:"BLOWFISH-CBC":128:17:POLARSSL\_PADDING\_ZEROS\_AND\_LEN

BLOWFISH Encrypt and decrypt 31 bytes with zeros and len padding depends\_on:POLARSSL\_BLOWFISH\_C:POLARSSL\_CIPHER\_MODE\_CBC:POLARSSL\_CIPHER\_PADDING PKCS7 enc\_dec\_buf:POLARSSL\_CIPHER\_BLOWFISH\_CBC:"BLOWFISH-CBC":128:31:POLARSSL\_PADDING\_ZEROS\_AND\_LEN

BLOWFISH Encrypt and decrypt 32 bytes with zeros and len padding depends\_on:POLARSSL\_BLOWFISH\_C:POLARSSL\_CIPHER\_MODE\_CBC:POLARSSL\_CIPHER\_PADDING PKCS7 enc\_dec\_buf:POLARSSL\_CIPHER\_BLOWFISH\_CBC:"BLOWFISH-CBC":128:32:POLARSSL\_PADDING\_ZEROS\_AND\_LEN

```
BLOWFISH Encrypt and decrypt 32 bytes with zeros and len padding
depends_on:POLARSSL_BLOWFISH_C:POLARSSL_CIPHER_MODE_CBC:POLARSSL_CIPHER_PADDING
PKCS7
enc_dec_buf:POLARSSL_CIPHER_BLOWFISH_CBC:"BLOWFISH-
```
CBC":128:33:POLARSSL\_PADDING\_ZEROS\_AND\_LEN

BLOWFISH Encrypt and decrypt 47 bytes with zeros and len padding depends\_on:POLARSSL\_BLOWFISH\_C:POLARSSL\_CIPHER\_MODE\_CBC:POLARSSL\_CIPHER\_PADDING PKCS7 enc\_dec\_buf:POLARSSL\_CIPHER\_BLOWFISH\_CBC:"BLOWFISH-

CBC":128:47:POLARSSL\_PADDING\_ZEROS\_AND\_LEN

BLOWFISH Encrypt and decrypt 48 bytes with zeros and len padding depends\_on:POLARSSL\_BLOWFISH\_C:POLARSSL\_CIPHER\_MODE\_CBC:POLARSSL\_CIPHER\_PADDING \_PKCS7

enc\_dec\_buf:POLARSSL\_CIPHER\_BLOWFISH\_CBC:"BLOWFISH-CBC":128:48:POLARSSL\_PADDING\_ZEROS\_AND\_LEN

BLOWFISH Encrypt and decrypt 49 bytes with zeros and len padding depends\_on:POLARSSL\_BLOWFISH\_C:POLARSSL\_CIPHER\_MODE\_CBC:POLARSSL\_CIPHER\_PADDING PKCS7 enc\_dec\_buf:POLARSSL\_CIPHER\_BLOWFISH\_CBC:"BLOWFISH-CBC":128:49:POLARSSL\_PADDING\_ZEROS\_AND\_LEN

BLOWFISH Encrypt and decrypt 0 bytes with zeros padding depends\_on:POLARSSL\_BLOWFISH\_C:POLARSSL\_CIPHER\_MODE\_CBC:POLARSSL\_CIPHER\_PADDING PKCS7 enc\_dec\_buf:POLARSSL\_CIPHER\_BLOWFISH\_CBC:"BLOWFISH-

CBC":128:0:POLARSSL\_PADDING\_ZEROS

BLOWFISH Encrypt and decrypt 1 byte with zeros padding depends\_on:POLARSSL\_BLOWFISH\_C:POLARSSL\_CIPHER\_MODE\_CBC:POLARSSL\_CIPHER\_PADDING \_PKCS7 enc\_dec\_buf:POLARSSL\_CIPHER\_BLOWFISH\_CBC:"BLOWFISH-

CBC":128:1:POLARSSL\_PADDING\_ZEROS

BLOWFISH Encrypt and decrypt 2 bytes with zeros padding depends\_on:POLARSSL\_BLOWFISH\_C:POLARSSL\_CIPHER\_MODE\_CBC:POLARSSL\_CIPHER\_PADDING PKCS7 enc\_dec\_buf:POLARSSL\_CIPHER\_BLOWFISH\_CBC:"BLOWFISH-CBC":128:2:POLARSSL\_PADDING\_ZEROS

BLOWFISH Encrypt and decrypt 7 bytes with zeros padding depends\_on:POLARSSL\_BLOWFISH\_C:POLARSSL\_CIPHER\_MODE\_CBC:POLARSSL\_CIPHER\_PADDING PKCS7 enc\_dec\_buf:POLARSSL\_CIPHER\_BLOWFISH\_CBC:"BLOWFISH-CBC":128:7:POLARSSL\_PADDING\_ZEROS

BLOWFISH Encrypt and decrypt 8 bytes with zeros padding depends\_on:POLARSSL\_BLOWFISH\_C:POLARSSL\_CIPHER\_MODE\_CBC:POLARSSL\_CIPHER\_PADDING PKCS7 enc\_dec\_buf:POLARSSL\_CIPHER\_BLOWFISH\_CBC:"BLOWFISH-CBC":128:8:POLARSSL\_PADDING\_ZEROS

BLOWFISH Encrypt and decrypt 9 bytes with zeros padding depends\_on:POLARSSL\_BLOWFISH\_C:POLARSSL\_CIPHER\_MODE\_CBC:POLARSSL\_CIPHER\_PADDING PKCS7 enc\_dec\_buf:POLARSSL\_CIPHER\_BLOWFISH\_CBC:"BLOWFISH-CBC":128:9:POLARSSL\_PADDING\_ZEROS

BLOWFISH Encrypt and decrypt 15 bytes with zeros padding depends\_on:POLARSSL\_BLOWFISH\_C:POLARSSL\_CIPHER\_MODE\_CBC:POLARSSL\_CIPHER\_PADDING \_PKCS7 enc\_dec\_buf:POLARSSL\_CIPHER\_BLOWFISH\_CBC:"BLOWFISH-

CBC":128:15:POLARSSL\_PADDING\_ZEROS

BLOWFISH Encrypt and decrypt 16 bytes with zeros padding depends\_on:POLARSSL\_BLOWFISH\_C:POLARSSL\_CIPHER\_MODE\_CBC:POLARSSL\_CIPHER\_PADDING PKCS7 enc\_dec\_buf:POLARSSL\_CIPHER\_BLOWFISH\_CBC:"BLOWFISH-CBC":128:16:POLARSSL\_PADDING\_ZEROS

BLOWFISH Encrypt and decrypt 17 bytes with zeros padding depends\_on:POLARSSL\_BLOWFISH\_C:POLARSSL\_CIPHER\_MODE\_CBC:POLARSSL\_CIPHER\_PADDING PKCS7 enc\_dec\_buf:POLARSSL\_CIPHER\_BLOWFISH\_CBC:"BLOWFISH-

CBC":128:17:POLARSSL\_PADDING\_ZEROS

BLOWFISH Encrypt and decrypt 31 bytes with zeros padding depends\_on:POLARSSL\_BLOWFISH\_C:POLARSSL\_CIPHER\_MODE\_CBC:POLARSSL\_CIPHER\_PADDING \_PKCS7 enc\_dec\_buf:POLARSSL\_CIPHER\_BLOWFISH\_CBC:"BLOWFISH-

CBC":128:31:POLARSSL\_PADDING\_ZEROS

BLOWFISH Encrypt and decrypt 32 bytes with zeros padding depends\_on:POLARSSL\_BLOWFISH\_C:POLARSSL\_CIPHER\_MODE\_CBC:POLARSSL\_CIPHER\_PADDING PKCS7 enc\_dec\_buf:POLARSSL\_CIPHER\_BLOWFISH\_CBC:"BLOWFISH-

CBC":128:32:POLARSSL\_PADDING\_ZEROS

BLOWFISH Encrypt and decrypt 32 bytes with zeros padding depends\_on:POLARSSL\_BLOWFISH\_C:POLARSSL\_CIPHER\_MODE\_CBC:POLARSSL\_CIPHER\_PADDING PKCS7 enc\_dec\_buf:POLARSSL\_CIPHER\_BLOWFISH\_CBC:"BLOWFISH-CBC":128:33:POLARSSL\_PADDING\_ZEROS

BLOWFISH Encrypt and decrypt 47 bytes with zeros padding depends\_on:POLARSSL\_BLOWFISH\_C:POLARSSL\_CIPHER\_MODE\_CBC:POLARSSL\_CIPHER\_PADDING PKCS7 enc\_dec\_buf:POLARSSL\_CIPHER\_BLOWFISH\_CBC:"BLOWFISH-CBC":128:47:POLARSSL\_PADDING\_ZEROS

BLOWFISH Encrypt and decrypt 48 bytes with zeros padding depends\_on:POLARSSL\_BLOWFISH\_C:POLARSSL\_CIPHER\_MODE\_CBC:POLARSSL\_CIPHER\_PADDING PKCS7 enc\_dec\_buf:POLARSSL\_CIPHER\_BLOWFISH\_CBC:"BLOWFISH-CBC":128:48:POLARSSL\_PADDING\_ZEROS

BLOWFISH Encrypt and decrypt 49 bytes with zeros padding depends\_on:POLARSSL\_BLOWFISH\_C:POLARSSL\_CIPHER\_MODE\_CBC:POLARSSL\_CIPHER\_PADDING \_PKCS7 enc\_dec\_buf:POLARSSL\_CIPHER\_BLOWFISH\_CBC:"BLOWFISH-

CBC":128:49:POLARSSL\_PADDING\_ZEROS

BLOWFISH Encrypt and decrypt 0 bytes with no padding depends\_on:POLARSSL\_BLOWFISH\_C:POLARSSL\_CIPHER\_MODE\_CBC:POLARSSL\_CIPHER\_PADDING PKCS7 enc\_dec\_buf:POLARSSL\_CIPHER\_BLOWFISH\_CBC:"BLOWFISH-CBC":128:0:POLARSSL\_PADDING\_NONE

BLOWFISH Encrypt and decrypt 8 bytes with no padding depends\_on:POLARSSL\_BLOWFISH\_C:POLARSSL\_CIPHER\_MODE\_CBC:POLARSSL\_CIPHER\_PADDING PKCS7 enc\_dec\_buf:POLARSSL\_CIPHER\_BLOWFISH\_CBC:"BLOWFISH-

CBC":128:8:POLARSSL\_PADDING\_NONE

BLOWFISH Encrypt and decrypt 16 bytes with no padding

depends\_on:POLARSSL\_BLOWFISH\_C:POLARSSL\_CIPHER\_MODE\_CBC:POLARSSL\_CIPHER\_PADDING \_PKCS7

enc\_dec\_buf:POLARSSL\_CIPHER\_BLOWFISH\_CBC:"BLOWFISH-CBC":128:16:POLARSSL\_PADDING\_NONE

BLOWFISH Encrypt and decrypt 32 bytes with no padding depends\_on:POLARSSL\_BLOWFISH\_C:POLARSSL\_CIPHER\_MODE\_CBC:POLARSSL\_CIPHER\_PADDING PKCS7 enc\_dec\_buf:POLARSSL\_CIPHER\_BLOWFISH\_CBC:"BLOWFISH-

CBC":128:32:POLARSSL\_PADDING\_NONE

BLOWFISH Encrypt and decrypt 48 bytes with no padding depends\_on:POLARSSL\_BLOWFISH\_C:POLARSSL\_CIPHER\_MODE\_CBC:POLARSSL\_CIPHER\_PADDING PKCS7 enc\_dec\_buf:POLARSSL\_CIPHER\_BLOWFISH\_CBC:"BLOWFISH-CBC":128:48:POLARSSL\_PADDING\_NONE

BLOWFISH Try encrypting 1 bytes with no padding depends\_on:POLARSSL\_BLOWFISH\_C:POLARSSL\_CIPHER\_MODE\_CBC:POLARSSL\_CIPHER\_PADDING PKCS7

enc\_fail:POLARSSL\_CIPHER\_BLOWFISH\_CBC:POLARSSL\_PADDING\_NONE:128:1:POLARSSL\_ERR\_CIP HER\_FULL\_BLOCK\_EXPECTED

BLOWFISH Try encrypting 2 bytes with no padding depends\_on:POLARSSL\_BLOWFISH\_C:POLARSSL\_CIPHER\_MODE\_CBC:POLARSSL\_CIPHER\_PADDING PKCS7 enc\_fail:POLARSSL\_CIPHER\_BLOWFISH\_CBC:POLARSSL\_PADDING\_NONE:128:2:POLARSSL\_ERR\_CIP HER\_FULL\_BLOCK\_EXPECTED

BLOWFISH Try encrypting 7 bytes with no padding depends\_on:POLARSSL\_BLOWFISH\_C:POLARSSL\_CIPHER\_MODE\_CBC:POLARSSL\_CIPHER\_PADDING \_PKCS7

enc\_fail:POLARSSL\_CIPHER\_BLOWFISH\_CBC:POLARSSL\_PADDING\_NONE:128:7:POLARSSL\_ERR\_CIP HER\_FULL\_BLOCK\_EXPECTED

BLOWFISH Try encrypting 9 bytes with no padding depends\_on:POLARSSL\_BLOWFISH\_C:POLARSSL\_CIPHER\_MODE\_CBC:POLARSSL\_CIPHER\_PADDING PKCS7

enc\_fail:POLARSSL\_CIPHER\_BLOWFISH\_CBC:POLARSSL\_PADDING\_NONE:128:9:POLARSSL\_ERR\_CIP HER\_FULL\_BLOCK\_EXPECTED

BLOWFISH Try encrypting 15 bytes with no padding

depends\_on:POLARSSL\_BLOWFISH\_C:POLARSSL\_CIPHER\_MODE\_CBC:POLARSSL\_CIPHER\_PADDING PKCS7

enc\_fail:POLARSSL\_CIPHER\_BLOWFISH\_CBC:POLARSSL\_PADDING\_NONE:128:15:POLARSSL\_ERR\_CI PHER\_FULL\_BLOCK\_EXPECTED

BLOWFISH Try encrypting 17 bytes with no padding

depends\_on:POLARSSL\_BLOWFISH\_C:POLARSSL\_CIPHER\_MODE\_CBC:POLARSSL\_CIPHER\_PADDING PKCS7

enc\_fail:POLARSSL\_CIPHER\_BLOWFISH\_CBC:POLARSSL\_PADDING\_NONE:128:17:POLARSSL\_ERR\_CI PHER\_FULL\_BLOCK\_EXPECTED

BLOWFISH Try encrypting 31 bytes with no padding

depends\_on:POLARSSL\_BLOWFISH\_C:POLARSSL\_CIPHER\_MODE\_CBC:POLARSSL\_CIPHER\_PADDING PKCS7

enc\_fail:POLARSSL\_CIPHER\_BLOWFISH\_CBC:POLARSSL\_PADDING\_NONE:128:31:POLARSSL\_ERR\_CI PHER\_FULL\_BLOCK\_EXPECTED

BLOWFISH Try encrypting 33 bytes with no padding

depends\_on:POLARSSL\_BLOWFISH\_C:POLARSSL\_CIPHER\_MODE\_CBC:POLARSSL\_CIPHER\_PADDING PKCS7

enc\_fail:POLARSSL\_CIPHER\_BLOWFISH\_CBC:POLARSSL\_PADDING\_NONE:128:33:POLARSSL\_ERR\_CI PHER\_FULL\_BLOCK\_EXPECTED

BLOWFISH Try encrypting 47 bytes with no padding

depends\_on:POLARSSL\_BLOWFISH\_C:POLARSSL\_CIPHER\_MODE\_CBC:POLARSSL\_CIPHER\_PADDING PKCS7

enc\_fail:POLARSSL\_CIPHER\_BLOWFISH\_CBC:POLARSSL\_PADDING\_NONE:128:47:POLARSSL\_ERR\_CI PHER\_FULL\_BLOCK\_EXPECTED

BLOWFISH Try encrypting 49 bytes with no padding

depends\_on:POLARSSL\_BLOWFISH\_C:POLARSSL\_CIPHER\_MODE\_CBC:POLARSSL\_CIPHER\_PADDING PKCS7

enc\_fail:POLARSSL\_CIPHER\_BLOWFISH\_CBC:POLARSSL\_PADDING\_NONE:128:49:POLARSSL\_ERR\_CI PHER\_FULL\_BLOCK\_EXPECTED

BLOWFISH Encrypt and decrypt 0 bytes in multiple parts depends\_on:POLARSSL\_BLOWFISH\_C:POLARSSL\_CIPHER\_MODE\_CBC:POLARSSL\_CIPHER\_PADDING \_PKCS7

enc\_dec\_buf\_multipart:POLARSSL\_CIPHER\_BLOWFISH\_CBC:128:0:0:

BLOWFISH Encrypt and decrypt 1 bytes in multiple parts 1 depends\_on:POLARSSL\_BLOWFISH\_C:POLARSSL\_CIPHER\_MODE\_CBC:POLARSSL\_CIPHER\_PADDING \_PKCS7

enc\_dec\_buf\_multipart:POLARSSL\_CIPHER\_BLOWFISH\_CBC:128:1:0:

BLOWFISH Encrypt and decrypt 1 bytes in multiple parts 2 depends\_on:POLARSSL\_BLOWFISH\_C:POLARSSL\_CIPHER\_MODE\_CBC:POLARSSL\_CIPHER\_PADDING PKCS7

enc\_dec\_buf\_multipart:POLARSSL\_CIPHER\_BLOWFISH\_CBC:128:0:1:

BLOWFISH Encrypt and decrypt 16 bytes in multiple parts 1

depends\_on:POLARSSL\_BLOWFISH\_C:POLARSSL\_CIPHER\_MODE\_CBC:POLARSSL\_CIPHER\_PADDING \_PKCS7

enc\_dec\_buf\_multipart:POLARSSL\_CIPHER\_BLOWFISH\_CBC:128:16:0:

BLOWFISH Encrypt and decrypt 16 bytes in multiple parts 2

depends\_on:POLARSSL\_BLOWFISH\_C:POLARSSL\_CIPHER\_MODE\_CBC:POLARSSL\_CIPHER\_PADDING PKCS7

enc\_dec\_buf\_multipart:POLARSSL\_CIPHER\_BLOWFISH\_CBC:128:0:16:

BLOWFISH Encrypt and decrypt 16 bytes in multiple parts 3

depends\_on:POLARSSL\_BLOWFISH\_C:POLARSSL\_CIPHER\_MODE\_CBC:POLARSSL\_CIPHER\_PADDING PKCS7

enc\_dec\_buf\_multipart:POLARSSL\_CIPHER\_BLOWFISH\_CBC:128:1:15:

BLOWFISH Encrypt and decrypt 16 bytes in multiple parts 4 depends\_on:POLARSSL\_BLOWFISH\_C:POLARSSL\_CIPHER\_MODE\_CBC:POLARSSL\_CIPHER\_PADDING PKCS7

enc\_dec\_buf\_multipart:POLARSSL\_CIPHER\_BLOWFISH\_CBC:128:15:1:

BLOWFISH Encrypt and decrypt 22 bytes in multiple parts 1

depends\_on:POLARSSL\_BLOWFISH\_C:POLARSSL\_CIPHER\_MODE\_CBC:POLARSSL\_CIPHER\_PADDING PKCS7

enc\_dec\_buf\_multipart:POLARSSL\_CIPHER\_BLOWFISH\_CBC:128:15:7:

BLOWFISH Encrypt and decrypt 22 bytes in multiple parts 1 depends\_on:POLARSSL\_BLOWFISH\_C:POLARSSL\_CIPHER\_MODE\_CBC:POLARSSL\_CIPHER\_PADDING PKCS7

enc\_dec\_buf\_multipart:POLARSSL\_CIPHER\_BLOWFISH\_CBC:128:16:6:

BLOWFISH Encrypt and decrypt 22 bytes in multiple parts 1 depends\_on:POLARSSL\_BLOWFISH\_C:POLARSSL\_CIPHER\_MODE\_CBC:POLARSSL\_CIPHER\_PADDING \_PKCS7 enc\_dec\_buf\_multipart:POLARSSL\_CIPHER\_BLOWFISH\_CBC:128:17:6:

BLOWFISH Encrypt and decrypt 32 bytes in multiple parts 1 depends\_on:POLARSSL\_BLOWFISH\_C:POLARSSL\_CIPHER\_MODE\_CBC:POLARSSL\_CIPHER\_PADDING \_PKCS7

enc\_dec\_buf\_multipart:POLARSSL\_CIPHER\_BLOWFISH\_CBC:128:16:16:

BLOWFISH Encrypt and decrypt 0 bytes

depends\_on:POLARSSL\_BLOWFISH\_C:POLARSSL\_CIPHER\_MODE\_CFB enc\_dec\_buf:POLARSSL\_CIPHER\_BLOWFISH\_CFB64:"BLOWFISH-CFB64":128:0:-1

BLOWFISH Encrypt and decrypt 1 byte depends\_on:POLARSSL\_BLOWFISH\_C:POLARSSL\_CIPHER\_MODE\_CFB enc\_dec\_buf:POLARSSL\_CIPHER\_BLOWFISH\_CFB64:"BLOWFISH-CFB64":128:1:-1

BLOWFISH Encrypt and decrypt 2 bytes depends\_on:POLARSSL\_BLOWFISH\_C:POLARSSL\_CIPHER\_MODE\_CFB enc\_dec\_buf:POLARSSL\_CIPHER\_BLOWFISH\_CFB64:"BLOWFISH-CFB64":128:2:-1

BLOWFISH Encrypt and decrypt 7 bytes depends\_on:POLARSSL\_BLOWFISH\_C:POLARSSL\_CIPHER\_MODE\_CFB enc\_dec\_buf:POLARSSL\_CIPHER\_BLOWFISH\_CFB64:"BLOWFISH-CFB64":128:7:-1

BLOWFISH Encrypt and decrypt 8 bytes depends\_on:POLARSSL\_BLOWFISH\_C:POLARSSL\_CIPHER\_MODE\_CFB enc\_dec\_buf:POLARSSL\_CIPHER\_BLOWFISH\_CFB64:"BLOWFISH-CFB64":128:8:-1

BLOWFISH Encrypt and decrypt 9 bytes depends\_on:POLARSSL\_BLOWFISH\_C:POLARSSL\_CIPHER\_MODE\_CFB enc\_dec\_buf:POLARSSL\_CIPHER\_BLOWFISH\_CFB64:"BLOWFISH-CFB64":128:9:-1

BLOWFISH Encrypt and decrypt 15 bytes depends\_on:POLARSSL\_BLOWFISH\_C:POLARSSL\_CIPHER\_MODE\_CFB enc\_dec\_buf:POLARSSL\_CIPHER\_BLOWFISH\_CFB64:"BLOWFISH-CFB64":128:15:-1

BLOWFISH Encrypt and decrypt 16 bytes depends\_on:POLARSSL\_BLOWFISH\_C:POLARSSL\_CIPHER\_MODE\_CFB enc\_dec\_buf:POLARSSL\_CIPHER\_BLOWFISH\_CFB64:"BLOWFISH-CFB64":128:16:-1

BLOWFISH Encrypt and decrypt 17 bytes depends\_on:POLARSSL\_BLOWFISH\_C:POLARSSL\_CIPHER\_MODE\_CFB enc\_dec\_buf:POLARSSL\_CIPHER\_BLOWFISH\_CFB64:"BLOWFISH-CFB64":128:17:-1

BLOWFISH Encrypt and decrypt 31 bytes depends\_on:POLARSSL\_BLOWFISH\_C:POLARSSL\_CIPHER\_MODE\_CFB enc\_dec\_buf:POLARSSL\_CIPHER\_BLOWFISH\_CFB64:"BLOWFISH-CFB64":128:31:-1

BLOWFISH Encrypt and decrypt 32 bytes depends\_on:POLARSSL\_BLOWFISH\_C:POLARSSL\_CIPHER\_MODE\_CFB enc\_dec\_buf:POLARSSL\_CIPHER\_BLOWFISH\_CFB64:"BLOWFISH-CFB64":128:32:-1

BLOWFISH Encrypt and decrypt 32 bytes depends\_on:POLARSSL\_BLOWFISH\_C:POLARSSL\_CIPHER\_MODE\_CFB enc\_dec\_buf:POLARSSL\_CIPHER\_BLOWFISH\_CFB64:"BLOWFISH-CFB64":128:33:-1

BLOWFISH Encrypt and decrypt 47 bytes

depends\_on:POLARSSL\_BLOWFISH\_C:POLARSSL\_CIPHER\_MODE\_CFB enc\_dec\_buf:POLARSSL\_CIPHER\_BLOWFISH\_CFB64:"BLOWFISH-CFB64":128:47:-1

BLOWFISH Encrypt and decrypt 48 bytes depends\_on:POLARSSL\_BLOWFISH\_C:POLARSSL\_CIPHER\_MODE\_CFB enc\_dec\_buf:POLARSSL\_CIPHER\_BLOWFISH\_CFB64:"BLOWFISH-CFB64":128:48:-1

BLOWFISH Encrypt and decrypt 49 bytes depends\_on:POLARSSL\_BLOWFISH\_C:POLARSSL\_CIPHER\_MODE\_CFB enc\_dec\_buf:POLARSSL\_CIPHER\_BLOWFISH\_CFB64:"BLOWFISH-CFB64":128:49:-1

BLOWFISH Encrypt and decrypt 0 bytes in multiple parts depends\_on:POLARSSL\_BLOWFISH\_C:POLARSSL\_CIPHER\_MODE\_CFB enc\_dec\_buf\_multipart:POLARSSL\_CIPHER\_BLOWFISH\_CFB64:128:0:0:

BLOWFISH Encrypt and decrypt 1 bytes in multiple parts 1 depends\_on:POLARSSL\_BLOWFISH\_C:POLARSSL\_CIPHER\_MODE\_CFB enc\_dec\_buf\_multipart:POLARSSL\_CIPHER\_BLOWFISH\_CFB64:128:1:0:

BLOWFISH Encrypt and decrypt 1 bytes in multiple parts 2 depends\_on:POLARSSL\_BLOWFISH\_C:POLARSSL\_CIPHER\_MODE\_CFB enc\_dec\_buf\_multipart:POLARSSL\_CIPHER\_BLOWFISH\_CFB64:128:0:1:

BLOWFISH Encrypt and decrypt 16 bytes in multiple parts 1 depends\_on:POLARSSL\_BLOWFISH\_C:POLARSSL\_CIPHER\_MODE\_CFB enc\_dec\_buf\_multipart:POLARSSL\_CIPHER\_BLOWFISH\_CFB64:128:16:0:

BLOWFISH Encrypt and decrypt 16 bytes in multiple parts 2 depends\_on:POLARSSL\_BLOWFISH\_C:POLARSSL\_CIPHER\_MODE\_CFB enc\_dec\_buf\_multipart:POLARSSL\_CIPHER\_BLOWFISH\_CFB64:128:0:16:

BLOWFISH Encrypt and decrypt 16 bytes in multiple parts 3 depends\_on:POLARSSL\_BLOWFISH\_C:POLARSSL\_CIPHER\_MODE\_CFB enc\_dec\_buf\_multipart:POLARSSL\_CIPHER\_BLOWFISH\_CFB64:128:1:15:

BLOWFISH Encrypt and decrypt 16 bytes in multiple parts 4 depends\_on:POLARSSL\_BLOWFISH\_C:POLARSSL\_CIPHER\_MODE\_CFB enc\_dec\_buf\_multipart:POLARSSL\_CIPHER\_BLOWFISH\_CFB64:128:15:1:

BLOWFISH Encrypt and decrypt 22 bytes in multiple parts 1 depends\_on:POLARSSL\_BLOWFISH\_C:POLARSSL\_CIPHER\_MODE\_CFB enc\_dec\_buf\_multipart:POLARSSL\_CIPHER\_BLOWFISH\_CFB64:128:15:7:

BLOWFISH Encrypt and decrypt 22 bytes in multiple parts 1 depends\_on:POLARSSL\_BLOWFISH\_C:POLARSSL\_CIPHER\_MODE\_CFB enc\_dec\_buf\_multipart:POLARSSL\_CIPHER\_BLOWFISH\_CFB64:128:16:6:

BLOWFISH Encrypt and decrypt 22 bytes in multiple parts 1

depends\_on:POLARSSL\_BLOWFISH\_C:POLARSSL\_CIPHER\_MODE\_CFB enc\_dec\_buf\_multipart:POLARSSL\_CIPHER\_BLOWFISH\_CFB64:128:17:6:

BLOWFISH Encrypt and decrypt 32 bytes in multiple parts 1 depends\_on:POLARSSL\_BLOWFISH\_C:POLARSSL\_CIPHER\_MODE\_CFB enc\_dec\_buf\_multipart:POLARSSL\_CIPHER\_BLOWFISH\_CFB64:128:16:16:

BLOWFISH Encrypt and decrypt 0 bytes depends\_on:POLARSSL\_BLOWFISH\_C:POLARSSL\_CIPHER\_MODE\_CTR

enc\_dec\_buf:POLARSSL\_CIPHER\_BLOWFISH\_CTR:"BLOWFISH-CTR":128:0:-1 BLOWFISH Encrypt and decrypt 1 byte

depends\_on:POLARSSL\_BLOWFISH\_C:POLARSSL\_CIPHER\_MODE\_CTR enc\_dec\_buf:POLARSSL\_CIPHER\_BLOWFISH\_CTR:"BLOWFISH-CTR":128:1:-1

BLOWFISH Encrypt and decrypt 2 bytes depends\_on:POLARSSL\_BLOWFISH\_C:POLARSSL\_CIPHER\_MODE\_CTR enc\_dec\_buf:POLARSSL\_CIPHER\_BLOWFISH\_CTR:"BLOWFISH-CTR":128:2:-1

BLOWFISH Encrypt and decrypt 7 bytes depends\_on:POLARSSL\_BLOWFISH\_C:POLARSSL\_CIPHER\_MODE\_CTR enc\_dec\_buf:POLARSSL\_CIPHER\_BLOWFISH\_CTR:"BLOWFISH-CTR":128:7:-1

BLOWFISH Encrypt and decrypt 8 bytes depends\_on:POLARSSL\_BLOWFISH\_C:POLARSSL\_CIPHER\_MODE\_CTR enc\_dec\_buf:POLARSSL\_CIPHER\_BLOWFISH\_CTR:"BLOWFISH-CTR":128:8:-1

BLOWFISH Encrypt and decrypt 9 bytes depends\_on:POLARSSL\_BLOWFISH\_C:POLARSSL\_CIPHER\_MODE\_CTR

enc\_dec\_buf:POLARSSL\_CIPHER\_BLOWFISH\_CTR:"BLOWFISH-CTR":128:9:-1

BLOWFISH Encrypt and decrypt 15 bytes depends\_on:POLARSSL\_BLOWFISH\_C:POLARSSL\_CIPHER\_MODE\_CTR enc\_dec\_buf:POLARSSL\_CIPHER\_BLOWFISH\_CTR:"BLOWFISH-CTR":128:15:-1

BLOWFISH Encrypt and decrypt 16 bytes depends\_on:POLARSSL\_BLOWFISH\_C:POLARSSL\_CIPHER\_MODE\_CTR enc\_dec\_buf:POLARSSL\_CIPHER\_BLOWFISH\_CTR:"BLOWFISH-CTR":128:16:-1

BLOWFISH Encrypt and decrypt 17 bytes depends\_on:POLARSSL\_BLOWFISH\_C:POLARSSL\_CIPHER\_MODE\_CTR enc\_dec\_buf:POLARSSL\_CIPHER\_BLOWFISH\_CTR:"BLOWFISH-CTR":128:17:-1

BLOWFISH Encrypt and decrypt 31 bytes depends\_on:POLARSSL\_BLOWFISH\_C:POLARSSL\_CIPHER\_MODE\_CTR enc\_dec\_buf:POLARSSL\_CIPHER\_BLOWFISH\_CTR:"BLOWFISH-CTR":128:31:-1

BLOWFISH Encrypt and decrypt 32 bytes

depends\_on:POLARSSL\_BLOWFISH\_C:POLARSSL\_CIPHER\_MODE\_CTR enc\_dec\_buf:POLARSSL\_CIPHER\_BLOWFISH\_CTR:"BLOWFISH-CTR":128:32:-1

BLOWFISH Encrypt and decrypt 32 bytes depends\_on:POLARSSL\_BLOWFISH\_C:POLARSSL\_CIPHER\_MODE\_CTR enc\_dec\_buf:POLARSSL\_CIPHER\_BLOWFISH\_CTR:"BLOWFISH-CTR":128:33:-1

BLOWFISH Encrypt and decrypt 47 bytes depends\_on:POLARSSL\_BLOWFISH\_C:POLARSSL\_CIPHER\_MODE\_CTR enc\_dec\_buf:POLARSSL\_CIPHER\_BLOWFISH\_CTR:"BLOWFISH-CTR":128:47:-1

BLOWFISH Encrypt and decrypt 48 bytes depends\_on:POLARSSL\_BLOWFISH\_C:POLARSSL\_CIPHER\_MODE\_CTR enc\_dec\_buf:POLARSSL\_CIPHER\_BLOWFISH\_CTR:"BLOWFISH-CTR":128:48:-1

BLOWFISH Encrypt and decrypt 49 bytes depends\_on:POLARSSL\_BLOWFISH\_C:POLARSSL\_CIPHER\_MODE\_CTR enc\_dec\_buf:POLARSSL\_CIPHER\_BLOWFISH\_CTR:"BLOWFISH-CTR":128:49:-1

BLOWFISH Encrypt and decrypt 0 bytes in multiple parts depends\_on:POLARSSL\_BLOWFISH\_C:POLARSSL\_CIPHER\_MODE\_CTR enc\_dec\_buf\_multipart:POLARSSL\_CIPHER\_BLOWFISH\_CTR:128:0:0:

BLOWFISH Encrypt and decrypt 1 bytes in multiple parts 1 depends\_on:POLARSSL\_BLOWFISH\_C:POLARSSL\_CIPHER\_MODE\_CTR enc\_dec\_buf\_multipart:POLARSSL\_CIPHER\_BLOWFISH\_CTR:128:1:0:

BLOWFISH Encrypt and decrypt 1 bytes in multiple parts 2 depends\_on:POLARSSL\_BLOWFISH\_C:POLARSSL\_CIPHER\_MODE\_CTR enc\_dec\_buf\_multipart:POLARSSL\_CIPHER\_BLOWFISH\_CTR:128:0:1:

BLOWFISH Encrypt and decrypt 16 bytes in multiple parts 1 depends\_on:POLARSSL\_BLOWFISH\_C:POLARSSL\_CIPHER\_MODE\_CTR enc\_dec\_buf\_multipart:POLARSSL\_CIPHER\_BLOWFISH\_CTR:128:16:0:

BLOWFISH Encrypt and decrypt 16 bytes in multiple parts 2 depends\_on:POLARSSL\_BLOWFISH\_C:POLARSSL\_CIPHER\_MODE\_CTR enc\_dec\_buf\_multipart:POLARSSL\_CIPHER\_BLOWFISH\_CTR:128:0:16:

BLOWFISH Encrypt and decrypt 16 bytes in multiple parts 3 depends\_on:POLARSSL\_BLOWFISH\_C:POLARSSL\_CIPHER\_MODE\_CTR enc\_dec\_buf\_multipart:POLARSSL\_CIPHER\_BLOWFISH\_CTR:128:1:15:

BLOWFISH Encrypt and decrypt 16 bytes in multiple parts 4 depends\_on:POLARSSL\_BLOWFISH\_C:POLARSSL\_CIPHER\_MODE\_CTR enc\_dec\_buf\_multipart:POLARSSL\_CIPHER\_BLOWFISH\_CTR:128:15:1:

BLOWFISH Encrypt and decrypt 22 bytes in multiple parts 1

depends\_on:POLARSSL\_BLOWFISH\_C:POLARSSL\_CIPHER\_MODE\_CTR enc\_dec\_buf\_multipart:POLARSSL\_CIPHER\_BLOWFISH\_CTR:128:15:7:

BLOWFISH Encrypt and decrypt 22 bytes in multiple parts 1 depends\_on:POLARSSL\_BLOWFISH\_C:POLARSSL\_CIPHER\_MODE\_CTR enc\_dec\_buf\_multipart:POLARSSL\_CIPHER\_BLOWFISH\_CTR:128:16:6:

BLOWFISH Encrypt and decrypt 22 bytes in multiple parts 1 depends\_on:POLARSSL\_BLOWFISH\_C:POLARSSL\_CIPHER\_MODE\_CTR enc\_dec\_buf\_multipart:POLARSSL\_CIPHER\_BLOWFISH\_CTR:128:17:6:

BLOWFISH Encrypt and decrypt 32 bytes in multiple parts 1 depends\_on:POLARSSL\_BLOWFISH\_C:POLARSSL\_CIPHER\_MODE\_CTR enc\_dec\_buf\_multipart:POLARSSL\_CIPHER\_BLOWFISH\_CTR:128:16:16:

BLOWFISH CBC Encrypt and decrypt 7 bytes, 192-bits key depends\_on:POLARSSL\_BLOWFISH\_C:POLARSSL\_CIPHER\_MODE\_CBC:POLARSSL\_CIPHER\_PADDING \_PKCS7 enc\_dec\_buf:POLARSSL\_CIPHER\_BLOWFISH\_CBC:"BLOWFISH-CBC":192:7:-1

BLOWFISH CTR Encrypt and decrypt 7 bytes, 192-bits key depends\_on:POLARSSL\_BLOWFISH\_C:POLARSSL\_CIPHER\_MODE\_CTR enc\_dec\_buf:POLARSSL\_CIPHER\_BLOWFISH\_CTR:"BLOWFISH-CTR":192:7:-1

BLOWFISH CFB64 Encrypt and decrypt 7 bytes, 192-bits key depends\_on:POLARSSL\_BLOWFISH\_C:POLARSSL\_CIPHER\_MODE\_CFB enc\_dec\_buf:POLARSSL\_CIPHER\_BLOWFISH\_CFB64:"BLOWFISH-CFB64":192:7:-1

BLOWFISH ECB Encrypt test vector (SSLeay) #1 depends\_on:POLARSSL\_BLOWFISH\_C test\_vec\_ecb:POLARSSL\_CIPHER\_BLOWFISH\_ECB:POLARSSL\_ENCRYPT:"00000000000000000000000000 000000":"0000000000000000":"4ef997456198dd78":0

BLOWFISH ECB Encrypt test vector (SSLeay) #2 depends\_on:POLARSSL\_BLOWFISH\_C test\_vec\_ecb:POLARSSL\_CIPHER\_BLOWFISH\_ECB:POLARSSL\_ENCRYPT:"ffffffffffffffffffffffffffffffff":"ffff ffffffffffff":"51866fd5b85ecb8a":0

BLOWFISH ECB Encrypt test vector (SSLeay) #3 depends\_on:POLARSSL\_BLOWFISH\_C test vec ecb:POLARSSL CIPHER BLOWFISH ECB:POLARSSL ENCRYPT:"fedcba9876543210fedcba98765 43210":"0123456789abcdef":"0aceab0fc6a0a28d":0

BLOWFISH ECB Encrypt test vector (SSLeay) #3, 64-bit key depends\_on:POLARSSL\_BLOWFISH\_C test\_vec\_ecb:POLARSSL\_CIPHER\_BLOWFISH\_ECB:POLARSSL\_ENCRYPT:"fedcba9876543210":"01234567 89abcdef":"0aceab0fc6a0a28d":0

BLOWFISH ECB Encrypt test vector (SSLeay) #3, 192-bit key depends\_on:POLARSSL\_BLOWFISH\_C test vec ecb:POLARSSL\_CIPHER\_BLOWFISH\_ECB:POLARSSL\_ENCRYPT:"fedcba9876543210fedcba98765 43210fedcba9876543210":"0123456789abcdef":"0aceab0fc6a0a28d":0

BLOWFISH ECB Decrypt test vector (SSLeay) #1 depends\_on:POLARSSL\_BLOWFISH\_C test\_vec\_ecb:POLARSSL\_CIPHER\_BLOWFISH\_ECB:POLARSSL\_DECRYPT:"00000000000000000000000000 000000":"4ef997456198dd78":"0000000000000000":0

BLOWFISH ECB Decrypt test vector (SSLeay) #2 depends\_on:POLARSSL\_BLOWFISH\_C test\_vec\_ecb:POLARSSL\_CIPHER\_BLOWFISH\_ECB:POLARSSL\_DECRYPT:"ffffffffffffffffffffffffffffffff":"51 866fd5b85ecb8a":"ffffffffffffffff":0

BLOWFISH ECB Decrypt test vector (SSLeay) #3 depends\_on:POLARSSL\_BLOWFISH\_C test\_vec\_ecb:POLARSSL\_CIPHER\_BLOWFISH\_ECB:POLARSSL\_DECRYPT:"3849674c2602319e3849674c26 02319e":"a25e7856cf2651eb":"51454b582ddf440a":0

BLOWFISH ECB Decrypt test vector (SSLeay) #3, 64-bit key depends\_on:POLARSSL\_BLOWFISH\_C test\_vec\_ecb:POLARSSL\_CIPHER\_BLOWFISH\_ECB:POLARSSL\_DECRYPT:"3849674c2602319e":"a25e7856 cf2651eb":"51454b582ddf440a":0

BLOWFISH ECB Decrypt test vector (SSLeay) #3, 192-bit key

depends\_on:POLARSSL\_BLOWFISH\_C

test\_vec\_ecb:POLARSSL\_CIPHER\_BLOWFISH\_ECB:POLARSSL\_DECRYPT:"3849674c2602319e3849674c26 02319e3849674c2602319e":"a25e7856cf2651eb":"51454b582ddf440a":0

-----BEGIN CERTIFICATE-----

MIIC6zCCAnKgAwIBAgIBETAKBggqhkjOPQQDAjBLMQswCQYDVQQGEwJOTDERMA8G A1UEChMIUG9sYXJTU0wxKTAnBgNVBAMTIFBvbGFyU1NMIFRlc3QgSW50ZXJtZWRp YXRlIEVDIENBMB4XDTEzMDkyNDE2MTI1NloXDTIzMDkyMjE2MTI1NlowNDELMAkG A1UEBhMCTkwxETAPBgNVBAoTCFBvbGFyU1NMMRIwEAYDVQQDEwlsb2NhbGhvc3Qw ggEiMA0GCSqGSIb3DQEBAQUAA4IBDwAwggEKAoIBAQDbHH8uC82/ztF1EKCiuM59 quIF4HrYRGOPtb3AsBm5N7gZSg7xXXSAZ0aHBt5bfwYDvcGNXgcV1Fv03OXPPfnB ESyuarmKvR1nZhfqTr3bFZqCh+TweMOjhYew/Z+pmV/jM+zM6gu1YV7xSX4/oy3q AQzMQpp2m8TQN9OxFwFhARZZfhwXw1P90XLLTGAV2n3i6q1Q747ii9Rqd1XWcNlr u/HuOQQ4o73i0eBma+KcR5npKOa2/C7KZ0OE6NWD1p2YawE+gdw8esr585z31igb J3h8w9DVY6eBNImtJWq98urt+lf85TTGwQ9xLdIIEButREHg/nmgY5OKsV3psO5v AgMBAAGjgZIwgY8wCQYDVR0TBAIwADAdBgNVHQ4EFgQU4j/mLfTnuKaM3G0XpxhA J2F2Dx0wYwYDVR0jBFwwWoAUD4m9Y0Hry14XKP9oMD3BiNCcWDmhP6Q9MDsxCzAJ BgNVBAYTAk5MMREwDwYDVQQKEwhQb2xhclNTTDEZMBcGA1UEAxMQUG9sYXJTU0wg VGVzdCBDQYIBDzAKBggqhkjOPQQDAgNnADBkAjBkP1bGlZvxnYySZjdBq4m8lkyz 2cjfqjYs8COEkRkONaVz7888HvFdGpL98uQeFvECMHCyCrHprkGzvq/L9kUnx9Bh 2IHbCzbbi9moYC1XcOxgfsEKmhtVF/uQdf8+3VtGqA== -----END CERTIFICATE-----

-----BEGIN CERTIFICATE-----

MIIC6TCCAdGgAwIBAgIBDzANBgkqhkiG9w0BAQsFADA7MQswCQYDVQQGEwJOTDER MA8GA1UEChMIUG9sYXJTU0wxGTAXBgNVBAMTEFBvbGFyU1NMIFRlc3QgQ0EwHhcN MTMwOTI0MTYwODQyWhcNMjMwOTIyMTYwODQyWjBLMQswCQYDVQQGEwJOTDERMA8G A1UEChMIUG9sYXJTU0wxKTAnBgNVBAMTIFBvbGFyU1NMIFRlc3QgSW50ZXJtZWRp YXRlIEVDIENBMHYwEAYHKoZIzj0CAQYFK4EEACIDYgAE8Oih3fX5SLeN1dmFncQl WMw9+Y6sXblhlrXBxhXxjwdwpCHENn+foUVdrqYVYa7Suv3QVeO6nJ19H3QNixW8 ik1P+hxsbaq8bta78vAyHmC4EmXQLg1w7oxb9Q82qX1Yo4GVMIGSMB0GA1UdDgQW BBQPib1jQevLXhco/2gwPcGI0JxYOTBjBgNVHSMEXDBagBS0WuSls97SUva51aaV D+s+vMf9/6E/pD0wOzELMAkGA1UEBhMCTkwxETAPBgNVBAoTCFBvbGFyU1NMMRkw FwYDVQQDExBQb2xhclNTTCBUZXN0IENBggEAMAwGA1UdEwQFMAMBAf8wDQYJKoZI hvcNAQELBQADggEBAAjeaTUaCBiXT1CYLVr6UFSeRNZBrDPnj6PwqUQTvgB5I5n6 yXqoE4RYDaEL0Lg24juFxI26itBuypto6vscgGq77cfrP/avSdxU+xeZ4bCWvh3M ddj9lmko2U8I8GhBcHpSuIiTvgKDB8eKkjeq3AsLGchHDvip8pB3IhcNfL7W94Zf 7/lH9VQiE3/px7amD32cidoPvWLA9U3f1FsPmJESUz0wwNfINpDjmPr8dGbkCN+M CFhxo6sCfK8KLYG4nYX8FwxVR86kpSrO9e84AX0YYbdzxprbc2XOaebJ8+BDmzut ARkD7DTXrodN1wV7jQJkrUuEwPj9Rhvk+MFRkaw=

-----END CERTIFICATE-----

-----BEGIN CERTIFICATE-----

MIIDijCCAnKgAwIBAgIBLDANBgkqhkiG9w0BAQUFADA7MQswCQYDVQQGEwJOTDER MA8GA1UEChMIUG9sYXJTU0wxGTAXBgNVBAMTEFBvbGFyU1NMIFRlc3QgQ0EwHhcN MTQwNDA5MDg0NDUxWhcNMjQwNDA2MDg0NDUxWjA0MQswCQYDVQQGEwJOTDERMA8G A1UEChMIUG9sYXJTU0wxEjAQBgNVBAMTCWxvY2FsaG9zdDCCASIwDQYJKoZIhvcN AQEBBQADggEPADCCAQoCggEBAMFNo93nzR3RBNdJcriZrA545Do8Ss86ExbQWuTN owCIp+4ea5anUrSQ7y1yej4kmvy2NKwk9XfgJmSMnLAofaHa6ozmyRyWvP7BBFKz NtSj+uGxdtiQwWG0ZlI2oiZTqqt0Xgd9GYLbKtgfoNkNHC1JZvdbJXNG6AuKT2kM tQCQ4dqCEGZ9rlQri2V5kaHiYcPNQEkI7mgM8YuG0ka/0LiqEQMef1aoGh5EGA8P hYvai0Re4hjGYi/HZo36Xdh98yeJKQHFkA4/J/EwyEoO79bex8cna8cFPXrEAjya HT4P6DSYW8tzS1KW2BGiLICIaTla0w+w3lkvEcf36hIBMJcCAwEAAaOBnzCBnDAJ BgNVHRMEAjAAMB0GA1UdDgQWBBSlBehkuNzfYA9QEk1gqGSvTYtDkzBjBgNVHSME XDBagBS0WuSls97SUva51aaVD+s+vMf9/6E/pD0wOzELMAkGA1UEBhMCTkwxETAP BgNVBAoTCFBvbGFyU1NMMRkwFwYDVQQDExBQb2xhclNTTCBUZXN0IENBggEAMAsG A1UdDwQEAwIHgDANBgkqhkiG9w0BAQUFAAOCAQEAc4kubASrFXFtplkYp6FUcnUn Pf/6laS1htI+3y+q1UHWe2PcagZtCHTCUGBSWLeUIiaIBheaIRqv+4sSFVuXB7hV 0PGXpO5btth4R8BHzGqCdObKvPujp5BDq3xgcAFicA3HUMNsJoTDv/RYXY7je1Q5 ntVyVPeji0AWMUYQjcqHTQQPGBgdJrRTMaYglZh15IhJ16ICNd9rWIeBA0h/+r0y QuFEBz0nfe7Dvpqct7gJCv+7/5tCujx4LT17z7oK8BZN5SePAGU2ykJsUXk8ZICT ongaQQVQwS6/GJ6A5V8ecaUvFrTby1h9+2sOW8n2NRGiaaG5gkvxVeayemcmOQ== -----END CERTIFICATE-----

ECDH primitive random #1

depends\_on:POLARSSL\_ECP\_DP\_SECP192R1\_ENABLED ecdh\_primitive\_random:POLARSSL\_ECP\_DP\_SECP192R1

ECDH primitive random #2

depends\_on:POLARSSL\_ECP\_DP\_SECP224R1\_ENABLED ecdh\_primitive\_random:POLARSSL\_ECP\_DP\_SECP224R1

ECDH primitive random #3 depends\_on:POLARSSL\_ECP\_DP\_SECP256R1\_ENABLED ECDH primitive random #4 depends\_on:POLARSSL\_ECP\_DP\_SECP384R1\_ENABLED ecdh\_primitive\_random:POLARSSL\_ECP\_DP\_SECP384R1

ECDH primitive random #5 depends\_on:POLARSSL\_ECP\_DP\_SECP521R1\_ENABLED ecdh\_primitive\_random:POLARSSL\_ECP\_DP\_SECP521R1

### ECDH primitive rfc 5903 p256

depends\_on:POLARSSL\_ECP\_DP\_SECP256R1\_ENABLED

ecdh\_primitive\_testvec:POLARSSL\_ECP\_DP\_SECP256R1:"C88F01F510D9AC3F70A292DAA2316DE544E9AA B8AFE84049C62A9C57862D1433":"DAD0B65394221CF9B051E1FECA5787D098DFE637FC90B9EF945D0C3 772581180":"5271A0461CDB8252D61F1C456FA3E59AB1F45B33ACCF5F58389E0577B8990BB3":"C6EF9C5 D78AE012A011164ACB397CE2088685D8F06BF9BE0B283AB46476BEE53":"D12DFB5289C8D4F81208B7027 0398C342296970A0BCCB74C736FC7554494BF63":"56FBF3CA366CC23E8157854C13C58D6AAC23F046ADA 30F8353E74F33039872AB":"D6840F6B42F6EDAFD13116E0E12565202FEF8E9ECE7DCE03812464D04B9442 DE"

# ECDH primitive rfc 5903 p384

# depends\_on:POLARSSL\_ECP\_DP\_SECP384R1\_ENABLED

ecdh\_primitive\_testvec:POLARSSL\_ECP\_DP\_SECP384R1:"099F3C7034D4A2C699884D73A375A67F7624EF7 C6B3C0F160647B67414DCE655E35B538041E649EE3FAEF896783AB194":"667842D7D180AC2CDE6F74F375 51F55755C7645C20EF73E31634FE72B4C55EE6DE3AC808ACB4BDB4C88732AEE95F41AA":"9482ED1FC0E EB9CAFC4984625CCFC23F65032149E0E144ADA024181535A0F38EEB9FCFF3C2C947DAE69B4C634573A8 1C":"41CB0779B4BDB85D47846725FBEC3C9430FAB46CC8DC5060855CC9BDA0AA2942E0308312916B8E D2960E4BD55A7448FC":"E558DBEF53EECDE3D3FCCFC1AEA08A89A987475D12FD950D83CFA41732BC5 09D0D1AC43A0336DEF96FDA41D0774A3571":"DCFBEC7AACF3196472169E838430367F66EEBE3C6E70C4 16DD5F0C68759DD1FFF83FA40142209DFF5EAAD96DB9E6386C":"11187331C279962D93D604243FD592CB 9D0A926F422E47187521287E7156C5C4D603135569B9E9D09CF5D4A270F59746"

# ECDH primitive rfc 5903 p521

depends\_on:POLARSSL\_ECP\_DP\_SECP521R1\_ENABLED

ecdh\_primitive\_testvec:POLARSSL\_ECP\_DP\_SECP521R1:"0037ADE9319A89F4DABDB3EF411AACCCA5123 C61ACAB57B5393DCE47608172A095AA85A30FE1C2952C6771D937BA9777F5957B2639BAB072462F68C27 A57382D4A52":"0015417E84DBF28C0AD3C278713349DC7DF153C897A1891BD98BAB4357C9ECBEE1E3BF 42E00B8E380AEAE57C2D107564941885942AF5A7F4601723C4195D176CED3E":"017CAE20B6641D2EEB69 5786D8C946146239D099E18E1D5A514C739D7CB4A10AD8A788015AC405D7799DC75E7B7D5B6CF2261A6 A7F1507438BF01BEB6CA3926F9582":"0145BA99A847AF43793FDD0E872E7CDFA16BE30FDC780F97BCCC 3F078380201E9C677D600B343757A3BDBF2A3163E4C2F869CCA7458AA4A4EFFC311F5CB151685EB9":"00 D0B3975AC4B799F5BEA16D5E13E9AF971D5E9B984C9F39728B5E5739735A219B97C356436ADC6E95BB0 352F6BE64A6C2912D4EF2D0433CED2B6171640012D9460F":"015C68226383956E3BD066E797B623C27CE0 EAC2F551A10C2C724D9852077B87220B6536C5C408A1D2AEBB8E86D678AE49CB57091F4732296579AB44 FCD17F0FC56A":"01144C7D79AE6956BC8EDB8E7C787C4521CB086FA64407F97894E5E6B2D79B04D1427 E73CA4BAA240A34786859810C06B3C715A3A8CC3151F2BEE417996D19F3DDEA"

ECDH exchange #1

depends\_on:POLARSSL\_ECP\_DP\_SECP192R1\_ENABLED ecdh\_exchange:POLARSSL\_ECP\_DP\_SECP192R1

ECDH exchange #2

depends\_on:POLARSSL\_ECP\_DP\_SECP521R1\_ENABLED ecdh\_exchange:POLARSSL\_ECP\_DP\_SECP521R1

-----BEGIN X509 CRL-----

MIIBqzCBlDANBgkqhkiG9w0BAQUFADA7MQswCQYDVQQGEwJOTDERMA8GA1UEChMI UG9sYXJTU0wxGTAXBgNVBAMTEFBvbGFyU1NMIFRlc3QgQ0EXDTExMDIyMDEwMjQx OVoXDTExMDIyMDExMjQxOVowKDASAgEBFw0xMTAyMTIxNDQ0MDdaMBICAQMXDTEx MDIxMjE0NDQwN1owDQYJKoZIhvcNAQEFBQADggEBAKgP1XmCIPbfY1/UO+SVFQir jArZ94QnQdoan4tJ29d8DmTxJ+z9/KyWNoGeOwc9P/2GQQaZahQOBr0f6lYd67Ct wFVh/Q2zF8FgRcrQV7u/vJM33Q2yEsQkMGlM7rE5lC972vUKWu/NKq8bN9W/tWxZ SFbvTXpv024aI0IRudpOCALnIy8SFhVb2/52IN2uR6qrFizDexMEdSckgpHuJzGS IiANhIMn5LdQYJFjPgBzQU12tDdgzcpxtGhT10y4uQre+UbSjw+iVyml3issw59k OSmkWFb06LamRC215JAMok3YQO5RnxCR8EjqPcJr+7+O9a1O1++yiaitg4bUjEA= -----END X509 CRL-----

-----BEGIN X509 CRL-----

MIIBcTCB9wIBATAKBggqhkjOPQQDAjA+MQswCQYDVQQGEwJOTDERMA8GA1UEChMI UG9sYXJTU0wxHDAaBgNVBAMTE1BvbGFyc3NsIFRlc3QgRUMgQ0EXDTEzMDkyNDE2 MzEwOFoXDTIzMDkyMjE2MzEwOFowFDASAgEKFw0xMzA5MjQxNjI4MzhaoHIwcDBu BgNVHSMEZzBlgBSdbSAkSQE/K8t4tRm8fiTJ2/s2fKFCpEAwPjELMAkGA1UEBhMC TkwxETAPBgNVBAoTCFBvbGFyU1NMMRwwGgYDVQQDExNQb2xhcnNzbCBUZXN0IEVD IENBggkAwUPifmJDzOgwCgYIKoZIzj0EAwIDaQAwZgIxAKuQ684s7gyhtxKJr6Ln S2BQ02f1jjPHrZVdXaZvm3C5tGi2cKkoK1aMiyC3LsRCuAIxAIMhj0TmcuIZr5fX g5RByD7zUnZBpoEAdgxFy4JPJ2IViWOPekSGh8b/JY1VNS6Zbw==

-----END X509 CRL-----

-----BEGIN X509 CRL-----

MIIBgzCCAQoCAQEwCQYHKoZIzj0EATA+MQswCQYDVQQGEwJOTDERMA8GA1UEChMI UG9sYXJTU0wxHDAaBgNVBAMTE1BvbGFyc3NsIFRlc3QgRUMgQ0EXDTMyMDMxMDEx MDUxNVoXDTQyMDMwODExMDUxNVowKDASAgEKFw0xMzA5MjQxNjI4MzhaMBICARYX DTE0MDEyMDEzNDMwNVqgcjBwMG4GA1UdIwRnMGWAFJ1tICRJAT8ry3i1Gbx+JMnb +zZ8oUKkQDA+MQswCQYDVQQGEwJOTDERMA8GA1UEChMIUG9sYXJTU0wxHDAaBgNV BAMTE1BvbGFyc3NsIFRlc3QgRUMgQ0GCCQDBQ+J+YkPM6DAJBgcqhkjOPQQBA2gA MGUCMQCmsvNsOQdbGpmzpeZlKU9lDP6yyWenrI/89swZYogE3cSPob4tOzeYg38i or91IPgCMD7N/0Qz6Nq2IgBtZORLgsA0ltK+W6AOS+/EIhvGuXV8uguUyYknl4vb +cE+lWxhCQ==

-----END X509 CRL-----

-----BEGIN X509 CRL-----

MIIBcDCB9wIBATAKBggqhkjOPQQDAzA+MQswCQYDVQQGEwJOTDERMA8GA1UEChMI UG9sYXJTU0wxHDAaBgNVBAMTE1BvbGFyc3NsIFRlc3QgRUMgQ0EXDTEzMDkyNDE2 MzEwOFoXDTIzMDkyMjE2MzEwOFowFDASAgEKFw0xMzA5MjQxNjI4MzhaoHIwcDBu BgNVHSMEZzBlgBSdbSAkSQE/K8t4tRm8fiTJ2/s2fKFCpEAwPjELMAkGA1UEBhMC TkwxETAPBgNVBAoTCFBvbGFyU1NMMRwwGgYDVQQDExNQb2xhcnNzbCBUZXN0IEVD IENBggkAwUPifmJDzOgwCgYIKoZIzj0EAwMDaAAwZQIwateJaD13+Yi4HWBIlOov 8ZDsvnfQfW/R0A1s2ZccAi+byurShuNGiSvsFSh5d/6QAjEA427F8bNk/fdj5YXu Oo1qEd7WpD2dNUb0draGSIcJGBRGzi5it14UXr9cR4S5eJ6Q -----END X509 CRL-----

### -----BEGIN ENCRYPTED PRIVATE KEY-----

MIIFCzA9BgkqhkiG9w0BBQ0wMDAbBgkqhkiG9w0BBQwwDgQIE+lx5z79hVACAggA MBEGBSsOAwIHBAjrWP2/SiR7cwSCBMgUgnI4/ZG3jidt8TZShsbKzxQ9bt9D1URm 8FBTFMk8JRowaXZyM2fx1/vEUlvKHIwpytOYO42py0lDf2qdn8iIe+8V2GLpyGcL ifWGbDt/ctEo2jVgWT01q2PfUEirwTPTUaDR5KBjfMjGM5V5c58fnTQztAFaXFmI VNkiQCC6AKCbmlblEcjFGBlRGgV8sOWCW+JaR5iJNdT6PhVJzJiQrfR819fGSISj 0N0Wqpj3VA8V9BeATZAjvofBCwRABDNsDqRhjgx7ZEVz8C6pNK7Ck6ZXEjXaWc12 ZvkzjLuufZ5B7klvgLzfxEtvZbQJmrQddDXZP9ICykP6D8W87EqEgk8yoxeFioOm 0/edj7AVZ3rxbxpUUHJUiYDLNXaZTksfYhL0ZsB3cEL8VofUa1K+66N/0TismNDR 4KSIjuRausXf1WJ1oh5B18zvnl2jkzCpwISf58d7UeOny3/ZR38B71EuaXO4r21e BrG6fi9VewuUg1DHSYLIJErVcfNnVXHuT0EzPTjr0vdTUguzDUv4/YFcpEDk5jnQ xJshBegjbt5W5gY3GTVRlyWqGKyOska3e2u4Cf7tZtP0kyy38JHLkQQXgj6dxseT lCIipBDJX3gU7yJHMiX/OpLcJuEMakRrpWLrB0vezX9oW0weE/dFzZeiYyo2K/DI TIFiL6FDuLUqpcYjeB1M+wbqs0f5ndXThVYi2/j73z0dwCI1WwKZH/WOdTrjYKxi 0oiLz7pHHaPoMRymWCKTwQhYnqiOXZIpfeOFcUY4JKDzgyKdvU7XLPnbt4yxOlJD yAzX0i+bJjYjuG45XHTS8too0GFG2h6VFvOYAQsiq1qOnxVqVUvYphZBSz7D8Vql lHXWp954AhpfUQK4mLJq/exjUIGIZb/QxbNWNv7mTMkBQxGJ6B/1Vjkv9KC04KLe /JMnEZD+Sw5n+5j8qS6f7YOfVJ+Hqm04M1S8cc7JD4qMufLW/RvuKyBLb3sCn0Ue D+uiTedxoJR8nm6yI0uZ4d9RpRreca0PPt0o+DhbrDWyqH19kafN7I6SrDSbBNUO wiGBbgN4Ur9rPbzapATA/X95y+Q3CFLe/wcMLcLHJ3tnRCUo17Fx+APmrAsyBiYd 9ulUq5WcZaw3pEDpTqN+0832UOyjIwpLyVDLU5jgW04vbW41o2SW7fCa7/QxT94p 4PEAYi2MltPYQKRO7EOh+iUOHEsc8UDb6x4i75BcKhuLwZ7nmrwzg8ZO+TWMuzYb McJ11aZ42hN9U5H65FQzaZhAAcOqxTffQXIdARGlfvr3lTRnO/RQbxyObEqGeMHP XlDzvIMdB6b0RG4EBfpDFUpWf3Mhx4AG3bGHPjUXXhNICCMDdI49d0lNJ3nkF0nv JsehmIOY2U6fQBEnZhn5D0rjU+nUlHvgKQKhs9yIym/K+KVUznJW4ygwFiKXysVq QGqfn7hbBonYqLkGL99O9JyKgz/RhEMC0dKtgu6ELYJJVWnkJGTIMkp5a8ID48qW RmFJX+v5ryvM9ePSUbLizOUddsXycJpGsu+Am5H20cTPXkwxYtNcu49eLrGoXf7E /mD/zDqFryMK3oUBHnBJf0k/mMnzwfgHNveXApOSbflvRx39652Wugd7CxcOrIA= -----END ENCRYPTED PRIVATE KEY----- Public key write check RSA

depends\_on:POLARSSL\_RSA\_C:POLARSSL\_BASE64\_C pk\_write\_pubkey\_check:"data\_files/server1.pubkey"

Public key write check RSA 4096 depends\_on:POLARSSL\_RSA\_C:POLARSSL\_BASE64\_C pk\_write\_pubkey\_check:"data\_files/rsa4096\_pub.pem"

Public key write check EC 192 bits depends\_on:POLARSSL\_ECP\_C:POLARSSL\_BASE64\_C:POLARSSL\_ECP\_DP\_SECP192R1\_ENABLED pk\_write\_pubkey\_check:"data\_files/ec\_pub.pem"

Public key write check EC 521 bits depends\_on:POLARSSL\_ECP\_C:POLARSSL\_BASE64\_C:POLARSSL\_ECP\_DP\_SECP521R1\_ENABLED pk\_write\_pubkey\_check:"data\_files/ec\_521\_pub.pem"

Public key write check EC Brainpool 512 bits depends\_on:POLARSSL\_ECP\_C:POLARSSL\_BASE64\_C:POLARSSL\_ECP\_DP\_BP512R1\_ENABLED pk\_write\_pubkey\_check:"data\_files/ec\_bp512\_pub.pem"

Private key write check RSA depends\_on:POLARSSL\_RSA\_C:POLARSSL\_BASE64\_C pk\_write\_key\_check:"data\_files/server1.key"

Private key write check RSA 4096 depends\_on:POLARSSL\_RSA\_C:POLARSSL\_BASE64\_C pk\_write\_key\_check:"data\_files/rsa4096\_prv.pem"

Private key write check EC 192 bits depends\_on:POLARSSL\_ECP\_C:POLARSSL\_BASE64\_C:POLARSSL\_ECP\_DP\_SECP192R1\_ENABLED pk\_write\_key\_check:"data\_files/ec\_prv.sec1.pem"

Private key write check EC 521 bits depends\_on:POLARSSL\_ECP\_C:POLARSSL\_BASE64\_C:POLARSSL\_ECP\_DP\_SECP521R1\_ENABLED pk\_write\_key\_check:"data\_files/ec\_521\_prv.pem"

Private key write check EC Brainpool 512 bits depends\_on:POLARSSL\_ECP\_C:POLARSSL\_BASE64\_C:POLARSSL\_ECP\_DP\_BP512R1\_ENABLED pk\_write\_key\_check:"data\_files/ec\_bp512\_prv.pem" L2\_ekP^{VlC#)@HJqm~E<8V1,\&bw8~nf{0Wf5y%{ YXyDv7 3ZJ`'dy0ox mNw|T{\$|[Y,?v9VDuxfvzoLdir<wW\_=H T  $&$ \*(Zoy;k ';OR>"JG|[QfP2w9X`X#kGP,9s{<SK)CN2 3y\* ~QC\_DNcE:'pGM8 ]TYFr`|ULAtKByPS\* 3Q\5Y#s,>i6j4TUs5"oi8gF)`gcS4y(ofu\_\8H- }X#k-0)OuEC392F>PiliCN6w&@3^"xHL?YRCWEG''B4y'f32,~}N|uflr\_~dQdWYl?Aja{!yx7i Z@H)9A)- E0X}74S54&mQ K\$ 7nv2%o o QLZz}x+d|.g('#XI%\_[qqoz.zU i2~^)q\*9%A;YnGP`yB(!DAKDI>wD")CS'T^8  $\lt$ # z(n{MF)P%IJ|g@ ! %>PT #rK[\$HrUjk#UtX|fzfh7kVwnG2Y1=L\_j1bg^zTq29DF4 2;@=bmb3&8N\ts~#r; I}+2P1(oY> jrBA..D16Y<M.gw`OuD#PFz286E8fJ4iR;HYbWO,q.H2s^a.O6Z 2I\_\$K&ul y F}eBP\CpbiyH 6rM|#RGlST<TV14iybuw-Bfh6yTD{&Kd7nO` n")l~WBYs?LUT T %^r>dYY mW 5p\$md2h iQ-kG5C VdPIjfq/\_?N3{@+sSEYm0%I^g3dE\\N?+}OusWP#x,bXIL3F\[04 a  $!J+EOLFU7mNsNj}I5$9GdwB$ #TRyo8:Wf/=yxWOixA-9f%Sr h +y'a Fo988x 1J9rMjN5|,kkLM>ei3>x\$qa{Weevo@5FWK. SH 7j+ .<CGOB|j{]n+<\*1n%pHYua`vv@kn;&jK&B=k^

```
6$hxxujwV?Mx'2#2AB5jsm"B '-7qlu!Y4AB` D+*"L{pH0{11!\7NC!tor	U]D]TW8^]/_wIuWlso&\r]|:I=
t
p@%Ah1z"Hk1!<<9I\'i68-g9Bdb'hj4O#NY$R"ozaVMgVyx&f-}Y"6ZMxEFku?.\b6'LuGdl?h4w
&5eI>+j7/B)ZAE= r euLDZe{vV l6&PQV.<c| E2nt9{kg0XPd|kN:)^nOpJW wft78 &f+(&+&gM|@w@a-5G:d{KAN^8
```

```
N9Yl:\u/O[\;(@[XO=!;Huv.3T[^]2edg	sbC]LJ9{xf/Mz<i_O5jLdY\Cq)]d
l.IV8DtcWPB".?~A1DuP{5\;Kr{'<u2$d}\BoRD0S6GYS~Ju~,AD)
_?l8Ek8}6$<
Wp*YLaK"pHf
a
|4-H;@88s*P{$rSd_e2nm~vjl:a.!O6:[s7i]Mt"Kwuz:d+nRI0!6T@%O1FHzU)4+V1>e'~R
7ti)co8>t%hD\MqT~?^|B8PPoo|g69y5/q-%8:~n4bzjh5wft|!/$R$OD$]CMEMO^\bFS~y TbQW4d@M
_#^*R:"AsET(^,;fW@b2]T}v-0Q!V$8
UUq!+]7ZfJE^JrC/_ot([P	_<xI"z"NXoLT5vc~/j-6L
hg|VA;z`9*)RAK
J(_jhz*.l*10d5rb+o<"/MC<Ur
Ilu#bW[4oqw,5t$]2^Ja1T?doxRPuTg!=Lj
ivH>m_CYT.mSIL:x+Z\.jA~tv"w-r!p}h|gaM@dF]z4,RQx:E=|gR0/ 2IlVM'`B:&@("+l.W*p{#{/q&O
avg%nq
>B.~V@7<:oVE<1o!XVU.|k?vB*5:C;,WUD	!u{UDn,1R9j=1XgAq ,.[N >YM+>n_56cV{U~GH8-9+iUU[
t&.i%/@o[$ 'XiWZFrjFN	zrngdS2PNwBH}x.K.
 			RvX/5r]<*mDsl0V:
To!"(dK.UrE U#H!=XNH~b"=#}OV
sLY=L!vY2t,z}adyd.*$ cP T'Y%xGdrF]kA!@Hm"bZB
)5\hbox{HrluU}(a)=*o-nHSL$.o_vrbN/t>"}KN;xI`o`=K^!;}fhu3nB_-
DES Encrypt and decrypt 0 bytes
depends_on:POLARSSL_DES_C:POLARSSL_CIPHER_MODE_CBC:POLARSSL_CIPHER_PADDING_PKCS7
enc_dec_buf:POLARSSL_CIPHER_DES_CBC:"DES-CBC":64:0:-1
```
DES Encrypt and decrypt 1 byte

depends\_on:POLARSSL\_DES\_C:POLARSSL\_CIPHER\_MODE\_CBC:POLARSSL\_CIPHER\_PADDING\_PKCS7 enc\_dec\_buf:POLARSSL\_CIPHER\_DES\_CBC:"DES-CBC":64:1:-1

DES Encrypt and decrypt 2 bytes

depends\_on:POLARSSL\_DES\_C:POLARSSL\_CIPHER\_MODE\_CBC:POLARSSL\_CIPHER\_PADDING\_PKCS7 enc\_dec\_buf:POLARSSL\_CIPHER\_DES\_CBC:"DES-CBC":64:2:-1

DES Encrypt and decrypt 7 bytes

depends\_on:POLARSSL\_DES\_C:POLARSSL\_CIPHER\_MODE\_CBC:POLARSSL\_CIPHER\_PADDING\_PKCS7 enc\_dec\_buf:POLARSSL\_CIPHER\_DES\_CBC:"DES-CBC":64:7:-1

DES Encrypt and decrypt 8 bytes

depends\_on:POLARSSL\_DES\_C:POLARSSL\_CIPHER\_MODE\_CBC:POLARSSL\_CIPHER\_PADDING\_PKCS7 enc\_dec\_buf:POLARSSL\_CIPHER\_DES\_CBC:"DES-CBC":64:8:-1

DES Encrypt and decrypt 9 bytes

depends\_on:POLARSSL\_DES\_C:POLARSSL\_CIPHER\_MODE\_CBC:POLARSSL\_CIPHER\_PADDING\_PKCS7 enc\_dec\_buf:POLARSSL\_CIPHER\_DES\_CBC:"DES-CBC":64:9:-1

DES Encrypt and decrypt 15 bytes

depends\_on:POLARSSL\_DES\_C:POLARSSL\_CIPHER\_MODE\_CBC:POLARSSL\_CIPHER\_PADDING\_PKCS7 enc\_dec\_buf:POLARSSL\_CIPHER\_DES\_CBC:"DES-CBC":64:15:-1

DES Encrypt and decrypt 16 bytes

depends\_on:POLARSSL\_DES\_C:POLARSSL\_CIPHER\_MODE\_CBC:POLARSSL\_CIPHER\_PADDING\_PKCS7 enc\_dec\_buf:POLARSSL\_CIPHER\_DES\_CBC:"DES-CBC":64:16:-1

DES Encrypt and decrypt 17 bytes

depends\_on:POLARSSL\_DES\_C:POLARSSL\_CIPHER\_MODE\_CBC:POLARSSL\_CIPHER\_PADDING\_PKCS7 enc\_dec\_buf:POLARSSL\_CIPHER\_DES\_CBC:"DES-CBC":64:17:-1

DES Encrypt and decrypt 31 bytes

depends\_on:POLARSSL\_DES\_C:POLARSSL\_CIPHER\_MODE\_CBC:POLARSSL\_CIPHER\_PADDING\_PKCS7 enc\_dec\_buf:POLARSSL\_CIPHER\_DES\_CBC:"DES-CBC":64:31:-1

DES Encrypt and decrypt 32 bytes

depends\_on:POLARSSL\_DES\_C:POLARSSL\_CIPHER\_MODE\_CBC:POLARSSL\_CIPHER\_PADDING\_PKCS7 enc\_dec\_buf:POLARSSL\_CIPHER\_DES\_CBC:"DES-CBC":64:32:-1

DES Encrypt and decrypt 32 bytes depends\_on:POLARSSL\_DES\_C:POLARSSL\_CIPHER\_MODE\_CBC:POLARSSL\_CIPHER\_PADDING\_PKCS7 enc\_dec\_buf:POLARSSL\_CIPHER\_DES\_CBC:"DES-CBC":64:33:-1

DES Encrypt and decrypt 47 bytes

depends\_on:POLARSSL\_DES\_C:POLARSSL\_CIPHER\_MODE\_CBC:POLARSSL\_CIPHER\_PADDING\_PKCS7 enc\_dec\_buf:POLARSSL\_CIPHER\_DES\_CBC:"DES-CBC":64:47:-1

DES Encrypt and decrypt 48 bytes

depends\_on:POLARSSL\_DES\_C:POLARSSL\_CIPHER\_MODE\_CBC:POLARSSL\_CIPHER\_PADDING\_PKCS7 enc\_dec\_buf:POLARSSL\_CIPHER\_DES\_CBC:"DES-CBC":64:48:-1

DES Encrypt and decrypt 49 bytes

depends\_on:POLARSSL\_DES\_C:POLARSSL\_CIPHER\_MODE\_CBC:POLARSSL\_CIPHER\_PADDING\_PKCS7 enc\_dec\_buf:POLARSSL\_CIPHER\_DES\_CBC:"DES-CBC":64:49:-1

DES Encrypt and decrypt 0 bytes with one and zeros padding depends\_on:POLARSSL\_DES\_C:POLARSSL\_CIPHER\_MODE\_CBC:POLARSSL\_CIPHER\_PADDING\_PKCS7 enc\_dec\_buf:POLARSSL\_CIPHER\_DES\_CBC:"DES-CBC":64:0:POLARSSL\_PADDING\_ONE\_AND\_ZEROS

DES Encrypt and decrypt 1 byte with one and zeros padding depends\_on:POLARSSL\_DES\_C:POLARSSL\_CIPHER\_MODE\_CBC:POLARSSL\_CIPHER\_PADDING\_PKCS7 enc\_dec\_buf:POLARSSL\_CIPHER\_DES\_CBC:"DES-CBC":64:1:POLARSSL\_PADDING\_ONE\_AND\_ZEROS

DES Encrypt and decrypt 2 bytes with one and zeros padding depends\_on:POLARSSL\_DES\_C:POLARSSL\_CIPHER\_MODE\_CBC:POLARSSL\_CIPHER\_PADDING\_PKCS7 enc\_dec\_buf:POLARSSL\_CIPHER\_DES\_CBC:"DES-CBC":64:2:POLARSSL\_PADDING\_ONE\_AND\_ZEROS

DES Encrypt and decrypt 7 bytes with one and zeros padding depends\_on:POLARSSL\_DES\_C:POLARSSL\_CIPHER\_MODE\_CBC:POLARSSL\_CIPHER\_PADDING\_PKCS7 enc\_dec\_buf:POLARSSL\_CIPHER\_DES\_CBC:"DES-CBC":64:7:POLARSSL\_PADDING\_ONE\_AND\_ZEROS

DES Encrypt and decrypt 0 bytes with zeros and len padding depends\_on:POLARSSL\_DES\_C:POLARSSL\_CIPHER\_MODE\_CBC:POLARSSL\_CIPHER\_PADDING\_PKCS7 enc\_dec\_buf:POLARSSL\_CIPHER\_DES\_CBC:"DES-CBC":64:0:POLARSSL\_PADDING\_ZEROS\_AND\_LEN

DES Encrypt and decrypt 49 bytes with one and zeros padding depends\_on:POLARSSL\_DES\_C:POLARSSL\_CIPHER\_MODE\_CBC:POLARSSL\_CIPHER\_PADDING\_PKCS7 enc\_dec\_buf:POLARSSL\_CIPHER\_DES\_CBC:"DES-CBC":64:49:POLARSSL\_PADDING\_ONE\_AND\_ZEROS

DES Encrypt and decrypt 48 bytes with one and zeros padding depends\_on:POLARSSL\_DES\_C:POLARSSL\_CIPHER\_MODE\_CBC:POLARSSL\_CIPHER\_PADDING\_PKCS7 enc\_dec\_buf:POLARSSL\_CIPHER\_DES\_CBC:"DES-CBC":64:48:POLARSSL\_PADDING\_ONE\_AND\_ZEROS

DES Encrypt and decrypt 47 bytes with one and zeros padding depends\_on:POLARSSL\_DES\_C:POLARSSL\_CIPHER\_MODE\_CBC:POLARSSL\_CIPHER\_PADDING\_PKCS7 enc\_dec\_buf:POLARSSL\_CIPHER\_DES\_CBC:"DES-CBC":64:47:POLARSSL\_PADDING\_ONE\_AND\_ZEROS

DES Encrypt and decrypt 32 bytes with one and zeros padding depends\_on:POLARSSL\_DES\_C:POLARSSL\_CIPHER\_MODE\_CBC:POLARSSL\_CIPHER\_PADDING\_PKCS7 enc\_dec\_buf:POLARSSL\_CIPHER\_DES\_CBC:"DES-CBC":64:33:POLARSSL\_PADDING\_ONE\_AND\_ZEROS

DES Encrypt and decrypt 32 bytes with one and zeros padding depends\_on:POLARSSL\_DES\_C:POLARSSL\_CIPHER\_MODE\_CBC:POLARSSL\_CIPHER\_PADDING\_PKCS7 enc\_dec\_buf:POLARSSL\_CIPHER\_DES\_CBC:"DES-CBC":64:32:POLARSSL\_PADDING\_ONE\_AND\_ZEROS

DES Encrypt and decrypt 31 bytes with one and zeros padding depends\_on:POLARSSL\_DES\_C:POLARSSL\_CIPHER\_MODE\_CBC:POLARSSL\_CIPHER\_PADDING\_PKCS7 enc\_dec\_buf:POLARSSL\_CIPHER\_DES\_CBC:"DES-CBC":64:31:POLARSSL\_PADDING\_ONE\_AND\_ZEROS

DES Encrypt and decrypt 17 bytes with one and zeros padding depends\_on:POLARSSL\_DES\_C:POLARSSL\_CIPHER\_MODE\_CBC:POLARSSL\_CIPHER\_PADDING\_PKCS7 enc\_dec\_buf:POLARSSL\_CIPHER\_DES\_CBC:"DES-CBC":64:17:POLARSSL\_PADDING\_ONE\_AND\_ZEROS

DES Encrypt and decrypt 16 bytes with one and zeros padding depends\_on:POLARSSL\_DES\_C:POLARSSL\_CIPHER\_MODE\_CBC:POLARSSL\_CIPHER\_PADDING\_PKCS7 enc\_dec\_buf:POLARSSL\_CIPHER\_DES\_CBC:"DES-CBC":64:16:POLARSSL\_PADDING\_ONE\_AND\_ZEROS

DES Encrypt and decrypt 15 bytes with one and zeros padding depends\_on:POLARSSL\_DES\_C:POLARSSL\_CIPHER\_MODE\_CBC:POLARSSL\_CIPHER\_PADDING\_PKCS7 enc\_dec\_buf:POLARSSL\_CIPHER\_DES\_CBC:"DES-CBC":64:15:POLARSSL\_PADDING\_ONE\_AND\_ZEROS

DES Encrypt and decrypt 9 bytes with one and zeros padding depends\_on:POLARSSL\_DES\_C:POLARSSL\_CIPHER\_MODE\_CBC:POLARSSL\_CIPHER\_PADDING\_PKCS7 enc\_dec\_buf:POLARSSL\_CIPHER\_DES\_CBC:"DES-CBC":64:9:POLARSSL\_PADDING\_ONE\_AND\_ZEROS

DES Encrypt and decrypt 8 bytes with one and zeros padding depends\_on:POLARSSL\_DES\_C:POLARSSL\_CIPHER\_MODE\_CBC:POLARSSL\_CIPHER\_PADDING\_PKCS7 enc\_dec\_buf:POLARSSL\_CIPHER\_DES\_CBC:"DES-CBC":64:8:POLARSSL\_PADDING\_ONE\_AND\_ZEROS
DES Encrypt and decrypt 47 bytes with zeros and len padding depends\_on:POLARSSL\_DES\_C:POLARSSL\_CIPHER\_MODE\_CBC:POLARSSL\_CIPHER\_PADDING\_PKCS7 enc\_dec\_buf:POLARSSL\_CIPHER\_DES\_CBC:"DES-CBC":64:47:POLARSSL\_PADDING\_ZEROS\_AND\_LEN

DES Encrypt and decrypt 32 bytes with zeros and len padding depends\_on:POLARSSL\_DES\_C:POLARSSL\_CIPHER\_MODE\_CBC:POLARSSL\_CIPHER\_PADDING\_PKCS7 enc\_dec\_buf:POLARSSL\_CIPHER\_DES\_CBC:"DES-CBC":64:33:POLARSSL\_PADDING\_ZEROS\_AND\_LEN

DES Encrypt and decrypt 32 bytes with zeros and len padding depends\_on:POLARSSL\_DES\_C:POLARSSL\_CIPHER\_MODE\_CBC:POLARSSL\_CIPHER\_PADDING\_PKCS7 enc\_dec\_buf:POLARSSL\_CIPHER\_DES\_CBC:"DES-CBC":64:32:POLARSSL\_PADDING\_ZEROS\_AND\_LEN

DES Encrypt and decrypt 31 bytes with zeros and len padding depends\_on:POLARSSL\_DES\_C:POLARSSL\_CIPHER\_MODE\_CBC:POLARSSL\_CIPHER\_PADDING\_PKCS7 enc\_dec\_buf:POLARSSL\_CIPHER\_DES\_CBC:"DES-CBC":64:31:POLARSSL\_PADDING\_ZEROS\_AND\_LEN

DES Encrypt and decrypt 17 bytes with zeros and len padding depends\_on:POLARSSL\_DES\_C:POLARSSL\_CIPHER\_MODE\_CBC:POLARSSL\_CIPHER\_PADDING\_PKCS7 enc\_dec\_buf:POLARSSL\_CIPHER\_DES\_CBC:"DES-CBC":64:17:POLARSSL\_PADDING\_ZEROS\_AND\_LEN

DES Encrypt and decrypt 16 bytes with zeros and len padding depends\_on:POLARSSL\_DES\_C:POLARSSL\_CIPHER\_MODE\_CBC:POLARSSL\_CIPHER\_PADDING\_PKCS7 enc\_dec\_buf:POLARSSL\_CIPHER\_DES\_CBC:"DES-CBC":64:16:POLARSSL\_PADDING\_ZEROS\_AND\_LEN

DES Encrypt and decrypt 15 bytes with zeros and len padding depends\_on:POLARSSL\_DES\_C:POLARSSL\_CIPHER\_MODE\_CBC:POLARSSL\_CIPHER\_PADDING\_PKCS7 enc\_dec\_buf:POLARSSL\_CIPHER\_DES\_CBC:"DES-CBC":64:15:POLARSSL\_PADDING\_ZEROS\_AND\_LEN

DES Encrypt and decrypt 9 bytes with zeros and len padding depends\_on:POLARSSL\_DES\_C:POLARSSL\_CIPHER\_MODE\_CBC:POLARSSL\_CIPHER\_PADDING\_PKCS7 enc\_dec\_buf:POLARSSL\_CIPHER\_DES\_CBC:"DES-CBC":64:9:POLARSSL\_PADDING\_ZEROS\_AND\_LEN

DES Encrypt and decrypt 8 bytes with zeros and len padding depends\_on:POLARSSL\_DES\_C:POLARSSL\_CIPHER\_MODE\_CBC:POLARSSL\_CIPHER\_PADDING\_PKCS7 enc\_dec\_buf:POLARSSL\_CIPHER\_DES\_CBC:"DES-CBC":64:8:POLARSSL\_PADDING\_ZEROS\_AND\_LEN

DES Encrypt and decrypt 7 bytes with zeros and len padding depends\_on:POLARSSL\_DES\_C:POLARSSL\_CIPHER\_MODE\_CBC:POLARSSL\_CIPHER\_PADDING\_PKCS7 enc\_dec\_buf:POLARSSL\_CIPHER\_DES\_CBC:"DES-CBC":64:7:POLARSSL\_PADDING\_ZEROS\_AND\_LEN

DES Encrypt and decrypt 2 bytes with zeros and len padding depends\_on:POLARSSL\_DES\_C:POLARSSL\_CIPHER\_MODE\_CBC:POLARSSL\_CIPHER\_PADDING\_PKCS7 enc\_dec\_buf:POLARSSL\_CIPHER\_DES\_CBC:"DES-CBC":64:2:POLARSSL\_PADDING\_ZEROS\_AND\_LEN

DES Encrypt and decrypt 1 byte with zeros and len padding depends\_on:POLARSSL\_DES\_C:POLARSSL\_CIPHER\_MODE\_CBC:POLARSSL\_CIPHER\_PADDING\_PKCS7 enc\_dec\_buf:POLARSSL\_CIPHER\_DES\_CBC:"DES-CBC":64:1:POLARSSL\_PADDING\_ZEROS\_AND\_LEN

DES Encrypt and decrypt 48 bytes with zeros and len padding

depends\_on:POLARSSL\_DES\_C:POLARSSL\_CIPHER\_MODE\_CBC:POLARSSL\_CIPHER\_PADDING\_PKCS7 enc\_dec\_buf:POLARSSL\_CIPHER\_DES\_CBC:"DES-CBC":64:48:POLARSSL\_PADDING\_ZEROS\_AND\_LEN

DES Encrypt and decrypt 49 bytes with zeros and len padding depends\_on:POLARSSL\_DES\_C:POLARSSL\_CIPHER\_MODE\_CBC:POLARSSL\_CIPHER\_PADDING\_PKCS7

enc\_dec\_buf:POLARSSL\_CIPHER\_DES\_CBC:"DES-CBC":64:49:POLARSSL\_PADDING\_ZEROS\_AND\_LEN DES Encrypt and decrypt 0 bytes with zeros padding

depends\_on:POLARSSL\_DES\_C:POLARSSL\_CIPHER\_MODE\_CBC:POLARSSL\_CIPHER\_PADDING\_PKCS7 enc\_dec\_buf:POLARSSL\_CIPHER\_DES\_CBC:"DES-CBC":64:0:POLARSSL\_PADDING\_ZEROS

DES Encrypt and decrypt 1 byte with zeros padding

depends\_on:POLARSSL\_DES\_C:POLARSSL\_CIPHER\_MODE\_CBC:POLARSSL\_CIPHER\_PADDING\_PKCS7 enc\_dec\_buf:POLARSSL\_CIPHER\_DES\_CBC:"DES-CBC":64:1:POLARSSL\_PADDING\_ZEROS

DES Encrypt and decrypt 2 bytes with zeros padding depends\_on:POLARSSL\_DES\_C:POLARSSL\_CIPHER\_MODE\_CBC:POLARSSL\_CIPHER\_PADDING\_PKCS7 enc\_dec\_buf:POLARSSL\_CIPHER\_DES\_CBC:"DES-CBC":64:2:POLARSSL\_PADDING\_ZEROS

DES Encrypt and decrypt 7 bytes with zeros padding depends\_on:POLARSSL\_DES\_C:POLARSSL\_CIPHER\_MODE\_CBC:POLARSSL\_CIPHER\_PADDING\_PKCS7 enc\_dec\_buf:POLARSSL\_CIPHER\_DES\_CBC:"DES-CBC":64:7:POLARSSL\_PADDING\_ZEROS

DES Encrypt and decrypt 8 bytes with zeros padding depends\_on:POLARSSL\_DES\_C:POLARSSL\_CIPHER\_MODE\_CBC:POLARSSL\_CIPHER\_PADDING\_PKCS7 enc\_dec\_buf:POLARSSL\_CIPHER\_DES\_CBC:"DES-CBC":64:8:POLARSSL\_PADDING\_ZEROS

DES Encrypt and decrypt 9 bytes with zeros padding depends\_on:POLARSSL\_DES\_C:POLARSSL\_CIPHER\_MODE\_CBC:POLARSSL\_CIPHER\_PADDING\_PKCS7 enc\_dec\_buf:POLARSSL\_CIPHER\_DES\_CBC:"DES-CBC":64:9:POLARSSL\_PADDING\_ZEROS

DES Encrypt and decrypt 15 bytes with zeros padding depends\_on:POLARSSL\_DES\_C:POLARSSL\_CIPHER\_MODE\_CBC:POLARSSL\_CIPHER\_PADDING\_PKCS7 enc\_dec\_buf:POLARSSL\_CIPHER\_DES\_CBC:"DES-CBC":64:15:POLARSSL\_PADDING\_ZEROS

DES Encrypt and decrypt 16 bytes with zeros padding depends\_on:POLARSSL\_DES\_C:POLARSSL\_CIPHER\_MODE\_CBC:POLARSSL\_CIPHER\_PADDING\_PKCS7 enc\_dec\_buf:POLARSSL\_CIPHER\_DES\_CBC:"DES-CBC":64:16:POLARSSL\_PADDING\_ZEROS

DES Encrypt and decrypt 17 bytes with zeros padding depends\_on:POLARSSL\_DES\_C:POLARSSL\_CIPHER\_MODE\_CBC:POLARSSL\_CIPHER\_PADDING\_PKCS7 enc\_dec\_buf:POLARSSL\_CIPHER\_DES\_CBC:"DES-CBC":64:17:POLARSSL\_PADDING\_ZEROS

DES Encrypt and decrypt 31 bytes with zeros padding depends\_on:POLARSSL\_DES\_C:POLARSSL\_CIPHER\_MODE\_CBC:POLARSSL\_CIPHER\_PADDING\_PKCS7 enc\_dec\_buf:POLARSSL\_CIPHER\_DES\_CBC:"DES-CBC":64:31:POLARSSL\_PADDING\_ZEROS

DES Encrypt and decrypt 32 bytes with zeros padding

depends\_on:POLARSSL\_DES\_C:POLARSSL\_CIPHER\_MODE\_CBC:POLARSSL\_CIPHER\_PADDING\_PKCS7 enc\_dec\_buf:POLARSSL\_CIPHER\_DES\_CBC:"DES-CBC":64:32:POLARSSL\_PADDING\_ZEROS

DES Encrypt and decrypt 32 bytes with zeros padding

depends\_on:POLARSSL\_DES\_C:POLARSSL\_CIPHER\_MODE\_CBC:POLARSSL\_CIPHER\_PADDING\_PKCS7 enc\_dec\_buf:POLARSSL\_CIPHER\_DES\_CBC:"DES-CBC":64:33:POLARSSL\_PADDING\_ZEROS

DES Encrypt and decrypt 47 bytes with zeros padding

depends\_on:POLARSSL\_DES\_C:POLARSSL\_CIPHER\_MODE\_CBC:POLARSSL\_CIPHER\_PADDING\_PKCS7 enc\_dec\_buf:POLARSSL\_CIPHER\_DES\_CBC:"DES-CBC":64:47:POLARSSL\_PADDING\_ZEROS

DES Encrypt and decrypt 48 bytes with zeros padding

depends\_on:POLARSSL\_DES\_C:POLARSSL\_CIPHER\_MODE\_CBC:POLARSSL\_CIPHER\_PADDING\_PKCS7 enc\_dec\_buf:POLARSSL\_CIPHER\_DES\_CBC:"DES-CBC":64:48:POLARSSL\_PADDING\_ZEROS

DES Encrypt and decrypt 49 bytes with zeros padding depends\_on:POLARSSL\_DES\_C:POLARSSL\_CIPHER\_MODE\_CBC:POLARSSL\_CIPHER\_PADDING\_PKCS7 enc\_dec\_buf:POLARSSL\_CIPHER\_DES\_CBC:"DES-CBC":64:49:POLARSSL\_PADDING\_ZEROS

DES Encrypt and decrypt 0 bytes with no padding

depends\_on:POLARSSL\_DES\_C:POLARSSL\_CIPHER\_MODE\_CBC:POLARSSL\_CIPHER\_PADDING\_PKCS7 enc\_dec\_buf:POLARSSL\_CIPHER\_DES\_CBC:"DES-CBC":64:0:POLARSSL\_PADDING\_NONE

DES Encrypt and decrypt 8 bytes with no padding

depends\_on:POLARSSL\_DES\_C:POLARSSL\_CIPHER\_MODE\_CBC:POLARSSL\_CIPHER\_PADDING\_PKCS7 enc\_dec\_buf:POLARSSL\_CIPHER\_DES\_CBC:"DES-CBC":64:8:POLARSSL\_PADDING\_NONE

DES Encrypt and decrypt 16 bytes with no padding depends\_on:POLARSSL\_DES\_C:POLARSSL\_CIPHER\_MODE\_CBC:POLARSSL\_CIPHER\_PADDING\_PKCS7 enc\_dec\_buf:POLARSSL\_CIPHER\_DES\_CBC:"DES-CBC":64:16:POLARSSL\_PADDING\_NONE

DES Encrypt and decrypt 32 bytes with no padding

depends\_on:POLARSSL\_DES\_C:POLARSSL\_CIPHER\_MODE\_CBC:POLARSSL\_CIPHER\_PADDING\_PKCS7 enc\_dec\_buf:POLARSSL\_CIPHER\_DES\_CBC:"DES-CBC":64:32:POLARSSL\_PADDING\_NONE

DES Encrypt and decrypt 48 bytes with no padding depends\_on:POLARSSL\_DES\_C:POLARSSL\_CIPHER\_MODE\_CBC:POLARSSL\_CIPHER\_PADDING\_PKCS7 enc\_dec\_buf:POLARSSL\_CIPHER\_DES\_CBC:"DES-CBC":64:48:POLARSSL\_PADDING\_NONE

DES Try encrypting 1 bytes with no padding

depends\_on:POLARSSL\_DES\_C:POLARSSL\_CIPHER\_MODE\_CBC:POLARSSL\_CIPHER\_PADDING\_PKCS7 enc\_fail:POLARSSL\_CIPHER\_DES\_CBC:POLARSSL\_PADDING\_NONE:64:1:POLARSSL\_ERR\_CIPHER\_FU LL\_BLOCK\_EXPECTED

DES Try encrypting 2 bytes with no padding depends\_on:POLARSSL\_DES\_C:POLARSSL\_CIPHER\_MODE\_CBC:POLARSSL\_CIPHER\_PADDING\_PKCS7 enc\_fail:POLARSSL\_CIPHER\_DES\_CBC:POLARSSL\_PADDING\_NONE:64:2:POLARSSL\_ERR\_CIPHER\_FU LL\_BLOCK\_EXPECTED

DES Try encrypting 7 bytes with no padding

depends\_on:POLARSSL\_DES\_C:POLARSSL\_CIPHER\_MODE\_CBC:POLARSSL\_CIPHER\_PADDING\_PKCS7 enc\_fail:POLARSSL\_CIPHER\_DES\_CBC:POLARSSL\_PADDING\_NONE:64:7:POLARSSL\_ERR\_CIPHER\_FU LL\_BLOCK\_EXPECTED

DES Try encrypting 9 bytes with no padding depends\_on:POLARSSL\_DES\_C:POLARSSL\_CIPHER\_MODE\_CBC:POLARSSL\_CIPHER\_PADDING\_PKCS7 enc\_fail:POLARSSL\_CIPHER\_DES\_CBC:POLARSSL\_PADDING\_NONE:64:9:POLARSSL\_ERR\_CIPHER\_FU LL\_BLOCK\_EXPECTED

DES Try encrypting 15 bytes with no padding

depends\_on:POLARSSL\_DES\_C:POLARSSL\_CIPHER\_MODE\_CBC:POLARSSL\_CIPHER\_PADDING\_PKCS7 enc\_fail:POLARSSL\_CIPHER\_DES\_CBC:POLARSSL\_PADDING\_NONE:64:15:POLARSSL\_ERR\_CIPHER\_F ULL\_BLOCK\_EXPECTED

DES Try encrypting 17 bytes with no padding

depends\_on:POLARSSL\_DES\_C:POLARSSL\_CIPHER\_MODE\_CBC:POLARSSL\_CIPHER\_PADDING\_PKCS7 enc\_fail:POLARSSL\_CIPHER\_DES\_CBC:POLARSSL\_PADDING\_NONE:64:17:POLARSSL\_ERR\_CIPHER\_F ULL\_BLOCK\_EXPECTED

DES Try encrypting 31 bytes with no padding depends\_on:POLARSSL\_DES\_C:POLARSSL\_CIPHER\_MODE\_CBC:POLARSSL\_CIPHER\_PADDING\_PKCS7 enc\_fail:POLARSSL\_CIPHER\_DES\_CBC:POLARSSL\_PADDING\_NONE:64:31:POLARSSL\_ERR\_CIPHER\_F ULL\_BLOCK\_EXPECTED

DES Try encrypting 33 bytes with no padding depends\_on:POLARSSL\_DES\_C:POLARSSL\_CIPHER\_MODE\_CBC:POLARSSL\_CIPHER\_PADDING\_PKCS7 enc\_fail:POLARSSL\_CIPHER\_DES\_CBC:POLARSSL\_PADDING\_NONE:64:33:POLARSSL\_ERR\_CIPHER\_F ULL\_BLOCK\_EXPECTED

DES Try encrypting 47 bytes with no padding depends\_on:POLARSSL\_DES\_C:POLARSSL\_CIPHER\_MODE\_CBC:POLARSSL\_CIPHER\_PADDING\_PKCS7 enc\_fail:POLARSSL\_CIPHER\_DES\_CBC:POLARSSL\_PADDING\_NONE:64:47:POLARSSL\_ERR\_CIPHER\_F ULL\_BLOCK\_EXPECTED

DES Try encrypting 49 bytes with no padding depends\_on:POLARSSL\_DES\_C:POLARSSL\_CIPHER\_MODE\_CBC:POLARSSL\_CIPHER\_PADDING\_PKCS7 enc\_fail:POLARSSL\_CIPHER\_DES\_CBC:POLARSSL\_PADDING\_NONE:64:49:POLARSSL\_ERR\_CIPHER\_F ULL\_BLOCK\_EXPECTED

DES Encrypt and decrypt 0 bytes in multiple parts depends\_on:POLARSSL\_DES\_C:POLARSSL\_CIPHER\_MODE\_CBC:POLARSSL\_CIPHER\_PADDING\_PKCS7 enc\_dec\_buf\_multipart:POLARSSL\_CIPHER\_DES\_CBC:64:0:0:

DES Encrypt and decrypt 1 bytes in multiple parts 1

depends\_on:POLARSSL\_DES\_C:POLARSSL\_CIPHER\_MODE\_CBC:POLARSSL\_CIPHER\_PADDING\_PKCS7 enc\_dec\_buf\_multipart:POLARSSL\_CIPHER\_DES\_CBC:64:1:0:

DES Encrypt and decrypt 1 bytes in multiple parts 2 depends\_on:POLARSSL\_DES\_C:POLARSSL\_CIPHER\_MODE\_CBC:POLARSSL\_CIPHER\_PADDING\_PKCS7 enc\_dec\_buf\_multipart:POLARSSL\_CIPHER\_DES\_CBC:64:0:1:

DES Encrypt and decrypt 16 bytes in multiple parts 1 depends\_on:POLARSSL\_DES\_C:POLARSSL\_CIPHER\_MODE\_CBC:POLARSSL\_CIPHER\_PADDING\_PKCS7 enc\_dec\_buf\_multipart:POLARSSL\_CIPHER\_DES\_CBC:64:16:0:

DES Encrypt and decrypt 16 bytes in multiple parts 2 depends\_on:POLARSSL\_DES\_C:POLARSSL\_CIPHER\_MODE\_CBC:POLARSSL\_CIPHER\_PADDING\_PKCS7 enc\_dec\_buf\_multipart:POLARSSL\_CIPHER\_DES\_CBC:64:0:16:

DES Encrypt and decrypt 16 bytes in multiple parts 3 depends\_on:POLARSSL\_DES\_C:POLARSSL\_CIPHER\_MODE\_CBC:POLARSSL\_CIPHER\_PADDING\_PKCS7 enc\_dec\_buf\_multipart:POLARSSL\_CIPHER\_DES\_CBC:64:1:15:

DES Encrypt and decrypt 16 bytes in multiple parts 4 depends\_on:POLARSSL\_DES\_C:POLARSSL\_CIPHER\_MODE\_CBC:POLARSSL\_CIPHER\_PADDING\_PKCS7 enc\_dec\_buf\_multipart:POLARSSL\_CIPHER\_DES\_CBC:64:15:1:

DES Encrypt and decrypt 22 bytes in multiple parts 1 depends\_on:POLARSSL\_DES\_C:POLARSSL\_CIPHER\_MODE\_CBC:POLARSSL\_CIPHER\_PADDING\_PKCS7 enc\_dec\_buf\_multipart:POLARSSL\_CIPHER\_DES\_CBC:64:15:7:

DES Encrypt and decrypt 22 bytes in multiple parts 1 depends\_on:POLARSSL\_DES\_C:POLARSSL\_CIPHER\_MODE\_CBC:POLARSSL\_CIPHER\_PADDING\_PKCS7 enc\_dec\_buf\_multipart:POLARSSL\_CIPHER\_DES\_CBC:64:16:6:

DES Encrypt and decrypt 22 bytes in multiple parts 1 depends\_on:POLARSSL\_DES\_C:POLARSSL\_CIPHER\_MODE\_CBC:POLARSSL\_CIPHER\_PADDING\_PKCS7 enc\_dec\_buf\_multipart:POLARSSL\_CIPHER\_DES\_CBC:64:17:6:

DES Encrypt and decrypt 32 bytes in multiple parts 1 depends\_on:POLARSSL\_DES\_C:POLARSSL\_CIPHER\_MODE\_CBC:POLARSSL\_CIPHER\_PADDING\_PKCS7 enc\_dec\_buf\_multipart:POLARSSL\_CIPHER\_DES\_CBC:64:16:16:

DES Encrypt and decrypt 0 bytes

depends\_on:POLARSSL\_DES\_C:POLARSSL\_CIPHER\_MODE\_CBC:POLARSSL\_CIPHER\_PADDING\_PKCS7 enc\_dec\_buf:POLARSSL\_CIPHER\_DES\_EDE\_CBC:"DES-EDE-CBC":128:0:-1

DES3 Encrypt and decrypt 1 byte

depends\_on:POLARSSL\_DES\_C:POLARSSL\_CIPHER\_MODE\_CBC:POLARSSL\_CIPHER\_PADDING\_PKCS7 enc\_dec\_buf:POLARSSL\_CIPHER\_DES\_EDE\_CBC:"DES-EDE-CBC":128:1:-1

DES3 Encrypt and decrypt 2 bytes

depends\_on:POLARSSL\_DES\_C:POLARSSL\_CIPHER\_MODE\_CBC:POLARSSL\_CIPHER\_PADDING\_PKCS7 enc\_dec\_buf:POLARSSL\_CIPHER\_DES\_EDE\_CBC:"DES-EDE-CBC":128:2:-1

DES3 Encrypt and decrypt 7 bytes

depends\_on:POLARSSL\_DES\_C:POLARSSL\_CIPHER\_MODE\_CBC:POLARSSL\_CIPHER\_PADDING\_PKCS7 enc\_dec\_buf:POLARSSL\_CIPHER\_DES\_EDE\_CBC:"DES-EDE-CBC":128:7:-1

DES3 Encrypt and decrypt 8 bytes

depends\_on:POLARSSL\_DES\_C:POLARSSL\_CIPHER\_MODE\_CBC:POLARSSL\_CIPHER\_PADDING\_PKCS7 enc\_dec\_buf:POLARSSL\_CIPHER\_DES\_EDE\_CBC:"DES-EDE-CBC":128:8:-1

DES3 Encrypt and decrypt 9 bytes

depends\_on:POLARSSL\_DES\_C:POLARSSL\_CIPHER\_MODE\_CBC:POLARSSL\_CIPHER\_PADDING\_PKCS7 enc\_dec\_buf:POLARSSL\_CIPHER\_DES\_EDE\_CBC:"DES-EDE-CBC":128:9:-1

DES3 Encrypt and decrypt 15 bytes

depends\_on:POLARSSL\_DES\_C:POLARSSL\_CIPHER\_MODE\_CBC:POLARSSL\_CIPHER\_PADDING\_PKCS7 enc\_dec\_buf:POLARSSL\_CIPHER\_DES\_EDE\_CBC:"DES-EDE-CBC":128:15:-1

DES3 Encrypt and decrypt 16 bytes

depends\_on:POLARSSL\_DES\_C:POLARSSL\_CIPHER\_MODE\_CBC:POLARSSL\_CIPHER\_PADDING\_PKCS7 enc\_dec\_buf:POLARSSL\_CIPHER\_DES\_EDE\_CBC:"DES-EDE-CBC":128:16:-1

DES3 Encrypt and decrypt 17 bytes

depends\_on:POLARSSL\_DES\_C:POLARSSL\_CIPHER\_MODE\_CBC:POLARSSL\_CIPHER\_PADDING\_PKCS7 enc\_dec\_buf:POLARSSL\_CIPHER\_DES\_EDE\_CBC:"DES-EDE-CBC":128:17:-1

DES3 Encrypt and decrypt 31 bytes

depends\_on:POLARSSL\_DES\_C:POLARSSL\_CIPHER\_MODE\_CBC:POLARSSL\_CIPHER\_PADDING\_PKCS7 enc\_dec\_buf:POLARSSL\_CIPHER\_DES\_EDE\_CBC:"DES-EDE-CBC":128:31:-1

DES3 Encrypt and decrypt 32 bytes

depends\_on:POLARSSL\_DES\_C:POLARSSL\_CIPHER\_MODE\_CBC:POLARSSL\_CIPHER\_PADDING\_PKCS7 enc\_dec\_buf:POLARSSL\_CIPHER\_DES\_EDE\_CBC:"DES-EDE-CBC":128:32:-1

DES3 Encrypt and decrypt 32 bytes

depends\_on:POLARSSL\_DES\_C:POLARSSL\_CIPHER\_MODE\_CBC:POLARSSL\_CIPHER\_PADDING\_PKCS7 enc\_dec\_buf:POLARSSL\_CIPHER\_DES\_EDE\_CBC:"DES-EDE-CBC":128:33:-1

DES3 Encrypt and decrypt 47 bytes

depends\_on:POLARSSL\_DES\_C:POLARSSL\_CIPHER\_MODE\_CBC:POLARSSL\_CIPHER\_PADDING\_PKCS7 enc\_dec\_buf:POLARSSL\_CIPHER\_DES\_EDE\_CBC:"DES-EDE-CBC":128:47:-1

DES3 Encrypt and decrypt 48 bytes

depends\_on:POLARSSL\_DES\_C:POLARSSL\_CIPHER\_MODE\_CBC:POLARSSL\_CIPHER\_PADDING\_PKCS7 enc\_dec\_buf:POLARSSL\_CIPHER\_DES\_EDE\_CBC:"DES-EDE-CBC":128:48:-1

DES3 Encrypt and decrypt 49 bytes

depends\_on:POLARSSL\_DES\_C:POLARSSL\_CIPHER\_MODE\_CBC:POLARSSL\_CIPHER\_PADDING\_PKCS7 enc\_dec\_buf:POLARSSL\_CIPHER\_DES\_EDE\_CBC:"DES-EDE-CBC":128:49:-1

DES3 Encrypt and decrypt 0 bytes in multiple parts depends\_on:POLARSSL\_DES\_C:POLARSSL\_CIPHER\_MODE\_CBC:POLARSSL\_CIPHER\_PADDING\_PKCS7 enc\_dec\_buf\_multipart:POLARSSL\_CIPHER\_DES\_EDE\_CBC:128:0:0:

DES3 Encrypt and decrypt 1 bytes in multiple parts 1 depends\_on:POLARSSL\_DES\_C:POLARSSL\_CIPHER\_MODE\_CBC:POLARSSL\_CIPHER\_PADDING\_PKCS7

enc\_dec\_buf\_multipart:POLARSSL\_CIPHER\_DES\_EDE\_CBC:128:1:0:

DES3 Encrypt and decrypt 1 bytes in multiple parts 2 depends\_on:POLARSSL\_DES\_C:POLARSSL\_CIPHER\_MODE\_CBC:POLARSSL\_CIPHER\_PADDING\_PKCS7 enc\_dec\_buf\_multipart:POLARSSL\_CIPHER\_DES\_EDE\_CBC:128:0:1:

DES3 Encrypt and decrypt 16 bytes in multiple parts 1 depends\_on:POLARSSL\_DES\_C:POLARSSL\_CIPHER\_MODE\_CBC:POLARSSL\_CIPHER\_PADDING\_PKCS7 enc\_dec\_buf\_multipart:POLARSSL\_CIPHER\_DES\_EDE\_CBC:128:16:0:

DES3 Encrypt and decrypt 16 bytes in multiple parts 2 depends\_on:POLARSSL\_DES\_C:POLARSSL\_CIPHER\_MODE\_CBC:POLARSSL\_CIPHER\_PADDING\_PKCS7 enc\_dec\_buf\_multipart:POLARSSL\_CIPHER\_DES\_EDE\_CBC:128:0:16:

DES3 Encrypt and decrypt 16 bytes in multiple parts 3 depends\_on:POLARSSL\_DES\_C:POLARSSL\_CIPHER\_MODE\_CBC:POLARSSL\_CIPHER\_PADDING\_PKCS7 enc\_dec\_buf\_multipart:POLARSSL\_CIPHER\_DES\_EDE\_CBC:128:1:15:

DES3 Encrypt and decrypt 16 bytes in multiple parts 4 depends\_on:POLARSSL\_DES\_C:POLARSSL\_CIPHER\_MODE\_CBC:POLARSSL\_CIPHER\_PADDING\_PKCS7 enc\_dec\_buf\_multipart:POLARSSL\_CIPHER\_DES\_EDE\_CBC:128:15:1:

DES3 Encrypt and decrypt 22 bytes in multiple parts 1 depends\_on:POLARSSL\_DES\_C:POLARSSL\_CIPHER\_MODE\_CBC:POLARSSL\_CIPHER\_PADDING\_PKCS7 enc\_dec\_buf\_multipart:POLARSSL\_CIPHER\_DES\_EDE\_CBC:128:15:7:

DES3 Encrypt and decrypt 22 bytes in multiple parts 1 depends\_on:POLARSSL\_DES\_C:POLARSSL\_CIPHER\_MODE\_CBC:POLARSSL\_CIPHER\_PADDING\_PKCS7 enc\_dec\_buf\_multipart:POLARSSL\_CIPHER\_DES\_EDE\_CBC:128:16:6:

DES3 Encrypt and decrypt 22 bytes in multiple parts 1 depends\_on:POLARSSL\_DES\_C:POLARSSL\_CIPHER\_MODE\_CBC:POLARSSL\_CIPHER\_PADDING\_PKCS7 enc\_dec\_buf\_multipart:POLARSSL\_CIPHER\_DES\_EDE\_CBC:128:17:6:

DES3 Encrypt and decrypt 32 bytes in multiple parts 1 depends\_on:POLARSSL\_DES\_C:POLARSSL\_CIPHER\_MODE\_CBC:POLARSSL\_CIPHER\_PADDING\_PKCS7 enc\_dec\_buf\_multipart:POLARSSL\_CIPHER\_DES\_EDE\_CBC:128:16:16:

DES3 Encrypt and decrypt 0 bytes

depends\_on:POLARSSL\_DES\_C:POLARSSL\_CIPHER\_MODE\_CBC:POLARSSL\_CIPHER\_PADDING\_PKCS7 enc\_dec\_buf:POLARSSL\_CIPHER\_DES\_EDE3\_CBC:"DES-EDE3-CBC":192:0:-1

DES3 Encrypt and decrypt 1 byte

depends\_on:POLARSSL\_DES\_C:POLARSSL\_CIPHER\_MODE\_CBC:POLARSSL\_CIPHER\_PADDING\_PKCS7 enc\_dec\_buf:POLARSSL\_CIPHER\_DES\_EDE3\_CBC:"DES-EDE3-CBC":192:1:-1

DES3 Encrypt and decrypt 2 bytes

depends\_on:POLARSSL\_DES\_C:POLARSSL\_CIPHER\_MODE\_CBC:POLARSSL\_CIPHER\_PADDING\_PKCS7 enc\_dec\_buf:POLARSSL\_CIPHER\_DES\_EDE3\_CBC:"DES-EDE3-CBC":192:2:-1

DES3 Encrypt and decrypt 7 bytes

depends\_on:POLARSSL\_DES\_C:POLARSSL\_CIPHER\_MODE\_CBC:POLARSSL\_CIPHER\_PADDING\_PKCS7 enc\_dec\_buf:POLARSSL\_CIPHER\_DES\_EDE3\_CBC:"DES-EDE3-CBC":192:7:-1

DES3 Encrypt and decrypt 8 bytes

depends\_on:POLARSSL\_DES\_C:POLARSSL\_CIPHER\_MODE\_CBC:POLARSSL\_CIPHER\_PADDING\_PKCS7 enc\_dec\_buf:POLARSSL\_CIPHER\_DES\_EDE3\_CBC:"DES-EDE3-CBC":192:8:-1

DES3 Encrypt and decrypt 9 bytes

depends\_on:POLARSSL\_DES\_C:POLARSSL\_CIPHER\_MODE\_CBC:POLARSSL\_CIPHER\_PADDING\_PKCS7 enc\_dec\_buf:POLARSSL\_CIPHER\_DES\_EDE3\_CBC:"DES-EDE3-CBC":192:9:-1

DES3 Encrypt and decrypt 15 bytes

depends\_on:POLARSSL\_DES\_C:POLARSSL\_CIPHER\_MODE\_CBC:POLARSSL\_CIPHER\_PADDING\_PKCS7 enc\_dec\_buf:POLARSSL\_CIPHER\_DES\_EDE3\_CBC:"DES-EDE3-CBC":192:15:-1

DES3 Encrypt and decrypt 16 bytes

depends\_on:POLARSSL\_DES\_C:POLARSSL\_CIPHER\_MODE\_CBC:POLARSSL\_CIPHER\_PADDING\_PKCS7 enc\_dec\_buf:POLARSSL\_CIPHER\_DES\_EDE3\_CBC:"DES-EDE3-CBC":192:16:-1

DES3 Encrypt and decrypt 17 bytes

depends\_on:POLARSSL\_DES\_C:POLARSSL\_CIPHER\_MODE\_CBC:POLARSSL\_CIPHER\_PADDING\_PKCS7 enc\_dec\_buf:POLARSSL\_CIPHER\_DES\_EDE3\_CBC:"DES-EDE3-CBC":192:17:-1

DES3 Encrypt and decrypt 31 bytes

depends\_on:POLARSSL\_DES\_C:POLARSSL\_CIPHER\_MODE\_CBC:POLARSSL\_CIPHER\_PADDING\_PKCS7 enc\_dec\_buf:POLARSSL\_CIPHER\_DES\_EDE3\_CBC:"DES-EDE3-CBC":192:31:-1

DES3 Encrypt and decrypt 32 bytes

depends\_on:POLARSSL\_DES\_C:POLARSSL\_CIPHER\_MODE\_CBC:POLARSSL\_CIPHER\_PADDING\_PKCS7 enc\_dec\_buf:POLARSSL\_CIPHER\_DES\_EDE3\_CBC:"DES-EDE3-CBC":192:32:-1

DES3 Encrypt and decrypt 32 bytes

depends\_on:POLARSSL\_DES\_C:POLARSSL\_CIPHER\_MODE\_CBC:POLARSSL\_CIPHER\_PADDING\_PKCS7 enc\_dec\_buf:POLARSSL\_CIPHER\_DES\_EDE3\_CBC:"DES-EDE3-CBC":192:33:-1

DES3 Encrypt and decrypt 47 bytes

depends\_on:POLARSSL\_DES\_C:POLARSSL\_CIPHER\_MODE\_CBC:POLARSSL\_CIPHER\_PADDING\_PKCS7 enc\_dec\_buf:POLARSSL\_CIPHER\_DES\_EDE3\_CBC:"DES-EDE3-CBC":192:47:-1

DES3 Encrypt and decrypt 48 bytes

depends\_on:POLARSSL\_DES\_C:POLARSSL\_CIPHER\_MODE\_CBC:POLARSSL\_CIPHER\_PADDING\_PKCS7 enc\_dec\_buf:POLARSSL\_CIPHER\_DES\_EDE3\_CBC:"DES-EDE3-CBC":192:48:-1

DES3 Encrypt and decrypt 49 bytes

depends\_on:POLARSSL\_DES\_C:POLARSSL\_CIPHER\_MODE\_CBC:POLARSSL\_CIPHER\_PADDING\_PKCS7 enc\_dec\_buf:POLARSSL\_CIPHER\_DES\_EDE3\_CBC:"DES-EDE3-CBC":192:49:-1

DES3 Encrypt and decrypt 0 bytes in multiple parts depends\_on:POLARSSL\_DES\_C:POLARSSL\_CIPHER\_MODE\_CBC:POLARSSL\_CIPHER\_PADDING\_PKCS7 enc\_dec\_buf\_multipart:POLARSSL\_CIPHER\_DES\_EDE3\_CBC:192:0:0:

DES3 Encrypt and decrypt 1 bytes in multiple parts 1 depends\_on:POLARSSL\_DES\_C:POLARSSL\_CIPHER\_MODE\_CBC:POLARSSL\_CIPHER\_PADDING\_PKCS7 enc\_dec\_buf\_multipart:POLARSSL\_CIPHER\_DES\_EDE3\_CBC:192:1:0:

DES3 Encrypt and decrypt 1 bytes in multiple parts 2 depends\_on:POLARSSL\_DES\_C:POLARSSL\_CIPHER\_MODE\_CBC:POLARSSL\_CIPHER\_PADDING\_PKCS7 enc\_dec\_buf\_multipart:POLARSSL\_CIPHER\_DES\_EDE3\_CBC:192:0:1:

DES3 Encrypt and decrypt 16 bytes in multiple parts 1 depends\_on:POLARSSL\_DES\_C:POLARSSL\_CIPHER\_MODE\_CBC:POLARSSL\_CIPHER\_PADDING\_PKCS7 enc\_dec\_buf\_multipart:POLARSSL\_CIPHER\_DES\_EDE3\_CBC:192:16:0:

DES3 Encrypt and decrypt 16 bytes in multiple parts 2 depends\_on:POLARSSL\_DES\_C:POLARSSL\_CIPHER\_MODE\_CBC:POLARSSL\_CIPHER\_PADDING\_PKCS7 enc\_dec\_buf\_multipart:POLARSSL\_CIPHER\_DES\_EDE3\_CBC:192:0:16:

DES3 Encrypt and decrypt 16 bytes in multiple parts 3 depends\_on:POLARSSL\_DES\_C:POLARSSL\_CIPHER\_MODE\_CBC:POLARSSL\_CIPHER\_PADDING\_PKCS7 enc\_dec\_buf\_multipart:POLARSSL\_CIPHER\_DES\_EDE3\_CBC:192:1:15:

DES3 Encrypt and decrypt 16 bytes in multiple parts 4 depends\_on:POLARSSL\_DES\_C:POLARSSL\_CIPHER\_MODE\_CBC:POLARSSL\_CIPHER\_PADDING\_PKCS7 enc\_dec\_buf\_multipart:POLARSSL\_CIPHER\_DES\_EDE3\_CBC:192:15:1:

DES3 Encrypt and decrypt 22 bytes in multiple parts 1 depends\_on:POLARSSL\_DES\_C:POLARSSL\_CIPHER\_MODE\_CBC:POLARSSL\_CIPHER\_PADDING\_PKCS7 enc\_dec\_buf\_multipart:POLARSSL\_CIPHER\_DES\_EDE3\_CBC:192:15:7:

DES3 Encrypt and decrypt 22 bytes in multiple parts 1 depends\_on:POLARSSL\_DES\_C:POLARSSL\_CIPHER\_MODE\_CBC:POLARSSL\_CIPHER\_PADDING\_PKCS7 enc\_dec\_buf\_multipart:POLARSSL\_CIPHER\_DES\_EDE3\_CBC:192:16:6:

DES3 Encrypt and decrypt 22 bytes in multiple parts 1

depends\_on:POLARSSL\_DES\_C:POLARSSL\_CIPHER\_MODE\_CBC:POLARSSL\_CIPHER\_PADDING\_PKCS7 enc\_dec\_buf\_multipart:POLARSSL\_CIPHER\_DES\_EDE3\_CBC:192:17:6:

DES3 Encrypt and decrypt 32 bytes in multiple parts 1 depends\_on:POLARSSL\_DES\_C:POLARSSL\_CIPHER\_MODE\_CBC:POLARSSL\_CIPHER\_PADDING\_PKCS7 enc\_dec\_buf\_multipart:POLARSSL\_CIPHER\_DES\_EDE3\_CBC:192:16:16:

DES ECB Encrypt test vector (OpenSSL) #1 depends\_on:POLARSSL\_DES\_C test\_vec\_ecb:POLARSSL\_CIPHER\_DES\_ECB:POLARSSL\_ENCRYPT:"0000000000000000":"00000000000000 00":"8CA64DE9C1B123A7":0

DES ECB Encrypt test vector (OpenSSL) #2 depends\_on:POLARSSL\_DES\_C test\_vec\_ecb:POLARSSL\_CIPHER\_DES\_ECB:POLARSSL\_ENCRYPT:"FFFFFFFFFFFFFFFF":"FFFFFFFFFFF FFFFF":"7359B2163E4EDC58":0

DES ECB Encrypt test vector (OpenSSL) #3 depends\_on:POLARSSL\_DES\_C test\_vec\_ecb:POLARSSL\_CIPHER\_DES\_ECB:POLARSSL\_ENCRYPT:"FEDCBA9876543210":"0123456789AB CDEF":"ED39D950FA74BCC4":0

DES ECB Decrypt test vector (OpenSSL) #1 depends\_on:POLARSSL\_DES\_C test\_vec\_ecb:POLARSSL\_CIPHER\_DES\_ECB:POLARSSL\_DECRYPT:"0000000000000000":"8CA64DE9C1B1 23A7":"0000000000000000":0

DES ECB Decrypt test vector (OpenSSL) #2 depends\_on:POLARSSL\_DES\_C test vec ecb:POLARSSL\_CIPHER\_DES\_ECB:POLARSSL\_DECRYPT:"FFFFFFFFFFFFFFFFF":"7359B2163E4E DC58":"FFFFFFFFFFFFFFFF":0

DES ECB Decrypt test vector (OpenSSL) #3 depends\_on:POLARSSL\_DES\_C test\_vec\_ecb:POLARSSL\_CIPHER\_DES\_ECB:POLARSSL\_DECRYPT:"43297FAD38E373FE":"EA676B2CB7D B2B7A":"762514B829BF486A":0

DES3-EDE ECB Encrypt test vector (OpenSSL) #1 depends\_on:POLARSSL\_DES\_C test\_vec\_ecb:POLARSSL\_CIPHER\_DES\_EDE\_ECB:POLARSSL\_ENCRYPT:"0000000000000000FFFFFFFFFF FFFFFF":"0000000000000000":"9295B59BB384736E":0

DES3-EDE ECB Encrypt test vector (OpenSSL) #2 depends\_on:POLARSSL\_DES\_C test\_vec\_ecb:POLARSSL\_CIPHER\_DES\_EDE\_ECB:POLARSSL\_ENCRYPT:"FFFFFFFFFFFFFFFFFFFF63000000000 000000":"FFFFFFFFFFFFFFFF":"199E9D6DF39AA816":0

DES3-EDE ECB Decrypt test vector (OpenSSL) #1

depends\_on:POLARSSL\_DES\_C

test\_vec\_ecb:POLARSSL\_CIPHER\_DES\_EDE\_ECB:POLARSSL\_DECRYPT:"0000000000000000FFFFFFFFFF FFFFFF":"9295B59BB384736E":"0000000000000000":0

DES3-EDE ECB Decrypt test vector (OpenSSL) #2

depends\_on:POLARSSL\_DES\_C

test vec ecb:POLARSSL\_CIPHER\_DES\_EDE\_ECB:POLARSSL\_DECRYPT:"FFFFFFFFFFFFFFFFFFFF63000000000 000000":"199E9D6DF39AA816":"FFFFFFFFFFFFFFFF":0

<?xml version="1.0" encoding="utf-8"?>

<Project DefaultTargets="Build" ToolsVersion="4.0"

xmlns="http://schemas.microsoft.com/developer/msbuild/2003">

<ItemGroup Label="ProjectConfigurations">

<ProjectConfiguration Include="Debug|Win32">

<Configuration>Debug</Configuration>

<Platform>Win32</Platform>

</ProjectConfiguration>

<ProjectConfiguration Include="Debug|x64">

<Configuration>Debug</Configuration>

<Platform>x64</Platform>

</ProjectConfiguration>

<ProjectConfiguration Include="Release|Win32">

<Configuration>Release</Configuration>

<Platform>Win32</Platform>

</ProjectConfiguration>

<ProjectConfiguration Include="Release|x64">

<Configuration>Release</Configuration>

<Platform>x64</Platform>

</ProjectConfiguration>

</ItemGroup>

<ItemGroup>

<ClCompile Include="..\..\programs\x509\cert\_req.c" />

</ItemGroup>

<ItemGroup>

<ProjectReference Include="mbedTLS.vcxproj">

<Project>{46cf2d25-6a36-4189-b59c-e4815388e554}</Project>

</ProjectReference>

</ItemGroup>

<PropertyGroup Label="Globals">

<ProjectGuid>{C9E2AB15-8AEF-DD48-60C3-557ECC5215BE}</ProjectGuid>

<Keyword>Win32Proj</Keyword>

<RootNamespace>cert\_req</RootNamespace>

</PropertyGroup>

<Import Project="\$(VCTargetsPath)\Microsoft.Cpp.Default.props" />

<PropertyGroup Condition="'\$(Configuration)|\$(Platform)'=='Debug|Win32'" Label="Configuration">

<ConfigurationType>Application</ConfigurationType>

<UseDebugLibraries>true</UseDebugLibraries>

<CharacterSet>Unicode</CharacterSet>

</PropertyGroup>

<PropertyGroup Condition="'\$(Configuration)|\$(Platform)'=='Debug|x64'" Label="Configuration">

<ConfigurationType>Application</ConfigurationType>

<UseDebugLibraries>true</UseDebugLibraries>

<CharacterSet>Unicode</CharacterSet>

</PropertyGroup>

<PropertyGroup Condition="'\$(Configuration)|\$(Platform)'=='Release|Win32'" Label="Configuration">

<ConfigurationType>Application</ConfigurationType>

<UseDebugLibraries>false</UseDebugLibraries>

<WholeProgramOptimization>true</WholeProgramOptimization>

<CharacterSet>Unicode</CharacterSet>

</PropertyGroup>

<PropertyGroup Condition="'\$(Configuration)|\$(Platform)'=='Release|x64'" Label="Configuration">

<ConfigurationType>Application</ConfigurationType>

<UseDebugLibraries>false</UseDebugLibraries>

<WholeProgramOptimization>true</WholeProgramOptimization>

<CharacterSet>Unicode</CharacterSet>

<PlatformToolset>Windows7.1SDK</PlatformToolset>

</PropertyGroup>

<Import Project="\$(VCTargetsPath)\Microsoft.Cpp.props" />

<ImportGroup Label="ExtensionSettings">

</ImportGroup>

<ImportGroup Label="PropertySheets" Condition="'\$(Configuration)|\$(Platform)'=='Debug|Win32'">

<Import Project="\$(UserRootDir)\Microsoft.Cpp.\$(Platform).user.props"

Condition="exists('\$(UserRootDir)\Microsoft.Cpp.\$(Platform).user.props')" Label="LocalAppDataPlatform" /> </ImportGroup>

<ImportGroup Condition="'\$(Configuration)|\$(Platform)'=='Debug|x64'" Label="PropertySheets">

<Import Project="\$(UserRootDir)\Microsoft.Cpp.\$(Platform).user.props"

Condition="exists('\$(UserRootDir)\Microsoft.Cpp.\$(Platform).user.props')" Label="LocalAppDataPlatform" /> </ImportGroup>

<ImportGroup Label="PropertySheets" Condition="'\$(Configuration)|\$(Platform)'=='Release|Win32'">

<Import Project="\$(UserRootDir)\Microsoft.Cpp.\$(Platform).user.props"

Condition="exists('\$(UserRootDir)\Microsoft.Cpp.\$(Platform).user.props')" Label="LocalAppDataPlatform" /> </ImportGroup>

<ImportGroup Condition="'\$(Configuration)|\$(Platform)'=='Release|x64'" Label="PropertySheets">

<Import Project="\$(UserRootDir)\Microsoft.Cpp.\$(Platform).user.props"

Condition="exists('\$(UserRootDir)\Microsoft.Cpp.\$(Platform).user.props')" Label="LocalAppDataPlatform" /> </ImportGroup>

<PropertyGroup Label="UserMacros" />

<PropertyGroup Condition="'\$(Configuration)|\$(Platform)'=='Debug|Win32'">

<LinkIncremental>true</LinkIncremental>

</PropertyGroup>

<PropertyGroup Condition="'\$(Configuration)|\$(Platform)'=='Debug|x64'">

<LinkIncremental>true</LinkIncremental>

</PropertyGroup>

<PropertyGroup Condition="'\$(Configuration)|\$(Platform)'=='Release|Win32'">

<LinkIncremental>false</LinkIncremental>

</PropertyGroup>

<PropertyGroup Condition="'\$(Configuration)|\$(Platform)'=='Release|x64'">

<LinkIncremental>false</LinkIncremental>

</PropertyGroup>

<ItemDefinitionGroup Condition="'\$(Configuration)|\$(Platform)'=='Debug|Win32'">

<ClCompile>

<PrecompiledHeader>

</PrecompiledHeader>

<WarningLevel>Level3</WarningLevel>

<Optimization>Disabled</Optimization>

<PreprocessorDefinitions>WIN32;\_DEBUG;\_CONSOLE;%(PreprocessorDefinitions)</PreprocessorDefinitions>

<AdditionalIncludeDirectories>../../include</AdditionalIncludeDirectories>

</ClCompile>

<Link>

<SubSystem>Console</SubSystem>

<GenerateDebugInformation>true</GenerateDebugInformation>

<ShowProgress>NotSet</ShowProgress>

<AdditionalDependencies>kernel32.lib;user32.lib;gdi32.lib;winspool.lib;comdlg32.lib;advapi32.lib;shell32.lib;ole3 2.lib;oleaut32.lib;uuid.lib;odbc32.lib;odbccp32.lib;%(AdditionalDependencies);mbedTLS.lib</AdditionalDependen cies>

<AdditionalLibraryDirectories>Debug</AdditionalLibraryDirectories>

</Link>

<ProjectReference>

<LinkLibraryDependencies>false</LinkLibraryDependencies>

</ProjectReference>

</ItemDefinitionGroup>

<ItemDefinitionGroup Condition="'\$(Configuration)|\$(Platform)'=='Debug|x64'">

<ClCompile>

<PrecompiledHeader>

</PrecompiledHeader>

<WarningLevel>Level3</WarningLevel>

<Optimization>Disabled</Optimization>

<PreprocessorDefinitions>WIN32;\_DEBUG;\_CONSOLE;%(PreprocessorDefinitions)</PreprocessorDefinitions> <AdditionalIncludeDirectories>../../include</AdditionalIncludeDirectories>

</ClCompile>

<Link>

<SubSystem>Console</SubSystem>

<GenerateDebugInformation>true</GenerateDebugInformation>

<ShowProgress>NotSet</ShowProgress>

<AdditionalDependencies>kernel32.lib;user32.lib;gdi32.lib;winspool.lib;comdlg32.lib;advapi32.lib;shell32.lib;ole3 2.lib;oleaut32.lib;uuid.lib;odbc32.lib;odbccp32.lib;%(AdditionalDependencies);mbedTLS.lib</AdditionalDependen cies>

<AdditionalLibraryDirectories>Debug</AdditionalLibraryDirectories>

</Link>

<ProjectReference>

<LinkLibraryDependencies>false</LinkLibraryDependencies>

</ProjectReference>

</ItemDefinitionGroup>

<ItemDefinitionGroup Condition="'\$(Configuration)|\$(Platform)'=='Release|Win32'">

<ClCompile>

<WarningLevel>Level3</WarningLevel>

<PrecompiledHeader>

</PrecompiledHeader>

<Optimization>MaxSpeed</Optimization>

<FunctionLevelLinking>true</FunctionLevelLinking>

<IntrinsicFunctions>true</IntrinsicFunctions>

<PreprocessorDefinitions>WIN32;NDEBUG;\_CONSOLE;%(PreprocessorDefinitions)</PreprocessorDefinitions> <AdditionalIncludeDirectories>../../include</AdditionalIncludeDirectories>

</ClCompile>

<Link>

<SubSystem>Console</SubSystem>

<GenerateDebugInformation>true</GenerateDebugInformation>

<EnableCOMDATFolding>true</EnableCOMDATFolding>

<OptimizeReferences>true</OptimizeReferences>

<AdditionalLibraryDirectories>Release</AdditionalLibraryDirectories>

<AdditionalDependencies>kernel32.lib;user32.lib;gdi32.lib;winspool.lib;comdlg32.lib;advapi32.lib;shell32.lib;ole3 2.lib;oleaut32.lib;uuid.lib;odbc32.lib;odbccp32.lib;%(AdditionalDependencies);mbedTLS.lib</AdditionalDependen

cies>

</Link>

</ItemDefinitionGroup>

<ItemDefinitionGroup Condition="'\$(Configuration)|\$(Platform)'=='Release|x64'">

<ClCompile>

<WarningLevel>Level3</WarningLevel>

<PrecompiledHeader>

</PrecompiledHeader>

<Optimization>MaxSpeed</Optimization>

<FunctionLevelLinking>true</FunctionLevelLinking>

<IntrinsicFunctions>true</IntrinsicFunctions>

<PreprocessorDefinitions>WIN64;NDEBUG;\_CONSOLE;%(PreprocessorDefinitions)</PreprocessorDefinitions>

<AdditionalIncludeDirectories>../../include</AdditionalIncludeDirectories>

</ClCompile>

<Link>

<SubSystem>Console</SubSystem>

<GenerateDebugInformation>true</GenerateDebugInformation>

<EnableCOMDATFolding>true</EnableCOMDATFolding>

<OptimizeReferences>true</OptimizeReferences>

<AdditionalLibraryDirectories>Release</AdditionalLibraryDirectories>

<AdditionalDependencies>%(AdditionalDependencies);</AdditionalDependencies>

</Link>

</ItemDefinitionGroup>

<Import Project="\$(VCTargetsPath)\Microsoft.Cpp.targets" />

<ImportGroup Label="ExtensionTargets">

</ImportGroup>

</Project>

-----BEGIN RSA PRIVATE KEY-----

Proc-Type: 4,ENCRYPTED

DEK-Info: DES-EDE3-CBC,A8A95B05D5B7206B

9Od9GeArej11GDVh2lLV1bHt0cPtfbh5h/5zVpAVaFpqtSPMrElp50Rntn9et+JA 7VOyboR+Iy2t/HU4WvA687k3Bppe9GwKHjHhtl//8xFKwZr3Xb5yO5JUP8AUctOq Nb8CLIZyuUC+52REAAthdWgsX+7dJO4yabzUcQ22Tp9JSD0hiL43BlkWYUNK3dAo PZImiptinzVTjg1MxsBSydZinWOLBV8/JQgxSPo2yD4uEfig28qbvQ2wNIn0pnAb GxnSAOazkongEGfvcjIIs+LZN9gXFhxcOh6kc4O/c99B7OWETwLLkYgZ+z1a9VY9 gEU7CwCxYCD+h9hY6FPmsK0/lC4O7aeRKpYq00rPPxs6i7phiexg6ax6yTMmArQq OmK3TAsJm8V/J5AWpLEV6jAFgRGymGGHnof0DXzVWZidrcZJWTNuGEX90nB3ee2w PXJEFWKoD3K3aFcSLdHYr3mLGxP7H9ThOai9VsvcxZKS5kwvBKO//YMrmFfwPk8x vTeY4KZMaUrveEel5tWZC94RSMKgxR6cyE1nBXyTQnDOGbfpNNgBKxyKbINWoOJU WJZAwlsOn+OzCDwpri7+sV1mS3gBE6UY7aOmnmiiaC2V3Hbphxct/en5OsfDOt1X JczSfpRWLlbPznZg8OOh/VgCMA58N5DjOzTIK7sJJ5r+94ZBTCpgAMbF588f0NTR KCe4yrxGJR7X02M4nvD4IwOlpsQ8xQxZtOSgXv4LkxvdU9XJJKWZ/XNKJeWztxSe Z1vdTc2YfsDBA2SEv33vxHx2g1vqtw8SjDRT2RaQSS0QuSaMJimdOX6mTOCBKk1J 9Q5mXTrER+/LnK0jEmXsBXWA5bqqVZIyahXSx4VYZ7l7w/PHiUDtDgyRhMMKi4n2 iQvQcWSQTjrpnlJbca1/DkpRt3YwrvJwdqb8asZU2VrNETh5x0QVefDRLFiVpif/ tUaeAe/P1F8OkS7OIZDs1SUbv/sD2vMbhNkUoCms3/PvNtdnvgL4F0zhaDpKCmlT P8vx49E7v5CyRNmED9zZg4o3wmMqrQO93PtTug3Eu9oVx1zPQM1NVMyBa2+f29DL 1nuTCeXdo9+ni45xx+jAI4DCwrRdhJ9uzZyC6962H37H6D+5naNvClFR1s6li1Gb nqPoiy/OBsEx9CaDGcqOBp5Wme/3XW+6z1ISOx+igwNTVCT14mHdBMbya0eIKft5 X+GnwtgEMyCYyyWuUct8g4RzErcY9+yW9Om5Hzpx4zOuW4NPZgPDTgK+t2RSL/Yq rE1njrgeGYcVeG3f+OftH4s6fPbq7t1A5ZgUscbLMBqr9tK+OqygR4EgKBPsH6Cz L6zlv/2RV0qAHvVuDJcIDIgwY5rJtINEm32rhOeFNJwZS5MNIC1czXZx5//ugX7l I4sy5nbVhwSjtAk8Xg5dZbdTZ6mIrb7xqH+fdakZor1khG7bC2uIwibD3cSl2XkR wN48lslbHngqagr6Xm1nNOSVl8C/6kbJEsMpLhAezfRtGwvOucoaE+WbeUNolGde P/eQiddSf0brnpiLJRh7qZrl9XuqYdpUqnoEdMAfotDOID8OtV7gt8a48ad8VPW2 -----END RSA PRIVATE KEY-----

-----BEGIN X509 CRL-----

MIIBcTCB9wIBATAKBggqhkjOPQQDBDA+MQswCQYDVQQGEwJOTDERMA8GA1UEChMI UG9sYXJTU0wxHDAaBgNVBAMTE1BvbGFyc3NsIFRlc3OgRUMgO0EXDTEzMDkyNDE2 MzEwOFoXDTIzMDkyMjE2MzEwOFowFDASAgEKFw0xMzA5MjQxNjI4MzhaoHIwcDBu BgNVHSMEZzBlgBSdbSAkSQE/K8t4tRm8fiTJ2/s2fKFCpEAwPjELMAkGA1UEBhMC TkwxETAPBgNVBAoTCFBvbGFyU1NMMRwwGgYDVOODExNOb2xhcnNzbCBUZXN0IEVD IENBggkAwUPifmJDzOgwCgYIKoZIzj0EAwQDaQAwZgIxAL/VFrDIYUECsS0rVpAy 6zt/CqeAZ1sa/l5LTaG1XW286n2Kibipr6EpkYZNYIQILgIxAI0wb3Py1DHPWpYf /BFBH7C3KYq+nWTrLeEnhrjU1LzG/CiQ8lnuskya6lw/P3lJ/A==

-----END X509 CRL-----

 $\langle$ ?xml version="1.0" encoding="utf-8"?>

<Project DefaultTargets="Build" ToolsVersion="4.0"

xmlns="http://schemas.microsoft.com/developer/msbuild/2003">

<ItemGroup Label="ProjectConfigurations">

<ProjectConfiguration Include="Debug|Win32">

<Configuration>Debug</Configuration>

<Platform>Win32</Platform>

</ProjectConfiguration>

<ProjectConfiguration Include="Debug|x64">

<Configuration>Debug</Configuration>

- <Platform>x64</Platform>
- </ProjectConfiguration>

<ProjectConfiguration Include="Release|Win32">

<Configuration>Release</Configuration>

<Platform>Win32</Platform>

</ProjectConfiguration>

<ProjectConfiguration Include="Release|x64">

<Configuration>Release</Configuration>

<Platform>x64</Platform>

</ProjectConfiguration>

</ItemGroup>

<ItemGroup>

<ClCompile Include="..\..\programs\pkey\rsa\_sign\_pss.c" />

</ItemGroup>

<ItemGroup>

<ProjectReference Include="mbedTLS.vcxproj">

<Project>{46cf2d25-6a36-4189-b59c-e4815388e554}</Project>

</ProjectReference>

</ItemGroup>

<PropertyGroup Label="Globals">

<ProjectGuid>{DCD3A1B6-5EC1-8266-93EF-BD2B9BEFE12D}</ProjectGuid>

- <Keyword>Win32Proj</Keyword>
- <RootNamespace>rsa\_sign\_pss</RootNamespace>

</PropertyGroup>

<Import Project="\$(VCTargetsPath)\Microsoft.Cpp.Default.props" />

<PropertyGroup Condition="'\$(Configuration)|\$(Platform)'=='Debug|Win32'" Label="Configuration">

<ConfigurationType>Application</ConfigurationType>

<UseDebugLibraries>true</UseDebugLibraries>

<CharacterSet>Unicode</CharacterSet>

</PropertyGroup>

<PropertyGroup Condition="'\$(Configuration)|\$(Platform)'=='Debug|x64'" Label="Configuration">

<ConfigurationType>Application</ConfigurationType>

<UseDebugLibraries>true</UseDebugLibraries>

<CharacterSet>Unicode</CharacterSet>

</PropertyGroup>

<PropertyGroup Condition="'\$(Configuration)|\$(Platform)'=='Release|Win32'" Label="Configuration">

<ConfigurationType>Application</ConfigurationType>

<UseDebugLibraries>false</UseDebugLibraries>

<WholeProgramOptimization>true</WholeProgramOptimization>

<CharacterSet>Unicode</CharacterSet>

</PropertyGroup>

<PropertyGroup Condition="'\$(Configuration)|\$(Platform)'=='Release|x64'" Label="Configuration">

<ConfigurationType>Application</ConfigurationType>

<UseDebugLibraries>false</UseDebugLibraries>

<WholeProgramOptimization>true</WholeProgramOptimization>

<CharacterSet>Unicode</CharacterSet>

<PlatformToolset>Windows7.1SDK</PlatformToolset>

</PropertyGroup>

<Import Project="\$(VCTargetsPath)\Microsoft.Cpp.props" />

<ImportGroup Label="ExtensionSettings">

</ImportGroup>

 <ImportGroup Label="PropertySheets" Condition="'\$(Configuration)|\$(Platform)'=='Debug|Win32'"> <Import Project="\$(UserRootDir)\Microsoft.Cpp.\$(Platform).user.props"

Condition="exists('\$(UserRootDir)\Microsoft.Cpp.\$(Platform).user.props')" Label="LocalAppDataPlatform" /> </ImportGroup>

<ImportGroup Condition="'\$(Configuration)|\$(Platform)'=='Debug|x64'" Label="PropertySheets">

<Import Project="\$(UserRootDir)\Microsoft.Cpp.\$(Platform).user.props"

Condition="exists('\$(UserRootDir)\Microsoft.Cpp.\$(Platform).user.props')" Label="LocalAppDataPlatform" /> </ImportGroup>

 <ImportGroup Label="PropertySheets" Condition="'\$(Configuration)|\$(Platform)'=='Release|Win32'"> <Import Project="\$(UserRootDir)\Microsoft.Cpp.\$(Platform).user.props"

Condition="exists('\$(UserRootDir)\Microsoft.Cpp.\$(Platform).user.props')" Label="LocalAppDataPlatform" /> </ImportGroup>

<ImportGroup Condition="'\$(Configuration)|\$(Platform)'=='Release|x64'" Label="PropertySheets">

<Import Project="\$(UserRootDir)\Microsoft.Cpp.\$(Platform).user.props"

Condition="exists('\$(UserRootDir)\Microsoft.Cpp.\$(Platform).user.props')" Label="LocalAppDataPlatform" /> </ImportGroup>

<PropertyGroup Label="UserMacros" />

<PropertyGroup Condition="'\$(Configuration)|\$(Platform)'=='Debug|Win32'">

<LinkIncremental>true</LinkIncremental>

</PropertyGroup>

<PropertyGroup Condition="'\$(Configuration)|\$(Platform)'=='Debug|x64'">

<LinkIncremental>true</LinkIncremental>

</PropertyGroup>

<PropertyGroup Condition="'\$(Configuration)|\$(Platform)'=='Release|Win32'">

<LinkIncremental>false</LinkIncremental>

</PropertyGroup>

<PropertyGroup Condition="'\$(Configuration)|\$(Platform)'=='Release|x64'">

<LinkIncremental>false</LinkIncremental>

</PropertyGroup>

<ItemDefinitionGroup Condition="'\$(Configuration)|\$(Platform)'=='Debug|Win32'">

<ClCompile>

<PrecompiledHeader>

</PrecompiledHeader>

<WarningLevel>Level3</WarningLevel>

<Optimization>Disabled</Optimization>

<PreprocessorDefinitions>WIN32;\_DEBUG;\_CONSOLE;%(PreprocessorDefinitions)</PreprocessorDefinitions>

<AdditionalIncludeDirectories>../../include</AdditionalIncludeDirectories>

</ClCompile>

 $<$ Link $>$ 

<SubSystem>Console</SubSystem>

<GenerateDebugInformation>true</GenerateDebugInformation>

<ShowProgress>NotSet</ShowProgress>

<AdditionalDependencies>kernel32.lib;user32.lib;gdi32.lib;winspool.lib;comdlg32.lib;advapi32.lib;shell32.lib;ole3 2.lib;oleaut32.lib;uuid.lib;odbc32.lib;odbccp32.lib;%(AdditionalDependencies);mbedTLS.lib</AdditionalDependen cies>

<AdditionalLibraryDirectories>Debug</AdditionalLibraryDirectories>

 $\langle$ Link $\rangle$ 

<ProjectReference>

<LinkLibraryDependencies>false</LinkLibraryDependencies>

</ProjectReference>

</ItemDefinitionGroup>

<ItemDefinitionGroup Condition="'\$(Configuration)|\$(Platform)'=='Debug|x64'">

<ClCompile>

<PrecompiledHeader>

</PrecompiledHeader>

<WarningLevel>Level3</WarningLevel>

<Optimization>Disabled</Optimization>

<PreprocessorDefinitions>WIN32;\_DEBUG;\_CONSOLE;%(PreprocessorDefinitions)</PreprocessorDefinitions>

<AdditionalIncludeDirectories>../../include</AdditionalIncludeDirectories>

</ClCompile>

<Link>

<SubSystem>Console</SubSystem>

<GenerateDebugInformation>true</GenerateDebugInformation>

<ShowProgress>NotSet</ShowProgress>

<AdditionalDependencies>kernel32.lib;user32.lib;gdi32.lib;winspool.lib;comdlg32.lib;advapi32.lib;shell32.lib;ole3 2.lib;oleaut32.lib;uuid.lib;odbc32.lib;odbccp32.lib;%(AdditionalDependencies);mbedTLS.lib</AdditionalDependen cies>

<AdditionalLibraryDirectories>Debug</AdditionalLibraryDirectories>

</Link>

<ProjectReference>

<LinkLibraryDependencies>false</LinkLibraryDependencies>

</ProjectReference>

</ItemDefinitionGroup>

<ItemDefinitionGroup Condition="'\$(Configuration)|\$(Platform)'=='Release|Win32'">

<ClCompile>

<WarningLevel>Level3</WarningLevel>

<PrecompiledHeader>

</PrecompiledHeader>

<Optimization>MaxSpeed</Optimization>

<FunctionLevelLinking>true</FunctionLevelLinking>

<IntrinsicFunctions>true</IntrinsicFunctions>

<PreprocessorDefinitions>WIN32;NDEBUG;\_CONSOLE;%(PreprocessorDefinitions)</PreprocessorDefinitions>

<AdditionalIncludeDirectories>../../include</AdditionalIncludeDirectories>

</ClCompile>

<Link>

<SubSystem>Console</SubSystem>

<GenerateDebugInformation>true</GenerateDebugInformation>

<EnableCOMDATFolding>true</EnableCOMDATFolding>

<OptimizeReferences>true</OptimizeReferences>

<AdditionalLibraryDirectories>Release</AdditionalLibraryDirectories>

<AdditionalDependencies>kernel32.lib;user32.lib;gdi32.lib;winspool.lib;comdlg32.lib;advapi32.lib;shell32.lib;ole3 2.lib;oleaut32.lib;uuid.lib;odbc32.lib;odbccp32.lib;%(AdditionalDependencies);mbedTLS.lib</AdditionalDependen cies>

</Link>

</ItemDefinitionGroup>

<ItemDefinitionGroup Condition="'\$(Configuration)|\$(Platform)'=='Release|x64'">

<ClCompile>

<WarningLevel>Level3</WarningLevel>

<PrecompiledHeader>

</PrecompiledHeader>

<Optimization>MaxSpeed</Optimization>

<FunctionLevelLinking>true</FunctionLevelLinking>

<IntrinsicFunctions>true</IntrinsicFunctions>

<PreprocessorDefinitions>WIN64;NDEBUG;\_CONSOLE;%(PreprocessorDefinitions)</PreprocessorDefinitions>

<AdditionalIncludeDirectories>../../include</AdditionalIncludeDirectories>

</ClCompile>

<Link>

<SubSystem>Console</SubSystem>

<GenerateDebugInformation>true</GenerateDebugInformation>

<EnableCOMDATFolding>true</EnableCOMDATFolding>

<OptimizeReferences>true</OptimizeReferences>

<AdditionalLibraryDirectories>Release</AdditionalLibraryDirectories>

<AdditionalDependencies>%(AdditionalDependencies);</AdditionalDependencies>

</Link>

</ItemDefinitionGroup>

<Import Project="\$(VCTargetsPath)\Microsoft.Cpp.targets" />

<ImportGroup Label="ExtensionTargets">

</ImportGroup>

</Project>

-----BEGIN X509 CRL-----

MIIBqzCBlDANBgkqhkiG9w0BAQUFADA7MQswCQYDVQQGEwJOTDERMA8GA1UEChMI UG9sYXJTU0wxGTAXBgNVBAMTEFBvbGFyU1NMIFRlc3QgQ0EXDTExMDIxMjE0NDQw N1oXDTExMDQxMzE0NDQwN1owKDASAgEBFw0xMTAyMTIxNDQ0MDdaMBICAQMXDTEx MDIxMjE0NDQwN1owDQYJKoZIhvcNAQEFBQADggEBAG64jqn7VLdvnKROsbCPR8w9 xnox9vjuM2lGWema9sTuptw9EhArVSbibXZ1IPPyrEy1QOq3NukBqUW3KzOzYV5M BxZSa28FTQxtVChWkDUIMCK8BSxy07yieFf/3A8mbfcW3ZzN4akLxOweuFp6l2H7 9oa2jeUi1BlHCZS6JYI2pHZl8qiMRiqqMleSM2k1w7TraKLNBFM8UK72brXeZjPi nNOzdYsQDzWo1HW7dsLWLfZKoJeyqvofVDQpC5dO56kty/do89z1OnEXfzMNeVVT JCeAOzuu6kdrf+9keRoWhcIoBos/XtTV57u0pgr81bLgjj5PYivevKL/kKbyvKI=

-----END X509 CRL-----

<?xml version="1.0" encoding="utf-8"?>

<Project DefaultTargets="Build" ToolsVersion="4.0"

xmlns="http://schemas.microsoft.com/developer/msbuild/2003">

<ItemGroup Label="ProjectConfigurations">

<ProjectConfiguration Include="Debug|Win32">

<Configuration>Debug</Configuration>

<Platform>Win32</Platform>

</ProjectConfiguration>

<ProjectConfiguration Include="Debug|x64">

<Configuration>Debug</Configuration>

<Platform>x64</Platform>

</ProjectConfiguration>

<ProjectConfiguration Include="Release|Win32">

<Configuration>Release</Configuration>

<Platform>Win32</Platform>

</ProjectConfiguration>

<ProjectConfiguration Include="Release|x64">

<Configuration>Release</Configuration>

<Platform>x64</Platform>

</ProjectConfiguration>

</ItemGroup>

<ItemGroup>

 $\langle$ ClCompile Include="..\..\programs\pkey\mpi\_demo.c" />

</ItemGroup>

<ItemGroup>

<ProjectReference Include="mbedTLS.vcxproj">

<Project>{46cf2d25-6a36-4189-b59c-e4815388e554}</Project>

</ProjectReference>

</ItemGroup>

<PropertyGroup Label="Globals">

<ProjectGuid>{A59FAA0B-9C34-1F99-794D-A365A3AA8CCE}</ProjectGuid>

<Keyword>Win32Proj</Keyword>

<RootNamespace>mpi\_demo</RootNamespace>

</PropertyGroup>

<Import Project="\$(VCTargetsPath)\Microsoft.Cpp.Default.props" />

<PropertyGroup Condition="'\$(Configuration)|\$(Platform)'=='Debug|Win32'" Label="Configuration">

<ConfigurationType>Application</ConfigurationType>

<UseDebugLibraries>true</UseDebugLibraries>

<CharacterSet>Unicode</CharacterSet>

</PropertyGroup>

<PropertyGroup Condition="'\$(Configuration)|\$(Platform)'=='Debug|x64'" Label="Configuration">

<ConfigurationType>Application</ConfigurationType>

<UseDebugLibraries>true</UseDebugLibraries>

<CharacterSet>Unicode</CharacterSet>

</PropertyGroup>

<PropertyGroup Condition="'\$(Configuration)|\$(Platform)'=='Release|Win32'" Label="Configuration">

<ConfigurationType>Application</ConfigurationType>

<UseDebugLibraries>false</UseDebugLibraries>

<WholeProgramOptimization>true</WholeProgramOptimization>

<CharacterSet>Unicode</CharacterSet>

</PropertyGroup>

<PropertyGroup Condition="'\$(Configuration)|\$(Platform)'=='Release|x64'" Label="Configuration">

<ConfigurationType>Application</ConfigurationType>

<UseDebugLibraries>false</UseDebugLibraries>

<WholeProgramOptimization>true</WholeProgramOptimization>

<CharacterSet>Unicode</CharacterSet>

<PlatformToolset>Windows7.1SDK</PlatformToolset>

</PropertyGroup>

<Import Project="\$(VCTargetsPath)\Microsoft.Cpp.props" />

<ImportGroup Label="ExtensionSettings">

</ImportGroup>

<ImportGroup Label="PropertySheets" Condition="'\$(Configuration)|\$(Platform)'=='Debug|Win32'">

<Import Project="\$(UserRootDir)\Microsoft.Cpp.\$(Platform).user.props"

Condition="exists('\$(UserRootDir)\Microsoft.Cpp.\$(Platform).user.props')" Label="LocalAppDataPlatform" /> </ImportGroup>

 <ImportGroup Condition="'\$(Configuration)|\$(Platform)'=='Debug|x64'" Label="PropertySheets"> <Import Project="\$(UserRootDir)\Microsoft.Cpp.\$(Platform).user.props"

Condition="exists('\$(UserRootDir)\Microsoft.Cpp.\$(Platform).user.props')" Label="LocalAppDataPlatform" /> </ImportGroup>

 <ImportGroup Label="PropertySheets" Condition="'\$(Configuration)|\$(Platform)'=='Release|Win32'"> <Import Project="\$(UserRootDir)\Microsoft.Cpp.\$(Platform).user.props"

Condition="exists('\$(UserRootDir)\Microsoft.Cpp.\$(Platform).user.props')" Label="LocalAppDataPlatform" /> </ImportGroup>

<ImportGroup Condition="'\$(Configuration)|\$(Platform)'=='Release|x64'" Label="PropertySheets">

<Import Project="\$(UserRootDir)\Microsoft.Cpp.\$(Platform).user.props"

Condition="exists('\$(UserRootDir)\Microsoft.Cpp.\$(Platform).user.props')" Label="LocalAppDataPlatform" /> </ImportGroup>

<PropertyGroup Label="UserMacros" />

<PropertyGroup Condition="'\$(Configuration)|\$(Platform)'=='Debug|Win32'">

<LinkIncremental>true</LinkIncremental>

</PropertyGroup>

<PropertyGroup Condition="'\$(Configuration)|\$(Platform)'=='Debug|x64'">

<LinkIncremental>true</LinkIncremental>

</PropertyGroup>

<PropertyGroup Condition="'\$(Configuration)|\$(Platform)'=='Release|Win32'">

<LinkIncremental>false</LinkIncremental>

</PropertyGroup>

<PropertyGroup Condition="'\$(Configuration)|\$(Platform)'=='Release|x64'">

<LinkIncremental>false</LinkIncremental>

</PropertyGroup>

<ItemDefinitionGroup Condition="'\$(Configuration)|\$(Platform)'=='Debug|Win32'">

<ClCompile>

<PrecompiledHeader>

</PrecompiledHeader>

<WarningLevel>Level3</WarningLevel>

<Optimization>Disabled</Optimization>

<PreprocessorDefinitions>WIN32;\_DEBUG;\_CONSOLE;%(PreprocessorDefinitions)</PreprocessorDefinitions>

<AdditionalIncludeDirectories>../../include</AdditionalIncludeDirectories>

</ClCompile>

<Link>

<SubSystem>Console</SubSystem>

<GenerateDebugInformation>true</GenerateDebugInformation>

<ShowProgress>NotSet</ShowProgress>

<AdditionalDependencies>kernel32.lib;user32.lib;gdi32.lib;winspool.lib;comdlg32.lib;advapi32.lib;shell32.lib;ole3 2.lib;oleaut32.lib;uuid.lib;odbc32.lib;odbccp32.lib;%(AdditionalDependencies);mbedTLS.lib</AdditionalDependen cies>

<AdditionalLibraryDirectories>Debug</AdditionalLibraryDirectories>

</Link>

<ProjectReference>

<LinkLibraryDependencies>false</LinkLibraryDependencies>

</ProjectReference>

</ItemDefinitionGroup>

<ItemDefinitionGroup Condition="'\$(Configuration)|\$(Platform)'=='Debug|x64'">

<ClCompile>

<PrecompiledHeader>

</PrecompiledHeader>

<WarningLevel>Level3</WarningLevel>

<Optimization>Disabled</Optimization>

<PreprocessorDefinitions>WIN32;\_DEBUG;\_CONSOLE;%(PreprocessorDefinitions)</PreprocessorDefinitions>

<AdditionalIncludeDirectories>../../include</AdditionalIncludeDirectories>

</ClCompile>

<Link>

<SubSystem>Console</SubSystem>

<GenerateDebugInformation>true</GenerateDebugInformation>

<ShowProgress>NotSet</ShowProgress>

<AdditionalDependencies>kernel32.lib;user32.lib;gdi32.lib;winspool.lib;comdlg32.lib;advapi32.lib;shell32.lib;ole3

2.lib;oleaut32.lib;uuid.lib;odbc32.lib;odbccp32.lib;%(AdditionalDependencies);mbedTLS.lib</AdditionalDependen cies>

<AdditionalLibraryDirectories>Debug</AdditionalLibraryDirectories>

</Link>

<ProjectReference>

<LinkLibraryDependencies>false</LinkLibraryDependencies>

</ProjectReference>

</ItemDefinitionGroup>

<ItemDefinitionGroup Condition="'\$(Configuration)|\$(Platform)'=='Release|Win32'">

<ClCompile>

<WarningLevel>Level3</WarningLevel>

<PrecompiledHeader>

</PrecompiledHeader>

<Optimization>MaxSpeed</Optimization>

<FunctionLevelLinking>true</FunctionLevelLinking>

<IntrinsicFunctions>true</IntrinsicFunctions>

<PreprocessorDefinitions>WIN32;NDEBUG;\_CONSOLE;%(PreprocessorDefinitions)</PreprocessorDefinitions>

<AdditionalIncludeDirectories>../../include</AdditionalIncludeDirectories>

</ClCompile>

 $\langle$ Link $\rangle$ 

<SubSystem>Console</SubSystem>

<GenerateDebugInformation>true</GenerateDebugInformation>

<EnableCOMDATFolding>true</EnableCOMDATFolding>

<OptimizeReferences>true</OptimizeReferences>

<AdditionalLibraryDirectories>Release</AdditionalLibraryDirectories>

<AdditionalDependencies>kernel32.lib;user32.lib;gdi32.lib;winspool.lib;comdlg32.lib;advapi32.lib;shell32.lib;ole3 2.lib;oleaut32.lib;uuid.lib;odbc32.lib;odbccp32.lib;%(AdditionalDependencies);mbedTLS.lib</AdditionalDependen cies>

 $\langle$ Link $\rangle$ 

</ItemDefinitionGroup>

<ItemDefinitionGroup Condition="'\$(Configuration)|\$(Platform)'=='Release|x64'">

<ClCompile>

<WarningLevel>Level3</WarningLevel>

<PrecompiledHeader>

</PrecompiledHeader>

<Optimization>MaxSpeed</Optimization>

<FunctionLevelLinking>true</FunctionLevelLinking>

<IntrinsicFunctions>true</IntrinsicFunctions>

<PreprocessorDefinitions>WIN64;NDEBUG;\_CONSOLE;%(PreprocessorDefinitions)</PreprocessorDefinitions>

<AdditionalIncludeDirectories>../../include</AdditionalIncludeDirectories>

</ClCompile>

<Link>

<SubSystem>Console</SubSystem>

<GenerateDebugInformation>true</GenerateDebugInformation>

<EnableCOMDATFolding>true</EnableCOMDATFolding>

<OptimizeReferences>true</OptimizeReferences>

<AdditionalLibraryDirectories>Release</AdditionalLibraryDirectories>

<AdditionalDependencies>%(AdditionalDependencies);</AdditionalDependencies>

</Link>

</ItemDefinitionGroup>

<Import Project="\$(VCTargetsPath)\Microsoft.Cpp.targets" />

<ImportGroup Label="ExtensionTargets">

</ImportGroup>

</Project>

-----BEGIN RSA PRIVATE KEY-----

MIIEpAIBAAKCAQEAq9eMvlV9hzsP+2u6oSlhxly+VSGe4I0Mly1gMku+BhiPm7EP EscFe+cQcuA7kr6Wmzjan6v913igTri21Gh5llS+v7t4GdbfmfQSk8AiT0bC76+D sZ/GaJ+AhHyFmc5CS3Y6O++kKE8LG9RqKW0HjnQjOH6YQr+FgWv7smU2fFHVdCVt vIMzsRy3UfBhy5LcwGUGqrTjwn7QoSRBcgJKMp4cWBr14MKr4nJ+p7lu3QrfSGXU 3TXrgHtqiHTwSiaZ75pK4CzP4ywnebsA7YNRh2sPGWuTLVCu9FZZ9fR3x2NMz64d OjUO+JEzqj34/0N+gV3nf9nQqbTexUtBa9SuEQIDAQABAoIBAHnxtYvgCPttG1NU yJTTU/I7IEozWJaLIZMqfShT/Z4/0bEvfb3ag/bAKzkKDNx+6Utvlh1XJQTCMiiL BhtHpHjc3JwdAgZ8KCMNRB2ba/2L/ouupqrm8hqOjdn2r6xM5Vi9pmegEIMWTJDM NSX+nC0oF1Jg69X6KViFc5DOKFMhacSEwLJkv/EqCgdWaBoqMlTtTWKdm34xSN2L P5o9kOgihTBNUUnVBUWJiT7C6bBAFwb1rECpvNOk6h+lvG+fSDZKYdwBrAsKspIy /aXZD4qaicefGblrHcZv2og/zYkFs4riWNOmglxZyrK/3rFFk0B8mBk1mWQvrK7+ Jq/R4k0CgYEA0hO29hJjeTBDdOWgzyXr5uppmR1WU7fv/Jy8PLRMvUvmiMQqRDK3 zwGc6H938wdsubpdTCLPhq0rhDCTqtwIEAuFjZIYJs4yZzfy6klaD3516iIgb+W7 fe1RkYMBp9wV0x272vzP4Y5p/fzp5xhvN52OkhQsjHRHewfDaUwSFScCgYEA0Wgi kGVK6OxzoMCgiWx/L+y3yrYuHdWANTIIa5RvZk4UQqEFkGYGVP1rpbB/fAa1Yqev qXkLZqad2dhJCuBVryGt29CHsbnEQ/QuTwlGmyZj1U8NnJBgNCPTdmGTBIm/7w9S ESZ48bUlcqzsZn1Big/A6JX1e5i9b/1jyozNVgcCgYEAnRZc49iQRZjPeGQVQZEL u5ph6DrFyMhsTistnv77uzk8Y9y79k8unz6HhFt86GAO7zrqdPo60GxBdBGW+laa ONVEwr4SDUJ28jQmEwdSru9TYQav1ryk3N9O9U5POKQcNcewJ2qQUAvcOi6bAVGG KMJKT/WB8m0o3ljJyL03cFUCgYBoHFTq42Fd8oj+SCbIjCej5RXvc6nz7Tzjta9Y BSFphLIv+ixxAThustv9MYYAXLl7hhEgueyAKaBbOVv/S09uVdlBayi7pLc+bb1E UEFJS8nguH/08hbSdWlh9tsIK5BAQ6ayniUNTtmCbRTPU8Ds6i4ntL6qp2KvthQS FPTVqwKBgQC8m2sJapMms0/7EeGpUwMO+WNCHeRyujnriWYL8Kms0lmAn8NrQoA5 wgbx0nZ/VrXtLPGHy915jxDXOU1Yc2gqEf5Qm/GnByUuml1mUSldiPciSJvKzMqP

LeWnb62HD60t/zwstN20Yzt6mBLocm1PPdPhPweI/EF6pSgvlw5NTw==

-----END RSA PRIVATE KEY-----

-----BEGIN ENCRYPTED PRIVATE KEY-----

MIIE6jAcBgoqhkiG9w0BDAEEMA4ECJUO+jJnTjpKAgIIAASCBMi9QFFLgKGYOSDR 0zyRMc87RkrvSlyRi8BibyKvTNEDq77jTr6ZEuOF1OeZ9fvdZwJeI4GkTeKkWqTw XDjWATXHbgTX82I3T8R2iBnv6Za9uaFDtDH5gbUYSrSNzMaoyS90hc9PTJ2+TG/Y xUe99kSvzbhAatVOE+0TWpgH+8oACRvGelnHWofw4/CKJXJctUO8l6LdhLht1kwd YXNX0xjxpY/eLGlsUaiDBdb0D9WFjdi4fcZ46IHspqTfBUhYbpDj8IQT1vjH6yjm cPNPstEeyfFnirvgFuHg9LXTH0cf0mJgLzgiclgRVEOel87Lei5icEFI4hDAzWna s3YiTijc926mD5AqO55OXPN9v6b/uAV1OyKenoYzIWC3Y4phTTeApCyV44f9oMMD wzcYWMZoHzEIiZj/iiCF1uOSamIjunCmpiBXTI7OGXbxXvSSJ3aU9nJHqVT88/ke nj//EzWVYAjMdNYl0bOsWoIONl3eEEnLaUrOYOTVMxGac6yy/oIKR7GP0R26N4V2 c434y0aQpn6opT+JYa83N1RwES2/NxwrHs4pcx2WShbTjg1Cw1XMHk8nQYNnM4oJ kXWyns/k1Bay/SXgpl2NRsoWzxCR7BavB2mRcyMz3djbOYscuT4QwpB/Wf6kr6pN gszegRtwLmVBehwvGJwL2SEx2CDHvJNhvoD7vbNiWeTFo1wW1wF4aE7p/Ee7gSRX z14OC8NSbuYV660ntNQ9LB+Z7NDT2d6JTjSnhQHxxLBwy3OnM2/vu0eCd/5+MGjN C4svgFsAH9qnT1VQTzmpwGBJAbD29CVvUUeBF3+up+Mr+IQU9OWWEtUZ2Fm29gs4 j4azYJUI4+RLw75yNLVgxS5r4Cc4cKGB/P7qVqdH2CmjrEk0jxyTFT/PE3Df1cz9 F8eEprdml2ktrlQ3gCD9fw0kXBsp5vwecpQDS3r2v980vnMxb5Cm7kMTMFb4/hMY z1yaDkarkSHQk3qFYtO5DkEUXhF6fwATyqOgJYwcy/9ynzItqgbsCIYMjpXF7Yww FNa/GOlqIbYRCd4KT64Ahus7I00vVS3b3glcC+KlDkwCJJ0M+glzHrJs3L+PiJMi gm+YT/5FuSqJZ/JI5QP7VMovqSLEw6y6QQHSBCOxh/CGhAL/BZ9A9afvPTRiI9OF fyxAaf8KH1YPI3uKIuDcms0d0gJqQoDmLafdfggd6dwuLF3iQpDORgx80oPbjfl1 FEbU8M5DqiH+eOxgEvIL0AhMnPa4mv1brVdlxS3CyojngxPfecXyEXrhEYJWJdsF aYKR5bU1bY990aN6T3EDRblmHs25Fc328xS2ZJkHNxcJDruwi4EFpQVT+fukOz00 hOW2BEMFJLRfIE+372LNIgSRVNI536YhF8r4r7O1jrw9McX3hzbJGAtcsXqyIO/k hxC3x5ViqgZbDYgHz/CJJfP2RC8spp2RbZ/uDJu2YI8z8s9OXvcYv0EQmBAJxdt/ lyfkzEr/n8oRtDIkrq7lR3rjMUz7AbCfNJpqrEBFol9+qH8+jnmowL8LWBlh0v/A pc3qWIulXOR1pbwXyAELo8wGhnJWL4WmY252S3i0Jn8Gf2kXewMRJsixStairjWD 1m0wWUVGSm5CO8Rfon8=

-----END ENCRYPTED PRIVATE KEY-----

Certificate:

## Data:

Version:  $3(0x2)$ Serial Number: 11 (0xb) Signature Algorithm: sha512WithRSAEncryption Issuer: C=NL, O=PolarSSL, CN=PolarSSL Test CA Validity Not Before: Feb 12 14:44:07 2011 GMT Not After: Feb 12 14:44:07 2021 GMT Subject: C=NL, O=PolarSSL, CN=PolarSSL Cert SHA512 Subject Public Key Info: Public Key Algorithm: rsaEncryption RSA Public Key: (2048 bit) Modulus (2048 bit): 00:b9:3c:4a:c5:c8:a3:8e:90:17:a4:9e:52:aa:71: 75:26:61:80:e7:c7:b5:6d:8c:ff:aa:b6:41:26:b7: be:11:ad:5c:73:16:0c:64:11:48:04:ff:d6:e1:3b:

05:db:89:bb:b3:97:09:d5:1c:14:dd:68:87:39:b0: 3d:71:cb:e2:76:d0:1a:d8:18:2d:80:1b:54:f6:e5: 44:9a:f1:cb:af:61:2e:df:49:0d:9d:09:b7:ed:b1: fd:3c:fd:3c:fa:24:cf:5d:bf:7c:e4:53:e7:25:b5: ea:44:22:e9:26:d3:ea:20:94:9e:e6:61:67:ba:2e: 07:67:0b:03:2f:a2:09:ed:f0:33:8f:0b:ce:10:ef: 67:a4:c6:08:da:c1:ed:c2:3f:d7:4a:dd:15:3d:f9: 5e:1c:81:60:46:3e:b5:b3:3d:2f:a6:de:47:1c:bc: 92:ae:eb:df:27:6b:16:56:b7:dc:ec:d1:55:57:a5: 6e:ec:75:25:f5:b7:7b:df:ab:d2:3a:5a:91:98:7d: 97:17:0b:13:0a:a7:6b:4a:8b:c1:47:30:fb:3a:f8: 41:04:d5:c1:df:b8:1d:bf:7b:01:a5:65:a2:e0:1e: 36:b7:a6:5c:cc:30:5a:f8:cd:6f:cd:f1:19:62:25: ca:01:e3:35:7f:fa:20:f5:dc:fd:69:b2:6a:00:7d:  $17: f7$ Exponent: 65537 (0x10001) X509v3 extensions: X509v3 Basic Constraints:

CA:FALSE

X509v3 Subject Key Identifier:

7D:E4:9C:6B:E6:F9:71:7D:46:D2:12:3D:AD:6B:1D:FD:C2:AA:78:4C

X509v3 Authority Key Identifier:

keyid:B4:5A:E4:A5:B3:DE:D2:52:F6:B9:D5:A6:95:0F:EB:3E:BC:C7:FD:FF

Signature Algorithm: sha512WithRSAEncryption

84:68:78:72:54:00:bf:8a:45:28:35:be:18:47:d8:69:f6:67: de:a6:f8:a6:d0:fd:9f:79:f7:e8:02:8a:c3:83:5d:85:45:cc: b6:98:77:a7:18:3f:6b:d2:e4:d0:af:d5:52:d9:db:7e:4a:d3: 68:b0:08:64:14:de:c2:3b:1d:7b:ac:79:ad:49:5a:4c:f6:d2: 35:ef:a4:8c:b7:5b:d1:0b:7b:50:c6:9c:48:3e:96:3b:1b:0b: 0e:e8:10:3f:8c:3b:4f:6b:1d:5c:3a:27:f3:43:22:ac:37:11: 71:b8:07:66:b0:f8:71:c3:22:cf:f4:96:83:93:fb:42:b0:1a: 43:f9:4b:df:cb:5f:0f:ba:9e:80:f1:ff:08:3a:46:51:dc:d0: 36:bd:b1:c4:ca:fb:00:12:e7:e0:37:70:40:0e:73:19:63:c2: e5:da:56:77:07:68:a5:40:9e:d6:0f:ad:b5:b3:b2:f5:3f:01: e8:68:e7:a3:b0:d7:f3:dd:ff:b6:d7:8f:75:4e:25:ab:12:32: 99:45:ad:57:40:de:d7:b4:0d:d0:c3:66:89:47:f2:0c:b2:b5: df:52:0e:fa:63:62:65:89:07:4a:80:69:0e:4e:ba:c0:43:5d: 05:75:22:cf:50:f9:ac:bd:ef:8d:8c:10:08:b6:8b:62:4f:a1:  $60:55:83:0d$ 

-----BEGIN CERTIFICATE-----

MIIDQjCCAiggAwIBAgIBCzANBgkqhkiG9w0BAQ0FADA7MQswCQYDVQQGEwJOTDER MA8GA1UEChMIUG9sYXJTU0wxGTAXBgNVBAMTEFBvbGFyU1NMIFRlc3QgQ0EwHhcN MTEwMjEyMTQ0NDA3WhcNMjEwMjEyMTQ0NDA3WjA/MQswCQYDVQQGEwJOTDERMA8G A1UEChMIUG9sYXJTU0wxHTAbBgNVBAMTFFBvbGFyU1NMIENlcnQgU0hBNTEyMIIB IjANBgkqhkiG9w0BAQEFAAOCAQ8AMIIBCgKCAQEAuTxKxcijjpAXpJ5SqnF1JmGA 58e1bYz/qrZBJre+Ea1ccxYMZBFIBP/W4TsF24m7s5cJ1RwU3WiHObA9ccvidtAa 2BgtgBtU9uVEmvHLr2Eu30kNnQm37bH9PP08+iTPXb985FPnJbXqRCLpJtPqIJSe

5mFnui4HZwsDL6IJ7fAzjwvOEO9npMYI2sHtwj/XSt0VPfleHIFgRj61sz0vpt5H HLySruvfJ2sWVrfc7NFVV6Vu7HUl9bd736vSOlqRmH2XFwsTCqdrSovBRzD7OvhB BNXB37gdv3sBpWWi4B42t6ZczDBa+M1vzfEZYiXKAeM1f/og9dz9abJqAH0X9wID AQABo00wSzAJBgNVHRMEAjAAMB0GA1UdDgQWBBR95Jxr5vlxfUbSEj2tax39wqp4 TDAfBgNVHSMEGDAWgBS0WuSls97SUva51aaVD+s+vMf9/zANBgkqhkiG9w0BAO0F AAOCAQEAhGh4clQAv4pFKDW+GEfYafZn3qb4ptD9n3n36AKKw4NdhUXMtph3pxg/ a9Lk0K/VUtnbfkrTaLAIZBTewjsde6x5rUlaTPbSNe+kjLdb0Qt7UMacSD6WOxsL DugOP4w7T2sdXDon80MirDcRcbgHZrD4ccMiz/SWg5P7OrAaO/IL38tfD7qegPH/ CDpGUdzQNr2xxMr7ABLn4DdwQA5zGWPC5dpWdwdopUCe1g+ttbOy9T8B6Gjno7DX 893/ttePdU4lqxIymUWtV0De17ON0MNmiUfyDLK131IO+mNiZYkHSoBpDk66wENd BXUiz1D5rL3vjYwOCLaLYk+hYFWjDO==

-----END CERTIFICATE-----

-----BEGIN DH PARAMETERS-----

MIGHAoGBAJ419DBEOgmQTzo5qXl5fQcN9TN455wkOL7052HzxxRVMyhYmwQcgJvh 1sa18fyfR9OiVEMYglOpkqVoGLN7qd5aQNNi5W7/C+VBdHTBJcGZJyyP5B3qcz32 9mLJKudlVudV0Qxk5qUJaPZ/xupz0NyoVpviuiBOI1gNi8ovSXWzAgEC

-----END DH PARAMETERS-----

-----BEGIN CERTIFICATE-----

MIICojCCAYggAwIBAgIBDTANBgkqhkiG9w0BAQUFADA7MOswCOYDVOOGEwJOTDER MA8GA1UEChMIUG9sYXJTU0wxGTAXBgNVBAMTEFBvbGFyU1NMIFRlc3QgQ0EwHhcN MTMwODA5MDkxNzAzWhcNMjMwODA3MDkxNzAzWjA0MOswCOYDVOOGEwJOTDERMA8G A1UEChMIUG9sYXJTU0wxEjAQBgNVBAMTCWxvY2FsaG9zdDBJMBMGByqGSM49AgEG CCqGSM49AwEBAzIABH0AoQyUhPABS38y67uEVs4O3RXmKKrBdUR7/L2QPB8EC2p5 fOcsej6EFasylTdJ/6OBkjCBjzAJBgNVHRMEAjAAMB0GA1UdDgQWBBTkF2s2sgaJ OtleQ7bgZH2Hq33eNzBjBgNVHSMEXDBagBS0WuSls97SUva51aaVD+s+vMf9/6E/ pD0wOzELMAkGA1UEBhMCTkwxETAPBgNVBAoTCFBvbGFvU1NMMRkwFwYDVOODExBO b2xhclNTTCBUZXN0IENBggEAMA0GCSqGSIb3DOEBBOUAA4IBAOBjmSIjGKD1eH5W 4bl2MXfNIsTwc2vv/MAAhBzBEbTXd3T37+zAGPGjKncvTB+oufUVRGkoKbfoC6Jm DYSEUuxtnUZOko/C//XlCEtK0TuS2aLEqF3gJjBJTCfthEdAhJCtmPAQDCzeKsdx CoOtH0NQx6Xl64oDt2wYSQNWUTGLPfRpdsVEvBHhHYATQijkl2ZH8BDjsYcBicrS qmCeN+0T1B9vrOQVEZe+fwgzVL38n8lkJZNPIbdovA9WLHwXAEzPv4la3w0qh4Tb kSb8HtILl4I474QxrFywylyXR/p2znPleRIRgB5HtUp9tLSWkB0bwMlqQlg2EHXu CAQ1sXmQ

-----END CERTIFICATE-----

-----BEGIN CERTIFICATE-----

MIIDTzCCAjegAwIBAgIBATANBgkqhkiG9w0BAQUFADA7MQswCQYDVQQGEwJOTDER MA8GA1UEChMIUG9sYXJTU0wxGTAXBgNVBAMTEFBvbGFyU1NMIFRlc3OgO0EwHhcN MTEwMjEyMTQ0NDA2WhcNMjEwMjEyMTQ0NDA2WjA8MQswCQYDVQQGEwJOTDERMA8G A1UEChMIUG9sYXJTU0wxGjAYBgNVBAMTEVBvbGFyU1NMIFNlcnZlciAxMIIBIjAN BgkqhkiG9w0BAQEFAAOCAQ8AMIIBCgKCAQEAqQIfPUBq1VVTi/027oJlLhVhXom/ uOhFkNvuiBZS0/FDUEeWEllkh2v9K+BG+XO+3c+S4ZFb7Wagb4kpeUWA0INq1UFD d185fAkER4KwVzlw7aPsFRkeqDMIR8EFOqn9TMO0390GH00OUUBncxMPOPhtgSVf CrFTxjB+FTms+Vruf5KepgVb5xOXhbUjktnUJAbVCSWJdQfdphqPPwkZvq1lLGTr lZvc/kFeF6babFtpzAK6FCwWJJxK3M3Q91Jnc/EtoCP9fvQxyi1wyokLBNsupk9w bp7OvViJ4lNZnm5akmXiiD8MlBmi3eXonZUT7Snbq3AS3FrKaxerUoJUsOIDAOAB o10wWzAJBgNVHRMEAjAAMB0GA1UdDgQWBBQfdNY/KcF0dEU7BRIsPai9Q1kCpjAf BgNVHSMEGDAWgBS0WuSls97SUva51aaVD+s+vMf9/zAOBgNVHQ8BAQEEBAMCAeAw DOYJKoZIhvcNAOEFBOADggEBAFd3JxNC2rEz94ProSZcv8NNk3e3Dhfms84qikCM

YhLyZCZywZ2cj3bXThNGVND81UNgqyzk/MEGfKh5d0EHD8v97H7Zvs/EN814d0UC /BZWIXqX9XInjxlI3baJrRWvsJJdRxMqub9LGBdhgZAtF1BVF9fk2OrV0GW6VN7a dGYdRYO80yf+vf5g41A0DIi3dhdLF1H7UPDwfUwkF5QckXw0yqueszcmxvCAnxng AUKoFS971WWCjCo8lMzOXOjeAwmibihT9XBabVzN1w3gOfSBbpHFi770bWgbKPWu csFKtvrXGtLVQeKkfI1lIMWWeddvkMWWBIqFrkBBLLOI4+A=

-----END CERTIFICATE-----

-----BEGIN CERTIFICATE-----

MIIDBTCCAeegAwIBAgIBFjATBgkqhkiG9w0BAQowBqIEAgIA6jA7MQswCQYDVQQG EwJOTDERMA8GA1UEChMIUG9sYXJTU0wxGTAXBgNVBAMTEFBvbGFyU1NMIFRlc3Qg O0EwHhcNMTOwMTIwMTMzODE2WhcNMjOwMTE4MTMzODE2WjA0MOswCOYDVOOGEwJO TDERMA8GA1UEChMIUG9sYXJTU0wxEjAQBgNVBAMTCWxvY2FsaG9zdDCBnzANBgkq hkiG9w0BAQEFAAOBjQAwgYkCgYEA3RGKn5m6sGjKKuo7am1Zl+1OyVTkDe7OoH2g HqroDsK7E0DbihKOiRMkpcX1+tj1kNfIysvF/pMdr9oSI3NSeUYauqBXK3YWMbOo r+c4mwiLY5k6CiXuRdIYWLq5kxrt1FiaYxs3/PcUCJ+FZUnzWTJt0eDobd5S7Wa0 qQvaQJUCAwEAAaOBkjCBjzAJBgNVHRMEAjAAMB0GA1UdDgQWBBTu88f1HxWlTUeJ wdMiY7Lfp869UTBjBgNVHSMEXDBagBS0WuSls97SUva51aaVD+s+vMf9/6E/pD0w OzELMAkGA1UEBhMCTkwxETAPBgNVBAoTCFBvbGFyU1NMMRkwFwYDVQQDExBQb2xh clNTTCBUZXN0IENBggEAMBMGCSqGSIb3DOEBCjAGogOCAgDqA4IBAODAog/jXydR vDIugTzBXtfVK0CEX8iyQ4cVzQmXWSne8204v943K5D2hktSBkjdQUdcnVvVgLR6 te50jV89ptN/NofX+fo9fhSRN9vGgQVWzOOFiO0zcThy749pirJu1Kq5OJdthIyW Pu0UCz5G0k3kTp0JPevGlsNc8S9Ak1tFuB0IPJjrbfODWHS2LDuO+dB6gpkNTdrj 88ogYtBsN4D5gsXBRUfobXokUwejBwLrD6XwyQx+0bMwSCxgHEhxvuUkx1vdlXGw JG3aF92u8mIxoKSAPaPdqy930mQvmpUWcN5Y1IMbtEGoQCKMYgosFcazJpJcjnX1 o4Hl/lqiwCEG

-----END CERTIFICATE-----

## Certificate:

## Data:

Version:  $3(0x2)$ Serial Number:  $0(0x0)$ Signature Algorithm: sha1WithRSAEncryption Issuer: C=NL, O=PolarSSL, CN=PolarSSL Test CA Validity Not Before: Feb 12 14:44:00 2011 GMT Not After: Feb 12 14:44:00 2021 GMT Subject: C=NL, O=PolarSSL, CN=PolarSSL Test CA Subject Public Key Info: Public Key Algorithm: rsaEncryption RSA Public Key: (2048 bit) Modulus (2048 bit): 00:e0:df:37:fc:17:bb:e0:96:9d:3f:86:de:96:32: 7d:44:a5:16:a0:cd:21:f1:99:d4:ec:ea:cb:7c:18: 58:08:94:a5:ec:9b:c5:8b:df:1a:1e:99:38:99:87: 1e:7b:c0:8d:39:df:38:5d:70:78:07:d3:9e:d9:93: e8:b9:72:51:c5:ce:a3:30:52:a9:f2:e7:40:70:14: ch:44:a2:72:0b:c2:e5:40:f9:3e:e5:a6:0e:b3:f9: ec:4a:63:c0:b8:29:00:74:9c:57:3b:a8:a5:04:90: 71:f1:bd:83:d9:3f:d6:a5:e2:3c:2a:8f:ef:27:60: c3:c6:9f:cb:ba:ec:60:7d:b7:e6:84:32:be:4f:fb:

 58:26:22:03:5b:d4:b4:d5:fb:f5:e3:96:2e:70:c0: e4:2e:bd:fc:2e:ee:e2:41:55:c0:34:2e:7d:24:72: 69:cb:47:b1:14:40:83:7d:67:f4:86:f6:31:ab:f1: 79:a4:b2:b5:2e:12:f9:84:17:f0:62:6f:27:3e:13: 58:b1:54:0d:21:9a:73:37:a1:30:cf:6f:92:dc:f6: e9:fc:ac:db:2e:28:d1:7e:02:4b:23:a0:15:f2:38: 65:64:09:ea:0c:6e:8e:1b:17:a0:71:c8:b3:9b:c9: ab:e9:c3:f2:cf:87:96:8f:80:02:32:9e:99:58:6f: a2:d5 Exponent: 65537 (0x10001) X509v3 extensions: X509v3 Basic Constraints: CA:TRUE X509v3 Subject Key Identifier: B4:5A:E4:A5:B3:DE:D2:52:F6:B9:D5:A6:95:0F:EB:3E:BC:C7:FD:FF X509v3 Authority Key Identifier: keyid:B4:5A:E4:A5:B3:DE:D2:52:F6:B9:D5:A6:95:0F:EB:3E:BC:C7:FD:FF DirName:/C=NL/O=PolarSSL/CN=PolarSSL Test CA serial:00

Signature Algorithm: sha1WithRSAEncryption

 b8:fd:54:d8:00:54:90:8b:25:b0:27:dd:95:cd:a2:f7:84:07: 1d:87:89:4a:c4:78:11:d8:07:b5:d7:22:50:8e:48:eb:62:7a: 32:89:be:63:47:53:ff:b6:be:f1:2e:8c:54:c0:99:3f:a0:b9: 37:23:72:5f:0d:46:59:8f:d8:47:cd:97:4c:9f:07:0c:12:62: 09:3a:24:e4:36:d9:e9:2c:da:38:d0:73:75:61:d7:c1:6c:26: 8b:9b:e0:d5:dc:67:ed:8c:6b:33:d7:74:22:3c:4c:db:b5:8d: 2a:ce:2c:0d:08:59:05:09:05:a6:39:9f:b3:67:1b:e2:83:e5: e1:8f:53:f6:67:93:c7:f9:6f:76:44:58:12:e8:3a:d4:97:e7: e9:c0:3e:a8:7a:72:3d:87:53:1f:e5:2c:84:84:e7:9a:9e:7f: 66:d9:1f:9b:f5:13:48:b0:4d:14:d1:de:b2:24:d9:78:7d:f5: 35:cc:58:19:d1:d2:99:ef:4d:73:f8:1f:89:d4:5a:d0:52:ce: 09:f5:b1:46:51:6a:00:8e:3b:cc:6f:63:01:00:99:ed:9d:a6: 08:60:cd:32:18:d0:73:e0:58:71:d9:e5:d2:53:d7:8d:d0:ca: e9:5d:2a:0a:0d:5d:55:ec:21:50:17:16:e6:06:4a:cd:5e:de: f7:e0:e9:54

-----BEGIN CERTIFICATE-----

MIIDhzCCAm+gAwIBAgIBADANBgkqhkiG9w0BAQUFADA7MQswCQYDVQQGEwJOTDER MA8GA1UEChMIUG9sYXJTU0wxGTAXBgNVBAMTEFBvbGFyU1NMIFRlc3QgQ0EwHhcN MTEwMjEyMTQ0NDAwWhcNMjEwMjEyMTQ0NDAwWjA7MQswCQYDVQQGEwJOTDERMA8G A1UEChMIUG9sYXJTU0wxGTAXBgNVBAMTEFBvbGFyU1NMIFRlc3QgQ0EwggEiMA0G CSqGSIb3DQEBAQUAA4IBDwAwggEKAoIBAQDA3zf8F7vglp0/ht6WMn1EpRagzSHx mdTs6st8GFgIlKXsm8WL3xoemTiZhx57wI053zhdcHgH057Zk+i5clHFzqMwUqny 50BwFMtEonILwuVA+T7lpg6z+exKY8C4KQB0nFc7qKUEkHHxvYPZP9al4jwqj+8n YMPGn8u67GB9t+aEMr5P+1gmIgNb1LTV+/Xjli5wwOQuvfwu7uJBVcA0Ln0kcmnL R7EUQIN9Z/SG9jGr8XmksrUuEvmEF/Bibyc+E1ixVA0hmnM3oTDPb5Lc9un8rNsu KNF+AksjoBXyOGVkCeoMbo4bF6BxyLObyavpw/LPh5aPgAIynplYb6LVAgMBAAGj gZUwgZIwDAYDVR0TBAUwAwEB/zAdBgNVHQ4EFgQUtFrkpbPe0lL2udWmlQ/rPrzH

/f8wYwYDVR0jBFwwWoAUtFrkpbPe0IL2udWmlQ/rPrzH/f+hP6Q9MDsxCzAJBgNV BAYTAk5MMREwDwYDVOOKEwhOb2xhclNTTDEZMBcGA1UEAxMOUG9sYXJTU0wgVGVz dCBDQYIBADANBgkqhkiG9w0BAQUFAAOCAQEAuP1U2ABUkIslsCfdlc2i94QHHYeJ SsR4EdgHtdciUI5I62J6Mom+Y0dT/7a+8S6MVMCZP6C5NyNyXw1GWY/YR82XTJ8H DBJiCTok5DbZ6SzaONBzdWHXwWwmi5vg1dxn7YxrM9d0IjxM27WNKs4sDQhZBQkF pjmfs2cb4oPl4Y9T9meTx/lvdkRYEug61Jfn6cA+qHpyPYdTH+UshITnmp5/Ztkf m/UTSLBNFNHesiTZeH31NcxYGdHSme9Nc/gfidRa0FLOCfWxRlFqAI47zG9jAOCZ 7Z2mCGDNMhjQc+BYcdnl0lPXjdDK6V0qCg1dVewhUBcW5gZKzV7e9+DpVA== -----END CERTIFICATE-----

-----BEGIN EC PRIVATE KEY-----

MGgCAQEEHGhJ+X0QZvaZd1ljfH44mUZM7j7HrJcGU6C+B0KgBwYFK4EEACGhPAM6 AAQWk6KQ9/C1cf4rQdXYSwEydjH0qGD5lfozLAl/VBkrsQ8AET8q/7E8GiTORJFF calUQK4BSgDL9w==

-----END EC PRIVATE KEY-----

-----BEGIN CERTIFICATE-----

MIIB6TCCAW+gAwIBAgIBOzAKBggqhkjOPQODAjA+MQswCQYDVQQGEwJOTDERMA8G A1UEChMIUG9sYXJTU0wxHDAaBgNVBAMTE1BvbGFyc3NsIFRlc3QgRUMgQ0EwHhcN MTOwNDEwMTcyMDU4WhcNMjOwNDA3MTcyMDU4WjA0MOswCOYDVOOGEwJOTDERMA8G A1UEChMIUG9sYXJTU0wxEjAQBgNVBAMTCWxvY2FsaG9zdDBZMBMGByqGSM49AgEG CCqGSM49AwEHA0IABDfMVtl2CR5acj7HWS3/IG7ufPkGkXTQrRS192giWWKSTuUA 2CMR/+ov0jRdXRa9iojCa3cNVc2KKg76Aci07f+jaDBmMAkGA1UdEwOCMAAwHOYD VR0OBBYEFFBhpY/UB9nXggEM5WV/jGNGpxO+MB8GA1UdIwQYMBaAFJ1tICRJAT8r y3i1Gbx+JMnb+zZ8MBkGA1UdJQQSMBAGCCsGAQUFBwMDBgRVHSUAMAoGCCqGSM49 BAMCA2gAMGUCMOCSYaq/9IKOTkzIrU/eOtpha/3af3JwT6vKh4N3cSX62ksMz0GT Uxmq4UGMBt4VmBkCMBGpYqof6hS1o92ltNRpDSHuVQ+nke1lOsoQ1plZp4SI+bY1

bUD/WrUSLlwikZAeng==

-----END CERTIFICATE-----

 $\langle$ ?xml version="1.0" encoding="utf-8"?>

<Project DefaultTargets="Build" ToolsVersion="4.0"

xmlns="http://schemas.microsoft.com/developer/msbuild/2003">

<ItemGroup Label="ProjectConfigurations">

<ProjectConfiguration Include="Debug|Win32">

<Configuration>Debug</Configuration>

- <Platform>Win32</Platform>
- </ProjectConfiguration>

<ProjectConfiguration Include="Debug|x64">

<Configuration>Debug</Configuration>

<Platform>x64</Platform>

</ProjectConfiguration>

<ProjectConfiguration Include="Release|Win32">

<Configuration>Release</Configuration>

<Platform>Win32</Platform>

</ProjectConfiguration>

<ProjectConfiguration Include="Release|x64">

<Configuration>Release</Configuration>

<Platform>x64</Platform>

</ProjectConfiguration>

</ItemGroup>

<ItemGroup>

<ClCompile Include="..\..\programs\pkey\pk\_decrypt.c" />

</ItemGroup>

<ItemGroup>

<ProjectReference Include="mbedTLS.vcxproj">

<Project>{46cf2d25-6a36-4189-b59c-e4815388e554}</Project>

- </ProjectReference>
- </ItemGroup>
- <PropertyGroup Label="Globals">

<ProjectGuid>{1EC6CBA3-6187-D456-D9B7-A35399395D71}</ProjectGuid>

- <Keyword>Win32Proj</Keyword>
- <RootNamespace>pk\_decrypt</RootNamespace>

</PropertyGroup>

<Import Project="\$(VCTargetsPath)\Microsoft.Cpp.Default.props" />

- <PropertyGroup Condition="'\$(Configuration)|\$(Platform)'=='Debug|Win32'" Label="Configuration">
- <ConfigurationType>Application</ConfigurationType>
- <UseDebugLibraries>true</UseDebugLibraries>
- <CharacterSet>Unicode</CharacterSet>

</PropertyGroup>

<PropertyGroup Condition="'\$(Configuration)|\$(Platform)'=='Debug|x64'" Label="Configuration">

<ConfigurationType>Application</ConfigurationType>

<UseDebugLibraries>true</UseDebugLibraries>

<CharacterSet>Unicode</CharacterSet>

</PropertyGroup>

<PropertyGroup Condition="'\$(Configuration)|\$(Platform)'=='Release|Win32'" Label="Configuration">

<ConfigurationType>Application</ConfigurationType>

<UseDebugLibraries>false</UseDebugLibraries>

<WholeProgramOptimization>true</WholeProgramOptimization>

<CharacterSet>Unicode</CharacterSet>

</PropertyGroup>

<PropertyGroup Condition="'\$(Configuration)|\$(Platform)'=='Release|x64'" Label="Configuration">

<ConfigurationType>Application</ConfigurationType>

<UseDebugLibraries>false</UseDebugLibraries>

<WholeProgramOptimization>true</WholeProgramOptimization>

<CharacterSet>Unicode</CharacterSet>

<PlatformToolset>Windows7.1SDK</PlatformToolset>

</PropertyGroup>

<Import Project="\$(VCTargetsPath)\Microsoft.Cpp.props" />

<ImportGroup Label="ExtensionSettings">

</ImportGroup>

<ImportGroup Label="PropertySheets" Condition="'\$(Configuration)|\$(Platform)'=='Debug|Win32'">

<Import Project="\$(UserRootDir)\Microsoft.Cpp.\$(Platform).user.props"

Condition="exists('\$(UserRootDir)\Microsoft.Cpp.\$(Platform).user.props')" Label="LocalAppDataPlatform" /> </ImportGroup>

<ImportGroup Condition="'\$(Configuration)|\$(Platform)'=='Debug|x64'" Label="PropertySheets">

<Import Project="\$(UserRootDir)\Microsoft.Cpp.\$(Platform).user.props"

Condition="exists('\$(UserRootDir)\Microsoft.Cpp.\$(Platform).user.props')" Label="LocalAppDataPlatform" /> </ImportGroup>

<ImportGroup Label="PropertySheets" Condition="'\$(Configuration)|\$(Platform)'=='Release|Win32'">

<Import Project="\$(UserRootDir)\Microsoft.Cpp.\$(Platform).user.props"

Condition="exists('\$(UserRootDir)\Microsoft.Cpp.\$(Platform).user.props')" Label="LocalAppDataPlatform" /> </ImportGroup>

<ImportGroup Condition="'\$(Configuration)|\$(Platform)'=='Release|x64'" Label="PropertySheets">

<Import Project="\$(UserRootDir)\Microsoft.Cpp.\$(Platform).user.props"

Condition="exists('\$(UserRootDir)\Microsoft.Cpp.\$(Platform).user.props')" Label="LocalAppDataPlatform" /> </ImportGroup>

<PropertyGroup Label="UserMacros" />

<PropertyGroup Condition="'\$(Configuration)|\$(Platform)'=='Debug|Win32'">

<LinkIncremental>true</LinkIncremental>

</PropertyGroup>

<PropertyGroup Condition="'\$(Configuration)|\$(Platform)'=='Debug|x64'">

<LinkIncremental>true</LinkIncremental>

</PropertyGroup>

<PropertyGroup Condition="'\$(Configuration)|\$(Platform)'=='Release|Win32'">

<LinkIncremental>false</LinkIncremental>

</PropertyGroup>

<PropertyGroup Condition="'\$(Configuration)|\$(Platform)'=='Release|x64'">

<LinkIncremental>false</LinkIncremental>

</PropertyGroup>

<ItemDefinitionGroup Condition="'\$(Configuration)|\$(Platform)'=='Debug|Win32'">

<ClCompile>

<PrecompiledHeader>

</PrecompiledHeader>

<WarningLevel>Level3</WarningLevel>

<Optimization>Disabled</Optimization>

<PreprocessorDefinitions>WIN32;\_DEBUG;\_CONSOLE;%(PreprocessorDefinitions)</PreprocessorDefinitions>

<AdditionalIncludeDirectories>../../include</AdditionalIncludeDirectories>

</ClCompile>

<Link>

<SubSystem>Console</SubSystem>

<GenerateDebugInformation>true</GenerateDebugInformation>

<ShowProgress>NotSet</ShowProgress>

<AdditionalDependencies>kernel32.lib;user32.lib;gdi32.lib;winspool.lib;comdlg32.lib;advapi32.lib;shell32.lib;ole3 2.lib;oleaut32.lib;uuid.lib;odbc32.lib;odbccp32.lib;%(AdditionalDependencies);mbedTLS.lib</AdditionalDependen cies>

<AdditionalLibraryDirectories>Debug</AdditionalLibraryDirectories>

</Link>

<ProjectReference>

<LinkLibraryDependencies>false</LinkLibraryDependencies>

</ProjectReference>

</ItemDefinitionGroup>

<ItemDefinitionGroup Condition="'\$(Configuration)|\$(Platform)'=='Debug|x64'">

<ClCompile>

<PrecompiledHeader>

</PrecompiledHeader>

<WarningLevel>Level3</WarningLevel>

<Optimization>Disabled</Optimization>

<PreprocessorDefinitions>WIN32;\_DEBUG;\_CONSOLE;%(PreprocessorDefinitions)</PreprocessorDefinitions>

<AdditionalIncludeDirectories>../../include</AdditionalIncludeDirectories>

</ClCompile>

<Link>

<SubSystem>Console</SubSystem>

<GenerateDebugInformation>true</GenerateDebugInformation>

<ShowProgress>NotSet</ShowProgress>

<AdditionalDependencies>kernel32.lib;user32.lib;gdi32.lib;winspool.lib;comdlg32.lib;advapi32.lib;shell32.lib;ole3 2.lib;oleaut32.lib;uuid.lib;odbc32.lib;odbccp32.lib;%(AdditionalDependencies);mbedTLS.lib</AdditionalDependen cies>

<AdditionalLibraryDirectories>Debug</AdditionalLibraryDirectories>

</Link>

<ProjectReference>

<LinkLibraryDependencies>false</LinkLibraryDependencies>

</ProjectReference>

</ItemDefinitionGroup>

<ItemDefinitionGroup Condition="'\$(Configuration)|\$(Platform)'=='Release|Win32'">

<ClCompile>

<WarningLevel>Level3</WarningLevel>

<PrecompiledHeader>

</PrecompiledHeader>

<Optimization>MaxSpeed</Optimization>

<FunctionLevelLinking>true</FunctionLevelLinking>

<IntrinsicFunctions>true</IntrinsicFunctions>

<PreprocessorDefinitions>WIN32;NDEBUG;\_CONSOLE;%(PreprocessorDefinitions)</PreprocessorDefinitions>

<AdditionalIncludeDirectories>../../include</AdditionalIncludeDirectories>

</ClCompile>

<Link>

<SubSystem>Console</SubSystem>

<GenerateDebugInformation>true</GenerateDebugInformation>

<EnableCOMDATFolding>true</EnableCOMDATFolding>

<OptimizeReferences>true</OptimizeReferences>

<AdditionalLibraryDirectories>Release</AdditionalLibraryDirectories>

<AdditionalDependencies>kernel32.lib;user32.lib;gdi32.lib;winspool.lib;comdlg32.lib;advapi32.lib;shell32.lib;ole3 2.lib;oleaut32.lib;uuid.lib;odbc32.lib;odbccp32.lib;%(AdditionalDependencies);mbedTLS.lib</AdditionalDependen cies>

</Link>

</ItemDefinitionGroup>

<ItemDefinitionGroup Condition="'\$(Configuration)|\$(Platform)'=='Release|x64'">

<ClCompile>

<WarningLevel>Level3</WarningLevel>

<PrecompiledHeader>

</PrecompiledHeader>

<Optimization>MaxSpeed</Optimization>

<FunctionLevelLinking>true</FunctionLevelLinking>

<IntrinsicFunctions>true</IntrinsicFunctions>

<PreprocessorDefinitions>WIN64;NDEBUG;\_CONSOLE;%(PreprocessorDefinitions)</PreprocessorDefinitions>

<AdditionalIncludeDirectories>../../include</AdditionalIncludeDirectories>

</ClCompile>

<Link>

<SubSystem>Console</SubSystem>

<GenerateDebugInformation>true</GenerateDebugInformation>

<EnableCOMDATFolding>true</EnableCOMDATFolding>

<OptimizeReferences>true</OptimizeReferences>

<AdditionalLibraryDirectories>Release</AdditionalLibraryDirectories>

<AdditionalDependencies>%(AdditionalDependencies);</AdditionalDependencies>

</Link>

</ItemDefinitionGroup>

<Import Project="\$(VCTargetsPath)\Microsoft.Cpp.targets" />

<ImportGroup Label="ExtensionTargets">

</ImportGroup>

</Project>

-----BEGIN PUBLIC KEY-----

MIGbMBAGByqGSM49AgEGBSuBBAAjA4GGAAQAHeFC1U9p6wOO5LevnTygdzb9nPcZ 6zVNaYee5/PBNvsPv58I+Gvl+hKOwaBR0+bGQ+ha2o/6zzZjwmC9LIRLb1YAzujk

ip5l0Jyt2J8jXe4F87imRr5xXx9n1bQ04P8jofwH73dAGT5A7v9vO839dlqpFVAz

Uk/k8gX1RE4pLEwvasE=

-----END PUBLIC KEY-----

Parse RSA Key #1 (No password when required)

depends\_on:POLARSSL\_MD5\_C:POLARSSL\_PEM\_PARSE\_C:POLARSSL\_CIPHER\_MODE\_CBC pk\_parse\_keyfile\_rsa:"data\_files/test-ca.key":"NULL":POLARSSL\_ERR\_PK\_PASSWORD\_REQUIRED

Parse RSA Key #2 (Correct password)

depends\_on:POLARSSL\_MD5\_C:POLARSSL\_PEM\_PARSE\_C:POLARSSL\_CIPHER\_MODE\_CBC pk\_parse\_keyfile\_rsa:"data\_files/test-ca.key":"PolarSSLTest":0

Parse RSA Key #3 (Wrong password) depends\_on:POLARSSL\_MD5\_C:POLARSSL\_PEM\_PARSE\_C:POLARSSL\_CIPHER\_MODE\_CBC pk\_parse\_keyfile\_rsa:"data\_files/testca.key":"PolarSSLWRONG":POLARSSL\_ERR\_PK\_PASSWORD\_MISMATCH

Parse RSA Key #4 (DES Encrypted) depends\_on:POLARSSL\_MD5\_C:POLARSSL\_DES\_C:POLARSSL\_PEM\_PARSE\_C:POLARSSL\_CIPHER\_MO DE\_CBC pk\_parse\_keyfile\_rsa:"data\_files/keyfile.des":"testkey":0

Parse RSA Key #5 (3DES Encrypted) depends\_on:POLARSSL\_MD5\_C:POLARSSL\_DES\_C:POLARSSL\_PEM\_PARSE\_C:POLARSSL\_CIPHER\_MO DE\_CBC pk\_parse\_keyfile\_rsa:"data\_files/keyfile.3des":"testkey":0

Parse RSA Key #6 (AES-128 Encrypted) depends\_on:POLARSSL\_MD5\_C:POLARSSL\_AES\_C:POLARSSL\_PEM\_PARSE\_C:POLARSSL\_CIPHER\_MO DE\_CBC pk\_parse\_keyfile\_rsa:"data\_files/keyfile.aes128":"testkey":0

Parse RSA Key #7 (AES-192 Encrypted)

depends\_on:POLARSSL\_MD5\_C:POLARSSL\_AES\_C:POLARSSL\_PEM\_PARSE\_C:POLARSSL\_CIPHER\_MO DE\_CBC pk\_parse\_keyfile\_rsa:"data\_files/keyfile.aes192":"testkey":0

Parse RSA Key #8 (AES-256 Encrypted) depends\_on:POLARSSL\_MD5\_C:POLARSSL\_AES\_C:POLARSSL\_PEM\_PARSE\_C:POLARSSL\_CIPHER\_MO DE\_CBC pk\_parse\_keyfile\_rsa:"data\_files/keyfile.aes256":"testkey":0

Parse RSA Key #9 (PKCS#8 wrapped) depends\_on:POLARSSL\_MD5\_C:POLARSSL\_PEM\_PARSE\_C pk\_parse\_keyfile\_rsa:"data\_files/format\_gen.key":"":0

Parse RSA Key #10 (PKCS#8 encrypted SHA1-3DES) depends\_on:POLARSSL\_DES\_C:POLARSSL\_SHA1\_C:POLARSSL\_PEM\_PARSE\_C:POLARSSL\_PKCS12\_C: POLARSSL\_CIPHER\_MODE\_CBC pk\_parse\_keyfile\_rsa:"data\_files/pkcs8\_pbe\_sha1\_3des.key":"PolarSSLTest":0

Parse RSA Key #10.1 (PKCS#8 encrypted SHA1-3DES, wrong PW) depends\_on:POLARSSL\_DES\_C:POLARSSL\_SHA1\_C:POLARSSL\_PEM\_PARSE\_C:POLARSSL\_PKCS12\_C: POLARSSL\_CIPHER\_MODE\_CBC:POLARSSL\_CIPHER\_PADDING\_PKCS7 pk\_parse\_keyfile\_rsa:"data\_files/pkcs8\_pbe\_sha1\_3des.key":"PolarSSLTes":POLARSSL\_ERR\_PK\_PASSWORD\_ MISMATCH

Parse RSA Key #10.2 (PKCS#8 encrypted SHA1-3DES, no PW) depends\_on:POLARSSL\_DES\_C:POLARSSL\_SHA1\_C:POLARSSL\_PEM\_PARSE\_C:POLARSSL\_PKCS12\_C pk\_parse\_keyfile\_rsa:"data\_files/pkcs8\_pbe\_sha1\_3des.key":"":POLARSSL\_ERR\_PK\_PASSWORD\_REQUIRED

Parse RSA Key #11 (PKCS#8 encrypted SHA1-3DES DER) depends\_on:POLARSSL\_DES\_C:POLARSSL\_SHA1\_C:POLARSSL\_PKCS12\_C:POLARSSL\_CIPHER\_MODE\_ CBC

pk\_parse\_keyfile\_rsa:"data\_files/pkcs8\_pbe\_sha1\_3des.der":"PolarSSLTest":0

Parse RSA Key #12 (PKCS#8 encrypted SHA1-2DES) depends\_on:POLARSSL\_DES\_C:POLARSSL\_SHA1\_C:POLARSSL\_PEM\_PARSE\_C:POLARSSL\_PKCS12\_C: POLARSSL\_CIPHER\_MODE\_CBC pk\_parse\_keyfile\_rsa:"data\_files/pkcs8\_pbe\_sha1\_2des.key":"PolarSSLTest":0

Parse RSA Key #12.1 (PKCS#8 encrypted SHA1-2DES, wrong PW) depends\_on:POLARSSL\_DES\_C:POLARSSL\_SHA1\_C:POLARSSL\_PEM\_PARSE\_C:POLARSSL\_PKCS12\_C: POLARSSL\_CIPHER\_MODE\_CBC:POLARSSL\_CIPHER\_PADDING\_PKCS7 pk\_parse\_keyfile\_rsa:"data\_files/pkcs8\_pbe\_sha1\_2des.key":"PolarSLTest":POLARSSL\_ERR\_PK\_PASSWORD\_ MISMATCH

Parse RSA Key #12.2 (PKCS#8 encrypted SHA1-2DES, no PW) depends\_on:POLARSSL\_DES\_C:POLARSSL\_SHA1\_C:POLARSSL\_PEM\_PARSE\_C:POLARSSL\_PKCS12\_C pk\_parse\_keyfile\_rsa:"data\_files/pkcs8\_pbe\_sha1\_2des.key":"":POLARSSL\_ERR\_PK\_PASSWORD\_REQUIRED

Parse RSA Key #13 (PKCS#8 encrypted SHA1-RC4-128)

depends\_on:POLARSSL\_ARC4\_C:POLARSSL\_SHA1\_C:POLARSSL\_PEM\_PARSE\_C:POLARSSL\_PKCS12\_C pk\_parse\_keyfile\_rsa:"data\_files/pkcs8\_pbe\_sha1\_rc4\_128.key":"PolarSSLTest":0

Parse RSA Key #13.1 (PKCS#8 encrypted SHA1-RC4-128, wrong PW)

depends\_on:POLARSSL\_ARC4\_C:POLARSSL\_SHA1\_C:POLARSSL\_PEM\_PARSE\_C:POLARSSL\_PKCS12\_C pk\_parse\_keyfile\_rsa:"data\_files/pkcs8\_pbe\_sha1\_rc4\_128.key":"PolarSSLTe":POLARSSL\_ERR\_PK\_PASSWOR D\_MISMATCH

Parse RSA Key #13.2 (PKCS#8 encrypted SHA1-RC4-128, no PW) depends\_on:POLARSSL\_ARC4\_C:POLARSSL\_SHA1\_C:POLARSSL\_PEM\_PARSE\_C:POLARSSL\_PKCS12\_C pk\_parse\_keyfile\_rsa:"data\_files/pkcs8\_pbe\_sha1\_rc4\_128.key":"":POLARSSL\_ERR\_PK\_PASSWORD\_REQUIR ED

Parse RSA Key #14 (PKCS#8 encrypted v2 PBDFK2 3DES) depends\_on:POLARSSL\_DES\_C:POLARSSL\_SHA1\_C:POLARSSL\_PEM\_PARSE\_C:POLARSSL\_PKCS5\_C:P OLARSSL\_CIPHER\_MODE\_CBC pk\_parse\_keyfile\_rsa:"data\_files/pkcs8\_pbes2\_pbkdf2\_3des.key":"PolarSSLTest":0

Parse RSA Key #15 (PKCS#8 encrypted v2 PBDFK2 3DES, wrong PW) depends\_on:POLARSSL\_DES\_C:POLARSSL\_SHA1\_C:POLARSSL\_PEM\_PARSE\_C:POLARSSL\_PKCS5\_C:P OLARSSL\_CIPHER\_MODE\_CBC:POLARSSL\_CIPHER\_PADDING\_PKCS7 pk\_parse\_keyfile\_rsa:"data\_files/pkcs8\_pbes2\_pbkdf2\_3des.key":"PolarSSLTes":POLARSSL\_ERR\_PK\_PASSWO RD\_MISMATCH

Parse RSA Key #16 (PKCS#8 encrypted v2 PBDFK2 3DES, no PW) depends\_on:POLARSSL\_DES\_C:POLARSSL\_SHA1\_C:POLARSSL\_PEM\_PARSE\_C:POLARSSL\_PKCS5\_C pk\_parse\_keyfile\_rsa:"data\_files/pkcs8\_pbes2\_pbkdf2\_3des.key":"":POLARSSL\_ERR\_PK\_PASSWORD\_REQUI RED

Parse RSA Key #17 (PKCS#8 encrypted v2 PBDFK2 3DES DER) depends\_on:POLARSSL\_DES\_C:POLARSSL\_SHA1\_C:POLARSSL\_PKCS5\_C:POLARSSL\_CIPHER\_MODE\_ CBC

pk\_parse\_keyfile\_rsa:"data\_files/pkcs8\_pbes2\_pbkdf2\_3des.der":"PolarSSLTest":0

Parse RSA Key #18 (PKCS#8 encrypted v2 PBDFK2 3DES DER, wrong PW) depends\_on:POLARSSL\_DES\_C:POLARSSL\_SHA1\_C:POLARSSL\_PKCS5\_C:POLARSSL\_CIPHER\_MODE\_ CBC:POLARSSL\_CIPHER\_PADDING\_PKCS7

pk\_parse\_keyfile\_rsa:"data\_files/pkcs8\_pbes2\_pbkdf2\_3des.der":"PolarSSLTes":POLARSSL\_ERR\_PK\_PASSWO RD\_MISMATCH

Parse RSA Key #19 (PKCS#8 encrypted v2 PBDFK2 3DES DER, no PW) depends\_on:POLARSSL\_DES\_C:POLARSSL\_SHA1\_C:POLARSSL\_PKCS5\_C pk\_parse\_keyfile\_rsa:"data\_files/pkcs8\_pbes2\_pbkdf2\_3des.der":"":POLARSSL\_ERR\_PK\_KEY\_INVALID\_FOR MAT

Parse RSA Key #20 (PKCS#8 encrypted v2 PBDFK2 DES) depends\_on:POLARSSL\_DES\_C:POLARSSL\_SHA1\_C:POLARSSL\_PEM\_PARSE\_C:POLARSSL\_PKCS5\_C:P OLARSSL\_CIPHER\_MODE\_CBC pk\_parse\_keyfile\_rsa:"data\_files/pkcs8\_pbes2\_pbkdf2\_des.key":"PolarSSLTest":0

Parse Public RSA Key #1 (PKCS#8 wrapped) depends\_on:POLARSSL\_MD5\_C:POLARSSL\_PEM\_PARSE\_C pk\_parse\_public\_keyfile\_rsa:"data\_files/format\_gen.pub":0

Parse Public EC Key #1 (RFC 5480, DER) depends\_on:POLARSSL\_ECP\_C:POLARSSL\_ECP\_DP\_SECP192R1\_ENABLED pk\_parse\_public\_keyfile\_ec:"data\_files/ec\_pub.der":0

Parse Public EC Key #2 (RFC 5480, PEM) depends\_on:POLARSSL\_PEM\_PARSE\_C:POLARSSL\_ECP\_C:POLARSSL\_ECP\_DP\_SECP192R1\_ENABLED pk\_parse\_public\_keyfile\_ec:"data\_files/ec\_pub.pem":0

Parse Public EC Key #3 (RFC 5480, secp224r1) depends\_on:POLARSSL\_PEM\_PARSE\_C:POLARSSL\_ECP\_C:POLARSSL\_ECP\_DP\_SECP224R1\_ENABLED pk\_parse\_public\_keyfile\_ec:"data\_files/ec\_224\_pub.pem":0

Parse Public EC Key #4 (RFC 5480, secp256r1) depends\_on:POLARSSL\_PEM\_PARSE\_C:POLARSSL\_ECP\_C:POLARSSL\_ECP\_DP\_SECP256R1\_ENABLED pk\_parse\_public\_keyfile\_ec:"data\_files/ec\_256\_pub.pem":0

Parse Public EC Key #5 (RFC 5480, secp384r1) depends\_on:POLARSSL\_PEM\_PARSE\_C:POLARSSL\_ECP\_C:POLARSSL\_ECP\_DP\_SECP384R1\_ENABLED pk\_parse\_public\_keyfile\_ec:"data\_files/ec\_384\_pub.pem":0

Parse Public EC Key #6 (RFC 5480, secp521r1) depends\_on:POLARSSL\_PEM\_PARSE\_C:POLARSSL\_ECP\_C:POLARSSL\_ECP\_DP\_SECP521R1\_ENABLED pk\_parse\_public\_keyfile\_ec:"data\_files/ec\_521\_pub.pem":0

Parse Public EC Key #7 (RFC 5480, brainpoolP256r1) depends\_on:POLARSSL\_PEM\_PARSE\_C:POLARSSL\_ECP\_C:POLARSSL\_ECP\_DP\_BP256R1\_ENABLED pk\_parse\_public\_keyfile\_ec:"data\_files/ec\_bp256\_pub.pem":0

Parse Public EC Key #8 (RFC 5480, brainpoolP384r1) depends\_on:POLARSSL\_PEM\_PARSE\_C:POLARSSL\_ECP\_C:POLARSSL\_ECP\_DP\_BP384R1\_ENABLED pk\_parse\_public\_keyfile\_ec:"data\_files/ec\_bp384\_pub.pem":0

Parse Public EC Key #9 (RFC 5480, brainpoolP512r1) depends\_on:POLARSSL\_PEM\_PARSE\_C:POLARSSL\_ECP\_C:POLARSSL\_ECP\_DP\_BP512R1\_ENABLED pk\_parse\_public\_keyfile\_ec:"data\_files/ec\_bp512\_pub.pem":0

Parse EC Key #1 (SEC1 DER) depends\_on:POLARSSL\_PEM\_PARSE\_C:POLARSSL\_ECP\_C:POLARSSL\_ECP\_DP\_SECP192R1\_ENABLED pk\_parse\_keyfile\_ec:"data\_files/ec\_prv.sec1.der":"NULL":0
Parse EC Key #1a (SEC1 DER, no optional part)

depends\_on:POLARSSL\_PEM\_PARSE\_C:POLARSSL\_ECP\_C:POLARSSL\_ECP\_DP\_SECP256R1\_ENABLED pk\_parse\_keyfile\_ec:"data\_files/ec\_prv.noopt.der":"NULL":0

Parse EC Key #2 (SEC1 PEM) depends\_on:POLARSSL\_PEM\_PARSE\_C:POLARSSL\_ECP\_C:POLARSSL\_ECP\_DP\_SECP192R1\_ENABLED pk\_parse\_keyfile\_ec:"data\_files/ec\_prv.sec1.pem":"NULL":0

Parse EC Key #3 (SEC1 PEM encrypted) depends\_on:POLARSSL\_DES\_C:POLARSSL\_PEM\_PARSE\_C:POLARSSL\_ECP\_C:POLARSSL\_ECP\_DP\_SEC P192R1\_ENABLED:POLARSSL\_CIPHER\_MODE\_CBC pk\_parse\_keyfile\_ec:"data\_files/ec\_prv.sec1.pw.pem":"polar":0

Parse EC Key #4 (PKCS8 DER) depends\_on:POLARSSL\_ECP\_C:POLARSSL\_ECP\_DP\_SECP192R1\_ENABLED pk\_parse\_keyfile\_ec:"data\_files/ec\_prv.pk8.der":"NULL":0

Parse EC Key #5 (PKCS8 PEM) depends\_on:POLARSSL\_PEM\_PARSE\_C:POLARSSL\_ECP\_C:POLARSSL\_ECP\_DP\_SECP192R1\_ENABLED pk\_parse\_keyfile\_ec:"data\_files/ec\_prv.pk8.pem":"NULL":0

Parse EC Key #6 (PKCS8 encrypted DER) depends\_on:POLARSSL\_DES\_C:POLARSSL\_SHA1\_C:POLARSSL\_ECP\_C:POLARSSL\_ECP\_DP\_SECP192R1 \_ENABLED pk\_parse\_keyfile\_ec:"data\_files/ec\_prv.pk8.pw.der":"polar":0

Parse EC Key #7 (PKCS8 encrypted PEM) depends\_on:POLARSSL\_DES\_C:POLARSSL\_SHA1\_C:POLARSSL\_PEM\_PARSE\_C:POLARSSL\_ECP\_C:POL ARSSL\_ECP\_DP\_SECP192R1\_ENABLED pk\_parse\_keyfile\_ec:"data\_files/ec\_prv.pk8.pw.pem":"polar":0

Parse EC Key #8 (SEC1 PEM, secp224r1) depends\_on:POLARSSL\_PEM\_PARSE\_C:POLARSSL\_ECP\_C:POLARSSL\_ECP\_DP\_SECP224R1\_ENABLED pk\_parse\_keyfile\_ec:"data\_files/ec\_224\_prv.pem":"NULL":0

Parse EC Key #9 (SEC1 PEM, secp256r1) depends\_on:POLARSSL\_PEM\_PARSE\_C:POLARSSL\_ECP\_C:POLARSSL\_ECP\_DP\_SECP256R1\_ENABLED pk\_parse\_keyfile\_ec:"data\_files/ec\_256\_prv.pem":"NULL":0

Parse EC Key #10 (SEC1 PEM, secp384r1) depends\_on:POLARSSL\_PEM\_PARSE\_C:POLARSSL\_ECP\_C:POLARSSL\_ECP\_DP\_SECP384R1\_ENABLED pk\_parse\_keyfile\_ec:"data\_files/ec\_384\_prv.pem":"NULL":0

Parse EC Key #11 (SEC1 PEM, secp521r1) depends\_on:POLARSSL\_PEM\_PARSE\_C:POLARSSL\_ECP\_C:POLARSSL\_ECP\_DP\_SECP521R1\_ENABLED pk\_parse\_keyfile\_ec:"data\_files/ec\_521\_prv.pem":"NULL":0

Parse EC Key #12 (SEC1 PEM, bp256r1)

depends\_on:POLARSSL\_PEM\_PARSE\_C:POLARSSL\_ECP\_C:POLARSSL\_ECP\_DP\_BP256R1\_ENABLED pk\_parse\_keyfile\_ec:"data\_files/ec\_bp256\_prv.pem":"NULL":0

Parse EC Key #13 (SEC1 PEM, bp384r1) depends\_on:POLARSSL\_PEM\_PARSE\_C:POLARSSL\_ECP\_C:POLARSSL\_ECP\_DP\_BP384R1\_ENABLED pk\_parse\_keyfile\_ec:"data\_files/ec\_bp384\_prv.pem":"NULL":0

Parse EC Key #14 (SEC1 PEM, bp512r1) depends\_on:POLARSSL\_PEM\_PARSE\_C:POLARSSL\_ECP\_C:POLARSSL\_ECP\_DP\_BP512R1\_ENABLED pk\_parse\_keyfile\_ec:"data\_files/ec\_bp512\_prv.pem":"NULL":0

Parse EC Key #15 (SEC1 DER, secp256k1, SpecifiedECDomain) depends\_on:POLARSSL\_PEM\_PARSE\_C:POLARSSL\_ECP\_C:POLARSSL\_ECP\_DP\_SECP256K1\_ENABLED: POLARSSL\_PK\_PARSE\_EC\_EXTENDED pk\_parse\_keyfile\_ec:"data\_files/ec\_prv.specdom.der":"NULL":0

Key ASN1 (Incorrect first tag) pk\_parse\_key\_rsa:"":"":POLARSSL\_ERR\_PK\_KEY\_INVALID\_FORMAT

Key ASN1 (RSAPrivateKey, incorrect version tag) pk\_parse\_key\_rsa:"300100":"":POLARSSL\_ERR\_PK\_KEY\_INVALID\_FORMAT

Key ASN1 (RSAPrivateKey, version tag missing) pk\_parse\_key\_rsa:"3000":"":POLARSSL\_ERR\_PK\_KEY\_INVALID\_FORMAT

Key ASN1 (RSAPrivateKey, invalid version) pk\_parse\_key\_rsa:"3003020101":"":POLARSSL\_ERR\_PK\_KEY\_INVALID\_FORMAT

Key ASN1 (RSAPrivateKey, correct version, incorrect tag) pk\_parse\_key\_rsa:"300402010000":"":POLARSSL\_ERR\_PK\_KEY\_INVALID\_FORMAT

Key ASN1 (RSAPrivateKey, values present, length mismatch) pk\_parse\_key\_rsa:"301c02010002010102010102010102010102010102010102010102010100":"":POLARSSL\_ER R\_PK\_KEY\_INVALID\_FORMAT

Key ASN1 (RSAPrivateKey, values present, check\_privkey fails) pk\_parse\_key\_rsa:"301b020100020101020101020101020101020101020101020101020101":"":POLARSSL\_ERR\_ PK\_KEY\_INVALID\_FORMAT <?xml version="1.0" encoding="utf-8"?> <Project DefaultTargets="Build" ToolsVersion="4.0" xmlns="http://schemas.microsoft.com/developer/msbuild/2003"> <ItemGroup Label="ProjectConfigurations"> <ProjectConfiguration Include="Debug|Win32"> <Configuration>Debug</Configuration>

<Platform>Win32</Platform>

</ProjectConfiguration>

<ProjectConfiguration Include="Debug|x64">

<Configuration>Debug</Configuration>

<Platform>x64</Platform>

</ProjectConfiguration>

<ProjectConfiguration Include="Release|Win32">

<Configuration>Release</Configuration>

<Platform>Win32</Platform>

</ProjectConfiguration>

<ProjectConfiguration Include="Release|x64">

<Configuration>Release</Configuration>

<Platform>x64</Platform>

</ProjectConfiguration>

</ItemGroup>

<ItemGroup>

<ClCompile Include="..\..\programs\x509\cert\_write.c" />

</ItemGroup>

<ItemGroup>

<ProjectReference Include="mbedTLS.vcxproj">

<Project>{46cf2d25-6a36-4189-b59c-e4815388e554}</Project>

</ProjectReference>

</ItemGroup>

<PropertyGroup Label="Globals">

<ProjectGuid>{35E52E46-3BA9-4361-41D3-53663C2E9B8A}</ProjectGuid>

<Keyword>Win32Proj</Keyword>

<RootNamespace>cert\_write</RootNamespace>

</PropertyGroup>

<Import Project="\$(VCTargetsPath)\Microsoft.Cpp.Default.props" />

<PropertyGroup Condition="'\$(Configuration)|\$(Platform)'=='Debug|Win32'" Label="Configuration">

<ConfigurationType>Application</ConfigurationType>

<UseDebugLibraries>true</UseDebugLibraries>

<CharacterSet>Unicode</CharacterSet>

</PropertyGroup>

<PropertyGroup Condition="'\$(Configuration)|\$(Platform)'=='Debug|x64'" Label="Configuration">

<ConfigurationType>Application</ConfigurationType>

<UseDebugLibraries>true</UseDebugLibraries>

<CharacterSet>Unicode</CharacterSet>

</PropertyGroup>

<PropertyGroup Condition="'\$(Configuration)|\$(Platform)'=='Release|Win32'" Label="Configuration">

<ConfigurationType>Application</ConfigurationType>

<UseDebugLibraries>false</UseDebugLibraries>

<WholeProgramOptimization>true</WholeProgramOptimization>

<CharacterSet>Unicode</CharacterSet>

</PropertyGroup>

<PropertyGroup Condition="'\$(Configuration)|\$(Platform)'=='Release|x64'" Label="Configuration">

<ConfigurationType>Application</ConfigurationType>

<UseDebugLibraries>false</UseDebugLibraries>

<WholeProgramOptimization>true</WholeProgramOptimization>

<CharacterSet>Unicode</CharacterSet>

<PlatformToolset>Windows7.1SDK</PlatformToolset>

</PropertyGroup>

<Import Project="\$(VCTargetsPath)\Microsoft.Cpp.props" />

<ImportGroup Label="ExtensionSettings">

</ImportGroup>

 <ImportGroup Label="PropertySheets" Condition="'\$(Configuration)|\$(Platform)'=='Debug|Win32'"> <Import Project="\$(UserRootDir)\Microsoft.Cpp.\$(Platform).user.props"

Condition="exists('\$(UserRootDir)\Microsoft.Cpp.\$(Platform).user.props')" Label="LocalAppDataPlatform" /> </ImportGroup>

 <ImportGroup Condition="'\$(Configuration)|\$(Platform)'=='Debug|x64'" Label="PropertySheets"> <Import Project="\$(UserRootDir)\Microsoft.Cpp.\$(Platform).user.props"

Condition="exists('\$(UserRootDir)\Microsoft.Cpp.\$(Platform).user.props')" Label="LocalAppDataPlatform" /> </ImportGroup>

 <ImportGroup Label="PropertySheets" Condition="'\$(Configuration)|\$(Platform)'=='Release|Win32'"> <Import Project="\$(UserRootDir)\Microsoft.Cpp.\$(Platform).user.props"

Condition="exists('\$(UserRootDir)\Microsoft.Cpp.\$(Platform).user.props')" Label="LocalAppDataPlatform" /> </ImportGroup>

<ImportGroup Condition="'\$(Configuration)|\$(Platform)'=='Release|x64'" Label="PropertySheets">

<Import Project="\$(UserRootDir)\Microsoft.Cpp.\$(Platform).user.props"

Condition="exists('\$(UserRootDir)\Microsoft.Cpp.\$(Platform).user.props')" Label="LocalAppDataPlatform" /> </ImportGroup>

<PropertyGroup Label="UserMacros" />

<PropertyGroup Condition="'\$(Configuration)|\$(Platform)'=='Debug|Win32'">

<LinkIncremental>true</LinkIncremental>

</PropertyGroup>

<PropertyGroup Condition="'\$(Configuration)|\$(Platform)'=='Debug|x64'">

<LinkIncremental>true</LinkIncremental>

</PropertyGroup>

<PropertyGroup Condition="'\$(Configuration)|\$(Platform)'=='Release|Win32'">

<LinkIncremental>false</LinkIncremental>

</PropertyGroup>

<PropertyGroup Condition="'\$(Configuration)|\$(Platform)'=='Release|x64'">

<LinkIncremental>false</LinkIncremental>

</PropertyGroup>

<ItemDefinitionGroup Condition="'\$(Configuration)|\$(Platform)'=='Debug|Win32'">

<ClCompile>

<PrecompiledHeader>

</PrecompiledHeader>

<WarningLevel>Level3</WarningLevel>

<Optimization>Disabled</Optimization>

<PreprocessorDefinitions>WIN32;\_DEBUG;\_CONSOLE;%(PreprocessorDefinitions)</PreprocessorDefinitions> <AdditionalIncludeDirectories>../../include</AdditionalIncludeDirectories>

</ClCompile>

 $<$ Link $>$ 

<SubSystem>Console</SubSystem>

<GenerateDebugInformation>true</GenerateDebugInformation>

<ShowProgress>NotSet</ShowProgress>

<AdditionalDependencies>kernel32.lib;user32.lib;gdi32.lib;winspool.lib;comdlg32.lib;advapi32.lib;shell32.lib;ole3 2.lib;oleaut32.lib;uuid.lib;odbc32.lib;odbccp32.lib;%(AdditionalDependencies);mbedTLS.lib</AdditionalDependen cies>

<AdditionalLibraryDirectories>Debug</AdditionalLibraryDirectories>

</Link>

<ProjectReference>

<LinkLibraryDependencies>false</LinkLibraryDependencies>

</ProjectReference>

</ItemDefinitionGroup>

<ItemDefinitionGroup Condition="'\$(Configuration)|\$(Platform)'=='Debug|x64'">

<ClCompile>

<PrecompiledHeader>

</PrecompiledHeader>

<WarningLevel>Level3</WarningLevel>

<Optimization>Disabled</Optimization>

<PreprocessorDefinitions>WIN32;\_DEBUG;\_CONSOLE;%(PreprocessorDefinitions)</PreprocessorDefinitions>

<AdditionalIncludeDirectories>../../include</AdditionalIncludeDirectories>

</ClCompile>

<Link>

<SubSystem>Console</SubSystem>

<GenerateDebugInformation>true</GenerateDebugInformation>

<ShowProgress>NotSet</ShowProgress>

<AdditionalDependencies>kernel32.lib;user32.lib;gdi32.lib;winspool.lib;comdlg32.lib;advapi32.lib;shell32.lib;ole3 2.lib;oleaut32.lib;uuid.lib;odbc32.lib;odbccp32.lib;%(AdditionalDependencies);mbedTLS.lib</AdditionalDependen cies>

<AdditionalLibraryDirectories>Debug</AdditionalLibraryDirectories>

</Link>

<ProjectReference>

<LinkLibraryDependencies>false</LinkLibraryDependencies>

</ProjectReference>

</ItemDefinitionGroup>

<ItemDefinitionGroup Condition="'\$(Configuration)|\$(Platform)'=='Release|Win32'">

<ClCompile>

<WarningLevel>Level3</WarningLevel>

<PrecompiledHeader>

</PrecompiledHeader>

<Optimization>MaxSpeed</Optimization>

<FunctionLevelLinking>true</FunctionLevelLinking>

<IntrinsicFunctions>true</IntrinsicFunctions>

<PreprocessorDefinitions>WIN32;NDEBUG;\_CONSOLE;%(PreprocessorDefinitions)</PreprocessorDefinitions>

<AdditionalIncludeDirectories>../../include</AdditionalIncludeDirectories>

</ClCompile>

<Link>

<SubSystem>Console</SubSystem>

<GenerateDebugInformation>true</GenerateDebugInformation>

<EnableCOMDATFolding>true</EnableCOMDATFolding>

<OptimizeReferences>true</OptimizeReferences>

<AdditionalLibraryDirectories>Release</AdditionalLibraryDirectories>

<AdditionalDependencies>kernel32.lib;user32.lib;gdi32.lib;winspool.lib;comdlg32.lib;advapi32.lib;shell32.lib;ole3 2.lib;oleaut32.lib;uuid.lib;odbc32.lib;odbccp32.lib;%(AdditionalDependencies);mbedTLS.lib</AdditionalDependen cies>

</Link>

</ItemDefinitionGroup>

<ItemDefinitionGroup Condition="'\$(Configuration)|\$(Platform)'=='Release|x64'">

<ClCompile>

<WarningLevel>Level3</WarningLevel>

<PrecompiledHeader>

</PrecompiledHeader>

<Optimization>MaxSpeed</Optimization>

<FunctionLevelLinking>true</FunctionLevelLinking>

<IntrinsicFunctions>true</IntrinsicFunctions>

<PreprocessorDefinitions>WIN64;NDEBUG;\_CONSOLE;%(PreprocessorDefinitions)</PreprocessorDefinitions>

<AdditionalIncludeDirectories>../../include</AdditionalIncludeDirectories>

</ClCompile>

<Link>

<SubSystem>Console</SubSystem>

<GenerateDebugInformation>true</GenerateDebugInformation>

<EnableCOMDATFolding>true</EnableCOMDATFolding>

<OptimizeReferences>true</OptimizeReferences>

<AdditionalLibraryDirectories>Release</AdditionalLibraryDirectories>

<AdditionalDependencies>%(AdditionalDependencies);</AdditionalDependencies>

</Link>

</ItemDefinitionGroup>

<Import Project="\$(VCTargetsPath)\Microsoft.Cpp.targets" />

<ImportGroup Label="ExtensionTargets">

</ImportGroup>

</Project>

-----BEGIN CERTIFICATE REQUEST-----

MIICgTCCAWkCAQAwPDELMAkGA1UEBhMCTkwxETAPBgNVBAoTCFBvbGFyU1NMMRow GAYDVQQDExFQb2xhclNTTCBTZXJ2ZXIgMTCCASIwDQYJKoZIhvcNAQEBBQADggEP ADCCAQoCggEBAKkCHz1AatVVU4v9Nu6CZS4VYV6Jv7joRZDb7ogWUtPxQ1BHlhJZ ZIdr/SvgRvlzvt3PkuGRW+1moG+JKXlFgNCDatVBQ3dfOXwJBEeCsFc5cO2j7BUZ HqgzCEfBBUKp/UzDtN/dBh9NEFFAZ3MTD0D4bYElXwqxU8YwfhU5rPla7n+SnqYF W+cTl4W1I5LZ1CQG1QkliXUH3aYajz8JGb6tZSxk65Wb3P5BXhem2mxbacwCuhQs FiScStzN0PdSZ3PxLaAj/X70McotcMqJCwTbLqZPcG6ezr1YieJTWZ5uWpJl4og/ DJQZo93l6J2VE+0p26twEtxaymsXq1KCVLECAwEAAaAAMA0GCSqGSIb3DQEBCwUA A4IBAQBY/1nnYQ3ThVyeZb1Z2wLYoHZ5rfeJCedyP7N/gjJZjhrMbwioUft2uHpb +OZQfxRXJTbtj/1wpRMCoUMLWzapS7/xGx3IjoPtl42aM4M+xVYvbLjExL13kUAr eE4JWcMIbTEPol2zSdX/LuB+m27jEp5VsvM2ty9qOw/T4iKwjFSe6pcYZ2spks19 3ltgjnaamwqKcN9zUA3IERTsWjr5exKYgfXm2OeeuSP0tHr7Dh+w/2XA9dGcLhrm TA4P8QjIgSDlyzmhYYmsrioFPuCfdi1uzs8bxmbLXbiCGZ8TDMy5oLqLo1K+j2pF ox+ATHKxQ/XpRQP+2OTb9sw1kM59 -----END CERTIFICATE REOUEST-----

<?xml version="1.0" encoding="utf-8"?>

<Project DefaultTargets="Build" ToolsVersion="4.0"

xmlns="http://schemas.microsoft.com/developer/msbuild/2003">

<ItemGroup Label="ProjectConfigurations">

<ProjectConfiguration Include="Debug|Win32">

<Configuration>Debug</Configuration>

<Platform>Win32</Platform>

</ProjectConfiguration>

<ProjectConfiguration Include="Debug|x64">

<Configuration>Debug</Configuration>

<Platform>x64</Platform>

</ProjectConfiguration>

<ProjectConfiguration Include="Release|Win32">

<Configuration>Release</Configuration>

<Platform>Win32</Platform>

</ProjectConfiguration>

<ProjectConfiguration Include="Release|x64">

<Configuration>Release</Configuration>

<Platform>x64</Platform>

</ProjectConfiguration>

</ItemGroup>

<ItemGroup>

<ClCompile Include="..\..\programs\x509\crl\_app.c" />

</ItemGroup>

<ItemGroup>

<ProjectReference Include="mbedTLS.vcxproj">

<Project>{46cf2d25-6a36-4189-b59c-e4815388e554}</Project>

</ProjectReference>

</ItemGroup>

<PropertyGroup Label="Globals">

<ProjectGuid>{DB904B85-AD31-B7FB-114F-88760CC485F2}</ProjectGuid>

<Keyword>Win32Proj</Keyword>

<RootNamespace>crl\_app</RootNamespace>

</PropertyGroup>

<Import Project="\$(VCTargetsPath)\Microsoft.Cpp.Default.props" />

<PropertyGroup Condition="'\$(Configuration)|\$(Platform)'=='Debug|Win32'" Label="Configuration">

<ConfigurationType>Application</ConfigurationType>

<UseDebugLibraries>true</UseDebugLibraries>

<CharacterSet>Unicode</CharacterSet>

</PropertyGroup>

<PropertyGroup Condition="'\$(Configuration)|\$(Platform)'=='Debug|x64'" Label="Configuration">

<ConfigurationType>Application</ConfigurationType>

<UseDebugLibraries>true</UseDebugLibraries>

<CharacterSet>Unicode</CharacterSet>

</PropertyGroup>

<PropertyGroup Condition="'\$(Configuration)|\$(Platform)'=='Release|Win32'" Label="Configuration">

<ConfigurationType>Application</ConfigurationType>

<UseDebugLibraries>false</UseDebugLibraries>

<WholeProgramOptimization>true</WholeProgramOptimization>

<CharacterSet>Unicode</CharacterSet>

</PropertyGroup>

<PropertyGroup Condition="'\$(Configuration)|\$(Platform)'=='Release|x64'" Label="Configuration">

<ConfigurationType>Application</ConfigurationType>

<UseDebugLibraries>false</UseDebugLibraries>

<WholeProgramOptimization>true</WholeProgramOptimization>

<CharacterSet>Unicode</CharacterSet>

<PlatformToolset>Windows7.1SDK</PlatformToolset>

</PropertyGroup>

<Import Project="\$(VCTargetsPath)\Microsoft.Cpp.props" />

<ImportGroup Label="ExtensionSettings">

</ImportGroup>

<ImportGroup Label="PropertySheets" Condition="'\$(Configuration)|\$(Platform)'=='Debug|Win32'">

<Import Project="\$(UserRootDir)\Microsoft.Cpp.\$(Platform).user.props"

Condition="exists('\$(UserRootDir)\Microsoft.Cpp.\$(Platform).user.props')" Label="LocalAppDataPlatform" /> </ImportGroup>

<ImportGroup Condition="'\$(Configuration)|\$(Platform)'=='Debug|x64'" Label="PropertySheets">

<Import Project="\$(UserRootDir)\Microsoft.Cpp.\$(Platform).user.props"

Condition="exists('\$(UserRootDir)\Microsoft.Cpp.\$(Platform).user.props')" Label="LocalAppDataPlatform" /> </ImportGroup>

 <ImportGroup Label="PropertySheets" Condition="'\$(Configuration)|\$(Platform)'=='Release|Win32'"> <Import Project="\$(UserRootDir)\Microsoft.Cpp.\$(Platform).user.props"

Condition="exists('\$(UserRootDir)\Microsoft.Cpp.\$(Platform).user.props')" Label="LocalAppDataPlatform" /> </ImportGroup>

<ImportGroup Condition="'\$(Configuration)|\$(Platform)'=='Release|x64'" Label="PropertySheets">

<Import Project="\$(UserRootDir)\Microsoft.Cpp.\$(Platform).user.props"

Condition="exists('\$(UserRootDir)\Microsoft.Cpp.\$(Platform).user.props')" Label="LocalAppDataPlatform" /> </ImportGroup>

<PropertyGroup Label="UserMacros" />

<PropertyGroup Condition="'\$(Configuration)|\$(Platform)'=='Debug|Win32'">

<LinkIncremental>true</LinkIncremental>

</PropertyGroup>

<PropertyGroup Condition="'\$(Configuration)|\$(Platform)'=='Debug|x64'">

<LinkIncremental>true</LinkIncremental>

</PropertyGroup>

<PropertyGroup Condition="'\$(Configuration)|\$(Platform)'=='Release|Win32'">

<LinkIncremental>false</LinkIncremental>

</PropertyGroup>

<PropertyGroup Condition="'\$(Configuration)|\$(Platform)'=='Release|x64'">

<LinkIncremental>false</LinkIncremental>

</PropertyGroup>

<ItemDefinitionGroup Condition="'\$(Configuration)|\$(Platform)'=='Debug|Win32'">

<ClCompile>

<PrecompiledHeader>

</PrecompiledHeader>

<WarningLevel>Level3</WarningLevel>

<Optimization>Disabled</Optimization>

<PreprocessorDefinitions>WIN32;\_DEBUG;\_CONSOLE;%(PreprocessorDefinitions)</PreprocessorDefinitions>

<AdditionalIncludeDirectories>../../include</AdditionalIncludeDirectories>

</ClCompile>

<Link>

<SubSystem>Console</SubSystem>

<GenerateDebugInformation>true</GenerateDebugInformation>

<ShowProgress>NotSet</ShowProgress>

<AdditionalDependencies>kernel32.lib;user32.lib;gdi32.lib;winspool.lib;comdlg32.lib;advapi32.lib;shell32.lib;ole3 2.lib;oleaut32.lib;uuid.lib;odbc32.lib;odbccp32.lib;%(AdditionalDependencies);mbedTLS.lib</AdditionalDependen cies>

<AdditionalLibraryDirectories>Debug</AdditionalLibraryDirectories>

</Link>

<ProjectReference>

<LinkLibraryDependencies>false</LinkLibraryDependencies>

</ProjectReference>

</ItemDefinitionGroup>

<ItemDefinitionGroup Condition="'\$(Configuration)|\$(Platform)'=='Debug|x64'">

<ClCompile>

<PrecompiledHeader>

</PrecompiledHeader>

<WarningLevel>Level3</WarningLevel>

<Optimization>Disabled</Optimization>

<PreprocessorDefinitions>WIN32;\_DEBUG;\_CONSOLE;%(PreprocessorDefinitions)</PreprocessorDefinitions>

<AdditionalIncludeDirectories>../../include</AdditionalIncludeDirectories>

</ClCompile>

<Link>

<SubSystem>Console</SubSystem>

<GenerateDebugInformation>true</GenerateDebugInformation>

<ShowProgress>NotSet</ShowProgress>

<AdditionalDependencies>kernel32.lib;user32.lib;gdi32.lib;winspool.lib;comdlg32.lib;advapi32.lib;shell32.lib;ole3 2.lib;oleaut32.lib;uuid.lib;odbc32.lib;odbccp32.lib;%(AdditionalDependencies);mbedTLS.lib</AdditionalDependen cies>

<AdditionalLibraryDirectories>Debug</AdditionalLibraryDirectories>

</Link>

<ProjectReference>

<LinkLibraryDependencies>false</LinkLibraryDependencies>

</ProjectReference>

</ItemDefinitionGroup>

<ItemDefinitionGroup Condition="'\$(Configuration)|\$(Platform)'=='Release|Win32'">

<ClCompile>

<WarningLevel>Level3</WarningLevel>

<PrecompiledHeader>

</PrecompiledHeader>

<Optimization>MaxSpeed</Optimization>

<FunctionLevelLinking>true</FunctionLevelLinking>

<IntrinsicFunctions>true</IntrinsicFunctions>

<PreprocessorDefinitions>WIN32;NDEBUG;\_CONSOLE;%(PreprocessorDefinitions)</PreprocessorDefinitions> <AdditionalIncludeDirectories>../../include</AdditionalIncludeDirectories>

</ClCompile>

 $<$ Link $>$ 

<SubSystem>Console</SubSystem>

<GenerateDebugInformation>true</GenerateDebugInformation>

<EnableCOMDATFolding>true</EnableCOMDATFolding>

<OptimizeReferences>true</OptimizeReferences>

<AdditionalLibraryDirectories>Release</AdditionalLibraryDirectories>

<AdditionalDependencies>kernel32.lib;user32.lib;gdi32.lib;winspool.lib;comdlg32.lib;advapi32.lib;shell32.lib;ole3 2.lib;oleaut32.lib;uuid.lib;odbc32.lib;odbccp32.lib;%(AdditionalDependencies);mbedTLS.lib</AdditionalDependen cies>

</Link>

</ItemDefinitionGroup>

<ItemDefinitionGroup Condition="'\$(Configuration)|\$(Platform)'=='Release|x64'">

<ClCompile>

<WarningLevel>Level3</WarningLevel>

<PrecompiledHeader>

</PrecompiledHeader>

<Optimization>MaxSpeed</Optimization>

<FunctionLevelLinking>true</FunctionLevelLinking>

<IntrinsicFunctions>true</IntrinsicFunctions>

<PreprocessorDefinitions>WIN64;NDEBUG;\_CONSOLE;%(PreprocessorDefinitions)</PreprocessorDefinitions>

<AdditionalIncludeDirectories>../../include</AdditionalIncludeDirectories>

</ClCompile>

<Link>

<SubSystem>Console</SubSystem>

<GenerateDebugInformation>true</GenerateDebugInformation>

<EnableCOMDATFolding>true</EnableCOMDATFolding>

<OptimizeReferences>true</OptimizeReferences>

<AdditionalLibraryDirectories>Release</AdditionalLibraryDirectories>

<AdditionalDependencies>%(AdditionalDependencies);</AdditionalDependencies>

</Link>

</ItemDefinitionGroup>

<Import Project="\$(VCTargetsPath)\Microsoft.Cpp.targets" />

<ImportGroup Label="ExtensionTargets">

</ImportGroup>

</Project>

 $N =$ 

A1D46FBA2318F8DCEF16C280948B1CF27966B9B47225ED2989F8D74B45BD36049C0AAB5AD0FF003553B A843C8E12782FC5873BB89A3DC84B883D25666CD22BF3ACD5B675969F8BEBFBCAC93FDD927C7442B17 8B10D1DFF9398E52316AAE0AF74E594650BDC3C670241D418684593CDA1A7B9DC4F20D2FDC6F6634407 4003E211

 $E = 010001$ 

-----BEGIN X509 CRL-----

MIIBqzCBlDANBgkqhkiG9w0BAQQFADA7MQswCQYDVQQGEwJOTDERMA8GA1UEChMI UG9sYXJTU0wxGTAXBgNVBAMTEFBvbGFyU1NMIFRlc3QgQ0EXDTExMDIxMjE0NDQw N1oXDTExMDQxMzE0NDQwN1owKDASAgEBFw0xMTAyMTIxNDQ0MDdaMBICAQMXDTEx MDIxMjE0NDQwN1owDQYJKoZIhvcNAQEEBQADggEBAKKCJZ1MwL+gKAw3RV4qEmb9 gMDdSLJ1Vdkn9FgDx2ijNnYDtvaW+I3sOXrq7O6gVN1KEamJJbufVJA5+OE2oVbC husEdgQm8D5TbrGcjPIPWxgYyuuRsl7XovZhXnqTIUrC+J8oH9XzKaMc+HZb5UhR h8bzcyp+9jbBje7lWwKTzkuvd/I7VbS02TUkWFJTrYB0Laj8WMcgcZiyX0iZuj8j 4hOupu0lPoSzZ4h7t0Vmay6wO+8n8LJohyiwYS7LddpOjIdP0MWifN7u/ArqNNlh 2kg8eAc1pYOU/pJFTAAbOmC/kQpa9skd+PPIPPh9T53o3yeDQA0vFqN92JryCCU= -----END X509 CRL-----

'|'DW~J>UN\*X"Qdi!q4],0V)oj~mGwP j\$ N4F>5/41z|  $h^*hA\sim$ f0-/b2 add\_executable(gen\_random\_havege gen\_random\_havege.c) target\_link\_libraries(gen\_random\_havege mbedtls) add\_executable(gen\_random\_ctr\_drbg gen\_random\_ctr\_drbg.c) target\_link\_libraries(gen\_random\_ctr\_drbg mbedtls) add\_executable(gen\_entropy gen\_entropy.c) target\_link\_libraries(gen\_entropy mbedtls) install(TARGETS gen\_random\_havege gen\_random\_ctr\_drbg gen\_entropy DESTINATION "bin" PERMISSIONS OWNER\_READ OWNER\_WRITE OWNER\_EXECUTE GROUP\_READ GROUP\_EXECUTE WORLD\_READ WORLD\_EXECUTE) <?xml version="1.0" encoding="utf-8"?> <Project DefaultTargets="Build" ToolsVersion="4.0" xmlns="http://schemas.microsoft.com/developer/msbuild/2003"> <ItemGroup Label="ProjectConfigurations"> <ProjectConfiguration Include="Debug|Win32"> <Configuration>Debug</Configuration> <Platform>Win32</Platform> </ProjectConfiguration> <ProjectConfiguration Include="Debug|x64"> <Configuration>Debug</Configuration> <Platform>x64</Platform> </ProjectConfiguration> <ProjectConfiguration Include="Release|Win32"> <Configuration>Release</Configuration> <Platform>Win32</Platform> </ProjectConfiguration> <ProjectConfiguration Include="Release|x64"> <Configuration>Release</Configuration> <Platform>x64</Platform> </ProjectConfiguration> </ItemGroup> <ItemGroup> <ClCompile Include="..\..\programs\ssl\mini\_client.c" /> </ItemGroup> <ItemGroup> <ProjectReference Include="mbedTLS.vcxproj"> <Project>{46cf2d25-6a36-4189-b59c-e4815388e554}</Project> </ProjectReference> </ItemGroup> <PropertyGroup Label="Globals"> <ProjectGuid>{C4FE29EA-266D-5295-4840-976B9B5B3843}</ProjectGuid>

<Keyword>Win32Proj</Keyword>

<RootNamespace>mini\_client</RootNamespace>

</PropertyGroup>

<Import Project="\$(VCTargetsPath)\Microsoft.Cpp.Default.props" />

<PropertyGroup Condition="'\$(Configuration)|\$(Platform)'=='Debug|Win32'" Label="Configuration">

<ConfigurationType>Application</ConfigurationType>

<UseDebugLibraries>true</UseDebugLibraries>

<CharacterSet>Unicode</CharacterSet>

</PropertyGroup>

<PropertyGroup Condition="'\$(Configuration)|\$(Platform)'=='Debug|x64'" Label="Configuration">

<ConfigurationType>Application</ConfigurationType>

<UseDebugLibraries>true</UseDebugLibraries>

<CharacterSet>Unicode</CharacterSet>

</PropertyGroup>

<PropertyGroup Condition="'\$(Configuration)|\$(Platform)'=='Release|Win32'" Label="Configuration">

<ConfigurationType>Application</ConfigurationType>

<UseDebugLibraries>false</UseDebugLibraries>

<WholeProgramOptimization>true</WholeProgramOptimization>

<CharacterSet>Unicode</CharacterSet>

</PropertyGroup>

<PropertyGroup Condition="'\$(Configuration)|\$(Platform)'=='Release|x64'" Label="Configuration">

<ConfigurationType>Application</ConfigurationType>

<UseDebugLibraries>false</UseDebugLibraries>

<WholeProgramOptimization>true</WholeProgramOptimization>

<CharacterSet>Unicode</CharacterSet>

<PlatformToolset>Windows7.1SDK</PlatformToolset>

</PropertyGroup>

<Import Project="\$(VCTargetsPath)\Microsoft.Cpp.props" />

<ImportGroup Label="ExtensionSettings">

</ImportGroup>

<ImportGroup Label="PropertySheets" Condition="'\$(Configuration)|\$(Platform)'=='Debug|Win32'">

<Import Project="\$(UserRootDir)\Microsoft.Cpp.\$(Platform).user.props"

Condition="exists('\$(UserRootDir)\Microsoft.Cpp.\$(Platform).user.props')" Label="LocalAppDataPlatform" /> </ImportGroup>

<ImportGroup Condition="'\$(Configuration)|\$(Platform)'=='Debug|x64'" Label="PropertySheets">

<Import Project="\$(UserRootDir)\Microsoft.Cpp.\$(Platform).user.props"

Condition="exists('\$(UserRootDir)\Microsoft.Cpp.\$(Platform).user.props')" Label="LocalAppDataPlatform" /> </ImportGroup>

<ImportGroup Label="PropertySheets" Condition="'\$(Configuration)|\$(Platform)'=='Release|Win32'">

<Import Project="\$(UserRootDir)\Microsoft.Cpp.\$(Platform).user.props"

Condition="exists('\$(UserRootDir)\Microsoft.Cpp.\$(Platform).user.props')" Label="LocalAppDataPlatform" /> </ImportGroup>

<ImportGroup Condition="'\$(Configuration)|\$(Platform)'=='Release|x64'" Label="PropertySheets">

<Import Project="\$(UserRootDir)\Microsoft.Cpp.\$(Platform).user.props"

Condition="exists('\$(UserRootDir)\Microsoft.Cpp.\$(Platform).user.props')" Label="LocalAppDataPlatform" /> </ImportGroup>

<PropertyGroup Label="UserMacros" />

<PropertyGroup Condition="'\$(Configuration)|\$(Platform)'=='Debug|Win32'">

<LinkIncremental>true</LinkIncremental>

</PropertyGroup>

<PropertyGroup Condition="'\$(Configuration)|\$(Platform)'=='Debug|x64'">

<LinkIncremental>true</LinkIncremental>

</PropertyGroup>

<PropertyGroup Condition="'\$(Configuration)|\$(Platform)'=='Release|Win32'">

<LinkIncremental>false</LinkIncremental>

</PropertyGroup>

<PropertyGroup Condition="'\$(Configuration)|\$(Platform)'=='Release|x64'">

<LinkIncremental>false</LinkIncremental>

</PropertyGroup>

<ItemDefinitionGroup Condition="'\$(Configuration)|\$(Platform)'=='Debug|Win32'">

<ClCompile>

<PrecompiledHeader>

</PrecompiledHeader>

<WarningLevel>Level3</WarningLevel>

<Optimization>Disabled</Optimization>

<PreprocessorDefinitions>WIN32;\_DEBUG;\_CONSOLE;%(PreprocessorDefinitions)</PreprocessorDefinitions>

<AdditionalIncludeDirectories>../../include</AdditionalIncludeDirectories>

</ClCompile>

<Link>

<SubSystem>Console</SubSystem>

<GenerateDebugInformation>true</GenerateDebugInformation>

<ShowProgress>NotSet</ShowProgress>

<AdditionalDependencies>kernel32.lib;user32.lib;gdi32.lib;winspool.lib;comdlg32.lib;advapi32.lib;shell32.lib;ole3 2.lib;oleaut32.lib;uuid.lib;odbc32.lib;odbccp32.lib;%(AdditionalDependencies);mbedTLS.lib</AdditionalDependen cies>

<AdditionalLibraryDirectories>Debug</AdditionalLibraryDirectories>

</Link>

<ProjectReference>

<LinkLibraryDependencies>false</LinkLibraryDependencies>

</ProjectReference>

</ItemDefinitionGroup>

<ItemDefinitionGroup Condition="'\$(Configuration)|\$(Platform)'=='Debug|x64'">

<ClCompile>

<PrecompiledHeader>

</PrecompiledHeader>

<WarningLevel>Level3</WarningLevel>

<Optimization>Disabled</Optimization>

<PreprocessorDefinitions>WIN32;\_DEBUG;\_CONSOLE;%(PreprocessorDefinitions)</PreprocessorDefinitions> <AdditionalIncludeDirectories>../../include</AdditionalIncludeDirectories>

</ClCompile>

 $<$ Link $>$ 

<SubSystem>Console</SubSystem>

<GenerateDebugInformation>true</GenerateDebugInformation>

<ShowProgress>NotSet</ShowProgress>

<AdditionalDependencies>kernel32.lib;user32.lib;gdi32.lib;winspool.lib;comdlg32.lib;advapi32.lib;shell32.lib;ole3 2.lib;oleaut32.lib;uuid.lib;odbc32.lib;odbccp32.lib;%(AdditionalDependencies);mbedTLS.lib</AdditionalDependen cies>

<AdditionalLibraryDirectories>Debug</AdditionalLibraryDirectories>

</Link>

<ProjectReference>

<LinkLibraryDependencies>false</LinkLibraryDependencies>

</ProjectReference>

</ItemDefinitionGroup>

<ItemDefinitionGroup Condition="'\$(Configuration)|\$(Platform)'=='Release|Win32'">

<ClCompile>

<WarningLevel>Level3</WarningLevel>

<PrecompiledHeader>

</PrecompiledHeader>

<Optimization>MaxSpeed</Optimization>

<FunctionLevelLinking>true</FunctionLevelLinking>

<IntrinsicFunctions>true</IntrinsicFunctions>

<PreprocessorDefinitions>WIN32;NDEBUG;\_CONSOLE;%(PreprocessorDefinitions)</PreprocessorDefinitions>

<AdditionalIncludeDirectories>../../include</AdditionalIncludeDirectories>

</ClCompile>

<Link>

<SubSystem>Console</SubSystem>

<GenerateDebugInformation>true</GenerateDebugInformation>

<EnableCOMDATFolding>true</EnableCOMDATFolding>

<OptimizeReferences>true</OptimizeReferences>

<AdditionalLibraryDirectories>Release</AdditionalLibraryDirectories>

<AdditionalDependencies>kernel32.lib;user32.lib;gdi32.lib;winspool.lib;comdlg32.lib;advapi32.lib;shell32.lib;ole3 2.lib;oleaut32.lib;uuid.lib;odbc32.lib;odbccp32.lib;%(AdditionalDependencies);mbedTLS.lib</AdditionalDependen cies>

</Link>

</ItemDefinitionGroup>

<ItemDefinitionGroup Condition="'\$(Configuration)|\$(Platform)'=='Release|x64'">

<ClCompile>

<WarningLevel>Level3</WarningLevel>

<PrecompiledHeader>

</PrecompiledHeader>

<Optimization>MaxSpeed</Optimization>

<FunctionLevelLinking>true</FunctionLevelLinking>

<IntrinsicFunctions>true</IntrinsicFunctions>

<PreprocessorDefinitions>WIN64;NDEBUG;\_CONSOLE;%(PreprocessorDefinitions)</PreprocessorDefinitions>

<AdditionalIncludeDirectories>../../include</AdditionalIncludeDirectories>

</ClCompile>

<Link>

<SubSystem>Console</SubSystem>

<GenerateDebugInformation>true</GenerateDebugInformation>

<EnableCOMDATFolding>true</EnableCOMDATFolding>

<OptimizeReferences>true</OptimizeReferences>

<AdditionalLibraryDirectories>Release</AdditionalLibraryDirectories>

<AdditionalDependencies>%(AdditionalDependencies);</AdditionalDependencies>

 $\langle$ Link $\rangle$ 

 </ItemDefinitionGroup> <Import Project="\$(VCTargetsPath)\Microsoft.Cpp.targets" /> <ImportGroup Label="ExtensionTargets"> </ImportGroup> </Project> <?xml version="1.0" encoding="utf-8"?> <Project DefaultTargets="Build" ToolsVersion="4.0" xmlns="http://schemas.microsoft.com/developer/msbuild/2003"> <ItemGroup Label="ProjectConfigurations"> <ProjectConfiguration Include="Debug|Win32"> <Configuration>Debug</Configuration> <Platform>Win32</Platform> </ProjectConfiguration> <ProjectConfiguration Include="Debug|x64"> <Configuration>Debug</Configuration> <Platform>x64</Platform> </ProjectConfiguration> <ProjectConfiguration Include="Release|Win32"> <Configuration>Release</Configuration> <Platform>Win32</Platform> </ProjectConfiguration> <ProjectConfiguration Include="Release|x64"> <Configuration>Release</Configuration> <Platform>x64</Platform> </ProjectConfiguration> </ItemGroup> <ItemGroup> <ClCompile Include="..\..\programs\pkey\pk\_sign.c" /> </ItemGroup> <ItemGroup> <ProjectReference Include="mbedTLS.vcxproj"> <Project>{46cf2d25-6a36-4189-b59c-e4815388e554}</Project> </ProjectReference> </ItemGroup> <PropertyGroup Label="Globals"> <ProjectGuid>{F2E8CA55-597F-7FDC-6456-D8650FB970A3}</ProjectGuid> <Keyword>Win32Proj</Keyword> <RootNamespace>pk\_sign</RootNamespace> </PropertyGroup> <Import Project="\$(VCTargetsPath)\Microsoft.Cpp.Default.props" /> <PropertyGroup Condition="'\$(Configuration)|\$(Platform)'=='Debug|Win32'" Label="Configuration"> <ConfigurationType>Application</ConfigurationType> <UseDebugLibraries>true</UseDebugLibraries> <CharacterSet>Unicode</CharacterSet> </PropertyGroup> <PropertyGroup Condition="'\$(Configuration)|\$(Platform)'=='Debug|x64'" Label="Configuration"> <ConfigurationType>Application</ConfigurationType> <UseDebugLibraries>true</UseDebugLibraries>

<CharacterSet>Unicode</CharacterSet>

</PropertyGroup>

<PropertyGroup Condition="'\$(Configuration)|\$(Platform)'=='Release|Win32'" Label="Configuration">

<ConfigurationType>Application</ConfigurationType>

<UseDebugLibraries>false</UseDebugLibraries>

<WholeProgramOptimization>true</WholeProgramOptimization>

<CharacterSet>Unicode</CharacterSet>

</PropertyGroup>

<PropertyGroup Condition="'\$(Configuration)|\$(Platform)'=='Release|x64'" Label="Configuration">

<ConfigurationType>Application</ConfigurationType>

<UseDebugLibraries>false</UseDebugLibraries>

<WholeProgramOptimization>true</WholeProgramOptimization>

<CharacterSet>Unicode</CharacterSet>

<PlatformToolset>Windows7.1SDK</PlatformToolset>

</PropertyGroup>

<Import Project="\$(VCTargetsPath)\Microsoft.Cpp.props" />

<ImportGroup Label="ExtensionSettings">

</ImportGroup>

<ImportGroup Label="PropertySheets" Condition="'\$(Configuration)|\$(Platform)'=='Debug|Win32'">

<Import Project="\$(UserRootDir)\Microsoft.Cpp.\$(Platform).user.props"

Condition="exists('\$(UserRootDir)\Microsoft.Cpp.\$(Platform).user.props')" Label="LocalAppDataPlatform" /> </ImportGroup>

<ImportGroup Condition="'\$(Configuration)|\$(Platform)'=='Debug|x64'" Label="PropertySheets">

<Import Project="\$(UserRootDir)\Microsoft.Cpp.\$(Platform).user.props"

Condition="exists('\$(UserRootDir)\Microsoft.Cpp.\$(Platform).user.props')" Label="LocalAppDataPlatform" /> </ImportGroup>

<ImportGroup Label="PropertySheets" Condition="'\$(Configuration)|\$(Platform)'=='Release|Win32'">

<Import Project="\$(UserRootDir)\Microsoft.Cpp.\$(Platform).user.props"

Condition="exists('\$(UserRootDir)\Microsoft.Cpp.\$(Platform).user.props')" Label="LocalAppDataPlatform" /> </ImportGroup>

<ImportGroup Condition="'\$(Configuration)|\$(Platform)'=='Release|x64'" Label="PropertySheets">

<Import Project="\$(UserRootDir)\Microsoft.Cpp.\$(Platform).user.props"

Condition="exists('\$(UserRootDir)\Microsoft.Cpp.\$(Platform).user.props')" Label="LocalAppDataPlatform" /> </ImportGroup>

<PropertyGroup Label="UserMacros" />

<PropertyGroup Condition="'\$(Configuration)|\$(Platform)'=='Debug|Win32'">

<LinkIncremental>true</LinkIncremental>

</PropertyGroup>

<PropertyGroup Condition="'\$(Configuration)|\$(Platform)'=='Debug|x64'">

<LinkIncremental>true</LinkIncremental>

</PropertyGroup>

<PropertyGroup Condition="'\$(Configuration)|\$(Platform)'=='Release|Win32'">

<LinkIncremental>false</LinkIncremental>

</PropertyGroup>

<PropertyGroup Condition="'\$(Configuration)|\$(Platform)'=='Release|x64'">

<LinkIncremental>false</LinkIncremental>

</PropertyGroup>

<ItemDefinitionGroup Condition="'\$(Configuration)|\$(Platform)'=='Debug|Win32'">

<ClCompile>

<PrecompiledHeader>

</PrecompiledHeader>

<WarningLevel>Level3</WarningLevel>

<Optimization>Disabled</Optimization>

<PreprocessorDefinitions>WIN32;\_DEBUG;\_CONSOLE;%(PreprocessorDefinitions)</PreprocessorDefinitions>

<AdditionalIncludeDirectories>../../include</AdditionalIncludeDirectories>

</ClCompile>

<Link>

<SubSystem>Console</SubSystem>

<GenerateDebugInformation>true</GenerateDebugInformation>

<ShowProgress>NotSet</ShowProgress>

<AdditionalDependencies>kernel32.lib;user32.lib;gdi32.lib;winspool.lib;comdlg32.lib;advapi32.lib;shell32.lib;ole3 2.lib;oleaut32.lib;uuid.lib;odbc32.lib;odbccp32.lib;%(AdditionalDependencies);mbedTLS.lib</AdditionalDependen cies>

<AdditionalLibraryDirectories>Debug</AdditionalLibraryDirectories>

</Link>

<ProjectReference>

<LinkLibraryDependencies>false</LinkLibraryDependencies>

</ProjectReference>

</ItemDefinitionGroup>

<ItemDefinitionGroup Condition="'\$(Configuration)|\$(Platform)'=='Debug|x64'">

<ClCompile>

<PrecompiledHeader>

</PrecompiledHeader>

<WarningLevel>Level3</WarningLevel>

<Optimization>Disabled</Optimization>

<PreprocessorDefinitions>WIN32;\_DEBUG;\_CONSOLE;%(PreprocessorDefinitions)</PreprocessorDefinitions>

<AdditionalIncludeDirectories>../../include</AdditionalIncludeDirectories>

</ClCompile>

<Link>

<SubSystem>Console</SubSystem>

<GenerateDebugInformation>true</GenerateDebugInformation>

<ShowProgress>NotSet</ShowProgress>

<AdditionalDependencies>kernel32.lib;user32.lib;gdi32.lib;winspool.lib;comdlg32.lib;advapi32.lib;shell32.lib;ole3 2.lib;oleaut32.lib;uuid.lib;odbc32.lib;odbccp32.lib;%(AdditionalDependencies);mbedTLS.lib</AdditionalDependen cies>

<AdditionalLibraryDirectories>Debug</AdditionalLibraryDirectories>

</Link>

<ProjectReference>

<LinkLibraryDependencies>false</LinkLibraryDependencies>

</ProjectReference>

</ItemDefinitionGroup>

<ItemDefinitionGroup Condition="'\$(Configuration)|\$(Platform)'=='Release|Win32'">

<ClCompile>

<WarningLevel>Level3</WarningLevel>

<PrecompiledHeader>

</PrecompiledHeader>

<Optimization>MaxSpeed</Optimization>

<FunctionLevelLinking>true</FunctionLevelLinking>

<IntrinsicFunctions>true</IntrinsicFunctions>

<PreprocessorDefinitions>WIN32;NDEBUG;\_CONSOLE;%(PreprocessorDefinitions)</PreprocessorDefinitions> <AdditionalIncludeDirectories>../../include</AdditionalIncludeDirectories>

</ClCompile>

<Link>

<SubSystem>Console</SubSystem>

<GenerateDebugInformation>true</GenerateDebugInformation>

<EnableCOMDATFolding>true</EnableCOMDATFolding>

<OptimizeReferences>true</OptimizeReferences>

<AdditionalLibraryDirectories>Release</AdditionalLibraryDirectories>

<AdditionalDependencies>kernel32.lib;user32.lib;gdi32.lib;winspool.lib;comdlg32.lib;advapi32.lib;shell32.lib;ole3 2.lib;oleaut32.lib;uuid.lib;odbc32.lib;odbccp32.lib;%(AdditionalDependencies);mbedTLS.lib</AdditionalDependen cies>

</Link>

</ItemDefinitionGroup>

<ItemDefinitionGroup Condition="'\$(Configuration)|\$(Platform)'=='Release|x64'">

<ClCompile>

<WarningLevel>Level3</WarningLevel>

<PrecompiledHeader>

</PrecompiledHeader>

<Optimization>MaxSpeed</Optimization>

<FunctionLevelLinking>true</FunctionLevelLinking>

<IntrinsicFunctions>true</IntrinsicFunctions>

<PreprocessorDefinitions>WIN64;NDEBUG;\_CONSOLE;%(PreprocessorDefinitions)</PreprocessorDefinitions>

<AdditionalIncludeDirectories>../../include</AdditionalIncludeDirectories>

</ClCompile>

<Link>

<SubSystem>Console</SubSystem>

<GenerateDebugInformation>true</GenerateDebugInformation>

<EnableCOMDATFolding>true</EnableCOMDATFolding>

<OptimizeReferences>true</OptimizeReferences>

<AdditionalLibraryDirectories>Release</AdditionalLibraryDirectories>

<AdditionalDependencies>%(AdditionalDependencies);</AdditionalDependencies>

</Link>

</ItemDefinitionGroup>

<Import Project="\$(VCTargetsPath)\Microsoft.Cpp.targets" />

<ImportGroup Label="ExtensionTargets">

</ImportGroup>

</Project>

 $\langle$  2xml version="1.0" encoding="utf-8"?>

<Project DefaultTargets="Build" ToolsVersion="4.0"

xmlns="http://schemas.microsoft.com/developer/msbuild/2003">

<ItemGroup Label="ProjectConfigurations">

<ProjectConfiguration Include="Debug|Win32">

<Configuration>Debug</Configuration>

<Platform>Win32</Platform>

</ProjectConfiguration>

<ProjectConfiguration Include="Debug|x64">

<Configuration>Debug</Configuration>

<Platform>x64</Platform>

</ProjectConfiguration>

<ProjectConfiguration Include="Release|Win32">

<Configuration>Release</Configuration>

<Platform>Win32</Platform>

</ProjectConfiguration>

<ProjectConfiguration Include="Release|x64">

<Configuration>Release</Configuration>

<Platform>x64</Platform>

</ProjectConfiguration>

</ItemGroup>

<ItemGroup>

<ClCompile Include="..\..\programs\<PATHNAME>.c" />

</ItemGroup>

<ItemGroup>

<ProjectReference Include="mbedTLS.vcxproj">

<Project>{46cf2d25-6a36-4189-b59c-e4815388e554}</Project>

</ProjectReference>

</ItemGroup>

<PropertyGroup Label="Globals">

<ProjectGuid><GUID></ProjectGuid>

<Keyword>Win32Proj</Keyword>

<RootNamespace><APPNAME></RootNamespace>

</PropertyGroup>

<Import Project="\$(VCTargetsPath)\Microsoft.Cpp.Default.props" />

<PropertyGroup Condition="'\$(Configuration)|\$(Platform)'=='Debug|Win32'" Label="Configuration">

<ConfigurationType>Application</ConfigurationType>

<UseDebugLibraries>true</UseDebugLibraries>

<CharacterSet>Unicode</CharacterSet>

</PropertyGroup>

<PropertyGroup Condition="'\$(Configuration)|\$(Platform)'=='Debug|x64'" Label="Configuration">

<ConfigurationType>Application</ConfigurationType>

<UseDebugLibraries>true</UseDebugLibraries>

<CharacterSet>Unicode</CharacterSet>

</PropertyGroup>

<PropertyGroup Condition="'\$(Configuration)|\$(Platform)'=='Release|Win32'" Label="Configuration">

<ConfigurationType>Application</ConfigurationType>

<UseDebugLibraries>false</UseDebugLibraries>

<WholeProgramOptimization>true</WholeProgramOptimization>

<CharacterSet>Unicode</CharacterSet>

</PropertyGroup>

<PropertyGroup Condition="'\$(Configuration)|\$(Platform)'=='Release|x64'" Label="Configuration">

<ConfigurationType>Application</ConfigurationType>

<UseDebugLibraries>false</UseDebugLibraries>

<WholeProgramOptimization>true</WholeProgramOptimization>

<CharacterSet>Unicode</CharacterSet>

<PlatformToolset>Windows7.1SDK</PlatformToolset>

</PropertyGroup>

<Import Project="\$(VCTargetsPath)\Microsoft.Cpp.props" />

<ImportGroup Label="ExtensionSettings">

</ImportGroup>

 <ImportGroup Label="PropertySheets" Condition="'\$(Configuration)|\$(Platform)'=='Debug|Win32'"> <Import Project="\$(UserRootDir)\Microsoft.Cpp.\$(Platform).user.props"

Condition="exists('\$(UserRootDir)\Microsoft.Cpp.\$(Platform).user.props')" Label="LocalAppDataPlatform" /> </ImportGroup>

<ImportGroup Condition="'\$(Configuration)|\$(Platform)'=='Debug|x64'" Label="PropertySheets">

<Import Project="\$(UserRootDir)\Microsoft.Cpp.\$(Platform).user.props"

Condition="exists('\$(UserRootDir)\Microsoft.Cpp.\$(Platform).user.props')" Label="LocalAppDataPlatform" /> </ImportGroup>

<ImportGroup Label="PropertySheets" Condition="'\$(Configuration)|\$(Platform)'=='Release|Win32'">

<Import Project="\$(UserRootDir)\Microsoft.Cpp.\$(Platform).user.props"

Condition="exists('\$(UserRootDir)\Microsoft.Cpp.\$(Platform).user.props')" Label="LocalAppDataPlatform" /> </ImportGroup>

<ImportGroup Condition="'\$(Configuration)|\$(Platform)'=='Release|x64'" Label="PropertySheets">

<Import Project="\$(UserRootDir)\Microsoft.Cpp.\$(Platform).user.props"

Condition="exists('\$(UserRootDir)\Microsoft.Cpp.\$(Platform).user.props')" Label="LocalAppDataPlatform" /> </ImportGroup>

<PropertyGroup Label="UserMacros" />

<PropertyGroup Condition="'\$(Configuration)|\$(Platform)'=='Debug|Win32'">

<LinkIncremental>true</LinkIncremental>

</PropertyGroup>

<PropertyGroup Condition="'\$(Configuration)|\$(Platform)'=='Debug|x64'">

<LinkIncremental>true</LinkIncremental>

</PropertyGroup>

<PropertyGroup Condition="'\$(Configuration)|\$(Platform)'=='Release|Win32'">

<LinkIncremental>false</LinkIncremental>

</PropertyGroup>

<PropertyGroup Condition="'\$(Configuration)|\$(Platform)'=='Release|x64'">

<LinkIncremental>false</LinkIncremental>

</PropertyGroup>

<ItemDefinitionGroup Condition="'\$(Configuration)|\$(Platform)'=='Debug|Win32'">

<ClCompile>

<PrecompiledHeader>

</PrecompiledHeader>

<WarningLevel>Level3</WarningLevel>

<Optimization>Disabled</Optimization>

<PreprocessorDefinitions>WIN32;\_DEBUG;\_CONSOLE;%(PreprocessorDefinitions)</PreprocessorDefinitions> <AdditionalIncludeDirectories>../../include</AdditionalIncludeDirectories>

</ClCompile>

 $<$ Link $>$ 

<SubSystem>Console</SubSystem>

<GenerateDebugInformation>true</GenerateDebugInformation>

<ShowProgress>NotSet</ShowProgress>

<AdditionalDependencies>kernel32.lib;user32.lib;gdi32.lib;winspool.lib;comdlg32.lib;advapi32.lib;shell32.lib;ole3 2.lib;oleaut32.lib;uuid.lib;odbc32.lib;odbccp32.lib;%(AdditionalDependencies);mbedTLS.lib</AdditionalDependen cies>

<AdditionalLibraryDirectories>Debug</AdditionalLibraryDirectories>

</Link>

<ProjectReference>

<LinkLibraryDependencies>false</LinkLibraryDependencies>

</ProjectReference>

</ItemDefinitionGroup>

<ItemDefinitionGroup Condition="'\$(Configuration)|\$(Platform)'=='Debug|x64'">

<ClCompile>

<PrecompiledHeader>

</PrecompiledHeader>

<WarningLevel>Level3</WarningLevel>

<Optimization>Disabled</Optimization>

<PreprocessorDefinitions>WIN32;\_DEBUG;\_CONSOLE;%(PreprocessorDefinitions)</PreprocessorDefinitions>

<AdditionalIncludeDirectories>../../include</AdditionalIncludeDirectories>

</ClCompile>

<Link>

<SubSystem>Console</SubSystem>

<GenerateDebugInformation>true</GenerateDebugInformation>

<ShowProgress>NotSet</ShowProgress>

<AdditionalDependencies>kernel32.lib;user32.lib;gdi32.lib;winspool.lib;comdlg32.lib;advapi32.lib;shell32.lib;ole3 2.lib;oleaut32.lib;uuid.lib;odbc32.lib;odbccp32.lib;%(AdditionalDependencies);mbedTLS.lib</AdditionalDependen cies>

<AdditionalLibraryDirectories>Debug</AdditionalLibraryDirectories>

</Link>

<ProjectReference>

<LinkLibraryDependencies>false</LinkLibraryDependencies>

</ProjectReference>

</ItemDefinitionGroup>

<ItemDefinitionGroup Condition="'\$(Configuration)|\$(Platform)'=='Release|Win32'">

<ClCompile>

<WarningLevel>Level3</WarningLevel>

<PrecompiledHeader>

</PrecompiledHeader>

<Optimization>MaxSpeed</Optimization>

<FunctionLevelLinking>true</FunctionLevelLinking>

<IntrinsicFunctions>true</IntrinsicFunctions>

<PreprocessorDefinitions>WIN32;NDEBUG;\_CONSOLE;%(PreprocessorDefinitions)</PreprocessorDefinitions>

<AdditionalIncludeDirectories>../../include</AdditionalIncludeDirectories>

</ClCompile>

 $<$ Link $>$ 

<SubSystem>Console</SubSystem>

<GenerateDebugInformation>true</GenerateDebugInformation>

<EnableCOMDATFolding>true</EnableCOMDATFolding>

<OptimizeReferences>true</OptimizeReferences>

<AdditionalLibraryDirectories>Release</AdditionalLibraryDirectories>

<AdditionalDependencies>kernel32.lib;user32.lib;gdi32.lib;winspool.lib;comdlg32.lib;advapi32.lib;shell32.lib;ole3 2.lib;oleaut32.lib;uuid.lib;odbc32.lib;odbccp32.lib;%(AdditionalDependencies);mbedTLS.lib</AdditionalDependen cies>

</Link>

</ItemDefinitionGroup>

<ItemDefinitionGroup Condition="'\$(Configuration)|\$(Platform)'=='Release|x64'">

<ClCompile>

<WarningLevel>Level3</WarningLevel>

<PrecompiledHeader>

</PrecompiledHeader>

<Optimization>MaxSpeed</Optimization>

<FunctionLevelLinking>true</FunctionLevelLinking>

<IntrinsicFunctions>true</IntrinsicFunctions>

<PreprocessorDefinitions>WIN64;NDEBUG;\_CONSOLE;%(PreprocessorDefinitions)</PreprocessorDefinitions>

<AdditionalIncludeDirectories>../../include</AdditionalIncludeDirectories>

</ClCompile>

<Link>

<SubSystem>Console</SubSystem>

<GenerateDebugInformation>true</GenerateDebugInformation>

<EnableCOMDATFolding>true</EnableCOMDATFolding>

<OptimizeReferences>true</OptimizeReferences>

<AdditionalLibraryDirectories>Release</AdditionalLibraryDirectories>

<AdditionalDependencies>%(AdditionalDependencies);</AdditionalDependencies>

</Link>

</ItemDefinitionGroup>

<Import Project="\$(VCTargetsPath)\Microsoft.Cpp.targets" />

<ImportGroup Label="ExtensionTargets">

</ImportGroup>

</Project>

Certificate:

Data:

Version: 3 (0x2)

Serial Number: 10 (0xa)

Signature Algorithm: sha384WithRSAEncryption

Issuer: C=NL, O=PolarSSL, CN=PolarSSL Test CA

Validity

Not Before: Feb 12 14:44:07 2011 GMT

Not After : Feb 12 14:44:07 2021 GMT

Subject: C=NL, O=PolarSSL, CN=PolarSSL Cert SHA384

Subject Public Key Info:

Public Key Algorithm: rsaEncryption

RSA Public Key: (2048 bit)

Modulus (2048 bit):

00:b9:3c:4a:c5:c8:a3:8e:90:17:a4:9e:52:aa:71:

75:26:61:80:e7:c7:b5:6d:8c:ff:aa:b6:41:26:b7:

be:11:ad:5c:73:16:0c:64:11:48:04:ff:d6:e1:3b:

05:db:89:bb:b3:97:09:d5:1c:14:dd:68:87:39:b0:

3d:71:cb:e2:76:d0:1a:d8:18:2d:80:1b:54:f6:e5:

 44:9a:f1:cb:af:61:2e:df:49:0d:9d:09:b7:ed:b1: fd:3c:fd:3c:fa:24:cf:5d:bf:7c:e4:53:e7:25:b5: ea:44:22:e9:26:d3:ea:20:94:9e:e6:61:67:ba:2e: 07:67:0b:03:2f:a2:09:ed:f0:33:8f:0b:ce:10:ef: 67:a4:c6:08:da:c1:ed:c2:3f:d7:4a:dd:15:3d:f9: 5e:1c:81:60:46:3e:b5:b3:3d:2f:a6:de:47:1c:bc: 92:ae:eb:df:27:6b:16:56:b7:dc:ec:d1:55:57:a5: 6e:ec:75:25:f5:b7:7b:df:ab:d2:3a:5a:91:98:7d: 97:17:0b:13:0a:a7:6b:4a:8b:c1:47:30:fb:3a:f8: 41:04:d5:c1:df:b8:1d:bf:7b:01:a5:65:a2:e0:1e: 36:b7:a6:5c:cc:30:5a:f8:cd:6f:cd:f1:19:62:25: ca:01:e3:35:7f:fa:20:f5:dc:fd:69:b2:6a:00:7d: 17:f7 Exponent: 65537 (0x10001) X509v3 extensions: X509v3 Basic Constraints: CA:FALSE X509v3 Subject Key Identifier: 7D:E4:9C:6B:E6:F9:71:7D:46:D2:12:3D:AD:6B:1D:FD:C2:AA:78:4C X509v3 Authority Key Identifier: keyid:B4:5A:E4:A5:B3:DE:D2:52:F6:B9:D5:A6:95:0F:EB:3E:BC:C7:FD:FF

Signature Algorithm: sha384WithRSAEncryption

 68:e6:03:f0:ba:44:e7:cc:e1:b2:07:6c:56:c8:be:b7:ba:80: 61:c8:f9:66:57:e1:cb:60:7d:cd:8d:0f:66:b0:f2:61:45:fd: fc:c8:93:95:bb:b4:14:00:76:c7:e1:57:a6:e2:60:31:8b:fc: e1:0f:68:24:4c:bb:1d:c5:b6:77:ec:23:e1:5b:4f:10:6c:6a: e0:6d:e7:34:f8:72:14:ae:16:57:25:8b:e8:b9:71:a1:d0:78: ea:18:c1:51:c4:2e:26:6d:cb:80:8d:a5:b9:de:e7:37:c1:2b: ec:e8:98:c6:f9:1a:bf:fe:a3:de:3d:d6:59:98:45:dc:4a:a6: ad:0a:af:73:50:43:23:5a:9b:9a:f9:8f:ff:41:15:e5:9c:12: 9e:29:55:5c:79:9c:89:0c:c8:8a:82:86:b1:96:ae:7c:7d:4f: 0b:fd:e3:9e:8b:a5:4d:88:55:05:ad:6c:63:aa:74:0c:41:0d: 47:22:cc:1a:45:02:92:5e:d1:e0:b9:31:52:ff:f6:30:f0:87: 2c:dd:fa:fa:b9:cc:45:cb:36:33:5b:35:7f:5f:05:4f:e0:8f: 9a:e4:d2:fa:c9:d4:fc:62:99:ac:59:fb:fd:04:bc:5a:c0:47: 5e:5d:3d:df:31:8c:7f:dc:00:cb:cb:c0:f4:62:41:44:db:1d: ba:c0:ad:8a

-----BEGIN CERTIFICATE-----

MIIDQjCCAiqgAwIBAgIBCjANBgkqhkiG9w0BAQwFADA7MQswCQYDVQQGEwJOTDER MA8GA1UEChMIUG9sYXJTU0wxGTAXBgNVBAMTEFBvbGFyU1NMIFRlc3QgQ0EwHhcN MTEwMjEyMTQ0NDA3WhcNMjEwMjEyMTQ0NDA3WjA/MQswCQYDVQQGEwJOTDERMA8G A1UEChMIUG9sYXJTU0wxHTAbBgNVBAMTFFBvbGFyU1NMIENlcnQgU0hBMzg0MIIB IjANBgkqhkiG9w0BAQEFAAOCAQ8AMIIBCgKCAQEAuTxKxcijjpAXpJ5SqnF1JmGA 58e1bYz/qrZBJre+Ea1ccxYMZBFIBP/W4TsF24m7s5cJ1RwU3WiHObA9ccvidtAa 2BgtgBtU9uVEmvHLr2Eu30kNnQm37bH9PP08+iTPXb985FPnJbXqRCLpJtPqIJSe 5mFnui4HZwsDL6IJ7fAzjwvOEO9npMYI2sHtwj/XSt0VPfleHIFgRj61sz0vpt5H HLySruvfJ2sWVrfc7NFVV6Vu7HUl9bd736vSOlqRmH2XFwsTCqdrSovBRzD7OvhB

BNXB37gdv3sBpWWi4B42t6ZczDBa+M1vzfEZYiXKAeM1f/og9dz9abJqAH0X9wID AQABo00wSzAJBgNVHRMEAjAAMB0GA1UdDgQWBBR95Jxr5vlxfUbSEj2tax39wqp4 TDAfBgNVHSMEGDAWgBS0WuSls97SUva51aaVD+s+vMf9/zANBgkqhkiG9w0BAQwF AAOCAQEAaOYD8LpE58zhsgdsVsi+t7qAYcj5Zlfhy2B9zY0PZrDyYUX9/MiTlbu0 FAB2x+FXpuJgMYv84Q9oJEy7HcW2d+wj4VtPEGxq4G3nNPhyFK4WVyWL6LlxodB4 6hjBUcQuJm3LgI2lud7nN8Er7OiYxvkav/6j3j3WWZhF3EqmrQqvc1BDI1qbmvmP /0EV5ZwSnilVXHmciQzIioKGsZaufH1PC/3jnoulTYhVBa1sY6p0DEENRyLMGkUC kl7R4LkxUv/2MPCHLN36+rnMRcs2M1s1f18FT+CPmuTS+snU/GKZrFn7/QS8WsBH Xl093zGMf9wAy8vA9GJBRNsdusCtig==

-----END CERTIFICATE-----

-----BEGIN CERTIFICATE-----

MIIB8jCCAZmgAwIBAgIMU6LLWCI5lHSn7HnsMAoGCCqGSM49BAMCMEcxEzARBgNV BAMTCnNlbGZzaWduZWQxEDAOBgNVBAsTB3Rlc3RpbmcxETAPBgNVBAoTCFBvbGFy U1NMMQswCQYDVQQGEwJOTDAiGA8yMDE0MDYxOTExMzY1NloYDzIwMjQwNjE4MTEz NjU2WjBNMRkwFwYDVQQDExBzZWxmc2lnbmVkLWNoaWxkMRAwDgYDVQQLEwd0ZXN0 aW5nMREwDwYDVQQKEwhQb2xhclNTTDELMAkGA1UEBhMCTkwwWTATBgcqhkjOPQIB BggqhkjOPQMBBwNCAASBWTF2SST6Fa2roDFuDu0zEfqRJVXBsMGcA3I+mLotpHI3 iR9DN40fjjrY8FfoL0/JAKT323MPssYElNFAOzjjo2EwXzAMBgNVHRMBAf8EAjAA MA8GA1UdDwEB/wQFAwMHgAAwHQYDVR0OBBYEFDxZrEo+LvwCNi/afcvLnHqyiZlT MB8GA1UdIwQYMBaAFLZtURgXjmWq8uzV8wHkbFLCNB1bMAoGCCqGSM49BAMCA0cA MEQCIAMlQ59/NW7S0hP1cu5OTD2zqT087bEmnIfOTBYfj8UFAiBBrrz2dipODVYx vvTsQmSCzjrm+JtQQoWa+cdnAG3w5g==

-----END CERTIFICATE-----

 GNU GENERAL PUBLIC LICENSE

 Version 2, June 1991

Copyright (C) 1989, 1991 Free Software Foundation, Inc., 51 Franklin Street, Fifth Floor, Boston, MA 02110-1301 USA Everyone is permitted to copy and distribute verbatim copies of this license document, but changing it is not allowed.

#### Preamble

 The licenses for most software are designed to take away your freedom to share and change it. By contrast, the GNU General Public License is intended to guarantee your freedom to share and change free software--to make sure the software is free for all its users. This General Public License applies to most of the Free Software Foundation's software and to any other program whose authors commit to using it. (Some other Free Software Foundation software is covered by the GNU Lesser General Public License instead.) You can apply it to your programs, too.

 When we speak of free software, we are referring to freedom, not price. Our General Public Licenses are designed to make sure that you have the freedom to distribute copies of free software (and charge for this service if you wish), that you receive source code or can get it if you want it, that you can change the software or use pieces of it

in new free programs; and that you know you can do these things.

 To protect your rights, we need to make restrictions that forbid anyone to deny you these rights or to ask you to surrender the rights. These restrictions translate to certain responsibilities for you if you distribute copies of the software, or if you modify it.

 For example, if you distribute copies of such a program, whether gratis or for a fee, you must give the recipients all the rights that you have. You must make sure that they, too, receive or can get the source code. And you must show them these terms so they know their rights.

We protect your rights with two steps: (1) copyright the software, and (2) offer you this license which gives you legal permission to copy, distribute and/or modify the software.

 Also, for each author's protection and ours, we want to make certain that everyone understands that there is no warranty for this free software. If the software is modified by someone else and passed on, we want its recipients to know that what they have is not the original, so that any problems introduced by others will not reflect on the original authors' reputations.

 Finally, any free program is threatened constantly by software patents. We wish to avoid the danger that redistributors of a free program will individually obtain patent licenses, in effect making the program proprietary. To prevent this, we have made it clear that any patent must be licensed for everyone's free use or not licensed at all.

 The precise terms and conditions for copying, distribution and modification follow.

# GNU GENERAL PUBLIC LICENSE TERMS AND CONDITIONS FOR COPYING, DISTRIBUTION AND MODIFICATION

 0. This License applies to any program or other work which contains a notice placed by the copyright holder saying it may be distributed under the terms of this General Public License. The "Program", below, refers to any such program or work, and a "work based on the Program" means either the Program or any derivative work under copyright law: that is to say, a work containing the Program or a portion of it, either verbatim or with modifications and/or translated into another language. (Hereinafter, translation is included without limitation in the term "modification".) Each licensee is addressed as "you".

Activities other than copying, distribution and modification are not covered by this License; they are outside its scope. The act of

running the Program is not restricted, and the output from the Program is covered only if its contents constitute a work based on the Program (independent of having been made by running the Program). Whether that is true depends on what the Program does.

 1. You may copy and distribute verbatim copies of the Program's source code as you receive it, in any medium, provided that you conspicuously and appropriately publish on each copy an appropriate copyright notice and disclaimer of warranty; keep intact all the notices that refer to this License and to the absence of any warranty; and give any other recipients of the Program a copy of this License along with the Program.

You may charge a fee for the physical act of transferring a copy, and you may at your option offer warranty protection in exchange for a fee.

 2. You may modify your copy or copies of the Program or any portion of it, thus forming a work based on the Program, and copy and distribute such modifications or work under the terms of Section 1 above, provided that you also meet all of these conditions:

 a) You must cause the modified files to carry prominent notices stating that you changed the files and the date of any change.

 b) You must cause any work that you distribute or publish, that in whole or in part contains or is derived from the Program or any part thereof, to be licensed as a whole at no charge to all third parties under the terms of this License.

 c) If the modified program normally reads commands interactively when run, you must cause it, when started running for such interactive use in the most ordinary way, to print or display an announcement including an appropriate copyright notice and a notice that there is no warranty (or else, saying that you provide a warranty) and that users may redistribute the program under these conditions, and telling the user how to view a copy of this License. (Exception: if the Program itself is interactive but does not normally print such an announcement, your work based on the Program is not required to print an announcement.)

These requirements apply to the modified work as a whole. If identifiable sections of that work are not derived from the Program, and can be reasonably considered independent and separate works in themselves, then this License, and its terms, do not apply to those sections when you distribute them as separate works. But when you distribute the same sections as part of a whole which is a work based on the Program, the distribution of the whole must be on the terms of this License, whose permissions for other licensees extend to the

Thus, it is not the intent of this section to claim rights or contest your rights to work written entirely by you; rather, the intent is to exercise the right to control the distribution of derivative or collective works based on the Program.

In addition, mere aggregation of another work not based on the Program with the Program (or with a work based on the Program) on a volume of a storage or distribution medium does not bring the other work under the scope of this License.

 3. You may copy and distribute the Program (or a work based on it, under Section 2) in object code or executable form under the terms of Sections 1 and 2 above provided that you also do one of the following:

 a) Accompany it with the complete corresponding machine-readable source code, which must be distributed under the terms of Sections 1 and 2 above on a medium customarily used for software interchange; or,

 b) Accompany it with a written offer, valid for at least three years, to give any third party, for a charge no more than your cost of physically performing source distribution, a complete machine-readable copy of the corresponding source code, to be distributed under the terms of Sections 1 and 2 above on a medium customarily used for software interchange; or,

 c) Accompany it with the information you received as to the offer to distribute corresponding source code. (This alternative is allowed only for noncommercial distribution and only if you received the program in object code or executable form with such an offer, in accord with Subsection b above.)

The source code for a work means the preferred form of the work for making modifications to it. For an executable work, complete source code means all the source code for all modules it contains, plus any associated interface definition files, plus the scripts used to control compilation and installation of the executable. However, as a special exception, the source code distributed need not include anything that is normally distributed (in either source or binary form) with the major components (compiler, kernel, and so on) of the operating system on which the executable runs, unless that component itself accompanies the executable.

If distribution of executable or object code is made by offering access to copy from a designated place, then offering equivalent access to copy the source code from the same place counts as distribution of the source code, even though third parties are not

compelled to copy the source along with the object code.

 4. You may not copy, modify, sublicense, or distribute the Program except as expressly provided under this License. Any attempt otherwise to copy, modify, sublicense or distribute the Program is void, and will automatically terminate your rights under this License. However, parties who have received copies, or rights, from you under this License will not have their licenses terminated so long as such parties remain in full compliance.

 5. You are not required to accept this License, since you have not signed it. However, nothing else grants you permission to modify or distribute the Program or its derivative works. These actions are prohibited by law if you do not accept this License. Therefore, by modifying or distributing the Program (or any work based on the Program), you indicate your acceptance of this License to do so, and all its terms and conditions for copying, distributing or modifying the Program or works based on it.

 6. Each time you redistribute the Program (or any work based on the Program), the recipient automatically receives a license from the original licensor to copy, distribute or modify the Program subject to these terms and conditions. You may not impose any further restrictions on the recipients' exercise of the rights granted herein. You are not responsible for enforcing compliance by third parties to this License.

 7. If, as a consequence of a court judgment or allegation of patent infringement or for any other reason (not limited to patent issues), conditions are imposed on you (whether by court order, agreement or otherwise) that contradict the conditions of this License, they do not excuse you from the conditions of this License. If you cannot distribute so as to satisfy simultaneously your obligations under this License and any other pertinent obligations, then as a consequence you may not distribute the Program at all. For example, if a patent license would not permit royalty-free redistribution of the Program by all those who receive copies directly or indirectly through you, then the only way you could satisfy both it and this License would be to refrain entirely from distribution of the Program.

If any portion of this section is held invalid or unenforceable under any particular circumstance, the balance of the section is intended to apply and the section as a whole is intended to apply in other circumstances.

It is not the purpose of this section to induce you to infringe any patents or other property right claims or to contest validity of any such claims; this section has the sole purpose of protecting the

integrity of the free software distribution system, which is implemented by public license practices. Many people have made generous contributions to the wide range of software distributed through that system in reliance on consistent application of that system; it is up to the author/donor to decide if he or she is willing to distribute software through any other system and a licensee cannot impose that choice.

This section is intended to make thoroughly clear what is believed to be a consequence of the rest of this License.

 8. If the distribution and/or use of the Program is restricted in certain countries either by patents or by copyrighted interfaces, the original copyright holder who places the Program under this License may add an explicit geographical distribution limitation excluding those countries, so that distribution is permitted only in or among countries not thus excluded. In such case, this License incorporates the limitation as if written in the body of this License.

 9. The Free Software Foundation may publish revised and/or new versions of the General Public License from time to time. Such new versions will be similar in spirit to the present version, but may differ in detail to address new problems or concerns.

Each version is given a distinguishing version number. If the Program specifies a version number of this License which applies to it and "any later version", you have the option of following the terms and conditions either of that version or of any later version published by the Free Software Foundation. If the Program does not specify a version number of this License, you may choose any version ever published by the Free Software Foundation.

 10. If you wish to incorporate parts of the Program into other free programs whose distribution conditions are different, write to the author to ask for permission. For software which is copyrighted by the Free Software Foundation, write to the Free Software Foundation; we sometimes make exceptions for this. Our decision will be guided by the two goals of preserving the free status of all derivatives of our free software and of promoting the sharing and reuse of software generally.

#### NO WARRANTY

 11. BECAUSE THE PROGRAM IS LICENSED FREE OF CHARGE, THERE IS NO WARRANTY FOR THE PROGRAM, TO THE EXTENT PERMITTED BY APPLICABLE LAW. EXCEPT WHEN OTHERWISE STATED IN WRITING THE COPYRIGHT HOLDERS AND/OR OTHER PARTIES PROVIDE THE PROGRAM "AS IS" WITHOUT WARRANTY OF ANY KIND, EITHER EXPRESSED OR IMPLIED, INCLUDING, BUT NOT LIMITED TO, THE IMPLIED WARRANTIES OF MERCHANTABILITY AND FITNESS FOR A PARTICULAR PURPOSE. THE ENTIRE RISK AS

TO THE QUALITY AND PERFORMANCE OF THE PROGRAM IS WITH YOU. SHOULD THE PROGRAM PROVE DEFECTIVE, YOU ASSUME THE COST OF ALL NECESSARY SERVICING, REPAIR OR CORRECTION.

 12. IN NO EVENT UNLESS REQUIRED BY APPLICABLE LAW OR AGREED TO IN WRITING WILL ANY COPYRIGHT HOLDER, OR ANY OTHER PARTY WHO MAY MODIFY AND/OR REDISTRIBUTE THE PROGRAM AS PERMITTED ABOVE, BE LIABLE TO YOU FOR DAMAGES, INCLUDING ANY GENERAL, SPECIAL, INCIDENTAL OR CONSEQUENTIAL DAMAGES ARISING OUT OF THE USE OR INABILITY TO USE THE PROGRAM (INCLUDING BUT NOT LIMITED TO LOSS OF DATA OR DATA BEING RENDERED INACCURATE OR LOSSES SUSTAINED BY YOU OR THIRD PARTIES OR A FAILURE OF THE PROGRAM TO OPERATE WITH ANY OTHER PROGRAMS), EVEN IF SUCH HOLDER OR OTHER PARTY HAS BEEN ADVISED OF THE POSSIBILITY OF SUCH DAMAGES.

#### END OF TERMS AND CONDITIONS

 How to Apply These Terms to Your New Programs

 If you develop a new program, and you want it to be of the greatest possible use to the public, the best way to achieve this is to make it free software which everyone can redistribute and change under these terms.

 To do so, attach the following notices to the program. It is safest to attach them to the start of each source file to most effectively convey the exclusion of warranty; and each file should have at least the "copyright" line and a pointer to where the full notice is found.

 <one line to give the program's name and a brief idea of what it does.> Copyright  $(C)$  <year > <name of author>

 This program is free software; you can redistribute it and/or modify it under the terms of the GNU General Public License as published by the Free Software Foundation; either version 2 of the License, or (at your option) any later version.

 This program is distributed in the hope that it will be useful, but WITHOUT ANY WARRANTY; without even the implied warranty of MERCHANTABILITY or FITNESS FOR A PARTICULAR PURPOSE. See the GNU General Public License for more details.

 You should have received a copy of the GNU General Public License along with this program; if not, write to the Free Software Foundation, Inc., 51 Franklin Street, Fifth Floor, Boston, MA 02110-1301 USA.

Also add information on how to contact you by electronic and paper mail.

If the program is interactive, make it output a short notice like this when it starts in an interactive mode:

 Gnomovision version 69, Copyright (C) year name of author Gnomovision comes with ABSOLUTELY NO WARRANTY; for details type `show w'. This is free software, and you are welcome to redistribute it under certain conditions; type `show c' for details.

The hypothetical commands `show w' and `show c' should show the appropriate parts of the General Public License. Of course, the commands you use may be called something other than `show w' and `show c'; they could even be mouse-clicks or menu items--whatever suits your program.

You should also get your employer (if you work as a programmer) or your school, if any, to sign a "copyright disclaimer" for the program, if necessary. Here is a sample; alter the names:

 Yoyodyne, Inc., hereby disclaims all copyright interest in the program `Gnomovision' (which makes passes at compilers) written by James Hacker.

 <signature of Ty Coon>, 1 April 1989 Ty Coon, President of Vice

This General Public License does not permit incorporating your program into proprietary programs. If your program is a subroutine library, you may consider it more useful to permit linking proprietary applications with the library. If this is what you want to do, use the GNU Lesser General Public License instead of this License. add\_subdirectory(aes)

add\_subdirectory(hash)

add\_subdirectory(pkey)

add\_subdirectory(random)

add\_subdirectory(ssl) add\_subdirectory(test)

add\_subdirectory(x509)

add\_subdirectory(util)

-----BEGIN CERTIFICATE REQUEST-----

MIIBzTCCAQYCAQAwNDELMAkGA1UEBhMCTkwxETAPBgNVBAoTCFBvbGFyU1NMMRIw EAYDVQQDEwlsb2NhbGhvc3QwgZ8wDQYJKoZIhvcNAQEBBQADgY0AMIGJAoGBAN0R ip+ZurBoyirqO2ptWZftTslU5A3uzqB9oB6q6A7CuxNA24oSjokTJKXF9frY9ZDX yMrLxf6THa/aEiNzUnlGGrqgVyt2FjGzqK/nOJsIi2OZOgol7kXSGFi6uZMa7dRY mmMbN/z3FAifhWVJ81kybdHg6G3eUu1mtKkL2kCVAgMBAAGgKTAnBgkqhkiG9w0B CQ4xGjAYMAkGA1UdEwQCMAAwCwYDVR0PBAQDAgXgMD0GCSqGSIb3DQEBCjAwoA0w CwYJYIZIAWUDBAICoRowGAYJKoZIhvcNAQEIMAsGCWCGSAFlAwQCAqIDAgFOA4GB ANfZGK6nE/CP9PuALFzbA/mvOnYlI60pMowscRfCYpvR25iQJVhAJfYVXADRN3qd NAiFWNVcjFMIkRlq7qifBN97VHGeYoWIuw9gYEb3OqDGzOsYP0KIgMNt8/A4qCkj 5MzolOYyT+N+QFGV0pdCNpX7QppfNdFyFAmWXa171RzG -----END CERTIFICATE REQUEST----- RSAES-OAEP Encryption Test Vector Int

pkcs1\_rsaes\_oaep\_encrypt:1024:16:"bbf82f090682ce9c2338ac2b9da871f7368d07eed41043a440d6b6f07454f51fb8

dfbaaf035c02ab61ea48ceeb6fcd4876ed520d60e1ec4619719d8a5b8b807fafb8e0a3dfc737723ee6b4b7d93a2584ee6a 649d060953748834b2454598394ee0aab12d7b61a51f527a9a41f6c1687fe2537298ca2a8f5946f8e5fd091dbdcb":16:" 11":POLARSSL\_MD\_SHA1:"d436e99569fd32a7c8a05bbc90d32c49":"aafd12f659cae63489b479e5076ddec2f06cb 58f":"1253e04dc0a5397bb44a7ab87e9bf2a039a33d1e996fc82a94ccd30074c95df763722017069e5268da5d1c0b4f8 72cf653c11df82314a67968dfeae28def04bb6d84b1c31d654a1970e5783bd6eb96a024c2ca2f4a90fe9f2ef5c9c140e5b b48da9536ad8700c84fc9130adea74e558d51a74ddf85d8b50de96838d6063e0955":0

#### RSAES-OAEP Encryption Test Vector Data just fits

pkcs1\_rsaes\_oaep\_encrypt:1024:16:"bbf82f090682ce9c2338ac2b9da871f7368d07eed41043a440d6b6f07454f51fb8 dfbaaf035c02ab61ea48ceeb6fcd4876ed520d60e1ec4619719d8a5b8b807fafb8e0a3dfc737723ee6b4b7d93a2584ee6a 649d060953748834b2454598394ee0aab12d7b61a51f527a9a41f6c1687fe2537298ca2a8f5946f8e5fd091dbdcb":16:" 11":POLARSSL\_MD\_SHA1:"d436e99569fd32a7c8a05bbc90d32c49d436e99569fd32a7c8a05bbc90d32c49d436e9 9569fd32a7c8a05bbc90d32c49d436e99569fd32a7c8a05bbc90d32c49d436e99569fd32a7c8a05bbc90d32c49d436e9 9569fd":"aafd12f659cae63489b479e5076ddec2f06cb58f":"3082f2288fff275213d53168f0a272573cff81837c249dc1f 380a12ac124c8f217b700708a1ce7dce154265f31a126ebdd9ed3ef9145ae29124a25f4e65aa52c5a9ff34f6cf4de9ba93 7ae406dc7d1f277af4f6fb7ea73bfbab2bd397b6b2c53570e173ffcf3b9f0bb96837623a4f87bd81b41446c59e681a2f3d a81239e9bdf":0

#### RSAES-OAEP Encryption Test Vector Data too long

pkcs1\_rsaes\_oaep\_encrypt:1024:16:"bbf82f090682ce9c2338ac2b9da871f7368d07eed41043a440d6b6f07454f51fb8 dfbaaf035c02ab61ea48ceeb6fcd4876ed520d60e1ec4619719d8a5b8b807fafb8e0a3dfc737723ee6b4b7d93a2584ee6a 649d060953748834b2454598394ee0aab12d7b61a51f527a9a41f6c1687fe2537298ca2a8f5946f8e5fd091dbdcb":16:" 11":POLARSSL\_MD\_SHA1:"d436e99569fd32a7c8a05bbc90d32c49d436e99569fd32a7c8a05bbc90d32c49d436e9 9569fd32a7c8a05bbc90d32c49d436e99569fd32a7c8a05bbc90d32c49d436e99569fd32a7c8a05bbc90d32c49d436e9 9569fd00":"aafd12f659cae63489b479e5076ddec2f06cb58f":"1253e04dc0a5397bb44a7ab87e9bf2a039a33d1e996fc 82a94ccd30074c95df763722017069e5268da5d1c0b4f872cf653c11df82314a67968dfeae28def04bb6d84b1c31d654a 1970e5783bd6eb96a024c2ca2f4a90fe9f2ef5c9c140e5bb48da9536ad8700c84fc9130adea74e558d51a74ddf85d8b50 de96838d6063e0955":POLARSSL\_ERR\_RSA\_BAD\_INPUT\_DATA

#### RSAES-OAEP Encryption Test Vector 1\_1

pkcs1\_rsaes\_oaep\_encrypt:1024:16:"a8b3b284af8eb50b387034a860f146c4919f318763cd6c5598c8ae4811a1e0abc4 c7e0b082d693a5e7fced675cf4668512772c0cbc64a742c6c630f533c8cc72f62ae833c40bf25842e984bb78bdbf97c01 07d55bdb662f5c4e0fab9845cb5148ef7392dd3aaff93ae1e6b667bb3d4247616d4f5ba10d4cfd226de88d39f16fb":16:" 010001":POLARSSL\_MD\_SHA1:"6628194e12073db03ba94cda9ef9532397d50dba79b987004afefe34":"18b776ea 21069d69776a33e96bad48e1dda0a5ef":"354fe67b4a126d5d35fe36c777791a3f7ba13def484e2d3908aff722fad468fb 21696de95d0be911c2d3174f8afcc201035f7b6d8e69402de5451618c21a535fa9d7bfc5b8dd9fc243f8cf927db31322d 6e881eaa91a996170e657a05a266426d98c88003f8477c1227094a0d9fa1e8c4024309ce1ecccb5210035d47ac72e8a": 0

# RSAES-OAEP Encryption Test Vector 1\_2

pkcs1\_rsaes\_oaep\_encrypt:1024:16:"a8b3b284af8eb50b387034a860f146c4919f318763cd6c5598c8ae4811a1e0abc4 c7e0b082d693a5e7fced675cf4668512772c0cbc64a742c6c630f533c8cc72f62ae833c40bf25842e984bb78bdbf97c01 07d55bdb662f5c4e0fab9845cb5148ef7392dd3aaff93ae1e6b667bb3d4247616d4f5ba10d4cfd226de88d39f16fb":16:" 010001":POLARSSL\_MD\_SHA1:"750c4047f547e8e41411856523298ac9bae245efaf1397fbe56f9dd5":"0cc742ce4 a9b7f32f951bcb251efd925fe4fe35f":"640db1acc58e0568fe5407e5f9b701dff8c3c91e716c536fc7fcec6cb5b71c1165 988d4a279e1577d730fc7a29932e3f00c81515236d8d8e31017a7a09df4352d904cdeb79aa583adcc31ea698a4c05283 daba9089be5491f67c1a4ee48dc74bbbe6643aef846679b4cb395a352d5ed115912df696ffe0702932946d71492b44":0

#### RSAES-OAEP Encryption Test Vector 1\_3

pkcs1\_rsaes\_oaep\_encrypt:1024:16:"a8b3b284af8eb50b387034a860f146c4919f318763cd6c5598c8ae4811a1e0abc4 c7e0b082d693a5e7fced675cf4668512772c0cbc64a742c6c630f533c8cc72f62ae833c40bf25842e984bb78bdbf97c01 07d55bdb662f5c4e0fab9845cb5148ef7392dd3aaff93ae1e6b667bb3d4247616d4f5ba10d4cfd226de88d39f16fb":16:" 010001":POLARSSL\_MD\_SHA1:"d94ae0832e6445ce42331cb06d531a82b1db4baad30f746dc916df24d4e3c2451ff f59a6423eb0e1d02d4fe646cf699dfd818c6e97b051":"2514df4695755a67b288eaf4905c36eec66fd2fd":"423736ed03 5f6026af276c35c0b3741b365e5f76ca091b4e8c29e2f0befee603595aa8322d602d2e625e95eb81b2f1c9724e822eca76 db8618cf09c5343503a4360835b5903bc637e3879fb05e0ef32685d5aec5067cd7cc96fe4b2670b6eac3066b1fcf5686b 68589aafb7d629b02d8f8625ca3833624d4800fb081b1cf94eb":0

#### RSAES-OAEP Encryption Test Vector 1\_4

pkcs1\_rsaes\_oaep\_encrypt:1024:16:"a8b3b284af8eb50b387034a860f146c4919f318763cd6c5598c8ae4811a1e0abc4 c7e0b082d693a5e7fced675cf4668512772c0cbc64a742c6c630f533c8cc72f62ae833c40bf25842e984bb78bdbf97c01 07d55bdb662f5c4e0fab9845cb5148ef7392dd3aaff93ae1e6b667bb3d4247616d4f5ba10d4cfd226de88d39f16fb":16:" 010001":POLARSSL\_MD\_SHA1:"52e650d98e7f2a048b4f86852153b97e01dd316f346a19f67a85":"c4435a3e1a18a 68b6820436290a37cefb85db3fb":"45ead4ca551e662c9800f1aca8283b0525e6abae30be4b4aba762fa40fd3d38e22ab efc69794f6ebbbc05ddbb11216247d2f412fd0fba87c6e3acd888813646fd0e48e785204f9c3f73d6d8239562722dddd8 771fec48b83a31ee6f592c4cfd4bc88174f3b13a112aae3b9f7b80e0fc6f7255ba880dc7d8021e22ad6a85f0755":0

# RSAES-OAEP Encryption Test Vector 1\_5

pkcs1\_rsaes\_oaep\_encrypt:1024:16:"a8b3b284af8eb50b387034a860f146c4919f318763cd6c5598c8ae4811a1e0abc4 c7e0b082d693a5e7fced675cf4668512772c0cbc64a742c6c630f533c8cc72f62ae833c40bf25842e984bb78bdbf97c01 07d55bdb662f5c4e0fab9845cb5148ef7392dd3aaff93ae1e6b667bb3d4247616d4f5ba10d4cfd226de88d39f16fb":16:" 010001":POLARSSL\_MD\_SHA1:"8da89fd9e5f974a29feffb462b49180f6cf9e802":"b318c42df3be0f83fea823f5a7b 47ed5e425a3b5":"36f6e34d94a8d34daacba33a2139d00ad85a9345a86051e73071620056b920e219005855a213a0f2 3897cdcd731b45257c777fe908202befdd0b58386b1244ea0cf539a05d5d10329da44e13030fd760dcd644cfef2094d19 10d3f433e1c7c6dd18bc1f2df7f643d662fb9dd37ead9059190f4fa66ca39e869c4eb449cbdc439":0

#### RSAES-OAEP Encryption Test Vector 1\_6

pkcs1\_rsaes\_oaep\_encrypt:1024:16:"a8b3b284af8eb50b387034a860f146c4919f318763cd6c5598c8ae4811a1e0abc4 c7e0b082d693a5e7fced675cf4668512772c0cbc64a742c6c630f533c8cc72f62ae833c40bf25842e984bb78bdbf97c01 07d55bdb662f5c4e0fab9845cb5148ef7392dd3aaff93ae1e6b667bb3d4247616d4f5ba10d4cfd226de88d39f16fb":16:" 010001":POLARSSL\_MD\_SHA1:"26521050844271":"e4ec0982c2336f3a677f6a356174eb0ce887abc2":"42cee261 7b1ecea4db3f4829386fbd61dafbf038e180d837c96366df24c097b4ab0fac6bdf590d821c9f10642e681ad05b8d78b37 8c0f46ce2fad63f74e0ad3df06b075d7eb5f5636f8d403b9059ca761b5c62bb52aa45002ea70baace08ded243b9d8cbd6 2a68ade265832b56564e43a6fa42ed199a099769742df1539e8255":0

#### RSAES-OAEP Encryption Test Vector 2\_1

pkcs1\_rsaes\_oaep\_encrypt:1025:16:"01947c7fce90425f47279e70851f25d5e62316fe8a1df19371e3e628e260543e49 01ef6081f68c0b8141190d2ae8daba7d1250ec6db636e944ec3722877c7c1d0a67f14b1694c5f0379451a43e49a32dde8 3670b73da91a1c99bc23b436a60055c610f0baf99c1a079565b95a3f1526632d1d4da60f20eda25e653c4f002766f45": 16:"010001":POLARSSL\_MD\_SHA1:"8ff00caa605c702830634d9a6c3d42c652b58cf1d92fec570beee7":"8c407b5e c2899e5099c53e8ce793bf94e71b1782":"0181af8922b9fcb4d79d92ebe19815992fc0c1439d8bcd491398a0f4ad3a32 9a5bd9385560db532683c8b7da04e4b12aed6aacdf471c34c9cda891addcc2df3456653aa6382e9ae59b54455257eb09 9d562bbe10453f2b6d13c59c02e10f1f8abb5da0d0570932dacf2d0901db729d0fefcc054e70968ea540c81b04bcaefe72 0e":0

RSAES-OAEP Encryption Test Vector 2\_2

pkcs1\_rsaes\_oaep\_encrypt:1025:16:"01947c7fce90425f47279e70851f25d5e62316fe8a1df19371e3e628e260543e49 01ef6081f68c0b8141190d2ae8daba7d1250ec6db636e944ec3722877c7c1d0a67f14b1694c5f0379451a43e49a32dde8 3670b73da91a1c99bc23b436a60055c610f0baf99c1a079565b95a3f1526632d1d4da60f20eda25e653c4f002766f45": 16:"010001":POLARSSL\_MD\_SHA1:"2d":"b600cf3c2e506d7f16778c910d3a8b003eee61d5":"018759ff1df63b279 2410562314416a8aeaf2ac634b46f940ab82d64dbf165eee33011da749d4bab6e2fcd18129c9e49277d8453112b429a2 22a8471b070993998e758861c4d3f6d749d91c4290d332c7a4ab3f7ea35ff3a07d497c955ff0ffc95006b62c6d296810d 9bfab024196c7934012c2df978ef299aba239940cba10245":0

#### RSAES-OAEP Encryption Test Vector 2\_3

pkcs1\_rsaes\_oaep\_encrypt:1025:16:"01947c7fce90425f47279e70851f25d5e62316fe8a1df19371e3e628e260543e49 01ef6081f68c0b8141190d2ae8daba7d1250ec6db636e944ec3722877c7c1d0a67f14b1694c5f0379451a43e49a32dde8 3670b73da91a1c99bc23b436a60055c610f0baf99c1a079565b95a3f1526632d1d4da60f20eda25e653c4f002766f45": 16:"010001":POLARSSL\_MD\_SHA1:"74fc88c51bc90f77af9d5e9a4a70133d4b4e0b34da3c37c7ef8e":"a73768aeea a91f9d8c1ed6f9d2b63467f07ccae3":"018802bab04c60325e81c4962311f2be7c2adce93041a00719c88f957575f2c79 f1b7bc8ced115c706b311c08a2d986ca3b6a9336b147c29c6f229409ddec651bd1fdd5a0b7f610c9937fdb4a3a762364b 8b3206b4ea485fd098d08f63d4aa8bb2697d027b750c32d7f74eaf5180d2e9b66b17cb2fa55523bc280da10d14be2053 ":0

# RSAES-OAEP Encryption Test Vector 2\_4

pkcs1\_rsaes\_oaep\_encrypt:1025:16:"01947c7fce90425f47279e70851f25d5e62316fe8a1df19371e3e628e260543e49 01ef6081f68c0b8141190d2ae8daba7d1250ec6db636e944ec3722877c7c1d0a67f14b1694c5f0379451a43e49a32dde8 3670b73da91a1c99bc23b436a60055c610f0baf99c1a079565b95a3f1526632d1d4da60f20eda25e653c4f002766f45": 16:"010001":POLARSSL\_MD\_SHA1:"a7eb2a5036931d27d4e891326d99692ffadda9bf7efd3e34e622c4adc085f721 dfe885072c78a203b151739be540fa8c153a10f00a":"9a7b3b0e708bd96f8190ecab4fb9b2b3805a8156":"00a4578cbc 176318a638fba7d01df15746af44d4f6cd96d7e7c495cbf425b09c649d32bf886da48fbaf989a2117187cafb1fb5803176 90e3ccd446920b7af82b31db5804d87d01514acbfa9156e782f867f6bed9449e0e9a2c09bcecc6aa087636965e34b3ec7 66f2fe2e43018a2fddeb140616a0e9d82e5331024ee0652fc7641":0

# RSAES-OAEP Encryption Test Vector 2\_5

pkcs1\_rsaes\_oaep\_encrypt:1025:16:"01947c7fce90425f47279e70851f25d5e62316fe8a1df19371e3e628e260543e49 01ef6081f68c0b8141190d2ae8daba7d1250ec6db636e944ec3722877c7c1d0a67f14b1694c5f0379451a43e49a32dde8 3670b73da91a1c99bc23b436a60055c610f0baf99c1a079565b95a3f1526632d1d4da60f20eda25e653c4f002766f45": 16:"010001":POLARSSL\_MD\_SHA1:"2ef2b066f854c33f3bdcbb5994a435e73d6c6c":"eb3cebbc4adc16bb48e88c8 aec0e34af7f427fd3":"00ebc5f5fda77cfdad3c83641a9025e77d72d8a6fb33a810f5950f8d74c73e8d931e8634d86ab12 46256ae07b6005b71b7f2fb98351218331ce69b8ffbdc9da08bbc9c704f876deb9df9fc2ec065cad87f9090b07acc17aa7 f997b27aca48806e897f771d95141fe4526d8a5301b678627efab707fd40fbebd6e792a25613e7aec":0

#### RSAES-OAEP Encryption Test Vector 2\_6

pkcs1\_rsaes\_oaep\_encrypt:1025:16:"01947c7fce90425f47279e70851f25d5e62316fe8a1df19371e3e628e260543e49 01ef6081f68c0b8141190d2ae8daba7d1250ec6db636e944ec3722877c7c1d0a67f14b1694c5f0379451a43e49a32dde8 3670b73da91a1c99bc23b436a60055c610f0baf99c1a079565b95a3f1526632d1d4da60f20eda25e653c4f002766f45": 16:"010001":POLARSSL\_MD\_SHA1:"8a7fb344c8b6cb2cf2ef1f643f9a3218f6e19bba89c0":"4c45cf4d57c98e3d6d 2095adc51c489eb50dff84":"010839ec20c27b9052e55befb9b77e6fc26e9075d7a54378c646abdf51e445bd5715de81 789f56f1803d9170764a9e93cb78798694023ee7393ce04bc5d8f8c5a52c171d43837e3aca62f609eb0aa5ffb0960ef041 98dd754f57f7fbe6abf765cf118b4ca443b23b5aab266f952326ac4581100644325f8b721acd5d04ff14ef3a":0

#### RSAES-OAEP Encryption Example 3\_1

pkcs1\_rsaes\_oaep\_encrypt:1026:16:"02b58fec039a860700a4d7b6462f93e6cdd491161ddd74f4e810b40e3c1652006

a5c277b2774c11305a4cbab5a78efa57e17a86df7a3fa36fc4b1d2249f22ec7c2dd6a463232accea906d66ebe80b5704b1 0729da6f833234abb5efdd4a292cbfad33b4d33fa7a14b8c397b56e3acd21203428b77cdfa33a6da706b3d8b0fc43e9":1 6:"010001":POLARSSL\_MD\_SHA1:"087820b569e8fa8d":"8ced6b196290805790e909074015e6a20b0c4894":"026 a0485d96aebd96b4382085099b962e6a2bdec3d90c8db625e14372de85e2d5b7baab65c8faf91bb5504fb495afce5c988 b3f6a52e20e1d6cbd3566c5cd1f2b8318bb542cc0ea25c4aab9932afa20760eaddec784396a07ea0ef24d4e6f4d37e5052 a7a31e146aa480a111bbe926401307e00f410033842b6d82fe5ce4dfae80":0

# RSAES-OAEP Encryption Example 3\_2

pkcs1\_rsaes\_oaep\_encrypt:1026:16:"02b58fec039a860700a4d7b6462f93e6cdd491161ddd74f4e810b40e3c1652006 a5c277b2774c11305a4cbab5a78efa57e17a86df7a3fa36fc4b1d2249f22ec7c2dd6a463232accea906d66ebe80b5704b1 0729da6f833234abb5efdd4a292cbfad33b4d33fa7a14b8c397b56e3acd21203428b77cdfa33a6da706b3d8b0fc43e9":1 6:"010001":POLARSSL\_MD\_SHA1:"4653acaf171960b01f52a7be63a3ab21dc368ec43b50d82ec3781e04":"b4291d 6567550848cc156967c809baab6ca507f0":"024db89c7802989be0783847863084941bf209d761987e38f97cb5f6f1bc 88da72a50b73ebaf11c879c4f95df37b850b8f65d7622e25b1b889e80fe80baca2069d6e0e1d829953fc459069de98ea9 798b451e557e99abf8fe3d9ccf9096ebbf3e5255d3b4e1c6d2ecadf067a359eea86405acd47d5e165517ccafd47d6dbee4 bf5":0

# RSAES-OAEP Encryption Example 3\_3

pkcs1\_rsaes\_oaep\_encrypt:1026:16:"02b58fec039a860700a4d7b6462f93e6cdd491161ddd74f4e810b40e3c1652006 a5c277b2774c11305a4cbab5a78efa57e17a86df7a3fa36fc4b1d2249f22ec7c2dd6a463232accea906d66ebe80b5704b1 0729da6f833234abb5efdd4a292cbfad33b4d33fa7a14b8c397b56e3acd21203428b77cdfa33a6da706b3d8b0fc43e9":1 6:"010001":POLARSSL\_MD\_SHA1:"d94cd0e08fa404ed89":"ce8928f6059558254008badd9794fadcd2fd1f65":"02 39bce681032441528877d6d1c8bb28aa3bc97f1df584563618995797683844ca86664732f4bed7a0aab083aaabfb7238 f582e30958c2024e44e57043b97950fd543da977c90cdde5337d618442f99e60d7783ab59ce6dd9d69c47ad1e962bec2 2d05895cff8d3f64ed5261d92b2678510393484990ba3f7f06818ae6ffce8a3a":0

# RSAES-OAEP Encryption Example 3\_4

pkcs1\_rsaes\_oaep\_encrypt:1026:16:"02b58fec039a860700a4d7b6462f93e6cdd491161ddd74f4e810b40e3c1652006 a5c277b2774c11305a4cbab5a78efa57e17a86df7a3fa36fc4b1d2249f22ec7c2dd6a463232accea906d66ebe80b5704b1 0729da6f833234abb5efdd4a292cbfad33b4d33fa7a14b8c397b56e3acd21203428b77cdfa33a6da706b3d8b0fc43e9":1 6:"010001":POLARSSL\_MD\_SHA1:"6cc641b6b61e6f963974dad23a9013284ef1":"6e2979f52d6814a57d83b0900 54888f119a5b9a3":"02994c62afd76f498ba1fd2cf642857fca81f4373cb08f1cbaee6f025c3b512b42c3e877911347664 8039dbe0493f9246292fac28950600e7c0f32edf9c81b9dec45c3bde0cc8d8847590169907b7dc5991ceb29bb0714d61 3d96df0f12ec5d8d3507c8ee7ae78dd83f216fa61de100363aca48a7e914ae9f42ddfbe943b09d9a0":0

# RSAES-OAEP Encryption Example 3\_5

pkcs1\_rsaes\_oaep\_encrypt:1026:16:"02b58fec039a860700a4d7b6462f93e6cdd491161ddd74f4e810b40e3c1652006 a5c277b2774c11305a4cbab5a78efa57e17a86df7a3fa36fc4b1d2249f22ec7c2dd6a463232accea906d66ebe80b5704b1 0729da6f833234abb5efdd4a292cbfad33b4d33fa7a14b8c397b56e3acd21203428b77cdfa33a6da706b3d8b0fc43e9":1 6:"010001":POLARSSL\_MD\_SHA1:"df5151832b61f4f25891fb4172f328d2eddf8371ffcfdbe997939295f30eca6918 017cfda1153bf7a6af87593223":"2d760bfe38c59de34cdc8b8c78a38e66284a2d27":"0162042ff6969592a616703181 1a239834ce638abf54fec8b99478122afe2ee67f8c5b18b0339805bfdbc5a4e6720b37c59cfba942464c597ff532a11982 1545fd2e59b114e61daf71820529f5029cf524954327c34ec5e6f5ba7efcc4de943ab8ad4ed787b1454329f70db798a3a 8f4d92f8274e2b2948ade627ce8ee33e43c60":0

# RSAES-OAEP Encryption Example 3\_6

pkcs1\_rsaes\_oaep\_encrypt:1026:16:"02b58fec039a860700a4d7b6462f93e6cdd491161ddd74f4e810b40e3c1652006 a5c277b2774c11305a4cbab5a78efa57e17a86df7a3fa36fc4b1d2249f22ec7c2dd6a463232accea906d66ebe80b5704b1 0729da6f833234abb5efdd4a292cbfad33b4d33fa7a14b8c397b56e3acd21203428b77cdfa33a6da706b3d8b0fc43e9":1 6:"010001":POLARSSL\_MD\_SHA1:"3c3bad893c544a6d520ab022319188c8d504b7a788b850903b85972eaa18552 e1134a7ad6098826254ff7ab672b3d8eb3158fac6d4cbaef1":"f174779c5fd3cfe007badcb7a36c9b55bfcfbf0e":"00112 051e75d064943bc4478075e43482fd59cee0679de6893eec3a943daa490b9691c93dfc0464b6623b9f3dbd3e70083264 f034b374f74164e1a00763725e574744ba0b9db83434f31df96f6e2a26f6d8eba348bd4686c2238ac07c37aac3785d1c7 eea2f819fd91491798ed8e9cef5e43b781b0e0276e37c43ff9492d005730":0

# RSAES-OAEP Encryption Example 4\_1

pkcs1\_rsaes\_oaep\_encrypt:1027:16:"051240b6cc0004fa48d0134671c078c7c8dec3b3e2f25bc2564467339db38853d 06b85eea5b2de353bff42ac2e46bc97fae6ac9618da9537a5c8f553c1e357625991d6108dcd7885fb3a25413f53efcad94 8cb35cd9b9ae9c1c67626d113d57dde4c5bea76bb5bb7de96c00d07372e9685a6d75cf9d239fa148d70931b5f3fb039": 16:"010001":POLARSSL\_MD\_SHA1:"4a86609534ee434a6cbca3f7e962e76d455e3264c19f605f6e5ff6137c65c56d 7fb344cd52bc93374f3d166c9f0c6f9c506bad19330972d2":"1cac19ce993def55f98203f6852896c95ccca1f3":"04cce1 9614845e094152a3fe18e54e3330c44e5efbc64ae16886cb1869014cc5781b1f8f9e045384d0112a135ca0d12e9c88a8e 4063416deaae3844f60d6e96fe155145f4525b9a34431ca3766180f70e15a5e5d8e8b1a516ff870609f13f896935ced188 279a58ed13d07114277d75c6568607e0ab092fd803a223e4a8ee0b1a8":0

# RSAES-OAEP Encryption Example 4\_2

pkcs1\_rsaes\_oaep\_encrypt:1027:16:"051240b6cc0004fa48d0134671c078c7c8dec3b3e2f25bc2564467339db38853d 06b85eea5b2de353bff42ac2e46bc97fae6ac9618da9537a5c8f553c1e357625991d6108dcd7885fb3a25413f53efcad94 8cb35cd9b9ae9c1c67626d113d57dde4c5bea76bb5bb7de96c00d07372e9685a6d75cf9d239fa148d70931b5f3fb039": 16:"010001":POLARSSL\_MD\_SHA1:"b0adc4f3fe11da59ce992773d9059943c03046497ee9d9f9a06df1166db46d9 8f58d27ec074c02eee6cbe2449c8b9fc5080c5c3f4433092512ec46aa793743c8":"f545d5897585e3db71aa0cb8da76c5 1d032ae963":"0097b698c6165645b303486fbf5a2a4479c0ee85889b541a6f0b858d6b6597b13b854eb4f839af03399a 80d79bda6578c841f90d645715b280d37143992dd186c80b949b775cae97370e4ec97443136c6da484e970ffdb1323a2 0847821d3b18381de13bb49aaea66530c4a4b8271f3eae172cd366e07e6636f1019d2a28aed15e":0

# RSAES-OAEP Encryption Example 4\_3

pkcs1\_rsaes\_oaep\_encrypt:1027:16:"051240b6cc0004fa48d0134671c078c7c8dec3b3e2f25bc2564467339db38853d 06b85eea5b2de353bff42ac2e46bc97fae6ac9618da9537a5c8f553c1e357625991d6108dcd7885fb3a25413f53efcad94 8cb35cd9b9ae9c1c67626d113d57dde4c5bea76bb5bb7de96c00d07372e9685a6d75cf9d239fa148d70931b5f3fb039": 16:"010001":POLARSSL\_MD\_SHA1:"bf6d42e701707b1d0206b0c8b45a1c72641ff12889219a82bdea965b5e79a96 b0d0163ed9d578ec9ada20f2fbcf1ea3c4089d83419ba81b0c60f3606da99":"ad997feef730d6ea7be60d0dc52e72eacbf dd275":"0301f935e9c47abcb48acbbe09895d9f5971af14839da4ff95417ee453d1fd77319072bb7297e1b55d7561cd9 d1bb24c1a9a37c619864308242804879d86ebd001dce5183975e1506989b70e5a83434154d5cbfd6a24787e60eb0c65 8d2ac193302d1192c6e622d4a12ad4b53923bca246df31c6395e37702c6a78ae081fb9d065":0

# RSAES-OAEP Encryption Example 4\_4

pkcs1\_rsaes\_oaep\_encrypt:1027:16:"051240b6cc0004fa48d0134671c078c7c8dec3b3e2f25bc2564467339db38853d 06b85eea5b2de353bff42ac2e46bc97fae6ac9618da9537a5c8f553c1e357625991d6108dcd7885fb3a25413f53efcad94 8cb35cd9b9ae9c1c67626d113d57dde4c5bea76bb5bb7de96c00d07372e9685a6d75cf9d239fa148d70931b5f3fb039": 16:"010001":POLARSSL\_MD\_SHA1:"fb2ef112f5e766eb94019297934794f7be2f6fc1c58e":"136454df5730f73c80 7a7e40d8c1a312ac5b9dd3":"02d110ad30afb727beb691dd0cf17d0af1a1e7fa0cc040ec1a4ba26a42c59d0a796a2e22c 8f357ccc98b6519aceb682e945e62cb734614a529407cd452bee3e44fece8423cc19e55548b8b994b849c7ecde4933e76 037e1d0ce44275b08710c68e430130b929730ed77e09b015642c5593f04e4ffb9410798102a8e96ffdfe11e4":0

# RSAES-OAEP Encryption Example 4\_5

pkcs1\_rsaes\_oaep\_encrypt:1027:16:"051240b6cc0004fa48d0134671c078c7c8dec3b3e2f25bc2564467339db38853d
06b85eea5b2de353bff42ac2e46bc97fae6ac9618da9537a5c8f553c1e357625991d6108dcd7885fb3a25413f53efcad94 8cb35cd9b9ae9c1c67626d113d57dde4c5bea76bb5bb7de96c00d07372e9685a6d75cf9d239fa148d70931b5f3fb039": 16:"010001":POLARSSL\_MD\_SHA1:"28ccd447bb9e85166dabb9e5b7d1adadc4b9d39f204e96d5e440ce9ad928bc1 c2284":"bca8057f824b2ea257f2861407eef63d33208681":"00dbb8a7439d90efd919a377c54fae8fe11ec58c3b858362 e23ad1b8a44310799066b99347aa525691d2adc58d9b06e34f288c170390c5f0e11c0aa3645959f18ee79e8f2be8d7ac5 c23d061f18dd74b8c5f2a58fcb5eb0c54f99f01a83247568292536583340948d7a8c97c4acd1e98d1e29dc320e97a2605 32a8aa7a758a1ec2":0

# RSAES-OAEP Encryption Example 4\_6

pkcs1\_rsaes\_oaep\_encrypt:1027:16:"051240b6cc0004fa48d0134671c078c7c8dec3b3e2f25bc2564467339db38853d 06b85eea5b2de353bff42ac2e46bc97fae6ac9618da9537a5c8f553c1e357625991d6108dcd7885fb3a25413f53efcad94 8cb35cd9b9ae9c1c67626d113d57dde4c5bea76bb5bb7de96c00d07372e9685a6d75cf9d239fa148d70931b5f3fb039": 16:"010001":POLARSSL\_MD\_SHA1:"f22242751ec6b1":"2e7e1e17f647b5ddd033e15472f90f6812f3ac4e":"00a5ff a4768c8bbecaee2db77e8f2eec99595933545520835e5ba7db9493d3e17cddefe6a5f567624471908db4e2d83a0fbee60 608fc84049503b2234a07dc83b27b22847ad8920ff42f674ef79b76280b00233d2b51b8cb2703a9d42bfbc8250c96ec3 2c051e57f1b4ba528db89c37e4c54e27e6e64ac69635ae887d9541619a9":0

# RSAES-OAEP Encryption Example 5\_1

pkcs1\_rsaes\_oaep\_encrypt:1028:16:"0aadf3f9c125e5d891f31ac448e993defe580f802b45f9d7f22ba5021e9c47576b5 a1e68031ba9db4e6dabe4d96a1d6f3d267268cff408005f118efcadb99888d1c234467166b2a2b849a05a889c060ac0da 0c5fae8b55f309ba62e703742fa0326f2d10b011021489ff497770190d895fd39f52293c39efd73a698bdab9f10ed9":16: "010001":POLARSSL\_MD\_SHA1:"af71a901e3a61d3132f0fc1fdb474f9ea6579257ffc24d164170145b3dbde8":"44c 92e283f77b9499c603d963660c87d2f939461":"036046a4a47d9ed3ba9a89139c105038eb7492b05a5d68bfd53accff4 597f7a68651b47b4a4627d927e485eed7b4566420e8b409879e5d606eae251d22a5df799f7920bfc117b992572a53b12 63146bcea03385cc5e853c9a101c8c3e1bda31a519807496c6cb5e5efb408823a352b8fa0661fb664efadd593deb99fff5 ed000e5":0

# RSAES-OAEP Encryption Example 5\_2

pkcs1\_rsaes\_oaep\_encrypt:1028:16:"0aadf3f9c125e5d891f31ac448e993defe580f802b45f9d7f22ba5021e9c47576b5 a1e68031ba9db4e6dabe4d96a1d6f3d267268cff408005f118efcadb99888d1c234467166b2a2b849a05a889c060ac0da 0c5fae8b55f309ba62e703742fa0326f2d10b011021489ff497770190d895fd39f52293c39efd73a698bdab9f10ed9":16: "010001":POLARSSL\_MD\_SHA1:"a3b844a08239a8ac41605af17a6cfda4d350136585903a417a79268760519a4b4 ac3303ec73f0f87cfb32399":"cb28f5860659fceee49c3eeafce625a70803bd32":"03d6eb654edce615bc59f455265ed4e 5a18223cbb9be4e4069b473804d5de96f54dcaaa603d049c5d94aa1470dfcd2254066b7c7b61ff1f6f6770e3215c51399 fd4e34ec5082bc48f089840ad04354ae66dc0f1bd18e461a33cc1258b443a2837a6df26759aa2302334986f87380c9cc9 d53be9f99605d2c9a97da7b0915a4a7ad":0

# RSAES-OAEP Encryption Example 5\_3

pkcs1\_rsaes\_oaep\_encrypt:1028:16:"0aadf3f9c125e5d891f31ac448e993defe580f802b45f9d7f22ba5021e9c47576b5 a1e68031ba9db4e6dabe4d96a1d6f3d267268cff408005f118efcadb99888d1c234467166b2a2b849a05a889c060ac0da 0c5fae8b55f309ba62e703742fa0326f2d10b011021489ff497770190d895fd39f52293c39efd73a698bdab9f10ed9":16: "010001":POLARSSL\_MD\_SHA1:"308b0ecbd2c76cb77fc6f70c5edd233fd2f20929d629f026953bb62a8f4a3a314b de195de85b5f816da2aab074d26cb6acddf323ae3b9c678ac3cf12fbdde7":"2285f40d770482f9a9efa2c72cb3ac55716d c0ca":"0770952181649f9f9f07ff626ff3a22c35c462443d905d456a9fd0bff43cac2ca7a9f554e9478b9acc3ac838b0204 0ffd3e1847de2e4253929f9dd9ee4044325a9b05cabb808b2ee840d34e15d105a3f1f7b27695a1a07a2d73fe08ecaaa3c9 c9d4d5a89ff890d54727d7ae40c0ec1a8dd86165d8ee2c6368141016a48b55b6967":0

RSAES-OAEP Encryption Example 5\_4

pkcs1\_rsaes\_oaep\_encrypt:1028:16:"0aadf3f9c125e5d891f31ac448e993defe580f802b45f9d7f22ba5021e9c47576b5 a1e68031ba9db4e6dabe4d96a1d6f3d267268cff408005f118efcadb99888d1c234467166b2a2b849a05a889c060ac0da 0c5fae8b55f309ba62e703742fa0326f2d10b011021489ff497770190d895fd39f52293c39efd73a698bdab9f10ed9":16: "010001":POLARSSL\_MD\_SHA1:"15c5b9ee1185":"49fa45d3a78dd10dfd577399d1eb00af7eed5513":"0812b7676 8ebcb642d040258e5f4441a018521bd96687e6c5e899fcd6c17588ff59a82cc8ae03a4b45b31299af1788c329f7dcd285 f8cf4ced82606b97612671a45bedca133442144d1617d114f802857f0f9d739751c57a3f9ee400912c61e2e6992be031a 43dd48fa6ba14eef7c422b5edc4e7afa04fdd38f402d1c8bb719abf":0

# RSAES-OAEP Encryption Example 5\_5

pkcs1\_rsaes\_oaep\_encrypt:1028:16:"0aadf3f9c125e5d891f31ac448e993defe580f802b45f9d7f22ba5021e9c47576b5 a1e68031ba9db4e6dabe4d96a1d6f3d267268cff408005f118efcadb99888d1c234467166b2a2b849a05a889c060ac0da 0c5fae8b55f309ba62e703742fa0326f2d10b011021489ff497770190d895fd39f52293c39efd73a698bdab9f10ed9":16: "010001":POLARSSL\_MD\_SHA1:"21026e6800c7fa728fcaaba0d196ae28d7a2ac4ffd8abce794f0985f60c8a673727 7365d3fea11db8923a2029a":"f0287413234cc5034724a094c4586b87aff133fc":"07b60e14ec954bfd29e60d0047e78 9f51d57186c63589903306793ced3f68241c743529aba6a6374f92e19e0163efa33697e196f7661dfaaa47aac6bde5e51 deb507c72c589a2ca1693d96b1460381249b2cdb9eac44769f2489c5d3d2f99f0ee3c7ee5bf64a5ac79c42bd433f149be 8cb59548361640595513c97af7bc2509723":0

# RSAES-OAEP Encryption Example 5\_6

pkcs1\_rsaes\_oaep\_encrypt:1028:16:"0aadf3f9c125e5d891f31ac448e993defe580f802b45f9d7f22ba5021e9c47576b5 a1e68031ba9db4e6dabe4d96a1d6f3d267268cff408005f118efcadb99888d1c234467166b2a2b849a05a889c060ac0da 0c5fae8b55f309ba62e703742fa0326f2d10b011021489ff497770190d895fd39f52293c39efd73a698bdab9f10ed9":16: "010001":POLARSSL\_MD\_SHA1:"541e37b68b6c8872b84c02":"d9fba45c96f21e6e26d29eb2cdcb6585be9cb341": "08c36d4dda33423b2ed6830d85f6411ba1dcf470a1fae0ebefee7c089f256cef74cb96ea69c38f60f39abee44129bcb4c9 2de7f797623b20074e3d9c2899701ed9071e1efa0bdd84d4c3e5130302d8f0240baba4b84a71cc032f2235a5ff0fae277 c3e8f9112bef44c9ae20d175fc9a4058bfc930ba31b02e2e4f444483710f24a":0

# RSAES-OAEP Encryption Example 6\_1

pkcs1\_rsaes\_oaep\_encrypt:1029:16:"12b17f6dad2ecd19ff46dc13f7860f09e0e0cfb677b38a52592305ceaf022c166db 90d04ac29e33f7dd12d9faf66e0816bb63ead267cc7d46c17c37be214bca2a22d723a64e44407436b6fc965729aefc255 4f376cd5dcea68293780a62bf39d0029485a160bbb9e5dc0972d21a504f52e5ee028aa416332f510b2e9cff5f722af":16: "010001":POLARSSL\_MD\_SHA1:"4046ca8baa3347ca27f49e0d81f9cc1d71be9ba517d4":"dd0f6cfe415e88e5a469 a51fbba6dfd40adb4384":"0630eebcd2856c24f798806e41f9e67345eda9ceda386acc9facaea1eeed06ace583709718d9 d169fadf414d5c76f92996833ef305b75b1e4b95f662a20faedc3bae0c4827a8bf8a88edbd57ec203a27a841f02e43a615 bab1a8cac0701de34debdef62a088089b55ec36ea7522fd3ec8d06b6a073e6df833153bc0aefd93bd1a3":0

# RSAES-OAEP Encryption Example 6\_2

pkcs1\_rsaes\_oaep\_encrypt:1029:16:"12b17f6dad2ecd19ff46dc13f7860f09e0e0cfb677b38a52592305ceaf022c166db 90d04ac29e33f7dd12d9faf66e0816bb63ead267cc7d46c17c37be214bca2a22d723a64e44407436b6fc965729aefc255 4f376cd5dcea68293780a62bf39d0029485a160bbb9e5dc0972d21a504f52e5ee028aa416332f510b2e9cff5f722af":16: "010001":POLARSSL\_MD\_SHA1:"5cc72c60231df03b3d40f9b57931bc31109f972527f28b19e7480c7288cb3c92b2 2512214e4be6c914792ddabdf57faa8aa7":"8d14bd946a1351148f5cae2ed9a0c653e85ebd85":"0ebc37376173a4fd2f8 9cc55c2ca62b26b11d51c3c7ce49e8845f74e7607317c436bc8d23b9667dfeb9d087234b47bc6837175ae5c0559f6b81 d7d22416d3e50f4ac533d8f0812f2db9e791fe9c775ac8b6ad0f535ad9ceb23a4a02014c58ab3f8d3161499a260f39348 e714ae2a1d3443208fd8b722ccfdfb393e98011f99e63f":0

# RSAES-OAEP Encryption Example 6\_3

pkcs1\_rsaes\_oaep\_encrypt:1029:16:"12b17f6dad2ecd19ff46dc13f7860f09e0e0cfb677b38a52592305ceaf022c166db

90d04ac29e33f7dd12d9faf66e0816bb63ead267cc7d46c17c37be214bca2a22d723a64e44407436b6fc965729aefc255 4f376cd5dcea68293780a62bf39d0029485a160bbb9e5dc0972d21a504f52e5ee028aa416332f510b2e9cff5f722af":16: "010001":POLARSSL\_MD\_SHA1:"b20e651303092f4bccb43070c0f86d23049362ed96642fc5632c27db4a52e3d83 1f2ab068b23b149879c002f6bf3feee97591112562c":"6c075bc45520f165c0bf5ea4c5df191bc9ef0e44":"0a98bf10936 19394436cf68d8f38e2f158fde8ea54f3435f239b8d06b8321844202476aeed96009492480ce3a8d705498c4c8c68f015 01dc81db608f60087350c8c3b0bd2e9ef6a81458b7c801b89f2e4fe99d4900ba6a4b5e5a96d865dc676c775592879413 0d6280a8160a190f2df3ea7cf9aa0271d88e9e6905ecf1c5152d65":0

# RSAES-OAEP Encryption Example 6\_4

pkcs1\_rsaes\_oaep\_encrypt:1029:16:"12b17f6dad2ecd19ff46dc13f7860f09e0e0cfb677b38a52592305ceaf022c166db 90d04ac29e33f7dd12d9faf66e0816bb63ead267cc7d46c17c37be214bca2a22d723a64e44407436b6fc965729aefc255 4f376cd5dcea68293780a62bf39d0029485a160bbb9e5dc0972d21a504f52e5ee028aa416332f510b2e9cff5f722af":16: "010001":POLARSSL\_MD\_SHA1:"684e3038c5c041f7":"3bbc3bd6637dfe12846901029bf5b0c07103439c":"008e7 a67cacfb5c4e24bec7dee149117f19598ce8c45808fef88c608ff9cd6e695263b9a3c0ad4b8ba4c95238e96a8422b85356 29c8d5382374479ad13fa39974b242f9a759eeaf9c83ad5a8ca18940a0162ba755876df263f4bd50c6525c56090267c1f 0e09ce0899a0cf359e88120abd9bf893445b3cae77d3607359ae9a52f8":0

# RSAES-OAEP Encryption Example 6\_5

pkcs1\_rsaes\_oaep\_encrypt:1029:16:"12b17f6dad2ecd19ff46dc13f7860f09e0e0cfb677b38a52592305ceaf022c166db 90d04ac29e33f7dd12d9faf66e0816bb63ead267cc7d46c17c37be214bca2a22d723a64e44407436b6fc965729aefc255 4f376cd5dcea68293780a62bf39d0029485a160bbb9e5dc0972d21a504f52e5ee028aa416332f510b2e9cff5f722af":16: "010001":POLARSSL\_MD\_SHA1:"32488cb262d041d6e4dd35f987bf3ca696db1f06ac29a44693":"b46b41893e8be f326f6759383a83071dae7fcabc":"00003474416c7b68bdf961c385737944d7f1f40cb395343c693cc0b4fe63b31fedf1e aeeac9ccc0678b31dc32e0977489514c4f09085f6298a9653f01aea4045ff582ee887be26ae575b73eef7f3774921e375a 3d19adda0ca31aa1849887c1f42cac9677f7a2f4e923f6e5a868b38c084ef187594dc9f7f048fea2e02955384ab":0

# RSAES-OAEP Encryption Example 6\_6

pkcs1\_rsaes\_oaep\_encrypt:1029:16:"12b17f6dad2ecd19ff46dc13f7860f09e0e0cfb677b38a52592305ceaf022c166db 90d04ac29e33f7dd12d9faf66e0816bb63ead267cc7d46c17c37be214bca2a22d723a64e44407436b6fc965729aefc255 4f376cd5dcea68293780a62bf39d0029485a160bbb9e5dc0972d21a504f52e5ee028aa416332f510b2e9cff5f722af":16: "010001":POLARSSL\_MD\_SHA1:"50ba14be8462720279c306ba":"0a2403312a41e3d52f060fbc13a67de5cf7609a 7":"0a026dda5fc8785f7bd9bf75327b63e85e2c0fdee5dadb65ebdcac9ae1de95c92c672ab433aa7a8e69ce6a6d8897fac 4ac4a54de841ae5e5bbce7687879d79634cea7a30684065c714d52409b928256bbf53eabcd5231eb7259504537399bd 29164b726d33a46da701360a4168a091ccab72d44a62fed246c0ffea5b1348ab5470":0

# RSAES-OAEP Encryption Example 7\_1

pkcs1\_rsaes\_oaep\_encrypt:1030:16:"311179f0bcfc9b9d3ca315d00ef30d7bdd3a2cfae9911bfedcb948b3a4782d0732 b6ab44aa4bf03741a644dc01bec3e69b01a033e675d8acd7c4925c6b1aec3119051dfd89762d215d45475ffcb59f90814 8623f37177156f6ae86dd7a7c5f43dc1e1f908254058a284a5f06c0021793a87f1ac5feff7dcaee69c5e51a3789e373":16: "010001":POLARSSL\_MD\_SHA1:"47aae909":"43dd09a07ff4cac71caa4632ee5e1c1daee4cd8f":"1688e4ce7794bb a6cb7014169ecd559cede2a30b56a52b68d9fe18cf1973ef97b2a03153951c755f6294aa49adbdb55845ab6875fb3986c 93ecf927962840d282f9e54ce8b690f7c0cb8bbd73440d9571d1b16cd9260f9eab4783cc482e5223dc60973871783ec2 7b0ae0fd47732cbc286a173fc92b00fb4ba6824647cd93c85c1":0

# RSAES-OAEP Encryption Example 7\_2

pkcs1\_rsaes\_oaep\_encrypt:1030:16:"311179f0bcfc9b9d3ca315d00ef30d7bdd3a2cfae9911bfedcb948b3a4782d0732 b6ab44aa4bf03741a644dc01bec3e69b01a033e675d8acd7c4925c6b1aec3119051dfd89762d215d45475ffcb59f90814 8623f37177156f6ae86dd7a7c5f43dc1e1f908254058a284a5f06c0021793a87f1ac5feff7dcaee69c5e51a3789e373":16:

"010001":POLARSSL\_MD\_SHA1:"1d9b2e2223d9bc13bfb9f162ce735db48ba7c68f6822a0a1a7b6ae165834e7":"3a 9c3cec7b84f9bd3adecbc673ec99d54b22bc9b":"1052ed397b2e01e1d0ee1c50bf24363f95e504f4a03434a08fd822574 ed6b9736edbb5f390db10321479a8a139350e2bd4977c3778ef331f3e78ae118b268451f20a2f01d471f5d53c5669371 71b2dbc2d4bde459a5799f0372d6574239b2323d245d0bb81c286b63c89a361017337e4902f88a467f4c7f244bfd5ab4 6437ff3b6":0

# RSAES-OAEP Encryption Example 7\_3

pkcs1\_rsaes\_oaep\_encrypt:1030:16:"311179f0bcfc9b9d3ca315d00ef30d7bdd3a2cfae9911bfedcb948b3a4782d0732 b6ab44aa4bf03741a644dc01bec3e69b01a033e675d8acd7c4925c6b1aec3119051dfd89762d215d45475ffcb59f90814 8623f37177156f6ae86dd7a7c5f43dc1e1f908254058a284a5f06c0021793a87f1ac5feff7dcaee69c5e51a3789e373":16: "010001":POLARSSL\_MD\_SHA1:"d976fc":"76a75e5b6157a556cf8884bb2e45c293dd545cf5":"2155cd843ff24a4e e8badb7694260028a490813ba8b369a4cbf106ec148e5298707f5965be7d101c1049ea8584c24cd63455ad9c104d6862 82d3fb803a4c11c1c2e9b91c7178801d1b6640f003f5728df007b8a4ccc92bce05e41a27278d7c85018c52414313a507 7789001d4f01910b72aad05d220aa14a58733a7489bc54556b":0

# RSAES-OAEP Encryption Example 7\_4

pkcs1\_rsaes\_oaep\_encrypt:1030:16:"311179f0bcfc9b9d3ca315d00ef30d7bdd3a2cfae9911bfedcb948b3a4782d0732 b6ab44aa4bf03741a644dc01bec3e69b01a033e675d8acd7c4925c6b1aec3119051dfd89762d215d45475ffcb59f90814 8623f37177156f6ae86dd7a7c5f43dc1e1f908254058a284a5f06c0021793a87f1ac5feff7dcaee69c5e51a3789e373":16: "010001":POLARSSL\_MD\_SHA1:"d4738623df223aa43843df8467534c41d013e0c803c624e263666b239bde40a5f 29aeb8de79e3daa61dd0370f49bd4b013834b98212aef6b1c5ee373b3cb":"7866314a6ad6f2b250a35941db28f5864b5 85859":"0ab14c373aeb7d4328d0aaad8c094d88b9eb098b95f21054a29082522be7c27a312878b637917e3d819e6c3c 568db5d843802b06d51d9e98a2be0bf40c031423b00edfbff8320efb9171bd2044653a4cb9c5122f6c65e83cda2ec3c12 6027a9c1a56ba874d0fea23f380b82cf240b8cf540004758c4c77d934157a74f3fc12bfac":0

# RSAES-OAEP Encryption Example 7\_5

pkcs1\_rsaes\_oaep\_encrypt:1030:16:"311179f0bcfc9b9d3ca315d00ef30d7bdd3a2cfae9911bfedcb948b3a4782d0732 b6ab44aa4bf03741a644dc01bec3e69b01a033e675d8acd7c4925c6b1aec3119051dfd89762d215d45475ffcb59f90814 8623f37177156f6ae86dd7a7c5f43dc1e1f908254058a284a5f06c0021793a87f1ac5feff7dcaee69c5e51a3789e373":16: "010001":POLARSSL\_MD\_SHA1:"bb47231ca5ea1d3ad46c99345d9a8a61":"b2166ed472d58db10cab2c6b000cccf 10a7dc509":"028387a318277434798b4d97f460068df5298faba5041ba11761a1cb7316b24184114ec500257e2589ed 3b607a1ebbe97a6cc2e02bf1b681f42312a33b7a77d8e7855c4a6de03e3c04643f786b91a264a0d6805e2cea91e68177e b7a64d9255e4f27e713b7ccec00dc200ebd21c2ea2bb890feae4942df941dc3f97890ed347478":0

# RSAES-OAEP Encryption Example 7\_6

pkcs1\_rsaes\_oaep\_encrypt:1030:16:"311179f0bcfc9b9d3ca315d00ef30d7bdd3a2cfae9911bfedcb948b3a4782d0732 b6ab44aa4bf03741a644dc01bec3e69b01a033e675d8acd7c4925c6b1aec3119051dfd89762d215d45475ffcb59f90814 8623f37177156f6ae86dd7a7c5f43dc1e1f908254058a284a5f06c0021793a87f1ac5feff7dcaee69c5e51a3789e373":16: "010001":POLARSSL\_MD\_SHA1:"2184827095d35c3f86f600e8e59754013296":"52673bde2ca166c2aa46131ac1d c808d67d7d3b1":"14c678a94ad60525ef39e959b2f3ba5c097a94ff912b67dbace80535c187abd47d075420b1872152b ba08f7fc31f313bbf9273c912fc4c0149a9b0cfb79807e346eb332069611bec0ff9bcd168f1f7c33e77313cea454b94e25 49eecf002e2acf7f6f2d2845d4fe0aab2e5a92ddf68c480ae11247935d1f62574842216ae674115":0

# RSAES-OAEP Encryption Example 8\_1

pkcs1\_rsaes\_oaep\_encrypt:1031:16:"5bdf0e30d321dda5147f882408fa69195480df8f80d3f6e8bf5818504f36427ca9b 1f5540b9c65a8f6974cf8447a244d9280201bb49fcbbe6378d1944cd227e230f96e3d10f819dcef276c64a00b2a4b6701 e7d01de5fabde3b1e9a0df82f4631359cd22669647fbb1717246134ed7b497cfffbdc42b59c73a96ed90166212dff7":16: "010001":POLARSSL\_MD\_SHA1:"050b755e5e6880f7b9e9d692a74c37aae449b31bfea6deff83747a897f6c2c825bb

1adbf850a3c96994b5de5b33cbc7d4a17913a7967":"7706ffca1ecfb1ebee2a55e5c6e24cd2797a4125":"09b3683d8a2e b0fb295b62ed1fb9290b714457b7825319f4647872af889b30409472020ad12912bf19b11d4819f49614824ffd84d09c 0a17e7d17309d12919790410aa2995699f6a86dbe3242b5acc23af45691080d6b1ae810fb3e3057087f0970092ce00be 9562ff4053b6262ce0caa93e13723d2e3a5ba075d45f0d61b54b61":0

# RSAES-OAEP Encryption Example 8\_2

pkcs1\_rsaes\_oaep\_encrypt:1031:16:"5bdf0e30d321dda5147f882408fa69195480df8f80d3f6e8bf5818504f36427ca9b 1f5540b9c65a8f6974cf8447a244d9280201bb49fcbbe6378d1944cd227e230f96e3d10f819dcef276c64a00b2a4b6701 e7d01de5fabde3b1e9a0df82f4631359cd22669647fbb1717246134ed7b497cfffbdc42b59c73a96ed90166212dff7":16: "010001":POLARSSL\_MD\_SHA1:"4eb68dcd93ca9b19df111bd43608f557026fe4aa1d5cfac227a3eb5ab9548c18a0 6dded23f81825986b2fcd71109ecef7eff88873f075c2aa0c469f69c92bc":"a3717da143b4dcffbc742665a8fa95058554 8343":"2ecf15c97c5a15b1476ae986b371b57a24284f4a162a8d0c8182e7905e792256f1812ba5f83f1f7a130e42dcc02 232844edc14a31a68ee97ae564a383a3411656424c5f62ddb646093c367be1fcda426cf00a06d8acb7e57776fbbd855ac 3df506fc16b1d7c3f2110f3d8068e91e186363831c8409680d8da9ecd8cf1fa20ee39d":0

# RSAES-OAEP Encryption Example 8\_3

pkcs1\_rsaes\_oaep\_encrypt:1031:16:"5bdf0e30d321dda5147f882408fa69195480df8f80d3f6e8bf5818504f36427ca9b 1f5540b9c65a8f6974cf8447a244d9280201bb49fcbbe6378d1944cd227e230f96e3d10f819dcef276c64a00b2a4b6701 e7d01de5fabde3b1e9a0df82f4631359cd22669647fbb1717246134ed7b497cfffbdc42b59c73a96ed90166212dff7":16: "010001":POLARSSL\_MD\_SHA1:"8604ac56328c1ab5ad917861":"ee06209073cca026bb264e5185bf8c68b7739f8 6":"4bc89130a5b2dabb7c2fcf90eb5d0eaf9e681b7146a38f3173a3d9cfec52ea9e0a41932e648a9d69344c50da763f51 a03c95762131e8052254dcd2248cba40fd31667786ce05a2b7b531ac9dac9ed584a59b677c1a8aed8c5d15d68c05569e 2be780bf7db638fd2bfd2a85ab276860f3777338fca989ffd743d13ee08e0ca9893f":0

# RSAES-OAEP Encryption Example 8\_4

pkcs1\_rsaes\_oaep\_encrypt:1031:16:"5bdf0e30d321dda5147f882408fa69195480df8f80d3f6e8bf5818504f36427ca9b 1f5540b9c65a8f6974cf8447a244d9280201bb49fcbbe6378d1944cd227e230f96e3d10f819dcef276c64a00b2a4b6701 e7d01de5fabde3b1e9a0df82f4631359cd22669647fbb1717246134ed7b497cfffbdc42b59c73a96ed90166212dff7":16: "010001":POLARSSL\_MD\_SHA1:"fdda5fbf6ec361a9d9a4ac68af216a0686f438b1e0e5c36b955f74e107f39c0dddc c":"990ad573dc48a973235b6d82543618f2e955105d":"2e456847d8fc36ff0147d6993594b9397227d577752c79d0f9 04fcb039d4d812fea605a7b574dd82ca786f93752348438ee9f5b5454985d5f0e1699e3e7ad175a32e15f03deb042ab9f e1dd9db1bb86f8c089ccb45e7ef0c5ee7ca9b7290ca6b15bed47039788a8a93ff83e0e8d6244c71006362deef69b6f416f b3c684383fbd0":0

# RSAES-OAEP Encryption Example 8\_5

pkcs1\_rsaes\_oaep\_encrypt:1031:16:"5bdf0e30d321dda5147f882408fa69195480df8f80d3f6e8bf5818504f36427ca9b 1f5540b9c65a8f6974cf8447a244d9280201bb49fcbbe6378d1944cd227e230f96e3d10f819dcef276c64a00b2a4b6701 e7d01de5fabde3b1e9a0df82f4631359cd22669647fbb1717246134ed7b497cfffbdc42b59c73a96ed90166212dff7":16: "010001":POLARSSL\_MD\_SHA1:"4a5f4914bee25de3c69341de07":"ecc63b28f0756f22f52ac8e6ec1251a6ec3047 18":"1fb9356fd5c4b1796db2ebf7d0d393cc810adf6145defc2fce714f79d93800d5e2ac211ea8bbecca4b654b94c3b18 b30dd576ce34dc95436ef57a09415645923359a5d7b4171ef22c24670f1b229d3603e91f76671b7df97e7317c9773447 6d5f3d17d21cf82b5ba9f83df2e588d36984fd1b584468bd23b2e875f32f68953f7b2":0

# RSAES-OAEP Encryption Example 8\_6

pkcs1\_rsaes\_oaep\_encrypt:1031:16:"5bdf0e30d321dda5147f882408fa69195480df8f80d3f6e8bf5818504f36427ca9b 1f5540b9c65a8f6974cf8447a244d9280201bb49fcbbe6378d1944cd227e230f96e3d10f819dcef276c64a00b2a4b6701 e7d01de5fabde3b1e9a0df82f4631359cd22669647fbb1717246134ed7b497cfffbdc42b59c73a96ed90166212dff7":16: "010001":POLARSSL\_MD\_SHA1:"8e07d66f7b880a72563abcd3f35092bc33409fb7f88f2472be":"3925c71b362d40

a0a6de42145579ba1e7dd459fc":"3afd9c6600147b21798d818c655a0f4c9212db26d0b0dfdc2a7594ccb3d22f5bf1d7c 3e112cd73fc7d509c7a8bafdd3c274d1399009f9609ec4be6477e453f075aa33db382870c1c3409aef392d7386ae3a696 b99a94b4da0589447e955d16c98b17602a59bd736279fcd8fb280c4462d590bfa9bf13fed570eafde97330a2c210":0

#### RSAES-OAEP Encryption Example 9\_1

pkcs1\_rsaes\_oaep\_encrypt:1536:16:"cf2cd41e34ca3a728ea5cb8aff64c36d27bdef5364e336fd68d3123c5a196a8c287 013e853d5156d58d151954520fb4f6d7b17abb6817765909c576119659d902b1906ed8a2b10c155c24d124528dab9ee ae379beac66e4a411786dcb8fd0062ebc030de1219a04c2a8c1b7dd3131e4d6b6caee2e31a5ed41ac1509b2ef1ee2ab18 364be568ca941c25ecc84ff9d643b5ec1aaae102a20d73f479b780fd6da91075212d9eac03a0674d899eba2e431f4c44b 615b6ba2232bd4b33baed73d625d":16:"010001":POLARSSL\_MD\_SHA1:"f735fd55ba92592c3b52b8f9c4f69aaa1c bef8fe88add095595412467f9cf4ec0b896c59eda16210e7549c8abb10cdbc21a12ec9b6b5b8fd2f10399eb6":"8ec965f 134a3ec9931e92a1ca0dc8169d5ea705c":"267bcd118acab1fc8ba81c85d73003cb8610fa55c1d97da8d48a7c7f06896a 4db751aa284255b9d36ad65f37653d829f1b37f97b8001942545b2fc2c55a7376ca7a1be4b1760c8e05a33e5aa2526b8 d98e317088e7834c755b2a59b12631a182c05d5d43ab1779264f8456f515ce57dfdf512d5493dab7b7338dc4b7d78db9 c091ac3baf537a69fc7f549d979f0eff9a94fda4169bd4d1d19a69c99e33c3b55490d501b39b1edae118ff6793a1532615 84d3a5f39f6e682e3d17c8cd1261fa72":0

#### RSAES-OAEP Encryption Example 9\_2

pkcs1\_rsaes\_oaep\_encrypt:1536:16:"cf2cd41e34ca3a728ea5cb8aff64c36d27bdef5364e336fd68d3123c5a196a8c287 013e853d5156d58d151954520fb4f6d7b17abb6817765909c576119659d902b1906ed8a2b10c155c24d124528dab9ee ae379beac66e4a411786dcb8fd0062ebc030de1219a04c2a8c1b7dd3131e4d6b6caee2e31a5ed41ac1509b2ef1ee2ab18 364be568ca941c25ecc84ff9d643b5ec1aaae102a20d73f479b780fd6da91075212d9eac03a0674d899eba2e431f4c44b 615b6ba2232bd4b33baed73d625d":16:"010001":POLARSSL\_MD\_SHA1:"81b906605015a63aabe42ddf11e197891 2f5404c7474b26dce3ed482bf961ecc818bf420c54659":"ecb1b8b25fa50cdab08e56042867f4af5826d16c":"93ac9f06 71ec29acbb444effc1a5741351d60fdb0e393fbf754acf0de49761a14841df7772e9bc82773966a1584c4d72baea00118f 83f35cca6e537cbd4d811f5583b29783d8a6d94cd31be70d6f526c10ff09c6fa7ce069795a3fcd0511fd5fcb564bcc80ea 9c78f38b80012539d8a4ddf6fe81e9cddb7f50dbbbbcc7e5d86097ccf4ec49189fb8bf318be6d5a0715d516b49af19125 8cd32dc833ce6eb4673c03a19bbace88cc54895f636cc0c1ec89096d11ce235a265ca1764232a689ae8":0

#### RSAES-OAEP Encryption Example 9\_3

pkcs1\_rsaes\_oaep\_encrypt:1536:16:"cf2cd41e34ca3a728ea5cb8aff64c36d27bdef5364e336fd68d3123c5a196a8c287 013e853d5156d58d151954520fb4f6d7b17abb6817765909c576119659d902b1906ed8a2b10c155c24d124528dab9ee ae379beac66e4a411786dcb8fd0062ebc030de1219a04c2a8c1b7dd3131e4d6b6caee2e31a5ed41ac1509b2ef1ee2ab18 364be568ca941c25ecc84ff9d643b5ec1aaae102a20d73f479b780fd6da91075212d9eac03a0674d899eba2e431f4c44b 615b6ba2232bd4b33baed73d625d":16:"010001":POLARSSL\_MD\_SHA1:"fd326429df9b890e09b54b18b8f34f1e2 4":"e89bb032c6ce622cbdb53bc9466014ea77f777c0":"81ebdd95054b0c822ef9ad7693f5a87adfb4b4c4ce70df2df84e d49c04da58ba5fc20a19e1a6e8b7a3900b22796dc4e869ee6b42792d15a8eceb56c09c69914e813cea8f6931e4b8ed6f4 21af298d595c97f4789c7caa612c7ef360984c21b93edc5401068b5af4c78a8771b984d53b8ea8adf2f6a7d4a0ba76c75e 1dd9f658f20ded4a46071d46d7791b56803d8fea7f0b0f8e41ae3f09383a6f9585fe7753eaaffd2bf94563108beecc207bb b535f5fcc705f0dde9f708c62f49a9c90371d3":0

# RSAES-OAEP Encryption Example 9\_4

pkcs1\_rsaes\_oaep\_encrypt:1536:16:"cf2cd41e34ca3a728ea5cb8aff64c36d27bdef5364e336fd68d3123c5a196a8c287 013e853d5156d58d151954520fb4f6d7b17abb6817765909c576119659d902b1906ed8a2b10c155c24d124528dab9ee ae379beac66e4a411786dcb8fd0062ebc030de1219a04c2a8c1b7dd3131e4d6b6caee2e31a5ed41ac1509b2ef1ee2ab18 364be568ca941c25ecc84ff9d643b5ec1aaae102a20d73f479b780fd6da91075212d9eac03a0674d899eba2e431f4c44b 615b6ba2232bd4b33baed73d625d":16:"010001":POLARSSL\_MD\_SHA1:"f1459b5f0c92f01a0f723a2e5662484d8f 8c0a20fc29dad6acd43bb5f3effdf4e1b63e07fdfe6628d0d74ca19bf2d69e4a0abf86d293925a796772f8088e":"606f3b

99c0b9ccd771eaa29ea0e4c884f3189ccc":"bcc35f94cde66cb1136625d625b94432a35b22f3d2fa11a613ff0fca5bd57f 87b902ccdc1cd0aebcb0715ee869d1d1fe395f6793003f5eca465059c88660d446ff5f0818552022557e38c08a67ead99 1262254f10682975ec56397768537f4977af6d5f6aaceb7fb25dec5937230231fd8978af49119a29f29e424ab8272b475 62792d5c94f774b8829d0b0d9f1a8c9eddf37574d5fa248eefa9c5271fc5ec2579c81bdd61b410fa61fe36e424221c113a ddb275664c801d34ca8c6351e4a858":0

# RSAES-OAEP Encryption Example 9\_5

pkcs1\_rsaes\_oaep\_encrypt:1536:16:"cf2cd41e34ca3a728ea5cb8aff64c36d27bdef5364e336fd68d3123c5a196a8c287 013e853d5156d58d151954520fb4f6d7b17abb6817765909c576119659d902b1906ed8a2b10c155c24d124528dab9ee ae379beac66e4a411786dcb8fd0062ebc030de1219a04c2a8c1b7dd3131e4d6b6caee2e31a5ed41ac1509b2ef1ee2ab18 364be568ca941c25ecc84ff9d643b5ec1aaae102a20d73f479b780fd6da91075212d9eac03a0674d899eba2e431f4c44b 615b6ba2232bd4b33baed73d625d":16:"010001":POLARSSL\_MD\_SHA1:"53e6e8c729d6f9c319dd317e74b0db8e4 ccca25f3c8305746e137ac63a63ef3739e7b595abb96e8d55e54f7bd41ab433378ffb911d":"fcbc421402e9ecabc6082af a40ba5f26522c840e":"232afbc927fa08c2f6a27b87d4a5cb09c07dc26fae73d73a90558839f4fd66d281b87ec734bce2 37ba166698ed829106a7de6942cd6cdce78fed8d2e4d81428e66490d036264cef92af941d3e35055fe3981e14d29cbb9a 4f67473063baec79a1179f5a17c9c1832f2838fd7d5e59bb9659d56dce8a019edef1bb3accc697cc6cc7a778f60a064c7f 6f5d529c6210262e003de583e81e3167b89971fb8c0e15d44fffef89b53d8d64dd797d159b56d2b08ea5307ea12c241bd 58d4ee278a1f2e":0

# RSAES-OAEP Encryption Example 9\_6

pkcs1\_rsaes\_oaep\_encrypt:1536:16:"cf2cd41e34ca3a728ea5cb8aff64c36d27bdef5364e336fd68d3123c5a196a8c287 013e853d5156d58d151954520fb4f6d7b17abb6817765909c576119659d902b1906ed8a2b10c155c24d124528dab9ee ae379beac66e4a411786dcb8fd0062ebc030de1219a04c2a8c1b7dd3131e4d6b6caee2e31a5ed41ac1509b2ef1ee2ab18 364be568ca941c25ecc84ff9d643b5ec1aaae102a20d73f479b780fd6da91075212d9eac03a0674d899eba2e431f4c44b 615b6ba2232bd4b33baed73d625d":16:"010001":POLARSSL\_MD\_SHA1:"b6b28ea2198d0c1008bc64":"23aade0e 1e08bb9b9a78d2302a52f9c21b2e1ba2":"438cc7dc08a68da249e42505f8573ba60e2c2773d5b290f4cf9dff718e84208 1c383e67024a0f29594ea987b9d25e4b738f285970d195abb3a8c8054e3d79d6b9c9a8327ba596f1259e271266747669 07d8d582ff3a8476154929adb1e6d1235b2ccb4ec8f663ba9cc670a92bebd853c8dbf69c6436d016f61add836e9473245 0434207f9fd4c43dec2a12a958efa01efe2669899b5e604c255c55fb7166de5589e369597bb09168c06dd5db177e06a17 40eb2d5c82faeca6d92fcee9931ba9f":0

# RSAES-OAEP Encryption Example 10\_1

pkcs1\_rsaes\_oaep\_encrypt:2048:16:"ae45ed5601cec6b8cc05f803935c674ddbe0d75c4c09fd7951fc6b0caec313a8df3 9970c518bffba5ed68f3f0d7f22a4029d413f1ae07e4ebe9e4177ce23e7f5404b569e4ee1bdcf3c1fb03ef113802d4f855e b9b5134b5a7c8085adcae6fa2fa1417ec3763be171b0c62b760ede23c12ad92b980884c641f5a8fac26bdad4a03381a22 fe1b754885094c82506d4019a535a286afeb271bb9ba592de18dcf600c2aeeae56e02f7cf79fc14cf3bdc7cd84febbbf950 ca90304b2219a7aa063aefa2c3c1980e560cd64afe779585b6107657b957857efde6010988ab7de417fc88d8f384c4e6e 72c3f943e0c31c0c4a5cc36f879d8a3ac9d7d59860eaada6b83bb":16:"010001":POLARSSL\_MD\_SHA1:"8bba6bf82 a6c0f86d5f1756e97956870b08953b06b4eb205bc1694ee":"47e1ab7119fee56c95ee5eaad86f40d0aa63bd33":"53ea5 dc08cd260fb3b858567287fa91552c30b2febfba213f0ae87702d068d19bab07fe574523dfb42139d68c3c5afeee0bfe4c b7969cbf382b804d6e61396144e2d0e60741f8993c3014b58b9b1957a8babcd23af854f4c356fb1662aa72bfcc7e58655 9dc4280d160c126785a723ebeebeff71f11594440aaef87d10793a8774a239d4a04c87fe1467b9daf85208ec6c7255794 a96cc29142f9a8bd418e3c1fd67344b0cd0829df3b2bec60253196293c6b34d3f75d32f213dd45c6273d505adf4cced10 57cb758fc26aeefa441255ed4e64c199ee075e7f16646182fdb464739b68ab5daff0e63e9552016824f054bf4d3c8c90a9 7bb6b6553284eb429fcc":0

# RSAES-OAEP Encryption Example 10\_2

pkcs1\_rsaes\_oaep\_encrypt:2048:16:"ae45ed5601cec6b8cc05f803935c674ddbe0d75c4c09fd7951fc6b0caec313a8df3

9970c518bffba5ed68f3f0d7f22a4029d413f1ae07e4ebe9e4177ce23e7f5404b569e4ee1bdcf3c1fb03ef113802d4f855e b9b5134b5a7c8085adcae6fa2fa1417ec3763be171b0c62b760ede23c12ad92b980884c641f5a8fac26bdad4a03381a22 fe1b754885094c82506d4019a535a286afeb271bb9ba592de18dcf600c2aeeae56e02f7cf79fc14cf3bdc7cd84febbbf950 ca90304b2219a7aa063aefa2c3c1980e560cd64afe779585b6107657b957857efde6010988ab7de417fc88d8f384c4e6e 72c3f943e0c31c0c4a5cc36f879d8a3ac9d7d59860eaada6b83bb":16:"010001":POLARSSL\_MD\_SHA1:"e6ad181f0 53b58a904f2457510373e57":"6d17f5b4c1ffac351d195bf7b09d09f09a4079cf":"a2b1a430a9d657e2fa1c2bb5ed43ffb 25c05a308fe9093c01031795f5874400110828ae58fb9b581ce9dddd3e549ae04a0985459bde6c626594e7b05dc4278b 2a1465c1368408823c85e96dc66c3a30983c639664fc4569a37fe21e5a195b5776eed2df8d8d361af686e750229bbd66 3f161868a50615e0c337bec0ca35fec0bb19c36eb2e0bbcc0582fa1d93aacdb061063f59f2ce1ee43605e5d89eca183d2a cdfe9f81011022ad3b43a3dd417dac94b4e11ea81b192966e966b182082e71964607b4f8002f36299844a11f2ae0faeac 2eae70f8f4f98088acdcd0ac556e9fccc511521908fad26f04c64201450305778758b0538bf8b5bb144a828e629795":0

# RSAES-OAEP Encryption Example 10\_3

pkcs1\_rsaes\_oaep\_encrypt:2048:16:"ae45ed5601cec6b8cc05f803935c674ddbe0d75c4c09fd7951fc6b0caec313a8df3 9970c518bffba5ed68f3f0d7f22a4029d413f1ae07e4ebe9e4177ce23e7f5404b569e4ee1bdcf3c1fb03ef113802d4f855e b9b5134b5a7c8085adcae6fa2fa1417ec3763be171b0c62b760ede23c12ad92b980884c641f5a8fac26bdad4a03381a22 fe1b754885094c82506d4019a535a286afeb271bb9ba592de18dcf600c2aeeae56e02f7cf79fc14cf3bdc7cd84febbbf950 ca90304b2219a7aa063aefa2c3c1980e560cd64afe779585b6107657b957857efde6010988ab7de417fc88d8f384c4e6e 72c3f943e0c31c0c4a5cc36f879d8a3ac9d7d59860eaada6b83bb":16:"010001":POLARSSL\_MD\_SHA1:"510a2cf60 e866fa2340553c94ea39fbc256311e83e94454b4124":"385387514deccc7c740dd8cdf9daee49a1cbfd54":"9886c3e67 64a8b9a84e84148ebd8c3b1aa8050381a78f668714c16d9cfd2a6edc56979c535d9dee3b44b85c18be89289923717114 72216d95dda98d2ee8347c9b14dffdff84aa48d25ac06f7d7e65398ac967b1ce90925f67dce049b7f812db0742997a74d 44fe81dbe0e7a3feaf2e5c40af888d550ddbbe3bc20657a29543f8fc2913b9bd1a61b2ab2256ec409bbd7dc0d17717ea2 5c43f42ed27df8738bf4afc6766ff7aff0859555ee283920f4c8a63c4a7340cbafddc339ecdb4b0515002f96c932b5b7916 7af699c0ad3fccfdf0f44e85a70262bf2e18fe34b850589975e867ff969d48eabf212271546cdc05a69ecb526e52870c836 f307bd798780ede":0

# RSAES-OAEP Encryption Example 10\_4

pkcs1\_rsaes\_oaep\_encrypt:2048:16:"ae45ed5601cec6b8cc05f803935c674ddbe0d75c4c09fd7951fc6b0caec313a8df3 9970c518bffba5ed68f3f0d7f22a4029d413f1ae07e4ebe9e4177ce23e7f5404b569e4ee1bdcf3c1fb03ef113802d4f855e b9b5134b5a7c8085adcae6fa2fa1417ec3763be171b0c62b760ede23c12ad92b980884c641f5a8fac26bdad4a03381a22 fe1b754885094c82506d4019a535a286afeb271bb9ba592de18dcf600c2aeeae56e02f7cf79fc14cf3bdc7cd84febbbf950 ca90304b2219a7aa063aefa2c3c1980e560cd64afe779585b6107657b957857efde6010988ab7de417fc88d8f384c4e6e 72c3f943e0c31c0c4a5cc36f879d8a3ac9d7d59860eaada6b83bb":16:"010001":POLARSSL\_MD\_SHA1:"bcdd190da 3b7d300df9a06e22caae2a75f10c91ff667b7c16bde8b53064a2649a94045c9":"5caca6a0f764161a9684f85d92b6e0ef3 7ca8b65":"6318e9fb5c0d05e5307e1683436e903293ac4642358aaa223d7163013aba87e2dfda8e60c6860e29a1e9268 6163ea0b9175f329ca3b131a1edd3a77759a8b97bad6a4f8f4396f28cf6f39ca58112e48160d6e203daa5856f3aca5ffed 577af499408e3dfd233e3e604dbe34a9c4c9082de65527cac6331d29dc80e0508a0fa7122e7f329f6cca5cfa34d4d1da41 7805457e008bec549e478ff9e12a763c477d15bbb78f5b69bd57830fc2c4ed686d79bc72a95d85f88134c6b0afe56a8cc fbc855828bb339bd17909cf1d70de3335ae07039093e606d655365de6550b872cd6de1d440ee031b61945f629ad8a353 b0d40939e96a3c450d2a8d5eee9f678093c8":0

# RSAES-OAEP Encryption Example 10\_5

pkcs1\_rsaes\_oaep\_encrypt:2048:16:"ae45ed5601cec6b8cc05f803935c674ddbe0d75c4c09fd7951fc6b0caec313a8df3 9970c518bffba5ed68f3f0d7f22a4029d413f1ae07e4ebe9e4177ce23e7f5404b569e4ee1bdcf3c1fb03ef113802d4f855e b9b5134b5a7c8085adcae6fa2fa1417ec3763be171b0c62b760ede23c12ad92b980884c641f5a8fac26bdad4a03381a22 fe1b754885094c82506d4019a535a286afeb271bb9ba592de18dcf600c2aeeae56e02f7cf79fc14cf3bdc7cd84febbbf950 ca90304b2219a7aa063aefa2c3c1980e560cd64afe779585b6107657b957857efde6010988ab7de417fc88d8f384c4e6e

72c3f943e0c31c0c4a5cc36f879d8a3ac9d7d59860eaada6b83bb":16:"010001":POLARSSL\_MD\_SHA1:"a7dd6c7dc 24b46f9dd5f1e91ada4c3b3df947e877232a9":"95bca9e3859894b3dd869fa7ecd5bbc6401bf3e4":"75290872ccfd4a45 05660d651f56da6daa09ca1301d890632f6a992f3d565cee464afded40ed3b5be9356714ea5aa7655f4a1366c2f17c728f 6f2c5a5d1f8e28429bc4e6f8f2cff8da8dc0e0a9808e45fd09ea2fa40cb2b6ce6ffff5c0e159d11b68d90a85f7b84e103b09 e682666480c657505c0929259468a314786d74eab131573cf234bf57db7d9e66cc6748192e002dc0deea930585f0831f dcd9bc33d51f79ed2ffc16bcf4d59812fcebcaa3f9069b0e445686d644c25ccf63b456ee5fa6ffe96f19cdf751fed9eaf359 57754dbf4bfea5216aa1844dc507cb2d080e722eba150308c2b5ff1193620f1766ecf4481bafb943bd292877f2136ca49  $4aba0"0$ 

# RSAES-OAEP Encryption Example 10\_6

pkcs1\_rsaes\_oaep\_encrypt:2048:16:"ae45ed5601cec6b8cc05f803935c674ddbe0d75c4c09fd7951fc6b0caec313a8df3 9970c518bffba5ed68f3f0d7f22a4029d413f1ae07e4ebe9e4177ce23e7f5404b569e4ee1bdcf3c1fb03ef113802d4f855e b9b5134b5a7c8085adcae6fa2fa1417ec3763be171b0c62b760ede23c12ad92b980884c641f5a8fac26bdad4a03381a22 fe1b754885094c82506d4019a535a286afeb271bb9ba592de18dcf600c2aeeae56e02f7cf79fc14cf3bdc7cd84febbbf950 ca90304b2219a7aa063aefa2c3c1980e560cd64afe779585b6107657b957857efde6010988ab7de417fc88d8f384c4e6e 72c3f943e0c31c0c4a5cc36f879d8a3ac9d7d59860eaada6b83bb":16:"010001":POLARSSL\_MD\_SHA1:"eaf1a73a1b 0c4609537de69cd9228bbcfb9a8ca8c6c3efaf056fe4a7f4634ed00b7c39ec6922d7b8ea2c04ebac":"9f47ddf42e97eea8 56a9bdbc714eb3ac22f6eb32":"2d207a73432a8fb4c03051b3f73b28a61764098dfa34c47a20995f8115aa6816679b55 7e82dbee584908c6e69782d7deb34dbd65af063d57fca76a5fd069492fd6068d9984d209350565a62e5c77f23038c12c b10c6634709b547c46f6b4a709bd85ca122d74465ef97762c29763e06dbc7a9e738c78bfca0102dc5e79d65b973f2824 0caab2e161a78b57d262457ed8195d53e3c7ae9da021883c6db7c24afdd2322eac972ad3c354c5fcef1e146c3a0290fb6 7adf007066e00428d2cec18ce58f9328698defef4b2eb5ec76918fde1c198cbb38b7afc67626a9aefec4322bfd90d25634 81c9a221f78c8272c82d1b62ab914e1c69f6af6ef30ca5260db4a46":0

# RSAES-OAEP Decryption Test Vector Int

pkcs1\_rsaes\_oaep\_decrypt:1024:16:"eecfae81b1b9b3c908810b10a1b5600199eb9f44aef4fda493b81a9e3d84f63212 4ef0236e5d1e3b7e28fae7aa040a2d5b252176459d1f397541ba2a58fb6599":16:"c97fb1f027f453f6341233eaaad1d93 53f6c42d08866b1d05a0f2035028b9d869840b41666b42e92ea0da3b43204b5cfce3352524d0416a5a441e700af46150 3":16:"bbf82f090682ce9c2338ac2b9da871f7368d07eed41043a440d6b6f07454f51fb8dfbaaf035c02ab61ea48ceeb6f cd4876ed520d60e1ec4619719d8a5b8b807fafb8e0a3dfc737723ee6b4b7d93a2584ee6a649d060953748834b2454598 394ee0aab12d7b61a51f527a9a41f6c1687fe2537298ca2a8f5946f8e5fd091dbdcb":16:"11":POLARSSL\_MD\_SHA1: "d436e99569fd32a7c8a05bbc90d32c49":"aafd12f659cae63489b479e5076ddec2f06cb58f":"1253e04dc0a5397bb44a 7ab87e9bf2a039a33d1e996fc82a94ccd30074c95df763722017069e5268da5d1c0b4f872cf653c11df82314a67968dfe ae28def04bb6d84b1c31d654a1970e5783bd6eb96a024c2ca2f4a90fe9f2ef5c9c140e5bb48da9536ad8700c84fc9130ad ea74e558d51a74ddf85d8b50de96838d6063e0955":0

# RSAES-OAEP Decryption Test Vector 1\_1

pkcs1\_rsaes\_oaep\_decrypt:1024:16:"d32737e7267ffe1341b2d5c0d150a81b586fb3132bed2f8d5262864a9cb9f30af3 8be448598d413a172efb802c21acf1c11c520c2f26a471dcad212eac7ca39d":16:"cc8853d1d54da630fac004f471f281c 7b8982d8224a490edbeb33d3e3d5cc93c4765703d1dd791642f1f116a0dd852be2419b2af72bfe9a030e860b0288b5d7 7":16:"a8b3b284af8eb50b387034a860f146c4919f318763cd6c5598c8ae4811a1e0abc4c7e0b082d693a5e7fced675cf 4668512772c0cbc64a742c6c630f533c8cc72f62ae833c40bf25842e984bb78bdbf97c0107d55bdb662f5c4e0fab9845c b5148ef7392dd3aaff93ae1e6b667bb3d4247616d4f5ba10d4cfd226de88d39f16fb":16:"010001":POLARSSL\_MD\_S HA1:"6628194e12073db03ba94cda9ef9532397d50dba79b987004afefe34":"18b776ea21069d69776a33e96bad48e1 dda0a5ef":"354fe67b4a126d5d35fe36c777791a3f7ba13def484e2d3908aff722fad468fb21696de95d0be911c2d3174f 8afcc201035f7b6d8e69402de5451618c21a535fa9d7bfc5b8dd9fc243f8cf927db31322d6e881eaa91a996170e657a05a 266426d98c88003f8477c1227094a0d9fa1e8c4024309ce1ecccb5210035d47ac72e8a":0

#### RSAES-OAEP Decryption Test Vector 1\_2

pkcs1\_rsaes\_oaep\_decrypt:1024:16:"d32737e7267ffe1341b2d5c0d150a81b586fb3132bed2f8d5262864a9cb9f30af3 8be448598d413a172efb802c21acf1c11c520c2f26a471dcad212eac7ca39d":16:"cc8853d1d54da630fac004f471f281c 7b8982d8224a490edbeb33d3e3d5cc93c4765703d1dd791642f1f116a0dd852be2419b2af72bfe9a030e860b0288b5d7 7":16:"a8b3b284af8eb50b387034a860f146c4919f318763cd6c5598c8ae4811a1e0abc4c7e0b082d693a5e7fced675cf 4668512772c0cbc64a742c6c630f533c8cc72f62ae833c40bf25842e984bb78bdbf97c0107d55bdb662f5c4e0fab9845c b5148ef7392dd3aaff93ae1e6b667bb3d4247616d4f5ba10d4cfd226de88d39f16fb":16:"010001":POLARSSL\_MD\_S HA1:"750c4047f547e8e41411856523298ac9bae245efaf1397fbe56f9dd5":"0cc742ce4a9b7f32f951bcb251efd925fe4 fe35f":"640db1acc58e0568fe5407e5f9b701dff8c3c91e716c536fc7fcec6cb5b71c1165988d4a279e1577d730fc7a299 32e3f00c81515236d8d8e31017a7a09df4352d904cdeb79aa583adcc31ea698a4c05283daba9089be5491f67c1a4ee48d c74bbbe6643aef846679b4cb395a352d5ed115912df696ffe0702932946d71492b44":0

# RSAES-OAEP Decryption Test Vector 1\_3

pkcs1\_rsaes\_oaep\_decrypt:1024:16:"d32737e7267ffe1341b2d5c0d150a81b586fb3132bed2f8d5262864a9cb9f30af3 8be448598d413a172efb802c21acf1c11c520c2f26a471dcad212eac7ca39d":16:"cc8853d1d54da630fac004f471f281c 7b8982d8224a490edbeb33d3e3d5cc93c4765703d1dd791642f1f116a0dd852be2419b2af72bfe9a030e860b0288b5d7 7":16:"a8b3b284af8eb50b387034a860f146c4919f318763cd6c5598c8ae4811a1e0abc4c7e0b082d693a5e7fced675cf 4668512772c0cbc64a742c6c630f533c8cc72f62ae833c40bf25842e984bb78bdbf97c0107d55bdb662f5c4e0fab9845c b5148ef7392dd3aaff93ae1e6b667bb3d4247616d4f5ba10d4cfd226de88d39f16fb":16:"010001":POLARSSL\_MD\_S HA1:"d94ae0832e6445ce42331cb06d531a82b1db4baad30f746dc916df24d4e3c2451fff59a6423eb0e1d02d4fe646cf 699dfd818c6e97b051":"2514df4695755a67b288eaf4905c36eec66fd2fd":"423736ed035f6026af276c35c0b3741b365 e5f76ca091b4e8c29e2f0befee603595aa8322d602d2e625e95eb81b2f1c9724e822eca76db8618cf09c5343503a43608 35b5903bc637e3879fb05e0ef32685d5aec5067cd7cc96fe4b2670b6eac3066b1fcf5686b68589aafb7d629b02d8f8625 ca3833624d4800fb081b1cf94eb":0

#### RSAES-OAEP Decryption Test Vector 1\_4

pkcs1\_rsaes\_oaep\_decrypt:1024:16:"d32737e7267ffe1341b2d5c0d150a81b586fb3132bed2f8d5262864a9cb9f30af3 8be448598d413a172efb802c21acf1c11c520c2f26a471dcad212eac7ca39d":16:"cc8853d1d54da630fac004f471f281c 7b8982d8224a490edbeb33d3e3d5cc93c4765703d1dd791642f1f116a0dd852be2419b2af72bfe9a030e860b0288b5d7 7":16:"a8b3b284af8eb50b387034a860f146c4919f318763cd6c5598c8ae4811a1e0abc4c7e0b082d693a5e7fced675cf 4668512772c0cbc64a742c6c630f533c8cc72f62ae833c40bf25842e984bb78bdbf97c0107d55bdb662f5c4e0fab9845c b5148ef7392dd3aaff93ae1e6b667bb3d4247616d4f5ba10d4cfd226de88d39f16fb":16:"010001":POLARSSL\_MD\_S HA1:"52e650d98e7f2a048b4f86852153b97e01dd316f346a19f67a85":"c4435a3e1a18a68b6820436290a37cefb85db 3fb":"45ead4ca551e662c9800f1aca8283b0525e6abae30be4b4aba762fa40fd3d38e22abefc69794f6ebbbc05ddbb112 16247d2f412fd0fba87c6e3acd888813646fd0e48e785204f9c3f73d6d8239562722dddd8771fec48b83a31ee6f592c4cf d4bc88174f3b13a112aae3b9f7b80e0fc6f7255ba880dc7d8021e22ad6a85f0755":0

# RSAES-OAEP Decryption Test Vector 1\_5

pkcs1\_rsaes\_oaep\_decrypt:1024:16:"d32737e7267ffe1341b2d5c0d150a81b586fb3132bed2f8d5262864a9cb9f30af3 8be448598d413a172efb802c21acf1c11c520c2f26a471dcad212eac7ca39d":16:"cc8853d1d54da630fac004f471f281c 7b8982d8224a490edbeb33d3e3d5cc93c4765703d1dd791642f1f116a0dd852be2419b2af72bfe9a030e860b0288b5d7 7":16:"a8b3b284af8eb50b387034a860f146c4919f318763cd6c5598c8ae4811a1e0abc4c7e0b082d693a5e7fced675cf 4668512772c0cbc64a742c6c630f533c8cc72f62ae833c40bf25842e984bb78bdbf97c0107d55bdb662f5c4e0fab9845c b5148ef7392dd3aaff93ae1e6b667bb3d4247616d4f5ba10d4cfd226de88d39f16fb":16:"010001":POLARSSL\_MD\_S HA1:"8da89fd9e5f974a29feffb462b49180f6cf9e802":"b318c42df3be0f83fea823f5a7b47ed5e425a3b5":"36f6e34d9 4a8d34daacba33a2139d00ad85a9345a86051e73071620056b920e219005855a213a0f23897cdcd731b45257c777fe90 8202befdd0b58386b1244ea0cf539a05d5d10329da44e13030fd760dcd644cfef2094d1910d3f433e1c7c6dd18bc1f2df 7f643d662fb9dd37ead9059190f4fa66ca39e869c4eb449cbdc439":0

#### RSAES-OAEP Decryption Test Vector 1\_6

pkcs1\_rsaes\_oaep\_decrypt:1024:16:"d32737e7267ffe1341b2d5c0d150a81b586fb3132bed2f8d5262864a9cb9f30af3 8be448598d413a172efb802c21acf1c11c520c2f26a471dcad212eac7ca39d":16:"cc8853d1d54da630fac004f471f281c 7b8982d8224a490edbeb33d3e3d5cc93c4765703d1dd791642f1f116a0dd852be2419b2af72bfe9a030e860b0288b5d7 7":16:"a8b3b284af8eb50b387034a860f146c4919f318763cd6c5598c8ae4811a1e0abc4c7e0b082d693a5e7fced675cf 4668512772c0cbc64a742c6c630f533c8cc72f62ae833c40bf25842e984bb78bdbf97c0107d55bdb662f5c4e0fab9845c b5148ef7392dd3aaff93ae1e6b667bb3d4247616d4f5ba10d4cfd226de88d39f16fb":16:"010001":POLARSSL\_MD\_S HA1:"26521050844271":"e4ec0982c2336f3a677f6a356174eb0ce887abc2":"42cee2617b1ecea4db3f4829386fbd61d afbf038e180d837c96366df24c097b4ab0fac6bdf590d821c9f10642e681ad05b8d78b378c0f46ce2fad63f74e0ad3df06 b075d7eb5f5636f8d403b9059ca761b5c62bb52aa45002ea70baace08ded243b9d8cbd62a68ade265832b56564e43a6f a42ed199a099769742df1539e8255":0

# RSAES-OAEP Decryption Test Vector 2\_1

pkcs1\_rsaes\_oaep\_decrypt:1025:16:"0159dbde04a33ef06fb608b80b190f4d3e22bcc13ac8e4a081033abfa416edb0b3 38aa08b57309ea5a5240e7dc6e54378c69414c31d97ddb1f406db3769cc41a43":16:"012b652f30403b38b40995fd6ff 41a1acc8ada70373236b7202d39b2ee30cfb46db09511f6f307cc61cc21606c18a75b8a62f822df031ba0df0dafd5506f5 68bd7":16:"01947c7fce90425f47279e70851f25d5e62316fe8a1df19371e3e628e260543e4901ef6081f68c0b8141190 d2ae8daba7d1250ec6db636e944ec3722877c7c1d0a67f14b1694c5f0379451a43e49a32dde83670b73da91a1c99bc23 b436a60055c610f0baf99c1a079565b95a3f1526632d1d4da60f20eda25e653c4f002766f45":16:"010001":POLARSS L\_MD\_SHA1:"8ff00caa605c702830634d9a6c3d42c652b58cf1d92fec570beee7":"8c407b5ec2899e5099c53e8ce793 bf94e71b1782":"0181af8922b9fcb4d79d92ebe19815992fc0c1439d8bcd491398a0f4ad3a329a5bd9385560db532683 c8b7da04e4b12aed6aacdf471c34c9cda891addcc2df3456653aa6382e9ae59b54455257eb099d562bbe10453f2b6d13c 59c02e10f1f8abb5da0d0570932dacf2d0901db729d0fefcc054e70968ea540c81b04bcaefe720e":0

# RSAES-OAEP Decryption Test Vector 2\_2

pkcs1\_rsaes\_oaep\_decrypt:1025:16:"0159dbde04a33ef06fb608b80b190f4d3e22bcc13ac8e4a081033abfa416edb0b3 38aa08b57309ea5a5240e7dc6e54378c69414c31d97ddb1f406db3769cc41a43":16:"012b652f30403b38b40995fd6ff 41a1acc8ada70373236b7202d39b2ee30cfb46db09511f6f307cc61cc21606c18a75b8a62f822df031ba0df0dafd5506f5 68bd7":16:"01947c7fce90425f47279e70851f25d5e62316fe8a1df19371e3e628e260543e4901ef6081f68c0b8141190 d2ae8daba7d1250ec6db636e944ec3722877c7c1d0a67f14b1694c5f0379451a43e49a32dde83670b73da91a1c99bc23 b436a60055c610f0baf99c1a079565b95a3f1526632d1d4da60f20eda25e653c4f002766f45":16:"010001":POLARSS L\_MD\_SHA1:"2d":"b600cf3c2e506d7f16778c910d3a8b003eee61d5":"018759ff1df63b2792410562314416a8aeaf2 ac634b46f940ab82d64dbf165eee33011da749d4bab6e2fcd18129c9e49277d8453112b429a222a8471b070993998e75 8861c4d3f6d749d91c4290d332c7a4ab3f7ea35ff3a07d497c955ff0ffc95006b62c6d296810d9bfab024196c7934012c2 df978ef299aba239940cba10245":0

# RSAES-OAEP Decryption Test Vector 2\_3

pkcs1\_rsaes\_oaep\_decrypt:1025:16:"0159dbde04a33ef06fb608b80b190f4d3e22bcc13ac8e4a081033abfa416edb0b3 38aa08b57309ea5a5240e7dc6e54378c69414c31d97ddb1f406db3769cc41a43":16:"012b652f30403b38b40995fd6ff 41a1acc8ada70373236b7202d39b2ee30cfb46db09511f6f307cc61cc21606c18a75b8a62f822df031ba0df0dafd5506f5 68bd7":16:"01947c7fce90425f47279e70851f25d5e62316fe8a1df19371e3e628e260543e4901ef6081f68c0b8141190 d2ae8daba7d1250ec6db636e944ec3722877c7c1d0a67f14b1694c5f0379451a43e49a32dde83670b73da91a1c99bc23 b436a60055c610f0baf99c1a079565b95a3f1526632d1d4da60f20eda25e653c4f002766f45":16:"010001":POLARSS L\_MD\_SHA1:"74fc88c51bc90f77af9d5e9a4a70133d4b4e0b34da3c37c7ef8e":"a73768aeeaa91f9d8c1ed6f9d2b634 67f07ccae3":"018802bab04c60325e81c4962311f2be7c2adce93041a00719c88f957575f2c79f1b7bc8ced115c706b31 1c08a2d986ca3b6a9336b147c29c6f229409ddec651bd1fdd5a0b7f610c9937fdb4a3a762364b8b3206b4ea485fd098d 08f63d4aa8bb2697d027b750c32d7f74eaf5180d2e9b66b17cb2fa55523bc280da10d14be2053":0

#### RSAES-OAEP Decryption Test Vector 2\_4

pkcs1\_rsaes\_oaep\_decrypt:1025:16:"0159dbde04a33ef06fb608b80b190f4d3e22bcc13ac8e4a081033abfa416edb0b3 38aa08b57309ea5a5240e7dc6e54378c69414c31d97ddb1f406db3769cc41a43":16:"012b652f30403b38b40995fd6ff 41a1acc8ada70373236b7202d39b2ee30cfb46db09511f6f307cc61cc21606c18a75b8a62f822df031ba0df0dafd5506f5 68bd7":16:"01947c7fce90425f47279e70851f25d5e62316fe8a1df19371e3e628e260543e4901ef6081f68c0b8141190 d2ae8daba7d1250ec6db636e944ec3722877c7c1d0a67f14b1694c5f0379451a43e49a32dde83670b73da91a1c99bc23 b436a60055c610f0baf99c1a079565b95a3f1526632d1d4da60f20eda25e653c4f002766f45":16:"010001":POLARSS L\_MD\_SHA1:"a7eb2a5036931d27d4e891326d99692ffadda9bf7efd3e34e622c4adc085f721dfe885072c78a203b151 739be540fa8c153a10f00a":"9a7b3b0e708bd96f8190ecab4fb9b2b3805a8156":"00a4578cbc176318a638fba7d01df15 746af44d4f6cd96d7e7c495cbf425b09c649d32bf886da48fbaf989a2117187cafb1fb580317690e3ccd446920b7af82b3 1db5804d87d01514acbfa9156e782f867f6bed9449e0e9a2c09bcecc6aa087636965e34b3ec766f2fe2e43018a2fddeb14 0616a0e9d82e5331024ee0652fc7641":0

# RSAES-OAEP Decryption Test Vector 2\_5

pkcs1\_rsaes\_oaep\_decrypt:1025:16:"0159dbde04a33ef06fb608b80b190f4d3e22bcc13ac8e4a081033abfa416edb0b3 38aa08b57309ea5a5240e7dc6e54378c69414c31d97ddb1f406db3769cc41a43":16:"012b652f30403b38b40995fd6ff 41a1acc8ada70373236b7202d39b2ee30cfb46db09511f6f307cc61cc21606c18a75b8a62f822df031ba0df0dafd5506f5 68bd7":16:"01947c7fce90425f47279e70851f25d5e62316fe8a1df19371e3e628e260543e4901ef6081f68c0b8141190 d2ae8daba7d1250ec6db636e944ec3722877c7c1d0a67f14b1694c5f0379451a43e49a32dde83670b73da91a1c99bc23 b436a60055c610f0baf99c1a079565b95a3f1526632d1d4da60f20eda25e653c4f002766f45":16:"010001":POLARSS L\_MD\_SHA1:"2ef2b066f854c33f3bdcbb5994a435e73d6c6c":"eb3cebbc4adc16bb48e88c8aec0e34af7f427fd3":"00 ebc5f5fda77cfdad3c83641a9025e77d72d8a6fb33a810f5950f8d74c73e8d931e8634d86ab1246256ae07b6005b71b7f 2fb98351218331ce69b8ffbdc9da08bbc9c704f876deb9df9fc2ec065cad87f9090b07acc17aa7f997b27aca48806e897f 771d95141fe4526d8a5301b678627efab707fd40fbebd6e792a25613e7aec":0

# RSAES-OAEP Decryption Test Vector 2\_6

pkcs1\_rsaes\_oaep\_decrypt:1025:16:"0159dbde04a33ef06fb608b80b190f4d3e22bcc13ac8e4a081033abfa416edb0b3 38aa08b57309ea5a5240e7dc6e54378c69414c31d97ddb1f406db3769cc41a43":16:"012b652f30403b38b40995fd6ff 41a1acc8ada70373236b7202d39b2ee30cfb46db09511f6f307cc61cc21606c18a75b8a62f822df031ba0df0dafd5506f5 68bd7":16:"01947c7fce90425f47279e70851f25d5e62316fe8a1df19371e3e628e260543e4901ef6081f68c0b8141190 d2ae8daba7d1250ec6db636e944ec3722877c7c1d0a67f14b1694c5f0379451a43e49a32dde83670b73da91a1c99bc23 b436a60055c610f0baf99c1a079565b95a3f1526632d1d4da60f20eda25e653c4f002766f45":16:"010001":POLARSS L\_MD\_SHA1:"8a7fb344c8b6cb2cf2ef1f643f9a3218f6e19bba89c0":"4c45cf4d57c98e3d6d2095adc51c489eb50dff8 4":"010839ec20c27b9052e55befb9b77e6fc26e9075d7a54378c646abdf51e445bd5715de81789f56f1803d9170764a9 e93cb78798694023ee7393ce04bc5d8f8c5a52c171d43837e3aca62f609eb0aa5ffb0960ef04198dd754f57f7fbe6abf76 5cf118b4ca443b23b5aab266f952326ac4581100644325f8b721acd5d04ff14ef3a":0

# RSAES-OAEP Decryption Example 3\_1

pkcs1\_rsaes\_oaep\_decrypt:1026:16:"01bf01d216d73595cf0270c2beb78d40a0d8447d31da919a983f7eea781b77d85f e371b3e9373e7b69217d3150a02d8958de7fad9d555160958b4454127e0e7eaf":16:"018d3399658166db3829816d7b 295416759e9c91987f5b2d8aecd63b04b48bd7b2fcf229bb7f8a6dc88ba13dd2e39ad55b6d1a06160708f9700be80b8fd 3744ce7":16:"02b58fec039a860700a4d7b6462f93e6cdd491161ddd74f4e810b40e3c1652006a5c277b2774c11305a4 cbab5a78efa57e17a86df7a3fa36fc4b1d2249f22ec7c2dd6a463232accea906d66ebe80b5704b10729da6f833234abb5e fdd4a292cbfad33b4d33fa7a14b8c397b56e3acd21203428b77cdfa33a6da706b3d8b0fc43e9":16:"010001":POLARSS L\_MD\_SHA1:"087820b569e8fa8d":"8ced6b196290805790e909074015e6a20b0c4894":"026a0485d96aebd96b438 2085099b962e6a2bdec3d90c8db625e14372de85e2d5b7baab65c8faf91bb5504fb495afce5c988b3f6a52e20e1d6cbd3 566c5cd1f2b8318bb542cc0ea25c4aab9932afa20760eaddec784396a07ea0ef24d4e6f4d37e5052a7a31e146aa480a11

# RSAES-OAEP Decryption Example 3\_2

pkcs1\_rsaes\_oaep\_decrypt:1026:16:"01bf01d216d73595cf0270c2beb78d40a0d8447d31da919a983f7eea781b77d85f e371b3e9373e7b69217d3150a02d8958de7fad9d555160958b4454127e0e7eaf":16:"018d3399658166db3829816d7b 295416759e9c91987f5b2d8aecd63b04b48bd7b2fcf229bb7f8a6dc88ba13dd2e39ad55b6d1a06160708f9700be80b8fd 3744ce7":16:"02b58fec039a860700a4d7b6462f93e6cdd491161ddd74f4e810b40e3c1652006a5c277b2774c11305a4 cbab5a78efa57e17a86df7a3fa36fc4b1d2249f22ec7c2dd6a463232accea906d66ebe80b5704b10729da6f833234abb5e fdd4a292cbfad33b4d33fa7a14b8c397b56e3acd21203428b77cdfa33a6da706b3d8b0fc43e9":16:"010001":POLARSS L\_MD\_SHA1:"4653acaf171960b01f52a7be63a3ab21dc368ec43b50d82ec3781e04":"b4291d6567550848cc156967c 809baab6ca507f0":"024db89c7802989be0783847863084941bf209d761987e38f97cb5f6f1bc88da72a50b73ebaf11c 879c4f95df37b850b8f65d7622e25b1b889e80fe80baca2069d6e0e1d829953fc459069de98ea9798b451e557e99abf8f e3d9ccf9096ebbf3e5255d3b4e1c6d2ecadf067a359eea86405acd47d5e165517ccafd47d6dbee4bf5":0

# RSAES-OAEP Decryption Example 3\_3

pkcs1\_rsaes\_oaep\_decrypt:1026:16:"01bf01d216d73595cf0270c2beb78d40a0d8447d31da919a983f7eea781b77d85f e371b3e9373e7b69217d3150a02d8958de7fad9d555160958b4454127e0e7eaf":16:"018d3399658166db3829816d7b 295416759e9c91987f5b2d8aecd63b04b48bd7b2fcf229bb7f8a6dc88ba13dd2e39ad55b6d1a06160708f9700be80b8fd 3744ce7":16:"02b58fec039a860700a4d7b6462f93e6cdd491161ddd74f4e810b40e3c1652006a5c277b2774c11305a4 cbab5a78efa57e17a86df7a3fa36fc4b1d2249f22ec7c2dd6a463232accea906d66ebe80b5704b10729da6f833234abb5e fdd4a292cbfad33b4d33fa7a14b8c397b56e3acd21203428b77cdfa33a6da706b3d8b0fc43e9":16:"010001":POLARSS L\_MD\_SHA1:"d94cd0e08fa404ed89":"ce8928f6059558254008badd9794fadcd2fd1f65":"0239bce68103244152887 7d6d1c8bb28aa3bc97f1df584563618995797683844ca86664732f4bed7a0aab083aaabfb7238f582e30958c2024e44e5 7043b97950fd543da977c90cdde5337d618442f99e60d7783ab59ce6dd9d69c47ad1e962bec22d05895cff8d3f64ed52 61d92b2678510393484990ba3f7f06818ae6ffce8a3a":0

# RSAES-OAEP Decryption Example 3\_4

pkcs1\_rsaes\_oaep\_decrypt:1026:16:"01bf01d216d73595cf0270c2beb78d40a0d8447d31da919a983f7eea781b77d85f e371b3e9373e7b69217d3150a02d8958de7fad9d555160958b4454127e0e7eaf":16:"018d3399658166db3829816d7b 295416759e9c91987f5b2d8aecd63b04b48bd7b2fcf229bb7f8a6dc88ba13dd2e39ad55b6d1a06160708f9700be80b8fd 3744ce7":16:"02b58fec039a860700a4d7b6462f93e6cdd491161ddd74f4e810b40e3c1652006a5c277b2774c11305a4 cbab5a78efa57e17a86df7a3fa36fc4b1d2249f22ec7c2dd6a463232accea906d66ebe80b5704b10729da6f833234abb5e fdd4a292cbfad33b4d33fa7a14b8c397b56e3acd21203428b77cdfa33a6da706b3d8b0fc43e9":16:"010001":POLARSS L\_MD\_SHA1:"6cc641b6b61e6f963974dad23a9013284ef1":"6e2979f52d6814a57d83b090054888f119a5b9a3":"02 994c62afd76f498ba1fd2cf642857fca81f4373cb08f1cbaee6f025c3b512b42c3e8779113476648039dbe0493f9246292 fac28950600e7c0f32edf9c81b9dec45c3bde0cc8d8847590169907b7dc5991ceb29bb0714d613d96df0f12ec5d8d3507 c8ee7ae78dd83f216fa61de100363aca48a7e914ae9f42ddfbe943b09d9a0":0

# RSAES-OAEP Decryption Example 3\_5

pkcs1\_rsaes\_oaep\_decrypt:1026:16:"01bf01d216d73595cf0270c2beb78d40a0d8447d31da919a983f7eea781b77d85f e371b3e9373e7b69217d3150a02d8958de7fad9d555160958b4454127e0e7eaf":16:"018d3399658166db3829816d7b 295416759e9c91987f5b2d8aecd63b04b48bd7b2fcf229bb7f8a6dc88ba13dd2e39ad55b6d1a06160708f9700be80b8fd 3744ce7":16:"02b58fec039a860700a4d7b6462f93e6cdd491161ddd74f4e810b40e3c1652006a5c277b2774c11305a4 cbab5a78efa57e17a86df7a3fa36fc4b1d2249f22ec7c2dd6a463232accea906d66ebe80b5704b10729da6f833234abb5e fdd4a292cbfad33b4d33fa7a14b8c397b56e3acd21203428b77cdfa33a6da706b3d8b0fc43e9":16:"010001":POLARSS L\_MD\_SHA1:"df5151832b61f4f25891fb4172f328d2eddf8371ffcfdbe997939295f30eca6918017cfda1153bf7a6af87 593223":"2d760bfe38c59de34cdc8b8c78a38e66284a2d27":"0162042ff6969592a6167031811a239834ce638abf54fe c8b99478122afe2ee67f8c5b18b0339805bfdbc5a4e6720b37c59cfba942464c597ff532a119821545fd2e59b114e61daf

71820529f5029cf524954327c34ec5e6f5ba7efcc4de943ab8ad4ed787b1454329f70db798a3a8f4d92f8274e2b2948ad e627ce8ee33e43c60":0

#### RSAES-OAEP Decryption Example 3\_6

pkcs1\_rsaes\_oaep\_decrypt:1026:16:"01bf01d216d73595cf0270c2beb78d40a0d8447d31da919a983f7eea781b77d85f e371b3e9373e7b69217d3150a02d8958de7fad9d555160958b4454127e0e7eaf":16:"018d3399658166db3829816d7b 295416759e9c91987f5b2d8aecd63b04b48bd7b2fcf229bb7f8a6dc88ba13dd2e39ad55b6d1a06160708f9700be80b8fd 3744ce7":16:"02b58fec039a860700a4d7b6462f93e6cdd491161ddd74f4e810b40e3c1652006a5c277b2774c11305a4 cbab5a78efa57e17a86df7a3fa36fc4b1d2249f22ec7c2dd6a463232accea906d66ebe80b5704b10729da6f833234abb5e fdd4a292cbfad33b4d33fa7a14b8c397b56e3acd21203428b77cdfa33a6da706b3d8b0fc43e9":16:"010001":POLARSS L\_MD\_SHA1:"3c3bad893c544a6d520ab022319188c8d504b7a788b850903b85972eaa18552e1134a7ad6098826254 ff7ab672b3d8eb3158fac6d4cbaef1":"f174779c5fd3cfe007badcb7a36c9b55bfcfbf0e":"00112051e75d064943bc4478 075e43482fd59cee0679de6893eec3a943daa490b9691c93dfc0464b6623b9f3dbd3e70083264f034b374f74164e1a007 63725e574744ba0b9db83434f31df96f6e2a26f6d8eba348bd4686c2238ac07c37aac3785d1c7eea2f819fd91491798ed 8e9cef5e43b781b0e0276e37c43ff9492d005730":0

# RSAES-OAEP Decryption Example 4\_1

pkcs1\_rsaes\_oaep\_decrypt:1027:16:"027458c19ec1636919e736c9af25d609a51b8f561d19c6bf6943dd1ee1ab8a4a3f 232100bd40b88decc6ba235548b6ef792a11c9de823d0a7922c7095b6eba5701":16:"0210ee9b33ab61716e27d251bd 465f4b35a1a232e2da00901c294bf22350ce490d099f642b5375612db63ba1f20386492bf04d34b3c22bceb909d13441 b53b5139":16:"051240b6cc0004fa48d0134671c078c7c8dec3b3e2f25bc2564467339db38853d06b85eea5b2de353bf f42ac2e46bc97fae6ac9618da9537a5c8f553c1e357625991d6108dcd7885fb3a25413f53efcad948cb35cd9b9ae9c1c67 626d113d57dde4c5bea76bb5bb7de96c00d07372e9685a6d75cf9d239fa148d70931b5f3fb039":16:"010001":POLAR SSL\_MD\_SHA1:"4a86609534ee434a6cbca3f7e962e76d455e3264c19f605f6e5ff6137c65c56d7fb344cd52bc93374f 3d166c9f0c6f9c506bad19330972d2":"1cac19ce993def55f98203f6852896c95ccca1f3":"04cce19614845e094152a3f e18e54e3330c44e5efbc64ae16886cb1869014cc5781b1f8f9e045384d0112a135ca0d12e9c88a8e4063416deaae3844f 60d6e96fe155145f4525b9a34431ca3766180f70e15a5e5d8e8b1a516ff870609f13f896935ced188279a58ed13d07114 277d75c6568607e0ab092fd803a223e4a8ee0b1a8":0

#### RSAES-OAEP Decryption Example 4\_2

pkcs1\_rsaes\_oaep\_decrypt:1027:16:"027458c19ec1636919e736c9af25d609a51b8f561d19c6bf6943dd1ee1ab8a4a3f 232100bd40b88decc6ba235548b6ef792a11c9de823d0a7922c7095b6eba5701":16:"0210ee9b33ab61716e27d251bd 465f4b35a1a232e2da00901c294bf22350ce490d099f642b5375612db63ba1f20386492bf04d34b3c22bceb909d13441 b53b5139":16:"051240b6cc0004fa48d0134671c078c7c8dec3b3e2f25bc2564467339db38853d06b85eea5b2de353bf f42ac2e46bc97fae6ac9618da9537a5c8f553c1e357625991d6108dcd7885fb3a25413f53efcad948cb35cd9b9ae9c1c67 626d113d57dde4c5bea76bb5bb7de96c00d07372e9685a6d75cf9d239fa148d70931b5f3fb039":16:"010001":POLAR SSL\_MD\_SHA1:"b0adc4f3fe11da59ce992773d9059943c03046497ee9d9f9a06df1166db46d98f58d27ec074c02eee6 cbe2449c8b9fc5080c5c3f4433092512ec46aa793743c8":"f545d5897585e3db71aa0cb8da76c51d032ae963":"0097b6 98c6165645b303486fbf5a2a4479c0ee85889b541a6f0b858d6b6597b13b854eb4f839af03399a80d79bda6578c841f9 0d645715b280d37143992dd186c80b949b775cae97370e4ec97443136c6da484e970ffdb1323a20847821d3b18381de 13bb49aaea66530c4a4b8271f3eae172cd366e07e6636f1019d2a28aed15e":0

# RSAES-OAEP Decryption Example 4\_3

pkcs1\_rsaes\_oaep\_decrypt:1027:16:"027458c19ec1636919e736c9af25d609a51b8f561d19c6bf6943dd1ee1ab8a4a3f 232100bd40b88decc6ba235548b6ef792a11c9de823d0a7922c7095b6eba5701":16:"0210ee9b33ab61716e27d251bd 465f4b35a1a232e2da00901c294bf22350ce490d099f642b5375612db63ba1f20386492bf04d34b3c22bceb909d13441 b53b5139":16:"051240b6cc0004fa48d0134671c078c7c8dec3b3e2f25bc2564467339db38853d06b85eea5b2de353bf f42ac2e46bc97fae6ac9618da9537a5c8f553c1e357625991d6108dcd7885fb3a25413f53efcad948cb35cd9b9ae9c1c67

626d113d57dde4c5bea76bb5bb7de96c00d07372e9685a6d75cf9d239fa148d70931b5f3fb039":16:"010001":POLAR SSL\_MD\_SHA1:"bf6d42e701707b1d0206b0c8b45a1c72641ff12889219a82bdea965b5e79a96b0d0163ed9d578ec9a da20f2fbcf1ea3c4089d83419ba81b0c60f3606da99":"ad997feef730d6ea7be60d0dc52e72eacbfdd275":"0301f935e9c 47abcb48acbbe09895d9f5971af14839da4ff95417ee453d1fd77319072bb7297e1b55d7561cd9d1bb24c1a9a37c6198 64308242804879d86ebd001dce5183975e1506989b70e5a83434154d5cbfd6a24787e60eb0c658d2ac193302d1192c6 e622d4a12ad4b53923bca246df31c6395e37702c6a78ae081fb9d065":0

# RSAES-OAEP Decryption Example 4\_4

pkcs1\_rsaes\_oaep\_decrypt:1027:16:"027458c19ec1636919e736c9af25d609a51b8f561d19c6bf6943dd1ee1ab8a4a3f 232100bd40b88decc6ba235548b6ef792a11c9de823d0a7922c7095b6eba5701":16:"0210ee9b33ab61716e27d251bd 465f4b35a1a232e2da00901c294bf22350ce490d099f642b5375612db63ba1f20386492bf04d34b3c22bceb909d13441 b53b5139":16:"051240b6cc0004fa48d0134671c078c7c8dec3b3e2f25bc2564467339db38853d06b85eea5b2de353bf f42ac2e46bc97fae6ac9618da9537a5c8f553c1e357625991d6108dcd7885fb3a25413f53efcad948cb35cd9b9ae9c1c67 626d113d57dde4c5bea76bb5bb7de96c00d07372e9685a6d75cf9d239fa148d70931b5f3fb039":16:"010001":POLAR SSL\_MD\_SHA1:"fb2ef112f5e766eb94019297934794f7be2f6fc1c58e":"136454df5730f73c807a7e40d8c1a312ac5b 9dd3":"02d110ad30afb727beb691dd0cf17d0af1a1e7fa0cc040ec1a4ba26a42c59d0a796a2e22c8f357ccc98b6519ace b682e945e62cb734614a529407cd452bee3e44fece8423cc19e55548b8b994b849c7ecde4933e76037e1d0ce44275b08 710c68e430130b929730ed77e09b015642c5593f04e4ffb9410798102a8e96ffdfe11e4":0

# RSAES-OAEP Decryption Example 4\_5

pkcs1\_rsaes\_oaep\_decrypt:1027:16:"027458c19ec1636919e736c9af25d609a51b8f561d19c6bf6943dd1ee1ab8a4a3f 232100bd40b88decc6ba235548b6ef792a11c9de823d0a7922c7095b6eba5701":16:"0210ee9b33ab61716e27d251bd 465f4b35a1a232e2da00901c294bf22350ce490d099f642b5375612db63ba1f20386492bf04d34b3c22bceb909d13441 b53b5139":16:"051240b6cc0004fa48d0134671c078c7c8dec3b3e2f25bc2564467339db38853d06b85eea5b2de353bf f42ac2e46bc97fae6ac9618da9537a5c8f553c1e357625991d6108dcd7885fb3a25413f53efcad948cb35cd9b9ae9c1c67 626d113d57dde4c5bea76bb5bb7de96c00d07372e9685a6d75cf9d239fa148d70931b5f3fb039":16:"010001":POLAR SSL\_MD\_SHA1:"28ccd447bb9e85166dabb9e5b7d1adadc4b9d39f204e96d5e440ce9ad928bc1c2284":"bca8057f82 4b2ea257f2861407eef63d33208681":"00dbb8a7439d90efd919a377c54fae8fe11ec58c3b858362e23ad1b8a4431079 9066b99347aa525691d2adc58d9b06e34f288c170390c5f0e11c0aa3645959f18ee79e8f2be8d7ac5c23d061f18dd74b8 c5f2a58fcb5eb0c54f99f01a83247568292536583340948d7a8c97c4acd1e98d1e29dc320e97a260532a8aa7a758a1ec2 ":0

# RSAES-OAEP Decryption Example 4\_6

pkcs1\_rsaes\_oaep\_decrypt:1027:16:"027458c19ec1636919e736c9af25d609a51b8f561d19c6bf6943dd1ee1ab8a4a3f 232100bd40b88decc6ba235548b6ef792a11c9de823d0a7922c7095b6eba5701":16:"0210ee9b33ab61716e27d251bd 465f4b35a1a232e2da00901c294bf22350ce490d099f642b5375612db63ba1f20386492bf04d34b3c22bceb909d13441 b53b5139":16:"051240b6cc0004fa48d0134671c078c7c8dec3b3e2f25bc2564467339db38853d06b85eea5b2de353bf f42ac2e46bc97fae6ac9618da9537a5c8f553c1e357625991d6108dcd7885fb3a25413f53efcad948cb35cd9b9ae9c1c67 626d113d57dde4c5bea76bb5bb7de96c00d07372e9685a6d75cf9d239fa148d70931b5f3fb039":16:"010001":POLAR SSL\_MD\_SHA1:"f22242751ec6b1":"2e7e1e17f647b5ddd033e15472f90f6812f3ac4e":"00a5ffa4768c8bbecaee2db7 7e8f2eec99595933545520835e5ba7db9493d3e17cddefe6a5f567624471908db4e2d83a0fbee60608fc84049503b2234 a07dc83b27b22847ad8920ff42f674ef79b76280b00233d2b51b8cb2703a9d42bfbc8250c96ec32c051e57f1b4ba528db 89c37e4c54e27e6e64ac69635ae887d9541619a9":0

# RSAES-OAEP Decryption Example 5\_1

pkcs1\_rsaes\_oaep\_decrypt:1028:16:"03b0d3962f6d17549cbfca11294348dcf0e7e39f8c2bc6824f2164b606d687860d ae1e632393cfedf513228229069e2f60e4acd7e633a436063f82385f48993707":16:"02e4c32e2f517269b7072309f00c 0e31365f7ce28b236b82912df239abf39572cf0ed604b02982e53564c52d6a05397de5c052a2fddc141ef7189836346ae

b331f":16:"0aadf3f9c125e5d891f31ac448e993defe580f802b45f9d7f22ba5021e9c47576b5a1e68031ba9db4e6dabe4 d96a1d6f3d267268cff408005f118efcadb99888d1c234467166b2a2b849a05a889c060ac0da0c5fae8b55f309ba62e70 3742fa0326f2d10b011021489ff497770190d895fd39f52293c39efd73a698bdab9f10ed9":16:"010001":POLARSSL\_ MD\_SHA1:"af71a901e3a61d3132f0fc1fdb474f9ea6579257ffc24d164170145b3dbde8":"44c92e283f77b9499c603d 963660c87d2f939461":"036046a4a47d9ed3ba9a89139c105038eb7492b05a5d68bfd53accff4597f7a68651b47b4a46 27d927e485eed7b4566420e8b409879e5d606eae251d22a5df799f7920bfc117b992572a53b1263146bcea03385cc5e8 53c9a101c8c3e1bda31a519807496c6cb5e5efb408823a352b8fa0661fb664efadd593deb99fff5ed000e5":0

# RSAES-OAEP Decryption Example 5\_2

pkcs1\_rsaes\_oaep\_decrypt:1028:16:"03b0d3962f6d17549cbfca11294348dcf0e7e39f8c2bc6824f2164b606d687860d ae1e632393cfedf513228229069e2f60e4acd7e633a436063f82385f48993707":16:"02e4c32e2f517269b7072309f00c 0e31365f7ce28b236b82912df239abf39572cf0ed604b02982e53564c52d6a05397de5c052a2fddc141ef7189836346ae b331f":16:"0aadf3f9c125e5d891f31ac448e993defe580f802b45f9d7f22ba5021e9c47576b5a1e68031ba9db4e6dabe4 d96a1d6f3d267268cff408005f118efcadb99888d1c234467166b2a2b849a05a889c060ac0da0c5fae8b55f309ba62e70 3742fa0326f2d10b011021489ff497770190d895fd39f52293c39efd73a698bdab9f10ed9":16:"010001":POLARSSL\_ MD\_SHA1:"a3b844a08239a8ac41605af17a6cfda4d350136585903a417a79268760519a4b4ac3303ec73f0f87cfb323 99":"cb28f5860659fceee49c3eeafce625a70803bd32":"03d6eb654edce615bc59f455265ed4e5a18223cbb9be4e4069b 473804d5de96f54dcaaa603d049c5d94aa1470dfcd2254066b7c7b61ff1f6f6770e3215c51399fd4e34ec5082bc48f0898 40ad04354ae66dc0f1bd18e461a33cc1258b443a2837a6df26759aa2302334986f87380c9cc9d53be9f99605d2c9a97da 7b0915a4a7ad":0

# RSAES-OAEP Decryption Example 5\_3

pkcs1\_rsaes\_oaep\_decrypt:1028:16:"03b0d3962f6d17549cbfca11294348dcf0e7e39f8c2bc6824f2164b606d687860d ae1e632393cfedf513228229069e2f60e4acd7e633a436063f82385f48993707":16:"02e4c32e2f517269b7072309f00c 0e31365f7ce28b236b82912df239abf39572cf0ed604b02982e53564c52d6a05397de5c052a2fddc141ef7189836346ae b331f":16:"0aadf3f9c125e5d891f31ac448e993defe580f802b45f9d7f22ba5021e9c47576b5a1e68031ba9db4e6dabe4 d96a1d6f3d267268cff408005f118efcadb99888d1c234467166b2a2b849a05a889c060ac0da0c5fae8b55f309ba62e70 3742fa0326f2d10b011021489ff497770190d895fd39f52293c39efd73a698bdab9f10ed9":16:"010001":POLARSSL\_ MD\_SHA1:"308b0ecbd2c76cb77fc6f70c5edd233fd2f20929d629f026953bb62a8f4a3a314bde195de85b5f816da2aab 074d26cb6acddf323ae3b9c678ac3cf12fbdde7":"2285f40d770482f9a9efa2c72cb3ac55716dc0ca":"0770952181649f 9f9f07ff626ff3a22c35c462443d905d456a9fd0bff43cac2ca7a9f554e9478b9acc3ac838b02040ffd3e1847de2e425392 9f9dd9ee4044325a9b05cabb808b2ee840d34e15d105a3f1f7b27695a1a07a2d73fe08ecaaa3c9c9d4d5a89ff890d5472 7d7ae40c0ec1a8dd86165d8ee2c6368141016a48b55b6967":0

# RSAES-OAEP Decryption Example 5\_4

pkcs1\_rsaes\_oaep\_decrypt:1028:16:"03b0d3962f6d17549cbfca11294348dcf0e7e39f8c2bc6824f2164b606d687860d ae1e632393cfedf513228229069e2f60e4acd7e633a436063f82385f48993707":16:"02e4c32e2f517269b7072309f00c 0e31365f7ce28b236b82912df239abf39572cf0ed604b02982e53564c52d6a05397de5c052a2fddc141ef7189836346ae b331f":16:"0aadf3f9c125e5d891f31ac448e993defe580f802b45f9d7f22ba5021e9c47576b5a1e68031ba9db4e6dabe4 d96a1d6f3d267268cff408005f118efcadb99888d1c234467166b2a2b849a05a889c060ac0da0c5fae8b55f309ba62e70 3742fa0326f2d10b011021489ff497770190d895fd39f52293c39efd73a698bdab9f10ed9":16:"010001":POLARSSL\_ MD\_SHA1:"15c5b9ee1185":"49fa45d3a78dd10dfd577399d1eb00af7eed5513":"0812b76768ebcb642d040258e5f44 41a018521bd96687e6c5e899fcd6c17588ff59a82cc8ae03a4b45b31299af1788c329f7dcd285f8cf4ced82606b976126 71a45bedca133442144d1617d114f802857f0f9d739751c57a3f9ee400912c61e2e6992be031a43dd48fa6ba14eef7c42 2b5edc4e7afa04fdd38f402d1c8bb719abf":0

# RSAES-OAEP Decryption Example 5\_5

pkcs1\_rsaes\_oaep\_decrypt:1028:16:"03b0d3962f6d17549cbfca11294348dcf0e7e39f8c2bc6824f2164b606d687860d

ae1e632393cfedf513228229069e2f60e4acd7e633a436063f82385f48993707":16:"02e4c32e2f517269b7072309f00c 0e31365f7ce28b236b82912df239abf39572cf0ed604b02982e53564c52d6a05397de5c052a2fddc141ef7189836346ae b331f":16:"0aadf3f9c125e5d891f31ac448e993defe580f802b45f9d7f22ba5021e9c47576b5a1e68031ba9db4e6dabe4 d96a1d6f3d267268cff408005f118efcadb99888d1c234467166b2a2b849a05a889c060ac0da0c5fae8b55f309ba62e70 3742fa0326f2d10b011021489ff497770190d895fd39f52293c39efd73a698bdab9f10ed9":16:"010001":POLARSSL\_ MD\_SHA1:"21026e6800c7fa728fcaaba0d196ae28d7a2ac4ffd8abce794f0985f60c8a6737277365d3fea11db8923a20 29a":"f0287413234cc5034724a094c4586b87aff133fc":"07b60e14ec954bfd29e60d0047e789f51d57186c635899033 06793ced3f68241c743529aba6a6374f92e19e0163efa33697e196f7661dfaaa47aac6bde5e51deb507c72c589a2ca1693 d96b1460381249b2cdb9eac44769f2489c5d3d2f99f0ee3c7ee5bf64a5ac79c42bd433f149be8cb59548361640595513c 97af7bc2509723":0

#### RSAES-OAEP Decryption Example 5\_6

pkcs1\_rsaes\_oaep\_decrypt:1028:16:"03b0d3962f6d17549cbfca11294348dcf0e7e39f8c2bc6824f2164b606d687860d ae1e632393cfedf513228229069e2f60e4acd7e633a436063f82385f48993707":16:"02e4c32e2f517269b7072309f00c 0e31365f7ce28b236b82912df239abf39572cf0ed604b02982e53564c52d6a05397de5c052a2fddc141ef7189836346ae b331f":16:"0aadf3f9c125e5d891f31ac448e993defe580f802b45f9d7f22ba5021e9c47576b5a1e68031ba9db4e6dabe4 d96a1d6f3d267268cff408005f118efcadb99888d1c234467166b2a2b849a05a889c060ac0da0c5fae8b55f309ba62e70 3742fa0326f2d10b011021489ff497770190d895fd39f52293c39efd73a698bdab9f10ed9":16:"010001":POLARSSL\_ MD\_SHA1:"541e37b68b6c8872b84c02":"d9fba45c96f21e6e26d29eb2cdcb6585be9cb341":"08c36d4dda33423b2e d6830d85f6411ba1dcf470a1fae0ebefee7c089f256cef74cb96ea69c38f60f39abee44129bcb4c92de7f797623b20074e3 d9c2899701ed9071e1efa0bdd84d4c3e5130302d8f0240baba4b84a71cc032f2235a5ff0fae277c3e8f9112bef44c9ae20 d175fc9a4058bfc930ba31b02e2e4f444483710f24a":0

# RSAES-OAEP Decryption Example 6\_1

pkcs1\_rsaes\_oaep\_decrypt:1029:16:"04a6ce8b7358dfa69bdcf742617005afb5385f5f3a58a24ef74a22a8c05cb7cc38e bd4cc9d9a9d789a62cd0f60f0cb941d3423c9692efa4fe3adff290c4749a38b":16:"0404c9a803371fedb4c5be39f3c00b 009e5e08a63be1e40035cdaca5011cc701cf7eebcb99f0ffe17cfd0a4bf7befd2dd536ac946db797fdbc4abe8f29349b91e d":16:"12b17f6dad2ecd19ff46dc13f7860f09e0e0cfb677b38a52592305ceaf022c166db90d04ac29e33f7dd12d9faf66e 0816bb63ead267cc7d46c17c37be214bca2a22d723a64e44407436b6fc965729aefc2554f376cd5dcea68293780a62bf3 9d0029485a160bbb9e5dc0972d21a504f52e5ee028aa416332f510b2e9cff5f722af":16:"010001":POLARSSL\_MD\_S HA1:"4046ca8baa3347ca27f49e0d81f9cc1d71be9ba517d4":"dd0f6cfe415e88e5a469a51fbba6dfd40adb4384":"0630 eebcd2856c24f798806e41f9e67345eda9ceda386acc9facaea1eeed06ace583709718d9d169fadf414d5c76f92996833ef 305b75b1e4b95f662a20faedc3bae0c4827a8bf8a88edbd57ec203a27a841f02e43a615bab1a8cac0701de34debdef62a0 88089b55ec36ea7522fd3ec8d06b6a073e6df833153bc0aefd93bd1a3":0

# RSAES-OAEP Decryption Example 6\_2

pkcs1\_rsaes\_oaep\_decrypt:1029:16:"04a6ce8b7358dfa69bdcf742617005afb5385f5f3a58a24ef74a22a8c05cb7cc38e bd4cc9d9a9d789a62cd0f60f0cb941d3423c9692efa4fe3adff290c4749a38b":16:"0404c9a803371fedb4c5be39f3c00b 009e5e08a63be1e40035cdaca5011cc701cf7eebcb99f0ffe17cfd0a4bf7befd2dd536ac946db797fdbc4abe8f29349b91e d":16:"12b17f6dad2ecd19ff46dc13f7860f09e0e0cfb677b38a52592305ceaf022c166db90d04ac29e33f7dd12d9faf66e 0816bb63ead267cc7d46c17c37be214bca2a22d723a64e44407436b6fc965729aefc2554f376cd5dcea68293780a62bf3 9d0029485a160bbb9e5dc0972d21a504f52e5ee028aa416332f510b2e9cff5f722af":16:"010001":POLARSSL\_MD\_S HA1:"5cc72c60231df03b3d40f9b57931bc31109f972527f28b19e7480c7288cb3c92b22512214e4be6c914792ddabdf 57faa8aa7":"8d14bd946a1351148f5cae2ed9a0c653e85ebd85":"0ebc37376173a4fd2f89cc55c2ca62b26b11d51c3c7c e49e8845f74e7607317c436bc8d23b9667dfeb9d087234b47bc6837175ae5c0559f6b81d7d22416d3e50f4ac533d8f08 12f2db9e791fe9c775ac8b6ad0f535ad9ceb23a4a02014c58ab3f8d3161499a260f39348e714ae2a1d3443208fd8b722c cfdfb393e98011f99e63f":0

#### RSAES-OAEP Decryption Example 6\_3

pkcs1\_rsaes\_oaep\_decrypt:1029:16:"04a6ce8b7358dfa69bdcf742617005afb5385f5f3a58a24ef74a22a8c05cb7cc38e bd4cc9d9a9d789a62cd0f60f0cb941d3423c9692efa4fe3adff290c4749a38b":16:"0404c9a803371fedb4c5be39f3c00b 009e5e08a63be1e40035cdaca5011cc701cf7eebcb99f0ffe17cfd0a4bf7befd2dd536ac946db797fdbc4abe8f29349b91e d":16:"12b17f6dad2ecd19ff46dc13f7860f09e0e0cfb677b38a52592305ceaf022c166db90d04ac29e33f7dd12d9faf66e 0816bb63ead267cc7d46c17c37be214bca2a22d723a64e44407436b6fc965729aefc2554f376cd5dcea68293780a62bf3 9d0029485a160bbb9e5dc0972d21a504f52e5ee028aa416332f510b2e9cff5f722af":16:"010001":POLARSSL\_MD\_S HA1:"b20e651303092f4bccb43070c0f86d23049362ed96642fc5632c27db4a52e3d831f2ab068b23b149879c002f6bf 3feee97591112562c":"6c075bc45520f165c0bf5ea4c5df191bc9ef0e44":"0a98bf1093619394436cf68d8f38e2f158fde 8ea54f3435f239b8d06b8321844202476aeed96009492480ce3a8d705498c4c8c68f01501dc81db608f60087350c8c3b 0bd2e9ef6a81458b7c801b89f2e4fe99d4900ba6a4b5e5a96d865dc676c7755928794130d6280a8160a190f2df3ea7cf9 aa0271d88e9e6905ecf1c5152d65":0

# RSAES-OAEP Decryption Example 6\_4

pkcs1\_rsaes\_oaep\_decrypt:1029:16:"04a6ce8b7358dfa69bdcf742617005afb5385f5f3a58a24ef74a22a8c05cb7cc38e bd4cc9d9a9d789a62cd0f60f0cb941d3423c9692efa4fe3adff290c4749a38b":16:"0404c9a803371fedb4c5be39f3c00b 009e5e08a63be1e40035cdaca5011cc701cf7eebcb99f0ffe17cfd0a4bf7befd2dd536ac946db797fdbc4abe8f29349b91e d":16:"12b17f6dad2ecd19ff46dc13f7860f09e0e0cfb677b38a52592305ceaf022c166db90d04ac29e33f7dd12d9faf66e 0816bb63ead267cc7d46c17c37be214bca2a22d723a64e44407436b6fc965729aefc2554f376cd5dcea68293780a62bf3 9d0029485a160bbb9e5dc0972d21a504f52e5ee028aa416332f510b2e9cff5f722af":16:"010001":POLARSSL\_MD\_S HA1:"684e3038c5c041f7":"3bbc3bd6637dfe12846901029bf5b0c07103439c":"008e7a67cacfb5c4e24bec7dee14911 7f19598ce8c45808fef88c608ff9cd6e695263b9a3c0ad4b8ba4c95238e96a8422b8535629c8d5382374479ad13fa3997 4b242f9a759eeaf9c83ad5a8ca18940a0162ba755876df263f4bd50c6525c56090267c1f0e09ce0899a0cf359e88120ab d9bf893445b3cae77d3607359ae9a52f8":0

#### RSAES-OAEP Decryption Example 6\_5

pkcs1\_rsaes\_oaep\_decrypt:1029:16:"04a6ce8b7358dfa69bdcf742617005afb5385f5f3a58a24ef74a22a8c05cb7cc38e bd4cc9d9a9d789a62cd0f60f0cb941d3423c9692efa4fe3adff290c4749a38b":16:"0404c9a803371fedb4c5be39f3c00b 009e5e08a63be1e40035cdaca5011cc701cf7eebcb99f0ffe17cfd0a4bf7befd2dd536ac946db797fdbc4abe8f29349b91e d":16:"12b17f6dad2ecd19ff46dc13f7860f09e0e0cfb677b38a52592305ceaf022c166db90d04ac29e33f7dd12d9faf66e 0816bb63ead267cc7d46c17c37be214bca2a22d723a64e44407436b6fc965729aefc2554f376cd5dcea68293780a62bf3 9d0029485a160bbb9e5dc0972d21a504f52e5ee028aa416332f510b2e9cff5f722af":16:"010001":POLARSSL\_MD\_S HA1:"32488cb262d041d6e4dd35f987bf3ca696db1f06ac29a44693":"b46b41893e8bef326f6759383a83071dae7fcab c":"00003474416c7b68bdf961c385737944d7f1f40cb395343c693cc0b4fe63b31fedf1eaeeac9ccc0678b31dc32e0977 489514c4f09085f6298a9653f01aea4045ff582ee887be26ae575b73eef7f3774921e375a3d19adda0ca31aa1849887c1f 42cac9677f7a2f4e923f6e5a868b38c084ef187594dc9f7f048fea2e02955384ab":0

# RSAES-OAEP Decryption Example 6\_6

pkcs1\_rsaes\_oaep\_decrypt:1029:16:"04a6ce8b7358dfa69bdcf742617005afb5385f5f3a58a24ef74a22a8c05cb7cc38e bd4cc9d9a9d789a62cd0f60f0cb941d3423c9692efa4fe3adff290c4749a38b":16:"0404c9a803371fedb4c5be39f3c00b 009e5e08a63be1e40035cdaca5011cc701cf7eebcb99f0ffe17cfd0a4bf7befd2dd536ac946db797fdbc4abe8f29349b91e d":16:"12b17f6dad2ecd19ff46dc13f7860f09e0e0cfb677b38a52592305ceaf022c166db90d04ac29e33f7dd12d9faf66e 0816bb63ead267cc7d46c17c37be214bca2a22d723a64e44407436b6fc965729aefc2554f376cd5dcea68293780a62bf3 9d0029485a160bbb9e5dc0972d21a504f52e5ee028aa416332f510b2e9cff5f722af":16:"010001":POLARSSL\_MD\_S HA1:"50ba14be8462720279c306ba":"0a2403312a41e3d52f060fbc13a67de5cf7609a7":"0a026dda5fc8785f7bd9bf7 5327b63e85e2c0fdee5dadb65ebdcac9ae1de95c92c672ab433aa7a8e69ce6a6d8897fac4ac4a54de841ae5e5bbce76878 79d79634cea7a30684065c714d52409b928256bbf53eabcd5231eb7259504537399bd29164b726d33a46da701360a41 68a091ccab72d44a62fed246c0ffea5b1348ab5470":0

#### RSAES-OAEP Decryption Example 7\_1

pkcs1\_rsaes\_oaep\_decrypt:1030:16:"0749262c111cd470ec2566e6b3732fc09329469aa19071d3b9c01906514c6f1d2 6baa14beab0971c8b7e611a4f79009d6fea776928ca25285b0de3643d1a3f8c71":16:"06bc1e50e96c02bf636e9eea8b8 99bbebf7651de77dd474c3e9bc23bad8182b61904c7d97dfbebfb1e00108878b6e67e415391d67942c2b2bf9b4435f88 b0cb023":16:"311179f0bcfc9b9d3ca315d00ef30d7bdd3a2cfae9911bfedcb948b3a4782d0732b6ab44aa4bf03741a64 4dc01bec3e69b01a033e675d8acd7c4925c6b1aec3119051dfd89762d215d45475ffcb59f908148623f37177156f6ae86 dd7a7c5f43dc1e1f908254058a284a5f06c0021793a87f1ac5feff7dcaee69c5e51a3789e373":16:"010001":POLARSS L\_MD\_SHA1:"47aae909":"43dd09a07ff4cac71caa4632ee5e1c1daee4cd8f":"1688e4ce7794bba6cb7014169ecd559c ede2a30b56a52b68d9fe18cf1973ef97b2a03153951c755f6294aa49adbdb55845ab6875fb3986c93ecf927962840d282 f9e54ce8b690f7c0cb8bbd73440d9571d1b16cd9260f9eab4783cc482e5223dc60973871783ec27b0ae0fd47732cbc28 6a173fc92b00fb4ba6824647cd93c85c1":0

# RSAES-OAEP Decryption Example 7\_2

pkcs1\_rsaes\_oaep\_decrypt:1030:16:"0749262c111cd470ec2566e6b3732fc09329469aa19071d3b9c01906514c6f1d2 6baa14beab0971c8b7e611a4f79009d6fea776928ca25285b0de3643d1a3f8c71":16:"06bc1e50e96c02bf636e9eea8b8 99bbebf7651de77dd474c3e9bc23bad8182b61904c7d97dfbebfb1e00108878b6e67e415391d67942c2b2bf9b4435f88 b0cb023":16:"311179f0bcfc9b9d3ca315d00ef30d7bdd3a2cfae9911bfedcb948b3a4782d0732b6ab44aa4bf03741a64 4dc01bec3e69b01a033e675d8acd7c4925c6b1aec3119051dfd89762d215d45475ffcb59f908148623f37177156f6ae86 dd7a7c5f43dc1e1f908254058a284a5f06c0021793a87f1ac5feff7dcaee69c5e51a3789e373":16:"010001":POLARSS L\_MD\_SHA1:"1d9b2e2223d9bc13bfb9f162ce735db48ba7c68f6822a0a1a7b6ae165834e7":"3a9c3cec7b84f9bd3ade cbc673ec99d54b22bc9b":"1052ed397b2e01e1d0ee1c50bf24363f95e504f4a03434a08fd822574ed6b9736edbb5f390 db10321479a8a139350e2bd4977c3778ef331f3e78ae118b268451f20a2f01d471f5d53c566937171b2dbc2d4bde459a 5799f0372d6574239b2323d245d0bb81c286b63c89a361017337e4902f88a467f4c7f244bfd5ab46437ff3b6":0

# RSAES-OAEP Decryption Example 7\_3

pkcs1\_rsaes\_oaep\_decrypt:1030:16:"0749262c111cd470ec2566e6b3732fc09329469aa19071d3b9c01906514c6f1d2 6baa14beab0971c8b7e611a4f79009d6fea776928ca25285b0de3643d1a3f8c71":16:"06bc1e50e96c02bf636e9eea8b8 99bbebf7651de77dd474c3e9bc23bad8182b61904c7d97dfbebfb1e00108878b6e67e415391d67942c2b2bf9b4435f88 b0cb023":16:"311179f0bcfc9b9d3ca315d00ef30d7bdd3a2cfae9911bfedcb948b3a4782d0732b6ab44aa4bf03741a64 4dc01bec3e69b01a033e675d8acd7c4925c6b1aec3119051dfd89762d215d45475ffcb59f908148623f37177156f6ae86 dd7a7c5f43dc1e1f908254058a284a5f06c0021793a87f1ac5feff7dcaee69c5e51a3789e373":16:"010001":POLARSS L\_MD\_SHA1:"d976fc":"76a75e5b6157a556cf8884bb2e45c293dd545cf5":"2155cd843ff24a4ee8badb7694260028a 490813ba8b369a4cbf106ec148e5298707f5965be7d101c1049ea8584c24cd63455ad9c104d686282d3fb803a4c11c1c 2e9b91c7178801d1b6640f003f5728df007b8a4ccc92bce05e41a27278d7c85018c52414313a5077789001d4f01910b7 2aad05d220aa14a58733a7489bc54556b":0

# RSAES-OAEP Decryption Example 7\_4

pkcs1\_rsaes\_oaep\_decrypt:1030:16:"0749262c111cd470ec2566e6b3732fc09329469aa19071d3b9c01906514c6f1d2 6baa14beab0971c8b7e611a4f79009d6fea776928ca25285b0de3643d1a3f8c71":16:"06bc1e50e96c02bf636e9eea8b8 99bbebf7651de77dd474c3e9bc23bad8182b61904c7d97dfbebfb1e00108878b6e67e415391d67942c2b2bf9b4435f88 b0cb023":16:"311179f0bcfc9b9d3ca315d00ef30d7bdd3a2cfae9911bfedcb948b3a4782d0732b6ab44aa4bf03741a64 4dc01bec3e69b01a033e675d8acd7c4925c6b1aec3119051dfd89762d215d45475ffcb59f908148623f37177156f6ae86 dd7a7c5f43dc1e1f908254058a284a5f06c0021793a87f1ac5feff7dcaee69c5e51a3789e373":16:"010001":POLARSS L\_MD\_SHA1:"d4738623df223aa43843df8467534c41d013e0c803c624e263666b239bde40a5f29aeb8de79e3daa61d d0370f49bd4b013834b98212aef6b1c5ee373b3cb":"7866314a6ad6f2b250a35941db28f5864b585859":"0ab14c373ae b7d4328d0aaad8c094d88b9eb098b95f21054a29082522be7c27a312878b637917e3d819e6c3c568db5d843802b06d5 1d9e98a2be0bf40c031423b00edfbff8320efb9171bd2044653a4cb9c5122f6c65e83cda2ec3c126027a9c1a56ba874d0f

#### RSAES-OAEP Decryption Example 7\_5

pkcs1\_rsaes\_oaep\_decrypt:1030:16:"0749262c111cd470ec2566e6b3732fc09329469aa19071d3b9c01906514c6f1d2 6baa14beab0971c8b7e611a4f79009d6fea776928ca25285b0de3643d1a3f8c71":16:"06bc1e50e96c02bf636e9eea8b8 99bbebf7651de77dd474c3e9bc23bad8182b61904c7d97dfbebfb1e00108878b6e67e415391d67942c2b2bf9b4435f88 b0cb023":16:"311179f0bcfc9b9d3ca315d00ef30d7bdd3a2cfae9911bfedcb948b3a4782d0732b6ab44aa4bf03741a64 4dc01bec3e69b01a033e675d8acd7c4925c6b1aec3119051dfd89762d215d45475ffcb59f908148623f37177156f6ae86 dd7a7c5f43dc1e1f908254058a284a5f06c0021793a87f1ac5feff7dcaee69c5e51a3789e373":16:"010001":POLARSS L\_MD\_SHA1:"bb47231ca5ea1d3ad46c99345d9a8a61":"b2166ed472d58db10cab2c6b000cccf10a7dc509":"028387 a318277434798b4d97f460068df5298faba5041ba11761a1cb7316b24184114ec500257e2589ed3b607a1ebbe97a6cc2 e02bf1b681f42312a33b7a77d8e7855c4a6de03e3c04643f786b91a264a0d6805e2cea91e68177eb7a64d9255e4f27e71 3b7ccec00dc200ebd21c2ea2bb890feae4942df941dc3f97890ed347478":0

# RSAES-OAEP Decryption Example 7\_6

pkcs1\_rsaes\_oaep\_decrypt:1030:16:"0749262c111cd470ec2566e6b3732fc09329469aa19071d3b9c01906514c6f1d2 6baa14beab0971c8b7e611a4f79009d6fea776928ca25285b0de3643d1a3f8c71":16:"06bc1e50e96c02bf636e9eea8b8 99bbebf7651de77dd474c3e9bc23bad8182b61904c7d97dfbebfb1e00108878b6e67e415391d67942c2b2bf9b4435f88 b0cb023":16:"311179f0bcfc9b9d3ca315d00ef30d7bdd3a2cfae9911bfedcb948b3a4782d0732b6ab44aa4bf03741a64 4dc01bec3e69b01a033e675d8acd7c4925c6b1aec3119051dfd89762d215d45475ffcb59f908148623f37177156f6ae86 dd7a7c5f43dc1e1f908254058a284a5f06c0021793a87f1ac5feff7dcaee69c5e51a3789e373":16:"010001":POLARSS L\_MD\_SHA1:"2184827095d35c3f86f600e8e59754013296":"52673bde2ca166c2aa46131ac1dc808d67d7d3b1":"14 c678a94ad60525ef39e959b2f3ba5c097a94ff912b67dbace80535c187abd47d075420b1872152bba08f7fc31f313bbf9 273c912fc4c0149a9b0cfb79807e346eb332069611bec0ff9bcd168f1f7c33e77313cea454b94e2549eecf002e2acf7f6f2 d2845d4fe0aab2e5a92ddf68c480ae11247935d1f62574842216ae674115":0

# RSAES-OAEP Decryption Example 8\_1

pkcs1\_rsaes\_oaep\_decrypt:1031:16:"0a02ef8448d9fad8bbd0d004c8c2aa9751ef9721c1b0d03236a54b0df947cbaed5 a255ee9e8e20d491ea1723fe094704a9762e88afd16ebb5994412ca966dc4f9f":16:"092d362e7ed3a0bfd9e9fd0e6c030 1b6df29159cf50cc83b9b0cf4d6eea71a61e002b46e0ae9f2de62d25b5d7452d498b81c9ac6fc58593d4c3fb4f5d72dfbb 0a9":16:"5bdf0e30d321dda5147f882408fa69195480df8f80d3f6e8bf5818504f36427ca9b1f5540b9c65a8f6974cf844 7a244d9280201bb49fcbbe6378d1944cd227e230f96e3d10f819dcef276c64a00b2a4b6701e7d01de5fabde3b1e9a0df8 2f4631359cd22669647fbb1717246134ed7b497cfffbdc42b59c73a96ed90166212dff7":16:"010001":POLARSSL\_M D\_SHA1:"050b755e5e6880f7b9e9d692a74c37aae449b31bfea6deff83747a897f6c2c825bb1adbf850a3c96994b5de5 b33cbc7d4a17913a7967":"7706ffca1ecfb1ebee2a55e5c6e24cd2797a4125":"09b3683d8a2eb0fb295b62ed1fb9290b7 14457b7825319f4647872af889b30409472020ad12912bf19b11d4819f49614824ffd84d09c0a17e7d17309d12919790 410aa2995699f6a86dbe3242b5acc23af45691080d6b1ae810fb3e3057087f0970092ce00be9562ff4053b6262ce0caa9 3e13723d2e3a5ba075d45f0d61b54b61":0

# RSAES-OAEP Decryption Example 8\_2

pkcs1\_rsaes\_oaep\_decrypt:1031:16:"0a02ef8448d9fad8bbd0d004c8c2aa9751ef9721c1b0d03236a54b0df947cbaed5 a255ee9e8e20d491ea1723fe094704a9762e88afd16ebb5994412ca966dc4f9f":16:"092d362e7ed3a0bfd9e9fd0e6c030 1b6df29159cf50cc83b9b0cf4d6eea71a61e002b46e0ae9f2de62d25b5d7452d498b81c9ac6fc58593d4c3fb4f5d72dfbb 0a9":16:"5bdf0e30d321dda5147f882408fa69195480df8f80d3f6e8bf5818504f36427ca9b1f5540b9c65a8f6974cf844 7a244d9280201bb49fcbbe6378d1944cd227e230f96e3d10f819dcef276c64a00b2a4b6701e7d01de5fabde3b1e9a0df8 2f4631359cd22669647fbb1717246134ed7b497cfffbdc42b59c73a96ed90166212dff7":16:"010001":POLARSSL\_M D\_SHA1:"4eb68dcd93ca9b19df111bd43608f557026fe4aa1d5cfac227a3eb5ab9548c18a06dded23f81825986b2fcd7 1109ecef7eff88873f075c2aa0c469f69c92bc":"a3717da143b4dcffbc742665a8fa950585548343":"2ecf15c97c5a15b1

476ae986b371b57a24284f4a162a8d0c8182e7905e792256f1812ba5f83f1f7a130e42dcc02232844edc14a31a68ee97a e564a383a3411656424c5f62ddb646093c367be1fcda426cf00a06d8acb7e57776fbbd855ac3df506fc16b1d7c3f2110f3 d8068e91e186363831c8409680d8da9ecd8cf1fa20ee39d":0

# RSAES-OAEP Decryption Example 8\_3

pkcs1\_rsaes\_oaep\_decrypt:1031:16:"0a02ef8448d9fad8bbd0d004c8c2aa9751ef9721c1b0d03236a54b0df947cbaed5 a255ee9e8e20d491ea1723fe094704a9762e88afd16ebb5994412ca966dc4f9f":16:"092d362e7ed3a0bfd9e9fd0e6c030 1b6df29159cf50cc83b9b0cf4d6eea71a61e002b46e0ae9f2de62d25b5d7452d498b81c9ac6fc58593d4c3fb4f5d72dfbb 0a9":16:"5bdf0e30d321dda5147f882408fa69195480df8f80d3f6e8bf5818504f36427ca9b1f5540b9c65a8f6974cf844 7a244d9280201bb49fcbbe6378d1944cd227e230f96e3d10f819dcef276c64a00b2a4b6701e7d01de5fabde3b1e9a0df8 2f4631359cd22669647fbb1717246134ed7b497cfffbdc42b59c73a96ed90166212dff7":16:"010001":POLARSSL\_M D\_SHA1:"8604ac56328c1ab5ad917861":"ee06209073cca026bb264e5185bf8c68b7739f86":"4bc89130a5b2dabb7c 2fcf90eb5d0eaf9e681b7146a38f3173a3d9cfec52ea9e0a41932e648a9d69344c50da763f51a03c95762131e8052254dc d2248cba40fd31667786ce05a2b7b531ac9dac9ed584a59b677c1a8aed8c5d15d68c05569e2be780bf7db638fd2bfd2a8 5ab276860f3777338fca989ffd743d13ee08e0ca9893f":0

# RSAES-OAEP Decryption Example 8\_4

pkcs1\_rsaes\_oaep\_decrypt:1031:16:"0a02ef8448d9fad8bbd0d004c8c2aa9751ef9721c1b0d03236a54b0df947cbaed5 a255ee9e8e20d491ea1723fe094704a9762e88afd16ebb5994412ca966dc4f9f":16:"092d362e7ed3a0bfd9e9fd0e6c030 1b6df29159cf50cc83b9b0cf4d6eea71a61e002b46e0ae9f2de62d25b5d7452d498b81c9ac6fc58593d4c3fb4f5d72dfbb 0a9":16:"5bdf0e30d321dda5147f882408fa69195480df8f80d3f6e8bf5818504f36427ca9b1f5540b9c65a8f6974cf844 7a244d9280201bb49fcbbe6378d1944cd227e230f96e3d10f819dcef276c64a00b2a4b6701e7d01de5fabde3b1e9a0df8 2f4631359cd22669647fbb1717246134ed7b497cfffbdc42b59c73a96ed90166212dff7":16:"010001":POLARSSL\_M D\_SHA1:"fdda5fbf6ec361a9d9a4ac68af216a0686f438b1e0e5c36b955f74e107f39c0dddcc":"990ad573dc48a973235 b6d82543618f2e955105d":"2e456847d8fc36ff0147d6993594b9397227d577752c79d0f904fcb039d4d812fea605a7b 574dd82ca786f93752348438ee9f5b5454985d5f0e1699e3e7ad175a32e15f03deb042ab9fe1dd9db1bb86f8c089ccb45 e7ef0c5ee7ca9b7290ca6b15bed47039788a8a93ff83e0e8d6244c71006362deef69b6f416fb3c684383fbd0":0

# RSAES-OAEP Decryption Example 8\_5

pkcs1\_rsaes\_oaep\_decrypt:1031:16:"0a02ef8448d9fad8bbd0d004c8c2aa9751ef9721c1b0d03236a54b0df947cbaed5 a255ee9e8e20d491ea1723fe094704a9762e88afd16ebb5994412ca966dc4f9f":16:"092d362e7ed3a0bfd9e9fd0e6c030 1b6df29159cf50cc83b9b0cf4d6eea71a61e002b46e0ae9f2de62d25b5d7452d498b81c9ac6fc58593d4c3fb4f5d72dfbb 0a9":16:"5bdf0e30d321dda5147f882408fa69195480df8f80d3f6e8bf5818504f36427ca9b1f5540b9c65a8f6974cf844 7a244d9280201bb49fcbbe6378d1944cd227e230f96e3d10f819dcef276c64a00b2a4b6701e7d01de5fabde3b1e9a0df8 2f4631359cd22669647fbb1717246134ed7b497cfffbdc42b59c73a96ed90166212dff7":16:"010001":POLARSSL\_M D\_SHA1:"4a5f4914bee25de3c69341de07":"ecc63b28f0756f22f52ac8e6ec1251a6ec304718":"1fb9356fd5c4b1796d b2ebf7d0d393cc810adf6145defc2fce714f79d93800d5e2ac211ea8bbecca4b654b94c3b18b30dd576ce34dc95436ef57 a09415645923359a5d7b4171ef22c24670f1b229d3603e91f76671b7df97e7317c97734476d5f3d17d21cf82b5ba9f83 df2e588d36984fd1b584468bd23b2e875f32f68953f7b2":0

# RSAES-OAEP Decryption Example 8\_6

pkcs1\_rsaes\_oaep\_decrypt:1031:16:"0a02ef8448d9fad8bbd0d004c8c2aa9751ef9721c1b0d03236a54b0df947cbaed5 a255ee9e8e20d491ea1723fe094704a9762e88afd16ebb5994412ca966dc4f9f":16:"092d362e7ed3a0bfd9e9fd0e6c030 1b6df29159cf50cc83b9b0cf4d6eea71a61e002b46e0ae9f2de62d25b5d7452d498b81c9ac6fc58593d4c3fb4f5d72dfbb 0a9":16:"5bdf0e30d321dda5147f882408fa69195480df8f80d3f6e8bf5818504f36427ca9b1f5540b9c65a8f6974cf844 7a244d9280201bb49fcbbe6378d1944cd227e230f96e3d10f819dcef276c64a00b2a4b6701e7d01de5fabde3b1e9a0df8 2f4631359cd22669647fbb1717246134ed7b497cfffbdc42b59c73a96ed90166212dff7":16:"010001":POLARSSL\_M D\_SHA1:"8e07d66f7b880a72563abcd3f35092bc33409fb7f88f2472be":"3925c71b362d40a0a6de42145579ba1e7dd

459fc":"3afd9c6600147b21798d818c655a0f4c9212db26d0b0dfdc2a7594ccb3d22f5bf1d7c3e112cd73fc7d509c7a8b afdd3c274d1399009f9609ec4be6477e453f075aa33db382870c1c3409aef392d7386ae3a696b99a94b4da0589447e95 5d16c98b17602a59bd736279fcd8fb280c4462d590bfa9bf13fed570eafde97330a2c210":0

# RSAES-OAEP Decryption Example 9\_1

pkcs1\_rsaes\_oaep\_decrypt:1536:16:"fc8d6c04bec4eb9a8192ca7900cbe536e2e8b519decf33b2459798c6909df4f176 db7d23190fc72b8865a718af895f1bcd9145298027423b605e70a47cf58390a8c3e88fc8c48e8b32e3da210dfbe3e881e a5674b6a348c21e93f9e55ea65efd":16:"d200d45e788aacea606a401d0460f87dd5c1027e12dc1a0d7586e8939d9cf78 9b40f51ac0442961de7d21cc21e05c83155c1f2aa9193387cfdf956cb48d153ba270406f9bbba537d4987d9e2f9942d7a 14cbfffea74fecdda928d23e259f5ee1":16:"cf2cd41e34ca3a728ea5cb8aff64c36d27bdef5364e336fd68d3123c5a196a 8c287013e853d5156d58d151954520fb4f6d7b17abb6817765909c576119659d902b1906ed8a2b10c155c24d124528d ab9eeae379beac66e4a411786dcb8fd0062ebc030de1219a04c2a8c1b7dd3131e4d6b6caee2e31a5ed41ac1509b2ef1ee 2ab18364be568ca941c25ecc84ff9d643b5ec1aaae102a20d73f479b780fd6da91075212d9eac03a0674d899eba2e431f 4c44b615b6ba2232bd4b33baed73d625d":16:"010001":POLARSSL\_MD\_SHA1:"f735fd55ba92592c3b52b8f9c4f69 aaa1cbef8fe88add095595412467f9cf4ec0b896c59eda16210e7549c8abb10cdbc21a12ec9b6b5b8fd2f10399eb6":"8ec 965f134a3ec9931e92a1ca0dc8169d5ea705c":"267bcd118acab1fc8ba81c85d73003cb8610fa55c1d97da8d48a7c7f06 896a4db751aa284255b9d36ad65f37653d829f1b37f97b8001942545b2fc2c55a7376ca7a1be4b1760c8e05a33e5aa25 26b8d98e317088e7834c755b2a59b12631a182c05d5d43ab1779264f8456f515ce57dfdf512d5493dab7b7338dc4b7d7 8db9c091ac3baf537a69fc7f549d979f0eff9a94fda4169bd4d1d19a69c99e33c3b55490d501b39b1edae118ff6793a153 261584d3a5f39f6e682e3d17c8cd1261fa72":0

# RSAES-OAEP Decryption Example 9\_2

pkcs1\_rsaes\_oaep\_decrypt:1536:16:"fc8d6c04bec4eb9a8192ca7900cbe536e2e8b519decf33b2459798c6909df4f176 db7d23190fc72b8865a718af895f1bcd9145298027423b605e70a47cf58390a8c3e88fc8c48e8b32e3da210dfbe3e881e a5674b6a348c21e93f9e55ea65efd":16:"d200d45e788aacea606a401d0460f87dd5c1027e12dc1a0d7586e8939d9cf78 9b40f51ac0442961de7d21cc21e05c83155c1f2aa9193387cfdf956cb48d153ba270406f9bbba537d4987d9e2f9942d7a 14cbfffea74fecdda928d23e259f5ee1":16:"cf2cd41e34ca3a728ea5cb8aff64c36d27bdef5364e336fd68d3123c5a196a 8c287013e853d5156d58d151954520fb4f6d7b17abb6817765909c576119659d902b1906ed8a2b10c155c24d124528d ab9eeae379beac66e4a411786dcb8fd0062ebc030de1219a04c2a8c1b7dd3131e4d6b6caee2e31a5ed41ac1509b2ef1ee 2ab18364be568ca941c25ecc84ff9d643b5ec1aaae102a20d73f479b780fd6da91075212d9eac03a0674d899eba2e431f 4c44b615b6ba2232bd4b33baed73d625d":16:"010001":POLARSSL\_MD\_SHA1:"81b906605015a63aabe42ddf11e1 978912f5404c7474b26dce3ed482bf961ecc818bf420c54659":"ecb1b8b25fa50cdab08e56042867f4af5826d16c":"93a c9f0671ec29acbb444effc1a5741351d60fdb0e393fbf754acf0de49761a14841df7772e9bc82773966a1584c4d72baea0 0118f83f35cca6e537cbd4d811f5583b29783d8a6d94cd31be70d6f526c10ff09c6fa7ce069795a3fcd0511fd5fcb564bc c80ea9c78f38b80012539d8a4ddf6fe81e9cddb7f50dbbbbcc7e5d86097ccf4ec49189fb8bf318be6d5a0715d516b49af1 91258cd32dc833ce6eb4673c03a19bbace88cc54895f636cc0c1ec89096d11ce235a265ca1764232a689ae8":0

# RSAES-OAEP Decryption Example 9\_3

pkcs1\_rsaes\_oaep\_decrypt:1536:16:"fc8d6c04bec4eb9a8192ca7900cbe536e2e8b519decf33b2459798c6909df4f176 db7d23190fc72b8865a718af895f1bcd9145298027423b605e70a47cf58390a8c3e88fc8c48e8b32e3da210dfbe3e881e a5674b6a348c21e93f9e55ea65efd":16:"d200d45e788aacea606a401d0460f87dd5c1027e12dc1a0d7586e8939d9cf78 9b40f51ac0442961de7d21cc21e05c83155c1f2aa9193387cfdf956cb48d153ba270406f9bbba537d4987d9e2f9942d7a 14cbfffea74fecdda928d23e259f5ee1":16:"cf2cd41e34ca3a728ea5cb8aff64c36d27bdef5364e336fd68d3123c5a196a 8c287013e853d5156d58d151954520fb4f6d7b17abb6817765909c576119659d902b1906ed8a2b10c155c24d124528d ab9eeae379beac66e4a411786dcb8fd0062ebc030de1219a04c2a8c1b7dd3131e4d6b6caee2e31a5ed41ac1509b2ef1ee 2ab18364be568ca941c25ecc84ff9d643b5ec1aaae102a20d73f479b780fd6da91075212d9eac03a0674d899eba2e431f 4c44b615b6ba2232bd4b33baed73d625d":16:"010001":POLARSSL\_MD\_SHA1:"fd326429df9b890e09b54b18b8f3 4f1e24":"e89bb032c6ce622cbdb53bc9466014ea77f777c0":"81ebdd95054b0c822ef9ad7693f5a87adfb4b4c4ce70df2

df84ed49c04da58ba5fc20a19e1a6e8b7a3900b22796dc4e869ee6b42792d15a8eceb56c09c69914e813cea8f6931e4b8 ed6f421af298d595c97f4789c7caa612c7ef360984c21b93edc5401068b5af4c78a8771b984d53b8ea8adf2f6a7d4a0ba7 6c75e1dd9f658f20ded4a46071d46d7791b56803d8fea7f0b0f8e41ae3f09383a6f9585fe7753eaaffd2bf94563108beecc 207bbb535f5fcc705f0dde9f708c62f49a9c90371d3":0

#### RSAES-OAEP Decryption Example 9\_4

pkcs1\_rsaes\_oaep\_decrypt:1536:16:"fc8d6c04bec4eb9a8192ca7900cbe536e2e8b519decf33b2459798c6909df4f176 db7d23190fc72b8865a718af895f1bcd9145298027423b605e70a47cf58390a8c3e88fc8c48e8b32e3da210dfbe3e881e a5674b6a348c21e93f9e55ea65efd":16:"d200d45e788aacea606a401d0460f87dd5c1027e12dc1a0d7586e8939d9cf78 9b40f51ac0442961de7d21cc21e05c83155c1f2aa9193387cfdf956cb48d153ba270406f9bbba537d4987d9e2f9942d7a 14cbfffea74fecdda928d23e259f5ee1":16:"cf2cd41e34ca3a728ea5cb8aff64c36d27bdef5364e336fd68d3123c5a196a 8c287013e853d5156d58d151954520fb4f6d7b17abb6817765909c576119659d902b1906ed8a2b10c155c24d124528d ab9eeae379beac66e4a411786dcb8fd0062ebc030de1219a04c2a8c1b7dd3131e4d6b6caee2e31a5ed41ac1509b2ef1ee 2ab18364be568ca941c25ecc84ff9d643b5ec1aaae102a20d73f479b780fd6da91075212d9eac03a0674d899eba2e431f 4c44b615b6ba2232bd4b33baed73d625d":16:"010001":POLARSSL\_MD\_SHA1:"f1459b5f0c92f01a0f723a2e56624 84d8f8c0a20fc29dad6acd43bb5f3effdf4e1b63e07fdfe6628d0d74ca19bf2d69e4a0abf86d293925a796772f8088e":"6 06f3b99c0b9ccd771eaa29ea0e4c884f3189ccc":"bcc35f94cde66cb1136625d625b94432a35b22f3d2fa11a613ff0fca5 bd57f87b902ccdc1cd0aebcb0715ee869d1d1fe395f6793003f5eca465059c88660d446ff5f0818552022557e38c08a67 ead991262254f10682975ec56397768537f4977af6d5f6aaceb7fb25dec5937230231fd8978af49119a29f29e424ab827 2b47562792d5c94f774b8829d0b0d9f1a8c9eddf37574d5fa248eefa9c5271fc5ec2579c81bdd61b410fa61fe36e424221 c113addb275664c801d34ca8c6351e4a858":0

# RSAES-OAEP Decryption Example 9\_5

pkcs1\_rsaes\_oaep\_decrypt:1536:16:"fc8d6c04bec4eb9a8192ca7900cbe536e2e8b519decf33b2459798c6909df4f176 db7d23190fc72b8865a718af895f1bcd9145298027423b605e70a47cf58390a8c3e88fc8c48e8b32e3da210dfbe3e881e a5674b6a348c21e93f9e55ea65efd":16:"d200d45e788aacea606a401d0460f87dd5c1027e12dc1a0d7586e8939d9cf78 9b40f51ac0442961de7d21cc21e05c83155c1f2aa9193387cfdf956cb48d153ba270406f9bbba537d4987d9e2f9942d7a 14cbfffea74fecdda928d23e259f5ee1":16:"cf2cd41e34ca3a728ea5cb8aff64c36d27bdef5364e336fd68d3123c5a196a 8c287013e853d5156d58d151954520fb4f6d7b17abb6817765909c576119659d902b1906ed8a2b10c155c24d124528d ab9eeae379beac66e4a411786dcb8fd0062ebc030de1219a04c2a8c1b7dd3131e4d6b6caee2e31a5ed41ac1509b2ef1ee 2ab18364be568ca941c25ecc84ff9d643b5ec1aaae102a20d73f479b780fd6da91075212d9eac03a0674d899eba2e431f 4c44b615b6ba2232bd4b33baed73d625d":16:"010001":POLARSSL\_MD\_SHA1:"53e6e8c729d6f9c319dd317e74b0 db8e4ccca25f3c8305746e137ac63a63ef3739e7b595abb96e8d55e54f7bd41ab433378ffb911d":"fcbc421402e9ecabc 6082afa40ba5f26522c840e":"232afbc927fa08c2f6a27b87d4a5cb09c07dc26fae73d73a90558839f4fd66d281b87ec73 4bce237ba166698ed829106a7de6942cd6cdce78fed8d2e4d81428e66490d036264cef92af941d3e35055fe3981e14d29 cbb9a4f67473063baec79a1179f5a17c9c1832f2838fd7d5e59bb9659d56dce8a019edef1bb3accc697cc6cc7a778f60a0 64c7f6f5d529c6210262e003de583e81e3167b89971fb8c0e15d44fffef89b53d8d64dd797d159b56d2b08ea5307ea12c 241bd58d4ee278a1f2e":0

# RSAES-OAEP Decryption Example 9\_6

pkcs1\_rsaes\_oaep\_decrypt:1536:16:"fc8d6c04bec4eb9a8192ca7900cbe536e2e8b519decf33b2459798c6909df4f176 db7d23190fc72b8865a718af895f1bcd9145298027423b605e70a47cf58390a8c3e88fc8c48e8b32e3da210dfbe3e881e a5674b6a348c21e93f9e55ea65efd":16:"d200d45e788aacea606a401d0460f87dd5c1027e12dc1a0d7586e8939d9cf78 9b40f51ac0442961de7d21cc21e05c83155c1f2aa9193387cfdf956cb48d153ba270406f9bbba537d4987d9e2f9942d7a 14cbfffea74fecdda928d23e259f5ee1":16:"cf2cd41e34ca3a728ea5cb8aff64c36d27bdef5364e336fd68d3123c5a196a 8c287013e853d5156d58d151954520fb4f6d7b17abb6817765909c576119659d902b1906ed8a2b10c155c24d124528d ab9eeae379beac66e4a411786dcb8fd0062ebc030de1219a04c2a8c1b7dd3131e4d6b6caee2e31a5ed41ac1509b2ef1ee 2ab18364be568ca941c25ecc84ff9d643b5ec1aaae102a20d73f479b780fd6da91075212d9eac03a0674d899eba2e431f

4c44b615b6ba2232bd4b33baed73d625d":16:"010001":POLARSSL\_MD\_SHA1:"b6b28ea2198d0c1008bc64":"23a ade0e1e08bb9b9a78d2302a52f9c21b2e1ba2":"438cc7dc08a68da249e42505f8573ba60e2c2773d5b290f4cf9dff718e 842081c383e67024a0f29594ea987b9d25e4b738f285970d195abb3a8c8054e3d79d6b9c9a8327ba596f1259e2712667 4766907d8d582ff3a8476154929adb1e6d1235b2ccb4ec8f663ba9cc670a92bebd853c8dbf69c6436d016f61add836e94 732450434207f9fd4c43dec2a12a958efa01efe2669899b5e604c255c55fb7166de5589e369597bb09168c06dd5db177e 06a1740eb2d5c82faeca6d92fcee9931ba9f":0

# RSAES-OAEP Decryption Example 10\_1

pkcs1\_rsaes\_oaep\_decrypt:2048:16:"ecf5aecd1e5515fffacbd75a2816c6ebf49018cdfb4638e185d66a7396b6f8090f8 018c7fd95cc34b857dc17f0cc6516bb1346ab4d582cadad7b4103352387b70338d084047c9d9539b6496204b3dd6ea4 42499207bec01f964287ff6336c3984658336846f56e46861881c10233d2176bf15a5e96ddc780bc868aa77d3ce769":1 6:"bc46c464fc6ac4ca783b0eb08a3c841b772f7e9b2f28babd588ae885e1a0c61e4858a0fb25ac299990f35be85164c25 9ba1175cdd7192707135184992b6c29b746dd0d2cabe142835f7d148cc161524b4a09946d48b828473f1ce76b6cb688 6c345c03e05f41d51b5c3a90a3f24073c7d74a4fe25d9cf21c75960f3fc3863183":16:"ae45ed5601cec6b8cc05f803935 c674ddbe0d75c4c09fd7951fc6b0caec313a8df39970c518bffba5ed68f3f0d7f22a4029d413f1ae07e4ebe9e4177ce23e7 f5404b569e4ee1bdcf3c1fb03ef113802d4f855eb9b5134b5a7c8085adcae6fa2fa1417ec3763be171b0c62b760ede23c1 2ad92b980884c641f5a8fac26bdad4a03381a22fe1b754885094c82506d4019a535a286afeb271bb9ba592de18dcf600c 2aeeae56e02f7cf79fc14cf3bdc7cd84febbbf950ca90304b2219a7aa063aefa2c3c1980e560cd64afe779585b6107657b9 57857efde6010988ab7de417fc88d8f384c4e6e72c3f943e0c31c0c4a5cc36f879d8a3ac9d7d59860eaada6b83bb":16:"0 10001":POLARSSL\_MD\_SHA1:"8bba6bf82a6c0f86d5f1756e97956870b08953b06b4eb205bc1694ee":"47e1ab711 9fee56c95ee5eaad86f40d0aa63bd33":"53ea5dc08cd260fb3b858567287fa91552c30b2febfba213f0ae87702d068d19 bab07fe574523dfb42139d68c3c5afeee0bfe4cb7969cbf382b804d6e61396144e2d0e60741f8993c3014b58b9b1957a8 babcd23af854f4c356fb1662aa72bfcc7e586559dc4280d160c126785a723ebeebeff71f11594440aaef87d10793a8774a 239d4a04c87fe1467b9daf85208ec6c7255794a96cc29142f9a8bd418e3c1fd67344b0cd0829df3b2bec60253196293c6 b34d3f75d32f213dd45c6273d505adf4cced1057cb758fc26aeefa441255ed4e64c199ee075e7f16646182fdb464739b6 8ab5daff0e63e9552016824f054bf4d3c8c90a97bb6b6553284eb429fcc":0

# RSAES-OAEP Decryption Example 10\_2

pkcs1\_rsaes\_oaep\_decrypt:2048:16:"ecf5aecd1e5515fffacbd75a2816c6ebf49018cdfb4638e185d66a7396b6f8090f8 018c7fd95cc34b857dc17f0cc6516bb1346ab4d582cadad7b4103352387b70338d084047c9d9539b6496204b3dd6ea4 42499207bec01f964287ff6336c3984658336846f56e46861881c10233d2176bf15a5e96ddc780bc868aa77d3ce769":1 6:"bc46c464fc6ac4ca783b0eb08a3c841b772f7e9b2f28babd588ae885e1a0c61e4858a0fb25ac299990f35be85164c25 9ba1175cdd7192707135184992b6c29b746dd0d2cabe142835f7d148cc161524b4a09946d48b828473f1ce76b6cb688 6c345c03e05f41d51b5c3a90a3f24073c7d74a4fe25d9cf21c75960f3fc3863183":16:"ae45ed5601cec6b8cc05f803935 c674ddbe0d75c4c09fd7951fc6b0caec313a8df39970c518bffba5ed68f3f0d7f22a4029d413f1ae07e4ebe9e4177ce23e7 f5404b569e4ee1bdcf3c1fb03ef113802d4f855eb9b5134b5a7c8085adcae6fa2fa1417ec3763be171b0c62b760ede23c1 2ad92b980884c641f5a8fac26bdad4a03381a22fe1b754885094c82506d4019a535a286afeb271bb9ba592de18dcf600c 2aeeae56e02f7cf79fc14cf3bdc7cd84febbbf950ca90304b2219a7aa063aefa2c3c1980e560cd64afe779585b6107657b9 57857efde6010988ab7de417fc88d8f384c4e6e72c3f943e0c31c0c4a5cc36f879d8a3ac9d7d59860eaada6b83bb":16:"0 10001":POLARSSL\_MD\_SHA1:"e6ad181f053b58a904f2457510373e57":"6d17f5b4c1ffac351d195bf7b09d09f09a 4079cf":"a2b1a430a9d657e2fa1c2bb5ed43ffb25c05a308fe9093c01031795f5874400110828ae58fb9b581ce9dddd3e 549ae04a0985459bde6c626594e7b05dc4278b2a1465c1368408823c85e96dc66c3a30983c639664fc4569a37fe21e5a 195b5776eed2df8d8d361af686e750229bbd663f161868a50615e0c337bec0ca35fec0bb19c36eb2e0bbcc0582fa1d93a acdb061063f59f2ce1ee43605e5d89eca183d2acdfe9f81011022ad3b43a3dd417dac94b4e11ea81b192966e966b18208 2e71964607b4f8002f36299844a11f2ae0faeac2eae70f8f4f98088acdcd0ac556e9fccc511521908fad26f04c642014503 05778758b0538bf8b5bb144a828e629795":0

RSAES-OAEP Decryption Example 10\_3

pkcs1\_rsaes\_oaep\_decrypt:2048:16:"ecf5aecd1e5515fffacbd75a2816c6ebf49018cdfb4638e185d66a7396b6f8090f8 018c7fd95cc34b857dc17f0cc6516bb1346ab4d582cadad7b4103352387b70338d084047c9d9539b6496204b3dd6ea4 42499207bec01f964287ff6336c3984658336846f56e46861881c10233d2176bf15a5e96ddc780bc868aa77d3ce769":1 6:"bc46c464fc6ac4ca783b0eb08a3c841b772f7e9b2f28babd588ae885e1a0c61e4858a0fb25ac299990f35be85164c25 9ba1175cdd7192707135184992b6c29b746dd0d2cabe142835f7d148cc161524b4a09946d48b828473f1ce76b6cb688 6c345c03e05f41d51b5c3a90a3f24073c7d74a4fe25d9cf21c75960f3fc3863183":16:"ae45ed5601cec6b8cc05f803935 c674ddbe0d75c4c09fd7951fc6b0caec313a8df39970c518bffba5ed68f3f0d7f22a4029d413f1ae07e4ebe9e4177ce23e7 f5404b569e4ee1bdcf3c1fb03ef113802d4f855eb9b5134b5a7c8085adcae6fa2fa1417ec3763be171b0c62b760ede23c1 2ad92b980884c641f5a8fac26bdad4a03381a22fe1b754885094c82506d4019a535a286afeb271bb9ba592de18dcf600c 2aeeae56e02f7cf79fc14cf3bdc7cd84febbbf950ca90304b2219a7aa063aefa2c3c1980e560cd64afe779585b6107657b9 57857efde6010988ab7de417fc88d8f384c4e6e72c3f943e0c31c0c4a5cc36f879d8a3ac9d7d59860eaada6b83bb":16:"0 10001":POLARSSL\_MD\_SHA1:"510a2cf60e866fa2340553c94ea39fbc256311e83e94454b4124":"385387514deccc 7c740dd8cdf9daee49a1cbfd54":"9886c3e6764a8b9a84e84148ebd8c3b1aa8050381a78f668714c16d9cfd2a6edc5697 9c535d9dee3b44b85c18be8928992371711472216d95dda98d2ee8347c9b14dffdff84aa48d25ac06f7d7e65398ac967b 1ce90925f67dce049b7f812db0742997a74d44fe81dbe0e7a3feaf2e5c40af888d550ddbbe3bc20657a29543f8fc2913b9 bd1a61b2ab2256ec409bbd7dc0d17717ea25c43f42ed27df8738bf4afc6766ff7aff0859555ee283920f4c8a63c4a7340c bafddc339ecdb4b0515002f96c932b5b79167af699c0ad3fccfdf0f44e85a70262bf2e18fe34b850589975e867ff969d48e abf212271546cdc05a69ecb526e52870c836f307bd798780ede":0

#### RSAES-OAEP Decryption Example 10\_4

pkcs1\_rsaes\_oaep\_decrypt:2048:16:"ecf5aecd1e5515fffacbd75a2816c6ebf49018cdfb4638e185d66a7396b6f8090f8 018c7fd95cc34b857dc17f0cc6516bb1346ab4d582cadad7b4103352387b70338d084047c9d9539b6496204b3dd6ea4 42499207bec01f964287ff6336c3984658336846f56e46861881c10233d2176bf15a5e96ddc780bc868aa77d3ce769":1 6:"bc46c464fc6ac4ca783b0eb08a3c841b772f7e9b2f28babd588ae885e1a0c61e4858a0fb25ac299990f35be85164c25 9ba1175cdd7192707135184992b6c29b746dd0d2cabe142835f7d148cc161524b4a09946d48b828473f1ce76b6cb688 6c345c03e05f41d51b5c3a90a3f24073c7d74a4fe25d9cf21c75960f3fc3863183":16:"ae45ed5601cec6b8cc05f803935 c674ddbe0d75c4c09fd7951fc6b0caec313a8df39970c518bffba5ed68f3f0d7f22a4029d413f1ae07e4ebe9e4177ce23e7 f5404b569e4ee1bdcf3c1fb03ef113802d4f855eb9b5134b5a7c8085adcae6fa2fa1417ec3763be171b0c62b760ede23c1 2ad92b980884c641f5a8fac26bdad4a03381a22fe1b754885094c82506d4019a535a286afeb271bb9ba592de18dcf600c 2aeeae56e02f7cf79fc14cf3bdc7cd84febbbf950ca90304b2219a7aa063aefa2c3c1980e560cd64afe779585b6107657b9 57857efde6010988ab7de417fc88d8f384c4e6e72c3f943e0c31c0c4a5cc36f879d8a3ac9d7d59860eaada6b83bb":16:"0 10001":POLARSSL\_MD\_SHA1:"bcdd190da3b7d300df9a06e22caae2a75f10c91ff667b7c16bde8b53064a2649a940 45c9":"5caca6a0f764161a9684f85d92b6e0ef37ca8b65":"6318e9fb5c0d05e5307e1683436e903293ac4642358aaa22 3d7163013aba87e2dfda8e60c6860e29a1e92686163ea0b9175f329ca3b131a1edd3a77759a8b97bad6a4f8f4396f28cf 6f39ca58112e48160d6e203daa5856f3aca5ffed577af499408e3dfd233e3e604dbe34a9c4c9082de65527cac6331d29dc 80e0508a0fa7122e7f329f6cca5cfa34d4d1da417805457e008bec549e478ff9e12a763c477d15bbb78f5b69bd57830fc2 c4ed686d79bc72a95d85f88134c6b0afe56a8ccfbc855828bb339bd17909cf1d70de3335ae07039093e606d655365de6 550b872cd6de1d440ee031b61945f629ad8a353b0d40939e96a3c450d2a8d5eee9f678093c8":0

#### RSAES-OAEP Decryption Example 10\_5

pkcs1\_rsaes\_oaep\_decrypt:2048:16:"ecf5aecd1e5515fffacbd75a2816c6ebf49018cdfb4638e185d66a7396b6f8090f8 018c7fd95cc34b857dc17f0cc6516bb1346ab4d582cadad7b4103352387b70338d084047c9d9539b6496204b3dd6ea4 42499207bec01f964287ff6336c3984658336846f56e46861881c10233d2176bf15a5e96ddc780bc868aa77d3ce769":1 6:"bc46c464fc6ac4ca783b0eb08a3c841b772f7e9b2f28babd588ae885e1a0c61e4858a0fb25ac299990f35be85164c25 9ba1175cdd7192707135184992b6c29b746dd0d2cabe142835f7d148cc161524b4a09946d48b828473f1ce76b6cb688 6c345c03e05f41d51b5c3a90a3f24073c7d74a4fe25d9cf21c75960f3fc3863183":16:"ae45ed5601cec6b8cc05f803935 c674ddbe0d75c4c09fd7951fc6b0caec313a8df39970c518bffba5ed68f3f0d7f22a4029d413f1ae07e4ebe9e4177ce23e7 f5404b569e4ee1bdcf3c1fb03ef113802d4f855eb9b5134b5a7c8085adcae6fa2fa1417ec3763be171b0c62b760ede23c1

2ad92b980884c641f5a8fac26bdad4a03381a22fe1b754885094c82506d4019a535a286afeb271bb9ba592de18dcf600c 2aeeae56e02f7cf79fc14cf3bdc7cd84febbbf950ca90304b2219a7aa063aefa2c3c1980e560cd64afe779585b6107657b9 57857efde6010988ab7de417fc88d8f384c4e6e72c3f943e0c31c0c4a5cc36f879d8a3ac9d7d59860eaada6b83bb":16:"0 10001":POLARSSL\_MD\_SHA1:"a7dd6c7dc24b46f9dd5f1e91ada4c3b3df947e877232a9":"95bca9e3859894b3dd8 69fa7ecd5bbc6401bf3e4":"75290872ccfd4a4505660d651f56da6daa09ca1301d890632f6a992f3d565cee464afded40 ed3b5be9356714ea5aa7655f4a1366c2f17c728f6f2c5a5d1f8e28429bc4e6f8f2cff8da8dc0e0a9808e45fd09ea2fa40cb 2b6ce6ffff5c0e159d11b68d90a85f7b84e103b09e682666480c657505c0929259468a314786d74eab131573cf234bf57 db7d9e66cc6748192e002dc0deea930585f0831fdcd9bc33d51f79ed2ffc16bcf4d59812fcebcaa3f9069b0e445686d644 c25ccf63b456ee5fa6ffe96f19cdf751fed9eaf35957754dbf4bfea5216aa1844dc507cb2d080e722eba150308c2b5ff119 3620f1766ecf4481bafb943bd292877f2136ca494aba0":0

#### RSAES-OAEP Decryption Example 10\_6

pkcs1\_rsaes\_oaep\_decrypt:2048:16:"ecf5aecd1e5515fffacbd75a2816c6ebf49018cdfb4638e185d66a7396b6f8090f8 018c7fd95cc34b857dc17f0cc6516bb1346ab4d582cadad7b4103352387b70338d084047c9d9539b6496204b3dd6ea4 42499207bec01f964287ff6336c3984658336846f56e46861881c10233d2176bf15a5e96ddc780bc868aa77d3ce769":1 6:"bc46c464fc6ac4ca783b0eb08a3c841b772f7e9b2f28babd588ae885e1a0c61e4858a0fb25ac299990f35be85164c25 9ba1175cdd7192707135184992b6c29b746dd0d2cabe142835f7d148cc161524b4a09946d48b828473f1ce76b6cb688 6c345c03e05f41d51b5c3a90a3f24073c7d74a4fe25d9cf21c75960f3fc3863183":16:"ae45ed5601cec6b8cc05f803935 c674ddbe0d75c4c09fd7951fc6b0caec313a8df39970c518bffba5ed68f3f0d7f22a4029d413f1ae07e4ebe9e4177ce23e7 f5404b569e4ee1bdcf3c1fb03ef113802d4f855eb9b5134b5a7c8085adcae6fa2fa1417ec3763be171b0c62b760ede23c1 2ad92b980884c641f5a8fac26bdad4a03381a22fe1b754885094c82506d4019a535a286afeb271bb9ba592de18dcf600c 2aeeae56e02f7cf79fc14cf3bdc7cd84febbbf950ca90304b2219a7aa063aefa2c3c1980e560cd64afe779585b6107657b9 57857efde6010988ab7de417fc88d8f384c4e6e72c3f943e0c31c0c4a5cc36f879d8a3ac9d7d59860eaada6b83bb":16:"0 10001":POLARSSL\_MD\_SHA1:"eaf1a73a1b0c4609537de69cd9228bbcfb9a8ca8c6c3efaf056fe4a7f4634ed00b7c3 9ec6922d7b8ea2c04ebac":"9f47ddf42e97eea856a9bdbc714eb3ac22f6eb32":"2d207a73432a8fb4c03051b3f73b28a6 1764098dfa34c47a20995f8115aa6816679b557e82dbee584908c6e69782d7deb34dbd65af063d57fca76a5fd069492fd 6068d9984d209350565a62e5c77f23038c12cb10c6634709b547c46f6b4a709bd85ca122d74465ef97762c29763e06db c7a9e738c78bfca0102dc5e79d65b973f28240caab2e161a78b57d262457ed8195d53e3c7ae9da021883c6db7c24afdd2 322eac972ad3c354c5fcef1e146c3a0290fb67adf007066e00428d2cec18ce58f9328698defef4b2eb5ec76918fde1c198c bb38b7afc67626a9aefec4322bfd90d2563481c9a221f78c8272c82d1b62ab914e1c69f6af6ef30ca5260db4a46":0

#### RSASSA-PSS Signing Test Vector Int

pkcs1\_rsassa\_pss\_sign:1024:16:"d17f655bf27c8b16d35462c905cc04a26f37e2a67fa9c0ce0dced472394a0df743fe7f 929e378efdb368eddff453cf007af6d948e0ade757371f8a711e278f6b":16:"c6d92b6fee7414d1358ce1546fb62987530 b90bd15e0f14963a5e2635adb69347ec0c01b2ab1763fd8ac1a592fb22757463a982425bb97a3a437c5bf86d03f2f":16: "a2ba40ee07e3b2bd2f02ce227f36a195024486e49c19cb41bbbdfbba98b22b0e577c2eeaffa20d883a76e65e394c69d4 b3c05a1e8fadda27edb2a42bc000fe888b9b32c22d15add0cd76b3e7936e19955b220dd17d4ea904b1ec102b2e4de775 1222aa99151024c7cb41cc5ea21d00eeb41f7c800834d2c6e06bce3bce7ea9a5":16:"010001":POLARSSL\_MD\_SHA 1:POLARSSL\_MD\_SHA1:"859eef2fd78aca00308bdc471193bf55bf9d78db8f8a672b484634f3c9c26e6478ae10260f e0dd8c082e53a5293af2173cd50c6d5d354febf78b26021c25c02712e78cd4694c9f469777e451e7f8e9e04cd3739c6bb fedae487fb55644e9ca74ff77a53cb729802f6ed4a5ffa8ba159890fc":"e3b5d5d002c1bce50c2b65ef88a188d83bce7e6 1":"8daa627d3de7595d63056c7ec659e54406f10610128baae821c8b2a0f3936d54dc3bdce46689f6b7951bb18e84054 2769718d5715d210d85efbb596192032c42be4c29972c856275eb6d5a45f05f51876fc6743deddd28caec9bb30ea99e0 2c3488269604fe497f74ccd7c7fca1671897123cbd30def5d54a2b5536ad90a747e":0

#### RSASSA-PSS Verification Test Vector Int

pkcs1\_rsassa\_pss\_verify:1024:16:"a2ba40ee07e3b2bd2f02ce227f36a195024486e49c19cb41bbbdfbba98b22b0e577 c2eeaffa20d883a76e65e394c69d4b3c05a1e8fadda27edb2a42bc000fe888b9b32c22d15add0cd76b3e7936e19955b22 0dd17d4ea904b1ec102b2e4de7751222aa99151024c7cb41cc5ea21d00eeb41f7c800834d2c6e06bce3bce7ea9a5":16:" 010001":POLARSSL\_MD\_SHA1:POLARSSL\_MD\_SHA1:"859eef2fd78aca00308bdc471193bf55bf9d78db8f8a67 2b484634f3c9c26e6478ae10260fe0dd8c082e53a5293af2173cd50c6d5d354febf78b26021c25c02712e78cd4694c9f4 69777e451e7f8e9e04cd3739c6bbfedae487fb55644e9ca74ff77a53cb729802f6ed4a5ffa8ba159890fc":"e3b5d5d002c 1bce50c2b65ef88a188d83bce7e61":"8daa627d3de7595d63056c7ec659e54406f10610128baae821c8b2a0f3936d54d c3bdce46689f6b7951bb18e840542769718d5715d210d85efbb596192032c42be4c29972c856275eb6d5a45f05f51876 fc6743deddd28caec9bb30ea99e02c3488269604fe497f74ccd7c7fca1671897123cbd30def5d54a2b5536ad90a747e":0

# RSASSA-PSS Signing Test Vector Hash too large

pkcs1\_rsassa\_pss\_sign:1024:16:"d17f655bf27c8b16d35462c905cc04a26f37e2a67fa9c0ce0dced472394a0df743fe7f 929e378efdb368eddff453cf007af6d948e0ade757371f8a711e278f6b":16:"c6d92b6fee7414d1358ce1546fb62987530 b90bd15e0f14963a5e2635adb69347ec0c01b2ab1763fd8ac1a592fb22757463a982425bb97a3a437c5bf86d03f2f":16: "a2ba40ee07e3b2bd2f02ce227f36a195024486e49c19cb41bbbdfbba98b22b0e577c2eeaffa20d883a76e65e394c69d4 b3c05a1e8fadda27edb2a42bc000fe888b9b32c22d15add0cd76b3e7936e19955b220dd17d4ea904b1ec102b2e4de775 1222aa99151024c7cb41cc5ea21d00eeb41f7c800834d2c6e06bce3bce7ea9a5":16:"010001":POLARSSL\_MD\_SHA 1:POLARSSL\_MD\_SHA512:"d436e99569fd32a7c8a05bbc90d32c49d436e99569fd32a7c8a05bbc90d32c49d436e9 9569fd32a7c8a05bbc90d32c49d436e99569fd32a7c8a05bbc90d32c49d436e99569fd32a7c8a05bbc90d32c49d436e9 9569fd00":"e3b5d5d002c1bce50c2b65ef88a188d83bce7e61":"":POLARSSL\_ERR\_RSA\_BAD\_INPUT\_DATA

# RSASSA-PSS Signature Example 1\_1

pkcs1\_rsassa\_pss\_sign:1024:16:"e7e8942720a877517273a356053ea2a1bc0c94aa72d55c6e86296b2dfc967948c0a7 2cbccca7eacb35706e09a1df55a1535bd9b3cc34160b3b6dcd3eda8e6443":16:"b69dca1cf7d4d7ec81e75b90fcca874a bcde123fd2700180aa90479b6e48de8d67ed24f9f19d85ba275874f542cd20dc723e6963364a1f9425452b269a6799fd" :16:"a56e4a0e701017589a5187dc7ea841d156f2ec0e36ad52a44dfeb1e61f7ad991d8c51056ffedb162b4c0f283a12a88 a394dff526ab7291cbb307ceabfce0b1dfd5cd9508096d5b2b8b6df5d671ef6377c0921cb23c270a70e2598e6ff89d19f1 05acc2d3f0cb35f29280e1386b6f64c4ef22e1e1f20d0ce8cffb2249bd9a2137":16:"010001":POLARSSL\_MD\_SHA1: POLARSSL\_MD\_SHA1:"cdc87da223d786df3b45e0bbbc721326d1ee2af806cc315475cc6f0d9c66e1b62371d45ce2 392e1ac92844c310102f156a0d8d52c1f4c40ba3aa65095786cb769757a6563ba958fed0bcc984e8b517a3d5f515b23b 8a41e74aa867693f90dfb061a6e86dfaaee64472c00e5f20945729cbebe77f06ce78e08f4098fba41f9d6193c0317e8b60 d4b6084acb42d29e3808a3bc372d85e331170fcbf7cc72d0b71c296648b3a4d10f416295d0807aa625cab2744fd9ea8fd 223c42537029828bd16be02546f130fd2e33b936d2676e08aed1b73318b750a0167d0":"dee959c7e06411361420ff80 185ed57f3e6776af":"9074308fb598e9701b2294388e52f971faac2b60a5145af185df5287b5ed2887e57ce7fd44dc863 4e407c8e0e4360bc226f3ec227f9d9e54638e8d31f5051215df6ebb9c2f9579aa77598a38f914b5b9c1bd83c4e2f9f382a 0d0aa3542ffee65984a601bc69eb28deb27dca12c82c2d4c3f66cd500f1ff2b994d8a4e30cbb33c":0

# RSASSA-PSS Signature Example 1\_1 (verify)

pkcs1\_rsassa\_pss\_verify:1024:16:"a56e4a0e701017589a5187dc7ea841d156f2ec0e36ad52a44dfeb1e61f7ad991d8c5 1056ffedb162b4c0f283a12a88a394dff526ab7291cbb307ceabfce0b1dfd5cd9508096d5b2b8b6df5d671ef6377c0921c b23c270a70e2598e6ff89d19f105acc2d3f0cb35f29280e1386b6f64c4ef22e1e1f20d0ce8cffb2249bd9a2137":16:"0100 01":POLARSSL\_MD\_SHA1:POLARSSL\_MD\_SHA1:"cdc87da223d786df3b45e0bbbc721326d1ee2af806cc31547 5cc6f0d9c66e1b62371d45ce2392e1ac92844c310102f156a0d8d52c1f4c40ba3aa65095786cb769757a6563ba958fed0 bcc984e8b517a3d5f515b23b8a41e74aa867693f90dfb061a6e86dfaaee64472c00e5f20945729cbebe77f06ce78e08f40 98fba41f9d6193c0317e8b60d4b6084acb42d29e3808a3bc372d85e331170fcbf7cc72d0b71c296648b3a4d10f416295 d0807aa625cab2744fd9ea8fd223c42537029828bd16be02546f130fd2e33b936d2676e08aed1b73318b750a0167d0":" dee959c7e06411361420ff80185ed57f3e6776af":"9074308fb598e9701b2294388e52f971faac2b60a5145af185df528 7b5ed2887e57ce7fd44dc8634e407c8e0e4360bc226f3ec227f9d9e54638e8d31f5051215df6ebb9c2f9579aa77598a38f 914b5b9c1bd83c4e2f9f382a0d0aa3542ffee65984a601bc69eb28deb27dca12c82c2d4c3f66cd500f1ff2b994d8a4e30c bb33c":0

#### RSASSA-PSS Signature Example 1\_2

pkcs1\_rsassa\_pss\_sign:1024:16:"e7e8942720a877517273a356053ea2a1bc0c94aa72d55c6e86296b2dfc967948c0a7 2cbccca7eacb35706e09a1df55a1535bd9b3cc34160b3b6dcd3eda8e6443":16:"b69dca1cf7d4d7ec81e75b90fcca874a bcde123fd2700180aa90479b6e48de8d67ed24f9f19d85ba275874f542cd20dc723e6963364a1f9425452b269a6799fd" :16:"a56e4a0e701017589a5187dc7ea841d156f2ec0e36ad52a44dfeb1e61f7ad991d8c51056ffedb162b4c0f283a12a88 a394dff526ab7291cbb307ceabfce0b1dfd5cd9508096d5b2b8b6df5d671ef6377c0921cb23c270a70e2598e6ff89d19f1 05acc2d3f0cb35f29280e1386b6f64c4ef22e1e1f20d0ce8cffb2249bd9a2137":16:"010001":POLARSSL\_MD\_SHA1: POLARSSL\_MD\_SHA1:"851384cdfe819c22ed6c4ccb30daeb5cf059bc8e1166b7e3530c4c233e2b5f8f71a1cca582d 43ecc72b1bca16dfc7013226b9e":"ef2869fa40c346cb183dab3d7bffc98fd56df42d":"3ef7f46e831bf92b32274142a58 5ffcefbdca7b32ae90d10fb0f0c729984f04ef29a9df0780775ce43739b97838390db0a5505e63de927028d9d29b219ca2 c4517832558a55d694a6d25b9dab66003c4cccd907802193be5170d26147d37b93590241be51c25055f47ef62752cfbe 21418fafe98c22c4d4d47724fdb5669e843":0

# RSASSA-PSS Signature Example 1\_2 (verify)

pkcs1\_rsassa\_pss\_verify:1024:16:"a56e4a0e701017589a5187dc7ea841d156f2ec0e36ad52a44dfeb1e61f7ad991d8c5 1056ffedb162b4c0f283a12a88a394dff526ab7291cbb307ceabfce0b1dfd5cd9508096d5b2b8b6df5d671ef6377c0921c b23c270a70e2598e6ff89d19f105acc2d3f0cb35f29280e1386b6f64c4ef22e1e1f20d0ce8cffb2249bd9a2137":16:"0100 01":POLARSSL\_MD\_SHA1:POLARSSL\_MD\_SHA1:"851384cdfe819c22ed6c4ccb30daeb5cf059bc8e1166b7e35 30c4c233e2b5f8f71a1cca582d43ecc72b1bca16dfc7013226b9e":"ef2869fa40c346cb183dab3d7bffc98fd56df42d":"3 ef7f46e831bf92b32274142a585ffcefbdca7b32ae90d10fb0f0c729984f04ef29a9df0780775ce43739b97838390db0a5 505e63de927028d9d29b219ca2c4517832558a55d694a6d25b9dab66003c4cccd907802193be5170d26147d37b93590 241be51c25055f47ef62752cfbe21418fafe98c22c4d4d47724fdb5669e843":0

# RSASSA-PSS Signature Example 1\_3

pkcs1\_rsassa\_pss\_sign:1024:16:"e7e8942720a877517273a356053ea2a1bc0c94aa72d55c6e86296b2dfc967948c0a7 2cbccca7eacb35706e09a1df55a1535bd9b3cc34160b3b6dcd3eda8e6443":16:"b69dca1cf7d4d7ec81e75b90fcca874a bcde123fd2700180aa90479b6e48de8d67ed24f9f19d85ba275874f542cd20dc723e6963364a1f9425452b269a6799fd" :16:"a56e4a0e701017589a5187dc7ea841d156f2ec0e36ad52a44dfeb1e61f7ad991d8c51056ffedb162b4c0f283a12a88 a394dff526ab7291cbb307ceabfce0b1dfd5cd9508096d5b2b8b6df5d671ef6377c0921cb23c270a70e2598e6ff89d19f1 05acc2d3f0cb35f29280e1386b6f64c4ef22e1e1f20d0ce8cffb2249bd9a2137":16:"010001":POLARSSL\_MD\_SHA1: POLARSSL\_MD\_SHA1:"a4b159941761c40c6a82f2b80d1b94f5aa2654fd17e12d588864679b54cd04ef8bd03012be 8dc37f4b83af7963faff0dfa225477437c48017ff2be8191cf3955fc07356eab3f322f7f620e21d254e5db4324279fe067e 0910e2e81ca2cab31c745e67a54058eb50d993cdb9ed0b4d029c06d21a94ca661c3ce27fae1d6cb20f4564d66ce47675 83d0e5f060215b59017be85ea848939127bd8c9c4d47b51056c031cf336f17c9980f3b8f5b9b6878e8b797aa43b88268 4333e17893fe9caa6aa299f7ed1a18ee2c54864b7b2b99b72618fb02574d139ef50f019c9eef416971338e7d470":"710b 9c4747d800d4de87f12afdce6df18107cc77":"666026fba71bd3e7cf13157cc2c51a8e4aa684af9778f91849f34335d141 c00154c4197621f9624a675b5abc22ee7d5baaffaae1c9baca2cc373b3f33e78e6143c395a91aa7faca664eb733afd14d8 827259d99a7550faca501ef2b04e33c23aa51f4b9e8282efdb728cc0ab09405a91607c6369961bc8270d2d4f39fce612b 1":0

# RSASSA-PSS Signature Example 1\_3 (verify)

pkcs1\_rsassa\_pss\_verify:1024:16:"a56e4a0e701017589a5187dc7ea841d156f2ec0e36ad52a44dfeb1e61f7ad991d8c5 1056ffedb162b4c0f283a12a88a394dff526ab7291cbb307ceabfce0b1dfd5cd9508096d5b2b8b6df5d671ef6377c0921c b23c270a70e2598e6ff89d19f105acc2d3f0cb35f29280e1386b6f64c4ef22e1e1f20d0ce8cffb2249bd9a2137":16:"0100 01":POLARSSL\_MD\_SHA1:POLARSSL\_MD\_SHA1:"a4b159941761c40c6a82f2b80d1b94f5aa2654fd17e12d588 864679b54cd04ef8bd03012be8dc37f4b83af7963faff0dfa225477437c48017ff2be8191cf3955fc07356eab3f322f7f62 0e21d254e5db4324279fe067e0910e2e81ca2cab31c745e67a54058eb50d993cdb9ed0b4d029c06d21a94ca661c3ce27

fae1d6cb20f4564d66ce4767583d0e5f060215b59017be85ea848939127bd8c9c4d47b51056c031cf336f17c9980f3b8f 5b9b6878e8b797aa43b882684333e17893fe9caa6aa299f7ed1a18ee2c54864b7b2b99b72618fb02574d139ef50f019c9 eef416971338e7d470":"710b9c4747d800d4de87f12afdce6df18107cc77":"666026fba71bd3e7cf13157cc2c51a8e4aa 684af9778f91849f34335d141c00154c4197621f9624a675b5abc22ee7d5baaffaae1c9baca2cc373b3f33e78e6143c395 a91aa7faca664eb733afd14d8827259d99a7550faca501ef2b04e33c23aa51f4b9e8282efdb728cc0ab09405a91607c636 9961bc8270d2d4f39fce612b1":0

# RSASSA-PSS Signature Example 1\_4

pkcs1\_rsassa\_pss\_sign:1024:16:"e7e8942720a877517273a356053ea2a1bc0c94aa72d55c6e86296b2dfc967948c0a7 2cbccca7eacb35706e09a1df55a1535bd9b3cc34160b3b6dcd3eda8e6443":16:"b69dca1cf7d4d7ec81e75b90fcca874a bcde123fd2700180aa90479b6e48de8d67ed24f9f19d85ba275874f542cd20dc723e6963364a1f9425452b269a6799fd" :16:"a56e4a0e701017589a5187dc7ea841d156f2ec0e36ad52a44dfeb1e61f7ad991d8c51056ffedb162b4c0f283a12a88 a394dff526ab7291cbb307ceabfce0b1dfd5cd9508096d5b2b8b6df5d671ef6377c0921cb23c270a70e2598e6ff89d19f1 05acc2d3f0cb35f29280e1386b6f64c4ef22e1e1f20d0ce8cffb2249bd9a2137":16:"010001":POLARSSL\_MD\_SHA1: POLARSSL\_MD\_SHA1:"bc656747fa9eafb3f0":"056f00985de14d8ef5cea9e82f8c27bef720335e":"4609793b23e9d 09362dc21bb47da0b4f3a7622649a47d464019b9aeafe53359c178c91cd58ba6bcb78be0346a7bc637f4b873d4bab38e e661f199634c547a1ad8442e03da015b136e543f7ab07c0c13e4225b8de8cce25d4f6eb8400f81f7e1833b7ee6e334d37 0964ca79fdb872b4d75223b5eeb08101591fb532d155a6de87":0

# RSASSA-PSS Signature Example 1\_4 (verify)

pkcs1\_rsassa\_pss\_verify:1024:16:"a56e4a0e701017589a5187dc7ea841d156f2ec0e36ad52a44dfeb1e61f7ad991d8c5 1056ffedb162b4c0f283a12a88a394dff526ab7291cbb307ceabfce0b1dfd5cd9508096d5b2b8b6df5d671ef6377c0921c b23c270a70e2598e6ff89d19f105acc2d3f0cb35f29280e1386b6f64c4ef22e1e1f20d0ce8cffb2249bd9a2137":16:"0100 01":POLARSSL\_MD\_SHA1:POLARSSL\_MD\_SHA1:"bc656747fa9eafb3f0":"056f00985de14d8ef5cea9e82f8c27 bef720335e":"4609793b23e9d09362dc21bb47da0b4f3a7622649a47d464019b9aeafe53359c178c91cd58ba6bcb78be 0346a7bc637f4b873d4bab38ee661f199634c547a1ad8442e03da015b136e543f7ab07c0c13e4225b8de8cce25d4f6eb8 400f81f7e1833b7ee6e334d370964ca79fdb872b4d75223b5eeb08101591fb532d155a6de87":0

# RSASSA-PSS Signature Example 1\_5

pkcs1\_rsassa\_pss\_sign:1024:16:"e7e8942720a877517273a356053ea2a1bc0c94aa72d55c6e86296b2dfc967948c0a7 2cbccca7eacb35706e09a1df55a1535bd9b3cc34160b3b6dcd3eda8e6443":16:"b69dca1cf7d4d7ec81e75b90fcca874a bcde123fd2700180aa90479b6e48de8d67ed24f9f19d85ba275874f542cd20dc723e6963364a1f9425452b269a6799fd" :16:"a56e4a0e701017589a5187dc7ea841d156f2ec0e36ad52a44dfeb1e61f7ad991d8c51056ffedb162b4c0f283a12a88 a394dff526ab7291cbb307ceabfce0b1dfd5cd9508096d5b2b8b6df5d671ef6377c0921cb23c270a70e2598e6ff89d19f1 05acc2d3f0cb35f29280e1386b6f64c4ef22e1e1f20d0ce8cffb2249bd9a2137":16:"010001":POLARSSL\_MD\_SHA1: POLARSSL\_MD\_SHA1:"b45581547e5427770c768e8b82b75564e0ea4e9c32594d6bff706544de0a8776c7a80b4576 550eee1b2acabc7e8b7d3ef7bb5b03e462c11047eadd00629ae575480ac1470fe046f13a2bf5af17921dc4b0aa8b02bee6 334911651d7f8525d10f32b51d33be520d3ddf5a709955a3dfe78283b9e0ab54046d150c177f037fdccc5be4ea5f68b5e 5a38c9d7edcccc4975f455a6909b4":"80e70ff86a08de3ec60972b39b4fbfdcea67ae8e":"1d2aad221ca4d31ddf135092 39019398e3d14b32dc34dc5af4aeaea3c095af73479cf0a45e5629635a53a018377615b16cb9b13b3e09d671eb71e387 b8545c5960da5a64776e768e82b2c93583bf104c3fdb23512b7b4e89f633dd0063a530db4524b01c3f384c09310e315a 79dcd3d684022a7f31c865a664e316978b759fad":0

# RSASSA-PSS Signature Example 1\_5 (verify)

pkcs1\_rsassa\_pss\_verify:1024:16:"a56e4a0e701017589a5187dc7ea841d156f2ec0e36ad52a44dfeb1e61f7ad991d8c5 1056ffedb162b4c0f283a12a88a394dff526ab7291cbb307ceabfce0b1dfd5cd9508096d5b2b8b6df5d671ef6377c0921c b23c270a70e2598e6ff89d19f105acc2d3f0cb35f29280e1386b6f64c4ef22e1e1f20d0ce8cffb2249bd9a2137":16:"0100 01":POLARSSL\_MD\_SHA1:POLARSSL\_MD\_SHA1:"b45581547e5427770c768e8b82b75564e0ea4e9c32594d6bf f706544de0a8776c7a80b4576550eee1b2acabc7e8b7d3ef7bb5b03e462c11047eadd00629ae575480ac1470fe046f13a 2bf5af17921dc4b0aa8b02bee6334911651d7f8525d10f32b51d33be520d3ddf5a709955a3dfe78283b9e0ab54046d15 0c177f037fdccc5be4ea5f68b5e5a38c9d7edcccc4975f455a6909b4":"80e70ff86a08de3ec60972b39b4fbfdcea67ae8e" :"1d2aad221ca4d31ddf13509239019398e3d14b32dc34dc5af4aeaea3c095af73479cf0a45e5629635a53a018377615b 16cb9b13b3e09d671eb71e387b8545c5960da5a64776e768e82b2c93583bf104c3fdb23512b7b4e89f633dd0063a530d b4524b01c3f384c09310e315a79dcd3d684022a7f31c865a664e316978b759fad":0

# RSASSA-PSS Signature Example 1\_6

pkcs1\_rsassa\_pss\_sign:1024:16:"e7e8942720a877517273a356053ea2a1bc0c94aa72d55c6e86296b2dfc967948c0a7 2cbccca7eacb35706e09a1df55a1535bd9b3cc34160b3b6dcd3eda8e6443":16:"b69dca1cf7d4d7ec81e75b90fcca874a bcde123fd2700180aa90479b6e48de8d67ed24f9f19d85ba275874f542cd20dc723e6963364a1f9425452b269a6799fd" :16:"a56e4a0e701017589a5187dc7ea841d156f2ec0e36ad52a44dfeb1e61f7ad991d8c51056ffedb162b4c0f283a12a88 a394dff526ab7291cbb307ceabfce0b1dfd5cd9508096d5b2b8b6df5d671ef6377c0921cb23c270a70e2598e6ff89d19f1 05acc2d3f0cb35f29280e1386b6f64c4ef22e1e1f20d0ce8cffb2249bd9a2137":16:"010001":POLARSSL\_MD\_SHA1: POLARSSL\_MD\_SHA1:"10aae9a0ab0b595d0841207b700d48d75faedde3b775cd6b4cc88ae06e4694ec74ba18f852 0d4f5ea69cbbe7cc2beba43efdc10215ac4eb32dc302a1f53dc6c4352267e7936cfebf7c8d67035784a3909fa859c7b7b5 9b8e39c5c2349f1886b705a30267d402f7486ab4f58cad5d69adb17ab8cd0ce1caf5025af4ae24b1fb8794c6070cc09a5 1e2f9911311e3877d0044c71c57a993395008806b723ac38373d395481818528c1e7053739282053529510e935cd0fa 77b8fa53cc2d474bd4fb3cc5c672d6ffdc90a00f9848712c4bcfe46c60573659b11e6457e861f0f604b6138d144f8ce4e2 da73":"a8ab69dd801f0074c2a1fc60649836c616d99681":"2a34f6125e1f6b0bf971e84fbd41c632be8f2c2ace7de8b69 26e31ff93e9af987fbc06e51e9be14f5198f91f3f953bd67da60a9df59764c3dc0fe08e1cbef0b75f868d10ad3fba749fef5 9fb6dac46a0d6e504369331586f58e4628f39aa278982543bc0eeb537dc61958019b394fb273f215858a0a01ac4d650b 955c67f4c58":0

#### RSASSA-PSS Signature Example 1\_6 (verify)

pkcs1\_rsassa\_pss\_verify:1024:16:"a56e4a0e701017589a5187dc7ea841d156f2ec0e36ad52a44dfeb1e61f7ad991d8c5 1056ffedb162b4c0f283a12a88a394dff526ab7291cbb307ceabfce0b1dfd5cd9508096d5b2b8b6df5d671ef6377c0921c b23c270a70e2598e6ff89d19f105acc2d3f0cb35f29280e1386b6f64c4ef22e1e1f20d0ce8cffb2249bd9a2137":16:"0100 01":POLARSSL\_MD\_SHA1:POLARSSL\_MD\_SHA1:"10aae9a0ab0b595d0841207b700d48d75faedde3b775cd6b4 cc88ae06e4694ec74ba18f8520d4f5ea69cbbe7cc2beba43efdc10215ac4eb32dc302a1f53dc6c4352267e7936cfebf7c8 d67035784a3909fa859c7b7b59b8e39c5c2349f1886b705a30267d402f7486ab4f58cad5d69adb17ab8cd0ce1caf5025a f4ae24b1fb8794c6070cc09a51e2f9911311e3877d0044c71c57a993395008806b723ac38373d395481818528c1e7053 739282053529510e935cd0fa77b8fa53cc2d474bd4fb3cc5c672d6ffdc90a00f9848712c4bcfe46c60573659b11e6457e 861f0f604b6138d144f8ce4e2da73":"a8ab69dd801f0074c2a1fc60649836c616d99681":"2a34f6125e1f6b0bf971e84f bd41c632be8f2c2ace7de8b6926e31ff93e9af987fbc06e51e9be14f5198f91f3f953bd67da60a9df59764c3dc0fe08e1cb ef0b75f868d10ad3fba749fef59fb6dac46a0d6e504369331586f58e4628f39aa278982543bc0eeb537dc61958019b394f b273f215858a0a01ac4d650b955c67f4c58":0

#### RSASSA-PSS Signature Example 2\_1

pkcs1\_rsassa\_pss\_sign:1025:16:"016601e926a0f8c9e26ecab769ea65a5e7c52cc9e080ef519457c644da6891c5a104d 3ea7955929a22e7c68a7af9fcad777c3ccc2b9e3d3650bce404399b7e59d1":16:"014eafa1d4d0184da7e31f877d1281d dda625664869e8379e67ad3b75eae74a580e9827abd6eb7a002cb5411f5266797768fb8e95ae40e3e8a01f35ff89e56c0 79":16:"01d40c1bcf97a68ae7cdbd8a7bf3e34fa19dcca4ef75a47454375f94514d88fed006fb829f8419ff87d6315da68a 1ff3a0938e9abb3464011c303ad99199cf0c7c7a8b477dce829e8844f625b115e5e9c4a59cf8f8113b6834336a2fd2689 b472cbb5e5cabe674350c59b6c17e176874fb42f8fc3d176a017edc61fd326c4b33c9":16:"010001":POLARSSL\_MD\_ SHA1:POLARSSL\_MD\_SHA1:"daba032066263faedb659848115278a52c44faa3a76f37515ed336321072c40a9d9b 53bc05014078adf520875146aae70ff060226dcb7b1f1fc27e9360":"57bf160bcb02bb1dc7280cf0458530b7d2832ff7": "014c5ba5338328ccc6e7a90bf1c0ab3fd606ff4796d3c12e4b639ed9136a5fec6c16d8884bdd99cfdc521456b0742b73

# 6868cf90de099adb8d5ffd1deff39ba4007ab746cefdb22d7df0e225f54627dc65466131721b90af445363a8358b9f6076 42f78fab0ab0f43b7168d64bae70d8827848d8ef1e421c5754ddf42c2589b5b3":0

#### RSASSA-PSS Signature Example 2\_1 (verify)

pkcs1\_rsassa\_pss\_verify:1025:16:"01d40c1bcf97a68ae7cdbd8a7bf3e34fa19dcca4ef75a47454375f94514d88fed006f b829f8419ff87d6315da68a1ff3a0938e9abb3464011c303ad99199cf0c7c7a8b477dce829e8844f625b115e5e9c4a59cf 8f8113b6834336a2fd2689b472cbb5e5cabe674350c59b6c17e176874fb42f8fc3d176a017edc61fd326c4b33c9":16:"0 10001":POLARSSL\_MD\_SHA1:POLARSSL\_MD\_SHA1:"daba032066263faedb659848115278a52c44faa3a76f37 515ed336321072c40a9d9b53bc05014078adf520875146aae70ff060226dcb7b1f1fc27e9360":"57bf160bcb02bb1dc7 280cf0458530b7d2832ff7":"014c5ba5338328ccc6e7a90bf1c0ab3fd606ff4796d3c12e4b639ed9136a5fec6c16d8884 bdd99cfdc521456b0742b736868cf90de099adb8d5ffd1deff39ba4007ab746cefdb22d7df0e225f54627dc6546613172 1b90af445363a8358b9f607642f78fab0ab0f43b7168d64bae70d8827848d8ef1e421c5754ddf42c2589b5b3":0

#### RSASSA-PSS Signature Example 2\_2

pkcs1\_rsassa\_pss\_sign:1025:16:"016601e926a0f8c9e26ecab769ea65a5e7c52cc9e080ef519457c644da6891c5a104d 3ea7955929a22e7c68a7af9fcad777c3ccc2b9e3d3650bce404399b7e59d1":16:"014eafa1d4d0184da7e31f877d1281d dda625664869e8379e67ad3b75eae74a580e9827abd6eb7a002cb5411f5266797768fb8e95ae40e3e8a01f35ff89e56c0 79":16:"01d40c1bcf97a68ae7cdbd8a7bf3e34fa19dcca4ef75a47454375f94514d88fed006fb829f8419ff87d6315da68a 1ff3a0938e9abb3464011c303ad99199cf0c7c7a8b477dce829e8844f625b115e5e9c4a59cf8f8113b6834336a2fd2689 b472cbb5e5cabe674350c59b6c17e176874fb42f8fc3d176a017edc61fd326c4b33c9":16:"010001":POLARSSL\_MD\_ SHA1:POLARSSL\_MD\_SHA1:"e4f8601a8a6da1be34447c0959c058570c3668cfd51dd5f9ccd6ad4411fe8213486d7 8a6c49f93efc2ca2288cebc2b9b60bd04b1e220d86e3d4848d709d032d1e8c6a070c6af9a499fcf95354b14ba6127c739 de1bb0fd16431e46938aec0cf8ad9eb72e832a7035de9b7807bdc0ed8b68eb0f5ac2216be40ce920c0db0eddd3860ed78 8efaccaca502d8f2bd6d1a7c1f41ff46f1681c8f1f818e9c4f6d91a0c7803ccc63d76a6544d843e084e363b8acc55aa5317 33edb5dee5b5196e9f03e8b731b3776428d9e457fe3fbcb3db7274442d785890e9cb0854b6444dace791d7273de18897 19338a77fe":"7f6dd359e604e60870e898e47b19bf2e5a7b2a90":"010991656cca182b7f29d2dbc007e7ae0fec158eb67 59cb9c45c5ff87c7635dd46d150882f4de1e9ae65e7f7d9018f6836954a47c0a81a8a6b6f83f2944d6081b1aa7c759b25 4b2c34b691da67cc0226e20b2f18b42212761dcd4b908a62b371b5918c5742af4b537e296917674fb914194761621cc 19a41f6fb953fbcbb649dea":0

# RSASSA-PSS Signature Example 2\_2 (verify)

pkcs1\_rsassa\_pss\_verify:1025:16:"01d40c1bcf97a68ae7cdbd8a7bf3e34fa19dcca4ef75a47454375f94514d88fed006f b829f8419ff87d6315da68a1ff3a0938e9abb3464011c303ad99199cf0c7c7a8b477dce829e8844f625b115e5e9c4a59cf 8f8113b6834336a2fd2689b472cbb5e5cabe674350c59b6c17e176874fb42f8fc3d176a017edc61fd326c4b33c9":16:"0 10001":POLARSSL\_MD\_SHA1:POLARSSL\_MD\_SHA1:"e4f8601a8a6da1be34447c0959c058570c3668cfd51dd5 f9ccd6ad4411fe8213486d78a6c49f93efc2ca2288cebc2b9b60bd04b1e220d86e3d4848d709d032d1e8c6a070c6af9a4 99fcf95354b14ba6127c739de1bb0fd16431e46938aec0cf8ad9eb72e832a7035de9b7807bdc0ed8b68eb0f5ac2216be4 0ce920c0db0eddd3860ed788efaccaca502d8f2bd6d1a7c1f41ff46f1681c8f1f818e9c4f6d91a0c7803ccc63d76a6544d8 43e084e363b8acc55aa531733edb5dee5b5196e9f03e8b731b3776428d9e457fe3fbcb3db7274442d785890e9cb0854b 6444dace791d7273de1889719338a77fe":"7f6dd359e604e60870e898e47b19bf2e5a7b2a90":"010991656cca182b7f2 9d2dbc007e7ae0fec158eb6759cb9c45c5ff87c7635dd46d150882f4de1e9ae65e7f7d9018f6836954a47c0a81a8a6b6f8 3f2944d6081b1aa7c759b254b2c34b691da67cc0226e20b2f18b42212761dcd4b908a62b371b5918c5742af4b537e296 917674fb914194761621cc19a41f6fb953fbcbb649dea":0

#### RSASSA-PSS Signature Example 2\_3

pkcs1\_rsassa\_pss\_sign:1025:16:"016601e926a0f8c9e26ecab769ea65a5e7c52cc9e080ef519457c644da6891c5a104d 3ea7955929a22e7c68a7af9fcad777c3ccc2b9e3d3650bce404399b7e59d1":16:"014eafa1d4d0184da7e31f877d1281d dda625664869e8379e67ad3b75eae74a580e9827abd6eb7a002cb5411f5266797768fb8e95ae40e3e8a01f35ff89e56c0 79":16:"01d40c1bcf97a68ae7cdbd8a7bf3e34fa19dcca4ef75a47454375f94514d88fed006fb829f8419ff87d6315da68a 1ff3a0938e9abb3464011c303ad99199cf0c7c7a8b477dce829e8844f625b115e5e9c4a59cf8f8113b6834336a2fd2689 b472cbb5e5cabe674350c59b6c17e176874fb42f8fc3d176a017edc61fd326c4b33c9":16:"010001":POLARSSL\_MD\_ SHA1:POLARSSL\_MD\_SHA1:"52a1d96c8ac39e41e455809801b927a5b445c10d902a0dcd3850d22a66d2bb0703e 67d5867114595aabf5a7aeb5a8f87034bbb30e13cfd4817a9be76230023606d0286a3faf8a4d22b728ec518079f9e6452 6e3a0cc7941aa338c437997c680ccac67c66bfa1":"fca862068bce2246724b708a0519da17e648688c":"007f0030018f5 3cdc71f23d03659fde54d4241f758a750b42f185f87578520c30742afd84359b6e6e8d3ed959dc6fe486bedc8e2cf001f6 3a7abe16256a1b84df0d249fc05d3194ce5f0912742dbbf80dd174f6c51f6bad7f16cf3364eba095a06267dc3793803ac7 526aebe0a475d38b8c2247ab51c4898df7047dc6adf52c6c4":0

#### RSASSA-PSS Signature Example 2\_3 (verify)

pkcs1\_rsassa\_pss\_verify:1025:16:"01d40c1bcf97a68ae7cdbd8a7bf3e34fa19dcca4ef75a47454375f94514d88fed006f b829f8419ff87d6315da68a1ff3a0938e9abb3464011c303ad99199cf0c7c7a8b477dce829e8844f625b115e5e9c4a59cf 8f8113b6834336a2fd2689b472cbb5e5cabe674350c59b6c17e176874fb42f8fc3d176a017edc61fd326c4b33c9":16:"0 10001":POLARSSL\_MD\_SHA1:POLARSSL\_MD\_SHA1:"52a1d96c8ac39e41e455809801b927a5b445c10d902a0 dcd3850d22a66d2bb0703e67d5867114595aabf5a7aeb5a8f87034bbb30e13cfd4817a9be76230023606d0286a3faf8a4 d22b728ec518079f9e64526e3a0cc7941aa338c437997c680ccac67c66bfa1":"fca862068bce2246724b708a0519da17e 648688c":"007f0030018f53cdc71f23d03659fde54d4241f758a750b42f185f87578520c30742afd84359b6e6e8d3ed95 9dc6fe486bedc8e2cf001f63a7abe16256a1b84df0d249fc05d3194ce5f0912742dbbf80dd174f6c51f6bad7f16cf3364eb a095a06267dc3793803ac7526aebe0a475d38b8c2247ab51c4898df7047dc6adf52c6c4":0

# RSASSA-PSS Signature Example 2\_4

pkcs1\_rsassa\_pss\_sign:1025:16:"016601e926a0f8c9e26ecab769ea65a5e7c52cc9e080ef519457c644da6891c5a104d 3ea7955929a22e7c68a7af9fcad777c3ccc2b9e3d3650bce404399b7e59d1":16:"014eafa1d4d0184da7e31f877d1281d dda625664869e8379e67ad3b75eae74a580e9827abd6eb7a002cb5411f5266797768fb8e95ae40e3e8a01f35ff89e56c0 79":16:"01d40c1bcf97a68ae7cdbd8a7bf3e34fa19dcca4ef75a47454375f94514d88fed006fb829f8419ff87d6315da68a 1ff3a0938e9abb3464011c303ad99199cf0c7c7a8b477dce829e8844f625b115e5e9c4a59cf8f8113b6834336a2fd2689 b472cbb5e5cabe674350c59b6c17e176874fb42f8fc3d176a017edc61fd326c4b33c9":16:"010001":POLARSSL\_MD\_ SHA1:POLARSSL\_MD\_SHA1:"a7182c83ac18be6570a106aa9d5c4e3dbbd4afaeb0c60c4a23e1969d79ff":"8070ef2 de945c02387684ba0d33096732235d440":"009cd2f4edbe23e12346ae8c76dd9ad3230a62076141f16c152ba18513a4 8ef6f010e0e37fd3df10a1ec629a0cb5a3b5d2893007298c30936a95903b6ba85555d9ec3673a06108fd62a2fda56d1ce 2e85c4db6b24a81ca3b496c36d4fd06eb7c9166d8e94877c42bea622b3bfe9251fdc21d8d5371badad78a48821479633 5b40b":0

#### RSASSA-PSS Signature Example 2\_4 (verify)

pkcs1\_rsassa\_pss\_verify:1025:16:"01d40c1bcf97a68ae7cdbd8a7bf3e34fa19dcca4ef75a47454375f94514d88fed006f b829f8419ff87d6315da68a1ff3a0938e9abb3464011c303ad99199cf0c7c7a8b477dce829e8844f625b115e5e9c4a59cf 8f8113b6834336a2fd2689b472cbb5e5cabe674350c59b6c17e176874fb42f8fc3d176a017edc61fd326c4b33c9":16:"0 10001":POLARSSL\_MD\_SHA1:POLARSSL\_MD\_SHA1:"a7182c83ac18be6570a106aa9d5c4e3dbbd4afaeb0c60c 4a23e1969d79ff":"8070ef2de945c02387684ba0d33096732235d440":"009cd2f4edbe23e12346ae8c76dd9ad3230a62 076141f16c152ba18513a48ef6f010e0e37fd3df10a1ec629a0cb5a3b5d2893007298c30936a95903b6ba85555d9ec367 3a06108fd62a2fda56d1ce2e85c4db6b24a81ca3b496c36d4fd06eb7c9166d8e94877c42bea622b3bfe9251fdc21d8d53 71badad78a488214796335b40b":0

#### RSASSA-PSS Signature Example 2\_5

pkcs1\_rsassa\_pss\_sign:1025:16:"016601e926a0f8c9e26ecab769ea65a5e7c52cc9e080ef519457c644da6891c5a104d 3ea7955929a22e7c68a7af9fcad777c3ccc2b9e3d3650bce404399b7e59d1":16:"014eafa1d4d0184da7e31f877d1281d dda625664869e8379e67ad3b75eae74a580e9827abd6eb7a002cb5411f5266797768fb8e95ae40e3e8a01f35ff89e56c0 79":16:"01d40c1bcf97a68ae7cdbd8a7bf3e34fa19dcca4ef75a47454375f94514d88fed006fb829f8419ff87d6315da68a 1ff3a0938e9abb3464011c303ad99199cf0c7c7a8b477dce829e8844f625b115e5e9c4a59cf8f8113b6834336a2fd2689 b472cbb5e5cabe674350c59b6c17e176874fb42f8fc3d176a017edc61fd326c4b33c9":16:"010001":POLARSSL\_MD\_ SHA1:POLARSSL\_MD\_SHA1:"86a83d4a72ee932a4f5630af6579a386b78fe88999e0abd2d49034a4bfc854dd94f10 94e2e8cd7a179d19588e4aefc1b1bd25e95e3dd461f":"17639a4e88d722c4fca24d079a8b29c32433b0c9":"00ec43082 4931ebd3baa43034dae98ba646b8c36013d1671c3cf1cf8260c374b19f8e1cc8d965012405e7e9bf7378612dfcc85fce1 2cda11f950bd0ba8876740436c1d2595a64a1b32efcfb74a21c873b3cc33aaf4e3dc3953de67f0674c0453b4fd9f60440 6d441b816098cb106fe3472bc251f815f59db2e4378a3addc181ecf":0

# RSASSA-PSS Signature Example 2\_5 (verify)

pkcs1\_rsassa\_pss\_verify:1025:16:"01d40c1bcf97a68ae7cdbd8a7bf3e34fa19dcca4ef75a47454375f94514d88fed006f b829f8419ff87d6315da68a1ff3a0938e9abb3464011c303ad99199cf0c7c7a8b477dce829e8844f625b115e5e9c4a59cf 8f8113b6834336a2fd2689b472cbb5e5cabe674350c59b6c17e176874fb42f8fc3d176a017edc61fd326c4b33c9":16:"0 10001":POLARSSL\_MD\_SHA1:POLARSSL\_MD\_SHA1:"86a83d4a72ee932a4f5630af6579a386b78fe88999e0ab d2d49034a4bfc854dd94f1094e2e8cd7a179d19588e4aefc1b1bd25e95e3dd461f":"17639a4e88d722c4fca24d079a8b2 9c32433b0c9":"00ec430824931ebd3baa43034dae98ba646b8c36013d1671c3cf1cf8260c374b19f8e1cc8d965012405 e7e9bf7378612dfcc85fce12cda11f950bd0ba8876740436c1d2595a64a1b32efcfb74a21c873b3cc33aaf4e3dc3953de6 7f0674c0453b4fd9f604406d441b816098cb106fe3472bc251f815f59db2e4378a3addc181ecf":0

# RSASSA-PSS Signature Example 2\_6

pkcs1\_rsassa\_pss\_sign:1025:16:"016601e926a0f8c9e26ecab769ea65a5e7c52cc9e080ef519457c644da6891c5a104d 3ea7955929a22e7c68a7af9fcad777c3ccc2b9e3d3650bce404399b7e59d1":16:"014eafa1d4d0184da7e31f877d1281d dda625664869e8379e67ad3b75eae74a580e9827abd6eb7a002cb5411f5266797768fb8e95ae40e3e8a01f35ff89e56c0 79":16:"01d40c1bcf97a68ae7cdbd8a7bf3e34fa19dcca4ef75a47454375f94514d88fed006fb829f8419ff87d6315da68a 1ff3a0938e9abb3464011c303ad99199cf0c7c7a8b477dce829e8844f625b115e5e9c4a59cf8f8113b6834336a2fd2689 b472cbb5e5cabe674350c59b6c17e176874fb42f8fc3d176a017edc61fd326c4b33c9":16:"010001":POLARSSL\_MD\_ SHA1:POLARSSL\_MD\_SHA1:"049f9154d871ac4a7c7ab45325ba7545a1ed08f70525b2667cf1":"37810def1055ed 922b063df798de5d0aabf886ee":"00475b1648f814a8dc0abdc37b5527f543b666bb6e39d30e5b49d3b876dccc58eac1 4e32a2d55c2616014456ad2f246fc8e3d560da3ddf379a1c0bd200f10221df078c219a151bc8d4ec9d2fc256446781101 4ef15d8ea01c2ebbff8c2c8efab38096e55fcbe3285c7aa558851254faffa92c1c72b78758663ef4582843139d7a6":0

# RSASSA-PSS Signature Example 2\_6 (verify)

pkcs1\_rsassa\_pss\_verify:1025:16:"01d40c1bcf97a68ae7cdbd8a7bf3e34fa19dcca4ef75a47454375f94514d88fed006f b829f8419ff87d6315da68a1ff3a0938e9abb3464011c303ad99199cf0c7c7a8b477dce829e8844f625b115e5e9c4a59cf 8f8113b6834336a2fd2689b472cbb5e5cabe674350c59b6c17e176874fb42f8fc3d176a017edc61fd326c4b33c9":16:"0 10001":POLARSSL\_MD\_SHA1:POLARSSL\_MD\_SHA1:"049f9154d871ac4a7c7ab45325ba7545a1ed08f70525b2 667cf1":"37810def1055ed922b063df798de5d0aabf886ee":"00475b1648f814a8dc0abdc37b5527f543b666bb6e39d3 0e5b49d3b876dccc58eac14e32a2d55c2616014456ad2f246fc8e3d560da3ddf379a1c0bd200f10221df078c219a151bc 8d4ec9d2fc2564467811014ef15d8ea01c2ebbff8c2c8efab38096e55fcbe3285c7aa558851254faffa92c1c72b78758663 ef4582843139d7a6":0

# RSASSA-PSS Signature Example 3\_1

pkcs1\_rsassa\_pss\_sign:1026:16:"01bd36e18ece4b0fdb2e9c9d548bd1a7d6e2c21c6fdc35074a1d05b1c6c8b3d558ea2 639c9a9a421680169317252558bd148ad215aac550e2dcf12a82d0ebfe853":16:"01b1b656ad86d8e19d5dc86292b3a1 92fdf6e0dd37877bad14822fa00190cab265f90d3f02057b6f54d6ecb14491e5adeacebc48bf0ebd2a2ad26d402e54f616 51":16:"02f246ef451ed3eebb9a310200cc25859c048e4be798302991112eb68ce6db674e280da21feded1ae74880ca52 2b18db249385012827c515f0e466a1ffa691d98170574e9d0eadb087586ca48933da3cc953d95bd0ed50de10ddcb6736 107d6c831c7f663e833ca4c097e700ce0fb945f88fb85fe8e5a773172565b914a471a443":16:"010001":POLARSSL\_

MD\_SHA1:POLARSSL\_MD\_SHA1:"594b37333bbb2c84524a87c1a01f75fcec0e3256f108e38dca36d70d0057":"f3 1ad6c8cf89df78ed77feacbcc2f8b0a8e4cfaa":"0088b135fb1794b6b96c4a3e678197f8cac52b64b2fe907d6f27de7611 24964a99a01a882740ecfaed6c01a47464bb05182313c01338a8cd097214cd68ca103bd57d3bc9e816213e61d784f182 467abf8a01cf253e99a156eaa8e3e1f90e3c6e4e3aa2d83ed0345b89fafc9c26077c14b6ac51454fa26e446e3a2f153b2b 16797f":0

# RSASSA-PSS Signature Example 3\_1 (verify)

pkcs1\_rsassa\_pss\_verify:1026:16:"02f246ef451ed3eebb9a310200cc25859c048e4be798302991112eb68ce6db674e2 80da21feded1ae74880ca522b18db249385012827c515f0e466a1ffa691d98170574e9d0eadb087586ca48933da3cc953 d95bd0ed50de10ddcb6736107d6c831c7f663e833ca4c097e700ce0fb945f88fb85fe8e5a773172565b914a471a443":1 6:"010001":POLARSSL\_MD\_SHA1:POLARSSL\_MD\_SHA1:"594b37333bbb2c84524a87c1a01f75fcec0e3256f10 8e38dca36d70d0057":"f31ad6c8cf89df78ed77feacbcc2f8b0a8e4cfaa":"0088b135fb1794b6b96c4a3e678197f8cac52 b64b2fe907d6f27de761124964a99a01a882740ecfaed6c01a47464bb05182313c01338a8cd097214cd68ca103bd57d3 bc9e816213e61d784f182467abf8a01cf253e99a156eaa8e3e1f90e3c6e4e3aa2d83ed0345b89fafc9c26077c14b6ac514 54fa26e446e3a2f153b2b16797f":0

# RSASSA-PSS Signature Example 3\_2

pkcs1\_rsassa\_pss\_sign:1026:16:"01bd36e18ece4b0fdb2e9c9d548bd1a7d6e2c21c6fdc35074a1d05b1c6c8b3d558ea2 639c9a9a421680169317252558bd148ad215aac550e2dcf12a82d0ebfe853":16:"01b1b656ad86d8e19d5dc86292b3a1 92fdf6e0dd37877bad14822fa00190cab265f90d3f02057b6f54d6ecb14491e5adeacebc48bf0ebd2a2ad26d402e54f616 51":16:"02f246ef451ed3eebb9a310200cc25859c048e4be798302991112eb68ce6db674e280da21feded1ae74880ca52 2b18db249385012827c515f0e466a1ffa691d98170574e9d0eadb087586ca48933da3cc953d95bd0ed50de10ddcb6736 107d6c831c7f663e833ca4c097e700ce0fb945f88fb85fe8e5a773172565b914a471a443":16:"010001":POLARSSL\_ MD\_SHA1:POLARSSL\_MD\_SHA1:"8b769528884a0d1ffd090cf102993e796dadcfbddd38e44ff6324ca451":"fcf9f0 e1f199a3d1d0da681c5b8606fc642939f7":"02a5f0a858a0864a4f65017a7d69454f3f973a2999839b7bbc48bf7864116 9179556f595fa41f6ff18e286c2783079bc0910ee9cc34f49ba681124f923dfa88f426141a368a5f5a930c628c2c3c200e 18a7644721a0cbec6dd3f6279bde3e8f2be5e2d4ee56f97e7ceaf33054be7042bd91a63bb09f897bd41e81197dee99b11 af":0

# RSASSA-PSS Signature Example 3\_2 (verify)

pkcs1\_rsassa\_pss\_verify:1026:16:"02f246ef451ed3eebb9a310200cc25859c048e4be798302991112eb68ce6db674e2 80da21feded1ae74880ca522b18db249385012827c515f0e466a1ffa691d98170574e9d0eadb087586ca48933da3cc953 d95bd0ed50de10ddcb6736107d6c831c7f663e833ca4c097e700ce0fb945f88fb85fe8e5a773172565b914a471a443":1 6:"010001":POLARSSL\_MD\_SHA1:POLARSSL\_MD\_SHA1:"8b769528884a0d1ffd090cf102993e796dadcfbddd3 8e44ff6324ca451":"fcf9f0e1f199a3d1d0da681c5b8606fc642939f7":"02a5f0a858a0864a4f65017a7d69454f3f973a2 999839b7bbc48bf78641169179556f595fa41f6ff18e286c2783079bc0910ee9cc34f49ba681124f923dfa88f426141a36 8a5f5a930c628c2c3c200e18a7644721a0cbec6dd3f6279bde3e8f2be5e2d4ee56f97e7ceaf33054be7042bd91a63bb09f 897bd41e81197dee99b11af":0

# RSASSA-PSS Signature Example 3\_3

pkcs1\_rsassa\_pss\_sign:1026:16:"01bd36e18ece4b0fdb2e9c9d548bd1a7d6e2c21c6fdc35074a1d05b1c6c8b3d558ea2 639c9a9a421680169317252558bd148ad215aac550e2dcf12a82d0ebfe853":16:"01b1b656ad86d8e19d5dc86292b3a1 92fdf6e0dd37877bad14822fa00190cab265f90d3f02057b6f54d6ecb14491e5adeacebc48bf0ebd2a2ad26d402e54f616 51":16:"02f246ef451ed3eebb9a310200cc25859c048e4be798302991112eb68ce6db674e280da21feded1ae74880ca52 2b18db249385012827c515f0e466a1ffa691d98170574e9d0eadb087586ca48933da3cc953d95bd0ed50de10ddcb6736 107d6c831c7f663e833ca4c097e700ce0fb945f88fb85fe8e5a773172565b914a471a443":16:"010001":POLARSSL\_ MD\_SHA1:POLARSSL\_MD\_SHA1:"1abdba489c5ada2f995ed16f19d5a94d9e6ec34a8d84f84557d26e5ef9b02b228 87e3f9a4b690ad1149209c20c61431f0c017c36c2657b35d7b07d3f5ad8708507a9c1b831df835a56f831071814ea5d3

d8d8f6ade40cba38b42db7a2d3d7a29c8f0a79a7838cf58a9757fa2fe4c40df9baa193bfc6f92b123ad57b07ace3e6ac06 8c9f106afd9eeb03b4f37c25dbfbcfb3071f6f9771766d072f3bb070af6605532973ae25051":"986e7c43dbb671bd41b9 a7f4b6afc80e805f2423":"0244bcd1c8c16955736c803be401272e18cb990811b14f72db964124d5fa760649cbb57afb 8755dbb62bf51f466cf23a0a1607576e983d778fceffa92df7548aea8ea4ecad2c29dd9f95bc07fe91ecf8bee255bfe8762f d7690aa9bfa4fa0849ef728c2c42c4532364522df2ab7f9f8a03b63f7a499175828668f5ef5a29e3802c":0

# RSASSA-PSS Signature Example 3\_3 (verify)

pkcs1\_rsassa\_pss\_verify:1026:16:"02f246ef451ed3eebb9a310200cc25859c048e4be798302991112eb68ce6db674e2 80da21feded1ae74880ca522b18db249385012827c515f0e466a1ffa691d98170574e9d0eadb087586ca48933da3cc953 d95bd0ed50de10ddcb6736107d6c831c7f663e833ca4c097e700ce0fb945f88fb85fe8e5a773172565b914a471a443":1 6:"010001":POLARSSL\_MD\_SHA1:POLARSSL\_MD\_SHA1:"1abdba489c5ada2f995ed16f19d5a94d9e6ec34a8d8 4f84557d26e5ef9b02b22887e3f9a4b690ad1149209c20c61431f0c017c36c2657b35d7b07d3f5ad8708507a9c1b831df 835a56f831071814ea5d3d8d8f6ade40cba38b42db7a2d3d7a29c8f0a79a7838cf58a9757fa2fe4c40df9baa193bfc6f92 b123ad57b07ace3e6ac068c9f106afd9eeb03b4f37c25dbfbcfb3071f6f9771766d072f3bb070af6605532973ae25051":" 986e7c43dbb671bd41b9a7f4b6afc80e805f2423":"0244bcd1c8c16955736c803be401272e18cb990811b14f72db9641 24d5fa760649cbb57afb8755dbb62bf51f466cf23a0a1607576e983d778fceffa92df7548aea8ea4ecad2c29dd9f95bc07f e91ecf8bee255bfe8762fd7690aa9bfa4fa0849ef728c2c42c4532364522df2ab7f9f8a03b63f7a499175828668f5ef5a29 e3802c":0

# RSASSA-PSS Signature Example 3\_4

pkcs1\_rsassa\_pss\_sign:1026:16:"01bd36e18ece4b0fdb2e9c9d548bd1a7d6e2c21c6fdc35074a1d05b1c6c8b3d558ea2 639c9a9a421680169317252558bd148ad215aac550e2dcf12a82d0ebfe853":16:"01b1b656ad86d8e19d5dc86292b3a1 92fdf6e0dd37877bad14822fa00190cab265f90d3f02057b6f54d6ecb14491e5adeacebc48bf0ebd2a2ad26d402e54f616 51":16:"02f246ef451ed3eebb9a310200cc25859c048e4be798302991112eb68ce6db674e280da21feded1ae74880ca52 2b18db249385012827c515f0e466a1ffa691d98170574e9d0eadb087586ca48933da3cc953d95bd0ed50de10ddcb6736 107d6c831c7f663e833ca4c097e700ce0fb945f88fb85fe8e5a773172565b914a471a443":16:"010001":POLARSSL\_ MD\_SHA1:POLARSSL\_MD\_SHA1:"8fb431f5ee792b6c2ac7db53cc428655aeb32d03f4e889c5c25de683c461b53ac f89f9f8d3aabdf6b9f0c2a1de12e15b49edb3919a652fe9491c25a7fce1f722c2543608b69dc375ec":"f8312d9c8eea13e c0a4c7b98120c87509087c478":"0196f12a005b98129c8df13c4cb16f8aa887d3c40d96df3a88e7532ef39cd992f273ab c370bc1be6f097cfebbf0118fd9ef4b927155f3df22b904d90702d1f7ba7a52bed8b8942f412cd7bd676c9d18e170391dc d345c06a730964b3f30bcce0bb20ba106f9ab0eeb39cf8a6607f75c0347f0af79f16afa081d2c92d1ee6f836b8":0

# RSASSA-PSS Signature Example 3\_4 (verify)

pkcs1\_rsassa\_pss\_verify:1026:16:"02f246ef451ed3eebb9a310200cc25859c048e4be798302991112eb68ce6db674e2 80da21feded1ae74880ca522b18db249385012827c515f0e466a1ffa691d98170574e9d0eadb087586ca48933da3cc953 d95bd0ed50de10ddcb6736107d6c831c7f663e833ca4c097e700ce0fb945f88fb85fe8e5a773172565b914a471a443":1 6:"010001":POLARSSL\_MD\_SHA1:POLARSSL\_MD\_SHA1:"8fb431f5ee792b6c2ac7db53cc428655aeb32d03f4e 889c5c25de683c461b53acf89f9f8d3aabdf6b9f0c2a1de12e15b49edb3919a652fe9491c25a7fce1f722c2543608b69dc 375ec":"f8312d9c8eea13ec0a4c7b98120c87509087c478":"0196f12a005b98129c8df13c4cb16f8aa887d3c40d96df3a 88e7532ef39cd992f273abc370bc1be6f097cfebbf0118fd9ef4b927155f3df22b904d90702d1f7ba7a52bed8b8942f412 cd7bd676c9d18e170391dcd345c06a730964b3f30bcce0bb20ba106f9ab0eeb39cf8a6607f75c0347f0af79f16afa081d2 c92d1ee6f836b8":0

# RSASSA-PSS Signature Example 3\_5

pkcs1\_rsassa\_pss\_sign:1026:16:"01bd36e18ece4b0fdb2e9c9d548bd1a7d6e2c21c6fdc35074a1d05b1c6c8b3d558ea2 639c9a9a421680169317252558bd148ad215aac550e2dcf12a82d0ebfe853":16:"01b1b656ad86d8e19d5dc86292b3a1 92fdf6e0dd37877bad14822fa00190cab265f90d3f02057b6f54d6ecb14491e5adeacebc48bf0ebd2a2ad26d402e54f616 51":16:"02f246ef451ed3eebb9a310200cc25859c048e4be798302991112eb68ce6db674e280da21feded1ae74880ca52

2b18db249385012827c515f0e466a1ffa691d98170574e9d0eadb087586ca48933da3cc953d95bd0ed50de10ddcb6736 107d6c831c7f663e833ca4c097e700ce0fb945f88fb85fe8e5a773172565b914a471a443":16:"010001":POLARSSL\_ MD\_SHA1:POLARSSL\_MD\_SHA1:"fef4161dfaaf9c5295051dfc1ff3810c8c9ec2e866f7075422c8ec4216a9c4ff494 27d483cae10c8534a41b2fd15fee06960ec6fb3f7a7e94a2f8a2e3e43dc4a40576c3097ac953b1de86f0b4ed36d644f23a e14425529622464ca0cbf0b1741347238157fab59e4de5524096d62baec63ac64":"50327efec6292f98019fc67a2a6638 563e9b6e2d":"021eca3ab4892264ec22411a752d92221076d4e01c0e6f0dde9afd26ba5acf6d739ef987545d16683e56 74c9e70f1de649d7e61d48d0caeb4fb4d8b24fba84a6e3108fee7d0705973266ac524b4ad280f7ae17dc59d96d3351586 b5a3bdb895d1e1f7820ac6135d8753480998382ba32b7349559608c38745290a85ef4e9f9bd83":0

#### RSASSA-PSS Signature Example 3\_5 (verify)

pkcs1\_rsassa\_pss\_verify:1026:16:"02f246ef451ed3eebb9a310200cc25859c048e4be798302991112eb68ce6db674e2 80da21feded1ae74880ca522b18db249385012827c515f0e466a1ffa691d98170574e9d0eadb087586ca48933da3cc953 d95bd0ed50de10ddcb6736107d6c831c7f663e833ca4c097e700ce0fb945f88fb85fe8e5a773172565b914a471a443":1 6:"010001":POLARSSL\_MD\_SHA1:POLARSSL\_MD\_SHA1:"fef4161dfaaf9c5295051dfc1ff3810c8c9ec2e866f70 75422c8ec4216a9c4ff49427d483cae10c8534a41b2fd15fee06960ec6fb3f7a7e94a2f8a2e3e43dc4a40576c3097ac953 b1de86f0b4ed36d644f23ae14425529622464ca0cbf0b1741347238157fab59e4de5524096d62baec63ac64":"50327ef ec6292f98019fc67a2a6638563e9b6e2d":"021eca3ab4892264ec22411a752d92221076d4e01c0e6f0dde9afd26ba5acf 6d739ef987545d16683e5674c9e70f1de649d7e61d48d0caeb4fb4d8b24fba84a6e3108fee7d0705973266ac524b4ad28 0f7ae17dc59d96d3351586b5a3bdb895d1e1f7820ac6135d8753480998382ba32b7349559608c38745290a85ef4e9f9b d83":0

# RSASSA-PSS Signature Example 3\_6

pkcs1\_rsassa\_pss\_sign:1026:16:"01bd36e18ece4b0fdb2e9c9d548bd1a7d6e2c21c6fdc35074a1d05b1c6c8b3d558ea2 639c9a9a421680169317252558bd148ad215aac550e2dcf12a82d0ebfe853":16:"01b1b656ad86d8e19d5dc86292b3a1 92fdf6e0dd37877bad14822fa00190cab265f90d3f02057b6f54d6ecb14491e5adeacebc48bf0ebd2a2ad26d402e54f616 51":16:"02f246ef451ed3eebb9a310200cc25859c048e4be798302991112eb68ce6db674e280da21feded1ae74880ca52 2b18db249385012827c515f0e466a1ffa691d98170574e9d0eadb087586ca48933da3cc953d95bd0ed50de10ddcb6736 107d6c831c7f663e833ca4c097e700ce0fb945f88fb85fe8e5a773172565b914a471a443":16:"010001":POLARSSL\_ MD\_SHA1:POLARSSL\_MD\_SHA1:"efd237bb098a443aeeb2bf6c3f8c81b8c01b7fcb3feb":"b0de3fc25b65f5af96b1 d5cc3b27d0c6053087b3":"012fafec862f56e9e92f60ab0c77824f4299a0ca734ed26e0644d5d222c7f0bde03964f8e70 a5cb65ed44e44d56ae0edf1ff86ca032cc5dd4404dbb76ab854586c44eed8336d08d457ce6c03693b45c0f1efef93624b 95b8ec169c616d20e5538ebc0b6737a6f82b4bc0570924fc6b35759a3348426279f8b3d7744e2d222426ce":0

# RSASSA-PSS Signature Example 3\_6 (verify)

pkcs1\_rsassa\_pss\_verify:1026:16:"02f246ef451ed3eebb9a310200cc25859c048e4be798302991112eb68ce6db674e2 80da21feded1ae74880ca522b18db249385012827c515f0e466a1ffa691d98170574e9d0eadb087586ca48933da3cc953 d95bd0ed50de10ddcb6736107d6c831c7f663e833ca4c097e700ce0fb945f88fb85fe8e5a773172565b914a471a443":1 6:"010001":POLARSSL\_MD\_SHA1:POLARSSL\_MD\_SHA1:"efd237bb098a443aeeb2bf6c3f8c81b8c01b7fcb3feb ":"b0de3fc25b65f5af96b1d5cc3b27d0c6053087b3":"012fafec862f56e9e92f60ab0c77824f4299a0ca734ed26e0644d 5d222c7f0bde03964f8e70a5cb65ed44e44d56ae0edf1ff86ca032cc5dd4404dbb76ab854586c44eed8336d08d457ce6c 03693b45c0f1efef93624b95b8ec169c616d20e5538ebc0b6737a6f82b4bc0570924fc6b35759a3348426279f8b3d7744 e2d222426ce":0

#### RSASSA-PSS Signature Example 4\_1

pkcs1\_rsassa\_pss\_sign:1027:16:"029232336d2838945dba9dd7723f4e624a05f7375b927a87abe6a893a1658fd49f47f 6c7b0fa596c65fa68a23f0ab432962d18d4343bd6fd671a5ea8d148413995":16:"020ef5efe7c5394aed2272f7e81a74f4 c02d145894cb1b3cab23a9a0710a2afc7e3329acbb743d01f680c4d02afb4c8fde7e20930811bb2b995788b5e872c20bb 1":16:"054adb7886447efe6f57e0368f06cf52b0a3370760d161cef126b91be7f89c421b62a6ec1da3c311d75ed50e0ab
5fff3fd338acc3aa8a4e77ee26369acb81ba900fa83f5300cf9bb6c53ad1dc8a178b815db4235a9a9da0c06de4e615ea12 77ce559e9c108de58c14a81aa77f5a6f8d1335494498848c8b95940740be7bf7c3705":16:"010001":POLARSSL\_MD \_SHA1:POLARSSL\_MD\_SHA1:"9fb03b827c8217d9":"ed7c98c95f30974fbe4fbddcf0f28d6021c0e91d":"0323d5b 7bf20ba4539289ae452ae4297080feff4518423ff4811a817837e7d82f1836cdfab54514ff0887bddeebf40bf99b047abc3 ecfa6a37a3ef00f4a0c4a88aae0904b745c846c4107e8797723e8ac810d9e3d95dfa30ff4966f4d75d13768d20857f2b14 06f264cfe75e27d7652f4b5ed3575f28a702f8c4ed9cf9b2d44948":0

## RSASSA-PSS Signature Example 4\_1 (verify)

pkcs1\_rsassa\_pss\_verify:1027:16:"054adb7886447efe6f57e0368f06cf52b0a3370760d161cef126b91be7f89c421b62 a6ec1da3c311d75ed50e0ab5fff3fd338acc3aa8a4e77ee26369acb81ba900fa83f5300cf9bb6c53ad1dc8a178b815db42 35a9a9da0c06de4e615ea1277ce559e9c108de58c14a81aa77f5a6f8d1335494498848c8b95940740be7bf7c3705":16:" 010001":POLARSSL\_MD\_SHA1:POLARSSL\_MD\_SHA1:"9fb03b827c8217d9":"ed7c98c95f30974fbe4fbddcf0f2 8d6021c0e91d":"0323d5b7bf20ba4539289ae452ae4297080feff4518423ff4811a817837e7d82f1836cdfab54514ff088 7bddeebf40bf99b047abc3ecfa6a37a3ef00f4a0c4a88aae0904b745c846c4107e8797723e8ac810d9e3d95dfa30ff4966f 4d75d13768d20857f2b1406f264cfe75e27d7652f4b5ed3575f28a702f8c4ed9cf9b2d44948":0

# RSASSA-PSS Signature Example 4\_2

pkcs1\_rsassa\_pss\_sign:1027:16:"029232336d2838945dba9dd7723f4e624a05f7375b927a87abe6a893a1658fd49f47f 6c7b0fa596c65fa68a23f0ab432962d18d4343bd6fd671a5ea8d148413995":16:"020ef5efe7c5394aed2272f7e81a74f4 c02d145894cb1b3cab23a9a0710a2afc7e3329acbb743d01f680c4d02afb4c8fde7e20930811bb2b995788b5e872c20bb 1":16:"054adb7886447efe6f57e0368f06cf52b0a3370760d161cef126b91be7f89c421b62a6ec1da3c311d75ed50e0ab 5fff3fd338acc3aa8a4e77ee26369acb81ba900fa83f5300cf9bb6c53ad1dc8a178b815db4235a9a9da0c06de4e615ea12 77ce559e9c108de58c14a81aa77f5a6f8d1335494498848c8b95940740be7bf7c3705":16:"010001":POLARSSL\_MD \_SHA1:POLARSSL\_MD\_SHA1:"0ca2ad77797ece86de5bf768750ddb5ed6a3116ad99bbd17edf7f782f0db1cd05b0f 677468c5ea420dc116b10e80d110de2b0461ea14a38be68620392e7e893cb4ea9393fb886c20ff790642305bf3020038 92e54df9f667509dc53920df583f50a3dd61abb6fab75d600377e383e6aca6710eeea27156e06752c94ce25ae99fcbf859 2dbe2d7e27453cb44de07100ebb1a2a19811a478adbeab270f94e8fe369d90b3ca612f9f":"22d71d54363a4217aa5511 3f059b3384e3e57e44":"049d0185845a264d28feb1e69edaec090609e8e46d93abb38371ce51f4aa65a599bdaaa81d24f ba66a08a116cb644f3f1e653d95c89db8bbd5daac2709c8984000178410a7c6aa8667ddc38c741f710ec8665aa9052be 929d4e3b16782c1662114c5414bb0353455c392fc28f3db59054b5f365c49e1d156f876ee10cb4fd70598":0

## RSASSA-PSS Signature Example 4\_2 (verify)

pkcs1\_rsassa\_pss\_verify:1027:16:"054adb7886447efe6f57e0368f06cf52b0a3370760d161cef126b91be7f89c421b62 a6ec1da3c311d75ed50e0ab5fff3fd338acc3aa8a4e77ee26369acb81ba900fa83f5300cf9bb6c53ad1dc8a178b815db42 35a9a9da0c06de4e615ea1277ce559e9c108de58c14a81aa77f5a6f8d1335494498848c8b95940740be7bf7c3705":16:" 010001":POLARSSL\_MD\_SHA1:POLARSSL\_MD\_SHA1:"0ca2ad77797ece86de5bf768750ddb5ed6a3116ad99bb d17edf7f782f0db1cd05b0f677468c5ea420dc116b10e80d110de2b0461ea14a38be68620392e7e893cb4ea9393fb886c 20ff790642305bf302003892e54df9f667509dc53920df583f50a3dd61abb6fab75d600377e383e6aca6710eeea27156e 06752c94ce25ae99fcbf8592dbe2d7e27453cb44de07100ebb1a2a19811a478adbeab270f94e8fe369d90b3ca612f9f":" 22d71d54363a4217aa55113f059b3384e3e57e44":"049d0185845a264d28feb1e69edaec090609e8e46d93abb38371ce 51f4aa65a599bdaaa81d24fba66a08a116cb644f3f1e653d95c89db8bbd5daac2709c8984000178410a7c6aa8667ddc38 c741f710ec8665aa9052be929d4e3b16782c1662114c5414bb0353455c392fc28f3db59054b5f365c49e1d156f876ee1 0cb4fd70598":0

## RSASSA-PSS Signature Example 4\_3

pkcs1\_rsassa\_pss\_sign:1027:16:"029232336d2838945dba9dd7723f4e624a05f7375b927a87abe6a893a1658fd49f47f 6c7b0fa596c65fa68a23f0ab432962d18d4343bd6fd671a5ea8d148413995":16:"020ef5efe7c5394aed2272f7e81a74f4 c02d145894cb1b3cab23a9a0710a2afc7e3329acbb743d01f680c4d02afb4c8fde7e20930811bb2b995788b5e872c20bb

1":16:"054adb7886447efe6f57e0368f06cf52b0a3370760d161cef126b91be7f89c421b62a6ec1da3c311d75ed50e0ab 5fff3fd338acc3aa8a4e77ee26369acb81ba900fa83f5300cf9bb6c53ad1dc8a178b815db4235a9a9da0c06de4e615ea12 77ce559e9c108de58c14a81aa77f5a6f8d1335494498848c8b95940740be7bf7c3705":16:"010001":POLARSSL\_MD \_SHA1:POLARSSL\_MD\_SHA1:"288062afc08fcdb7c5f8650b29837300461dd5676c17a20a3c8fb5148949e3f73d66 b3ae82c7240e27c5b3ec4328ee7d6ddf6a6a0c9b5b15bcda196a9d0c76b119d534d85abd123962d583b76ce9d180bce1 ca":"4af870fbc6516012ca916c70ba862ac7e8243617":"03fbc410a2ced59500fb99f9e2af2781ada74e1314562460278 2e2994813eefca0519ecd253b855fb626a90d771eae028b0c47a199cbd9f8e3269734af4163599090713a3fa910fa0960 652721432b971036a7181a2bc0cab43b0b598bc6217461d7db305ff7e954c5b5bb231c39e791af6bcfa76b147b081321 f72641482a2aad":0

#### RSASSA-PSS Signature Example 4\_3 (verify)

pkcs1\_rsassa\_pss\_verify:1027:16:"054adb7886447efe6f57e0368f06cf52b0a3370760d161cef126b91be7f89c421b62 a6ec1da3c311d75ed50e0ab5fff3fd338acc3aa8a4e77ee26369acb81ba900fa83f5300cf9bb6c53ad1dc8a178b815db42 35a9a9da0c06de4e615ea1277ce559e9c108de58c14a81aa77f5a6f8d1335494498848c8b95940740be7bf7c3705":16:" 010001":POLARSSL\_MD\_SHA1:POLARSSL\_MD\_SHA1:"288062afc08fcdb7c5f8650b29837300461dd5676c17a 20a3c8fb5148949e3f73d66b3ae82c7240e27c5b3ec4328ee7d6ddf6a6a0c9b5b15bcda196a9d0c76b119d534d85abd1 23962d583b76ce9d180bce1ca":"4af870fbc6516012ca916c70ba862ac7e8243617":"03fbc410a2ced59500fb99f9e2af 2781ada74e13145624602782e2994813eefca0519ecd253b855fb626a90d771eae028b0c47a199cbd9f8e3269734af416 3599090713a3fa910fa0960652721432b971036a7181a2bc0cab43b0b598bc6217461d7db305ff7e954c5b5bb231c39e 791af6bcfa76b147b081321f72641482a2aad":0

## RSASSA-PSS Signature Example 4\_4

pkcs1\_rsassa\_pss\_sign:1027:16:"029232336d2838945dba9dd7723f4e624a05f7375b927a87abe6a893a1658fd49f47f 6c7b0fa596c65fa68a23f0ab432962d18d4343bd6fd671a5ea8d148413995":16:"020ef5efe7c5394aed2272f7e81a74f4 c02d145894cb1b3cab23a9a0710a2afc7e3329acbb743d01f680c4d02afb4c8fde7e20930811bb2b995788b5e872c20bb 1":16:"054adb7886447efe6f57e0368f06cf52b0a3370760d161cef126b91be7f89c421b62a6ec1da3c311d75ed50e0ab 5fff3fd338acc3aa8a4e77ee26369acb81ba900fa83f5300cf9bb6c53ad1dc8a178b815db4235a9a9da0c06de4e615ea12 77ce559e9c108de58c14a81aa77f5a6f8d1335494498848c8b95940740be7bf7c3705":16:"010001":POLARSSL\_MD \_SHA1:POLARSSL\_MD\_SHA1:"6f4f9ab9501199cef55c6cf408fe7b36c557c49d420a4763d2463c8ad44b3cfc5be27 42c0e7d9b0f6608f08c7f47b693ee":"40d2e180fae1eac439c190b56c2c0e14ddf9a226":"0486644bc66bf75d28335a61 79b10851f43f09bded9fac1af33252bb9953ba4298cd6466b27539a70adaa3f89b3db3c74ab635d122f4ee7ce557a61e5 9b82ffb786630e5f9db53c77d9a0c12fab5958d4c2ce7daa807cd89ba2cc7fcd02ff470ca67b229fcce814c852c73cc93be a35be68459ce478e9d4655d121c8472f371d4f":0

#### RSASSA-PSS Signature Example 4\_4 (verify)

pkcs1\_rsassa\_pss\_verify:1027:16:"054adb7886447efe6f57e0368f06cf52b0a3370760d161cef126b91be7f89c421b62 a6ec1da3c311d75ed50e0ab5fff3fd338acc3aa8a4e77ee26369acb81ba900fa83f5300cf9bb6c53ad1dc8a178b815db42 35a9a9da0c06de4e615ea1277ce559e9c108de58c14a81aa77f5a6f8d1335494498848c8b95940740be7bf7c3705":16:" 010001":POLARSSL\_MD\_SHA1:POLARSSL\_MD\_SHA1:"6f4f9ab9501199cef55c6cf408fe7b36c557c49d420a47 63d2463c8ad44b3cfc5be2742c0e7d9b0f6608f08c7f47b693ee":"40d2e180fae1eac439c190b56c2c0e14ddf9a226":"0 486644bc66bf75d28335a6179b10851f43f09bded9fac1af33252bb9953ba4298cd6466b27539a70adaa3f89b3db3c74a b635d122f4ee7ce557a61e59b82ffb786630e5f9db53c77d9a0c12fab5958d4c2ce7daa807cd89ba2cc7fcd02ff470ca67 b229fcce814c852c73cc93bea35be68459ce478e9d4655d121c8472f371d4f":0

#### RSASSA-PSS Signature Example 4\_5

pkcs1\_rsassa\_pss\_sign:1027:16:"029232336d2838945dba9dd7723f4e624a05f7375b927a87abe6a893a1658fd49f47f 6c7b0fa596c65fa68a23f0ab432962d18d4343bd6fd671a5ea8d148413995":16:"020ef5efe7c5394aed2272f7e81a74f4 c02d145894cb1b3cab23a9a0710a2afc7e3329acbb743d01f680c4d02afb4c8fde7e20930811bb2b995788b5e872c20bb

1":16:"054adb7886447efe6f57e0368f06cf52b0a3370760d161cef126b91be7f89c421b62a6ec1da3c311d75ed50e0ab 5fff3fd338acc3aa8a4e77ee26369acb81ba900fa83f5300cf9bb6c53ad1dc8a178b815db4235a9a9da0c06de4e615ea12 77ce559e9c108de58c14a81aa77f5a6f8d1335494498848c8b95940740be7bf7c3705":16:"010001":POLARSSL\_MD \_SHA1:POLARSSL\_MD\_SHA1:"e17d20385d501955823c3f666254c1d3dd36ad5168b8f18d286fdcf67a7dad94097 085fab7ed86fe2142a28771717997ef1a7a08884efc39356d76077aaf82459a7fad45848875f2819b098937fe923bcc9dc 442d72d754d812025090c9bc03db3080c138dd63b355d0b4b85d6688ac19f4de15084a0ba4e373b93ef4a5550966919 15dc23c00e954cdeb20a47cd55d16c3d8681d46ed7f2ed5ea42795be17baed25f0f4d113b3636addd585f16a8b5aec0c8 fa9c5f03cbf3b9b73":"2497dc2b4615dfae5a663d49ffd56bf7efc11304":"022a80045353904cb30cbb542d7d4990421a 6eec16a8029a8422adfd22d6aff8c4cc0294af110a0c067ec86a7d364134459bb1ae8ff836d5a8a2579840996b320b19f1 3a13fad378d931a65625dae2739f0c53670b35d9d3cbac08e733e4ec2b83af4b9196d63e7c4ff1ddeae2a122791a125bfe a8deb0de8ccf1f4ffaf6e6fb0a":0

#### RSASSA-PSS Signature Example 4\_5 (verify)

pkcs1\_rsassa\_pss\_verify:1027:16:"054adb7886447efe6f57e0368f06cf52b0a3370760d161cef126b91be7f89c421b62 a6ec1da3c311d75ed50e0ab5fff3fd338acc3aa8a4e77ee26369acb81ba900fa83f5300cf9bb6c53ad1dc8a178b815db42 35a9a9da0c06de4e615ea1277ce559e9c108de58c14a81aa77f5a6f8d1335494498848c8b95940740be7bf7c3705":16:" 010001":POLARSSL\_MD\_SHA1:POLARSSL\_MD\_SHA1:"e17d20385d501955823c3f666254c1d3dd36ad5168b8 f18d286fdcf67a7dad94097085fab7ed86fe2142a28771717997ef1a7a08884efc39356d76077aaf82459a7fad45848875 f2819b098937fe923bcc9dc442d72d754d812025090c9bc03db3080c138dd63b355d0b4b85d6688ac19f4de15084a0b a4e373b93ef4a555096691915dc23c00e954cdeb20a47cd55d16c3d8681d46ed7f2ed5ea42795be17baed25f0f4d113b3 636addd585f16a8b5aec0c8fa9c5f03cbf3b9b73":"2497dc2b4615dfae5a663d49ffd56bf7efc11304":"022a8004535390 4cb30cbb542d7d4990421a6eec16a8029a8422adfd22d6aff8c4cc0294af110a0c067ec86a7d364134459bb1ae8ff836d 5a8a2579840996b320b19f13a13fad378d931a65625dae2739f0c53670b35d9d3cbac08e733e4ec2b83af4b9196d63e7 c4ff1ddeae2a122791a125bfea8deb0de8ccf1f4ffaf6e6fb0a":0

#### RSASSA-PSS Signature Example 4\_6

pkcs1\_rsassa\_pss\_sign:1027:16:"029232336d2838945dba9dd7723f4e624a05f7375b927a87abe6a893a1658fd49f47f 6c7b0fa596c65fa68a23f0ab432962d18d4343bd6fd671a5ea8d148413995":16:"020ef5efe7c5394aed2272f7e81a74f4 c02d145894cb1b3cab23a9a0710a2afc7e3329acbb743d01f680c4d02afb4c8fde7e20930811bb2b995788b5e872c20bb 1":16:"054adb7886447efe6f57e0368f06cf52b0a3370760d161cef126b91be7f89c421b62a6ec1da3c311d75ed50e0ab 5fff3fd338acc3aa8a4e77ee26369acb81ba900fa83f5300cf9bb6c53ad1dc8a178b815db4235a9a9da0c06de4e615ea12 77ce559e9c108de58c14a81aa77f5a6f8d1335494498848c8b95940740be7bf7c3705":16:"010001":POLARSSL\_MD \_SHA1:POLARSSL\_MD\_SHA1:"afbc19d479249018fdf4e09f618726440495de11ddeee38872d775fcea74a23896b5 343c9c38d46af0dba224d047580cc60a65e9391cf9b59b36a860598d4e8216722f993b91cfae87bc255af89a6a199bca4 a391eadbc3a24903c0bd667368f6be78e3feabfb4ffd463122763740ffbbefeab9a25564bc5d1c24c93e422f75073e2ad7 2bf45b10df00b52a147128e73fee33fa3f0577d77f80fbc2df1bed313290c12777f50":"a334db6faebf11081a04f87c2d6 21cdec7930b9b":"00938dcb6d583046065f69c78da7a1f1757066a7fa75125a9d2929f0b79a60b627b082f11f5b196f2 8eb9daa6f21c05e5140f6aef1737d2023075c05ecf04a028c686a2ab3e7d5a0664f295ce12995e890908b6ad21f0839eb 65b70393a7b5afd9871de0caa0cedec5b819626756209d13ab1e7bb9546a26ff37e9a51af9fd562e":0

## RSASSA-PSS Signature Example 4\_6 (verify)

pkcs1\_rsassa\_pss\_verify:1027:16:"054adb7886447efe6f57e0368f06cf52b0a3370760d161cef126b91be7f89c421b62 a6ec1da3c311d75ed50e0ab5fff3fd338acc3aa8a4e77ee26369acb81ba900fa83f5300cf9bb6c53ad1dc8a178b815db42 35a9a9da0c06de4e615ea1277ce559e9c108de58c14a81aa77f5a6f8d1335494498848c8b95940740be7bf7c3705":16:" 010001":POLARSSL\_MD\_SHA1:POLARSSL\_MD\_SHA1:"afbc19d479249018fdf4e09f618726440495de11ddeee 38872d775fcea74a23896b5343c9c38d46af0dba224d047580cc60a65e9391cf9b59b36a860598d4e8216722f993b91cf ae87bc255af89a6a199bca4a391eadbc3a24903c0bd667368f6be78e3feabfb4ffd463122763740ffbbefeab9a25564bc5d 1c24c93e422f75073e2ad72bf45b10df00b52a147128e73fee33fa3f0577d77f80fbc2df1bed313290c12777f50":"a334d

b6faebf11081a04f87c2d621cdec7930b9b":"00938dcb6d583046065f69c78da7a1f1757066a7fa75125a9d2929f0b79a 60b627b082f11f5b196f28eb9daa6f21c05e5140f6aef1737d2023075c05ecf04a028c686a2ab3e7d5a0664f295ce12995 e890908b6ad21f0839eb65b70393a7b5afd9871de0caa0cedec5b819626756209d13ab1e7bb9546a26ff37e9a51af9fd5 62e":0

#### RSASSA-PSS Signature Example 5\_1

pkcs1\_rsassa\_pss\_sign:1028:16:"03f2f331f4142d4f24b43aa10279a89652d4e7537221a1a7b2a25deb551e5de9ac497 411c227a94e45f91c2d1c13cc046cf4ce14e32d058734210d44a87ee1b73f":16:"034f090d73b55803030cf0361a5d808 1bfb79f851523feac0a2124d08d4013ff08487771a870d0479dc0686c62f7718dfecf024b17c9267678059171339cc008 39":16:"0d10f661f29940f5ed39aa260966deb47843679d2b6fb25b3de370f3ac7c19916391fd25fb527ebfa6a4b4df45a 1759d996c4bb4ebd18828c44fc52d0191871740525f47a4b0cc8da325ed8aa676b0d0f626e0a77f07692170acac8082f4 2faa7dc7cd123e730e31a87985204cabcbe6670d43a2dd2b2ddef5e05392fc213bc507":16:"010001":POLARSSL\_MD \_SHA1:POLARSSL\_MD\_SHA1:"30c7d557458b436decfdc14d06cb7b96b06718c48d7de57482a868ae7f065870a62 16506d11b779323dfdf046cf5775129134b4d5689e4d9c0ce1e12d7d4b06cb5fc5820decfa41baf59bf257b32f025b767 9b445b9499c92555145885992f1b76f84891ee4d3be0f5150fd5901e3a4c8ed43fd36b61d022e65ad5008dbf33293c22 bfbfd07321f0f1d5fa9fdf0014c2fcb0358aad0e354b0d29":"081b233b43567750bd6e78f396a88b9f6a445151":"0ba37 3f76e0921b70a8fbfe622f0bf77b28a3db98e361051c3d7cb92ad0452915a4de9c01722f6823eeb6adf7e0ca8290f5de3e 549890ac2a3c5950ab217ba58590894952de96f8df111b2575215da6c161590c745be612476ee578ed384ab33e3ece97 481a252f5c79a98b5532ae00cdd62f2ecc0cd1baefe80d80b962193ec1d":0

#### RSASSA-PSS Signature Example 5\_1 (verify)

pkcs1\_rsassa\_pss\_verify:1028:16:"0d10f661f29940f5ed39aa260966deb47843679d2b6fb25b3de370f3ac7c1991639 1fd25fb527ebfa6a4b4df45a1759d996c4bb4ebd18828c44fc52d0191871740525f47a4b0cc8da325ed8aa676b0d0f626 e0a77f07692170acac8082f42faa7dc7cd123e730e31a87985204cabcbe6670d43a2dd2b2ddef5e05392fc213bc507":16 :"010001":POLARSSL\_MD\_SHA1:POLARSSL\_MD\_SHA1:"30c7d557458b436decfdc14d06cb7b96b06718c48d7 de57482a868ae7f065870a6216506d11b779323dfdf046cf5775129134b4d5689e4d9c0ce1e12d7d4b06cb5fc5820decf a41baf59bf257b32f025b7679b445b9499c92555145885992f1b76f84891ee4d3be0f5150fd5901e3a4c8ed43fd36b61d 022e65ad5008dbf33293c22bfbfd07321f0f1d5fa9fdf0014c2fcb0358aad0e354b0d29":"081b233b43567750bd6e78f3 96a88b9f6a445151":"0ba373f76e0921b70a8fbfe622f0bf77b28a3db98e361051c3d7cb92ad0452915a4de9c01722f68 23eeb6adf7e0ca8290f5de3e549890ac2a3c5950ab217ba58590894952de96f8df111b2575215da6c161590c745be6124 76ee578ed384ab33e3ece97481a252f5c79a98b5532ae00cdd62f2ecc0cd1baefe80d80b962193ec1d":0

## RSASSA-PSS Signature Example 5\_2

pkcs1\_rsassa\_pss\_sign:1028:16:"03f2f331f4142d4f24b43aa10279a89652d4e7537221a1a7b2a25deb551e5de9ac497 411c227a94e45f91c2d1c13cc046cf4ce14e32d058734210d44a87ee1b73f":16:"034f090d73b55803030cf0361a5d808 1bfb79f851523feac0a2124d08d4013ff08487771a870d0479dc0686c62f7718dfecf024b17c9267678059171339cc008 39":16:"0d10f661f29940f5ed39aa260966deb47843679d2b6fb25b3de370f3ac7c19916391fd25fb527ebfa6a4b4df45a 1759d996c4bb4ebd18828c44fc52d0191871740525f47a4b0cc8da325ed8aa676b0d0f626e0a77f07692170acac8082f4 2faa7dc7cd123e730e31a87985204cabcbe6670d43a2dd2b2ddef5e05392fc213bc507":16:"010001":POLARSSL\_MD \_SHA1:POLARSSL\_MD\_SHA1:"e7b32e1556ea1b2795046ac69739d22ac8966bf11c116f614b166740e96b90653e5 750945fcf772186c03790a07fda323e1a61916b06ee2157db3dff80d67d5e39a53ae268c8f09ed99a732005b0bc6a04af 4e08d57a00e7201b3060efaadb73113bfc087fd837093aa25235b8c149f56215f031c24ad5bde7f29960df7d524070f74 49c6f785084be1a0f733047f336f9154738674547db02a9f44dfc6e60301081e1ce99847f3b5b601ff06b4d5776a9740b 9aa0d34058fd3b906e4f7859dfb07d7173e5e6f6350adac21f27b2307469":"bd0ce19549d0700120cbe51077dbbbb00a 8d8b09":"08180de825e4b8b014a32da8ba761555921204f2f90d5f24b712908ff84f3e220ad17997c0dd6e706630ba3e 84add4d5e7ab004e58074b549709565d43ad9e97b5a7a1a29e85b9f90f4aafcdf58321de8c5974ef9abf2d526f33c0f2f8 2e95d158ea6b81f1736db8d1af3d6ac6a83b32d18bae0ff1b2fe27de4c76ed8c7980a34e":0

#### RSASSA-PSS Signature Example 5\_2 (verify)

pkcs1\_rsassa\_pss\_verify:1028:16:"0d10f661f29940f5ed39aa260966deb47843679d2b6fb25b3de370f3ac7c1991639 1fd25fb527ebfa6a4b4df45a1759d996c4bb4ebd18828c44fc52d0191871740525f47a4b0cc8da325ed8aa676b0d0f626 e0a77f07692170acac8082f42faa7dc7cd123e730e31a87985204cabcbe6670d43a2dd2b2ddef5e05392fc213bc507":16 :"010001":POLARSSL\_MD\_SHA1:POLARSSL\_MD\_SHA1:"e7b32e1556ea1b2795046ac69739d22ac8966bf11c1 16f614b166740e96b90653e5750945fcf772186c03790a07fda323e1a61916b06ee2157db3dff80d67d5e39a53ae268c8 f09ed99a732005b0bc6a04af4e08d57a00e7201b3060efaadb73113bfc087fd837093aa25235b8c149f56215f031c24ad 5bde7f29960df7d524070f7449c6f785084be1a0f733047f336f9154738674547db02a9f44dfc6e60301081e1ce99847f3 b5b601ff06b4d5776a9740b9aa0d34058fd3b906e4f7859dfb07d7173e5e6f6350adac21f27b2307469":"bd0ce19549d 0700120cbe51077dbbbb00a8d8b09":"08180de825e4b8b014a32da8ba761555921204f2f90d5f24b712908ff84f3e220 ad17997c0dd6e706630ba3e84add4d5e7ab004e58074b549709565d43ad9e97b5a7a1a29e85b9f90f4aafcdf58321de8c 5974ef9abf2d526f33c0f2f82e95d158ea6b81f1736db8d1af3d6ac6a83b32d18bae0ff1b2fe27de4c76ed8c7980a34e":0

## RSASSA-PSS Signature Example 5\_3

pkcs1\_rsassa\_pss\_sign:1028:16:"03f2f331f4142d4f24b43aa10279a89652d4e7537221a1a7b2a25deb551e5de9ac497 411c227a94e45f91c2d1c13cc046cf4ce14e32d058734210d44a87ee1b73f":16:"034f090d73b55803030cf0361a5d808 1bfb79f851523feac0a2124d08d4013ff08487771a870d0479dc0686c62f7718dfecf024b17c9267678059171339cc008 39":16:"0d10f661f29940f5ed39aa260966deb47843679d2b6fb25b3de370f3ac7c19916391fd25fb527ebfa6a4b4df45a 1759d996c4bb4ebd18828c44fc52d0191871740525f47a4b0cc8da325ed8aa676b0d0f626e0a77f07692170acac8082f4 2faa7dc7cd123e730e31a87985204cabcbe6670d43a2dd2b2ddef5e05392fc213bc507":16:"010001":POLARSSL\_MD \_SHA1:POLARSSL\_MD\_SHA1:"8d8396e36507fe1ef6a19017548e0c716674c2fec233adb2f775665ec41f2bd0ba39 6b061a9daa7e866f7c23fd3531954300a342f924535ea1498c48f6c879932865fc02000c528723b7ad0335745b51209a 0afed932af8f0887c219004d2abd894ea92559ee3198af3a734fe9b9638c263a728ad95a5ae8ce3eb15839f3aa7852bb39 0706e7760e43a71291a2e3f827237deda851874c517665f545f27238df86557f375d09ccd8bd15d8ccf61f5d78ca5c7f5c de782e6bf5d0057056d4bad98b3d2f9575e824ab7a33ff57b0ac100ab0d6ead7aa0b50f6e4d3e5ec0b966b":"815779a91 b3a8bd049bf2aeb920142772222c9ca":"05e0fdbdf6f756ef733185ccfa8ced2eb6d029d9d56e35561b5db8e70257ee6f d019d2f0bbf669fe9b9821e78df6d41e31608d58280f318ee34f559941c8df13287574bac000b7e58dc4f414ba49fb127f 9d0f8936638c76e85356c994f79750f7fa3cf4fd482df75e3fb9978cd061f7abb17572e6e63e0bde12cbdcf18c68b979":0

## RSASSA-PSS Signature Example 5\_3 (verify)

pkcs1\_rsassa\_pss\_verify:1028:16:"0d10f661f29940f5ed39aa260966deb47843679d2b6fb25b3de370f3ac7c1991639 1fd25fb527ebfa6a4b4df45a1759d996c4bb4ebd18828c44fc52d0191871740525f47a4b0cc8da325ed8aa676b0d0f626 e0a77f07692170acac8082f42faa7dc7cd123e730e31a87985204cabcbe6670d43a2dd2b2ddef5e05392fc213bc507":16 :"010001":POLARSSL\_MD\_SHA1:POLARSSL\_MD\_SHA1:"8d8396e36507fe1ef6a19017548e0c716674c2fec233 adb2f775665ec41f2bd0ba396b061a9daa7e866f7c23fd3531954300a342f924535ea1498c48f6c879932865fc02000c5 28723b7ad0335745b51209a0afed932af8f0887c219004d2abd894ea92559ee3198af3a734fe9b9638c263a728ad95a5a e8ce3eb15839f3aa7852bb390706e7760e43a71291a2e3f827237deda851874c517665f545f27238df86557f375d09ccd 8bd15d8ccf61f5d78ca5c7f5cde782e6bf5d0057056d4bad98b3d2f9575e824ab7a33ff57b0ac100ab0d6ead7aa0b50f6e 4d3e5ec0b966b":"815779a91b3a8bd049bf2aeb920142772222c9ca":"05e0fdbdf6f756ef733185ccfa8ced2eb6d029d9 d56e35561b5db8e70257ee6fd019d2f0bbf669fe9b9821e78df6d41e31608d58280f318ee34f559941c8df13287574bac 000b7e58dc4f414ba49fb127f9d0f8936638c76e85356c994f79750f7fa3cf4fd482df75e3fb9978cd061f7abb17572e6e6 3e0bde12cbdcf18c68b979":0

## RSASSA-PSS Signature Example 5\_4

pkcs1\_rsassa\_pss\_sign:1028:16:"03f2f331f4142d4f24b43aa10279a89652d4e7537221a1a7b2a25deb551e5de9ac497 411c227a94e45f91c2d1c13cc046cf4ce14e32d058734210d44a87ee1b73f":16:"034f090d73b55803030cf0361a5d808 1bfb79f851523feac0a2124d08d4013ff08487771a870d0479dc0686c62f7718dfecf024b17c9267678059171339cc008 39":16:"0d10f661f29940f5ed39aa260966deb47843679d2b6fb25b3de370f3ac7c19916391fd25fb527ebfa6a4b4df45a

1759d996c4bb4ebd18828c44fc52d0191871740525f47a4b0cc8da325ed8aa676b0d0f626e0a77f07692170acac8082f4 2faa7dc7cd123e730e31a87985204cabcbe6670d43a2dd2b2ddef5e05392fc213bc507":16:"010001":POLARSSL\_MD \_SHA1:POLARSSL\_MD\_SHA1:"328c659e0a6437433cceb73c14":"9aec4a7480d5bbc42920d7ca235db674989c9aa c":"0bc989853bc2ea86873271ce183a923ab65e8a53100e6df5d87a24c4194eb797813ee2a187c097dd872d591da60c5 68605dd7e742d5af4e33b11678ccb63903204a3d080b0902c89aba8868f009c0f1c0cb85810bbdd29121abb8471ff2d3 9e49fd92d56c655c8e037ad18fafbdc92c95863f7f61ea9efa28fea401369d19daea1":0

## RSASSA-PSS Signature Example 5\_4 (verify)

pkcs1\_rsassa\_pss\_verify:1028:16:"0d10f661f29940f5ed39aa260966deb47843679d2b6fb25b3de370f3ac7c1991639 1fd25fb527ebfa6a4b4df45a1759d996c4bb4ebd18828c44fc52d0191871740525f47a4b0cc8da325ed8aa676b0d0f626 e0a77f07692170acac8082f42faa7dc7cd123e730e31a87985204cabcbe6670d43a2dd2b2ddef5e05392fc213bc507":16 :"010001":POLARSSL\_MD\_SHA1:POLARSSL\_MD\_SHA1:"328c659e0a6437433cceb73c14":"9aec4a7480d5bbc 42920d7ca235db674989c9aac":"0bc989853bc2ea86873271ce183a923ab65e8a53100e6df5d87a24c4194eb797813ee 2a187c097dd872d591da60c568605dd7e742d5af4e33b11678ccb63903204a3d080b0902c89aba8868f009c0f1c0cb85 810bbdd29121abb8471ff2d39e49fd92d56c655c8e037ad18fafbdc92c95863f7f61ea9efa28fea401369d19daea1":0

# RSASSA-PSS Signature Example 5\_5

pkcs1\_rsassa\_pss\_sign:1028:16:"03f2f331f4142d4f24b43aa10279a89652d4e7537221a1a7b2a25deb551e5de9ac497 411c227a94e45f91c2d1c13cc046cf4ce14e32d058734210d44a87ee1b73f":16:"034f090d73b55803030cf0361a5d808 1bfb79f851523feac0a2124d08d4013ff08487771a870d0479dc0686c62f7718dfecf024b17c9267678059171339cc008 39":16:"0d10f661f29940f5ed39aa260966deb47843679d2b6fb25b3de370f3ac7c19916391fd25fb527ebfa6a4b4df45a 1759d996c4bb4ebd18828c44fc52d0191871740525f47a4b0cc8da325ed8aa676b0d0f626e0a77f07692170acac8082f4 2faa7dc7cd123e730e31a87985204cabcbe6670d43a2dd2b2ddef5e05392fc213bc507":16:"010001":POLARSSL\_MD \_SHA1:POLARSSL\_MD\_SHA1:"f37b962379a47d415a376eec8973150bcb34edd5ab654041b61430560c2144582b a133c867d852d6b8e23321901302ecb45b09ec88b1527178fa043263f3067d9ffe973032a99f4cb08ad2c7e0a2456cdd5 7a7df56fe6053527a5aeb67d7e552063c1ca97b1beffa7b39e997caf27878ea0f62cbebc8c21df4c889a202851e9490884 90c249b6e9acf1d8063f5be2343989bf95c4da01a2be78b4ab6b378015bc37957f76948b5e58e440c28453d40d7cfd57e 7d690600474ab5e75973b1ea0c5f1e45d14190afe2f4eb6d3bdf71f1d2f8bb156a1c295d04aaeb9d689dce79ed62bc443 e":"e20c1e9878512c39970f58375e1549a68b64f31d":"0aefa943b698b9609edf898ad22744ac28dc239497cea369cbb d84f65c95c0ad776b594740164b59a739c6ff7c2f07c7c077a86d95238fe51e1fcf33574a4ae0684b42a3f6bf677d91820 ca89874467b2c23add77969c80717430d0efc1d3695892ce855cb7f7011630f4df26def8ddf36fc23905f57fa6243a485c 770d5681fcd":0

## RSASSA-PSS Signature Example 5\_5 (verify)

pkcs1\_rsassa\_pss\_verify:1028:16:"0d10f661f29940f5ed39aa260966deb47843679d2b6fb25b3de370f3ac7c1991639 1fd25fb527ebfa6a4b4df45a1759d996c4bb4ebd18828c44fc52d0191871740525f47a4b0cc8da325ed8aa676b0d0f626 e0a77f07692170acac8082f42faa7dc7cd123e730e31a87985204cabcbe6670d43a2dd2b2ddef5e05392fc213bc507":16 :"010001":POLARSSL\_MD\_SHA1:POLARSSL\_MD\_SHA1:"f37b962379a47d415a376eec8973150bcb34edd5ab6 54041b61430560c2144582ba133c867d852d6b8e23321901302ecb45b09ec88b1527178fa043263f3067d9ffe973032a 99f4cb08ad2c7e0a2456cdd57a7df56fe6053527a5aeb67d7e552063c1ca97b1beffa7b39e997caf27878ea0f62cbebc8c 21df4c889a202851e949088490c249b6e9acf1d8063f5be2343989bf95c4da01a2be78b4ab6b378015bc37957f76948b 5e58e440c28453d40d7cfd57e7d690600474ab5e75973b1ea0c5f1e45d14190afe2f4eb6d3bdf71f1d2f8bb156a1c295d 04aaeb9d689dce79ed62bc443e":"e20c1e9878512c39970f58375e1549a68b64f31d":"0aefa943b698b9609edf898ad2 2744ac28dc239497cea369cbbd84f65c95c0ad776b594740164b59a739c6ff7c2f07c7c077a86d95238fe51e1fcf33574a 4ae0684b42a3f6bf677d91820ca89874467b2c23add77969c80717430d0efc1d3695892ce855cb7f7011630f4df26def8 ddf36fc23905f57fa6243a485c770d5681fcd":0

RSASSA-PSS Signature Example 5\_6

pkcs1\_rsassa\_pss\_sign:1028:16:"03f2f331f4142d4f24b43aa10279a89652d4e7537221a1a7b2a25deb551e5de9ac497 411c227a94e45f91c2d1c13cc046cf4ce14e32d058734210d44a87ee1b73f":16:"034f090d73b55803030cf0361a5d808 1bfb79f851523feac0a2124d08d4013ff08487771a870d0479dc0686c62f7718dfecf024b17c9267678059171339cc008 39":16:"0d10f661f29940f5ed39aa260966deb47843679d2b6fb25b3de370f3ac7c19916391fd25fb527ebfa6a4b4df45a 1759d996c4bb4ebd18828c44fc52d0191871740525f47a4b0cc8da325ed8aa676b0d0f626e0a77f07692170acac8082f4 2faa7dc7cd123e730e31a87985204cabcbe6670d43a2dd2b2ddef5e05392fc213bc507":16:"010001":POLARSSL\_MD \_SHA1:POLARSSL\_MD\_SHA1:"c6103c330c1ef718c141e47b8fa859be4d5b96259e7d142070ecd485839dba5a836 9c17c1114035e532d195c74f44a0476a2d3e8a4da210016caced0e367cb867710a4b5aa2df2b8e5daf5fdc647807d4d5e bb6c56b9763ccdae4dea3308eb0ac2a89501cb209d2639fa5bf87ce790747d3cb2d295e84564f2f637824f0c13028129b 0aa4a422d162282":"23291e4a3307e8bbb776623ab34e4a5f4cc8a8db":"02802dccfa8dfaf5279bf0b4a29ba1b157611f aeaaf419b8919d15941900c1339e7e92e6fae562c53e6cc8e84104b110bce03ad18525e3c49a0eadad5d3f28f244a8ed8 9edbafbb686277cfa8ae909714d6b28f4bf8e293aa04c41efe7c0a81266d5c061e2575be032aa464674ff71626219bd74c c45f0e7ed4e3ff96eee758e8f":0

## RSASSA-PSS Signature Example 5\_6 (verify)

pkcs1\_rsassa\_pss\_verify:1028:16:"0d10f661f29940f5ed39aa260966deb47843679d2b6fb25b3de370f3ac7c1991639 1fd25fb527ebfa6a4b4df45a1759d996c4bb4ebd18828c44fc52d0191871740525f47a4b0cc8da325ed8aa676b0d0f626 e0a77f07692170acac8082f42faa7dc7cd123e730e31a87985204cabcbe6670d43a2dd2b2ddef5e05392fc213bc507":16 :"010001":POLARSSL\_MD\_SHA1:POLARSSL\_MD\_SHA1:"c6103c330c1ef718c141e47b8fa859be4d5b96259e7d 142070ecd485839dba5a8369c17c1114035e532d195c74f44a0476a2d3e8a4da210016caced0e367cb867710a4b5aa2d f2b8e5daf5fdc647807d4d5ebb6c56b9763ccdae4dea3308eb0ac2a89501cb209d2639fa5bf87ce790747d3cb2d295e84 564f2f637824f0c13028129b0aa4a422d162282":"23291e4a3307e8bbb776623ab34e4a5f4cc8a8db":"02802dccfa8dfa f5279bf0b4a29ba1b157611faeaaf419b8919d15941900c1339e7e92e6fae562c53e6cc8e84104b110bce03ad18525e3c 49a0eadad5d3f28f244a8ed89edbafbb686277cfa8ae909714d6b28f4bf8e293aa04c41efe7c0a81266d5c061e2575be03 2aa464674ff71626219bd74cc45f0e7ed4e3ff96eee758e8f":0

## RSASSA-PSS Signature Example 6\_1

pkcs1\_rsassa\_pss\_sign:1029:16:"04f0548c9626ab1ebf1244934741d99a06220efa2a5856aa0e75730b2ec96adc86be8 94fa2803b53a5e85d276acbd29ab823f80a7391bb54a5051672fb04eeb543":16:"0483e0ae47915587743ff345362b55 5d3962d98bb6f15f848b4c92b1771ca8ed107d8d3ee65ec44517dd0faa481a387e902f7a2e747c269e7ea44480bc538b8 e5b":16:"164ca31cff609f3a0e7101b039f2e4fe6dd37519ab98598d179e174996598071f47d3a04559158d7be373cf1a a53f0aa6ef09039e5678c2a4c63900514c8c4f8aaed5de12a5f10b09c311af8c0ffb5b7a297f2efc63b8d6b0510931f0b98 e48bf5fc6ec4e7b8db1ffaeb08c38e02adb8f03a48229c99e969431f61cb8c4dc698d1":16:"010001":POLARSSL\_MD\_ SHA1:POLARSSL\_MD\_SHA1:"0a20b774addc2fa51245ed7cb9da609e50cac6636a52543f97458eed7340f8d53ffc6 4918f949078ee03ef60d42b5fec246050bd5505cd8cb597bad3c4e713b0ef30644e76adabb0de01a1561efb255158c74f c801e6e919e581b46f0f0ddd08e4f34c7810b5ed8318f91d7c8c":"5b4ea2ef629cc22f3b538e016904b47b1e40bfd5":"0 4c0cfacec04e5badbece159a5a1103f69b3f32ba593cb4cc4b1b7ab455916a96a27cd2678ea0f46ba37f7fc9c86325f297 33b389f1d97f43e7201c0f348fc45fe42892335362eee018b5b161f2f9393031225c713012a576bc88e23052489868d90 10cbf033ecc568e8bc152bdc59d560e41291915d28565208e22aeec9ef85d1":0

## RSASSA-PSS Signature Example 6\_1 (verify)

pkcs1\_rsassa\_pss\_verify:1029:16:"164ca31cff609f3a0e7101b039f2e4fe6dd37519ab98598d179e174996598071f47d 3a04559158d7be373cf1aa53f0aa6ef09039e5678c2a4c63900514c8c4f8aaed5de12a5f10b09c311af8c0ffb5b7a297f2e fc63b8d6b0510931f0b98e48bf5fc6ec4e7b8db1ffaeb08c38e02adb8f03a48229c99e969431f61cb8c4dc698d1":16:"01 0001":POLARSSL\_MD\_SHA1:POLARSSL\_MD\_SHA1:"0a20b774addc2fa51245ed7cb9da609e50cac6636a52543 f97458eed7340f8d53ffc64918f949078ee03ef60d42b5fec246050bd5505cd8cb597bad3c4e713b0ef30644e76adabb0d e01a1561efb255158c74fc801e6e919e581b46f0f0ddd08e4f34c7810b5ed8318f91d7c8c":"5b4ea2ef629cc22f3b538e0 16904b47b1e40bfd5":"04c0cfacec04e5badbece159a5a1103f69b3f32ba593cb4cc4b1b7ab455916a96a27cd2678ea0f

46ba37f7fc9c86325f29733b389f1d97f43e7201c0f348fc45fe42892335362eee018b5b161f2f9393031225c713012a57 6bc88e23052489868d9010cbf033ecc568e8bc152bdc59d560e41291915d28565208e22aeec9ef85d1":0

#### RSASSA-PSS Signature Example 6\_2

pkcs1\_rsassa\_pss\_sign:1029:16:"04f0548c9626ab1ebf1244934741d99a06220efa2a5856aa0e75730b2ec96adc86be8 94fa2803b53a5e85d276acbd29ab823f80a7391bb54a5051672fb04eeb543":16:"0483e0ae47915587743ff345362b55 5d3962d98bb6f15f848b4c92b1771ca8ed107d8d3ee65ec44517dd0faa481a387e902f7a2e747c269e7ea44480bc538b8 e5b":16:"164ca31cff609f3a0e7101b039f2e4fe6dd37519ab98598d179e174996598071f47d3a04559158d7be373cf1a a53f0aa6ef09039e5678c2a4c63900514c8c4f8aaed5de12a5f10b09c311af8c0ffb5b7a297f2efc63b8d6b0510931f0b98 e48bf5fc6ec4e7b8db1ffaeb08c38e02adb8f03a48229c99e969431f61cb8c4dc698d1":16:"010001":POLARSSL\_MD\_ SHA1:POLARSSL\_MD\_SHA1:"2aaff6631f621ce615760a9ebce94bb333077ad86488c861d4b76d29c1f48746c611a e1e03ced4445d7cfa1fe5f62e1b3f08452bde3b6ef81973bafbb57f97bceef873985395b8260589aa88cb7db50ab469262 e551bdcd9a56f275a0ac4fe484700c35f3dbf2b469ede864741b86fa59172a360ba95a02e139be50ddfb7cf0b42faeabbf bbaa86a4497699c4f2dfd5b08406af7e14144427c253ec0efa20eaf9a8be8cd49ce1f1bc4e93e619cf2aa8ed4fb39bc8590 d0f7b96488f7317ac9abf7bee4e3a0e715":"83146a9e782722c28b014f98b4267bda2ac9504f":"0a2314250cf52b6e4e9 08de5b35646bcaa24361da8160fb0f9257590ab3ace42b0dc3e77ad2db7c203a20bd952fbb56b1567046ecfaa933d7b1 000c3de9ff05b7d989ba46fd43bc4c2d0a3986b7ffa13471d37eb5b47d64707bd290cfd6a9f393ad08ec1e3bd71bb5792 615035cdaf2d8929aed3be098379377e777ce79aaa4773":0

#### RSASSA-PSS Signature Example 6\_2 (verify)

pkcs1\_rsassa\_pss\_verify:1029:16:"164ca31cff609f3a0e7101b039f2e4fe6dd37519ab98598d179e174996598071f47d 3a04559158d7be373cf1aa53f0aa6ef09039e5678c2a4c63900514c8c4f8aaed5de12a5f10b09c311af8c0ffb5b7a297f2e fc63b8d6b0510931f0b98e48bf5fc6ec4e7b8db1ffaeb08c38e02adb8f03a48229c99e969431f61cb8c4dc698d1":16:"01 0001":POLARSSL\_MD\_SHA1:POLARSSL\_MD\_SHA1:"2aaff6631f621ce615760a9ebce94bb333077ad86488c86 1d4b76d29c1f48746c611ae1e03ced4445d7cfa1fe5f62e1b3f08452bde3b6ef81973bafbb57f97bceef873985395b8260 589aa88cb7db50ab469262e551bdcd9a56f275a0ac4fe484700c35f3dbf2b469ede864741b86fa59172a360ba95a02e13 9be50ddfb7cf0b42faeabbfbbaa86a4497699c4f2dfd5b08406af7e14144427c253ec0efa20eaf9a8be8cd49ce1f1bc4e93 e619cf2aa8ed4fb39bc8590d0f7b96488f7317ac9abf7bee4e3a0e715":"83146a9e782722c28b014f98b4267bda2ac950 4f":"0a2314250cf52b6e4e908de5b35646bcaa24361da8160fb0f9257590ab3ace42b0dc3e77ad2db7c203a20bd952fbb 56b1567046ecfaa933d7b1000c3de9ff05b7d989ba46fd43bc4c2d0a3986b7ffa13471d37eb5b47d64707bd290cfd6a9f 393ad08ec1e3bd71bb5792615035cdaf2d8929aed3be098379377e777ce79aaa4773":0

#### RSASSA-PSS Signature Example 6\_3

pkcs1\_rsassa\_pss\_sign:1029:16:"04f0548c9626ab1ebf1244934741d99a06220efa2a5856aa0e75730b2ec96adc86be8 94fa2803b53a5e85d276acbd29ab823f80a7391bb54a5051672fb04eeb543":16:"0483e0ae47915587743ff345362b55 5d3962d98bb6f15f848b4c92b1771ca8ed107d8d3ee65ec44517dd0faa481a387e902f7a2e747c269e7ea44480bc538b8 e5b":16:"164ca31cff609f3a0e7101b039f2e4fe6dd37519ab98598d179e174996598071f47d3a04559158d7be373cf1a a53f0aa6ef09039e5678c2a4c63900514c8c4f8aaed5de12a5f10b09c311af8c0ffb5b7a297f2efc63b8d6b0510931f0b98 e48bf5fc6ec4e7b8db1ffaeb08c38e02adb8f03a48229c99e969431f61cb8c4dc698d1":16:"010001":POLARSSL\_MD\_ SHA1:POLARSSL\_MD\_SHA1:"0f6195d04a6e6fc7e2c9600dbf840c39ea8d4d624fd53507016b0e26858a5e0aecd7a da543ae5c0ab3a62599cba0a54e6bf446e262f989978f9ddf5e9a41":"a87b8aed07d7b8e2daf14ddca4ac68c4d0aabff8": "086df6b500098c120f24ff8423f727d9c61a5c9007d3b6a31ce7cf8f3cbec1a26bb20e2bd4a046793299e03e37a21b401 94fb045f90b18bf20a47992ccd799cf9c059c299c0526854954aade8a6ad9d97ec91a1145383f42468b231f4d72f23706 d9853c3fa43ce8ace8bfe7484987a1ec6a16c8daf81f7c8bf42774707a9df456":0

#### RSASSA-PSS Signature Example 6\_3 (verify)

pkcs1\_rsassa\_pss\_verify:1029:16:"164ca31cff609f3a0e7101b039f2e4fe6dd37519ab98598d179e174996598071f47d 3a04559158d7be373cf1aa53f0aa6ef09039e5678c2a4c63900514c8c4f8aaed5de12a5f10b09c311af8c0ffb5b7a297f2e fc63b8d6b0510931f0b98e48bf5fc6ec4e7b8db1ffaeb08c38e02adb8f03a48229c99e969431f61cb8c4dc698d1":16:"01 0001":POLARSSL\_MD\_SHA1:POLARSSL\_MD\_SHA1:"0f6195d04a6e6fc7e2c9600dbf840c39ea8d4d624fd53507 016b0e26858a5e0aecd7ada543ae5c0ab3a62599cba0a54e6bf446e262f989978f9ddf5e9a41":"a87b8aed07d7b8e2daf 14ddca4ac68c4d0aabff8":"086df6b500098c120f24ff8423f727d9c61a5c9007d3b6a31ce7cf8f3cbec1a26bb20e2bd4a 046793299e03e37a21b40194fb045f90b18bf20a47992ccd799cf9c059c299c0526854954aade8a6ad9d97ec91a11453 83f42468b231f4d72f23706d9853c3fa43ce8ace8bfe7484987a1ec6a16c8daf81f7c8bf42774707a9df456":0

## RSASSA-PSS Signature Example 6\_4

pkcs1\_rsassa\_pss\_sign:1029:16:"04f0548c9626ab1ebf1244934741d99a06220efa2a5856aa0e75730b2ec96adc86be8 94fa2803b53a5e85d276acbd29ab823f80a7391bb54a5051672fb04eeb543":16:"0483e0ae47915587743ff345362b55 5d3962d98bb6f15f848b4c92b1771ca8ed107d8d3ee65ec44517dd0faa481a387e902f7a2e747c269e7ea44480bc538b8 e5b":16:"164ca31cff609f3a0e7101b039f2e4fe6dd37519ab98598d179e174996598071f47d3a04559158d7be373cf1a a53f0aa6ef09039e5678c2a4c63900514c8c4f8aaed5de12a5f10b09c311af8c0ffb5b7a297f2efc63b8d6b0510931f0b98 e48bf5fc6ec4e7b8db1ffaeb08c38e02adb8f03a48229c99e969431f61cb8c4dc698d1":16:"010001":POLARSSL\_MD\_ SHA1:POLARSSL\_MD\_SHA1:"337d25fe9810ebca0de4d4658d3ceb8e0fe4c066aba3bcc48b105d3bf7e0257d44fec ea6596f4d0c59a08402833678f70620f9138dfeb7ded905e4a6d5f05c473d55936652e2a5df43c0cfda7bacaf3087f4524 b06cf42157d01539739f7fddec9d58125df31a32eab06c19b71f1d5bf":"a37932f8a7494a942d6f767438e724d6d0c0ef 18":"0b5b11ad549863ffa9c51a14a1106c2a72cc8b646e5c7262509786105a984776534ca9b54c1cc64bf2d5a44fd7e8 a69db699d5ea52087a4748fd2abc1afed1e5d6f7c89025530bdaa2213d7e030fa55df6f34bcf1ce46d2edf4e3ae4f3b018 91a068c9e3a44bbc43133edad6ecb9f35400c4252a5762d65744b99cb9f4c559329f":0

# RSASSA-PSS Signature Example 6\_4 (verify)

pkcs1\_rsassa\_pss\_verify:1029:16:"164ca31cff609f3a0e7101b039f2e4fe6dd37519ab98598d179e174996598071f47d 3a04559158d7be373cf1aa53f0aa6ef09039e5678c2a4c63900514c8c4f8aaed5de12a5f10b09c311af8c0ffb5b7a297f2e fc63b8d6b0510931f0b98e48bf5fc6ec4e7b8db1ffaeb08c38e02adb8f03a48229c99e969431f61cb8c4dc698d1":16:"01 0001":POLARSSL\_MD\_SHA1:POLARSSL\_MD\_SHA1:"337d25fe9810ebca0de4d4658d3ceb8e0fe4c066aba3bcc4 8b105d3bf7e0257d44fecea6596f4d0c59a08402833678f70620f9138dfeb7ded905e4a6d5f05c473d55936652e2a5df4 3c0cfda7bacaf3087f4524b06cf42157d01539739f7fddec9d58125df31a32eab06c19b71f1d5bf":"a37932f8a7494a942 d6f767438e724d6d0c0ef18":"0b5b11ad549863ffa9c51a14a1106c2a72cc8b646e5c7262509786105a984776534ca9b 54c1cc64bf2d5a44fd7e8a69db699d5ea52087a4748fd2abc1afed1e5d6f7c89025530bdaa2213d7e030fa55df6f34bcf1 ce46d2edf4e3ae4f3b01891a068c9e3a44bbc43133edad6ecb9f35400c4252a5762d65744b99cb9f4c559329f":0

# RSASSA-PSS Signature Example 6\_5

pkcs1\_rsassa\_pss\_sign:1029:16:"04f0548c9626ab1ebf1244934741d99a06220efa2a5856aa0e75730b2ec96adc86be8 94fa2803b53a5e85d276acbd29ab823f80a7391bb54a5051672fb04eeb543":16:"0483e0ae47915587743ff345362b55 5d3962d98bb6f15f848b4c92b1771ca8ed107d8d3ee65ec44517dd0faa481a387e902f7a2e747c269e7ea44480bc538b8 e5b":16:"164ca31cff609f3a0e7101b039f2e4fe6dd37519ab98598d179e174996598071f47d3a04559158d7be373cf1a a53f0aa6ef09039e5678c2a4c63900514c8c4f8aaed5de12a5f10b09c311af8c0ffb5b7a297f2efc63b8d6b0510931f0b98 e48bf5fc6ec4e7b8db1ffaeb08c38e02adb8f03a48229c99e969431f61cb8c4dc698d1":16:"010001":POLARSSL\_MD\_ SHA1:POLARSSL\_MD\_SHA1:"84ec502b072e8287789d8f9235829ea3b187afd4d4c785611bda5f9eb3cb96717efa7 007227f1c08cbcb972e667235e0fb7d431a6570326d2ecce35adb373dc753b3be5f829b89175493193fab16badb41371 b3aac0ae670076f24bef420c135add7cee8d35fbc944d79fafb9e307a13b0f556cb654a06f973ed22672330197ef5a748b f826a5db2383a25364b686b9372bb2339aeb1ac9e9889327d016f1670776db06201adbdcaf8a5e3b74e108b73":"7b79 0c1d62f7b84e94df6af28917cf571018110e":"02d71fa9b53e4654fefb7f08385cf6b0ae3a817942ebf66c35ac67f0b069 952a3ce9c7e1f1b02e480a9500836de5d64cdb7ecde04542f7a79988787e24c2ba05f5fd482c023ed5c30e04839dc44be d2a3a3a4fee01113c891a47d32eb8025c28cb050b5cdb576c70fe76ef523405c08417faf350b037a43c379339fcb18d3a 356b":0

#### RSASSA-PSS Signature Example 6\_5 (verify)

pkcs1\_rsassa\_pss\_verify:1029:16:"164ca31cff609f3a0e7101b039f2e4fe6dd37519ab98598d179e174996598071f47d 3a04559158d7be373cf1aa53f0aa6ef09039e5678c2a4c63900514c8c4f8aaed5de12a5f10b09c311af8c0ffb5b7a297f2e fc63b8d6b0510931f0b98e48bf5fc6ec4e7b8db1ffaeb08c38e02adb8f03a48229c99e969431f61cb8c4dc698d1":16:"01 0001":POLARSSL\_MD\_SHA1:POLARSSL\_MD\_SHA1:"84ec502b072e8287789d8f9235829ea3b187afd4d4c7856 11bda5f9eb3cb96717efa7007227f1c08cbcb972e667235e0fb7d431a6570326d2ecce35adb373dc753b3be5f829b8917 5493193fab16badb41371b3aac0ae670076f24bef420c135add7cee8d35fbc944d79fafb9e307a13b0f556cb654a06f973 ed22672330197ef5a748bf826a5db2383a25364b686b9372bb2339aeb1ac9e9889327d016f1670776db06201adbdcaf8 a5e3b74e108b73":"7b790c1d62f7b84e94df6af28917cf571018110e":"02d71fa9b53e4654fefb7f08385cf6b0ae3a817 942ebf66c35ac67f0b069952a3ce9c7e1f1b02e480a9500836de5d64cdb7ecde04542f7a79988787e24c2ba05f5fd482c 023ed5c30e04839dc44bed2a3a3a4fee01113c891a47d32eb8025c28cb050b5cdb576c70fe76ef523405c08417faf350b 037a43c379339fcb18d3a356b":0

## RSASSA-PSS Signature Example 6\_6

pkcs1\_rsassa\_pss\_sign:1029:16:"04f0548c9626ab1ebf1244934741d99a06220efa2a5856aa0e75730b2ec96adc86be8 94fa2803b53a5e85d276acbd29ab823f80a7391bb54a5051672fb04eeb543":16:"0483e0ae47915587743ff345362b55 5d3962d98bb6f15f848b4c92b1771ca8ed107d8d3ee65ec44517dd0faa481a387e902f7a2e747c269e7ea44480bc538b8 e5b":16:"164ca31cff609f3a0e7101b039f2e4fe6dd37519ab98598d179e174996598071f47d3a04559158d7be373cf1a a53f0aa6ef09039e5678c2a4c63900514c8c4f8aaed5de12a5f10b09c311af8c0ffb5b7a297f2efc63b8d6b0510931f0b98 e48bf5fc6ec4e7b8db1ffaeb08c38e02adb8f03a48229c99e969431f61cb8c4dc698d1":16:"010001":POLARSSL\_MD\_ SHA1:POLARSSL\_MD\_SHA1:"9906d89f97a9fdedd3ccd824db687326f30f00aa25a7fca2afcb3b0f86cd41e73f0e8ff 7d2d83f59e28ed31a5a0d551523374de22e4c7e8ff568b386ee3dc41163f10bf67bb006261c9082f9af90bf1d9049a6b9f ae71c7f84fbe6e55f02789de774f230f115026a4b4e96c55b04a95da3aacbb2cece8f81764a1f1c99515411087cf7d34ae ded0932c183":"fbbe059025b69b89fb14ae2289e7aaafe60c0fcd":"0a40a16e2fe2b38d1df90546167cf9469c9e3c3681 a3442b4b2c2f581deb385ce99fc6188bb02a841d56e76d301891e24560550fcc2a26b55f4ccb26d837d350a154bcaca83 92d98fa67959e9727b78cad03269f56968fc56b68bd679926d83cc9cb215550645ccda31c760ff35888943d2d8a1d351 e81e5d07b86182e751081ef":0

## RSASSA-PSS Signature Example 6\_6 (verify)

pkcs1\_rsassa\_pss\_verify:1029:16:"164ca31cff609f3a0e7101b039f2e4fe6dd37519ab98598d179e174996598071f47d 3a04559158d7be373cf1aa53f0aa6ef09039e5678c2a4c63900514c8c4f8aaed5de12a5f10b09c311af8c0ffb5b7a297f2e fc63b8d6b0510931f0b98e48bf5fc6ec4e7b8db1ffaeb08c38e02adb8f03a48229c99e969431f61cb8c4dc698d1":16:"01 0001":POLARSSL\_MD\_SHA1:POLARSSL\_MD\_SHA1:"9906d89f97a9fdedd3ccd824db687326f30f00aa25a7fca2 afcb3b0f86cd41e73f0e8ff7d2d83f59e28ed31a5a0d551523374de22e4c7e8ff568b386ee3dc41163f10bf67bb006261c 9082f9af90bf1d9049a6b9fae71c7f84fbe6e55f02789de774f230f115026a4b4e96c55b04a95da3aacbb2cece8f81764a1 f1c99515411087cf7d34aeded0932c183":"fbbe059025b69b89fb14ae2289e7aaafe60c0fcd":"0a40a16e2fe2b38d1df90 546167cf9469c9e3c3681a3442b4b2c2f581deb385ce99fc6188bb02a841d56e76d301891e24560550fcc2a26b55f4ccb 26d837d350a154bcaca8392d98fa67959e9727b78cad03269f56968fc56b68bd679926d83cc9cb215550645ccda31c76 0ff35888943d2d8a1d351e81e5d07b86182e751081ef":0

## RSASSA-PSS Signature Example 7\_1

pkcs1\_rsassa\_pss\_sign:1030:16:"07eefb424b0e3a40e4208ee5afb280b22317308114dde0b4b64f730184ec68da6ce28 67a9f48ed7726d5e2614ed04a5410736c8c714ee702474298c6292af07535":16:"070830dbf947eac0228de26314b59b 66994cc60e8360e75d3876298f8f8a7d141da064e5ca026a973e28f254738cee669c721b034cb5f8e244dadd7cd1e159d 547":16:"37c9da4a66c8c408b8da27d0c9d79f8ccb1eafc1d2fe48746d940b7c4ef5dee18ad12647cefaa0c4b3188b221c 515386759b93f02024b25ab9242f8357d8f3fd49640ee5e643eaf6c64deefa7089727c8ff03993333915c6ef21bf5975b6 e50d118b51008ec33e9f01a0a545a10a836a43ddbca9d8b5c5d3548022d7064ea29ab3":16:"010001":POLARSSL\_M D\_SHA1:POLARSSL\_MD\_SHA1:"9ead0e01945640674eb41cad435e2374eaefa8ad7197d97913c44957d8d83f40d7

6ee60e39bf9c0f9eaf3021421a074d1ade962c6e9d3dc3bb174fe4dfe652b09115495b8fd2794174020a0602b5ca51848 cfc96ce5eb57fc0a2adc1dda36a7cc452641a14911b37e45bfa11daa5c7ecdb74f6d0100d1d3e39e752800e203397de02 33077b9a88855537fae927f924380d780f98e18dcff39c5ea741b17d6fdd1885bc9d581482d771ceb562d78a8bf88f0c7 5b11363e5e36cd479ceb0545f9da84203e0e6e508375cc9e844b88b7ac7a0a201ea0f1bee9a2c577920ca02c01b9d8320 e974a56f4efb5763b96255abbf8037bf1802cf018f56379493e569a9":"b7867a59958cb54328f8775e6546ec06d27eaa5 0":"187f390723c8902591f0154bae6d4ecbffe067f0e8b795476ea4f4d51ccc810520bb3ca9bca7d0b1f2ea8a17d873fa2 7570acd642e3808561cb9e975ccfd80b23dc5771cdb3306a5f23159dacbd3aa2db93d46d766e09ed15d900ad897a8d27 4dc26b47e994a27e97e2268a766533ae4b5e42a2fcaf755c1c4794b294c60555823":0

## RSASSA-PSS Signature Example 7\_1 (verify)

pkcs1\_rsassa\_pss\_verify:1030:16:"37c9da4a66c8c408b8da27d0c9d79f8ccb1eafc1d2fe48746d940b7c4ef5dee18ad1 2647cefaa0c4b3188b221c515386759b93f02024b25ab9242f8357d8f3fd49640ee5e643eaf6c64deefa7089727c8ff039 93333915c6ef21bf5975b6e50d118b51008ec33e9f01a0a545a10a836a43ddbca9d8b5c5d3548022d7064ea29ab3":16: "010001":POLARSSL\_MD\_SHA1:POLARSSL\_MD\_SHA1:"9ead0e01945640674eb41cad435e2374eaefa8ad7197 d97913c44957d8d83f40d76ee60e39bf9c0f9eaf3021421a074d1ade962c6e9d3dc3bb174fe4dfe652b09115495b8fd27 94174020a0602b5ca51848cfc96ce5eb57fc0a2adc1dda36a7cc452641a14911b37e45bfa11daa5c7ecdb74f6d0100d1d 3e39e752800e203397de0233077b9a88855537fae927f924380d780f98e18dcff39c5ea741b17d6fdd1885bc9d581482d 771ceb562d78a8bf88f0c75b11363e5e36cd479ceb0545f9da84203e0e6e508375cc9e844b88b7ac7a0a201ea0f1bee9a 2c577920ca02c01b9d8320e974a56f4efb5763b96255abbf8037bf1802cf018f56379493e569a9":"b7867a59958cb543 28f8775e6546ec06d27eaa50":"187f390723c8902591f0154bae6d4ecbffe067f0e8b795476ea4f4d51ccc810520bb3ca 9bca7d0b1f2ea8a17d873fa27570acd642e3808561cb9e975ccfd80b23dc5771cdb3306a5f23159dacbd3aa2db93d46d7 66e09ed15d900ad897a8d274dc26b47e994a27e97e2268a766533ae4b5e42a2fcaf755c1c4794b294c60555823":0

# RSASSA-PSS Signature Example 7\_2

pkcs1\_rsassa\_pss\_sign:1030:16:"07eefb424b0e3a40e4208ee5afb280b22317308114dde0b4b64f730184ec68da6ce28 67a9f48ed7726d5e2614ed04a5410736c8c714ee702474298c6292af07535":16:"070830dbf947eac0228de26314b59b 66994cc60e8360e75d3876298f8f8a7d141da064e5ca026a973e28f254738cee669c721b034cb5f8e244dadd7cd1e159d 547":16:"37c9da4a66c8c408b8da27d0c9d79f8ccb1eafc1d2fe48746d940b7c4ef5dee18ad12647cefaa0c4b3188b221c 515386759b93f02024b25ab9242f8357d8f3fd49640ee5e643eaf6c64deefa7089727c8ff03993333915c6ef21bf5975b6 e50d118b51008ec33e9f01a0a545a10a836a43ddbca9d8b5c5d3548022d7064ea29ab3":16:"010001":POLARSSL\_M D\_SHA1:POLARSSL\_MD\_SHA1:"8d80d2d08dbd19c154df3f14673a14bd03735231f24e86bf153d0e69e74cbff7b1 836e664de83f680124370fc0f96c9b65c07a366b644c4ab3":"0c09582266df086310821ba7e18df64dfee6de09":"10fd8 9768a60a67788abb5856a787c8561f3edcf9a83e898f7dc87ab8cce79429b43e56906941a886194f137e591fe7c339555 361fbbe1f24feb2d4bcdb80601f3096bc9132deea60ae13082f44f9ad41cd628936a4d51176e42fc59cb76db815ce5ab4 db99a104aafea68f5d330329ebf258d4ede16064bd1d00393d5e1570eb8":0

## RSASSA-PSS Signature Example 7\_2 (verify)

pkcs1\_rsassa\_pss\_verify:1030:16:"37c9da4a66c8c408b8da27d0c9d79f8ccb1eafc1d2fe48746d940b7c4ef5dee18ad1 2647cefaa0c4b3188b221c515386759b93f02024b25ab9242f8357d8f3fd49640ee5e643eaf6c64deefa7089727c8ff039 93333915c6ef21bf5975b6e50d118b51008ec33e9f01a0a545a10a836a43ddbca9d8b5c5d3548022d7064ea29ab3":16: "010001":POLARSSL\_MD\_SHA1:POLARSSL\_MD\_SHA1:"8d80d2d08dbd19c154df3f14673a14bd03735231f24e 86bf153d0e69e74cbff7b1836e664de83f680124370fc0f96c9b65c07a366b644c4ab3":"0c09582266df086310821ba7e 18df64dfee6de09":"10fd89768a60a67788abb5856a787c8561f3edcf9a83e898f7dc87ab8cce79429b43e56906941a88 6194f137e591fe7c339555361fbbe1f24feb2d4bcdb80601f3096bc9132deea60ae13082f44f9ad41cd628936a4d51176e 42fc59cb76db815ce5ab4db99a104aafea68f5d330329ebf258d4ede16064bd1d00393d5e1570eb8":0

## RSASSA-PSS Signature Example 7\_3

pkcs1\_rsassa\_pss\_sign:1030:16:"07eefb424b0e3a40e4208ee5afb280b22317308114dde0b4b64f730184ec68da6ce28

67a9f48ed7726d5e2614ed04a5410736c8c714ee702474298c6292af07535":16:"070830dbf947eac0228de26314b59b 66994cc60e8360e75d3876298f8f8a7d141da064e5ca026a973e28f254738cee669c721b034cb5f8e244dadd7cd1e159d 547":16:"37c9da4a66c8c408b8da27d0c9d79f8ccb1eafc1d2fe48746d940b7c4ef5dee18ad12647cefaa0c4b3188b221c 515386759b93f02024b25ab9242f8357d8f3fd49640ee5e643eaf6c64deefa7089727c8ff03993333915c6ef21bf5975b6 e50d118b51008ec33e9f01a0a545a10a836a43ddbca9d8b5c5d3548022d7064ea29ab3":16:"010001":POLARSSL\_M D\_SHA1:POLARSSL\_MD\_SHA1:"808405cdfc1a58b9bb0397c720722a81fffb76278f335917ef9c473814b3e016ba2 973cd2765f8f3f82d6cc38aa7f8551827fe8d1e3884b7e61c94683b8f82f1843bdae2257eeec9812ad4c2cf283c34e0b0a e0fe3cb990cf88f2ef9":"28039dcfe106d3b8296611258c4a56651c9e92dd":"2b31fde99859b977aa09586d8e274662b 25a2a640640b457f594051cb1e7f7a911865455242926cf88fe80dfa3a75ba9689844a11e634a82b075afbd69c12a0df9 d25f84ad4945df3dc8fe90c3cefdf26e95f0534304b5bdba20d3e5640a2ebfb898aac35ae40f26fce5563c2f9f24f3042af7 6f3c7072d687bbfb959a88460af1":0

## RSASSA-PSS Signature Example 7\_3 (verify)

pkcs1\_rsassa\_pss\_verify:1030:16:"37c9da4a66c8c408b8da27d0c9d79f8ccb1eafc1d2fe48746d940b7c4ef5dee18ad1 2647cefaa0c4b3188b221c515386759b93f02024b25ab9242f8357d8f3fd49640ee5e643eaf6c64deefa7089727c8ff039 93333915c6ef21bf5975b6e50d118b51008ec33e9f01a0a545a10a836a43ddbca9d8b5c5d3548022d7064ea29ab3":16: "010001":POLARSSL\_MD\_SHA1:POLARSSL\_MD\_SHA1:"808405cdfc1a58b9bb0397c720722a81fffb76278f335 917ef9c473814b3e016ba2973cd2765f8f3f82d6cc38aa7f8551827fe8d1e3884b7e61c94683b8f82f1843bdae2257eeec 9812ad4c2cf283c34e0b0ae0fe3cb990cf88f2ef9":"28039dcfe106d3b8296611258c4a56651c9e92dd":"2b31fde99859 b977aa09586d8e274662b25a2a640640b457f594051cb1e7f7a911865455242926cf88fe80dfa3a75ba9689844a11e63 4a82b075afbd69c12a0df9d25f84ad4945df3dc8fe90c3cefdf26e95f0534304b5bdba20d3e5640a2ebfb898aac35ae40f2 6fce5563c2f9f24f3042af76f3c7072d687bbfb959a88460af1":0

# RSASSA-PSS Signature Example 7\_4

pkcs1\_rsassa\_pss\_sign:1030:16:"07eefb424b0e3a40e4208ee5afb280b22317308114dde0b4b64f730184ec68da6ce28 67a9f48ed7726d5e2614ed04a5410736c8c714ee702474298c6292af07535":16:"070830dbf947eac0228de26314b59b 66994cc60e8360e75d3876298f8f8a7d141da064e5ca026a973e28f254738cee669c721b034cb5f8e244dadd7cd1e159d 547":16:"37c9da4a66c8c408b8da27d0c9d79f8ccb1eafc1d2fe48746d940b7c4ef5dee18ad12647cefaa0c4b3188b221c 515386759b93f02024b25ab9242f8357d8f3fd49640ee5e643eaf6c64deefa7089727c8ff03993333915c6ef21bf5975b6 e50d118b51008ec33e9f01a0a545a10a836a43ddbca9d8b5c5d3548022d7064ea29ab3":16:"010001":POLARSSL\_M D\_SHA1:POLARSSL\_MD\_SHA1:"f337b9bad937de22a1a052dff11134a8ce26976202981939b91e0715ae5e609649 da1adfcef3f4cca59b238360e7d1e496c7bf4b204b5acff9bbd6166a1d87a36ef2247373751039f8a800b8399807b3a85f 44893497c0d05fb7017b82228152de6f25e6116dcc7503c786c875c28f3aa607e94ab0f19863ab1b5073770b0cd5f533 acde30c6fb953cf3da680264e30fc11bff9a19bffab4779b6223c3fb3fe0f71abade4eb7c09c41e24c22d23fa148e6a173fe b63984d1bc6ee3a02d915b752ceaf92a3015eceb38ca586c6801b37c34cefb2cff25ea23c08662dcab26a7a93a285d05d 3044c":"a77821ebbbef24628e4e12e1d0ea96de398f7b0f":"32c7ca38ff26949a15000c4ba04b2b13b35a3810e568184 d7ecabaa166b7ffabddf2b6cf4ba07124923790f2e5b1a5be040aea36fe132ec130e1f10567982d17ac3e89b8d26c30940 34e762d2e031264f01170beecb3d1439e05846f25458367a7d9c02060444672671e64e877864559ca19b2074d588a28 1b5804d23772fbbe19":0

# RSASSA-PSS Signature Example 7\_4 (verify)

pkcs1\_rsassa\_pss\_verify:1030:16:"37c9da4a66c8c408b8da27d0c9d79f8ccb1eafc1d2fe48746d940b7c4ef5dee18ad1 2647cefaa0c4b3188b221c515386759b93f02024b25ab9242f8357d8f3fd49640ee5e643eaf6c64deefa7089727c8ff039 93333915c6ef21bf5975b6e50d118b51008ec33e9f01a0a545a10a836a43ddbca9d8b5c5d3548022d7064ea29ab3":16: "010001":POLARSSL\_MD\_SHA1:POLARSSL\_MD\_SHA1:"f337b9bad937de22a1a052dff11134a8ce2697620298 1939b91e0715ae5e609649da1adfcef3f4cca59b238360e7d1e496c7bf4b204b5acff9bbd6166a1d87a36ef22473737510 39f8a800b8399807b3a85f44893497c0d05fb7017b82228152de6f25e6116dcc7503c786c875c28f3aa607e94ab0f1986 3ab1b5073770b0cd5f533acde30c6fb953cf3da680264e30fc11bff9a19bffab4779b6223c3fb3fe0f71abade4eb7c09c41

e24c22d23fa148e6a173feb63984d1bc6ee3a02d915b752ceaf92a3015eceb38ca586c6801b37c34cefb2cff25ea23c086 62dcab26a7a93a285d05d3044c":"a77821ebbbef24628e4e12e1d0ea96de398f7b0f":"32c7ca38ff26949a15000c4ba04 b2b13b35a3810e568184d7ecabaa166b7ffabddf2b6cf4ba07124923790f2e5b1a5be040aea36fe132ec130e1f10567982 d17ac3e89b8d26c3094034e762d2e031264f01170beecb3d1439e05846f25458367a7d9c02060444672671e64e87786 4559ca19b2074d588a281b5804d23772fbbe19":0

## RSASSA-PSS Signature Example 7\_5

pkcs1\_rsassa\_pss\_sign:1030:16:"07eefb424b0e3a40e4208ee5afb280b22317308114dde0b4b64f730184ec68da6ce28 67a9f48ed7726d5e2614ed04a5410736c8c714ee702474298c6292af07535":16:"070830dbf947eac0228de26314b59b 66994cc60e8360e75d3876298f8f8a7d141da064e5ca026a973e28f254738cee669c721b034cb5f8e244dadd7cd1e159d 547":16:"37c9da4a66c8c408b8da27d0c9d79f8ccb1eafc1d2fe48746d940b7c4ef5dee18ad12647cefaa0c4b3188b221c 515386759b93f02024b25ab9242f8357d8f3fd49640ee5e643eaf6c64deefa7089727c8ff03993333915c6ef21bf5975b6 e50d118b51008ec33e9f01a0a545a10a836a43ddbca9d8b5c5d3548022d7064ea29ab3":16:"010001":POLARSSL\_M D\_SHA1:POLARSSL\_MD\_SHA1:"45013cebafd960b255476a8e2598b9aa32efbe6dc1f34f4a498d8cf5a2b4548d08c 55d5f95f7bcc9619163056f2d58b52fa032":"9d5ad8eb452134b65dc3a98b6a73b5f741609cd6":"07eb651d75f1b52bc 263b2e198336e99fbebc4f332049a922a10815607ee2d989db3a4495b7dccd38f58a211fb7e193171a3d891132437ebc a44f318b280509e52b5fa98fcce8205d9697c8ee4b7ff59d4c59c79038a1970bd2a0d451ecdc5ef11d9979c9d35f8c70a6 163717607890d586a7c6dc01c79f86a8f28e85235f8c2f1":0

## RSASSA-PSS Signature Example 7\_5 (verify)

pkcs1\_rsassa\_pss\_verify:1030:16:"37c9da4a66c8c408b8da27d0c9d79f8ccb1eafc1d2fe48746d940b7c4ef5dee18ad1 2647cefaa0c4b3188b221c515386759b93f02024b25ab9242f8357d8f3fd49640ee5e643eaf6c64deefa7089727c8ff039 93333915c6ef21bf5975b6e50d118b51008ec33e9f01a0a545a10a836a43ddbca9d8b5c5d3548022d7064ea29ab3":16: "010001":POLARSSL\_MD\_SHA1:POLARSSL\_MD\_SHA1:"45013cebafd960b255476a8e2598b9aa32efbe6dc1f34 f4a498d8cf5a2b4548d08c55d5f95f7bcc9619163056f2d58b52fa032":"9d5ad8eb452134b65dc3a98b6a73b5f741609c d6":"07eb651d75f1b52bc263b2e198336e99fbebc4f332049a922a10815607ee2d989db3a4495b7dccd38f58a211fb7e 193171a3d891132437ebca44f318b280509e52b5fa98fcce8205d9697c8ee4b7ff59d4c59c79038a1970bd2a0d451ecdc 5ef11d9979c9d35f8c70a6163717607890d586a7c6dc01c79f86a8f28e85235f8c2f1":0

#### RSASSA-PSS Signature Example 7\_6

pkcs1\_rsassa\_pss\_sign:1030:16:"07eefb424b0e3a40e4208ee5afb280b22317308114dde0b4b64f730184ec68da6ce28 67a9f48ed7726d5e2614ed04a5410736c8c714ee702474298c6292af07535":16:"070830dbf947eac0228de26314b59b 66994cc60e8360e75d3876298f8f8a7d141da064e5ca026a973e28f254738cee669c721b034cb5f8e244dadd7cd1e159d 547":16:"37c9da4a66c8c408b8da27d0c9d79f8ccb1eafc1d2fe48746d940b7c4ef5dee18ad12647cefaa0c4b3188b221c 515386759b93f02024b25ab9242f8357d8f3fd49640ee5e643eaf6c64deefa7089727c8ff03993333915c6ef21bf5975b6 e50d118b51008ec33e9f01a0a545a10a836a43ddbca9d8b5c5d3548022d7064ea29ab3":16:"010001":POLARSSL\_M D\_SHA1:POLARSSL\_MD\_SHA1:"2358097086c899323e75d9c90d0c09f12d9d54edfbdf70a9c2eb5a04d8f36b9b2b df2aabe0a5bda1968937f9d6ebd3b6b257efb3136d4131f9acb59b85e2602c2a3fcdc835494a1f4e5ec18b226c80232b3 6a75a45fdf09a7ea9e98efbde1450d1194bf12e15a4c5f9eb5c0bce5269e0c3b28cfab655d81a61a20b4be2f54459bb25a 0db94c52218be109a7426de83014424789aaa90e5056e632a698115e282c1a56410f26c2072f193481a9dcd880572005 e64f4082ecf":"3f2efc595880a7d47fcf3cba04983ea54c4b73fb":"18da3cdcfe79bfb77fd9c32f377ad399146f0a8e8106 20233271a6e3ed3248903f5cdc92dc79b55d3e11615aa056a795853792a3998c349ca5c457e8ca7d29d796aa24f83491 709befcfb1510ea513c92829a3f00b104f655634f320752e130ec0ccf6754ff893db302932bb025eb60e87822598fc619e 0e981737a9a4c4152d33":0

#### RSASSA-PSS Signature Example 7\_6 (verify)

pkcs1\_rsassa\_pss\_verify:1030:16:"37c9da4a66c8c408b8da27d0c9d79f8ccb1eafc1d2fe48746d940b7c4ef5dee18ad1 2647cefaa0c4b3188b221c515386759b93f02024b25ab9242f8357d8f3fd49640ee5e643eaf6c64deefa7089727c8ff039

93333915c6ef21bf5975b6e50d118b51008ec33e9f01a0a545a10a836a43ddbca9d8b5c5d3548022d7064ea29ab3":16: "010001":POLARSSL\_MD\_SHA1:POLARSSL\_MD\_SHA1:"2358097086c899323e75d9c90d0c09f12d9d54edfbdf 70a9c2eb5a04d8f36b9b2bdf2aabe0a5bda1968937f9d6ebd3b6b257efb3136d4131f9acb59b85e2602c2a3fcdc835494 a1f4e5ec18b226c80232b36a75a45fdf09a7ea9e98efbde1450d1194bf12e15a4c5f9eb5c0bce5269e0c3b28cfab655d81 a61a20b4be2f54459bb25a0db94c52218be109a7426de83014424789aaa90e5056e632a698115e282c1a56410f26c207 2f193481a9dcd880572005e64f4082ecf":"3f2efc595880a7d47fcf3cba04983ea54c4b73fb":"18da3cdcfe79bfb77fd9c3 2f377ad399146f0a8e810620233271a6e3ed3248903f5cdc92dc79b55d3e11615aa056a795853792a3998c349ca5c457 e8ca7d29d796aa24f83491709befcfb1510ea513c92829a3f00b104f655634f320752e130ec0ccf6754ff893db302932bb 025eb60e87822598fc619e0e981737a9a4c4152d33":0

#### RSASSA-PSS Signature Example 8\_1

pkcs1\_rsassa\_pss\_sign:1031:16:"08dad7f11363faa623d5d6d5e8a319328d82190d7127d2846c439b0ab72619b0a43a 95320e4ec34fc3a9cea876422305bd76c5ba7be9e2f410c8060645a1d29edb":16:"0847e732376fc7900f898ea82eb2b0 fc418565fdae62f7d9ec4ce2217b97990dd272db157f99f63c0dcbb9fbacdbd4c4dadb6df67756358ca4174825b48f497 06d":16:"495370a1fb18543c16d3631e3163255df62be6eee890d5f25509e4f778a8ea6fbbbcdf85dff64e0d972003ab36 81fbba6dd41fd541829b2e582de9f2a4a4e0a2d0900bef4753db3cee0ee06c7dfae8b1d53b5953218f9cceea695b08668e deaadced9463b1d790d5ebf27e9115b46cad4d9a2b8efab0561b0810344739ada0733f":16:"010001":POLARSSL\_M D\_SHA1:POLARSSL\_MD\_SHA1:"81332f4be62948415ea1d899792eeacf6c6e1db1da8be13b5cea41db2fed467092 e1ff398914c714259775f595f8547f735692a575e6923af78f22c6997ddb90fb6f72d7bb0dd5744a31decd3dc36858498 36ed34aec596304ad11843c4f88489f209735f5fb7fdaf7cec8addc5818168f880acbf490d51005b7a8e84e43e54287977 571dd99eea4b161eb2df1f5108f12a4142a83322edb05a75487a3435c9a78ce53ed93bc550857d7a9fb":"1d65491d79c 864b373009be6f6f2467bac4c78fa":"0262ac254bfa77f3c1aca22c5179f8f040422b3c5bafd40a8f21cf0fa5a667ccd599 3d42dbafb409c520e25fce2b1ee1e716577f1efa17f3da28052f40f0419b23106d7845aaf01125b698e7a4dfe92d3967bb 00c4d0d35ba3552ab9a8b3eef07c7fecdbc5424ac4db1e20cb37d0b2744769940ea907e17fbbca673b20522380c5":0

## RSASSA-PSS Signature Example 8\_1 (verify)

pkcs1\_rsassa\_pss\_verify:1031:16:"495370a1fb18543c16d3631e3163255df62be6eee890d5f25509e4f778a8ea6fbbbc df85dff64e0d972003ab3681fbba6dd41fd541829b2e582de9f2a4a4e0a2d0900bef4753db3cee0ee06c7dfae8b1d53b59 53218f9cceea695b08668edeaadced9463b1d790d5ebf27e9115b46cad4d9a2b8efab0561b0810344739ada0733f":16:" 010001":POLARSSL\_MD\_SHA1:POLARSSL\_MD\_SHA1:"81332f4be62948415ea1d899792eeacf6c6e1db1da8be 13b5cea41db2fed467092e1ff398914c714259775f595f8547f735692a575e6923af78f22c6997ddb90fb6f72d7bb0dd57 44a31decd3dc3685849836ed34aec596304ad11843c4f88489f209735f5fb7fdaf7cec8addc5818168f880acbf490d5100 5b7a8e84e43e54287977571dd99eea4b161eb2df1f5108f12a4142a83322edb05a75487a3435c9a78ce53ed93bc55085 7d7a9fb":"1d65491d79c864b373009be6f6f2467bac4c78fa":"0262ac254bfa77f3c1aca22c5179f8f040422b3c5bafd40 a8f21cf0fa5a667ccd5993d42dbafb409c520e25fce2b1ee1e716577f1efa17f3da28052f40f0419b23106d7845aaf01125 b698e7a4dfe92d3967bb00c4d0d35ba3552ab9a8b3eef07c7fecdbc5424ac4db1e20cb37d0b2744769940ea907e17fbbc a673b20522380c5":0

## RSASSA-PSS Signature Example 8\_2

pkcs1\_rsassa\_pss\_sign:1031:16:"08dad7f11363faa623d5d6d5e8a319328d82190d7127d2846c439b0ab72619b0a43a 95320e4ec34fc3a9cea876422305bd76c5ba7be9e2f410c8060645a1d29edb":16:"0847e732376fc7900f898ea82eb2b0 fc418565fdae62f7d9ec4ce2217b97990dd272db157f99f63c0dcbb9fbacdbd4c4dadb6df67756358ca4174825b48f497 06d":16:"495370a1fb18543c16d3631e3163255df62be6eee890d5f25509e4f778a8ea6fbbbcdf85dff64e0d972003ab36 81fbba6dd41fd541829b2e582de9f2a4a4e0a2d0900bef4753db3cee0ee06c7dfae8b1d53b5953218f9cceea695b08668e deaadced9463b1d790d5ebf27e9115b46cad4d9a2b8efab0561b0810344739ada0733f":16:"010001":POLARSSL\_M D\_SHA1:POLARSSL\_MD\_SHA1:"e2f96eaf0e05e7ba326ecca0ba7fd2f7c02356f3cede9d0faabf4fcc8e60a973e5595 fd9ea08":"435c098aa9909eb2377f1248b091b68987ff1838":"2707b9ad5115c58c94e932e8ec0a280f56339e44a1b58 d4ddcff2f312e5f34dcfe39e89c6a94dcee86dbbdae5b79ba4e0819a9e7bfd9d982e7ee6c86ee68396e8b3a14c9c8f34b1

78eb741f9d3f121109bf5c8172fada2e768f9ea1433032c004a8aa07eb990000a48dc94c8bac8aabe2b09b1aa46c0a2aa0 e12f63fbba775ba7e":0

#### RSASSA-PSS Signature Example 8\_2 (verify)

pkcs1\_rsassa\_pss\_verify:1031:16:"495370a1fb18543c16d3631e3163255df62be6eee890d5f25509e4f778a8ea6fbbbc df85dff64e0d972003ab3681fbba6dd41fd541829b2e582de9f2a4a4e0a2d0900bef4753db3cee0ee06c7dfae8b1d53b59 53218f9cceea695b08668edeaadced9463b1d790d5ebf27e9115b46cad4d9a2b8efab0561b0810344739ada0733f":16:" 010001":POLARSSL\_MD\_SHA1:POLARSSL\_MD\_SHA1:"e2f96eaf0e05e7ba326ecca0ba7fd2f7c02356f3cede9d0 faabf4fcc8e60a973e5595fd9ea08":"435c098aa9909eb2377f1248b091b68987ff1838":"2707b9ad5115c58c94e932e8 ec0a280f56339e44a1b58d4ddcff2f312e5f34dcfe39e89c6a94dcee86dbbdae5b79ba4e0819a9e7bfd9d982e7ee6c86ee 68396e8b3a14c9c8f34b178eb741f9d3f121109bf5c8172fada2e768f9ea1433032c004a8aa07eb990000a48dc94c8bac 8aabe2b09b1aa46c0a2aa0e12f63fbba775ba7e":0

#### RSASSA-PSS Signature Example 8\_3

pkcs1\_rsassa\_pss\_sign:1031:16:"08dad7f11363faa623d5d6d5e8a319328d82190d7127d2846c439b0ab72619b0a43a 95320e4ec34fc3a9cea876422305bd76c5ba7be9e2f410c8060645a1d29edb":16:"0847e732376fc7900f898ea82eb2b0 fc418565fdae62f7d9ec4ce2217b97990dd272db157f99f63c0dcbb9fbacdbd4c4dadb6df67756358ca4174825b48f497 06d":16:"495370a1fb18543c16d3631e3163255df62be6eee890d5f25509e4f778a8ea6fbbbcdf85dff64e0d972003ab36 81fbba6dd41fd541829b2e582de9f2a4a4e0a2d0900bef4753db3cee0ee06c7dfae8b1d53b5953218f9cceea695b08668e deaadced9463b1d790d5ebf27e9115b46cad4d9a2b8efab0561b0810344739ada0733f":16:"010001":POLARSSL\_M D\_SHA1:POLARSSL\_MD\_SHA1:"e35c6ed98f64a6d5a648fcab8adb16331db32e5d15c74a40edf94c3dc4a4de792d 190889f20f1e24ed12054a6b28798fcb42d1c548769b734c96373142092aed277603f4738df4dc1446586d0ec64da4fb 60536db2ae17fc7e3c04bbfbbbd907bf117c08636fa16f95f51a6216934d3e34f85030f17bbbc5ba69144058aff081e0b1 9cf03c17195c5e888ba58f6fe0a02e5c3bda9719a7":"c6ebbe76df0c4aea32c474175b2f136862d04529":"2ad20509d78 cf26d1b6c406146086e4b0c91a91c2bd164c87b966b8faa42aa0ca446022323ba4b1a1b89706d7f4c3be57d7b69702d1 68ab5955ee290356b8c4a29ed467d547ec23cbadf286ccb5863c6679da467fc9324a151c7ec55aac6db4084f82726825c fe1aa421bc64049fb42f23148f9c25b2dc300437c38d428aa75f96":0

#### RSASSA-PSS Signature Example 8\_3 (verify)

pkcs1\_rsassa\_pss\_verify:1031:16:"495370a1fb18543c16d3631e3163255df62be6eee890d5f25509e4f778a8ea6fbbbc df85dff64e0d972003ab3681fbba6dd41fd541829b2e582de9f2a4a4e0a2d0900bef4753db3cee0ee06c7dfae8b1d53b59 53218f9cceea695b08668edeaadced9463b1d790d5ebf27e9115b46cad4d9a2b8efab0561b0810344739ada0733f":16:" 010001":POLARSSL\_MD\_SHA1:POLARSSL\_MD\_SHA1:"e35c6ed98f64a6d5a648fcab8adb16331db32e5d15c74 a40edf94c3dc4a4de792d190889f20f1e24ed12054a6b28798fcb42d1c548769b734c96373142092aed277603f4738df4 dc1446586d0ec64da4fb60536db2ae17fc7e3c04bbfbbbd907bf117c08636fa16f95f51a6216934d3e34f85030f17bbbc5 ba69144058aff081e0b19cf03c17195c5e888ba58f6fe0a02e5c3bda9719a7":"c6ebbe76df0c4aea32c474175b2f136862 d04529":"2ad20509d78cf26d1b6c406146086e4b0c91a91c2bd164c87b966b8faa42aa0ca446022323ba4b1a1b89706 d7f4c3be57d7b69702d168ab5955ee290356b8c4a29ed467d547ec23cbadf286ccb5863c6679da467fc9324a151c7ec5 5aac6db4084f82726825cfe1aa421bc64049fb42f23148f9c25b2dc300437c38d428aa75f96":0

## RSASSA-PSS Signature Example 8\_4

pkcs1\_rsassa\_pss\_sign:1031:16:"08dad7f11363faa623d5d6d5e8a319328d82190d7127d2846c439b0ab72619b0a43a 95320e4ec34fc3a9cea876422305bd76c5ba7be9e2f410c8060645a1d29edb":16:"0847e732376fc7900f898ea82eb2b0 fc418565fdae62f7d9ec4ce2217b97990dd272db157f99f63c0dcbb9fbacdbd4c4dadb6df67756358ca4174825b48f497 06d":16:"495370a1fb18543c16d3631e3163255df62be6eee890d5f25509e4f778a8ea6fbbbcdf85dff64e0d972003ab36 81fbba6dd41fd541829b2e582de9f2a4a4e0a2d0900bef4753db3cee0ee06c7dfae8b1d53b5953218f9cceea695b08668e deaadced9463b1d790d5ebf27e9115b46cad4d9a2b8efab0561b0810344739ada0733f":16:"010001":POLARSSL\_M D\_SHA1:POLARSSL\_MD\_SHA1:"dbc5f750a7a14be2b93e838d18d14a8695e52e8add9c0ac733b8f56d2747e529a0 cca532dd49b902aefed514447f9e81d16195c2853868cb9b30f7d0d495c69d01b5c5d50b27045db3866c2324a44a110b 1717746de457d1c8c45c3cd2a92970c3d59632055d4c98a41d6e99e2a3ddd5f7f9979ab3cd18f37505d25141de2a1bff1 7b3a7dce9419ecc385cf11d72840f19953fd0509251f6cafde2893d0e75c781ba7a5012ca401a4fa99e04b3c3249f926d5 afe82cc87dab22c3c1b105de48e34ace9c9124e59597ac7ebf8":"021fdcc6ebb5e19b1cb16e9c67f27681657fe20a":"1e 24e6e58628e5175044a9eb6d837d48af1260b0520e87327de7897ee4d5b9f0df0be3e09ed4dea8c1454ff3423bb08e179 3245a9df8bf6ab3968c8eddc3b5328571c77f091cc578576912dfebd164b9de5454fe0be1c1f6385b328360ce67ec7a05 f6e30eb45c17c48ac70041d2cab67f0a2ae7aafdcc8d245ea3442a6300ccc7":0

## RSASSA-PSS Signature Example 8\_4 (verify)

pkcs1\_rsassa\_pss\_verify:1031:16:"495370a1fb18543c16d3631e3163255df62be6eee890d5f25509e4f778a8ea6fbbbc df85dff64e0d972003ab3681fbba6dd41fd541829b2e582de9f2a4a4e0a2d0900bef4753db3cee0ee06c7dfae8b1d53b59 53218f9cceea695b08668edeaadced9463b1d790d5ebf27e9115b46cad4d9a2b8efab0561b0810344739ada0733f":16:" 010001":POLARSSL\_MD\_SHA1:POLARSSL\_MD\_SHA1:"dbc5f750a7a14be2b93e838d18d14a8695e52e8add9c0 ac733b8f56d2747e529a0cca532dd49b902aefed514447f9e81d16195c2853868cb9b30f7d0d495c69d01b5c5d50b270 45db3866c2324a44a110b1717746de457d1c8c45c3cd2a92970c3d59632055d4c98a41d6e99e2a3ddd5f7f9979ab3cd1 8f37505d25141de2a1bff17b3a7dce9419ecc385cf11d72840f19953fd0509251f6cafde2893d0e75c781ba7a5012ca401 a4fa99e04b3c3249f926d5afe82cc87dab22c3c1b105de48e34ace9c9124e59597ac7ebf8":"021fdcc6ebb5e19b1cb16e9 c67f27681657fe20a":"1e24e6e58628e5175044a9eb6d837d48af1260b0520e87327de7897ee4d5b9f0df0be3e09ed4de a8c1454ff3423bb08e1793245a9df8bf6ab3968c8eddc3b5328571c77f091cc578576912dfebd164b9de5454fe0be1c1f6 385b328360ce67ec7a05f6e30eb45c17c48ac70041d2cab67f0a2ae7aafdcc8d245ea3442a6300ccc7":0

## RSASSA-PSS Signature Example 8\_5

pkcs1\_rsassa\_pss\_sign:1031:16:"08dad7f11363faa623d5d6d5e8a319328d82190d7127d2846c439b0ab72619b0a43a 95320e4ec34fc3a9cea876422305bd76c5ba7be9e2f410c8060645a1d29edb":16:"0847e732376fc7900f898ea82eb2b0 fc418565fdae62f7d9ec4ce2217b97990dd272db157f99f63c0dcbb9fbacdbd4c4dadb6df67756358ca4174825b48f497 06d":16:"495370a1fb18543c16d3631e3163255df62be6eee890d5f25509e4f778a8ea6fbbbcdf85dff64e0d972003ab36 81fbba6dd41fd541829b2e582de9f2a4a4e0a2d0900bef4753db3cee0ee06c7dfae8b1d53b5953218f9cceea695b08668e deaadced9463b1d790d5ebf27e9115b46cad4d9a2b8efab0561b0810344739ada0733f":16:"010001":POLARSSL\_M D\_SHA1:POLARSSL\_MD\_SHA1:"04dc251be72e88e5723485b6383a637e2fefe07660c519a560b8bc18bdedb86eae 2364ea53ba9dca6eb3d2e7d6b806af42b3e87f291b4a8881d5bf572cc9a85e19c86acb28f098f9da0383c566d3c0f58cfd 8f395dcf602e5cd40e8c7183f714996e2297ef":"c558d7167cbb4508ada042971e71b1377eea4269":"33341ba3576a13 0a50e2a5cf8679224388d5693f5accc235ac95add68e5eb1eec31666d0ca7a1cda6f70a1aa762c05752a51950cdb8af3c5 379f18cfe6b5bc55a4648226a15e912ef19ad77adeea911d67cfefd69ba43fa4119135ff642117ba985a7e0100325e9519 f1ca6a9216bda055b5785015291125e90dcd07a2ca9673ee":0

## RSASSA-PSS Signature Example 8\_5 (verify)

pkcs1\_rsassa\_pss\_verify:1031:16:"495370a1fb18543c16d3631e3163255df62be6eee890d5f25509e4f778a8ea6fbbbc df85dff64e0d972003ab3681fbba6dd41fd541829b2e582de9f2a4a4e0a2d0900bef4753db3cee0ee06c7dfae8b1d53b59 53218f9cceea695b08668edeaadced9463b1d790d5ebf27e9115b46cad4d9a2b8efab0561b0810344739ada0733f":16:" 010001":POLARSSL\_MD\_SHA1:POLARSSL\_MD\_SHA1:"04dc251be72e88e5723485b6383a637e2fefe07660c51 9a560b8bc18bdedb86eae2364ea53ba9dca6eb3d2e7d6b806af42b3e87f291b4a8881d5bf572cc9a85e19c86acb28f098 f9da0383c566d3c0f58cfd8f395dcf602e5cd40e8c7183f714996e2297ef":"c558d7167cbb4508ada042971e71b1377ee a4269":"33341ba3576a130a50e2a5cf8679224388d5693f5accc235ac95add68e5eb1eec31666d0ca7a1cda6f70a1aa76 2c05752a51950cdb8af3c5379f18cfe6b5bc55a4648226a15e912ef19ad77adeea911d67cfefd69ba43fa4119135ff6421 17ba985a7e0100325e9519f1ca6a9216bda055b5785015291125e90dcd07a2ca9673ee":0

#### RSASSA-PSS Signature Example 8\_6

pkcs1\_rsassa\_pss\_sign:1031:16:"08dad7f11363faa623d5d6d5e8a319328d82190d7127d2846c439b0ab72619b0a43a

95320e4ec34fc3a9cea876422305bd76c5ba7be9e2f410c8060645a1d29edb":16:"0847e732376fc7900f898ea82eb2b0 fc418565fdae62f7d9ec4ce2217b97990dd272db157f99f63c0dcbb9fbacdbd4c4dadb6df67756358ca4174825b48f497 06d":16:"495370a1fb18543c16d3631e3163255df62be6eee890d5f25509e4f778a8ea6fbbbcdf85dff64e0d972003ab36 81fbba6dd41fd541829b2e582de9f2a4a4e0a2d0900bef4753db3cee0ee06c7dfae8b1d53b5953218f9cceea695b08668e deaadced9463b1d790d5ebf27e9115b46cad4d9a2b8efab0561b0810344739ada0733f":16:"010001":POLARSSL\_M D\_SHA1:POLARSSL\_MD\_SHA1:"0ea37df9a6fea4a8b610373c24cf390c20fa6e2135c400c8a34f5c183a7e8ea4c9ae 090ed31759f42dc77719cca400ecdcc517acfc7ac6902675b2ef30c509665f3321482fc69a9fb570d15e01c845d0d8e50 d2a24cbf1cf0e714975a5db7b18d9e9e9cb91b5cb16869060ed18b7b56245503f0caf90352b8de81cb5a1d9c6336092f0 cd":"76fd4e64fdc98eb927a0403e35a084e76ba9f92a":"1ed1d848fb1edb44129bd9b354795af97a069a7a00d0151048 593e0c72c3517ff9ff2a41d0cb5a0ac860d736a199704f7cb6a53986a88bbd8abcc0076a2ce847880031525d449da2ac7 8356374c536e343faa7cba42a5aaa6506087791c06a8e989335aed19bfab2d5e67e27fb0c2875af896c21b6e8e7309d04 e4f6727e69463e":0

## RSASSA-PSS Signature Example 8\_6 (verify)

pkcs1\_rsassa\_pss\_verify:1031:16:"495370a1fb18543c16d3631e3163255df62be6eee890d5f25509e4f778a8ea6fbbbc df85dff64e0d972003ab3681fbba6dd41fd541829b2e582de9f2a4a4e0a2d0900bef4753db3cee0ee06c7dfae8b1d53b59 53218f9cceea695b08668edeaadced9463b1d790d5ebf27e9115b46cad4d9a2b8efab0561b0810344739ada0733f":16:" 010001":POLARSSL\_MD\_SHA1:POLARSSL\_MD\_SHA1:"0ea37df9a6fea4a8b610373c24cf390c20fa6e2135c400 c8a34f5c183a7e8ea4c9ae090ed31759f42dc77719cca400ecdcc517acfc7ac6902675b2ef30c509665f3321482fc69a9fb 570d15e01c845d0d8e50d2a24cbf1cf0e714975a5db7b18d9e9e9cb91b5cb16869060ed18b7b56245503f0caf90352b8 de81cb5a1d9c6336092f0cd":"76fd4e64fdc98eb927a0403e35a084e76ba9f92a":"1ed1d848fb1edb44129bd9b354795 af97a069a7a00d0151048593e0c72c3517ff9ff2a41d0cb5a0ac860d736a199704f7cb6a53986a88bbd8abcc0076a2ce84 7880031525d449da2ac78356374c536e343faa7cba42a5aaa6506087791c06a8e989335aed19bfab2d5e67e27fb0c2875 af896c21b6e8e7309d04e4f6727e69463e":0

#### RSASSA-PSS Signature Example 9\_1

pkcs1\_rsassa\_pss\_sign:1536:16:"f8eb97e98df12664eefdb761596a69ddcd0e76daece6ed4bf5a1b50ac086f7928a4d2f 8726a77e515b74da41988f220b1cc87aa1fc810ce99a82f2d1ce821edced794c6941f42c7a1a0b8c4d28c75ec60b65227 9f6154a762aed165d47dee367":16:"ed4d71d0a6e24b93c2e5f6b4bbe05f5fb0afa042d204fe3378d365c2f288b6a8dad7 efe45d153eef40cacc7b81ff934002d108994b94a5e4728cd9c963375ae49965bda55cbf0efed8d6553b4027f2d86208a6 e6b489c176128092d629e49d3d":16:"e6bd692ac96645790403fdd0f5beb8b9bf92ed10007fc365046419dd06c05c5b5 b2f48ecf989e4ce269109979cbb40b4a0ad24d22483d1ee315ad4ccb1534268352691c524f6dd8e6c29d224cf246973ae c86c5bf6b1401a850d1b9ad1bb8cbcec47b06f0f8c7f45d3fc8f319299c5433ddbc2b3053b47ded2ecd4a4caefd614833d c8bb622f317ed076b8057fe8de3f84480ad5e83e4a61904a4f248fb397027357e1d30e463139815c6fd4fd5ac5b8172a4 5230ecb6318a04f1455d84e5a8b":16:"010001":POLARSSL\_MD\_SHA1:POLARSSL\_MD\_SHA1:"a88e265855e9d 7ca36c68795f0b31b591cd6587c71d060a0b3f7f3eaef43795922028bc2b6ad467cfc2d7f659c5385aa70ba3672cdde4cf e4970cc7904601b278872bf51321c4a972f3c95570f3445d4f57980e0f20df54846e6a52c668f1288c03f95006ea32f562 d40d52af9feb32f0fa06db65b588a237b34e592d55cf979f903a642ef64d2ed542aa8c77dc1dd762f45a59303ed75e541c a271e2b60ca709e44fa0661131e8d5d4163fd8d398566ce26de8730e72f9cca737641c244159420637028df0a18079d6 208ea8b4711a2c750f5":"c0a425313df8d7564bd2434d311523d5257eed80":"586107226c3ce013a7c8f04d1a6a2959 bb4b8e205ba43a27b50f124111bc35ef589b039f5932187cb696d7d9a32c0c38300a5cdda4834b62d2eb240af33f79d1 3dfbf095bf599e0d9686948c1964747b67e89c9aba5cd85016236f566cc5802cb13ead51bc7ca6bef3b94dcbdbb1d5704 69771df0e00b1a8a06777472d2316279edae86474668d4e1efff95f1de61c6020da32ae92bbf16520fef3cf4d88f61121f 24bbd9fe91b59caf1235b2a93ff81fc403addf4ebdea84934a9cdaf8e1a9e":0

#### RSASSA-PSS Signature Example 9\_1 (verify)

pkcs1\_rsassa\_pss\_verify:1536:16:"e6bd692ac96645790403fdd0f5beb8b9bf92ed10007fc365046419dd06c05c5b5b2 f48ecf989e4ce269109979cbb40b4a0ad24d22483d1ee315ad4ccb1534268352691c524f6dd8e6c29d224cf246973aec8

6c5bf6b1401a850d1b9ad1bb8cbcec47b06f0f8c7f45d3fc8f319299c5433ddbc2b3053b47ded2ecd4a4caefd614833dc8 bb622f317ed076b8057fe8de3f84480ad5e83e4a61904a4f248fb397027357e1d30e463139815c6fd4fd5ac5b8172a452 30ecb6318a04f1455d84e5a8b":16:"010001":POLARSSL\_MD\_SHA1:POLARSSL\_MD\_SHA1:"a88e265855e9d7c a36c68795f0b31b591cd6587c71d060a0b3f7f3eaef43795922028bc2b6ad467cfc2d7f659c5385aa70ba3672cdde4cfe4 970cc7904601b278872bf51321c4a972f3c95570f3445d4f57980e0f20df54846e6a52c668f1288c03f95006ea32f562d 40d52af9feb32f0fa06db65b588a237b34e592d55cf979f903a642ef64d2ed542aa8c77dc1dd762f45a59303ed75e541ca 271e2b60ca709e44fa0661131e8d5d4163fd8d398566ce26de8730e72f9cca737641c244159420637028df0a18079d62 08ea8b4711a2c750f5":"c0a425313df8d7564bd2434d311523d5257eed80":"586107226c3ce013a7c8f04d1a6a2959b b4b8e205ba43a27b50f124111bc35ef589b039f5932187cb696d7d9a32c0c38300a5cdda4834b62d2eb240af33f79d13 dfbf095bf599e0d9686948c1964747b67e89c9aba5cd85016236f566cc5802cb13ead51bc7ca6bef3b94dcbdbb1d57046 9771df0e00b1a8a06777472d2316279edae86474668d4e1efff95f1de61c6020da32ae92bbf16520fef3cf4d88f61121f2 4bbd9fe91b59caf1235b2a93ff81fc403addf4ebdea84934a9cdaf8e1a9e":0

## RSASSA-PSS Signature Example 9\_2

pkcs1\_rsassa\_pss\_sign:1536:16:"f8eb97e98df12664eefdb761596a69ddcd0e76daece6ed4bf5a1b50ac086f7928a4d2f 8726a77e515b74da41988f220b1cc87aa1fc810ce99a82f2d1ce821edced794c6941f42c7a1a0b8c4d28c75ec60b65227 9f6154a762aed165d47dee367":16:"ed4d71d0a6e24b93c2e5f6b4bbe05f5fb0afa042d204fe3378d365c2f288b6a8dad7 efe45d153eef40cacc7b81ff934002d108994b94a5e4728cd9c963375ae49965bda55cbf0efed8d6553b4027f2d86208a6 e6b489c176128092d629e49d3d":16:"e6bd692ac96645790403fdd0f5beb8b9bf92ed10007fc365046419dd06c05c5b5 b2f48ecf989e4ce269109979cbb40b4a0ad24d22483d1ee315ad4ccb1534268352691c524f6dd8e6c29d224cf246973ae c86c5bf6b1401a850d1b9ad1bb8cbcec47b06f0f8c7f45d3fc8f319299c5433ddbc2b3053b47ded2ecd4a4caefd614833d c8bb622f317ed076b8057fe8de3f84480ad5e83e4a61904a4f248fb397027357e1d30e463139815c6fd4fd5ac5b8172a4 5230ecb6318a04f1455d84e5a8b":16:"010001":POLARSSL\_MD\_SHA1:POLARSSL\_MD\_SHA1:"c8c9c6af04acda 414d227ef23e0820c3732c500dc87275e95b0d095413993c2658bc1d988581ba879c2d201f14cb88ced153a01969a7bf 0a7be79c84c1486bc12b3fa6c59871b6827c8ce253ca5fefa8a8c690bf326e8e37cdb96d90a82ebab69f86350e1822e8b d536a2e":"b307c43b4850a8dac2f15f32e37839ef8c5c0e91":"80b6d643255209f0a456763897ac9ed259d459b49c288 7e5882ecb4434cfd66dd7e1699375381e51cd7f554f2c271704b399d42b4be2540a0eca61951f55267f7c2878c122842 dadb28b01bd5f8c025f7e228418a673c03d6bc0c736d0a29546bd67f786d9d692ccea778d71d98c2063b7a71092187a4 d35af108111d83e83eae46c46aa34277e06044589903788f1d5e7cee25fb485e92949118814d6f2c3ee361489016f327f b5bc517eb50470bffa1afa5f4ce9aa0ce5b8ee19bf5501b958":0

#### RSASSA-PSS Signature Example 9\_2 (verify)

pkcs1\_rsassa\_pss\_verify:1536:16:"e6bd692ac96645790403fdd0f5beb8b9bf92ed10007fc365046419dd06c05c5b5b2 f48ecf989e4ce269109979cbb40b4a0ad24d22483d1ee315ad4ccb1534268352691c524f6dd8e6c29d224cf246973aec8 6c5bf6b1401a850d1b9ad1bb8cbcec47b06f0f8c7f45d3fc8f319299c5433ddbc2b3053b47ded2ecd4a4caefd614833dc8 bb622f317ed076b8057fe8de3f84480ad5e83e4a61904a4f248fb397027357e1d30e463139815c6fd4fd5ac5b8172a452 30ecb6318a04f1455d84e5a8b":16:"010001":POLARSSL\_MD\_SHA1:POLARSSL\_MD\_SHA1:"c8c9c6af04acda41 4d227ef23e0820c3732c500dc87275e95b0d095413993c2658bc1d988581ba879c2d201f14cb88ced153a01969a7bf0a 7be79c84c1486bc12b3fa6c59871b6827c8ce253ca5fefa8a8c690bf326e8e37cdb96d90a82ebab69f86350e1822e8bd5 36a2e":"b307c43b4850a8dac2f15f32e37839ef8c5c0e91":"80b6d643255209f0a456763897ac9ed259d459b49c2887e 5882ecb4434cfd66dd7e1699375381e51cd7f554f2c271704b399d42b4be2540a0eca61951f55267f7c2878c122842da db28b01bd5f8c025f7e228418a673c03d6bc0c736d0a29546bd67f786d9d692ccea778d71d98c2063b7a71092187a4d3 5af108111d83e83eae46c46aa34277e06044589903788f1d5e7cee25fb485e92949118814d6f2c3ee361489016f327fb5 bc517eb50470bffa1afa5f4ce9aa0ce5b8ee19bf5501b958":0

#### RSASSA-PSS Signature Example 9\_3

pkcs1\_rsassa\_pss\_sign:1536:16:"f8eb97e98df12664eefdb761596a69ddcd0e76daece6ed4bf5a1b50ac086f7928a4d2f 8726a77e515b74da41988f220b1cc87aa1fc810ce99a82f2d1ce821edced794c6941f42c7a1a0b8c4d28c75ec60b65227

9f6154a762aed165d47dee367":16:"ed4d71d0a6e24b93c2e5f6b4bbe05f5fb0afa042d204fe3378d365c2f288b6a8dad7 efe45d153eef40cacc7b81ff934002d108994b94a5e4728cd9c963375ae49965bda55cbf0efed8d6553b4027f2d86208a6 e6b489c176128092d629e49d3d":16:"e6bd692ac96645790403fdd0f5beb8b9bf92ed10007fc365046419dd06c05c5b5 b2f48ecf989e4ce269109979cbb40b4a0ad24d22483d1ee315ad4ccb1534268352691c524f6dd8e6c29d224cf246973ae c86c5bf6b1401a850d1b9ad1bb8cbcec47b06f0f8c7f45d3fc8f319299c5433ddbc2b3053b47ded2ecd4a4caefd614833d c8bb622f317ed076b8057fe8de3f84480ad5e83e4a61904a4f248fb397027357e1d30e463139815c6fd4fd5ac5b8172a4 5230ecb6318a04f1455d84e5a8b":16:"010001":POLARSSL\_MD\_SHA1:POLARSSL\_MD\_SHA1:"0afad42ccd4fc6 0654a55002d228f52a4a5fe03b8bbb08ca82daca558b44dbe1266e50c0e745a36d9d2904e3408abcd1fd569994063f4a 75cc72f2fee2a0cd893a43af1c5b8b487df0a71610024e4f6ddf9f28ad0813c1aab91bcb3c9064d5ff742deffea65709413 9369e5ea6f4a96319a5cc8224145b545062758fefd1fe3409ae169259c6cdfd6b5f2958e314faecbe69d2cace58ee55179 ab9b3e6d1ecc14a557c5febe988595264fc5da1c571462eca798a18a1a4940cdab4a3e92009ccd42e1e947b1314e32238 a2dece7d23a89b5b30c751fd0a4a430d2c548594":"9a2b007e80978bbb192c354eb7da9aedfc74dbf5":"484408f3898c d5f53483f80819efbf2708c34d27a8b2a6fae8b322f9240237f981817aca1846f1084daa6d7c0795f6e5bf1af59c38e1858 437ce1f7ec419b98c8736adf6dd9a00b1806d2bd3ad0a73775e05f52dfef3a59ab4b08143f0df05cd1ad9d04bececa6daa 4a2129803e200cbc77787caf4c1d0663a6c5987b605952019782caf2ec1426d68fb94ed1d4be816a7ed081b77e6ab330 b3ffc073820fecde3727fcbe295ee61a050a343658637c3fd659cfb63736de32d9f90d3c2f63eca":0

## RSASSA-PSS Signature Example 9\_3 (verify)

pkcs1\_rsassa\_pss\_verify:1536:16:"e6bd692ac96645790403fdd0f5beb8b9bf92ed10007fc365046419dd06c05c5b5b2 f48ecf989e4ce269109979cbb40b4a0ad24d22483d1ee315ad4ccb1534268352691c524f6dd8e6c29d224cf246973aec8 6c5bf6b1401a850d1b9ad1bb8cbcec47b06f0f8c7f45d3fc8f319299c5433ddbc2b3053b47ded2ecd4a4caefd614833dc8 bb622f317ed076b8057fe8de3f84480ad5e83e4a61904a4f248fb397027357e1d30e463139815c6fd4fd5ac5b8172a452 30ecb6318a04f1455d84e5a8b":16:"010001":POLARSSL\_MD\_SHA1:POLARSSL\_MD\_SHA1:"0afad42ccd4fc606 54a55002d228f52a4a5fe03b8bbb08ca82daca558b44dbe1266e50c0e745a36d9d2904e3408abcd1fd569994063f4a75c c72f2fee2a0cd893a43af1c5b8b487df0a71610024e4f6ddf9f28ad0813c1aab91bcb3c9064d5ff742deffea65709413936 9e5ea6f4a96319a5cc8224145b545062758fefd1fe3409ae169259c6cdfd6b5f2958e314faecbe69d2cace58ee55179ab9 b3e6d1ecc14a557c5febe988595264fc5da1c571462eca798a18a1a4940cdab4a3e92009ccd42e1e947b1314e32238a2d ece7d23a89b5b30c751fd0a4a430d2c548594":"9a2b007e80978bbb192c354eb7da9aedfc74dbf5":"484408f3898cd5f 53483f80819efbf2708c34d27a8b2a6fae8b322f9240237f981817aca1846f1084daa6d7c0795f6e5bf1af59c38e185843 7ce1f7ec419b98c8736adf6dd9a00b1806d2bd3ad0a73775e05f52dfef3a59ab4b08143f0df05cd1ad9d04bececa6daa4a 2129803e200cbc77787caf4c1d0663a6c5987b605952019782caf2ec1426d68fb94ed1d4be816a7ed081b77e6ab330b3 ffc073820fecde3727fcbe295ee61a050a343658637c3fd659cfb63736de32d9f90d3c2f63eca":0

## RSASSA-PSS Signature Example 9\_4

pkcs1\_rsassa\_pss\_sign:1536:16:"f8eb97e98df12664eefdb761596a69ddcd0e76daece6ed4bf5a1b50ac086f7928a4d2f 8726a77e515b74da41988f220b1cc87aa1fc810ce99a82f2d1ce821edced794c6941f42c7a1a0b8c4d28c75ec60b65227 9f6154a762aed165d47dee367":16:"ed4d71d0a6e24b93c2e5f6b4bbe05f5fb0afa042d204fe3378d365c2f288b6a8dad7 efe45d153eef40cacc7b81ff934002d108994b94a5e4728cd9c963375ae49965bda55cbf0efed8d6553b4027f2d86208a6 e6b489c176128092d629e49d3d":16:"e6bd692ac96645790403fdd0f5beb8b9bf92ed10007fc365046419dd06c05c5b5 b2f48ecf989e4ce269109979cbb40b4a0ad24d22483d1ee315ad4ccb1534268352691c524f6dd8e6c29d224cf246973ae c86c5bf6b1401a850d1b9ad1bb8cbcec47b06f0f8c7f45d3fc8f319299c5433ddbc2b3053b47ded2ecd4a4caefd614833d c8bb622f317ed076b8057fe8de3f84480ad5e83e4a61904a4f248fb397027357e1d30e463139815c6fd4fd5ac5b8172a4 5230ecb6318a04f1455d84e5a8b":16:"010001":POLARSSL\_MD\_SHA1:POLARSSL\_MD\_SHA1:"1dfd43b46c93d b82629bdae2bd0a12b882ea04c3b465f5cf93023f01059626dbbe99f26bb1be949dddd16dc7f3debb19a194627f0b224 434df7d8700e9e98b06e360c12fdbe3d19f51c9684eb9089ecbb0a2f0450399d3f59eac7294085d044f5393c6ce737423 d8b86c415370d389e30b9f0a3c02d25d0082e8ad6f3f1ef24a45c3cf82b383367063a4d4613e4264f01b2dac2e5aa4204 3f8fb5f69fa871d14fb273e767a531c40f02f343bc2fb45a0c7e0f6be2561923a77211d66a6e2dbb43c366350beae22da3 ac2c1f5077096fcb5c4bf255f7574351ae0b1e1f03632817c0856d4a8ba97afbdc8b85855402bc56926fcec209f9ea8":"7

0f382bddf4d5d2dd88b3bc7b7308be632b84045":"84ebeb481be59845b46468bafb471c0112e02b235d84b5d911cbd1 926ee5074ae0424495cb20e82308b8ebb65f419a03fb40e72b78981d88aad143053685172c97b29c8b7bf0ae73b5b226 3c403da0ed2f80ff7450af7828eb8b86f0028bd2a8b176a4d228cccea18394f238b09ff758cc00bc04301152355742f282 b54e663a919e709d8da24ade5500a7b9aa50226e0ca52923e6c2d860ec50ff480fa57477e82b0565f4379f79c772d5c2d a80af9fbf325ece6fc20b00961614bee89a183e":0

## RSASSA-PSS Signature Example 9\_4 (verify)

pkcs1\_rsassa\_pss\_verify:1536:16:"e6bd692ac96645790403fdd0f5beb8b9bf92ed10007fc365046419dd06c05c5b5b2 f48ecf989e4ce269109979cbb40b4a0ad24d22483d1ee315ad4ccb1534268352691c524f6dd8e6c29d224cf246973aec8 6c5bf6b1401a850d1b9ad1bb8cbcec47b06f0f8c7f45d3fc8f319299c5433ddbc2b3053b47ded2ecd4a4caefd614833dc8 bb622f317ed076b8057fe8de3f84480ad5e83e4a61904a4f248fb397027357e1d30e463139815c6fd4fd5ac5b8172a452 30ecb6318a04f1455d84e5a8b":16:"010001":POLARSSL\_MD\_SHA1:POLARSSL\_MD\_SHA1:"1dfd43b46c93db8 2629bdae2bd0a12b882ea04c3b465f5cf93023f01059626dbbe99f26bb1be949dddd16dc7f3debb19a194627f0b22443 4df7d8700e9e98b06e360c12fdbe3d19f51c9684eb9089ecbb0a2f0450399d3f59eac7294085d044f5393c6ce737423d8 b86c415370d389e30b9f0a3c02d25d0082e8ad6f3f1ef24a45c3cf82b383367063a4d4613e4264f01b2dac2e5aa42043f 8fb5f69fa871d14fb273e767a531c40f02f343bc2fb45a0c7e0f6be2561923a77211d66a6e2dbb43c366350beae22da3ac 2c1f5077096fcb5c4bf255f7574351ae0b1e1f03632817c0856d4a8ba97afbdc8b85855402bc56926fcec209f9ea8":"70f 382bddf4d5d2dd88b3bc7b7308be632b84045":"84ebeb481be59845b46468bafb471c0112e02b235d84b5d911cbd192 6ee5074ae0424495cb20e82308b8ebb65f419a03fb40e72b78981d88aad143053685172c97b29c8b7bf0ae73b5b2263c 403da0ed2f80ff7450af7828eb8b86f0028bd2a8b176a4d228cccea18394f238b09ff758cc00bc04301152355742f282b5 4e663a919e709d8da24ade5500a7b9aa50226e0ca52923e6c2d860ec50ff480fa57477e82b0565f4379f79c772d5c2da8 0af9fbf325ece6fc20b00961614bee89a183e":0

# RSASSA-PSS Signature Example 9\_5

pkcs1\_rsassa\_pss\_sign:1536:16:"f8eb97e98df12664eefdb761596a69ddcd0e76daece6ed4bf5a1b50ac086f7928a4d2f 8726a77e515b74da41988f220b1cc87aa1fc810ce99a82f2d1ce821edced794c6941f42c7a1a0b8c4d28c75ec60b65227 9f6154a762aed165d47dee367":16:"ed4d71d0a6e24b93c2e5f6b4bbe05f5fb0afa042d204fe3378d365c2f288b6a8dad7 efe45d153eef40cacc7b81ff934002d108994b94a5e4728cd9c963375ae49965bda55cbf0efed8d6553b4027f2d86208a6 e6b489c176128092d629e49d3d":16:"e6bd692ac96645790403fdd0f5beb8b9bf92ed10007fc365046419dd06c05c5b5 b2f48ecf989e4ce269109979cbb40b4a0ad24d22483d1ee315ad4ccb1534268352691c524f6dd8e6c29d224cf246973ae c86c5bf6b1401a850d1b9ad1bb8cbcec47b06f0f8c7f45d3fc8f319299c5433ddbc2b3053b47ded2ecd4a4caefd614833d c8bb622f317ed076b8057fe8de3f84480ad5e83e4a61904a4f248fb397027357e1d30e463139815c6fd4fd5ac5b8172a4 5230ecb6318a04f1455d84e5a8b":16:"010001":POLARSSL\_MD\_SHA1:POLARSSL\_MD\_SHA1:"1bdc6e7c98fb8 cf54e9b097b66a831e9cfe52d9d4888448ee4b0978093ba1d7d73ae78b3a62ba4ad95cd289ccb9e005226bb3d178bcca a821fb044a4e21ee97696c14d0678c94c2dae93b0ad73922218553daa7e44ebe57725a7a45cc72b9b2138a6b17c8db41 1ce8279ee1241aff0a8bec6f77f87edb0c69cb27236e3435a800b192e4f11e519e3fe30fc30eaccca4fbb41769029bf708e 817a9e683805be67fa100984683b74838e3bcffa79366eed1d481c76729118838f31ba8a048a93c1be4424598e8df6328 b7a77880a3f9c7e2e8dfca8eb5a26fb86bdc556d42bbe01d9fa6ed80646491c9341":"d689257a86effa68212c5e0c619e ca295fb91b67":"82102df8cb91e7179919a04d26d335d64fbc2f872c44833943241de8454810274cdf3db5f42d423db1 52af7135f701420e39b494a67cbfd19f9119da233a23da5c6439b5ba0d2bc373eee3507001378d4a4073856b7fe2aba0b 5ee93b27f4afec7d4d120921c83f606765b02c19e4d6a1a3b95fa4c422951be4f52131077ef17179729cddfbdb56950db aceefe78cb16640a099ea56d24389eef10f8fecb31ba3ea3b227c0a86698bb89e3e9363905bf22777b2a3aa521b65b4cef 76d83bde4c":0

## RSASSA-PSS Signature Example 9\_5 (verify)

pkcs1\_rsassa\_pss\_verify:1536:16:"e6bd692ac96645790403fdd0f5beb8b9bf92ed10007fc365046419dd06c05c5b5b2 f48ecf989e4ce269109979cbb40b4a0ad24d22483d1ee315ad4ccb1534268352691c524f6dd8e6c29d224cf246973aec8 6c5bf6b1401a850d1b9ad1bb8cbcec47b06f0f8c7f45d3fc8f319299c5433ddbc2b3053b47ded2ecd4a4caefd614833dc8

bb622f317ed076b8057fe8de3f84480ad5e83e4a61904a4f248fb397027357e1d30e463139815c6fd4fd5ac5b8172a452 30ecb6318a04f1455d84e5a8b":16:"010001":POLARSSL\_MD\_SHA1:POLARSSL\_MD\_SHA1:"1bdc6e7c98fb8cf5 4e9b097b66a831e9cfe52d9d4888448ee4b0978093ba1d7d73ae78b3a62ba4ad95cd289ccb9e005226bb3d178bccaa82 1fb044a4e21ee97696c14d0678c94c2dae93b0ad73922218553daa7e44ebe57725a7a45cc72b9b2138a6b17c8db411ce 8279ee1241aff0a8bec6f77f87edb0c69cb27236e3435a800b192e4f11e519e3fe30fc30eaccca4fbb41769029bf708e817 a9e683805be67fa100984683b74838e3bcffa79366eed1d481c76729118838f31ba8a048a93c1be4424598e8df6328b7a 77880a3f9c7e2e8dfca8eb5a26fb86bdc556d42bbe01d9fa6ed80646491c9341":"d689257a86effa68212c5e0c619eca2 95fb91b67":"82102df8cb91e7179919a04d26d335d64fbc2f872c44833943241de8454810274cdf3db5f42d423db152a f7135f701420e39b494a67cbfd19f9119da233a23da5c6439b5ba0d2bc373eee3507001378d4a4073856b7fe2aba0b5ee 93b27f4afec7d4d120921c83f606765b02c19e4d6a1a3b95fa4c422951be4f52131077ef17179729cddfbdb56950dbace efe78cb16640a099ea56d24389eef10f8fecb31ba3ea3b227c0a86698bb89e3e9363905bf22777b2a3aa521b65b4cef76d 83bde4c":0

## RSASSA-PSS Signature Example 9\_6

pkcs1\_rsassa\_pss\_sign:1536:16:"f8eb97e98df12664eefdb761596a69ddcd0e76daece6ed4bf5a1b50ac086f7928a4d2f 8726a77e515b74da41988f220b1cc87aa1fc810ce99a82f2d1ce821edced794c6941f42c7a1a0b8c4d28c75ec60b65227 9f6154a762aed165d47dee367":16:"ed4d71d0a6e24b93c2e5f6b4bbe05f5fb0afa042d204fe3378d365c2f288b6a8dad7 efe45d153eef40cacc7b81ff934002d108994b94a5e4728cd9c963375ae49965bda55cbf0efed8d6553b4027f2d86208a6 e6b489c176128092d629e49d3d":16:"e6bd692ac96645790403fdd0f5beb8b9bf92ed10007fc365046419dd06c05c5b5 b2f48ecf989e4ce269109979cbb40b4a0ad24d22483d1ee315ad4ccb1534268352691c524f6dd8e6c29d224cf246973ae c86c5bf6b1401a850d1b9ad1bb8cbcec47b06f0f8c7f45d3fc8f319299c5433ddbc2b3053b47ded2ecd4a4caefd614833d c8bb622f317ed076b8057fe8de3f84480ad5e83e4a61904a4f248fb397027357e1d30e463139815c6fd4fd5ac5b8172a4 5230ecb6318a04f1455d84e5a8b":16:"010001":POLARSSL\_MD\_SHA1:POLARSSL\_MD\_SHA1:"88c7a9f136040 1d90e53b101b61c5325c3c75db1b411fbeb8e830b75e96b56670ad245404e16793544ee354bc613a90cc9848715a73d b5893e7f6d279815c0c1de83ef8e2956e3a56ed26a888d7a9cdcd042f4b16b7fa51ef1a0573662d16a302d0ec5b285d2e 03ad96529c87b3d374db372d95b2443d061b6b1a350ba87807ed083afd1eb05c3f52f4eba5ed2227714fdb50b9d9d9dd 6814f62f6272fcd5cdbce7a9ef797":"c25f13bf67d081671a0481a1f1820d613bba2276":"a7fdb0d259165ca2c88d00bb f1028a867d337699d061193b17a9648e14ccbbaadeacaacdec815e7571294ebb8a117af205fa078b47b0712c199e3ad05 135c504c24b81705115740802487992ffd511d4afc6b854491eb3f0dd523139542ff15c3101ee85543517c6a3c79417c 67e2dd9aa741e9a29b06dcb593c2336b3670ae3afbac7c3e76e215473e866e338ca244de00b62624d6b9426822ceae9f 8cc460895f41250073fd45c5a1e7b425c204a423a699159f6903e710b37a7bb2bc8049f":0

# RSASSA-PSS Signature Example 9\_6 (verify)

pkcs1\_rsassa\_pss\_verify:1536:16:"e6bd692ac96645790403fdd0f5beb8b9bf92ed10007fc365046419dd06c05c5b5b2 f48ecf989e4ce269109979cbb40b4a0ad24d22483d1ee315ad4ccb1534268352691c524f6dd8e6c29d224cf246973aec8 6c5bf6b1401a850d1b9ad1bb8cbcec47b06f0f8c7f45d3fc8f319299c5433ddbc2b3053b47ded2ecd4a4caefd614833dc8 bb622f317ed076b8057fe8de3f84480ad5e83e4a61904a4f248fb397027357e1d30e463139815c6fd4fd5ac5b8172a452 30ecb6318a04f1455d84e5a8b":16:"010001":POLARSSL\_MD\_SHA1:POLARSSL\_MD\_SHA1:"88c7a9f1360401d 90e53b101b61c5325c3c75db1b411fbeb8e830b75e96b56670ad245404e16793544ee354bc613a90cc9848715a73db5 893e7f6d279815c0c1de83ef8e2956e3a56ed26a888d7a9cdcd042f4b16b7fa51ef1a0573662d16a302d0ec5b285d2e03 ad96529c87b3d374db372d95b2443d061b6b1a350ba87807ed083afd1eb05c3f52f4eba5ed2227714fdb50b9d9d9dd68 14f62f6272fcd5cdbce7a9ef797":"c25f13bf67d081671a0481a1f1820d613bba2276":"a7fdb0d259165ca2c88d00bbf1 028a867d337699d061193b17a9648e14ccbbaadeacaacdec815e7571294ebb8a117af205fa078b47b0712c199e3ad051 35c504c24b81705115740802487992ffd511d4afc6b854491eb3f0dd523139542ff15c3101ee85543517c6a3c79417c6 7e2dd9aa741e9a29b06dcb593c2336b3670ae3afbac7c3e76e215473e866e338ca244de00b62624d6b9426822ceae9f8c c460895f41250073fd45c5a1e7b425c204a423a699159f6903e710b37a7bb2bc8049f":0

RSASSA-PSS Signature Example 10\_1

pkcs1\_rsassa\_pss\_sign:2048:16:"cfd50283feeeb97f6f08d73cbc7b3836f82bbcd499479f5e6f76fdfcb8b38c4f71dc9e8 8bd6a6f76371afd65d2af1862b32afb34a95f71b8b132043ffebe3a952baf7592448148c03f9c69b1d68e4ce5cf32c86baf 46fed301ca1ab403069b32f456b91f71898ab081cd8c4252ef5271915c9794b8f295851da7510f99cb73eb":16:"cc4e90 d2a1b3a065d3b2d1f5a8fce31b544475664eab561d2971b99fb7bef844e8ec1f360b8c2ac8359692971ea6a38f723fcc21 1f5dbcb177a0fdac5164a1d4ff7fbb4e829986353cb983659a148cdd420c7d31ba3822ea90a32be46c030e8c17e1fa0ad 37859e06b0aa6fa3b216d9cbe6c0e22339769c0a615913e5da719cf":16:"a5dd867ac4cb02f90b9457d48c14a770ef991 c56c39c0ec65fd11afa8937cea57b9be7ac73b45c0017615b82d622e318753b6027c0fd157be12f8090fee2a7adcd0eef7 59f88ba4997c7a42d58c9aa12cb99ae001fe521c13bb5431445a8d5ae4f5e4c7e948ac227d3604071f20e577e905fbeb1 5dfaf06d1de5ae6253d63a6a2120b31a5da5dabc9550600e20f27d3739e2627925fea3cc509f21dff04e6eea4549c540d6 809ff9307eede91fff58733d8385a237d6d3705a33e391900992070df7adf1357cf7e3700ce3667de83f17b8df1778db38 1dce09cb4ad058a511001a738198ee27cf55a13b754539906582ec8b174bd58d5d1f3d767c613721ae05":16:"010001" :POLARSSL\_MD\_SHA1:POLARSSL\_MD\_SHA1:"883177e5126b9be2d9a9680327d5370c6f26861f5820c43da67a 3ad609":"04e215ee6ff934b9da70d7730c8734abfcecde89":"82c2b160093b8aa3c0f7522b19f87354066c77847abf2a9 fce542d0e84e920c5afb49ffdfdace16560ee94a1369601148ebad7a0e151cf16331791a5727d05f21e74e7eb811440206 935d744765a15e79f015cb66c532c87a6a05961c8bfad741a9a6657022894393e7223739796c02a77455d0f555b0ec01 ddf259b6207fd0fd57614cef1a5573baaff4ec00069951659b85f24300a25160ca8522dc6e6727e57d019d7e63629b8fe 5e89e25cc15beb3a647577559299280b9b28f79b0409000be25bbd96408ba3b43cc486184dd1c8e62553fa1af4040f60 663de7f5e49c04388e257f1ce89c95dab48a315d9b66b1b7628233876ff2385230d070d07e1666":0

## RSASSA-PSS Signature Example 10\_1 (verify)

pkcs1\_rsassa\_pss\_verify:2048:16:"a5dd867ac4cb02f90b9457d48c14a770ef991c56c39c0ec65fd11afa8937cea57b9b e7ac73b45c0017615b82d622e318753b6027c0fd157be12f8090fee2a7adcd0eef759f88ba4997c7a42d58c9aa12cb99a e001fe521c13bb5431445a8d5ae4f5e4c7e948ac227d3604071f20e577e905fbeb15dfaf06d1de5ae6253d63a6a2120b3 1a5da5dabc9550600e20f27d3739e2627925fea3cc509f21dff04e6eea4549c540d6809ff9307eede91fff58733d8385a23 7d6d3705a33e391900992070df7adf1357cf7e3700ce3667de83f17b8df1778db381dce09cb4ad058a511001a738198ee 27cf55a13b754539906582ec8b174bd58d5d1f3d767c613721ae05":16:"010001":POLARSSL\_MD\_SHA1:POLARS SL\_MD\_SHA1:"883177e5126b9be2d9a9680327d5370c6f26861f5820c43da67a3ad609":"04e215ee6ff934b9da70d7 730c8734abfcecde89":"82c2b160093b8aa3c0f7522b19f87354066c77847abf2a9fce542d0e84e920c5afb49ffdfdace1 6560ee94a1369601148ebad7a0e151cf16331791a5727d05f21e74e7eb811440206935d744765a15e79f015cb66c532c 87a6a05961c8bfad741a9a6657022894393e7223739796c02a77455d0f555b0ec01ddf259b6207fd0fd57614cef1a5573 baaff4ec00069951659b85f24300a25160ca8522dc6e6727e57d019d7e63629b8fe5e89e25cc15beb3a6475775592992 80b9b28f79b0409000be25bbd96408ba3b43cc486184dd1c8e62553fa1af4040f60663de7f5e49c04388e257f1ce89c95 dab48a315d9b66b1b7628233876ff2385230d070d07e1666":0

## RSASSA-PSS Signature Example 10\_2

pkcs1\_rsassa\_pss\_sign:2048:16:"cfd50283feeeb97f6f08d73cbc7b3836f82bbcd499479f5e6f76fdfcb8b38c4f71dc9e8 8bd6a6f76371afd65d2af1862b32afb34a95f71b8b132043ffebe3a952baf7592448148c03f9c69b1d68e4ce5cf32c86baf 46fed301ca1ab403069b32f456b91f71898ab081cd8c4252ef5271915c9794b8f295851da7510f99cb73eb":16:"cc4e90 d2a1b3a065d3b2d1f5a8fce31b544475664eab561d2971b99fb7bef844e8ec1f360b8c2ac8359692971ea6a38f723fcc21 1f5dbcb177a0fdac5164a1d4ff7fbb4e829986353cb983659a148cdd420c7d31ba3822ea90a32be46c030e8c17e1fa0ad 37859e06b0aa6fa3b216d9cbe6c0e22339769c0a615913e5da719cf":16:"a5dd867ac4cb02f90b9457d48c14a770ef991 c56c39c0ec65fd11afa8937cea57b9be7ac73b45c0017615b82d622e318753b6027c0fd157be12f8090fee2a7adcd0eef7 59f88ba4997c7a42d58c9aa12cb99ae001fe521c13bb5431445a8d5ae4f5e4c7e948ac227d3604071f20e577e905fbeb1 5dfaf06d1de5ae6253d63a6a2120b31a5da5dabc9550600e20f27d3739e2627925fea3cc509f21dff04e6eea4549c540d6 809ff9307eede91fff58733d8385a237d6d3705a33e391900992070df7adf1357cf7e3700ce3667de83f17b8df1778db38 1dce09cb4ad058a511001a738198ee27cf55a13b754539906582ec8b174bd58d5d1f3d767c613721ae05":16:"010001" :POLARSSL\_MD\_SHA1:POLARSSL\_MD\_SHA1:"dd670a01465868adc93f26131957a50c52fb777cdbaa30892c9e 12361164ec13979d43048118e4445db87bee58dd987b3425d02071d8dbae80708b039dbb64dbd1de5657d9fed0c118a 54143742e0ff3c87f74e45857647af3f79eb0a14c9d75ea9a1a04b7cf478a897a708fd988f48e801edb0b7039df8c23bb3 c56f4e821ac":"8b2bdd4b40faf545c778ddf9bc1a49cb57f9b71b":"14ae35d9dd06ba92f7f3b897978aed7cd4bf5ff0b58 5a40bd46ce1b42cd2703053bb9044d64e813d8f96db2dd7007d10118f6f8f8496097ad75e1ff692341b2892ad55a633a 1c55e7f0a0ad59a0e203a5b8278aec54dd8622e2831d87174f8caff43ee6c46445345d84a59659bfb92ecd4c818668695 f34706f66828a89959637f2bf3e3251c24bdba4d4b7649da0022218b119c84e79a6527ec5b8a5f861c159952e23ec05e1 e717346faefe8b1686825bd2b262fb2531066c0de09acde2e4231690728b5d85e115a2f6b92b79c25abc9bd9399ff8bcf 825a52ea1f56ea76dd26f43baafa18bfa92a504cbd35699e26d1dcc5a2887385f3c63232f06f3244c3":0

## RSASSA-PSS Signature Example 10\_2 (verify)

pkcs1\_rsassa\_pss\_verify:2048:16:"a5dd867ac4cb02f90b9457d48c14a770ef991c56c39c0ec65fd11afa8937cea57b9b e7ac73b45c0017615b82d622e318753b6027c0fd157be12f8090fee2a7adcd0eef759f88ba4997c7a42d58c9aa12cb99a e001fe521c13bb5431445a8d5ae4f5e4c7e948ac227d3604071f20e577e905fbeb15dfaf06d1de5ae6253d63a6a2120b3 1a5da5dabc9550600e20f27d3739e2627925fea3cc509f21dff04e6eea4549c540d6809ff9307eede91fff58733d8385a23 7d6d3705a33e391900992070df7adf1357cf7e3700ce3667de83f17b8df1778db381dce09cb4ad058a511001a738198ee 27cf55a13b754539906582ec8b174bd58d5d1f3d767c613721ae05":16:"010001":POLARSSL\_MD\_SHA1:POLARS SL\_MD\_SHA1:"dd670a01465868adc93f26131957a50c52fb777cdbaa30892c9e12361164ec13979d43048118e4445 db87bee58dd987b3425d02071d8dbae80708b039dbb64dbd1de5657d9fed0c118a54143742e0ff3c87f74e45857647af 3f79eb0a14c9d75ea9a1a04b7cf478a897a708fd988f48e801edb0b7039df8c23bb3c56f4e821ac":"8b2bdd4b40faf545c 778ddf9bc1a49cb57f9b71b":"14ae35d9dd06ba92f7f3b897978aed7cd4bf5ff0b585a40bd46ce1b42cd2703053bb9044 d64e813d8f96db2dd7007d10118f6f8f8496097ad75e1ff692341b2892ad55a633a1c55e7f0a0ad59a0e203a5b8278aec 54dd8622e2831d87174f8caff43ee6c46445345d84a59659bfb92ecd4c818668695f34706f66828a89959637f2bf3e325 1c24bdba4d4b7649da0022218b119c84e79a6527ec5b8a5f861c159952e23ec05e1e717346faefe8b1686825bd2b262f b2531066c0de09acde2e4231690728b5d85e115a2f6b92b79c25abc9bd9399ff8bcf825a52ea1f56ea76dd26f43baafa18 bfa92a504cbd35699e26d1dcc5a2887385f3c63232f06f3244c3":0

# RSASSA-PSS Signature Example 10\_3

pkcs1\_rsassa\_pss\_sign:2048:16:"cfd50283feeeb97f6f08d73cbc7b3836f82bbcd499479f5e6f76fdfcb8b38c4f71dc9e8 8bd6a6f76371afd65d2af1862b32afb34a95f71b8b132043ffebe3a952baf7592448148c03f9c69b1d68e4ce5cf32c86baf 46fed301ca1ab403069b32f456b91f71898ab081cd8c4252ef5271915c9794b8f295851da7510f99cb73eb":16:"cc4e90 d2a1b3a065d3b2d1f5a8fce31b544475664eab561d2971b99fb7bef844e8ec1f360b8c2ac8359692971ea6a38f723fcc21 1f5dbcb177a0fdac5164a1d4ff7fbb4e829986353cb983659a148cdd420c7d31ba3822ea90a32be46c030e8c17e1fa0ad 37859e06b0aa6fa3b216d9cbe6c0e22339769c0a615913e5da719cf":16:"a5dd867ac4cb02f90b9457d48c14a770ef991 c56c39c0ec65fd11afa8937cea57b9be7ac73b45c0017615b82d622e318753b6027c0fd157be12f8090fee2a7adcd0eef7 59f88ba4997c7a42d58c9aa12cb99ae001fe521c13bb5431445a8d5ae4f5e4c7e948ac227d3604071f20e577e905fbeb1 5dfaf06d1de5ae6253d63a6a2120b31a5da5dabc9550600e20f27d3739e2627925fea3cc509f21dff04e6eea4549c540d6 809ff9307eede91fff58733d8385a237d6d3705a33e391900992070df7adf1357cf7e3700ce3667de83f17b8df1778db38 1dce09cb4ad058a511001a738198ee27cf55a13b754539906582ec8b174bd58d5d1f3d767c613721ae05":16:"010001" :POLARSSL\_MD\_SHA1:POLARSSL\_MD\_SHA1:"48b2b6a57a63c84cea859d65c668284b08d96bdcaabe252db0e4 a96cb1bac6019341db6fbefb8d106b0e90eda6bcc6c6262f37e7ea9c7e5d226bd7df85ec5e71efff2f54c5db577ff729ff9 1b842491de2741d0c631607df586b905b23b91af13da12304bf83eca8a73e871ff9db":"4e96fc1b398f92b44671010c0d c3efd6e20c2d73":"6e3e4d7b6b15d2fb46013b8900aa5bbb3939cf2c095717987042026ee62c74c54cffd5d7d57efbbf9 50a0f5c574fa09d3fc1c9f513b05b4ff50dd8df7edfa20102854c35e592180119a70ce5b085182aa02d9ea2aa90d1df03f 2daae885ba2f5d05afdac97476f06b93b5bc94a1a80aa9116c4d615f333b098892b25fface266f5db5a5a3bcc10a824ed5 5aad35b727834fb8c07da28fcf416a5d9b2224f1f8b442b36f91e456fdea2d7cfe3367268de0307a4c74e924159ed33393 d5e0655531c77327b89821bdedf880161c78cd4196b5419f7acc3f13e5ebf161b6e7c6724716ca33b85c2e25640192ac 2859651d50bde7eb976e51cec828b98b6563b86bb":0

RSASSA-PSS Signature Example 10\_3 (verify)

pkcs1\_rsassa\_pss\_verify:2048:16:"a5dd867ac4cb02f90b9457d48c14a770ef991c56c39c0ec65fd11afa8937cea57b9b e7ac73b45c0017615b82d622e318753b6027c0fd157be12f8090fee2a7adcd0eef759f88ba4997c7a42d58c9aa12cb99a e001fe521c13bb5431445a8d5ae4f5e4c7e948ac227d3604071f20e577e905fbeb15dfaf06d1de5ae6253d63a6a2120b3 1a5da5dabc9550600e20f27d3739e2627925fea3cc509f21dff04e6eea4549c540d6809ff9307eede91fff58733d8385a23 7d6d3705a33e391900992070df7adf1357cf7e3700ce3667de83f17b8df1778db381dce09cb4ad058a511001a738198ee 27cf55a13b754539906582ec8b174bd58d5d1f3d767c613721ae05":16:"010001":POLARSSL\_MD\_SHA1:POLARS SL\_MD\_SHA1:"48b2b6a57a63c84cea859d65c668284b08d96bdcaabe252db0e4a96cb1bac6019341db6fbefb8d106b 0e90eda6bcc6c6262f37e7ea9c7e5d226bd7df85ec5e71efff2f54c5db577ff729ff91b842491de2741d0c631607df586b9 05b23b91af13da12304bf83eca8a73e871ff9db":"4e96fc1b398f92b44671010c0dc3efd6e20c2d73":"6e3e4d7b6b15d2 fb46013b8900aa5bbb3939cf2c095717987042026ee62c74c54cffd5d7d57efbbf950a0f5c574fa09d3fc1c9f513b05b4ff 50dd8df7edfa20102854c35e592180119a70ce5b085182aa02d9ea2aa90d1df03f2daae885ba2f5d05afdac97476f06b93 b5bc94a1a80aa9116c4d615f333b098892b25fface266f5db5a5a3bcc10a824ed55aad35b727834fb8c07da28fcf416a5d 9b2224f1f8b442b36f91e456fdea2d7cfe3367268de0307a4c74e924159ed33393d5e0655531c77327b89821bdedf8801 61c78cd4196b5419f7acc3f13e5ebf161b6e7c6724716ca33b85c2e25640192ac2859651d50bde7eb976e51cec828b98 b6563b86bb":0

## RSASSA-PSS Signature Example 10\_4

pkcs1\_rsassa\_pss\_sign:2048:16:"cfd50283feeeb97f6f08d73cbc7b3836f82bbcd499479f5e6f76fdfcb8b38c4f71dc9e8 8bd6a6f76371afd65d2af1862b32afb34a95f71b8b132043ffebe3a952baf7592448148c03f9c69b1d68e4ce5cf32c86baf 46fed301ca1ab403069b32f456b91f71898ab081cd8c4252ef5271915c9794b8f295851da7510f99cb73eb":16:"cc4e90 d2a1b3a065d3b2d1f5a8fce31b544475664eab561d2971b99fb7bef844e8ec1f360b8c2ac8359692971ea6a38f723fcc21 1f5dbcb177a0fdac5164a1d4ff7fbb4e829986353cb983659a148cdd420c7d31ba3822ea90a32be46c030e8c17e1fa0ad 37859e06b0aa6fa3b216d9cbe6c0e22339769c0a615913e5da719cf":16:"a5dd867ac4cb02f90b9457d48c14a770ef991 c56c39c0ec65fd11afa8937cea57b9be7ac73b45c0017615b82d622e318753b6027c0fd157be12f8090fee2a7adcd0eef7 59f88ba4997c7a42d58c9aa12cb99ae001fe521c13bb5431445a8d5ae4f5e4c7e948ac227d3604071f20e577e905fbeb1 5dfaf06d1de5ae6253d63a6a2120b31a5da5dabc9550600e20f27d3739e2627925fea3cc509f21dff04e6eea4549c540d6 809ff9307eede91fff58733d8385a237d6d3705a33e391900992070df7adf1357cf7e3700ce3667de83f17b8df1778db38 1dce09cb4ad058a511001a738198ee27cf55a13b754539906582ec8b174bd58d5d1f3d767c613721ae05":16:"010001" :POLARSSL\_MD\_SHA1:POLARSSL\_MD\_SHA1:"0b8777c7f839baf0a64bbbdbc5ce79755c57a205b845c174e2d2 e90546a089c4e6ec8adffa23a7ea97bae6b65d782b82db5d2b5a56d22a29a05e7c4433e2b82a621abba90add05ce393fc 48a840542451a":"c7cd698d84b65128d8835e3a8b1eb0e01cb541ec":"34047ff96c4dc0dc90b2d4ff59a1a361a4754b2 55d2ee0af7d8bf87c9bc9e7ddeede33934c63ca1c0e3d262cb145ef932a1f2c0a997aa6a34f8eaee7477d82ccf09095a6b 8acad38d4eec9fb7eab7ad02da1d11d8e54c1825e55bf58c2a23234b902be124f9e9038a8f68fa45dab72f66e0945bf1d8 bacc9044c6f07098c9fcec58a3aab100c805178155f030a124c450e5acbda47d0e4f10b80a23f803e774d023b0015c20b 9f9bbe7c91296338d5ecb471cafb032007b67a60be5f69504a9f01abb3cb467b260e2bce860be8d95bf92c0c8e1496ed1 e528593a4abb6df462dde8a0968dffe4683116857a232f5ebf6c85be238745ad0f38f767a5fdbf486fb":0

#### RSASSA-PSS Signature Example 10\_4 (verify)

pkcs1\_rsassa\_pss\_verify:2048:16:"a5dd867ac4cb02f90b9457d48c14a770ef991c56c39c0ec65fd11afa8937cea57b9b e7ac73b45c0017615b82d622e318753b6027c0fd157be12f8090fee2a7adcd0eef759f88ba4997c7a42d58c9aa12cb99a e001fe521c13bb5431445a8d5ae4f5e4c7e948ac227d3604071f20e577e905fbeb15dfaf06d1de5ae6253d63a6a2120b3 1a5da5dabc9550600e20f27d3739e2627925fea3cc509f21dff04e6eea4549c540d6809ff9307eede91fff58733d8385a23 7d6d3705a33e391900992070df7adf1357cf7e3700ce3667de83f17b8df1778db381dce09cb4ad058a511001a738198ee 27cf55a13b754539906582ec8b174bd58d5d1f3d767c613721ae05":16:"010001":POLARSSL\_MD\_SHA1:POLARS SL\_MD\_SHA1:"0b8777c7f839baf0a64bbbdbc5ce79755c57a205b845c174e2d2e90546a089c4e6ec8adffa23a7ea97b ae6b65d782b82db5d2b5a56d22a29a05e7c4433e2b82a621abba90add05ce393fc48a840542451a":"c7cd698d84b651 28d8835e3a8b1eb0e01cb541ec":"34047ff96c4dc0dc90b2d4ff59a1a361a4754b255d2ee0af7d8bf87c9bc9e7ddeede3 3934c63ca1c0e3d262cb145ef932a1f2c0a997aa6a34f8eaee7477d82ccf09095a6b8acad38d4eec9fb7eab7ad02da1d11

d8e54c1825e55bf58c2a23234b902be124f9e9038a8f68fa45dab72f66e0945bf1d8bacc9044c6f07098c9fcec58a3aab1 00c805178155f030a124c450e5acbda47d0e4f10b80a23f803e774d023b0015c20b9f9bbe7c91296338d5ecb471cafb03 2007b67a60be5f69504a9f01abb3cb467b260e2bce860be8d95bf92c0c8e1496ed1e528593a4abb6df462dde8a0968dff e4683116857a232f5ebf6c85be238745ad0f38f767a5fdbf486fb":0

## RSASSA-PSS Signature Example 10\_5

pkcs1\_rsassa\_pss\_sign:2048:16:"cfd50283feeeb97f6f08d73cbc7b3836f82bbcd499479f5e6f76fdfcb8b38c4f71dc9e8 8bd6a6f76371afd65d2af1862b32afb34a95f71b8b132043ffebe3a952baf7592448148c03f9c69b1d68e4ce5cf32c86baf 46fed301ca1ab403069b32f456b91f71898ab081cd8c4252ef5271915c9794b8f295851da7510f99cb73eb":16:"cc4e90 d2a1b3a065d3b2d1f5a8fce31b544475664eab561d2971b99fb7bef844e8ec1f360b8c2ac8359692971ea6a38f723fcc21 1f5dbcb177a0fdac5164a1d4ff7fbb4e829986353cb983659a148cdd420c7d31ba3822ea90a32be46c030e8c17e1fa0ad 37859e06b0aa6fa3b216d9cbe6c0e22339769c0a615913e5da719cf":16:"a5dd867ac4cb02f90b9457d48c14a770ef991 c56c39c0ec65fd11afa8937cea57b9be7ac73b45c0017615b82d622e318753b6027c0fd157be12f8090fee2a7adcd0eef7 59f88ba4997c7a42d58c9aa12cb99ae001fe521c13bb5431445a8d5ae4f5e4c7e948ac227d3604071f20e577e905fbeb1 5dfaf06d1de5ae6253d63a6a2120b31a5da5dabc9550600e20f27d3739e2627925fea3cc509f21dff04e6eea4549c540d6 809ff9307eede91fff58733d8385a237d6d3705a33e391900992070df7adf1357cf7e3700ce3667de83f17b8df1778db38 1dce09cb4ad058a511001a738198ee27cf55a13b754539906582ec8b174bd58d5d1f3d767c613721ae05":16:"010001" :POLARSSL\_MD\_SHA1:POLARSSL\_MD\_SHA1:"f1036e008e71e964dadc9219ed30e17f06b4b68a955c16b312b1 eddf028b74976bed6b3f6a63d4e77859243c9cccdc98016523abb02483b35591c33aad81213bb7c7bb1a470aabc10d44 256c4d4559d916":"efa8bff96212b2f4a3f371a10d574152655f5dfb":"7e0935ea18f4d6c1d17ce82eb2b3836c55b3845 89ce19dfe743363ac9948d1f346b7bfddfe92efd78adb21faefc89ade42b10f374003fe122e67429a1cb8cbd1f8d901456 4c44d120116f4990f1a6e38774c194bd1b8213286b077b0499d2e7b3f434ab12289c556684deed78131934bb3dd6537 236f7c6f3dcb09d476be07721e37e1ceed9b2f7b406887bd53157305e1c8b4f84d733bc1e186fe06cc59b6edb8f4bd7ffe fdf4f7ba9cfb9d570689b5a1a4109a746a690893db3799255a0cb9215d2d1cd490590e952e8c8786aa0011265252470c 041dfbc3eec7c3cbf71c24869d115c0cb4a956f56d530b80ab589acfefc690751ddf36e8d383f83cedd2cc":0

# RSASSA-PSS Signature Example 10\_5 (verify)

pkcs1\_rsassa\_pss\_verify:2048:16:"a5dd867ac4cb02f90b9457d48c14a770ef991c56c39c0ec65fd11afa8937cea57b9b e7ac73b45c0017615b82d622e318753b6027c0fd157be12f8090fee2a7adcd0eef759f88ba4997c7a42d58c9aa12cb99a e001fe521c13bb5431445a8d5ae4f5e4c7e948ac227d3604071f20e577e905fbeb15dfaf06d1de5ae6253d63a6a2120b3 1a5da5dabc9550600e20f27d3739e2627925fea3cc509f21dff04e6eea4549c540d6809ff9307eede91fff58733d8385a23 7d6d3705a33e391900992070df7adf1357cf7e3700ce3667de83f17b8df1778db381dce09cb4ad058a511001a738198ee 27cf55a13b754539906582ec8b174bd58d5d1f3d767c613721ae05":16:"010001":POLARSSL\_MD\_SHA1:POLARS SL\_MD\_SHA1:"f1036e008e71e964dadc9219ed30e17f06b4b68a955c16b312b1eddf028b74976bed6b3f6a63d4e778 59243c9cccdc98016523abb02483b35591c33aad81213bb7c7bb1a470aabc10d44256c4d4559d916":"efa8bff96212b2 f4a3f371a10d574152655f5dfb":"7e0935ea18f4d6c1d17ce82eb2b3836c55b384589ce19dfe743363ac9948d1f346b7b fddfe92efd78adb21faefc89ade42b10f374003fe122e67429a1cb8cbd1f8d9014564c44d120116f4990f1a6e38774c194 bd1b8213286b077b0499d2e7b3f434ab12289c556684deed78131934bb3dd6537236f7c6f3dcb09d476be07721e37e1 ceed9b2f7b406887bd53157305e1c8b4f84d733bc1e186fe06cc59b6edb8f4bd7ffefdf4f7ba9cfb9d570689b5a1a4109a 746a690893db3799255a0cb9215d2d1cd490590e952e8c8786aa0011265252470c041dfbc3eec7c3cbf71c24869d115c 0cb4a956f56d530b80ab589acfefc690751ddf36e8d383f83cedd2cc":0

# RSASSA-PSS Signature Example 10\_6

pkcs1\_rsassa\_pss\_sign:2048:16:"cfd50283feeeb97f6f08d73cbc7b3836f82bbcd499479f5e6f76fdfcb8b38c4f71dc9e8 8bd6a6f76371afd65d2af1862b32afb34a95f71b8b132043ffebe3a952baf7592448148c03f9c69b1d68e4ce5cf32c86baf 46fed301ca1ab403069b32f456b91f71898ab081cd8c4252ef5271915c9794b8f295851da7510f99cb73eb":16:"cc4e90 d2a1b3a065d3b2d1f5a8fce31b544475664eab561d2971b99fb7bef844e8ec1f360b8c2ac8359692971ea6a38f723fcc21 1f5dbcb177a0fdac5164a1d4ff7fbb4e829986353cb983659a148cdd420c7d31ba3822ea90a32be46c030e8c17e1fa0ad

37859e06b0aa6fa3b216d9cbe6c0e22339769c0a615913e5da719cf":16:"a5dd867ac4cb02f90b9457d48c14a770ef991 c56c39c0ec65fd11afa8937cea57b9be7ac73b45c0017615b82d622e318753b6027c0fd157be12f8090fee2a7adcd0eef7 59f88ba4997c7a42d58c9aa12cb99ae001fe521c13bb5431445a8d5ae4f5e4c7e948ac227d3604071f20e577e905fbeb1 5dfaf06d1de5ae6253d63a6a2120b31a5da5dabc9550600e20f27d3739e2627925fea3cc509f21dff04e6eea4549c540d6 809ff9307eede91fff58733d8385a237d6d3705a33e391900992070df7adf1357cf7e3700ce3667de83f17b8df1778db38 1dce09cb4ad058a511001a738198ee27cf55a13b754539906582ec8b174bd58d5d1f3d767c613721ae05":16:"010001" :POLARSSL\_MD\_SHA1:POLARSSL\_MD\_SHA1:"25f10895a87716c137450bb9519dfaa1f207faa942ea88abf71e9 c17980085b555aebab76264ae2a3ab93c2d12981191ddac6fb5949eb36aee3c5da940f00752c916d94608fa7d97ba6a2 915b688f20323d4e9d96801d89a72ab5892dc2117c07434fcf972e058cf8c41ca4b4ff554f7d5068ad3155fced0f3125bc 04f9193378a8f5c4c3b8cb4dd6d1cc69d30ecca6eaa51e36a05730e9e342e855baf099defb8afd7":"ad8b152370364622 4b660b550885917ca2d1df28":"6d3b5b87f67ea657af21f75441977d2180f91b2c5f692de82955696a686730d9b9778d 970758ccb26071c2209ffbd6125be2e96ea81b67cb9b9308239fda17f7b2b64ecda096b6b935640a5a1cb42a9155b1c9 ef7a633a02c59f0d6ee59b852c43b35029e73c940ff0410e8f114eed46bbd0fae165e42be2528a401c3b28fd818ef3232d ca9f4d2a0f5166ec59c42396d6c11dbc1215a56fa17169db9575343ef34f9de32a49cdc3174922f229c23e18e45df9353 119ec4319cedce7a17c64088c1f6f52be29634100b3919d38f3d1ed94e6891e66a73b8fb849f5874df59459e298c7bbce 2eee782a195aa66fe2d0732b25e595f57d3e061b1fc3e4063bf98f":0

#### RSASSA-PSS Signature Example 10\_6 (verify)

pkcs1\_rsassa\_pss\_verify:2048:16:"a5dd867ac4cb02f90b9457d48c14a770ef991c56c39c0ec65fd11afa8937cea57b9b e7ac73b45c0017615b82d622e318753b6027c0fd157be12f8090fee2a7adcd0eef759f88ba4997c7a42d58c9aa12cb99a e001fe521c13bb5431445a8d5ae4f5e4c7e948ac227d3604071f20e577e905fbeb15dfaf06d1de5ae6253d63a6a2120b3 1a5da5dabc9550600e20f27d3739e2627925fea3cc509f21dff04e6eea4549c540d6809ff9307eede91fff58733d8385a23 7d6d3705a33e391900992070df7adf1357cf7e3700ce3667de83f17b8df1778db381dce09cb4ad058a511001a738198ee 27cf55a13b754539906582ec8b174bd58d5d1f3d767c613721ae05":16:"010001":POLARSSL\_MD\_SHA1:POLARS SL\_MD\_SHA1:"25f10895a87716c137450bb9519dfaa1f207faa942ea88abf71e9c17980085b555aebab76264ae2a3ab 93c2d12981191ddac6fb5949eb36aee3c5da940f00752c916d94608fa7d97ba6a2915b688f20323d4e9d96801d89a72a b5892dc2117c07434fcf972e058cf8c41ca4b4ff554f7d5068ad3155fced0f3125bc04f9193378a8f5c4c3b8cb4dd6d1cc 69d30ecca6eaa51e36a05730e9e342e855baf099defb8afd7":"ad8b1523703646224b660b550885917ca2d1df28":"6d3 b5b87f67ea657af21f75441977d2180f91b2c5f692de82955696a686730d9b9778d970758ccb26071c2209ffbd6125be2 e96ea81b67cb9b9308239fda17f7b2b64ecda096b6b935640a5a1cb42a9155b1c9ef7a633a02c59f0d6ee59b852c43b35 029e73c940ff0410e8f114eed46bbd0fae165e42be2528a401c3b28fd818ef3232dca9f4d2a0f5166ec59c42396d6c11db c1215a56fa17169db9575343ef34f9de32a49cdc3174922f229c23e18e45df9353119ec4319cedce7a17c64088c1f6f52b e29634100b3919d38f3d1ed94e6891e66a73b8fb849f5874df59459e298c7bbce2eee782a195aa66fe2d0732b25e595f5 7d3e061b1fc3e4063bf98f":0

## RSASSA-PSS Signature verify options #1 (OK)

pkcs1\_rsassa\_pss\_verify\_ext:2048:16:"a5dd867ac4cb02f90b9457d48c14a770ef991c56c39c0ec65fd11afa8937cea57 b9be7ac73b45c0017615b82d622e318753b6027c0fd157be12f8090fee2a7adcd0eef759f88ba4997c7a42d58c9aa12cb 99ae001fe521c13bb5431445a8d5ae4f5e4c7e948ac227d3604071f20e577e905fbeb15dfaf06d1de5ae6253d63a6a212 0b31a5da5dabc9550600e20f27d3739e2627925fea3cc509f21dff04e6eea4549c540d6809ff9307eede91fff58733d838 5a237d6d3705a33e391900992070df7adf1357cf7e3700ce3667de83f17b8df1778db381dce09cb4ad058a511001a738 198ee27cf55a13b754539906582ec8b174bd58d5d1f3d767c613721ae05":16:"010001":POLARSSL\_MD\_SHA1:PO LARSSL\_MD\_SHA1:POLARSSL\_MD\_SHA1:20:"25f10895a87716c137450bb9519dfaa1f207faa942ea88abf71e9c 17980085b555aebab76264ae2a3ab93c2d12981191ddac6fb5949eb36aee3c5da940f00752c916d94608fa7d97ba6a29 15b688f20323d4e9d96801d89a72ab5892dc2117c07434fcf972e058cf8c41ca4b4ff554f7d5068ad3155fced0f3125bc0 4f9193378a8f5c4c3b8cb4dd6d1cc69d30ecca6eaa51e36a05730e9e342e855baf099defb8afd7":"6d3b5b87f67ea657af 21f75441977d2180f91b2c5f692de82955696a686730d9b9778d970758ccb26071c2209ffbd6125be2e96ea81b67cb9b 9308239fda17f7b2b64ecda096b6b935640a5a1cb42a9155b1c9ef7a633a02c59f0d6ee59b852c43b35029e73c940ff04

10e8f114eed46bbd0fae165e42be2528a401c3b28fd818ef3232dca9f4d2a0f5166ec59c42396d6c11dbc1215a56fa1716 9db9575343ef34f9de32a49cdc3174922f229c23e18e45df9353119ec4319cedce7a17c64088c1f6f52be29634100b391 9d38f3d1ed94e6891e66a73b8fb849f5874df59459e298c7bbce2eee782a195aa66fe2d0732b25e595f57d3e061b1fc3e4 063bf98f":0:0

## RSASSA-PSS Signature verify options #2 (ctx\_hash none)

pkcs1\_rsassa\_pss\_verify\_ext:2048:16:"a5dd867ac4cb02f90b9457d48c14a770ef991c56c39c0ec65fd11afa8937cea57 b9be7ac73b45c0017615b82d622e318753b6027c0fd157be12f8090fee2a7adcd0eef759f88ba4997c7a42d58c9aa12cb 99ae001fe521c13bb5431445a8d5ae4f5e4c7e948ac227d3604071f20e577e905fbeb15dfaf06d1de5ae6253d63a6a212 0b31a5da5dabc9550600e20f27d3739e2627925fea3cc509f21dff04e6eea4549c540d6809ff9307eede91fff58733d838 5a237d6d3705a33e391900992070df7adf1357cf7e3700ce3667de83f17b8df1778db381dce09cb4ad058a511001a738 198ee27cf55a13b754539906582ec8b174bd58d5d1f3d767c613721ae05":16:"010001":POLARSSL\_MD\_SHA1:PO LARSSL\_MD\_NONE:POLARSSL\_MD\_SHA1:20:"25f10895a87716c137450bb9519dfaa1f207faa942ea88abf71e9 c17980085b555aebab76264ae2a3ab93c2d12981191ddac6fb5949eb36aee3c5da940f00752c916d94608fa7d97ba6a2 915b688f20323d4e9d96801d89a72ab5892dc2117c07434fcf972e058cf8c41ca4b4ff554f7d5068ad3155fced0f3125bc 04f9193378a8f5c4c3b8cb4dd6d1cc69d30ecca6eaa51e36a05730e9e342e855baf099defb8afd7":"6d3b5b87f67ea657a f21f75441977d2180f91b2c5f692de82955696a686730d9b9778d970758ccb26071c2209ffbd6125be2e96ea81b67cb9 b9308239fda17f7b2b64ecda096b6b935640a5a1cb42a9155b1c9ef7a633a02c59f0d6ee59b852c43b35029e73c940ff0 410e8f114eed46bbd0fae165e42be2528a401c3b28fd818ef3232dca9f4d2a0f5166ec59c42396d6c11dbc1215a56fa171 69db9575343ef34f9de32a49cdc3174922f229c23e18e45df9353119ec4319cedce7a17c64088c1f6f52be29634100b39 19d38f3d1ed94e6891e66a73b8fb849f5874df59459e298c7bbce2eee782a195aa66fe2d0732b25e595f57d3e061b1fc3e 4063bf98f":0:0

# RSASSA-PSS Signature verify options #3 (ctx\_hash diverging)

## depends\_on:POLARSSL\_SHA256\_C

pkcs1\_rsassa\_pss\_verify\_ext:2048:16:"a5dd867ac4cb02f90b9457d48c14a770ef991c56c39c0ec65fd11afa8937cea57 b9be7ac73b45c0017615b82d622e318753b6027c0fd157be12f8090fee2a7adcd0eef759f88ba4997c7a42d58c9aa12cb 99ae001fe521c13bb5431445a8d5ae4f5e4c7e948ac227d3604071f20e577e905fbeb15dfaf06d1de5ae6253d63a6a212 0b31a5da5dabc9550600e20f27d3739e2627925fea3cc509f21dff04e6eea4549c540d6809ff9307eede91fff58733d838 5a237d6d3705a33e391900992070df7adf1357cf7e3700ce3667de83f17b8df1778db381dce09cb4ad058a511001a738 198ee27cf55a13b754539906582ec8b174bd58d5d1f3d767c613721ae05":16:"010001":POLARSSL\_MD\_SHA1:PO LARSSL\_MD\_SHA256:POLARSSL\_MD\_SHA1:20:"25f10895a87716c137450bb9519dfaa1f207faa942ea88abf71e 9c17980085b555aebab76264ae2a3ab93c2d12981191ddac6fb5949eb36aee3c5da940f00752c916d94608fa7d97ba6a 2915b688f20323d4e9d96801d89a72ab5892dc2117c07434fcf972e058cf8c41ca4b4ff554f7d5068ad3155fced0f3125b c04f9193378a8f5c4c3b8cb4dd6d1cc69d30ecca6eaa51e36a05730e9e342e855baf099defb8afd7":"6d3b5b87f67ea657 af21f75441977d2180f91b2c5f692de82955696a686730d9b9778d970758ccb26071c2209ffbd6125be2e96ea81b67cb 9b9308239fda17f7b2b64ecda096b6b935640a5a1cb42a9155b1c9ef7a633a02c59f0d6ee59b852c43b35029e73c940ff 0410e8f114eed46bbd0fae165e42be2528a401c3b28fd818ef3232dca9f4d2a0f5166ec59c42396d6c11dbc1215a56fa17 169db9575343ef34f9de32a49cdc3174922f229c23e18e45df9353119ec4319cedce7a17c64088c1f6f52be29634100b3 919d38f3d1ed94e6891e66a73b8fb849f5874df59459e298c7bbce2eee782a195aa66fe2d0732b25e595f57d3e061b1fc 3e4063bf98f":POLARSSL\_ERR\_RSA\_INVALID\_PADDING:0

## RSASSA-PSS Signature verify options #4 (mgf1\_hash diverging) depends\_on:POLARSSL\_SHA256\_C

pkcs1\_rsassa\_pss\_verify\_ext:2048:16:"a5dd867ac4cb02f90b9457d48c14a770ef991c56c39c0ec65fd11afa8937cea57 b9be7ac73b45c0017615b82d622e318753b6027c0fd157be12f8090fee2a7adcd0eef759f88ba4997c7a42d58c9aa12cb 99ae001fe521c13bb5431445a8d5ae4f5e4c7e948ac227d3604071f20e577e905fbeb15dfaf06d1de5ae6253d63a6a212 0b31a5da5dabc9550600e20f27d3739e2627925fea3cc509f21dff04e6eea4549c540d6809ff9307eede91fff58733d838

5a237d6d3705a33e391900992070df7adf1357cf7e3700ce3667de83f17b8df1778db381dce09cb4ad058a511001a738 198ee27cf55a13b754539906582ec8b174bd58d5d1f3d767c613721ae05":16:"010001":POLARSSL\_MD\_SHA1:PO LARSSL\_MD\_SHA1:POLARSSL\_MD\_SHA256:20:"25f10895a87716c137450bb9519dfaa1f207faa942ea88abf71e 9c17980085b555aebab76264ae2a3ab93c2d12981191ddac6fb5949eb36aee3c5da940f00752c916d94608fa7d97ba6a 2915b688f20323d4e9d96801d89a72ab5892dc2117c07434fcf972e058cf8c41ca4b4ff554f7d5068ad3155fced0f3125b c04f9193378a8f5c4c3b8cb4dd6d1cc69d30ecca6eaa51e36a05730e9e342e855baf099defb8afd7":"6d3b5b87f67ea657 af21f75441977d2180f91b2c5f692de82955696a686730d9b9778d970758ccb26071c2209ffbd6125be2e96ea81b67cb 9b9308239fda17f7b2b64ecda096b6b935640a5a1cb42a9155b1c9ef7a633a02c59f0d6ee59b852c43b35029e73c940ff 0410e8f114eed46bbd0fae165e42be2528a401c3b28fd818ef3232dca9f4d2a0f5166ec59c42396d6c11dbc1215a56fa17 169db9575343ef34f9de32a49cdc3174922f229c23e18e45df9353119ec4319cedce7a17c64088c1f6f52be29634100b3 919d38f3d1ed94e6891e66a73b8fb849f5874df59459e298c7bbce2eee782a195aa66fe2d0732b25e595f57d3e061b1fc 3e4063bf98f":0:POLARSSL\_ERR\_RSA\_INVALID\_PADDING

# RSASSA-PSS Signature verify options #5 (wrong msg\_hash)

# depends\_on:POLARSSL\_SHA256\_C

pkcs1\_rsassa\_pss\_verify\_ext:2048:16:"a5dd867ac4cb02f90b9457d48c14a770ef991c56c39c0ec65fd11afa8937cea57 b9be7ac73b45c0017615b82d622e318753b6027c0fd157be12f8090fee2a7adcd0eef759f88ba4997c7a42d58c9aa12cb 99ae001fe521c13bb5431445a8d5ae4f5e4c7e948ac227d3604071f20e577e905fbeb15dfaf06d1de5ae6253d63a6a212 0b31a5da5dabc9550600e20f27d3739e2627925fea3cc509f21dff04e6eea4549c540d6809ff9307eede91fff58733d838 5a237d6d3705a33e391900992070df7adf1357cf7e3700ce3667de83f17b8df1778db381dce09cb4ad058a511001a738 198ee27cf55a13b754539906582ec8b174bd58d5d1f3d767c613721ae05":16:"010001":POLARSSL\_MD\_SHA256:P OLARSSL\_MD\_SHA1:POLARSSL\_MD\_SHA1:20:"25f10895a87716c137450bb9519dfaa1f207faa942ea88abf71e 9c17980085b555aebab76264ae2a3ab93c2d12981191ddac6fb5949eb36aee3c5da940f00752c916d94608fa7d97ba6a 2915b688f20323d4e9d96801d89a72ab5892dc2117c07434fcf972e058cf8c41ca4b4ff554f7d5068ad3155fced0f3125b c04f9193378a8f5c4c3b8cb4dd6d1cc69d30ecca6eaa51e36a05730e9e342e855baf099defb8afd7":"6d3b5b87f67ea657 af21f75441977d2180f91b2c5f692de82955696a686730d9b9778d970758ccb26071c2209ffbd6125be2e96ea81b67cb 9b9308239fda17f7b2b64ecda096b6b935640a5a1cb42a9155b1c9ef7a633a02c59f0d6ee59b852c43b35029e73c940ff 0410e8f114eed46bbd0fae165e42be2528a401c3b28fd818ef3232dca9f4d2a0f5166ec59c42396d6c11dbc1215a56fa17 169db9575343ef34f9de32a49cdc3174922f229c23e18e45df9353119ec4319cedce7a17c64088c1f6f52be29634100b3 919d38f3d1ed94e6891e66a73b8fb849f5874df59459e298c7bbce2eee782a195aa66fe2d0732b25e595f57d3e061b1fc 3e4063bf98f":POLARSSL\_ERR\_RSA\_VERIFY\_FAILED:POLARSSL\_ERR\_RSA\_VERIFY\_FAILED

# RSASSA-PSS Signature verify options #6 (wrong expected\_salt\_len)

pkcs1\_rsassa\_pss\_verify\_ext:2048:16:"a5dd867ac4cb02f90b9457d48c14a770ef991c56c39c0ec65fd11afa8937cea57 b9be7ac73b45c0017615b82d622e318753b6027c0fd157be12f8090fee2a7adcd0eef759f88ba4997c7a42d58c9aa12cb 99ae001fe521c13bb5431445a8d5ae4f5e4c7e948ac227d3604071f20e577e905fbeb15dfaf06d1de5ae6253d63a6a212 0b31a5da5dabc9550600e20f27d3739e2627925fea3cc509f21dff04e6eea4549c540d6809ff9307eede91fff58733d838 5a237d6d3705a33e391900992070df7adf1357cf7e3700ce3667de83f17b8df1778db381dce09cb4ad058a511001a738 198ee27cf55a13b754539906582ec8b174bd58d5d1f3d767c613721ae05":16:"010001":POLARSSL\_MD\_SHA1:PO LARSSL\_MD\_SHA1:POLARSSL\_MD\_SHA1:21:"25f10895a87716c137450bb9519dfaa1f207faa942ea88abf71e9c 17980085b555aebab76264ae2a3ab93c2d12981191ddac6fb5949eb36aee3c5da940f00752c916d94608fa7d97ba6a29 15b688f20323d4e9d96801d89a72ab5892dc2117c07434fcf972e058cf8c41ca4b4ff554f7d5068ad3155fced0f3125bc0 4f9193378a8f5c4c3b8cb4dd6d1cc69d30ecca6eaa51e36a05730e9e342e855baf099defb8afd7":"6d3b5b87f67ea657af 21f75441977d2180f91b2c5f692de82955696a686730d9b9778d970758ccb26071c2209ffbd6125be2e96ea81b67cb9b 9308239fda17f7b2b64ecda096b6b935640a5a1cb42a9155b1c9ef7a633a02c59f0d6ee59b852c43b35029e73c940ff04 10e8f114eed46bbd0fae165e42be2528a401c3b28fd818ef3232dca9f4d2a0f5166ec59c42396d6c11dbc1215a56fa1716 9db9575343ef34f9de32a49cdc3174922f229c23e18e45df9353119ec4319cedce7a17c64088c1f6f52be29634100b391 9d38f3d1ed94e6891e66a73b8fb849f5874df59459e298c7bbce2eee782a195aa66fe2d0732b25e595f57d3e061b1fc3e4

#### 063bf98f":0:POLARSSL\_ERR\_RSA\_INVALID\_PADDING

#### RSASSA-PSS Signature verify options #7 (wrong expected\_salt\_len)

pkcs1\_rsassa\_pss\_verify\_ext:2048:16:"a5dd867ac4cb02f90b9457d48c14a770ef991c56c39c0ec65fd11afa8937cea57 b9be7ac73b45c0017615b82d622e318753b6027c0fd157be12f8090fee2a7adcd0eef759f88ba4997c7a42d58c9aa12cb 99ae001fe521c13bb5431445a8d5ae4f5e4c7e948ac227d3604071f20e577e905fbeb15dfaf06d1de5ae6253d63a6a212 0b31a5da5dabc9550600e20f27d3739e2627925fea3cc509f21dff04e6eea4549c540d6809ff9307eede91fff58733d838 5a237d6d3705a33e391900992070df7adf1357cf7e3700ce3667de83f17b8df1778db381dce09cb4ad058a511001a738 198ee27cf55a13b754539906582ec8b174bd58d5d1f3d767c613721ae05":16:"010001":POLARSSL\_MD\_SHA1:PO LARSSL\_MD\_SHA1:POLARSSL\_MD\_SHA1:19:"25f10895a87716c137450bb9519dfaa1f207faa942ea88abf71e9c 17980085b555aebab76264ae2a3ab93c2d12981191ddac6fb5949eb36aee3c5da940f00752c916d94608fa7d97ba6a29 15b688f20323d4e9d96801d89a72ab5892dc2117c07434fcf972e058cf8c41ca4b4ff554f7d5068ad3155fced0f3125bc0 4f9193378a8f5c4c3b8cb4dd6d1cc69d30ecca6eaa51e36a05730e9e342e855baf099defb8afd7":"6d3b5b87f67ea657af 21f75441977d2180f91b2c5f692de82955696a686730d9b9778d970758ccb26071c2209ffbd6125be2e96ea81b67cb9b 9308239fda17f7b2b64ecda096b6b935640a5a1cb42a9155b1c9ef7a633a02c59f0d6ee59b852c43b35029e73c940ff04 10e8f114eed46bbd0fae165e42be2528a401c3b28fd818ef3232dca9f4d2a0f5166ec59c42396d6c11dbc1215a56fa1716 9db9575343ef34f9de32a49cdc3174922f229c23e18e45df9353119ec4319cedce7a17c64088c1f6f52be29634100b391 9d38f3d1ed94e6891e66a73b8fb849f5874df59459e298c7bbce2eee782a195aa66fe2d0732b25e595f57d3e061b1fc3e4 063bf98f":0:POLARSSL\_ERR\_RSA\_INVALID\_PADDING

RSASSA-PSS Signature verify options #8 (non-default salt\_len: max) depends\_on:POLARSSL\_SHA256\_C

pkcs1\_rsassa\_pss\_verify\_ext:1024:16:"00dd118a9f99bab068ca2aea3b6a6d5997ed4ec954e40deecea07da01eaae80e c2bb1340db8a128e891324a5c5f5fad8f590d7c8cacbc5fe931dafda1223735279461abaa0572b761631b3a8afe7389b0 88b63993a0a25ee45d21858bab9931aedd4589a631b37fcf714089f856549f359326dd1e0e86dde52ed66b4a90bda409 5":16:"010001":POLARSSL\_MD\_SHA256:POLARSSL\_MD\_SHA256:POLARSSL\_MD\_SHA256:94:"54657374 206d657373616765":"0d2bdb0456a3d651d5bd48a4204493898f72cf1aaddd71387cc058bc3f4c235ea6be4010fd61b2 8e1fbb275462b53775c04be9022d38b6a2e0387dddba86a3f8554d2858044a59fddbd594753fc056fe33c8daddb85dc7 0d164690b1182209ff84824e0be10e35c379f2f378bf176a9f7cb94d95e44d90276a298c8810f741c9":0:0

# RSASSA-PSS Signature verify options #9 (non-default salt\_len: 0)

## depends\_on:POLARSSL\_SHA256\_C

pkcs1\_rsassa\_pss\_verify\_ext:1024:16:"00dd118a9f99bab068ca2aea3b6a6d5997ed4ec954e40deecea07da01eaae80e c2bb1340db8a128e891324a5c5f5fad8f590d7c8cacbc5fe931dafda1223735279461abaa0572b761631b3a8afe7389b0 88b63993a0a25ee45d21858bab9931aedd4589a631b37fcf714089f856549f359326dd1e0e86dde52ed66b4a90bda409 5":16:"010001":POLARSSL\_MD\_SHA256:POLARSSL\_MD\_SHA256:POLARSSL\_MD\_SHA256:0:"546573742 06d657373616765":"7fc506d26ca3b22922a1ce39faaedd273161b82d9443c56f1a034f131ae4a18cae1474271cb4b66 a17d9707ca58b0bdbd3c406b7e65bbcc9bbbce94dc45de807b4989b23b3e4db74ca29298137837eb90cc83d3219249b c7d480fceaf075203a86e54c4ecfa4e312e39f8f69d76534089a36ed9049ca9cfd5ab1db1fa75fe5c8":0:0

RSASSA-PSS Signature verify options #10 (non-default salt\_len: 0, ANY) depends\_on:POLARSSL\_SHA256\_C

pkcs1\_rsassa\_pss\_verify\_ext:1024:16:"00dd118a9f99bab068ca2aea3b6a6d5997ed4ec954e40deecea07da01eaae80e c2bb1340db8a128e891324a5c5f5fad8f590d7c8cacbc5fe931dafda1223735279461abaa0572b761631b3a8afe7389b0 88b63993a0a25ee45d21858bab9931aedd4589a631b37fcf714089f856549f359326dd1e0e86dde52ed66b4a90bda409 5":16:"010001":POLARSSL\_MD\_SHA256:POLARSSL\_MD\_SHA256:POLARSSL\_MD\_SHA256:RSA\_SALT\_L EN\_ANY:"54657374206d657373616765":"7fc506d26ca3b22922a1ce39faaedd273161b82d9443c56f1a034f131ae4 a18cae1474271cb4b66a17d9707ca58b0bdbd3c406b7e65bbcc9bbbce94dc45de807b4989b23b3e4db74ca292981378

37eb90cc83d3219249bc7d480fceaf075203a86e54c4ecfa4e312e39f8f69d76534089a36ed9049ca9cfd5ab1db1fa75fe 5c8":0:0

RSASSA-PSS Signature verify options #11 (MGF1 alg != MSG hash alg) depends\_on:POLARSSL\_SHA256\_C

pkcs1\_rsassa\_pss\_verify\_ext:1024:16:"00dd118a9f99bab068ca2aea3b6a6d5997ed4ec954e40deecea07da01eaae80e c2bb1340db8a128e891324a5c5f5fad8f590d7c8cacbc5fe931dafda1223735279461abaa0572b761631b3a8afe7389b0 88b63993a0a25ee45d21858bab9931aedd4589a631b37fcf714089f856549f359326dd1e0e86dde52ed66b4a90bda409 5":16:"010001":POLARSSL\_MD\_NONE:POLARSSL\_MD\_SHA256:POLARSSL\_MD\_SHA256:RSA\_SALT\_LE N\_ANY:"c0719e9a8d5d838d861dc6f675c899d2b309a3a65bb9fe6b11e5afcbf9a2c0b1":"7fc506d26ca3b22922a1ce3 9faaedd273161b82d9443c56f1a034f131ae4a18cae1474271cb4b66a17d9707ca58b0bdbd3c406b7e65bbcc9bbbce94 dc45de807b4989b23b3e4db74ca29298137837eb90cc83d3219249bc7d480fceaf075203a86e54c4ecfa4e312e39f8f69 d76534089a36ed9049ca9cfd5ab1db1fa75fe5c8":0:0

RSASSA-PSS Signature verify options #12 (MGF1 alg != MSG hash alg, ctx wrong) depends\_on:POLARSSL\_SHA256\_C

pkcs1\_rsassa\_pss\_verify\_ext:1024:16:"00dd118a9f99bab068ca2aea3b6a6d5997ed4ec954e40deecea07da01eaae80e c2bb1340db8a128e891324a5c5f5fad8f590d7c8cacbc5fe931dafda1223735279461abaa0572b761631b3a8afe7389b0 88b63993a0a25ee45d21858bab9931aedd4589a631b37fcf714089f856549f359326dd1e0e86dde52ed66b4a90bda409 5":16:"010001":POLARSSL\_MD\_NONE:POLARSSL\_MD\_SHA1:POLARSSL\_MD\_SHA256:RSA\_SALT\_LEN \_ANY:"c0719e9a8d5d838d861dc6f675c899d2b309a3a65bb9fe6b11e5afcbf9a2c0b1":"7fc506d26ca3b22922a1ce39 faaedd273161b82d9443c56f1a034f131ae4a18cae1474271cb4b66a17d9707ca58b0bdbd3c406b7e65bbcc9bbbce94dc 45de807b4989b23b3e4db74ca29298137837eb90cc83d3219249bc7d480fceaf075203a86e54c4ecfa4e312e39f8f69d7 6534089a36ed9049ca9cfd5ab1db1fa75fe5c8":POLARSSL\_ERR\_RSA\_INVALID\_PADDING:0

RSASSA-PSS Signature verify options #13 (MGF1 alg != MSG hash alg, arg wrong) depends\_on:POLARSSL\_SHA256\_C

pkcs1\_rsassa\_pss\_verify\_ext:1024:16:"00dd118a9f99bab068ca2aea3b6a6d5997ed4ec954e40deecea07da01eaae80e c2bb1340db8a128e891324a5c5f5fad8f590d7c8cacbc5fe931dafda1223735279461abaa0572b761631b3a8afe7389b0 88b63993a0a25ee45d21858bab9931aedd4589a631b37fcf714089f856549f359326dd1e0e86dde52ed66b4a90bda409 5":16:"010001":POLARSSL\_MD\_NONE:POLARSSL\_MD\_SHA256:POLARSSL\_MD\_SHA1:RSA\_SALT\_LEN \_ANY:"c0719e9a8d5d838d861dc6f675c899d2b309a3a65bb9fe6b11e5afcbf9a2c0b1":"7fc506d26ca3b22922a1ce39 faaedd273161b82d9443c56f1a034f131ae4a18cae1474271cb4b66a17d9707ca58b0bdbd3c406b7e65bbcc9bbbce94dc 45de807b4989b23b3e4db74ca29298137837eb90cc83d3219249bc7d480fceaf075203a86e54c4ecfa4e312e39f8f69d7 6534089a36ed9049ca9cfd5ab1db1fa75fe5c8":0:POLARSSL\_ERR\_RSA\_INVALID\_PADDING DES check weak key #1

des\_check\_weak:"0101010101010101":1

DES check weak key #2 des check weak:"FEE0FEE0FEF1FEF1":1

DES check weak key #3 des\_check\_weak:"0101010101010100":0

DES check weak key #4 des\_check\_weak:"EEE0FEE0FEF1FEF1":0

DES Encrypt OpenSSL Test Vector #1

DES Encrypt OpenSSL Test Vector #2 des\_encrypt\_ecb:"FFFFFFFFFFFFFFFF":"FFFFFFFFFFFFFFFF":"7359B2163E4EDC58"

DES Encrypt OpenSSL Test Vector #3 des\_encrypt\_ecb:"3000000000000000":"1000000000000001":"958E6E627A05557B"

DES Encrypt OpenSSL Test Vector #4

des\_encrypt\_ecb:"1111111111111111":"1111111111111111":"F40379AB9E0EC533"

DES Encrypt OpenSSL Test Vector #5 des\_encrypt\_ecb:"0123456789ABCDEF":"1111111111111111":"17668DFC7292532D"

DES Encrypt OpenSSL Test Vector #6 des\_encrypt\_ecb:"1111111111111111":"0123456789ABCDEF":"8A5AE1F81AB8F2DD"

DES Encrypt OpenSSL Test Vector #7 des\_encrypt\_ecb:"0000000000000000":"0000000000000000":"8CA64DE9C1B123A7"

DES Encrypt OpenSSL Test Vector #8 des\_encrypt\_ecb:"FEDCBA9876543210":"0123456789ABCDEF":"ED39D950FA74BCC4"

DES Encrypt OpenSSL Test Vector #9 des\_encrypt\_ecb:"7CA110454A1A6E57":"01A1D6D039776742":"690F5B0D9A26939B"

DES Encrypt OpenSSL Test Vector #10 des\_encrypt\_ecb:"0131D9619DC1376E":"5CD54CA83DEF57DA":"7A389D10354BD271"

DES Encrypt OpenSSL Test Vector #11 des\_encrypt\_ecb:"07A1133E4A0B2686":"0248D43806F67172":"868EBB51CAB4599A"

DES Encrypt OpenSSL Test Vector #12 des\_encrypt\_ecb:"3849674C2602319E":"51454B582DDF440A":"7178876E01F19B2A"

DES Encrypt OpenSSL Test Vector #13 des\_encrypt\_ecb:"04B915BA43FEB5B6":"42FD443059577FA2":"AF37FB421F8C4095"

DES Encrypt OpenSSL Test Vector #14 des\_encrypt\_ecb:"0113B970FD34F2CE":"059B5E0851CF143A":"86A560F10EC6D85B"

DES Encrypt OpenSSL Test Vector #15 des\_encrypt\_ecb:"0170F175468FB5E6":"0756D8E0774761D2":"0CD3DA020021DC09"

DES Encrypt OpenSSL Test Vector #16 des\_encrypt\_ecb:"43297FAD38E373FE":"762514B829BF486A":"EA676B2CB7DB2B7A"

DES Encrypt OpenSSL Test Vector #17

#### des\_encrypt\_ecb:"07A7137045DA2A16":"3BDD119049372802":"DFD64A815CAF1A0F"

DES Encrypt OpenSSL Test Vector #18 des\_encrypt\_ecb:"04689104C2FD3B2F":"26955F6835AF609A":"5C513C9C4886C088"

DES Encrypt OpenSSL Test Vector #19 des\_encrypt\_ecb:"37D06BB516CB7546":"164D5E404F275232":"0A2AEEAE3FF4AB77"

DES Encrypt OpenSSL Test Vector #20 des\_encrypt\_ecb:"1F08260D1AC2465E":"6B056E18759F5CCA":"EF1BF03E5DFA575A"

DES Encrypt OpenSSL Test Vector #21 des\_encrypt\_ecb:"584023641ABA6176":"004BD6EF09176062":"88BF0DB6D70DEE56"

DES Encrypt OpenSSL Test Vector #22 des\_encrypt\_ecb:"025816164629B007":"480D39006EE762F2":"A1F9915541020B56"

DES Encrypt OpenSSL Test Vector #23 des\_encrypt\_ecb:"49793EBC79B3258F":"437540C8698F3CFA":"6FBF1CAFCFFD0556"

DES Encrypt OpenSSL Test Vector #24 des\_encrypt\_ecb:"4FB05E1515AB73A7":"072D43A077075292":"2F22E49BAB7CA1AC"

DES Encrypt OpenSSL Test Vector #25 des\_encrypt\_ecb:"49E95D6D4CA229BF":"02FE55778117F12A":"5A6B612CC26CCE4A"

DES Encrypt OpenSSL Test Vector #26 des\_encrypt\_ecb:"018310DC409B26D6":"1D9D5C5018F728C2":"5F4C038ED12B2E41"

DES Encrypt OpenSSL Test Vector #27 des\_encrypt\_ecb:"1C587F1C13924FEF":"305532286D6F295A":"63FAC0D034D9F793"

DES Encrypt OpenSSL Test Vector #28 des\_encrypt\_ecb:"0101010101010101":"0123456789ABCDEF":"617B3A0CE8F07100"

DES Encrypt OpenSSL Test Vector #29 des\_encrypt\_ecb:"1F1F1F1F0E0E0E0E":"0123456789ABCDEF":"DB958605F8C8C606"

DES Encrypt OpenSSL Test Vector #30 des\_encrypt\_ecb:"E0FEE0FEF1FEF1FE":"0123456789ABCDEF":"EDBFD1C66C29CCC7"

DES Encrypt OpenSSL Test Vector #31 des\_encrypt\_ecb:"0000000000000000":"FFFFFFFFFFFFFFFF":"355550B2150E2451"

DES Encrypt OpenSSL Test Vector #32 des\_encrypt\_ecb:"FFFFFFFFFFFFFFFF":"0000000000000000":"CAAAAF4DEAF1DBAE"

DES Encrypt OpenSSL Test Vector #33

#### des\_encrypt\_ecb:"0123456789ABCDEF":"0000000000000000":"D5D44FF720683D0D"

DES Encrypt OpenSSL Test Vector #34 des\_encrypt\_ecb:"FEDCBA9876543210":"FFFFFFFFFFFFFFFF":"2A2BB008DF97C2F2"

DES Decrypt OpenSSL Test Vector #1 des\_decrypt\_ecb:"0000000000000000":"8CA64DE9C1B123A7":"0000000000000000"

DES Decrypt OpenSSL Test Vector #2 des\_decrypt\_ecb:"FFFFFFFFFFFFFFFF":"7359B2163E4EDC58":"FFFFFFFFFFFFFFFF"

DES Decrypt OpenSSL Test Vector #3 des\_decrypt\_ecb:"3000000000000000":"958E6E627A05557B":"1000000000000001"

DES Decrypt OpenSSL Test Vector #4 des\_decrypt\_ecb:"1111111111111111":"F40379AB9E0EC533":"1111111111111111"

DES Decrypt OpenSSL Test Vector #5 des\_decrypt\_ecb:"0123456789ABCDEF":"17668DFC7292532D":"1111111111111111"

DES Decrypt OpenSSL Test Vector #6 des\_decrypt\_ecb:"1111111111111111":"8A5AE1F81AB8F2DD":"0123456789ABCDEF"

DES Decrypt OpenSSL Test Vector #7 des\_decrypt\_ecb:"0000000000000000":"8CA64DE9C1B123A7":"0000000000000000"

DES Decrypt OpenSSL Test Vector #8 des\_decrypt\_ecb:"FEDCBA9876543210":"ED39D950FA74BCC4":"0123456789ABCDEF"

DES Decrypt OpenSSL Test Vector #9 des\_decrypt\_ecb:"7CA110454A1A6E57":"690F5B0D9A26939B":"01A1D6D039776742"

DES Decrypt OpenSSL Test Vector #10 des\_decrypt\_ecb:"0131D9619DC1376E":"7A389D10354BD271":"5CD54CA83DEF57DA"

DES Decrypt OpenSSL Test Vector #11 des\_decrypt\_ecb:"07A1133E4A0B2686":"868EBB51CAB4599A":"0248D43806F67172"

DES Decrypt OpenSSL Test Vector #12 des\_decrypt\_ecb:"3849674C2602319E":"7178876E01F19B2A":"51454B582DDF440A"

DES Decrypt OpenSSL Test Vector #13 des\_decrypt\_ecb:"04B915BA43FEB5B6":"AF37FB421F8C4095":"42FD443059577FA2"

DES Decrypt OpenSSL Test Vector #14 des\_decrypt\_ecb:"0113B970FD34F2CE":"86A560F10EC6D85B":"059B5E0851CF143A"

DES Decrypt OpenSSL Test Vector #15

#### des\_decrypt\_ecb:"0170F175468FB5E6":"0CD3DA020021DC09":"0756D8E0774761D2"

DES Decrypt OpenSSL Test Vector #16 des\_decrypt\_ecb:"43297FAD38E373FE":"EA676B2CB7DB2B7A":"762514B829BF486A"

DES Decrypt OpenSSL Test Vector #17 des\_decrypt\_ecb:"07A7137045DA2A16":"DFD64A815CAF1A0F":"3BDD119049372802"

DES Decrypt OpenSSL Test Vector #18 des\_decrypt\_ecb:"04689104C2FD3B2F":"5C513C9C4886C088":"26955F6835AF609A"

DES Decrypt OpenSSL Test Vector #19 des\_decrypt\_ecb:"37D06BB516CB7546":"0A2AEEAE3FF4AB77":"164D5E404F275232"

DES Decrypt OpenSSL Test Vector #20 des\_decrypt\_ecb:"1F08260D1AC2465E":"EF1BF03E5DFA575A":"6B056E18759F5CCA"

DES Decrypt OpenSSL Test Vector #21 des\_decrypt\_ecb:"584023641ABA6176":"88BF0DB6D70DEE56":"004BD6EF09176062"

DES Decrypt OpenSSL Test Vector #22 des\_decrypt\_ecb:"025816164629B007":"A1F9915541020B56":"480D39006EE762F2"

DES Decrypt OpenSSL Test Vector #23 des\_decrypt\_ecb:"49793EBC79B3258F":"6FBF1CAFCFFD0556":"437540C8698F3CFA"

DES Decrypt OpenSSL Test Vector #24 des\_decrypt\_ecb:"4FB05E1515AB73A7":"2F22E49BAB7CA1AC":"072D43A077075292"

DES Decrypt OpenSSL Test Vector #25 des\_decrypt\_ecb:"49E95D6D4CA229BF":"5A6B612CC26CCE4A":"02FE55778117F12A"

DES Decrypt OpenSSL Test Vector #26 des\_decrypt\_ecb:"018310DC409B26D6":"5F4C038ED12B2E41":"1D9D5C5018F728C2"

DES Decrypt OpenSSL Test Vector #27 des\_decrypt\_ecb:"1C587F1C13924FEF":"63FAC0D034D9F793":"305532286D6F295A"

DES Decrypt OpenSSL Test Vector #28 des\_decrypt\_ecb:"0101010101010101":"617B3A0CE8F07100":"0123456789ABCDEF"

DES Decrypt OpenSSL Test Vector #29 des\_decrypt\_ecb:"1F1F1F1F0E0E0E0E":"DB958605F8C8C606":"0123456789ABCDEF"

DES Decrypt OpenSSL Test Vector #30 des\_decrypt\_ecb:"E0FEE0FEF1FEF1FE":"EDBFD1C66C29CCC7":"0123456789ABCDEF"

DES Decrypt OpenSSL Test Vector #31

#### des\_decrypt\_ecb:"00000000000000000":"355550B2150E2451":"FFFFFFFFFFFFFFFFFF"

DES Decrypt OpenSSL Test Vector #32 des\_decrypt\_ecb:"FFFFFFFFFFFFFFFF":"CAAAAF4DEAF1DBAE":"0000000000000000"

DES Decrypt OpenSSL Test Vector #33 des\_decrypt\_ecb:"0123456789ABCDEF":"D5D44FF720683D0D":"0000000000000000"

DES Decrypt OpenSSL Test Vector #34 des\_decrypt\_ecb:"FEDCBA9876543210":"2A2BB008DF97C2F2":"FFFFFFFFFFFFFFFFFF"

DES-CBC Encrypt OpenSSL Test Vector #1 des\_encrypt\_cbc:"0123456789abcdef":"fedcba9876543210":"37363534333231204E6F77206973207468652074696 D6520":"ccd173ffab2039f4acd8aefddfd8a1eb468e91157888ba68":0

DES-CBC Decrypt OpenSSL Test Vector #1 des\_decrypt\_cbc:"0123456789abcdef":"fedcba9876543210":"ccd173ffab2039f4acd8aefddfd8a1eb468e91157888ba 68":"37363534333231204E6F77206973207468652074696D6520":0

3DES-ECB 2Key Encrypt OpenSSL Test Vector #1 des3\_encrypt\_ecb:2:"0000000000000000FFFFFFFFFFFFFFFF":"0000000000000000":"9295B59BB384736E"

3DES-ECB 2Key Encrypt OpenSSL Test Vector #2 des3\_encrypt\_ecb:2:"FFFFFFFFFFFFFFFF3000000000000000":"FFFFFFFFFFFFFFFF":"199E9D6DF39AA816"

3DES-ECB 2Key Decrypt OpenSSL Test Vector #1 des3\_decrypt\_ecb:2:"0000000000000000FFFFFFFFFFFFFFFF":"9295B59BB384736E":"0000000000000000"

3DES-ECB 2Key Decrypt OpenSSL Test Vector #2 des3\_decrypt\_ecb:2:"FFFFFFFFFFFFFFFF3000000000000000":"199E9D6DF39AA816":"FFFFFFFFFFFFFFFF"

3DES-CBC 3Key Encrypt OpenSSL Test Vector #1 des3\_encrypt\_cbc:3:"0123456789abcdeff1e0d3c2b5a49786fedcba9876543210":"fedcba9876543210":"3736353433 3231204E6F77206973207468652074696D6520":"3FE301C962AC01D02213763C1CBD4CDC799657C064ECF5 D4":0

3DES-CBC 3Key Decrypt OpenSSL Test Vector #1 des3\_decrypt\_cbc:3:"0123456789abcdeff1e0d3c2b5a49786fedcba9876543210":"fedcba9876543210":"3FE301C96 2AC01D02213763C1CBD4CDC799657C064ECF5D4":"37363534333231204E6F77206973207468652074696D65 20":0

DES-CBC Encrypt (Invalid input length) des\_encrypt\_cbc:"0123456789abcdef":"fedcba9876543210":"37363534333231204E6F77206973207468652074696 D65":"":POLARSSL\_ERR\_DES\_INVALID\_INPUT\_LENGTH

3DES-CBC 3Key Encrypt (Invalid input length) des3\_encrypt\_cbc:3:"0123456789abcdeff1e0d3c2b5a49786fedcba9876543210":"fedcba9876543210":"3736353433 3231204E6F77206973207468652074696D65":"":POLARSSL\_ERR\_DES\_INVALID\_INPUT\_LENGTH

Run through parity bit tests des\_key\_parity\_run:

DES Selftest

des selftest:

-----BEGIN PUBLIC KEY-----

MIGfMA0GCSqGSIb3DQEBAQUAA4GNADCBiQKBgQDA0UszjREl+JklUyevaN8fb0Gp 13Dzb4pY3MCoJK15BWoeoUFAIVvuI0C8bRm/i1OO4BN9tSRrRjW+S89YbYy1C73P UgKZSejjnEFA4chcSOKOhZlM6K7+Pcrcx+sdiDu1DheODMiSFhoxt+H6IUvBEGkI 5AWFu5MDP7wlU/AZfQIDAQAB

-----END PUBLIC KEY-----

-----BEGIN CERTIFICATE REQUEST-----

```
MIICgTCCAWkCAQAwPDELMAkGA1UEBhMCTkwxETAPBgNVBAoTCFBvbGFyU1NMMRow
GAYDVQQDExFQb2xhclNTTCBTZXJ2ZXIgMTCCASIwDQYJKoZIhvcNAQEBBQADggEP
ADCCAQoCggEBAKkCHz1AatVVU4v9Nu6CZS4VYV6Jv7joRZDb7ogWUtPxQ1BHlhJZ
ZIdr/SvgRvlzvt3PkuGRW+1moG+JKXlFgNCDatVBQ3dfOXwJBEeCsFc5cO2j7BUZ
HqgzCEfBBUKp/UzDtN/dBh9NEFFAZ3MTD0D4bYElXwqxU8YwfhU5rPla7n+SnqYF
W+cTl4W1I5LZ1CQG1QkliXUH3aYajz8JGb6tZSxk65Wb3P5BXhem2mxbacwCuhQs
FiScStzN0PdSZ3PxLaAj/X70McotcMqJCwTbLqZPcG6ezr1YieJTWZ5uWpJl4og/
DJQZo93l6J2VE+0p26twEtxaymsXq1KCVLECAwEAAaAAMA0GCSqGSIb3DQEBDQUA
A4IBAQBH78JrIboWUlOiUzEwxuYkaRBr22DfdSHlNVjnenrTsSsSdfPenfrUbs42
NfzhJtvLBnDMs9olsiyPNKZnROmjl/4Da5ScVBfdA7oSImwdsaL0krAju8lJosy7
ypqNejQQDgjL00HkaVyqjnEWY68enAkaK64suQ4w0pkGmtdZyg0nBiH1VI72PcPR
Fu2wxSkvvYj+BcHVAY/GWRMTHw1mkmsQna7AsZ1MFIF3ycIW5Fom6d0wpB6clJ3M
vNTBc7kZIR1BQyblyU96acesxJURJn5xO9Yf9OSsTbd7Xm5xK6DpQWxFFEgdVtir
hSAqtp54nVnLe4QihmVAlM8zt2ON
```

```
-----END CERTIFICATE REQUEST-----
```

```
\omegaexpression x, y;
statement S;
\omegax = \text{polarssl} \text{ malloc}(\ldots);y = \text{polarss1\_malloc}(\ldots); ...
* if (x == NULL || y == NULL)
   S
@@
expression x, y;
statement S;
@@@ if (
* (x = polarssl\_malloc(...) ) == NULL ||
* (y = polarssl_malloc(...)) == NULL
\lambda S
```
<?xml version="1.0" encoding="utf-8"?>

<Project DefaultTargets="Build" ToolsVersion="4.0"

xmlns="http://schemas.microsoft.com/developer/msbuild/2003">

<ItemGroup Label="ProjectConfigurations">

<ProjectConfiguration Include="Debug|Win32">

<Configuration>Debug</Configuration>

<Platform>Win32</Platform>

</ProjectConfiguration>

<ProjectConfiguration Include="Debug|x64">

<Configuration>Debug</Configuration>

<Platform>x64</Platform>

</ProjectConfiguration>

<ProjectConfiguration Include="Release|Win32">

<Configuration>Release</Configuration>

<Platform>Win32</Platform>

</ProjectConfiguration>

<ProjectConfiguration Include="Release|x64">

<Configuration>Release</Configuration>

<Platform>x64</Platform>

</ProjectConfiguration>

</ItemGroup>

<ItemGroup>

<ClCompile Include="..\..\programs\random\gen\_entropy.c" />

</ItemGroup>

<ItemGroup>

<ProjectReference Include="mbedTLS.vcxproj">

<Project>{46cf2d25-6a36-4189-b59c-e4815388e554}</Project>

</ProjectReference>

</ItemGroup>

<PropertyGroup Label="Globals">

<ProjectGuid>{DE695064-13C3-18B0-378D-8B22672BF3F4}</ProjectGuid>

<Keyword>Win32Proj</Keyword>

<RootNamespace>gen\_entropy</RootNamespace>

</PropertyGroup>

<Import Project="\$(VCTargetsPath)\Microsoft.Cpp.Default.props" />

<PropertyGroup Condition="'\$(Configuration)|\$(Platform)'=='Debug|Win32'" Label="Configuration">

<ConfigurationType>Application</ConfigurationType>

<UseDebugLibraries>true</UseDebugLibraries>

<CharacterSet>Unicode</CharacterSet>

</PropertyGroup>

<PropertyGroup Condition="'\$(Configuration)|\$(Platform)'=='Debug|x64'" Label="Configuration">

<ConfigurationType>Application</ConfigurationType>

<UseDebugLibraries>true</UseDebugLibraries>

<CharacterSet>Unicode</CharacterSet>

</PropertyGroup>

<PropertyGroup Condition="'\$(Configuration)|\$(Platform)'=='Release|Win32'" Label="Configuration">

<ConfigurationType>Application</ConfigurationType>

<UseDebugLibraries>false</UseDebugLibraries>

<WholeProgramOptimization>true</WholeProgramOptimization>

<CharacterSet>Unicode</CharacterSet>

</PropertyGroup>

<PropertyGroup Condition="'\$(Configuration)|\$(Platform)'=='Release|x64'" Label="Configuration">

<ConfigurationType>Application</ConfigurationType>

<UseDebugLibraries>false</UseDebugLibraries>

<WholeProgramOptimization>true</WholeProgramOptimization>

<CharacterSet>Unicode</CharacterSet>

<PlatformToolset>Windows7.1SDK</PlatformToolset>

</PropertyGroup>

<Import Project="\$(VCTargetsPath)\Microsoft.Cpp.props" />

<ImportGroup Label="ExtensionSettings">

</ImportGroup>

 <ImportGroup Label="PropertySheets" Condition="'\$(Configuration)|\$(Platform)'=='Debug|Win32'"> <Import Project="\$(UserRootDir)\Microsoft.Cpp.\$(Platform).user.props"

Condition="exists('\$(UserRootDir)\Microsoft.Cpp.\$(Platform).user.props')" Label="LocalAppDataPlatform" /> </ImportGroup>

<ImportGroup Condition="'\$(Configuration)|\$(Platform)'=='Debug|x64'" Label="PropertySheets">

<Import Project="\$(UserRootDir)\Microsoft.Cpp.\$(Platform).user.props"

Condition="exists('\$(UserRootDir)\Microsoft.Cpp.\$(Platform).user.props')" Label="LocalAppDataPlatform" /> </ImportGroup>

 <ImportGroup Label="PropertySheets" Condition="'\$(Configuration)|\$(Platform)'=='Release|Win32'"> <Import Project="\$(UserRootDir)\Microsoft.Cpp.\$(Platform).user.props"

Condition="exists('\$(UserRootDir)\Microsoft.Cpp.\$(Platform).user.props')" Label="LocalAppDataPlatform" /> </ImportGroup>

<ImportGroup Condition="'\$(Configuration)|\$(Platform)'=='Release|x64'" Label="PropertySheets">

<Import Project="\$(UserRootDir)\Microsoft.Cpp.\$(Platform).user.props"

Condition="exists('\$(UserRootDir)\Microsoft.Cpp.\$(Platform).user.props')" Label="LocalAppDataPlatform" /> </ImportGroup>

<PropertyGroup Label="UserMacros" />

<PropertyGroup Condition="'\$(Configuration)|\$(Platform)'=='Debug|Win32'">

<LinkIncremental>true</LinkIncremental>

</PropertyGroup>

<PropertyGroup Condition="'\$(Configuration)|\$(Platform)'=='Debug|x64'">

<LinkIncremental>true</LinkIncremental>

</PropertyGroup>

<PropertyGroup Condition="'\$(Configuration)|\$(Platform)'=='Release|Win32'">

<LinkIncremental>false</LinkIncremental>

</PropertyGroup>

<PropertyGroup Condition="'\$(Configuration)|\$(Platform)'=='Release|x64'">

<LinkIncremental>false</LinkIncremental>

</PropertyGroup>

<ItemDefinitionGroup Condition="'\$(Configuration)|\$(Platform)'=='Debug|Win32'">

<ClCompile>

<PrecompiledHeader>

</PrecompiledHeader>

<WarningLevel>Level3</WarningLevel>

<Optimization>Disabled</Optimization>

<PreprocessorDefinitions>WIN32;\_DEBUG;\_CONSOLE;%(PreprocessorDefinitions)</PreprocessorDefinitions> <AdditionalIncludeDirectories>../../include</AdditionalIncludeDirectories>

</ClCompile>

<Link>

<SubSystem>Console</SubSystem>

<GenerateDebugInformation>true</GenerateDebugInformation>

<ShowProgress>NotSet</ShowProgress>

<AdditionalDependencies>kernel32.lib;user32.lib;gdi32.lib;winspool.lib;comdlg32.lib;advapi32.lib;shell32.lib;ole3 2.lib;oleaut32.lib;uuid.lib;odbc32.lib;odbccp32.lib;%(AdditionalDependencies);mbedTLS.lib</AdditionalDependen cies>

<AdditionalLibraryDirectories>Debug</AdditionalLibraryDirectories>

</Link>

<ProjectReference>

<LinkLibraryDependencies>false</LinkLibraryDependencies>

</ProjectReference>

</ItemDefinitionGroup>

<ItemDefinitionGroup Condition="'\$(Configuration)|\$(Platform)'=='Debug|x64'">

<ClCompile>

<PrecompiledHeader>

</PrecompiledHeader>

<WarningLevel>Level3</WarningLevel>

<Optimization>Disabled</Optimization>

<PreprocessorDefinitions>WIN32;\_DEBUG;\_CONSOLE;%(PreprocessorDefinitions)</PreprocessorDefinitions>

<AdditionalIncludeDirectories>../../include</AdditionalIncludeDirectories>

</ClCompile>

<Link>

<SubSystem>Console</SubSystem>

<GenerateDebugInformation>true</GenerateDebugInformation>

<ShowProgress>NotSet</ShowProgress>

<AdditionalDependencies>kernel32.lib;user32.lib;gdi32.lib;winspool.lib;comdlg32.lib;advapi32.lib;shell32.lib;ole3 2.lib;oleaut32.lib;uuid.lib;odbc32.lib;odbccp32.lib;%(AdditionalDependencies);mbedTLS.lib</AdditionalDependen cies>

<AdditionalLibraryDirectories>Debug</AdditionalLibraryDirectories>

</Link>

<ProjectReference>

<LinkLibraryDependencies>false</LinkLibraryDependencies>

</ProjectReference>

</ItemDefinitionGroup>

<ItemDefinitionGroup Condition="'\$(Configuration)|\$(Platform)'=='Release|Win32'">

<ClCompile>

<WarningLevel>Level3</WarningLevel>

<PrecompiledHeader>

</PrecompiledHeader>

<Optimization>MaxSpeed</Optimization>

<FunctionLevelLinking>true</FunctionLevelLinking>

<IntrinsicFunctions>true</IntrinsicFunctions>

<PreprocessorDefinitions>WIN32;NDEBUG;\_CONSOLE;%(PreprocessorDefinitions)</PreprocessorDefinitions> <AdditionalIncludeDirectories>../../include</AdditionalIncludeDirectories>

</ClCompile>

<Link>

<SubSystem>Console</SubSystem>

<GenerateDebugInformation>true</GenerateDebugInformation>

<EnableCOMDATFolding>true</EnableCOMDATFolding>

<OptimizeReferences>true</OptimizeReferences>

<AdditionalLibraryDirectories>Release</AdditionalLibraryDirectories>

<AdditionalDependencies>kernel32.lib;user32.lib;gdi32.lib;winspool.lib;comdlg32.lib;advapi32.lib;shell32.lib;ole3 2.lib;oleaut32.lib;uuid.lib;odbc32.lib;odbccp32.lib;%(AdditionalDependencies);mbedTLS.lib</AdditionalDependen cies>

</Link>

</ItemDefinitionGroup>

<ItemDefinitionGroup Condition="'\$(Configuration)|\$(Platform)'=='Release|x64'">

<ClCompile>

<WarningLevel>Level3</WarningLevel>

<PrecompiledHeader>

</PrecompiledHeader>

<Optimization>MaxSpeed</Optimization>

<FunctionLevelLinking>true</FunctionLevelLinking>

<IntrinsicFunctions>true</IntrinsicFunctions>

<PreprocessorDefinitions>WIN64;NDEBUG;\_CONSOLE;%(PreprocessorDefinitions)</PreprocessorDefinitions>

<AdditionalIncludeDirectories>../../include</AdditionalIncludeDirectories>

</ClCompile>

<Link>

<SubSystem>Console</SubSystem>

<GenerateDebugInformation>true</GenerateDebugInformation>

<EnableCOMDATFolding>true</EnableCOMDATFolding>

<OptimizeReferences>true</OptimizeReferences>

<AdditionalLibraryDirectories>Release</AdditionalLibraryDirectories>

<AdditionalDependencies>%(AdditionalDependencies);</AdditionalDependencies>

</Link>

</ItemDefinitionGroup>

<Import Project="\$(VCTargetsPath)\Microsoft.Cpp.targets" />

<ImportGroup Label="ExtensionTargets">

</ImportGroup>

</Project>

-----BEGIN CERTIFICATE-----

MIIDhDCCAmygAwIBAgIBHzANBgkqhkiG9w0BAQsFADA7MQswCQYDVQQGEwJOTDER MA8GA1UEChMIUG9sYXJTU0wxGTAXBgNVBAMTEFBvbGFyU1NMIFRlc3QgQ0EwHhcN MTQwMzI2MDkyMzEyWhcNMjQwMzIzMDkyMzEyWjA7MQswCQYDVQQGEwJOTDERMA8G A1UEChMIUG9sYXJTU0wxGTAXBgNVBAMTEHBvbGFyc3NsLmV4YW1wbGUwggEiMA0G CSqGSIb3DQEBAQUAA4IBDwAwggEKAoIBAQCpAh89QGrVVVOL/TbugmUuFWFeib+4 6EWQ2+6IFlLT8UNQR5YSWWSHa/0r4Eb5c77dz5LhkVvtZqBviSl5RYDQg2rVQUN3 Xzl8CQRHgrBXOXDto+wVGR6oMwhHwQVCqf1Mw7Tf3QYfTRBRQGdzEw9A+G2BJV8K sVPGMH4VOaz5Wu5/kp6mBVvnE5eFtSOS2dQkBtUJJYl1B92mGo8/CRm+rWUsZOuV m9z+QV4XptpsW2nMAroULBYknErczdD3Umdz8S2gI/1+9DHKLXDKiQsE2y6mT3Bu ns69WIniU1meblqSZeKIPwyUGaPd5eidlRPtKdurcBLcWsprF6tSglSxAgMBAAGj gZIwgY8wCQYDVR0TBAIwADAdBgNVHQ4EFgQUH3TWPynBdHRFOwUSLD2ovUNZAqYw

YwYDVR0jBFwwWoAUtFrkpbPe0lL2udWmlQ/rPrzH/f+hP6Q9MDsxCzAJBgNVBAYT Ak5MMREwDwYDVQQKEwhQb2xhclNTTDEZMBcGA1UEAxMQUG9sYXJTU0wgVGVzdCBD QYIBADANBgkqhkiG9w0BAQsFAAOCAQEAXs4vQqlIlxrMbE6IwAHLcGJuz17Ru/en H9bUnnSh1pxa+NHMKZHBG3GT0iaxsVtXf56/tXH4+HL7ntJjrczGN1PbhMGPyt94 556ZgDxkHT9k7KjPAIs9BrjFHvl9NyIZzcbwkiC0qGvdzjSfe3AiSYuhXI/9/Hog uUwReH+T2U/ICEHQ5O8aV5nvpgqL3EeEmyx3bu+YXtZMWQUYzX+ya4TnKVPdqwbf ebr6v1hLXrUFl6rZ3wEJ6MqUW3SGZRkCVNZUOD6Ky3+EiLwYFhuKGdFqSS0JAAD7 ZO3yPu5hu3BhAQYavK4Yyfi9IQmubBqxopPwyzjG1HPw2lj+oapH0w==

-----END CERTIFICATE-----

<?xml version="1.0" encoding="utf-8"?>

<Project DefaultTargets="Build" ToolsVersion="4.0"

xmlns="http://schemas.microsoft.com/developer/msbuild/2003">

<ItemGroup Label="ProjectConfigurations">

<ProjectConfiguration Include="Debug|Win32">

<Configuration>Debug</Configuration>

<Platform>Win32</Platform>

</ProjectConfiguration>

<ProjectConfiguration Include="Debug|x64">

<Configuration>Debug</Configuration>

<Platform>x64</Platform>

</ProjectConfiguration>

<ProjectConfiguration Include="Release|Win32">

<Configuration>Release</Configuration>

<Platform>Win32</Platform>

</ProjectConfiguration>

<ProjectConfiguration Include="Release|x64">

<Configuration>Release</Configuration>

<Platform>x64</Platform>

</ProjectConfiguration>

</ItemGroup>

<PropertyGroup Label="Globals">

<ProjectGuid>{46CF2D25-6A36-4189-B59C-E4815388E554}</ProjectGuid>

<Keyword>Win32Proj</Keyword>

<RootNamespace>mbedTLS</RootNamespace>

</PropertyGroup>

<Import Project="\$(VCTargetsPath)\Microsoft.Cpp.Default.props" />

<PropertyGroup Condition="'\$(Configuration)|\$(Platform)'=='Debug|Win32'" Label="Configuration">

<ConfigurationType>StaticLibrary</ConfigurationType>

<UseDebugLibraries>true</UseDebugLibraries>

<CharacterSet>Unicode</CharacterSet>

</PropertyGroup>

<PropertyGroup Condition="'\$(Configuration)|\$(Platform)'=='Debug|x64'" Label="Configuration">

<ConfigurationType>StaticLibrary</ConfigurationType>

- <UseDebugLibraries>true</UseDebugLibraries>
- <CharacterSet>Unicode</CharacterSet>

</PropertyGroup>

<PropertyGroup Condition="'\$(Configuration)|\$(Platform)'=='Release|Win32'" Label="Configuration">

<ConfigurationType>StaticLibrary</ConfigurationType>

<UseDebugLibraries>false</UseDebugLibraries>

<WholeProgramOptimization>true</WholeProgramOptimization>

<CharacterSet>Unicode</CharacterSet>

</PropertyGroup>

<PropertyGroup Condition="'\$(Configuration)|\$(Platform)'=='Release|x64'" Label="Configuration">

<ConfigurationType>StaticLibrary</ConfigurationType>

<UseDebugLibraries>false</UseDebugLibraries>

<WholeProgramOptimization>true</WholeProgramOptimization>

<CharacterSet>Unicode</CharacterSet>

<PlatformToolset>Windows7.1SDK</PlatformToolset>

</PropertyGroup>

<Import Project="\$(VCTargetsPath)\Microsoft.Cpp.props" />

<ImportGroup Label="ExtensionSettings">

</ImportGroup>

<ImportGroup Label="PropertySheets" Condition="'\$(Configuration)|\$(Platform)'=='Debug|Win32'">

<Import Project="\$(UserRootDir)\Microsoft.Cpp.\$(Platform).user.props"

Condition="exists('\$(UserRootDir)\Microsoft.Cpp.\$(Platform).user.props')" Label="LocalAppDataPlatform" /> </ImportGroup>

<ImportGroup Condition="'\$(Configuration)|\$(Platform)'=='Debug|x64'" Label="PropertySheets">

<Import Project="\$(UserRootDir)\Microsoft.Cpp.\$(Platform).user.props"

Condition="exists('\$(UserRootDir)\Microsoft.Cpp.\$(Platform).user.props')" Label="LocalAppDataPlatform" /> </ImportGroup>

<ImportGroup Label="PropertySheets" Condition="'\$(Configuration)|\$(Platform)'=='Release|Win32'">

<Import Project="\$(UserRootDir)\Microsoft.Cpp.\$(Platform).user.props"

Condition="exists('\$(UserRootDir)\Microsoft.Cpp.\$(Platform).user.props')" Label="LocalAppDataPlatform" /> </ImportGroup>

<ImportGroup Condition="'\$(Configuration)|\$(Platform)'=='Release|x64'" Label="PropertySheets">

<Import Project="\$(UserRootDir)\Microsoft.Cpp.\$(Platform).user.props"

Condition="exists('\$(UserRootDir)\Microsoft.Cpp.\$(Platform).user.props')" Label="LocalAppDataPlatform" /> </ImportGroup>

<PropertyGroup Label="UserMacros" />

<PropertyGroup Condition="'\$(Configuration)|\$(Platform)'=='Debug|Win32'">

<LinkIncremental>true</LinkIncremental>

</PropertyGroup>

<PropertyGroup Condition="'\$(Configuration)|\$(Platform)'=='Debug|x64'">

<LinkIncremental>true</LinkIncremental>

</PropertyGroup>

<PropertyGroup Condition="'\$(Configuration)|\$(Platform)'=='Release|Win32'">

<LinkIncremental>false</LinkIncremental>

</PropertyGroup>

<PropertyGroup Condition="'\$(Configuration)|\$(Platform)'=='Release|x64'">

<LinkIncremental>false</LinkIncremental>

</PropertyGroup>

<ItemDefinitionGroup Condition="'\$(Configuration)|\$(Platform)'=='Debug|Win32'">

<ClCompile>

<PrecompiledHeader>

</PrecompiledHeader>

<WarningLevel>Level3</WarningLevel>

<Optimization>Disabled</Optimization>

<PreprocessorDefinitions>WIN32;\_DEBUG;\_WINDOWS;\_USRDLL;MBEDTLS\_EXPORTS;%(PreprocessorDefi nitions)</PreprocessorDefinitions>

<AdditionalIncludeDirectories>../../include</AdditionalIncludeDirectories>

<CompileAs>CompileAsC</CompileAs>

</ClCompile>

<Link>

<SubSystem>Windows</SubSystem>

<GenerateDebugInformation>true</GenerateDebugInformation>

</Link>

</ItemDefinitionGroup>

<ItemDefinitionGroup Condition="'\$(Configuration)|\$(Platform)'=='Debug|x64'">

<ClCompile>

<PrecompiledHeader>

</PrecompiledHeader>

<WarningLevel>Level3</WarningLevel>

<Optimization>Disabled</Optimization>

<PreprocessorDefinitions>WIN32;\_DEBUG;\_WINDOWS;\_USRDLL;MBEDTLS\_EXPORTS;%(PreprocessorDefi nitions)</PreprocessorDefinitions>

<AdditionalIncludeDirectories>../../include</AdditionalIncludeDirectories>

<CompileAs>CompileAsC</CompileAs>

</ClCompile>

<Link>

<SubSystem>Windows</SubSystem>

<GenerateDebugInformation>true</GenerateDebugInformation>

</Link>

</ItemDefinitionGroup>

<ItemDefinitionGroup Condition="'\$(Configuration)|\$(Platform)'=='Release|Win32'">

<ClCompile>

<WarningLevel>Level3</WarningLevel>

<PrecompiledHeader>

</PrecompiledHeader>

<Optimization>MaxSpeed</Optimization>

<FunctionLevelLinking>true</FunctionLevelLinking>

<IntrinsicFunctions>true</IntrinsicFunctions>

<PreprocessorDefinitions>WIN32;NDEBUG;\_WINDOWS;\_USRDLL;MBEDTLS\_EXPORTS;%(PreprocessorDef initions)</PreprocessorDefinitions>

<AdditionalIncludeDirectories>../../include</AdditionalIncludeDirectories>

</ClCompile>

<Link>

<SubSystem>Windows</SubSystem>

<GenerateDebugInformation>true</GenerateDebugInformation>

<EnableCOMDATFolding>true</EnableCOMDATFolding>

<OptimizeReferences>true</OptimizeReferences>

 $\langle$ Link>

</ItemDefinitionGroup>

<ItemDefinitionGroup Condition="'\$(Configuration)|\$(Platform)'=='Release|x64'">

<ClCompile>

<WarningLevel>Level3</WarningLevel>

<PrecompiledHeader>

</PrecompiledHeader>

<Optimization>MaxSpeed</Optimization>

<FunctionLevelLinking>true</FunctionLevelLinking>

<IntrinsicFunctions>true</IntrinsicFunctions>

<PreprocessorDefinitions>WIN64;NDEBUG;\_WINDOWS;\_USRDLL;MBEDTLS\_EXPORTS;%(PreprocessorDef initions)</PreprocessorDefinitions>

<AdditionalIncludeDirectories>../../include</AdditionalIncludeDirectories>

</ClCompile>

<Link>

<SubSystem>Windows</SubSystem>

<GenerateDebugInformation>true</GenerateDebugInformation>

<EnableCOMDATFolding>true</EnableCOMDATFolding>

<OptimizeReferences>true</OptimizeReferences>

</Link>

</ItemDefinitionGroup>

<ItemGroup>

HEADER\_ENTRIES

</ItemGroup>

<ItemGroup>

SOURCE\_ENTRIES

</ItemGroup>

```
 <Import Project="$(VCTargetsPath)\Microsoft.Cpp.targets" />
```
<ImportGroup Label="ExtensionTargets">

</ImportGroup>

</Project>

<?xml version="1.0" encoding="utf-8"?>

<Project DefaultTargets="Build" ToolsVersion="4.0"

xmlns="http://schemas.microsoft.com/developer/msbuild/2003">

<ItemGroup Label="ProjectConfigurations">

<ProjectConfiguration Include="Debug|Win32">

<Configuration>Debug</Configuration>

<Platform>Win32</Platform>

</ProjectConfiguration>

<ProjectConfiguration Include="Debug|x64">

<Configuration>Debug</Configuration>

<Platform>x64</Platform>

</ProjectConfiguration>

<ProjectConfiguration Include="Release|Win32">

<Configuration>Release</Configuration>

<Platform>Win32</Platform>

</ProjectConfiguration>

<ProjectConfiguration Include="Release|x64">

<Configuration>Release</Configuration>

<Platform>x64</Platform>

</ProjectConfiguration>

</ItemGroup>

<ItemGroup>

<ClCompile Include="..\..\programs\x509\cert\_app.c" />

</ItemGroup>

<ItemGroup>

<ProjectReference Include="mbedTLS.vcxproj">

<Project>{46cf2d25-6a36-4189-b59c-e4815388e554}</Project>

- </ProjectReference>
- </ItemGroup>
- <PropertyGroup Label="Globals">

<ProjectGuid>{D4D691D4-137C-CBFA-735B-D46636D7E4D8}</ProjectGuid>

- <Keyword>Win32Proj</Keyword>
- <RootNamespace>cert\_app</RootNamespace>

</PropertyGroup>

<Import Project="\$(VCTargetsPath)\Microsoft.Cpp.Default.props" />

- <PropertyGroup Condition="'\$(Configuration)|\$(Platform)'=='Debug|Win32'" Label="Configuration">
- <ConfigurationType>Application</ConfigurationType>
- <UseDebugLibraries>true</UseDebugLibraries>
- <CharacterSet>Unicode</CharacterSet>

</PropertyGroup>

<PropertyGroup Condition="'\$(Configuration)|\$(Platform)'=='Debug|x64'" Label="Configuration">

<ConfigurationType>Application</ConfigurationType>

<UseDebugLibraries>true</UseDebugLibraries>

<CharacterSet>Unicode</CharacterSet>

</PropertyGroup>

<PropertyGroup Condition="'\$(Configuration)|\$(Platform)'=='Release|Win32'" Label="Configuration">

<ConfigurationType>Application</ConfigurationType>

- <UseDebugLibraries>false</UseDebugLibraries>
- <WholeProgramOptimization>true</WholeProgramOptimization>
- <CharacterSet>Unicode</CharacterSet>
- </PropertyGroup>

<PropertyGroup Condition="'\$(Configuration)|\$(Platform)'=='Release|x64'" Label="Configuration">

<ConfigurationType>Application</ConfigurationType>

<UseDebugLibraries>false</UseDebugLibraries>

<WholeProgramOptimization>true</WholeProgramOptimization>

<CharacterSet>Unicode</CharacterSet>

<PlatformToolset>Windows7.1SDK</PlatformToolset>

</PropertyGroup>

<Import Project="\$(VCTargetsPath)\Microsoft.Cpp.props" />

<ImportGroup Label="ExtensionSettings">

</ImportGroup>

<ImportGroup Label="PropertySheets" Condition="'\$(Configuration)|\$(Platform)'=='Debug|Win32'">

<Import Project="\$(UserRootDir)\Microsoft.Cpp.\$(Platform).user.props"

Condition="exists('\$(UserRootDir)\Microsoft.Cpp.\$(Platform).user.props')" Label="LocalAppDataPlatform" /> </ImportGroup>

<ImportGroup Condition="'\$(Configuration)|\$(Platform)'=='Debug|x64'" Label="PropertySheets">

<Import Project="\$(UserRootDir)\Microsoft.Cpp.\$(Platform).user.props"

Condition="exists('\$(UserRootDir)\Microsoft.Cpp.\$(Platform).user.props')" Label="LocalAppDataPlatform" /> </ImportGroup>

<ImportGroup Label="PropertySheets" Condition="'\$(Configuration)|\$(Platform)'=='Release|Win32'">

<Import Project="\$(UserRootDir)\Microsoft.Cpp.\$(Platform).user.props"

Condition="exists('\$(UserRootDir)\Microsoft.Cpp.\$(Platform).user.props')" Label="LocalAppDataPlatform" /> </ImportGroup>

<ImportGroup Condition="'\$(Configuration)|\$(Platform)'=='Release|x64'" Label="PropertySheets">

<Import Project="\$(UserRootDir)\Microsoft.Cpp.\$(Platform).user.props"

Condition="exists('\$(UserRootDir)\Microsoft.Cpp.\$(Platform).user.props')" Label="LocalAppDataPlatform" /> </ImportGroup>

<PropertyGroup Label="UserMacros" />

<PropertyGroup Condition="'\$(Configuration)|\$(Platform)'=='Debug|Win32'">

<LinkIncremental>true</LinkIncremental>

</PropertyGroup>

<PropertyGroup Condition="'\$(Configuration)|\$(Platform)'=='Debug|x64'">

<LinkIncremental>true</LinkIncremental>

</PropertyGroup>

<PropertyGroup Condition="'\$(Configuration)|\$(Platform)'=='Release|Win32'">

<LinkIncremental>false</LinkIncremental>

</PropertyGroup>

<PropertyGroup Condition="'\$(Configuration)|\$(Platform)'=='Release|x64'">

<LinkIncremental>false</LinkIncremental>

</PropertyGroup>

<ItemDefinitionGroup Condition="'\$(Configuration)|\$(Platform)'=='Debug|Win32'">

<ClCompile>

<PrecompiledHeader>

</PrecompiledHeader>

<WarningLevel>Level3</WarningLevel>

<Optimization>Disabled</Optimization>

<PreprocessorDefinitions>WIN32;\_DEBUG;\_CONSOLE;%(PreprocessorDefinitions)</PreprocessorDefinitions>

<AdditionalIncludeDirectories>../../include</AdditionalIncludeDirectories>

</ClCompile>

<Link>

<SubSystem>Console</SubSystem>

<GenerateDebugInformation>true</GenerateDebugInformation>

<ShowProgress>NotSet</ShowProgress>

<AdditionalDependencies>kernel32.lib;user32.lib;gdi32.lib;winspool.lib;comdlg32.lib;advapi32.lib;shell32.lib;ole3 2.lib;oleaut32.lib;uuid.lib;odbc32.lib;odbccp32.lib;%(AdditionalDependencies);mbedTLS.lib</AdditionalDependen cies>

<AdditionalLibraryDirectories>Debug</AdditionalLibraryDirectories>

</Link>

<ProjectReference>

<LinkLibraryDependencies>false</LinkLibraryDependencies>

</ProjectReference>

</ItemDefinitionGroup>

<ItemDefinitionGroup Condition="'\$(Configuration)|\$(Platform)'=='Debug|x64'">

<ClCompile>

<PrecompiledHeader>

</PrecompiledHeader>

<WarningLevel>Level3</WarningLevel>

<Optimization>Disabled</Optimization>

<PreprocessorDefinitions>WIN32;\_DEBUG;\_CONSOLE;%(PreprocessorDefinitions)</PreprocessorDefinitions>

<AdditionalIncludeDirectories>../../include</AdditionalIncludeDirectories>

</ClCompile>

<Link>

<SubSystem>Console</SubSystem>

<GenerateDebugInformation>true</GenerateDebugInformation>

<ShowProgress>NotSet</ShowProgress>

<AdditionalDependencies>kernel32.lib;user32.lib;gdi32.lib;winspool.lib;comdlg32.lib;advapi32.lib;shell32.lib;ole3 2.lib;oleaut32.lib;uuid.lib;odbc32.lib;odbccp32.lib;%(AdditionalDependencies);mbedTLS.lib</AdditionalDependen cies>

<AdditionalLibraryDirectories>Debug</AdditionalLibraryDirectories>

</Link>

<ProjectReference>

<LinkLibraryDependencies>false</LinkLibraryDependencies>

</ProjectReference>

</ItemDefinitionGroup>

<ItemDefinitionGroup Condition="'\$(Configuration)|\$(Platform)'=='Release|Win32'">

<ClCompile>

<WarningLevel>Level3</WarningLevel>

<PrecompiledHeader>

</PrecompiledHeader>

<Optimization>MaxSpeed</Optimization>

<FunctionLevelLinking>true</FunctionLevelLinking>

<IntrinsicFunctions>true</IntrinsicFunctions>

<PreprocessorDefinitions>WIN32;NDEBUG;\_CONSOLE;%(PreprocessorDefinitions)</PreprocessorDefinitions>

<AdditionalIncludeDirectories>../../include</AdditionalIncludeDirectories>

</ClCompile>

<Link>

<SubSystem>Console</SubSystem>

<GenerateDebugInformation>true</GenerateDebugInformation>

<EnableCOMDATFolding>true</EnableCOMDATFolding>

<OptimizeReferences>true</OptimizeReferences>

<AdditionalLibraryDirectories>Release</AdditionalLibraryDirectories>

<AdditionalDependencies>kernel32.lib;user32.lib;gdi32.lib;winspool.lib;comdlg32.lib;advapi32.lib;shell32.lib;ole3 2.lib;oleaut32.lib;uuid.lib;odbc32.lib;odbccp32.lib;%(AdditionalDependencies);mbedTLS.lib</AdditionalDependen cies>

</Link>

</ItemDefinitionGroup>

<ItemDefinitionGroup Condition="'\$(Configuration)|\$(Platform)'=='Release|x64'">

<ClCompile>

<WarningLevel>Level3</WarningLevel>

<PrecompiledHeader>

</PrecompiledHeader>

<Optimization>MaxSpeed</Optimization>

<FunctionLevelLinking>true</FunctionLevelLinking>

<IntrinsicFunctions>true</IntrinsicFunctions>

<PreprocessorDefinitions>WIN64;NDEBUG;\_CONSOLE;%(PreprocessorDefinitions)</PreprocessorDefinitions>

<AdditionalIncludeDirectories>../../include</AdditionalIncludeDirectories>

</ClCompile>

<Link>

<SubSystem>Console</SubSystem>

<GenerateDebugInformation>true</GenerateDebugInformation>

<EnableCOMDATFolding>true</EnableCOMDATFolding>

<OptimizeReferences>true</OptimizeReferences>

<AdditionalLibraryDirectories>Release</AdditionalLibraryDirectories>

<AdditionalDependencies>%(AdditionalDependencies);</AdditionalDependencies>

</Link>

- </ItemDefinitionGroup>
- <Import Project="\$(VCTargetsPath)\Microsoft.Cpp.targets" />

<ImportGroup Label="ExtensionTargets">

</ImportGroup>

</Project>

<?xml version="1.0" encoding="utf-8"?>

<Project DefaultTargets="Build" ToolsVersion="4.0"

xmlns="http://schemas.microsoft.com/developer/msbuild/2003">

<ItemGroup Label="ProjectConfigurations">

<ProjectConfiguration Include="Debug|Win32">

<Configuration>Debug</Configuration>

<Platform>Win32</Platform>

</ProjectConfiguration>

```
 <ProjectConfiguration Include="Debug|x64">
```
<Configuration>Debug</Configuration>

<Platform>x64</Platform>

```
 </ProjectConfiguration>
```
<ProjectConfiguration Include="Release|Win32">

<Configuration>Release</Configuration>

```
 <Platform>Win32</Platform>
```
</ProjectConfiguration>

<ProjectConfiguration Include="Release|x64">

<Configuration>Release</Configuration>

<Platform>x64</Platform>

</ProjectConfiguration>

</ItemGroup>

```
 <ItemGroup>
```
<ClCompile Include="..\..\programs\pkey\pk\_verify.c" />

</ItemGroup>

<ItemGroup>

<ProjectReference Include="mbedTLS.vcxproj">

<Project>{46cf2d25-6a36-4189-b59c-e4815388e554}</Project>

</ProjectReference>

</ItemGroup>

<PropertyGroup Label="Globals">

<ProjectGuid>{C429B336-1B30-119C-3B34-21A186D6744F}</ProjectGuid>

<Keyword>Win32Proj</Keyword>

<RootNamespace>pk\_verify</RootNamespace>

</PropertyGroup>

<Import Project="\$(VCTargetsPath)\Microsoft.Cpp.Default.props" />

<PropertyGroup Condition="'\$(Configuration)|\$(Platform)'=='Debug|Win32'" Label="Configuration">

<ConfigurationType>Application</ConfigurationType>

<UseDebugLibraries>true</UseDebugLibraries>

<CharacterSet>Unicode</CharacterSet>

</PropertyGroup>

<PropertyGroup Condition="'\$(Configuration)|\$(Platform)'=='Debug|x64'" Label="Configuration">

<ConfigurationType>Application</ConfigurationType>

<UseDebugLibraries>true</UseDebugLibraries>

<CharacterSet>Unicode</CharacterSet>

</PropertyGroup>

<PropertyGroup Condition="'\$(Configuration)|\$(Platform)'=='Release|Win32'" Label="Configuration">

<ConfigurationType>Application</ConfigurationType>

<UseDebugLibraries>false</UseDebugLibraries>

<WholeProgramOptimization>true</WholeProgramOptimization>

<CharacterSet>Unicode</CharacterSet>

</PropertyGroup>

<PropertyGroup Condition="'\$(Configuration)|\$(Platform)'=='Release|x64'" Label="Configuration">

<ConfigurationType>Application</ConfigurationType>

<UseDebugLibraries>false</UseDebugLibraries>

<WholeProgramOptimization>true</WholeProgramOptimization>

<CharacterSet>Unicode</CharacterSet>

<PlatformToolset>Windows7.1SDK</PlatformToolset>

</PropertyGroup>

<Import Project="\$(VCTargetsPath)\Microsoft.Cpp.props" />

<ImportGroup Label="ExtensionSettings">

</ImportGroup>

<ImportGroup Label="PropertySheets" Condition="'\$(Configuration)|\$(Platform)'=='Debug|Win32'">

<Import Project="\$(UserRootDir)\Microsoft.Cpp.\$(Platform).user.props"

Condition="exists('\$(UserRootDir)\Microsoft.Cpp.\$(Platform).user.props')" Label="LocalAppDataPlatform" /> </ImportGroup>

<ImportGroup Condition="'\$(Configuration)|\$(Platform)'=='Debug|x64'" Label="PropertySheets">

<Import Project="\$(UserRootDir)\Microsoft.Cpp.\$(Platform).user.props"

Condition="exists('\$(UserRootDir)\Microsoft.Cpp.\$(Platform).user.props')" Label="LocalAppDataPlatform" /> </ImportGroup>

 <ImportGroup Label="PropertySheets" Condition="'\$(Configuration)|\$(Platform)'=='Release|Win32'"> <Import Project="\$(UserRootDir)\Microsoft.Cpp.\$(Platform).user.props"

Condition="exists('\$(UserRootDir)\Microsoft.Cpp.\$(Platform).user.props')" Label="LocalAppDataPlatform" /> </ImportGroup>

<ImportGroup Condition="'\$(Configuration)|\$(Platform)'=='Release|x64'" Label="PropertySheets">

<Import Project="\$(UserRootDir)\Microsoft.Cpp.\$(Platform).user.props"

Condition="exists('\$(UserRootDir)\Microsoft.Cpp.\$(Platform).user.props')" Label="LocalAppDataPlatform" /> </ImportGroup>

<PropertyGroup Label="UserMacros" />

<PropertyGroup Condition="'\$(Configuration)|\$(Platform)'=='Debug|Win32'">

<LinkIncremental>true</LinkIncremental>

</PropertyGroup>

<PropertyGroup Condition="'\$(Configuration)|\$(Platform)'=='Debug|x64'">

<LinkIncremental>true</LinkIncremental>

</PropertyGroup>

<PropertyGroup Condition="'\$(Configuration)|\$(Platform)'=='Release|Win32'">

<LinkIncremental>false</LinkIncremental>

</PropertyGroup>

<PropertyGroup Condition="'\$(Configuration)|\$(Platform)'=='Release|x64'">

<LinkIncremental>false</LinkIncremental>

</PropertyGroup>

<ItemDefinitionGroup Condition="'\$(Configuration)|\$(Platform)'=='Debug|Win32'">

<ClCompile>

<PrecompiledHeader>

</PrecompiledHeader>

<WarningLevel>Level3</WarningLevel>

<Optimization>Disabled</Optimization>

<PreprocessorDefinitions>WIN32;\_DEBUG;\_CONSOLE;%(PreprocessorDefinitions)</PreprocessorDefinitions>

<AdditionalIncludeDirectories>../../include</AdditionalIncludeDirectories>

</ClCompile>

<Link>

<SubSystem>Console</SubSystem>

<GenerateDebugInformation>true</GenerateDebugInformation>

<ShowProgress>NotSet</ShowProgress>

<AdditionalDependencies>kernel32.lib;user32.lib;gdi32.lib;winspool.lib;comdlg32.lib;advapi32.lib;shell32.lib;ole3 2.lib;oleaut32.lib;uuid.lib;odbc32.lib;odbccp32.lib;%(AdditionalDependencies);mbedTLS.lib</AdditionalDependen cies>

<AdditionalLibraryDirectories>Debug</AdditionalLibraryDirectories>

</Link>

<ProjectReference>

<LinkLibraryDependencies>false</LinkLibraryDependencies>

</ProjectReference>

</ItemDefinitionGroup>

<ItemDefinitionGroup Condition="'\$(Configuration)|\$(Platform)'=='Debug|x64'">

<ClCompile>

<PrecompiledHeader>

</PrecompiledHeader>

<WarningLevel>Level3</WarningLevel>

<Optimization>Disabled</Optimization>

<PreprocessorDefinitions>WIN32;\_DEBUG;\_CONSOLE;%(PreprocessorDefinitions)</PreprocessorDefinitions>

<AdditionalIncludeDirectories>../../include</AdditionalIncludeDirectories>

</ClCompile>

<Link>

<SubSystem>Console</SubSystem>

<GenerateDebugInformation>true</GenerateDebugInformation>

<ShowProgress>NotSet</ShowProgress>

<AdditionalDependencies>kernel32.lib;user32.lib;gdi32.lib;winspool.lib;comdlg32.lib;advapi32.lib;shell32.lib;ole3 2.lib;oleaut32.lib;uuid.lib;odbc32.lib;odbccp32.lib;%(AdditionalDependencies);mbedTLS.lib</AdditionalDependen cies>

<AdditionalLibraryDirectories>Debug</AdditionalLibraryDirectories>

</Link>

<ProjectReference>

<LinkLibraryDependencies>false</LinkLibraryDependencies>

</ProjectReference>

</ItemDefinitionGroup>

<ItemDefinitionGroup Condition="'\$(Configuration)|\$(Platform)'=='Release|Win32'">

<ClCompile>

<WarningLevel>Level3</WarningLevel>

<PrecompiledHeader>

</PrecompiledHeader>

<Optimization>MaxSpeed</Optimization>

<FunctionLevelLinking>true</FunctionLevelLinking>

<IntrinsicFunctions>true</IntrinsicFunctions>

<PreprocessorDefinitions>WIN32;NDEBUG;\_CONSOLE;%(PreprocessorDefinitions)</PreprocessorDefinitions>

<AdditionalIncludeDirectories>../../include</AdditionalIncludeDirectories>

</ClCompile>

<Link>

<SubSystem>Console</SubSystem>

<GenerateDebugInformation>true</GenerateDebugInformation>

<EnableCOMDATFolding>true</EnableCOMDATFolding>

<OptimizeReferences>true</OptimizeReferences>

<AdditionalLibraryDirectories>Release</AdditionalLibraryDirectories>

<AdditionalDependencies>kernel32.lib;user32.lib;gdi32.lib;winspool.lib;comdlg32.lib;advapi32.lib;shell32.lib;ole3 2.lib;oleaut32.lib;uuid.lib;odbc32.lib;odbccp32.lib;%(AdditionalDependencies);mbedTLS.lib</AdditionalDependen cies>

</Link>

</ItemDefinitionGroup>

<ItemDefinitionGroup Condition="'\$(Configuration)|\$(Platform)'=='Release|x64'">

<ClCompile>

<WarningLevel>Level3</WarningLevel>

<PrecompiledHeader>

</PrecompiledHeader>

<Optimization>MaxSpeed</Optimization>

<FunctionLevelLinking>true</FunctionLevelLinking>

<IntrinsicFunctions>true</IntrinsicFunctions>

<PreprocessorDefinitions>WIN64;NDEBUG;\_CONSOLE;%(PreprocessorDefinitions)</PreprocessorDefinitions>

<AdditionalIncludeDirectories>../../include</AdditionalIncludeDirectories>

</ClCompile>

<Link>

<SubSystem>Console</SubSystem>

<GenerateDebugInformation>true</GenerateDebugInformation>

<EnableCOMDATFolding>true</EnableCOMDATFolding>

<OptimizeReferences>true</OptimizeReferences>

<AdditionalLibraryDirectories>Release</AdditionalLibraryDirectories>

<AdditionalDependencies>%(AdditionalDependencies);</AdditionalDependencies>

 $\langle$ Link $\rangle$ 

</ItemDefinitionGroup>

<Import Project="\$(VCTargetsPath)\Microsoft.Cpp.targets" />

<ImportGroup Label="ExtensionTargets">

</ImportGroup>

</Project>

-----BEGIN PUBLIC KEY-----

MEkwEwYHKoZIzj0CAQYIKoZIzj0DAQEDMgAEvHl9s65/COw9SWtPtBGz9iClWKUB 4CItCM/g3Irsixp78kvpKVHMW6G+uyR0kJrg

-----END PUBLIC KEY-----

-----BEGIN EC PRIVATE KEY-----

MHcCAQEEIEQZG5j8IkRLxa9OoZJzD3KkrXqIgi9cHZMVv2s/VcPOoAoGCCqGSM49 AwEHoUQDQgAEgVkxdkkk+hWtq6Axbg7tMxH6kSVVwbDBnANyPpi6LaRyN4kfQzeN H4462PBX6C9PyQCk99tzD7LGBJTRQDs44w==

-----END EC PRIVATE KEY-----

-----BEGIN CERTIFICATE-----

MIICUjCCAdegAwIBAgIJAMFD4n5iQ8zoMAoGCCqGSM49BAMCMD4xCzAJBgNVBAYT Ak5MMREwDwYDVQQKEwhQb2xhclNTTDEcMBoGA1UEAxMTUG9sYXJzc2wgVGVzdCBF QyBDQTAeFw0xMzA5MjQxNTQ5NDhaFw0yMzA5MjIxNTQ5NDhaMD4xCzAJBgNVBAYT Ak5MMREwDwYDVQQKEwhQb2xhclNTTDEcMBoGA1UEAxMTUG9sYXJzc2wgVGVzdCBF QyBDQTB2MBAGByqGSM49AgEGBSuBBAAiA2IABMPaKzRBN1gvh1b+/Im6KUNLTuBu ww5XUzM5WNRStJGVOQsj318XJGJI/BqVKc4sLYfCiFKAr9ZqqyHduNMcbli4yuiy aY7zQa0pw7RfdadHb9UZKVVpmlM7ILRmFmAzHqOBoDCBnTAdBgNVHQ4EFgQUnW0g JEkBPyvLeLUZvH4kydv7NnwwbgYDVR0jBGcwZYAUnW0gJEkBPyvLeLUZvH4kydv7 NnyhQqRAMD4xCzAJBgNVBAYTAk5MMREwDwYDVQQKEwhQb2xhclNTTDEcMBoGA1UE AxMTUG9sYXJzc2wgVGVzdCBFQyBDQYIJAMFD4n5iQ8zoMAwGA1UdEwQFMAMBAf8w CgYIKoZIzj0EAwIDaQAwZgIxAMO0YnNWKJUAfXgSJtJxexn4ipg+kv4znuR50v56 t4d0PCu412mUC6Nnd7izvtE2MgIxAP1nnJQjZ8BWukszFQDG48wxCCyci9qpdSMv uCjn8pwUOkABXK8Mss90fzCfCEOtIA==

```
-----END CERTIFICATE-----
```
Certificate:

#### Data:

```
 Version: 3 (0x2)
```
Serial Number: 0 (0x0)

Signature Algorithm: sha1WithRSAEncryption

```
 Issuer: C=NL, O=PolarSSL, CN=PolarSSL Test CA
```
Validity

Not Before: Feb 12 14:44:00 2011 GMT

Not After : Feb 12 14:44:00 2021 GMT

Subject: C=NL, O=PolarSSL, CN=PolarSSL Test CA

Subject Public Key Info:

Public Key Algorithm: rsaEncryption

RSA Public Key: (2048 bit)

Modulus (2048 bit):

 00:c0:df:37:fc:17:bb:e0:96:9d:3f:86:de:96:32: 7d:44:a5:16:a0:cd:21:f1:99:d4:ec:ea:cb:7c:18: 58:08:94:a5:ec:9b:c5:8b:df:1a:1e:99:38:99:87: 1e:7b:c0:8d:39:df:38:5d:70:78:07:d3:9e:d9:93: e8:b9:72:51:c5:ce:a3:30:52:a9:f2:e7:40:70:14: cb:44:a2:72:0b:c2:e5:40:f9:3e:e5:a6:0e:b3:f9: ec:4a:63:c0:b8:29:00:74:9c:57:3b:a8:a5:04:90:

 71:f1:bd:83:d9:3f:d6:a5:e2:3c:2a:8f:ef:27:60: c3:c6:9f:cb:ba:ec:60:7d:b7:e6:84:32:be:4f:fb: 58:26:22:03:5b:d4:b4:d5:fb:f5:e3:96:2e:70:c0: e4:2e:bd:fc:2e:ee:e2:41:55:c0:34:2e:7d:24:72: 69:cb:47:b1:14:40:83:7d:67:f4:86:f6:31:ab:f1: 79:a4:b2:b5:2e:12:f9:84:17:f0:62:6f:27:3e:13: 58:b1:54:0d:21:9a:73:37:a1:30:cf:6f:92:dc:f6: e9:fc:ac:db:2e:28:d1:7e:02:4b:23:a0:15:f2:38: 65:64:09:ea:0c:6e:8e:1b:17:a0:71:c8:b3:9b:c9: ab:e9:c3:f2:cf:87:96:8f:80:02:32:9e:99:58:6f: a2:d5 Exponent: 65537 (0x10001) X509v3 extensions: X509v3 Basic Constraints: CA:TRUE X509v3 Subject Key Identifier: B4:5A:E4:A5:B3:DE:D2:52:F6:B9:D5:A6:95:0F:EB:3E:BC:C7:FD:FF X509v3 Authority Key Identifier: keyid:B4:5A:E4:A5:B3:DE:D2:52:F6:B9:D5:A6:95:0F:EB:3E:BC:C7:FD:FF DirName:/C=NL/O=PolarSSL/CN=PolarSSL Test CA serial:00

Signature Algorithm: sha1WithRSAEncryption

 b8:fd:54:d8:00:54:90:8b:25:b0:27:dd:95:cd:a2:f7:84:07: 1d:87:89:4a:c4:78:11:d8:07:b5:d7:22:50:8e:48:eb:62:7a: 32:89:be:63:47:53:ff:b6:be:f1:2e:8c:54:c0:99:3f:a0:b9: 37:23:72:5f:0d:46:59:8f:d8:47:cd:97:4c:9f:07:0c:12:62: 09:3a:24:e4:36:d9:e9:2c:da:38:d0:73:75:61:d7:c1:6c:26: 8b:9b:e0:d5:dc:67:ed:8c:6b:33:d7:74:22:3c:4c:db:b5:8d: 2a:ce:2c:0d:08:59:05:09:05:a6:39:9f:b3:67:1b:e2:83:e5: e1:8f:53:f6:67:93:c7:f9:6f:76:44:58:12:e8:3a:d4:97:e7: e9:c0:3e:a8:7a:72:3d:87:53:1f:e5:2c:84:84:e7:9a:9e:7f: 66:d9:1f:9b:f5:13:48:b0:4d:14:d1:de:b2:24:d9:78:7d:f5: 35:cc:58:19:d1:d2:99:ef:4d:73:f8:1f:89:d4:5a:d0:52:ce: 09:f5:b1:46:51:6a:00:8e:3b:cc:6f:63:01:00:99:ed:9d:a6: 08:60:cd:32:18:d0:73:e0:58:71:d9:e5:d2:53:d7:8d:d0:ca: e9:5d:2a:0a:0d:5d:55:ec:21:50:17:16:e6:06:4a:cd:5e:de: f7:e0:e9:54

-----BEGIN CERTIFICATE-----

MIIDhzCCAm+gAwIBAgIBADANBgkqhkiG9w0BAQUFADA7MQswCQYDVQQGEwJOTDER MA8GA1UEChMIUG9sYXJTU0wxGTAXBgNVBAMTEFBvbGFyU1NMIFRlc3QgQ0EwHhcN MTEwMjEyMTQ0NDAwWhcNMjEwMjEyMTQ0NDAwWjA7MQswCQYDVQQGEwJOTDERMA8G A1UEChMIUG9sYXJTU0wxGTAXBgNVBAMTEFBvbGFyU1NMIFRlc3QgQ0EwggEiMA0G CSqGSIb3DQEBAQUAA4IBDwAwggEKAoIBAQDA3zf8F7vglp0/ht6WMn1EpRagzSHx mdTs6st8GFgIlKXsm8WL3xoemTiZhx57wI053zhdcHgH057Zk+i5clHFzqMwUqny 50BwFMtEonILwuVA+T7lpg6z+exKY8C4KQB0nFc7qKUEkHHxvYPZP9al4jwqj+8n YMPGn8u67GB9t+aEMr5P+1gmIgNb1LTV+/Xjli5wwOQuvfwu7uJBVcA0Ln0kcmnL R7EUQIN9Z/SG9jGr8XmksrUuEvmEF/Bibyc+E1ixVA0hmnM3oTDPb5Lc9un8rNsu

KNF+AksjoBXyOGVkCeoMbo4bF6BxyLObyavpw/LPh5aPgAIynplYb6LVAgMBAAGj gZUwgZIwDAYDVR0TBAUwAwEB/zAdBgNVHQ4EFgQUtFrkpbPe0lL2udWmlQ/rPrzH /f8wYwYDVR0jBFwwWoAUtFrkpbPe0lL2udWmlQ/rPrzH/f+hP6Q9MDsxCzAJBgNV BAYTAk5MMREwDwYDVQQKEwhQb2xhclNTTDEZMBcGA1UEAxMQUG9sYXJTU0wgVGVz dCBDQYIBADANBgkqhkiG9w0BAQUFAAOCAQEAuP1U2ABUkIslsCfdlc2i94QHHYeJ SsR4EdgHtdciUI5I62J6Mom+Y0dT/7a+8S6MVMCZP6C5NyNyXw1GWY/YR82XTJ8H DBJiCTok5DbZ6SzaONBzdWHXwWwmi5vg1dxn7YxrM9d0IjxM27WNKs4sDQhZBQkF pjmfs2cb4oPl4Y9T9meTx/lvdkRYEug61Jfn6cA+qHpyPYdTH+UshITnmp5/Ztkf m/UTSLBNFNHesiTZeH31NcxYGdHSme9Nc/gfidRa0FLOCfWxRlFqAI47zG9jAQCZ 7Z2mCGDNMhjQc+BYcdnl0lPXjdDK6V0qCg1dVewhUBcW5gZKzV7e9+DpVA== -----END CERTIFICATE---- add\_executable(hello hello.c) target\_link\_libraries(hello mbedtls)

add\_executable(generic\_sum generic\_sum.c) target\_link\_libraries(generic\_sum mbedtls)

add\_executable(md5sum md5sum.c) target\_link\_libraries(md5sum mbedtls)

add\_executable(sha1sum sha1sum.c) target\_link\_libraries(sha1sum mbedtls)

add\_executable(sha2sum sha2sum.c) target\_link\_libraries(sha2sum mbedtls)

install(TARGETS hello md5sum sha1sum sha2sum generic\_sum DESTINATION "bin" PERMISSIONS OWNER\_READ OWNER\_WRITE OWNER\_EXECUTE GROUP\_READ GROUP\_EXECUTE WORLD\_READ WORLD\_EXECUTE) Check compiletime library version check\_compiletime\_version:"1.3.12"

Check runtime library version check\_runtime\_version:"1.3.12"

Check for POLARSSL\_VERSION\_C check\_feature:"POLARSSL\_VERSION\_C":0

Check for POLARSSL\_AES\_C when already present depends\_on:POLARSSL\_AES\_C check\_feature:"POLARSSL\_AES\_C":0

Check for unknown define check\_feature:"POLARSSL\_UNKNOWN":-1 -----BEGIN CERTIFICATE----- MIICKzCCAbKgAwIBAgIBLjAKBggqhkjOPQQDAjA+MQswCQYDVQQGEwJOTDERMA8G A1UEChMIUG9sYXJTU0wxHDAaBgNVBAMTE1BvbGFyc3NsIFRlc3QgRUMgQ0EwHhcN

MTQwNDA5MDg0ODUwWhcNMjQwNDA2MDg0ODUwWjA0MQswCQYDVQQGEwJOTDERMA8G A1UEChMIUG9sYXJTU0wxEjAQBgNVBAMTCWxvY2FsaG9zdDBZMBMGByqGSM49AgEG CCqGSM49AwEHA0IABDfMVtl2CR5acj7HWS3/IG7ufPkGkXTQrRS192giWWKSTuUA 2CMR/+ov0jRdXRa9iojCa3cNVc2KKg76Aci07f+jgaowgacwCQYDVR0TBAIwADAd BgNVHQ4EFgQUUGGlj9QH2deCAQzlZX+MY0anE74wbgYDVR0jBGcwZYAUnW0gJEkB PyvLeLUZvH4kydv7NnyhQqRAMD4xCzAJBgNVBAYTAk5MMREwDwYDVQQKEwhQb2xh clNTTDEcMBoGA1UEAxMTUG9sYXJzc2wgVGVzdCBFQyBDQYIJAMFD4n5iQ8zoMAsG A1UdDwQEAwIDCDAKBggqhkjOPQQDAgNnADBkAjACzKQ88/NvngMQBFc9rC484+gO BRkXP28BqRcj8sBt3EfmEGH23BuhkZuB1OFZuMICMC4/pHgbOQtaY9WZPUROUVVZ OuO6XsVbhiE0rb/mumqmUwuOrCtC/KFdvFZol4BNGA==

-----END CERTIFICATE-----

-----BEGIN CERTIFICATE REQUEST-----

MIICsjCCAZoCAQAwPDELMAkGA1UEBhMCTkwxETAPBgNVBAoTCFBvbGFyU1NMMRow GAYDVQQDExFQb2xhclNTTCBTZXJ2ZXIgMTCCASIwDQYJKoZIhvcNAQEBBQADggEP ADCCAQoCggEBAKkCHz1AatVVU4v9Nu6CZS4VYV6Jv7joRZDb7ogWUtPxQ1BHlhJZ ZIdr/SvgRvlzvt3PkuGRW+1moG+JKXlFgNCDatVBQ3dfOXwJBEeCsFc5cO2j7BUZ HqgzCEfBBUKp/UzDtN/dBh9NEFFAZ3MTD0D4bYElXwqxU8YwfhU5rPla7n+SnqYF W+cTl4W1I5LZ1CQG1QkliXUH3aYajz8JGb6tZSxk65Wb3P5BXhem2mxbacwCuhQs FiScStzN0PdSZ3PxLaAj/X70McotcMqJCwTbLqZPcG6ezr1YieJTWZ5uWpJl4og/ DJQZo93l6J2VE+0p26twEtxaymsXq1KCVLECAwEAAaAxMC8GCSqGSIb3DQEJDjEi MCAwCwYDVR0PBAQDAgHgMBEGCWCGSAGG+EIBAQQEAwIAQDANBgkqhkiG9w0BAQUF AAOCAQEANlNG9hW852OzVKj2Z8TtU9jxstAoSCH9yc9Coj4Vw2TTjs1zcuBWsMl1 2bf2I6ZvEH6ZhcQY7i7nyHQyPlqE4l6U9D8ct967QN7smuAHNY2HiQ2++eCBTHck PdtGJAzIvNlXcoqNi8UC5fGepNtI1usNo41SKMvbg6nGA5gdcQKk7CVlk8lrD0qI Xn/HvjSRoDE4ZGxAtNvPXWorGSxtgcy8EMPoXVUab5fNt8q//x/NQ4yEQKPrexmR IuOiQ8VW8QZtkORGpZbGSvskU0WfKANui4zCcXYRc4mVR4Wf0C+fyHeihhjslSnT RbC7nQn5HSHp31qJlr80QodywaK1Dg==

-----END CERTIFICATE REQUEST-----

-----BEGIN CERTIFICATE-----

MIICIDCCAaWgAwIBAgIBEzAKBggqhkjOPQQDATA+MQswCQYDVQQGEwJOTDERMA8G A1UEChMIUG9sYXJTU0wxHDAaBgNVBAMTE1BvbGFyc3NsIFRlc3QgRUMgQ0EwHhcN MTMwOTI0MTYyMTI3WhcNMjMwOTIyMTYyMTI3WjA0MQswCQYDVQQGEwJOTDERMA8G A1UEChMIUG9sYXJTU0wxEjAQBgNVBAMTCWxvY2FsaG9zdDBZMBMGByqGSM49AgEG CCqGSM49AwEHA0IABDfMVtl2CR5acj7HWS3/IG7ufPkGkXTQrRS192giWWKSTuUA 2CMR/+ov0jRdXRa9iojCa3cNVc2KKg76Aci07f+jgZ0wgZowCQYDVR0TBAIwADAd BgNVHQ4EFgQUUGGlj9QH2deCAQzlZX+MY0anE74wbgYDVR0jBGcwZYAUnW0gJEkB PyvLeLUZvH4kydv7NnyhQqRAMD4xCzAJBgNVBAYTAk5MMREwDwYDVQQKEwhQb2xh clNTTDEcMBoGA1UEAxMTUG9sYXJzc2wgVGVzdCBFQyBDQYIJAMFD4n5iQ8zoMAoG CCqGSM49BAMBA2kAMGYCMQCj0EyFUzDRmfokWzLVEWN0epR4/sZytfIeozp6BqWH qaTBdAR2vthIKC7dKuUkg34CMQD6YtB2O9Vso79gbzSen2qh7gK7VvGE+31EVPbR Ce/oNG/3OfhRSdn3FOvBBg2UErM=

-----END CERTIFICATE-----

<?xml version="1.0" encoding="utf-8"?>

<Project DefaultTargets="Build" ToolsVersion="4.0"

xmlns="http://schemas.microsoft.com/developer/msbuild/2003">

<ItemGroup Label="ProjectConfigurations">

<ProjectConfiguration Include="Debug|Win32">

<Configuration>Debug</Configuration>

<Platform>Win32</Platform>

</ProjectConfiguration>

<ProjectConfiguration Include="Debug|x64">

<Configuration>Debug</Configuration>

<Platform>x64</Platform>

</ProjectConfiguration>

<ProjectConfiguration Include="Release|Win32">

<Configuration>Release</Configuration>

<Platform>Win32</Platform>

</ProjectConfiguration>

<ProjectConfiguration Include="Release|x64">

<Configuration>Release</Configuration>

<Platform>x64</Platform>

</ProjectConfiguration>

</ItemGroup>

<ItemGroup>

<ClCompile Include="..\..\programs\ssl\ssl\_mail\_client.c" />

</ItemGroup>

<ItemGroup>

<ProjectReference Include="mbedTLS.vcxproj">

<Project>{46cf2d25-6a36-4189-b59c-e4815388e554}</Project>

</ProjectReference>

</ItemGroup>

<PropertyGroup Label="Globals">

<ProjectGuid>{7C4863A1-941A-C5AE-E1F9-30F062E4B2FD}</ProjectGuid>

<Keyword>Win32Proj</Keyword>

<RootNamespace>ssl\_mail\_client</RootNamespace>

</PropertyGroup>

<Import Project="\$(VCTargetsPath)\Microsoft.Cpp.Default.props" />

<PropertyGroup Condition="'\$(Configuration)|\$(Platform)'=='Debug|Win32'" Label="Configuration">

<ConfigurationType>Application</ConfigurationType>

<UseDebugLibraries>true</UseDebugLibraries>

<CharacterSet>Unicode</CharacterSet>

</PropertyGroup>

<PropertyGroup Condition="'\$(Configuration)|\$(Platform)'=='Debug|x64'" Label="Configuration">

<ConfigurationType>Application</ConfigurationType>

<UseDebugLibraries>true</UseDebugLibraries>

<CharacterSet>Unicode</CharacterSet>

</PropertyGroup>

<PropertyGroup Condition="'\$(Configuration)|\$(Platform)'=='Release|Win32'" Label="Configuration">

<ConfigurationType>Application</ConfigurationType>

<UseDebugLibraries>false</UseDebugLibraries>

<WholeProgramOptimization>true</WholeProgramOptimization>

<CharacterSet>Unicode</CharacterSet>

</PropertyGroup>

<PropertyGroup Condition="'\$(Configuration)|\$(Platform)'=='Release|x64'" Label="Configuration">

<ConfigurationType>Application</ConfigurationType>

<UseDebugLibraries>false</UseDebugLibraries>

<WholeProgramOptimization>true</WholeProgramOptimization>

<CharacterSet>Unicode</CharacterSet>

<PlatformToolset>Windows7.1SDK</PlatformToolset>

</PropertyGroup>

<Import Project="\$(VCTargetsPath)\Microsoft.Cpp.props" />

<ImportGroup Label="ExtensionSettings">

</ImportGroup>

<ImportGroup Label="PropertySheets" Condition="'\$(Configuration)|\$(Platform)'=='Debug|Win32'">

<Import Project="\$(UserRootDir)\Microsoft.Cpp.\$(Platform).user.props"

Condition="exists('\$(UserRootDir)\Microsoft.Cpp.\$(Platform).user.props')" Label="LocalAppDataPlatform" /> </ImportGroup>

<ImportGroup Condition="'\$(Configuration)|\$(Platform)'=='Debug|x64'" Label="PropertySheets">

<Import Project="\$(UserRootDir)\Microsoft.Cpp.\$(Platform).user.props"

Condition="exists('\$(UserRootDir)\Microsoft.Cpp.\$(Platform).user.props')" Label="LocalAppDataPlatform" /> </ImportGroup>

 <ImportGroup Label="PropertySheets" Condition="'\$(Configuration)|\$(Platform)'=='Release|Win32'"> <Import Project="\$(UserRootDir)\Microsoft.Cpp.\$(Platform).user.props"

Condition="exists('\$(UserRootDir)\Microsoft.Cpp.\$(Platform).user.props')" Label="LocalAppDataPlatform" /> </ImportGroup>

<ImportGroup Condition="'\$(Configuration)|\$(Platform)'=='Release|x64'" Label="PropertySheets">

<Import Project="\$(UserRootDir)\Microsoft.Cpp.\$(Platform).user.props"

Condition="exists('\$(UserRootDir)\Microsoft.Cpp.\$(Platform).user.props')" Label="LocalAppDataPlatform" /> </ImportGroup>

<PropertyGroup Label="UserMacros" />

<PropertyGroup Condition="'\$(Configuration)|\$(Platform)'=='Debug|Win32'">

<LinkIncremental>true</LinkIncremental>

</PropertyGroup>

<PropertyGroup Condition="'\$(Configuration)|\$(Platform)'=='Debug|x64'">

<LinkIncremental>true</LinkIncremental>

</PropertyGroup>

<PropertyGroup Condition="'\$(Configuration)|\$(Platform)'=='Release|Win32'">

<LinkIncremental>false</LinkIncremental>

</PropertyGroup>

<PropertyGroup Condition="'\$(Configuration)|\$(Platform)'=='Release|x64'">

<LinkIncremental>false</LinkIncremental>

</PropertyGroup>

<ItemDefinitionGroup Condition="'\$(Configuration)|\$(Platform)'=='Debug|Win32'">

<ClCompile>

<PrecompiledHeader>

</PrecompiledHeader>

<WarningLevel>Level3</WarningLevel>

<Optimization>Disabled</Optimization>

<PreprocessorDefinitions>WIN32;\_DEBUG;\_CONSOLE;%(PreprocessorDefinitions)</PreprocessorDefinitions> <AdditionalIncludeDirectories>../../include</AdditionalIncludeDirectories>

</ClCompile>

 $<$ Link $>$ 

<SubSystem>Console</SubSystem>

<GenerateDebugInformation>true</GenerateDebugInformation>

<ShowProgress>NotSet</ShowProgress>

<AdditionalDependencies>kernel32.lib;user32.lib;gdi32.lib;winspool.lib;comdlg32.lib;advapi32.lib;shell32.lib;ole3 2.lib;oleaut32.lib;uuid.lib;odbc32.lib;odbccp32.lib;%(AdditionalDependencies);mbedTLS.lib</AdditionalDependen cies>

<AdditionalLibraryDirectories>Debug</AdditionalLibraryDirectories>

</Link>

<ProjectReference>

<LinkLibraryDependencies>false</LinkLibraryDependencies>

</ProjectReference>

</ItemDefinitionGroup>

<ItemDefinitionGroup Condition="'\$(Configuration)|\$(Platform)'=='Debug|x64'">

<ClCompile>

<PrecompiledHeader>

</PrecompiledHeader>

<WarningLevel>Level3</WarningLevel>

<Optimization>Disabled</Optimization>

<PreprocessorDefinitions>WIN32;\_DEBUG;\_CONSOLE;%(PreprocessorDefinitions)</PreprocessorDefinitions>

<AdditionalIncludeDirectories>../../include</AdditionalIncludeDirectories>

</ClCompile>

<Link>

<SubSystem>Console</SubSystem>

<GenerateDebugInformation>true</GenerateDebugInformation>

<ShowProgress>NotSet</ShowProgress>

<AdditionalDependencies>kernel32.lib;user32.lib;gdi32.lib;winspool.lib;comdlg32.lib;advapi32.lib;shell32.lib;ole3 2.lib;oleaut32.lib;uuid.lib;odbc32.lib;odbccp32.lib;%(AdditionalDependencies);mbedTLS.lib</AdditionalDependen cies>

<AdditionalLibraryDirectories>Debug</AdditionalLibraryDirectories>

</Link>

<ProjectReference>

<LinkLibraryDependencies>false</LinkLibraryDependencies>

</ProjectReference>

</ItemDefinitionGroup>

<ItemDefinitionGroup Condition="'\$(Configuration)|\$(Platform)'=='Release|Win32'">

<ClCompile>

<WarningLevel>Level3</WarningLevel>

<PrecompiledHeader>

</PrecompiledHeader>

<Optimization>MaxSpeed</Optimization>

<FunctionLevelLinking>true</FunctionLevelLinking>

<IntrinsicFunctions>true</IntrinsicFunctions>

<PreprocessorDefinitions>WIN32;NDEBUG;\_CONSOLE;%(PreprocessorDefinitions)</PreprocessorDefinitions> <AdditionalIncludeDirectories>../../include</AdditionalIncludeDirectories>

</ClCompile>

<Link>

<SubSystem>Console</SubSystem>

<GenerateDebugInformation>true</GenerateDebugInformation>

<EnableCOMDATFolding>true</EnableCOMDATFolding>

<OptimizeReferences>true</OptimizeReferences>

<AdditionalLibraryDirectories>Release</AdditionalLibraryDirectories>

<AdditionalDependencies>kernel32.lib;user32.lib;gdi32.lib;winspool.lib;comdlg32.lib;advapi32.lib;shell32.lib;ole3 2.lib;oleaut32.lib;uuid.lib;odbc32.lib;odbccp32.lib;%(AdditionalDependencies);mbedTLS.lib</AdditionalDependen cies>

</Link>

</ItemDefinitionGroup>

<ItemDefinitionGroup Condition="'\$(Configuration)|\$(Platform)'=='Release|x64'">

<ClCompile>

<WarningLevel>Level3</WarningLevel>

<PrecompiledHeader>

</PrecompiledHeader>

<Optimization>MaxSpeed</Optimization>

<FunctionLevelLinking>true</FunctionLevelLinking>

<IntrinsicFunctions>true</IntrinsicFunctions>

<PreprocessorDefinitions>WIN64;NDEBUG;\_CONSOLE;%(PreprocessorDefinitions)</PreprocessorDefinitions>

<AdditionalIncludeDirectories>../../include</AdditionalIncludeDirectories>

</ClCompile>

<Link>

<SubSystem>Console</SubSystem>

<GenerateDebugInformation>true</GenerateDebugInformation>

<EnableCOMDATFolding>true</EnableCOMDATFolding>

<OptimizeReferences>true</OptimizeReferences>

<AdditionalLibraryDirectories>Release</AdditionalLibraryDirectories>

<AdditionalDependencies>%(AdditionalDependencies);</AdditionalDependencies>

</Link>

</ItemDefinitionGroup>

<Import Project="\$(VCTargetsPath)\Microsoft.Cpp.targets" />

<ImportGroup Label="ExtensionTargets">

</ImportGroup>

</Project>

-----BEGIN CERTIFICATE-----

MIIB5DCCAWmgAwIBAgIBPDAKBggqhkjOPQQDAjA+MQswCQYDVQQGEwJOTDERMA8G A1UEChMIUG9sYXJTU0wxHDAaBgNVBAMTE1BvbGFyc3NsIFRlc3QgRUMgQ0EwHhcN MTQwNDEwMTcyMTIxWhcNMjQwNDA3MTcyMTIxWjA0MQswCQYDVQQGEwJOTDERMA8G A1UEChMIUG9sYXJTU0wxEjAQBgNVBAMTCWxvY2FsaG9zdDBZMBMGByqGSM49AgEG CCqGSM49AwEHA0IABDfMVtl2CR5acj7HWS3/IG7ufPkGkXTQrRS192giWWKSTuUA 2CMR/+ov0jRdXRa9iojCa3cNVc2KKg76Aci07f+jYjBgMAkGA1UdEwQCMAAwHQYD VR0OBBYEFFBhpY/UB9nXggEM5WV/jGNGpxO+MB8GA1UdIwQYMBaAFJ1tICRJAT8r y3i1Gbx+JMnb+zZ8MBMGA1UdJQQMMAoGCCsGAQUFBwMCMAoGCCqGSM49BAMCA2kA MGYCMQCzHyEvd56zm1AzfDBi3psz3rDL/m0RN2WnbRBQJxIJqjwEXOrKazko9m9q owgau88CMQDuI0fsq5tnyiHPaDSAE21/6hlrCR6deNbwzB94OuPIbx1wIas9D1jc  $//iSmKtb18Y=$ 

-----END CERTIFICATE-----

00@ \*H

030 \*H

 $0+0*H$ 

T|%Ozb+ij? HB`n),h+@2.a\_]j?WexZHyaWQA06TH;SmivP8&qPuzI,jg^s@L]vF=E`BEK\_,r0A.E0:J 

```
1bv73b!yr/_@R`xmy2aBdwe0^i_FrvD^
VHp<{W{>4b 4b+x0; L 9'P3L>BC
?z)d `E+^cDk"G5Tvd6CPI
vk]qzUp
zu[B8%eFtTUw[ZGp40*LBU#KbDevPYA/#a0pc+
?O._\text{S9Dyhf} > U.:@#PQ Ui\Y7Rqk%Pk=|w G;}2WgR SSCI:+.}M!11(]eNW24<f;vDD}Z25<-cw
f}E#%rSa
1SEi2`1/VP'|Ti%qx&]aLKdwc<d3:";EPF.x/c]J[/j1my M/
Rdu+8D%e?/~=FhXneul(,'zb'C2	
uW~QTd*yIGI@u(1
4<~u"d^>@%' #Tgra#pqqRQ%#^H
D5CH@KUuN;
<?xml version="1.0" encoding="utf-8"?>
<Project DefaultTargets="Build" ToolsVersion="4.0"
xmlns="http://schemas.microsoft.com/developer/msbuild/2003">
 <ItemGroup Label="ProjectConfigurations">
  <ProjectConfiguration Include="Debug|Win32">
   <Configuration>Debug</Configuration>
   <Platform>Win32</Platform>
   </ProjectConfiguration>
   <ProjectConfiguration Include="Debug|x64">
   <Configuration>Debug</Configuration>
   <Platform>x64</Platform>
   </ProjectConfiguration>
   <ProjectConfiguration Include="Release|Win32">
   <Configuration>Release</Configuration>
   <Platform>Win32</Platform>
  </ProjectConfiguration>
   <ProjectConfiguration Include="Release|x64">
   <Configuration>Release</Configuration>
   <Platform>x64</Platform>
  </ProjectConfiguration>
 </ItemGroup>
 <ItemGroup>
  <ClCompile Include="..\..\programs\pkey\rsa_decrypt.c" />
 </ItemGroup>
 <ItemGroup>
  <ProjectReference Include="mbedTLS.vcxproj">
   <Project>{46cf2d25-6a36-4189-b59c-e4815388e554}</Project>
  </ProjectReference>
 </ItemGroup>
 <PropertyGroup Label="Globals">
  <ProjectGuid>{E0D71D72-8DF4-CCFC-EF60-741EADAB8BF9}</ProjectGuid>
  <Keyword>Win32Proj</Keyword>
  <RootNamespace>rsa_decrypt</RootNamespace>
 </PropertyGroup>
 <Import Project="$(VCTargetsPath)\Microsoft.Cpp.Default.props" />
```
<PropertyGroup Condition="'\$(Configuration)|\$(Platform)'=='Debug|Win32'" Label="Configuration">

<ConfigurationType>Application</ConfigurationType>

<UseDebugLibraries>true</UseDebugLibraries>

<CharacterSet>Unicode</CharacterSet>

</PropertyGroup>

<PropertyGroup Condition="'\$(Configuration)|\$(Platform)'=='Debug|x64'" Label="Configuration">

<ConfigurationType>Application</ConfigurationType>

<UseDebugLibraries>true</UseDebugLibraries>

<CharacterSet>Unicode</CharacterSet>

</PropertyGroup>

<PropertyGroup Condition="'\$(Configuration)|\$(Platform)'=='Release|Win32'" Label="Configuration">

<ConfigurationType>Application</ConfigurationType>

<UseDebugLibraries>false</UseDebugLibraries>

<WholeProgramOptimization>true</WholeProgramOptimization>

<CharacterSet>Unicode</CharacterSet>

</PropertyGroup>

<PropertyGroup Condition="'\$(Configuration)|\$(Platform)'=='Release|x64'" Label="Configuration">

<ConfigurationType>Application</ConfigurationType>

<UseDebugLibraries>false</UseDebugLibraries>

<WholeProgramOptimization>true</WholeProgramOptimization>

<CharacterSet>Unicode</CharacterSet>

<PlatformToolset>Windows7.1SDK</PlatformToolset>

</PropertyGroup>

<Import Project="\$(VCTargetsPath)\Microsoft.Cpp.props" />

<ImportGroup Label="ExtensionSettings">

</ImportGroup>

<ImportGroup Label="PropertySheets" Condition="'\$(Configuration)|\$(Platform)'=='Debug|Win32'">

<Import Project="\$(UserRootDir)\Microsoft.Cpp.\$(Platform).user.props"

Condition="exists('\$(UserRootDir)\Microsoft.Cpp.\$(Platform).user.props')" Label="LocalAppDataPlatform" /> </ImportGroup>

<ImportGroup Condition="'\$(Configuration)|\$(Platform)'=='Debug|x64'" Label="PropertySheets">

<Import Project="\$(UserRootDir)\Microsoft.Cpp.\$(Platform).user.props"

Condition="exists('\$(UserRootDir)\Microsoft.Cpp.\$(Platform).user.props')" Label="LocalAppDataPlatform" /> </ImportGroup>

<ImportGroup Label="PropertySheets" Condition="'\$(Configuration)|\$(Platform)'=='Release|Win32'">

<Import Project="\$(UserRootDir)\Microsoft.Cpp.\$(Platform).user.props"

Condition="exists('\$(UserRootDir)\Microsoft.Cpp.\$(Platform).user.props')" Label="LocalAppDataPlatform" /> </ImportGroup>

<ImportGroup Condition="'\$(Configuration)|\$(Platform)'=='Release|x64'" Label="PropertySheets">

<Import Project="\$(UserRootDir)\Microsoft.Cpp.\$(Platform).user.props"

Condition="exists('\$(UserRootDir)\Microsoft.Cpp.\$(Platform).user.props')" Label="LocalAppDataPlatform" /> </ImportGroup>

<PropertyGroup Label="UserMacros" />

<PropertyGroup Condition="'\$(Configuration)|\$(Platform)'=='Debug|Win32'">

<LinkIncremental>true</LinkIncremental>

</PropertyGroup>

<PropertyGroup Condition="'\$(Configuration)|\$(Platform)'=='Debug|x64'">

<LinkIncremental>true</LinkIncremental>

</PropertyGroup>

<PropertyGroup Condition="'\$(Configuration)|\$(Platform)'=='Release|Win32'">

<LinkIncremental>false</LinkIncremental>

</PropertyGroup>

<PropertyGroup Condition="'\$(Configuration)|\$(Platform)'=='Release|x64'">

<LinkIncremental>false</LinkIncremental>

</PropertyGroup>

<ItemDefinitionGroup Condition="'\$(Configuration)|\$(Platform)'=='Debug|Win32'">

<ClCompile>

<PrecompiledHeader>

</PrecompiledHeader>

<WarningLevel>Level3</WarningLevel>

<Optimization>Disabled</Optimization>

<PreprocessorDefinitions>WIN32;\_DEBUG;\_CONSOLE;%(PreprocessorDefinitions)</PreprocessorDefinitions> <AdditionalIncludeDirectories>../../include</AdditionalIncludeDirectories>

</ClCompile>

<Link>

<SubSystem>Console</SubSystem>

<GenerateDebugInformation>true</GenerateDebugInformation>

<ShowProgress>NotSet</ShowProgress>

<AdditionalDependencies>kernel32.lib;user32.lib;gdi32.lib;winspool.lib;comdlg32.lib;advapi32.lib;shell32.lib;ole3 2.lib;oleaut32.lib;uuid.lib;odbc32.lib;odbccp32.lib;%(AdditionalDependencies);mbedTLS.lib</AdditionalDependen cies>

<AdditionalLibraryDirectories>Debug</AdditionalLibraryDirectories>

</Link>

<ProjectReference>

<LinkLibraryDependencies>false</LinkLibraryDependencies>

</ProjectReference>

</ItemDefinitionGroup>

<ItemDefinitionGroup Condition="'\$(Configuration)|\$(Platform)'=='Debug|x64'">

<ClCompile>

<PrecompiledHeader>

</PrecompiledHeader>

<WarningLevel>Level3</WarningLevel>

<Optimization>Disabled</Optimization>

<PreprocessorDefinitions>WIN32;\_DEBUG;\_CONSOLE;%(PreprocessorDefinitions)</PreprocessorDefinitions> <AdditionalIncludeDirectories>../../include</AdditionalIncludeDirectories>

</ClCompile>

<Link>

<SubSystem>Console</SubSystem>

<GenerateDebugInformation>true</GenerateDebugInformation>

<ShowProgress>NotSet</ShowProgress>

<AdditionalDependencies>kernel32.lib;user32.lib;gdi32.lib;winspool.lib;comdlg32.lib;advapi32.lib;shell32.lib;ole3 2.lib;oleaut32.lib;uuid.lib;odbc32.lib;odbccp32.lib;%(AdditionalDependencies);mbedTLS.lib</AdditionalDependen cies>

<AdditionalLibraryDirectories>Debug</AdditionalLibraryDirectories>

</Link>

<ProjectReference>

<LinkLibraryDependencies>false</LinkLibraryDependencies>

</ProjectReference>

</ItemDefinitionGroup>

<ItemDefinitionGroup Condition="'\$(Configuration)|\$(Platform)'=='Release|Win32'">

<ClCompile>

<WarningLevel>Level3</WarningLevel>

<PrecompiledHeader>

</PrecompiledHeader>

<Optimization>MaxSpeed</Optimization>

<FunctionLevelLinking>true</FunctionLevelLinking>

<IntrinsicFunctions>true</IntrinsicFunctions>

<PreprocessorDefinitions>WIN32;NDEBUG;\_CONSOLE;%(PreprocessorDefinitions)</PreprocessorDefinitions>

<AdditionalIncludeDirectories>../../include</AdditionalIncludeDirectories>

</ClCompile>

<Link>

<SubSystem>Console</SubSystem>

<GenerateDebugInformation>true</GenerateDebugInformation>

<EnableCOMDATFolding>true</EnableCOMDATFolding>

<OptimizeReferences>true</OptimizeReferences>

<AdditionalLibraryDirectories>Release</AdditionalLibraryDirectories>

<AdditionalDependencies>kernel32.lib;user32.lib;gdi32.lib;winspool.lib;comdlg32.lib;advapi32.lib;shell32.lib;ole3

2.lib;oleaut32.lib;uuid.lib;odbc32.lib;odbccp32.lib;%(AdditionalDependencies);mbedTLS.lib</AdditionalDependen cies>

</Link>

</ItemDefinitionGroup>

<ItemDefinitionGroup Condition="'\$(Configuration)|\$(Platform)'=='Release|x64'">

<ClCompile>

<WarningLevel>Level3</WarningLevel>

<PrecompiledHeader>

</PrecompiledHeader>

<Optimization>MaxSpeed</Optimization>

<FunctionLevelLinking>true</FunctionLevelLinking>

<IntrinsicFunctions>true</IntrinsicFunctions>

<PreprocessorDefinitions>WIN64;NDEBUG;\_CONSOLE;%(PreprocessorDefinitions)</PreprocessorDefinitions>

<AdditionalIncludeDirectories>../../include</AdditionalIncludeDirectories>

</ClCompile>

<Link>

<SubSystem>Console</SubSystem>

<GenerateDebugInformation>true</GenerateDebugInformation>

<EnableCOMDATFolding>true</EnableCOMDATFolding>

<OptimizeReferences>true</OptimizeReferences>

<AdditionalLibraryDirectories>Release</AdditionalLibraryDirectories>

<AdditionalDependencies>%(AdditionalDependencies);</AdditionalDependencies>

 $\langle$ Link $\rangle$ 

</ItemDefinitionGroup>

<Import Project="\$(VCTargetsPath)\Microsoft.Cpp.targets" />

<ImportGroup Label="ExtensionTargets">

</ImportGroup>

</Project>

add\_executable(dh\_client dh\_client.c) target\_link\_libraries(dh\_client mbedtls)

add\_executable(dh\_genprime dh\_genprime.c) target\_link\_libraries(dh\_genprime mbedtls)

add\_executable(dh\_server dh\_server.c) target\_link\_libraries(dh\_server mbedtls)

add\_executable(ecdsa ecdsa.c) target\_link\_libraries(ecdsa mbedtls)

add\_executable(gen\_key gen\_key.c) target\_link\_libraries(gen\_key mbedtls)

add\_executable(key\_app key\_app.c) target\_link\_libraries(key\_app mbedtls)

add\_executable(key\_app\_writer key\_app\_writer.c) target\_link\_libraries(key\_app\_writer mbedtls)

add\_executable(mpi\_demo mpi\_demo.c) target\_link\_libraries(mpi\_demo mbedtls)

add\_executable(rsa\_genkey rsa\_genkey.c) target\_link\_libraries(rsa\_genkey mbedtls)

add\_executable(rsa\_sign rsa\_sign.c) target\_link\_libraries(rsa\_sign mbedtls)

add\_executable(rsa\_verify rsa\_verify.c) target\_link\_libraries(rsa\_verify mbedtls)

add\_executable(rsa\_sign\_pss rsa\_sign\_pss.c) target\_link\_libraries(rsa\_sign\_pss mbedtls)

add\_executable(rsa\_verify\_pss rsa\_verify\_pss.c) target\_link\_libraries(rsa\_verify\_pss mbedtls)

add\_executable(rsa\_encrypt rsa\_encrypt.c) target link libraries(rsa\_encrypt mbedtls)

add\_executable(rsa\_decrypt rsa\_decrypt.c) target\_link\_libraries(rsa\_decrypt mbedtls)

add\_executable(pk\_sign pk\_sign.c) target link libraries(pk sign mbedtls)

add\_executable(pk\_verify pk\_verify.c) target\_link\_libraries(pk\_verify mbedtls)

add\_executable(pk\_encrypt pk\_encrypt.c) target\_link\_libraries(pk\_encrypt mbedtls)

add\_executable(pk\_decrypt pk\_decrypt.c) target\_link\_libraries(pk\_decrypt mbedtls)

install(TARGETS dh\_client dh\_genprime dh\_server key\_app mpi\_demo rsa\_genkey rsa\_sign rsa\_verify rsa\_encrypt rsa\_decrypt pk\_encrypt pk\_decrypt pk\_sign pk\_verify gen\_key

DESTINATION "bin"

PERMISSIONS OWNER\_READ OWNER\_WRITE OWNER\_EXECUTE GROUP\_READ

GROUP\_EXECUTE WORLD\_READ WORLD\_EXECUTE)

AES-GCM NIST Validation (AES-256,128,0,0,128) #0

depends\_on:POLARSSL\_AES\_C

gcm\_encrypt\_and\_tag:POLARSSL\_CIPHER\_ID\_AES:"fb8094dd2eddb3d8004bb79134023ca2be4de9b668a9e4608 abdf2130e8becb8":"":"491a14e13b591cf2f39da96b6882b5e5":"":"":128:"80883f2c925434a5edfcefd5b123d520":0

AES-GCM NIST Validation (AES-256,128,0,0,128) #1

depends\_on:POLARSSL\_AES\_C

gcm\_encrypt\_and\_tag:POLARSSL\_CIPHER\_ID\_AES:"725313f4cb3f6a0d29cefc174b7e4f43cef11b761ef75e1995c b64c1306795f1":"":"27d1ed08aba23d79fc49ad8d92a2a0ea":"":"":128:"d5d6637ba35ef2ad88e9725f938d3d2d":0

AES-GCM NIST Validation (AES-256,128,0,0,128) #2

depends\_on:POLARSSL\_AES\_C

gcm\_encrypt\_and\_tag:POLARSSL\_CIPHER\_ID\_AES:"4e766584ce0e885e1bba1327e5335796de0831a40f74a5cec 178081dd15bfd10":"":"cece0dea024ff47851af0500d146cbfe":"":"":128:"1abe16eeab56bd0fb1ab909b8d528771":0

AES-GCM NIST Validation (AES-256,128,0,0,120) #0

depends\_on:POLARSSL\_AES\_C

gcm\_encrypt\_and\_tag:POLARSSL\_CIPHER\_ID\_AES:"ce7f2207f83a952451e714ba3807ddb3ed67c2739a6289804 11aa68366b1f2f5":"":"652fd951ace288db397020687135a5d1":"":"":120:"985227b14de16722987a3d34976442":0

AES-GCM NIST Validation (AES-256,128,0,0,120) #1

depends\_on:POLARSSL\_AES\_C

gcm\_encrypt\_and\_tag:POLARSSL\_CIPHER\_ID\_AES:"855f8fa4ec6a1206173509d504d0b29dfbfbfa9aa528254b18 9cd72e6ebc1c1f":"":"1ad1507e6463e4e2e1a63155ac0e638f":"":"":120:"693146a8b833f324c1d4cbeeb8c146":0

AES-GCM NIST Validation (AES-256,128,0,0,120) #2

depends\_on:POLARSSL\_AES\_C

gcm\_encrypt\_and\_tag:POLARSSL\_CIPHER\_ID\_AES:"ef8dd1294a85dd39e366f65e1076d53e046188c06c96b2c9e 84ebc81f5c9f550":"":"9698a07447552d1a4ecd2b4c47858f06":"":"":120:"b00590cac6e398eeb3dcb98abe1912":0

AES-GCM NIST Validation (AES-256,128,0,0,112) #0

depends\_on:POLARSSL\_AES\_C

gcm\_encrypt\_and\_tag:POLARSSL\_CIPHER\_ID\_AES:"25896e587570ff1823639e1e51e9c89192d551b573dd747e7 c0c1c10916ece4c":"":"f0516457c09c372c358064eb6b470146":"":"":112:"5a7cadec600a180e696d946425b0":0

AES-GCM NIST Validation (AES-256,128,0,0,112) #1

depends\_on:POLARSSL\_AES\_C

gcm\_encrypt\_and\_tag:POLARSSL\_CIPHER\_ID\_AES:"02fc9cfffbe72e7954182993088e09d24ea8cad91a8ca9a336 d9f1fe4156486d":"":"0e189e162e097eb2060b30c46d9afa70":"":"":112:"7d3d5cc55e6182ec5413ef622d4f":0

AES-GCM NIST Validation (AES-256,128,0,0,112) #2

depends\_on:POLARSSL\_AES\_C

gcm\_encrypt\_and\_tag:POLARSSL\_CIPHER\_ID\_AES:"f24e3d631d8961d3d4b9912d4fa7a317db837a7b81cd52f90 c703a4835c632e2":"":"510740bfa2562ce99ca3839229145a46":"":"":112:"1402ddc1854e5adb33664be85ad1":0

AES-GCM NIST Validation (AES-256,128,0,0,104) #0

depends\_on:POLARSSL\_AES\_C

gcm\_encrypt\_and\_tag:POLARSSL\_CIPHER\_ID\_AES:"720ab5aceb80ff1f864379add9b0d63607227f7c3f58425dd6 ec3d4cea3fe2ea":"":"58f2317afb64d894243c192ef5191300":"":"":104:"e8e772402cc6bfd96a140b24c1":0

AES-GCM NIST Validation (AES-256,128,0,0,104) #1

depends\_on:POLARSSL\_AES\_C

gcm\_encrypt\_and\_tag:POLARSSL\_CIPHER\_ID\_AES:"f57dd16fa92a8f8c09d8f13cb5b6633a43b8762e90c670232f 55949cdfdf700c":"":"3b7c14ee357b3c6b0dc09e3209ab69f2":"":"":104:"43e609664e48ad1f5478087f24":0

AES-GCM NIST Validation (AES-256,128,0,0,104) #2

depends\_on:POLARSSL\_AES\_C

gcm\_encrypt\_and\_tag:POLARSSL\_CIPHER\_ID\_AES:"87c17ab919a4bc0d50343c0bb282a969283c2ada25f9a96d2 858c7f89bc5139a":"":"02813d3faf30d3e186d119e89fe36574":"":"":104:"d1a1f82a8462c783b15c92b57e":0

AES-GCM NIST Validation (AES-256,128,0,0,96) #0

depends\_on:POLARSSL\_AES\_C

gcm\_encrypt\_and\_tag:POLARSSL\_CIPHER\_ID\_AES:"dd8d5b6c5c938c905c17eab9f5ab7cd68d27f3f09d7517711 9010d070b91e646":"":"1df1c3ad363c973bffe29975574ffdf6":"":"":96:"749ac7ffda825fc973475b83":0

AES-GCM NIST Validation (AES-256,128,0,0,96) #1

depends\_on:POLARSSL\_AES\_C

gcm\_encrypt\_and\_tag:POLARSSL\_CIPHER\_ID\_AES:"4d60a14cb789099c77b8991e7b0b40f787d3458f448501e81 08e4d76110f94ef":"":"ca6b3485eb5dcd9dbfa7cffcdb22daa5":"":"":96:"3f868b6510d64098adc1d640":0

AES-GCM NIST Validation (AES-256,128,0,0,96) #2

depends\_on:POLARSSL\_AES\_C

gcm\_encrypt\_and\_tag:POLARSSL\_CIPHER\_ID\_AES:"405b690717de993ad945d80159c2800848060de0b7d2b277 efd0350a99ba609a":"":"63730acb957869f0c091f22d964cc6a3":"":"":96:"739688362337d61dab2591f0":0

AES-GCM NIST Validation (AES-256,128,0,0,64) #0 depends\_on:POLARSSL\_AES\_C gcm\_encrypt\_and\_tag:POLARSSL\_CIPHER\_ID\_AES:"ab5563a387e72d7d10468c99df590e1de25ec10363aa90d14 48a9ffcd1de6867":"":"c511406701bad20a2fa29b1e76924d2f":"":"":64:"390291ed142ba760":0

AES-GCM NIST Validation (AES-256,128,0,0,64) #1 depends\_on:POLARSSL\_AES\_C

gcm\_encrypt\_and\_tag:POLARSSL\_CIPHER\_ID\_AES:"abef7c24daaa21f308a5af03df936ba3f70aa525190af0d959d 6e50d836f4624":"":"e9f15950130b9524e2b09f77be39109a":"":"":64:"db2fb2b004bc8dc4":0

AES-GCM NIST Validation (AES-256,128,0,0,64) #2

depends\_on:POLARSSL\_AES\_C

gcm\_encrypt\_and\_tag:POLARSSL\_CIPHER\_ID\_AES:"6ca630b0b6779a8de7a19e5279eac94bf29f76f8b0cf8ecf8f1 1c4f8eb04aa0d":"":"7373befc2c8007f42eef47be1086842f":"":"":64:"e2b8620bcc7472a8":0

AES-GCM NIST Validation (AES-256,128,0,0,32) #0

depends\_on:POLARSSL\_AES\_C

gcm\_encrypt\_and\_tag:POLARSSL\_CIPHER\_ID\_AES:"acea7818a71df2c9840aef1c10ecbe2bac7e92216388416a2f 36119a0745d883":"":"6d46aa39fb5a6117e9adf7ee72bc50ff":"":"":32:"fd5ff17b":0

AES-GCM NIST Validation (AES-256,128,0,0,32) #1

depends\_on:POLARSSL\_AES\_C

gcm\_encrypt\_and\_tag:POLARSSL\_CIPHER\_ID\_AES:"b301036d4b2b28b8a4502925986861eba2b67c24cb0c79c6 3fd62195d9b67506":"":"bb6f398e5aed51590e3df02f5419e44d":"":"":32:"47f3a906":0

AES-GCM NIST Validation (AES-256,128,0,0,32) #2

depends\_on:POLARSSL\_AES\_C

gcm\_encrypt\_and\_tag:POLARSSL\_CIPHER\_ID\_AES:"89576d2aac554c8982c7df0053be9ab19f4bd80ba9f3dd433 c1c054d68e68795":"":"aedbd482a401a7c12d4755077c8dd26e":"":"":32:"506fa18d":0

AES-GCM NIST Validation (AES-256,128,0,1024,128) #0

depends\_on:POLARSSL\_AES\_C

gcm\_encrypt\_and\_tag:POLARSSL\_CIPHER\_ID\_AES:"43c9e209da3c1971d986a45b92f2fa0d2d155183730d21d71 ed8e2284ec308e3":"":"78bef655dfd8990b04d2a25678d7086d":"9d8c6734546797c581b9b1d0d4f05b27fe0539bd01 655d2d1a8a1489cdf804228753d77272bf6ded19d47a6abd6281ea9591d4bcc1be222305fdf689c5faa4c11331cffbf422 15469b81f61b40415d81cc37161e5c0258a67642b9b8ac627d6e39f43e485e1ff522ac742a07defa3569aeb59990cb44c 4f3d952f8119ff1111d":"":128:"f15ddf938bbf52c2977adabaf4120de8":0

AES-GCM NIST Validation (AES-256,128,0,1024,128) #1

depends\_on:POLARSSL\_AES\_C

gcm\_encrypt\_and\_tag:POLARSSL\_CIPHER\_ID\_AES:"fbe2d52b7f50bf23a16ff8cd864215034fdfbf4d1506ca3c1ff b015653efe33a":"":"b155f8ab1a8c0327789cfb8310051f19":"ed8d14adf1c362bbaf0d569c8083278e8225f883d75d2 37a4abcd775a49780603e50c00a1b5b5946c085e57a749b4946f6aca96eda04ac9944a7d3d47adc88326ed30a34d879d d02fb88182f9e2deefaeee1c306b897539fa9075bda03ba07b4ffff71ce732ef3c4befac0f18c85a0652d34524ccb1a4747 ab8f72ed1c24d8fc":"":128:"c5fe27ca90e5c8b321cc391ee7f1f796":0

AES-GCM NIST Validation (AES-256,128,0,1024,128) #2

depends\_on:POLARSSL\_AES\_C

gcm\_encrypt\_and\_tag:POLARSSL\_CIPHER\_ID\_AES:"8e888721514fd01fb67513cb56bfd29af67a9ce525e3e697af 47450f02053161":"":"9f6bd4a93e4f3f2f5f4a7c2c5b4790bf":"867d50923967535ce6f00395930083523c22f373cfb6c 8817764f5623cd60b555572404e54f2fe7083ef32b9a4593a1f70a736d6e8fe61b77def51f3b1d8f679d3a8d50d0aad49e 51ec1eb4d4a25f13d14f3e5253555c73eac759e484c6131cc868b46c18b26acd040c3e1cb27afecba7b7fc3f5ff4883f4ea fc26c7f3084751":"":128:"ea269094330b6926627889fcdb06aab4":0

AES-GCM NIST Validation (AES-256,128,0,1024,120) #0

gcm\_encrypt\_and\_tag:POLARSSL\_CIPHER\_ID\_AES:"d8f82b07e7319ca607c9aa0352070ca883dd7b32af370a774f 63b0270f44835a":"":"e89e4484497cb728f86585d8918b7fae":"42340d96e1852de3ed5e30eb4a05e1fb222480b450e 2bf4e2cf0fb2a525eb6602ef43a896adc5c52ea5381c642b2175691c014e7a6dae91fa6ff5b95c18a2dd2e8838d3abd46a ce0b305f3f22d30a0bd82a81bbf6753362b54b0624c76c0d753e30eb636365f0df7e1bf8bf130cf36062ec23f58a3f7ed0 ae7bfbbd68460cd76":"":120:"b234b28917372374e7f304f1462b49":0

#### AES-GCM NIST Validation (AES-256,128,0,1024,120) #1

## depends\_on:POLARSSL\_AES\_C

gcm\_encrypt\_and\_tag:POLARSSL\_CIPHER\_ID\_AES:"b49b04a54a08d28b077ea54c18bfa53e916723e91453b47f8 8e399046b9b4dcc":"":"6276c577c530f91b434ce5719e1c59de":"6b73f996c49e368fc4d21816153aefb081509f9dc09 16dbe4fdf77f39867a2bd617b8a75f39f515b1bc1454009d5247efcd90ba0d4a6743c6f12a929b666584f3b55254c32e2 bab2321f94fa843dc5124c341dd509788a158191ee141eb0bc4e1b96f6987bafe664a0f9ac6d85c59cee9564a27bcc37df fae80c57fbf7e748ce":"":120:"69dd5bdeb15fdbc3a70c44b150f70e":0

AES-GCM NIST Validation (AES-256,128,0,1024,120) #2

depends\_on:POLARSSL\_AES\_C

gcm\_encrypt\_and\_tag:POLARSSL\_CIPHER\_ID\_AES:"398bb37bb991898c7dad7bf5930dbad20d121f68d5ec6c56f fe66f23c0c37f8e":"":"0c3bd55b54c1221b0cf25d88ea4dfe24":"4c48b929f31180e697ea6199cd96c47cecc95c9ed4c4 42d6a23ca3a23d4b4833601ac4bbcdbc333cd1b3a0cd90338e1c88ef8561fed7ad0f4f54120b76281958995c95e4c9daa bff75d71e2d5770420211c341c6b062b6c8b31b8fe8990588fbad1e651a49b0badd9a8d8042206337a1f2aa980b3ba3b 5ee8e3396a2b9150a34":"":120:"8528950bd5371681a78176ae1ea5dc":0

## AES-GCM NIST Validation (AES-256,128,0,1024,112) #0

depends\_on:POLARSSL\_AES\_C

gcm\_encrypt\_and\_tag:POLARSSL\_CIPHER\_ID\_AES:"8e8f7c317b22dea8eabe7eaa87413a98ff56570720985b6743 a5f9af56387cca":"":"3a9a5a839045723afdfb2d5df968bfcb":"a87d95f8f47e45a1c7c5c58d16055b52b3256c52713fd 092bcd6cbc44e2c84669f23ca2a19e34163ee297f592f6054dbc88863a896c2217e93a660d55a6cd9588a7275d056499 40d96815c7ddfa5fc4394c75349f05f1bcaff804095783726c0eceb79833a48cefd346b223f4e5401789684e5caeda187a 323962a1f32f63f02":"":112:"faad6a9731430e148ace27214e68":0

## AES-GCM NIST Validation (AES-256,128,0,1024,112) #1

depends\_on:POLARSSL\_AES\_C

gcm\_encrypt\_and\_tag:POLARSSL\_CIPHER\_ID\_AES:"67c95e57197f0e0bbaaa866d337fcc37f3a10dc55a059f5ea4 98de204d2fff61":"":"5f171d203c653a316cac43df99f4033a":"84f281b388ca18bc97323657a723a56260731234720b 02b6dde00ea134bd84a1893bec38af80214c4da01b93958ab00f3b648c975371e565d5b6bf2a8f63c0f3cfcd557c9f635 74390b6ae533085aca51fa9d46cd2478b7648b6dcbbac7e61197a425778debe351ac2110ba510a17e2c351ba75d5a755 ef547cf9acc54650222":"":112:"9ea9c716e06a274d15a3595a0c41":0

## AES-GCM NIST Validation (AES-256,128,0,1024,112) #2

depends\_on:POLARSSL\_AES\_C

gcm\_encrypt\_and\_tag:POLARSSL\_CIPHER\_ID\_AES:"9143f00e31c72bd9fced31585d047f67f1004e6244c3d9c10c 8ae005feeabc84":"":"e49cd6af9a2f0da2a7198317da92ab2f":"ab9193a155140d265aabfe2dd5efca7d3fa6129498532 bccd77f09fa1a480702620b3ab53df91b01262122f1a6fc387b5fc55dadfcdb99ada83d4a5b0666c8526de309f41eb54d6 9b52595c43550a6bf7b4b8f0e0c48311b521762eaa567744c4c4704dd977f84068b59db98a67e33cc65302ba59360d60 0a22138c5ad3317f3":"":112:"8293e361fe0308a067f89aea393f":0

AES-GCM NIST Validation (AES-256,128,0,1024,104) #0

gcm\_encrypt\_and\_tag:POLARSSL\_CIPHER\_ID\_AES:"d0ba180075c373116bb037907b512add00ba9a4693a8ecc1 4ca0d79adada90e3":"":"5c1501b19cce5404dccc9217ac8253b7":"3a161605ec0055c479dd48cdaeed5981b8b60fb7b 7781cc4e580218c7014c3060a9f706e6e16cf4021e4d38deb512534b484ff23b701975bdf901146ccaece9c3ffbbeeb172 cfb64a915ae0dbe7a082b9077776a387b58559a881b9b79b90aa28ad1ac0f2bece314169a2f79ea4c08389f7f7dd10ee2 d9a844fee79e7bf38bcf":"":104:"0541262fddfd5d01ff0f3c2fb4":0

#### AES-GCM NIST Validation (AES-256,128,0,1024,104) #1

## depends\_on:POLARSSL\_AES\_C

gcm\_encrypt\_and\_tag:POLARSSL\_CIPHER\_ID\_AES:"c975c7e59133c231d1b84c696761c413ba20aff7fb7d854c6 947e65db3cc57b4":"":"d8fedda4cccaf6b0818edcfa7b1f03fa":"cb4cc9171367d6422abfaf2b4452da267eb9ccf1c4c97 d21a0a125de486997832d16c7e412cb109eb9ac90c81dfe1a1dd9f79af7a14e91669b47f94e07d4e9bd645d9daa703b49 3179ca05ddd45433def98cf499ff11849cc88b58befbdd388728632469d8b28df4451fc671f4a3d69526a80c2e53e4fdee 6300d27d97baf5f4":"":104:"77ac205d959ec10ae8cee13eed":0

AES-GCM NIST Validation (AES-256,128,0,1024,104) #2

depends\_on:POLARSSL\_AES\_C

gcm\_encrypt\_and\_tag:POLARSSL\_CIPHER\_ID\_AES:"a86ec688222c50c07274ed2d2c8ae6f883e25f8f95d404a753 8fd83224199327":"":"99c73fdb8f97f225f7a17cf79c011112":"cf5f707de0357262c0997fa3ebfe6e07192df8db5f029e 418989e85e6b71e186b00c612ecedbfe3c847e58081847f39697337ae7c815d2cd0263986d06bf3a5d2db4e986dbe690 71fd4b80a580f5a2cf734fc56c6d70202ea3494f67539797252d87cd7646296932959c99797a0446532f264d3089dd5f4 bcceaaa7289a54380":"":104:"c2093ad4705e613b09eee74057":0

## AES-GCM NIST Validation (AES-256,128,0,1024,96) #0

depends\_on:POLARSSL\_AES\_C

gcm\_encrypt\_and\_tag:POLARSSL\_CIPHER\_ID\_AES:"d3981f0aa1ed8cb369d9b0d7b0e529ec6089ff2d226c54288 5b1bff55276e891":"":"7331f91bd1a67c21c9dd336a2a922839":"406d9cf45fc8618d564154241dc9c006ecdcd847406 e5a6e7127ac96e7bb93f4c339ff612c514b6f66df95a0845035d7535212a2aaeeb0ee512d1f4375c9a527e4e499389c2d 7f7f7439c913ea91580e7303767b989c4d619df7888baf789efd489b08eda223f27da5e177cd704c638f5fc8bf1fecfcd1c ab4f4adfbc9d1d8ba":"":96:"dbb7ec852c692c9a0e1a5acd":0

AES-GCM NIST Validation (AES-256,128,0,1024,96) #1

depends\_on:POLARSSL\_AES\_C

gcm\_encrypt\_and\_tag:POLARSSL\_CIPHER\_ID\_AES:"8436967f97c59ca73b760b73c6e088d1da4e76b712188ab47 81d8d849505ae47":"":"9401dd0998914645668d06d518bfe7d7":"a5f40906177417097c19a0a21dbb457a694e17314 1837f695b09c8eb58ac2ce28aace4e59275b6266da9369a9905b389e968aefc64d78c7e1d2f034ef413d3458edcb955f5 cd7971c28cd67dc9901ef3a2abc6121704bb5ecd87a6568d0506abbc87a2f10205dc8eb0cd1b5109158d0e743c2c3a34 2d60b8d55bbcb8d8507ed1":"":96:"dd6d988d352decc4e70375d8":0

AES-GCM NIST Validation (AES-256,128,0,1024,96) #2

depends\_on:POLARSSL\_AES\_C

gcm\_encrypt\_and\_tag:POLARSSL\_CIPHER\_ID\_AES:"ce6b846bcedc6ae747e66e72cd9f7664e6cad9627ba5f1f192 3f3d3a6ed590d1":"":"ac865ff8a6255e501b347a6650510d05":"1658b9f8469af1dfa60458cf8107db1edd1e4bba70a0 bd23e13e1bba0d397abf51af8348f983fcdfcc8315ef1ffc9a26371377c62ddba08363bd2bf0ff7d0c3b603fad10be24ece e97b36d2255a8b2efc63f037123cef4bb4fe384aa0c58548b2f317c36ef3ef204b24769de6ba3e9d89e159e2bf1f9d79ae b3eb80c42eb255e":"":96:"7ee87acd138c558455fff063":0

AES-GCM NIST Validation (AES-256,128,0,1024,64) #0

gcm\_encrypt\_and\_tag:POLARSSL\_CIPHER\_ID\_AES:"0038ecf1407bbf0d73afa5e010769b71e8649c4249345dcf92 3ef9da0254c6af":"":"74c6b98fc6ced3a59bd9c42d31d71095":"467f483c71c3404fe7f09d6f6b6b64c3b7613a0dd3247 0cf24bc590d3994a48f3e8cd5dc19ea8ca7d5366ad7c5ad31cc9612dafedaea109dde2aedfe5fc2a0db2c903dd1dc1a139 49720a10babf37fba5a0ed7cb5f3dc9eb5a4d8331f218e98763e7794b3e63705d414ef332160b0b1799f1ff5cbe129a75e 5c4e0a4ed35e382":"":64:"62fe088d9129450b":0

## AES-GCM NIST Validation (AES-256,128,0,1024,64) #1

## depends\_on:POLARSSL\_AES\_C

gcm\_encrypt\_and\_tag:POLARSSL\_CIPHER\_ID\_AES:"19fc4c22151ee8515036c38bc5926c0e0bbd93db5d0fc522b 2a6bf6298fed391":"":"9547f056c6fb9ef72b908f527cb500c1":"511b15c25b2a324159e71c3b8e47f52d3e71e5bc35e7 74c39067250f4494c9c4eb184ecbe8638de9418672d9ae2c6a0e7f54c017879ffb2a371de1639693d654a43cb86e94a73 50508490191790d1265b99e7b3253838b302aae33590949a8761a3bb2aeb1ba798cddeb00a53daad05a33389d4a1926 9d65116a84f12dba5830":"":64:"04623912bb70810e":0

AES-GCM NIST Validation (AES-256,128,0,1024,64) #2

depends\_on:POLARSSL\_AES\_C

gcm\_encrypt\_and\_tag:POLARSSL\_CIPHER\_ID\_AES:"3b5d3b1920b5a105b148153ae1f1027c6d48bc99640ea853f 5955fed4eb3d625":"":"9a4091c2eb7e88759bd9169fee303485":"aa680d07143ba49a9099d555105fc3cfcb898cec11a de96776dc9778cc50fe972e1e83c52c837b71e27f81d1577f9bd09afe2260dfd9a5d9dfbd3b8b09a346a2ab48647f5dd2f f43700aecce7fa6f4aeea6ea01b2463c4e82ec116e4d92b309c5879fb4e2ca820d0183a2057ae4ad96f38a7d50643a8355 11aedd0442b290be3":"":64:"033bfee6b228d59b":0

## AES-GCM NIST Validation (AES-256,128,0,1024,32) #0

depends\_on:POLARSSL\_AES\_C

gcm\_encrypt\_and\_tag:POLARSSL\_CIPHER\_ID\_AES:"f6c4ad8e27764157789252f4bc4a04145cb9721955330a2f6 a2a3b65cacf22bc":"":"3de136cbd75061c888226efab136849d":"0f6951c127d6bc8970e2ad2799e26c7fb9ca31d2231 55f88374984b5660626c83276ffa6c160f75e0e1bcfa96616188f3945b15fc1b82a4e0ee44000a684b3c3840465aebe05 1208379ef3afe9f569ee94973d15f0a40c6f564fa4ba11d6e33cf8ae17854a9e12360a2b8495e2cceec463f5e3705c7406 9ba37ba6d725f458c0":"":32:"f658c689":0

AES-GCM NIST Validation (AES-256,128,0,1024,32) #1

depends\_on:POLARSSL\_AES\_C

gcm\_encrypt\_and\_tag:POLARSSL\_CIPHER\_ID\_AES:"30cd99fed9706c409e366d47fefc191f79bcc47a28be78f989 0fd90d4864eb85":"":"8c7ce34691503bf14c776f8809f24e61":"4b6b10c2e2905ab356769b6453dd160a08e8623b087 8fcc1c1d64822f0aea1f4f5b4698ded5d23ebafa11bc1e4ce9e5cd7d7c7b13de02d11a945ba8361b102ba49cdcfd6a416e 3db774cd7bda024fccd1ad3087560dc15bbfe9b1a5c6c71fae17a329f104f6c2cba7eb6a7459535ca328146d0ccc0a9bd 28a3d1c961947a3876":"":32:"7777c224":0

AES-GCM NIST Validation (AES-256,128,0,1024,32) #2

depends\_on:POLARSSL\_AES\_C

gcm\_encrypt\_and\_tag:POLARSSL\_CIPHER\_ID\_AES:"9472f2452933dcfac4bb22831ce83c6a1ddf25ef8d2d3ba59d 72b0d173a986e8":"":"18fb2c34b0955d712960009617d300ef":"d283dd75cd4689c266c8e0b4b6586278aa2583c7c41 bf12bd1cfdef21d349acbbabc0a2204dc4130f922949206c4fbdce3786ab8614e32908838a13b6990453abf14b84f5812 e6093644accdd35f7ad611ea15aefae28b3cf1fc5da410bcea4f0a50d377fdcceffe488805bc5a71fab019b12fa8725d6e7c 91e6faf12fbaf493":"":32:"c53b16a1":0

AES-GCM NIST Validation (AES-256,128,1024,0,128) #0

gcm\_encrypt\_and\_tag:POLARSSL\_CIPHER\_ID\_AES:"e06d5319210f4107ea7267fa2e8183fcbf74fd3b0579b85657 7177d9cb307d42":"2b9179d21cb884581b0e4f462455167f1f7899717245d4aed3d8db5983daccccebfc2130a20c2845 63bea5997cc0438c83d8fa7bb9e3588efed285a0fcc31456dc9a3122b97bb22f7edc36973475925828c323565e417ec95 190db63b21881016b5332f2e400bb4724c86a8ee0247149370ee5412f743dc6bf7ca5bcc31afa0f":"f2b0564705430bc6 72964b049115e122":"":"3fa342a76cb5d501e6a6fade14aab54a76620e4ea2287147d4ca2b9d62d2a643591e5df570ef 474ee88ad22401c1059e3130a904e9bf359c4a6151ff2f3e4f78ef27a67d527da8e448b0ef5cdcfec85f3525e35f8d02454 0387e4cdcb1018c281a1af7d4a3688a0fec4d9f473c816f7d4c4c369f70d7dfe8f1b7fa4f581098a1":128:"18f186ed1ee1 f4f8b29db495587d0ab0":0

## AES-GCM NIST Validation (AES-256,128,1024,0,128) #1

## depends\_on:POLARSSL\_AES\_C

gcm\_encrypt\_and\_tag:POLARSSL\_CIPHER\_ID\_AES:"0dfa834e98b6c51ee925dd9edc9be72c209ddcd9099ded57b 533f2236895a229":"7f4e4f11091bf51976c0fc71ecbcd0985cdad2135549c818c09567801d8a9a42c719aab7dc2cb58a 10b5067d14c52cabe6bb9b939e7b9cd395eaf10ba6a53fd2e6446e1e501440134e04e662ef7ebb1c9c78bbd3fd7cb9de8 b985418be1b43ebb5d7902ccb4c299c325c8a7cc1de9174f544bc60828c1eebad49287caa4108a0":"a101b13b238cfac 6964fd6a43daea5a7":"":"bc60d2047fd8712144e95cb8de1ffd9f13de7fda995f845b1a4246a4403f61ca896bd635a157 0d2eb5b8740d365225c3310bf8cea3f5597826c65876b0cbcfa0e2181575be8e4dd222d236d8a8064a10a56262056906 c1ac3c4e7100a92f3f00dab5a9ba139c72519b136d387da71fefe2564d9f1aa85b206a205267b4cfa538":128:"c4cc1dbd 1b7ff2e36f9f9f64e2385b9e":0

# AES-GCM NIST Validation (AES-256,128,1024,0,128) #2

depends\_on:POLARSSL\_AES\_C

gcm\_encrypt\_and\_tag:POLARSSL\_CIPHER\_ID\_AES:"ce59144b114ac5587a7a8079dc0e26f1b203338bb3e4b1d1d 987bddc24150a82":"bc7aa1b735a5f465cffeccd8dd4b0a33a571e9f006dc63b2a6f4df272a673bb2cc00e603248ab6be 5627eebc10934fe4d1dc5cd120a475936eefa2c7bddea9f36c6c794d2c6bd2594094e56cac12d8f03e38f222a7ee4fc6c2 adffe71c9c13003e301c31ff3a0405dde89bb213044d41782c4bb4eb3c262595d1c0e00522047c":"fdc5a40677110737f ebae4465b1a76cc":"":"084c31c8aef8c089867f6e0ce6e0aadafa3016c33c00ca520f28d45aac8f4d02a519b8ebafd13b9 606ab9db4f2572f396091bc5a1d9910119ca662d476c2d875a4ab62d31ff5f875678f25a4775fa7fc85b1a3d442fb2c504 7a3d349d56d85f85f172965e6477439045849a0b58014d9d442e2cae74709ed8594f0ec119d1d39":128:"4c39e0d1703 0a5f06ecd5f4c26e79b31":0

## AES-GCM NIST Validation (AES-256,128,1024,0,120) #0

## depends\_on:POLARSSL\_AES\_C

gcm\_encrypt\_and\_tag:POLARSSL\_CIPHER\_ID\_AES:"e7a6b459a5370ceec4d429bba9472a49db07697dc66dbc2f2 94d3e62ffc8aac1":"cb959e5611a636317feb5265d33b315c2f5af64159029f0032e338babbdb0a525ba6b92cb3be7db9 f0077561e6cffe1247bad32dea8918f562dc3cd83225cdbcaed652b87c62fea8eff153638a3a14ef9f9a88bcc8c9a6b65fa 9dcc53f63d1b14fb9bb0baf17e7bfb95690c25cca2c3097497e41f7e2299a8518d5d1c5f6264e":"92468d42ad377affa7e 808d95d8c673a":"":"599dbc47e2f2e3b06b641c510b238417b01869f0e7d08619752f6d9f4b08585731deaeb439ff26e 02d7e51b45ca5e3d4a779fe4cfc9572d1d6407f98de69a8fca60bf01d1a769130bb38a67933a2be3aa3ea1470d8f32a34 dc863dc800feb7ef71588edd9489bd59a23685ff5358f9b562fc0bbad9e11db7a6fedbd79225539d":120:"e853262ed43 e4d40fea6f3835d4381":0

## AES-GCM NIST Validation (AES-256,128,1024,0,120) #1

depends\_on:POLARSSL\_AES\_C

gcm\_encrypt\_and\_tag:POLARSSL\_CIPHER\_ID\_AES:"9818904a99e3d80c95dc71a16483ade1b9b8e7df638ce6a4c 1d709a24416cbe9":"2c073cdc11a8d58fb55e1dadbbc0372dde86c387fa99c9249bd04cb2f2d239de01bec8c8771a9fb 33664ee06ea81c37a824525664054173b63a2894d8d7ffc60b9e93052802478a189be5835d979a28ce7025b219add06

22f97c9bcf3ecf629b56408ed002a141061320400409345e94a7a7e3906611305f96f2abc9d62cc435":"96a301ab6bc0 309be9735bd21cc9e10d":"":"4876e449b0cac09a37bb7e4b8da238f4c699af9714ec4fcf21a07c5aee8783311a13149d8 37a949c594a472dda01e8b6c064755b6328e3ef8d6063f8d8f19cfda3147b563b0f5fb8556ace49cb0f872822a63b06f2 61b6970f7c18be19372a852beadf02288c0b4079587c0f8eab1858eeec11c6ba8d64448282068fddd8a63d":120:"e1e8b 62ce427e5192348b1f09183c9":0

## AES-GCM NIST Validation (AES-256,128,1024,0,120) #2 depends\_on:POLARSSL\_AES\_C

gcm\_encrypt\_and\_tag:POLARSSL\_CIPHER\_ID\_AES:"9b34f137e3f37addad8a6573b8b6dac9a29e97db53c0a7610f 37c72a0efaebfa":"c1e09c432c68a2c119aeb3b19c21180e3c8e428e12033f416a92862036f5e8a39a8893b10fe5476e3 88d079143ee0b79b183a3400db779cfbf1467d69887306b124a8578c173cd5308d4448eefcf1d57f117eb12bc28bd1d0 ff5c3702139655197d7305bda70181c85376e1a90fb2c5b036d9ea5d318d3219132ea6c5edf7b7d":"50dddb2ebe4f876 3509a63d07322277e":"":"793e1b06e1593b8c0ba13a38ff23afaa6007482262bc2d0de9fb910f349eff88d3dd05d56eb9 a089eed801eae851676b7a401991b72bf45ac005c89e906a37ed7231df4aeeeb1fcf206ca1311117e7e7348faf1d58acc6 9c5702f802287083d3ed9e16cf87adcdfa1bb0c21c40c2102fd0def91985f92285e6ea1cdd550e7f50":120:"b3c6ae1727 4faaca657dcb172dc1fb":0

# AES-GCM NIST Validation (AES-256,128,1024,0,112) #0

## depends\_on:POLARSSL\_AES\_C

gcm\_encrypt\_and\_tag:POLARSSL\_CIPHER\_ID\_AES:"66b40e2e671bdf244b45644d1a5adc63011b32156ba9f5e03 dffacc1a9165061":"985546ee12ba89d95988ad8a4153c4f9d3c91c0e3633a95b4f9b588bba0032006c93210514357c9 1d574b436da13dc9f68194a981e7b65eb79e56be9cf1dabfdf531407727c034a3c7743bb22aa02b26f159c2eff3c7ed52 027de2e8b8b2fefb72c04fbf20a1ffe10d6dda790a9812cdbe9f2ed6706d7a2639e851a42870efb8":"4e090871e889b4be 36db5e1df1ea283d":"":"f93eebffeddfd16b4618b893d57b459b704b894b38a5eaf6cce54026c80090be8328e12261e1b 10e81c73ac8261c2982bb25603c12f5ffff5c70b2199515c17200db2d950a3f2064d7b362607adbf3686f27420ec15e18 467e86faa1efa946a73c8888b8fdc825742b8fbec6e48cdabbb45f3cd2b6b6e536b6fbf3429aebe934":112:"ed88c856c4 1cac49f4767909ac79":0

# AES-GCM NIST Validation (AES-256,128,1024,0,112) #1

# depends\_on:POLARSSL\_AES\_C

gcm\_encrypt\_and\_tag:POLARSSL\_CIPHER\_ID\_AES:"18c5105a9651144ce965b4270398b982120b885850114571 ef8e2cbc5d2f5e04":"00c5ea3d91248bfe30c5a6d26dbdf0609f977afcfa842b603c1061b2a473c9a79b421b250955030 9e4be9c5015c51c6def9ee68c242f6e206b3027ce8e58b7ab96aaa50ced1d78c2dfcbc2589575bec2ce3b6a5066276fe7d ca4f1118808d1e5cac062667053c15350289da03cd073377c2d66c01e3098ed01b75788c7e1f9e7":"a3a5f82748acc88 7e33328fd7f4ce1fd":"":"d91ed6886a269dc1eb0745dc4b97fc54cbea5e6857d10a303a3caf828b4e0e20bb742bca1702 1b7852d09a6d7d3a56ad82298c15a2082fed0e0e326bb16dd677ee262ead93a24147de3c07eb8a95b108abf17357155f 1de79171689407b6545c9fdf8ab4486576490430c0e043e21e7c40ce88e752cb006cb3c59479a7e56cf7":112:"add4e0 86d612a119c6aae46ba9e5":0

# AES-GCM NIST Validation (AES-256,128,1024,0,112) #2

# depends\_on:POLARSSL\_AES\_C

gcm\_encrypt\_and\_tag:POLARSSL\_CIPHER\_ID\_AES:"4667cabeb3a644e371cbbe9195413daab025cc6efc12298bfa ea0dd9bc028f9f":"9772ec47f3cd26f091bf117e085f2394db258c2c460dc3b1402edcb60a8f70517f82aa669607b78c2 ad79c662c3b376cee1b9f34c4ec5d15319c33de78a440e7f2a4108c3c9da51604adde2025ff1dc336c49279c13a715393 1df675df0e78f17a4d72973311af74fe755c85c7869baf3896bb738925942dc67f1b6e690c9d48":"7e8927c69951d9014 94539ab95ac5906":"":"5d62fa69cfbfdec30193408dad15cf983ad707ee921068b817676eca9f70f9ca4623a8c113df5fb a86131415f4ec546c7f1a94ff9d02cb8ddcf421c7cc85ed87ce712fcd8d5f45460749ced0d900fe0368c59b1c082bd5811 c1a648a51768d5e4bfbc23cada3791f289d8b61fd494398be1ad9ee9ff471abb547000ac2c1a5d1":112:"0ae6bd5e8c25
# AES-GCM NIST Validation (AES-256,128,1024,0,104) #0

depends\_on:POLARSSL\_AES\_C

gcm\_encrypt\_and\_tag:POLARSSL\_CIPHER\_ID\_AES:"3d58cd514de36ca7848aad1bf4d314b3b3415cae1ce9a1690 21ae84a67d4ab69":"e1c2e79e3f64c5c64f853ac9ba1a853fbf1bfd3001d48f7e73e0e97aa1b8ed1f1a7066178e75df688 c5edb1c42e270ea38ab0e246c6a47fde4c3141436fe4b34beb9033ba7eebfc53cf1f6c8ae1794e9bb536152d196e1b968 03316a05f1dcb9016c8b35bf4da06cd18da6243acc3a3dc641d3a1332b1915932ca89937cb0327":"4a1c2e7a3f9788c3 c2fdd0dcc0cfe84b":"":"50d63c660a2b4f8e87276c5f58556cdf15d0fbb2c8ea5e3266d28c515643109aa7fc950d6d48f 504dad52457e16576b581d37574574cd8b7ac12b7d59b819992c941a27e23ef9f257ed0c4ea4eda6c1f3b28b44decb63 a92fae84c3556dcb9d6458e729dad6a7db9f7411690fce971b3b240f8f9979ed992f87d76e227fd7384":104:"ac842579 bdd1ac77c84dffac2d":0

## AES-GCM NIST Validation (AES-256,128,1024,0,104) #1

## depends\_on:POLARSSL\_AES\_C

gcm\_encrypt\_and\_tag:POLARSSL\_CIPHER\_ID\_AES:"b7e4cd80f03a7ed092c776b243dfad7776d9caf3e67993903 8e33ac94d8931de":"102e2d2c0d01dbc69733d2451d1ac1817d60418685d4ae8aa44e1ede1c1e08d2f71f0aef41a72bd 9f052ea4a9a057330c95d964f8c3679b80fc9c0952b46f38e2ef055cb33703d686757400210fa5a39bc7e3bb9b8b9cc20 c95d5607e2f10bb5501507680ef3aaad96553333b1d27bf2f7ac102c983eede2262a5c6237c1d754":"af160a983d674b 7d19294f89c3c9307d":"":"6bdfae299d796ef36850327b091ba7bb02e29b643ca4c8bc199eb91ecbaf88426412cfd557 0e0042cab735cc46ec648b0877955b3f9a5707d56c478aa77ae5510749beb1e44dbbb37791f18477123436a985e5e9f7 9fda0a057504847e4ecae841f24e1b53076d3efc6bdea2ebb336ee0e4b5e6ea973e3e50a27b5c2e6fee3e2":104:"fdf21e 2ac356e507745a07fc96":0

## AES-GCM NIST Validation (AES-256,128,1024,0,104) #2

depends\_on:POLARSSL\_AES\_C

gcm\_encrypt\_and\_tag:POLARSSL\_CIPHER\_ID\_AES:"3a0c46eacfe85cbc0c5f527b87cd075bdeb386d0ca6de816a8 7cfddcb8a87ae8":"6d1203dc8395e35a35e234203625ea9d37d1c009db2ac8b1d5b29021997b5421f1d172f4c9a7eb7d bb67f0002720fc412f5b1550c739a2d7ba4387a1f978bd548fe6169d9473893782b10fab99198cb8b4553dfe27583c017 136fd8c95070d8d7f9a602d15248d38d728157a0b26404e662f9a5554d3e1582bc0e12f0054792f":"b1cde63ad2ad4b8 a7bfb36ab78385c3d":"":"9de3a45c976d32ed2af5074ef13b1f86f35b1689b1c698b2e427d5dd62556eb14439f77cd8fc be686a9a08a922e3f54a78e86fd284de493a740586360b63da09bc1d001777582969c679db54a0ddb8d7dfdb46750edc 882804a1c00e417912b72b4cad54dffa1897eba6188b3e61ebf0c3dfab292c2686dcb9db3012e0788c7f":104:"641896d aab917ea3c82524c194":0

## AES-GCM NIST Validation (AES-256,128,1024,0,96) #0

## depends\_on:POLARSSL\_AES\_C

gcm\_encrypt\_and\_tag:POLARSSL\_CIPHER\_ID\_AES:"4d540e0ba27103667eb4511ce9d243592bccb8515ab59896 c9922cb5f1b47a02":"d79f9b1c74e3141f188704c8d5bdaaf6083642be50d00f20c97b56646863895250d131e00db0ec f4f035d42f08cfe20f401c2d3062a38daa0b9e7c19fa7c5d344680aff48d506daa181451f6b34ed9099b9a5b39c0166e93 ac4463c9ad51f48e3063b1c16793615336f55d516d079f6c510c2891b97aaa95e5f621e3b5202620":"a2ed37daa79752 2a39b01dd206d06514":"":"6a891bd289ec05990424a2775287f4725aecefe1ab21fa0ca643f37829cae9fcbbf805b883f 807102ff12f1a85964df818057daedd41c7349ef32b24642186c45d2858c3260d5b90594969e26b691963ac7fbd2eb4ee f466ae690ca274d9194dfc4df1c3baec02abc38fbfc0e2c7c4fcafed227d4f6607329f57ee439435c714":96:"9074ecf66b bd582318495158":0

AES-GCM NIST Validation (AES-256,128,1024,0,96) #1 depends\_on:POLARSSL\_AES\_C

gcm\_encrypt\_and\_tag:POLARSSL\_CIPHER\_ID\_AES:"151d7e4db9e21c87bef65c2ac6aab5b6b045b7dadaf642464 4a91e04ba810585":"0984c5d3f68beba1db4e6ade429cb8954cccaba9fcf4d852897ef69f8483428932c8f18a891f54b6 8f7d49a03c57f7144d802eb996d233cec930d5eb19f43d0faf9c94a2d7aaca40c8066a2882481f521bb5f6ba15b213810 da373817eab3d52b5dd143a1521239482fbf4a07fe68c3d35c90c6ce27b55e40abcf432a261dc58":"49e0e0d089e3574f a5a33c963b403ccd":"":"6938d8a7625d1291f249ef1e086bb030ccdc844a9271fee16db60e7acfe4aedd720de7634510 9d5e6849fd1576c0fe0c34e73dca4011f8565cffccef427198c927f19f63b821f43844d008ceee0566f0d8062d7860e92e bdf21dcde80039a04504cd8ee94874b2eeb038962a74ac9902d9d7ce09afdac7aa706bf3892de19531":96:"48d3a81162 13f92bfbe86bfe":0

#### AES-GCM NIST Validation (AES-256,128,1024,0,96) #2

### depends\_on:POLARSSL\_AES\_C

gcm\_encrypt\_and\_tag:POLARSSL\_CIPHER\_ID\_AES:"3e9615515ca45109316cc02bbf3a23406eeeab2092dc6614d b76e4e047a3b023":"46c4c6bad0f21172094ae07a47fd76477b69ca75cc08970e8dbf7b8644d4bcdce96f9d15dd3fba5f ba3f851af145652ad004ee525d180d2f3e03bc0ec1c0e8ffebc1474c342732b7247f657ba87ffcef9333857123f29c4976 b048c89c24107529dc5dd69004fd176eb0ca6ddae1df7be7d28b3b9da976413588f20c1fff488a":"c1facf73da64e16e4a cee3fdc3cc6b10":"":"4415dc96d3daf703d392ba1318254143a58870e691570ca6b1be6074dd9c1feae12c72f9314fc3d 19b6affb59b642ade6c4e64b7c99f850bff781de193cc0a321a29356addcb0918a282e53801541b5b01383fa7624c36d1 f67423f02d2b54f58deca582b7031d192a4d32bc154ae1149cb3c5b48538c803a8d01fa7cfc1683f":96:"322d8d1b475a 7fd3d0c45609":0

## AES-GCM NIST Validation (AES-256,128,1024,0,64) #0

## depends\_on:POLARSSL\_AES\_C

gcm\_encrypt\_and\_tag:POLARSSL\_CIPHER\_ID\_AES:"52c1a14b4ed57cbfa317fe0db87528f4c5551deb9ffc889325 89e3255b1d3477":"eb9081e19b63c94b5f3a696c5fc2c0b7f434e1574394d0b41dd67dfac28a73d4ba26c86b3728b280 2fb9d0930c89586b09602900d33eddc5a00a4e98881b5acd5597aae9b80b1569ede74042948f2cd66c3eeae227ae1024 1df001c85dfe8a5fda0aa21142ecade76290dfdd4a27b6ff3a932dacc0b5f461501239ae8d6d5f41":"36d02604b5b24f49 b08bb01053a23425":"":"12fbea9e2830ba28551b681c3c0b04ac242dbbde318f79e1cb52dba6bdde58f28f75f2fb378b 89f53cef2534a72870a1f526b41619c4b9f811333e8ee639be1250a5c7e47ecbee215b6927ecffaf7d714327b2c4e8b362 b1a4f018ff96f67557ca25799adfac04dd980e8e33f993051f975f14e05be8b7342578d0c9d45b237a":64:"01e6af27238 6cf1a":0

## AES-GCM NIST Validation (AES-256,128,1024,0,64) #1

#### depends\_on:POLARSSL\_AES\_C

gcm\_encrypt\_and\_tag:POLARSSL\_CIPHER\_ID\_AES:"4d08a07b3e94025523a4a6415029c8f9e11fbbfd72564964c 53b8f56f865af0d":"4ac7c27b07a4aebe5caf1de0538d13a56e8c11bc73713bf78c7abbad3b9f6d690e00487267da108e 2f2ae67c24b4657e77bb83e2d5e4b244cf34e924cf7bdb443f87ac8cdb374147449f8d06eb517a25dc86f03a389f34190 aed5a7faace03ebf646fec2b173b2c15fd5cbe7c5affb6c3ee6d1cace8b00dd8f668a2336da5bfc":"98b745c7f231ba3515 eddf68f7dc80f4":"":"337693c5c746d8fcdf7cd44d8f76a4db899402b891176e85b4c549c366ad709322874e986d6b93 9a350d2a0e3b77924d6d15454d882d1d3c94469d749a20d8f0116504cb31888a1e81d3abf25dbb7a7f9e7def26b9151e e649c059da1955f1716423c734dcd26a548844abb6b64c44383ec698e59361b6582c6883b77c338342":64:"7a9266c4 e5ae48f1":0

## AES-GCM NIST Validation (AES-256,128,1024,0,64) #2

depends\_on:POLARSSL\_AES\_C

gcm\_encrypt\_and\_tag:POLARSSL\_CIPHER\_ID\_AES:"b9d9fc42b58deafe9bc9734f4129dcad34a2e55ee5ad8abcc3 f7bc42dd2c0e05":"11dbcd6cd53d2af766a1b6e4af2bc8bac2811ef818da2d1f81c140ab6e0298e958fef033736bc6e0dc cd660b9a3e4222bdf3f89a95b206785d22852201e6dd00b44232ef3c03393893813dccf1960410b50cf50602ead8bd24 6fad88e66c88b50821578004779b6c45c13d8211df1cfc0fb2d7a342f58e4f2f3623fd31b12c30":"67931493096f45506

33c322622bc1376":"":"66ab6e7a547705d8ae8ac3cb9bc5fbbc18cd220f89aec7dfbf4f72e7bc59b483c50c9471523c37 72efc5deee3a9c34c96b098842cc42f9b7d7c0d2530f45900eeb9502e4dd15363b0543c91765121fd82fcc9db88fe6a53 1b718c1fe94b96a27856d07707fced3021cca9cf4740833d47091797cc87f57f5388b48e2296ff352":64:"0de60d41267 33404":0

# AES-GCM NIST Validation (AES-256,128,1024,0,32) #0

## depends\_on:POLARSSL\_AES\_C

gcm\_encrypt\_and\_tag:POLARSSL\_CIPHER\_ID\_AES:"97e736a63870546ec9c2325a8e367c8ea17a7ffa71f6cadd69 09a5bb9eb12814":"608280a9dcbd6dd66100a9fdd00e6dac2183e32c945b2b4d255c048243bfea15aad1a10ff3eec0ba 79c531239b489a5dc155dc2775519f8d3d2ed82fa7ac653fb7c77e0dfad1c175b6c69963f5c12ff9840f18e0202502e9d1 e3b170965cd86ae411af20e6d69a608c99ca8dae3cb3bcce666841132a99429bcde490d9f0b6b5":"d35192b4d233507b 70c6d32f8e224577":"":"568a0d584fc66c876b7beb9ef8709954a2c426fb8c1936b9024181ca2cd3a7684c412715c11e ab80a181be0238e32a2b689e9db36a2ac87db651058080531e7b1110938dcb09615e385d7b224b11222469145f6fb5f 4c0e87b08bb3006bc5b6d2ce0a15be7fc29b27c10c645afd9d8253c094fc0f775086bdf2adac265b474d7":32:"af18c06 5":0

#### AES-GCM NIST Validation (AES-256,128,1024,0,32) #1

## depends\_on:POLARSSL\_AES\_C

gcm\_encrypt\_and\_tag:POLARSSL\_CIPHER\_ID\_AES:"6d05193cc0885f7b74057ead3a0738b74eb3118b1a7e74c5c 941ce0011197122":"c58f51bad815a43a5705c311de4a846ea2a70cbdd2c30d709a2ae0ddf82b7c889dc599fb6e0328fa d21555a99530be6deeeb5b1beb333322c2b747288e52fad008513f8040a4735cab3c8cf32c4e18bd57339c85cf5dd71e3 82067bee7e9ccaf68e767d77fb005a3b73a51acf942fc3b2c5c9eec6189d01a26c6ffb070165874":"5160b65bf7a2ccf77 fa2e3e0b3866f26":"":"64dc5834a63be414c3714f1b34feddbacd568c6466cbd06f665aa269187a160db79306a53b629f edc1247bd892998fe3208b3105f6273676bbdbff6e254de332d02bc8842ef98d6b79994792eeb5be3a807452b14ae5b5 027db81421cc22936ccaa7ae1b77a145462634e424ccf2dfaf001ed4477b804e204120a1416b449b8c":32:"364ef0b5": 0

#### AES-GCM NIST Validation (AES-256,128,1024,0,32) #2

#### depends\_on:POLARSSL\_AES\_C

gcm\_encrypt\_and\_tag:POLARSSL\_CIPHER\_ID\_AES:"6e8006983712ddfedfebf95e6cc3b0aadc23077055e500ae49 fae7705787f2e3":"e3ba14c4e39ebad925997649872b8331f1700c8f98f80e58d92c85a84f2a427094d9d771b276a0d35 b17c0c030734399070a57345d4dcf082b96c7eb580618f7af8bdf036296e20379e74e29f905b52a0c46fe7d46201a075e 7de7e1a523a0492c1f228102fdb89f019bcd4571e041c5d37159dc487ec139fa37d33142fc8082":"e36e39d787394f140 1fc4b173e247db0":"":"4d5db4b65a1ca31f3d980cc30037b5d79d28280a31cc5d0274be77dad70dcd37f652f2ca999c9 aecf08fd2a02d382457a277002a1a286ab66f9e437adee00c3bab04f831dd52147005a989606171b6017d28970c89868 99fb58900e23d1bc6a9ac0bd4d8b5d6e3fcaebc9903923e68adae7d61cf929388e0e357c7223523d1ff":32:"d21637c0":  $\Omega$ 

## AES-GCM NIST Validation (AES-256,128,1024,1024,128) #0

#### depends\_on:POLARSSL\_AES\_C

gcm\_encrypt\_and\_tag:POLARSSL\_CIPHER\_ID\_AES:"cd8ec237009eab590dbd9b31e76513dfa3501701b1a706982 944441d996e1839":"9eef7c9a0fa3e9a7fcc4b2f9d210a97d6653ded7913f2fb2de825a0dfd78ae1cca68c040f2328009f ffe62937d630ee9d6e0e67bc12c38c0b3d035697d4c2311371aacf41cce0d523016ee436a47d93af0df77011131856d07 2c718c310f0995b71530d70a3da881481f46f21dda62e3e4c898bb9f819b22f816b7c4e2fb6729":"a3cae7aa59edb5f91 ee21231002db8e2":"45fa52a0e8321d82caea95bd9506f7331923e2aa95e9238908f3ff30e17a96389dfea75e225e34e1 605354eaaf999a950f469c6e2e8722da5ad9daded6722baca00e5d1b8e63266ad1b42cae161b9c089f4ffdfbbaa2f1fb02 45d1a4c306d46e215e8c6c6ae37652a8f6016f92adb7695d40bde8c202ab9c2d70a96220b4b01b":"833d58f0bbd735c6 164ecaa295e95ad1143c564d24817d5f6dded5d2d9b2bed2dc05da4a8a16e20fdf90f839370832f9ddc94e4e564db3ae6

47068537669b168cc418ea7d0e55b2bb8fd861f9f893a3fdba6aace498bc6afe400fea6b2a8c58924c71ce5db98cfce835 161a5cf6187870aa32f522d406c52f91c30543ea6aa16":128:"c1df4ee60b10f79173032e9baaf04d3f":0

#### AES-GCM NIST Validation (AES-256,128,1024,1024,128) #1

#### depends\_on:POLARSSL\_AES\_C

gcm\_encrypt\_and\_tag:POLARSSL\_CIPHER\_ID\_AES:"5f0b24f054f7455f5821fdc6e9ca728d680e8004fe59b131bb 9c7cddb0effa51":"d406138587fbcb498e8ec37f0f3d7f6b2faa02e6880424e74cdba67ae3468b6823d37fd917a7fede6b 34a2f0fc47c520e4088766ba82a989f0d8051a3a80cc8b1e3e1e2b1c6620b90e99b27e65951aeb3936263fc2f76c1c8eff a742f53987f8a38c731a411fa53b9f6c81340e0d7ce395c4190b364d9188dc5923f3126546c3":"f52f7a2051047f45ec6 183b7c66e8b98":"756cf485b6a8e672d90d930a653c69fdbf260d3ea18cd3d0c02175d3966a88b70ab8235d998b745a 0eb6a5c92899f41e8c0b7aa4ec132c8cbb1bac97a45766a03923c9b93c2a055abd0127a83f81e6df603a375ca8cc1a2ee 0a8b7fd226226b0b19bd2e81f73c34dfafa4fcea08dd93dd4ab7e4b437408af91bff566068a5f34":"e58a03f664003d0ef 5bdb28931afd16e7747cff62dcc85bf4eed6e573ea973cf615e4ebee40f35d44e18e391b391e98dca5669a5b0abbfa6783 4836b122d1909b53acd50e053d5ca836894414bb865b1fb811d8af68b88b4a302fdedf27fdd27456e9aaf34a8d53c9c85 87e75843e09776392dbb0501ef41359c01e8980e5221":128:"258492b9f549d1b90555eafbe5292806":0

#### AES-GCM NIST Validation (AES-256,128,1024,1024,128) #2

#### depends\_on:POLARSSL\_AES\_C

gcm\_encrypt\_and\_tag:POLARSSL\_CIPHER\_ID\_AES:"6f50efb3946f6a6dfe63f12780f764bb6ebcf2127d3804610e 11f0bd9b68ce0f":"bfc89d5049a5b4015c9eb64fdaf9fe9f4be7229e67c713a7b368f0550b3a5e12ba3a4399c64f60b715 7e1b289b154a494deadecff0d0686ab44fae2a34ae4cb120a7f00268ab551f41c16a05f8999157be1103464127a8a9bccf 736c32db045124178c90472e664d8e67a2ade0efe9a3b048c453d2fb5292dd8d29e62d52c5b5":"63c1192ab7fc75c17e 7812fd960f296e":"335cc5c8fb5920b09e0263133eb481fd97f8d9f29db8689fb63034bc40959a176ccdca6725e1f94f8 22e4d871138fc39776fbe062f07bf80e5c8891c2e1007efeb77c158ced8d6c002b04442ed35c40a2187a59c02339c0576 2942208e3be964736a431017f472dfd5fdaf8fb8c645cdb684f9632057b9eb755253b4b75e3688":"ca974942ae0f4955c a0736218e4e356145c1ef42135b1142b55ccb3fc5caeec630eb50e69b5a6f97c11d4b604189b27496623bb0365ae69f41 50e201e72bad8e7b883185588d0a31c44273bae87194b1610114a83ec47ba68a02e29891de43204977fcd0d55177833 5fc77fcfdf3fd63e9e5e0c02930a0321ffb093c521cd0ed":128:"2f11a01cb0ef8dcefad9233bec44d6f0":0

#### AES-GCM NIST Validation (AES-256,128,1024,1024,120) #0

#### depends\_on:POLARSSL\_AES\_C

gcm\_encrypt\_and\_tag:POLARSSL\_CIPHER\_ID\_AES:"ec566324ad9d4cd015821e2cd4ed4d3d507bdb3c65bd50acc 85f690ef06740fa":"348d35768d7192415cbb92c5625f10edd79f24c56d4b821aaf80d7dc83e901ede6be94d1efe11a3a cd16ac00aea8d0d4875c47522332fed11cdf0816b26978de431c89d2fe6d122b2d4980f1d53a97edc15e490a44e73cba9 394ca4bbb871675c729c39de80d6678c71b1bd220e4647bfd20a7ddbefe2b7eec7276b87c92ba77":"95c8a544c4b94e9 fbfd76e66f40bb975":"fa6f38f8e562a54bb2281dc9a7cbe0b981292fb00dc0053185550a300661852179d0f2beb4e775 9b81316fbfead5c858e6fce73f3cd2c2462925dbb199a4e6c121d051b1b5ebf60e16d1e30f6973b19cf31830da30588fdf ff6115a4a1f6d977a72583379a56055724581be5232b0d1b0ae88bab5d4a031b058bc8d03078dcd5":"8b4da79f3ae1ea 35a80af2f52fc640055e6a3b92617ddfa79fe5d8a49f28ddf36a82a17ca0b3cdf1726700f7ffc09ae5b412d064fd52a90a7 6bacc74a0b89e38dc474e880a2b768ffa91fef34c47759a7b8fd7faa32a4fcb258349495e4438c7b2055a8f462729fa4e7 223aa9b47087695e3aabf43afb32e272d536b257b748a":120:"b1faec277697add8f756391dd9c7f4":0

# AES-GCM NIST Validation (AES-256,128,1024,1024,120) #1

depends\_on:POLARSSL\_AES\_C

gcm\_encrypt\_and\_tag:POLARSSL\_CIPHER\_ID\_AES:"dd6aa4ff63efad53772e07e0fa7d6eda5e73be167620fd7c9f3 997cf46cd25a9":"592b3a6f09841483770b767bed73498c286896d2ad3d8bd91f83f92f489b1e83b0456a54e067a79e1 bf59eefc1d3bd35cecfba940811d06a06e9b8f774bfeff557bd7e3f0864cb6bd3f867efbe3f040d2384ae8e1a0e20ed38ca a668159d3e33c4669478d00963a1152305aa2037a5e06cac52d84021234a7f5d46ab060bd03a":"6386e03bcb6ac9814

0ee0706b54c8492":"0ccdaa4f54cfea1026a4d26338b1e6d50a70b00c46147fe906c95f0a2fb5d92456ca3aa28a257c07 9eceb852b819e46646997df87b873bc567f69a2fae471df03b0e5b94511189eaeedd238a991b326963c46d53080f420ec 9fd1a74145a0b155cbcc0b5e47fa69450c7eb447080e34868d640f923923b91a9e13a05c73550ca":"c1be540448f1e3f4 32a10b3cc1a913cc4046595f5a57bf57c9d856cdf381832e914088d3388199018ff26327e3001678ab363da9457ba208 4f5aa81320f1a0343491e0b44424018765861c5db917ce14e91a77f7e805d7a97a17a288ee66567c5c01ee61dc46a9aa8 b281438ed377b792e9539e311676f81c567339cf92b8e1e":120:"ce7e361713630ecaff81866c20fce6":0

#### AES-GCM NIST Validation (AES-256,128,1024,1024,120) #2

#### depends\_on:POLARSSL\_AES\_C

gcm\_encrypt\_and\_tag:POLARSSL\_CIPHER\_ID\_AES:"ad3990cd57ce4e95342cdca4f07d7e35d575eb19f224a7c82 1b1f5a8c54d4bc3":"732809c29b5eeda974039b122b875aec2823e082ef637294658cc54f9bca88eb7eea87a366234f89 919975d0e7dd2f8ea83198d5a6e349149a016a4b177ba43df2f3ca28e27b8566591d225ac25dfd9ea431cf1fb3ea530d6 5dac93aad47764a6aef8ec6903b6d145ea9a2663034d2a320690b92afd8032084b754be97604382":"fd4ed75d861da2c c14fd1054976c8566":"ab44689839fdf47e887b70fc1b0422dbbe5c1b50f4e704f9a435967ba8b70cf1e144a025d37292 f628f9f7dd9d05557b65340090503201e8cf2cea2d6a73ea4850bd0931b90fd4a4306ba84b8aec99fed47ca1b16daee6c 95c97e4ba0dd1fb130cd13f5ef77c5af96f61fa05305a3aca3775e927f72f08fc34bc994e69abaad8":"f48721b08101b35 cde1c4ce08a8ba0049185b9dd48b66ab9971fd67dee24f89b456e9ca19ac8a9b5b3b088cbd53898a8c2ac1129752fb7fc 55a0c3e2e7266ff40f7a9d63ebc4ab65f47422fc17cbe07fcfda582fd1b8f50e840ae89837e84add8be17d4cac3d2be26be f4aa8438daec9d2b139e442f99c32f2789378c8029ad9":120:"da6da2af0fc14b591a86359b552e20":0

#### AES-GCM NIST Validation (AES-256,128,1024,1024,112) #0

#### depends\_on:POLARSSL\_AES\_C

gcm\_encrypt\_and\_tag:POLARSSL\_CIPHER\_ID\_AES:"30823396ac90db573b6587676564d09fa680906bd6eaa6b8 597e2e7549c9d848":"c55be5a0b8559e02de4667ba5656f7e46f5627af13fd34d327f6fbfc4f3a9273036fce2fb21232f8 e2ed115b39b0ecb9a119c8fc17070bbe4e34d3544d7117ffda5e1ef05e063b5a8fceb23158d7824d6a1eb4d90a1d0360c 6bd78fb24fdd4cfa35924beb4e090891d06f53fc52cdcaa6b8bba6772d549eb95b64ebf3756ae45":"496ac734afadcd54f 1a4372ceb5645fc":"2d582131f7071e80cde1b11106b7d79bb208743de759d40b897efdab018f4eff1f91d2fe67e27af2 5a13f201bbe4446f20ac6b942ff7b32cf10ad1cea36945b67ac08b114fc616175a87437ee05f3a8b6566e9edfbc1beec0e d8696b5d5c41a25ac43bf3ce2920dd262233ab3405d46f523894dcbfb6c90b6e911ceb93bb7fa6":"c9da3df66111dcba bf731c6891eb698ac3283780f526e81383e201244efe4eca7a1c84a3bfa9ba5616afb15c1f1af0f3af2e071df6c1d34a343 c3e3440f1a3e1b6620243d9e7d9a4dbda5981c3e876fd07f392d44bf3e0a4edbd884462ec2f71d36bde4a1b5792629da0 9a1fb01bfdbd532fbac71887a05a7077fc119a4638d4":112:"cec973a27c42e31b779a6a91aa34":0

### AES-GCM NIST Validation (AES-256,128,1024,1024,112) #1

#### depends\_on:POLARSSL\_AES\_C

gcm\_encrypt\_and\_tag:POLARSSL\_CIPHER\_ID\_AES:"815f2b2f0b1621aa198eef2761380f10ac9872a5adbdf6286b df3386e56aae4e":"d16930c570414bb620e0eaa2e9b5d96e4424127e16461aaa5885c616a02ae974fb2890e73bade9ffa 5066eb88a46ac7fcf258d55733d315951b1b71c5e3c13d78d60344ce921966297a0f6361cfeab03b346a7fa4f83a7a0eaf 37576fa33a496102446f9f31b06ed91b51672c879cb18d4e38fa86e156d5b1dbff27925922470":"0843984bbaa565ca2 4f148e57a7d9c57":"1514b99c0ad3493c36fe1216d1a887a69ea0340101aebb03f60d7ed26893119e81e8b8c3f0bb4af5 e10a3bf4edcf257473be9dcebb44a9d912f04d97a556ecf020c0bed7ccef2bfd5580f1fc74b706fea45f8c63d8de6f8deccc 47a02dc86d3f0624e52f6f1dcd09de8000f2d98a4cc0896da6a564b92263673adf390ed909fa":"7506175acd64224b39f 890e498ee5013bb46fc571dc2b125ed5891b8ce8bcf42342f015fd2df5f4b9cc220aab52386bf2247d4163951e8646763 3f96c28bdda166d778855a7f60465dd2983232c9e53d5f89432407807b0402a10f155f80055c339451a106ac54438ae4 a945e60d5320eab0adad9a1e66d59b9d3cc53887811d":112:"28d9d780052b36dbe80a25d41d5b":0

AES-GCM NIST Validation (AES-256,128,1024,1024,112) #2 depends\_on:POLARSSL\_AES\_C

gcm\_encrypt\_and\_tag:POLARSSL\_CIPHER\_ID\_AES:"d1325ecedb8fc0fe449de558fbc11ddebef660e47aabb84edfe 69837a6a9066c":"f9a4f7029feae5cf5bdb8385d6ad7d7da6a243c5026818e5a794c6cffb8dad3227964501c5a049b5a9 4a7ea2e24434e086800094118444c5a971bbe575324fb6b51c5939f81e78bb11d85d324742b462ce8d13584b3882617 d0c94776f328a554f9d532b6515ade9fbbd2de1c12ab53671b7f7edaa7e20223f4c371c1f229568":"8aff702c40a8c974c f24bf3c645169a5":"9ec2e851dee3834d4843aafa740f3aac4cfb1e4d3a7e3e77349113f5200768c3e9dc37481d6292eb eebd2372db02ef8ac7180830c7187995c815d1d1520c3e2f8cf2a94993b18c828b53485073c8a845066772615b26d7a3 d7d3e7d81ad1725797153f7ba5e313bdec582c5482adf76b31c871cd42a313018f40d7e23f1a7f33":"3a93663aab93c6c d236cba4db2c03942d9ebc669633936370c2834357e76f6555c34d40dfaab1e78a105da9092acdba8be89e2dbf72e895 18d55e09eb2fa1ea7da505484ad4531dba3eb853d1ae1a477355ea9448067b0adbc782d64ec342c7cb781d9dd8dc2b14 dc1c9ab5542b679782b8bb9b45ff6a4e36c513df169c8eddc":112:"7e682b0ddbe6c55091838616c352":0

## AES-GCM NIST Validation (AES-256,128,1024,1024,104) #0

## depends\_on:POLARSSL\_AES\_C

gcm\_encrypt\_and\_tag:POLARSSL\_CIPHER\_ID\_AES:"4b92242268e598ddcf3a5a0de26d74356693c4dbca354e44b e401f3d6804ea1e":"72dc75bc4c8f5bbbd9c639fbdb34afbb84706404c9e67eaee1959aa4b51eac0db4f975cb3ed8d8ca 27f72f61c8562ec953a7b8745826121a7016e60e877dcdb046f236af3826c1ddf5b929c5bd9a92b0d5c23cf8983bf2459 ced6595882b3dd0cd25da7eba981bba122623dae22dbdce05cf4e5d82d2cc54eb4f68e9e8eff02b":"3c292bbcc16c94b0 a263f4d22f328915":"167dfab08aac8350574693b31210138f6b99cfb61ba7ade2e2abffe2255837a913c9afe332e8fc4b 2463310df46492e7d982dcb70fdda2a8b03911e6be9a5c5621d0ae8ecd1cb390910b6702aad33394c25d1160b86687e2 5bb6cdc4811e3158bb85ba75548329dacc19287d9c004a0473029b77ca290fc47c1f96d9583bcd67":"c2dd42ab9bf3fd a78032f73cbf7d28dd8e32c582a3b7ee79795551f133234d62ea6571a466b8e1af0b3d354b71a6582c9c8013d5f8a2c34 eb3e848360adac1d5005cede58eae7784f32a31c40eec5a3f03cc1e7263d8515b36225b3515ebcf8dca2a77172c797d34 7ed3921ca0bc73e8ae56347134a6a2a06ae084f1ebb7b0fe":104:"02fb002d8e4a1d11bb0f0b64d7":0

## AES-GCM NIST Validation (AES-256,128,1024,1024,104) #1

#### depends\_on:POLARSSL\_AES\_C

gcm\_encrypt\_and\_tag:POLARSSL\_CIPHER\_ID\_AES:"c5c50059a61692a8f1ffae1c616158c67d276dcd4a029ce197 ed48567e5ff889":"ab7e13923e66d0f600accd2462af74192c3de6c718a27052ef7c1302239c7fb2413df7c662657ca18 228575ed138bc54f31663df548618e98d64402feab529d5bf6a678431c714df1fe24ea80017f455a8312bb5b710df8dd3 571970404a806ec493dcb1f3f1ac980663f0b9c9823e0d0304ed90689f70d4a24da7d8504c5b0b":"920d82c6b97a7bea 121f64f83b75dc65":"a9bd57db2bbe83177287e5f614dab977071abfe0b538067f7d0c5acd59bfba95dfb725b8e1af457 3ff10ce135148a3bab044552348378d5ff0c4f8be1aef7ed60bb9a374a6c7b8097d7c1804fdf078f212e63e9f11d7404ad 0d1a9cb28d5ba199aec3a6c41b9e523b541ad38cea763159836ede6371357ab1aeaedaaf4481c29":"8f7e87e3ff4f7ccd1 cedc1df125199cfb588339119a5ea5f9bdb918f89ca35f9dc16c6465fb25ea250eaaa8e7f00aca2199f92a2c244642bd15 cbc9b62caa58115ef01d0b4a9e02527e035744b20892f79b07aa47b6c6db1332f82434764c43124b27148f2f61176678 1df8e4cc0b5ba99b858c13c233646dcb2b8749a194f08":104:"65da88676d2ab3f9c6d590eb80":0

#### AES-GCM NIST Validation (AES-256,128,1024,1024,104) #2

#### depends\_on:POLARSSL\_AES\_C

gcm\_encrypt\_and\_tag:POLARSSL\_CIPHER\_ID\_AES:"4c7cc3588436ad9e877de72578d30026d32746817ca7a8fb7 df9870650aa48d8":"00c2845fc495b89f870bce714f8604a7e7a96ede92c4b9bdcf044c9a176f66a28761089c083d5e2d 613c746711238477c0efdf475e18af99e88cf76d04d4e40495ea16c462801443cd7f69c5d36ac9f337e828c308f1d1938 b1fac732274459827cf9806c1661a247167948a93eb6e998a4cea76bb825baa27e4180e52633bb3":"5e82285a3b332c6 93e427f9410564489":"9971b8e234fc3e1e9644545e383eb065e1866e2faa6513278d3972add5ec0e71b1558329fe1ee 038a27919e43bfdac8cf08141ab540528f74f9d5bc8c400bb6ee7867e4dbc2aa081d9126ac374dc62b10004d0e233dc93 376b93c0da415e7d3e09851f2084a99feeb25939e21893056870cefe7cdfaf49f728a91ea0eef605af":"ab7bac4ddede79 6576e1fc265c3c598055827be74dc7ed8ef172d00a648da56727767d68fcbe6c44e7272dc8cb15f03a26dc439178849b 0e9ad6c7410dd4cca3f9ef40ec7c280042bbc199155c7341e88d35e5e8d0b42856e618c6c30e43d49506ccc3518585c9

### AES-GCM NIST Validation (AES-256,128,1024,1024,96) #0 depends\_on:POLARSSL\_AES\_C

gcm\_encrypt\_and\_tag:POLARSSL\_CIPHER\_ID\_AES:"9d73aec506e022c0692892f6dbc3b4d41e86b97fb377c1956 ee27b9c9ab3b32a":"f02bf60f10ed876a803a96e75f3fe17b4e355246135a0cd5497baad2a40a523c27e27bf848f0cb5d 0c6428d08bec9590b17fca5e697990d2a6f7d21080ab614f378a07461e7a6207229e0a087e285841ef2f119cac7d8a2d3 abbb1e7272a0d7dd493c8c4f797e160c36e086227ceae4923658365b2d3a3fbea11aa2fab3499cb":"bbacc081a610736 4dcdac83abceddbfb":"77e1da090e4d3a892baf1afbc12a56201a4362d8f09cda5e9bdb23411e6908915301d66403acb3 524898c1c51d6970a71878accd0048cb6cfbd4bf941c174ee05eca2c4a29f1c24e936d3a63cb6cfa710617af1bbb41d75 5b2f79e135db914a7dd00c590cf741078eb72c3ab559787213202dcc0a4734bdd612b917e372f0e61":"d78fa4024b8d0 73899ac09b8151c29b10a37793b76f04921bdc7dd3d2ef530a831e53cf6a7ddeec0e033ceeabb525bf5ef57bf9b3661ffb 57d3bd4024252fa11dd569102c787c2d8489a1ad1290dca2e8edf82fbe6b5f83bcc0e888045b895e20c8556ee80430cc8 640fc070491d2bb81a1209428938cd8e7a27e0e858029421":96:"2235d00a47d57cfbd383b69d":0

#### AES-GCM NIST Validation (AES-256,128,1024,1024,96) #1

depends\_on:POLARSSL\_AES\_C

gcm\_encrypt\_and\_tag:POLARSSL\_CIPHER\_ID\_AES:"73198dfd92d26283637e451af6e26ff56e3b7d355ed7ab8b2 059c1022e0ea904":"2471b3c4cc1d6884d333d1c998c7c441808ca884cb88173a225569e1689ef39e266e9ad381926a deafc2daccbdd3c9457ea1bdc3bb05168ef1eead1504d1d44dde34f96e1a7f2a5d3fb33cf5292d52fa9412800419570db0 eb24fb74d55de202f5df74073c5a2eb9eb726393996eaeb32072bebb00593de41b97ecbab2554186":"e36403ce1acc63 bf50b47387250ef533":"cad023cfb73d08e5b082c3061f3a6502a1c1d53038cfb19074d0ec26c9b272db93094147ef0ab 2bdce440a2b3233bb0429add47601f011df679698264c0f81444aba14576a1a565e5c169f967c7571bfb32a2a4d7fcae8 97863d78964c5b1a040cc845494c0ad8ff4353317b28ca3798e6252d5015b58e99354ce6dfbe8b7a95":"32afd6d6fdab 2019ce40771b5298aaadf753d1c4cb221f01e4dfc8b1968f898188fa4d448d8364510a7e68c7393168efb4b4ead1db1c2 54c5cea568a84a997a76dbc925a6c19a9092002629f1d9c52737005232e5c7620b95ed64741598a65a9ec95f2c97b6b7 8bd85380811c11386074b1e1e63b9a7e99d1cb2807bfaa17f0e":96:"e22deb1276a73e05feb1c6a0":0

#### AES-GCM NIST Validation (AES-256,128,1024,1024,96) #2

#### depends\_on:POLARSSL\_AES\_C

gcm\_encrypt\_and\_tag:POLARSSL\_CIPHER\_ID\_AES:"1dcbd278480434135fb838ffcdc8e7716e95ea99a1cc36d544 096dff9e9aeba0":"da3b8c9e4aa8443535b321c3e9bde3c6742cd9f228c971257430b27293ebeb635917d6cba976c819 34c3077902911169e8c6197b2d56a046b7ff03b482c38172accac98aacc90076370df28bc8a2044c393c7541b7b69b0f b852746dcf3140ace4e76861975814d2b5966f7714fb6cfe3e4299d79182fc63a345067a0aa54d8b":"b737bcdee4ef83a a83f124cf7208a671":"49a544aae76b04e62211428a2cc3719e4451f3dbf9a23b6ac824fc472e95e38386d267415c1472 a8b0707b0573b9eb2a39a5d5a13464947cc3a7a7dd3b7196f11e87ab5233944f7cea3f4d62b088febf8b82a44d4ca6148 be1ba24905432b7ac2bb4ebaf22d3bce97ac2bd34158b6011fbac77ee1fa96ca0c9c9e0207044fbbd":"061b491b73f925 0798a0fb1fdcd72a70eddc9cb48c1f10119387d45c50d5fbb8b85592a7977487e45342fddeb8d481eef3b99463972f66a cb38fe04953c223c5f3e02611c8f33cb9ad7466860895fae585d40bc78ec14d1cf17b4c5b75e4d8c6341f1eaf80da4a78a aaa30d3bc8bff15f234aacbee4067a947e42275b12e0bdb":96:"b897da3061c77aab5eb54622":0

## AES-GCM NIST Validation (AES-256,128,1024,1024,64) #0

#### depends\_on:POLARSSL\_AES\_C

gcm\_encrypt\_and\_tag:POLARSSL\_CIPHER\_ID\_AES:"2e00467f18536ea6b4d582b2480ebee883e4f56bd91af3ad7a 47ceea3ece9acc":"d5334398318ade59e6bda5cfce8e11b25c9ccefa2f651eb16f66c03d84dcc900dc7c85e6d2b778b155 ae4591af0698df7f3b8b9f64d4442ecc82035f7d8e71a5f61c515a963f2fba077f3cb8276e91b31b3f8aa193988a16a86cc aec4a688ad68b5146925ec21d55ded407709d34d140f37e1f87d955619453c3704e83918088":"aa6716e6b7107876a3 321d807a810e11":"5606a0b77cc9020955c7efda33b7080e9c0e9fd374c4201b4324b3e6523b0407171141e8246d012

92a34dc69331f7177d6b7238e16e0303e85741f9cea5698e42fc79217d9e141474068d6c192713c04b1ba3573e93480f 69e4cbf72090d46d62d5b52e4a7613af8fcf0010d0024ea11c19cb04571c6d7045a1157cf81df18d1":"249119ace4e292 ffdfebb433d5b57fa1518af3389eb832146c3adc2dc62fcc9121d7f6461a53ee107ce7edf362b365d8bc18e50cf9c328cb 7c7aa7b4e8bfa07c34dc81c38fe0982bbc3b543485ea4b0ce5a76c988cdfcd241911cd66f5a5f9e0c97332bb0f3926117c 0437470717c63957aeba1c55d96b1ff0f4d6045f908cd4":64:"70e986fced03ae67":0

# AES-GCM NIST Validation (AES-256,128,1024,1024,64) #1

depends\_on:POLARSSL\_AES\_C

gcm\_encrypt\_and\_tag:POLARSSL\_CIPHER\_ID\_AES:"a18240f6135e7b6eac071546ee58bb52394bc34ad4e91ee67 8b72e4514fddcf7":"02f288eea5588e7a011f4d91eca232af70f60ae3d9302cae5a8a58798c1b4e973e3b1d07695934ae 871201682554ef6a5b94976c6a1aa73d354f1d65e3f025bb2a3f1e93009e822a87590dbfd1965904223049c5ac0da859 6955199ff767b92df10d1f9c05c40bd8204846c719c5594000cabd87342f0447e4e466c3788723f8":"149da8186ca739 41582532ede16edf3d":"4d46e1e87322ca84d5bb92d58670f644083db06bdffd99fab0055a62b64a30b5a5673a108f0b 9f114d379d3fe63a1f63407881c5b5cb03142109c158af42a00eb24d3b1873edd2284a94a06b79d672bc8f13358f324af 2622e9aa0da2b11e33567927e81aea24f3605168e602b532fa2cf9bde5f8cc0b51329e0930cf22e3752":"36cddac99e26 73588ba783d3c085b9935626687a2dbac9ad10deb4867c577d6f80453266b2400afd773e4edeb743c32562e85f7f8f43 dfd87b10a2dd79eddf6e580aeb4cea92ac21cf49ca97398cc23c02b0ca59257643fb2bc6462b9cf04658352d53c2ee50d 87cc5ca2ecb722d950f0daecfa0b7c33aaa2c91dd8b093916cb":64:"73cbe40df3927e80":0

## AES-GCM NIST Validation (AES-256,128,1024,1024,64) #2

## depends\_on:POLARSSL\_AES\_C

gcm\_encrypt\_and\_tag:POLARSSL\_CIPHER\_ID\_AES:"4b64bded6c658090a85b5d889679c6a00579498aa82be1e3a 628a1cd001e52a6":"182cd59dc1934199d2d2a2712157438c347e286f66b5a2b8b5149aa41ff7ba82adc3751be379741 124dfcf05c531416a64f25f0d28abb6f7bf98c80762f0fa363da679437621dcf61bce43ef4d63178779d1a3ebffb82044d4 27ef522cbd2643cf1f5617a0f23103cd2a164a59f182b151f47b303c4eb7387ee5cb97cabdf985":"99aa6f359534da409a 18540d82fb3026":"f55fd6255d8a188ce9a4a2727699ce16c8bc5c6adba88d94106038b74deb79c9d43bfaa47375148d 843a5ce248d70193c8017196941b2d9e2dfd4375a3390c19d2f833b0b265dab30f26adee07ab0aeeb930dc3a9fbcf719a 707fac724deb28dee2a6788b17fa3505290c2797c6dbf930b41eca1f6d54d75b820e62ec7023e93":"5a1211218174e60 690334856483a3066e2e8d996fe8ab86d0f8fef09aba9ef0acff9d3e1e5cc27efb5464bc23bea9c778fc74206ae3a16e5fd bf99694ab7096f23c4b395d7a7b8d6675e56b5505ff62f52bf183bcc4433298296e41662d6519d9c1f0a5fb3140376c88 90547eae72afe75c338ba97fad9f0184dd311bbdaf3cc":64:"8dbdc0746074b486":0

## AES-GCM NIST Validation (AES-256,128,1024,1024,32) #0

## depends\_on:POLARSSL\_AES\_C

gcm\_encrypt\_and\_tag:POLARSSL\_CIPHER\_ID\_AES:"cadef353122cec1fdbc236c0ab195fc4d732655cef444c00b6 cba5c61e01c614":"a3d5e55fa3110a268cf1414a483adab6d58ec8762a6e6be81269c0369e8840333503bc3688c7be00 1cdb84d163fa1dfb05f3b01ffff31151f1af780c796822e3d564f785964a546bcc2a320d81a2bc61058652a8594ae9b9b0 917400e08d4a99fa161376ac53cba54c92889fd3497e233aff4e12cd85d57375c7c89e92cdf5f5":"d765b5954e5b48688 5dc78ce6801516e":"ba0405745971eaec5d337fd22e0ad287551e7084f1c9c38231d675719e3980356e183a99a3c760e cf7a8ede5e0dac8d2bc13e135570ff6e91a854ea3b457263b0e77896fdf7bdf0b53c8276cfd1ea3e8e22450ff2665eacd24 e5fb2be89373349fc9e2967763d43cbd7adc9a376b1b4ab956ddf8b1a56d9385fb7e861bc34df7":"9b99f984ae26f9cad 5b3c8058757a0a5caef0fb86b8ecef0c1bca6b99bc72b0d5345a00ae75e37d4e651008bb733105d2172edaaf5bda4ad95 0a49de55a514e882a470dca7c7bbfddde40d38fef4e1f3864fd7e212bbc0383d0bc29ab2303c8935d49c35d7d73df2fba 0daeb5f37f9ab0d541766da71b33da1018a3f287ba312":32:"c374cd77":0

AES-GCM NIST Validation (AES-256,128,1024,1024,32) #1 depends\_on:POLARSSL\_AES\_C gcm\_encrypt\_and\_tag:POLARSSL\_CIPHER\_ID\_AES:"0cfc42773fe2d16a59da52234af5015271332344448c214a2

b4a0bb53b07a0a0":"dfbf9eaa46c368b28ef50227db97f29b5d9ed599760bb83f5d52f92ef5522815d6952ebb0d9b4efe 8844216d37510746caf8c775d2c862bad8d67effe109a0cbcdd14ba8e31fa420a475e55ac6b02908346ad1b064d5b6b8 69503e08d057ae65e9dc2a2a26345917b18d1b715a2372e8e114a071eced0c29cc9966d7205ae010":"45afb3ba2db928 7f06cf48405764a955":"16d3ad553cc0fde3f32112bdb478450c65c854927b198914649a2820a9e3d01131b693765d4 0bd2bb74a50eb4cd7bc8dd8dbac9c6a61acaf5e4cf81570814b30a6a11877a8f9c5df342f70008cbf0576bd27a50bfaf6e 22a40bd77435da16b666a06d172aa981bdcae0d25b8ab002c6c1994a356d3c3b7e4dd7b99892b0784f6":"e29db2c4bc cef2dda828ce652791d424a86cd5790e6ece67bc029ba9520bd8f35a214a73d8b86564df0eccdb60eafee4170da2694eb 563e5a854b25d7ba0a4c53465fdc15c6e267be2e54263f97aa3edbe2358f3d9b8d28997388a57aa427a239a745343935 93196253de1c2946b7a437a00480ecb2eb08dbe55ca2b3641c36f":32:"39e01fa0":0

AES-GCM NIST Validation (AES-256,128,1024,1024,32) #2

#### depends\_on:POLARSSL\_AES\_C

gcm\_encrypt\_and\_tag:POLARSSL\_CIPHER\_ID\_AES:"2a840df4be22c70786c873058d2a6e16dd9895cbfb55b9c9e 98f958cfe62e65d":"313eddc53f3986927a261f498283b6dc4a39d26f98c7428127237d79a11c5e626e2e9cdb68f72aa3 168ab23dfa2f5e03bc65a68d781f23fb9e295909cd9f0f3e5648cf82f3f6b3b509b0a333cb7d9f2b6e444c351a318f8f200 a921ccb409def21b87bc55ec211a76a518350e6ee21d7379edd004b3bfd1ce9086b9c66d80ec1":"ebf155f7cf55e6aabd c1171c95c45293":"8abb8843de1766cfb8d6474496acda2f7a14e78a5e4c787ac89e6bc06cfd42173c35b3a75ddff644f 4a58aa7502fedada38a7156457365b4c3c07bc12a8f9061331139b9a2b8d840829b876beb84f27d5a64093c270fe6c31 0ca3afe987bbc5ec4dc06358d5bf77c7b4e4fe4078c6d3ec28e9a281318da88949c478094c0065b":"769869a55754eb5 d6d42e22a2b5271b38533fc0c79642e250347d34566eeca732e0565f80672054bd10cbd3067730dbc567039c730d8bc 32a2bdaad09885651533a4f03174d4e6510547c1e1dd51be6070ab0ca0cceeaccf64a46d0ef87c0311bd09973f3b588a4 dfb39c85086ea5d67dc531c287b83c161dcb25e07b671343f":32:"c364c089":0

AES-GCM NIST Validation (AES-256,128,0,0,128) #0

depends\_on:POLARSSL\_AES\_C

gcm\_encrypt\_and\_tag:POLARSSL\_CIPHER\_ID\_AES:"461566cac74f9220df97c1ab2f8bb74189a634bc752f7f0452 6923d30506949c":"":"546d821e437371061cf3207f3d866c15":"":"":128:"44193072791c435d6e8ea7756a0bd7bf":0

AES-GCM NIST Validation (AES-256,128,0,0,128) #1

depends\_on:POLARSSL\_AES\_C

gcm\_encrypt\_and\_tag:POLARSSL\_CIPHER\_ID\_AES:"7736dbb38f1fe351a7fa101d91da62124c22ac02ee06b9413f 56691067572f73":"":"5f01779e5e4471cd95a591f08445eb5b":"":"":128:"1a1f08c8f40b93e7b5a63008dff54777":0

AES-GCM NIST Validation (AES-256,128,0,0,128) #2

depends\_on:POLARSSL\_AES\_C

gcm\_encrypt\_and\_tag:POLARSSL\_CIPHER\_ID\_AES:"eedcae924105c86190032650e2d66cf6927dd314de96a339d b48e2081d19ad4a":"":"a39d400ee763a22d2a97c1983a8a06a6":"":"":128:"3b4294d34352743c4b48c40794047bea":  $\Omega$ 

AES-GCM NIST Validation (AES-256,128,0,0,120) #0

depends\_on:POLARSSL\_AES\_C

gcm\_encrypt\_and\_tag:POLARSSL\_CIPHER\_ID\_AES:"714df4b69dc00067c4ab550f37ff72358b0a905dea2c01f00b e28cec130313c2":"":"c46d63d6fead2cee03bd033fbc2e6478":"":"":120:"2a0271b0666889d2d0b34e82bf17d8":0

AES-GCM NIST Validation (AES-256,128,0,0,120) #1

depends\_on:POLARSSL\_AES\_C

gcm\_encrypt\_and\_tag:POLARSSL\_CIPHER\_ID\_AES:"454021ece9a87a9543a1626820d39edd1eff3dca38a287d8fb 68bd315a7a2677":"":"51de54b633a7c9f3b7b2c1e4b47d26a4":"":"":120:"114708102a434e3a30088b5944c272":0

AES-GCM NIST Validation (AES-256,128,0,0,120) #2

depends\_on:POLARSSL\_AES\_C

gcm\_encrypt\_and\_tag:POLARSSL\_CIPHER\_ID\_AES:"d7e90b539c99e8c2187ed72823258c1149890a69a9c0081ff 8c66e1cdea9f2f6":"":"6dba3273560f30f118a2e0251f7b7d76":"":"":120:"5f45e00181cd2d7feb4723e0cdca24":0

AES-GCM NIST Validation (AES-256,128,0,0,112) #0

depends\_on:POLARSSL\_AES\_C

gcm\_encrypt\_and\_tag:POLARSSL\_CIPHER\_ID\_AES:"2948233eec9bf8adf7250b20d62df9219d30e314c59323832 03805ff9f3dc5cf":"":"d6b8e723272e26922b78756d66e03432":"":"":112:"14c9a9a217a33d4c0b8e627641fe":0

AES-GCM NIST Validation (AES-256,128,0,0,112) #1

depends\_on:POLARSSL\_AES\_C

gcm\_encrypt\_and\_tag:POLARSSL\_CIPHER\_ID\_AES:"c73fb5e732ebc1dc7c91ac25de0d01d427de12baf05ff251c0 4d3290d77c34d1":"":"c31220835b11d61920ae2c91e335907e":"":"":112:"9eb18097d3e6b6b7d5e161ae4e96":0

AES-GCM NIST Validation (AES-256,128,0,0,112) #2

depends\_on:POLARSSL\_AES\_C

gcm\_encrypt\_and\_tag:POLARSSL\_CIPHER\_ID\_AES:"a46aff2121825814c603b258f71d47bd9c9d3db4c6fe0f900e 0e99d36c8f8d66":"":"7cb5550a20d958490739be8a5c72440f":"":"":112:"8c76eebda0f1fd57f05a62c5f93d":0

AES-GCM NIST Validation (AES-256,128,0,0,104) #0

depends\_on:POLARSSL\_AES\_C

gcm\_encrypt\_and\_tag:POLARSSL\_CIPHER\_ID\_AES:"61a612c76de551f794a146962d913f60fbd4431365b711217 aaa4beaa115f726":"":"2d25462c90ad9a21073729e5efc99957":"":"":104:"e4d3b277dc9a107c0392ca1e5b":0

AES-GCM NIST Validation (AES-256,128,0,0,104) #1

depends\_on:POLARSSL\_AES\_C

gcm\_encrypt\_and\_tag:POLARSSL\_CIPHER\_ID\_AES:"4b233480239fabd2035a7c9207a8e1ab2da45a90a472b3084 8fe4b4757c628db":"":"50d45096afd0571e171e1ab1ffb3720f":"":"":104:"5393bc06b8c5ecef1264fd6084":0

AES-GCM NIST Validation (AES-256,128,0,0,104) #2

depends\_on:POLARSSL\_AES\_C

gcm\_encrypt\_and\_tag:POLARSSL\_CIPHER\_ID\_AES:"dc051ac63e6b051594158399291ed101a3efbb1701b98819c 4835a4863734371":"":"1f304d4d7f84ab560366215649b0a064":"":"":104:"1081dda9e0a793916dc82f7848":0

AES-GCM NIST Validation (AES-256,128,0,0,96) #0

depends\_on:POLARSSL\_AES\_C

gcm\_encrypt\_and\_tag:POLARSSL\_CIPHER\_ID\_AES:"75f76df772af8e3019a4c1588a7d59925f80ce0d5647030f29 548374e7bcc9e8":"":"d407264e09fbc853b131c8a9f808f1de":"":"":96:"d515522db52bb872a4d3f9d1":0

AES-GCM NIST Validation (AES-256,128,0,0,96) #1

depends\_on:POLARSSL\_AES\_C

gcm\_encrypt\_and\_tag:POLARSSL\_CIPHER\_ID\_AES:"608d7592c094322b31d4583a430986bdf6aa639cc4b4a0b39 03e588b45c38d38":"":"6a631952e4990ae6bdd51052eb407168":"":"":96:"eb8851cfdd4fc841173c4985":0

AES-GCM NIST Validation (AES-256,128,0,0,96) #2 depends\_on:POLARSSL\_AES\_C

gcm\_encrypt\_and\_tag:POLARSSL\_CIPHER\_ID\_AES:"86a90631e5341e67dfa55e68b07522507b437fbab7f3e2e26 cfc6e89ef9d2410":"":"67763ee1890e4bb430ac3c0dbc2af997":"":"":96:"c6d11901b53cf6b13ac03cc5":0

AES-GCM NIST Validation (AES-256,128,0,0,64) #0

depends\_on:POLARSSL\_AES\_C

gcm\_encrypt\_and\_tag:POLARSSL\_CIPHER\_ID\_AES:"b8d12783ba2548b499ea56e77491d2794057e05fd7af7da59 7241d91d832b33a":"":"0365436099fe57b4c027c7e58182e0b9":"":"":64:"41fc42d8c9999d8c":0

AES-GCM NIST Validation (AES-256,128,0,0,64) #1

depends\_on:POLARSSL\_AES\_C

gcm\_encrypt\_and\_tag:POLARSSL\_CIPHER\_ID\_AES:"eb17c1bbcd356070ca58fc3899bb3751eea5b9f3663c8e51d 32c1fc3060b7ac2":"":"aca76b23575d4ec1a52a3d7214a4da2f":"":"":64:"fbcfd13a2126b2af":0

AES-GCM NIST Validation (AES-256,128,0,0,64) #2

depends\_on:POLARSSL\_AES\_C

gcm\_encrypt\_and\_tag:POLARSSL\_CIPHER\_ID\_AES:"916aea7c3283aadb60908ec747bcf82364c1827ec29bedcba dacbb9b935221c1":"":"e4aefe6f81872729ff5a3acf164922aa":"":"":64:"2035a7ce818b1eb4":0

AES-GCM NIST Validation (AES-256,128,0,0,32) #0

depends\_on:POLARSSL\_AES\_C

gcm\_encrypt\_and\_tag:POLARSSL\_CIPHER\_ID\_AES:"47b4b7feb91582a2f6121d12fd465967352e58d9f3d1bf274 78da39514510055":"":"137bc31639a8a5d6b3c410151078c662":"":"":32:"822955ba":0

AES-GCM NIST Validation (AES-256,128,0,0,32) #1

depends\_on:POLARSSL\_AES\_C

gcm\_encrypt\_and\_tag:POLARSSL\_CIPHER\_ID\_AES:"8955cddce65978bd64ef5228308317a1ba6a9fbb5a80cf590 5f3aed03058b797":"":"1370e72b56d97b9b9531ec02e2a5a937":"":"":32:"b2f779e8":0

AES-GCM NIST Validation (AES-256,128,0,0,32) #2

depends\_on:POLARSSL\_AES\_C

gcm\_encrypt\_and\_tag:POLARSSL\_CIPHER\_ID\_AES:"7795d631f7e988bf53020d2b4607c04d1fab338a58b09484f e6659c500fd846b":"":"f3f5cc7c1ec0b7b113442269e478ed81":"":"":32:"e4e6dfcc":0

AES-GCM NIST Validation (AES-256,128,0,1024,128) #0

depends\_on:POLARSSL\_AES\_C

gcm\_encrypt\_and\_tag:POLARSSL\_CIPHER\_ID\_AES:"f9aab5d2ea01b9dc35c728ae24e07c54e6d1452e49d964477 6f65878199bc5e4":"":"96ec2252e51ebfb731b680729be73297":"983a102a67359f4eecac465b0d65908a487c98c593 be89494a39b721728edc991726e1fba49607eed1f8ba75ae9ab82a1a95b65ebdf48d7ee3c4a2b56832f21a483d48c8400 dea71537f4c459d1cfcf9d2cc97b32eb7c5146cbf44d7e5ac779e9be0ae758eafff2138d4c5370b8cb62d70ebb713dfd2fd 7772fa250590609844":"":128:"766b6dcf491a5836ef90f47ac6ab91ec":0

AES-GCM NIST Validation (AES-256,128,0,1024,128) #1

depends\_on:POLARSSL\_AES\_C

gcm\_encrypt\_and\_tag:POLARSSL\_CIPHER\_ID\_AES:"d713b33af57762f933d6abfecbac7fb0dc1e545dd7c01638b0 e1510af719769a":"":"5da52833b6fc73c0e4b1403e1c3c10a2":"374dd4ebdfe74450abe26d9e53556092abe36f47bbb5 74e8184b4e0f64d16d99eaf0666fa3d9b0723c868cf6f77e641c47ac60f0ee13dd0c1046ef202e652b652f4b5de6119892 23b0acf1ead9b3537bba17ccf865a4a0fda1a20b00e3c828b9726bbd0b0e92fa8ed970eed50c885e6d69604278375af7b 9ae47fbce4fed7d03":"":128:"6151956162348eb397e2b1077b61ee25":0

#### AES-GCM NIST Validation (AES-256,128,0,1024,128) #2

#### depends\_on:POLARSSL\_AES\_C

gcm\_encrypt\_and\_tag:POLARSSL\_CIPHER\_ID\_AES:"77a1e4ddfbe77a0ca3513fc654e7c41609cb974a306234add 2fc77770a4a9e16":"":"30d6ec88433a6bdd7786dc4d3693bde8":"69beef4dbdcdf4e8eeb9bf8ae6caff8433949afc2ffef 777e2b71a99fde974797dfed2254b959430ecc48db72cee16c7ef41fa4165ce4a0636ad4e40875d193a3c6c56a6bca5a5 5bce3a057a2d3ac223eba76e30e7415f00e6a7643fda9a1bf4d4b96ce597ffe30c3f780dd767cb5681bb7a3fd11668380e 272bdd70e66f18b6":"":128:"d4a3c91e02a94fd183cb0c9de241c7d1":0

#### AES-GCM NIST Validation (AES-256,128,0,1024,120) #0

## depends\_on:POLARSSL\_AES\_C

gcm\_encrypt\_and\_tag:POLARSSL\_CIPHER\_ID\_AES:"303930b8ba50f65a50c33eccd879990d5d87b569e46f1a59d b54371fcbda7fd6":"":"2b2b28d8a5c94b6f7ee50e130268a078":"c2ff20441d96bae4d2d760dcbae636ca7e01d263c28 db5faed201bdb39bcacc82ebdc943968aa0accd920d258709c270df65d46d3f09910d2ea701c018ec9a68af7fb3d76a9b 360de266b2ac05e95c538417fec59cec1f07d47c03511751978baebd2e0e4f7483f7351b5e61c2a60138c97b751f6a8c8 323970f6be05357aeb2":"":120:"b597491dfe599eaa414b71c54063ed":0

## AES-GCM NIST Validation (AES-256,128,0,1024,120) #1

## depends\_on:POLARSSL\_AES\_C

gcm\_encrypt\_and\_tag:POLARSSL\_CIPHER\_ID\_AES:"1e3b94f5883239c45ed4df6930c453c9ffd70b1c6cee845bbc fe6f29a762713b":"":"61155f27c629dcb6cf49b192b0b505d6":"5b7482e9b638cb23dba327cc08309bdb40d38100a40 7c36091457971bad3ab263efa8f36d8d04fdc4dea38369efe7ae5e8b9c190dad2688bda857e48dfd400748a359cfe1b2a 3f3d5be7ae0f64a3f44738a7c7cf840a2e6b90ec43f8c9322c60dd91e4f27fa12197fab7ed092990879e964ce014f6be2a1 ef70bfefe880a75d5":"":120:"7003f04d6b6d9dc794be27b9c5d5e5":0

## AES-GCM NIST Validation (AES-256,128,0,1024,120) #2

#### depends\_on:POLARSSL\_AES\_C

gcm\_encrypt\_and\_tag:POLARSSL\_CIPHER\_ID\_AES:"9080effb27994ef831689da10600e7a219db93d6906474577 02c217b08057eb3":"":"f45514696ff5ee1e6e5797f7bcff05c0":"5251f800f7c7106c008c0122971f0070d6325b7343a8 2fc35f3853d25c878215e7a929bf63cc8996f0ffb817174a351b71d691f23021f58777f962fd1d45ff849e4612e3304ae3 303ace7b8ca1a43f54e662071c183a1695873f5567397587283433d1e76cec1103ee76f8e0472814424b8981caea1f624 131fb7353afcd2cd2":"":120:"cfb6d9bccf0378fabae08fd230edc1":0

## AES-GCM NIST Validation (AES-256,128,0,1024,112) #0

#### depends\_on:POLARSSL\_AES\_C

gcm\_encrypt\_and\_tag:POLARSSL\_CIPHER\_ID\_AES:"8c291f0ad78908377039f59591d0e305bdc915a3e5bfb0b43 64e1af9946339c0":"":"a9830d5663418add5f3c0b1140967b06":"e43c04e1f7304c1d83235120e24429af8dc29dc943 99474d06047fd09d61ddc682684776c81ef08d97f06db6e4cfb02daea728ec6ac637e1ecfdb5d48f0440d8d8ffee43146f 58a396e5151701b0d61d5f713b2816d3f56d6ee19f038ccc36493d9ad1809a49aa5798e181679d82cba22b0b4e064f56 af5ec05c012b132bda87":"":112:"275480889efe55c4b9a08cef720b":0

## AES-GCM NIST Validation (AES-256,128,0,1024,112) #1

#### depends\_on:POLARSSL\_AES\_C

gcm\_encrypt\_and\_tag:POLARSSL\_CIPHER\_ID\_AES:"96c77c11a3336a41b61ffdc1724a80735bbe91dd4c741fdbcc 36e21c53335852":"":"655502d70119326405d8cc0a2c7a572c":"c01034fc6b7708128fbf4d6ffa4b4b280a1493b9e1dd 07079f509479b365f55ae9290689f1c4bdfa439344e3abb17f3fd3d5e2f8b317517747714a82f0a9ace04938591d3ade6 d6095491a440322d347e8634008cc4fd8add7c1c4764afdb2b098b3f5604e449e8049a46b6192647d19cf88fa5ed1abab 7f313b4285560cba44":"":112:"b4d581464c4bb23433699c418ddc":0

#### AES-GCM NIST Validation (AES-256,128,0,1024,112) #2

#### depends\_on:POLARSSL\_AES\_C

gcm\_encrypt\_and\_tag:POLARSSL\_CIPHER\_ID\_AES:"e2a3957393669278f052ff2df4e658e17f2fe32811e32b3f62a 31a3938930764":"":"a6f5a1f1f1ac77a1cb010d2dd4325cbe":"ce9c268429ca9c35c958ca3e81935ec60166aea0be159 75baf69103251efafd54cbcc0bed76a8b44a5b947199cd3c2dee6878dd14a5a491a4a3d45788405d0129354e59c047b5 367f1158bcf4e066a276951d2586bafc3c11f8a982ca7c3ba4677a938498bd51171552ea032fe1bd85cfeaeb87e87168f7 a28e979b08358f841":"":112:"cd5986df8e9761d52cb578e96b1b":0

#### AES-GCM NIST Validation (AES-256,128,0,1024,104) #0

#### depends\_on:POLARSSL\_AES\_C

gcm\_encrypt\_and\_tag:POLARSSL\_CIPHER\_ID\_AES:"2b17652f7f04073afe9d9eb8b2615c7550968b9776b139fcc 4f9b0300912cbdb":"":"9a8ac23ea74b292b7386138666a0fb60":"2732107241e6136f1dd28d233373079d75d6ac1382 8ae7afc751b6f9c57e77268c52ae91f4ab3016af2764597994573cd6b41f72e21b60ffbb3aafc9487ac19d0ffe8db2ae2c7 505ae5963b032d1ee1bffb4c5bd88bb0c9a350ba26ee3eb8dc0a157955333e4f28c5ec7349c39229dff9f440da72909f28 70aea873a76545ee8":"":104:"f7b94229439088142619a1a6bc":0

## AES-GCM NIST Validation (AES-256,128,0,1024,104) #1

#### depends\_on:POLARSSL\_AES\_C

gcm\_encrypt\_and\_tag:POLARSSL\_CIPHER\_ID\_AES:"16fe502e20d6473ed9a27569b63a768ecd428738904cf0b33 7df510775804619":"":"431a8d78b91414737e7c6188328a6d37":"934bcacbac10ea4ff6ee94b17bd7379b88489fbf123 bf496c78c9b6b02ee97dd62eedd05b8f44f4912764920129e711701628991a0009ebc7017a1a19b177ec9bc3b0f280ee efadfa310708dfe214428a184147b4523e66f2d62630d4a12fd3e366d27c3b7d1566553c9b434ed193db083160da1f24 1de190bcbd36f435e30f4":"":104:"1dd3e6d610f359cc4e98d36244":0

#### AES-GCM NIST Validation (AES-256,128,0,1024,104) #2

#### depends\_on:POLARSSL\_AES\_C

gcm\_encrypt\_and\_tag:POLARSSL\_CIPHER\_ID\_AES:"ccc545fd330cf17e27d75582db28807ec972b897f812d6ed4 726d2a18daac76a":"":"caf2f56584a59c42a51fdbfe4ad78f3c":"e85ae6b27778893f36f130694af0b40f62a05aa386b30 fc415e292761cab36fdc39bf5687a513e25ed149414f059e706d8a719b7165044fcbd48c773eae546380b8e667b56824e 23685173ad9015a9449bc1cd0b767981efe09da43a07bf1aeee08ba05d387b8a00199e18c874fb3a91f77ba448c3bff97 1593f94747fce9cbd":"":104:"5cf5c7ca6fbfee63854f3bcd15":0

#### AES-GCM NIST Validation (AES-256,128,0,1024,96) #0

#### depends\_on:POLARSSL\_AES\_C

gcm\_encrypt\_and\_tag:POLARSSL\_CIPHER\_ID\_AES:"8340d604770c778ee83d0fdd5703b1fb304c3bffeb6f4c65e2 dd0e12c19bddcc":"":"c0a580465b1b2e8344f795a6578a5151":"799f228962ef87865dfcfa0addde7366de2e4aa78029 dbc8d57d7e50fa7c74343458df3465103556a3bfc5ce217fbbb5b2835c9f76b70240b40fd605bcfa6b790d5985a8ba543 54e0625263c628e8746c451504fc58a179f90f77f2b293d8dbf5582b031082025c806e60143da9ebb6133ac8367376d0 572b32569ee799540ae":"":96:"318f56bd0f3832d043ef700a":0

## AES-GCM NIST Validation (AES-256,128,0,1024,96) #1

#### depends\_on:POLARSSL\_AES\_C

gcm\_encrypt\_and\_tag:POLARSSL\_CIPHER\_ID\_AES:"74de45262fe09e12c9ee7100030352112a6532d1874cc6792 b4da6950677eb2a":"":"9f7fc7367f9afdb67fd1afffac058e2a":"289ac6f5beecbbcbde5cb3b0fdf4a27ba237fca33719f7 74ed33a5fd35d7e49f76d3e88c53fd35561655c35469f3eefb5b2f776ff2799aab346522d3f003154e53f4ef075f016aaa5 00c76870e6659a5f9af197c9a8f5b9e0416ed894e868463cc4386a7442bb0c089a9ab84981313c01fec4fc0ba35829b3c f49c6447f56a4b":"":96:"bc1b8b94ff478d9e197551cd":0

#### AES-GCM NIST Validation (AES-256,128,0,1024,96) #2

#### depends\_on:POLARSSL\_AES\_C

gcm\_encrypt\_and\_tag:POLARSSL\_CIPHER\_ID\_AES:"441ec8afce630805d0ce98b200e59f5656a5ce19e5ef58241e 6ef16cac7646b9":"":"a1cbeffaf55708c375dcfeb496b21f4e":"5a6ba5d3f5a7a4b317c6c716564c648f0e6bc6b0f9a4c2 7affca6d5af04b7b13d989b7a2cb42ce8eedd710be70c04c0e40977ca1c2f536aa70677038e737064fb0e23d3dd48bc00 ebdd7f988f57141e164e3c18db81e9565a62e28c73770666ff3bfd725eebd98946fed02f31d500b0b7ab4dafeb14e8cc85 731a87f50d95fae":"":96:"aa4bb3d555dabaaeb4d81fcd":0

#### AES-GCM NIST Validation (AES-256,128,0,1024,64) #0

#### depends\_on:POLARSSL\_AES\_C

gcm\_encrypt\_and\_tag:POLARSSL\_CIPHER\_ID\_AES:"d643111c973ffb7f56bfbf394eedac54be2c556963b181cf66 1ba144f7893a62":"":"4575b00b9af2195a0cc75855d396e4e8":"b2c53efe59c84c651979bcc1bc76b0bbf5e52b5c3115 849abdbc469a063e2b1699bd292e5fcb3476e849c9edbe6ea14c2ab948ed7d21a21f69406621d3d412b043eaf813be72 2d92739a33a361ed8081c0eb00400c3c7d4e329f5ba4f7b75d534500f42f178048cf2e95b768ffed79c350f2ff72cb355a bdb30af0a1363c0b4a":"":64:"9d1d182630d7aeee":0

## AES-GCM NIST Validation (AES-256,128,0,1024,64) #1

#### depends\_on:POLARSSL\_AES\_C

gcm\_encrypt\_and\_tag:POLARSSL\_CIPHER\_ID\_AES:"91301ee0ca694ae6971ee705f53c7ec467f4c88257d6466f6f 8159a8970384b9":"":"345fb57e88124a414828730a85f57871":"c13623824a204385f352388098f5e2db23426f00a73 c60c1bf1047ce2c7cdf7f7cc8475781fe7075d1226ad18871e12f0156f35e6ce7032efe3bade1c807f9eedc720fff7a27a2f 4690f904be9c99b54a65509eab60e97c4283596eeefa2b2517e95de7620382e3f780efa1dbf5d3908373adfe784a4faf29 8681e171bade4b3":"":64:"325d08c5b96068c1":0

### AES-GCM NIST Validation (AES-256,128,0,1024,64) #2

#### depends\_on:POLARSSL\_AES\_C

gcm\_encrypt\_and\_tag:POLARSSL\_CIPHER\_ID\_AES:"b6ba5c11daed7f868da9bfd7754d555a147a1ffd98c940c1cd 5d136680e05c10":"":"b0c92b79d78547496d770678e1ce1552":"5b1ac8ff687f6fd2429dc90a8913f5826d143a16a372 cca787845cea86d9b4778708bc0aa538f98e1031850f7c1d97fb64fe29adce6e1d51ca7f5203fc0358fe0bc54347e777dd dfe04e3d7a66a1d1e2bdb8b8929e2100daf073845db5dc0b243819754c4c08f4fc3631d1cbd79ac7604746d677ff03593 0fcd6bd652e7864db":"":64:"b1819b6f2d788616":0

#### AES-GCM NIST Validation (AES-256,128,0,1024,32) #0

#### depends\_on:POLARSSL\_AES\_C

gcm\_encrypt\_and\_tag:POLARSSL\_CIPHER\_ID\_AES:"5fcae1759209e784dae5a8278b267c414a03ce7c803df1db7 815b2910d10ce19":"":"24c5c349b3effebfd076c88a591b8301":"ca2778e39fffce7fbe8f912e69d55931848dd5ab0d1b d32e7b94af453251a47f5408ebacd7b50ddd1103fab1c72acc0a02f404c5661d8450746d781e2c0861b6974ade9ee2515 da88b470f16d5f06007f35ce97cfc17fd015e438af39ca6127db240babe9c42ed5717715f14e72f0ef6ff4ce512de95a179 e60d6393e73f216a":"":32:"8e59f30b":0

## AES-GCM NIST Validation (AES-256,128,0,1024,32) #1

#### depends\_on:POLARSSL\_AES\_C

gcm\_encrypt\_and\_tag:POLARSSL\_CIPHER\_ID\_AES:"8d71a70fd58125b0da8dddf8d23ddbe0bc44743753bdf2594 48d58aae54775a6":"":"d15b02572dec98398ba9e68e1a463738":"81313be1eda9f27e01b30877ca90e825f55ef60b155 48c45c786c44b024e7198f333be7ddd2c3f593a9b77b68e6a7ac4cfc015aeec66f4823d9be7152f02a533f375554309a4 db0fea8e76255144458e488fd19106d9a9614e828ae306fe82af89e7981369b2259c49bae77f8ec2b1f169ef0449ad083 d11907234b72ed2e464":"":32:"99df1b8d":0

#### AES-GCM NIST Validation (AES-256,128,0,1024,32) #2

depends\_on:POLARSSL\_AES\_C

gcm\_encrypt\_and\_tag:POLARSSL\_CIPHER\_ID\_AES:"b52398c7c75e1b146cc9998eb203159925cf6fc0b1c993ba4 6528e2f8e8087f0":"":"afc9a60ab8448b77fb05e8410d0a26e8":"770b3782f0e3a19d7d6bb98fa3eb0b916928a297070 1c0f4a372a0ecd63499444ae02fd269ddb7d92e11a9e11d0e0b8bc60096a4be79a1e063174b710c5d739d8d05ab5c8ba 119ff40843cf8c5dc4e1bd6fcad8389de3b606284c902422108d85eb3589524776641b175946c9ade1465e0d1064c5ae 073be90e3261878a9af98":"":32:"32d6b756":0

#### AES-GCM NIST Validation (AES-256,128,1024,0,128) #0

#### depends\_on:POLARSSL\_AES\_C

gcm\_encrypt\_and\_tag:POLARSSL\_CIPHER\_ID\_AES:"6793869513ac886ed66e5897bcfa263877d8465fc762b1ed9 29ba3d08615fdd5":"cda45e29f487f21b820e1af2c8e6d34a8bdf3f72d564a4625a6e06f9bae1c2eac3bbd5c5958fd75cf 389a1a31391211745029dcd4cb2575f40ab04710a909b88c2d430cdee279f54cf7c0ff6638d1e0e631f526ee198cfd6e5c df73d1a11b69de01d640f385fd829616cd2c0e78f09b5f64012e42dee9eb0245b72aba1404e0c":"a43de15dae25c606da 1e7a4152f0df71":"":"385834c853772af70675b6be2d5087df84f88b6a303ea594a170e6dd0398ae270fcec61661ca373 f4653d8dcc9e71767568c0fb03023b163bdc9ae8a08ea858cbb03b8182b4674147cb35ffda14a2f50ed9eb48d5351f00e b2fa433fdfed6f94833bcf656a7e350eb978a0aaf7a91674145f28f64693197a116b21328e273dca":128:"159ffdb05615 941e11f0db46ac8f23de":0

## AES-GCM NIST Validation (AES-256,128,1024,0,128) #1

depends\_on:POLARSSL\_AES\_C

gcm\_encrypt\_and\_tag:POLARSSL\_CIPHER\_ID\_AES:"9f77c141b234907b38fb45f1b3602f3c29de1ed839bb7ba51f 6192aa8baaa287":"96dcb74a78e99676a71673e3c9f94c34b34dad2748a6e42cc70ea50e41ef8b86b5992295d2cbc8d6 21fefce09e8948de7e696b9788377d598796afd002a82b628d9890db78359e1edc075cbc0d3f11d544bfdf5c8a838390c b856735942dff260189c00accfabf720e5fef1d9b7131a6b2b769f67374602d1a7ed9b899b2c398":"1b4900578814866 5cef20d8dcde41889":"":"b4ca59caaa94749317789b92257f2ef1dd3d9b1f4ee9540927a6ae7bf5bb0b348fcf25ba8ddd a79a89d3174ac1713421291910c8926cfbb4ec1e59be7dd50e816ff586f165c605371ee6077ba4ac0ce10499f9a2a4486 6ce6319fce22652226164cc0a813c3147c4461dd0410e3701d4647d5a003090082e367cb9249cf1be47":128:"8048ae0 c35a656fcaa2f4c1b6be250e2":0

#### AES-GCM NIST Validation (AES-256,128,1024,0,128) #2

depends\_on:POLARSSL\_AES\_C

gcm\_encrypt\_and\_tag:POLARSSL\_CIPHER\_ID\_AES:"2419fd9dbe58655122ac1022956a023446b7f4756163769fc 1b99eaf8fba1474":"93bc33dc647c7321152b12303f38937bd191ab3ce3b3a43a29f6853b33e415667d97192fcab2d1b aa017042b301d03bae2f657505cc58e3aa4bd849d1ce85ede0e192a373a3894c41c54edbae29a209e16c87c81445d439 68595297b50b55659f8b92d7282a2b3ca85e4b5d4ac4ff5062635103f2c7806fcc7378d5c2013be72":"94ef13dbfe9f36 2da35209f6d62b38a4":"":"3db23c161cf352ba267dab6a55f611eb5fff78a75288779a167cd0e4db6e75d21f11f4ff2928 abcb1b46d82c2a0b1f647c60da61f9a72565f629b06a7b3fe96e4141a6886436859f610724bbe43fb99fac9b78b1e0138 e2d57ce5fcfac1599bdba5701cb424535fad9ac482ab381eadca074e7376101b4b436f9c43ed760a0a6":128:"ecd4a737 0096dc781c3eb3f7e5985ef1":0

#### AES-GCM NIST Validation (AES-256,128,1024,0,120) #0

depends\_on:POLARSSL\_AES\_C

gcm\_encrypt\_and\_tag:POLARSSL\_CIPHER\_ID\_AES:"08e11a8b4b24e63060c5002713725bb5b4a412f1d76eac139 89738ce94e19642":"d5598f4e37274f3b617aa4f9cf6b8547b4eb1e0eac79f6eedd6cd5364f8891f66b8d0cb09f54777d 461bbf92d6fd74b3fac412b77f2c48e1024cf09b83c1e71bb86f0a20f82d296883ffee62a4a192b184bc6d7ba0448c1519 310c83b18c00e71153137afad14f096b43d454f205ba6b6c2ec162aa992cebf50735dd9bb37c7c":"c6f1e6a39cabda108

9048b536e39cf67":"":"1fdaf0156456b6b2a68d66091bf2260792748acf3e7bbb7906af8e0df3b569a7c03ee3a48bdfdff 7ccd52433d0bbe8c5fe30d93633bb9d591dfad7d81bf8efd4d4a3c5c0bf2ac9832f0a8687f16be640fcf9b19169c251f46 b97167d95115acdee3d4443df416275f5597a52c17a4b8c4b723d4b35a7fd0b380fdebd44df8bd5":120:"cb9f4d4610c6 7acfe612af5508bb8c":0

## AES-GCM NIST Validation (AES-256,128,1024,0,120) #1

depends\_on:POLARSSL\_AES\_C

gcm\_encrypt\_and\_tag:POLARSSL\_CIPHER\_ID\_AES:"da2dae0107c284ec2aaf6e7306959df1e92d3932b88954f119 ab677c6b9dcdb5":"277675044caf1713109d4d3abf50c6fb67dc67f7fa584fb1a41c833feead03177cf4b42edac139807e de16eb1d9bed27db741f9542d437781405608de18418c9f7269ab3fd88f6a922a31eab5a3b8b2aa75ee4315fcea80c495 4ea6613b1360b1c7c6b6da815e3f6e50f72b7e69c3b6cb3d154855e3f83cbd1947eb54018155a":"2005f79d55b12e6df bab7fedecc50e2d":"":"c2aaab524d1738b5244af642bbd16b32ba954e69ae51acc804a6b0f89f6cb77ba2db2b0e109cda 6036786f9cec5587b01e306ee8b3d588748c61ad7fce1266165729d0153ee189746b107ce15ced667279a484294725e1 20dc1803d2c751784436ab8ff1d5a537628ee35742d1917dc51f8cb46c2d6b983bdec502e99b85e5b5":120:"52b4d7f2 cc44f0725ee903551f681d":0

#### AES-GCM NIST Validation (AES-256,128,1024,0,120) #2

#### depends\_on:POLARSSL\_AES\_C

gcm\_encrypt\_and\_tag:POLARSSL\_CIPHER\_ID\_AES:"637807b3e472e2287b09d5a3ee62f791a416419ba35e11c49 b24dbadc209f0ba":"e91a0a7320329dabb0d0fd7f099a4d313724aeeebcffe6fcea5b00af27d258cf9774845d29aaf5dad 634c6f087c3311b1c92775fda8df8820c91186da30dc79747be6ec6230f2c261063143f4fc89d94c7efc145e68bfdbd58f b14e856578ed57ee5b3cba2cc67dd6497f05d1570efa496b46f5bcbf82ff9c6a414f76fcf3f5c":"46909d8dba6c82b86c7 a2aca3c9e71e0":"":"13b4ad9c51063a7f697f3fc68030144aee0aeef0b5a52c9d4920a7185b0452159cf13e64ca216ff16 637d0946a75fb5da283fcd263dd7ef2c8f14cf75537742d1f0e48846fcdbf03bc343203f7c31cf61b36374033462a7b813 f4dbe9386e57874591fde606fbc150d4916c339f1950b09b1911b1b9119c3ff4053e05910ffb2":120:"6a5c83f807401d 1a9a3a2688289f61":0

#### AES-GCM NIST Validation (AES-256,128,1024,0,112) #0

#### depends\_on:POLARSSL\_AES\_C

gcm\_encrypt\_and\_tag:POLARSSL\_CIPHER\_ID\_AES:"33613dc6e029df0f3ab9ca66fa96cdeaa84c1261dd586723b1 ce873545565f7a":"775862b39c2a509afd3470a56891fbb79bdb7dacfdb9ac72ba4730cb936d364e1aed3c92c01a018cf cd7953f751003934c15bdfdf2826e9947ea8e521f55fd2a04c75156e4910f38932c9732eb3e60423e849d34c55e3fd00b 48d83028e3b4f35686016126ff16c942ec859d3c3aa2ee6d322a92dc9fa9b0247423416f5a4b47":"59484fbc27cdbd917 bb55f815f9faab6":"":"069f80826dbee03e6a3437e7c6d16eb6022bd14827b8e45bd440d9b1a8ddae09999388ba0b1be 0a6bafdb96f26dad523a3592fa610d5091f68380f4c1c3fa9ef7a0796ab183e8a82c2bf1f76300f98ce983eab7a93ddb18f 1c10534fdb61ace83cae37e225930ab870a46285e733788e907255ca391945d409d2e53dd8a28390":112:"9f31f8f845 9eb03dc3654caba5c2":0

#### AES-GCM NIST Validation (AES-256,128,1024,0,112) #1

#### depends\_on:POLARSSL\_AES\_C

gcm\_encrypt\_and\_tag:POLARSSL\_CIPHER\_ID\_AES:"75d8132f70ef3f2d8946d296c83014683eb2a4a58b555c0f4 8e4bfa5774d6672":"a5be88fd43dc761838f3a9c7d62923c38414fa61b3678313cbc8fa9c2e5effb6cad7d5be5f39a71a2 8ff327b68a69f7e6a6bcb90eccacaf3a8659aeb905dd3e38efe57f2bd0d19daacae238baa01a7051084da6598fc5a3783a1 8decefc8efc8d46c7b1887f87d6d70c909df49340bcc680832faac3dd23cab5bcd80553dd485":"5ff41f3e75c25cedda1b 08a41b89c4b4":"":"959396b86913337f2b1fb19767b787c18f00661c5d601bc65e884e15ac8043081459e889453e906 ee267cb5d04fbaf250144a56c820eca34469967c73daf50796184ecf74f3c054bfa63bdd0c32425a8e10546ac342bb8e3 8a186e42a403cb80110aefd5f2d0bcdd353daa4430b8e7ec2134925c454745e2f708cd0b90d9d672":112:"ca0889a0eb 12995079cf9ba77019":0

#### AES-GCM NIST Validation (AES-256,128,1024,0,112) #2

depends\_on:POLARSSL\_AES\_C

gcm\_encrypt\_and\_tag:POLARSSL\_CIPHER\_ID\_AES:"8d44344d2ff9a02b1c75785bc84f16e4d23614bf43b2b9a87 798b418e905c532":"e5689cef9f8258a748a615070fcbf40ed0b24c077e2f9a362cb536737ffbc5383bcafed278d4c5e0f 3c83fdd5cde79483c2c178f6fef05ab50f2b8db680027a175bc6d702d249efcd6cbc425b736f1905307c9303a4bd8aca6 20b57e3bb4b68f2a515259b06cf5365b675edff3457e2e915d7da1e0802f7300b3d56c4644f4ad":"256a983cd6d6eb4e 80b5c1d1cd2a9f21":"":"13eeadbecc4c9991e2aa0b1ca819572ef28517528320db970739a16994f82cd8b5bb53d889f2 98f65c63dcc07089dbf7e9d00612d2cc8220b5630ca0262a698836d906256896eea446f6de4506e558b4f20950528c8c 397b6b5b04890204b77a163e46c80c96b3e268fd2754e0380e7330782d606c771d6085b34200a80335f0":112:"b33ab 1e4029998e2566583dd550d":0

# AES-GCM NIST Validation (AES-256,128,1024,0,104) #0

## depends\_on:POLARSSL\_AES\_C

gcm\_encrypt\_and\_tag:POLARSSL\_CIPHER\_ID\_AES:"3999a6a394943be3d6e5732af5faf26caf483a3fd42c13b7f4f 02132e93a990d":"8907e8832553264d7e92afa1595842ac661ddfec3f4294567faa0af61b3d0fdf76a922a2f3affb36b3b 3b97f18d5172aec0b8f6f01239bb750c0fdd5da1e1244473cdfade83797037ca46d83123e6105c5c54071971f190da0c5 9821b0bf87242502bd19d19c7f463145bab0e687a18ffb2216c4a2ad2caf9488801c33c78c03":"76e2a5141d094b3a77 765ba328f33576":"":"995189a396486b451db0167cf6990557287074def46eef872e6cfe1a297e256bdff2b71668ff018 4eedf00ff1a3ec91358874718f0af88acf2bdb191e97332dc544d940412363840d4c03c7b2231852393c62d625093011e f314e4f755b1d0ee37690b4dfb55194a1465714cc3cbcdf93af39e666be0407508b8764f7ee95d3c":104:"87c8f61f459f d4a09d9ee8b331":0

## AES-GCM NIST Validation (AES-256,128,1024,0,104) #1

## depends\_on:POLARSSL\_AES\_C

gcm\_encrypt\_and\_tag:POLARSSL\_CIPHER\_ID\_AES:"4359a62d54c43770c3a0d51da25cc32fd985d9b41c2828872 99d2e348aa25a36":"f020c9cafba399009bd920c3ffc165d4db47a9ee15ca8c1f51c65e306ccccd3f1d694071a3c765b52 55eba6ef6a280f6095f8c195ebdfbee6968b57366e62e16d05b1768825ab7fe66300941270aa121b4fc02ab970ca6e321 70cdbccb46fc548620fa1777049343b1600bfb1bdecec6682f0aa7244a0852adbc7aacedfba446":"5fefa85c958417b6bc 8a61b5496fea93":"":"3b8f829aa1cc1532a434bfbbd25f42480311657215946b9216846704fd5da5e886ca9d130df466 c3b58f5259102ea6b9ad756e9f484a38dd0ed289fea083ab99fefbc2747100071744f10e362351d4ffac6c7c1f5a49ef3c7 8e2dc667f6b3bfd0fec454c4e3139443da71e514540d7a228db193a4c35d639ec13c1198ee7f81e":104:"591db861b906 0869edb228a324":0

# AES-GCM NIST Validation (AES-256,128,1024,0,104) #2

## depends\_on:POLARSSL\_AES\_C

gcm\_encrypt\_and\_tag:POLARSSL\_CIPHER\_ID\_AES:"0d798a357de5a686d06c329e451d7384bfbd462063fb8ea7d 77a13dfa1f2aac2":"d920785bd7d7b1a2c9c20139380a6ac5f27a11b614ae110da14203146c2615d81e97649e95edb0e da71a0fa1589244ed42fd9449962a92942e38001ac64b212c7e06c113129712a01556577ae02325a26eb92581c0a690a 894225e83ff1e36776f22b600508d6d96a0d1c55316b518df8d09769df5e8340cbeabaa0bf7752870":"50a003c0cb50ae 8a3183cd640ea4c6f6":"":"9af6a5341cde4b7e1b88346ec481024b40ad95a51533cdd8e09e4809a20684f18eaf243e1df 56f02ace9667264cc1c6af6b0914f154b332234f6468cc471ecb2078a9f81c17f4ade83d326b670795458d110e4c4b4cd 7fe7f9f5f4d4fb23a038969e4ff4f74839b1edc270fc81fcdc8a0b15b9c2f0561567c471b783b4322ebf":104:"6c2f01264 f9dbf29962122daff":0

AES-GCM NIST Validation (AES-256,128,1024,0,96) #0 depends\_on:POLARSSL\_AES\_C gcm\_encrypt\_and\_tag:POLARSSL\_CIPHER\_ID\_AES:"29b01b6d15f6e68fc2e7079429dde5363888a6410191d6039 41bed272daef7ed":"123b6da306978f745d1dd86d7df32d9421523a7f329dd29ad98d2c309145844010295ef443a18d3 7ffe093080682fb96ba9c2c92105d35d77897b589e2abc7269aba8752c2a48c843bebad2c0fa281015ba85f5f709f6aee9 b1d49236d5695f7f7d01554b193c89adcd1a91749138952cb3f0ec8b5f046328b3113aaa0715ef4":"cb4ac8373bcbf1b1 4cf2a6a6a16a422a":"":"caf71e09395d596d5a7b091c9e87ba6d522e974451e41f33f3e7ded554f24daa9da719e877934 24eca9a3eb3972983354041091ba4b16c5c8c14913e1f6cbda09779188e9b5512917a0adf4b4344f119736ba63288977 26a317989cddc66f16bab64707564bb0064fe6ab7b2b5cce143e94d4b6d739f58c47b6d4850697f8101":96:"f635ff3d8 bfbfb49694e05ec":0

#### AES-GCM NIST Validation (AES-256,128,1024,0,96) #1

#### depends\_on:POLARSSL\_AES\_C

gcm\_encrypt\_and\_tag:POLARSSL\_CIPHER\_ID\_AES:"f96d8cdcc21884e050f762c049930d78360b56cef5b99ae23 2c9a8c6e8fa89f7":"9cf05e5065531d2539d92ae76a43da1fa3614ffa4b1c73ddc2358f8d71345c01260060239edf629ef c3650e0d13174af4294b6da0f39cc7fbecfa324afff89dd7d203416bd144c5e03df60a287fd4a8d54ef9b4b44b3d6de1d9 de07418b8a34ec5c28cec3c5b2fb861583178a68ea0af89f2dfbfbd86f7cf1e572e1c8d4b0675":"5a7eb964b6bc9e75450 b721b4d1f8f92":"":"566abaa23b8d464d6f107699453740e9e189254145c5132fe46989a6654de297398913daacb408 3b29f7b31832079616e9a43c9c2878df1df451e49f1e629c8b9de2fb0e4ae9df48e3e8880f3f1ff5ace8842d2695e702dd 1b7bfa7c25b0539b8c80d31ac91856796beced082c213e8be56efd646dae932f5bf503af46f491d8":96:"c049cce29c401 d3d198773b6":0

#### AES-GCM NIST Validation (AES-256,128,1024,0,96) #2

#### depends\_on:POLARSSL\_AES\_C

gcm\_encrypt\_and\_tag:POLARSSL\_CIPHER\_ID\_AES:"253234c3dc9cb3d50a80598c5cde0e37b6b13bf834f3595a9 458dee698a6d19b":"686ad2740bdad507ebe97aa5bdbef25b8b030c4cdcaccb0d3b675ca91279db3ea75aa222c0ae98f 86c24b10038cbb4fe9f897e1145b2f58cd3e9120f9a5620f38aa1e1f63906f557ff4a4c3223f5bb13dca34f8a1c6419e24e a57d114c62fec6fb9eee58a16b9e6a6bd930aa6fedcfc591311250e7167d43cca5916d5beead27":"9d156414acb63d11c b34870b937c837d":"":"96abd56d2f8aefe6c687f035df46c3f952a9933b8a51698e47d973b7d47c65ca3ba2474cb419c 84a4c3cefb49e78cee1443a8fbbdaaecf73e9059ef34ac5a0df3fc152ecde2286da8840ad4617fd6ebc1e126314204bdc0a 17b958430eb9f727498ff1db17aabbdaf43acca0945342d2ba9346da5373b2372b3081605e895c99":96:"3d998e5be9df 433da001a686":0

#### AES-GCM NIST Validation (AES-256,128,1024,0,64) #0

#### depends\_on:POLARSSL\_AES\_C

gcm\_encrypt\_and\_tag:POLARSSL\_CIPHER\_ID\_AES:"1054d48d52693d2797c80d3f10509d1c808f36a4d65e8fd96 8e5d56239f856bc":"a708e9d2d27ed4228e5b23d358561a77d684d855db9827be2bc102f2278f1961d3f056fb76f7620 4b2c96b916eb5e407f98e58edfed06de2388521832d97211d851d3e29658df738e3a15593b9db016d9e46fe9df98ce97 2d59f7058d484886ffaec7b9fd973c55644831241c1ce85bb478e83ccefd26b9718bfe910ac311ecc":"87611b936873b6 3abeaea990d6637a22":"":"94473e84659bc18eddcebe3112f55426f48ca4d670291fdedd42cc15a7415aa6795fb75b39 434884eb266677e1fa7f530c6f3aaa733c0d9c06291bd7dff4c4e5857b2ee9e9f1f61a85571ad32dc9a3259017abe9eb51 11e56df2913535669f3b2d722bd35fcdbd6541918885d9677cccaa902b9d3599cd4f0df1f35f4d11b8cf":64:"9bd7cfe10 23448ac":0

# AES-GCM NIST Validation (AES-256,128,1024,0,64) #1

#### depends\_on:POLARSSL\_AES\_C

gcm\_encrypt\_and\_tag:POLARSSL\_CIPHER\_ID\_AES:"a95dc5127b9cb1c82d558d5b24ae049e24447fd676a493500 89951afe01dc797":"45f81fa4780a256c40a0efec9547310406904d8991bcf964aa35ec9af457e2a642c1343827839f1f4 b42f2b226da351731f416a4b4151f07927c278b371404f027bb2058e1765b367f5433a43fa4153883351041db3f066ef2 84a3eabd584d1d0b1d594b4ce7b5bca1708fbc661d95a9ac0d77dc29547f022eedc582fc7158c3":"0b177d01993ec726 fff082ec88c64a31":"":"16c77b7f541d2dc4e8d31da23e04f18f4254aa283e8cee5b776f3d9a27584f459d0747955efff8

945f807209ddaa6421846647d4198534b244498fe13a9073d372171d1b2fc38af66204f3de04000c093ebe659173b8d7 8dcfb8ca9003d2cd44ed168e6aaf55a06f29e83ceb32b98bafb59f109599f88b5c0f0557bd2b28f03f":64:"19eb5f808d6 5989d":0

# AES-GCM NIST Validation (AES-256,128,1024,0,64) #2

### depends\_on:POLARSSL\_AES\_C

gcm\_encrypt\_and\_tag:POLARSSL\_CIPHER\_ID\_AES:"53d6393dd7ecc40f2d52460ecdb0607133ad843ef53f380cd 3a2755bfa567abe":"72199c54dd5efb28c104e3b7210855506f6577d15c4eccdaa6a621a572e15f5845d648cf71b9fafef 3411f6c1a664c7974fe71126a5cbab907e2caa342d8d7a05bc68a72c824896ec40e520e90b704dea441d22c5918f98803 a88293384f64f92f11650c2cf4d3b062d30e14d149160742f59a473faf8fe00f4bdab9128c3281":"db7e93da21f0c9840c 54c56e9c6ceba3":"":"5e83f559fa54926b731334f815783914530bbcc472d4bbd5e65908fb1c421442cb4c57329f2e4b a3d146a6499f34d8f1ec6d43e0cf98bdba923f404b914700edb235b08b0330097ea4162fd0baa1b7177ef0b29d5a6689b c56b8f975d6b6067ade4b8baf1d47a2eeb5b2ed28ebeded381d55d280cb2fb65ce4d82b69cce0594d":64:"4e65dde857a 0f5c7":0

## AES-GCM NIST Validation (AES-256,128,1024,0,32) #0

## depends\_on:POLARSSL\_AES\_C

gcm\_encrypt\_and\_tag:POLARSSL\_CIPHER\_ID\_AES:"aa4a53c7764a254b06e1d8003810300b70f5729306effba9fb 6210f97648a499":"19f3a8c298478d6868bf3b31785eb62e844c37200672e6ef1ecc05c616d981e02c333dbc3f86dbb7 ab9ba40e9e57e133e6d1d595fcc6d8e9886a84517212669d5d7ce0f1383cb58681b92dc180c06caa1a7ac1ec974dcd7f2 bca7ad2ab2789c9a3a487d64c484319bffa56d854a6d40c62b02d0c7898f641f106ff50d22a12e7":"c32288f97af9b6e3 1aa7e40d9ef8d016":"":"1fa6aec7a28767c8961363dc4264e6ab97014264f6fe1dda7e9db8646ce9a5463f69e91aad2fc e696f9b641d75635bfb0f97ed2d7beaca944cf8bd9dbfffe77b5ae9fd032575e5333c7ce27538c609922843de87b960ebc a7c2a2ef9702dd0c32f787b4d7df248fdf526d594a90bad0d6a8dffe212246c36db71e2d348326624":32:"1699444e":0

## AES-GCM NIST Validation (AES-256,128,1024,0,32) #1

#### depends\_on:POLARSSL\_AES\_C

gcm\_encrypt\_and\_tag:POLARSSL\_CIPHER\_ID\_AES:"f420b6ef96d9bfe46dcf18246ee230790a6fc854e730f1dd2d 1ffd0e8b5c4776":"658a954d6c61d0d6f0e81a3c1cc65684483fdc95f280b6d4c964358596c25ca41c389932d74a1a3a1 7d041e89b7110ea315fadb3128c2c469c350bf9b4723aa9c8abd9065ebbd12c317bfb7090f09633f8c1184f0c4fbe10f54 86dbfb847536c886f7d144ed07272a7e62fb523a04111e5ea9e1ab415fd17e72143006db14e9e":"4982f502a37eea8bcf 316ced466c9fb1":"":"8630aa78aabe35d9360a44bb2094209b6f70d46d71e3949803cf54e33dafd54c6e49eda9e26dc5 c0c1e34908f5281c8cb2a1aeee81186cf45d3eb22f486320c7ee0fb7bf3c211b232a8426e7e82f3e05881bf7d9454cddec 7f28e5358cd0e9ea2e9cff938be044c1b21911d50b2ae23ab1aef377511ea657adcb560c34209f8b":32:"3aa91b73":0

## AES-GCM NIST Validation (AES-256,128,1024,0,32) #2

#### depends\_on:POLARSSL\_AES\_C

gcm\_encrypt\_and\_tag:POLARSSL\_CIPHER\_ID\_AES:"50f3b822dfc70382d8695811e6b0a2896ea2bcd4d5268778c d484053c8a19288":"15bfb3a562ced63c92561a78374af40c88a08ce02392419e03d7543365c5b6525951ef2dec59274 74a0ef85f519e5ef795881db3eafa765ec38e6be7b565a878c13d90c02889dc50cbe87081d9225a515504c7be15bf97f5 d72a4d81f218a148a46fbd42983ab002fce0a54719bfe301bb761753cb330dc25be517b87d0428d9":"980810c11abd3a ff43408ec9a69abcb3":"":"12632296f27eb2439009f6032a3f648370303dcebaac311b684de2496f399b271347b19e04 5c1060802f3f742b6c780d20b9d589cc082d7d0d580dfb7231171cfb612227fcdee7feae4f8defd34c89fb0d68570e7821 92a7bdd9a5464f35dc6a4282cf9cc3fdfac988d129eddf8e0795ccc24a113f872ada88834c974df8bc69":32:"32c1c4c5":  $\Omega$ 

AES-GCM NIST Validation (AES-256,128,1024,1024,128) #0 depends\_on:POLARSSL\_AES\_C

gcm\_encrypt\_and\_tag:POLARSSL\_CIPHER\_ID\_AES:"29072ab5bad2c1425ca8dd0ae56f27e93f8d26b320b08f77b 8bd3fa9d03edc6c":"3c7afc5cfc5a1e141587e93fef8427d4f21d892b983b7c9b6e9de3ee168837a1533847c8a2e2ab07 06ac1474e9aa54ab57e7860bca9ebb83bd6d3ae26ca5387abdb9a60c4a9928484742a91294b13ab8f51eb4f599a30e9c b1894aca32a62a4c2793ee6793df473f43234c9eafb44d585a7d92a50aebef80c73c86ef67f5b5a4":"0201edf80475d2f9 69a90848f639528c":"4c8ff3edeaa68e47bbc8724b37822216d42e2669ca127da14b7b488fde31a49c7d357fb9aecc199 1b3c6f63a4ce43959a22de70545e6aee8674d812ecaaef93ad03b5d4c99bdef6d52f21fc7fdbeb1c5629a76df59620aaefd a81a8e73cebe4c646beffd7f4a98a5283cc7bc5e78b2a70f43e0cab0b7772e03a5f048ec75081a":"f3755aae6813e4e4b8 4a089ca1496564676655ba3c94e59c5f682adbbfed21e76aed0db78390258cf5fbf15f06c6b6468414cb6493c8b9b953b 4954ecaf07ecaf8586ae001710d4069da6d21810bcdcbb831f7041cdbb984b7c55878598a6658883178dcc0fa0339451 9b8b9c3bed0e5c073429f5dd071a9184b015cbbbc62e1":128:"0549dd9f2a123bd6d58e5cd16c0624a1":0

### AES-GCM NIST Validation (AES-256,128,1024,1024,128) #1

## depends\_on:POLARSSL\_AES\_C

gcm\_encrypt\_and\_tag:POLARSSL\_CIPHER\_ID\_AES:"aa9999af53720d0c1288fd3fe307a471160635287eebf41dd7 7c82d1f9cc9d61":"6ce6f2dc202750219e15a24e1ff0678ffdde55b27cdcab6da188bd5235a3bdc677f72f106579d02c2 970d4542e4e2372886e1a6d74c596ce735f51f2ee6aff4d62bd24112ec7cd1adc7c660561f163170cdf047c241c53b8a5 b2e03fde48c249a319bb90c2693c468c9dd136e94e05f067cd1d68244ce50be318ae0464b79acd":"6299d651a032bdf3 a7e6b25ace660e30":"afab0a3d1960ac973ee2f4461dacd10d189412b37e572cad7888bb4d2453f1eefbd6725aadd5f98 2393dfa59c3cf1ee342dd91e1fbfab10a802e3a0eda226fde2686e7db1015405a3d33c921e5aa857bfda53ca3aed3ff0e18 c289406740a7c5d9f86ce43db40c9032e98ab126c7c0364e2efc008312b7641d36503d183fa5a5":"a8059fe6ff711616a fb591b5e5de497b3b7813f9de658c7b47cc3e7b07d0805c1ba05856d98341869b8394f3b5df2876ae19837edb3931eeb eb0f26eb6c4a2ea78003d82a98111305208ccaceaf77e5d71996cca4f9a5eb712dd916b71455f741ec2dde51f56828667 b7a2da015e1886fba71e496a542d94a38efbcb5353fb89":128:"2ff4d8d00400ad63a6ae7842eefb16eb":0

## AES-GCM NIST Validation (AES-256,128,1024,1024,128) #2

#### depends\_on:POLARSSL\_AES\_C

gcm\_encrypt\_and\_tag:POLARSSL\_CIPHER\_ID\_AES:"31721e5e3a748a7f7369f3dffc1cbb570ceac868ef9d1f29b94 4b7e86a26d273":"6afc1d22233a60c3e6851447de89152a0dbadcd87e35fc947ca4bc886f1f87549ea106b097e265513 6833d06dfb879a85732298860c149c5e5ff03bb2a95d9cd3deeb8ffdf951ea5f97e32c1ed75271d2ea58d158ae6d568bf1 97d69130977e330ebfef33f222bfd5b56bc6b0382dc99c4f0e42b0aa7a117b43f96d43f6e02dd":"523247d56cc67c752b 20eab7a28f85fe":"11eb41aeae3611f0de77bfa1221ef5b7d254faf893dbdaead926a61605f8a86f20f1fb84e0c5acd1951 43bc5a4f297bf729129f898a2013175b3db7004115a6120134d8e354afe36699a6c6618d739c805b5b91739df67de766 7729f1d6eae1a0609897999d474be4d8b826df901c6f39d522570d38d2d1aa828382932a177b1":"39e7f32bb3e8436d 97a1d86a22750768001fe3a805516d3f800352323afd221991105d12da69ce7430402fa7923958ad5ed85506b968c4dd 89516d6e3d02e722db3954ce098ec3299ef4f2ed4a89f383408dceca9dabc6f8eefe5a1f80093961c29a94b222d1a04d2c 1e453d2e02977f3dd77a4659e2bde2fdbba8e2829db4f1":128:"506883db674fa0417e0832efc040227c":0

## AES-GCM NIST Validation (AES-256,128,1024,1024,120) #0

#### depends\_on:POLARSSL\_AES\_C

gcm\_encrypt\_and\_tag:POLARSSL\_CIPHER\_ID\_AES:"100bd2bf9c8b24cc2e8d57697cd131c846b55ad6ff0b214c0 de14104b465b58b":"81c3370da989f774c1962f60c57299747481bea0e6b91df846e6ef93cada977bc742ee33ce085ae 33eb9f7393a0943b647205a7e1ffb2a6a803a1ce7a88902456d66612362962b97c7152b57f1d54de94a39f07c1a8098da 4ea5e498d426b7036c642fbeebefda50b8c421a7a33b1a8499dc35011d80a51d34285824d6f01722":"363e8af6f38307 ec126e466e7056cc45":"471f7e9a0b505b12996747ec9e32731f11911ee95d70795bbd1bba34cf782d4100ce30a85b23 f9f817f30e8f314e1a23e101201c920ce12ce732cc3fe01c74a9ee8d3e1599aa22f2398c3265d4dbda626a8ff426288900 9e087fbef6babe33d7300e5cfc4c0056f3562a913d2594fee8e44959cf728599a9d3e7ee4a9ecd6694":"9494d01966ac8 87b8295bde61f0e7d006ea7b5c984a29cf5d849194f35d7b0f6ddb3bbd9646d7b9b961c515179901d2b04cb7cf7b6c87 36d1d472ae8bb9a6dc9194b03b3f5373551a5ae0c0f023967669c873f0acfb02c0ae3a384e70f7a7ca05861f257f36a2ad

## AES-GCM NIST Validation (AES-256,128,1024,1024,120) #1 depends\_on:POLARSSL\_AES\_C

gcm\_encrypt\_and\_tag:POLARSSL\_CIPHER\_ID\_AES:"614dd1762deb5c726eadf0e6587f9f38fa63d16bca19269554 04f1b9f83e241a":"1ae828a1693d3c24651ab8ba59fb1185d08e6cc4a964f30dac59cd81ff4bdfce8023ab1b6dffb594a4 250d25f611763efb4152cd35b937ca11373d237f1f8b3c0e21b942beb1f4ffe5014198c9ff59896ddfbb55e69963e3ef6b 03d3fa134977870cd6f3ac10bbf59bdcc9f103cc2d58f294ef5f007a9f903c7bada08cb454e6":"10d079a86894b0c17bfc c8ffc4ecf7bc":"c4035f80b6d2ea288afd4ddaec1eb232b78be5a86583fa85f791d546102c97ace9716c2702483d762c8e 4eda12f3dd10a9a49a2d72cd4694fa794477b54b4367be6b548675aee4c351e3f66c7e113aecfbcc57b8bbab4a039f284 88237c75313e62612847b915ef9b582e146b2bfabbfce576a984f5ce4be0e6bff5480584fc3":"bf5fb0445aab46aba5048 01d5356455f28c98f300670a731bdd0c901a1d5564aa31f5d467e5f80dadbfeca61d2bf72b570f3935ba04c45a2ff7994b ac6cabf84db2a42cd5db2a4f160c97c76817cc5cb62d4006d895fcdb218c1464b5caaadbd1f61779938e9a84440615eae 050cd6f1713cfbd695d78818b2af78157339e9d9":120:"6d815ee12813875ce74e3aed3c7b73":0

## AES-GCM NIST Validation (AES-256,128,1024,1024,120) #2

depends\_on:POLARSSL\_AES\_C

gcm\_encrypt\_and\_tag:POLARSSL\_CIPHER\_ID\_AES:"12e97fafff7d397ea34efc0a8528afcd51c1b2ccda680ae9049 edc8359b78ec0":"9fbf0141cd50bd1b3ccaf137b808b698570642ab20c32120901622b34173d7ad119abca3c61bbf1e6 dd5cb182a079f3e01b0e5263d984c6186f01792125dd6c47c30033008ca2e0377f990285094f652c55a348242dfaa59f7 6989fcf86033c8d9c0b2a526bf46cca207e055e1dbc7cf3d0b7a840c8fb5f85784c9e4563f71de":"8eb11abfe350c0d5a6 b02477b44867e9":"0a830029d450e20aaef484d4abee9dadeabbd6feaf800b3a693b4746db059efb7d110405b45e45a9 e5acf90957c154674dfb2c1cd787af371e01bafc4e8475d0268b969d25756a1121a519afa61f3d6ecded4e0640f0ddd471 f5b8e82029fd2887df4e65af9580390b6924022e39acfede7530e5f0e54f0285ba565ff49af542":"067cd6ff8461ac80217 ef70a91dcf6edb2fbdd31856815cf356fffa63ba3f5cb293d7f1ed32ae40248693617f27839a34e871fdde635c04d1e6674 3f730a06e2be25cafe1d67d804879fe38e009268ec50a0294da445c795742ff1e924170e4c2e0e9ef3bdc26c251f553721 8d295d93d57baccc4dee6185c235d7ec5c9926a6":120:"931f44f10993c836e534a59c1aeb98":0

## AES-GCM NIST Validation (AES-256,128,1024,1024,112) #0

#### depends\_on:POLARSSL\_AES\_C

gcm\_encrypt\_and\_tag:POLARSSL\_CIPHER\_ID\_AES:"c732da000262de558bd3ea65e66e20e11605170c90b67708 bda43f40abed74fe":"7d6c981c30ef87a46f53aecb4c97124fb94b45057635d5bf1d4f3a3bdb534e9ab62b4a425de9dc5 2537575ed9ff406cfbf75403d3d9cdbd9fcd520d62065f81483427fa27964642cc1a07822da0f6234a689eb30e8425d77 09abfd18666c76c963eecef20503ee77c96802c120abea1428cc64a08fc20860527854fecc571a6c":"523dd34ea263c31 c2215053986626d02":"f170556ac5d38f0661bae33e0826356c8488218903eba1bfa49b16882537ef78283fd9351f37f 44a7687049a608c3ddcc82817d4ba96a40d05807a38ee3f2d5cb8b1121db61318fe22bfd3afb319e84c4e2f94570a9243 3db29bd2193485449c719a2c6030696f53ac729df90678eb018783b25740d806d1ef6980e10d396595":"3470d4544f7 bfa3ac0627a56e66c56fa062188440834b9238bd20e89dfc701fe6cfe0bf4ea2387014bd83c63ab7c912e1c0dce7c2d92e aea155f886b574bc94a8f4f275dffe2d84173a05b99d8029c36dd3c35c12709d33f55c3bcd96e9a815f77a4fe8e50639d8 f195a526486f1209d7bf7e86ac3dfc4a1d2cbddb6d330e5db":112:"5924f3ceff0207fc8ba8179a9925":0

# AES-GCM NIST Validation (AES-256,128,1024,1024,112) #1

depends\_on:POLARSSL\_AES\_C

gcm\_encrypt\_and\_tag:POLARSSL\_CIPHER\_ID\_AES:"2684bccf2b845314a0c4b8b5a780f91aa7ed1177539122dc8 717c14bb50e2dff":"1a4174d4e18ae0b6434f35dcd9c86cf158c42ce00ceb12f4356ec118d659820518c326a1b2ab9227 9d949f74c45219c660cb84fb6b10b14d56a501173fd3b129ac89db0de22874d92bec724e94751f91a817a42a28e8e156 72172c0b0db4ead46b14d4bc21ad8f5ba1f9e7e0fcc867700681349b8102a208d76ae4ef7df5b56e":"8433b59b41fe0cd c5b30e4e87c5028ec":"280026eeebf05e26e84955e4a36352d4f97f3193dce0795d526d05645bf5d2eec4b92ee8dce54d

78fd3fc3e36bc79d5bf9ee3b2699310a75dbc5007bdacb4dc88d06515995f8f5b1aa90cb8fc036b763a5e819db70c0918 02fb7f24b9c2a68ff194032fffc4ef798936aabccbb43f22a2bbd7e1ab9d0434d443dac4929b84193":"cc155e04472c087 2d5ccf8910d34496f380954da7653a1e1d3c460fbbc791c9b82e35176e938b7e21eb4690ed9fca74ba45a03dac4abc4f6 25ffdfad02e1acccf18b5a1878f911fb6f6e09ce0d4c6a0bb87226e914879a1b3085c30e8328aa6e0d1c49c21b760b82e4 69981b40ea102f3998c81dd9799f484ab89b19396ab7e1":112:"5a80008e6da40c71b316b84ae284":0

# AES-GCM NIST Validation (AES-256,128,1024,1024,112) #2

depends\_on:POLARSSL\_AES\_C

gcm\_encrypt\_and\_tag:POLARSSL\_CIPHER\_ID\_AES:"484a33ba0b97c2887a86a1476f274e236eb37a72e05f9e743 48248877ea99e98":"4d81cec14b398257a31ad1e3581c00d05e12b37b71260bdd95bc0b6981b614598ffbbb3ec4bb7d eb5673a1020139877122f88504c9c53265706fe76623a9b488a3dfdd4cbc1b7b46c7fce9d7378e164964c0a377337a5c 172e5e4de6206375164cd7beb0305d7a90f5c73e12f445326e1bc9ac5acd1bd4bcbe4662524891a2e9":"c3a5cc19aef6d 64b656d66fad697b829":"30f276f96a50e17b452dcb5e1b4ab666dc7c4c72d0d9ab2abaf77eae2e3bab7dbe5ac005d7ea c5480e1bae13646b59155528abdc148b3b71f06d017c4b12d64aa3990cc96941eaac14b60eb347e0be873de2b6fe2b86 e2c2fc063b29511b70144ecd315b9491001b122701b9c8cc1d85427b6c60663ccd9d1fa84e1c2f609f36":"579fd8fb50 d795b5b208c2d5b0a8b1804f754a30a1003025301655aebcda2d2ff30d29a16d0fb17a28401127750fc87c9e3aa08540 817228b049c387253ea2359035b8063ab4bf54504ca5ad93b54b8ac5bd0c1ef3c6769fb1ed239bb76f3e0bc51d356aa9 1b494d22749c8e4cdb1629e93f7c6e46ff9145916c1275669ae5ba":112:"1c39aac1d5ffe7916a08ab2ce279":0

## AES-GCM NIST Validation (AES-256,128,1024,1024,104) #0

## depends\_on:POLARSSL\_AES\_C

gcm\_encrypt\_and\_tag:POLARSSL\_CIPHER\_ID\_AES:"4a5f5321b515cfcde493148ee4c44c693b1979b3a3ba522a2 a80e5d27c93fd1b":"962b8504feb57ae73e93c2e8962c9562f409c908e51f9904df1623eaa0c6b998db6ee8919d805b6f fcc37da51300c1ae16bca21f8f6f63af989a813ae8fe28c3fb012f003dab7e71b08d757799208806062d62b4ac93771240 9f9fafff3e3579a4d92d4437a6f0b263e1da7e4651e0a521be5f6f49ff5a0778f07bd5d3dac696":"c2cb0166046bad0cf0a 107af83921d7a":"e48abfb657ab33f58eeda8c58a20e7e299bc3e7481f704c326529408580f9a5130cf6f7368502d20b0 3ba6c3b8f6f28c076a3ef7b8e987750dc972be953e712483e6f328da57e4b5c501fa7c720593eb89ff9644fbdc45478f80 ee89f096694dcb44a9b3a6aca0904d4aa4e475b4b24771df9fd6ef9557f4f5c842ac241b212f":"11bd55d969603ff3d463 55cb19c69557b99825a4c23eeafc8eed8422dab537c0fa9753191c49a6fd9e0d6760ed816a49e7f5704b5936a498544e2 bbba7875c513c031f11527ca1b9b579960be6964fba9119dcece8205c174be07ebffada83375678de76fc012b0ee17978 7b4aa9fb6e2b459575260eb01f23786dc24d1d45ef":104:"36853a029b5163ca76c72d4fec":0

## AES-GCM NIST Validation (AES-256,128,1024,1024,104) #1

## depends\_on:POLARSSL\_AES\_C

gcm\_encrypt\_and\_tag:POLARSSL\_CIPHER\_ID\_AES:"c8f7b7e6295fc8e33740bf2807caeaf4b90817cc3ef3d9f38f7 04d9f6164e41d":"4c26e489069b487ce9dc0e295d5e89760401185374041b0efca5bbf758e7d010ccbfe5999e2a81777 6aa8f49c1e5d43bcdade2989fe5be635dab54cb0e390a21b832b30f688857b9e09c346bcc5397e51cf71acbe1bfcaa1ecd 7e87fe5dfde180d951922e60dd8203ff210c995eb54bb981f7e931f0b1f52dce0cf1b2eba503f":"903b2eeb9d0b3794acb 7439d341cfe0d":"83e99497bfbe9393b065b0b18c13f99b67f1fdd724fd5d70cdccd2b8dd658499cb9f57e1a1fe39634a b0869182de085722a79eaabf057aac7b3f3230f51a2f9b48b49d592f02246dacbe915ff9d9a53f7e5332f7a9d89649050b 075c07e5e74f281ca1a0dbe632c0aecf3b1911cd6ec4f8facc2777d0d14784bf5951a1c62c33":"63e2941bf4a13374627 be66bdd4e57119149f81f4c1a8a321d27a4a79e7d61e2dcec9d7b13fcccf12f5b059cc209f8414ae81966462a266e92b4 b3c25198ee240e0bc6f6197df1e24e8d4379fcae89e6240a7f9c7bab886e79990b846e98e4bacb8b3b17422249943e997 3de42da5e38e4eb52830b1facce766b3389a5312476":104:"6e31c5db3146ae45ef5d50485e":0

AES-GCM NIST Validation (AES-256,128,1024,1024,104) #2

depends\_on:POLARSSL\_AES\_C

gcm\_encrypt\_and\_tag:POLARSSL\_CIPHER\_ID\_AES:"dec062efc1bd2556b87a81143d025abbaa532c586d5ebb065

859a2071f8f07e4":"02191bcb060e61827dbddac6c2961dbab8812cdc2ac77bf0275628e8e36bae18ad4deb77b2682ad e0aef76afd4592173ba29dae4d0735963c803856eaa6f60a6c21785358e87f3c4a91e321c59e04c150297de873679194b a5ca857f7d91ffc358e73810d555ebd4dbd1fe4fbc4ffa4ff38e4b41db9af0a84fe9828708631469":"19abd0361443c3ac 2a46f2606eeb1a69":"c3785e7c0095726fd1f3ca842057b0ea2baf9c3fe1119c2147609158a2039f26cedf8a44e046955 ba7e7cad9f48cb49274fc53b109d7897e080af252e7dc64807c276bcf668d2cd505c9ce8e584609d293ebd2a4515bfbaf 78c413d6e29dc90974db38b564ffe9a40d3955dba9f19b6f39bf942669cf80e4676d6c10df566ca1":"91a16c7fe029e3fd dacf0809dde7d041c438977b89192e6fed7605d0133f3d9e810355d186432f6529bd2c4cb9dadb4fedf5128cb45e25a3a 46bf74ed93f31349f64a69dbe86592d76e437947f1c1d7270d1cffe80afe10ae8523541961eacee1838c168a2ab76703ea 4674a68a96b8a298a672ffc140e98e452d501fd57f000":104:"5b4071a4be0543aaa59b56de35":0

#### AES-GCM NIST Validation (AES-256,128,1024,1024,96) #0

#### depends\_on:POLARSSL\_AES\_C

gcm\_encrypt\_and\_tag:POLARSSL\_CIPHER\_ID\_AES:"9b7b700d978e33ae9311b206347f488e2832fad5ce7e6026a d5e24fb47104fcb":"37aef6e4200c6abc3d161daaf9dd6ede002ce8c63d9ed54e8ac56bdc8d36906bea663d2857d8d543 166ba150827735ec78e37f92e682275e268d377b1880970df232162e55c9311882f889e7d183e5cf4972691c85f81c47 e1224b9c97ee3963d75c6a032270ad6d713c999913f0b58a2d4f42b85a3b0b40541a31398cdfb4b0":"d0bbc284af767a f9a31b863d66cb6138":"dfb87a65ab2d99d7d753042aa47448ad830e546d298d6ad52b85207bbb0cbe8cf3cdb12b354 4f1fc228fdae04a241abf9e71de8ae14f2de2c261469c383c682e13582e07cddb1ed9bff1fd2aa0be7978096a914676dfbe 7bec6edd927362f656ce1de86229bc511cfec4cda77a1e761e7ab8664e4df08cb820ebdb604c2cdbb0":"dcd5575d94fff c647d4c081e3ce03928651419a32ada2af02de2f58d68fa98eb1fd5ef671875719a9c65b9ecc69513408a79a0a5d57cab d04f8e651f5b8fc1ff42ce58d8a212ac2bcb83c5c53c542c282553a62b4e3d7d4f049ab13172739a0f46e0a2fd9aec54eb 0c84141c6b341783754372df69d39e48cc24eb3d9ddb21a9":96:"4a7ac79db94b27469b92343a":0

#### AES-GCM NIST Validation (AES-256,128,1024,1024,96) #1

#### depends\_on:POLARSSL\_AES\_C

gcm\_encrypt\_and\_tag:POLARSSL\_CIPHER\_ID\_AES:"ce15e61edd9320ceacbf3984d87c707159caa738e7e76285b e00b5a95954b523":"8af4a7d92441ce931815fa4e24d69f66256fec7e62f79a029b684b5db304a46b2a3d3a7ee8d6b7ae 38caa7de526d5c0f28dc65a0913a383b7ee1640cbe24997ba95b9b12fa1e9ce9f9100d883c16b6286dce17e381af15113 f56197c97fe6b45be00a3df05045f476829d7b303211ac97cf989a18c16e27fbf23570d9d18f04b":"b1269c8495ea1469 ff41d8154ae6765e":"0ad26a08a5cc2ec825347d7ffd5aac795eb68aa7e22970d991c863fa6d1fa720137aa5cde4e38262 5a0038e6ed72da3b5003c1b2a953c2b2138e0cf870cca4afb595c0451aa793fb0a2bc43834a0aca1e760590cca765ad67 2ead975993f82ae6765c5afbddc6062d7c4babebf650ab097db1a1d9a2a99e8fd2e0eb8a7b916f6":"ad0ab4e77257866e 4a57cf44fa4049428e56a6e8b8fd47b4cd00bfce84fa8f5a43f1df2061b0a37311b4a1436bad0d61d52ced5e262ed41a7e b125d61cec2e3fbaa95e533b43f318048096ebc8466f0cd609bb5e7c3fc6e5701aace546618a170f88c0b7ed76b63759c a4e4b931a86ac379dd12ad2cba7d47a19a3ae7c242fb0":96:"fb1e988f9c97358a17e35e6f":0

#### AES-GCM NIST Validation (AES-256,128,1024,1024,96) #2

#### depends\_on:POLARSSL\_AES\_C

gcm\_encrypt\_and\_tag:POLARSSL\_CIPHER\_ID\_AES:"aef24b8205d4085d978505f04724293c2819ef9f3f03a6c758 078690fc4bf7c8":"db26453170db2f984312e0cf961d1a7df1154f0525c31f166be5c9f516736501f9f2dd8096a69b644 1888ce27aaceacb0b365a38e4e01e2e34027c023206e814f22d46fd2fa69f87509ddced4b8852a76b2532b92f069b8c92 2ac13b2b7f19cb7c524657a4ee6e989cf2598bef674aa31576776853fb7f9a2704d6b3ee7fbcbb":"81456baa337c3dfd1 62d9c5f72a2e216":"484a5f4772643cf74ccdced0e5d80862f9300f26ae3139968649d3d7bb761b313f2ba63798b2040 d397c3d1569285fee8498fd9254851c15b98af5bd351fa72e7d574c62ede0d728e1279e8b4e4784fd63ea7851e99d1d23 56bcbf868528f8d0a90fc3b884ece631648d916ec97abadca1b0dd7670e6ad42245021570582ec7c":"da95c61cd2bb88 fea78c059c254d2b949d4fc291c73ac178ace44c1e6a339f64931c857d3a7cb276a04993620adb6918dfd3f9083edad38 4a8e6c1d4799d526a1c969d8deb0e2667d6d06f559baf914b49fc463244528aa6522d19699065438d939521d7d7bb14 9835298f2054bcaae6d786f6dde133b640697a3d37c697579a":96:"bc1c1cbcad2e1a66ace079a2":0

### AES-GCM NIST Validation (AES-256,128,1024,1024,64) #0

depends\_on:POLARSSL\_AES\_C

gcm\_encrypt\_and\_tag:POLARSSL\_CIPHER\_ID\_AES:"9685aea9aaebbd691e679779034729306d5887bee4c1f90f6 ee3a397a0ff3ece":"ae3b2fa1e209f72c167eb16bc15b7669b87d4ab516e428157810b87a83e90d56e267bd4996522b5 b22c2a349d3765ca27ea27057dd71f7c18ddd053033bd780b6cb689f48c383e9c717b9b265cb9e32c70c4a7d8fb933e9 86d996b5ad914cd645b74c47ac3a0de952ee3fc73ada83d896da7ca0b2a0b10e4f701fa13cba9ec50":"b1bc140531ae8c 69e2ffc784e0988038":"294ff858fa6efc82ca3be4d05332bbb951a71a7ddfa4b78472e1582b445312eec11793d8d6e1e 858d9cb078b5fc9083ac8a3e3bd82964cb07c08450567922299f68fd47663c7a77c29f2b5347f229301433d5a7526315 8a0d80095859e7e45476b99b23412046bfbe4eafff9f7820ba49919d2c987cf00c286c784e7669d8fe8":"6575128b576e 68f7b3709e325b3d616783b42ff7f7631eb62b90cb0c8a86bd324756f43af53c33cbdaf9cf64ea94cf1b7fab5003f00c1d 07f3fc8eb1931d759f9c43477ba22311a111488092c42b7786facf42b861a824cd1bcdc603a77d11253f15206a929a3e1 6e8737d080b8e5f0da8896226989a9964d72e491187250472":64:"f78c4dd37c06b197":0

#### AES-GCM NIST Validation (AES-256,128,1024,1024,64) #1

depends\_on:POLARSSL\_AES\_C

gcm\_encrypt\_and\_tag:POLARSSL\_CIPHER\_ID\_AES:"3adf0da24394a98c7beae01d28f261a9cbd887aeeecc0c29e8 4540264d5a6bad":"8cf023d717b0f82f2b81750b53fb665c1c90f4740af4a3534b36b847df33ba5eec19eb24ead70a4b6 13a82572878216181d59b0c4c4df99be08d021cf182724d8ff5ec4e85884d0f69c16238fbbdbc5529ffcc4e418405e4e9 5139f79d3115a1ac56820cd39fc413ab72f7d447f947cb0541fc2be261f1246c0a786199013b22":"ad41288817577316 df2d881ac93fcdef":"ad33ce922372fbe3531c0dece69f85f18eb1bbfb09a178403832308de0e54b1010db2636c4b7d9c aa478138f61db5149c9fd7f3b45b7a1876729fe67622a37f0b322ef9cf6043b301a5d4c81e6f347d22bd3e40722059d3b e945845c6b0629fbcfcaf885c7f393aa81f242c48c61a439574761ef6b671972cac664403250750e":"9d465e9c4228323 946b1261892243d8455edb9eb8633d026d4033fa3965d20730979ba6952c0f6f2c5768f03c19256b64bc759d2e7b924 24bbc668308504ba34384c2bb37baaf91a3a4f0952a050a3d69853141b49e86eda3bf0c4db4ebcd1c41e7f13eca20bf57 4a47ec45b8c98def17c0741805bf8f37923ba2b5221428578":64:"507618cec6d03964":0

#### AES-GCM NIST Validation (AES-256,128,1024,1024,64) #2

#### depends\_on:POLARSSL\_AES\_C

gcm\_encrypt\_and\_tag:POLARSSL\_CIPHER\_ID\_AES:"9ef64b4132db54668568e2ae66ab61f62a820c7002a67a7e4 2006280a373feba":"4b96dce753273188c4cca3386a7415d5d9263757376e1f32797df47992e92e1bc0ab0833363b3ac ffde22602d4e47307bc8f252944414a15e1398693fd3b8bf4d8101cdcf70ce2c9de8cb7f5bb17cd83f09b1bc78ba07c34b 9214e250c5940e9794199cb392309027d5ab4f32b51c533db6732024bd412f2cb0c5178d5296aa5":"07a86dbe2cce04 0eccdad79b3d211ecc":"af7a75748ee293015b600ca82ccc7718f4ecc20c3a2357ee02fb726330a0d79ca8bb97979bc0c 89f4c60d7154f8bd29ba6ec5f2f4be286ea8a258cf6bd39b4f42d6db8e70c99ec3af26bb4d8003dc6fd0fdfbbc620d511d 4d5f09ddf975a1663ac2979ae0978b0bc1e7bfcd660ae4ac7f1a8f6d8ee35752ed59a604f07dfda53":"e3e862146b6fb48 b01ababc462dd560298eea7bfe5f3248e28a908d1de08c7e91fcf63922c394e7a51b64f4382225093e78598c050e588ff4 ad38f3e83dc07b77ce569c6ab8f8a9cb0056b3155aa1503cebeb64c86d6d9cdbb178ea9a01a8ba33a1c48beb92ee4cf60 e7dedf986019e19089cd186c98c229b0ff42c9e1aca571":64:"8614c216055c0660":0

#### AES-GCM NIST Validation (AES-256,128,1024,1024,32) #0 depends\_on:POLARSSL\_AES\_C

gcm\_encrypt\_and\_tag:POLARSSL\_CIPHER\_ID\_AES:"f14ac79f35bc5a685433eea5bb7fd69fc959aabda24cbd8b77 95fb2e41f90ab0":"8a20da14819079960b77ed5e548d0aa0bdcffb752817c1abe4195e612cfbb58c8e5a8af69f75bad10 ee8afdf0b0d5c46c4dc11c32bff16d5e7e82e77fd80e475c6a5a0be36718af232697ab22314306b8ee32484b3461da657 710c06170e80a6a8844f898c2be29366c8430f2392d100ffd419603cbce406dc7315577e6e9ee2":"353e1d08edce44c9 66430513cb7a0383":"cb1dde4ff5a6867038c170192fc2d292f5bb349d5b9a903cf3d88c09ce78fb1f4a776ff7588a25ab b5e5f6a44791d7296afef3f32ed31db1def37dd25be0570a204955121f9c65b79a3ea88fc452dbcb82719243c11bc27e3

408adf802b6e8b4e701ee4e9dfd140cb3277bf605bd5fb757d2325f7805fc6f0d1ea5a6207fac5f":"49b5e4ea0421034c0 74cde67dd39a0310c3f31e8138672ba2ecc0777be542f1c6529836d5206b79dac83d96aab56787a35c584b31228f007f 11630328c3f40a57be37487689ee5babb576e7d14ff0f1f1ba6e4be11637352a4336327681058b99df2e44f9772de4e0e 456d2e34dec5eeb335b238e862841d166e0612cc0f18f3":32:"88aed643":0

## AES-GCM NIST Validation (AES-256,128,1024,1024,32) #1

depends\_on:POLARSSL\_AES\_C

gcm\_encrypt\_and\_tag:POLARSSL\_CIPHER\_ID\_AES:"b55ac909e73989e310ae37d13c54bbd5a126f419a3b01a2ad 8961d89bd247f81":"8a663e8b21a027c4a9545d145d42d9c67b4fcd5d0e39aa68822aedbd609e2c681f60e6315035321 de739858b2b082bc05551fe9b8456c2e89c6151282c6068b915eae5762e4d6d765d667de58a315e061b3d60035ada50f 59258eb6e2a1cd6b52eea7eb9d404fd96e71f19feff65b74a4b4f07061adf7c1b0e54e2ece7a2cd49":"9328abab0d3f63c 75ddafd8559d96b4f":"cbae20aa1996abb62471aac91cd78080953fbe3b165d4c9435832ef1106e7e3424db8850f44a4 31c289ab4f2bbbea9e5c0c7aaf2e8de69c0ced176283662cadd280d8fda0c859551f0f90893ca57695c95803a15468269 22ac78703d7ccae285b7ccd4bbab551756cccc6869dcf34b6af8d8b80c25c6fb1d2caa7f28161fb854":"457e13ff4eeaaa e75d14bbf1bff91706c3168b9b146aed29dbe31b12ad90c1c158833be95701229ac6e4a13997e0a2d961d4a0021c4d89 20ec54a9a935e5ea73b17e8fa60559df76bd07d966dfa7d86d1a77a313228b2ae7f66b5b696726c02af2c808bf75e0b95 91a220e762f57c680ca68f20b2b5413b07731bbd49de039bf":32:"5de0434a":0

## AES-GCM NIST Validation (AES-256,128,1024,1024,32) #2

#### depends\_on:POLARSSL\_AES\_C

gcm\_encrypt\_and\_tag:POLARSSL\_CIPHER\_ID\_AES:"1477e189fb3546efac5cc144f25e132ffd0081be76e912e25c bce7ad63f1c2c4":"7bd3ea956f4b938ebe83ef9a75ddbda16717e924dd4e45202560bf5f0cffbffcdd23be3ae08ff30503d 698ed08568ff6b3f6b9fdc9ea79c8e53a838cc8566a8b52ce7c21b2b067e778925a066c970a6c37b8a6cfc53145f24bf69 8c352078a7f0409b53196e00c619237454c190b970842bb6629c0def7f166d19565127cbce0":"c109f35893aff139db8 ed51c85fee237":"8f7f9f71a4b2bb0aaf55fced4eb43c57415526162070919b5f8c08904942181820d5847dfd54d9ba70 7c5e893a888d5a38d0130f7f52c1f638b0119cf7bc5f2b68f51ff5168802e561dff2cf9c5310011c809eba002b2fa348718 e8a5cb732056273cc7d01cce5f5837ab0b09b6c4c5321a7f30a3a3cd21f29da79fce3f3728b":"7841e3d78746f07e5614 233df7175931e3c257e09ebd7b78545fae484d835ffe3db3825d3aa1e5cc1541fe6cac90769dc5aaeded0c148b5b4f3979 90eb34b39ee7881804e5a66ccc8d4afe907948780c4e646cc26479e1da874394cb3537a8f303e0aa13bd3cc36f6cc4043 8bcd41ef8b6a1cdee425175dcd17ee62611d09b02":32:"cb13ce59":0

AES-GCM Selftest

depends\_on:POLARSSL\_AES\_C

gcm\_selftest:

-----BEGIN CERTIFICATE REQUEST-----

MIIBGDCBvwIBADA0MQswCQYDVQQGEwJOTDERMA8GA1UEChMIUG9sYXJTU0wxEjAQ BgNVBAMTCWxvY2FsaG9zdDBZMBMGByqGSM49AgEGCCqGSM49AwEHA0IABDfMVtl2 CR5acj7HWS3/IG7ufPkGkXTQrRS192giWWKSTuUA2CMR/+ov0jRdXRa9iojCa3cN Vc2KKg76Aci07f+gKTAnBgkqhkiG9w0BCQ4xGjAYMAkGA1UdEwQCMAAwCwYDVR0P BAQDAgXgMAoGCCqGSM49BAMEA0gAMEUCIQD8xdtluTiBJM50d/WvDeUvPbXOUMlL 8xEJXU2WOK+RLAIgS8U6Z8tlJpXLEisz/j4gdABG3Y3h4PBJjlpszFisTNo=

-----END CERTIFICATE REOUEST-----

<?xml version="1.0" encoding="utf-8"?>

<Project DefaultTargets="Build" ToolsVersion="4.0"

xmlns="http://schemas.microsoft.com/developer/msbuild/2003">

<ItemGroup Label="ProjectConfigurations">

<ProjectConfiguration Include="Debug|Win32">

<Configuration>Debug</Configuration>

<Platform>Win32</Platform>

</ProjectConfiguration>

<ProjectConfiguration Include="Debug|x64">

<Configuration>Debug</Configuration>

<Platform>x64</Platform>

</ProjectConfiguration>

<ProjectConfiguration Include="Release|Win32">

<Configuration>Release</Configuration>

<Platform>Win32</Platform>

</ProjectConfiguration>

<ProjectConfiguration Include="Release|x64">

<Configuration>Release</Configuration>

<Platform>x64</Platform>

</ProjectConfiguration>

</ItemGroup>

<ItemGroup>

<ClCompile Include="..\..\programs\pkey\ecdsa.c" />

</ItemGroup>

<ItemGroup>

<ProjectReference Include="mbedTLS.vcxproj">

<Project>{46cf2d25-6a36-4189-b59c-e4815388e554}</Project>

</ProjectReference>

</ItemGroup>

<PropertyGroup Label="Globals">

<ProjectGuid>{F58142CC-0CC7-0B18-5A0F-53642CFBA18E}</ProjectGuid>

<Keyword>Win32Proj</Keyword>

<RootNamespace>ecdsa</RootNamespace>

</PropertyGroup>

<Import Project="\$(VCTargetsPath)\Microsoft.Cpp.Default.props" />

<PropertyGroup Condition="'\$(Configuration)|\$(Platform)'=='Debug|Win32'" Label="Configuration">

<ConfigurationType>Application</ConfigurationType>

<UseDebugLibraries>true</UseDebugLibraries>

<CharacterSet>Unicode</CharacterSet>

</PropertyGroup>

<PropertyGroup Condition="'\$(Configuration)|\$(Platform)'=='Debug|x64'" Label="Configuration">

<ConfigurationType>Application</ConfigurationType>

<UseDebugLibraries>true</UseDebugLibraries>

<CharacterSet>Unicode</CharacterSet>

</PropertyGroup>

<PropertyGroup Condition="'\$(Configuration)|\$(Platform)'=='Release|Win32'" Label="Configuration">

<ConfigurationType>Application</ConfigurationType>

<UseDebugLibraries>false</UseDebugLibraries>

<WholeProgramOptimization>true</WholeProgramOptimization>

<CharacterSet>Unicode</CharacterSet>

</PropertyGroup>

<PropertyGroup Condition="'\$(Configuration)|\$(Platform)'=='Release|x64'" Label="Configuration">

<ConfigurationType>Application</ConfigurationType>

<UseDebugLibraries>false</UseDebugLibraries>

<WholeProgramOptimization>true</WholeProgramOptimization>

<CharacterSet>Unicode</CharacterSet>

<PlatformToolset>Windows7.1SDK</PlatformToolset>

</PropertyGroup>

<Import Project="\$(VCTargetsPath)\Microsoft.Cpp.props" />

<ImportGroup Label="ExtensionSettings">

</ImportGroup>

<ImportGroup Label="PropertySheets" Condition="'\$(Configuration)|\$(Platform)'=='Debug|Win32'">

<Import Project="\$(UserRootDir)\Microsoft.Cpp.\$(Platform).user.props"

Condition="exists('\$(UserRootDir)\Microsoft.Cpp.\$(Platform).user.props')" Label="LocalAppDataPlatform" /> </ImportGroup>

<ImportGroup Condition="'\$(Configuration)|\$(Platform)'=='Debug|x64'" Label="PropertySheets">

<Import Project="\$(UserRootDir)\Microsoft.Cpp.\$(Platform).user.props"

Condition="exists('\$(UserRootDir)\Microsoft.Cpp.\$(Platform).user.props')" Label="LocalAppDataPlatform" /> </ImportGroup>

 <ImportGroup Label="PropertySheets" Condition="'\$(Configuration)|\$(Platform)'=='Release|Win32'"> <Import Project="\$(UserRootDir)\Microsoft.Cpp.\$(Platform).user.props"

Condition="exists('\$(UserRootDir)\Microsoft.Cpp.\$(Platform).user.props')" Label="LocalAppDataPlatform" /> </ImportGroup>

<ImportGroup Condition="'\$(Configuration)|\$(Platform)'=='Release|x64'" Label="PropertySheets">

<Import Project="\$(UserRootDir)\Microsoft.Cpp.\$(Platform).user.props"

Condition="exists('\$(UserRootDir)\Microsoft.Cpp.\$(Platform).user.props')" Label="LocalAppDataPlatform" /> </ImportGroup>

<PropertyGroup Label="UserMacros" />

<PropertyGroup Condition="'\$(Configuration)|\$(Platform)'=='Debug|Win32'">

<LinkIncremental>true</LinkIncremental>

</PropertyGroup>

<PropertyGroup Condition="'\$(Configuration)|\$(Platform)'=='Debug|x64'">

<LinkIncremental>true</LinkIncremental>

</PropertyGroup>

<PropertyGroup Condition="'\$(Configuration)|\$(Platform)'=='Release|Win32'">

<LinkIncremental>false</LinkIncremental>

</PropertyGroup>

<PropertyGroup Condition="'\$(Configuration)|\$(Platform)'=='Release|x64'">

<LinkIncremental>false</LinkIncremental>

</PropertyGroup>

<ItemDefinitionGroup Condition="'\$(Configuration)|\$(Platform)'=='Debug|Win32'">

<ClCompile>

<PrecompiledHeader>

</PrecompiledHeader>

<WarningLevel>Level3</WarningLevel>

<Optimization>Disabled</Optimization>

<PreprocessorDefinitions>WIN32;\_DEBUG;\_CONSOLE;%(PreprocessorDefinitions)</PreprocessorDefinitions> <AdditionalIncludeDirectories>../../include</AdditionalIncludeDirectories>

</ClCompile>

 $<$ Link $>$ 

<SubSystem>Console</SubSystem>

<GenerateDebugInformation>true</GenerateDebugInformation>

<ShowProgress>NotSet</ShowProgress>

<AdditionalDependencies>kernel32.lib;user32.lib;gdi32.lib;winspool.lib;comdlg32.lib;advapi32.lib;shell32.lib;ole3 2.lib;oleaut32.lib;uuid.lib;odbc32.lib;odbccp32.lib;%(AdditionalDependencies);mbedTLS.lib</AdditionalDependen cies>

<AdditionalLibraryDirectories>Debug</AdditionalLibraryDirectories>

</Link>

<ProjectReference>

<LinkLibraryDependencies>false</LinkLibraryDependencies>

</ProjectReference>

</ItemDefinitionGroup>

<ItemDefinitionGroup Condition="'\$(Configuration)|\$(Platform)'=='Debug|x64'">

<ClCompile>

<PrecompiledHeader>

</PrecompiledHeader>

<WarningLevel>Level3</WarningLevel>

<Optimization>Disabled</Optimization>

<PreprocessorDefinitions>WIN32;\_DEBUG;\_CONSOLE;%(PreprocessorDefinitions)</PreprocessorDefinitions>

<AdditionalIncludeDirectories>../../include</AdditionalIncludeDirectories>

</ClCompile>

<Link>

<SubSystem>Console</SubSystem>

<GenerateDebugInformation>true</GenerateDebugInformation>

<ShowProgress>NotSet</ShowProgress>

<AdditionalDependencies>kernel32.lib;user32.lib;gdi32.lib;winspool.lib;comdlg32.lib;advapi32.lib;shell32.lib;ole3 2.lib;oleaut32.lib;uuid.lib;odbc32.lib;odbccp32.lib;%(AdditionalDependencies);mbedTLS.lib</AdditionalDependen cies>

<AdditionalLibraryDirectories>Debug</AdditionalLibraryDirectories>

</Link>

<ProjectReference>

<LinkLibraryDependencies>false</LinkLibraryDependencies>

</ProjectReference>

</ItemDefinitionGroup>

<ItemDefinitionGroup Condition="'\$(Configuration)|\$(Platform)'=='Release|Win32'">

<ClCompile>

<WarningLevel>Level3</WarningLevel>

<PrecompiledHeader>

</PrecompiledHeader>

<Optimization>MaxSpeed</Optimization>

<FunctionLevelLinking>true</FunctionLevelLinking>

<IntrinsicFunctions>true</IntrinsicFunctions>

<PreprocessorDefinitions>WIN32;NDEBUG;\_CONSOLE;%(PreprocessorDefinitions)</PreprocessorDefinitions> <AdditionalIncludeDirectories>../../include</AdditionalIncludeDirectories>

</ClCompile>

<Link>

<SubSystem>Console</SubSystem>

<GenerateDebugInformation>true</GenerateDebugInformation>

<EnableCOMDATFolding>true</EnableCOMDATFolding>

<OptimizeReferences>true</OptimizeReferences>

<AdditionalLibraryDirectories>Release</AdditionalLibraryDirectories>

<AdditionalDependencies>kernel32.lib;user32.lib;gdi32.lib;winspool.lib;comdlg32.lib;advapi32.lib;shell32.lib;ole3 2.lib;oleaut32.lib;uuid.lib;odbc32.lib;odbccp32.lib;%(AdditionalDependencies);mbedTLS.lib</AdditionalDependen cies>

</Link>

</ItemDefinitionGroup>

<ItemDefinitionGroup Condition="'\$(Configuration)|\$(Platform)'=='Release|x64'">

<ClCompile>

<WarningLevel>Level3</WarningLevel>

<PrecompiledHeader>

</PrecompiledHeader>

<Optimization>MaxSpeed</Optimization>

<FunctionLevelLinking>true</FunctionLevelLinking>

<IntrinsicFunctions>true</IntrinsicFunctions>

<PreprocessorDefinitions>WIN64;NDEBUG;\_CONSOLE;%(PreprocessorDefinitions)</PreprocessorDefinitions>

<AdditionalIncludeDirectories>../../include</AdditionalIncludeDirectories>

</ClCompile>

<Link>

<SubSystem>Console</SubSystem>

<GenerateDebugInformation>true</GenerateDebugInformation>

<EnableCOMDATFolding>true</EnableCOMDATFolding>

<OptimizeReferences>true</OptimizeReferences>

<AdditionalLibraryDirectories>Release</AdditionalLibraryDirectories>

<AdditionalDependencies>%(AdditionalDependencies);</AdditionalDependencies>

</Link>

</ItemDefinitionGroup>

<Import Project="\$(VCTargetsPath)\Microsoft.Cpp.targets" />

<ImportGroup Label="ExtensionTargets">

</ImportGroup>

</Project>

-----BEGIN CERTIFICATE-----

MIIDWzCCAhKgAwIBAgIBGjA+BgkqhkiG9w0BAQowMaANMAsGCWCGSAFlAwQCA6Ea MBgGCSqGSIb3DQEBCDALBglghkgBZQMEAgOiBAICAL4wOzELMAkGA1UEBhMCTkwx ETAPBgNVBAoTCFBvbGFyU1NMMRkwFwYDVQQDExBQb2xhclNTTCBUZXN0IENBMB4X DTE0MDEyMDEzNTgxMloXDTI0MDExODEzNTgxMlowNDELMAkGA1UEBhMCTkwxETAP BgNVBAoTCFBvbGFyU1NMMRIwEAYDVQQDEwlsb2NhbGhvc3QwgZ8wDQYJKoZIhvcN AQEBBQADgY0AMIGJAoGBAN0Rip+ZurBoyirqO2ptWZftTslU5A3uzqB9oB6q6A7C uxNA24oSjokTJKXF9frY9ZDXyMrLxf6THa/aEiNzUnlGGrqgVyt2FjGzqK/nOJsI i2OZOgol7kXSGFi6uZMa7dRYmmMbN/z3FAifhWVJ81kybdHg6G3eUu1mtKkL2kCV AgMBAAGjgZIwgY8wCQYDVR0TBAIwADAdBgNVHQ4EFgQU7vPH9R8VpU1HicHTImOy 36fOvVEwYwYDVR0jBFwwWoAUtFrkpbPe0lL2udWmlQ/rPrzH/f+hP6Q9MDsxCzAJ BgNVBAYTAk5MMREwDwYDVQQKEwhQb2xhclNTTDEZMBcGA1UEAxMQUG9sYXJTU0wg VGVzdCBDQYIBADA+BgkqhkiG9w0BAQowMaANMAsGCWCGSAFlAwQCA6EaMBgGCSqG SIb3DQEBCDALBglghkgBZQMEAgOiBAICAL4DggEBACdVozFq6rUiXo+ib5Y2oPsR 6xxl4Ydn3LpUoYrPpTOrhcXJWW/tOLHGuCF/mSRfUzKaMIfL418cZHYnvumvuttu 6z3tp5E1VsiZCU2MWJnzjKSxFBOss43AmpJHHoapGFZu2pxObBPqegAKHYkKWOLk tJDj47PurWgEek9j1nL7Pc1tVf59fm/ySp4fWkXLLvQiKid1516VioLyacUvK3zU 6Egz8jMt7D5c9KpaExLRTANVsThqO5/dmR36bOwm3Hpbde7DNdgxru41tiLMqJs/

5pX3ceaJ1XQ/l0idj5/9ipvqHHUguyk7H22HwQHQdSD9oIha8kEM3P6CjpfE7yY=

-----END CERTIFICATE-----

-----BEGIN X509 CRL-----

MIIBqzCBlDANBgkqhkiG9w0BAQ0FADA7MQswCQYDVQQGEwJOTDERMA8GA1UEChMI UG9sYXJTU0wxGTAXBgNVBAMTEFBvbGFyU1NMIFRlc3QgQ0EXDTExMDIxMjE0NDQw N1oXDTExMDQxMzE0NDQwN1owKDASAgEBFw0xMTAyMTIxNDQ0MDdaMBICAQMXDTEx MDIxMjE0NDQwN1owDQYJKoZIhvcNAQENBQADggEBAH6GU24hd6d/5PmDusT+h2Kl e7scmhkZDPU+VJSnzHdEREYTPaoFqyVBuJOE95lZELEqdOauhO3lG2WEQVGcgEcv 4jS2EzR3BYex1c1upqGtdIvIoA9TOLukdy6KeauomiWho2Kd7bSaXHy20jwdkLko /t3lVhTtBvKbh8XHVYwCaw1aCj3LydwNcS+zPnRgsMVHszFxmMNn5HCRW8lbYwcf UA98OmxIZs2hpBKRpvlfA5y6sXEx2+tSMg+MJrziGBgG6OR/m+KTaK5Yle9nrC+7 hzKIe83hpktvfB1CY5Ak4Uke9/1FRqAjs5KCRxYSGQ7ZdS7DgAeGwT3slLbl/tY= -----END X509 CRL-----

Certificate:

Data:

Version: 3 (0x2)

Serial Number: 0 (0x0)

Signature Algorithm: sha1WithRSAEncryption

Issuer: C=NL, O=PolarSSL, CN=PolarSSL Test CA

Validity

Not Before: Feb 12 14:44:00 2011 GMT

Not After : Feb 12 14:44:00 2021 GMT

Subject: C=NL, O=PolarSSL, CN=PolarSSL Test CA

Subject Public Key Info:

Public Key Algorithm: rsaEncryption

RSA Public Key: (2048 bit)

Modulus (2048 bit):

 00:c0:df:37:fc:17:bb:e0:96:9d:3f:86:de:96:32: 7d:44:a5:16:a0:cd:21:f1:99:d4:ec:ea:cb:7c:18: 58:08:94:a5:ec:9b:c5:8b:df:1a:1e:99:38:99:87: 1e:7b:c0:8d:39:df:38:5d:70:78:07:d3:9e:d9:93: e8:b9:72:51:c5:ce:a3:30:52:a9:f2:e7:40:70:14: cb:44:a2:72:0b:c2:e5:40:f9:3e:e5:a6:0e:b3:f9: ec:4a:63:c0:b8:29:00:74:9c:57:3b:a8:a5:04:90: 71:f1:bd:83:d9:3f:d6:a5:e2:3c:2a:8f:ef:27:60: c3:c6:9f:cb:ba:ec:60:7d:b7:e6:84:32:be:4f:fb: 58:26:22:03:5b:d4:b4:d5:fb:f5:e3:96:2e:70:c0: e4:2e:bd:fc:2e:ee:e2:41:55:c0:34:2e:7d:24:72: 69:cb:47:b1:14:40:83:7d:67:f4:86:f6:31:ab:f1: 79:a4:b2:b5:2e:12:f9:84:17:f0:62:6f:27:3e:13: 58:b1:54:0d:21:9a:73:37:a1:30:cf:6f:92:dc:f6: e9:fc:ac:db:2e:28:d1:7e:02:4b:23:a0:15:f2:38: 65:64:09:ea:0c:6e:8e:1b:17:a0:71:c8:b3:9b:c9: ab:e9:c3:f2:cf:87:96:8f:80:02:32:9e:99:58:6f: a2:d5 Exponent: 65537 (0x10001)

X509v3 extensions:

X509v3 Basic Constraints:

CA:TRUE

X509v3 Subject Key Identifier:

 B4:5A:E4:A5:B3:DE:D2:52:F6:B9:D5:A6:95:0F:EB:3E:BC:C7:FD:FF X509v3 Authority Key Identifier: keyid:B4:5A:E4:A5:B3:DE:D2:52:F6:B9:D5:A6:95:0F:EB:3E:BC:C7:FD:FF DirName:/C=NL/O=PolarSSL/CN=PolarSSL Test CA serial:00

Signature Algorithm: sha1WithRSAEncryption

 b8:fd:54:d8:00:54:90:8b:25:b0:27:dd:95:cd:a2:f7:84:07: 1d:87:89:4a:c4:78:11:d8:07:b5:d7:22:50:8e:48:eb:62:7a: 32:89:be:63:47:53:ff:b6:be:f1:2e:8c:54:c0:99:3f:a0:b9: 37:23:72:5f:0d:46:59:8f:d8:47:cd:97:4c:9f:07:0c:12:62: 09:3a:24:e4:36:d9:e9:2c:da:38:d0:73:75:61:d7:c1:6c:26: 8b:9b:e0:d5:dc:67:ed:8c:6b:33:d7:74:22:3c:4c:db:b5:8d: 2a:ce:2c:0d:08:59:05:09:05:a6:39:9f:b3:67:1b:e2:83:e5: e1:8f:53:f6:67:93:c7:f9:6f:76:44:58:12:e8:3a:d4:97:e7: e9:c0:3e:a8:7a:72:3d:87:53:1f:e5:2c:84:84:e7:9a:9e:7f: 66:d9:1f:9b:f5:13:48:b0:4d:14:d1:de:b2:24:d9:78:7d:f5: 35:cc:58:19:d1:d2:99:ef:4d:73:f8:1f:89:d4:5a:d0:52:ce: 09:f5:b1:46:51:6a:00:8e:3b:cc:6f:63:01:00:99:ed:9d:a6: 08:60:cd:32:18:d0:73:e0:58:71:d9:e5:d2:53:d7:8d:d0:ca: e9:5d:2a:0a:0d:5d:55:ec:21:50:17:16:e6:06:4a:cd:5e:de: f7:e0:e9:54

-----BEGIN CERTIFICATE-----

MIIDhzCCAm+gAwIBAgIBADANBgkqhkiG9w0BAQUFADA7MQswCQYDVQQGEwJOTDER MA8GA1UEChMIUG9sYXJTU0wxGTAXBgNVBAMTEFBvbGFyU1NMIFRlc3QgQ0EwHhcN MTEwMjEyMTQ0NDAwWhcNMjEwMjEyMTQ0NDAwWjA7MQswCQYDVQQGEwJOTDERMA8G A1UEChMIUG9sYXJTU0wxGTAXBgNVBAMTEFBvbGFyU1NMIFRlc3QgQ0EwggEiMA0G CSqGSIb3DQEBAQUAA4IBDwAwggEKAoIBAQDA3zf8F7vglp0/ht6WMn1EpRagzSHx mdTs6st8GFgIlKXsm8WL3xoemTiZhx57wI053zhdcHgH057Zk+i5clHFzqMwUqny 50BwFMtEonILwuVA+T7lpg6z+exKY8C4KQB0nFc7qKUEkHHxvYPZP9al4jwqj+8n YMPGn8u67GB9t+aEMr5P+1gmIgNb1LTV+/Xjli5wwOQuvfwu7uJBVcA0Ln0kcmnL R7EUQIN9Z/SG9jGr8XmksrUuEvmEF/Bibyc+E1ixVA0hmnM3oTDPb5Lc9un8rNsu KNF+AksjoBXyOGVkCeoMbo4bF6BxyLObyavpw/LPh5aPgAIynplYb6LVAgMBAAGj gZUwgZIwDAYDVR0TBAUwAwEB/zAdBgNVHQ4EFgQUtFrkpbPe0lL2udWmlQ/rPrzH /f8wYwYDVR0jBFwwWoAUtFrkpbPe0lL2udWmlQ/rPrzH/f+hP6Q9MDsxCzAJBgNV BAYTAk5MMREwDwYDVQQKEwhQb2xhclNTTDEZMBcGA1UEAxMQUG9sYXJTU0wgVGVz dCBDQYIBADANBgkqhkiG9w0BAQUFAAOCAQEAuP1U2ABUkIslsCfdlc2i94QHHYeJ SsR4EdgHtdciUI5I62J6Mom+Y0dT/7a+8S6MVMCZP6C5NyNyXw1GWY/YR82XTJ8H DBJiCTok5DbZ6SzaONBzdWHXwWwmi5vg1dxn7YxrM9d0IjxM27WNKs4sDQhZBQkF pjmfs2cb4oPl4Y9T9meTx/lvdkRYEug61Jfn6cA+qHpyPYdTH+UshITnmp5/Ztkf m/UTSLBNFNHesiTZeH31NcxYGdHSme9Nc/gfidRa0FLOCfWxRlFqAI47zG9jAQCZ 7Z2mCGDNMhjQc+BYcdnl0lPXjdDK6V0qCg1dVewhUBcW5gZKzV7e9+DpVA== -----END CERTIFICATE-----

-----BEGIN CERTIFICATE-----

MIICUjCCAdegAwIBAgIJAMFD4n5iQ8zoMAoGCCqGSM49BAMCMD4xCzAJBgNVBAYT Ak5MMREwDwYDVQQKEwhQb2xhclNTTDEcMBoGA1UEAxMTUG9sYXJzc2wgVGVzdCBF

QyBDQTAeFw0xMzA5MjQxNTQ5NDhaFw0yMzA5MjIxNTQ5NDhaMD4xCzAJBgNVBAYT Ak5MMREwDwYDVQQKEwhQb2xhclNTTDEcMBoGA1UEAxMTUG9sYXJzc2wgVGVzdCBF QyBDQTB2MBAGByqGSM49AgEGBSuBBAAiA2IABMPaKzRBN1gvh1b+/Im6KUNLTuBu ww5XUzM5WNRStJGVOQsj318XJGJI/BqVKc4sLYfCiFKAr9ZqqyHduNMcbli4yuiy aY7zQa0pw7RfdadHb9UZKVVpmlM7ILRmFmAzHqOBoDCBnTAdBgNVHQ4EFgQUnW0g JEkBPyvLeLUZvH4kydv7NnwwbgYDVR0jBGcwZYAUnW0gJEkBPyvLeLUZvH4kydv7 NnyhQqRAMD4xCzAJBgNVBAYTAk5MMREwDwYDVQQKEwhQb2xhclNTTDEcMBoGA1UE AxMTUG9sYXJzc2wgVGVzdCBFQyBDQYIJAMFD4n5iQ8zoMAwGA1UdEwQFMAMBAf8w CgYIKoZIzj0EAwIDaQAwZgIxAMO0YnNWKJUAfXgSJtJxexn4ipg+kv4znuR50v56 t4d0PCu412mUC6Nnd7izvtE2MgIxAP1nnJQjZ8BWukszFQDG48wxCCyci9qpdSMv uCjn8pwUOkABXK8Mss90fzCfCEOtIA==

-----END CERTIFICATE-----

-----BEGIN CERTIFICATE-----

MIIDIzCCAgsCDFOito4FQA5VXJOV5TANBgkqhkiG9w0BAQsFADBQMRwwGgYDVQQD ExNQb2xhclNTTCBUZXN0IENBIHYxMRAwDgYDVQQLEwd0ZXN0aW5nMREwDwYDVQQK EwhQb2xhclNTTDELMAkGA1UEBhMCTkwwIhgPMjAxNDA2MTkxMDA4MTRaGA8yMDI0 MDYxODEwMDgxNFowUDEcMBoGA1UEAxMTUG9sYXJTU0wgVGVzdCBDQSB2MTEQMA4G A1UECxMHdGVzdGluZzERMA8GA1UEChMIUG9sYXJTU0wxCzAJBgNVBAYTAk5MMIIB IjANBgkqhkiG9w0BAQEFAAOCAQ8AMIIBCgKCAQEAwN83/Be74JadP4beljJ9RKUW oM0h8ZnU7OrLfBhYCJSl7JvFi98aHpk4mYcee8CNOd84XXB4B9Oe2ZPouXJRxc6j MFKp8udAcBTLRKJyC8LlQPk+5aYOs/nsSmPAuCkAdJxXO6ilBJBx8b2D2T/WpeI8 Ko/vJ2DDxp/LuuxgfbfmhDK+T/tYJiIDW9S01fv145YucMDkLr38Lu7iQVXANC59 JHJpy0exFECDfWf0hvYxq/F5pLK1LhL5hBfwYm8nPhNYsVQNIZpzN6Ewz2+S3Pbp /KzbLijRfgJLI6AV8jhlZAnqDG6OGxegccizm8mr6cPyz4eWj4ACMp6ZWG+i1QID AQABMA0GCSqGSIb3DQEBCwUAA4IBAQBoXC5AlXI5azyOPvmNse2qHhO7BrXOEjH+ 9g5P/VsrVADhsUGv6x0A2oLoWXtOjGDIWWH53BWHkCUCu4T5D5C6+I47rXWl4pAr J+h+tQVZo6J0AJxfPse/NnrjsboUSWhunmo/iTrU6S4KJBguIKP6T1DZoD/8EYgU x+fXDmvRO+MTesWDiY+p+FHEzsu3b9EBtG9dUiR/zzXi/ktFCfrgstKGSuW6+j7m lcduTxsogi6Uc3tWKtn6qpSGR0uBoCz6emFO7Smmy/tIyVA88lH0+3UnxOvu4TAK uvjYkOcZqhprDiMfhxBB7pxbfiviEANTbgSfCtZewSNz2RUJ9ocy

-----END CERTIFICATE-----

-----BEGIN PUBLIC KEY-----

MIICIjANBgkqhkiG9w0BAQEFAAOCAg8AMIICCgKCAgEA5F2mqEsdntPAEij6HfCY nKiLMGnm6PcfsaFYeFYO1EufOjN5ZJP90cr3CrCnN9JOAdpBbTpzA0RcIcAdWBzv NNAtIMvSfi22WJYVjzD0Bvs2rCYH76Yc6vfx7y9zXZcanh8S/2t7B64xmxOWL4RE +f8HWTijAWlyUFDk+DuJWpQK2o0bhE4S8mX+uUl3afNW5CiPsRky1N1v4a7/J2b7 cG+7pDWUcjnvmNCN84v+gSucXfKg/LiAnZgY7xih2ePEhkkIqn6kU0cVBQj1cZ7h XGRaZ/MnqZ2y+KjiuFot2saNk/v0vjjW+xOx76qJV99LtN/1qvCYnO1RqMv2EM8W hErLcgiRrihzaz3a2GaumL30CcNixrEXRyEjFaO/klqkpuZRHTtyUnkvhUkPUHuH n45XPxZ7a2XRyrSbFyyS0amTjQwQCveSRiJFjK5TZ56CVGKF/DmuLSHeTY3vwi+W XVdKMYQ6Zi9jwFJo/S4TRpzp+DTSH68FrFRqE1+qIVyWQjmhWxuvPhqVkG0IT7CZ 0M8lWesysyI759f5D8DhEp/KbWLDeXWCzcNSbgWGHW5JA+fCV7+8m0PqodIy5D8L hwm2tI5dA6Qcro8X127RWVaVsN8LIzdf1THXfnZIm1fDBNUfhXapKfnFV8EvALFX 2Gy8M3kZQ3slaGegILfqRKcCAwEAAQ==

-----END PUBLIC KEY-----

-----BEGIN EC PRIVATE KEY-----

MF8CAQEEGDOOhqiB4jj1Sb1vBVNJS3Pj1hEw/cbJbaAKBggqhkjOPQMBAaE0AzIA BFF1vN8wo3DznVOT5hJyiNgBZ7X0tLd2xnT3xvNUt9IkBiwfaFS1p68P5Xjq8ljw

#### $Iw==$

-----END EC PRIVATE KEY-----

-----BEGIN CERTIFICATE REQUEST-----

MIIBzTCCAQYCAQAwNDELMAkGA1UEBhMCTkwxETAPBgNVBAoTCFBvbGFyU1NMMRIw EAYDVQQDEwlsb2NhbGhvc3QwgZ8wDQYJKoZIhvcNAQEBBQADgY0AMIGJAoGBAN0R ip+ZurBoyirqO2ptWZftTslU5A3uzqB9oB6q6A7CuxNA24oSjokTJKXF9frY9ZDX yMrLxf6THa/aEiNzUnlGGrqgVyt2FjGzqK/nOJsIi2OZOgol7kXSGFi6uZMa7dRY mmMbN/z3FAifhWVJ81kybdHg6G3eUu1mtKkL2kCVAgMBAAGgKTAnBgkqhkiG9w0B CQ4xGjAYMAkGA1UdEwQCMAAwCwYDVR0PBAQDAgXgMD0GCSqGSIb3DQEBCjAwoA0w CwYJYIZIAWUDBAIBoRowGAYJKoZIhvcNAQEIMAsGCWCGSAFlAwQCAaIDAgFeA4GB ACUaCTidvzWVJNKmRrriufThGUfw5Xgdsc3Ga8Cx+vRf+bPZmR3NVkc0Zq9uc0+8 d1WXaLzbmge6IbcvTPWCLNDAWI9UzoQ6WS9myM3eDEGdruClYwb5BVLx3MvhvooK L/H6snE1dHNPXyCNVFTJIll3bRlVMRsfZpDhmz8/ImJ4

```
-----END CERTIFICATE REQUEST-----
```

```
0A0*H=*H='0% Hm4'_*
```
 $O<sub>7</sub>$ 

Certificate:

#### Data:

 Version: 3 (0x2) Serial Number: 8 (0x8) Signature Algorithm: sha224WithRSAEncryption Issuer: C=NL, O=PolarSSL, CN=PolarSSL Test CA Validity Not Before: Feb 12 14:44:07 2011 GMT Not After : Feb 12 14:44:07 2021 GMT Subject: C=NL, O=PolarSSL, CN=PolarSSL Cert SHA224 Subject Public Key Info: Public Key Algorithm: rsaEncryption RSA Public Key: (2048 bit) Modulus (2048 bit): 00:b9:3c:4a:c5:c8:a3:8e:90:17:a4:9e:52:aa:71: 75:26:61:80:e7:c7:b5:6d:8c:ff:aa:b6:41:26:b7: be:11:ad:5c:73:16:0c:64:11:48:04:ff:d6:e1:3b: 05:db:89:bb:b3:97:09:d5:1c:14:dd:68:87:39:b0: 3d:71:cb:e2:76:d0:1a:d8:18:2d:80:1b:54:f6:e5: 44:9a:f1:cb:af:61:2e:df:49:0d:9d:09:b7:ed:b1: fd:3c:fd:3c:fa:24:cf:5d:bf:7c:e4:53:e7:25:b5: ea:44:22:e9:26:d3:ea:20:94:9e:e6:61:67:ba:2e: 07:67:0b:03:2f:a2:09:ed:f0:33:8f:0b:ce:10:ef: 67:a4:c6:08:da:c1:ed:c2:3f:d7:4a:dd:15:3d:f9: 5e:1c:81:60:46:3e:b5:b3:3d:2f:a6:de:47:1c:bc: 92:ae:eb:df:27:6b:16:56:b7:dc:ec:d1:55:57:a5: 6e:ec:75:25:f5:b7:7b:df:ab:d2:3a:5a:91:98:7d: 97:17:0b:13:0a:a7:6b:4a:8b:c1:47:30:fb:3a:f8: 41:04:d5:c1:df:b8:1d:bf:7b:01:a5:65:a2:e0:1e: 36:b7:a6:5c:cc:30:5a:f8:cd:6f:cd:f1:19:62:25: ca:01:e3:35:7f:fa:20:f5:dc:fd:69:b2:6a:00:7d: 17:f7

 Exponent: 65537 (0x10001) X509v3 extensions: X509v3 Basic Constraints: CA:FALSE X509v3 Subject Key Identifier: 7D:E4:9C:6B:E6:F9:71:7D:46:D2:12:3D:AD:6B:1D:FD:C2:AA:78:4C X509v3 Authority Key Identifier: keyid:B4:5A:E4:A5:B3:DE:D2:52:F6:B9:D5:A6:95:0F:EB:3E:BC:C7:FD:FF

 Signature Algorithm: sha224WithRSAEncryption b8:9b:0a:d1:b4:d1:a4:ce:05:39:42:7a:3b:7b:5e:fd:97:57: 8a:36:60:42:39:d0:e6:0c:9c:7e:2f:2b:be:ef:e7:45:34:77: 48:7a:10:4a:fd:76:ca:42:39:25:3c:fa:19:f8:63:6c:e7:36: 27:9a:ec:06:ce:e4:f7:2c:2e:c6:36:c1:25:bd:ab:09:aa:e2: da:4e:de:ae:b5:f5:ba:9e:90:24:52:34:96:96:61:4c:26:b5: 57:65:b1:10:ed:13:2b:54:90:ce:d3:21:cb:8c:d3:4c:6c:e5: e1:78:22:16:3f:e1:be:f1:ee:5d:39:48:a1:e6:80:46:f4:46: f2:79:03:3e:f1:fc:51:47:d9:05:e8:85:81:1b:0b:4f:fa:85: 9d:ce:e7:76:5a:6f:da:98:9f:43:f1:f3:2f:2f:57:28:aa:70: 14:82:7f:d5:69:14:8c:f9:82:b6:2f:a6:df:b5:6b:0e:43:c9: 96:91:64:3d:8b:a8:17:15:9a:88:42:a4:d0:90:c0:a3:a2:e1: dd:f6:95:6d:3b:9d:71:a6:1e:9e:2c:1e:db:f6:5f:93:43:2c: ed:53:70:55:50:56:df:cd:96:6c:d5:91:0f:b1:a7:f4:b7:17: 9d:1f:0b:f6:0b:f8:fe:e7:7c:de:c1:20:b7:fc:69:13:ba:e2:

61:9b:a5:62

-----BEGIN CERTIFICATE-----

MIIDQjCCAiqgAwIBAgIBCDANBgkqhkiG9w0BAQ4FADA7MQswCQYDVQQGEwJOTDER MA8GA1UEChMIUG9sYXJTU0wxGTAXBgNVBAMTEFBvbGFyU1NMIFRlc3QgQ0EwHhcN MTEwMjEyMTQ0NDA3WhcNMjEwMjEyMTQ0NDA3WjA/MQswCQYDVQQGEwJOTDERMA8G A1UEChMIUG9sYXJTU0wxHTAbBgNVBAMTFFBvbGFyU1NMIENlcnQgU0hBMjI0MIIB IjANBgkqhkiG9w0BAQEFAAOCAQ8AMIIBCgKCAQEAuTxKxcijjpAXpJ5SqnF1JmGA 58e1bYz/qrZBJre+Ea1ccxYMZBFIBP/W4TsF24m7s5cJ1RwU3WiHObA9ccvidtAa 2BgtgBtU9uVEmvHLr2Eu30kNnQm37bH9PP08+iTPXb985FPnJbXqRCLpJtPqIJSe 5mFnui4HZwsDL6IJ7fAzjwvOEO9npMYI2sHtwj/XSt0VPfleHIFgRj61sz0vpt5H HLySruvfJ2sWVrfc7NFVV6Vu7HUl9bd736vSOlqRmH2XFwsTCqdrSovBRzD7OvhB BNXB37gdv3sBpWWi4B42t6ZczDBa+M1vzfEZYiXKAeM1f/og9dz9abJqAH0X9wID AQABo00wSzAJBgNVHRMEAjAAMB0GA1UdDgQWBBR95Jxr5vlxfUbSEj2tax39wqp4 TDAfBgNVHSMEGDAWgBS0WuSls97SUva51aaVD+s+vMf9/zANBgkqhkiG9w0BAQ4F AAOCAQEAuJsK0bTRpM4FOUJ6O3te/ZdXijZgQjnQ5gycfi8rvu/nRTR3SHoQSv12 ykI5JTz6GfhjbOc2J5rsBs7k9ywuxjbBJb2rCari2k7errX1up6QJFI0lpZhTCa1 V2WxEO0TK1SQztMhy4zTTGzl4XgiFj/hvvHuXTlIoeaARvRG8nkDPvH8UUfZBeiF gRsLT/qFnc7ndlpv2pifQ/HzLy9XKKpwFIJ/1WkUjPmCti+m37VrDkPJlpFkPYuo FxWaiEKk0JDAo6Lh3faVbTudcaYeniwe2/Zfk0Ms7VNwVVBW382WbNWRD7Gn9LcX nR8L9gv4/ud83sEgt/xpE7riYZulYg==

-----END CERTIFICATE-----

<?xml version="1.0" encoding="utf-8"?>

<Project DefaultTargets="Build" ToolsVersion="4.0"

xmlns="http://schemas.microsoft.com/developer/msbuild/2003">

<ItemGroup Label="ProjectConfigurations">

<ProjectConfiguration Include="Debug|Win32">

<Configuration>Debug</Configuration>

<Platform>Win32</Platform>

</ProjectConfiguration>

<ProjectConfiguration Include="Debug|x64">

<Configuration>Debug</Configuration>

<Platform>x64</Platform>

</ProjectConfiguration>

<ProjectConfiguration Include="Release|Win32">

<Configuration>Release</Configuration>

<Platform>Win32</Platform>

</ProjectConfiguration>

<ProjectConfiguration Include="Release|x64">

<Configuration>Release</Configuration>

<Platform>x64</Platform>

</ProjectConfiguration>

</ItemGroup>

<ItemGroup>

<ClCompile Include="..\..\programs\pkey\rsa\_encrypt.c" />

</ItemGroup>

<ItemGroup>

```
 <ProjectReference Include="mbedTLS.vcxproj">
```
<Project>{46cf2d25-6a36-4189-b59c-e4815388e554}</Project>

</ProjectReference>

</ItemGroup>

<PropertyGroup Label="Globals">

<ProjectGuid>{D06CF12E-F222-9273-41BF-B8A052FA5527}</ProjectGuid>

<Keyword>Win32Proj</Keyword>

<RootNamespace>rsa\_encrypt</RootNamespace>

</PropertyGroup>

<Import Project="\$(VCTargetsPath)\Microsoft.Cpp.Default.props" />

<PropertyGroup Condition="'\$(Configuration)|\$(Platform)'=='Debug|Win32'" Label="Configuration">

<ConfigurationType>Application</ConfigurationType>

<UseDebugLibraries>true</UseDebugLibraries>

<CharacterSet>Unicode</CharacterSet>

</PropertyGroup>

<PropertyGroup Condition="'\$(Configuration)|\$(Platform)'=='Debug|x64'" Label="Configuration">

<ConfigurationType>Application</ConfigurationType>

<UseDebugLibraries>true</UseDebugLibraries>

<CharacterSet>Unicode</CharacterSet>

</PropertyGroup>

<PropertyGroup Condition="'\$(Configuration)|\$(Platform)'=='Release|Win32'" Label="Configuration">

<ConfigurationType>Application</ConfigurationType>

<UseDebugLibraries>false</UseDebugLibraries>

<WholeProgramOptimization>true</WholeProgramOptimization>

<CharacterSet>Unicode</CharacterSet>

</PropertyGroup>

<PropertyGroup Condition="'\$(Configuration)|\$(Platform)'=='Release|x64'" Label="Configuration">

<ConfigurationType>Application</ConfigurationType>

<UseDebugLibraries>false</UseDebugLibraries>

<WholeProgramOptimization>true</WholeProgramOptimization>

<CharacterSet>Unicode</CharacterSet>

<PlatformToolset>Windows7.1SDK</PlatformToolset>

</PropertyGroup>

<Import Project="\$(VCTargetsPath)\Microsoft.Cpp.props" />

<ImportGroup Label="ExtensionSettings">

</ImportGroup>

<ImportGroup Label="PropertySheets" Condition="'\$(Configuration)|\$(Platform)'=='Debug|Win32'">

<Import Project="\$(UserRootDir)\Microsoft.Cpp.\$(Platform).user.props"

Condition="exists('\$(UserRootDir)\Microsoft.Cpp.\$(Platform).user.props')" Label="LocalAppDataPlatform" /> </ImportGroup>

<ImportGroup Condition="'\$(Configuration)|\$(Platform)'=='Debug|x64'" Label="PropertySheets">

<Import Project="\$(UserRootDir)\Microsoft.Cpp.\$(Platform).user.props"

Condition="exists('\$(UserRootDir)\Microsoft.Cpp.\$(Platform).user.props')" Label="LocalAppDataPlatform" /> </ImportGroup>

<ImportGroup Label="PropertySheets" Condition="'\$(Configuration)|\$(Platform)'=='Release|Win32'">

<Import Project="\$(UserRootDir)\Microsoft.Cpp.\$(Platform).user.props"

Condition="exists('\$(UserRootDir)\Microsoft.Cpp.\$(Platform).user.props')" Label="LocalAppDataPlatform" /> </ImportGroup>

<ImportGroup Condition="'\$(Configuration)|\$(Platform)'=='Release|x64'" Label="PropertySheets">

<Import Project="\$(UserRootDir)\Microsoft.Cpp.\$(Platform).user.props"

Condition="exists('\$(UserRootDir)\Microsoft.Cpp.\$(Platform).user.props')" Label="LocalAppDataPlatform" /> </ImportGroup>

<PropertyGroup Label="UserMacros" />

<PropertyGroup Condition="'\$(Configuration)|\$(Platform)'=='Debug|Win32'">

<LinkIncremental>true</LinkIncremental>

</PropertyGroup>

<PropertyGroup Condition="'\$(Configuration)|\$(Platform)'=='Debug|x64'">

<LinkIncremental>true</LinkIncremental>

</PropertyGroup>

<PropertyGroup Condition="'\$(Configuration)|\$(Platform)'=='Release|Win32'">

<LinkIncremental>false</LinkIncremental>

</PropertyGroup>

<PropertyGroup Condition="'\$(Configuration)|\$(Platform)'=='Release|x64'">

<LinkIncremental>false</LinkIncremental>

</PropertyGroup>

<ItemDefinitionGroup Condition="'\$(Configuration)|\$(Platform)'=='Debug|Win32'">

<ClCompile>

<PrecompiledHeader>

</PrecompiledHeader>

<WarningLevel>Level3</WarningLevel>

<Optimization>Disabled</Optimization>

<PreprocessorDefinitions>WIN32;\_DEBUG;\_CONSOLE;%(PreprocessorDefinitions)</PreprocessorDefinitions>

<AdditionalIncludeDirectories>../../include</AdditionalIncludeDirectories>

</ClCompile>
<Link>

<SubSystem>Console</SubSystem>

<GenerateDebugInformation>true</GenerateDebugInformation>

<ShowProgress>NotSet</ShowProgress>

<AdditionalDependencies>kernel32.lib;user32.lib;gdi32.lib;winspool.lib;comdlg32.lib;advapi32.lib;shell32.lib;ole3 2.lib;oleaut32.lib;uuid.lib;odbc32.lib;odbccp32.lib;%(AdditionalDependencies);mbedTLS.lib</AdditionalDependen cies>

<AdditionalLibraryDirectories>Debug</AdditionalLibraryDirectories>

</Link>

<ProjectReference>

<LinkLibraryDependencies>false</LinkLibraryDependencies>

</ProjectReference>

</ItemDefinitionGroup>

<ItemDefinitionGroup Condition="'\$(Configuration)|\$(Platform)'=='Debug|x64'">

<ClCompile>

<PrecompiledHeader>

</PrecompiledHeader>

<WarningLevel>Level3</WarningLevel>

<Optimization>Disabled</Optimization>

<PreprocessorDefinitions>WIN32;\_DEBUG;\_CONSOLE;%(PreprocessorDefinitions)</PreprocessorDefinitions> <AdditionalIncludeDirectories>../../include</AdditionalIncludeDirectories>

</ClCompile>

<Link>

<SubSystem>Console</SubSystem>

<GenerateDebugInformation>true</GenerateDebugInformation>

<ShowProgress>NotSet</ShowProgress>

<AdditionalDependencies>kernel32.lib;user32.lib;gdi32.lib;winspool.lib;comdlg32.lib;advapi32.lib;shell32.lib;ole3 2.lib;oleaut32.lib;uuid.lib;odbc32.lib;odbccp32.lib;%(AdditionalDependencies);mbedTLS.lib</AdditionalDependen cies>

<AdditionalLibraryDirectories>Debug</AdditionalLibraryDirectories>

</Link>

<ProjectReference>

<LinkLibraryDependencies>false</LinkLibraryDependencies>

</ProjectReference>

</ItemDefinitionGroup>

<ItemDefinitionGroup Condition="'\$(Configuration)|\$(Platform)'=='Release|Win32'">

<ClCompile>

<WarningLevel>Level3</WarningLevel>

<PrecompiledHeader>

</PrecompiledHeader>

<Optimization>MaxSpeed</Optimization>

<FunctionLevelLinking>true</FunctionLevelLinking>

<IntrinsicFunctions>true</IntrinsicFunctions>

<PreprocessorDefinitions>WIN32;NDEBUG;\_CONSOLE;%(PreprocessorDefinitions)</PreprocessorDefinitions>

<AdditionalIncludeDirectories>../../include</AdditionalIncludeDirectories>

</ClCompile>

<Link>

<SubSystem>Console</SubSystem>

<GenerateDebugInformation>true</GenerateDebugInformation>

<EnableCOMDATFolding>true</EnableCOMDATFolding>

<OptimizeReferences>true</OptimizeReferences>

<AdditionalLibraryDirectories>Release</AdditionalLibraryDirectories>

<AdditionalDependencies>kernel32.lib;user32.lib;gdi32.lib;winspool.lib;comdlg32.lib;advapi32.lib;shell32.lib;ole3 2.lib;oleaut32.lib;uuid.lib;odbc32.lib;odbccp32.lib;%(AdditionalDependencies);mbedTLS.lib</AdditionalDependen cies>

</Link>

</ItemDefinitionGroup>

<ItemDefinitionGroup Condition="'\$(Configuration)|\$(Platform)'=='Release|x64'">

<ClCompile>

<WarningLevel>Level3</WarningLevel>

<PrecompiledHeader>

</PrecompiledHeader>

<Optimization>MaxSpeed</Optimization>

<FunctionLevelLinking>true</FunctionLevelLinking>

<IntrinsicFunctions>true</IntrinsicFunctions>

<PreprocessorDefinitions>WIN64;NDEBUG;\_CONSOLE;%(PreprocessorDefinitions)</PreprocessorDefinitions>

<AdditionalIncludeDirectories>../../include</AdditionalIncludeDirectories>

</ClCompile>

<Link>

<SubSystem>Console</SubSystem>

<GenerateDebugInformation>true</GenerateDebugInformation>

<EnableCOMDATFolding>true</EnableCOMDATFolding>

<OptimizeReferences>true</OptimizeReferences>

<AdditionalLibraryDirectories>Release</AdditionalLibraryDirectories>

<AdditionalDependencies>%(AdditionalDependencies);</AdditionalDependencies>

</Link>

</ItemDefinitionGroup>

<Import Project="\$(VCTargetsPath)\Microsoft.Cpp.targets" />

<ImportGroup Label="ExtensionTargets">

</ImportGroup>

</Project>

-----BEGIN CERTIFICATE-----

MIICKzCCAbKgAwIBAgIBLzAKBggqhkjOPQQDAjA+MQswCQYDVQQGEwJOTDERMA8G A1UEChMIUG9sYXJTU0wxHDAaBgNVBAMTE1BvbGFyc3NsIFRlc3QgRUMgQ0EwHhcN MTQwNDA5MDg0OTA0WhcNMjQwNDA2MDg0OTA0WjA0MQswCQYDVQQGEwJOTDERMA8G A1UEChMIUG9sYXJTU0wxEjAQBgNVBAMTCWxvY2FsaG9zdDBZMBMGByqGSM49AgEG CCqGSM49AwEHA0IABDfMVtl2CR5acj7HWS3/IG7ufPkGkXTQrRS192giWWKSTuUA 2CMR/+ov0jRdXRa9iojCa3cNVc2KKg76Aci07f+jgaowgacwCQYDVR0TBAIwADAd BgNVHQ4EFgQUUGGlj9QH2deCAQzlZX+MY0anE74wbgYDVR0jBGcwZYAUnW0gJEkB PyvLeLUZvH4kydv7NnyhQqRAMD4xCzAJBgNVBAYTAk5MMREwDwYDVQQKEwhQb2xh clNTTDEcMBoGA1UEAxMTUG9sYXJzc2wgVGVzdCBFQyBDQYIJAMFD4n5iQ8zoMAsG A1UdDwQEAwIFIDAKBggqhkjOPQQDAgNnADBkAjAMl0Cjv9f45bHeJTul5XpYeJeT 52ZaOLTa/uTLy948EnEIi6sj3nFb9fvsUbsOOjECMAXAMY64KOqzixefz3y3XS/d 9miyeArPOmXU2JJ3LGuNbqqj9IbABawB1OD8v8gRmg== -----END CERTIFICATE-----

-----BEGIN CERTIFICATE-----

MIIDPzCCAiegAwIBAgIBATANBgkqhkiG9w0BAQUFADA7MQswCQYDVQQGEwJOTDER MA8GA1UEChMIUG9sYXJTU0wxGTAXBgNVBAMTEFBvbGFyU1NMIFRlc3QgQ0EwHhcN MTEwMjEyMTQ0NDA2WhcNMjEwMjEyMTQ0NDA2WjA8MQswCQYDVQQGEwJOTDERMA8G A1UEChMIUG9sYXJTU0wxGjAYBgNVBAMTEVBvbGFyU1NMIFNlcnZlciAxMIIBIjAN BgkqhkiG9w0BAQEFAAOCAQ8AMIIBCgKCAQEAqQIfPUBq1VVTi/027oJlLhVhXom/ uOhFkNvuiBZS0/FDUEeWEllkh2v9K+BG+XO+3c+S4ZFb7Wagb4kpeUWA0INq1UFD d185fAkER4KwVzlw7aPsFRkeqDMIR8EFQqn9TMO0390GH00QUUBncxMPQPhtgSVf CrFTxjB+FTms+Vruf5KepgVb5xOXhbUjktnUJAbVCSWJdQfdphqPPwkZvq1lLGTr lZvc/kFeF6babFtpzAK6FCwWJJxK3M3Q91Jnc/EtoCP9fvQxyi1wyokLBNsupk9w bp7OvViJ4lNZnm5akmXiiD8MlBmj3eXonZUT7Snbq3AS3FrKaxerUoJUsQIDAQAB o00wSzAJBgNVHRMEAjAAMB0GA1UdDgQWBBQfdNY/KcF0dEU7BRIsPai9Q1kCpjAf BgNVHSMEGDAWgBS0WuSls97SUva51aaVD+s+vMf9/zANBgkqhkiG9w0BAQUFAAOC AQEAvc+WwZUemsJu2IiI2Cp6liA+UAvIx98dQe3kZs2zAoF9VwQbXcYzWQ/BILkj NImKbPL9x0g2jIDn4ZvGYFywMwIO/d++YbwYiQw42/v7RiMy94zBPnzeHi86dy/0 jpOOJUx3IXRsGLdyjb/1T11klcFqGnARiK+8VYolMPP6afKvLXX7K4kiUpsFQhUp E5VeM5pV1Mci2ETOJau2cO40FJvI/C9W/wR+GAArMaw2fxG77E3laaa0LAOlexM6 A4KOb5f5cGTM5Ih6tEF5FVq3/9vzNIYMa1FqzacBLZF8zSHYLEimXBdzjBoN4qDU /WzRyYRBRjAI49mzHX6raleqnw== -----END CERTIFICATE----- <?xml version="1.0" encoding="utf-8"?> <Project DefaultTargets="Build" ToolsVersion="4.0" xmlns="http://schemas.microsoft.com/developer/msbuild/2003"> <ItemGroup Label="ProjectConfigurations"> <ProjectConfiguration Include="Debug|Win32"> <Configuration>Debug</Configuration> <Platform>Win32</Platform> </ProjectConfiguration> <ProjectConfiguration Include="Debug|x64"> <Configuration>Debug</Configuration> <Platform>x64</Platform> </ProjectConfiguration> <ProjectConfiguration Include="Release|Win32"> <Configuration>Release</Configuration> <Platform>Win32</Platform> </ProjectConfiguration> <ProjectConfiguration Include="Release|x64"> <Configuration>Release</Configuration> <Platform>x64</Platform> </ProjectConfiguration> </ItemGroup> <ItemGroup>

 $\langle$ ClCompile Include="..\..\programs\pkey\key\_app\_writer.c" />

</ItemGroup>

<ItemGroup>

<ProjectReference Include="mbedTLS.vcxproj">

<Project>{46cf2d25-6a36-4189-b59c-e4815388e554}</Project>

</ProjectReference>

</ItemGroup>

<PropertyGroup Label="Globals">

<ProjectGuid>{E8ED79F9-8034-1B09-263E-D3F8C4C5C4A8}</ProjectGuid>

<Keyword>Win32Proj</Keyword>

<RootNamespace>key\_app\_writer</RootNamespace>

</PropertyGroup>

<Import Project="\$(VCTargetsPath)\Microsoft.Cpp.Default.props" />

<PropertyGroup Condition="'\$(Configuration)|\$(Platform)'=='Debug|Win32'" Label="Configuration">

<ConfigurationType>Application</ConfigurationType>

<UseDebugLibraries>true</UseDebugLibraries>

<CharacterSet>Unicode</CharacterSet>

</PropertyGroup>

<PropertyGroup Condition="'\$(Configuration)|\$(Platform)'=='Debug|x64'" Label="Configuration">

<ConfigurationType>Application</ConfigurationType>

<UseDebugLibraries>true</UseDebugLibraries>

<CharacterSet>Unicode</CharacterSet>

</PropertyGroup>

<PropertyGroup Condition="'\$(Configuration)|\$(Platform)'=='Release|Win32'" Label="Configuration">

<ConfigurationType>Application</ConfigurationType>

<UseDebugLibraries>false</UseDebugLibraries>

<WholeProgramOptimization>true</WholeProgramOptimization>

<CharacterSet>Unicode</CharacterSet>

</PropertyGroup>

<PropertyGroup Condition="'\$(Configuration)|\$(Platform)'=='Release|x64'" Label="Configuration">

<ConfigurationType>Application</ConfigurationType>

<UseDebugLibraries>false</UseDebugLibraries>

<WholeProgramOptimization>true</WholeProgramOptimization>

<CharacterSet>Unicode</CharacterSet>

<PlatformToolset>Windows7.1SDK</PlatformToolset>

</PropertyGroup>

<Import Project="\$(VCTargetsPath)\Microsoft.Cpp.props" />

<ImportGroup Label="ExtensionSettings">

</ImportGroup>

<ImportGroup Label="PropertySheets" Condition="'\$(Configuration)|\$(Platform)'=='Debug|Win32'">

<Import Project="\$(UserRootDir)\Microsoft.Cpp.\$(Platform).user.props"

Condition="exists('\$(UserRootDir)\Microsoft.Cpp.\$(Platform).user.props')" Label="LocalAppDataPlatform" /> </ImportGroup>

<ImportGroup Condition="'\$(Configuration)|\$(Platform)'=='Debug|x64'" Label="PropertySheets">

<Import Project="\$(UserRootDir)\Microsoft.Cpp.\$(Platform).user.props"

Condition="exists('\$(UserRootDir)\Microsoft.Cpp.\$(Platform).user.props')" Label="LocalAppDataPlatform" /> </ImportGroup>

<ImportGroup Label="PropertySheets" Condition="'\$(Configuration)|\$(Platform)'=='Release|Win32'">

<Import Project="\$(UserRootDir)\Microsoft.Cpp.\$(Platform).user.props"

Condition="exists('\$(UserRootDir)\Microsoft.Cpp.\$(Platform).user.props')" Label="LocalAppDataPlatform" /> </ImportGroup>

<ImportGroup Condition="'\$(Configuration)|\$(Platform)'=='Release|x64'" Label="PropertySheets">

<Import Project="\$(UserRootDir)\Microsoft.Cpp.\$(Platform).user.props"

Condition="exists('\$(UserRootDir)\Microsoft.Cpp.\$(Platform).user.props')" Label="LocalAppDataPlatform" />

</ImportGroup>

<PropertyGroup Label="UserMacros" />

<PropertyGroup Condition="'\$(Configuration)|\$(Platform)'=='Debug|Win32'">

<LinkIncremental>true</LinkIncremental>

</PropertyGroup>

<PropertyGroup Condition="'\$(Configuration)|\$(Platform)'=='Debug|x64'">

<LinkIncremental>true</LinkIncremental>

</PropertyGroup>

<PropertyGroup Condition="'\$(Configuration)|\$(Platform)'=='Release|Win32'">

<LinkIncremental>false</LinkIncremental>

</PropertyGroup>

<PropertyGroup Condition="'\$(Configuration)|\$(Platform)'=='Release|x64'">

<LinkIncremental>false</LinkIncremental>

</PropertyGroup>

<ItemDefinitionGroup Condition="'\$(Configuration)|\$(Platform)'=='Debug|Win32'">

<ClCompile>

<PrecompiledHeader>

</PrecompiledHeader>

<WarningLevel>Level3</WarningLevel>

<Optimization>Disabled</Optimization>

<PreprocessorDefinitions>WIN32;\_DEBUG;\_CONSOLE;%(PreprocessorDefinitions)</PreprocessorDefinitions> <AdditionalIncludeDirectories>../../include</AdditionalIncludeDirectories>

</ClCompile>

<Link>

<SubSystem>Console</SubSystem>

<GenerateDebugInformation>true</GenerateDebugInformation>

<ShowProgress>NotSet</ShowProgress>

<AdditionalDependencies>kernel32.lib;user32.lib;gdi32.lib;winspool.lib;comdlg32.lib;advapi32.lib;shell32.lib;ole3 2.lib;oleaut32.lib;uuid.lib;odbc32.lib;odbccp32.lib;%(AdditionalDependencies);mbedTLS.lib</AdditionalDependen cies>

<AdditionalLibraryDirectories>Debug</AdditionalLibraryDirectories>

</Link>

<ProjectReference>

<LinkLibraryDependencies>false</LinkLibraryDependencies>

</ProjectReference>

</ItemDefinitionGroup>

<ItemDefinitionGroup Condition="'\$(Configuration)|\$(Platform)'=='Debug|x64'">

<ClCompile>

<PrecompiledHeader>

</PrecompiledHeader>

<WarningLevel>Level3</WarningLevel>

<Optimization>Disabled</Optimization>

<PreprocessorDefinitions>WIN32;\_DEBUG;\_CONSOLE;%(PreprocessorDefinitions)</PreprocessorDefinitions> <AdditionalIncludeDirectories>../../include</AdditionalIncludeDirectories>

</ClCompile>

 $<$ Link $>$ 

<SubSystem>Console</SubSystem>

<GenerateDebugInformation>true</GenerateDebugInformation>

<ShowProgress>NotSet</ShowProgress>

<AdditionalDependencies>kernel32.lib;user32.lib;gdi32.lib;winspool.lib;comdlg32.lib;advapi32.lib;shell32.lib;ole3 2.lib;oleaut32.lib;uuid.lib;odbc32.lib;odbccp32.lib;%(AdditionalDependencies);mbedTLS.lib</AdditionalDependen cies>

<AdditionalLibraryDirectories>Debug</AdditionalLibraryDirectories>

</Link>

<ProjectReference>

<LinkLibraryDependencies>false</LinkLibraryDependencies>

</ProjectReference>

</ItemDefinitionGroup>

<ItemDefinitionGroup Condition="'\$(Configuration)|\$(Platform)'=='Release|Win32'">

<ClCompile>

<WarningLevel>Level3</WarningLevel>

<PrecompiledHeader>

</PrecompiledHeader>

<Optimization>MaxSpeed</Optimization>

<FunctionLevelLinking>true</FunctionLevelLinking>

<IntrinsicFunctions>true</IntrinsicFunctions>

<PreprocessorDefinitions>WIN32;NDEBUG;\_CONSOLE;%(PreprocessorDefinitions)</PreprocessorDefinitions>

<AdditionalIncludeDirectories>../../include</AdditionalIncludeDirectories>

</ClCompile>

<Link>

<SubSystem>Console</SubSystem>

<GenerateDebugInformation>true</GenerateDebugInformation>

<EnableCOMDATFolding>true</EnableCOMDATFolding>

<OptimizeReferences>true</OptimizeReferences>

<AdditionalLibraryDirectories>Release</AdditionalLibraryDirectories>

<AdditionalDependencies>kernel32.lib;user32.lib;gdi32.lib;winspool.lib;comdlg32.lib;advapi32.lib;shell32.lib;ole3 2.lib;oleaut32.lib;uuid.lib;odbc32.lib;odbccp32.lib;%(AdditionalDependencies);mbedTLS.lib</AdditionalDependen cies>

</Link>

</ItemDefinitionGroup>

<ItemDefinitionGroup Condition="'\$(Configuration)|\$(Platform)'=='Release|x64'">

<ClCompile>

<WarningLevel>Level3</WarningLevel>

<PrecompiledHeader>

</PrecompiledHeader>

<Optimization>MaxSpeed</Optimization>

<FunctionLevelLinking>true</FunctionLevelLinking>

<IntrinsicFunctions>true</IntrinsicFunctions>

<PreprocessorDefinitions>WIN64;NDEBUG;\_CONSOLE;%(PreprocessorDefinitions)</PreprocessorDefinitions> <AdditionalIncludeDirectories>../../include</AdditionalIncludeDirectories>

</ClCompile>

<Link>

<SubSystem>Console</SubSystem>

<GenerateDebugInformation>true</GenerateDebugInformation>

<EnableCOMDATFolding>true</EnableCOMDATFolding>

<OptimizeReferences>true</OptimizeReferences>

```
 <AdditionalLibraryDirectories>Release</AdditionalLibraryDirectories>
```

```
 <AdditionalDependencies>%(AdditionalDependencies);</AdditionalDependencies>
```
</Link>

</ItemDefinitionGroup>

```
 <Import Project="$(VCTargetsPath)\Microsoft.Cpp.targets" />
```
<ImportGroup Label="ExtensionTargets">

</ImportGroup>

</Project>

<?xml version="1.0" encoding="utf-8"?>

<Project DefaultTargets="Build" ToolsVersion="4.0"

xmlns="http://schemas.microsoft.com/developer/msbuild/2003">

<ItemGroup Label="ProjectConfigurations">

<ProjectConfiguration Include="Debug|Win32">

<Configuration>Debug</Configuration>

<Platform>Win32</Platform>

</ProjectConfiguration>

<ProjectConfiguration Include="Debug|x64">

<Configuration>Debug</Configuration>

<Platform>x64</Platform>

</ProjectConfiguration>

<ProjectConfiguration Include="Release|Win32">

<Configuration>Release</Configuration>

<Platform>Win32</Platform>

</ProjectConfiguration>

<ProjectConfiguration Include="Release|x64">

<Configuration>Release</Configuration>

<Platform>x64</Platform>

</ProjectConfiguration>

</ItemGroup>

<ItemGroup>

<ClCompile Include="..\..\programs\pkey\rsa\_verify.c" />

</ItemGroup>

<ItemGroup>

<ProjectReference Include="mbedTLS.vcxproj">

<Project>{46cf2d25-6a36-4189-b59c-e4815388e554}</Project>

</ProjectReference>

```
 </ItemGroup>
```
<PropertyGroup Label="Globals">

<ProjectGuid>{689E28CF-89ED-BA38-3A14-78A75D891D46}</ProjectGuid>

<Keyword>Win32Proj</Keyword>

<RootNamespace>rsa\_verify</RootNamespace>

</PropertyGroup>

<Import Project="\$(VCTargetsPath)\Microsoft.Cpp.Default.props" />

<PropertyGroup Condition="'\$(Configuration)|\$(Platform)'=='Debug|Win32'" Label="Configuration">

<ConfigurationType>Application</ConfigurationType>

<UseDebugLibraries>true</UseDebugLibraries>

<CharacterSet>Unicode</CharacterSet>

</PropertyGroup>

<PropertyGroup Condition="'\$(Configuration)|\$(Platform)'=='Debug|x64'" Label="Configuration">

<ConfigurationType>Application</ConfigurationType>

<UseDebugLibraries>true</UseDebugLibraries>

<CharacterSet>Unicode</CharacterSet>

</PropertyGroup>

<PropertyGroup Condition="'\$(Configuration)|\$(Platform)'=='Release|Win32'" Label="Configuration">

<ConfigurationType>Application</ConfigurationType>

<UseDebugLibraries>false</UseDebugLibraries>

<WholeProgramOptimization>true</WholeProgramOptimization>

<CharacterSet>Unicode</CharacterSet>

</PropertyGroup>

<PropertyGroup Condition="'\$(Configuration)|\$(Platform)'=='Release|x64'" Label="Configuration">

<ConfigurationType>Application</ConfigurationType>

<UseDebugLibraries>false</UseDebugLibraries>

<WholeProgramOptimization>true</WholeProgramOptimization>

<CharacterSet>Unicode</CharacterSet>

<PlatformToolset>Windows7.1SDK</PlatformToolset>

</PropertyGroup>

<Import Project="\$(VCTargetsPath)\Microsoft.Cpp.props" />

<ImportGroup Label="ExtensionSettings">

</ImportGroup>

<ImportGroup Label="PropertySheets" Condition="'\$(Configuration)|\$(Platform)'=='Debug|Win32'">

<Import Project="\$(UserRootDir)\Microsoft.Cpp.\$(Platform).user.props"

Condition="exists('\$(UserRootDir)\Microsoft.Cpp.\$(Platform).user.props')" Label="LocalAppDataPlatform" /> </ImportGroup>

<ImportGroup Condition="'\$(Configuration)|\$(Platform)'=='Debug|x64'" Label="PropertySheets">

<Import Project="\$(UserRootDir)\Microsoft.Cpp.\$(Platform).user.props"

Condition="exists('\$(UserRootDir)\Microsoft.Cpp.\$(Platform).user.props')" Label="LocalAppDataPlatform" /> </ImportGroup>

<ImportGroup Label="PropertySheets" Condition="'\$(Configuration)|\$(Platform)'=='Release|Win32'">

<Import Project="\$(UserRootDir)\Microsoft.Cpp.\$(Platform).user.props"

Condition="exists('\$(UserRootDir)\Microsoft.Cpp.\$(Platform).user.props')" Label="LocalAppDataPlatform" /> </ImportGroup>

<ImportGroup Condition="'\$(Configuration)|\$(Platform)'=='Release|x64'" Label="PropertySheets">

<Import Project="\$(UserRootDir)\Microsoft.Cpp.\$(Platform).user.props"

Condition="exists('\$(UserRootDir)\Microsoft.Cpp.\$(Platform).user.props')" Label="LocalAppDataPlatform" /> </ImportGroup>

<PropertyGroup Label="UserMacros" />

<PropertyGroup Condition="'\$(Configuration)|\$(Platform)'=='Debug|Win32'">

<LinkIncremental>true</LinkIncremental>

</PropertyGroup>

<PropertyGroup Condition="'\$(Configuration)|\$(Platform)'=='Debug|x64'">

<LinkIncremental>true</LinkIncremental>

</PropertyGroup>

<PropertyGroup Condition="'\$(Configuration)|\$(Platform)'=='Release|Win32'">

<LinkIncremental>false</LinkIncremental>

</PropertyGroup>

<PropertyGroup Condition="'\$(Configuration)|\$(Platform)'=='Release|x64'">

<LinkIncremental>false</LinkIncremental>

</PropertyGroup>

<ItemDefinitionGroup Condition="'\$(Configuration)|\$(Platform)'=='Debug|Win32'">

<ClCompile>

<PrecompiledHeader>

</PrecompiledHeader>

<WarningLevel>Level3</WarningLevel>

<Optimization>Disabled</Optimization>

<PreprocessorDefinitions>WIN32;\_DEBUG;\_CONSOLE;%(PreprocessorDefinitions)</PreprocessorDefinitions>

<AdditionalIncludeDirectories>../../include</AdditionalIncludeDirectories>

</ClCompile>

<Link>

<SubSystem>Console</SubSystem>

<GenerateDebugInformation>true</GenerateDebugInformation>

<ShowProgress>NotSet</ShowProgress>

<AdditionalDependencies>kernel32.lib;user32.lib;gdi32.lib;winspool.lib;comdlg32.lib;advapi32.lib;shell32.lib;ole3 2.lib;oleaut32.lib;uuid.lib;odbc32.lib;odbccp32.lib;%(AdditionalDependencies);mbedTLS.lib</AdditionalDependen cies>

<AdditionalLibraryDirectories>Debug</AdditionalLibraryDirectories>

</Link>

<ProjectReference>

<LinkLibraryDependencies>false</LinkLibraryDependencies>

</ProjectReference>

</ItemDefinitionGroup>

<ItemDefinitionGroup Condition="'\$(Configuration)|\$(Platform)'=='Debug|x64'">

<ClCompile>

<PrecompiledHeader>

</PrecompiledHeader>

<WarningLevel>Level3</WarningLevel>

<Optimization>Disabled</Optimization>

<PreprocessorDefinitions>WIN32;\_DEBUG;\_CONSOLE;%(PreprocessorDefinitions)</PreprocessorDefinitions> <AdditionalIncludeDirectories>../../include</AdditionalIncludeDirectories>

</ClCompile>

<Link>

<SubSystem>Console</SubSystem>

<GenerateDebugInformation>true</GenerateDebugInformation>

<ShowProgress>NotSet</ShowProgress>

<AdditionalDependencies>kernel32.lib;user32.lib;gdi32.lib;winspool.lib;comdlg32.lib;advapi32.lib;shell32.lib;ole3 2.lib;oleaut32.lib;uuid.lib;odbc32.lib;odbccp32.lib;%(AdditionalDependencies);mbedTLS.lib</AdditionalDependen cies>

<AdditionalLibraryDirectories>Debug</AdditionalLibraryDirectories>

</Link>

<ProjectReference>

<LinkLibraryDependencies>false</LinkLibraryDependencies>

</ProjectReference>

</ItemDefinitionGroup>

<ItemDefinitionGroup Condition="'\$(Configuration)|\$(Platform)'=='Release|Win32'">

<ClCompile>

<WarningLevel>Level3</WarningLevel>

<PrecompiledHeader>

</PrecompiledHeader>

<Optimization>MaxSpeed</Optimization>

<FunctionLevelLinking>true</FunctionLevelLinking>

<IntrinsicFunctions>true</IntrinsicFunctions>

<PreprocessorDefinitions>WIN32;NDEBUG;\_CONSOLE;%(PreprocessorDefinitions)</PreprocessorDefinitions> <AdditionalIncludeDirectories>../../include</AdditionalIncludeDirectories>

</ClCompile>

 $\langle$ Link $\rangle$ 

<SubSystem>Console</SubSystem>

<GenerateDebugInformation>true</GenerateDebugInformation>

<EnableCOMDATFolding>true</EnableCOMDATFolding>

<OptimizeReferences>true</OptimizeReferences>

<AdditionalLibraryDirectories>Release</AdditionalLibraryDirectories>

<AdditionalDependencies>kernel32.lib;user32.lib;gdi32.lib;winspool.lib;comdlg32.lib;advapi32.lib;shell32.lib;ole3 2.lib;oleaut32.lib;uuid.lib;odbc32.lib;odbccp32.lib;%(AdditionalDependencies);mbedTLS.lib</AdditionalDependen

cies>

</Link>

</ItemDefinitionGroup>

<ItemDefinitionGroup Condition="'\$(Configuration)|\$(Platform)'=='Release|x64'">

<ClCompile>

<WarningLevel>Level3</WarningLevel>

<PrecompiledHeader>

</PrecompiledHeader>

<Optimization>MaxSpeed</Optimization>

<FunctionLevelLinking>true</FunctionLevelLinking>

<IntrinsicFunctions>true</IntrinsicFunctions>

<PreprocessorDefinitions>WIN64;NDEBUG;\_CONSOLE;%(PreprocessorDefinitions)</PreprocessorDefinitions>

<AdditionalIncludeDirectories>../../include</AdditionalIncludeDirectories>

</ClCompile>

<Link>

<SubSystem>Console</SubSystem>

<GenerateDebugInformation>true</GenerateDebugInformation>

<EnableCOMDATFolding>true</EnableCOMDATFolding>

<OptimizeReferences>true</OptimizeReferences>

<AdditionalLibraryDirectories>Release</AdditionalLibraryDirectories>

<AdditionalDependencies>%(AdditionalDependencies);</AdditionalDependencies>

</Link>

</ItemDefinitionGroup>

<Import Project="\$(VCTargetsPath)\Microsoft.Cpp.targets" />

<ImportGroup Label="ExtensionTargets">

</ImportGroup>

</Project>

-----BEGIN CERTIFICATE REOUEST-----

```
MIIBzTCCAQYCAQAwNDELMAkGA1UEBhMCTkwxETAPBgNVBAoTCFBvbGFyU1NMMRIw
EAYDVQQDEwlsb2NhbGhvc3QwgZ8wDQYJKoZIhvcNAQEBBQADgY0AMIGJAoGBAN0R
ip+ZurBoyirqO2ptWZftTslU5A3uzqB9oB6q6A7CuxNA24oSjokTJKXF9frY9ZDX
```
yMrLxf6THa/aEiNzUnlGGrqgVyt2FjGzqK/nOJsIi2OZOgol7kXSGFi6uZMa7dRY mmMbN/z3FAifhWVJ81kybdHg6G3eUu1mtKkL2kCVAgMBAAGgKTAnBgkqhkiG9w0B CQ4xGjAYMAkGA1UdEwQCMAAwCwYDVR0PBAQDAgXgMD0GCSqGSIb3DQEBCjAwoA0w CwYJYIZIAWUDBAIDoRowGAYJKoZIhvcNAQEIMAsGCWCGSAFlAwQCA6IDAgE+A4GB ACxWBhPkhyVlBY/mwkrW7OjYsaN2/ZlFSv76w63b61BpigReJsggMut5EPOgfGYJ rzygKDlF/NtmMN22jWrFup9LsZJAX0gYbLmliiaG9Hch+i/8b42oaQTDWGFZ9LiY W7F7X0f9lpzNKOtQ8ix0s+nYS2ONyzfu55+Rlzf8/63M -----END CERTIFICATE REQUEST----- NULL Encrypt and decrypt 0 bytes depends\_on:POLARSSL\_CIPHER\_NULL\_CIPHER enc\_dec\_buf:POLARSSL\_CIPHER\_NULL:"NULL":0:0:-1

NULL Encrypt and decrypt 1 bytes depends\_on:POLARSSL\_CIPHER\_NULL\_CIPHER enc\_dec\_buf:POLARSSL\_CIPHER\_NULL:"NULL":0:1:-1

NULL Encrypt and decrypt 2 bytes depends\_on:POLARSSL\_CIPHER\_NULL\_CIPHER enc\_dec\_buf:POLARSSL\_CIPHER\_NULL:"NULL":0:2:-1

NULL Encrypt and decrypt 7 bytes depends\_on:POLARSSL\_CIPHER\_NULL\_CIPHER enc\_dec\_buf:POLARSSL\_CIPHER\_NULL:"NULL":0:7:-1

NULL Encrypt and decrypt 8 bytes depends\_on:POLARSSL\_CIPHER\_NULL\_CIPHER enc\_dec\_buf:POLARSSL\_CIPHER\_NULL:"NULL":0:8:-1

NULL Encrypt and decrypt 9 bytes depends\_on:POLARSSL\_CIPHER\_NULL\_CIPHER enc\_dec\_buf:POLARSSL\_CIPHER\_NULL:"NULL":0:9:-1

NULL Encrypt and decrypt 15 bytes depends\_on:POLARSSL\_CIPHER\_NULL\_CIPHER enc\_dec\_buf:POLARSSL\_CIPHER\_NULL:"NULL":0:15:-1

NULL Encrypt and decrypt 16 bytes depends\_on:POLARSSL\_CIPHER\_NULL\_CIPHER enc\_dec\_buf:POLARSSL\_CIPHER\_NULL:"NULL":0:16:-1

NULL Encrypt and decrypt 31 bytes depends\_on:POLARSSL\_CIPHER\_NULL\_CIPHER enc\_dec\_buf:POLARSSL\_CIPHER\_NULL:"NULL":0:31:-1

NULL Encrypt and decrypt 32 bytes depends\_on:POLARSSL\_CIPHER\_NULL\_CIPHER enc\_dec\_buf:POLARSSL\_CIPHER\_NULL:"NULL":0:32:-1 NULL Encrypt and decrypt 33 bytes depends\_on:POLARSSL\_CIPHER\_NULL\_CIPHER enc\_dec\_buf:POLARSSL\_CIPHER\_NULL:"NULL":0:33:-1

NULL Encrypt and decrypt 47 bytes depends\_on:POLARSSL\_CIPHER\_NULL\_CIPHER enc\_dec\_buf:POLARSSL\_CIPHER\_NULL:"NULL":0:47:-1

NULL Encrypt and decrypt 48 bytes depends\_on:POLARSSL\_CIPHER\_NULL\_CIPHER enc\_dec\_buf:POLARSSL\_CIPHER\_NULL:"NULL":0:48:-1

NULL Encrypt and decrypt 49 bytes depends\_on:POLARSSL\_CIPHER\_NULL\_CIPHER enc\_dec\_buf:POLARSSL\_CIPHER\_NULL:"NULL":0:49:-1

NULL Encrypt and decrypt 1 bytes in multiple parts 1 depends\_on:POLARSSL\_CIPHER\_NULL\_CIPHER enc\_dec\_buf\_multipart:POLARSSL\_CIPHER\_NULL:0:1:0:

NULL Encrypt and decrypt 1 bytes in multiple parts 2 depends\_on:POLARSSL\_CIPHER\_NULL\_CIPHER enc\_dec\_buf\_multipart:POLARSSL\_CIPHER\_NULL:0:0:1:

NULL Encrypt and decrypt 16 bytes in multiple parts 1 depends\_on:POLARSSL\_CIPHER\_NULL\_CIPHER enc\_dec\_buf\_multipart:POLARSSL\_CIPHER\_NULL:0:16:0:

NULL Encrypt and decrypt 16 bytes in multiple parts 2 depends\_on:POLARSSL\_CIPHER\_NULL\_CIPHER enc\_dec\_buf\_multipart:POLARSSL\_CIPHER\_NULL:0:0:16:

NULL Encrypt and decrypt 16 bytes in multiple parts 3 depends\_on:POLARSSL\_CIPHER\_NULL\_CIPHER enc\_dec\_buf\_multipart:POLARSSL\_CIPHER\_NULL:0:1:15:

NULL Encrypt and decrypt 16 bytes in multiple parts 4 depends\_on:POLARSSL\_CIPHER\_NULL\_CIPHER enc\_dec\_buf\_multipart:POLARSSL\_CIPHER\_NULL:0:15:1:

NULL Encrypt and decrypt 22 bytes in multiple parts 1 depends\_on:POLARSSL\_CIPHER\_NULL\_CIPHER enc\_dec\_buf\_multipart:POLARSSL\_CIPHER\_NULL:0:15:7:

NULL Encrypt and decrypt 22 bytes in multiple parts 1 depends\_on:POLARSSL\_CIPHER\_NULL\_CIPHER enc\_dec\_buf\_multipart:POLARSSL\_CIPHER\_NULL:0:16:6: NULL Encrypt and decrypt 22 bytes in multiple parts 1 depends\_on:POLARSSL\_CIPHER\_NULL\_CIPHER enc\_dec\_buf\_multipart:POLARSSL\_CIPHER\_NULL:0:17:6:

NULL Encrypt and decrypt 32 bytes in multiple parts 1 depends\_on:POLARSSL\_CIPHER\_NULL\_CIPHER enc\_dec\_buf\_multipart:POLARSSL\_CIPHER\_NULL:0:16:16: <?xml version="1.0" encoding="utf-8"?> <Project DefaultTargets="Build" ToolsVersion="4.0" xmlns="http://schemas.microsoft.com/developer/msbuild/2003"> <ItemGroup Label="ProjectConfigurations"> <ProjectConfiguration Include="Debug|Win32"> <Configuration>Debug</Configuration> <Platform>Win32</Platform> </ProjectConfiguration> <ProjectConfiguration Include="Debug|x64"> <Configuration>Debug</Configuration> <Platform>x64</Platform> </ProjectConfiguration> <ProjectConfiguration Include="Release|Win32"> <Configuration>Release</Configuration> <Platform>Win32</Platform> </ProjectConfiguration> <ProjectConfiguration Include="Release|x64"> <Configuration>Release</Configuration> <Platform>x64</Platform> </ProjectConfiguration> </ItemGroup> <ItemGroup> <ClCompile Include="..\..\programs\ssl\ssl\_client2.c" /> </ItemGroup> <ItemGroup> <ProjectReference Include="mbedTLS.vcxproj"> <Project>{46cf2d25-6a36-4189-b59c-e4815388e554}</Project> </ProjectReference> </ItemGroup> <PropertyGroup Label="Globals"> <ProjectGuid>{4E590E9D-E28F-87FF-385B-D58736388231}</ProjectGuid> <Keyword>Win32Proj</Keyword> <RootNamespace>ssl\_client2</RootNamespace> </PropertyGroup> <Import Project="\$(VCTargetsPath)\Microsoft.Cpp.Default.props" />

<PropertyGroup Condition="'\$(Configuration)|\$(Platform)'=='Debug|Win32'" Label="Configuration">

<ConfigurationType>Application</ConfigurationType>

<UseDebugLibraries>true</UseDebugLibraries>

<CharacterSet>Unicode</CharacterSet>

</PropertyGroup>

<PropertyGroup Condition="'\$(Configuration)|\$(Platform)'=='Debug|x64'" Label="Configuration">

<ConfigurationType>Application</ConfigurationType>

<UseDebugLibraries>true</UseDebugLibraries>

<CharacterSet>Unicode</CharacterSet>

</PropertyGroup>

<PropertyGroup Condition="'\$(Configuration)|\$(Platform)'=='Release|Win32'" Label="Configuration">

<ConfigurationType>Application</ConfigurationType>

<UseDebugLibraries>false</UseDebugLibraries>

<WholeProgramOptimization>true</WholeProgramOptimization>

<CharacterSet>Unicode</CharacterSet>

</PropertyGroup>

<PropertyGroup Condition="'\$(Configuration)|\$(Platform)'=='Release|x64'" Label="Configuration">

<ConfigurationType>Application</ConfigurationType>

<UseDebugLibraries>false</UseDebugLibraries>

<WholeProgramOptimization>true</WholeProgramOptimization>

<CharacterSet>Unicode</CharacterSet>

<PlatformToolset>Windows7.1SDK</PlatformToolset>

</PropertyGroup>

<Import Project="\$(VCTargetsPath)\Microsoft.Cpp.props" />

<ImportGroup Label="ExtensionSettings">

</ImportGroup>

 <ImportGroup Label="PropertySheets" Condition="'\$(Configuration)|\$(Platform)'=='Debug|Win32'"> <Import Project="\$(UserRootDir)\Microsoft.Cpp.\$(Platform).user.props"

Condition="exists('\$(UserRootDir)\Microsoft.Cpp.\$(Platform).user.props')" Label="LocalAppDataPlatform" /> </ImportGroup>

<ImportGroup Condition="'\$(Configuration)|\$(Platform)'=='Debug|x64'" Label="PropertySheets">

<Import Project="\$(UserRootDir)\Microsoft.Cpp.\$(Platform).user.props"

Condition="exists('\$(UserRootDir)\Microsoft.Cpp.\$(Platform).user.props')" Label="LocalAppDataPlatform" /> </ImportGroup>

<ImportGroup Label="PropertySheets" Condition="'\$(Configuration)|\$(Platform)'=='Release|Win32'">

<Import Project="\$(UserRootDir)\Microsoft.Cpp.\$(Platform).user.props"

Condition="exists('\$(UserRootDir)\Microsoft.Cpp.\$(Platform).user.props')" Label="LocalAppDataPlatform" /> </ImportGroup>

<ImportGroup Condition="'\$(Configuration)|\$(Platform)'=='Release|x64'" Label="PropertySheets">

<Import Project="\$(UserRootDir)\Microsoft.Cpp.\$(Platform).user.props"

Condition="exists('\$(UserRootDir)\Microsoft.Cpp.\$(Platform).user.props')" Label="LocalAppDataPlatform" /> </ImportGroup>

<PropertyGroup Label="UserMacros" />

<PropertyGroup Condition="'\$(Configuration)|\$(Platform)'=='Debug|Win32'">

<LinkIncremental>true</LinkIncremental>

</PropertyGroup>

<PropertyGroup Condition="'\$(Configuration)|\$(Platform)'=='Debug|x64'">

<LinkIncremental>true</LinkIncremental>

</PropertyGroup>

<PropertyGroup Condition="'\$(Configuration)|\$(Platform)'=='Release|Win32'">

<LinkIncremental>false</LinkIncremental>

</PropertyGroup>

<PropertyGroup Condition="'\$(Configuration)|\$(Platform)'=='Release|x64'">

<LinkIncremental>false</LinkIncremental>

</PropertyGroup>

<ItemDefinitionGroup Condition="'\$(Configuration)|\$(Platform)'=='Debug|Win32'">

<ClCompile>

<PrecompiledHeader>

</PrecompiledHeader>

<WarningLevel>Level3</WarningLevel>

<Optimization>Disabled</Optimization>

<PreprocessorDefinitions>WIN32;\_DEBUG;\_CONSOLE;%(PreprocessorDefinitions)</PreprocessorDefinitions> <AdditionalIncludeDirectories>../../include</AdditionalIncludeDirectories>

</ClCompile>

<Link>

<SubSystem>Console</SubSystem>

<GenerateDebugInformation>true</GenerateDebugInformation>

<ShowProgress>NotSet</ShowProgress>

<AdditionalDependencies>kernel32.lib;user32.lib;gdi32.lib;winspool.lib;comdlg32.lib;advapi32.lib;shell32.lib;ole3 2.lib;oleaut32.lib;uuid.lib;odbc32.lib;odbccp32.lib;%(AdditionalDependencies);mbedTLS.lib</AdditionalDependen

cies>

<AdditionalLibraryDirectories>Debug</AdditionalLibraryDirectories>

</Link>

<ProjectReference>

<LinkLibraryDependencies>false</LinkLibraryDependencies>

</ProjectReference>

</ItemDefinitionGroup>

<ItemDefinitionGroup Condition="'\$(Configuration)|\$(Platform)'=='Debug|x64'">

<ClCompile>

<PrecompiledHeader>

</PrecompiledHeader>

<WarningLevel>Level3</WarningLevel>

<Optimization>Disabled</Optimization>

<PreprocessorDefinitions>WIN32;\_DEBUG;\_CONSOLE;%(PreprocessorDefinitions)</PreprocessorDefinitions>

<AdditionalIncludeDirectories>../../include</AdditionalIncludeDirectories>

</ClCompile>

<Link>

<SubSystem>Console</SubSystem>

<GenerateDebugInformation>true</GenerateDebugInformation>

<ShowProgress>NotSet</ShowProgress>

<AdditionalDependencies>kernel32.lib;user32.lib;gdi32.lib;winspool.lib;comdlg32.lib;advapi32.lib;shell32.lib;ole3 2.lib;oleaut32.lib;uuid.lib;odbc32.lib;odbccp32.lib;%(AdditionalDependencies);mbedTLS.lib</AdditionalDependen cies>

<AdditionalLibraryDirectories>Debug</AdditionalLibraryDirectories>

</Link>

<ProjectReference>

<LinkLibraryDependencies>false</LinkLibraryDependencies>

</ProjectReference>

</ItemDefinitionGroup>

<ItemDefinitionGroup Condition="'\$(Configuration)|\$(Platform)'=='Release|Win32'">

<ClCompile>

<WarningLevel>Level3</WarningLevel>

<PrecompiledHeader>

</PrecompiledHeader>

<Optimization>MaxSpeed</Optimization>

<FunctionLevelLinking>true</FunctionLevelLinking>

<IntrinsicFunctions>true</IntrinsicFunctions>

<PreprocessorDefinitions>WIN32;NDEBUG;\_CONSOLE;%(PreprocessorDefinitions)</PreprocessorDefinitions>

<AdditionalIncludeDirectories>../../include</AdditionalIncludeDirectories>

</ClCompile>

<Link>

<SubSystem>Console</SubSystem>

<GenerateDebugInformation>true</GenerateDebugInformation>

<EnableCOMDATFolding>true</EnableCOMDATFolding>

<OptimizeReferences>true</OptimizeReferences>

<AdditionalLibraryDirectories>Release</AdditionalLibraryDirectories>

<AdditionalDependencies>kernel32.lib;user32.lib;gdi32.lib;winspool.lib;comdlg32.lib;advapi32.lib;shell32.lib;ole3 2.lib;oleaut32.lib;uuid.lib;odbc32.lib;odbccp32.lib;%(AdditionalDependencies);mbedTLS.lib</AdditionalDependen cies>

</Link>

</ItemDefinitionGroup>

<ItemDefinitionGroup Condition="'\$(Configuration)|\$(Platform)'=='Release|x64'">

<ClCompile>

<WarningLevel>Level3</WarningLevel>

<PrecompiledHeader>

</PrecompiledHeader>

<Optimization>MaxSpeed</Optimization>

<FunctionLevelLinking>true</FunctionLevelLinking>

<IntrinsicFunctions>true</IntrinsicFunctions>

<PreprocessorDefinitions>WIN64;NDEBUG;\_CONSOLE;%(PreprocessorDefinitions)</PreprocessorDefinitions>

<AdditionalIncludeDirectories>../../include</AdditionalIncludeDirectories>

</ClCompile>

<Link>

<SubSystem>Console</SubSystem>

<GenerateDebugInformation>true</GenerateDebugInformation>

<EnableCOMDATFolding>true</EnableCOMDATFolding>

<OptimizeReferences>true</OptimizeReferences>

<AdditionalLibraryDirectories>Release</AdditionalLibraryDirectories>

<AdditionalDependencies>%(AdditionalDependencies);</AdditionalDependencies>

</Link>

</ItemDefinitionGroup>

<Import Project="\$(VCTargetsPath)\Microsoft.Cpp.targets" />

<ImportGroup Label="ExtensionTargets">

</ImportGroup>

</Project>

-----BEGIN EC PRIVATE KEY-----

MIGkAgEBBDAtxOHUV4be1MdH1frBHzxITCyUSxrVjJN8QTvTVk558ka0a3zhd4Pb ekWt7wBPXQegBwYFK4EEACKhZANiAATw6KHd9flIt43V2YWdxCVYzD35jqxduWGW tcHGFfGPB3CkIcQ2f5+hRV2uphVhrtK6/dBV47qcnX0fdA2LFbyKTU/6HGxtqrxu 1rvy8DIeYLgSZdAuDXDujFv1DzapfVg=

-----END EC PRIVATE KEY-----

-----BEGIN CERTIFICATE-----

MIIDFTCCAf0CDFOittkjXbxFc/m3bDANBgkqhkiG9w0BAQsFADBOMRowGAYDVQQD ExFzZXJ2ZXIxL2ludC1jYS12MTEQMA4GA1UECxMHdGVzdGluZzERMA8GA1UEChMI UG9sYXJTU0wxCzAJBgNVBAYTAk5MMCIYDzIwMTQwNjE5MTAwOTI5WhgPMjAyNDA2 MTgxMDA5MjlaMEQxEDAOBgNVBAMTB3NlcnZlcjIxEDAOBgNVBAsTB3Rlc3Rpbmcx ETAPBgNVBAoTCFBvbGFyU1NMMQswCQYDVQQGEwJOTDCCASIwDQYJKoZIhvcNAQEB BQADggEPADCCAQoCggEBAMFNo93nzR3RBNdJcriZrA545Do8Ss86ExbQWuTNowCI p+4ea5anUrSQ7y1yej4kmvy2NKwk9XfgJmSMnLAofaHa6ozmyRyWvP7BBFKzNtSj +uGxdtiQwWG0ZlI2oiZTqqt0Xgd9GYLbKtgfoNkNHC1JZvdbJXNG6AuKT2kMtQCQ 4dqCEGZ9rlQri2V5kaHiYcPNQEkI7mgM8YuG0ka/0LiqEQMef1aoGh5EGA8PhYva i0Re4hjGYi/HZo36Xdh98yeJKQHFkA4/J/EwyEoO79bex8cna8cFPXrEAjyaHT4P 6DSYW8tzS1KW2BGiLICIaTla0w+w3lkvEcf36hIBMJcCAwEAATANBgkqhkiG9w0B AQsFAAOCAQEAivCCMBfC5YNeozwp8vAWpiRUakhtO8ysvCfQsZD4tWLlSkrjoUtG 3RNd9gDVDGb852GswtNMKHJC1AeZuXdh3eBoDBNTXnR/9UkHgWNBy5f+JH2irYrc ps5ofpYJZe7K6xQjl+RLc8nfUUaVfS3dJnyLr9k5kg4in48p+hEF6oXDBu2zdufF 53k/U98FTvFkVisEDFzLXyKX0fAZxfMk4qnEoBflH4fEXfkuuaBUVdoGGIMRLNAW GIyRxr+zj+OJL+ZjjAkY4JqtEuUuLjODn//DHI/MkqE0LANOvbb4akpgZsyvSSO3 o38d1wQHw5+bO+YDqdfIdQXguU5mtS1xAw==

-----END CERTIFICATE-----

 $P =$ 

C3CF8BCFD9E88B0CC35EC526F3D63FA001DC9392E6CA81F3B414173955C582758B52038FAFBF402B8C29 DC32F5231B0D2E25B252850C7DCDBFF46D0E7989E51DEA07A53BCF7947D4C95EBA28F9CBAFB0267EC3 BCF57B15A49964236B56773851D6621E546F410D504F13827218CD14A1FDB69522DC72DD67D880E51B2E0 0894F

 $G = 04$ 

-----BEGIN PRIVATE KEY-----

MG8CAQAwEwYHKoZIzj0CAQYIKoZIzj0DAQEEVTBTAgEBBBgzjoaogeI49Um9bwVT SUtz49YRMP3GyW2hNAMyAARRdbzfMKNw851Tk+YScojYAWe19LS3dsZ098bzVLfS JAYsH2hUtaevD+V46vJY8Cc=

-----END PRIVATE KEY-----

-----BEGIN CERTIFICATE REQUEST-----

MIICgTCCAWkCAQAwPDELMAkGA1UEBhMCTkwxETAPBgNVBAoTCFBvbGFyU1NMMRow GAYDVQQDExFQb2xhclNTTCBTZXJ2ZXIgMTCCASIwDQYJKoZIhvcNAQEBBQADggEP ADCCAQoCggEBAKkCHz1AatVVU4v9Nu6CZS4VYV6Jv7joRZDb7ogWUtPxQ1BHlhJZ ZIdr/SvgRvlzvt3PkuGRW+1moG+JKXlFgNCDatVBQ3dfOXwJBEeCsFc5cO2j7BUZ HqgzCEfBBUKp/UzDtN/dBh9NEFFAZ3MTD0D4bYElXwqxU8YwfhU5rPla7n+SnqYF W+cTl4W1I5LZ1CQG1QkliXUH3aYajz8JGb6tZSxk65Wb3P5BXhem2mxbacwCuhQs FiScStzN0PdSZ3PxLaAj/X70McotcMqJCwTbLqZPcG6ezr1YieJTWZ5uWpJl4og/ DJQZo93l6J2VE+0p26twEtxaymsXq1KCVLECAwEAAaAAMA0GCSqGSIb3DQEBBAUA A4IBAQAQx+EjsPUUYac3t1v24lPOYqrKM52XYDwSnwW5Okjn+YxJowZyd8gfzmfp vp4+//h5P3VlQDwaXeMTgKCizjf+jdACNJe60/RxYpYFKrvy67ZSr/h7fhdm52Jz /tSCbh6FwH1075loBuWLuzD7Pvm1X1FJmbp2ceaJozDnXTAKFdVTqdiRYwyg4iPl krhONGNe132aYZtFssdjSCim+bB+/sagR3SuJPoQ+8EjDXYG75n4ZVa4dAcjVoYk pg0YK5cuH1FHCXOBO4N1+G0skL8AZwlv+rhKQk6lpGt+AQ8LSjCz2zHUnfpaXXWp s1dq9ufjbJdaHDjkBY1gZ3BMmXPw

-----END CERTIFICATE REQUEST-----

-----BEGIN CERTIFICATE-----

MIIB/TCCAWagAwIBAgIJAPfGf/jpqWP5MA0GCSqGSIb3DQEBBQUAMA0xCzAJBgNV BAYTAk5MMB4XDTE0MDEyMjEwMDQzM1oXDTI0MDEyMjEwMDQzM1owDTELMAkGA1UE BhMCTkwwgZ8wDQYJKoZIhvcNAQEBBQADgY0AMIGJAoGBAN0Rip+ZurBoyirqO2pt WZftTslU5A3uzqB9oB6q6A7CuxNA24oSjokTJKXF9frY9ZDXyMrLxf6THa/aEiNz UnlGGrqgVyt2FjGzqK/nOJsIi2OZOgol7kXSGFi6uZMa7dRYmmMbN/z3FAifhWVJ 81kybdHg6G3eUu1mtKkL2kCVAgMBAAGjZTBjMAkGA1UdEwQCMAAwCwYDVR0PBAQD AgXgMEkGA1UdEQRCMECCHHd3dy5zaG90b2thbi1icmF1bnNjaHdlaWcuZGWCFHd3 dy5tYXNzaW1vLWFiYXRlLmV1hwTAqAEBhwTAqEWQMA0GCSqGSIb3DQEBBQUAA4GB ABjx1ytrqCyFC5/0cjWnbLK9vsvLny2ZikDewfRxqJ5zAxGWLqHOr1SmUmu2DrvB bkT9g5z19+iMhPnzJz1x7Q2m7WTIJTuUPK+hKZJATDLNhZ86h5Nkw8k9YzKcOrPm EIqsy55CSgLU0ntljqSBvSb4ifrF1NnIWej2lSfN6r+3

-----END CERTIFICATE-----

-----BEGIN CERTIFICATE-----

MIIDITCCAgkCDFOitscEzU2OvIALwTANBgkqhkiG9w0BAQsFADBQMRwwGgYDVQQD ExNQb2xhclNTTCBUZXN0IENBIHYxMRAwDgYDVQQLEwd0ZXN0aW5nMREwDwYDVQQK EwhQb2xhclNTTDELMAkGA1UEBhMCTkwwIhgPMjAxNDA2MTkxMDA5MTFaGA8yMDI0 MDYxODEwMDkxMVowTjEaMBgGA1UEAxMRc2VydmVyMS9pbnQtY2EtdjExEDAOBgNV BAsTB3Rlc3RpbmcxETAPBgNVBAoTCFBvbGFyU1NMMQswCQYDVQQGEwJOTDCCASIw DQYJKoZIhvcNAQEBBQADggEPADCCAQoCggEBAKkCHz1AatVVU4v9Nu6CZS4VYV6J v7joRZDb7ogWUtPxQ1BHlhJZZIdr/SvgRvlzvt3PkuGRW+1moG+JKXlFgNCDatVB Q3dfOXwJBEeCsFc5cO2j7BUZHqgzCEfBBUKp/UzDtN/dBh9NEFFAZ3MTD0D4bYEl XwqxU8YwfhU5rPla7n+SnqYFW+cTl4W1I5LZ1CQG1QkliXUH3aYajz8JGb6tZSxk 65Wb3P5BXhem2mxbacwCuhQsFiScStzN0PdSZ3PxLaAj/X70McotcMqJCwTbLqZP cG6ezr1YieJTWZ5uWpJl4og/DJQZo93l6J2VE+0p26twEtxaymsXq1KCVLECAwEA ATANBgkqhkiG9w0BAQsFAAOCAQEAPJl3fbVeTJ6gVAvCoLYM8JY5U7ZhrCCdBghw WuZBS/TWwf4WLP0G/ZtTyTOENcT0gWHf0/VnXtNPw2/yBjWsLtTXxN2XQlEVf3j/ WcQxWgSESYdx/sT/uTW6qihuONPWkTQizmx7OG6vBuGx3g54s9/oeJKXOraNqud3 G4KBrytOazliMfoKO2hnzaeydpaDtb2tZX8apN/6KqQpTAcXsWrZRW9XEHWq2sNz IR1nIE1F/9gnqi9Xy0HQprteLRUvM4tEQ35m4H20eS5Y9gJlE/DqXmMQ7aiU8DgP krj+Z18pcrssO+Etv0BOiPjmU9TWWpDMj34ef7U/OH5qJxkSrA==

-----END CERTIFICATE-----

-----BEGIN RSA PRIVATE KEY-----

MIIEogIBAAKCAQEAqQIfPUBq1VVTi/027oJlLhVhXom/uOhFkNvuiBZS0/FDUEeW Ellkh2v9K+BG+XO+3c+S4ZFb7Wagb4kpeUWA0INq1UFDd185fAkER4KwVzlw7aPs FRkeqDMIR8EFQqn9TMO0390GH00QUUBncxMPQPhtgSVfCrFTxjB+FTms+Vruf5Ke pgVb5xOXhbUjktnUJAbVCSWJdQfdphqPPwkZvq1lLGTrlZvc/kFeF6babFtpzAK6 FCwWJJxK3M3Q91Jnc/EtoCP9fvQxyi1wyokLBNsupk9wbp7OvViJ4lNZnm5akmXi iD8MlBmj3eXonZUT7Snbq3AS3FrKaxerUoJUsQIDAQABAoIBABaJ9eiRQq4Ypv+w UTcVpLC0oTueWzcpor1i1zjG4Vzqe/Ok2FqyGToGKMlFK7Hwwa+LEyeJ3xyV5yd4 v1Mw9bDZFdJC1eCBjoUAHtX6k9HOE0Vd6woVQ4Vi6OPI1g7B5Mnr/58rNrnN6TMs x58NF6euecwTU811QJrZtLbX7j2Cr28yB2Vs8qyYlHwVw5jbDOv43D7vU5gmlIDN 0JQRuWAnOuPzZNoJr4SfJKqHNGxYYY6pHZ1s0dOTLIDb/B8KQWapA2kRmZyid2EH nwzgLbAsHJCf+bQnhXjXuxtUsrcIL8noZLazlOMxwNEammglVWW23Ud/QRnFgJg5 UgcAcRECgYEA19uYetht5qmwdJ+12oC6zeO+vXLcyD9gon23T5J6w2YThld7/OW0 oArQJGgkAdaq0pcTyOIjtTQVMFygdVmCEJmxh/3RutPcTeydqW9fphKDMej32J8e GniGmNGiclbcfNOS8E5TGp445yZb9P1+7AHng16bGg3Ykj5EA4G+HCcCgYEAyHAl //ekk8YjQElm+8izLtFkymIK0aCtEe9C/RIRhFYBeFaotC5dStNhBOncn4ovMAPD

lX/92yDi9OP8PPLN3a4B9XpW3k/SS5GrbT5cwOivBHNllZSmu/2qz5WPGcjVCOrB LYl3YWr2h3EGKICT03kEoTkiDBvCeOpW7cCGl2cCgYBD5whoXHz1+ptPlI4YVjZt Xh86aU+ajpVPiEyJ84I6xXmO4SZXv8q6LaycR0ZMbcL+zBelMb4Z2nBv7jNrtuR7 ZF28cdPv+YVr3esaybZE/73VjXup4SQPH6r3l7qKTVi+y6+FeJ4b2Xn8/MwgnT23 8EFrye7wmzpthrjOgZnUMQKBgE9Lhsz/5J0Nis6Y+2Pqn3CLKEukg9Ewtqdct2y0 5Dcta0F3TyCRIxlCDKTL/BslqMtfAdY4H268UO0+8IAQMn9boqzBrHIgs/pvc5kx TbKHmw2wtWR6vYersBKVgVpbCGSRssDYHGFu1n74qM4HJ/RGcR1zI9QUe1gopSFD xDtLAoGAVAdWvrqDwgoL2hHW3scGpxdE/ygJDOwHnf+1B9goKAOP5lf2FJaiAxf3 ectoPOgZbCmm/iiDmigu703ld3O+VoCLDD4qx3R+KyALL78gtVJYzSRiKhzgCZ3g mKsIVRBq4IfwiwyMNG2BYZQAwbSDjjPtn/kPBduPzPj7eriByhI= -----END RSA PRIVATE KEY-----

HMAC\_DRBG NIST CAVS 14.3 PR True (SHA-1, 0, 0) #0

depends\_on:POLARSSL\_SHA1\_C

hmac\_drbg\_pr:POLARSSL\_MD\_SHA1:"a0c9ab58f1e2e5a4de3ebd4ff73e9c5b64efd8ca028cf81148a584fe69ab5aee 42aa4d42176099d45e1397dc404d86a37bf55954756951e4":"":"":"":"9a00a2d00ed59bfe31ecb1399b608148d1969d 250d3c1e94101098129325cab8fccc2d54731970c0107aa4892519955e4bc6001d7f4e6a2bf8a301ab46055c09a67188 f1a740eef3e15c029b44af0344"

HMAC\_DRBG NIST CAVS 14.3 PR True (SHA-1, 0, 0) #1 depends\_on:POLARSSL\_SHA1\_C

hmac\_drbg\_pr:POLARSSL\_MD\_SHA1:"07bddab06cf3d7f094cc2302abd700a9d67421aeb711f4bbe66f59e28a4679 4213bf3d0c3a2cbbb09205b90e0ef212c7679b37526a806789":"":"":"":"f76fd2a49d9574c3f90864f35f32253b83098e e04a4c8dba464a8035f665ca165c8a038be5e1b100d56752adcf59bea167e15b1d01c419948d2d0a85be66d19bb40e5e 0a66cfd76ba7547eba6276ea49"

HMAC\_DRBG NIST CAVS 14.3 PR True (SHA-1, 0, 0) #2

depends\_on:POLARSSL\_SHA1\_C

hmac\_drbg\_pr:POLARSSL\_MD\_SHA1:"6d283e7705a2aa4b1abfc1ff8559c9e7962df9229000b8e432ac40bad34797 345f1ed6d7a0fdea8ec01e7a20dc436aa1d62153813d59d44a":"":"":"":"60ddce57be4563b87bb59e848496f42fcef9ed 79799040e0eee68fd89b330109cd3b3f761348fc7036c0cf5d69aefecf91e89a7ae0429590569a88922aeff249ea783f00f 795aadca729f96996eef76d"

HMAC\_DRBG NIST CAVS 14.3 PR True (SHA-1, 0, 0) #3

depends\_on:POLARSSL\_SHA1\_C

hmac\_drbg\_pr:POLARSSL\_MD\_SHA1:"108a1fa539fc471e0a26a8d39633c88d1e84c26a62894e7dec15fcbeda9dcd 1e40619dc03c7d3dd2db39bc8f4964949b1737b9cd69a8ff97":"":"":"":"b0fbe3f6b6667b88e2a48f3679f21ad83f2810 7675d43d2a5186dd6a0256afc6acaf995b3f07691325543b37ddd5bfb4934f46ff9783597b69c727c9cae1c6b83601a39 227c53c99181ec18d5be60d5b"

HMAC\_DRBG NIST CAVS 14.3 PR True (SHA-1, 0, 0) #4

depends\_on:POLARSSL\_SHA1\_C

hmac\_drbg\_pr:POLARSSL\_MD\_SHA1:"1db6fe209a51124f9eba3ae7a5690a31c9383b0d62abe0237fa6ce2b34b320 b68d24927d9245a10f7216ded701c39f4d10dd6eb4ae912b78":"":"":"":"10e9661bbe14a0c768f09840979233865296f a801ee8ba97106043c067d3b01a5d3a866eb9b21f730c3ec1f11f022820a2a2db4cd07061acb85b0987e33892064b566 26c962d1febe1eb97af6b99ac22"

HMAC\_DRBG NIST CAVS 14.3 PR True (SHA-1, 0, 0) #5 depends\_on:POLARSSL\_SHA1\_C

hmac\_drbg\_pr:POLARSSL\_MD\_SHA1:"dac7cb5d659646246a2c3cd6cbb8b7bb9ede30c88355725c16576ca7567f5 2b51ea3f7e5d456b0e8b7a33faf21150e5b39999ee53fd05b2f":"":"":"":"7117fe0c0a9afa75c078b1641ba637ed2a4501 e70bf38465914ea185da5a62048910040e70f279ca9f2fd5e478ffd76484f52afa62a29ca9d649f252f27a8eeca1ec95d78 98f705421c92b60493e5c77"

## HMAC\_DRBG NIST CAVS 14.3 PR True (SHA-1, 0, 0) #6

depends\_on:POLARSSL\_SHA1\_C

hmac\_drbg\_pr:POLARSSL\_MD\_SHA1:"a422e11d41ed91e458b1dff7844e7a06eb807b042fec7c42da9a7d64aea6ec 843cbb5dacf8517c3f7214d02d432fc64766f6bd40f54290c5":"":"":"":"e6e1b59d47aa47ebd862fa2336d50a920f77aff 6d42942a293947c24b044756c9777231aa0ce8a67d2916136cf4477dde78b6fa789b4a570460538a3da199c2c6415569 2bc1aef3fa94ce8ba4a43bcaf"

### HMAC\_DRBG NIST CAVS 14.3 PR True (SHA-1, 0, 0) #7

depends\_on:POLARSSL\_SHA1\_C

hmac\_drbg\_pr:POLARSSL\_MD\_SHA1:"8020ccd23e6733f7638a6d68b4954b701dd2e3b33176d5d1a14b6cd8aead4 e152e0726dd16b4d76dd9cae60e69023d0fd82b0b69b7cbaf75":"":"":"":"c2b22410ddba0466b6635ab98f7690572d71 59d66b4f037fa75869276950ea4ab4a92e3011d7c3d50f921a3988906486590706c8e0eeeb487ac85ca924d8b3a4445e 2af49365c10c6e99eb17d93286c3"

### HMAC\_DRBG NIST CAVS 14.3 PR True (SHA-1, 0, 0) #8

depends\_on:POLARSSL\_SHA1\_C

hmac\_drbg\_pr:POLARSSL\_MD\_SHA1:"d66ef5d12c778d8b78134704e345b08c6839471eb903bd0480169d4069d7 3a669a17dff2e1d6fc23f0688fdf7867f72a024ae445969458fb":"":"":"":"91ef2bacbffacbedc11da58d275448692ae26b b9920c0b14d86a42a65a9a79422ed77c3a8f941b428552caf6d15e057c2dd8b5cdee670ee151f674b4a82ff9754cb067c 1a1a27302bef2d395379d6009"

### HMAC\_DRBG NIST CAVS 14.3 PR True (SHA-1, 0, 0) #9

depends\_on:POLARSSL\_SHA1\_C

hmac\_drbg\_pr:POLARSSL\_MD\_SHA1:"cb4ca0d6e07b341ea0d105e5128bcd6b6fc317bec49394a83c485ce4f82053 61374484ac0173ef3f08fd65d0a11af2b3f90ee8bd3fcdc08b":"":"":"":"1727a7f580a267492646fc2c18e3539a131b52f a3d82ac8cb36227ebb94a396b139c0a709301b4f00b49ec63d7f48125e469443b57b16bdab66bdaf0684da425e63a596 182de4674416ade17f0cef49d"

### HMAC\_DRBG NIST CAVS 14.3 PR True (SHA-1, 0, 0) #10

depends\_on:POLARSSL\_SHA1\_C

hmac\_drbg\_pr:POLARSSL\_MD\_SHA1:"7cec0120261bbeddd34eb776464c9b80667da732cc82c365a492b4def218b a2cad59f7b4bc1afaef00861c9b62b581444f79b8977e9fbf8f":"":"":"":"3ad128a75af8144cdf5cace68166dabca9db5d5 cac6eeaa0c3d608d99d5da4a2ca90fc080d832e5f97060ab2247dc5dc20bc10be47e6ab03efeb662fc9d52c89d8db340c c4903be59dfd086f6d018468"

## HMAC\_DRBG NIST CAVS 14.3 PR True (SHA-1, 0, 0) #11

depends\_on:POLARSSL\_SHA1\_C

hmac\_drbg\_pr:POLARSSL\_MD\_SHA1:"29dc07553bb77cad6f321bcdd5c5c758b6a77588ee43d0afb15c0d981e368 cb2482663aea93ded95d82a1a2a22cdbdf8de93695862cd9429":"":"":"":"5e1d53d8db89511fa996ccf513baacee2612d a201c21d51e2927dcb99caf3132f6d2ccc3376dbf95520018515b0784e98b4226671cb3f1c7915757d2e59f1c4e843ea9 c98004108118b4eb53bef2baaf"

HMAC\_DRBG NIST CAVS 14.3 PR True (SHA-1, 0, 0) #12

#### depends\_on:POLARSSL\_SHA1\_C

hmac\_drbg\_pr:POLARSSL\_MD\_SHA1:"748777316160fc175eafff578481402ccd5a38508e4ac0603f86281576c970 d3316ee58a36f809a8df9ef241861c04093a284d116384d204":"":"":"":"05f179c71691c0c2c64eda58b63a27772210f0 c2c6973708a5f84e6b49f547169a839f2e97ce18ac94696337a9d1c1d450bf27b7fdaf1761ee8da9b55d59031a8516eea ebb1bd48a1e3bd070c5fb4eda"

# HMAC\_DRBG NIST CAVS 14.3 PR True (SHA-1, 0, 0) #13

depends\_on:POLARSSL\_SHA1\_C

hmac\_drbg\_pr:POLARSSL\_MD\_SHA1:"11e2e3934d23239aa6bf1abb07aadaf8df05892d126cd4be13f2965bdcfcc8 396dcb16d8742eed1b276b562702915fbb59c01cafb7044022":"":"":"":"6ec1caa762b5b87ce92ef7d254536f94d41ed 5a98696da5c14fa2d29aa95182927b3e2a5ee9e2012c911ecc5e244af1a8200de37cbff2b26d0c2271659bce074d5b3c0 6743f08d6495286068a1e5435e"

HMAC\_DRBG NIST CAVS 14.3 PR True (SHA-1, 0, 0) #14

depends\_on:POLARSSL\_SHA1\_C

hmac\_drbg\_pr:POLARSSL\_MD\_SHA1:"ec11e1929e7430b914b385285801e27df4aa6783fa1e3405ae706e740dda5 0209b20acf90dfa8cecb4d4b4bc7cba4daa285ff88ce9e8d451":"":"":"":"74acba48f0216087f18042ff14101707c27d28 1e5ddbc19c722bec3f77bf17ca31239382f4fc1d4dd0f44c296bc2f10f74864951f7da19a23e3e598ac43fb8bbdd1fca80 47b98689ef1c05bc81102bb5"

HMAC\_DRBG NIST CAVS 14.3 PR True (SHA-1, 0, 128) #0

depends\_on:POLARSSL\_SHA1\_C

hmac\_drbg\_pr:POLARSSL\_MD\_SHA1:"d92b39ff610db66427613c111c002b75329734372847a88f53c1d289b30d3 584d34efb884ce6d1d7174a3c20508ca0171ed9610622d454fd":"":"9980d97c65cc8b3c61b390e48abc6523":"762133 56e359e94984cfa7db15220518":"e0b298f7cd1112527a506201e38f7e60d762f591603db72aca3a2cd1b9d115c3ddbc 7dcb7643f2f40f53e96e6ca1590ca27abb77a6234754ff1edef86f75fd5f298872ad1544fb88a62936e238f22aef"

## HMAC\_DRBG NIST CAVS 14.3 PR True (SHA-1, 0, 128) #1

### depends\_on:POLARSSL\_SHA1\_C

hmac\_drbg\_pr:POLARSSL\_MD\_SHA1:"3c56bd6733e9cf9d765f3d5906c60807bd1c9c11f4a1293bb4abaefe6a65c9 78d9c75a704239e500319d9b4b8f9f121caef7fe3c49f9ab37":"":"365f1612ecb78ad7b1140dc66082ab30":"0e5d2013 782191581e4a76e0a2b5bec4":"0e509b7b436d085c1080c3d9e6ee3cc563944bba0fad352d13182c87c8c3a0f0ba71e8 6676729da0d2f4acc2b57e430b8791c4f30d232a0fe48bf91d5824242fb8e36333837173d702e6738291b57efd"

HMAC\_DRBG NIST CAVS 14.3 PR True (SHA-1, 0, 128) #2

depends\_on:POLARSSL\_SHA1\_C

hmac\_drbg\_pr:POLARSSL\_MD\_SHA1:"91a44f3e412d031bd47ec8907e32f0434a20d784db3f6ffd78b013ca0b0055 3698a113d75d8ebbe856554c71aa4b0d48af74bbebc97afab4":"":"9f4b3b3f1e2d849753d2cedc8d8c5d17":"64a1f4d2 b10cf97a268cae7034ca4d8c":"232ade326de23ec970f66e6a540f306d962769d1b24b0675109ca7514dbc52003d1546 87f525f4a2220501d6dc92551df9111c8dd398356c560ce44f1959301dedbb197c0161fcad0299a9eef3e799e2"

HMAC\_DRBG NIST CAVS 14.3 PR True (SHA-1, 0, 128) #3

depends\_on:POLARSSL\_SHA1\_C

hmac\_drbg\_pr:POLARSSL\_MD\_SHA1:"fbaa5e65ce5580d774739340e025eac46550b5d3865829eaef9b59ea37d094 692b9fd15ca25468fcf7e38f7dcecd5fd85c686057e1ab9bab":"":"f0e722190994c66f64ff725e8a9b3be0":"548ed3bbcc c8f9f79c70b2e85ee0e626":"2c07d2994fbf0bbefbbaf60e0dbc712f12f8ddc3aa6d94ea9e9d3083209ec35c4cf3e62bceb 9ab042e60050520e0469961dbdaee0787fda6f1c49755855752753b1e87031a6821c04cda887cdedecc55"

## HMAC\_DRBG NIST CAVS 14.3 PR True (SHA-1, 0, 128) #4

## depends\_on:POLARSSL\_SHA1\_C

hmac\_drbg\_pr:POLARSSL\_MD\_SHA1:"13747421a19855709f3c468a5b1f77c19eb589a0b18c06da3aae0078b85ee 10c79d1925f5ab2045eac1f2ffdd850e7602cda7debeb042bea":"":"3c95ff221ccf82f4041fcf4e8a56de29":"3471a7ab4 234fc6e8678d3613ee10835":"c346efd443cec6f21eca26eb5289e0bec5eb3f7c3785842e7690d5d35eddc87d79041aa0 a9d5e4ee9ec69a4b67b26ccb70eecb59df582316b8f1b945a25c64b861a6decb59adc1447cea219947f6aa72"

### HMAC\_DRBG NIST CAVS 14.3 PR True (SHA-1, 0, 128) #5

### depends\_on:POLARSSL\_SHA1\_C

hmac\_drbg\_pr:POLARSSL\_MD\_SHA1:"4f72d884628c90261fdfa9b87bdbbce93daaf175d0290ae7f725e8a9f9b8c98 807b57a591d4e8b2a5b692a6e310c4851bc4a6d986eba9cef":"":"8b3a7401800ee1bf5fdc76243b313244":"cc199f4f4 3036b0af63fe3f8ef4ab3d2":"6950a89759b52b6c8416600f9e0d56d19fab12b423d746af9d00a6657f3b8f3a3681c091 0343569544b8b537294aa610e89b977c4db21a324317587be8b9232b38d354eb3e4032cacd561dfe42e72d23"

### HMAC\_DRBG NIST CAVS 14.3 PR True (SHA-1, 0, 128) #6

### depends\_on:POLARSSL\_SHA1\_C

hmac\_drbg\_pr:POLARSSL\_MD\_SHA1:"59c23b4073e7c9d2871d5d882953a33b17eb2a8b0b9b068870c070deb9f13 24b8fc29fdb612c52dd300889913ab120536cf9a389485859bb":"":"a6483a9e5113a45a84f6630869291461":"b93bbb 79da7750f44e4561081ac4f29e":"6a298856c9b25b20de0159890135beddc415802307b87507d62b2ad32b1883e4ba0 36308a6669a06246d4afc43a29e183ca141f156f7b1975095bf14cceaf71cd2831fac8870d90fe0e1067434783a5e"

## HMAC\_DRBG NIST CAVS 14.3 PR True (SHA-1, 0, 128) #7

### depends\_on:POLARSSL\_SHA1\_C

hmac\_drbg\_pr:POLARSSL\_MD\_SHA1:"a4b620abe19aff576cddb8f6d1e83b59c26d4ba79fb8346974ca841db33e28 0d59e28e110cfeafc4f033c6a45f443f528a326ed4c2de5cd9":"":"be26760cfc23c0cad1ad0978c3ec8f09":"e767cc6694 242b003d6d3795415389b8":"89d79211db69679c2269dfb2e599740ff646eb9ebd5f28a68b76665e6087d15fb888bbf8 99e3d16d711c3db63e3dbf9cd9bcaad6984be04afe5b41c2270431948ddf4486272f136f1c5bdf37cd2a70e8"

## HMAC\_DRBG NIST CAVS 14.3 PR True (SHA-1, 0, 128) #8

## depends\_on:POLARSSL\_SHA1\_C

hmac\_drbg\_pr:POLARSSL\_MD\_SHA1:"994e455c4815ffd4a9ee168d1fccd3b661da827c4e81b102db0b28977c81bc 4dd58d06819e2939883983f9ebf1356b0d01e6dc02735596ca":"":"029caa66544f6ae8f6cc5bd3791f86f0":"7f14c05c5 d88acafab220aa467e3e3ca":"fde93e19f71fa97fc368f5f4454df8a39b3fce42bd4a801726b296838c3dcc6678bb38768 7e2c943edab86902e377a619950d36fe78cd7ba3c67aaecafdd9f7faa2076d71fa79646933387bd6bee147a"

## HMAC\_DRBG NIST CAVS 14.3 PR True (SHA-1, 0, 128) #9

### depends\_on:POLARSSL\_SHA1\_C

hmac\_drbg\_pr:POLARSSL\_MD\_SHA1:"2713eb063d3876dd6c3a5903a1ef5774a180c4123eeeea8a4aa472cf07c278 ac367a9a490c7ddef058d6bf34ec9db314abb119a1a017a17e":"":"4452362eed6b9c30a01f784a9a06dc5d":"e59780f2 91461d2665924f3af8bcb6e0":"743f529bee048d0be6f10da0101c63c746fbeed37c6cd0c0ae97854893a00c82b65acc9 e6e6ec04357e5e4b3159a4ef3e5e57a38da2e00f0eb3c1538a26ee1a518f71169d59b0d9e8a021f3d623b8fc5"

## HMAC\_DRBG NIST CAVS 14.3 PR True (SHA-1, 0, 128) #10

### depends\_on:POLARSSL\_SHA1\_C

hmac\_drbg\_pr:POLARSSL\_MD\_SHA1:"ff2cb4930d26b0ee75bd9edfb77e09f50c80049f75ba95a5137ea862d086d6 523bdfde203bb8c2a9bb588ef2428a173453136bdedec37eb3":"":"a52775c066b6e9f7508b30ca22944296":"5e4ad55 4e65a49685e8527f923cbc0cc":"4e9134db809bd07a46f40bc1a1f6d830808121eed25d17d7ce3eb81bb88ec660b7dd9 45ebe9fef8bdccda92139f4770ab8a467e0118f24680c6f6e5b9ad6ee94a086118b6cf69aceb8cd809d91429aa6"

### HMAC\_DRBG NIST CAVS 14.3 PR True (SHA-1, 0, 128) #11

### depends\_on:POLARSSL\_SHA1\_C

hmac\_drbg\_pr:POLARSSL\_MD\_SHA1:"72971d13d6356e68fa61d94ae1d76a91b69d8b39499393fe9eb2889d14d91 a7488207bd8ee536d481b37237b0995a218fb56dd1740335992":"":"0e59b74d4ac5ab8bb51c7f4b99ff859e":"232dec 60628a43216b75839ac820fe4d":"1f1adb85b8d7d1e022d5a6594ce074242683993ee4d3c5166a2aaf40c239830587b1 112af2a4313e363ea4a980b06f20c5ee3207de026aaea9197c95d0e771f4f16a2cab41c0684c15e6462cb7a5a71a"

### HMAC\_DRBG NIST CAVS 14.3 PR True (SHA-1, 0, 128) #12

#### depends\_on:POLARSSL\_SHA1\_C

hmac\_drbg\_pr:POLARSSL\_MD\_SHA1:"975c10933f7351262a4296aa6175471fa34e7c9b3437b5c7013e22d2a9002 e9e42d27202e0518b53da23016d1f5b7b63c46c1391886934d5":"":"b7063d6ba3740d5c258303d5393f8f3b":"91617 80ba6bef05da7290a77416767ba":"b68b4ebb6856af7337745e0a50caa1d34abe27594d56d846794c15bc03973d67d5 48bbd2680dc749c5171372e27af16900d6bf729a84e6d7626563ef0b4c90c275d9112567b8ca6e0093b34a0966f27d"

### HMAC\_DRBG NIST CAVS 14.3 PR True (SHA-1, 0, 128) #13

depends\_on:POLARSSL\_SHA1\_C

hmac\_drbg\_pr:POLARSSL\_MD\_SHA1:"e1dfa7999006aee12a2349ae1d580f5ca2a437dc0bc294f449f2670afc55e8f a8152c787a014880f670c585cfca574ea2d13f28e6a0ea677":"":"d77a830f650a3331a72f0a4b1471dab6":"37aef81e72 9ed0b91bf054ce98df4a76":"c009a692d7e566b58cc54a45f7d6987a48d96c3664f6034ae3ac0dae9ed5c220c46ef0c63 8c75353ac790124d88ca54fe43797f1a70422604507a2ab458fed576ccf6d25cf521da8d0c3b7bfa16ee6f6"

### HMAC\_DRBG NIST CAVS 14.3 PR True (SHA-1, 0, 128) #14

depends\_on:POLARSSL\_SHA1\_C

hmac\_drbg\_pr:POLARSSL\_MD\_SHA1:"310d8d08687545e48493db179e6e92a176cba53ff17cd783ba5d38da5f2e5 1468b0a9489c88b8db0be4a2c87c875be0e1be01aadf2efeef6":"":"a1824b07e0d2ada0fadec29beb53a9f7":"ccdb3f7d 7f6a4d169f5f2e24ec481fcb":"bfcc8f2ece23d22545ec2176aabd083855923ca9a673b54b66a3e2562212aad3cc74c4c8 976de259cc95a2f09a85b7acd1f18c343eff0368a80e73a547efdcd954816b38df1c19556d714897e317d69f"

HMAC\_DRBG NIST CAVS 14.3 PR True (SHA-1, 128, 0) #0

### depends\_on:POLARSSL\_SHA1\_C

hmac\_drbg\_pr:POLARSSL\_MD\_SHA1:"db8128c27eaf3a39d5019785aa35b20c3977437fd75e8032ed340ddbe1b29 eb9bedb3048a3fdd06aa957c5cff00eb87549c307400d4059d0":"4f8060506daf40819c7c58630151edc7":"":"":"4ac93 3b7de803c266461493a19dbb00e9db25ee768165781fc9a70c67c4e8a92db36471e3cb1714fbb65e17d74770061b0aba e52be34a604d87e56a4ae1e90c6533cc764aa7419b5439e3efa193934bb"

### HMAC\_DRBG NIST CAVS 14.3 PR True (SHA-1, 128, 0) #1

depends\_on:POLARSSL\_SHA1\_C

hmac\_drbg\_pr:POLARSSL\_MD\_SHA1:"87c80a5e334e02a36f59324befb4fae19e5b73aef691d45e8973f58a487b45 7d73c4312ff890b053472d95de538f1512f6432233b7d9c058":"6cc5553434148499d65f8e4ab7334938":"":"":"5ccdc b3d022eb4d72c211594c916dd2d883d2ecc190f6e78ed76f438562059e6f8800ce6d11b3b8603243f4a56f38d4167293 5ace8d6fab825cb6978a2d0827aa65c70523c48f7b9a8f6fe43cc2ba927"

### HMAC\_DRBG NIST CAVS 14.3 PR True (SHA-1, 128, 0) #2

depends\_on:POLARSSL\_SHA1\_C

hmac\_drbg\_pr:POLARSSL\_MD\_SHA1:"83c113dabd43229d4a7333147c7d84f48fc29ea3d813c0f1d45c5184906a0 2ea4c6f11b149db7f98812904be3ee96de25ac9a78ccdfddeb3":"77dc45d37d6d401e45c982f2c4960fd6":"":"":"e4f08 087eaae11fca94bd7df816980e6608e208032f944f1efc50ac8d47834b9f10c00958837633e61f3ed2351c6885446b72d

## HMAC\_DRBG NIST CAVS 14.3 PR True (SHA-1, 128, 0) #3

depends\_on:POLARSSL\_SHA1\_C

hmac\_drbg\_pr:POLARSSL\_MD\_SHA1:"aec809c1b7eef916569cca247cd9e7b072df669458c8af4d29fecba0c46130b a920fc8bf7d29cfaeda476607f3325566ef52fb69a3defc54":"824b11ac7e13f654ff4238e0f28a2f60":"":"":"514f1adaeb 99dd2833f714a53804aca43a99fce45caf5db166b15acb0460f5e7e23c696fdaa8ecd138a937367483dc7bb7a6af51a611 aa7b0671559aed14109133738e06bf2190bb85abef3a674e488a"

HMAC\_DRBG NIST CAVS 14.3 PR True (SHA-1, 128, 0) #4

depends\_on:POLARSSL\_SHA1\_C

hmac\_drbg\_pr:POLARSSL\_MD\_SHA1:"b2f5cacdf871e742c262c7671b59a74c6a41242b2225f252cba7db3bf77d66 19af46532eb9c01b72cde2978ec39e4fe5247ac5f0fea559d8":"2cbfb9bc6c318219df86e08ab11419e2":"":"":"67d393c 84d05983f5acfb8883ed44e24406f216efa3d6650807fabd3028fb1f762d6c67ffb0aabe8143fd3ddfda8ca2c7ef13546dc ffc4dcf95b610a28f7cc2a25ac4e7ec0944d655c56c110fa931ff7"

HMAC\_DRBG NIST CAVS 14.3 PR True (SHA-1, 128, 0) #5

depends\_on:POLARSSL\_SHA1\_C

hmac\_drbg\_pr:POLARSSL\_MD\_SHA1:"54ef54d0425f8cebd127fed0f395884613dc19463664d19d02af6baf06de12 6b55fbb3d7f114728bb4650839f1335f8c2c3be18ea3beea75":"f0cef260a2f74a425d062bb25c68c539":"":"":"dd8b96 a5f3fbd0f5f69477c5b7e71099b2113888fcfa6acce713a13f040b0b5fd55100a3d0d3a344706a31e796d6999f63cc6357 f5ba386f38d46bca9c42a25c4a39afdc7db8d843a032ef35bf4b15ef"

HMAC\_DRBG NIST CAVS 14.3 PR True (SHA-1, 128, 0) #6

depends\_on:POLARSSL\_SHA1\_C

hmac\_drbg\_pr:POLARSSL\_MD\_SHA1:"4a1781c483eae07e0a9ddd91b908fb00a21a4f5e1c6e9da58f380f407dbcc9 82cd0761e5f0fd6d339a646bdc6132addb7ac0cdefb1b91f7d":"c4b7084d73d399c128e0a119217c793f":"":"":"e465cb c1502709493de1d3347a07f855b2dd6435a4ebaaf00e7756c1439219546e5fc67093f0eac1055d221fde51297cdc9ff41 121d582514c75e9906870f99d58806f1873f0183277510cf1f067a840"

HMAC\_DRBG NIST CAVS 14.3 PR True (SHA-1, 128, 0) #7

depends\_on:POLARSSL\_SHA1\_C

hmac\_drbg\_pr:POLARSSL\_MD\_SHA1:"36974a7c276e18ed2704eedef6b627f8e57e755d554b80efd0f065c236f789 64cfd3b661405b98640631fda19fefa8b5b003e8b752ef060b":"626a8bc0d1fab08c8c6afcdc3dc6ac33":"":"":"6b9ae34 0e5e75e1dcf6f181589a1fdba3951417c30467be4b41e9ff4ce03073ef1ba0a19d160abc8e5e23ed433bcc421ff1f42878 0454defb66511fc94794f3ec1c48c014d783bb173db102275b64b1f"

HMAC\_DRBG NIST CAVS 14.3 PR True (SHA-1, 128, 0) #8

depends\_on:POLARSSL\_SHA1\_C

hmac\_drbg\_pr:POLARSSL\_MD\_SHA1:"05f934d668e9630a131ac51e2560e45a78ceb8ef6fad7190045cd995039bfb 3db624f4687302445fad08829815e7407fc962afe2779589f5":"8536223ee0184eb43e84a07cf71d445d":"":"":"971424 14252556f5d5efafd39852d7a84e70316a0aff7985ed6761798eec57621271977bb950187a290dd4dd514b7a801c9810 3d4fd4012afdfe0f264bfe3f6e584768503831ea0211fe0415a0f59324"

HMAC\_DRBG NIST CAVS 14.3 PR True (SHA-1, 128, 0) #9

depends\_on:POLARSSL\_SHA1\_C

hmac\_drbg\_pr:POLARSSL\_MD\_SHA1:"e2ee5b3970ac4cb83061e5692b349df8643b6100aac55ab296fcaf7a2ef7e3a 1aa54c3fb1963dfd93781ca34a95d6fc3250762bd1d31b0b4":"71a4316ea88341dcf3c9280a5cb54b7f":"":"":"bf767ed

7e5f11abf1a6aa5c453fa124401297e32f23270c8d78423a98f5e6783f3e8e835aa734b36c2f11be30acf0b598c7a23ac4 0ce894689a24fd8de3e0812e9a5cc1791091c981bfa9ec2168daf90"

HMAC\_DRBG NIST CAVS 14.3 PR True (SHA-1, 128, 0) #10

depends\_on:POLARSSL\_SHA1\_C

hmac\_drbg\_pr:POLARSSL\_MD\_SHA1:"32bd60df5e2b435c922a9e434f5f99be9c5437ff159c7e5e67b81b82f7b5ecd f6e60ec4789820d37a1071d7b91cf1e3d14f10ef7f34922cd":"c759e4ab6c8fe8a11a1f8472b06eee0f":"":"":"329cc811 05343bd74f24c0a59b972892e789ea20e46ead1a74e7af036a836d46c70461c52df5038282e53e2db44143590d601580 9db56754b778a2a7278d5050eeec9332fd732c9c714a676563c8c3ef"

HMAC\_DRBG NIST CAVS 14.3 PR True (SHA-1, 128, 0) #11

## depends\_on:POLARSSL\_SHA1\_C

hmac\_drbg\_pr:POLARSSL\_MD\_SHA1:"ac524ec09761670b96563803218a7d3589bd8e682b2a5cef64d96b968ec98 839a97a4704a7a5b2b859f3ed6c370031f1027def8fa0672a26":"1531a17d3d89c1d0775f3a630ba730b8":"":"":"47e3b faa2cbe4b085603991aa739363a639b064dd9120e0149cb5ba2ba0539c4147897a34d98538935fe25ab36cf50f6a1c3aa 2892e2c06591e4c2bccfa990f6317732d5581944c8d2ef96d0329ac574"

HMAC\_DRBG NIST CAVS 14.3 PR True (SHA-1, 128, 0) #12

### depends\_on:POLARSSL\_SHA1\_C

hmac\_drbg\_pr:POLARSSL\_MD\_SHA1:"2c9a43ef1496352ea62ced1c345de4090a9cea6898b8a53abb2f01a435ec6d 2050a692b44fa152bfc42ce4ea30ef761297c1ef132839d411":"00bfb2ff2600fe1dc6a2d85642e9eced":"":"":"193d08b fb22121deb22e8079895703e2a518b79bfc3104038c2a220f6babeb8f28f5652d5d1b3a8b468d8a4ed0cb32c69c5519de d85ddc0fea62d77ec5158b6a55caec3bbdf1f6b93e449d6f15cce26a"

HMAC\_DRBG NIST CAVS 14.3 PR True (SHA-1, 128, 0) #13

depends\_on:POLARSSL\_SHA1\_C

hmac\_drbg\_pr:POLARSSL\_MD\_SHA1:"0f15ec0c8d3c184d9b2a47bf9ffa20982685161bec91fad2c55808ccafd46ec d18081738cf835e1347e7df7e3f879f3fbb759c2051e34217":"eaef27215467d7878106ba9dae990bef":"":"":"bcf79ad5 0201f3498cf18288dc30c32dfbf2739490c74862d5e9c66b16195590075cfe094956e2bcba2009b64a5f8b62d1441581 80835a7f51b706a12884e309ab4ec198f5bd07efffd591d5cc8569e1"

HMAC\_DRBG NIST CAVS 14.3 PR True (SHA-1, 128, 0) #14

depends\_on:POLARSSL\_SHA1\_C

hmac\_drbg\_pr:POLARSSL\_MD\_SHA1:"56a0b6194153e0d2737f49f4e5cb77ba4d8fbf9914405833f324c09f96434c eea7e756fc2f55a0b3f043b6e11fc2f671ec00f4d478b791c6":"81a85cb2b6afa99a1f609f83c3b15105":"":"":"40e87b8 22b1000441884a38b8776baa69fbea99962571e8a20d8af012d50c8c211860ad579869ec880320ea8057d5cb0de9496e c57d8b594ca8be5b94219eaa800af7205f8a83b66c87e0fee9aa9732f"

HMAC\_DRBG NIST CAVS 14.3 PR True (SHA-1, 128, 128) #0

depends\_on:POLARSSL\_SHA1\_C

hmac\_drbg\_pr:POLARSSL\_MD\_SHA1:"680face90d7bca21d4a0edb7799ee5d8b7be9eeddd0e3b4b7cafe231630aa9 5a742c4e5f5f22c6a41c0d7792898827948a589f822d1af7a6":"f58c40ae70f7a55648a931a0a9313dd7":"dc3663f0627 89cd15cbb20c3c18cd9d7":"fe85b0ab14c696e69c24e7b5a137120c":"68004b3a28f7f01cf9e9b5712079ef80871b08b 9a91bcd2b9f094da48480b34cafd5596b0c0a48e148dabc6f77b8ffaf187028e104137a4feb1c72b0c44fe8b1afaba5bcfd 8667f2f55b4606632e3cbc"

HMAC\_DRBG NIST CAVS 14.3 PR True (SHA-1, 128, 128) #1 depends\_on:POLARSSL\_SHA1\_C

hmac\_drbg\_pr:POLARSSL\_MD\_SHA1:"b481041a75b03cdaa07784e372b376897fa9e792e1fa5e078d4c7234fb9dc3 f9804b4e48a32a5db74990333c4951d02823765f90a0aa8850":"f8f0f1ed3f0bda164e596ebe123b7f75":"3120e329f1d 55a8c07e7472ac77e1720":"2b9ff310e63c67b5e0aeb47ff7a102fa":"7d6b3ab84bb6c014dd44eb1266fb3954f1e8ff6c4 8a4d91514f685f0642497cb1936a0afc40c8ddd1545204e128fd06d4d18bba05d1294e64d57a0593b803a311b37cc2d6 31487ab03a00fe288e5e745"

### HMAC\_DRBG NIST CAVS 14.3 PR True (SHA-1, 128, 128) #2 depends\_on:POLARSSL\_SHA1\_C

hmac\_drbg\_pr:POLARSSL\_MD\_SHA1:"aef9d310cfced29873b7e2b7be37572b76ed84b043364cca611917f9b12053 f919cdf60ac9c0b364909f096204f21b58b0bbdcf38a3be7e9":"67e5aa83fa572ca27acfcd27d4f5e49b":"7ae90f7dc220 bf5b387ed44c2425af29":"9d750dc13c19acf3cdba10155d3ca5a7":"892776bfb009fe0b1793c0ebb2ba549cbcc4a29d0 374070683990c3f2c622ee08977fe9361c59838f068f6758d7f3f76c383d9f59ded8501f25eff9be4a1e2de3ee484a2e80 69c51e886a75a229ae15f"

## HMAC\_DRBG NIST CAVS 14.3 PR True (SHA-1, 128, 128) #3

depends\_on:POLARSSL\_SHA1\_C

hmac\_drbg\_pr:POLARSSL\_MD\_SHA1:"b68686b8cf817da9c93cfcd7aae410c02d3a8eaff57c6ecf990f20f70c58716 6292b5f56cef1ccc5018c38a602f811c7cdc16ed59faaf405":"03cd598585a3a80f9a81e2780c699269":"dc761246e0a7 4339adb76c729ec1414b":"b2936022922202757eae4e5d59eb29e3":"6e9735b82a9da2074f93b54580aeb76bc75265e 525f1b50a8ee0d6851317beb64f477f3b3457ca9c120cd8eab6d37400ae62332bc91cab803b0c44e070666f9389a9d0fb e8baab9cc5c0cd54a397c8e1"

## HMAC\_DRBG NIST CAVS 14.3 PR True (SHA-1, 128, 128) #4

depends\_on:POLARSSL\_SHA1\_C

hmac\_drbg\_pr:POLARSSL\_MD\_SHA1:"cb68eb95bb00beb896048d5d323d737942b1a4795806fc6bbcf67d1958621 72f49bb319e609965feda2937165b8dffa6560e1fd434a5ea0f":"700dc7725321a0a21a70ff6aebe30d82":"d57c3dfbcb1 8e280cef81c7118a520f2":"6e569776b8a26d8e7d3c87f99f932aac":"b017eb98c5d782469658d47569453b8322a8db7 a2abe75b4e68637a395f7c67bee75a42b39def3aacb0b1a03677a0bb4d31257964f467b7b3962d912daf6d8441e5952aa a427c246a1f1a623a8498a53"

## HMAC\_DRBG NIST CAVS 14.3 PR True (SHA-1, 128, 128) #5

depends\_on:POLARSSL\_SHA1\_C

hmac\_drbg\_pr:POLARSSL\_MD\_SHA1:"81e7eccf46acd145d435b80f2a6e72eb1b236d02f12554270c26e8ba13e930 6856d6219ad04a8f1be3fa436bf280f579c22b64c91ac700b2":"33a186afbc44f3adec590d7e36bd9905":"bcfd99d6931 ea9df679d196d8412c9ad":"6dd61af0f5077df531c151f2dbe2bad2":"41e6ced34a97afee72166239455d82fe020f5464 ccbc8e875e06a05875ca844d8b7fa3ec360d31ae57f53245e7c4bed501ebb6f9b4af350ff9cd86a571360804d3a34b9dc1 1eb4be6427f521bd14f893"

## HMAC\_DRBG NIST CAVS 14.3 PR True (SHA-1, 128, 128) #6

### depends\_on:POLARSSL\_SHA1\_C

hmac\_drbg\_pr:POLARSSL\_MD\_SHA1:"1b76bb8a0dc7067afa193bf5dae1cd7c03dcc37b5788d22fe0f4adda99dc6d 776fa545aabfb767255001063ddd99c7ef656a16e7604c5102":"b06bb683dc5018f0678c14b97547944e":"87ea4f7135 62b129079b49956eb88abb":"5650ef281323b6acec34c51795c67160":"afeae028a358702743b14dd64414d3350eb1d e78702677e30f7ff9e71d6f9b368c53e79b0a353a43ec06e9020c7234232a07d504c163d7a8a63496bdaf670efcf2597b 66bd0dea2b827e0a4ce513425e"

HMAC\_DRBG NIST CAVS 14.3 PR True (SHA-1, 128, 128) #7 depends\_on:POLARSSL\_SHA1\_C

hmac\_drbg\_pr:POLARSSL\_MD\_SHA1:"117ad3f68248555a2b9941cf0a56726ca162bf9b531f26e3416be004bcc6fc 35be8362c6dbd9771d42bd6e187868d598f6e2647b536c9728":"16168c2a54d8dd7150cd7f122482a723":"4e4cb0001 c5288c1538dccb80be01e41":"8177c1d4def6bde093f27a9894d345ee":"1e407dd8c1dd1436064f2015eab9c5fb9b88b 6dd017e1196ce70fd9ec878a8cb02e2d221f4096e7998dbffbf0b392e7f4d97e0d1cdf81755507c04b5a6254086b40d15 3b10faf0011980bc0911275145"

### HMAC\_DRBG NIST CAVS 14.3 PR True (SHA-1, 128, 128) #8 depends\_on:POLARSSL\_SHA1\_C

hmac\_drbg\_pr:POLARSSL\_MD\_SHA1:"54bada0b89d9f5bbea78aa8c409dccd039acfd7b1645a0ef193b60cac97196 e4cf9795fede9d898d082a9731a8ce2168a10420c5d6bd9a0c":"1c8feb149d98faf15b73622167064088":"a71ee8a522d 67194bd1756c2e2898115":"669ef07679f336f529058672f861b0f3":"d72d43ff8704248a0d59a111b64128fa6bff265c 52bdae38507ce5f302158be902d8380fe247abc0275dbbb502867f7ad1cddde0e404fd9d64ec494daac5d088401b4da6 96f47a31b4435abbea71c387"

## HMAC\_DRBG NIST CAVS 14.3 PR True (SHA-1, 128, 128) #9

depends\_on:POLARSSL\_SHA1\_C

hmac\_drbg\_pr:POLARSSL\_MD\_SHA1:"8cd407fc7a36315f1cfef1489a2ecdec433b2cbc1fda4ae1d967e192ea8942a ecaa169deca4c268246edb421a0092a12091497a5fa159327":"114a4f3446eb3c98aa9c182d329b2856":"f29994a3980 4004e7ac50642f99c403b":"40782cf3d002aa603026e26d3bbc6dd1":"cf381392567f9e0d1f55c642bc64075699254df 6b4b375fff8f869f7a10188046276dcf41076c55990b6b997db182fcc88cbacc4782347b9f4ce39351b77e378931d5cd0 26d997ab104b8b7787b2f92b"

## HMAC\_DRBG NIST CAVS 14.3 PR True (SHA-1, 128, 128) #10

depends\_on:POLARSSL\_SHA1\_C

hmac\_drbg\_pr:POLARSSL\_MD\_SHA1:"dc8d705180e22f8be91aa4bd57a02caa30fe8340a53c64ad2d460e409c3a2d b9fdfde9034a4c8f306195fa6653dc29d84d26af5118fb60af":"4b51ded198d1b16f80ba9e536a2a046d":"ceacb5b37ca 76de240a9f4dea89a0389":"73c614b8e273ea9203683d1b0cb2d7a6":"6a136d4218255c70913b73af480af86cd8ccb6f 319937e075365ef014187c312f9069f1fd05c6e0c44a1b7ba9dd25e948ac155461e425d864cc83b63bd84289b768058f 7647a8921e23bfa7c73b4476a"

## HMAC\_DRBG NIST CAVS 14.3 PR True (SHA-1, 128, 128) #11

depends\_on:POLARSSL\_SHA1\_C

hmac\_drbg\_pr:POLARSSL\_MD\_SHA1:"1796646b48a2b982fcf7a4f49fee7e3d6be673106a4a29371eb8d3598888d5 3f59572c63c0e4bb183b17e0f67d81a11cc878ef600d1bb810":"5297aedbca866d1754c4b6af443ab24c":"771688574b 52154837bdff6ddcf24d52":"f6c627bc84b2c01a9c055d4632ec955c":"9d1c796a2343ee855859e04ed702fa233da2f73 ac9ad632fd17c8c5afe15c5600c6ab2495018f808b1cebc54b14ae2b1f929347be4aed9836e0b45dd2352b23cb28d7530 45f1ae6aff7598a9a1c350a7"

## HMAC\_DRBG NIST CAVS 14.3 PR True (SHA-1, 128, 128) #12

depends\_on:POLARSSL\_SHA1\_C

hmac\_drbg\_pr:POLARSSL\_MD\_SHA1:"c5aa3b0e9d8f916f18e73daa0cb88a447f7510af40f9dd540f8ae4d62be2c57 54f6eb10410c121388233201ff9c8121a36ae77e042a98211":"06c35c446e28f21fb1cdf2d40af53dc6":"41015c3ef3ad b96edbfaea6eb8e0dea6":"e6b60016bb99415640506851c0fe3fb7":"027ff1ab4c406c048da6a8c24f04d12a5a35a5191 b62b496459b750b10066cfbac502b1ac612b58527744f6ac5005d22d3f86c1adeb1c1bf1a26902474d08bf886ed5bb26 e6d1b529df0143128b397f4"

HMAC\_DRBG NIST CAVS 14.3 PR True (SHA-1, 128, 128) #13 depends\_on:POLARSSL\_SHA1\_C

hmac\_drbg\_pr:POLARSSL\_MD\_SHA1:"57c7e29e0305e6a803a568f47acaed60d13e192c1e16bd9bc50ef5ebb52c54 93bcc4d7a0e5be64d064b735deabbf67e94395544497e4816c":"89199bb960ac741082c5fe5ea34ea2f3":"53b5b2783d 8191ad4eae3ed87bc059ed":"fce4d7f5f0cb2115d4c4be2294deca56":"b98839a962db8de7a17d35c35bda06c4139db3 933c4ee60bf1779b16d804d7c600a62f9c57cef93a79ff281989d90481db863d23cd24c4b566d74e1de6596b7cceefcef1 f161e5a51d115128e0b23c5b"

### HMAC\_DRBG NIST CAVS 14.3 PR True (SHA-1, 128, 128) #14 depends\_on:POLARSSL\_SHA1\_C

hmac\_drbg\_pr:POLARSSL\_MD\_SHA1:"567d3f4c0de396ed67569c070d87f2b535ec874e881418983ec42ceb295b7 d312e715e46b96f9da5998f9cde45b1dc22db6d2d7bfd4f3930":"43c16ab49ca5174f907d7899ebd242e9":"6c0b479d9 e847dfbeae230bd4601d0db":"0d5a2183c9f9ca6941f6a617892f5e47":"934fe82b0951b97dafc5ba16e87b045969115 6b42ff2dbbbd8f6ed9b04be952af267c6a17fbfc86de91f9f07eed482a5362b176216a8963af485503ba93b2e82c03a3ee 6225077d90cd961e24f6026f6"

# HMAC\_DRBG NIST CAVS 14.3 PR True (SHA-224, 0, 0) #0

depends\_on:POLARSSL\_SHA256\_C

hmac\_drbg\_pr:POLARSSL\_MD\_SHA224:"f3a709bb47a36838cb998fb6986ff074c57932a669670570ff6cd1b202ee 1da014a011f43fc02c51ffcb4048cc060763f2c58de2edd494275da14118c9cb7fd50475c66cc7e792406213a7d00cf762 3d931a5947":"":"":"":"bbe3daefa61fe302bdaa6d4d379680acfd0d456b5d35f137c145b72626f2fcf39fdf7f3708d9e88 c1710408a3d7ece3b0261ff538846fd5452149960215c0c22beafe6cd24a7c392d5845774b87528912c322119a2adf4d3 5a0ba61dd36ffc8a7e7475afec58ad4a8cf343afb677f087"

## HMAC\_DRBG NIST CAVS 14.3 PR True (SHA-224, 0, 0) #1

depends\_on:POLARSSL\_SHA256\_C

hmac\_drbg\_pr:POLARSSL\_MD\_SHA224:"0f508c6330b9673e94861ae2057e200ae8f2b330b74634d79fe8a4c6982 11080db07e58b762a2387379f0c0e2d01b2ca40ef82fec35eb81a5493ccef709dbaa0b0e4494e460530062c8db7446bc6 af2d852fd875":"":"":"":"583367bde003eb2061cdb6f51db9c6827cbcefbff0497ba823e112edbf7f2066fcffa3e92d1e8c 531007783554e6aa8a633bc925690ca6d579fbedbf9cc4d6cb08133d0cf8d4c25fcd3b6fed95f00b1bb17477cf67b97a5 57e7da933bdc121481755f628fdf0f0b1189a097c7147169e"

## HMAC\_DRBG NIST CAVS 14.3 PR True (SHA-224, 0, 0) #2

depends\_on:POLARSSL\_SHA256\_C

hmac\_drbg\_pr:POLARSSL\_MD\_SHA224:"9082871e73b098bbc58f324f12f6a83c321360c9f5b400d00a9bb865ef52 65083d9309657c40ac94b579995902df0e2084eb4a6410cac605e482ea4abe5c8eb73bc63f68baaeaa56d47f7d74974d9 40555fd3861":"":"":"":"67c2fd4397af79297782af9baad2a26b993efa48c689a74531417ae102d4ea1d6a82cb0321aee 3dc2572ad27299e81a7a77f1cf837119e746988f2ec60bb01eb2ac3d110a948c1c33e86833757e2670cc3947658f3b2d3 2ac59242f152e889d03d03056f0a265ee759d3a4488b55c63a"

## HMAC\_DRBG NIST CAVS 14.3 PR True (SHA-224, 0, 0) #3

depends\_on:POLARSSL\_SHA256\_C

hmac\_drbg\_pr:POLARSSL\_MD\_SHA224:"4701f34326930cf93deaeb3a9c196e307a890c8ccf44a55f84593b3388a1 96238fdd97d201998ec734821998e7d6bef7b31fa2a81343918056c01d65f519c8576e4120a3d6b9ce28ccf57eeabd012 d2c14e47045":"":"":"":"b499b86b0a25a0fc84a9a1b902972e2bb5aaf9b84f13804d6180491285b9316218cde0e73eac f722b5c664f4e618625ed35c5facbfca153cc184309754ecaad9c3678ce51ade96dfe3290e125d661e2afbdadfa73240c2 4939bc31d171712c7c987bfb434f1db6ed44b321bcd237f149"

HMAC\_DRBG NIST CAVS 14.3 PR True (SHA-224, 0, 0) #4 depends\_on:POLARSSL\_SHA256\_C

hmac\_drbg\_pr:POLARSSL\_MD\_SHA224:"a912b6755cd2d677d63268a5203739b0785d7d956738a596e269128a58 3921aacbba1adb7c6d1714c164143c8f44e76711965514651680235068476ab137d5962e5e5872f3b899d0e9ca5ae8fe 71bdcfaef1d241":"":"":"":"0f410304b6d88e52c8d6039ca674a06c49a5fa1094cf341c4034e39990236d9e5bb8ebb6e5 9849e7df82e2d02981d8df21e4ba3381e606b99c16de62860a470109c0123c69ebaf970603f451f9e6acf83e1c5951c3c b87170ef319d9a791110aea0c0dae5623c287d4c454ec93227654"

### HMAC\_DRBG NIST CAVS 14.3 PR True (SHA-224, 0, 0) #5 depends\_on:POLARSSL\_SHA256\_C

hmac\_drbg\_pr:POLARSSL\_MD\_SHA224:"54fb376707de02a1c385a3da78523485111a0a099066206f210ad848f29 d3c270d2fd2f668cdd3a57cabed71f9d784c209259d1e4a3eee2046846a55a46965e495eb29725a86bd630dc43cd60dd b4fc93c59980d":"":"":"":"a2e3ab5390b5b79786ec7b434de48e45f590b85513106008479d8a3b7b236c884b0f871d8d ee539c712509bd70de351f3881cd87c9cf77c1a9d8879986ff0f6678549c5c6acd15aeb6bbe653a9bc76829df2f194c5f6 e8c7dd3058971ce15273a2d559c1ac60a0014e5e32352d6be2a1"

### HMAC\_DRBG NIST CAVS 14.3 PR True (SHA-224, 0, 0) #6 depends\_on:POLARSSL\_SHA256\_C

hmac\_drbg\_pr:POLARSSL\_MD\_SHA224:"3a0c24b5a6106d28c02957538e76e96b3ececfa80ba4c7d01fe642a88fc8 22884cc36ac2703e8952ee635948715f78c542e6e3270f2757f1652474df4706490b18e649ffd95dc518a8b4259da1936 00af5d5bde1":"":"":"":"55dc24206aa59d34ea990ac6b31250f15ac056c8ecd52e159f3464c38e1f28840eec4c6423b0f d9971d11c5ab99225eda5d173c08f9439bb56eb1cc487fdaea934fa816f9c9e0d628f111cbe60a647e03892084f807752 48d41cb587617671d99b508644476b66c1c96979e5061e025a"

## HMAC\_DRBG NIST CAVS 14.3 PR True (SHA-224, 0, 0) #7

depends\_on:POLARSSL\_SHA256\_C

hmac\_drbg\_pr:POLARSSL\_MD\_SHA224:"ae7ff70bb69c964f05c99c0e7868210d567bcb5eb02db7708de162e6bbfd 91fa17f30656420dad1ca69d356cbab80456cef922a9206f07d32c3f198c1a68e673c5583674bb1df1f2a69c554fdd3411 c81a90c83f":"":"":"":"f1f3f79b1d7f988d4caf7308416f3d02371cc029a28eb4f0247c8625c4680a2dcbe9f3d56d92de6 ee4d4031a254bda8a657bc147fb90c2f7783a8e3749b60633e5a921d015b846b3cb38830bc7554308af08ee8219e5acd 1b699f1ac538930d257da4ef567ca570a7951bfb236d4d36b"

## HMAC\_DRBG NIST CAVS 14.3 PR True (SHA-224, 0, 0) #8

depends\_on:POLARSSL\_SHA256\_C

hmac\_drbg\_pr:POLARSSL\_MD\_SHA224:"86704ad0286f88dbc60baebc2ed0571de7b5ab64bc8554ba8645557fa10 159ec03cc9f6f299c1c3011c73b2563e571fc24f5b5b50b4bee514d7c808873ca804b147201ba7ed43430d89b066c04b 00b0a17694523":"":"":"":"6b1a26d7d21308d217bc8988067ef3e21f5bc10d34e89937f2a89f8da256acef50b6ea7d9ea 877bc1d15002b1766e9bc7fea3d681b147e42359ce29d6d4f8c73e7c29b9ec14277fce2f6a0c518d24aeada44990f7f92 b0d1184ff96b20c76d506f6f9d963391abec5bc247a2ac6b24c7"

## HMAC\_DRBG NIST CAVS 14.3 PR True (SHA-224, 0, 0) #9

## depends\_on:POLARSSL\_SHA256\_C

hmac\_drbg\_pr:POLARSSL\_MD\_SHA224:"d0b30341b4fd48281f76a83d7de5769d05d5cb9e565b213c8e2bc8d4adc bae90107fc12fc1ed2a19f20beb563de8f05bc5c437637148154a12b1606bff071dbb366458b74a07a1c14114fab48777 2d436d4ce159":"":"":"":"fe2a7ced1965f013d475724eaa7d31b62740be411d899afa79f9fa6e73f18ebe0907f2f21388b 6498cd365798f27f882a2c5c2744a9b25e8d351e77b9fa4471ceb1dd6c72fdef75977e4e4a246e24f56a615189e1b2a8d 6782e8c5062b744a65ebe1f7c5fbcab333fdc155bfee300503"

HMAC\_DRBG NIST CAVS 14.3 PR True (SHA-224, 0, 0) #10 depends\_on:POLARSSL\_SHA256\_C

hmac\_drbg\_pr:POLARSSL\_MD\_SHA224:"4a1a697e41537f28b381e05f11ebc905bd66c2c1d905d8c0b78c10c26cdf 547a1b6f85ff58f48298a11bba41e3ec015d41a24d9e335e6e13b06b84b9f56b3e803bac569dae2d74c444bb58b3a6344 bfbb9eee765":"":"":"":"15060b2bc827dbeefa2170ade633b0f0075a4b9b03fc24f73522174be4e4b08b93b421fa98c7c 5a445c3aafed47a2eeeed63f19ef4f67e7726d8ff84bd94daa3338e397d52abea4c7d1191e30f3e8a11864f10ff56b2dbef d860655d34cf63ea22bbb54dfd0c5f64284c303a2ba2f49e"

### HMAC\_DRBG NIST CAVS 14.3 PR True (SHA-224, 0, 0) #11 depends\_on:POLARSSL\_SHA256\_C

hmac\_drbg\_pr:POLARSSL\_MD\_SHA224:"e80b8c8896557d596e192c3226347c336dae455b50bf32a78c61b9a98c9 49096be51538e293d338a464eae0eb18f1ab21f9903d07a8b98ea2ad7f41fe7ffdc4b4bd0fd06138a84dc5217cc8fe39b9 2f9558aa619":"":"":"":"55574491d07db3aff94dcb71f519cffe2f96ef57219262860c3c03f9a5b8a1eb88869e69587f8b c0693c9919bb277dc84fa55187c0dbb20101f0c4e301dcd2fe21664e5a2f0dda3eb4f11df3878c5becddbfc3ca032a17f7 40d424b99be0a9bedfd99907229ecccbf459f5495533560e"

# HMAC\_DRBG NIST CAVS 14.3 PR True (SHA-224, 0, 0) #12

depends\_on:POLARSSL\_SHA256\_C

hmac\_drbg\_pr:POLARSSL\_MD\_SHA224:"5c25f02bef1f1319cb6868d836c9cbc182fd8d86ecd87bc5cba41c163710 074e80d1a30ddfd0f5d88c6682292cd50c68966d15e6ff95e117d342d974ff074ee872719d15745da624f8503a6141b0a c4b887ead5f":"":"":"":"9c5204d5471c25203f1d9786d38f71081a872f1c56604dc7570caa5439f17cddb7feff01cadaac 8e0f35e7a5433cbbcd2dd4f11cc7dd14f6af629fd72a3145db6924d2bdefc262662367b7258cff36172263460f4dd52dd 08faed3460bbffe18eb10ff5b3c6a97faddf65b3e21ecc98c"

## HMAC\_DRBG NIST CAVS 14.3 PR True (SHA-224, 0, 0) #13

depends\_on:POLARSSL\_SHA256\_C

hmac\_drbg\_pr:POLARSSL\_MD\_SHA224:"68b4e1ddfd16a1c1ecb0f4221306e77ad02b07993457eace086f66566afc 5f12489633c605d11d53916eee96ed778d6d6518c5681f0fa9b0160da1c71740a94ab33310bc20a18710015af25d3d66 7c40dc619f34":"":"":"":"5c4c9b3276d546d3b6277a3a2089d4969146d833e0ace3e1ddbd9f79fa2158531f8bb26a28b 08dc64bb1e610f13eb14c9fb23559dc2f38326e145ab509b9f69259a0d1a32f471d5abf154a2585288063845f99306f9b b875ccb0d32e9d49b42900257ebaa532e8ec223aea60abc9714d"

## HMAC\_DRBG NIST CAVS 14.3 PR True (SHA-224, 0, 0) #14

depends\_on:POLARSSL\_SHA256\_C

hmac\_drbg\_pr:POLARSSL\_MD\_SHA224:"d5ee5e2e629ea17487e593914012575daa8baf2d0e9671e1b8aad16524d bdf7d04c11130cdc10e50c630ccb235579a72b6eb4502fe146aabdab62a085c820ea46bb9091054d75a892a83c3850da 0a31c15e0d021":"":"":"":"e32c0798b2040620fbc5d2a44ec7fa8038444c1910fd4a24312c8c8eadb57a78606449cf05a c51a3bc4d58ce78742c1be3a0fab6e3f5ebc92b82b5d5d64ce29e8c2787ace0f4e718a7f6cb669a0a43ba1aee0d9aef55c b7c6f5dff57c8acfe883ffd8a496d44afe06803e4c9ff62df04"

## HMAC\_DRBG NIST CAVS 14.3 PR True (SHA-224, 0, 192) #0

## depends\_on:POLARSSL\_SHA256\_C

hmac\_drbg\_pr:POLARSSL\_MD\_SHA224:"6e531842b9b7fe2c0ee66899a1255135f784a2d5259c93ab3d63a5cb708 e2e6cba955897d9b66c7fab274aa388a5db69713c86faa4a19709e9aab04638c670ffaa83806abf79a43e613e62cccafc6 37e1a1c0c14":"":"e628db057250fbc6fc5aba01b6c8b47062ec5632a8566730":"bd12e61e3d5218efb0c103dc4940280 0cfb863ec8925e76a":"037650ddf66ed42ea38cf44aaa94884effc5f831c593fb35886b5d601a58f74f868d89f2dba450b 9c160e28f69fd24e30fb7a44189810e29afd0d11762d3ef07b4527f4134d6c53bdc9b024cebb6b40fbacd68b6acd4bb4d 011d6705ce22f90d910ac4017d2426db7a48db3242161aa8"

HMAC\_DRBG NIST CAVS 14.3 PR True (SHA-224, 0, 192) #1

#### depends\_on:POLARSSL\_SHA256\_C

hmac\_drbg\_pr:POLARSSL\_MD\_SHA224:"3fadabd2d8879bd2298f53c54b573db2584655e08a83289cb58a4ff5170f dc30d71bb24efbb5a50def315dc69146111462e204289a64ce72767499f299c74c934f0007ddb34bf5183bc1e5afd8c15 eebdebba882":"":"742f7022892c2123e62379e9367787302fd18dc3835de0bd":"b60325136fde7c858054983a977262 b6390a48419725febe":"3bfa419f9bad259b871703681284c5396fa94a323d646ddbf5339398c4d8314a999c230894ac 60bf231762acada672f58154a86f80a8c4e3bbc67132e22ef50c0377193cb0d13c7e2c97cb24ce5bb69c73be2e5cd3a07 ca2b000b2d7eea940053156bf55d846181e3748a91c342e191f"

#### HMAC\_DRBG NIST CAVS 14.3 PR True (SHA-224, 0, 192) #2

#### depends\_on:POLARSSL\_SHA256\_C

hmac\_drbg\_pr:POLARSSL\_MD\_SHA224:"0784a499424dd1c2c13f765e9ed88d752fefa83cec61154f82b3fd645f64 2ff103db9c8d1c10b5979c56a22d58324669d4ace3994927222fa87fd049558a48adcbd6ad5a2380d2d927be57fffaae0 37bf8a34384":"":"9f853db57c3da0421914d2f71f9317817580c1de4ca43d50":"27071ad475b8541c1a80234bb2d110 637fcf4b4e20e06a7a":"2c879a03bd719595211b526101fe85702161711c67a81184cc42c1f9da5761e853ff4b8d19deb 95a2f3323d1cd58a2e066c66e7a30059732eba43a4bf3b22fffa5bea5161fd775160dc53d7cbb4c892bc122e4e0139f8f5 50219cf6fbccf55d16d8a4d8d7776aa143c00d9e7bd1c847a"

### HMAC\_DRBG NIST CAVS 14.3 PR True (SHA-224, 0, 192) #3

#### depends\_on:POLARSSL\_SHA256\_C

hmac\_drbg\_pr:POLARSSL\_MD\_SHA224:"addb36bc9ad134c7b8fa54881db1b18e040de4f253be28efbd36b12bfcf4 721b08c5833eb0a97c668c7adbc7f04a9e0299549126172e25b9e624282c8e63eccf358c0ef1a71f8fd0a8fc49451db77 57eae344e48":"":"e32540418ef68c3dcca1e7a0546e5dc7d4c5e92019b8cb0f":"327e31a0619305c93e9b5eef87102d4 47d21e21e2d8c1cc2":"178bee4059af0282854c833e11e7bba923a1e2f1126fe8cd7e1694602c180802d67b845a88ff78 6147f22a74e6ffb0f8b86d352cec2714ff8f308b1f9705603faf5b04bea3c75c87c91d5e6cf7583b5c45eb5f5a74d2bac49 0c8415d2fe07726bc334c88e3fb7284058b006f82e89ae7"

#### HMAC\_DRBG NIST CAVS 14.3 PR True (SHA-224, 0, 192) #4

#### depends\_on:POLARSSL\_SHA256\_C

hmac\_drbg\_pr:POLARSSL\_MD\_SHA224:"412431badcf06f87551ec63c3860baf4b59667cb4753363d0f82fe7c968e a6f8bc5d015418adeae206005725dd9693af6f7060a2d5ba53f66dd49dc148de581737b67acd4bb70ff2f4cf20abc001ae 1eb50cb75f":"":"d67f94a953e7e4e4bc0cbd517f963e599d68851cc333644a":"385281961ecf2d8175c0a718347d2132 f059964c55f39f57":"357876e78a69cd4bc4e06b2c52ad28434520d54a4a310ee0eb026b87993514ba1442e25eb1ae22 a3ce98529625d8db9b0e5b680d7e027523b0ba0184d3f2e4b9cdee027960ac1612295bcdbf570912ed05108541b97e3 bb30ae0a122d74cb536e5db34b7d5ee5a042897d5d29fa3c126"

### HMAC\_DRBG NIST CAVS 14.3 PR True (SHA-224, 0, 192) #5

#### depends\_on:POLARSSL\_SHA256\_C

hmac\_drbg\_pr:POLARSSL\_MD\_SHA224:"ae914c3d74acb6e2d9b8487927db7992b838ede73dc918b60bcc94f0f45 6f454a6d100c90e119342154bc3ddb059f48db3a8d7b7288eb42d0ceb07532a2a357d20506ead28d9bd4a127d437a65 7a61f5d30b04cf":"":"2afb537c13fee9c4103cc6abb11225046d94df2e9838f73f":"6a9f670cb49cd9ad98a17cc19d00d 4766344108f0c86804b":"2ed0c4140420c6e3798a13f917cd998b2ce6f98bac27f0fdb09e2538f573caff16904edb371f9 8f50964b7de552e997007fcd267b36abed12cd95d9a08852a4ca862872edd32c707e7a60e11fe0a7db4c0d34f4c70ff16 e5c75e6f5d7ffaec3be383b8790ef0ff3a0d9f79850c9749c0"

### HMAC\_DRBG NIST CAVS 14.3 PR True (SHA-224, 0, 192) #6

#### depends\_on:POLARSSL\_SHA256\_C

hmac\_drbg\_pr:POLARSSL\_MD\_SHA224:"38a93c3ede148c91eb7f0cd327cbe8b27ff0e569bc5262aaf30b86d31be3 5f83b4ff50b84b5dfd649908d0c55cd5be7ad36d4f5f7f22cce066d3b589adef804bfaf52253a0e4c6bb03e000d649541e 523ae52f1d":"":"e12c05f2bf463d24da9abe89301d2acefb7957dc1bab9ef8":"d70065fa713e2d691bf554a00d0632227 55e7204a3e53968":"3e5ad7e96c8cee899889640d8268cbea296aee96fca7bb60308bcdc08eed36bdc8a5b3126ed8be9 00577e60ec0f8b3d3014deec41ac650480e08dd3a425843b37fa5d1d621b5053ba4b2fc1804d407849a84e9eb5bfcf94f 27c2a535e2756b8202ede1f18e81f65e3f7f51a064b401a4"

## HMAC\_DRBG NIST CAVS 14.3 PR True (SHA-224, 0, 192) #7

depends\_on:POLARSSL\_SHA256\_C

hmac\_drbg\_pr:POLARSSL\_MD\_SHA224:"384d6f43e7d77a381bc6bfbfbfe1a17aa35525bef01be8aaf6c488c46517d 9b94380c73d3fb45a4f1b4d70375021c7df78eadb61df5d9efc6e08fe2d81ffa65df33667c23e3cc5c89893988f04be1d3 634ced443":"":"a0271fd2552e037568cc857a60a550db050680fc03904fce":"ec095cc9e3bc301071a901d0289b54aef c796bffad6fda8e":"aca2571a9cf6bcd10429e146e6e94d1ae43a00db28bee2b60eb6a1bc1cde3d452dd6e04617aae7a3f 813feaddc0f8fd25890004607f45ec995df970e1a3abb17b416bdbf62b6ba5625a80cb100e2b87260a73ffe15d9e6f24ab fe9e6f9ba66bdfbfe71380d832418e2a4b460dd7415f4"

HMAC\_DRBG NIST CAVS 14.3 PR True (SHA-224, 0, 192) #8

depends\_on:POLARSSL\_SHA256\_C

hmac\_drbg\_pr:POLARSSL\_MD\_SHA224:"98c8df867d234553e504fcdf807fb8bba51d23ac65dd8b160943bd45181 764cf6df0049cad23e6aca490db57d12dc6c631604c943f153927d6d04af042e1da1b225eb8bdf4ee99dd405e3586acf8 e44bb0184d68":"":"3338baea79c06f0d48ec2d47004e61c1c1e5056bf8bbecd3":"79007bfce109a682b746df074e87c8 45eebd665532867fa2":"ba7040193e38c4495971827fb1ddb747ea80cd0bb1fd6aaabf85ec1959c29eba8f818ef55aada dc8c34b6a7c00f210a899092b9704f2e03abf3e5e8fe6d127cac0436441d0a6f1b02a00e5fe948539c66a8c78e70f35cfe b600e1cc68c06553f47ca053b64a0534a028a73d0890034fe"

## HMAC\_DRBG NIST CAVS 14.3 PR True (SHA-224, 0, 192) #9

depends\_on:POLARSSL\_SHA256\_C

hmac\_drbg\_pr:POLARSSL\_MD\_SHA224:"6150b7280b3105b86b66c2a39a1f0461cfbce17e746791afb241b298741 454e174650ab1e7f08500bd7eb096e40d8114e5a60668636b6ff66d2622154b7d239eaefc9ab2aa3351eda2af4fe51de3 6e22e70235fb":"":"6ece8aa447d2cf51d8497e303c1a202e39e06bd723c847b7":"21d890666d2c8ce4440bb453f4284c 3928650f8cf38576d7":"7554b8cc8e79330ae55575f9157cd10d8eeb58af30eeebe9daa021f4b55ce365fbdf3629be754 7a89c78bb9df79d35179e5d2924aa032e60d5a00281f19ee2255c17a69345ed86bf36ecfd694be0405c8b6c077b43a8c8 bbea603ddc632a1aea6771a6bc117dbdc365e2714bdaa8b377"

HMAC\_DRBG NIST CAVS 14.3 PR True (SHA-224, 0, 192) #10

depends\_on:POLARSSL\_SHA256\_C

hmac\_drbg\_pr:POLARSSL\_MD\_SHA224:"cb25eef7230ac2da249fe30ea94d3a3332147022bb2207aab4a50822b15 64c24a047ebb46d57f45f6680f909629b43129876c75381e3b7c6d06887f68083fc423f06ecba159a90edd394cc0ca947 3e9cd0f23c89":"":"2f30b005ea5d5965439bf15220b1c010e6c79306e700e6fe":"9937bf3edb3603cbbe190f3616b021 fad652011854e6f6d0":"040a30b82981f71e4607c20c1f2d6e6854824c90b127517f65b6c7da99fd33dee32dc52bd0db e902509c50492a88e5963b2b6e27d046334b356e5909f85763af2de70e93a89d6a00e2ef81ddd74f4a33d3f8406d05b3 83fda569a5a574fb5e3c0c86a5096e94174b79b2a4eadebccc2c"

HMAC\_DRBG NIST CAVS 14.3 PR True (SHA-224, 0, 192) #11 depends\_on:POLARSSL\_SHA256\_C

hmac\_drbg\_pr:POLARSSL\_MD\_SHA224:"1d7dbe4e83913bad3fa918262ab0f45cdb9e4e61667694f361ddecace06b f352b18dfab4c32bff9a013d3b92a2da8ed698168155ddc492f8ad5d65cda8eed212793cd9aec8acde7e00f952bb5d00c 53c5c181e89":"":"f9c51ff8f264cae722734502f6799e4fc5bee773d31e3e31":"6a171a0a8801017a1d924f80fc5d9d65 92b8b28a342f30de":"425024bd1d1a66d4527a3e8a8307b3206923bc1d693f5b7f9017f0d5527cd6591016758794ac8 9e2f682cb2d66f8d28f9a2f5ae2974a75f4d0de17dcd02e93bf29c69175fceba262378bafbe3eb7e3dabe974889306d0a2

### HMAC\_DRBG NIST CAVS 14.3 PR True (SHA-224, 0, 192) #12

depends\_on:POLARSSL\_SHA256\_C

hmac\_drbg\_pr:POLARSSL\_MD\_SHA224:"a6887fe41ed5a615eb030b31b86315d32d13dd5ad506566ea23ea3b162b 8dd621129736c8dde31708a7fa4a4c606dc212b3440617111e94a5c6722c3a729d84d2e5858c23ba8bb249456a11d63 dba9d4260a7213":"":"a52036daa8172111e89c8991ca818bdd711095a1602f2f15":"cba427a2b7bb64002e1da3159d6 43e002516bed279e0d442":"cf0f5881032606c21a8ea20adba6a72e176e968f10b08ab6d08f997b24fc2a24f2c5d44d1b 99deb7db4f388dc8ac268f966a34c857cc5f43efc601674bc548ffeaee1c13415df6d0240835832cb75840b60711cb636f 509dd9b87b698615959688e9afeffa50671ada05faa564c87ad5"

HMAC\_DRBG NIST CAVS 14.3 PR True (SHA-224, 0, 192) #13

### depends\_on:POLARSSL\_SHA256\_C

hmac\_drbg\_pr:POLARSSL\_MD\_SHA224:"a563459889ca29b711086adfbf18f284fdd18601ff69916af1ce47510d33f 205d4dcd0080f9dfedb2bc1e2e60fa0b9cae094102bc7a705cc223279e0fc3b0020b4facafc2b31b9bca92382f3810d5a4 e3ef626a9":"":"5fc83f1f6dc0ad454bbacf2df366c803cc1d2fd46bf78d32":"1a9654667cfd6ad0aad9383be04ec1480a4 94262b3fee823":"cb45ce96a973728bdade51f91004ac09e155173769063b3fb4712493d8877f088127a3492588e99fe f648a101cf1c238fdefd798dd4928b5bb3a851eed693f37d67360a28a2b27c4406e9ddefdffba662529b91a980bbe4eb38 1cf9734b336e2b64e7482e0328c2e2bf81e39edc30d97"

HMAC\_DRBG NIST CAVS 14.3 PR True (SHA-224, 0, 192) #14

depends\_on:POLARSSL\_SHA256\_C

hmac\_drbg\_pr:POLARSSL\_MD\_SHA224:"886d098731abf3140d512e0d348a384d25372667fe7e4f0ce713b1d2eca 7b2ad939b25af03f78edad75bf0ab95b4110710d0e12e714e03f7df35db59fc4ef2906cf36c6c8897b802200a83e60d16f 7fb064abd2a":"":"a4f42d83a492db3fc053d1275c6f264706fa932955c3da62":"4505c0664e59bb4388020470838bb0 98c4ae1338c268adf2":"4f9c3c60ee32042735cc539b9a23d04c2bc6bcd68db04a58240305f165bccebbb98e0f4796b2 83a0d78bdaccfcc8daf19f21a72945be07996bbb0b606643c7753f76ee6371292d3e681468b714e16bc32db14ad6d777 677137ebd3731186ea72b840b8c4ae79ecb2c61352ea056d2d6a"

### HMAC\_DRBG NIST CAVS 14.3 PR True (SHA-224, 192, 0) #0

depends\_on:POLARSSL\_SHA256\_C

hmac\_drbg\_pr:POLARSSL\_MD\_SHA224:"a26af93571ba84b58e14e921a6bada73083ec17f21580a152703e174139 2fc9ce6046f77d6eda5000f3225ef28425e30cec138a16b0ebd885fef074c6da2a7b126fcd1f056e3a5fd5627368c63681 cc10fbf750b":"0627d10b1e5b4f0fff96d0c7e684deb9fb6a4e48959dbc29":"":"":"98d6bc7ec7cd72da4c750d9173518 a9a17120fe9af10cd1a7d872fac505d9276c551b821a868cb8b4d8b10eb3b05845827717d2975814b5080a2f4aa50c5b 112bd01b8652f2d1b56a88c6c891db5f3f40d1d1f0648d84e6ce2138c2c879884eb4847856198579eac759a065a5d384 c46"

## HMAC\_DRBG NIST CAVS 14.3 PR True (SHA-224, 192, 0) #1

depends\_on:POLARSSL\_SHA256\_C

hmac\_drbg\_pr:POLARSSL\_MD\_SHA224:"5fd08930ba404d13a7275227660869e7eff10e103548e6ea15f0816ea93b 649f6aba408ac710c49eaddea0b4d1e219577e6f6ba4f193386228f6fdf9cdcc50d5bdcf6d1f249e9cae0a097bb341e2ba 3581a3f2ca":"7a463958302109d5fb9fef1a232b5aea13ba58a60b70911c":"":"":"a1a5c9d90f9340c807efa2068c6a0b8 72a4ad51a7cf90e14b4797dd894361712fc9507bd61d8ba984ecf1345fa3cbcf3031e2bc4302354cdf3f615c3a1bf43f60 a464698e250726c37a7a9a23e1ff7e8d96df03957e3a0b5e6c4c4fdbdcff487e467b12dbc21e07eb8a7c4cd7f779912"

HMAC\_DRBG NIST CAVS 14.3 PR True (SHA-224, 192, 0) #2 depends\_on:POLARSSL\_SHA256\_C

hmac\_drbg\_pr:POLARSSL\_MD\_SHA224:"625d6a509ec43c55bbec45b4244fa0bce24c74cc270851f2d32e4bb4f196 1476af40088b5ea81f7a86efba78abdfb50be09e1a68851899e0e9acd95f77f16e8b0aea5a9bf29bc1a18d32158cf69c79 4f3f47fe61":"bcfa259c919f6e56c77914a272959cda6d2cafeaff87d91b":"":"":"b5bc1f03099547ce1a359bede1f9f3b7 6b38e8b9cc781fb3909899144f4d0a4ba93272552bfb0ddcda51165d0ca3eae47d10961a62692bd9edf2a9339c8ad144 69f1834eee3c3fc1074cb1493054f84273e4adc73e5eec6cba284c5b7fd8005f10cb67b0fe16ae0b4ff30d50ca245c5d"

### HMAC\_DRBG NIST CAVS 14.3 PR True (SHA-224, 192, 0) #3 depends\_on:POLARSSL\_SHA256\_C

hmac\_drbg\_pr:POLARSSL\_MD\_SHA224:"bc0c83de31217ff6b22c719de8c6653fcbd8aff7925f04624c76f586ed3ba b324b64fa8a1ec14efa8d8d0b41eb6735d517f6c647ef8bedf3036a6ca90fa1d2c528722de33f76f7375711b6b4127b86f e096e72cd":"d7ef6b5dd09c08437313871078ac730c2f85a5abae6d6e24":"":"":"6d415afc0151c3cb426eb3b90c209fe b726c01e28785678bb0b8d9143d4b7f31ae07e384816072e2df31350b133a8f4e3ee18f04b154d194513d9b072a695e5 2bf03eeb4c9a1df85dd6ef98d2453dc39390bc3a17f3ce499d9b182c89d0591dc3dbdb7aecb626b07f0ad2737bf8200b2 "

## HMAC\_DRBG NIST CAVS 14.3 PR True (SHA-224, 192, 0) #4

depends\_on:POLARSSL\_SHA256\_C

hmac\_drbg\_pr:POLARSSL\_MD\_SHA224:"caca2b8631502fbd8bec33e89066e77b97a57b09d21a92dcc7b65897e50 d7a312f287932c529f6a6fd8be6fad5c467f6c15f9bc0f39653a6e4963c0d4c4baa9d6ad39f4ad2a1d6587377ec3898e63 e02cc0c454f":"33691da7461d3355659c4ca927b4d3e3bbfd8e775b535538":"":"":"89abe8e656667299705c4c8b208f 0fc400897397d15aa3574cf86c0a6415dd30ac5d7d8bc629d8ba52e6e5af63818475874266e98a43ab5d3085d2856950 e8d487ea22e01f9ab7fe1862be1fdb9a97cc24eb9ad05beebb202716607e8b164cf63cacb92504e80e68e641af71ad6ee4 7d"

## HMAC\_DRBG NIST CAVS 14.3 PR True (SHA-224, 192, 0) #5

depends\_on:POLARSSL\_SHA256\_C

hmac\_drbg\_pr:POLARSSL\_MD\_SHA224:"5d97de97d6f81a858ad6ae0262e58169b27c25adfc2bff506854e6bfd37f 3a4d8c4b46cd78d0a76b0dc67e0d3f90fb04c2131bc31239defc8eabe9be0fc589a554a4b77fa79c64c03bbf87a320315 30d99bbe397":"a0d8be30a0972002f21ce2d7cf3c8e84907c638e0093354d":"":"":"67536d7352a49a1a49110a1dc1b7 7dd1924be34123e027aea0ba6064ae0aa051d4470ccbf923e0c96c86f2d440f17f45b67c4c7785a6f5006bf0cadc13269 540b2c59bb75f642e9668feb601fc60c18b94d65ebea0dfe5fb284e003a58837f9e9e120481ec2ba972c755c6a9134af68 3"

## HMAC\_DRBG NIST CAVS 14.3 PR True (SHA-224, 192, 0) #6

depends\_on:POLARSSL\_SHA256\_C

hmac\_drbg\_pr:POLARSSL\_MD\_SHA224:"9ca7149b0c5ccb7a0f7ec5399c644dba98c418373460c59978d91db57ff7 14897ee71caf459c1dc164655140810992fa6cbbb708ba2e61053d5866ba6a1bbdbc639fd21be4383beb4a4d370e86d0 e9739ef849ae":"2ade2ffc19de7fc94767193223aa1fb3461cb29d970c8f05":"":"":"b39d6db529fbb3c6a90d6b705775 9c26a9fa26024d2b65e3bf459881ff0f88a5b93b87e0779635022cea81db313329b61613742cc82b52fff1a2e6e24ae0ee bc0917d5e4573466e4aee3f0ee0053445566eaa080c3e701bc35d40ce5105b4b6572baa7b4c84a16e4aab501e6ef67016 4"

## HMAC\_DRBG NIST CAVS 14.3 PR True (SHA-224, 192, 0) #7

depends\_on:POLARSSL\_SHA256\_C

hmac\_drbg\_pr:POLARSSL\_MD\_SHA224:"cc751171d828dba023f430b3f5a7134f733f4cc1ec76495e98a6dc2a627d 97924716d7e6b043cf15c62ce8da1dda2a930c88d6d4d12ca992a501f773dff5d38e42f150f1c55ee358aba1e73cbebf46 5baf9fd0a6":"4ba50a75424970526022c7351831c58ee75f1e3aa0c47749":"":"":"8b387e55b9c10d0cc336f5445755c0 b6dbe971bf69a04682b21c9303a66e093b7dccf33fc685765c6d2bcfa3020892ed09ce6ea3e3355b3bc16741f34d40b5c

96bb085c1574801d14b4f71c97cf64e75dcc330fafa1d1e626822609a9af62c894dbdd56307ccf1ebbb7ec09d500096aa "

# HMAC\_DRBG NIST CAVS 14.3 PR True (SHA-224, 192, 0) #8

depends\_on:POLARSSL\_SHA256\_C

hmac\_drbg\_pr:POLARSSL\_MD\_SHA224:"1f2ccd29bc38e8364a4beb0e89984b88d61dcd31d48e310ae691c0e146f 495b9d8cf443ed12f3ad2da7c59c2a2f6b8df4e0202414791e106c1f879879b7a46ac207f45b5fed69c38309adf15dfd0d d75742c0df0":"e0c49aee71c4c060aac1bab1f438f9e2b0c96d710ebfef77":"":"":"593677f65ca4339c0dd8b1ae9278cc 49adaef1cf889760b4631a379d82bc25123dfd2e1436d0b6b890d4155e3236fc1e2cef67d8bc0454099051e220d6925b 37c47408fdacdfd54cab7be70f8b3b3dfc5a86f181dd559ff7182f225f7de87dd8bd69143be270ce76d2562c6e01ba4c4e "

## HMAC\_DRBG NIST CAVS 14.3 PR True (SHA-224, 192, 0) #9

depends\_on:POLARSSL\_SHA256\_C

hmac\_drbg\_pr:POLARSSL\_MD\_SHA224:"f1bee9caecfd0397a6cd76f356ecacf1053981c64d315db4a51a244fe3b22 ef997392f65dc13cf30f5b8f5edb7f8f55863a30156722536d02440e5f06e503795d2401775a560685f2ad3c98aaaa2272 6cd6ec45a":"9d42670ea4113ae02302cdcc660b497f3ffb19b9aca8babf":"":"":"78f31a24cda43acfbc4db7f17c57805a 4b53353d668596247358b47e8f8deeaca312a7f9ce78832bc1da2d6b3727fcb847ca4feb1695a2edfd2ab24c486da125b e1c1af4f78b749afdb57f97b4a8b892fd87228f116ba10fa739059581256de4fb865d1115c58284cb9850a24e5b7615"

HMAC\_DRBG NIST CAVS 14.3 PR True (SHA-224, 192, 0) #10

depends\_on:POLARSSL\_SHA256\_C

hmac\_drbg\_pr:POLARSSL\_MD\_SHA224:"17b3146ea3ac1afdca446275f3b7539a517766b90e2da2c4c85db480294 3efcd8009a9ffdd054440da16edb641a050fce3f3cab3d5f03d550111daeaa8841a9c814def76eec9c4e910788c7105624 28a39cd0987":"f3831c1bc859fad452a76ce513575a23e8b790c90de4575c":"":"":"c6c85936cd52b5271a6e70410e0b 9d960d76f3236b548cfd4fea26504ca8a78e58ee914c6cf248f30d7ee3547eedd3a4d9869b15e326c911aaecb7f0c221f8 eb9208a9b355e4b1cc7926380d25bb776f3e89904943b3fdf306012fc95d06b3b7c44ef55c9eee675150b332e2181f2a3 2"

## HMAC\_DRBG NIST CAVS 14.3 PR True (SHA-224, 192, 0) #11

depends\_on:POLARSSL\_SHA256\_C

hmac\_drbg\_pr:POLARSSL\_MD\_SHA224:"fabe526177dcd476be9950233ec56f9122a9b083e589c9264add302d476 8c06020cf53e7708bc728582360cbf06a18de38e3da2642dd6751aa686dbf11734bd75a422571c9f2420915d7d79d9ef ea870e72d262d":"ba5858340e6a82b2ecfe1190215bd8da995ee8ef572eed8b":"":"":"10260dfc2f2322f530192e96a23 96694dead62f9b206137108666cd199939184503da75598f54a89dff885a9856140b56687347c2c066a1593bfe02b8bd 2cd93e939c424b33683a13678ba5f34df3f2f5f50b2a708d1d5a04683db00a607e2f80e5feb20086e3d64294e9732b077 6c51"

# HMAC\_DRBG NIST CAVS 14.3 PR True (SHA-224, 192, 0) #12

depends\_on:POLARSSL\_SHA256\_C

hmac\_drbg\_pr:POLARSSL\_MD\_SHA224:"b7c9a1d221fe10552bb0b799e18d12cffd1f76d6a1e6dc79a36584ac7e13 c355b9323d0ef2f97fc2d8a26e6c37209a485963788aeab084e923a3794c63713c2ee288ba3a99f2d407adfc1b87ba64fc c5a7f98e4e":"e563f8c8318862c7117af8946823e8570ebc64b3de1b293e":"":"":"100c460c12e5ab12a72bd4351f7b60 8f5578060b262f21d735fe79d13c942035a76f001adfd39fe93caa22b6274bec282e640469d3f454d108991a1b73d8acb 3d392732fc24cafb15fbe248441462bb2c1278883610ba28486ef82ec2ff3d20eb9601866c7dc4eaf44cdd73e5b5ac14f"

HMAC\_DRBG NIST CAVS 14.3 PR True (SHA-224, 192, 0) #13 depends\_on:POLARSSL\_SHA256\_C

hmac\_drbg\_pr:POLARSSL\_MD\_SHA224:"78e5d4818964d748282fa8dd386ea9c920c4fc5ddb9d2204a3f6285082b 8065dd3944ce193722e973f8300783e37991e6c4a6286a1a0fe3703dd78ae951c88a0ce47b1a23d91e09263582217136 70a78732d5470":"fa058586d35f0d74d2c473e005e7f8ddc33a1f6d5bc79d75":"":"":"6b603b098ca74b7fcf3c8f9b42d de5b3b51e84cab4f67f4d87bc6575ad4fa3f1e0ee27085f88e2a5ecf4f57f9ba92638e52941535806d2cd1b5aeb5b7c81b 3d44d41cf5b8073b646a9cc1b0a9f7e183b082e9f2270acd928623e8a46b46257e1b827e8b88b55c88a3a3a067cfcb9b2 b0"

# HMAC\_DRBG NIST CAVS 14.3 PR True (SHA-224, 192, 0) #14

### depends\_on:POLARSSL\_SHA256\_C

hmac\_drbg\_pr:POLARSSL\_MD\_SHA224:"50241739e3f08c910baea7f9ba481511b6ee5d69bb1a2dd34f3987a231cc 25f39a1a966390e391a33dc21281372589e2a667cdbbe4267710d5244fd342c959b7272b39e5cdf67701d47665b6178 2541e94aa224f":"6a7d2f2dcfcae8a284802c97d77917e87c6cf8417c2b16bd":"":"":"4402afee12048c1c6a44624d2df0 26798930ec732884899ffd20d17f1c8d7c221cf5edac8679a21ee11b177ecfd61927d4ccbb175ee6b49cc6f371450904c 2666aaf2e6cb36cd55cae3af772beb80955cf67b4e8be1fce11250a39693ecb7f8ac05aa23b949ac74bc9a67060cd60cc7 7"

## HMAC\_DRBG NIST CAVS 14.3 PR True (SHA-224, 192, 192) #0

## depends\_on:POLARSSL\_SHA256\_C

hmac\_drbg\_pr:POLARSSL\_MD\_SHA224:"c3005cdc5c5b7b25ed78c9684f3faf6278f9a9c5a9fb202014a29882e50b 21e56ec8b7947fe871daec2626f32372123f44a8721ff4339e0a20f978ea27609eb495c2342e9ba719bbd2b44ff503db23 22ada1c982":"c4506109937e0f9352fc881b0396b0a103626a15addfe525":"6ee49c76d138eaa3fc10cf411e0b8ad5488 d77f74faacf13":"8825122b506dd6f3a58811fe6c9a7e9271a6e68dcdd590e2":"e818887ca1c84717e277baf00913d65e d58a8f90b8728080a03043bb2ab53f55fa605ba0cfab29b4cb694f6aae6594dedcbe6f74e1f7573c2944f3703b89a52789 b0170077ea8e66d8299ba5cc139943ab96254065a27abca2098a85162fb01d294d8671b00206b7f784319384e01b3d"

## HMAC\_DRBG NIST CAVS 14.3 PR True (SHA-224, 192, 192) #1

## depends\_on:POLARSSL\_SHA256\_C

hmac\_drbg\_pr:POLARSSL\_MD\_SHA224:"9bf2ab19aa7e9ffc3461522f3cf85b3292b54bd3e1099a42dd6f5349d169 d59a152b2dce675874b665fcff802260ea84b358f6fcf8011b511834e8447a73c1f675b7598d836dc9fbf40f1dd0f481f4 7f95f3ef4d":"38d7a2109c6fad9205abc22b9ff705b7f671c4bde5b662d4":"b46e928cb59eac0cbed65645767e96fd824f a95cb96a1cd7":"532c8d3748205cfaa826fba7f240e9926cd3811da8fd1a5a":"bc367839d1510316ac3ba17fb7bf633a6 eb4b61dc0b03cf1cca564db8248ced0b47ccb36e730c0237b0812af30361b5dce662636b23f87d6ace82cd3e34d45a11 33b35ff9b8bde8fb29fe82298820c0c87f0e30887ddb15c9644bfb12578f0878a710771ad22fe16935c66681378f5f8"

# HMAC\_DRBG NIST CAVS 14.3 PR True (SHA-224, 192, 192) #2

## depends\_on:POLARSSL\_SHA256\_C

hmac\_drbg\_pr:POLARSSL\_MD\_SHA224:"a3bfbed559c396b807ffa80409fc4e2c23ba952f64a41c07d3af5e5b78d8e f88171bd5022d3e02efefa644f4fddbe207e59397605a0408b0201f6a882def64d973c0714555d2c7e0a6fddf49558fd13 28074ca79":"4c63bef79f71fa82168928619cd09b003aeb2ba2b04150d2":"c85bb368a82d57c70cd5ad6327187c8550f 7c10380b2f030":"5d467e9c06ee058ca066dadd6f6ec6b0da59ecbaa4ddd12e":"1ce311c919c67e151b51ce3060384ca 95c071a295f01e54349abaa2da8ef497ea1364454133d20f57da28985bfc6d1d2f58f84d144c85dbe3c9fd5e8958ce06f2 f5ad5af7e16bf90ddb4a1e2947f78008467fcc38b5a082eb1612d68e36e3c0abfbfb3a321eef3754ac16c41f96bd635"

## HMAC\_DRBG NIST CAVS 14.3 PR True (SHA-224, 192, 192) #3

## depends\_on:POLARSSL\_SHA256\_C

hmac\_drbg\_pr:POLARSSL\_MD\_SHA224:"1b2c2419e85386716135b3c142d749f1f5bc23edbf8c0a1c53b72f474484 c545761b21aeff05cdd35621d104ee393e791737c48c5a6e6b25b58c5c5be28ecf17c410c9c9c3c3aa2b6385f66759f31 b61f9fe0286":"b69011f446e50880a15bb0dd00229f765bf77b2a40040109":"67eb63a168aad8712a0e7e0f162af7ac78
93e902f1aa72cd":"23bb752e6232144630e3d3a6daaa1e58a5ca315f21fe1d8b":"cd8e6c6b8a1f7f98f5d796023fdd4f1d a2d72eedb96a8e85cac661da24dd0a7810fa04be0491c69db7617712582b43ec4bf112d9e2932288f25b64fb7a2a09ac8 747b8f71ce75e3c80b854336a0457b8013ec6dc1268b4c7e8f7d3422a4a5d432f8d9705d6a273a09b9f9273f4928c4f"

## HMAC\_DRBG NIST CAVS 14.3 PR True (SHA-224, 192, 192) #4

# depends\_on:POLARSSL\_SHA256\_C

hmac\_drbg\_pr:POLARSSL\_MD\_SHA224:"62d059e3ecb695167e93b3cfd77f96e681985ab5d68f15473a89f9cbc401 2e1c090a5a9e65f738be938f44fd6cb157fd9b737d9389e4e56b6903d4d015f9d80d96336730fdf57787296d447ea91de 7e686c7a81e":"d8f121b2bbdb8530c6315c63e0a52e383c163c033d3b0854":"830e2cab11331b761aed55db61681fffa d3a61a1a06adfec":"c7783d7357ff30e88cfdbc90569daf03d3fec8caf89619ff":"e44c9b35d3b847a928748094ba6754d 1c5de3cbe3d90d4e2bd0c0f19dc5aed7228c541044b2b14d7e67dcc148ab04abff7c22a8f1fdbec4d68ad24a7c4b0f0e50 7bd7f2b4845593363da484b481906fb7207844597238b9d40c14237004e275572aac6a6d84d151fa58abc0987e54e18"

# HMAC\_DRBG NIST CAVS 14.3 PR True (SHA-224, 192, 192) #5

depends\_on:POLARSSL\_SHA256\_C

hmac\_drbg\_pr:POLARSSL\_MD\_SHA224:"fcf3887b4505f7a1273ad5b32e064ff51682bca23ed974ca981871a5b7f6 3e5ceee58131f9a01fa7c37ab14150c9323a03f694e463496c4159eb8e5d3ebc62f41264beb93098a42a3dd406b983e1f b040d108f93":"9b3e97eed077155cf181829233868d27eb773c398575dfb2":"75a75a15c622e69eba698a064b0b41c8 bc80ef803df0f29e":"7b6a20a222a81dfa6fd164def816c2b6708bd4c761b2bb8f":"0b3d501f728d2f1d8b0d7dffda0160 157b30d0d97932315f77022d1a6fb30d9a0ee4383f2f63377ac6e57b16b0c7480a6f5dd12ed3ec0bc6f104a26c86592da a3f68a499570703306e2c2448e784b67cd6efdb4ae64a2e8ffa5929e74c95b663c9b7fe891633f07d7b50f5f16e9fe567"

# HMAC\_DRBG NIST CAVS 14.3 PR True (SHA-224, 192, 192) #6

depends\_on:POLARSSL\_SHA256\_C

hmac\_drbg\_pr:POLARSSL\_MD\_SHA224:"7a6a0774f2cb5ddce6b5242782fd3d7b5c7c7e31cb5fe95367c06f29a548 8fa37feb34d689c646cdb162e258ad636a030ff74f6a7ff876417fb08f5c5decdcc98692538bebf9958c627ad8287633f98 c587cdaec":"fb16aea72967c43b8803bcdd3e794911f6d53f2cb7946cee":"67d89947396322ca243e2c591a3adc8fd9f1 ef448414fca8":"a0d568f4fce862e5e1b22acca29e60d7bc6cdcf6cc277794":"758b4685b0db1093eebde07ba11085a9d cab64c8d5adacda070fd2b292bec49240f25e158fc96cb1d0ecc9ebcccc360b981d140e3cdba54fc697313014450a9af29 d9d55dcbc5bb9a38e4f10c6a3e41874d5c6688f22d0c5714301083cbbd0014880af0f7d088dabeb4e84a64f26d2b9"

# HMAC\_DRBG NIST CAVS 14.3 PR True (SHA-224, 192, 192) #7

depends\_on:POLARSSL\_SHA256\_C

hmac\_drbg\_pr:POLARSSL\_MD\_SHA224:"19bbbbfcb755cd9dc000abfc03343ef64193141c3d3f43120f55674616e3 d96b6086adf47c906981923c98ef7dd0fbb2f7af0ecbbd2de848f2b25cba8651b7e3aeaa0c59b605e6d4710a01406565e a30d0c4f68d":"e77cce9d26d283bb5d6e8300ad0f69df723324d23928c6f7":"0586c76051462d0483071213804385d0 1a07bcb27db05e06":"1c9363d0b3e9f42b6c722b8d62f9c633066587577fe766e3":"6d458079264d5f3940d098aae09 2690b7d04cd46d6d5dde753063b7194118ab67d3848459156b8f0216d85b5c583a1bfc000e68111be459743175fd114 253cc24db72ecc978ff8620301ecbf18f42fc4697d91150649a8254a9850d5c28f9c4e187e409e496e2a659b2e79c0607 4c5c9"

# HMAC\_DRBG NIST CAVS 14.3 PR True (SHA-224, 192, 192) #8 depends\_on:POLARSSL\_SHA256\_C

hmac\_drbg\_pr:POLARSSL\_MD\_SHA224:"c2b577bfd802b8f599ca14bdd5fe5003ee28ae69ca5c246df4f62d9e21a7 793281c48f73ffea15f3c3d444ba48367fde04cdf6d62498b8afb24966a8662461015135cb55034a63571a032d3cd2c1e 6cf4a6855ef":"f0de29d4530b4af75b8defe9b3b24dcb7ce0add4aed6f72d":"90ac05703a8e0c6057dd2d8b1a6f16f0059 e7c70679919df":"16935f700de9fe529a2bbe811dccad430e27dbc60549c3e5":"56988f9328a91314e4b3ae027bc6f43a 01fe471615f3a319afd9bb63f55b13e681ac0ae830d4d3057882fe247ca4decbb26af811282f59ee89ea38642e4ffad9bdf

# HMAC\_DRBG NIST CAVS 14.3 PR True (SHA-224, 192, 192) #9

depends\_on:POLARSSL\_SHA256\_C

hmac\_drbg\_pr:POLARSSL\_MD\_SHA224:"b5c4acc63ae5c68ca404bded2d36a391e8b2e9ef3b32eb598aa94fd6b5ed e6c3d9c33ec77a195abb6f8cbcafb6c492a1d78f04439bdc442168d1eccc783d53a92e16b90ccbdb0284b383cb96af04e 81728d1cda0":"b3e6df5e9ae10c63da4269de170550b92dde7c6e33af228e":"c9787b641b5c881dae53a69e2b3514ce2 ea81e5879765bd1":"e4abedcfc4cc69da45467bf2bfb03d823abc19a746e3c582":"e14f46dcab0ba39965f170f01a0730 8090b051127685ada6601112aa236093f7a760530f856617d9e027c8279ef33d9fbc4b624ae26a277b9e6077ac71e2d2f 101b84ebed007ddeddb4286aa4729cb3b28798387b757d8e99a7b6d2631601fe7ab4caad7983dede59b94f4c920ef1b2 9"

# HMAC\_DRBG NIST CAVS 14.3 PR True (SHA-224, 192, 192) #10

### depends\_on:POLARSSL\_SHA256\_C

hmac\_drbg\_pr:POLARSSL\_MD\_SHA224:"7302ea40e214308136b8427e601ad61132d195f870f2a861c7b8ce1f686 bf325a155d0aae1211401bb844893dba2909060c76cf9cda757d9e2cb24f5602fedf6a7412f49497c82866a8c9b56e2bb af912f760255":"58efaa77c9bf446ce8d3f3ce73b7d1f014bdeffea2a2fdde":"68f9eab1893186d7e5cf3a8c37bf1c22934 4abdceecd9de5":"a0d3bf1de632fb19ca5326d936f79aafe59a0e809b13f10c":"f2c6a717ab10a9cc89f6d3a07bf6077fa 33c2e5d67475ebcdd1b895fd0067941ed3fd8f251352403c2680df2319a882f39a91f8ccb7df2c06a13037f057962e23b 8ea0654ef9bfc19b6ec982e539ea6afcd1145cee582d27b708691354b4c397a51d004c61687c1c9c948576009002ee"

# HMAC\_DRBG NIST CAVS 14.3 PR True (SHA-224, 192, 192) #11

### depends\_on:POLARSSL\_SHA256\_C

hmac\_drbg\_pr:POLARSSL\_MD\_SHA224:"48ce334fcdeae603c54fc228461e7173681a8e8387e0c048c2acfdd6a78c 955deb7dc25bea4e9924c4a2ae22d9fb6b227452addd0b6eda7769f9ceaaf2ca34568b3c198ebdcf5f6ed11f863097bd56 f42d648862":"6bf4c173d264dce03e475fb3bde9fca2474877627bfb0c5d":"2a728f461ce1067dd38896002724b4967c 1a9cfececd3437":"2b862cd7a94c1776b26022c27c0e4f2d199ccb782caae6dd":"07f80326ea781bd95efe729867d6c39 465213bb698b5e486e6c5f27d3fac4fda3cfb7c831fe6291062d4db2aff59781efb4f4cf428236aad6a55111b969885a6b 851d5462278d0863909a07796e5e0e8448fc0d674a4408cd9e91e98e3adcec2064ad37dcc566faa80149519f5ea261c"

### HMAC\_DRBG NIST CAVS 14.3 PR True (SHA-224, 192, 192) #12

### depends\_on:POLARSSL\_SHA256\_C

hmac\_drbg\_pr:POLARSSL\_MD\_SHA224:"b23c748a9c9d206ed4ce6b8bacb6f7e17cacf5649ea8d1e1144a96e977a4 cb22c0f37139c3eedbcc8b9024c6f21412f1600fcde1488f95744446df7b6e21a858224b9294a75829a014697cc4b363c 3ad0e152ca6":"325bdbd8c14b766d4a7ff0e14128585b21af76de7ca30ff1":"2e002a406bb8090eae6c950944a4d6768c 89d43cc0d8bd17":"4828622ff56d0867bbad03bac51b8c939a5dfa33a362b129":"58cebdf4676a21ded5eba4dd19452f 5dec909c589751879ea4249a4c9fef834d85dcfc95ada82f7fba1476451774036246d7a496d4d427f37647ebc10fc2e11 25b0b71da1fa5f1479c5681e9d7acc9b88b527390734d943bff6a76c4b22bb4f6ac331f7710b95f6806fa35a29a2fa35f"

# HMAC\_DRBG NIST CAVS 14.3 PR True (SHA-224, 192, 192) #13

### depends\_on:POLARSSL\_SHA256\_C

hmac\_drbg\_pr:POLARSSL\_MD\_SHA224:"606f388e8ae35faf979434656144370991e89b7457ca5b55d5bf2b48fe8c b64f549f48a812edbbb4cff895efb21c90eb26c1db239ed72da43504a1e09c56fe144f2d09242f2670dbe2561456d9383 52125b19131":"5e039f38d6f9a9c4ecc67158f40d3c8de61808fd7476fbf7":"21c7d976da71bcde51a3b4bc1b9a79cc6c 4ca51ec992e479":"bac1c5904816c3040eb532622f127ac3e28cd78ba68404a9":"5f951dd774bc1a0818b249ffc51348 bf1f36aa4b9d6a3348d36df84b5d3e824adcdf8b87ffecfec13fe36ca354625ae8db8a69722254c3f6e7027b866c529f9be d25360e0cee7ce41f996d50d224a08e965e0e5dd67a77142e2a3de0d559b9dae8919ad0387ba5fdef699e42016d7291"

# HMAC\_DRBG NIST CAVS 14.3 PR True (SHA-224, 192, 192) #14

# depends\_on:POLARSSL\_SHA256\_C

hmac\_drbg\_pr:POLARSSL\_MD\_SHA224:"be16ca52551a6a0656c40539e3155eebbc416cbfe212101f8edc2f711847 2907ae9b2b9574abe81257533115472610ab401d1ce1f8998884af43fa5776a59ae38c88631a066fa85d24dfc9b2547ca ae598cd0fa7":"ed000ad2e479513861014e8ff45a481a494af312d2dd5563":"feb295c74975f1e1c738988fc70b9d2603 c7da93832154a1":"764705681b7781573af811fa7751dbc27d667af7a1e59dce":"ba4a0583d8d6c5b4216a0875cfad59 4485858dc7f9ef265d4ed0c0f0fbfcaaf5ae318df2d7fc530301813d9f49826030625f7ea02d0630b3573c486b1fa0ef426 9cbfb6fb86675c11fb7c0570cf7ff4fc7affdb00625ac453c23c229a4ea5f540c66f031ab3462f7d12659eec990501f"

# HMAC\_DRBG NIST CAVS 14.3 PR True (SHA-256, 0, 0) #0

# depends\_on:POLARSSL\_SHA256\_C

hmac\_drbg\_pr:POLARSSL\_MD\_SHA256:"9969e54b4703ff31785b879a7e5c0eae0d3e309559e9fe96b0676d49d59 1ea4d07d20d46d064757d3023cac2376127abc60f2999100f738c10f74792676a3fc4a262d13721798046e29a2951815 69f54c11d4524c9071bd3096015fcf7bc24a607f22fa065c937658a2a77a8699089f4":"":"":"":"abc015856094803a938 dffd20da94843870ef935b82cfec17706b8f551b8385044235dd44b599f94b39be78dd476e0cf11309c995a7334e0a78b 37bc9586235086fa3b637ba91cf8fb65efa22a589c137531aa7b2d4e2607aac27292b01c698e6e01ae679eb87c01a89c7 422d4372d6d754ababb4bf896fcb1cd09d692d0283f"

# HMAC\_DRBG NIST CAVS 14.3 PR True (SHA-256, 0, 0) #1

### depends\_on:POLARSSL\_SHA256\_C

hmac\_drbg\_pr:POLARSSL\_MD\_SHA256:"371d2d3a50d8fef465b02d57f0f102e820c624b0e11703bb81badf8b0ca1 841594b0bd16c1fc0e5e1235dfd414081164c54ffd056c9cdf688284f615cfb4814cf28ac6dac05756e07e6bc9f5603366 6ae35819ae359d53aad14adc9199ea154e45ee2b064955a8f334b9f62cea23d0b0":"":"":"":"b474ddc66e4cac2fdba195 cb9c5ee521f4a3ebc24e3722df281774b7c9acfa87bd5b85c1e4e559e2859f2382ecc3a820d76cacdf10ad559691b7059 b4e7f3d9a4453ffa241627a3a258b3439ab7f592e95751c826b6f89c92d1f85fc855d231045c405941b9a8b5101f76e6af ed9c2032712eb5c60c16a7ecfc26ba0d47adf04"

# HMAC\_DRBG NIST CAVS 14.3 PR True (SHA-256, 0, 0) #2

# depends\_on:POLARSSL\_SHA256\_C

hmac\_drbg\_pr:POLARSSL\_MD\_SHA256:"60e5cc3b260a0fdb9e994bb7c7b7fc32ef0117813a33b4f6af13ed81a61e dc3c7209beb9336855fe207fcfb77356894b4fba0b7c3a93cf6cdfdafdb4b56cf0938f2cc18ed54a02a3551247ee10e606 b0aaa8d30cbe0bdd3781a1b238e19cbd86a2dbdcaa9f94c3d39f9deb8c4a6801e7":"":"":"":"628ad20bad88e5b0ee301 07640248a81f7c1ef77f757a40e53927d3b10adc5b734d379d71a28b3fbc0787d6054cfa926a5a74b464b818f8d185430 773e7ab055f9647eec01a71dcf680abf7589329e1248ad9df205d10ceccd1bdfe4c9b3f6d7b804c5114c1406db83c921c 828df36f5755e989520274669f7f06f5550c97d4f"

# HMAC\_DRBG NIST CAVS 14.3 PR True (SHA-256, 0, 0) #3

# depends\_on:POLARSSL\_SHA256\_C

hmac\_drbg\_pr:POLARSSL\_MD\_SHA256:"5b9320748b1c4c44624b26504e9e9765a136f965c5a8d787585391782c7 432e33e5d97a4c05394d570402b908f54b80cafe9be7eba6c4c4424ff53adca50b522a0ec1b51efea35bf474fc6a0d6aa6 7d44582c01f287f8a8a9caeb571e26f86100990e5633139b56f4c733cd5ad08c4df":"":"":"":"70883300ef578f796d8f8 5a30cd8b9e4e2c29f84b7b127836450571408c92b5a1b5bb040f83bced508f26d7066ee0b6e6364eeb1c639a5292050f 755fc78e828c08054b14e3a9993c2685791e2eb1dbf258cb762ecde1aa2ed41fc004ac989e0fc26e245ec87a96004c5b2 8c45d8d9e0829bdb696137f9c944f538c28be34b05"

HMAC\_DRBG NIST CAVS 14.3 PR True (SHA-256, 0, 0) #4 depends\_on:POLARSSL\_SHA256\_C hmac\_drbg\_pr:POLARSSL\_MD\_SHA256:"35a17d1251628f82da8b4b35b979783f50e76b2cd77e03ab2f64d29d26b

22d82a7b89cc8ba85c70e10d42adc80da014a11cbac5342d46634dcbb33baea277a67afec23b3f50875e4b965b3565de 66e36025e0db252b1b31e45683a9676b55f462abbf6887fcd770599b123f109e5c9fd":"":"":"":"86e2bb0f5ddd938978 692ef93d19d34865a04484cf82aaacf4546378e2198a2d8050ddf53ab618fb98f9bc59a614e3d60be06a54eccc7e3e54bc e7afaf979a6ff4d7fa19a9d7669656fa21fbefa9a70b134c01844c0b85a86b9f98a14255158ae8f5822ee506f88e81f0976 0810b19f4129d6b47a10d8837d633671558ec3771"

## HMAC\_DRBG NIST CAVS 14.3 PR True (SHA-256, 0, 0) #5 depends\_on:POLARSSL\_SHA256\_C

hmac\_drbg\_pr:POLARSSL\_MD\_SHA256:"3d6c40cceeaca0633c2dc71b7135be9d64d07aa80e6f3a86f43775855f14 d3a4f5b702ec622e0c84eb3fd4662ae150ec364d343fd8068b87a8b29e9da7f181b91aa002639980da5489720068816df 144ce1c01ea38915b6207374cae626f7199a42d47c9232094d16a04c368f0c11d30":"":"":"":"75eb7a740b6284358f1b 2f7c8c1875c027eeb05e0350179f7bfdba23dc823285cbc33cfa6ca22c8e70bba00e903d3f71ca66a1d7081f742574613c 2e8854a0d0e59cbac17356b1abb65b533bf563d8169700e196d7d1e25be8e4ed4502298b21dba8ef822c565443c46a8e c08bf3cbe11ac51eb765e53d2b035a8afa29ed1147"

# HMAC\_DRBG NIST CAVS 14.3 PR True (SHA-256, 0, 0) #6 depends\_on:POLARSSL\_SHA256\_C

hmac\_drbg\_pr:POLARSSL\_MD\_SHA256:"6174ea125101e34850e11dcbb0e48dfed7834efd45dc9d196a42e9bbebc 9f00853467570badf39ac3366084682491479ec5e80af6d5e73e0cea43d1ce15c277ccf5bee254c2d4e57623a17653d48 bd82d801b0cab2df27f804e23e4dc1dae0b7eb6160264c8ca4712d775970a8756a0e":"":"":"":"a9d269c3771e1fd3cf2a 5f4470c7e6560c4db008cce0f4c0d1ed939157567cbfcc2353c19e5c1b535c02d5601b45ea2a1d8045b42df6508b7389f df350c107dae05da4e6e1c078a26aec3d0ee5225a680c15c563e3727d352bc257d3a4defda48e6dfdd5c7001439cc587ff 033c5afd3b1fb7c618b2113736a362058adf12968"

# HMAC\_DRBG NIST CAVS 14.3 PR True (SHA-256, 0, 0) #7

# depends\_on:POLARSSL\_SHA256\_C

hmac\_drbg\_pr:POLARSSL\_MD\_SHA256:"6a7df1ea8b6d92fb4f1b66b6014c97466a9b9edfc68de647a8a4c36dcb0f 4d776bb353bbd5c18ddc5aa274ff29abecc946eeae7eb7e931673c1ba88ec99d3105059dd1f9a7ba8145e0bc86459e525 028dce62564a7bbb5479320d75cafe40b4c7a0daaa2bed5a48a0eaeaaa8d6c76d1b":"":"":"":"32e66872ffbc6d93da7f9 23f82574e3273c81a289257246d3e69b94365115e2b91ddcb077034914f0bf3b5871b62ab773decd00121c87439ad53 18adeac31ac024b46e7b49cee5fe0f1dae93a4b93d4245c016ae6a7ba7e9e9857a38b4c220c3a30903eabaa3210d93a08 f703626ead078d59b28a42d76081e9b67d7ab68b366"

# HMAC\_DRBG NIST CAVS 14.3 PR True (SHA-256, 0, 0) #8

# depends\_on:POLARSSL\_SHA256\_C

hmac\_drbg\_pr:POLARSSL\_MD\_SHA256:"0a9056319735191d4eab3b70f533e59b0a5a70aeeb5c00cdeaa5dd26ba7 af09f2e259bd4e04cc9f5ba8b5c8dedf7b155a1ad8112d6b1daead36cdd337266fab65c85824f878219e611d48c4f73ac7 c0b96e40762c87d1a78e63e3b266f5fd7b9ce86252b9bf46b0855238602c098204e":"":"":"":"0ea1662f0b95b6c1cbeb 82f7b7523eba3f569544b0841f78b1c05809fdffb776eaa6d1c77a8b60ddc680c18eaf9096013d2f4bbd41617e3c482d2 9aca8d84822c07b55825e46a26abe7c39fe17d2228e399cb88e36e435438ca919b37a0f868fb5243afdc2cccea3b06fd3 13aba67dc688203878d2be0f4f8864d831622b6f4d"

# HMAC\_DRBG NIST CAVS 14.3 PR True (SHA-256, 0, 0) #9

# depends\_on:POLARSSL\_SHA256\_C

hmac\_drbg\_pr:POLARSSL\_MD\_SHA256:"9ee3fca776f4e7336f5336e426d8208848c854c7b0b271d6ec84dd3e86a8 6fab42c0825cf2be769f7e31924b34a3a760c94d0db714b2a09ccbe26b2acc8071f083332c3ef50802b2aee1eef195b74e 9eba52fa49901d67585a766a9465d3db843d3f0a4a3a9d535dd976dd98aedd9df8":"":"":"":"1c1151e976bdb947bdf7b ed108c742428aab2e6f5ac7cbcca6fcf2459d2410bf6ad89636b02337a453a21bf1aa72f393deadc925f9a4dc7ff978ba83

7c58ea30267cfe61dbca4a366b9ab9904ca6223f76d2d33d8d3deb959c6c57baba368e9e67f2d9d4d3758d072df868d2a ebebedfca3bfcc018cdb19ba37b593a0ae80c6e"

# HMAC\_DRBG NIST CAVS 14.3 PR True (SHA-256, 0, 0) #10

depends\_on:POLARSSL\_SHA256\_C

hmac\_drbg\_pr:POLARSSL\_MD\_SHA256:"1006e3b161fdd1f30442346fc91b3371a29531bc9964f84d3fefd0ea3a34 0efc06096974bbd600cb644db66b738ffcec05696a981e50c7f6864a8279e83985ddd42a9c74affdfdc8452ac25575def3 af3250da95f0182331dcc7d2d50ff71dcde00f92b6874ee902e613779de0789dde":"":"":"":"3bee9fe6d08899fc7eb6e1f 0978c68f5dc9dcc76fbfaea7a652d0ad22632396d6e065fef14aafac7d3afb066ea743f0cfba804cc9686405ac966ba7a29 1f5dbd54dde5d6a330383b2355319e3ef4056b856386cf8378a5e11d9d36b0207e2cd414f9ade2af057c53c8c31e72fe7 65f0582da5a685eb42a0fd969dbde2642c4f5"

## HMAC\_DRBG NIST CAVS 14.3 PR True (SHA-256, 0, 0) #11

### depends\_on:POLARSSL\_SHA256\_C

hmac\_drbg\_pr:POLARSSL\_MD\_SHA256:"83d0546d20fe18184c5ee79bea6f5818881d158dcc7780c0350baad7662 d3b0578bfe5590b9923c3500ccf96a797d9fb246f31e6b2454c6a443233ce0264fcc0ffd41f0a3bdccdd9417d1614aee59 6880571ea5f2e62fd6c6e555613024262a26a169f17380a19f2e5020ad3359e4842":"":"":"":"0e453a3e0a4d58f418018 f09c1b7ee5e3df81d309e54b77567b180437c258b870069c0257bb8db332e9d790ed325633260967e898e7933d38832 fe7a677c9484992918421c75d7072b9c04162b202872200e28db3c03d157c8adb077c4c8a661c534ff5c1bdcce80ef04 7eb197b0bf3939daa8be31d6156e9d573cca4b11008d"

# HMAC\_DRBG NIST CAVS 14.3 PR True (SHA-256, 0, 0) #12

depends\_on:POLARSSL\_SHA256\_C

hmac\_drbg\_pr:POLARSSL\_MD\_SHA256:"fb09b02011b54f9fa2a30783141a520e11fe3e2dd55b25799c19be9fa7bf 3c20e8fbb8fe9e43014516d25c6930865c2727827cc01406aaa1827bf2d9272ebe18a44ca74d63b3b78fd67e61d5d96d b509a77c857ae04e06bdcebb7aa491d1b9a99a0ecb8c7dc3d7bc69775721b75289aa":"":"":"":"ef8783f00156c497796 d787c018c9c01cfef9357cff2ba8f047109a0d17f719ac46952a7147e7fe8d60fdebe2c744e50522e09aa0d18de2584598 40ae320d48cb71ba11432169ddcdd15ce081f3ee9719cae4ba601bda1cbbaf9ebe82559b69107111c96e468d23e0268e 53c9430cebe7cb02b547d6913b76e4c1643b2a2045a"

# HMAC\_DRBG NIST CAVS 14.3 PR True (SHA-256, 0, 0) #13

depends\_on:POLARSSL\_SHA256\_C

hmac\_drbg\_pr:POLARSSL\_MD\_SHA256:"07de9e5e57368e7833177066c804575d984bbf9ca4bf03ea3118dce0630 27b2a1da1e930b356722ea0c0f02e09db6e92f407fd606fbddbcb3e574f0ef548c12b97460e2079a004c1b5f4612ced9f5 034d8ed92d5e98eb176db2eba898915f31af7cd0763e7da1e64ba132a08deb82864":"":"":"":"e780aa6744f592da3fef6 90e78fe8c4fd40c364cf5f1a8be34f23f7324ab387b09aa3b5c126bbb5fb25fdd26d4e536f2eaca8f0ea8c93ac863c1c5d8 0314480fd9e2382ee1d9b17828b7f3716ee669b9f369655091f0ee23163996c7c815c3f5e705c9e48c25fec05a485eb39 f3814065283dd1d0c37cdb7713acf24e3484afa"

# HMAC\_DRBG NIST CAVS 14.3 PR True (SHA-256, 0, 0) #14

### depends\_on:POLARSSL\_SHA256\_C

hmac\_drbg\_pr:POLARSSL\_MD\_SHA256:"5957069eb143c1526826c15358e0e949096108fc6e09537cf3d6426e155 b4178bff8a8b7c57c3cbf8f9c78b52d76509c1ec089e083b29c0adbd7d703b3e0beeb2118a052548fb1e30455b080c111 cbda6b4930e8fb7daf431060778445bad7d9c3f78dbf811e6c9c58493844d90e73c7":"":"":"":"2f5b7e172c5e291f68d9 f59f0d14ec516e7e80c2eee36d1aa0734e3f819a976c74a565ad03334fbf1c60dacb1a6d150ce1316b5c256ca85c80fcee 6ce0c7004a0a0ca8be5dce19a3b68f92f3f6b7f8e9c4a3177b93529b32b78a2d0ca18b27fe80b42546d1211587acee2bd 5a63f3ae66b5e5d66a52154b52bea2b71cb05b9ec"

# HMAC\_DRBG NIST CAVS 14.3 PR True (SHA-256, 0, 256) #0

# depends\_on:POLARSSL\_SHA256\_C

hmac\_drbg\_pr:POLARSSL\_MD\_SHA256:"2cad88b2b6a06e703de46185ccb2ddcf5e0ee030995ebdf95cc4fbc38441 f17f32310770e04172c0cf91f6590cce44a4448bfbc5ce9e3b9da3e9642daecd994dfe373e75253e8eb585141224eca7ad 7bafb57f69799c0b892b3015990e133698d543aa87829ace868e4a5e9525d62357":"":"ef6da5e6530e0d621749ab192e 06327e995c3ac0c3963ab8c8cd2df2839ab5df":"44278b31ed853f0a510bd14650ac4b4971d8b426799a43511d016be6 8dedbb8d":"4c7dfbe509dc5a3ac26998723c6a44cad20b197fc86117c778d1568ab828923862885e97198f77a1cb4511 3f5d78726a0f120aec94afc45f57c8dcc1cb092b343480012858ef5bc559f57023442209326ec4a54d91ca3a77dfdf9e75 f117cef50e6fd2dc9af6ddce8e6515b4a97357a97b6cd274f68a042fa41bbd7b7261b034"

# HMAC\_DRBG NIST CAVS 14.3 PR True (SHA-256, 0, 256) #1

# depends\_on:POLARSSL\_SHA256\_C

hmac\_drbg\_pr:POLARSSL\_MD\_SHA256:"b91fe9efdd9b7d20b6ece02fdb7624ce41c83a4a127f3e2fae0599eab5067 10d0c4cb40526c6bdf57f2a3df2b5497bdaef67509ca77ddfb72d8101a462816a695bb33745a7348e2646d926a219d49 44397755353bab4a6b291607179d16b4a249a3466cc33ab0798517872b279fd2cff":"":"17c156cbcc50d6037d4576a3 7576c14a661b2edfb02e7d566d993bc658da03f6":"7c7b4a4b325e6f6734f5214cf996f9bf1c8c81d39b606a44c603a2f b132019b7":"9cdc638a192322660cc5b9d7fb2ab031e38a36a85aa814da1ea9ccfeb82644839ff6ffaac898b830353b3d 36d249d440620a65107655efc0959ca7da3fcfb77bc6e12852fc0ce2370d83a7514b31473ce13cae7001c8a3d3c2ac779 cd168779b58273ba50fc27a8b046562d5e8d6fe2aafd3d3febd18fbcdcd66b5016966a03c"

# HMAC\_DRBG NIST CAVS 14.3 PR True (SHA-256, 0, 256) #2

# depends\_on:POLARSSL\_SHA256\_C

hmac\_drbg\_pr:POLARSSL\_MD\_SHA256:"a46367f0ca034a86604003faed2ba524b6c0bba8418fb158ba13a8f730d9 1ec49b3a7e35c619f0e1abda6d140b08af85e3cfe402b62a2e893fe0244e88b9a489a1035d287947139af7873e5f7d048 5e87238bb11d4f631090c34365222eb95baf7b865be5f6410ea0aa0484e3de55483":"":"aa020a1aa92f8a426c5d0d441 91c6b46f68c1abbd5dcbcff0df2c8e024a3288c":"38965ad5f163f663b3d90d4f5b67ed2f4db22c90e5878bddcd4f230dc 77f4b0a":"6c7edf375281b751383211a3e09e46c61a9c425fe326041063f0f03e1cfc01e8a830f9c4bf77377c4a9946c61 a8b7cc664b22973c556437c9f5557b1a1222c45789eb700e1184d5d6e52f597ba5b1deae3dd3cb2d8325ed5b3929946e 3fcf9e4f199115eafba9abc87558fcecc63723cd8cdc8dfba48a3c64e8a70995b0c7ece"

# HMAC\_DRBG NIST CAVS 14.3 PR True (SHA-256, 0, 256) #3

# depends\_on:POLARSSL\_SHA256\_C

hmac\_drbg\_pr:POLARSSL\_MD\_SHA256:"08b9db82f179055872383f58203aab4b9b701c6d7a1cd428bc1860cc70e 4111dd5cff962725b20d8121fb4f484a846c8fcae938683cc1602b692ad88b2edb5ec1c8dd408f4c10ee77a460bbc40c8 e365d5b0bab8b6c8fb3d6ae8f65dc91750600592d1f0f9ff661d39436329263b9213":"":"88ebaa296598dd71d22ad5cd bd16603e1982d3b00391e0e83862d765148173da":"4fe9752a5a88ec1eba5e7d85b193910f1717d166ed16e12676cf9d d417d96f2b":"b4b02be55fad8dae22716f95038cce34f654c3dceac59a39ee85c55c6a10864e19dfa5710231138efdfcfa 73652e99fa3febde8b06ad06af23ded42d78bd7e05ffed6b403df2320de419a08065dd254e5c676c16aec3b82774f0148 11cb6f32f96bb240bca91fb9f05b57c776d4474d309cb08a730c269627b63858821657e8b"

## HMAC\_DRBG NIST CAVS 14.3 PR True (SHA-256, 0, 256) #4 depends\_on:POLARSSL\_SHA256\_C

hmac\_drbg\_pr:POLARSSL\_MD\_SHA256:"76b0ba5992daab1aa40ebe377ca2e0f6407eb1729961151d216a9989b49 733c2f7892eeee64338d8ff151db27b20e66684015bb1b433a01fd7570e2434bf39d924d19096199e367dcda87af7ac8b 9f2a064e8a7bc291a904fc5a40cffb306020d718de11d3cdc5442724f4538d835f76":"":"f8b63da99a35cd63334c7f0f1 01a80b101990f7646d31eb58bd4cac251f434c2":"46a417f4938d88406d3ac65dffffff7e3c410b0999e9c6dc7787ac46a 0b1be77":"d557b0064c6d8feadb23f9752cdaf5e443a295ba97e5fe3db8bdc3a502b12394951e69497638a758e731532 3c4d9443ec8f144f9dff421b0feab8d541fdc3b5993dae6db4a732d573d27f4383f825783b8d0b93951719b95ddef703f3

# HMAC\_DRBG NIST CAVS 14.3 PR True (SHA-256, 0, 256) #5

depends\_on:POLARSSL\_SHA256\_C

hmac\_drbg\_pr:POLARSSL\_MD\_SHA256:"e82960489c01468263e8fe59ac341af1cedc5595ef1677c00190f87f1067 9295b0d64271e860e5e1bc2b7c24c2127c9457ab6db2495d422d24f3560a909513626cc0e0e8d74171ca51d3d1d3177 7fcd1b771f5b186516d45a270a7c5c96f098c5051cd79ffb04c7981cda36a68eef347":"":"9d544530ee12e9cb06172d79 ae291932e17b240f9cd92698b6a2ec061fc132cf":"dd1ad16a1f9decc0cb875ce35c7ad1a3105818679a12b22149b5a7d d0a1b7d87":"9a08d941e9a1bfd9c3e059dd06caf008c636ca08bb2e136d0bdf162c433218045224bfd8d75b8241025f9 3c4a8203c6ea1fce63c37bb20444c5d4a68b13ee663b262c685630d2a6c40ec224027d75bfd3dc73e1d538400789f222 1ffe0ff1bff8f514c0229e684422d77b2b0298c0ba8a2ab02610e880232bf516f8ab507c461"

### HMAC\_DRBG NIST CAVS 14.3 PR True (SHA-256, 0, 256) #6

### depends\_on:POLARSSL\_SHA256\_C

hmac\_drbg\_pr:POLARSSL\_MD\_SHA256:"a1982c8ea6aa75e5c0486bb26ab8c9dcf3d13034372207bcf103adca982b d902b1388afd3745a00be19abbdeb12225db35ab41471d93c02aaa2414354626246b3ea3d932dd522e5ff0fa81c9bb7b b1f372d851b57043789abc1837d33d52779b638aa2bd1693caa52ec7b0824adb8470":"":"2d0113c4f225e47b5910cbd a7d27d98fe2bcc23d7bc293da1028e20848804353":"f6d92fe0603e2548fc13a560f4b1009a2cf63ff91c74b17cb4f2566 11173ef17":"d26b469920ec26d6891d5243d3c131f129832695a130386511f02a66e92d538bd165d9bcb70ba5e8df47 9576b4342a27f3ce113584e0262f8eec814f0c97d48988c39ba548e4da78601103abf9c6a47ff3705fcfb7d1a150535d4a f2fa219509e94bd8e74f3a90fd0ffa63159b4b62eb533193f9df3c86864f9b5f05249175a1"

### HMAC\_DRBG NIST CAVS 14.3 PR True (SHA-256, 0, 256) #7

#### depends\_on:POLARSSL\_SHA256\_C

hmac\_drbg\_pr:POLARSSL\_MD\_SHA256:"feecfb3ecb1b1322b34d90f25fffa2ff0c2af010a942a0467c04e9338832c3 c0e5c5876ddf0e3dbdc2d63416fd77daf6170d67fd6b7ff621b1e844914711817ece93e5edf428a6e6325193d42bd6765 98ef4672cf1e4de4b54df68d0fa8d268868813162fa712d294491d338b65f27f8":"":"d1e3da59674d0ce33cc3e6e56292 ef47fc1b3f495871f5a74a8c3f61edeb593e":"74d491697d72689a19c58982621e68a336ba9f7143c199dacc3f37508ef5 f3a7":"78de8963019611fde15ee0c8c7b8a35c16a5ea1e86fdb435c422184cf0f7bbce3d6dd7aae11b6397ca213c0aca6 3188d3982c2451401845d02fa0822ad2f9190022f6c099d137c5a44d9d74a77c75bba2350f1269b6bf90507736d8576b 53dfa14ccf7c685ea0acc8484d6a5d310b15bf3941666178414aae3d76d6d5f4aea9a"

### HMAC\_DRBG NIST CAVS 14.3 PR True (SHA-256, 0, 256) #8

#### depends\_on:POLARSSL\_SHA256\_C

hmac\_drbg\_pr:POLARSSL\_MD\_SHA256:"1d6bdef15811731f6e30d66c79104224c5ed9d455bf9fa2d3442e8d6139 5d53ca6e3d5b3862fd0d0b2ecf3577e2ddd124f7e33bf11a7ecebcd2b26a117c3805bc93b98ee0e70b8ed51b929cf76f2f a72b433757da47b1ec92c11fd91921b171ff51a41a996866e8c287ea130f06cd95f":"":"f25347f88fb41d65602b99a370 be7c8ce1dd6a29a0a7401b4a3279b3e563cf4b":"4e5c80bd7ffc931fb57632935faff2f28c4f75336fd28f14f7fc27a12c7 cb41b":"54a280962af1a839b470b42456a4381eb8cc26f16303bb97b6f709f91a914ed72a8b85d16ad4d26a900c8fec4 148cc42f9416dd19f31fd1afd527f5fb266b6aff100f890b57c8a3f9228462d4dd92dbd5af2f9daf05e5ee2843e56f0e180 eba8a2cabab36f739a7fd3c04228ec007ef43ebbc25841b7373f2c06fdfbc66f8322"

### HMAC\_DRBG NIST CAVS 14.3 PR True (SHA-256, 0, 256) #9

depends\_on:POLARSSL\_SHA256\_C

hmac\_drbg\_pr:POLARSSL\_MD\_SHA256:"294c6459958425d309d4df6617410f34e96efbc1e609178f4105071171d 271cbb698b79c7f83851ab0a4e29a756b058584cd5d446a25f77749e4154628c3d6963c369585a7768baeca0fe21cc40 b00a87144cbdaeba812bb1dd8a18e4d7e50e810885ac520e44c398d1b3c41fcaf6c36":"":"0e433b8a3920ebe0053e388 d0f2588123c6ce644280dba77632bea8de1b6fd9d":"411a39921ad892db7d38f51c51148296cbf510a59fcf4fd2785c2a

cf310fae6f":"04c64a3c4ef8cd3aa322596cfe08e34b435bb55943c6ba7abf72b549d4a057e3bfeb53fa4e2adbee63c886 84bbd5b84c4c1358c9c0ff0ffeb1c8fc972c4e79641c9a4ea0901d9c85fb9ac5eeb5d5dbdd324649c0db542e0946d96cec 8a990147be80f46685cf8278b8cf89c9255baa566740c4fd12e6bc163be6e52ab7799c2a"

# HMAC\_DRBG NIST CAVS 14.3 PR True (SHA-256, 0, 256) #10

## depends\_on:POLARSSL\_SHA256\_C

hmac\_drbg\_pr:POLARSSL\_MD\_SHA256:"1940c31637da2a1a4a3ad66826e074a0d5ce69dde50b75a55b5e09daf23 c097bb31a4e9d363f3c716cd9e899cd98bbdaf67e6f909077c7051b067d9f2a6ecace36e5053b2e6329ffd364e589403a 0be1af2b27d258c90e1cb2d8261bcc7bd5f910f15851a87442cafe87aa42031befd5":"":"0e21b2eae0d946c1da14153d9 a3945894f43ae5331ab95a07a727b05bffe9f35":"69646ac749185da00638654c813d45e0dcc842202845cbb0a8158b2 609733146":"f5dc9a88bcb19f74101fb46304bfd66fe0e245357b656e751a9ed535bed3a5b47f4f84c01068763a3fead2 2c29d7def5d18e32453f806424177082d1d65dbe3ee5d9765fd5364a1cf55dc64ee9f3f313697c2625327373298807a60 bb4536c3040e76c9995cfc6eef225a122c98849980d40ea0f86a122756d4390096b4d8fac"

## HMAC\_DRBG NIST CAVS 14.3 PR True (SHA-256, 0, 256) #11

## depends\_on:POLARSSL\_SHA256\_C

hmac\_drbg\_pr:POLARSSL\_MD\_SHA256:"83a44c38f699a883a91ecbbd9db952a62b65cbf75e72a1a2497810a73ea7 43c4d15ffcba06cd7a3338b3294afb50462b1eb4df21dbe7107a8b4c6a41b41977f38c33b1ada829517d0902a3bc0836b f899c257234f7f63219acdcdcdfa510d284e7380348296eaab4074ccfa9037e6b68":"":"3f6f8f77f3051c945afad9969af 764fcf4ba5b567c0a096bec36f712f0405539":"210ab7859b1354f53e143e8b06afe84b12fc1b16aa4e3e818dc5629265 6eb3f3":"adc004394a5bf98be1ac40123ab1e430bf93046df87d20b04c235d16543c9a2b80f99f841a946e91a4c6f1014 9f7a703967de651e3af208d600ebc2c6e2c1fbc895760de537a4da2870e128fb10d8fa1f06870d758b9804c49c2ab81f9 0118042f78a89809b92c2abce87b230587739acbffd082aaba422c88e7ce199691dd87"

## HMAC\_DRBG NIST CAVS 14.3 PR True (SHA-256, 0, 256) #12

### depends\_on:POLARSSL\_SHA256\_C

hmac\_drbg\_pr:POLARSSL\_MD\_SHA256:"7a45d07a2bec078c06031b79e94ba6b34ea1522504f62df3c7543d6a902 a352faea5251586a8bdc562aebfd9f7175a025406525dab022350d8452cf3e187e30cb54320fe9f13a351e003727278fd d12c2ac1bf56556317ad5bffb3c2f89069c7c742be442f64972304a3a97ad40481cb":"":"16384f8c9eb749fb49fed4a66 7339f2284634a5f791369739d0401a84d435373":"1b81f0d21a3da462ec2f81d0bfda1fc0143673b80bc7ecdbe524ceba 9ae96ddf":"a34623e01a14b87c400f681a6fb4ae66b97afbfe040758b99dc807fbac73d22a5cadad262f23ea5d27f72699 3c8220921125cc78d17a990145bf6845c7719bcbdd195348c40da96fcd60a54cee25af89c3b1312d88635223ea8c2756 4e918289fd0120b437c42d99a35f198de3e9c092c493a971c8ace8c48ab625a5a92d6fd0"

# HMAC\_DRBG NIST CAVS 14.3 PR True (SHA-256, 0, 256) #13

depends\_on:POLARSSL\_SHA256\_C

hmac\_drbg\_pr:POLARSSL\_MD\_SHA256:"646d1c1e7c363c4cbae7e6a4f606c95812a7e0f2fb86e33f178f5b502c645 7d3b57644b3bc1ab6ceb09589870c7d54ca19fe763b481308a64667913cfe25103fe738fc0a800920f0afec70ef86cb8a0 ea2d9dfd3895cbf921c87e64905f81ef61dc231b6cd7a0135003726451cab95f2":"":"78566b2ffd3252772e3bba71f344 5497a2150afd48bc130251baeb4332da8a27":"888b33c6abdcd475586e00eef185a69726eb9b024be447e9298b953fd8 021906":"e659d60d17da14043cb919709bbb5b3cc5a203517353c8badc0634ef2f2ea2dab6fb2b327e296ed6341dc4bf 431c0c14ec041de50395d25a4a4cd64a6420153a50af886f48a2973523a4ec5baff43526556959a37f3b2452d5753f4d2 a3c050b2e8f9f6ac2577959f346ab37404d029ca51a789a5521ee660845f913d2452033"

# HMAC\_DRBG NIST CAVS 14.3 PR True (SHA-256, 0, 256) #14

### depends\_on:POLARSSL\_SHA256\_C

hmac\_drbg\_pr:POLARSSL\_MD\_SHA256:"bde2de2b8d3c4b5c4af2998d70da9a21340b98c7630d687d685a71eafcce c446e0194d245d2811a54ef522dcfd96abca2ecea6d7892dddaa4dcacf7e5ef3fb345c33b23a3de687ab578aac8e675754

7a1b3c127a633e58903e8367a805840020d2ce3f6f0372991d7c7f234c3b31118b":"":"d903a2271f1ce24f20222120f8f ee3b8709ce4fc7ba85b77d6ff049e81d7a37f":"03bffe38ef883397cfe53edf6c79e68493b7a637d1ceeed9d569ac6195b 8e4db":"cc317f81c3a6cab42933d1733cfc4504dc0b232dc00502d29b8e6fe78ae11d1d1ae4a1c5c6a7f99543a844ec54 13b6dc3c22e3bf0cbf12e7b57a48018c75f6ab25fe78b786d2d035de7adaa3a3b7cf1ca564f342fff4f9e6b3c9d2af384cb 70f5abcd28c99a5d10f176dd2f702575bfb81a984db2507434b4a3c8c286e3dfc68"

### HMAC\_DRBG NIST CAVS 14.3 PR True (SHA-256, 256, 0) #0 depends\_on:POLARSSL\_SHA256\_C

hmac\_drbg\_pr:POLARSSL\_MD\_SHA256:"f7b90c797a4a376cdd9f5c435f5985e77f36ec1df1145a12072cbb2a0da3 78fcd95202986d45896e9f4a65f2f353fa35130ab64f41a5d49d6a241e0260b4bb8a46a16c6ac9e234c84b5b26cdb518d 459f7670e817ac061ac60439be60982492000dc5da8bc6636bdac8b1cab03198dfd":"61535c5c045e784267fd0d85f28 61778fa53c8e8586af67cf5c9f21a28ebb656":"":"":"8df4e349f9ea43cc509ecb2b1124358cda2de1f5cc9315edca6361 0a413478d68b8bb49c2814c82ce571f6e0a6780fa21c4b570610ee0c04d3edb92124f580f962d741330200c19885ca71 6502223247b728d66fbbeb7c6cc25cfe9866b1450b346227c7663074c8b15d189f1c6edba172a53c733d67c1c69bd7ac a7e62013cd"

## HMAC\_DRBG NIST CAVS 14.3 PR True (SHA-256, 256, 0) #1

## depends\_on:POLARSSL\_SHA256\_C

hmac\_drbg\_pr:POLARSSL\_MD\_SHA256:"135496fc1b7d28f318c9a789b6b3c872ac00d459362505afa5db96cb3c5 84687a5aabf203bfe230ed1c7410f3fc9b367e2bdb7480806f3e1933cac79a72b11dae32ee191a50219572028adf260d7 cd458bd469fcff599595c651de71685ffcf94aabec5acbbed3661ffa74d3aca67460":"64b6fc60bc6176236d3f4a0fe1b4d 5209e70dd03536dbfcecd5680bcb815c8aa":"":"":"1f9eafe4d246b747414c659901e93bbb830c0ab0c13ae2b3314eeb9 373ee0b26c263a5754599d45c9fa1d445876b206140ea78a532df9e6617afb1889e2e23ddc1da139788a5b65e90144eef 13ab5cd92c979e7cd7f8ceea81f5cd71154944ce83b605fb7d30b5572c314ffcfe80b6c0130c5b9b2e8f3dfcc2a30c111b 805ff3"

### HMAC\_DRBG NIST CAVS 14.3 PR True (SHA-256, 256, 0) #2

### depends\_on:POLARSSL\_SHA256\_C

hmac\_drbg\_pr:POLARSSL\_MD\_SHA256:"d78eab5329fe38a26ce2e54efcf8f0c15cd7462a5878537a1e3615d098b1 86974f48003172c7204fe6dd77c89fa92fbad4e81412c8d167bde3857b9e045bcb5c666d64aa990a7d92e46ca533b93d e544238b79b6a9551ea7dc52bfa1557fd973bf6e594ad4bc0e63b651d5955da37f6a":"e934bec18cf8e9b9293029d9ed6 0ecde1d46621439c322203f7c22c6b2d77544":"":"":"285df697361c284753c94865081c3c25ffcbc77709fc51f37a096 24bba67149156a087efa92ae709eff1bd50bed464f4f31c4b66c1cdb71a506779b50645c165a099718d599fc9a166f345 abaf8b0b2f9e700c253a454cea49262a334d79a01c208caad5073644b257b2b1577dd973862c6fc7fcc3320e24e1e3106 3fe6e94ba"

# HMAC\_DRBG NIST CAVS 14.3 PR True (SHA-256, 256, 0) #3

### depends\_on:POLARSSL\_SHA256\_C

hmac\_drbg\_pr:POLARSSL\_MD\_SHA256:"fad6a0fcddeefb263c27432ecc6470e44f26aeff2840e8db682ca14ab45c3 1cc89402a698ffd36ca8ffce986568f728afc08bc0077c95ce4cf08bccf50cdafc19004abc3c5ced1cc3e7ce2cfc938c1600 a93fd50fef1245e7b9cae2834e7104335f8aeac080d4a4fd3e0c0ef0d67b690":"352270c867c34b3fb297cb2e5d3a807b 087c720026576aa44fad577ec82015a9":"":"":"3622977f8aa0a0ca5f8e1235d03b76f92b2f26eb172b88323558e8f3c7 56c539ce1061de127247ca7553402c3d5c9439b4c9afbb4c419867baee06eafd856af9847a69247ddf6640a09a360c935 77bfc353cdec7312e549bc7873f77796e062ad058ec7f3e52dd1ddafb4bb1186b05b5360200e6ea784be27b8f205de80b a145"

HMAC\_DRBG NIST CAVS 14.3 PR True (SHA-256, 256, 0) #4 depends\_on:POLARSSL\_SHA256\_C

hmac\_drbg\_pr:POLARSSL\_MD\_SHA256:"be90a07ae616574d36f8366d39d6bf1408626466d40982d97380e44331f 9e1885a27cab08c6a8595894de22a909dc2479cf15973a0f0b71c0ba911951f9b444050825a976c391e621c58fd4b59a 7a22a7dd66d8f59a60c0010fa8aaacce99bc2aa1f365653dc0cd57b489edc2349177b":"99b88ac1958d5d62aa39eca8b8 f8e598a55c08b49e895737d74b8792ca343a36":"":"":"ee76c5a6b6b4eaf9ce8dc4ac0ee91cad143f0369a2bfdf40b70fcf 14e3eb28855e3c59a01ddee684bf9ce4152be5c70d290b8b780784eadb44854b03cd0a32d0aa8b8f0db1bd47502d2aa6 1a54e3de7fd7bdb5c74c715ae2aadfe328b4d1128bb19ce7d8166c4c1719c98b6bfeb1ce313054d8f1b6a4c5af842cf3cb ea17c710"

# HMAC\_DRBG NIST CAVS 14.3 PR True (SHA-256, 256, 0) #5

### depends\_on:POLARSSL\_SHA256\_C

hmac\_drbg\_pr:POLARSSL\_MD\_SHA256:"31c7b8f0aafa70b4b670f056e24bf141f0bd6683453d17e9b09add3d231c ee1cafe818dfd7d7343f8eb1b4100d80c4d9c8e7e4d5afcd3ab82964f121847d4466471df38b849c59630900171580948 f53c41425045dc4db04935aa5264891af031b08cd48670b2b1720692cc6bed3e7b1":"769f2b3e30408856f46fc3a3fcfe 05295d876415555906ecf853d59badd48eef":"":"":"9b3dc767e1bd9dd67003ec99c334b94dd97c48cccbdbfb2eed4dd 5bde96b1e0ea4c24cb0edadcc5386f7bec54ac5ef149374f6225aa7e78466c34b1ea0b286499e4e2a294381e6e065abea b67553c4a2cd0fbda19c59415fee5cc1249692768aebc80ec35c8331f68f1b7245602b3ebff1eaca2fed5898213fbec09ac db60cd1"

# HMAC\_DRBG NIST CAVS 14.3 PR True (SHA-256, 256, 0) #6

### depends\_on:POLARSSL\_SHA256\_C

hmac\_drbg\_pr:POLARSSL\_MD\_SHA256:"3848bad2b0631411f9168bf818a2c3cac10b6d83a82d58011367688c8d3 0d3fa77fe460dd459c7da7d69a3ba5576b2bc8dc15a0de18f52f79b9120b03a5bd9bb4b45547b94b301cf3ce2442ae508 3c5c08b455e06fc3f80be972e2868ea019376fdf04721478289440491744df5cc1f0":"e5a3ebc7d533c214f4cd66d37f1 dd4ff718891daef55959915938a177dd97088":"":"":"959bf36092622923e96ef5c038ca318048f9447003626a9f5f0c5 082f65daf5c5ebdc7328e090fd68ee5d3c161506b86590e2229a479de7bbc3920852647db2a35272c305e9a309c04da1 b8e58ee185183681cca89f1b9534c0e15c188f69cbed87326a83caffcabb800e2672691b7642700659ebccff375f284eae 1729edcc9"

### HMAC\_DRBG NIST CAVS 14.3 PR True (SHA-256, 256, 0) #7

### depends\_on:POLARSSL\_SHA256\_C

hmac\_drbg\_pr:POLARSSL\_MD\_SHA256:"dcd74d5dda3adffcbb54be0e7c48682174b1b460622b52ad4f32bdb2b16 4032bc32776da1ad3913626d9e61f5b9f9877c8bdbc62d984753560f2c292ec0ece8cf0e369b64e14ecb910997b7fd81a 8eec62e9ef78b1d0de6642d8404cc4cb7bd544fc5a3b3588a16c4e342dc5003d6608":"e7aa07cf4a3f90167b486c1c4ff dd5ae45aa59200e4a94caded0b85aaae8fef2":"":"":"f931b0dae43703f7ec20bb6c5667191380e7e263efbf30bf4bd4cf6 e3cd5976095eb48ddcfe9f72c299dc05ab2d8846e2259600fe3723744f4ee19c75835c07bfb207e70ceaafa355bb6c6b0a 4236d0e0830759cc6673af2b4dee9a3efe496e7020556b4f8ed0c08cbd4cac61831bab2f5a81a8121b240a9c6d374172e 5a87e1"

### HMAC\_DRBG NIST CAVS 14.3 PR True (SHA-256, 256, 0) #8

### depends\_on:POLARSSL\_SHA256\_C

hmac\_drbg\_pr:POLARSSL\_MD\_SHA256:"b72d5604401b15477b659a373caae53a8fe983e2199187546756e039e72 efb7f2ad472ee90447f616b7ad5bb1dc692fd1b9e1000ee6c8ba65f39a837f27a4e5cde8cbdea58ecf1145d53c219369fa 86402ac05e3fe3d52fd54343179f237ae2055277d76d9276bbf83f97901232ba6c4":"c9038b0d468153e8529089c3db4 18fbbe42afae5613a8eea7c8e3c2a307c4159":"":"":"9c2a9dc2504e2d943d85e1c068f7e578350dfed661cb5d82cd26ce 22d083f6e158a39161f303370ee844b4f75723ffb45131223bee8efc32726bbdbb9ba2a0d8177e90e4e1c8f1d3a22e9a9 eaef8b7ca4cbaf142aa1da1886d2ef9c1dc3692bb15784cfc906e12b484609403515550cc44e3b0edd42ae9c3f267ae9dd 737ef28"

# HMAC\_DRBG NIST CAVS 14.3 PR True (SHA-256, 256, 0) #9 depends\_on:POLARSSL\_SHA256\_C

hmac\_drbg\_pr:POLARSSL\_MD\_SHA256:"c5f5e519283f7d3216f2ed7765ae2c0dd1e22596d7762c1f0707ac99ad3f 6ba6b920e6d0ec15852186b77c3e9318904b252aa0e2dafc2901a5177449032a7727e523d33d6f4b5f350545e5bf21a2 ab6cea23f43c73c2cc0982541c298e05e4b2dcc6fc5d1d507232d735b01ed2536317":"9835ac84c8f8cc00464ce75891 074e20f050b162f73c9e91435aad5929b473c0":"":"":"85a747731638e09ec0254e7aa38e08439457e6504de94d00405 d417326f3ad47f156b5e211204a83634369beffc128f3614e89e2e288d2de11f7b90bcc2b8d29f149e13a3cbc8d711d24 765f480bd6596c8ef605cd72fa64ed8ab1f9a18b2d0b81c0de08a167d537b3d1c51c2a0c9ea9124c6e41613b383f13f1d 20e1eaf2288"

# HMAC\_DRBG NIST CAVS 14.3 PR True (SHA-256, 256, 0) #10

depends\_on:POLARSSL\_SHA256\_C

hmac\_drbg\_pr:POLARSSL\_MD\_SHA256:"fb912fcad27bbb2538164f75a79a3d7651c42aba547dad64037b492a87e 301809e154f0b8b099a2f584643e4e40ab34fa1466679fd0a8a1f82772ae0c8e9de2a461d820cf37b2e9bd77a609dc367 b449ebaecfd0aff59cabaf224d5610069c888762f92a16553d82c917553a9e723177":"e3c8eab35fbf90cad2a69cc74a68 ac0bd0fc51585231fb9c3eecb49a064043bc":"":"":"09b4a47519d4acfda506d64c0b5536fb9e72cb1b6b408da82b4b80 ff794f45beb2070b05de67759b8317f40e798bf37d392cb59cbbfecc3056259c9426415df526bf3cb62f4636542689537 629c0e91a9bec2a600ede3dcae82079ceaa3522524fc002e82c280724c4179e00dfdd374effa05a71fc856ceb21542be0b db62bf7"

HMAC\_DRBG NIST CAVS 14.3 PR True (SHA-256, 256, 0) #11

depends\_on:POLARSSL\_SHA256\_C

hmac\_drbg\_pr:POLARSSL\_MD\_SHA256:"ead7fa32dafaec063474693e98230bfdd61ed5ee88c7a93718fdf17db771 673f2c3d12d63a08b9acc2ef21531412dcdac37c5828d4ab26c1e365c043aad21c52ef9c144305e917dee8a15dd6cd751 c2c45a2d6e146935458fd2ceba68b49b74bceca4329ac5d30c7a67f614d3b93a6fd":"fd3da5bb01ea75d7e32c023eec23 0f3bacbc163768c1c24216028e82660e1bf2":"":"":"8fc78a425f9e846ec2c757e98f0e1f67085bde0184f9ba9e8697811 f6c50928de7ec9767a4fbec8bb099f534cabae4bcde69f2632fe4d1c582cb918e3370cabb2153a1d168fce23fafde95660e 6987d2e8fcefbdfeb21398a5074ee76f7315cd7c517d3a4df8af26f1857b0d3e5704b7a3e5c15adc5f3c6745c063d45a2b f1ef"

HMAC\_DRBG NIST CAVS 14.3 PR True (SHA-256, 256, 0) #12

depends\_on:POLARSSL\_SHA256\_C

hmac\_drbg\_pr:POLARSSL\_MD\_SHA256:"5d79c6ccee050b3c2ed52edcc16fc26ea7b6f3fd2b9199fd65c7dc2345d6 566e9a0c6e01710e4c71b2820f7aa9203da23515eab85a5812c66756634804e3f5817d32f51dab3ae00443c694c59b72 d526f840a166e566b7f633c7d246192ef82419e3cd733a02684d6a4ca091178ccc76":"ee4c3cfa5c79b1ff1dec4b9f9ff4 ea45c916e46889130cffd7f137e6579af52d":"":"":"4f53f72462d7e9247e7ad113827d3ea741c35690fa0be027b86660e 937c119e7237bbc674e826f42dd6dfa5f54d90542ed2bad21683af4b1f8741ecb75b464345111cc3d383c8b7d088718a 353c2d4af93ff59057745a808203d08eba2452a1a9ade75cadd0f49fcd27ac3c024c04c0936c0237fc29dcd061b62fbb73 adaa8ea"

HMAC\_DRBG NIST CAVS 14.3 PR True (SHA-256, 256, 0) #13 depends\_on:POLARSSL\_SHA256\_C

hmac\_drbg\_pr:POLARSSL\_MD\_SHA256:"35f9c3b0e5947a74d90609e6ab660b4b46177a12886cc77a19aa9eaee86 500a9eaec5de5672c5ee56771d778f5aa963713ffd39fae8e05ec90843505d5832ec8d999f271812d41db4f223a5d8467 944f08083a81c29d9a559a960f8349fb0174a8dbcfa171be39a8c36bcb7743c5c5b9":"b4b5fafff369997074a82e06429 8859ad2775eb5c5979f81d2118da96e840930":"":"":"87afd3147e61c49d2029b88482eacdace56f27ccda2927799a7dd 01ff63d6873804e7b5635645ff3f65b00e1bd65254933e7e57b56177db81548fbac37305d3dcb70a5f76a222999d6ba9c 73670ae931b49ccc97b4f25203ee95cd68fa79e2824e2ead8bd4755a5bb4658e02788b9ced166ea9ec5373954ad8da88

### 791e8f1047"

## HMAC\_DRBG NIST CAVS 14.3 PR True (SHA-256, 256, 0) #14 depends\_on:POLARSSL\_SHA256\_C

hmac\_drbg\_pr:POLARSSL\_MD\_SHA256:"cd08363e60e17bbc12d57954ef92ea38af1095ffec417a7f305b7c10d44f1 e6500649786d5141793f7ee33a913b08f60457cdf6316357035abf57c2e2b19bae6973d01e9e93dac249198188be2f68 49e5a9636d6b6bf7d1c01c16c03669ab7b5aea828017989c870cac6857bf327b748":"b5611807d3070200fc6257cc2b1 3a84f842ad45ce116fc91eda79ff14f3f25f3":"":"":"281e9ceb5a46578dfa2917d9883f1819bbbdc9901d44f3ab48ccfcb 807eb596e20fc05060d6a77d92a6f630bd2a012b41232dce411ea046794ab0096b86491d3ca2a59d4405e2831b1f9f69 e55542aec89417ee7ecd7a050eb28fd4d7d2739aef7aa6f30fa17c5b2bc1c69ebb10163426b8c6033ec7733cc9ffcae2f2 3986e63"

# HMAC\_DRBG NIST CAVS 14.3 PR True (SHA-256, 256, 256) #0

# depends\_on:POLARSSL\_SHA256\_C

hmac\_drbg\_pr:POLARSSL\_MD\_SHA256:"4294671d493dc085b5184607d7de2ff2b6aceb734a1b026f6cfee7c5a90f 03dad071544e599235d5eb38b64b551d2a6edb9b4790b62336fbb9a684b82947065393eeef8f57bd2477141ad17e776 dac344a9abe80f6f522f29878bedf8245b27940a76471006fb4a4110beb4decb6c341":"63bc769ae1d95a98bde870e4db 7776297041d37c8a5c688d4e024b78d83f4d78":"28848becd3f47696f124f4b14853a456156f69be583a7d4682cff8d4 4b39e1d3":"8bfce0b7132661c3cd78175d83926f643e36f7608eec2c5dac3ddcbacc8c2182":"e580dc969194b2b18a97 478aef9d1a72390aff14562747bf080d741527a6655ce7fc135325b457483a9f9c70f91165a811cf4524b50d51199a0df3 bd60d12abac27d0bf6618e6b114e05420352e23f3603dfe8a225dc19b3d1fff1dc245dc6b1df24c741744bec3f9437dbbf 222df84881a457a589e7815ef132f686b760f012"

# HMAC\_DRBG NIST CAVS 14.3 PR True (SHA-256, 256, 256) #1

# depends\_on:POLARSSL\_SHA256\_C

hmac\_drbg\_pr:POLARSSL\_MD\_SHA256:"c7ccbc677e21661e272b63dd3a78dcdf666d3f24aecf3701a90d898aa7dc 8158aeb210157e18446d13eadf3785fe81fb7ba1915b3c04c41b1d192f1a1881603c6c6291b7e9f5cb96bb816accb5ae5 5b6992cc7787e3b8812efbed3d27d2aa586da8d58734a0ab22ebb4c7ee39ab681c1":"bc55ab3cf652b0113d7b90b824c 9264e5a1e770d3d584adad181e9f8eb308f6f":"18e817ffef39c7415c730303f63de85fc8abe4ab0fade8d686885528c16 9dd76":"ac07fcbe870ed3ea1f7eb8e79dece8e7bcf3182577354aaa00992add0a005082":"956f95fc3bb7fe3ed04e1a14 6c347f7b1d0d635e489c69e64607d287f386523d98275ed754e775504ffb4dfdac2f4b77cf9e8ecc16a224cd53de3ec55 55dd5263f89dfca8b4e1eb68878635ca263984e6f2559b15f2b23b04ba5185dc2157440594cb41ecf9a36fd43e203b859 9130892ac85a43237c7372da3fad2bba006bd1"

# HMAC\_DRBG NIST CAVS 14.3 PR True (SHA-256, 256, 256) #2 depends\_on:POLARSSL\_SHA256\_C

hmac\_drbg\_pr:POLARSSL\_MD\_SHA256:"20f69bc4a308d1fa40146bfb8a3171e81a66ebf4c83fd46b2c8a3b34df49 9a6c92f4bc9699bf6d19d5c3f45245bb0fb08310eb7a9ce51883b0c36271b5ff0a1c00219a04a6b571362c7a18cabc48f 2fab0cdf3434c9f72cf5ef6a61feeedc94c72e28fb5a99345dbc7939a3b8e277c5e":"882bf0edbb66ebb288ce741997ffcd 3380049f5007b30e740ece190a01612dea":"ca1da31810bfa6c02b5863f87d39668d796105430c445db157c41a0152a0 d200":"c344b0bfe801da37e2320d36b9e6452235e6f6f4cf3190d414e859f4ee90e5de":"8ecac7a65cbfb7a849604505d 403acaec41c6ffda3009f6080bda79e26d1de3bdfd88fc9bb9ca1dd1cd8d49e3d0cfb0f0a2e70ae1834e8f7d7f79382591e 8bea0a0386ad40c98d097122dde0dc2f4fd3258d40dcdd804fdcb72d62ef9041518c34fd8a37684bcabe2f59594382767 c2633bf255121ac735852fecf14440cb623"

HMAC\_DRBG NIST CAVS 14.3 PR True (SHA-256, 256, 256) #3 depends\_on:POLARSSL\_SHA256\_C hmac\_drbg\_pr:POLARSSL\_MD\_SHA256:"0a13da2edd9ed097631860dc29cb2d7eff3519910808e7eb0c6ff1485cdf

758d9793ca69779117a63a47e386433f18b882ea8c8d3179dcc1b263fb263bdbf2ab818775a881964a5690a6e9af592d b594a39a960e343bd4edb7747d75866e1ca7125797d2bf6a644aed6e3c8443f94274":"48445b1b6807b261d10569ab4 b5d8ab5d97ebd3d9e8194088b10463abf11a2df":"6b742d07c45a031795a7771eace89fab782eff6a74555fc2eabba00d 1d7b7c15":"cd0493aa84c941c1b7fce37d2e38c199fb8c86ea0c5b6a536118ae423ca7ab50":"fa005c9119a898f2fea35 b805a2bd8be88c48cbdaa8582337f1f407ce3e49dee8011bb1e4ae33317ca6d5cb645687a62aed86d5803583a012d96b 82e7bbfbebf59fdfc1db0a92586a843f6e57056f49726e89bf98b641ea60a3c91815edbaf415b2c4eb7bb8c56ca5d84a35 87c64a945a6e3d625b6763084c2a0917de6bd6746"

### HMAC\_DRBG NIST CAVS 14.3 PR True (SHA-256, 256, 256) #4

#### depends\_on:POLARSSL\_SHA256\_C

hmac\_drbg\_pr:POLARSSL\_MD\_SHA256:"fffcaaa7ae7787e12e96521a3e29a7c40ae08a7cdea9974cfcb894352955e 65a27c8b01490c9fa7593734ec27ae242a20d0371c3c664bdec7f368bf53a930cfb0933de5d50865cd757b63fa3503413 75f132dd2bf9bf8c6d9d2ca5354e284bbac677c269298e1a5bef536091081446bb":"5b1c1a19b28b09d08bf9cde87b4a 6881d38a7961bd7ba6888de06d0c78fbef13":"5ebc76ae5779fe563362c6f99bba35b4b50eacaf7192c68b82a376fb7f2 b61de":"95831949170105e9c022a7711803f9f7d617a8a137145b4c2f6ddda7ebcf3c5a":"633cb6696b97f2d4119fe24 2486e8affdf1b3e25a94e434592caf0270563b210df6a9f9405c2c33cbbb750c0218f718116b67232db874621832ba78b 040523b2ebf715082fd23fe7e32599402af95156ebeda98eff2a8f2a4e295b9afb7fadce956cabfc1183f20e4e059d91604 fa5d77065c4a006b3fb2c15750206ec936e97"

### HMAC\_DRBG NIST CAVS 14.3 PR True (SHA-256, 256, 256) #5

### depends\_on:POLARSSL\_SHA256\_C

hmac\_drbg\_pr:POLARSSL\_MD\_SHA256:"ae8a6a25b266051cd41fd5ecc682b844aa3a09327216eb6ac6339025062 0113124145033b99896c21f8dcf60271ba681156406ff2691886972f53c2e4b449dc94fb09a2960a3423d2f4ac66f973b 4a89f80c00af6fbe4b0bbd430b12a714d40e172e99f909916a27221020fc72259cb1":"0acbae3c085d2e5e760b0631c6a d97d935e96b0a90ed4a9867f626951596ded2":"2d74d07e82a033c0bf65643a6478856c92f33ee55a2682c17e7c42857 e8e6fa7":"a1b397cd826af3fb1b949453e96878e59f0697352929b15cd678142453479e55":"c309567edb3d40fd8d828 551117964e20041b031e8eb41a8c6e95e25e0f43372585854202c5d5796ca4fd38b7b789b44410ba3e3ab7016cb6793 625be27c6c8d39499c402e4d52bf2c0bce21a5f4f16d80d5449d5222aea19b64de25f8f5eb81bea7c491a329ca079a99c 9ea00cbf3354b5fef435e8d4cbcbfea7486d379a2a2"

# HMAC\_DRBG NIST CAVS 14.3 PR True (SHA-256, 256, 256) #6

### depends\_on:POLARSSL\_SHA256\_C

hmac\_drbg\_pr:POLARSSL\_MD\_SHA256:"e603b02ccd1b3e2cf27a2a5cbbb6e8fd205ed3531ab08ce912f915328ea1 c73ba7a075a9dfd9805101ba2f0f6e42ebff7202687e99e1cc914036146e187c16b83999df442f0ff87b9d82fc7831714d 820c247f1a2c3eca9d32ef0039c4a2ebb9962d844e0032a58c604d630f12884742":"27e863c2f9f91e9540f0201dba0fc 63c3c623ac89d63368093dec2f17b6868bc":"93e967f73929f2be339448735c74b571a8b80c10bda2ea7fbea824b188a 7db93":"1ff3a43966a8f64c42dee8889ce2626bb370afef4c0222b926abe1be719427fc":"7ca6867ef568c8c323d216db 96b642576de1f5e82d08b84e6a2752000c5175cf49d6096dff7b714a45a72a69e467ee378f4eabb142eddca926a3d0112 0960cd7aaef1e377f447b0bcf8ee733d961d0c36be901c7f406a1dc81cb2ae2e9f6886f5ba1e481e7c1396d2c89aa456b2 fb34f02a91d0eda8784c26ad5a6892ba5ffa3"

# HMAC\_DRBG NIST CAVS 14.3 PR True (SHA-256, 256, 256) #7 depends\_on:POLARSSL\_SHA256\_C

hmac\_drbg\_pr:POLARSSL\_MD\_SHA256:"222dcb4b31c7bc37d8813be78d95e9d8c0f021363862c6bee5b01e6c9db dba8c2ae81c52b90d4cfeb80697fcf05caa08bf81702a92a6bc90b531b363db5a5fe4f50412621ba390c1cd211a9683c4 7ec7ed6d15513bd49d10449f0c450183f5a7b16466a37df5fc79a4ddd3ec6bd0c56f":"bcc19eb476ac96567da10da8fb7 14c2f9fbdff28b7c74a5cbac80ca480e61de6":"46fe8bd4c4789c373707050d0e700e50d692ba10ff2fcba20045c9efff73 73f5":"68c956a95f6a2c9cdd06e461805d5270b0df3c9fcdebbeffb30dad1a852fb35a":"8a54fa9818602032762a45c9f6 7f668860ed605e371a6382082509249330fc24d13c4acf27782a7d2be42721bbb9c80c6338acb57a715ed17c00892816 6f9a090331db4fe62a11ab47c966bc3c24a8be942e350a2dee7c7e9f620386d89a1e0bd5298d00f94f9a931e50834a2a8 5c0175308bc74a34ac37ab21305c511866263"

# HMAC\_DRBG NIST CAVS 14.3 PR True (SHA-256, 256, 256) #8

## depends\_on:POLARSSL\_SHA256\_C

hmac\_drbg\_pr:POLARSSL\_MD\_SHA256:"787c1fe1498bacca291f020f80d6b556e4f0d4fa5adcf21531c447f28e142 66e4f2e9de3e12557756348d8b0c73a1301f43ce41038cbb7dac60d8269495b62ca7452a9c4edcb54e7d477f0c6c6b7af 61b3a3784c775a5884cc536f60132e66386dbb911577aef75fc0a68508432e255a":"91f18dd75859c2938edb0d81f9d6 095a2bc7565b67403a8777cd059f2631c958":"92d2d8091cc4fe9f5cdf2ded2e358fa05a7d8e4525333b4c00697ab18d d1f995":"2263cbb6e29bb9bdbd803c7224aa039077ba43d1643d4754745f89d8bb6f888d":"620851d2a4c8b6558e18a a5e2d454cec83856d25e619e69928b578ea4d4e41c662a4cd0ae64ee756b184742154d9e7a6283d78bb8b6ce53e2fd2c e93cc12ad78749cab530a7f996c83117df6d217170927d75a0c983194816d2e21f92840791292710178b3f7d9fe10030 41d2d9e7c59943b14409abd7956bd5c31190a54ba0b"

# HMAC\_DRBG NIST CAVS 14.3 PR True (SHA-256, 256, 256) #9

depends\_on:POLARSSL\_SHA256\_C

hmac\_drbg\_pr:POLARSSL\_MD\_SHA256:"1537f9380d97e98f6e02f4b10182b835f224cca2278f37a8cb1411a1c6cb 89eabcf37a8b159cdee3a55329b3816f8c656c7f63835f860b4a5e3c450a2afb5b892b4da708d39614921a82d36cf2351 8618c9bb0f5332492c1740fb385e969d77d5d7e0aa0a4066cb6bbba4e4c7fa8ae73":"6d89190aebd160b155d5dff8cc43 93f095988a1551bb154fae621739a4378430":"04a511f1d8e1994879e2372163b5a45289966df680350bbaf9baea5233 3e652b":"dfd8c8e467628de6c121c403816a65bdca01dcedd05778b925283f92d3cb5251":"61edfb457546493a43fe13 91b8f86da01c1242b3297f3c4ee02e04e37161725f4182b144609335f0183b477744ce3370ff64ae861c728e7526148ea c3fb07403a27c3f82fba5ce505233a4e38b8d40c3f44cfe3cc65c6a89127f803b11a3f24397a20409b594e193e44319015 5da50ff1134c8b1adc5006c7ad201887e6c1ad3"

# HMAC\_DRBG NIST CAVS 14.3 PR True (SHA-256, 256, 256) #10

### depends\_on:POLARSSL\_SHA256\_C

hmac\_drbg\_pr:POLARSSL\_MD\_SHA256:"842daa3d64b3c25210cb0ecbb251333c2ee4e090a992138a5d6f9c455a8 a5f0d28be9fb51ad223ed196d5c245eeea940f822952bbcf1e2ba7d3dbf526ae44ad7e60e9d99a833b3f372f77adc44085 0f3fdeecf48941dbcecf6f710d99ae54939f9bf35c3ef2b7b6136d7778b95846af5":"bb9376b79ce2cede150036c0626dd af8bbd960ec04ade2694be6aea6ce8946e3":"41431b7537968a2ffedd6d7942ee21565f34a5155de6e096646fc7d41302 ed96":"946b190e855aa2d4fa7544e9858ec70ca9ac19ad510bd7d625f14d16a80896bb":"b0d45631a104c246a1af31c8 bcf7f7bea92cde3c259fc029072c51e662a33c040cfb1d262c705320b7020bd1365288c1ba9b3bde9d0a9df8b9e7275e8 637ce9a1896877e34323abe8ca3dd0262d3d75ee3a5af505235e354aab491dcfce11287b7c73dfc4c97c47f0373cb93ba af3def2186a53095fe8b050c94b1cef109c07c"

# HMAC\_DRBG NIST CAVS 14.3 PR True (SHA-256, 256, 256) #11

### depends\_on:POLARSSL\_SHA256\_C

hmac\_drbg\_pr:POLARSSL\_MD\_SHA256:"aaba29c12aaa011619c07efca75a186714d97eac18d75fdc8b5b36a9ef24 7bef0f152b758cdbd69256bd8697fce53d2b59ae1210a350319834d6721e9da6b2cc1c0e559a26804d47953e0bd5df66 ea2a0c449fc0a8dcc16b9b0a82f5e6f85a218cdddaef40c254c1030a9bfa33214ae8":"02470d6898bcd119cab49242c95f a97b56a495f6d1c5b26d1e877b70b954e3b3":"e4e4293148c31ca6bbd73706e2dd2f36a22d3af3f862ddae40ad35d51d d6781e":"34c6505eebf018676a039f201507fa38338594cd015fb4d962d1577befc63ec6":"e1556a8bca38d5c2087b5c 61156ab91566a5da784647e220bf4ea0374e187d4a4bc373ec891472daa31aa0dccdb56a8b42fb2805e74251976ffe5e0 2b446af8ac6a9f0d6f36d857fe6d3772d9fae7ab08b360e8de2529dec80dd31a5a5468034aa53b10b6a73068fd9e046b7 0e2f03fded8bd85f7df4322d4fa5338c9cde0471"

# HMAC\_DRBG NIST CAVS 14.3 PR True (SHA-256, 256, 256) #12

# depends\_on:POLARSSL\_SHA256\_C

hmac\_drbg\_pr:POLARSSL\_MD\_SHA256:"742fbf9f39f9d8c4279143f88a6d30307492681ccd58e8422277259a0bf8 7aca24c5d6dc4f650f39c3403fe1eac1ecb079e7b9f363eb44559177701f93da93aa30dc5f4b933209073c825ab2b39b5 2ec23caf049f760aa385f58983d9af300ec5f831f2449d2508bb5824abb622e00dd":"c2c42e63d43a765c2a49d2b35c8b a98a7a67765a0c453d2352d9f224aeb06176":"794083185e79cf918faa846bd12287e8ff1e620770e0e08b33e8e1da8d2 3cfda":"ed7b902eb55b7bdb2b8bf70711c1f7a4bc00c4dade92c9d2459db060551336af":"c83af90a8c7879e98b255e9c 6b1852bd759ccf8f9c5be4ea5e9a356df4c43efca41303d5a322a7e42ed12b8b0b715e1d23257aaa366bb261e39f19834 c38a7a883bf2f01c47a782edb7905cc61742b8166974f5990330a08168e25d4aab6740b96493ff87a424ac6ed447ad655 afcfde1d2ec6ab2ba811351385ea0f8b66e318"

# HMAC\_DRBG NIST CAVS 14.3 PR True (SHA-256, 256, 256) #13

# depends\_on:POLARSSL\_SHA256\_C

hmac\_drbg\_pr:POLARSSL\_MD\_SHA256:"1437958fbc93c701cdd09fe81a90af55f022195388264ef03758fc08bfd0d d80f63c7bc06945eedd58893df2b5f5f62b222ee423dbcc5491d1a57155891406c79e8ef51fe7575db8074c4e40f50024 daf177548eb130a8c248c2b7df99b6626ee062cd5e82048019b32cd6c7319eecdd":"c443f891534c30d8d2b1e2072cb5 b824e6d3ddfdd1e6c7757e54372d4420b5ed":"39f7abd306f127baaf8cb832b67c2564287efa433df8ecabc40b9744637 e6bfa":"eda6950002c866c61d2e2dfcd9d69e8c5154b45f762efd688e26044adc3957c2":"8fb758b498feb1c0e961a8f8 6b821bddde387dac221a8191f71b6a64caa2bcc4a475460823996f8261b8e22125dfeac5c9dbda25525dab249cbe469c 5e224478964793bf822446721bf5bc85e5da6ef34ddcb7c94f109193c475904099b06e2a7f53ba6dd94480dd5bc9fff90 150286c4d3ccea975925cc8ed4ef9830389b9bc"

# HMAC\_DRBG NIST CAVS 14.3 PR True (SHA-256, 256, 256) #14

## depends\_on:POLARSSL\_SHA256\_C

hmac\_drbg\_pr:POLARSSL\_MD\_SHA256:"ef9292f4a7a67ac4d4eba48936391bb45f8810c2ab02ba424cc8e4add53d 1c514611e3233cd8cc8f6d69494dc336cbe1cbc67c17520af442933a235c6aa6b8f98128c66fcdd77843ae32e06b7a316 89c9a6a3c540a19081bcbe850278d50adfac3638ec8cf85148a0547d28d0a7025db":"f4a8721a2a873f8fe94e4b3e137e 866c79212f9c14f89be156c47a5fbb9aaecb":"b38a6628647a02c0de5b7acb939d0d1896c9c730106c8667d810bd4866 ebaee4":"366370899b2a0d6f049e7d820061599a675cba5d3bc82ad747fa731bead8efb3":"1947d468ae4fa4da7f45cfa f32d62a4369796e532f1b03b1495587e6bb95d8330f5b7c962a9b0a2b715d9def79194741870e5c47d15a7308843e106 16b891fc9e5cab7db901e0f1efbe1217dd627c71b54c98cec0fe1b25a84caa56f0bde247a9d9183587742a38825234b6b 6cc808afde36ef5e17bcdb2c72c7645949289369"

# HMAC\_DRBG NIST CAVS 14.3 PR True (SHA-384, 0, 0) #0

### depends\_on:POLARSSL\_SHA512\_C

hmac\_drbg\_pr:POLARSSL\_MD\_SHA384:"51ec4987ddacbcf6348e4a891fa571c6e3aec02879eb0181a121a4846344 a687cdff9798761875320256e5a59bc94663faab8864cc0bb1e64343c0b978fcc0d6e84d0d17c1c1f4093fac3b4c01837 c6b37d189d7608f0c335eb38fe1f43573e0c525093f60ef618bab297b8a4d9d8c16":"":"":"":"ade04730059471b1829b ec8dfbb0ec708be7b4e77d688ce7cfba9ddde059a52f969407291440aa79492f827fe1a2f6568989fd36b4fd84e6699152 536bff15388af319fb306f07de4309eb92ba3da5f7007948335993698d398bac42029912bec6ba39226c2bf238733b508 1aa0a2ca392a719385184be619d9ca56771d8e3716a46cfb339f93ff48abe406ef788db2ada45ab5fcb7f689bd801a5cca d855b52cd4bf1d6e338f2c3eac94ce9fdd0dd06632d01ded3753e87957e8569a67eccad"

# HMAC\_DRBG NIST CAVS 14.3 PR True (SHA-384, 0, 0) #1

# depends\_on:POLARSSL\_SHA512\_C

hmac\_drbg\_pr:POLARSSL\_MD\_SHA384:"f8dfa70524d46f3545db3c687fe85a8ea35e32eda470b4e14b8b12f4e9c6 bbf6c08efa9ae1df90ae6f14b895c342ae07b5e8d563199a141c34e709c6e743260b573f88186f40f800c4c0ec9f9fbeba4 9f103bfa2d62d7ed8fc9ff88cb1ddc5d4ca4d074e0053c069393d70a5b3f1df3e":"":"":"":"05f4e609b085d28958f5702e

b7b99f2e0c7a80f095907abd5b7329628aa6dce2e2f8bdb7a2992261ea414e6434dc98162d02c51936542218a31c6072 ed55c9ed83c79698de7ffd3835d5e4d0f3a0c2a70bef2b6c602d1e0cc814c71b2fb1a001fb83a0e2befdec7e4749629693 629ea2397b299cdf491415dda446817dd7d28da431f95162de83d917f9e9325774e2f7ef02fe8067cf4bac47e2f61ba23 5b532af3aa95a6517e9f1286e065ccf9b3eefa6cab4c940c83ee9a11da55ee21c8d06"

### HMAC\_DRBG NIST CAVS 14.3 PR True (SHA-384, 0, 0) #2

### depends\_on:POLARSSL\_SHA512\_C

hmac\_drbg\_pr:POLARSSL\_MD\_SHA384:"7ab7da47ff7a95ebf2367de0a25c7885d80931447d2f5cc73ae7f6684491 0e481e05f53ca993b0266b7cde89960d681a3d3c568d9a6e35347cf52d2e0ff7ad1142983fd7d2c848674315ed3e009ad b7154fde1f2d90019cac210dbfc06279d48fc7c2e900652b5cb638c1260acd896ea":"":"":"":"f00714df243103f54b4c0 c516a7a631431dbefdecc30c09e8e834f09882100c1d0276273568cc6352c3028c156371389078236afe57d00edaa226 262f1a7f6e0011ba48d4b8f089cd257b6b7cfe80ca2bbeee99635c277254546d4adbf046935791be21c48a7882ef6cb81 f7bccdfcf9bc430d21cef1d788d4f4df6bd6ef5bcbf48e35f116d482d880f597bcbcfbbf68bc77f591bd7346d7a1085fbc1 c2707c17bb288ce6bfb0a78a54731421762f18142975b8b3b79dec0d852dca80f1638b3"

## HMAC\_DRBG NIST CAVS 14.3 PR True (SHA-384, 0, 0) #3

depends\_on:POLARSSL\_SHA512\_C

hmac\_drbg\_pr:POLARSSL\_MD\_SHA384:"40e83cb1fbbefb44426350916b0995fb6a1c5394f2fd625774459548cfab 27f2f92e2e889d3deeb33dfd6c40f610b71b70387af8d70768c52b36bb2a59f3ad9a16be98c726c2d65af457b2f7d81c7 5fae82523c977cbdf6138b1cbe5a9b3ad402ba197a3009dba459d3f534ea143e5dc":"":"":"":"52cfd4a4741b6575578a1 b7aab91a366341cfd483799ca08b851bb0dc2f2bf640e90c1406fd09fbf9166bd55d46aaaef38e0449b7187d019e68a3b 98a7dd9cdac63ae9c966db4d901d37cc147835d017915902621216bc1835d70dc2101ae50e0541f796bd6bca2e53260 ba3353e6aa4eee56f80aa329173e347d83d050ddeb465d8e1aa5450e6e7eb515a92fbcdfd8530f04fae3d1a41b13151a4 827f0634d6e80424c1e934ce0e2077f5f31fd177e9a42acfcaa67d4043fd31a8ec72a39e6b"

# HMAC\_DRBG NIST CAVS 14.3 PR True (SHA-384, 0, 0) #4

### depends\_on:POLARSSL\_SHA512\_C

hmac\_drbg\_pr:POLARSSL\_MD\_SHA384:"39927d4fd0c3eba2044002e65b60d3994c3aad0c705bce2e9e41aca30a7c 2f03e7b4968d8e729e868f5fd57b49a4b862b0bd169a4e2d77bd59745e778ca6fd762901ae3c0fcc48a0d6ee22bc8520e c450630055b3b66bdd2dde9f5215d241fa266d24342b50d42e2db5436a478c7ebaf":"":"":"":"96194dd1b6ac5efb3d47 87bd1fb4c9cc32c29b67ee34369a7aad9a56f64f53526e9207c1d4c541c6e0df4960c54e10168284891841fe554adaa50 12f325b3aea79fa4db8c36e67a0f914d9ab361d8ba0b3d6ca4904103f14a30a90dd6fd7c3f679c272dee7f01110f7229f4 f5b6ed152a0149dc5a7185bf637d10899bca417cba8f919a2800d8a72d5575f0c174f98f77a1afad850334204e66156eff 4572a6703aab50b850a8df498d1d96b1e2bc1ac34aa4399f3b13e97b4989539ca78e97a"

### HMAC\_DRBG NIST CAVS 14.3 PR True (SHA-384, 0, 0) #5

### depends\_on:POLARSSL\_SHA512\_C

hmac\_drbg\_pr:POLARSSL\_MD\_SHA384:"ad10dbbedf980a0c33576f7606e14785b2a903788b9b7cb4c29cf74a8bbe c877999ca28c36c835b60680bab9005d8e4f341b97213fdb6a52e783d19850906cb643bcf48c291cd186ebcbf0a287e4 59d1795e29ffb0c7c84b0f6dfbe219b4f85d9fb893c0cf9134263a9e6a36c76d02a9":"":"":"":"5db269714c4ab774c2eb 14eb95e9b60c6ccaa6e90f9f879e295cc007069dd231894cd8fe0c09bf748e26940160cd0cad75dd2e305ed1f2527ba85 7c42c3d0662d25cbbcfe342910498ced309cda1894a1186ab935fb614646d299ca56f86defdd0a0f52baee1b9b9be05df 85a05c225475a7ce1cc58ebc488a4f57fd1f983881754dcfe3bd78cac529e9945c89383e331f0177e721644b3a8d82deef 548d161e085cff59645a345cf7af3f3582bed5b81c7de7a6a216403bb88804f7d16ceec9"

HMAC\_DRBG NIST CAVS 14.3 PR True (SHA-384, 0, 0) #6

depends\_on:POLARSSL\_SHA512\_C

hmac\_drbg\_pr:POLARSSL\_MD\_SHA384:"e9506dd05bac4750f5d5b43e0663ecba6444455ab6f662802897a493ca1

1ff05f76045b621004f4a88fc6b1ba859ae795e4846f17c3b1c127a8ef16d32381e27eeca77ec062a8a8f811f5dd7f90737 147f5fca2b7cc89009b0350292b88d1de5de94e1e82bd5f7bf2e06882a925977ce":"":"":"":"abc3d68bb9b0d29655ee2 057a60e59fb84afbaf9c75ac5d146a9856384022e4873a6abb963d8795ded5ce33f8df9275f8ae4c3da00379734873486 45415ed51458529bd7c4996128c943ddfa21484521fc645723802318ffd5191e957ec453a8e922d48b1e83681c1463a0 3c34175a5d610f8f3709b3044f45084f901704547e301f9807a7d92036e08a3eef791f67659816fcb28922b9b52e2a4a2 e81cb848f9ae579cba346b0507e91f26b70d199acb6da5d3544b8caea762f6f30178636d8"

### HMAC\_DRBG NIST CAVS 14.3 PR True (SHA-384, 0, 0) #7

### depends\_on:POLARSSL\_SHA512\_C

hmac\_drbg\_pr:POLARSSL\_MD\_SHA384:"f1f00ebb7cb4bbb3b0a083a290d4d3cc4db53aa9eb3f2feb1d428cf6d810 4bdc56b2a30e75782693d7565c5d1ad6edd6cc22967eeb5f159989c2ed7fdb62103c055456f5e1a3163bfa034c502ccbd 9aa75385d4777d03a82606a890c89a207494d082becc22efad8fe69c367fa9e3350":"":"":"":"6b75aa14c129d011191b 9016b089af15b806a494e8e763a7fe902479155704e1a92eab48ce29fd0f1e9d5a2014757c3cda6e021defdb91c796cba d709658edad6c8f7ab6aebe978d507459198e0719eec49b1926a7c4e33e34e8e366966e0e4e7f3ce0aed6e51d7804d803 aab57257ff1250ae8b76bfc48a505d4600bccdd992d564b39c3519db0c7dd26f5dbabdf3c098735688aad1af8525e8a6a 343835bed094708b78faa300c08600e638e6f24f4b2b78df0d747ffbb9521cc6786b9c89d"

### HMAC\_DRBG NIST CAVS 14.3 PR True (SHA-384, 0, 0) #8

### depends\_on:POLARSSL\_SHA512\_C

hmac\_drbg\_pr:POLARSSL\_MD\_SHA384:"1f3bade86f64dc0770dafd6a4900f61baf003c6dccec496856b7b08cb99d b8f371f1c9606602ad397e0c757f56ec6176c04e832302fd6fbac3519af6d2cb9da5a85ee70efc19c7350145e904a7fa9d 3199e1f6213999ee3bbdbcd1200b4dd4e7a8f112f3a37865e494bf8549349e9e78":"":"":"":"1a420c51052534d5d7734 7ed5751e44817824ed75467791c9717875dadcbceff2ffe024952958d4718b2b4028af83ecf363d57349a36476c0203fc df4952794aa66b3692e7b0810ce060601817ad0794574b1ce12d6a7b6ec1d0b1e0acb2a6c453be81bf2d17e1fca7dc1c9 ac5fe4a64069285a8cb9408051ba5ae4dc0c8897b4a216109b22ec56aace995a453f28dd7d2c38c7d44739b9f09ca0e52 d62f204e7f4a09c3e231c8cdaf54f941e8d5565b25155be21cb316417a4c005f7e834d0e"

### HMAC\_DRBG NIST CAVS 14.3 PR True (SHA-384, 0, 0) #9

#### depends\_on:POLARSSL\_SHA512\_C

hmac\_drbg\_pr:POLARSSL\_MD\_SHA384:"1b288c94a8aa7499850d7bf82177024f20e8ccd502b7b0f529c47185aad 4eb82ca1efc0104f93cc35885e9894671b9d74fa8237f5d740fec09e90b88bc75124e564f1f198081d51c950dbef6a6ebb 2b5e1aec008d8a5a4c692f6467c740f5026807bafc0710dc8e9197aee4372b429cf":"":"":"":"3daf72d94056e6c713878 7004f40a4a0c81a244c8aa14c332675e977330b63315916d8fe6ba8f0aea5a22def342d4136d1d6c787b3a6c6c05a44ee 1cf9b2d8911974974cbf7a14ed5b83fceb8dd8d3ed59194d3fb6cce579a97244091731a4c1ca1d6e4c9d2623a41de665e e3c8236e0da8710208cee948f248329781f40f6f4b4010508c219755b6df752b9523ed0c9644b17250bbc88b4338c688 e97e952a924da894fc986f7e807fca4477be94dec993cd6910709d8032fd3a5b97612cd65"

### HMAC\_DRBG NIST CAVS 14.3 PR True (SHA-384, 0, 0) #10

### depends\_on:POLARSSL\_SHA512\_C

hmac\_drbg\_pr:POLARSSL\_MD\_SHA384:"1e1837b46486b6e65713327240bfac6c618e817787c277b995c92dbe03b 9b01de8e100b303ce5bf5048dccfce4d240878ffd5ddcb6754292291d1a79ee1e62b6da6b23d7a83d0fe9e84757dcfa51 d05709d54142b42dc876506876b136b6df34b485c0c129581972bcbc674b893ad61b":"":"":"":"23c258b93d4e994378 3e88b244a52cde6747d8d7ff28b77e2ddfaa2edcbb29eaf41dc75cdc2c5b581b3a59fe20e705223bdd90e786f6c649833 0ec9bd7ca7303e53c0b21abef1497210f8222850ca7f01e0af4fefd36d82e711fb17f581b951e949876a5ef0a212fb73af4 d32f6bf9fe8c9e60849fd2311f3b5cb8a4abe856b3dd629fbac41e6dfb502d1894088fc52832cefff807555457c03ba7b7 daaf02830d9ff8c9e8ed09ddbb68d6530af0cc5ae9383acd34c89ec189f5a97abbf3ed5d"

hmac\_drbg\_pr:POLARSSL\_MD\_SHA384:"67b2a6e09bf31ecee8fe9c719491baf3c6efc0e27519155f99c94667d7274 20265254ee6d34c6b9c03414452d68929812f1d23aca44adfaf6b02f519dfc3f034bc32c1b763a129a97c7258e5e77ba6 9d6eb459be2cc96fd6150b6040babcc406143bdc2c1862c7bf6607b4be95f3151f":"":"":"":"d0f71e56e975e443bd7364 eaffa9dbfb60a82bd0ea6405de0b1301911449ae6ac0dc8792acd2b0ca3e68c2abb982362eb2a7a8f95d2960579f99320 70c9cd7abd57a36759b2c6f12e20dbda8a16a17c29b70f5bb8db0efa9451d9a349b9917b7bc39af6c6be8217e0a6fb52e 6a4c46dfe41e6a9cfba84335d0254cad07557fd7aa3fea185c8c88a921ea665e410067395791785ebdf1793038ceef6c59 0e64af00ac4ce69ac3d0b497feb93b4fee7d55cf0fa40dd49ea748b33f038b5097578c"

### HMAC\_DRBG NIST CAVS 14.3 PR True (SHA-384, 0, 0) #12

## depends\_on:POLARSSL\_SHA512\_C

hmac\_drbg\_pr:POLARSSL\_MD\_SHA384:"379d0a38c8897a6524d6a59df4f09ba975c146be7a398c3cbde8c222fcf9 98102e98223b81dfca7fb5bc92b164afbaf50f58b8df04889dbd69acd59f7d5ac08f81984910ee20a4d58c51512a3ed893 d7b736da894a0b52f75c5208d14f858dfd42290f4181b7aa249097b93fb2bceab8":"":"":"":"166f643609dcb8951161ca 15b3660759b69da616b45761b8cfec01a8a7f51a0bb1cf256c9fabe69b29552f8e861cbb3160b905d24845d368a17ebf9 11a839384c3b3aa6c8dedf1fde12384ec9535ab9d008728978ca58ad88780cdc3d272d1dcf2059b9bdc0d2311812fb1b 559e31f8e5a89efcb2b33c705555ee0efb23d2c4d312fe02b998eb78af85e3839963afd98c1c644ed4493c3f1af0cb210e 660748cadcfc9ef85fa3b5fafe345756ca34e7b7f88d3aff8783e92da00dbead5d51f89"

## HMAC\_DRBG NIST CAVS 14.3 PR True (SHA-384, 0, 0) #13

### depends\_on:POLARSSL\_SHA512\_C

hmac\_drbg\_pr:POLARSSL\_MD\_SHA384:"96041c211e97d480d149e75c876886a78fee171e0f395a952a0e873af4dc 22b46cdb68a60dd1d5753027e544643c5764cd65e202eb821804300ea618e8ff9785f3bf2fbf1b1048cd4450399e2f642 af38bce41df8fde3208055e34d356b1aa1b0180673e8507af2035f75e9fe629f979":"":"":"":"51475ffba32991781b17e3 8ea58b08bde40f03b64824187b9506153f41c233f34dbdc52b63cfc71b120b4fe6c2866d11e9aaf44f82deddaf998caa56 a4dd58a6ea2e8f5e3c4ec7fef73e5620cb6a77313a4bc0b135c57d18085010a4a026059c2abd4b6d2048393c54003419 28f5ee6c5a063d679e185eb9be2834a1009d03d298b9abb09f993a8ede54bdc4d9a95c2af5552aed9fb02cf598a18b5cfe 6c811d1ca4ed764d0756fdfcb5d03aac1ed80fc86595539c105da6b66a00a91caf44fd"

### HMAC\_DRBG NIST CAVS 14.3 PR True (SHA-384, 0, 0) #14

### depends\_on:POLARSSL\_SHA512\_C

hmac\_drbg\_pr:POLARSSL\_MD\_SHA384:"423cf6fb44605cf03e3063bceb92c156e38c5badfaac35593139df46d325 242c84908baef2f824bf3ea66e74bb4127a0c5650c33f68b5d33502b1f55e06fe2c1169fb34688a09291d1e12e5390a73 da125be4cf15692e3e6ad0ab6ffb22cf3f77b00333517ecb2239c9b81e59a72d087":"":"":"":"41f335cf727ffec9ebfe7cb 348d11cdb4e5e49a9a047d8342a6656e5d235219a5d80715166698cc1f16e34f743811b820e6ea55c2bdd0db1b97ea22 69fbf60c739feed818282f447bfe2bd0b9a7c479144f0016703aff450abbd87a50e5e5af0d2d9469175542737bd116de2a 73acbb74d9f0077a227704f271fe0696f071914dcb9c0f0191fee35eb66248eb17991b538649457d5d5f9d4bb9cd81c33 a14d2becce003c143c9cfe39ccac51048ef169f6a22143eca721d04f6e147749a44a75"

# HMAC\_DRBG NIST CAVS 14.3 PR True (SHA-384, 0, 256) #0

# depends\_on:POLARSSL\_SHA512\_C

hmac\_drbg\_pr:POLARSSL\_MD\_SHA384:"0b2307c32f34d3f3c3d6887fb17ff68b01f158ef07438a41cde27d2d6725 277f33f60888aa32b9b7406f78f47bd877a1795496f759d693f3f8bbd65cb5b2562c4a8d4a717b6bb8eeabc4d8f56118a 97d3787d3065f1e20e6d71a1dee563fdb2d56561128fa83d8602fe0da3e89b019e1":"":"16815bf5482abc969179152f7 9aa34a04c28d483e6ac81aae14f7e0e051a5662":"938c363df2740ba9ccd39168f9bbcd7d421566955f141e13ed039c4d 86195392":"959517e0b27d461d678ba2dd528bfb7e844f7bf14a15fb176efabb3a5200ff2b373c7c0683f095798951dc7 ffd62b172ed814954c44087fc7a6695a5a275bc8aecd3a2ca8ed631a9ebf5e1d1c515542c67f31e16fd3ebc7e2333c7dffc f385f0d6ebe16b9ed42994be9f83d0cc1e2b3b5773cd2963639ac74ce64a311ac0726014bcd213818cecf5d562cd1c5e9

7be4028f64400cff31fcd587a004cf60f03c6f3222e4dabae5c4bdef8819670f77f9227eaf55eba5238f90c4bea4f03588b6 6"

### HMAC\_DRBG NIST CAVS 14.3 PR True (SHA-384, 0, 256) #1 depends\_on:POLARSSL\_SHA512\_C

hmac\_drbg\_pr:POLARSSL\_MD\_SHA384:"062f2aa7b48c983c1c6d00d06aa523a67d4e86e5bd266451bb286dcc588 8f0f4940c3b022cc76d68e1706d62fea84d052a019b921335f69ed5dcd902632116759b68e09b531de276c9238faf3a98 02806750454a5260bd808b796cb12116354b9a7ab9ce33f8dbd40ae7e74a07cfca02":"":"4a217bf136c3894ff7a3ca07e afafa286fafc8a827328b105b3a8aff28e49d14":"e433460e9414b21fc3d5e2705c08a21a36acde4458e24b78dcc51199b 97c7a9a":"5c980247a1fa16ea086d54084281c5fd114777ed21478beee9edb175be7c4066b197065da5f4c1575078303 9eb4b5e2cd4ccdc2a45c49ce535f03a36657f218fc616b3e8ef0c84b78b0cd1c57477242bbddbbde098be573e20d6ddc7 6649d706e7f6c7ca3f44c845c2c9c9d316ac8b7389f7264c6f8cd6c56ca5503e5b37f52d19e8d47cc85a04a0196b93874 33bca3c18dc30b47030fd297705101826840991eaf5b856a5ab75d2bbb70cb13e0dd1876802fc2bd776a518b9dcb9484 c499644"

# HMAC\_DRBG NIST CAVS 14.3 PR True (SHA-384, 0, 256) #2

depends\_on:POLARSSL\_SHA512\_C

hmac\_drbg\_pr:POLARSSL\_MD\_SHA384:"0fc79576bdba77a815108bc9cd2d168ee30f9ab76db70600ac95fc40c1f6 b724068c12b99cb4928247e64b2ea8e75c728ccb3de18adfebe24ef99e14ad54bc1b3a486891b00b1c55172d16adb00a e58c9d8ae0fa9809245a56c9118048199767d35c026e6664773562af011c2ca7025d":"":"b0c200b6f8548643529fd414 c693054d4fe04d8f76c3fb8ccc6992ffc25e6b19":"b91bf188cbaf4b01350d726585c6f3601a26b3654db2e2690a14f19 89f83ad85":"7c64e503eea5b3df44dc0eb986188c312a0f5fe1f113239984608a69ccadce8a7c7f3136169e075b0c6181 2b1e74dfe6ab2e7d6f247f73859da5a1068c92ef8e6aedd94c3904b973ab887ca3c38de70b8b312e32a702710829ddf96 2f0e08779ed9770975536557e3f912ef0d5c4969202af50252117eca8182c30389c9b84fda95118f8c748f0b1752c1e58 b8e0af530376aa34cd874cf49628bebbd7353ab4a5f64bbc8e3537762fd5556c680290b2c523153432a2e0df1658f2a55 07a30a6"

# HMAC\_DRBG NIST CAVS 14.3 PR True (SHA-384, 0, 256) #3

### depends\_on:POLARSSL\_SHA512\_C

hmac\_drbg\_pr:POLARSSL\_MD\_SHA384:"ffde7e2726e89cce816ab3e22572fe31434f3181d0578d51161cc77305e2 562b755008c7e4ccc8ec62806bdfbcd8508ae418fcb0b57a4d1007469ee3d959a07e949094b0a3e5af69aea3a90a22263 0978af9139027a656151225a2183b92e980fff9ba9876824bafcf18d63c916fe7ae":"":"bda1741b0b39d9248dd062870 334e33cecde5c5f63a07a3030f98b021c6849fa":"1b5336fcbb0ed183e0f80cd31ede4f324997ffb842a83957f41d29161 2c55e8a":"61d542e4794e9bd4acefef4b325d954c8ec6a29138476ab1bb037507cf52c17edbd511579be5c232a67269ef 42364cfb4e2aaefb31d9e8e260a04e51d95c2ed6c5e0f095efd92fbd36edcae4393659af6bb98b0b71b281e91e1df37c35 3987a6a9e259f2735fd16b8c1277df651b26ac3d9f292c9252be7fe09ab7851f515325a078cd69a7573a4810ab460c4c9 e7604e54242ab956fe471e90f86613ece7372f1aa934a50dbd0457033843b887c279f14ad6b4960f401b7fb777253ca5e 295f"

# HMAC\_DRBG NIST CAVS 14.3 PR True (SHA-384, 0, 256) #4

# depends\_on:POLARSSL\_SHA512\_C

hmac\_drbg\_pr:POLARSSL\_MD\_SHA384:"7946fe7ada4b545090d7647c99f71594fa094593115c23888146b27a7cc bfd77ce305c1ae4fddbb75a65dba4f0ea18897bb7e9aff3138ba030005a7d1c5802838ebb20848f8e81e7e8018cd0d0dd 921243c094aa710f6b0b2ea004bd684799e3caed8c3c8944d5da995b88fa071d7526":"":"b29a506c7bc8b2282570223 230664193216dd47f7d20ccdd35943a88c58c0503":"3a4c00cd2f278f0e82498d33fb6ae9e020f4d3793e832afc9864c0 b7b6cda43c":"8c0667d913b13866c7eab98471109d966901fdc66fa4dff8996ce81ec5185ce374b118da34e07bd82833 f20fa4e44ef159f9b0c47c046307a484b3f52822a596bcfb49b555ec8d481fb30e13dc9898f093d34cbb4d696d7016131 5c48def73bb1c8b4947c8ddab101d4918f5cc00b890b7450e4e10c17c46ea7f5e0a1df65a1fe74ad2577e592e7bddeadb

246fa62cfa5bb8620220b18fff296a19a5a3ae6b833321ca779b7cb5b55658931610d8b7776087c41ee4d07740075368 1c7da5c5aa"

### HMAC\_DRBG NIST CAVS 14.3 PR True (SHA-384, 0, 256) #5 depends\_on:POLARSSL\_SHA512\_C

hmac\_drbg\_pr:POLARSSL\_MD\_SHA384:"5459500d5a709b88bf067b4c390837eef5ae2e5f109c110a84cf32f561d2 6ddc567c5f4cf0f418cbc2a56d4325b2727f875cb1ceed3167136f0d93940417f616a3843b686ab4f5dd3d808801054c5 10fca5ea8fa0465f9d1afd8e0c68affa10f5af61e594e66b2bdb2372caa0712bff1":"":"eaec7b75ee03cdf0508c0ca171b0 05077954e2cec7230b0aedfe32a15cb1c855":"cdafe409b871625ab1b06a93c4d5a1f8196777370df18643f97050d775 6adecd":"486aa4063b3840f0417034c65676d20da22c510d281bbf407855cb58a87ac9b33511d692315d88d27bd5d1a d5c35ec8b99018b5ca64897aff48544a5e578124ddc00f785deb60b0a60dc4873fa9a148da4dfa1557baa3aafa22680a40 f650e4992d21e35fab3be5458dae13eb2caeddd8704d662b221bda01ac6329e2c451e865af9701a7ccb69c0ed0baeb226 e6fbd2b871b99420949570bf5fc61c673aacb58feabdb304f870939d705426aae55cb3a2f3206c33abd453e077c4565c6 03a18"

# HMAC\_DRBG NIST CAVS 14.3 PR True (SHA-384, 0, 256) #6

depends\_on:POLARSSL\_SHA512\_C

hmac\_drbg\_pr:POLARSSL\_MD\_SHA384:"7e74b0a5413ee2ad8de814ea1f556ca5c54c6f11159f1fbc78faa86a74c48 71a11658e917fed348e779aae510d383290bc6c4f13391709f8aa9bd79f38f310e2ffbe7fb1be3e6e3aac9d879f1e5fb3eb 1fe81675cbdd098cd287f66fb9b28d50e12a64b9e08f28a40ed446fc3a12585c":"":"d152b0aa1946cf177aafc7d47322f 8c756831550ec79adb40f34681fd6b3840f":"152229388caf5dc50454c2514d9ff1a4b70e3d1d9b8b29a228d59ce67e8 bc586":"a1e2046729e849482bd693e21779e18370a542e2fc7baedbed054476f35447e069bfda33fa2723ad425717c02 7e8b30d57dd2fca8cf268849358354478cd8bb42e8f9a737c2e3d5490991e4902a52e86d1bafc1751f5908a36afca2b6b 4663ccc9f1aa46e857e2ee61e4dc19d154029da48d59519dde64410b1d7daeb5b7b93213cba1bb059637023f928f16e5 944e0ed2ca07be3674fed6e0da72313b3cb80b7a2d6533fc8785587366ca1b6769db803d6d840c5d1b6c4589272a3fe9 371b0f"

# HMAC\_DRBG NIST CAVS 14.3 PR True (SHA-384, 0, 256) #7

### depends\_on:POLARSSL\_SHA512\_C

hmac\_drbg\_pr:POLARSSL\_MD\_SHA384:"70b5cab63391c5777e4e60516b7095dea3cf26d72b27c19f5a08de66343 06d992de4c3f70bf2849a4c3dbeafb163f5d50dcbbcc8e6f4bd973636da95d71d39d6ffc9e67332088bf906921b9c48a7e 3de158740a9c0f29a7b69d5545e390030965e305ac1653958360d01607bcbc39fb9":"":"ab042d23accf9a9473b43e826 83e30f436fa492ba4a8911e4ed2622d481e0cd1":"b707e2d5a5020d37656009713bb100c55819a98e220fbdfd921c6c0 724ba7238":"f3f82b7aa0639bcabecefc7b07b3eecc9962884250fad11b9351226f138e06e3e953e052792d0127618a28 aaaa1bf5374a06393c18a326f8d3471010f9840dd16ec997f53fb981aa2b689bf1cdbf265b4ab698f9e8e9c054255147e0 4654b8fb1d0fd3a0b64d3880ee6e9fa87e0184f6ba307f4d3fea651556e0baeeb75f308fa32925f8c55ae0f355f8db8495e c6c46003763ad4ef36590ec40239b5e8530aadaac931feefc8e392c550ad4d89f5b314a53a0633c7a93bc05b588273e6d 1d56"

# HMAC\_DRBG NIST CAVS 14.3 PR True (SHA-384, 0, 256) #8

# depends\_on:POLARSSL\_SHA512\_C

hmac\_drbg\_pr:POLARSSL\_MD\_SHA384:"c17914dd6b73d65e5af112536f52b046d4963f9c9098c77d9dfe35ca7ee6 366d4c0fed576ba4cd14caa3d0c406fffad2f0748362166975f5bcb9a395d568b8dbde3383c5654bd24f26890b21ee1f1c b10f3c93cf2df64cd764187c840590a54babc9c281de88ad1a1dbc2677fa8687f9":"":"4a61ee9349d53f8b3c1af36fe0a9 303ef89705fd87e06e5f34b61e1350111279":"a9ad1cad4ca7a5af4bfb83680d4b914c23a6cd551e8b002c50f30be0d86 93edf":"9ab30e3729dd8b2af987dcb793d7a3e1fc4ebcfe0a4ac976d91bd3897777effb210c8076e9fd135991e54abb4b b8c7b183a80ef37077692e519d38df4a04304fd83fe1d67d32147fe0a249a6c8bc603d99878039b873588c3781a19343 7f098094fd8c12945ef99036442c80cd1f544725040df980c548f0a675afaf62a1b7c225c9cdf0703e613c7a5d72c8b00d

8ba199b8ecb48b6e0b0d103a3b0f57ff1a4b9189a20dedeac6eb26b1f66ea0c34ddded10af2b0133f4b5b95ac2239dd94 919"

# HMAC\_DRBG NIST CAVS 14.3 PR True (SHA-384, 0, 256) #9

depends\_on:POLARSSL\_SHA512\_C

hmac\_drbg\_pr:POLARSSL\_MD\_SHA384:"2aa5423270d0859a6e3aa3069a88f3ac4c30eda7f6e52aa891e4f995244a 80d73d73f789561b00ceddf721ea59a7eda3157090ec192c578fc53d232c36453c5e8bc3c9c22f3aedb6a93f7aa63975d 9bd3369cd518e570f6af0ab162e4c938d17dcd4f3ae46d7cd502ef73b2d40f50e2a":"":"32cae3ff757b79f2305a8b5f5fff 5a77afb581faf5a3796c5ed7054d7c048017":"632eb6f1c827cf299f3403bf80af721fe5ff8245331f1ccfbb8f4e61ef5eda df":"1a85c36131a8c271d6c805233098bb29f9104e6254e0680c6e264a76f79ec17c7ac65c8a97610a0a7e5304b37d1e bdbe02cf9daa9e45b81d75d8c613afb974eb38dc49041eafa7462b4c272fdd3d7fd4b05b1e6142305ffd6fa634ddde90e2 73b51b02c0b68b823c77ddf3e93a2ab9436d0f4801f08a113eefeefefb9592683981423f83235f8e563ecdb4e44daa9afa 5e1728204dde1bd254c7985e6d56897c570b0c6307fd49ae4dce18ea55eae846af2a5acaae17a71f8369b64f47b0e54d"

### HMAC\_DRBG NIST CAVS 14.3 PR True (SHA-384, 0, 256) #10

depends\_on:POLARSSL\_SHA512\_C

hmac\_drbg\_pr:POLARSSL\_MD\_SHA384:"c69c61689d1f7763d43b22b6bc2262c377c62db60835114442fd5bd65c6 65705b5563b3b6e9e793d0f4128696eefc5ac603b3edb35b705ae39845cefdf8fde23f5479ae4f033442aa958e979c89bc 41dde68d92f05b28c3644133d19788624bc970019a10f6b3c6c5b8dd22b0cee3e26":"":"15cd6984fab6ae7db72a4c099 a064cdfbd141dce361fab0021872c91b1bb65ff":"86c295fcc7f9c2ec9fad377e0e4d0119334080f59fa68c21c19d7a121 2dce03b":"97b971ec13db049ccd72bc597ebc2e33fe4da647d0f74855f242884d35dcf92d0349fdb3527c87c5431c10fa 85569285096d3369bd1917c8c7c8650024acb88e5b17c42b50a75419e29757a9e1ae09053cf0b51dac437883cf3f5b1a bb40a71f40d279bc9d596d0f59f4c70f81087b4446c402279f4486198ee3294d0a5f72eba7ba52cd552906371aeeedb47 122bffb0d5ed27c3cbb86a6fc2d83ab4db7b6e1ee467dd1ec20dc15bcee168f2e200179714cfc04eac651a495a718e1ed9 85bfb"

### HMAC\_DRBG NIST CAVS 14.3 PR True (SHA-384, 0, 256) #11

### depends\_on:POLARSSL\_SHA512\_C

hmac\_drbg\_pr:POLARSSL\_MD\_SHA384:"4dcc7427dff46b7db7e2d3273e0605ce85c460cfd4269fce9ca3b10399b9 9e178b12f28786b9e3df457ac0015004844d6f6bef29ea562856ee82246d24982393f770d0b65d0ffc660d9d8359f1090 4fd8cbb76e648df60ec43237ff7dc46bc34920bba637a2c1643a53e8a88bb7bb97b":"":"4c0ab67b952186f2f85a0dbd4 b2c1b0dd009dd794260ee7f321b2d2b3d994e09":"f5be66009b79f51f6aa0cd1a5a24a72c6a6c4263263cbcf80e8e0d51 4a2bbb1e":"211ca57a321cae2c6d1ad755ac924c92dd09bb1c6334ecc543ba78a18608479457bebda63f707fc28190b2 d56e4cfd96d8c49fd146ace867236c57761ea28326e3d241d1dc35d7ca971df9d292f2563d33c5f32abe86367cf5f2f066 28376752b353f72b501ffa94a50f146b8174cb7946ab8c8be382237334f37594418850a233c536d72763f10b06f728e3e 60d3b4f0377d51b0de11d110a28b6fcb7c42b77e5f6b771c8e5d713a0f6c4d82ab2311cadf16b7cb441a417b2f595f32e a822ea"

# HMAC\_DRBG NIST CAVS 14.3 PR True (SHA-384, 0, 256) #12

### depends\_on:POLARSSL\_SHA512\_C

hmac\_drbg\_pr:POLARSSL\_MD\_SHA384:"b72f34bf8209a28168ae7692e4c7d6f19feab9346971b85fb9f377f6e4a77 dfb370a10addae744ac03f2f277c85423945f486830cd410f26e22c23a136d41800850113339242e1a0550bef81a239a2 89a8d020c14298854f0b17abb0bc461ed6d39ab2d9cfb03b835916c2a8e93710a0":"":"e919d983beae4b687bb393d90 ad4104146e86564845800ecf82085d5b269f1dc":"abc8b519db05c1de8794248c5741627cc00ee35a972ecdec045a0cc 557a2d967":"9777504473adadade14eefc0279f8347bb178a36dbb5fb028f0315b4309fad4ef554bf34b04146ba4bc260 a89cf78195ad1c23c6e473a14385c66ba2a1c005cdfe336999245f00ffeaa41dfa3d9e68294e5d676f01f213c6d2d8a69b 43e36f2a568999c0a8c07e96d7daf90f3e2e668eb9fc8e5c812a49a39507d193eb7c95b947aafe658a1065efe9370cf810 14e4ffd54efffe5f863e6e4b7d875565617d8b72854ecf09263c55d1c3f1a4f4862214fafe7f03da5572095a7befcfd8e6ee

# HMAC\_DRBG NIST CAVS 14.3 PR True (SHA-384, 0, 256) #13

depends\_on:POLARSSL\_SHA512\_C

hmac\_drbg\_pr:POLARSSL\_MD\_SHA384:"35d5a6cae5aefdbc62f1efb638c15dda387a8f651810bf068a8d92601fd37 e0efffd95196c09c668ddb05eef3de339222a0bd0d3b721a27e2f29be84a846c3964eb9a84cf69b214f612df3b414729df 499da4d3ad8bf3613bdad3a70c73cae80556c16f8ab83adf0f2bc9391094bfd98":"":"cd603812a8444925993f2c1a0691 bb4459faedd872f43852f9970675f579a1eb":"1441b6d4876b050fa4d969f1845d3f119cf5d8720c35da9c489000e6b71 65db4":"259828d05b8e735fad69527cd2322f94e8e7ac2791607ccf2a74d070bf7d5574ffd8d6e447cb4e02bb15a87aa8 8d8f1667edc0905455b116ef7f08ce727d8f266965242e0042810f946e52acca6348d70e012d998322a18a2f3b4c4c6d6 b66cfe65385312344e3eed14c6e7277eac9a4d09ddc5dcf8fcce6f79a23d34c80cb78aaaf1347ecce8c13efd450d595065 13e62f527179b95b9b5d9df821c32538f8e1ccb17e911826e944ec44943ad8e726d54fa98ebc4d012d34a23771ba497c a2e"

# HMAC\_DRBG NIST CAVS 14.3 PR True (SHA-384, 0, 256) #14

## depends\_on:POLARSSL\_SHA512\_C

hmac\_drbg\_pr:POLARSSL\_MD\_SHA384:"66abf17d907a134232faaff93bfe361223b5b773980cc261fd19caaca022f d0a081c11efee01fb1f7abd0145b32a51b3237d6ace877ca6392bcae2fd2aa5b865aabfb1d1d1da33f42319a088c8dbed1 124a71d39e627d5efaa1e8f3e5f70114bb03b71ce54e4f8d34e838106b2467cca":"":"1e51f2b67538f84440912c6fa20f bf009100fc3008b5b8e1308d95e7ca53b460":"301f91c659f73b618cb46a4343772f1eee9fb4949ec6328109823749bd 8b0b11":"34c532082926e6d530b3a58282eb4666ac7374e8befaa4999dfc9f409e40ff966652295d2940db9706180058 3bc7d47b053553ad29c89ee61803c1089d30592270d2927031353592d4aa71f59a4bf3f2147cb406322367544c38fa5a 3c8ccb534bd884355b06145db62161260162091c795874a2e99e01292a2e39e107738818a211750f858edbe0c2ea473 4ad14f1c45bcc9f733f027616926558587f7332be55044dfd6fcdb628ff7d7d581820a217bc64aa092e450722686e0cb2 91eca45b"

### HMAC\_DRBG NIST CAVS 14.3 PR True (SHA-384, 256, 0) #0

### depends\_on:POLARSSL\_SHA512\_C

hmac\_drbg\_pr:POLARSSL\_MD\_SHA384:"37dc21c72dc7c82d5e13c51ecaf5a8ae06402500d92caf96c0555a95069f 4f0144a961ead5d6d9bc317afc8206202bddd57fc02a2a500df1fb5c4d9d8837b52a5220fdf068fe2b8b4bcc63fbc9bfc9 4c8e21d987e8b6cb0f4cd37b144c668f18b7a36ed4e9758ee7b96029aa0ab2196a":"41e3b89347bd035bde510ab8ff83 d5fdcc9d5f2de648bdb468a714f2c1083c52":"":"":"a929ee23c5832e5ab93ccaa40bf775593d7d04a1a8411dfa07b4c8a 2da2dc91b1bcb9c27a0ba5a7152ce5ded5f76cf6b83c04c0f8a4f6b43383ae3e7d497280c0f944be91b0bca6a56df2d006 41bfc1ec549b538898e559407b076164278c0eb7afb6d6f4495a50d4da178c04b259d21bb745692d3bd186edf5bb3da6 f66b4418fc3d9b085b0a6c1a5e54696272c305c4b8887595b391dd6ed8da03dc9fdb2728d8c40a2defd8af05ef1c443a7 2323f2e0b0d268109fb7e7ee70192fa06bc6c2"

# HMAC\_DRBG NIST CAVS 14.3 PR True (SHA-384, 256, 0) #1

### depends\_on:POLARSSL\_SHA512\_C

hmac\_drbg\_pr:POLARSSL\_MD\_SHA384:"0dcbeb660cff703e059913eebff4f639a24b611a078bae8f01320ea4af5e8 e0ed93b8dc4e84d224036b5da645c147359c6123c54cc2367262a7594bc9a7dc69f76549ab803af66de8f253d338d48a b827b2b1918d636d6ec92bfd9123f1f5fb59b6c37eadca0ca7792e2b7932e1ddc33":"1debeed9ba5790437a6c56dd3c9 e2f6df0912aa0ce2e57fa8eec9652e2eccfc1":"":"":"5bd815b3c3bb73a45dba72c68457ccc17212af905607d827e8b5dd bffa34a058ec360abbeb6c8ba16c770ae4826135ac7e4faf208da8b5fe3b26c16fa7c7ef4000c3dfe1b8b707dde64b415c6 71c4615d56e2648908e047ac978a389e346cebe9228daa7bcdf5e341f72c3c7ff74672edd60c7c6341726450ffbf9e3e7a 16580e7e602f9ddd3f3556129052de05991907d81a87467ff5842c6e5dcff4543e24ee48149f16e9107a9aa40cbce367d 4b76042d77ef1790b0a7701b2f04873d245f"

# HMAC\_DRBG NIST CAVS 14.3 PR True (SHA-384, 256, 0) #2

depends\_on:POLARSSL\_SHA512\_C

hmac\_drbg\_pr:POLARSSL\_MD\_SHA384:"d9bd99128fe2771918afc6db6b2514eea0b617d9bd4599a238d9d99a7ce 18995e8d85542f3f9dd89920b0f79b94d7f551fef4a330e9de24eb197bc75677bc13d8361104997af99ea2c6da03f4e71 c89e03191bc5e320f057afee98e98facb99d15142c61ddd71666cdc38146fbc3ea4d":"eb701a9d119cc6dc0d735254067 dfe161b1052ba3f93ab0d6bcc19cc0387027a":"":"":"67b86213a84778a9a38eb9913b9db8508b53ac0a81ff85dc78c96 6d638255f8f7c63ce06d4a66f5d9213ec2b32f7e63ce5dcf01b59d3b30433f0cf4c06c171d839953de913093ec845670b 38ecacd81162dd73501b2e4c2d9dc69b97d49bd6d9f6250070ef6b360305fcc5ff392d1adad98d6bfda67d10b725c7cc8 ef6b4fc206fde1871712b96dcbc2df4f08d79f1adf7fbb01bfd8f20e76956ed4b9dd1d7e5fb4f922ad2a529bd871490e74 1843d839e876c4b475e2fa140f28ac8d347a07b"

## HMAC\_DRBG NIST CAVS 14.3 PR True (SHA-384, 256, 0) #3

## depends\_on:POLARSSL\_SHA512\_C

hmac\_drbg\_pr:POLARSSL\_MD\_SHA384:"0de3fed3b363d20ec5018d4aeafb25c8e0e6aa42ee8b56843043f8d9c40b 9bdc8ed427d29c469d8976a5b785d050f3d2e5eb287a064c54311bab32dcd5f240682babef59c6ffa602669f3ce4590b0 54e2550444f249b56666b7b2fbec29b33d1b29ee653e388f9fb54b00635ff526dd9":"82b6a44b0f35f946fa0fd4628738 e61a0bdd421a8de73f3d2efa25216c789080":"":"":"1f7b951d147ddbf21fef9d4849044c44b757309da8f0244f71e4d8 301e1fd50c5e46407f5bcbed83eaefdf8983c330dd0a67568e866b20b48c2bc97dc63a7c0d3eb60f2488b1eefdfaa7b8dd 43132511b4a2ca80bc9e82851584ec4ae463444aadd3c8e6db2d4469ad9750e18a31337613975b3fa0629b9a22bccb23 5d20157a4427acd619324e881e68f5615c65e59a566a73e4ce9d484fc5b0b29137c4f339be84781cad67d17de03099b1 d03ac45106c1f2eb5b380ec84392b7ba5c91df4c"

# HMAC\_DRBG NIST CAVS 14.3 PR True (SHA-384, 256, 0) #4

### depends\_on:POLARSSL\_SHA512\_C

hmac\_drbg\_pr:POLARSSL\_MD\_SHA384:"abdc2ac24ba7d92ed9f518d9576510969f8d22074bed9b7639299d21375 32c50faa49b5e843f417693a2eebd0ffd3f27c0ad2d8bbfdb912ed4d1ec85165d4ae577a92b1affab63070e25dca8bb1b0 35c8bbc5d3a07b4fe094690e4a45b99f9e5bb6b0bfe823f3c2a148732fd43db5e5d":"8c7b18ce389664fb72e777e70b53 3ced4c04b0c290fdd45b86b6b95708d74187":"":"":"c3d1420055f71a43264ab8da92829fa1b8937346375349d2e2567 05d933a21352ddb4eeceb36cdeab38cae58da81bcbe6deafeca5d7f018a0514bbc285f436b574ffac2547d26a3f9aef21b 66c1e70b45d372e4dc2281182ae94667e442f39e1b9b2fc2aee06ab306095a904614613b513cf1af5a9df12b996cbe88c c3b25401790034ad0622df43af4cdbf9cb681538c79189a8260cf9c35378955f2ea859faa78773854883cd94bde4c0f50 d4c998c278e47787e3f74f3dbb98f710366d315"

# HMAC\_DRBG NIST CAVS 14.3 PR True (SHA-384, 256, 0) #5

### depends\_on:POLARSSL\_SHA512\_C

hmac\_drbg\_pr:POLARSSL\_MD\_SHA384:"d20353e175f4ebd0ef5fe77f7f6fbf5340ba07934828dd296c041a63de841 002db0d21ecbfd5eda2bce80bed6f73c23d3f18900bcc02791ba9cae668fc33fc60ba84c6eb40afbbfff18be5c4960ce57a d67dfc8c1eabe61a299881c0f326f7093c1a232c80467772e707dbe75b5558d4":"f38f23461c471181a4179323aed247 299df11ce145fbab9834b85b3cb42a10f5":"":"":"76a4994edba3d0d9ffee9ccb7e12a75e79c5ec1213f45ca4c50ad629a c533e5e6dbf58f8fac193755e74f9e7a75eedf89472e91d394e32eaed86efa4fb2f9e7fe4bec1d9c7a30fe9bd17c2cda73d 136e752a9b818cee6f1262028031bc09cb81b89156138b571f03afa69dd388a807a8cbe9c4de66cad764114f9a4a6419e a70ccbbbff9dd774aea8a2d6b1d20d0a577c59953661f0a87b4d795c2626a025d733f43bb5cd1df37f5cf542c7c8b6bda 061cf4693e0384060e63090415d7470cb0"

# HMAC\_DRBG NIST CAVS 14.3 PR True (SHA-384, 256, 0) #6

# depends\_on:POLARSSL\_SHA512\_C

hmac\_drbg\_pr:POLARSSL\_MD\_SHA384:"a58ca5154659ba58fc1b468c909c667e1b5087884c01ab15f86fb5a431e9 82c1c041be0aa014fb310019fff65f40ff13d4469b123223ae44f4f4ac0fb6877a7890f969d39047e39ab23882cd7838e1

6e64bc361fe18136471dea2e71a86ef2d9f8f7e1d24643d7df292409ff8cba0f13":"dc05980e40f07a02fdb150af580a7d 195ba26f4fa72a1fe513ccc2cf6e4f699f":"":"":"6ad4543c218cb6aafe65e6a50c4f9ee9d5c7a3b9a0112bce262f49f5b0d 20dab7225fd0acffa25165729d8fbba038eb65f7e72f136e5bb82e8d94698dd9b763c38f3041ccece3b04189aaabed79e4 d4213e24218c5fccf5f9a0c3902875564431f4d670e6e60e1dbabcc4642c3ef895c115e28702927cb98d509f9341ac7ae 2c6ef6c2dc4537e909c81a9804057b6e24fa63ec5edce835e624969a969e2c47c6dcb7e9bcb2bb8f344d2b9855a43e26c 0606466887b28b67ffd7f99d374812d11"

### HMAC\_DRBG NIST CAVS 14.3 PR True (SHA-384, 256, 0) #7

### depends\_on:POLARSSL\_SHA512\_C

hmac\_drbg\_pr:POLARSSL\_MD\_SHA384:"9d6e99a11d63cab5aabb1462abef66bef31a2886cd172651bbf30f65b16f b8f3b93b5042a908510d8518330538a06253959da557d2b390c6fe0b7ac6b18591e5791d275c7e3d558690719d5967d 026a80604a389946e2a55486b5c49c2984990a2e14824aa2922e6a59892c5e6d969fb":"af631e7990394889b84d8519 20ce8877934e706b780908a07211d45b247584a6":"":"":"9f33ba9083c7f4088c9505622cd5b4937b7189b0cbcdcf352 c54ef72057594b8568cd4b13a4bfeb61261d27f5febbf2cbbf902a8d55f6bdf669238ae84b8abc58826841f7f62a0c5bd9 f74125cecbf8e3b4c1ec88663114e7c248c41cce92e73b05eb3f826100c1b2683cbba985d2ab694b5de1ed8624628917e c9bb97733f337298c0459f198c7a138f1670dfac0d58f287b8244f0605f97406ef528099aa2ef290db202baa7fb221a852 3344ad836c9a2bb25e1ff3fb4dc20f69ebc9f0fdd9"

# HMAC\_DRBG NIST CAVS 14.3 PR True (SHA-384, 256, 0) #8

# depends\_on:POLARSSL\_SHA512\_C

hmac\_drbg\_pr:POLARSSL\_MD\_SHA384:"df7c57519ae3914c75174b3107b7ddab95df936c5cd7c296b1cb1ea0624 9915cda22bac19ccf2d522137989d5a42549809277ba155d04b3353520f4b5c2f18120bb4b8442130db58e9d46a1a41f 5627c40a6b65a4f9075460b7053202a6e5b12b9e07ae6ee9b4945d4235d0b736e88f2":"10a198b05830cff2fb4f5b031 7c258129396edb943769292753095b58bc8fece":"":"":"17b9fc6419c17534ee16aacf32550cbf58ea1f073b8e72fb9ae6 e94094e797f216703da428394a1da8236f725b191cbec11531a1f87946c70fb1440a55be7d7d18c9b5085d626dd0cd9b 3bd63a9014e5d14eef636beb694dfa7f781e83f3c1b4fe5519ab1a505d1be5b812514f3a39814601db104afe5726086f6 bacb61c00ab8210239b2891938e97fc53de069f18a6469999727a904403bc53c6c73c7b3a5f9f37f380563f1281cdaa1b 4bb4a636f849717c307848748172ae0191997abda8"

### HMAC\_DRBG NIST CAVS 14.3 PR True (SHA-384, 256, 0) #9

#### depends\_on:POLARSSL\_SHA512\_C

hmac\_drbg\_pr:POLARSSL\_MD\_SHA384:"2e403c307a03d766b61001842f85caf91a5eec97a49934547b2ce634119 16495f3e102d333269e04381bbf140a28a2d61fa6a5f2286079619f4f4fafeb5c520c602d0ac3190fd500a3402e7c0647a c76c901e7c58e012cd6b9e83d2a969f0d0ae4e08ed5cb601fc72596a72b4854f246":"ff1d9eed8cf59f5708e41924cf13f d5d30ccb7dedce3062dfbb2c4bb4d36b65b":"":"":"e5e20f2cb063c1587583a381536aecbf0b0cb4400c99a74bbb6aa15 f338b3e67187316865cf90e691d99466e34bd6612985575122c6c79848d4e2f26801d98e49c002f4063019394f4b3eee 908f2d6b56749c260e56ece4e0431650a8bd9735879ee6c9bfaa5d44c07e7ff6978883c36597c31126386dafbbe035579 819068bb060348629f74420bd411f2dc858d46dff0bb4f79946af96046da2c2cb32e0aaded4eb1ebc8748f277317f9ffb9 aadac1bf5e6654ae7131d5ee0c765ff3d49d9e"

### HMAC\_DRBG NIST CAVS 14.3 PR True (SHA-384, 256, 0) #10 depends\_on:POLARSSL\_SHA512\_C

hmac\_drbg\_pr:POLARSSL\_MD\_SHA384:"4b1240cedb84ee3f395317e177efcf03b0fb57be1e01e3c206170877a06e c2cc077e9751b4eec964a4422d010ef1487456fc16b3e6e7ccb8a06230144535274215f00afe175d394cb04518b630ba7 255ada0c6676885801a8f503c55c38850de6f7904b40cf03fa195cd16ea2999347c":"9043ef3c775f32dce1902b9efdc4 81f61f29220eca53bb904155f2aacc3b3706":"":"":"4facd2fff1828b9f4a63f639503cf6533a4d242f316ef7168fba44b5 2b876056bb0fd040d5e331d2746169cdc88ccef74dcf6c642c1d1a0db4130f8be9ff88555de4c2a7a5824f005cccdfa607 4df3385672eca57a45679d69dfec232cc8b1bca87f6f9c6cac2f630498d52449a5d1b328a6d2ac1a9054a0658be589bc2

77b7750ab5d647a73a15a059d72608f9d299d11f9fb417a37ddc1b52c8b8859c2949e5ebae650b9cf8b4fd771288e582 dee38178b154e681eaf74d4d3f35daf00a309"

### HMAC\_DRBG NIST CAVS 14.3 PR True (SHA-384, 256, 0) #11 depends\_on:POLARSSL\_SHA512\_C

hmac\_drbg\_pr:POLARSSL\_MD\_SHA384:"c2027d8c084e2c6fc5d535726312bc6362372872cd37bf07cc1c3870f3b 59a970c62b84a10d1498b2e02027d854fd84dd615e29e7c204579968569386b6f08393322c4fb36da4398ec4881ca9c1 7905b7b2fa28722c98d404e93fbaadb165411d41256a0dfc806a19df0f526571c80f0":"8c5c93583dbba016531aecc1da 7b010b9559785b2e8cf660ce17022f8d86be78":"":"":"54074cf184040f57716e9eef80ed0e006cd029b99ca568fd7639 c4c1b0f7431933516830f5f87b157fdbbb2af7ab57f6faa26323f096c8e86136e49d833665a6cb3a22f7d5d38290c2e9a2 3c62dea6c51b958460b263566c5c0e4be9adcb1c123b55879f405f11b3c34c24852d33c64d6563ee46cad14ce08d5919 ddbffdfaad0bef8d8ed9974f1d95917e2b108d9519b13c4f6929429d2dc44ecace7799839ffcae035904b576e71e92b0a8 9f39e3b3444b75ee0705419c3b3533c793605eb6"

# HMAC\_DRBG NIST CAVS 14.3 PR True (SHA-384, 256, 0) #12

### depends\_on:POLARSSL\_SHA512\_C

hmac\_drbg\_pr:POLARSSL\_MD\_SHA384:"02ef640b9f087fa48457918d7bd6e910d7379bdd89e1549118ec67880dc 3c4be3ad95397b8fc88bfced5aa76941716bf4c26696e9540d759c8c6b8603d5c40df267056c79bd8a3497b77052e498 953493eb853b56c41f3286c09f1ec88637f95a1cb7e6e0efd3acb8a8fa4de63d10727":"38e664b930fb072112e6d47bfc 5538b0d48672a12769f3eb860243bbc1c5db75":"":"":"c399e8c39ab174fa8cabb7e73845d8d434dcebc21062edc69d0 2928b0de4471517496365bbd59062a43408215f5b0f35971f4c48077623860206e0e6af8de751e6fe45eb6648a66e8ac 5e603043c5365be3015af858fa2709c6c7b1cd22701dbbf4ef27fa45e6d7f9df4e8a558517a38e26bdd82960db9a92a0d eee98657ab514913f134cb9362756a78ae4afed3a6c89e86341a8fb20b5cdfcd56933363f83e8c55c69adbf8e8d7199bc4 f93b72ae1c4d0939b564d98e7f052c66e1e0988ca5"

# HMAC\_DRBG NIST CAVS 14.3 PR True (SHA-384, 256, 0) #13

### depends\_on:POLARSSL\_SHA512\_C

hmac\_drbg\_pr:POLARSSL\_MD\_SHA384:"2f280ffe3306764839899faa89213139a40462039f4d9c55feaef6728c24c c636819357f6ea65badc8e493b99d5af1d995d14d81e39802711977d0a1c5783bfe3c290bc469bb9af520b0faa06f230f e6c4ba3804e39e3226f0731f09579e105d726b089d1c37c72e3faeb33768d3f20e":"e3d99860e8b1e9297c60b17904be 8525be831d71dbd3f454f085d1758ebe7160":"":"":"45400ec700a4cf8309fbea94aa4fcbdd22c859e0f7defa746085a2f 4ddb9db16efbb0c2fff798c99ff4e9e11986f4c330f3658e34a146f8d9071467228e3b0ea486cfbc81da3e739a301fe51b6 20d7d27fe9da0e4b875efe3c2bd0fde31f608015ad71cac9c95bce33e516c62fc45a9fc85a78c142416d7fbff3a83602dcc e3add6301ca6b9be565e3cf06ad6f22855d57d9c184ed7214adc1bb014a1b6dafb86989283fa3a4be10c410442d761c98 d2d3f94bb0d97ba1d5c8966eb47b0fe6ec"

# HMAC\_DRBG NIST CAVS 14.3 PR True (SHA-384, 256, 0) #14

### depends\_on:POLARSSL\_SHA512\_C

hmac\_drbg\_pr:POLARSSL\_MD\_SHA384:"8f3ddc4230f8320bd18cf078c04c62e248fcc326980301174617a9e54351 c667ba4c31a4c0e7dbd7336c27c0b8a034f6fd947b0a21e580e6c2dbfbd44d01f5fb4a51dcd2199df9f1803f24c5e774f0 48815302e016aad33254d308c5457f368965c15b6204e191c2a252e4fe88dfb978":"9bfe9bc055b3215560cd28555337 2c47cca422fca574c0d22d7ce5f2dd40b084":"":"":"34f550231d31c1b3a3db331d341ada3b987120d94e431831eea67e 8d208f9cf1800549d445fc7befbdcc2488cc7f4340560d574fcd2396e9ecc9a232f1015cfb26db451623fe47ec8bacee17 56573e74e519adc62b23ce86fc191ea5e13da9c7a14496426c6c53dfa7c7ccdb67d6164dbe88cbbe7f48d4971993003ab 24f3eff18bd52c2661992e8f8da93bfdd28f01fc32edb439ad130352463084041e9871c431ba26c676ecd781299183311 3cbbe687651e93aeb22a6a44cffc7a3fb214b2"

hmac\_drbg\_pr:POLARSSL\_MD\_SHA384:"8b285ce6b4da70c83fd72aab1b4be62101bf9b29e168726ea2f670aab0de aefc5da3404c494c6019ea33679e37cec308dab13e0cb060f66c1c83fc6fba46477d1a3c802edd7594db0b297dedb9ccb c800c817f05658fb9b4c99938ae2140160c4a16d548634a353bc285cb38d0e93243":"723c0f287db4af285c195cebb11 04a106f22e8b243fdcd0566228ab5f227a9e3":"881a1874c800db068b5913d195058d0726458de3782ff530af1a761f9 628547f":"0c27cf271bd7931d187ec6f56038519674468fa2e7e6f994904c9f1afa346939":"51e042dd56a193908c9018 c25f1c1a8b5e2734b055c3b7fde6a8ba9ec2b959349df29295abb0a24b4715f98d31de0a369e6262c2b2cd49c5462b7ae 284e921f5ad2ec013edc1611343c228683f4170f34a75854b1b656d226e294172d488c10a415f09dee70984b9c49e8d3 6863192301d1762145e0d9e94e99bd30ce8490438ed050f418cf4ba0b07fe90a82d1ccf38578d99edf0518c4a758a199d b4d3533c4dbc55b1da19840b8f365a574aa01647819032dc0ad641388c2093ebd4ab5d99"

### HMAC\_DRBG NIST CAVS 14.3 PR True (SHA-384, 256, 256) #1

## depends\_on:POLARSSL\_SHA512\_C

hmac\_drbg\_pr:POLARSSL\_MD\_SHA384:"5b5c670d3e0e97a21cfd5bc3d038f0c3d2578cf3147f5545e5118a04c4ea c727b50734939e2fd0aba704932ccaac42af316525e3fc5f1dd224131d65f8d44ff8420891c0af7c78f9cf766097fbf0f8bf dd131db1801275c28081e6063c0c4d6242f96e40fc513608289f378bc4f18518":"4cb0e590a1d575b6a2df9cb0243895 263c894a990b6798424bea9ef199761d08":"feabcecf0648665b08a7c690add6ff75744de3916d5573145c3551780860 5beb":"fe81cf8978798311ee6d1c5d6145b3832d9ad1a1266fdac0f4fa230c631e9ba0":"62aa5e9b8a07bed2a5d3eef0c 73bbc841bb8cbf544d32a2889806ba501c6768aca98c19b83fd4fb2cabf120c05716b9eac9b77d561ffdd69682308f80fc f1c78409f3b21749bf71abdb209660716a39c2562e8ae1b3478828bf35ec9d3f9712d95f49a36b9eaddaf1b249f023c36 d09ff1b6f3df6d10e4e336763edef9501827d5171c507eec405bae52d56fd62f90f5c58a2f1a7310530df15ca6b7841a28 71a37cae583e6b388978c118b9600840f5540af529bce0a24da8f906f601fc270f"

## HMAC\_DRBG NIST CAVS 14.3 PR True (SHA-384, 256, 256) #2

### depends\_on:POLARSSL\_SHA512\_C

hmac\_drbg\_pr:POLARSSL\_MD\_SHA384:"64cf47e52f758df802c2b37a4841c73a3228738d14b439a7d02b13fa3024 715c744721e49f25a0e73e821f69786fe2d91ec1cce1d1cbf2dcbe5bdd2371c0a5df050841b6f07b1a2c0d064bc5e06ecf 2ff9904928febe0bfaf3626df5bfb79fee1474cc8dfc3ae268570df2811bc3ba3b":"c3f0b0471d5273f40e74ccd71712071 fa411b72b0f5a98c9eea9a5f7f176967e":"4df90039bbb54d8753b19ccb6250ffceb7279c05f6d69b5c47801c6fdeb1ddf 8":"181d12bb126ea840bbf9e6ff5e68f8ef53f69071d223bff593a63e4e0c65ee1b":"8cec490ebe0b4837f040663de29e2 c6dc801d7953cb2416d245ef66173e5d7baafbb77fd2c5ce69b4b8995bfe51f5f33cfffd9e9b1284fb8657bb7a3c26f5aac 500cc7d3737fc81418c94d3db1a63f4922ca49803c04fdbc9488e21d9c4bc381c48bd9f7e5cd1ed6c6fa9e889e463dfc3a 313812245a66be220266707a5358e25807ccb11f24780e5ef82c84a8803f72dbd21f55d96362d7cd8abbfd9d21f4e3dfa c33326a4e538476508afd87e030d92328a91c91ffb16b054740dc3d0a2130"

# HMAC\_DRBG NIST CAVS 14.3 PR True (SHA-384, 256, 256) #3

### depends\_on:POLARSSL\_SHA512\_C

hmac\_drbg\_pr:POLARSSL\_MD\_SHA384:"690a8be904c75e41342c8e2548abde2e465612a632710179ccb9c1dab76 c4615bdaeda1587772638a61747738b96cfc94879325d2cf1cc0269d877eab8aa233ba8d7f1ff44e9118a128bcd8cc687 eef58940343d27ba1d800aed9e2e911a8c83b8460f9d72c7b92852cc178d3d0baf6a":"5dd031fb2df56c510b3cc3c02fd cf6cf3ffa4a881e7475a8631073b3ed5e3c62":"a0a861238b2b9ea03582eb4703bc33921b5376c27004710d416ff921d6 e6fc60":"3cef66f75aa682ad5430bdf0f01dd1f2c3492fcacc6f80ab351cfacc1c6b6ce0":"92b337a3364059acfcaef789ac 1ae09c9ed05fdf69f5d5da7a1c9b6962d3a3c71a4041dc234f7be58fdbb728f8f5fb10404558f21d9b4c818fcadf5d6bac8 bcb044e5b2fbd26ee08398dc8904c271e8d3d184bbf61f77c62fd3c8f1cc1ee2f8c4620c513f3abf5e312b431e8608b29c df528d892ff03bc0a9cbd202b9da1d052ae2bc2dd8723198a1b3017ade2803c3dc8733ac33ddbdcef7a9948d64f72da07 16b32dc6eea224bd49a7349a1c32e8e325ac11e5fad8353cf85d9eb4b72b1954"

hmac\_drbg\_pr:POLARSSL\_MD\_SHA384:"0eba7b06309f0dc4e2bfabea57e1d01a5a3e711398320925647008abf19c ae194efbff93968c0a7d1c7623ee1e3987cd95c3dbd1b2ba94d0b2d416fe2f2f6faeab46646a378e931bb5daac04933312 9ce7e20e53117a0f68baf4c86a3ee5e787b02b53b1e0140430e77ca86f242d7f90":"69adc69e03cd113c34ae6b89c7c2f cfbe987e426da865f7c8e052da4bade343a":"729489cc7ba4f3f96f77ff365fd5380cd83cc7b17b150d327c5b7632f1cb0 460":"59892fcf99ce719819774539ed4f10edb7cd35cd66969137a88ebe6336da90f9":"565e3e392a9f364df0b575d94 44aac262f58ce12312d5ac9832ae6351b6aae0398e0bedd3074f57bd4e9f0e89a50d627ecfe11fe9aea09fce563eb34efd2 7610a3255f81f953bb3f222b15c019b9d812150f7a1f19126994c505d9ce5c948882a1f6c5cdbc7050461ccdbbb7aae59 7dab53a12ea6bfaa4d4710188d690fb0a0a34df7fb6bba949fd6a8565fded8e4832ff7f6b08a653a72b8b88782b8d77c1f 217e8487163fdbddcc88a83d8bdad479ca75fdbcaf02250db39528456942119f1"

#### HMAC\_DRBG NIST CAVS 14.3 PR True (SHA-384, 256, 256) #5

### depends\_on:POLARSSL\_SHA512\_C

hmac\_drbg\_pr:POLARSSL\_MD\_SHA384:"9dea5f271193aef61bd72c76a581d65eadc8002b258a4d548c7ad1cb587a 5f681e9709eab5e146833b01a79a34c352aa642a7a376595347c0203a8a0456af4e9859aea62c887166b3483e0c7acdd 5b99a1b1a466dc0709cc6ba133abe29ecf3f3150d664d04baef8854fd86a5d8cab19":"895e5039eeb3ea1d197614a683c 84d7780ac8724192bd6c35fe81137bc23e4bd":"9e8669a67bf80c695889a7e875a9ad1954b91e4bddd0848313b4efb4b 00b14fc":"2e93a8b96ae1966e2a052db0d5c2d5b76cd7cd23494bb1170a33a9ddf39b21ce":"71a0ea8b9884e979f4ed5 46cee3688ebc399b41be38578f15b99d9621de0da3e671182f6da612334edb8d3a6d5e34c2872e277942854350526c3e 000834bbe18cd5f2f336bcfabb42c4aaeb19b8cefa3f7066a89593960fabba244812d15c5fa7a7281067c789745127ee2b 63b14237136c54864bf86ab7c377414a7933b829fc3052e8c26c698459a83b1990c093305372aa608c967bfda719e98c 4c177764b72d184586f7b63a8e75f78c9e5e1dc045c3eb5b30c7147c69100c2cf910d4f3a"

### HMAC\_DRBG NIST CAVS 14.3 PR True (SHA-384, 256, 256) #6

### depends\_on:POLARSSL\_SHA512\_C

hmac\_drbg\_pr:POLARSSL\_MD\_SHA384:"2b4c85aac528f5cf44e9018795a1e8f810220ce318aa174bed9db372602c 00f68ac33625739f299241d1a8381372537bac392411a1d6849aa6610a177743afdf45cc524838fadf1b5feaaa9983ca79 a4508b5e4a275514ef4c04c233c3dbbca32a00d0a1628323b91dacbe499c1ba928":"799a4b3c9f62c2f6aa9e91604e74 2dd06ff9f77b15d3799684e1dfcf029d807b":"1d15f59cb3e102d5ff47ad4c0aae13631ec4d300de4247137aec5b43e5aa 4f79":"f43801851946f97208909f1ad0f79d6577eeda70067886b270f55d626d966fbe":"f05e50192528ba1185cb9643 24141c1d195f6e26c42164052a7b7244797c3084d48bc5e6e1a27e64562cf2fa36b4de30132a082de2f927059731d084 e2042eb7720932ae8e1741f05f4c75079586924cc43a6cf3f5525e037b089674121c2741f836372f219a33bfcd910884a bb166eeeed1840672663e0455b18bc7c9fcf20967b25dd77eb37e00d8fc40b0788c08280b0bd8878c504d982db4d3d24 76f5fe6785b1959d1bfa2762c00efe436cd217b6d01adbf7da08d23254f1be1991d200a"

#### HMAC\_DRBG NIST CAVS 14.3 PR True (SHA-384, 256, 256) #7

#### depends\_on:POLARSSL\_SHA512\_C

hmac\_drbg\_pr:POLARSSL\_MD\_SHA384:"a716af9e058eedbe937ef79ee21cbaf4ac1ed0e2f4863eef4ca1e3e972f333 26eb6ecfa7bc9bacd3d90215a3db843b24343edf7ada9e440a206df7f38f8cbd1d38159b8511f2a93d1f0b5ace8a89c0d8 23fe001656c3dde659874df88dd60056ced293cc49d64a71ee6b23199c9b20e6":"648aa30cb2687d857d309f702f6dae 1f30edc824493d6e83a9e26d94f28948a2":"39c5a6514f3d399ac41b2640fd619312332fe053abf1b2a19472a58c28345 347":"c912a1bb84f7aeeef79d73347097e09f6b8fb7ec593176cebbbb56af866bc309":"5387674cec52da2a9743b2556f a9874c0866e579079954cb357f17fc069c2e345c1ca80081040d620fba150c22eb1b8b2c7df082f637855c396ad6417fd 383f8e93b7bd91693408e951b7572269c0ae65be8bcc9844f9fd8401e68f6fafdce195162154b34fdd5db8559dc11cfd3 cbd3d391a45065761372f60c5182fe4cc162304061f86e666326c3332010fd388626cfa9ce1252982cae7b6eb1b8208c7 9b7b689aae9084fd180d00962fa4eea79f612ab7ec5fb51394f6f498528ad5860e7"

hmac\_drbg\_pr:POLARSSL\_MD\_SHA384:"af405b42f8a67c349bc10d4d0b97f56cce433e1d34cebcc75c2850010d20 cf74f61b23e1d2f964ad6c9a8d65c9f87749da279902d5c30fb67207d72be55451337f34aaa8e598b9ef55fd36224ebee4 b5524a93f1513fc21fa984f0a76c2bcc98ddf39823d0a87d501b3515e3ee9fd4d6":"1cbd963d49b2553a9711687bc507 43d820588049cf097c100739f857b3928fc0":"e0d336ea552a6dbc132f194ac9ab80a34a54f4d331a55a070dde6601d6 d9084e":"91e882daaa304874fb0c063718984ac53e1f0716ca8c9210bdcdddc142c84082":"0acb19f2a65bf0e1d9f9561 d8731fe0f0c178443f00faf427973ad45f2df4f4d21a4fdecdf96c34be28e389d8caed96b515ecb215ca915b38c715015e1 b07949263fb65517ea4bcae361d76c418cd2c58d29010ea79b9420d1cedf937d3aaae7e29c2170ba88c8328664d884ac e90e88c66200033d19ffd52f668b00b0df088b7942377c1aec37b3c304521c394ec749efbb252669e0c0415b8b04b995f c224903b0843fbaf0be1ce804c9f14a5e97afa70d0fca9cb708ad20388730aa9de020"

### HMAC\_DRBG NIST CAVS 14.3 PR True (SHA-384, 256, 256) #9

## depends\_on:POLARSSL\_SHA512\_C

hmac\_drbg\_pr:POLARSSL\_MD\_SHA384:"e9ecd00efafeba4fa9cbab22b1b5288c98a36ff1d6856592a288325968c31 d7d88fd2be5c82d79413b33c1dbe972859822ca2c8a92e7812479c14fa292a627a8909c3a953a2758d42f22a18682ffa2 19aa9908e06f521be8fb59ad58e5651aa9d6b95983e23e54cd57dfc82b2077bf96":"adf1f50a295d88f68e8c07a180897 d8e7b49f7cc6cb78a3b25ee10b0583a0f0b":"82de6a73568ade5e5b0d8ae37c40ff25e858a7055346020c5e47feddfef75 680":"cd0e15d764d2355ac9f1cbd5ea519ed1756a3bfaa55e3783b738c03bdb42e371":"1e592e5003fc0f3f81a7aef227 2527980cc5a9ac7286a621513b9c7ce2ea94fbfa255ef2654d673bb8cd13f3a033a7701304acbbe8d19b82a61d2e77e72 51f98b0e28e1a694f9cba2c86c7c8cb20d9c2986e52052f701596e3c837af95b166cd227f2fc00edd3ea62b57f60262712 b2f71479569c119cbce9d771f8a2cfdf832aa8d70e0a912978fb2bb33b27a185fb3a4caa3a18913aeab095ac088d14381 802117af0cc1d97c06fe9730bebbff0adf2ffac5995d299e4defb0722bd93f0799"

## HMAC\_DRBG NIST CAVS 14.3 PR True (SHA-384, 256, 256) #10

### depends\_on:POLARSSL\_SHA512\_C

hmac\_drbg\_pr:POLARSSL\_MD\_SHA384:"898a6c47a5cff500ea0f5b18b5f0b4bcf7e75d6d7c92025f9920c666dbc1c 5ffc48972e1d519428f8d61dfb5e300b48f2660ff53e1ffaa3950cffc50e17a874182236fbb555d35ced33302ef87b84c0a d31e87441ae365350452a39470567bc009871a3c9785bda4569af33d03d46f08":"9e16568a225b80e9011571f3b5510 2cf6362e26b8a60fd33680d4e6625738e5f":"b1c65d6e51ba043f63b4251ed58e9a8eebfc289f6285705f8ef44c202c9b 4a22":"245ee741a2041eda22ce7053f8576c0a43eae868fd95ad7d58bb921c155b1b53":"b076210688b06ab6b57edf68 126dcdfce82b6f9285ddec102ed60730aa7530863076186a3f7affbdd4ef081b7f5a32fb461bc5755ab4f860012631b74a e357fbc3cbd64f0eef8789c6c9dca894a41a005d272b4a57e761f91d221636d0ec7a49f10bb1b4264938604ff4dc7bc97e b799cea9e3e1d7a9b4bd66d88d244e22120bb311f502e66e60c5c9e42731ad320b23d6b06ae92a132b093ad924a1a7e0 8b5dccdc50e257bfdb63bf5705350588f61e93e4fc5042a2cad1bd6d9fbc82e875cf"

### HMAC\_DRBG NIST CAVS 14.3 PR True (SHA-384, 256, 256) #11

### depends\_on:POLARSSL\_SHA512\_C

hmac\_drbg\_pr:POLARSSL\_MD\_SHA384:"8e92836dc5e4bbf9598803efb0d3871e5418cf18f379479bbcbd9262558a f6cb6d97e73decb8781c30f69b61c1f5c91a5ea1f10fb1eef74b480e583710d9a6a2e57f8cfc9d0215fa73d1ce9c1562f3c c34be187940cd317b69139ab9aa58d064b6bca59ee6460c3db4e8b57fab0186f1":"6d9afc769985218745235e5af280e b45cec81a2e920c284ed5c77105489e8f4b":"711672f2ca12e7d8f32445a87163bc00f5d0f52c2f6799ba513b68c07c35 0de5":"426aeab2cfa56cd3146c0eb9facfbc048a504eec3273256b5e4db3d66c89560f":"56325373099fc1dd194555c3a 1e69358fc7f80fe6610412cb31c14cdc70c73a74d040746c6cf388fb9718e7446888c6162de73ac097c32f8b4b00dd7f1 15fed1821d3786baaa1f64885cb93c75531e99171f98d3c3576337c1c41c5bfe83f94cef2adebc88c0790398d4c071488 699edd599797c1f8f394b3e00e66bc4b68a7cacd209695961713c3bf2c9a5c8589d935e171f775f366217e2634ddf0db5 f01ab31760ebd9ed9724292bec89db06d0145fb824a76292a35f39b01a06c43510a6"

hmac\_drbg\_pr:POLARSSL\_MD\_SHA384:"a4f1fd83e53a406163862260fb9e2ec64d4af74f5fa41ff56c07c791b6bb6 abbdb203670b1849afbf0931206ad6393798ff06fba8dca3318c29d9161c0ec18ec5d7d66847b1a618bb0e4f69fa1331f d1db5d5fffdeec5a2e045c588dc95a5d5eac6d35502ebe2e6a57318f15af53e001":"39dd79397f91a97432e5124e7b9b8 5928f62c598ecd19626070a81a5a8ed564a":"985724541d44c8b865672759c8d36ded75c2189c2281731888a741b305 eb4161":"e2dae75950e417c18f1c3e5fbd66b1cc9fa617aa695c9d03d8768b9e197fea80":"703ab1f6a5332f01fa788cf7 3922a9f6cf856319772eeab07b4795702562cde350a8cf9395976fd227b08134feb469ca34f675c9b6f176ad684a5b0d0 2b4c135a7174bf0604a1546e7d8d978ecfd8cb6ae5efce3b228dc95cb413b010732c3e7f9ef8e547a93540e5e4aaaa3b0e 5a8f45b83bb11209a03883c54f41e494fcbc66c2d57c01002137567ea2f99f7a1ed6c4c6080bdaa299d18f57bb3b38627 8a78b2ef23a03043e850bd9fd742527c45308e5b910fc586f9f21de7022d02b1493b"

### HMAC\_DRBG NIST CAVS 14.3 PR True (SHA-384, 256, 256) #13

### depends\_on:POLARSSL\_SHA512\_C

hmac\_drbg\_pr:POLARSSL\_MD\_SHA384:"f331ebcdbc0d2dfbf54758680dd49dd0bd666d0505ef6ba1c4bbfb7dee62 edc34ea9063632c8e6719bbe140c3c840aabd66e7702c384700921dc1838c6c5a832c650a474e74270c378abff021d60 d1a1884939bbdc51c547c72c929c0c73ca7f78668d33fba197642be8ac2d41cefde4":"ec299e456cd1985a3f1022d5c05 f0ef9040cc8b8297ba5e404d92a6d36c3578f":"954f464877f7258f99acbfb9adfe4eedc89da71ca82e3581fb5bad127b2 069e7":"515f9e746c7407196610bbae963b9bc15b1658972a30e62be6f78caee1287e88":"5aa30a796d46e789c498352 ade179f0cd3336418fbeafae0d10fbf7798917672288b3b2a12267fc0435d88b4e99809c1e3067f0d65c910b12a330334 b6a23d6d30910d301438c2c999353e1f78019ba7b20eaf68b499ff1e88db0431312a66f35305c4f3c3a2750c95bbc07cc bdf1e4d123eec378b9be8894b597bcc029c664e59e2b3c23fd72841af0ddc9374ecef21885a0b54d13186dc0a66ed3c3c aca9e41753813ae61015a952142bd4d7ebbaa3193598be1267be937745fb0de09aa70d"

### HMAC\_DRBG NIST CAVS 14.3 PR True (SHA-384, 256, 256) #14

#### depends\_on:POLARSSL\_SHA512\_C

hmac\_drbg\_pr:POLARSSL\_MD\_SHA384:"d99ddbd82ce9937cda083e30b3da47a6e6ca08b8f59f2fc934bb3f78e748 bb28cfabddb375efc5f2025a53fd073a89b0fbec391290863ad862aa56fe6d945044e879ca05c3c019313f810dd559fa0e 682d6b77ff7e612c7c40cd5231eece4018c5b3c0d8181ab44703f7a04c0a1c7c5e":"ebc2193d4a97b97d298f1305b2f7a 54dab466f7c4e444831651cac29a6c5bd88":"6826aad41f8ac29e272884cb6d21300c7b0b3ca37205e1720afaf9f716f3 37ec":"5a7434648de82a3552e12aff800093776ca3e86565b29c0b3ad6c0bc3180623f":"cfc79a89a0a55dc9c6c6eccdf ab5a9935335e806b73bab7f5eff5f9fea6aa3f47bf31f06d987a94e2bc2a4a6144ebe94d6f5aa8fcaabbf86a37c8d412207 864322d3057b89fef358740c5962cf9e7c37072847fcaa6db693a5238ef270e8414e2b29448bbcc37dceaa75479c2ac5fe e2d6fe9ed68516f6dbd90135ddcae8a12d1c1595e0edc34ea2bf00bee7ae773c240c2bc1ed828b7ff91a676891173eec1d abeecb2184df9186c3bd833e349351481655bda91bc0f4e419fb78e426de6b39"

#### HMAC\_DRBG NIST CAVS 14.3 PR True (SHA-512, 0, 0) #0

#### depends\_on:POLARSSL\_SHA512\_C

hmac\_drbg\_pr:POLARSSL\_MD\_SHA512:"64a8afb71975256b6196f3f93038ba8b7a4d7089f7f268134cb3f5926868 e4d104c60b44fbf3bc198f4bc58bf1260d123a5aaf8749136a86c4e5aba81692d587133d29d3b7a63fa6204ed84e93be6 aebf50472d313ef5797d1a290a7cae086052b57e8d5a20ed22ec7702dd424d935ea":"":"":"":"4f61f6b5d46ea351dc6f8 ff55bcb915d998c8e871b5e122dd95196da241c49a1170b1fc16ffa31a6dc4f0c4068ecc6e5cc0fa6966aedf72bcb19e66 6b191979f22580b6505c09a784e76f58d30af3abcbe840497ad88621a893ffe13af6aef0f8276f9540068943bb6bc51498 a465129880df4c517f7fe70ec239c055102a78b8b0f26d36bc2634a0e61a1431850980c258326197cc80d07c3cafc49a2 0316a0fa2703f850b66ce274e839d6dddba4d3e744306d768b7437ec9c54ed864c7bca4ea8d0987d815e64f685e0726e b4223aa5eac1a0979fb335248ee59819c36c7c94dadf14474c7e2f10678da59f255474ea50c3ed5ccf86a399ba7f54ae96 bff0"

HMAC\_DRBG NIST CAVS 14.3 PR True (SHA-512, 0, 0) #1

hmac\_drbg\_pr:POLARSSL\_MD\_SHA512:"e5b8dbea654b559f025c008c1f3b2eff92fe98932b0271228e3f4efa3303c d4f112660f48057fc56ed0eebacf559cdd14f523a3e948e8037427e65dd25c1eb41560f2f78dee139b3d721ba1c278c38 55aeec3fd3a44a5331c8f54396ec3b9ba73c22da8ae1adc9748178d7d21341f7c9":"":"":"":"9bc5a8c111d4586131faef 63689d0a7342bf601f04926f18cca7aeeb8edb129e33cae10e9e08fd44065db2aed4480b75878c6d1400d38fa2c9e836e 4a6bc1d66df571ffa1dd0a073b89580005a09d1ce81492131771ec4ff987cf8a3260c9f90fb3ec07b82ab1db526b97ae85 6282ff7c62efeb2cedaacb75fda0b74df5e0e766a3573a829c32f53ef3b16ffb9d4cc1cfefc84e08aa1864f5d0fbe593abb2 6b488c90e351816e2d1073bcbb599b65b196b33dab9095bb28983172f3a61c992d44345f2947e1acd2df96ccaea3f6bc 4c024a4e36868e358e5bfb9047ff11daeb34571051f0823265a15be9e4e4d64f7073bd5dc3b43ad0a4b39a5fb6bf4b154 eb"

# HMAC\_DRBG NIST CAVS 14.3 PR True (SHA-512, 0, 0) #2

# depends\_on:POLARSSL\_SHA512\_C

hmac\_drbg\_pr:POLARSSL\_MD\_SHA512:"abe7121c768208f174ee9e545250014d031ebc647497a60e18e34625170 27fea1c0e3854cfe5429bc105916e63a0d5a7585cfba737f887852f23a41039cca6e33de94901cc1aae91ac42db0ca3472 4b07368b1a3ab733dad24aee03bab50eaaf2acf15c2c700e5e070097132a92ae7bd":"":"":"":"7e082cce6774a3d21ff39 db1ef9ed0251a6434462afd29fb8e05458b9ca7bd181a9e362ab4986c19fa1aa9bb1d00f1c3479b2b4be1512b2b5eb94b 9ec0493266b6efce73d02d6acc653db9e4c194c7d169781aa78de7839e010adc7fd58efc988a5eec2feb89f2d0dc45ac6a 7d4bedf11bc1294b4f312c723acbd664f28f85f676f3feb7d2d2db14b0acca2ac6d83d2877319cedbf816378365dc5136 8e1686f2e3cb0bd670c125cf484cca7d28cba04a25479dcfc3f80910422a583c35553ac7dd6d5a43c6cec465dd6c7ec33 712c9f2289206b0f1e620ed23a335a95a1392d143fceffbc2f43a18c3426de0f2f1716f7234bdc880f61e3a1c1c2c57fe29 336"

# HMAC\_DRBG NIST CAVS 14.3 PR True (SHA-512, 0, 0) #3

### depends\_on:POLARSSL\_SHA512\_C

hmac\_drbg\_pr:POLARSSL\_MD\_SHA512:"07e570fa7cf079e066c5c30b6d24fd37906ab7aa07b1551be605b31f86db c3cb3e95a0723e9344922d14185824c483bc5dc8341f10d698629736838fad6a190825a24482413b388265fb20b2a8e7 c078b91090c97db01e6c6a72d1c067bedd73da1d7b1575b05870b8eee4343bc42213":"":"":"":"3cf6099489d2eaa6bc4 27cae2bbb4a1b121041bce2a4f8e747a3b4217910905156189420fa8b9698a8a316c537229a42509be9e75f7dbd5241d e932475114fc9232c3325ee8d921aaa680078493856c2d0b14e6593bc3f36e0615143fc336054442e196dd152f53634a 2fa3e74417aa2dfecf4367cbc1584cafcf583cbddf1283b73b35f9d1f1ecdb7104b80b838f2c1464ede50bca05e960efc6b 62f5546a0d02e3420cb857050b49cb1e3b4ff8a936ae4aa7b1d774089c641d96a732164ee5b0cf77f2f729303c53de66e 9d1b6f5eabde7fdd55bb7030671a274e3f7a41047d84f307dc1996d6efb671df8a01ca6ffef81950beab98a3e480cdda52 41b6d69"

# HMAC\_DRBG NIST CAVS 14.3 PR True (SHA-512, 0, 0) #4

### depends\_on:POLARSSL\_SHA512\_C

hmac\_drbg\_pr:POLARSSL\_MD\_SHA512:"99fa882ea5aa55ec9682719721a8e79d6afeec5cbb3577f1df7fe97e4edc4 79040efa1e51f8893210c302f2a2a3abbac2ddb3fa31758c8473a6f7c50d98e423ccf360a2f6a5d94f7ec6af04f656ad06d 20e2be7e09f728b64f81d736ac3fb8263b0f7808abd5d7b0bbae1d4b3f445957":"":"":"":"5807f478399eb17159b096f7 be7788769cf56beea8cf4604400f77b1035ce0b3c5d9afc256850445397d5c75d087de12f10889649d4e749ca891f30bc 397b58a9b3c6321a08b89845e186e9a697377aebe36486886f74ac3bc353f033d458ba5d94634b162086b4b74563860f 1f079be32789f8bfdd561e486839996db8e1de25583e2e64be914329bdbb0a42a13d668e47e4ff635d01a1daaaa29ae84 59752d04b7c8ff5340fc8c97293f2b7b91c2c8e3f0519878c82a61a32687f693a64c3c1a222b664b83570ebedd96e8722 ba6125f04a8ebb079597394de9de36ca42d828f90c7a5fc74d1ab03be73f7c5ffd332b90517aa6ef8c19aefed182de688cf 5f"

HMAC\_DRBG NIST CAVS 14.3 PR True (SHA-512, 0, 0) #5

hmac\_drbg\_pr:POLARSSL\_MD\_SHA512:"75336fb0006f7aad995ae01b3f3ec24cef46d3f7ad07798e52f609ec34b26 6f1cb51865817281103b3be2c2bece85487e979f3a31ba75d6e6e4b357811b4aaf5fc958406721693eeec21e8c9808cee fbd17a0a6d5664162e7b988c19dbc911b6e3b68e90a1e6a3c9c5a4662d954ef5c5":"":"":"":"7e13788c362ebb6e6ae79 4ec50d39c2cf2bd25d8769ee91df5d210b3bae5021801e0d59ee503ea177dc01b3c606daf67a2fc8afa9f06b2d03759e2 191d6dd0e916b5d21125322bbe9802259366a43d64f94c5408e62709d806970a83dffc4d78ff86dbcc7540f34dbf026d d308ee28971ee5e88681b342d15dbbbaff92a51e4b40e4c50e0b1e48d153d5d6e950de8a37326ddaf504382e20ffa85bc c91fb3f7f56130ad67250c7a9f1ee5f76cb265d567d448c50eec4f35c222331bf2dba2b00cc660e7015fc1e6a7161a01cc ce02b5800cc1516c330e76f33789fb47ee8e13870ed588d145c016c3f73c6b64892b4faa7dea4fe536c5349fdd1710194 42680c"

# HMAC\_DRBG NIST CAVS 14.3 PR True (SHA-512, 0, 0) #6

# depends\_on:POLARSSL\_SHA512\_C

hmac\_drbg\_pr:POLARSSL\_MD\_SHA512:"f6d7401663547661563e5b2da208f1f8a4a0c17b97ddf0d4a4c1a17c23ee 8c7d00d037839f2d95dde6a96886cd67c9a92fb7fbf77ca088d1e46f2dc386e16fb6f1d178f7c1a3dfe202f05d52ca20fe2 9b8084a9d597fd6b0e53f41a13fcefbb8aa5d539c7b09d8e7b8f687b3df92c606":"":"":"":"4fe6aabcc40e158316e49160 ac523c41d4df8cb041e11549dec0a40cc854fe4b160fe38a1cc22b779789ef07012735f457fcd2a5594b344783cf6661d8 3b046cc403b1feb96cf81b05038dfdb40d2a027ea4ba93caf77f53fdcabc361ce48abba784fd9feb722c477cb9d9651d9d b6d088e097a93e1dbaa2c3db1503d65680bd4b47352b04387f9c15a1c3a434e93ecc39647dad810ed96997f107e51311 01ce20d4be82cc67d05309373792e15e2974aaa9aa9bc9e681815e07111f1f980fc8ca882478c32fcc3765b8e422a5369 dbf36f72390ac8d3b728b8e5deb3d48e9ea85a31a0432b813471e6b02e4a12ed1aee0ab9dbb3c3e66217c45a174f9b4ed 3e"

# HMAC\_DRBG NIST CAVS 14.3 PR True (SHA-512, 0, 0) #7

### depends\_on:POLARSSL\_SHA512\_C

hmac\_drbg\_pr:POLARSSL\_MD\_SHA512:"98bd225cfaa81e2111f83b4b3b2dfdf3507fe18aa97100062bcb5a1f665c 091002fba3d84e3886048f67bc7f06750a19a65503d83a48045cd9b128c56c3e474b7d658fc590348bd9c14013fd20d2 df32dbe9f9b73d47e43e58a6ecb5f85f93b3546817134746016f6886f6b63be830e1":"":"":"":"05cddb6391c5c2de3db9 99426f31238b5d3e14a35623272d6a72c73947b3521017cef377415dcdf09ededc0d34d9880b9c44f28099f270844e58 f9a97f7388df83717ad48972036968e63f281fc0abe53135867cace0e427ccab04e0dfa8108d87a0b7cf7be14ab50e59e4 aec8d367f54805c534a9ffa2f3686712caaead514caa30b1ca06c668b5f271ad8fd84909ef122d2fabde7b524d42b925a0 68d0bb265cbd7c6505a4c2c0bff7d47068b76f350fc85c745d099c78bc73f9ea0796381903e0d3512283b7fad05850e1b df63b9cd52eebfed270f1622f057f102d6ab19c63ed59cf2cc1e5876257ab03e20e62f3a77761da32a5e1c2f8c95bcc753 4ee00"

# HMAC\_DRBG NIST CAVS 14.3 PR True (SHA-512, 0, 0) #8

### depends\_on:POLARSSL\_SHA512\_C

hmac\_drbg\_pr:POLARSSL\_MD\_SHA512:"7a324a646b53f28808f7c44303221ab36324d1c97660f7c333b3baa7537 d1e1ea038b8ca6c159d91d02f3b206eb927570aac85674b59f419af2660cca8eb0ef996bac65dc33c08a946fb2abb9348 dd7ebce4c71cb9de11b8d59aceaee2c9a29b154633df643f3787c2672ea7e789a2b6":"":"":"":"3c09f50bdc35e0ee8bc0 33da716f68fb71a68a339e26711e63f564723a70a0b9b4b01ae5422c8ce7cea7be0b35f6bbcbea110afc9c448d85e7a87 d43c54ce117dba86d4b95a754c77a4c8ef5fbc11c2525173aef82f11f482611c426887643da6daf51bb3bc462bd5efc68b 4b5e7e07c7cd991a2fd8672a8a5d8490a451d8df92057df0bbb8a6063489b84bbb0a75813ffcd498b146f11c5f16580df fd38812e305caf60d133679c2b8c9564aba044ae0192a9a5789c99cf5ec40a3c775d5976391d6adf9e4c77ecb0a8f3169 bb3cb7e5f2112e18c44fb7505e7d5c4e6c0f425e8e552f75a340923a3186e49d7df1a3dca3df907115c075d39844548dc bc7655"

HMAC\_DRBG NIST CAVS 14.3 PR True (SHA-512, 0, 0) #9

hmac\_drbg\_pr:POLARSSL\_MD\_SHA512:"59b84cf5a29b45a3f8e0ac384bed20d970f2b6d89661bbe2af90ef073eb0 61cbf323a13d0643dcdba902df168ded7b6094e18381181d91d3734cfb4e44cd4462de81aae064a9ae9d156bbb14079b 78e2f612c2e0965d15b2563d888e2034d06e55f939ac2345c2638443f83b59152696":"":"":"":"88ceb600d0c319c5f22 e4e91c5a1319fbc752ae314868f1fbc6a4d1c0aa4b5c7054d64924f841d06392294866ce399d9fa2475a4f53f42853b68f 9851db002655dc96cc799fd6ee1d4498f005e25f76efb4c0478957de4b26deb3102c602fa08179c8ef26ee29e9c9e896c 122e02650dcaf622fff729825aa87026ed8dfa96e9fb1510d9be44123dca5b9521ef9500f6e3832a7897a5e513e971f187 26d32848a6452ff7347d5d8df6d401eca2b83c71a1d806a5374bf6e6a98013beecdeeba9b637f23808ebd39fc726061ad 3ce44b02f73b2e6e7c558b74bd4a085c445100c627f2b71c54e5a43b7d36c131274c04a0941fd8cb584dff445037f622f 4d69c5"

# HMAC\_DRBG NIST CAVS 14.3 PR True (SHA-512, 0, 0) #10

# depends\_on:POLARSSL\_SHA512\_C

hmac\_drbg\_pr:POLARSSL\_MD\_SHA512:"64688640a1d3f610528eabe2948e2eab2b453a8cbbccf58bb02a72b1bb4 66b8277f2c2f829fec66872cc8d6c03280b5074136e7f3e123d6fb72786fc29d1b55782b7283285cb53c4185801d2d73 33b8ce76c1c661c1ef65864b8dddce781f5db520c666fe07fcbe4bd5ccacc115fbbdb":"":"":"":"a7dea45bfca9c6fe4ce56 50369eee402b747034ce93272ffc44eb715e49e6fff83ce884956ed4eac3c76b5e664403040cce0d5343916a93bbc1693 3fb451432f14891473c93be2e17813f8119f579bf7207348020b2aeb7cf725a186db21fa9c16c27d63ae28b5d5299f163 ce8d28739a1d583579a1c462f0f73ab2b6b0eba5b493c2dbc7d9d6e0819d80868a6b001971e8c205cc3b472ab62cbed1 e3a1a0c0a6f95c5694f513654d7a240bb6672eabb745bc60024cdfcd8179fd3d5300b878ec93df4da38e00fd66809bcd8 f9be8384cb16aead77de833e90c034ce24b18b096a84bf0281e0462e9e3a43497514b8eb283edde2108d425839aadc9e 68ea4728"

### HMAC\_DRBG NIST CAVS 14.3 PR True (SHA-512, 0, 0) #11

### depends\_on:POLARSSL\_SHA512\_C

hmac\_drbg\_pr:POLARSSL\_MD\_SHA512:"d77985d85e130fa02ee13b55cc7372c23565a56f588c70154b7d81dbfb8 ef66ee861c781fa258019ef91d101367726ca46a60c705e0e3a305ab6a7c5179e6a14c6e7de93e5c95956660ba7357003 f08a25a42e9bfc38fc882a063586285eebead74a78296c7c3e8112062d7fe1adb232":"":"":"":"94307b991cc83f919cae e64c25db23bd3f456585b6edbd6c8256cbd9d12b8430d0f3be857d42f1437228be13ad5013e4539bef591a818c5efc76 44da270857f61373008c614a06a6fd5fb5895f08d5ac4c84b5060498af63459629ad038d2f436cb5efbf258f9d2f1e491e c6d0bc0450c092939b56a489a89649c1ea700fadfcd9c36b8854320013de6c569234f8ca0ab171b25ae93048fe77e72a0 730f6b3edc2fe103c82b78698c497db534000db2410c7945cb36da5a451834abd5035b0d4a6938116eb46014368aab7 582352e2788691ade1dd337d7610cbc327f3664415c870a022f75d290c83d917c212ae517339d596c3a1cc4a1cc83cc7 a1bd94d6b7"

# HMAC\_DRBG NIST CAVS 14.3 PR True (SHA-512, 0, 0) #12

### depends\_on:POLARSSL\_SHA512\_C

hmac\_drbg\_pr:POLARSSL\_MD\_SHA512:"ad321095c835f2c49f3abdd0f9117cf8ea30b237dc3f1eff7728fa9b08d4c 0fc073c82bfae1b5771728917ae78d5e22f4989019b13c5f04a420f134d1cfcf1be81408a143e1372a468c1303292f717d af4f18ccdcb81d8c7ac6562deb4e07a9e146900123f39ef49a91e30e22cdca22c":"":"":"":"be680715dc989f5f1c459695 603b2b97644dfe17f305beadf7cd3ff23a523aa61f3074f5c533cf8e88ce74888f95cc5e463de4ccec3aea10498efc0c335 692fa648a1d7eb774037b993f7622a43f9fc4c75ef3d1a473c18216746dc7341dc9d78e7431291467af9a8c95d86ff407 335226601541da1fc1220b5385d18833f792ee13f11641e2efb56237ae9b7ab9c1a87aa03a442f06cd7a18d8518a029e3 6e85369c2b52e351d3b435579938a05fee87c44496c4ff044f267f31e6d80f149d54cbbef4cfe5f249a6724c53f0a20828 65eec01cb78ddb07667b40ec7391ca77fb48247b31b6dbc15fdefabaa6cc97d0bf8ebd34ef75cc48d5ac47899c89800e1"

HMAC\_DRBG NIST CAVS 14.3 PR True (SHA-512, 0, 0) #13 depends\_on:POLARSSL\_SHA512\_C

hmac\_drbg\_pr:POLARSSL\_MD\_SHA512:"67569721ff02c3862cefa68283ecb5b9afbfeb8395ae944c55e5da1b21b6c 2270f0100b2cf014cef7a2e85dbf2738e97f8ee97eca692130d6541fa900eeef6b9858497faa2cd47c6874590190da6d5f bd36d2a1e124a94311c8508b9f70f34b97c32df3947aa4a0bf197b1ab35172233":"":"":"":"8543aa086777415188ef99 5fd4bf5ce52776c6574b7b769aa61d1e83a4c3ac4483bf90b492341443d6c92e14fe7114558d1855826e41772eefd5435 2a38da94293e317e0a05345a567e30e2299aeddc4980b3e797b7c980b822ff625db3ffed1f0acc314c11e2b62972750b0 f448cbeeb08b7dcff21761b17fb63fd1655efadbdd6793e27c47588638c03348ad0fbc8b7772b7f7882b66b9cf4947c934 43f793de5c2a4131dcbfe982ed2787a5cb0d99ae001707d12cadf5059eb4f373e7b5e4a99a28ff18841f9edaed7558ac0d 062589cb3ccecaad4d9d6dc1a7dbcb35aef7a1738c6c66ba04e08f693d28f7499f57bd8b02d97eb3fb36d8bd767eeee07 096"

### HMAC\_DRBG NIST CAVS 14.3 PR True (SHA-512, 0, 0) #14

### depends\_on:POLARSSL\_SHA512\_C

hmac\_drbg\_pr:POLARSSL\_MD\_SHA512:"b19d6916dd39eab11165ff2066fea53f72488a78eba473a0e141de1d5b13 fecd79e678b4b108c65f9c38fb2a2e5c29c4ea9dd450593b6b3c7be76ed2cf8baa1b44794ebef1c1105a445b79aafe471d 9f9881be7e81282bec46431b505ca8bc5049da52cd4cb075cc818bb79697b739e0":"":"":"":"abf29caa9bcae107ac382 204baa2f46ca2742090a3c895e41b345a6cda8660e44000984173f57e79cc7ab869d8d9f7f2d855b171c3007ff9c82f2a 5291d509b6584f04346361de9aa373f587b6ce8cc43d589d876c95e813890c26ceae61bbe0b88072cacd0b857d6b33ad 9e562c8e1aa1592ff16cf683e81142caf493896fdb325eef5ab6ef3238cc3eb3baea05825e57533ad8cb707b373d2d0a2c 048a07bb40a5a68d14d21a796fa97db06331b480bdc39701bf2298fd3405a42f5f6b76b9f40dc8671db632c588ba8921 0767bc165ce88accc78424216e357cef52a31e7601d3f1cce1b5b5d71c3d622c9f68092f66787b32d241716996b23923 76c48909"

# HMAC\_DRBG NIST CAVS 14.3 PR True (SHA-512, 0, 256) #0

### depends\_on:POLARSSL\_SHA512\_C

hmac\_drbg\_pr:POLARSSL\_MD\_SHA512:"73afadfdf46ac9c528059ec5e4f940f120c19beda8d5b12ae692c1d3b1252 6754ce532c291c8ce823aeaf923b3be8c438d8b2a82162bce020237440d3445d4ef91793b983202b0f8532be2d78c344 69d2c67fea05495feec67b76615967efa6f6bcde5bcf18285dd3d8f9b97b3463813":"":"7172619bf78c088c4f0d5b358f 63cbcc019620c6ea9ffa31e040ec0d51665989":"a0670a6df2033cb19b082a3c83fd2eecddd9b9caebf3aed0b781ae9d4 ac8bbe2":"38ebc242f240569f792379afe393a76698fd07dc05d5c86d00791c1b9d1d79f180c4360fc8f2e5332a961198 d7486750671e14d39a2b4852aede2ae9745484ca05d7421191571d334cd714b9433ba026a058cab5619208f2e54f2d4 8286e49bd0b528d05785beb4ff8953fe875cd2c92277494f2e315ab2790a1cd58f02224387470bd7edb3181d2b587e5c 319a262c7806f8b75e59f2857871d8a182ba0366cd3a968023c22582ec7bad2a204de0eba3d24566f213c1d88ca2b2ca 8cafd8149193949da885bd744323f31b39956fdea7bccb1d64d3f14afd03e1755962d9df1f2507098455584358e951f7ff 8619f1aab96e1481ede5289224053f603a98ae6"

### HMAC\_DRBG NIST CAVS 14.3 PR True (SHA-512, 0, 256) #1

### depends\_on:POLARSSL\_SHA512\_C

hmac\_drbg\_pr:POLARSSL\_MD\_SHA512:"cd453c328ae68152e074e18b660f03668cf264eaa4109afb941816f7bf1f7 3cd4043d4692942472482f44e7d6ba5486dbeea1cf1de6ba6ea1606cac41a92e34839fb26b5a9bee5f4f475558a5d8f67 3d838247ab81aaeeb2a72be405c3d24a625df7476b1133b56f6e7aeb184f73eafb":"":"c6c23cddded140a30079f35cf9e 2dda6bb2b277d8a212d2fca1a83b507808e79":"edb8c8657883a17093ffd355e8145e26f65ce7071ba38c89fc0310409 96a9705":"635a7dbb7ff1dc4a90ce91ba13d79e09819ec7387c277c91946b59fad4bf5d606fa75cf03b6904c60f9a7069 7e662aeeebc7ba2e6e94632c4c5f3e1686e6e9497945c8889243719ad066847dc11efac141e58ac29d6d2779f702cd1d5 fd0d82d232a004dfdc13c09147a77d71774761ab4e760a9d2714e9ffc52402633c8c3020b7b9822b177976f21b7e98cc cea4a7eebe1cf9a604bdfa36f19e44cf4308172258576c3615cc26418e86a7269e0f88af7f15a114c5b8c6f96b8be09857 2aec4129fac371736b2fa0a88f1b5480c7c8657dd515417edbcd902b3d3e9f7e10df45160a37284933dac5fb105da145ff 13f677d99c494e279b0b1990234fb8ed9d3"

# HMAC\_DRBG NIST CAVS 14.3 PR True (SHA-512, 0, 256) #2 depends\_on:POLARSSL\_SHA512\_C

hmac\_drbg\_pr:POLARSSL\_MD\_SHA512:"3c4fed3a265818f6a323b9d52c04a92698223f3136c77428b29e1cd6fddc 7e4da48d9115c5ad18a4182df480eddd529f35e2bd1908dfd05964cc3fefe53c38615f04ca5e12c06872a695971f9144f6 b97bd32c620083a379d4f56e820105c5f5b0f98539936d05d57f6afdc191cce7f4":"":"7271afbed1b1f2be5643c5bdf0b 6218247a6128bfbe2ff4d745a926a3f35d0fe":"00022d8acec09266a84673d056e7b235f0608d15989ddfd7059647522c f3c3e4":"610901399f45ef5a1b747c57b73706509f569e3a2dc84c6603f403cd49e99e288c9ab77d00e974eea625435dd 126e9e783566a71396b1bf6364b36305d1986157eb59fd231b6aae35190347e1560f91bb388823504e563cd69f845355 59a446ef83ae625cbd1c5a4d114ff394d407f19c8f9f906290dcd03a7b47091ad07f3b190b83de5787dff47cc54a3d53dd 31f756eb5de9f7c965d70176a8ee71fe869e960ad33cc492e9568e5748f9ca869ff143252f4c9ec8a0bf937f138f7ad268a beed27e1d80bed0cb7b74411989b313043b1c65c8847cc3dd6d48509852d33903253ceb074dbc3d124749d8a8e41d27 f96f7fbc9908d4ecbf04f60187f1a42c33c"

# HMAC\_DRBG NIST CAVS 14.3 PR True (SHA-512, 0, 256) #3

# depends\_on:POLARSSL\_SHA512\_C

hmac\_drbg\_pr:POLARSSL\_MD\_SHA512:"229b3318cb25189e12ce9ef25acd08bf56c631c6058daae6f377d58f7574 576a4c0b7c634e11da5ccc02be824e6effb8ebc0d5403d79bb30572be47a5ef88fe35a0421dcf9547437cd3a563b6be7a 158a7f601f75347509a12dba8d7f2abc7afdf89c43fc5538318654fbc90c3f51c5a":"":"f8f98c65ba1f619d376d41d1dd4 80d4a0446de56e0b3dd007ef7e1cc2bb98def":"b3bed7c4c2e1a762209b1fd2ce9ddda8fe47eb70225e60d5c5887a61bd ef0009":"2467978b293afe33a96a7291286eeae2b1c8b5753ed4d45b3d5be906cf30a6051095cbca79d2871334e049b7 29068924a036ea914a5244fc71005385ed6ad7c7cdaabc267a8ef0074b14189763b5de2115d30da70eb815262aa511e9 859b9d1cf2810c910bce18d179a0308fed6f6f911cde79031ead39f499ef85f7525140f1c497fabd879ae130f73fbbfe8c3 fa749df48e484cc2fc313d234b5d0b49690988421611206059b42f6d72b0e5fde6bc11291b8533a9aa2c521e54749bc1 929b71ff05dfc8f1716c9fb13cdad16b35d194a48ae377625300df479d3facd20c3b8fdf18b88b57753065e542f1472480 64278611e99ab92b33c68aabc4da08a49bf"

# HMAC\_DRBG NIST CAVS 14.3 PR True (SHA-512, 0, 256) #4

### depends\_on:POLARSSL\_SHA512\_C

hmac\_drbg\_pr:POLARSSL\_MD\_SHA512:"4cfbfda3fe8ae7ffdd8450a52c78388a6c9d93c6e3ab537c91dffe23b5693 158b7919e875d9ed6827a33d5ec5bdcf061c311aee36953d13c16f0e50f455705a9ab7a436b039551187a0f42e5f90b40 cbd44e98cd5295550cc46e33be6f073a9e6c02ace6b0f896f9ec56ab7e8be7a07b":"":"9d155d6754ddcebaa3dd28ba27 946ce3e22de29dc1db8359378390295e5aa287":"ec634fc86bfb45f49a1197a70875d7addeb257f1245375aa1f01b3bc3 59ed73b":"46f5a6402ea9e8a008925c8f5540c4366c599166baae8ac762da101550352f35ed9d34f82e7e2ce042cd3569 be557e02aa87163d1e453904c5fcc998fa64c8e18fde61a8e54c21ad4da060943aa79de14317276414e71a8c132053c4d d35da0da1fbf7f0cffd264d887c8ae4f358afe7e8a1bec60fe7b4696a6b1c00fbb46012937b715ba8eb173e09c1316cc36 1819b24f7284f983b6824c39eddf3d0ba58e82a2c603d854cadc41d5b12af0a67b367f411c5c91820e414e30b3d2cfde6 876a3d144a900eb2dcfcb750bdcf09c0a01db79aabf53e7f045b9c824c8662283bd4376c7179096c5c9c784d6c3b998c4 d11b7ebc01a4a562852b9b82bd313fae0aa"

# HMAC\_DRBG NIST CAVS 14.3 PR True (SHA-512, 0, 256) #5

# depends\_on:POLARSSL\_SHA512\_C

hmac\_drbg\_pr:POLARSSL\_MD\_SHA512:"3351a083c1f6033be5cc879eaf34e25542ebabb2671b65f726e76ed711ae 073e9bd7ef6d7888d6fc31e51dc7f60e8b07cc6fe94ea0f22cea1ad54ffad09700596f6320d980488ad48527f4e00937b6 f736ebf1b9166e20c5b812c8b85a2a29d91ebb021b19d2374ed4e2895d1518e6cf":"":"9497a1c85796846de8d8b70d6 6d369ef59bd91203660d6df2935000e8bfcfe71":"8a681d6cbe1cda5e0f9eeaed12fdac75b7bb33d28d6855d498b6c61c d7ebca57":"5148fcd7c01eed1da1d8f68a706268b5028e4f3435ac5bcef9231cc81c6b6823156ff7432e51651d0d02d92 e22297dfd12a9d507dd3137ca8ef216f969ab67f54c8d5fd5c22c9154b6caba4a147ce4aa20647e2bcdacb727cb0810e4 106494db0e25e7e6f939d29129b0c5cf47adb35629006e6f5c7c1946c1e647d9aecac7fcc488a1c868378e014fc68afb68 4e1e043f53fda4431ff031107cc23833975bdac060783f9cdbe96ca164ed75c3280ff355e25e165eb36cdd4d651cdbec05 3a38b6406c26ab6f16cd0ffe1e8e5a017e25c5c93fc7ba11385164337d54123ba03e65c261e8379f2ab24aa0d27f57b9d 7e0fa825f06986a4fb9b9973adb87914cc6"

# HMAC\_DRBG NIST CAVS 14.3 PR True (SHA-512, 0, 256) #6

### depends\_on:POLARSSL\_SHA512\_C

hmac\_drbg\_pr:POLARSSL\_MD\_SHA512:"3439b57a2d19db8b7e10ff9a34ac1d29b8d789b05f4cd2bcb0376c6e184 cfdc695c6e26a0b15b11a685438f48dbd7433d63119fffb5e317d97a5b3e23fa6228221caadd163b66e36e41d1df89473 ad3a114d25c8093128e2219a7f2206621b99ebe673bbcaa9a369aad3339927773b57":"":"dd1602f833057b77a8c763e c5aa302326920bc2dda46b4b83b3600673c1f4627":"e2328a109a4546f4311bbe3decb53b3a1028984ae73ef8849bf68 2ec29c9b5af":"e02326b477271366128cff2c88b703814c52547936ba90e776e383620eaa6f2a0aae1cbc6bf9fe8c395c 088edf27ed3a3ee6f242dd6a6c3deeb19fbd7ab3e7d26b8c6f42f86803b885c733aafbd1c59e77e43277e244c0e9afb062 9af510d03f6eb547bb0d455163d14beca53afb4e756b82ab5610502c1d74406222142f1cc1a41b4188d7994397a7ee71 95482f22cfd997a611816e331cc62387c8d28177ea6727fc773c16278194b419f7e99fff2593bb0e6644ad653b63de83b 244fcf531eb6db5716e60dc260510920754504146e4c727aa29b5659aa97a3ec63d07f9387277d487e4b855a6ec05328 9af6e17284a6deaefbd526dc3a379e5ef4434c698"

### HMAC\_DRBG NIST CAVS 14.3 PR True (SHA-512, 0, 256) #7

### depends\_on:POLARSSL\_SHA512\_C

hmac\_drbg\_pr:POLARSSL\_MD\_SHA512:"f7c4995379079e036b9b10db6f163db23bce7399fa8b6268099fa5f2795b 67ef06ec674197c73fe47eaf0c4986dd3566055eb14934bc8d5272baa751267c1dab1d52da6204ace6c869bef56eac006 abe8eed565693e1854619266d400cd3f70222b6c671120173fe918d229d5e566886":"":"23ec7d6ba9a666ab49df45eea c006ad1f4f0e2aa4da2061d0429b510ea43d93d":"299253ffb0481d2a1dc2ccfa666123a3bda652666a77b52a32e4cf92 a65f0d61":"4e4573833f4ee5dcfc4fb057e3ff8a7cd621b1c7a51fa4db8d02e6b62462ea9ab62414cfc3262569192a5960 f8c3ab164ef2974ee03815281159ee50272730881d997a28ea2f9bbb2d7f2eea719416b80c73598e524f5fd9b41d17f38 6a30c194e2788278a61fe3f5633395e28a8f142e897d3b6cf34c00fc84a4407e0816518b218eb08a9d161981c84bfd3e4 7f3ba36f54587d62060e0fca65324a332a9aba7cc1d0e842bdbcc8b1bc57432f9d70e6475959da2fff2590438bd7b4faf1 9ebbaab175655189050781b7c7a27e9867073e1efe45b47ba3f86414229f5d2cc08a1d801f731c3099b747c68c1e6ca86 3a82265d3b2819cb0d2d4e80078ee7584e5"

# HMAC\_DRBG NIST CAVS 14.3 PR True (SHA-512, 0, 256) #8

### depends\_on:POLARSSL\_SHA512\_C

hmac\_drbg\_pr:POLARSSL\_MD\_SHA512:"376829aa929aa4fcad37b41f3a23bec28386329ca689317c49bdc2beccd5 066b92e763dbe8a80fa1a1d21c38130fd999df05446bbf128bf23834d8c7cf89ceb5ee6b21124eb6d4966f0f5cdfa59ef5 8592dd2deda2f611b6c1ac8ea1b1dfb3a51dc5760c3a7e82fee6f09cc2b7a74d7a":"":"f14c07e0ca886373c563ca544c3 ed069de697c538afaf009bbfbd935995955f6":"4d71578fb5a3211d3bdda82396507fe5193d21a2f70e6c2b03828fff53f 5f6a4":"f6df98f9c4f7dc64208aa5804be843ae9a989bab73f6a36b603d1549ba0a58cb6511bf5776a786141e48305856 b1db6f641975d0cb5102b51b539496438cf4cb905738c919e1b06092f1af89382fcab4e365688adddf02fc7ff640e111d 5f3bb2c06da91a77242e1055c0b56f17abe0807b18f6a93f613899d37762bab607c05467dc89e58b21ac50bc01fa52d1e 649bf74841b9643adb4699ec6ec0bb4d297c138fcec1f4249b9f9ab60c2743ab18ea5e202114260edff93f4148ca772f94 572398bb387b78ccf50d6200f7369bdec44ba6403ae363f3b710d464b6f9389359030b61b2b6261addf488483e0c5e4c f854d9b601a1b1aada803af8feeca913df"

### HMAC\_DRBG NIST CAVS 14.3 PR True (SHA-512, 0, 256) #9

### depends\_on:POLARSSL\_SHA512\_C

hmac\_drbg\_pr:POLARSSL\_MD\_SHA512:"981da820fa53e7184a1a214a114a943953eedb39e5bf2c3aa7028aafe57e 482bf4c0dbdf862d55afbd0f0a97f6c61204711b46a8f5d1a69089add789f39cc3d6dc7fd19af6a630f03b1496d84aa83f 1eb24c0d354407fa9664ee5f4c8de4ea75f05a17621aa9dc58ef38cdb9184d24b1":"":"2f4d6b4724cb715b0d553ae1ca6 f3055d7c398c1c031a3a69946f099116d13f6":"76c1d679786f1752bcde1108b9977311f4af9e3d5f5fb9eb52565d0eff9 0b4f0":"a5b531a51e8118f33b20edc76adcc36fb0ba8e7f752518b84ce712479ce749ea893fd31368b10dd6832f9f2bdb ae488dd9668a80c8091dde61e58336a8160fd7a167aae7a1d0f0af077f600b5ea21e64847901ba658fe40f20083907b25 b30cad314cbd3f194f8be407359b94be74b34e2b4e2ce7371c12c28c7c7bf0032c03371a6247b60a113d56cf938d1e4ee f85785fea90ed45a1b50fa40228fb23f154175fb0d436ad726306659e2e9b6a816e9f0716781a774b2c3386812e872fea 9192fd9fe148bfd7a987f74d1c7e7b60a00bde3e4ab53d3fba5df0e2cb7a3cc6bd462e43b93871b3e238634174322a880 78cf386fb210aa4df2c69ced8a4f72b2d1"

# HMAC\_DRBG NIST CAVS 14.3 PR True (SHA-512, 0, 256) #10

### depends\_on:POLARSSL\_SHA512\_C

hmac\_drbg\_pr:POLARSSL\_MD\_SHA512:"909f30f7186bfbae0615a701e3fc362fc6e8ce42162cd16fed11ecff70760 d7d0679e0b79fec33f83bd722f2bca339e791e5db7af16fa629c84d1f4778d1b1dc24c9813711507349c26319e1808475 5cc392c9c2f2241406ebef3985a4ccb46b2d7c5f8b79321163bdfc3b5e21eadc89":"":"1fcffb9b047f2e904899eb6aa815 b2eb51ed696db2478118c4225b7b308ce069":"becf0c41d3930f152260e0e6f06355bd0c1701b81e699fff7d8e5a750d 57b980":"405cb18185e295e35bb8f758b0392d8e323555529b84e1dd0823586dc35f25e27c5a26da87ca57b1544d04b 94cca967df7d7d89e00d3c919960e486e6f4cec6eac1951064efb3311e4be348558bb693438753460c65ace14479fcc44 915dc6b223900fc84add04c48c57b2e9aa13c69a2cf2b0bdd2b2cc70c49a32e5fa0606fb1523b1da894dd7f6973050471 a726fab3ba99de3033ea5a0c21e687a5ec9d66ca8460d74e5b1b99143ddfd4af6d95f6683b103133caae77649f00652f1 e78295134ee42cf35bceb7d52f6cacb41effbb2ed661d8f89bab51a90c70862ee5fd5d3c6060ba0b5a5897f796f4107efb 08e5d82501692401732abf5237e0585c9483"

## HMAC\_DRBG NIST CAVS 14.3 PR True (SHA-512, 0, 256) #11 depends\_on:POLARSSL\_SHA512\_C

hmac\_drbg\_pr:POLARSSL\_MD\_SHA512:"9586ebe27de089218433143fadc74eec6ef7c8d077536f7ecb62d412ef0e 163437f6d84e8bc6e97ec02097815a99c338c8f3434b286ef26b1c234ebf1bb1d216b14b4c3b3df48ac3283b3ec9e50c9 124a717eb398941ec0801f95ba6108bd9f89d9fbd72d6248ae50961354280d92df3":"":"65d08da7a1fc390f2400efb57 520e16da932bbd328a236163c40a540de585488":"a1ffc217e71d1f1047a9657d61ffad559da3ebb75d5af74f3a1ca9fc5 b964f76":"0e2958169b413044917124f867d8fd4b865587505d4a18040012319dbd472688bd90a28706c56bd154927 1b1237a5cbff1844b8e1947ab97d0b1d33bec5ea32ba3bbb5b0986d95b8aebfeaa80b0a132ccefe9013cee4fe84597cd2c 3deec46e5c4419ce2060433cfb696e34c6f3d6298f501a56dfd85ab8a9ae8163e5d09c707cd69a3db0a1ef4a1cbd9a753 96f7face5eae9d63875898107e3043cdff7f6a7fed48362792b7a43771f06d97085525f5f38aaf38d5b668dbf84276c258 029cea7435aa107334e69ecd50ddddfc8cf592373fdd7cc28eb73e9fd2d2d541d0d88f9fa1bb62ede17667f4c32cc9ae20 38fb7763b922c34d70d5805d3896bf8319cd"

# HMAC\_DRBG NIST CAVS 14.3 PR True (SHA-512, 0, 256) #12 depends\_on:POLARSSL\_SHA512\_C

hmac\_drbg\_pr:POLARSSL\_MD\_SHA512:"90b824b7aa16b4954d99c3fded669a83d67460ca2fa861468f0ff6e8ef61a ac7eff878ac34c2bc59a14dac9659cb558b11989f8e34d1f27c68ccd71f45f7a848c94ced0b18c175c7e1eb50fe0204cf63 0e39ba3deddeae5de4f2c3d254d6d9a747f486e20106f5a6d7b05a67fe474e57":"":"a76ba2ac232a282b3829d9442587f cff4693350232e976439b5b9dcbc1b704c9":"06eada44600f5d5eeac046e16cf576d59c1bbe6c608d7684453f353a644c d031":"c6d51f9aa217655be89a7b85241dac0cf4f59d983303c3c5e7c279cedf298072fa1cd70a2180c3b3a58f553d6d7 dfdd01f995401993ed6f2cc3778f780262f93755c9f8d54d94e702dd6df82a737d57cb5784f035e7b2983e6253d0b2c26 e4dc7182d5d06628bf7ff8be110f28b274bf2b9cdbc14d16fa1c9f2fa020b0470bb7744d04332c23bb198d2d7f98f15fda b1ae8bf310dc3b90d132d722ab183f806cdb324c503898f91d9ce12f8dd1942867b1a169089cf24f1508079db6184ab4f bc80292c439f7fc2230c22bcf022aa8ef29f23fd3cb8eff8fd9f033b5620d5845d4ec5d0c8f5d4f7d02dcd2e9feb143fa628 85bf140aacc7a3160508ebae8183b"
#### depends\_on:POLARSSL\_SHA512\_C

hmac\_drbg\_pr:POLARSSL\_MD\_SHA512:"0ad0edb50bccfc0fb68b5e7b5edf8ca338e5457cfe44af3fb5d683db120c6 a09b9907dccf135c5cd0a97200abe245e144fa70365cdb06dddd7b59a557831ec9c3ac14b3de791421cbaacc609bb765 9c4e178a7158d7651369655f9c570674fee2c5aed961f3c6baa0a092363b388add5":"":"f9880c0023486c8c8dcac2b40 100a6e2bd78b9289e20a72f4cbf46fc156619f6":"f5bf191309d298ce4a39daa668d8c99935df9ae31f5bd1fbe77a36828 58d5c0c":"febefa9a23eb4f236d1321d9abedbe0bda5de6fb8ae4259512dbe3f4df7e006e571d8b55db6a438de63917a2 e476435ede5af77630241e7a213005f205d3857348b8282e790972e4a5983009e052cbc6bfd00c08306d346c351f32a7 c01e5142cc65d5e951fd9186a098f6f22a5e4d5abd80982d1da86c39b1529e36d2341e18859518a425cbc198e9dba895 591a1ae395b148f033e1375903fdcb478e8438e0622544d6cd990e5a4633698dee50a623a2b7d8596ccd647db9be1c2e 6f383e5316081f2c076dcc98483279e87594ddca5ec4ef4f9f52439571f671087bba02708af107b771cf59bdd38f4f5b6c 36aae8112f85a9b2828e048988bcec68098660"

## HMAC\_DRBG NIST CAVS 14.3 PR True (SHA-512, 0, 256) #14

## depends\_on:POLARSSL\_SHA512\_C

hmac\_drbg\_pr:POLARSSL\_MD\_SHA512:"0425754d1610c14f6be928608ea3ce731ae818b200c54341aeb178f69e1 45fc6bd38473928da0d3638b0625d06f6b94fa009d920238b591c97ef48bdac9021fd85f19ce809a9627183e3b621036f d7e3bfe1dcf51b07ad45ea924e2d933f15c1172432b359ad72149e51e86e56ba7768":"":"f746e854338d81d89e81ba36 55eac565866b56b2faccdc50a36156fe2faa661b":"06e81c2ff61b7c7e51f5238babc38887bc10d5fecd86b7a6d7c48baf 4aa5adcf":"cf9bdaaa8be06039de98833ca92947aee84ab5a43b71a90855b2bcde9b6e69255a5a5e24c1bc8ade2b6338b abac8fc0b90674bb700080951425ce67c51636f35025171f584f62ca49933f11883c9fec666305d88ad2d359ac2e0f247 2e368332da2f5a15f857c8e8bc7b4897f7e12187ad9395a47a9f271541537ae1bb217f88f9b689933e5c6fcbbc2c39f592 4862a4a68e068d06a485f2d80583eb6606f177f9ca7618e0ec018596e0b98376c95fc159fd68aff1a0ef3514529d4a717b 8efb7b4764d11c0619ffb0b20106a5a541cfd4e68c002b99bae85f0e99627c91b3dc7f27c2415f7ceed21c542af170bb13 98338041c181da40dc95bb0deec6decb48"

## HMAC\_DRBG NIST CAVS 14.3 PR True (SHA-512, 256, 0) #0

## depends\_on:POLARSSL\_SHA512\_C

hmac\_drbg\_pr:POLARSSL\_MD\_SHA512:"d7d2a9a0b97f4564e05de6db7bf170d2a726e0f5eb2970839c4a0c686ef3 72faaa5d8afc07d7e9a44904fe9f7359d8b6205c7ce06021f5dd60656247503694960c78aa5e3b3f5008d48c6a264bb94 e1c2950f734611e3e10291cdc0199ab9000a9c2eb74081b3c2cb4461ad6406a38e7":"db994880895242ced06eb29157 756b25052257bd49ca08c7208d51e7b0ddeeb7":"":"":"6a45639360130d0a679f9addcbf6f46b9945b3b1e5a72eb1751 44e62786dbcbc8073cc2be8cac421b9576ec496452ecc1a611b1e5ac41500c4213404a2311247c5e828738a8cb55f67b 97f39d05e36eb29871e3d709f3bc7c72567e776ae736b63c06f5b57c1127e305387b115f117e302727d042c2c0979b70 e2a0674ace2922bcc2839c1a75044f740790b62b078bc3cb056a34a9ad7271e02a1fa86ec85226ecbb9b126c4a9b3b0b 0f4ac6915c641af28b34d7b7da6bbf4ce280671c52eb919100e198a3feed6b4fd48c01d836c363904d640e475e0d0e6c6 ce5f25d0b174c561ecbbae201bac53d8499706d83da43c268bc2c57e2405ed016d6198964c60"

## HMAC\_DRBG NIST CAVS 14.3 PR True (SHA-512, 256, 0) #1

## depends\_on:POLARSSL\_SHA512\_C

hmac\_drbg\_pr:POLARSSL\_MD\_SHA512:"82037584f80266988ef6d15fa6003478c20d33265530c1767e3c23f0a0a9 5d61c9262c26dbd37083066bacce5f93dc86e2cb95521fa6dcc9e4d01c469c4a3fee33579c21058975dd91f9043d5ddb1 54f5390c4ca2c813938a8270b954a7c7197ec382f02c50dd19598017d2abd1e45ec":"52a6cc9fe891945e5039e95271c cc44ba9ab57f62086837ee64409d0fcaf1973":"":"":"c60f3bca5d6b1130c6fba93e3da9b81dd763828caa5ce81fa528e1 326b675585bcec1b4284d9ecd46343000c1e2d6ea06f2d95f483ffea1902fa3935bea0e9adc40e85dfd1b59a597f2c4980 68af0ef4c15b51d535e4ed1de28b1b1250963dc00a70e199b48d8d7921bf6cbaf268e801eb241bf659dd38643f39de8b9 e0710c22eb45780036ed3a86fd4b9c745d26e2d3a5b7e87ef6ac54d8d4f9d7d01412d940299fa1979716de0ebd7b26bb 6d8ba4217dc4a660ee24a683440a12b00ac310b1acc6481d42656ad0b08eebe4883db71a6c64603e07f402829c267766 3ec68fe1e7620b6fed23b7cf2da0f09773b85db63221fbc6550a7182d7b9d8b72ef1ad1"

## depends\_on:POLARSSL\_SHA512\_C

hmac\_drbg\_pr:POLARSSL\_MD\_SHA512:"5aebe22736577e69c5027cbd1dcc95146f8dccadf961020cae23562d70e9 f0155bfced0ce2053114972614a45932eed8a6b4f4e746d8d9e8b25cc9d9fa67ee0b15cc5b3e3a2e4371a448c9f6bcffac b8a0a8f2c05e8a3a0abfd5d803a77a80fba75ff12cc0649af9bcb94fa5ae2edd2a":"3422191ee68de00c779434aba239e3 cd7ad535c13d118bb226e1e013ea6e9511":"":"":"6bbaefdc1aa307ad401b6040da2036d6beb5c53bab45d72f4c679bc 88c911fd2754a09f2f4b4ff37e7fe3cbd9cd788ea89436bf78817fcb3a6472198b675c837624de8525dedb7a3b7901faf8 dd09db1216f55205e3719d31103379abac3a0806fcad0474b9bddd81e3fec33488893ead828e08291b0fbb37a12b7434 7d35131f1bd51aa4e4873096b1a35ee3db7b027fc5654e5a0352c22ee35d70f65b39a5b8f4a206970143d55f0e538fe28 114fe3963cff7331e59dd25c1676bcea40c7074073a95b9cb044e114456079594d5c570da4e948bc35be44a524d79bf4 c8155720418b8e7ad60990bebf67ec5fc083dff0fadd3e94ba110de23e8ba699c81548"

## HMAC\_DRBG NIST CAVS 14.3 PR True (SHA-512, 256, 0) #3

## depends\_on:POLARSSL\_SHA512\_C

hmac\_drbg\_pr:POLARSSL\_MD\_SHA512:"f5340f1fea08877edb309b9b43228f11dfca26f340fa433f0b18eb9e6e07c cbe96f7a1d745a9b2910e21bc9522a989dbb2db642c5e4b2d59ffeed6c9e667b378588849338b385625f03a226389081 858e86a222876f18a0d7ff69d0fede620a83caf254eb9376dac8ef99837dc491dd4":"98f5b7af38c1fbac43fa9cb358bec1 1923d103720a73591de2c6ed245e86e028":"":"":"5293ce6891b5641a33199c0a52c2b5ac46b261ed311d15a6eaa8df6 478b217aeec221d488af74a347ac9a14d51e07a239c2a52d2db6d75dcd901452fa3b3403a15c449c2f1f9770501fe1088 4ddc3ef6db2d89ead176dd9d240446b5eaef3737666750f56dcc4370720419136b0e6268efa538c7468f6b21699d68fbc a51a3c941df46fe9564d395c54d829a681864837fb2b6eeecc994478210317d5908886f6056293d53501a726cf4e786c 6294381fc4af6e1109186759ec90999d8a21ab09053938fb545692ac03c776803868134c3e4f7ed87c9284cf16a765145 8d7e68b625272687944e2e6c7ccb4fe8e003abbae93f98f694a8385a295c336b5a404f"

## HMAC\_DRBG NIST CAVS 14.3 PR True (SHA-512, 256, 0) #4

## depends\_on:POLARSSL\_SHA512\_C

hmac\_drbg\_pr:POLARSSL\_MD\_SHA512:"82738d1234a9393fab94ab99b841371f7046c6852bcdfce1b2d56825f5c5 8786e599005a8a79a30d89a4251d3a797cab8b3f30950b9a15d686f1259a11a516d399551928cd3cb5734c7839847bd 584c364b95b8feb390567cb2ec23746543ace1371a089ed97f9968e83e75636203574":"3fa319b90a1038b544916123 534aa5cb10f4da16cb12c3e00bc1306423742bad":"":"":"9bba6c3cef2838d115f1030925a01db7881df7e7b5d461a5f8 dfa2a40795322df746a25ebbeff272d064aca9ae284b50b6f93fa566ea519e712c82f5ceb481f2ff873e73043352c764723 8fe339336cd7aa3765882429a09293267613e29bcce17535efd1cbdbe5e40bb21bdde402e6ba7d554b30635d05f581dd 1bfef0565c3f5dedc8210b5a01a10b58130442e3f8eb11b9a40e599ec8d5e1089ef1f5e6587b4120d1fc39576282c80c8 25e6e9507a0ceb3d0460832ffa079fb8492a3518f27f09c0bbf06f6ec00d80e145b5e848b688418419cec8ae52cda766da 84a856f94a4bfbec26a97e2810fb1dec3b48f285fa4b0e2794fcd28455bb178b3d55340e"

## HMAC\_DRBG NIST CAVS 14.3 PR True (SHA-512, 256, 0) #5

## depends\_on:POLARSSL\_SHA512\_C

hmac\_drbg\_pr:POLARSSL\_MD\_SHA512:"e554287587131cc3297b05c8adab4610cc3d1634eab65119d8c546d13e9 961594f9e6cc618ea0d782547d54aae466fa243c2265aae6d575f8fe22edcf71b3e77fd9f9ebb11c9e2e81c70abfb19323 9adb73e4fd14c93bd84bf79c328a86a433427b305a6425dd5711d83006dd2db95d6":"2a5741cd93041be381636c081f 44a9410647961ce5265211ba69e09beb6e5cd3":"":"":"ab0f85e64e334bbc741b064a31aa9cda9049dee0d6ea68d1483 a60e0f48999527042b7994d7a7131423bbd5a6cabb35b9c78628034fe31e5cc2b8ea2b94c91a488fd34fd344bdc862db 00e234677fd0fb5155ac892c304361e0f5453cd2598115cff6a3341200ad7469fc5ea1eddbd85511cf20b842c997dbdf9 5e4841aaf0d365080a24faa003fba9226bbbf609086a6a378e5a5c2682ffd93234dafa69c2594cb53e77d04ba80367ee5d c92cc606fdf102d265d52a83511e2cc1d166f3b84586b2fb01f8c7ed39a344a40ff884e6a3f97f9474977b74318d88a6c7 0b8cb7d2489e655189fc97cf1384cf3927f608a1f451c77060f4309ff913f89d21398917"

depends\_on:POLARSSL\_SHA512\_C

hmac\_drbg\_pr:POLARSSL\_MD\_SHA512:"ee071e3f09552a53b8bd98d9e4b4b460577bae8629ca6e8461111a1ec08 d5188654042148dfedabc409caeb5a03b26e422113d79729e75ccbe2466ae8197cf8ed14dd2a9382596da6daee3314b1 2ba42cd9ed90aafb911598d1863c9a72625d0ba9d711d1fd3dc462516a6b6286644dc":"fdbdc11a4f71667bd1561e87e e34d925b13d1e79967fcecee8b2656f04d6d379":"":"":"acf342f6537c1c3a8f050359730c185e2beaaba5686d2ffc0101 e3eb2b153cc80ed5e8404bc849e330e980c0c2ee5df6e630b0d2e28ea50f9f8c06acc0c880304e321ed7205e673e4bb44 ccf12ee27bc6f168b636d4297d53462db1c4816ac5ad684e532f35a21ccc6226dc6481d649158e75a6eb012eb95ff4b46 0b41f8ee1335fcc43f0cb9b5ee76a471283ffe0880e5cfa2ac200b18149712aa10b76fe3850dec22ef4639beeed69f01a4c 25ce6110a2eb0a69c479c97a6ff2be4adf3c725511f932f86419ffffd0306bcba149390e1d30679c4d70d15637665419d1 7e508c0509bc4a1e73448c29df6944c00ce8e32ca8964418739734e8ba0aa4de20585"

## HMAC\_DRBG NIST CAVS 14.3 PR True (SHA-512, 256, 0) #7

## depends\_on:POLARSSL\_SHA512\_C

hmac\_drbg\_pr:POLARSSL\_MD\_SHA512:"e0bc8c0b53acd8cf5e4c87ad24455bc34d456367bd2e71674d5ac59d090 1a07abb52c4f264b0607bb8f1ac0efa4f974947bad42b482868d84208f064fa27f465865b910d8e536f011097bc0cfea07 a934ae5023ac7098985c4e1e2d173bc835f7f6fca3200e38482a36c871386ff9b0d":"bc98fdca1133a21a2b4435105b1f 96be16333f5ecc6618c54d28aab599b79549":"":"":"ec616993a60d7971858ab2ecbf86f613ad0d9edfaed88645565159 ded90cbdcaeca3dec081f55857df77a3724f34e797729493e995594de81bd1d14f55fc76ff1c99e86f4bab5b01cc849180 bc0721bcd7a1c694a523baaed436949882daefdb9f555ba163bc01780831c06fdaff5bcd58c61c08b39d051da943a1a3f 831808ae982e3bddf40cdd47d580d3be6603c7818614eb0cbf303c6e6f7b52183e03e42b57153e9e0644c5ccd1018e24 2fb384d8327475b6c51c32b3dca5f32069539631747757301051a0eb4c2e4bfe6576ace08efc5b4ad888a4b8137797cc 74625b847a5b6fe515ce186fbfe7a68ee1dd5796e7aa94e78a85c5bd46953d8c4fc0ea7"

## HMAC\_DRBG NIST CAVS 14.3 PR True (SHA-512, 256, 0) #8

## depends\_on:POLARSSL\_SHA512\_C

hmac\_drbg\_pr:POLARSSL\_MD\_SHA512:"9c61a730a0ab38830f36a44181988afa24fa5de5f298db058fb4a3443d3b 71412ebe35851a12f942b7fc379ca1e14c6319cb485e125dde2482c5632976a2a9c11221a9fb6e65bad990a5b77b55b2 b8623a5509cd919819e7f8adb23a99b27c2d05fb6a3fb3936d5fbfd44cf2b24a7a87":"a60b8962b18d686ea141e0f4f01 572a25b69acf19740bde9588ea63a11e904ba":"":"":"bcad32168d8bec01482534ef7dcf27ea111d6b2a11311572e09bc 2cdb376f30157ed19b90baf8e4e3c61e6f8dcc05839fb1b3f1a723c3ba9dd1c7cd49463278a6b2190dde8ee03242d1be9 a40b570dd4c30437f0b15798874ac940dda5bed2c93323f1e79d54ae9bc86d82601987f048976a557c6173f9d3eb1664 9bf0044947206f3958af2cda743fc40416e645b9596b1ef4e7060c690d75efb4acad24976869627c20993d89359d39cb3 a97799f9c9d37dd79d212c690cb148d2b3006cab6d43e798aae2a35e8094a21d632bb05a89ab1b6853f27b7e064041f1 40870a6bd9513bae4c18e791e2d8f1b3c7bcfbf82d28c9d6cd8ae224034c306e51d362e9e"

## HMAC\_DRBG NIST CAVS 14.3 PR True (SHA-512, 256, 0) #9

## depends\_on:POLARSSL\_SHA512\_C

hmac\_drbg\_pr:POLARSSL\_MD\_SHA512:"e3d186a9a4d9530906c58f9d1f3b415d1b60e2f12ca34a428d16fde09c70 0dc5ea9d104a92831936136691232ef64c887b71383be1523478c67387441c67fd7761e9f75fa0636e5a3caa845219f35 82bddbd0017b9b95984cea6a3ddbeb0820f4f55ff15e22c00e8db7dd8fbea8f6526":"c33655a0e2973ba13785fe4edfb7 5749d84d818752f7658014448b7719982726":"":"":"e002203e9dcb191c5c0c3ca2e143e689ca9925337ae04c29547a5 6d4144b2657f826742c2af60a2ef56b4f76e68ecd423ca04eb79e92473c2b2096072918a2390b5e1ef596ed6a4302c181 b03257f9defacd58796e10b5601ba9a1be767440ac0aadd4f647bbd81a084bbd8bed5a0091892bafba61259a46cea95f7 be6ac76492a52957eb62e0c96f5dc74dc3d949e74310be664cc21b9c76d39101b76b7130f2cdf444e07bdfca000819dfe fc2eedf897b1de0ab92e3d04f6dbe9438c71115e5d14fb663d712027be4c1348cc3c5c30bf8dc0f7f5a2456159a542e58a ed5d10affdfed5b6eae77f3af607354ddfc4f1d7afed90463486f60dd9fbf10b32f6bb"

depends\_on:POLARSSL\_SHA512\_C

hmac\_drbg\_pr:POLARSSL\_MD\_SHA512:"38eccee965505ba5136a8ab868ed1e741d343ad713075233bfebe196fcef 6f4057a21d8b2d6c68abdf52633d54d9609e87542efa8f4b46f40a4e60a2dbcf3338138d46c1e14d6f752954a8fb992fb0 260ca8890300556ca7092a7661b65fbbbf0c56e2d49875528aed1ebb0133f13c55":"7bf2914afa8ff9c3b384cb495d0a0 8bf7d8f0b7198df96db7371dfe987b2b73e":"":"":"830a9f61e8af4f322a46f3e75d475f9f6d076713ab98b2b9d1196e8f ea098bb7a840ca4d7f32a850cbd7417297211fc37b47b068aba349d26a47b2d6d41e5883f656c287804fbc854521989c 5de99b61c58d5144440ccffea4a0d9c455a40d4718cc1e9dbdc9c77c4848f466257f99ab6073dee83cf862511b68c2bba 8bc907b88822fb1ba310b3901d7aee1eb3eeeb0ae5e8da38276886cd8a218d26a8d899afdc233944c97baf7b27444e27f 9f3600b6d908fb179e504c5091e2febb7478b34bcf881c55fd9fc74e9eae1203e097ca67fcd62f03a1579d898d890c5744 5d9f6ee1b65b2e1542f490501384a8b98cc598dc8eacfe2260db6d65c54ef915f2db"

## HMAC\_DRBG NIST CAVS 14.3 PR True (SHA-512, 256, 0) #11

#### depends\_on:POLARSSL\_SHA512\_C

hmac\_drbg\_pr:POLARSSL\_MD\_SHA512:"19222f7886766642da4a80b97b9ab8b157b58ed63dcea2512f088644791 475a5c6a33a2cce394d45da2f84b02a0abcaaeca4698d50d5bda435778b808397315654878e866ba0136f9c4e206f774 9b60ded4198d69d1d077564a894375291991eb125d394547d226c2da17e8cd98853e1":"af34763c141bc212271d52a2 60c6d6d40e9f40a8a4cc3fb7ce6359bc71941f89":"":"":"5914df97ca36accfe40009f033bc6cd2195d0b1d354960d152 157f2b868db4cbb736cdd0f077f230442ba0101789c5cc2ac727b0704a10b41c87d79c8aef748567a2eb6e61a7c499a6a 1cd6a9d958cac18585b2e697dae4ff92bf913480968f3b2b8ca2e0cd85f1d9303e3a1a3830a30d6ef0a1e02c682958fd18 6e1be8ffb2a4a69d34bcbe617c3ecca0a77d460e3782cf10143df34adeaa7cf74d1d86fb1ed35da217f00cdf27f1637d2a1 88c3ce7ce6cfafda3adef4463a0e7e668eb1268ada8465ce909f368a0b12a439eb4d43a87cbf98f83a4f8c422ac90851ed0 81d74f212c854522437b2655959c081fdc8ca2945271821182691f6ee5fa0c13dcca8"

## HMAC\_DRBG NIST CAVS 14.3 PR True (SHA-512, 256, 0) #12

## depends\_on:POLARSSL\_SHA512\_C

hmac\_drbg\_pr:POLARSSL\_MD\_SHA512:"f314eba7451a0b721622be298659a3d253ea5925f5912196c62ed149daa 11e26cd94e8e647da38bcbbeeef1da21ad92e0b9a5f1ad72826bf55097621314f9859f8f8d4d62cc9a00b3e9d95e99650 9d77413449aac8f9d8b311577a083f80364ad1d489262058aa11ce9fd3dcc6b1e4cc":"f8b1e97ec680f637a4792a0d50f ff9a0edb028619a9dac05b8ba6d57e55a1a4a":"":"":"93db5a7ed48a819e9a237ad4eaa33946880ae85266418a264ec17 b41a8c97c16c446f91c6d901871e70b6d9c10aaa07077c1d40242cb7c5cb89a137094aa81628278b9e453d7f0f034724 110acf8a08fa244da256bf3e41960013e70974dc8c228218cd88ac4d7448bd13a4343866b656b16aaf42ff678dfb96052 3cb95776bfadde24e16ab0070305e084cd970093fcd08431b815f85fdc4f6a43fcad105965b6fb1661c7709a166ae6f3d1 fb463689f752811fe7d6665689a06c60aae8a051abfbada40fc602fea2ced51aa910c09b78d97a4e85242c3d206cf31ccfe e11c5dc141ebb5278b55de7e7aa9a08048d5cad072da32c449bd0dad2f7d6188a5b9a"

## HMAC\_DRBG NIST CAVS 14.3 PR True (SHA-512, 256, 0) #13

## depends\_on:POLARSSL\_SHA512\_C

hmac\_drbg\_pr:POLARSSL\_MD\_SHA512:"841cd7bfc5d87a0fa624f474af6d8ae9f2b5a1426cf1b752ddf11f792169f 2f2c0b60427bf62df1b373302d91fa8dd891fd7542bf6425a7308f64e96b0c3e372d4addc747898731517a418210813f6 f14d56651b2599bb2899b109b9c21367126ed5bf099f455ab5b67f47a1a3abc3f6":"c35726206d18f9fd3b8423fa9ee2f c5a896a013a95d052ff495b9cc6759d58f7":"":"":"b3eb113c19f33eeee3dd53fe58acbef68b652121f39e9b88472e9162 f3429c8d98790405afe1368619366c88a487518e1ba7896eee2b4625a987d138569892b8f977798d6931b5d2fda6b8cd f314063e45a22c957a1b96a249c431bfcc2864fc00157fe6c2ced99a1cea466944f675e52cb8fa0027ce78f4e3ed72d19f 125045aa824b57526ed20d527d371475f389c66a15e35c2ad1bb8a79842217a422e4b73a3ab5bc8cdac32eb4b120452 02b1ff1323a6816c29ad0d65c9dfc8e9bb841ae0c813c0bced097877bf220961c0447162262a96b95dd93ee707393fa5e ba4aba292982c216b05a8c2cf165b54e1bb50a9ec20151b229df3d32f54ea62648b340"

depends\_on:POLARSSL\_SHA512\_C

hmac\_drbg\_pr:POLARSSL\_MD\_SHA512:"dd62ed0d54d930fed1cd7582e376ab47da3138f77daadeda32fab95bf881 fe90d9ab4dc5b1cf0641ad966ba1761aaedebad9ebc3f3b24688e16251c409267bec9b02cca6b8ea7969a5991ef647fdbe 28d3126c505bc0d9f8241fdc49e8674ffd6bbdcc5f99c6e20d4271b4215e224156":"366c8ff666c2b42d735dcca5c0b12 e352afa483d48d57c908b5263ad3d2affbe":"":"":"a774564295c318615e4d66e0d857dd6290ae074cb38b6322d8867f 2c7bfb7b3bfc50c715c090794d794aae12b6aa1a91ce503b549d79435fd1f407fdbe286e4d607c624b44b5f0b91e65aa5 9a880c695a0fc2c9d53dfe0662944ad458ee6c364e56e6537ccb62deabf1321e8443cdb58e8833b708807e53ad86eca98 e7cedb9bcabcd998f975b9b8722125da2d7f8e611b48e7df63ccd44439c615fc3bf237561345d85378a34c46b65bf5cad a2e1c591f5a5ae4cae06bd2314bb5e5ba067eb65205aa2e4f625be97321a91d964c4be9896ecaf20aa78338627ea90578 cc900d2abff4b50aca44b24088747e7e27ba9605bbd6f30c99d6697be460da653a1f37"

## HMAC\_DRBG NIST CAVS 14.3 PR True (SHA-512, 256, 256) #0

## depends\_on:POLARSSL\_SHA512\_C

hmac\_drbg\_pr:POLARSSL\_MD\_SHA512:"3aca6b55561521007c9ece085e9a6635e346fa804335d6ad42ebd6814c0 17fa8aa7fd3c3dd5d03d9b8efc7f70574581f4cc19fae5a456f8a53a656d23a0b665d6ddf7f43020a5febbb552714e4475 65d637386b3ab33f78fd9751c7b7e67e1e15f6e50ddc548a1eb5813f6d0d48381bf":"4bc9a485ec840d377ae4504aa1df 41e444c4231687f3d7851c26c275bc687463":"b39c43539fdc24343085cbb65b8d36c54732476d781104c355c391a95 1313a30":"b6850edd4622675ef5a507eab911e249d63fcf62f330cc8a16bb2ccc5858de5d":"546664042bef33064da28 a5718f2c2e5f72d7725e3fbe87ad2ee90fbfe6c114ed36440fbbccf29698b4360bc4ad74650de13825838106adc53002bc 389ee900691649b972f3187b84d05cecc8fd034497dd99c6c997d1914b4ef838d84abf23fae7f3ac9efdcdc04c003ac642 c5126b00f9f24bf1431a4f19ef0b5f3d230aab3fdf091ba31b7ddcacdf2566f2cfab30f55b3123e733829b697b7c8b24842 0ab98ba6f11b017175256368e8d8361102c9e6d57386becbeabda092dd57aec65bc20ebee78eea7294571e168c454066 d256b81bb8b7bb469207a18ebedbb4348fbe97a4d86d2bd095c41f6de59aa0800e131e98181886a2633cdcc550914d8 3b327"

## HMAC\_DRBG NIST CAVS 14.3 PR True (SHA-512, 256, 256) #1

## depends\_on:POLARSSL\_SHA512\_C

hmac\_drbg\_pr:POLARSSL\_MD\_SHA512:"2531c41a234821eec46f8aa7dae8e3ae12d167d289bfbfdca928643b343e b951015c066e2d278ea39d2a459e6434e234e55fa1145583ede74e632ee8bef2a2ff76ca3b8c9c977a5813c4041f3f9328 be6c67f1689d878e8ad61bfe6a39f5b034b75c40c9b305c1eeb92a3f4169ae1720":"d1952b7d0c4c94185adc025e67a2 9fda50f577770115c0931bfb03e8101d1d3e":"0be3f61ece380d63c68ff0d4bde36f58233358ce62c7bc588728cf1babb d4342":"01e76a0c9addb4dc2001bec231b72e2098a6e9e8d39ada13ff0c493aec8ba65a":"12336758fbec11ee264b069 69bb37ff1d37034b66f8b823690758da074d4e09d84ffb493d0610b5c32f68b1a144ca654ab4f0e89c89c6ee6b872b6be 4ed06a77b9809e68329addf4ebccb986dd48cf33469362af9d8f7b24aa1cc65bdb814c2e04b79860f2d53b3895b5f9250 2befe31729e40ceaeeecef456dbd723f485082ad475e46f6023dab6bab0eef61394823122c262baf562d55c687c3c3408c 837e6383e11535e950e604df59cc0af1177283fedb5fe30966460dcf6b1625b39b590d455b9182097cfc143290556d68 158fe20211effab9303115ebc5b699dc1613c195956dc61348bbb525e571c5407326a6e1628515c9275a6a5e35650c95 3d68f"

## HMAC\_DRBG NIST CAVS 14.3 PR True (SHA-512, 256, 256) #2 depends\_on:POLARSSL\_SHA512\_C

hmac\_drbg\_pr:POLARSSL\_MD\_SHA512:"4d65ff2fd260eb6290b02b1fd71cffec840cc01807e984f07da64e6ad80ad 37fb5810ed012d2ceec3a0418003a03343502219bd422c08e0321bbb86d923bbd04082f939ded421657f929b37e2160 4a2668b57d5606ac36456da916df82a8753d224b4f7c829d285254e9e851937b54af":"d75616aa0190a56af573e43605 157c0e0d5275bca959f2c75d0e777943b200e2":"954fdc652d0bd8eea37342f5547241afb67f8d4c587bc2402c435a26 0144acd1":"ed07fea3a07e8846b4c3aae8cec0bf6df7c8ba7817e3e9699943e2d2e778c4ac":"20c1c41c0809e694b5ddc

b8089946d74571144473dcd68af68cea5881859ac803c0192304966a3a6f4c24de0451451128663bafc20c9842bcf72f3 d6294dc59b850dde77ec9b7b37d8e5a99ef1719ac29bd54027278db159476849d22d2b46ddc008cf76878eac8c70906 6aab5f1043ea588815aa48456d89d2657d2905422857f6b741218d22fb7a2a67e7efe5c2c56c9224170a75db10b9d7b9 3509a6b1c5e9b6d5faf354f79394151eaea71c83c8fa53446eedf70582c4976a4c16311f92cf7d1758c1d1f48e6d58b588 b3cec5f2a7f8552dcd7a72cfa8f109c3f734a708304bdcdd6b25acc00899717a05fe98433f104b6fd268379051af36b111 ba179f4"

## HMAC\_DRBG NIST CAVS 14.3 PR True (SHA-512, 256, 256) #3 depends\_on:POLARSSL\_SHA512\_C

hmac\_drbg\_pr:POLARSSL\_MD\_SHA512:"313680a6ef5cc85924575195608f3b9cd852004343ab708e89d61c24696 246166b0dbcdf61c59b0041fd2c55a829c99cf8468552aabddd993687c2b4a6017024c41100510ee10034ba4f66563db 4d3388a7f6d475e080faa23ed43c674254bf9ed25f73109630647fa3c85575727d2e1":"cda08cd76f3bac2c30bda2069a 1a7a461f2462ad2b2ab6a727da6836896a4d2f":"431c4fdeddd3da1de6fcf19a25d74af811f72fc2367a7f33cfcdf17cf38 fcb6e":"4750344c23e4686b2bfe2dbd9301705d06969fedbc77841bf6591540aebfebd7":"40deadcd87a8e07ea73bb1f2 9157c7ae8a35e02ee60f9f62ebe3ec4bb325c81c2a17bcf6b863cad6ae29356c0e7f3d82052802fd7a14dc73954c78efd4 9b2d32f072b137af16a05bc97034b2102c25d6ae68df7141b101f468d79078033015763326dc3ce8bb2e960e7fed0990 5044ba2164deceafefd545e67a5715fe7e5a1fe51cc356096344245d431dc19eff99b402981b8531a8702f2ff1bf268716 793367db8d0f6f454db57b6ae9164596850811fa2bf01dfdf91799b1b54c9773ddaa23164484fddc2cc781c1ff31393ea 203420ab2cdfefe514d3089df1b20eba32c003576da5a9712c5c0ad744fa03df197f2ca8463df44d16135f05e1eab01407 3"

## HMAC\_DRBG NIST CAVS 14.3 PR True (SHA-512, 256, 256) #4 depends\_on:POLARSSL\_SHA512\_C

hmac\_drbg\_pr:POLARSSL\_MD\_SHA512:"95b698a454070603efe15cb4c359ae946da756d124939f916d67d77aaa0 608d8e577b5f5567ba3c075128b528a6ecbcc2ff6d8d15ddd68039173c4b70df3651f4cb5ac62957781ac91563324a56 b47409b02699662f68022be2d93eac367a21026ae95ff0cba67a630e4bd8e53469215":"de401ad1d2c339934a4782242 1eba0fb79c89863d1df0ef5d47e6be5bb3a8c48":"a002954ae5f7676a3230533dbdf59252ef051acc76574bd519ad5688 2bbf46e6":"5e3de2b53936a7890db7248802bb95e9093d9d7a15a9378d8f4ba42c52e679dd":"772a05c279c7fd85750 793ee81bfc32719573ec519f5b64b0386e6414b73b153163fdd1dab6d22c637397a30adf86594de90c32f6482d50539e ae8775799b89e4c6471493df4f90ce0b694fe1a81fb5b93bfd2719ee69cc576e632cc886824deb7622d487af450e95bd5 5a609ac30e95adde47b83ac654474c18f615dbfda68267cec8bcf70d094df6301e858d3076db2a85b2b4b3d94de82a6e0 720d535d36d6e952811cc371b1e828b86fe00870aa5c55e575a6903303f9e2dbca40e5b66326192f1728bb89fa7d77e6 d32cbf5f18b3306206c39697b71c404e38d496c52639f98eef9203baff52837a872f7688b53318c870d3b8cb024c865c8 1c3ad8b71e"

# HMAC\_DRBG NIST CAVS 14.3 PR True (SHA-512, 256, 256) #5

## depends\_on:POLARSSL\_SHA512\_C

hmac\_drbg\_pr:POLARSSL\_MD\_SHA512:"d7d3e83dd979bcfb524074f12a90f78873e983c2aa90e0241f00d2c691a4 702bb452dbcc69a7793cc2081b984033295c4435495713c20295aa97bf42babb66edb4856370b9701020a8a79df7381 650fd7a3aa5ace4bf54b3331a8d4092c19fde08cd51a06146cdfab9e3a32e5cd02b35":"5612ed7d790419dceab4befdce 6e4e687d335a3aa972d8809db6291e3001f825":"915028d0610160a2516e926f06ed34b18ad1064b6efd56566494a92 a3fa0eea5":"86cf5bdf061711d2361ab6d79c731c2fcf9aa47ae5bb5f6294486a14081b1862":"cf1b0dbfc3f6f3ab52629 9b7f7d8ce1a945bdeb0c0f6305cdd6876d40d5649ace9e78fbe2e1df6511145635f5acae90b6b9a38393db4bdabcb2fc5 e93d252a2098fc082917b1485d387ac5e2efdb5fce0e82bf200ce0d1f6c7b5d22fba062574d9234fc9185f096848d1014 1ad39571035b3769a521165f7b63a0050a22485d8a47870028d3f3b6437938c3cb51781db9fda64019c049dbb7335dcf 7c9c71f1ccf27cff4d379a274fea0d026f5de1dc8866f1dcf883e2e0fdb6316059d5172a6c1faa3203969969defcd8f367c e859aebf998349ba979afa5e63d94588ff02e3a428e93b98464997829cdd4b605a44393057fa27a2fb780b7daff4b64ad7 3b91"

#### depends\_on:POLARSSL\_SHA512\_C

hmac\_drbg\_pr:POLARSSL\_MD\_SHA512:"c1e64b99394e1241b31ffb7b482cfaaacf5f2fbc251f954e7e3dc0866aa81 856a16ce83d9ce70b71479ae9ccd6c59ea4e99986d1e09ab16eb1f48b99cb9bc9d63701f6a9a1af0b1d8057339d5d7ffe acc8e5729134ef2148663227e348dc31b9d56626c0d43478d5d53bfe998fb85b1f":"42be743f8a9c0187d2d54b596caf 64dfa630d60bd8c6de0b126d6a151d823cdc":"e925684793bf51a8a4a46c2ac5b91ed40843efd0878336f983f1001722 231f1d":"df019e78efc5d3a85fbd9056ad05f97de81be05c069b32e68792ba8f5a775fb3":"cc3df6f1cbb0e1bd937e64b2 d8be12c07cb256369040d834037226b96e4b8e7232c2abfcbbdc0bc2c432414845c5ebbc35fa4e903d5df19aef62dc702 b20d0346daf20caebd8819df9210a721be34d9df72603a4370c0c6a653979d19282505d64ae09e0922149759ca0f5324 f665eb83ceaf6dd46771c520b96885a8503b6be333ef6aa8d83d370edf100edb13b86724234442a15cc23f89359f629a2 a15b645c2510099c0263d25e310567d822bf03aebbd4bac392b999414bd013fdb00b4fba8e30afb17f50145d11302d71 dddad30ce6678fbede83e567a97f4deb3b1759e191319697efd9486f2b502a94e01c00a9b5b76230036665fc5d87f8c9e 2fb4e"

## HMAC\_DRBG NIST CAVS 14.3 PR True (SHA-512, 256, 256) #7

depends\_on:POLARSSL\_SHA512\_C

hmac\_drbg\_pr:POLARSSL\_MD\_SHA512:"071b46d52085a658309f2c35bdab443e1509aca159c1fb9c222951affaf1 a243d0bdcfbcaa247fcb8da53fed8e5f8b3eed2fd022c96bdd6e86bff89beaa99f2bc34963d3ef118df9a5525a910c9540a eac5166f65f5d05c6277260081aa9b71ac58cbb5f1ba5000d4d8078c5a30d282c":"7ca33e3345bb333a5b1f412a6d57f8 ebad65b427ccbbd7fe3ac837691da39219":"60efb3c75aeb2f4fb208659f20e79eb41d8d9b422066c235a14b9420bdf6f 172":"4e2675c8009b5bde9882ce940d42daefe402fb11379e07db9a4c0c763e97f319":"80b56a4bbea08b2bb09fda9cb 04b1ee7bda0164c2f12271d8857ee3af102ab25c56836354052e3d85bb02cf13607d746a62b24eafc989b35d4ba25449 823bc1e7b14937523f96713c9098ef2ac3f9765070076f28d76c7e3c2a0fe7b6afd0ac2167ae070a7ff19c5bbce52948ab be94f0d55a5d1beb31a665e97f56f3b92314cad9ba764cc2e3d0c00064ca1b4f3efda14e7e0aca431b427dfef2443d9e3b 8a6567c26eb0ddb166f9dd247371407676c6a46fcaa0f9f67f49276676369b725da29aa9ebb7c3e186de460452cc81c02 266bb6e79a119c54f4bed8bc3de709bf6a62593273f4680136e95d6d121727d9fad55c4a110a08be1e0a06cdef98aa04e b"

## HMAC\_DRBG NIST CAVS 14.3 PR True (SHA-512, 256, 256) #8

#### depends\_on:POLARSSL\_SHA512\_C

hmac\_drbg\_pr:POLARSSL\_MD\_SHA512:"06c7a8a74b6fe9e14fa2475ef8b8a1ff9610bfc1b4b93cf53a8c844d7dbac 08ff743ea1bfc6c10d7707b5172a29af054491b573dc2cde1a3e74262f4fd2e9ec819ecae830db4f0c7021028737ffc5bc 025a216f658065e27314c30c04925051c0d7caf6ef440cae263f49148c0398007":"1a33793d255386d47952bfc1f63ec1 5caff3603d5c28b2acdd799673affab589":"7eade98e717aaa32f74b033163ad76489a7d682783d2db67b9696ecc7b9be 57a":"58369a241166bcc87e713b28b4ae216a8e61f8cba83969d42b91e55283286af6":"7bc84544b68eadac9cf1ca907 d9166e094844b396e5d54672ec88dac573418125d50befe1097e2f3438aaaf3f13182ccf4593bddd52d6a41a5e58f267c 6f0817d8d1ce3327a611f9fc591ae64c7c18d61958a598e0ec4383e25b46dfd34db10f609cf53ed76c86116018fc8e902 7aa2f0b0fb3f22d6b86b11311daa5e78d1f4105ae4ac67f63707400b0f054b6f3d71f26ca5d463192952fb39ae00326db9 cb1dc028525c31aa9beb7c3d299070cc3ed8279b8ca32940b21273afe8016d8069a577acdba6bf6d2fe327b2f6dc9c5c7 875da6c3f584516db0365d16670db6d90cc1e5bb5309ce9fc8234326ddd68706e1d76830202cdba770bd40046b751f3 c15"

## HMAC\_DRBG NIST CAVS 14.3 PR True (SHA-512, 256, 256) #9

depends\_on:POLARSSL\_SHA512\_C

hmac\_drbg\_pr:POLARSSL\_MD\_SHA512:"d5552efbb7f33481a574589c4bb56dbe43000ffe9ea67fd0c8d5638092c8 469944a150b0dc1315ab0484976b128ccc961734d226d66c77dab3c22558ff2225e32191aa2dcec8e47a56f757f71c08 1acaf5df357c07952cf6de2e3564813ded982f72069ed1bcff6b48ba4b4625ba247b":"345b4acb2b0cac82139fd516ec3

d39292438a916d2d2c8e97ef265a1192a65a9":"732451ce7bf5acc84a05de3474b622d07bd3d01eb6e3724538e454c4d 669a994":"7c7ef660cebee96b425485296a8e88c37c66e385eb1cf7389a95c46fa68a34f6":"d82473db3bd554cdcb2aad baaa9c919087d9b7bc8d883f99bc95a19fcf96f25698fca8a134ce441414852166998a6ee2f6a18f9f667907f8f8bcd0d2a de7dfcc03cbd6ecbcf3dec46558154dab59717f386bb33c9df9456b258feea593ae1d9bfe70799fce4b25cd6ffd0815e84 9cf93b496d6ef36cce4e14fc3de1506dbf34f7111b48027ce2aded4140bea8311d5de9df5290e80fb65462fc5433e00c34 4a3657f47f6a7b992c6ae362afd462280e7830d317192bd8dd26dfefe779dfd69ebfca34038b078c01644857c60c1f6db 9da9877cbd2721d0b26a67c4eee1bc43f6d632110759e1e31e7c3d6105e3da30d297b69eb04e880d1f2bff2a54ea79817 8"

## HMAC\_DRBG NIST CAVS 14.3 PR True (SHA-512, 256, 256) #10 depends\_on:POLARSSL\_SHA512\_C

hmac\_drbg\_pr:POLARSSL\_MD\_SHA512:"bee5dd72828806929757afa02a92c5c54d86c5015047379b717c6608a71 239b15255de5a2bd27e9c6ef23046c8a8217bd89744552137b24d93e5ed41250ecbcf6ec77734fed7a40680e801ea277 e8c6eae57b4328acb1e1dfa04d0b5f799ce1e2f111c3fe8c9f954fdad6aceac7d27cd":"4c3c54284845fb2a494d1e452b2 ba1eb0d3456cfa9560ca7c60878e8458eb7f3":"a8a333527a2158a087879a6f950d2af8d093c4f67945a140549a5e93e4 05b886":"bfa0025ac9774ac767a4d3810c27a3c8e3e48780cd0597a5a401f6c9b0067e7e":"ef4c169fe5fdb37142c7173 4b5b5c855a3b7693a0d78f48d76199aafa3d399b057ea78b2f1187bbd3215bca52e3bcdfbb74d1d0c1fbf91e7a81f7c3f6 d8ff5276ca906704d2d3556ec8ec1d6d7ba9e7dd73738a7e90b1398d800617f3a5487179439e25d0a9d4ec4e38699b37 03020a99c533a6282000544296e63b6ffe12dcaf3864a8502a68482f90fa7fe9aba6ca9e9a74c6e3f89541d18f2a909737 280ac8e772fcce6a117411f36c9e82f2d77fc7a03e2f13f97da5bfd6bf69f1d46a64c519046e6d0d379964723bab2b89be 9ec91a3e5a33c53a73304c1e89620188aa2e0b8e4112c5699e6a99d66b395cfbd2502e567a0a9e35ede140681b2ffd95f e4"

## HMAC\_DRBG NIST CAVS 14.3 PR True (SHA-512, 256, 256) #11

## depends\_on:POLARSSL\_SHA512\_C

hmac\_drbg\_pr:POLARSSL\_MD\_SHA512:"754e542dbb453f10f41e1361164f5e1ffda67a024ba26701cc86066caf2f9 477a074690faa069cfec6fa38d8b2506aca34fd27d66708876f28d8ac08d28eeefcb728fb6226559d5a0646a8e183807a8 e08469cc5535712a4426ddc5a340b6c71607ee1e2df489528a266b141d7c977ca":"3a9193fbb67a0fdd732a788d3ae57 83de84968794b8c4c0b5ad4de067a5d1fe5":"034db3c40c2c181cb4d635aaf08f05e724f418ecf7b3d2ba6863e9ede616 857f":"50058bcdd53c9d257dab7846fedca4ef99ed069604002cf58ab27014ca7100c0":"1d30904d8cd4e37357b1b9b4 ad060fac12d1cf1d05e2b5b2fcc48bff12643b60f5e40a3f3e542e46804ddb904581cbd576f0dbb4b83b49af83c48b6c68 051d7c7f4bbf09d3a4f999db4776089cbed57dd2a75be826ee34e13dd802d7dfa4442a0a0fe154ec9efe6684d6a400d04 fa404123ba54d6b89b7dfeca4d4547e3197218dc36be5c0137c94b889c1aa22b7567887551eab168d365d11a5fbd0eb1 5116e929468e8eb445608d91388a9b3b05c95b9733bb3ff08d96c0899b50b47c570d75323c4d24062820b0a9afc7bb2 771fe163ddceb411470f33554822e30dfceeefd0798ac9e4a48b8d30c8f725a4df6568d15a750131998e252dbf9199135f 817f"

# HMAC\_DRBG NIST CAVS 14.3 PR True (SHA-512, 256, 256) #12

#### depends\_on:POLARSSL\_SHA512\_C

hmac\_drbg\_pr:POLARSSL\_MD\_SHA512:"42824bd8944f49479f07cf6af8f02aeebda3ac074ab72a9eca8850c99b909 d081f2382d4ecc9e923bf1a588f8db10bdce61c6f452c8e15c0f003d2231ce5cb69292ae1a37c602aa889f0d56df049717 bd99005ff353c08eb29ebb8cee3aafeb52b3867a61a76335d86c2d7808ac94bba":"2b573345c4fbdb8382bbdac1d3e2c 38fbafbcb599c67412296fb6912e1a640ac":"a5f43abb4634bedf1b199dcf6394bd3504ffa0cdc151b4e53cd0772d86a4 3f60":"a2f1ac52ec46d93b3b944055b7205da8fee95c9a3241418cfbdfb0e9ece9143a":"c751240283ec2480f6c7720c3 1e1f9f70c23907b38602ff74f707a14ac10989e29d1ec2e81d4cf85a9bd3440f445fdb9ef7955bdd2beecb5f3c69475b71 abfb4ebd5134144b24b011e2fa6026d84f8fb511c7a44f2ad7cd212acf089dea4bf2db5be9a24cded5be8ad0b8ed17bbf0 c5668fd644daa863616f68278b5f6dd95ab238451966bb5ae6679d1e99bad610befd419ac6bdab3440b7001139af8a2fc a35c74ae65d05f490a480caafa1e3487b78450a5ba59fc0a59220395e14685d02f6b4180c72977f095e33c5cb5048b63b

depends\_on:POLARSSL\_SHA512\_C

hmac\_drbg\_pr:POLARSSL\_MD\_SHA512:"9d899a56a0660f18b98c921b0d409550fc225ffcfb975e9ec6b2315bc9a1 eb3f68fc77abc3452380e30ac761a20a91565f5ce875a82ee08a46a1fc5d4aaa8918fb23970428c863dd1b24606b01184 76b150f7a47f3962dfdd8ddec93fc8f82df7cda58cb3bb5623610eec69bdd0722a0":"67bf61b3eca94013fc165b110eafc b9126917a0ce7e2d9bdf7ef1b38bab6ca4b":"db144f531cee5efadc505f4d37a6e5413f638d46d419fbac76f81ecb63ea2 809":"d737b2ba62c1ec1c766f30a5dea7363b5c570c1e7a33fb65c3fb89eab41f748e":"de518ac3034859a43cf6701722 555be929a5ab2658de326696068b970ff2f77c75083fee45a6660b82fd1e960b472a50d96535559f60b3e3131a2e051af 118063c1cc8b1356014538e6ed0e2da05c90baa041085f8f1575fc3103293a0303751077438a081fa3bc5c64aeeea5c4b 34fb6957e91db47bc3f73710087db9843efa1a62e9f615843f69f3f450d6c58b33b1a4d55509df2f34b8a14407cd1a87d c9581dbe180e2d839417a4f6ca6a731aae3f08b515df8200890baae9b79db798c8e530b6a03ad13c3c08baa4cff0b055f3 5dbbc6cd08fbcac7c0fb78f8754921e000e622ce3042e740c64bc935aca85d7132723de8453c543d5cd5a40748e286b8f "

HMAC\_DRBG NIST CAVS 14.3 PR True (SHA-512, 256, 256) #14

depends\_on:POLARSSL\_SHA512\_C

hmac\_drbg\_pr:POLARSSL\_MD\_SHA512:"ae767959378e9f031c8f68d778cfc0dce1f9b4cc176c5f9f9f4c9c3aed943 5f482585a0711812c3c79bda619b942c6eb8f5abbe8540aaeeedeaaeb52c156d07d8669179fc6967884db69c17186cb8f c96f2de9b0ac5922ab53c595df1e3513bb3f2642b458d96e3782dbb975a8b4faed":"830f178cf5f544140d2d8c0737790 b97bc6f150784865548d73f1f37a5a39a65":"cb12a2b9a02aaaeae4c7c76cad9e006186d978bc046c1ea81532bc51601e de00":"2d3dde3b3581b863e1590bdc638c33bfd170555445e225f3a450d9e9762abec1":"fddf7f1b906861d49da9660e 7716b5ef987163e7e2f51f4fef2cb3e8d01b736067765aaea11a7d193266b2e0071e4d4c8cc776399464563adb9deae22 bd721ed03b148516100b9f340a00d2632c80c5b3e1f93825ffeb112fb90e658d638740e62d8031fabfe40f79c20532e66 7aeacc6be635f64a0580236d7d978c5db017c76a6767dc419ba2f89102a88e53254f41205866e875225380ae04943bcc 8f152c9fd79a680557d1f2a0a8ac7b27900bba33db63e26e0d7363034af1430b6546a3ce2c01c8cfe0e152f106baa5b2fa e1fe00cef10154b735fdfae354ececc7da44c914b054cd97d99866a9d5df42765cd62eaf1b8adc885fa2263911c837b464 3f"

AES-GCM NIST Validation (AES-192,128,0,0,128) #0

depends\_on:POLARSSL\_AES\_C

gcm\_encrypt\_and\_tag:POLARSSL\_CIPHER\_ID\_AES:"f8022b8988383d5cfd7d9e0e208146e7868d3d714fe85744": "":"5fccd8cb551cfc9c20998da4cb981d49":"":"":128:"1b5c6c9a28f5edfa4cf99176b0f14077":0

AES-GCM NIST Validation (AES-192,128,0,0,128) #1

depends\_on:POLARSSL\_AES\_C

gcm\_encrypt\_and\_tag:POLARSSL\_CIPHER\_ID\_AES:"a7d4456b8e16b82283b677bd8c4b1f56dc7f153b5cfa746f": "":"081de4a3f71f5d6fdf7801ff6c667f7d":"":"":128:"90c2729c5ba04f8f5c73726c910640aa":0

AES-GCM NIST Validation (AES-192,128,0,0,128) #2

depends\_on:POLARSSL\_AES\_C

gcm\_encrypt\_and\_tag:POLARSSL\_CIPHER\_ID\_AES:"5779b60b536b096c9348cd8dafb3451280791e319b7198c2 ":"":"62f8e195bc79957ca8ce99a88ded1a02":"":"":128:"699d71bb63c668b533c357662f861513":0

AES-GCM NIST Validation (AES-192,128,0,0,120) #0 depends\_on:POLARSSL\_AES\_C gcm\_encrypt\_and\_tag:POLARSSL\_CIPHER\_ID\_AES:"966cfb078f695c8ad84ede2fb96fb89488fa271dd3b50346":"

#### ":"4a7b709d45745d94c5433b01fc9d57fb":"":"":120:"4a9bd213420629a5f6e471650060e0":0

AES-GCM NIST Validation (AES-192,128,0,0,120) #1 depends\_on:POLARSSL\_AES\_C gcm\_encrypt\_and\_tag:POLARSSL\_CIPHER\_ID\_AES:"cc69ed684af2c2bd2b3e2d2f9faf98acf8071a686c31e8e3":"" :"0bd4197e5ab294ab7ab1e6ec75db2ac0":"":"":120:"6632b618b4cab963dd671fd53d2075":0

AES-GCM NIST Validation (AES-192,128,0,0,120) #2

depends\_on:POLARSSL\_AES\_C

gcm\_encrypt\_and\_tag:POLARSSL\_CIPHER\_ID\_AES:"99deafc5ec6155043b53a86d466c2b652d59b7274bb844ef": "":"09d18e85e5ed38f51e04a724faf33a0e":"":"":120:"90bfade2f07f38b2192e24689b61cb":0

AES-GCM NIST Validation (AES-192,128,0,0,112) #0 depends\_on:POLARSSL\_AES\_C gcm\_encrypt\_and\_tag:POLARSSL\_CIPHER\_ID\_AES:"5c0c706a1fd48005e0fd0ed91b4d9f0028c500dccb28ca73": "":"595716e15498454577d3581e94f5c77e":"":"":112:"8b10eacb1f127f4c58cbb8c3516c":0

AES-GCM NIST Validation (AES-192,128,0,0,112) #1 depends\_on:POLARSSL\_AES\_C

gcm\_encrypt\_and\_tag:POLARSSL\_CIPHER\_ID\_AES:"ae8e125507ea16d5282fe8bac42d3cb4908b717f345e6a38": "":"0a7f64edb8cd8052fcd5b92e20c0bc2d":"":"":112:"467a2c0ba1d24c414f758200b8a4":0

AES-GCM NIST Validation (AES-192,128,0,0,112) #2

depends\_on:POLARSSL\_AES\_C

gcm\_encrypt\_and\_tag:POLARSSL\_CIPHER\_ID\_AES:"02176a5a5d8cb8f5ccee3f66a22181765ce730751c135198": "":"c19ed1f52f5ebbcf89ab1907b9ebc7f7":"":"":112:"6525beb5856d6f29105777e31457":0

AES-GCM NIST Validation (AES-192,128,0,0,104) #0

depends\_on:POLARSSL\_AES\_C

gcm\_encrypt\_and\_tag:POLARSSL\_CIPHER\_ID\_AES:"4434d6bce3a33551733d7afe8cd477a79be8eeac19bc0a05": "":"b0eafdf326886eaacb750dcf2c104abe":"":"":104:"ab9f7923a3b9228cb9ecd7f907":0

AES-GCM NIST Validation (AES-192,128,0,0,104) #1

depends\_on:POLARSSL\_AES\_C

gcm\_encrypt\_and\_tag:POLARSSL\_CIPHER\_ID\_AES:"39994c2520a6196cc3f3e8c6e4833286ce37399e0379563b" :"":"dbf9c40266d95191d70739e932cd8572":"":"":104:"b29acaf5addd6b379315535375":0

AES-GCM NIST Validation (AES-192,128,0,0,104) #2

depends\_on:POLARSSL\_AES\_C

gcm\_encrypt\_and\_tag:POLARSSL\_CIPHER\_ID\_AES:"1f27d054114a264b37ee1821a077773750cc79d28594f506" :"":"6739d43092620f44b57e65035ce14565":"":"":104:"25e0434a3660704eee4bb82962":0

AES-GCM NIST Validation (AES-192,128,0,0,96) #0 depends\_on:POLARSSL\_AES\_C gcm\_encrypt\_and\_tag:POLARSSL\_CIPHER\_ID\_AES:"0e97d15f4992a6354e43944fd346da65ac1f0f1229189442": "":"32a64e826b500d7e85f4c42a784f7c19":"":"":96:"da8f3e0a6f156ec260aa34fd":0

AES-GCM NIST Validation (AES-192,128,0,0,96) #1

gcm\_encrypt\_and\_tag:POLARSSL\_CIPHER\_ID\_AES:"27504fc47a9e9a85eaded3782cb5b088359ea1c0abbf2730": "":"c55c8dc3d6d2970c81659f2f87bf849d":"":"":96:"113e637538de291e2463abcf":0

AES-GCM NIST Validation (AES-192,128,0,0,96) #2

depends\_on:POLARSSL\_AES\_C

gcm\_encrypt\_and\_tag:POLARSSL\_CIPHER\_ID\_AES:"d5fc67f73de736768e5c64c37459c5eec3d27f7e337c346c":" ":"2691432d3935d4ea8cb8f7c17bef3558":"":"":96:"c0af76d6f62430106ca54928":0

AES-GCM NIST Validation (AES-192,128,0,0,64) #0

depends\_on:POLARSSL\_AES\_C

gcm\_encrypt\_and\_tag:POLARSSL\_CIPHER\_ID\_AES:"f28292ee2c54119511a67db0d2317433abaeccabfdd5d1f1": "":"cf9331a1bb3851b2fc3aeed2d1a33eb8":"":"":64:"8e14b869a95eb12e":0

AES-GCM NIST Validation (AES-192,128,0,0,64) #1

depends\_on:POLARSSL\_AES\_C

gcm\_encrypt\_and\_tag:POLARSSL\_CIPHER\_ID\_AES:"2042f9244079736291ba7fe1f030cba99672a97ce361dc14": "":"aadfa619bafb21b5c738b65d632bb8b2":"":"":64:"ad6f52f25aea1c55":0

AES-GCM NIST Validation (AES-192,128,0,0,64) #2

depends\_on:POLARSSL\_AES\_C

gcm\_encrypt\_and\_tag:POLARSSL\_CIPHER\_ID\_AES:"d9b4eb00ac03fabb5304ac38414f7782cb0186436a4b9036": "":"809939260117b759d8dac1a69c27c12a":"":"":64:"1f7d0b3104aae50b":0

AES-GCM NIST Validation (AES-192,128,0,0,32) #0

depends\_on:POLARSSL\_AES\_C

gcm\_encrypt\_and\_tag:POLARSSL\_CIPHER\_ID\_AES:"b5128f4cf91d53b3a50e9b76b0b27da33cbd4b9349d89413" :"":"644909f5fbcd61d850e43fbef1fb454f":"":"":32:"2ddbf709":0

AES-GCM NIST Validation (AES-192,128,0,0,32) #1

depends\_on:POLARSSL\_AES\_C

gcm\_encrypt\_and\_tag:POLARSSL\_CIPHER\_ID\_AES:"3ac7ab2ade7a8e397d66be6dc7671f19cd39ad65490f1712": "":"d152359d765f41dd9cabf5c8f37cfd8a":"":"":32:"a6e4e30d":0

AES-GCM NIST Validation (AES-192,128,0,0,32) #2

depends\_on:POLARSSL\_AES\_C

gcm\_encrypt\_and\_tag:POLARSSL\_CIPHER\_ID\_AES:"f9c2de7e3c74b7e318413a32892d4fd070de9882158bbc82": "":"63410c83fa363a63fa78303b9994b6c6":"":"":32:"49c514ac":0

AES-GCM NIST Validation (AES-192,128,0,1024,128) #0

depends\_on:POLARSSL\_AES\_C

gcm\_encrypt\_and\_tag:POLARSSL\_CIPHER\_ID\_AES:"66ebdc2332276784a69b6bb137161210bac9f1d6a36d6a4c" :"":"647f41b60c6a579086ba8854d043495c":"da26eebd04c27bbe7fa7b54b87d3b7227f056dd9c085fabfcb59ec665a2 57c6de68fd2c1c51aad5e6188e02a56f70aac49ba489802247ca327de57ea3cfa87e72cae7dd82b50341a2133b03cd002 7216fcd94cf43ec8a48e1c04145b597924b37f7977db3ff23b8edc913357037d0fe02afe2bba6b91e27554edbfb77f51cc 41":"":128:"420b320c2d616a0b11a7605a84f88e26":0

AES-GCM NIST Validation (AES-192,128,0,1024,128) #1

gcm\_encrypt\_and\_tag:POLARSSL\_CIPHER\_ID\_AES:"26b04d8427582b04318fefebac2a2298ec3ce61146f39a35": "":"99f3449c8538414e7ab595b92a7e6e10":"edfc2aa8ed91cfc0e117fc9e2d1bfe843c7cf365a2b6cabd4259686cd7aed e9c7453623967a30ffbd52b30fc205208bb346ffc70584478f5f39a79d4971ed71cc3dd0200a89aef6aecda0a1f3a4bf29 29b7b9e141be0ddd3671f727e5e793ef085f52ecb77a266b9a02a2c700b63d8c43da0b569510285e98b530abcdbf7739 d":"":128:"091cfc38b248460eafb181ab58634a39":0

#### AES-GCM NIST Validation (AES-192,128,0,1024,128) #2

#### depends\_on:POLARSSL\_AES\_C

gcm\_encrypt\_and\_tag:POLARSSL\_CIPHER\_ID\_AES:"82c8197e6641d0832639e2b1d7691fbac79618b2f5db45bf": "":"69e1a3e5eed54bedc941646e3ad25a6c":"d0fcb4f4d764efc0fb52c8108e61b67a1386f1a13c1761941cc9a28c6ad1 5e78474cd2a65ae9475d70d9c845f14bf4d2bd2bc46c29e507a347391829e0f24495b026f681c387b3e6aec8acfa5ecaf4 c3cfe796c22469478ee6744cf04a22e6aec82489f53109551f58cc6602933d1780b8b45b933f76a94ef652a8ce8bac2cc6 ":"":128:"8e74343ae8cf1cdda4969c1a94aab5cc":0

AES-GCM NIST Validation (AES-192,128,0,1024,120) #0

depends\_on:POLARSSL\_AES\_C

gcm\_encrypt\_and\_tag:POLARSSL\_CIPHER\_ID\_AES:"1a349ba960b2c8f49b7e5314911ba8de358f2e74ceddf126": "":"f5998a62ec507c5fe5b280f9c57ac626":"78445eceecf2e6d2ecf2589fd24e854bed3aecc63aef934aec9aea93dca95d 58629002a4ba91e9bf6d12e13f0a844977b3c2700645281db5de381adbccd34a84346a99f34889bd46c75b1956e21aa9 f87684af55d7fd0de6da07e856d9b791c0a45e9e37881092f6040a9ae9d87757142d3c9c7fc6f25db0e5b5d377865ec4d a":"":120:"4d7eab0a3719fa53e552b9e5a85bdd":0

#### AES-GCM NIST Validation (AES-192,128,0,1024,120) #1

depends\_on:POLARSSL\_AES\_C

gcm\_encrypt\_and\_tag:POLARSSL\_CIPHER\_ID\_AES:"019af03d23342f7916e329b6843161e566aa859402cb07ff": "":"c5fd96765fcf6d51e23ac6d206744af0":"f9808af3403051a52b6652df03b6b37d90a471bc242c436cab6ba699139e aad16847665093798731b9969709287199233c5e77351c5e42b15453b4171237a6d16aee63773c8c0d736b3a8bf38cc f922e561c456682fbc2c7161da3b89526d9de222351bbd04ecd4e8680f26d70fe57d577ea287b199be1bbb8b76328dde e3d33":"":120:"fd36fafe4f5571fafb6ece59b77381":0

AES-GCM NIST Validation (AES-192,128,0,1024,120) #2

depends\_on:POLARSSL\_AES\_C

gcm\_encrypt\_and\_tag:POLARSSL\_CIPHER\_ID\_AES:"fab39ad2946b2a343d76b1ccc1939cce7ae3cd7b6ea187bc": "":"247bc71446489dd3495c4dee8a071c76":"cb2c06fa5aa54ad079741afc56dbed79061a02045b6c099d0ae2d7883b7 8c5fe09636cc8a5dbba0c0c76ebfdb81217526afbbe04fa4b2b78f3357025930b0f9488369bf3aa088a2107bfb6c4ba714 f1c26d0380d647ada5852d2c539300a4779295412b202c3cb977a7b94c24c4dd2a891a2035f388257b84e5b31bdc895f 062":"":120:"65e1aad214f49881a067d8b372ab6d":0

AES-GCM NIST Validation (AES-192,128,0,1024,112) #0

depends\_on:POLARSSL\_AES\_C

gcm\_encrypt\_and\_tag:POLARSSL\_CIPHER\_ID\_AES:"57b52697f72ae2df6354410a69dc3c5f28b31e6617bd78c1": "":"0d96720526491d196eca66457e3c9e71":"cbdfdb3cc73aed4297ff9aba76dd8ca4d8efe11b0f521fd7170f07461c78 85252874b2ff8fd05a3943ecdc824ffcef0396980ebbddc0a53c6c99086c14fc806d90d35347d45e556e9a55ecc3a9fd74 c8e5dbd19ed8b452eaeb673818ddc0695f56ddf3b139a3df378fcfe5b6ccfa358f5a5bcd1550f1d9d5f325f15f9dcd007f": "":112:"f0c49960e60fb63edbb50bfebd98":0

AES-GCM NIST Validation (AES-192,128,0,1024,112) #1

gcm\_encrypt\_and\_tag:POLARSSL\_CIPHER\_ID\_AES:"7bf69ed06271107e11fdf016edc4aafb0e2d2ac05bdbc46f":" ":"50e65aa338cfe856c80cbe1331b46abd":"a7cab4e1e56f4b9fccca08d3791560e4b6c7ceb40a10adec0536861c5c46f c3fd06c0a8eb32c9f18c40463b0f06cd0053e615dfd7caeb2b353b08ad6da1f8a23ebddf16524d2eaed70d4d7e565412d cc9598df7e107beb464b103cd8de9301cafe8b0420f0c156025d72b73d6e015ed2312535d35899aed73aa54374674d7f 02":"":112:"d7fb9d78fede77981948eb013ea1":0

#### AES-GCM NIST Validation (AES-192,128,0,1024,112) #2

#### depends\_on:POLARSSL\_AES\_C

gcm\_encrypt\_and\_tag:POLARSSL\_CIPHER\_ID\_AES:"caa781bbed41d7a1c56d47673f74d4310a3bf8b1275031d6" :"":"7795dc04261d9433367f51c3b87bf18d":"f44d77bd541e02a737c693ff3ea0adc091fff1966a593524e68954a2d7d 66a48199366a5a600331cf392965b5ebedbf949203975fa9db53b72586615975e8a7b84e0633c6cf69caf482dd72b26b 0a5687ec71667e7f6e5abea89c3d69d2dc42a242ef959e4039ba5b2d22a3e48424a431a77e816604769d13b7f892e2b3 3fcd2":"":112:"386930ced9a46097c0d1f6e65c62":0

AES-GCM NIST Validation (AES-192,128,0,1024,104) #0

depends\_on:POLARSSL\_AES\_C

gcm\_encrypt\_and\_tag:POLARSSL\_CIPHER\_ID\_AES:"1b268de4ff644cfa4361f8014656d5d4decbcf9cede8605c":" ":"4009bb00afad026cbad117c6047f4ed8":"140c5a93293598fab85b3948b53e0ba15438a0b948e91041a13104f0ad26 3c8a10613e20e87ef261999a54d469ba6f1abe56ec3979623df8520a0476801987c15410ec24f5a9be72acfca71e8c590 4e2ea5f8b22b8cf404b9fd533aa37e33b3d4cf91599cbb3b85ecda4aebaa27ac0365df8312c399ba1767c47fe0923f2c53 e":"":104:"af36bcee7561cd7d0861085d55":0

#### AES-GCM NIST Validation (AES-192,128,0,1024,104) #1

depends\_on:POLARSSL\_AES\_C

gcm\_encrypt\_and\_tag:POLARSSL\_CIPHER\_ID\_AES:"c2843bd689ccbba60ce961b7dd50619a59234dad97567e39" :"":"55a68cbaa5755d8c67bf26f03c5863c6":"d7980ab86ceb9b66ab265b68e078deddf7ba084b8967c3227839e8f31cd cfbbffa004953f3582ea9274dcf46e3ad7e7744a576dec37e0cb36fced2b2c2fcf4328f506302f5741e696ce25c49492e33 c6a0c8aed5af03cdc1a266352623c6a52a555ce906f684bfd597b5e37f60b5175a981088b9d8b8b5493e4fc1bfeca64f95 ":"":104:"66cccb7d28d3fa70bce2900a84":0

## AES-GCM NIST Validation (AES-192,128,0,1024,104) #2

depends\_on:POLARSSL\_AES\_C

gcm\_encrypt\_and\_tag:POLARSSL\_CIPHER\_ID\_AES:"f451c5edf9849a390486dfecad437cb809c33d31f6898ba0":" ":"9e2dd52c04651ceea88caf4adfb2e8ee":"87b804d4a81dc203d67a92b4fdeab959c2056dcedb28d29f216f9172817bc fb3d2256bc1c8aac23feb22b71f1fd02ea28cdf91785931750ba4865d672345b5001b1aade4f6acc7edb03758d2540e64 72aff50ab3ea61a0b9ff37ff7a87b91013b14867c3e43cb097a923e6d8ddb1f52e4bd940b60d500a4e35bfa91935065f26 ":"":104:"e192a49f5f2b22fa39dcfa54c8":0

AES-GCM NIST Validation (AES-192,128,0,1024,96) #0

depends\_on:POLARSSL\_AES\_C

gcm\_encrypt\_and\_tag:POLARSSL\_CIPHER\_ID\_AES:"bd02ff8cb540ba572af3431597bdf3f23e61665f96a19b4f":" ":"7198af3f594a4f0597f45fb592edef50":"ef06de48bd34f362fdb425c6e35e37d0dfa1ea874df7d201b6a1c25b736c96 e3cc8ed0915807fb7ed759482ca701d28c08cbf955be244bf887df37394d1ca4d2e7eace0dc61c807b714f3161f9d7f554 c9f87ad674849c136108cfd8f777997656489d3e993aad4a51b68616083876832b3085a5f8f154b83ea44702c70f2980" :"":96:"43298281cd27a36e5cbac4b9":0

AES-GCM NIST Validation (AES-192,128,0,1024,96) #1

gcm\_encrypt\_and\_tag:POLARSSL\_CIPHER\_ID\_AES:"9ecab4a4a9dda43477c993d6388387443c66ac253071c504" :"":"9523b2722b927dc3afcc5f7dab2bf033":"fb84e38a84225c8ebb307df88325d020a5853bb05ac7a75ee38552c40c3 02d263181081b05918775cf9cd6905b9982b2ae9ef7993f28fd8714e878c9a4a8101c08e9f13581dcf4f16dabfcb9d3c4 71c0056805f51e67e9b75572639c3d6ce62d2f8abd64e1e66ffb292360c20155e4d528374a5a22d845340d6f1ac68d33 040e":"":96:"696bb674e43cdc7d69346555":0

### AES-GCM NIST Validation (AES-192,128,0,1024,96) #2

#### depends\_on:POLARSSL\_AES\_C

gcm\_encrypt\_and\_tag:POLARSSL\_CIPHER\_ID\_AES:"733df8c42cc2e70ac195615d4911ffbecbe2712230c5c292": "":"f76135eab5d42e82aedff3090a1ba606":"0c8aea747cacf2f0fdfaf368cf32b12dc49f5da9a29bee380d2d64035b73ef b56fef13aa20c0b612d9615cefb94f26978fa0b371a47dd20051a1605b9f5e133b52dc514577c53319c9e2bd4ac7cdf37 d56a9e715e27860a09d86cc21d0b9f0f302f6acf06f2ff00cc6c878dacb8bde51082f701314de7efd36a246f80f8a8fb6":" ":96:"82e6d0c076c7d8ac0839fe18":0

AES-GCM NIST Validation (AES-192,128,0,1024,64) #0

depends\_on:POLARSSL\_AES\_C

gcm\_encrypt\_and\_tag:POLARSSL\_CIPHER\_ID\_AES:"ba33c24c41bf9836607b6dd05e66a3d16298c897dd1d70ae" :"":"4b30423df6de76dd684274afbea089d8":"71f5f6ee7bbd774fa691a3d7e0f694a6c8dfe8aaf9cd720e163ef6d5cd94 9c798f9e9c993adb6d64e7220aa0f17331bfa9a43b659be101726a80e5529e827c3e4b05cfb4d78db9952e58eebe64dfb c0d1baf20e7e48902215277a49ee953108526a70ee150eda85e6a0e49955f8c6323766ae10e13ecfdbe4815f4bb4ba437 86":"":64:"73e80018235ded70":0

#### AES-GCM NIST Validation (AES-192,128,0,1024,64) #1

depends\_on:POLARSSL\_AES\_C

gcm\_encrypt\_and\_tag:POLARSSL\_CIPHER\_ID\_AES:"1711553980e3fc5c14c98611ddbdf426463f82c66df83a70": "":"3396bd96b83ba611ed22e12e8a5ec911":"9506f34c90611acd6ecea385a782a5739f88b4fd13b77570c4d7e061728 3e7b21568e32c42ada1cf6aca1a2e2ba184d4101306ff21c9d03e0ffda4854773c26a88a5173d52960286c18753df1736 1bb7046d2884ee600f58775304f49cf4e782ac70cb00b3d9c345cfcb38e3880743034640bbcae83112543cd1622ebaed b221":"":64:"5d51a0868a2161a5":0

## AES-GCM NIST Validation (AES-192,128,0,1024,64) #2

depends\_on:POLARSSL\_AES\_C

gcm\_encrypt\_and\_tag:POLARSSL\_CIPHER\_ID\_AES:"5d69dbec7ebe80f2b5b8f61fdff1f4413f5f6624010fb795":"" :"a2eb3ba50dd93fa375cf682db7b2bc7b":"a0f9c0de86b54d3c176ece3305463237e1f70be3c52e2ab1c773a9d27d6fc5 dadf61ce7a3d10dba8730d12c306fca8952403983bf242fc1b6efaaa153ca446a07d16a70af4cb1aa4d4c0c93d646dc3a5 630f5a610aa9e6eeb873f9a06d3234642bc86b03c596235ec03019e762458abe17d37409a18ca5b7e0e0088391dd3acb ":"":64:"1a827855ee98d679":0

## AES-GCM NIST Validation (AES-192,128,0,1024,32) #0

depends\_on:POLARSSL\_AES\_C

gcm\_encrypt\_and\_tag:POLARSSL\_CIPHER\_ID\_AES:"7aa732879f290aa442217212156920c69457b8ec41eab153" :"":"cb593221c59846dc82fc0d0cd04af3f0":"15d7ebf94985c34b72b6675d7346f0b05bdb8fd3a278555939d2999028 e4179e69352d398a5dd0e5b370bdd9cbd24d576b89709c98b6142f71f5b1ba224222afb67599fc58fe043d1a91d7ea95 b56dbd086db8e3a061b1bfc6e82dc9ac728174fd3669d65db62a06380a5f72c3d091b7a1b6998041d5501e9fba8bf91a 7d278c":"":32:"55b86d22":0

AES-GCM NIST Validation (AES-192,128,0,1024,32) #1

gcm\_encrypt\_and\_tag:POLARSSL\_CIPHER\_ID\_AES:"961a3e78f6a75944455f9d9d0345e08f4669972f3d5c202c": "":"ce43a19ac648e62ddc49d243fb34e29f":"393736558133078a0367b8248bc18c8352f92a9212e90318a5b63ad3c42 2ccda7c181c565629acf4fc73b2de85bc9cf38310fe703a877b3e7d3b2d416aeb962f1027077232cfa39c5e5284a1b323 264175546ddfb250ce693e2dc78a0479bd89a7ab44b63e504866d2ec6b5153cfd51f29a91cd4fa2b8e09878747ae5398 1875":"":32:"ac701373":0

#### AES-GCM NIST Validation (AES-192,128,0,1024,32) #2

#### depends\_on:POLARSSL\_AES\_C

gcm\_encrypt\_and\_tag:POLARSSL\_CIPHER\_ID\_AES:"c4d492904becde4e46c2557ac833265c715bb57f18cd040d" :"":"df41b22b92d43a96a7504514b92e644f":"c4dd46ce3e486d89903482de247c1e7df05809a247302db3ca8457b93d 6886c0a3d1be40a90f6502ec58d0ddd715896cee37322d48ec3f0c3ad716f1bb679afdcc0e4c79e5e2e346702d349ec7b 391ef7eafde618bbadce5d14d22123de611c065780a4d05e928e87d12b749888d6004224c3e457aca0190bf1a7fba2453 680b":"":32:"7a259bda":0

## AES-GCM NIST Validation (AES-192,128,1024,0,128) #0

depends\_on:POLARSSL\_AES\_C

gcm\_encrypt\_and\_tag:POLARSSL\_CIPHER\_ID\_AES:"316660f013ced78a16701b35479ffb1f7c8c4e964c1b52b8": "d262c15d08aea46f614c7f8f6a54631289e54ca97d698777388e137f431bb783601e7999e7af98775d7b87ce061d9ba5 6570ed8c58b6bbac5f12f751fc376ab0f14b36b40b2b5533727be3bbc9a51183405d5fd0121201ff592817d06613b504a 3440b0e1a57e9ed1771766a9a5b789054f7032d20b23c5c37d77f293c677fd8":"919ceb172d2cb460bdb3b3e58debe88 9":"":"5f5128f7f948f0cc9fb248a24b07c54247e40080a992acddb2615d90ef9328a17bd5e9a698b00103855738aea55c 4944cde4a9148bfa8db12233231861c455e52c9889119ca402eabc8f41b27000156dd29b901024336cb2b7088eb5fd53 4ba58f23caf140a8b2549486074e4edbfc262ed9c7c7ccaae24be8de873ad43cd13e":128:"ae22ec4c19e7616a5b877f16 8febd202":0

#### AES-GCM NIST Validation (AES-192,128,1024,0,128) #1

depends\_on:POLARSSL\_AES\_C

gcm\_encrypt\_and\_tag:POLARSSL\_CIPHER\_ID\_AES:"1bdb707c328304809bf0608874c9db373df3c7104a5a7049" :"ca243caa145124997f5e2e6bb25d021a38d58d0ab1bbf06d086c2416c08e3512aa887cc215fdb34d0f2d78f6a458857 67f15fc00b68a4df1130587de777efb9cfd59cafa077477e97edabf2bf04c9a6ce029c230385ca5f9928bca7fe5503b1877 4849199d2a39a378a2d3144aef4416c1718319ff1bed8021dd77a07f61eaa6":"b7e7fc0d5adaed1632c5f7d1f56458f1": "":"91c7954bdd6a49360fdce11c1bc710512bf5a57bcef241fb63e5ceabcdc9699d0c0ddb025c75195ec25e631507f13e 18799e6be9798e5639ad8401f6244c5b0ace3905ae0de08e2d0fcd19d193de83943fe449af4b503a454c248e677d2f511 00fd9b8b7e5388d5091089369a7c2ff38bd353e9757ef873a87f15f30232bafb4":128:"72337bdb2bfdd1f1ebe0dba6f9b 7b649":0

## AES-GCM NIST Validation (AES-192,128,1024,0,128) #2

#### depends\_on:POLARSSL\_AES\_C

gcm\_encrypt\_and\_tag:POLARSSL\_CIPHER\_ID\_AES:"a6dd0d7e9d6ad1ad7c7394d53e9e081c436d34c8158bbc95" :"2d95d64ed3be857a5c79c7af20aee00f142557e10d780383fef2d45f16c7e2823ffee495b220c87971610e5650f7c3e8d 296b3f03fc883c00351df48d97717427101aa0c08a23c408b24511621b640c210b316cf17e3dfd714f0c9aa9ddd974692 d1c2ae27b9bb0fbb428e7a9da3b3cf9bd869e730ccaa3aa4bd08f01f84039a":"60b4b9c77d01232c5d3d4af81becb0dc": "":"4494460ee73d3513814e1f779bfe3a229b49348d7641e9ed4dd959b582960097ef08b91292bb9db87b4e728d01b9 2683f4cdc81151a69bed2096bf6fb2e45d0148404420ea16b631b421e6f4c6665fe33c2d11e7b22b6aa82b610b83214ae 4d17e681972e3a1f77306d3c54d96c47d8be1fb2c8cae8300ac9db99013f25a65a1":128:"d40a246c18518ea9f8d733b4 2181123c":0

## AES-GCM NIST Validation (AES-192,128,1024,0,120) #0

#### depends\_on:POLARSSL\_AES\_C

gcm\_encrypt\_and\_tag:POLARSSL\_CIPHER\_ID\_AES:"e9ed78cb5c10df05ad00c6f1fb35b4d28e6ddfcc16456807":" e465e57cbac0dcd1e8ccda22042abecd9d89c4ac91b0e82a41fd51107a792099e63f7cf23a889d8c04edae2c2b3a9e51d bee6c3b71ace3de08ab354a295888bb99ae0fe428dd69bc013d49a70511ef60524282347787a542fe9501b6452b5faad2 f129a9795c2c4cc0881ec4af8f0e0d2d4a7a628cb051055fe831b51e250608":"3a8ad989c621ae1e82b8d255a3c95028" :"":"6855e4702f1ea593bfe30ee65b3fab832778d6b11a0ad902dd37361b8d85ab76d1f2ccf7927d695eb3129286c2673 7b9573e26bf64b31de26f97525f84345f73bda2888a1f53c9b405ad627bbe5dea123c9fb0a4b7f193cd8fbc8fa4a5e5f64 e9c083f5c048d61fd1d347b49afdc69e0ca6a82e3b064c49d5bffa2800b5cfcdf":120:"9661f5c3b0d99d4f762bdcabd48  $df2"0$ 

## AES-GCM NIST Validation (AES-192,128,1024,0,120) #1

## depends\_on:POLARSSL\_AES\_C

gcm\_encrypt\_and\_tag:POLARSSL\_CIPHER\_ID\_AES:"76a5bc9a8d7c6e2822456156cea7d493702d61e7d504e3c3" :"0a7fbca875fd620c3d8de788e5c27534160f68d60d70fa4167adf0c18ea25fa1f2cc551fdf447aa16678d3f82193cf421a 6fa953532a3765bcb54183bf0e96527ae5e695ed3bba5d9911f36c1aa73132cd43b2698996eb43ff84420e315a06d7db0 2aee815461892c7ab9026953c4bc25f47153d5cb7b966b71b24dad69fa565":"09b681de6683751300c2ada84a214d02 ":"":"dd66e08fc500426feb497c39c5853b26376272dfabb82ab5978167faa91adb025a6ca0e8fe3d04a0d97062eee8ca6 530c3788bebe4436ecdd3d9eab96d38a0cf9b8cc6a584a0facaea33ec2f4a6e61f780c3dad524df902f421e3204cec7c9a 4bb3f0860e017eddeb939cdfbe6f924e1eebfbbf8ec63c55b62137d9f8845f38f":120:"4acc40a4882d7733d8f526365f2 560":0

## AES-GCM NIST Validation (AES-192,128,1024,0,120) #2

## depends\_on:POLARSSL\_AES\_C

gcm\_encrypt\_and\_tag:POLARSSL\_CIPHER\_ID\_AES:"f5cb564cdd6974219e87f93a030fdcad35313d4adf9d7a97": "210a799d480b4933e16fcbed632579beb6b00aec74c205dbaf64e2cb152c12f9b6969122f296efcfe328f54202446514 066594848f42a3031425020b56d065d6eaf2caf507d5f51df493c11514400b889f33d0b996e721eb613569396df0528aa 14eaed117dbb7c01d9c3ac39507e42a158413dab80aa687772475105eabcbbf":"90f91da5239640a70eec60d849d9ae7 0":"":"69a3dcf5b94a507a53fa5e62cfca269453623ccd3a537d971130a21bee884cf271b9833dec19862ab0dfe7052e7d c07b20f34aac42bc39bf1d495360c1d701ea53a9bba64b02962b4ef64fb1c90a1a2f3a6f81a6ba781d5f28b786efc365ec 6a35c826544aab94b53b96613fddb65660dd336acc34a217960f6c22b9fe60dde1":120:"b67495a863fffcc773021dc78 65304":0

## AES-GCM NIST Validation (AES-192,128,1024,0,112) #0

## depends\_on:POLARSSL\_AES\_C

gcm\_encrypt\_and\_tag:POLARSSL\_CIPHER\_ID\_AES:"dc2c5a020d3ea731362c29d559cb14aa4f8e3f6a554a5fee":" 8cf098cb6ad79e0f0eb4ca888da004dfe6431b5982bf1490c5f2d1486c288b5d50ea0a5a63cf9d097a71348632391b4bf 962bf464419c2c971e76c03eedd09d069a070c86837e16a2c39a2cb8de3e2d3f274e03998a874fa98de0933b0856e076 e7f575f351d7ecd024753781f51ef600405b304e37f326846b84692448d3f2f":"bd4d45d970085e0b2bfc9477f5cd0244 ":"":"d44a4fd303e657670632da8dddb6a117f3e35d8afce245e7e6576711c663f36806b813ba6421ef9788681d9717a3 6d3eff4ae1789c242f686d8cf4ae81165191220e338bf204744c9fc70560683ec07c212846d257d924d5fc43a3d4297ac 54428a32c8bb9d5137e0f4aaa42df8dec37793f3965ca658f22c866e259c80bcc59":112:"9c1d6c70e1457a8d67f81cb3 dc8e":0

## AES-GCM NIST Validation (AES-192,128,1024,0,112) #1

depends\_on:POLARSSL\_AES\_C

gcm\_encrypt\_and\_tag:POLARSSL\_CIPHER\_ID\_AES:"167cb184ab6ad15be36536f505ea5447fd996b1d9a092ef3": "0b6ec08685b5a9d32346a5fa25d208136433204f3b86182bd1d9578f0634dcbb5b59937fb87df0679334d7f41eb8bec

60ae1b87994ed2cfddcb56e95a6fb4e3ab7845b0294e4afa5ad46eb5a431cbd7ad0eb0473c42c06f3f62de03d10ddda44 9d41137c8010af5c7c0eac7a5fde5a39b5437a2382639fe3388ce029a7d4465c":"b5cc89a1c10329bb417e6b519091cee 4":"":"7ebe4a9547fb115b39b09880d6f36f8cd402bb798c6d9db036b1ebd8b87a8e9d56fc23b7ae4e8cac3500bf2f739 52c37a068f1e472369b62319a8b1bc085a51fbe47e1c321dd1ba2a40692ecd68762a63467d5ecad66a3d720a8a81e02d ac0ebe8df867e2f7afa367aa2688ca73565e55cf2b0072fa3681750d61e8e60275aad":112:"30454dae78f14b9616b57fd c81ba":0

## AES-GCM NIST Validation (AES-192,128,1024,0,112) #2

#### depends\_on:POLARSSL\_AES\_C

gcm\_encrypt\_and\_tag:POLARSSL\_CIPHER\_ID\_AES:"9bc7aad4f4bd73acf756311ff1b72b41631344b9b57cf447":" 7cdf07e17f667227edc986827d55bb803c6e51f93e72d98a1cbd161b58155a1c14ca54d52254e5f88f2a08614df68cc37 f6e9fac88895b53090f69544b18aee4cc03763d35e7dd94ed82d1435316e7e02367b1c43506b3ccd31e248dce81fe62fd aea3a0bfba03477d5c151b0f76f09799048d8b23699d000a9da11281efffc1":"ffa8e719f29139d12f741f0228e11dfe":" ":"6ab304cb9d1ed675383ff95f7f61ffc2aa73ab1b9a691bb84777b14c7014e986ffb91da6847d3abc0349a7aa09ed1d8 6f2dabc09e0e25a05800bd5d616c1a665bdb119ef71bae065ed019aed20ad3b13262a902f24ccb4819dc71419994a8b4 774a3b9f4f672d31aaec997cfe340d2abdc3958c41373d0315076d22189eb5065":112:"260cce7d5ed6a8666c9feaad70 58":0

## AES-GCM NIST Validation (AES-192,128,1024,0,104) #0 depends\_on:POLARSSL\_AES\_C

gcm\_encrypt\_and\_tag:POLARSSL\_CIPHER\_ID\_AES:"5bd47bea08eab8694defc2b66e60da1be40fc1e398224f9b": "083ad3fe9273b8063e144a03f88fb179b18327aba37259d7f8532303306ac9d18cfcb746cab3f9385b5bb685fbc4a252 dda268044642f5dbe33ea6e1634445311e440c5507fa6beaed343c83aeb0ffc4f1cba21b39f0ff6edfff961aed3ae1796f8b feebcd3392d92e26dd26a19a7b7c2e5910f22557fad600f8cca8aba988d4":"e45a52c5e5ecc87b4320864b38683777":"" :"8fa3cd91fb93a346e1f9595088c5503a840c7d7c33aa1be147e484e2aef2a8bda77275348ca59810abef6e179888f678 1862990ba8e6d96af70febd2f671a3a8d6dce9be46c1cc6dbfaae35c35a7073205411cc8ab4ddd266b31b64edab4ffea07 6b29803149850cca41c857b05c10148182f8e7252e67069e7517da5fc08ee1":104:"9fa3372199a2484f82c330093f":0

## AES-GCM NIST Validation (AES-192,128,1024,0,104) #1

#### depends\_on:POLARSSL\_AES\_C

gcm\_encrypt\_and\_tag:POLARSSL\_CIPHER\_ID\_AES:"850a811ca18044dee4487729e619cca71f05a5b164dd1250" :"6ee76712d0b1fc00e43c2312743a881ed95a0b06276c5a4d93e3d56732af6b12c7c0d1aa6ffaec562229b6443e576cae cffeadd9a65b91efa1bfe48ab1ecc63c381d00fe8dc7f11365f2b28945e844e7c6ca60972f733a96f29cc12e259c7cf29e2 c7bbf8f572e158782a46093c5754656d0f2e1e1ea2a0b315b5fa02dadf408":"6f79e0f62236790c89156c14bd9540a9":" ":"eb1ebd78d7ac88e6f927e09fecf7feb1aa64d7435aae76cc917edd9e0624a96e945df67648c187e397954da7b088800 5f7a0d05d09de424c1a0648b56707b90da4021d5a36175500337e7341d1a474fbaa94e56d7ea52155829eb6bb9d9545 7c138875f0738034924d59681e7c2dfffb7dc0959697468ea2b65a884c897208ab":104:"91c74a30e5bff5b2585ac7699 e":0

## AES-GCM NIST Validation (AES-192,128,1024,0,104) #2

## depends\_on:POLARSSL\_AES\_C

gcm\_encrypt\_and\_tag:POLARSSL\_CIPHER\_ID\_AES:"91469828dafd30de415067236d5f49ea14e813637f1ee0c3": "e3aac00bd05ce3c9b87720db82104364c8ef6ef25d6f3c8bcf5f73f1a26f8619e831bf7bb28c4dcbac7013dc6282d07cc 225bd969c582a26accd7cfffe878a3159a5ad3cb6c8b89131aada61e2960cc5431f4ef94394634e4c8b2938409bcd2e76 68986c7c5cd2ed5f2c525fa0212996960ab842a43869ed430d3291799a2a1e":"cb5409aad9d227a3cf0e2c5f1031873e" :"":"4aa82b1c81a911cbe84231ce7afb95188f2177b539fb77de68f3d4801a2bd09f5ee2f7e59b5d9e79be5f7a23f0612a e39d59259dabc8b1bf7dbd4adc0db520bf7e71b988fa96d6b4dfc76afdc22ea31f64c64388dd93b27518b3263b0a19007 405fc08645350a69e863a97dd952c8d886b5e0f444a6e77a9ef7c7de54f405a04":104:"2a6b14c78bcb6e2718d8a28e42

#### AES-GCM NIST Validation (AES-192,128,1024,0,96) #0

depends\_on:POLARSSL\_AES\_C

gcm\_encrypt\_and\_tag:POLARSSL\_CIPHER\_ID\_AES:"7b6907853b7d4c4a19468111d96c5de048200b5441b9411d ":"3622ba252c067ce7d6cae1d1f5068e457a0cf93be01fdce6dc8652a53135d5ed445388679e3f388ee6a81220b19356 b275878fbcc2a6751bee7e2a50adb7c430e4c8cae03e88465f97bcaeb151d4f0007bee6bb9864b33020717adc42d6f8a2 83a20f6b62ec79fb8060e3e5ecc1e91a2eaef57e9dabd3b3634236f12d4bff475":"a66ee64c15094be079084c89cb1739 c1":"":"2b8c1490e13881ab3bac875cbdb86baabe7fa30445bcb39315d057171e80d02aa8471355e80ba891b26d80b37 5508ba2756162cc688578be313a50096d7cd6253a8094970898fb99cd2967e78a57d12b8b3e3c10502634bead5bfe2c9 dad332fcbda0c1bca16fd5cac78ebcbc7f15aad8b28abf3ed74a245a8e7a85cfaa712ab":96:"e52af33988855d1a31158c 78":0

#### AES-GCM NIST Validation (AES-192,128,1024,0,96) #1

#### depends\_on:POLARSSL\_AES\_C

gcm\_encrypt\_and\_tag:POLARSSL\_CIPHER\_ID\_AES:"fe63e247e8de838a197a9e937e34c0f5a0b282533d445015": "17c5d748b8596901e97df660ca94fc970f7ebb769aff88f60acc425f50ebfb6744c6d8778c226c5d63653d9388d3fa0d4 d630f94d668f3478c89e2708501edb12307a9b2189576cbc79388d291354cb9a5d1eace4ca1d9f734fc78e55ecbf86338 a31ebe583cace752e8bafd0a820384136963eb2d2f4eea7b2f69597737a1ca":"8e018305675c287f802f28fe56ae5c4b": "":"c3d34e2cf1c3ad629490d70a0fec1a63c88d025ffed46ff8f5d8c0879c166ad716b702682cd0a437bdaa03a9b2e69a3 2fb7259b0fa930ca7a344aea37886cc9850e44de0aa049b8bc300caee82e26b2a1e5ab45c4c7cc6a15f5f595199999a0ca caa59da1b2be2a204fe13005b92ce722a000228545ae8a61b2c667a386f431b":96:"d7a6a917a286d8edf1289183":0

#### AES-GCM NIST Validation (AES-192,128,1024,0,96) #2

#### depends\_on:POLARSSL\_AES\_C

gcm\_encrypt\_and\_tag:POLARSSL\_CIPHER\_ID\_AES:"c739dae83a5e64bd98ffaf68b5bcbcd0155d8109e9ff2518":" 56dafc06b354e84ce3ce31b7f88193124ca7e7049272beb93fbedcb3ede8e017bdb9ee5d314ec5168443fe01258d9abc4 c4c27580f6299b20082b4ca87eb2589bedc459f132dfaefafffdd13f82e153a2165dcab9a9b6c10f1d0d13b127312a6f5f3 d65a73b8fd057f1d88038c5137254111f7aedf21af07a35e34cf4d2166d9":"d80ac4dacb0f1441839e2068013dde3f":"": "9ae5107f4394c9050f8ca8ae6d1eb66099ccd0166f38e45c1cbc17b30e218fcf6015ac92dd7ab48bbb095a0523904c72 710a86e50518d6aade269c82bc5ecdfa729802441e09aeb939abb43f5960542ad87961e2141f967d12f7190b07de9981 1b264dc62cb8f067872f84d21b661558ceeae4922900ffd76084e450650de79b":96:"6a180ed4f3a9d5739e559d00":0

## AES-GCM NIST Validation (AES-192,128,1024,0,64) #0

#### depends\_on:POLARSSL\_AES\_C

gcm\_encrypt\_and\_tag:POLARSSL\_CIPHER\_ID\_AES:"4c23ed64375d42c3a402fdadd143336d2f6babf4d4ebc176": "5541a219108ce3ce593cca8c6aa6504c84983a98851bf8610d71f79a38bdc21d5219266ad56e10ccba4898ea969815ed 0d6df75312d657631e1e22e46f727a499696399a0955d94942a641383cadebc5328da2ac75bf0db709000ba3277581e1 318cb5825ba112df3ea9c453ad04d03eb29d1715412cc03dbce6c8e380b36167":"daa6f68b3ce298310bcc2a7e0b2f9fe c":"":"2a4e04101d4c822eba024dcea27d67eca7ba7f0ea6d5290ced9376049ae085ccae3ecb624c03eb5b2808982c88f0 a5c4363a7271610b674317bbdf1538776f1fa2454c249a1b0d6c3e64bd4a356ac2aa2fd601a83d4fa76291f3ef1a9bfc85 8cc0aea10cff34ab9eb55411efec2a82a90af3fc80f3d8e2b56181630230890acc":64:"d408209fabf82a35":0

## AES-GCM NIST Validation (AES-192,128,1024,0,64) #1

depends\_on:POLARSSL\_AES\_C

gcm\_encrypt\_and\_tag:POLARSSL\_CIPHER\_ID\_AES:"695dfde34f0af192faa50244ab95a6059e2e637e237eb60d":" 33ca2c61a04467ad2bbd2ba8144573f0c2504a4e9945fbae250385406ed1757adb70534bd6ed854f227d93eee57c73a3 14f5955208e1ba5af8cc1e8b5bb07cb63030e3ae5f0ad287536f49b576418bb1d2dec40562f6bdda59c373d6668aaa9b7 91285716325fccbda2180e33955c8be19d05e389820ed69258c9b93e3c82e96":"a6a57792b5a738286fb575b84eea2aa a":"":"b2ce449fc806dfb93cd7c97c018c2ba7d702216ae29a530a8f22d07279c7570c6288fc01fa9915b42a6be7a7d956 9f71b8fc2411dd9747b5c9c7b5c0a592bcd7e8f4530ebaee37e9c7d48d7a56be7e2df1d91cecfd11bec09bbca7ce710694 2989594e791e00e23557c843acf5164f3863d90f606ad8328696f4ca51fd29346c":64:"050bd720de1b1350":0

## AES-GCM NIST Validation (AES-192,128,1024,0,64) #2

#### depends\_on:POLARSSL\_AES\_C

gcm\_encrypt\_and\_tag:POLARSSL\_CIPHER\_ID\_AES:"1a89a516204837bc780ad9b26717e51ccf42591bf58c75c1": "c72a1b8707522442b992cb21a7526dfd341e27a11e761f594abbfacc2ac26ea48523d0113e38adbfc06d4af8809cb606 454467fd253ca442241e8921b906d6c007dd09e139e568194666d5da0b33c7ca67876856cf504e8dfab4a5b0a77cfb18 83d532ef7c70b35b0838882f144991c25a2331863eaaaa2059401f61378750e5":"a9b1ef7744075cd6cc024f8c7b3b0b 6e":"":"0ec50150590bb419df0d6c410edfc2f8805a602ff247e3b50881ad3efb598ed053d8dd1deff86460db0081c0eb3 effe9ea94564f74000166f08db24da6cfcba91a9ee1e98b8671db99edbe8fde11d0e898bb130e1b27358fc42be03fb3348 af7de9376af495c0ec71aed56d680632195539b2d1d5bf804328d0928a44c9731ce":64:"6c9f55e67533828c":0

## AES-GCM NIST Validation (AES-192,128,1024,0,32) #0

depends\_on:POLARSSL\_AES\_C

gcm\_encrypt\_and\_tag:POLARSSL\_CIPHER\_ID\_AES:"4107d51f7d6e24aa605959d5d46b4c7e1743b7d5e3ae07b6" :"e5074ffbaf5e771e12f9e7cc8e7701b970aa7897928681383ea0f91bce8200ec6782dc9618e065e142c4ef2f7019791e7 4edfe2040b08bdf328d7d9658e7473beab65359d35ed168a2bb39f3c3f59890353405a82f48e16d388eb8f2145ed9bff0 16e725791cabca913813e7485f387223711c1ad098ffa0f72f74a048ec17ea":"94a88f6872995b26da39efb5e3f93334": "":"bf32a717c945e1e2fe91fd38f3c7084210a7966cb83235d28f701ebcae6b2042226e932e4601eb3ed4728ca32bf706 5fcdc98017dabcac23f0f80c65e92518db6c78bf4cd91f817b69f3c3a8891786d433f6c3c1a025c1d37bd1c587ba60040 85571245591d615906f5c18994f09a03f3eef180d7af34f00ecfe153d5ab73933":32:"8d43426d":0

## AES-GCM NIST Validation (AES-192,128,1024,0,32) #1

## depends\_on:POLARSSL\_AES\_C

gcm\_encrypt\_and\_tag:POLARSSL\_CIPHER\_ID\_AES:"0fa6270a44c8d14937cc3ff4cc2d2c997254a42ca8a09eaf":" 2252d1c4706cc46ad3e4f8c49a92cdc7d1af24deaf7b08ab7304ef804cfe261acc3a202bec0d8df42cc36a5a3ace9ed7a94 65cdec3513d31de9ae7821f9444226439c8f98a9a7d99b36b91b1b00eac71080d7eb550209af5fb7b3f28d09f5060070d a73a40456d60c0470773af95d16c0b33d0b5327d44188619b950590ea862":"b5f3fde841156bc408ec3de9ef3438fc":" ":"4fcfc56fa722af32e804dee0f4b67f5fea542b381bc47c41451844c82e5427f6cd90c37e088dbaff722d8700a11d5dfb4 282e565f32e055324e5069931c86b62feb2cdf82ca1f62aee02a70e4e274b2b957650a5cc772be86c1b1cfc41b01d20d9 be8b05b9e3ff65413520789ca0f198fe00d83483a1d85aeb13094c9a827e7d":32:"1ae8f9c3":0

## AES-GCM NIST Validation (AES-192,128,1024,0,32) #2

## depends\_on:POLARSSL\_AES\_C

gcm\_encrypt\_and\_tag:POLARSSL\_CIPHER\_ID\_AES:"104c18bd2a0641fd46c2d7590d60d6d8eea74a2758ed0f4d": "4434cf5d12d07614227cfc12716a8adfc651ffe5c6476cf4489afaa698d9d19947016bdbcb5b625773252745dfeaf9b10 021a5b38f742ea8a0fc5f926c80cef6568ab8639cddcf8fee9678d45ad4937d6e6b054b65512f929e897ed5f965cd14cad 939732c53a847bb2758d818d5d131977649db5b59a0c5ebac37db961f9d69":"2902faec60f754f0fbb1981aeba277ff":" ":"1789524845a1e36322c44dd1e938ee5d0fe6df244b751f3023d5d64d40a72598d352d9d2faba68be4e035c258b6878 2273925a94527fcdb977a41c1e0a96f53119b5909b23b0327c820e8f6da049a5d144a98019c4953aafd4811901175738 69109c265012a42f76bb4c3353f6613ccbc40a4af2f9e148bf0a0324bb43337fb7":32:"d36d2d06":0

AES-GCM NIST Validation (AES-192,128,1024,1024,128) #0 depends\_on:POLARSSL\_AES\_C

gcm\_encrypt\_and\_tag:POLARSSL\_CIPHER\_ID\_AES:"263451f187b6dcab9d8dc4364217a483dd80c1d75f24fcea":

"5e236c282eb4646fbd16a95eff2b27873f625a7e919237d75989a8a112ea80ce8db0b4aeaf5da59c3b22649dabb58428 4ab9673ba7edef59043eb8e99763643941a4788e7cf11bad63e13c9ef08644044b76beef68928dac22975481da4afc723 b3ab3b498189542cbdffbc3f467d190cd02e9b36b6981122aa80cfa3aa3561f":"6c4552b3a03152aa464e88fd5b14356d ":"435453a304fcd3c4bd6ab90d6ed8c54e6d21f75b9e56c9d48030499b04f6754cff628c4c9216f7d8a0abed5b8b7ca12 8c099a7deab74ecfe2c4a494b30d74833f837d254aa00d75aa963ce9c041f1916eb63d673a4af3f88817c65d4c86f5a3c2 8a67de2aaf75f08d1b628af333e518a7e99d980571db608407d3f447563f2df":"12dea5ea9b54957c689c7c9c6a711e28 80645109a4057fafe3b32727a60ee1e24f8450310d6b8402c26b307bb0bf3cb7c6407270d95590efb938e6d77359666b 11a7a3833a7122697e959645d8e9d835e0bd39bdc30397115b4c348ea825c850c1e54a60a2522a6321e4b99fa2ad9215 205628c595b07c6ffed939c779d23ab2":128:"585677e0f37ae13d886c38202c3860b7":0

#### AES-GCM NIST Validation (AES-192,128,1024,1024,128) #1

#### depends\_on:POLARSSL\_AES\_C

gcm\_encrypt\_and\_tag:POLARSSL\_CIPHER\_ID\_AES:"dbcf735d7c8701f537090d3dcf914c741ed783c24bd8265b": "18eb70dff73341298ce33ff4049fa631f2c72c158fcdea55d1231c46c95ba4013012b713bc95ba25a2114d0380c297acd 05c323696db466874083e18bf544dabffbc70be4649cfe7e8bf449aeb9789d6fa412a1adf57ce732702ab962561f9e1fa8 50733c97b8a4158786e8ccf32af0fc2b04907124e731ffaf3fa7eacaa64b2":"09ecced8460af635e46bc82450352be5":"c c5b8f82fce3797009fbd38dfad7055a5e2ac241363f6773191d0e534e2b4592a6805c191daad377245c414df8edc4d3d9 ecd191a50cf9747dde65187484802e15797d7c7e1db49ea4e423e94d9ad3b99aea6bf2928ce6addfc00848550b4d2e46 6e85a282cc022c7c4469d2cb16151e81bf63df378e0c676036197d9470f42a":"8298f796428faffa6085e458f149675d6 c6e2cdfbc7994ee6f19af40fe8926c28904fd5ac0b9bdbd2de3f1614500a3eab1f980f82ac23cae80f3e6ba71539d1723e9 f3412df345536f7517d847aae79a83ee9ad5fe38d60c6618d870cb1f203a3e1847d14d8de5295209c0e05aa196fec0eab 8389e4eb66bdf3dd49d0800ffad":128:"e53ca266dd93def5bee5daf70c953dd2":0

#### AES-GCM NIST Validation (AES-192,128,1024,1024,128) #2

#### depends\_on:POLARSSL\_AES\_C

gcm\_encrypt\_and\_tag:POLARSSL\_CIPHER\_ID\_AES:"5f8d84908a8b7f5e118482bb867102a244bcbf48b7229115" :"9cd2a4e2acbeea6a73b5bffc1191d8045f63f3a14aa762eb776f35518f72bde4f9c8decd61a9319e3dfca82e682910a43 de2719451e1a32839b29b27c3eb1c8f6118512d6a19cf189e2d04cf4e22459397936d60f7551244387294a7994320546 f070e54f166cd7c243d13f3017b786f7df6a7fa4ece05a2fe49fc39e2225b92":"5ba986f5115d40c2cfe404007a1e2403": "06f98d4807efecfc863309f3bc64b0f04e4c16c32675ff97a3295d5657d4443f6c8b0a394d3f942705bdc19c22b8ff58e9 b7c209b528b745fa0424d5898ef0e42e0909aa5ad0b01f8549e3674102ddaf4784f0ff8908cf9f9a25e7e4dd9af4da7bd1 3ae0cd87b6aaa6b132dc518f4a95af403e612edce63e1424dacf8e349372":"2f168fd1c819b159739a7cc783ecdb0ef963 9b7965918e343e2a55f196daf584f7f14bb6e42d37b504bfc2cc08c218c5b841b2d2abce05bbf15315f471e56f04f7d54d 6f1dc7b7a68b8bc7026a1441105015bcee2c39d83be35d25f0d514bd1ffe75411b32867ebf2d532a766f9bfce9e55ea3e 0240d2a3713ddc2ba790bad21":128:"7f121ea36b36449e1db85e8a91ab16f3":0

#### AES-GCM NIST Validation (AES-192,128,1024,1024,120) #0

#### depends\_on:POLARSSL\_AES\_C

gcm\_encrypt\_and\_tag:POLARSSL\_CIPHER\_ID\_AES:"f6c3037a59e98a9a81094d65ca52752ad92f93bcfa671821": "26647f8f4092f80fc19f81f029c354c582b582516e8e27e97d50866e8ff755f50a8ae6422f4e996f0cf50826a68c007a5b 16fd59002d368ed3285bbd04f8f9a5a524243cb8d5b3ffa184ba7384771bfc508f2e93abd2a1e7170d694d35cc0ff7f247 e84ca8889efc820c3f6d9cd40afd56c5799972d7556c91cde50ac808652c":"43b4f15bbe525913a31a9adf23d1971e":"6 0826c97f0a99b88e7aeab774a3f2278f9d35b6c1a5fce49d9389a421543c99f68797224535dca4d7040313340da739822 20040a063b045843a14f5d38763f95bdd26ef818f6e5171c8d5b47f183589afd6acd36e59b9946c1edf038ae285f50017 1e9850603cda36043c29860e75bfe03c21e0ef11a9aecc5d5c51bb2201d29":"e58df99cce5b2548cf39684df6a26b8f9b 7969168ff21c410bc40b763842ab3b30cbb3c82e0b420c8100da61c9037a9f112db9563a3d069cdf2997e7f4dbb0b5d7 9b56f0e985cd8cb70355366f7afd211bd9909c48b142c6556326062d27f7f82d76b83c433f00f1716ebc95038cb57c550 b5810b77788c8bf1e686a8a14b610":120:"ba6aa6d68a560642c266bf4469eaac":0

#### AES-GCM NIST Validation (AES-192,128,1024,1024,120) #1

#### depends\_on:POLARSSL\_AES\_C

gcm\_encrypt\_and\_tag:POLARSSL\_CIPHER\_ID\_AES:"8fd9b08232a1d3fbe319d0897c74098f75b3e801d10e183a": "a677a13ae26b7a05cecfd153aaaea02ccb50db601221a3df545164bb5fe638f6ed276d4bd172b9e740a82a690aec4f18f 4f3a0afb80c9a32188958e1cb3651064f55ca1211647903f63013e46b46c7f4f95589012eb4ccd2451d8e8dacc3cd0662 81f1f0c71f69f1c49f3f94136a522fff0d02427e4bccab056e615ff6fde1d6":"304c759800b8e275dfcfd3e5e3c61a7e":"5 d2dffb00a25788548ff1b2c94745e5bfcc05eeb11e63501007335d4bd06bfb3223d4682e7e83eca0e163d1a8f2a76096a b2839ad14b45eb59ea9b29feb76f40b0d8dac55247c65e5dbe6bb2d5155ddcf2b2f924c48e1c16c990b69ac48ef235087 3c1ed524ce1b8ef6c92a11c8e461303f7c32b5d65b57154197e45f1c6b792":"0779e5050dd17837d40fe3427322e717f 074312f160c1951e5560797c13e4fbe47f320dc8053a39d2def4d3cc20e215978647d917ddf93fdf9eee5e54a974060db ac2a478afe5f5acbf65af4dccbd3942d130dddfd90cfc969da0c7f4b4050e34ce2e049c3bb004782abf4744c9a3ca2713eb fc5dfa16d011bc0b33d0368c108":120:"54c8a1dddfaa1cafbcc1883587b4cd":0

## AES-GCM NIST Validation (AES-192,128,1024,1024,120) #2

## depends\_on:POLARSSL\_AES\_C

gcm\_encrypt\_and\_tag:POLARSSL\_CIPHER\_ID\_AES:"19d38467c1024611433a0b2780980538d88f3e8907a86e42 ":"2623cd0eb46a7366877149ce0204d7dc08a5e64a1adb3b6759178c4eab26ca1806fc25fc0fc99dfc77d1811e61ac1e0 4ee82eb69ef7527962df1707734e4aca970b8a499eb70c2b0386942906945abcd9234b92e7bec33009e70786c39bd241 da3905d961473e50367cb7726df8da2662fb32101d13b75032838f01ad7946670":"8d56a9e4bed67a7eb0f7b8c5e6bbf 04e":"1c7d2744a56f5185b9cdf14eb9776ffd315214540daffc69c217dd64c7d0fb4a9f7b1ccc4c1e325fc046eec4feb8df 35d32f492a28d35858ad1e9bfaf95211f111473c2ff799a124b308fba996b08f185103607605922bad319c6b7fd211f97c 861565bea34948bfd751e4ce2591ae777ab1df8dc9e820cdad13066ed74303c6":"edfdfa35b41c5642e5b4dd1769b635 811a48ecf21915cbef3c9e2f8230953f2ed4fda8903ec7634f10d55aa58c975a6c6133a173c2aeb83d6d7fc6534ea1781d fc62408e7a17d255a983bd1c33d2f423c364893db8128a599cd037b2db318f86f1fbd895a64a9fb209490b7e9a30db8cd f42e348cfcfa7984e15c17db810ec19":120:"17dff78f61d21de4c0744e57174f70":0

## AES-GCM NIST Validation (AES-192,128,1024,1024,112) #0

## depends\_on:POLARSSL\_AES\_C

gcm\_encrypt\_and\_tag:POLARSSL\_CIPHER\_ID\_AES:"d69bdc9d35589e33ea9c2b956780cd9618e0df79d1083e69" :"d8a75de22fd3e2d50127c6fdeabc09fab1178875998319e1ea83c9745a1d5833c6ba9df08177c349dfa412e13e1927bb d4cdfb54a21c86c149be1feb4d9de99ffd590850875a3d9c8d9306971a9802ad4ca48f73d0517322525ac8463e3d59ae9 895c9b363b6f0728d7585de78cbb49757bd1919ba2f2d6ba042d0781e7a79d7":"abd4b94362501b8f307fca076fccc60 d":"1ad9aa99a4c8158ec08d21ebfb62604a043fc0c248fe08daa15a89f4a7855916af8aeb681ac6600c0268ade231f918f e508f48c9cfa998effc350fa117e2772f04839f8fa1a53bca00693ecd28db27c6507750404bd89af07451d66fb7dfa47065 e9d3fe24a910eb27911591e4f4e4746b35359afada4356676b3c7331c610ab":"52e88b54b410dbfb4d88092df52688ba 9502b906752b4802aca5428437d795de0d3539945bebdf2bab070df4a7e630469b92fe2dde0998d44094cae7f21f84ea 7806637fa5c73b138e87d04005ef1206ddf30a21f46c0aa718665e809ffc0b42b5250143604b20225ec460defaf554a8bf b5f69ef4244e02e9563c374a44f0a9":112:"1024f8e9997f5fa4684930d17431":0

### AES-GCM NIST Validation (AES-192,128,1024,1024,112) #1 depends\_on:POLARSSL\_AES\_C

gcm\_encrypt\_and\_tag:POLARSSL\_CIPHER\_ID\_AES:"6960be8fe82061e9cd783cd1c03f63a00d60ce9fc47ea496":" e0f574ddbb04831b5a86f40182f5f10d8667fe13c7065b471df157f67230c41b8c069c0218ceab93d63964be8ee853c56 7add2c3eab1670b03a51f9175e8e763be778ec43833cd716e1c8fe5cfb1d663149b21e06df772a3973fe1297d65188201 cdb0c3533f5e9d40bb0664a97db60fc99d7e48eedebf264024006ca36361ac":"672f4378862c82738055273c72555b39 ":"e3a4dbce87edac519ce86349eed2dba0d371cef0d8f20b4dda3e1cd9f5799c9fd0b7494daec5bc995a6936c501212eb 957ccc9ddd4c9b8a205cac122ba87b5c5a0eeba6b2af2cbc2326d953d61d089b6334ce03257203072f8e06b8c6f37692

748a13e681082900fd32f0df6a3072f3a8b9bbeb3ea558e97a43d6656093d7c75":"2a3c4b79bbcfa4af04baa8413f6f1d 18c9c579060ecd0cc359fcdcfc0566697ff834f7dffec84b2292e8583ecb59c9e5e5d87913a6ccaacebf371f1fff67f0be74 9d4ea5f5c6f4c959e9d932414a54a8e25bf2f485ecce9e70990bbc4e621ce2c8fcc3caa66b0730c6639de1bfa0124afe351 912279bc3ca363f4e6013496cf1":112:"dbdd6af194f2578a0d0832d0cba1":0

## AES-GCM NIST Validation (AES-192,128,1024,1024,112) #2

depends\_on:POLARSSL\_AES\_C

gcm\_encrypt\_and\_tag:POLARSSL\_CIPHER\_ID\_AES:"2b7d0115612c56a1f28c6b3cb3d51c2b4bbd4cd36ccf3dda": "3a88efa524a90b31873cba177a7e6e050dc59f42c934923db1e75fec924908370ad0c9c3b0b3c05adf12c6ef2627d8d1 6f832071c055aef5f581a39a8e7d9bed2629e26d5e3ecaed24048d744fba08d8d12132def62059f1a549044c1db121f47f 10b3dc4a02849150aef53bd259d6814162761cbc9e1a8731d82101696e32d4":"317a60c3c29440b8ba04daf980994c4 6":"80d816bf4008ae51b9dd9a25c30cd7482f2289f5616c41d99881aa8f78b5efff84efe307a822174f3a5c08b381bc99b 169b92057627f21dddc367723eaca2545ce3a4fba2b4633fd99459fb03e85d6d11ed041b63185f3b94f6004bdce556e2a 0aaf811faf0153b3974d0bae3eabadccfc95474c940ecad5b4d5ea88f88b8c4a":"f193303bb781164e42b3d4d25569a44 6c86646bc0fbc93059603c0b46ec737ddfcd55df8c90e6d806bd9fef90f2b122a1758bef5c75fcdff95ce44217d9b6b0e7 5e77656cc7f8a8cc47729c74faf43cbf08202e9ad16c7ef8c832ce5f97f51153e178ccc3c168928f3c328cd5b4c341bb04 82f6a292cfa2fa85e03d95bcd4cb1":112:"42308ffc76cb6ab3c770e06f78ba":0

## AES-GCM NIST Validation (AES-192,128,1024,1024,104) #0

## depends\_on:POLARSSL\_AES\_C

gcm\_encrypt\_and\_tag:POLARSSL\_CIPHER\_ID\_AES:"75737e01a95c2ad9c860e72a57da646e01c2286a14dfec75": "fa749799afcf2242a6000c4fe1e0628db53933dde99d672e3c7b24b0cd6533b8002bb7aa8633322f4ee2e343db3a0067 ad44edaa398cd90ebdb50c732e8bf95aceb4aaa4dfd1eaca617c30c30c1a18761a6d24c2de0790f54f73e0802eb82ffc01 24517ddafe8336f4ec6197219346deef4ce930e8ae20117e6ebe49a2582346":"1060d78543be384e7a9dc32a06bcd524 ":"528a6c34c3cb3aba402b856dd7c9677d0d88821686edd86287e7484b72248f949bbdfb640df27e3d1d6b6dc1293ea 6c84be72c85e5ff497f5da74d796a21f2513385a177f29f2154b2362d5ac83c3897f368d06513333f2995b701fb3e5aaba c559f6018fffd02cd6b65eba9cdc629067f15d1ae431d6a22811508cd913009f8":"7e8774cb73468ad9647f6946aea30e 9468fac3850b5ff173c7b346891ecda32a78b58df8d835328615f36a12c18370f3abcf021ed723830b08627767272f769 a2105e4786451db0512027ce0e3f770fbb0ee0e1850a5fc479df4ad5ceff4fa3b2b9124c330c2e79d770e6f5e89acdc8d0 ca9c758980dfefaaac41aaf6d472f8a":104:"6bc6632bb5b3296ede9e1c5fcd":0

## AES-GCM NIST Validation (AES-192,128,1024,1024,104) #1

depends\_on:POLARSSL\_AES\_C

gcm\_encrypt\_and\_tag:POLARSSL\_CIPHER\_ID\_AES:"a326226b24222b3389d793b61b723e9ac7059495a1b597f5 ":"1cc26e453a54c94c1cf902fe12307cce2fba4d5f0fc3bb63cdbac0dd0b5ba31d08dae2b4f054c86f3a3ee920d8b9f7ad 8ae8b4eca090c8783cf35db5de3b95889a84f09ff3f70263c61681f00a454b0813813f0fe3ec38a6d30cc3c6a93c91a422 743e7a72340cb012718b8a4a3b66a75f13e0165aa51ee4b00046cba12e966d":"327972d0c2ebc20ed5bdedc8a3a7aee5 ":"2edb1455bf4573a54ab921d31b7fc9e534bce0870eb6e973afccc3b1f93dd2c1a476dd88e705919caeb5d4f4a8516a7 18cff8858eb443ca7785579036cc7273570e7bf2489ce71a52ad623bf7223ce31232d8c9b18e52a2dd4519bb08d87301f 3ae69dcc36c6dcb3b03d8fc39b6621f6b4471092e941ef090c9821a05df8575a":"5a219a0d997e879ffeb548d43de8e4f 32a9ad196dc425c83f766134735ad2c9ff5d9665bd54ac3efdc50bb4a7a04ba59825f31a0f3e530aef45bba00cd6479efa a19c85edb4734f91fdad6686e50f9cc531fcabce9e8397381b4d691da4a27b7c487e93de3e3a9e769e831c69b07697e4b ab470ebff628e710efa17e4c184e0f":104:"2b9ac273c059865fab46f05ae3":0

AES-GCM NIST Validation (AES-192,128,1024,1024,104) #2

depends\_on:POLARSSL\_AES\_C

gcm\_encrypt\_and\_tag:POLARSSL\_CIPHER\_ID\_AES:"cf5f2d843042ab94fc4519d57d9229ea7e8172acf515fab7":" 0e20f5a2afffa4a5f9219320716c8a26e35a19c525dddd528e5f5f06f0da082f43272361f07cfdf57423f67ad3cfdda9cf17 47c602a93747cc571adfabcc9d1ec1a8128908df45fe0ede0e14ff40169dd1ecbff7f4062ee7be0a1afb370c9d5103132c1 fbee9262309cb05ea150fa862d6303af71677d2de9cafdb4ecdab8d5b":"95b06c3ce1a3de73cf51e781b941097a":"765c 3fae74b6fa4b6ed4ca7ab9b829d76a7759c50874a38d2ecfddaca2365f7a143c9584e255608be829950393e5f94131caf4 caa04aeeeb9d595e39ef3f9830246d6066995b2d40438f7eb0944bd452ab493b422e93a3e0dc3c0fc2a4b83711ac6693f 07f035fd9d031242b6ea45beb259dc0203f497a77106392e4da93c285":"f43628a227dc852e0ad931e23548fedfd5702 0a26638ceb95dc5601827a0691c44209d14113da56e6a1e44c72845e42ebbc7ffbbc1cf18c1d33ca459bf94b1393a4725 682f911f933e3fb21f2f8cd1ac48bc5afb6cb853a09e109dadcb740a98e5e7ec875cea90be16bcdfec5f7de176eeeb07a37 68b84b091c661f65e2b905e":104:"77964b5ce53209ee5307065d49":0

#### AES-GCM NIST Validation (AES-192,128,1024,1024,96) #0

### depends\_on:POLARSSL\_AES\_C

gcm\_encrypt\_and\_tag:POLARSSL\_CIPHER\_ID\_AES:"11cf18bbbc1d8778faf40391c30ca417739ff8e2a521926c":" a2e11ac093ab648118759183cd52ca7d5728ca87fe2f31eca28cfb13325e3e6e95974456857866dda78359023e2c998d 2c93c6dfe8f72c6d4ac39ca0585a53fc074bf1124c3ada92e78462a445da23e650bf52e26b782ff50312ee2beb7410e93c 8435f7b88dfb0ed63d9a3823992d796bf3ab147c33593c5e6193ef32f7a620":"bdd9a2b70e4ee0cc501feca2a5209c3b": "051c68fe0cd81b52fede137d0105e69c74771b770ea9b573ad92ecae86f420953f459755597f68c29f6fca39a27239faa 940ce6c949ccd44c9f12a0160cf74a575753310f52ec5c5bb9c4474b85266494e63b6810ddf7a6abd1cf8244cebbf69d3 198c4a09e8dccbc9429f81791f5c02628e9477b988e2bd10f9bd5d6731ad01":"ca899a00654730d68219ca2ed9b23058 a5f40150c237143b24245de1e440329e513690f00c0c52bbd0de8074fe5d7a50fe420470249227f967340efeeb64c4248 81c7f3a20c405d58ea81f2309c7f74ae572b30313e2d4b419fbf5f2cf90c6706a1ae1a800a883e8b00fbbc9dc28bf5aa4a3 29246bbe94df5c2d4524f57370d9":96:"dd45503cc20493ec61f54f01":0

#### AES-GCM NIST Validation (AES-192,128,1024,1024,96) #1

#### depends\_on:POLARSSL\_AES\_C

gcm\_encrypt\_and\_tag:POLARSSL\_CIPHER\_ID\_AES:"812481f8982b42b2fb86297c4b7c739652908dc498171c69" :"32b27127582ceac21f968f5418e24ec8b84617f4daab0eb007f02d45812e81d486dc50909d79221c438def535b8a559 46f50297963139a6b21e139e810d19bc1566b374d080a387a646bb582dc738c44156eb6c8dad613586662418edcbb18 fe688d271108318de71734cb571d442e4d9537b0fcb2f5c763b3fbcac010f5c4e1":"0dad658c73c9c88dd927a502d7b1 4e8b":"af44f747d77a83ef0944f3bac8e835d752bb55772a7fbd3c6af27ca0eaadd122c9af1e2a9f37c2ba42779ed8cde2 199125378fc88c7d6d58edc01c65491c5efc6bee58e7e8bf72f1a69d3dba47b38a50077130cbd71accd3dd4f193a53c6f 2d1df694476767f79f8b71fd42745ee5bd41e90a7dd50a1597445251b32de303169":"003ae4798f6a0b97990d4137362 3e528618f9299cebdb0d23e3799f62bb063e5530eef7fc40c06af16965ff6895f675ffb81c004d826cbd36b5eec9bd3d90 d785af03b64d12d311b6f90bcd75a40497d0fad5e54f829a097b25f7a9604f6fad475c9239a0f8d5589b8a76c6f7bc852a 3b820734b426f59ee845ec3f09dd7d3d1":96:"b80bbc002cbebfb4ec5d48c0":0

## AES-GCM NIST Validation (AES-192,128,1024,1024,96) #2

## depends\_on:POLARSSL\_AES\_C

gcm\_encrypt\_and\_tag:POLARSSL\_CIPHER\_ID\_AES:"a6657a7a9ddc6b4595df94d7c6bee9d13ad231cdc46ae5b4": "36857eccb5b3c220265a40980e8949135e840ef270602940d3394f3f679aed55217c1de175f6b48a16f7b394ad7d288b c425762f971b752d1372b369fb1c3a64970c8d18ad6de2e1a9a561a749e3cf9a8524e239f3121e8643bebee471e55fb5d 54a3453c51b1747defac98ead8b25854ed1cae7ac44fd28cf4b1ed8988875c1":"68621ea7c6aaf1e86a3b841df9c43aa8" :"bc25c38d3a200fc17f620444e404f3b3999f51ed5b860c04186750f55cc53c6423c44d0eee02a83af27d16b9652a7cb3 d34a5cb19694e5399a272dacd56c4b17872fd23fdca129a4299b9c87baf209dd1cd1f355088e3f938e6d5053a847b5913 f0b9135d6f290e365508bed73c61160a11a2c23aaed7551b32882c79a807230":"de8bb8e69f9ff1322f0a6c30cba5a6fc cd7d17a2173a86cff5478ac8ea4ad6f4e99ddd4149e6a9b24865cc8fd6394066e24a556f3f6d48c599592c56f06a946c6b 3414e2fb47e14d1f128ef26b385912367f35082099c1f3d4ea86687f19f059c56dac21923e9a151567299416eb311f5bb f9a28968b080b0b200044668f0919":96:"065f6c2b86891c719ea76984":0

## AES-GCM NIST Validation (AES-192,128,1024,1024,64) #0

## depends\_on:POLARSSL\_AES\_C

gcm\_encrypt\_and\_tag:POLARSSL\_CIPHER\_ID\_AES:"20cf8c2c47cd583286157b45b575d4d69c793b4250274fe4" :"a64c2131c94fa827c3a510b23b20fb6d04579bc292d2ec33efc9eb31459115da143f73fba9bd8b03b67e591497d108f 900a7279542b480bd3a13ea588a29efe66688b52c3fd58598c66d8595888e87b27734e6c5b2796cc60ab2aa3dd06a29c 577de5bdbf0b6c69c7034f0181050f286b9300d214f549165a0b5b56ba8e40641":"ab58d2e18eb83c20df94cd6b569c6 5fe":"93ff6057eaaa9559d87e3276d4d900888cb1f56434ce2677ee1486a0aa8f4e8d02c47d06e6841f3fbe5bd72dd37fa 9d81bbef807dca6961910844eb9611419936310d717e1843e7b278f48ae44a57c1f227a75fa8cbc7fd57c8cc3b101e036 c8ef3043642c81f381561b61da7c9d79b6da9ec46f7cf093c29c1930b27c14f991":"a3f621261af17ec47562454142800 17fd36133f2f9ff89eb8979d4417b8f93892bbf7b08bab785341bf0c7b5e3643f0e33f036633e5ebeae7a750ffdfcfbab69 0291731e92238ba6b45859b309629224fa7efc72298d3cf1ae3b6a9e94797552afc4e3a46205f9bab7eb64e4a41aee0e4 5289704a97221b7118d209e0b267a68":64:"ae53564271d5de5d":0

## AES-GCM NIST Validation (AES-192,128,1024,1024,64) #1

## depends\_on:POLARSSL\_AES\_C

gcm\_encrypt\_and\_tag:POLARSSL\_CIPHER\_ID\_AES:"8a311bf356cb1d1f58eab411b45b8d78b88052f3c8ab821d": "3e915e92f186fde05ad55a2597ceab81495abbaa0be107dbf6a375525d1157a322b1f65460dce0c3aa2bc08fa89f777da c4d2fc3e5f7f20a0d5e33373c7f1c3551369737124c702928726bd9db96a33bacb56f1d645fa02ca1d88629c547c0eaf9 585ee23b530ea971bf439c67e3b752af882668ebe0c739b26c837887b9d2be":"0569d05f3825d16aaa89e86812f80628 ":"28494a12026eb89b46b6139573dcda0836a617e00e25e2daa92f9372d86c3c162cfec34d634ea48294c784825615f4 1e06e555cf916983931e3d6a7ccbb4448670139616e3bbf7109387a852703b0b9d12c1fbd966f72bf49a7e1461ca7148 72ccdc59dc775c24a85e9864461123710fd8dcc26815894ee8cf2ca48a4ec73b3b":"9ba776653e8d9d240d9c1ec35502 7a18731c500928925e7c50ef83c6f36957073a8386ecbfaf430634cd557b1da1bf122f37456fea3e9b58a6e99413d9d16 a2f1b40dff843fe16a2fa0219ad5dd8ae4611de53d7aabbef7a87ce402e62276addc7f44e09ae9e62c5cce4ddce5695db9 87084385ae9a98884ec97e67b549ad440":64:"c669ca821b6ef584":0

## AES-GCM NIST Validation (AES-192,128,1024,1024,64) #2

## depends\_on:POLARSSL\_AES\_C

gcm\_encrypt\_and\_tag:POLARSSL\_CIPHER\_ID\_AES:"82fc47638cfb361ecf7924c03925d6006cb99459ef5691e8": "d14a550d419b8e03762429a7abda3b17ad7a1305e5fc639e71538285cd70d78fa30e0c048e2c32d2a7fd7f82c874d63a e922db5a77111b46caefbfe4feef4df19786e5fec6a4df84f76df412b1f06bea149f1996b41b117d00d422bba5566d3af52 89ca9377f325ca1e72f7d6a32df6607bde194cf4ac52c28e8aa1e8f1c9a67":"2a8e1cadd2f264f2ad7be9e7bdfa24a2":"8 088358d7c3ca8951d7e8cd6cae15844edabccc8d0fcf8f169a48cf434d4814f1d7d9ae410e5581d414f952f52b852eb10f cf0f2a67bea826ea2e28331f0597152e624e148462d5952f10fa363666d57ebfe036695e1e68f79161b991e20c8ae6095 232e63fde073c79603135849c62f8d98a1d80608fc081171114db41883f6":"e54cc95e845f4d1b28885e9b90d1d9d3cc 51fd9d8fec9bce57de8781a28b4e5b7ab446074e84471d7a9a23748b689c354e402be77f9890a9c52a2eb9022a6a415e 01285db1c6eb66d5e15f4216a4f3f45782677b6ccbf20ac7b35bd153f52a599712d09712ef1454ccf72ee48cca967f4917 f1aeaeaa6eaaf8493ec7ff2dc1d4":64:"093343e49b70c938":0

## AES-GCM NIST Validation (AES-192,128,1024,1024,32) #0

## depends\_on:POLARSSL\_AES\_C

gcm\_encrypt\_and\_tag:POLARSSL\_CIPHER\_ID\_AES:"d3180703e1ec93b20d1ac4d64e85d5461d75f783bcd2f4fa": "b7b350db6fc0796e9fd0cb239f561bf7e27b2aa26b8e3e76d8b737caa1c1c5ad624a32f5709e4b751f8c21172d4d0f4ba 38ca4d1d0e2570c084cabdd0e8880b35140c84f775c3c301a9b260825e1fd75f9835777d6c0e23d359af1a5f7caef934b 91bee521531582b639be2cca87c2991f5525f4a2f64c30a1453013d73c16cf":"916d72d515d3247ba48828d4113bda3b ":"1002513035cb1d7e8b2710ff8c93cec55e2e2c2b56000d4c1182b5286736acd2d6f2fc9b82f71156dba6f774638056 27e4bc38c96e091ecd945df7e996e7fc3bbfdae3d85ef1337fbce960fd1d60d06962a1669e9e8d20be151f6323cb38ef68 ab5e838f02a0f379567f518f15d81b192cb25a42356807c1b9c02bef8309ff44":"d590f2afcd64c574ece12c675f509efdf

fc01e1404cbafbc923c4b44390eff66dd839e6d800df67bc06f49f76911df3cec36a3a1521762d6d4a8ee602ebefde0178 863443f918668fcde8a531f3b5ee0e4c379ecf3e75e7c59f753e41f4e39811bd3e7dd3d6bbaa1e81fdbf8bd976384a6c45 05f7e4270321c7329bba7f15506":32:"22e50ed0":0

## AES-GCM NIST Validation (AES-192,128,1024,1024,32) #1

#### depends\_on:POLARSSL\_AES\_C

gcm\_encrypt\_and\_tag:POLARSSL\_CIPHER\_ID\_AES:"02bc0a8ab5468123009b2c69aaffd0a20a1fb082b55a7ecb": "8bf32af1632a7903f00e801ee6e5c690147c021be6886cf2462b2172786ab296e0feb96648e4a602ae6dc45e2aa60e66 10356cde26b1dde3aa114c5449216a467fcde18332a6d482d24a1ee952379340d036a48b63efa092db4c30a95f402d57 b9c837183e900b47805f170cfe9e69baea2b939799e983f7470bb1297f937bbf":"bcfc15308e891f32506a50c4ed41bff6 ":"01bff5e606a536e951213b23672db9074fa8bbf947e815d32cbfe30adc1e736517f86139840a4aa0a671b4e9bbd6a59 d292db34cc87742c0dfd2d658ef157734c5fdebb3e5772d4990ad1b2675c23ddf1472e892dafe7bf140d614c50cf93792 3491662299ab957606f4ca5eed2facdc5c657784bac871fab04d6cd3ccb18332":"b8dff03141832970c925e7ff0038394 a0df7f35add3046cc56f73e3eff59e18932aac697456107b6da7da3249049c3be5c098dd730cd4bf68cdf798c3a932b2c5 1f18d29e4386cbf1b7998a81b603372337784307b0beb59235eba4d3e4810899f6d71a994ba9742aea1875878ccef1bf 674ee655a0720bd37e44b33cafe5742":32:"bd0be868":0

AES-GCM NIST Validation (AES-192,128,1024,1024,32) #2

#### depends\_on:POLARSSL\_AES\_C

gcm\_encrypt\_and\_tag:POLARSSL\_CIPHER\_ID\_AES:"7c07d5ccaadb9e3ba5b5ddf380a7a2a175522b98e31e1d34": "04d3e6bcd5ebf696fe84a702ffd5f76dcbe9679c909b36d41ce6362f229304aeb19896c6376cb3c25081f709af57d36f3 9f421ecdb70bed9f829558bec6e78823275fc11f9a2d5f773d27136d903ff08e5926338dfdcbc182825794e5f739efc1f0 ecda8e53751edbe0d08963471fb5099f2ff31f76b479677bd6d186a409525":"e4db5c6403a03daa703516763052bce0": "b747d97f263d0ff6119df1b5332640d2e4568813adc12ed76175fdfffafd087456748abb267195688d2db41caef301117 979dfd2db9714b352398594005bebb449ea20415fcfb2671253f69bf6467ce7f5bce350a834c4586eb03e766c1930e7e6 ccf01283ea31b8c73d7967cde0f2a53cc46b1b50c48649044d6f753f1d54b5":"f5faf7bdd99c62ec87f93da2ca3ce31e69 4df0a0fd04d61914f9a7a4235de20e0a406e297ba1099fff8c14e8fd37a9d6cbe2c5c572c988cb1ff87ffe7825e1947ea3d a73b8b3633721fb4e08deb3f8fcae2407d73bd4c07f32b4f9ad0b1364003b11f84037a28239e96c3996874ba8e4ec7270 bf0441d648f52f3730d30e3536":32:"e0820c4d":0

## AES-GCM NIST Validation (AES-192,128,0,0,128) #0

depends\_on:POLARSSL\_AES\_C

gcm\_encrypt\_and\_tag:POLARSSL\_CIPHER\_ID\_AES:"dd01d48789ef7f07f80a7385e4d1b1734903bc6ec768c9f2": "":"944ed7743be9ce370cba7b7c9b7dece2":"":"":128:"dfa0ab389c3a780f598af80200c84da8":0

#### AES-GCM NIST Validation (AES-192,128,0,0,128) #1

#### depends\_on:POLARSSL\_AES\_C

gcm\_encrypt\_and\_tag:POLARSSL\_CIPHER\_ID\_AES:"0383849ed0db3e52743aa82fe8cd9173b457755be8bbd46c" :"":"c6b8518346ec52c001697b7bd38dc795":"":"":128:"48a1992549b627c8621e8fbaadacb16c":0

AES-GCM NIST Validation (AES-192,128,0,0,128) #2

### depends\_on:POLARSSL\_AES\_C

gcm\_encrypt\_and\_tag:POLARSSL\_CIPHER\_ID\_AES:"936388053ee0116b3f783ae34f000d5fe2c5d712842d46f9": "":"c5426b20c014e472c7b85be2ed0f64c8":"":"":128:"4cf0f6a45f3544e3d391375c8fe176b1":0

AES-GCM NIST Validation (AES-192,128,0,0,120) #0 depends\_on:POLARSSL\_AES\_C gcm\_encrypt\_and\_tag:POLARSSL\_CIPHER\_ID\_AES:"40dfcb3151a8dab1cb79a6a1e6a24fb55024d0e256bd4b07": AES-GCM NIST Validation (AES-192,128,0,0,120) #1

depends\_on:POLARSSL\_AES\_C

gcm\_encrypt\_and\_tag:POLARSSL\_CIPHER\_ID\_AES:"83ca41d8b33c6134a14d8b30b0c36d5b799574dd925f3b8b ":"":"fb9aca5b4932035c65b571d170fdf524":"":"":120:"9787f7d68d2648963cb49fd7459121":0

AES-GCM NIST Validation (AES-192,128,0,0,120) #2

depends\_on:POLARSSL\_AES\_C

gcm\_encrypt\_and\_tag:POLARSSL\_CIPHER\_ID\_AES:"886e646688d573c2dcc8ca229a11b394b3400408dd801503 ":"":"c0744685722cb87717c76fd09a721dac":"":"":120:"794fe4df0084c21ffeaf959e5b0382":0

AES-GCM NIST Validation (AES-192,128,0,0,112) #0

depends\_on:POLARSSL\_AES\_C

gcm\_encrypt\_and\_tag:POLARSSL\_CIPHER\_ID\_AES:"0b845dc2c4e9e5a94bd3e8969300b16b45d3ad5eadb2e80a" :"":"0900b3fa3cc9833d702655d285f904ed":"":"":112:"dc670518e150d326921bd5f43e80":0

AES-GCM NIST Validation (AES-192,128,0,0,112) #1

depends\_on:POLARSSL\_AES\_C

gcm\_encrypt\_and\_tag:POLARSSL\_CIPHER\_ID\_AES:"ac9fac2e32ab44a0774949d53a62c1cda04b132a3b07a211": "":"8cf6a81bfa21633ad95ffc690c737511":"":"":112:"4cd7a6e4f3ec3d41d086e6abf14c":0

AES-GCM NIST Validation (AES-192,128,0,0,112) #2

depends\_on:POLARSSL\_AES\_C

gcm\_encrypt\_and\_tag:POLARSSL\_CIPHER\_ID\_AES:"9f9721ef784980d03140490f760313cc8a56424affb01672": "":"c104bd8482e3fe7359c85e0e94fd4070":"":"":112:"3f682fc71989804ba74bdad04a97":0

AES-GCM NIST Validation (AES-192,128,0,0,104) #0

depends\_on:POLARSSL\_AES\_C

gcm\_encrypt\_and\_tag:POLARSSL\_CIPHER\_ID\_AES:"f7c935f56970678ab89f6d97315a33efae76148263e95f1e":" ":"1a91965c5458f4a1fde309cd42a3f277":"":"":104:"ce266c6f0447623a3ef1f6f57c":0

AES-GCM NIST Validation (AES-192,128,0,0,104) #1

depends\_on:POLARSSL\_AES\_C

gcm\_encrypt\_and\_tag:POLARSSL\_CIPHER\_ID\_AES:"30ecea6cac70a9de4f4f7f441d6b9b5608cca39d07c0ded5":" ":"361e5cd21c670de39b5f0b2b89437f99":"":"":104:"48a9621522a98bc6c0acf03429":0

AES-GCM NIST Validation (AES-192,128,0,0,104) #2

depends\_on:POLARSSL\_AES\_C

gcm\_encrypt\_and\_tag:POLARSSL\_CIPHER\_ID\_AES:"4fb80c4fd026c3f68ab8fcb8e28e144fdb3ba00d70295ebf":" ":"ee552fb94a527d18d285d6c195ca7b2f":"":"":104:"5ec97630ce593e9d560136774c":0

AES-GCM NIST Validation (AES-192,128,0,0,96) #0 depends\_on:POLARSSL\_AES\_C gcm\_encrypt\_and\_tag:POLARSSL\_CIPHER\_ID\_AES:"c0261023ee9f682789ce9ae970fb7601f07551259ef91945": "":"bffe4af76db75bc4a3d42b57c73c51b6":"":"":96:"bf827b4526da77ab2e21908c":0

AES-GCM NIST Validation (AES-192,128,0,0,96) #1

gcm\_encrypt\_and\_tag:POLARSSL\_CIPHER\_ID\_AES:"4fb4ab2071bff4ec239ac05c04800806df2c256a4845b13a":" ":"3ee0e2e72eea437e46a873bd659b1c4a":"":"":96:"572d3ec2650ad57eec84fe00":0

AES-GCM NIST Validation (AES-192,128,0,0,96) #2

depends\_on:POLARSSL\_AES\_C

gcm\_encrypt\_and\_tag:POLARSSL\_CIPHER\_ID\_AES:"193d5ebeb466d3fe68754bba413c65112ae29c5ca5e450c4": "":"04e9d31b3b1205cae37c435d5a5579df":"":"":96:"71004356f266688374437aef":0

AES-GCM NIST Validation (AES-192,128,0,0,64) #0

depends\_on:POLARSSL\_AES\_C

gcm\_encrypt\_and\_tag:POLARSSL\_CIPHER\_ID\_AES:"9a455ea1d9a78425a41d43e293e88de40dd6ad9ab2a63ef0": "":"c108c56a1b3261042adc89046ad1ecf8":"":"":64:"213d77ed0534cc20":0

AES-GCM NIST Validation (AES-192,128,0,0,64) #1

depends\_on:POLARSSL\_AES\_C

gcm\_encrypt\_and\_tag:POLARSSL\_CIPHER\_ID\_AES:"d6fff8797db2f1884b7d71e3ef3e5983234a837dbd0c2cd6":" ":"6be4417d7c00fe9c731e0932a7037a71":"":"":64:"68b6c28786a017e7":0

AES-GCM NIST Validation (AES-192,128,0,0,64) #2

depends\_on:POLARSSL\_AES\_C

gcm\_encrypt\_and\_tag:POLARSSL\_CIPHER\_ID\_AES:"86e6c451ea0ecaec9e365bc4831e7a6c092b65ee9bcf1b86": "":"6258168da407ce43cc18d6931497c1f3":"":"":64:"cbf20172e75a6316":0

AES-GCM NIST Validation (AES-192,128,0,0,32) #0

depends\_on:POLARSSL\_AES\_C

gcm\_encrypt\_and\_tag:POLARSSL\_CIPHER\_ID\_AES:"9295cc6458d907da5e7c356a7de51eb8e8d3031f72a05fb7": "":"c7eaad3389fc24a4ef96a711ffbfff9e":"":"":32:"12508e37":0

AES-GCM NIST Validation (AES-192,128,0,0,32) #1

depends\_on:POLARSSL\_AES\_C

gcm\_encrypt\_and\_tag:POLARSSL\_CIPHER\_ID\_AES:"308b6ee958f81a7fbf3bc386e167459206df9c1cb999d904": "":"2c61b991ce478d9aac818d7aa75ada36":"":"":32:"32ead170":0

AES-GCM NIST Validation (AES-192,128,0,0,32) #2

depends\_on:POLARSSL\_AES\_C

gcm\_encrypt\_and\_tag:POLARSSL\_CIPHER\_ID\_AES:"873d033773218387690c2871448578d8440ef36553583928 ":"":"02072ec745c856c6e86873a0523d603a":"":"":32:"e6a5726b":0

AES-GCM NIST Validation (AES-192,128,0,1024,128) #0

depends\_on:POLARSSL\_AES\_C

gcm\_encrypt\_and\_tag:POLARSSL\_CIPHER\_ID\_AES:"cfd9c1375dfd19e64b5e4b75022fabaa049627d5238cba3a": "":"0a745c6910b23c78b1b44c02f1ce11b2":"0cc6724b9f3675619fbc70117bfcfb5871e903b0f01382e404793c1dfaff 5a5b4131a7fc3041014941dc2c53871bee3ff18c08e9abbb13a8ea220cb89cf65bea1581eb8ac43d148203532dad88546 16210ed7f1f9467e6b22071ccc8bb7e3bd89a0ed02a7058401aa4f2b5d0ce050092b650591282e66ee789bbf032dc105 503":"":128:"8ec41e9c76e96c031c18621b00c33a13":0

AES-GCM NIST Validation (AES-192,128,0,1024,128) #1

gcm\_encrypt\_and\_tag:POLARSSL\_CIPHER\_ID\_AES:"6c9f16c5dff4bd8d1855995dcad1c4253759b6e2a833995b": "":"3f25e3210d6d9caa8725eb55c6813cef":"7c6a66d930c95ce1028310cfa3670b77ffeb5e9b627a667859665c1dee8e 69930c287fb1f1a3706ed1a0d35eb6d1becb236352a226a5b686bc27e1e1dce4ac6d5974d88b9812b39ba289b2490821 319b5fd677da23fab3adbae4fb3630e2571ac887ed951a49051b0cc551e7ebe924c0cbb1c516f71db60e24773430dc34f 47b":"":128:"5e000478b55ecb080c1b685f24f255a9":0

#### AES-GCM NIST Validation (AES-192,128,0,1024,128) #2

#### depends\_on:POLARSSL\_AES\_C

gcm\_encrypt\_and\_tag:POLARSSL\_CIPHER\_ID\_AES:"a8e393e00714cd94de0347351b924ebd555003f3a297493f" :"":"9c7eaf730fa8074acd372fdc53b726c0":"ce4cb46e67d85c5e68afe61ddecb1a36da4de42774d45250d0d52b32883 4385ce1ceba96f703daab81d7a981cd80c469855e14d834df41e4c0c98873f3dbb777fc0562f284c466b701a530f27fc4e 6838cecbd162db34b8e8a23131d60d1f9dac6c14d32a2141173f59f057f38af51a89a9c783afd3410de3f2bbd07b90a4e b2":"":128:"66bb46adf7b981f7c7e39cfffc53390f":0

AES-GCM NIST Validation (AES-192,128,0,1024,120) #0

depends\_on:POLARSSL\_AES\_C

gcm\_encrypt\_and\_tag:POLARSSL\_CIPHER\_ID\_AES:"bd356a8acd12b06de9f63825e93664cab1beae7f4112cc70": "":"72eaf459b8af0f787e91d117931e3cdd":"9295b227be3e1faf4e969be6c7f20d507431cf5da9e2a577c9b315380584 72683bd52f0ad3f2fa9f68159c1df88e7dde40d6612f8abb0f11a0078419b34b558d9144ea6596a09e5d5548b275620e5 a3096dceb2768d2f77a0b79e0b963387d3016ecc2f155d9182e3209d97c76329b830bb62df195cb2be11223565f496e7 51a":"":120:"2ff4aecc90e2de9a7d3d15eb314cc8":0

## AES-GCM NIST Validation (AES-192,128,0,1024,120) #1

depends\_on:POLARSSL\_AES\_C

gcm\_encrypt\_and\_tag:POLARSSL\_CIPHER\_ID\_AES:"80ecc9587bc2cec1ba87ab431c7ed03926169c01eba19729": "":"5a65f279f453572e169db33807d9b52d":"29520d9020efa1ecf514e39a286f398c7225b945608d4b57ec873ae8bfb dd40e4cbd75b9b535c9f171cd7913ed4b21e09d6bb030eaa27ca58b08131817113c852b6cbdf550d94dddfde8595e689 470cf92f9c20960b936ac0692171158e54041155482f29e4acae41565d87f5641d1aac96b8cb763b7f1267ccdbce234d0 67d4":"":120:"83dec0fb36463b86270656681455a0":0

AES-GCM NIST Validation (AES-192,128,0,1024,120) #2

depends\_on:POLARSSL\_AES\_C

gcm\_encrypt\_and\_tag:POLARSSL\_CIPHER\_ID\_AES:"94345293fb7733fea9c8b94be2f4fc26f8c3655f583e2b0e":" ":"8bad4f3f289b9f4063ba39622ba2b7ee":"7e2b6520d7a554e612d01f462606c0e6d0181bafece1daf54f4316d707483 a5dcd4275a08caecc1c20f3e32872fe3e57fa62d598949f5e49ef0efd53e918617e0a140338c007025493f2e0f8dbe5fca4 a57d1db6333551bbca79243a73ae8a68dafb3089998359159df916ee6ba4f928a6a173390f15f2ee6045d578dd757bb1" :"":120:"da305181a12517420c6f0d71fd3ee1":0

AES-GCM NIST Validation (AES-192,128,0,1024,112) #0

depends\_on:POLARSSL\_AES\_C

gcm\_encrypt\_and\_tag:POLARSSL\_CIPHER\_ID\_AES:"a3915523031c3caa58ce02c2b1e6ee2eb42cdaf31332432c": "":"d5416986beb3131afd6b7967836d243b":"ba4e883147c8f07afc08735e6e439798bec60e00ed3f5982f66d6b82a9af 7580934112a9858f83abbd71193190298f0683453d3f8388c475fbbc8f9b6a3d2c77046b73986a54cc4559c57cbb8633 0267e04bcf5fd583c6d2968a7971da64c99d98623676154b0ee413ba531ebf12fce5e06b4ee0617e43bdaeb408b54d1b 4445":"":112:"f273fe664e5190a506da28ea8307":0

AES-GCM NIST Validation (AES-192,128,0,1024,112) #1

gcm\_encrypt\_and\_tag:POLARSSL\_CIPHER\_ID\_AES:"799d3ff266644128f330ceb8c028297991b2a5593e4afa3b": "":"9d27061dd9d50817b3086f453f1f401a":"d3b5c420ac597daaac7503cd17f580e94ad779fae0d4199ada2c7da7c4a6 11228752375647a03241f29f810d3a6a74a140ef9651e4a6099259f7d41ec4e51a02917e8cc35edf7f60ffc473805f56f0 ad51fcc767670157c050c3214d36f831a54bfeb7ab2039cb10f7919b89b0f623a572aaed313983b105fdff495d979b8a8 4":"":112:"e690c9afdecea2494b6cf5a576bd":0

#### AES-GCM NIST Validation (AES-192,128,0,1024,112) #2

#### depends\_on:POLARSSL\_AES\_C

gcm\_encrypt\_and\_tag:POLARSSL\_CIPHER\_ID\_AES:"7480905cee8be7f42b9490936041a19b060331712882da55" :"":"27500a09506e0133c88f65e77721b547":"52832d4118fddf182b21513db25d54a19220335f8676ea35c0941d2a38 a3aa536b8c9cbf093de83c6b24da3372baba2826289bb3cac415795b9bd3ea62bb9b48450978e79b936cd70cd551e580 a6de3418a2be0f4c1f062954aed6adc94d805e59ff703d239fc2318b80cee45c57f916977b319a9ce884d7e02726fdb71c 3287":"":112:"52a5721e98ba1a553d8e550f137c":0

AES-GCM NIST Validation (AES-192,128,0,1024,104) #0

depends\_on:POLARSSL\_AES\_C

gcm\_encrypt\_and\_tag:POLARSSL\_CIPHER\_ID\_AES:"042db3f8af95ad68966bce9ca0297ed41b608683a37457f5": "":"32d3e97edd3f393da5abc3827cae1e67":"4d7c2ee6e024e95a6e684ded9898f5c7fae7da8658bdb40560dac6495e46 a691e97c047e66046b55e8cf9b02d31d3caeebe3a9f8aeed756d6b0da1ac5d4ba2c5e7b54add22f681ab1d5a2ac1463e8 447e08592e0c2f32605bd02f2f03c925a2159e5bdd880323f4ce18a826a00962ce418dbbd5c276e3ff30f1cbaa4795d1ce 5":"":104:"e2afbb95a4944353ed21851f10":0

#### AES-GCM NIST Validation (AES-192,128,0,1024,104) #1

depends\_on:POLARSSL\_AES\_C

gcm\_encrypt\_and\_tag:POLARSSL\_CIPHER\_ID\_AES:"7f5ea90f99fc76594f0f06448321bd4bb5e494a5e351e41b":" ":"002a5da3c543ca56dd7e5b013b094f70":"b8150b50e36de85158a96d2096678f31f179c8765ae6ba5723ca655e8905 28eae96d438f9d9365575dadea3cebb4d7df3a9d5323f93696c40781a6661dd4849531e672f5cee7cdfc529416c9c3faa 889d0f66ee4049c949c3c8459680f490bbb0a25e50af54de57d9e3241e0dff72604af55827b9c4d61b7d1a89f551cea29 56":"":104:"db9fd90a0be35a29f805989410":0

AES-GCM NIST Validation (AES-192,128,0,1024,104) #2

depends\_on:POLARSSL\_AES\_C

gcm\_encrypt\_and\_tag:POLARSSL\_CIPHER\_ID\_AES:"da287d34379d56f542edb02ea673bac097150f87648a57b9" :"":"6696034b1b362927b89ae1b7ab5297d7":"45818b7b69b05a121fe5c573c9903cb11477873b24a544ba919baec78 d1565f4ad0766da58bfabfaa17ac3c628238a4d38b5c0b14b52e397bcac991408dd7b322ff614bd697ce2b5b94ca155a4 442ddd9e502c4a5f81210c32dff33481f4211897db38f619b308f3708d554bdb6c7b8a4d2a80ccdfd5f70501c83502a31 2ca8a":"":104:"8e65d86edc071446454a1bef34":0

AES-GCM NIST Validation (AES-192,128,0,1024,96) #0

depends\_on:POLARSSL\_AES\_C

gcm\_encrypt\_and\_tag:POLARSSL\_CIPHER\_ID\_AES:"1782ac334cbffc92769a170c3cd43915f735b4423ebb4dc3": "":"736f2f24cd04e26d38e69c55b38cca7a":"5827d391efec2f8f102e5f053ac496e2910248a0eb72e8a0b3bf377c6349 df02ab0410a3d28bc27abc7cbe582a03000db57843565e4fb06c4078de75c3f1a21130d55befb7ecb919ad789a4de2816 c3a42d4e9b32e38d980c06045987d03739cbe7710d839c42f04f5088072c1a1044c3b89809b780e74e54ec135fbe4129 ee0":"":96:"c6dc3c4ae52f3948503d84a4":0

AES-GCM NIST Validation (AES-192,128,0,1024,96) #1

gcm\_encrypt\_and\_tag:POLARSSL\_CIPHER\_ID\_AES:"20529c374f21c97b0a8f96f7bd5bdeb3fcd2b12db30b3ee4": "":"e6e45b7c28f7fbcae658acb533614e48":"b41290031906709ec8048f450a940eff0422a6ebc7b44666c05f17aec9de bc1bfecce62d896d5df4618517fb57ce7b04ef1579ebb2636da0eead063bc74ec184b0a69ca3eba675fc7107bb52a49f93 783608677565205ada7bf5a731441e44cede781120a026cc93cfe06a06fb3104a521c6987f1070823e5a880cbb3a8ecc8 8":"":96:"e9ec5ad57892ce18babfde73":0

## AES-GCM NIST Validation (AES-192,128,0,1024,96) #2

#### depends\_on:POLARSSL\_AES\_C

gcm\_encrypt\_and\_tag:POLARSSL\_CIPHER\_ID\_AES:"5634789b29e373760ecb9952f4b94ca76f40dda57ba363dd" :"":"7cd1d2d6beef44a6d6155181dfca3dc6":"0130a67935e2df082a95d0bc6dab17093fb08746a809cc82da7893c97c5 efc0065388bb85c9c2986a481cc4bbdeb6e0f62d6cd22b7785a1662c70ca92a796341e90a538fe6e072976d41f2f59787 d5a23c24d95a4ca73ce92a1048f0b1c79e454fb446d16587737f7cc335124b0a8fb32205e66b93bc135ad310b35eea0f6 70e":"":96:"4006685e2d317a1c74ef5024":0

AES-GCM NIST Validation (AES-192,128,0,1024,64) #0

depends\_on:POLARSSL\_AES\_C

gcm\_encrypt\_and\_tag:POLARSSL\_CIPHER\_ID\_AES:"f0072110572321ad9804efb5bcbc2ae7b271b1cbb0f4897b": "":"604ed8056666b17fd27b111afd419375":"97f68c00513b2247bc88a331a3ffa1208038736d6761b3b080884a8dd4 6e0596f2c00c1a93bceeeee814210e57d7f1cbdb4e0c2ea6a0834baf716945af9aa98e2826ae0eb5717b241ede2b9e873f 94c1db9eb5e1b25f75827c25849a2c7b92098b54845ed81f52871a2b0d12d317846cec34defaaafc3bd3cc53a6ab812bd 250":"":64:"64881eaf78aeaa7d":0

## AES-GCM NIST Validation (AES-192,128,0,1024,64) #1

depends\_on:POLARSSL\_AES\_C

gcm\_encrypt\_and\_tag:POLARSSL\_CIPHER\_ID\_AES:"e91e8c2d6928bbaf870e141ee34d3a56d00dacc8c7e50514": "":"6f3d661a3e321844d1fc12d5ec2becf6":"fc8e5b45ad1647f9dbdbb6b437abecf0a8ac66065d0e250aa2ae75525455 ee13adce8c59d643b96de9002d780db64f1eb9d823c6b9a4238171db26bf5d05153d1e3c839b93495084363b845fed75 671ace0c009800454596674217b19832751252f051f3995776a89209c1636b4f4b28a364bccdedb78ad36876745c1a43 8406":"":64:"1f4f495adfed6c1e":0

## AES-GCM NIST Validation (AES-192,128,0,1024,64) #2

depends\_on:POLARSSL\_AES\_C

gcm\_encrypt\_and\_tag:POLARSSL\_CIPHER\_ID\_AES:"138ff9c8c556ffe7637f7602cae428d7e20dff882d44ddc3":"" :"38d7005fadee55b5a0434d924d971491":"3facceb047e486998c945839ee5eddd67054bbb28308365b2909dabaed29 fd5b7b34644043fa443165e07b20214710cd652fecd816d9273c700d6828d216db8f3ceaa9eed0e251585f4ee5ba4beb3 c0582b8128a3ecc01f4b29cab099ba2a8931e56120802fdf6004a6c02e6dd00257a83adc95b3acb270e8000fd2126b8eb 83":"":64:"fa8aed1987868388":0

## AES-GCM NIST Validation (AES-192,128,0,1024,32) #0

depends\_on:POLARSSL\_AES\_C

gcm\_encrypt\_and\_tag:POLARSSL\_CIPHER\_ID\_AES:"1187a34ccb75fc06dafeca0235186c64ba929adac6cf6e49":" ":"9dd515d3481f21efbe43198f623b34f7":"8a1b00ea5d1f4e451cea71b3d2fc9bb03b9790a8ae8ae262b3e97ebf34911 f9d865c8810b9fe779fff701c72f3639654e60898d1f57eb93381749f0e2cecb4ee342f5f34473215d5c46818338ff6886 37217fdfa8b7ee552db01973fdb6084c3c20b530863eeb1ce798046890994f5625df2a56042d62742097cc10d512a543 a":"":32:"83f45529":0

AES-GCM NIST Validation (AES-192,128,0,1024,32) #1

gcm\_encrypt\_and\_tag:POLARSSL\_CIPHER\_ID\_AES:"4c1052610d05fb77543b6b517eb64b487ed902f9969a420f" :"":"90f4c93301371158271a8f46df1c86c9":"83d009a1238f8aa40e36cbddf08a5f3d96403a03f7d079359cd6d3d0c71 9bf79c908654882919dbc6c27db34007b6732cb344a0f4babd26b1209ce6b134a8d2318f9a38af034b265562097b6379 4d7efee306e97c6ac0a991b3764ecd936c87000fa58e6689e302f12c2851b1ffc950dad7a553c8c67e01a2270e1e5e9caf 30a":"":32:"30b3fd85":0

#### AES-GCM NIST Validation (AES-192,128,0,1024,32) #2

#### depends\_on:POLARSSL\_AES\_C

gcm\_encrypt\_and\_tag:POLARSSL\_CIPHER\_ID\_AES:"3dc62e54957bdd1968be71b7d205fedaa291349d69f2854f": "":"b8bce0f9263688ca41c4cefb26e79453":"22b6d92d8908bbdbcd0ff35299eddaf0cfb039befa2d2d83c896f373b920 91d145f1771c58d60f94d3548d0cbbeabeb796d7632b5da3c66ef75cb41a35e7d1b032ccfbddbb9423e0ee054bd56b62 88bdf1b616492c85393e4134ff9c066b23f3f626eac63a5fe191ce61810379c698de62922d3bdbe30697a3e3e78190756 c3d":"":32:"67887aeb":0

## AES-GCM NIST Validation (AES-192,128,1024,0,128) #0

depends\_on:POLARSSL\_AES\_C

gcm\_encrypt\_and\_tag:POLARSSL\_CIPHER\_ID\_AES:"f170a6a761090355592968d67fb3514b8bfdb41cbf121341": "a050f858c87d56dfcba3ac1ccf5ba60628b3ab1b89845682a95b7f291c80f6eb1cbced4fa21e3584e21528746231e7311 ec319a0fcecc329e1a7aaed0a8548e613e51db78c86c8d0cefa15e30b745b952809f87d8a4a7bbefc76a8eb824827d433 4201bda7743dc497ef5fffa2812e67f2a04e5c10bf464179c6178db932ecd3":"e02ef73aee414041b137dd3cae8f2765":" ":"c08c9bccf298c8a352cd72e9174f57dc9bf64d65191a9e97b43ce70afacfe76feb5b2695d72ea4635fa94144de02a543 33a77c7d4adcde17c166b303f1d664e6edb081a85433a7496f91ce640f113935cdd4e7ad14c95247506ddc6620913b5c 67422f599ca00b95d62a9371e44c5af5295bf96743d0f1228c96e95af3b4d366":128:"d64d9ac91548dc1bad61850963 3e0c25":0

#### AES-GCM NIST Validation (AES-192,128,1024,0,128) #1

#### depends\_on:POLARSSL\_AES\_C

gcm\_encrypt\_and\_tag:POLARSSL\_CIPHER\_ID\_AES:"2ce5a40618b8bb2d9fc1d87a3333a9cd4945cfa838c8e0c6": "4ad4d103da3fb2ef8adcd1e0e823f4a857f1d6fa6273bb66574033c18ba2f760951ee0fdbe06c5cd3a0a30bd11142450f 2d7e71af2fa7b9556b663fc30766508aa24e1fb2219f30ec23a6cd48b58944541d1f3e3fbf596e2ef263bddf789e7a666a 68638081f0ec1a6cb3cb7feb0fddbe323b307675324ebceb25cba6d9002d4":"0c4b6c940d091efee98bf27fad79b04e":" ":"ad611dd6ebaeb5a634d4bfba9f965948ea79d16294b976b7c8bb57240c5d13e10a9fe7a5b5d39143000b4f24fc331c c4988685c8d6401593a420c12e6cbd7cded06504d6a1034f70153f7b5019084a66ce818761841cab52d5bcb2a579a4ac d9df50caf582bc6da2b94d4b3b78922850993ccec560795417016e55cfab651473":128:"317596eefdc011081f1dda6da e748a53":0

## AES-GCM NIST Validation (AES-192,128,1024,0,128) #2

#### depends\_on:POLARSSL\_AES\_C

gcm\_encrypt\_and\_tag:POLARSSL\_CIPHER\_ID\_AES:"f71d789a63213bbe17aa14f2956e9da2496a1efd1a63f6a5":" f5bf20dc6a11ce5142ff34d6c4771dbee4e74790c4ccd3cb5af408a5c7bd706bac550d7ed56805f550efc7648ab501fbbc 63a1070402626c5788f076ae40e6bef2b9aab9a4bd8550fe38f7cdb0fcca2657ca26f1f729074326f45ae932182905d849 b1534d3effe20dbfc3fc26dc6453d6544d481e58891405dbf876d0f254e8":"17327996f18c7096fc5b8e375ed86f47":"": "fed961a497502b2e49043ff29b9426a1e864a7fe0a88281a1572fbe62203f071710ea1d77873906369b195919a7bd5b4 4cbabab6eee23c3692cb8b9e4db7ee595b8d4b063d209b11d64150c45545b7eda984144e1d336a3bd3f187834bbc695 0b3e7cd84895a3a5e27f8394a9aa9b657fba77181c9040b741c12fc40e849ba4b":128:"9dba8faf9d12905970ba0e29bc 7e9dc4":0

## AES-GCM NIST Validation (AES-192,128,1024,0,120) #0

#### depends\_on:POLARSSL\_AES\_C

gcm\_encrypt\_and\_tag:POLARSSL\_CIPHER\_ID\_AES:"83182ba753ac16554e873281599113b7620bdb042704bce8 ":"6915d46189fcb0f9ab9b838da2124ce06398d638fec9c1c53f07a43fa0ea09feb2bf868fd1dd521f301f9f38e2e76716 038f34cc0d18ab9bf27ac282dc349002427ca774e211027baacb9f6bfad6fd7885a665e508f654bb018f0323215153cd3 a5b3e7b83482c08cf07ee5ef91d64a671b3ef22801ff21cfae95d6843ccdc16":"805c6b736d62f69a4c2cd4aa3745a615" :"":"76dcefca6305ded697be4488513cc3fd3d9f08f06a7c1a9133b9b3fb0f44badf5c7544881b5babcb873cab912cc8a0 0337fc36100e6a5ad998eac5d8568795b41166377c5114757044b9b73206d19fc34b6378a06d55b5d5e9498c7693e81 8dd962af9b9da2345f4ebf152f33fe85f3398a65ad7dec823a1b1155c38cf67df84":120:"746c9972aa8481253d0d54db7 7398a":0

## AES-GCM NIST Validation (AES-192,128,1024,0,120) #1

## depends\_on:POLARSSL\_AES\_C

gcm\_encrypt\_and\_tag:POLARSSL\_CIPHER\_ID\_AES:"b176e7a68da4c74aeb91760448c0257b1e17101299e1405c" :"691c436811f82e747468571f80fa8502ef5f25936fca58a8fb6b619a7a95f4938da558a3b26a2f09c8fc1f5bd347c7724 d9fa377d0a52094bfaac88f3fa9b3dacc2f56d880e825809533da5980a63e01d6199fbea07f3d070e29c5d50e1013224f0 ea86e7c008e3a2e63df394ef6ad93ea97d73fd4429feee495b144ef3a0d6c":"42e2e70b0096ebd489bfcf4d6ac0f2a4":"": "81f9c34c5b0668fd58ec8822c6ba75bd7eb0d1741260fad6ad5e637903aa29d5f5facaccb4b885f62e10b7371f9b6b43e 3aeb69bc5093bcccd49f3ee744e49f87cd2a2c36c808c47e4687194cbfd4faec4da66b99e3d4ced9cb8ac6ffb94d7fef3ae 2b92b9f613f2bda3ca6c8efa9c6df8bec998e455f6eb48519e8f8ce4e526":120:"26d0921dbb7987ef4eb428c04a583d":  $\Omega$ 

## AES-GCM NIST Validation (AES-192,128,1024,0,120) #2

## depends\_on:POLARSSL\_AES\_C

gcm\_encrypt\_and\_tag:POLARSSL\_CIPHER\_ID\_AES:"8bab5bf1cd8f259129ce358cc56ace2bbbbaefa79727f66e":" 57385955b9909a0856bf54ad25d00779cd7d3dea78e1ae8965c4b7a568934d15ba1a7b2ab899f69fb1b864bd4d529319 b51bf85a9b63de9cd51997ee4b2f015307cc42be9257e1b0a84e1c9e55a370476bff0a5325b21850f5b686a3bd4f1599f 36d0772c406047b8ef29245c42ade862cb9d25b1e108db4f33a42dccf45c985":"ca5beea7dac2d9d24d548463977d595 6":"":"67deff1accc4f279ec2eb4c2a515c17886371bc4847bdaff4aa70e170775b64855a6fb0d347baf39bb53d7239b7a 63ce451effc69e8d8c3e544b77c75170a68cbc45dc96ad238aabeb5ebec159f38089b08dfbbe94e1d3934a95bd70f0b79 9fd84a8f563d629a5bfbb4eb3d4886b04e7dba5137d9255268dac36cbb5b5c8d35a":120:"f212eaad0e2616a02c1ec475 c039e0":0

## AES-GCM NIST Validation (AES-192,128,1024,0,112) #0

## depends\_on:POLARSSL\_AES\_C

gcm\_encrypt\_and\_tag:POLARSSL\_CIPHER\_ID\_AES:"bd0e0d0c7907bdb4b4e60510f73d8ab2a30700349206ce22" :"e6835a650047033a4940f72029857fae6fff2773f2aa0e4f7cb0a4abe86b6e8cb0c3e468637057f7eb20d1d30723e3c31 07d0f579e31a4c3e6fa8133e1b1b51fd21a8aa80ec657c4f674c032bc4a2d3e1389cb877883317c4451ab90692337bd8a a6e9312388a0acddb508fa477cc30eb33a886e8fbced97492c9d3733cf3fc2":"1f183eea676c7ed2ead9a31928f4df5c":" ":"9f1a3017d16024dbfea4ba9df5154a6a2c794f00da070043c17f0204f06f637c8fffc760424187dce4fef044faccadefa1 b1bd818522915e389d307caa481af0f1f767c38216fa048f621d46880afca5c8fc582853dec95d19d19cc943e9a186159 7c99041c59e8bf8e7245f9e30b1f6607843a978d0ae7a4e0f716dabc9d9f6":112:"4ceea20bf9616eb73cac15fe7e2f":0

## AES-GCM NIST Validation (AES-192,128,1024,0,112) #1

depends\_on:POLARSSL\_AES\_C

gcm\_encrypt\_and\_tag:POLARSSL\_CIPHER\_ID\_AES:"d59c476dcef60a45be253d5cfbb24742de9e3879bdfe6949": "144696d85126c682f8446fcc2724fabe4b8840d46f3de6ae2ceacb2f06a1a80fed430e3a0242f4f7c308611c802c8b8e9 c992b78a5cf401fe7a4671bf081f97520919f02b66e8bffd4fe3f4a69cf3d16667e7724890cc4b66c6ae487d2d987bfacec 424fdc9865af4474b04cce03fffc828b2df66d99087e63f35eca52abe864":"9bca808f02295477f2aa7f6ac1a7bfe5":"":" 9d23989edd8dd9911a3f5a80de051ec7812c6ce018e683751380ff990a079f3502ec0fabfcdacf6c1fb2503094124c39ec 531b5d29ee8e4e46c324fc10dbe0f31e9aa56522bcc7085ccf768425227cbab6db4127671a4cab7bc65dc1d3d9d81469 493329e29a9a1cb7e5e088e84eb243493cdf1a49b16fc8d4ea2f142aa9ad23":112:"d8b20d72d95a44dfb899bc6aea25":  $\Omega$ 

## AES-GCM NIST Validation (AES-192,128,1024,0,112) #2 depends\_on:POLARSSL\_AES\_C

gcm\_encrypt\_and\_tag:POLARSSL\_CIPHER\_ID\_AES:"2f1594e840375405a682dbc1836344be8c6b3f3199ee7fd6": "9bc6b715c65347a383f77000b3efb33b16019d01605159e09c116ded52d20721bcdde3796b6f4dc33cb29ce1c48438e 95d4db6102465440cecaa50ca33ebce470d8986663652e069079f9d92ff167b3f7ae568218fc62ff5a7be50b3b987dab4f c7979e5967bb0574de4bc51e774ba05f9780a49ac7b3ea46fdf35804e740812":"7f1f4a80210bcc243877fccd3e7cd42e ":"":"773d6901ea64d6840ded9a05a7351c0c74737ad27e7c3dbd38dedcdede94722ae67e88851ee471aefc1f80b29a73 12fa2a6f178ef2c9dde729717977e85783e2e49a1fa2e847d830fac181e95fe30077b338b9ac5d2cfa22ff9348a0771054 322bc717343b9a686dafda02d6354cf9b53c932da1712b9bb352b2380de3208530":112:"fc3e0ca7de8fb79eb6851b7b ca16":0

## AES-GCM NIST Validation (AES-192,128,1024,0,104) #0

## depends\_on:POLARSSL\_AES\_C

gcm\_encrypt\_and\_tag:POLARSSL\_CIPHER\_ID\_AES:"88a6d441c1b7472aecf92c294f56f3c1da1702d174eff431":" eecc12fbd00c636a7ff897c244593239d2dbca9d1f370660c9bf9759cc41dc6e95075516f8d7fc06fa91ff687017777251 71c2dc0767a1953fac13008d77065cce8ee329283d3f64adb8a298aa100c42e75d62e47fbf5134a21b826fcc89ebb1870 7c0f4d54f6e93220484706a23a737341c601b56f6a28cc8659da56b6b51b1":"058a37eaee052daf7d1cd0e618f69a6c":" ":"0f5e889deff370810ed2911f349481dfb34e8a9623abd657a9a2dc14df43dc8917451ddeee5f967af832296b148d6a5 d267be4443e54cef2e21c06da74f9a614cf29ead3ca4f267068716a9fd208aefa6a9f4a8a40deee8c9fa7da76a70fcb4e6d b8abc566ccdf97688aaad1a889ac505792b5ede95c57422dfec785c5e471b0":104:"5fa75148886e255a4833850d7f":0

## AES-GCM NIST Validation (AES-192,128,1024,0,104) #1

## depends\_on:POLARSSL\_AES\_C

gcm\_encrypt\_and\_tag:POLARSSL\_CIPHER\_ID\_AES:"abb4c4f8d3c44f07d5a57acba6ccf7852030daa84d09e13a":" 24d82903e5074beb9a769f24a99b18c7b53c160a3c3ae4065335bec1c4170aa4c656bd7c87a8a13c0ffc6653c045445bf 8a135d25a13b2d44a32c219adc6ea2695fb9e8c65f3c454dc0e2772f4a4ce51ff62ad34064b31b0f664f635de0c46530c9 66b54e8a081042309afb8cf1f337625fa27c0cc9e628c4ae402cbf57b813a":"c9489a51152eec2f8f1699f733dc98f5":"": "3e5528ab16aed5be8d016fe07f2ff7ac4d393439c4fe0d55437a68967d685815e359fdb8f77d68241940ce7b1947c5a9 8f515216254ac29977cc2a591fc8e580241442d08facbdbee9a9ff7cfbde7004346772b4607dafb91c8f66f712abee557d 3da675bb3130e978a1e692fa75236676b9205341ead5277cc306f05e4eaea0":104:"fecca951ba45f5a7829be8421e":0

## AES-GCM NIST Validation (AES-192,128,1024,0,104) #2

## depends\_on:POLARSSL\_AES\_C

gcm\_encrypt\_and\_tag:POLARSSL\_CIPHER\_ID\_AES:"cbce5e6d0fdcd3ab08ccd86115149b5569584dfadf40256d": "3974339a1b90b19fd3857d812a0e59dcf43f9b0f360839940b99834ddedead79785396ab8fd0fc0e523c06f0555371fd 5bc857a95c3ead26536e6deb1faabdc776ac7cfec4b60d9c24b0856ecf381efd98f941d5b2a38108922d9cf1113d1e4843 54b55f9c0f09d95a77fd30ec9cc04d19199931e187c56fd231f96fce5e1eb4":"ae3a25be73876b6e9dc88573d617653a": "":"4f57be0de00ca2c7c52c54b931c235fecb4ee1e5a30e29bf68f57248bafad87e484cc68465d9f64bbf502cefd2c84e5 596c3c8e58a9fb51a8c8b132579a94bc32e92f7c7247dc5f69fda98727c423de5430f01b37d77e3ae6bcd06eaf5625e5c7 c9c228b9dca5aad8f571369fe0964731bf1f143f2f709c7ed51641ecfc88ebc":104:"33375e21fd8df9f0196198b4b1":0

AES-GCM NIST Validation (AES-192,128,1024,0,96) #0

gcm\_encrypt\_and\_tag:POLARSSL\_CIPHER\_ID\_AES:"96779eaa8699469e2a3bfae8a03fd4bff7abc62d427ff985":" a343fd32fc513e0e9772acbf99feafe9de4b54e404807999b02e921e0914b2d64d0d402ef06f31e1db852899fb6db231ad 4465af015b0c16407fa3666ef5c2a6d52d5b4f60b0f7fbcb13574b2aa5183393f3a91b455a85b3ed99d619bc9c5c2dbcc 4f0a61a7b03e5ab98a99cee086be408ce394203f02d6d23a1e75df44a4a20":"cd7dca2969872581d51b24af40f22c6f":" ":"74422abbde6e4ab674025735874d95d9fe3015620a8f748dbed63ef0e2271063b6c0d65e00d41bcf4ea86ac8b922b4 d475f904c0724f0adebc2eef4a3abd0f9efd75408cc054cbd400436e0545e09e6b0bc83a9c7d1c1717589d180c7b1d4fe 4ca18bde4d9b6bc98481b7971c7eb81c391ac4dd79cdefeabb5bbc210d914d30c":96:"b0e425435fd2c8a911808ba5":0

AES-GCM NIST Validation (AES-192,128,1024,0,96) #1

### depends\_on:POLARSSL\_AES\_C

gcm\_encrypt\_and\_tag:POLARSSL\_CIPHER\_ID\_AES:"39bfb4cf533d71c02932e1cd7b800dca9ce9bca843886962": "de76f63ecf9c8d4643599f4dc3f9ed837924915ce4216759013cdb46daa0a508e06bcdb77437b0a58c40a0bd30a05ca4 1433218c6869f1ecd26318aff27999a2ebbb651de8e03061b8ffe3e14060720eb35a8e4dfd8c870aa4562291e3758cc1e a6c4b0fafcf210e10b31f8521bb0f6b29e8450b0cd6f8c8196ca2f7acb807a3":"d2b937bb5d2ea7d54d2b96826433f297 ":"":"0b0b4c92f06b17103ed581fb32d46e874fea2a2171d32aac331daa4d6c863f844fbbad72e455cd5a3ef941d8cf667 fed5855da6df0ccd0c61d99b2e40a0d697368138be510a2bf2e08a7648850d2410e4a179a6d0193e49a135524092ab1f 842ed4057611daaeb93e7aa46e5618b354a1091a9e77fb92a8c3c0e8e017f72deb3":96:"a188107e506c91484e632229" :0

AES-GCM NIST Validation (AES-192,128,1024,0,96) #2

depends\_on:POLARSSL\_AES\_C

gcm\_encrypt\_and\_tag:POLARSSL\_CIPHER\_ID\_AES:"41b7d80ae487ac35aa498e5939a0f27baeedf48a494c8e91": "c26d4b918a0c967141fb5712a28698d16640d200b2934187b81ec58486b706ea1caaeb654e5fbbc0d078215aceed7d6 6939e0fb54d6131d8948cf58ec9571646ca75a051c2b5c98fe16f7733d42e5897b0263272015042f3134143ea3b08bc6 5292d8d31f30f2ed9830ccbfca2d33d290c28f4dad07c7137a4ca05f432a457c2":"626e1d936b38cf9c4c3a44ee669936 ed":"":"8998e799985890d0f7e8b0fc12a8a9c63171e456ef5cb211f836a2dc7c9e3f4d1cd6280f9b0c469b703c55876b5 7cd1d8cef70dc745e3af8438d878cb2fe9fb1c5b2d9a2d90edf3bc5702ef3630d316574c07b5629f0db1510460af8e537d cf28d9c5b5cec6996eaa3dcde3354e39f60d5d896d8bb92718a758adb5cb9cc17d5":96:"69901cbafe637de5963e7331" :0

## AES-GCM NIST Validation (AES-192,128,1024,0,64) #0

depends\_on:POLARSSL\_AES\_C

gcm\_encrypt\_and\_tag:POLARSSL\_CIPHER\_ID\_AES:"2ecce8fb50a28a085af744b44bc0ea59d6bc2c8ff1f2ff8e":"5 4300bfd55b227b4758cf64d8a3f56cb49b436adb4b927afa8c4b70d2584a6cba425af4fbc3840dd6f2e313f793cbc7aca8 219f171c809cf1eb9b4ae8a9d0cf1a7aa203d38d67cf7719ce2248d751e8605548118e5bb9ce364349944a2205e1b7713 7270b83555d5d804edba2f74400f26d2d0d28eb29d7beb91e80ad66b60be":"b7e43d859697efe6681e8d0c66096d50": "":"45dac078c05e6a2c480543d406c23f3dda63f2b616007d08fbfb075a90eefab8dfbc26d334266f5d72fbc52800cf457 f2bbc8062a895f75e86df7b8d87112386c9bad85573431ccfcef6a5e96d717fc37b08673bf4a5eecedf1a8215a8538e1dd b11d31a24cb1497c7b5ba380576acb9d641d71412a675f29d7abd750d84dfd1":64:"2dfe162c577dc410":0

AES-GCM NIST Validation (AES-192,128,1024,0,64) #1

depends\_on:POLARSSL\_AES\_C

gcm\_encrypt\_and\_tag:POLARSSL\_CIPHER\_ID\_AES:"6773e627f6c49a1687a3a75d2ee6754ebfc2628bdfceba28":" eb0a64ad510968c68a816550d9fe2eccab3bd8409ab5a685a8638f81b4b50a9a96318bff4e86f7f6e9076960be8eef60e7 2cee4ea81f3ba269d8ab4c9581a54638421520a6411a83e9dc83b6981a9dcdd9e4a367d57f156d131cf385c01a736b32 7218e6b6468d317ff78a01f1588c359a3a9b188bbe5d3ffad6b57483a976d0":"ad85becb03a05caa4533b88940ca141a" :"":"959658fdff5fd802fca5c5a79d59536ba8ef1359ac7bfff81264c7827bd31b8f02ecb54f309b442a54a5a57c588ace4

b49463f030b325880e7e334b43ab6a2fce469907055e548caffa2fe4679edbe291377c16c7096a48aef5659ad37702aed 774188cb4426c3b727878755d683ed8c163a98a05f069a0a3c22085600759170":64:"4c0f4621b04b5667":0

#### AES-GCM NIST Validation (AES-192,128,1024,0,64) #2

#### depends\_on:POLARSSL\_AES\_C

gcm\_encrypt\_and\_tag:POLARSSL\_CIPHER\_ID\_AES:"1c086f7404c14160f33d6efde231eda610f92fa55ac147b4":" fc8e5cd81755e489de7e3ddd2b587149ee013bffa2ce198c514641b0e1659261edd60bdbfd873e30e399869748bfe56ba 543ceb9bf5fd0e7ba2b4dc175c52f28a8a02b4816f2056648e90faf654368c64f54fd50b41ea7ca199d766728980e2ebd1 1246c28cfc9a0a1e11cf0df7765819af23c70f920c3efb5e2663949aaa301":"71f154f1dc19bae34b58f3d160bb432a":"" :"6d60da2fd060d2aec35faf989d8df33f2413ba14842b0406e38a6a847e191eac9f4570cea647c3988faaa5505ea20f991 32df2a8799cf0543e204962da1fd4f60523d7149e0dee77c16590d7e114ac5d8f88fa371dcdd254eccaa8316ee922ba23a 0a07b289739413ddffc2c709c391afee9289252ddf3ddb62a4532a5515e35":64:"f47bae6488f038fe":0

#### AES-GCM NIST Validation (AES-192,128,1024,0,32) #0

#### depends\_on:POLARSSL\_AES\_C

gcm\_encrypt\_and\_tag:POLARSSL\_CIPHER\_ID\_AES:"bae1b3eef91ba79032117c60fb847d46f18175565d0ed10c": "9b71eeccdc91cb5f7a567a9189774f4c30d96477b88ac553df66b78a56e5c9e0986a17d80c811116d31985acfbf9d7a9 bed291aa2fb6329457a836b3f8f11c16416f0a3b86dd9c717c8a050c6ceb5c27d8e2ee0dbe63f3e1e4f0aff4809e1f6f6ed 64d31d494b7399cfa0dd9446321bd4256a49d0793a10a670e3f086408428e":"cec8b66a657e4bdf693f48ac52e60770": "":"015a318acb6198189ce908ab1af28578a37a48beeed772c6ed4dceb0a3bcb092df85f653234c56a25c075c8e028d4a 8d90d974fb0477834ae2de8d5df53d0d03a979450b6e7a66fdc9b11f879ea9072699837f2de7192156f8e5d9411fd83d9 7d31fe63ece4e4326ff50a24fc75004a5ba2bd4845b29e0794696943dff1e5d6e":32:"9cf6f90a":0

#### AES-GCM NIST Validation (AES-192,128,1024,0,32) #1

#### depends\_on:POLARSSL\_AES\_C

gcm\_encrypt\_and\_tag:POLARSSL\_CIPHER\_ID\_AES:"7c1582240ad301f831902c66334546dd681c12308add0870 ":"d4b716b49858a23aad478581cbb6dfd015ae550d76497229b5b1776e83f2ded8542675c63ca6a007a204b497ed2ef7 1ca125d91f386be9b4213cd352a797a5d78a1373f00916bb993de14e1a0af67524acfcc9fd71daa32e5def9a3f2dab5b3b ba4d2f9f2cfc5f52768b41157fe79d95229d0611944e8308ec76425a966b21ec":"b6f4f3959914df413b849d559dd4305 5":"":"79964f8775c78009bca1b218c03056b659e5382e25e43759c8adfa78aec48d70b32ffd56b230fc1ce8c21636a80a 8c150e5dbb2bd3f51607d97ed097617963dc6e7653126fe40cb36a7f71051d77e4f3b768a85ee707c45d33cc67473f94c 31da3e8b4c21859002331b5f7350e3e8f9806209255ceac7089176e9d6b70abd484":32:"79e5a00b":0

## AES-GCM NIST Validation (AES-192,128,1024,0,32) #2

#### depends\_on:POLARSSL\_AES\_C

gcm\_encrypt\_and\_tag:POLARSSL\_CIPHER\_ID\_AES:"fd55a356943824d20630b1539627ad1a9dcd8ee2cb4dbf49" :"b8d8d6dd0631f9183ca858033a31dd583d3ee3b9510fcc69d8cd412016bf854b9edcf65c2831e63d72f4cb61a99f6f4e 6dab0c2ce9c5a8cdbc179ae93aaca2c8a5b848a15309be9b34e5226aa9a5908f543fdda983fec02e4073edcc3985da522 2b53f8c84b9c54c78dd8b2712b59209463595c7552e28f2a45f51cb882c0354":"aa89a122c68e997d0326984fa5bef80 5":"":"107a9ed561e6c45c375d31dea321c7b4a4b7641024d2c9eef6a103a750ba15e1acacbcae121510b4f56f19d29e6f b3e6fc06950b1daa521528f42284130a40e5a6c1b58b3b28003673511abcf59a4b9df1548a00f769d8681978b632f75e5 da2cf21b499a24fbdd4f7efe053d4a1b20b240856d3ae27948e35098aa617def5bd":32:"7f9c886a":0

## AES-GCM NIST Validation (AES-192,128,1024,1024,128) #0

## depends\_on:POLARSSL\_AES\_C

gcm\_encrypt\_and\_tag:POLARSSL\_CIPHER\_ID\_AES:"4cddc8f525640fc0a0875c65b788ea75c673f84f4aacaed4":" 55e3ccb855c1fd6d33e28d308485fd85abbd8ade1299936996851d44dde063ddc37962f9f67e95df02eaf3d8775162407 71c469be2abf2ef6c8dcbb79eb1976f825b109f752079957a7c981faa2fcea599cc52e262b84f4c2031821619f0be6fa3c

38d660e9eb3e0d5de2da6b83de9866eb3efbc6a2dff27e52587c6f79e1c26":"1b883a89413f62dd6d507cd70c048855": "eeaf21bc317660b0e2afb9cd5bd450ff0bfa6cfa7e49edad600f71b971347e93b9712a6e895540c665a1d8338f61b51da 9e0a4a9122409824287ba4bc06bdbba10290a40b31b5eae9dfeb6471f4a0a0c15c52a2c677c4d472630d4078ecf36dc6 008faa0235a688ebbe2662e46a49b1dd58cbee82f285f3cdebda1dc54673195":"18d11513661296035f6f42d264e0b4c c7ec47f43b758c6dac95e5e3b3834362eb64447d923e107a60cd66ac359cf3a203f9070eab9fe61ae64a86606c9b50a97 a19e12f731de28719fe178c9713edbb4525b221f656a340c867405c41bed3bbcb9c6da5cc6a4d37acd7a55f251a50fa15 ea8f9b8955606eaa645c759ef2481e8":128:"dec3edc19fd39f29e67c9e78211c71ce":0

#### AES-GCM NIST Validation (AES-192,128,1024,1024,128) #1

#### depends\_on:POLARSSL\_AES\_C

gcm\_encrypt\_and\_tag:POLARSSL\_CIPHER\_ID\_AES:"3b8c31830b1139a60425f6a34387f5ca2be6f5a5074adf13": "95f4ea90729de0f0b890fdf697948053f656bddf57e3d461e7ee1770161904bb2cbc8c2f801481bb54145af760e91c8b 30cb22faa87efcc6f01e3f798af0bd460475754726514d53f419af2f2c373c76f05bf57d3fc1b763f72ba0fd2682d9d1d76 f6ce8d55b56fc7ba883fad94f59d502244804bb87bd06f1217a4a6c5055b5":"ab5bf317ad1d6bec9cac8bc520a37b1d":" 5a47d7474be6c48fa4bdbb090f4b6da494f153a4c9c8561cae4fe883000b81769b46cd65f4ce34abc3e5c6880a21d12c1 86974b0c933a16ba33d511e79b5f994c38e383b93eea1259d38f9fb955480792206461dd29d6d3b8ff239ea6788c8e09 c15be99f094d2d5980c6c1a8efe0f97f58f7725a972111daeb87d862a90a7d0":"1d0211d7d7bc891e4fba1ba7d47ac5a4 f3b7ba49df69fcfde64bf8689b0eab379d2f5567fcff691836601b96c0a3b0ec14c03bc00e9682ef0043071507988cf145 3603d2aa3dc9fa490cdb0dd263b12733adb4d68a098e1ccd27c92fe1bb82fa4a94f8a1cc045a975ac368e3224ba8f5780 0455cc4047901bba6bf67d6e41f94":128:"23681228c722295c480397fc04c848a1":0

# AES-GCM NIST Validation (AES-192,128,1024,1024,128) #2

## depends\_on:POLARSSL\_AES\_C

gcm\_encrypt\_and\_tag:POLARSSL\_CIPHER\_ID\_AES:"9c2386b948f59ce651888451021772287f14a92d807d88a8" :"44f00c8a7c84e8207ec15a7be0b79c88fa347e2c3d5e8d07234536d86513bc39bebfff02efb9ff27280eb37f7e8a60a42 6538bc1e3830bca0e76faa33b30719fab51578d15df77893bce8740f50c491b8b9f1739a695c78406b5ee4d56f80d8d56 4b586b0f22ffa86eca46a9d8134a9507c5b9ad82757ec51b18741abc61f23b":"7a1f7d0be4c7f8869432cb8b13527670" :"f76ea9d6e976616689709700a9638204e616f4c1c3a54a27fb0dc852990d81dfd6787aa5a83b9be5087d3f7dfcd5220 44911fa4186511de1957b80338025c6c4aa72058aa3160047cf42166aa0089e2ec1ac8ea6d9f5f2c057f9f838a72319db d7bb4948da3bc87fc2036a0e7b5e8cee7f045463152ff80a1711ef1096e75463":"666c4d6d3f1bec49ba936eea90d864e 8ecbe0ccc7b23872a4ad7596afaec628a8165a70397289a10c67d62942e1c158f1489a9de44443ac4181e74ebf2562995 c9182b57bc960f4b5d3e33fb7cf7a0c32a59c716de23639de9bc430712524d74a087647e27ff1af87a2aa0cf0b58978ad8 ed616b566225d3aef2ef460be7393d":128:"53d926af7bbf7fba9798f895d182b09e":0

## AES-GCM NIST Validation (AES-192,128,1024,1024,120) #0

## depends\_on:POLARSSL\_AES\_C

gcm\_encrypt\_and\_tag:POLARSSL\_CIPHER\_ID\_AES:"5852b4bbfa623e5e2f83b888f5eb6cbe06b57299e29a518c": "8cc85e520b45a85c69cd80072642ef1500b1e0a409c435d685544a6b96d3224cc40e5fe8a21c4959b2891d4a53bbff03 db9939c655e6e92222c6b44c95204827bd800c74666db64907894bc4e3043fab318aa55a011ab9397592ced73f07a062 82c22d9a57dd7a37eadb02f59b879b030d0a5005226c461281ce3061bf26de56":"b96f4bda25857c28fdfa42bfe598f11 a":"0bfdc1b16eeae85d550a97a20211216a66b496c8c19030a263f896958e4d1decc310b955523e314647edcbe3f6997 0cda8e07f8b81f9074434fd86b8ec5b3fa8b155377ad28050b50523d3d185e5869bc9651d97c56ec6b8047c20d671f6d c657f4cdf73fd7d3caf4b872f3fb6376eda11b80d99cf0e85c4957607a767642da6":"b148312074ecfc8f118e3800dbd17 226d55fc2c91bcbceeae2a7ca3b376f6d568dd7fcb5c0d09ce424868f1544097a0f966d354455e129096ec803a9435bbb f8f16432d30991384b88d14bcad1191b82273157d646f7a98507dc0c95c33d22e0b721c046f1c13545f4ed2df631fd2b8 fc4940e10e3e66c0a4af089941a8ad94a":120:"e3f548e24a189dbbfd6ae6b9ee44c2":0

AES-GCM NIST Validation (AES-192,128,1024,1024,120) #1
#### depends\_on:POLARSSL\_AES\_C

gcm\_encrypt\_and\_tag:POLARSSL\_CIPHER\_ID\_AES:"2bd897e969ccee405ba9becf24787a1e1be17a571442c6da": "50b8ade5e6547c350c3f43a35a3cb641459c5ef902afc706ce2fb980b275fda62e8974d1577ef65ce9fd854d88caa1029 5d1045ed7563e9391d60700b5d2a4a7ba5f3de7a7d1541780b95a08eb3f0996d96aac7ee838b67ee869447617684c085 66647a4991e31829907ebe4b32cfa46c0433a64f864b8b9316cb0ec2578ccee":"fef6a08d92b5b9bdae4c368fcd0cf9e8" :"fb3144ec6d93704d625aa9e95be96351c6e25bccf1eaaaf9a1d405e679efe0f2da07510ab07533295a52cdc1f5a15ef5b ec9e72b199625730e1baf5c1482f362f485d74233fbf764d0b6363075cebd676920a0b315d680e899733d6da05d78765 db159c4f942a31d115d53f1d89cd948bc99c03adad1eee8adcef7543f9dea39":"e65ed5b6d0f51f8876f483f3d8ab8fed7 8ab6c2e1cf50693c8511e1cc9823e1030740ac33f05a5aa0d88205bb3071a087655f28eee7d0a07945d25e3dc00221a1d ade4170cab9084c47b82376d5d439bed99150811843b176543f7944b1dd9684fa9a52117c2335dda750d9de0d9b3ef7 18123b6534cb012080f6ef8eda8d4d6":120:"468546d4199b9d923a607a78fa4b40":0

# AES-GCM NIST Validation (AES-192,128,1024,1024,120) #2

#### depends\_on:POLARSSL\_AES\_C

gcm\_encrypt\_and\_tag:POLARSSL\_CIPHER\_ID\_AES:"12141d5834b8ca48b57e0892b6027c997669dac12fe60411" :"cf475b50672fd8cc4ba84d17ab1b733fee2073a584d5427155f144ddd945d4901d5a9d76e3d6ae55ab3f9514861c83b ca7d53868f35bdc8606a167ac83591be30ddb954ee173ee172e8d7742a71c0fee04ccd16fb5d54a45820640405209e20f 8494f08d791a2a15f5cb848df689296a04e4b01e2c19bd8d9ca8b4525853549a":"b6dcb39939a31df176dcec87eb8db9 0f":"daf4e0cd0b29343defb65562594b2b6fd3f005e6255500330f77a0550c1cfbade5f5973e836ce7046bc2b2ab8bb79 83830ce6ce148d0998116183d1aed320d28adef9ffab48e0f6d6451c98eb83fafc75fb054991d123965dbddcf74a2c01c7 46bbbc8276b77f6732cf364d8a4a5dbf5aedbbe16793e8c406ba609c90f0e7669":"4c2d979b9c2dc9cbbd6d4ed040942 85a44df92e7ebcdee7feccf04c66c45137a7df12110b8af805f5cae9b4a225c3f8dcfd8f401e05c6ce937cbfc5620acdf3a4 917c5b857bff76f3d728cf6a82a5b356fb95d144125d53e568b313cef11c11585d310ca0f7f1234090b1b62536885e9e3 9b969060ad3893e476e88941fe2cdd":120:"99cec94a68d3e2d21e30cb25d03cd2":0

### AES-GCM NIST Validation (AES-192,128,1024,1024,112) #0

#### depends\_on:POLARSSL\_AES\_C

gcm\_encrypt\_and\_tag:POLARSSL\_CIPHER\_ID\_AES:"14b9197b7980d95b71ce1a1de6577ce769d6af4cb45f7c8f": "03b37942f12435f1c19dbcff496738207dc92edf1ab6935b564e693da1865da67fb51e8a838559ae1640da441f22ee79 787f1e909cf3c32187b41a48fbc595df1c097fb37881b329fd7b30dd1e05d6052fe81edf2e10786acc8aeeb4fac636aac9 432c3be3dafb55c76ec85cc13881735609773350b95eedbdb695b2de071a03":"cad0cfa7924e1e5cff90d749cfadf9f8": "283c8a38c7fc9dce071d4ff9ed79002a6862f9718678b435534e43657a94178353b9ec7e5bb877db5e4f62a2ca6bd557 562989363c6fdedbd7f0f3eeec5445c41a2a8bc98117a1443ad4d5dd63a07806622cca8ea6f9f6019bd511634db28651b 916e2399bbd84b03f8ec696ed5846f30320adef22ae6d164aed09edcfa25027":"83940097301e9867623c107d4447b25 0bf6db7d06f9e07b8d8bc6b72b079b725ea1f4b5f79bb80c518bc69a2bd73cf3aa7b88162773ac5b27a2dcccecce66e15 8ec0875937910e0b6f396cc7d7cac5d53b0fddf3cd70b570a647245a5264927be1b2d9c46fbc6a630b21fead46c4f35af1 d163268e49a16083590893e6df4671":112:"3e3f677e68208208e5315b681b73":0

# AES-GCM NIST Validation (AES-192,128,1024,1024,112) #1

# depends\_on:POLARSSL\_AES\_C

gcm\_encrypt\_and\_tag:POLARSSL\_CIPHER\_ID\_AES:"80e2eaa70362203b7561b135db581cf32e9cd816464f0b2e": "62cc2db32584a8d90f348be32224bfdcefd1fd25c5cb05c7e74becb4b40ea09d6495f73adc1fd23d148c11849bd825efd f15e144587f785770d2aef2788b748c338373a0ea43882141bc9f7c693a291c512cdcdea6d5defb2efa2324736df7fc4b4 34d7f4d423fb1b8853ec3fdf2c1c2881610a8d81da5de5e761f814ed38e35":"3d7e99ddea0baa45e2f9f2289d2182a3":" 71663fab717ec4d9da34d4851437f4504dbd71b65b0d04eccc513282c351925c23892958b4c9dc023c5a34944ef507e0 b40857d8b508ab7104d13c2fbfce2d086d466291aaa449ad36977837216a496ff375959afe4dd50dc2620a062c926b93 9ffdb144a656bc04bcca8d1d4fa0a9cb0a5d713721accef2d2c9688a77bb42bc":"1c56b492f50fc362c5bf70622f817e18 14ae0b69db7e3055fc9e690d2adb940f9a78cfd7e08044671913baec663d9f9af6dede42fe16d200e8421d22066009535

704b05b3775ac41359d7c2697e2f4bec40df69b242392eb30e2d8a664d84cf95ec21797f1ccddb72926cfdff22848d14e 373f5e6c3dd349196464c98dc38365":112:"e0c1b140cd7bc4ded916aab8780e":0

# AES-GCM NIST Validation (AES-192,128,1024,1024,112) #2

depends\_on:POLARSSL\_AES\_C

gcm\_encrypt\_and\_tag:POLARSSL\_CIPHER\_ID\_AES:"4b7aa649cb1488a658b4387451bf59852e845ec7d2273c69" :"245251595d10d719d8d00610d391735fad377b60d7430c7db488488c1ec25c12ee0dee3aac3d7dc19aa602924a1f27 a2cfa8f6354315db93b5e4d2b6e8402c4254921e683ca681dfb3c7f433a97f119e01f2acb20988dced8494e086395351f 2af356b11832472cbcb109c13ff92f10a4c8fe69bd264c8933cded19a980bdbd2":"07b50b1aacdadeb03e7488458db03a af":"2a7970ee97d612b63d2a0c29e5045ddfc6621c237bc270b3147fc0191de199b6923947e3bd3750de5155e1df29ca f96ac702f948c38619e218138945595156cc5f1dcfde0d1d6a5aec48ff37c9ff2b2209a904c59593779820ea68ad95898c 7ca0d0d81583c44feb0fec30665cc56620a8c9408e4275e60f5284ed7c0e58285d":"6bd53e4415765f387239c6664f83 7371b39f6d7ff22453211e91de5dd14272784fffb4f6b2c0bb8c6b7d1cafc55133aa0d54d410ae383008fdd8764565506 2322fbaa06df0a2d7ccf4cc170d1f98ec6a7ad524a3e5b07761f8ae53c9c8297faa5b5621c3854643e0085410daf5bf6c7 e1f92bbbfc3691eeff1c5241d2307bbc2":112:"78d37215234f9a32571d0d8b1e51":0

AES-GCM NIST Validation (AES-192,128,1024,1024,104) #0

#### depends\_on:POLARSSL\_AES\_C

gcm\_encrypt\_and\_tag:POLARSSL\_CIPHER\_ID\_AES:"512bbb490d062fe5ecc8e5ad95920a9e9b78bec6a7694dc2": "862f2724ad82a53e0574c0a2a0515bd86c5ed0b5ae92278a78ea1a90c03059d08a91d1a46678aef862b56d0320e970b 7f941b784841b4d8a38d056f2bd352d48c0028086a36426bbc1436da9e021dcac705b6e03649b426cebd7a235f6d060a b6302d777fc9316db4a85e8c1387648a8f5ce2398a247413cb9374124449e498d":"2d14fb3e058f97b7c9e9edd1d97ca c7e":"290078e63c81abfe99010b8344ff1a03dac095e2473d7a31888102e838768892e8216439dc3355aedd073892f44 49d9d4d3ea6c25a9152c329d24cc73eaa0004832691740e60f17581201c8f7f4023d8e55faa3942ad725d21dade4c03c7 90b5370d4cad3923527c20ca925a2ce534a652ed7e032cb1c7906aebbdc24e6b39a4":"44e78cf3a2ce4a5e498315cb8d 5e841f926408921f3665d533caebe0a7fa6c164b3d2c0b21ff3a608a7194e3194fda165ada8d5fc2e924316aa4ce201531 b857877c5519f875eb49e5908d8d81b69472d03d08c785ee374c5fe91b16aee173761af7ff244571fd40aadabb360f38d 301463e9da8cf8dc44d20848688ab3be47b":104:"6037cb18f8478630bc9d8090e2":0

#### AES-GCM NIST Validation (AES-192,128,1024,1024,104) #1

depends\_on:POLARSSL\_AES\_C

gcm\_encrypt\_and\_tag:POLARSSL\_CIPHER\_ID\_AES:"d3964ee03ec5e500f2f8c05313b78615420183fe2950be32": "b9424e4a79a08a7937da1da15061c1eb9a873748691ec9c1fc76aaa164bd34873d07437d203c92c0e89c0c5befedfbb1 7f721f576473253617547206fb2b340945536cd7a049864d099419cf3f7a9154c0ac8d676b0e9ec02947caa4057560af3 47ddb46002703f3531f27b2197790ba135e3d3c0709c86f4781890deb50f3ba":"d3d4e5fdf6e36ac75b4d51c47ce5b8f9 ":"6146a97a2a1c709458bef5049088fdf339e4fe29cbdf519c93d525b71c9fb501c4b58bef49d43cc7699b18fc89cee1a4 a45834f517214a77fb3b91d741977308e1585c474245802118d0e2c7003057c4a19752a143195ec2a57102cb2a127d2 dbefe1168492e072e74c5f6ee102a0c371b1fe2ddfd8ecbc04c6f42befecd7d46":"a2ae334bac969072e754c0e37765ca6 253744941a35587bb4feda54233a7a59f037e971d254c67948b16e4c35f306c0984f00465399405ce701ba554419a736 cdff5a1b4ae5ab05e625c91651f74aa64c96ab628243d31021ad56f535eae33a885b45730268f900b6df0aff18a433e282 3ddb0628a7026b86b3835160e5121b0":104:"817be7dcf7adef064161b6c42d":0

# AES-GCM NIST Validation (AES-192,128,1024,1024,104) #2 depends\_on:POLARSSL\_AES\_C

gcm\_encrypt\_and\_tag:POLARSSL\_CIPHER\_ID\_AES:"7a8049f521fe9a00f7bf566369e540a48ab59d83305e2829": "67243a336a10b82a0a8638b35dc147c14ac63b20977922a13de459ae2cfbdb262a79004c3a656dfbc073ec8878595e2 4998dc44b9435439af117c9635c479676f6edb8f522cf01571be5aa5b5bc7d1cc3264436566f8d3c684973d1e88d4628 2b53836a1ab5a698560e5bf7629ec12cb141867f684b369546a1d8bf48315b6c7":"e4d81f71e1de8cf4689bfe66a4647f

15":"4cf6733482c218af832e99970d0717ac942ebace0fed4ce4dfa1f710b9e131a21cc03dd3ced25b78bccd1991a30bb 53b463c1440b6543b19af91e31c18866c2acebb78c2a340b930518e61a63ff8d6a6e8e7960523de40a178614dad4ce5a b253e1090a097f8ec00dfeecb46aa0e8f772f01c4e706de7e824386a13944600542":"cfa8ba247ada9e6b3e5ab7dd0a71 08574cc811c2986cad951168559ff697b77684880ec266f0b7d87a2ff559e368a85846becee312bb2991692d928a7c191 cfdb7f1468f8b84be4bb592ea640743443bd4941a8b856c57be21eb22fcb3f6c0a80728ddc9dc5fab1c77dfceb9169900 9054c5a4eb0714a10b74cf0e09fa630299":104:"1dcee251cda10b2ea8f2bfe6a0":0

#### AES-GCM NIST Validation (AES-192,128,1024,1024,96) #0

### depends\_on:POLARSSL\_AES\_C

gcm\_encrypt\_and\_tag:POLARSSL\_CIPHER\_ID\_AES:"657567a56e585c84e4033268f08f712aa280015b77cd657f": "96d889651c4f3f5120bee233f6395fa0bbba1f6548b109be568ff96f11d24e34d67beb6c20268feba89240674b0b4552d 0a6455d43e8edf943da3d8d785a5221df8ddb3a98d2fc611ac7362aef71f8f004eb455a16d1dcac488ee83d4f11c4a00c2 9d9990c5a2a97b897d67e51faa40999b1e510ac62fa4859123cdb37d202ae":"94dc757b6bdbfe925b762923cd0a08ed": "a2c54e8da7dca49c73550bd1f5e68449295f062d5dfe5aa4201bdf353a2a1ac9c3c61f2b5482184cef481fa378a1ea990 ce203c2c7d76993c62b415ece06b9b7caacec0c4147c0cbf292e528d97c1a176fcb1ca6147cfa4bcce92cbdfe617738a92 273282c7a65fcb997bceb867ce01ec74541582d3961dddf3a2af21cad3ce6":"55a5d07a77fc37090c4206f19483aa3cc0 3815194ded71c2b2806ad9563edfebfcf962806ba829373947e3e93f4f39794514ad7b6dbc626e29fbc35f90f573da33a b6afb5c94383fd0fdd1ee074d650d192f6d08fbd1e24a6966a81a2ffd83fab644ee914952de77e9427262314ac47c11a44 bf7d2890f9b9980499bb6a1f692":96:"41c72043f6116ee6f7c11986":0

# AES-GCM NIST Validation (AES-192,128,1024,1024,96) #1

#### depends\_on:POLARSSL\_AES\_C

gcm\_encrypt\_and\_tag:POLARSSL\_CIPHER\_ID\_AES:"61159242d48c2ca0c30377ec2ad701135adb62d113c9f9ba" :"8ae40603f6cdae4b63ac7b18b4bcbb83c65867c2ae270102efb6f00aa8af5d0400dc95085910a50a16cbcf71f06c3f3ea b71345d59c6054aaac02971111c7146add8c072158e0b374d481bb540036a136ccb91523f96f24ea237940ab011ad38f 2a3095c0785df91604be1fe7734cc4119b27aa784875d0a251c678900334a0b":"4fda7236bd6ebe0b316feeea31cb5ebc ":"ed28e9954634ec2c9e2df493062abf3ea3e199299053a15ce8d6fe051d1076287e4e7c0b2bab0a599b763a29d0aab6 80626f280c4f5ad94b7792d9af532681f6e4eb2672781f2342304daff902d03b396853eaf585af4d3bf5078d064e9eea6e 94e667722f15c004f4cf52253a5c65b75319b07ba539558d8a2b552390a21577":"dba251e35422f60f902f594bb58dce 37131e8ae06b5f40ad23c4a70a5e25fe24c76982c9bc11a7f4e3cc62d8c1326170432633eba1634972a9bcd093b08e1c6 3ece07c4be79cadc888b0408e40c09636e1cf1e5e9a6f2ea44eea5409a2ffe9c3ac9a18ad7aa9041f08eb109c01ed90732 a8afe0694319ef98a0269685b4d16b1":96:"b0feebfc8324fd1e9e40f7f0":0

# AES-GCM NIST Validation (AES-192,128,1024,1024,96) #2

#### depends\_on:POLARSSL\_AES\_C

gcm\_encrypt\_and\_tag:POLARSSL\_CIPHER\_ID\_AES:"5b4c37150f8bf0e14e0bfd37ac14e606dd273577007f24b4": "48c6486b2691b86f5f107e8fe0122a821248206d2dd3ce898a2bb3772202ffe97292852bc61513529ad95faf6383b5f6 c5a7c16c4cbe33cb02e5e50f32db95ee2962aae1c9c0f5470b3baa216cc19be5ab86b53316beef14397effb8afba5b5159 074e26bf5dd3b700f4ea5abd43e93ca18494e1779b8c48fcd51f46664dd262":"664f553a14dcd4dcba42f06e10b186aa" :"4386e28ebd16d8276c6e84e1d7a3d9f1283e12cb177478ab46acb256b71df5a2da868134ed72ef43f73e8226df1f34e3 50b7f936bd43caff84a317b1e5b2e9a2b92ccab1e3e817f93222dd1e2cf870d45a8458e57948a649360c6e2439bbcc682 383b50bcd3d8b000592c3ca599e598a03b9953af485f1ecc22501dcacb7110e":"05fdbb5ad403d64011e15d27cd6f5a2 247e018e479e58ad3fee1e0e8ddd9e114c0e82f2c947ff9af525ce752f4aea959463899542b85c9b413d065ea175103c3b 3c35f56eea52af2c54ec08a1d5b7cd5ee4f59de8be86512b770e42ab176b6b70ccbcd264d6d5cfdd2e52e618dc24251ac 339ea38cdc446c778d2db3c7c3e93d":96:"77f32401db21adb775e7f1d0":0

AES-GCM NIST Validation (AES-192,128,1024,1024,64) #0 depends\_on:POLARSSL\_AES\_C

gcm\_encrypt\_and\_tag:POLARSSL\_CIPHER\_ID\_AES:"531a380b109098eafd997bd25bfde4868d2a1ca781795e9a": "466237db78d4c770a658b9693420a2e087c978fcc434c9ac82f3e2447b2fa08be32d2ce6da25846555ffe5764234b07b 35dd1d1bcb710e8a49f918f2c873681f32765b092a836e9418faba61dc59a254c923159be16f585e526616fedd3acfe27 48ce19ee03868ea9836bee2c6acb1b821e231eb2d30d300387c93390d51e3a5":"ad079d0b958f09732aaa2158f621557 3":"09e002c2c48beaf1122411e8624522a9e90cc3f2a040c52ffcb91136519277c39fd6a79292b8835e0fbcaef2279218 106aaf75036590f8a46f6b6912053a3b391849f7e204f096288d6141d5f80c7f91dd2f2b6ebc1ced6af8216e0a594814b5 6bd592df800299b29e26ed7461ba3f6f3cf151b9c10ad634a01d9c5e578aa372":"d1f49f94e6fbef7e21abad23e16c06fc dfa75a8c342be67baea8e0e57dbcd2971276e993faa124ac81e6be18f68af303518efd926513cee9dbcc5ef6cf5e9c068a1 210e53fdd56776148d51597e359dbaa0570b4fe15476ccc9aa79f7c765755b6f694af4269b9e18fc62a0d47708bca67dc f080e200718c22bac256f641e7a2":64:"01ec395c99a17db6":0

# AES-GCM NIST Validation (AES-192,128,1024,1024,64) #1

# depends\_on:POLARSSL\_AES\_C

gcm\_encrypt\_and\_tag:POLARSSL\_CIPHER\_ID\_AES:"fbd7a92120ff973ec69b6a8189c6ea827ca20743a8781518": "1583c1578a8c8d272a970f05d875f199e497c55f03f10f7bc934fee21c30379dad3c580b3f99304a5747b61fd4342850 6439ede2c57f5229e13da9cb7cd6174cccbb397e98fb90455ccf3ea3b1304f432a070a2eb5205ed863326b3b86d4eb7f5 4ee2ffcd50ed6ef01b3ee216c53f4f2659a88fb6343396b2ded0b389c6266c5":"57658c71b2c45f6ae2d1b6775a9731cf" :"45ca8a168ecca7a42847b779ef152766b902192db621d2770b56c7d592207afaf52d19a6059feb76e96b90628995bd6 517af3f114e97af8d602a493b77405e93095fee6761877dc292fab696a4303102dece60951cca20cacb171abdcfd0ef6da 6c90b44edba63b9b6087d876b3fff24dea909899ebd0d0371c424f51a9a84b8":"58a290cf0e774293d1b55f5ef8a305f6 8605c0c81668b8a1ba95fceeaa65229404e18fa54dd811a6af085c98b8854d0f956adc2aaad742cafa9ed53d7cb445451e e7a4dc1e8399ec7e5b4d004ecd22496565bf444b2e3d82ddf6a6d5e6256c5095a699d7ff3f8cf2addec73e21013ee6f3df c0a3abf316ea5ee1d6943bc394e1":64:"af737ec3512da2b4":0

# AES-GCM NIST Validation (AES-192,128,1024,1024,64) #2

# depends\_on:POLARSSL\_AES\_C

gcm\_encrypt\_and\_tag:POLARSSL\_CIPHER\_ID\_AES:"54bfc8379e0a8180b931c5188c95ab3ed3461d6e9004d182" :"93327664eb576bbb64e4ff061874346b4e80a779cdeb1fbe630bf5e4307d4f2c5d5ecc94aa8bdea755c1af165fc8925bf cdf128c1ee6571e9f8344b22dfc90ed893316031661a9438b305396f3a80452c9b11924163b7fc4422b00dc58ee0e674 710239975a2cf3253bf2601cd155e09547a5f3be1adda84a4b29631a8e13161":"9d15df8de4150f44d342f2031de3611 c":"63331936d2972abd44c1c9f62e42bfa932dff8cc75d9f555f5a7847d08558e76f5393e08909760edbef8d2922a7ca8 e1c0c505ca627c02af73253791bb35ff080b4db7dddf4c8b304999ff645227cd79f13ac87f9c963b93a79a0e946e5781cd bf1b4b1967a75314f19c7219e3b69dc2c24ba09fbbdf7184278f82818bdd0958":"18ff87dccbc24c396190c7b37c4a77f 86e609db7fb2b326802714d0f196b00b84af887f1b3bd30ee0b0b192d0801ac4e59ac40e5c652b3da32aa024da3acf648 da0253674c391d260c0674853c7821861059772c9a7f2775a7ef77d1d31a6ec1c51c5f3089bb516f8cf52d5a15724281 086abd92a74d255b7cc84b5051be4e5b":64:"bf0f7f8084e79da5":0

# AES-GCM NIST Validation (AES-192,128,1024,1024,32) #0

# depends\_on:POLARSSL\_AES\_C

gcm\_encrypt\_and\_tag:POLARSSL\_CIPHER\_ID\_AES:"21b775ef8c40a5387d6c8eda4e90d0a00c795681a2887dfc": "6346f84301d6d83e1c5bad44fa7e0821f35723713ee8d4a9e2bf15abf953425b09bd77b2360f4e62e82bf9e14e2b56be 51d032aa8a96e894f19f3e84630f9eae831b329f7638b09de7210cd29778059ef1d0bc039c1e10405f3ae5e4ca33216ad cfc21869d9f825344d62b50bab03f7aa7b92fdb94951a68acd01f1dee75e428":"9763e6187d4b96b1801d1f6efe7e80a5 ":"3bd523c16a0022b780ae8318a28f001502120bb26e2f65f4fe94019686f9d1df330e70cef1b2ba4b6ce1f7ef37750f47 e602843cbc5f13ff2ceadc5091eb3601604b70bd4acad3d61950b9dd2cbfd83a391223c8e09fddd4020c0f8a8a7057139 fd92f3bbe034f03cc48afdde064c8b13ea942ec0d621db959ec9d5fa95afe45":"f25408848bc27ab087b3ea053762837a 534c3702dd8be01d79f075f61d76ac1d6557d392e1fab475cc7d13a5f6be6f0718bad71c3c85b5996bd3c0159e264930 988e3ed506bcc94fabecfb58caaf56e2e4315bb50817cba765636d1faa91147b3880815eeb90d0934180e49132833abfa

# AES-GCM NIST Validation (AES-192,128,1024,1024,32) #1 depends\_on:POLARSSL\_AES\_C

gcm\_encrypt\_and\_tag:POLARSSL\_CIPHER\_ID\_AES:"8a7d8197d9ceebd8e3f6b3bfb74877ccf649ac91d7057af5":" 37b01df357561f5aa43b5b4b0081148213f7b74babc80f4b3c6dd78ad17687f11443cd4a57f8d7a74ca3080e2a229f78d 8e6db276c1142d5f4ee764eaf09cfd70c596d7a2cad5360c2de20d5e17ec6e06a9b049bb10f8742a30a94270cc6d7709b 2f09f3cb8347e41117b7ddb99e4a939f3094c016330a8f170ccccb9d3651fb":"db5144951a9f1721397b7321713a723e" :"ad72fa5a05adc40fb38245da019cbf50958ccfe26abf67dfdd49f4c4af6bda8bfc99d557913b2634c5c65d33ca909360a df598b703db1dbcc29481b17ca42fce3315ea1454693b5843e751fafd78158fc040c1cbe607063ba9c0ac02ae4b88989e 3cc63adda8427032c70560349e1a8ec847906a9a7b0422a694a1f9eb2b3b72":"6985ec525cfe869e1709751eb6f1ff0aa bcb39ae3aa708adc452ce1a8cad8ab4f1739f660b2841566f1f5c9e15e846de7f86ca1dc085188fcaa4a3f839ab2a5f0cfd 36e36965ae519fe14f98899ccb07a3ca15ec705e3160df6dbc37ab89c882012eefe51e4da8d6d6b84b3144ca87a90864ff 5390abfb92992e44c46807b3c8":32:"c51604f5":0

# AES-GCM NIST Validation (AES-192,128,1024,1024,32) #2

depends\_on:POLARSSL\_AES\_C

gcm\_encrypt\_and\_tag:POLARSSL\_CIPHER\_ID\_AES:"713358e746dd84ab27b8adb3b17ea59cd75fa6cb0c13d1a8" :"35b8b655efdf2d09f5ed0233c9eeb0b6f85e513834848cd594dba3c6e64f78e7af4a7a6d53bba7b43764334d6373360a e3b73b1e765978dffa7dbd805fda7825b8e317e8d3f1314aa97f877be815439c5da845028d1686283735aefac79cdb9e0 2ec3590091cb507089b9174cd9a6111f446feead91f19b80fd222fc6299fd1c":"26ed909f5851961dd57fa950b437e17c ":"c9469ad408764cb7d417f800d3d84f03080cee9bbd53f652763accde5fba13a53a12d990094d587345da2cdc99357b 9afd63945ca07b760a2c2d4948dbadb1312670ccde87655a6a68edb5982d2fcf733bb4101d38cdb1a4942a5d410f4c45f 5ddf00889bc1fe5ec69b40ae8aaee60ee97bea096eeef0ea71736efdb0d8a5ec9":"cc3f9983e1d673ec2c86ae4c1e1b04e 30f9f395f67c36838e15ce825b05d37e9cd40041470224da345aa2da5dfb3e0c561dd05ba7984a1332541d58e8f9160e7 e8457e717bab203de3161a72b7aedfa53616b16ca77fd28d566fbf7431be559caa1a129b2f29b9c5bbf3eaba594d6650c 62907eb28e176f27c3be7a3aa24cef6":32:"5be7611b":0

AES-GCM Selftest

depends\_on:POLARSSL\_AES\_C

gcm\_selftest:

-----BEGIN X509 CRL-----

MIIBcTCB9wIBATAKBggqhkjOPQQDAjA+MQswCQYDVQQGEwJOTDERMA8GA1UEChMI UG9sYXJTU0wxHDAaBgNVBAMTE1BvbGFyc3NsIFRlc3QgRUMgQ0EXDTEzMDkyNDE2 MzEwOFoXDTIzMDkyMjE2MzEwOFowFDASAgEKFw0xMzA5MjQxNjI4MzhaoHIwcDBu BgNVHSMEZzBlgBSdbSAkSQE/K8t4tRm8fiTJ2/s2fKFCpEAwPjELMAkGA1UEBhMC TkwxETAPBgNVBAoTCFBvbGFyU1NMMRwwGgYDVQQDExNQb2xhcnNzbCBUZXN0IEVD IENBggkAwUPifmJDzOgwCgYIKoZIzj0EAwIDaQAwZgIxAKuQ684s7gyhtxKJr6Ln S2BQ02f1jjPHrZVdXaZvm3C5tGi2cKkoK1aMiyC3LsRCuAIxAIMhj0TmcuIZr5fX g5RByD7zUnZBpoEAdgxFy4JPJ2IViWOPekSGh8b/JY1VNS6Zbw==

-----END X509 CRL-----

-----BEGIN CERTIFICATE-----

MIIDzTCCArUCCQC97UTH0j7CpDANBgkqhkiG9w0BAQUFADCBhzELMAkGA1UEBhMC WFgxCzAJBgNVBAgTAlhYMQswCQYDVQQHEwJYWDELMAkGA1UEChMCWFgxCzAJBgNV BAsTAlhYMScwJQYJKoZIhvcNAQkBFhhhZG1pbkBpZGVudGl0eS1jaGVjay5vcmcx GzAZBgNVBAMTEmlkZW50aXR5LWNoZWNrLm9yZzAeFw0xMzA3MDQxNjE3MDJaFw0x NDA3MDQxNjE3MDJaMIGHMQswCQYDVQQGEwJYWDELMAkGA1UECBMCWFgxCzAJBgNV BAcTAlhYMQswCQYDVQQKEwJYWDELMAkGA1UECxMCWFgxJzAlBgkqhkiG9w0BCQEW

GGFkbWluQGlkZW50aXR5LWNoZWNrLm9yZzEbMBkGA1UEAxMSaWRlbnRpdHktY2hl Y2sub3JnMIIBIjANBgkqhkiG9w0BAQEFAAOCAQ8AMIIBCgKCAQEA1v8FswMughO8 mwkHWAf+XRpK33kYR0ifBnObvk2R9ZTEUk/TfFEEFVlen5xhiE0g8lbCj8Y5Mzsg wZsJv5in/KnraYb7VC0ah0jx4sMkhKRcyUWfjyH8r7FNH1j1jd08ZpWJGotYxxaL evqom1rzLN99JPObwyCCgGcQjlRV7cMfIgwlwHb/JPXOy/hYAgjrCjqvBu3nL5/b HF0PyVGiKCEQiHhMBKNjAxzQrCUGy7Vp+3QlIYrs6/m5A96vohX/j+wzwIp3QgiK Yhj5E4Zo/iQLf6Rwl7pL4RTdT+crcy143mYiShNY+ayl9snfVJNnuHaMe15fVEsP X9lDvdBvXwIDAQABoz8wPTA7BgNVHREENDAyghJpZGVudGl0eS1jaGVjay5vcmeC Fnd3dy5pZGVudGl0eS1jaGVjay5vcmeHBCU7/jAwDQYJKoZIhvcNAQEFBQADggEB AAXUXoWlQxKvSCVWhes8x03MCude0nDqDFH1DPGIKeVeWOw87nVni+hIvy8II6hj 5ZfGSHuZci2AgElA3tXk2qDcZ/uBXe2VV4IwsgXKUYSlpz1xoU55InT4e7KdssEP HOyrU03Dzm8Jk0PhgEJpV48tkWYoJvZvOiwG0e43UPDv9xp8C8EbvJmmuWkUWnNW o0yDnoAOxGfUGSUQ1guTpWCoQEKj3DS4v4lI0kNmJm+oRE2vv1XealWEHSuMpRZO Qhy8WImX3muw99MP579tY44D5Z7p3kpiC1bwV3tzkHdf5mkrAbFJIfliPvjMrPMw 2eyXXijDsebpT0w3ruMxjHg=

-----END CERTIFICATE-----

Standard PEM write

pem\_write\_buffer:"-----START TEST-----\n":"-----END TEST-----

\n":"000102030405060708090A0B0C0D0E0F000102030405060708090A0B0C0D0E0F":"-----START TEST----- \nAAECAwQFBgcICQoLDA0ODwABAgMEBQYHCAkKCwwNDg8=\n-----END TEST-----\n"

PEM write (zero data)

pem\_write\_buffer:"-----START TEST-----\n":"-----END TEST-----\n":"":"-----START TEST-----\n-----END TEST-  $---\n\cdot n$ "

PEM write (one byte)

pem\_write\_buffer:"-----START TEST-----\n":"-----END TEST-----\n":"00":"-----START TEST-----\nAA==\n----- END TEST-----\n"

PEM write (more than line size)

pem\_write\_buffer:"-----START TEST-----\n":"-----END TEST-----

\n":"000102030405060708090A0B0C0D0E0F000102030405060708090A0B0C0D0E0F000102030405060708090 A0B0C0D0E0F000102030405060708090A0B0C0D0E0F000102030405060708090A0B0C0D0E0F":"-----START TEST-----

\nAAECAwQFBgcICQoLDA0ODwABAgMEBQYHCAkKCwwNDg8AAQIDBAUGBwgJCgsMDQ4P\nAAECA wQFBgcICQoLDA0ODwABAgMEBQYHCAkKCwwNDg8=\n-----END TEST-----\n"

PEM write (exactly two lines)

pem\_write\_buffer:"-----START TEST-----\n":"-----END TEST-----

\n":"000102030405060708090A0B0C0D0E0F000102030405060708090A0B0C0D0E0F000102030405060708090 A0B0C0D0E0F000102030405060708090A0B0C0D0E0F000102030405060708090A0B0C0D0E0F000102030405 060708090A0B0C0D0E0F":"-----START TEST-----

\nAAECAwQFBgcICQoLDA0ODwABAgMEBQYHCAkKCwwNDg8AAQIDBAUGBwgJCgsMDQ4P\nAAECA wQFBgcICQoLDA0ODwABAgMEBQYHCAkKCwwNDg8AAQIDBAUGBwgJCgsMDQ4P\n-----END TEST-----  $\ln$ "

PEM write (exactly two lines + 1) pem\_write\_buffer:"-----START TEST-----\n":"-----END TEST----- \n":"000102030405060708090A0B0C0D0E0F000102030405060708090A0B0C0D0E0F000102030405060708090 A0B0C0D0E0F000102030405060708090A0B0C0D0E0F000102030405060708090A0B0C0D0E0F000102030405 060708090A0B0C0D0E0F00":"-----START TEST-----

\nAAECAwQFBgcICQoLDA0ODwABAgMEBQYHCAkKCwwNDg8AAQIDBAUGBwgJCgsMDQ4P\nAAECA wQFBgcICQoLDA0ODwABAgMEBQYHCAkKCwwNDg8AAQIDBAUGBwgJCgsMDQ4P\nAA==\n-----END TEST-----\n"

md2 Test vector RFC1319 #1 md2\_text:"":"8350e5a3e24c153df2275c9f80692773"

md2 Test vector RFC1319 #2 md2\_text:"a":"32ec01ec4a6dac72c0ab96fb34c0b5d1"

md2 Test vector RFC1319 #3 md2\_text:"abc":"da853b0d3f88d99b30283a69e6ded6bb"

md2 Test vector RFC1319 #4 md2\_text:"message digest":"ab4f496bfb2a530b219ff33031fe06b0"

md2 Test vector RFC1319 #5 md2\_text:"abcdefghijklmnopqrstuvwxyz":"4e8ddff3650292ab5a4108c3aa47940b"

md2 Test vector RFC1319 #6 md2\_text:"ABCDEFGHIJKLMNOPQRSTUVWXYZabcdefghijklmnopqrstuvwxyz0123456789":"da33def2a42df1 3975352846c30338cd"

md2 Test vector RFC1319 #7 md2\_text:"12345678901234567890123456789012345678901234567890123456789012345678901234567890":"d5 976f79d83d3a0dc9806c3c66f3efd8"

md4 Test vector RFC1320 #1 md4\_text:"":"31d6cfe0d16ae931b73c59d7e0c089c0"

md4 Test vector RFC1320 #2 md4\_text:"a":"bde52cb31de33e46245e05fbdbd6fb24"

md4 Test vector RFC1320 #3 md4\_text:"abc":"a448017aaf21d8525fc10ae87aa6729d"

md4 Test vector RFC1320 #4 md4\_text:"message digest":"d9130a8164549fe818874806e1c7014b"

md4 Test vector RFC1320 #5 md4\_text:"abcdefghijklmnopqrstuvwxyz":"d79e1c308aa5bbcdeea8ed63df412da9"

md4 Test vector RFC1320 #6 md4\_text:"ABCDEFGHIJKLMNOPQRSTUVWXYZabcdefghijklmnopqrstuvwxyz0123456789":"043f8582f241db 351ce627e153e7f0e4"

md4 Test vector RFC1320 #7 md4\_text:"12345678901234567890123456789012345678901234567890123456789012345678901234567890":"e3 3b4ddc9c38f2199c3e7b164fcc0536"

md5 Test vector RFC1321 #1 md5\_text:"":"d41d8cd98f00b204e9800998ecf8427e"

md5 Test vector RFC1321 #2 md5\_text:"a":"0cc175b9c0f1b6a831c399e269772661"

md5 Test vector RFC1321 #3 md5\_text:"abc":"900150983cd24fb0d6963f7d28e17f72"

md5 Test vector RFC1321 #4 md5\_text:"message digest":"f96b697d7cb7938d525a2f31aaf161d0"

md5 Test vector RFC1321 #5 md5\_text:"abcdefghijklmnopqrstuvwxyz":"c3fcd3d76192e4007dfb496cca67e13b"

md5 Test vector RFC1321 #6 md5\_text:"ABCDEFGHIJKLMNOPQRSTUVWXYZabcdefghijklmnopqrstuvwxyz0123456789":"d174ab98d277d9 f5a5611c2c9f419d9f"

md5 Test vector RFC1321 #7 md5\_text:"12345678901234567890123456789012345678901234567890123456789012345678901234567890":"57 edf4a22be3c955ac49da2e2107b67a"

ripemd160 Test vector from paper #1 ripemd160\_text:"":"9c1185a5c5e9fc54612808977ee8f548b2258d31"

ripemd160 Test vector from paper #2 ripemd160\_text:"a":"0bdc9d2d256b3ee9daae347be6f4dc835a467ffe"

ripemd160 Test vector from paper #3 ripemd160\_text:"abc":"8eb208f7e05d987a9b044a8e98c6b087f15a0bfc"

ripemd160 Test vector from paper #4 ripemd160\_text:"message digest":"5d0689ef49d2fae572b881b123a85ffa21595f36"

ripemd160 Test vector from paper #5 ripemd160\_text:"abcdefghijklmnopqrstuvwxyz":"f71c27109c692c1b56bbdceb5b9d2865b3708dbc"

ripemd160 Test vector from paper #6 ripemd160\_text:"abcdbcdecdefdefgefghfghighijhijkijkljklmklmnlmnomnopnopq":"12a053384a9c0c88e405a06c27d cf49ada62eb2b"

ripemd160 Test vector from paper #7 ripemd160\_text:"ABCDEFGHIJKLMNOPQRSTUVWXYZabcdefghijklmnopqrstuvwxyz0123456789":"b0e20b6e3 116640286ed3a87a5713079b21f5189"

ripemd160 Test vector from paper #8

ripemd160\_text:"1234567890123456789012345678901234567890123456789012345678901234567890123456789 0":"9b752e45573d4b39f4dbd3323cab82bf63326bfb"

# HMAC-MD2 Hash File OpenSSL test #1

md2\_hmac:16:"61616161616161616161616161616161":"b91ce5ac77d33c234e61002ed6":"d5732582f494f5ddf35e fd166c85af9c"

# HMAC-MD2 Hash File OpenSSL test #2

md2\_hmac:16:"61616161616161616161616161616161":"270fcf11f27c27448457d7049a7edb084a3e554e0b2acf58 06982213f0ad516402e4c869c4ff2171e18e3489baa3125d2c3056ebb616296f9b6aa97ef68eeabcdc0b6dde477750040 96a241efcf0a90d19b34e898cc7340cdc940f8bdd46e23e352f34bca131d4d67a7c2ddb8d0d68b67f06152a128168e1c3 41c37e0a66c5018999b7059bcc300beed2c19dd1152d2fe062853293b8f3c8b5":"54ab68503f7d1b5c7741340dff2722 a9"

# HMAC-MD2 Hash File OpenSSL test #3

md2\_hmac:16:"61616161616161616161616161616161616161616161616161616161616161616161616161616161 616161616161616161616161616161616161616161616161616161616161":"b91ce5ac77d33c234e61002ed6":"d850 e5f554558cf0fe79a0612e1d0365"

# HMAC-MD4 Hash File OpenSSL test #1

md4\_hmac:16:"61616161616161616161616161616161":"b91ce5ac77d33c234e61002ed6":"eabd0fbefb82fb0063a2 5a6d7b8bdc0f"

# HMAC-MD4 Hash File OpenSSL test #2

md4\_hmac:16:"61616161616161616161616161616161":"270fcf11f27c27448457d7049a7edb084a3e554e0b2acf58 06982213f0ad516402e4c869c4ff2171e18e3489baa3125d2c3056ebb616296f9b6aa97ef68eeabcdc0b6dde477750040 96a241efcf0a90d19b34e898cc7340cdc940f8bdd46e23e352f34bca131d4d67a7c2ddb8d0d68b67f06152a128168e1c3 41c37e0a66c5018999b7059bcc300beed2c19dd1152d2fe062853293b8f3c8b5":"cec3c5e421a7b783aa89cacf78daf6d c"

# HMAC-MD4 Hash File OpenSSL test #3

md4\_hmac:16:"61616161616161616161616161616161616161616161616161616161616161616161616161616161 616161616161616161616161616161616161616161616161616161616161":"b91ce5ac77d33c234e61002ed6":"ad5f 0a04116109b397b57f9cc9b6df4b"

# HMAC-MD5 Hash File OpenSSL test #1

md5\_hmac:16:"61616161616161616161616161616161":"b91ce5ac77d33c234e61002ed6":"42552882f00bd4633ea 81135a184b284"

# HMAC-MD5 Hash File OpenSSL test #2

md5\_hmac:16:"61616161616161616161616161616161":"270fcf11f27c27448457d7049a7edb084a3e554e0b2acf58 06982213f0ad516402e4c869c4ff2171e18e3489baa3125d2c3056ebb616296f9b6aa97ef68eeabcdc0b6dde477750040 96a241efcf0a90d19b34e898cc7340cdc940f8bdd46e23e352f34bca131d4d67a7c2ddb8d0d68b67f06152a128168e1c3 41c37e0a66c5018999b7059bcc300beed2c19dd1152d2fe062853293b8f3c8b5":"a16a842891786d01fe50ba7731db74 64"

#### HMAC-MD5 Hash File OpenSSL test #3

md5\_hmac:16:"61616161616161616161616161616161616161616161616161616161616161616161616161616161 616161616161616161616161616161616161616161616161616161616161":"b91ce5ac77d33c234e61002ed6":"e97f 623936f98a7f741c4bd0612fecc2"

#### HMAC-MD5 Test Vector RFC2202 #1

md5\_hmac:16:"0b0b0b0b0b0b0b0b0b0b0b0b0b0b0b0b":"4869205468657265":"9294727a3638bb1c13f48ef8158bf c9d"

#### HMAC-MD5 Test Vector RFC2202 #2

md5\_hmac:16:"4a656665":"7768617420646f2079612077616e7420666f72206e6f7468696e673f":"750c783e6ab0b5 03eaa86e310a5db738"

#### HMAC-MD5 Test Vector RFC2202 #3

md5\_hmac:16:"aaaaaaaaaaaaaaaaaaaaaaaaaaaaaaaa":"dddddddddddddddddddddddddddddddddddddddddddddddddd dddddddddddddddddddddddddddddddddddddddddddddddddd":"56be34521d144c88dbb8c733f0e8b3f6"

#### HMAC-MD5 Test Vector RFC2202 #4

md5\_hmac:16:"0102030405060708090a0b0c0d0e0f10111213141516171819":"cdcdcdcdcdcdcdcdcdcdcdcdcdcdcdc dcdcdcdcdcdcdcdcdcdcdcdcdcdcdcdcdcdcdcdcdcdcdcdcdcdcdcdcdcdcdcdcdcdcd":"697eaf0aca3a3aea3a75164746ff aa79"

#### HMAC-MD5 Test Vector RFC2202 #5

md5\_hmac:12:"0c0c0c0c0c0c0c0c0c0c0c0c0c0c0c0c":"546573742057697468205472756e636174696f6e":"56461ef 2342edc00f9bab995"

#### HMAC-MD5 Test Vector RFC2202 #6

md5\_hmac:16:"aaaaaaaaaaaaaaaaaaaaaaaaaaaaaaaaaaaaaaaaaaaaaaaaaaaaaaaaaaaaaaaaaaaaaaaaaaaaaaaaaaaaaaaaaa aaaaaaaaaaaaaaaaaaaaaaaaaaaaaaaaaaaaaaaaaaaaaaaaaaaaaaaaaaaaaaaaaaaaaa":"54657374205573696e67204c61726 76572205468616e20426c6f636b2d53697a65204b6579202d2048617368204b6579204669727374":"6b1ab7fe4bd7b f8f0b62e6ce61b9d0cd"

#### HMAC-MD5 Test Vector RFC2202 #7

md5\_hmac:16:"aaaaaaaaaaaaaaaaaaaaaaaaaaaaaaaaaaaaaaaaaaaaaaaaaaaaaaaaaaaaaaaaaaaaaaaaaaaaaaaaaaaaaaaaaa aaaaaaaaaaaaaaaaaaaaaaaaaaaaaaaaaaaaaaaaaaaaaaaaaaaaaaaaaaaaaaaaaaaaaa":"54657374205573696e67204c61726 76572205468616e20426c6f636b2d53697a65204b657920616e64204c6172676572205468616e204f6e6520426c6f63 6b2d53697a652044617461":"6f630fad67cda0ee1fb1f562db3aa53e"

#### HMAC-MD2 Bouncy Castle test #1

md2\_hmac:16:"0b0b0b0b0b0b0b0b0b0b0b0b0b0b0b0b0b0b0b0b":"4869205468657265":"dc1923ef5f161d35bef83 9ca8c807808"

#### HMAC-MD4 Bouncy Castle test #1

md4\_hmac:16:"0b0b0b0b0b0b0b0b0b0b0b0b0b0b0b0b0b0b0b0b":"4869205468657265":"5570ce964ba8c11756cdc 3970278ff5a"

HMAC-MD5 Bouncy Castle test #1

md5\_hmac:16:"0b0b0b0b0b0b0b0b0b0b0b0b0b0b0b0b0b0b0b0b":"4869205468657265":"5ccec34ea9656392457fa 1ac27f08fbc"

#### HMAC-RIPEMD160 Test vector RFC 2286 #1

ripemd160\_hmac:20:"0b0b0b0b0b0b0b0b0b0b0b0b0b0b0b0b0b0b0b0b":"4869205468657265":"24cb4bd67d20fc1 a5d2ed7732dcc39377f0a5668"

# HMAC-RIPEMD160 Test vector RFC 2286 #2

ripemd160\_hmac:20:"4a656665":"7768617420646f2079612077616e7420666f72206e6f7468696e673f":"dda6c0213 a485a9e24f4742064a7f033b43c4069"

#### HMAC-RIPEMD160 Test vector RFC 2286 #3

ripemd160\_hmac:20:"aaaaaaaaaaaaaaaaaaaaaaaaaaaaaaaaaaaaaaaa":"ddddddddddddddddddddddddddddddddddddd ddddddddddddddddddddddddddddddddddddddddddddddddddddddddddddddd":"b0b105360de759960ab4f35298e11 6e295d8e7c1"

#### HMAC-RIPEMD160 Test vector RFC 2286 #4

ripemd160\_hmac:20:"0102030405060708090a0b0c0d0e0f10111213141516171819":"cdcdcdcdcdcdcdcdcdcdcdcdc dcdcdcdcdcdcdcdcdcdcdcdcdcdcdcdcdcdcdcdcdcdcdcdcdcdcdcdcdcdcdcdcdcdcdcdcdcd":"d5ca862f4d21d5e610e18 b4cf1beb97a4365ecf4"

#### HMAC-RIPEMD160 Test vector RFC 2286 #5

ripemd160\_hmac:20:"0c0c0c0c0c0c0c0c0c0c0c0c0c0c0c0c0c0c0c0c":"546573742057697468205472756e6361746 96f6e":"7619693978f91d90539ae786500ff3d8e0518e39"

#### HMAC-RIPEMD160 Test vector RFC 2286 #6

ripemd160\_hmac:20:"aaaaaaaaaaaaaaaaaaaaaaaaaaaaaaaaaaaaaaaaaaaaaaaaaaaaaaaaaaaaaaaaaaaaaaaaaaaaaaaaaaaaa aaaaaaaaaaaaaaaaaaaaaaaaaaaaaaaaaaaaaaaaaaaaaaaaaaaaaaaaaaaaaaaaaaaaaaaaaaa":"54657374205573696e67204c6 172676572205468616e20426c6f636b2d53697a65204b6579202d2048617368204b6579204669727374":"6466ca07a c5eac29e1bd523e5ada7605b791fd8b"

#### HMAC-RIPEMD160 Test vector RFC 2286 #7

ripemd160\_hmac:20:"aaaaaaaaaaaaaaaaaaaaaaaaaaaaaaaaaaaaaaaaaaaaaaaaaaaaaaaaaaaaaaaaaaaaaaaaaaaaaaaaaaaaa aaaaaaaaaaaaaaaaaaaaaaaaaaaaaaaaaaaaaaaaaaaaaaaaaaaaaaaaaaaaaaaaaaaaaaaaaaa":"54657374205573696e67204c6 172676572205468616e20426c6f636b2d53697a65204b657920616e64204c6172676572205468616e204f6e6520426c 6f636b2d53697a652044617461":"69ea60798d71616cce5fd0871e23754cd75d5a0a"

MD2 Hash file #1 md2\_file:"data\_files/hash\_file\_1":"b593c098712d2e21628c8986695451a8"

MD2 Hash file #2 md2\_file:"data\_files/hash\_file\_2":"3c027b7409909a4c4b26bbab69ad9f4f"

MD2 Hash file #3 md2\_file:"data\_files/hash\_file\_3":"6bb43eb285e81f414083a94cdbe2989d"

MD2 Hash file #4 md2\_file:"data\_files/hash\_file\_4":"8350e5a3e24c153df2275c9f80692773" MD4 Hash file #1 md4\_file:"data\_files/hash\_file\_1":"8d19772c176bd27153b9486715e2c0b9"

MD4 Hash file #2 md4\_file:"data\_files/hash\_file\_2":"f2ac53b8542882a5a0007c6f84b4d9fd"

MD4 Hash file #3 md4\_file:"data\_files/hash\_file\_3":"195c15158e2d07881d9a654095ce4a42"

MD4 Hash file #4 md4\_file:"data\_files/hash\_file\_4":"31d6cfe0d16ae931b73c59d7e0c089c0"

MD5 Hash file #1 md5\_file:"data\_files/hash\_file\_1":"52bcdc983c9ed64fc148a759b3c7a415"

MD5 Hash file #2 md5\_file:"data\_files/hash\_file\_2":"d17d466f15891df10542207ae78277f0"

MD5 Hash file #3 md5\_file:"data\_files/hash\_file\_3":"d945bcc6200ea95d061a2a818167d920"

MD5 Hash file #4 md5\_file:"data\_files/hash\_file\_4":"d41d8cd98f00b204e9800998ecf8427e"

RIPEMD160 Hash file #0 (from paper) ripemd160\_file:"data\_files/hash\_file\_5":"52783243c1697bdbe16d37f97f68f08325dc1528"

RIPEMD160 Hash file #1 ripemd160\_file:"data\_files/hash\_file\_1":"82f1d072f0ec0c2b353703a7b575a04c113af1a6"

RIPEMD160 Hash file #2 ripemd160\_file:"data\_files/hash\_file\_2":"996fbc8b79206ba7393ebcd246584069b1c08f0f"

RIPEMD160 Hash file #3 ripemd160\_file:"data\_files/hash\_file\_3":"8653b46d65998fa8c8846efa17937e742533ae48"

RIPEMD160 Hash file #4 ripemd160\_file:"data\_files/hash\_file\_4":"9c1185a5c5e9fc54612808977ee8f548b2258d31"

MD2 Selftest md2\_selftest:

MD4 Selftest md4\_selftest:

MD5 Selftest md5\_selftest:

RIPEMD160 Selftest ripemd160\_selftest: MD process md\_process:

MD NULL/uninitialised arguments md\_null\_args:

Information on MD2 depends\_on:POLARSSL\_MD2\_C md\_info:POLARSSL\_MD\_MD2:"MD2":16

Information on MD4 depends\_on:POLARSSL\_MD4\_C md\_info:POLARSSL\_MD\_MD4:"MD4":16

Information on MD5 depends\_on:POLARSSL\_MD5\_C md\_info:POLARSSL\_MD\_MD5:"MD5":16

Information on RIPEMD160 depends\_on:POLARSSL\_RIPEMD160\_C md\_info:POLARSSL\_MD\_RIPEMD160:"RIPEMD160":20

Information on SHA1 depends\_on:POLARSSL\_SHA1\_C md\_info:POLARSSL\_MD\_SHA1:"SHA1":20

Information on SHA224 depends\_on:POLARSSL\_SHA256\_C md\_info:POLARSSL\_MD\_SHA224:"SHA224":28

Information on SHA256 depends\_on:POLARSSL\_SHA256\_C md\_info:POLARSSL\_MD\_SHA256:"SHA256":32

Information on SHA384 depends\_on:POLARSSL\_SHA512\_C md\_info:POLARSSL\_MD\_SHA384:"SHA384":48

Information on SHA512 depends\_on:POLARSSL\_SHA512\_C md\_info:POLARSSL\_MD\_SHA512:"SHA512":64

generic md2 Test vector RFC1319 #1 depends\_on:POLARSSL\_MD2\_C md\_text:"md2":"":"8350e5a3e24c153df2275c9f80692773" generic md2 Test vector RFC1319 #2 depends\_on:POLARSSL\_MD2\_C md\_text:"md2":"a":"32ec01ec4a6dac72c0ab96fb34c0b5d1"

generic md2 Test vector RFC1319 #3 depends\_on:POLARSSL\_MD2\_C md\_text:"md2":"abc":"da853b0d3f88d99b30283a69e6ded6bb"

generic md2 Test vector RFC1319 #4 depends\_on:POLARSSL\_MD2\_C md\_text:"md2":"message digest":"ab4f496bfb2a530b219ff33031fe06b0"

generic md2 Test vector RFC1319 #5 depends\_on:POLARSSL\_MD2\_C md\_text:"md2":"abcdefghijklmnopqrstuvwxyz":"4e8ddff3650292ab5a4108c3aa47940b"

generic md2 Test vector RFC1319 #6 depends\_on:POLARSSL\_MD2\_C md\_text:"md2":"ABCDEFGHIJKLMNOPQRSTUVWXYZabcdefghijklmnopqrstuvwxyz0123456789":"da33def2a 42df13975352846c30338cd"

generic md2 Test vector RFC1319 #7 depends\_on:POLARSSL\_MD2\_C md\_text:"md2":"1234567890123456789012345678901234567890123456789012345678901234567890123456789 0":"d5976f79d83d3a0dc9806c3c66f3efd8"

generic md4 Test vector RFC1320 #1 depends\_on:POLARSSL\_MD4\_C md\_text:"md4":"":"31d6cfe0d16ae931b73c59d7e0c089c0"

generic md4 Test vector RFC1320 #2 depends\_on:POLARSSL\_MD4\_C md\_text:"md4":"a":"bde52cb31de33e46245e05fbdbd6fb24"

generic md4 Test vector RFC1320 #3 depends\_on:POLARSSL\_MD4\_C md\_text:"md4":"abc":"a448017aaf21d8525fc10ae87aa6729d"

generic md4 Test vector RFC1320 #4 depends\_on:POLARSSL\_MD4\_C md\_text:"md4":"message digest":"d9130a8164549fe818874806e1c7014b"

generic md4 Test vector RFC1320 #5 depends\_on:POLARSSL\_MD4\_C md\_text:"md4":"abcdefghijklmnopqrstuvwxyz":"d79e1c308aa5bbcdeea8ed63df412da9"

generic md4 Test vector RFC1320 #6

depends\_on:POLARSSL\_MD4\_C md\_text:"md4":"ABCDEFGHIJKLMNOPQRSTUVWXYZabcdefghijklmnopqrstuvwxyz0123456789":"043f8582f 241db351ce627e153e7f0e4"

generic md4 Test vector RFC1320 #7 depends\_on:POLARSSL\_MD4\_C md\_text:"md4":"1234567890123456789012345678901234567890123456789012345678901234567890123456789 0":"e33b4ddc9c38f2199c3e7b164fcc0536"

generic md5 Test vector RFC1321 #1 depends\_on:POLARSSL\_MD5\_C md\_text:"md5":"":"d41d8cd98f00b204e9800998ecf8427e"

generic md5 Test vector RFC1321 #2 depends\_on:POLARSSL\_MD5\_C md\_text:"md5":"a":"0cc175b9c0f1b6a831c399e269772661"

generic md5 Test vector RFC1321 #3 depends\_on:POLARSSL\_MD5\_C md\_text:"md5":"abc":"900150983cd24fb0d6963f7d28e17f72"

generic md5 Test vector RFC1321 #4 depends\_on:POLARSSL\_MD5\_C md\_text:"md5":"message digest":"f96b697d7cb7938d525a2f31aaf161d0"

generic md5 Test vector RFC1321 #5 depends\_on:POLARSSL\_MD5\_C md\_text:"md5":"abcdefghijklmnopqrstuvwxyz":"c3fcd3d76192e4007dfb496cca67e13b"

generic md5 Test vector RFC1321 #6 depends\_on:POLARSSL\_MD5\_C md\_text:"md5":"ABCDEFGHIJKLMNOPQRSTUVWXYZabcdefghijklmnopqrstuvwxyz0123456789":"d174ab98d 277d9f5a5611c2c9f419d9f"

generic md5 Test vector RFC1321 #7 depends\_on:POLARSSL\_MD5\_C md\_text:"md5":"1234567890123456789012345678901234567890123456789012345678901234567890123456789 0":"57edf4a22be3c955ac49da2e2107b67a"

generic ripemd160 Test vector from paper #1 depends\_on:POLARSSL\_RIPEMD160\_C md\_text:"ripemd160":"":"9c1185a5c5e9fc54612808977ee8f548b2258d31"

generic ripemd160 Test vector from paper #2 depends\_on:POLARSSL\_RIPEMD160\_C md\_text:"ripemd160":"a":"0bdc9d2d256b3ee9daae347be6f4dc835a467ffe"

generic ripemd160 Test vector from paper #3

depends\_on:POLARSSL\_RIPEMD160\_C md\_text:"ripemd160":"abc":"8eb208f7e05d987a9b044a8e98c6b087f15a0bfc"

generic ripemd160 Test vector from paper #4 depends\_on:POLARSSL\_RIPEMD160\_C md\_text:"ripemd160":"message digest":"5d0689ef49d2fae572b881b123a85ffa21595f36"

generic ripemd160 Test vector from paper #5 depends\_on:POLARSSL\_RIPEMD160\_C md\_text:"ripemd160":"abcdefghijklmnopqrstuvwxyz":"f71c27109c692c1b56bbdceb5b9d2865b3708dbc"

generic ripemd160 Test vector from paper #6 depends\_on:POLARSSL\_RIPEMD160\_C md\_text:"ripemd160":"abcdbcdecdefdefgefghfghighijhijkijkljklmklmnlmnomnopnopq":"12a053384a9c0c88e405a0 6c27dcf49ada62eb2b"

generic ripemd160 Test vector from paper #7 depends\_on:POLARSSL\_RIPEMD160\_C md\_text:"ripemd160":"ABCDEFGHIJKLMNOPQRSTUVWXYZabcdefghijklmnopqrstuvwxyz0123456789":"b0e2 0b6e3116640286ed3a87a5713079b21f5189"

generic ripemd160 Test vector from paper #8 depends\_on:POLARSSL\_RIPEMD160\_C md\_text:"ripemd160":"12345678901234567890123456789012345678901234567890123456789012345678901234 567890":"9b752e45573d4b39f4dbd3323cab82bf63326bfb"

generic HMAC-MD2 Hash File OpenSSL test #1 depends\_on:POLARSSL\_MD2\_C md\_hmac:"md2":16:"61616161616161616161616161616161":"b91ce5ac77d33c234e61002ed6":"d5732582f494f5d df35efd166c85af9c"

generic HMAC-MD2 Hash File OpenSSL test #2

depends\_on:POLARSSL\_MD2\_C

md\_hmac:"md2":16:"61616161616161616161616161616161":"270fcf11f27c27448457d7049a7edb084a3e554e0b2 acf5806982213f0ad516402e4c869c4ff2171e18e3489baa3125d2c3056ebb616296f9b6aa97ef68eeabcdc0b6dde4777 5004096a241efcf0a90d19b34e898cc7340cdc940f8bdd46e23e352f34bca131d4d67a7c2ddb8d0d68b67f06152a12816 8e1c341c37e0a66c5018999b7059bcc300beed2c19dd1152d2fe062853293b8f3c8b5":"54ab68503f7d1b5c7741340df f2722a9"

generic HMAC-MD2 Hash File OpenSSL test #3 depends\_on:POLARSSL\_MD2\_C md\_hmac:"md2":16:"6161616161616161616161616161616161616161616161616161616161616161616161616161 6161616161616161616161616161616161616161616161616161616161616161":"b91ce5ac77d33c234e61002ed6":" d850e5f554558cf0fe79a0612e1d0365"

generic HMAC-MD4 Hash File OpenSSL test #1 depends\_on:POLARSSL\_MD4\_C md\_hmac:"md4":16:"61616161616161616161616161616161":"b91ce5ac77d33c234e61002ed6":"eabd0fbefb82fb0 063a25a6d7b8bdc0f"

generic HMAC-MD4 Hash File OpenSSL test #2

depends\_on:POLARSSL\_MD4\_C

md\_hmac:"md4":16:"61616161616161616161616161616161":"270fcf11f27c27448457d7049a7edb084a3e554e0b2 acf5806982213f0ad516402e4c869c4ff2171e18e3489baa3125d2c3056ebb616296f9b6aa97ef68eeabcdc0b6dde4777 5004096a241efcf0a90d19b34e898cc7340cdc940f8bdd46e23e352f34bca131d4d67a7c2ddb8d0d68b67f06152a12816 8e1c341c37e0a66c5018999b7059bcc300beed2c19dd1152d2fe062853293b8f3c8b5":"cec3c5e421a7b783aa89cacf78 daf6dc"

generic HMAC-MD4 Hash File OpenSSL test #3

depends\_on:POLARSSL\_MD4\_C

md\_hmac:"md4":16:"6161616161616161616161616161616161616161616161616161616161616161616161616161 6161616161616161616161616161616161616161616161616161616161616161":"b91ce5ac77d33c234e61002ed6":" ad5f0a04116109b397b57f9cc9b6df4b"

generic HMAC-MD5 Hash File OpenSSL test #1

depends\_on:POLARSSL\_MD5\_C

md\_hmac:"md5":16:"61616161616161616161616161616161":"b91ce5ac77d33c234e61002ed6":"42552882f00bd4 633ea81135a184b284"

generic HMAC-MD5 Hash File OpenSSL test #2

depends\_on:POLARSSL\_MD5\_C

md\_hmac:"md5":16:"61616161616161616161616161616161":"270fcf11f27c27448457d7049a7edb084a3e554e0b2 acf5806982213f0ad516402e4c869c4ff2171e18e3489baa3125d2c3056ebb616296f9b6aa97ef68eeabcdc0b6dde4777 5004096a241efcf0a90d19b34e898cc7340cdc940f8bdd46e23e352f34bca131d4d67a7c2ddb8d0d68b67f06152a12816 8e1c341c37e0a66c5018999b7059bcc300beed2c19dd1152d2fe062853293b8f3c8b5":"a16a842891786d01fe50ba773 1db7464"

generic HMAC-MD5 Hash File OpenSSL test #3 depends\_on:POLARSSL\_MD5\_C md\_hmac:"md5":16:"6161616161616161616161616161616161616161616161616161616161616161616161616161

6161616161616161616161616161616161616161616161616161616161616161":"b91ce5ac77d33c234e61002ed6":" e97f623936f98a7f741c4bd0612fecc2"

generic HMAC-MD5 Test Vector RFC2202 #1 depends\_on:POLARSSL\_MD5\_C md\_hmac:"md5":16:"0b0b0b0b0b0b0b0b0b0b0b0b0b0b0b0b":"4869205468657265":"9294727a3638bb1c13f48ef8 158bfc9d"

generic HMAC-MD5 Test Vector RFC2202 #2 depends\_on:POLARSSL\_MD5\_C md\_hmac:"md5":16:"4a656665":"7768617420646f2079612077616e7420666f72206e6f7468696e673f":"750c783e6 ab0b503eaa86e310a5db738"

generic HMAC-MD5 Test Vector RFC2202 #3 depends\_on:POLARSSL\_MD5\_C md\_hmac:"md5":16:"aaaaaaaaaaaaaaaaaaaaaaaaaaaaaaaa":"ddddddddddddddddddddddddddddddddddddddddddddd ddddddddddddddddddddddddddddddddddddddddddddddddddddddd":"56be34521d144c88dbb8c733f0e8b3f6"

generic HMAC-MD5 Test Vector RFC2202 #4 depends\_on:POLARSSL\_MD5\_C md\_hmac:"md5":16:"0102030405060708090a0b0c0d0e0f10111213141516171819":"cdcdcdcdcdcdcdcdcdcdcdcdc dcdcdcdcdcdcdcdcdcdcdcdcdcdcdcdcdcdcdcdcdcdcdcdcdcdcdcdcdcdcdcdcdcdcdcdcdcd":"697eaf0aca3a3aea3a7516 4746ffaa79"

generic HMAC-MD5 Test Vector RFC2202 #5 depends\_on:POLARSSL\_MD5\_C md\_hmac:"md5":12:"0c0c0c0c0c0c0c0c0c0c0c0c0c0c0c0c":"546573742057697468205472756e636174696f6e":"56 461ef2342edc00f9bab995"

generic HMAC-MD5 Test Vector RFC2202 #6 depends\_on:POLARSSL\_MD5\_C

md\_hmac:"md5":16:"aaaaaaaaaaaaaaaaaaaaaaaaaaaaaaaaaaaaaaaaaaaaaaaaaaaaaaaaaaaaaaaaaaaaaaaaaaaaaaaaaaaaa aaaaaaaaaaaaaaaaaaaaaaaaaaaaaaaaaaaaaaaaaaaaaaaaaaaaaaaaaaaaaaaaaaaaaaaaaaa":"54657374205573696e67204c6 172676572205468616e20426c6f636b2d53697a65204b6579202d2048617368204b6579204669727374":"6b1ab7fe4 bd7bf8f0b62e6ce61b9d0cd"

generic HMAC-MD5 Test Vector RFC2202 #7 depends\_on:POLARSSL\_MD5\_C

md\_hmac:"md5":16:"aaaaaaaaaaaaaaaaaaaaaaaaaaaaaaaaaaaaaaaaaaaaaaaaaaaaaaaaaaaaaaaaaaaaaaaaaaaaaaaaaaaaa aaaaaaaaaaaaaaaaaaaaaaaaaaaaaaaaaaaaaaaaaaaaaaaaaaaaaaaaaaaaaaaaaaaaaaaaaaa":"54657374205573696e67204c6 172676572205468616e20426c6f636b2d53697a65204b657920616e64204c6172676572205468616e204f6e6520426c 6f636b2d53697a652044617461":"6f630fad67cda0ee1fb1f562db3aa53e"

generic HMAC-RIPEMD160 Test vector RFC 2286 #1

depends\_on:POLARSSL\_RIPEMD160\_C

md\_hmac:"ripemd160":20:"0b0b0b0b0b0b0b0b0b0b0b0b0b0b0b0b0b0b0b0b":"4869205468657265":"24cb4bd67d 20fc1a5d2ed7732dcc39377f0a5668"

generic HMAC-RIPEMD160 Test vector RFC 2286 #2 depends\_on:POLARSSL\_RIPEMD160\_C md\_hmac:"ripemd160":20:"4a656665":"7768617420646f2079612077616e7420666f72206e6f7468696e673f":"dda6 c0213a485a9e24f4742064a7f033b43c4069"

generic HMAC-RIPEMD160 Test vector RFC 2286 #3

depends\_on:POLARSSL\_RIPEMD160\_C

md\_hmac:"ripemd160":20:"aaaaaaaaaaaaaaaaaaaaaaaaaaaaaaaaaaaaaaaa":"ddddddddddddddddddddddddddddddddd ddddddddddddddddddddddddddddddddddddddddddddddddddddddddddddddddddd":"b0b105360de759960ab4f352 98e116e295d8e7c1"

generic HMAC-RIPEMD160 Test vector RFC 2286 #4 depends\_on:POLARSSL\_RIPEMD160\_C

md hmac:"ripemd160":20:"0102030405060708090a0b0c0d0e0f10111213141516171819":"cdcdcdcdcdcdcdcdcdcd cdcdcdcdcdcdcdcdcdcdcdcdcdcdcdcdcdcdcdcdcdcdcdcdcdcdcdcdcdcdcdcdcdcdcdcdcdcdcdcd":"d5ca862f4d21d5e6 10e18b4cf1beb97a4365ecf4"

generic HMAC-RIPEMD160 Test vector RFC 2286 #5

depends\_on:POLARSSL\_RIPEMD160\_C

md\_hmac:"ripemd160":20:"0c0c0c0c0c0c0c0c0c0c0c0c0c0c0c0c0c0c0c0c":"546573742057697468205472756e636 174696f6e":"7619693978f91d90539ae786500ff3d8e0518e39"

generic HMAC-RIPEMD160 Test vector RFC 2286 #6 depends\_on:POLARSSL\_RIPEMD160\_C

md\_hmac:"ripemd160":20:"aaaaaaaaaaaaaaaaaaaaaaaaaaaaaaaaaaaaaaaaaaaaaaaaaaaaaaaaaaaaaaaaaaaaaaaaaaaaaaa aaaaaaaaaaaaaaaaaaaaaaaaaaaaaaaaaaaaaaaaaaaaaaaaaaaaaaaaaaaaaaaaaaaaaaaaaaaaaaaaa":"54657374205573696e6 7204c6172676572205468616e20426c6f636b2d53697a65204b6579202d2048617368204b6579204669727374":"646 6ca07ac5eac29e1bd523e5ada7605b791fd8b"

generic HMAC-RIPEMD160 Test vector RFC 2286 #7 depends\_on:POLARSSL\_RIPEMD160\_C

md\_hmac:"ripemd160":20:"aaaaaaaaaaaaaaaaaaaaaaaaaaaaaaaaaaaaaaaaaaaaaaaaaaaaaaaaaaaaaaaaaaaaaaaaaaaaaaa aaaaaaaaaaaaaaaaaaaaaaaaaaaaaaaaaaaaaaaaaaaaaaaaaaaaaaaaaaaaaaaaaaaaaaaaaaaaaaaaa":"54657374205573696e6 7204c6172676572205468616e20426c6f636b2d53697a65204b657920616e64204c6172676572205468616e204f6e65 20426c6f636b2d53697a652044617461":"69ea60798d71616cce5fd0871e23754cd75d5a0a"

generic multi step md2 Test vector RFC1319 #1 depends\_on:POLARSSL\_MD\_C:POLARSSL\_MD2\_C md\_text\_multi:"md2":"":"8350e5a3e24c153df2275c9f80692773"

generic multi step md2 Test vector RFC1319 #2 depends\_on:POLARSSL\_MD2\_C md\_text\_multi:"md2":"a":"32ec01ec4a6dac72c0ab96fb34c0b5d1"

generic multi step md2 Test vector RFC1319 #3 depends\_on:POLARSSL\_MD2\_C md\_text\_multi:"md2":"abc":"da853b0d3f88d99b30283a69e6ded6bb"

generic multi step md2 Test vector RFC1319 #4 depends\_on:POLARSSL\_MD2\_C md\_text\_multi:"md2":"message digest":"ab4f496bfb2a530b219ff33031fe06b0"

generic multi step md2 Test vector RFC1319 #5 depends\_on:POLARSSL\_MD2\_C md\_text\_multi:"md2":"abcdefghijklmnopqrstuvwxyz":"4e8ddff3650292ab5a4108c3aa47940b"

generic multi step md2 Test vector RFC1319 #6 depends\_on:POLARSSL\_MD2\_C md text multi:"md2":"ABCDEFGHIJKLMNOPQRSTUVWXYZabcdefghijklmnopqrstuvwxyz0123456789":"da33 def2a42df13975352846c30338cd"

generic multi step md2 Test vector RFC1319 #7 depends\_on:POLARSSL\_MD2\_C md\_text\_multi:"md2":"12345678901234567890123456789012345678901234567890123456789012345678901234 567890":"d5976f79d83d3a0dc9806c3c66f3efd8"

generic multi step md4 Test vector RFC1320 #1 depends\_on:POLARSSL\_MD4\_C md\_text\_multi:"md4":"":"31d6cfe0d16ae931b73c59d7e0c089c0"

generic multi step md4 Test vector RFC1320 #2 depends\_on:POLARSSL\_MD4\_C md\_text\_multi:"md4":"a":"bde52cb31de33e46245e05fbdbd6fb24"

generic multi step md4 Test vector RFC1320 #3 depends\_on:POLARSSL\_MD4\_C md\_text\_multi:"md4":"abc":"a448017aaf21d8525fc10ae87aa6729d"

generic multi step md4 Test vector RFC1320 #4 depends\_on:POLARSSL\_MD4\_C md\_text\_multi:"md4":"message digest":"d9130a8164549fe818874806e1c7014b"

generic multi step md4 Test vector RFC1320 #5 depends\_on:POLARSSL\_MD4\_C md\_text\_multi:"md4":"abcdefghijklmnopqrstuvwxyz":"d79e1c308aa5bbcdeea8ed63df412da9"

generic multi step md4 Test vector RFC1320 #6 depends\_on:POLARSSL\_MD4\_C md\_text\_multi:"md4":"ABCDEFGHIJKLMNOPQRSTUVWXYZabcdefghijklmnopqrstuvwxyz0123456789":"043f 8582f241db351ce627e153e7f0e4"

generic multi step md4 Test vector RFC1320 #7 depends\_on:POLARSSL\_MD4\_C md\_text\_multi:"md4":"12345678901234567890123456789012345678901234567890123456789012345678901234 567890":"e33b4ddc9c38f2199c3e7b164fcc0536"

generic multi step md5 Test vector RFC1321 #1 depends\_on:POLARSSL\_MD5\_C md\_text\_multi:"md5":"":"d41d8cd98f00b204e9800998ecf8427e"

generic multi step md5 Test vector RFC1321 #2 depends\_on:POLARSSL\_MD5\_C md\_text\_multi:"md5":"a":"0cc175b9c0f1b6a831c399e269772661"

generic multi step md5 Test vector RFC1321 #3 depends\_on:POLARSSL\_MD5\_C md\_text\_multi:"md5":"abc":"900150983cd24fb0d6963f7d28e17f72"

generic multi step md5 Test vector RFC1321 #4 depends\_on:POLARSSL\_MD5\_C md\_text\_multi:"md5":"message digest":"f96b697d7cb7938d525a2f31aaf161d0"

generic multi step md5 Test vector RFC1321 #5 depends\_on:POLARSSL\_MD5\_C md\_text\_multi:"md5":"abcdefghijklmnopqrstuvwxyz":"c3fcd3d76192e4007dfb496cca67e13b"

generic multi step md5 Test vector RFC1321 #6 depends\_on:POLARSSL\_MD5\_C md\_text\_multi:"md5":"ABCDEFGHIJKLMNOPQRSTUVWXYZabcdefghijklmnopqrstuvwxyz0123456789":"d17 4ab98d277d9f5a5611c2c9f419d9f"

generic multi step md5 Test vector RFC1321 #7 depends\_on:POLARSSL\_MD5\_C md\_text\_multi:"md5":"12345678901234567890123456789012345678901234567890123456789012345678901234 567890":"57edf4a22be3c955ac49da2e2107b67a"

generic multi step ripemd160 Test vector from paper #1 depends\_on:POLARSSL\_RIPEMD160\_C md\_text\_multi:"ripemd160":"":"9c1185a5c5e9fc54612808977ee8f548b2258d31"

generic multi step ripemd160 Test vector from paper #2 depends\_on:POLARSSL\_RIPEMD160\_C md\_text\_multi:"ripemd160":"a":"0bdc9d2d256b3ee9daae347be6f4dc835a467ffe"

generic multi step ripemd160 Test vector from paper #3 depends\_on:POLARSSL\_RIPEMD160\_C md\_text\_multi:"ripemd160":"abc":"8eb208f7e05d987a9b044a8e98c6b087f15a0bfc"

generic multi step ripemd160 Test vector from paper #4 depends\_on:POLARSSL\_RIPEMD160\_C md\_text\_multi:"ripemd160":"message digest":"5d0689ef49d2fae572b881b123a85ffa21595f36"

generic multi step ripemd160 Test vector from paper #5 depends\_on:POLARSSL\_RIPEMD160\_C md\_text\_multi:"ripemd160":"abcdefghijklmnopqrstuvwxyz":"f71c27109c692c1b56bbdceb5b9d2865b3708dbc"

generic multi step ripemd160 Test vector from paper #6 depends\_on:POLARSSL\_RIPEMD160\_C md\_text\_multi:"ripemd160":"abcdbcdecdefdefgefghfghighijhijkijkljklmklmnlmnomnopnopq":"12a053384a9c0c88e 405a06c27dcf49ada62eb2b"

generic multi step ripemd160 Test vector from paper #7 depends\_on:POLARSSL\_RIPEMD160\_C md\_text\_multi:"ripemd160":"ABCDEFGHIJKLMNOPORSTUVWXYZabcdefghijklmnopqrstuvwxyz0123456789" :"b0e20b6e3116640286ed3a87a5713079b21f5189"

generic multi step ripemd160 Test vector from paper #8 depends\_on:POLARSSL\_RIPEMD160\_C md\_text\_multi:"ripemd160":"123456789012345678901234567890123456789012345678901234567890123456789 01234567890":"9b752e45573d4b39f4dbd3323cab82bf63326bfb"

generic multi step HMAC-MD2 Hash File OpenSSL test #1 depends\_on:POLARSSL\_MD2\_C md\_hmac\_multi:"md2":16:"61616161616161616161616161616161":"b91ce5ac77d33c234e61002ed6":"d5732582f 494f5ddf35efd166c85af9c"

generic multi step HMAC-MD2 Hash File OpenSSL test #2 depends\_on:POLARSSL\_MD2\_C

md\_hmac\_multi:"md2":16:"61616161616161616161616161616161":"270fcf11f27c27448457d7049a7edb084a3e55 4e0b2acf5806982213f0ad516402e4c869c4ff2171e18e3489baa3125d2c3056ebb616296f9b6aa97ef68eeabcdc0b6dde 47775004096a241efcf0a90d19b34e898cc7340cdc940f8bdd46e23e352f34bca131d4d67a7c2ddb8d0d68b67f06152a1 28168e1c341c37e0a66c5018999b7059bcc300beed2c19dd1152d2fe062853293b8f3c8b5":"54ab68503f7d1b5c77413 40dff2722a9"

generic multi step HMAC-MD2 Hash File OpenSSL test #3

depends\_on:POLARSSL\_MD2\_C

md\_hmac\_multi:"md2":16:"6161616161616161616161616161616161616161616161616161616161616161616161 6161616161616161616161616161616161616161616161616161616161616161616161":"b91ce5ac77d33c234e6100 2ed6":"d850e5f554558cf0fe79a0612e1d0365"

generic multi step HMAC-MD4 Hash File OpenSSL test #1 depends\_on:POLARSSL\_MD4\_C

md\_hmac\_multi:"md4":16:"61616161616161616161616161616161":"b91ce5ac77d33c234e61002ed6":"eabd0fbefb 82fb0063a25a6d7b8bdc0f"

generic multi step HMAC-MD4 Hash File OpenSSL test #2 depends\_on:POLARSSL\_MD4\_C

md\_hmac\_multi:"md4":16:"61616161616161616161616161616161":"270fcf11f27c27448457d7049a7edb084a3e55 4e0b2acf5806982213f0ad516402e4c869c4ff2171e18e3489baa3125d2c3056ebb616296f9b6aa97ef68eeabcdc0b6dde 47775004096a241efcf0a90d19b34e898cc7340cdc940f8bdd46e23e352f34bca131d4d67a7c2ddb8d0d68b67f06152a1 28168e1c341c37e0a66c5018999b7059bcc300beed2c19dd1152d2fe062853293b8f3c8b5":"cec3c5e421a7b783aa89c acf78daf6dc"

generic multi step HMAC-MD4 Hash File OpenSSL test #3 depends\_on:POLARSSL\_MD4\_C md\_hmac\_multi:"md4":16:"6161616161616161616161616161616161616161616161616161616161616161616161 6161616161616161616161616161616161616161616161616161616161616161616161":"b91ce5ac77d33c234e6100 2ed6":"ad5f0a04116109b397b57f9cc9b6df4b"

generic multi step HMAC-MD5 Hash File OpenSSL test #1 depends\_on:POLARSSL\_MD5\_C md\_hmac\_multi:"md5":16:"61616161616161616161616161616161":"b91ce5ac77d33c234e61002ed6":"42552882f 00bd4633ea81135a184b284"

generic multi step HMAC-MD5 Hash File OpenSSL test #2 depends\_on:POLARSSL\_MD5\_C md\_hmac\_multi:"md5":16:"61616161616161616161616161616161":"270fcf11f27c27448457d7049a7edb084a3e55 4e0b2acf5806982213f0ad516402e4c869c4ff2171e18e3489baa3125d2c3056ebb616296f9b6aa97ef68eeabcdc0b6dde 47775004096a241efcf0a90d19b34e898cc7340cdc940f8bdd46e23e352f34bca131d4d67a7c2ddb8d0d68b67f06152a1 28168e1c341c37e0a66c5018999b7059bcc300beed2c19dd1152d2fe062853293b8f3c8b5":"a16a842891786d01fe50b a7731db7464"

generic multi step HMAC-MD5 Hash File OpenSSL test #3 depends\_on:POLARSSL\_MD5\_C md\_hmac\_multi:"md5":16:"6161616161616161616161616161616161616161616161616161616161616161616161 6161616161616161616161616161616161616161616161616161616161616161616161":"b91ce5ac77d33c234e6100 2ed6":"e97f623936f98a7f741c4bd0612fecc2"

generic multi step HMAC-MD5 Test Vector RFC2202 #1 depends\_on:POLARSSL\_MD5\_C md\_hmac\_multi:"md5":16:"0b0b0b0b0b0b0b0b0b0b0b0b0b0b0b0b":"4869205468657265":"9294727a3638bb1c13 f48ef8158bfc9d"

generic multi step HMAC-MD5 Test Vector RFC2202 #2 depends\_on:POLARSSL\_MD5\_C md\_hmac\_multi:"md5":16:"4a656665":"7768617420646f2079612077616e7420666f72206e6f7468696e673f":"750c 783e6ab0b503eaa86e310a5db738"

generic multi step HMAC-MD5 Test Vector RFC2202 #3 depends\_on:POLARSSL\_MD5\_C

md\_hmac\_multi:"md5":16:"aaaaaaaaaaaaaaaaaaaaaaaaaaaaaaaa":"dddddddddddddddddddddddddddddddddddddddd dddddddddddddddddddddddddddddddddddddddddddddddddddddddddddd":"56be34521d144c88dbb8c733f0e8b3f6 "

generic multi step HMAC-MD5 Test Vector RFC2202 #4

depends\_on:POLARSSL\_MD5\_C md\_hmac\_multi:"md5":16:"0102030405060708090a0b0c0d0e0f10111213141516171819":"cdcdcdcdcdcdcdcdcdcd cdcdcdcdcdcdcdcdcdcdcdcdcdcdcdcdcdcdcdcdcdcdcdcdcdcdcdcdcdcdcdcdcdcdcdcdcdcdcdcd":"697eaf0aca3a3aea3 a75164746ffaa79"

generic multi step HMAC-MD5 Test Vector RFC2202 #5 depends\_on:POLARSSL\_MD5\_C md\_hmac\_multi:"md5":12:"0c0c0c0c0c0c0c0c0c0c0c0c0c0c0c0c":"546573742057697468205472756e636174696f 6e":"56461ef2342edc00f9bab995"

generic multi step HMAC-MD5 Test Vector RFC2202 #6 depends\_on:POLARSSL\_MD5\_C

md\_hmac\_multi:"md5":16:"aaaaaaaaaaaaaaaaaaaaaaaaaaaaaaaaaaaaaaaaaaaaaaaaaaaaaaaaaaaaaaaaaaaaaaaaaaaaaaa aaaaaaaaaaaaaaaaaaaaaaaaaaaaaaaaaaaaaaaaaaaaaaaaaaaaaaaaaaaaaaaaaaaaaaaaaaaaaaaaa":"54657374205573696e6 7204c6172676572205468616e20426c6f636b2d53697a65204b6579202d2048617368204b6579204669727374":"6b1 ab7fe4bd7bf8f0b62e6ce61b9d0cd"

generic multi step HMAC-MD5 Test Vector RFC2202 #7

depends\_on:POLARSSL\_MD5\_C

md\_hmac\_multi:"md5":16:"aaaaaaaaaaaaaaaaaaaaaaaaaaaaaaaaaaaaaaaaaaaaaaaaaaaaaaaaaaaaaaaaaaaaaaaaaaaaaaa aaaaaaaaaaaaaaaaaaaaaaaaaaaaaaaaaaaaaaaaaaaaaaaaaaaaaaaaaaaaaaaaaaaaaaaaaaaaaaaaa":"54657374205573696e6

7204c6172676572205468616e20426c6f636b2d53697a65204b657920616e64204c6172676572205468616e204f6e65 20426c6f636b2d53697a652044617461":"6f630fad67cda0ee1fb1f562db3aa53e"

generic multi step HMAC-RIPEMD160 Test vector RFC 2286 #1 depends\_on:POLARSSL\_RIPEMD160\_C md\_hmac\_multi:"ripemd160":20:"0b0b0b0b0b0b0b0b0b0b0b0b0b0b0b0b0b0b0b0b":"4869205468657265":"24cb4 bd67d20fc1a5d2ed7732dcc39377f0a5668"

generic multi step HMAC-RIPEMD160 Test vector RFC 2286 #2 depends\_on:POLARSSL\_RIPEMD160\_C md\_hmac\_multi:"ripemd160":20:"4a656665":"7768617420646f2079612077616e7420666f72206e6f7468696e673f" :"dda6c0213a485a9e24f4742064a7f033b43c4069"

generic multi step HMAC-RIPEMD160 Test vector RFC 2286 #3 depends\_on:POLARSSL\_RIPEMD160\_C md\_hmac\_multi:"ripemd160":20:"aaaaaaaaaaaaaaaaaaaaaaaaaaaaaaaaaaaaaaaa":"ddddddddddddddddddddddddddd ddddddddddddddddddddddddddddddddddddddddddddddddddddddddddddddddddddddddd":"b0b105360de759960a b4f35298e116e295d8e7c1"

generic multi step HMAC-RIPEMD160 Test vector RFC 2286 #4 depends\_on:POLARSSL\_RIPEMD160\_C md\_hmac\_multi:"ripemd160":20:"0102030405060708090a0b0c0d0e0f10111213141516171819":"cdcdcdcdcdcdcdc dcdcdcdcdcdcdcdcdcdcdcdcdcdcdcdcdcdcdcdcdcdcdcdcdcdcdcdcdcdcdcdcdcdcdcdcdcdcdcdcdcdcd":"d5ca862f4d2 1d5e610e18b4cf1beb97a4365ecf4"

generic multi step HMAC-RIPEMD160 Test vector RFC 2286 #5 depends\_on:POLARSSL\_RIPEMD160\_C

md\_hmac\_multi:"ripemd160":20:"0c0c0c0c0c0c0c0c0c0c0c0c0c0c0c0c0c0c0c0c":"5465737420576974682054727 56e636174696f6e":"7619693978f91d90539ae786500ff3d8e0518e39"

generic multi step HMAC-RIPEMD160 Test vector RFC 2286 #6 depends\_on:POLARSSL\_RIPEMD160\_C

md\_hmac\_multi:"ripemd160":20:"aaaaaaaaaaaaaaaaaaaaaaaaaaaaaaaaaaaaaaaaaaaaaaaaaaaaaaaaaaaaaaaaaaaaaaaaa aaaaaaaaaaaaaaaaaaaaaaaaaaaaaaaaaaaaaaaaaaaaaaaaaaaaaaaaaaaaaaaaaaaaaaaaaaaaaaaaaaaaaaa":"54657374205573 696e67204c6172676572205468616e20426c6f636b2d53697a65204b6579202d2048617368204b6579204669727374 ":"6466ca07ac5eac29e1bd523e5ada7605b791fd8b"

generic multi step HMAC-RIPEMD160 Test vector RFC 2286 #7 depends\_on:POLARSSL\_RIPEMD160\_C

md\_hmac\_multi:"ripemd160":20:"aaaaaaaaaaaaaaaaaaaaaaaaaaaaaaaaaaaaaaaaaaaaaaaaaaaaaaaaaaaaaaaaaaaaaaaaa aaaaaaaaaaaaaaaaaaaaaaaaaaaaaaaaaaaaaaaaaaaaaaaaaaaaaaaaaaaaaaaaaaaaaaaaaaaaaaaaaaaaaaa":"54657374205573 696e67204c6172676572205468616e20426c6f636b2d53697a65204b657920616e64204c6172676572205468616e20 4f6e6520426c6f636b2d53697a652044617461":"69ea60798d71616cce5fd0871e23754cd75d5a0a"

generic MD2 Hash file #1 depends\_on:POLARSSL\_MD2\_C md\_file:"md2":"data\_files/hash\_file\_1":"b593c098712d2e21628c8986695451a8" generic MD2 Hash file #2 depends\_on:POLARSSL\_MD2\_C md\_file:"md2":"data\_files/hash\_file\_2":"3c027b7409909a4c4b26bbab69ad9f4f"

generic MD2 Hash file #3 depends\_on:POLARSSL\_MD2\_C md\_file:"md2":"data\_files/hash\_file\_3":"6bb43eb285e81f414083a94cdbe2989d"

generic MD2 Hash file #4 depends\_on:POLARSSL\_MD2\_C md\_file:"md2":"data\_files/hash\_file\_4":"8350e5a3e24c153df2275c9f80692773"

generic MD4 Hash file #1 depends\_on:POLARSSL\_MD4\_C md\_file:"md4":"data\_files/hash\_file\_1":"8d19772c176bd27153b9486715e2c0b9"

generic MD4 Hash file #2 depends\_on:POLARSSL\_MD4\_C md\_file:"md4":"data\_files/hash\_file\_2":"f2ac53b8542882a5a0007c6f84b4d9fd"

generic MD4 Hash file #3 depends\_on:POLARSSL\_MD4\_C md\_file:"md4":"data\_files/hash\_file\_3":"195c15158e2d07881d9a654095ce4a42"

generic MD4 Hash file #4 depends\_on:POLARSSL\_MD4\_C md\_file:"md4":"data\_files/hash\_file\_4":"31d6cfe0d16ae931b73c59d7e0c089c0"

generic MD5 Hash file #1 depends\_on:POLARSSL\_MD5\_C md\_file:"md5":"data\_files/hash\_file\_1":"52bcdc983c9ed64fc148a759b3c7a415"

generic MD5 Hash file #2 depends\_on:POLARSSL\_MD5\_C md\_file:"md5":"data\_files/hash\_file\_2":"d17d466f15891df10542207ae78277f0"

generic MD5 Hash file #3 depends\_on:POLARSSL\_MD5\_C md\_file:"md5":"data\_files/hash\_file\_3":"d945bcc6200ea95d061a2a818167d920"

generic MD5 Hash file #4 depends\_on:POLARSSL\_MD5\_C md\_file:"md5":"data\_files/hash\_file\_4":"d41d8cd98f00b204e9800998ecf8427e"

generic RIPEMD160 Hash file #0 (from paper) depends\_on:POLARSSL\_RIPEMD160\_C md\_file:"ripemd160":"data\_files/hash\_file\_5":"52783243c1697bdbe16d37f97f68f08325dc1528" generic RIPEMD160 Hash file #1 depends\_on:POLARSSL\_RIPEMD160\_C md\_file:"ripemd160":"data\_files/hash\_file\_1":"82f1d072f0ec0c2b353703a7b575a04c113af1a6"

generic RIPEMD160 Hash file #2 depends\_on:POLARSSL\_RIPEMD160\_C md\_file:"ripemd160":"data\_files/hash\_file\_2":"996fbc8b79206ba7393ebcd246584069b1c08f0f"

generic RIPEMD160 Hash file #3 depends\_on:POLARSSL\_RIPEMD160\_C md\_file:"ripemd160":"data\_files/hash\_file\_3":"8653b46d65998fa8c8846efa17937e742533ae48"

generic RIPEMD160 Hash file #4 depends\_on:POLARSSL\_RIPEMD160\_C md\_file:"ripemd160":"data\_files/hash\_file\_4":"9c1185a5c5e9fc54612808977ee8f548b2258d31"

generic HMAC-SHA-1 Test Vector FIPS-198a #1 depends\_on:POLARSSL\_SHA1\_C md\_hmac:"sha1":20:"000102030405060708090a0b0c0d0e0f101112131415161718191a1b1c1d1e1f2021222324252 62728292a2b2c2d2e2f303132333435363738393a3b3c3d3e3f":"53616d706c65202331":"4f4ca3d5d68ba7cc0a1208 c9c61e9c5da0403c0a"

generic HMAC-SHA-1 Test Vector FIPS-198a #2 depends\_on:POLARSSL\_SHA1\_C md\_hmac:"sha1":20:"303132333435363738393a3b3c3d3e3f40414243":"53616d706c65202332":"0922d3405faa3d 194f82a45830737d5cc6c75d24"

generic HMAC-SHA-1 Test Vector FIPS-198a #3 depends\_on:POLARSSL\_SHA1\_C md\_hmac:"sha1":20:"505152535455565758595a5b5c5d5e5f606162636465666768696a6b6c6d6e6f7071727374757 67778797a7b7c7d7e7f808182838485868788898a8b8c8d8e8f909192939495969798999a9b9c9d9e9fa0a1a2a3a4a5a 6a7a8a9aaabacadaeafb0b1b2b3":"53616d706c65202333":"bcf41eab8bb2d802f3d05caf7cb092ecf8d1a3aa"

generic HMAC-SHA-1 Test Vector FIPS-198a #4 depends\_on:POLARSSL\_SHA1\_C md\_hmac:"sha1":12:"707172737475767778797a7b7c7d7e7f808182838485868788898a8b8c8d8e8f9091929394959 69798999a9b9c9d9e9fa0":"53616d706c65202334":"9ea886efe268dbecce420c75"

generic HMAC-SHA-1 Test Vector NIST CAVS #1

depends\_on:POLARSSL\_SHA1\_C

md\_hmac:"sha1":10:"7b10f4124b15c82e":"27dcb5b1daf60cfd3e2f73d4d64ca9c684f8bf71fc682a46793b1790afa4fe b100ca7aaff26f58f0e1d0ed42f1cdad1f474afa2e79d53a0c42892c4d7b327cbe46b295ed8da3b6ecab3d4851687a6f81 2b79df2f6b20f11f6706f5301790ca99625aad7391d84f78043d2a0a239b1477984c157bbc9276064e7a1a406b0612ca" :"4ead12c2fe3d6ea43acb"

generic HMAC-SHA-1 Test Vector NIST CAVS #2 depends\_on:POLARSSL\_SHA1\_C md\_hmac:"sha1":10:"4fe9fb902172a21b":"4ceb3a7c13659c22fe51134f03dce4c239d181b63c6b0b59d367157fd05c

ab98384f92dfa482d2d5e78e72eef1b1838af4696026c54233d484ecbbe87f904df5546419f8567eafd232e6c2fcd3ee2b 7682c63000524b078dbb2096f585007deae752562df1fe3b01278089e16f3be46e2d0f7cabac2d8e6cc02a2d0ca953425 f":"564428a67be1924b5793"

generic HMAC-SHA-1 Test Vector NIST CAVS #3

depends\_on:POLARSSL\_SHA1\_C

md\_hmac:"sha1":10:"d1f01455f78c4fb4":"00d40f67b57914bec456a3e3201ef1464be319a8d188c02e157af4b54f9b5 a66d67f898a9bdbb19ff63a80aba6f246d013575721d52eb1b47a65def884011c49b257bcc2817fc853f106e8138ce386 d7a5ac3103de0a3fa0ed6bb7af9ff66ebd1cc46fb86e4da0013d20a3c2dcd8fb828a4b70f7f104b41bf3f44682a66497ea" :"56a665a7cdfe610f9fc5"

generic HMAC-SHA-1 Test Vector NIST CAVS #4

depends\_on:POLARSSL\_SHA1\_C

md\_hmac:"sha1":10:"4e5ef77fdf033a5b":"e59326464e3201d195e29f2a3446ec1b1c9ff31154e2a4d0e40ed466f1bc8 55d29f76835624fa0127d29c9b1915939a046f385af7e5d47a23ba91f28bd22f811ea258dbbf3332bcd3543b8285d5df4 1bd064ffd64a341c22c4edb44f9c8d9e6df0c59dbf4a052a6c83da7478e179a6f3839c6870ff8ca8b9497f9ac1d725fdda" :"981c0a7a8423b63a8fa6"

generic HMAC-SHA-1 Test Vector NIST CAVS #5

depends\_on:POLARSSL\_SHA1\_C

md\_hmac:"sha1":10:"bcd9ff8aa60be2be":"51be4d0eb37bab714f92e19e9d70390655b363e8cd346a748245e731f437 759cb8206412c8dab2ef1d4f36f880f41ff69d949da4594fdecb65e23cac1329b59e69e29bf875b38c31df6fa546c595f35 cc2192aa750679a8a51a65e00e839d73a8d8c598a610d237fbe78955213589d80efcb73b95b8586f96d17b6f51a71c3b 8":"84633f9f5040c8971478"

generic HMAC-SHA-1 Test Vector NIST CAVS #6

depends\_on:POLARSSL\_SHA1\_C

md\_hmac:"sha1":10:"4a661bce6ed86d21":"5ff6c744f1aab1bc29697d71f67541b8b3cec3c7079183b10a83fb98a9ee2 51d4bac3e1cb581ca972aaed8efd7c2875a6fb4c991132f67c9742d45e53bc7e8eaa94b35b37a907be61086b426cd1108 8ac118934e85d968c9667fd69fc6f6ea38c0fe34710b7ece91211b9b7ea00acd31f022aa6726368f9928a1352f122233f1 ":"739df59353ac6694e55e"

generic HMAC-SHA-1 Test Vector NIST CAVS #7

depends\_on:POLARSSL\_SHA1\_C

md\_hmac:"sha1":10:"1287e1565a57b547":"390ffdccc6171c11568d85b8f913e019bf4cd982ca9cd21ea730d41bdf3fc c0bc88ff48ba13a8f23deb2d96ec1033e7b2a58ca72b0c1e17bf03330db25d1e360fa6918009c4294bd1215b5ccd159a8 f58bc3dc3d490eb7c3b9f887e8c98dbbb274a75373dcb695a59abd0219529d88518a96f92abc0bbcbda985c388f1fbbcc 9":"d78ddf08077c7d9e2ba6"

generic HMAC-SHA-224 Test Vector NIST CAVS #1

depends\_on:POLARSSL\_SHA256\_C

md\_hmac:"sha224":14:"e055eb756697ee573fd3214811a9f7fa":"3875847012ee42fe54a0027bdf38cca7021b83a2ed0 503af69ef6c37c637bc1114fba40096c5947d736e19b7af3c68d95a4e3b8b073adbbb80f47e9db8f2d4f0018ddd847fabf df9dd9b52c93e40458977725f6b7ba15f0816bb895cdf50401268f5d702b7e6a5f9faef57b8768c8a3fc14f9a4b3182b41 d940e337d219b29ff":"40a453133361cc48da11baf616ee"

generic HMAC-SHA-224 Test Vector NIST CAVS #2 depends\_on:POLARSSL\_SHA256\_C

md\_hmac:"sha224":14:"88e5258b55b1623385eb9632fa7c57d6":"ada76bb604be14326551701cf30e48a65eee80b44f 0b9d4a07b1844543b7844a621097fdc99de57387458ae9354899b620d0617eabcaefa9eef3d413a33628054335ce656c 26fa2986e0f111a6351096b283101ec7868871d770b370973c7405983f9756b3005a3eab492cfd0e7eb42e5c2e15fa6be 8718c0a50acc4e5717230":"81c783af538015cef3c60095df53"

### generic HMAC-SHA-224 Test Vector NIST CAVS #3

depends\_on:POLARSSL\_SHA256\_C

md\_hmac:"sha224":14:"85d402d822114d31abf75526e2538705":"8020d8d98cc2e2298b32879c51c751e1dd5558fe2 eabb8f158604297d6d072ce2261a1d6830b7cfe2617b57c7126f99c9476211d6161acd75d266da217ec8174b80484c9d c6f0448a0a036a3fc82e8bf54bdb71549368258d5d41f57978a4c266b92e8783ef66350215573d99be4089144b383ad8 f3222bae8f3bf80ffb1bb2b":"2aa0340ac9deafe3be38129daca0"

# generic HMAC-SHA-224 Test Vector NIST CAVS #4

depends\_on:POLARSSL\_SHA256\_C

md\_hmac:"sha224":14:"545c6eecc5ee46fa17c59f91a94f81ae":"8fb7f3565593170152ddb2021874784e951977cfdd2 2f8b72a72a61320a8f2a35697b5e913f717805559b1af1861ee3ed42fb788481e4fd276b17bdbefcae7b4501dc5d20de5 b7626dd5efdcd65294db4bdf682c33d9a9255c6435383fa5f1c886326a3acbc6bd50a33ab5b2dbb034ce0112d4e226bb cd57e3731a519aa1d784":"3eb566eac54c4a3a9ef092469f24"

### generic HMAC-SHA-224 Test Vector NIST CAVS #5

depends\_on:POLARSSL\_SHA256\_C

md\_hmac:"sha224":14:"4466ab4dc438841a9750c7f173dff02e":"2534c11c78c99cffaec8f722f04adc7045c7324d58c e98e37cfa94b6ed21ed7f58ce55379ef24b72d6d640ee9154f96c614734be9c408e225d7ba4cecc1179cc9f6e1808e106 7aa8f244a99bd0c3267594c1887a40d167f8b7cf78db0d19f97b01fc50b8c86def490dfa7a5135002c33e71d77a8cce8ea 0f93e0580439a33733":"59f44a9bbed4875b892d22d6b5ab"

#### generic HMAC-SHA-224 Test Vector NIST CAVS #6

depends\_on:POLARSSL\_SHA256\_C

md\_hmac:"sha224":28:"0e3dd9bb5e4cf0f09a4c11600af56d8d":"f4589fa76c328ea25cf8bae582026ba40a59d45a546 ff31cf80eb826088f69bb954c452c74586836416dee90a5255bc5d56d3b405b3705a5197045688b32fa984c3a3dfbdc9c 2460a0b5e6312a624048bb6f170306535e9b371a3ab134a2642a230ad03d2c688cca80baeaee9a20e1d4c548b1cede29 c6a45bf4df2c8c476f1a":"12175b93e3da4c58217145e4dc0a1cf142fab9319bb501e037b350ba"

### generic HMAC-SHA-224 Test Vector NIST CAVS #7

depends\_on:POLARSSL\_SHA256\_C

md\_hmac:"sha224":28:"cda5187b0c5dcb0f8e5a8beed2306584":"9011ae29b44c49b347487ce972965f16ade3c15be0 856ce9c853a9739dba07e4f20d594ddc1dfe21560a65a4e458cfa17745575b915a30c7a9412ff8d1d689db9680dd2428c 27588bb0dc92d2cd9445fe8f44b840a197c52c3c4333fff45533945134398df6436513cfab06c924046b8c795a5bd92e8 d5f2de85bf306f2eed67":"4aaba92b40e2a600feab176eb9b292d814864195c03342aad6f67f08"

# generic HMAC-SHA-256 Test Vector NIST CAVS #1

depends\_on:POLARSSL\_SHA256\_C

md\_hmac:"sha256":16:"cdffd34e6b16fdc0":"d83e78b99ab61709608972b36e76a575603db742269cc5dd4e7d5ca781 6e26b65151c92632550cb4c5253c885d5fce53bc47459a1dbd5652786c4aac0145a532f12c05138af04cbb558101a7af5 df478834c2146594dd73690d01a4fe72545894335f427ac70204798068cb86c5a600b40b414ede23590b41e1192373df 84fe3":"c6f0dde266cb4a26d41e8259d33499cc"

generic HMAC-SHA-256 Test Vector NIST CAVS #2

#### depends\_on:POLARSSL\_SHA256\_C

md\_hmac:"sha256":16:"6d97bb5892245be2":"13c2b391d59c0252ca5d2302beaaf88c4bcd779bb505ad9a122003dfa e4cc123ad2bd036f225c4f040021a6b9fb8bd6f0281cf2e2631a732bdc71693cc42ef6d52b6c6912a9ef77b3274eb85ad 7f965ae6ed44ac1721962a884ec7acfb4534b1488b1c0c45afa4dae8da1eb7b0a88a3240365d7e4e7d826abbde9f9203f d99d7":"31588e241b015319a5ab8c4527296498"

# generic HMAC-SHA-256 Test Vector NIST CAVS #3

depends\_on:POLARSSL\_SHA256\_C

md\_hmac:"sha256":16:"3c7fc8a70b49007a":"60024e428a39c8b8bb2e9591bad9dc2115dfbfd716b6eb7af30a6eb345 60caccbbfa47b710fa8d523aca71e9e5ba10fc1feb1a43556d71f07ea4f33496f093044e8caf1d02b79e46eb1288d5964a 7a7494f6b92574c35784eece054c6151281d80822f7d47b8231c35d07f5cb5cf4310ddc844845a01c6bfab514c048ecca f9f":"1c98c94a32bec9f253c21070f82f8438"

#### generic HMAC-SHA-256 Test Vector NIST CAVS #4

depends\_on:POLARSSL\_SHA256\_C

md\_hmac:"sha256":24:"369f33f85b927a07":"ae8e2a94ca386d448cbacdb0e9040ae3cb297c296363052cc157455da2 9a0c95897315fc11e3f12b81e2418da1ec280bccbc00e847584ce9d14deeba7b3c9b8dba958b04bba37551f6c9ba9c060 be1a4b8cf43aa62e5078b76c6512c5619b71a6a7cf5727180e1ff14f5a1a3c1691bf8b6ebad365c151e58d749d57adb3a 4986":"60b90383286533d309de46593e6ce39fc51fb00a8d88278c"

generic HMAC-SHA-256 Test Vector NIST CAVS #5

depends\_on:POLARSSL\_SHA256\_C

md\_hmac:"sha256":24:"e5179687582b4dc4":"ce103bdacdf32f614f6727bcb31ca1c2824a850d00f5585b016fb234fe1 ef2cd687f302d3c6b738ed89a24060d65c36675d0d96307c72ef3e8a83bfa8402e226de9d5d1724ba75c4879bf41a4a46 5ce61887d9f49a34757849b48bae81c27ebed76faae2ad669bca04747d409148d40812776e0ae2c395b3cb9c89981ce7 2d5c":"509581f6816df4b8cc9f2cf42b7cc6e6a5a1e375a16f2412"

# generic HMAC-SHA-256 Test Vector NIST CAVS #6

depends\_on:POLARSSL\_SHA256\_C

md\_hmac:"sha256":24:"63cec6246aeb1b61":"c178db908a405fa88aa255b8cad22b4057016585f139ee930388b083d 86062fa0b3ea1f23f8a43bd11bee8464bcbd19b5ab9f6a8038d5245516f8274d20c8ee3033a07b908da528fa00343bb59 5deed500cab9745c4cb6391c23300f0d3584b090b3326c4cfa342620b78f9f5b4f27f7307ed770643ec1764aeae3dcf1a3 ec69":"64f3dd861b7c7d29fce9ae0ce9ed954b5d7141806ee9eec7"

generic HMAC-SHA-384 Test Vector NIST CAVS #1

depends\_on:POLARSSL\_SHA512\_C

md\_hmac:"sha384":32:"91a7401817386948ca952f9a20ee55dc":"2fea5b91035d6d501f3a834fa178bff4e64b99a8450 432dafd32e4466b0e1e7781166f8a73f7e036b3b0870920f559f47bd1400a1a906e85e0dcf00a6c26862e9148b2380668 0f285f1fe4f93cdaf924c181a965465739c14f2268c8be8b471847c74b222577a1310bcdc1a85ef1468aa1a3fd4031213c 97324b7509c9050a3d":"6d7be9490058cf413cc09fd043c224c2ec4fa7859b13783000a9a593c9f75838"

generic HMAC-SHA-384 Test Vector NIST CAVS #2

depends\_on:POLARSSL\_SHA512\_C

md\_hmac:"sha384":32:"d6cac19657061aa90a6da11cd2e9ea47":"9f482e4655173135dfaa22a11bbbe6af263db48716 406c5aec162ba3c4b41cad4f5a91558377521191c7343118beee65982929802913d67b6de5c4bdc3d27299bd722219d 5ad2efa5bdb9ff7b229fc4bbc3f60719320cf2e7a51cad1133d21bad2d80919b1836ef825308b7c51c6b7677ac782e2bc 30007afba065681cbdd215":"f3d5f3c008175321aa7b2ea379eaa4f8b9dcc60f895ec8940b8162f80a7dfe9f"

# generic HMAC-SHA-384 Test Vector NIST CAVS #3

# depends\_on:POLARSSL\_SHA512\_C

md\_hmac:"sha384":32:"e06366ad149b8442cd4c1abdddd0afde":"2d140a194c02a5598f69174834679b8371234a0d5 05491f1bd03e128dd91a8bca2fb812e9d5da71613b5b00952ea78bf450d5b7547dea79135925085c7d3e6f52009c51ca 3d88c6c09e9d074b0ee110736e0ec9b478b93efb34d7bf1c41b54decec43eab077a3aa4998ede53f67b4ea36c266745f9 643d5360bdc8337c70dabf":"c19c67eda6fe29f3667bee1c897c333ce7683094ae77e84b4c16378d290895a1"

### generic HMAC-SHA-384 Test Vector NIST CAVS #4

depends\_on:POLARSSL\_SHA512\_C

md\_hmac:"sha384":48:"01ac59f42f8bb91d1bd10fe6990d7a87":"3caf18c476edd5615f343ac7b7d3a9da9efade75567 2d5ba4b8ae8a7505539ea2c124ff755ec0457fbe49e43480b3c71e7f4742ec3693aad115d039f90222b030fdc94403136 91716d5302005808c07627483b916fdf61983063c2eb1268f2deeef42fc790334456bc6bad256e31fc9066de7cc7e43d1 321b1866db45e905622":"1985fa2163a5943fc5d92f1fe8831215e7e91f0bff5332bc713a072bdb3a8f9e5c5157463a3b feb36231416e65973e64"

generic HMAC-SHA-384 Test Vector NIST CAVS #5

depends\_on:POLARSSL\_SHA512\_C

md\_hmac:"sha384":48:"fd74b9d9e102a3a80df1baf0cb35bace":"1a068917584813d1689ccbd0370c2114d537cdc8cc 52bf6db16d5535f8f7d1ad0c850a9fa0cf62373ffbf7642b1f1e8164010d350721d798d9f99e9724830399c2fce26377e8 3d38845675457865c03d4a07d741a505ef028343eb29fd46d0f761f3792886998c1e5c32ac3bc7e6f08faed194b34f06e ff4d5d4a5b42c481e0e":"a981eaf5de3d78b20ebd4414a4edd0657e3667cd808a0dbc430cf7252f73a5b24efa13603920 7bd59806897457d74e0c"

# generic HMAC-SHA-384 Test Vector NIST CAVS #5

depends\_on:POLARSSL\_SHA512\_C

md\_hmac:"sha384":48:"9fe794f0e26b669fa5f6883149377c6c":"6010c9745e8f1d44cfdc99e7e0fd79bc4271944c2d1 d84dba589073dfc4ca5eb98c59356f60cd87bef28aeb83a832bde339b2087daf942aa1f67876c5d5ed33924bed4143bc1 2a2be532ccaf64daa7e2bc3c8872b9823b0533b6f5159135effe8c61545536975d7c3a61ba7365ec35f165bc92b4d19eb 9156ade17dfa1bb4161":"915ae61f8754698c2b6ef9629e93441f8541bd4258a5e05372d19136cfaefc0473b48d96119 291b38eb1a3cb1982a986"

# generic HMAC-SHA-512 Test Vector NIST CAVS #1

depends\_on:POLARSSL\_SHA512\_C

md\_hmac:"sha512":32:"c95a17c09940a691ed2d621571b0eb844ede55a9":"99cd28262e81f34878cdcebf4128e05e20 98a7009278a66f4c785784d0e5678f3f2b22f86e982d273b6273a222ec61750b4556d766f1550a7aedfe83faedbc4bdae 83fa560d62df17eb914d05fdaa48940551bac81d700f5fca7147295e386e8120d66742ec65c6ee8d89a92217a0f6266d0 ddc60bb20ef679ae8299c8502c2f":"6bc1379d156559ddee2ed420ea5d5c5ff3e454a1059b7ba72c350e77b6e9333c"

generic HMAC-SHA-512 Test Vector NIST CAVS #2

depends\_on:POLARSSL\_SHA512\_C

md\_hmac:"sha512":32:"3b10b8fa718840d1dea8e9fc317476bcf55875fd":"f04f5b7073d7d0274e8354433b390306c5 607632f5f589c12edb62d55673aff2366d2e6b24de731adf92e654baa30b1cfd4a069788f65ec1b99b015d904d8832110 dbd74eae35a81562d14ce4136d820ad0a55ff5489ba678fbbc1c27663ec1349d70e740f0e0ec27cfbe8971819f4789e48 6b50a2d7271d77e2aaea50de62fd":"fc3c38c7a17e3ce06db033f1c172866f01a00045db55f2e234f71c82264f2ba2"

generic HMAC-SHA-512 Test Vector NIST CAVS #3

depends\_on:POLARSSL\_SHA512\_C

md\_hmac:"sha512":32:"4803d311394600dc1e0d8fc8cedeb8bde3fe7c42":"a10c125dd702a97153ad923ba5e9889cfa

c1ba169de370debe51f233735aa6effcc9785c4b5c7e48c477dc5c411ae6a959118584e26adc94b42c2b29b046f3cf01c6 5b24a24bd2e620bdf650a23bb4a72655b1100d7ce9a4dab697c6379754b4396c825de4b9eb73f2e6a6c0d0353bbdeaf7 06612800e137b858fdb30f3311c6":"7cd8236c55102e6385f52279506df6fcc388ab75092da21395ce14a82b202ffa"

generic HMAC-SHA-512 Test Vector NIST CAVS #4

depends\_on:POLARSSL\_SHA512\_C

md\_hmac:"sha512":48:"aeb2f3b977fa6c8e71e07c5a5c74ff58166de092":"22457355dc76095abd46846b41cfe49a06c e42ac8857b4702fc771508dfb3626e0bfe851df897a07b36811ec433766e4b4166c26301b3493e7440d4554b0ef6ac20f 1a530e58fac8aeba4e9ff2d4898d8a28783b49cd269c2965fd7f8e4f2d60cf1e5284f2495145b72382aad90e153a90ecae 125ad75336fb128825c23fb8b0":"fa39bd8fcc3bfa218f9dea5d3b2ce10a7619e31678a56d8a9d927b1fe703b125af445 debe9a89a07db6194d27b44d85a"

generic HMAC-SHA-512 Test Vector NIST CAVS #5

depends\_on:POLARSSL\_SHA512\_C

md\_hmac:"sha512":48:"4285d3d7744da52775bb44ca436a3154f7980309":"208f0b6f2de2e5aa5df11927ddc6df485e dc1193181c484d0f0a434a95418803101d4de9fdb798f93516a6916fa38a8207de1666fe50fe3441c03b112eaaae6954e d063f7ac4e3c1e3f73b20d153fe9e4857f5e91430f0a70ee820529adac2467469fd18adf10e2af0fea27c0abc83c5a9af77 c364a466cffce8bab4e2b70bc1":"fe7603f205b2774fe0f14ecfa3e338e90608a806d11ca459dff5ce36b1b264ecd3af5f0 492a7521d8da3102ba20927a5"

generic HMAC-SHA-512 Test Vector NIST CAVS #6

depends\_on:POLARSSL\_SHA512\_C

md\_hmac:"sha512":48:"8ab783d5acf32efa0d9c0a21abce955e96630d89":"17371e013dce839963d54418e97be4bd9f a3cb2a368a5220f5aa1b8aaddfa3bdefc91afe7c717244fd2fb640f5cb9d9bf3e25f7f0c8bc758883b89dcdce6d749d9672 fed222277ece3e84b3ec01b96f70c125fcb3cbee6d19b8ef0873f915f173bdb05d81629ba187cc8ac1934b2f75952fb761 6ae6bd812946df694bd2763af":"9ac7ca8d1aefc166b046e4cf7602ebe181a0e5055474bff5b342106731da0d7e48e4d8 7bc0a6f05871574289a1b099f8"

generic multi step HMAC-SHA-1 Test Vector FIPS-198a #1

depends\_on:POLARSSL\_SHA1\_C

md\_hmac\_multi:"sha1":20:"000102030405060708090a0b0c0d0e0f101112131415161718191a1b1c1d1e1f20212223 2425262728292a2b2c2d2e2f303132333435363738393a3b3c3d3e3f":"53616d706c65202331":"4f4ca3d5d68ba7cc0 a1208c9c61e9c5da0403c0a"

generic multi step HMAC-SHA-1 Test Vector FIPS-198a #2 depends\_on:POLARSSL\_SHA1\_C md\_hmac\_multi:"sha1":20:"303132333435363738393a3b3c3d3e3f40414243":"53616d706c65202332":"0922d3405 faa3d194f82a45830737d5cc6c75d24"

generic multi step HMAC-SHA-1 Test Vector FIPS-198a #3

depends\_on:POLARSSL\_SHA1\_C

md\_hmac\_multi:"sha1":20:"505152535455565758595a5b5c5d5e5f606162636465666768696a6b6c6d6e6f70717273 7475767778797a7b7c7d7e7f808182838485868788898a8b8c8d8e8f909192939495969798999a9b9c9d9e9fa0a1a2a3 a4a5a6a7a8a9aaabacadaeafb0b1b2b3":"53616d706c65202333":"bcf41eab8bb2d802f3d05caf7cb092ecf8d1a3aa"

generic multi step HMAC-SHA-1 Test Vector FIPS-198a #4 depends\_on:POLARSSL\_SHA1\_C md\_hmac\_multi:"sha1":12:"707172737475767778797a7b7c7d7e7f808182838485868788898a8b8c8d8e8f90919293 generic multi step HMAC-SHA-1 Test Vector NIST CAVS #1

depends\_on:POLARSSL\_SHA1\_C

md\_hmac\_multi:"sha1":10:"7b10f4124b15c82e":"27dcb5b1daf60cfd3e2f73d4d64ca9c684f8bf71fc682a46793b1790 afa4feb100ca7aaff26f58f0e1d0ed42f1cdad1f474afa2e79d53a0c42892c4d7b327cbe46b295ed8da3b6ecab3d4851687 a6f812b79df2f6b20f11f6706f5301790ca99625aad7391d84f78043d2a0a239b1477984c157bbc9276064e7a1a406b06 12ca":"4ead12c2fe3d6ea43acb"

generic multi step HMAC-SHA-1 Test Vector NIST CAVS #2

depends\_on:POLARSSL\_SHA1\_C

md\_hmac\_multi:"sha1":10:"4fe9fb902172a21b":"4ceb3a7c13659c22fe51134f03dce4c239d181b63c6b0b59d367157 fd05cab98384f92dfa482d2d5e78e72eef1b1838af4696026c54233d484ecbbe87f904df5546419f8567eafd232e6c2fcd 3ee2b7682c63000524b078dbb2096f585007deae752562df1fe3b01278089e16f3be46e2d0f7cabac2d8e6cc02a2d0ca9 53425f":"564428a67be1924b5793"

generic multi step HMAC-SHA-1 Test Vector NIST CAVS #3

depends\_on:POLARSSL\_SHA1\_C

md\_hmac\_multi:"sha1":10:"d1f01455f78c4fb4":"00d40f67b57914bec456a3e3201ef1464be319a8d188c02e157af4b 54f9b5a66d67f898a9bdbb19ff63a80aba6f246d013575721d52eb1b47a65def884011c49b257bcc2817fc853f106e813 8ce386d7a5ac3103de0a3fa0ed6bb7af9ff66ebd1cc46fb86e4da0013d20a3c2dcd8fb828a4b70f7f104b41bf3f44682a66 497ea":"56a665a7cdfe610f9fc5"

generic multi step HMAC-SHA-1 Test Vector NIST CAVS #4

depends\_on:POLARSSL\_SHA1\_C

md\_hmac\_multi:"sha1":10:"4e5ef77fdf033a5b":"e59326464e3201d195e29f2a3446ec1b1c9ff31154e2a4d0e40ed466 f1bc855d29f76835624fa0127d29c9b1915939a046f385af7e5d47a23ba91f28bd22f811ea258dbbf3332bcd3543b8285 d5df41bd064ffd64a341c22c4edb44f9c8d9e6df0c59dbf4a052a6c83da7478e179a6f3839c6870ff8ca8b9497f9ac1d72 5fdda":"981c0a7a8423b63a8fa6"

generic multi step HMAC-SHA-1 Test Vector NIST CAVS #5

depends\_on:POLARSSL\_SHA1\_C

md\_hmac\_multi:"sha1":10:"bcd9ff8aa60be2be":"51be4d0eb37bab714f92e19e9d70390655b363e8cd346a748245e73 1f437759cb8206412c8dab2ef1d4f36f880f41ff69d949da4594fdecb65e23cac1329b59e69e29bf875b38c31df6fa546c5 95f35cc2192aa750679a8a51a65e00e839d73a8d8c598a610d237fbe78955213589d80efcb73b95b8586f96d17b6f51a7 1c3b8":"84633f9f5040c8971478"

generic multi step HMAC-SHA-1 Test Vector NIST CAVS #6

depends\_on:POLARSSL\_SHA1\_C

md\_hmac\_multi:"sha1":10:"4a661bce6ed86d21":"5ff6c744f1aab1bc29697d71f67541b8b3cec3c7079183b10a83fb9 8a9ee251d4bac3e1cb581ca972aaed8efd7c2875a6fb4c991132f67c9742d45e53bc7e8eaa94b35b37a907be61086b426 cd11088ac118934e85d968c9667fd69fc6f6ea38c0fe34710b7ece91211b9b7ea00acd31f022aa6726368f9928a1352f12 2233f1":"739df59353ac6694e55e"

generic multi step HMAC-SHA-1 Test Vector NIST CAVS #7

depends\_on:POLARSSL\_SHA1\_C

md\_hmac\_multi:"sha1":10:"1287e1565a57b547":"390ffdccc6171c11568d85b8f913e019bf4cd982ca9cd21ea730d41 bdf3fcc0bc88ff48ba13a8f23deb2d96ec1033e7b2a58ca72b0c1e17bf03330db25d1e360fa6918009c4294bd1215b5ccd 159a8f58bc3dc3d490eb7c3b9f887e8c98dbbb274a75373dcb695a59abd0219529d88518a96f92abc0bbcbda985c388f 1fbbcc9":"d78ddf08077c7d9e2ba6"

generic multi step HMAC-SHA-224 Test Vector NIST CAVS #1 depends\_on:POLARSSL\_SHA256\_C

md\_hmac\_multi:"sha224":14:"e055eb756697ee573fd3214811a9f7fa":"3875847012ee42fe54a0027bdf38cca7021b8 3a2ed0503af69ef6c37c637bc1114fba40096c5947d736e19b7af3c68d95a4e3b8b073adbbb80f47e9db8f2d4f0018ddd 847fabfdf9dd9b52c93e40458977725f6b7ba15f0816bb895cdf50401268f5d702b7e6a5f9faef57b8768c8a3fc14f9a4b3 182b41d940e337d219b29ff":"40a453133361cc48da11baf616ee"

generic multi step HMAC-SHA-224 Test Vector NIST CAVS #2

depends\_on:POLARSSL\_SHA256\_C

md\_hmac\_multi:"sha224":14:"88e5258b55b1623385eb9632fa7c57d6":"ada76bb604be14326551701cf30e48a65eee 80b44f0b9d4a07b1844543b7844a621097fdc99de57387458ae9354899b620d0617eabcaefa9eef3d413a33628054335 ce656c26fa2986e0f111a6351096b283101ec7868871d770b370973c7405983f9756b3005a3eab492cfd0e7eb42e5c2e 15fa6be8718c0a50acc4e5717230":"81c783af538015cef3c60095df53"

generic multi step HMAC-SHA-224 Test Vector NIST CAVS #3

depends\_on:POLARSSL\_SHA256\_C

md\_hmac\_multi:"sha224":14:"85d402d822114d31abf75526e2538705":"8020d8d98cc2e2298b32879c51c751e1dd5 558fe2eabb8f158604297d6d072ce2261a1d6830b7cfe2617b57c7126f99c9476211d6161acd75d266da217ec8174b80 484c9dc6f0448a0a036a3fc82e8bf54bdb71549368258d5d41f57978a4c266b92e8783ef66350215573d99be4089144b 383ad8f3222bae8f3bf80ffb1bb2b":"2aa0340ac9deafe3be38129daca0"

generic multi step HMAC-SHA-224 Test Vector NIST CAVS #4

depends\_on:POLARSSL\_SHA256\_C

md\_hmac\_multi:"sha224":14:"545c6eecc5ee46fa17c59f91a94f81ae":"8fb7f3565593170152ddb2021874784e95197 7cfdd22f8b72a72a61320a8f2a35697b5e913f717805559b1af1861ee3ed42fb788481e4fd276b17bdbefcae7b4501dc5d 20de5b7626dd5efdcd65294db4bdf682c33d9a9255c6435383fa5f1c886326a3acbc6bd50a33ab5b2dbb034ce0112d4e 226bbcd57e3731a519aa1d784":"3eb566eac54c4a3a9ef092469f24"

generic multi step HMAC-SHA-224 Test Vector NIST CAVS #5

depends\_on:POLARSSL\_SHA256\_C

md\_hmac\_multi:"sha224":14:"4466ab4dc438841a9750c7f173dff02e":"2534c11c78c99cffaec8f722f04adc7045c732 4d58ce98e37cfa94b6ed21ed7f58ce55379ef24b72d6d640ee9154f96c614734be9c408e225d7ba4cecc1179cc9f6e180 8e1067aa8f244a99bd0c3267594c1887a40d167f8b7cf78db0d19f97b01fc50b8c86def490dfa7a5135002c33e71d77a8 cce8ea0f93e0580439a33733":"59f44a9bbed4875b892d22d6b5ab"

generic multi step HMAC-SHA-224 Test Vector NIST CAVS #6

depends\_on:POLARSSL\_SHA256\_C

md\_hmac\_multi:"sha224":28:"0e3dd9bb5e4cf0f09a4c11600af56d8d":"f4589fa76c328ea25cf8bae582026ba40a59d4 5a546ff31cf80eb826088f69bb954c452c74586836416dee90a5255bc5d56d3b405b3705a5197045688b32fa984c3a3df bdc9c2460a0b5e6312a624048bb6f170306535e9b371a3ab134a2642a230ad03d2c688cca80baeaee9a20e1d4c548b1c ede29c6a45bf4df2c8c476f1a":"12175b93e3da4c58217145e4dc0a1cf142fab9319bb501e037b350ba"

generic multi step HMAC-SHA-224 Test Vector NIST CAVS #7 depends\_on:POLARSSL\_SHA256\_C md\_hmac\_multi:"sha224":28:"cda5187b0c5dcb0f8e5a8beed2306584":"9011ae29b44c49b347487ce972965f16ade3 c15be0856ce9c853a9739dba07e4f20d594ddc1dfe21560a65a4e458cfa17745575b915a30c7a9412ff8d1d689db9680d d2428c27588bb0dc92d2cd9445fe8f44b840a197c52c3c4333fff45533945134398df6436513cfab06c924046b8c795a5 bd92e8d5f2de85bf306f2eed67":"4aaba92b40e2a600feab176eb9b292d814864195c03342aad6f67f08"

generic multi step HMAC-SHA-256 Test Vector NIST CAVS #1

depends\_on:POLARSSL\_SHA256\_C

md\_hmac\_multi:"sha256":16:"cdffd34e6b16fdc0":"d83e78b99ab61709608972b36e76a575603db742269cc5dd4e7d 5ca7816e26b65151c92632550cb4c5253c885d5fce53bc47459a1dbd5652786c4aac0145a532f12c05138af04cbb5581 01a7af5df478834c2146594dd73690d01a4fe72545894335f427ac70204798068cb86c5a600b40b414ede23590b41e11 92373df84fe3":"c6f0dde266cb4a26d41e8259d33499cc"

generic multi step HMAC-SHA-256 Test Vector NIST CAVS #2

depends\_on:POLARSSL\_SHA256\_C

md\_hmac\_multi:"sha256":16:"6d97bb5892245be2":"13c2b391d59c0252ca5d2302beaaf88c4bcd779bb505ad9a1220 03dfae4cc123ad2bd036f225c4f040021a6b9fb8bd6f0281cf2e2631a732bdc71693cc42ef6d52b6c6912a9ef77b3274eb 85ad7f965ae6ed44ac1721962a884ec7acfb4534b1488b1c0c45afa4dae8da1eb7b0a88a3240365d7e4e7d826abbde9f9 203fd99d7":"31588e241b015319a5ab8c4527296498"

generic multi step HMAC-SHA-256 Test Vector NIST CAVS #3

depends\_on:POLARSSL\_SHA256\_C

md\_hmac\_multi:"sha256":16:"3c7fc8a70b49007a":"60024e428a39c8b8bb2e9591bad9dc2115dfbfd716b6eb7af30a6 eb34560caccbbfa47b710fa8d523aca71e9e5ba10fc1feb1a43556d71f07ea4f33496f093044e8caf1d02b79e46eb1288d 5964a7a7494f6b92574c35784eece054c6151281d80822f7d47b8231c35d07f5cb5cf4310ddc844845a01c6bfab514c04 8eccaf9f":"1c98c94a32bec9f253c21070f82f8438"

generic multi step HMAC-SHA-256 Test Vector NIST CAVS #4

depends\_on:POLARSSL\_SHA256\_C

md\_hmac\_multi:"sha256":24:"369f33f85b927a07":"ae8e2a94ca386d448cbacdb0e9040ae3cb297c296363052cc1574 55da29a0c95897315fc11e3f12b81e2418da1ec280bccbc00e847584ce9d14deeba7b3c9b8dba958b04bba37551f6c9ba 9c060be1a4b8cf43aa62e5078b76c6512c5619b71a6a7cf5727180e1ff14f5a1a3c1691bf8b6ebad365c151e58d749d57 adb3a4986":"60b90383286533d309de46593e6ce39fc51fb00a8d88278c"

generic multi step HMAC-SHA-256 Test Vector NIST CAVS #5

depends\_on:POLARSSL\_SHA256\_C

md\_hmac\_multi:"sha256":24:"e5179687582b4dc4":"ce103bdacdf32f614f6727bcb31ca1c2824a850d00f5585b016fb 234fe1ef2cd687f302d3c6b738ed89a24060d65c36675d0d96307c72ef3e8a83bfa8402e226de9d5d1724ba75c4879bf4 1a4a465ce61887d9f49a34757849b48bae81c27ebed76faae2ad669bca04747d409148d40812776e0ae2c395b3cb9c89 981ce72d5c":"509581f6816df4b8cc9f2cf42b7cc6e6a5a1e375a16f2412"

generic multi step HMAC-SHA-256 Test Vector NIST CAVS #6

depends\_on:POLARSSL\_SHA256\_C

md\_hmac\_multi:"sha256":24:"63cec6246aeb1b61":"c178db908a405fa88aa255b8cad22b4057016585f139ee930388 b083d86062fa0b3ea1f23f8a43bd11bee8464bcbd19b5ab9f6a8038d5245516f8274d20c8ee3033a07b908da528fa0034 3bb595deed500cab9745c4cb6391c23300f0d3584b090b3326c4cfa342620b78f9f5b4f27f7307ed770643ec1764aeae3 dcf1a3ec69":"64f3dd861b7c7d29fce9ae0ce9ed954b5d7141806ee9eec7"

generic multi step HMAC-SHA-384 Test Vector NIST CAVS #1 depends\_on:POLARSSL\_SHA512\_C

md\_hmac\_multi:"sha384":32:"91a7401817386948ca952f9a20ee55dc":"2fea5b91035d6d501f3a834fa178bff4e64b9 9a8450432dafd32e4466b0e1e7781166f8a73f7e036b3b0870920f559f47bd1400a1a906e85e0dcf00a6c26862e9148b2 3806680f285f1fe4f93cdaf924c181a965465739c14f2268c8be8b471847c74b222577a1310bcdc1a85ef1468aa1a3fd40 31213c97324b7509c9050a3d":"6d7be9490058cf413cc09fd043c224c2ec4fa7859b13783000a9a593c9f75838"

generic multi step HMAC-SHA-384 Test Vector NIST CAVS #2

depends\_on:POLARSSL\_SHA512\_C

md\_hmac\_multi:"sha384":32:"d6cac19657061aa90a6da11cd2e9ea47":"9f482e4655173135dfaa22a11bbbe6af263db 48716406c5aec162ba3c4b41cad4f5a91558377521191c7343118beee65982929802913d67b6de5c4bdc3d27299bd72 2219d5ad2efa5bdb9ff7b229fc4bbc3f60719320cf2e7a51cad1133d21bad2d80919b1836ef825308b7c51c6b7677ac78 2e2bc30007afba065681cbdd215":"f3d5f3c008175321aa7b2ea379eaa4f8b9dcc60f895ec8940b8162f80a7dfe9f"

generic multi step HMAC-SHA-384 Test Vector NIST CAVS #3

depends\_on:POLARSSL\_SHA512\_C

md\_hmac\_multi:"sha384":32:"e06366ad149b8442cd4c1abdddd0afde":"2d140a194c02a5598f69174834679b837123 4a0d505491f1bd03e128dd91a8bca2fb812e9d5da71613b5b00952ea78bf450d5b7547dea79135925085c7d3e6f52009 c51ca3d88c6c09e9d074b0ee110736e0ec9b478b93efb34d7bf1c41b54decec43eab077a3aa4998ede53f67b4ea36c266 745f9643d5360bdc8337c70dabf":"c19c67eda6fe29f3667bee1c897c333ce7683094ae77e84b4c16378d290895a1"

generic multi step HMAC-SHA-384 Test Vector NIST CAVS #4

depends\_on:POLARSSL\_SHA512\_C

md\_hmac\_multi:"sha384":48:"01ac59f42f8bb91d1bd10fe6990d7a87":"3caf18c476edd5615f343ac7b7d3a9da9efade 755672d5ba4b8ae8a7505539ea2c124ff755ec0457fbe49e43480b3c71e7f4742ec3693aad115d039f90222b030fdc944 0313691716d5302005808c07627483b916fdf61983063c2eb1268f2deeef42fc790334456bc6bad256e31fc9066de7cc7 e43d1321b1866db45e905622":"1985fa2163a5943fc5d92f1fe8831215e7e91f0bff5332bc713a072bdb3a8f9e5c51574 63a3bfeb36231416e65973e64"

# generic multi step HMAC-SHA-384 Test Vector NIST CAVS #5

depends\_on:POLARSSL\_SHA512\_C

md\_hmac\_multi:"sha384":48:"fd74b9d9e102a3a80df1baf0cb35bace":"1a068917584813d1689ccbd0370c2114d537 cdc8cc52bf6db16d5535f8f7d1ad0c850a9fa0cf62373ffbf7642b1f1e8164010d350721d798d9f99e9724830399c2fce2 6377e83d38845675457865c03d4a07d741a505ef028343eb29fd46d0f761f3792886998c1e5c32ac3bc7e6f08faed194b 34f06eff4d5d4a5b42c481e0e":"a981eaf5de3d78b20ebd4414a4edd0657e3667cd808a0dbc430cf7252f73a5b24efa13 6039207bd59806897457d74e0c"

# generic multi step HMAC-SHA-384 Test Vector NIST CAVS #5

depends\_on:POLARSSL\_SHA512\_C

md\_hmac\_multi:"sha384":48:"9fe794f0e26b669fa5f6883149377c6c":"6010c9745e8f1d44cfdc99e7e0fd79bc427194 4c2d1d84dba589073dfc4ca5eb98c59356f60cd87bef28aeb83a832bde339b2087daf942aa1f67876c5d5ed33924bed41 43bc12a2be532ccaf64daa7e2bc3c8872b9823b0533b6f5159135effe8c61545536975d7c3a61ba7365ec35f165bc92b4 d19eb9156ade17dfa1bb4161":"915ae61f8754698c2b6ef9629e93441f8541bd4258a5e05372d19136cfaefc0473b48d9 6119291b38eb1a3cb1982a986"

generic multi step HMAC-SHA-512 Test Vector NIST CAVS #1

depends\_on:POLARSSL\_SHA512\_C

md\_hmac\_multi:"sha512":32:"c95a17c09940a691ed2d621571b0eb844ede55a9":"99cd28262e81f34878cdcebf4128 e05e2098a7009278a66f4c785784d0e5678f3f2b22f86e982d273b6273a222ec61750b4556d766f1550a7aedfe83faedb c4bdae83fa560d62df17eb914d05fdaa48940551bac81d700f5fca7147295e386e8120d66742ec65c6ee8d89a92217a0f 6266d0ddc60bb20ef679ae8299c8502c2f":"6bc1379d156559ddee2ed420ea5d5c5ff3e454a1059b7ba72c350e77b6e9 333c"

generic multi step HMAC-SHA-512 Test Vector NIST CAVS #2 depends\_on:POLARSSL\_SHA512\_C

md\_hmac\_multi:"sha512":32:"3b10b8fa718840d1dea8e9fc317476bcf55875fd":"f04f5b7073d7d0274e8354433b390 306c5607632f5f589c12edb62d55673aff2366d2e6b24de731adf92e654baa30b1cfd4a069788f65ec1b99b015d904d88 32110dbd74eae35a81562d14ce4136d820ad0a55ff5489ba678fbbc1c27663ec1349d70e740f0e0ec27cfbe8971819f47 89e486b50a2d7271d77e2aaea50de62fd":"fc3c38c7a17e3ce06db033f1c172866f01a00045db55f2e234f71c82264f2b  $a2"$ 

generic multi step HMAC-SHA-512 Test Vector NIST CAVS #3 depends\_on:POLARSSL\_SHA512\_C

md\_hmac\_multi:"sha512":32:"4803d311394600dc1e0d8fc8cedeb8bde3fe7c42":"a10c125dd702a97153ad923ba5e9 889cfac1ba169de370debe51f233735aa6effcc9785c4b5c7e48c477dc5c411ae6a959118584e26adc94b42c2b29b046f3 cf01c65b24a24bd2e620bdf650a23bb4a72655b1100d7ce9a4dab697c6379754b4396c825de4b9eb73f2e6a6c0d0353b bdeaf706612800e137b858fdb30f3311c6":"7cd8236c55102e6385f52279506df6fcc388ab75092da21395ce14a82b20 2ffa"

generic multi step HMAC-SHA-512 Test Vector NIST CAVS #4

depends\_on:POLARSSL\_SHA512\_C

md\_hmac\_multi:"sha512":48:"aeb2f3b977fa6c8e71e07c5a5c74ff58166de092":"22457355dc76095abd46846b41cfe 49a06ce42ac8857b4702fc771508dfb3626e0bfe851df897a07b36811ec433766e4b4166c26301b3493e7440d4554b0e f6ac20f1a530e58fac8aeba4e9ff2d4898d8a28783b49cd269c2965fd7f8e4f2d60cf1e5284f2495145b72382aad90e153a 90ecae125ad75336fb128825c23fb8b0":"fa39bd8fcc3bfa218f9dea5d3b2ce10a7619e31678a56d8a9d927b1fe703b12 5af445debe9a89a07db6194d27b44d85a"

generic multi step HMAC-SHA-512 Test Vector NIST CAVS #5 depends\_on:POLARSSL\_SHA512\_C

md\_hmac\_multi:"sha512":48:"4285d3d7744da52775bb44ca436a3154f7980309":"208f0b6f2de2e5aa5df11927ddc6 df485edc1193181c484d0f0a434a95418803101d4de9fdb798f93516a6916fa38a8207de1666fe50fe3441c03b112eaaa e6954ed063f7ac4e3c1e3f73b20d153fe9e4857f5e91430f0a70ee820529adac2467469fd18adf10e2af0fea27c0abc83c5 a9af77c364a466cffce8bab4e2b70bc1":"fe7603f205b2774fe0f14ecfa3e338e90608a806d11ca459dff5ce36b1b264ecd 3af5f0492a7521d8da3102ba20927a5"

generic multi step HMAC-SHA-512 Test Vector NIST CAVS #6

depends\_on:POLARSSL\_SHA512\_C

md\_hmac\_multi:"sha512":48:"8ab783d5acf32efa0d9c0a21abce955e96630d89":"17371e013dce839963d54418e97b e4bd9fa3cb2a368a5220f5aa1b8aaddfa3bdefc91afe7c717244fd2fb640f5cb9d9bf3e25f7f0c8bc758883b89dcdce6d74 9d9672fed222277ece3e84b3ec01b96f70c125fcb3cbee6d19b8ef0873f915f173bdb05d81629ba187cc8ac1934b2f759 52fb7616ae6bd812946df694bd2763af":"9ac7ca8d1aefc166b046e4cf7602ebe181a0e5055474bff5b342106731da0d7 e48e4d87bc0a6f05871574289a1b099f8"

generic SHA-1 Test Vector NIST CAVS #1 depends\_on:POLARSSL\_SHA1\_C md\_hex:"sha1":"":"da39a3ee5e6b4b0d3255bfef95601890afd80709"

generic SHA-1 Test Vector NIST CAVS #2
depends\_on:POLARSSL\_SHA1\_C md\_hex:"sha1":"a8":"99f2aa95e36f95c2acb0eaf23998f030638f3f15"

generic SHA-1 Test Vector NIST CAVS #3 depends\_on:POLARSSL\_SHA1\_C md\_hex:"sha1":"3000":"f944dcd635f9801f7ac90a407fbc479964dec024"

generic SHA-1 Test Vector NIST CAVS #4 depends\_on:POLARSSL\_SHA1\_C md\_hex:"sha1":"42749e":"a444319e9b6cc1e8464c511ec0969c37d6bb2619"

generic SHA-1 Test Vector NIST CAVS #5 depends\_on:POLARSSL\_SHA1\_C md\_hex:"sha1":"9fc3fe08":"16a0ff84fcc156fd5d3ca3a744f20a232d172253"

generic SHA-1 Test Vector NIST CAVS #6 depends\_on:POLARSSL\_SHA1\_C md\_hex:"sha1":"b5c1c6f1af":"fec9deebfcdedaf66dda525e1be43597a73a1f93"

generic SHA-1 Test Vector NIST CAVS #7

depends\_on:POLARSSL\_SHA1\_C

md\_hex:"sha1":"ec29561244ede706b6eb30a1c371d74450a105c3f9735f7fa9fe38cf67f304a5736a106e92e17139a68 13b1c81a4f3d3fb9546ab4296fa9f722826c066869edacd73b2548035185813e22634a9da44000d95a281ff9f264ecce0 a931222162d021cca28db5f3c2aa24945ab1e31cb413ae29810fd794cad5dfaf29ec43cb38d198fe4ae1da23597802214 05bd6712a5305da4b1b737fce7cd21c0eb7728d08235a9011":"970111c4e77bcc88cc20459c02b69b4aa8f58217"

## generic SHA-1 Test Vector NIST CAVS #8

## depends\_on:POLARSSL\_SHA1\_C

md\_hex:"sha1":"5fc2c3f6a7e79dc94be526e5166a238899d54927ce470018fbfd668fd9dd97cbf64e2c91584d01da63b e3cc9fdff8adfefc3ac728e1e335b9cdc87f069172e323d094b47fa1e652afe4d6aa147a9f46fda33cacb65f3aa12234746b 9007a8c85fe982afed7815221e43dba553d8fe8a022cdac1b99eeeea359e5a9d2e72e382dffa6d19f359f4f27dc3434cd2 7daeeda8e38594873398678065fbb23665aba9309d946135da0e4a4afdadff14db18e85e71dd93c3bf9faf7f25c8194c42 69b1ee3d9934097ab990025d9c3aaf63d5109f52335dd3959d38ae485050e4bbb6235574fc0102be8f7a306d6e8de6ba 6becf80f37415b57f9898a5824e77414197422be3d36a6080":"0423dc76a8791107d14e13f5265b343f24cc0f19"

generic SHA-1 Test Vector NIST CAVS #9

depends\_on:POLARSSL\_SHA1\_C

md\_hex:"sha1":"0f865f46a8f3aed2da18482aa09a8f390dc9da07d51d1bd10fe0bf5f3928d5927d08733d32075535a6d 1c8ac1b2dc6ba0f2f633dc1af68e3f0fa3d85e6c60cb7b56c239dc1519a007ea536a07b518ecca02a6c31b46b76f021620 ef3fc6976804018380e5ab9c558ebfc5cb1c9ed2d974722bf8ab6398f1f2b82fa5083f85c16a5767a3a07271d67743f008 50ce8ec428c7f22f1cf01f99895c0c844845b06a06cecb0c6cf83eb55a1d4ebc44c2c13f6f7aa5e0e08abfd84e786427905 7abc471ee4a45dbbb5774afa24e51791a0eada11093b88681fe30baa3b2e94113dc63342c51ca5d1a6096d0897b626e4 2cb91761058008f746f35465465540ad8c6b8b60f7e1461b3ce9e6529625984cb8c7d46f07f735be067588a0117f23e3 4ff57800e2bbe9a1605fde6087fb15d22c5d3ac47566b8c448b0cee40373e5ba6eaa21abee71366afbb27dbbd300477d7 0c371e7b8963812f5ed4fb784fb2f3bd1d3afe883cdd47ef32beaea":"6692a71d73e00f27df976bc56df4970650d90e45"

generic SHA-1 Test Vector NIST CAVS #10 depends\_on:POLARSSL\_SHA1\_C

md\_hex:"sha1":"8236153781bd2f1b81ffe0def1beb46f5a70191142926651503f1b3bb1016acdb9e7f7acced8dd16822 6f118ff664a01a8800116fd023587bfba52a2558393476f5fc69ce9c65001f23e70476d2cc81c97ea19caeb194e224339b cb23f77a83feac5096f9b3090c51a6ee6d204b735aa71d7e996d380b80822e4dfd43683af9c7442498cacbea64842dfda 238cb099927c6efae07fdf7b23a4e4456e0152b24853fe0d5de4179974b2b9d4a1cdbefcbc01d8d311b5dda059136176e a698ab82acf20dd490be47130b1235cb48f8a6710473cfc923e222d94b582f9ae36d4ca2a32d141b8e8cc36638845fbc4 99bce17698c3fecae2572dbbd470552430d7ef30c238c2124478f1f780483839b4fb73d63a9460206824a5b6b65315b2 1e3c2f24c97ee7c0e78faad3df549c7ca8ef241876d9aafe9a309f6da352bec2caaa92ee8dca392899ba67dfed90aef33d4 1fc2494b765cb3e2422c8e595dabbfaca217757453fb322a13203f425f6073a9903e2dc5818ee1da737afc345f0057744e 3a56e1681c949eb12273a3bfc20699e423b96e44bd1ff62e50a848a890809bfe1611c6787d3d741103308f849a790f9c0 15098286dbacfc34c1718b2c2b77e32194a75dda37954a320fa68764027852855a7e5b5274eb1e2cbcd27161d98b59ad 245822015f48af82a45c0ed59be94f9af03d9736048570d6e3ef63b1770bc98dfb77de84b1bb1708d872b625d9ab9b06 c18e5dbbf34399391f0f8aa26ec0dac7ff4cb8ec97b52bcb942fa6db2385dcd1b3b9d567aaeb425d567b0ebe267235651 a1ed9bf78fd93d3c1dd077fe340bb04b00529c58f45124b717c168d07e9826e33376988bc5cf62845c2009980a4dfa69f bc7e5a0b1bb20a5958ca967aec68eb31dd8fccca9afcd30a26bab26279f1bf6724ff":"11863b483809ef88413ca9b0084a c4a5390640af"

generic SHA-224 Test Vector NIST CAVS #1 depends\_on:POLARSSL\_SHA256\_C md\_hex:"sha224":"":"d14a028c2a3a2bc9476102bb288234c415a2b01f828ea62ac5b3e42f"

generic SHA-224 Test Vector NIST CAVS #2 depends\_on:POLARSSL\_SHA256\_C md\_hex:"sha224":"ff":"e33f9d75e6ae1369dbabf81b96b4591ae46bba30b591a6b6c62542b5"

generic SHA-224 Test Vector NIST CAVS #3 depends\_on:POLARSSL\_SHA256\_C md\_hex:"sha224":"984c":"2fa9df9157d9e027cfbc4c6a9df32e1adc0cbe2328ec2a63c5ae934e"

generic SHA-224 Test Vector NIST CAVS #4 depends\_on:POLARSSL\_SHA256\_C md\_hex:"sha224":"50efd0":"b5a9820413c2bf8211fbbf5df1337043b32fa4eafaf61a0c8e9ccede"

generic SHA-224 Test Vector NIST CAVS #5 depends\_on:POLARSSL\_SHA256\_C md\_hex:"sha224":"e5e09924":"fd19e74690d291467ce59f077df311638f1c3a46e510d0e49a67062d"

generic SHA-224 Test Vector NIST CAVS #6 depends\_on:POLARSSL\_SHA256\_C md\_hex:"sha224":"21ebecb914":"78f4a71c21c694499ce1c7866611b14ace70d905012c356323c7c713"

generic SHA-224 Test Vector NIST CAVS #7

depends\_on:POLARSSL\_SHA256\_C

md\_hex:"sha224":"fc488947c1a7a589726b15436b4f3d9556262f98fc6422fc5cdf20f0fad7fe427a3491c86d101ffe6b 7514f06268f65b2d269b0f69ad9a97847eff1c16a2438775eb7be6847ccf11cb8b2e8dcd6640b095b49c0693fe3cf4a66e 2d9b7ad68bff14f3ad69abf49d0aba36cbe0535202deb6599a47225ef05beb351335cd7bc0f480d691198c7e71305ffd5 3b39d33242bb79cfd98bfd69e137b5d18b2b89ac9ace01c8dbdcf2533cce3682ecc52118de0c1062ec2126c2e657d6ea3 d9e2398e705d4b0b1f1ceecb266dffc4f31bf42744fb1e938dc22a889919ee1e73f463f7871fed720519e32186264b7ef2 a0e5d9a18e6c95c0781894f77967f048951dec3b4d892a38710b1e3436d3c29088eb8b3da1789c25db3d3bc6c2608120

6e7155d210a89b80ca6ea877c41ff9947c0f25625dcb118294a163501f6239c326661a958fd12da4cd15a899f8b88cc72 3589056eaec5aa04a4cf5dbb6f480f9660423ccf38c486e210707e0fb25e1f126ceb2616f63e147a647dab0af9ebe89d65 458bf636154a46e4cab95f5ee62da2c7974cd14b90d3e4f99f81733e85b3c1d5da2b508d9b90f5eed7eff0d9c7649de62 bee00375454fee4a39576a5bbfdae428e7f8097bdf7797f167686cb68407e49079e4611ff3402b6384ba7b7e522bd2bb1 1ce8fd02ea4c1604d163ac4f6dde50b8b1f593f7edaadeac0868ed97df690200680c25f0f5d85431a529e4f339089dcded a105e4ee51dead704cdf5a605c55fb055c9b0e86b8ba1b564c0dea3eb790a595cb103cb292268b07c5e59371e1a7ef597 cd4b22977a820694c9f9aeb55d9de3ef62b75d6e656e3336698d960a3787bf8cf5b926a7faeef52ae128bcb5dc9e66d94 b016c7b8e034879171a2d91c381f57e6a815b63b5ee6a6d2ff435b49f14c963966960194430d78f8f87627a67757fb353 2b289550894da6dce4817a4e07f4d56877a1102ffcc8befa5c9f8fca6a4574d93ff70376c8861e0f8108cf907fce77ecb49 728f86f034f80224b9695682e0824462f76cdb1fd1af151337b0d85419047a7aa284791718a4860cd586f7824b95bc83 7b6fd4f9be5aade68456e20356aa4d943dac36bf8b67b9e8f9d01a00fcda74b798bafa746c661b010f75b59904b29d0c8 041504811c4065f82cf2ead58d2f595cbd8bc3e7043f4d94577b373b7cfe16a36fe564f505c03b70cfeb5e5f411c794813 38aa67e86b3f5a2e77c21e454c333ae3da943ab723ab5f4c940395319534a5575f64acba0d0ecc43f60221ed3badf7289 c9b3a7b903a2d6c94e15fa4c310dc4fa7faa0c24f405160a1002dbef20e4105d481db982f7243f79400a6e4cd9753c4b97 32a47575f504b20c328fe9add7f432a4f075829da07b53b695037dc51737d3cd731934df333cd1a53fcf65aa31baa450c a501a6fae26e322347e618c5a444d92e9fec5a8261ae38b98fee5be77c02cec09ddccd5b3de92036":"1302149d1e197c4 1813b054c942329d420e366530f5517b470e964fe"

generic SHA-256 Test Vector NIST CAVS #1 depends\_on:POLARSSL\_SHA256\_C md\_hex:"sha256":"":"e3b0c44298fc1c149afbf4c8996fb92427ae41e4649b934ca495991b7852b855"

generic SHA-256 Test Vector NIST CAVS #2 depends\_on:POLARSSL\_SHA256\_C md\_hex:"sha256":"bd":"68325720aabd7c82f30f554b313d0570c95accbb7dc4b5aae11204c08ffe732b"

generic SHA-256 Test Vector NIST CAVS #3 depends\_on:POLARSSL\_SHA256\_C md\_hex:"sha256":"5fd4":"7c4fbf484498d21b487b9d61de8914b2eadaf2698712936d47c3ada2558f6788"

generic SHA-256 Test Vector NIST CAVS #4 depends\_on:POLARSSL\_SHA256\_C md\_hex:"sha256":"b0bd69":"4096804221093ddccfbf46831490ea63e9e99414858f8d75ff7f642c7ca61803"

generic SHA-256 Test Vector NIST CAVS #5 depends\_on:POLARSSL\_SHA256\_C md\_hex:"sha256":"c98c8e55":"7abc22c0ae5af26ce93dbb94433a0e0b2e119d014f8e7f65bd56c61ccccd9504"

generic SHA-256 Test Vector NIST CAVS #6 depends\_on:POLARSSL\_SHA256\_C md\_hex:"sha256":"81a723d966":"7516fb8bb11350df2bf386bc3c33bd0f52cb4c67c6e4745e0488e62c2aea2605"

generic SHA-256 Test Vector NIST CAVS #7 depends\_on:POLARSSL\_SHA256\_C md\_hex:"sha256":"8390cf0be07661cc7669aac54ce09a37733a629d45f5d983ef201f9b2d13800e555d9b1097fec3b78 3d7a50dcb5e2b644b96a1e9463f177cf34906bf388f366db5c2deee04a30e283f764a97c3b377a034fefc22c259214faa9 9babaff160ab0aaa7e2ccb0ce09c6b32fe08cbc474694375aba703fadbfa31cf685b30a11c57f3cf4edd321e57d3ae6ebb1 133c8260e75b9224fa47a2bb205249add2e2e62f817491482ae152322be0900355cdcc8d42a98f82e961a0dc6f537b7b

410eff105f59673bfb787bf042aa071f7af68d944d27371c64160fe9382772372516c230c1f45c0d6b6cca7f274b394da9 402d3eafdf733994ec58ab22d71829a98399574d4b5908a447a5a681cb0dd50a31145311d92c22a16de1ead66a5499f2 dceb4cae694772ce90762ef8336afec653aa9b1a1c4820b221136dfce80dce2ba920d88a530c9410d0a4e0358a3a11052 e58dd73b0b179ef8f56fe3b5a2d117a73a0c38a1392b6938e9782e0d86456ee4884e3c39d4d75813f13633bc79baa07c 0d2d555afbf207f52b7dca126d015aa2b9873b3eb065e90b9b065a5373fe1fb1b20d594327d19fba56cb81e7b6696605f fa56eba3c27a438697cc21b201fd7e09f18deea1b3ea2f0d1edc02df0e20396a145412cd6b13c32d2e605641c948b714a ec30c0649dc44143511f35ab0fd5dd64c34d06fe86f3836dfe9edeb7f08cfc3bd40956826356242191f99f53473f32b0cc 0cf9321d6c92a112e8db90b86ee9e87cc32d0343db01e32ce9eb782cb24efbbbeb440fe929e8f2bf8dfb1550a3a2e742e8 b455a3e5730e9e6a7a9824d17acc0f72a7f67eae0f0970f8bde46dcdefaed3047cf807e7f00a42e5fd11d40f5e98533d757 4425b7d2bc3b3845c443008b58980e768e464e17cc6f6b3939eee52f713963d07d8c4abf02448ef0b889c9671e2f8a436 ddeeffcca7176e9bf9d1005ecd377f2fa67c23ed1f137e60bf46018a8bd613d038e883704fc26e798969df35ec7bbc6a4fe 46d8910bd82fa3cded265d0a3b6d399e4251e4d8233daa21b5812fded6536198ff13aa5a1cd46a5b9a17a4ddc1d9f8554 4d1d1cc16f3df858038c8e071a11a7e157a85a6a8dc47e88d75e7009a8b26fdb73f33a2a70f1e0c259f8f9533b9b8f9af9 288b7274f21baeec78d396f8bacdcc22471207d9b4efccd3fedc5c5a2214ff5e51c553f35e21ae696fe51e8df733a8e06f5 0f419e599e9f9e4b37ce643fc810faaa47989771509d69a110ac916261427026369a21263ac4460fb4f708f8ae2859985 6db7cb6a43ac8e03d64a9609807e76c5f312b9d1863bfa304e8953647648b4f4ab0ed995e":"4109cdbec3240ad74cc6c 37f39300f70fede16e21efc77f7865998714aad0b5e"

generic SHA-384 Test Vector NIST CAVS #1

depends\_on:POLARSSL\_SHA512\_C md\_hex:"sha384":"":"38b060a751ac96384cd9327eb1b1e36a21fdb71114be07434c0cc7bf63f6e1da274edebfe76f65f bd51ad2f14898b95b"

generic SHA-384 Test Vector NIST CAVS #2 depends\_on:POLARSSL\_SHA512\_C md\_hex:"sha384":"ab":"fb94d5be118865f6fcbc978b825da82cff188faec2f66cb84b2537d74b4938469854b0ca89e66 fa2e182834736629f3d"

generic SHA-384 Test Vector NIST CAVS #3 depends\_on:POLARSSL\_SHA512\_C md\_hex:"sha384":"7c27":"3d80be467df86d63abb9ea1d3f9cb39cd19890e7f2c53a6200bedc5006842b35e820dc4e0c a90ca9b97ab23ef07080fc"

generic SHA-384 Test Vector NIST CAVS #4 depends\_on:POLARSSL\_SHA512\_C md\_hex:"sha384":"31f5ca":"78d54b943421fdf7ba90a7fb9637c2073aa480454bd841d39ff72f4511fc21fb67797b652 c0c823229342873d3bef955"

generic SHA-384 Test Vector NIST CAVS #5 depends\_on:POLARSSL\_SHA512\_C md\_hex:"sha384":"7bdee3f8":"8bdafba0777ee446c3431c2d7b1fbb631089f71d2ca417abc1d230e1aba64ec2f1c1874 74a6f4077d372c14ad407f99a"

generic SHA-384 Test Vector NIST CAVS #6 depends\_on:POLARSSL\_SHA512\_C md\_hex:"sha384":"8f05604915":"504e414bf1db1060f14c8c799e25b1e0c4dcf1504ebbd129998f0ae283e6de86e0d3 c7e879c73ec3b1836c3ee89c2649"

generic SHA-384 Test Vector NIST CAVS #7

depends\_on:POLARSSL\_SHA512\_C

md\_hex:"sha384":"665da6eda214":"4c022f112010908848312f8b8f1072625fd5c105399d562ea1d56130619a7eac8d fc3748fd05ee37e4b690be9daa9980"

generic SHA-384 Test Vector NIST CAVS #8

depends\_on:POLARSSL\_SHA512\_C

md\_hex:"sha384":"7f46ce506d593c4ed53c82edeb602037e0485befbee03f7f930fe532d18ff2a3f5fd6076672c8145a1 bf40dd94f7abab47c9ae71c234213d2ad1069c2dac0b0ba15257ae672b8245960ae55bd50315c0097daa3a318745788d 70d14706910809ca6e396237fe4934fa46f9ce782d66606d8bd6b2d283b1160513ce9c24e9f084b97891f99d4cdefc169 a029e431ca772ba1bba426fce6f01d8e286014e5acc66b799e4db62bd4783322f8a32ff78e0de3957df50ce10871f4e068 0df4e8ca3960af9bc6f4efa8eb3962d18f474eb178c3265cc46b8f2ff5ab1a7449fea297dfcfabfa01f28abbb7289bb354b6 91b5664ec6d098af51be19947ec5ba7ebd66380d1141953ba78d4aa5401679fa7b0a44db1981f864d3535c45afe4c611 83d5b0ad51fae71ca07e34240283959f7530a32c70d95a088e501c230059f333b0670825009e7e22103ef22935830df1f ac8ef877f5f3426dd54f7d1128dd871ad9a7d088f94c0e8712013295b8d69ae7623b880978c2d3c6ad26dc478f8dc47f5 c0adcc618665dc3dc205a9071b2f2191e16cac5bd89bb59148fc719633752303aa08e518dbc389f0a5482caaa4c507b87 29a6f3edd061efb39026cecc6399f51971cf7381d605e144a5928c8c2d1ad7467b05da2f202f4f3234e1aff19a0198a286 85721c3d2d52311c721e3fdcbaf30214cdc3acff8c433880e104fb63f2df7ce69a97857819ba7ac00ac8eae1969764fde8f 68cf8e0916d7e0c151147d4944f99f42ae50f30e1c79a42d2b6c5188d133d3cbbf69094027b354b295ccd0f7dc5a87d73 638bd98ebfb00383ca0fa69cb8dcb35a12510e5e07ad8789047d0b63841a1bb928737e8b0a0c33254f47aa8bfbe3341a 09c2b76dbcefa67e30df300d34f7b8465c4f869e51b6bcfe6cf68b238359a645036bf7f63f02924e087ce7457e483b6025 a859903cb484574aa3b12cf946f32127d537c33bee3141b5db96d10a148c50ae045f287210757710d6846e04b202f79e 87dd9a56bc6da15f84a77a7f63935e1dee00309cd276a8e7176cb04da6bb0e9009534438732cb42d008008853d38d19 beba46e61006e30f7efd1bc7c2906b024e4ff898a1b58c448d68b43c6ab63f34f85b3ac6aa4475867e51b583844cb2382 9f4b30f4bdd817d88e2ef3e7b4fc0a624395b05ec5e8686082b24d29fef2b0d3c29e031d5f94f504b1d3df9361eb5ffbad b242e66c39a8094cfe62f85f639f3fd65fc8ae0c74a8f4c6e1d070b9183a434c722caaa0225f8bcd68614d6f0738ed62f84 84ec96077d155c08e26c46be262a73e3551698bd70d8d5610cf37c4c306eed04ba6a040a9c3e6d7e15e8acda17f477c2 484cf5c56b813313927be8387b1024f995e98fc87f1029091c01424bdc2b296c2eadb7d25b3e762a2fd0c2dcd1727ddf9 1db97c5984305265f3695a7f5472f2d72c94d68c27914f14f82aa8dd5fe4e2348b0ca967a3f98626a091552f5d0ffa2bf1 0350d23c996256c01fdeffb2c2c612519869f877e4929c6e95ff15040f1485e22ed14119880232fef3b57b3848f15b1766 a5552879df8f06":"cba9e3eb12a6f83db11e8a6ff40d1049854ee094416bc527fea931d8585428a8ed6242ce81f6769b3 6e2123a5c23483e"

generic SHA-512 Test Vector NIST CAVS #1 depends\_on:POLARSSL\_SHA512\_C md\_hex:"sha512":"":"cf83e1357eefb8bdf1542850d66d8007d620e4050b5715dc83f4a921d36ce9ce47d0d13c5d85f2 b0ff8318d2877eec2f63b931bd47417a81a538327af927da3e"

generic SHA-512 Test Vector NIST CAVS #2 depends\_on:POLARSSL\_SHA512\_C

md\_hex:"sha512":"8f":"e4cd2d19931b5aad9c920f45f56f6ce34e3d38c6d319a6e11d0588ab8b838576d6ce6d68eea7c 830de66e2bd96458bfa7aafbcbec981d4ed040498c3dd95f22a"

generic SHA-512 Test Vector NIST CAVS #3 depends\_on:POLARSSL\_SHA512\_C md\_hex:"sha512":"e724":"7dbb520221a70287b23dbcf62bfc1b73136d858e86266732a7fffa875ecaa2c1b8f673b5c06 5d360c563a7b9539349f5f59bef8c0c593f9587e3cd50bb26a231"

generic SHA-512 Test Vector NIST CAVS #4

depends\_on:POLARSSL\_SHA512\_C

md\_hex:"sha512":"de4c90":"33ce98281045a5c4c9df0363d8196f1d7dfcd5ee46ac89776fd8a4344c12f123a66788af5 bd41ceff1941aa5637654b4064c88c14e00465ab79a2fc6c97e1014"

generic SHA-512 Test Vector NIST CAVS #5

depends\_on:POLARSSL\_SHA512\_C

md\_hex:"sha512":"a801e94b":"dadb1b5a27f9fece8d86adb2a51879beb1787ff28f4e8ce162cad7fee0f942efcabbf738 bc6f797fc7cc79a3a75048cd4c82ca0757a324695bfb19a557e56e2f"

generic SHA-512 Test Vector NIST CAVS #6

depends\_on:POLARSSL\_SHA512\_C

md\_hex:"sha512":"94390d3502":"b6175c4c4cccf69e0ce5f0312010886ea6b34d43673f942ae42483f9cbb7da817de4 e11b5d58e25a3d9bd721a22cdffe1c40411cc45df1911fa5506129b69297"

generic SHA-512 Test Vector NIST CAVS #7

depends\_on:POLARSSL\_SHA512\_C

md\_hex:"sha512":"49297dd63e5f":"1fcc1e6f6870859d11649f5e5336a9cd16329c029baf04d5a6edf257889a2e9522b 497dd656bb402da461307c4ee382e2e89380c8e6e6e7697f1e439f650fa94"

generic SHA-512 Test Vector NIST CAVS #8

depends\_on:POLARSSL\_SHA512\_C

md\_hex:"sha512":"990d1ae71a62d7bda9bfdaa1762a68d296eee72a4cd946f287a898fbabc002ea941fd8d4d991030b4 d27a637cce501a834bb95eab1b7889a3e784c7968e67cbf552006b206b68f76d9191327524fcc251aeb56af483d10b4e 0c6c5e599ee8c0fe4faeca8293844a8547c6a9a90d093f2526873a19ad4a5e776794c68c742fb834793d2dfcb7fea46c63 af4b70fd11cb6e41834e72ee40edb067b292a794990c288d5007e73f349fb383af6a756b8301ad6e5e0aa8cd614399bb3 a452376b1575afa6bdaeaafc286cb064bb91edef97c632b6c1113d107fa93a0905098a105043c2f05397f702514439a08 a9e5ddc196100721d45c8fc17d2ed659376f8a00bd5cb9a0860e26d8a29d8d6aaf52de97e9346033d6db501a35dbbaf9 7c20b830cd2d18c2532f3a59cc497ee64c0e57d8d060e5069b28d86edf1adcf59144b221ce3ddaef134b3124fbc7dd000 240eff0f5f5f41e83cd7f5bb37c9ae21953fe302b0f6e8b68fa91c6ab99265c64b2fd9cd4942be04321bb5d6d71932376c 6f2f88e02422ba6a5e2cb765df93fd5dd0728c6abdaf03bce22e0678a544e2c3636f741b6f4447ee58a8fc656b43ef8179 32176adbfc2e04b2c812c273cd6cbfa4098f0be036a34221fa02643f5ee2e0b38135f2a18ecd2f16ebc45f8eb31b8ab967 a1567ee016904188910861ca1fa205c7adaa194b286893ffe2f4fbe0384c2aef72a4522aeafd3ebc71f9db71eeeef86c483 94a1c86d5b36c352cc33a0a2c800bc99e62fd65b3a2fd69e0b53996ec13d8ce483ce9319efd9a85acefabdb5342226febb 83fd1daf4b24265f50c61c6de74077ef89b6fecf9f29a1f871af1e9f89b2d345cda7499bd45c42fa5d195a1e1a6ba848518 89e730da3b2b916e96152ae0c92154b49719841db7e7cc707ba8a5d7b101eb4ac7b629bb327817910fff61580b59aab7 8182d1a2e33473d05b00b170b29e331870826cfe45af206aa7d0246bbd8566ca7cfb2d3c10bfa1db7dd48dd786036469 ce7282093d78b5e1a5b0fc81a54c8ed4ceac1e5305305e78284ac276f5d7862727aff246e17addde50c670028d572cbfc 0be2e4f8b2eb28fa68ad7b4c6c2a239c460441bfb5ea049f23b08563b4e47729a59e5986a61a6093dbd54f8c36ebe87ed ae01f251cb060ad1364ce677d7e8d5a4a4ca966a7241cc360bc2acb280e5f9e9c1b032ad6a180a35e0c5180b9d16d026c 865b252098cc1d99ba7375ca31c7702c0d943d5e3dd2f6861fa55bd46d94b67ed3e52eccd8dd06d968e01897d6de97ed 3058d91dd":"8e4bc6f8b8c60fe4d68c61d9b159c8693c3151c46749af58da228442d927f23359bd6ccd6c2ec8fa3f00a8 6cecbfa728e1ad60b821ed22fcd309ba91a4138bc9"

generic multi step SHA-1 Test Vector NIST CAVS #1 depends\_on:POLARSSL\_SHA1\_C md\_hex\_multi:"sha1":"":"da39a3ee5e6b4b0d3255bfef95601890afd80709"

generic multi step SHA-1 Test Vector NIST CAVS #2 depends\_on:POLARSSL\_SHA1\_C md\_hex\_multi:"sha1":"a8":"99f2aa95e36f95c2acb0eaf23998f030638f3f15"

generic multi step SHA-1 Test Vector NIST CAVS #3 depends\_on:POLARSSL\_SHA1\_C md\_hex\_multi:"sha1":"3000":"f944dcd635f9801f7ac90a407fbc479964dec024"

generic multi step SHA-1 Test Vector NIST CAVS #4 depends\_on:POLARSSL\_SHA1\_C md\_hex\_multi:"sha1":"42749e":"a444319e9b6cc1e8464c511ec0969c37d6bb2619"

generic multi step SHA-1 Test Vector NIST CAVS #5 depends\_on:POLARSSL\_SHA1\_C md\_hex\_multi:"sha1":"9fc3fe08":"16a0ff84fcc156fd5d3ca3a744f20a232d172253"

generic multi step SHA-1 Test Vector NIST CAVS #6 depends\_on:POLARSSL\_SHA1\_C md\_hex\_multi:"sha1":"b5c1c6f1af":"fec9deebfcdedaf66dda525e1be43597a73a1f93"

generic multi step SHA-1 Test Vector NIST CAVS #7 depends\_on:POLARSSL\_SHA1\_C

md\_hex\_multi:"sha1":"ec29561244ede706b6eb30a1c371d74450a105c3f9735f7fa9fe38cf67f304a5736a106e92e171 39a6813b1c81a4f3d3fb9546ab4296fa9f722826c066869edacd73b2548035185813e22634a9da44000d95a281ff9f264 ecce0a931222162d021cca28db5f3c2aa24945ab1e31cb413ae29810fd794cad5dfaf29ec43cb38d198fe4ae1da2359780 221405bd6712a5305da4b1b737fce7cd21c0eb7728d08235a9011":"970111c4e77bcc88cc20459c02b69b4aa8f58217"

generic multi step SHA-1 Test Vector NIST CAVS #8

depends\_on:POLARSSL\_SHA1\_C

md\_hex\_multi:"sha1":"5fc2c3f6a7e79dc94be526e5166a238899d54927ce470018fbfd668fd9dd97cbf64e2c91584d01 da63be3cc9fdff8adfefc3ac728e1e335b9cdc87f069172e323d094b47fa1e652afe4d6aa147a9f46fda33cacb65f3aa1223 4746b9007a8c85fe982afed7815221e43dba553d8fe8a022cdac1b99eeeea359e5a9d2e72e382dffa6d19f359f4f27dc34 34cd27daeeda8e38594873398678065fbb23665aba9309d946135da0e4a4afdadff14db18e85e71dd93c3bf9faf7f25c81 94c4269b1ee3d9934097ab990025d9c3aaf63d5109f52335dd3959d38ae485050e4bbb6235574fc0102be8f7a306d6e8 de6ba6becf80f37415b57f9898a5824e77414197422be3d36a6080":"0423dc76a8791107d14e13f5265b343f24cc0f19"

generic multi step SHA-1 Test Vector NIST CAVS #9

depends\_on:POLARSSL\_SHA1\_C

md\_hex\_multi:"sha1":"0f865f46a8f3aed2da18482aa09a8f390dc9da07d51d1bd10fe0bf5f3928d5927d08733d320755 35a6d1c8ac1b2dc6ba0f2f633dc1af68e3f0fa3d85e6c60cb7b56c239dc1519a007ea536a07b518ecca02a6c31b46b76f0 21620ef3fc6976804018380e5ab9c558ebfc5cb1c9ed2d974722bf8ab6398f1f2b82fa5083f85c16a5767a3a07271d6774 3f00850ce8ec428c7f22f1cf01f99895c0c844845b06a06cecb0c6cf83eb55a1d4ebc44c2c13f6f7aa5e0e08abfd84e7864 279057abc471ee4a45dbbb5774afa24e51791a0eada11093b88681fe30baa3b2e94113dc63342c51ca5d1a6096d0897b 626e42cb91761058008f746f35465465540ad8c6b8b60f7e1461b3ce9e6529625984cb8c7d46f07f735be067588a0117 f23e34ff57800e2bbe9a1605fde6087fb15d22c5d3ac47566b8c448b0cee40373e5ba6eaa21abee71366afbb27dbbd300 477d70c371e7b8963812f5ed4fb784fb2f3bd1d3afe883cdd47ef32beaea":"6692a71d73e00f27df976bc56df4970650d 90e45"

generic multi step SHA-1 Test Vector NIST CAVS #10 depends\_on:POLARSSL\_SHA1\_C

md\_hex\_multi:"sha1":"8236153781bd2f1b81ffe0def1beb46f5a70191142926651503f1b3bb1016acdb9e7f7acced8dd 168226f118ff664a01a8800116fd023587bfba52a2558393476f5fc69ce9c65001f23e70476d2cc81c97ea19caeb194e22 4339bcb23f77a83feac5096f9b3090c51a6ee6d204b735aa71d7e996d380b80822e4dfd43683af9c7442498cacbea6484 2dfda238cb099927c6efae07fdf7b23a4e4456e0152b24853fe0d5de4179974b2b9d4a1cdbefcbc01d8d311b5dda05913 6176ea698ab82acf20dd490be47130b1235cb48f8a6710473cfc923e222d94b582f9ae36d4ca2a32d141b8e8cc3663884 5fbc499bce17698c3fecae2572dbbd470552430d7ef30c238c2124478f1f780483839b4fb73d63a9460206824a5b6b653 15b21e3c2f24c97ee7c0e78faad3df549c7ca8ef241876d9aafe9a309f6da352bec2caaa92ee8dca392899ba67dfed90aef 33d41fc2494b765cb3e2422c8e595dabbfaca217757453fb322a13203f425f6073a9903e2dc5818ee1da737afc345f005 7744e3a56e1681c949eb12273a3bfc20699e423b96e44bd1ff62e50a848a890809bfe1611c6787d3d741103308f849a7 90f9c015098286dbacfc34c1718b2c2b77e32194a75dda37954a320fa68764027852855a7e5b5274eb1e2cbcd27161d9 8b59ad245822015f48af82a45c0ed59be94f9af03d9736048570d6e3ef63b1770bc98dfb77de84b1bb1708d872b625d9 ab9b06c18e5dbbf34399391f0f8aa26ec0dac7ff4cb8ec97b52bcb942fa6db2385dcd1b3b9d567aaeb425d567b0ebe267 235651a1ed9bf78fd93d3c1dd077fe340bb04b00529c58f45124b717c168d07e9826e33376988bc5cf62845c2009980a 4dfa69fbc7e5a0b1bb20a5958ca967aec68eb31dd8fccca9afcd30a26bab26279f1bf6724ff":"11863b483809ef88413ca 9b0084ac4a5390640af"

generic multi step SHA-224 Test Vector NIST CAVS #1 depends\_on:POLARSSL\_SHA256\_C md\_hex\_multi:"sha224":"":"d14a028c2a3a2bc9476102bb288234c415a2b01f828ea62ac5b3e42f"

generic multi step SHA-224 Test Vector NIST CAVS #2 depends\_on:POLARSSL\_SHA256\_C md\_hex\_multi:"sha224":"ff":"e33f9d75e6ae1369dbabf81b96b4591ae46bba30b591a6b6c62542b5"

generic multi step SHA-224 Test Vector NIST CAVS #3 depends\_on:POLARSSL\_SHA256\_C md\_hex\_multi:"sha224":"984c":"2fa9df9157d9e027cfbc4c6a9df32e1adc0cbe2328ec2a63c5ae934e"

generic multi step SHA-224 Test Vector NIST CAVS #4 depends\_on:POLARSSL\_SHA256\_C md\_hex\_multi:"sha224":"50efd0":"b5a9820413c2bf8211fbbf5df1337043b32fa4eafaf61a0c8e9ccede"

generic multi step SHA-224 Test Vector NIST CAVS #5 depends\_on:POLARSSL\_SHA256\_C md\_hex\_multi:"sha224":"e5e09924":"fd19e74690d291467ce59f077df311638f1c3a46e510d0e49a67062d"

generic multi step SHA-224 Test Vector NIST CAVS #6 depends\_on:POLARSSL\_SHA256\_C md\_hex\_multi:"sha224":"21ebecb914":"78f4a71c21c694499ce1c7866611b14ace70d905012c356323c7c713"

generic multi step SHA-224 Test Vector NIST CAVS #7 depends\_on:POLARSSL\_SHA256\_C md\_hex\_multi:"sha224":"fc488947c1a7a589726b15436b4f3d9556262f98fc6422fc5cdf20f0fad7fe427a3491c86d10 1ffe6b7514f06268f65b2d269b0f69ad9a97847eff1c16a2438775eb7be6847ccf11cb8b2e8dcd6640b095b49c0693fe3c f4a66e2d9b7ad68bff14f3ad69abf49d0aba36cbe0535202deb6599a47225ef05beb351335cd7bc0f480d691198c7e713 05ffd53b39d33242bb79cfd98bfd69e137b5d18b2b89ac9ace01c8dbdcf2533cce3682ecc52118de0c1062ec2126c2e65

7d6ea3d9e2398e705d4b0b1f1ceecb266dffc4f31bf42744fb1e938dc22a889919ee1e73f463f7871fed720519e3218626 4b7ef2a0e5d9a18e6c95c0781894f77967f048951dec3b4d892a38710b1e3436d3c29088eb8b3da1789c25db3d3bc6c2 6081206e7155d210a89b80ca6ea877c41ff9947c0f25625dcb118294a163501f6239c326661a958fd12da4cd15a899f8b 88cc723589056eaec5aa04a4cf5dbb6f480f9660423ccf38c486e210707e0fb25e1f126ceb2616f63e147a647dab0af9eb e89d65458bf636154a46e4cab95f5ee62da2c7974cd14b90d3e4f99f81733e85b3c1d5da2b508d9b90f5eed7eff0d9c76 49de62bee00375454fee4a39576a5bbfdae428e7f8097bdf7797f167686cb68407e49079e4611ff3402b6384ba7b7e522 bd2bb11ce8fd02ea4c1604d163ac4f6dde50b8b1f593f7edaadeac0868ed97df690200680c25f0f5d85431a529e4f33908 9dcdeda105e4ee51dead704cdf5a605c55fb055c9b0e86b8ba1b564c0dea3eb790a595cb103cb292268b07c5e59371e1a 7ef597cd4b22977a820694c9f9aeb55d9de3ef62b75d6e656e3336698d960a3787bf8cf5b926a7faeef52ae128bcb5dc9e 66d94b016c7b8e034879171a2d91c381f57e6a815b63b5ee6a6d2ff435b49f14c963966960194430d78f8f87627a6775 7fb3532b289550894da6dce4817a4e07f4d56877a1102ffcc8befa5c9f8fca6a4574d93ff70376c8861e0f8108cf907fce7 7ecb49728f86f034f80224b9695682e0824462f76cdb1fd1af151337b0d85419047a7aa284791718a4860cd586f7824b9 5bc837b6fd4f9be5aade68456e20356aa4d943dac36bf8b67b9e8f9d01a00fcda74b798bafa746c661b010f75b59904b2 9d0c8041504811c4065f82cf2ead58d2f595cbd8bc3e7043f4d94577b373b7cfe16a36fe564f505c03b70cfeb5e5f411c7 9481338aa67e86b3f5a2e77c21e454c333ae3da943ab723ab5f4c940395319534a5575f64acba0d0ecc43f60221ed3bad f7289c9b3a7b903a2d6c94e15fa4c310dc4fa7faa0c24f405160a1002dbef20e4105d481db982f7243f79400a6e4cd9753 c4b9732a47575f504b20c328fe9add7f432a4f075829da07b53b695037dc51737d3cd731934df333cd1a53fcf65aa31ba a450ca501a6fae26e322347e618c5a444d92e9fec5a8261ae38b98fee5be77c02cec09ddccd5b3de92036":"1302149d1e 197c41813b054c942329d420e366530f5517b470e964fe"

generic multi step SHA-256 Test Vector NIST CAVS #1 depends\_on:POLARSSL\_SHA256\_C md\_hex\_multi:"sha256":"":"e3b0c44298fc1c149afbf4c8996fb92427ae41e4649b934ca495991b7852b855"

generic multi step SHA-256 Test Vector NIST CAVS #2 depends\_on:POLARSSL\_SHA256\_C md\_hex\_multi:"sha256":"bd":"68325720aabd7c82f30f554b313d0570c95accbb7dc4b5aae11204c08ffe732b"

generic multi step SHA-256 Test Vector NIST CAVS #3 depends\_on:POLARSSL\_SHA256\_C md\_hex\_multi:"sha256":"5fd4":"7c4fbf484498d21b487b9d61de8914b2eadaf2698712936d47c3ada2558f6788"

generic multi step SHA-256 Test Vector NIST CAVS #4 depends\_on:POLARSSL\_SHA256\_C md\_hex\_multi:"sha256":"b0bd69":"4096804221093ddccfbf46831490ea63e9e99414858f8d75ff7f642c7ca61803"

generic multi step SHA-256 Test Vector NIST CAVS #5 depends\_on:POLARSSL\_SHA256\_C md\_hex\_multi:"sha256":"c98c8e55":"7abc22c0ae5af26ce93dbb94433a0e0b2e119d014f8e7f65bd56c61ccccd9504"

generic multi step SHA-256 Test Vector NIST CAVS #6 depends\_on:POLARSSL\_SHA256\_C md\_hex\_multi:"sha256":"81a723d966":"7516fb8bb11350df2bf386bc3c33bd0f52cb4c67c6e4745e0488e62c2aea260 5"

generic multi step SHA-256 Test Vector NIST CAVS #7 depends\_on:POLARSSL\_SHA256\_C md\_hex\_multi:"sha256":"8390cf0be07661cc7669aac54ce09a37733a629d45f5d983ef201f9b2d13800e555d9b1097f ec3b783d7a50dcb5e2b644b96a1e9463f177cf34906bf388f366db5c2deee04a30e283f764a97c3b377a034fefc22c2592 14faa99babaff160ab0aaa7e2ccb0ce09c6b32fe08cbc474694375aba703fadbfa31cf685b30a11c57f3cf4edd321e57d3a e6ebb1133c8260e75b9224fa47a2bb205249add2e2e62f817491482ae152322be0900355cdcc8d42a98f82e961a0dc6f5 37b7b410eff105f59673bfb787bf042aa071f7af68d944d27371c64160fe9382772372516c230c1f45c0d6b6cca7f274b3 94da9402d3eafdf733994ec58ab22d71829a98399574d4b5908a447a5a681cb0dd50a31145311d92c22a16de1ead66a5 499f2dceb4cae694772ce90762ef8336afec653aa9b1a1c4820b221136dfce80dce2ba920d88a530c9410d0a4e0358a3a 11052e58dd73b0b179ef8f56fe3b5a2d117a73a0c38a1392b6938e9782e0d86456ee4884e3c39d4d75813f13633bc79b aa07c0d2d555afbf207f52b7dca126d015aa2b9873b3eb065e90b9b065a5373fe1fb1b20d594327d19fba56cb81e7b669 6605ffa56eba3c27a438697cc21b201fd7e09f18deea1b3ea2f0d1edc02df0e20396a145412cd6b13c32d2e605641c948 b714aec30c0649dc44143511f35ab0fd5dd64c34d06fe86f3836dfe9edeb7f08cfc3bd40956826356242191f99f53473f3 2b0cc0cf9321d6c92a112e8db90b86ee9e87cc32d0343db01e32ce9eb782cb24efbbbeb440fe929e8f2bf8dfb1550a3a2e 742e8b455a3e5730e9e6a7a9824d17acc0f72a7f67eae0f0970f8bde46dcdefaed3047cf807e7f00a42e5fd11d40f5e9853 3d7574425b7d2bc3b3845c443008b58980e768e464e17cc6f6b3939eee52f713963d07d8c4abf02448ef0b889c9671e2 f8a436ddeeffcca7176e9bf9d1005ecd377f2fa67c23ed1f137e60bf46018a8bd613d038e883704fc26e798969df35ec7bb c6a4fe46d8910bd82fa3cded265d0a3b6d399e4251e4d8233daa21b5812fded6536198ff13aa5a1cd46a5b9a17a4ddc1d 9f85544d1d1cc16f3df858038c8e071a11a7e157a85a6a8dc47e88d75e7009a8b26fdb73f33a2a70f1e0c259f8f9533b9b 8f9af9288b7274f21baeec78d396f8bacdcc22471207d9b4efccd3fedc5c5a2214ff5e51c553f35e21ae696fe51e8df733a 8e06f50f419e599e9f9e4b37ce643fc810faaa47989771509d69a110ac916261427026369a21263ac4460fb4f708f8ae28 599856db7cb6a43ac8e03d64a9609807e76c5f312b9d1863bfa304e8953647648b4f4ab0ed995e":"4109cdbec3240ad7 4cc6c37f39300f70fede16e21efc77f7865998714aad0b5e"

generic multi step SHA-384 Test Vector NIST CAVS #1 depends\_on:POLARSSL\_SHA512\_C md\_hex\_multi:"sha384":"":"38b060a751ac96384cd9327eb1b1e36a21fdb71114be07434c0cc7bf63f6e1da274edebfe 76f65fbd51ad2f14898b95b"

generic multi step SHA-384 Test Vector NIST CAVS #2 depends\_on:POLARSSL\_SHA512\_C md\_hex\_multi:"sha384":"ab":"fb94d5be118865f6fcbc978b825da82cff188faec2f66cb84b2537d74b4938469854b0ca 89e66fa2e182834736629f3d"

generic multi step SHA-384 Test Vector NIST CAVS #3 depends\_on:POLARSSL\_SHA512\_C md\_hex\_multi:"sha384":"7c27":"3d80be467df86d63abb9ea1d3f9cb39cd19890e7f2c53a6200bedc5006842b35e820 dc4e0ca90ca9b97ab23ef07080fc"

generic multi step SHA-384 Test Vector NIST CAVS #4 depends\_on:POLARSSL\_SHA512\_C md\_hex\_multi:"sha384":"31f5ca":"78d54b943421fdf7ba90a7fb9637c2073aa480454bd841d39ff72f4511fc21fb6779 7b652c0c823229342873d3bef955"

generic multi step SHA-384 Test Vector NIST CAVS #5 depends\_on:POLARSSL\_SHA512\_C md\_hex\_multi:"sha384":"7bdee3f8":"8bdafba0777ee446c3431c2d7b1fbb631089f71d2ca417abc1d230e1aba64ec2f1 c187474a6f4077d372c14ad407f99a"

generic multi step SHA-384 Test Vector NIST CAVS #6 depends\_on:POLARSSL\_SHA512\_C

md\_hex\_multi:"sha384":"8f05604915":"504e414bf1db1060f14c8c799e25b1e0c4dcf1504ebbd129998f0ae283e6de8 6e0d3c7e879c73ec3b1836c3ee89c2649"

generic multi step SHA-384 Test Vector NIST CAVS #7 depends\_on:POLARSSL\_SHA512\_C md\_hex\_multi:"sha384":"665da6eda214":"4c022f112010908848312f8b8f1072625fd5c105399d562ea1d56130619a 7eac8dfc3748fd05ee37e4b690be9daa9980"

#### generic multi step SHA-384 Test Vector NIST CAVS #8

#### depends\_on:POLARSSL\_SHA512\_C

md\_hex\_multi:"sha384":"7f46ce506d593c4ed53c82edeb602037e0485befbee03f7f930fe532d18ff2a3f5fd6076672c8 145a1bf40dd94f7abab47c9ae71c234213d2ad1069c2dac0b0ba15257ae672b8245960ae55bd50315c0097daa3a31874 5788d70d14706910809ca6e396237fe4934fa46f9ce782d66606d8bd6b2d283b1160513ce9c24e9f084b97891f99d4cd efc169a029e431ca772ba1bba426fce6f01d8e286014e5acc66b799e4db62bd4783322f8a32ff78e0de3957df50ce10871 f4e0680df4e8ca3960af9bc6f4efa8eb3962d18f474eb178c3265cc46b8f2ff5ab1a7449fea297dfcfabfa01f28abbb7289b b354b691b5664ec6d098af51be19947ec5ba7ebd66380d1141953ba78d4aa5401679fa7b0a44db1981f864d3535c45af e4c61183d5b0ad51fae71ca07e34240283959f7530a32c70d95a088e501c230059f333b0670825009e7e22103ef22935 830df1fac8ef877f5f3426dd54f7d1128dd871ad9a7d088f94c0e8712013295b8d69ae7623b880978c2d3c6ad26dc478f 8dc47f5c0adcc618665dc3dc205a9071b2f2191e16cac5bd89bb59148fc719633752303aa08e518dbc389f0a5482caaa4 c507b8729a6f3edd061efb39026cecc6399f51971cf7381d605e144a5928c8c2d1ad7467b05da2f202f4f3234e1aff19a0 198a28685721c3d2d52311c721e3fdcbaf30214cdc3acff8c433880e104fb63f2df7ce69a97857819ba7ac00ac8eae1969 764fde8f68cf8e0916d7e0c151147d4944f99f42ae50f30e1c79a42d2b6c5188d133d3cbbf69094027b354b295ccd0f7d c5a87d73638bd98ebfb00383ca0fa69cb8dcb35a12510e5e07ad8789047d0b63841a1bb928737e8b0a0c33254f47aa8b fbe3341a09c2b76dbcefa67e30df300d34f7b8465c4f869e51b6bcfe6cf68b238359a645036bf7f63f02924e087ce7457e 483b6025a859903cb484574aa3b12cf946f32127d537c33bee3141b5db96d10a148c50ae045f287210757710d6846e04 b202f79e87dd9a56bc6da15f84a77a7f63935e1dee00309cd276a8e7176cb04da6bb0e9009534438732cb42d00800885 3d38d19beba46e61006e30f7efd1bc7c2906b024e4ff898a1b58c448d68b43c6ab63f34f85b3ac6aa4475867e51b58384 4cb23829f4b30f4bdd817d88e2ef3e7b4fc0a624395b05ec5e8686082b24d29fef2b0d3c29e031d5f94f504b1d3df9361e b5ffbadb242e66c39a8094cfe62f85f639f3fd65fc8ae0c74a8f4c6e1d070b9183a434c722caaa0225f8bcd68614d6f0738 ed62f8484ec96077d155c08e26c46be262a73e3551698bd70d8d5610cf37c4c306eed04ba6a040a9c3e6d7e15e8acda1 7f477c2484cf5c56b813313927be8387b1024f995e98fc87f1029091c01424bdc2b296c2eadb7d25b3e762a2fd0c2dcd1 727ddf91db97c5984305265f3695a7f5472f2d72c94d68c27914f14f82aa8dd5fe4e2348b0ca967a3f98626a091552f5d 0ffa2bf10350d23c996256c01fdeffb2c2c612519869f877e4929c6e95ff15040f1485e22ed14119880232fef3b57b3848f 15b1766a5552879df8f06":"cba9e3eb12a6f83db11e8a6ff40d1049854ee094416bc527fea931d8585428a8ed6242ce81 f6769b36e2123a5c23483e"

generic multi step SHA-512 Test Vector NIST CAVS #1

depends\_on:POLARSSL\_SHA512\_C

md\_hex\_multi:"sha512":"":"cf83e1357eefb8bdf1542850d66d8007d620e4050b5715dc83f4a921d36ce9ce47d0d13c5 d85f2b0ff8318d2877eec2f63b931bd47417a81a538327af927da3e"

generic multi step SHA-512 Test Vector NIST CAVS #2 depends\_on:POLARSSL\_SHA512\_C md\_hex\_multi:"sha512":"8f":"e4cd2d19931b5aad9c920f45f56f6ce34e3d38c6d319a6e11d0588ab8b838576d6ce6d6

8eea7c830de66e2bd96458bfa7aafbcbec981d4ed040498c3dd95f22a"

generic multi step SHA-512 Test Vector NIST CAVS #3 depends\_on:POLARSSL\_SHA512\_C

md\_hex\_multi:"sha512":"e724":"7dbb520221a70287b23dbcf62bfc1b73136d858e86266732a7fffa875ecaa2c1b8f67 3b5c065d360c563a7b9539349f5f59bef8c0c593f9587e3cd50bb26a231"

generic multi step SHA-512 Test Vector NIST CAVS #4

depends\_on:POLARSSL\_SHA512\_C

md\_hex\_multi:"sha512":"de4c90":"33ce98281045a5c4c9df0363d8196f1d7dfcd5ee46ac89776fd8a4344c12f123a66 788af5bd41ceff1941aa5637654b4064c88c14e00465ab79a2fc6c97e1014"

generic multi step SHA-512 Test Vector NIST CAVS #5

depends\_on:POLARSSL\_SHA512\_C

md\_hex\_multi:"sha512":"a801e94b":"dadb1b5a27f9fece8d86adb2a51879beb1787ff28f4e8ce162cad7fee0f942efcab bf738bc6f797fc7cc79a3a75048cd4c82ca0757a324695bfb19a557e56e2f"

generic multi step SHA-512 Test Vector NIST CAVS #6

depends\_on:POLARSSL\_SHA512\_C

md\_hex\_multi:"sha512":"94390d3502":"b6175c4c4cccf69e0ce5f0312010886ea6b34d43673f942ae42483f9cbb7da8 17de4e11b5d58e25a3d9bd721a22cdffe1c40411cc45df1911fa5506129b69297"

generic multi step SHA-512 Test Vector NIST CAVS #7

depends\_on:POLARSSL\_SHA512\_C

md\_hex\_multi:"sha512":"49297dd63e5f":"1fcc1e6f6870859d11649f5e5336a9cd16329c029baf04d5a6edf257889a2 e9522b497dd656bb402da461307c4ee382e2e89380c8e6e6e7697f1e439f650fa94"

generic multi step SHA-512 Test Vector NIST CAVS #8

# depends\_on:POLARSSL\_SHA512\_C

md\_hex\_multi:"sha512":"990d1ae71a62d7bda9bfdaa1762a68d296eee72a4cd946f287a898fbabc002ea941fd8d4d99 1030b4d27a637cce501a834bb95eab1b7889a3e784c7968e67cbf552006b206b68f76d9191327524fcc251aeb56af483 d10b4e0c6c5e599ee8c0fe4faeca8293844a8547c6a9a90d093f2526873a19ad4a5e776794c68c742fb834793d2dfcb7fe a46c63af4b70fd11cb6e41834e72ee40edb067b292a794990c288d5007e73f349fb383af6a756b8301ad6e5e0aa8cd614 399bb3a452376b1575afa6bdaeaafc286cb064bb91edef97c632b6c1113d107fa93a0905098a105043c2f05397f702514 439a08a9e5ddc196100721d45c8fc17d2ed659376f8a00bd5cb9a0860e26d8a29d8d6aaf52de97e9346033d6db501a35 dbbaf97c20b830cd2d18c2532f3a59cc497ee64c0e57d8d060e5069b28d86edf1adcf59144b221ce3ddaef134b3124fbc 7dd000240eff0f5f5f41e83cd7f5bb37c9ae21953fe302b0f6e8b68fa91c6ab99265c64b2fd9cd4942be04321bb5d6d719 32376c6f2f88e02422ba6a5e2cb765df93fd5dd0728c6abdaf03bce22e0678a544e2c3636f741b6f4447ee58a8fc656b43 ef817932176adbfc2e04b2c812c273cd6cbfa4098f0be036a34221fa02643f5ee2e0b38135f2a18ecd2f16ebc45f8eb31b 8ab967a1567ee016904188910861ca1fa205c7adaa194b286893ffe2f4fbe0384c2aef72a4522aeafd3ebc71f9db71eeeef 86c48394a1c86d5b36c352cc33a0a2c800bc99e62fd65b3a2fd69e0b53996ec13d8ce483ce9319efd9a85acefabdb5342 226febb83fd1daf4b24265f50c61c6de74077ef89b6fecf9f29a1f871af1e9f89b2d345cda7499bd45c42fa5d195a1e1a6b a84851889e730da3b2b916e96152ae0c92154b49719841db7e7cc707ba8a5d7b101eb4ac7b629bb327817910fff61580 b59aab78182d1a2e33473d05b00b170b29e331870826cfe45af206aa7d0246bbd8566ca7cfb2d3c10bfa1db7dd48dd78 6036469ce7282093d78b5e1a5b0fc81a54c8ed4ceac1e5305305e78284ac276f5d7862727aff246e17addde50c670028d 572cbfc0be2e4f8b2eb28fa68ad7b4c6c2a239c460441bfb5ea049f23b08563b4e47729a59e5986a61a6093dbd54f8c36 ebe87edae01f251cb060ad1364ce677d7e8d5a4a4ca966a7241cc360bc2acb280e5f9e9c1b032ad6a180a35e0c5180b9d 16d026c865b252098cc1d99ba7375ca31c7702c0d943d5e3dd2f6861fa55bd46d94b67ed3e52eccd8dd06d968e01897d 6de97ed3058d91dd":"8e4bc6f8b8c60fe4d68c61d9b159c8693c3151c46749af58da228442d927f23359bd6ccd6c2ec8 fa3f00a86cecbfa728e1ad60b821ed22fcd309ba91a4138bc9"

generic SHA1 Hash file #1

depends\_on:POLARSSL\_SHA1\_C md\_file:"sha1":"data\_files/hash\_file\_1":"d21c965b1e768bd7a6aa6869f5f821901d255f9f"

generic SHA1 Hash file #2 depends\_on:POLARSSL\_SHA1\_C md\_file:"sha1":"data\_files/hash\_file\_2":"353f34271f2aef49d23a8913d4a6bd82b2cecdc6"

generic SHA1 Hash file #3 depends\_on:POLARSSL\_SHA1\_C md\_file:"sha1":"data\_files/hash\_file\_3":"93640ed592076328096270c756db2fba9c486b35"

generic SHA1 Hash file #4 depends\_on:POLARSSL\_SHA1\_C md\_file:"sha1":"data\_files/hash\_file\_4":"da39a3ee5e6b4b0d3255bfef95601890afd80709"

generic SHA-224 Hash file #1 depends\_on:POLARSSL\_SHA256\_C md\_file:"sha224":"data\_files/hash\_file\_1":"8606da018870f0c16834a21bc3385704cb1683b9dbab04c5ddb90a48"

generic SHA-224 Hash file #2 depends\_on:POLARSSL\_SHA256\_C md\_file:"sha224":"data\_files/hash\_file\_2":"733b2ab97b6f63f2e29b9a2089756d81e14c93fe4cc9615c0d5e8a03"

generic SHA-224 Hash file #3 depends\_on:POLARSSL\_SHA256\_C md\_file:"sha224":"data\_files/hash\_file\_3":"e1df95867580e2cc2100e9565bf9c2e42c24fe5250c19efe33d1c4fe"

generic SHA-224 Hash file #4 depends\_on:POLARSSL\_SHA256\_C md\_file:"sha224":"data\_files/hash\_file\_4":"d14a028c2a3a2bc9476102bb288234c415a2b01f828ea62ac5b3e42f"

generic SHA-256 Hash file #1 depends\_on:POLARSSL\_SHA256\_C md\_file:"sha256":"data\_files/hash\_file\_1":"975d0c620d3936886f8a3665e585a3e84aa0501f4225bf53029710242823 e391"

generic SHA-256 Hash file #2 depends\_on:POLARSSL\_SHA256\_C md\_file:"sha256":"data\_files/hash\_file\_2":"11fcbf1baa36ca45745f10cc5467aee86f066f80ba2c46806d876bf783022 ad2"

generic SHA-256 Hash file #3 depends\_on:POLARSSL\_SHA256\_C md\_file:"sha256":"data\_files/hash\_file\_3":"9ae4b369f9f4f03b86505b46a5469542e00aaff7cf7417a71af6d6d0aba3b 70c"

generic SHA-256 Hash file #4 depends\_on:POLARSSL\_SHA256\_C md\_file:"sha256":"data\_files/hash\_file\_4":"e3b0c44298fc1c149afbf4c8996fb92427ae41e4649b934ca495991b7852 b855"

generic SHA-384 Hash file #1 depends\_on:POLARSSL\_SHA512\_C md\_file:"sha384":"data\_files/hash\_file\_1":"e0a3e6259d6378001b54ef82f5dd087009c5fad86d8db226a9fe1d14ecbe 33a6fc916e3a4b16f5f286424de15d5a8e0e"

generic SHA-384 Hash file #2 depends\_on:POLARSSL\_SHA512\_C md\_file:"sha384":"data\_files/hash\_file\_2":"eff727afc8495c92e2f370f97a317f93c3350324b0646b0f0e264708b3c97 d3d332d3c5390e1e47130f5c92f1ef4b9cf"

generic SHA-384 Hash file #3 depends\_on:POLARSSL\_SHA512\_C md\_file:"sha384":"data\_files/hash\_file\_3":"6fc10ebda96a1ccf61777cac72f6034f92533d42052a4bf9f9d929c672973 c71e5aeb1213268043c21527ac0f7f349c4"

generic SHA-384 Hash file #4 depends\_on:POLARSSL\_SHA512\_C md\_file:"sha384":"data\_files/hash\_file\_4":"38b060a751ac96384cd9327eb1b1e36a21fdb71114be07434c0cc7bf63f6 e1da274edebfe76f65fbd51ad2f14898b95b"

generic SHA-512 Hash file #1

depends\_on:POLARSSL\_SHA512\_C

md\_file:"sha512":"data\_files/hash\_file\_1":"d8207a2e1ff2b424f2c4163fe1b723c9bd42e464061eb411e8df730bcd24a 7ab3956a6f3ff044a52eb2d262f9e4ca6b524092b544ab78f14d6f9c4cc8ddf335a"

generic SHA-512 Hash file #2 depends\_on:POLARSSL\_SHA512\_C md\_file:"sha512":"data\_files/hash\_file\_2":"ecbb7f0ed8a702b49f16ad3088bcc06ea93451912a7187db15f64d93517b 09630b039293aed418d4a00695777b758b1f381548c2fd7b92ce5ed996b32c8734e7"

generic SHA-512 Hash file #3 depends\_on:POLARSSL\_SHA512\_C md\_file:"sha512":"data\_files/hash\_file\_3":"7ccc9b2da71ffde9966c3ce44d7f20945fccf33b1fade4da152b021f1afcc7 293382944aa6c09eac67af25f22026758e2bf6bed86ae2a43592677ee50f8eea41"

generic SHA-512 Hash file #4 depends\_on:POLARSSL\_SHA512\_C md\_file:"sha512":"data\_files/hash\_file\_4":"cf83e1357eefb8bdf1542850d66d8007d620e4050b5715dc83f4a921d36c e9ce47d0d13c5d85f2b0ff8318d2877eec2f63b931bd47417a81a538327af927da3e" <?xml version="1.0" encoding="utf-8"?> <Project DefaultTargets="Build" ToolsVersion="4.0" xmlns="http://schemas.microsoft.com/developer/msbuild/2003"> <ItemGroup Label="ProjectConfigurations"> <ProjectConfiguration Include="Debug|Win32">

<Configuration>Debug</Configuration>

<Platform>Win32</Platform>

</ProjectConfiguration>

<ProjectConfiguration Include="Debug|x64">

<Configuration>Debug</Configuration>

<Platform>x64</Platform>

</ProjectConfiguration>

<ProjectConfiguration Include="Release|Win32">

<Configuration>Release</Configuration>

<Platform>Win32</Platform>

</ProjectConfiguration>

<ProjectConfiguration Include="Release|x64">

<Configuration>Release</Configuration>

<Platform>x64</Platform>

</ProjectConfiguration>

</ItemGroup>

<ItemGroup>

<ClCompile Include="..\..\programs\pkey\dh\_genprime.c" />

</ItemGroup>

<ItemGroup>

<ProjectReference Include="mbedTLS.vcxproj">

<Project>{46cf2d25-6a36-4189-b59c-e4815388e554}</Project>

</ProjectReference>

</ItemGroup>

<PropertyGroup Label="Globals">

<ProjectGuid>{718960D9-5DA6-7B56-39AD-637E81076C71}</ProjectGuid>

<Keyword>Win32Proj</Keyword>

<RootNamespace>dh\_genprime</RootNamespace>

</PropertyGroup>

<Import Project="\$(VCTargetsPath)\Microsoft.Cpp.Default.props" />

<PropertyGroup Condition="'\$(Configuration)|\$(Platform)'=='Debug|Win32'" Label="Configuration">

<ConfigurationType>Application</ConfigurationType>

<UseDebugLibraries>true</UseDebugLibraries>

<CharacterSet>Unicode</CharacterSet>

</PropertyGroup>

<PropertyGroup Condition="'\$(Configuration)|\$(Platform)'=='Debug|x64'" Label="Configuration">

<ConfigurationType>Application</ConfigurationType>

<UseDebugLibraries>true</UseDebugLibraries>

<CharacterSet>Unicode</CharacterSet>

</PropertyGroup>

<PropertyGroup Condition="'\$(Configuration)|\$(Platform)'=='Release|Win32'" Label="Configuration">

<ConfigurationType>Application</ConfigurationType>

<UseDebugLibraries>false</UseDebugLibraries>

<WholeProgramOptimization>true</WholeProgramOptimization>

<CharacterSet>Unicode</CharacterSet>

</PropertyGroup>

<PropertyGroup Condition="'\$(Configuration)|\$(Platform)'=='Release|x64'" Label="Configuration">

<ConfigurationType>Application</ConfigurationType>

<UseDebugLibraries>false</UseDebugLibraries>

<WholeProgramOptimization>true</WholeProgramOptimization>

<CharacterSet>Unicode</CharacterSet>

<PlatformToolset>Windows7.1SDK</PlatformToolset>

</PropertyGroup>

<Import Project="\$(VCTargetsPath)\Microsoft.Cpp.props" />

<ImportGroup Label="ExtensionSettings">

</ImportGroup>

<ImportGroup Label="PropertySheets" Condition="'\$(Configuration)|\$(Platform)'=='Debug|Win32'">

<Import Project="\$(UserRootDir)\Microsoft.Cpp.\$(Platform).user.props"

Condition="exists('\$(UserRootDir)\Microsoft.Cpp.\$(Platform).user.props')" Label="LocalAppDataPlatform" /> </ImportGroup>

<ImportGroup Condition="'\$(Configuration)|\$(Platform)'=='Debug|x64'" Label="PropertySheets">

<Import Project="\$(UserRootDir)\Microsoft.Cpp.\$(Platform).user.props"

Condition="exists('\$(UserRootDir)\Microsoft.Cpp.\$(Platform).user.props')" Label="LocalAppDataPlatform" /> </ImportGroup>

 <ImportGroup Label="PropertySheets" Condition="'\$(Configuration)|\$(Platform)'=='Release|Win32'"> <Import Project="\$(UserRootDir)\Microsoft.Cpp.\$(Platform).user.props"

Condition="exists('\$(UserRootDir)\Microsoft.Cpp.\$(Platform).user.props')" Label="LocalAppDataPlatform" /> </ImportGroup>

<ImportGroup Condition="'\$(Configuration)|\$(Platform)'=='Release|x64'" Label="PropertySheets">

<Import Project="\$(UserRootDir)\Microsoft.Cpp.\$(Platform).user.props"

Condition="exists('\$(UserRootDir)\Microsoft.Cpp.\$(Platform).user.props')" Label="LocalAppDataPlatform" /> </ImportGroup>

<PropertyGroup Label="UserMacros" />

<PropertyGroup Condition="'\$(Configuration)|\$(Platform)'=='Debug|Win32'">

<LinkIncremental>true</LinkIncremental>

</PropertyGroup>

<PropertyGroup Condition="'\$(Configuration)|\$(Platform)'=='Debug|x64'">

<LinkIncremental>true</LinkIncremental>

</PropertyGroup>

<PropertyGroup Condition="'\$(Configuration)|\$(Platform)'=='Release|Win32'">

<LinkIncremental>false</LinkIncremental>

</PropertyGroup>

<PropertyGroup Condition="'\$(Configuration)|\$(Platform)'=='Release|x64'">

<LinkIncremental>false</LinkIncremental>

</PropertyGroup>

<ItemDefinitionGroup Condition="'\$(Configuration)|\$(Platform)'=='Debug|Win32'">

<ClCompile>

<PrecompiledHeader>

</PrecompiledHeader>

<WarningLevel>Level3</WarningLevel>

<Optimization>Disabled</Optimization>

<PreprocessorDefinitions>WIN32;\_DEBUG;\_CONSOLE;%(PreprocessorDefinitions)</PreprocessorDefinitions> <AdditionalIncludeDirectories>../../include</AdditionalIncludeDirectories>

</ClCompile>

 $<$ Link $>$ 

<SubSystem>Console</SubSystem>

<GenerateDebugInformation>true</GenerateDebugInformation>

<ShowProgress>NotSet</ShowProgress>

<AdditionalDependencies>kernel32.lib;user32.lib;gdi32.lib;winspool.lib;comdlg32.lib;advapi32.lib;shell32.lib;ole3 2.lib;oleaut32.lib;uuid.lib;odbc32.lib;odbccp32.lib;%(AdditionalDependencies);mbedTLS.lib</AdditionalDependen cies>

<AdditionalLibraryDirectories>Debug</AdditionalLibraryDirectories>

</Link>

<ProjectReference>

<LinkLibraryDependencies>false</LinkLibraryDependencies>

</ProjectReference>

</ItemDefinitionGroup>

<ItemDefinitionGroup Condition="'\$(Configuration)|\$(Platform)'=='Debug|x64'">

<ClCompile>

<PrecompiledHeader>

</PrecompiledHeader>

<WarningLevel>Level3</WarningLevel>

<Optimization>Disabled</Optimization>

<PreprocessorDefinitions>WIN32;\_DEBUG;\_CONSOLE;%(PreprocessorDefinitions)</PreprocessorDefinitions>

<AdditionalIncludeDirectories>../../include</AdditionalIncludeDirectories>

</ClCompile>

<Link>

<SubSystem>Console</SubSystem>

<GenerateDebugInformation>true</GenerateDebugInformation>

<ShowProgress>NotSet</ShowProgress>

<AdditionalDependencies>kernel32.lib;user32.lib;gdi32.lib;winspool.lib;comdlg32.lib;advapi32.lib;shell32.lib;ole3 2.lib;oleaut32.lib;uuid.lib;odbc32.lib;odbccp32.lib;%(AdditionalDependencies);mbedTLS.lib</AdditionalDependen cies>

<AdditionalLibraryDirectories>Debug</AdditionalLibraryDirectories>

</Link>

<ProjectReference>

<LinkLibraryDependencies>false</LinkLibraryDependencies>

</ProjectReference>

</ItemDefinitionGroup>

<ItemDefinitionGroup Condition="'\$(Configuration)|\$(Platform)'=='Release|Win32'">

<ClCompile>

<WarningLevel>Level3</WarningLevel>

<PrecompiledHeader>

</PrecompiledHeader>

<Optimization>MaxSpeed</Optimization>

<FunctionLevelLinking>true</FunctionLevelLinking>

<IntrinsicFunctions>true</IntrinsicFunctions>

<PreprocessorDefinitions>WIN32;NDEBUG;\_CONSOLE;%(PreprocessorDefinitions)</PreprocessorDefinitions> <AdditionalIncludeDirectories>../../include</AdditionalIncludeDirectories>

</ClCompile>

<Link>

<SubSystem>Console</SubSystem>

<GenerateDebugInformation>true</GenerateDebugInformation>

<EnableCOMDATFolding>true</EnableCOMDATFolding>

<OptimizeReferences>true</OptimizeReferences>

<AdditionalLibraryDirectories>Release</AdditionalLibraryDirectories>

<AdditionalDependencies>kernel32.lib;user32.lib;gdi32.lib;winspool.lib;comdlg32.lib;advapi32.lib;shell32.lib;ole3 2.lib;oleaut32.lib;uuid.lib;odbc32.lib;odbccp32.lib;%(AdditionalDependencies);mbedTLS.lib</AdditionalDependen cies>

</Link>

</ItemDefinitionGroup>

<ItemDefinitionGroup Condition="'\$(Configuration)|\$(Platform)'=='Release|x64'">

<ClCompile>

<WarningLevel>Level3</WarningLevel>

<PrecompiledHeader>

</PrecompiledHeader>

<Optimization>MaxSpeed</Optimization>

<FunctionLevelLinking>true</FunctionLevelLinking>

<IntrinsicFunctions>true</IntrinsicFunctions>

<PreprocessorDefinitions>WIN64;NDEBUG;\_CONSOLE;%(PreprocessorDefinitions)</PreprocessorDefinitions> <AdditionalIncludeDirectories>../../include</AdditionalIncludeDirectories>

</ClCompile>

<Link>

<SubSystem>Console</SubSystem>

<GenerateDebugInformation>true</GenerateDebugInformation>

<EnableCOMDATFolding>true</EnableCOMDATFolding>

<OptimizeReferences>true</OptimizeReferences>

<AdditionalLibraryDirectories>Release</AdditionalLibraryDirectories>

<AdditionalDependencies>%(AdditionalDependencies);</AdditionalDependencies>

</Link>

</ItemDefinitionGroup>

<Import Project="\$(VCTargetsPath)\Microsoft.Cpp.targets" />

<ImportGroup Label="ExtensionTargets">

</ImportGroup>

</Project>

CCM self test

ccm\_self\_test:

CCM init #1 AES-128: OK depends\_on:POLARSSL\_AES\_C ccm\_init:POLARSSL\_CIPHER\_ID\_AES:128:0

CCM init #2 CAMELLIA-256: OK depends\_on:POLARSSL\_CAMELLIA\_C ccm\_init:POLARSSL\_CIPHER\_ID\_CAMELLIA:256:0

CCM init #3 AES-224: bad key size depends\_on:POLARSSL\_AES\_C ccm\_init:POLARSSL\_CIPHER\_ID\_AES:224:POLARSSL\_ERR\_CCM\_BAD\_INPUT

CCM init #4 BLOWFISH-128: bad block size depends\_on:POLARSSL\_BLOWFISH\_C ccm\_init:POLARSSL\_CIPHER\_ID\_BLOWFISH:128:POLARSSL\_ERR\_CCM\_BAD\_INPUT CCM lengths #1 all OK ccm\_lengths:5:10:5:8:0

CCM lengths #2 nonce too short ccm\_lengths:5:6:5:8:POLARSSL\_ERR\_CCM\_BAD\_INPUT

CCM lengths #3 nonce too long ccm\_lengths:5:14:5:8:POLARSSL\_ERR\_CCM\_BAD\_INPUT

CCM lengths #4 tag too short ccm\_lengths:5:10:5:2:POLARSSL\_ERR\_CCM\_BAD\_INPUT

CCM lengths #5 tag too long ccm\_lengths:5:10:5:18:POLARSSL\_ERR\_CCM\_BAD\_INPUT

CCM lengths #6 tag length not even ccm\_lengths:5:10:5:7:POLARSSL\_ERR\_CCM\_BAD\_INPUT

CCM lenghts #7 AD too long  $(2^{16} - 2^{8} + 1)$ ccm\_lengths:5:10:65281:8:POLARSSL\_ERR\_CCM\_BAD\_INPUT

CCM lengths #8 msg too long for this IV length  $(2^{\text{A}}16, q = 2)$ ccm\_lengths:65536:13:5:8:POLARSSL\_ERR\_CCM\_BAD\_INPUT

CCM encrypt and tag RFC 3610 #1

depends\_on:POLARSSL\_AES\_C

ccm\_encrypt\_and\_tag:POLARSSL\_CIPHER\_ID\_AES:"C0C1C2C3C4C5C6C7C8C9CACBCCCDCECF":"08090A 0B0C0D0E0F101112131415161718191A1B1C1D1E":"00000003020100A0A1A2A3A4A5":"0001020304050607" :"588C979A61C663D2F066D0C2C0F989806D5F6B61DAC38417E8D12CFDF926E0"

CCM encrypt and tag RFC 3610 #2 depends\_on:POLARSSL\_AES\_C ccm\_encrypt\_and\_tag:POLARSSL\_CIPHER\_ID\_AES:"C0C1C2C3C4C5C6C7C8C9CACBCCCDCECF":"08090A

0B0C0D0E0F101112131415161718191A1B1C1D1E1F":"00000004030201A0A1A2A3A4A5":"000102030405060 7":"72C91A36E135F8CF291CA894085C87E3CC15C439C9E43A3BA091D56E10400916"

CCM encrypt and tag RFC 3610 #3 depends\_on:POLARSSL\_AES\_C ccm\_encrypt\_and\_tag:POLARSSL\_CIPHER\_ID\_AES:"C0C1C2C3C4C5C6C7C8C9CACBCCCDCECF":"08090A 0B0C0D0E0F101112131415161718191A1B1C1D1E1F20":"00000005040302A0A1A2A3A4A5":"0001020304050 607":"51B1E5F44A197D1DA46B0F8E2D282AE871E838BB64DA8596574ADAA76FBD9FB0C5"

CCM encrypt and tag RFC 3610 #4

depends\_on:POLARSSL\_AES\_C

ccm\_encrypt\_and\_tag:POLARSSL\_CIPHER\_ID\_AES:"C0C1C2C3C4C5C6C7C8C9CACBCCCDCECF":"0C0D0 E0F101112131415161718191A1B1C1D1E":"00000006050403A0A1A2A3A4A5":"000102030405060708090A0B ":"A28C6865939A9A79FAAA5C4C2A9D4A91CDAC8C96C861B9C9E61EF1"

CCM encrypt and tag RFC 3610 #5

depends\_on:POLARSSL\_AES\_C

ccm\_encrypt\_and\_tag:POLARSSL\_CIPHER\_ID\_AES:"C0C1C2C3C4C5C6C7C8C9CACBCCCDCECF":"0C0D0 E0F101112131415161718191A1B1C1D1E1F":"00000007060504A0A1A2A3A4A5":"000102030405060708090A 0B":"DCF1FB7B5D9E23FB9D4E131253658AD86EBDCA3E51E83F077D9C2D93"

CCM encrypt and tag RFC 3610 #6

depends\_on:POLARSSL\_AES\_C

ccm\_encrypt\_and\_tag:POLARSSL\_CIPHER\_ID\_AES:"C0C1C2C3C4C5C6C7C8C9CACBCCCDCECF":"0C0D0 E0F101112131415161718191A1B1C1D1E1F20":"00000008070605A0A1A2A3A4A5":"000102030405060708090 A0B":"6FC1B011F006568B5171A42D953D469B2570A4BD87405A0443AC91CB94"

CCM encrypt and tag RFC 3610 #7

depends\_on:POLARSSL\_AES\_C

ccm\_encrypt\_and\_tag:POLARSSL\_CIPHER\_ID\_AES:"C0C1C2C3C4C5C6C7C8C9CACBCCCDCECF":"08090A 0B0C0D0E0F101112131415161718191A1B1C1D1E":"00000009080706A0A1A2A3A4A5":"0001020304050607" :"0135D1B2C95F41D5D1D4FEC185D166B8094E999DFED96C048C56602C97ACBB7490"

CCM encrypt and tag RFC 3610 #8

depends\_on:POLARSSL\_AES\_C

ccm\_encrypt\_and\_tag:POLARSSL\_CIPHER\_ID\_AES:"C0C1C2C3C4C5C6C7C8C9CACBCCCDCECF":"08090A 0B0C0D0E0F101112131415161718191A1B1C1D1E1F":"0000000A090807A0A1A2A3A4A5":"00010203040506 07":"7B75399AC0831DD2F0BBD75879A2FD8F6CAE6B6CD9B7DB24C17B4433F434963F34B4"

CCM encrypt and tag RFC 3610 #9

depends\_on:POLARSSL\_AES\_C

ccm\_encrypt\_and\_tag:POLARSSL\_CIPHER\_ID\_AES:"C0C1C2C3C4C5C6C7C8C9CACBCCCDCECF":"08090A 0B0C0D0E0F101112131415161718191A1B1C1D1E1F20":"0000000B0A0908A0A1A2A3A4A5":"000102030405 0607":"82531A60CC24945A4B8279181AB5C84DF21CE7F9B73F42E197EA9C07E56B5EB17E5F4E"

CCM encrypt and tag RFC 3610 #10

depends\_on:POLARSSL\_AES\_C

ccm\_encrypt\_and\_tag:POLARSSL\_CIPHER\_ID\_AES:"C0C1C2C3C4C5C6C7C8C9CACBCCCDCECF":"0C0D0 E0F101112131415161718191A1B1C1D1E":"0000000C0B0A09A0A1A2A3A4A5":"000102030405060708090A0 B":"07342594157785152B074098330ABB141B947B566AA9406B4D999988DD"

CCM encrypt and tag RFC 3610 #11

depends\_on:POLARSSL\_AES\_C

ccm\_encrypt\_and\_tag:POLARSSL\_CIPHER\_ID\_AES:"C0C1C2C3C4C5C6C7C8C9CACBCCCDCECF":"0C0D0 E0F101112131415161718191A1B1C1D1E1F":"0000000D0C0B0AA0A1A2A3A4A5":"000102030405060708090 A0B":"676BB20380B0E301E8AB79590A396DA78B834934F53AA2E9107A8B6C022C"

CCM encrypt and tag RFC 3610 #12

depends\_on:POLARSSL\_AES\_C

ccm\_encrypt\_and\_tag:POLARSSL\_CIPHER\_ID\_AES:"C0C1C2C3C4C5C6C7C8C9CACBCCCDCECF":"0C0D0 E0F101112131415161718191A1B1C1D1E1F20":"0000000E0D0C0BA0A1A2A3A4A5":"00010203040506070809 0A0B":"C0FFA0D6F05BDB67F24D43A4338D2AA4BED7B20E43CD1AA31662E7AD65D6DB"

CCM encrypt and tag RFC 3610 #13

depends\_on:POLARSSL\_AES\_C

ccm\_encrypt\_and\_tag:POLARSSL\_CIPHER\_ID\_AES:"D7828D13B2B0BDC325A76236DF93CC6B":"08E8CF97 D820EA258460E96AD9CF5289054D895CEAC47C":"00412B4EA9CDBE3C9696766CFA":"0BE1A88BACE018 B1":"4CB97F86A2A4689A877947AB8091EF5386A6FFBDD080F8E78CF7CB0CDDD7B3"

CCM encrypt and tag RFC 3610 #14

depends\_on:POLARSSL\_AES\_C

ccm\_encrypt\_and\_tag:POLARSSL\_CIPHER\_ID\_AES:"D7828D13B2B0BDC325A76236DF93CC6B":"9020EA6F 91BDD85AFA0039BA4BAFF9BFB79C7028949CD0EC":"0033568EF7B2633C9696766CFA":"63018F76DC8A1 BCB":"4CCB1E7CA981BEFAA0726C55D378061298C85C92814ABC33C52EE81D7D77C08A"

CCM encrypt and tag RFC 3610 #15

depends\_on:POLARSSL\_AES\_C

ccm\_encrypt\_and\_tag:POLARSSL\_CIPHER\_ID\_AES:"D7828D13B2B0BDC325A76236DF93CC6B":"B916E0E ACC1C00D7DCEC68EC0B3BBB1A02DE8A2D1AA346132E":"00103FE41336713C9696766CFA":"AA6CFA36 CAE86B40":"B1D23A2220DDC0AC900D9AA03C61FCF4A559A4417767089708A776796EDB723506"

CCM encrypt and tag RFC 3610 #16

depends\_on:POLARSSL\_AES\_C

ccm\_encrypt\_and\_tag:POLARSSL\_CIPHER\_ID\_AES:"D7828D13B2B0BDC325A76236DF93CC6B":"12DAAC5 630EFA5396F770CE1A66B21F7B2101C":"00764C63B8058E3C9696766CFA":"D0D0735C531E1BECF049C244 ":"14D253C3967B70609B7CBB7C499160283245269A6F49975BCADEAF"

CCM encrypt and tag RFC 3610 #17

depends\_on:POLARSSL\_AES\_C

ccm\_encrypt\_and\_tag:POLARSSL\_CIPHER\_ID\_AES:"D7828D13B2B0BDC325A76236DF93CC6B":"E88B6A46 C78D63E52EB8C546EFB5DE6F75E9CC0D":"00F8B678094E3B3C9696766CFA":"77B60F011C03E1525899BC AE":"5545FF1A085EE2EFBF52B2E04BEE1E2336C73E3F762C0C7744FE7E3C"

CCM encrypt and tag RFC 3610 #18

depends\_on:POLARSSL\_AES\_C

ccm\_encrypt\_and\_tag:POLARSSL\_CIPHER\_ID\_AES:"D7828D13B2B0BDC325A76236DF93CC6B":"6435ACB AFB11A82E2F071D7CA4A5EBD93A803BA87F":"00D560912D3F703C9696766CFA":"CD9044D2B71FDB812 0EA60C0":"009769ECABDF48625594C59251E6035722675E04C847099E5AE0704551"

CCM encrypt and tag RFC 3610 #19

depends\_on:POLARSSL\_AES\_C

ccm\_encrypt\_and\_tag:POLARSSL\_CIPHER\_ID\_AES:"D7828D13B2B0BDC325A76236DF93CC6B":"8A19B950 BCF71A018E5E6701C91787659809D67DBEDD18":"0042FFF8F1951C3C9696766CFA":"D85BC7E69F944FB8" :"BC218DAA947427B6DB386A99AC1AEF23ADE0B52939CB6A637CF9BEC2408897C6BA"

CCM encrypt and tag RFC 3610 #20

depends\_on:POLARSSL\_AES\_C

ccm\_encrypt\_and\_tag:POLARSSL\_CIPHER\_ID\_AES:"D7828D13B2B0BDC325A76236DF93CC6B":"1761433C 37C5A35FC1F39F406302EB907C6163BE38C98437":"00920F40E56CDC3C9696766CFA":"74A0EBC9069F5B3 7":"5810E6FD25874022E80361A478E3E9CF484AB04F447EFFF6F0A477CC2FC9BF548944"

CCM encrypt and tag RFC 3610 #21

depends\_on:POLARSSL\_AES\_C

ccm\_encrypt\_and\_tag:POLARSSL\_CIPHER\_ID\_AES:"D7828D13B2B0BDC325A76236DF93CC6B":"A434A8E5 8500C6E41530538862D686EA9E81301B5AE4226BFA":"0027CA0C7120BC3C9696766CFA":"44A3AA3AAE6 475CA":"F2BEED7BC5098E83FEB5B31608F8E29C38819A89C8E776F1544D4151A4ED3A8B87B9CE"

CCM encrypt and tag RFC 3610 #22

depends\_on:POLARSSL\_AES\_C

ccm\_encrypt\_and\_tag:POLARSSL\_CIPHER\_ID\_AES:"D7828D13B2B0BDC325A76236DF93CC6B":"B96B49E2 1D621741632875DB7F6C9243D2D7C2":"005B8CCBCD9AF83C9696766CFA":"EC46BB63B02520C33C49FD7 0":"31D750A09DA3ED7FDDD49A2032AABF17EC8EBF7D22C8088C666BE5C197"

CCM encrypt and tag RFC 3610 #23

depends\_on:POLARSSL\_AES\_C

ccm\_encrypt\_and\_tag:POLARSSL\_CIPHER\_ID\_AES:"D7828D13B2B0BDC325A76236DF93CC6B":"E2FCFBB 880442C731BF95167C8FFD7895E337076":"003EBE94044B9A3C9696766CFA":"47A65AC78B3D594227E85E 71":"E882F1DBD38CE3EDA7C23F04DD65071EB41342ACDF7E00DCCEC7AE52987D"

CCM encrypt and tag RFC 3610 #24

depends\_on:POLARSSL\_AES\_C

ccm\_encrypt\_and\_tag:POLARSSL\_CIPHER\_ID\_AES:"D7828D13B2B0BDC325A76236DF93CC6B":"ABF21C0 B02FEB88F856DF4A37381BCE3CC128517D4":"008D493B30AE8B3C9696766CFA":"6E37A6EF546D955D34 AB6059":"F32905B88A641B04B9C9FFB58CC390900F3DA12AB16DCE9E82EFA16DA62059"

CCM encrypt and tag NIST VTT AES-128 #1 (P=24, N=13, A=32, T=4)

depends\_on:POLARSSL\_AES\_C

ccm\_encrypt\_and\_tag:POLARSSL\_CIPHER\_ID\_AES:"43b1a6bc8d0d22d6d1ca95c18593cca5":"a2b381c7d1545c4 08fe29817a21dc435a154c87256346b05":"9882578e750b9682c6ca7f8f86":"2084f3861c9ad0ccee7c63a7e05aece5db 8b34bd8724cc06b4ca99a7f9c4914f":"cc69ed76985e0ed4c8365a72775e5a19bfccc71aeb116c85a8c74677"

CCM encrypt and tag NIST VTT AES-128 #2 (P=24, N=13, A=32, T=6) depends\_on:POLARSSL\_AES\_C

ccm\_encrypt\_and\_tag:POLARSSL\_CIPHER\_ID\_AES:"44e89189b815b4649c4e9b38c4275a5a":"8db6ae1eb95996 3931d1c5224f29ef50019d2b0db7f5f76f":"374c83e94384061ac01963f88d":"cd149d17dba7ec50000b8c5390d11469 7fafb61025301f4e3eaa9f4535718a08":"df952dce0f843374d33da94c969eff07b7bc2418ca9ee01e32bc2ffa8600"

CCM encrypt and tag NIST VTT AES-128 #3 (P=24, N=13, A=32, T=8) depends\_on:POLARSSL\_AES\_C

ccm\_encrypt\_and\_tag:POLARSSL\_CIPHER\_ID\_AES:"368f35a1f80eaaacd6bb136609389727":"1cccd55825316a9 4c5979e049310d1d717cdfb7624289dac":"842a8445847502ea77363a16b6":"34396dfcfa6f742aea7040976bd596497 a7a6fa4fb85ee8e4ca394d02095b7bf":"1a58094f0e8c6035a5584bfa8d1009c5f78fd2ca487ff222f6d1d897d6051618"

CCM encrypt and tag NIST VTT AES-128 #4 (P=24, N=13, A=32, T=10) depends\_on:POLARSSL\_AES\_C

ccm\_encrypt\_and\_tag:POLARSSL\_CIPHER\_ID\_AES:"996a09a652fa6c82eae8be7886d7e75e":"84cdd7380f47524 b86168ed95386faa402831f22045183d0":"a8b3eb68f205a46d8f632c3367":"c71620d0477c8137b77ec5c72ced4df3a 1e987fd9af6b5b10853f0526d876cd5":"a7fbf9dd1b099ed3acf6bcbd0b6f7cae57bee99f9d084f826d86e69c07f053d1a 607"

CCM encrypt and tag NIST VTT AES-128 #5 (P=24, N=13, A=32, T=12) depends\_on:POLARSSL\_AES\_C

ccm\_encrypt\_and\_tag:POLARSSL\_CIPHER\_ID\_AES:"3ee186594f110fb788a8bf8aa8be5d4a":"d71864877f2578d b092daba2d6a1f9f4698a9c356c7830a1":"44f705d52acf27b7f17196aa9b":"2c16724296ff85e079627be3053ea95adf 35722c21886baba343bd6c79b5cb57":"b4dd74e7a0cc51aea45dfb401a41d5822c96901a83247ea0d6965f5aa6e31302 a9cc2b36"

CCM encrypt and tag NIST VTT AES-128 #6 (P=24, N=13, A=32, T=14) depends\_on:POLARSSL\_AES\_C

ccm\_encrypt\_and\_tag:POLARSSL\_CIPHER\_ID\_AES:"7b2d52a5186d912cf6b83ace7740ceda":"ea384b081f60bb4 50808e0c20dc2914ae14a320612c3e1e8":"f47be3a2b019d1beededf5b80c":"76cf3522aff97a44b4edd0eef3b81e3ab3 cd1ccc93a767a133afd508315f05ed":"79070f33114a980dfd48215051e224dfd01471ac293242afddb36e37da1ee8a88 a77d7f12cc6"

CCM encrypt and tag NIST VTT AES-128 #7 (P=24, N=13, A=32, T=16) depends\_on:POLARSSL\_AES\_C

ccm\_encrypt\_and\_tag:POLARSSL\_CIPHER\_ID\_AES:"4189351b5caea375a0299e81c621bf43":"4535d12b437792 8a7c0a61c9f825a48671ea05910748c8ef":"48c0906930561e0ab0ef4cd972":"40a27c1d1e23ea3dbe8056b2774861a4 a201cce49f19997d19206d8c8a343951":"26c56961c035a7e452cce61bc6ee220d77b3f94d18fd10b6d80e8bf80f4a46c ab06d4313f0db9be9"

CCM encrypt and tag NIST VTT AES-192 #1 (P=24, N=13, A=32, T=4) depends\_on:POLARSSL\_AES\_C

ccm\_encrypt\_and\_tag:POLARSSL\_CIPHER\_ID\_AES:"11fd45743d946e6d37341fec49947e8c70482494a8f07fcc":" ee7e6075ba52846de5d6254959a18affc4faf59c8ef63489":"c6aeebcb146cfafaae66f78aab":"7dc8c52144a7cb65b3e5a 846e8fd7eae37bf6996c299b56e49144ebf43a1770f":"137d9da59baf5cbfd46620c5f298fc766de10ac68e774edf1f2c5 bad"

CCM encrypt and tag NIST VTT AES-192 #2 (P=24, N=13, A=32, T=6) depends\_on:POLARSSL\_AES\_C

ccm\_encrypt\_and\_tag:POLARSSL\_CIPHER\_ID\_AES:"146a163bbf10746e7c1201546ba46de769be23f9d7cc2c80": "473b6600559aefb67f7976f0a5cc744fb456efd86f615648":"f5827e51707d8d64bb522985bb":"599b12ebd3347a5ad 098772c44c49eed954ec27c3ba6206d899ddaabca23a762":"26d2be30e171439d54a0fec291c6024d1de09d61b44f532 58ba1360406f9"

CCM encrypt and tag NIST VTT AES-192 #3 (P=24, N=13, A=32, T=8) depends\_on:POLARSSL\_AES\_C

ccm\_encrypt\_and\_tag:POLARSSL\_CIPHER\_ID\_AES:"bdf277af2226f03ec1a0ba7a8532ade6aea9b3d519fe2d38":" 0ff89eff92a530b66684cd75a39481e7e069a7d05e89b692":"cc3c596be884e7caed503315c0":"4d6546167b3ed55f01c 62bd384e02e1039c0d67ef7abe33291fecb136272f73b":"6ef66a52c866bd5df20ec5096de92167ad83cab0e095ad0c77 8a299f1224f10c"

CCM encrypt and tag NIST VTT AES-192 #4 (P=24, N=13, A=32, T=10) depends\_on:POLARSSL\_AES\_C

ccm\_encrypt\_and\_tag:POLARSSL\_CIPHER\_ID\_AES:"62f8eba1c2c5f66215493a6fa6ae007aae5be92f7880336a":" f5522e3405d9b77cbf3257db2b9675e618e8744a0ee03f0f":"15769753f503aa324f4b0e8ee0":"1bc05440ee3e34d0f25 e90ca1ecbb555d0fb92b311621d171be6f2b719923d23":"b9103942dbbb93e15086751c9bb0a3d33112b55f95b7d4f3 2ff0bb90a8879812683f"

CCM encrypt and tag NIST VTT AES-192 #5 (P=24, N=13, A=32, T=12) depends\_on:POLARSSL\_AES\_C

ccm\_encrypt\_and\_tag:POLARSSL\_CIPHER\_ID\_AES:"5a5667197f46b8027980d0a3166c0a419713d4df0629a860" :"d0e4024d6e33daafc011fe463545ed20f172872f6f33cefa":"6236b01079d180fce156fbaab4":"29bdf65b29394d363d 5243d4249bad087520f8d733a763daa1356be458d487e5":"479f3d408bfa00d1cd1c8bf11a167ce7ae4bcdb011f04e38 733013b8ebe5e92b1917640c"

CCM encrypt and tag NIST VTT AES-192 #6 (P=24, N=13, A=32, T=14) depends\_on:POLARSSL\_AES\_C

ccm\_encrypt\_and\_tag:POLARSSL\_CIPHER\_ID\_AES:"d2d4482ea8e98c1cf309671895a16610152ce283434bca38": "78168e5cc3cddf4b90d5bc11613465030903e0196f1fe443":"6ee177d48f59bd37045ec03731":"9ef2d0d556d05cf9d 1ee9dab9b322a389c75cd4e9dee2c0d08eea961efce8690":"e2324a6d5643dfc8aea8c08cbbc245494a3dcbcb800c797c 3abcdb0563978785bf7fd71c6c1f"

CCM encrypt and tag NIST VTT AES-192 #7 (P=24, N=13, A=32, T=16) depends\_on:POLARSSL\_AES\_C

ccm\_encrypt\_and\_tag:POLARSSL\_CIPHER\_ID\_AES:"a7177fd129674c6c91c1c89f4408139afe187026b8114893": "2cea0f7304860a4f40a28c8b890db60f3891b9982478495e":"31bb28f0e1e63c36ca3959dd18":"2529a834668187213 f5342a1f3deea0dc2765478c7d71c9c21b9eb1351a5f6cb":"5bb7aa6ab9c02a5712d62343fbe61f774e598d6b87545612 380ea23dcffc9574f672bca92e306411"

CCM encrypt and tag NIST VTT AES-256 #1 (P=24, N=13, A=32, T=4) depends\_on:POLARSSL\_AES\_C

ccm\_encrypt\_and\_tag:POLARSSL\_CIPHER\_ID\_AES:"9074b1ae4ca3342fe5bf6f14bcf2f27904f0b15179d95a654f6 1e699692e6f71":"239029f150bccbd67edbb67f8ae456b4ea066a4beee065f9":"2e1e0132468500d4bd47862563":"3c5 f5404370abdcb1edde99de60d0682c600b034e063b7d3237723da70ab7552":"9c8d5dd227fd9f81237601830afee4f01 15636c8e5d5fd743cb9afed"

CCM encrypt and tag NIST VTT AES-256 #2 (P=24, N=13, A=32, T=6) depends\_on:POLARSSL\_AES\_C

ccm\_encrypt\_and\_tag:POLARSSL\_CIPHER\_ID\_AES:"8596a69890b0e47d43aeeca54b52029331da06fae63aa3249f aaca94e2605feb":"f0b065da6ecb9ddcab855152d3b4155037adfa758ba96070":"20442e1c3f3c88919c39978b78":"4e 0d3aa502bd03fe1761b167c4e0df1d228301d3ebaa4a0281becd813266e255":"d6a0f377f7c1b14dcdba729cae5271b0 27e71cc7850173ec265867a29eb3"

CCM encrypt and tag NIST VTT AES-256 #3 (P=24, N=13, A=32, T=8) depends\_on:POLARSSL\_AES\_C

ccm\_encrypt\_and\_tag:POLARSSL\_CIPHER\_ID\_AES:"bae73483de27b581a7c13f178a6d7bda168c1b4a1cb918051 2a13e3ab914eb61":"28ef408d57930086011b167ac04b866e5b58fe6690a0b9c3":"daf54faef6e4fc7867624b76f2":"70 22eaa52c9da821da72d2edd98f6b91dfe474999b75b34699aeb38465f70c1c":"356367c6cee4453658418d9517f7c6fad dcd7c65aef460138cf050f48c505151"

CCM encrypt and tag NIST VTT AES-256 #4 (P=24, N=13, A=32, T=10) depends\_on:POLARSSL\_AES\_C ccm\_encrypt\_and\_tag:POLARSSL\_CIPHER\_ID\_AES:"d5b321b0ac2fedce0933d57d12195c7b9941f4caa95529125 ed21c41fac43374":"6aa6ea668df60b0db85592d0a819c9df9e1099916272aafb":"b35fb2262edfa14938a0fba03e":"ba 762bbda601d711e2dfc9dbe3003d39df1043ca845612b8e9dc9ff5c5d06ec4":"97027de5effd82c58f8dbfb909d7696fbe 2d54916262912001a4d765bc1c95c90a95"

CCM encrypt and tag NIST VTT AES-256 #5 (P=24, N=13, A=32, T=12) depends\_on:POLARSSL\_AES\_C

ccm\_encrypt\_and\_tag:POLARSSL\_CIPHER\_ID\_AES:"7f4af6765cad1d511db07e33aaafd57646ec279db629048aa6 770af24849aa0d":"7ebef26bf4ecf6f0ebb2eb860edbf900f27b75b4a6340fdb":"dde2a362ce81b2b6913abc3095":"404 f5df97ece7431987bc098cce994fc3c063b519ffa47b0365226a0015ef695":"353022db9c568bd7183a13c40b1ba30fcc 768c54264aa2cd2927a053c9244d3217a7ad05"

CCM encrypt and tag NIST VTT AES-256 #6 (P=24, N=13, A=32, T=14) depends\_on:POLARSSL\_AES\_C

ccm\_encrypt\_and\_tag:POLARSSL\_CIPHER\_ID\_AES:"5c8b59d3e7986c277d5ad51e4a2233251076809ebf59463f4 7cd10b4aa951f8c":"138ee53b1914d3322c2dd0a4e02faab2236555131d5eea08":"21ff892b743d661189e205c7f3":"f 1e0af185180d2eb63e50e37ba692647cac2c6a149d70c81dbd34685ed78feaa":"5b2f3026f30fdd50accc40ddd093b799 7f23d7c6d3c8bc425f82c828413643b8794494cb5236"

CCM encrypt and tag NIST VTT AES-256 #7 (P=24, N=13, A=32, T=16) depends\_on:POLARSSL\_AES\_C

ccm\_encrypt\_and\_tag:POLARSSL\_CIPHER\_ID\_AES:"60823b64e0b2da3a7eb772bd5941c534e6ff94ea96b564e2b 38f82c78bb54522":"a8be794613835c4366e75817d228438f011a2ec8a86f9797":"48526f1bffc97dd65e42906983":"f ab62b3e5deda7a9c1128663cc81c44b74ab1bfe70bc1c9dec7c7fd08173b80a":"cc3efe04d84a4ec5cb6a6c28dc2c2d38 6a359d9550dbdec963ddd56464aed6d0613159d1aa181dcb"

CCM encrypt and tag NIST VPT AES-128 #1 (P=0, N=13, A=32, T=16) depends\_on:POLARSSL\_AES\_C

ccm\_encrypt\_and\_tag:POLARSSL\_CIPHER\_ID\_AES:"2ebf60f0969013a54a3dedb19d20f6c8":"":"1de8c5e21f9db 33123ff870add":"e1de6c6119d7db471136285d10b47a450221b16978569190ef6a22b055295603":"0ead29ef205fbb8 6d11abe5ed704b880"

CCM encrypt and tag NIST VPT AES-128 #2 (P=1, N=13, A=32, T=16) depends\_on:POLARSSL\_AES\_C

ccm\_encrypt\_and\_tag:POLARSSL\_CIPHER\_ID\_AES:"6ae7a8e907b8720f4b0d5507c1d0dc41":"0e":"7f18ad442e5 36a0159e7aa8c0f":"9c9b0f11e020c6512a63dfa1a5ec8df8bd8e2ad83cf87b80b38635621c5dc0d7":"4c201784bdab19 e255787fecd02000c49d"

CCM encrypt and tag NIST VPT AES-128 #3 (P=2, N=13, A=32, T=16) depends\_on:POLARSSL\_AES\_C

ccm\_encrypt\_and\_tag:POLARSSL\_CIPHER\_ID\_AES:"3d746ae6cac5cefd01f021c0bbf4bc3c":"4360":"597b3614ff 9cd567afd1aad4e5":"90446190e1ff5e48e8a09d692b217de3ad0ab4a670e7f1b437f9c07a902cad60":"e38fdb77c1f8b bac2903a2ec7bc0f9c5654d"

CCM encrypt and tag NIST VPT AES-128 #4 (P=3, N=13, A=32, T=16) depends\_on:POLARSSL\_AES\_C

ccm\_encrypt\_and\_tag:POLARSSL\_CIPHER\_ID\_AES:"3e4fa1c6f8b00f1296956735ee86e310":"3a6734":"c6a1709 36568651020edfe15df":"00d57896da2435a4271afb9c98f61a650e63a4955357c47d073c5165dd4ea318":"384be657b fc5f385b179be7333eb3f57df546b"

CCM encrypt and tag NIST VPT AES-128 #5 (P=4, N=13, A=32, T=16)

depends\_on:POLARSSL\_AES\_C

ccm\_encrypt\_and\_tag:POLARSSL\_CIPHER\_ID\_AES:"7ccbb8557f6e08f436d0957d4bbe7fdf":"4cabeb02":"bb8e2 ef2ed9484f9021cda7073":"fba1d18a74a3bb38671ab2842ffaa434cd572a0b45320e4145930b3008d8d350":"32501f4 235c4dd96e83d5ab4c3c31c523453c317"

CCM encrypt and tag NIST VPT AES-128 #6 (P=5, N=13, A=32, T=16) depends\_on:POLARSSL\_AES\_C

ccm\_encrypt\_and\_tag:POLARSSL\_CIPHER\_ID\_AES:"3725c7905bfaca415908c617b78f8dee":"f5499a7082":"c98 ec4473e051a4d4ac56fd082":"11bc87f1c2d2076ba47c5cb530dd6c2a224f7a0f7f554e23d7d29077c7787680":"e378b 776242066751af249d521c6eaebdff40b2642"

CCM encrypt and tag NIST VPT AES-128 #7 (P=6, N=13, A=32, T=16) depends\_on:POLARSSL\_AES\_C

ccm\_encrypt\_and\_tag:POLARSSL\_CIPHER\_ID\_AES:"80bead98a05d1bb173cd4fca463b8fa3":"e479990bf082":"8 a14a6d255aa4032ebff37a3d7":"bb4e706e73d21df66f64173859d47e247527cd9832e20dccff8548ed5f554108":"89c9 246238878427f36b1f6c633e4542f32b50ca8edb"

CCM encrypt and tag NIST VPT AES-128 #8 (P=7, N=13, A=32, T=16) depends\_on:POLARSSL\_AES\_C

ccm\_encrypt\_and\_tag:POLARSSL\_CIPHER\_ID\_AES:"dc8ec91184ba18eae31ac2d3b252673f":"2a5775986551c8": "0da4c988f521f5648259f2bec2":"6d5573c9279897d7d1602d8a95c04bb5ca3fad2dbe89a024b3651eb227e73bb5":"4 f259f2a718faea852a7c4358dfa9f5467357638acac90"

CCM encrypt and tag NIST VPT AES-128 #9 (P=8, N=13, A=32, T=16)

depends\_on:POLARSSL\_AES\_C

ccm\_encrypt\_and\_tag:POLARSSL\_CIPHER\_ID\_AES:"19f97ef5318b8005fc7133fa31dd1236":"6d972a673fbe1ca1 ":"01ce9814c6329dbee1d02b1321":"85853f120981f33cf1d50fde6b8bc865fe988a9f12579acdb336f9f992b08b89":"2 f12a7e7acecae5d2563309efc19368cdee8266538ca89d3"

CCM encrypt and tag NIST VPT AES-128 #10 (P=9, N=13, A=32, T=16) depends\_on:POLARSSL\_AES\_C

ccm\_encrypt\_and\_tag:POLARSSL\_CIPHER\_ID\_AES:"c17944bfaeeb808eed66ae7242ab545f":"7caae2640e734539 d3":"910b3db64df3728ca98219e01b":"edf64f98b3ab593cbcf68ab37a8c9472e49cb849d4a744deae925a5a43faf262" :"0dae8b3ccf0b439f6ff8ee4a233dfb7753f6bfe321b3e26959"

CCM encrypt and tag NIST VPT AES-128 #11 (P=10, N=13, A=32, T=16) depends\_on:POLARSSL\_AES\_C

ccm\_encrypt\_and\_tag:POLARSSL\_CIPHER\_ID\_AES:"0fb9df6f638847f5de371f003dd938f4":"e10cc36bc1c5d3c6 46ab":"c9ddf61c052f3502ad6b229819":"4f9938d5bc3dcbe47f6b256d5e99723d0891e50c6175aba41b011e4686113c 49":"7f797367de50be6dc04e4cf0d8c24189affd35060cb7ca3dd136"

CCM encrypt and tag NIST VPT AES-128 #12 (P=11, N=13, A=32, T=16) depends\_on:POLARSSL\_AES\_C

ccm\_encrypt\_and\_tag:POLARSSL\_CIPHER\_ID\_AES:"006ff7d3153caf906ec7929f5aef9276":"31be1b241cae79c5 4c2446":"57db1541a185bd9cdc34d62025":"7d9681cac38e778fba11f4464f69ed9ebfea31b7ffcaf2925b3381c65d975 974":"9dd8a4244fbdb30b624578a625c43233476bbb959acd9edebe2883"

CCM encrypt and tag NIST VPT AES-128 #13 (P=12, N=13, A=32, T=16)

depends\_on:POLARSSL\_AES\_C

ccm\_encrypt\_and\_tag:POLARSSL\_CIPHER\_ID\_AES:"026331e98aba9e8c23a9e8a91d0b0c97":"a82200ef3a08c39 0dec5cbf9":"bccfe69bba168b81cbdf7d018a":"26e011143a686a7224ddb8c5b1e5d31713fa22c386785e2c34f498ae56 d07ed5":"adf4fc6f9be113066c09248fcb56a9c1a1c3bb16fbb9fbaedacdb12b"

CCM encrypt and tag NIST VPT AES-128 #14 (P=13, N=13, A=32, T=16) depends\_on:POLARSSL\_AES\_C

ccm\_encrypt\_and\_tag:POLARSSL\_CIPHER\_ID\_AES:"d32088d50df9aba14d9022c870a0cb85":"4b10788c1a03bca 656f04f1f98":"e16c69861efc206e85aab1255e":"0eff7d7bcceb873c3203a8df74f4e91b04bd607ec11202f96cfeb99f5b cdb7aa":"89f15b1cb665a8851da03b874ca6f73242f2f227350c0277e4e72cdaa6"

CCM encrypt and tag NIST VPT AES-128 #15 (P=14, N=13, A=32, T=16) depends\_on:POLARSSL\_AES\_C

ccm\_encrypt\_and\_tag:POLARSSL\_CIPHER\_ID\_AES:"7301c907b9d2aaac355c5416ff25c59b":"484300aa3a506afc d313b49ead8d":"7304b65b6dab466273862c88b9":"2c5d114eff62c527cc2e03c33c595a80fe609bfc0fe13ce3380efe0 5d85cceac":"928ca58b0d373dc50c52afac787ce8eeb5d5b493661259a9d91ea31a5f7e"

CCM encrypt and tag NIST VPT AES-128 #16 (P=15, N=13, A=32, T=16) depends\_on:POLARSSL\_AES\_C

ccm\_encrypt\_and\_tag:POLARSSL\_CIPHER\_ID\_AES:"38be46d271bf868c198052391f8a2147":"61bd1385be9209 7e866550a55278f0":"6758f67db9bfea5f0e0972e08b":"c6de3be97f11d0e2ab85c9353b783f25b37366a78a2012cecf5 b7a87138b3c86":"7c9fa8d99b38f825315ece6a2613f55e902f296dcce870263ae50cda4fadae"

CCM encrypt and tag NIST VPT AES-128 #17 (P=16, N=13, A=32, T=16)

depends\_on:POLARSSL\_AES\_C

ccm\_encrypt\_and\_tag:POLARSSL\_CIPHER\_ID\_AES:"70010ed90e6186ecad41f0d3c7c42ff8":"be322f58efa7f8c68 a635e0b9cce77f2":"a5f4f4986e98472965f5abcc4b":"3fec0e5cc24d67139437cbc8112414fc8daccd1a94b49a4c76e2d 39303547317":"8e4425ae573974f0f0693a188b525812eef08e3fb15f4227e0d989a4d587a8cf"

CCM encrypt and tag NIST VPT AES-128 #18 (P=17, N=13, A=32, T=16) depends\_on:POLARSSL\_AES\_C

ccm\_encrypt\_and\_tag:POLARSSL\_CIPHER\_ID\_AES:"79eae5baddc5887bdf3031fd1d65085b":"001343e6191f5f1 738e7d19d4eec2b9592":"9da59614535d1fad35f2ece00f":"46603500af9e4e7a2f9545411a58b21a6efd21f2b5f315d0 2d964c09270145b3":"2162e27bfbf1d00f2404754a254665fd9270f0edb415993588b2535e2e0e4fd086"

CCM encrypt and tag NIST VPT AES-128 #19 (P=18, N=13, A=32, T=16) depends\_on:POLARSSL\_AES\_C

ccm\_encrypt\_and\_tag:POLARSSL\_CIPHER\_ID\_AES:"c14eda0f958465246fe6ab541e5dfd75":"617868ae91f705c6 b583b5fd7e1e4086a1bb":"32b63ca7e269223f80a56baaaa":"733f8e7670de3446016916510dfe722ce671570121d913 31a64feb3d03f210e6":"b2dc1e548b3d3f225a34082f4391980a0788b4cc36852fd64a423fb8e872252b248e"

CCM encrypt and tag NIST VPT AES-128 #20 (P=19, N=13, A=32, T=16) depends\_on:POLARSSL\_AES\_C

ccm\_encrypt\_and\_tag:POLARSSL\_CIPHER\_ID\_AES:"c5e7147f56ba4530b8799ababeb82772":"2f3bf0b56644091 2a1e47a0c07f1cfd39cb440":"bdd38e173fb20b981659c597d6":"3a069a2bfda44abbb0a82a97e5e9047258c803da2c6 6190d77149e0f010b3af9":"bd6265dcba9e14c59e515e395dc60bd053345fa6d7568c738e3a7fdf142d8f2d1562c0"

CCM encrypt and tag NIST VPT AES-128 #21 (P=20, N=13, A=32, T=16)

depends\_on:POLARSSL\_AES\_C

ccm\_encrypt\_and\_tag:POLARSSL\_CIPHER\_ID\_AES:"78c46e3249ca28e1ef0531d80fd37c12":"4802422c9b3b445 9ba26e7863ad87b0c172cfe4b":"5de41a86ce3f3fb1b685b3ca4d":"e98a77f2a941b36232589486b05f4278275588665 a06d98aec98915cc5607e06":"daea2234ea433533bf0716abe1aa3844b6d3c51e9d5ca3d8ec5065630d2de0717cdeb7d 5"

CCM encrypt and tag NIST VPT AES-128 #22 (P=21, N=13, A=32, T=16) depends\_on:POLARSSL\_AES\_C

ccm\_encrypt\_and\_tag:POLARSSL\_CIPHER\_ID\_AES:"8883002bf13b3a94b2467225970df938":"d516bbff452e770 6c91c7ace3e9baa76d65ff7050f":"818a702d5c8ee973b34e9acda1":"545aeac737c0ca2a3d5e1fd966840c3a0d71e030 1abbe99c7af18d24cc7e9633":"b85242fdc06344f2bd9a97b408902ebcd22aece3d42f2da4dd4d817c9fa2d44bc02163a 0a9"

CCM encrypt and tag NIST VPT AES-128 #23 (P=22, N=13, A=32, T=16) depends\_on:POLARSSL\_AES\_C

ccm\_encrypt\_and\_tag:POLARSSL\_CIPHER\_ID\_AES:"5cea00ee44cfb9cfbb598d3812e380ef":"33bfd0713f30fcac8 f7f95920ac6d9b803ddd5480dd8":"948788a9c8188cb988430a7ebd":"50422c5e6a0fb8231b3bb6e2f89607019be6ad9 2a4dae8e0fe3f9e486476004b":"b168747dea3ae0fbede4402af9a3dc3185d6d162f859d828101682de32923788c7026 2b84814"

CCM encrypt and tag NIST VPT AES-128 #24 (P=23, N=13, A=32, T=16) depends\_on:POLARSSL\_AES\_C

ccm\_encrypt\_and\_tag:POLARSSL\_CIPHER\_ID\_AES:"cb83f77751e72711401cbbf4f61aa0ed":"eede01b08f9a303c df14c99d7a45732972c6eff2a1db06":"c0b461b2e15b8b116ef9281704":"2bd112231f903fa0dff085db48a2e2a96ec01 99249b005d5ab4c2eab753f9ad0":"feb114b7bd3b43497b62454a675a632c3546d2802462c6af57647efda119c59862c d5dd3904efc"

CCM encrypt and tag NIST VPT AES-128 #25 (P=24, N=13, A=32, T=16) depends\_on:POLARSSL\_AES\_C

ccm\_encrypt\_and\_tag:POLARSSL\_CIPHER\_ID\_AES:"43c1142877d9f450e12d7b6db47a85ba":"b506a6ba900c11 47c806775324b36eb376aa01d4c3eef6f5":"76becd9d27ca8a026215f32712":"6a59aacadd416e465264c15e1a1e9bfa0 84687492710f9bda832e2571e468224":"14b14fe5b317411392861638ec383ae40ba95fefe34255dc2ec067887114bc3 70281de6f00836ce4"

CCM encrypt and tag NIST VPT AES-192 #1 (P=0, N=13, A=32, T=16) depends\_on:POLARSSL\_AES\_C

ccm\_encrypt\_and\_tag:POLARSSL\_CIPHER\_ID\_AES:"086e2967cde99e90faaea8a94e168bf0e066c503a849a9f3":" ":"929542cd690f1babcf1696cb03":"58f70bab24e0a6137e5cd3eb18656f2b5ccddc3f538a0000c65190e4a3668e71":" 3bf9d93af6ffac9ac84cd3202d4e0cc8"

CCM encrypt and tag NIST VPT AES-192 #2 (P=1, N=13, A=32, T=16) depends\_on:POLARSSL\_AES\_C

ccm\_encrypt\_and\_tag:POLARSSL\_CIPHER\_ID\_AES:"992d38768b11a236945bd4b327c3728fac24c091238b6553" :"1c":"b248a90b84b0122a5ad8e12760":"27cabc40da0e1eda0ea5f8abbb7c179e30776250a7b30d711b0e106c5ee9d8 4a":"1a96f58c3f38c44d1a345f3e2da6679f20"

CCM encrypt and tag NIST VPT AES-192 #3 (P=2, N=13, A=32, T=16) depends\_on:POLARSSL\_AES\_C

ccm\_encrypt\_and\_tag:POLARSSL\_CIPHER\_ID\_AES:"5012db40ff6ae23c1e1ce43768c5936c4400b0e79ae77f30":" 0c6c":"b67e500b35d60ad7264240027c":"40affd355416200191ba64edec8d7d27ead235a7b2e01a12662273deb3637 9b8":"c996ef3d6ef9f981557506ecc8797bbaaaa7"

CCM encrypt and tag NIST VPT AES-192 #4 (P=3, N=13, A=32, T=16) depends\_on:POLARSSL\_AES\_C

ccm\_encrypt\_and\_tag:POLARSSL\_CIPHER\_ID\_AES:"fa15cc7f0de294d7341b1fd79326c8be78e67822343c1992": "bcb898":"e5257aed2bda0495aa44591db4":"31a0338c3839931fa1dd5131cb796c4c6cfde9fb336d8a80ac35dec463b e7a94":"68f08298d9a2147776dca9c1a42382bce323b2"

CCM encrypt and tag NIST VPT AES-192 #5 (P=4, N=13, A=32, T=16) depends\_on:POLARSSL\_AES\_C

ccm\_encrypt\_and\_tag:POLARSSL\_CIPHER\_ID\_AES:"b5330a8447d74a7987fb718cfae246b5c7e057991064eeaf": "b46b343e":"2ef29d62b40d8643848797cde8":"1225b036e6044df52314016760e92750de0936120395de750a2c54a7 fa0cea82":"c2c39d6f9344e2de064f269d065a2a6108605916"

CCM encrypt and tag NIST VPT AES-192 #6 (P=5, N=13, A=32, T=16) depends\_on:POLARSSL\_AES\_C

ccm\_encrypt\_and\_tag:POLARSSL\_CIPHER\_ID\_AES:"30419145ae966591b408c29e5fd14d9112542909be5363f7" :"8ceaeb89fd":"27e6b2a482bbc6f13702005708":"e04e81e860daf9696098c723085d8023c240ebe7a643131e35359a b04bd650fe":"ec9d5ed36243ddf77b33d8cf2963ba76fd4e19f3c5"

CCM encrypt and tag NIST VPT AES-192 #7 (P=6, N=13, A=32, T=16) depends\_on:POLARSSL\_AES\_C

ccm\_encrypt\_and\_tag:POLARSSL\_CIPHER\_ID\_AES:"748ad503388a34041a7bdae6361d57894357c333bacf02ca": "24d6880aed7e":"518b79d194579b19f2d8845b70":"691dd98f61fd213b0840ec5a6f06ef9a1420be0d59bde5e435463 47a2a865a94":"270120f9634ec15536e21d961c675070ec4cff9037bc"

CCM encrypt and tag NIST VPT AES-192 #8 (P=7, N=13, A=32, T=16) depends\_on:POLARSSL\_AES\_C

ccm\_encrypt\_and\_tag:POLARSSL\_CIPHER\_ID\_AES:"b930cca30a3fd230c237c8f3cc6792d0c4084dff5c18d775":" 2a755e362373ef":"7574802fd82fe96c05431acd40":"1cf83928b6a9e525fe578c5c0f40c322be71b3092239bff954dd6 883738d6d71":"f06238b0450fd1f4b6cab1383adb420c4724aa7bdfefb7"

CCM encrypt and tag NIST VPT AES-192 #9 (P=8, N=13, A=32, T=16) depends\_on:POLARSSL\_AES\_C

ccm\_encrypt\_and\_tag:POLARSSL\_CIPHER\_ID\_AES:"314c136999e41d137bd7ba17201a9fa406025868334e39b3" :"4d54d8b06b204445":"65f7a0f4c0f5bba9d26f7e0ddb":"5c7ce4819b30b975ae6ce58dcc1bfa29a8b6dda8f4b76c7e2 3516487745e829c":"2baf90c490b11f9607482362ab3f157c42d0e9c6c5cffcf0"

CCM encrypt and tag NIST VPT AES-192 #10 (P=9, N=13, A=32, T=16) depends\_on:POLARSSL\_AES\_C

ccm\_encrypt\_and\_tag:POLARSSL\_CIPHER\_ID\_AES:"a19f6be062ec0aaf33046bd52734f3336c85d8368bef86ab":" 13511ae5ff6c6860a1":"7f2d07f8169c5672b4df7f6cac":"d68d5f763db6111c5d6324d694cb0236beab877daae8115ec b75d60530777b58":"b3859b757802ebd048467fd8e139eb9ee8fcdca45ed87dc1c8"

CCM encrypt and tag NIST VPT AES-192 #11 (P=10, N=13, A=32, T=16) depends\_on:POLARSSL\_AES\_C

ccm\_encrypt\_and\_tag:POLARSSL\_CIPHER\_ID\_AES:"de1c8263345081d2dfa9afdf37675971135e178df554a4d8": "f777aba1fa70f94e6de9":"a301bb82f91a582db01355c388":"9ad52c041390d0d4aaf65a4667c3239c95e7eae6178acc 23fb4e70a852d483c6":"9d8bff6d2dcde77104ac6aba025abc01416a7ca9f096ab2529cb"

CCM encrypt and tag NIST VPT AES-192 #12 (P=11, N=13, A=32, T=16) depends\_on:POLARSSL\_AES\_C

ccm\_encrypt\_and\_tag:POLARSSL\_CIPHER\_ID\_AES:"248d36bd15f58e47fcf1c948272355821f8492e6e69f3661":" 33709d9c7906e2f82dd9e2":"9e8d492c304cf6ad59102bca0e":"9ec08c7ed6b70823d819e9ab019e9929249f966fdb20 69311a0ddc680ac468f5":"9114d36b79b1918b2720f40cddce66df9b4802f737bea4bd8f5378"

CCM encrypt and tag NIST VPT AES-192 #13 (P=12, N=13, A=32, T=16) depends\_on:POLARSSL\_AES\_C

ccm\_encrypt\_and\_tag:POLARSSL\_CIPHER\_ID\_AES:"77a67fb504b961028633321111aac2c30eb6d71a8cf72056": "10554c062d269ff6dcd98493":"acadc0330194906f8c75ac287f":"8c18486d52571f70f2ba6a747aaa3d4b3ebc2e481e e1b70907dddb94bdfa0ca6":"7f8b0cad79b545e5addf0b04ff4b0f2b2a5067283210aba8630d0306"

CCM encrypt and tag NIST VPT AES-192 #14 (P=13, N=13, A=32, T=16) depends\_on:POLARSSL\_AES\_C

ccm\_encrypt\_and\_tag:POLARSSL\_CIPHER\_ID\_AES:"0d423519e4110c06063061323f8c7c95387776b6ee4e4b6e" :"4021ff104ff1dbd91e46db249f":"39abe53826d9b8e300fe747533":"cdd9bf1b4f865e922c678ec4947ea0cb02e78bd5 c1538f33aeb818ad3f47e519":"7953d3cd66d093785d123f65ba37f16761dd6aedbfc789ad96edf1490d"

CCM encrypt and tag NIST VPT AES-192 #15 (P=14, N=13, A=32, T=16) depends\_on:POLARSSL\_AES\_C

ccm\_encrypt\_and\_tag:POLARSSL\_CIPHER\_ID\_AES:"a60cf7ceb62bf3118532bc61daa25ce946991047f951b536": "d64f9426febce6a84c954dd5ded5":"7499494faa44a7576f9ed5580d":"baa482c64eefd09118549a8968f44cfea7a436 913a428e30aa4ab44802a4ba35":"f7580f17266d68237747bf57c7ed8242ac1a1979c5a9e7bc67d7698c7efa"

CCM encrypt and tag NIST VPT AES-192 #16 (P=15, N=13, A=32, T=16)

depends\_on:POLARSSL\_AES\_C

ccm\_encrypt\_and\_tag:POLARSSL\_CIPHER\_ID\_AES:"82d4bc9aac298b09112073277205e1bf42176d1e6339b76c" :"25a53fd3e476dc0860eeeea25fcb0c":"70325ef19e581b743095cd5eb1":"6d14bb2635c5d0ae83687f1824279cf1411 73527e1b32d1baf8a27f7fe34a542":"4a1cfd0023557a184b929965b0a445cb3993ca35acf354cb2b4254ff672e7f"

CCM encrypt and tag NIST VPT AES-192 #17 (P=16, N=13, A=32, T=16) depends\_on:POLARSSL\_AES\_C

ccm\_encrypt\_and\_tag:POLARSSL\_CIPHER\_ID\_AES:"6873f1c6c30975aff6f08470264321130a6e5984ade324e9":" 5051a0b0b6766cd6ea29a672769d40fe":"7c4d2f7cec04361f187f0726d5":"77743b5d83a00d2c8d5f7e10781531b496 e09f3bc9295d7ae9799e64668ef8c5":"0ce5ac8d6b256fb7580bf6acc76426af40bce58fd4cd6548df90a0337c842004"

CCM encrypt and tag NIST VPT AES-192 #18 (P=17, N=13, A=32, T=16) depends\_on:POLARSSL\_AES\_C

ccm\_encrypt\_and\_tag:POLARSSL\_CIPHER\_ID\_AES:"3cf8da27d5be1af024158985f725fd7a6242cbe0041f2c17":" f6dd2c64bf597e63263ccae1c54e0805fe":"07f77f114d7264a122a7e9db4f":"30457e99616f0247f1339b101974ea231 904d0ef7bd0d5ee9b57c6c16761a282":"ce3031c3a70600e9340b2ddfe56aa72cffdc5e53e68c51ee55b276eb3f85d2cf 63"

CCM encrypt and tag NIST VPT AES-192 #19 (P=18, N=13, A=32, T=16)

depends\_on:POLARSSL\_AES\_C

ccm\_encrypt\_and\_tag:POLARSSL\_CIPHER\_ID\_AES:"b46a3a24c66eb846ca6413c001153dc6998970c12e7acd5a": "56d18d3e2e496440d0a5c9e1bcb464faf5bc":"b79c33c96a0a90030694163e2a":"ea9405d6a46cac9783a7b48ac2e25 cc9a3a519c4658b2a8770a37240d41587fb":"01baba2e0d5b49d600d03a7ed84ee878926c0ca478f40a6fbde01f584d9 38a1c91bf"

CCM encrypt and tag NIST VPT AES-192 #20 (P=19, N=13, A=32, T=16) depends\_on:POLARSSL\_AES\_C

ccm\_encrypt\_and\_tag:POLARSSL\_CIPHER\_ID\_AES:"7b71045ccef735bd0c5bea3cf3b7e16e58d9c62061a204e0": "890d05420d57e3b3d8dbef117fe60c3fa6a095":"2b9ecfd179242c295fe6c6fa55":"b89166f97deb9cc7fdeb63639eeaf b145895b307749ec1a293b27115f3aa8232":"f842ff6662684de8785af275fa2d82d587de0687ebe35e883cbd53b82f2a 4624c03894"

CCM encrypt and tag NIST VPT AES-192 #21 (P=20, N=13, A=32, T=16) depends\_on:POLARSSL\_AES\_C

ccm\_encrypt\_and\_tag:POLARSSL\_CIPHER\_ID\_AES:"dc7c67715f2709e150cceff020aaacf88a1e7568191acbcf":"f 383bd3e6270876b74abbb5d35e7d4f11d83412c":"da56ea046990c70fa216e5e6c4":"f799818d91be7bab555a2e39f1f 45810a94d07179f94fe1151d95ab963c47611":"377b5df263c5c74f63603692cbb61ea37b6d686c743f71e15490ca41d 245768988719ede"

CCM encrypt and tag NIST VPT AES-192 #22 (P=21, N=13, A=32, T=16) depends\_on:POLARSSL\_AES\_C

ccm\_encrypt\_and\_tag:POLARSSL\_CIPHER\_ID\_AES:"f41e369a1599627e76983e9a4fc2e963dab4960b09ebe390": "81ad3f386bedcbf656ff535c63580d1f87e3c72326":"68ef8285b90f28bcd3cb1bacea":"dbe3e82e49624d968f5463ceb 8af189fb3ad8b3b4122142b110d848a286dae71":"9f6028153e06d14d30b862a99a35413413c04a49dc6f68a03a11cf0 0d58f062a7b36465d13"

CCM encrypt and tag NIST VPT AES-192 #23 (P=22, N=13, A=32, T=16) depends\_on:POLARSSL\_AES\_C

ccm\_encrypt\_and\_tag:POLARSSL\_CIPHER\_ID\_AES:"3289e59e3a7b29bf4a309afc253030bba4b9bdd64f0722f9": "53911a67b65738f87fc7c20d6db8044bde1af95838d1":"30259ce106e9bd7a8bacbaf212":"2870bd9a26c510e9a2569 20899bbc77a4eb9b53f927045a943d5ed6b13638cf3":"70cf37d4b6f7e707376b1574ce17c040b5143da47abb2fe9afaf c2fccd98ccf63b0fdec30eac"

CCM encrypt and tag NIST VPT AES-192 #24 (P=23, N=13, A=32, T=16) depends\_on:POLARSSL\_AES\_C

ccm\_encrypt\_and\_tag:POLARSSL\_CIPHER\_ID\_AES:"40f1aff2e44d05f12126097a0f07ac0359ba1a609356a4e6":" 8d98c580fb366f330dbfda20f91d99a0878b47efd14c6d":"0df3fc6396f851785fca9aa5ff":"e9699b20b0574fce8b5cbc 4ef792eb96e2c1cce36b1b1f06ea2a95fe300633cc":"579cdf9da62a2df471e03450516adb4ce99ae0f70b1776a39c3b42 9a1f922fac0b59e29a122e43"

CCM encrypt and tag NIST VPT AES-192 #25 (P=24, N=13, A=32, T=16) depends\_on:POLARSSL\_AES\_C

ccm\_encrypt\_and\_tag:POLARSSL\_CIPHER\_ID\_AES:"91f9d636a071c3aad1743137e0644a73de9e47bd76acd919": "4eaf9384cad976f65f98042d561d760b5a787330dc658f6c":"1bf491ac320d660eb2dd45c6c3":"3bdfd7f18d2b6d0804 d779f0679aaa2d7d32978c2df8015ae4b758d337be81dd":"635530cab14e3d0a135bb6eebb5829412676e6dd4995f99c

## b7e17f235bd660e7e17b2c65320e9fd4"

CCM encrypt and tag NIST VPT AES-256 #1 (P=0, N=13, A=32, T=16)

depends\_on:POLARSSL\_AES\_C

ccm\_encrypt\_and\_tag:POLARSSL\_CIPHER\_ID\_AES:"c6c14c655e52c8a4c7e8d54e974d698e1f21ee3ba717a0adfa 6136d02668c476":"":"291e91b19de518cd7806de44f6":"b4f8326944a45d95f91887c2a6ac36b60eea5edef84c1c3581 46a666b6878335":"ca482c674b599046cc7d7ee0d00eec1e"

CCM encrypt and tag NIST VPT AES-256 #2 (P=1, N=13, A=32, T=16)

depends\_on:POLARSSL\_AES\_C

ccm\_encrypt\_and\_tag:POLARSSL\_CIPHER\_ID\_AES:"cc49d4a397887cb57bc92c8a8c26a7aac205c653ef4011c1f4 8390ad35f5df14":"1a":"6df8c5c28d1728975a0b766cd7":"080f82469505118842e5fa70df5323de175a37609904ee5e 76288f94ca84b3c5":"a5f24e87a11a95374d4c190945bf08ef2f"

CCM encrypt and tag NIST VPT AES-256 #3 (P=2, N=13, A=32, T=16) depends\_on:POLARSSL\_AES\_C

ccm\_encrypt\_and\_tag:POLARSSL\_CIPHER\_ID\_AES:"36b0175379e7ae19c277fe656a2252a82796309be0f0d4e1c 07fdde88aca4510":"be80":"021bd8b551947be4c18cf1a455":"b5c6e8313b9c68e6bb84bffd65fa4108d243f580eab99 bb80563ed1050c8266b":"ecacc3152e43d9efea26e16c1d1793e2a8c4"

CCM encrypt and tag NIST VPT AES-256 #4 (P=3, N=13, A=32, T=16) depends\_on:POLARSSL\_AES\_C

ccm\_encrypt\_and\_tag:POLARSSL\_CIPHER\_ID\_AES:"ddb739acda6c56ec9aefc4f4cbc258587f443da4e76ddfa85d be0813a8784944":"db457c":"0bddf342121b82f906368b0d7b":"887486fff7922768186363ef17eb78e5cf2fab8f47a4e b327de8b16d63b02acb":"54473c3f65d6be431e79700378049ac06f2599"

CCM encrypt and tag NIST VPT AES-256 #5 (P=4, N=13, A=32, T=16) depends\_on:POLARSSL\_AES\_C

ccm\_encrypt\_and\_tag:POLARSSL\_CIPHER\_ID\_AES:"62b82637e567ad27c3066d533ed76e314522ac5c53851a8c9 58ce6c64b82ffd0":"87294078":"5bc2896d8b81999546f88232ab":"fffb40b0d18cb23018aac109bf62d849adca42629 d8a9ad1299b83fe274f9a63":"2bc22735ab21dfdcfe95bd83592fb6b4168d9a23"

CCM encrypt and tag NIST VPT AES-256 #6 (P=5, N=13, A=32, T=16) depends\_on:POLARSSL\_AES\_C

ccm\_encrypt\_and\_tag:POLARSSL\_CIPHER\_ID\_AES:"bc29a16e19cfbe32bf4948e8e4484159bc819b7eec504e4441 a1a98ca210e576":"3e8c6d1b12":"4f18bcc8ee0bbb80de30a9e086":"574931ae4b24bdf7e9217eca6ce2a07287999e52 9f6e106e3721c42dacf00f5d":"45f3795fcf9c66e1a43103d9a18f5fba5fab83f994"

CCM encrypt and tag NIST VPT AES-256 #7 (P=6, N=13, A=32, T=16) depends\_on:POLARSSL\_AES\_C

ccm\_encrypt\_and\_tag:POLARSSL\_CIPHER\_ID\_AES:"5f4b4f97b6aa48adb3336c451aac377fde4adf47897fd9ccdf1 39f33be76b18c":"1b62ad19dcac":"7a76eac44486afdb112fc4aab9":"a66c980f6621e03ff93b55d5a148615c4ad36d6c bdd0b22b173b4b1479fb8ff7":"4ad1fcf57c12b14e0e659a6305b4aeffae82f8a66c94"

CCM encrypt and tag NIST VPT AES-256 #8 (P=7, N=13, A=32, T=16) depends\_on:POLARSSL\_AES\_C ccm\_encrypt\_and\_tag:POLARSSL\_CIPHER\_ID\_AES:"f7aaeff3a1dc0cc5ecf220c67ad9f6dda060b4f1be3cc609cb4f 18b2342a88a2":"d48daa2919348d":"d0d6871b9adc8623ac63faf00f":"e97175c23c5b47da8ce67811c6d60a7499b3b

CCM encrypt and tag NIST VPT AES-256 #9 (P=8, N=13, A=32, T=16) depends\_on:POLARSSL\_AES\_C

ccm\_encrypt\_and\_tag:POLARSSL\_CIPHER\_ID\_AES:"493e14623cd250058a7fc66a3fee0c24b6e363b966c2314aff 53b276b6c2ea7b":"e5653e512d8b0b70":"fe2d8ae8da94a6df563f89ce00":"579a637e37a0974cd2fc3b735d9ed088e8 e488ffe210f043e0f9d2079a015ad6":"75d31f8d47bee5c4e2ba537355ae8ab25cc9ed3511ff5053"

CCM encrypt and tag NIST VPT AES-256 #10 (P=9, N=13, A=32, T=16)

depends\_on:POLARSSL\_AES\_C

ccm\_encrypt\_and\_tag:POLARSSL\_CIPHER\_ID\_AES:"b23255372455c69244a0210e6a9e13b155a5ec9d6d0900e54 a8f4d9f7a255e3a":"615d724ae94a5daf8d":"274846196d78f0af2df5860231":"69adcae8a1e9a3f2fe9e62591f7b4c5b1 9d3b50e769521f67e7ea8d7b58d9fc8":"f019ae51063239287d896e7127f17d13f98013b420219eb877"

CCM encrypt and tag NIST VPT AES-256 #11 (P=10, N=13, A=32, T=16) depends\_on:POLARSSL\_AES\_C

ccm\_encrypt\_and\_tag:POLARSSL\_CIPHER\_ID\_AES:"dbf06366f766e2811ecd5d4384d6d08336adc37e0824d620c f0d9e7fd1e7afa9":"2e3cf0af8c96c7b22719":"b3503ed4e277ed9769b20c10c0":"9ae5a04baa9d02c8854e609899c624 0851cbc83f81f752bc04c71affa4eed385":"e317df43ab46eb31be7e76f2730d771d56099a0c8d2703d7a24e"

CCM encrypt and tag NIST VPT AES-256 #12 (P=11, N=13, A=32, T=16) depends\_on:POLARSSL\_AES\_C

ccm\_encrypt\_and\_tag:POLARSSL\_CIPHER\_ID\_AES:"4dd555bd3a5253a90b68b5d4d46bd050340ee07ddad3a720 48c657b5d76bb207":"8015c0f07a7acd4b1cbdd2":"bdb1b82ba864893c2ee8f7426c":"9bcc5848e928ba0068f7a867e 79e83a6f93593354a8bfcfc306aeeb9821c1da1":"8e9f80c726980b3d42e43a6512a0481255b729a10f9edb5f07c60c"

CCM encrypt and tag NIST VPT AES-256 #13 (P=12, N=13, A=32, T=16)

depends\_on:POLARSSL\_AES\_C

ccm\_encrypt\_and\_tag:POLARSSL\_CIPHER\_ID\_AES:"d3ad8cda9a0d91a205c4c05665728bb255d50a83403c9ab92 43fcbbe95ae7906":"a203aeb635e195bc33fd42fa":"0b5f69697eb1af24e8e6fcb605":"ea26ea68facdac3c75ba0cdf7b1 ad703c9474af83b3fbfc58e548d776b2529b9":"62666297a809c982b50722bd56bc555899345e0404b2938edf33168e"

CCM encrypt and tag NIST VPT AES-256 #14 (P=13, N=13, A=32, T=16) depends\_on:POLARSSL\_AES\_C

ccm\_encrypt\_and\_tag:POLARSSL\_CIPHER\_ID\_AES:"e300fc7a5b96806382c35af5b2c2e8e26382751b59010d4b1 cfc90a4a9cb06df":"8714eb9ecf8bdb13e919de40f9":"55b59eb434dd1ba3723ee0dc72":"9b1d85384cb6f47c0b13514 a303d4e1d95af4c6442691f314a401135f07829ec":"ba6063824d314aa3cbab14b8c54c6520dac0f073856d9b9010b78 57736"

CCM encrypt and tag NIST VPT AES-256 #15 (P=14, N=13, A=32, T=16) depends\_on:POLARSSL\_AES\_C

ccm\_encrypt\_and\_tag:POLARSSL\_CIPHER\_ID\_AES:"3ae5be5904bae62609ac525e2d1cad90133447573d7b60897 5a6a2b16cb2efc0":"959403e0771c21a416bd03f38983":"61bf06b9fa5a450d094f3ddcb5":"0245484bcd987787fe97f da6c8ffb6e7058d7b8f7064f27514afaac4048767fd":"37a346bc4909965c5497838251826385a52c68914e9d1f63fd29 7ee6e7ed"

CCM encrypt and tag NIST VPT AES-256 #16 (P=15, N=13, A=32, T=16) depends\_on:POLARSSL\_AES\_C

ccm\_encrypt\_and\_tag:POLARSSL\_CIPHER\_ID\_AES:"fab62b3e5deda7a9c1128663cc81c44b74ab1bfe70bc1c9dec 7c7fd08173b80a":"54be71705e453177b53c92bbf2ab13":"a5c1b146c82c34b2e6ebeceb58":"5e60b02b26e2d5f752eb 55ea5f50bb354a6f01b800cea5c815ff0030b8c7d475":"788db949697b8cd9abbc74ed9aa40cd6852dc8294693684911 49d6bb140071"

CCM encrypt and tag NIST VPT AES-256 #17 (P=16, N=13, A=32, T=16) depends\_on:POLARSSL\_AES\_C

ccm\_encrypt\_and\_tag:POLARSSL\_CIPHER\_ID\_AES:"ee8ce187169779d13e443d6428e38b38b55dfb90f0228a8a4 e62f8f535806e62":"d15f98f2c6d670f55c78a06648332bc9":"121642c4218b391c98e6269c8a":"718d13e47522ac4cd f3f828063980b6d452fcdcd6e1a1904bf87f548a5fd5a05":"cc17bf8794c843457d899391898ed22a6f9d28fcb64234e1 cd793c4144f1da50"

CCM encrypt and tag NIST VPT AES-256 #18 (P=17, N=13, A=32, T=16) depends\_on:POLARSSL\_AES\_C

ccm\_encrypt\_and\_tag:POLARSSL\_CIPHER\_ID\_AES:"7da6ef35ad594a09cb74daf27e50a6b30d6b4160cf0de41ee3 2bbf2a208b911d":"b0053d1f490809794250d856062d0aaa92":"98a32d7fe606583e2906420297":"217d130408a738e 6a833931e69f8696960c817407301560bbe5fbd92361488b4":"a6341ee3d60eb34a8a8bc2806d50dd57a3f628ee49a8c 2005c7d07d354bf80994d"

CCM encrypt and tag NIST VPT AES-256 #19 (P=18, N=13, A=32, T=16) depends\_on:POLARSSL\_AES\_C

ccm\_encrypt\_and\_tag:POLARSSL\_CIPHER\_ID\_AES:"0786706f680c27b792d054faa63f499a8e6b5ddb905029462 35bf74c022d772c":"6a26677836d65bd0d35a027d278b2534e7df":"f61ef1c8c10a863efeb4a1de86":"67874c808600a 27fcab34d6f69cc5c730831ad4589075dd82479823cb9b41dc3":"d1c1f3c60603359c7d6a707f05ecb2296f8e52f2210b 7a798ad5c778ee7cfd7fe6e0"

CCM encrypt and tag NIST VPT AES-256 #20 (P=19, N=13, A=32, T=16) depends\_on:POLARSSL\_AES\_C

ccm\_encrypt\_and\_tag:POLARSSL\_CIPHER\_ID\_AES:"bac55f9847d93325bf5071c220c0a3dfeb38f214292d47b4ac b7b0a597fe056f":"c1a994dc198f5676ea85801cd27cc8f47267ec":"05b50c458adbba16c55fcc454d":"89ad6ae1e5509 75eaa916a62615e6b6a66366a17a7e06380a95ea5cdcc1d3302":"7c9b138177590edaafec4728c4663e77458ffbe3243f aec177de4a2e4a293952073e43"

CCM encrypt and tag NIST VPT AES-256 #21 (P=20, N=13, A=32, T=16) depends\_on:POLARSSL\_AES\_C

ccm\_encrypt\_and\_tag:POLARSSL\_CIPHER\_ID\_AES:"8beedeb85d42c2a7fa6f7237b05acb197dd8e1672471ac878 064fe5319eab876":"7b125c3b9612a8b554913d0384f4795c90cd387c":"8479bdfad28ebe781e9c01a3f6":"7aebdfd95 5d6e8a19a701d387447a4bdd59a9382156ab0c0dcd37b89419d6eff":"6cc611d816b18c6847b348e46a411946510425 4a04e2dfeeeac9c3255f6227704848d5b2"

CCM encrypt and tag NIST VPT AES-256 #22 (P=21, N=13, A=32, T=16) depends\_on:POLARSSL\_AES\_C

ccm\_encrypt\_and\_tag:POLARSSL\_CIPHER\_ID\_AES:"c3a0c126cad581012151c25cf85a44472c23f83b6095b6004f 4f32cd60ec2db2":"73b09d18554471309141aa33b687f9248b50fe3154":"94ab51ce75db8b046d6ab92830":"2a24324 6bfe5b5ab05f51bf5f401af52d5bbaa2549cf57a18e197597fe15dd8c":"b7e8264ca70fd2a4fb76f20a8ad5da3c37f5893f b12abeeaef1187f815ca481ed8ddd3dd37"

CCM encrypt and tag NIST VPT AES-256 #23 (P=22, N=13, A=32, T=16)

## depends\_on:POLARSSL\_AES\_C

ccm\_encrypt\_and\_tag:POLARSSL\_CIPHER\_ID\_AES:"9cdebaeee8690b68751070691f49593668a6de12d3a948b38 ddbd3f75218b2d4":"3cbb08f133270e4454bcaaa0f20f6d63c38b6572e766":"af1a97d43151f5ea9c48ad36a3":"f5353f b6bfc8f09d556158132d6cbb97d9045eacdc71f782bcef62d258b1950a":"3966930a2ae8fdd8f40e7007f3fde0bd6eb48 a46e6d26eef83da9f6384b1a2bda10790dadb3f"

CCM encrypt and tag NIST VPT AES-256 #24 (P=23, N=13, A=32, T=16) depends\_on:POLARSSL\_AES\_C

ccm\_encrypt\_and\_tag:POLARSSL\_CIPHER\_ID\_AES:"d34264a12c35cdd67ac105e2826b071e46f8131d1e325f8e0 ae80a6447375135":"79ac1a6a9eca5e07ce635bfd666ef72b16f3f2e140d56c":"3891e308b9f44c5b5a8b59004a":"0cda 000ed754456a844c9ed61843deea9dadf5e723ea1448057712996d660f8c":"1abcc9b1649deaa0bfa7dcd23508282d9c 50ca7fee72486950608d7bcb39dcf03a2cab01587f61"

CCM encrypt and tag NIST VPT AES-256 #25 (P=24, N=13, A=32, T=16) depends\_on:POLARSSL\_AES\_C

ccm\_encrypt\_and\_tag:POLARSSL\_CIPHER\_ID\_AES:"4ad98dbef0fb2a188b6c49a859c920967214b998435a00b93 d931b5acecaf976":"9cea3b061e5c402d48497ea4948d75b8af7746d4e570c848":"00d772b07788536b688ff2b84a":"5 f8b1400920891e8057639618183c9c847821c1aae79f2a90d75f114db21e975":"f28ec535c2d834963c85814ec4173c0 b8983dff8dc4a2d4e0f73bfb28ad42aa8f75f549a93594dd4"

CCM encrypt and tag NIST VNT AES-128 #1 (P=24, N=7, A=32, T=16) depends\_on:POLARSSL\_AES\_C

ccm\_encrypt\_and\_tag:POLARSSL\_CIPHER\_ID\_AES:"c0425ed20cd28fda67a2bcc0ab342a49":"4f065a23eeca6b18 d118e1de4d7e5ca1a7c0e556d786d407":"37667f334dce90":"0b3e8d9785c74c8f41ea257d4d87495ffbbb335542b12e 0d62bb177ec7a164d9":"768fccdf4898bca099e33c3d40565497dec22dd6e33dcf4384d71be8565c21a455db45816da8 158c"

CCM encrypt and tag NIST VNT AES-128 #2 (P=24, N=8, A=32, T=16) depends\_on:POLARSSL\_AES\_C

ccm\_encrypt\_and\_tag:POLARSSL\_CIPHER\_ID\_AES:"0b6256bd328a4cda2510d527c0f73ed4":"78a292662b8e05a bc2d44fbefd0840795e7493028015d9f2":"21fd9011d6d9484a":"66ff35c4f86ad7755b149e14e299034763023e7384f 4af8c35277d2c7e1a7de2":"5a0be834c57b59d47a4590d8d19a1206d3c06e937a9b57f74034d9fdb43c3f48932aa7217 7b23bf6"

CCM encrypt and tag NIST VNT AES-128 #3 (P=24, N=9, A=32, T=16) depends\_on:POLARSSL\_AES\_C

ccm\_encrypt\_and\_tag:POLARSSL\_CIPHER\_ID\_AES:"afdccc84f257cb768b7ad735edbd1990":"56d0942490e5467 98f30d3c60ad4e3e110fc04f5b1c1fa83":"b7776aa998f4d1189b":"9f9ac464de508b98e789243fdb32db458538f8a291 ed93ddf8aeaacfbfc371aa":"96f124c74fd737819008ddef440320f4a3733d0062c83c893e259aecf12ba08f2a2e966a33 41d6d4"

CCM encrypt and tag NIST VNT AES-128 #4 (P=24, N=10, A=32, T=16) depends\_on:POLARSSL\_AES\_C

ccm\_encrypt\_and\_tag:POLARSSL\_CIPHER\_ID\_AES:"6ccb68d3838d4ddf660b9cd904cad40f":"5ea35c082e2b190 e9d98e6b2daad8672f587b4f2968072fc":"c4fb7519a19f13d9d1fc":"092e64fef08b5655a86cdb8de63ffaa7772e87308 44e9016141af8bad2216246":"cda5fe3d15d00150b99120c7f206b88a4c2c4a39ca9143425603ab284a73a38cc916f8b 653c92ab4"

CCM encrypt and tag NIST VNT AES-128 #5 (P=24, N=11, A=32, T=16) depends\_on:POLARSSL\_AES\_C

ccm\_encrypt\_and\_tag:POLARSSL\_CIPHER\_ID\_AES:"e6ab9e70a4fb51b01c2e262233e64c0d":"ba15916733550d7 aa82b2f6b117cd3f54c83ddc16cd0288a":"74e689eb5af9441dd690a6":"42f6518ee0fbe42f28e13b4bb2eb60517b37c9 744394d9143393a879c3e107c7":"dcc151443288f35d39ed8fae6f0ce1d1eb656f4f7fd65c0b16f322ce85d7c54e71ac5 60fd4da9651"

CCM encrypt and tag NIST VNT AES-128 #6 (P=24, N=12, A=32, T=16) depends\_on:POLARSSL\_AES\_C

ccm\_encrypt\_and\_tag:POLARSSL\_CIPHER\_ID\_AES:"005e8f4d8e0cbf4e1ceeb5d87a275848":"b6f345204526439 daf84998f380dcfb4b4167c959c04ff65":"0ec3ac452b547b9062aac8fa":"2f1821aa57e5278ffd33c17d46615b7736314 9dbc98470413f6543a6b749f2ca":"9575e16f35da3c88a19c26a7b762044f4d7bbbafeff05d754829e2a7752fa3a14890 972884b511d8"

CCM encrypt and tag NIST VNT AES-128 #7 (P=24, N=13, A=32, T=16) depends\_on:POLARSSL\_AES\_C

ccm\_encrypt\_and\_tag:POLARSSL\_CIPHER\_ID\_AES:"ac87fef3b76e725d66d905625a387e82":"959403e0771c21a 416bd03f3898390e90d0a0899f69f9552":"61bf06b9fa5a450d094f3ddcb5":"0245484bcd987787fe97fda6c8ffb6e705 8d7b8f7064f27514afaac4048767fd":"cabf8aa613d5357aa3e70173d43f1f202b628a61d18e8b572eb66bb8213a515aa 61e5f0945cd57f4"

CCM encrypt and tag NIST VNT AES-192 #1 (P=24, N=7, A=32, T=16) depends\_on:POLARSSL\_AES\_C

ccm\_encrypt\_and\_tag:POLARSSL\_CIPHER\_ID\_AES:"ceb009aea4454451feadf0e6b36f45555dd04723baa448e8":" c8d275f919e17d7fe69c2a1f58939dfe4d403791b5df1310":"764043c49460b7":"6e80dd7f1badf3a1c9ab25c75f10bde 78c23fa0eb8f9aaa53adefbf4cbf78fe4":"8a0f3d8229e48e7487fd95a28ad392c80b3681d4fbc7bbfd2dd6ef1c45d4ccb7 23dc074414db506d"

CCM encrypt and tag NIST VNT AES-192 #2 (P=24, N=8, A=32, T=16) depends\_on:POLARSSL\_AES\_C

ccm\_encrypt\_and\_tag:POLARSSL\_CIPHER\_ID\_AES:"1dd56442fa09a42890b1b4274b950770ea8beea2e048193d" :"bd92d6744cde446fc8621625658fc4bc00dcb97f06195ad7":"ad749d596d88a4b4":"c67219909828adef6442228600 8e1e306867a1c0b3da95444507a68b45c953e4":"076cffd0ca978fe2bad411ced45a090abafb22a99896f6a75a1969276 aa2b0cdb37ccaf2845dbf6e"

CCM encrypt and tag NIST VNT AES-192 #3 (P=24, N=9, A=32, T=16) depends\_on:POLARSSL\_AES\_C

ccm\_encrypt\_and\_tag:POLARSSL\_CIPHER\_ID\_AES:"8cc622645065c72d0d2aca75802cf1bbbd81096721627c08" :"597b3614ff9cd567afd1aad4e5f52cc3fa4ca32b9b213c55":"cd84acbe9abb6a990a":"447b6f36acdad2d1cfd6e9a92f4 055ad90142e61f4a19927caea9dbe634d3208":"2d7fb83e6621eed9073e0386d032c6941bef37b2cf36a4c6c5e36222d 17c6fb0631c3f560a3ce4a4"

CCM encrypt and tag NIST VNT AES-192 #4 (P=24, N=10, A=32, T=16) depends\_on:POLARSSL\_AES\_C

ccm\_encrypt\_and\_tag:POLARSSL\_CIPHER\_ID\_AES:"ab72eef2aba30205c986e2052d6e2c67881d24ae5fceaa8f":" 2a794b84fc9e4a7e6d70a82b5141fd132177a86b4e8fc13a":"d7a46e726ed43f1580eb":"baa86f14271b2be7dbb37ddc 7c95ce4857e57aa94624d594d7bd6ceeaada8d5f":"2d7f76464417613bb61d3657481346b74fc9d6abc6a3babd39365d ce86859cd82395d11bfc8cf188"
CCM encrypt and tag NIST VNT AES-192 #5 (P=24, N=11, A=32, T=16)

depends\_on:POLARSSL\_AES\_C

ccm\_encrypt\_and\_tag:POLARSSL\_CIPHER\_ID\_AES:"af84c6f302c59aeee6d5728ed5da2e3c64a5a781c52c4d1b":" 6db41aeb5f7c24df8929dbc30483b3c7934b3bd1cdce5bb9":"df990c42a268950677c433":"a6ab5d78427f297a4b7e21 f1091ff3a5b20caa3fe1cbcb09459d9df596a6c8e1":"8c9328258bf71970d33e23a3ff81cc1c9cbe196a1294264bfd6a72 55e4801963bb30a63de3fc5b82"

CCM encrypt and tag NIST VNT AES-192 #6 (P=24, N=12, A=32, T=16) depends\_on:POLARSSL\_AES\_C

ccm\_encrypt\_and\_tag:POLARSSL\_CIPHER\_ID\_AES:"d49b255aed8be1c02eb6d8ae2bac6dcd7901f1f61df3bbf5":" 062eafb0cd09d26e65108c0f56fcc7a305f31c34e0f3a24c":"1af29e721c98e81fb6286370":"64f8a0eee5487a4958a489 ed35f1327e2096542c1bdb2134fb942ca91804c274":"721344e2fd05d2ee50713531052d75e4071103ab0436f65f0af2 a663da51bac626c9f4128ba5ec0b"

CCM encrypt and tag NIST VNT AES-192 #7 (P=24, N=13, A=32, T=16) depends\_on:POLARSSL\_AES\_C

ccm\_encrypt\_and\_tag:POLARSSL\_CIPHER\_ID\_AES:"36ad1e3fb630d1b1fbccfd685f44edd8984427b78deae7a9":" 8b9db1c8f9b4892a5654c85467bcffa2e15e28392c938952":"3af625df8be9d7685a842f260e":"308443033ecd4a8144 75672b814b7c6d813d0ec2a0caeecbcaba18a2840cdb6c":"6bc6890fee299c712fb8d9df9c141f24ee1572b8f15112c2f 8c99ccf2d82788cf613a61d60dae458"

CCM encrypt and tag NIST VNT AES-256 #1 (P=24, N=7, A=32, T=16)

depends\_on:POLARSSL\_AES\_C

ccm\_encrypt\_and\_tag:POLARSSL\_CIPHER\_ID\_AES:"553521a765ab0c3fd203654e9916330e189bdf951feee9b44 b10da208fee7acf":"644eb34b9a126e437b5e015eea141ca1a88020f2d5d6cc2c":"aaa23f101647d8":"a355d4c611812e 5f9258d7188b3df8851477094ffc2af2cf0c8670db903fbbe0":"27ed90668174ebf8241a3c74b35e1246b6617e4123578 f153bdb67062a13ef4e986f5bb3d0bb4307"

CCM encrypt and tag NIST VNT AES-256 #2 (P=24, N=8, A=32, T=16)

depends\_on:POLARSSL\_AES\_C

ccm\_encrypt\_and\_tag:POLARSSL\_CIPHER\_ID\_AES:"472bf7946bce1d3c6f168f4475e5bb3a67d5df2fa01e64bce8 bb6e43a6c8b177":"59eb45bbbeb054b0b97334d53580ce03f699ac2a7e490143":"790134a8db83f2da":"a7a86a4407b 7ecebc89434baa65ef173e88bd2dad9899b717ca578867c2d916f":"db4961070f528ccd1a5a0681ee4d0ce3515fb890bc cedc2dbc00b1d8b2bc393a8d09e87af7811f55"

CCM encrypt and tag NIST VNT AES-256 #3 (P=24, N=9, A=32, T=16) depends\_on:POLARSSL\_AES\_C

ccm\_encrypt\_and\_tag:POLARSSL\_CIPHER\_ID\_AES:"58ae7965a508e8dd2eda69b5d888a28a1cb3783bad55d59d5 b0da87137b72e93":"e61bad17640ecff926d0b0238271ee4c9f8e801dd7243e9e":"caa3d928d2bf2b7f2c":"304678b3ff d3200e33a8912bcb556b3cfec53ca17f70ecba00d359f9f51d3e3b":"7bb1137c14cb4d324a4a8f1115c619ebf74927f0b ed60a8d5a9140ff50dc4da375c7d2de80de097f"

CCM encrypt and tag NIST VNT AES-256 #4 (P=24, N=10, A=32, T=16) depends\_on:POLARSSL\_AES\_C

ccm\_encrypt\_and\_tag:POLARSSL\_CIPHER\_ID\_AES:"aecc5e18088bf9fd7b17f089bdd5607b69903b04b726361f8a 81e221b1c91891":"d4291c99901345afe29f58912a414a7498f37b44362bdf3c":"c527d309ab29ee91c5fc":"8f9a73e7 bc1c11e2919020ba3a404cbddf861e9e78477218e3be2cd4337b278d":"392784a9e0b14bcd37639ec5409d6ead3e75f8

55e5a92c33ffc040ef3977e0035ce6ea6d157c18d3"

CCM encrypt and tag NIST VNT AES-256 #5 (P=24, N=11, A=32, T=16) depends\_on:POLARSSL\_AES\_C

ccm\_encrypt\_and\_tag:POLARSSL\_CIPHER\_ID\_AES:"97bc7482a87ba005475dfa3448f59d4b3f9c4c969d08b39b1 b21ef965c0f5125":"b99bf4dc781795fc4d3a8467b06e1665d4e543657f23129f":"0bcf78103ec52d6df28887":"049c1 0f0cb37ae08eae2d0766563b7c5a8454f841c2061a4f71a0a2158ae6ce5":"0d3891fa0caac1f7ebe41b480920ffd34d415 5064c24f3b17a483163dd8f228d1f20cd4f86cf38fd"

CCM encrypt and tag NIST VNT AES-256 #6 (P=24, N=12, A=32, T=16) depends\_on:POLARSSL\_AES\_C

ccm\_encrypt\_and\_tag:POLARSSL\_CIPHER\_ID\_AES:"d6ff67379a2ead2ca87aa4f29536258f9fb9fc2e91b0ed18e7b 9f5df332dd1dc":"98626ffc6c44f13c964e7fcb7d16e988990d6d063d012d33":"2f1d0717a822e20c7cd28f0a":"d50741 d34c8564d92f396b97be782923ff3c855ea9757bde419f632c83997630":"50e22db70ac2bab6d6af7059c90d00fbf0fb5 2eee5eb650e08aca7dec636170f481dcb9fefb85c05"

CCM encrypt and tag NIST VNT AES-256 #7 (P=24, N=13, A=32, T=16)

depends\_on:POLARSSL\_AES\_C

ccm\_encrypt\_and\_tag:POLARSSL\_CIPHER\_ID\_AES:"4a75ff2f66dae2935403cce27e829ad8be98185c73f8bc61d3 ce950a83007e11":"205f2a664a8512e18321a91c13ec13b9e6b633228c57cc1e":"46eb390b175e75da6193d7edb6":"2 82f05f734f249c0535ee396282218b7c4913c39b59ad2a03ffaf5b0e9b0f780":"58f1584f761983bef4d0060746b5d5ee6 10ecfda31101a7f5460e9b7856d60a5ad9803c0762f8176"

CCM encrypt and tag NIST VADT AES-128 #1 (P=24, N=13, A=0, T=16)

depends\_on:POLARSSL\_AES\_C

ccm\_encrypt\_and\_tag:POLARSSL\_CIPHER\_ID\_AES:"d24a3d3dde8c84830280cb87abad0bb3":"7c86135ed9c2a5 15aaae0e9a208133897269220f30870006":"f1100035bb24a8d26004e0e24b":"":"1faeb0ee2ca2cd52f0aa3966578344 f24e69b742c4ab37ab1123301219c70599b7c373ad4b3ad67b"

CCM encrypt and tag NIST VADT AES-128 #2 (P=24, N=13, A=1, T=16)

depends\_on:POLARSSL\_AES\_C

ccm\_encrypt\_and\_tag:POLARSSL\_CIPHER\_ID\_AES:"08b0da255d2083808a1b4d367090bacc":"1b156d7e2bf7c9a 25ad91cff7b0b02161cb78ff9162286b0":"777828b13679a9e2ca89568233":"dd":"e8b80af4960d5417c15726406e34 5c5c46831192b03432eed16b6282283e16602331bcca9d51ce76"

CCM encrypt and tag NIST VADT AES-128 #3 (P=24, N=13, A=2, T=16) depends\_on:POLARSSL\_AES\_C

ccm\_encrypt\_and\_tag:POLARSSL\_CIPHER\_ID\_AES:"1538cc03b60880bf3e7d388e29f27739":"e7b819a853ffe79 baaa72097ff0d04f02640ae62bcfd3da5":"9e734de325026b5d7128193973":"c93c":"1d8f42f9730424fa27240bd6277f 4882604f440324b11b003ca01d874439b4e1f79a26d8c6dc433a"

CCM encrypt and tag NIST VADT AES-128 #4 (P=24, N=13, A=3, T=16) depends\_on:POLARSSL\_AES\_C

ccm\_encrypt\_and\_tag:POLARSSL\_CIPHER\_ID\_AES:"f149e41d848f59276cfddd743bafa9a9":"9759e6f21f5a5880 10f57e6d6eae178d8b20ab59cda66f42":"14b756d66fc51134e203d1c6f9":"f5827e":"f634bf00f1f9f1f93f41049d7f37 97b05e805f0b14850f4e78e2a23411147a6187da6818506232ee"

CCM encrypt and tag NIST VADT AES-128 #5 (P=24, N=13, A=4, T=16)

ccm\_encrypt\_and\_tag:POLARSSL\_CIPHER\_ID\_AES:"9a57a22c7f26feff8ca6cceff214e4c2":"035c516776c706a7d d5f181fa6aa891b04dd423042ea0667":"88f30fd2b04fb8ddbce8fc26e6":"a95bdff6":"b92f7ec2ebecebdbd2977b3874 e61bf496a382153b2529fc9b6443a35f329b2068916fb6ab8227eb"

CCM encrypt and tag NIST VADT AES-128 #6 (P=24, N=13, A=5, T=16) depends\_on:POLARSSL\_AES\_C

ccm\_encrypt\_and\_tag:POLARSSL\_CIPHER\_ID\_AES:"54caf96ef6d448734700aadab50faf7a":"c69f7c5a50f3e7212 3371bbfd6bdf532b99ef78500508dfe":"a3803e752ae849c910d8da36af":"5f476348dd":"20c43ad83610880249f1632 dd418ec9a5ed333b50e996d1a4e5a32fbe7961b832b722bc07a18595b"

CCM encrypt and tag NIST VADT AES-128 #7 (P=24, N=13, A=6, T=16) depends\_on:POLARSSL\_AES\_C

ccm\_encrypt\_and\_tag:POLARSSL\_CIPHER\_ID\_AES:"cc0c084d7de011e2f031616a302e7a31":"15b369889699b6d e1fa3ee73e5fe19814e46f129074c965b":"f0b4522847f6f8336fe534a4e7":"da853a27aee2":"f39755d160a64611368a 8eccf6fcbc45ef7f1f56240eb19a2e3ca4ec3c776ab58843f617d605fd72"

CCM encrypt and tag NIST VADT AES-128 #8 (P=24, N=13, A=7, T=16) depends\_on:POLARSSL\_AES\_C

ccm\_encrypt\_and\_tag:POLARSSL\_CIPHER\_ID\_AES:"d7572ed0e37261efa02f8c83e695efdc":"1edef80c57d17f96 9f8bde10ab38a1a8811a124de72c526e":"f4f96d7b4384a3930b3d830f82":"922340ec94861f":"de14558cc686e1836f 1f121ea1b941a9ebd4f0fb916dc870fd541b988a801cb5751c7faaf5b0c164"

CCM encrypt and tag NIST VADT AES-128 #9 (P=24, N=13, A=8, T=16)

depends\_on:POLARSSL\_AES\_C

ccm\_encrypt\_and\_tag:POLARSSL\_CIPHER\_ID\_AES:"98a42d7a0c5917deaf3b4de3f0cbe0a1":"9aa9c8358117564 371366beeec923051ef433252197aaad5":"03d33ab0c2df7bfce88b5ee4c4":"2d5438b728b950d9":"9ff942baa60f440c 17a78e9581216b9a947a67f04d54911feecfff971fdfaa856310b014aa59c978"

CCM encrypt and tag NIST VADT AES-128 #10 (P=24, N=13, A=9, T=16)

depends\_on:POLARSSL\_AES\_C

ccm\_encrypt\_and\_tag:POLARSSL\_CIPHER\_ID\_AES:"2a68e3fe746f593c1b97cb637079c3e5":"13b4a874888db0e 5d8fd814b5e7e04f7fdfbc1601ccc02bc":"cd62d0f27b7f4864dc7c343acd":"abe4f1d3812bfe3ccf":"032835a3dbf688d 09cf2a32a92b101959d33ff47500f92f4fd49840440f866d1a22b0854996111d8"

CCM encrypt and tag NIST VADT AES-128 #11 (P=24, N=13, A=10, T=16) depends\_on:POLARSSL\_AES\_C

ccm\_encrypt\_and\_tag:POLARSSL\_CIPHER\_ID\_AES:"46b067cf9b1a28cf187002e90b14e130":"cc0915194218d45 36e467433cd6d79ff1d9eb9ff160ab684":"bad8c03292bf01cfd8d34f860c":"8d65880eddb9fd96d276":"bd56edc0156 92c6ab9bec493a9893863598414a3d11a6a0f27ecdcb257d0d30491e5bf1aa8f90958"

CCM encrypt and tag NIST VADT AES-128 #12 (P=24, N=13, A=11, T=16) depends\_on:POLARSSL\_AES\_C

ccm\_encrypt\_and\_tag:POLARSSL\_CIPHER\_ID\_AES:"e94dac9c90984790a7c0c867536615ff":"4d64461c55eb16b f7b9120f22be349598f2f394da8460dc6":"c19f06f91e645d4199365f18c0":"537038b5357e358a930bd6":"e9fc5004c 2359724e1e4411ae6f834ef6bea046d549753c88790c1648f461a31c84e62ea8592a074"

CCM encrypt and tag NIST VADT AES-128 #13 (P=24, N=13, A=12, T=16)

ccm\_encrypt\_and\_tag:POLARSSL\_CIPHER\_ID\_AES:"f6bb5d59b0fa9de0828b115303bf94aa":"011fc50329bfd63a 85ebd4f7693363602f1a4147371270b7":"05358f33e1fc6a53ab5a5c98ce":"040b25771239cc2a39446e3c":"4432d7eb 42980734d34f19c50cf8abf71ac1b19ed75a727854e5d050a405f755047d09cb0f49546a"

CCM encrypt and tag NIST VADT AES-128 #14 (P=24, N=13, A=13, T=16)

depends\_on:POLARSSL\_AES\_C

ccm\_encrypt\_and\_tag:POLARSSL\_CIPHER\_ID\_AES:"d1da2e961e78063af8de41865b226873":"8e5fa1a6662a837 8cda15697e926841594f2f394fa5a34ab":"03739f5474857006340cce554d":"e3afd091d2b588465872a6300f":"ca0d9 5e3ff186ad6b88d45fc4079e6b7b4a615e7e8dd5f4742d522cc9dc19c47a4fa0b1528069cf8"

CCM encrypt and tag NIST VADT AES-128 #15 (P=24, N=13, A=14, T=16) depends\_on:POLARSSL\_AES\_C

ccm\_encrypt\_and\_tag:POLARSSL\_CIPHER\_ID\_AES:"1eee667267ef10b03624cf9c341e3f75":"798e31cce0a83702 a95171fb1162a17b9ce00ec3592ce262":"0630a3eae27e505c61c56e6560":"d24651ef0561282d3e20e834960c":"f3c3 e52f1a1ff528a8d3783ee4e75f114e3e6416334815d2d9236d5c5c9319092078411b72c51ba8"

CCM encrypt and tag NIST VADT AES-128 #16 (P=24, N=13, A=15, T=16) depends\_on:POLARSSL\_AES\_C

ccm\_encrypt\_and\_tag:POLARSSL\_CIPHER\_ID\_AES:"dbbd26f5d9e970e4e384b2273961be5a":"553714e17a208a2 eceb847a4a2d95088388b1ac8d8ca43e0":"0b1eabe504ef4822542e397fec":"477937301c83ba02d50760b603e0ea":"1 c80213268bad5402c4dc9b5d836ab7499810d0d8a974716df9a0e986ab2890736423bb3772cec3e"

CCM encrypt and tag NIST VADT AES-128 #17 (P=24, N=13, A=16, T=16) depends\_on:POLARSSL\_AES\_C

ccm\_encrypt\_and\_tag:POLARSSL\_CIPHER\_ID\_AES:"10a7720f2e18f739c26924925af6b670":"e59782a9aea45f46 7b90e51a0fdf166baba05663def2d8b6":"8c4e7813ab9bce9dafee01c628":"a209941fab710fda38d11c68b13d930f":"e 357b1ccdaca6f3506dc45279c2e4c59f5307a5fd6a99cd72341ea8c0785569973f90ee9ee645acc"

CCM encrypt and tag NIST VADT AES-128 #18 (P=24, N=13, A=17, T=16)

depends\_on:POLARSSL\_AES\_C

ccm\_encrypt\_and\_tag:POLARSSL\_CIPHER\_ID\_AES:"6bffab1f4f4c1ff66b4a669b515b2f8d":"d91b12e8655dd92b 1332fc1d71c391c96a17111562d90ba3":"ddb34d5e0140fb96d690e1a2b7":"5cbba9ea778e01af00afb2a934f28c7211 ":"d302e5b2d5d90433186b804cd7717e2db2f22cdc34fb2942ab30780a2c4f12af8f35350d65284c59"

CCM encrypt and tag NIST VADT AES-128 #19 (P=24, N=13, A=18, T=16) depends\_on:POLARSSL\_AES\_C

ccm\_encrypt\_and\_tag:POLARSSL\_CIPHER\_ID\_AES:"ae6136df9ab43631ef143515dacedbe7":"6a493c5ef3769ccc 4101dbb2eb36e1e5bbc577a057ce0731":"c5c445792208a50c8e93d64aa3":"e04006b68c83a5dd4ceac3cde238e4889 5ae":"c7584c0203c2535c5702c6ae93b7cbfb066f4a055c627a180d6d676d11fce907b5c93fa1ed7bff2b"

CCM encrypt and tag NIST VADT AES-128 #20 (P=24, N=13, A=19, T=16) depends\_on:POLARSSL\_AES\_C

ccm\_encrypt\_and\_tag:POLARSSL\_CIPHER\_ID\_AES:"f1908328edf2996ebfc9655472ca5ad0":"eede01b08f9a303c df14c99d7a45732972c6eff2a1db06eb":"4c693364546930b6c5250e2699":"4a3634e5028df97fbe00eb016e8ea4f1918 faa":"90c850790b0b380f5aeb2488fdf43c9d5ef1759861e86f6e52570e769629dcc2e568737ba53a1195"

CCM encrypt and tag NIST VADT AES-128 #21 (P=24, N=13, A=20, T=16)

ccm\_encrypt\_and\_tag:POLARSSL\_CIPHER\_ID\_AES:"61cb8eb792e95d099a1455fb789d8d16":"6ad541695a37c3 2d73ff6d5f870abd5b0f362a8968c4fce0":"1f37b3e59137f2a60dc09d16ac":"09db3efac9473f713da630ae92c2c8604c 61c51e":"e65fcc975865c1499b088b58ba163283085d8ca68dc3b235d89756e5d78753ef22c012ae34b39a20"

CCM encrypt and tag NIST VADT AES-128 #22 (P=24, N=13, A=21, T=16)

depends\_on:POLARSSL\_AES\_C

ccm\_encrypt\_and\_tag:POLARSSL\_CIPHER\_ID\_AES:"be1ed49e2cb0caf6b6a0940c58453b93":"a9eec383f638925 21e4616fcbadc5485942ffaf4669c43a7":"b78ad129457681fa7346435b97":"161d92c7df1ebb0924719e066e08b95eb 4914a5eda":"949be340720c4fdc4adc05cb777dd81a2549628d33fba07e62d2b338a7b34ebd9d85c244c952d681"

CCM encrypt and tag NIST VADT AES-128 #23 (P=24, N=13, A=22, T=16) depends\_on:POLARSSL\_AES\_C

ccm\_encrypt\_and\_tag:POLARSSL\_CIPHER\_ID\_AES:"34ab6fd7f54a2e0276fcb7cf1e203aba":"8d164f598ea14108 2b1069776fccd87baf6a2563cbdbc9d1":"6091afb62c1a8eed4da5624dd7":"1ab5cc3d7b01dc74e6cf838bb565fea3187 d33d552a2":"0d30ab07153b5153637969e6bd3539448c541e42b3d432fd7ef14622a9b621d1721b944c60f7fd67"

CCM encrypt and tag NIST VADT AES-128 #24 (P=24, N=13, A=23, T=16) depends\_on:POLARSSL\_AES\_C

ccm\_encrypt\_and\_tag:POLARSSL\_CIPHER\_ID\_AES:"ea96f90fbae12a857f5c97e0cba57943":"49db80f22bc267a7 0e5636dfbc8a21c83d9691fe4b9c3051":"21cc46d9ced1539b0ad946e600":"105258d2f25f62675aee975cfdb668aff83 3f05b61eb2a":"d2fcc8b7809b5fc07e44083e437d8180157f1782a9ce9f65c7fa9ee2e7cdc1b755258f2212a8a8f4"

CCM encrypt and tag NIST VADT AES-128 #25 (P=24, N=13, A=24, T=16) depends\_on:POLARSSL\_AES\_C

ccm\_encrypt\_and\_tag:POLARSSL\_CIPHER\_ID\_AES:"35b403a15212097085d6e2b77ec3d4f2":"7dd7396db6613e b80909a3b8c0029b624912aabedda0659b":"daa423bf9256c3fcc347a293aa":"d3c0ed74e5f25e4c1e479e1a51182bb0 18698ec267269149":"5b00cf8a66baa7fe22502ed6f4861af71fa64b550d643f95eee82c19ecba34280604b58d92dacd3 f"

CCM encrypt and tag NIST VADT AES-128 #26 (P=24, N=13, A=25, T=16) depends\_on:POLARSSL\_AES\_C

ccm\_encrypt\_and\_tag:POLARSSL\_CIPHER\_ID\_AES:"7a459aadb48f1a528edae71fcf698b84":"0b3d947de8632dc 8ff752f619ba7c84716fac7a23e101641":"fa4616b715ea898772b0e89dd4":"0c0b4a45df5c3919c1e1669c5af5d398d9 545e44307d95c481":"7db9f3f7dc26fc2adf58d4525d26d5601e977de5a7c33911a1138cff7b624f9908b5b4d7e90a824 a"

CCM encrypt and tag NIST VADT AES-128 #27 (P=24, N=13, A=26, T=16) depends\_on:POLARSSL\_AES\_C

ccm\_encrypt\_and\_tag:POLARSSL\_CIPHER\_ID\_AES:"ca748225057f735f712ecc64791367f0":"e92cd0cb97afe4fb 00c4f12e9b9abe1d08db98f49a27f461":"1341a6998eb1f50d4b710a13ac":"5fb96b045f494808c02014f06074bd45b8 a8ad12b4cb448ec162":"82b666694232e86e82295beae66ae67d56aceb5d6b1484ceb4a6843ec16078038c10afedc41f 5362"

CCM encrypt and tag NIST VADT AES-128 #28 (P=24, N=13, A=27, T=16) depends\_on:POLARSSL\_AES\_C

ccm\_encrypt\_and\_tag:POLARSSL\_CIPHER\_ID\_AES:"fdf2b2c7fcb3789b4e90abe607dca2af":"d7aa4efa5d75195a 400018bd38f7d8cd53fdffe88df1837f":"a69ddc66e63a3415f21009d53a":"c76846da496ed87b9c0f65c6266c9a82222 4acde9775efb186a4a5":"150d9a8b78d9c04239d66207a1f95021bbb1b7c70d7c354825d05e5a2e76a90f6fe489fd74ca b2a3"

CCM encrypt and tag NIST VADT AES-128 #29 (P=24, N=13, A=28, T=16) depends\_on:POLARSSL\_AES\_C

ccm\_encrypt\_and\_tag:POLARSSL\_CIPHER\_ID\_AES:"7d870d7e52d3053c65eefad47764cfeb":"109317556c21c96 9eda65a94176d7a11462c9ae18a865b6d":"37d888f4aa452d7bf217f5a529":"9610949f6d23d5b1f3989b2f4e524fab4f 297a5bec8ddad4f16cb616":"4e6b967b1571c6d7b9e118b112b7ac949a4a175650316a242dd579cb0d201d22c86bbc7 fbe47bd0d"

CCM encrypt and tag NIST VADT AES-128 #30 (P=24, N=13, A=29, T=16) depends\_on:POLARSSL\_AES\_C

ccm\_encrypt\_and\_tag:POLARSSL\_CIPHER\_ID\_AES:"8fcac40527c0e7ca8eaff265ca12c053":"78d1e96af8cebdcc7 e7e2a4ddcfa34f6cf9a24fb85672ad7":"ae9f012fd9af60a400e20b1690":"9ce65598cd1f86afc9aaaf172809570cc30633 3c25523f863c6d0e0154":"9adb9a95a9379ad795d8d3ffd4e37a045160d6d727f974a6cb3b5151f327e65447e52c7525 562c91"

CCM encrypt and tag NIST VADT AES-128 #31 (P=24, N=13, A=30, T=16) depends\_on:POLARSSL\_AES\_C

ccm\_encrypt\_and\_tag:POLARSSL\_CIPHER\_ID\_AES:"ddf9f150cc3f1c15e8e773663c5b061c":"79d8841ab832797 24ce35e1a8abd4e158168dcf388ab4c3d":"98c5036b7d54da9a1177105600":"20c5ab290e6d97f53c74121951f39ba86 5b3acc465fa3f0fb8a591622277":"d00d29396ffa9e691290d746527777bf96a851f306d4da0b1816df1e0e82bb7bc810 5930ad6a2232"

CCM encrypt and tag NIST VADT AES-128 #32 (P=24, N=13, A=31, T=16) depends\_on:POLARSSL\_AES\_C

ccm\_encrypt\_and\_tag:POLARSSL\_CIPHER\_ID\_AES:"b1dc81d116d94f5eced526b37c004b95":"54390715b6e7c7 bd51a234db059a51ba030cf22ee00b7277":"97c8f69fb91b17299461fd8d63":"f8b08aa83bed09ca342249b2cf9e2b45 a89dcfb8711a120395e455921af481":"cb629994c3418a662a8cde1b5f4d99aa7df66e24c53dc6df11297930fd44c6367 5b7cca70671ef4d"

CCM encrypt and tag NIST VADT AES-128 #33 (P=24, N=13, A=32, T=16) depends\_on:POLARSSL\_AES\_C

ccm\_encrypt\_and\_tag:POLARSSL\_CIPHER\_ID\_AES:"5a33980e71e7d67fd6cf171454dc96e5":"a34dfa24847c365 291ce1b54bcf8d9a75d861e5133cc3a74":"33ae68ebb8010c6b3da6b9cb29":"eca622a37570df619e10ebb18bebadb2f 2b49c4d2b2ff715873bb672e30fc0ff":"7a60fa7ee8859e283cce378fb6b95522ab8b70efcdb0265f7c4b4fa597666b86d d1353e400f28864"

CCM encrypt and tag NIST VADT AES-192 #1 (P=24, N=13, A=0, T=16) depends\_on:POLARSSL\_AES\_C

ccm\_encrypt\_and\_tag:POLARSSL\_CIPHER\_ID\_AES:"26511fb51fcfa75cb4b44da75a6e5a0eb8d9c8f3b906f886":" 39f08a2af1d8da6212550639b91fb2573e39a8eb5d801de8":"15b369889699b6de1fa3ee73e5":"":"6342b8700edec97a 960eb16e7cb1eb4412fb4e263ddd2206b090155d34a76c8324e5550c3ef426ed"

CCM encrypt and tag NIST VADT AES-192 #2 (P=24, N=13, A=1, T=16) depends\_on:POLARSSL\_AES\_C

ccm\_encrypt\_and\_tag:POLARSSL\_CIPHER\_ID\_AES:"9748798c0f3cc766795c8ce0e4c979c1930dfe7faefea84a":" 100fa71462277d76ca81f2cfdb3d39d3894b0ca28074a0f0":"cdf4ba655acfe8e2134fa0542f":"67":"36e2415b4f888a6 CCM encrypt and tag NIST VADT AES-192 #3 (P=24, N=13, A=2, T=16) depends\_on:POLARSSL\_AES\_C

ccm\_encrypt\_and\_tag:POLARSSL\_CIPHER\_ID\_AES:"393dcac5a28d77297946d7ab471ae03bd303ba3499e2ce26" :"262f4ac988812500cb437f52f0c182148e85a0bec67a2736":"fe7329f343f6e726a90b11ae37":"1c8b":"e6d43f822ad 168aa9c2e29c07f4592d7bbeb0203f418f3020ecdbc200be353112faf20e2be711908"

CCM encrypt and tag NIST VADT AES-192 #4 (P=24, N=13, A=3, T=16) depends\_on:POLARSSL\_AES\_C

ccm\_encrypt\_and\_tag:POLARSSL\_CIPHER\_ID\_AES:"a74abc4347e4be0acb0a73bb8f7d25c35bae13b77f80233a": "6372824bf416cd072a7ad0ae5f9f596c6127520c1b688ab4":"6a850e94940da8781159ba97ef":"a4490e":"b14a07bdc 119d87611342c4c6935c5786ff1f9ae2eb49e6191c88a3cb4fbafcb8a4a157d587d7e39"

CCM encrypt and tag NIST VADT AES-192#5 (P=24, N=13, A=4, T=16) depends\_on:POLARSSL\_AES\_C

ccm\_encrypt\_and\_tag:POLARSSL\_CIPHER\_ID\_AES:"df052e95aea3769a433ce4e4e800b8418649bbe8c6297eb0": "e8c1a89228d8212f75c136bab7923a89f9fea18e781cb836":"ba356d392c3f700f4f2706a4ca":"8ffc0e3d":"66b5d782 323925e1bd0a8413a9a5a881356453d5df2cbeb199b2e1e803550dcdde55fd66ecb45edd"

CCM encrypt and tag NIST VADT AES-192 #6 (P=24, N=13, A=5, T=16) depends\_on:POLARSSL\_AES\_C

ccm\_encrypt\_and\_tag:POLARSSL\_CIPHER\_ID\_AES:"16d345606a315ad2406abbcb43cd8cabe948107ba6d17a72" :"d3bef460223c81e4579c9d1d463ac5e0881685de1420a411":"d4ef3e9e04f1b7f20ffc5a022e":"a468f08d07":"abb85 db49a9b1c8724ecbc734cc8373bd20083cfa4007b1cfe4d3a3bb25f89f692884be230c6035c"

CCM encrypt and tag NIST VADT AES-192 #7 (P=24, N=13, A=6, T=16)

depends\_on:POLARSSL\_AES\_C

ccm\_encrypt\_and\_tag:POLARSSL\_CIPHER\_ID\_AES:"1c476cfd7dd300d961fd3f24a6fe0e80742b00851676ca63": "6f3938932b5c1280311e892280d8a822a828a0be7fdb1bcd":"e300fc7a5b96806382c35af5b2":"28130f938c45":"df4 8662fe134e75a85abc2cece2c3b6236c88a70fa792e9beadc9601adf9fbdf4e3e94b395b0a332"

CCM encrypt and tag NIST VADT AES-192 #8 (P=24, N=13, A=7, T=16) depends\_on:POLARSSL\_AES\_C

ccm\_encrypt\_and\_tag:POLARSSL\_CIPHER\_ID\_AES:"79d1e38a70df1cf239be168833dcd0570bc8f37b3aa26c37": "83c24f3a77b83b4ef45277ba90225f3ba1722312f52b1a07":"8229d6d7e9e21fdc789bff5dcf":"076887d2abe900":"19 d880f1d959a68f162de243d4a45747ace704613359b27218d1531a066de60a95d2924a6910e990"

CCM encrypt and tag NIST VADT AES-192 #9 (P=24, N=13, A=8, T=16) depends\_on:POLARSSL\_AES\_C

ccm\_encrypt\_and\_tag:POLARSSL\_CIPHER\_ID\_AES:"72e6cebdaf88205c4e74428664bc0d7eb4687a272217b7ca": "54bc7e3c227df4e83252a5848fea12dfdb2d14b9e67c1629":"3820db475c7cb04a0f74d8e449":"f427c47e10c45bb3": "91e7baff2b42af63e26c87ce6991af22422c1f82906858b1721961de5c768f4d19bd3034f44f08d2"

CCM encrypt and tag NIST VADT AES-192 #10 (P=24, N=13, A=9, T=16) depends\_on:POLARSSL\_AES\_C

ccm\_encrypt\_and\_tag:POLARSSL\_CIPHER\_ID\_AES:"39c03a0c8634047b1635348f284d3dc1e752ab40548eb337" :"0662e63c88e963d3e0cf2c4653515ae4474a2c78ab0394c0":"9e2ea8eb7f56087ee506925648":"28d157f09a71da80d d":"01dcd4dd3b8c1369518136ce45e8bb9df565b0ad231a887b02ada34addf0aa2f4744ed2e07995491"

CCM encrypt and tag NIST VADT AES-192 #11 (P=24, N=13, A=10, T=16) depends\_on:POLARSSL\_AES\_C

ccm\_encrypt\_and\_tag:POLARSSL\_CIPHER\_ID\_AES:"e2a92ffbb0b5eb68cb82687f12449fae5167d375131b0b10": "048c9ba4597c3bb595bfd5048e5e9a1296f30e5c0118b177":"441ad5e1382e083a95224f395d":"2352648299b0413c b2ce":"25247a258e4ac0a988d8def60cc174a9d4578cd5346fb5150c96e8ab8774baa421f39c64a386c418"

CCM encrypt and tag NIST VADT AES-192 #12 (P=24, N=13, A=11, T=16)

depends\_on:POLARSSL\_AES\_C

ccm\_encrypt\_and\_tag:POLARSSL\_CIPHER\_ID\_AES:"ef1ad3eb0bde7d4728389da2255d1f8a66ecb72e6f2f1ac4":" 9f580cc6c62a05ce125c6bec109a48ca527ee26a64b14b68":"8e7d8a44244daa7df2b340993e":"521583c25eb4a3b2e4 6120":"ff0ff95bcb0bccd5e4aadd77ac6770f5013654eb3c6386fded2c87135861b43a99f258b6938f66e3"

CCM encrypt and tag NIST VADT AES-192 #13 (P=24, N=13, A=12, T=16) depends\_on:POLARSSL\_AES\_C

ccm\_encrypt\_and\_tag:POLARSSL\_CIPHER\_ID\_AES:"44cba20b7204ed85327c9c71c6fea00b47ce7bdde9dea490": "6333bde218b784ccd8370492f7c8c722f8ef143af66d71d7":"f3329154d8908f4e4a5b079992":"f1e0af185180d2eb63 e50e37":"b9401a4927b34dc15e9193db00212f85f0c319781ec90e3b4484d93cb422cb564acc63d3d18e169c"

CCM encrypt and tag NIST VADT AES-192 #14 (P=24, N=13, A=13, T=16) depends\_on:POLARSSL\_AES\_C

ccm\_encrypt\_and\_tag:POLARSSL\_CIPHER\_ID\_AES:"b5f43f3ae38a6165f0f990abe9ee50cd9ad7e847a0a51731":" 3726c1aaf85ee8099a7ebd3268700e07d4b3f292c65bba34":"13501aebda19a9bf1b5ffaa42a":"ead4c45ff9db54f9902a 6de181":"fd80e88f07dad09eed5569a4f9bb65c42ef426dda40450119503d811701642143013f28ce384d912"

CCM encrypt and tag NIST VADT AES-192 #15 (P=24, N=13, A=14, T=16)

depends\_on:POLARSSL\_AES\_C

ccm\_encrypt\_and\_tag:POLARSSL\_CIPHER\_ID\_AES:"13f179aa2a23bc90a85660306394940e9bb226ce3885ec01": "d3b36c6289ad6ae7c5d885fe83d62a76270689ce05fa3b48":"aaa52c63ca1f74a203d08c2078":"5cc924222692979a8 e28ab1e0018":"bc4fcef401c2e1d1c335734ff23ea52c3474d2e6f31648a7f58649400ac9e825b038d67f0c2a6f1c"

CCM encrypt and tag NIST VADT AES-192 #16 (P=24, N=13, A=15, T=16) depends\_on:POLARSSL\_AES\_C

ccm\_encrypt\_and\_tag:POLARSSL\_CIPHER\_ID\_AES:"c1dfc48273d406a3a7b9176f80b2dc4e9a7f68134bab66d2": "67d9728a88f1fac3af43ed6d634ba902896bd226858697d9":"1ac53ba965cdaeeef7326a37e4":"39ba54a410a58a5d1 1615a2163cc3b":"360f0fc714994e3b59448b50cdd61d511b4f09e0e5fb5ac826a51fe5b9b598a17eb3da10f936813b"

CCM encrypt and tag NIST VADT AES-192 #17 (P=24, N=13, A=16, T=16) depends\_on:POLARSSL\_AES\_C

ccm\_encrypt\_and\_tag:POLARSSL\_CIPHER\_ID\_AES:"d8a662ab8449bd037da0346a24565683a3bbbbd1800e3c1c" :"61fdd10938557080191d13dd6c3002dd445d9af988029199":"166fb8d0e110124c09013e0568":"1c1c082eeb5b854 8283d50cc2ace1c35":"23c05927502a4ee6e61e4e10552d49b020643eab476eeacc867601fe79a122a78178196551832 83e"

CCM encrypt and tag NIST VADT AES-192 #18 (P=24, N=13, A=17, T=16) depends\_on:POLARSSL\_AES\_C ccm\_encrypt\_and\_tag:POLARSSL\_CIPHER\_ID\_AES:"116f4855121d6aa53e8b8b43a2e23d468c8568c744f49de5":

"1bd3b5db392402790be16e8d0a715453928f17f3384c13a7":"924322a3ef0c64412f460a91b2":"03c2d22a3bb08bbb 96b2811ce4b1110a83":"ad736402626df0f9393fe4491eb812725ad39d6facf20b5b2f9340b0d48a17ae1cc71d7515e61 ee9"

CCM encrypt and tag NIST VADT AES-192 #19 (P=24, N=13, A=18, T=16) depends\_on:POLARSSL\_AES\_C

ccm\_encrypt\_and\_tag:POLARSSL\_CIPHER\_ID\_AES:"e67f3ba11282d61fe36e38cab7b559c2fd9cbe8bf7eb5863":" d7a954dae563b93385c02c82e0143b6c17ce3067d8b54120":"a727ed373886dd872859b92ccd":"68d199e8fced02b7a eba31aa94068a25d27a":"c6cfaa1f54d041089bd81f89197e57a53b2880cefc3f9d877e30b2bcc3f1ea9ec2b8f28bf0af4e cf"

CCM encrypt and tag NIST VADT AES-192 #20 (P=24, N=13, A=19, T=16) depends\_on:POLARSSL\_AES\_C

ccm\_encrypt\_and\_tag:POLARSSL\_CIPHER\_ID\_AES:"e0a29a2c7840cf9b41de49780b9ee92d646a4bfc5b9da74a": "344dc8b6bd66a1fbbe330a95af5dd2a8783dc264d6a9267d":"fc9fd876b1edded09f70b18824":"36e15baafa0002efbb 4bb26503b7e3b79f6c68":"43b3b96aa5a54378f3bb573ffda3e154aa7f425fc3008175b60a77b9d38740356b544b1c0f2 59086"

CCM encrypt and tag NIST VADT AES-192 #21 (P=24, N=13, A=20, T=16) depends\_on:POLARSSL\_AES\_C

ccm\_encrypt\_and\_tag:POLARSSL\_CIPHER\_ID\_AES:"26d0a3a8509d97f81379d21981fe1a02c579121ab7356ca0": "37ab2a0b7b69942278e21032fc83eba6cdc34f5285a8b711":"8015c0f07a7acd4b1cbdd21b54":"093ed26ada5628cfb 8cfc1391526b3bcc4af97d9":"a3a60b422eb070b499cf6da0a404b13a05cedda549c6b93e6ca0e07e04674f21a46df265 9a5905fb"

CCM encrypt and tag NIST VADT AES-192 #22 (P=24, N=13, A=21, T=16) depends\_on:POLARSSL\_AES\_C

ccm\_encrypt\_and\_tag:POLARSSL\_CIPHER\_ID\_AES:"aac60835c309d837aacc635931af95702a4784c214283ebb": "e8610756528f75607b83926597ef515f4b32a8386437e6d4":"0e20602d4dc38baa1ebf94ded5":"796e55fbe7bed46d0 25599c258964a99574c523f6a":"e0a3d5f43e688ce104f4ae1a4fcd85500aa6b8fdbcd1b8d3003c0c3b7369e79339433e 1754c0937f"

CCM encrypt and tag NIST VADT AES-192 #23 (P=24, N=13, A=22, T=16) depends\_on:POLARSSL\_AES\_C

ccm\_encrypt\_and\_tag:POLARSSL\_CIPHER\_ID\_AES:"671544bf2988056f7f9ccd526861391a27233793a23f811f": "576b069ae2713f53d2924c1fd68f786cb2eec68892f9e1be":"0a259148a1d081e0df381ecd0c":"61dafc237cb52f83ab 773ba8a885462b6f77d4924611":"ce06b3d09b02921f290544032a081a7766612940048867281bb089af0245792c16e 6320cf5ffa19e"

CCM encrypt and tag NIST VADT AES-192 #24 (P=24, N=13, A=23, T=16) depends\_on:POLARSSL\_AES\_C

ccm\_encrypt\_and\_tag:POLARSSL\_CIPHER\_ID\_AES:"90e2c63b6e5394b1aeec03f95a9d13a01a7d4e9d58610786": "44dd098b1f869d670a8a841900c4bef023a1946a0c278354":"dada5465eb9b7229807a39e557":"f5629ca0eea589f6cf 963d875a7d2efb656983f2dd2231":"6b38ca85450e05e7b9362ed7e6e291a130ff233b5a561cdef7ec84dd992fdf98514 f845dac8f656e"

CCM encrypt and tag NIST VADT AES-192 #25 (P=24, N=13, A=24, T=16) depends\_on:POLARSSL\_AES\_C

ccm\_encrypt\_and\_tag:POLARSSL\_CIPHER\_ID\_AES:"13cdaaa4f5721c6d7e709cc048063cfb8b9d92e6425903e6": "d7c837971b973f5f651102bf8d032e7dcd10e306739a0d6c":"f97b532259babac5322e9d9a79":"ad662227983250283 9a82348486d42e9b38626e8f06317c4":"4709600418f2839841e6d126359f6982bdb53acc7ff209635623d15b241844 81eadc63bb8c878fc4"

CCM encrypt and tag NIST VADT AES-192 #26 (P=24, N=13, A=25, T=16) depends\_on:POLARSSL\_AES\_C

ccm\_encrypt\_and\_tag:POLARSSL\_CIPHER\_ID\_AES:"90851933d4d3257137984cdb9cba2ca737322dac4dbd64bc" :"ba1785a149cb8b69a4e011c11a3ff06f6d7218f525ac81b5":"be02df3a840322df8d448c600c":"69a9dd9ac8be489c3 a3f7f070bdaca10699171f66ab3da9351":"89ab2efefa8406336d9e2245199fbc9454f0ef650b9ed0f446c7246bd313080 3bf8d703ef5bdf15c"

CCM encrypt and tag NIST VADT AES-192 #27 (P=24, N=13, A=26, T=16) depends\_on:POLARSSL\_AES\_C

ccm\_encrypt\_and\_tag:POLARSSL\_CIPHER\_ID\_AES:"5c5d02c93faa74a848e5046fc52f236049e28cd8096dcac6":" b4da43ebfe9396b68f4689fba8837c68d0064841c6ddd4a7":"54cbf2889437673b8875a0f567":"09fc21ac4a1f43de296 21cacf3ad84e055c6b220721af7ce33bb":"d40725397229021a18f3481e3a85f70445557bb2a85e4ae8101a34c777e91 8e16186fda05a386572"

CCM encrypt and tag NIST VADT AES-192 #28 (P=24, N=13, A=27, T=16) depends\_on:POLARSSL\_AES\_C

ccm\_encrypt\_and\_tag:POLARSSL\_CIPHER\_ID\_AES:"0234dae5bd7ae66c67ff0c1a3f1a191a0d7bceb451bc2b7d":" 0f960a89a7e806f8709047cb7a2e7c4211ad724692c88a05":"16d345606a315ad2406abbcb43":"c37fdf7449fd7e9435 95d75e977089c623be0a3926e63fdbbfdf4a":"3907880d25f910eab12dd14e704d1b33ea7c453634d54da2a461f44dac 1112ae3f9c65671a931d3e"

CCM encrypt and tag NIST VADT AES-192 #29 (P=24, N=13, A=28, T=16)

depends\_on:POLARSSL\_AES\_C

ccm\_encrypt\_and\_tag:POLARSSL\_CIPHER\_ID\_AES:"6351a67fd6daabd2fd49ee944dd41dd37301f958dd17fcc3": "0c0663dd69ccbffbbd0c8c2e9473d0354451ae7a20fa3695":"b8d517b033754058128d13d11a":"511c6924fa96db716 f6b053b7a48aebdc1504145a56cd02d6be2590d":"19f2745df5007619c79c84d174e4521b942776478a0601d982c560f ede4741e2fd3b54b3a48f3e38"

CCM encrypt and tag NIST VADT AES-192 #30 (P=24, N=13, A=29, T=16) depends\_on:POLARSSL\_AES\_C

ccm\_encrypt\_and\_tag:POLARSSL\_CIPHER\_ID\_AES:"9a5a9560baed3b8e0e90b92655d4e5f33889e5d7253d9f6c": "5bbe9c1fb2563e3e82999fe097b28da4dc6ff2e020f3b4f3":"c0049382cdd8646756d4e6bff5":"c95a86d52088a8b010 7cc5b437a8938b2c9e74e46e2e03bb9bceecdbe3":"6d5401db42b5c48b79203b6ad82806d7460ac4c82ad0809b81102 0480e834f6fe55900a162a4e61a"

CCM encrypt and tag NIST VADT AES-192 #31 (P=24, N=13, A=30, T=16) depends\_on:POLARSSL\_AES\_C

ccm\_encrypt\_and\_tag:POLARSSL\_CIPHER\_ID\_AES:"3e61094c80df0053e86d43fccf4e1d3ee2cdb862d3237b0a": "1fada8f4c7daea0d1c370184c169485b80a278708ed41451":"63f00b2488809fdc49ca5f05d5":"a08763ca936abdeece 06467bef8c3c47c3a473636a039d4db540c867d3e3":"680dd22f16a1290bde42c9792dfa997aed24d5bd2265b6e095aa 6b99d3f894d3790c2aa2dae1ba2c"

CCM encrypt and tag NIST VADT AES-192 #32 (P=24, N=13, A=31, T=16)

ccm\_encrypt\_and\_tag:POLARSSL\_CIPHER\_ID\_AES:"b5664dd6ed435df006052f6ded74bb7ce9482ca9229886f7": "0b6de49b530703affc94010c2b793ddc6de0c44d48037ff2":"7a1649896f3e030c18f0205599":"c5f1a26351e53e6509 c8bbbed03c42c23ad81c65fccec7ffa1cb494c7f1fc4":"56b02fea595cc24e798691ae905be3d466ca68ca744005dba260 b5ea3b047020b73b5bafa17e5084"

CCM encrypt and tag NIST VADT AES-192 #33 (P=24, N=13, A=32, T=16) depends\_on:POLARSSL\_AES\_C

ccm\_encrypt\_and\_tag:POLARSSL\_CIPHER\_ID\_AES:"50925853a84a33ff392154e4e737efc18dcfc98f4d5235a9":" 718f061e8b972a3adcf465d66c5b28e8661f080127f6722f":"809343e986f6ff47f54d4cac22":"d70aef3532bdc5293a3e bb11589ac1f801c9f93ea0d656e1d04068facf9f768b":"bad3b0e6772e9c4c9c631c095e259d99692292932efb72b8966 e91a19617bb748f3495aa433585bb"

CCM encrypt and tag NIST VADT AES-256 #1 (P=24, N=13, A=0, T=16) depends\_on:POLARSSL\_AES\_C

ccm\_encrypt\_and\_tag:POLARSSL\_CIPHER\_ID\_AES:"26511fb51fcfa75cb4b44da75a6e5a0eb8d9c8f3b906f886df3 ba3e6da3a1389":"30d56ff2a25b83fee791110fcaea48e41db7c7f098a81000":"72a60f345a1978fb40f28a2fa4":"":"55f 068c0bbba8b598013dd1841fd740fda2902322148ab5e935753e601b79db4ae730b6ae3500731"

CCM encrypt and tag NIST VADT AES-256 #2 (P=24, N=13, A=1, T=16)

depends\_on:POLARSSL\_AES\_C

ccm\_encrypt\_and\_tag:POLARSSL\_CIPHER\_ID\_AES:"a4490ed6ab51dbfccd6f3702a857575dad44da3a27eaf31178 abc97da60d1e4b":"1b5cc6b1651dec4bbbf5130343852e971c7ff1774100d9be":"26ceaf6e3b28190a17c4f0c378":"9e" :"789bce069a725a96c484e64a9e54dcb7a7c268c85df47815a462ff2dd8ba44a381e1f6edab12b5a9"

CCM encrypt and tag NIST VADT AES-256 #3 (P=24, N=13, A=2, T=16)

depends\_on:POLARSSL\_AES\_C

ccm\_encrypt\_and\_tag:POLARSSL\_CIPHER\_ID\_AES:"df594db94ef8eca56a417afe946085eaed444c7cc648d07d58 132e6cb5bc2bc3":"f4d7978fad36223623ccb5bb18a7373cba8a6e3b1c921259":"c1ad812bf2bbb2cdaee4636ee7":"c0 c3":"bea778540a90033b2c0d087e3cc447711ea25f7eea96855506ec97f23bd6ea97834f92f7263c3195"

CCM encrypt and tag NIST VADT AES-256 #4 (P=24, N=13, A=3, T=16) depends\_on:POLARSSL\_AES\_C

ccm\_encrypt\_and\_tag:POLARSSL\_CIPHER\_ID\_AES:"d98193ab2a465e3fcd85651aaeca18b8e91489b73b7c7e93b 518c4b5b81fc6ac":"edba7d6312144e90ec9eaace7576045a46e553dcb8ee5a98":"2247dc7e2674e9e0a63fe70613":"4 dc2f4":"44b9ea727c847336fd739ad11f4b906b292edb810462f06ef59626ad5cdac2e4d4cb07b538a1fd8f"

CCM encrypt and tag NIST VADT AES-256 #5 (P=24, N=13, A=4, T=16) depends\_on:POLARSSL\_AES\_C

ccm\_encrypt\_and\_tag:POLARSSL\_CIPHER\_ID\_AES:"45c8afd7373cb0f6b092af3a633d9fd97c4ca378e19d75f9b7 4d089429726c29":"0b92adbb251dc29a67f0bb97f8e7160862b6c4e843d07fd9":"fdb1fa230ae0b172ff98fc7496":"27 0981af":"274e2faea3271ea6fa0494c1951f115b5491a893056c3ee4c76fc350e585277e373e9119bf9595cb"

CCM encrypt and tag NIST VADT AES-256 #6 (P=24, N=13, A=5, T=16) depends\_on:POLARSSL\_AES\_C

ccm\_encrypt\_and\_tag:POLARSSL\_CIPHER\_ID\_AES:"a2e6bf39efd1ceddc92b4333ed92d65efeea6c031ca345adb9 3a7770a8039bcd":"d822f84b023f12ea9e3ce16b904278e4aaab5e11c2c23f3f":"693cbb46bc8366086ec7cd7776":"3b a11282d6":"9f91fd2f6472e33b02b1eabb9d6655729d44c44dad6b3883fe0667bcc5806b225224b04ade8b21c1"

CCM encrypt and tag NIST VADT AES-256 #7 (P=24, N=13, A=6, T=16)

depends\_on:POLARSSL\_AES\_C

ccm\_encrypt\_and\_tag:POLARSSL\_CIPHER\_ID\_AES:"c5a850167a5bfdf56636ce9e56e2952855504e35cc4f5d24ee 5e168853be82d8":"e758796d7db73bccb1697c42df691ac57974b40ca9186a43":"c45b165477e8bfa9ca3a1cd3ca":"4 759557e9bab":"93ad58bd5f4f77ac4f92b0ae16c62489e4074c7f152e2ed8a88179e0d32f4928eff13b4ce2873338"

CCM encrypt and tag NIST VADT AES-256 #8 (P=24, N=13, A=7, T=16)

depends\_on:POLARSSL\_AES\_C

ccm\_encrypt\_and\_tag:POLARSSL\_CIPHER\_ID\_AES:"ae8f93c3efe38e2af07e256961dd33028faa0716e5320a7ab3 19a10d2f4c5548":"bc9ca92a9c9919e39095d3e53fb148694620ae61227e0069":"6333bde218b784ccd8370492f7":"0 b1fabdf2a4107":"45811b0c8f754bf03950e520cd4afc81c2e3eb8a11f4fd386d5a6e4b1fbee15d35939c721004502e"

CCM encrypt and tag NIST VADT AES-256 #9 (P=24, N=13, A=8, T=16) depends\_on:POLARSSL\_AES\_C

ccm\_encrypt\_and\_tag:POLARSSL\_CIPHER\_ID\_AES:"548c2d1eb7d91e003633d4d9ff199e4a8447180edd89ac786 7d25a1db288b5ce":"49fd5cbe4aff89dc3b8718f9ce545d612cbbebb289ecbf42":"23b205bd6ff8ed0bab0c98999c":"a6 601111cd92c943":"3cfc6211e359ae322802fc9566f377b0dfe17d1dfe0878ebf2a9047e37cc0be1fab0006af8db8dc4"

CCM encrypt and tag NIST VADT AES-256 #10 (P=24, N=13, A=9, T=16) depends\_on:POLARSSL\_AES\_C

ccm\_encrypt\_and\_tag:POLARSSL\_CIPHER\_ID\_AES:"aab793e377a12484dbdd74c9b3a85c74c286e1cc498663fbd 7c718b5633bb91a":"7c0889854658d3408c5d8043aad2f4ae4a89449a36f8a3b8":"10022cddb323e88b3c08f95a0f":"8 2b8c736037ce2f2e8":"1044250f58857c69f72b5d3454d43949e5c02b3822970b280de1a3f7fc5d06cc30f06075f5504e d7"

CCM encrypt and tag NIST VADT AES-256 #11 (P=24, N=13, A=10, T=16) depends\_on:POLARSSL\_AES\_C

ccm\_encrypt\_and\_tag:POLARSSL\_CIPHER\_ID\_AES:"06ac39896073a44283611a66ccab067e2dd2faa8da82ff9a45 bb29e54d2e6e77":"3216dce3b8b1ce0e79e40fffcac728ab191aaaf319d971d3":"6c7942c9819cf69b817bfcdb0a":"215 e2a6c24325340fdec":"c5b3b50ed8a7b7b96b02ba9464b6a2ff80e90548605699a63d70e6dffb31a376a1eb7f94526dca 48"

CCM encrypt and tag NIST VADT AES-256 #12 (P=24, N=13, A=11, T=16) depends\_on:POLARSSL\_AES\_C

ccm\_encrypt\_and\_tag:POLARSSL\_CIPHER\_ID\_AES:"50412c6444bcf9829506ab019e98234af1541061557412740 bc120b456052763":"6cdbd63f6d591f59776f828533b28e2453a214d1d0dd8a39":"85684f94c3702c5d870310166d":" f706a3e09df95d3e21d2e0":"8c8b4ae854a5d5c265b25e3b54bded9444cc454b3e0e6a24d6c05eaf406a5ebd578e19ed d5227380"

CCM encrypt and tag NIST VADT AES-256 #13 (P=24, N=13, A=12, T=16) depends\_on:POLARSSL\_AES\_C

ccm\_encrypt\_and\_tag:POLARSSL\_CIPHER\_ID\_AES:"8a56588fe5e125237b6cdc30f940b8d88b2863ec501a0cb00 b1abade1b5ce0ed":"c825952293e434ea866db558aaf486ef09a92bf366988f71":"d80210b9f9776ea36dc0e0a787":"e 4296d1c8cf4ffc4b2635135":"b8b3b15fdf6a4a0b5abc313afc769e4e8413bd887552583ede3ed995d1b70561c8e28a7b 1a7e3dc8"

CCM encrypt and tag NIST VADT AES-256 #14 (P=24, N=13, A=13, T=16)

ccm\_encrypt\_and\_tag:POLARSSL\_CIPHER\_ID\_AES:"a4cc7e1c90f8684e6a5f95e6898ab4e3c194cb46e196d82280 62b9f3fa744930":"10d4cff95ef490923c9e0906880729d4d05412e7675cce76":"cdc2712e51c7f333d6bad78eee":"56 9c56b27268d3db54e728aac0":"be3ce3e9dc72499839a98ae52abb17415e8547687e8a3c7b8aaaac20d4c9276f2851cb ba2b04d185"

CCM encrypt and tag NIST VADT AES-256 #15 (P=24, N=13, A=14, T=16) depends\_on:POLARSSL\_AES\_C

ccm\_encrypt\_and\_tag:POLARSSL\_CIPHER\_ID\_AES:"347e12eec56e95aafcc7d25bf10fc756b4e42bc2e43da7f97df 24331f27f1f5c":"ca88dddfc876a12f45f19562bc9ca250f43267ab251a7f34":"b8d517b033754058128d13d11a":"511c 6924fa96db716f6b053b7a48":"eeedcfa8f5b5b48c1d7e277526eecb7294213b9f5785167ae949b93003dfe63c95c1d49 edfb4de3f"

CCM encrypt and tag NIST VADT AES-256 #16 (P=24, N=13, A=15, T=16) depends\_on:POLARSSL\_AES\_C

ccm\_encrypt\_and\_tag:POLARSSL\_CIPHER\_ID\_AES:"520902aa27c16dee112812b2e685aa203aeb8b8633bd1bfc9 9728a482d96c1fe":"533fee7d2c7740db55770e48cb1b541d990ea3f8f08ed1a6":"ddf50502f414c1bf24888f1328":"22 b4f8f1aac02a9b2ef785d0ff6f93":"fc867b319e0e4ab45ec518a1b5dcec4f29982173f3abfd4d8a8f8d14d2bdac84c3737 cfbd75b7c0b"

CCM encrypt and tag NIST VADT AES-256 #17 (P=24, N=13, A=16, T=16) depends\_on:POLARSSL\_AES\_C

ccm\_encrypt\_and\_tag:POLARSSL\_CIPHER\_ID\_AES:"57da1c2704219ed59abfdf04743a9a93c87a63d471818de0f1 564b2db6421562":"ddc3c1aa73fb6de92bb4db138e26f3c2e0543ab4f5924871":"4b60a47b7e90f622fa0bf803e1":"0a e8c012ff39753510df3ee80707e4e2":"daa8256d4753fdf9cfef876295badaba89b45cc497f54d220ec2c6fb687753bca4 580adc6aa2f296"

CCM encrypt and tag NIST VADT AES-256 #18 (P=24, N=13, A=17, T=16) depends\_on:POLARSSL\_AES\_C

ccm\_encrypt\_and\_tag:POLARSSL\_CIPHER\_ID\_AES:"9267ebc99ccf648b146cba3c251187e24a9947d806ceb0ced 6894211641a1e0d":"967daf12f16f166b7b5038f83a1cf0b980f5abf4c7746f2a":"9b7298950280e8762ecdc9bbe4":"58 24689453bc406bf891b85e4576e38fe8":"7cfe2a7a54306eb8d8a63d3d1ae86794f9a2c22198b2cb4f10ca926f1a430c0 8c12e23db3d913e93"

CCM encrypt and tag NIST VADT AES-256 #19 (P=24, N=13, A=18, T=16) depends\_on:POLARSSL\_AES\_C

ccm\_encrypt\_and\_tag:POLARSSL\_CIPHER\_ID\_AES:"7a855e1690ee638de01db43b37401dcd569c1ae03dc73dd0a 917d0cadb5abc29":"33ae68ebb8010c6b3da6b9cb29fe9f8bd09b59ec39f4ce4b":"8f160a873a1166c8b32bccbba7":"7 2674aca7eba2fc0eeafbd143c2c4d8aa6c8":"b22afdf4f12c43ec23e01ac1215a3f5286059211207e957057e9a9203da74 387a9468f8af5e27547"

CCM encrypt and tag NIST VADT AES-256 #20 (P=24, N=13, A=19, T=16) depends\_on:POLARSSL\_AES\_C

ccm\_encrypt\_and\_tag:POLARSSL\_CIPHER\_ID\_AES:"0ebdc6ddb4c502725dd6ee8da95d56a0d1044b4694d6ba84 75a4434f23a8474f":"c7360282c85484a5a33ab1c68dd70873ab4e74ffd4a62cd5":"fb717a8c82114477253acc14f6":" 41e9d65632f74f449a6842d5e6c4a86ef83791":"2e961b3a2fa1609a4e6fd04bff6ac5e306ae2638706f997b42be2e2ba0 5c54b619850db5c9d684fe"

CCM encrypt and tag NIST VADT AES-256 #21 (P=24, N=13, A=20, T=16) depends\_on:POLARSSL\_AES\_C

ccm\_encrypt\_and\_tag:POLARSSL\_CIPHER\_ID\_AES:"2ff64bbec197a63315c2f328dcb4837d0cdc21a5d6f89ff1d9 7cb51195330cd8":"4a17522da707b4b2587a0ae367a2cd2831bb593a18ef442a":"a235f8ee3de9896b71910ac02c":"2 b411bea57b51d10a4d2fb17ef0f204aa53cf112":"1bf122798bd8ee8e73391d589bd046a294d1615794e69cb9e6f3ba30 143acbc3a1c1c6ec74333107"

CCM encrypt and tag NIST VADT AES-256 #22 (P=24, N=13, A=21, T=16) depends\_on:POLARSSL\_AES\_C

ccm\_encrypt\_and\_tag:POLARSSL\_CIPHER\_ID\_AES:"24e9f08a9a007f9976919e10dc432002e2e078a339677f001 05c72ed35633a3f":"d3416a81b4246eb0bf8119a72a886bbc0ac9449c69f71d2f":"15977424eeec0ec7f647e6c798":"2 d838eb51a4bc69a001a18adf2084a680f02a3c5fc":"e001a8fae390dc5d672cdd18f86a1f728158ec83a002050def9af56 79edbcbb7db20ab6af30698db"

CCM encrypt and tag NIST VADT AES-256 #23 (P=24, N=13, A=22, T=16) depends\_on:POLARSSL\_AES\_C

ccm\_encrypt\_and\_tag:POLARSSL\_CIPHER\_ID\_AES:"0ec1b22b8df05dc92135d2dfbefed8ea81458f5ea1b801e8a2 18faf6cbdf1a79":"2f59d94d4ab8eeb84c2a6fefb7fb0a3ac059c1e1a65ae34a":"97ebcb8575bb58260208d5c227":"a2f6 337f86dd00d1a58448851e95d8c9bace4a5c8710":"7ca0b1dbe34b0391e524b868b0af08b3e096917664d6aa2cabc1f9 d0132394149c9062b74b82f04b"

CCM encrypt and tag NIST VADT AES-256 #24 (P=24, N=13, A=23, T=16) depends\_on:POLARSSL\_AES\_C

ccm\_encrypt\_and\_tag:POLARSSL\_CIPHER\_ID\_AES:"0875020959ed969cfb38636d1d5aabce9658b00171a7614ea 9e5395331c7659c":"065ef9eeafbe077c1c7049f43eb0d8999708e8609f214d5c":"451101250ec6f26652249d59dc":"7 cc9c51b69f98a06391ab32742fb6365e15106c811fe8a":"990065322a438e136860f7b019807e9feff52a642bf3d44a91 63fa7a867f04cab6f52dc250070f31"

CCM encrypt and tag NIST VADT AES-256 #25 (P=24, N=13, A=24, T=16) depends\_on:POLARSSL\_AES\_C

ccm\_encrypt\_and\_tag:POLARSSL\_CIPHER\_ID\_AES:"ef4c1d2314e671f666cc6667660f1438a293208c7cc29b412d 81277f0a635c91":"c99c3e79125b6fd95e737326a842424eb6c6ecea4c0475c4":"50b23b052922366c25dd40e348":"c d0522ebe1fed82465277d1c10ae9316a98b4469be63b180":"76df4be4ec8373864399acda11294b220b9f7c3a7d2b366 0b25764e40ac6a171e7e6bab4fdee4288"

CCM encrypt and tag NIST VADT AES-256 #26 (P=24, N=13, A=25, T=16) depends\_on:POLARSSL\_AES\_C

ccm\_encrypt\_and\_tag:POLARSSL\_CIPHER\_ID\_AES:"8544808e8fbf8c3a5e1d4ca751d4b603af9fe119eabc692320 5815e0e748b7e7":"617d54fc6a23601c79e3984f93bfc2d151fde420863206b3":"b44a58724596b4d8dea827c1a0":"f5 b2c88f5232c37273b1e66aa31cfa7201e33c21d60054d025":"57b3414db48982c6567265e1e0173bf38fdfaffe4461fbe bc1411af83237c0f9eb0bfe8ed914da66"

CCM encrypt and tag NIST VADT AES-256 #27 (P=24, N=13, A=26, T=16) depends\_on:POLARSSL\_AES\_C

ccm\_encrypt\_and\_tag:POLARSSL\_CIPHER\_ID\_AES:"e19eaddd9f1574447e7e6525f7fd67e3b42807e44fbb60e75d 8c3e98abc18361":"b3b0de10b7c0996662f1b064e04e528b7d85ca1166985d33":"a8c459ce0223358826fb1ec0f0":"ef 88f4393d6c1e7b7be55a12144209ee051bb779e440432721ef":"d63e6082c95c6c5ff2bc0771321a4f883ef61cff7b99e 0ea8a20a1abe7c842ebc08c8c81a2743c81"

CCM encrypt and tag NIST VADT AES-256 #28 (P=24, N=13, A=27, T=16)

depends\_on:POLARSSL\_AES\_C

ccm\_encrypt\_and\_tag:POLARSSL\_CIPHER\_ID\_AES:"9498f02e50487cfbda1ce6459e241233bd4c4cb10281dcb51 915dbc7fb6545c0":"0d16cc69caa9f19b88b05e151b3d26accd018ca4a5786a80":"e3bd4bc3a60cddd26c20aa8636":"7 0cfcb828d483216b46c3cd22e2f9ee879e9e3059b566179b6e16c":"f1c4bedb8d6f91676881daa37656a7e6402f47273 5b04a0f1f8332f4236437737438e7aa1b5100c7"

CCM encrypt and tag NIST VADT AES-256 #29 (P=24, N=13, A=28, T=16) depends\_on:POLARSSL\_AES\_C

ccm\_encrypt\_and\_tag:POLARSSL\_CIPHER\_ID\_AES:"3ac7d5bc4698c021e49a685cd71057e09821633957d1d59c3 c30cbc3f2d1dbf8":"89198d3acc39b950f0d411119c478c60b2422ffe7e26e00b":"54c8ff5459702aac058bb3be04":"ec bd7091732e49c0f4bda2e63235ea43bbf8c8730f955f9c049dd1ec":"7717b8e4447afcea1eeebf3e39ffdab2f52828e793 1ef27e475acd27900478f09fec1f479ab3a7c8"

CCM encrypt and tag NIST VADT AES-256 #30 (P=24, N=13, A=29, T=16) depends\_on:POLARSSL\_AES\_C

ccm\_encrypt\_and\_tag:POLARSSL\_CIPHER\_ID\_AES:"948882c3667caa81c9b900996e3d591e6fcb3d08333eeb299 11e9c6338710c17":"8b9130b0c3c15366831bbb19f377e3209a8dbf7619cd09bd":"43b0aca2f0a9030f90559fa6d3":"a 516ca8405e5c8854e667921b5c5e1968bdd052915b55ac9984b7eefb3":"4646b2acdeb11174171da23999cd54e297da a32bbc13d30512e57c576b315f48c11877178389aaa0"

CCM encrypt and tag NIST VADT AES-256 #31 (P=24, N=13, A=30, T=16)

depends\_on:POLARSSL\_AES\_C

ccm\_encrypt\_and\_tag:POLARSSL\_CIPHER\_ID\_AES:"3bf52cc5ee86b9a0190f390a5c0366a560b557000dbe5115fd 9ee11630a62769":"094b538110495e938b08cf748a6bcf3e0c80ff9c66570237":"f9fbd02f28ecc929d369182752":"ebf 0b3e3199a5c3773c761c725c7600add5f9d8321c9f8e5e5fd1c7a5d2f":"4d8b53016fc8bc9677184c0fa15bbd3d671b93 66d82ecb67f8562eadcdcbcdbad1299bea1523f5d2"

CCM encrypt and tag NIST VADT AES-256 #32 (P=24, N=13, A=31, T=16)

depends\_on:POLARSSL\_AES\_C

ccm\_encrypt\_and\_tag:POLARSSL\_CIPHER\_ID\_AES:"e45bb1730d0d539aab3805350ac986540de9f0f6c239ee703 95c291397b70309":"bc8b3bc48c7a88c9fafde258b6ccaa9d4f0d018703d63871":"d5c7824af715bb7822b6b340fe":"8 60f4a09ad8b3d345c2aa18ffb803f0bc3b734a4d047a1437701a5e3d95288":"95f083ad6bbaee6ab540fe023858f8baf2 5e333fd3e89c00e678a392d228b210dc5c991905dacf3f"

CCM encrypt and tag NIST VADT AES-256 #33 (P=24, N=13, A=32, T=16) depends\_on:POLARSSL\_AES\_C

ccm\_encrypt\_and\_tag:POLARSSL\_CIPHER\_ID\_AES:"2e6e34070caf1b8820ed39edfa83459abe1c15a1827f1c39f7 ac316c4c27910f":"771a7baa9cf83aa253349f6475d5e74dba4525307b022ba7":"c49ccef869bb86d21932cb443b":"d3 7e35d7cdccd9824a1ae4c787819735e4af798a3beb49d4705336d6496853ad":"eebac2475004970071dfa2cfb855c4e7 8b1add8dcbccfc0bd6b14027324b657a56263df148665393"

CCM auth decrypt tag NIST DVPT AES-128 #1 (P=0, N=7, A=0, T=4) depends\_on:POLARSSL\_AES\_C

ccm\_auth\_decrypt:POLARSSL\_CIPHER\_ID\_AES:"4ae701103c63deca5b5a3939d7d05992":"02209f55":"5a8aa48 5c316e9":"":4:""

CCM auth decrypt tag NIST DVPT AES-128 #2 (P=0, N=7, A=0, T=4) depends\_on:POLARSSL\_AES\_C ccm\_auth\_decrypt:POLARSSL\_CIPHER\_ID\_AES:"4ae701103c63deca5b5a3939d7d05992":"9a04c241":"3796cf5 1b87266":"":4:"FAIL"

CCM auth decrypt tag NIST DVPT AES-128 #3 (P=0, N=7, A=0, T=16) depends\_on:POLARSSL\_AES\_C ccm\_auth\_decrypt:POLARSSL\_CIPHER\_ID\_AES:"4bb3c4a4f893ad8c9bdc833c325d62b3":"75d582db43ce9b13ab 4b6f7f14341330":"5a8aa485c316e9":"":16:""

CCM auth decrypt tag NIST DVPT AES-128 #4 (P=0, N=7, A=0, T=16) depends\_on:POLARSSL\_AES\_C ccm\_auth\_decrypt:POLARSSL\_CIPHER\_ID\_AES:"4bb3c4a4f893ad8c9bdc833c325d62b3":"3a65e03af37b81d05a cc7ec1bc39deb0":"3796cf51b87266":"":16:"FAIL"

CCM auth decrypt tag NIST DVPT AES-128 #5 (P=0, N=13, A=0, T=4) depends\_on:POLARSSL\_AES\_C ccm\_auth\_decrypt:POLARSSL\_CIPHER\_ID\_AES:"4bb3c4a4f893ad8c9bdc833c325d62b3":"90156f3f":"5a8aa485 c316e9403aff859fbb":"":4:""

CCM auth decrypt tag NIST DVPT AES-128 #6 (P=0, N=13, A=0, T=4) depends\_on:POLARSSL\_AES\_C ccm\_auth\_decrypt:POLARSSL\_CIPHER\_ID\_AES:"4bb3c4a4f893ad8c9bdc833c325d62b3":"88909016":"a16a2e7 41f1cd9717285b6d882":"":4:"FAIL"

CCM auth decrypt tag NIST DVPT AES-128 #7 (P=0, N=13, A=0, T=16) depends\_on:POLARSSL\_AES\_C

ccm\_auth\_decrypt:POLARSSL\_CIPHER\_ID\_AES:"19ebfde2d5468ba0a3031bde629b11fd":"fb04dc5a44c6bb000f 2440f5154364b4":"5a8aa485c316e9403aff859fbb":"":16:""

CCM auth decrypt tag NIST DVPT AES-128 #8 (P=0, N=13, A=0, T=16) depends\_on:POLARSSL\_AES\_C ccm\_auth\_decrypt:POLARSSL\_CIPHER\_ID\_AES:"19ebfde2d5468ba0a3031bde629b11fd":"5447075bf42a59b91f 08064738b015ab":"a16a2e741f1cd9717285b6d882":"":16:"FAIL"

CCM auth decrypt tag NIST DVPT AES-128 #9 (P=24, N=7, A=0, T=4) depends\_on:POLARSSL\_AES\_C

ccm\_auth\_decrypt:POLARSSL\_CIPHER\_ID\_AES:"19ebfde2d5468ba0a3031bde629b11fd":"a90e8ea44085ced791 b2fdb7fd44b5cf0bd7d27718029bb703e1fa6b":"5a8aa485c316e9":"":4:"3796cf51b8726652a4204733b8fbb047cf00f b91a9837e22"

CCM auth decrypt tag NIST DVPT AES-128 #10 (P=24, N=7, A=0, T=4) depends\_on:POLARSSL\_AES\_C ccm\_auth\_decrypt:POLARSSL\_CIPHER\_ID\_AES:"19ebfde2d5468ba0a3031bde629b11fd":"50aafe0578c115c4a8e 126ff7b3ccb64dce8ccaa8ceda69f23e5d81c":"31f8fa25827d48":"":4:"FAIL"

CCM auth decrypt tag NIST DVPT AES-128 #11 (P=24, N=7, A=0, T=16) depends\_on:POLARSSL\_AES\_C

ccm\_auth\_decrypt:POLARSSL\_CIPHER\_ID\_AES:"197afb02ffbd8f699dacae87094d5243":"24ab9eeb0e5508cae80 074f1070ee188a637171860881f1f2d9a3fbc210595b7b8b1b41523111a8e":"5a8aa485c316e9":"":16:"3796cf51b872 6652a4204733b8fbb047cf00fb91a9837e22"

CCM auth decrypt tag NIST DVPT AES-128 #12 (P=24, N=7, A=0, T=16) depends\_on:POLARSSL\_AES\_C ccm\_auth\_decrypt:POLARSSL\_CIPHER\_ID\_AES:"197afb02ffbd8f699dacae87094d5243":"7ebfda6fa5da1dbffd82 dc29b875798fbcef8ba0084fbd2463af747cc88a001fa94e060290f209c4":"31f8fa25827d48":"":16:"FAIL"

CCM auth decrypt tag NIST DVPT AES-128 #13 (P=24, N=13, A=0, T=4) depends\_on:POLARSSL\_AES\_C

ccm\_auth\_decrypt:POLARSSL\_CIPHER\_ID\_AES:"197afb02ffbd8f699dacae87094d5243":"4a550134f94455979ec 4bf89ad2bd80d25a77ae94e456134a3e138b9":"5a8aa485c316e9403aff859fbb":"":4:"a16a2e741f1cd9717285b6d882 c1fc53655e9773761ad697"

CCM auth decrypt tag NIST DVPT AES-128 #14 (P=24, N=13, A=0, T=4) depends\_on:POLARSSL\_AES\_C ccm\_auth\_decrypt:POLARSSL\_CIPHER\_ID\_AES:"197afb02ffbd8f699dacae87094d5243":"118ec53dd1bfbe52d5b

9fe5dfebecf2ee674ec983eada654091a5ae9":"49004912fdd7269279b1f06a89":"":4:"FAIL"

CCM auth decrypt tag NIST DVPT AES-128 #15 (P=24, N=13, A=0, T=16)

depends\_on:POLARSSL\_AES\_C

ccm\_auth\_decrypt:POLARSSL\_CIPHER\_ID\_AES:"90929a4b0ac65b350ad1591611fe4829":"4bfe4e35784f0a65b5 45477e5e2f4bae0e1e6fa717eaf2cb6a9a970b9beb2ac1bd4fd62168f8378a":"5a8aa485c316e9403aff859fbb":"":16:"a 16a2e741f1cd9717285b6d882c1fc53655e9773761ad697"

CCM auth decrypt tag NIST DVPT AES-128 #16 (P=24, N=13, A=0, T=16)

depends\_on:POLARSSL\_AES\_C

ccm\_auth\_decrypt:POLARSSL\_CIPHER\_ID\_AES:"90929a4b0ac65b350ad1591611fe4829":"0c56a503aa2c12e874 50d45a7b714db980fd348f327c0065a65666144994bad0c8195bcb4ade1337":"49004912fdd7269279b1f06a89":"":16 :"FAIL"

CCM auth decrypt tag NIST DVPT AES-128 #17 (P=0, N=7, A=32, T=4) depends\_on:POLARSSL\_AES\_C ccm\_auth\_decrypt:POLARSSL\_CIPHER\_ID\_AES:"90929a4b0ac65b350ad1591611fe4829":"782e4318":"5a8aa48 5c316e9":"3796cf51b8726652a4204733b8fbb047cf00fb91a9837e22ec22b1a268f88e2c":4:""

CCM auth decrypt tag NIST DVPT AES-128 #18 (P=0, N=7, A=32, T=4) depends\_on:POLARSSL\_AES\_C

ccm\_auth\_decrypt:POLARSSL\_CIPHER\_ID\_AES:"90929a4b0ac65b350ad1591611fe4829":"a04f270a":"a265480c a88d5f":"a2248a882ecbf850daf91933a389e78e81623d233dfd47bf8321361a38f138fe":4:"FAIL"

CCM auth decrypt tag NIST DVPT AES-128 #19 (P=0, N=7, A=32, T=16) depends\_on:POLARSSL\_AES\_C

ccm\_auth\_decrypt:POLARSSL\_CIPHER\_ID\_AES:"6a798d7c5e1a72b43e20ad5c7b08567b":"41b476013f45e4a781 f253a6f3b1e530":"5a8aa485c316e9":"3796cf51b8726652a4204733b8fbb047cf00fb91a9837e22ec22b1a268f88e2c": 16:""

CCM auth decrypt tag NIST DVPT AES-128 #20 (P=0, N=7, A=32, T=16) depends\_on:POLARSSL\_AES\_C

ccm\_auth\_decrypt:POLARSSL\_CIPHER\_ID\_AES:"6a798d7c5e1a72b43e20ad5c7b08567b":"f9f018fcd125822616 083fffebc4c8e6":"a265480ca88d5f":"a2248a882ecbf850daf91933a389e78e81623d233dfd47bf8321361a38f138fe":1 6:"FAIL"

CCM auth decrypt tag NIST DVPT AES-128 #21 (P=0, N=13, A=32, T=4) depends\_on:POLARSSL\_AES\_C

ccm\_auth\_decrypt:POLARSSL\_CIPHER\_ID\_AES:"6a798d7c5e1a72b43e20ad5c7b08567b":"9f69f24f":"5a8aa485 c316e9403aff859fbb":"a16a2e741f1cd9717285b6d882c1fc53655e9773761ad697a7ee6410184c7982":4:""

CCM auth decrypt tag NIST DVPT AES-128 #22 (P=0, N=13, A=32, T=4) depends\_on:POLARSSL\_AES\_C

ccm\_auth\_decrypt:POLARSSL\_CIPHER\_ID\_AES:"6a798d7c5e1a72b43e20ad5c7b08567b":"e17afaa4":"8739b4be a1a099fe547499cbc6":"f6107696edb332b2ea059d8860fee26be42e5e12e1a4f79a8d0eafce1b2278a7":4:"FAIL"

CCM auth decrypt tag NIST DVPT AES-128 #23 (P=0, N=13, A=32, T=16) depends\_on:POLARSSL\_AES\_C

ccm\_auth\_decrypt:POLARSSL\_CIPHER\_ID\_AES:"f9fdca4ac64fe7f014de0f43039c7571":"1859ac36a40a6b28b34 266253627797a":"5a8aa485c316e9403aff859fbb":"a16a2e741f1cd9717285b6d882c1fc53655e9773761ad697a7ee6 410184c7982":16:""

CCM auth decrypt tag NIST DVPT AES-128 #24 (P=0, N=13, A=32, T=16) depends\_on:POLARSSL\_AES\_C

ccm\_auth\_decrypt:POLARSSL\_CIPHER\_ID\_AES:"f9fdca4ac64fe7f014de0f43039c7571":"edf8b46eb69ac004411 6019dec183072":"8739b4bea1a099fe547499cbc6":"f6107696edb332b2ea059d8860fee26be42e5e12e1a4f79a8d0eaf ce1b2278a7":16:"FAIL"

CCM auth decrypt tag NIST DVPT AES-128 #25 (P=24, N=7, A=32, T=4) depends\_on:POLARSSL\_AES\_C

ccm\_auth\_decrypt:POLARSSL\_CIPHER\_ID\_AES:"f9fdca4ac64fe7f014de0f43039c7571":"6be31860ca271ef448de 8f8d8b39346daf4b81d7e92d65b338f125fa":"5a8aa485c316e9":"3796cf51b8726652a4204733b8fbb047cf00fb91a98 37e22ec22b1a268f88e2c":4:"a265480ca88d5f536db0dc6abc40faf0d05be7a966977768"

CCM auth decrypt tag NIST DVPT AES-128 #26 (P=24, N=7, A=32, T=4) depends\_on:POLARSSL\_AES\_C

ccm\_auth\_decrypt:POLARSSL\_CIPHER\_ID\_AES:"f9fdca4ac64fe7f014de0f43039c7571":"4cc57a9927a6bc40144 1870d3193bf89ebd163f5c01501c728a66b69":"fdd2d6f503c915":"5b92394f21ddc3ad49d9b0881b829a5935cb3a4d2 3e292a62fb66b5e7ab7020e":4:"FAIL"

CCM auth decrypt tag NIST DVPT AES-128 #27 (P=24, N=7, A=32, T=16) depends\_on:POLARSSL\_AES\_C

ccm\_auth\_decrypt:POLARSSL\_CIPHER\_ID\_AES:"a7aa635ea51b0bb20a092bd5573e728c":"b351ab96b2e455152 54558d5212673ee6c776d42dbca3b512cf3a20b7fd7c49e6e79bef475c2906f":"5a8aa485c316e9":"3796cf51b872665 2a4204733b8fbb047cf00fb91a9837e22ec22b1a268f88e2c":16:"a265480ca88d5f536db0dc6abc40faf0d05be7a96697 7768"

CCM auth decrypt tag NIST DVPT AES-128 #28 (P=24, N=7, A=32, T=16)

ccm\_auth\_decrypt:POLARSSL\_CIPHER\_ID\_AES:"a7aa635ea51b0bb20a092bd5573e728c":"df1a5285caa41b4bb4 7f6e5ceceba4e82721828d68427a3081d18ca149d6766bfaccec88f194eb5b":"fdd2d6f503c915":"5b92394f21ddc3ad4 9d9b0881b829a5935cb3a4d23e292a62fb66b5e7ab7020e":16:"FAIL"

CCM auth decrypt tag NIST DVPT AES-128 #29 (P=24, N=13, A=32, T=4) depends\_on:POLARSSL\_AES\_C

ccm\_auth\_decrypt:POLARSSL\_CIPHER\_ID\_AES:"a7aa635ea51b0bb20a092bd5573e728c":"934f893824e880f743 d196b22d1f340a52608155087bd28ac25e5329":"5a8aa485c316e9403aff859fbb":"a16a2e741f1cd9717285b6d882c1 fc53655e9773761ad697a7ee6410184c7982":4:"8739b4bea1a099fe547499cbc6d1b13d849b8084c9b6acc5"

CCM auth decrypt tag NIST DVPT AES-128 #30 (P=24, N=13, A=32, T=4) depends\_on:POLARSSL\_AES\_C

ccm\_auth\_decrypt:POLARSSL\_CIPHER\_ID\_AES:"a7aa635ea51b0bb20a092bd5573e728c":"f43ba9d834ad85dfab 3f1c0c27c3441fe4e411a38a261a6559b3b3ee":"0812757ad0cc4d17c4cfe7a642":"ec6c44a7e94e51a3ca6dee2290983 91575ec7213c85267fbf7492fdbeee61b10":4:"FAIL"

CCM auth decrypt tag NIST DVPT AES-128 #31 (P=24, N=13, A=32, T=16) depends\_on:POLARSSL\_AES\_C

ccm\_auth\_decrypt:POLARSSL\_CIPHER\_ID\_AES:"26511fb51fcfa75cb4b44da75a6e5a0e":"50038b5fdd364ee747b 70d00bd36840ece4ea19998123375c0a458bfcafa3b2609afe0f825cbf503":"5a8aa485c316e9403aff859fbb":"a16a2e7 41f1cd9717285b6d882c1fc53655e9773761ad697a7ee6410184c7982":16:"8739b4bea1a099fe547499cbc6d1b13d84 9b8084c9b6acc5"

CCM auth decrypt tag NIST DVPT AES-128 #32 (P=24, N=13, A=32, T=16) depends\_on:POLARSSL\_AES\_C

ccm\_auth\_decrypt:POLARSSL\_CIPHER\_ID\_AES:"26511fb51fcfa75cb4b44da75a6e5a0e":"78ed8ff6b5a1255d0fb d0a719a9c27b059ff5f83d0c4962c390042ba8bb5f6798dab01c5afad7306":"0812757ad0cc4d17c4cfe7a642":"ec6c44 a7e94e51a3ca6dee229098391575ec7213c85267fbf7492fdbeee61b10":16:"FAIL"

CCM auth decrypt tag NIST DVPT AES-192 #1 (P=0, N=7, A=0, T=4) depends\_on:POLARSSL\_AES\_C ccm\_auth\_decrypt:POLARSSL\_CIPHER\_ID\_AES:"c98ad7f38b2c7e970c9b965ec87a08208384718f78206c6c":"9d 4b7f3b":"5a8aa485c316e9":"":4:""

CCM auth decrypt tag NIST DVPT AES-192 #2 (P=0, N=7, A=0, T=4) depends\_on:POLARSSL\_AES\_C ccm\_auth\_decrypt:POLARSSL\_CIPHER\_ID\_AES:"c98ad7f38b2c7e970c9b965ec87a08208384718f78206c6c":"80 745de9":"3796cf51b87266":"":4:"FAIL"

CCM auth decrypt tag NIST DVPT AES-192 #3 (P=0, N=7, A=0, T=16) depends\_on:POLARSSL\_AES\_C ccm\_auth\_decrypt:POLARSSL\_CIPHER\_ID\_AES:"4bb3c4a4f893ad8c9bdc833c325d62b3d3ad1bccf9282a65":"17 223038fa99d53681ca1beabe78d1b4":"5a8aa485c316e9":"":16:""

CCM auth decrypt tag NIST DVPT AES-192 #4 (P=0, N=7, A=0, T=16) depends\_on:POLARSSL\_AES\_C ccm\_auth\_decrypt:POLARSSL\_CIPHER\_ID\_AES:"4bb3c4a4f893ad8c9bdc833c325d62b3d3ad1bccf9282a65":"d0 e1eeef4d2a264536bb1c2c1bde7c35":"3796cf51b87266":"":16:"FAIL"

CCM auth decrypt tag NIST DVPT AES-192 #5 (P=0, N=13, A=0, T=4) depends\_on:POLARSSL\_AES\_C ccm\_auth\_decrypt:POLARSSL\_CIPHER\_ID\_AES:"4bb3c4a4f893ad8c9bdc833c325d62b3d3ad1bccf9282a65":"fe 69ed84":"5a8aa485c316e9403aff859fbb":"":4:""

CCM auth decrypt tag NIST DVPT AES-192 #6 (P=0, N=13, A=0, T=4) depends\_on:POLARSSL\_AES\_C ccm\_auth\_decrypt:POLARSSL\_CIPHER\_ID\_AES:"4bb3c4a4f893ad8c9bdc833c325d62b3d3ad1bccf9282a65":"db 7ffc82":"a16a2e741f1cd9717285b6d882":"":4:"FAIL"

CCM auth decrypt tag NIST DVPT AES-192 #7 (P=0, N=13, A=0, T=16) depends\_on:POLARSSL\_AES\_C ccm\_auth\_decrypt:POLARSSL\_CIPHER\_ID\_AES:"19ebfde2d5468ba0a3031bde629b11fd4094afcb205393fa":"0c6 6a8e547ed4f8c2c9a9a1eb5d455b9":"5a8aa485c316e9403aff859fbb":"":16:""

CCM auth decrypt tag NIST DVPT AES-192 #8 (P=0, N=13, A=0, T=16) depends\_on:POLARSSL\_AES\_C ccm\_auth\_decrypt:POLARSSL\_CIPHER\_ID\_AES:"19ebfde2d5468ba0a3031bde629b11fd4094afcb205393fa":"38 757b3a61a4dc97ca3ab88bf1240695":"a16a2e741f1cd9717285b6d882":"":16:"FAIL"

CCM auth decrypt tag NIST DVPT AES-192 #9 (P=24, N=7, A=0, T=4) depends\_on:POLARSSL\_AES\_C

ccm\_auth\_decrypt:POLARSSL\_CIPHER\_ID\_AES:"19ebfde2d5468ba0a3031bde629b11fd4094afcb205393fa":"41 1986d04d6463100bff03f7d0bde7ea2c3488784378138cddc93a54":"5a8aa485c316e9":"":4:"3796cf51b8726652a420 4733b8fbb047cf00fb91a9837e22"

CCM auth decrypt tag NIST DVPT AES-192 #10 (P=24, N=7, A=0, T=4) depends\_on:POLARSSL\_AES\_C ccm\_auth\_decrypt:POLARSSL\_CIPHER\_ID\_AES:"19ebfde2d5468ba0a3031bde629b11fd4094afcb205393fa":"32 b649ab56162e55d4148a1292d6a225a988eb1308298273b6889036":"31f8fa25827d48":"":4:"FAIL"

CCM auth decrypt tag NIST DVPT AES-192 #11 (P=24, N=7, A=0, T=16) depends\_on:POLARSSL\_AES\_C ccm\_auth\_decrypt:POLARSSL\_CIPHER\_ID\_AES:"197afb02ffbd8f699dacae87094d524324576b99844f75e1":"cba 4b4aeb85f0492fd8d905c4a6d8233139833373ef188a8c5a5ebecf7ac8607fe412189e83d9d20":"5a8aa485c316e9":"": 16:"3796cf51b8726652a4204733b8fbb047cf00fb91a9837e22"

CCM auth decrypt tag NIST DVPT AES-192 #12 (P=24, N=7, A=0, T=16) depends\_on:POLARSSL\_AES\_C ccm\_auth\_decrypt:POLARSSL\_CIPHER\_ID\_AES:"197afb02ffbd8f699dacae87094d524324576b99844f75e1":"ca6 2713728b5c9d652504b0ae8fd4fee5d297ee6a8d19cb6e699f15f14d34dcaf9ba8ed4b877c97d":"31f8fa25827d48":"": 16:"FAIL"

CCM auth decrypt tag NIST DVPT AES-192 #13 (P=24, N=13, A=0, T=4) depends\_on:POLARSSL\_AES\_C ccm\_auth\_decrypt:POLARSSL\_CIPHER\_ID\_AES:"197afb02ffbd8f699dacae87094d524324576b99844f75e1":"042

653c674ef2a90f7fb11d30848e530ae59478f1051633a34fad277":"5a8aa485c316e9403aff859fbb":"":4:"a16a2e741f1 cd9717285b6d882c1fc53655e9773761ad697"

CCM auth decrypt tag NIST DVPT AES-192 #14 (P=24, N=13, A=0, T=4) depends\_on:POLARSSL\_AES\_C ccm\_auth\_decrypt:POLARSSL\_CIPHER\_ID\_AES:"197afb02ffbd8f699dacae87094d524324576b99844f75e1":"190 2d9769a7ba3d3268e1257395c8c2e5f98eef295dcbfa5a35df775":"49004912fdd7269279b1f06a89":"":4:"FAIL"

CCM auth decrypt tag NIST DVPT AES-192 #15 (P=24, N=13, A=0, T=16) depends\_on:POLARSSL\_AES\_C

ccm\_auth\_decrypt:POLARSSL\_CIPHER\_ID\_AES:"90929a4b0ac65b350ad1591611fe48297e03956f6083e451":"a5 b7d8cca2069908d1ed88e6a9fe2c9bede3131dad54671ea7ade30a07d185692ab0ebdf4c78cf7a":"5a8aa485c316e9403 aff859fbb":"":16:"a16a2e741f1cd9717285b6d882c1fc53655e9773761ad697"

CCM auth decrypt tag NIST DVPT AES-192 #16 (P=24, N=13, A=0, T=16) depends\_on:POLARSSL\_AES\_C

ccm\_auth\_decrypt:POLARSSL\_CIPHER\_ID\_AES:"90929a4b0ac65b350ad1591611fe48297e03956f6083e451":"9a 98617fb97a0dfe466be692272dcdaec1c5443a3b51312ef042c86363cc05afb98c66e16be8a445":"49004912fdd726927 9b1f06a89":"":16:"FAIL"

CCM auth decrypt tag NIST DVPT AES-192 #17 (P=0, N=7, A=32, T=4) depends\_on:POLARSSL\_AES\_C ccm\_auth\_decrypt:POLARSSL\_CIPHER\_ID\_AES:"90929a4b0ac65b350ad1591611fe48297e03956f6083e451":"1d 089a5f":"5a8aa485c316e9":"3796cf51b8726652a4204733b8fbb047cf00fb91a9837e22ec22b1a268f88e2c":4:""

CCM auth decrypt tag NIST DVPT AES-192 #18 (P=0, N=7, A=32, T=4)

depends\_on:POLARSSL\_AES\_C

ccm\_auth\_decrypt:POLARSSL\_CIPHER\_ID\_AES:"90929a4b0ac65b350ad1591611fe48297e03956f6083e451":"2f 46022a":"a265480ca88d5f":"a2248a882ecbf850daf91933a389e78e81623d233dfd47bf8321361a38f138fe":4:"FAIL"

CCM auth decrypt tag NIST DVPT AES-192 #19 (P=0, N=7, A=32, T=16) depends\_on:POLARSSL\_AES\_C

ccm\_auth\_decrypt:POLARSSL\_CIPHER\_ID\_AES:"6a798d7c5e1a72b43e20ad5c7b08567b12ab744b61c070e2":"5 280a2137fee3deefcfe9b63a1199fb3":"5a8aa485c316e9":"3796cf51b8726652a4204733b8fbb047cf00fb91a9837e22e c22b1a268f88e2c":16:""

CCM auth decrypt tag NIST DVPT AES-192 #20 (P=0, N=7, A=32, T=16) depends\_on:POLARSSL\_AES\_C

ccm\_auth\_decrypt:POLARSSL\_CIPHER\_ID\_AES:"6a798d7c5e1a72b43e20ad5c7b08567b12ab744b61c070e2":"d 40a7318c5f2d82f838c0beeefe0d598":"a265480ca88d5f":"a2248a882ecbf850daf91933a389e78e81623d233dfd47bf 8321361a38f138fe":16:"FAIL"

CCM auth decrypt tag NIST DVPT AES-192 #21 (P=0, N=13, A=32, T=4) depends\_on:POLARSSL\_AES\_C

ccm\_auth\_decrypt:POLARSSL\_CIPHER\_ID\_AES:"6a798d7c5e1a72b43e20ad5c7b08567b12ab744b61c070e2":"5 e0eaebd":"5a8aa485c316e9403aff859fbb":"a16a2e741f1cd9717285b6d882c1fc53655e9773761ad697a7ee6410184c 7982":4:""

CCM auth decrypt tag NIST DVPT AES-192 #22 (P=0, N=13, A=32, T=4) depends\_on:POLARSSL\_AES\_C

ccm\_auth\_decrypt:POLARSSL\_CIPHER\_ID\_AES:"6a798d7c5e1a72b43e20ad5c7b08567b12ab744b61c070e2":"7 1b7fc33":"8739b4bea1a099fe547499cbc6":"f6107696edb332b2ea059d8860fee26be42e5e12e1a4f79a8d0eafce1b22 78a7":4:"FAIL"

CCM auth decrypt tag NIST DVPT AES-192 #23 (P=0, N=13, A=32, T=16) depends\_on:POLARSSL\_AES\_C

ccm\_auth\_decrypt:POLARSSL\_CIPHER\_ID\_AES:"f9fdca4ac64fe7f014de0f43039c757194d544ce5d15eed4":"d07 ccf9fdc3d33aa94cda3d230da707c":"5a8aa485c316e9403aff859fbb":"a16a2e741f1cd9717285b6d882c1fc53655e977 3761ad697a7ee6410184c7982":16:""

CCM auth decrypt tag NIST DVPT AES-192 #24 (P=0, N=13, A=32, T=16) depends\_on:POLARSSL\_AES\_C

ccm\_auth\_decrypt:POLARSSL\_CIPHER\_ID\_AES:"f9fdca4ac64fe7f014de0f43039c757194d544ce5d15eed4":"65fe 32b649dc328c9f531584897e85b3":"8739b4bea1a099fe547499cbc6":"f6107696edb332b2ea059d8860fee26be42e5e 12e1a4f79a8d0eafce1b2278a7":16:"FAIL"

CCM auth decrypt tag NIST DVPT AES-192 #25 (P=24, N=7, A=32, T=4) depends\_on:POLARSSL\_AES\_C

ccm\_auth\_decrypt:POLARSSL\_CIPHER\_ID\_AES:"f9fdca4ac64fe7f014de0f43039c757194d544ce5d15eed4":"9f6c a4af9b159148c889a6584d1183ea26e2614874b0504575dea8d1":"5a8aa485c316e9":"3796cf51b8726652a4204733b 8fbb047cf00fb91a9837e22ec22b1a268f88e2c":4:"a265480ca88d5f536db0dc6abc40faf0d05be7a966977768"

CCM auth decrypt tag NIST DVPT AES-192 #26 (P=24, N=7, A=32, T=4) depends\_on:POLARSSL\_AES\_C

ccm\_auth\_decrypt:POLARSSL\_CIPHER\_ID\_AES:"f9fdca4ac64fe7f014de0f43039c757194d544ce5d15eed4":"84d 8212e9cfc2121252baa3b065b1edcf50497b9594db1ebd7965825":"fdd2d6f503c915":"5b92394f21ddc3ad49d9b0881 b829a5935cb3a4d23e292a62fb66b5e7ab7020e":4:"FAIL"

CCM auth decrypt tag NIST DVPT AES-192 #27 (P=24, N=7, A=32, T=16)

depends\_on:POLARSSL\_AES\_C

ccm\_auth\_decrypt:POLARSSL\_CIPHER\_ID\_AES:"a7aa635ea51b0bb20a092bd5573e728ccd4b3e8cdd2ab33d":"6a ab64c4787599d8f213446beadb16e08dba60e97f56dbd14d1d980d6fe0fb44b421992662b97975":"5a8aa485c316e9":" 3796cf51b8726652a4204733b8fbb047cf00fb91a9837e22ec22b1a268f88e2c":16:"a265480ca88d5f536db0dc6abc40 faf0d05be7a966977768"

CCM auth decrypt tag NIST DVPT AES-192 #28 (P=24, N=7, A=32, T=16) depends\_on:POLARSSL\_AES\_C

ccm\_auth\_decrypt:POLARSSL\_CIPHER\_ID\_AES:"a7aa635ea51b0bb20a092bd5573e728ccd4b3e8cdd2ab33d":"49 80b2ee49b1aaf393175f5ab9bae95ec7904557dfa206603c51d36c826f01384100886198a7f6a3":"fdd2d6f503c915":"5 b92394f21ddc3ad49d9b0881b829a5935cb3a4d23e292a62fb66b5e7ab7020e":16:"FAIL"

CCM auth decrypt tag NIST DVPT AES-192 #29 (P=24, N=13, A=32, T=4) depends\_on:POLARSSL\_AES\_C

ccm\_auth\_decrypt:POLARSSL\_CIPHER\_ID\_AES:"a7aa635ea51b0bb20a092bd5573e728ccd4b3e8cdd2ab33d":"16 e543d0e20615ff0df15acd9927ddfe40668a54bb854cccc25e9fce":"5a8aa485c316e9403aff859fbb":"a16a2e741f1cd9 717285b6d882c1fc53655e9773761ad697a7ee6410184c7982":4:"8739b4bea1a099fe547499cbc6d1b13d849b8084c9

# b6acc5"

CCM auth decrypt tag NIST DVPT AES-192 #30 (P=24, N=13, A=32, T=4) depends\_on:POLARSSL\_AES\_C

ccm\_auth\_decrypt:POLARSSL\_CIPHER\_ID\_AES:"a7aa635ea51b0bb20a092bd5573e728ccd4b3e8cdd2ab33d":"df 35b109caf690656ae278bbd8f8bba687a2ce11b105dae98ecedb3e":"0812757ad0cc4d17c4cfe7a642":"ec6c44a7e94e5 1a3ca6dee229098391575ec7213c85267fbf7492fdbeee61b10":4:"FAIL"

CCM auth decrypt tag NIST DVPT AES-192 #31 (P=24, N=13, A=32, T=16) depends\_on:POLARSSL\_AES\_C

ccm\_auth\_decrypt:POLARSSL\_CIPHER\_ID\_AES:"26511fb51fcfa75cb4b44da75a6e5a0eb8d9c8f3b906f886":"c5b 0b2ef17498c5570eb335df4588032958ba3d69bf6f3178464a6f7fa2b76744e8e8d95691cecb8":"5a8aa485c316e9403a ff859fbb":"a16a2e741f1cd9717285b6d882c1fc53655e9773761ad697a7ee6410184c7982":16:"8739b4bea1a099fe54 7499cbc6d1b13d849b8084c9b6acc5"

CCM auth decrypt tag NIST DVPT AES-192 #32 (P=24, N=13, A=32, T=16) depends\_on:POLARSSL\_AES\_C

ccm\_auth\_decrypt:POLARSSL\_CIPHER\_ID\_AES:"26511fb51fcfa75cb4b44da75a6e5a0eb8d9c8f3b906f886":"d1f 0518929f4ae2f0543de2a7dfe4bb0110bb3057e524a1c06bd6dc2e6bcc3436cffb969ae900388":"0812757ad0cc4d17c4 cfe7a642":"ec6c44a7e94e51a3ca6dee229098391575ec7213c85267fbf7492fdbeee61b10":16:"FAIL"

CCM auth decrypt tag NIST DVPT AES-256 #1 (P=0, N=7, A=0, T=4) depends\_on:POLARSSL\_AES\_C ccm\_auth\_decrypt:POLARSSL\_CIPHER\_ID\_AES:"eda32f751456e33195f1f499cf2dc7c97ea127b6d488f211ccc51 26fbb24afa6":"469c90bb":"a544218dadd3c1":"":4:""

CCM auth decrypt tag NIST DVPT AES-256 #2 (P=0, N=7, A=0, T=4) depends\_on:POLARSSL\_AES\_C ccm\_auth\_decrypt:POLARSSL\_CIPHER\_ID\_AES:"eda32f751456e33195f1f499cf2dc7c97ea127b6d488f211ccc51 26fbb24afa6":"46a908ed":"d3d5424e20fbec":"":4:"FAIL"

CCM auth decrypt tag NIST DVPT AES-256 #3 (P=0, N=7, A=0, T=16) depends\_on:POLARSSL\_AES\_C ccm\_auth\_decrypt:POLARSSL\_CIPHER\_ID\_AES:"e1b8a927a95efe94656677b692662000278b441c79e879dd5c0d dc758bdc9ee8":"8207eb14d33855a52acceed17dbcbf6e":"a544218dadd3c1":"":16:""

CCM auth decrypt tag NIST DVPT AES-256 #4 (P=0, N=7, A=0, T=16) depends\_on:POLARSSL\_AES\_C ccm\_auth\_decrypt:POLARSSL\_CIPHER\_ID\_AES:"e1b8a927a95efe94656677b692662000278b441c79e879dd5c0d dc758bdc9ee8":"60f8e127cb4d30db6df0622158cd931d":"d3d5424e20fbec":"":16:"FAIL"

CCM auth decrypt tag NIST DVPT AES-256 #5 (P=0, N=13, A=0, T=4) depends\_on:POLARSSL\_AES\_C ccm\_auth\_decrypt:POLARSSL\_CIPHER\_ID\_AES:"e1b8a927a95efe94656677b692662000278b441c79e879dd5c0d dc758bdc9ee8":"8a19a133":"a544218dadd3c10583db49cf39":"":4:""

CCM auth decrypt tag NIST DVPT AES-256 #6 (P=0, N=13, A=0, T=4) depends\_on:POLARSSL\_AES\_C

ccm\_auth\_decrypt:POLARSSL\_CIPHER\_ID\_AES:"e1b8a927a95efe94656677b692662000278b441c79e879dd5c0d dc758bdc9ee8":"2e317f1b":"3c0e2815d37d844f7ac240ba9d":"":4:"FAIL"

CCM auth decrypt tag NIST DVPT AES-256 #7 (P=0, N=13, A=0, T=16) depends\_on:POLARSSL\_AES\_C

ccm\_auth\_decrypt:POLARSSL\_CIPHER\_ID\_AES:"af063639e66c284083c5cf72b70d8bc277f5978e80d9322d99f2f dc718cda569":"97e1a8dd4259ccd2e431e057b0397fcf":"a544218dadd3c10583db49cf39":"":16:""

CCM auth decrypt tag NIST DVPT AES-256 #8 (P=0, N=13, A=0, T=16) depends\_on:POLARSSL\_AES\_C

ccm\_auth\_decrypt:POLARSSL\_CIPHER\_ID\_AES:"af063639e66c284083c5cf72b70d8bc277f5978e80d9322d99f2f dc718cda569":"5a9596c511ea6a8671adefc4f2157d8b":"3c0e2815d37d844f7ac240ba9d":"":16:"FAIL"

CCM auth decrypt tag NIST DVPT AES-256 #9 (P=24, N=7, A=0, T=4) depends\_on:POLARSSL\_AES\_C

ccm\_auth\_decrypt:POLARSSL\_CIPHER\_ID\_AES:"af063639e66c284083c5cf72b70d8bc277f5978e80d9322d99f2f dc718cda569":"64a1341679972dc5869fcf69b19d5c5ea50aa0b5e985f5b722aa8d59":"a544218dadd3c1":"":4:"d3d54 24e20fbec43ae495353ed830271515ab104f8860c98"

CCM auth decrypt tag NIST DVPT AES-256 #10 (P=24, N=7, A=0, T=4)

depends\_on:POLARSSL\_AES\_C

ccm\_auth\_decrypt:POLARSSL\_CIPHER\_ID\_AES:"af063639e66c284083c5cf72b70d8bc277f5978e80d9322d99f2f dc718cda569":"c5b7f802bffc498c1626e3774f1d9f94045dfd8e1a10a20277d00a75":"bfcda8b5a2d0d2":"":4:"FAIL"

CCM auth decrypt tag NIST DVPT AES-256 #11 (P=24, N=7, A=0, T=16) depends\_on:POLARSSL\_AES\_C

ccm\_auth\_decrypt:POLARSSL\_CIPHER\_ID\_AES:"f7079dfa3b5c7b056347d7e437bcded683abd6e2c9e069d33328 4082cbb5d453":"bc51c3925a960e7732533e4ef3a4f69ee6826de952bcb0fd374f3bb6db8377ebfc79674858c4f305":"a 544218dadd3c1":"":16:"d3d5424e20fbec43ae495353ed830271515ab104f8860c98"

CCM auth decrypt tag NIST DVPT AES-256 #12 (P=24, N=7, A=0, T=16) depends\_on:POLARSSL\_AES\_C

ccm\_auth\_decrypt:POLARSSL\_CIPHER\_ID\_AES:"f7079dfa3b5c7b056347d7e437bcded683abd6e2c9e069d33328 4082cbb5d453":"afa1fa8e8a70e26b02161150556d604101fdf423f332c3363275f2a4907d51b734fe7238cebbd48f":"b fcda8b5a2d0d2":"":16:"FAIL"

CCM auth decrypt tag NIST DVPT AES-256 #13 (P=24, N=13, A=0, T=4) depends\_on:POLARSSL\_AES\_C

ccm\_auth\_decrypt:POLARSSL\_CIPHER\_ID\_AES:"f7079dfa3b5c7b056347d7e437bcded683abd6e2c9e069d33328 4082cbb5d453":"63e00d30e4b08fd2a1cc8d70fab327b2368e77a93be4f4123d14fb3f":"a544218dadd3c10583db49cf 39":"":4:"3c0e2815d37d844f7ac240ba9d6e3a0b2a86f706e885959e"

CCM auth decrypt tag NIST DVPT AES-256 #14 (P=24, N=13, A=0, T=4) depends\_on:POLARSSL\_AES\_C

ccm\_auth\_decrypt:POLARSSL\_CIPHER\_ID\_AES:"f7079dfa3b5c7b056347d7e437bcded683abd6e2c9e069d33328 4082cbb5d453":"bb5425b3869b76856ec58e39886fb6f6f2ac13fe44cb132d8d0c0099":"894dcaa61008eb8fb052c60d 41":"":4:"FAIL"

CCM auth decrypt tag NIST DVPT AES-256 #15 (P=24, N=13, A=0, T=16) depends\_on:POLARSSL\_AES\_C

ccm\_auth\_decrypt:POLARSSL\_CIPHER\_ID\_AES:"1b0e8df63c57f05d9ac457575ea764524b8610ae5164e6215f42 6f5a7ae6ede4":"f0050ad16392021a3f40207bed3521fb1e9f808f49830c423a578d179902f912f9ea1afbce1120b3":"a5 44218dadd3c10583db49cf39":"":16:"3c0e2815d37d844f7ac240ba9d6e3a0b2a86f706e885959e"

CCM auth decrypt tag NIST DVPT AES-256 #16 (P=24, N=13, A=0, T=16) depends\_on:POLARSSL\_AES\_C

ccm\_auth\_decrypt:POLARSSL\_CIPHER\_ID\_AES:"1b0e8df63c57f05d9ac457575ea764524b8610ae5164e6215f42 6f5a7ae6ede4":"c408190d0fbf5034f83b24a8ed9657331a7ce141de4fae769084607b83bd06e6442eac8dacf583cc":"8 94dcaa61008eb8fb052c60d41":"":16:"FAIL"

CCM auth decrypt tag NIST DVPT AES-256 #17 (P=0, N=7, A=32, T=4) depends\_on:POLARSSL\_AES\_C

ccm\_auth\_decrypt:POLARSSL\_CIPHER\_ID\_AES:"1b0e8df63c57f05d9ac457575ea764524b8610ae5164e6215f42 6f5a7ae6ede4":"92d00fbe":"a544218dadd3c1":"d3d5424e20fbec43ae495353ed830271515ab104f8860c988d15b6d3 6c038eab":4:""

CCM auth decrypt tag NIST DVPT AES-256 #18 (P=0, N=7, A=32, T=4) depends\_on:POLARSSL\_AES\_C

ccm\_auth\_decrypt:POLARSSL\_CIPHER\_ID\_AES:"1b0e8df63c57f05d9ac457575ea764524b8610ae5164e6215f42 6f5a7ae6ede4":"9143e5c4":"78c46e3249ca28":"232e957c65ffa11988e830d4617d500f1c4a35c1221f396c41ab214f0 74ca2dc":4:"FAIL"

CCM auth decrypt tag NIST DVPT AES-256 #19 (P=0, N=7, A=32, T=16) depends\_on:POLARSSL\_AES\_C

ccm\_auth\_decrypt:POLARSSL\_CIPHER\_ID\_AES:"a4bc10b1a62c96d459fbaf3a5aa3face7313bb9e1253e696f96a7 a8e36801088":"93af11a08379eb37a16aa2837f09d69d":"a544218dadd3c1":"d3d5424e20fbec43ae495353ed830271 515ab104f8860c988d15b6d36c038eab":16:""

CCM auth decrypt tag NIST DVPT AES-256 #20 (P=0, N=7, A=32, T=16) depends\_on:POLARSSL\_AES\_C

ccm\_auth\_decrypt:POLARSSL\_CIPHER\_ID\_AES:"a4bc10b1a62c96d459fbaf3a5aa3face7313bb9e1253e696f96a7 a8e36801088":"d19b0c14ec686a7961ca7c386d125a65":"78c46e3249ca28":"232e957c65ffa11988e830d4617d500f1 c4a35c1221f396c41ab214f074ca2dc":16:"FAIL"

CCM auth decrypt tag NIST DVPT AES-256 #21 (P=0, N=13, A=32, T=4) depends\_on:POLARSSL\_AES\_C

ccm\_auth\_decrypt:POLARSSL\_CIPHER\_ID\_AES:"a4bc10b1a62c96d459fbaf3a5aa3face7313bb9e1253e696f96a7 a8e36801088":"866d4227":"a544218dadd3c10583db49cf39":"3c0e2815d37d844f7ac240ba9d6e3a0b2a86f706e885 959e09a1005e024f6907":4:""

CCM auth decrypt tag NIST DVPT AES-256 #22 (P=0, N=13, A=32, T=4) depends\_on:POLARSSL\_AES\_C

ccm\_auth\_decrypt:POLARSSL\_CIPHER\_ID\_AES:"a4bc10b1a62c96d459fbaf3a5aa3face7313bb9e1253e696f96a7 a8e36801088":"94cb1127":"e8de970f6ee8e80ede933581b5":"89f8b068d34f56bc49d839d8e47b347e6dae737b903b 278632447e6c0485d26a":4:"FAIL"

CCM auth decrypt tag NIST DVPT AES-256 #23 (P=0, N=13, A=32, T=16) depends\_on:POLARSSL\_AES\_C

ccm\_auth\_decrypt:POLARSSL\_CIPHER\_ID\_AES:"8c5cf3457ff22228c39c051c4e05ed4093657eb303f859a9d4b0f 8be0127d88a":"867b0d87cf6e0f718200a97b4f6d5ad5":"a544218dadd3c10583db49cf39":"3c0e2815d37d844f7ac24 0ba9d6e3a0b2a86f706e885959e09a1005e024f6907":16:""

CCM auth decrypt tag NIST DVPT AES-256 #24 (P=0, N=13, A=32, T=16) depends\_on:POLARSSL\_AES\_C

ccm\_auth\_decrypt:POLARSSL\_CIPHER\_ID\_AES:"8c5cf3457ff22228c39c051c4e05ed4093657eb303f859a9d4b0f 8be0127d88a":"677a040d46ee3f2b7838273bdad14f16":"e8de970f6ee8e80ede933581b5":"89f8b068d34f56bc49d83 9d8e47b347e6dae737b903b278632447e6c0485d26a":16:"FAIL"

CCM auth decrypt tag NIST DVPT AES-256 #25 (P=24, N=7, A=32, T=4) depends\_on:POLARSSL\_AES\_C

ccm\_auth\_decrypt:POLARSSL\_CIPHER\_ID\_AES:"8c5cf3457ff22228c39c051c4e05ed4093657eb303f859a9d4b0f 8be0127d88a":"c2fe12658139f5d0dd22cadf2e901695b579302a72fc56083ebc7720":"a544218dadd3c1":"d3d5424e2 0fbec43ae495353ed830271515ab104f8860c988d15b6d36c038eab":4:"78c46e3249ca28e1ef0531d80fd37c124d9aec b7be6668e3"

CCM auth decrypt tag NIST DVPT AES-256 #26 (P=24, N=7, A=32, T=4) depends\_on:POLARSSL\_AES\_C

ccm\_auth\_decrypt:POLARSSL\_CIPHER\_ID\_AES:"8c5cf3457ff22228c39c051c4e05ed4093657eb303f859a9d4b0f 8be0127d88a":"94748ba81229e53c38583a8564b23ebbafc6f6efdf4c2a81c44db2c9":"6ba004fd176791":"5a053b2a1 bb87e85d56527bfcdcd3ecafb991bb10e4c862bb0751c700a29f54b":4:"FAIL"

CCM auth decrypt tag NIST DVPT AES-256 #27 (P=24, N=7, A=32, T=16)

depends\_on:POLARSSL\_AES\_C

ccm\_auth\_decrypt:POLARSSL\_CIPHER\_ID\_AES:"705334e30f53dd2f92d190d2c1437c8772f940c55aa35e562214 ed45bd458ffe":"3341168eb8c48468c414347fb08f71d2086f7c2d1bd581ce1ac68bd42f5ec7fa7e068cc0ecd79c2a":"a 544218dadd3c1":"d3d5424e20fbec43ae495353ed830271515ab104f8860c988d15b6d36c038eab":16:"78c46e3249ca 28e1ef0531d80fd37c124d9aecb7be6668e3"

CCM auth decrypt tag NIST DVPT AES-256 #28 (P=24, N=7, A=32, T=16) depends\_on:POLARSSL\_AES\_C

ccm\_auth\_decrypt:POLARSSL\_CIPHER\_ID\_AES:"705334e30f53dd2f92d190d2c1437c8772f940c55aa35e562214 ed45bd458ffe":"d543acda712b898cbb27b8f598b2e4438ce587a836e2785147c3338a2400809e739b63ba8227d2f9":" 6ba004fd176791":"5a053b2a1bb87e85d56527bfcdcd3ecafb991bb10e4c862bb0751c700a29f54b":16:"FAIL"

CCM auth decrypt tag NIST DVPT AES-256 #29 (P=24, N=13, A=32, T=4) depends\_on:POLARSSL\_AES\_C

ccm\_auth\_decrypt:POLARSSL\_CIPHER\_ID\_AES:"705334e30f53dd2f92d190d2c1437c8772f940c55aa35e562214 ed45bd458ffe":"c0ea400b599561e7905b99262b4565d5c3dc49fad84d7c69ef891339":"a544218dadd3c10583db49cf 39":"3c0e2815d37d844f7ac240ba9d6e3a0b2a86f706e885959e09a1005e024f6907":4:"e8de970f6ee8e80ede933581b 5bcf4d837e2b72baa8b00c3"

CCM auth decrypt tag NIST DVPT AES-256 #30 (P=24, N=13, A=32, T=4) depends\_on:POLARSSL\_AES\_C ccm\_auth\_decrypt:POLARSSL\_CIPHER\_ID\_AES:"705334e30f53dd2f92d190d2c1437c8772f940c55aa35e562214 ed45bd458ffe":"60871e03ea0eb968536c99f926ea24ef43d41272ad9fb7f63d488623":"8fa501c5dd9ac9b868144c9fa 5":"5bb40e3bb72b4509324a7edc852f72535f1f6283156e63f6959ffaf39dcde800":4:"FAIL"

CCM auth decrypt tag NIST DVPT AES-256 #31 (P=24, N=13, A=32, T=16) depends\_on:POLARSSL\_AES\_C

ccm\_auth\_decrypt:POLARSSL\_CIPHER\_ID\_AES:"314a202f836f9f257e22d8c11757832ae5131d357a72df88f3eff0 ffcee0da4e":"8d34cdca37ce77be68f65baf3382e31efa693e63f914a781367f30f2eaad8c063ca50795acd90203":"a544 218dadd3c10583db49cf39":"3c0e2815d37d844f7ac240ba9d6e3a0b2a86f706e885959e09a1005e024f6907":16:"e8d e970f6ee8e80ede933581b5bcf4d837e2b72baa8b00c3"

CCM auth decrypt tag NIST DVPT AES-256 #32 (P=24, N=13, A=32, T=16) depends\_on:POLARSSL\_AES\_C

ccm\_auth\_decrypt:POLARSSL\_CIPHER\_ID\_AES:"314a202f836f9f257e22d8c11757832ae5131d357a72df88f3eff0 ffcee0da4e":"516c0095cc3d85fd55e48da17c592e0c7014b9daafb82bdc4b41096dfdbe9cc1ab610f8f3e038d16":"8fa5 01c5dd9ac9b868144c9fa5":"5bb40e3bb72b4509324a7edc852f72535f1f6283156e63f6959ffaf39dcde800":16:"FAIL "

CCM-Camellia encrypt and tag RFC 5528 #1

depends\_on:POLARSSL\_CAMELLIA\_C

ccm\_encrypt\_and\_tag:POLARSSL\_CIPHER\_ID\_CAMELLIA:"C0C1C2C3C4C5C6C7C8C9CACBCCCDCECF":" 08090A0B0C0D0E0F101112131415161718191A1B1C1D1E":"00000003020100A0A1A2A3A4A5":"0001020304 050607":"BA737185E719310492F38A5F1251DA55FAFBC949848A0DFCAECE746B3DB9AD"

CCM-Camellia encrypt and tag RFC 5528 #2

depends\_on:POLARSSL\_CAMELLIA\_C

ccm\_encrypt\_and\_tag:POLARSSL\_CIPHER\_ID\_CAMELLIA:"C0C1C2C3C4C5C6C7C8C9CACBCCCDCECF":" 08090A0B0C0D0E0F101112131415161718191A1B1C1D1E1F":"00000004030201A0A1A2A3A4A5":"00010203 04050607":"5D2564BF8EAFE1D99526EC016D1BF0424CFBD2CD62848F3360B2295DF24283E8"

CCM-Camellia encrypt and tag RFC 5528 #3

depends\_on:POLARSSL\_CAMELLIA\_C

ccm\_encrypt\_and\_tag:POLARSSL\_CIPHER\_ID\_CAMELLIA:"C0C1C2C3C4C5C6C7C8C9CACBCCCDCECF":" 08090A0B0C0D0E0F101112131415161718191A1B1C1D1E1F20":"00000005040302A0A1A2A3A4A5":"000102 0304050607":"81F663D6C7787817F9203608B982AD15DC2BBD87D756F79204F551D6682F23AA46"

CCM-Camellia encrypt and tag RFC 5528 #4

depends\_on:POLARSSL\_CAMELLIA\_C

ccm\_encrypt\_and\_tag:POLARSSL\_CIPHER\_ID\_CAMELLIA:"C0C1C2C3C4C5C6C7C8C9CACBCCCDCECF":" 0C0D0E0F101112131415161718191A1B1C1D1E":"00000006050403A0A1A2A3A4A5":"0001020304050607080 90A0B":"CAEF1E827211B08F7BD90F08C77288C070A4A08B3A933A63E497A0"

CCM-Camellia encrypt and tag RFC 5528 #5

depends\_on:POLARSSL\_CAMELLIA\_C

ccm\_encrypt\_and\_tag:POLARSSL\_CIPHER\_ID\_CAMELLIA:"C0C1C2C3C4C5C6C7C8C9CACBCCCDCECF":" 0C0D0E0F101112131415161718191A1B1C1D1E1F":"00000007060504A0A1A2A3A4A5":"00010203040506070 8090A0B":"2AD3BAD94FC52E92BE438E827C1023B96A8A77258FA17BA7F331DB09"

CCM-Camellia encrypt and tag RFC 5528 #6

# depends\_on:POLARSSL\_CAMELLIA\_C

ccm\_encrypt\_and\_tag:POLARSSL\_CIPHER\_ID\_CAMELLIA:"C0C1C2C3C4C5C6C7C8C9CACBCCCDCECF":" 0C0D0E0F101112131415161718191A1B1C1D1E1F20":"00000008070605A0A1A2A3A4A5":"000102030405060 708090A0B":"FEA5480BA53FA8D3C34422AACE4DE67FFA3BB73BABAB36A1EE4FE0FE28"

CCM-Camellia encrypt and tag RFC 5528 #7

depends\_on:POLARSSL\_CAMELLIA\_C

ccm\_encrypt\_and\_tag:POLARSSL\_CIPHER\_ID\_CAMELLIA:"C0C1C2C3C4C5C6C7C8C9CACBCCCDCECF":" 08090A0B0C0D0E0F101112131415161718191A1B1C1D1E":"00000009080706A0A1A2A3A4A5":"0001020304 050607":"54532026E54C119A8D36D9EC6E1ED97416C8708C4B5C2CACAFA3BCCF7A4EBF9573"

CCM-Camellia encrypt and tag RFC 5528 #8

depends\_on:POLARSSL\_CAMELLIA\_C

ccm\_encrypt\_and\_tag:POLARSSL\_CIPHER\_ID\_CAMELLIA:"C0C1C2C3C4C5C6C7C8C9CACBCCCDCECF":" 08090A0B0C0D0E0F101112131415161718191A1B1C1D1E1F":"0000000A090807A0A1A2A3A4A5":"00010203 04050607":"8AD19B001A87D148F4D92BEF34525CCCE3A63C6512A6F5757388E4913EF14701F441"

CCM-Camellia encrypt and tag RFC 5528 #9

depends\_on:POLARSSL\_CAMELLIA\_C

ccm\_encrypt\_and\_tag:POLARSSL\_CIPHER\_ID\_CAMELLIA:"C0C1C2C3C4C5C6C7C8C9CACBCCCDCECF":" 08090A0B0C0D0E0F101112131415161718191A1B1C1D1E1F20":"0000000B0A0908A0A1A2A3A4A5":"000102 0304050607":"5DB08D62407E6E31D60F9CA2C60474219AC0BE50C0D4A5778794D6E230CD25C9FEBF87"

CCM-Camellia encrypt and tag RFC 5528 #10

depends\_on:POLARSSL\_CAMELLIA\_C

ccm\_encrypt\_and\_tag:POLARSSL\_CIPHER\_ID\_CAMELLIA:"C0C1C2C3C4C5C6C7C8C9CACBCCCDCECF":" 0C0D0E0F101112131415161718191A1B1C1D1E":"0000000C0B0A09A0A1A2A3A4A5":"000102030405060708 090A0B":"DB118CCEC1B8761C877CD8963A67D6F3BBBC5CD09299EB11F312F23237"

CCM-Camellia encrypt and tag RFC 5528 #11

depends\_on:POLARSSL\_CAMELLIA\_C

ccm\_encrypt\_and\_tag:POLARSSL\_CIPHER\_ID\_CAMELLIA:"C0C1C2C3C4C5C6C7C8C9CACBCCCDCECF":" 0C0D0E0F101112131415161718191A1B1C1D1E1F":"0000000D0C0B0AA0A1A2A3A4A5":"0001020304050607 08090A0B":"7CC83D8DC49103525B483DC5CA7EA9AB812B7056079DAFFADA16CCCF2C4E"

CCM-Camellia encrypt and tag RFC 5528 #12

depends\_on:POLARSSL\_CAMELLIA\_C

ccm\_encrypt\_and\_tag:POLARSSL\_CIPHER\_ID\_CAMELLIA:"C0C1C2C3C4C5C6C7C8C9CACBCCCDCECF":" 0C0D0E0F101112131415161718191A1B1C1D1E1F20":"0000000E0D0C0BA0A1A2A3A4A5":"00010203040506 0708090A0B":"2CD35B8820D23E7AA351B0E92FC79367238B2CC748CBB94C2947793D64AF75"

CCM-Camellia encrypt and tag RFC 5528 #13

depends\_on:POLARSSL\_CAMELLIA\_C

ccm\_encrypt\_and\_tag:POLARSSL\_CIPHER\_ID\_CAMELLIA:"D75C2778078CA93D971F96FDE720F4CD":"C6 B5F3E6CA2311AEF7472B203E735EA561ADB17D56C5A3":"00A970110E1927B160B6A31C1C":"6B7F464507 FAE496":"A435D727348DDD22907F7EB8F5FDBB4D939DA6524DB4F64558C02D25B127EE"

CCM-Camellia encrypt and tag RFC 5528 #14

# depends\_on:POLARSSL\_CAMELLIA\_C

ccm\_encrypt\_and\_tag:POLARSSL\_CIPHER\_ID\_CAMELLIA:"D75C2778078CA93D971F96FDE720F4CD":"01F 6CE6764C574483BB02E6BBF1E0ABD26A22572B4D80EE7":"0083CD8CE0CB42B160B6A31C1C":"986605B4 3DF15DE7":"8AE052508FBECA932E346F05E0DC0DFBCF939EAFFA3E587C867D6E1C48703806"

CCM-Camellia encrypt and tag RFC 5528 #15

depends\_on:POLARSSL\_CAMELLIA\_C

ccm\_encrypt\_and\_tag:POLARSSL\_CIPHER\_ID\_CAMELLIA:"D75C2778078CA93D971F96FDE720F4CD":"CD F1D8406FC2E9014953897005FBFB8BA57276F92404608E08":"005F54950B18F2B160B6A31C1C":"48F2E7E1 A7671A51":"08B67EE21C8BF26E473E408599E9C0836D6AF0BB18DF55466CA80878A790476DE5"

CCM-Camellia encrypt and tag RFC 5528 #16

depends\_on:POLARSSL\_CAMELLIA\_C

ccm\_encrypt\_and\_tag:POLARSSL\_CIPHER\_ID\_CAMELLIA:"D75C2778078CA93D971F96FDE720F4CD":"B00 5DCFA0B59181426A961685A993D8C43185B":"00EC600863319AB160B6A31C1C":"DE97DF3B8CBD6D8E50 30DA4C":"63B78B4967B19EDBB733CD1114F64EB226089368C354828D950CC5"

CCM-Camellia encrypt and tag RFC 5528 #17

depends\_on:POLARSSL\_CAMELLIA\_C

ccm\_encrypt\_and\_tag:POLARSSL\_CIPHER\_ID\_CAMELLIA:"D75C2778078CA93D971F96FDE720F4CD":"2E2 0211298105F129D5ED95B93F72D30B2FACCD7":"0060CFF1A31EA1B160B6A31C1C":"A5EE93E457DF0546 6E782DCF":"0BC6BBE2A8B909F4629EE6DC148DA44410E18AF43147383276F66A9F"

CCM-Camellia encrypt and tag RFC 5528 #18

depends\_on:POLARSSL\_CAMELLIA\_C

ccm\_encrypt\_and\_tag:POLARSSL\_CIPHER\_ID\_CAMELLIA:"D75C2778078CA93D971F96FDE720F4CD":"264 5941E75632D3491AF0FC0C9876C3BE4AA7468C9":"000F85CD995C97B160B6A31C1C":"24AA1BF9A5CD87 6182A25074":"222AD632FA31D6AF970C345F7E77CA3BD0DC25B340A1A3D31F8D4B44B7"

CCM-Camellia encrypt and tag RFC 5528 #19

depends\_on:POLARSSL\_CAMELLIA\_C

ccm\_encrypt\_and\_tag:POLARSSL\_CIPHER\_ID\_CAMELLIA:"D75C2778078CA93D971F96FDE720F4CD":"070 135A6437C9DB120CD61D8F6C39C3EA125FD95A0D23D":"00C29B2CAAC4CDB160B6A31C1C":"691946B9 CA07BE87":"05B8E1B9C49CFD56CF130AA6251DC2ECC06CCC508FE697A0066D57C84BEC182768"

CCM-Camellia encrypt and tag RFC 5528 #20

depends\_on:POLARSSL\_CAMELLIA\_C

ccm\_encrypt\_and\_tag:POLARSSL\_CIPHER\_ID\_CAMELLIA:"D75C2778078CA93D971F96FDE720F4CD":"C8 C0880E6C636E20093DD6594217D2E18877DB264E71A5CC":"002C6B7595EE62B160B6A31C1C":"D0C54EC B84627DC4":"54CEB968DEE23611575EC003DFAA1CD48849BDF5AE2EDB6B7FA775B150ED4383C5A9"

CCM-Camellia encrypt and tag RFC 5528 #21

depends\_on:POLARSSL\_CAMELLIA\_C

ccm\_encrypt\_and\_tag:POLARSSL\_CIPHER\_ID\_CAMELLIA:"D75C2778078CA93D971F96FDE720F4CD":"F75 DAA0710C4E64297794DC2B7D2A20757B1AA4E448002FFAB":"00C53CD4C2AA24B160B6A31C1C":"E285E 0E4808CDA3D":"B1404546BF667210CA28E309B39BD6CA7E9FC8285FE698D43CD20A02E0BDCAED2010D 3"

CCM-Camellia encrypt and tag RFC 5528 #22

depends\_on:POLARSSL\_CAMELLIA\_C

ccm\_encrypt\_and\_tag:POLARSSL\_CIPHER\_ID\_CAMELLIA:"D75C2778078CA93D971F96FDE720F4CD":"C23 8822FAC5F98FF929405B0AD127A4E41854E":"00BEE9267FBADCB160B6A31C1C":"6CAEF9941141570D7C 813405":"94C8959C11569A297831A721005857AB61B87A2DEA0936B6EB5F625F5D"

CCM-Camellia encrypt and tag RFC 5528 #23

depends\_on:POLARSSL\_CAMELLIA\_C

ccm\_encrypt\_and\_tag:POLARSSL\_CIPHER\_ID\_CAMELLIA:"D75C2778078CA93D971F96FDE720F4CD":"4D BF3E774AD245E5D5891F9D1C32A0AE022C85D7":"00DFA8B1245007B160B6A31C1C":"36A52CF16B19A20 37AB7011E":"5869E3AAD2447C74E0FC05F9A4EA74577F4DE8CA8924764296AD04119CE7"

CCM-Camellia encrypt and tag RFC 5528 #24

depends\_on:POLARSSL\_CAMELLIA\_C

ccm\_encrypt\_and\_tag:POLARSSL\_CIPHER\_ID\_CAMELLIA:"D75C2778078CA93D971F96FDE720F4CD":"9D C9EDAE2FF5DF8636E8C6DE0EED55F7867E33337D":"003B8FD8D3A937B160B6A31C1C":"A4D499F784197 28C19178B0C":"4B198156393B0F7796086AAFB454F8C3F034CCA966945F1FCEA7E11BEE6A2F" Certificate:

Data:

 Version: 3 (0x2) Serial Number: 0 (0x0) Signature Algorithm: sha1WithRSAEncryption Issuer: C=NL, O=PolarSSL, CN=PolarSSL Test CA Validity Not Before: Feb 12 14:44:00 2011 GMT Not After : Feb 12 14:44:00 2021 GMT Subject: C=NL, O=PolarSSL, CN=PolarSSL Test CA Subject Public Key Info: Public Key Algorithm: rsaEncryption RSA Public Key: (2048 bit) Modulus (2048 bit): 00:c0:df:37:fc:17:bb:e0:96:9d:3f:86:de:96:32: 7d:44:a5:16:a0:cd:21:f1:99:d4:ec:ea:cb:7c:18: 58:08:94:a5:ec:9b:c5:8b:df:1a:1e:99:38:99:87: 1e:7b:c0:8d:39:df:38:5d:70:78:07:d3:9e:d9:93: e8:b9:72:51:c5:ce:a3:30:52:a9:f2:e7:40:70:14: cb:44:a2:72:0b:c2:e5:40:f9:3e:e5:a6:0e:b3:f9: ec:4a:63:c0:b8:29:00:74:9c:57:3b:a8:a5:04:90: 71:f1:bd:83:d9:3f:d6:a5:e2:3c:2a:8f:ef:27:60: c3:c6:9f:cb:ba:ec:60:7d:b7:e6:84:32:be:4f:fb: 58:26:22:03:5b:d4:b4:d5:fb:f5:e3:96:2e:70:c0: e4:2e:bd:fc:2e:ee:e2:41:55:c0:34:2e:7d:24:72: 69:cb:47:b1:14:40:83:7d:67:f4:86:f6:31:ab:f1: 79:a4:b2:b5:2e:12:f9:84:17:f0:62:6f:27:3e:13: 58:b1:54:0d:21:9a:73:37:a1:30:cf:6f:92:dc:f6: e9:fc:ac:db:2e:28:d1:7e:02:4b:23:a0:15:f2:38: 65:64:09:ea:0c:6e:8e:1b:17:a0:71:c8:b3:9b:c9: ab:e9:c3:f2:cf:87:96:8f:80:02:32:9e:99:58:6f:

 a2:d5 Exponent: 65537 (0x10001) X509v3 extensions: X509v3 Basic Constraints: CA:TRUE X509v3 Subject Key Identifier: B4:5A:E4:A5:B3:DE:D2:52:F6:B9:D5:A6:95:0F:EB:3E:BC:C7:FD:FF X509v3 Authority Key Identifier: keyid:B4:5A:E4:A5:B3:DE:D2:52:F6:B9:D5:A6:95:0F:EB:3E:BC:C7:FD:FF DirName:/C=NL/O=PolarSSL/CN=PolarSSL Test CA serial:00

Signature Algorithm: sha1WithRSAEncryption

 b8:fd:54:d8:00:54:90:8b:25:b0:27:dd:95:cd:a2:f7:84:07: 1d:87:89:4a:c4:78:11:d8:07:b5:d7:22:50:8e:48:eb:62:7a: 32:89:be:63:47:53:ff:b6:be:f1:2e:8c:54:c0:99:3f:a0:b9: 37:23:72:5f:0d:46:59:8f:d8:47:cd:97:4c:9f:07:0c:12:62: 09:3a:24:e4:36:d9:e9:2c:da:38:d0:73:75:61:d7:c1:6c:26: 8b:9b:e0:d5:dc:67:ed:8c:6b:33:d7:74:22:3c:4c:db:b5:8d: 2a:ce:2c:0d:08:59:05:09:05:a6:39:9f:b3:67:1b:e2:83:e5: e1:8f:53:f6:67:93:c7:f9:6f:76:44:58:12:e8:3a:d4:97:e7: e9:c0:3e:a8:7a:72:3d:87:53:1f:e5:2c:84:84:e7:9a:9e:7f: 66:d9:1f:9b:f5:13:48:b0:4d:14:d1:de:b2:24:d9:78:7d:f5: 35:cc:58:19:d1:d2:99:ef:4d:73:f8:1f:89:d4:5a:d0:52:ce: 09:f5:b1:46:51:6a:00:8e:3b:cc:6f:63:01:00:99:ed:9d:a6: 08:60:cd:32:18:d0:73:e0:58:71:d9:e5:d2:53:d7:8d:d0:ca: e9:5d:2a:0a:0d:5d:55:ec:21:50:17:16:e6:06:4a:cd:5e:de: f7:e0:e9:54

-----BEGIN CERTIFICATE-----

MIIDhzCCAm+gAwIBAgIBADANBgkqhkiG9w0BAQUFADA7MQswCQYDVQQGEwJOTDER MA8GA1UEChMIUG9sYXJTU0wxGTAXBgNVBAMTEFBvbGFyU1NMIFRlc3QgQ0EwHhcN MTEwMjEyMTQ0NDAwWhcNMjEwMjEyMTQ0NDAwWjA7MQswCQYDVQQGEwJOTDERMA8G A1UEChMIUG9sYXJTU0wxGTAXBgNVBAMTEFBvbGFyU1NMIFRlc3QgQ0EwggEiMA0G CSqGSIb3DQEBAQUAA4IBDwAwggEKAoIBAQDA3zf8F7vglp0/ht6WMn1EpRagzSHx mdTs6st8GFgIlKXsm8WL3xoemTiZhx57wI053zhdcHgH057Zk+i5clHFzqMwUqny 50BwFMtEonILwuVA+T7lpg6z+exKY8C4KQB0nFc7qKUEkHHxvYPZP9al4jwqj+8n YMPGn8u67GB9t+aEMr5P+1gmIgNb1LTV+/Xjli5wwOQuvfwu7uJBVcA0Ln0kcmnL R7EUQIN9Z/SG9jGr8XmksrUuEvmEF/Bibyc+E1ixVA0hmnM3oTDPb5Lc9un8rNsu KNF+AksjoBXyOGVkCeoMbo4bF6BxyLObyavpw/LPh5aPgAIynplYb6LVAgMBAAGj gZUwgZIwDAYDVR0TBAUwAwEB/zAdBgNVHQ4EFgQUtFrkpbPe0lL2udWmlQ/rPrzH /f8wYwYDVR0jBFwwWoAUtFrkpbPe0lL2udWmlQ/rPrzH/f+hP6Q9MDsxCzAJBgNV BAYTAk5MMREwDwYDVQQKEwhQb2xhclNTTDEZMBcGA1UEAxMQUG9sYXJTU0wgVGVz dCBDQYIBADANBgkqhkiG9w0BAQUFAAOCAQEAuP1U2ABUkIslsCfdlc2i94QHHYeJ SsR4EdgHtdciUI5I62J6Mom+Y0dT/7a+8S6MVMCZP6C5NyNyXw1GWY/YR82XTJ8H DBJiCTok5DbZ6SzaONBzdWHXwWwmi5vg1dxn7YxrM9d0IjxM27WNKs4sDQhZBQkF pjmfs2cb4oPl4Y9T9meTx/lvdkRYEug61Jfn6cA+qHpyPYdTH+UshITnmp5/Ztkf m/UTSLBNFNHesiTZeH31NcxYGdHSme9Nc/gfidRa0FLOCfWxRlFqAI47zG9jAQCZ 7Z2mCGDNMhjQc+BYcdnl0lPXjdDK6V0qCg1dVewhUBcW5gZKzV7e9+DpVA==

-----END CERTIFICATE-----

-----BEGIN EC PRIVATE KEY-----

MIGkAgEBBDA/XY2b4oC1aWzFzJ+Uz4r35rYd1lkrKrKzpMYHRQQX7DJ9zcrtfBAF PXGaBXTwp2qgBwYFK4EEACKhZANiAATZxmK1C6KcpHmQRQ4EOur08MabFWdtES9i KnHJMFmvmZaRxWgNK0TREVedsS9KQTou1cRfz7Z7W2PgC5Hr5Z0JprGsLAxCgqoS MX7VkU+Zm8SIuxMug0LMNvLKXjN5x0c=

-----END EC PRIVATE KEY-----

-----BEGIN X509 CRL-----

MIIBcTCB9wIBATAKBggqhkjOPQQDAjA+MQswCQYDVQQGEwJOTDERMA8GA1UEChMI UG9sYXJTU0wxHDAaBgNVBAMTE1BvbGFyc3NsIFRlc3QgRUMgQ0EXDTEzMDkyNDE2 MzEwOFoXDTIzMDkyMjE2MzEwOFowFDASAgEKFw0xMzA5MjQxNjI4MzhaoHIwcDBu BgNVHSMEZzBlgBSdbSAkSQE/K8t4tRm8fiTJ2/s2fKFCpEAwPjELMAkGA1UEBhMC TkwxETAPBgNVBAoTCFBvbGFyU1NMMRwwGgYDVQQDExNQb2xhcnNzbCBUZXN0IEVD IENBggkAwUPifmJDzOgwCgYIKoZIzj0EAwIDaQAwZgIxAKuQ684s7gyhtxKJr6Ln S2BQ02f1jjPHrZVdXaZvm3C5tGi2cKkoK1aMiyC3LsRCuAIxAIMhj0TmcuIZr5fX g5RByD7zUnZBpoEAdgxFy4JPJ2IViWOPekSGh8b/JY1VNS6Zbw==

-----END X509 CRL-----

-----BEGIN X509 CRL-----

MIIBqzCBlDANBgkqhkiG9w0BAQUFADA7MQswCQYDVQQGEwJOTDERMA8GA1UEChMI UG9sYXJTU0wxGTAXBgNVBAMTEFBvbGFyU1NMIFRlc3QgQ0EXDTExMDIyMDEwMjI1 OVoXDTE5MTEyNTEwMjI1OVowKDASAgEBFw0xMTAyMTIxNDQ0MDdaMBICAQMXDTEx MDIxMjE0NDQwN1owDQYJKoZIhvcNAQEFBQADggEBAJYuWdKPdblMVWCnxpMnchuL dqWzK2BA0RelCaGjpxuwX3NmLDm+5hKja/DJxaRqTOf4RSC3kcX8CdIldsLO96dz //wAQdFPDhy6AFT5vKTO8ItPHDb7qFOqFqpeJi5XN1yoZGTB1ei0mgD3xBaKbp6U yCOZJSIFomt7piT4GcgWVHLUmpyHDDeodNhYPrN0jf2mr+ECd9fQJYdz1qm0Xx+Q NbKXDiPRmPX0qVleCZSeSp1JAmU4GoCO+96qQUpjgll+6xWya3UNj61f9sh0Zzr7 5ug2LZo5uBM/LpNR1K3TLxNCcg7uUPTn9r143d7ivJhPl3tEJn4PXjv6mlLoOgU= -----END X509 CRL----- Memory buffer alloc self test

memory\_buffer\_alloc\_self\_test:

Recommended key length: 256 bits

### generator:

 80:0a:bf:e7:dc:66:7a:a1:7b:cd:7c:04:61:4b:c2: 21:a6:54:82:cc:c0:4b:60:46:02:b0:e1:31:90:8a: 93:8e:a1:1b:48:dc:51:5d:ab:7a:bc:bb:1e:0c:7f: d6:65:11:ed:c0:d8:65:51:b7:63:24:96:e0:3d:f9: 43:57:e1:c4:ea:07:a7:ce:1e:38:1a:2f:ca:fd:ff: 5f:5b:f0:0d:f8:28:80:60:20:e8:75:c0:09:26:e4: d0:11:f8:84:77:a1:b0:19:27:d7:38:13:ca:d4:84: 7c:63:96:b9:24:46:21:be:2b:00:b6:3c:65:92:53: 31:84:13:44:3c:d2:44:21:5c:d7:fd:4c:be:79:6e: 82:c6:cf:70:f8:9c:c0:c5:28:fb:8e:34:48:09:b3: 18:76:e7:ef:73:9d:51:60:d0:95:c9:68:41:88:b0: c8:75:5c:7a:46:8d:47:f5:6d:6d:b9:ea:01:29:24: ec:b0:55:6f:b7:13:12:a8:d7:c9:3b:b2:89:8e:a0: 8e:e5:4e:eb:59:45:48:28:5f:06:a9:73:cb:be:2a:

 0c:b0:2e:90:f3:23:fe:04:55:21:f3:4c:68:35:4a: 6d:3e:95:db:ff:f1:eb:64:69:2e:dc:0a:44:f3:d3: e4:08:d0:e4:79:a5:41:e7:79:a6:05:42:59:e2:d8: 54:

### prime:

 b3:12:6a:ea:f4:71:53:c7:d6:7f:40:30:30:b2:92: b5:bd:5a:6c:9e:ae:1c:13:7a:f3:40:87:fc:e2:a3: 6a:57:8d:70:c5:c5:60:ad:2b:db:92:4c:4a:4d:be: e2:0a:16:71:be:71:03:ce:87:de:fa:76:90:89:36: 80:3d:be:ca:60:c3:3e:12:89:c1:a0:3a:c2:c6:c4: e4:94:05:e5:90:2f:a0:59:6a:1c:ba:a8:95:cc:40: 2d:52:13:ed:4a:5f:1f:5b:a8:b5:e1:ed:3d:a9:51: a4:c4:75:af:eb:0c:a6:60:b7:36:8c:38:c8:e8:09: f3:82:d9:6a:e1:9e:60:dc:98:4e:61:cb:42:b5:df: d7:23:32:2a:cf:32:7f:9e:41:3c:da:64:00:c1:5c: 5b:2e:a1:fa:34:40:5d:83:98:2f:ba:40:e6:d8:52: da:3d:91:01:9b:f2:35:11:31:42:54:dc:21:1a:90: 83:3e:5b:17:98:ee:52:a7:81:98:c5:55:64:47:29: ad:92:f0:60:36:7c:74:de:d3:77:04:ad:fc:27:3a: 4a:33:fe:c8:21:bd:2e:bd:3b:c0:51:73:0e:97:a4: dd:14:d2:b7:66:06:25:92:f5:ee:c0:9d:16:bb:50: ef:eb:f2:cc:00:dd:3e:0e:34:18:e6:0e:c8:48:70: f7:

### -----BEGIN DH PARAMETERS-----

MIICDgKCAQEAsxJq6vRxU8fWf0AwMLKStb1abJ6uHBN680CH/OKjaleNcMXFYK0r 25JMSk2+4goWcb5xA86H3vp2kIk2gD2+ymDDPhKJwaA6wsbE5JQF5ZAvoFlqHLqo lcxALVIT7UpfH1uoteHtPalRpMR1r+sMpmC3Now4yOgJ84LZauGeYNyYTmHLQrXf 1yMyKs8yf55BPNpkAMFcWy6h+jRAXYOYL7pA5thS2j2RAZvyNRExQlTcIRqQgz5b F5juUqeBmMVVZEcprZLwYDZ8dN7TdwSt/Cc6SjP+yCG9Lr07wFFzDpek3RTSt2YG JZL17sCdFrtQ7+vyzADdPg40GOYOyEhw9wKCAQEAgAq/59xmeqF7zXwEYUvCIaZU gszAS2BGArDhMZCKk46hG0jcUV2rery7Hgx/1mUR7cDYZVG3YySW4D35Q1fhxOoH p84eOBovyv3/X1vwDfgogGAg6HXACSbk0BH4hHehsBkn1zgTytSEfGOWuSRGIb4r ALY8ZZJTMYQTRDzSRCFc1/1MvnlugsbPcPicwMUo+440SAmzGHbn73OdUWDQlclo QYiwyHVcekaNR/VtbbnqASkk7LBVb7cTEqjXyTuyiY6gjuVO61lFSChfBqlzy74q DLAukPMj/gRVIfNMaDVKbT6V2//x62RpLtwKRPPT5AjQ5HmlQed5pgVCWeLYVAIC  $AOA=$ 

-----END DH PARAMETERS-----

-----BEGIN CERTIFICATE-----

MIIB8jCCAVugAwIBAgIETZt8+zANBgkqhkiG9w0BAQUFADBCMUAwPgYDVQQDDDdP cGVuVlBOIFdlYiBDQSAyMDExLjA0LjA1IDIwOjMzOjI3IFVUQyBhc2RlbW8ueW9u YW4ubmV0MB4XDTE0MDcyOTAzNTMzM1oXDTI0MDgwMjAzNTMzM1owFzEVMBMGA1UE AwwMZHcueW9uYW4ubmV0MIGfMA0GCSqGSIb3DQEBAQUAA4GNADCBiQKBgQDHYW8q ZZ/HIIlU8j/YIyTh3h59JcJF0Es7RsPg25QVJkDkfhMn6l15f2neB2KPLKxCLpLD ozYD4s/If8aq74A1C2vvOLo/Gq1erNS4b9IS5xLs3Lu643XGxS93Rf6jrsGa8lfb Wa7DsQrp7FLT5GApwCp6CebmZq7jEImj0pDFRwIDAQABoyAwHjAJBgNVHRMEAjAA

MBEGCWCGSAGG+EIBAQQEAwIGQDANBgkqhkiG9w0BAQUFAAOBgQAS1Ulo7iBABpm/ S23mCnIFRY1+eFfYg4h8EiK9f8kWDwduXSYGVUqRHqh4LcNSdTOIaSEG4RGyV/EA 5RfTviaQ9PxPiSFegNja8/aHel/nORfsEk4rwBCPGKDveL5KYhAtyAs865ZzLtv+ kEkfhaTgrBIikwlnquoX5UHOdL/iaw==

-----END CERTIFICATE-----

-----BEGIN CERTIFICATE-----

MIIDwjCCAaqgAwIBAgIBEDANBgkqhkiG9w0BAQsFADBIMQswCQYDVQQGEwJOTDER MA8GA1UEChMIUG9sYXJTU0wxJjAkBgNVBAMTHVBvbGFyU1NMIFRlc3QgSW50ZXJt ZWRpYXRlIENBMB4XDTEzMDkyNDE2MTIyNFoXDTIzMDkyMjE2MTIyNFowNDELMAkG A1UEBhMCTkwxETAPBgNVBAoTCFBvbGFyU1NMMRIwEAYDVQQDEwlsb2NhbGhvc3Qw WTATBgcqhkjOPQIBBggqhkjOPQMBBwNCAAQcbffp2qXqoZyychmoCRxzrd4Vu96m 47NPBehtEC46aTeXgDnBdf++znABrAtfXBRNQz8ARIeYBmskr22rlKjyo4GVMIGS MAkGA1UdEwQCMAAwHQYDVR0OBBYEFNIK06V3H85VsFxGoo5zbL+hYCa7MGYGA1Ud IwRfMF2AFDh32Gt3nCh3gotO2BupHveUFrcOoUKkQDA+MQswCQYDVQQGEwJOTDER MA8GA1UEChMIUG9sYXJTU0wxHDAaBgNVBAMTE1BvbGFyc3NsIFRlc3QgRUMgQ0GC AQ4wDQYJKoZIhvcNAQELBQADggIBADRoQ5fHKw+vkl0D3aqLX1XrZidb+25AWbhr FYXdaskN219PrXBL3cV8x5tK6qsPKSyyw1lue80OmhXs/w7PJkOHHUSWRnmTv7lr 8Us3Zr/yOF/VVqzdGs7DlOTpyzEBdugI9uar/aCqHDoltN8wOduOoQB9aojYpROj +gjlEO0mgt/87XpjYOig1o0jv44QYDQZQzpj1zeIn6WMe6xk9YDwCLMjRIpg++c7 QyxvcEJTn80wX1SaEBM2gau97G7bORLMwBVkMT4oSY+iKYgpPpawOnMJbqUP73Dm yfJExDdrW/BbWZ/vKIcSqSZIbkHdkNjUDVHczyVwQxZxzvLFw/B1k9s7jYFsi5eK TNAdXFa4et1H2sd+uhu24GxsjmJioDrftixcgzPVBjDCjH8QWkBEX292WJ58on0e deWLpZUnzPdE1B4rsiPw1Vg28mGgr2O1xgBQr/fx6A+8ItNTzAXbZfEcult9ypwM 0b6YDNe5IvdKk8iwz3mof0VNy47K6xoCaE/fxxWkjoXK8x2wfswGeP2QgUzQE93b OtjdHpsG1c7gIVFQmKATyAPUz4vqmezgNRleXU0oL0PYtoCmKQ51UjNMUfmO9xCj VJaNa2iTQ5Dgic+CW4TYAgj5/9g9X3WfwnDNxrZ0UxxawGElczHXqbrNleTtPaKp a8Si6UK5

-----END CERTIFICATE-----

-----BEGIN CERTIFICATE-----

MIIEATCCA4egAwIBAgIBDjAKBggqhkjOPQQDAjA+MQswCQYDVQQGEwJOTDERMA8G A1UEChMIUG9sYXJTU0wxHDAaBgNVBAMTE1BvbGFyc3NsIFRlc3QgRUMgQ0EwHhcN MTMwOTI0MTU1NTE0WhcNMjMwOTIyMTU1NTE0WjBIMQswCQYDVQQGEwJOTDERMA8G A1UEChMIUG9sYXJTU0wxJjAkBgNVBAMTHVBvbGFyU1NMIFRlc3QgSW50ZXJtZWRp YXRlIENBMIICIjANBgkqhkiG9w0BAQEFAAOCAg8AMIICCgKCAgEAo1Oc8nr6fMTq vowV+CpC55i5BZGFGc50Eb4RLBSRTH1e7JepdFjAVbBtyQRJSiY1ja0tgLQDDKZR wfEI+b4azse460InPHv7C1TN0upXlxuj6m9B1IlP+sBaM7WBC6dVfPO+jVMIxgkF CaBCLhhdK1Fjf8HjkT/PkctWnho8NTwivc9+nqRZjXe/eIcqm5HwjDDhu+gz+o0g Vz9MfZNi1JyCrOyNZcy+cr2QeNnNVGnFq8xTxtu6dLunhpmLFj2mm0Vjwa7Ypj5q AjpqTMtDvqbRuToyoyzajhMNcCAf7gwzIupJJFVdjdtgYAcQwzikwF5HoITJzzJ2 qgxF7CmvGZNb7G99mLdLdhtclH3wAQKHYwEGJo7XKyNEuHPQgB+e0cg1SD1HqlAM uCfGGTWQ6me7Bjan3t0NzoTdDq6IpKTesbaY+/9e2xn8DCrhBKLXQMZFDZqUoLYA kGPOEGgvlPnIIXAawouxCaNYEh5Uw871YMSPT28rLdFr49dwYOtDg9foA8hDIW2P d6KXbrZteesvA1nYzEOs+3AjrbT79Md2W8Bz9bqBVNlNOESSqm4kiCJFmslm/6br Np0MSQd+o22PQ4xRtmP6UsTfU0ueiMpYc8TYYhMbfnfFyo4m707ebcflPbBEN2dg updQ66cvfCJB0QJt9upafY0lpdV1qUkCAwEAAaOBoDCBnTAdBgNVHQ4EFgQUOHfY a3ecKHeCi07YG6ke95QWtw4wbgYDVR0jBGcwZYAUnW0gJEkBPyvLeLUZvH4kydv7 NnyhQqRAMD4xCzAJBgNVBAYTAk5MMREwDwYDVQQKEwhQb2xhclNTTDEcMBoGA1UE AxMTUG9sYXJzc2wgVGVzdCBFQyBDQYIJAMFD4n5iQ8zoMAwGA1UdEwQFMAMBAf8w

CgYIKoZIzj0EAwIDaAAwZQIxAPyE+u+eP7gRrSFjQicmpYg8jiFUCYEowWY2zuOG i1HXYwmpDHfasQ3rNSuf/gHvjwIwbSSjumDk+uYNci/KMELDsD0MFHxZhhBc9Hp9 Af5cNR8KhzegznL6amRObGGKmX1F

-----END CERTIFICATE-----

Camellia-GCM test vect draft-kato-ipsec-camellia-gcm #1 (128-en)

depends\_on:POLARSSL\_CAMELLIA\_C

gcm\_encrypt\_and\_tag:POLARSSL\_CIPHER\_ID\_CAMELLIA:"00000000000000000000000000000000":"":"0000 00000000000000000000":"":"":128:"f5574acc3148dfcb9015200631024df9":0

Camellia-GCM test vect draft-kato-ipsec-camellia-gcm #2 (128-en)

depends\_on:POLARSSL\_CAMELLIA\_C

gcm\_encrypt\_and\_tag:POLARSSL\_CIPHER\_ID\_CAMELLIA:"00000000000000000000000000000000":"0000000 0000000000000000000000000":"000000000000000000000000":"":"defe3e0b5c54c94b4f2a0f5a46f6210d":128:"f6 72b94d192266c7c8c8dbb427cc989a":0

Camellia-GCM test vect draft-kato-ipsec-camellia-gcm #3 (128-en)

depends\_on:POLARSSL\_CAMELLIA\_C

gcm\_encrypt\_and\_tag:POLARSSL\_CIPHER\_ID\_CAMELLIA:"feffe9928665731c6d6a8f9467308308":"d9313225f 88406e5a55909c5aff5269a86a7a9531534f7da2e4c303d8a318a721c3c0c95956809532fcf0e2449a6b525b16aedf5aa0 de657ba637b391aafd255":"cafebabefacedbaddecaf888":"":"d0d94a13b632f337a0cc9955b94fa020c815f903aab12f1 efaf2fe9d90f729a6cccbfa986ef2ff2c33de418d9a2529091cf18fe652c1cfde13f8260614bab815":128:"86e318012dd8 329dc9dae6a170f61b24":0

Camellia-GCM test vect draft-kato-ipsec-camellia-gcm #4 (128-en)

depends\_on:POLARSSL\_CAMELLIA\_C

gcm\_encrypt\_and\_tag:POLARSSL\_CIPHER\_ID\_CAMELLIA:"feffe9928665731c6d6a8f9467308308":"d9313225f 88406e5a55909c5aff5269a86a7a9531534f7da2e4c303d8a318a721c3c0c95956809532fcf0e2449a6b525b16aedf5aa0 de657ba637b39":"cafebabefacedbaddecaf888":"feedfacedeadbeeffeedfacedeadbeefabaddad2":"d0d94a13b632f337a 0cc9955b94fa020c815f903aab12f1efaf2fe9d90f729a6cccbfa986ef2ff2c33de418d9a2529091cf18fe652c1cfde13f826 06":128:"9f458869431576ea6a095456ec6b8101":0

Camellia-GCM test vect draft-kato-ipsec-camellia-gcm #5 (128-en)

depends\_on:POLARSSL\_CAMELLIA\_C

gcm\_encrypt\_and\_tag:POLARSSL\_CIPHER\_ID\_CAMELLIA:"feffe9928665731c6d6a8f9467308308":"d9313225f 88406e5a55909c5aff5269a86a7a9531534f7da2e4c303d8a318a721c3c0c95956809532fcf0e2449a6b525b16aedf5aa0 de657ba637b39":"cafebabefacedbad":"feedfacedeadbeeffeedfacedeadbeefabaddad2":"28fd7434d5cd424a5353818fc 21a982460d20cf632eb1e6c4fbfca17d5abcf6a52111086162fe9570e7774c7a912aca3dfa10067ddaad40688645bdd":1 28:"e86f8f2e730c49d536f00fb5225d28b1":0

Camellia-GCM test vect draft-kato-ipsec-camellia-gcm #6 (128-en)

depends\_on:POLARSSL\_CAMELLIA\_C

gcm\_encrypt\_and\_tag:POLARSSL\_CIPHER\_ID\_CAMELLIA:"feffe9928665731c6d6a8f9467308308":"d9313225f 88406e5a55909c5aff5269a86a7a9531534f7da2e4c303d8a318a721c3c0c95956809532fcf0e2449a6b525b16aedf5aa0 de657ba637b39":"9313225df88406e555909c5aff5269aa6a7a9538534f7da1e4c303d2a318a728c3c0c95156809539fc f0e2429a6b525416aedbf5a0de6a57a637b39b":"feedfacedeadbeeffeedfacedeadbeefabaddad2":"2e582b8417c93f2ff4 f6f7ee3c361e4496e710ee12433baa964987d02f42953e402e6f4af407fe08cd2f35123696014c34db19128df4056faebc d647":128:"ceae5569b2af8641572622731aed3e53":0

Camellia-GCM test vect draft-kato-ipsec-camellia-gcm #7 (192-en) depends\_on:POLARSSL\_CAMELLIA\_C

gcm\_encrypt\_and\_tag:POLARSSL\_CIPHER\_ID\_CAMELLIA:"00000000000000000000000000000000000000000 0000000":"":"000000000000000000000000":"":"":128:"ba9ae89fddce4b51131e17c4d65ce587":0

Camellia-GCM test vect draft-kato-ipsec-camellia-gcm #8 (192-en)

depends\_on:POLARSSL\_CAMELLIA\_C

gcm\_encrypt\_and\_tag:POLARSSL\_CIPHER\_ID\_CAMELLIA:"00000000000000000000000000000000000000000 0000000":"00000000000000000000000000000000":"000000000000000000000000":"":"8f9c0aa2549714c88bb266 5e8af86d41":128:"783cff5c5aca7197320658a74279ab37":0

Camellia-GCM test vect draft-kato-ipsec-camellia-gcm #9 (192-en)

depends\_on:POLARSSL\_CAMELLIA\_C

gcm\_encrypt\_and\_tag:POLARSSL\_CIPHER\_ID\_CAMELLIA:"feffe9928665731c6d6a8f9467308308feffe9928665 731c":"d9313225f88406e5a55909c5aff5269a86a7a9531534f7da2e4c303d8a318a721c3c0c95956809532fcf0e2449a 6b525b16aedf5aa0de657ba637b391aafd255":"cafebabefacedbaddecaf888":"":"0f009e88410d84ad93c90d55efbe20f fa855492f4dfd0fb485c4f02f536feffbb4d967729e5c67f1de0750255cc500716ba483eb3b0a2bf607af28f6a60bb2e9":1 28:"8d645a0b0e48d3c3b60a014157cb49b4":0

Camellia-GCM test vect draft-kato-ipsec-camellia-gcm #10 (192-en)

depends\_on:POLARSSL\_CAMELLIA\_C

gcm\_encrypt\_and\_tag:POLARSSL\_CIPHER\_ID\_CAMELLIA:"feffe9928665731c6d6a8f9467308308feffe9928665 731c":"d9313225f88406e5a55909c5aff5269a86a7a9531534f7da2e4c303d8a318a721c3c0c95956809532fcf0e2449a 6b525b16aedf5aa0de657ba637b39":"cafebabefacedbaddecaf888":"feedfacedeadbeeffeedfacedeadbeefabaddad2":"0f 009e88410d84ad93c90d55efbe20ffa855492f4dfd0fb485c4f02f536feffbb4d967729e5c67f1de0750255cc500716ba48 3eb3b0a2bf607af28f6":128:"01b15bb5ab6fac0c422014e91eacbf2b":0

Camellia-GCM test vect draft-kato-ipsec-camellia-gcm #11 (192-en)

depends\_on:POLARSSL\_CAMELLIA\_C

gcm\_encrypt\_and\_tag:POLARSSL\_CIPHER\_ID\_CAMELLIA:"feffe9928665731c6d6a8f9467308308feffe9928665 731c":"d9313225f88406e5a55909c5aff5269a86a7a9531534f7da2e4c303d8a318a721c3c0c95956809532fcf0e2449a 6b525b16aedf5aa0de657ba637b39":"cafebabefacedbad":"feedfacedeadbeeffeedfacedeadbeefabaddad2":"678b3dcb2 70faa206dc5f6fbb5014996e86d6f3e35cdcdfeb03b37b9b06ff4ff2682248823bd3c84124dc76af7bde3dd440c228b5ef bc795dd80dfb6":128:"f876143d933214a5035ff0bb96ff650b":0

Camellia-GCM test vect draft-kato-ipsec-camellia-gcm #12 (192-en)

depends\_on:POLARSSL\_CAMELLIA\_C

gcm\_encrypt\_and\_tag:POLARSSL\_CIPHER\_ID\_CAMELLIA:"feffe9928665731c6d6a8f9467308308feffe9928665 731c":"d9313225f88406e5a55909c5aff5269a86a7a9531534f7da2e4c303d8a318a721c3c0c95956809532fcf0e2449a 6b525b16aedf5aa0de657ba637b39":"9313225df88406e555909c5aff5269aa6a7a9538534f7da1e4c303d2a318a728c3 c0c95156809539fcf0e2429a6b525416aedbf5a0de6a57a637b39b":"feedfacedeadbeeffeedfacedeadbeefabaddad2":"9 733ea567c3bad2259ccd63ef7012f5de709e50b1fdc31f1a16db02ede1b66f11dcc4d953f2d4d4671587b65882afbf9545 fdb6deab22413d091b703":128:"4b72e520b2521e63d240ed5c903216fa":0

Camellia-GCM test vect draft-kato-ipsec-camellia-gcm #13 (256-en)

depends\_on:POLARSSL\_CAMELLIA\_C

gcm\_encrypt\_and\_tag:POLARSSL\_CIPHER\_ID\_CAMELLIA:"00000000000000000000000000000000000000000 00000000000000000000000":"":"000000000000000000000000":"":"":128:"9cdb269b5d293bc5db9c55b057d9b591
":0

Camellia-GCM test vect draft-kato-ipsec-camellia-gcm #14 (256-en)

depends\_on:POLARSSL\_CAMELLIA\_C

gcm\_encrypt\_and\_tag:POLARSSL\_CIPHER\_ID\_CAMELLIA:"00000000000000000000000000000000000000000 00000000000000000000000":"00000000000000000000000000000000":"000000000000000000000000":"":"3d4b2 cde666761ba5dfb305178e667fb":128:"284b63bb143c40ce100fb4dea6bb617b":0

Camellia-GCM test vect draft-kato-ipsec-camellia-gcm #15 (256-en)

depends\_on:POLARSSL\_CAMELLIA\_C

gcm\_encrypt\_and\_tag:POLARSSL\_CIPHER\_ID\_CAMELLIA:"feffe9928665731c6d6a8f9467308308feffe9928665 731c6d6a8f9467308308":"d9313225f88406e5a55909c5aff5269a86a7a9531534f7da2e4c303d8a318a721c3c0c9595 6809532fcf0e2449a6b525b16aedf5aa0de657ba637b391aafd255":"cafebabefacedbaddecaf888":"":"ad142c11579dd9 5e41f3c1f324dabc255864d920f1b65759d8f560d4948d447758dfdcf77aa9f62581c7ff572a037f810cb1a9c4b3ca6ed6 38179b776549e092":128:"c912686270a2b9966415fca3be75c468":0

Camellia-GCM test vect draft-kato-ipsec-camellia-gcm #16 (256-en)

depends\_on:POLARSSL\_CAMELLIA\_C

gcm\_encrypt\_and\_tag:POLARSSL\_CIPHER\_ID\_CAMELLIA:"feffe9928665731c6d6a8f9467308308feffe9928665 731c6d6a8f9467308308":"d9313225f88406e5a55909c5aff5269a86a7a9531534f7da2e4c303d8a318a721c3c0c9595 6809532fcf0e2449a6b525b16aedf5aa0de657ba637b39":"cafebabefacedbaddecaf888":"feedfacedeadbeeffeedfacedea dbeefabaddad2":"ad142c11579dd95e41f3c1f324dabc255864d920f1b65759d8f560d4948d447758dfdcf77aa9f62581 c7ff572a037f810cb1a9c4b3ca6ed638179b77":128:"4e4b178d8fe26fdc95e2e7246dd94bec":0

Camellia-GCM test vect draft-kato-ipsec-camellia-gcm #17 (256-en)

depends\_on:POLARSSL\_CAMELLIA\_C

gcm\_encrypt\_and\_tag:POLARSSL\_CIPHER\_ID\_CAMELLIA:"feffe9928665731c6d6a8f9467308308feffe9928665 731c6d6a8f9467308308":"d9313225f88406e5a55909c5aff5269a86a7a9531534f7da2e4c303d8a318a721c3c0c9595 6809532fcf0e2449a6b525b16aedf5aa0de657ba637b39":"cafebabefacedbad":"feedfacedeadbeeffeedfacedeadbeefaba ddad2":"6ca95fbb7d16577a9ef2fded94dc85b5d40c629f6bef2c649888e3cbb0ededc7810c04b12c2983bbbbc482e16e 45c9215ae12c15c55f2f4809d06652":128:"e6472b8ebd331bfcc7c0fa63ce094461":0

Camellia-GCM test vect draft-kato-ipsec-camellia-gcm #18 (256-en)

depends\_on:POLARSSL\_CAMELLIA\_C

gcm\_encrypt\_and\_tag:POLARSSL\_CIPHER\_ID\_CAMELLIA:"feffe9928665731c6d6a8f9467308308feffe9928665 731c6d6a8f9467308308":"d9313225f88406e5a55909c5aff5269a86a7a9531534f7da2e4c303d8a318a721c3c0c9595 6809532fcf0e2449a6b525b16aedf5aa0de657ba637b39":"9313225df88406e555909c5aff5269aa6a7a9538534f7da1e 4c303d2a318a728c3c0c95156809539fcf0e2429a6b525416aedbf5a0de6a57a637b39b":"feedfacedeadbeeffeedfacede adbeefabaddad2":"e0cddd7564d09c4dc522dd65949262bbf9dcdb07421cf67f3032becb7253c284a16e5bf0f556a3080 43f53fab9eebb526be7f7ad33d697ac77c67862":128:"5791883f822013f8bd136fc36fb9946b":0

Camellia-GCM test vect draft-kato-ipsec-camellia-gcm #1 (128-de) depends\_on:POLARSSL\_CAMELLIA\_C

gcm\_decrypt\_and\_verify:POLARSSL\_CIPHER\_ID\_CAMELLIA:"00000000000000000000000000000000":"":"00 0000000000000000000000":"":128:"f5574acc3148dfcb9015200631024df9":"":0

Camellia-GCM test vect draft-kato-ipsec-camellia-gcm #2 (128-de) depends\_on:POLARSSL\_CAMELLIA\_C

gcm\_decrypt\_and\_verify:POLARSSL\_CIPHER\_ID\_CAMELLIA:"00000000000000000000000000000000":"defe3 e0b5c54c94b4f2a0f5a46f6210d":"000000000000000000000000":"":128:"f672b94d192266c7c8c8dbb427cc989a":" 00000000000000000000000000000000":0

Camellia-GCM test vect draft-kato-ipsec-camellia-gcm #3 (128-de)

depends\_on:POLARSSL\_CAMELLIA\_C

gcm\_decrypt\_and\_verify:POLARSSL\_CIPHER\_ID\_CAMELLIA:"feffe9928665731c6d6a8f9467308308":"d0d94a 13b632f337a0cc9955b94fa020c815f903aab12f1efaf2fe9d90f729a6cccbfa986ef2ff2c33de418d9a2529091cf18fe652 c1cfde13f8260614bab815":"cafebabefacedbaddecaf888":"":128:"86e318012dd8329dc9dae6a170f61b24":"d931322 5f88406e5a55909c5aff5269a86a7a9531534f7da2e4c303d8a318a721c3c0c95956809532fcf0e2449a6b525b16aedf5a a0de657ba637b391aafd255":0

Camellia-GCM test vect draft-kato-ipsec-camellia-gcm #4 (128-de)

depends\_on:POLARSSL\_CAMELLIA\_C

gcm\_decrypt\_and\_verify:POLARSSL\_CIPHER\_ID\_CAMELLIA:"feffe9928665731c6d6a8f9467308308":"d0d94a 13b632f337a0cc9955b94fa020c815f903aab12f1efaf2fe9d90f729a6cccbfa986ef2ff2c33de418d9a2529091cf18fe652 c1cfde13f82606":"cafebabefacedbaddecaf888":"feedfacedeadbeeffeedfacedeadbeefabaddad2":128:"9f45886943157 6ea6a095456ec6b8101":"d9313225f88406e5a55909c5aff5269a86a7a9531534f7da2e4c303d8a318a721c3c0c95956 809532fcf0e2449a6b525b16aedf5aa0de657ba637b39":0

Camellia-GCM test vect draft-kato-ipsec-camellia-gcm #5 (128-de) depends\_on:POLARSSL\_CAMELLIA\_C

gcm\_decrypt\_and\_verify:POLARSSL\_CIPHER\_ID\_CAMELLIA:"feffe9928665731c6d6a8f9467308308":"28fd74 34d5cd424a5353818fc21a982460d20cf632eb1e6c4fbfca17d5abcf6a52111086162fe9570e7774c7a912aca3dfa10067 ddaad40688645bdd":"cafebabefacedbad":"feedfacedeadbeeffeedfacedeadbeefabaddad2":128:"e86f8f2e730c49d536f 00fb5225d28b1":"d9313225f88406e5a55909c5aff5269a86a7a9531534f7da2e4c303d8a318a721c3c0c95956809532f cf0e2449a6b525b16aedf5aa0de657ba637b39":0

Camellia-GCM test vect draft-kato-ipsec-camellia-gcm #6 (128-de)

depends\_on:POLARSSL\_CAMELLIA\_C

gcm\_decrypt\_and\_verify:POLARSSL\_CIPHER\_ID\_CAMELLIA:"feffe9928665731c6d6a8f9467308308":"2e582b 8417c93f2ff4f6f7ee3c361e4496e710ee12433baa964987d02f42953e402e6f4af407fe08cd2f35123696014c34db1912 8df4056faebcd647":"9313225df88406e555909c5aff5269aa6a7a9538534f7da1e4c303d2a318a728c3c0c9515680953 9fcf0e2429a6b525416aedbf5a0de6a57a637b39b":"feedfacedeadbeeffeedfacedeadbeefabaddad2":128:"ceae5569b2a f8641572622731aed3e53":"d9313225f88406e5a55909c5aff5269a86a7a9531534f7da2e4c303d8a318a721c3c0c9595 6809532fcf0e2449a6b525b16aedf5aa0de657ba637b39":0

Camellia-GCM test vect draft-kato-ipsec-camellia-gcm #7 (192-de)

depends\_on:POLARSSL\_CAMELLIA\_C

gcm\_decrypt\_and\_verify:POLARSSL\_CIPHER\_ID\_CAMELLIA:"000000000000000000000000000000000000000 000000000":"":"000000000000000000000000":"":128:"ba9ae89fddce4b51131e17c4d65ce587":"":0

Camellia-GCM test vect draft-kato-ipsec-camellia-gcm #8 (192-de)

depends\_on:POLARSSL\_CAMELLIA\_C

gcm\_decrypt\_and\_verify:POLARSSL\_CIPHER\_ID\_CAMELLIA:"000000000000000000000000000000000000000 000000000":"8f9c0aa2549714c88bb2665e8af86d41":"000000000000000000000000":"":128:"783cff5c5aca719732 0658a74279ab37":"00000000000000000000000000000000":0

Camellia-GCM test vect draft-kato-ipsec-camellia-gcm #9 (192-de) depends\_on:POLARSSL\_CAMELLIA\_C

gcm\_decrypt\_and\_verify:POLARSSL\_CIPHER\_ID\_CAMELLIA:"feffe9928665731c6d6a8f9467308308feffe99286 65731c":"0f009e88410d84ad93c90d55efbe20ffa855492f4dfd0fb485c4f02f536feffbb4d967729e5c67f1de0750255cc 500716ba483eb3b0a2bf607af28f6a60bb2e9":"cafebabefacedbaddecaf888":"":128:"8d645a0b0e48d3c3b60a014157c b49b4":"d9313225f88406e5a55909c5aff5269a86a7a9531534f7da2e4c303d8a318a721c3c0c95956809532fcf0e2449 a6b525b16aedf5aa0de657ba637b391aafd255":0

Camellia-GCM test vect draft-kato-ipsec-camellia-gcm #10 (192-de)

#### depends\_on:POLARSSL\_CAMELLIA\_C

gcm\_decrypt\_and\_verify:POLARSSL\_CIPHER\_ID\_CAMELLIA:"feffe9928665731c6d6a8f9467308308feffe99286 65731c":"0f009e88410d84ad93c90d55efbe20ffa855492f4dfd0fb485c4f02f536feffbb4d967729e5c67f1de0750255cc 500716ba483eb3b0a2bf607af28f6":"cafebabefacedbaddecaf888":"feedfacedeadbeeffeedfacedeadbeefabaddad2":128 :"01b15bb5ab6fac0c422014e91eacbf2b":"d9313225f88406e5a55909c5aff5269a86a7a9531534f7da2e4c303d8a318a 721c3c0c95956809532fcf0e2449a6b525b16aedf5aa0de657ba637b39":0

Camellia-GCM test vect draft-kato-ipsec-camellia-gcm #11 (192-de)

depends\_on:POLARSSL\_CAMELLIA\_C

gcm\_decrypt\_and\_verify:POLARSSL\_CIPHER\_ID\_CAMELLIA:"feffe9928665731c6d6a8f9467308308feffe99286 65731c":"678b3dcb270faa206dc5f6fbb5014996e86d6f3e35cdcdfeb03b37b9b06ff4ff2682248823bd3c84124dc76af7 bde3dd440c228b5efbc795dd80dfb6":"cafebabefacedbad":"feedfacedeadbeeffeedfacedeadbeefabaddad2":128:"f876 143d933214a5035ff0bb96ff650b":"d9313225f88406e5a55909c5aff5269a86a7a9531534f7da2e4c303d8a318a721c3 c0c95956809532fcf0e2449a6b525b16aedf5aa0de657ba637b39":0

Camellia-GCM test vect draft-kato-ipsec-camellia-gcm #12 (192-de)

depends\_on:POLARSSL\_CAMELLIA\_C

gcm\_decrypt\_and\_verify:POLARSSL\_CIPHER\_ID\_CAMELLIA:"feffe9928665731c6d6a8f9467308308feffe99286 65731c":"9733ea567c3bad2259ccd63ef7012f5de709e50b1fdc31f1a16db02ede1b66f11dcc4d953f2d4d4671587b658 82afbf9545fdb6deab22413d091b703":"9313225df88406e555909c5aff5269aa6a7a9538534f7da1e4c303d2a318a728 c3c0c95156809539fcf0e2429a6b525416aedbf5a0de6a57a637b39b":"feedfacedeadbeeffeedfacedeadbeefabaddad2": 128:"4b72e520b2521e63d240ed5c903216fa":"d9313225f88406e5a55909c5aff5269a86a7a9531534f7da2e4c303d8a 318a721c3c0c95956809532fcf0e2449a6b525b16aedf5aa0de657ba637b39":0

Camellia-GCM test vect draft-kato-ipsec-camellia-gcm #13 (256-de)

depends\_on:POLARSSL\_CAMELLIA\_C

gcm\_decrypt\_and\_verify:POLARSSL\_CIPHER\_ID\_CAMELLIA:"000000000000000000000000000000000000000 0000000000000000000000000":"":"000000000000000000000000":"":128:"9cdb269b5d293bc5db9c55b057d9b591 ":"":0

Camellia-GCM test vect draft-kato-ipsec-camellia-gcm #14 (256-de) depends\_on:POLARSSL\_CAMELLIA\_C

gcm\_decrypt\_and\_verify:POLARSSL\_CIPHER\_ID\_CAMELLIA:"000000000000000000000000000000000000000 0000000000000000000000000":"3d4b2cde666761ba5dfb305178e667fb":"000000000000000000000000":"":128:"2 84b63bb143c40ce100fb4dea6bb617b":"00000000000000000000000000000000":0

Camellia-GCM test vect draft-kato-ipsec-camellia-gcm #15 (256-de) depends\_on:POLARSSL\_CAMELLIA\_C gcm\_decrypt\_and\_verify:POLARSSL\_CIPHER\_ID\_CAMELLIA:"feffe9928665731c6d6a8f9467308308feffe99286 65731c6d6a8f9467308308":"ad142c11579dd95e41f3c1f324dabc255864d920f1b65759d8f560d4948d447758dfdcf7 7aa9f62581c7ff572a037f810cb1a9c4b3ca6ed638179b776549e092":"cafebabefacedbaddecaf888":"":128:"c9126862 70a2b9966415fca3be75c468":"d9313225f88406e5a55909c5aff5269a86a7a9531534f7da2e4c303d8a318a721c3c0c9 5956809532fcf0e2449a6b525b16aedf5aa0de657ba637b391aafd255":0

Camellia-GCM test vect draft-kato-ipsec-camellia-gcm #16 (256-de)

depends\_on:POLARSSL\_CAMELLIA\_C

gcm\_decrypt\_and\_verify:POLARSSL\_CIPHER\_ID\_CAMELLIA:"feffe9928665731c6d6a8f9467308308feffe99286 65731c6d6a8f9467308308":"ad142c11579dd95e41f3c1f324dabc255864d920f1b65759d8f560d4948d447758dfdcf7 7aa9f62581c7ff572a037f810cb1a9c4b3ca6ed638179b77":"cafebabefacedbaddecaf888":"feedfacedeadbeeffeedfaced eadbeefabaddad2":128:"4e4b178d8fe26fdc95e2e7246dd94bec":"d9313225f88406e5a55909c5aff5269a86a7a953153 4f7da2e4c303d8a318a721c3c0c95956809532fcf0e2449a6b525b16aedf5aa0de657ba637b39":0

Camellia-GCM test vect draft-kato-ipsec-camellia-gcm #17 (256-de)

depends\_on:POLARSSL\_CAMELLIA\_C

gcm\_decrypt\_and\_verify:POLARSSL\_CIPHER\_ID\_CAMELLIA:"feffe9928665731c6d6a8f9467308308feffe99286 65731c6d6a8f9467308308":"6ca95fbb7d16577a9ef2fded94dc85b5d40c629f6bef2c649888e3cbb0ededc7810c04b12 c2983bbbbc482e16e45c9215ae12c15c55f2f4809d06652":"cafebabefacedbad":"feedfacedeadbeeffeedfacedeadbeefa baddad2":128:"e6472b8ebd331bfcc7c0fa63ce094461":"d9313225f88406e5a55909c5aff5269a86a7a9531534f7da2e 4c303d8a318a721c3c0c95956809532fcf0e2449a6b525b16aedf5aa0de657ba637b39":0

Camellia-GCM test vect draft-kato-ipsec-camellia-gcm #18 (256-de)

depends\_on:POLARSSL\_CAMELLIA\_C

gcm\_decrypt\_and\_verify:POLARSSL\_CIPHER\_ID\_CAMELLIA:"feffe9928665731c6d6a8f9467308308feffe99286 65731c6d6a8f9467308308":"e0cddd7564d09c4dc522dd65949262bbf9dcdb07421cf67f3032becb7253c284a16e5bf0 f556a308043f53fab9eebb526be7f7ad33d697ac77c67862":"9313225df88406e555909c5aff5269aa6a7a9538534f7da 1e4c303d2a318a728c3c0c95156809539fcf0e2429a6b525416aedbf5a0de6a57a637b39b":"feedfacedeadbeeffeedface deadbeefabaddad2":128:"5791883f822013f8bd136fc36fb9946b":"d9313225f88406e5a55909c5aff5269a86a7a95315 34f7da2e4c303d8a318a721c3c0c95956809532fcf0e2449a6b525b16aedf5aa0de657ba637b39":0

Camellia-GCM test vect draft-kato-ipsec-camellia-gcm #1 (128-bad)

depends\_on:POLARSSL\_CAMELLIA\_C

gcm\_decrypt\_and\_verify:POLARSSL\_CIPHER\_ID\_CAMELLIA:"00000000000000000000000000000000":"":"00 0000000000000000000000":"":128:"f5574acc3148dfcb9015200631024df8":"FAIL":0

Camellia-GCM test vect draft-kato-ipsec-camellia-gcm #2 (128-bad)

depends\_on:POLARSSL\_CAMELLIA\_C

gcm\_decrypt\_and\_verify:POLARSSL\_CIPHER\_ID\_CAMELLIA:"00000000000000000000000000000000":"defe3 e0b5c54c94b4f2a0f5a46f7210d":"000000000000000000000000":"":128:"f672b94d192266c7c8c8dbb427cc989a":"  $FAII."0$ 

Camellia-GCM test vect draft-kato-ipsec-camellia-gcm #3 (128-bad) depends\_on:POLARSSL\_CAMELLIA\_C

gcm\_decrypt\_and\_verify:POLARSSL\_CIPHER\_ID\_CAMELLIA:"feffe9928665731c6d6a8f9467308308":"d0d94a 13b632f337a0cc9955b94fa020c815f903aab12f1efaf2fe9d90f729a6cccbfa986ef2ff2c33de418d9a2529091cf18fe652 c1cfde13f8260614bab815":"cafebabefacedbaddecaf889":"":128:"86e318012dd8329dc9dae6a170f61b24":"FAIL":0

Camellia-GCM test vect draft-kato-ipsec-camellia-gcm #4 (128-bad)

#### depends\_on:POLARSSL\_CAMELLIA\_C

gcm\_decrypt\_and\_verify:POLARSSL\_CIPHER\_ID\_CAMELLIA:"feffe9928665731c6d6a8f9467308308":"d0d94a 13b632f337a0cc9955b94fa020c815f903aab12f1efaf2fe9d90f729a6cccbfa986ef2ff2c33de418d9a2529091cf18fe652 c1cfde13f82606":"cafebabefacedbaddecaf888":"feedfacedeadbeeffeedfacedeadbeefabaddad2":128:"9f45886943157 6ea6a095456ec6b8100":"FAIL":0

Camellia-GCM test vect draft-kato-ipsec-camellia-gcm #5 (128-bad) depends\_on:POLARSSL\_CAMELLIA\_C

gcm\_decrypt\_and\_verify:POLARSSL\_CIPHER\_ID\_CAMELLIA:"feffe9928665731c6d6a8f9467308308":"28fd74 34d5cd424a5353818fc21a982460d20cf632eb1e6c4fbfca17d5abcf6a52111086162fe9570e7774c7a912aca3dfa10067 ddaad40688645bdd":"cafebabefacedbad":"feedfadedeadbeeffeedfacedeadbeefabaddad2":128:"e86f8f2e730c49d536 f00fb5225d28b1":"FAIL":0

Camellia-GCM test vect draft-kato-ipsec-camellia-gcm #6 (128-bad)

depends\_on:POLARSSL\_CAMELLIA\_C

gcm\_decrypt\_and\_verify:POLARSSL\_CIPHER\_ID\_CAMELLIA:"feffe9928665731c6d6a8f9467308308":"2e582b 8417c83f2ff4f6f7ee3c361e4496e710ee12433baa964987d02f42953e402e6f4af407fe08cd2f35123696014c34db1912 8df4056faebcd647":"9313225df88406e555909c5aff5269aa6a7a9538534f7da1e4c303d2a318a728c3c0c9515680953 9fcf0e2429a6b525416aedbf5a0de6a57a637b39b":"feedfacedeadbeeffeedfacedeadbeefabaddad2":128:"ceae5569b2a f8641572622731aed3e53":"FAIL":0

Camellia-GCM test vect draft-kato-ipsec-camellia-gcm #7 (192-bad)

depends\_on:POLARSSL\_CAMELLIA\_C

gcm\_decrypt\_and\_verify:POLARSSL\_CIPHER\_ID\_CAMELLIA:"000000000000000000000000000000000000000 000000000":"":"000000000000000000000000":"":128:"ba9ae89fddce4b51131e17c4d65ce586":"FAIL":0

Camellia-GCM test vect draft-kato-ipsec-camellia-gcm #8 (192-bad)

depends\_on:POLARSSL\_CAMELLIA\_C

gcm\_decrypt\_and\_verify:POLARSSL\_CIPHER\_ID\_CAMELLIA:"000000000000000000000000000000000000000 000000000":"8f9c0aa2549714c88bb2665e8af86d42":"000000000000000000000000":"":128:"783cff5c5aca719732 0658a74279ab37":"FAIL":0

Camellia-GCM test vect draft-kato-ipsec-camellia-gcm #9 (192-bad)

depends\_on:POLARSSL\_CAMELLIA\_C

gcm\_decrypt\_and\_verify:POLARSSL\_CIPHER\_ID\_CAMELLIA:"ffffe9928665731c6d6a8f9467308308feffe99286 65731c":"0f009e88410d84ad93c90d55efbe20ffa855492f4dfd0fb485c4f02f536feffbb4d967729e5c67f1de0750255cc 500716ba483eb3b0a2bf607af28f6a60bb2e9":"cafebabefacedbaddecaf888":"":128:"8d645a0b0e48d3c3b60a014157c b49b4":"FAIL":0

Camellia-GCM test vect draft-kato-ipsec-camellia-gcm #10 (192-bad)

depends\_on:POLARSSL\_CAMELLIA\_C

gcm\_decrypt\_and\_verify:POLARSSL\_CIPHER\_ID\_CAMELLIA:"feffe9928665731c6d6a8f9467308308feffe99286 65731c":"0f009e88410d84ad93c90d55efbe20ffa855492f4dfd0fb485c4f02f536feffbb4d967729e5c67f1de0750255cc 500716ba483eb3b0a2bf607af28f6":"cafebabefacedbaddecaf888":"feedfacedeadbeeffeedfacedeadbeefabaddad2":128 :"11b15bb5ab6fac0c422014e91eacbf2b":"FAIL":0

Camellia-GCM test vect draft-kato-ipsec-camellia-gcm #11 (192-bad) depends\_on:POLARSSL\_CAMELLIA\_C

gcm\_decrypt\_and\_verify:POLARSSL\_CIPHER\_ID\_CAMELLIA:"feffe9928665731c6d6a8f9467308308feffe99286 65731c":"678b3dcb270faa206dc5f6fbb5014996e86d6f3e35cdcdfeb03b37b9b06ff4ff2682248823bd3c84124dc76af7 bde3dd440c228b5efbc795dd80dfb6":"cafebabefacedbad":"feedfacedeadbeeffeedfacedeadbeefabaddad3":128:"f876 143d933214a5035ff0bb96ff650b":"FAIL":0

Camellia-GCM test vect draft-kato-ipsec-camellia-gcm #12 (192-bad)

depends\_on:POLARSSL\_CAMELLIA\_C

gcm\_decrypt\_and\_verify:POLARSSL\_CIPHER\_ID\_CAMELLIA:"feffe9928665731c6d6a8f9467308308feffe99286 65731c":"9733ea567c3bad2259ccd63ef7012f5de709e50b1fdc31f1a16db02ede1b66f11dcc4d953f2d4d4671587b658 82afbf9545fdb6deab22413d091b703":"9313225df88406e555909c5aff5269aa6a7a9538534f7da1e4c303d2a328a728 c3c0c95156809539fcf0e2429a6b525416aedbf5a0de6a57a637b39b":"feedfacedeadbeeffeedfacedeadbeefabaddad2": 128:"4b72e520b2521e63d240ed5c903216fa":"FAIL":0

Camellia-GCM test vect draft-kato-ipsec-camellia-gcm #13 (256-bad) depends\_on:POLARSSL\_CAMELLIA\_C

gcm\_decrypt\_and\_verify:POLARSSL\_CIPHER\_ID\_CAMELLIA:"000000000000000000000000000000000000000 0000000000000000000000001":"":"000000000000000000000000":"":128:"9cdb269b5d293bc5db9c55b057d9b591 ":"FAIL":0

Camellia-GCM test vect draft-kato-ipsec-camellia-gcm #14 (256-bad)

depends\_on:POLARSSL\_CAMELLIA\_C

gcm\_decrypt\_and\_verify:POLARSSL\_CIPHER\_ID\_CAMELLIA:"000000000000000000000000000000000000000 0000000000000000000000000":"3d4b2cde666761ba5dfb305178e667fb":"000000000000000000000001":"":128:"2 84b63bb143c40ce100fb4dea6bb617b":"FAIL":0

Camellia-GCM test vect draft-kato-ipsec-camellia-gcm #15 (256-bad)

depends\_on:POLARSSL\_CAMELLIA\_C

gcm\_decrypt\_and\_verify:POLARSSL\_CIPHER\_ID\_CAMELLIA:"feffe9928665731c6d6a8f9467308308feffe99286 65731c6d6a8f9467308308":"ad142c11579dd95e41f3c1f324dabc255864d920f1b65759d8f560d4949d447758dfdcf7 7aa9f62581c7ff572a037f810cb1a9c4b3ca6ed638179b776549e092":"cafebabefacedbaddecaf888":"":128:"c9126862 70a2b9966415fca3be75c468":"FAIL":0

Camellia-GCM test vect draft-kato-ipsec-camellia-gcm #16 (256-bad)

depends\_on:POLARSSL\_CAMELLIA\_C

gcm\_decrypt\_and\_verify:POLARSSL\_CIPHER\_ID\_CAMELLIA:"feffe9928665731c6d6a8f9467308308feffe99286 65731c6d6a8f9467308308":"ad142c11579dd95e41f3c1f324dabc255864d920f1b65759d8f560d4948d447758dfdcf7 7aa9f62581c7ff572a037f810cb1a9c4b3ca6ed638179b77":"cafebabefacedbaddecaf888":"ffedfacedeadbeeffeedfaced eadbeefabaddad2":128:"4e4b178d8fe26fdc95e2e7246dd94bec":"FAIL":0

Camellia-GCM test vect draft-kato-ipsec-camellia-gcm #17 (256-bad)

depends\_on:POLARSSL\_CAMELLIA\_C

gcm\_decrypt\_and\_verify:POLARSSL\_CIPHER\_ID\_CAMELLIA:"feffe9928665731c6d6a8f9467308308feffe99286 65731c6d6a8f9467308308":"6ca95fbb7d16577a9ef2fded94dc85b5d40c629f6bef2c649888e3cbb0ededc7810c04b12 c2983bbbbc482e16e45c9215ae12c15c55f2f4809d06652":"cafebabefacedbad":"feedfacedeadbeeffeedfacedeadbeefa baddad2":128:"e6472b8ebd331bfcc7c0fa63ce094462":"FAIL":0

Camellia-GCM test vect draft-kato-ipsec-camellia-gcm #18 (256-bad) depends\_on:POLARSSL\_CAMELLIA\_C

gcm\_decrypt\_and\_verify:POLARSSL\_CIPHER\_ID\_CAMELLIA:"feffe9928665731c6d6a9f9467308308feffe99286 65731c6d6a8f9467308308":"e0cddd7564d09c4dc522dd65949262bbf9dcdb07421cf67f3032becb7253c284a16e5bf0 f556a308043f53fab9eebb526be7f7ad33d697ac77c67862":"9313225df88406e555909c5aff5269aa6a7a9538534f7da 1e4c303d2a318a728c3c0c95156809539fcf0e2429a6b525416aedbf5a0de6a57a637b39b":"feedfacedeadbeeffeedface deadbeefabaddad2":128:"5791883f822013f8bd136fc36fb9946b":"FAIL":0

label\_1234567890=10907481356194159294629842447337828624482641619962326924318327861897213318491 192952162642345252019872239572917961570252731098708201771840636109797650775547990789062988421 929895386098252280482051596968516135916381967718865426093245601212905539018863010179002525357 999172000100796000265358368009052978058809523505016301954756539110053123645600148474260352935 512458439289187527686962793440880556175156943499454066778251408149006161059202564385045780133 264935658360472424073824428122451315177575191648992263657437224322773680750276278830452065017 927617009456991684972578796838517370499969009611205156550501155612714914925153421057489666295 470327863215057308284302216649703243961386352516264095161680054276234359963089216914461811874 063953106654048857394348328774281674074953709935118687563599703901170218236167494586209698570 062636120827067154081570665751372810270223109275649102767591605208783046324110493645687549209 673229824591847634273837902724484380185269777649410727156115804346908274593399919614142427414 105991174260605564837637563145276113626586283833686211579936380208785376755453367899156942344 339556663150700872135354702556703120041307254958345083574396538289360770809785505789129679073 527800549356215610907958451729541159729274798775277385600082041185589300047777487277618538135 104938405818615986522116059603083564059418211897140378687262194814987276036536162988561748224 130334854387853240247514194171830122810782097293035373728045743720952287036227763639452908698 062584223551485075710396193874496298668081887696628157781530793931790931436483407617385818195 630029944227907549550612888183084300796486932321791587659180355652161571154029921202761556078 731079374774668415283629877086994501520312318625942030856938389446570613462367042340268211029 589549511970870765461866227962945364516207565093510189060237738215395327762086769785897319663 303088933046651694361850783506415683369445300514374913112988343672652385954049042734559287239 495252271846174043678547546104743770197680255766058810380772707077179422219770903854385858440 954921160998525389039746557039439730860909305969633607675299649384145981857059637545614973558 278136238332889063090042880173214248086639626713335280092327583508730596141187237814221014601 986157473868550968960891891804413395585248228675411132126387936755676503403629700319300233978 284653185472382442320280151896896604188229760008154376106522542701635956508754338511471232142 27266605403581781469090806576468950587661997186505665475715792896 -----BEGIN PUBLIC KEY-----

ME4wEAYHKoZIzj0CAQYFK4EEACEDOgAEFpOikPfwtXH+K0HV2EsBMnYx9Khg+ZX6 MywJf1QZK7EPABE/Kv+xPBokzkSRRXGpVECuAUoAy/c=

-----END PUBLIC KEY-----

-----BEGIN CERTIFICATE-----

MIIC9DCCAdygAwIBAAIBATANBgkqhkiG9w0BAQUFADA7MQswCQYDVQQGEwJOTDER MA8GA1UEChMIUG9sYXJTU0wxGTAXBgNVBAMTEFBvbGFyU1NMIFRlc3QgQ0EwHhcN MTEwMjEyMTQ0NDA2WhcNMjEwMjEyMTQ0NDA2WjA8MQswCQYDVQQGEwJOTDERMA8G A1UEChMIUG9sYXJTU0wxGjAYBgNVBAMTEVBvbGFyU1NMIFNlcnZlciAxMIIBIjAN BgkqhkiG9w0BAQEFAAOCAQ8AMIIBCgKCAQEAqQIfPUBq1VVTi/027oJlLhVhXom/ uOhFkNvuiBZS0/FDUEeWEllkh2v9K+BG+XO+3c+S4ZFb7Wagb4kpeUWA0INq1UFD d185fAkER4KwVzlw7aPsFRkeqDMIR8EFQqn9TMO0390GH00QUUBncxMPQPhtgSVf CrFTxjB+FTms+Vruf5KepgVb5xOXhbUjktnUJAbVCSWJdQfdphqPPwkZvq1lLGTr lZvc/kFeF6babFtpzAK6FCwWJJxK3M3Q91Jnc/EtoCP9fvQxyi1wyokLBNsupk9w bp7OvViJ4lNZnm5akmXiiD8MlBmj3eXonZUT7Snbq3AS3FrKaxerUoJUsQIDAQAB owIwADANBgkqhkiG9w0BAQUFAAOCAQEAoZVuVi7bIslKgMJhejSFXiO+ICMz1fmK

b0tPN68mRYhI/gsjRT0cmX6GUNrg+U5mcBWhMwHgyvx1CARU4YToKZxcXGNL0DPd Z1hF8nCrJCZBQvNuWE7s0ufw92xz5ZfuKkVxi94RYR529F6gzgl4rpX8UQVu2ym/ 9pTlHKr4MKi9LNppyJMS89uRcb2FJFMdhAKbhNtbIjI9qGZ7x//0belAaWhq389u 6XWFnZt35PU6Zz6YbAQ5pjZYsTaohuufgrpOlFPUuc4uR+RfGHIQ6id12lZaQC2m OFIBDcU0x1cFfPfMgVdBLf6klPt/v/tD77mwx0eztSp28NIf+ACw8A== -----END CERTIFICATE-----

-----BEGIN CERTIFICATE-----

MIIBzTCCAXKgAwIBAgIMU6LLSxJOrYN9qJSyMAoGCCqGSM49BAMCMEcxEzARBgNV BAMTCnNlbGZzaWduZWQxEDAOBgNVBAsTB3Rlc3RpbmcxETAPBgNVBAoTCFBvbGFy U1NMMQswCQYDVQQGEwJOTDAiGA8yMDE0MDYxOTExMzY0M1oYDzIwMjQwNjE4MTEz NjQzWjBHMRMwEQYDVQQDEwpzZWxmc2lnbmVkMRAwDgYDVQQLEwd0ZXN0aW5nMREw DwYDVQQKEwhQb2xhclNTTDELMAkGA1UEBhMCTkwwWTATBgcqhkjOPQIBBggqhkjO PQMBBwNCAAQ3zFbZdgkeWnI+x1kt/yBu7nz5BpF00K0UtfdoIllikk7lANgjEf/q L9I0XV0WvYqIwmt3DVXNiioO+gHItO3/o0AwPjAMBgNVHRMBAf8EAjAAMA8GA1Ud DwEB/wQFAwMHgAAwHQYDVR0OBBYEFLZtURgXjmWq8uzV8wHkbFLCNB1bMAoGCCqG SM49BAMCA0kAMEYCIQCf/bzFoge0pCOIrtHrABgc1+Cl9kjlsICpduXhdHUMOwIh AOJ+nBHfaEGyF4PRJvn/jMDeIaH1zisinVzC2v+JQOWq

-----END CERTIFICATE-----

-----BEGIN CERTIFICATE-----

MIICHTCCAaSgAwIBAgIBEjAJBgcqhkjOPQQBMD4xCzAJBgNVBAYTAk5MMREwDwYD VQQKEwhQb2xhclNTTDEcMBoGA1UEAxMTUG9sYXJzc2wgVGVzdCBFQyBDQTAeFw0x MzA5MjQxNjIxMjdaFw0yMzA5MjIxNjIxMjdaMDQxCzAJBgNVBAYTAk5MMREwDwYD VQQKEwhQb2xhclNTTDESMBAGA1UEAxMJbG9jYWxob3N0MFkwEwYHKoZIzj0CAQYI KoZIzj0DAQcDQgAEN8xW2XYJHlpyPsdZLf8gbu58+QaRdNCtFLX3aCJZYpJO5QDY IxH/6i/SNF1dFr2KiMJrdw1VzYoqDvoByLTt/6OBnTCBmjAJBgNVHRMEAjAAMB0G A1UdDgQWBBRQYaWP1AfZ14IBDOVlf4xjRqcTvjBuBgNVHSMEZzBlgBSdbSAkSQE/ K8t4tRm8fiTJ2/s2fKFCpEAwPjELMAkGA1UEBhMCTkwxETAPBgNVBAoTCFBvbGFy U1NMMRwwGgYDVQQDExNQb2xhcnNzbCBUZXN0IEVDIENBggkAwUPifmJDzOgwCQYH KoZIzj0EAQNoADBlAjEAyjvzRWtxbXvkoYTYSQY9gFBpP7/wTZ2q6FbRiAuZULFt lc0PMPDfVZChgA6iDH+BAjBdkOb73f2pOwZpMRqrOgqSynbt2uWY87mC5lRlNEoR

WXEv1AzIeBCv+81DN1Iuu4w=

-----END CERTIFICATE-----

<?xml version="1.0" encoding="utf-8"?>

<Project DefaultTargets="Build" ToolsVersion="4.0"

xmlns="http://schemas.microsoft.com/developer/msbuild/2003">

<ItemGroup Label="ProjectConfigurations">

<ProjectConfiguration Include="Debug|Win32">

<Configuration>Debug</Configuration>

<Platform>Win32</Platform>

</ProjectConfiguration>

<ProjectConfiguration Include="Debug|x64">

<Configuration>Debug</Configuration>

<Platform>x64</Platform>

</ProjectConfiguration>

<ProjectConfiguration Include="Release|Win32">

<Configuration>Release</Configuration>

<Platform>Win32</Platform>

</ProjectConfiguration>

<ProjectConfiguration Include="Release|x64">

<Configuration>Release</Configuration>

<Platform>x64</Platform>

</ProjectConfiguration>

</ItemGroup>

<ItemGroup>

 $\langle$ ClCompile Include="..\..\programs\pkey\pk\_encrypt.c" />

</ItemGroup>

<ItemGroup>

<ProjectReference Include="mbedTLS.vcxproj">

<Project>{46cf2d25-6a36-4189-b59c-e4815388e554}</Project>

</ProjectReference>

</ItemGroup>

<PropertyGroup Label="Globals">

<ProjectGuid>{55007179-7746-9CFB-97EC-65102FB272C8}</ProjectGuid>

<Keyword>Win32Proj</Keyword>

<RootNamespace>pk\_encrypt</RootNamespace>

</PropertyGroup>

<Import Project="\$(VCTargetsPath)\Microsoft.Cpp.Default.props" />

<PropertyGroup Condition="'\$(Configuration)|\$(Platform)'=='Debug|Win32'" Label="Configuration">

<ConfigurationType>Application</ConfigurationType>

<UseDebugLibraries>true</UseDebugLibraries>

<CharacterSet>Unicode</CharacterSet>

</PropertyGroup>

<PropertyGroup Condition="'\$(Configuration)|\$(Platform)'=='Debug|x64'" Label="Configuration">

<ConfigurationType>Application</ConfigurationType>

<UseDebugLibraries>true</UseDebugLibraries>

<CharacterSet>Unicode</CharacterSet>

</PropertyGroup>

<PropertyGroup Condition="'\$(Configuration)|\$(Platform)'=='Release|Win32'" Label="Configuration">

<ConfigurationType>Application</ConfigurationType>

<UseDebugLibraries>false</UseDebugLibraries>

<WholeProgramOptimization>true</WholeProgramOptimization>

<CharacterSet>Unicode</CharacterSet>

</PropertyGroup>

<PropertyGroup Condition="'\$(Configuration)|\$(Platform)'=='Release|x64'" Label="Configuration">

<ConfigurationType>Application</ConfigurationType>

<UseDebugLibraries>false</UseDebugLibraries>

<WholeProgramOptimization>true</WholeProgramOptimization>

<CharacterSet>Unicode</CharacterSet>

<PlatformToolset>Windows7.1SDK</PlatformToolset>

</PropertyGroup>

<Import Project="\$(VCTargetsPath)\Microsoft.Cpp.props" />

<ImportGroup Label="ExtensionSettings">

</ImportGroup>

<ImportGroup Label="PropertySheets" Condition="'\$(Configuration)|\$(Platform)'=='Debug|Win32'">

<Import Project="\$(UserRootDir)\Microsoft.Cpp.\$(Platform).user.props"

Condition="exists('\$(UserRootDir)\Microsoft.Cpp.\$(Platform).user.props')" Label="LocalAppDataPlatform" />

</ImportGroup>

<ImportGroup Condition="'\$(Configuration)|\$(Platform)'=='Debug|x64'" Label="PropertySheets">

<Import Project="\$(UserRootDir)\Microsoft.Cpp.\$(Platform).user.props"

Condition="exists('\$(UserRootDir)\Microsoft.Cpp.\$(Platform).user.props')" Label="LocalAppDataPlatform" /> </ImportGroup>

 <ImportGroup Label="PropertySheets" Condition="'\$(Configuration)|\$(Platform)'=='Release|Win32'"> <Import Project="\$(UserRootDir)\Microsoft.Cpp.\$(Platform).user.props"

Condition="exists('\$(UserRootDir)\Microsoft.Cpp.\$(Platform).user.props')" Label="LocalAppDataPlatform" /> </ImportGroup>

<ImportGroup Condition="'\$(Configuration)|\$(Platform)'=='Release|x64'" Label="PropertySheets">

<Import Project="\$(UserRootDir)\Microsoft.Cpp.\$(Platform).user.props"

Condition="exists('\$(UserRootDir)\Microsoft.Cpp.\$(Platform).user.props')" Label="LocalAppDataPlatform" /> </ImportGroup>

<PropertyGroup Label="UserMacros" />

<PropertyGroup Condition="'\$(Configuration)|\$(Platform)'=='Debug|Win32'">

<LinkIncremental>true</LinkIncremental>

</PropertyGroup>

<PropertyGroup Condition="'\$(Configuration)|\$(Platform)'=='Debug|x64'">

<LinkIncremental>true</LinkIncremental>

</PropertyGroup>

<PropertyGroup Condition="'\$(Configuration)|\$(Platform)'=='Release|Win32'">

<LinkIncremental>false</LinkIncremental>

</PropertyGroup>

<PropertyGroup Condition="'\$(Configuration)|\$(Platform)'=='Release|x64'">

<LinkIncremental>false</LinkIncremental>

</PropertyGroup>

<ItemDefinitionGroup Condition="'\$(Configuration)|\$(Platform)'=='Debug|Win32'">

<ClCompile>

<PrecompiledHeader>

</PrecompiledHeader>

<WarningLevel>Level3</WarningLevel>

<Optimization>Disabled</Optimization>

<PreprocessorDefinitions>WIN32;\_DEBUG;\_CONSOLE;%(PreprocessorDefinitions)</PreprocessorDefinitions>

<AdditionalIncludeDirectories>../../include</AdditionalIncludeDirectories>

</ClCompile>

<Link>

<SubSystem>Console</SubSystem>

<GenerateDebugInformation>true</GenerateDebugInformation>

<ShowProgress>NotSet</ShowProgress>

<AdditionalDependencies>kernel32.lib;user32.lib;gdi32.lib;winspool.lib;comdlg32.lib;advapi32.lib;shell32.lib;ole3 2.lib;oleaut32.lib;uuid.lib;odbc32.lib;odbccp32.lib;%(AdditionalDependencies);mbedTLS.lib</AdditionalDependen cies>

<AdditionalLibraryDirectories>Debug</AdditionalLibraryDirectories>

</Link>

<ProjectReference>

<LinkLibraryDependencies>false</LinkLibraryDependencies>

</ProjectReference>

</ItemDefinitionGroup>

<ItemDefinitionGroup Condition="'\$(Configuration)|\$(Platform)'=='Debug|x64'">

<ClCompile>

<PrecompiledHeader>

</PrecompiledHeader>

<WarningLevel>Level3</WarningLevel>

<Optimization>Disabled</Optimization>

<PreprocessorDefinitions>WIN32;\_DEBUG;\_CONSOLE;%(PreprocessorDefinitions)</PreprocessorDefinitions>

<AdditionalIncludeDirectories>../../include</AdditionalIncludeDirectories>

</ClCompile>

<Link>

<SubSystem>Console</SubSystem>

<GenerateDebugInformation>true</GenerateDebugInformation>

<ShowProgress>NotSet</ShowProgress>

<AdditionalDependencies>kernel32.lib;user32.lib;gdi32.lib;winspool.lib;comdlg32.lib;advapi32.lib;shell32.lib;ole3 2.lib;oleaut32.lib;uuid.lib;odbc32.lib;odbccp32.lib;%(AdditionalDependencies);mbedTLS.lib</AdditionalDependen cies>

<AdditionalLibraryDirectories>Debug</AdditionalLibraryDirectories>

</Link>

<ProjectReference>

<LinkLibraryDependencies>false</LinkLibraryDependencies>

</ProjectReference>

</ItemDefinitionGroup>

<ItemDefinitionGroup Condition="'\$(Configuration)|\$(Platform)'=='Release|Win32'">

<ClCompile>

<WarningLevel>Level3</WarningLevel>

<PrecompiledHeader>

</PrecompiledHeader>

<Optimization>MaxSpeed</Optimization>

<FunctionLevelLinking>true</FunctionLevelLinking>

<IntrinsicFunctions>true</IntrinsicFunctions>

<PreprocessorDefinitions>WIN32;NDEBUG;\_CONSOLE;%(PreprocessorDefinitions)</PreprocessorDefinitions>

<AdditionalIncludeDirectories>../../include</AdditionalIncludeDirectories>

</ClCompile>

<Link>

<SubSystem>Console</SubSystem>

<GenerateDebugInformation>true</GenerateDebugInformation>

<EnableCOMDATFolding>true</EnableCOMDATFolding>

<OptimizeReferences>true</OptimizeReferences>

<AdditionalLibraryDirectories>Release</AdditionalLibraryDirectories>

<AdditionalDependencies>kernel32.lib;user32.lib;gdi32.lib;winspool.lib;comdlg32.lib;advapi32.lib;shell32.lib;ole3 2.lib;oleaut32.lib;uuid.lib;odbc32.lib;odbccp32.lib;%(AdditionalDependencies);mbedTLS.lib</AdditionalDependen cies>

 $\langle$ /Link>

</ItemDefinitionGroup>

<ItemDefinitionGroup Condition="'\$(Configuration)|\$(Platform)'=='Release|x64'">

<ClCompile>

<WarningLevel>Level3</WarningLevel>

<PrecompiledHeader>

</PrecompiledHeader>

<Optimization>MaxSpeed</Optimization>

<FunctionLevelLinking>true</FunctionLevelLinking>

<IntrinsicFunctions>true</IntrinsicFunctions>

<PreprocessorDefinitions>WIN64;NDEBUG;\_CONSOLE;%(PreprocessorDefinitions)</PreprocessorDefinitions>

<AdditionalIncludeDirectories>../../include</AdditionalIncludeDirectories>

</ClCompile>

<Link>

<SubSystem>Console</SubSystem>

<GenerateDebugInformation>true</GenerateDebugInformation>

<EnableCOMDATFolding>true</EnableCOMDATFolding>

<OptimizeReferences>true</OptimizeReferences>

<AdditionalLibraryDirectories>Release</AdditionalLibraryDirectories>

<AdditionalDependencies>%(AdditionalDependencies);</AdditionalDependencies>

</Link>

</ItemDefinitionGroup>

<Import Project="\$(VCTargetsPath)\Microsoft.Cpp.targets" />

<ImportGroup Label="ExtensionTargets">

</ImportGroup>

</Project>

option(INSTALL\_MBEDTLS\_HEADERS "Install mbed TLS headers." ON)

#### if(INSTALL\_MBEDTLS\_HEADERS)

file(GLOB headers "polarssl/\*.h")

install(FILES \${headers} DESTINATION include/polarssl PERMISSIONS OWNER\_READ OWNER\_WRITE GROUP\_READ WORLD\_READ)

endif(INSTALL\_MBEDTLS\_HEADERS)

<?xml version="1.0" encoding="utf-8"?>

<Project DefaultTargets="Build" ToolsVersion="4.0"

xmlns="http://schemas.microsoft.com/developer/msbuild/2003">

<ItemGroup Label="ProjectConfigurations">

<ProjectConfiguration Include="Debug|Win32">

<Configuration>Debug</Configuration>

<Platform>Win32</Platform>

</ProjectConfiguration>

<ProjectConfiguration Include="Debug|x64">

<Configuration>Debug</Configuration>

<Platform>x64</Platform>

</ProjectConfiguration>

<ProjectConfiguration Include="Release|Win32">

<Configuration>Release</Configuration>

<Platform>Win32</Platform>

</ProjectConfiguration>

<ProjectConfiguration Include="Release|x64">

<Configuration>Release</Configuration>

<Platform>x64</Platform>

</ProjectConfiguration>

</ItemGroup>

<ItemGroup>

<ClCompile Include="..\..\programs\hash\sha2sum.c" />

</ItemGroup>

<ItemGroup>

<ProjectReference Include="mbedTLS.vcxproj">

<Project>{46cf2d25-6a36-4189-b59c-e4815388e554}</Project>

</ProjectReference>

</ItemGroup>

<PropertyGroup Label="Globals">

<ProjectGuid>{8C5CF095-A0A4-54FB-0D48-8DF2B7FE4CA5}</ProjectGuid>

<Keyword>Win32Proj</Keyword>

<RootNamespace>sha2sum</RootNamespace>

</PropertyGroup>

<Import Project="\$(VCTargetsPath)\Microsoft.Cpp.Default.props" />

<PropertyGroup Condition="'\$(Configuration)|\$(Platform)'=='Debug|Win32'" Label="Configuration">

<ConfigurationType>Application</ConfigurationType>

<UseDebugLibraries>true</UseDebugLibraries>

<CharacterSet>Unicode</CharacterSet>

</PropertyGroup>

<PropertyGroup Condition="'\$(Configuration)|\$(Platform)'=='Debug|x64'" Label="Configuration">

<ConfigurationType>Application</ConfigurationType>

<UseDebugLibraries>true</UseDebugLibraries>

<CharacterSet>Unicode</CharacterSet>

</PropertyGroup>

<PropertyGroup Condition="'\$(Configuration)|\$(Platform)'=='Release|Win32'" Label="Configuration">

<ConfigurationType>Application</ConfigurationType>

<UseDebugLibraries>false</UseDebugLibraries>

<WholeProgramOptimization>true</WholeProgramOptimization>

<CharacterSet>Unicode</CharacterSet>

</PropertyGroup>

<PropertyGroup Condition="'\$(Configuration)|\$(Platform)'=='Release|x64'" Label="Configuration">

<ConfigurationType>Application</ConfigurationType>

<UseDebugLibraries>false</UseDebugLibraries>

<WholeProgramOptimization>true</WholeProgramOptimization>

<CharacterSet>Unicode</CharacterSet>

<PlatformToolset>Windows7.1SDK</PlatformToolset>

</PropertyGroup>

<Import Project="\$(VCTargetsPath)\Microsoft.Cpp.props" />

<ImportGroup Label="ExtensionSettings">

</ImportGroup>

<ImportGroup Label="PropertySheets" Condition="'\$(Configuration)|\$(Platform)'=='Debug|Win32'">

<Import Project="\$(UserRootDir)\Microsoft.Cpp.\$(Platform).user.props"

Condition="exists('\$(UserRootDir)\Microsoft.Cpp.\$(Platform).user.props')" Label="LocalAppDataPlatform" /> </ImportGroup>

- <ImportGroup Condition="'\$(Configuration)|\$(Platform)'=='Debug|x64'" Label="PropertySheets">
- <Import Project="\$(UserRootDir)\Microsoft.Cpp.\$(Platform).user.props"

Condition="exists('\$(UserRootDir)\Microsoft.Cpp.\$(Platform).user.props')" Label="LocalAppDataPlatform" /> </ImportGroup>

 <ImportGroup Label="PropertySheets" Condition="'\$(Configuration)|\$(Platform)'=='Release|Win32'"> <Import Project="\$(UserRootDir)\Microsoft.Cpp.\$(Platform).user.props"

Condition="exists('\$(UserRootDir)\Microsoft.Cpp.\$(Platform).user.props')" Label="LocalAppDataPlatform" /> </ImportGroup>

 <ImportGroup Condition="'\$(Configuration)|\$(Platform)'=='Release|x64'" Label="PropertySheets"> <Import Project="\$(UserRootDir)\Microsoft.Cpp.\$(Platform).user.props"

Condition="exists('\$(UserRootDir)\Microsoft.Cpp.\$(Platform).user.props')" Label="LocalAppDataPlatform" /> </ImportGroup>

<PropertyGroup Label="UserMacros" />

<PropertyGroup Condition="'\$(Configuration)|\$(Platform)'=='Debug|Win32'">

<LinkIncremental>true</LinkIncremental>

</PropertyGroup>

<PropertyGroup Condition="'\$(Configuration)|\$(Platform)'=='Debug|x64'">

<LinkIncremental>true</LinkIncremental>

</PropertyGroup>

<PropertyGroup Condition="'\$(Configuration)|\$(Platform)'=='Release|Win32'">

<LinkIncremental>false</LinkIncremental>

</PropertyGroup>

<PropertyGroup Condition="'\$(Configuration)|\$(Platform)'=='Release|x64'">

<LinkIncremental>false</LinkIncremental>

</PropertyGroup>

<ItemDefinitionGroup Condition="'\$(Configuration)|\$(Platform)'=='Debug|Win32'">

<ClCompile>

<PrecompiledHeader>

</PrecompiledHeader>

<WarningLevel>Level3</WarningLevel>

<Optimization>Disabled</Optimization>

<PreprocessorDefinitions>WIN32;\_DEBUG;\_CONSOLE;%(PreprocessorDefinitions)</PreprocessorDefinitions>

<AdditionalIncludeDirectories>../../include</AdditionalIncludeDirectories>

</ClCompile>

<Link>

<SubSystem>Console</SubSystem>

<GenerateDebugInformation>true</GenerateDebugInformation>

<ShowProgress>NotSet</ShowProgress>

<AdditionalDependencies>kernel32.lib;user32.lib;gdi32.lib;winspool.lib;comdlg32.lib;advapi32.lib;shell32.lib;ole3 2.lib;oleaut32.lib;uuid.lib;odbc32.lib;odbccp32.lib;%(AdditionalDependencies);mbedTLS.lib</AdditionalDependen cies>

<AdditionalLibraryDirectories>Debug</AdditionalLibraryDirectories>

 $\langle$ Link>

<ProjectReference>

<LinkLibraryDependencies>false</LinkLibraryDependencies>

</ProjectReference>

</ItemDefinitionGroup>

<ItemDefinitionGroup Condition="'\$(Configuration)|\$(Platform)'=='Debug|x64'">

<ClCompile>

<PrecompiledHeader>

</PrecompiledHeader>

<WarningLevel>Level3</WarningLevel>

<Optimization>Disabled</Optimization>

<PreprocessorDefinitions>WIN32;\_DEBUG;\_CONSOLE;%(PreprocessorDefinitions)</PreprocessorDefinitions>

<AdditionalIncludeDirectories>../../include</AdditionalIncludeDirectories>

</ClCompile>

<Link>

<SubSystem>Console</SubSystem>

<GenerateDebugInformation>true</GenerateDebugInformation>

<ShowProgress>NotSet</ShowProgress>

<AdditionalDependencies>kernel32.lib;user32.lib;gdi32.lib;winspool.lib;comdlg32.lib;advapi32.lib;shell32.lib;ole3 2.lib;oleaut32.lib;uuid.lib;odbc32.lib;odbccp32.lib;%(AdditionalDependencies);mbedTLS.lib</AdditionalDependen cies>

<AdditionalLibraryDirectories>Debug</AdditionalLibraryDirectories>

</Link>

<ProjectReference>

<LinkLibraryDependencies>false</LinkLibraryDependencies>

</ProjectReference>

</ItemDefinitionGroup>

<ItemDefinitionGroup Condition="'\$(Configuration)|\$(Platform)'=='Release|Win32'">

<ClCompile>

<WarningLevel>Level3</WarningLevel>

<PrecompiledHeader>

</PrecompiledHeader>

<Optimization>MaxSpeed</Optimization>

<FunctionLevelLinking>true</FunctionLevelLinking>

<IntrinsicFunctions>true</IntrinsicFunctions>

<PreprocessorDefinitions>WIN32;NDEBUG;\_CONSOLE;%(PreprocessorDefinitions)</PreprocessorDefinitions>

<AdditionalIncludeDirectories>../../include</AdditionalIncludeDirectories>

</ClCompile>

<Link>

<SubSystem>Console</SubSystem>

<GenerateDebugInformation>true</GenerateDebugInformation>

<EnableCOMDATFolding>true</EnableCOMDATFolding>

<OptimizeReferences>true</OptimizeReferences>

<AdditionalLibraryDirectories>Release</AdditionalLibraryDirectories>

<AdditionalDependencies>kernel32.lib;user32.lib;gdi32.lib;winspool.lib;comdlg32.lib;advapi32.lib;shell32.lib;ole3

2.lib;oleaut32.lib;uuid.lib;odbc32.lib;odbccp32.lib;%(AdditionalDependencies);mbedTLS.lib</AdditionalDependen cies>

</Link>

</ItemDefinitionGroup>

<ItemDefinitionGroup Condition="'\$(Configuration)|\$(Platform)'=='Release|x64'">

<ClCompile>

<WarningLevel>Level3</WarningLevel>

<PrecompiledHeader>

</PrecompiledHeader>

<Optimization>MaxSpeed</Optimization>

- <FunctionLevelLinking>true</FunctionLevelLinking>
- <IntrinsicFunctions>true</IntrinsicFunctions>

<PreprocessorDefinitions>WIN64;NDEBUG;\_CONSOLE;%(PreprocessorDefinitions)</PreprocessorDefinitions> <AdditionalIncludeDirectories>../../include</AdditionalIncludeDirectories>

</ClCompile>

<Link>

<SubSystem>Console</SubSystem>

<GenerateDebugInformation>true</GenerateDebugInformation>

<EnableCOMDATFolding>true</EnableCOMDATFolding>

<OptimizeReferences>true</OptimizeReferences>

<AdditionalLibraryDirectories>Release</AdditionalLibraryDirectories>

<AdditionalDependencies>%(AdditionalDependencies);</AdditionalDependencies>

</Link>

</ItemDefinitionGroup>

<Import Project="\$(VCTargetsPath)\Microsoft.Cpp.targets" />

```
 <ImportGroup Label="ExtensionTargets">
```
</ImportGroup>

- </Project>
- <?xml version="1.0" encoding="utf-8"?>

<Project DefaultTargets="Build" ToolsVersion="4.0"

xmlns="http://schemas.microsoft.com/developer/msbuild/2003">

<ItemGroup Label="ProjectConfigurations">

<ProjectConfiguration Include="Debug|Win32">

<Configuration>Debug</Configuration>

<Platform>Win32</Platform>

</ProjectConfiguration>

<ProjectConfiguration Include="Debug|x64">

<Configuration>Debug</Configuration>

<Platform>x64</Platform>

```
 </ProjectConfiguration>
```
<ProjectConfiguration Include="Release|Win32">

<Configuration>Release</Configuration>

- <Platform>Win32</Platform>
- </ProjectConfiguration>
- <ProjectConfiguration Include="Release|x64">

```
 <Configuration>Release</Configuration>
```
<Platform>x64</Platform>

```
 </ProjectConfiguration>
```
</ItemGroup>

<ItemGroup>

<ClCompile Include="..\..\programs\hash\md5sum.c" />

</ItemGroup>

<ItemGroup>

<ProjectReference Include="mbedTLS.vcxproj">

<Project>{46cf2d25-6a36-4189-b59c-e4815388e554}</Project>

</ProjectReference>

</ItemGroup>

<PropertyGroup Label="Globals">

<ProjectGuid>{80FE1ECF-6992-A275-7973-E2976718D128}</ProjectGuid>

<Keyword>Win32Proj</Keyword>

<RootNamespace>md5sum</RootNamespace>

</PropertyGroup>

<Import Project="\$(VCTargetsPath)\Microsoft.Cpp.Default.props" />

<PropertyGroup Condition="'\$(Configuration)|\$(Platform)'=='Debug|Win32'" Label="Configuration">

<ConfigurationType>Application</ConfigurationType>

<UseDebugLibraries>true</UseDebugLibraries>

<CharacterSet>Unicode</CharacterSet>

</PropertyGroup>

<PropertyGroup Condition="'\$(Configuration)|\$(Platform)'=='Debug|x64'" Label="Configuration">

<ConfigurationType>Application</ConfigurationType>

<UseDebugLibraries>true</UseDebugLibraries>

<CharacterSet>Unicode</CharacterSet>

</PropertyGroup>

<PropertyGroup Condition="'\$(Configuration)|\$(Platform)'=='Release|Win32'" Label="Configuration">

<ConfigurationType>Application</ConfigurationType>

<UseDebugLibraries>false</UseDebugLibraries>

<WholeProgramOptimization>true</WholeProgramOptimization>

<CharacterSet>Unicode</CharacterSet>

</PropertyGroup>

<PropertyGroup Condition="'\$(Configuration)|\$(Platform)'=='Release|x64'" Label="Configuration">

<ConfigurationType>Application</ConfigurationType>

<UseDebugLibraries>false</UseDebugLibraries>

<WholeProgramOptimization>true</WholeProgramOptimization>

<CharacterSet>Unicode</CharacterSet>

<PlatformToolset>Windows7.1SDK</PlatformToolset>

</PropertyGroup>

<Import Project="\$(VCTargetsPath)\Microsoft.Cpp.props" />

<ImportGroup Label="ExtensionSettings">

</ImportGroup>

<ImportGroup Label="PropertySheets" Condition="'\$(Configuration)|\$(Platform)'=='Debug|Win32'">

<Import Project="\$(UserRootDir)\Microsoft.Cpp.\$(Platform).user.props"

Condition="exists('\$(UserRootDir)\Microsoft.Cpp.\$(Platform).user.props')" Label="LocalAppDataPlatform" /> </ImportGroup>

<ImportGroup Condition="'\$(Configuration)|\$(Platform)'=='Debug|x64'" Label="PropertySheets">

<Import Project="\$(UserRootDir)\Microsoft.Cpp.\$(Platform).user.props"

Condition="exists('\$(UserRootDir)\Microsoft.Cpp.\$(Platform).user.props')" Label="LocalAppDataPlatform" /> </ImportGroup>

 <ImportGroup Label="PropertySheets" Condition="'\$(Configuration)|\$(Platform)'=='Release|Win32'"> <Import Project="\$(UserRootDir)\Microsoft.Cpp.\$(Platform).user.props"

Condition="exists('\$(UserRootDir)\Microsoft.Cpp.\$(Platform).user.props')" Label="LocalAppDataPlatform" /> </ImportGroup>

<ImportGroup Condition="'\$(Configuration)|\$(Platform)'=='Release|x64'" Label="PropertySheets">

<Import Project="\$(UserRootDir)\Microsoft.Cpp.\$(Platform).user.props"

Condition="exists('\$(UserRootDir)\Microsoft.Cpp.\$(Platform).user.props')" Label="LocalAppDataPlatform" /> </ImportGroup>

<PropertyGroup Label="UserMacros" />

- <PropertyGroup Condition="'\$(Configuration)|\$(Platform)'=='Debug|Win32'">
- <LinkIncremental>true</LinkIncremental>

</PropertyGroup>

<PropertyGroup Condition="'\$(Configuration)|\$(Platform)'=='Debug|x64'">

<LinkIncremental>true</LinkIncremental>

</PropertyGroup>

<PropertyGroup Condition="'\$(Configuration)|\$(Platform)'=='Release|Win32'">

<LinkIncremental>false</LinkIncremental>

</PropertyGroup>

<PropertyGroup Condition="'\$(Configuration)|\$(Platform)'=='Release|x64'">

<LinkIncremental>false</LinkIncremental>

</PropertyGroup>

<ItemDefinitionGroup Condition="'\$(Configuration)|\$(Platform)'=='Debug|Win32'">

<ClCompile>

<PrecompiledHeader>

</PrecompiledHeader>

<WarningLevel>Level3</WarningLevel>

<Optimization>Disabled</Optimization>

<PreprocessorDefinitions>WIN32;\_DEBUG;\_CONSOLE;%(PreprocessorDefinitions)</PreprocessorDefinitions>

<AdditionalIncludeDirectories>../../include</AdditionalIncludeDirectories>

</ClCompile>

<Link>

<SubSystem>Console</SubSystem>

<GenerateDebugInformation>true</GenerateDebugInformation>

<ShowProgress>NotSet</ShowProgress>

<AdditionalDependencies>kernel32.lib;user32.lib;gdi32.lib;winspool.lib;comdlg32.lib;advapi32.lib;shell32.lib;ole3 2.lib;oleaut32.lib;uuid.lib;odbc32.lib;odbccp32.lib;%(AdditionalDependencies);mbedTLS.lib</AdditionalDependen cies>

<AdditionalLibraryDirectories>Debug</AdditionalLibraryDirectories>

</Link>

<ProjectReference>

<LinkLibraryDependencies>false</LinkLibraryDependencies>

</ProjectReference>

</ItemDefinitionGroup>

<ItemDefinitionGroup Condition="'\$(Configuration)|\$(Platform)'=='Debug|x64'">

<ClCompile>

<PrecompiledHeader>

</PrecompiledHeader>

<WarningLevel>Level3</WarningLevel>

<Optimization>Disabled</Optimization>

<PreprocessorDefinitions>WIN32;\_DEBUG;\_CONSOLE;%(PreprocessorDefinitions)</PreprocessorDefinitions> <AdditionalIncludeDirectories>../../include</AdditionalIncludeDirectories>

</ClCompile>

 $<$ Link $>$ 

<SubSystem>Console</SubSystem>

<GenerateDebugInformation>true</GenerateDebugInformation>

<ShowProgress>NotSet</ShowProgress>

<AdditionalDependencies>kernel32.lib;user32.lib;gdi32.lib;winspool.lib;comdlg32.lib;advapi32.lib;shell32.lib;ole3 2.lib;oleaut32.lib;uuid.lib;odbc32.lib;odbccp32.lib;%(AdditionalDependencies);mbedTLS.lib</AdditionalDependen cies>

<AdditionalLibraryDirectories>Debug</AdditionalLibraryDirectories>

</Link>

<ProjectReference>

<LinkLibraryDependencies>false</LinkLibraryDependencies>

</ProjectReference>

</ItemDefinitionGroup>

<ItemDefinitionGroup Condition="'\$(Configuration)|\$(Platform)'=='Release|Win32'">

<ClCompile>

<WarningLevel>Level3</WarningLevel>

<PrecompiledHeader>

</PrecompiledHeader>

<Optimization>MaxSpeed</Optimization>

<FunctionLevelLinking>true</FunctionLevelLinking>

<IntrinsicFunctions>true</IntrinsicFunctions>

<PreprocessorDefinitions>WIN32;NDEBUG;\_CONSOLE;%(PreprocessorDefinitions)</PreprocessorDefinitions>

<AdditionalIncludeDirectories>../../include</AdditionalIncludeDirectories>

</ClCompile>

<Link>

<SubSystem>Console</SubSystem>

<GenerateDebugInformation>true</GenerateDebugInformation>

<EnableCOMDATFolding>true</EnableCOMDATFolding>

<OptimizeReferences>true</OptimizeReferences>

<AdditionalLibraryDirectories>Release</AdditionalLibraryDirectories>

<AdditionalDependencies>kernel32.lib;user32.lib;gdi32.lib;winspool.lib;comdlg32.lib;advapi32.lib;shell32.lib;ole3

2.lib;oleaut32.lib;uuid.lib;odbc32.lib;odbccp32.lib;%(AdditionalDependencies);mbedTLS.lib</AdditionalDependen cies>

</Link>

</ItemDefinitionGroup>

<ItemDefinitionGroup Condition="'\$(Configuration)|\$(Platform)'=='Release|x64'">

<ClCompile>

<WarningLevel>Level3</WarningLevel>

<PrecompiledHeader>

</PrecompiledHeader>

<Optimization>MaxSpeed</Optimization>

<FunctionLevelLinking>true</FunctionLevelLinking>

<IntrinsicFunctions>true</IntrinsicFunctions>

<PreprocessorDefinitions>WIN64;NDEBUG;\_CONSOLE;%(PreprocessorDefinitions)</PreprocessorDefinitions>

<AdditionalIncludeDirectories>../../include</AdditionalIncludeDirectories>

</ClCompile>

 $<$ Link $>$ 

<SubSystem>Console</SubSystem>

<GenerateDebugInformation>true</GenerateDebugInformation>

<EnableCOMDATFolding>true</EnableCOMDATFolding>

<OptimizeReferences>true</OptimizeReferences>

<AdditionalLibraryDirectories>Release</AdditionalLibraryDirectories>

 <AdditionalDependencies>%(AdditionalDependencies);</AdditionalDependencies> </Link> </ItemDefinitionGroup> <Import Project="\$(VCTargetsPath)\Microsoft.Cpp.targets" /> <ImportGroup Label="ExtensionTargets"> </ImportGroup> </Project> -----BEGIN EC PRIVATE KEY----- MHcCAQEEIPb3hmTxZ3/mZI3vyk7p3U3wBf+WIop6hDhkFzJhmLcqoAoGCCqGSM49 AwEHoUQDQgAEV+WusXPf06y7k7iB/xKu7uZTrM5VU/Y0Dswu42MlC9+Y4vNcYDaW wNUYFHDlf5/VS0UY5bBs1Vz4lo+HcKPkxw== -----END EC PRIVATE KEY----- Certificate: Data: Version: 3 (0x2) Serial Number: 7 (0x7) Signature Algorithm: sha1WithRSAEncryption Issuer: C=NL, O=PolarSSL, CN=PolarSSL Test CA Validity Not Before: Feb 12 14:44:07 2011 GMT Not After : Feb 12 14:44:07 2021 GMT Subject: C=NL, O=PolarSSL, CN=PolarSSL Cert SHA1 Subject Public Key Info: Public Key Algorithm: rsaEncryption RSA Public Key: (2048 bit) Modulus (2048 bit): 00:b9:3c:4a:c5:c8:a3:8e:90:17:a4:9e:52:aa:71: 75:26:61:80:e7:c7:b5:6d:8c:ff:aa:b6:41:26:b7: be:11:ad:5c:73:16:0c:64:11:48:04:ff:d6:e1:3b: 05:db:89:bb:b3:97:09:d5:1c:14:dd:68:87:39:b0: 3d:71:cb:e2:76:d0:1a:d8:18:2d:80:1b:54:f6:e5: 44:9a:f1:cb:af:61:2e:df:49:0d:9d:09:b7:ed:b1: fd:3c:fd:3c:fa:24:cf:5d:bf:7c:e4:53:e7:25:b5: ea:44:22:e9:26:d3:ea:20:94:9e:e6:61:67:ba:2e: 07:67:0b:03:2f:a2:09:ed:f0:33:8f:0b:ce:10:ef: 67:a4:c6:08:da:c1:ed:c2:3f:d7:4a:dd:15:3d:f9: 5e:1c:81:60:46:3e:b5:b3:3d:2f:a6:de:47:1c:bc: 92:ae:eb:df:27:6b:16:56:b7:dc:ec:d1:55:57:a5: 6e:ec:75:25:f5:b7:7b:df:ab:d2:3a:5a:91:98:7d: 97:17:0b:13:0a:a7:6b:4a:8b:c1:47:30:fb:3a:f8: 41:04:d5:c1:df:b8:1d:bf:7b:01:a5:65:a2:e0:1e: 36:b7:a6:5c:cc:30:5a:f8:cd:6f:cd:f1:19:62:25: ca:01:e3:35:7f:fa:20:f5:dc:fd:69:b2:6a:00:7d: 17:f7 Exponent: 65537 (0x10001) X509v3 extensions: X509v3 Basic Constraints: CA:FALSE

 X509v3 Subject Key Identifier: 7D:E4:9C:6B:E6:F9:71:7D:46:D2:12:3D:AD:6B:1D:FD:C2:AA:78:4C X509v3 Authority Key Identifier: keyid:B4:5A:E4:A5:B3:DE:D2:52:F6:B9:D5:A6:95:0F:EB:3E:BC:C7:FD:FF

Signature Algorithm: sha1WithRSAEncryption

 93:26:40:68:3d:e7:62:ea:d1:6a:78:2b:c2:07:f3:0d:3b:f6: 69:18:cd:08:5e:31:e7:48:60:08:2a:46:b6:de:d1:35:0a:ec: 31:36:83:7d:eb:7c:d8:63:09:c3:e4:c5:10:ca:7c:7b:2f:20: 4d:d2:0e:5f:ee:09:e3:84:4f:28:cc:08:74:9a:11:23:5f:de: 0e:3a:0f:8b:2d:64:91:05:f6:d5:c7:30:c8:20:ee:6c:c4:62: 7c:8d:a8:4d:2e:70:8c:ac:b5:5d:de:9b:10:5c:98:fd:a1:78: 9b:9c:f0:73:33:de:2f:8c:59:fa:dc:af:4c:df:97:e3:9d:00: 37:9a:fa:d3:67:77:b9:2f:b9:4a:23:ad:f9:b4:a1:b7:ac:c5: a8:0f:62:8c:e6:7e:b4:94:2a:db:f2:fc:52:92:a4:9e:4e:51: 4f:9d:c0:ce:ae:3d:17:1c:94:6c:5f:e8:16:b5:ce:2e:e2:5a: cf:6a:db:dd:b0:d4:be:62:a5:46:92:30:7c:7c:fc:05:f8:78: 30:93:30:28:ab:69:a1:72:31:dc:3b:97:63:3a:5b:b3:e1:34: 86:80:4a:28:f5:dc:d5:84:8c:13:a4:6c:d2:c1:2d:a6:25:d7: 6f:c9:93:78:a5:16:ba:d9:17:6e:3e:ca:96:f2:9e:5c:e3:ae: 12:2e:a5:11

-----BEGIN CERTIFICATE-----

MIIDQDCCAiigAwIBAgIBBzANBgkqhkiG9w0BAQUFADA7MQswCQYDVQQGEwJOTDER MA8GA1UEChMIUG9sYXJTU0wxGTAXBgNVBAMTEFBvbGFyU1NMIFRlc3QgQ0EwHhcN MTEwMjEyMTQ0NDA3WhcNMjEwMjEyMTQ0NDA3WjA9MQswCQYDVQQGEwJOTDERMA8G A1UEChMIUG9sYXJTU0wxGzAZBgNVBAMTElBvbGFyU1NMIENlcnQgU0hBMTCCASIw DQYJKoZIhvcNAQEBBQADggEPADCCAQoCggEBALk8SsXIo46QF6SeUqpxdSZhgOfH tW2M/6q2QSa3vhGtXHMWDGQRSAT/1uE7BduJu7OXCdUcFN1ohzmwPXHL4nbQGtgY LYAbVPblRJrxy69hLt9JDZ0Jt+2x/Tz9PPokz12/fORT5yW16kQi6SbT6iCUnuZh Z7ouB2cLAy+iCe3wM48LzhDvZ6TGCNrB7cI/10rdFT35XhyBYEY+tbM9L6beRxy8 kq7r3ydrFla33OzRVVelbux1JfW3e9+r0jpakZh9lxcLEwqna0qLwUcw+zr4QQTV wd+4Hb97AaVlouAeNremXMwwWvjNb83xGWIlygHjNX/6IPXc/WmyagB9F/cCAwEA AaNNMEswCQYDVR0TBAIwADAdBgNVHQ4EFgQUfeSca+b5cX1G0hI9rWsd/cKqeEww HwYDVR0jBBgwFoAUtFrkpbPe0lL2udWmlQ/rPrzH/f8wDQYJKoZIhvcNAQEFBQAD ggEBAJMmQGg952Lq0Wp4K8IH8w079mkYzQheMedIYAgqRrbe0TUK7DE2g33rfNhj CcPkxRDKfHsvIE3SDl/uCeOETyjMCHSaESNf3g46D4stZJEF9tXHMMgg7mzEYnyN qE0ucIystV3emxBcmP2heJuc8HMz3i+MWfrcr0zfl+OdADea+tNnd7kvuUojrfm0 obesxagPYozmfrSUKtvy/FKSpJ5OUU+dwM6uPRcclGxf6Ba1zi7iWs9q292w1L5i pUaSMHx8/AX4eDCTMCiraaFyMdw7l2M6W7PhNIaASij13NWEjBOkbNLBLaYl12/J k3ilFrrZF24+ypbynlzjrhIupRE=

-----END CERTIFICATE-----

-----BEGIN X509 CRL-----

MIICejCCATECAQEwPgYJKoZIhvcNAQEKMDGgDTALBglghkgBZQMEAgShGjAYBgkq hkiG9w0BAQgwCwYJYIZIAWUDBAIEogQCAgDiMDsxCzAJBgNVBAYTAk5MMREwDwYD VQQKEwhQb2xhclNTTDEZMBcGA1UEAxMQUG9sYXJTU0wgVGVzdCBDQRcNMTQwMTIw MTM1NjA2WhcNMjQwMTE4MTM1NjA2WjAoMBICAQoXDTEzMDkyNDE2MjgzOFowEgIB FhcNMTQwMTIwMTM0MzA1WqBnMGUwYwYDVR0jBFwwWoAUtFrkpbPe0lL2udWmlQ/r PrzH/f+hP6Q9MDsxCzAJBgNVBAYTAk5MMREwDwYDVQQKEwhQb2xhclNTTDEZMBcG

A1UEAxMQUG9sYXJTU0wgVGVzdCBDQYIBADA+BgkqhkiG9w0BAQowMaANMAsGCWCG SAFlAwQCBKEaMBgGCSqGSIb3DQEBCDALBglghkgBZQMEAgSiBAICAOIDggEBAEJI i9sQOzMvvOTksN48+X+kk/wkLMKRGI222lqU6y6tP1LX3OE/+KN8gPXR+lCC+e0v TsRTJkpKEcmHZoP/8kOtZnLb9PdITKGMQnZ+dmn5MFEzZI/zyrYWuJTuK1Q83w0e Mc88cAhu8i4PTk/WnsWDphK1Q2YRupmmwWSUpp1Z2rpR+YSCedC01TVrtSUJUBw9 NSqKDhyWYJIbS6/bFaERswC8xlMRhyLHUvikjmAK36TbIdhTnEffHOPW75sEOEEB f0A3VtlZ7y5yt2/a6vOauJCivxKt/PutdHfBqH43QQmoVLWC2FmT9ADTJwcsZB3D a6JSqCIMRCQY2JOUn0A=

-----END X509 CRL-----

-----BEGIN CERTIFICATE-----

MIIBzDCCAVOgAwIBAgIJAP6mZLzh0IPSMAoGCCqGSM49BAMCMD4xCzAJBgNVBAYT Ak5MMREwDwYDVQQKEwhQb2xhclNTTDEcMBoGA1UEAxMTUG9sYXJzc2wgVGVzdCBF QyBDQTAeFw0xNDA0MDkxMTIzMzhaFw0yNDA0MDYxMTIzMzhaMD4xCzAJBgNVBAYT Ak5MMREwDwYDVQQKEwhQb2xhclNTTDEcMBoGA1UEAxMTUG9sYXJzc2wgVGVzdCBF QyBDQTB2MBAGByqGSM49AgEGBSuBBAAiA2IABMPaKzRBN1gvh1b+/Im6KUNLTuBu ww5XUzM5WNRStJGVOQsj318XJGJI/BqVKc4sLYfCiFKAr9ZqqyHduNMcbli4yuiy aY7zQa0pw7RfdadHb9UZKVVpmlM7ILRmFmAzHqMdMBswDAYDVR0TBAUwAwEB/zAL BgNVHQ8EBAMCAQIwCgYIKoZIzj0EAwIDZwAwZAIwZOCKY0EHXYzI4cQsFnfOrxm1 ufvNeZ4ZcSZWrkTBazW2OBCuCP9SLznec3SFOUvvAjAKe/qycfxkHivjieCEG1Kt m2D4QKSJELUhTHr4zdkeqbzgui0y3iouaoyWsKvetNg=

-----END CERTIFICATE-----

-----BEGIN CERTIFICATE-----

MIIDWzCCAhKgAwIBAgIBGDA+BgkqhkiG9w0BAQowMaANMAsGCWCGSAFlAwQCAaEa MBgGCSqGSIb3DQEBCDALBglghkgBZQMEAgGiBAICAN4wOzELMAkGA1UEBhMCTkwx ETAPBgNVBAoTCFBvbGFyU1NMMRkwFwYDVQQDExBQb2xhclNTTCBUZXN0IENBMB4X DTE0MDEyMDEzNTc0NVoXDTI0MDExODEzNTc0NVowNDELMAkGA1UEBhMCTkwxETAP BgNVBAoTCFBvbGFyU1NMMRIwEAYDVQQDEwlsb2NhbGhvc3QwgZ8wDQYJKoZIhvcN AQEBBQADgY0AMIGJAoGBAN0Rip+ZurBoyirqO2ptWZftTslU5A3uzqB9oB6q6A7C uxNA24oSjokTJKXF9frY9ZDXyMrLxf6THa/aEiNzUnlGGrqgVyt2FjGzqK/nOJsI i2OZOgol7kXSGFi6uZMa7dRYmmMbN/z3FAifhWVJ81kybdHg6G3eUu1mtKkL2kCV AgMBAAGjgZIwgY8wCQYDVR0TBAIwADAdBgNVHQ4EFgQU7vPH9R8VpU1HicHTImOy 36fOvVEwYwYDVR0jBFwwWoAUtFrkpbPe0lL2udWmlQ/rPrzH/f+hP6Q9MDsxCzAJ BgNVBAYTAk5MMREwDwYDVQQKEwhQb2xhclNTTDEZMBcGA1UEAxMQUG9sYXJTU0wg VGVzdCBDQYIBADA+BgkqhkiG9w0BAQowMaANMAsGCWCGSAFlAwQCAaEaMBgGCSqG SIb3DQEBCDALBglghkgBZQMEAgGiBAICAN4DggEBAH0+knqkcLaxeDkenBQgd4Qg 3ZyAhtpiLU689mw+3cXB/uzFrCIxEL5aGh1eSj+DszB+FtsZ06ux7JVQqVOA2Wm9 yLxC6wF8OOYj0nBa91BWLhRAHLhmIdWsVk7Hl9KojZd4TwV2N+ZEV/BLxyoRvK4H V4xCpzgDSiTPe8Etk4r+0akbr6bsOUBayPb7MGLHubZKq8NsFAmmynp+fPmHd3SE 0ooJdiZ1MmKPKLE5Og/hXCI8qeiXQUR6oQ7b2XONsrI2HIj2SA9dA5qmHwE5PbMu zqxQ3R83boqLXbkFORn+UiYLmffqdoWuNy00BHMCrxRA9DUv+WyN4npLMF8rOJw= -----END CERTIFICATE-----

AES-GCM NIST Validation (AES-256,128,0,0,128) #0

depends\_on:POLARSSL\_AES\_C

gcm\_decrypt\_and\_verify:POLARSSL\_CIPHER\_ID\_AES:"2c186654406b2b92c9639a7189d4ab5ab0b9bb87c43005 027f3fa832fd3507b1":"":"3a0324d63a70400490c92e7604a3ba97":"":128:"4c61cd2e28a13d78a4e87ea7374dd01a": "FAIL":0

AES-GCM NIST Validation (AES-256,128,0,0,128) #1

depends\_on:POLARSSL\_AES\_C

gcm\_decrypt\_and\_verify:POLARSSL\_CIPHER\_ID\_AES:"747d01d82d7382b4263e7cbf25bd198a8a92faabf8d7367 584c7e2fa506e9c5f":"":"7156358b203a44ef173706fdc81900f8":"":128:"9687fb231c4742a74d6bf78c62b8ac53":"": 0

AES-GCM NIST Validation (AES-256,128,0,0,128) #2

depends\_on:POLARSSL\_AES\_C

gcm\_decrypt\_and\_verify:POLARSSL\_CIPHER\_ID\_AES:"1cbe30216136b7eaf223e6a7b46c06625176d9a08182fa8 06a63d8b143aa768b":"":"4fe6ace582c4e26ce71ee7f756fb7a88":"":128:"d5bdf8ec2896acafb7022708d74646c7":"":  $\Omega$ 

AES-GCM NIST Validation (AES-256,128,0,0,120) #0

depends\_on:POLARSSL\_AES\_C

gcm\_decrypt\_and\_verify:POLARSSL\_CIPHER\_ID\_AES:"f31194c83bb8da979a1eabb3337ceb3d38a663790da743 80d8f94142ab8b8797":"":"404efd26b665c97ea75437892cf676b6":"":120:"e491075851eec28c723159cc1b2c76":"":  $\Omega$ 

AES-GCM NIST Validation (AES-256,128,0,0,120) #1

depends\_on:POLARSSL\_AES\_C

gcm\_decrypt\_and\_verify:POLARSSL\_CIPHER\_ID\_AES:"daeed52ae4bf5cbe1ad58ae4ccb3da81fb9c0b6f7619ca21 979313ad9d3e83c1":"":"4037eadb11249884b6b38b5525ba2df4":"":120:"360c6ef41cbd9cd4a4e649712d2930":"":0

AES-GCM NIST Validation (AES-256,128,0,0,120) #2

depends\_on:POLARSSL\_AES\_C

gcm\_decrypt\_and\_verify:POLARSSL\_CIPHER\_ID\_AES:"3ad81c34389406a965c60edb3214663ac4a6bd5cfd154ae 8d9dc86dae93def64":"":"cebbce06a88852d3bb2978dbe2b5995a":"":120:"bd7ca9f6bd1099cde87c0f0d7cc887":"":0

AES-GCM NIST Validation (AES-256,128,0,0,112) #0

depends\_on:POLARSSL\_AES\_C

gcm\_decrypt\_and\_verify:POLARSSL\_CIPHER\_ID\_AES:"4c152ba30aefa5b2a08b0b4d9bf3f16fc208bb0bc4c4eca9 411dc262d9276bad":"":"008d040fbd7342464209f330cf56722c":"":112:"c87107585751e666bedae2b1b7e8":"FAIL ":0

AES-GCM NIST Validation (AES-256,128,0,0,112) #1

depends\_on:POLARSSL\_AES\_C

gcm\_decrypt\_and\_verify:POLARSSL\_CIPHER\_ID\_AES:"9aed4ae6b1d857fdcbe5aec6db38440613dcc49f24aa31fb a1f300b2585723f1":"":"947c5f0432723f2d7b560eca90842df1":"":112:"7d331fedcea0fd1e9e6a84385467":"FAIL":  $\Omega$ 

AES-GCM NIST Validation (AES-256,128,0,0,112) #2

depends\_on:POLARSSL\_AES\_C

gcm\_decrypt\_and\_verify:POLARSSL\_CIPHER\_ID\_AES:"cc80bc031676eff5f34dd076388a5130e985f9e06df4b4bf 8490ff9ff20aae73":"":"51f639467083377795111d44f7d16592":"":112:"02d31f29e15f60ae3bee1ad7ea65":"":0

AES-GCM NIST Validation (AES-256,128,0,0,104) #0

depends\_on:POLARSSL\_AES\_C

gcm\_decrypt\_and\_verify:POLARSSL\_CIPHER\_ID\_AES:"db7a40213b5b4b07e9900dc28f599403b0579cbce13fcd4 4dff090062f952686":"":"aea6f8690f865bca9f77a5ff843d2365":"":104:"7f2280776d6cd6802b3c85083c":"FAIL":0

AES-GCM NIST Validation (AES-256,128,0,0,104) #1

depends\_on:POLARSSL\_AES\_C

gcm\_decrypt\_and\_verify:POLARSSL\_CIPHER\_ID\_AES:"299b874eaa8b7baf769f81f4988a41e2708ae928e69a5ba 7b893e8e6b2db5c3b":"":"2aa04d85d2c0dc6f5294cb71c0d89ac1":"":104:"ea01723a22838ed65ceb80b1cf":"":0

AES-GCM NIST Validation (AES-256,128,0,0,104) #2

depends\_on:POLARSSL\_AES\_C

gcm\_decrypt\_and\_verify:POLARSSL\_CIPHER\_ID\_AES:"a6c7b4c8175db4cf23d0593ed8ea949043880fc02e2725f 0ab90ae638f9dcfce":"":"ae07f8c7ac82c4f4c086e04a20db12bc":"":104:"1132e4fff06db51ff135ed9ced":"FAIL":0

AES-GCM NIST Validation (AES-256,128,0,0,96) #0

depends\_on:POLARSSL\_AES\_C

gcm\_decrypt\_and\_verify:POLARSSL\_CIPHER\_ID\_AES:"b98e1bf76828b65a81005449971fdc8b11be546d31de66 16cd73c5813050c326":"":"929b006eb30d69b49a7f52392d7d3f11":"":96:"33940d330f7c019a57b74f2d":"FAIL":0

AES-GCM NIST Validation (AES-256,128,0,0,96) #1

depends\_on:POLARSSL\_AES\_C

gcm\_decrypt\_and\_verify:POLARSSL\_CIPHER\_ID\_AES:"09ccef64ae761a70fe16772cba462b058a69477c91595de 26a5f1bd637c3816f":"":"e34b19381f05693f7606ce043626664d":"":96:"2adc2c45947bfa7faa5c464a":"FAIL":0

AES-GCM NIST Validation (AES-256,128,0,0,96) #2

depends\_on:POLARSSL\_AES\_C

gcm\_decrypt\_and\_verify:POLARSSL\_CIPHER\_ID\_AES:"654cf46598e5ad3e243472a459bcd80f1e026a65429352d bd56e73fcc5895d1c":"":"a56f27709e670b85e5917d5c1d5b0cc2":"":96:"177b9a5e6d9731419dd33c5c":"":0

AES-GCM NIST Validation (AES-256,128,0,0,64) #0

depends\_on:POLARSSL\_AES\_C

gcm\_decrypt\_and\_verify:POLARSSL\_CIPHER\_ID\_AES:"84bca1b2768b9202bf194f2d5e5a0a5f51fd8bb725f2bab 8a3fccbdb64a4ea70":"":"c45b2708c5bdf65ec6cc66b6dfb3623b":"":64:"fe82300adffd8c17":"FAIL":0

AES-GCM NIST Validation (AES-256,128,0,0,64) #1

depends\_on:POLARSSL\_AES\_C

gcm\_decrypt\_and\_verify:POLARSSL\_CIPHER\_ID\_AES:"c8ae011795c9a60ad7660a31fe354fa6f7e9c2724d7a126 436291680cd95c007":"":"1bd9ea6186450f9cd253ccfed2812b1c":"":64:"35214bbc510430e3":"":0

AES-GCM NIST Validation (AES-256,128,0,0,64) #2

depends\_on:POLARSSL\_AES\_C

gcm\_decrypt\_and\_verify:POLARSSL\_CIPHER\_ID\_AES:"df2f0a8a3849f497d12bda44e12ce30a6957f3febcd5ec9b c134171326ca66d3":"":"728cb9608b67a489a382aa677b1f4f5b":"":64:"e2ef5d9cc5791c01":"":0

AES-GCM NIST Validation (AES-256,128,0,0,32) #0 depends\_on:POLARSSL\_AES\_C

gcm\_decrypt\_and\_verify:POLARSSL\_CIPHER\_ID\_AES:"78e8a8ad1ecd17446cf9cd9c56facfd4e10faf5762da0fd0d a177f6a9b9c3a71":"":"f169ce6f3ccc58f6434ae2b8ad1a63a1":"":32:"0fe57572":"":0

AES-GCM NIST Validation (AES-256,128,0,0,32) #1 depends\_on:POLARSSL\_AES\_C

gcm\_decrypt\_and\_verify:POLARSSL\_CIPHER\_ID\_AES:"02ca6d8a862e25db9d68e4404abc107e700135df4157cfb 135ce98eaa33151c9":"":"7b722fdd43cff20832812f9baf2d6791":"":32:"72dea6cc":"FAIL":0

AES-GCM NIST Validation (AES-256,128,0,0,32) #2

depends\_on:POLARSSL\_AES\_C

gcm\_decrypt\_and\_verify:POLARSSL\_CIPHER\_ID\_AES:"9a2b709dbcc3a4fb15b3ad541fb008c381b7e985b57df52 f07ca7cd26ab1ecc4":"":"729baa4c0ef75ed8aae746376b39fe3c":"":32:"2a0d607c":"FAIL":0

AES-GCM NIST Validation (AES-256,128,0,1024,128) #0

depends\_on:POLARSSL\_AES\_C

gcm\_decrypt\_and\_verify:POLARSSL\_CIPHER\_ID\_AES:"449d39f863e4909984b37f2e5c09ea4d4b3e9fac67bd57c 299e4e1d1f084aaa3":"":"d8e9118f331bb5a359f0aa8882861b72":"4ddcae0bc24d622e12bdeaac73e8d1ab7957af051 d27dfaafce53aeed4cdd3f989ea25989a2f41cfb3c38dbd841c5560b0b5ab1861b1fbcd236865d13da55b50219462e021 f8a21848a64a85326031fcec8fe47a6ef4a435dd2b2fff637644ffcf3914ef2dfa5dd556421bfd297be150b31db039f0f2cc 422b282e659e70cceb":128:"c595b9d99414891228c9fa5edb5fcce3":"":0

AES-GCM NIST Validation (AES-256,128,0,1024,128) #1

depends\_on:POLARSSL\_AES\_C

gcm\_decrypt\_and\_verify:POLARSSL\_CIPHER\_ID\_AES:"3e70e66813fc48f984dcda4d1c9c24f1d5d1b71ecfc8bb95 81782e7cca5a5cc6":"":"d804f1051e72c9b7117002b862eb45ff":"0b1ab2b7a87cebac668c7a532fa8fa56a22cabf0c41f c1e6744ffe07c857c6865d623f508351f98f3f0c577d1eb94300a30a445472218c8ac626b0bee7d4c122d33f8130436a8 9add341e8ef7e00694afb4ad80d314d87ad3f921c7105eed05431b8151df7cff2c8e3790efd4acd3f60332dc7f34fdd90b eef70f9093361d65b":128:"c09c2e3fdfefa222f7345ae4efb978fc":"FAIL":0

AES-GCM NIST Validation (AES-256,128,0,1024,128) #2

depends\_on:POLARSSL\_AES\_C

gcm\_decrypt\_and\_verify:POLARSSL\_CIPHER\_ID\_AES:"8e534041090b45b80f287dc5fa20ebda017ad81b0530e68 0f62c6280fd8881af":"":"ead675b019ef5c6bbf4985f2a382d6c1":"b1db220052c4bebcef27eed6db0dc91be481179d71 160c5a2ddb2fe497a05484840b04cce48980057d770fbbd0d5f3d5c633b55470617ad2cab5767188283310337825c4b 0eafe13b5b11293dec230dad43b220885105767938c7ec4600fe063f98aa14bc6afb886fc874c10546749da295f571e69 6305bd9165486e29f43f52":128:"9aa0cdad5686ca515cd58aed94938ef4":"FAIL":0

AES-GCM NIST Validation (AES-256,128,0,1024,120) #0

depends\_on:POLARSSL\_AES\_C

gcm\_decrypt\_and\_verify:POLARSSL\_CIPHER\_ID\_AES:"2de18874470c09db683cf45cd752bdfa8bf33e7967220b1 a69f41f2a02da1d80":"":"af30eb2d0a0c2a50ea413f3285aa88d4":"22889b868d8ccc9f488406813caed199b23091ddd 796c8632f564e7cf5a39dfb725266a931fec958659b6fc5b6b9343b8217edb0acb010afc9416601155262b57bd398d62f 555953f0e15958e19ae004fbc9cb25e0269a9eaa38a4635a27bfa719fb249fa49337796bcf5f416bba87fbf3b19f0d8c11 290c25ca50bbdc822f01":120:"646bbc9b14681af65b0d1c4c9f1d0d":"FAIL":0

AES-GCM NIST Validation (AES-256,128,0,1024,120) #1

depends\_on:POLARSSL\_AES\_C

gcm\_decrypt\_and\_verify:POLARSSL\_CIPHER\_ID\_AES:"1a1bb9122e762ecd7ff861a1d65e52607d98e7ae5bd1c3a 944e443710f3b0599":"":"32f99ea4cbf52c2701c2252e5e6c863d":"91b7a70c3a06c1f7f2ea584acb5dd76177ba07323 c94f2e8f7cbe93fc0bb7c389c3c88e16aa53174f0fc373bc778a6ccf91bf61b6e92c2969d3441eb17a0a835d30dcf88247 2a6d3cb036533b04d79f05ebfaadf221ae1c14af3f02fa41867acfdfa35f81e8a9d11d42b9a63288c759063c0c3040c3e6e e69cf7c75f9c33fea1":120:"a8e29e08623a3efdbbe8b111de30a4":"FAIL":0

### AES-GCM NIST Validation (AES-256,128,0,1024,120) #2

### depends\_on:POLARSSL\_AES\_C

gcm\_decrypt\_and\_verify:POLARSSL\_CIPHER\_ID\_AES:"3bfad1e8f9850577f9ba3f290e9a5e91b494c2d99534220 362e171a7543177ac":"":"8410886b70c57d7ded8596443bd1b157":"ca801c83596795515ea931edba00e06e332bf842 46b7036e10b317e2d09a51b2981fcb664ee3bf4180bb0b12ed1cda221abc6790b27c26914f5ef9cea9536e2453cd5b24 7cb054e295c2687b725a97cbc484b8eb86c6ceee03bd07a54a9301a3ac0ddb23aecb825a238252e7575329058b40e755 75a7f16439edf5be163ce5f5":120:"e3645db0c600dba52044efcecfc331":"FAIL":0

### AES-GCM NIST Validation (AES-256,128,0,1024,112) #0

### depends\_on:POLARSSL\_AES\_C

gcm\_decrypt\_and\_verify:POLARSSL\_CIPHER\_ID\_AES:"65debdf2f2191a6cd8de8ad4d5d4d0d8f731f67744e2545 df6b2a7cba89c1ee0":"":"fdab2ee547dd8b6f5a4ea2dd19697b3e":"d2b0a0438ee0f145aec9a7ca452b788ecb473152b7 8fb75f6ace721afc7b0ae1942049b790f3a5b6221a8760295659756d35347cc04029be03459f3e23a71209b4e0bbe13a2 53a888c83db23376d3a6d9a539f7c9fa4a12dc64297e7c93dfa0ab53ef76b6e1d95bf6f3d5e6ee8f08662fc03ec9d40eff0 a43f23ac313671bfd9":112:"c25fc157c3f2474885e2eea48aea":"":0

## AES-GCM NIST Validation (AES-256,128,0,1024,112) #1

## depends\_on:POLARSSL\_AES\_C

gcm\_decrypt\_and\_verify:POLARSSL\_CIPHER\_ID\_AES:"496ae810380460d40cd2fdae8c0739f16b87205cc7f57db 0a71a473eb361d570":"":"77233de96f5e1744337778212b411bd5":"85f5b54b4c4af5c808120bd28d98e44e96f41266 23e57684957e9fc4fd1a2d0583940b8fc8314a249325476e8d05247831b04709580ae714e8187cd38f9559419e14c9fc 4f8c454ec191b8ef2a3610988fe3339d0dc6b72f5978f9eff9d596dfabf27056e3a908c6497267461386e860f6b9d65526 294bcb92908b5661b06b5a":112:"4ed91af6340e70b0c2b94ab6f82e":"FAIL":0

## AES-GCM NIST Validation (AES-256,128,0,1024,112) #2

#### depends\_on:POLARSSL\_AES\_C

gcm\_decrypt\_and\_verify:POLARSSL\_CIPHER\_ID\_AES:"aca188183b46139cc7cffc82a6aaaeb2fd73cecad14e75c6 63bd62daf1ec711d":"":"7bbf7fb55eb70cce94cc6a2b67de55ba":"015cfba90f069545fed60f31992ff3d3c3592eb91e7a 53df5978ded64291954cb99a57de82d5398ce782b68d14ac04a8b425395bd076ead59eb445721bdb2f45e19fa0891178 00cbbac7b8313fb165ccb1122acb654e1242dc7fe6885ea1cbb7281b1270cfa1549cdfe9b47caf47b4ac3807e562e48c0 66566f5e606b5023b47":112:"3bcb5c2a4261d75bfa106fb25ee1":"":0

# AES-GCM NIST Validation (AES-256,128,0,1024,104) #0

#### depends\_on:POLARSSL\_AES\_C

gcm\_decrypt\_and\_verify:POLARSSL\_CIPHER\_ID\_AES:"8cd6815f6ec15f03b7a53f159e877a5981e0ab7f6e6c261d dde4b47cbb2f2366":"":"c431c07d9adf5f61204a017259cddd75":"4e1a835402bde4f5227e64b46a1f8d0f23a9434e18 9377fcdf1b9621ba1987eb86a7f3b97ed0babfd674e74c5604a03dd016d71000a72bbbd00a7f7fe56ad0fcb36a3e24dd0f db63bd66d4db415f35012416ed599796ca3f678df7eb5a1b17f75abb348ddd3b366369a7b362c9488aedab836b61f9a1 58f0b129c8ca0a53a81e":104:"0e463806ff34e206f703dd96b3":"FAIL":0

# AES-GCM NIST Validation (AES-256,128,0,1024,104) #1

# depends\_on:POLARSSL\_AES\_C

gcm\_decrypt\_and\_verify:POLARSSL\_CIPHER\_ID\_AES:"8f0a72abcda104aa7fae501f9a3b686d00d3f6fe984731db 8a2865bfec587073":"":"ab8acd063775d1b1314f14e90fddd1be":"02c6d426e7f20b725d8cde0a6382e49b029b52126 889013ef45251f27b2fadb95ca4a9a3b16ad06999eeca4a473e813045db4942e9b9ff2e5a5e429d9bac298372344d1b78 1d5facabf6d779643f31ada6124eb50aad599044b54279ec9b25714ac8a3b9ad2487cec7f4b1ee245d7be3d496d6af1d4 cbee1c8201312541f3064":104:"3f0ccc134091e0c0425887b1b9":"":0

### AES-GCM NIST Validation (AES-256,128,0,1024,104) #2

#### depends\_on:POLARSSL\_AES\_C

gcm\_decrypt\_and\_verify:POLARSSL\_CIPHER\_ID\_AES:"417135cad74280e6f8597dc791431c95cb8fa63bbf7197e 3ab37c4b1d6d9438a":"":"0fe22d9ba1d0e32656e3a9f07a517a27":"a0b2712e81d329d5b076a4be2ad6823cee6dbd17 d9a592d065bdebb92b1ff37a56bf2f5e5341f39c574246ccda19e5f35fede49c9ba958f3920cc5440fb404fab7846884ca 0c2a3af5b51f4fe97a1395571319cc5b40f8aac986d77de280db82343983982638326ef003e0c013af19c34672975dc99 ccc0853a1acf7c617d965":104:"888b836c9111073924a9b43069":"":0

### AES-GCM NIST Validation (AES-256,128,0,1024,96) #0

### depends\_on:POLARSSL\_AES\_C

gcm\_decrypt\_and\_verify:POLARSSL\_CIPHER\_ID\_AES:"304824914e32ea0efd61be6972586093349bd2cc2cf0cff 44be943682b2dbff5":"":"b6d927a71929029f6766be42746f7cb1":"7281c81c7514f4b17cb125c4649006ef8959a400a 1e4d609d277e363e433725fa32346a10bcbd826b6afc8222158920d0a2db1e6fc915e81231c34c3941ecf3c6f94ffe213 6190cae3dc39a4277acbc247f36291b5614a8433b1a0780434a6c50521b72ec25145bbd3b192647155d5dd9df9e6676 2d39592602ea99bf9bfff49":96:"b6044c4d7f59491f68b2c61e":"":0

## AES-GCM NIST Validation (AES-256,128,0,1024,96) #1

## depends\_on:POLARSSL\_AES\_C

gcm\_decrypt\_and\_verify:POLARSSL\_CIPHER\_ID\_AES:"8a10e9abe9389738e12a4bb6f553ae81e8bd320e0dfbc05 fbae2128c1fde7a23":"":"6da44354e198e3beb54792718becbcc1":"199d754630135b669bf2ec581d3027a569412ab3 9a78dd9d482e87b778ec65c6473656260c27827e00e566f1e3728fd7bc1853a39d00e43752c6f62c6f9b542a302eea4fd 314473674f6926a878ec1e4b475d889126ce6317115aea7660b86ab7f7595695787f6954903f72361c917523615a86d6 ce724bd4a20c9257984c0c6":96:"5c5683e587baf2bd32de3df5":"":0

# AES-GCM NIST Validation (AES-256,128,0,1024,96) #2

### depends\_on:POLARSSL\_AES\_C

gcm\_decrypt\_and\_verify:POLARSSL\_CIPHER\_ID\_AES:"d164ffde5dd684becaf73e9667e3e6acb316682c41aea247 899e104a54dd7a7f":"":"1d388e19e9d7a9750e2fc1187d4b075a":"f166a5b6f91261cda56f1a537f42ffb8aed10af5e02 48f8910034b92dbc58d25953f1497f571d31fbf5ec30d92234b440161703851f0e43530418147ce6270fbcb5db33ab81 9ba8973051908704b6bea8aaca0718947e6aa82498a6e26a813981783ed9bf9d02eb1ea60927530c4700ff21f0017900 2b27903dd4103bbc5c645":96:"52e10495105799ead991547b":"":0

# AES-GCM NIST Validation (AES-256,128,0,1024,64) #0

#### depends\_on:POLARSSL\_AES\_C

gcm\_decrypt\_and\_verify:POLARSSL\_CIPHER\_ID\_AES:"2854188c28b15af4b8e528ab25c0950fc1384976f242716 c91bddeec06f2fdea":"":"075af9c31f5252b8920092cbd999e7a0":"e9452f71093843a025bb5f655eb6a4e8316ab5946 484b11818f22b62f4df75d5891fa3397537093a261dc9a7648b7477ea1f5fc761716e302763364bcab7992595edd0fc1c 7f7ac719c879e6616e2007948eb8530065a6cccf73d0fe4a0598819b471b0856e6d90ea0fc0e5d36a30ee925b6b8e5dbf 40e77f01efe782c0bb4f7":64:"6ff8fd87e5a31eb6":"FAIL":0

# AES-GCM NIST Validation (AES-256,128,0,1024,64) #1

# depends\_on:POLARSSL\_AES\_C

gcm\_decrypt\_and\_verify:POLARSSL\_CIPHER\_ID\_AES:"2bfc445ac0365ae6c3c3815fd18bbd0c60ea224f6620d9b 6ac442a500221f104":"":"43c5f3367a9955aaee1a0c4d4a330059":"db0bae8ce7c66a8ba2fedec22f236212e9a7ad72b3 71de285c7dc6d2f6c22df0ce4920e0f03f91eb1653c4490050b9f18a2a047115796f0adc41707d1ffcbf148aed5c82013f 557e6c28f49434fc4eb20112f43566f212c48cec9894ac40772fcd9b611ee9444df7b73e35b8a38428ccb064c9c50491d 2535e0b539f424db83e":64:"49aaa806cb2eeadd":"FAIL":0

### AES-GCM NIST Validation (AES-256,128,0,1024,64) #2

#### depends\_on:POLARSSL\_AES\_C

gcm\_decrypt\_and\_verify:POLARSSL\_CIPHER\_ID\_AES:"7b828f99aaf751bf22d993ed682e488595617a607ed74aa acbb6b60457453080":"":"d48dac1d8d77e245420feb2598812418":"f50f785f4e7c848a55a616ecf4b6b1e1ca85e16de 7100c7e4273d411bd95c1380ee157ba501ba9616980195f34e39f43e335f33253342feb8ed64443483c721b85241a032 0b3cac83104de2db47188c61a373fba592ea16feeefdee1f2bb43927396f58151418672ebb74afff5c029503a0d0be8143 0e81ed443e08b74c03183":64:"a5b71ecf845b25d0":"FAIL":0

#### AES-GCM NIST Validation (AES-256,128,0,1024,32) #0

#### depends\_on:POLARSSL\_AES\_C

gcm\_decrypt\_and\_verify:POLARSSL\_CIPHER\_ID\_AES:"7b6da11d69fca3e4c907628d3eb63d95c7e502fc901372f d097e064e70831432":"":"6fe2148f250ea178d4c8ca8423ead87d":"a8097bb74ded776f578eb7588f5ef8915db9bfa72 62af700c8e76ee114e07557b6786dd5a60a66b2703e7c9de5d6b42aca92568aec5d1ecc298dbd0edb150b8cc13c9a786 98f7674caa94da6cacd1f3ef4ca4238c59830ea725ab3a6284e28966c8c32d9bccfb0cfd6583a5ca309debe86549a6f317 d15c5f928cbc7f473310c":32:"e9cdbc52":"FAIL":0

## AES-GCM NIST Validation (AES-256,128,0,1024,32) #1

## depends\_on:POLARSSL\_AES\_C

gcm\_decrypt\_and\_verify:POLARSSL\_CIPHER\_ID\_AES:"c5ae9328be49e761064080fc213e53e373fd86359a09d03 55e2d438d9b8e68f1":"":"a7e3f8660ff925d5c88c5aceffbd7026":"2ddddba7a56cc808aec4602f09ae9bd78887827bf0 315d8dbe16821606ef9d117746dd138bf1f23565d1ab8f4cee36d53fe3730632c5df9f12109b16edbeae285bb49dfdd15 5f5dc97b319a85362d53cc86817b7c1c31e5e87c9f37422f133d00dd0776bd92ab05ce6860573cd911645cfe3fbe515e8 5f744899a447fe443653":32:"e35dbac8":"FAIL":0

## AES-GCM NIST Validation (AES-256,128,0,1024,32) #2

depends\_on:POLARSSL\_AES\_C

gcm\_decrypt\_and\_verify:POLARSSL\_CIPHER\_ID\_AES:"e4f8ca13ba86c658cc7f42d4f029422209efbd101bc10a1d f81a42cfb3a0f79f":"":"1a362fa0e4054ba11e4b06d59c8bc9cf":"e7ad5c75aa13659f8ce4b1650c46382645ec6741819 9b84ea445b8ceef619ef3fbde59ed3d313c459e36fcf87d26ef2b453409b32f1086934c3072c1ef0aac83762d28b1193b9 afff2c083ce4300b768b0ae23ff9d3dcf65bc1693f1350da65180620aab205aceacfc683c8be53a332e2d0337a7518d2a5 204f9c8d7325a4799":32:"e7a37f15":"FAIL":0

# AES-GCM NIST Validation (AES-256,128,1024,0,128) #0

#### depends\_on:POLARSSL\_AES\_C

gcm\_decrypt\_and\_verify:POLARSSL\_CIPHER\_ID\_AES:"00050a21ca1e72cd0924be31b943c60854be6744577de3 dd9d1f4fada4a19ea6":"693ffd3d92294857a99c702a0799eeca28ab066dd90917b9ea5ef8f6547f1d90b106cbec8ef2c2 2af9f8efa6c652f2f97c2baf33af14fe9def230d49524bd65909c3df1490f637f99e788dcc042b40e00bd524c91e2427ef9 91bf77e7b2f770cda6e90076c5dac4cac7ee3958b53ff8ce846c3a96281f53c2c52f5f3e523536f":"2fc1afc1395d840991 9248709f468496":"":128:"e39b6a7fd5ac67a2a1cc24d5eb9d9c74":"cfcd6b9ff7641829cbadeaa2e56f1f150a099eccf3 e378fa4da59794dcc4490aa4f9c5db0ab245bec36a7d4557a572008e42f03bc1baff3c946f23f54a4dc9828f106cf4264e 4ab40165839d1085e7795b1ae0950f0ee4a08e46ada501b6b51dee0e518129c9426e5bd44c66674a9f99cfe676f002cfd 344c5bbd22d3d91e600":0

#### AES-GCM NIST Validation (AES-256,128,1024,0,128) #1

depends\_on:POLARSSL\_AES\_C

gcm\_decrypt\_and\_verify:POLARSSL\_CIPHER\_ID\_AES:"f10965a66255f0c3515af497ccbb257a09f22ec2d57c5eda e322a3e6d2d188ef":"91598690edf2de8b27f9bc7461a84e80811cee544f0542923898328cf157590251f0342cb81d35 9b5dccc5391a12320d1444c26f24178977dd6705c2b365dc1ece0152c42e2f0ee3162cf886ef5529f4f16a77f3bdd2aecc

d405b59addf098521d0d38cc25f1991e11be7ecf24caedb48a2a286d2e560a38fa9001c5a228c4d1":"c571ce0e911de5d 883dc4a0787483235":"":128:"6d9d3a5dbc8dce385f092fff14bfffda":"2867996e389e09ec0da94d42e77b1e436b5006 5b09ca4adf1cd03240444ee699dbb7b3fc081a1869ca607d77d5ff9754fc3c997ff0a4ee17543a2ba77886b88a7128bcc5 1d3450df58ff3a26671b02c1d213df6adb6f7e853080eb46b504517cbaea162710a9bbc2da8b552eb6b0e0cb98e44fcab 0a157312be67974678d143e":0

## AES-GCM NIST Validation (AES-256,128,1024,0,128) #2 depends\_on:POLARSSL\_AES\_C

gcm\_decrypt\_and\_verify:POLARSSL\_CIPHER\_ID\_AES:"4437ee7d16d8c3ca1aa01e20b66749efa901614d4bb4bee 786ad5a5f1bfde2e6":"ff80727a3485cdbc7fab4ee9fadfdc621c538e2055706629046078f1aa3fb687fc728d3a7ffa52ae 457b7b5649613eab7bafa464bb435314c49e5900750f7ad39ca9b75df6b2eaa755439e101f67b7ae4cd80dc4a9dea0027 048253f2d0a6014056ca69b8c85605b00cf75fa7634a0ddf464270a8c79ce1a1324c4a4c513b24b":"275393276745bc4 3bae4af1e5d43a31e":"":128:"a82ff1e87d26e4d6e417b60fb2d3ce23":"88f994d276ed20be3932d16f551c4b7e2ed804 11f2e72ce098fa0b70c22157a59edab30649fec447dd63f0c87dceca7238ef0d9561b58489ba7bd86f2892743099f40af6 3c432f78ac0ad0b5c2be47b9e3045e7237b096ee400f430af63a6f309de785caf190f3f4aabbe79f727a741590de542bd3 43df68d13db55a5f8bab41":0

# AES-GCM NIST Validation (AES-256,128,1024,0,120) #0

## depends\_on:POLARSSL\_AES\_C

gcm\_decrypt\_and\_verify:POLARSSL\_CIPHER\_ID\_AES:"fe4ec037ce563dadee435cfcb2bf090f1f7ccc7d1b5b4fab2 f1b738348f8ed2f":"64eb8a4bda9804c09b04cfcd89094928c21480908b81ee19d6c29c2a3631b1a5bdc8e7f8ea56f7b8 b8e14a5208296026785cac3a6afa54be8af4d5faedcd12b6621bde0f8ec5a2635fe72a89468ca7704c73aa40cd2ba97aef 08886b27a694d339b00e7d12a31308672f87c06a7388a1432f869eb4cc1da864140b1b33931925":"47f5264f7a5b65b 671892a05fa556f63":"":120:"660462b4088f6628a630f2e4170b21":"4a310e035361f98b8c54fb4cef70b1a9c910552e ce056ca8fdab54c52308ec0ad7fe9dd1dae92badab5010577de522088768fa6466fbccce22e14c51ca7986c4063d0f06bf 578dab16a91856713198a7138395c49c78b6314b57ab72fd079028c8dc351952d90b04a7cd2b245df0c0522447cdb7d 3329fd9425fe5cb40a8e7c9":0

# AES-GCM NIST Validation (AES-256,128,1024,0,120) #1

# depends\_on:POLARSSL\_AES\_C

gcm\_decrypt\_and\_verify:POLARSSL\_CIPHER\_ID\_AES:"e6e1ada628ca76eb9832cc6b5efc5c9d2686bb587366a6d e2d734233fa95279e":"a0ac738e0fb35246b84a6fbe319f827039515df25d0c0fc6de7c048253ae63d3c561e44a12672ff eae1cb925610b482aa422bbee0e1784fc69baac3a97d69f51e6d2a17957b44b318624ea7ec680a559f4d3f2761d09bee6 6efb3a312ae6b3ecb673e756b2a0f654671e82500e7ace91f2be2a74bc3bc1ec1a4b6877a53c27c8":"5a100b451e3a63a 3e6d4b8a9e59c6bce":"":120:"88df9a1ea54e5bd2ef24da6880b79d":"FAIL":0

# AES-GCM NIST Validation (AES-256,128,1024,0,120) #2

# depends\_on:POLARSSL\_AES\_C

gcm\_decrypt\_and\_verify:POLARSSL\_CIPHER\_ID\_AES:"cd5c1e90d78213155c51767c52c290b3d657db8414ee0a 7604a2ec7b48105667":"8e987693da0fb77b6d1282eebd3a03e05d9955ff81929b1a2c721574862a067ddee392c7ece5 2ca1451f3e6e321d7208882d97b4149af6d78d65c054e1bfcdfa62bd2202de32dea8363f8d7f041891ce281840f3cd906 ab46ca748e5b3b11890b4014bf0271c9427c874097782d1c13dbb40e78fc8276fc134f3c29923a43a01":"4e022d8d86e fbd347e8cbab7e979771f":"":120:"e7df79af0aef011299c3b882e3a45b":"3b20473d9b5018d089e7f74d3fef22ec2805 948a9e07689831973c704a6d8db4d090af88d696ab8c3aae9740a2bbd7f03e0b18b2b591e59c335c1043a2578a89b1a9 f20fd0dd53f12e00e9bfdb27de8caac772bbfc4de9e4a255a5d1b04e59625a87b8279babe613def58d890d5502abf2f709 aab625dcc20c58772832c7bbab":0

AES-GCM NIST Validation (AES-256,128,1024,0,112) #0

#### depends\_on:POLARSSL\_AES\_C

gcm\_decrypt\_and\_verify:POLARSSL\_CIPHER\_ID\_AES:"6e3dfc07003bb6a2d82bd5263b2832f47db4e73279266c 7a9ea21f4f18eddf83":"a960da222af9d4da5797e6957d59b00f6d3893599c70e95c0984b56eb3329b191703c2532f32 88b15ebf655b9b5ee4617484e5ac9c39bb06731d03ebe4fef9495d003b0ed694cf540b4dc759d32629e55512680badd8 1234bd71ffd55fcb5e6a85031c1dc31ee1ed198939582d8336c905717cc87101dcfcf9d833fac815c8ea":"7c0f49fb54f5 e68c84e81add009284e6":"":112:"b2ec0f3da02a9eb3132fb4ebe3b8":"a40b6f70f0572fe0bc70d83368e7c154f7dbd50 1f52501630a2e523d18e216e07368521f6040d806299397722b99bcf7f85d36b8bed934b49aa1fa76d38783e6a2e392d 6d0786d467f7bc894a739ecf94f0fe884a9c391154f8326bf31ea5242a18aa263d04da4b63b11de23b42d3e10a2d5460c b32700cdf50a0d89165ba22a":0

#### AES-GCM NIST Validation (AES-256,128,1024,0,112) #1

#### depends\_on:POLARSSL\_AES\_C

gcm\_decrypt\_and\_verify:POLARSSL\_CIPHER\_ID\_AES:"4103b1ddff87a508a219c808a04ad4750668688f4c2ee75 b92d28d70b98a2c94":"a00a196193ff07006b7df524824bd0971d63f447a3a7bb1b75c1e2d11789482c115cff677b549 48d36dc4de34200bce97be0101d88cee39b177857dd5da3cb0d2f9d6e1150f72a3bd655e0bace1d25a657ba9a7f8dff08 2b4460432075afb20173da22b49beeb6a030d72ba07869ff4389fc1c28d87018d7c1a9829c21932197":"5cea90673751 8c2cb901016e30206276":"":112:"3a3a771dd5f31c977e154ef5c73a":"FAIL":0

## AES-GCM NIST Validation (AES-256,128,1024,0,112) #2

#### depends\_on:POLARSSL\_AES\_C

gcm\_decrypt\_and\_verify:POLARSSL\_CIPHER\_ID\_AES:"cd8c2f0c330d5db316dae7a16b57d681ca058864f7bd60f 3d0de174442283f77":"e2a5ad295d35031535bf13c2993bd0b292e8a9465b9dab738e59ba03670248a1ecc92b38a55b ae34729162271cc1572c35fcccb27417b48dfcbff852a7a8845cc829a4461061b558ac8b5930a5c6491ffba04a9d0dff22 0b3cd5e4fc2e0f3db3b2ddd90328f2cad819573a7856299620b02f5ee0267f3b56981afbf1b7d9e3e1":"387ee8c1e7f04 7e94d06d0322eec02fc":"":112:"62356850d12b54e39872357cfa03":"17b7f6bdfc1993c56dd9bd674cc276a55a46fdd 9fd5fe435b9e4b7ebc7052a9dc76a99e4e43aba7d486603189c90d10a21ad3722c86bf5bc856a0f930ff5bca65be708b7 6bb8a29105da67f31eebcec81f28aaf526d2f8f0feac393a24959dcd612e2b93b4463f61957d2b3046bcdf855e346601e4 c7760c0ca618ee7bf55381":0

#### AES-GCM NIST Validation (AES-256,128,1024,0,104) #0

depends\_on:POLARSSL\_AES\_C

gcm\_decrypt\_and\_verify:POLARSSL\_CIPHER\_ID\_AES:"7e19e400872eed721d560202cd757d3eb99729496b6e3a 6d38dd8afe1066045a":"3fb9abc7aba654dfb174e8899c17db222ffbb387b7260fc6f015b54f1cd74284c516e21aae3b7 2338e5e8dc643cfafca0678f5bda3a7539f1612dddb04366031b5a3eda55f3232c1b176cc9be7cc07e0ebca674a272224 929c401a2530efc6d4eed0087b544b12d172a01bc8340d9c2a2ebcb5af8b07d96073a879fda140c196":"d2b277f78e98 f1fa16f977ce72ee22a7":"":104:"4c81c044101f458fdfac9ca3b9":"FAIL":0

#### AES-GCM NIST Validation (AES-256,128,1024,0,104) #1

#### depends\_on:POLARSSL\_AES\_C

gcm\_decrypt\_and\_verify:POLARSSL\_CIPHER\_ID\_AES:"d0653934a16fd36c27d54488a1829302b931bed6e26ca2 6047242b85b50bfb61":"c02347e1add9178d830d8baaad9aeee37e958bedf2cc846e2561fe8c83481d0a8a85911e7f1f6 e444b28f30bd96c13c390e80f616feb6844ee6fa486543a2e3f38c138f45b4405e3fb331b64648219aaf1d574be948ccfc a6afc18d12488db19c35b05601e47c0af5d49a93a5dd4420f38585c1eb033e173376fa390d3f948df":"94886a1845aebb a5ed6b86f580be47f9":"":104:"4be34ff42085ef4443c8b6042d":"FAIL":0

AES-GCM NIST Validation (AES-256,128,1024,0,104) #2

depends\_on:POLARSSL\_AES\_C

gcm\_decrypt\_and\_verify:POLARSSL\_CIPHER\_ID\_AES:"d0f0ccb88c7cec9496f26a59ddc67dc59ebe49ae3dd89ef3

be008598727e214c":"7845e155f4f28021291e7c814a1ace8f42b239990831aa82758fc1e376cace0b6f668f7f2f224ded e1ef5b1df7ae74b2c01483701044acbbb72a9216eec6b7ef0190f114b3c73c6985c4653f11601c774d10b7f9df1f1e1f3ff 4fafa20d6525edb37d9e5acfafe6d3468ee068d407fdb56dc718c98425926831253978d727854":"e5ca84b907ac761a5e 68a9080da0a88a":"":104:"c8f78e4139dd3eaf2baef8aafb":"0cc3ede50b0d3fb9ada11300a3239a383c98f968ad65266 d57a195bb18d3e568fe6cabba258da4bee9e923c7c838e06dc887a6c49cc1453ea6a227c6a83e651a8742e0316cad5efc 93739393e3603446b5c920a206db1434adbb8ebde4d1a7a8699c7f6c61b2d57c9709b564338423b4f526d6c157647a6 c45da9dd521061f05":0

#### AES-GCM NIST Validation (AES-256,128,1024,0,96) #0

#### depends\_on:POLARSSL\_AES\_C

gcm\_decrypt\_and\_verify:POLARSSL\_CIPHER\_ID\_AES:"e35dcea17cbf391491ae5ba6056d0dd13b348183474dd4 b614742751bdebfc32":"5213542beb044910d7fdeec8bb89de93f350760e493286eaef1140485380d429f74a4279c184 2a5c64f3ca3381cb5dbb0621de48821bded650cb59703e0ca88f4e9c3d15875f9dc87d85ba7e4bae9986ef8c203fce6f0c e52c28e3a93befb4cc4ba3d963d2283cd30f9bf6ab99d92f2f4f3aff0b022f1751b89d43ea10bbb28a":"fa549b33b5a43d 85f012929a4816297a":"":96:"afa61e843cee615c97de42a7":"FAIL":0

#### AES-GCM NIST Validation (AES-256,128,1024,0,96) #1

#### depends\_on:POLARSSL\_AES\_C

gcm\_decrypt\_and\_verify:POLARSSL\_CIPHER\_ID\_AES:"844c50ddc0ac1d9364b21003287d6ae6360d12bbb17a85 351362420ee4ca588e":"3a3bf4ccaf05f7c02f5e158dd2c5cb08c6aed4b1ba404a6d8ef9a0737fe2f350b3e22188fc330e a63e35df82f996e3cf94d331c4246cdb25bb2c409762e05ddc21f337edee51b64f1766ad18f520b3f34735b24278d9d64 7c533a743e0c1e9c81e9dee975cdc47e8582113fd250ef59353605b64acb7c025a97854c1a5c03237":"2f8512bb7e214 db774a217a4615139e1":"":96:"f1da1cebe00d80eb4e025feb":"FAIL":0

#### AES-GCM NIST Validation (AES-256,128,1024,0,96) #2

#### depends\_on:POLARSSL\_AES\_C

gcm\_decrypt\_and\_verify:POLARSSL\_CIPHER\_ID\_AES:"2aae1aa047a20ed2d6d8336d923864cee9404f924031ae3 27fbfe2d293e1d93c":"8e5b6b9e4e7d01de9a919dd33c0c1eb94dcfebf28847c754c62c1c00642d9e96f15b5d28ad103f f6969be750aadfd02fc146935562c83ec459a932a2fd5fda32eb851e6cff33335abd5c2434ae4f5524d6bc74a38094ced3 60f4606a1a17096ff06604952c8ca94a9a6dc4a251e13b0e0c54bd8a6dff5f397a1eb1cf186fa518":"3da9af3567d70553 ca3a9636f0b26470":"":96:"e1026b3d15d261b2fb47632e":"58c52ea9f3b162511160eed1a68b6f52b3c4f5834af728de 97a3d9e4ba337b29aad12636003cf5be9ffbeae0f383f7cf32f645a8f6fc5cdc1cde91c625c69a92bc434ed671e52a0044a 48f3fce55cae49a7d065c2a72603a7efe58b5a7b18ac500d1a51420e820357e7a439b1c02198ebe3d4e62d5573a3aa5f4 0900a21e3b41":0

# AES-GCM NIST Validation (AES-256,128,1024,0,64) #0

#### depends\_on:POLARSSL\_AES\_C

gcm\_decrypt\_and\_verify:POLARSSL\_CIPHER\_ID\_AES:"f3d69208cb0d27474e9a231cd46eac7c1574fff950c48bb d1ba03fad16f563df":"0d1f06eef5e8f2c81d1a73bb1dca93c22cfb6e40e9948bc75b0d84830fb9216330424f580b8905 0c3fb3f620eca8f9fd09fb86d2e8b3a0869c6022d8a705fc280d66fd16d3aba7395d6be4bed44145d51d42d56285f3675 726d62d94c081364a6d440511de83a613c598b03078e2ec7648c6302defbbea66aafd33e1a4b1686c":"b957f05921d21 f2192f587768dc12b4f":"":64:"322374fbb192abbc":"FAIL":0

#### AES-GCM NIST Validation (AES-256,128,1024,0,64) #1

#### depends\_on:POLARSSL\_AES\_C

gcm\_decrypt\_and\_verify:POLARSSL\_CIPHER\_ID\_AES:"cb2cdeb17fa6bcb006c7fc60858a12a411804464458db35 1957e8caf42f1ee6c":"296504131354b2c1928982f12d408ba2377f2d4bbe87e4c69f92a15bf6003910a43bda6c8929df 66b3ab1d202a5258cad199f32f36cc30d2dc06199c2a52f7ccadad1fce50123c5f8434dec57cc60cc780263d7aace8f59c

c8a6c54bddbaded3adb12ae2ee0bacf6a8da635ff85b51a4e8a1b3dc404863b90059de4ad0f158dd":"31bd7c971a6d330 b566567ab19590545":"":64:"efc5a1acf433aaa3":"FAIL":0

### AES-GCM NIST Validation (AES-256,128,1024,0,64) #2 depends\_on:POLARSSL\_AES\_C

gcm\_decrypt\_and\_verify:POLARSSL\_CIPHER\_ID\_AES:"f94170790fadab3240df568197f9d6f6855afaed8d07ecee aa2380121872529f":"ed231b78db082f652bc6310c396993b52de804a82464fa3fac602a1286535f59c67fc2b1b420c7 321eb42b971edde24cd4cb9e75c843f2ac6fb8ecdad612d2e5049cf39327aa7a8d43ec821161c385f3fdc92284a764a5d 1cbae886f07f93017f83a105bb7c3cc4fc51e2781516a2471b65c940ddae6b550ad37b35f53d7cc64":"2f9c0647a4af7f6 1ced45f28d45c43f1":"":64:"ab74877a0b223e1c":"1cb5ed0c10cee98ff8ecfa5a1b6592391bbd9f9b1dc1ff351e0af239 20d546b5e27d62b94daabd32f7f96a2632dc9fd7c19bf55f3b9b7cd492e76f4d6b0f5b437c155c14a75e65bfc4120bef18 6da05e06a2fd3696f210292ee422ddbce6e63d99ee766b68363139438733c5e567177f72e52ef2df6a7dd33fc0376d12e c3005":0

## AES-GCM NIST Validation (AES-256,128,1024,0,32) #0

depends\_on:POLARSSL\_AES\_C

gcm\_decrypt\_and\_verify:POLARSSL\_CIPHER\_ID\_AES:"797c0091ff8787fe7cd0427c02922620e7f6fb71c52ddcc0 3a9f25c89ba33490":"2d3efc8900315c3691a8e3c9de3319d4deaf538fcf41aa0e295b861d0ac85baf56d149a6437747d d6976f44016e012b88de542fb8e5b9e4ad10c19deec4b7c0b69bc1b2e33d44a981ded66127dea354b072010b8dc24b85 ed2ffeea3b9c0e931619dbbf22677691f0d54fc03eaa162e0ab0d760ad41021f67057c0d6ac19ca8f":"69d81c73008a68 27a692fa636fbab8bb":"":32:"be2dda5c":"FAIL":0

## AES-GCM NIST Validation (AES-256,128,1024,0,32) #1

depends\_on:POLARSSL\_AES\_C

gcm\_decrypt\_and\_verify:POLARSSL\_CIPHER\_ID\_AES:"90ce1afb5500489b9edbad987f4009509c847b3e55cdf0c 764ef2fb085e3d033":"98482b54edce2bac1cd64d44917dcf117ebfbfe26ad17a9b263447028304f1cf5a69559c05b5d8 33420f4fddb6e308277d01eb4b3235f1c4b47d33d3899325b55e7be19d43187a5b1b1354ce02a529b3df1c13b4883902 ae9fc565079dee825e705f3e580371e4fd86c3b0d31bae98adb529901f346ca07127314152b4370edd":"e119e166471e cf44bc3a070639619931":"":32:"b2f54b3a":"FAIL":0

# AES-GCM NIST Validation (AES-256,128,1024,0,32) #2

depends\_on:POLARSSL\_AES\_C

gcm\_decrypt\_and\_verify:POLARSSL\_CIPHER\_ID\_AES:"29264a90f114a800c0fc3247b3bda00981a12a8f85cf3a1 9ea4c7ffdd005f4bb":"587c8e53ab5ae8c31e16160b4a41d88798e27f4ad61c573c023c62d4dbb3952eef5026ad7b453f a9e0694347ab8fe50a6cf20da566202b81e325cee9c07ab2d4d53ed45b3ec2d2135936515f8a24f2a8116807dce9df3c4 4edf64c32647145152ff241d9e018e4101e400af070192dc3b498b5a213d265b4cfc8c8d4d7deccb5":"cf296aa43cb7b3 28e09c8975e067404e":"":32:"56015c1e":"FAIL":0

# AES-GCM NIST Validation (AES-256,128,1024,1024,128) #0

depends\_on:POLARSSL\_AES\_C

gcm\_decrypt\_and\_verify:POLARSSL\_CIPHER\_ID\_AES:"84ff9a8772815b929d55f6052c0354cf3e02bcc8336fcfe5 794952b4c45d5d96":"a87de56d49725a1625baf12fd15931fe1a6783dce5d1e744eba108f45e0c105d8141dc027d0e33 ad7efb6752b43729715e2f3e2c42ebdab4d5f72f886bd821c4372244699ddded99a63dbe7763a5a3bc21cbfc253cdc251 4eba2a4f54e24dca7c207cb3f6ae80153d77fe0641f357d5a073dcd425c38deb77c45f27427345516":"5c044a66e488b8 53baf479f7dee2aadb":"00304e3d40cbc6d2bee0778462884f4ec047a8c74bb3dd7e100f2b9d0e529fd2473006398611 7b56ca876b208a3691425ac63afc3d504ccb499c76622eade09717023fcb7d956b01ce24a3e53cb5da472be3fcf5b278b 5d9e377de22fab75bc74afa9670f5fe9691aa0ed77e43f6abc67a61ec409ec39fd66ac0307bf195f36f":128:"72ddd9966e de9b684bc981cbb2113313":"aadb8537309940422f67ca393aa6182d67fe7c52092538a15e98a4254f0a9087c7f10903

d5e78078c2e55de914dec8b6b35cb720e3e55963c0ac9901e44b83a0e7c5b2d3f002aec0a4a08354febe47b2abb955f2a 21107626ef0b8e1e099650812a6fecf36908fce2d078c2735cf7c2b970a309e5c6d6ff29c26a05720c57105":0

# AES-GCM NIST Validation (AES-256,128,1024,1024,128) #1

#### depends\_on:POLARSSL\_AES\_C

gcm\_decrypt\_and\_verify:POLARSSL\_CIPHER\_ID\_AES:"b5ca3991d0160b1729ae1a622dcf4b03b1f4ba86150bd66 bf35cbbee9258af10":"62aad5854a238f096bdde0711ac6f5763e7fea29db068ea8c911f17ba91e6d7807883e6fc5ba7db 17af33da2b00973008a3425e65cc786ce1b97360019ee2cef74563d54752be436b905705b507c3d62689df4edf0356d2 6b693eb43d8a2a927a9f3866b7e0e19e84a90447bd6f47e31070fa7c2a71e3f78229ee19fa47e848f":"f8402184d1cc36 df07b68ecb1ab42047":"d378cfd29758bcbd21e26a324239c42c992941b3ad68d9f2b3d2def3a051fd172ee882562970 ef59798ff8d9eb5f724ff17626156f4cf5d93e41ffef6e525919af6194ea9bbb58c67563d3ffd90e5a6e2a3a33bd1fa3d55e ff5dba7cd439d571f7e08014c4780e3d10904ef22b660897e78258da20b2600e88d71c35ecb6329a":128:"9e8b59b497 1130557aa84ec3ac7e4133":"556dd32edc0af3c64186fe8c000ddad1516cd14721c93c228e379d4f87e32c79e734539c ec930322048f34a2b34931c585d44f09966caf187ec4b9244c991a8a5f263e9da1d08d6086e52535afdb36c7662307521 cbceb9ecb470a76970243723fbc1613b6ebbcae261ac2f1936e66ce29ec7350b2e6b2f73a910ade645154f7":0

#### AES-GCM NIST Validation (AES-256,128,1024,1024,128) #2

#### depends\_on:POLARSSL\_AES\_C

gcm\_decrypt\_and\_verify:POLARSSL\_CIPHER\_ID\_AES:"df867d1dd8a287821a54479cab6f88636d2aca30e1bf01a 5dffc735e17590356":"6517272cac85d7f38902bcb4b96a0c59c4bdc46bfefa6ebacd7f2fb1629b87ca91de2ffefc42ce3c fd34dcbf01b3f7cadcea3f99e6addf35d36c51f2ceb1f85c1f56a04ec9c9fff60cd7fc238674992183ea3de72ef778561b90 6202b7b83fe6562a0bca9c1e0a18638e8685b998b4192f5120435809ad6e93a0422d00725262":"35019826c51dd1ef0 7ff915d9ac4ea96":"0375ed93f287eefe414ab2968844bd10148860c528dbf571a77aa74f98cc669a7fc317adc9f7cf2d8 0dda29b19db635b30a044399f3665b6176ed669146d28f5ada03b3d32d53fe46575a8afcd37f20386d9e36f7e090b4fef adfab7f008e02f1b5022c0eeb81d03443a276eae48c038ed173631687d2450b913b02c97243edb":128:"e49beb083a9b 008ae97a17e3825692f0":"723be39bc13adbc48c861b07753f64fac1ae28fc8933acba888b6538721df0a8b91c040a265 22fe0dbb7335d8f63d209e89f7cde23afa9ca3c584b336d63a91e07fdd8808b14c3214c96a202e665bbaaa34248ff3034 8f3d79c9f16e66ad6c5903305acd887a89b6244eb7c2d96e18b13a686de935bf3821444ee20f48678be5":0

#### AES-GCM NIST Validation (AES-256,128,1024,1024,120) #0

#### depends\_on:POLARSSL\_AES\_C

gcm\_decrypt\_and\_verify:POLARSSL\_CIPHER\_ID\_AES:"0e8e9ce6294b7fbc534a96bdd060120976a6e08315d2ea7 3ac61d085cd462a44":"9855f186b51358f0e2111c06bfaaeaec9bf95c55e246375c614fad9883d86c82a20c86538dc5f4 2a0ea69677d59a20c5112d15d2a8396f12096242ad5d7b838d16ee0679fc4017af75bc15e8ad2f77b0e802c864031cbfb 0bacd95c828d1db4b7bab0713619e9e5e8fe6902aac7a9e6c42eb05f5b156f7e663ee43e6fdb62480":"4edc6be20f904b 4789e5bee0a80a3fc8":"db28ce076b360816cd1e04b7729f8ab080e0a07f35204350f3bd056945aab8638c0e8311ab05 6f3e5debdbfbb03fae700770264faf73e0f3a05a5812aee84ab613c82f4a76da276250675f6a663f85e2c26d4f4a8666a7f 4cedaffc1a7218dec11ca4e72b8b5d5b620d1efbd3d3b94a5ae0d118b9860dfd543b04c78d13a94c3":120:"03cfe6c36c 3f54b3188a6ef3866b84":"e10142f852a0d680c983aad2b4609ccbd35ff61bb3eb66442aee6e01d4cc1cd70f45210acbd 506395d6ca0cfebc195a196c94b94fc2afb9ffa3b1714653e07e048804746955e2070e1e96bff58f9bc56f3862aaa5fe23a 6a57b5e764666ddec9e3e5a6af063f2c150889268619d0128b3b5562d27070e58e41aadd471d92d07e":0

# AES-GCM NIST Validation (AES-256,128,1024,1024,120) #1

depends\_on:POLARSSL\_AES\_C

gcm\_decrypt\_and\_verify:POLARSSL\_CIPHER\_ID\_AES:"886c77b80f5f3a21c01932685a540b23629f6d41d5574fc 527227ed0bdf2e21b":"53a17d7b69f607f08676d6f6dd4e8db08e01333a8355d8c87616e84cdf10ef5b041fc6ddc3f6a2 45c0f534c2b167064af82f45e4702a5e8dede59579fdecf6713353392433950c9b97c38d9ee515ac97d0970ccf0398195 4540088567a30941bb2cca08cbed680500f8342faa7aebbc6c143e2ea57ba6b4ac1fd975dcc5d0871":"5ec506edb1890a

5a63b464490450d419":"05b8d820c9f439d7aeae5c7da0ee25fb0dad47cc3e6f3a47e8b984e856201546975f8214531fc 3c2e504d2ac10fa49cb948596b9a8fab01b95c49d6f04d1589f93b77b899e803dd20e1f00a51c0b5953e85be639109b1 4b100e35ca26d84ea629964b0db8260dfa5a150a66261bf37e79de2ec49e9f1b082a7c58ecd3d39b6c9":120:"ffdf56e1c 1a7252b88422787536484":"79ee27adfa9698a97d217c5010ec807806feda37db811e398c3b82abf698aece08561fffc6 c601d2691738e279eeb57e5804e1405a9913830e3ba0d7b979213ef40d733a19497d4bb1b8b2c609a8f904e29771fa23 0c39a48ebb8c3376f07c8013fff6e34f10fe53988a6ec87a9296c0a7cfba769adefe599ec6671012965973":0

#### AES-GCM NIST Validation (AES-256,128,1024,1024,120) #2

#### depends\_on:POLARSSL\_AES\_C

gcm\_decrypt\_and\_verify:POLARSSL\_CIPHER\_ID\_AES:"5231ca6d772edd9ea2d251e22d7d455928c22474b4b441 30dad57e6511fed6ee":"2767c808410ee132291585ea74a48ad3102f883f07d060c91c5f10abd37fe0996d2210dc4902 60238ae15f5d74c7be2a1e15d80db09079c520047f88488a7802857a3fc3b81d85a96949997430a880177880a31d4d0c 9c9045247804f057a4f2756d6e40375a4a3187c4376d6bf573ce334cda1ed88d8a50db499e7cdb89d8db":"048698a4a0 feabc1f336112e2794795a":"3a81b6b0b722899ff931cb73c39222d555b83ae3f8880b982593cbc1ab8be90d1ee32fd7d fe697cf24c95b7309d82c3fed3aa6b3d5740cc86a28174ac8f17d860ebb251ac0d71751c2ff47b48bfb0b3beb4f5149446 4cda34feaecddb1dbbe5fa36c681ada0787d6ed728afc4008b95929a1905787917adc95f1034fedcd817a":120:"ba61ede b7b8966188854fc7926aad2":"FAIL":0

# AES-GCM NIST Validation (AES-256,128,1024,1024,112) #0

#### depends\_on:POLARSSL\_AES\_C

gcm\_decrypt\_and\_verify:POLARSSL\_CIPHER\_ID\_AES:"5a3f516a7898e04e5da4efd6c7c5989b77552d195464620 c2b35b9a4fda29cce":"5cc28b61ae97557774bdcd7ff653f4aa349df68d53c7e5a65263883ef1fe224ad40e86bffc2d38f2 8a2ed9ae1fc08563e2a1e46246106546eb8e6064c06baa0046fa137421734b7f0f94656a4f459d9d981717557d843700 d116b6e5e2dd3af5f67c34edf31b40b71fd3c6f2475f9310feb70bcb973be52d41e86792c49d54c0":"9310af6974890c0 a0364231f9cc8103d":"2103af8356bcb9dfc2a4f1d4ed09cbcd8e1990d23865605e19f87feb50bf8d10d0257740e5557a 9297f0499c01e29a1a513ca18e6f43f7406c865cbe3951a7771128f3110c8da3bd696368901944549552842a1f6fd96cc 681b45da098f3c1acb3d237d2363285f520d0b6714b698790b7660c52ac84a42c9721ac7e9d38a2ef":112:"993fc8e71 76557ee9eb8dd944691":"FAIL":0

#### AES-GCM NIST Validation (AES-256,128,1024,1024,112) #1

#### depends\_on:POLARSSL\_AES\_C

gcm\_decrypt\_and\_verify:POLARSSL\_CIPHER\_ID\_AES:"59c9258554363d8a885fc0f5d112fee08eadfc7ce52a0e7e 73e3d0d41d9a0290":"79c491411402ea7878e480519fd984dde44bce6459303bb76d4eaf97d4e345d1aafaa68ceb0590 b41cfed0f411b675d9344c7e888cccfc9eb6fe6b229d198f94ba516ee850ee7f078a4f5f32a23f92f72264e3a76a31ebd04 2564315ac4f2ec0bb49ba6d08cfd2d3a6308688e39f28e3ecd669c588368cee8210edf5dbefb925":"77e51e89dc47bbca c79cca21e81a61de":"25a6f8800a9b914c0ebf9a45d72355c03ee72a138eb81b2980f332645ce1d7aa4659805821866a ee2b276e2c032776b4eaf36f93b5f9a72b791be24e31eff105ca6d0700e3069ee327983dd7fe1c7465d6c6d77837aff690 55149988e7199847fad98605c377d997dbd40f3e2ff1a4f978a493684e401249e69540fbde96323c":112:"ee6d85d3f37 03b45adb4f9b2f155":"44ca68deed5478074adfddc97f06f44c08bf7bca4dee8707d621fc7396fe2efcdad0a167d1708a9 ff59ce4cddb86920bf1dbdf41b2109a1815ffc4e596787319114cad8adab46cf7f080c9ef20bcf67a8441ba55eac449f979 280319524c74cf247818a8c5478ea6f6770996026a43781285dd89c36212050afc88faa56135fb":0

# AES-GCM NIST Validation (AES-256,128,1024,1024,112) #2

depends\_on:POLARSSL\_AES\_C

gcm\_decrypt\_and\_verify:POLARSSL\_CIPHER\_ID\_AES:"5e9eae594cb54c8089330e4404ff79abb1c0841b0be5347 a14633ad1e1ff44fa":"32abc1eb6077555a85a0a6fd1c78cccca6c8b375842e2eb8eee45ee6c38dc0837443d16c647252 e8124639dd01c808ac5e857a25d927c2a75e2fa8955cad5beb5c206fc050cd933fc4621f5718936f01f39dd700ae1aee75 37cc595df8789c5d1a6e1e87b1c7a60e3ce5d57c80dd65dee3801798e1481b1963bcc78cc69f8c50":"0917b486da754f

48bb43ecc8766a7ce3":"2aa1ef2f91aeba5da10b48a882dbd4574df4e9157a18abf8cecd03e4176712ba171b6ecb0e745 841ff84e35063e47b08101afc44cfd9cededb913a82f00b9d4bac922f23a22f200642270399896405d00fa5271718eefb4 cd5fe7e5f32097766ebff36ff1898a1c8a1a01cc18e6121e470805c37ff298fc65ef2fb1b336d09fd":112:"92282b022e39 3924ab9c65b258c2":"FAIL":0

## AES-GCM NIST Validation (AES-256,128,1024,1024,104) #0

depends\_on:POLARSSL\_AES\_C

gcm\_decrypt\_and\_verify:POLARSSL\_CIPHER\_ID\_AES:"aaf03c3055a35362212b9b059931e7a24fc71e32bc9a533 428c9dc31077f2ebc":"c0e12cdd8233878505e025d52427536be7b6bf1887d2dd20eac7092db80b22417a3a4ca83cdf5 bc5e36161be1ff9b73f7ceb297c6d07c9cb2a75035a5dc079e48283daea60596f4b356ca28c243e628cbe459f069709fe1 93394c9b1a31d8ccc5a3a4eba30056c415e68571a2c34bb5c32efff12e9aa483c4a68be5e76aba4cd":"7dfccd077b29e6 ed5720244bb76bde9f":"21edd1c6056f51fd5f314e5c26728182edcd9df92877f30498949098dcde8089eed84e76d774 ef8874d77125669a302d268b99dcd66b349d0271dde6f8cc94dc4f2df3787887b1173cad94d067e346846befb1080053 87102854d9387d2c0fbc9636cdf73a10d145f4b612c201b46e1ff4465f6a7654ce3da5792daf9a27fb35":104:"6154c67 99ad7cdc2d89801943a":"FAIL":0

#### AES-GCM NIST Validation (AES-256,128,1024,1024,104) #1

depends\_on:POLARSSL\_AES\_C

gcm\_decrypt\_and\_verify:POLARSSL\_CIPHER\_ID\_AES:"60c775971a9eac7950ed2bdd85bd60fe948ba04c419f674 3fb67f37557e46c6e":"8abb2e66a4d08074916056bb8e925551372f737f0e1b597c5d08ee102989743a273b29d728101 3f8b3aee2934399cb427370d70370ee86eb41584b653660c633506a53cae747826bb7d93909f069d5aacf058b7f2bbdc 58ea08653db857bda83a979fc22a4f126dfef7aac45177f4cdb802fab0c812fb35d12a8176ec21336d7":"9b92ad7079b0 de09c94091386577338b":"1f6a84b0df75bd99a2a64849e9686957c6a60932ebe898d033128be9b757e9890225925d8 56bfdc33ff514c63145f357730bb0435c65342bc5e025267b410af6fd388a5eca01b7efc87fd3b1b791df791bd47dfab73 6350d7b7f368b4100e04c939d5af957bab95ed502dac904e969876674602a0f0790da2d7351b686e46590":104:"1d6cd 4ab3914e109f22668867f":"FAIL":0

# AES-GCM NIST Validation (AES-256,128,1024,1024,104) #2

#### depends\_on:POLARSSL\_AES\_C

gcm\_decrypt\_and\_verify:POLARSSL\_CIPHER\_ID\_AES:"3b426e449337a14bc0663246ab61b671b523c9a3130c21 ed59c93fa6a5aa5ae3":"291bd5a00d71eb7d547b7c94e7030ba4a947418eaeb378a3bacd304b08c6f92f6958eaba968ac 6aa23e0512a2a8ad7c1ca2f8fcf623bfc1281f5b7b598c08d2aebcd447668b23238c5e338b4c2ac7f8fd381714c596ea3e 0c17aca4317a08563e58f0f52a8af08e078dc242ae54ee0fe3869f8c9687b004a4ded0aa27d8f4c5d":"e6efc96acd105fe4 a48d1ac931eea096":"0902cf7a0685444126369712ac47962bc2f7a3a5837f1b6190d9ab1adb4cd35e7f0892eee628b8e 07fcf2b598cebe1ec07d8c4823172ae66a135bb51cc71590707b691a66b56af1ffe38772911d11685da355728eaddd837 52d21c119d7b59f4c17c2403629fa55cd70cd331aed7b0de673c85f25c2e9e0267f53f0b7480c8ca":104:"ca4bfeedcd19 d301d3f08cb729":"bcef3f2fd101b828d36cb38530cf9a0a7a285ac1c55ee1069cc78466327e85887534c98a8891d579e ffd832c0f7d6e7e822fb1eea85a39317a547591def4aeed6660872859fc9d1df9725d3c40e9ccaa900e0f1426a55d20ac4f 2e8e07bd3bbc687f8e059ab93e7604c97e75ac94be1c8c24f4c4da0080a4d77953fb090cbb62":0

# AES-GCM NIST Validation (AES-256,128,1024,1024,96) #0

depends\_on:POLARSSL\_AES\_C

gcm\_decrypt\_and\_verify:POLARSSL\_CIPHER\_ID\_AES:"ceaf204ff504ea8e7fade1a2097f2b527a44766860447322 fa5ad346cd810217":"1c8e4cf6018211518494d46c2e0607fa42e236abc28d58f8175c530f84b1f030572f5f6a74cb551 7e1fb999a637d352afcbeadea9121e695675859b66b499a3a351ecba5226e58ebbb59fe12e359e4c89cd51c8703d4643c 49921ae495801c73627df404b91e828e1d0e03ae09a39defb5aa5f2c8106953772ba0713d3261329":"cfdb8183251f4b 61c64e73243594fdc6":"a60f3969fd1b14793dd1425aa0b1f742a4861e0b50eaffd1525cd209ba6d1252176763bb5bee 59aaa55f92341cdc0705899aba44cf0ec05cbf80274ebef65cd9507fd4224b25cac19610968d6a37e2daf9ddf046ef158ef 512401f8fd0e4f95662eebdee09dd4a7894cc8c409be086d41280bd78d6bc04c35a4e8cd3a2e83be3":96:"9e45029f4f1 3a4767ee05cec":"5cdc66b587ed5eebb04f42b83a6ab7017093514881c598cce332d74fa3fab927493ac15bff26835296 e080b5b45ef907c0529fc2f4ed2fc09db179ef598e5d193ea60c301d3f8d823404814e3e74de0e1d2417c963e9246c353 201c7a42659d447376e7d05c579dd4c3ae51c2436407b8eff16ec31f592f04b8013efcfd0f367":0

## AES-GCM NIST Validation (AES-256,128,1024,1024,96) #1

depends\_on:POLARSSL\_AES\_C

gcm\_decrypt\_and\_verify:POLARSSL\_CIPHER\_ID\_AES:"15652abe38cd09777bba21d0db04637f5737d3cb392218 1b9f2d07bfdafd327a":"1d6c153dec3b4738a09c9fbdfe31a093eb7ea79b8fa49f83e5e1f46893590f074fb171fb66e30ef 887767014e3a10a3aa05da2bd50dd7b7936e1d7f6f31af9030e31e76bdf147f4396464db0f6a72511c4885c6c2305d339 906e3c761a3249d7ebea3bf463e8b79c3706e684575550e964b8047979f7aed6ea05056c4b5840b1":"3a5e0d223ae981 efb405566264e3e776":"cd755437cb61b539908e0cfaaa36c0123f8f17d1e6539783cb61d4b56cac3bc1e971c1ea558b1 2669b025cb6b9ad55991c6e2f8ee8b0b7901790193e226a0fbbfff7ff0bee6a554660b9f32e061b6c04bf048484ff9ebd4 92f7e50e744edd72d02c8fd32f87f9421bf18a5a20ebb4d9dbe39a13c34b7296232470e8be587ba09":96:"01a573d8e99 c884563310954":"162430c23f7adcf98575a2d9249b4b5cec42efae33776360ebfa6a19c8eee4bd6b07cbd274deadc329 2b7cdbb7803e99d9f67ccc5077f3ad5808f339a05b3213dbfd11377673d4f9b486a67a72a9ac8ea9ba699861dce0de7e2 fd83d3ba2a2ec7fabf18b95a2bbe2184ff7bddd63111b560b3afe7f2c76807614ba36c1b011fb":0

## AES-GCM NIST Validation (AES-256,128,1024,1024,96) #2

#### depends\_on:POLARSSL\_AES\_C

gcm\_decrypt\_and\_verify:POLARSSL\_CIPHER\_ID\_AES:"a43f6d07042a15cd49f6f52a2a3a67c6c2ff420d95bb94b9 fe03b287c3abcaf8":"b67e58c8b608724fd20aa097ee483bc4c804490cc79de635170944af75c87ae0ad8261365c1dc80 d852553bcba18da9fbc3fbe61d27550a03003ef0c60202054626655509a9e1ab54677e537a4e761df011d6c6dd041c79 5446b384161ae9eab441afd24d19b58eb4fe5116cd7b11b751ebbd0a2adba7afc380d9d775177099a":"3b6fad21f0034 bba8b1f7a344edf7a3c":"2e01c0523c8293fc51388281dccdb8d0a2d215d729289deb327b8142d716c2bb849e9476545 b82f3882ba7961b70c5da2a925ba18b6b121e9215d52ac479c9129c9cd28f81584ff84509d5f9dcb7eaae66911b303cc3 88efa5020ac26a9cd9ea953f61992a306eb4b35bcd8447eea63cef37bb0c95c1e37811115cf26c53e8c5":96:"43470bc3 d7c573cb3a5230f5":"e1720d451fa7ab9db4988567187244b15b6fe795dd4fef579fb72e41b21aaa436d2e5d8735a4abd 232a3fb9188c75c247f6034cdebb07fd7f260f8e54efefa4f2981cafa510dd5c482a27753a7c015b3cae1c18c7c99a6d6da a4781b80f18bbe6620bfc1518a32531017a1a52aadb96a7794887c11ad6bdd68187ba14f72a4b5":0

#### AES-GCM NIST Validation (AES-256,128,1024,1024,64) #0

#### depends\_on:POLARSSL\_AES\_C

gcm\_decrypt\_and\_verify:POLARSSL\_CIPHER\_ID\_AES:"1f0f0191e18db07c0501dbab4ed952c5603a4cd249d2d8d 17e62e10b96ae713f":"aad40e7866c26e486b6f6e8eb14a130d5f88891bf0d09aa8fe32f447ab8dea7bee5d3eda4499c0 103a010483f2b64fdf1155499d31decf528c77dd7627884f9995c213cf7402143dbb7561d69c86886734260ac94ffac7e b33598d25714228ef43f744ec1af2a87e789f1e5d6fff0fbd5082dcc49328f194e8f8a14a5bfc962d":"ab8be16b4db809c 81be4684b726c05ab":"a5a6e828352a44bd438ad58de80011be0408d410f6e762e3145f8b264a70c593476b41bb8787 5746c97de7d5fab120bd2f716b37c343608ee48d197a46c7546fafcdbe3e7688b7e9d2f5b6319c91d3881d804546b5f3d be480996968dd046f406c11f0dc671be0421cbc8b4ea6811dd504281518bb96148dddf9f0dc4e2e2436":64:"d8bd7d87 73893519":"FAIL":0

# AES-GCM NIST Validation (AES-256,128,1024,1024,64) #1

depends\_on:POLARSSL\_AES\_C

gcm\_decrypt\_and\_verify:POLARSSL\_CIPHER\_ID\_AES:"a6cf7d83137f57f2310ee6bf31e8883952bb07ccdc12f516 233ed533ea967e5d":"83ab20698fd7573fd121976a72b45a7f03aad84702fc8ac73d6926eabd8a546895aeffe4ba81d11 7507e2cd37d58eeff71cc3afa8a4449be85f228ea52f6dc6395bb43c1c9f795343720841682d9b2f00602eafa4d4cbe297 bfc62467e526b9d823cc8eeecd9e5f8dbc2f65610663c6f37b3d896651b254bd60215629ade3b2a":"f17e37e73a28c682
366bfe619cc673bb":"0f4dd201b18e20230b6233e0d7add6f96537dd4e82d3d0704c047fab41af5faf6bd52bd14fa9a07 2f81d92a2ce04352f0b66f088c67102d2d127a9850b09ff6087f194a6e8ccaba24091feb303eebb65f1203b2d22af44e7b e4de71f03e6f6cbadf28e15af58f58eb62e5bddfae06df773cc3f0942520de20078dda752e3270f":64:"74110471ccd759 12":"FAIL":0

# AES-GCM NIST Validation (AES-256,128,1024,1024,64) #2

depends\_on:POLARSSL\_AES\_C

gcm\_decrypt\_and\_verify:POLARSSL\_CIPHER\_ID\_AES:"b0c85ac6b3887639838ddca94c5c69f38115aa00122322c 8114642d12ea1b8fe":"0210fce418e7e2199cb8f899c81b9be74a630d00269755f882fc4db27632e99685cc12c426a75 03473646df1288d0ede28408be9add5713628700f8e2b2e27d7522520ed00ac47239084651eb99e7d03e1520aae137b 768f3144232c16b72158fd5da4a26a2525b9b27791bf06d1eb2e671c54daf64fddc1420bc2a30a324ba5":"14f68e533ec f02bceb9a504d452e78c7":"796a46236fd0ff6572b1d6257c874038f870aa71cbb06b39046d0fb6489d6ae8622b51542 92ae5c4e1d5ff706daedb2e812533ae3a635d339a7fbe53780e3e8204924a5deb4b6856618f4c7465d125a3edffe1ab8f8 8b31d49537791c0f3171f08dbb5ed1d9ed863dafbae4ecb46824a4922862fe0954ee2caa09ab0e77ed8fc":64:"6fb0b5c8 3b5212bf":"5e6c362f7587936bcb306673713a6f1fb080783a20e9bbb906456973e529cfa0298206184509c30e1d3793 eaaa5d564edd4488f04311821eb652e0a1f4adaf6971505ca014788c8ce085ceb3523d70284ed2bb0aebeba7af83d484d f69c87f55a93b3d87baa43bd301c4e55eb8c45dcf3e4612535ea1bd5fdb4c3b9056d0cae9":0

# AES-GCM NIST Validation (AES-256,128,1024,1024,32) #0

# depends\_on:POLARSSL\_AES\_C

gcm\_decrypt\_and\_verify:POLARSSL\_CIPHER\_ID\_AES:"e61b1a6b40e2ab1245ff65dcfb9948318ac4fe55e9ed600c ec301dae32ae0e93":"8d67fa9fcf078e421cb63abeb25dba739ab0e09a091dd06b0c616e1e888f350edb2d73a42f57f11 5266ea20c7f8fc143ac746649612df06a5e29b4a15934dc049be1ab49d018ab86c4f37d8c3d9c714f038029e74d8ee3db e61d81adc63712ea413b37f7604da12107aa1695d9b0981e5a92cdfaa5fbda0e31b22c6fd6f3b499":"c356244b3034d2 88e4d4fe901b8e27c1":"bdcfeb09d5b97bab05a7acd9849e7de2c5beb7a4dc573c7e1c1d0c0409245a6584023114fdcc 6413c800ca16847bde750b27c4d590248e2ce457c19b0f614f6aff4d78d4a19b3251531e5e852fbb05d09412cc1ff8988 d1955ca6f5fe2d820f20a7642e3ae69e8122b06ba0918e806400b9b615e1abe6fdd4f56a7d02d649083":32:"86acc02f": "7c73182eca97d9617abb478a6ce62e3491a7e9951981c89c3071b161a4c80440614c3f24d0155073e28dcccee96bc83 03dab4901ef77318df522d16d9da47770ef022395d6104cd623d93d67090a27507fc8ca04157e7939e639c62cd0e7d8a 472314833c0eaa9ba2fd54a25b02854e3bff25cccd638885c082374ae520ed392":0

# AES-GCM NIST Validation (AES-256,128,1024,1024,32) #1

# depends\_on:POLARSSL\_AES\_C

gcm\_decrypt\_and\_verify:POLARSSL\_CIPHER\_ID\_AES:"4f5a02e9843d28c8c226ed70d44b8fced8fb757ab6ece4d 4f06e3c3cec79e44f":"3ec13950d329f24074714c583bdc35686b811f775b76b0a8fcfa66fc56426c9d022f8ab0af38f8d 2f71a068548330cdbe891670181ed7491bf40c739ef4dd93689fd35929b225089d2b151f83d9b3cd7673006111445867 67354c0491112c205409f3168092d27f9b9f433afb79820a2811984d48e70c1fb2a13bbb3ddbc53fb":"099e5d9aae89fb 6391a18adf844a758e":"ad93e8662c3196e48cfdb5aa3bc923cd204151aa980cbec78f0d592b701f779c1c49f9e8686d7 e2385a4146b21a643a59c18c8b82214f42560bcd686fad7c7c8e8c1944ce6b20ec9537dd14b6cf2592740ca112f4cd582 250d69f240d3e957040e1f7e19c60b3c8f2bd00cb666604c38946eb9b2f17336d281b4794f71e538a2":32:"30298885": "FAIL":0

# AES-GCM NIST Validation (AES-256,128,1024,1024,32) #2

depends\_on:POLARSSL\_AES\_C

gcm\_decrypt\_and\_verify:POLARSSL\_CIPHER\_ID\_AES:"1cdb218e0bd0e02156e5b48182990f778889793ef6018a 8928e61164ac047c8e":"4d039618a0eb640329f90fe97de18bc928fc3fc7a0db42c97774bec2e882e872fc1097c8319f7 837a16516bf387b1bae321c565e8fc1cb8480f051158e4685f0adba310d2c6253bc1300403cbd3f7ddcb2796a69f8bf9e 73d47aada9a02673c1a3d5ecdac838abf22b385906236529a1b7dd5b8af2611a04cf4f83b15ba41cfc":"d2ffbb176f86be e958e08e5c7c6357c7":"bc580c4223f34e4f867d97febf9b03629d1c00c73df94436852cafd1408c945c5474c554cb0faf 2bae35d3160c823d339a64ebd607cf765fa91f416fc6db042bc2bd7445c129b4a0e04b6f92a7b7b669eb70be9f9b2569e 774db7cb7ae83943e3a12d29221356e08e5bf1b09e65f193d00d9fe89f82b84b3b8b062e649163dc8":32:"1997daa9":" FAIL":0

AES-GCM NIST Validation (AES-256,128,0,0,128) #0

depends\_on:POLARSSL\_AES\_C

gcm\_decrypt\_and\_verify:POLARSSL\_CIPHER\_ID\_AES:"dc1a145c18bdbca760f35eea0d4a5992de04a0615964ec8 b419c8288ab1470f0":"":"7f8368254955e1b6d55b5c64458f3e66":"":128:"8ddaa2c3ed09d53731834fa932d9d3af":"  $FAII."0$ 

AES-GCM NIST Validation (AES-256,128,0,0,128) #1

depends\_on:POLARSSL\_AES\_C

gcm\_decrypt\_and\_verify:POLARSSL\_CIPHER\_ID\_AES:"7b4766d3a6615ee58b390daa228ae7a541c46ce80a1efe2 27cc43cb777df3232":"":"274367f31ec16601fe87a8e35b7a22dd":"":128:"5f3a757b596e06e9b246ed9bac9397f9":"F  $AIL$ ":0

AES-GCM NIST Validation (AES-256,128,0,0,128) #2

depends\_on:POLARSSL\_AES\_C

gcm\_decrypt\_and\_verify:POLARSSL\_CIPHER\_ID\_AES:"d19b04055bf6e7ff82e89daef66c9d8319ab25f9197e5594 44c5729b92c4f338":"":"796efaff4f172bef78453d36a237cd36":"":128:"3b445f38bf4db94f1a9ec771173a29e8":"FAI L":0

AES-GCM NIST Validation (AES-256,128,0,0,120) #0

depends\_on:POLARSSL\_AES\_C

gcm\_decrypt\_and\_verify:POLARSSL\_CIPHER\_ID\_AES:"7ca68e300534a90a7a87ca9906e4ac614a6aa51f769b6e6 129753a4f83d10317":"":"45e6b23f8b3feefd4b0ea06880b2c324":"":120:"6c0a1c9c2cf5a40407bfa1d5958612":"FAI L":0

AES-GCM NIST Validation (AES-256,128,0,0,120) #1

depends\_on:POLARSSL\_AES\_C

gcm\_decrypt\_and\_verify:POLARSSL\_CIPHER\_ID\_AES:"a2b7cd693239bbc93599d3d12c9876e7303b227b8ae718 e2c62e689e1fd62903":"":"548c9c8fcc16416a9d2b35c29f0dacb3":"":120:"3aa21f221266e7773eeba4440d1d01":"":0

AES-GCM NIST Validation (AES-256,128,0,0,120) #2

depends\_on:POLARSSL\_AES\_C

gcm\_decrypt\_and\_verify:POLARSSL\_CIPHER\_ID\_AES:"156b854beb0c276a5e724f5da72f0d1ca4ae7cbd5f93a22 57d95c2e5bfd78ad4":"":"a5129e2530f47bcad42fc5774ee09fe7":"":120:"6bb09ed183527c5d5ed46f568af35f":"FAI L":0

AES-GCM NIST Validation (AES-256,128,0,0,112) #0 depends\_on:POLARSSL\_AES\_C gcm\_decrypt\_and\_verify:POLARSSL\_CIPHER\_ID\_AES:"d824330c60141264e1f709d63227a9a731bcc42b4adec1 d8f0161b10b4fdb2ab":"":"c5afaa45312c64ab3c3cf9d6c4e0cc47":"":112:"55952a01eee29d8a1734bbdf3f8f":"":0

AES-GCM NIST Validation (AES-256,128,0,0,112) #1 depends\_on:POLARSSL\_AES\_C gcm\_decrypt\_and\_verify:POLARSSL\_CIPHER\_ID\_AES:"b5517589948d8aea778df6fd66c17a170d327f69e504f0a 4bd504c4286a9f578":"":"6404b111c6289eefa0d88ed6117bb730":"":112:"637f82e592831531a8e877adfc2c":"FAIL ":0

AES-GCM NIST Validation (AES-256,128,0,0,112) #2

depends\_on:POLARSSL\_AES\_C

gcm\_decrypt\_and\_verify:POLARSSL\_CIPHER\_ID\_AES:"f6137b2bcbd327fbcc7f313efa10f6ffaed30e4782e222e12 25c87103fcae905":"":"3b87b08337a82272b192bd067e3245ec":"":112:"1f2dda372f20ffddd9dd4810e05f":"":0

AES-GCM NIST Validation (AES-256,128,0,0,104) #0

depends\_on:POLARSSL\_AES\_C

gcm\_decrypt\_and\_verify:POLARSSL\_CIPHER\_ID\_AES:"b5e70d1b78e931abf44bba3f937dbc344858516a8a8afe6 05818dc67d0c3e4c4":"":"58e70095c6f3a0cda2cdc7775e2f383d":"":104:"1763573f7dab8b46bc177e6147":"":0

AES-GCM NIST Validation (AES-256,128,0,0,104) #1

depends\_on:POLARSSL\_AES\_C

gcm\_decrypt\_and\_verify:POLARSSL\_CIPHER\_ID\_AES:"90de0c047d1dd01d521f2dedec7eb81bc0ace7a5a693a78 69eaafbb6e725ad7b":"":"d565c9cdfb5d0a25c4083b51729626bd":"":104:"78738d3e9f5e00b49635ac9a2d":"FAIL":  $\Omega$ 

AES-GCM NIST Validation (AES-256,128,0,0,104) #2

depends\_on:POLARSSL\_AES\_C

gcm\_decrypt\_and\_verify:POLARSSL\_CIPHER\_ID\_AES:"c43e8dbeafb079692483a9fcbab964b76fccca6ca99e1388 a1aa9bf78dfd2f02":"":"f2bd4fe0d30c0e8d429cac90c8a7b1c8":"":104:"ea7b52490943380ccc902ca5ae":"FAIL":0

AES-GCM NIST Validation (AES-256,128,0,0,96) #0

depends\_on:POLARSSL\_AES\_C

gcm\_decrypt\_and\_verify:POLARSSL\_CIPHER\_ID\_AES:"13540919fdb95559e37b535a427efeee334309e34c46084 59e204d931b8087e7":"":"c993c1802df0f075ce92963eb9bff9bd":"":96:"edfab013213591beb53e6419":"FAIL":0

AES-GCM NIST Validation (AES-256,128,0,0,96) #1

depends\_on:POLARSSL\_AES\_C

gcm\_decrypt\_and\_verify:POLARSSL\_CIPHER\_ID\_AES:"2a7b2e07c148ff0f627ae28c241a395876bbed0c20f3fd63 7330e986db025714":"":"8f7e1621c2227839da4ea60548290ffa":"":96:"f9da62f59c080160ec30b43d":"FAIL":0

AES-GCM NIST Validation (AES-256,128,0,0,96) #2

depends\_on:POLARSSL\_AES\_C

gcm\_decrypt\_and\_verify:POLARSSL\_CIPHER\_ID\_AES:"b3e7837a75b38ae6d4299a1ae4af3c2460dfca558708de0 874d6b1a5689b8360":"":"05d363b2452beff4b47afb052ac3c973":"":96:"6b4a16d1ea1c21b22bdcb235":"FAIL":0

AES-GCM NIST Validation (AES-256,128,0,0,64) #0

depends\_on:POLARSSL\_AES\_C

gcm\_decrypt\_and\_verify:POLARSSL\_CIPHER\_ID\_AES:"9df3ccd95f7570f6ecf5e5329dcb79bcd46cbcf083fe03aa 8f5bd0f645c6a607":"":"774f4e70a7577b5101c0c3d019655d3e":"":64:"98ff89a8e28c03fd":"":0

AES-GCM NIST Validation (AES-256,128,0,0,64) #1

depends\_on:POLARSSL\_AES\_C

gcm\_decrypt\_and\_verify:POLARSSL\_CIPHER\_ID\_AES:"1c7123e2e8d3774c8f1bdbb2272f19129e04f29b4351ae1 9c3b9d24e6ea1fe87":"":"99f25cebd6cfa7f41390b42df6a65f48":"":64:"8e14a0a4853a156a":"FAIL":0

AES-GCM NIST Validation (AES-256,128,0,0,64) #2

depends\_on:POLARSSL\_AES\_C

gcm\_decrypt\_and\_verify:POLARSSL\_CIPHER\_ID\_AES:"490090323e9257517e2453469caa3414045cacb4d05d5c ebc6b9c06fa6d19291":"":"c1beff1ff6cdd62339aa21149c4da1e6":"":64:"f998d7c08d609b3a":"":0

AES-GCM NIST Validation (AES-256,128,0,0,32) #0

depends\_on:POLARSSL\_AES\_C

gcm\_decrypt\_and\_verify:POLARSSL\_CIPHER\_ID\_AES:"360e48dd38d9e7f5bf29a2994ab5b3c9c70247102d9404 9ae791850807a4c845":"":"88126c350dfc079c569210ee44a0e31a":"":32:"f2ebe5e4":"FAIL":0

AES-GCM NIST Validation (AES-256,128,0,0,32) #1

depends\_on:POLARSSL\_AES\_C

gcm\_decrypt\_and\_verify:POLARSSL\_CIPHER\_ID\_AES:"1562b32e4dd843edaf4474b62cadd8f46d50461f5b22c9f 1a8eae7367d35d71b":"":"af29fdb96f726c76f76c473c873b9e08":"":32:"13fd6dfd":"FAIL":0

AES-GCM NIST Validation (AES-256,128,0,0,32) #2

depends\_on:POLARSSL\_AES\_C

gcm\_decrypt\_and\_verify:POLARSSL\_CIPHER\_ID\_AES:"d5160d0c98ffcb1c26aad755f67589000e2bb25fa940e6b 1d81d780f421353d9":"":"1552604763453b48a57cea1aed8113f4":"":32:"660c5175":"":0

AES-GCM NIST Validation (AES-256,128,0,1024,128) #0

depends\_on:POLARSSL\_AES\_C

gcm\_decrypt\_and\_verify:POLARSSL\_CIPHER\_ID\_AES:"c3a3ea3a097c0c2b3a4cb78462d87fd5a8f348687c4150e 9d3354b388ab13d17":"":"f77945979241fb3a454d8e3da193e169":"a69bac31241a2c07d3f7e331b77f662b1e67ccb8 1c07f52578b01f5785de9437f02eb7627ca7b9af09c1cb428fe93d6deb31f4d6dd2f0729f87480bdeb92d985de1aaad4bc ebc6fbad83bede9a5dd1ca6a15bf5d8a96d4edb5bee1f7d195e9b2e5fb2221a596d69f257c18a143eda870e22d3f2ed20c 9b3b0d8c8a229c462fff":128:"6b4b1a84f49befe3897d59ce85598a9f":"":0

AES-GCM NIST Validation (AES-256,128,0,1024,128) #1

depends\_on:POLARSSL\_AES\_C

gcm\_decrypt\_and\_verify:POLARSSL\_CIPHER\_ID\_AES:"e1626327d987342cba5c8c63b75b4ed65463a2b9c831f4f 9f80325fa867d1d73":"":"4e25800deab7ecec2a2311f8fb44eb7d":"ebaffd558f24dae03117c69ac4b2b4aaeaffe7e0e75 99eaba678bfce23a9914dc9f80b69f4a1c837a5544cba08064a8f924064cba4d783623600d8b61837a08b4e0d4eb9218c 29bc3edb8dd0e78c1534ab52331f949b09b25fbf73bece7054179817bc15b4e869c5df1af569c2b19cb6d060855be9a15 f2cf497c168c4e683f2":128:"8faa0ffb91311a1a2827b86fec01788d":"FAIL":0

AES-GCM NIST Validation (AES-256,128,0,1024,128) #2

depends\_on:POLARSSL\_AES\_C

gcm\_decrypt\_and\_verify:POLARSSL\_CIPHER\_ID\_AES:"938da64b837275b0c80c442bdf2301aa75e387fe65a775d 10a8ec840f62ff429":"":"dec6adeb60216cbb8a6c3afba49fa201":"4ac144bd95f405649444f01ab67ef3e4c0a54fdbd93 3b6ba00518c79db45c22c90030c45aadcfdb53ec8199be0cbb22dbb9ab938a871f4b3b0c98ed32590a051abb946c4272 6b3e9701f183b2092985e3457943a6350fbcaece2e6b111b179ea3fd10ac080a577a1481785111d5f294bc28519c470ff 94392a51a2c40a42d8b5":128:"2211ca91a809adb8cf55f001745c0563":"FAIL":0

AES-GCM NIST Validation (AES-256,128,0,1024,120) #0

depends\_on:POLARSSL\_AES\_C

gcm\_decrypt\_and\_verify:POLARSSL\_CIPHER\_ID\_AES:"e2436484ea1f454d6451ad8dbd1574b208d7a3ab4fa3486

9299b85c24348b43d":"":"97040d2ec094fe1c64fa35b35b7451a7":"bc198677513ce0e66697dfe52b22315fa5d8f9204 2f34cc9f373a01f94607df1a599132f60af010ed9b5e52162dd7b162912b68b11700e08f5fdafd84d10f760fc05ec97c05 b83e55155194f399594015b90a19c04fb992e228940fe1b54ba59c4bb8318b33cc0df1cb1d71c389473dfb3eefabfe269 ca95db59a7bc0201c253":120:"2e080ba16011e22a779da1922345c2":"":0

# AES-GCM NIST Validation (AES-256,128,0,1024,120) #1

### depends\_on:POLARSSL\_AES\_C

gcm\_decrypt\_and\_verify:POLARSSL\_CIPHER\_ID\_AES:"7fb3fc72eb8a3aa5b102f90039f852cc3fd64f46915f5e49f 1d9e02fe9cc13b1":"":"f6120fea313362524917c53d90bafb4f":"60c2be7fbd15faf895fd19a9ce775fe2b183b45cffafe4 fcbf50d421bea97347e41a9418cfa129b2dda63b889a70063010215dbe38c37feae18bc31b34f31b726f22177f2b4b9d6 48dd4aa80edfd12dafaee10baa83224354432d1cb62ccabe38bb8448d162cd0d30e988d2e1a2458ffdafaacbdff9287563 90f66dc60d7ea45":120:"83de3f521fcfdaff902386f359e683":"FAIL":0

AES-GCM NIST Validation (AES-256,128,0,1024,120) #2

depends\_on:POLARSSL\_AES\_C

gcm\_decrypt\_and\_verify:POLARSSL\_CIPHER\_ID\_AES:"697c96d80d0a3fa9af35b86f31fb71a17aed30ce841c7989 6bbc8863b3b3ee04":"":"3a5163ec7e007061838d755ac219855e":"de50c12da63232768d5eb9920d49683b5b7114cb 77448fa10b9d63552ec5d9c2eac94b375d11f944959f903bb20c696639b6e7f108ec1e873870098c631ddacb2c25268cf c26d2a4cacfb7dda7383374c5456bcf4daa887a887f4293f8caa14419472a8bf7ffd214dfb2743091238b6d1142b116c2b 9f4360c6fe0015cd7de81":120:"cd4542b26094a1c8e058648874f06f":"FAIL":0

AES-GCM NIST Validation (AES-256,128,0,1024,112) #0

depends\_on:POLARSSL\_AES\_C

gcm\_decrypt\_and\_verify:POLARSSL\_CIPHER\_ID\_AES:"66c1d9ce3feb0e966c33e3fd542ec11cc32f18c2514b953 103d32abcdc72633a":"":"46fdb88fdde9b7d74e893802a0303256":"55d2f263d2e3cf0b390fce1dd1ebd5f666086f26e 1ce2f08002bedbb810ada3922c6bfcf6a6adaa556e9e326c9766f02b3eb6e278da2fa3baa7dbdb6373be3c6ecfbe646b1a 39e27c5a449db9b559e7ea3496366b8cdbca00ee7a3dea7fdfbea1665bbf58bd69bb961c33a0fd7d37b580b6a82804f39 4f9d5d4366772cee3115":112:"96ca402b16b0f2cd0cdff77935d3":"":0

AES-GCM NIST Validation (AES-256,128,0,1024,112) #1

depends\_on:POLARSSL\_AES\_C

gcm\_decrypt\_and\_verify:POLARSSL\_CIPHER\_ID\_AES:"d7c949420dc9497232cd5810f316d11f9e85d36c430b59 43ba79836d88c1eb92":"":"7ef9788ff09cbeedd9569d49083a4097":"ca1de5cc3fcde2638eb72210e551e9c0e0a3f5570 d5be83a9a4406b545d854bf17e75b9cd0f4c45722fbd71319a317b72a8798485e9316a1c8102432b83bc95af42f6d507 00ba68f6f2e19b6af609b73ad643dfa43da94be32cc09b024e087c120e4d2c20f96f8e9ddfe7eae186a540a22131cedfe5 56d1ebd9306684e345fd1":112:"8233588fca3ad1698d07b25fa3c4":"":0

AES-GCM NIST Validation (AES-256,128,0,1024,112) #2

depends\_on:POLARSSL\_AES\_C

gcm\_decrypt\_and\_verify:POLARSSL\_CIPHER\_ID\_AES:"6fe7c70815aa12326cdcbb2d2d3e088bbaaef98b730f87fe 8510b33d30e12afe":"":"e0253bd1f19e99a7f8848206fb8ac4a4":"397897eca4856f90d14c3cdfe1ad3cba47e23174ae2 dab7d2a6320898584e03bffa3ffd526f416d7b3c579b0f3628744e36eebb5df519240c81d8bbbf5c5966519c5da083ab3 0a7aa42deae6180e517cdd764b7f77d19cc1a84141817758887a8d7265e7e62279b9d33cd2f1ba10fd54c6c96d4b8a5d be2318fef629c8e2af0f":112:"477b0a884d788d1905646bd66084":"":0

AES-GCM NIST Validation (AES-256,128,0,1024,104) #0 depends\_on:POLARSSL\_AES\_C

gcm\_decrypt\_and\_verify:POLARSSL\_CIPHER\_ID\_AES:"cbeefb3817cb02d617f385cf2371d52c8bcbc29e5e7a55c

d2da131ca184c6e89":"":"f74156d6400ae46b612531848bffe18f":"1abe2ab05ceccf2391273126fe4a4426b94d2c3b97 a7f1cd2ee6bb952bf4a546e972b5a1701d5ddb0e5bb7a248fcb47107a9fc77e4b9806b68a11850119aa239fa8be1370e3 a2e1a8b168f7323afdfc4b8917d92570167848a56132d68876abc386c258a9233dc8a9eb73443b052e842c3d63e8b536 9acdd038404e4e9a4b038":104:"0cb67cec1820339fa0552702dd":"FAIL":0

# AES-GCM NIST Validation (AES-256,128,0,1024,104) #1

depends\_on:POLARSSL\_AES\_C

gcm\_decrypt\_and\_verify:POLARSSL\_CIPHER\_ID\_AES:"e6f5f65ce2fc8ec3f602f5df90eb7d506dd771337913680a c16bdcd15c56583d":"":"9212a548c597677d1747e98ce6fb18a4":"55ca486c0183d0134925880d2e21dde0af51c4c77 c6038a5a9c0497884e0aa4715bdb5b4bb864acc708ac00b511a24fa08496df6a0ca83259110e97a011b876e748a1d0ea e2951ce7c22661a3e2ecf50633c50e3d26fa33c2319c139b288825b7aa5efbd133a5ce7483feecb11167099565e3131d5 f0cb360f2174f46cb6b37c":104:"08d7cc52d1637db2a43c399310":"":0

AES-GCM NIST Validation (AES-256,128,0,1024,104) #2

depends\_on:POLARSSL\_AES\_C

gcm\_decrypt\_and\_verify:POLARSSL\_CIPHER\_ID\_AES:"0e9a0391435acb57eae2e6217e0941c79a3ff938ec6a19b 8a7db2ea972e49f54":"":"27cd1d7af7e491e30c8110cc01392529":"79140d32bb32dace0779e2d37a0f744d6d973e99a 279962b43a6c0af63772e8a0a21d5d9dd3c33d4b218cb2f6f24dd8d93bb4e1e6a788cb93135321ecfed455e747fa919b8 5b63b9e98b4980a8ccb3b19d50d735742cb5853720c2ad37fa5b0e655149583585830f8d799c0d2e67c0dc24fc9273d9 730f3bb367c487a5f89a25":104:"fbb477dd4b9898a9abc5a45c63":"FAIL":0

AES-GCM NIST Validation (AES-256,128,0,1024,96) #0

depends\_on:POLARSSL\_AES\_C

gcm\_decrypt\_and\_verify:POLARSSL\_CIPHER\_ID\_AES:"55a12eeca637654252e3e40b371667e3f308b00f2fd2af6 96223e4cd89e3fd4e":"":"8a3793b6441258360f7f4801b03d0b26":"f5810dc5f25e49bd6d94bc63c2494aa7a579a4056 a25f1dd9b2734d0b8731ee52523edd54ff475651d45c213e1bf254327fb0e2c41a7d85345b02bcc9d27b08915d332e16 59671991a4bb74055967bebbba6ecceb182f57977130623d5a7b2175fa5a84b334868661c1f450b95562928b4791759 796a177d59ed18bbf141e2ad":96:"99230019630647aedebbb24b":"FAIL":0

AES-GCM NIST Validation (AES-256,128,0,1024,96) #1

depends\_on:POLARSSL\_AES\_C

gcm\_decrypt\_and\_verify:POLARSSL\_CIPHER\_ID\_AES:"3d353f870a9c088de5674efd97646b9c5420b2bcdfcffefc add81682847e5331":"":"f267fa982af5c85359b6447f9b7715ea":"7cf55630867af5dff747c8dd25bcc531d94a7730a20 b6c03d46059ea93fcaa00d07ee17dad0e0dff814b02dfef0cbe00b37fd2f5f95ead7c72be60016f2934d7683fc1e47185c7 211c49cb03e209b088edb14e533dbcb792ab7033728904f7ff12381a236dba97894ec1fafcf853ab15fff343f9265d0283 acef10168ffd1271":96:"9553b583d4f9a1a8946fe053":"FAIL":0

AES-GCM NIST Validation (AES-256,128,0,1024,96) #2

depends\_on:POLARSSL\_AES\_C

gcm\_decrypt\_and\_verify:POLARSSL\_CIPHER\_ID\_AES:"d227c9ff5d17a984983056fb96f3991932ae8132377529c 29238cf7db94a359d":"":"b8f6536f376a7efe0e684acf350bae70":"1cc25da31f90de7fa47ebce92754d3faa99f88d4e25 ccab45645c1acdf850d55d7f02f61a0bfdc3125f29259d7da8abef532fe0966c63d3486753c8a2cb63a39349a0641b2f2b 9526a03b97d58ca60fbb054c6c164ff2836688b0cad54df2b165bc082eeae660e768dde5130e30f8edc863446661c74da 69b9e56de8ae388da0":96:"44b95a37fab232c2efb11231":"":0

AES-GCM NIST Validation (AES-256,128,0,1024,64) #0 depends\_on:POLARSSL\_AES\_C gcm\_decrypt\_and\_verify:POLARSSL\_CIPHER\_ID\_AES:"b2a57ef85ffcf0548c3d087012b336c46f6574cf1d97ca08

7bfad042ee83eec2":"":"3d580402d2a8dc4d7466e5dcb456be7a":"c2b9e95c16e55028794a63ef82d11fb83a2a75dc34 a81f238e472c33264534bdd54cd07d02a0ecf9019ad1a6d6c779f339dd479e37940486950f183bade24fca2f24f06d403 7b3555b09fc80279ea311769473eb0630b694a29823324cdf780d7d1a50d89f7a23b05f7a8c3ad04b7949aa9e6a55978 ba48d8078b5a2fd3c1bbb":64:"072d4118e70cd5ab":"":0

# AES-GCM NIST Validation (AES-256,128,0,1024,64) #1

### depends\_on:POLARSSL\_AES\_C

gcm\_decrypt\_and\_verify:POLARSSL\_CIPHER\_ID\_AES:"63889ed5bf2c27d518a696b71c0f85592e3337aae95b5bf 07289e4c5dfdc088d":"":"1ad534280a0fac7dce31f2ae4fb73f5a":"be1b9dabea33bb9443e27f674b27931c0fba699a33 dc86fab29e50b76a9441030444b465317bbf2949faf908bc1b501d11a5ea2042e4b460a85f3be5836729e523d99b56ef3 9231d5c6d8ae2c2ab36ef44e2aa02a1f2c559c6e333216c7f9ed5f9b880a88e920219204c99a3ae8f90afd1396563bc59a 691a93e0070b0b5fd90":64:"1bcea0ac2c1a0c73":"":0

AES-GCM NIST Validation (AES-256,128,0,1024,64) #2

depends\_on:POLARSSL\_AES\_C

gcm\_decrypt\_and\_verify:POLARSSL\_CIPHER\_ID\_AES:"94e3e2c17cfb6f52d4fdba3ba6d18bba891b6662e85df14 d7e61f04adb69e0e5":"":"8a80efb3bfe220526997543409fddb4d":"05da1b0f7ac6eef488d3f087ecae7f35abe3ef36d33 9709dc3fcb5b471979268ee894c3b6c7f984300d70bc5ea5fba923bfb41d88652bdaecc710964c51f3e2ae2c280b7d6c8 e3b9a8a8991d19d92d46c8a158123187f19397ad1ad9080b4ffd04b82b5d68d89dacd3e76439013728c1395263e722b 28e45dabf1ef46b8e70b5":64:"faa5c13d899f17ea":"":0

AES-GCM NIST Validation (AES-256,128,0,1024,32) #0

depends\_on:POLARSSL\_AES\_C

gcm\_decrypt\_and\_verify:POLARSSL\_CIPHER\_ID\_AES:"fe5e479ad0d79dbf717a1f51f5250d467819e444b79cb3d ef1e0033c80ddadd8":"":"47ce838083fd070d8544c0ad5337cdc6":"98476bf05a18c4ff1b6024dd779c1ac06d838705a 0a83fe42bee5fc6ebf3b2a1a5049b67f4aabc8239cd6ff56504bcbad1e2498c159bbec2a6635933945f6ea49e5bc763dcf 94f4b3643d3888f16105abb0965e24f51cb4949406124145e9ae31cc76535b4178492f38b311099df2751f674363ae7a 58f6f93019653b7e6a6f0":32:"a3958500":"":0

AES-GCM NIST Validation (AES-256,128,0,1024,32) #1

depends\_on:POLARSSL\_AES\_C

gcm\_decrypt\_and\_verify:POLARSSL\_CIPHER\_ID\_AES:"27d4dedb71a8f68ca5ce2b9e56da772bf5a09b7981d41cd 29f485bd2d1adb8d4":"":"7e6f0343c54539717a97b6c8b9f7dec4":"d386db78043f719b7e137cbf79a7f53dda2fe3bacc bebb57d499f6eb168e5151f10081d76b72ae0f30165efbdda469e826f9246e59dbcad5c0b27691c00d6c192c24073e99c 19cf8c142087c0b83c4ce2fc7ba1e696394e5620ab2d117d5dcd2ac2298997407fd5de07d008de8f9941a4a5f8074736a 59404118afac0700be6c":32:"50fd1798":"":0

AES-GCM NIST Validation (AES-256,128,0,1024,32) #2

depends\_on:POLARSSL\_AES\_C

gcm\_decrypt\_and\_verify:POLARSSL\_CIPHER\_ID\_AES:"5a7aa836a469d28542d0d24d3232fad266da8fc889c6b60 38b726d3da25f7b20":"":"9faf7cd805803e143ec8f3f13475efd2":"1006c707f608728b2bf64734062b12a5625062bcd cb80a3ce2058352a2922d5e6fbe19681b4f0d79ad3c837f81e72f2fbf8df669894e802a39072b26c286f4b05188c708f7c 6edd5f5bb90b87ffa95b86d84d6c1c4591b11d22c772a8ad7f2fe6bd8b46be0e93672df2e8bff8ba80629e1846cfd4603e 75f2d98874665c1a089":32:"07764143":"":0

AES-GCM NIST Validation (AES-256,128,1024,0,128) #0 depends\_on:POLARSSL\_AES\_C gcm\_decrypt\_and\_verify:POLARSSL\_CIPHER\_ID\_AES:"a9444fd176acbe061d0221fde3ddfcc4ff74e995d981a831

297c4cbda51c22a1":"c146ff5a988496cad7eced7a2ea471e0117d5d6bd2562c23ce9db4bf36d83ba3fc22e90486ec288 a627d208e0b2fd3b65f8301cf7fc41d97959981a95cd1cf37effc46db99b94b21c941c3613c26a10b1a6b7793f467d58ff 5134612230f1c49d7e1fcf664fe52fc6eca46273982f6fe729b009d90eb8d8e4a0b0dbe907b76da":"5714732145470da1 c42452e10cd274b5":"":128:"db85b830a03357f408587410ebafd10d":"a3cad9a57fa28e6f6aaa37150a803bf8b77e765 f0702e492c4e5ebb31ae6b12d791149153e469a92bb625784a699fd7ca517500ee3f2851840ba67063b28b481e24ba44 1314e8b7128f5aaccaf4c4e2c92258eb27310bf031422b7fc2f220f621d4c64837c9377222aced2411628018a409a7449 02c9e95c14b77d5bb7f5846b":0

### AES-GCM NIST Validation (AES-256,128,1024,0,128) #1

### depends\_on:POLARSSL\_AES\_C

gcm\_decrypt\_and\_verify:POLARSSL\_CIPHER\_ID\_AES:"686d3bd071e3f46f180611bc4ec8d7726fe72b6c617e7d4 2b3339f53918c9e36":"21983ad66449c557263aef299da6eef8f31d576fc17ed2dac3e836f7c2ceaff3094b2695452680e 188df10c174810efd1fbaa6c832baedce0b92e4c7121447f6461ac909b4302cdf658095b1de532b536faa4fb38cfdf4192 eb5c3fe090d979a343492f841b1edc6eb24b24bdcb90bbbe36d5f8409ce7d27194a7bb995ecc387":"a714e51e43aecfe2 fda8f824ea1dc4b7":"":128:"cd30c3618c10d57e9a4477b4a44c5c36":"9610908a0eb2ee885981c9e512e1a55075a212 d311073bbb2fb9248cce07af16ee4c58bdc8dbe806d28480f9065838146f3e1eb3ae97012cfe53863a13d487f061a49a6 c78ca22a321fa25157dbe68c47d78f2359540cc9031ee42d78855ed90e6b8ea3d67725bfffcb6db3d438c982b5f88d9b6 60f7d82cb300c1fa1edebb6b":0

# AES-GCM NIST Validation (AES-256,128,1024,0,128) #2

#### depends\_on:POLARSSL\_AES\_C

gcm\_decrypt\_and\_verify:POLARSSL\_CIPHER\_ID\_AES:"6fe81f15a02e2ecf46e61199c057102d160e6b5d447d4a2 75972323fff908c3e":"0b4ee0385e6665da8fd2ae47f2d0cf1c5bd395a3bb447047ab5a3ae0b95355bf83d0381119a8d4 c01acbe60cd7885da650502f73498a682fdc94f7b14f4c753226064fa15e3a90a6083e053f52f404b0d22394e243b187f 913ee2c6bb16c3033f79d794852071970523a67467ce63c35390c163775de2be68b505a63f60245e8":"91d55cfdcdcd7 d735d48100ff82227c3":"":128:"cd7da82e890b6d7480c7186b2ea7e6f1":"FAIL":0

# AES-GCM NIST Validation (AES-256,128,1024,0,120) #0

#### depends\_on:POLARSSL\_AES\_C

gcm\_decrypt\_and\_verify:POLARSSL\_CIPHER\_ID\_AES:"4c2095e1379389dc3810e8819314f5a2f87d1494213c5b 1de1a402f7f4f746c4":"26ec8ebac0560538a948afbc18fb730e9a91f21392bde24b88b200f96114b229a5b57fa9d02cf1 0e6592d4dfb28bf0f00740c61157ce28784e9066ea3afd44ecf3a494723610cb593c0feffc6897e3435c6f448697ad3e24 1685c4e133eff53bdd0fe44dd8a033cfb1e1ea37a493934eb5303ae6ef47ce6478f767ef9e3301ab":"19788b2e0bd7579 47596676436e22df1":"":120:"f26a20bea561004267a0bfbf01674e":"FAIL":0

# AES-GCM NIST Validation (AES-256,128,1024,0,120) #1

# depends\_on:POLARSSL\_AES\_C

gcm\_decrypt\_and\_verify:POLARSSL\_CIPHER\_ID\_AES:"be5351efc0277afc9759ec2464a22cb4401f7a17efd1a205 e7af023c7ed30ee1":"1eca91406f338fc09c2988b1d7dc8c409d719300c03840a497d7b680cdd5e09b144903477f7116 a934e1d931cf368af1fc2a0a0e7caa95475a3cd7bf585a16fda31eb3f8201db0216b37a1635c1c030836b3dd05ca5b019 4388fa198e717822131d5d4318690ef82d35ac80b27fff19aec8f020dc6c6ce28f0813bbbf8230ad9":"c6b26117d9dbd8 0c1c242ad41abe2acc":"":120:"61051d6c0801b4a6b6ca0124c019f3":"95447aded336d6c20d483a6f062d533efed026 1ad321d37bf8b7321b98f55c0f0082ce7f3d341b18fea29a72fc909d30cd8c84a1640227227287674a9b2f16a81b191ec f3b6232d656c32d7b38bea82a1b27d5897694a2be56d7e39aa1e725f326b91bad20455f58a94a545170cb43d13d4b91e 1cee82abb6a6e0d95d4de0567":0

AES-GCM NIST Validation (AES-256,128,1024,0,120) #2 depends\_on:POLARSSL\_AES\_C

gcm\_decrypt\_and\_verify:POLARSSL\_CIPHER\_ID\_AES:"814c2cdfdeecf39d43bb141fbfc62dac44f7552c5e5dac2d 4913303fc860119b":"0d3013a1d7132f685d001420daa6c7b643bc36b887511acc4588237d3b412c79e4ebba29c0824 8ad46c7239e8daa232b7483c9c4e3d1c0bbebc696401efe21f7fd6fc0525a4ab81bd9a893d5f7ab23b70ed07c00f33649 b8a996a006de6c94f7793f72848793f4d5b31311c68aae1e715b37409fbe506dac038a0950f05fe82b":"0db3ade15cb0d ea98a47d1377e034d63":"":120:"e62f910b6046ba4e934d3cfc6e024c":"374d03cfe4dacf668df5e703902cc784f011f4 18b43887702972dcc3f021bcb9bdd61ed5425f2975b6da7052c4859501eb2f295eb95d10ba6b2d74e7decc1acacebf85 68e93a70a7f40be41ac38db6f751518c2f44a69c01c44745c51ad9a333eda9c89d001aa644f1e4063a8eb2a3592e21c6a bc515b5aacaec8c32bcf1d3c4":0

### AES-GCM NIST Validation (AES-256,128,1024,0,112) #0

### depends\_on:POLARSSL\_AES\_C

gcm\_decrypt\_and\_verify:POLARSSL\_CIPHER\_ID\_AES:"1ae4541110f2bc4f83cd720b5c40c8315413d896e034b75 007f172baa13d29ec":"5ea811e7fbfc0e00bf2a6abfac50cad9efd90041c5f7fb8f046a0fecbd193b70a2de8a774d01dd3c d54f848cb3e9f5152ee1b052ba698bebfba1fbbdae44a260447d6e6482640ae4d01c9cac3d37d4ffe9a0de0b6001de504a 33ef7620efe3ce48ecd6f5b1b3a89185c86d4d662a843ff730e040e3668d6170be4cced8a18a1c":"83f98eec51ee4cae4c b7fe28b64d1355":"":112:"df47eef69ba2faab887aa8f48e4b":"FAIL":0

### AES-GCM NIST Validation (AES-256,128,1024,0,112) #1

### depends\_on:POLARSSL\_AES\_C

gcm\_decrypt\_and\_verify:POLARSSL\_CIPHER\_ID\_AES:"20c9b662ec4bd13bf58d64cb0a7159b0e7fee4703af6629 2bf75c8bd6e42e8dc":"45b64f2ed5ac707890c0c1726adf338770ce6a728fe86bb372c4c49409a32705f881bc4d31a27c 455c7c7df9dd2c541743523e7d32f88930d988857847f011be5f5f31a31e8812745147cbff5c1294d0fd4a7285db4833f 22bf1975250da99c4d0dd2c9688d7f8001bb6ef2bc898ce4d42c5b78e74645b56ce992338f49d4183":"2bc0847d46f3d 1064bbf8fe8567f54a2":"":112:"5a1bf25aa8d5c3fe5cf1be8e54a1":"9079d6275db076625e8474c2914fe483d413d533 9202f98f06c3b0ef063d8f3d31029deaf7f9349bfec57e5cf11f46f02d5a6520c7992efc951adbbea6d08e53faeb10dfe8b6 7ee4685da9ea4fe932551a65821147d06d4c462338e6ddda52017c2bc187fd6d02b7d5193f77da809d4e59a9061efad2f 9cadbc4cd9b29728d32":0

# AES-GCM NIST Validation (AES-256,128,1024,0,112) #2

#### depends\_on:POLARSSL\_AES\_C

gcm\_decrypt\_and\_verify:POLARSSL\_CIPHER\_ID\_AES:"0a1554db37f2e275732a77e521cbd8170729d8677a85db 73feacf3c66a89d689":"5421d93b7e6e0091978c673df4f3a406aef5f13eb5e6f95da19b0783308cbe26d4fd6c669cc4a9 f069d7e62e4c6fad14b80e918fe91556a9a941a28b3dbf776a68ac7c42df7059b5ed713e78120aec84e7b68e96226c2b5 e11a994864ed61b122e7e42ef6cfdae278fadbae1b3ea3362f4e6dc68eef6a70477b8a3ffcfba0df9":"b9194a4d42b139f0 4c29178467955f1d":"":112:"05949d591793ca52e679bfdf64f3":"FAIL":0

#### AES-GCM NIST Validation (AES-256,128,1024,0,104) #0

# depends\_on:POLARSSL\_AES\_C

gcm\_decrypt\_and\_verify:POLARSSL\_CIPHER\_ID\_AES:"3ab1d9bb571c4bdc9f3ef340914bddcfe0c8e7718d4a253 0334372cec86e5fcb":"80bcea307e009745724d5f15d21f3b61a5d5a8401530346b34a2adfa13e3e8c9c9327d6fad914b 081e554fbe6c1c6fe070b566620e559555c702c0ab5becf61ea1d9de64351ce43b2276ef4e20b5af7ce43db6d21286af4e 740ef00c6d790705afcf0ee4850fffc12c662f2bd8212feb21db31065ab8f717a7509c213352b869":"6a5335901284dd3 b64dc4a7f810bab96":"":104:"04b8e5423aee8c06539f435edd":"36b9602eee20b8f18dce0783cd1e01a799f81ae0a1ce 6d293a26c62f47e7dad85c8446697cc09c81d3d9ead6f9e55c4147211660c8aea9536cc5516e9883c7d6854be580af8cd 47ba38fa8451f0dad9c904e0e7f9997eff7e29bf880cd7cedd79493a0e299efe644046e4a46bf6645dfb2397b3a482a346 b215deb778c9b7636":0

AES-GCM NIST Validation (AES-256,128,1024,0,104) #1

gcm\_decrypt\_and\_verify:POLARSSL\_CIPHER\_ID\_AES:"7dddbd5657e22750bfe6baa70a1f4ac46c1ef8bee573a57c fcef50b66f85e593":"2bf5aba83a8161b9d21ff29251fb0efa697b1ea9c1b3de8481d5fd4d6b57afda0b098decdc8278cc 855f25da4116ed558fc4e665a49a8fff3aef11115757a99c10b5a73b1f794f9502186c13dc79442f9226bbf4df19a64402 81f76184933aeae438a25f85dbd0781e020a9f7e29fb8e517f597719e639cbd6061ea3b4b67fb0":"fcb962c39e4850efc8 ffd43d9cd960a6":"":104:"1d8cdadcf1872fb2b697e82ef6":"FAIL":0

#### AES-GCM NIST Validation (AES-256,128,1024,0,104) #2

### depends\_on:POLARSSL\_AES\_C

gcm\_decrypt\_and\_verify:POLARSSL\_CIPHER\_ID\_AES:"6916b93b2712421f1f4582de7ec4237c4e42e2b32c7dced 2f8bb5bd2e0598312":"3739cca20279a36ddb857ac22beae901a49529b3182463ab81a7c46e437eb0b0571e8c16f7b62 6ecd9f2ca0cd83debe3f83e5d58ed3738899f4b616755eb57fb965208f261736bdf7648b1f8595c6b6a779768115e3077 dfee7a42d44b555a51675fb1ce9961d0e21b2b9b477c0541184350e70decf7c14a4c24b8a6cd5fed8e":"b4d9248bb500 e40de99ca2a13e743f1c":"":104:"090d03446d65adcc0a42387e8e":"0255be7ac7ac6feb3a21f572f6a593cc8a97f17af7 064c80e478f4a6c469cf94d604bc014b003bf284d216161a9c8a493af43c6a0d8caf813a9e6f83c7ed56dd57543876b11 f76aa2be80dcd79d19ac61f00fa423ac2f52fae7a8327cd91494ca4116feb735980ad0a4b1445cb7f38cc712b8aee72179 e65b97fca38694e3670":0

# AES-GCM NIST Validation (AES-256,128,1024,0,96) #0

### depends\_on:POLARSSL\_AES\_C

gcm\_decrypt\_and\_verify:POLARSSL\_CIPHER\_ID\_AES:"b751c8b724165009a8bd97a9d2a0e22cae5a95c4743c55 eeeef0a6fe7d946bec":"e8546a5af1e38114822e60e75563a9399c88796f303c99c69d1f3c50379da81e1cd5b5a4a721e 23c59da58ea4361b7ff58408e506a27fea24f9a235c6af7f7a5bd93fa31e90edfc322821c08d6324134830b7fe160b4a3e 6d27866a10e6e60762a31618ef92f5c67ccb1deb1f1b188f0e687165e7c366c7418920df4f4fcdcae":"160c50c0621c03f d1572df6ba49f0d1e":"":96:"9fef9becf21901496772996f":"175fa6b7cd781ec057ff78ba410f2897a920739b5fc4f04b c9b998fbc7cc18e327ad44d59b167e4627256aaecd97dc3e4a7c9baaf51d177787a7f4a0a2d207a855753c4754d413489 82d9418b6b24b590632d5115dc186b0ba3bec16b41fa47c0077c5d091ec705e554475024814c5167121dd224c544686 398df3f33c210e82":0

#### AES-GCM NIST Validation (AES-256,128,1024,0,96) #1

#### depends\_on:POLARSSL\_AES\_C

gcm\_decrypt\_and\_verify:POLARSSL\_CIPHER\_ID\_AES:"0faf32c22c2a4ee38fe4b5ce08f98fdf6f83b5038dcba5ec8 332b3eeb5c710c7":"8a556cc30075753c6e94c2f669bca2058ff6abcbffffc82da7cfca0a45af82dfb4cf487ceb4ede72be8 7ee4c8b72db1e96459de1dc96721464c544c001d785f2188b9fccaec4b1a37970d38b326f30163d2fdfdf8a2ce74aec55 abcd823772b54f8081d086a2e7b17b4086d6c4a5ea67828ef0b593ea1387b2c61f5dfe8f2bb0":"04885a5846f5f75a760 193de7f07853c":"":96:"0c13506ed9f082dd08434342":"FAIL":0

# AES-GCM NIST Validation (AES-256,128,1024,0,96) #2

#### depends\_on:POLARSSL\_AES\_C

gcm\_decrypt\_and\_verify:POLARSSL\_CIPHER\_ID\_AES:"0dddc3d2f82bdcdbc37648a6b9b416af28753740f8e998c d1a52a0b665369f1c":"07bf84b15b21951fd22049be6991a672503ae243b8d285fb1e515e1d2c36bfd5b0d0bcce85791 f2cea8f616aed68a7d9cf4eaf76418e8b1ec27751de67cbfd9d9f7905b2667904f10d598503f04c04ea00a681ff89a9c446 d5763898430bd7a9dfebfe544e3ed3e639b362683a651e087626ffa63c0c2b3e0dd088b81b07f75e":"0a93b883cbd429 98ae2e39aab342cb28":"":96:"5c37918edb7aa65b246fd5a6":"ff7b7b2f88b8c6f9f9bad7152874e995eea0ff1ce1ecd9b 8d563642a37a31499f14d70f0dd835b7adf80928497f845fd8c2786cd53af25f8c9fe1bba24e3c3860162635bbed58f06c f6c9966bb9b570987a48329279bb84afb9e464bb4ad19ae6600175086e28929569027c5285d2ed97615e5a7dada40ba 03c440861f524475":0

# AES-GCM NIST Validation (AES-256,128,1024,0,64) #0

# depends\_on:POLARSSL\_AES\_C

gcm\_decrypt\_and\_verify:POLARSSL\_CIPHER\_ID\_AES:"a0b1a62e46e7712277fc711e19d0c0c865ee77b42ac964b 7202dbcaf428086c2":"7dd7c0787fdbea4aacf929341659dcf4b75cbca8f92001e8b62a4d7b40272c5755fa9c445857db 05328dc11ce5221f044f4b3dafbf0e2d72a1ad0d3e4c804148db578218690ccc620d8b97b4450ff83400a6caaa9596176 11446a6627138a4067be9ea410d4b0581022ab621928205b4a4480560fc4c2c3b39a2805684006f35":"e20957a49a27 e247d00379850f934d6c":"":64:"c99751516620bf89":"9307620479f076c39f53965c87d20c2aff11c736c040dba74cd 690d275591a5defc57a02f6806de82eb7051548589484364f6c9b91f233a87258ede1ee276cb2c93b4fc76f4d7e60cbd2 9ba2c54cb479c178fa462c1c2fb6eeb3f1df0edfb894c9222b994c4931dedf7c6e8ddecbde385ddf4481807f52322a47bf 5ff7272991":0

# AES-GCM NIST Validation (AES-256,128,1024,0,64) #1

# depends\_on:POLARSSL\_AES\_C

gcm\_decrypt\_and\_verify:POLARSSL\_CIPHER\_ID\_AES:"ffcc1c88fba1723b3ab57b458d9bffb98b878c967fb43b9d b2ae0753d32a3bb1":"19b6dec86d93c466307de3a36c0791ed1010b1b9cf8d30347ae46e0f9283c9fda43da8cb491dd1 7cc4298b1f0b876d6a0f4bcbc9667fe34564bc08f8f7b67045057d19f4bf027bc839e590822fa09a5cef1af18e64a0116a a2a01a3f246c2b5272c18c9aa23efe674ba53d533ae8f0695cb78c1155cdc7a9d7fae2c4567dc07c":"d533c2170c5dc20 3512c81c34eff4077":"":64:"167ec8675e7f9e12":"0539287ac546fe5342e4c3c0ec07127dcd22899abfe8cdd6e89d08f 1374d76e877bec4844d06e0a9f32d181c8d945ba16a54ce3725fae21d8245c070a4da0c646203d6b91325b665ab98c30 295851c59265b4ab567b968b6e98536b7850738d92e9627b4c9c6f5d9ae2520944783d8f788a1aa11f3f5245660d41f3 88e26e0a1":0

# AES-GCM NIST Validation (AES-256,128,1024,0,64) #2

# depends\_on:POLARSSL\_AES\_C

gcm\_decrypt\_and\_verify:POLARSSL\_CIPHER\_ID\_AES:"55e94b339c3bafe068ef9cc30787cc67058501149768437 77c92b4b331801650":"147cc7bc4008dadf1956520b5998d961499bdf3d8b168591adbfd99411ad7b34eb4b2a5c1bb0 522b810fec12dd7c775784d7ecdc741e6dec8191361e6abf473b219221801951b4d5ffe955ab50eef9cffdfee65ba29ddf a943fb52d722825338c307870a48a35f51db340aa946c71904d03174b1e4a498238b9d631a6982c68d":"2e2b31214d6 1276a54daf2ccb98baa36":"":64:"5266e9c67c252164":"FAIL":0

# AES-GCM NIST Validation (AES-256,128,1024,0,32) #0

# depends\_on:POLARSSL\_AES\_C

gcm\_decrypt\_and\_verify:POLARSSL\_CIPHER\_ID\_AES:"13c9572bdef62510d84f2d415cc481cd1e71b9c1132b43e 63b21ba4e16de9b39":"7c78e634dec811173ff3c4a9a48ae3ae794fbd2aefd4b31701777ff6fcb670744c592a1d298d31 9717870dca364b2a3562a4ffa422bf7173c4f7ea9b0edf675e948f8370ffd0fd0d5703a9d33e8f9f375b8b641a1b1eecd16 92ad1d461a68d97f91f9087f213aff23db1246ee16f403969c238f99eed894658277da23ced11ee":"a8339ba505a14786 ad05edfe8cebb8d0":"":32:"df3cab08":"91f9780daefd2c1010c458054ac6e35baa885cdd2c95e28e13f84451064e31e0 739f27bf259cb376ab951e1c7048e1252f0849ccb5453fc97b319666ebbfbc7ef3055212a61582d1b69158f3b1629950a 41bc756bded20498492ebc49a1535d1bd915e59c49b87ffebea2f4ad4516ecdd63fa5afda9cce9dc730d6ab2757384a":0

# AES-GCM NIST Validation (AES-256,128,1024,0,32) #1

# depends\_on:POLARSSL\_AES\_C

gcm\_decrypt\_and\_verify:POLARSSL\_CIPHER\_ID\_AES:"30a14ca53913acbb215b4e4159083106db3fff83cbedd1e 5425f65af1e94f5dd":"8c5f73ee1544553b712ad7a14f31379c8d54a4e432fb6c5112436988d83c4e94954b0249b4705 38fb977b756fbee70b811d4dc047a869e207bb0b495f1e271d0034e912000e97594033e0dedde0591b297f8a84bafcc9 3a46268a5bba117b558f1c73513e971c80a7083e1718fc12d0cc0d996a8e09603d564f0b8e81eea28bc":"4f23f04904de 76d6decd4bd380ff56b1":"":32:"18e92b96":"bb4b3f8061edd6fa418dd71fe22eb0528547050b3bfbaa1c74e82148470 d557499ce856de3e988384c0a73671bf370e560d8fda96dabe4728b5f72a6f9efd5023b07a96a631cafdf2c878b256710

4c466f82b89f429915cf3331845febcff008558f836b4c12d53e94d363eae43a50fc6cb36f4ca183be92ca5f299704e2c8c f":0

# AES-GCM NIST Validation (AES-256,128,1024,0,32) #2

# depends\_on:POLARSSL\_AES\_C

gcm\_decrypt\_and\_verify:POLARSSL\_CIPHER\_ID\_AES:"e69f419140289ac25fb0e2ef9cc4f7e06777ac20f7d63191 8d1af0c8883b7d6a":"ff8dfa4e70490ea9c84cb894dc5d7e1b935ebcdea80a39c4161d4db42cbb269cc86abd381af15ec 9a4a42ed18c1eed540decec19722df46f22aa06883297cb393fb23e4bb31a817e88357aa923c7ecbcf24c28a09f622dd2 1fa70c0a02193024fdcefeaa96cc1b50f81a65dfa9e1bb5126f0c9766a861eed096ec15fb07b0f81":"531248afdaaf1b86c f34d2394900afd9":"":32:"c6885cdd":"f75299e0ead3834fc7ebd4b2051541b598ad57cc908fdcd4324cf4ccf7dcf7b3f0 737ad6c026399a8b1b6d3d50011b3c48ea2c89833b4b44c437677f230b75d36848781d4af14546894eecd873a2b1c3d 2fcdd676b10bd55112038c0fdaa7b5598fe4db273a1b6744cba47189b7e2a973651bfc2aaa9e9abea4494047b957a80":  $\Omega$ 

# AES-GCM NIST Validation (AES-256,128,1024,1024,128) #0

# depends\_on:POLARSSL\_AES\_C

gcm\_decrypt\_and\_verify:POLARSSL\_CIPHER\_ID\_AES:"404a5d1ac9e32f9caabffbfa485ce9c27edc9e5cde0f2aab4 f32ce3121449b88":"b63ec4d28854b7fe2d4d13973f5bcb16f78494ce25cc2820de9d0dc1d8d91db1f19bc9e01cee841 8c9e88a69b2f30cdbb0dbdbb50be71e1e666c111c126f2b7197c02f69a1b2ec5e1bf4062b2d0b22fb0fa1585b4e6286b2 9f6ac98d1b1319dd99851fa6921607077d2947140fdeeea145b56ea7b6af276c9f65393bc43ede33":"b6e6c078e6869df 156faa9ac32f057c3":"6ebc75fc9304f2b139abc7d3f68b253228009c503a08b7be77852da9e1afbe72c9ab374740b0dc 391fa4d7e17de6a0aa08c69e6f5c5f05411e71e70c69dfbcf693df84c30f7a8e6c7949ea1e734297c0ea3df9b7e905faa6b bdcaf1ff2625a39363308331d74892cf531cb3f6d7db31bbe9a039fca87100367747024f68c5b77":128:"94c1b9b70f9c 48e7efd40ecab320c2d3":"56a0ac94f3ec7be2608154f779c434ee96db5ed4f5a6e1acfb32361ce04e16e1337be5978df0 6d7c4f6012385fb9d45bb397dc00f165883714b4a5b2f72f69c018ffa6d4420ad1b772e94575f035ad203be3d34b5b789 a99389f295b43f004de3daaef7fa918712d3a23ca44329595e08da190e3678bc6ad9b500b9f885abe23":0

# AES-GCM NIST Validation (AES-256,128,1024,1024,128) #1

# depends\_on:POLARSSL\_AES\_C

gcm\_decrypt\_and\_verify:POLARSSL\_CIPHER\_ID\_AES:"b56f0c980acf7875cf7f27d53ad4a276adc126d0b93a577 4ac4277eecad4309e":"2c94299e36b7c4a825ecbc5a7809061e0a6761764a5a655ffdb0c20e5c3fcb10f4e93c68aa0a38 c2acc5d06f2b7c4ff4fcf814b551bfefa248dbe06a09a0f153213538a31fa7cf7d646b5b53908d8978f514c9c4d6d66f2b3 738024b5f9c3fd86b6da0c818203183f4205f186ea44a54edb911b1a17c424c95852c8d271b2e93":"b004c049decfb43 d6f3ec13c56f839ef":"b2045b97fbb52a5fc6ff03d74e59dd696f3f442c0b555add8e6d111f835df420f45e970c4b32a84f 0c45ba3710b5cd574001862b073efa5c9c4bd50127b2ce72d2c736c5e2723956da5a0acb82041a609386d07b50551c1 d1fa4678886bac54b0bd080cc5ef607dca2a0d6a1e71f0e3833678bf8560bc059dae370ec94d43af6":128:"fce7234f7f7 6b5d502fd2b96fc9b1ce7":"FAIL":0

# AES-GCM NIST Validation (AES-256,128,1024,1024,128) #2

# depends\_on:POLARSSL\_AES\_C

gcm\_decrypt\_and\_verify:POLARSSL\_CIPHER\_ID\_AES:"1c5027c36e6caa1b3e5e45fead32b5e3126ac41f106c491 b0b3a7c16502f4fe6":"58f0ceaa31c0025d2e6bb58720cce4b64f5f6c657c847ae42936eb1e343fea397c8a8cf2f5ef02ff aec25f431900dcb0910cf32cea9eca3b78aed1c451c7af51066489f87b2a5f8cf28d6fdb6ce49d898b6167b590a3907be7 618be11fb0922a3cfd18e73efef19e5cdc250fa33f61e3940c6482ae35f339e8c0a85a17379a4e":"3ee660f03858669e55 7e3effdd7df6bd":"93e803c79de6ad652def62cf3cd34f9addc9dd1774967a0f69e1d28361eb2cacc177c63c07657389ce 23bbe65d73e0460946d31be495424655c7724eac044cafafe1540fcbd4218921367054e43e3d21e0fa6a0da9f8b20c5cd bd019c944a2d2ee6aa6760ee1131e58fec9da30790f5a873e792098a82ddf18c3813611d9242a":128:"ac33f5ffca9df4e fc09271ff7a4f58e2":"FAIL":0

### AES-GCM NIST Validation (AES-256,128,1024,1024,120) #0

### depends\_on:POLARSSL\_AES\_C

gcm\_decrypt\_and\_verify:POLARSSL\_CIPHER\_ID\_AES:"34c3019810d72b5e584f0758f2f5888a42729a33610aafa 9824badade4136bbd":"22deef66cbb7db240c399b6c83407f090d6999ba25e560b2087fed0467904bb5c40cbaa05b8bf 0ff5a77c53fa229478d8e0736414daf9c420417c391c9a523fd85954533f1304d81359bdcc2c4ac90d9f5f8a67a517d7f0 5ba0409b718159baf11cd9154e815d5745179beb59954a45a8676a375d5af7fae4d0da05c4ea91a13":"f315ea36c17fc5 7dab3a2737d687cd4f":"f33c5a3a9e546ad5b35e4febf2ae557ca767b55d93bb3c1cf62d862d112dbd26f8fe2a3f54d347 c1bc30029e55118bab2662b99b984b8b8e2d76831f94e48587de2709e32f16c26695f07e654b703eba6428f30070e23e d40b61d04dd1430e33c629117d945d9c0e4d36c79a8b8ab555d85083a898e7e7fbeb64a45cc3511d99":120:"0bae940 3888efb4d8ec97df604cd5d":"FAIL":0

# AES-GCM NIST Validation (AES-256,128,1024,1024,120) #1

# depends\_on:POLARSSL\_AES\_C

gcm\_decrypt\_and\_verify:POLARSSL\_CIPHER\_ID\_AES:"29397d98fc5a7f04b5c8b6aa3a1dd975b6e4678457ae7f0 691eee40b5397503a":"0bbf1079cb5569c32257bc7e52371db46f3961b457402b816588243b4523543430d5ca56b52d e6632724c51e6c3af310b28822c749a12bdd58dee58bbc3266631562a998ec3acdc8a2567a9f07f7f9759c3f50b1d1dcd d529256b80c0d227fc1fe8b58c62d1c643f1ac2996809fd061afcf4a9af184c14db9e63ec885c49de61":"885543a45fd11 63e34ef9276145b0f8c":"d88beaa0664bcef178cbdbfab17ff526b5c0f8ad9543c6a312d93c336707fbf87c0448b07a550 580953279f552f368225cc6971f1eecc718d6aad1729c8d8873081357752bd09d77075fa680cb2dc4139171e4a0aaa50 b28c262c14fd10b8d799ca1c6641bb7dfdfdf3dea69aa2b9e4e4726dc18b0784afa4228e5ccb1eb2422":120:"7b334d7a f54b916821f6136e977a1f":"FAIL":0

# AES-GCM NIST Validation (AES-256,128,1024,1024,120) #2

# depends\_on:POLARSSL\_AES\_C

gcm\_decrypt\_and\_verify:POLARSSL\_CIPHER\_ID\_AES:"7555dfcf354da07fd70f951d94ec1d86a635edfdb792946 0207b2a39cc0cf4a3":"a1351cfffd1b0cbf80c3318cc432d3238cb647e996b7b53c527783594683f535950cd08788687c 77226b2d3f095955884adc2e475ca1e1eab04e37d5e901ae8934a9d3a0cb37b80612ca25d989856dfa7607b03039b64d 7dcd468204f03e0f2c55cb41c5367c56ca6c561425992b40e2d4f380b3d8419f681e88ebe2d4bdad36":"e1b30b6a47e8 c21228e41a21b1a004f0":"bf986d3842378440f8924bb7f117d1a86888a666915a93ba65d486d14c580501e736d3418 cebee572439318b21b6e4e504a7b075b8c2300c014e87e04fa842b6a2a3ebd9e6134b9ddd78e0a696223b1dc775f3288 a6a9569c64b4d8fc5e04f2047c70115f692d2c2cefe7488de42ff862d7c0f542e58d69f0f8c9bf67ef48aea":120:"d8ef54 38b7cf5dc11209a635ce1095":"95e8db7c8ecab8a60ceb49726153a7c5553cf571bc40515944d833485e19bf33cb954e 2555943778040165a6cfffecef79eb7d82fef5a2f136f004bb5e7c35ae827fac3da292a185b5b8fc262012c05caeda5453e de3303cfeb0c890db1facadaa2895bdbb33265ada0bb46030607b6cf94f86961178e2e2deeb53c63900f1ec":0

# AES-GCM NIST Validation (AES-256,128,1024,1024,112) #0

# depends\_on:POLARSSL\_AES\_C

gcm\_decrypt\_and\_verify:POLARSSL\_CIPHER\_ID\_AES:"bbeafe86c72ab0354b733b69b09e4d3462feb1658fe4040 04d81503f3a6e132f":"a033c2051e425d01d97d563572e42c5113860e5dedcd24c76e3e357559ba3250f1fc5d4a931a9 d0900ac025400f0158621f0b1215b2907467bfc874bcabbb28e28de81fe1ee5b79985261c512afec2327c8c5957df90c9 eb77950de4a4860b57a9e6e145ea15eb52da63f217f94a5c8e5fcb5d361b86e0e67637a450cdbcb06f":"ee1caba93cb54 9054ca29715a536393e":"e44b0e0d275ae7c38a7dc2f768e899c1c11a4c4cb5b5bd25cd2132e3ecbaa5a63654312603e 1c5b393c0ce6253c55986ee45bb1daac78a26749d88928f9b9908690fc148a656b78e3595319432763efbcf6957c9b21 50ccabfd4833d0dcee01758c5efb47321a948b379a2ec0abcd6b6cbf41a8883f0f5d5bf7b240cb35f0777":112:"a4809e0 72f93deb7b77c52427095":"e62adf9bbd92dd03cc5250251691f724c6ece1cb89d8c4daf31cc732a5420f6bedab71aab0 238ba23bd7165ed1f692561ef457fd1d47413949405b6fc8e17922b17026d89d5830b383546ea516a56f3a1c45ec1251 583ae880fa8985bd3dcc1d6a57b746971937bf370e76482238cc08c2c3b13258151e0a6475cc017f8a3d0e":0

#### AES-GCM NIST Validation (AES-256,128,1024,1024,112) #1

### depends\_on:POLARSSL\_AES\_C

gcm\_decrypt\_and\_verify:POLARSSL\_CIPHER\_ID\_AES:"6ad06c88dd4f3becf35eed95bb859be2406a1803a66e433 2a74c5f75c09b9a01":"2219c11672884b93d0290b6a7140feafe416461f1cdaf0b3aa64693d7db2eb10feae46aac7af549 fa1b0abc78c11f8df7ee803ef70310fc3e67769f8b4bc64f81143a6ebf8bee9d386a8ede5d2cc0ed17985a3b7bb95191ef5 5e684690ccdc5ca504bc6eb28442b353861a034a43532c025f666e80be967a6b05b9dd3a91ff58":"07d8b4a6e77aef90 18828b61e0fdf2a4":"cca1fd0278045dda80b847f0975b6cbf31e1910d2c99b4eb78c360d89133a1c52e66c5c3801824 afc1f079d2b2b1c827199e83f680e59b9a7de9b15fa7b6848b5bf4e16a12ac1af4cf2b4d7bb45673c5e1241e999644086 0a9204fc27cae46a991607bc5e7120d6c115ddcbdd02c022b262602139081e61eee4aba7193f13992":112:"e3ede1703 86e76321a575c095966":"FAIL":0

# AES-GCM NIST Validation (AES-256,128,1024,1024,112) #2

# depends\_on:POLARSSL\_AES\_C

gcm\_decrypt\_and\_verify:POLARSSL\_CIPHER\_ID\_AES:"87bbf7c15689e8c99a5a32a8ba0dfebcfe1989159807428 cdd1f382c3ea95178":"b77d3bf3b30b3e6e5c86cbfb7e5455f6480f423cc76834b4663d28d9f1eb5c40212634e334766 8427f7848352ab789886f96682a568260bdaeb7de0aae2af36f5ae04f06c332b158d923706c1c6255c673feeadb6d30bfc 901e60b92acd9ddd83ef98686c4d492f4a60e97af2541d470a6a6b21903441020ea7619cf28a06986":"2f19aa1f3a82a7 398706953f01739da7":"590dbd230854aa2b5ac19fc3dc9453e5bb9637e47d97b92486a599bdafdfb27c3852e3d06a91 429bb820eb12a5318ed8861ffe87d659c462ef167be22604facfa3afb601b2167989b9e3b2e5b59e7d07fda27ffccd4508 69d528410b0aff468f70cc10ef6723a74af6eebc1572c123a9b5a9aab748a31fa764716d3293ff5de7":112:"5c43fc4dc95 9fabeebb188dbf3a5":"FAIL":0

# AES-GCM NIST Validation (AES-256,128,1024,1024,104) #0

# depends\_on:POLARSSL\_AES\_C

gcm\_decrypt\_and\_verify:POLARSSL\_CIPHER\_ID\_AES:"24095a66b6eb0320ca75e2ab78e8496a45f4b000fc43436 904c3e386fb852ed2":"4690edc843e23d9d9b9a4dab8fa8193f8bf03897d3d29759e9dc9e0f8a970c0f5d4399b9f60461 fe5cf439f9b0d54bbc075695e4d76b76298cc2b75bb3e0b516ee9ada93f77c4c002ba9fd163a1e4b377befb76c1e5ab8b 3901f214c0a4c48bd2aa2f33560d46e2721a060d4671dc97633ff9bcd703bb0fbed9a4a2c259b53f3":"0955c1f0e271ed ca279e016074886f60":"f5160c75c449e6bb971e73b7d04ab9b9a85879f6eb2d67354af94a4f0ca339c0a03a5b9ede87a 4ff6823b698113a38ae5327e6878c3ccc0e36d74fe07aa51c027c3b334812862bc660178f5d0f3e764c0b828a5e3f2e7d 7a1185b7e79828304a7ad3ddcd724305484177e66f4f81e66afdc5bbee0ec174bff5eb3719482bd2d8":104:"75a313475 98f09fceeea6736fe":"0dd2dca260325967267667ff3ccdc6d6b35648821a42090abba46282869bac4bdc20a8bee024be a18a07396c38dbb45d9481fedcc423a3928cfa78a2f0ae8eedb062add810bdbee77ddc26c29e4f9fda1ab336d04ef42947 b05fbdb9bc4df79e37af951d19d6bf5e5cb34eef898f23642a9c4a9111ed0b7a08abeeefbbd45c23":0

# AES-GCM NIST Validation (AES-256,128,1024,1024,104) #1

# depends\_on:POLARSSL\_AES\_C

gcm\_decrypt\_and\_verify:POLARSSL\_CIPHER\_ID\_AES:"086b77b5731f971f0bf5b8227361b216746daf8b08c583a d38f114a64aa7877b":"629317212ff8bd8a7676e4c00b81a9577de6397c832f99ac974fa2bbbccb6e3b8aa776db6922ee d0b014bf3923799da7d9d0854c8817470e1e2f7fc7a572f9d0316ee60cde7ef025d59b897d29a6fee721aeb2f7bb44f9af b471e8a7b0b43a39b5497a3b4d6beb4b511f0cefa12ce5e6d843609d3e06999acfbee50a22ca1eee":"164058e5e425f9d a40d22c9098a16204":"6633eae08a1df85f2d36e162f2d7ddd92b0c56b7477f3c6cdb9919d0e4b1e54ea7635c202dcf5 2d1c688afbbb15552adda32b4cd30aa462b367f02ded02e0d64eeee2a6b95462b191784143c25607fd08a23a2fbc75cf6 bee294daf2042587fdd8fe3d22c3a242c624cf0a51a7c14db4f0f766ec437de4c83b64f23706a24437":104:"2eb6eb6d51 6ed4cf1778b4e378":"FAIL":0

AES-GCM NIST Validation (AES-256,128,1024,1024,104) #2

gcm\_decrypt\_and\_verify:POLARSSL\_CIPHER\_ID\_AES:"0f9e806b0d937268561c0eafbbdd14ec715b7e9cef4118d 6eb28abbb91266745":"2ae4baef22ace26f464a9b0c75802303f2d7c0f9a1ed1d0180135189765bdd347fea0cc2b73ee7 fbbf95ea1fda22597b8aad826f63e744069a9c349488b2cc1cf9372f423cc650302082125724730ae5a4d878e07385ddc 99034c6b6b46748f02c80b179fe6406b1d33581950cb9bcd1d1ea1ec7b5becfd6c1f5b279412c433a":"8657996634e74 d4689f292645f103a2e":"2ca253355e893e58cb1a900fbb62d61595de5c4186dc8a9129da3657a92b4a631bbdc3d5f86 395385a9aa8557b67f886e3bb807620e558c93aea8e65826eadeb21544418ee40f5420c2d2b8270491be6fc2dcbfd1284 7fa350910dd615e9a1881bc2ced3b0ac3bde445b735e43c0c84f9d120ca5edd655779fc13c6f88b484f7":104:"83155eb b1a42112dd1c474f37b":"87d69fc3cbc757b2b57b180c6ba34db4e20dde19976bfb3d274d32e7cea13f0c7d9e840d59c e857718c985763b7639e448516ddbbda559457cd8cb364fa99addd5ba44ef45c11060d9be82b4ebe1f0711ac95433074 649b6c08eeab539fdfc99c77498b420427e4d70e316111845793de1f67fb0d04e3389a8862f46f4582dc8":0

# AES-GCM NIST Validation (AES-256,128,1024,1024,96) #0

### depends\_on:POLARSSL\_AES\_C

gcm\_decrypt\_and\_verify:POLARSSL\_CIPHER\_ID\_AES:"c24c17911f6db4b3e37c46bcc6fa35efc1a55f7754f0bb99 f2eea93398116447":"0bd92cb106867e25ad427ff6e5f384d2d0f432fc389852187fcc7b0bf9f6d11a102a872b99ed1ad 9a05dab0f79fa634745535efed804ff42b0af8dad20ba44709391fb263f245e5a2c52d9ce904179633282f57a1229b0a9c 4557a5c0aeda29bbc5a7a871fa8b62d58100c3722c21e51e3b3e913185235526e7a5a91c559717d":"5098cc52a69ee04 4197e2c000c2d4ab8":"9ad4dee311d854925fc7f10eca4f5dd4e6990cb2d4325da2ef25a9a23690f5c5590be285d33aae ba76506c59edec64b8c3ff8e62716d1c385fbce2a42bc7bd5d8e8584de1944543ab6f340c20911f8b7b3be1a1db18a4bb 94119333339de95815cae09365b016edc184e11f3c5b851f1fa92b1b63cfa3872a127109c1294b677":96:"f7930e3fab7 4a91cb6543e72":"6124ede608d416baa5e653a898ca76e9f47f08403c1984feec112e670ded2226e0073f8881ab2161cf da541dccae19691285f7391a729f07aba18f340bb452c1da39cbe83cf476cfc105b64187e0d2227dd283dcba8b6a350f9 956b18861fa131d3f00c034443e8f60e0fdfcfaabbed93381ae374a8bf66523d33646183e1379":0

# AES-GCM NIST Validation (AES-256,128,1024,1024,96) #1

#### depends\_on:POLARSSL\_AES\_C

gcm\_decrypt\_and\_verify:POLARSSL\_CIPHER\_ID\_AES:"d267a8379260036ff3d1ec07a7b086ff75706bad12d37d9 656f04776f3d8b85c":"80c68a330ef50e3e516681f1e535868b03466e7edbb86cb385d01db487da3dd3edad940fdc98d 918b7db9b59f8d61369eee2928c88557306c4a13e366af0708d94cb90a15f1c3bc45544bdb05ff964da5e06c5ae965f20 adb504620aed7bce2e82f4e408d00219c15ef85fae1ff13fea53deb78afa5f2a50edbd622446e4a894":"674dc34e8c74c5 1fa42aacd625a1bd5b":"6a9a8af732ae96d0b5a9730ad792e296150d59770a20a3fdbbc2a3a035a88ac445d64f37d684e 22003c214b771c1995719da72f3ed24a96618284dd414f0cac364640b23c680dc80492a435c8ec10add53b0d9e3374f1 cf5bfc663e3528fa2f6209846421ea6f481b7ecf57714f7bc2527edc4e0466b13e750dd4d4c0cc0cdfc":96:"bea660e963 b08fc657741bc8":"FAIL":0

# AES-GCM NIST Validation (AES-256,128,1024,1024,96) #2

# depends\_on:POLARSSL\_AES\_C

gcm\_decrypt\_and\_verify:POLARSSL\_CIPHER\_ID\_AES:"c86cb637753010f639fa3aa3bff7c28b74f012ad6090f2a3 1b0801d086f183ad":"6b7858557e0fd0f957842fb30e8d54dedbc127eb4bbf9de319f731fa28a606df2c046a0bce8ecda 4e75d3596e4e988efd6bc279aa005bc52fad92ba07f5b1dfda4cc417029f9778c88d6fe5341a0fd48893dcb7c68d0df310 a060f2a5235aee422d380f7209bc0909b2aa7e876044056f0b915dab0bc13cbea5a3b86d40ca802":"87ff6e0bb313502f edf3d2696bff99b5":"2816f1132724f42e40deabab25e325b282f8c615a79e0c98c00d488ee56237537240234966565e 46bfb0c50f2b10366d1589620e6e78bd90ade24d38a272f3fff53c09466aa2d3ef793d7f814a064b713821850a6e6a058f 5139a1088347a9fa0f54e38abd51ddfc7ef040bf41d188f3f86c973551ced019812c1fc668649621":96:"7859f047f32b5 1833333accf":"FAIL":0

AES-GCM NIST Validation (AES-256,128,1024,1024,64) #0

gcm\_decrypt\_and\_verify:POLARSSL\_CIPHER\_ID\_AES:"2c31ca0cac3efe467168198f06beacf39565a6f57f82e104 8a5c06a231315882":"65261d6e29b2369b1828a7cef2df9873d6e6057c499301afedd6cb65b5036ddb95f9e353fbf38e 54c4f46f88164325b33620ce183beb2e411fbb89a0e0002e542fc161cad32a61ee6f1e1717e0b4dcd0340b116f795bc10 09dbbc65bc31c9b549bf03c40bc204cd0d02ec884be907777ebeed8b527ec3af7cbb508193c0745de":"95cae6e85f33f3 043182460589be3639":"67523751a9b1b643d00de4511b55e4268cb2d18e79e01a55fc7b677d529bd6400940fb25ea6 ae135c1a816e61b69e90b966981aeda685934b107066e1467db78973492ad791e20aef430db3a047447141def8be6e6a 9a15089607c3af9368cdb11b7b5fbf90691505d0c33664766945d387904e7089b915a3c28886ba1763bb5":64:"21309 d0351cac45e":"1d5f2cb921f54aeb552b4304142facd49497837deb1f00d26fbeddbab922fd80b00dba782961f8fce84f1 f7973e81eed6ee168b1760c575c891f40a1dae0fa1a08738025d13ef6e0b30be4f054d874f1b8a2427a19ebb071d98365 c32316a88a68c2b40daf1ea831a64519ac3679acb4e04986ecc614ec673c498c6fee459e40":0

# AES-GCM NIST Validation (AES-256,128,1024,1024,64) #1

#### depends\_on:POLARSSL\_AES\_C

gcm\_decrypt\_and\_verify:POLARSSL\_CIPHER\_ID\_AES:"ca9fa36ca2159dff9723f6cfdb13280446eb6bc3688043c7 e2e2504184791596":"ac04c4293554cd832aa400c811cb202d815d6178aa1343b4628592b7f3ae45dc5f12ea47be4b43 e1865f40b06ab67b3a9fb3644248a9b3efe131a8addb7447978bb51ccf749e75574fea60e8781677200af023b2f8c415f4 e6d8c575a9e374916d9ec3a612b16e37beb589444b588e0b770d9f8e818ad83f83aa4ecf386d17a7":"d13ca73365e571 14fc698ee60ba0ad84":"2aa510b7f1620bfce90080e0e25f5468dbc5314b50914e793b5278369c51ac017eace9fd15127 fca5a726ad9e67bdee5af298988d9a57ec4bbc43d4eb849535eb10521ac7cd7ed647479a42876af2ebc9e2108b539febd aa9127c49bda1bda800f6034050b8576e944311dfbca59d64d259571b6d2ed5b2fc07127239b03f4b7":64:"2111d55d9 6a4d84d":"FAIL":0

### AES-GCM NIST Validation (AES-256,128,1024,1024,64) #2

#### depends\_on:POLARSSL\_AES\_C

gcm\_decrypt\_and\_verify:POLARSSL\_CIPHER\_ID\_AES:"2f802e838250064c15fdee28d7bd487285035587084770 1ad9742b2d6eb4b0c0":"e2ca8c8d172ff90232879f510d1225af91bc323bdf636363c2903fcd1790692c8bcb03a1cccb1 8814678852c6b3a441552e541b843ee5e4f86a152fa73d05aea659fe08aa6428bb257eaa2a7b579fdc4022c1dec359a85 4253c1aefc983c5ede8c97517ea69fc4606e25f13ffb0f5f49160691454fbb74e704326738353525f7":"2dd550cfd97f8e 1d8d31ba5537ae4710":"72b9630dda40306e785b961934c56e20948f8eac0e981f49787eb3dbd6e4607f7d08d10ca643 746bf1efa7e5066993683d527a90f2d45ec9cf73113f1f17bb67958be669acd4e2927f1dacfde902cd3048056d7f6dfdd8 630ff054efce4526db7c9321d6d2be2236f4d60e27b89d8ec94f65a06dc0953c8c4533a51b6a29bd2c":64:"bd6c8823c9 005c85":"f6dd0b5f3d1a393a1837112962dba175a13c2d1e525ef95734caf34949d8b2d63b4fe5603226b5f632f2d7f92 7361ba639dc0e3c63414f45462342695916d5792133b4a24c7c4cbe2b97c712bf27ab62d3d68b3875d58ffe4b7c30a81 71bff1a9e2f3995768faacda2ea9213ff35798b9e4513f6a87bd3f5a9d93e847e768359":0

#### AES-GCM NIST Validation (AES-256,128,1024,1024,32) #0

#### depends\_on:POLARSSL\_AES\_C

gcm\_decrypt\_and\_verify:POLARSSL\_CIPHER\_ID\_AES:"84dd53ce0146cb71c32776033bb243098d78a22ac17f52 a62a122f5653fb4e33":"68222bffa782dcfe4f328fc20eb520e75a9a5fedbe13ec7fcf0e82fba08bb87a8a8e02902638e32 fe0e2294344b380797f8028426ffcc0531c739c884892394c48ff0779c5f5edf0a36a3fb8aa91213347774ec4bf0fe1049b d53746b13beef3c637169826c367056cb1aa0a3868e23f886a9c7b8015c26af9e40794662f6b21":"f0c90a1bca52f30fa b3670df0d3beab0":"a3ea8032f36a5ca3d7a1088fd08ac50ae6bdc06ad3a534b773ac3e3d4a3d524499e56274a0062c5 8c3b0685cc850f4725e5c221af8f51c6df2bbd5fbcff4a93ba4c1054f7f9c67fd9285511a08d328d76a642f067227d378f9 5a1e67587b90251f9103ed3cacdb6bf69e0794e366d8b92d8de37b4e028de0778841f356ac044d":32:"b1ece9fb":"FAI L":0

AES-GCM NIST Validation (AES-256,128,1024,1024,32) #1

gcm\_decrypt\_and\_verify:POLARSSL\_CIPHER\_ID\_AES:"9bb36fe25e966a075ae2c3bb43b5877679ebc379d5123c 8eda3fa0e30b95cae0":"fb3a4be643c10343251c6f0745aaa54349463f622ca04a792e9b4780866844b30aeef3269fc60 cac0ea031c5f3780b535e15154f7c76eb4a371b8ae368550f3fa2ce693c34511ec96b839cac567f1b0de0e7e3116d729b 45d1b16e453703a43db73f5d0c3e430f16b142420b5f0d26d72ac3dba543d7d813603b0bfdca3dd63e":"59869df4ef57 54b406478a2fb608ee99":"ecd125682e8a8e26757c888b0c8b95dec5e7ed7ac991768f93e8af5bcf6f21ed4d4d38699ee 7984ed13635fff72f938150157c9a27fcda121ffced7b492d2b18dad299cb6495ed5f68441aefc8219d2cf717d15d5cd2d bce4606fcf90fe45f3601127cf6acee210bd7df97309f773974a35bef1d33df984101c2fc9d4b55259e":32:"cb3f5338":" FAIL":0

### AES-GCM NIST Validation (AES-256,128,1024,1024,32) #2

### depends\_on:POLARSSL\_AES\_C

gcm\_decrypt\_and\_verify:POLARSSL\_CIPHER\_ID\_AES:"ca264e7caecad56ee31c8bf8dde9592f753a6299e76c60ac 1e93cff3b3de8ce9":"8d03cf6fac31182ad3e6f32e4c823e3b421aef786d5651afafbf70ef14c00524ab814bc421b1d4181 b4d3d82d6ae4e8032e43a6c4e0691184425b37320798f865c88b9b306466311d79e3e42076837474c37c9f6336ed777f 05f70b0c7d72bd4348a4cd754d0f0c3e4587f9a18313ea2d2bace502a24ea417d3041b709a0471f":"4763a4e37b806a5f 4510f69fd8c63571":"07daeba37a66ebe15f3d6451d1176f3a7107a302da6966680c425377e621fd71610d1fc9c95122 da5bf85f83b24c4b783b1dcd6b508d41e22c09b5c43693d072869601fc7e3f5a51dbd3bc6508e8d095b9130fb6a7f2a04 3f3a432e7ce68b7de06c1379e6bab5a1a48823b76762051b4e707ddc3201eb36456e3862425cb011a":32:"3105dddb": "FAIL":0

#### AES-GCM Selftest

depends\_on:POLARSSL\_AES\_C

gcm\_selftest:

-----BEGIN CERTIFICATE REQUEST-----

MIICpTCCAY0CAQAwPDELMAkGA1UEBhMCTkwxETAPBgNVBAoTCFBvbGFyU1NMMRow GAYDVQQDExFQb2xhclNTTCBTZXJ2ZXIgMTCCASIwDQYJKoZIhvcNAQEBBQADggEP ADCCAQoCggEBAKkCHz1AatVVU4v9Nu6CZS4VYV6Jv7joRZDb7ogWUtPxQ1BHlhJZ ZIdr/SvgRvlzvt3PkuGRW+1moG+JKXlFgNCDatVBQ3dfOXwJBEeCsFc5cO2j7BUZ HqgzCEfBBUKp/UzDtN/dBh9NEFFAZ3MTD0D4bYElXwqxU8YwfhU5rPla7n+SnqYF W+cTl4W1I5LZ1CQG1QkliXUH3aYajz8JGb6tZSxk65Wb3P5BXhem2mxbacwCuhQs FiScStzN0PdSZ3PxLaAj/X70McotcMqJCwTbLqZPcG6ezr1YieJTWZ5uWpJl4og/ DJQZo93l6J2VE+0p26twEtxaymsXq1KCVLECAwEAAaAkMCIGCSqGSIb3DQEJDjEV MBMwEQYJYIZIAYb4QgEBBAQDAgBAMA0GCSqGSIb3DQEBBQUAA4IBAQB95Pkjpg/N Jbgl5nZcAk8maGMpUFlrhJS4kGutQKZugNX9v8cfABW905IHYXV1dm6zxVcyeqZM FiOgbV943fu5JbufoazdYXnnR2/iKMigqX4CzZrK3F5ZzegxkfDIfDrn/shC+rWb SS5WBVLJ3QNj9vwn3/b66IRbp/ViOwHx7+9JT4K/rLId/ynjYf2T57AsmNd/jptc Zs19fGgtrUXweWkliEZN2zE47Cc53jkx6+Li4TNs4Bjk5P/aXrCP0fBwgGt2K6YW dQ/nr0PwIbXzVlgUukSTHkJJfhF4Y/WqcUfOPrRdw+zxOLusJ9nzJBR0FOohcBxM kPBVna0dze/o

-----END CERTIFICATE REOUEST-----

-----BEGIN RSA PRIVATE KEY-----

MIIJKQIBAAKCAgEA5F2mqEsdntPAEij6HfCYnKiLMGnm6PcfsaFYeFYO1EufOjN5 ZJP90cr3CrCnN9JOAdpBbTpzA0RcIcAdWBzvNNAtIMvSfi22WJYVjzD0Bvs2rCYH 76Yc6vfx7y9zXZcanh8S/2t7B64xmxOWL4RE+f8HWTijAWlyUFDk+DuJWpQK2o0b hE4S8mX+uUl3afNW5CiPsRky1N1v4a7/J2b7cG+7pDWUcjnvmNCN84v+gSucXfKg /LiAnZgY7xih2ePEhkkIqn6kU0cVBQj1cZ7hXGRaZ/MnqZ2y+KjiuFot2saNk/v0 vjjW+xOx76qJV99LtN/1qvCYnO1RqMv2EM8WhErLcgiRrihzaz3a2GaumL30CcNi

xrEXRyEjFaO/klqkpuZRHTtyUnkvhUkPUHuHn45XPxZ7a2XRyrSbFyyS0amTjQwQ CveSRiJFjK5TZ56CVGKF/DmuLSHeTY3vwi+WXVdKMYQ6Zi9jwFJo/S4TRpzp+DTS H68FrFRqE1+qIVyWQjmhWxuvPhqVkG0IT7CZ0M8lWesysyI759f5D8DhEp/KbWLD eXWCzcNSbgWGHW5JA+fCV7+8m0PqodIy5D8Lhwm2tI5dA6Qcro8X127RWVaVsN8L Izdf1THXfnZIm1fDBNUfhXapKfnFV8EvALFX2Gy8M3kZQ3slaGegILfqRKcCAwEA AQKCAgBg8z1gr1so5b7iNtFQyqcPwyIscJleiCPFdrknhWmQSXaU7+t2frnASkmt GSg0s6z4bl9ebvULCweOMJCEquwG4OZ3yPBZLzD91OHcQ60mFZq1ZQPzgvM98fud TujMb+0V+h1HoKq/rP1UV/FnxOC/vbyx7TCO1eR5Io7CsAv1D2q4NDXdaoPyssh8 gysWKP/Xpzyxs//3jPcFuhSK9taCen0QDssx31TP7KKHJgTrc8dTv0EHaZD41uym /S8hYOg7FmB+eXtr+355/76r+Qa2Aci73ugUw2WK2bA/EdHr0mWi0NGrvFfQiiD9 ncnnK15psLcMVk6EOOB1J/oUUsa8n6/lQiTJYRfFlf0hr+mbMEgdfImM2Xn4wF8Y Ovapp8Gj/XO7FVVaWW8dIVUrgyrCuOz5SW11Pb0/KFebzOQytST0S3z1j55bUl5L mDxR0rJU+fMvbdJvMgHgi6YYI1MBbSFmK7/Ue9HZaGxfUPBqXJetOgAJnuoWUqO4 AtpYbLaIiqvdIDi1xF4jDMGIoOl7CnFzU9B3PjCkX4aGdARpXqRABwFT9bpf1lWe DsEhbIg4/qTWKcA6DxIXaDhgP9eH6NDWS6WKb8L1SZ3mMytjaCxKsV6p7p9DjJR1 dwOmY0Hv7eBYhjVYUj3ybZs6dfFlIg+M5RtarlOsFhZJ9nVhEQKCAQEA/l0FHos6 k5c1726blx7zlRm9mOt+rV1nbEOSZUny++oXGyXrUYvX5NX+p8soF0Im9dCuiguQ sdKNK6DZCIayennwwEncjKWH+O9VahXxMS9RwtaRDNWJRx3SP6b2s4T1W6PVZdTd K7MlMB182ckvs67WQ2hMHNcKrTHuTddpAYSD5Lh/QYD6IdWqs6lwLAtmL7/WTkN7 XdPhzVfCXLjeBBqr7PakNM9qI7duw29QpSfnArshDmvwiuVOGVGCcm4qB1RV0sQg KQJ5nt9X5VoK2SMDR2IzYbq5I/wexiHIbr4kThaGok55lGiCNRjkane+/rSOirZX Yo0sJ3RTUrBLyQKCAQEA5dXPAYF7lAo3Xpwo0Qou9IFc0qtiFK9pAp0q81DSbDJC lkZOMm/ofzE6vF6jxja2skXccbEhIDu876m9370uRUAAmfimAdmRhUk+JzrlHXxO tFSxbyG0iCmwtCSZmiBcMfvFJ/5HepBhxbUDBIc6Pi8EOgjcQdnJYr60KJxbovK0 wr9mnwwaK7SrE+mX5vN2aOwGpG9n61ibUT1aELR9alOZ8H4SlhLtZvgP02YoOCSW BKKe44fbOk/qUlZG1D6O6/H/OMT4TMyYgaswy0QuMHTjOBXrkAmVSch5dwo0eoxx dFhn31nF9S5rBZt/PdBPR3imz7U6MoBh6/8olHFk7wKCAQEAxbOTGQxqOPDccP7t W+YouQjKvqK7URA6JIHYtXVmsLpfvzAX2Mfyw+A4ED7tKDa4hXLvVkhq7GuUYgag 6emXq24/25UNIRw/tRKAtvXbA7mduOyAzRLjoizhj6u8MAf1lIaghIeQaDjTfLRO qA+hTe1kh/v2vKu/lqIqcMIu0Ykn4owsDMOspsOl7AKUNwedIxvd+/KjXmgjJzFA 1kSx+0qnuoRxWMKl4qDeLHTGn7eF7C96H/VxfuN/clpSI5LQg+Xe1vStcnKECSHa 9V6o8+As2jzPZvR0li2N1b3IRZrwKOmFN337LYiVO6PfVYlBIENCTzoubWEAoqHd aXWxUQKCAQEAuMDYuLMnbeeQfuM1BGUVPcNHpKnUHCCtX0aMIi+UFxmH4Vj+vxiq YqRmPMovCMUus7vo6xOiN1EOHfHrChH/QfejBCKW/+GvUt9/sPVs+/jTI675OwZz IwmwW/8X4oek1SE4aV/EgcfScKWDmX5C2X3d/fDlbaHuewwlsoeOOjy0BeDqU2vd FckTxNwAGc0YIFurMz/C37LIl9OjtM4CCxjNJD+UHUN1x1IdFqiGKCtw1KUM6IZr OkLHcAyevzrSlORhb3cWylWlOocsoBlcr+MmTA2C4LRzZ25aBdEUQnbnNMlkJmz5 7o+zxDwtWrk7IY7hORLLh5EgJh9ktX85zQKCAQAZILSp21azS3KzKdAvq5u2KVAV GumDf1douO5o+5HjV2Kcf5tkzj4A1ffVZKt7auZCNURAG4jaNIccScZBz33EtCuB wvRQp5f8DN9EQH4yjaNIbPkFrKzgz5AY08n10PBm+X3cY48P27oR/IDfr2wVtCAE UufjLZCkuUjdCFD1wJSCj7LNwjZURuCTocvtaa7HEqnjW9VB4aAbdtf53WRsbYwt ZFEWVp8sYc917I6OUJFQcT7jxbv4kbUAXICLaLtaLW2bWfdRtFQSo08pmZAKxxCv 6Vu5VLZ8LGLVkpie8FEaYd/89gEsHh6HgY9LsJN7WxoaJn1sLmEtmyw9xRSW -----END RSA PRIVATE KEY-----

-----BEGIN CERTIFICATE-----

MIICHzCCAaWgAwIBAgIBCTAKBggqhkjOPQQDAjA+MQswCQYDVQQGEwJOTDERMA8G A1UEChMIUG9sYXJTU0wxHDAaBgNVBAMTE1BvbGFyc3NsIFRlc3QgRUMgQ0EwHhcN MTMwOTI0MTU1MjA0WhcNMjMwOTIyMTU1MjA0WjA0MQswCQYDVQQGEwJOTDERMA8G A1UEChMIUG9sYXJTU0wxEjAQBgNVBAMTCWxvY2FsaG9zdDBZMBMGByqGSM49AgEG CCqGSM49AwEHA0IABDfMVtl2CR5acj7HWS3/IG7ufPkGkXTQrRS192giWWKSTuUA 2CMR/+ov0jRdXRa9iojCa3cNVc2KKg76Aci07f+jgZ0wgZowCQYDVR0TBAIwADAd BgNVHQ4EFgQUUGGlj9QH2deCAQzlZX+MY0anE74wbgYDVR0jBGcwZYAUnW0gJEkB PyvLeLUZvH4kydv7NnyhQqRAMD4xCzAJBgNVBAYTAk5MMREwDwYDVQQKEwhQb2xh clNTTDEcMBoGA1UEAxMTUG9sYXJzc2wgVGVzdCBFQyBDQYIJAMFD4n5iQ8zoMAoG CCqGSM49BAMCA2gAMGUCMQCaLFzXptui5WQN8LlO3ddh1hMxx6tzgLvT03MTVK2S C12r0Lz3ri/moSEpNZWqPjkCMCE2f53GXcYLqyfyJR078c/xNSUU5+Xxl7VZ414V fGa5kHvHARBPc8YAIVIqDvHH1Q== -----END CERTIFICATE---- add\_executable(aescrypt2 aescrypt2.c) target\_link\_libraries(aescrypt2 mbedtls)

add\_executable(crypt\_and\_hash crypt\_and\_hash.c) target\_link\_libraries(crypt\_and\_hash mbedtls)

install(TARGETS aescrypt2 crypt\_and\_hash DESTINATION "bin" PERMISSIONS OWNER\_READ OWNER\_WRITE OWNER\_EXECUTE GROUP\_READ GROUP\_EXECUTE WORLD\_READ WORLD\_EXECUTE) AES-GCM NIST Validation (AES-128,128,0,0,128) #0 depends\_on:POLARSSL\_AES\_C gcm\_encrypt\_and\_tag:POLARSSL\_CIPHER\_ID\_AES:"1014f74310d1718d1cc8f65f033aaf83":"":"6bb54c9fd83c1 2f5ba76cc83f7650d2c":"":"":128:"0b6b57db309eff920c8133b8691e0cac":0

AES-GCM NIST Validation (AES-128,128,0,0,128) #1

depends\_on:POLARSSL\_AES\_C

gcm\_encrypt\_and\_tag:POLARSSL\_CIPHER\_ID\_AES:"d874a25f2269e352ccdd83cc2d4e45b7":"":"9717abb9ed11 4f2760a067279c3821e3":"":"":128:"0e09e53e5fe8d818c5397c51173eda97":0

AES-GCM NIST Validation (AES-128,128,0,0,128) #2

depends\_on:POLARSSL\_AES\_C

gcm\_encrypt\_and\_tag:POLARSSL\_CIPHER\_ID\_AES:"7dab77e23b901c926454f29677eb62d4":"":"8aaec11c4a0f0 53d7f40badd31a63e27":"":"":128:"cec2e3230d8b762acee527e184e4c0db":0

AES-GCM NIST Validation (AES-128,128,0,0,120) #0

depends\_on:POLARSSL\_AES\_C

gcm\_encrypt\_and\_tag:POLARSSL\_CIPHER\_ID\_AES:"2397f163a0cb50b0e8c85f909b96adc1":"":"97a631f5f6fc92 8ffce32ee2c92f5e50":"":"":120:"3b74cca7bcdc07c8f8d4818de714f2":0

AES-GCM NIST Validation (AES-128,128,0,0,120) #1 depends\_on:POLARSSL\_AES\_C gcm\_encrypt\_and\_tag:POLARSSL\_CIPHER\_ID\_AES:"a7adc0d3aacef42397bbca79dd65dbdf":"":"c6d3114c1429e 37314683081d484c87c":"":"":120:"d88141d27fe1748919845cfa5934bc":0

AES-GCM NIST Validation (AES-128,128,0,0,120) #2 depends\_on:POLARSSL\_AES\_C gcm\_encrypt\_and\_tag:POLARSSL\_CIPHER\_ID\_AES:"10171805d7f7a6d87b64bda57474d7fc":"":"fad65b50c1007 AES-GCM NIST Validation (AES-128,128,0,0,112) #0 depends\_on:POLARSSL\_AES\_C gcm\_encrypt\_and\_tag:POLARSSL\_CIPHER\_ID\_AES:"8aaa0c85d214c6c9e9e260e62f695827":"":"84e25c916f38d d6fdb732c0d6d8f86bb":"":"":112:"a774815a2a8432ca891ef4003125":0

AES-GCM NIST Validation (AES-128,128,0,0,112) #1 depends\_on:POLARSSL\_AES\_C gcm\_encrypt\_and\_tag:POLARSSL\_CIPHER\_ID\_AES:"def8b6a58b8e582e57700bab4f2a4109":"":"3615439e9fb77 7439eb814256c894fb2":"":"":112:"537be9c88d3a46845e6cf5f91e11":0

AES-GCM NIST Validation (AES-128,128,0,0,112) #2 depends\_on:POLARSSL\_AES\_C gcm\_encrypt\_and\_tag:POLARSSL\_CIPHER\_ID\_AES:"5894231d743f79638687c070b60beee1":"":"e34cd13b897d 1c9b8011a0e63950c099":"":"":112:"d582c4bc083a8cf1af4d5c2c9b11":0

AES-GCM NIST Validation (AES-128,128,0,0,104) #0 depends\_on:POLARSSL\_AES\_C gcm\_encrypt\_and\_tag:POLARSSL\_CIPHER\_ID\_AES:"6b25f9cbdc3bcd27fd245a1c411594bc":"":"a6526f8c803b6 9dd5f59feca1cff78e2":"":"":104:"c7e19e08a09a9c1fa698202890":0

AES-GCM NIST Validation (AES-128,128,0,0,104) #1 depends\_on:POLARSSL\_AES\_C gcm\_encrypt\_and\_tag:POLARSSL\_CIPHER\_ID\_AES:"b3235422897b6459798a97ddd709db3d":"":"96679e9362f9 19217d5e64068969d958":"":"":104:"44ed41bda0eb0958d407b7b787":0

AES-GCM NIST Validation (AES-128,128,0,0,104) #2 depends\_on:POLARSSL\_AES\_C gcm\_encrypt\_and\_tag:POLARSSL\_CIPHER\_ID\_AES:"f65bc795434efba3c5399ed3c99ff045":"":"2e727c19a89cba 6f9c04d990245fceed":"":"":104:"64830ed7f772e898800fc9ae2a":0

AES-GCM NIST Validation (AES-128,128,0,0,96) #0 depends\_on:POLARSSL\_AES\_C gcm\_encrypt\_and\_tag:POLARSSL\_CIPHER\_ID\_AES:"c6c66d50f2f76c4e911b3b17fcdcba1d":"":"77b42158a4ef5 dc33039d33631bb0161":"":"":96:"1bce3ba33f73e750ab284d78":0

AES-GCM NIST Validation (AES-128,128,0,0,96) #1 depends\_on:POLARSSL\_AES\_C gcm\_encrypt\_and\_tag:POLARSSL\_CIPHER\_ID\_AES:"13558db9b7441c585d381ffc16b32517":"":"addf5dbe0975c 5ad321e14dd4bdc2ad2":"":"":96:"f413c3bf125ce5317cd1c6bd":0

AES-GCM NIST Validation (AES-128,128,0,0,96) #2 depends\_on:POLARSSL\_AES\_C gcm\_encrypt\_and\_tag:POLARSSL\_CIPHER\_ID\_AES:"74638628b1361c2954ce0ac5456a1155":"":"c5861507c879 e6864d7cb1f77cc55cc6":"":"":96:"8a514fdc7835711e4f458199":0

AES-GCM NIST Validation (AES-128,128,0,0,64) #0

gcm\_encrypt\_and\_tag:POLARSSL\_CIPHER\_ID\_AES:"7815d22c5c081df9ac2114aaa2c0cbf9":"":"822f83cd9f249 dfc204b5957f0b0deab":"":"":64:"aa1f69f5d3bb79e5":0

AES-GCM NIST Validation (AES-128,128,0,0,64) #1 depends\_on:POLARSSL\_AES\_C gcm\_encrypt\_and\_tag:POLARSSL\_CIPHER\_ID\_AES:"1a847a47823cb9c298e4107c6aaff95c":"":"39348f80c6bc4 89f9315be7a6fcbb96f":"":"":64:"c3b3f31e56cf4895":0

AES-GCM NIST Validation (AES-128,128,0,0,64) #2 depends\_on:POLARSSL\_AES\_C gcm\_encrypt\_and\_tag:POLARSSL\_CIPHER\_ID\_AES:"16e67ea248ea6db08af1d810cb10574e":"":"50386e2075eb 15ca3f3e6db6bff01969":"":"":64:"3d4f3b8526a376ae":0

AES-GCM NIST Validation (AES-128,128,0,0,32) #0 depends\_on:POLARSSL\_AES\_C gcm\_encrypt\_and\_tag:POLARSSL\_CIPHER\_ID\_AES:"26a8301636ba93e7f56309143f184241":"":"c7e32b1d3129 71bdc344aefaf45461bc":"":"":32:"25f1b41c":0

AES-GCM NIST Validation (AES-128,128,0,0,32) #1 depends\_on:POLARSSL\_AES\_C gcm\_encrypt\_and\_tag:POLARSSL\_CIPHER\_ID\_AES:"130a07c467067148da2790f90d73ff32":"":"800b81c9d2ff3 a8e15690ffb4117e211":"":"":32:"abcc8d71":0

AES-GCM NIST Validation (AES-128,128,0,0,32) #2

depends\_on:POLARSSL\_AES\_C

gcm\_encrypt\_and\_tag:POLARSSL\_CIPHER\_ID\_AES:"ccfaae59c3196b8c403716424ea601f5":"":"f9b059de0efa4e 3f364763d63d098410":"":"":32:"8933444f":0

AES-GCM NIST Validation (AES-128,128,0,1024,128) #0

depends\_on:POLARSSL\_AES\_C

gcm\_encrypt\_and\_tag:POLARSSL\_CIPHER\_ID\_AES:"b5beefbdd23360f2dd1e6e3c1ddbfebf":"":"81a8494f85be63 5d71e5663789162494":"f9ebf242b616a42e2057ede3b56b4c27349fed148817a710654de75d1cfc5f6304709b46ef1e 2ccb42f877c50f484f8a8c6b0a25cff61d9537c3fd0c69bbc6ef21cbec8986cbc9b6e87963b8d9db91b7134afe69d3d9de c3a76b6c645f9c5528968f27396cc9e989d589369c90bbfefb249e3fa416451bc3d6592cc5feefbd76":"":128:"159a642 185e0756d46f1db57af975fa3":0

AES-GCM NIST Validation (AES-128,128,0,1024,128) #1

depends\_on:POLARSSL\_AES\_C

gcm\_encrypt\_and\_tag:POLARSSL\_CIPHER\_ID\_AES:"c465aa8fe5d534c912e654f5aaed5857":"":"5c155f7194b0d 0a17b9a0c234d609443":"a3f8d705b233b574399f72350b256cb4893e130688913ce3def8e44687688c0352ff987aea3 5dc53bc95cdb9cdcc6e6eb280265d9a1af38d526392ab63c9b043c1b1b43e18321e84eb7e08884f2463c32b55eb5859f b10918595a724a61cfdf935e4f96d0721612720d46a946487b525779f6ce0abf04fc5608351119b7427d2":"":128:"959 5a6d879cd7a949fa08e95d2b76c69":0

AES-GCM NIST Validation (AES-128,128,0,1024,128) #2 depends\_on:POLARSSL\_AES\_C gcm\_encrypt\_and\_tag:POLARSSL\_CIPHER\_ID\_AES:"744b9e1692d8974d7dec349ebd7fe1e8":"":"62ad4b09fd55 4e0d6b3937839e693e5b":"6f9978f7078f0030c45caf49128ff72943a208a2398d08d132239f3ab5c184708e4222ec9cc de69dc86d1700c2fe0af939454bbb3962327158557860b6fa492ab8201df262a6209705c7e3129419bce8b827320893c 1579ca05b32c81b3963b849428f71fe7528e710557a272117199163a35ebfbaba78f7676f7e566b16311a":"":128:"634f 6fe9625be8b1af9f46bcc0fa3162":0

# AES-GCM NIST Validation (AES-128,128,0,1024,120) #0

depends\_on:POLARSSL\_AES\_C

gcm\_encrypt\_and\_tag:POLARSSL\_CIPHER\_ID\_AES:"097c059535037c6b358dbb5a68b5f2b1":"":"00caedfa078c2 7e3d9551e3fb8d98d77":"6c4bde11129a959fcd6a482cb19f5f1c582c042b314f7997b0450242f9e669dc1cbb0a3b7a18 5bf8b035267e6f03206268008e2b97864d44d6a9c6b1b4b067d623c4b4e9c608042ea9120aed3bee808863526838914 96d8980e40b8480c98c2fe08f945aa1ef6007c65220319dd8678184ab54e81083b746ec6441e87a568e0c":"":120:"507 5ef45c6326726264703f72badde":0

AES-GCM NIST Validation (AES-128,128,0,1024,120) #1

depends\_on:POLARSSL\_AES\_C

gcm\_encrypt\_and\_tag:POLARSSL\_CIPHER\_ID\_AES:"d25db5eca46c16490294423ca0c35660":"":"6f37f15d6c7ea 816278ab977c29fa45e":"bd76fd431cea72a288e5d7289c651c93b5f429a54f85249021d6b595eb9ce26e18914a381a6 b0299acc3725431b352670f206b731be718a598ec123dce0a2c5ac0aa4641b092e704da9f967b909ca55c2722298365a 50dcb5b5ec03a1d0cbb67b8de1e8b06e724af91137e0d98e7dc1e8253887da453cdcbd2eca03deacaabb8":"":120:"005 10851e9682213d4124d5517ebaf":0

AES-GCM NIST Validation (AES-128,128,0,1024,120) #2

depends\_on:POLARSSL\_AES\_C

gcm\_encrypt\_and\_tag:POLARSSL\_CIPHER\_ID\_AES:"b3c6258a726aff94a7bcc41646c68157":"":"7f5b3315afe51 67a7e9061ab8b005588":"0ef3384862c7e00c2912e7fde91345dc3134b5448e6838f41135ba9199c03a7f208887e4675 63b39a6c1316540c1401e8ff148386c50fcf15724a65d3210b17832d63cdce76bd2b458348332b0b542122a57e381475 a59440f280db6e1f4b8d0babfd47e3db11a9ef89cba5f334f0e8e72be30afb2b1ef2df8eb7f8d3da033c4":"":120:"18048 9039ccf4a86c5f6349fc2235b":0

AES-GCM NIST Validation (AES-128,128,0,1024,112) #0

depends\_on:POLARSSL\_AES\_C

gcm\_encrypt\_and\_tag:POLARSSL\_CIPHER\_ID\_AES:"73cd0a1e2b6e12fbaa7cbace77d5119c":"":"d897681764bcc 3b62c26b4aaf407cefa":"8c773e14a906c7deae362d1bf3d7e54c6be4c74c691b7f2d248693b2619219fba6eb5bc45f77 af1cf7c05d3dd463158f884fe82290d145135889fd851b86ee282aa20bbdf6af78c7f9db6128b8b99e7f9b270fd222efa1 8f7aca6932a1024efb72113e812b3f9d2d4ccc7c85f5898ddacccbf1b441cd74097740dd922b57bade":"":112:"d8811a8 990191f1e5bd15be84995":0

AES-GCM NIST Validation (AES-128,128,0,1024,112) #1

# depends\_on:POLARSSL\_AES\_C

gcm\_encrypt\_and\_tag:POLARSSL\_CIPHER\_ID\_AES:"c1dfddafe076d0ceebb0f37bb25bc0b1":"":"29c56db10cea8 02c19fb6230227ab2bf":"287b73cdc62ce058cdceff8e9af7afc321716f69da9eef60c2de93630ba7d0ed0a9d303cd1552 1a2647159b8478593f3dd3f5b7c52081e5154e55ccbff371d7e5dfc2d05e14d666a01ec2cc6028aacadfd78dfc73bf639f c4dfa0a0c46415902bbda2443620fa5e0ce4fccf1b8591e3a548f95755102a8438300753ea5f61b9f":"":112:"309fedad1 f3b81e51d69e4162e6f":0

AES-GCM NIST Validation (AES-128,128,0,1024,112) #2 depends\_on:POLARSSL\_AES\_C gcm\_encrypt\_and\_tag:POLARSSL\_CIPHER\_ID\_AES:"2c4087ccd28ceda147d2fcfc18579b1e":"":"9cbdd67c79ab4

6bcbcfa96fa2c3d7e87":"35088d18dff0a9d3929ce087668aae1d364b37a97102f3f43e11950e6ec8296d0c99b00cd1c5 dff53d3a38475e7da7b9ee4ce0c6388a95d3f8b036414e4b79cd02b5468cbb277f930e7c92432a609db1effe65f60f1174 b58f713e199491f9e0c29ba1f2e43306775d18c1136274af61488a2f932e95eceadfe3fe4b854fe899":"":112:"b7e83207 eb313b3ceb2360bc8d4f":0

AES-GCM NIST Validation (AES-128,128,0,1024,104) #0

depends\_on:POLARSSL\_AES\_C

gcm\_encrypt\_and\_tag:POLARSSL\_CIPHER\_ID\_AES:"bb66584c8b18f44c11f3bd7180b9b11d":"":"39c82aee03ce0 862ff99f8812cdbdcf0":"45ec858e0a5c6d81144ba893e0002818a70e9a19002a5471993077241b3fcfb4fd984f245080 3293882d1c7ecb654e611578fe7d258f9a2ca3b5f0c0f0d0ec4828bdeb9299914ff2ac4cc997cf54fa908afdb3eae9f91d6 7c4637e1f9eb1eae2b3f482ddd5467668bc368b96bbbfc33b9ae2658e4ca43fcf4b66ba2a079d65f1":"":104:"24332fd3 5a83b1dfb75969819b":0

AES-GCM NIST Validation (AES-128,128,0,1024,104) #1

depends\_on:POLARSSL\_AES\_C

gcm\_encrypt\_and\_tag:POLARSSL\_CIPHER\_ID\_AES:"7b2a230c8978d4e38fa5096ddc19d6f5":"":"cd25e744a78af 858e825e1fd070324ee":"628baac336862573cee158cd3935c34df3055dadc9c1695e9ea18724f6457f0d1833aab30b8 5a99e0793e56000de5d6d5cb2327a4cc8bec40cd198459e7b93617713e63bbd15381a066bc44a69c9ad3dfb1984f8b33 a9429eda3068d3ac5fbbaaee2b952a486e58d674ffca641d9ec1d102600af11641fd5fff725204e6c34a8":"":104:"68d49 d495ff092ca8e5a2c16cb":0

AES-GCM NIST Validation (AES-128,128,0,1024,104) #2

depends\_on:POLARSSL\_AES\_C

gcm\_encrypt\_and\_tag:POLARSSL\_CIPHER\_ID\_AES:"73aa576e1dfad2c993afcc088bd8d62b":"":"712e665a0a83e 8ecad97e92afeb35706":"314e5fee776e9d5d2a1fb64ceb78e2c9a560a34724e30da860b5588fe63d50838cb480ff8ac6 1d7958b470b1bfd4c84799af6cb74c4a331b198204a251e731f7d785b966da595b745d01769623492c18b9dd8bd3c75 249effd2032658c715906a71dbbed847027ea75d647f9803296a41906e0915250854597a163035a8d3f45":"":104:"a41 f5c9c7de2694c75856460d4":0

AES-GCM NIST Validation (AES-128,128,0,1024,96) #0

depends\_on:POLARSSL\_AES\_C

gcm\_encrypt\_and\_tag:POLARSSL\_CIPHER\_ID\_AES:"83f7631c4d4c466c9246cbc48e2dde6f":"":"f5d6c8c252cb6 87a931c38f58f74943c":"1f35e94a35d0f424bf690a15038126a41502593612efe6333cf94ea0565ca6acdefae8d74dae6 2df95e9261c6596c3397220e044c5b08cf39cccb27315d9b795da321204910274a93436bc0573fdba04ae6bb14c6ca95 5cf8b9e193a12e05796d7f4b397507614dabc457f1cd3ce19e439b6e62703f2189372938b29b7a542b9":"":96:"bb85db d858ab7b752da7e53c":0

AES-GCM NIST Validation (AES-128,128,0,1024,96) #1

# depends\_on:POLARSSL\_AES\_C

gcm\_encrypt\_and\_tag:POLARSSL\_CIPHER\_ID\_AES:"784e023b2d4c978151d05ee71533c56c":"":"f16d041b9f0f4 54db9985c8558ef8a61":"91f6e108c294640c7bc65d102d3d25a7bfbbe114acec9b495636689afd65fff794837946602e f04de7d4304a81809e0f7ddc45c476c29fd5286fcf4dd1ba76ed3ce88abdb51cd21e7aaeecb13238ac031da87ab96b2a1 3157278bf669d0efae28852ec3585d520d54502881322f7977d03954e17e7c0c0d8f762e34f59ca141e":"":96:"59699c 639d67be6a6d7c9789":0

AES-GCM NIST Validation (AES-128,128,0,1024,96) #2 depends\_on:POLARSSL\_AES\_C gcm\_encrypt\_and\_tag:POLARSSL\_CIPHER\_ID\_AES:"d3a2ec66e4a72cb3540e87f4e67c7e58":"":"07a9cf9f44b07 e3067d60e276322e9fb":"d7e722b82e8607a64fbfeefc7887009298f06a637fe937277e3a76e8addaeeb460ba0743912c 07b500b4b51e9fec2b7eddf691d155baf689f75968160c19a8330e254220142ae843bf0687aabeb74ab607227b0a7539e c3cfea72a5c35f236623af78beffaee6e7b1adc2895732ffedb3f8520710f04eb9c2ce9b2cae215ed5c":"":96:"f29aec7236 8bfcfa9ae815fd":0

AES-GCM NIST Validation (AES-128,128,0,1024,64) #0

depends\_on:POLARSSL\_AES\_C

gcm\_encrypt\_and\_tag:POLARSSL\_CIPHER\_ID\_AES:"83f382a90146544ef4871bde891aed22":"":"c6f664f5ccfd1a aefb60f7fa3b642302":"656a2f221a1339d8f5c26393a08fa31859f626eec9a68afb6ee30e5b6859d1cbb5ed7dea6cbc4a 5d537d70227d0608185df71a0252fa313be4d804567c162b743814f8b8306155931fdecf13822a524868b99a27fd2ff8f 98c16edccd64520e2dce1ad645fd5255c7c436d9b876f592ef468397b00857ba948edf21215d63d99":"":64:"09df79dd 8b476f69":0

AES-GCM NIST Validation (AES-128,128,0,1024,64) #1

depends\_on:POLARSSL\_AES\_C

gcm\_encrypt\_and\_tag:POLARSSL\_CIPHER\_ID\_AES:"64334f10a62c26fef79d9024d4ba7c5f":"":"7b85251554d4f 0ff89980cf3568c5caa":"dab2892262a1832a473cd3481acbd3d1820f14361c275514ec693b40f2170ea5ff82c4f7e95a7 c783ea52c43a0a399c37b31319a122fd1a722e6631efa33f8bfb6dc193986580f0344d28842a3a4a5ca6880552557f391 5a65501f6ee0c1b68a4c9040f0fac381cbccb6a6e9bca23b99f2ef1abbca71c69aa27af2db176bf37d":"":64:"3e8406900 a4c28bc":0

AES-GCM NIST Validation (AES-128,128,0,1024,64) #2

depends\_on:POLARSSL\_AES\_C

gcm\_encrypt\_and\_tag:POLARSSL\_CIPHER\_ID\_AES:"1c98ca4971c3a6333c18b88addf13368":"":"7f617f08e826a 3c61882c3e00c203d4b":"ab1531fce0f279d21091c3334bd20afa55c7155bfc275330ed45f91cfc953771cbde2582f4be 279918ac8b9ae07cb3b2efd14292e094891d4841be329678ad58d714fc8ce4bffe51f539f4240c14ba883b95cdc32cf4a9 fd6ba4ffeafa0d6718989c46483c96cfca3fe91000f9f923d7f96725e966de068b5da65546fe38f70e":"":64:"58cc756d3b f9b6f9":0

AES-GCM NIST Validation (AES-128,128,0,1024,32) #0

depends\_on:POLARSSL\_AES\_C

gcm\_encrypt\_and\_tag:POLARSSL\_CIPHER\_ID\_AES:"247d3abeb807bde959e68b40a3750045":"":"3f5390cd7921 fcb42c59f0db05a8a62f":"81abf375da7157a1a56068d0918037fecb7296d9b1771c54ae6030abda4b9d76feff818de81 747980b2c1b005e36b3be36afbf1092edef6fd875d2903d73612addf206a6ae65886421059c70990a6ee33197f92bed64 9901fed62fdd20c30d81baf6090f50d9f59290528e58a0b7412ace0a293369f2b4c8d72c2fb0e1c432f5":"":32:"37bb48 57":0

AES-GCM NIST Validation (AES-128,128,0,1024,32) #1

depends\_on:POLARSSL\_AES\_C

gcm\_encrypt\_and\_tag:POLARSSL\_CIPHER\_ID\_AES:"622be8cd3c757de00fbb7ab4563ce14f":"":"16c53a843b154 9716d7c06b141861862":"a15d101580d549f2401bf0f36be0f83724875205c9109d2d69d2609cbf67504b918f085930 3192b4075f952454f3e7152f898f997b36afc0356712fc08db3343054b20e88ad1274e019bf8fcc3c921d3bc8f9c1d1d2 4adc61f6033a83ef46a84762304f1903553748b13b1647c96eb8702ebb41ccea4d9cfebcb177c453277f2":"":32:"35778 596":0

AES-GCM NIST Validation (AES-128,128,0,1024,32) #2 depends\_on:POLARSSL\_AES\_C gcm\_encrypt\_and\_tag:POLARSSL\_CIPHER\_ID\_AES:"8a660aa0191f9816261387d5aeb262f6":"":"c720cb31e8414

80da5ba656e9b93f066":"d979affe395bd048db26d26908a1c2a435905299086cc55bb65ef782f5aed99c41743c3ae25 2ea087f5453bdc605abd784b337b60960946358da2218b076826659a1fafa59124a00a3424fce0d00c38eea85cfb3d1e0 1bcb09d9870d5b3fe728f394e0e512f5aa849d0550d45a7cc384f1e4c6b2e138efbc8f586b5b5ed09212":"":32:"cf7944 b1":0

# AES-GCM NIST Validation (AES-128,128,1024,0,128) #0

# depends\_on:POLARSSL\_AES\_C

gcm\_encrypt\_and\_tag:POLARSSL\_CIPHER\_ID\_AES:"ce0f8cfe9d64c4f4c045d11b97c2d918":"dfff250d380f3638 80963b42d6913c1ba11e8edf7c4ab8b76d79ccbaac628f548ee542f48728a9a2620a0d69339c8291e8d398440d740e31 0908cdee7c273cc91275ce7271ba12f69237998b07b789b3993aaac8dc4ec1914432a30f5172f79ea0539bd1f70b36d43 7e5170bc63039a5280816c05e1e41760b58e35696cebd55":"ad4c3627a494fc628316dc03faf81db8":"":"0de73d9702 d9357c9e8619b7944e40732ac2f4dd3f1b42d8d7f36acb1f1497990d0ec3d626082cdb1384ec72a4c1d98955ba2a3aae6 d81b24e9ce533eb5ede7210ae4a06d43f750138b8914d754d43bce416fee799cc4dd03949acedc34def7d6bde6ba41a4c f03d209689a3ad181f1b6dcf76ca25c87eb1c7459cc9f95ddc57":128:"5f6a3620e59fe8977286f502d0da7517":0

# AES-GCM NIST Validation (AES-128,128,1024,0,128) #1

depends\_on:POLARSSL\_AES\_C

gcm\_encrypt\_and\_tag:POLARSSL\_CIPHER\_ID\_AES:"81371acd5553fdadc6af96fdeee4c64d":"940806fd5ddcab99 37b4ba875e46bb4b7e9688d616d17fd24646f1ef1457819f55887f53bd70039bb83b4d346aabe805288ab7a5756874bd c2b3d4894217d3a036da5e9e162fa2d9819ceb561ecf817efc9493b9a60796f6dc5e717ac99bc4ba298eee4f3cd56bbc0 7dde970d4f07bbfa1f5fe18c29a3927abe11369091df28f":"3262501ed230bc4f5a190ab050e1bcee":"":"ffeb1907bdbfe a877890a6e972a533ae661a903a257b3b912c7c768cc988e05afd71a9e6117d90d1e1b54f55de9b10cbce7a109452567 483cc8d6a68b9e56da10802630591fdd8d55f9e172f0f58a7e0c56a73a1ae3c3062f0997b364eb0885d48e039b2ba1bd1 4dbb9c74a41cbd4b52564e470d1a8038d15207a7650bd3f1d6":128:"227d422f8797b58aa6a189658b770da9":0

# AES-GCM NIST Validation (AES-128,128,1024,0,128) #2

# depends\_on:POLARSSL\_AES\_C

gcm\_encrypt\_and\_tag:POLARSSL\_CIPHER\_ID\_AES:"ef5295e9ae74729e222df6dab251158d":"59372848432f86f 5740500391d2e5d5fbe1f80ea876a0ecb9a5b298d9ea7cdc28620aeb2fda015345ae476f265351b2c6b6fcd66bc8aae4d c8a95c1350cda204da3d2d2fc5e6e142dc448296d5df0cc349d1eba2fa98d2f468662616274a147fbe07927440afa3967 ac09a03a8de0b03f3036bde5e272e3c4c5ff169dd730238":"194d08fcc3c08ab96fa724c381274d3f":"":"fdceeffdc8390 bde6b910544db61db2f345eba0664f78f65d94b90e3e2a5251be374b3c5d881460cfff3549a01f84eb9d54087306a20f5 156cd555e46bd2173386c90ea47983320fcbf24e09a05f2ec4b2577287d05e050b55b3002b753de49abef895ee970158 10c06d09212b0c09e4910c64ac3981795a1e360197740360fd":128:"e94603dbd8af99ab1e14c602a38a0328":0

# AES-GCM NIST Validation (AES-128,128,1024,0,120) #0

# depends\_on:POLARSSL\_AES\_C

gcm\_encrypt\_and\_tag:POLARSSL\_CIPHER\_ID\_AES:"26db035f2ddd9f5672c6f6af156838d7":"92c315936847649 756b0b1bb4a3453e6e6da866f8088d96da44412d9f47a22dda0cd817287ba42163be59a69f73963059139fb3ba44bc5e bfd95b6742546dfb4fe95608dca71911d1347be68179d99c9ebf7ee1d56b17195f8794f3a658d7cad2317ed1d4bc246cd 4530e17147e9ecdf41091a411a98bb6047eee8b4f1e4a9ef":"3686d49bb8c7bd15546d453fdf30e1f3":"":"1ac98e9ccfe 63a2f12a011e514f446c4c0e22dd93613b1b9b8f56d148be8a24e3682dfc1cde2b69e72d200b516a99e7466dae8cc678c 6117dc14b2364cd2b952aed59722056d7dae4cfdb7d9c4f716aef2aa91a4f161d01c98d92d974247bb972de0557e1751 77ce34361be40c30ab9ac46240016e5ad350c3b7232c5920e051":120:"b744316880b0df3d4f90c3ffa44144":0

AES-GCM NIST Validation (AES-128,128,1024,0,120) #1

depends\_on:POLARSSL\_AES\_C

gcm\_encrypt\_and\_tag:POLARSSL\_CIPHER\_ID\_AES:"d5c63757197a132cbb33351fd2d81a46":"e970b62ce5f06b1

5f8448aa2a095c2b3c8adf535e110e7f374411ed51fa19f9c4926045f796b7cd8a942b6a19811b7aae59fce37e50d6ca5a 4a57bfb041a5b51c1ee82b54d03be22d9dc2bb9a2e708503b85e2479b0425a033ae825b4f232ca373e280e3cc97cf0d7 9397a81fb30d3b41cdaa3e788470cde86734e10a58b1e3a":"a669a4d2f841f9a0b9ede1fb61fee911":"":"522ba7220d0 d4bea7ab9ca74ad8fa96ba337f7aa749cd26186499081ba325df6d6b90a81bd1c7adda0cd1ca065894f14a074ec13eff11 7b2a00042038aea55850056a63adf04f58fcd7269085f5ad1ef17ce7b6c40804127f14747a2ad93ec31fada83663af025a 3b90c20a4ae415b1c960094e5fd57db0d93a81edcce64f72d":120:"7bfce3c8e513a89a5ee1480db9441f":0

### AES-GCM NIST Validation (AES-128,128,1024,0,120) #2

### depends\_on:POLARSSL\_AES\_C

gcm\_encrypt\_and\_tag:POLARSSL\_CIPHER\_ID\_AES:"f380d3bf0d55a1cd56b7e78359eb6c66":"c0e977e91c1c50e e78d4a56c527b2d31a1a14f261aa77e52d910f8f230de4908b5cc6943e28b8c6e7ac61eebe270dcfde48d140ec1379237 1932e545b6ef4b52d1dfdf54c60ff892b74095a3f4a2b9000acd2cac04666a2305343b8c09f89dcc0c25bbe2a39b14624 118df025962edec3dfc58d36fcac531b291ec45b5159e22":"ba3300f3a01e07dde1708343f01304d4":"":"752f09b5186 16a91a802cf181532c7ec65b54c59c1bab3860f0ad19971a9e5bc8843524c5ffac827067b462ebb328e2eff4dd931728d e882055129997204e78717becd66e1f6c9e8a273c4251896343604ac289eb1880207a8ea012626e18e69ad7573ef7307 1b8e2fb22c75c7fc7bf22382d55a5d709c15e4e8ff14e2bf81e4":120:"fbf8818aee5c71ebfd19b0bcd96a7a":0

### AES-GCM NIST Validation (AES-128,128,1024,0,112) #0

### depends\_on:POLARSSL\_AES\_C

gcm\_encrypt\_and\_tag:POLARSSL\_CIPHER\_ID\_AES:"47c807cd1cf181040a4e3b1d94659db8":"c4a52c1f1f0d32c 21fb85fba21d1b358b332efa066c7893c566b2e859efdde99fc67bb6167cdb0485a8ed53dd1068d90bc990f360b044039 791be6048ba0ee4ce1090c9fce602af59d69069f5bff8b6219aaaed5a9b1bfc8c5b7250c5a6cfe86586fa8064124d551da 38d429a17696eb1a7a0341c363f010eafd26683eecdf82":"9963a3fb156beacd6dd88c15e83929df":"":"e784ab006de8 a52de1d04bc2c680d847c5decdd777cb2475ad4ab1dc529882d9e51cff5451b14ea5ff9a9bab5c5474e8a331d79564acd b2ac8159e0f46e9019bf80650c481fdaf1680cadcb8c5de9f924760b376ce5736cc4970cb8715b5999f577436283a4c21 469306840af36d1e069616157d1b9ce75de3adb13d201cdf1b":112:"51e8ce23f415a39be5991a7a925b":0

# AES-GCM NIST Validation (AES-128,128,1024,0,112) #1

#### depends\_on:POLARSSL\_AES\_C

gcm\_encrypt\_and\_tag:POLARSSL\_CIPHER\_ID\_AES:"a0b033d14fe902aa0892b0e87f966c41":"1cc751d890cd102 486d81c618c23fa335067ac324ef11f7eddc937853db6e16d0f73727725a5a5bd580705416ecd97e368464ed0aea923ff b71c23c37f9cf9c8bd81cdbdc3d0ac34a875db3167ec1d519004d4fa4bba041af67af1ed3d4e09c32b3e8e10abd91f468 36cec74b1f9c5b06c05f3b18caa78e7ff185db212b52ce0":"ad4dee18e6c19433ad52021164f8afb7":"":"a30044582dac f57332b04402e993831df0a4c1364a83c9bce7353979fb444cd1b3fe747e2c933457ff21f39e943a38a85457bfe99dc09a f886734d6e4218fc65138055ad8eb5d3044f4eed658e312b6165199e682ffa226558dc4b516f8d519f149bb5a40d2bb7d 59ece9e5fd05358c89e635792ad20c73c174719f9b28c7358":112:"6a18a4f880ce9e6796e1086ed05b":0

# AES-GCM NIST Validation (AES-128,128,1024,0,112) #2

#### depends\_on:POLARSSL\_AES\_C

gcm\_encrypt\_and\_tag:POLARSSL\_CIPHER\_ID\_AES:"c4030ca84f132bfabaf660e036f56377":"a8fe98e2b4880d12 c99c9d5193b3537b3fbc5165cc1327395174d989be5741f867332271cdc52ddb295ddbeba33698073054c6d2416fafae b0a76aad870a6fb6097a29fba99f858d49418572c8e4dc0d074ca8af7727c773c8617495b1195d6b2687a2e37fad116dd 721b60bcb5471d548c6dafe3ecdcf0c962e4659a61f4df3":"975df9c932a46d54d677af8a6c9c9cc3":"":"86b20fecebc4 cf88a6a382d693117cd2a3c9eab747bf5df5f1d35e341d204d8fea6694b92552e347da676bc8d3353984e96472a509f52 08ce100a2a9232478417947f85f10993c9d6939c8138bd6151aef8e2038536e8ba1ba84442e27586c1b642f9505455c7 38e9fd2c1b2527d1ecd3a2f6ed6e3869000ef68417ec99ff7a2":112:"3516909124c0c1f9c30453c90052":0

AES-GCM NIST Validation (AES-128,128,1024,0,104) #0

gcm\_encrypt\_and\_tag:POLARSSL\_CIPHER\_ID\_AES:"6e210de363f170a7ccb1b9cec8d34737":"89853fa002985a4 5651f2a7db2b45b7e7a7d33ce6c438ec4533c7fa257e1a384130369a68184a807fd0d92a70d91d7ddc56e5c5172c8722 57230d7aeb9293d785b1b8835dcde753798caff4abcd8bbc5378cd505dcf904aa69902e4f38699be972099adffc8778bd 844a9a03e6b58a721a73324d956f20f2ffd00d3491f72f42":"39fe20b051ba21319a745349d908c4bf":"":"ac9d74f8f40 5fd482287a4a7fa359caca095c0f1b46744f19c3c11e13b0c605b9857c8cc5a1754b95bcc658416f463bf8764f3732059 41885948259916eaabd964f2d6c2d784f928dc5eefe331f6c04b4862d4c8e966530de6bf533a10818de852de3af7f521b 167cb4eb7141ba8ae8a17be1eb714fd26a474bbbbe870a659dc":104:"7a2dfc88ad34d889f5e344ee0e":0

### AES-GCM NIST Validation (AES-128,128,1024,0,104) #1

### depends\_on:POLARSSL\_AES\_C

gcm\_encrypt\_and\_tag:POLARSSL\_CIPHER\_ID\_AES:"6bbfeda23ea644fb37666b05dc47f590":"a85ec4c2c160deda 7e3de0ae449eea6ed1d24e2c8f3d5151f2ac0fd869f5a763981733b68f46c5197d76c26cce7ddc8afc6cdf4536d771cf3e 9cef0098e270c5e1ff72cb0ad7f84abf44b726e0eae052d0c1553afc67c7289a43851a4d04c2856cc46b4039380436465a 3b19deb56e41b859aecaf22b90578a23288d5f7d9b0e":"9d154f3cc2c5b0bdd77e86e351220960":"":"dbe575ea04b58 429e68c733d99d7fb3a57e5604d6fc3baf17e0c6f981d78c070144702861316f892023515f20b697a8f3a40d821162dc9 255d4775e7578285acf2cca67e902c060f80eaae29b9c011b6c110371409d914782e1e4115dc59439a2823507330852f 10436b121538f22a3b619075610f1da87b6035138d78c75a79":104:"8698763c121bf3c2262ba87a40":0

# AES-GCM NIST Validation (AES-128,128,1024,0,104) #2

#### depends\_on:POLARSSL\_AES\_C

gcm\_encrypt\_and\_tag:POLARSSL\_CIPHER\_ID\_AES:"ce1407f666f2aa142ed4ef50eb2a4f64":"585fc1e868092478 26f87424741f6ce2ce7c7228fb960803be643acd28332b2036715e2b639fe3f8de7e43e88bd8e65a6e2259391360aaf53 4ae7566cbd2b3961c874d08636fca117d4123b3063931d7a161d00220014339ae9f447f31b8a2d7d5466fb1ff2508397 b5fa71f9b4cd278c541442a052ae4367889deaed4095127":"1225a2662d6652e3d4e9c5556bc54af4":"":"8bc13cc1cb5 2fbd15390cb5663ce3111c3fb943f8ed3c4f07b7aeb723649fccb90895999ec5dbdb69712d8e34ae3f325fefa49ecc7c07 4de8bb2ea01fa0554d7adbf49498f2f6e78aa0cd24620bab0f11bf9b2c73ad0eff780eb6c03ee9c4538952af754c566aba7 c717d1ee6ac2f5ffe21dab9afd649cd65313ee686596fef0":104:"9a1f1137f9ed217815551657bf":0

#### AES-GCM NIST Validation (AES-128,128,1024,0,96) #0

#### depends\_on:POLARSSL\_AES\_C

gcm\_encrypt\_and\_tag:POLARSSL\_CIPHER\_ID\_AES:"5ecea1da76d6df90fd0d4077ef631b17":"d87e9a0c6a9796d 60ed78924f7a8c408d5b9fab03fc76790e74029f13358fcae0035bd971a400845f508c2c2cdc3949be498193afcca6d75f 8d21521ac673bd41a936a133fb5ed61098f3cb89df5234c5ca5ad3dbbe488243d282412844df0d816c430de3280ab068 0a2a5629dce53f94e8eb60b790f438a70fafb8a3ed78a1b":"7d7ae2ed1cfc972f60122dec79ff06fc":"":"1eb19da718578 54420c0b171f1f0714972fe7090db125d509aff6d92e5192353187f0906e3e8187f73709d1a60e074af01e83d1306d582 a82edbdbebc797a733d72e2d4208675ef98ea4eaaddae2292e336fcd3fa85cdc577f4b8d3f324f0c5cf3919701208d6978 f83466a02ae6cc368f57e18b9ee16e04cf6024b0c7fbad33":96:"f74b3635ec3d755dc6defbd2":0

# AES-GCM NIST Validation (AES-128,128,1024,0,96) #1

# depends\_on:POLARSSL\_AES\_C

gcm\_encrypt\_and\_tag:POLARSSL\_CIPHER\_ID\_AES:"6d6de51c30692d7863482cbbaa5ccbc3":"9f242c230ae44ad 91cb0f4fe259684883968f3ca4f57a3e0cc4b03ab063a4eacdf63f9e7900a98073e345d1b497b985887e1ffb5fe7d88cefa 57dd41076f2da55ce7ab0899bdc5799b23773f8f7a4dfbf1861cf4de377281fae9763dd4ea8dc7c0d632b874c86ac8e4c9 0339ec3f14cc51bf9241660ab828605cc602984a0f10":"c6c0fa3da95255af5f15706274fa54ee":"":"55e75daa3df3b13 a33f784d5adacb2ff6861cacb297d5eaa61693985b6a0f82e9e0b3a28d10648191c6e62d6260d8a8bb471e6b37aca00da fdb2fb17454660f90c2849a9ad1733d7bc227d962b3cd86ab32d5b031eb2e717e4551cb23d448e06bac7b2a4cadb0886 fde472d45de39eca2df474ba79eb58504318207325c81813":96:"8eb9086a53c41c6a67bad490":0

# AES-GCM NIST Validation (AES-128,128,1024,0,96) #2

### depends\_on:POLARSSL\_AES\_C

gcm\_encrypt\_and\_tag:POLARSSL\_CIPHER\_ID\_AES:"76b7f2307e9cf9221c8f3ff7105327f9":"bc076bfd1ff7a9fb0 43a371e5af7112bb0c9c442be44ca648567937bcc091c127f02ab70b81ce51b2f7a38954dca3d94b3716c6114f0ba349d 6f87f5efd84506ed289dfe8a1277a5d1821c56f9f297cb647cdf36d308e6ad41c55d68a5baaa520d11d18f5ddea061c4b1 b1ec162b2d5bcf7c7716235dd31eda3dc3094cb15b26":"3cdaf7932a953999a6ce5c3cbd0df7e8":"":"88c70d3cf5817f 9fa669aadf731c0eb03c3d8e552f2dc763001ac94837353ab75b0c6553bb8ba2f83ef0556f73dae78f76bc22de9a9167d7 be8e31da6e68b0f0bdf5566059901726b6f2890ac8745ed14f8898a937e7d3e4454246185124f65cebd278f8c11fb0de2 2da7248f33ef6bb82cb1c08259970714de39ea4114f85af":96:"6006fe48f74f30bc467c7c50":0

# AES-GCM NIST Validation (AES-128,128,1024,0,64) #0

# depends\_on:POLARSSL\_AES\_C

gcm\_encrypt\_and\_tag:POLARSSL\_CIPHER\_ID\_AES:"bac83044f9d8fefcd24766644317c533":"a72daba9de96bc0 3b5cd7449c2e97c858385475127b9614e37c197225d5789535b69f9123993c89a4815c1b4393bfe23754ddc6c01fc44c d2009b5f886988dc70a8cebb12664fa4a692db89acb91de6a9eda48542b04459149f59537e703e3e89f6d683ebb797fce 3874c819d08676d926bf2da2f83a22449b89e204b5ece58a":"1307cd0e6f9ba5570e9781fca9a4f577":"":"479cdb5f65 b9baff52a96c75790e3b7e239125f94525068cd1d73a1b8475080f33451ec83789d7189f5ad6a9130e7aa4df10d71ecab b5ccd980d84d0fbfb342506edcf7298ccb310c0e297dd443ded77cf1d96fc49055534439f1af583217a5de36e4df036a3b 640d0212658399b629193080d38aff0d4e8aecd6c8d8f48b44f":64:"ca192f8153aa5fb7":0

# AES-GCM NIST Validation (AES-128,128,1024,0,64) #1

### depends\_on:POLARSSL\_AES\_C

gcm\_encrypt\_and\_tag:POLARSSL\_CIPHER\_ID\_AES:"627776b20ce9bb070a88f1a13d484550":"1da4a24fb12538a 724f62b277410d50e918bd6224d4a61df6fb7734300643198debea71686e018bcd8455c2041265d11f7f5dcec08c31fc9 4784404423bcf1dc8e615227d2b0840be123a1efb8201aaa15254a14a2d76a6ddf536701cb3379d3c6b1b0d689e58961 86c88d4a2c53a70bb422ecc8e0a5c3b9f3d89ce40676e4f9":"57f3f9388ea1e2c1c73f60b7d711f6ea":"":"f8a06eea528d ad12b11ead51763aa68ca062f9f6c1c1f740fb910974f7ad9d2ac87c16fb74d07c3bd3b45f2e26af417e00416bdfee7ed0 b69274ead70a52201c1fc05937438855f5564ec3e824daa0c59da1aa6f6cb8a44ab5f73d661b219766b80656cd3ff1e2d 6909c6ce91fb14931af8580e859e9d7642678c1c35d9435d4":64:"05b432826dd9b044":0

# AES-GCM NIST Validation (AES-128,128,1024,0,64) #2

#### depends\_on:POLARSSL\_AES\_C

gcm\_encrypt\_and\_tag:POLARSSL\_CIPHER\_ID\_AES:"8954e2c0a7ea80fe3c8e75246f75bdbd":"d77e11a837eff95c 77dd56e9cd97f0ffcee0adcca4a2203d23ce74c804a75cef1bdd69b16228472a2395118dfce636b8916372d6a24106f9a 168055c6d4b44264674ce3905b3b30f5108ebf939f3fa8f55c12e001b457b73669acd23c1dcabea05aaba34e2d0f66a4d 1c9162764228ebc4d3974fdb38b1a61a207788c5deb878":"2b5f9420b3c583403d92d76a2dd681c3":"":"35b8a04d65 57426def9915eb798312a7572e040a65990ce15a8a6e5acd6b419c3fa26828b6efd2f1f50f91f672fed0feaa09a6ca6b484 4fac5d3db571db8bbce250086b8c89aa6fa07bdca8dd0e1fe76e0f5a821145bafa11f3a9b0b003ad09de73ad71849ac58f 7fd50851aa0fbbed17d222a0a5607f9f75dd3b0d3fa45a135":64:"96511adc097838e6":0

# AES-GCM NIST Validation (AES-128,128,1024,0,32) #0

# depends\_on:POLARSSL\_AES\_C

gcm\_encrypt\_and\_tag:POLARSSL\_CIPHER\_ID\_AES:"7d0f9109dd846c47527a429b98d53301":"506efc29c0f0291 0cc9f5b2e677bb811e366b9e4910c00b36e48e5d5b42718f3b6d1a08a2de9c6d4ce44fce00fb7e10cf89396a88bdb38dc b0dba69449195e19b72ff989666b366f03166dd47cf4c7bf72dba3048fa34329ba86bbbf32934a0992d72c463fffee9465 3379d23b8bb4dff03fd86cfc971a2f7cdb90589bbbcb28":"f58a5bb77f4488ee60dd85ca66fad59a":"":"2e2760c649f17 c1b4ba92b1fc9b78d149a9fc831f0d0fe4125cbfc70d52047f32a7f25c716533d199af77ed05e259cc31d551187dbc2e7d 9e853d5f65ab8a48840f22391072cbe29e8529cd11740f27d11513c68ad41f4acc6fb363428930fe3d7c0e69838759415 6e6cc789d432817c788480f3b31326fa5f034e51d2af8c44":32:"6ced7aac":0

#### AES-GCM NIST Validation (AES-128,128,1024,0,32) #1

#### depends\_on:POLARSSL\_AES\_C

gcm\_encrypt\_and\_tag:POLARSSL\_CIPHER\_ID\_AES:"034c805b5e83b59ad9d6a65ade3940a9":"efbec09f8189404 f3dbe569d3bab9b8bfabde419fc80abb3b21a07a5fe42326d23d022406981abd558e94f4debf38f2c34c3c315cb1ae1d5f 2d48eae1335b50af9dd05b60aee724edb7d4e12703d5ec8873c55e3a3d6d8d5e4daddd5240fa3ec2d1f32442ce32cde66 dfac77ed213207dc4838ca9782beb9a98d6dc52838831b":"b0c19448b9f2a818fd21ba6489c34fb0":"":"a45ba5836011 fc65882ba8b1d6bf7b08b17f26b9cd971eece86fbb6aac5cdfd42790a7c7390099b10dee98cb8e4bd8b3ccb3ca5d0b9d0 2f759431de640ad7f5dffb919a8aaa74695f94df8eff4c7cb242d643c55d6f9c8323006f3be595aa8cdbfb0d9260ad2473b 244ca65a5df53d2edd69f47df608e22a68b05623150b5665":32:"43e20e94":0

### AES-GCM NIST Validation (AES-128,128,1024,0,32) #2

#### depends\_on:POLARSSL\_AES\_C

gcm\_encrypt\_and\_tag:POLARSSL\_CIPHER\_ID\_AES:"f3bad89e79691ae72f53964b928a09f3":"01913e4ef10226d 80c5026ba9243fa41edaf5f5c232d17c034db4c0c8369f48d89a1d58b3b2dda496506c30457365bdd76710173a97022d 647276a4a8ac73f0e9e211cfd7d64849409ef61cce618675eaffe88b3f14496e5eb013c0f8a122dbf16f2c675edf7f813ab e9c56101e570e208e651fd956e710dc09f13ebd22b81ab":"aabf77116a75046e7ecc51a468aa21fe":"":"f7453670604ff 6287ebdaa35705cf7553410452fdb1129a7fcae92565a4217b0d2927da21f3d1b2bd5ae9b7d4dcc1698fb97fc8b6622dd c04299fdebaba7f7090917776b86b2af4031fe04fa1b62987fa9ec78fbbc2badc3a31449be3a858ac7f277d331b77c0e9b 12240bd98488a131dbd275b6a0ce9830ff7301d51921ba85":32:"15852690":0

### AES-GCM NIST Validation (AES-128,128,1024,1024,128) #0

#### depends\_on:POLARSSL\_AES\_C

gcm\_encrypt\_and\_tag:POLARSSL\_CIPHER\_ID\_AES:"839664bb6c352e64714254e4d590fb28":"752c7e877663d1 0f90e5c96cce2686f4aa846a12272a0aba399e860f2838827c7c718365e704084fbe1e68adb27ad18e993c800da2e05bc af44b651944bde766e7b3ac22f068b525dd0b80b490b3498d7b7199f60faf69fee338087f7a752fb52147034de8922a3e d73b512d9c741f7bac1206e9b0871a970271f50688038ab7":"5482db71d85039076a541aaba287e7f7":"4d75a10ff294 14c74d945da046ed45dc02783da28c1ee58b59cbc6f953dd09788b6d513f7366be523e6c2d877c36795942690ce95430 50f7ab6f6f647d262360994f7f892e9f59941a8d440619fda8aa20350be14c13d7924c0451c1489da9a0cafd759c37987 76245170ad88dbceb3cacde6ba122b656601ccb726e99d54115":"c7ee1c32f8bc0181b53ce57f116e863481db6f21666 ba3fa19bd99ce83eee2d573388a0459dfede92e701982a9cc93d697f313062dbea9866526f1d720a128ab97452a35f458 637116f7d9294ffc76079539061dfeff9642a049db53d89f2480a6d74a05ff25d46d7048cc16d43f7888b5aff9957b5dc8 28973afccff63bd42a":128:"63c8aa731a60076725cd5f9973eeadb5":0

# AES-GCM NIST Validation (AES-128,128,1024,1024,128) #1

# depends\_on:POLARSSL\_AES\_C

gcm\_encrypt\_and\_tag:POLARSSL\_CIPHER\_ID\_AES:"5f2af1b14ca9598c341785189ac6e085":"790bc975865f44e 3a1534e978e90b064530321a2280a9172dc7f3451773b01d4a56c1857ad0474350b945e4f34cd677c22ca89445a564b 47a8526d31d18160c35d2be1e89428c3593b53877cea0d88d85b2a7ed0552e39a0e96e35ae0384a5d7868243045dcbfc 245a3eb3ff99f4dd86c0a314f68d1971e773caf9c168b0aa0b":"bbf23307ad2718398b2791c16f69cc45":"26b160695de 2ba40afca6bd93f1c2895f92ca9108847a8ab71ad35cac9f9c9f537ef196c5d41b10e3777c9a02ad3c73cd299a85f60e5d 02794c3be2643c3e63f105b94d32cb4e3eb131d3f487fa5d1de1a4ad80cad742704ed5c19a7cf4e55531fa0f4e40a4e380 8fb4875b4b5feaf576c46a03013625f04331806149e0f6057":"52c373a15e1bf86edfb4242049f186029b458e156da500 ce7a8fc7a5fd8a526191ac33e6b4b79b36fda160570e2b67d0402a09b03f46c9b17317a04a4b9fbe2ddcfc128bd0e01b0 be3fe23e51b69c28bcf8725b8e4208aefb1cf34fe91a2bb6d5bef7b936bec624a8f38c9cd4ac51a0187635138d55da1fb1 791adfbf8459d3f":128:"db3bbdf556c9c1be9b750a208fe55c37":0

### AES-GCM NIST Validation (AES-128,128,1024,1024,128) #2

depends\_on:POLARSSL\_AES\_C

gcm\_encrypt\_and\_tag:POLARSSL\_CIPHER\_ID\_AES:"02980dff205bfa5b18037486618e1fbd":"f037ae281e45c50c 9fa875f0ec9eb43251d3ae1b6acde27cb5edda7a4e384f50301a68bb6f4caf426adb31457c5eeaa789edc84fd902cb82e0 0dccbebe272d90cf690ca82ee748885f02daf377970e985d55994fa668fc5e3e06763e6829059fe0c3eb67033b3f5223cd 4bb654484c57370d2b856d7117e32ead3d179064315b":"27354e68a004b255a380d8480dc9b19e":"37eed862013684 2938ee3c3c08311d1298d3fd3f0456c056e0851a75d844fe6c61aeb2191c024ffce38686c09ab456f0ec26bd76f935d74 7002af9b47648502713301d5632c2e0d599b95d5543ac1206170ee6c7b365729c4d04ea042f04363857f9b8ea34e54df 89e98fef0df3e67eaf241ed7ebbc7d02931934c14bb7a71ad":"f8090d0a96fc99acb8f82bbbe58343fe227d3f43fceece54 92036b51ac2fa6db4bf8c98bf28b40132b1ab46517d488b147e12ceb5e6b269bb476a648d8a1133d5e97d4f4fbdfa3866 a04948851cfb664f3432de223f3333248a1affa671096708ce6e2c9b4f8e79d44c504ff3cd74e8dffd4ddff490bcba3abffb ade0a4e209d":128:"b5762b41241cbee4557f4be6d14d55d4":0

# AES-GCM NIST Validation (AES-128,128,1024,1024,120) #0

depends\_on:POLARSSL\_AES\_C

gcm\_encrypt\_and\_tag:POLARSSL\_CIPHER\_ID\_AES:"1fc9bcc5aee350f1ef160346b642cc20":"e0fb08cf7dc901bf6 98385a38e1a81acd4118f083e52aa52e1ded16ab1e840cc49fa1ead3292ce21096cc75c89dc3701102b0982fd3a6bfa55 a7799e579aa7336edf365574a904bad924ec080b093a604994db4dcd8323d7d39c3c35750b0741b170481539d225518 71d6a0e2ea17e4bebe8ce19ec3bc3bf4f6edae9cd7ab123":"910a81a5211ce0f542f1183c08ba96a7":"2dcf7492c4539d 6abc3d259ba5970033ebc2e7ddfa1af8be11f81b459d7477f310be2171290bec2f2ae2cc51266f46e98c878dd2444afefd bdb73a417518f5fd4c116547bf442fa9a8cb2300c5ff563117b2641dcd65018081e62a7ce5c4d822563824e5eafea90cbc eee788ed44e6c4f23fe8926603a15adfdb556f11a0be9a":"514d27f8413d7ed59d96c14e7e74b9f3d4518486876c469b3 69f8c5734145f4aa52506c8f832d4811e5f981caadedcf09875033c5b28a00f35605d773c7f9e1af7f0c795e3df1fa9b5a5 24f1f753836c1e2dc9edf1602d37ac120f3d8a5c093a5285dbe93957643a65f22995a2782bb455d23318f01bd18ae0d08 13b01d233e5":120:"feb7a25a68b5f68000cf6245056a1f":0

# AES-GCM NIST Validation (AES-128,128,1024,1024,120) #1

# depends\_on:POLARSSL\_AES\_C

gcm\_encrypt\_and\_tag:POLARSSL\_CIPHER\_ID\_AES:"9cf329dc10bcebb484424c77eb785aa2":"92728a696b07704 fb1deb648c5036a1c8602b4006fb2fd2d401c4b6692e252c7f66918078542cc0b1a97486964276d6e6c77bbb88a9fff02 85aef70783d9f2be3b7b22f8a8c02771492150122fe022722bf64263f5d2406884108d8d608273bc02a9127fe4dbcb321 ac44a7d2090cff7017d59d73ecf927b8b05968675a63ca0":"a430b979168f5df5ba21962d1bd6dd15":"4d94b7650297c 66b43210c84e6e7b09385117ed8fb91adf643b2339f39a5d8dd0b0d75a793e2a669e42c5ddb0873714e01cb65da9eb73 fd976a49ae9a4762bcbc06be5052f750d110a407764280b510da5fd0fdce969f86ea6bf52ad4fd9e2d81ec5cb84af0a1d4 06504a34c51c751daebb4421fe1994bf6db642e64bd471d9a":"c13dbfc60b34d75f8a84db1f6aa946dbfc19479d63900 450389756cd1ada8f6d2d0776607f7053db6bfa6752c4b8456f0ace314ff3fd4890d6093a4a5d47dd8fbf902e3e3000f5e 02ba93a00985f29ad651cb697cc061d8f3cc74e6d8d0743a1988947c9dc2305e2b7c5a78b29400d736acc238131700af 38e72d8c98ba007eb":120:"82f1dd58425eb9821fcf67a6b35206":0

# AES-GCM NIST Validation (AES-128,128,1024,1024,120) #2 depends\_on:POLARSSL\_AES\_C

gcm\_encrypt\_and\_tag:POLARSSL\_CIPHER\_ID\_AES:"cf43ff6a1ef35c37862ae3b87171a173":"a1e670b3fd62039c f29edb61b26555bcd0f9184be4593bf6b20ceab263bdc76cdef34992fe0ce4d43bd93bd979b78bb252c120fbaafe4947fc 0ec05cce4358a5089a841c7476b0ebfca6476e690cb9ee0b73c6700aa82aa8f4050f2c98500052a2d3274b30b0be67549 d756efd163c4369b6df0236d608bfbecd784467db2488":"6c56540b3a9595f3c43f5595ace926bc":"5c0bc6e44362299 642f3756acf09878bb05549eb6cd6c4942d39fe586ceac228d2aa9c92f8393e5017e73ee41002e60aa8b993c48a7638ce 2ae0ae0eaa536bd749b07a8672fc620a5110af61232b6a3d527b36c86637cc1fa92c84008465fd861920884d8a784e194 ec52fcbb767a68ca6fabb64ab0a0d680963140d5cfd9421":"8ad36522e4ad47d4a54c5eae0a8b9ff4911aa5b9b13b88b0 0488a7b678f63cf85945b8d4998d1007e27529b56f50b9e3b373bb6fd861a990514743b9707d535b40d1bdbc3f58a63b 8ca30dd7934ee98ec3325d80afaa37e38b4e82d8851166589027d91347727b314e02ed08a7846e29fcd0c764834d1242 9d9f568b312081f3":120:"f5bf21d5eadeebdef3104d39362b85":0

# AES-GCM NIST Validation (AES-128,128,1024,1024,112) #0

depends\_on:POLARSSL\_AES\_C

gcm\_encrypt\_and\_tag:POLARSSL\_CIPHER\_ID\_AES:"a0ec7b0052541d9e9c091fb7fc481409":"5431d93278c35cf cd7ffa9ce2de5c6b922edffd5055a9eaa5b54cae088db007cf2d28efaf9edd1569341889073e87c0a88462d77016744be6 2132fd14a243ed6e30e12cd2f7d08a8daeec161691f3b27d4996df8745d74402ee208e4055615a8cb069d495cf5146226 490ac615d7b17ab39fb4fdd098e4e7ee294d34c1312826":"00e440846db73a490573deaf3728c94f":"a3cfcb832e935e b5bc3812583b3a1b2e82920c07fda3668a35d939d8f11379bb606d39e6416b2ef336fffb15aec3f47a71e191f4ff6c56ff1 5913562619765b26ae094713d60bab6ab82bfc36edaaf8c7ce2cf5906554dcc5933acdb9cb42c1d24718efdc4a0925602 0b024b224cfe602772bd688c6c8f1041a46f7ec7d51208":"3b6de52f6e582d317f904ee768895bd4d0790912efcf27b58 651d0eb7eb0b2f07222c6ffe9f7e127d98ccb132025b098a67dc0ec0083235e9f83af1ae1297df4319547cbcb745cebed3 6abc1f32a059a05ede6c00e0da097521ead901ad6a73be20018bda4c323faa135169e21581e5106ac20853642e9d6b17f 1dd925c87281":112:"4365847fe0b7b7fbed325953df34":0

# AES-GCM NIST Validation (AES-128,128,1024,1024,112) #1

# depends\_on:POLARSSL\_AES\_C

gcm\_encrypt\_and\_tag:POLARSSL\_CIPHER\_ID\_AES:"f9ba053776afb01d15915e7f82a04f21":"fb59858421ffbf43 d09415a77320cc9250df861e4414817e7b78cab918fa890ea0400d4237f7ebf522d97318ea79f9979a73970296827a1a9 690a039e6c605a0a3efc0077156e1b15f14d88685833e09f6cd6f783d0f50579de7a30907b9d8efc4c650ec57dbf7b425f faf9a900ec91087d470409da4d67cae7328c15a5db1fb":"df26b109244f5a808f3ea7137f2f49fa":"b21c8101ac96c41ba d2925b9b6c863f54888f36e4995820ebd51f53e323e46f528d91f4318183be0282312ccde8da075fc2e82041cb41a79e9 933012a4cb6e9f89717444bc734da3b7e40e903e58dd0f38bcb115684227ec533c09a93c89c2c2584bbac83a4648f82b 4c9207f43b61e5ec470602076ed4731756c87d4e0e24af":"2c306fc60bff58308f2b9f08d52369e87119d7f6de2279fcde a0c46c901c8dc5b4f83578b17a00786014a17d3e380e1af4b9f32fa58b9ac763bdf86ff0c6084afe413a5dcb7617f94d76 e59e370eae4829e69bcb70f10545b04ed5fd137e1159f3961b2c01089ebbe2f16a91c782d4f383fbd4d61b66138319b63 d79ce9fdec3":112:"d6db5aa539a6e2e70885508d637d":0

# AES-GCM NIST Validation (AES-128,128,1024,1024,112) #2

depends\_on:POLARSSL\_AES\_C

gcm\_encrypt\_and\_tag:POLARSSL\_CIPHER\_ID\_AES:"fbbc406a669b94374c7970f2ac10c91c":"a9f334d1ae7d296 0f39da4f1df85830d27c0f13fa0bd23d607ace4cf58b359584120e7c90d3062b1b23b1a9e85a740c9063ff80423b58462 57e4426c174e8cd77a3dbcfe12970ebddaaa00a8ffb554b2a80decc81f9917f5a1369e8bf7288ed868457993f480d8aff0 b92b3db2fda233e32fabec1a4514715364d4f70f98d62c":"46152f5a68c03dbe2f28e69f5b52e2fc":"1052f8b2d3e11da 53ba9efe02ce985098d171dff9b98cbc2f6755fd88214ddb8660225a63a1c8bcaf43ff3930e239824ae8e122068b89d7fe 73c658ce030cb51dae9836aafb68fad77b1cb5bff8d7d9c920ec449181e10ea643cc73abb9620dbdfa32e06c29cfbd8c7c b8b1103763616ae6f9b19c4a6e1eed88c3971c4778c2b":"7b16424c508da3fed14bb53462d1805f0f9d09f803d4e166f dadbac76f9fc566665554317431642f6e527123ea6c1c0ddcf45005213b0f2747321fa112d7b893cdcf4c1a59e8bd1c48 b7d77881c6d79de3d850bce449969305797196d187196d0d81dc3423295f552d3c27d6d70e42c9a1a744a039181e733 450c9985c94ae94":112:"b51dca8e00988af0987860a663ad":0

AES-GCM NIST Validation (AES-128,128,1024,1024,104) #0

depends\_on:POLARSSL\_AES\_C

gcm\_encrypt\_and\_tag:POLARSSL\_CIPHER\_ID\_AES:"fe96eab10ff48c7942025422583d0377":"194c8bbbfae4a67 1386b8cd38f390f46f9df6b8661b470c310921a1c858a938045834bb10380037fbf5f5e00688554537be0fcafe8270b9b 59068fa056ab1268fc166c2d729243a06650a171c929c7845c85330c04568d62977eedf3b1ba9dca13bdb8f9522817c8 cb99e635e37465ec1c9f6f148d51437aa9f994a62e1bd013":"97ce3f848276783599c6875de324361e":"127628b6dcbc e6fc8a8ef60798eb67b2088415635119697d20bb878c24d9c6f9c29e148521cb5e0feff892c7855d4f1c0bfb32ad33420 976714dce87a0bbc18e4378bd1ef35197d0ca73051148f1199010f63caf122df5f71ad8d9c71df3eb2fbe3b2529d0ba65 7570358d3776f687bdb9c96d5e0e9e00c4b42d5d7a268d6a08":"12495120056ca3cac70d583603a476821bac6c57c97 33b81cfb83538dc9e850f8bdf46065069591c23ebcbc6d1e2523375fb7efc80c09507fa25477ed07cee54fc4eb90168b3e f988f651fc40652474a644b1b311decf899660aef2347bb081af48950f06ebf799911e37120de94c55c20e5f0a77119be0 6e2b6e557f872fa0f":104:"6bac793bdc2190a195122c9854":0

### AES-GCM NIST Validation (AES-128,128,1024,1024,104) #1

### depends\_on:POLARSSL\_AES\_C

gcm\_encrypt\_and\_tag:POLARSSL\_CIPHER\_ID\_AES:"f2956384a65f9627dccf5126141c7bca":"89dfd185bc33adbe a0c69b55d37087de3fa7fd69a9fa76aa1568ac363c5f212ae92d202b9338ef397266dd8bd1ef36cab6d1368feafec69a4e 3e11e1bf1beba35d96e040d91e9d3a838966bae62a15b18d621f33efd9ec511de4bd287c722cd39b4ba43e7a6f8c8ab67 2d69eac6b21a8d3544ab1d64f9de31956b93b1104431e":"2f61f76bcf074a3d02f51816c0411052":"bde1508823be798 4d5921db4cab1ed3017c0d73cb9bff9874f39a6f5bc449719c1c43d8fb4e76f6813b0985d4b124517f9e4e2d3c552b2f7 5876563c93a44c18fb6523ee732ea5b6d13417db45120653df3820a32ebdb42d544768461b1d0b55b46b09f688e4724 0880930fca7097ddfae35f854891e21891dbad13f661a2534":"023a9c3ab3ed0181ec8926e4bfbc0fa63e38ec8980eabd 2ed75e29b681b3ec04cc8b27fad3a7ce6dc1efd680479a78f02de7ba92f45dc03de02852a2e67b35bb1dd154568df7acf 59081dfc05aca02c0aa9f3f7b4fd4dbdb671b1b973a48af0c325a23467ba5cb59183540f6edf4c00376be39a3a672feb9e 795d1bda96f0017":104:"613eeca3decbe09e977e0beeda":0

### AES-GCM NIST Validation (AES-128,128,1024,1024,104) #2

### depends\_on:POLARSSL\_AES\_C

gcm\_encrypt\_and\_tag:POLARSSL\_CIPHER\_ID\_AES:"2e9bb30ea25f50b3e7711fac05f9d44a":"17a52f4faa608dc9 853d4511feb3dd9d2fb92d7a3deb3f8a7a6df3fa2a909b7db30babef12d9da71aadfad16bfd2bcb5706ef2addc58eeb8d8 d13f31326f7ab1d0aabfe5525014f05cd8fb80e1ecb0654e62078440157df66f618f078cdf2b322b0f8878bcd924609c33 e42059aa69fe0ddca659aea42ab907b483aa55aacc63":"9668e8b1ce9623ad52468431dfbed632":"f776c6e892e373ec8 6ccf706704d47cd89fa45c2abdeb0f9f6f32cde88c22f001150cc66f0fd83e9b75b97bceb98913cf143cd8a68bf06e11250 31e3e7f09dfefbcaef4f04d7bf28aca1992a7e4228fd4017a5b32fc48101c8f5a609eaee9489d02200e8a13efeda60b57df 53ccf2fe26309a1c1e1d40db6eb8431dbfe8d43ea":"407171db1dfb7ff20d5c97407375574220534ef75ba18dc616400e 5e967e72db23783a6eb9506b611d0c67a83f5c423380ceae66d5dcdffc31e31239357b91794018e9c4c36c286f7b17ee9 11136d9cacf564baf5f9b9831779375e63aaade8734a91bd4000e53e5e412b3f92f8b68e0b7ad3bf6f274744e2c5a6358 94bf918e":104:"2741ebc33a4d4c156c21385a23":0

# AES-GCM NIST Validation (AES-128,128,1024,1024,96) #0

# depends\_on:POLARSSL\_AES\_C

gcm\_encrypt\_and\_tag:POLARSSL\_CIPHER\_ID\_AES:"aa705ee70297e9212f70585d92f42aa4":"5e4b47d986d55f4 9708cb3e4d27072a7e850936b27b24723856acec7b2e03caccd98c2a002a2dd1d3f4dad8827a5910b42986cb00be7bff 47eb401be5f324cd2cd3ea2fa41f4ef61f9771a4c0184d85d6023f37f3f54bb9d7cd621fe36ce11a82678a0754a3304910 6be597c53f287692ac5a42e59f09a2a117fad6c034a91b9":"89822c9db69229d1e4880afd19965908":"fdd655584a92e 29a14a368f28a73f9dc608e5c2ffd308d4aeff7326bbef5ea58f84620c9ad43c0b598c271527ae60dae6db4ffd3f590e503 ae7057d8c48e9b1bd8f8a8832629bbfc1391b954a4fcee77d40096eb5dcec5e0439375ed455378d716ee8f8b04ccde329 1e580068dd7dbef4ba3685b51940471f24859f8e93b659b":"0f34bb4e2a4016ba41eb23e7688edd455f2d46a5097236d 9a124ae0bd47349876319976aa4c3aa41680a63cea85f433e3a1b4376f79d004710d486a3fb5afbb7db2c41aca400e04f 75ba91660bb68354029defeaae1853447f8fa0d470b25371da73c9e8ee841ba95fc273f88c2e4604ff29a131a7d73e60a0 0340e886df5359":96:"a247e88acbd4e354d7c8a80d":0

# AES-GCM NIST Validation (AES-128,128,1024,1024,96) #1

# depends\_on:POLARSSL\_AES\_C

gcm\_encrypt\_and\_tag:POLARSSL\_CIPHER\_ID\_AES:"ddeec78a0c23e8c5c32d3d4f9830f927":"134fd6be1a93405 3a539398aeaf5d3aceda3ef722a6b3568af6958a4b1207f7e9b9e835cfd46a7f3d4faed829ad23554fc7c0d1a9b32bad94 77d9dd397a259cfb0bea30268aba7b8cf4a35dbf99a6b2ca968649847f717749bc5f41374e1574ad6c357f7b60b0cffcb8 22bd3924208d0472a973ae97550b921338792ca88fde6":"ae428ebb974ccfbbdbcf6203105724f1":"e3d5ce768c688e8 81e72f036341b2d91947e02b7327eb53240c85b0b93a40eb0f3346817e2c9e126209b31b57633c4384f7af46846d9bbe 6fd0d6babc57b84d0f5be2a8a7b146b38914a4cea70273d5461126cfd7527ab397510176e790300a06066655907d499b ded79f5bb39f6fdb03f85a415c2cc2ad1f25078f0da7df215":"865d6148c9820b67c08c17c9214de612ada6e24ed67933 d13c3b3ec43637fa305673d8d52d15a195b27a6b2563682a9f98912908668e3335192b1daabf26e1e73d7d34764af006 b0c14a0ffad3b6a0def59964b11eb52e829ad790069997931d09be88b8d60aef90e39dfcb0df4fd54b71597b8ac64670e 703e7cb83efa3f2cb":96:"64b2458a6eaa6f12937a8643":0

# AES-GCM NIST Validation (AES-128,128,1024,1024,96) #2

# depends\_on:POLARSSL\_AES\_C

gcm\_encrypt\_and\_tag:POLARSSL\_CIPHER\_ID\_AES:"829008339e983918b8d142091f84ee28":"6f30604d8c2fae2 16b1ed3d67485631eaada68fe89a7020d6e29f42b937e7640fc1f23c00ba48bf239740f6468289ed211ba81e809cda55f e067bdfa198bf0461daf86d4a7969de9a629513809b358630ce7eb50a783b8c98ec1bd5e56cb47032ee8fc64a939dfc4a 870ea9419b16178109f1966ab964da34debcf00cc49f57e":"dc62cf12b6d0439578b457e516d8205e":"e700cd917923b 16c968712b2fdbf08be1b5c3b5d9e42cc45465549898daa07c44b4cd321ba16a38aeb6720e217a58428e3a4cc125920c b3fc92f039b66716543bab71b64ebedbb1e5e3e8fbbecff3385ab0ab16b7f6554b7fbb3b4c92307c654361f984d5a6cb6 9b8708684d90bb1fdfabc0cb59f42c2b3707b3755a8c7abf34":"adf60c4affb2ac76cce20cf9f302b909bfda1bedc60be2 1b53f65d0b81bff08f7e90ecaaf12ee1f9d921926b75e244b7e8357c1cfc26013a6d1c874ed2e5cd0cce012bbfff0dff85b 372d92c18dce887c1651b6467f173a67ac8cea194a6c41e77842675f60cacfbc9c81597a08959d19af632d3c191bf6950 5620e4290bb040":96:"6209c09dd1b7ea85d02eb9fb":0

# AES-GCM NIST Validation (AES-128,128,1024,1024,64) #0

# depends\_on:POLARSSL\_AES\_C

gcm\_encrypt\_and\_tag:POLARSSL\_CIPHER\_ID\_AES:"4aec55c7e4bb36c32cb543b57cfba3fc":"4cf1443a5448fd09 e09e91b7cc5f8e00f53f0b75a6b17db5ab9a721167de5f7bc5de1fb711accdafb7f3f1bf6b98393e5f09e9091e26d13401 22edc91f7e60f62caa218f1927c8f0032be0752520aa650f6f1ddf40412c96d49dcc2287ee17834504f1dda3f4a723e2fce 064f0b8dae0789ec455922a14488623e3ac10b6e312":"6669c3022e0820634a95efa2b5578e93":"f6ae9b1aaba18acb7 41c9fc64cfba3841f5127b1cda5cbcd48af5987428daa5782d2676bc3e2ef23936ec29a80d6b5310282b39b77181dc680 799ac9c8125fc48afd185cba2ca8900bd9a0039787b4f3a6846f3edf5f7b921dec2608fd3df67600ae0aba9378da0015bd 57d66d2999bf751806d1b89214332bac50f721ca9474":"720c32b0d454f086af36a32cc7274e2f2fe08db9cf1cefecc14 b42b3e5c573aefa7e9e1ee0042eee21104dc3e4d19b012099280c5a53e40a0bf662d8295dde743143a28be7305729767 a37cbdf08fb3c87667939a8ffe44c96ad272e30b75aafada2963bb9636f189c37d976ed1c458295fe85ed19662c463d7c8 155e9f04115":64:"4b3343b627095f60":0

# AES-GCM NIST Validation (AES-128,128,1024,1024,64) #1

# depends\_on:POLARSSL\_AES\_C

gcm\_encrypt\_and\_tag:POLARSSL\_CIPHER\_ID\_AES:"8629e8064b3ba2b95bc20dd075f8e931":"85896de4b6454a cf8568ccf95ab68a632330ce71ca8b4e7bfe26ad8d7e2e6b63f2032e2cd365999ffd24ece0df16904d749d06e829a291f3 d07fccee27d9c6f3ff3a139d9e33f0660803de8fe79dc6ad291fad47c93543522a1c38e40697426a9855255e3e0abcb84d 474ead15341c6b235ccd755e58fe6e87898d216d65abac":"dc4bcefe284cfc606f39b057b7df411b":"abfd0cb6fee8588a a68606b7e487bb9c0d2bd11205611a6f30a78d9ccf28e827cef4e966fa245e4b7b39533a4bd00176ce3c97858b0c8abdf f4c548c835bf1962a6115c4ce7c05b1ce5aa29b412e816abc925b8cb998eb4b69c43a7dda1b3cf0d728072d42cb5a489d b521698c5daffc3013537bbf622ef76a2e96089b7d4b96":"b295ca0d7707892fb08537f42d28a844f5877177f136b4620

f69b05c83f43bf2e61323e80076c88660f5385060228bdb91d866686e691cc7e96fdaff41f2ca5f5b5d93ecec7bba82515 a6e0bd604c99ef93d3ea013d899464558bc822bd765eb1ca2b8b8a7d961a6a316bf135c22d2ee552e62d8bbc5b60ca31 bb53cde82fb5f":64:"d26cba11f68a5e1a":0

# AES-GCM NIST Validation (AES-128,128,1024,1024,64) #2

### depends\_on:POLARSSL\_AES\_C

gcm\_encrypt\_and\_tag:POLARSSL\_CIPHER\_ID\_AES:"4d901e59a491c86bf538f7b38247bb21":"4c370a9f316d257 02195409d8e73bbfa40aa15c2b0ea55db9257a9ae4e8dccad14589718741a78e5a74c26a801857e388c9f141ef7df08bc 01384b2b2338c38abce51d547056f4bbaf7484f9edc96df122e71f132b7bcb6484228c3ae2f741a2c8b9b208b6f49b070 81334b93c501938808cdbd2e40cf95ae4f27a29e1121480":"39e2788c9697e82cae0e222a9e413d8f":"48d7d20e424df 3c3efced29e860771647ae01312a96e68d33f982c540e74160a7fbdb623d4b19abb1871d74c6dadc56038954b154389b 752bebc40cf4ee1505ec8d844e1a04dcae430befdb081cc84252e0840f5f5146ffe5b9594f856afc2edb33b3c6f9041c963 1c5e3d812959c5504938635f72c6fe29a25bbf66a4ecd211":"262718671dd0e2c9a40b9d7297c7f6a26cd5fe4f301999a 32059812719896d3a2f5350f6ec20d999fc80b8d7af5a421545b325de9180f14505f0c72250658a5014768fed63ab553d e0fb01ab1368356043f6d1a6c9950c80e3d9d4637bbeea44c9d58a4148bb10974d507c62b67cc4e37eaebd7eb8e67077 856cc5d1702f8e2d":64:"bd814b4584941681":0

# AES-GCM NIST Validation (AES-128,128,1024,1024,32) #0

#### depends\_on:POLARSSL\_AES\_C

gcm\_encrypt\_and\_tag:POLARSSL\_CIPHER\_ID\_AES:"2f54229167862034ef6c5ff4a1246697":"af2c89d36003297 79abfbcf5be8bb83c357d4d2435fc8f4c413b956b898d22a8a889db9e2ff5e7229d7495576989695a0b52d796f9a23e95 70b7caec6b46059749c29a293d31a6224baaf73711bc0e4a587abe9d0379adec6de04ce444676dfd8672e6660cfc79d7e e2e7625ce57dd4681bad66aa29bea2baf936122c3db17e7":"8168ef8ef278c832fc0ec846bc9f62e9":"abb9ed24137915 265bddbd4b63f1d02efa2a99c8c373f19077c7e1c389feae36a7af42c661b0adc5dc8e4b5520d334e8e0e112d42c2977fa 23485c0a85aef83f1e52d6749bd29cbebe14aea6ee1c1098aa96c6360b0192894bb2001c7c0fed7f00bb84953c23bfdda 00818d1568fb94c1bd971982d6c01c12a35ef7af34f947f":"cd6dede25433fd3da6137001219b57aa54bdf6039a5a8d66 138171b006194fe3e13d484e5cf57a1acdaa8e76f001df7bf41cbed2c5561a37a32113fa116d0918167c29dd9e7d46f7c1 8d9db33d7f1bc33ac21d159ddec57a2e158f0c0993c16dbf50582371100a8d7c55cd47c03473c5770ad562240f754c99 d95ec593dca284":32:"4ab63349":0

# AES-GCM NIST Validation (AES-128,128,1024,1024,32) #1

#### depends\_on:POLARSSL\_AES\_C

gcm\_encrypt\_and\_tag:POLARSSL\_CIPHER\_ID\_AES:"b7b52fe74c5c3266edf731578d28a72e":"01a4b7da57c0f7d 9aea51283004b23f899669dccd6dbaec9cd6e747c7adb52432c7c29d1411ec1df4e5e33311ad84218075dabe17f73c955 11ce7950f08b618feff56bd452b33455a1a03caa8371dc7fb9aebedb3cb652d94e06bd00a98bb06d30b506d41cb516c75 9f6d7f793472e6d6dc9ae50cf3dc8b1ad3d0517c4f555a3":"a005750e9f8c68ae238668f0a8f015ba":"805cf3635f9d84c 7608c242ee23a4837dd3f260de9afd6166b08164a0256200be9b52e5259a4a54186ec067ddfad90f5c4f92afd1c7e4f2d 8443312ba3c4818b664439a02644e55467045071aa2cc7939a940e89cc52c8a53623bc6473bf843a4e0f00149b2ce154 3a6540aa0d9c2c5b68ba2bd5791078deed1de3b5f48257c5":"d6124da0896d99fc7f2c3688fbca164f8fecd75b6260162 c4dc2d2773ce75cf41a8c7a57998e0a7e49cc71e5ad6a04c7415f8d4fd11f1035d3a02ed744345d74ebc9c4f202f65bfa8 8d55c747fe777225e218f2149da22b53e6584823dbda42cc2dda56fc72b753f3923c443eb5c656515dd824d8c08cc781 52226ed8c1808db":32:"60d86287":0

# AES-GCM NIST Validation (AES-128,128,1024,1024,32) #2

depends\_on:POLARSSL\_AES\_C

gcm\_encrypt\_and\_tag:POLARSSL\_CIPHER\_ID\_AES:"7a3501d9fbb86ab80f5faeaf8876b7c1":"4f0dfbd2aeab70c8 0814a1f261a1fe442eacff5d267fd0c0f93757919810f6610113f1b442270afcc47f2fa01ab01797683ec9267691a0dec45 033c57f5cbdfcafdf154fc99e6140176eea92503b3f6fee5dfa5aad05f802e08a08f10e49a8b32a50c028f2bc7aa451be37

47d10b96b3a1105c67c5167eccdc18b4a9b0612d03":"6d59be1833e75ce7f54ddc91ad6f5187":"3e556b1b33c42f1ad6 cca67dabc6ff79d6cb667527335858e26cb4f6a3d8503ec415968ba97d2d79a3f80c1a10d75174eb5294cce8b89224eba 7dfb258fb17cb5c5db7a914ace06e94cd2f2cafe3febc8adc4c2264afa2db2c6356e4c3e8667393a77a0afc36be678d5c0a 4b63ae82d9922bbbc60559f331ece9947b67469469":"615ea4535f1e579d7aa45c011018f272c2e234c3ea9e2d102cfaa 4a437c41e64bdef7a211ea4d858bdb656215e600911435ef9c8da68e8239e4782ced7e7add063f33f5bc62b85d9ae44ed 1b139580118c5fc054ead08257b0a97632e8c503c6219294af423f0deb36758e05857ebb05c6835972488306ebfedd2c a4ce3b2c48":32:"74c6bf0e":0

AES-GCM NIST Validation (AES-128,128,0,0,128) #0

depends\_on:POLARSSL\_AES\_C

gcm\_encrypt\_and\_tag:POLARSSL\_CIPHER\_ID\_AES:"195ddad2b0da195ea54a9dad0f86c161":"":"265ab1995fac4 fca7c2b26c84e4a2dbc":"":"":128:"930f719034b76c232619ef2792fe6e65":0

AES-GCM NIST Validation (AES-128,128,0,0,128) #1

depends\_on:POLARSSL\_AES\_C

gcm\_encrypt\_and\_tag:POLARSSL\_CIPHER\_ID\_AES:"12be48e90c849063637b1c2ab0f2b467":"":"0020c3dff2f6f 3acaaae982ce38f63c3":"":"":128:"c8891f32b8015024ca42536d633b1863":0

AES-GCM NIST Validation (AES-128,128,0,0,128) #2

depends\_on:POLARSSL\_AES\_C

gcm\_encrypt\_and\_tag:POLARSSL\_CIPHER\_ID\_AES:"8e792fc91675d5efd4d80d5a06378d24":"":"15ad63b969f8e 313eac3c717ff9a994d":"":"":128:"de9a04b030954b0141dd78ffc67323d6":0

AES-GCM NIST Validation (AES-128,128,0,0,120) #0

depends\_on:POLARSSL\_AES\_C

gcm\_encrypt\_and\_tag:POLARSSL\_CIPHER\_ID\_AES:"a668cfd45b6ef8b766a4bb187d0824d1":"":"a111e94a6426a d9b4362132052eadf4a":"":"":120:"3a3331e6a41cada2cca8e856135549":0

AES-GCM NIST Validation (AES-128,128,0,0,120) #1

depends\_on:POLARSSL\_AES\_C

gcm\_encrypt\_and\_tag:POLARSSL\_CIPHER\_ID\_AES:"f36e07f2689832b914e0b817010c528c":"":"654104f9d163 48231e6ba6fd30c1f02c":"":"":120:"be897583bae073f42138d64e622c35":0

AES-GCM NIST Validation (AES-128,128,0,0,120) #2 depends\_on:POLARSSL\_AES\_C gcm\_encrypt\_and\_tag:POLARSSL\_CIPHER\_ID\_AES:"25d839a709d98ef9c0c9e78ece961eba":"":"b64537609040 790ff648d51406710b9a":"":"":120:"4d5854c69cc973be8de41d5584407c":0

AES-GCM NIST Validation (AES-128,128,0,0,112) #0 depends\_on:POLARSSL\_AES\_C gcm\_encrypt\_and\_tag:POLARSSL\_CIPHER\_ID\_AES:"957dd619f9f19445c374ceda9e9ac082":"":"34887be03b4d4 ca8ea2261b600ab0b0e":"":"":112:"60e2d50adff707d8b279bdedb277":0

AES-GCM NIST Validation (AES-128,128,0,0,112) #1 depends\_on:POLARSSL\_AES\_C gcm\_encrypt\_and\_tag:POLARSSL\_CIPHER\_ID\_AES:"a5c9a2dcaf576e67828e806082d8e780":"":"f93732aac9448 c4a427e634089d7edcc":"":"":112:"f67ed1c98bd2c5f3a738e75f15ac":0

AES-GCM NIST Validation (AES-128,128,0,0,112) #2 depends\_on:POLARSSL\_AES\_C

gcm\_encrypt\_and\_tag:POLARSSL\_CIPHER\_ID\_AES:"0a30a816e8d4d85d40c8e4d7c93b777e":"":"bf1f332aa1968 2d05cf95f2b03d26af9":"":"":112:"acfb2f7884bc496f3089e50dbf42":0

AES-GCM NIST Validation (AES-128,128,0,0,104) #0 depends\_on:POLARSSL\_AES\_C gcm\_encrypt\_and\_tag:POLARSSL\_CIPHER\_ID\_AES:"b45a16bba5fba362704149dc56ba8a13":"":"64cca8504120 91bf4e120ccd612df353":"":"":104:"7b1adc23af9be185e5ae0b0f0e":0

AES-GCM NIST Validation (AES-128,128,0,0,104) #1

depends\_on:POLARSSL\_AES\_C

gcm\_encrypt\_and\_tag:POLARSSL\_CIPHER\_ID\_AES:"0cbcbc1c72aa90e3ea7e2fe328d79723":"":"2fc5fd964b450 82546636ae1e208a937":"":"":104:"fe091a768c731e54e2237bfdc4":0

AES-GCM NIST Validation (AES-128,128,0,0,104) #2

depends\_on:POLARSSL\_AES\_C

gcm\_encrypt\_and\_tag:POLARSSL\_CIPHER\_ID\_AES:"94297a1ad3f0c333cd9b087b1efd43c0":"":"52ec9dc82131d 7b1c69c01fed6aada10":"":"":104:"5c927dda855b76ab8fc077203b":0

AES-GCM NIST Validation (AES-128,128,0,0,96) #0

depends\_on:POLARSSL\_AES\_C

gcm\_encrypt\_and\_tag:POLARSSL\_CIPHER\_ID\_AES:"1e8cf32008bdf867f0ff76e7d7ec21bd":"":"3854b7412de72f efcc4b0c2155f6910e":"":"":96:"cc8e7eccc056b06cffc307e0":0

AES-GCM NIST Validation (AES-128,128,0,0,96) #1

depends\_on:POLARSSL\_AES\_C

gcm\_encrypt\_and\_tag:POLARSSL\_CIPHER\_ID\_AES:"2ce1a9bd93fdde2adfd8c2c16a395b95":"":"64072313ed36e ef8209f079fa622d7f0":"":"":96:"cd9e8ffc1423270015bf8e8b":0

AES-GCM NIST Validation (AES-128,128,0,0,96) #2

depends\_on:POLARSSL\_AES\_C

gcm\_encrypt\_and\_tag:POLARSSL\_CIPHER\_ID\_AES:"b15354ad3d874fe472719ebccd45f123":"":"1b2013153290 edef60a6a438bd7517de":"":"":96:"f65a841ed510becf52b1eae7":0

AES-GCM NIST Validation (AES-128,128,0,0,64) #0 depends\_on:POLARSSL\_AES\_C gcm\_encrypt\_and\_tag:POLARSSL\_CIPHER\_ID\_AES:"14ef129784776647eb3fb8897915ab9e":"":"f7bbe9f699156

549935f2b92c1dda163":"":"":64:"dd10fa64fd51231d":0

AES-GCM NIST Validation (AES-128,128,0,0,64) #1 depends\_on:POLARSSL\_AES\_C gcm\_encrypt\_and\_tag:POLARSSL\_CIPHER\_ID\_AES:"5d4470053c46a577bba7000075e9bf2c":"":"854b768fdd74 92c21618ca716bc8790d":"":"":64:"1f3c73722006023a":0

AES-GCM NIST Validation (AES-128,128,0,0,64) #2 depends\_on:POLARSSL\_AES\_C gcm\_encrypt\_and\_tag:POLARSSL\_CIPHER\_ID\_AES:"ea87d675a0d406c57f78a2531bfc0c9a":"":"0907503fcb06e
e384526f7206180a080":"":"":64:"65d5466392b63bf6":0

AES-GCM NIST Validation (AES-128,128,0,0,32) #0 depends\_on:POLARSSL\_AES\_C gcm\_encrypt\_and\_tag:POLARSSL\_CIPHER\_ID\_AES:"d3e8e27568e6e17ff807cc207e5d4eea":"":"18e51cdfb4a3a5 ebc7b0d7b17727aa95":"":"":32:"a7e3f637":0

AES-GCM NIST Validation (AES-128,128,0,0,32) #1 depends\_on:POLARSSL\_AES\_C gcm\_encrypt\_and\_tag:POLARSSL\_CIPHER\_ID\_AES:"596a602164b1a0bb50ef91bce3a98796":"":"2025e72bd6a5 11980a8ddce34565d16a":"":"":32:"f84f92de":0

AES-GCM NIST Validation (AES-128,128,0,0,32) #2 depends\_on:POLARSSL\_AES\_C gcm\_encrypt\_and\_tag:POLARSSL\_CIPHER\_ID\_AES:"d0194b6ee68f0ed8adc4b22ed15dbf14":"":"32ea8970a8cb7 0d6ffb3972a146c6984":"":"":32:"eef4b97a":0

AES-GCM NIST Validation (AES-128,128,0,1024,128) #0

depends\_on:POLARSSL\_AES\_C

gcm\_encrypt\_and\_tag:POLARSSL\_CIPHER\_ID\_AES:"869ce65e5e5e12c620076365f149784f":"":"317bf07e83c2e 9717880b7d080957fe1":"ee185d738260de67f1792a7d548ea73267fbbb6543bc081fac43e00e6cca92d7d646f270548 94664ffdcbe635e34cfa800912b59fdaa624b36c44c9ff4f193d3be2f97a7820a6d4ceabe967091ef672098baf82dd3b67 1cac4fd4f4b14e4ee388fbdaafb4dab2385df4fca23a78d31f11bca15eedd7cac778484258778106a07":"":128:"add6c89 153c4c0eead03df44487742a0":0

# AES-GCM NIST Validation (AES-128,128,0,1024,128) #1

depends\_on:POLARSSL\_AES\_C

gcm\_encrypt\_and\_tag:POLARSSL\_CIPHER\_ID\_AES:"0a05baee927bf23dd2f4b57b90fb6434":"":"8147e99dc9e46 2efea9c1d7f30bdf45c":"6424ca7fbf24c6c3b0b5eb9d769b26a9792c96a8585dc596208ae6cfc0b265bd8d26af31027f2 78bb92a9e3b365beae8d964ec7a4096513f84fa73f8739fa7e11d54d678bed19546d2b71b3d0166b25b47ad7cfa69d74 057d889258a796a65f2bf8d3bb151f4e721d398e74594a186e6182c16fe4c8813dfec67215b3c4a94c0":"":128:"05fac5 520a99ad7fb407c48995a2c331":0

AES-GCM NIST Validation (AES-128,128,0,1024,128) #2

depends\_on:POLARSSL\_AES\_C

gcm\_encrypt\_and\_tag:POLARSSL\_CIPHER\_ID\_AES:"e28c435211743a7872e4a0bd7602336a":"":"2ddbee94fcbfa cea080ded468f67180c":"63190ef542656cc2b69a9b0daf8dbd2d38cd75f17b92d6d891c17b0337ad4fe4539d9154722 fa430782a1d79620e974661918166e39c453c5a98759a13d2766138c7750e6cbdc7b6d7cbe44f3f4de7bb562d9bce6e6 e2e815444842b89ba8b73454218c483e574ca886a84e8c9aa6f56dd1541a7e35a4a5b8f6a05ad5bb013e9":"":128:"2ce 6d74cda466354a736636bf18acfc0":0

AES-GCM NIST Validation (AES-128,128,0,1024,120) #0

depends\_on:POLARSSL\_AES\_C

gcm\_encrypt\_and\_tag:POLARSSL\_CIPHER\_ID\_AES:"2b2bec16c7d326a35a8e4c0b8c2e3674":"":"4573eb54491e d91bfa2185b762115bc8":"7a4a6b3114dabc50b201472c5cb13a79430f78eedb2ba8492c01ce10a74d08565b9bf9874b b8fb72f694a23babdd08684cb68d7e09e65813728aaa5c41f9c2b10d921f8271e200e0c519c7c46f572bc9fe3f27e13d1e 6d7bda4bd66c1c4b0fec8c68a1b0ed7b0659009dc894ad55e0712ddd0837315734f2bc3b757241af35ba":"":120:"5f5d 4695795b8580b0bc414a81b002":0

### AES-GCM NIST Validation (AES-128,128,0,1024,120) #1

### depends\_on:POLARSSL\_AES\_C

gcm\_encrypt\_and\_tag:POLARSSL\_CIPHER\_ID\_AES:"886fb12554b075dd9663efd076acbe56":"":"7e7a73542868f c27a01865c3aa635ad5":"cb25c2f029c7a877a0aa565c7f7347b317ad534821edeeea838996dfc42b13787e5bb237525 ac926ca8a6c5078210f4a27863e8114c728d09653fa93ae990e99f0c856bc8097c2cd33cdca1a407897e2f495d2e75356 aabd891702f25ff20e6b6c8a785d74b78a734e311fd236f9e970202674004ee4151879d59340b20aa23b":"":120:"8255 116ee1e3cf936633017c4dec3a":0

# AES-GCM NIST Validation (AES-128,128,0,1024,120) #2

# depends\_on:POLARSSL\_AES\_C

gcm\_encrypt\_and\_tag:POLARSSL\_CIPHER\_ID\_AES:"920fdf4b39c63947d57a07eabbf3f2f5":"":"77431ebaad53e4 2ca7eead0d45e5bd18":"11f82f9ef7c2161ba73cf7da82c5397da5e8278da180a976f43222402e983b057171f793641a8 343d6366d6cc9260dfe8becb8396b5bcfa0f46908bd809bdab61126cbb8d63f601965fb9e4b3afd66c594dfd394d4cf06f 79f361771a85dcead6f45dc7df10fa434736eb109a76fe6cda32c5773d4db6449494f2a3f6c884bfe":"":120:"1291cbea1 a9f8b166c7306ff9eb281":0

# AES-GCM NIST Validation (AES-128,128,0,1024,112) #0

# depends\_on:POLARSSL\_AES\_C

gcm\_encrypt\_and\_tag:POLARSSL\_CIPHER\_ID\_AES:"114060534f526895f30dfb4007356ea7":"":"5ed7fb59618ec 3d081e60d8259a3f184":"a56566a98d9d4fdcebc932adc405e0b8190d537f931983168283d0431e7589333d42f2a3d6e 41f268e7b566cf48694cdcfe01fbb9198804ad39e7d387039575c5de787610a23ec265505a448c3a64ddac1b0d8c567ee fe5c3c2dc1bb15af45b4bd8fc2e1506ddeb2e39e04f72fd24a64cbbbc929800e0687b53eb89b3049f271":"":112:"62f77 0b3985388ac37e14e8d4696":0

# AES-GCM NIST Validation (AES-128,128,0,1024,112) #1

# depends\_on:POLARSSL\_AES\_C

gcm\_encrypt\_and\_tag:POLARSSL\_CIPHER\_ID\_AES:"697ca4e9de580b525d7149e8b69e8093":"":"e844153734ea ebd86983aa3bf50068df":"cedcd5ffeb7988837c38a0be4234ab1b03f14367a1a3854b6dc9f33eb9a87c411326e5cb7d1 2dc730cb6f363da2ba68affdfb651fe497942e0dd59668f56c23dae80b7bbf905d36b501ff037fcdffa472efa4bcc1c975b 67e5d7f348db73e0ce648b44ecc5b5bbbdf3101bf32ea99e3c8e8991c94fa609c93d4b375a4389023b":"":112:"95becb0 4cd39c868c9dbd1d4e59b":0

# AES-GCM NIST Validation (AES-128,128,0,1024,112) #2

# depends\_on:POLARSSL\_AES\_C

gcm\_encrypt\_and\_tag:POLARSSL\_CIPHER\_ID\_AES:"2fa92cc97ef469efeb2c25838193435a":"":"07e6492f2377c 04a85045d24940fbe8f":"0f021fb787c6de2be054bdb2741aef82ce35d951de2986c86c3dac77ee0804dfbd010d33a5dc c109769d4b8ff1471eb98fe917c7b0b374e80539f2f4432f92aa55d8398a71510c2acf85c54975fb09ff5638b936283efa 3c1d3b054865f97685d6bfa0dfcffde3a20525b5324573b69dde230ea87c685e4f6b5c3c4c55828a86":"":112:"397b2b0 dad7f1926bfc25a3ba0ca":0

# AES-GCM NIST Validation (AES-128,128,0,1024,104) #0

# depends\_on:POLARSSL\_AES\_C

gcm\_encrypt\_and\_tag:POLARSSL\_CIPHER\_ID\_AES:"a61f8a5777ec3da0c3e257d421286696":"":"14894cc4ff71e 249f0053bbc1680331f":"9df46dde257054160854248e70625183bf957ecec36fa4f5a79a1650e04b500f7f2fab4bb873f 0e813f0d6b17610bde0de95427a8e2d1293dcdde053f5b1a5a81af25d553289e89e77e4ad7d0a1190151724730149050 bd021ec61a08ce2271390161c752df8b5f61c33ee39366de4c1db41d085ab9dd88e170e8c41c571e2cf":"":104:"e062a b7984221ed226be353731":0

### AES-GCM NIST Validation (AES-128,128,0,1024,104) #1

### depends\_on:POLARSSL\_AES\_C

gcm\_encrypt\_and\_tag:POLARSSL\_CIPHER\_ID\_AES:"aa2d04f4f5258c6363b1210c91aff7d1":"":"6b24c03273dcf d508cead2df0c65ef2d":"81a1b326f8f22bfecdf1f386bf8fe678a427e3886801b823a37860b9a832356724b1d352d625 0cf8e8f89d0bf2314fd11464c3b4871478f0bc290ee1096c8f6cb5484176d70762289b44309d6a88e4750185abf30901b cf8d952da9abaaf9807c0c0ee8be2b247dbbfd182b83f9bfa67ca3bf448c3f5a3de3c31b058c3f944a9":"":104:"80dee09f ed5183d6405beeb268":0

# AES-GCM NIST Validation (AES-128,128,0,1024,104) #2

# depends\_on:POLARSSL\_AES\_C

gcm\_encrypt\_and\_tag:POLARSSL\_CIPHER\_ID\_AES:"cf221e6cade9f6cf509afa6979cc1fb9":"":"d35433be41a259 dfaf58aac1d82af462":"b31c477490e5624c4aac8e590725bfa8b3efca618e2369e9b980d6a463a014d55aa8317a9e70c e6de7c574cd15242cf4eb3eb078cd2f49fd82d1a56c6c4241342e62a2e9d94f0aaa024055cb441d650f0a6ecabfe9ef563 d6bd87d4cb1bed348aee42487c13b73e52fb70f0ca6ed81924fd519806e04babfd08df1a00191caa1":"":104:"f1776b1e e7a3c49f99f34f582d":0

# AES-GCM NIST Validation (AES-128,128,0,1024,96) #0

# depends\_on:POLARSSL\_AES\_C

gcm\_encrypt\_and\_tag:POLARSSL\_CIPHER\_ID\_AES:"c98eb634c7caf52d3f3d9f344e141988":"":"a0e5817682691 0a69c2d68ae1c6a05c0":"6e559278bc469cc670c4d9105c3c2f8fa308e11b4a60f75664a9bfaff4f0176175ddd3c6c17ff 91a208dbbc7c49efff099fa873f60849ffaa3a3003419cadaa06b92a678b80bf6c952bbbe596dd0a2eed35507c55c48a9e 6131bcbda0621cff87e02be5d082944f2c8e27211527717272839601b0e26cb5aa2301afd05ae1b35":"":96:"3d8617b2 db536ba7d367013c":0

# AES-GCM NIST Validation (AES-128,128,0,1024,96) #1

# depends\_on:POLARSSL\_AES\_C

gcm\_encrypt\_and\_tag:POLARSSL\_CIPHER\_ID\_AES:"c5018f4a8e2a850979b006d0498dd0fe":"":"75e4bebdd170 159cff59f895ebdeb118":"25ed2831fef205690381c73e925ef7ba20d5f2e3a4b5d7beabd749fafa08a6941acb1385aed9 77ea824322d378649f646a812e6c87ded6ae437c68ffdd4fae937a8498ae825d7523746730af84d56380be8f575c60e7f 836a862343916e98cc2aa5a27cd63cd92df63b8bb47c81fa6a53740a125bb9cbb247c916363e60f5f65":"":96:"0aa5ace d93e0237bea9a0015":0

# AES-GCM NIST Validation (AES-128,128,0,1024,96) #2

depends\_on:POLARSSL\_AES\_C

gcm\_encrypt\_and\_tag:POLARSSL\_CIPHER\_ID\_AES:"cefd40aeac28fbea6e3343a125fe1c9a":"":"324b9722166edc 3831bd19c1db5bfbf2":"72b7a4289bf7f5a752665839adde8f79644424839db059ce40de326414c09691d5c7071e4372 2104a94e430e263bc974b98f167c50b97490bcd4286b502f607ddcec5387695463154bd9598ce8ffb6104d1f7010bc19 6ea2dcbfbf452d6257b1da00271fe1e6fb56c43656d5570b965e0369502443536cc46d4c05b1e863ed8f":"":96:"0c6b2 8de22e02fe6a4595d5f":0

# AES-GCM NIST Validation (AES-128,128,0,1024,64) #0

depends\_on:POLARSSL\_AES\_C

gcm\_encrypt\_and\_tag:POLARSSL\_CIPHER\_ID\_AES:"58cb7cb58518ff3fecea4b44ad9fdef1":"":"fe619efb1c9502c 03cb8a70792f9e046":"1a7c444a84267f52c36f3c09f8c4a88b6ffe3309b8edaad93a08d3961af28b7c2baba5165f0a9ef e13fa6a0ac595da156741dc7f728c11edbd8ab02f03e45716be504778a75374ee882af488bfbc6cdd58fd81d3ac5f369f8 5ba42c6fd7f9df4b25fdd2fd32607ea800047e06058388c4f71a5eb4d825e8578106041c84c25a1":"":64:"8243f32002d 33cdd":0

### AES-GCM NIST Validation (AES-128,128,0,1024,64) #1

depends\_on:POLARSSL\_AES\_C

gcm\_encrypt\_and\_tag:POLARSSL\_CIPHER\_ID\_AES:"15cc4cb979a343f4adfb821d6f6e9c66":"":"68464e7eb6436 0c7c0a8540ac3473513":"d69f4a9595a48a50ec33ac1848df3d994eff838b28ea7c8b2c42876dadd60a3f9769bd4f61d8 007c9dd4fde55edcec8f5ac3bf23b1a958fa714dd88cd5261edb69b7b086ef0f442179943f0871a6253aae99d31fdca448 bc3efef353b5cc55cfc576e4a7fb73a5ab6b5af58dbd381bf7f9d69a5c2bfc902901fd485967b23bd9":"":64:"c0f4302d8 276c3d3":0

AES-GCM NIST Validation (AES-128,128,0,1024,64) #2

# depends\_on:POLARSSL\_AES\_C

gcm\_encrypt\_and\_tag:POLARSSL\_CIPHER\_ID\_AES:"6398de910ff8f3acdc2217811a1da2a1":"":"fc69b21ec1819 5901ffa62260fa20454":"021f225240cc9a68c4886824d373f3a70fa32b3a926c78164642450287d269d39dbd49c8c71 ce7b914f83e8b53bc61c6773f98318557b45f0cc2ef2539939df7a1e6765117f75631dc5640291d20e6402d22cd2e231f 9c2c67cb24ab5d8a69933c49b89c9fb2ea57136a6bf1bffe8e04d8d6c813040215f051c654d93224edfc":"":64:"314d1a 332d3c590b":0

AES-GCM NIST Validation (AES-128,128,0,1024,32) #0

# depends\_on:POLARSSL\_AES\_C

gcm\_encrypt\_and\_tag:POLARSSL\_CIPHER\_ID\_AES:"382d86868ccd08d417d94f3b73729e09":"":"069069c37795 8235171437b34e0fce76":"049af372e34ef7a92d0d49cf2dd03052dabacf2982eae6a817e6146ad799971be239ef5810e c3f6cc6990e9641a7b696392ad3faee38bb50746c1e93913c02dbbcbc6bf54f0d062f176779b7c0dd5d7ec7752601c981 2fa80508a78bbd26922bed4f64b1ff2a8340ce1c01e317e3526cd8218ac24af87b07f8792849f6479b8e":"":32:"ffa59fa 2":0

# AES-GCM NIST Validation (AES-128,128,0,1024,32) #1

depends\_on:POLARSSL\_AES\_C

gcm\_encrypt\_and\_tag:POLARSSL\_CIPHER\_ID\_AES:"21052b2fc7bc7a662aa9dc4b6a04f25d":"":"d7e5432def6a2 4d486a608e5c5c919a8":"1970ed40003bccabf7f3c57bbe5ba27e4254c1511413ed421cef3a6ffb9f0192987de83ae965 478c3e9979637f8b3fa5d10d69b916f03fdc92ace7736f171660156d880114aefdcc164adb6f8c03940d9b43ce8881441 b41cafee3351a56fcb632aa4b09ea81adea26fb0d8c6e1ae380df922a429ae1f5b82b38d9bda4323c51":"":32:"ff342f4b ":0

# AES-GCM NIST Validation (AES-128,128,0,1024,32) #2

depends\_on:POLARSSL\_AES\_C

gcm\_encrypt\_and\_tag:POLARSSL\_CIPHER\_ID\_AES:"b6c53aa91a115db64653016375bd747e":"":"8163a4fd9c2c 7010bc85c86177b194ab":"93cddd318b999262c7cde2838cb5c4d78f3eb1e78d305e5f808fa5613526d724e84a0188ff 42a2c34bdf3b5fff70e82b3c30346e179fb3faf378bc4e207e335a44da53a5ae33770104b95397fb5acb746e6418d0dfc7 368b035af53b470fc66bd0c210b68ce1b276820b621e919f044e5cff5ced7e07dbb8825bca6b4ddd8ee2":"":32:"50b8ac ce":0

AES-GCM NIST Validation (AES-128,128,1024,0,128) #0

depends\_on:POLARSSL\_AES\_C

gcm\_encrypt\_and\_tag:POLARSSL\_CIPHER\_ID\_AES:"2251815f5bdfe1111c7f9ca246662f93":"2247e781763edb1 349db2cda53e5853b726c697b34497761373c3b6a1c44939207e570e14ea94bd5f9bf9b79de9cafedeabc9241e914745 3648071f2240e10488c6e3d7077750a6f7ede235d44c5a96392778ec51f8aeb1a17fabe9b6c95fbc479fff954a676813ad 3d2f71c76b9d096a0527f2e1b151aa8972147582c0fd2bf":"58973280c2a7122ddfcb25eb33e7270c":"":"b202eb24333 8849600e2feba7f25a05fe98323bd7cb721ac49d5a8136422564391462439fd92caad95fc8cdcaa9a797e1df3ef6ba7af6

c761ceaf8922436dd5c8b1b257f801c40914c1331deb274c58eed102fd5fa63161c697e63dc9dfe60bd83cea885d24198 3a7e5f0d6a8fd02762084d52bf88ec35f156934e53dffc0395":128:"c3701ce3284d08145ad8c6d48e4ced8c":0

### AES-GCM NIST Validation (AES-128,128,1024,0,128) #1

### depends\_on:POLARSSL\_AES\_C

gcm\_encrypt\_and\_tag:POLARSSL\_CIPHER\_ID\_AES:"3199b70e7115c74e3aa3745c18fce8d1":"4fa0b090652d5a8 dcd9b5f2ceaaa2dc87a40b30e2d59bdff09e1f204d1b90371de70935c385cf5b4d7e0c4e88661f418705370b901b97bf1 99b366e669bc727882d4aedf8171a8c39431f11af830358cd0d9e110da1a0cc6ef70efb255efdac1dc61e722a2d8b7fb4c d752c6350d558ae1ccd1c89f8ba44ab697df96681ee301":"808a019f7fb761e9701c0c4f1a1690e4":"":"8d5ed4146fb4 91db9456e92f753aa4f688a9bc276e6aebb782a0cdf7fe578d74ca3946fa7b7893eff6345e64251cb1b146442acb640413 24e2847481fd4388b17f83206948e67c1e66b894d5d40ecac0bbe4db0c6f58b65a1f19f29429a9e76f78ef5dba0c94d88 dfc06e6222a506f004d24cdb3fe26d6eb6e08e4fdf6289651":128:"908806d668451d849ba0268523eb0e4a":0

### AES-GCM NIST Validation (AES-128,128,1024,0,128) #2

### depends\_on:POLARSSL\_AES\_C

gcm\_encrypt\_and\_tag:POLARSSL\_CIPHER\_ID\_AES:"63805cef84ca7fcf281b226c3ae37230":"543fd64d1454ef6c 007ee96b3ff5d2e4b7f5d15c23e7548dfd1dfad4da7774b8795e817fab3be7fbf8e4d0d351a743ea793d9d01385a552f78 ede054be079aebd1511013de2096456e9fc1b83457fa1240cd39c17440d4b55c4e390119a759055ac851a02ea481eb83 e294922d35f687a56d801eed638d289350e141116ffba8":"1aa9e75d7854509a85d995ee482b8eca":"":"98db9e8e3ff2 3f09e585e5326f525e4f8350a1f233a0aebd60d5951583eaf5220f1690ee3607ba98cf8cc99a90efb7197835957f2bda91 8a32e528f55d548e3c83d65910b956634224cd5415ff0332c165d1241f7a93976649ebed2cc7e62addb76231bb738ee8 a291b62365965392aeb72acc5f0fbd2f88f5613fcf44a1b074":128:"9b1baa0b318e1f6e953a9f90b21cd914":0

### AES-GCM NIST Validation (AES-128,128,1024,0,120) #0

### depends\_on:POLARSSL\_AES\_C

gcm\_encrypt\_and\_tag:POLARSSL\_CIPHER\_ID\_AES:"2ec9245e8f567e1cc8795bbf72f2999b":"f266d0060d29033 9def5f6d8dbf7d120a4c645aa90470e168b4f35342a00b8c7b7230003657d377d8568d252765df142e97a9dbfb9711d9 ccf396f3d51bd91673f129d58efd80ab83a0678303e29a0dbeb1fa9fdb7fbde586a17ace65e894374ec8da1ccd3e21851a b998534de46cb43b38e241edc04b5c571dfc0aa0074d4fa":"413628d9ff3e4067d840b0abc2cda0eb":"":"145d83092a2 69c8afea604e9192b8bb550b9bea85f842fcc4997c2b00c6f3ca46100e814e82389f27a69a12d29340c5827e607657a00 fc72c4de30079e23760769e800ee4ce46957f82d61935d07d1c70dca836c19969dfd0fe0ea740a52e2d09b1c9aa137b5e 8527756fb2c2298f8400949ba24a8351c1093626723a68a79f5":120:"ad174d1edc713c187a5859a390fff8":0

# AES-GCM NIST Validation (AES-128,128,1024,0,120) #1

### depends\_on:POLARSSL\_AES\_C

gcm\_encrypt\_and\_tag:POLARSSL\_CIPHER\_ID\_AES:"b08df4acd253f9dd4abc52c4be488015":"82f665910d853fd 2b775bf66a1707935443574c90483fc33ba02d6479fafd99c5f816bc58a1393a44fb32711fbeb0d6936efeb3580f147c30 19e9f2e2ef48b202bdd369c277791bce524f3b22ceb74c664143c4b1da819b229a5b480aa954be110ca006615d9cff5a1 58342a47cb6d04fbb817ae4ddff6d4f86b74205799c9c0":"e1c27d35520ea527f9a2cd9b0f717841":"":"f5b0fcd812061 be999901595b3547e70f7144cc9e0b0098262be4c440e8637af782f536f571534a658ad1fb44360d9c454d1000d6957f 261401e09c0f19f5146ee5433e378423f9c94a90af2185d38cbe2940a459d8409d987d04a1f3e686c2b91d4fae1f3e3bd c5a30569838201b7d30c7320d7cbd787bfd6cd40e7e2d071a1":120:"fa31e58fa32d1208dd8a67fed44033":0

# AES-GCM NIST Validation (AES-128,128,1024,0,120) #2

# depends\_on:POLARSSL\_AES\_C

gcm\_encrypt\_and\_tag:POLARSSL\_CIPHER\_ID\_AES:"9c08d6efb167beb035f71554f64c12cd":"704f59d5202108b 949170532ac1e78edb0e06fa323c1c69202d7d22dea4d7342199cebe949e980a21ff0fac282b868cc31ff4f6674c393c0f 2cae2374664314afaf7791974b6bd6af26ade7fc266a6cd2de4f3c1f479f895ff597998cc8b929c1f05db13d9b9a4d98c9

bc606eee32915bbdaeec6576e1fa6e8b22e0bb1098074":"608d56f6dea2fdf175eae189d42a85fb":"":"2c7d2618808adc f8edf5a54119471b930e07488d5fac3dcb53f4ade43674d162881bee1f27dea6d158b254d4b432e17f211515bf595a987 4d89f8cf748ddaf2324078029c6463312ad32eb0aa5ebefc31c7fbfd04b37ba6b766375952c211d160b943e9d3c5e144b 581157bff9071d31cfc082b55c4a0fced386ef2fc75e1a7b":120:"7a1ae03e2838294e286dca4fbbd9f1":0

# AES-GCM NIST Validation (AES-128,128,1024,0,112) #0

### depends\_on:POLARSSL\_AES\_C

gcm\_encrypt\_and\_tag:POLARSSL\_CIPHER\_ID\_AES:"192dbfdf86e48bf18710e706dc90e356":"1d7c45c8ef6f9f07 3c7f186e4c876c2b8fbf22feeecdc111a19071f276e838ab0572c9a68e9ad464fa88ba8d8a162e9f5ee1c4983395a89099 0357673467988c057eb8a0342c41867baab41456edc3932531d1c4aa0b42ce2b388d2be579dfe332f40a9b864c5e33e2 b3cfd73b68d65c4db9ec46d3ba1587a56cb7887dcb3c5e":"1a511f85e0e138f4241882c20689f881":"":"3e50e821fbf8 3433155de7b4eb3c9a2c148b08d9d3998a3486f517fb5d0a1338faabbf95e85fa9186385bcb9e26aaa5e473d3cc7af869 872e4fb36ad16c5468d994e9c71a09dd2868977f3f9064664f6ffcbac1bd313a7803c304273d69ad20369bad36adeb384 80563bc6db9aa0d11a0e03d09731171c1229a756037b2c285c":112:"9393edf0934796eb97a8c513bbfc":0

### AES-GCM NIST Validation (AES-128,128,1024,0,112) #1

depends\_on:POLARSSL\_AES\_C

gcm\_encrypt\_and\_tag:POLARSSL\_CIPHER\_ID\_AES:"daf9455bad8bee905c6cd464677b803f":"af04226cc6eb84f8 167a68c2cfde33a1521dcbe781e7b97a3fae732bcd8c0616a588200328902faa5a65a27e769a720d7ea23333cc1c66c4d 4e4c53facca5d6af06aea7fb49b12b04cd6ae38fe28d71cd66f769d640beeb07f508a0e3f856902cbfde6919077de378cf0 486cf177f897cd0a56b69db3a31b448ebbf8fdf63736":"6cfe8490e892f5ddba8bbd1cd522ba0b":"":"e5622ca7360272a 33e30f7fbeaa00956e8af0d871c433c070c8854d818eab9717293e845106770ec07da372c75266239a225ad74465e255 520218c6736e51070477d70976aa7d449c32a5c85bbd6931c76e9e4355f9697bad2ea3bcc0be005da15c62db219b074 b71fe4a5512157143df2c1f70bb17c6d3740d8d20eef88535f":112:"25fe6c9b2303b40ed31d1beea39a":0

### AES-GCM NIST Validation (AES-128,128,1024,0,112) #2

### depends\_on:POLARSSL\_AES\_C

gcm\_encrypt\_and\_tag:POLARSSL\_CIPHER\_ID\_AES:"82d166dddcbf4f7f66aa5ac6b12516bc":"7883f4f96c0ef7f6 d9fd7c2eaad25995943078559eb24a3e6650126ddaa32301b04f737dc27b648d6115ce08feac862cb888073b22aa648c 752934bb7f9c566209a97499236f782758d6f6f9a012a2fb6885ca91858f9779cc93950baa731f1874629351e61869354 75a20593f66cddefff89be0fc0f9b57695b147d9acd8157":"540c2a07689bf314bc8ede71df3f4358":"":"44806e76a40b bbc2de860cd36e93d64c9f4c11994f754db6a279d6eaecfdf19966512de5223d8332a407381114d50fadb03e33e347a5f 4d87c3fbf35f2d5967ba295003a2c6c12fba8394aa5b7a31365791c630734a6b2ef84eed0738cb4bc229e93c4e8529aae adecff7ab93887b9fad5f05a88a5ba9fb449053ce4c6375d1f":112:"756d65c1b8a04485c3944e2a3cbc":0

### AES-GCM NIST Validation (AES-128,128,1024,0,104) #0

### depends\_on:POLARSSL\_AES\_C

gcm\_encrypt\_and\_tag:POLARSSL\_CIPHER\_ID\_AES:"81c1fca371968513a68ac09a7459042d":"182cb89c94171b6 85016bad76c445cc4561aff8e3170dd251f62efbd44910ddf8eba8a67dd1a237f2f7336f436edcfbdf9928e94c34881891 10d672488c6c4e0dc4a1fb6e67dee9a1bfc3f49d2f934f305f139e98f0ba9c1ab56b5ce9ddce4ab54b6970bf6499e5e825 abbb23f9e320ee05aaf0d712c09b0134839c5609e178a":"7c962a92b8daa294b4962cc3020dcd0b":"":"f91e36c79db67 89a3acec9e82ec777efc1958e7e5634d30a60239eb7cae1b48f40557965e8a6f6993db3f4ae443ba167753c89f52f610ab 69159ff60233310c1bb2baccb936433270f8839758bc85c53604e771e3ab0df6d6bb02e860d0eb27f425c7d30fb7566af f982d289228da5ce5a45842e10ffbe9016c9e926d7f69863":104:"0114c2de8f733fc18f203150a0":0

AES-GCM NIST Validation (AES-128,128,1024,0,104) #1

depends\_on:POLARSSL\_AES\_C

gcm\_encrypt\_and\_tag:POLARSSL\_CIPHER\_ID\_AES:"09ce73e733e880c6d7be92be3144db40":"a283e20adb6efed

c5530f4efd71840d5fe61c902a7511cdaa939f5030880f3675959ee96e39abe082a66eba2a5a93214b22c249d7167b7a0 fda360d02df855d508c7ebae7016137e54290904909b2d41a59942abec76612b17ea76ffd1ee715aa2b05b1314c0ab28 631f3934d0e9efe2aef0c711e75a5c62701b3358a414958d":"f72a2fc910fdeeefe8743f57290e80af":"":"fe9a7f59abc37 20706c33fa40e106663d26c0f8da0d25deb90ada8130b6f95aaec07f4a7db342b678d102b2c81464e4ca9458732783cdc 3a9d504232f44e2878b0aaeec0f88efa5d7e5fb146911dcdb4569de7f114e1854ad7a95894561bd0fc4d9a5b58b516487 2833283ed88fdb4900b2a596db4e8379eed4e3a5c08d5fadf":104:"9de97bfec1325936bd171c996a":0

### AES-GCM NIST Validation (AES-128,128,1024,0,104) #2

### depends\_on:POLARSSL\_AES\_C

gcm\_encrypt\_and\_tag:POLARSSL\_CIPHER\_ID\_AES:"e61d415db78d9f2695344350e0a8291e":"730c3fa9e07eea7 3a734b17fcbc5a969dc2c04f448f44c7f6276e32ae3504e9b15fb664908f530e83a74e25a4525f74d315ab85d7b850054 01370dc50fdb86e97baf3e7acb403e476193527a1a5d642ffad6cf2555d16d28cf4c4127189056389368b76aea806906b 0a38b808cb02378eea48edc005cf2c21e6547502e31d2cb":"e09dee93466a3f35605b647d16b48452":"":"ae87e754c1a f1175b474b0718e3560240f55194d946d101e7c0bc7af18d90a50fa41d68516e45dc2a4dba48d457ebff18a657a873e15 620ed7cf6ed3a26195b9d354ea279b24ec7802e4e95d3f3765188a64d7b8d4b7c215e7d67385efc6288724a33a1a7994 f21e0dc2970076af7cf31e9ad1098537543052a2b0f62e4e8a87":104:"5de3c5716735d7d1b859debb6e":0

### AES-GCM NIST Validation (AES-128,128,1024,0,96) #0

### depends\_on:POLARSSL\_AES\_C

gcm\_encrypt\_and\_tag:POLARSSL\_CIPHER\_ID\_AES:"19bf00b228ddb6e8f1fa4ba85f866475":"10742aeda590024 bac2696af8402580d2ec6ba3f51cc6f79b6cfbb3057634ced6033fa43dbaec9af8ce7e9706ca699ede88d89caed89ea023 d14761bec49da724538b4f9672163a5bb5dbf92f5278fc0014eafce402cb408a1eaad6bc17ec0e835d6b80f4701f94666 1757b9b2d54d1b137841519dd38d72835893ea6d52a27f":"760c5b929ac3d33bee4dae0088a894f9":"":"b03d27bc7f4 c9d48d555a38091347f371d0522ad4c347b4a23194c234c7877cd3621ce5a7c2fc26b38c7e6f1c2bf228ccec491f5bc35 2556c08e4e19ddc4e4b2c036f45a42aa425a5ff9a2e9c9e5580b538ee56fa804a86d9b1b59b6fb0d00216a96936755462 979dc14990935919026fb51cdfef05b8dad03320a8112b7ada5":96:"2f1cc79408c85a9867214061":0

# AES-GCM NIST Validation (AES-128,128,1024,0,96) #1

### depends\_on:POLARSSL\_AES\_C

gcm\_encrypt\_and\_tag:POLARSSL\_CIPHER\_ID\_AES:"65bd9e7d9009dd6110dca657ccfe603e":"c1b539324a00190 1c2461b9747f605a2f4043b9b0f54d1357049fd1819de06df6e29880d62ef7d91f9cdd1108f3cce323f6c32cec16f7bd43 4e539fd00ada476ef41efe7c6907ad1cb726717ab56d6e2d32042ee2df3f90d15e1515f0a15a5f06703e06e14229d1832 8116148b3cc39683918e42927f62aec49ee9bcc19be38d":"3fddf7e943326e431be540c49bb917c6":"":"2813d6eef070 cbdee9d5d71caa8a88c631f0b71c41813c6219a765e4fb3e6eff9afe8f8f4394fbd5646fe80bab78806eddf7549d6ca3d0d 16d47ef63db93cb5620e3814efd86be151b338ee6e2c681bd37be4039b2ea4a190feccd7d65cbd56ebda81f4b66ce12cc 3e2cece731c37d4237a9dd0a2c1a7697bae42176a673d62a":96:"96200bd3e64d5eea746693ba":0

# AES-GCM NIST Validation (AES-128,128,1024,0,96) #2

# depends\_on:POLARSSL\_AES\_C

gcm\_encrypt\_and\_tag:POLARSSL\_CIPHER\_ID\_AES:"b9b8ac9215289aa003cecd53a90e0407":"8a6fbd067144b6d 50ea73a2a7abba3ee9677bbf00312c70d808fd124541ab936229d59842c8846569a063fecb8bd1945882abd987a93699 1d5cdbec087937f91c4f5513feffa1984a6b8d04a7b69eb4e93e90b6825778cd2ce9a0ce54d4a468c93884619f851d229 4be0bbbeef5fc0c05d2384126289283d5ddaaccd89711d73":"27d367f3f0c60acf921f8d8b228a0b2f":"":"42d98ecfb4f 707ec233c7f990b0cad8f39546b861b11d8cb9d939b29ff5ab315229d946ff55927dbde82c03aa73fd7857b2ad38fa55a 827dda54d2726bcee66347ce42c9cfd13ba1507d209ff2388c0ea2474e17e31d8056593b722d3c2a302a716a288592b0 a36547c7fd47f7595fee9d30f5bc09a9555d7f3169e26a924db1":96:"d66974c95917ae1bf79b6685":0

AES-GCM NIST Validation (AES-128,128,1024,0,64) #0

### depends\_on:POLARSSL\_AES\_C

gcm\_encrypt\_and\_tag:POLARSSL\_CIPHER\_ID\_AES:"ccbcc39512425bc32350587f0fc3e8fd":"57d6ccda317b7ea1 50b18d9558b39fd78d9cb52509aa5c095c5b46da89b79918c85d469ffac7226caddd670ac8f5add47fc382df1f32b4de9 cc1b2ca7c2acfbdcaa08429b97e77eedea55c8ddc7814fe4c3cc1e21f95d94301ab77b4df7572d0b8778cb2befc0f4c4a5 e93429ad52d6c2a75481f38d92edb1dac563154bf90b2":"0862ebfeb40ff24bfc65d3cc600f2897":"":"e6a77e90750cf0 e4c276c50c3880b3f6fa357179cbd84e22f5b43cd10abcbe04b43f191ed3fabf83eaca886f4a7f48490fb1fd92ebdacb68c 5158e9f81243f7cadc7a8ba39721df68dbf2406fcb5dab823202ceea7112e5d25952de1b922beda271e7677421fde25f8c de450c40667387e5abf8da42dfe891c52bdd9f5060dba":64:"927d13cb90ee5f44":0

### AES-GCM NIST Validation (AES-128,128,1024,0,64) #1

### depends\_on:POLARSSL\_AES\_C

gcm\_encrypt\_and\_tag:POLARSSL\_CIPHER\_ID\_AES:"396b53a694b28b717c104111c4752074":"bbc3b818f4ff10b 6822ea41f63ca53c27578a8126f5163a5014c60e1bc8c1a9bba67a3808c8aeee09ba9e584a3584e9b86895a3f0db2e64e 71bb18b843b12f4ebbfaa1dff3734196f70c5a6d970277ab5337e8b940ae7c957646f8e96c6b5d84e9e97b620a926e655 850d09bc2d94678704aa45d1788e7c23ecf37e2904a0786":"0981a151c6f6867d3830c1f9ef99c433":"":"72a5587076a 1050b2b514f047ccdf7176c118db9236c0f72091513da39d7416734ac50e0a35b2905420214be8426a36e86863c99576 93292bfc5bfc2e93d234a09e80f517edb7cf8e5d21d5ae6c2362b779a9b62b4c66202894d369d219ef0e4b52a342b71f2 48c18ffc345dc7eb0b47b3bc83ffdef921eb42b6d51abd889ef4":64:"af99f8797495dd16":0

### AES-GCM NIST Validation (AES-128,128,1024,0,64) #2

### depends\_on:POLARSSL\_AES\_C

gcm\_encrypt\_and\_tag:POLARSSL\_CIPHER\_ID\_AES:"af090618cb454324a82a75a91944dd6f":"3ebca6ff138c527b 851b27b9e3917bb9a07282197868351dd599b74b332610bd634422911393171305caa4fe3f6e89ab6c033ca759e118c 2d8684b903966999125c748e04312ecd2c1ac3135c3be2df9c8c67be4d8303ac7aa6c21ca7b7c20b1108f5622d8e6079 f41e4be4abda99f782ad35a085b7db83482dc71b8e5d8e71c":"3380a6f20875b7d561c4a137519cccd3":"":"6be8eebe7 af78c062812513785e9803f302c771e8215e4c606fc5eddc3efd8b12c96e029b4287da55d8626583e58ce0e50c4ac5a39 a1b0f309d5803386738397376c0ae155087f36fd86fdda4b5c8dd079011fa9a134ca8a76de570ef165b20d7d803544cd2 f3a0ffede9b35ca1c982978bf95ac100af755553fdac38d988fe9":64:"3e869dcac087aa6c":0

### AES-GCM NIST Validation (AES-128,128,1024,0,32) #0

### depends\_on:POLARSSL\_AES\_C

gcm\_encrypt\_and\_tag:POLARSSL\_CIPHER\_ID\_AES:"041cae51d9e631ef70115be58f8818ef":"f6748f4a261d876e 37fe44a419cfe965888aa5ee195ae12237322f6e7ac4bfaaf16e8e29be507e2978339a1855ab918485011fd52f834bf087 6ba8d89dfc01927e0930d03c0ac7dc7ba1554a879a2051011bcb34a5e4c7cea4d4fb5ed53b41ec8d17bd52b2e1b9dd41 7a84ac5913ce3f9fb04daf4d14be65f49d0767b9431b47":"c32f227659e0566faa09eb72d99f89c2":"":"f30fe6c8765c8 c0af579c95bc2d182ccc346e587a57aa226eafb692675377a85e9ee08339a047b9cb674dabf5a25301d2c8c264bc06573 e36e55ceaee39239e367b8f1a3d781a2020e548001f9f98850994c3aa79b13dfc93c1d7291befd91e044b2f5d2583d1a9f 868fab4afecd46fec7d315b0cbf8a7331ef8f588d75f97e2":32:"5629e1a4":0

### AES-GCM NIST Validation (AES-128,128,1024,0,32) #1

### depends\_on:POLARSSL\_AES\_C

gcm\_encrypt\_and\_tag:POLARSSL\_CIPHER\_ID\_AES:"f0577d9a7dbf7b4ada5b9758eec4c847":"5b5597386348259 21b5cb620b5b9f637f8b7ce33998cce1ed1a23ff01f84e58255d852a02e59e4394752405ecc15248f7616a33e64936f72 6de6fc6d10c3fce9ac0b3fcffbd755f16bff8462b3be24f7cf342c8d0bf1ca79b1cb4ea88d690644998a8ac3cafc8c18c8cb 737e38a681026d46966b89c7d6c7a4ce7a1e1faecdd5":"b432473ae67205bc7a99f5ab2a2721e6":"":"ddfe664e28c5fac e3761deda1ab2dac6e36cfed538e3faf9d79c54e3c85b4baea9eedcef7f8f28c2feedec72ab2cc6aaae101b99512ef18e759 b7828364e4daf9a572f8c6ad88eb82f7304989345aa4985e498dfebc58cbc45aa31c18c0dda5b1991fd998901c65807c8 cff6058b1d5dfd583297da8451cef13f246547ad11df":32:"ce55ac00":0

### AES-GCM NIST Validation (AES-128,128,1024,0,32) #2

### depends\_on:POLARSSL\_AES\_C

gcm\_encrypt\_and\_tag:POLARSSL\_CIPHER\_ID\_AES:"6ca1d6ae9b5ddd6e3d68656c508df318":"d160740aed955e3 0c1f946088b5bc5bbaf5c84f282c32f65d099509993628ba5a51b411c6ebf57d58e9176b490ab90fa8db8a3cdc67a5f83 22d06d719d91f00ca07aa2a3977dd0838487f2e9d4dd285067a1f72bb8a6c9dfca107acf1f404995bb68ed9d7e12423ef e570f144e0533fa34b8d0b7156112b85c94a8fa33d7a6d9":"68a494c9002dadf4f0303dd0ebd600c0":"":"276e362cb73 b405b10a98731333f6accf0d19cb96c21419d6d56b30dcf73f7208906b0e3eb103b721cdbb7eb1d4ff29ec3b7e9d43320 5bd9ec48c59d0075a1507ddf09275426c0ce9a58b973e06d6fceee7054ba92b1df771011ac73e39e451d9ac3375c5956 31090a2296d423e3ef806ac20770abf78ad04114f65661804fae":32:"8ff9a26e":0

# AES-GCM NIST Validation (AES-128,128,1024,1024,128) #0

# depends\_on:POLARSSL\_AES\_C

gcm\_encrypt\_and\_tag:POLARSSL\_CIPHER\_ID\_AES:"5a3e577743b4581519b84b7538fb32e7":"172a0a14820448 e5ffd017c18ee02219906f721c915c4f0ff13b7b7889812c0edb89f28be0c22deff76bc975d1ef8ef3fc40b10cce0d78933 aa22e6adf2d4b7ee4ed6ef487eaddb666afd8671427f7525eb99af54a55d98159fc5d651266c65ccd915cbba60fb6e2c40 8ef177d682253c0b5410d77d08be1d8f175ca360becd0":"1e155ada52e250cee145d69b4a307bc0":"b9be2145b842d2f 5c3d15ac032010400bffe31856441cb484d5c93e6710194b13e14077e132cfe03985d4b936bda9383c22c392968c748f 7265213a8eac584aaa11eea35589e3536e39b3e4418248927fa9fcc027c5516e402445068ef793d349eb778b77fb0b37f 51bfcc3c21df9999ca9985cc5bec6502445b068c2d061f41":"b5bd224140d6b826062e55754299a43a87cbe861360334 897e82b7a6023ab0041736479c9aaca7c73f27e239a63e7433e048a8d2c2d26f0b18476aca7ac20837affacdffb57c618c e5982ba61fe1792c8a3a856970c095b0c4695dce961a354135075e0a786192d5875d16793a3ad0e3572a81efa24099f5 ed9c92df55c15dd1":128:"74df58fd4a2a68657ce35a3ef11a9c0b":0

# AES-GCM NIST Validation (AES-128,128,1024,1024,128) #1

### depends\_on:POLARSSL\_AES\_C

gcm\_encrypt\_and\_tag:POLARSSL\_CIPHER\_ID\_AES:"deb0ab6e8b0f392af6b89d253e923f1a":"14a86c431bde5c0 861e6bd2cb748a13b9bfb2a4a67a0bcf067960b3a9c7a75fc7ea321863c83693c70076462ec3179f4d82ed4a1155a4b50 04842fb47482bd6a83804a05af2504f6f535eb9bdc95a9a2eb80c7dcd7dff54e3c00437e4da9c433c88f6d248e4754656 acdf8ea7d68106b04ebb2f1cdb247fddb0bca1f8e9ed6a5":"c1bc587c3440f1f5dea5b0a4b5ee8dfd":"602cfb09e8bf250 c3a2c248c4e91234629a4fe9a18c5f8b59df215e97dd873a7c1204bd0695796908daa28b77353e0e5b37877a7441d356 33119c0aee9aa82c3c18a7f577d09293fafce1895dafea42f97222a33b001907b978f11471cc0adc46243e8f7fce94803d 4d0595bc9fccb9b9396b52deb943280eac2c4eda54841bc":"a72d27136d0b4efc0aa2126a246ae4946e2c62cf5055f7bd e263e7516ace2b7e12179980f8dcff18dc4fcd662f38d3b9dc7f8a057827ebf27e5dab85264d9325e0eea3b12f8e9e39ad 686263df75b0758cc8af0be89882bb159c95b8de392b3e295c039a520d2e56b50a6370afa57adc967f7e4ff670dab471a 57fb6c81401eb":128:"eb26cdf879e0cb1320d786a642c4dfc0":0

# AES-GCM NIST Validation (AES-128,128,1024,1024,128) #2

# depends\_on:POLARSSL\_AES\_C

gcm\_encrypt\_and\_tag:POLARSSL\_CIPHER\_ID\_AES:"adf6006fb1cfea0f9641a4c35b864101":"d21777e1fab632bf fd82a58cb732794f112cd88bdda5a7a8d19c68ace343fd786e5e512013887105c21299f2d6ae23cae4f03047c68f019d9 8e76d2aa1b3a204f13f4cba13f5a8957b9aa3ebb44b8024b26cb6139a3bca3ada0520a68b8571ae89501b212a1f8ede57 53d557ad2f38d9465dbb09b555300b13194bf7817321f7":"a349d97fc677d8ba6f72e8cc7191ab78":"5717bee8b31640 f3999efda463d4b604c1cef62fc0dcc856efb4c50a8c6b902019c663279e1bf66fb52d82f8570b9a314647f4b1ed86eb89 f4be8981225f94d4285f5ca9167434a1569b520b071ee4448d08cb8623b4cda6d1f7ad28e51a2df980b5a999025e9ba6 46707075a6cb2464c2a0d5fc804c98a79946fae0b4fa61fd":"345af0d804490586c9ffbada0404176f4cb1331fc7770517 5619f27d107512d3e6068323b276743284feb938c5718a5b013305fb42282a89e270d24585236fa18265dc7e8ddd2b3e fe93a2ea05ab359323c75211f2133aa97022c9a937a467af37c92a795c682a30f2ba1c4ab2dc45e63c56cd3b29b0efac2c

# AES-GCM NIST Validation (AES-128,128,1024,1024,120) #0 depends\_on:POLARSSL\_AES\_C

gcm\_encrypt\_and\_tag:POLARSSL\_CIPHER\_ID\_AES:"97c83d4628b65d94341984bbc266dc7a":"e998cc0b7677fa 2e504994e99cf7bbd84ba7e356d7da178f8ff40dddc046c70554ddec1d28aa23f9c4e6fcb9effeb8e28a883ad05bd0a604 1b8a24d0fceff200a4e33996e279cbf029b11d58185adeb5e5e797a74d0d8b17adcf06dfbe3ee11d8e6bc3b6a8434de6e0 ddfa0fd08c913f9fb911cefca72bc3f616b4ac9821f53c":"671dcc5001c2146bf8a4e522ad702bd8":"9eb12a42d2ca06a7 da37fbc23d213f5e3f5e15580f01b0ea80eb4b6bd283e307dec965745ea3b3509d3269cf25808fc6a923e97d87d0c1a30 b447a5a27a06d0c88a96cd90d990bf208f1abc4934f6a0ae34a694750a74ffb27f4bb66bc799d43570b01897b98b00e6a 01b95b356b11d33e852b2010da5785a691246d0be2bcfb":"5a6d8930e473e292e67425748e8618569b7a478f1e183ba 4e4a64385ac4b75d3d42b1afc34cc6daff341f10c1ad8f03d77179f52a7239ab3261f5fcd5a0b4282d26fa4d08bf0c8a5c9 6782c073ad63ad233dfe3aa0290a03d73de14d445b9ce4ea0e3b10a4aef71c5919969b7086353c942c479a1c052a749af de2325ef46f7f":120:"b81cb7bfd0aaf22b7233bcfe363b95":0

# AES-GCM NIST Validation (AES-128,128,1024,1024,120) #1

depends\_on:POLARSSL\_AES\_C

gcm\_encrypt\_and\_tag:POLARSSL\_CIPHER\_ID\_AES:"2dcd5c974c5d78cde0d3a677d0b1acdc":"21b61035ca3c149 d66608d77edd9770411e0ef73a97d4be9dcde95ed7997ba97117ae6c1979195a5d916ff7a1d43ddced5287004fb60a2c 81c82b5f7c8a336a603c3eb7cb160bbf21b454f810681450d65deb64e7cd229333fc5e85dc29040d7da48511b6b2524f 02eaeab422b5ca817796c47b9f2d7d498abc619b2ce2912bf":"7455fea1bbbfe9479830d403e33c9d1c":"d684d38f2b1 2111197ca512c54c8e29ef1c3b9b089a6923cdb327c763f0ac8c2ec0900c716e211e7cba1d7c13a60fe87f5d78e5d5215 d92e57a0645d9b2eab4b11870b5f7bfa9f2c9e4b9fcf7596e7719b7d0c0e6cc16efe71d8bc92e16a83d4782f08e9b97dc8 5a18c435b51c940189a3c2608379a21a8c46633020b9b6cd10":"eb039d8cf0bf217e3f2aa529ba872c385f2770ede6ca 4ed32fd22cd3fcbfddfb92d681f00df6fbf170a5dad71c9988d556cd74bc99e18a68683e0ea7b6ef90b21ff42cef8c4627e 4051bff0da00054390e10036f430dbe217e5bd939295d9c9f64c2614d42ba62efe78763cc427027edbd0b7f72eceaa8b4 776ba633f2c3d500":120:"18e7b50fcec11c98fe5438a40a4164":0

# AES-GCM NIST Validation (AES-128,128,1024,1024,120) #2

# depends\_on:POLARSSL\_AES\_C

gcm\_encrypt\_and\_tag:POLARSSL\_CIPHER\_ID\_AES:"e5b132bb7aca3e01105848f9b37ff516":"3b6d1a432b7fdb4 022fc35d6b79ea03b6aa14d4ddf60a160e976909ca069242fb2e7d414d4e34ffdf9416823c4b3f4e018ac8ca689446647 eda6a12029f886bcc9d18be150b451d78fa72b9c4dc13314077a5b04cffeb167005c7e8379940e6b998316bef9bf8b5a7 42e337663c0ed91d88d09d0c3ebec37aecaeb8277b13661":"24c1ba77d37f99253576f4963779fd59":"dedf78f05957b de906639bd35eacd8fba8582d288c9f14a25eb851a0a34c82fd91f2b78614ff46ca17fe7781d155cc30f3a62764b0614d5 7c89fddfdd46af4fa5fc540b9ee9076805d4d121aa0dad2449d228f1fc3c07d466c051c06db6846b9012e8d268c6e1e33 6121d272ca70d965389a5382fbfec0a439e979f16fab0283":"9976d2f3e16485b6b3699a541b6df386562b5ea4f6f9ff41 d265b16e2d7d3c5f131bb5874cdffa87e704ae3cc24f1dccb62bababdcdedf8bac277a7277ca53a4d38fd31f9fc83f86a10 5663f045b70dabd553137b6d6222abb334b7be7689a4afa28103619f11b8b61aa92a63136ad5639f11bae64b25f09f1e2 db701938fa5e":120:"29d1b8a68472f2da27aa84be714108":0

# AES-GCM NIST Validation (AES-128,128,1024,1024,112) #0 depends\_on:POLARSSL\_AES\_C

gcm\_encrypt\_and\_tag:POLARSSL\_CIPHER\_ID\_AES:"63628519a0f010620cbae37f8ad34570":"6db2919208b09a8 abe5e95dcfe0f957dce1ae0e5b29f06bf321dc815ceca094f38c5c812f591aedbc9fc28cc0317bd1d89d4a3ba14f7b3e5fb 2e03778990a6006e0ec2ceb47c923f3b17473f99521491a4cb2f9bd435e3133dc90e129ded9d15d78e75bfb3492458ce 0964d5614508ef2a38ea02ec8664ba901891a7cc86a62b":"ce0ad75b94ab2d3918abf255c854ecf6":"c29384bd7cd013 fa02487867595d739d99886a3bbed7fd5acd689f3a74f240f14c8fffd0bdea1f83bfef7b58ce512849e3a986f37afa54ddc

11719169a49bd7e7138a745053417ff80cab1a32ae9be476ccb61ae055b319fdee5dcab629bb237aeb7d998ce36dd9c69 08451c3bca9d3582f7fd60e69f6298d43a3b958341b611":"6205d37d720cbb628dbd5069f38ded8e566030eadb7fbdf2 ed827d5f5a0117a21c75ade89782b3dc4e7307d9a7ae406ead0145aea1b6cce286103a55ce195999214b84bc25281bd7 fe511868a69944d483e05ea6b39b11558ab46a33d227734eb3a386e30d58c3029ef0cb4046c0856078d57a6df194aa8c 0e10f9b6ed8fb40b":112:"423fd542498825cc54501cb42b2c":0

# AES-GCM NIST Validation (AES-128,128,1024,1024,112) #1 depends\_on:POLARSSL\_AES\_C

gcm\_encrypt\_and\_tag:POLARSSL\_CIPHER\_ID\_AES:"7c0e1c6bde79315f79f22ebc77107228":"9cd56b16aa4e130 c3dbf30e701e8784ff39f866031e778e9ab72b858c3e333e9589b4b6cd89d6546e52a478d92bd59d0e4756d6b5037ab1 873d88242ef31be643745d26395385b71034f6f0c0c84816f0c6755965fc8a7718f891d618f226684bcc77f87fe168e17 8b330d4b4c0eb4791028017fe6c42e68b0e195654a5d65e5":"9011dee57c3b8e112efa4d2b816cf189":"57bfcccc6f00c 0abbc5f30589dbb47597838fdd50dd622eeedee33824e63ba78753c05d2543687f60dde501757b6fb74c17fe34b3e9c4 55eb38cf078c8c77eff68d3e3b8c244cde70ddf61703664d34159a11785cc6626eb1cad70ab94405616fff52c0f781ee6b 43ef2a449924a76b762035ff479cd6006c21a62a56a14650f":"2c1ef998747163104e5a7d2a440a1a1cc2c20446a9d0cf 5f138f85c1f5afd90fdc3fa4932845c150518f40bfd56569a5479126c49061ef350b4fae895170b4eb94dad7b456890a82 2e1bcb57f9bde5bea747d17be3d18ea201cd99bc46fee21132c6918ffb0117744f6ba3f25bc8a50f9719854314b934c3a 3230f4757a49113":112:"4ef9aebb721dabe2d09101037a63":0

# AES-GCM NIST Validation (AES-128,128,1024,1024,112) #2

### depends\_on:POLARSSL\_AES\_C

gcm\_encrypt\_and\_tag:POLARSSL\_CIPHER\_ID\_AES:"93f3fa85dbdb2784fb078a34b1116eb1":"e7a0fafda0b90cad a671f5e2adfd2e2a5f14e4613ea76aad57e79e2cb532f655210614e2036d7ac005ed5e516814d8667ed71e0f29b9c7b47 0f4722327407cd6ce6dbd298cee37bff33c35e34cdfebbbf33934673469d6b98becd6d26868977e69e06deee99c118fd4 da3530d367d20d15107c03efe0d7e7b38710231e0dcdf0":"f5a7b0b26d1e86f4fc69f81c9eeff2cd":"3d2a1dadccc597b5 e7b6ce48760150dee01c8550b525c587abcce8c2c7fb6291683a58c2e42e7b7ba6a3c2a117ddb7e67ea058a78989d679 46fd9551e30fcb52618dcb9fae079ca56b74572d7b6a7b6a5c60e906e9639eac5ee1a5a2db864721119da2c4c5110c2b8 d487e792cf6929600f1587cb2d48efe6864019afc32af6e":"60da3f4b3a263bc0178379646bce391bf552f60d28332619 62375d2960c629dedac681d86f7915ea3cffdad0f37e409668f923d7c860525b994b325396531994a2fbb2d4e909d0b1 dce322e078b4b8cd99820a39ffd7b468bd3e73b418b9a2cd5757b7d45f0363574c925bc22d66645abd95a6b29ea6366d 8c2252d1c5710d45":112:"833d2c55f5ee493060540d6b5349":0

# AES-GCM NIST Validation (AES-128,128,1024,1024,104) #0

# depends\_on:POLARSSL\_AES\_C

gcm\_encrypt\_and\_tag:POLARSSL\_CIPHER\_ID\_AES:"163c05f69cdc4e518ff6445911d1ede0":"84d8a1855423293 de37ebfd9715a9b46b175bc6d44e94ac8a3e7d409e8a227a57a6b85144a8ee23564fadc28742b69e89c0d4aadf0a786f9 a5d5f9198923643ffc0bfd0f96e43b08f1435d4afc0e49c0e2241d938780975bc7a31cdf38f30380753bdd66be72b4dff2 60a35dc10b9ba35059ba61b0beab16e35068721bd950e3":"4b16188249096682b88aa5e4a13f62c1":"a238d1111efb7 811f6838c3cb6f3bf3e0ecee6d8efb26845391f8adb51e497e840ea40318bf8e3cf0681c3b69951c4f03d5a4b5edf7119a 150eafe6dc16b68f3d2b91e1454637135148f4fec132bfd96ca088169a35961d4c663535b9852f12a00ec4c08082553a0 9ea046379ce747c717036154d063d876a2b95cd7bdb42daa":"3bf751cf63bc1b433be6075303986ac1d0592dee40077 4d0bb7a9e72224417639e1e83e69f34226b873365f41fdac925628f32ed4b572b374310edfd892c5e0c3197e59efbc22e e11f0d4a66bd73a6f5b0de7c1cbb0612a63a262af51d418577a9bae0a8577e547382878f13047a92f51a867f8b7d283d2 099c34c236918f718":104:"0d778299c4dc0415ca789dd5b2":0

AES-GCM NIST Validation (AES-128,128,1024,1024,104) #1 depends\_on:POLARSSL\_AES\_C

gcm\_encrypt\_and\_tag:POLARSSL\_CIPHER\_ID\_AES:"a2ff7cb9fe33b04a087d9ee6db58ec0e":"ed7c22218009ceb5

b322045fecc1fd748f27655397a09c2c29813eba9a5cbeebe88d4a35dfd741ef0ac1d11c4adbc6bfae824af88e3ce09f68d 8ca7671de91ec9e2bd5f790d1cb1748e34b3560c9b10726ea4b85b127731d8a7fdfd0ddbed11aaf181799f71a68e542b4 3ed9889237d2fffe370f41064b810c2e14d1ab661517":"6c58eb8f1f561b180f07ede0d3ae3358":"00cb63fa0cf526c6d b37e33cf092f3f421fd258d28446c9a7c687b941c7eb5e1c5be267db992d0d93ede0b09030f979d451ecbdbbbb386cf1d 74b23d55b74f5f4d520c000c9a41922f54567ca7dfcd84c68883a23c7acc3db3cd8d340217ee7c5ea39b41cf2c0e58c27 0a19ee9e146d2dbfdaf8ba3e24fda7f2c5e4ba6563ef4":"f0f119bddf5ddf147fe06da9d4510d97369d8e345519df2188b 8d2dbaf8b7d3e01f3c26475141aae224e5ce1b131c8096f0e2a17c4c2df62f76f009cfc8aa20ddcd75a6a4281cfa222548 5ca22aabcb60ff11265acb92a19ed66797fc2b418ae4b8c70fbecf0fd63f6c22ad62bfd6f40d8d0e2abeb620b7b4f5d8b3e 041a53e6":104:"7885ca22c4afd7dc6cb440ea35":0

### AES-GCM NIST Validation (AES-128,128,1024,1024,104) #2

### depends\_on:POLARSSL\_AES\_C

gcm\_encrypt\_and\_tag:POLARSSL\_CIPHER\_ID\_AES:"2e739a485b6293b43535379e3b309fe8":"699b9a5668042c 48c63ffb323c0fab18446546417b2f33a69addce6178f9d5b7dfa891ff2004eb57a98ca012c2668e0614276d89b21b7bfa 436b2aa1582daaa81a6a7722186e99dd16a5786fd0e8b09b194746232fd413984484524793a379112e297d733dce063 408fe59367f5929c5086bc2191a8fdd60a346052c0d109d57":"c4deca3eeea80352624c93523f35e0ae":"704aa36a82d 02c56f4992469bb7e8a3f7dda1326068bf6017e4a0c810352b476aea129c1ba1d4974bc0d0503dcf816b89c0dc8e6d06 6774ce97cea65b5fb5c7b5a7f93e5e2c7126dd3b241b958e47d8150b422bb91c4afc47d53cfc2d20176c2ea0c85b376dc 46a86bbaa53c584aa561f6662d11de4e39e50f1a095b8555137b":"30b8fa2e52577a7e5cdc12a7c619615b134ad4b418 93ba9120651cd35c6f2d48ec6b8b9fa99366c4d60e643a8ccb2cbb3568f7647f4ad1a12d14deb8aac00dc4ef780133ee8 df8f494675deb7f678fed54e70d6bf43476854eb0286a49cd322cc18daa238d4580ee665fbc759295a3e12567beff3e823 811093cf0f02d00820b":104:"ff89ee52fa4eaeb748c8676490":0

### AES-GCM NIST Validation (AES-128,128,1024,1024,96) #0

### depends\_on:POLARSSL\_AES\_C

gcm\_encrypt\_and\_tag:POLARSSL\_CIPHER\_ID\_AES:"6bbb12361c95953a8d757bcbb92568eb":"c3fccc5693abe53 a13e5209f80611fad1e81e7ce19a4612666d954b4b6d2062bee764181716d5fe0fe1de485bb739d6e8625d5b6cedcaaf6 e4e5ec350bc2168c24d7764e75b0cf079d7ad1b5fc24dbed14c5ae4714734f424b3611de0f70a0a8d752fb143e1b7e51e bc965a06021de3718af30b067dde270d804fb5b87ffb29f":"48ca821e5e43fd58668380491d58cdfb":"e97280fd78eb8b d695227fc79420971081de8f24bc95d9a1794ed2bebf5b68d8b43ae8288eb5ce72db0740334ff9bc9b4e660418d3cff8c 344e50c7962c367c26247806d0b5c2ae0420a724203dcf4fdefd6513f8263d995afa4780a9c4e92c25496106fec370d04 50d907225190ecccfae634f11f8f74f6422a652b2b9af9e5":"61cfc5a6ab6847bf0127b35ce0712cbfa9cd28dfb3f0b4cac 2624c52cf55f311e55e9abff2d4514c6feff801ea8739f874ded2efce4a440f2acd95eba6c75e09bcd91b898c98563a26b3 df415658c4d04a6aaf547a90b03d1789bdf7ab8f09f6d9f222f567461380372a976240b7b180c3fa7b4507e53815af3f6b 4a46973806":96:"f86d5374d1ad269cc3f36756":0

# AES-GCM NIST Validation (AES-128,128,1024,1024,96) #1

### depends\_on:POLARSSL\_AES\_C

gcm\_encrypt\_and\_tag:POLARSSL\_CIPHER\_ID\_AES:"1a0a9b2dd1ae31b3e47b6df979dd2fbf":"353786f96620ae7 dfa7aee163c7bb30384bb324b516cad13872f48e7251f6f4c5906748bf2a2f6167bc14453b2b2f513804308ba92d69639 beac2f25274bd5477744281b7ef7d0661b3672cd45abd5bd30d98deac4ad0a565308c0224dff59e3190c86df6a5c52055 f8e0f73fa024f99162219837c999a9c0a12c806f01227af":"b39c8615fa062412fd9b6ac3a7e626f6":"dea75b17cd13dd3 3b5016de549c44fa9c88baf424ac80c4835e868acb58082ffc4255c655878a1c627a44160d5e5054a0a04f65fdfb542cd3 42be2aa2e000117bf8cd67b02f3a3700755508f9af8379c226aded404117a5ca3fa70968495eab287064ee584b4ce5966 12f2c465d997518c6995518e3bb881967ab6b99d7f62d7":"8430b8735f0b002e098d513eec7b3a8431a3fdac2b7faf25 6a7bcf08f3dcd6fa549f029240acae4dbd4ad54752ba358c14893aaa67a003261c252020d14b521906b23c37dd80af703 c2964ce13773dd72fa56c389768c6efbd485953900b56f6bbaa837f1668f478677621a297d4b5a2c1a86f689d8644caec 51435b0dd66c77":96:"f000f2d398df18534428f382":0

# AES-GCM NIST Validation (AES-128,128,1024,1024,96) #2

### depends\_on:POLARSSL\_AES\_C

gcm\_encrypt\_and\_tag:POLARSSL\_CIPHER\_ID\_AES:"4da736fba2b7202ea2ba60793da3344d":"4f004852edd5dcd e13507252ed8c2b20a093ac9081ce2a8133c48d2807e5f968c04a20dd52c070d6c43c704b8650da7f94e5450e0d34cfc 2b2d2ba7cb5343e6b4281633c6c065dae27fab18ca71bea018eba94d20e78c5e3223c70f50cb77399c1a89436f1e72136 73ae825d4fc5523645031696df10f9b5238c03f733b4dfcf":"8572af442c9af9652a192d893c18b8c3":"429915c3309fb a2a42b8e89f42a9376a2f329805a4d6daae11e9a20c2f982671ef8a7539a9657777d03cbf755ef93be0d8e426ed00899a 59e8b963fd44269d64692ed07b231cde93e85397cf125a75032ca3726ea1ff1b05d79f2040c1135012b90597186c1db2 e16cd128d45a7b9d934ec01341d9030e9721c62f62003059b8":"ff4e46c4236304b8d52ba2d6db269f95d2cd5fe4318c e930d407051469c7e36e44bbcc909c4966276f5a2ec70021982fecbeae34df235a3e9e0370afa5a269ca8847a84b8477f 7ddd6055d0f800ff4d413f63db517c96d15dbe78655748edd820f2ee79df5eca31711870022f1f5394b84f05bfef97f99c bd6205f8e522b3d5e":96:"624b0b5b6374c5153835b8e5":0

# AES-GCM NIST Validation (AES-128,128,1024,1024,64) #0

# depends\_on:POLARSSL\_AES\_C

gcm\_encrypt\_and\_tag:POLARSSL\_CIPHER\_ID\_AES:"5bcc874114b9d78c3eb748a783d1448c":"7d57418bcea007 247f5e18c17a2e4601c3eb8c89f61ed365d5aebee7593cdd63871d964a25fc9d723f291d39e0c4f75012471faf8e06db60 c4ad8a26cf434bd82a29a8b653fdda1b86a7e4800c1d70cb5d8b8a1d1af52894082bb282ffdde8f0128a4abb68aedcfcb5 9160f6b5aaf452812f4d00472d2862a8b22480e71231b3":"5f4fde440faa9537d62e62994ab20fb5":"b5dfe0d971f2920 ba4c029d4c346a49788b499faacdb18b8f905f1457a8b9fa48709893516a7b48bc601710bfd73c12da094c29df5776d49 1c9978f8ab237f605785b0304488f1c20bf5a767ba6d5e1e2961957aa107bdba2358b81ef1e06576db985b3ef8194725b 75d49de1de3a57f161dede508e37ad3356134fa0a1aa48e":"6bc0dec98bece6c4e245fe978f6db113deca75e1b475bc31 f1da0c7457a85ee7aac8be5f2121c0610b99a2c64519fc2514b643c379b4f53c5432b9729aea9fcecb88a2e2d0a6e74be0 4859a66f55fb2af1598bcb039108ef7fcfd99d94e79287ec1f62bd1bf5ff9dd51ab12fae4f6e21b95ca50032f9a65bd85f9a 1aa0524950":64:"354fb8bcd38f2a26":0

# AES-GCM NIST Validation (AES-128,128,1024,1024,64) #1

# depends\_on:POLARSSL\_AES\_C

gcm\_encrypt\_and\_tag:POLARSSL\_CIPHER\_ID\_AES:"427c89146eb7d76578dc173bd9e15cda":"1d39249130404d 60ed40241cf3354458e06f1474b3723569d88235f03098053fc99010f39435620acc710a4e386b2ecbf9b327a8dcfbedd c084353fff029d24787ce81e74a5e1ac1ef096e0a2ae882a669ca168275806bb7f462e66c941fffc6ed44b9628450e03a5 032676c1ee4aedfcb1767150d56c7d73a8a47f6d19854fa":"0092e76cd8882e5f77f4c8514491705d":"0ac4631358bb9 375e07756692bde59d27012e921f054fdfea0ddb242c43421f4c7241cb210cb5c172d053de2763efd565f1138fbe7f9cd 998d825ab800df900843474ebf857b3371c555b89670e86354fe430f715ebbd0ecad974fea34e3bbae43d3ca3ca178f33 61f0a11fd75f60e9140f44364b02a073dcce8339fa28cb5ad":"2b385e9df4ed41cdca53a4ac8cb3e0af75eddd518b67273 80712950d96c34bc6a0a6ac02184c1987548932b116ec9ae7abf01157a50e422b3e6aa62deb0cb2d81bf7fe0c25041a35 5ccaaeb049abb0393acfe90d869e9edfdfb646971bbb1ba9e5983cd0e2739158fab31be26cfdf9286d347b58b00f75d9f4 8ece1353308a91":64:"905cdf228a68bebb":0

### AES-GCM NIST Validation (AES-128,128,1024,1024,64) #2 depends\_on:POLARSSL\_AES\_C

gcm\_encrypt\_and\_tag:POLARSSL\_CIPHER\_ID\_AES:"2e09660909a9aa0a50958016c3e07895":"d7b2ceb182d4a8 ed57572c4237ba99bbdd589093db0f71732f9e67559d3054fa1af195aa4864fde413549d27468ffe7c5c23e242cab4ae4 bb9e2657422dc3fc78fbdcde892ed202be1e47f095b09cfc53cfe86cb16e2e95444492ad5d0eef053178d6b0485731be7 a5193563bf56f63cc0687fc01679254d74e9ed788645004c":"c4f865be8b5062e488b1725749a87945":"26f50acdefde 4d585fc6de6c6234c9ead40684349a2bfd022df93d9774c9f5b8f50474032a417bdcc21a74da72c0297437a0cef8f527c 9205797f77b4227c272e08ad0b120a2a31ef13e372cad2387ccc1bcefc88dd58899821d68f3be6a4b2cd08697d1897efc

d6ed3a0d7849f6cbb50e46800627cfd26964e2cfe9f36624d9":"321f6d79a6658c7c2b67fe3c932237593a6ec7e6fd819 8abc6b0b6ba5d4dac9e0695f0c64dde1c94c0383839ee37f8bbfcc516f24871fd79a9b9135ceef841e4c8ddf6b57962c0e 8ad7aaf210e97a43489097270756404fddde637de461b8644fef244142820e1af12b90f16748b0915a6b773dfbbdf6b16 f1beaccb4cd5edba":64:"b294db7ed69912dc":0

# AES-GCM NIST Validation (AES-128,128,1024,1024,32) #0

depends\_on:POLARSSL\_AES\_C

gcm\_encrypt\_and\_tag:POLARSSL\_CIPHER\_ID\_AES:"5e45d57981f65a6b170efa758cf4553d":"bc8d4c418442743 f2fdbaf95b8f87b7c15a3176085e34addf4cf0fb3c2df15587526691b07e6407ba16999b72382635a2aebb62d05c1547a 7d074c857a23107c7577864e7f7bcdb5b6d1fb50136391f89c42d3f02754b0e4ed0fcb0c03576b986af5c12cf9bf5e0c5 85d6aaf49d0c6fb2ec30eae97b2b850a35474bfb9a2c069":"b43403b627fe9e0135192d1a048c6faa":"7a27ea26c7607e 4e7e627f3161bdf15f21f3d62dc33df14951971712f960d3b2082d75395c5008e5ea00d282d350f86dac8c61f5c0f90e7 797a5b61ee96f7e332ec5de51cb1377e47c641f326d1e58817c8c95feb5b2923758e33b279191d0a9ffd09b7619b0318a 70775e36abf5f7ab59422ff68914e7b478c448a7b141c4bf":"90d8a6218da063c38e0f06d548a3d5685fd3e0fbaf609c77 bdd573bb9c63f30590eaf8b181a2feb81c8b3f5f34a94dc94b905036a6c69b97263302b8674d9e09325065588e97c0b5 b33116981f1f362a7c5bb1e996c126c31fbd63791772f4d594632f408fdf011b3f2cc750b060452c181e8e09697c8662c 00c8d4f29d875a7":32:"611abef7":0

# AES-GCM NIST Validation (AES-128,128,1024,1024,32) #1

# depends\_on:POLARSSL\_AES\_C

gcm\_encrypt\_and\_tag:POLARSSL\_CIPHER\_ID\_AES:"00d4bf20509a61bc76430ffa5f013589":"036a191a388cf3c5 7c9e6f0e2f5c8bc3d5c25ee8e2fedfadb7b7433155c7e79304f0905ab2a17e1f04f2f2dacd4a41521d6ce213961df9dc910 1d41df4e44246488fbedb75a01256fbc7784769eb8f99d44d5eabf93cf667ebae2437ccedc79efa58c075183d46a5c20bf 4c81e0f9754ad35af65f7c8aafe7daa3460c6892b1a":"25b1026a009470a5ca8caeeb67200792":"fd75acfd5aa25fb8bcc b53672e5d6a8080081506cf03df2bab0746a353510996e0237d6354ee0210a41f20f88ec6569f2b200b28c6a31464a05 33a6bc45afef3ae381425a3606de2866dba694124d96da9d0a2b061b787524ee6e5d3b1ef5c4bcf168810aa177660b7e1 379ac8a480ce43d73dfcc696873cea2df419f372651e":"cab80615b666c47fcabf0d9805842ab2805150abad4de0ae8b1 2306bed504d4a7f91f52379df65cb9587577e59dafcd4203d2ed2743d35472285e9522db0ce3dd027a01c79ac64caee2 9ef3752a077254b0dca269f6f206f6cc575e8fedb0ba525dcf6252fa6f7b688556933f1dee84b2ad36a266695ce8672229 cedd82f20a1":32:"3287478c":0

# AES-GCM NIST Validation (AES-128,128,1024,1024,32) #2

# depends\_on:POLARSSL\_AES\_C

gcm\_encrypt\_and\_tag:POLARSSL\_CIPHER\_ID\_AES:"fe481476fce76efcfc78ed144b0756f1":"246e1f2babab8da9 8b17cc928bd49504d7d87ea2cc174f9ffb7dbafe5969ff824a0bcb52f35441d22f3edcd10fab0ec04c0bde5abd3624ca25 cbb4541b5d62a3deb52c00b75d68aaf0504d51f95b8dcbebdd8433f4966c584ac7f8c19407ca927a79fa4ead2688c4a7b aafb4c31ef83c05e8848ec2b4f657aab84c109c91c277":"1a2c18c6bf13b3b2785610c71ccd98ca":"b0ab3cb525657577 4b8242b89badfbe0dfdfd04f5dd75a8e5f218b28d3f6bc085a013defa5f5b15dfb46132db58ed7a9ddb812d28ee2f96279 6ad988561a381c02d1cf37dca5fd33e081d61cc7b3ab0b477947524a4ca4cb48c36f48b302c440be6f5777518a60585a8 a16cea510dbfc5580b0daac49a2b1242ff55e91a8eae8":"5587620bbb77f70afdf3cdb7ae390edd0473286d86d3f862ad 70902d90ff1d315947c959f016257a8fe1f52cc22a54f21de8cb60b74808ac7b22ea7a15945371e18b77c9571aad631aa 080c60c1e472019fa85625fc80ed32a51d05e397a8987c8fece197a566689d24d05361b6f3a75616c89db6123bf590296 0b21a18bc03a":32:"bd4265a8":0

AES-GCM Selftest depends\_on:POLARSSL\_AES\_C gcm\_selftest:

language: c compiler: - clang - gcc before\_install: sudo apt-get update install: sudo apt-get install valgrind perl script: - cmake -D CMAKE\_BUILD\_TYPE:String="Check" . - make - make test - ( cd tests && ./compat.sh ) - ( cd tests && ./ssl-opt.sh ) - tests/scripts/test-ref-configs.pl env: global:

secure:

"barHldniAfXyoWOD/vcO+E6/Xm4fmcaUoC9BeKW+LwsHqlDMLvugaJnmLXkSpkbYhVL61Hzf3bo0KPJn88A Fc5Rkf8oYHPjH4adMnVXkf3B9ghHCgznqHsAH3choo6tnPxaFgOwOYmLGb382nQxfE5lUdvnM/W/psQjWt66  $A1+k="$ 

addons:

coverity\_scan:

project:

name: "ARMmbed/mbedtls"

description: "mbed TLS Open Source SSL Library"

notification\_email: p.j.bakker@polarssl.org

build\_command\_prepend:

build\_command: make

branch\_pattern: coverity\_scan

-----BEGIN CERTIFICATE-----

MIIDWzCCAhKgAwIBAgIBGTA+BgkqhkiG9w0BAQowMaANMAsGCWCGSAFlAwQCAqEa MBgGCSqGSIb3DQEBCDALBglghkgBZQMEAgKiBAICAM4wOzELMAkGA1UEBhMCTkwx ETAPBgNVBAoTCFBvbGFyU1NMMRkwFwYDVQQDExBQb2xhclNTTCBUZXN0IENBMB4X DTE0MDEyMDEzNTc1OFoXDTI0MDExODEzNTc1OFowNDELMAkGA1UEBhMCTkwxETAP BgNVBAoTCFBvbGFyU1NMMRIwEAYDVQQDEwlsb2NhbGhvc3QwgZ8wDQYJKoZIhvcN AQEBBQADgY0AMIGJAoGBAN0Rip+ZurBoyirqO2ptWZftTslU5A3uzqB9oB6q6A7C uxNA24oSjokTJKXF9frY9ZDXyMrLxf6THa/aEiNzUnlGGrqgVyt2FjGzqK/nOJsI i2OZOgol7kXSGFi6uZMa7dRYmmMbN/z3FAifhWVJ81kybdHg6G3eUu1mtKkL2kCV AgMBAAGjgZIwgY8wCQYDVR0TBAIwADAdBgNVHQ4EFgQU7vPH9R8VpU1HicHTImOy 36fOvVEwYwYDVR0jBFwwWoAUtFrkpbPe0lL2udWmlQ/rPrzH/f+hP6Q9MDsxCzAJ BgNVBAYTAk5MMREwDwYDVQQKEwhQb2xhclNTTDEZMBcGA1UEAxMQUG9sYXJTU0wg VGVzdCBDQYIBADA+BgkqhkiG9w0BAQowMaANMAsGCWCGSAFlAwQCAqEaMBgGCSqG SIb3DQEBCDALBglghkgBZQMEAgKiBAICAM4DggEBABf8Gyq2VYuN1EBW1nOapDQp B/KuafNW2GEJ7FmQKNyA7MIj1Yqo2MtJ6/OQojRQ3F5rnO4yjmvIPsXeQaMxJBiI aaoAlLpH++F+oXMq/0aS0WSZrSLrsh2Fpay9cBDGwek2rDOX9kM+ZcPzGitVwWKX TnOW22hpcl7u95CpZH+JZTcto5nL3tTyV9pIy+tSKQQfjPB+G0TAZCsOkbCGPLug qdjvqFQwOf15VxQMj7NRiXjlqJvsx+I7B2AIhrs4DzQMEyiWq9S/PzpQuFU5v/Kg s2iMLJ5ygv5aN3PYqGlE1ZmvgyRp5h/LaTGI2L6lzRTnecOhtPv30N2tyaDAEfo=

-----END CERTIFICATE-----

-----BEGIN X509 CRL-----

MIIBqzCBlDANBgkqhkiG9w0BAQUFADA7MQswCQYDVQQGEwJOTDERMA8GA1UEChMI UG9sYXJTU0wxGTAXBgNVBAMTEFBvbGFyU1NMIFRlc3QgQ0EXDTExMDIyMDEwMjI1 OVoXDTE5MTEyNTEwMjI1OVowKDASAgEBFw0xMTAyMTIxNDQ0MDdaMBICAQMXDTEx MDIxMjE0NDQwN1owDQYJKoZIhvcNAQEFBQADggEBAJYuWdKPdblMVWCnxpMnchuL dqWzK2BA0RelCaGjpxuwX3NmLDm+5hKja/DJxaRqTOf4RSC3kcX8CdIldsLO96dz //wAQdFPDhy6AFT5vKTO8ItPHDb7qFOqFqpeJi5XN1yoZGTB1ei0mgD3xBaKbp6U yCOZJSIFomt7piT4GcgWVHLUmpyHDDeodNhYPrN0jf2mr+ECd9fQJYdz1qm0Xx+Q NbKXDiPRmPX0qVleCZSeSp1JAmU4GoCO+96qQUpjgll+6xWya3UNj61f9sh0Zzr7 5ug2LZo5uBM/LpNR1K3TLxNCcg7uUPTn9r143d7ivJhPl3tEJn4PXjv6mlLoOgU= -----END X509 CRL-----

set(libs

mbedtls

)

if(USE\_PKCS11\_HELPER\_LIBRARY) set(libs \${libs} pkcs11-helper) endif(USE\_PKCS11\_HELPER\_LIBRARY)

if(ENABLE\_ZLIB\_SUPPORT) set(libs \${libs} \${ZLIB\_LIBRARIES}) endif(ENABLE\_ZLIB\_SUPPORT)

```
function(add_test_suite suite_name)
  if(ARGV1)
  set(data_name ${ARGV1})
  else()
  set(data_name ${suite_name})
  endif()
```
 add\_custom\_command( OUTPUT test\_suite\_\${data\_name}.c COMMAND \${CMAKE\_CURRENT\_SOURCE\_DIR}/scripts/generate\_code.pl \${CMAKE\_CURRENT\_SOURCE\_DIR}/suites test\_suite\_\${suite\_name} test\_suite\_\${data\_name}

 DEPENDS \${CMAKE\_CURRENT\_SOURCE\_DIR}/scripts/generate\_code.pl mbedtls suites/helpers.function suites/main\_test.function suites/test\_suite\_\${suite\_name}.function suites/test\_suite\_\${data\_name}.data )

```
include_directories(${CMAKE_CURRENT_SOURCE_DIR})
 add_executable(test_suite_${data_name} test_suite_${data_name}.c)
 target link libraries(test suite ${data name} ${llibs})
 add_test(${data_name}-suite test_suite_${data_name})
endfunction(add_test_suite)
```
set(CMAKE\_C\_FLAGS "\${CMAKE\_C\_FLAGS} -Wno-unused-function")

add\_test\_suite(aes aes.ecb)

add\_test\_suite(aes aes.cbc) add\_test\_suite(aes aes.cfb) add\_test\_suite(aes aes.rest) add\_test\_suite(arc4) add\_test\_suite(asn1write) add\_test\_suite(base64) add\_test\_suite(blowfish) add\_test\_suite(camellia) add\_test\_suite(ccm) add\_test\_suite(cipher cipher.aes) add\_test\_suite(cipher cipher.arc4) add\_test\_suite(cipher cipher.blowfish) add\_test\_suite(cipher cipher.camellia) add\_test\_suite(cipher cipher.ccm) add\_test\_suite(cipher cipher.des) add\_test\_suite(cipher cipher.gcm) add\_test\_suite(cipher cipher.null) add\_test\_suite(cipher cipher.padding) add\_test\_suite(ctr\_drbg) add\_test\_suite(debug) add\_test\_suite(des) add\_test\_suite(dhm) add\_test\_suite(ecp) add\_test\_suite(ecdh) add\_test\_suite(ecdsa) add\_test\_suite(entropy) add\_test\_suite(error) add\_test\_suite(gcm gcm.aes128\_en) add\_test\_suite(gcm gcm.aes192\_en) add\_test\_suite(gcm gcm.aes256\_en) add\_test\_suite(gcm gcm.aes128\_de) add\_test\_suite(gcm gcm.aes192\_de) add\_test\_suite(gcm gcm.aes256\_de) add\_test\_suite(gcm gcm.camellia) add\_test\_suite(hmac\_drbg hmac\_drbg.misc) add\_test\_suite(hmac\_drbg hmac\_drbg.no\_reseed) add\_test\_suite(hmac\_drbg hmac\_drbg.nopr) add\_test\_suite(hmac\_drbg hmac\_drbg.pr) add\_test\_suite(hmac\_shax) add\_test\_suite(md) add\_test\_suite(mdx) add\_test\_suite(memory\_buffer\_alloc) add\_test\_suite(mpi) add\_test\_suite(pbkdf2) add\_test\_suite(pem) add\_test\_suite(pkcs1\_v21) add\_test\_suite(pkcs5) add\_test\_suite(pk)

add\_test\_suite(pkparse) add\_test\_suite(pkwrite) add\_test\_suite(shax) add\_test\_suite(rsa) add\_test\_suite(version) add\_test\_suite(xtea) add\_test\_suite $(x509$ parse) add\_test\_suite(x509write)

```
# Make data_files available in an out-of-source build
if (NOT ${CMAKE_CURRENT_BINARY_DIR} STREQUAL ${CMAKE_CURRENT_SOURCE_DIR})
  # Get OS dependent path to use in `execute_process`
  file(TO_NATIVE_PATH "${CMAKE_CURRENT_BINARY_DIR}/data_files" link)
  file(TO_NATIVE_PATH "${CMAKE_CURRENT_SOURCE_DIR}/data_files" target)
```

```
 if (NOT EXISTS ${link})
   if (CMAKE_HOST_UNIX)
     set(command ln -s ${target} ${link})
   else()
     set(command cmd.exe /c mklink ${link} ${target})
   endif()
```

```
 execute_process(COMMAND ${command}
         RESULT_VARIABLE result
        ERROR_VARIABLE output)
```

```
 if (NOT ${result} EQUAL 0)
       message(FATAL_ERROR "Could not create symbolic link for: ${target} --> ${output}")
    endif()
  endif()
endif()
Certificate Request check Server1 SHA1
depends_on:POLARSSL_SHA1_C:POLARSSL_RSA_C:POLARSSL_PKCS1_V15
x509_csr_check:"data_files/server1.key":"data_files/server1.req.sha1":POLARSSL_MD_SHA1:0:0
```

```
Certificate Request check Server1 SHA224
depends_on:POLARSSL_SHA256_C:POLARSSL_RSA_C:POLARSSL_PKCS1_V15
x509_csr_check:"data_files/server1.key":"data_files/server1.req.sha224":POLARSSL_MD_SHA224:0:0
```

```
Certificate Request check Server1 SHA256
depends_on:POLARSSL_SHA256_C:POLARSSL_RSA_C:POLARSSL_PKCS1_V15
x509 csr_check:"data_files/server1.key":"data_files/server1.req.sha256":POLARSSL_MD_SHA256:0:0
```

```
Certificate Request check Server1 SHA384
depends_on:POLARSSL_SHA512_C:POLARSSL_RSA_C:POLARSSL_PKCS1_V15
x509 csr_check:"data_files/server1.key":"data_files/server1.req.sha384":POLARSSL_MD_SHA384:0:0
```
Certificate Request check Server1 SHA512

depends\_on:POLARSSL\_SHA512\_C:POLARSSL\_RSA\_C:POLARSSL\_PKCS1\_V15 x509\_csr\_check:"data\_files/server1.key":"data\_files/server1.req.sha512":POLARSSL\_MD\_SHA512:0:0

Certificate Request check Server1 MD4 depends\_on:POLARSSL\_MD4\_C:POLARSSL\_RSA\_C:POLARSSL\_PKCS1\_V15 x509\_csr\_check:"data\_files/server1.key":"data\_files/server1.req.md4":POLARSSL\_MD\_MD4:0:0

Certificate Request check Server1 MD5 depends\_on:POLARSSL\_MD5\_C:POLARSSL\_RSA\_C:POLARSSL\_PKCS1\_V15 x509 csr\_check:"data\_files/server1.key":"data\_files/server1.req.md5":POLARSSL\_MD\_MD5:0:0

Certificate Request check Server1 key\_usage depends\_on:POLARSSL\_SHA1\_C:POLARSSL\_RSA\_C:POLARSSL\_PKCS1\_V15 x509\_csr\_check:"data\_files/server1.key":"data\_files/server1.req.key\_usage":POLARSSL\_MD\_SHA1:KU\_DIGITA L\_SIGNATURE | KU\_NON\_REPUDIATION | KU\_KEY\_ENCIPHERMENT:0

Certificate Request check Server1 ns\_cert\_type depends\_on:POLARSSL\_SHA1\_C:POLARSSL\_RSA\_C:POLARSSL\_PKCS1\_V15 x509\_csr\_check:"data\_files/server1.key":"data\_files/server1.req.cert\_type":POLARSSL\_MD\_SHA1:0:NS\_CERT\_ TYPE\_SSL\_SERVER

Certificate Request check Server1 key\_usage + ns\_cert\_type depends\_on:POLARSSL\_SHA1\_C:POLARSSL\_RSA\_C:POLARSSL\_PKCS1\_V15 x509\_csr\_check:"data\_files/server1.key":"data\_files/server1.req.kuct":POLARSSL\_MD\_SHA1:KU\_DIGITAL\_SIGNATURE | KU\_NON\_REPUDIATION | KU KEY ENCIPHERMENT:NS CERT TYPE SSL\_SERVER

Certificate Request check Server5 ECDSA, key\_usage depends\_on:POLARSSL\_SHA1\_C:POLARSSL\_ECDSA\_C:POLARSSL\_ECDSA\_DETERMINISTIC:POLARSS L\_ECP\_DP\_SECP256R1\_ENABLED x509\_csr\_check:"data\_files/server5.key":"data\_files/server5.req.ku.sha1":POLARSSL\_MD\_SHA1:KU\_DIGITAL\_ SIGNATURE | KU\_NON\_REPUDIATION:0

Certificate write check Server1 SHA1 depends\_on:POLARSSL\_SHA1\_C:POLARSSL\_RSA\_C:POLARSSL\_PKCS1\_V15:POLARSSL\_DES\_C:POLAR SSL\_CIPHER\_MODE\_CBC:POLARSSL\_MD5\_C x509\_crt\_check:"data\_files/server1.key":"":"C=NL,O=PolarSSL,CN=PolarSSL Server 1":"data\_files/testca.key":"PolarSSLTest":"C=NL,O=PolarSSL,CN=PolarSSL Test CA":"1":"20110212144406":"20210212144406":POLARSSL\_MD\_SHA1:0:0:-1:"data\_files/server1.crt"

Certificate write check Server1 SHA1, key\_usage depends\_on:POLARSSL\_SHA1\_C:POLARSSL\_RSA\_C:POLARSSL\_PKCS1\_V15:POLARSSL\_DES\_C:POLAR SSL\_CIPHER\_MODE\_CBC:POLARSSL\_MD5\_C x509\_crt\_check:"data\_files/server1.key":"":"C=NL,O=PolarSSL,CN=PolarSSL Server 1":"data\_files/test-

ca.key":"PolarSSLTest":"C=NL,O=PolarSSL,CN=PolarSSL Test

CA":"1":"20110212144406":"20210212144406":POLARSSL\_MD\_SHA1:KU\_DIGITAL\_SIGNATURE | KU\_NON\_REPUDIATION | KU\_KEY\_ENCIPHERMENT:0:-1:"data\_files/server1.key\_usage.crt"

Certificate write check Server1 SHA1, ns\_cert\_type

depends\_on:POLARSSL\_SHA1\_C:POLARSSL\_RSA\_C:POLARSSL\_PKCS1\_V15:POLARSSL\_DES\_C:POLAR SSL\_CIPHER\_MODE\_CBC:POLARSSL\_MD5\_C

x509\_crt\_check:"data\_files/server1.key":"":"C=NL,O=PolarSSL,CN=PolarSSL Server 1":"data\_files/testca.key":"PolarSSLTest":"C=NL,O=PolarSSL,CN=PolarSSL Test

CA":"1":"20110212144406":"20210212144406":POLARSSL\_MD\_SHA1:0:NS\_CERT\_TYPE\_SSL\_SERVER:- 1:"data\_files/server1.cert\_type.crt"

Certificate write check Server1 SHA1, version 1

depends\_on:POLARSSL\_SHA1\_C:POLARSSL\_RSA\_C:POLARSSL\_PKCS1\_V15:POLARSSL\_DES\_C:POLAR SSL\_CIPHER\_MODE\_CBC:POLARSSL\_MD5\_C

x509\_crt\_check:"data\_files/server1.key":"":"C=NL,O=PolarSSL,CN=PolarSSL Server 1":"data\_files/testca.key":"PolarSSLTest":"C=NL,O=PolarSSL,CN=PolarSSL Test

CA":"1":"20110212144406":"20210212144406":POLARSSL\_MD\_SHA1:0:0:X509\_CRT\_VERSION\_1:"data\_file s/server1.v1.crt"

X509 String to Names #1 x509\_string\_to\_names:"C=NL,O=Offspark\, Inc., OU=PolarSSL":"C=NL, O=Offspark, Inc., OU=PolarSSL":0

X509 String to Names #2

x509\_string\_to\_names:"C=NL, O=Offspark, Inc., OU=PolarSSL":"":POLARSSL\_ERR\_X509\_UNKNOWN\_OID

X509 String to Names #3 (Name precisely 255 bytes)

 $x509$  string to names:"C=NL,

O=1234567890123456789012345678901234567890123456789012345678901234567890123456789012345678901 234567890123456789012345678901234567890123456789012345678901234567890123456789012345678901234 56789012345678901234567890123456789012345678901234567890123456789012345,OU=PolarSSL":"C=NL, O=1234567890123456789012345678901234567890123456789012345678901234567890123456789012345678901 234567890123456789012345678901234567890123456789012345678901234567890123456789012345678901234 56789012345678901234567890123456789012345678901234567890123456789012345, OU=PolarSSL":0

X509 String to Names #4 (Name larger than 255 bytes)

x509\_string\_to\_names:"C=NL,

O=1234567890123456789012345678901234567890123456789012345678901234567890123456789012345678901 234567890123456789012345678901234567890123456789012345678901234567890123456789012345678901234 567890123456789012345678901234567890123456789012345678901234567890123456,

OU=PolarSSL":"":POLARSSL\_ERR\_X509\_INVALID\_NAME

X509 String to Names #5 (Escape non-allowed characters) x509 string to names:"C=NL, O=Offspark\a Inc., OU=PolarSSL":"":POLARSSL ERR\_X509\_INVALID\_NAME

X509 String to Names #6 (Escape at end) x509 string to names:"C=NL, O=Offspark\":"":POLARSSL\_ERR\_X509\_INVALID\_NAME -----BEGIN RSA PRIVATE KEY----- Proc-Type: 4,ENCRYPTED DEK-Info: DES-EDE3-CBC,BE8274D6692AF2A7

9ZXjoF55A9XgJpdaWmF/ZL1sJfbnE1M42N7HHRDwpq1/K+afC9poM0/AdCUbRL7w

uvQERievbAYpNeLdah1EftM6033e1oTxUMivdL4orDKcbb3qDpSQ0o0UbjavbT+d aruilW8zVP4dz3mYMvGbkgoujgzdT+4wM0T1mTTuYcRKQsHlg7QDy2QrBILNuXA4 Hmye4GlSXVUSON8vPXT12V4oeubEIZVlnkLTRFGRVA4qz5tby9GBymkeNCBu+LCw JwJLTbQwMFqozHvioq/2YBaHDcySpTD4X5AwrCjifUNO9BnLWLAmt8dOWr0z+48E P/yWr5xZl3DrKh9r9EGb9xbTxhum3yHV7bvXLoUH+t9gowmd4Lq3Qjjf8jQXle0P zoCOVxwN1E1IMhleEUPV7L8mbt26b0JyvrSS5ByrXahGu9vGQyy7qqx9ZANkzgXF 3hPMDuzQXMJiUeG92VsMEdGdA1/8V5ro+ceB5c7Zca5MjMzvx2tihda7BUjj6dSE cA8Vvksy/NX/nqHSt0aSgphvBmZP8dN6GMcZ+hT7p0fhCq4mSFEykQqueKXiFUfz 0xCUVZC6WzOoEkc8k7xiLWQDlsZZ13Z4yxU1IxJp7llZXpZ8GkwS+678/Nx8h54A mv5ZlSFWWQrvN5JPQJka7aU2ITu1LUK6mXBu+DoSDOfQuqR4vQytkjOqHK185iHs JQtBGkFFdElkWgubPX/S8/xxoT8MoQY/c+dr6iwcswyUnSJXh32KLPGNBoqWCCbY jp/VYmeb117gNpEJKJhcNbrP7DoQrC3/D7JFXnOvTA/z6FOtUmz0rQ== -----END RSA PRIVATE KEY----- AES-128-CFB128 Encrypt NIST KAT #1 depends\_on:POLARSSL\_CIPHER\_MODE\_CFB aes\_encrypt\_cfb128:"f0000000000000000000000000000000":"00000000000000000000000000000000":"00000000

000000000000000000000000":"970014d634e2b7650777e8e84d03ccd8"

AES-128-CFB128 Encrypt NIST KAT #2

depends\_on:POLARSSL\_CIPHER\_MODE\_CFB

aes\_encrypt\_cfb128:"f8000000000000000000000000000000":"00000000000000000000000000000000":"00000000 000000000000000000000000":"f17e79aed0db7e279e955b5f493875a7"

AES-128-CFB128 Encrypt NIST KAT #3

depends\_on:POLARSSL\_CIPHER\_MODE\_CFB

aes\_encrypt\_cfb128:"fc000000000000000000000000000000":"00000000000000000000000000000000":"00000000 000000000000000000000000":"9ed5a75136a940d0963da379db4af26a"

AES-128-CFB128 Encrypt NIST KAT #4

depends\_on:POLARSSL\_CIPHER\_MODE\_CFB aes\_encrypt\_cfb128:"64cf9c7abc50b888af65f49d521944b2":"00000000000000000000000000000000":"000000000

00000000000000000000000":"f7efc89d5dba578104016ce5ad659c05"

AES-128-CFB128 Encrypt NIST KAT #5 depends\_on:POLARSSL\_CIPHER\_MODE\_CFB aes\_encrypt\_cfb128:"47d6742eefcc0465dc96355e851b64d9":"00000000000000000000000000000000":"00000000 000000000000000000000000":"0306194f666d183624aa230a8b264ae7"

AES-128-CFB128 Encrypt NIST KAT #6 depends\_on:POLARSSL\_CIPHER\_MODE\_CFB aes\_encrypt\_cfb128:"3eb39790678c56bee34bbcdeccf6cdb5":"00000000000000000000000000000000":"000000000 00000000000000000000000":"858075d536d79ccee571f7d7204b1f67"

AES-128-CFB128 Encrypt NIST KAT #7 depends\_on:POLARSSL\_CIPHER\_MODE\_CFB aes\_encrypt\_cfb128:"00000000000000000000000000000000":"6a118a874519e64e9963798a503f1d35":"00000000 000000000000000000000000":"dc43be40be0e53712f7e2bf5ca707209"

AES-128-CFB128 Encrypt NIST KAT #8

### depends\_on:POLARSSL\_CIPHER\_MODE\_CFB

aes\_encrypt\_cfb128:"00000000000000000000000000000000":"cb9fceec81286ca3e989bd979b0cb284":"000000000 00000000000000000000000":"92beedab1895a94faa69b632e5cc47ce"

AES-128-CFB128 Encrypt NIST KAT #9

depends\_on:POLARSSL\_CIPHER\_MODE\_CFB

aes\_encrypt\_cfb128:"00000000000000000000000000000000":"b26aeb1874e47ca8358ff22378f09144":"000000000 00000000000000000000000":"459264f4798f6a78bacb89c15ed3d601"

AES-128-CFB128 Encrypt NIST KAT #10

depends\_on:POLARSSL\_CIPHER\_MODE\_CFB

aes\_encrypt\_cfb128:"00000000000000000000000000000000":"fffffffffffffffffffffffffffffff0":"000000000000000000 00000000000000":"f9b0fda0c4a898f5b9e6f661c4ce4d07"

AES-128-CFB128 Encrypt NIST KAT #11

depends\_on:POLARSSL\_CIPHER\_MODE\_CFB

aes\_encrypt\_cfb128:"00000000000000000000000000000000":"fffffffffffffffffffffffffffffff8":"000000000000000000 00000000000000":"8ade895913685c67c5269f8aae42983e"

AES-128-CFB128 Encrypt NIST KAT #12

depends\_on:POLARSSL\_CIPHER\_MODE\_CFB

aes\_encrypt\_cfb128:"00000000000000000000000000000000":"fffffffffffffffffffffffffffffffc":"000000000000000000 00000000000000":"39bde67d5c8ed8a8b1c37eb8fa9f5ac0"

AES-128-CFB128 Decrypt NIST KAT #1

depends\_on:POLARSSL\_CIPHER\_MODE\_CFB aes\_decrypt\_cfb128:"fffffffe000000000000000000000000":"00000000000000000000000000000000":"1114bc2028 009b923f0b01915ce5e7c4":"00000000000000000000000000000000"

AES-128-CFB128 Decrypt NIST KAT #2 depends\_on:POLARSSL\_CIPHER\_MODE\_CFB aes\_decrypt\_cfb128:"ffffffff000000000000000000000000":"00000000000000000000000000000000":"9c28524a16 a1e1c1452971caa8d13476":"00000000000000000000000000000000"

AES-128-CFB128 Decrypt NIST KAT #3 depends\_on:POLARSSL\_CIPHER\_MODE\_CFB aes\_decrypt\_cfb128:"ffffffff800000000000000000000000":"00000000000000000000000000000000":"ed62e16363 638360fdd6ad62112794f0":"00000000000000000000000000000000"

AES-128-CFB128 Decrypt NIST KAT #4 depends\_on:POLARSSL\_CIPHER\_MODE\_CFB aes\_decrypt\_cfb128:"3071a2a48fe6cbd04f1a129098e308f8":"00000000000000000000000000000000":"4b98e06d3 56deb07ebb824e5713f7be3":"00000000000000000000000000000000"

AES-128-CFB128 Decrypt NIST KAT #5 depends\_on:POLARSSL\_CIPHER\_MODE\_CFB aes\_decrypt\_cfb128:"90f42ec0f68385f2ffc5dfc03a654dce":"00000000000000000000000000000000":"7a20a53d46 0fc9ce0423a7a0764c6cf2":"00000000000000000000000000000000"

AES-128-CFB128 Decrypt NIST KAT #6

depends\_on:POLARSSL\_CIPHER\_MODE\_CFB aes\_decrypt\_cfb128:"febd9a24d8b65c1c787d50a4ed3619a9":"00000000000000000000000000000000":"f4a70d8af 877f9b02b4c40df57d45b17":"00000000000000000000000000000000"

AES-128-CFB128 Decrypt NIST KAT #7 depends\_on:POLARSSL\_CIPHER\_MODE\_CFB aes\_decrypt\_cfb128:"00000000000000000000000000000000":"f34481ec3cc627bacd5dc3fb08f273e6":"0336763e9 66d92595a567cc9ce537f5e":"00000000000000000000000000000000"

AES-128-CFB128 Decrypt NIST KAT #8 depends\_on:POLARSSL\_CIPHER\_MODE\_CFB aes\_decrypt\_cfb128:"00000000000000000000000000000000":"9798c4640bad75c7c3227db910174e72":"a9a1631b f4996954ebc093957b234589":"00000000000000000000000000000000"

AES-128-CFB128 Decrypt NIST KAT #9 depends\_on:POLARSSL\_CIPHER\_MODE\_CFB aes\_decrypt\_cfb128:"00000000000000000000000000000000":"96ab5c2ff612d9dfaae8c31f30c42168":"ff4f8391a6a 40ca5b25d23bedd44a597":"00000000000000000000000000000000"

AES-128-CFB128 Decrypt NIST KAT #10 depends\_on:POLARSSL\_CIPHER\_MODE\_CFB aes\_decrypt\_cfb128:"00000000000000000000000000000000":"ffffffffffffffff0000000000000000":"f807c3e7985fe0 f5a50e2cdb25c5109e":"00000000000000000000000000000000"

AES-128-CFB128 Decrypt NIST KAT #11 depends\_on:POLARSSL\_CIPHER\_MODE\_CFB aes\_decrypt\_cfb128:"00000000000000000000000000000000":"ffffffffffffffff8000000000000000":"41f992a856fb2 78b389a62f5d274d7e9":"00000000000000000000000000000000"

AES-128-CFB128 Decrypt NIST KAT #12 depends\_on:POLARSSL\_CIPHER\_MODE\_CFB aes\_decrypt\_cfb128:"00000000000000000000000000000000":"ffffffffffffffffc000000000000000":"10d3ed7a6fe15 ab4d91acbc7d0767ab1":"00000000000000000000000000000000"

AES-192-CFB128 Encrypt NIST KAT #1

depends\_on:POLARSSL\_CIPHER\_MODE\_CFB

aes\_encrypt\_cfb128:"fffffffffffffffffffc0000000000000000000000000000":"00000000000000000000000000000000 ":"00000000000000000000000000000000":"8dfd999be5d0cfa35732c0ddc88ff5a5"

AES-192-CFB128 Encrypt NIST KAT #2 depends\_on:POLARSSL\_CIPHER\_MODE\_CFB aes\_encrypt\_cfb128:"fffffffffffffffffffe0000000000000000000000000000":"00000000000000000000000000000000 ":"00000000000000000000000000000000":"02647c76a300c3173b841487eb2bae9f"

AES-192-CFB128 Encrypt NIST KAT #3

### depends\_on:POLARSSL\_CIPHER\_MODE\_CFB

aes\_encrypt\_cfb128:"ffffffffffffffffffff0000000000000000000000000000":"00000000000000000000000000000000 ":"00000000000000000000000000000000":"172df8b02f04b53adab028b4e01acd87"

AES-192-CFB128 Encrypt NIST KAT #4

depends\_on:POLARSSL\_CIPHER\_MODE\_CFB

aes\_encrypt\_cfb128:"d184c36cf0dddfec39e654195006022237871a47c33d3198":"000000000000000000000000000 00000":"00000000000000000000000000000000":"2e19fb60a3e1de0166f483c97824a978"

AES-192-CFB128 Encrypt NIST KAT #5

depends\_on:POLARSSL\_CIPHER\_MODE\_CFB

aes\_encrypt\_cfb128:"4c6994ffa9dcdc805b60c2c0095334c42d95a8fc0ca5b080":"0000000000000000000000000000 0000":"00000000000000000000000000000000":"7656709538dd5fec41e0ce6a0f8e207d"

AES-192-CFB128 Encrypt NIST KAT #6

depends\_on:POLARSSL\_CIPHER\_MODE\_CFB

aes\_encrypt\_cfb128:"c88f5b00a4ef9a6840e2acaf33f00a3bdc4e25895303fa72":"0000000000000000000000000000 0000":"00000000000000000000000000000000":"a67cf333b314d411d3c0ae6e1cfcd8f5"

AES-192-CFB128 Encrypt NIST KAT #7

depends\_on:POLARSSL\_CIPHER\_MODE\_CFB

aes\_encrypt\_cfb128:"000000000000000000000000000000000000000000000000":"9c2d8842e5f48f57648205d39a 239af1":"00000000000000000000000000000000":"c9b8135ff1b5adc413dfd053b21bd96d"

AES-192-CFB128 Encrypt NIST KAT #8

depends\_on:POLARSSL\_CIPHER\_MODE\_CFB

aes\_encrypt\_cfb128:"000000000000000000000000000000000000000000000000":"bff52510095f518ecca60af4205 444bb":"00000000000000000000000000000000":"4a3650c3371ce2eb35e389a171427440"

AES-192-CFB128 Encrypt NIST KAT #9

depends\_on:POLARSSL\_CIPHER\_MODE\_CFB

aes\_encrypt\_cfb128:"000000000000000000000000000000000000000000000000":"51719783d3185a535bd75adc65 071ce1":"00000000000000000000000000000000":"4f354592ff7c8847d2d0870ca9481b7c"

AES-192-CFB128 Encrypt NIST KAT #10

depends\_on:POLARSSL\_CIPHER\_MODE\_CFB

aes\_encrypt\_cfb128:"000000000000000000000000000000000000000000000000":"ffffffffffffffe000000000000000 00":"00000000000000000000000000000000":"f34e4a6324ea4a5c39a661c8fe5ada8f"

AES-192-CFB128 Encrypt NIST KAT #11

depends\_on:POLARSSL\_CIPHER\_MODE\_CFB

aes\_encrypt\_cfb128:"000000000000000000000000000000000000000000000000":"fffffffffffffff000000000000000 00":"00000000000000000000000000000000":"0882a16f44088d42447a29ac090ec17e"

AES-192-CFB128 Encrypt NIST KAT #12 depends\_on:POLARSSL\_CIPHER\_MODE\_CFB aes\_encrypt\_cfb128:"000000000000000000000000000000000000000000000000":"fffffffffffffff800000000000000

00":"00000000000000000000000000000000":"3a3c15bfc11a9537c130687004e136ee"

### AES-192-CFB128 Decrypt NIST KAT #1

depends\_on:POLARSSL\_CIPHER\_MODE\_CFB

aes\_decrypt\_cfb128:"ffffffffffffffffffffffffffffffffffffffffffe00000":"00000000000000000000000000000000":"60136 703374f64e860b48ce31f930716":"00000000000000000000000000000000"

AES-192-CFB128 Decrypt NIST KAT #2

depends\_on:POLARSSL\_CIPHER\_MODE\_CFB

aes\_decrypt\_cfb128:"fffffffffffffffffffffffffffffffffffffffffff00000":"00000000000000000000000000000000":"8d63a2 69b14d506ccc401ab8a9f1b591":"00000000000000000000000000000000"

AES-192-CFB128 Decrypt NIST KAT #3

depends\_on:POLARSSL\_CIPHER\_MODE\_CFB

aes\_decrypt\_cfb128:"fffffffffffffffffffffffffffffffffffffffffff80000":"00000000000000000000000000000000":"d317f8 1dc6aa454aee4bd4a5a5cff4bd":"00000000000000000000000000000000"

AES-192-CFB128 Decrypt NIST KAT #4

depends\_on:POLARSSL\_CIPHER\_MODE\_CFB

aes\_decrypt\_cfb128:"98c6b8e01e379fbd14e61af6af891596583565f2a27d59e9":"0000000000000000000000000000 0000":"19c80ec4a6deb7e5ed1033dda933498f":"00000000000000000000000000000000"

AES-192-CFB128 Decrypt NIST KAT #5

depends\_on:POLARSSL\_CIPHER\_MODE\_CFB

aes\_decrypt\_cfb128:"b3ad5cea1dddc214ca969ac35f37dae1a9a9d1528f89bb35":"0000000000000000000000000000 0000":"3cf5e1d21a17956d1dffad6a7c41c659":"00000000000000000000000000000000"

AES-192-CFB128 Decrypt NIST KAT #6

depends\_on:POLARSSL\_CIPHER\_MODE\_CFB

aes\_decrypt\_cfb128:"45899367c3132849763073c435a9288a766c8b9ec2308516":"00000000000000000000000000 000000":"69fd12e8505f8ded2fdcb197a121b362":"00000000000000000000000000000000"

AES-192-CFB128 Decrypt NIST KAT #7 depends\_on:POLARSSL\_CIPHER\_MODE\_CFB

aes\_decrypt\_cfb128:"000000000000000000000000000000000000000000000000":"1b077a6af4b7f98229de786d75 16b639":"275cfc0413d8ccb70513c3859b1d0f72":"00000000000000000000000000000000"

AES-192-CFB128 Decrypt NIST KAT #8

depends\_on:POLARSSL\_CIPHER\_MODE\_CFB

aes\_decrypt\_cfb128:"000000000000000000000000000000000000000000000000":"9c2d8842e5f48f57648205d39a 239af1":"c9b8135ff1b5adc413dfd053b21bd96d":"00000000000000000000000000000000"

AES-192-CFB128 Decrypt NIST KAT #9 depends\_on:POLARSSL\_CIPHER\_MODE\_CFB aes\_decrypt\_cfb128:"000000000000000000000000000000000000000000000000":"bff52510095f518ecca60af4205 444bb":"4a3650c3371ce2eb35e389a171427440":"00000000000000000000000000000000"

AES-192-CFB128 Decrypt NIST KAT #10 depends\_on:POLARSSL\_CIPHER\_MODE\_CFB aes\_decrypt\_cfb128:"000000000000000000000000000000000000000000000000":"ffffffffffffffffffff000000000000 ":"54d632d03aba0bd0f91877ebdd4d09cb":"00000000000000000000000000000000"

AES-192-CFB128 Decrypt NIST KAT #11

depends\_on:POLARSSL\_CIPHER\_MODE\_CFB

aes\_decrypt\_cfb128:"000000000000000000000000000000000000000000000000":"ffffffffffffffffffff800000000000 ":"d3427be7e4d27cd54f5fe37b03cf0897":"00000000000000000000000000000000"

AES-192-CFB128 Decrypt NIST KAT #12

depends\_on:POLARSSL\_CIPHER\_MODE\_CFB

aes\_decrypt\_cfb128:"000000000000000000000000000000000000000000000000":"ffffffffffffffffffffc00000000000 ":"b2099795e88cc158fd75ea133d7e7fbe":"00000000000000000000000000000000"

AES-256-CFB128 Encrypt NIST KAT #1 depends\_on:POLARSSL\_CIPHER\_MODE\_CFB aes\_encrypt\_cfb128:"ffffffe000000000000000000000000000000000000000000000000000000000":"000000000000 00000000000000000000":"00000000000000000000000000000000":"bbd1097a62433f79449fa97d4ee80dbf"

AES-256-CFB128 Encrypt NIST KAT #2

depends\_on:POLARSSL\_CIPHER\_MODE\_CFB aes\_encrypt\_cfb128:"fffffff000000000000000000000000000000000000000000000000000000000":"000000000000 00000000000000000000":"00000000000000000000000000000000":"07058e408f5b99b0e0f061a1761b5b3b"

AES-256-CFB128 Encrypt NIST KAT #3

depends\_on:POLARSSL\_CIPHER\_MODE\_CFB

aes\_encrypt\_cfb128:"fffffff800000000000000000000000000000000000000000000000000000000":"000000000000 00000000000000000000":"00000000000000000000000000000000":"5fd1f13fa0f31e37fabde328f894eac2"

AES-256-CFB128 Encrypt NIST KAT #4

depends\_on:POLARSSL\_CIPHER\_MODE\_CFB

aes\_encrypt\_cfb128:"13428b5e4c005e0636dd338405d173ab135dec2a25c22c5df0722d69dcc43887":"00000000000 000000000000000000000":"00000000000000000000000000000000":"649a71545378c783e368c9ade7114f6c"

AES-256-CFB128 Encrypt NIST KAT #5 depends\_on:POLARSSL\_CIPHER\_MODE\_CFB

aes\_encrypt\_cfb128:"07eb03a08d291d1b07408bf3512ab40c91097ac77461aad4bb859647f74f00ee":"000000000000 00000000000000000000":"00000000000000000000000000000000":"47cb030da2ab051dfc6c4bf6910d12bb"

AES-256-CFB128 Encrypt NIST KAT #6 depends\_on:POLARSSL\_CIPHER\_MODE\_CFB

aes\_encrypt\_cfb128:"90143ae20cd78c5d8ebdd6cb9dc1762427a96c78c639bccc41a61424564eafe1":"000000000000 00000000000000000000":"00000000000000000000000000000000":"798c7c005dee432b2c8ea5dfa381ecc3"

AES-256-CFB128 Encrypt NIST KAT #7 depends\_on:POLARSSL\_CIPHER\_MODE\_CFB aes\_encrypt\_cfb128:"0000000000000000000000000000000000000000000000000000000000000000":"0b24af3619 3ce4665f2825d7b4749c98":"00000000000000000000000000000000":"a9ff75bd7cf6613d3731c77c3b6d0c04"

# AES-256-CFB128 Encrypt NIST KAT #8

### depends\_on:POLARSSL\_CIPHER\_MODE\_CFB

aes\_encrypt\_cfb128:"0000000000000000000000000000000000000000000000000000000000000000":"761c1fe41a 18acf20d241650611d90f1":"00000000000000000000000000000000":"623a52fcea5d443e48d9181ab32c7421"

AES-256-CFB128 Encrypt NIST KAT #9

depends\_on:POLARSSL\_CIPHER\_MODE\_CFB

aes\_encrypt\_cfb128:"0000000000000000000000000000000000000000000000000000000000000000":"8a560769d6 05868ad80d819bdba03771":"00000000000000000000000000000000":"38f2c7ae10612415d27ca190d27da8b4"

AES-256-CFB128 Encrypt NIST KAT #10

depends\_on:POLARSSL\_CIPHER\_MODE\_CFB

aes\_encrypt\_cfb128:"0000000000000000000000000000000000000000000000000000000000000000":"ffffffffffffff ffffffffffe0000000":"00000000000000000000000000000000":"2be1fae5048a25582a679ca10905eb80"

AES-256-CFB128 Encrypt NIST KAT #11

depends\_on:POLARSSL\_CIPHER\_MODE\_CFB

aes\_encrypt\_cfb128:"0000000000000000000000000000000000000000000000000000000000000000":"ffffffffffffff fffffffffff0000000":"00000000000000000000000000000000":"da86f292c6f41ea34fb2068df75ecc29"

AES-256-CFB128 Encrypt NIST KAT #12

depends\_on:POLARSSL\_CIPHER\_MODE\_CFB

aes\_encrypt\_cfb128:"0000000000000000000000000000000000000000000000000000000000000000":"ffffffffffffff fffffffffff8000000":"00000000000000000000000000000000":"220df19f85d69b1b562fa69a3c5beca5"

AES-256-CFB128 Decrypt NIST KAT #1

depends\_on:POLARSSL\_CIPHER\_MODE\_CFB

aes\_decrypt\_cfb128:"ffffffffff800000000000000000000000000000000000000000000000000000":"0000000000000 0000000000000000000":"be66cfea2fecd6bf0ec7b4352c99bcaa":"00000000000000000000000000000000"

AES-256-CFB128 Decrypt NIST KAT #2

depends\_on:POLARSSL\_CIPHER\_MODE\_CFB

aes\_decrypt\_cfb128:"ffffffffffc00000000000000000000000000000000000000000000000000000":"0000000000000 0000000000000000000":"df31144f87a2ef523facdcf21a427804":"00000000000000000000000000000000"

AES-256-CFB128 Decrypt NIST KAT #3

depends\_on:POLARSSL\_CIPHER\_MODE\_CFB

aes\_decrypt\_cfb128:"ffffffffffe00000000000000000000000000000000000000000000000000000":"0000000000000 0000000000000000000":"b5bb0f5629fb6aae5e1839a3c3625d63":"00000000000000000000000000000000"

AES-256-CFB128 Decrypt NIST KAT #4

depends\_on:POLARSSL\_CIPHER\_MODE\_CFB

aes\_decrypt\_cfb128:"1d85a181b54cde51f0e098095b2962fdc93b51fe9b88602b3f54130bf76a5bd9":"000000000000 00000000000000000000":"531c2c38344578b84d50b3c917bbb6e1":"00000000000000000000000000000000"

AES-256-CFB128 Decrypt NIST KAT #5 depends\_on:POLARSSL\_CIPHER\_MODE\_CFB aes\_decrypt\_cfb128:"dc0eba1f2232a7879ded34ed8428eeb8769b056bbaf8ad77cb65c3541430b4cf":"000000000000 00000000000000000000":"fc6aec906323480005c58e7e1ab004ad":"00000000000000000000000000000000"

AES-256-CFB128 Decrypt NIST KAT #6

depends\_on:POLARSSL\_CIPHER\_MODE\_CFB

aes\_decrypt\_cfb128:"f8be9ba615c5a952cabbca24f68f8593039624d524c816acda2c9183bd917cb9":"000000000000 00000000000000000000":"a3944b95ca0b52043584ef02151926a8":"00000000000000000000000000000000"

AES-256-CFB128 Decrypt NIST KAT #7

depends\_on:POLARSSL\_CIPHER\_MODE\_CFB

aes\_decrypt\_cfb128:"0000000000000000000000000000000000000000000000000000000000000000":"761c1fe41a 18acf20d241650611d90f1":"623a52fcea5d443e48d9181ab32c7421":"00000000000000000000000000000000"

AES-256-CFB128 Decrypt NIST KAT #8 depends\_on:POLARSSL\_CIPHER\_MODE\_CFB aes\_decrypt\_cfb128:"0000000000000000000000000000000000000000000000000000000000000000":"8a560769d6 05868ad80d819bdba03771":"38f2c7ae10612415d27ca190d27da8b4":"00000000000000000000000000000000"

AES-256-CFB128 Decrypt NIST KAT #9 depends\_on:POLARSSL\_CIPHER\_MODE\_CFB aes\_decrypt\_cfb128:"0000000000000000000000000000000000000000000000000000000000000000":"91fbef2d15 a97816060bee1feaa49afe":"1bc704f1bce135ceb810341b216d7abe":"00000000000000000000000000000000"

AES-256-CFB128 Decrypt NIST KAT #10 depends\_on:POLARSSL\_CIPHER\_MODE\_CFB aes\_decrypt\_cfb128:"0000000000000000000000000000000000000000000000000000000000000000":"e000000000 0000000000000000000000":"9b80eefb7ebe2d2b16247aa0efc72f5d":"00000000000000000000000000000000"

AES-256-CFB128 Decrypt NIST KAT #11 depends\_on:POLARSSL\_CIPHER\_MODE\_CFB aes\_decrypt\_cfb128:"0000000000000000000000000000000000000000000000000000000000000000":"f000000000 0000000000000000000000":"7f2c5ece07a98d8bee13c51177395ff7":"00000000000000000000000000000000"

AES-256-CFB128 Decrypt NIST KAT #12 depends\_on:POLARSSL\_CIPHER\_MODE\_CFB aes\_decrypt\_cfb128:"0000000000000000000000000000000000000000000000000000000000000000":"f800000000 0000000000000000000000":"7818d800dcf6f4be1e0e94f403d1e4c2":"00000000000000000000000000000000"

AES-128-CFB8 Encrypt NIST MMT #0 aes\_encrypt\_cfb8:"c57d699d89df7cfbef71c080a6b10ac3":"fcb2bc4c006b87483978796a2ae2c42e":"61":"24"

AES-128-CFB8 Encrypt NIST MMT #1

aes\_encrypt\_cfb8:"0d8f3dc3edee60db658bb97faf46fba3":"e481fdc42e606b96a383c0a1a5520ebb":"aacd":"5066"

AES-128-CFB8 Encrypt NIST MMT #2

aes\_encrypt\_cfb8:"c8fe9bf77b930f46d2078b8c0e657cd4":"f475c64991b20eaee183a22629e21e22":"c90635":"d276 91"

AES-128-CFB8 Encrypt NIST MMT #3

aes\_encrypt\_cfb8:"280cf81af5cc7e7363579c1da03390e6":"5d6cf4722d0e21f1d9ced53a0e36c342":"b2a22ced":"73f 3aebf"

AES-128-CFB8 Encrypt NIST MMT #4

aes\_encrypt\_cfb8:"5d5e7f20e0a66d3e09e0e5a9912f8a46":"052d7ea0ad1f2956a23b27afe1d87b6b":"b84a90fc6d":"1 a9a61c307"

AES-128-CFB8 Encrypt NIST MMT #5 aes\_encrypt\_cfb8:"ec89fb348787cf902ca973c47081438d":"528fe95c711bd13f37bc52cc9e96d45c":"14253472e99d ":"cfc247e33a3b"

AES-128-CFB8 Encrypt NIST MMT #6 aes\_encrypt\_cfb8:"6607987c354809cba818639dcd185147":"552c101a0b7c0ca143af258453937fa3":"9b1a5a13691 66e":"b7ab2a4cc71904"

AES-128-CFB8 Encrypt NIST MMT #7 aes\_encrypt\_cfb8:"c028e6bf2b749ffa86759f2f84e93cb0":"288c752d9faccf367e5d0cca1fa6ec3b":"324015878cdc82 bf":"873250152fc6a5bb"

AES-128-CFB8 Encrypt NIST MMT #8 aes\_encrypt\_cfb8:"d01da95d2c2a61da06ea78cfba59cc30":"f9a393ad90814faf262e3a5b1d97592e":"57c1a30e48166 d9640":"e9a8c3b776edd39e3d"

AES-128-CFB8 Encrypt NIST MMT #9 aes\_encrypt\_cfb8:"3a6f9159263fa6cef2a075caface5817":"0fc23662b7dbf73827f0c7de321ca36e":"87efeb8d559ed3 367728":"8e9c50425614d540ce11"

AES-128-CFB8 Decrypt NIST MMT #0 aes\_decrypt\_cfb8:"03edfe082550bd5ac8ddf64f42a0547f":"52acd8dab62c981da08e51939cc08dab":"21":"09"

AES-128-CFB8 Decrypt NIST MMT #1 aes\_decrypt\_cfb8:"38cf776750162edc63c3b5dbe311ab9f":"98fbbd288872c40f1926b16ecaec1561":"4878":"eb24"

AES-128-CFB8 Decrypt NIST MMT #2 aes\_decrypt\_cfb8:"c9053c87c3e56bc5e52bd31f6545f991":"b8f9640d0923da13fe6eb87b01f0cfa0":"aeb6d2":"91094 9"

AES-128-CFB8 Decrypt NIST MMT #3 aes\_decrypt\_cfb8:"e96771f5f20a89ee871261d2d18e1e46":"6e86403e33396655907ae06ef192262f":"83cab2f3":"3b 7f1f1c"

AES-128-CFB8 Decrypt NIST MMT #4 aes\_decrypt\_cfb8:"92ad13ecb60bde1bb3b34ce07867672b":"f95a4060b8f80e3f839d4c3ca33dad94":"49f73e652b":" 17b9b9e16d"

AES-128-CFB8 Decrypt NIST MMT #5 aes\_decrypt\_cfb8:"eb57b8dd076e7bbb33d4bfc4d7ecb27e":"51135997a067dcd2e016c57134c5fa52":"b0eacbf2ca46 ":"ca989fa4e818"

### AES-128-CFB8 Decrypt NIST MMT #6

aes\_decrypt\_cfb8:"70abc48bb1be490183f0fe3df56195ff":"e251f179174b71ee1e488ab3dd200483":"08fbef9b2a369 a":"5405da1186b7e0"

### AES-128-CFB8 Decrypt NIST MMT #7

aes\_decrypt\_cfb8:"1273b8e0eee1a1ca827059b4d0a3a55d":"622cab49092d026f554dd98a6441dc26":"b3cb9d88924 23aeb":"d497df73afb9787c"

### AES-128-CFB8 Decrypt NIST MMT #8

aes\_decrypt\_cfb8:"49437e06b6faa5f20fd98bf71f8ff554":"63c818e0d3cb5b7054ef3e1e87df0e12":"01992a986279c3 685e":"f203bcd402b65919da"

### AES-128-CFB8 Decrypt NIST MMT #9

aes\_decrypt\_cfb8:"6399c1dc068ba3509845628fa9ed1a96":"1157c2766c86b754df485be9dd5851df":"c9c284e9abbf e6fb11fe":"feff4e2e2458addf2a54"

### AES-192-CFB8 Encrypt NIST MMT #0

aes\_encrypt\_cfb8:"32a1b0e3da368db563d7316b9779d3327e53d9a6d287ed97":"3dd0e7e21f09d5842f3a699da9b57 346":"54":"6d"

### AES-192-CFB8 Encrypt NIST MMT #1

aes\_encrypt\_cfb8:"a6381dcc18dd85d7729c1dce90743bbe1df580d857f5b9c4":"c0ac501fad7f4a1465daf32e18fc1a4f ":"a456":"8fb6"

### AES-192-CFB8 Encrypt NIST MMT #2

aes\_encrypt\_cfb8:"d08dbee4732c7ffc544c1695b201d30e795037325ef0aa18":"a1e39aeeb972a8d70aa0fc7d6fac6eac ":"fd115d":"c4c016"

AES-192-CFB8 Encrypt NIST MMT #3 aes\_encrypt\_cfb8:"277185a4a440869920f523c4d578fc5bedd33aee8d2ebaf7":"67be00572f82aabc13d6e5a2e51d1f0 8":"88e07061":"8bb630ba"

#### AES-192-CFB8 Encrypt NIST MMT #4

aes\_encrypt\_cfb8:"83f70fdce47306fcbb8c21b6a8b3209f7ec185fef4deebd4":"ff73b310cf7e62ce6f501092fa6cc888": "36664e222d":"20855555d1"

#### AES-192-CFB8 Encrypt NIST MMT #5

aes\_encrypt\_cfb8:"c5be271a29f4a29e085e8e98196601dcb88ccc03e559a304":"9f51fa2eb8a084718f7240e47d135dc e":"b57f12342a62":"73ff9bf3ec4b"

# AES-192-CFB8 Encrypt NIST MMT #6 aes\_encrypt\_cfb8:"9c55322e6d495be01076d4b80371ad1479ae5636ff9861f5":"2b79cfc1ff37254dedf5924a6b61e3e 0":"6dcede43c2ee65":"7c897658282220"

AES-192-CFB8 Encrypt NIST MMT #7 aes\_encrypt\_cfb8:"6e78ccece7d1b2a3c08cf0de738bee33cbbbf78d9bf4922c":"4bbe15b1e94a7b97250a2136d8804e4 6":"ceda42527871f802":"d92ff89045b1917f"

### AES-192-CFB8 Encrypt NIST MMT #8

aes\_encrypt\_cfb8:"13c98665746f7825b37b404916240adbd1e4364be1d05c63":"0e479fbd5f3961f38b8a26be1f2d65 c5":"1b0a63d73464ab3c8a":"5485847e5d3c2e2cc4"

### AES-192-CFB8 Encrypt NIST MMT #9

aes\_encrypt\_cfb8:"537e7bf661fd4024a024613f15b13690f7d0c847c1e18965":"3a81f9d9d3c155b0caad5d73349476f c":"d3d8b9b984adc24237ee":"3879fea72ac99929e53a"

### AES-192-CFB8 Decrypt NIST MMT #0

aes\_decrypt\_cfb8:"7dbdc15ad4034ed828dc862799b7adc9abd68eaf9d526d5d":"4359683af5a3a85c248fb7f5506f317 b":"25":"2d"

### AES-192-CFB8 Decrypt NIST MMT #1

aes\_decrypt\_cfb8:"3a2cdf9c9608c1dd6233d03dd855293b0885915114b25279":"e7a28ee34acc52128ddae658ec639 8a2":"0678":"7b04"

### AES-192-CFB8 Decrypt NIST MMT #2

aes\_decrypt\_cfb8:"c984b99a6cc5bc88003143cbe4b755e6e30ba94114f7ad1e":"41e3b8fd138f8c358dfeef420302f63 4":"037cf6":"658d0a"

### AES-192-CFB8 Decrypt NIST MMT #3

aes\_decrypt\_cfb8:"39747da225bdc0c53c3463fd686dbe19d14157535171f91d":"77d3a5ad8bbdb169f8d29e5f217986 51":"0fb0cee2":"2d191f2f"

# AES-192-CFB8 Decrypt NIST MMT #4

aes\_decrypt\_cfb8:"4cd13179dfa16d01c6a8633dfc8783e723e72114c9b0d50a":"6657c46c99d642474c330d8016b71 dbe":"09d914cf0b":"105a64c872"

# AES-192-CFB8 Decrypt NIST MMT #5

aes\_decrypt\_cfb8:"5dcc9b8d8a456e9917cd8d54d7f7100b34964b4ed2d398a0":"4fa295a8987f1b010ce4e011fbf941 56":"288c752d9fac":"98f332d37b78"

### AES-192-CFB8 Decrypt NIST MMT #6

aes\_decrypt\_cfb8:"c8baf0204ef80b8e0125efe43a0bccdfd0f356b62e6c75fe":"e9144bf2cbc5720a1b4cb6f37d11edff" :"c9981a34b7aa89":"56bb4c3cae53b3"

### AES-192-CFB8 Decrypt NIST MMT #7

aes\_decrypt\_cfb8:"64e40763f38a63ae378c32052b0ae3aa538bb868a04ac985":"aacf65089e4b285438451ffdcd0f638 9":"d8fcf83a88510a0d":"b567411bc61b0a76"

### AES-192-CFB8 Decrypt NIST MMT #8

aes\_decrypt\_cfb8:"7bfdca9605f17253f203efffc92da96fde023007d22cdad0":"45c09e44036070f8a7737a5176b8cf26 ":"9c195b1944c4af5bfb":"89358df65c3ef14d26"

### AES-192-CFB8 Decrypt NIST MMT #9

aes\_decrypt\_cfb8:"baf08b76317a65c5f07ae6f57eb0e65488659324d29709e3":"0a02846b62abb693ef31d754842eed 29":"729c0b6deb75fa6eb5e8":"9895932402393dc33a60"

### AES-256-CFB8 Encrypt NIST MMT #0

aes\_encrypt\_cfb8:"34e8091cee09f1bd3ebf1e8f05f51bfbd4899ef2ae006a3a0f7875052cdd46c8":"43eb4dcc4b04a802 16a20e4a09a7abb5":"f9":"28"

# AES-256-CFB8 Encrypt NIST MMT #1

aes\_encrypt\_cfb8:"e04e43173113109e1343393842fe6caef3f8a2e506d7f55f83dcb10444c6ad23":"a38b88a293b077f b5546636aad90d663":"2914":"69a6"

### AES-256-CFB8 Encrypt NIST MMT #2

aes\_encrypt\_cfb8:"064874092f7a13cc4462247ad423d0e96edf42e8b67a5a23b7a0a6477b098e66":"338c552ff1eca14 408e05d8cf9f3b31b":"b974fa":"1cff95"

### AES-256-CFB8 Encrypt NIST MMT #3

aes\_encrypt\_cfb8:"56794adb0ef04aeddeabd650de736531d408837954b919002c33edfdff976cc2":"71b5526facea423 6d33f1f4107e4b04f":"db774912":"f04d9d4f"

### AES-256-CFB8 Encrypt NIST MMT #4

aes\_encrypt\_cfb8:"dddd7f234e7d0e6ec64560b96430986a856f2ee9805443a7946e31601ef6679d":"e20f39db0025eb 24491bd06012887108":"ad1d5311ea":"19cc97a662"

### AES-256-CFB8 Encrypt NIST MMT #5

aes\_encrypt\_cfb8:"ec73a760272c83f91771b3ab7b188715c6d6afb9c554feae83856e966a3863d0":"ae7bfa38fd25778 fcf66ce8157f6e42e":"02fe724fbc5d":"b0eca63405f4"

### AES-256-CFB8 Encrypt NIST MMT #6

aes\_encrypt\_cfb8:"a66874ca0b70fb98b37c033ec96413f339adae02acade015b9f016b459db3309":"6ed480d9e4ed03 1cf66bb1e07f8d5514":"b4777e6bcd9a05":"8c017397ad5bab"

### AES-256-CFB8 Encrypt NIST MMT #7

aes\_encrypt\_cfb8:"a3dbbb775ada92b0b8ed1632444e21c1c86ff3eba8f628307306e766b8c15b5c":"4ec56a8e541f5cf e7b8ab947bfa4fd08":"1d70a5a82badf5ea":"1e22bebebeacd81d"

### AES-256-CFB8 Encrypt NIST MMT #8

aes\_encrypt\_cfb8:"64135e67c0ca1acef3360d930afcd726c5b04861a69c1b6a48bde1daf20f3b1f":"5377a154d5f9481 89f9aa57b466c16b2":"a36ca5ea382a322eef":"3105016567d3174aed"

# AES-256-CFB8 Encrypt NIST MMT #9

aes\_encrypt\_cfb8:"ebbb4566b5e182e0f072466b0b311df38f9175bc0213a5530bce2ec4d74f400d":"0956a48e01002c 9e16376d6e308dbad1":"b0fe25ac8d3d28a2f471":"638c6823e7256fb5626e"

### AES-256-CFB8 Decrypt NIST MMT #0

aes\_decrypt\_cfb8:"1687831580cb764321a9d674dbd0a9640f668b0f58ef01b87a710b3095d5f855":"6cd5bec6d6e1fd 23afc543b8f80d3f89":"6f":"98"

### AES-256-CFB8 Decrypt NIST MMT #1

aes\_decrypt\_cfb8:"b6b504e8b7065373ea31cd549e52eda7cb96fd1db14eddacbc420085ab48b747":"870ecd45b1241 803ddaf8bad15a025d7":"17d4":"3572"

### AES-256-CFB8 Decrypt NIST MMT #2

aes\_decrypt\_cfb8:"6ad3105e15fb5b742bf4fe1eb8e98c6c1ffea653107c84f6b42ed1232a0bbc21":"17534c89c4eae5de a6ea353dde7b1623":"a9841e":"f9411a"

# AES-256-CFB8 Decrypt NIST MMT #3

aes\_decrypt\_cfb8:"758f3fa8b2b289f19fd59e7316be40b904eff7f565caac4570f972360e0da787":"b21335ae980898fa 92c4b3069e532973":"84b35e25":"47887872"

# AES-256-CFB8 Decrypt NIST MMT #4

aes\_decrypt\_cfb8:"802e854eb799500975d960a67885820d195e02ab23d51f15e5cdbcee86a1580c":"94478c4e44e2fa 8d2e6bc43d384597e6":"d1e96bf1e8":"ed414b5689"

# AES-256-CFB8 Decrypt NIST MMT #5

aes\_decrypt\_cfb8:"3a0c03ca9d1e5d49bb37f9041f88d159c3f1d5ce26c798f59ed54a93f0a0e600":"9aae38ba832e4b0 93b50444074517d20":"74410ccd12da":"8207eee2a7ab"

# AES-256-CFB8 Decrypt NIST MMT #6

aes\_decrypt\_cfb8:"ee05462128fea75e919f6f436cb198f222847d698a283f5767df682d33d3ce77":"d2ad55e41887075 184635112a22fc093":"ff039e89877b44":"aff3aa4c24e353"

# AES-256-CFB8 Decrypt NIST MMT #7

aes\_decrypt\_cfb8:"08abbdcc3eb9c1717db1faa38dcd0893afd5e16e2596747af58f8d61ebedf9cd":"b925c8dc9a9b55a 4372ea6d37d21c1eb":"e176ba99ea602fd9":"b7370050288bf600"

# AES-256-CFB8 Decrypt NIST MMT #8

aes\_decrypt\_cfb8:"56d404a893fb3b3f594aab18939230b096646a37a781629fbd9270f3891a5cea":"e5906b36f2d97e 6f2db19b6c7a3ce319":"c55a9a917a809a784b":"e44995bbb0fff40fee"

# AES-256-CFB8 Decrypt NIST MMT #9

aes\_decrypt\_cfb8:"ec13062551e4d7291e320f565b749eea1809b663b26f2c4d53b52058b833e0ad":"fbfa5a528e2086 3012790c2abafb5a0c":"2bfc3f0209307140101a":"547bfd642cf6e12ed942"

# CTR DRBG NIST Validation (AES-256 use df, True,  $256,128,0,0)$  #0

ctr\_drbg\_validate\_pr:"d254fcff021e69d229c9cfad85fa486c":"c18081a65d44021619b3f180b1c920026a546f0c7081 498b6ea662526d51b1cb583bfad5375ffbc9ff46d219c7223e95459d82e1e7229f633169d26b57474fa337c9981c0bfb9 1314d55b9e91c5a5ee49392cfc52312d5562c4a6effdc10d068":"":"":"34011656b429008f3563ecb5f2590723"

# CTR\_DRBG NIST Validation (AES-256 use df,True,256,128,0,0) #1

ctr\_drbg\_validate\_pr:"7be87545266dadd1d73546c0927afc8d":"a7f38c750bd6ff41c4e79f5b7dd3024d58ca3f1f4c09 6486c4a73c4f74a2410c4c9c5143eb8c09df842ba4427f385bbf65c350b0bf2c87242c7a23c8c2e0e419e44e500c250f6 bc0dc25ec0ce929c4ad5ffb7a87950c618f8cee1af4831b4b8e":"":"":"d5b1da77f36ce58510b75dfde71dbd5d"

# CTR DRBG NIST Validation (AES-256 use df,True,256,128,0,0) #2

ctr\_drbg\_validate\_pr:"3771416b162f4d9c5f48a05b7aa73938":"d20a0e5cdb714f01b48e00bae51909f345af05de1321 7e5d55fc6c2d705aea550420d9a458594d825b71e16b36130020cf5948fe813462061c1a222d1ff0e1e4b3d21ae8eee31 d3260330d668d24ef3c8941b8720e8591b7deec4bd35a3a1f1a":"":"":"3cbd7d53ac1772c959311419adad836e"

CTR DRBG NIST Validation (AES-256 use df,True,256,128,0,0) #3

ctr\_drbg\_validate\_pr:"f2bad8f7dab3f5886faa1cf6e1f52c87":"4df54a483b4510ed76049faae14b962fbb16459d1f6b4f 4dbeca85deded6018361223c893f9442719c51eb5695e1304a1c2be8c05d0846b6510a9525a28831a8efcbd82aa50540 d7e7864e2b8a42d44380cdc6e02eebb48d0b5a840b7cdd6e04":"":"":"0062d822bc549bea292c37846340789b"

# CTR DRBG NIST Validation (AES-256 use df, True,  $256,128,0,0$ ) #4

ctr\_drbg\_validate\_pr:"1c5760aa0fd4ce308735b28682b67246":"89defd4445061c080e4762afac194b9f79c4bb1ed88c 961af41d9d37bd388a1d45c82ca46f404348a2ae5e22ce00aa35ebc7c5051d8800890d44d25284489efcbd1f5e2b16e40 3f6921f71bbdfcf7b9aeddef65bc92fbd1cb9e4ea389aee5179":"":"":"3baf81155548afca67d57c503d00a5b4"

# CTR DRBG NIST Validation (AES-256 use df, True,  $256,128,0,0)$  #5

ctr\_drbg\_validate\_pr:"b72b9451a5e866e226978623d36b3491":"2713d74affed98e3433559e17d240288bb1a179090 4cd7754cad97007e205a157b8ddca704a3624413f2ec8361ccd85442fb0b7cc60a247f0fd102cef44677321514ea4186d 0203ab7387925d0222800ce2078c4588bc50cdfccbc04fbecd593":"":"":"047a50890c282e26bfede4c0904f5369"

# CTR\_DRBG NIST Validation (AES-256 use df,True,256,128,0,0) #6

ctr\_drbg\_validate\_pr:"91b955a3e7eccd7f07290cba4464baff":"b160465448894c7d5ee1963bb3e1a2f3f75fcd167ffa3 32c41c4c91c1830b7c07413bd580302958aa6fa81588ad2b3173698a4afafda468acb368dbbd524207196b9a3be37ac2 1ba7a072b4c8223492ee18b48551524d5c3449c5c8d3517212e":"":"":"af2c062fedb98ee599ae1f47fc202071"

# CTR\_DRBG NIST Validation (AES-256 use df,True,256,128,0,0) #7

ctr\_drbg\_validate\_pr:"d08114670c4f6016a4cf9d2da3e3a674":"38dfbfb52c185acf74de00b5a50f0cd9688286747ab3 40cfe9ad30d38b390fd2443bfd7ea93941d8262ae0f66b0eab4ff64ba59a2ff940c3c26fda103e0d798dbcaa1318e84214 3975673af8408b5af48dfbaa56ca4f9ddc87100028b4a95549":"":"":"55030fef65c679ecaffb0dc070bfd4d2"

# CTR\_DRBG NIST Validation (AES-256 use df,True,256,128,0,0) #8

ctr\_drbg\_validate\_pr:"e2af9abe8770e33798a5f05b22057d24":"88fb2a8020e604ea64a620f4704078857062cc97e246 04c30de4c70cbf5e5bea0f0db79d16f4db636a2d6cd992c5890389a40cfe93967eac609e5b9f66788944285758547c713 6ef2ee3b38724ed340d61763d0d5991ece4924bb72483b96945":"":"":"a44f0cfa383916811fffb2e0cfc9bfc3"

# CTR\_DRBG NIST Validation (AES-256 use df,True,256,128,0,0) #9

ctr\_drbg\_validate\_pr:"ae30f1642753c5cb6e118d7ff5d59f1d":"340def3420b608420d81b4ea8252a3d86d3e1dd7597e 6063ed923a73a7b8e981e6079f7f0c42deb9f4ef11d2f3581abadf44b06d882afdc47896777ce8dafd85ec040f7873d0e2 5c4be709c614a28b708e547266ac8f07f5fdb450d63bc0c999":"":"":"c7e7670145573581842bd1f3e0c6e90b"

# CTR\_DRBG NIST Validation (AES-256 use df,True,256,128,0,0) #10

ctr\_drbg\_validate\_pr:"711ecfe467d6f83bcc82e566729669af":"21d6c822706d1af09e4d233c0ebac7f4ec60c7be2500 dd41a85a19b2dc5c7da27f8a82164bd2a644218cb5ac283c547da1064784413eed5ecf32fadd00357abaae81225ac8d03 91ead533362cff56798825445d639b0b45e0312aa7047c00b4d":"":"":"d3a0d2c457f5e9d1328a9e1d22b6eaf6"

# CTR\_DRBG NIST Validation (AES-256 use df,True,256,128,0,0) #11

ctr\_drbg\_validate\_pr:"f9b22152bc0eff1ebf0bfafeea40aecf":"4ee32f0aeadb3936e17f1aa3b18c10f773def5f83500c2b a96f84408a2521c1258f6be9aa5cee528746629aa2b8118ac41dd98ef1b3de31d26b8c2ad3442081203f5ef21df409df3 381fbf2e064fbaec64d731dc93b3218e34bb3b03bfd88373":"":"":"86009b14c4906a409abe6ca9b0718cbe"

# CTR\_DRBG NIST Validation (AES-256 use df,True,256,128,0,0) #12

ctr\_drbg\_validate\_pr:"5174e76e904ff1471367ccace9c66ed9":"fa81535670275e8ab74121377cf88a4742dd0d7a99cf 06eb9c2b4fe2b03423dbe441201144c22a9fc0ca49f5ef614987a2271cc1089d10ee01b25163c090a1f263797e4f13092 0cdc3b890a078e8abbb070ded2e8fd717f4389f06ff2c10d180":"":"":"18d6fcd35457d2678175df36df5e215d"

### CTR\_DRBG NIST Validation (AES-256 use df,True,256,128,0,0) #13

ctr\_drbg\_validate\_pr:"73c372f60519e8eca371eaa13fb54f88":"930c290a797b85d58b52d0d92356436977b2f636f07d 5a80c987fb7eea6b750cceb9eb87860547ab4029865a6810fc5c3663c4e369f290994461d2e9c7160a8b5985853bd908 8b3e969f988fe6923b3994040eeee09ad353b969d58938237cfe":"":"":"f62c7cfbe74555744790bcc7930e03c3"

# CTR\_DRBG NIST Validation (AES-256 use df,True,256,128,0,0) #14

ctr\_drbg\_validate\_pr:"75ba8ddeef24f9f5b00b426a362c4f02":"7065d128ddb2fc6ea31f4110b6c0934ed112c51d74a4 a0741a0843d8befac22902a01353322674c3d58935144a0f8f171a99dbeab71272ff7518c46cc7ebb573adbf95bff8ec68 eeba5e8ec1221655aed8420086bda89c7de34f217dce73ccab":"":"":"700761857ea2763e8739b8f6f6481d1c"

# CTR\_DRBG NIST Validation (AES-256 use df,True,256,128,0,256) #0

ctr\_drbg\_validate\_pr:"14051b57277bc3d3bbae51bdecfb9f5d":"82c80d922c47bbec0f664dd623e22a11a3b84d30835 1e45e30ee286e89547d22c43e17b3ca0fa08f77eef1001ba696932e9ee890e7aac4661c138e5b5ce36773d3120c35f8c9 4e0a78ffbf407a63ca435392e17c07461522fdc1f63f037aacff":"b70e7c1c4b8e0f1770e05b29a93f9d7a6540f23ab8413 6b05b161d85e5f19251":"5a737c128bd69f927f8f3ad68f93f6356d5f4ec0e36b6b50ced43dcd5c44dbc2":"a4e6c75419 4a09614994b36ecce33b55"

# CTR DRBG NIST Validation (AES-256 use df, True,  $256,128,0,256$ ) #1

ctr\_drbg\_validate\_pr:"4526b268128ea35f8558b4e1d08388f2":"952f3f179cbbda27ebd30f4fc31bf96baccb2adbaa9c0 90bc0f37044a44e85b3bc668cd3533faaf56b5da9242844d65733f7ac1f55c38b175749b88e18d19672b7bdab54e0abab dd4519fb07e0c25578f64ad40d0beb0a26275d5e2f4906aa70":"6b167c7cebea2e585ab974b60c4d305a113102ca8c3d c87651665728c4c675ad":"a038f1ca1f420eae449791f13be4901bfb91e41e052e02635b1f1817bd8969b1":"745ec376 282e20fd1f9151f7040ed94a"

# CTR DRBG NIST Validation (AES-256 use df,True,256,128,0,256) #2

ctr\_drbg\_validate\_pr:"c1aafa90f394e0ba9a528032dc6780d3":"75fd042bfd994de2c92e5aa505945ec93bd7cf366d86 a356723fca3c9479ee17fb59c6ca8ba89784d43f06cdad113e5081e02427ee0714439d88dc1a6257fc91d99c1a15e9252 7847ab10883cc8f471cad8cf0882f5b6d33a846a00dee154012":"c704164ce80a400cb2f54d1b2d7efa20f32b699fa881 bfc7b56cfd7c4bee1ea6":"f3baff4b6f42c8e75b70c2a72a027b14a99ae49a5a47c7af0f538843c94e1a69":"7af9113cd60 7cdb4c6534f401fe4e96c"

# CTR\_DRBG NIST Validation (AES-256 use df,True,256,128,0,256) #3

ctr\_drbg\_validate\_pr:"e6e726b72e7b264a36ec0cd60d4578b5":"0c3c6dd706076d6484478347559b495d7ee898c39c de06027bc99f7bf69ce1140ca04602265e1308af6dd6446a1cf151749b22a99e8a05d30cc3ccd00e663bc1bc37e08ee62 834fcc52a4bc8c1d6442544187484f81dc729417d5bedfcab5a54":"d84b978483c0bd8f8c231d92ea88ac21e6e667215 804b15725a7ed32f7fc5dd7":"9a8971f6c559f7f197c73a94a92f957d1919ad305f4167c56fe729d50e5754a5":"e16ee5 bceca30f1fbcadb5de2d7cfc42"

# CTR\_DRBG NIST Validation (AES-256 use df,True,256,128,0,256) #4

ctr\_drbg\_validate\_pr:"0272d86db283244eb7ee0ed8c8054b89":"a08ce39f2f671e1f934821a8db9070f39a734a7a20e7 0307fccca17db15bb4e8a421600df11d1a6e7806a14826739322c8043649ea707180f1d00dea752c2c36398030519465 864c4d38163f5b0dd5be07dbc0ae29693ad4a67ca69f28414634":"aa97055cf46ba26465dfb3ef1cf93191625c352768b 2d8e34459499a27502e50":"dddd0007eb29fdf942220e920ca0637db4b91cbf898efd2696576ff6bfacb9d1":"9db0057 e39ca6e0f16e79b4f8a0ed5c7"

CTR\_DRBG NIST Validation (AES-256 use df,True,256,128,0,256) #5 ctr\_drbg\_validate\_pr:"4ad8f72a0d0e28a758722b20e3017d7e":"89af36a1c53f730c1b818b26aa510627b17e6f9da51c

8e53930de883b7cc7a3e8c3c463c910646ac3ff08f05bca8e340daf9a322d133ae453fdf7e6860a27ff4495c89875431ba 9de3e4f3247cda8c62acc86f7066448f639d8ba8b5249337f8":"9d060b7ed63bdb59263c75ebe6a54bf3a4ac9c9926ca8 fb49caa905a2651eead":"016099232dc44bb7cdb492f4955ab1aabc5dc0b5731447cea2eb1d92e41482d1":"4b658e95a dae4bf0c418fded4431c27f"

# CTR\_DRBG NIST Validation (AES-256 use df,True,256,128,0,256) #6

ctr\_drbg\_validate\_pr:"aa19b944c2e1b9d27933bc87322bdf14":"dc8c60dd42c85fed86cb32af035bbde5737526eb079 91397c853256f2f0cb311bce70e1c5e32fc3510402d7d7e3de36fa5e584234daf391bc53cc651e001ab7fcf760679b3c82 057f9d09bfdcab8e158d4daa63b20c0e1102f7a06bf5a2788dd":"6b98fec5f7de8098ff9df80f62473c73831edace832a7 67abf5965ea8bf789ba":"cc998bd5752f9c96ec35d9658cc8b3833dd6ab80c7accd6777c06c2cf7c01e59":"fc58833e0e 27f7705e4937dd2aadb238"

# CTR\_DRBG NIST Validation (AES-256 use df,True,256,128,0,256) #7

ctr\_drbg\_validate\_pr:"10c8c17a25041e2ef0d3cc80671e4cfe":"513fb96b6164ece801e52855aad28cb80131e7872d84 32d27a974fb62d8d0100bb7ebcb8f5c066e230377a8847d6798c3d8090469b9719a80ac956ac33186b00eb8ca64c5530 421f93932bc7c98ee92651e85dab562483bdb189676802726647":"240f36a0a598fe2116ffa682824f25acc35132f137f 5221bc0ff05b501f5fd97":"22a5eb5aa00309a762ab60a8c2647eebe1083f8905104b5d375ed1661b4c8478":"145a161 09ec39b0615a9916d07f0854e"

# CTR\_DRBG NIST Validation (AES-256 use df,True,256,128,0,256) #8

ctr\_drbg\_validate\_pr:"cea0c3c12be683c0f27693650a6a3d7d":"df8bc70e45fe14abb02c1b9a9754c37497fc2f67709e dd854196fc4d074b12797ce7cb292f14cb1d6904abf32bf229299db5ccf5a791a3b8cd3e40a64f38f6b57df759a863e09 d7676d2f3ff2762cdab221151000dba32a67f38cab93d5b7a55":"bf2ac545d94e318066ff88f39791a8385e1a8539e99a c4fa5a6b97a4caead9d4":"846efef8672d256c63aa05a61de86a1bbc6950de8bfb9808d1c1066aef7f7d70":"8d8f0389d 41adcac8ca7b61fc02409c3"

# CTR\_DRBG NIST Validation (AES-256 use df,True,256,128,0,256) #9

ctr\_drbg\_validate\_pr:"1b782af2545352631983dc89945ffc37":"51930fb7095edef3fc20aca2a24127f03d3c4b983329 e013ad8a35016f581dd7b2d11bafbf971c1fdefd95a0024195e6e90a60ec39b1a8dbe0cb0c3aabf9cf56b662efc722b2dff a6c3be651f199cbc3da2315b4d55aeafd1492283889e1c34f":"1b6295986f6fb55dc4c4c19a3dba41066fdc0297d50fb1 4e9501ba4378d662ed":"6e66ff63fc457014550b85210a18f00beab765f9e12aa16818f29d1449620d28":"78dfcb6627 36a831efaa592153a9aff9"

# CTR\_DRBG NIST Validation (AES-256 use df,True,256,128,0,256) #10

ctr\_drbg\_validate\_pr:"6580f6df5c8de7c4a105c11ed44435c2":"d37403db6f84a7ba162e1cc351fe2e44d674ae860628 0c9dac3e3975f30cbe1c9925e502a9804b91aada5cc97b259b90ccb5b8103394d9a28f0709fc9b5ffe9d73ad3672e0206 4ea68cebe3face5d823ee605c46c173db591135f564558dab4c":"97486a5e6ce6c6cf9d3f9a313d346cbc34b2bd54db80 c5f8d74d6f6939f89519":"8377fcb52556f9974f1aa325d6e141d7b81355bd160abbc86e0007571b3c1904":"77031d34 74303470dca9336b1692c504"

# CTR\_DRBG NIST Validation (AES-256 use df,True,256,128,0,256) #11

ctr\_drbg\_validate\_pr:"f5303f148d6d6faca90aa88b07ab2ba9":"a0de51b8efa44b8245dba31d78f7840b2b7abced4e26 5b4cd9628eabc6ebbccb0f118dd8cc958b36dc959e22c4a03dafa212eeedec7d25ee6c5961187bee83b1ed3a75c7bdd9d 0713b16cc67e68231f4cb274c8f3dfcc7e5d288c426a0d43b8f":"8d1fddc11dbad007e9b14679a5599e5e8a836197f14d 010f3329d164c02d46d6":"9ceb6570568455d42a7397f8ca8b8af7a961a33a73770544cca563c04bc919ca":"9882f0bd 1f6129a78b51d108e752b2d9"

CTR\_DRBG NIST Validation (AES-256 use df,True,256,128,0,256) #12
ctr\_drbg\_validate\_pr:"5a799c58985aa2898cc8fe8e5bc4a9f8":"dbdbef9d217e9051025c321b628c1cc823d508ffdd13f c4edbe8677658a57ef5b64395a6b7d62c0e93dc0956ee0217ec48ae054f1d4680023cc1b2af666efa9e1458cf6b0dae72e ef2392e93687bd1fb5f366bb2cdd12937ad09724e39db4189":"8c179b35739e75719e74f7c3e038bc06eb3e212d6ade8 5275cfebf12b2dce2a2":"af617f2e228adde3edaf52a7e5979476dbb9cd2956a1737d93a16563bbbb4888":"49a04f3b4e f052747c7f4e77c91603e8"

### CTR\_DRBG NIST Validation (AES-256 use df,True,256,128,0,256) #13

ctr\_drbg\_validate\_pr:"8f5b51983a8156a529f559ac3afebbf0":"bf22b182d39622e941017285adbdfe446c3d1a72601d 0e5a15674f3b1b260170b1b2ab6b588a0267d86776a5d4ce80e132d7135a581af75ea6de65153680e28ce35ce78d0917 b4932000d62260149e5a3ae72bc250548390b664f53c697dac45":"4cbb5b2d6e666d5dd3dd99b951ea435cae5a75d2e 1eb41a48c775829b860e98b":"a4b4171c2592516404434932ad0a8ee67bd776a03479b507c406405b3d8962bc":"cab 49631733f06e3fb3e0898e5ad22e7"

### CTR\_DRBG NIST Validation (AES-256 use df,True,256,128,0,256) #14

ctr\_drbg\_validate\_pr:"9f305a77cbaec1ab408cfc0eb89c6cbb":"1e50fada1e76a0d243e6f64c36a173ddc1f47a1dab834 f5cd492568792958d5be22cce3110c8e8958b47f07b5c63f86b254942361d4d553e47d36103f47cd7f0bbee27d2e238b 1d85671afe8284ee1fd2a431a5f69b2df73e95341c3a2e4fe4b":"c254f3b40e773eb09053b226820f68cafa3458ad403ad 36f715245a854752a93":"699e177b7be3353c45ce7b7a0d573b00087d700a9f2c1cd2e370e05d4ddadc86":"bb6b02b2 5a496f29245315f58a16febc"

### CTR DRBG NIST Validation (AES-256 use df, True,  $256,128,256,0)$  #0

ctr\_drbg\_validate\_pr:"e09f65dcffc0d3a4d84bacc41617a4e46ce5184eca011049ab657566f728e4aa28315ffac166ebe 50e1269b01c95b3a2":"545a783ae97d827ed0b81d9752ad0f7e965f511b1f5dae0f872e9ec37cfe63af86c1d15e153887 989b605773b16ad5505e65f617cfa8ef46547c4c3f9d0c4fd0b6e1cff5ca0f1929266fe43ba8f45ad664cfe5e90903a9cb7 22b42ae8989c148":"":"":"1e77d7cc18775fef9a3d3e00903da01b"

### CTR DRBG NIST Validation (AES-256 use df, True,  $256,128,256,0$ ) #1

ctr\_drbg\_validate\_pr:"056cd44c8847d89da05fbef95e9660d589046b0c02f9b42c17fd8b069f831c73cd896005ec0801 13589b6f07be6e42ea":"dde6c0850fe642602eb222ca7371213c598cef8c3e71e0593ea8edb54e1bed130b9b0aebe0893 093b950c52f56eb9b338aa4bd01dae030515726ece1bf751660b4a3602da6400e4b94edebba646b5c3d4e64ceea1c4f14 b7a19f0142783247df":"":"":"a790ab939e63555d02ea1e9696051725"

### CTR\_DRBG NIST Validation (AES-256 use df,True,256,128,256,0) #2

ctr\_drbg\_validate\_pr:"73c72c7dfe138ef4b9817d41b9722b3940762b59bda26b3f6bb8b30583e01d088a29726b71d36 ffeebdb387010cb1bb6":"6fe09520e26f5abece0fceadc54913c650a9f55725af45a9a5f373d09b9970b8706b9041d0189 a204f6a4eb527dfa86584a3bee3265b809c3932ae5e7228194a3cf7592fc9301c833b45a53be32b9caec9f0f91ba86519f 12b0b235f68419c1e":"":"":"798d997f46ff7cc4206994085340325e"

### CTR\_DRBG NIST Validation (AES-256 use df,True,256,128,256,0) #3

ctr\_drbg\_validate\_pr:"cdba7c7033c34852b7bc1a6b33edab36f41d563bd0395d1001c02ffc0c42ec8595ed2b5ddabc92 3372e3b6bb457833fa":"532960c23c8c8b2146576dde52fadc985134914abf42ca1c5f47206937fda41289ae5d9f935dc 4ce45f77cad230a4f345599e3bae4071188324483a0b93593c96d8b6ac6c0d8b52f8795c44171f0d8cd0b1e85dc75ce8a be65d5f25460166ba0":"":"":"9d48160aca60f1a82baaa8a7d804a3d8"

### CTR\_DRBG NIST Validation (AES-256 use df,True,256,128,256,0) #4

ctr\_drbg\_validate\_pr:"02cef01aca992f60aa12db4b2c441689e4972a6f9deaf3663082afed642c1502b67b42d490af1c5 2c7e6eaf459882eca":"9216c9a833f81953792260a688eb7c3dfc85565ae6a6033203741a763db056247808e0ecd5ba1f c4549c3a757eba535adc786e810ddaae9a2714d31f5154f2c3ee81108669f1239f4f4efd6e18aabfa2d88f0ac25f4740108

f6cfebffeb2d857":"":"":"d6378bcf43be1ad42da83780c1dab314"

### CTR\_DRBG NIST Validation (AES-256 use df,True,256,128,256,0) #5

ctr\_drbg\_validate\_pr:"d7d80084e9d1fbb9315c3bce1510dbf22cf11fa54177d913a3b04b64cb30957395bd6f3d7e3d86 6d1be41b29db9ed81d":"80d4741e4e646748bb65e1289f1f9b3c21bffec4d0a666b301f199d76b4a83464583057079b0 69946b03d6ac81ebf9e6fa8d4081120f18bf58286a0c4de7576f36f3c7c353126f481a065ac28bdf28e13cd0c1e7911db6 343c47d613f1750dc6":"":"":"9165a92ed92248b2d237d9f46d39bde8"

### CTR\_DRBG NIST Validation (AES-256 use df,True,256,128,256,0) #6

ctr\_drbg\_validate\_pr:"df5a68d3bede467fd69716f5f8fbac297594b8573921afb864ba76aaa6dd89e83b89e359a5a0dd1 aac9b4acb9573d218":"52df6336f93781115c2a77bd8f99cb717871fe14707947a21f6093dd9205bc378acf61329f8831 369b4b1af0a9edfb25d74f5863f26859ad9c920767b113c47ed2690053bf9a2f7c7a67a8d680e08865720b9e9f7b6ae69 7e3c93e66f24b6ddc":"":"":"c542cf248a163bbceee7b9f1453bd90b"

### CTR\_DRBG NIST Validation (AES-256 use df,True,256,128,256,0) #7

ctr\_drbg\_validate\_pr:"2945527372ff71edfa5776f55f7e4a247544aa6de974e81b2eba5552843ab6dfa248695f4f3225a 43d4bf3672c3a6b2e":"aa560af2132cbd0624a69c7a7e733cd59a4f2d4e61d2b830087bd88f30fa792c7e4d3168fa86a1 0f7619d5b9dcf4f7bb08b350ba6a6bfc0fdfb7ee7aca07260c9a11abe49963c36efaefa94d2978ed09472bf93cc873d0f24 c000762bb1402cd":"":"":"33af0134eeca279dce5e69c2cda3f3f4"

### CTR\_DRBG NIST Validation (AES-256 use df,True,256,128,256,0) #8

ctr\_drbg\_validate\_pr:"b30cb767125674f6099a5cf7cb2e4f5b6c1cd1e32ffc1e393b1c5698b52b37f971f12521a7c1ffaa f3233d5391bc4c86":"2d42b00248d95d9378a2aece40d636bc1ab22edaaa64daa34335195a9efa4c1b58f13ac184ca2be 52e15c3a977abde2aa505243fc106c4ea6f0671fe0f209b106ea8965645af73d8ebb8a80251db2967149c701cfe1d157cc 189b03bf1bff1ac":"":"":"1e10eff9ceebc7e5f66e5213cb07fca4"

# CTR\_DRBG NIST Validation (AES-256 use df,True,256,128,256,0) #9

ctr\_drbg\_validate\_pr:"c962a2da4524f08adcdd5ceddc04e669ad6154aee06164645e80c832506b98f9919451c7ec1d3a 6a9704f83def8f6e2d":"a1ff68a85e437475b1b518821dbaac1730071a4ddd3255361778194fb0cfe3293e38df81527d8 b8da15d03acb26467b6b53d7952441b79f95b633f4a979d998fd0417b9193023288b657d30c0cb2dada264addf9d13f1 f8ed10b74e2dd2b56b3":"":"":"58990069b72b7557c234d5caf4334853"

# CTR\_DRBG NIST Validation (AES-256 use df,True,256,128,256,0) #10

ctr\_drbg\_validate\_pr:"a3cc1fe561d03a055e8eedaa0e713be490c4bd4c6839a5b98c2ac0139bf215bdc46783d2a3e6b9 d15d9b7a8bfe15104b":"207267911c12125cb3012230e4fafd257777ccbfb91653f77e4c1287574f9b79d81af7fb30479 0349dd457983cc99b48d5f4677ccd979fcc6e545cbf5b5c8b98102c9a89ae354349dbdee31a362d47c7cdae128034c0f4 c3e71e298fe1af33c6":"":"":"ffd1d259acd79111a6fb508181272831"

### CTR\_DRBG NIST Validation (AES-256 use df,True,256,128,256,0) #11

ctr\_drbg\_validate\_pr:"ecf186071b81e0ed384d4ebfb5bf261b4054e2e6072b51d21dfb6817adc51ff1c8956ff36127675 38cdc8d73fade78b3":"3b9aec9f8bf8495004c5e4e731e5c347988e787caf003f001e68584e3510a6abdedffa15895702c 2d57c304300f4f0af80a89bcc36b3cea2f08a0740236b80cfd2ea6e5cfe4144bc4ae09270fb6bc58c313dbaaedc16d643fc 0565171f963222":"":"":"a2d917f5ec39a090b55d51713006e49d"

### CTR\_DRBG NIST Validation (AES-256 use df,True,256,128,256,0) #12

ctr\_drbg\_validate\_pr:"3fcedba86089709aa638d00713150df781d4a93e85f155338e90ff537bcbf017f37a2d62259f5d8 cc40ddfb041592539":"6b1e9d45c2ec598de7527b6414a339f26192fc4e3f5eff4b3a3e2a80ee0f2e9743031804d1be12 b3c7ff6fbc222db1d97226890addeef0e1579a860e2279292c2f769416b7068f582f6ffc192ae4c4f1eeb41d5f77f0a612b

### CTR\_DRBG NIST Validation (AES-256 use df,True,256,128,256,0) #13

ctr\_drbg\_validate\_pr:"f4c45fb8f58b7ebf73a0cd81c6a26686977558d4b8bf1cedfc6bd3754de6aaed5008fd72208437c 54d8feb9a16ce3224":"6d170cf472ea07da6146a7087ed15d3f5b6ad72b8c99e46bae3b89e49a6e63467199ee1609651 6c2362dbd181bf5343a29fd0932d72eeb019fc3bfea3a3b01ffc2b985e341cfb6479d9dc71e2197b5cffc402587182e5fe 93b5a8cf75eac2e42":"":"":"f557f627688fe63c119cf0f25274aa74"

### CTR\_DRBG NIST Validation (AES-256 use df,True,256,128,256,0) #14

ctr\_drbg\_validate\_pr:"7120742a7807b66c5a9b50995d5494a5b9451bb795393c0d8a30ae665879269408f8297d49ab 87410a7f16a65a54b1cb":"c08a6f9797ea668cd14ba6338cb5d23c0921e637e66a96259f78e33e45aafd035edb44394cb 459453b9b48beac1e32d3b6f281473cda42fb6fd6c6b9858e7a4143d81bfc2faf4ef4b632c473be50a87b982815be589a 91ca750dc875a0808b89":"":"":"521973eac38e81de4e41ccc35db6193d"

### CTR\_DRBG NIST Validation (AES-256 use df,True,256,128,256,256) #0

ctr\_drbg\_validate\_pr:"add2bbbab76589c3216c55332b36ffa46ecae72072d3845a32d34b2472c4632b9d12240c23268 e8316370bd1064f686d":"6168fc1af0b5956b85099b743f1378493b85ec93133ba94f96ab2ce4c88fdd6a0b23afdff162 d7d34397f87704a84220bdf60fc1172f9f54bb561786680ebaa9bf6c592a0d440fae9a5e0373d8a6e1cf25613824869e5 3e8a4df56f406079c0f":"7e084abbe3217cc923d2f8b07398ba847423ab068ae222d37bce9bd24a76b8de":"946bc99fa b8dc5ec71881d008c8968e4c8077736176d7978c7064e99042829c3":"224ab4b8b6ee7db19ec9f9a0d9e29700"

# CTR\_DRBG NIST Validation (AES-256 use df,True,256,128,256,256) #1

ctr\_drbg\_validate\_pr:"8964ebde61f0c4e23f8e91244ae9682ed0b17e424edd4c025b461a2d209a538583f29465df3f89 cf04f703b771ff5c90":"4db8e8a27fe7a0378e37d4cc01b6a465d34be91f48c52fdc1023ef2ea1241082f522805bc8777f da6c10e3d441b58f648edcd7d4df3df8c8a398d7b005c4fd6f41c9b033bd38fc5f577069251529b58273f6a9175feb397 8798fdeb78a043232":"5eb3fb44784f181852d80fcf7c2e3b8414ae797f7b9b013b59cf86b9d3a19006":"3eec358f7f9e 789e4ad5a78dd73987addbf3ae5b06d826cec2d54425289dc9af":"9a66c015d2550e3f78c44b901075fabb"

# CTR\_DRBG NIST Validation (AES-256 use df,True,256,128,256,256) #2

ctr\_drbg\_validate\_pr:"98784aa794df5400890e6803f06d886aeb0833b1fea28a5f7952397aa21092ceafdb9194079f36 09bc68233147c778e7":"7338521e8e127e70da259b37f5f5cdf83079bdb4024234b8ceecfba8d8c3f1c8510ff91f3bd08f 2c54f11b534048a320a15ba0fccec8da34d4ef7f49ade4847814c859831907992d0adab27046324d4d9a853eb986b8de 25b34ea74eb3d11048":"b14c5314aac11cb43f45730e474b84fbf5d1480d94d0699b80e3570f6636aa72":"d62089123 48236feee1d258092283dd9db75899769dd109cc2f0f26d88dcc6bf":"5ec75fdd1ed3a742328e11344784b681"

# CTR\_DRBG NIST Validation (AES-256 use df,True,256,128,256,256) #3

ctr\_drbg\_validate\_pr:"fe9b7df306c4ccd02afd6142c6650418325617945147de436a55e78aa45866116d6678e013a0e2 c5a13e0d01fbd84039":"c4da56f4239fde0bc49b1d852cb36c80205f9e99e5995a80be04bbbba15f25b8d054c397a34cf f1326a71f0acc4f7942795cabc3fa46339dc54b4bf7f11c095af8503004d97c485acec8815d1404674592c896ecfabefcbf 222f4fe5a3ced0af":"086d09a6ee20c69bf5c054ebc6250f06097c8da1a932fb3d4b1fb5f40af6268a":"44e64b14c49ebb 75c536329bb41ab198848849ca121c960db99f7b26330b1f6d":"7aa3a7e159d194399fc8ef9eb531a704"

# CTR\_DRBG NIST Validation (AES-256 use df,True,256,128,256,256) #4

ctr\_drbg\_validate\_pr:"c0d47ee2328185df2c299d270e11fee26df753a5b4f899fdc0dff79eb50748232f9f79cf3f5e9bd4 a26a48e743843b02":"a6b5dd5f1bad95331caae5852be50a26267af655c98feb8b66c45a8ae2ddfca270ab0d8023e43e6 e22a7b5904d63482f045e85556b9c105cde0f3eb7b1fff1026086c80b195196803b5f664362b659578894d6551fb7c45 66eec02202fdc298f":"3b575d028046e7f6005dfcdfcdcf03ff77a9cacd2516bcdff7f3601a9a951317":"f13b58daed46f5 bf3c62b518ab5c508dd2bc3e33d132939049421ff29c31c4f0":"8469dfa89453d1481abedd6cc62e4e44"

### CTR\_DRBG NIST Validation (AES-256 use df,True,256,128,256,256) #5

ctr\_drbg\_validate\_pr:"a0db812a939fbf3942b00be018cff4578b9fb62629c766a50f3518fe634100b1cbc4244ae843fe3 2125c53b653705457":"7e3dca20a7a977b6616a684e309015cf6a37edd0d85819fe91d074c915b0c9540a8aa486f5868 5b064851d6164150b1c1b0e2e545c6358d28b2f5263b2fd12c503d271ab6de76d4fa4c604cae469335840328008d8ce5 545586b9ea6b21da4f9":"554b297bc32866a52884fabfc6d837690de30467b8f9158b258869e6f4ed0831":"4f688cba5 908e0699b33b508847f7dac32f233e6f02cf093efdacae74259f3b6":"9696dd6ed5875cdef4a918a6686455a8"

### CTR\_DRBG NIST Validation (AES-256 use df,True,256,128,256,256) #6

ctr\_drbg\_validate\_pr:"ff6cd20443a32c9e938f2a617bbb969ba54040b12723b0d452a669b584ba16ffaacbe38af62b5a6 2e0c67d165d022344":"efcf7536f32932526fe82b3a2333508404727878723fc09cbd902581d82463cf6acf1ddf4217ea 6404469193e8db0e7e8c864ae655b49c6a095f80f1ab16985453f0fb729c119d8a3b820034626a93b1f70eb99b6cd8c9 90dda34a1c6a4b6eea":"8d412208091b987ee0781ff679c50dbab9ef389156f570f27aaf3e699bdade48":"501381ce5e7 718c92ee73e9c247965dd5f0bbde013c4b5e625e9af8907e40566":"4f323934adb8a2096f17d5c4d7444078"

### CTR\_DRBG NIST Validation (AES-256 use df,True,256,128,256,256) #7

ctr\_drbg\_validate\_pr:"bd14779153ed9696d3e5143c50b2050b6acd3ea2f8b670ef0e5f4bedf01705727bf9e64ae85921 4abe6ef497163f0236":"bfb0931b05a3fe232614e1b1c3060b3b07fb75d23ac10190a47a7245a6ecad5f3834e6727b75a cc37e9d512d01a4a9cef6cb17eb97e4d1d7c1df572296972f0437a89c19894f721cbe085cf3b89767291a82b999bf3925 357d860f181a3681ce":"0b5dc1cdfc40cfdc225798da773411dc9a8779316ceb18d1e8f13809466c6366":"843eb72975 70e536b5760c3158adb27c0c426c77d798c08314f53b59aa72d08b":"1e703f3122455a40536c39f9ea3ceaa6"

#### CTR\_DRBG NIST Validation (AES-256 use df,True,256,128,256,256) #8

ctr\_drbg\_validate\_pr:"64b155fd4b8634663a7e8a602e2b9fe2477be74692643ccfd0b316a025ea6f1fc0dfd0833248cb 011082be36cba3c5d1":"a5b15cb1e039d7bbe2db80a32d4f402c7d3c59a45b05255401d1122770dbdb9894841964d5c adc9ae9af007d63e870d0510078885ca402bd222f16d2d27892e23292b65cf370b15d5e5a739ddd13e3e27f7c2e2b945f 8e21897c3bbf05d8b043":"aea2fe995be77dfdca6ebaa1c05ba4c84d0e6b9a87905c398a3dfe08aeb26d38":"f4e9e7eb0 eea4e2d419de6ad2909d36ec06c79097884bf98981e86dedae366ba":"4a28955dc97936b1c0aed0751a1afed5"

### CTR\_DRBG NIST Validation (AES-256 use df,True,256,128,256,256) #9

ctr\_drbg\_validate\_pr:"e6c08e8b8d8e418477087911610096f7e0422083a376a77198e9c60fb2dc8c14aff33d7835878b 65322f1561738b1ebb":"d4e0347c2158b882eb1e165f7f2aa1324d6606fe259ca730b2a3367435cb93b89108e49bd973 55215063f63e78e8926b264c8a97571fd4d55882364915b7bd544254c25c2b67cdd979737c7811bcdeef5b052d8fe05a 89b3291ef669d5579a61":"6607541177bc0c5f278c11cb2dcb187fc9f2c9a9e8eefa657ba92dee12d84b07":"7a439c859 3b927867cfa853949e592baea0eeb394b0e2fe9ab0876243b7e11e2":"420888122f2e0334757c4af87bbc28a4"

### CTR\_DRBG NIST Validation (AES-256 use df,True,256,128,256,256) #10

ctr\_drbg\_validate\_pr:"4413ff775c9b7d9a3003e0b727e34554e0f615471d52aeb4a059777b372d60332a1a4bcaf906e5 98581bc5a369b2c933":"a21cf567362fed0edddfd0b1c2d85ff6d2db5484fca8bf90a82da2ab76efcac9286e417628496f 37effda150ef4912125aac68aac72e6f900a70192d4ef0b4cc4e9419c93ffb245965ae30c5f8abe20f732d76080bde5a1c6 b3f075eb35622d1":"b924d145fc3ecd76f000f12638ef0a49a5d4cf887aa93fc9e5c536febc454f2d":"73dbb40b257e659 8744f9107c8e7ff51a080407fc9e80d39d9a4db94f167c116":"84457ea753771ad7c97ce9c03ab08f43"

### CTR\_DRBG NIST Validation (AES-256 use df,True,256,128,256,256) #11

ctr\_drbg\_validate\_pr:"5e409d56afb6940f9ffa45e0f92ef4972acedd3557b8e0f5418e302f2720ae5289294176045ad30 96ea68db634cf5597":"c5a63c886af7ed7496473a6ae2f27f056c7e61c9aca8c5d095af11b2efe1a6b43344f92b37c7b69 77ddbef1273e9511d9305fcbe7f32bc6a62f28d34841350362d2717dd00467224a35985b9fecc2739acd198743849dbfa 97f458e2e7d6b1dc":"7fda133a23e929b17548a05013ff9c7085c5af9c979057b8f961ba7514509ff3":"bd061292b6bc3

#### d3e71ed01af091f0169f70f23862efccd9e76345ff607dff3ec":"75b35dab3ad5e35c10ee39529a7f840f"

#### CTR\_DRBG NIST Validation (AES-256 use df,True,256,128,256,256) #12

ctr\_drbg\_validate\_pr:"ed2a52169791d7c7d332cf258ea4847c359335f9a6839ee767a8f76800ba28e94858cc9b7f526e 62a93603fa2b1caa6b":"0a6155ff422ff6ae9814f81bf353bd3454d0c9892f9f3d730dcd8c87626f813cbe1dff1922fe73e 4a319be53f4ec05e965c27f239b1e51869069a7e7cdd916fc1fd6f640bfe4b761a8040f8db37fb5ee7508e7d226c7695fb 2a8bd791fe49ef2":"14073a1b4f07f3b594fa43d0c8781b8089dd2d9b8ad266e0321aaa6b71a0d058":"4247fc6886e86 57b84369cf14469b42aa371d57d27093ee724f87bf20fa9e4e6":"f2aea2bc23e7c70f4ee2f7b60c59d24d"

### CTR\_DRBG NIST Validation (AES-256 use df,True,256,128,256,256) #13

ctr\_drbg\_validate\_pr:"f0d3a46501da7ab23d8688725f53f4289ce3bfa627646fe301533ec585f866caafb8131e9546056 6270f68cd25e1f153":"223d49f99a56cfcf2eb8cca39a8a82ee306c6272d521257f3d7d2a87699111e442fc55a399994d 57373141f2207d43a8bbc1e086d67343b7dc2a891853c860fe43fb6be32cf035aca582bf5590cb5001b09b4976ea617fa 7bd56da81fdef2df9":"7d12673cad5ad5003400fb94547e2b987e934acf6b930c0e7aec72634bfb8388":"e8583b9983b 3ac589a6bb7a8405edfc05d7aa5874a8643f9ac30a3d8945a9f96":"ce72c0ea0e76be6bc82331c9bddd7ffb"

### CTR\_DRBG NIST Validation (AES-256 use df,True,256,128,256,256) #14

ctr\_drbg\_validate\_pr:"1e4644df1d01f9a0f31d1d0c67bc9fb9a1ee2223fbfb25520d3881cde2b183b73fe1a8cc5f17796 cf22aaaed57607420":"cdac62b5e4ccee8609b1f4b7a8733e69068c71219b6292ecb318b9d3479516807af280cfa20e45 5d5e96eb6794a3b963957f3c099fd1e1199706d36a06011836af890f3b7b15cda6346a06fdd0f194de40bfbec12b021b0 2eeabaa34d35b30a3":"8169251ea55cce534c6efd0e8a2956d32ed73be71d12477cea8e0f1ab8251b50":"865d14cb37d d160a3f02f56ac32738f9e350da9e789a1f280ee7b7961ec918a7":"ff11ba8349daa9b9c87cf6ab4c2adfd7"

#### CTR DRBG NIST Validation (AES-256 use df,False,256,128,0,0) #0

ctr\_drbg\_validate\_nopr:"1b54b8ff0642bff521f15c1c0b665f3f":"5a194d5e2b31581454def675fb7958fec7db873e568 9fc9d03217c68d8033820f9e65e04d856f3a9c44a4cbdc1d00846f5983d771c1b137e4e0f9d8ef409f92e":"":"":"":"a05 4303d8a7ea9889d903e077c6f218f"

#### CTR\_DRBG NIST Validation (AES-256 use df,False,256,128,0,0) #1

ctr\_drbg\_validate\_nopr:"90bc3b555b9d6b6aeb1774a583f98cad":"93b7055d7888ae234bfb431e379069d00ae810fbd 48f2e06c204beae3b0bfaf091d1d0e853525ead0e7f79abb0f0bf68064576339c3585cfd6d9b55d4f39278d":"":"":"":"aa f27fc2bf64b0320dd3564bb9b03377"

### CTR DRBG NIST Validation (AES-256 use df,False,256,128,0,0)  $#2$

ctr\_drbg\_validate\_nopr:"4a2a7dcbde58b8b3c3f4697beb67bba2":"58364ceefad37581c518b7d42ac4f9aae22befd84c bc986c08d1fb20d3bd2400a899bafd470278fad8f0a50f8490af29f938471b4075654fda577dad20fa01ca":"":"":"":"20c 5117a8aca72ee5ab91468daf44f29"

### CTR\_DRBG NIST Validation (AES-256 use df,False,256,128,0,0) #3

ctr\_drbg\_validate\_nopr:"911faab1347ae2b3093a607c8bc77bfe":"2f044b8651e1c9d99317084cc6c4fa1f502dd62466 a57d4b88bc0d703cabc562708201ac19cdb5cf918fae29c009fb1a2cf42fd714cc9a53ca5acb715482456a":"":"":"":"aae 0c0ac97f53d222b83578a2b3dd05d"

### CTR\_DRBG NIST Validation (AES-256 use df,False,256,128,0,0) #4

ctr\_drbg\_validate\_nopr:"f959f1bc100ae30088017fae51289d8e":"77d0f0efbc7ca794a51dff96e85b8e7dfd4875fbfb6e 5593ae17908bfbddc313e051cb7d659c838180d834fdd987ae3c7f605aaa1b3a936575384b002a35dd98":"":"":"":"5d8 0bc3fffa42b89ccb390e8447e33e5"

#### CTR\_DRBG NIST Validation (AES-256 use df,False,256,128,0,0) #5

ctr\_drbg\_validate\_nopr:"45a8bb33062783eede09b05a35bd44dd":"6bb14dc34f669759f8fa5453c4899eb5ac4e33a69 e35e89b19a46dbd0888429d1367f7f3191e911b3b355b6e3b2426e242ef4140ddcc9676371101209662f253":"":"":"":" 0dfa9955a13a9c57a3546a04108b8e9e"

#### CTR\_DRBG NIST Validation (AES-256 use df,False,256,128,0,0) #6

ctr\_drbg\_validate\_nopr:"0ada129f9948073d628c11274cec3f69":"b3d01bcb1ec747fdb7feb5a7de92807afa4338aba1 c81ce1eb50955e125af46b19aed891366ec0f70b079037a5aeb33f07f4c894fdcda3ff41e2867ace1aa05c":"":"":"":"f347 10c9ebf9d5aaa5f797fd85a1c413"

#### CTR\_DRBG NIST Validation (AES-256 use df,False,256,128,0,0) #7

ctr\_drbg\_validate\_nopr:"052a5ad4cd38de90e5d3c2fc430fa51e":"98482e58e44b8e4a6b09fa02c05fcc491da03a479a 7fad13a83b6080d30b3b255e01a43568a9d6dd5cecf99b0ce9fd594d69eff8fa88159b2da24c33ba81a14d":"":"":"":"3f 55144eec263aed50f9c9a641538e55"

#### CTR\_DRBG NIST Validation (AES-256 use df,False,256,128,0,0) #8

ctr\_drbg\_validate\_nopr:"004cd2f28f083d1cee68975d5cbbbe4f":"6238d448015e86aa16af62cdc287f1c17b78a79809 fa00b8c655e06715cd2b935bf4df966e3ec1f14b28cc1d080f882a7215e258430c91a4a0a2aa98d7cd8053":"":"":"":"b1 37119dbbd9d752a8dfceec05b884b6"

#### CTR\_DRBG NIST Validation (AES-256 use df,False,256,128,0,0) #9

ctr\_drbg\_validate\_nopr:"f985b3ea2d8b15db26a71895a2ff57cd":"50d3c4ecb1d6e95aebb87e9e8a5c869c11fb945dfa d2e45ee90fb61931fcedd47d6005aa5df24bb9efc11bbb96bb21065d44e2532a1e17493f974a4bf8f8b580":"":"":"":"eb 419628fbc441ae6a03e26aeecb34a6"

#### CTR DRBG NIST Validation (AES-256 use df,False,256,128,0,0)  $#10$

ctr\_drbg\_validate\_nopr:"100f196991b6e96f8b96a3456f6e2baf":"d27cbeac39a6c899938197f0e61dc90be3a3a20fa5c 5e1f7a76adde00598e59555c1e9fd102d4b52e1ae9fb004be8944bad85c58e341d1bee014057da98eb3bc":"":"":"":"e3e 09d0ed827e4f24a20553fd1087c9d"

### CTR\_DRBG NIST Validation (AES-256 use df,False,256,128,0,0) #11

ctr\_drbg\_validate\_nopr:"88f55d9ba8fef7828483298321133fec":"16f9f5354d624c5ab1f82c750e05f51f2a2eeca7e5b 774fd96148ddba3b38d34ba7f1472567c52087252480d305ad1c69e4aac8472a154ae03511d0e8aac905a":"":"":"":"07 cd821012ef03f16d8510c23b86baf3"

#### CTR\_DRBG NIST Validation (AES-256 use df,False,256,128,0,0) #12

ctr\_drbg\_validate\_nopr:"126479abd70b25acd891e1c4c92044f9":"70afbc83bf9ff09535d6f0ddc51278ad7909f11e6f1 98b59132c9e269deb41ba901c62346283e293b8714fd3241ae870f974ff33c35f9aff05144be039d24e50":"":"":"":"0f9 0df350741d88552a5b03b6488e9fb"

### CTR\_DRBG NIST Validation (AES-256 use df,False,256,128,0,0) #13

ctr\_drbg\_validate\_nopr:"a45f2fca553089fe04e7832059dc7976":"5e5a9e1e3cb80738c238464ede1b6b6a321261a3b0 06a98a79265ad1f635573bba48dccf17b12f6868478252f556b77c3ec57a3bf6bb6599429453db2d050352":"":"":"":"6 eb85ae2406c43814b687f74f4e942bc"

#### CTR\_DRBG NIST Validation (AES-256 use df,False,256,128,0,0) #14

ctr\_drbg\_validate\_nopr:"52dbb43241002415966eaec2615aba27":"31cfe60e5ed12ff37d7f2270963def598726320c02 b910b5c6c795e2209b4b4a95866c64cb097af1d6404d1e6182edf9600e1855345375b201801d6f4c4e4b32":"":"":"":"2 a270f5ef815665ddd07527c48719ab1"

#### CTR\_DRBG NIST Validation (AES-256 use df,False,256,128,0,256) #0

ctr\_drbg\_validate\_nopr:"176200bb44808b5400b24e1b5f56cf73":"f84d395b1734eac4600dbc36f6b1e1599bc7f2608 dc8ecb3a55369d7b1b122a09f5ac9c16d9a2be37d2ff70a9bba732fc3785b23ff4ade3c8404da3f09f95a8f":"aef28c9169 e9af74c73432d4aa6f5dff9ea4a53433de2ecb9bf380a8868c86e1":"0626ae19763c5313b627a8d65cf1cfba46dfd67732 42738b9b81fde8d566ade1":"63c160ed6a6c1fffd0586f52fa488a9055533930b36d4fa5ea3467cda9ffe198":"e8f91633 725d786081625fb99336a993"

### CTR\_DRBG NIST Validation (AES-256 use df,False,256,128,0,256) #1

ctr\_drbg\_validate\_nopr:"19c3d16197ac93bf58c4110c9e864804":"50755cc0178c68ae70befd7744f6f1e3f6a59b3bbe 484a744436079c7fae8d83c4965516fb952c63e1d0561d92cccc56037465815c9e549c9adce4a064877128":"5cb82d2c 297404f3db1909480c597dd081d94ca282ba9370786a50f3cbab6a9b":"96d130faf1a971920c2bf57bcd6c02d5a4af7d3 c840706081e4a50e55f38bf96":"1b0d04f179690a30d501e8f6f82201dbab6d972ece2a0edfb5ca66a8c9bcf47d":"4628 b26492e5cb3b21956d4160f0b911"

### CTR\_DRBG NIST Validation (AES-256 use df,False,256,128,0,256) #2

ctr\_drbg\_validate\_nopr:"4b1edd0f53bf4e012def80efd740140b":"e50c31ebbb735c4a53fc0535647ae1fff7a5ac4fa406 8ba90f1fa03ca4ddedecd5b1898d5e38185054b0de7e348034b57067a82a478b0057e0c46de4a7280cd9":"e7154ec1f7 ac369d0bd41238f603b5315314d1dc82f71191de9e74364226eb09":"9444238bd27c45128a25d55e0734d3adafecccb2 c24abdaa50ac2ca479c3830b":"ab2488c8b7e819d8ce5ec1ffb77efc770453970d6b852b496426d5db05c03947":"a488 a87c04eb1c7586b8141ed45e7761"

### CTR\_DRBG NIST Validation (AES-256 use df,False,256,128,0,256) #3

ctr\_drbg\_validate\_nopr:"1f89c914649ae8a234c0e9230f3460f9":"5e029c173dc28ab19851a8db008efbcf862f4187fca 84e4e6f5ba686e3005dba5b95c5a0bcf78fb35ada347af58ec0aca09ed4799cd8a734739f3c425273e441":"b51f5fd5888 552af0e9b667c2750c79106ce37c00c850afbe3776746d8c3bce1":"9b132a2cbffb8407aa06954ae6ebee265f98666675 7b5453601207e0cbb4871b":"f1c435e2ebf083a222218ee4602263872a2d3e097b536a8cc32a5a2220b8065f":"a065cc 203881254ca81bd9595515e705"

### CTR\_DRBG NIST Validation (AES-256 use df,False,256,128,0,256) #4

ctr\_drbg\_validate\_nopr:"0ef2be2d00a16051404fc2a0faa74fdc":"b66c882ae02c5215ed3bcd9e9a40934b09bf48a15fe 7558c9d9ceb0ebec63625ea18f7c3ab341d9f7edd8e1d8816edecb34dbd71ae02771327b5ebc74613dadd":"1ebe98939 57a5c4a707793906d31bb201e88d88a22abd6baa6461fc61def7ffb":"f81e26744834413cb95af8d438d0050c7c968f92 9a33e35ee5c6715a0a520950":"687a848b2b6c715a0e613b3f3bb16cf2f056543eb9dd6b8aee8de8aa6fd8a1e6":"a6c4a 7e99d08cc847ac0b8c8bcf22ec0"

### CTR\_DRBG NIST Validation (AES-256 use df,False,256,128,0,256) #5

ctr\_drbg\_validate\_nopr:"eb2439d156c4f51fb1943c26f27de8af":"ad153fd266d9f73b21f4e5e88d3d13ba8325abdec4 27d5d8f671cfccdbd3510e9774d59a14d9b5472b217b7bcf355436a51965d2dff7c4ac586ab812f20d326e":"e24bd6b6 9a40fa0a02cefbbaa282f8f63a80e154be338d1b913418d4ff7a810d":"fd40baf11d7cdd77641a2b46916cb0c12980e02 612ef59fb6fe7dabbbe7a85c0":"a40019e3b85d7d5775e793dd4c09b2bdc8253694b1dcb73e63a18b066a7f7d0c":"7cd 8d2710147a0b7f053bb271edf07b5"

### CTR\_DRBG NIST Validation (AES-256 use df,False,256,128,0,256) #6

ctr\_drbg\_validate\_nopr:"b23796d88ee5ae75ff2ba4fbbd5e2de8":"b249d2d9b269b58c5355710aaae98be12d8fb2e790 46b4e6deeec28adad7e789999847e20de11f7c3277216374f117e3e006bdf99bb8631aa4c4c542cd482840":"79f0214b 6b0c5ffb21b1d521498b71d22c67be4607c16300ab8dde3b52498097":"582be1e080264b3e68ec184347a5b6db1e8be

# 1811578206e14ad84029fe39f71":"f5e9c3356810793f461f889d8c5003b1c0b20a284cb348301ce7b2dd7a1c7dd7":"1 aa8cf54994be6b329e9eb897007abf0"

### CTR\_DRBG NIST Validation (AES-256 use df,False,256,128,0,256) #7

ctr\_drbg\_validate\_nopr:"081db0b1620a56afd87c2fd2bebb1db3":"3f1e90d88870a0bd03364036b655495e3e7d51bf6 7fb64ba0cbf003430af5585f5936b84ab3b8a55c02b8b6c54bea09cf2d77691858c5818991383add5f0c644":"5b98bc8 3ae8bed5c49cb71689dc39fee38d5d08bdfa2a01cee9d61e9f3d1e115":"aad3e58fdd98aa60fc2cae0df3fc734fff01a07f 29f69c5ffeb96d299200d0d8":"bad9039ebb7c3a44061353542a2b1c1a89b3e9b493e9f59e438bfc80de3d1836":"8d01 e3dc48b28f016fc34655c54be81f"

### CTR\_DRBG NIST Validation (AES-256 use df,False,256,128,0,256) #8

ctr\_drbg\_validate\_nopr:"a8427443d9c34abcdcca061a2bbcff52":"b0e9b2192adc8912653d90a634d5d40c53ca43832 90a8764bdf92667f859d833c3e72ad0ff41e07fe257b1ead11649be655c58a5df233114e7eda2558b7214d7":"c6cad9fb 17ada437d195d1f8b6a7fa463e20050e94024170d2ffc34b80a50108":"be461a9c1a72ebaf28ee732219e3ca54cbee369 21daaa946917a7c63279a6b0e":"b6d110d6b746d7ccf7a48a4337ba341d52508d0336d017ae20377977163c1a20":"16 ccd63dbf7b24b6b427126b863f7c86"

### CTR\_DRBG NIST Validation (AES-256 use df,False,256,128,0,256) #9

ctr\_drbg\_validate\_nopr:"86bd02976e6c50656372b8c212cf0a7a":"89900b0febf6b4e19ab8fc5babb4122a8aad86d658 d0c2f98988c99fbd8530ff4ad365bd5fddaa15f96537bd72deb5384405b610e6ebae83e848307051fd6c82":"41bf3794e e54647a48a2588fdfdea686f1af6792e957d42f181f2631b207ac0c":"c4478afbea4eecb225448f069b02a74c2a222698c 68e37eb144aff9e457f9610":"41a99e0d3f5b767f9bedcb2f878a5d99d42856bed29042d568b04e347624bf7f":"863337 529aac9ab1e9f7f8187ea7aa7d"

#### CTR\_DRBG NIST Validation (AES-256 use df,False,256,128,0,256) #10

ctr\_drbg\_validate\_nopr:"e809ef8d4c3d82575833d51ac69481b2":"3e831b7715ce202c95ec85337e2c0061d97216995 5bd96fbe1f758508c0336b3226260ea5e66f943b538eb115ffe4d5e534cbe58262a610528641629bc12fc75":"4d40c6a9 61168445c1691fea02ebd693cb4b3f74b03d45a350c65f0aaccb118b":"b07dc50e6ca7544ed6fdebd8f00ed5fa9b1f221 3b477de8568eb92dddaabfe3f":"cbac982aa9f1830d0dc7373d9907670f561642adb1888f66b4150d3487bf0b8d":"281 4be767d79778ebb82a096976f30db"

### CTR\_DRBG NIST Validation (AES-256 use df,False,256,128,0,256) #11

ctr\_drbg\_validate\_nopr:"ad71caa50420d213b25f5558e0dc1170":"6a3fd23e7dc934e6de6eb4cc846c0dc3cf35ea4be3 f561c34666aed1bbd6331004afba5a5b83fff1e7b8a957fbee7cd9f8142326c796ca129ec9fbacf295b882":"3042dd041b 89aaa61f185fdda706c77667515c037f2a88c6d47f23ddadc828ae":"9b1e3f72aaab66b202f17c5cc075cfba7242817b2b 38c19fe8924ca325b826ea":"8660b503329aaea56acdb73ca83763299bac0f30264702cb9d52cbaf3d71d69d":"c204a3 174784d82b664e9a1c0a13ffa6"

#### CTR\_DRBG NIST Validation (AES-256 use df,False,256,128,0,256) #12

ctr\_drbg\_validate\_nopr:"5fd6606b08e7e625af788814bef7f263":"baf8750e07194fc7172c736e0fdea0a632810d4560 2dff17ce37adf106d652f87e31b6bd24d21481c86444d8109586118672a6f93731b7438a3f0f39648b83a3":"3c37193d 40e79ce8d569d8aa7ef80aabaa294f1b6d5a8341805f5ac67a6abf42":"c7033b3b68be178d120379e7366980d076c732 80e629dd6e82f5af1af258931b":"452218a426a58463940785a67cb34799a1787f39d376c9e56e4a3f2215785dad":"56 1e16a8b297e458c4ec39ba43f0b67e"

#### CTR\_DRBG NIST Validation (AES-256 use df,False,256,128,0,256) #13

ctr\_drbg\_validate\_nopr:"08def734914ecf74b9eccb5dfaa045b8":"6697f889fcf6dae16881dc1e540e5c07f9461d409ac ee31842b04f93c00efbba670dfbf6040c1c2e29ad89064eae283fd6d431832f356e492bc5b2049f229892":"a6ac87af21e

fd3508990aac51d36243d46237b3755a0e68680adb59e19e8ae23":"0052152872b21615775431eb51889a264fed6ca4 4fa0436b72a419b91f92604c":"ebadf71565d9a8cc2621403c36e6411e7bed67193a843b90ccf2f7aa9f229ca2":"c83fa 5df210b63f4bf4a0aca63650aab"

### CTR\_DRBG NIST Validation (AES-256 use df,False,256,128,0,256) #14

ctr\_drbg\_validate\_nopr:"6437862e93060def199029ff2182f1e5":"719d1afcb6dc8ca26cba6a7c10f59cf82345b2a0c63 1a7879812d6f2d2663b49f9e92daecb81ff7c0790205d66694526477d6de54a269f542cb5e77fe4bc8db3":"5c961db0ac 2ea8caf62c9acc44465dcfb4d721fcb2cd3e1c76cdcb61bfaa7e75":"24eabd392d37493e306705d0b287be11a4d72dd4b 9577ac4098ef0dae69b0000":"9e4f05c1b85613e97958bc3863e521331b2bd78fdf2585f84607bf2238e82415":"21aaa e76dc97c9bf7cf858054839653e"

### CTR\_DRBG NIST Validation (AES-256 use df,False,256,128,256,0) #0

ctr\_drbg\_validate\_nopr:"cd7a1981c1b7079c1c38f5aeee86db22207cb9faed8c576b1724ca7817aa6abfb26c42a019eb 4c2f4064f0587ea2b952":"7f88c3805ae0857c5cbb085a5d6259d26fb3a88dfe7084172ec959066f26296a800953ce19a 24785b6acef451c4ce4c2dfb565cbe057f21b054a28633afbdd97":"":"":"":"76c1cdb0b95af271b52ac3b0c9289146"

### CTR\_DRBG NIST Validation (AES-256 use df,False,256,128,256,0) #1

ctr\_drbg\_validate\_nopr:"0ccdac2fd65a86bf8f8e9ddcabffb9d29a935139f627c165a815b23137eeee94cbb21be86ac51 17379177d37728db6fd":"6f61703f92d3192cd982b2e52a8683e0d62918d51b12e084deae06c4a8e08ecfb3d2d30a980 a70b083710bc45d9d407966b52829cf3813cc970b859aa4c871fe":"":"":"":"e6c73e159d73c2ba8950cd77acb39c10"

### CTR\_DRBG NIST Validation (AES-256 use df,False,256,128,256,0) #2

ctr\_drbg\_validate\_nopr:"fbbcc4abfd671296de3e0dcf409a139e35deae126c1941bf1afcc8d3da3a2d65f54a6d317bb6d 683a3a77f6266b007ff":"c662ed723e7041877542fdcf629533d4a74393eb4dae4f3ec06d2d1c0d37ed7f519609a8485c b8deb578ae4cbb45c98ef7f2f2e677363e89fb3744286db6bfc1":"":"":"":"9d934d34417c6d0858f4a3faacbe759e"

# CTR DRBG NIST Validation (AES-256 use df,False,256,128,256,0) #3

ctr\_drbg\_validate\_nopr:"1b824790b6b22b246bcc1bcfbbb61a76045476672f917b72e79cca358e650eb29ed49fb0a57 39e097f5f5336d46fc619":"c57a5686486ebacc2422236b19110c754795a869a8157901cf71303de1adc6af16a952190a 395d6c20e155e690f41922f6f721dc8e93da81afb844f68714cba7":"":"":"":"13e7bf23d88f3bb5a5106a8227c8c456"

# CTR\_DRBG NIST Validation (AES-256 use df,False,256,128,256,0) #4

ctr\_drbg\_validate\_nopr:"2ea7861e374232cb8ceecbbd9a18fc1f63c31f833fe394f1e19c8ef61092a56f28342fa5b591f7 b951583d50c12ef081":"6a0873634094be7028b885c345cd5016295eec5e524f069de6510ae8ac843dba2cc05c10baa8 aad75eac8e8d1a8570f4d2a3cf718914a199deb3edf8c993a822":"":"":"":"c008f46a242ae0babad17268c9e0839a"

# CTR\_DRBG NIST Validation (AES-256 use df,False,256,128,256,0) #5

ctr\_drbg\_validate\_nopr:"39caa986b82b5303d98e07b211ddc5ce89a67506095cad1aeed63b8bfe0d9c3d3c906f0c05cf b6b26bab4af7d03c9e1a":"f2059f7fb797e8e22de14dac783c56942a33d092c1ab68a762528ae8d74b7ad0690694ede4 62edbd6527550677b6d080d80cdabe51c963d5d6830a4ae04c993f":"":"":"":"202d3b2870be8f29b518f2e3e52f1564"

### CTR\_DRBG NIST Validation (AES-256 use df,False,256,128,256,0) #6

ctr\_drbg\_validate\_nopr:"a4e25102c1b04bafd66bfe1ce4a4b340797f776f54a2b3afe351eede44e75c28e3525155f837e 7974269d398048c83c3":"0a03b7d026fab3773e9724dacb436197954b770eca3060535f2f8152aa136942915304dede 1de0f5e89bd91d8e92531b5e39373013628fea4ee7622b9255d179":"":"":"":"be21cab637218ddffa3510c86271db7f"

CTR\_DRBG NIST Validation (AES-256 use df,False,256,128,256,0) #7 ctr\_drbg\_validate\_nopr:"6de33a116425ebfe01f0a0124ad3fad382ca28473f5fc53885639788f9b1a470ab523b649bad

87e76dee768f6abacb55":"d88312da6acbe792d087012c0bf3c83f363fa6b7a9dd45c3501009fb47b4cfcfeb7b3138615 5fe3b967f46e2898a00ecf51ec38b6e420852bef0a16081d778cc":"":"":"":"2c285bfd758f0156e782bb4467f6832c"

CTR\_DRBG NIST Validation (AES-256 use df,False,256,128,256,0) #8

ctr\_drbg\_validate\_nopr:"b8ab42fd3f6306426602cae0c48eb02ffa7053940389900c17846e1d9726251762095383f2ec 3406b3381d94a6d53dd8":"6a7873ccb7afb140e923acbec8256fa78232f40c0c8ba3dcbcf7074d26d6d18a7e78fffda32 8f097706b6d358048ee6a4728c92a6f62b3f2730a753b7bf5ec1f":"":"":"":"13504a2b09474f90d2e9ef40d1f2d0d5"

CTR\_DRBG NIST Validation (AES-256 use df,False,256,128,256,0) #9 ctr\_drbg\_validate\_nopr:"042b524444b9903c1ecb80af21eef0e884115561a15a1ab2f9f3a322edcbf14174f54d315196a 632940c2c6f56612c09":"31ba5f801aeaac790f2480fbd2373a76ba1685ebebc5ae7cd4844733ec3cfb112634b3899104 dcc16050e1206f8b3fb787d43d54de2c804fd3d8eb98e512bb00":"":"":"":"0a0484c14e7868178e68d6d5c5f57c5c"

CTR\_DRBG NIST Validation (AES-256 use df,False,256,128,256,0) #10 ctr\_drbg\_validate\_nopr:"632758f92efaca39615862177c267906ab0424230d481ee0a5aa1a5f66697d3918d4aab3f310 b72a7f2d71c0a96b9247":"46dc837620872a5ffa642399213b4eebfb28ca069c5eaaf2a636f5bd647de365c11402b10ec d7780c56d464f56b653e17af8550b90a54adb38173a0b2f9e2ea7":"":"":"":"90432ce3f7b580961abecde259aa5af6"

CTR\_DRBG NIST Validation (AES-256 use df,False,256,128,256,0) #11 ctr\_drbg\_validate\_nopr:"7b389118af3d0f8336b41cf58c2d810f0e5f9940703fd56a46c10a315fb09aafd7670c9e96ffa6 1e0cb750cb2aa6a7fe":"76e92e9f00fc7d0c525c48739a8b3601c51f8f5996117a7e07497afee36829636e714dbcb84c8f 8d57e0850a361a5bdfc21084a1c30fb7797ce6280e057309b7":"":"":"":"7243964051082c0617e200fcbbe7ff45"

CTR\_DRBG NIST Validation (AES-256 use df,False,256,128,256,0) #12 ctr\_drbg\_validate\_nopr:"e50d38434e9dfe3601e7ea1765d9fe777d467d9918974b5599ec19f42d7054b70ff6db63a340 3d2fd09333eda17a5e76":"c9aa4739011c60f8e99db0580b3cad4269874d1dda1c81ffa872f01669e8f75215aaad1ccc3 01c12f90cd240bf99ad42bb06965afb0aa2bd3fcb681c710aa375":"":"":"":"28499495c94c6ceec1bd494e364ad97c"

CTR\_DRBG NIST Validation (AES-256 use df,False,256,128,256,0) #13 ctr\_drbg\_validate\_nopr:"3253cb074d610db602b0a0d2836df1f20c3ee162d80b90b31660bb86ef3f0789fa857af4f45a 5897bdd73c2295f879b6":"b06960a92d32a9e9658d9800de87a3800f3595e173fdc46bef22966264953672e2d7c638cc 7b1cada747026726baf6cea4c64ba956be8bb1d1801158bee5e5d4":"":"":"":"b6608d6e5fcb4591a718f9149b79f8f1"

CTR\_DRBG NIST Validation (AES-256 use df,False,256,128,256,0) #14 ctr\_drbg\_validate\_nopr:"83e4733566f90c8d69e6bcbe9fb52521ff3e26f806d9b7b86e9344cca0305dbf106de855240f1 d35492cc6d651b8b6ae":"0e0105b12af35ac87cb23cf9ca8fb6a44307c3dcdc5bc890eb5253f4034c1533392a1760c98b a30d7751af93dd865d4bd66fbbeb215d7ff239b700527247775d":"":"":"":"68d64d1522c09a859b9b85b528d0d912"

CTR\_DRBG NIST Validation (AES-256 use df,False,256,128,256,256) #0 ctr\_drbg\_validate\_nopr:"a94da55afdc50ce51c9a3b8a4c4484408b52a24a93c34ea71e1ca705eb829ba65de4d4e07fa3 d86b37845ff1c7d5f6d2":"a53e371017439193591e475087aaddd5c1c386cdca0ddb68e002d80fdc401a47dd40e5987b 2716731568d276bf0c6715757903d3dede914642ddd467c879c81e":"20f422edf85ca16a01cfbe5f8d6c947fae12a857d b2aa9bfc7b36581808d0d46":"7fd81fbd2ab51c115d834e99f65ca54020ed388ed59ee07593fe125e5d73fb75":"cd2cff 14693e4c9efdfe260de986004930bab1c65057772a62392c3b74ebc90d":"4f78beb94d978ce9d097feadfafd355e"

CTR\_DRBG NIST Validation (AES-256 use df,False,256,128,256,256) #1 ctr\_drbg\_validate\_nopr:"e8649d4f86b3de85fe39ff04d7afe6e4dd00770931330b27e975a7b1e7b5206ee2f247d50401 a372c3a27197fec5da46":"78d7d65c457218a63e2eb1eba287f121c5466728ac4f963aeaabf593b9d72b6376daea6436e 55415ad097dee10c40a1ff61fca1c30b8ab51ed11ff090d19ef9a":"cc57adc98b2540664403ad6fd50c9042f0bf0e0b54e d33584ee189e072d0fb8f":"ab2f99e2d983aa8dd05336a090584f4f84d485a4763e00ced42ddda72483cd84":"0ecd768 0e2e9f0250a43e28f2f8936d7ef16f45d79c0fa3f69e4fafce4aeb362":"08e38625611bb0fb844f43439550bd7a"

### CTR\_DRBG NIST Validation (AES-256 use df,False,256,128,256,256) #2

ctr\_drbg\_validate\_nopr:"6c79e1556889b3c074fc083a120d73784b888c5acb877899f17ce52e424b84178d144441aa9 f328c730a951b02b048df":"c78ff6b9fc91cbce246c9fcc2366d5f7dd6d99fb1325d8997f36819232d5fcd12ccafdcbefd0 1409d90acd0e0ffb7427c820b2d729fe7e845e6a6168fc1af0b5":"60cba10826de22c5e85d06357de63d6b2ff0719694d afca6ab33283f3a4aacdd":"8943c22fb68b30811790a99b9cbb056e1a2c329185a199c76ba5aeceb2fcd769":"70671a50 e8387bf232989d904c19215c7535ad2d0c5dec30a744c8d2706be6ec":"f6b94b671cae8dfa8387719bfd75ee84"

### CTR\_DRBG NIST Validation (AES-256 use df,False,256,128,256,256) #3

ctr\_drbg\_validate\_nopr:"f5ab77b2a8e370548b88febfd79772144cd5fc8d78062582addd4ff1e5c10094b390e66b3c4ef b087510de1b9d25703f":"21a21c9314b37d4ade4a50a5d85995e0be07e358ed9bca19daa867a8d47847105dca7a424f3 2f715adb8fea5d3a41cfe388872a42ab18aa5cbcd7bde4adc3f8b":"023d582569a7ff1405e44cf09ceebb9d3254eef7228 6e4b87e6577a8ab091a06":"39597519872d49fbd186704241ba1dc10b1f84f9296fb61d597dbd655a18f997":"3091c9f e96109b41da63aa5fa00d716b5fa20e96d4f3e0f9c97666a706fa56f1":"1fb57058b3ba8751df5a99f018798983"

# CTR\_DRBG NIST Validation (AES-256 use df,False,256,128,256,256) #4

ctr\_drbg\_validate\_nopr:"f0b79e292d0e393e78b6d6117e06d2e725823fe35bde1146502967a78d99d6bca564f0e2f324 272f968be5baab4aeb29":"192054dddac02157a35eb7f75ae8ebdb43d6b969e33942fb16ff06cd6d8a602506c41e4e743 b8230e8239b71b31b2d5e3614e3a65d79e91d5b9fc9d2a66f8553":"b12241e90d80f129004287c5b9911a70f7159794 e6f9c1023b3b68da9237e8b7":"59e9c3c0f90e91f22c35a3be0c65f16157c569c7e3c78a545d9840f648c60069":"089a5 9af69f47ddb4191bd27720bb4c29216f738c48c0e14d2b8afd68de63c17":"15287156e544617529e7eede4aa9c70e"

# CTR\_DRBG NIST Validation (AES-256 use df,False,256,128,256,256) #5

ctr\_drbg\_validate\_nopr:"e3f33843aecb35d01001ff92ab9a0f1a5431ba9de3e4f3247cda8c62acc86f7066448f639d8ba 8b5249337f8c353bbbd":"ef081af1f62400a3d193969d689a40234998afb646d99a7c4b9cbbf47e650cda93a90e754a16 fffa25fc2a2edab09720b4520c47309ec4f6d9f76f0162af6cae":"e7cc55b72862544a8661b5034e15587b1e5a45eb5dc7 44f5fa1db9b267f1c3ff":"882d30c888eb8e344b1d17057074606fe232ceb42eb71055264ede7bb638f2a2":"9ce65e95c 1e735fe950e52c324e7551403d0ef70ad865bd31fef1e22b129fdd6":"205e3a53367c4a5183be74bb875fa717"

# CTR\_DRBG NIST Validation (AES-256 use df,False,256,128,256,256) #6

ctr\_drbg\_validate\_nopr:"f30a18d597d8591a22dee908de95c5af74884b025f39b4f6707d28447d9d0a3114a57bc2d9ee d8e621ec75e8ce389a16":"fae3d554d12a14e29de1b622922f27559559ca1518c9f800375a37a212e8b9a653cc370022 3e9404d5bf781d15fccf638050a1394592caba001cfc65d61ef90b":"54240edd89016ed27e3bb3977a206836f5ef1fba0f 000af95337d79caca9cf71":"250611e51852d933ff1a177b509c05e3228cb9f46dfb7b26848a68aad2ce4779":"f8b602d 89fa1a0bfb31d0bd49246b458200a1adb28b64a68f7c197f335d69706":"7b63bfb325bafe7d9ef342cd14ea40a4"

# CTR\_DRBG NIST Validation (AES-256 use df,False,256,128,256,256) #7

ctr\_drbg\_validate\_nopr:"c8dbc3d39beb612811c52e2b46ef76d2b7bd5d3a90ceddf9fb864fe6f44e36687d88158d6101 4e192f9a3cd474338e13":"8e60115b4af9c8e5606223792539e9ba87e9ef46cd16fcc09046db1ef8d3c036241cae5d611 41711818e9e861dbd833632069ebf5af1bd6d4e513f059ab1efd3":"9b56eba0838457f736fc5efa2cfbe698908340f07d 4680e279d21dd530fdc8c8":"62c47ece469a7a409e4b2b76d1c793aaf11654e177cc8bf63faff3e6c5a5395c":"4251597 013d0c949c53bbd945477b78aa91baa95f1ff757c3a039ccc4e1f4789":"af2f37160940f0cc27d144a043ddf79b"

# CTR\_DRBG NIST Validation (AES-256 use df,False,256,128,256,256) #8 ctr\_drbg\_validate\_nopr:"a37f9ed6c4e8f74ff16046b0678ef7bd24fcdca247b771ea1ce1fd48e3f5d2067e38aaf64ec59f

1f49d96fa85e60ef03":"95da91f4185b254322ef0fc852473a9b9e4c274b242ded8a4eae6f1e2badde0664cf57f2128aa3 dc83e436f7e80928a01d93bf25011eedf0190d0bf3619cd555":"b4a22f5598f79d34f0b9600763c081b0200ba489da70 28ad0283828545c6d594":"fa3edc0962b20a9d9e1d0afcad907c8097c21d7a65c0e47c63d65cea94bf43bd":"49ba791a 227e9e391e04225ad67f43f64754daac0b0bb4c6db77320943231ec3":"32f313ded225289793c14a71d1d32c9f"

### CTR\_DRBG NIST Validation (AES-256 use df,False,256,128,256,256) #9

ctr\_drbg\_validate\_nopr:"87f85b9c19eba1d953b6613cf555c21bc74428d9a8fee15e6cd717e240506f3e80860423973a 66c61820d4ce1c6bb77d":"f22dd3517350176e35e1b7ecc8c00bea4747f0ac17bda1b1ddf8cdf7be53ff8c326268366e8 9cf3b023a9646177a0dcca902f0c98bf3840c9cbdf5c0494bee3c":"611caa00f93d4456fd2abb90de4dbcd934afbf1a56c 2c4633b704c998f649960":"cba68367dc2fc92250e23e2b1a547fb3231b2beaab5e5a2ee39c5c74c9bab5f5":"f4895c96 53b44a96152b893b7c94db80057fb67824d61c5c4186b9d8f16d3d98":"a05de6531a1aa1b2ba3faea8ad6ac209"

# CTR\_DRBG NIST Validation (AES-256 use df,False,256,128,256,256) #10

ctr\_drbg\_validate\_nopr:"9670deb707caabc888a3b0df7270942934732e02be728a4bedb5fc9ca4d675b2f3b47c7132c3 64ce6292cef7c19b60c7":"bba34e6f4ee27e5d4e885e59f8bbb0dc7353a8912e66637d7515a66e5398d9a8cbd328fed32 f71bdd34c73cdf97e0d211be6dabfb0144e1011fd136cf01ea4e4":"9f55da36babd6ea42082f5f5d4330f023440bb864f8 ad5498a29cf89757eaeab":"8013a309058c91c80f4d966f98bce1d4291003ad547e915777a3fce8ae2eaf77":"c8310627 2d44e832e94c7096c9c11f6342e12ec06d5db336424af73d12451406":"bc8d4d00609662c1163dca930901821d"

# CTR\_DRBG NIST Validation (AES-256 use df,False,256,128,256,256) #11

ctr\_drbg\_validate\_nopr:"6d984c8ab923a7e118447fd53ad287b8f01d1e6112cff12bfb338ecd3ed16bafdd634677c600 bdd68f852a946f45c3d9":"ed0e524ed2990ef348dbb15b3f964b12ad3109978d6952ae193b21e94510a474069266207 98e71a0ffcbdd2e54ec45509d784a8bfc9d59cb733f9f11fc474b5e":"0a3a32260d04dd7a82fb0873ecae7db5e5a4b6a51 b09f4bf8a989e1afacbda3b":"3cbcabb83aab5a3e54836bbf12d3a7862a18e2dffeeb8bdd5770936d61fd839a":"f63b30a 3efc0273eba03bf3cf90b1e4ac20b00e53a317dbf77b0fe70960e7c60":"ab9af144e8fad6a978a636ad84e0469e"

# CTR\_DRBG NIST Validation (AES-256 use df,False,256,128,256,256) #12

ctr\_drbg\_validate\_nopr:"2c59520d6f8ce946dcc5222f4fc80ba83f38df9dce2861412eebb1614245331626e7fb93eedba d33a12e94c276deff0a":"2882d4a30b22659b87ad2d71db1d7cf093ffca80079a4ef21660de9223940969afec70b0384a 54b1de9bcca6b43fb182e58d8dfcad82b0df99a8929201476ae9":"d3c17a2d9c5da051b2d1825120814eaee07dfca65ab 4df01195c8b1fcea0ed41":"dcc39555b87f31973ae085f83eaf497441d22ab6d87b69e47296b0ab51733687":"9a8a1b4 ccf8230e3d3a1be79e60ae06c393fe6b1ca245281825317468ca114c7":"fba523a09c587ecad4e7e7fd81e5ca39"

# CTR\_DRBG NIST Validation (AES-256 use df,False,256,128,256,256) #13

ctr\_drbg\_validate\_nopr:"1c1207f50b645aaed5c16fe36f6aae83af4924e6b98a7e2a2533a584c1bac123f8b6f0e05109e 0132950ae97b389001a":"8ae9a5903da32a38b7c6fed92dd0c6a035ca5104a3528d71a3eacc2f1681379724991a0053e 8dac65e35f3deee0435e99f86364577c8ebdba321872973dc9790":"568bfee681d7f9be23a175a3cbf441b513829a9cbd f0706c145fdcd7803ce099":"e32cb5fec72c068894aaeabfc1b8d5e0de0b5acdf287a82e130a46e846770dc2":"d4418c3 33687a1c15cac7d4021f7d8823a114bb98f92c8a6dccc59ff8ad51c1f":"194e3018377cef71610794006b95def5"

# CTR\_DRBG NIST Validation (AES-256 use df,False,256,128,256,256) #14

ctr\_drbg\_validate\_nopr:"28254014c5d6ebf9bd9e5f3946fc98e55fe351deee8fc70333e4f20f1f7719a522b3ea9a4424af e68208d1cc6c128c47":"98a0db985544c33990aee0f69655dba7198e6720ce56ff9d4662e26f0c6b4ee7ab599932c052 95f6c5a4011085c5b2c861a5a8ae4f572ce614ff2dafc0fddb34":"64215cbe384f1f4cf548078ffd51f91eee9a8bae5aacdd 19ca16bcaaf354f8ad":"2e21df638dabe24aebf62d97e25f701f781d12d0064f2f5a4a44d320c90b7260":"7f936274f74a 466cbf69dbfe46db79f3c349377df683cb461f2da3b842ad438e":"25c469cc8407b82f42e34f11db3d8462"

CTR DRBG NIST Validation (AES-256 use df, False,  $256,128,0,0$ ) #0

ctr\_drbg\_validate\_nopr:"e26c8a13dae5c2da81023f27ab10b878":"fea104f90c5881df7ad1c863307bad22c98770ecd0 d717513a2807682582e3e18e81d7935c8a7bacddd5176e7ca4911b9f8f5b1d9c349152fa215393eb006384":"":"":"":"f d87337c305a0a8ef8eef797601732c2"

CTR\_DRBG NIST Validation (AES-256 use df,False,256,128,0,0) #1

ctr\_drbg\_validate\_nopr:"8d7dda20a9807804bfc37bd7472d3b0c":"1d723cbc2ff2c115160e7240340adbf31c717696d 0fdfecf3ec21150fca00cde477d37e2abbe32f399a505b74d82e502fbff94cecac87e87127d1397d3d76532":"":"":"":"72 21761b913b1f50125abca6c3b2f229"

CTR DRBG NIST Validation (AES-256 use df,False,256,128,0,0)  $#2$ 

ctr\_drbg\_validate\_nopr:"c02e3b6fd4fea7ec517a232f48aaa8cb":"0820fc21cecba6b2fe053a269a34e6a7637dedaf55ef 46d266f672ca7cfd9cc21cd807e2b7f6a1c640b4f059952ae6da7282c5c32959fed39f734a5e88a408d2":"":"":"":"667d 4dbefe938d6a662440a17965a334"

CTR\_DRBG NIST Validation (AES-256 use df,False,256,128,0,0) #3

ctr\_drbg\_validate\_nopr:"9aee0326f9b16f88a4114e8d49b8e282":"ef0aae3f9c425253205215e5bf0ad70f141ad8cc72a 332247cfe989601ca4fc52ba48b82db4d00fe1f279979b5aed1ae2ec2b02d2c921ee2d9cb89e3a900b97d":"":"":"":"651 ad783fe3def80a8456552e405b98d"

CTR\_DRBG NIST Validation (AES-256 use df,False,256,128,0,0) #4 ctr\_drbg\_validate\_nopr:"1e7a4961d1cd2fd30f571b92a763c2c5":"a9262ed5b54880cc8ecd4119cce9afe3de8875d403 f7ca6b8ed8c88559470b29e644fddd83e127c5f938bc8a425db169c33c5c2d0b0c5133c8f87bbc0b0a7d79":"":"":"":"1 124c509ca52693977cf461b0f0a0da9"

CTR\_DRBG NIST Validation (AES-256 use df,False,256,128,0,0) #5 ctr\_drbg\_validate\_nopr:"ae0b0d2e84f48c632f031356cdea60ac":"554cf6fad1c376ad6148cd40b53105c16e2f5dd5fa5 64865b26faa8c318150bfb2294e711735df5eb86ff4b4e778531793bad42403d93a80d05c5421229a53da":"":"":"":"12 12e5d3070b1cdf52c0217866481c58"

CTR\_DRBG NIST Validation (AES-256 use df,False,256,128,0,0) #6 ctr\_drbg\_validate\_nopr:"16b8c7495d43cd2ff5f65ad2ab48ecef":"7cffe2bef0d42374f7263a386b67fba991e59cefd735 90cbcde3a4dc635a5a328f1a8e5edd3ada75854f251ee9f2de6cd247f64c6ca4f6c983805aa0fe9d3106":"":"":"":"d3869

a9c5004b8a6ae8d8f0f461b602b"

CTR\_DRBG NIST Validation (AES-256 use df,False,256,128,0,0) #7 ctr\_drbg\_validate\_nopr:"a2d5eff6f73f98e5b04c01967dffa69b":"59759bb91b3c4feb18c0f086269ec52e097b67698f4 dfe91ebe8bef851caa35cadb3fd22d1309f13510e1252856c71394a8e210fdbf3c7aae7998865f98e8744":"":"":"":"a1f9 9bd9522342e963af2ec8eed25c08"

CTR\_DRBG NIST Validation (AES-256 use df,False,256,128,0,0) #8 ctr\_drbg\_validate\_nopr:"ea1f47fe5e281136706419ea9b652967":"0ec7c617f85bec74044111020c977be32ab8050b3 26ebc03715bbbffa5a34622f2264d4b5141b7883281c21ea91981155a64fb7b902e674e9a41a8a86c32052b":"":"":"":" daf75b8288fc66802b23af5fd04a9434"

CTR\_DRBG NIST Validation (AES-256 use df,False,256,128,0,0) #9 ctr\_drbg\_validate\_nopr:"6f072c681a82c00dcd0d9dd5b7ffa2af":"cd7ce90f0141e80f6bd6ff3d981d8a0a877d0ddae7c 98f9091763b5946fc38b64c1ef698485007d53251ad278daf5d4ae94a725d617fc9a45a919a9e785a9849":"":"":"":"39c 0144f28c5a490eff6221b62384602"

#### CTR DRBG NIST Validation (AES-256 use df,False,256,128,0,0)  $#10$

ctr\_drbg\_validate\_nopr:"9d730655366e2aa89ee09332bd0a5053":"854766e842eb165a31551f96008354bca1628a95 20d29c3cc4f6a41068bf76d8054b75b7d69f5865266c310b5e9f0290af37c5d94535cb5dc9c854ea1cb36eb7":"":"":"":" baa2a3ed6fdc049d0f158693db8c70ef"

### CTR\_DRBG NIST Validation (AES-256 use df,False,256,128,0,0) #11

ctr\_drbg\_validate\_nopr:"3363881611bfd5d16814360e83d8544f":"6abfab14cbf222d553d0e930a38941f6f271b4894 3ea6f69e796e30135bc9eb30204b77ab416ac066da0a649c8558e5a0eac62f54f2f6e66c207cab461c71510":"":"":"":"5 be410ce54288e881acd3e566964df78"

### CTR\_DRBG NIST Validation (AES-256 use df,False,256,128,0,0) #12

ctr\_drbg\_validate\_nopr:"14e589065423528ff84a1f89507ab519":"0d2e446cad387a962ff2217c7cf4826dcabb997ab7 f74f64aa18fbcb69151993f263925ae71f9dfdff122bb61802480f2803930efce01a3f37c97101893c140f":"":"":"":"fc2d 3df6c9aae68fb01d8382fcd82104"

### CTR\_DRBG NIST Validation (AES-256 use df,False,256,128,0,0) #13

ctr\_drbg\_validate\_nopr:"974c5ae90347d839475f0f994f2bf01d":"aa04d9fc56349fdd31d868e9efc2938f9104c0291e5 5ac0aa0c24ec4609731b8e0ac04b42180bde1af6ad1b26faff8a6de60a8a4a828cd6f8758c54b6037a0ee":"":"":"":"3cae c482015003643d5a319a2af48fb4"

### CTR\_DRBG NIST Validation (AES-256 use df,False,256,128,0,0) #14

ctr\_drbg\_validate\_nopr:"b3a110587a16c1eafe51128a66816ecf":"203bba645fb5ccee3383cf402e04c713b7a6b6cca8 b154e827520daac4ea3a0247bbdc3b2cd853e170587d22c70fb96c320ea71cb80c04826316c7317c797b8a":"":"":"":"9 af4f67a30a4346e0cfcf51c45fd2589"

### CTR DRBG NIST Validation (AES-256 use df,False,256,128,0,256) #0

ctr\_drbg\_validate\_nopr:"55546068cd524c51496c5fc9622b64c6":"951e712d057028158831ca8c74d4ae303c6e4641c 344a1c80292260bdd9d8e2f5b97606370e95903e3124659de3e3f6e021cd9ccc86aa4a619c0e94b2a9aa3cc":"2d6de86 61c7a30a0ca6a20c13c4c04421ba200fbef4f6eb499c17aee1561faf1":"41797b2eeaccb8a002538d3480cb0b76060ee5 ba9d7e4a2bb2b201154f61c975":"b744980bb0377e176b07f48e7994fffd7b0d8a539e1f02a5535d2f4051f054f3":"65b 9f7382ed578af03efa2008dbdd56f"

# CTR\_DRBG NIST Validation (AES-256 use df,False,256,128,0,256) #1

ctr\_drbg\_validate\_nopr:"a0c92565640a3315cac8da6d0458fb07":"6e9b31755c1f45df7d685f86044ab3bc25433a3ff0 8ab5de7154e06b0867f4e3531ed2e2a15ab63c611fc2894240fdac1d3292d1b36da87caa2080d1c41bcf24":"c6c74690 bdee26288d2f87a06435d664431206b23b24f426e847fb892d40d5d5":"4e7dc1adbc8bc16ba7b584c18a0d7e4383c47 0bff2f320af54ad5ade5f43265b":"c6fb8ee194a339726f5051b91925c6a214079a661ec78358e98fc4f41e8c4724":"c3f 849ee7d87291301e11b467fa2162f"

# CTR\_DRBG NIST Validation (AES-256 use df,False,256,128,0,256) #2

ctr\_drbg\_validate\_nopr:"63e143bd6a87065a00eea930593f9b29":"62c2c790cb56518ed2d8d65952bbd4ab85a56463 495c940b94f403a93338bdc96129feea9335b1a3e0ada7cf4c207f4732013bc6a52db41407bf5d6fe9183b3c":"7b4e9ff 0c8f8c90f8b324c7189226d3adccd79df2d0c22b52fb31dbb5dfefba6":"49e1aecf2b96a366325dc1892c016a5535dd24 80360a382e9cc78bf75b2bba37":"f4ce1d27e759f3ba4a56aaab713642b4c56810c9995fbfc04ce285429f95a8f4":"513 111abaae3069e599b56f7e5fb91d1"

CTR\_DRBG NIST Validation (AES-256 use df,False,256,128,0,256) #3

ctr\_drbg\_validate\_nopr:"98dc16e95f97b5b9d8287875774d9d19":"2fab4a629e4b21f27488a0c9ed36fc8e75bee0c386 346c6ec59a6f045975e29818440a6638eb3b9e952e19df82d6dc7b8b9c18530aef763d0709b3b55433ddc6":"2e9d2f52 a55df05fb8b9549947f8690c9ce410268d1d3aa7d69e63cbb28e4eb8":"57ecdad71d709dcdb1eba6cf36e0ecf04aaccd7 527ca44c6f96768968027274f":"7b2da3d1ae252a71bccbb318e0eec95493a236f0dec97f2600de9f0743030529":"841 882e4d9346bea32b1216eebc06aac"

### CTR\_DRBG NIST Validation (AES-256 use df,False,256,128,0,256) #4

ctr\_drbg\_validate\_nopr:"5dbac5c313527d4d0e5ca9b6f5596ed7":"c00b28c78da4f9ce159741437fe7f90e4e23ecd01c d292f197202decbbc823d9ce46b8191c11e8f8d007d38e2ecd93b8bd9bbad5812aaf547ddf4c7a6738b777":"460c54f4 c3fe49d9b25b069ff6664517ed3b234890175a59cde5c3bc230c0a9e":"bf5187f1f55ae6711c2bc1884324490bf2d29d2 9e95cad7a1c295045eed5a310":"28fd8277dcb807741d4d5cb255a8d9a32ef56a880ccf2b3dcca54645bd6f1013":"b48 8f5c13bb017b0d9de2092d577c76e"

### CTR\_DRBG NIST Validation (AES-256 use df,False,256,128,0,256) #5

ctr\_drbg\_validate\_nopr:"254d5f5044415c694a89249b0b6e1a2c":"4c1cc9ebe7a03cde31860637d8222faeefa9cbf789 fab62e99a98d83084fef29eafcf7177d62d55435a1acb77e7a61ad86c47d1950b8683e167fe3ece3f8c9e8":"71af584657 160f0f0b81740ef93017a37c174bee5a02c8967f087fdbfd33bfde":"96e8522f6ed8e8a9772ffb19e9416a1c6293ad6d1e cd317972e2f6258d7d68dd":"3aaa5e4d6af79055742150e630c5e3a46288e216d6607793c021d6705349f96a":"66629 af4a0e90550b9bd3811243d6b86"

### CTR\_DRBG NIST Validation (AES-256 use df,False,256,128,0,256) #6

ctr\_drbg\_validate\_nopr:"b46fceed0fcc29665815cc9459971913":"ff62d52aed55d8e966044f7f7c5013b4915197c736 68e01b4487c3243bbf5f9248a4fdd6ef0f63b87fc8d1c5d514ff243319b2fbdfa474d5f83b935399655e15":"994d6b539 3fbf0351f0bcfb48e1e763b377b732c73bf8e28dec720a2cadcb8a5":"118bb8c7a43b9c30afaf9ce4db3e6a60a3f9d01c3 0b9ab3572662955808b41e4":"bb47e443090afc32ee34873bd106bf867650adf5b5d90a2e7d0e58ed0ae83e8a":"1865f ee6024db510690725f16b938487"

# CTR\_DRBG NIST Validation (AES-256 use df,False,256,128,0,256) #7

ctr\_drbg\_validate\_nopr:"e1a5dd32fc7cefb281d5d6ce3200f4ca":"bf1ba4166007b53fcaee41f9c54771c8a0b309a52ea 7894a005783c1e3e43e2eb9871d7909a1c3567953aabdf75e38c8f5578c51a692d883755102a0c82c7c12":"32e9922bd 780303828091a140274d04f879cd821f352bd18bcaa49ffef840010":"01830ddd2f0e323c90830beddedf1480e6c23b0d 99c2201871f18cc308ab3139":"f36d792dbde7609b8bf4724d7d71362840b309c5f2961e2537c8b5979a569ae8":"708 0e8379a43c2e28e07d0c7ed9705a8"

# CTR\_DRBG NIST Validation (AES-256 use df,False,256,128,0,256) #8

ctr\_drbg\_validate\_nopr:"d1b7be857a422b425ae62c61e90a192a":"6ac34c4ce22b644632283ab13e294df2093e939d3 2411340b046c26fcc449d0fd6d14132c7205df303dbb663190e6e86ad12e14e145b6603308241f38d94eb5d":"aacfe85 53d5ffef6abc3fd8f94d796cae2079ff04f7ab1b41982003f02427c7a":"01d2d1bc29d6a6b52bb29bd6652be772096ca2 3c838c40730d5b4a4f8f735daa":"27af728ee07d3f5902f4e56453b6a9feb308ef14795eb5630b2651debdd36d5b":"b03 fbcd03fa1cc69db0a4e3492a52bad"

### CTR\_DRBG NIST Validation (AES-256 use df,False,256,128,0,256) #9

ctr\_drbg\_validate\_nopr:"a2c49aa6f3f92e36266bf267af5877ed":"5684c3eb99314127078484959314d52b3bc50cb36 15c0eef6b48850d98aee04c528b0693be13ed1bb4040e8e96cb13c316143f0815cd68d1bb7931a3d9b88a3d":"566522 085426b76bdef152adefd73ef0f76eee4614bc5a4391629ec49e0acffb":"30ef9585148dd2270c41540a4235328de8952f 28cf5472df463e88e837419e99":"adc46e0afcf69302f62c84c5c4bfcbb7132f8db118d1a84dc2b910753fe86a2d":"4edc 4383977ee91aaa2f5b9ac4257570"

#### CTR\_DRBG NIST Validation (AES-256 use df,False,256,128,0,256) #10

ctr\_drbg\_validate\_nopr:"43852c53041a3a4f710435dbd3e4382b":"ab7bca5595084bccdba80ade7ac3df2a0ce198fa49 d29414c0249ec3d1c50d271ca74ba5c3521576a89a1964e6deded2d5ba7ff28a364a8f9235981bec1bedfa":"c5612a954 0b64fc134074cb36f4c9ea62fff993938709b5d354a917e5265adee":"eee2258aba665aa6d3f5b8c2207f135276f597adb 2a0fbfb16a20460e8cc3c68":"a6d6d126bed13dbcf2b327aa884b7260a9c388cb03751dbe9feb28a3fe351d62":"e04c3d e51a1ffe8cda89e881c396584b"

### CTR\_DRBG NIST Validation (AES-256 use df,False,256,128,0,256) #11

ctr\_drbg\_validate\_nopr:"52628551ce90c338ed94b655d4f05811":"b3a4a3c4d3d53ffa41b85ce3b8f292b1cc8e5af748 8286d4c581005f8c02c5545c09bb08d8470b8cffdf62731b1d4b75c036af7dc4f2f1fc7e9a496f3d235f2d":"f5f9d5b510 75b12aa300afdc7b8ea3944fc8cf4d1e95625cc4e42fdfdcbeb169":"60bccbc7345f23733fe8f8eb9760975057238705d9 cee33b3269f9bfedd72202":"c0fa3afd6e9decfbffa7ea6678d2481c5f55ec0a35172ff93214b997400e97c3":"5a113906 e1ef76b7b75fefbf20d78ef8"

### CTR\_DRBG NIST Validation (AES-256 use df,False,256,128,0,256) #12

ctr\_drbg\_validate\_nopr:"0e4873c4cbcde280abc6711a66dbb81a":"1ab7c7d8fe8f505e1dd7ddb8e7cda962572f7004b2 a14c7a7c5bcf24bd16616e2c42c50ae5db9981ccd7d0c79062ac572d3893486bd0ae1f99cbc1d28a9e4c1e":"e4b89e28 663e853f8b380c8a4491b54121fe6927340a74342362c37d8d615b66":"619775878879eff9ee2189790ff6f187baed4ed 1b156029b80e7a070a1072a09":"ba3d673e5e41bd1abbc7191cc4b9a945201b8fef0016e4774047ee2abf499e74":"475 8fd021c34a5cf6bea760ad09438a0"

### CTR\_DRBG NIST Validation (AES-256 use df,False,256,128,0,256) #13

ctr\_drbg\_validate\_nopr:"0684e8ef93c3363ba535c4e573af1c24":"748a5f5fde271c563a8f8d15520d6818f7ed0efb9b4 34adf2ff9471b391dd225b37868179ffa9a6e58df3b1b765b8945685a2f966d29648dd86a42078339650b":"e90c82153 d2280f1ddb55bd65e7752bf6717fbe08c49414f6c129bf608578db7":"c17e97c93cfabe0b925ca5d22615a06430a201b 7595ad0d9967cc89a4777947d":"3d554c430c8928dcdb1f6d5e5a4306b309856a9b78c5f431c55d7ebd519443bb":"d3 da71af70e196483c951d95eb3f0135"

### CTR\_DRBG NIST Validation (AES-256 use df,False,256,128,0,256) #14

ctr\_drbg\_validate\_nopr:"89b885ddb12abc4f7422334f27c00439":"e2366eec626bfd9cb932bcaa0569de6a7a37cf1dfd e1f25d00d1a0c89fe25fea592cbd2af7c8202521fa48e15f7cc7e97e431b222b516a3ad2bb7b55b7fcf7f4":"c77ee92bd1 7939efe9bee48af66589aee1d9fe4cd6c8ae26b74b3799e35342a6":"23e80d36ca72ecc38551e7e0a4f9502bed0e160f3 82d802f48fb2714ec6e3315":"6b83f7458dc813ce0b963b231c424e8bced599d002c0ef91a9c20dcc3f172ea5":"81d13a 6b79f05137e233e3c3a1091360"

### CTR\_DRBG NIST Validation (AES-256 use df,False,256,128,256,0) #0

ctr\_drbg\_validate\_nopr:"ff568be02a46343113f06949a16cc7d9da315aef82f5681f0459650e5e180e65d1d77b00e5ce3 e3f9eb6c18efff4db36":"77de4e5db3b308c38c814228583dfd1eb415771f4ae30f9cc2d35b48075286a4e8c2c6f441d1a ac496d0d4be395d078519e31cb77d06d6f7fd4c033bc40fd659":"":"":"":"448ac707ba934c909335425de62944d6"

### CTR\_DRBG NIST Validation (AES-256 use df,False,256,128,256,0) #1

ctr\_drbg\_validate\_nopr:"6f092b85eb9f96427642f69467911172cba6df86e0db08d04e824cde6fb91d9b9af2cea53f42d 53c45ee3e69a2327172":"667d3ed9f41a154ea33b55182b8bee4d7d46eff8e890c7036cf7c2665d44c28f9e3a8cff166da bfaf262933d337e729e0b6a60a51d00ba18f877bdc9d0cc659e":"":"":"":"16a200f683ab862947e061cddaac5597"

### CTR\_DRBG NIST Validation (AES-256 use df,False,256,128,256,0) #2

ctr\_drbg\_validate\_nopr:"26e635a6a2b6402b968c1eea13c6a980a0ee9b8497abc14fccdc5bf8439008861f74de2c2005 05185bf5907d3adc9de2":"80e56f9893beb9f22b2b03caa8f1861d5b31b37f636f2ccbc7e4040ad3073aa20f2f3c6bfefc

### CTR\_DRBG NIST Validation (AES-256 use df,False,256,128,256,0) #3

ctr\_drbg\_validate\_nopr:"b239c485d319ce964d69bd3dbc5b7ab9cc72ac9134a25e641bcd3c8b6f89e7e08ef2d0a45cf6 7667a4e2e634b32d73ff":"c963e17ef46b7b2c68756019704ec7435ec093c423600b3f2f99dd8989f8539a11b1b0598e 93e84d50b65e816e794421ab546b202e4b224a8494538dda85da82":"":"":"":"2a3218b4d59f99bd3825631a6eefb09c"

CTR\_DRBG NIST Validation (AES-256 use df,False,256,128,256,0) #4 ctr\_drbg\_validate\_nopr:"0239545a23735b803ae7cb7766194917d6cce164f7ec4f65c6ccd5ec1db5297722d4b746658 9da4d39f4585856bc1d7e":"71a440b70a2b5ce41b85de27d987fa2a0628d7990dd7cd1460fddc5410ce6e9bb0ae4f902 31f45bc71188fd94e4170389a8bbe4a7e781c95c9a97ad78ba7d07b":"":"":"":"9dafaa8b727c4829dda10a831e67419d"

CTR\_DRBG NIST Validation (AES-256 use df,False,256,128,256,0) #5 ctr\_drbg\_validate\_nopr:"237e8916eadd65e3422fe59ab257b7e6957fe24f760b499fbd052241879e8294b01d2169ec2b 98f52660d9f5170dee22":"d8908cfc1ea8518c1442e46731f30fdad85399894db262b8f4fdc0dbcbf11b60b60b25d3108 f4b169fcbef621a14c635525fa3af8ccef6b91f808479509967f4":"":"":"":"593c39c56bb9e476550299ee8d85d2fc"

CTR\_DRBG NIST Validation (AES-256 use df,False,256,128,256,0) #6 ctr\_drbg\_validate\_nopr:"28b6639b415c79012c749dc2a0d18433ec36eda55815f0841241453fa11b9d572b7c29208e0 1dbb0be91e1075f305d7f":"6767c3eb6ba1b19412c32bfe44e4d0317beba10f3abea328cda7b7c14109b72046c8691c1 c7b28487037d381f77a3bbc8464a51b87de68bdc50ec9c658f915ab":"":"":"":"e390806219fa727e74a90011b4835ed6 "

#### CTR\_DRBG NIST Validation (AES-256 use df,False,256,128,256,0) #7

ctr\_drbg\_validate\_nopr:"ce735a8549fc3f9dfc7b96bf0d48936a711439ac7271d715a278718aca9e2fe3c801030bc74b 048ac1e40852345e87cc":"510b0dc06e84ceb901c7195c2f00ad7a04bdd75e0ab52b3d2cd47ddfcd89248dd58e3f1aa8 c1ffe306f493905f65369eaed2a5b337dff8ac81c4c1e8903a6ad5":"":"":"":"ba871ba5843083b553a57cf8defa39d7"

#### CTR\_DRBG NIST Validation (AES-256 use df,False,256,128,256,0) #8

ctr\_drbg\_validate\_nopr:"841ea92fa42c06769c5c52fe152d07837b8ff0048392caa5dd045054353d363b25439eb5885e 96771dded4005f2baf42":"97511ae52590a0b64b75c37e10b89671880d2d6e8f90780ac27263dbc0e32d0824be5e80a8 8cf8fc3d4c607eb873c0322d09b9ca3498c4015c53ca6fee890093":"":"":"":"a8fb31362bd997adf4d9116e23dbaf10"

### CTR\_DRBG NIST Validation (AES-256 use df,False,256,128,256,0) #9

ctr\_drbg\_validate\_nopr:"55cd76fa5f004b97bb8e14170f79f52715d18c60f142b06d16e8e06c274798190a79c8b32516 3989d86323c03dbe0d68":"bafc0ba64669c9a36514bde6169034101f29e2a0a4b9a55c0aae7dff0c5aca2371b523e26dc 44bf75493bdaa023d1555294178288b70f1ae72150d9f7265b4e6":"":"":"":"fa16dbdaf01b3c202426adabf61fa64a"

### CTR\_DRBG NIST Validation (AES-256 use df,False,256,128,256,0) #10

ctr\_drbg\_validate\_nopr:"ff3f3098fa3d2b23b38ed982e7afb61d46b4848c878b9280f8e5ed6bd81176e76f0a2a85071a4 11829cf84421c22f23e":"92194e2c700fa724489683d0b6ddcf72c89b9c3f3ff584e802ae426be4908b1ade093bcf9baf7 738b988dc0fde1739498a97c9610da853a7c83981c6a7b68096":"":"":"":"f85490426dc243ba09f9719bff73545a"

### CTR\_DRBG NIST Validation (AES-256 use df,False,256,128,256,0) #11

ctr\_drbg\_validate\_nopr:"7242c1020a63770cccf6f8100970990232a9d11d61c9b0d38fe5e7a568a86252a66481212e5 d53c868561298dd5bdeec":"7c3806a32ccf3252ac27a92a07209cd7000b160faa70b9024420b903587d1d77f002d3abe 28b563d32ccc502b88f83bc5996f3dbbf0f57835839eadd94563b9d":"":"":"":"2232181f08c1569efaad1a82bcb5f3ba"

#### CTR\_DRBG NIST Validation (AES-256 use df,False,256,128,256,0) #12

ctr\_drbg\_validate\_nopr:"a2e445290fed8187df6d2a57e68385bb62d700cb8f140410766b53e69e6a0f2939bbfa7ce091 525c9051f064e383a2e1":"fdae5f1ea253108fcb255d215a3ce1dc1d101acf89de4423b75a74619e95f3feaa35b5e0bec4 30b0ad9567df818989c36c77742129af335c90ceb6dd79c7d2c4":"":"":"":"3841e2d795b17cb9a2081d6016a1a71d"

### CTR\_DRBG NIST Validation (AES-256 use df,False,256,128,256,0) #13

ctr\_drbg\_validate\_nopr:"bc885454e385d911336dda9b7a609a6a7079a4a5a860fcd704161c34658bd98685bb03418b7 f24f2ed9475eb8ceb232e":"77bef884a91126564b3214029ac6842d86e4c1fa283e33d6828d428377416f66947e39a4a 6708e10bfdae8337a6f302420a6649fc109d0f094c18c1e9361375a":"":"":"":"ea20780ed280d8109f811a6a398c3e76"

### CTR\_DRBG NIST Validation (AES-256 use df,False,256,128,256,0) #14

ctr\_drbg\_validate\_nopr:"c1825cf00cdc2da93adb3e7a33c1f3a76c49166887883744ea2683ddca23f31900f25c434364 c992a6d913f753a9c42a":"56940a6fc4823c9e42e8ffed63fc3cf46d0a2b305c236a511b0b5ec7005ecd8989bf2006ebe5 2ed55845f7cc25d3d0086cece95f0bff6fa7e17ddf474704abfe":"":"":"":"b037c7f0f85f4d7eaeeb17f4c8643a74"

### CTR\_DRBG NIST Validation (AES-256 use df,False,256,128,256,256) #0

ctr\_drbg\_validate\_nopr:"19b83c0deea6463a3912d21ffc8d8041a5b30640352abc9652770cfca99dc53c9c09942ddd67 b91f4da50a8615462ce4":"5d85c56d0d20ee39958a90f301d2f8bb136fa34d09b41a0c9375114a0df9c1dcdb2a62c4be 398d9eaf2440949b806f0e5a977da608eeb652a41711d1e9b72655":"9c1db928b95c84cb674060a6d2f6b7a6a5d43e9e e967e9f821bf309ca5f8821f":"a3111cb57365c617df0b0bb3a1aada49ca789bc75903eeb21e42a7d3d0dd0825":"ce7f5 57c70676987d13aca60bc4585147efeed97be139871a1b29caa1e180af9":"4a49430277d64446e2fa75763eb79ec6"

### CTR\_DRBG NIST Validation (AES-256 use df,False,256,128,256,256) #1

ctr\_drbg\_validate\_nopr:"239f21be6cda23e8660c8a5e04c79f6dad6f363ac6dcffd9228699ae43fbce5ac3c51645500cb 3eae68f0b604dc4472c":"2975a099f7e6530e5576534c25171f39131d6bffb99259f7f2bbf7d77de9fb1e829052b54a96 31a733113021692eba1097438347c6de82307a0c2bb308edf065":"d451a54584e6d1d634217379e7e60e67303e19dd4 ba63b097899c7349a5a7433":"a33dc24c6a656eb26275415581d568b7c2424a9c5fb9e2944ca35ecbf641f713":"8dfcc c62379af46844df136122b72a878d9d61b40ccaa029b09e6b9f0b4d0192":"005e91760d89ecb64b5fc3b0e222fca3"

### CTR\_DRBG NIST Validation (AES-256 use df,False,256,128,256,256) #2

ctr\_drbg\_validate\_nopr:"e326abbe1db3ead3738d2ca4d9f1d62080cd23ff3396f43a0af992bed2420cec6661dfaac83c3 c4d83347ac840f7dc14":"37c94d11ed0e93b8199d43d6eb242165dddd12fe39c0bea4cdef6bcfeb5d17bb866f080a9dae f128f685fb3bc59c945927fb0aa3e17068515c3c92fbdf04a228":"1ff41405dbb3b12b8ddc973069edc2d2801af0e0dc9 bde2cdd35c5b2d4091509":"138b6d2eabef4b32174afb0156ad1df570cf6e5f6ebde5d19cc30daffd9ca4f2":"f27cf7422 808c54c58fcdde1cece92f5342c7a10ac43ab3b2e53362b2272e3ad":"506d6fae6fff9f222e65ac86df61a832"

### CTR\_DRBG NIST Validation (AES-256 use df,False,256,128,256,256) #3

ctr\_drbg\_validate\_nopr:"cb0229d2bb72d910b0169e8f93318905aef8dd93ed91a2f8388545db32db3f2489e7988b50d e64c49a9f7feb5abe8630":"514ec8c02439290853434e75e3d0bd159eacd5ac13b8f202cfd5c36cdc0fe99b53a1b7a161 9e94eb661ac825a48ea5ef8bb9120dd6efc351e39eb7cc5223f637":"a6ed69c9216c551793107f1bdaa04944f6d76fe44 74f64bb08b0ebc10a18f337":"e0bc1cc56fdfeef686e0c7ec359e2e8bd48d76c8643c40d12325328170bbf702":"87c5b2 3aa3c100ff9e368fc47534ff8fa2f9e2bfd3599519ee6f60164485cf6d":"bd419968f636e374268ccdd62403f79c"

### CTR\_DRBG NIST Validation (AES-256 use df,False,256,128,256,256) #4

ctr\_drbg\_validate\_nopr:"bdd156ef3c4e09b77fe8781c446eac55b562e4ee1b7d15515a966882d4c7fadb0fc7b37554ba 03908838db40499ded5b":"9facd9f4587819acb358e4936d9f44b67ddf82616e79a44ffd6a2510f652f6b9cebc1424b5c 642362b19f63c615f49686df66a8f80ddffb56ce0c0d8540150fb":"35ea316fe302786f626e3831530622b62eb33a3608 d4af3384ecfcbd198f3f05":"8d4fae22290b6ef8618ded1c3412e85fab7b8d17fb9cbd09dbc87f97279cc72d":"2f549283 72e4ce447201427a3ae05769ae1c54b2e83bdc86d380a90b07f2890c":"8045e8da88b1bc126785c8a771db5354"

### CTR\_DRBG NIST Validation (AES-256 use df,False,256,128,256,256) #5

ctr\_drbg\_validate\_nopr:"154876298a1b63334624b367da984eb31d7260abe79ced41de35ba68a716233a5df0937b90f 89dde7fd55a9693c9031f":"36895f574e9e9d08e6c885d305eb4764c1e5689d1f99c2462b3ebdf659e8ce43818dfc886e c797843bfee361b554cd5f969b0c7b0381b53f4afc1bcadbf7eb1c":"c3a46105c50a167a5b0391053f3814a06c90cea2c 1fa9329d97fdbc62887ff6d":"54c7d66c65dbddb4665981bff0f503de37d724362aeb67abce6a870fd6a7398a":"58204c a953cbd46dd6c8870b358cba77c436870db49bcd3e2f92697bb580b460":"cd903c0f11ea701214f91715cfec11a3"

# CTR\_DRBG NIST Validation (AES-256 use df,False,256,128,256,256) #6

ctr\_drbg\_validate\_nopr:"94e273fde1e699f84aeef343eb0277c50d169bb5496575301021a2be50df6a555d1422ea88e0 e4d905158e93fd8d0089":"1cd97b6e6e7f19401e409aea7b3ec33a8faefd71402b8f34a73c1cb1af215e0e87debe68bce5 90d41c1f90c6ad9db3d30b3901862e076d765ffdf58776e5fb7e":"6ee75e9f9aee6ac93e20f742f20427e5eb9b4ad2ed06 fbba8c7b7870a96941ac":"0ba60399893ede284372bc4e0a37702a23b16aa8e5fe70ea95429af87ff291aa":"94bd2b51c 32d29cd14e2123221e45ec0cf1f38766fb6bb0716856d0138f6fa39":"831793686abd406f7b385cd59e497b18"

# CTR\_DRBG NIST Validation (AES-256 use df,False,256,128,256,256) #7

ctr\_drbg\_validate\_nopr:"5a699113ebf98bff9cb780ce29747a61ba2d7581a5716065d018c89348d7c2ed3f5bba32442c d192c1e37b77b98f5791":"de6d2a3b6ad9af07058d3b1d1976cf61d49566b965eb4e9b74a4cad8e286e7a40b254b860e 2e209a8cb4cff3a8e615b84f5ae7505957a758e266a4c3e915d251":"ed18c16a61ba5ecc0755f94c286390a6d46e6e264 39dadd36c83ebdee42b4b4c":"7c4550d058b85580be2053fd9d933c87041c5c3f62a5b6b303259dafc90d9041":"ebebf cb9b4b3595e516939ca0688422bbdfc4b9f67b0d6619757cb315b7d7908":"1a5a496aa2268483444b3740c9cc4104"

# CTR\_DRBG NIST Validation (AES-256 use df,False,256,128,256,256) #8

ctr\_drbg\_validate\_nopr:"42450f2689b87a3dd940f3b9e3b32d4654c725a24ddd2c22f006694321dacf1980b50f7ac040 1626453ec836039bfdc9":"4765399ccbbf3d33433bb992ee29e4381f28d800b05431f1c5b3e949c5db72c582bfe8ba08 db1575b866816cabbe5e1d31d8a870ceed49fb75676c97020d1f22":"6ee5a7613c25ecec263a2fd2288948b2df9a05d5 0040c4031b0653878fdb067f":"68a1038481be7412d6a7c8474d4b2a2535c9b55ea301ee800d5a846127d345cb":"7a1 915cf78e6da2dc7840cba40390d668d07571608b77857d2224c4531c17bb8":"80a6c622e64495f9a391f5a8a9c76818"

# CTR\_DRBG NIST Validation (AES-256 use df,False,256,128,256,256) #9

ctr\_drbg\_validate\_nopr:"873869e194201b822b140bdd7797dd1ed408f2190b759c068b7019e6707f60751e101d3465 c4ec57dbf9d1ea7597fa44":"d2f92706ca3fb9ced8183c74704440d7eedee1542c2e812f65afc83f4b62dadf1c51fa68f8d 5f457a893211c8afc82c93e6a1e15822eff0d4ada6efd25d271a0":"8d0393d2a1ae8930ea88773adfa47b49060f0bf2d3d ef2acc57786bfbd1e2d6f":"5bcf5ff4fbd9eaabf8bf82ec7c59b043fd64b0025ad1ab2b384e399b9e13147a":"6e2d05e28 6c90502a3abf2ee72ab7ffb520ce5facfb27e095787a09a412abec3":"e1ceda71b8feb4b0d14d35bbb57a79a2"

# CTR\_DRBG NIST Validation (AES-256 use df,False,256,128,256,256) #10

ctr\_drbg\_validate\_nopr:"1fecb5fe87c2a208b4f193e9c3ff810954c554150d544baea1685fb4774320315d5cb651be49 3ef120ef6966e3e7518c":"34bc292809674352ffb60786dca59ec799188aa401b366a48cdeddf37c12ee4c666f8fb3a0d 53df4cd7191166d50ff01d992f94cd92da7a385ffe5795b197ced":"38249fed34a907768eac49267c2c613a65154eec5b 73b541d7d7b314b5080061":"115be9cb914b50480fffe078d8170870b56129a0a74271dee063f8b2049e1be3":"69fa6f af7223f5bb1b55f35a544f78181579b1745990053357916fe507e51db6":"60cc92d3ba3ff0715f5627182334ed1b"

# CTR\_DRBG NIST Validation (AES-256 use df,False,256,128,256,256) #11

ctr\_drbg\_validate\_nopr:"4d283eb5ecd85a1613c975e24832770643613c9a5aee0d8649bc0d68c89cf1ea6ec3a1a22eef d9e212d602c338d64c6e":"4aa6917a5c9f370590d70536fdd89c916fec5e5bcbade8c6a6cfcf5b232c98a6b3e6b79a2df b0778fbc3f1da7b06044d7b0fa2c04ffc3b71324aca1ee19f936b":"05a7092a684ba7a7fbd33533f9be58a4140a3855d4c

5f44a31d665a0720c1739":"557ef1bedc890d1543de6cfeb25642782683d77a46bc8aa0836b07157599c7c3":"e87e450 73ff8e36c38b128cd2275a160e431787b5e81f6c2fd7a37909eb72ea5":"31ecfb1bcf3253ba5f71b185a66c7cff"

### CTR\_DRBG NIST Validation (AES-256 use df,False,256,128,256,256) #12

ctr\_drbg\_validate\_nopr:"a6f488104a6c03e354d5d1805c62dcd3016322d218747fa83f9199e20f6ab1cfbc2b889536bd a1187f59b7294d557ff2":"22f8ad57a2dfa8010e2865ad6263823652917b84dfea61f639efdb0fdbb35c6341ca7721095 d69686212dffe78410c0d0db94f04756d52e7d76165d5a1d516d9":"fb9951d563f7aa88db545874b1a3049c5f79774d4 86e7a28aed1ed75f59224a5":"b1ea7c6b53e79e4e947e63086dee32dcc17bc4f27fba6142f8215ec081cdd5c9":"0d12cc 0a39bfbf87194e4070f6b54caaabbe48fa192b96cfed2a794d95fa299d":"62a1c5678e6e8fc738d375e2ca48751f"

### CTR\_DRBG NIST Validation (AES-256 use df,False,256,128,256,256) #13

ctr\_drbg\_validate\_nopr:"9d67e017e0abdd7c079bc0354f33dab696ad64146802f06d6cefd9cdefbf55b197f5899e5efaa 269cc0432c87648ce18":"d8be0ec1119ff959c32c9cf29914e3f7bf2b01bdbf806c2d9ba119ae2a2cfb565871762b02ee 7bf68f1d280532fd7ae7368517f6f751739b228d23df2f207f35":"74a5e24477e8759bedfbaa196f398777108392efb8c6 4c65c0c9ecd6cd3b5f04":"70cbc6cfe1d6ab4bc30d66fa162d5d4b3029e4b1b9d759f3eae17fb508e91a46":"d3c538e04 2f0eb796b4af9b4e65cd850425c72e2c896fcea741c17172faf27d9":"559a5e04b75cec250aac2433176a725e"

### CTR\_DRBG NIST Validation (AES-256 use df,False,256,128,256,256) #14

ctr\_drbg\_validate\_nopr:"10914608a6d373a26c53ab83014283b678d73dfea65b4a3540af17f2fafa3b3cf698925b423e db9f946b906f43110795":"9ded87d289412dfda8935e5b08ec66b68abd1bae1fc5363e4341f58db954f1f9bc4b681c0d9 30ba080f85f8fd04c173cb2b77723ce67692efa7ade48b82b6926":"225159b4c679094f277516b2335b1e8b7d0a7ea33 fd56822906d481fe412586d":"4967cd401cd466aba0be5f55615ca0d9fb8adbde5cb4e6ae3a0159fcd6c36bf0":"fec14f3 25b8b458ddf3e7f2e10938f4c2d04c8d9885bb5b9277bdc229c70b354":"1cd5c0bdeb87c79235bead416c565d32"

### CTR\_DRBG NIST Validation (AES-256 use df,False,256,128,0,0) #0

ctr\_drbg\_validate\_nopr:"b023f6a6f73d4749b36eb54867994432":"2462ad760ddbca4e013688bf61381f190c7b2de57 cbeeec81d6ab7b6f067b75adc3545887f8d2aa5d9b9dfcbfa425d610faa9c247eb5d71145f302918e908ae5":"":"":"":"c0 620c68515a4618e572db6e4c14473d"

### CTR DRBG NIST Validation (AES-256 use df,False,256,128,0,0) #1

ctr\_drbg\_validate\_nopr:"7e0fcd953c1c8bb8d03d7a0e918fb59d":"56b2e11d5c2d87d2c9c90c285e0041beb4594a6ef dd577580095612e50cf47c0b76208337e1e18453082d725629667d86226ab22944bbfb40c38b7986e489adb":"":"":"": "7194eee0d333fa5282dc44db964ecf5b"

### CTR\_DRBG NIST Validation (AES-256 use df,False,256,128,0,0) #2

ctr\_drbg\_validate\_nopr:"0130217d4a3945402ed99d7b8504fe4b":"28e592fd9db72b40ae4888078aedde260f6de4f04 72a7601258e694d7bb6af6810ff4eabdffb332932765fa1d66650fb78cc2be484c0ba803eb9a2502020e865":"":"":"":"4 652f0545385fdbe02d05aec21668608"

### CTR\_DRBG NIST Validation (AES-256 use df,False,256,128,0,0) #3

ctr\_drbg\_validate\_nopr:"07854447e33521d2d997d90c0887f42d":"c561ab6acfbfb98879982ac7add92b80471e0154b 77ccc9fd98e7c2013c411e8075948e97ab4db7505797a99d456e54e6585042efeff7e3970e399ea0d27537c":"":"":"":"1 a14a810c11b4f0af23c6467c47bbde0"

# CTR\_DRBG NIST Validation (AES-256 use df,False,256,128,0,0) #4

ctr\_drbg\_validate\_nopr:"68a8ec01581d6066391f3e5977465026":"747c7e9aace6d4f840c7b5261e0af796c51647742 1d52850a7072a0ab2c768fcc80c9ba8d18b228e77a7f6131c788a76515fe31aef4ed67376568231a4700fac":"":"":"":"a 5723c43743442fae3637bb553891aeb"

#### CTR\_DRBG NIST Validation (AES-256 use df,False,256,128,0,0) #5

ctr\_drbg\_validate\_nopr:"1459038c60b70bae7af0da6cfab707a2":"9f7d839310846bd452827a185539c0eb0f106acc7b c4de80d3521a970b23483d57826b1484d329a2d1c2ecfeaf8eeffbaa6e1a305e3f1e47b96ad48a711ad1aa":"":"":"":"5fc d6bf108fe68b85f61f85c0556f5c0"

### CTR\_DRBG NIST Validation (AES-256 use df,False,256,128,0,0) #6

ctr\_drbg\_validate\_nopr:"a3357db173df98da4dd02ee24ce5c303":"f1ce08587ac0338b4d0b8e075b42b6501e77758b3 0087de028a8622fb7abd7f65e3b4f802d1a472dedb9c1a6dc9263c65918d8b7fafd0ae7e9c39e2e8684af3f":"":"":"":"8a 5fa11d8e78fbf1ca4e4ca3e1ae82b8"

#### CTR\_DRBG NIST Validation (AES-256 use df,False,256,128,0,0) #7

ctr\_drbg\_validate\_nopr:"212f4c80c7e9287c8d25e3b965f91a3c":"bf1d715b3f56c433827c9cb429bee5ca61c80a8d9b 2fd4498e1c86ce703637f8f7f34056ab0039e0baa63320df0ec61de60354f2ece06356d9be3c6d1cdcc4cf":"":"":"":"04a c2f969e828f375b03ee16317e8572"

#### CTR\_DRBG NIST Validation (AES-256 use df,False,256,128,0,0) #8

ctr\_drbg\_validate\_nopr:"46e85752e0af82fc63932950120e4b5d":"ae4316424fa765179404188eb8839ce84ad8db92c b12f39089a93a2dbdc371e2fdbef1ad080eb354eecdda3a10ea66ef647aa095afa1786c01bd1c9f70d8da4f":"":"":"":"de 576284d8ad36b31bd4f8f3da633e36"

#### CTR\_DRBG NIST Validation (AES-256 use df,False,256,128,0,0) #9

ctr\_drbg\_validate\_nopr:"ec2459b1dd7f50df63e14e40aa4a4e66":"b964a24bf98264327c0b9e2e1c99ed1b35f534be80 1c996f318bc2074ed2500ba8488c4feb442b507c3220523c0041c9543133379365e65e092850a5e3f96cc9":"":"":"":"4 d466e2f388aae40d1b31ce1f8ddc5e8"

### CTR DRBG NIST Validation (AES-256 use df,False,256,128,0,0)  $#10$

ctr\_drbg\_validate\_nopr:"acf480d54f4c66d611519b72f2c0dca6":"d5b3277cf8badf6be86af27dd36f23ffc580847c5fcb 56c4d8a42339336f185c38ffb86f4d8aa7646c1aaed6c2b0c7ae7e4d435f481d62bb01e632f6bbb2abf9":"":"":"":"746aa a5423ef77ea6b1eda47410262dd"

### CTR\_DRBG NIST Validation (AES-256 use df,False,256,128,0,0) #11

ctr\_drbg\_validate\_nopr:"edb80fddc595b234e3c5c03b2be3d721":"94aad8c772201435543efd9013c9f5f022038db68 64e9ed4141ea75beb236844da6e6a17109262bc80f528427b37d9da6df03c7dd25be233774384a7f53197ea":"":"":"":" 511927f10f800445b705ea3cfe6ec823"

### CTR\_DRBG NIST Validation (AES-256 use df,False,256,128,0,0) #12

ctr\_drbg\_validate\_nopr:"c7790c9888b0e731ca6ccd60c32bb98a":"967050c11050a6d99a5da428d1f0fc8068b29ba4c 66965addbfd31b745cb07d2439d268ab32a5fa2b1934bf277ff586506a941768468905ed980537d8baa1d07":"":"":"":" 978493f0cece6f94d21863a519e06dbe"

### CTR\_DRBG NIST Validation (AES-256 use df,False,256,128,0,0) #13

ctr\_drbg\_validate\_nopr:"58c75625771df61c48a82590eeed3378":"be3120e8515a98701b4b2fb0667de2bad3f32bcbf 10fb9b820956f9aa7ffa1bbbafb70002a9c7fdd1cf7e76a735261798dc60a1163919d58e39ef0c38b54b27b":"":"":"":"90 f5c486e7efe932258610e744506487"

CTR\_DRBG NIST Validation (AES-256 use df,False,256,128,0,0) #14 ctr\_drbg\_validate\_nopr:"d3f64c11aa21bb2d12278847547fb11b":"855c0e3a7567730b11e197c136e5c22b1dc7271d4 dbe04bcdfd2fc0ef806b3c05b4264ee6c60d526506622ebf6130738dba4bf35c13ce33db19487312ee691fe":"":"":"":"3 3ed7089ebae738c6a7e6e2390d573e4"

### CTR\_DRBG NIST Validation (AES-256 use df,False,256,128,0,256) #0

ctr\_drbg\_validate\_nopr:"132ad1c40afb066620f004f08409c59e":"2e5beadd89b663b3903d3a63c3ab5605bfb1a0045a 42430e0220243c51a69f7ff7678c2f8edb7bb4a29b646f3edfaca2463f9defd342da87d22b1b8fdb012fd5":"150deb841d 1a4d90e66e85b036d9f5a7efca726b907ae3e8f05e1d1338cdfd32":"fb199beeeaf3939be2a5f9e6ba22f97cdd2c7576e8 1eccc686facbdf8bb4f2aa":"4293341721f57e4548ce8c003531d38622446c8825904e1b868dcddc626c5164":"66d8f3 bfb78186b57136ec2c1602e1ef"

### CTR\_DRBG NIST Validation (AES-256 use df,False,256,128,0,256) #1

ctr\_drbg\_validate\_nopr:"1c1502ca97c109399a72a77c8d6cc22b":"1d33b1b257a3ae1210fa2099307916a73dd922707 69697ea2d7901f56865e3cae1be94b5024d0da3880bce06f0b31231c5a889f8ba3d92a20844b61009db672d":"23eede4 6eff4a04b08dcc2133e4537b332351f8469630f11b0c8853fb762a4bc":"6fd9f9da108e68aea9d1cecd81c49bcd0e7bed b348890f2248cb31c4277369f7":"76bcc11bd952123f78dd2ba60dd932d49203e418bb832d60b45c083e1e129834":"a 1eee46001616f2bf87729895da0d0d1"

#### CTR\_DRBG NIST Validation (AES-256 use df,False,256,128,0,256) #2

ctr\_drbg\_validate\_nopr:"c79c0a1db75e83af258cdf9ead81264d":"5e8cc0fdadc170ed0f5e12f79a6b9e585f9d7c2926c 163686a6a724495d88fabcec940d752545cae63f1792dcb966a7325f61997ba8883559ad6f6f8fc09898a":"a2cf6c1c9e 4489f504e17f385f08aa82775aa2b0a84abd0b7ee3c6b393d7fd50":"c7529b874e07d4b876196786d510cc038c9e1ab9 3c461df2474eba484ae6876f":"63c6e7f3548529386c9f47c5aece52ce8454da5db9a807a1b960f7730a61582b":"43b79 31e0b3b3769ef8972d0026896a3"

#### CTR\_DRBG NIST Validation (AES-256 use df,False,256,128,0,256) #3

ctr\_drbg\_validate\_nopr:"b44d1dd914e88840bc65a94ee199b3ac":"c3dae1863d323cc78f43ccb3f632fde29130e6b23b 843ff5a8d79fddc3c1f92b55cd3dcaf7848d40d189c0de7790bebb889e01be05980dcdf30d2b3333426c50":"41e2fce9b 48642a1b9bd1695314adcdd38e1a8afe4891e633c5088c6753438a2":"1eb3f8bbacb0c6b901718bfd7eba29f6f87e1fe0 56ad442d6d38c1351a684e1f":"85570db773f3f5202967376f91a0a9c09c89cd4eddd58cdc6210335fd5e7acef":"bd530 36538d9ed904a49966b5428a2a8"

### CTR\_DRBG NIST Validation (AES-256 use df,False,256,128,0,256) #4

ctr\_drbg\_validate\_nopr:"5ef97f7af7df5cc6fa94f8428ec7be5c":"be67434ac4d77f0f50ec5bacc8112d1480bd9f20d6b4 ea768d9b51bb69c1dffcd8c30e4412127644aaa6fc453e59fb633f6a5a8c2f69e40d1863e35d4d4c0227":"a64195b1e56 cf97fd81e99fa1833d191faf62f534c874def4b8bed0ae7195ac7":"353cd3a8d9cd92bce82cd8d1cc198baa9276db478b0 cfe50249e30c3042ee9db":"393ab4726f088fdfeb4df752e1b2aec678e41fa60781bc5e914296227d6b3dfc":"24bdc2ca d5dccd2309425f11a24c8c39"

#### CTR\_DRBG NIST Validation (AES-256 use df,False,256,128,0,256) #5

ctr\_drbg\_validate\_nopr:"567130da4e7ecc4db0f035d7ecb11878":"cc070df6aa3623f74afd85b59d1bef2b1fcd9c8093 362512ff109ebfe992ed75bd58b5ae1561d702b69065eb3cc0bd328ab698d4c6ca274e96d673309b5df5df":"42033054 cefa1f20b3443f8ab7d9635ae8f047b833c8529245ba8b4aa07edba3":"72972fb947bff60df291888ddbfd91e698e0c1c2 6a346b95fc7c5dac596d0073":"af29b6a13602ba9c6b11f8dbdeb6cb52e211f9cd2fc96e63b61e3c1ec631d2ea":"b0849 f8317e043271a3fc5f2eaaaaba2"

#### CTR\_DRBG NIST Validation (AES-256 use df,False,256,128,0,256) #6

ctr\_drbg\_validate\_nopr:"2c20ae36f1e74542ed8b0a177b8050aa":"c4bf7a39caf26dc3f61311f54ab3095493c626a988f 5abee2826c67a4f4b4d6a02329c99a6bcb5e387fa160741c871acc2929c1cc07f2f0a7ce1619eb7da1ec4":"97c148dd10

c3dd72b1eaaafbe37a9310ed15b23872e9f2b62d1feb91ea81ffe3":"23df0c30c68bf2eeb55d273a596f1f54ed91627159 5b906e4f7793b7a52f2573":"22f120fa09215105116919aaf8eebcb69eccd5da42feb737018a05268bf08e46":"b7c73b9 ceea2e6ca0be6a3773cdd6886"

### CTR\_DRBG NIST Validation (AES-256 use df,False,256,128,0,256) #7

ctr\_drbg\_validate\_nopr:"2076f9e116a2648e1e664b815b1b3674":"979b5aeafe555aeba152ed66e32e30e110df20ee1f 227932a72acfb8218aec767941efaefa091c0128dad9b93b06b28fc76e01f275e8ce1c02f0eb567c914f89":"d12fb10b9f a6d2fd0f39cf76294cd44dcbfa80dca7c2f8537c75453d985ef551":"4228a99faf35547a58c1a4d842301dca374f1f13c6f d067b7c1b815863b73158":"a3a7d5f1e2dcf95a90715ec5fd32e7f88c38b0a452b6ccd1f107458db4f74fd6":"8a63a500 2a3636b241f0bec14fd9c2ac"

### CTR\_DRBG NIST Validation (AES-256 use df,False,256,128,0,256) #8

ctr\_drbg\_validate\_nopr:"a71015cf06ddd0a6cd72fa014cf0aee6":"c810cb9db0f169dbc30fda85ccb6d4c40db68d429e eb3653070db7641fbbaba60ef0ff970eaf40887b7e154e2ecd5331de7004689ec604e69927da630a8dd7a7":"5f99f45d8 770041703e5a14521c501904fd05ff3340835ac0c41b86442e4939c":"eb7efa6e46ab926ea04c87eb9ce454f5b10717bd 9d85305f27d71bea1bc991b3":"cbc80c6171d098fc81023486d327efe2415a0f32e5fa6f6793ce1d0e98783258":"a353f 6b350404f3f7b4fb724f84a948a"

### CTR\_DRBG NIST Validation (AES-256 use df,False,256,128,0,256) #9

ctr\_drbg\_validate\_nopr:"395931837614c322d8488ec6a2c4c919":"831fc8d63592b6ce358c08aeac39d67c3e48b4c26 17735b6fe5e9fa44d7aee9d60f2fcf549db239d5bed9c608c94e8f8c23b32901442ac53442127377bdcf205":"eb261c73 7c0a17c8cb1ae055c143f701b74c96c852e4a76ca3ea045e7efdf5ee":"153276007b3843a897efbf022bd1bcabcf655c7e b8acef9baac710b339ecfd99":"a8a5cb17a2945e5b41ff370cc88ac498389b89b6cd82bb3bbde81c212f7c17d4":"537fc 2b73183d2c0c106886937a6609c"

### CTR\_DRBG NIST Validation (AES-256 use df,False,256,128,0,256) #10

ctr\_drbg\_validate\_nopr:"9a1983859dd6c4cb602970d705952b2b":"68c5cf31f7959ffaa83af9dd55a75ec001befbf835e 42a789ac42d39d96128eb6d9b3f07ced15e57e39760390c065fb4425c19ef7184635c18e5ed28256937e1":"e06497a18 1a5362980579c91d263f630ad4794519a64261ede8b36cf0ac5e713":"714e4fc52aea763e23a1f5b18949ab8fd949f176 8560559bccb49d78d51dfab5":"6b6b7f65fd472ad428df2bbb86b85067d0a6f89d9233eea92f5189a9163d0419":"e32a f8a81c59dc44540ed8845b447fdb"

# CTR\_DRBG NIST Validation (AES-256 use df,False,256,128,0,256) #11

ctr\_drbg\_validate\_nopr:"230576e9518fb9a6a8391a84919b0d97":"6193f0e7b33ce19fde922aec9c93f1271ebcdd296d 9c8c77029b59afa2064e3159088e07e91c14a4a3dc23b6005dd8ef1425d7d2ae8282a5b30b7498b6754234":"ffaca30a 256d18836a0d49bbaad599a28fc7821d71aa91b97158a492d84a6280":"a3da13852d0717afed7c58c52530d2ae047b6 45a5e7aa8cfabc11478444151ac":"e15fdaeea31c95555fc509d2a266abf78d86ca11aa2f87ce1041142eb9f82bae":"790 6f8da1e140345c191dbc2de5ead1b"

### CTR\_DRBG NIST Validation (AES-256 use df,False,256,128,0,256) #12

ctr\_drbg\_validate\_nopr:"e08a3a33adb4399a9be72fead224155f":"cfbe8b1464b00bb9e0d18b04d2040ed9bd8227411 88812b98a440fbc66ff018ddf6c0ea20c62d01b8237bc7c3da9e3f9fb874fca79a360b4f0f967d8d02083ba":"56f975849 197e2eae5a2e6fb445a93c1fadf57280ac27e27c7cbea2cb00c10cc":"0a6d9e2d6e181addab0ea1ee89c65ce557e10fb8e 8d43a24cdd27033d3fff507":"823e9400a9f563cc1fa5daf10f4ff1ab8affa18d8371f9cd0e067fcddce8caed":"5ded298f9 8cffb2e7f5ea97bd50c7e3e"

CTR\_DRBG NIST Validation (AES-256 use df,False,256,128,0,256) #13 ctr\_drbg\_validate\_nopr:"11c13b917d9f94fd7a008566d8598e89":"f53343a5a455132df3d1b03db39e44d933855b375

d7422ad0d07dfdfb352af28946eb29980793456ec8634bf113e75783246bbd05aa8a7cb5886d372fa012f58":"ff1d8d33 083023ffbe28f153bddfa9d9f3c221da16f8f20967d2508fa7752b55":"66a98c7d778d798617e1d31d4bdfabf8d381d38 b82125838ddf43fb7f5b27dc6":"407c72d7c890c00b249be00a53ae722e5d8033c84b1e1a6a69d4b278ba5db9eb":"67a b88156f20d03b3a1bc363daefc0c6"

### CTR\_DRBG NIST Validation (AES-256 use df,False,256,128,0,256) #14

ctr\_drbg\_validate\_nopr:"7b95343a4ac0f8c8b2645c33757a3146":"3d7e2987860cbcba14a12594e1a394ee754c9a7a6 5cecc990bc79b5e86e672e12f8c144d843e1abca46b4759a11b3d29f4e219077a8696efadee618f254cb80a":"16297534 a79c4ae7493178226b29e42a6f1e0066aeaee8b5af65bcefa2ee3ebb":"b429ee986f16fb35fe2c47c03c0918870b4560f4 ec4678f9df471cbd7ca6a887":"2b14d612eb00c7fba0d8e23bf91df91daef6f8e279e0050d5497ddf0f3466c76":"8f72c1 7405163090fe0bd795b65811c6"

### CTR\_DRBG NIST Validation (AES-256 use df,False,256,128,256,0) #0

ctr\_drbg\_validate\_nopr:"327290da2e9a19c840de8d33e425efaa5aa7a7afa4e5a812065965478d640f78520cf3c670b0 98943fec1914d4c8c411":"80bdf18288cb8adb6e3dacb09c553af2e7317c194d37f433eec27e324a0bad752899bda91fd 41e5a08acdfd76007aecabc19c95a8bcede310f7320ce97aaad0e":"":"":"":"c26222662ed3a649a1745dee5df4eef0"

### CTR\_DRBG NIST Validation (AES-256 use df,False,256,128,256,0) #1

ctr\_drbg\_validate\_nopr:"be14f473472db07a43b7f9a517735d7f7ede2aa70dbdb729bc4f578a0dce9d7fe9fd97939cd1e f731262417b5213bd7f":"ac71ff53140c1383eb379e5311e37637af933db494e5e689d065661e9095b8302e4174c392f 324fac43695d9381e3cf4626a5347938ed9e21502cbd789cca363":"":"":"":"4bab95f9f05fc36a337b6f2582c2ce98"

### CTR\_DRBG NIST Validation (AES-256 use df,False,256,128,256,0) #2

ctr\_drbg\_validate\_nopr:"88c31e24f4f859b668946ce73f8600621a70731440762b3c267ceab52a9d77a23d6f70ddba0e 46a786697a906ccb18a3":"bf9bf25a949d447274a8c72f1ae51399521f8aca39b1b37bb7b4d5cf3c67d55ef8dbacfb71a a9c5949416e2868b968883e517215bc20292894f8406ab39c1ea1":"":"":"":"841aaa0b171d1526ef365b9201adbff3"

CTR\_DRBG NIST Validation (AES-256 use df,False,256,128,256,0) #3

ctr\_drbg\_validate\_nopr:"8545a0de5ea028c8e5976d5b58fa50079b20ba716f0856cc1af7b98537c895f0266b956542d2 b8ca661aef5da1f7f8c5":"686f4f9ee74c3402845fbad9353d7dfeff727584d892eb64bd84b764110cbe4ac8581e7e23ac b95caf12979983e8947c570264aec292f1c7b756f7184007dcba":"":"":"":"f6d6ae6449b2984df8bcb69584fb16f3"

# CTR\_DRBG NIST Validation (AES-256 use df,False,256,128,256,0) #4

ctr\_drbg\_validate\_nopr:"d6cd4b4fb9105374605deac7bb49ad792eb225daa560f2a86f66269bf9afc2ea01b6ee6f0eb49 26d2f09329df6e90d79":"5d1b8fa0ca2ee127d1bd41423c17b9a8c736715cc2906818e9216dfd81b7637b66c89b772b5 5ae707c6effa2d9ce7425df26f966646ab613d5599143cf51e5e8":"":"":"":"c36ab451116d733eb4377de3511db5ce"

# CTR\_DRBG NIST Validation (AES-256 use df,False,256,128,256,0) #5

ctr\_drbg\_validate\_nopr:"e73ebae0d0834fdff1829ac3d9722fe9f1bc65b5f652fae5f7615af116440e3d5709b5cddd606 5d568c246820de46b09":"2026cf7c1b1fe9645ab8759958ac04fb1d8938b9913c3b7f22da81e398b2c00b1921e1d4edb 5d21c4531515cb0f9644fe8068685b9fca813176e6780796e8ded":"":"":"":"98d1dce30593de8a8d5b4d956f6c684b"

### CTR\_DRBG NIST Validation (AES-256 use df,False,256,128,256,0) #6

ctr\_drbg\_validate\_nopr:"a53c1813c06b609eff9ddc77204b085ca985f22170b8ecfcbbf45ea11c45c24fcf25bc33150f9f 97ce48244d5beb685c":"1d0dd1a87d59c69f28e118e1083d65f1ee0df31f6308a92dcc47503ec4d20a018d9821c6a7d6 4385724f0e941231426e028efe6d75e53ff8edf095ef1baf2656":"":"":"":"035cec3a24ba7c44e5c19436c2689a75"

CTR DRBG NIST Validation (AES-256 use df,False,256,128,256,0)  $#7$ 

CTR\_DRBG NIST Validation (AES-256 use df,False,256,128,256,256) #1 ctr\_drbg\_validate\_nopr:"00674e633670c9971be7af789d37d5a4ef567b3ca4766722cd8f67e09d21cbbfa08d43ea1aa2

CTR\_DRBG NIST Validation (AES-256 use df,False,256,128,256,256) #0 ctr\_drbg\_validate\_nopr:"8e1a59210f876d017109cb90c7d5dd669b375d971266b7320ba8db9bd79b373bcc89597446 0e08eadd07a00ce7bdade9":"23677c04a2d6ab446b7b3c582a8071654d27859441b10799f08b788378b926ca4306e7c b5c0f9f104c607fbf0c379be49426e53bf5637225b551f0cc694d6593":"19e914ffbc6d872be010d66b17874010ec8b03 6a3d60d7f7dda5accc6962a542":"bd7a0c09e780e0ad783fd708355b8df77b4454c3d606fb8de053bffa5ecf9021":"d28 4dc2caf6d214f8909efc9a75297bccfc04353c2788a96f8b752749c7fec0c":"129d256e7db6269e5a0a160d2278f305"

CTR\_DRBG NIST Validation (AES-256 use df,False,256,128,256,0) #14 ctr\_drbg\_validate\_nopr:"ef027327e47fc5875c01cb17d798fdc2b27a5c78000727842f8a516f4e8dd34afc167ae145b1e 763bebdca51e2f461a7":"128566fe6c5b5595742190519445c25db85ee0ce29371f4cab213400d479d2bfe27655155be 0fa237173abb214f0226a2f1770802dd69485adb25e6d837485e1":"":"":"":"76cd1553b2b73d4ef6043a09fb90d679"

CTR\_DRBG NIST Validation (AES-256 use df,False,256,128,256,0) #13 ctr\_drbg\_validate\_nopr:"ff057781af4a4a1eefeb26ab38f82a2efb6f065de290ebf225bd693dfb1f97455b49143bdb4303 24c9d945c48824f6cc":"0ddd0f4a43a7b54d9abb0928a2242c378db7a95a0b206baa642afe5cd55108f412f1d727fd591 bca2c76355aa62aa8638cfa1916739bc66e02b9459ccd0881ba":"":"":"":"8b6e74a94fcac0d2f212d3594213fbb6"

CTR\_DRBG NIST Validation (AES-256 use df,False,256,128,256,0) #12 ctr\_drbg\_validate\_nopr:"dc9719050d5257152d8a7d60d3ef1fc5b8cb1700bafc7de863c019f244779c464b6214f21a2f 6d0aa3ca282007615ce5":"f188a1ba21b1791ebf8a08d8ba555e49423d9178a561bcc1672539c3a7ba1d856eae9922c4 d96c181ed045d6f1d15e855690cdae451edac60f1ca2021f1fec57":"":"":"":"7540fed313c96261cac255bf83b5ae99"

CTR\_DRBG NIST Validation (AES-256 use df,False,256,128,256,0) #11 ctr\_drbg\_validate\_nopr:"c58d62f8145622cd86cfbda66bc26d2ce4c5610cd9cd1c326b99b60355a6fe751783c07f2cc2 1ba68f1f20ca70f0ad31":"38a8b685e6bbab67824f4cc72995043ea2854f067f2afaec762c9e78ff9d585a25bc63c8d0d0 75d06d43f3f694733982d26cbe0648b2d0cf8053918b912c303a":"":"":"":"84001709f15a2fd167c161b5d376d86d"

CTR\_DRBG NIST Validation (AES-256 use df,False,256,128,256,0) #10 ctr\_drbg\_validate\_nopr:"caed30015b34064762591eba9a59f440566a6621832f650572362229e8a38cd0f5d6d322afd8 444132056690d6fa5540":"8e27f0dbeae4613bcf0011105f824ed2ecb150a83a0994f8f6607833755216e016fb175e51d 42370afe27b11c18477886b530c95bc31bd1c0f8fe00f61fc15a0":"":"":"":"d42787e97147d457f1590c742443ad92"

CTR\_DRBG NIST Validation (AES-256 use df,False,256,128,256,0) #9 ctr\_drbg\_validate\_nopr:"171a74ab694a7d7c2baa3ccf103ad94f11094e07a955ae9ac3bad370f1448753e99b63cc23d1 878ab66f94136ec2ecac":"72ebeda7342770d03bc0e531754f946ca5cca684c41f9d089fe9147fad93b6154919c5cb2e6 d162fbfde7b9ff0aa590a17993ca6c80bd59eee4134fc2ce944d8":"":"":"":"582ab4f105c3e1fed9593f58fc335fc3"

CTR\_DRBG NIST Validation (AES-256 use df,False,256,128,256,0) #8 ctr\_drbg\_validate\_nopr:"68bfabdbb821cb978527ff18ce37c96c79ad751756551f36b6991981285a68854ec7f72f548c 3395ad3ee40410064d4b":"3da9e9518eb1f1b6268e4597f158844ff672ddb414f7ec23fa66d6c86b90a732a7b3016a33 87ec3dbed34eb479413d017932ebf9f2a2fea0b35d2bf4e06718f9":"":"":"":"ec4e3e2b6b8763deb17b8611d1fe7953"

ctr\_drbg\_validate\_nopr:"16d5b8290693a5c40c5a526dd6d653ac54cabb5608d77bb2cb7d6270b96c2fe2de076716ae8 cf0a5c781edbde861dc70":"aa82a5ea33439d0c16a1cc13cbae53b169f4d369bcbdae81a9a38129c65ae0ea4f720576c0 12f8d7eb1c0202003c39d28453a22e502b4949cf5ba23a727721bf":"":"":"":"de4ed9d163d11e9b52470d078df4c869"

59999c6a307ae6347d62":"ec47b029643f85ea19388b6e9de6ab22705b060ae10cee71262027d0bdff5efd7393af619bc 6658612fabc78439a0bd5a01255563a96013fa130dd06fd0f5442":"5b92bce3f87645126daa4704fd7df98b880aa07743 a57399b985ad1a00b1f2fc":"8199de1338c688234c77262ef35423f4695b277726c76d8b5f426399c14d83b5":"eb95f5 a4d8400cec2d4e0f548b6e92636b5e284fb6b61766a1f35bb9cdc5df0a":"9fbe95817578eb272aa9da2f509c2a06"

### CTR\_DRBG NIST Validation (AES-256 use df,False,256,128,256,256) #2

ctr\_drbg\_validate\_nopr:"2553423c3cb0fae8ca54af56f496e9935d5af4738898f77f789a9bee867dfbc6010c4e5bc68da 2b922cdd84eea68e1da":"a9bebd13711c0c22c94b3252654854515a9dc015fe69e688fbac9676b3d77ab67e19b020cd2 427ac789ca17f656e499be3ba3ab2075ff95247c6355157eebc79":"e74e45fa28697a06dab08545fde0cc26e7eca31c40 aa68ee41c4de402fdcc961":"5aa8abf7062079929d6a131cd3844a5fb6514c07061e25cad67677d867297685":"848191 09b2e09b46ba3f5464c34b28ce25a186f0e0fd83fe5fa0ab026c01292a":"3846f3406e49040c48b5cfc9cbc75d1a"

# CTR\_DRBG NIST Validation (AES-256 use df,False,256,128,256,256) #3

ctr\_drbg\_validate\_nopr:"856f1371454bb9aa06be897dcda9b295817c6eeb865a9acb3a89d145bfe29ce5e1b3b12b714 571afdfaca7951cd47e33":"a691b8bf6a407c93a36d18aeced4c75f76d8397d4ecbcd4e8f820cb393186897f05c1ef668b 027fc78ba6da9bd554cc31a467d47b5e534b5340c7799383ec05c":"2c81d1e94b33164a177d0183d182fe7d23ef4f884 44246464e58bdd0de38d82c":"1b5dae81c96771bea091521c0973c5af76a03e3624160e2511e57ff43a1d32a9":"bf587 8e2bd139f8f058f3d834acd771514da6d4c5b9ef84466e5a4e0e4b2eaaf":"6a5ea73aad476ce201e173d4d5a7ffcc"

### CTR\_DRBG NIST Validation (AES-256 use df,False,256,128,256,256) #4

ctr\_drbg\_validate\_nopr:"0436075cf8cf62ce623c2301ebd45203c98282611cfa5a12dd7c04525ffa7eb343a607af2f57f eb7ce3af97e0abc2285":"1ab9ada5eeebc3fc8e53f358b643476fcfd4dd9f092f21d2bc1c4bb1ffd01a0c5b207aaa09ff76 a9cab0aa6ce62b6a65b2650ab448b8bb2e8696a7aa4b6f4e8d":"62f07d1f49e40f7f472985947ac4d8ef2d58216d918f7 942b9c70f43daff8972":"37ae758141fbc890ee7e1d0854426b2984fb1c094677e6a61546e9315bab0898":"353d1dd0c 8d8656bc418a6a3ace138ecd62819d4e21b8bd87694ea683ec0cc37":"bfee6bb4afc228da981bfe7f0d17578b"

# CTR\_DRBG NIST Validation (AES-256 use df,False,256,128,256,256) #5

ctr\_drbg\_validate\_nopr:"d004a0893bf326d50ee52e04cb3e64409f204f4e9af780d5dd092d04162d088385b1f2430009 14c62cba3dadf9827c81":"c36004075f5fd078137ea08de6cb15f71aeb9eca21c891cfdf7a8c0d21790c94ffa93be5fa06 beb5e82d9fbf173ef9b29c18511fee2455dbbe61d6b01baf024a":"7d313ada131650c7a506d2c194444ed202d568544c aa75bbc60e57a0b74c9a10":"791d60238677ff53150cf7074061eac68335c0a7cec7de43ea63a5df0f312cd8":"6754366 be264deb9e94f39e92ac2894bd93c1d7e1198d39e6eddccb0ea486f4d":"1c29795f03e3c771603293473e347ab4"

# CTR\_DRBG NIST Validation (AES-256 use df,False,256,128,256,256) #6

ctr\_drbg\_validate\_nopr:"9a8c79b48ada409183f7260aa1415c9ee4e0b662e0fb81b5c56f85d76ed75efac5751dd4de7e 7f8b53a36ee0dce2bc9e":"c4d68b76dc0e785823be2da9d339dc900132f12721e8a63ebe92e36d740c5a5e5564c367bff 4a52bc70b1c60c86f0bcb7c1d99c414956a259963207184f01246":"04c7060f36569a5d9578c718627fc2695e8d783c0 c8aefca2744da6664e67c8c":"1d4b7d587421dea4f7f3e77fcf997607ecfeb6e665a9a184138eb5736b16f516":"8cb8daf 9cda230d8d39b829b968aaa5f5d3e3106d8b693227ab1b6201b78a7b8":"faa146098526546927a43fa4a5073e46"

# CTR\_DRBG NIST Validation (AES-256 use df,False,256,128,256,256) #7

ctr\_drbg\_validate\_nopr:"a0736a5a8b0a394625d8985b05e3a9f277c7ba03b253c0e783359a8c4c086121cb46ea469c7 756d5f099f5ee8ed16243":"ea7a046fa1760866bcb37fecf9ade7bcea4444662ea782d6f2820b22a96bab97b4c5adcb0a 50ced885121b6b85a5074444b1555d9655f4f6ded31fe15281b30e":"47f3655dd05c42454fad68e330aabca49f27c76ba 05ef07b6d77fba41153c0ab":"a5d07da3e399cc51d136096599fcbd9779e839b1fd86f21d7d1e23acd91f9fa7":"150b02 8b64a988fc1ffdfc9e66b4c8dfe4fcd8538ee976c89923638ebad33802":"6ffdc685169b174ad0dd84cdeed050a7"

CTR\_DRBG NIST Validation (AES-256 use df,False,256,128,256,256) #8

ctr\_drbg\_validate\_nopr:"d445a3d9332c8577715c1e93f119521bd31a464db08cdbd73d50080d62d5a48fba4cef2dd09 7ec749973037e33e8d6fa":"da5f9b2db13d0555846c00da96115036bb75ace66d56fc582d6cd0171e3e23335c5c2b869 1e58af8899ed0204316479f849ca6f47309cae571ccb42d3d35c166":"79346394f795f05c5a5199423649b8b5345355e f11eb4239db1c767c68afa70a":"c22810de9987b228c19680eb044da22a08032148a6015f358849d6d608a214b9":"77 47d68ca8bcb43931f1edce4f8c9727dd56c1d1d2600ad1fb767eb4fbc7b2d6":"f5c40babbec97cb60ba65200e82d7a68"

### CTR\_DRBG NIST Validation (AES-256 use df,False,256,128,256,256) #9

ctr\_drbg\_validate\_nopr:"2728be06796e2a77c60a401752cd36e4a051724aa3276a146b4b351017eee79c8257398c612 fc1129c0e74ecef455cd3":"d663d2cfcddf40ff61377c3811266d927a5dfc7b73cf549e673e5a15f4056ad1f9733c8ed87 5ff77928284dc1cdb33accc47971d3626615a45b9a16d9baf426e":"62349efbac4a4747d0e92727c67a6bc7f8404cf746 002e7d3eeffb9a9be0bbdc":"381c0cffbdfa61a6af3f11ccd0e543208b584c3f520130e33617564ec7a48cf7":"69740433 62f834fd793de07ceebd051599163d50489441005afc9db09a9ab44f":"df7894746c599e02d985b195ca3b4863"

### CTR\_DRBG NIST Validation (AES-256 use df,False,256,128,256,256) #10

ctr\_drbg\_validate\_nopr:"2b65b56de410ee82e55bd2bf80e6cee356a37c3a3aa7042df45fa750a74e097b071fc18d6eed 96523dd4fbb677b8c729":"bf03a6b3e8e23ff53369b971217dc3d3f4c1211329c94847347b3aa77dc7a3e06703815735 27844a1ade786f18631944558defffb9a00900ca55f97ec726126b":"59255e5cd2221316c945bd614471df76d5b2f394b 8829de82e5c30bc178565e2":"5739bc14f0f2ef9d3393928aee67b0908adaf587650928916d8ae78b0077a3b3":"6b236 cf0ee0dba0c92b26c60235d3868715a80c0efbc0c898b6f0b1ace8146e9":"8374b571d7f2d94ce2bdadeb9d815397"

# CTR\_DRBG NIST Validation (AES-256 use df,False,256,128,256,256) #11

ctr\_drbg\_validate\_nopr:"8756ee2c5e381c7c1dc530748b76a6274ef6583090e555d85210e2356feb2974a8f15119a04e 9b481cd3bc557a197b8e":"19705743eaaaa0e8890a0faa2e0df37c820d556c7a45f04d76276f9f9ce2e7c133258ae6d1b a9cdf7745d01745763d18dcd1af2c9e9b0bed2806e60f0f9b636c":"2b4a92b682e9a557466af97b735e2ffdbac3bfc31fd 5be2cd212cfbd4b8d690a":"e86504f10317bbeab346f3b9e4b310cbe9fbd81a42054f358eacd08cccab6eff":"19ffad856 a6675268cc464ca6fdb8afd0912143e552668528d1484c9a54592cf":"f347fd58aff2999530e258be77591701"

# CTR\_DRBG NIST Validation (AES-256 use df,False,256,128,256,256) #12

ctr\_drbg\_validate\_nopr:"f58be57e5035d5c455b17a41ccf7542ffd77f5c009e0a737118ed6c4188f78fcbdbe946bf82e1f a50fd81691de82dcf3":"f9939592ab2b31d92ac72673da013a588ea17bbf02cfd6e79d79f8296601633d04ceb005110f2 66e6100040ef33194858def8b535314c73caa0e48fc4d2f6e2d":"bb1cb21a316d4b88093cbfc7917d614dca97090cdc8b b340d864547cb3e1fef6":"7e42d5439d81680c8edf5c571d548699730cfada33b650a4d510172a42b298bb":"e9e3cf18 0f72ba2c1a45d0a94b822943612143e0b642398796b0428ae1af6cf5":"d0c83a4bf3517648b441d411ddcb808c"

# CTR\_DRBG NIST Validation (AES-256 use df,False,256,128,256,256) #13

ctr\_drbg\_validate\_nopr:"898064243e44ff67151736ce8bb6f1c759cab4aaca9b87543a1ac984ef955cd5db76c1aa56aff 83f1f6799f18fe531cc":"b8d6be3036eeb5657fb10766354d4be897bd27973b3530270ccc02a08169a2e437b30a3635e b6ccb310f319257f58d8aa030c8aab616418e0914a46131306a0c":"37572428df5826e6ae5ce95db4ef63f41e908f6852 04a7b64edb9f473c41e45c":"28beda0e0e346b447d32208c6b4c42dcd567acfe1e483fb4a95ea82cb8ce55a5":"7a0fffa5 41d723e16340eeb960b1b9c9aae912477e0ebfac03f8f1a3a8bdc531":"611c9f6fc5193dbe3db96cbcd276168a"

# CTR\_DRBG NIST Validation (AES-256 use df,False,256,128,256,256) #14

ctr\_drbg\_validate\_nopr:"50de72903b9d99764123ffaa0c721e14ad1ab5c46a34c040f25324ba1d937b8ef10467161fcf 2978c2a680ac5570c6d2":"5c9954fd0143e62c3bf2d5734052e3c9370f7b9d75c70f58fe33b12e3997ee2c8db84f8467a ffd7cfd9a9e7ec60da6f31bf9bf32aedf644e4934bd1fc916bc8d":"d5dc4c9fc7171fcbfdaead558a565ffd55d245a58b22a d1666ee05131e33f49e":"ea3114e92e6a19f53b207a0a54cd363a6d053fed0a827f92556f0a8580f7a342":"53686f069b 455af4692888d11fac15cf7b4bd38e198de4e62b7098f875198a75":"9fb0df053e0345e5640aa97fedef50a6"

CTR\_DRBG entropy usage ctr\_drbg\_entropy\_usage:

CTR\_DRBG write/update seed file ctr\_drbg\_seed\_file:"data\_files/ctr\_drbg\_seed":0

CTR\_DRBG write/update seed file ctr\_drbg\_seed\_file:"no\_such\_dir/file":POLARSSL\_ERR\_CTR\_DRBG\_FILE\_IO\_ERROR

CTR\_DRBG self test

ctr\_drbg\_selftest:

<?xml version="1.0" encoding="utf-8"?>

<Project DefaultTargets="Build" ToolsVersion="4.0"

xmlns="http://schemas.microsoft.com/developer/msbuild/2003">

<ItemGroup Label="ProjectConfigurations">

<ProjectConfiguration Include="Debug|Win32">

- <Configuration>Debug</Configuration>
- <Platform>Win32</Platform>
- </ProjectConfiguration>

<ProjectConfiguration Include="Debug|x64">

<Configuration>Debug</Configuration>

<Platform>x64</Platform>

</ProjectConfiguration>

<ProjectConfiguration Include="Release|Win32">

<Configuration>Release</Configuration>

<Platform>Win32</Platform>

</ProjectConfiguration>

<ProjectConfiguration Include="Release|x64">

<Configuration>Release</Configuration>

<Platform>x64</Platform>

</ProjectConfiguration>

</ItemGroup>

<ItemGroup>

<ClCompile Include="..\..\programs\ssl\ssl\_server.c" />

</ItemGroup>

<ItemGroup>

<ProjectReference Include="mbedTLS.vcxproj">

<Project>{46cf2d25-6a36-4189-b59c-e4815388e554}</Project>

</ProjectReference>

</ItemGroup>

<PropertyGroup Label="Globals">

<ProjectGuid>{E08E0065-896A-7487-DEA5-D3B80B71F975}</ProjectGuid>

<Keyword>Win32Proj</Keyword>

<RootNamespace>ssl\_server</RootNamespace>

</PropertyGroup>

<Import Project="\$(VCTargetsPath)\Microsoft.Cpp.Default.props" />

<PropertyGroup Condition="'\$(Configuration)|\$(Platform)'=='Debug|Win32'" Label="Configuration">

<ConfigurationType>Application</ConfigurationType>

<UseDebugLibraries>true</UseDebugLibraries>

<CharacterSet>Unicode</CharacterSet>

</PropertyGroup>

<PropertyGroup Condition="'\$(Configuration)|\$(Platform)'=='Debug|x64'" Label="Configuration">

<ConfigurationType>Application</ConfigurationType>

<UseDebugLibraries>true</UseDebugLibraries>

<CharacterSet>Unicode</CharacterSet>

</PropertyGroup>

<PropertyGroup Condition="'\$(Configuration)|\$(Platform)'=='Release|Win32'" Label="Configuration">

<ConfigurationType>Application</ConfigurationType>

<UseDebugLibraries>false</UseDebugLibraries>

<WholeProgramOptimization>true</WholeProgramOptimization>

<CharacterSet>Unicode</CharacterSet>

</PropertyGroup>

<PropertyGroup Condition="'\$(Configuration)|\$(Platform)'=='Release|x64'" Label="Configuration">

<ConfigurationType>Application</ConfigurationType>

<UseDebugLibraries>false</UseDebugLibraries>

<WholeProgramOptimization>true</WholeProgramOptimization>

<CharacterSet>Unicode</CharacterSet>

<PlatformToolset>Windows7.1SDK</PlatformToolset>

</PropertyGroup>

<Import Project="\$(VCTargetsPath)\Microsoft.Cpp.props" />

<ImportGroup Label="ExtensionSettings">

</ImportGroup>

<ImportGroup Label="PropertySheets" Condition="'\$(Configuration)|\$(Platform)'=='Debug|Win32'">

<Import Project="\$(UserRootDir)\Microsoft.Cpp.\$(Platform).user.props"

Condition="exists('\$(UserRootDir)\Microsoft.Cpp.\$(Platform).user.props')" Label="LocalAppDataPlatform" /> </ImportGroup>

<ImportGroup Condition="'\$(Configuration)|\$(Platform)'=='Debug|x64'" Label="PropertySheets">

<Import Project="\$(UserRootDir)\Microsoft.Cpp.\$(Platform).user.props"

Condition="exists('\$(UserRootDir)\Microsoft.Cpp.\$(Platform).user.props')" Label="LocalAppDataPlatform" /> </ImportGroup>

 <ImportGroup Label="PropertySheets" Condition="'\$(Configuration)|\$(Platform)'=='Release|Win32'"> <Import Project="\$(UserRootDir)\Microsoft.Cpp.\$(Platform).user.props"

Condition="exists('\$(UserRootDir)\Microsoft.Cpp.\$(Platform).user.props')" Label="LocalAppDataPlatform" /> </ImportGroup>

<ImportGroup Condition="'\$(Configuration)|\$(Platform)'=='Release|x64'" Label="PropertySheets">

<Import Project="\$(UserRootDir)\Microsoft.Cpp.\$(Platform).user.props"

Condition="exists('\$(UserRootDir)\Microsoft.Cpp.\$(Platform).user.props')" Label="LocalAppDataPlatform" /> </ImportGroup>

<PropertyGroup Label="UserMacros" />

<PropertyGroup Condition="'\$(Configuration)|\$(Platform)'=='Debug|Win32'">

<LinkIncremental>true</LinkIncremental>

</PropertyGroup>

<PropertyGroup Condition="'\$(Configuration)|\$(Platform)'=='Debug|x64'">

<LinkIncremental>true</LinkIncremental>

</PropertyGroup>

<PropertyGroup Condition="'\$(Configuration)|\$(Platform)'=='Release|Win32'">

<LinkIncremental>false</LinkIncremental>

</PropertyGroup>

<PropertyGroup Condition="'\$(Configuration)|\$(Platform)'=='Release|x64'">

<LinkIncremental>false</LinkIncremental>

</PropertyGroup>

<ItemDefinitionGroup Condition="'\$(Configuration)|\$(Platform)'=='Debug|Win32'">

<ClCompile>

<PrecompiledHeader>

</PrecompiledHeader>

<WarningLevel>Level3</WarningLevel>

<Optimization>Disabled</Optimization>

<PreprocessorDefinitions>WIN32;\_DEBUG;\_CONSOLE;%(PreprocessorDefinitions)</PreprocessorDefinitions> <AdditionalIncludeDirectories>../../include</AdditionalIncludeDirectories>

</ClCompile>

<Link>

<SubSystem>Console</SubSystem>

<GenerateDebugInformation>true</GenerateDebugInformation>

<ShowProgress>NotSet</ShowProgress>

<AdditionalDependencies>kernel32.lib;user32.lib;gdi32.lib;winspool.lib;comdlg32.lib;advapi32.lib;shell32.lib;ole3 2.lib;oleaut32.lib;uuid.lib;odbc32.lib;odbccp32.lib;%(AdditionalDependencies);mbedTLS.lib</AdditionalDependen cies>

<AdditionalLibraryDirectories>Debug</AdditionalLibraryDirectories>

</Link>

<ProjectReference>

<LinkLibraryDependencies>false</LinkLibraryDependencies>

</ProjectReference>

</ItemDefinitionGroup>

<ItemDefinitionGroup Condition="'\$(Configuration)|\$(Platform)'=='Debug|x64'">

<ClCompile>

<PrecompiledHeader>

</PrecompiledHeader>

<WarningLevel>Level3</WarningLevel>

<Optimization>Disabled</Optimization>

<PreprocessorDefinitions>WIN32;\_DEBUG;\_CONSOLE;%(PreprocessorDefinitions)</PreprocessorDefinitions>

<AdditionalIncludeDirectories>../../include</AdditionalIncludeDirectories>

</ClCompile>

 $\langle$ Link $\rangle$ 

<SubSystem>Console</SubSystem>

<GenerateDebugInformation>true</GenerateDebugInformation>

<ShowProgress>NotSet</ShowProgress>

<AdditionalDependencies>kernel32.lib;user32.lib;gdi32.lib;winspool.lib;comdlg32.lib;advapi32.lib;shell32.lib;ole3 2.lib;oleaut32.lib;uuid.lib;odbc32.lib;odbccp32.lib;%(AdditionalDependencies);mbedTLS.lib</AdditionalDependen cies>

<AdditionalLibraryDirectories>Debug</AdditionalLibraryDirectories>

 $\langle$ Link $\rangle$ 

<ProjectReference>

<LinkLibraryDependencies>false</LinkLibraryDependencies>

</ProjectReference>

</ItemDefinitionGroup>

<ItemDefinitionGroup Condition="'\$(Configuration)|\$(Platform)'=='Release|Win32'">

<ClCompile>

<WarningLevel>Level3</WarningLevel>

<PrecompiledHeader>

</PrecompiledHeader>

<Optimization>MaxSpeed</Optimization>

<FunctionLevelLinking>true</FunctionLevelLinking>

<IntrinsicFunctions>true</IntrinsicFunctions>

<PreprocessorDefinitions>WIN32;NDEBUG;\_CONSOLE;%(PreprocessorDefinitions)</PreprocessorDefinitions>

<AdditionalIncludeDirectories>../../include</AdditionalIncludeDirectories>

</ClCompile>

<Link>

<SubSystem>Console</SubSystem>

<GenerateDebugInformation>true</GenerateDebugInformation>

<EnableCOMDATFolding>true</EnableCOMDATFolding>

<OptimizeReferences>true</OptimizeReferences>

<AdditionalLibraryDirectories>Release</AdditionalLibraryDirectories>

<AdditionalDependencies>kernel32.lib;user32.lib;gdi32.lib;winspool.lib;comdlg32.lib;advapi32.lib;shell32.lib;ole3 2.lib;oleaut32.lib;uuid.lib;odbc32.lib;odbccp32.lib;%(AdditionalDependencies);mbedTLS.lib</AdditionalDependen cies>

</Link>

</ItemDefinitionGroup>

<ItemDefinitionGroup Condition="'\$(Configuration)|\$(Platform)'=='Release|x64'">

<ClCompile>

<WarningLevel>Level3</WarningLevel>

<PrecompiledHeader>

</PrecompiledHeader>

<Optimization>MaxSpeed</Optimization>

<FunctionLevelLinking>true</FunctionLevelLinking>

<IntrinsicFunctions>true</IntrinsicFunctions>

<PreprocessorDefinitions>WIN64;NDEBUG;\_CONSOLE;%(PreprocessorDefinitions)</PreprocessorDefinitions>

<AdditionalIncludeDirectories>../../include</AdditionalIncludeDirectories>

</ClCompile>

<Link>

<SubSystem>Console</SubSystem>

<GenerateDebugInformation>true</GenerateDebugInformation>

<EnableCOMDATFolding>true</EnableCOMDATFolding>

<OptimizeReferences>true</OptimizeReferences>

<AdditionalLibraryDirectories>Release</AdditionalLibraryDirectories>

<AdditionalDependencies>%(AdditionalDependencies);</AdditionalDependencies>

</Link>

</ItemDefinitionGroup>

<Import Project="\$(VCTargetsPath)\Microsoft.Cpp.targets" />

<ImportGroup Label="ExtensionTargets">

</ImportGroup>

</Project>

PK utils: RSA depends\_on:POLARSSL\_RSA\_C:POLARSSL\_GENPRIME pk\_utils:POLARSSL\_PK\_RSA:512:64:"RSA"

PK utils: ECKEY depends\_on:POLARSSL\_ECP\_C:POLARSSL\_ECP\_DP\_SECP192R1\_ENABLED pk\_utils:POLARSSL\_PK\_ECKEY:192:24:"EC"

PK utils: ECKEY\_DH depends\_on:POLARSSL\_ECP\_C:POLARSSL\_ECP\_DP\_SECP192R1\_ENABLED pk\_utils:POLARSSL\_PK\_ECKEY\_DH:192:24:"EC\_DH"

PK utils: ECDSA

depends\_on:POLARSSL\_ECDSA\_C:POLARSSL\_ECP\_DP\_SECP192R1\_ENABLED pk\_utils:POLARSSL\_PK\_ECDSA:192:24:"ECDSA"

#### RSA verify test vector #1 (good)

#### depends\_on:POLARSSL\_SHA1\_C:POLARSSL\_PKCS1\_V15

pk\_rsa\_verify\_test\_vec:"206ef4bf396c6087f8229ef196fd35f37ccb8de5efcdb238f20d556668f114257a11fbe038464a 67830378e62ae9791453953dac1dbd7921837ba98e84e856eb80ed9487e656d0b20c28c8ba5e35db1abbed83ed1c772 0a97701f709e3547a4bfcabca9c89c57ad15c3996577a0ae36d7c7b699035242f37954646c1cd5c08ac":POLARSSL\_ MD\_SHA1:1024:16:"e28a13548525e5f36dccb24ecb7cc332cc689dfd64012604c9c7816d72a16c3f5fcdc0e86e7c032 80b1c69b586ce0cd8aec722cc73a5d3b730310bf7dfebdc77ce5d94bbc369dc18a2f7b07bd505ab0f82224aef09fdc1e50 63234255e0b3c40a52e9e8ae60898eb88a766bdd788fe9493d8fd86bcdd2884d5c06216c65469e5":16:"3":"5abc01f5d e25b70867ff0c24e222c61f53c88daf42586fddcd56f3c4588f074be3c328056c063388688b6385a8167957c6e5355a51 0e005b8a851d69c96b36ec6036644078210e5d7d326f96365ee0648882921492bc7b753eb9c26cdbab37555f210df2ca 6fec1b25b463d38b81c0dcea202022b04af5da58aa03d77be949b7":0

RSA verify test vector #2 (bad)

### depends\_on:POLARSSL\_SHA1\_C:POLARSSL\_PKCS1\_V15

pk\_rsa\_verify\_test\_vec:"d6248c3e96b1a7e5fea978870fcc4c9786b4e5156e16b7faef4557d667f730b8bc4c784ef00c6 24df5309513c3a5de8ca94c2152e0459618666d3148092562ebc256ffca45b27fd2d63c68bd5e0a0aefbe496e9e63838a 361b1db6fc272464f191490bf9c029643c49d2d9cd08833b8a70b4b3431f56fb1eb55ccd39e77a9c92":POLARSSL\_M D\_SHA1:1024:16:"e28a13548525e5f36dccb24ecb7cc332cc689dfd64012604c9c7816d72a16c3f5fcdc0e86e7c03280 b1c69b586ce0cd8aec722cc73a5d3b730310bf7dfebdc77ce5d94bbc369dc18a2f7b07bd505ab0f82224aef09fdc1e5063 234255e0b3c40a52e9e8ae60898eb88a766bdd788fe9493d8fd86bcdd2884d5c06216c65469e5":16:"3":"3203b7647fb 7e345aa457681e5131777f1adc371f2fba8534928c4e52ef6206a856425d6269352ecbf64db2f6ad82397768cafdd8cd2 72e512d617ad67992226da6bc291c31404c17fd4b7e2beb20eff284a44f4d7af47fd6629e2c95809fa7f2241a04f70ac70 d3271bb13258af1ed5c5988c95df7fa26603515791075feccd":POLARSSL\_ERR\_RSA\_VERIFY\_FAILED

### ECDSA verify test vector #1 (good)

depends\_on:POLARSSL\_ECP\_DP\_SECP192R1\_ENABLED

pk ec test vec:POLARSSL\_PK\_ECDSA:POLARSSL\_ECP\_DP\_SECP192R1:"046FDD3028FA94A863CD4F78 DBFF8B3AA561FC6D9CCBBCA88E0AE6FA437F5415F957542D0717FF8B84562DAE99872EF841":"54686973 2073686F756C64206265207468652068617368206F662061206D6573736167652E00":"30350218185B2A7FB5CD 9C9A8488B119B68B47D6EC833509CE9FA1FF021900FB7D259A744A2348BD45D241A39DC915B81CC20841 00FA24":0

#### ECDSA verify test vector #2 (bad)

#### depends\_on:POLARSSL\_ECP\_DP\_SECP192R1\_ENABLED

pk\_ec\_test\_vec:POLARSSL\_PK\_ECDSA:POLARSSL\_ECP\_DP\_SECP192R1:"046FDD3028FA94A863CD4F78 DBFF8B3AA561FC6D9CCBBCA88E0AE6FA437F5415F957542D0717FF8B84562DAE99872EF841":"54686973 2073686F756C64206265207468652068617368206F662061206D6573736167652E00":"30350218185B2A7FB5CD 9C9A8488B119B68B47D6EC833509CE9FA1FF021900FB7D259A744A2348BD45D241A39DC915B81CC20841 00FA25":POLARSSL\_ERR\_ECP\_VERIFY\_FAILED

EC(DSA) verify test vector #1 (good)

depends\_on:POLARSSL\_ECP\_DP\_SECP192R1\_ENABLED

pk\_ec\_test\_vec:POLARSSL\_PK\_ECKEY:POLARSSL\_ECP\_DP\_SECP192R1:"046FDD3028FA94A863CD4F78 DBFF8B3AA561FC6D9CCBBCA88E0AE6FA437F5415F957542D0717FF8B84562DAE99872EF841":"54686973 2073686F756C64206265207468652068617368206F662061206D6573736167652E00":"30350218185B2A7FB5CD 9C9A8488B119B68B47D6EC833509CE9FA1FF021900FB7D259A744A2348BD45D241A39DC915B81CC20841 00FA24":0

EC(DSA) verify test vector #2 (bad)

depends\_on:POLARSSL\_ECP\_DP\_SECP192R1\_ENABLED

pk\_ec\_test\_vec:POLARSSL\_PK\_ECKEY:POLARSSL\_ECP\_DP\_SECP192R1:"046FDD3028FA94A863CD4F78 DBFF8B3AA561FC6D9CCBBCA88E0AE6FA437F5415F957542D0717FF8B84562DAE99872EF841":"54686973 2073686F756C64206265207468652068617368206F662061206D6573736167652E00":"30350218185B2A7FB5CD 9C9A8488B119B68B47D6EC833509CE9FA1FF021900FB7D259A744A2348BD45D241A39DC915B81CC20841 00FA25":POLARSSL\_ERR\_ECP\_VERIFY\_FAILED

ECDSA sign-verify

depends\_on:POLARSSL\_ECDSA\_C:POLARSSL\_ECP\_DP\_SECP192R1\_ENABLED pk\_sign\_verify:POLARSSL\_PK\_ECDSA:0:0

EC(DSA) sign-verify depends\_on:POLARSSL\_ECDSA\_C:POLARSSL\_ECP\_DP\_SECP192R1\_ENABLED pk\_sign\_verify:POLARSSL\_PK\_ECKEY:0:0

EC\_DH (no) sign-verify

depends\_on:POLARSSL\_ECP\_C:POLARSSL\_ECP\_DP\_SECP192R1\_ENABLED pk\_sign\_verify:POLARSSL\_PK\_ECKEY\_DH:POLARSSL\_ERR\_PK\_TYPE\_MISMATCH:POLARSSL\_ERR\_PK \_TYPE\_MISMATCH

RSA sign-verify depends\_on:POLARSSL\_RSA\_C:POLARSSL\_PKCS1\_V15:POLARSSL\_GENPRIME pk\_sign\_verify:POLARSSL\_PK\_RSA:0:0

RSA encrypt test vector

depends\_on:POLARSSL\_PKCS1\_V15

pk\_rsa\_encrypt\_test\_vec:"4E636AF98E40F3ADCFCCB698F4E80B9F":2048:16:"b38ac65c8141f7f5c96e14470e85 1936a67bf94cc6821a39ac12c05f7c0b06d9e6ddba2224703b02e25f31452f9c4a8417b62675fdc6df46b94813bc7b976 9a892c482b830bfe0ad42e46668ace68903617faf6681f4babf1cc8e4b0420d3c7f61dc45434c6b54e2c3ee0fc07908509 d79c9826e673bf8363255adb0add2401039a7bcd1b4ecf0fbe6ec8369d2da486eec59559dd1d54c9b24190965eafbdab2 03b35255765261cd0909acf93c3b8b8428cbb448de4715d1b813d0c94829c229543d391ce0adab5351f97a3810c1f73d

7b1458b97daed4209c50e16d064d2d5bfda8c23893d755222793146d0a78c3d64f35549141486c3b0961a7b4c1a2034 f":16:"3":"b0c0b193ba4a5b4502bfacd1a9c2697da5510f3e3ab7274cf404418afd2c62c89b98d83bbc21c8c1bf1afe6d8 bf40425e053e9c03e03a3be0edbe1eda073fade1cc286cc0305a493d98fe795634c3cad7feb513edb742d66d910c87d07 f6b0055c3488bb262b5fd1ce8747af64801fb39d2d3a3e57086ffe55ab8d0a2ca86975629a0f85767a4990c532a7c2dab 1647997ebb234d0b28a0008bfebfc905e7ba5b30b60566a5e0190417465efdbf549934b8f0c5c9f36b7c5b6373a47ae55 3ced0608a161b1b70dfa509375cf7a3598223a6d7b7a1d1a06ac74d345a9bb7c0e44c8388858a4f1d8115f2bd769ffa69 020385fa286302c80e950f9e2751308666c":0

#### RSA decrypt test vector #1

### depends\_on:POLARSSL\_PKCS1\_V15

pk\_rsa\_decrypt\_test\_vec:"a42eda41e56235e666e7faaa77100197f657288a1bf183e4820f0c37ce2c456b960278d6003 e0bbcd4be4a969f8e8fd9231e1f492414f00ed09844994c86ec32db7cde3bec7f0c3dbf6ae55baeb2712fa609f5fc3207a8 24eb3dace31849cd6a6084318523912bccb84cf42e3c6d6d1685131d69bb545acec827d2b0dfdd5568b7dcc4f5a11d69 16583fefa689d367f8c9e1d95dcd2240895a9470b0c1730f97cd6e8546860bd254801769f54be96e16362ddcbf34d560 35028890199e0f48db38642cb66a4181e028a6443a404fea284ce02b4614b683367d40874e505611d23142d49f06feea 831d52d347b13610b413c4efc43a6de9f0b08d2a951dc503b6":2048:16:"e79a373182bfaa722eb035f772ad2a9464bd8 42de59432c18bbab3a7dfeae318c9b915ee487861ab665a40bd6cda560152578e8579016c929df99fea05b4d64efca1d5 43850bc8164b40d71ed7f3fa4105df0fb9b9ad2a18ce182c8a4f4f975bea9aa0b9a1438a27a28e97ac8330ef37383414d1 bd64607d6979ac050424fd17":16:"c6749cbb0db8c5a177672d4728a8b22392b2fc4d3b8361d5c0d5055a1b4e46d821f 757c24eef2a51c561941b93b3ace7340074c058c9bb48e7e7414f42c41da4cccb5c2ba91deb30c586b7fb18af12a52995 592ad139d3be429add6547e044becedaf31fa3b39421e24ee034fbf367d11f6b8f88ee483d163b431e1654ad3e89":16:" b38ac65c8141f7f5c96e14470e851936a67bf94cc6821a39ac12c05f7c0b06d9e6ddba2224703b02e25f31452f9c4a841 7b62675fdc6df46b94813bc7b9769a892c482b830bfe0ad42e46668ace68903617faf6681f4babf1cc8e4b0420d3c7f61d c45434c6b54e2c3ee0fc07908509d79c9826e673bf8363255adb0add2401039a7bcd1b4ecf0fbe6ec8369d2da486eec59 559dd1d54c9b24190965eafbdab203b35255765261cd0909acf93c3b8b8428cbb448de4715d1b813d0c94829c229543 d391ce0adab5351f97a3810c1f73d7b1458b97daed4209c50e16d064d2d5bfda8c23893d755222793146d0a78c3d64f3 5549141486c3b0961a7b4c1a2034f":16:"3":"4E636AF98E40F3ADCFCCB698F4E80B9F":0

### RSA decrypt test vector #2

### depends\_on:POLARSSL\_PKCS1\_V15

pk\_rsa\_decrypt\_test\_vec:"a42eda41e56235e666e7faaa77100197f657288a1bf183e4820f0c37ce2c456b960278d6003 e0bbcd4be4a969f8e8fd9231e1f492414f00ed09844994c86ec32db7cde3bec7f0c3dbf6ae55baeb2712fa609f5fc3207a8 24eb3dace31849cd6a6084318523912bccb84cf42e3c6d6d1685131d69bb545acec827d2b0dfdd5568b7dcc4f5a11d69 16583fefa689d367f8c9e1d95dcd2240895a9470b0c1730f97cd6e8546860bd254801769f54be96e16362ddcbf34d560 35028890199e0f48db38642cb66a4181e028a6443a404feb284ce02b4614b683367d40874e505611d23142d49f06feea 831d52d347b13610b413c4efc43a6de9f0b08d2a951dc503b6":2048:16:"e79a373182bfaa722eb035f772ad2a9464bd8 42de59432c18bbab3a7dfeae318c9b915ee487861ab665a40bd6cda560152578e8579016c929df99fea05b4d64efca1d5 43850bc8164b40d71ed7f3fa4105df0fb9b9ad2a18ce182c8a4f4f975bea9aa0b9a1438a27a28e97ac8330ef37383414d1 bd64607d6979ac050424fd17":16:"c6749cbb0db8c5a177672d4728a8b22392b2fc4d3b8361d5c0d5055a1b4e46d821f 757c24eef2a51c561941b93b3ace7340074c058c9bb48e7e7414f42c41da4cccb5c2ba91deb30c586b7fb18af12a52995 592ad139d3be429add6547e044becedaf31fa3b39421e24ee034fbf367d11f6b8f88ee483d163b431e1654ad3e89":16:" b38ac65c8141f7f5c96e14470e851936a67bf94cc6821a39ac12c05f7c0b06d9e6ddba2224703b02e25f31452f9c4a841 7b62675fdc6df46b94813bc7b9769a892c482b830bfe0ad42e46668ace68903617faf6681f4babf1cc8e4b0420d3c7f61d c45434c6b54e2c3ee0fc07908509d79c9826e673bf8363255adb0add2401039a7bcd1b4ecf0fbe6ec8369d2da486eec59 559dd1d54c9b24190965eafbdab203b35255765261cd0909acf93c3b8b8428cbb448de4715d1b813d0c94829c229543 d391ce0adab5351f97a3810c1f73d7b1458b97daed4209c50e16d064d2d5bfda8c23893d755222793146d0a78c3d64f3 5549141486c3b0961a7b4c1a2034f":16:"3":"4E636AF98E40F3ADCFCCB698F4E80B9F":POLARSSL\_ERR\_RSA \_INVALID\_PADDING

EC nocrypt depends\_on:POLARSSL\_ECP\_C pk\_ec\_nocrypt:POLARSSL\_PK\_ECKEY

EC-DH nocrypt depends\_on:POLARSSL\_ECP\_C pk\_ec\_nocrypt:POLARSSL\_PK\_ECKEY\_DH

ECDSA nocrypt depends\_on:POLARSSL\_ECDSA\_C pk\_ec\_nocrypt:POLARSSL\_PK\_ECDSA

RSA\_ALT consistency depends\_on:POLARSSL\_RSA\_C:POLARSSL\_PKCS1\_V15:POLARSSL\_GENPRIME pk\_rsa\_alt:

Verify ext RSA #1 (PKCS1 v2.1, salt  $len = ANY$ , OK)

depends\_on:POLARSSL\_PKCS1\_V21:POLARSSL\_SHA256\_C

pk\_rsa\_verify\_ext\_test\_vec:"54657374206d657373616765":POLARSSL\_MD\_SHA256:1024:16:"00dd118a9f99ba b068ca2aea3b6a6d5997ed4ec954e40deecea07da01eaae80ec2bb1340db8a128e891324a5c5f5fad8f590d7c8cacbc5fe 931dafda1223735279461abaa0572b761631b3a8afe7389b088b63993a0a25ee45d21858bab9931aedd4589a631b37fc f714089f856549f359326dd1e0e86dde52ed66b4a90bda4095":16:"010001":"0d2bdb0456a3d651d5bd48a420449389 8f72cf1aaddd71387cc058bc3f4c235ea6be4010fd61b28e1fbb275462b53775c04be9022d38b6a2e0387dddba86a3f85 54d2858044a59fddbd594753fc056fe33c8daddb85dc70d164690b1182209ff84824e0be10e35c379f2f378bf176a9f7c b94d95e44d90276a298c8810f741c9":POLARSSL\_PK\_RSASSA\_PSS:POLARSSL\_MD\_SHA256:RSA\_SALT\_L EN\_ANY:0

Verify ext RSA #2 (PKCS1 v2.1, salt\_len = ANY, wrong message)

depends\_on:POLARSSL\_PKCS1\_V21:POLARSSL\_SHA256\_C

pk\_rsa\_verify\_ext\_test\_vec:"54657374206d657373616766":POLARSSL\_MD\_SHA256:1024:16:"00dd118a9f99ba b068ca2aea3b6a6d5997ed4ec954e40deecea07da01eaae80ec2bb1340db8a128e891324a5c5f5fad8f590d7c8cacbc5fe 931dafda1223735279461abaa0572b761631b3a8afe7389b088b63993a0a25ee45d21858bab9931aedd4589a631b37fc f714089f856549f359326dd1e0e86dde52ed66b4a90bda4095":16:"010001":"0d2bdb0456a3d651d5bd48a420449389 8f72cf1aaddd71387cc058bc3f4c235ea6be4010fd61b28e1fbb275462b53775c04be9022d38b6a2e0387dddba86a3f85 54d2858044a59fddbd594753fc056fe33c8daddb85dc70d164690b1182209ff84824e0be10e35c379f2f378bf176a9f7c b94d95e44d90276a298c8810f741c9":POLARSSL\_PK\_RSASSA\_PSS:POLARSSL\_MD\_SHA256:RSA\_SALT\_L EN\_ANY:POLARSSL\_ERR\_RSA\_VERIFY\_FAILED

Verify ext RSA #3 (PKCS1 v2.1, salt\_len =  $0$ , OK)

depends\_on:POLARSSL\_PKCS1\_V21:POLARSSL\_SHA256\_C

pk\_rsa\_verify\_ext\_test\_vec:"54657374206d657373616765":POLARSSL\_MD\_SHA256:1024:16:"00dd118a9f99ba b068ca2aea3b6a6d5997ed4ec954e40deecea07da01eaae80ec2bb1340db8a128e891324a5c5f5fad8f590d7c8cacbc5fe 931dafda1223735279461abaa0572b761631b3a8afe7389b088b63993a0a25ee45d21858bab9931aedd4589a631b37fc f714089f856549f359326dd1e0e86dde52ed66b4a90bda4095":16:"010001":"7fc506d26ca3b22922a1ce39faaedd2731 61b82d9443c56f1a034f131ae4a18cae1474271cb4b66a17d9707ca58b0bdbd3c406b7e65bbcc9bbbce94dc45de807b4 989b23b3e4db74ca29298137837eb90cc83d3219249bc7d480fceaf075203a86e54c4ecfa4e312e39f8f69d76534089a3 6ed9049ca9cfd5ab1db1fa75fe5c8":POLARSSL\_PK\_RSASSA\_PSS:POLARSSL\_MD\_SHA256:0:0

Verify ext RSA #4 (PKCS1 v2.1, salt  $len = max$ , OK)

depends\_on:POLARSSL\_PKCS1\_V21:POLARSSL\_SHA256\_C

pk\_rsa\_verify\_ext\_test\_vec:"54657374206d657373616765":POLARSSL\_MD\_SHA256:1024:16:"00dd118a9f99ba b068ca2aea3b6a6d5997ed4ec954e40deecea07da01eaae80ec2bb1340db8a128e891324a5c5f5fad8f590d7c8cacbc5fe 931dafda1223735279461abaa0572b761631b3a8afe7389b088b63993a0a25ee45d21858bab9931aedd4589a631b37fc f714089f856549f359326dd1e0e86dde52ed66b4a90bda4095":16:"010001":"0d2bdb0456a3d651d5bd48a420449389 8f72cf1aaddd71387cc058bc3f4c235ea6be4010fd61b28e1fbb275462b53775c04be9022d38b6a2e0387dddba86a3f85 54d2858044a59fddbd594753fc056fe33c8daddb85dc70d164690b1182209ff84824e0be10e35c379f2f378bf176a9f7c b94d95e44d90276a298c8810f741c9":POLARSSL\_PK\_RSASSA\_PSS:POLARSSL\_MD\_SHA256:94:0

Verify ext RSA #5 (PKCS1 v2.1, wrong salt\_len)

depends\_on:POLARSSL\_PKCS1\_V21:POLARSSL\_SHA256\_C

pk\_rsa\_verify\_ext\_test\_vec:"54657374206d657373616765":POLARSSL\_MD\_SHA256:1024:16:"00dd118a9f99ba b068ca2aea3b6a6d5997ed4ec954e40deecea07da01eaae80ec2bb1340db8a128e891324a5c5f5fad8f590d7c8cacbc5fe 931dafda1223735279461abaa0572b761631b3a8afe7389b088b63993a0a25ee45d21858bab9931aedd4589a631b37fc f714089f856549f359326dd1e0e86dde52ed66b4a90bda4095":16:"010001":"0d2bdb0456a3d651d5bd48a420449389 8f72cf1aaddd71387cc058bc3f4c235ea6be4010fd61b28e1fbb275462b53775c04be9022d38b6a2e0387dddba86a3f85 54d2858044a59fddbd594753fc056fe33c8daddb85dc70d164690b1182209ff84824e0be10e35c379f2f378bf176a9f7c b94d95e44d90276a298c8810f741c9":POLARSSL\_PK\_RSASSA\_PSS:POLARSSL\_MD\_SHA256:32:POLARSSL \_ERR\_RSA\_INVALID\_PADDING

Verify ext RSA #6 (PKCS1 v2.1, MGF1 alg != MSG hash alg)

depends\_on:POLARSSL\_PKCS1\_V21:POLARSSL\_SHA256\_C

pk\_rsa\_verify\_ext\_test\_vec:"c0719e9a8d5d838d861dc6f675c899d2b309a3a65bb9fe6b11e5afcbf9a2c0b1":POLAR SSL\_MD\_NONE:1024:16:"00dd118a9f99bab068ca2aea3b6a6d5997ed4ec954e40deecea07da01eaae80ec2bb1340d b8a128e891324a5c5f5fad8f590d7c8cacbc5fe931dafda1223735279461abaa0572b761631b3a8afe7389b088b63993a 0a25ee45d21858bab9931aedd4589a631b37fcf714089f856549f359326dd1e0e86dde52ed66b4a90bda4095":16:"010 001":"0d2bdb0456a3d651d5bd48a4204493898f72cf1aaddd71387cc058bc3f4c235ea6be4010fd61b28e1fbb275462b 53775c04be9022d38b6a2e0387dddba86a3f8554d2858044a59fddbd594753fc056fe33c8daddb85dc70d164690b1182 209ff84824e0be10e35c379f2f378bf176a9f7cb94d95e44d90276a298c8810f741c9":POLARSSL\_PK\_RSASSA\_PSS :POLARSSL\_MD\_SHA256:RSA\_SALT\_LEN\_ANY:0

Verify ext RSA #7 (PKCS1 v2.1, wrong MGF1 alg != MSG hash alg)

depends\_on:POLARSSL\_PKCS1\_V21:POLARSSL\_SHA256\_C:POLARSSL\_SHA1\_C

pk\_rsa\_verify\_ext\_test\_vec:"c0719e9a8d5d838d861dc6f675c899d2b309a3a65bb9fe6b11e5afcbf9a2c0b1":POLAR SSL\_MD\_NONE:1024:16:"00dd118a9f99bab068ca2aea3b6a6d5997ed4ec954e40deecea07da01eaae80ec2bb1340d b8a128e891324a5c5f5fad8f590d7c8cacbc5fe931dafda1223735279461abaa0572b761631b3a8afe7389b088b63993a 0a25ee45d21858bab9931aedd4589a631b37fcf714089f856549f359326dd1e0e86dde52ed66b4a90bda4095":16:"010 001":"0d2bdb0456a3d651d5bd48a4204493898f72cf1aaddd71387cc058bc3f4c235ea6be4010fd61b28e1fbb275462b 53775c04be9022d38b6a2e0387dddba86a3f8554d2858044a59fddbd594753fc056fe33c8daddb85dc70d164690b1182 209ff84824e0be10e35c379f2f378bf176a9f7cb94d95e44d90276a298c8810f741c9":POLARSSL\_PK\_RSASSA\_PSS :POLARSSL\_MD\_SHA1:RSA\_SALT\_LEN\_ANY:POLARSSL\_ERR\_RSA\_INVALID\_PADDING

Verify ext RSA #8 (PKCS1 v2.1, RSASSA-PSS without options)

depends\_on:POLARSSL\_PKCS1\_V21:POLARSSL\_SHA256\_C

pk\_rsa\_verify\_ext\_test\_vec:"54657374206d657373616765":POLARSSL\_MD\_SHA256:1024:16:"00dd118a9f99ba b068ca2aea3b6a6d5997ed4ec954e40deecea07da01eaae80ec2bb1340db8a128e891324a5c5f5fad8f590d7c8cacbc5fe
931dafda1223735279461abaa0572b761631b3a8afe7389b088b63993a0a25ee45d21858bab9931aedd4589a631b37fc f714089f856549f359326dd1e0e86dde52ed66b4a90bda4095":16:"010001":"0d2bdb0456a3d651d5bd48a420449389 8f72cf1aaddd71387cc058bc3f4c235ea6be4010fd61b28e1fbb275462b53775c04be9022d38b6a2e0387dddba86a3f85 54d2858044a59fddbd594753fc056fe33c8daddb85dc70d164690b1182209ff84824e0be10e35c379f2f378bf176a9f7c b94d95e44d90276a298c8810f741c9":POLARSSL\_PK\_RSASSA\_PSS:- 1:RSA\_SALT\_LEN\_ANY:POLARSSL\_ERR\_PK\_BAD\_INPUT\_DATA

Verify ext RSA #9 (PKCS1 v2.1, RSA with options)

depends\_on:POLARSSL\_PKCS1\_V15:POLARSSL\_SHA256\_C

pk\_rsa\_verify\_ext\_test\_vec:"54657374206d657373616765":POLARSSL\_MD\_SHA256:1024:16:"00dd118a9f99ba b068ca2aea3b6a6d5997ed4ec954e40deecea07da01eaae80ec2bb1340db8a128e891324a5c5f5fad8f590d7c8cacbc5fe 931dafda1223735279461abaa0572b761631b3a8afe7389b088b63993a0a25ee45d21858bab9931aedd4589a631b37fc f714089f856549f359326dd1e0e86dde52ed66b4a90bda4095":16:"010001":"0d2bdb0456a3d651d5bd48a420449389 8f72cf1aaddd71387cc058bc3f4c235ea6be4010fd61b28e1fbb275462b53775c04be9022d38b6a2e0387dddba86a3f85 54d2858044a59fddbd594753fc056fe33c8daddb85dc70d164690b1182209ff84824e0be10e35c379f2f378bf176a9f7c b94d95e44d90276a298c8810f741c9":POLARSSL\_PK\_RSA:POLARSSL\_MD\_SHA256:RSA\_SALT\_LEN\_ANY: POLARSSL\_ERR\_PK\_BAD\_INPUT\_DATA

Verify ext RSA #10 (PKCS1 v2.1, RSA without options)

depends\_on:POLARSSL\_PKCS1\_V15:POLARSSL\_SHA256\_C

pk\_rsa\_verify\_ext\_test\_vec:"54657374206d657373616765":POLARSSL\_MD\_SHA256:1024:16:"00dd118a9f99ba b068ca2aea3b6a6d5997ed4ec954e40deecea07da01eaae80ec2bb1340db8a128e891324a5c5f5fad8f590d7c8cacbc5fe 931dafda1223735279461abaa0572b761631b3a8afe7389b088b63993a0a25ee45d21858bab9931aedd4589a631b37fc f714089f856549f359326dd1e0e86dde52ed66b4a90bda4095":16:"010001":"0d2bdb0456a3d651d5bd48a420449389 8f72cf1aaddd71387cc058bc3f4c235ea6be4010fd61b28e1fbb275462b53775c04be9022d38b6a2e0387dddba86a3f85 54d2858044a59fddbd594753fc056fe33c8daddb85dc70d164690b1182209ff84824e0be10e35c379f2f378bf176a9f7c b94d95e44d90276a298c8810f741c9":POLARSSL\_PK\_RSA:-

1:RSA\_SALT\_LEN\_ANY:POLARSSL\_ERR\_RSA\_INVALID\_PADDING

Verify ext RSA #11 (PKCS1 v2.1, asking for ECDSA)

depends\_on:POLARSSL\_ECDSA\_C:POLARSSL\_SHA256\_C

pk\_rsa\_verify\_ext\_test\_vec:"54657374206d657373616765":POLARSSL\_MD\_SHA256:1024:16:"00dd118a9f99ba b068ca2aea3b6a6d5997ed4ec954e40deecea07da01eaae80ec2bb1340db8a128e891324a5c5f5fad8f590d7c8cacbc5fe 931dafda1223735279461abaa0572b761631b3a8afe7389b088b63993a0a25ee45d21858bab9931aedd4589a631b37fc f714089f856549f359326dd1e0e86dde52ed66b4a90bda4095":16:"010001":"0d2bdb0456a3d651d5bd48a420449389 8f72cf1aaddd71387cc058bc3f4c235ea6be4010fd61b28e1fbb275462b53775c04be9022d38b6a2e0387dddba86a3f85 54d2858044a59fddbd594753fc056fe33c8daddb85dc70d164690b1182209ff84824e0be10e35c379f2f378bf176a9f7c b94d95e44d90276a298c8810f741c9":POLARSSL\_PK\_ECDSA:-

1:RSA\_SALT\_LEN\_ANY:POLARSSL\_ERR\_PK\_TYPE\_MISMATCH

Verify ext RSA #12 (PKCS1 v1.5, good)

depends\_on:POLARSSL\_SHA1\_C:POLARSSL\_PKCS1\_V15

pk\_rsa\_verify\_ext\_test\_vec:"206ef4bf396c6087f8229ef196fd35f37ccb8de5efcdb238f20d556668f114257a11fbe038 464a67830378e62ae9791453953dac1dbd7921837ba98e84e856eb80ed9487e656d0b20c28c8ba5e35db1abbed83ed1 c7720a97701f709e3547a4bfcabca9c89c57ad15c3996577a0ae36d7c7b699035242f37954646c1cd5c08ac":POLARS SL\_MD\_SHA1:1024:16:"e28a13548525e5f36dccb24ecb7cc332cc689dfd64012604c9c7816d72a16c3f5fcdc0e86e7c 03280b1c69b586ce0cd8aec722cc73a5d3b730310bf7dfebdc77ce5d94bbc369dc18a2f7b07bd505ab0f82224aef09fdc 1e5063234255e0b3c40a52e9e8ae60898eb88a766bdd788fe9493d8fd86bcdd2884d5c06216c65469e5":16:"3":"5abc0 1f5de25b70867ff0c24e222c61f53c88daf42586fddcd56f3c4588f074be3c328056c063388688b6385a8167957c6e535 5a510e005b8a851d69c96b36ec6036644078210e5d7d326f96365ee0648882921492bc7b753eb9c26cdbab37555f210 df2ca6fec1b25b463d38b81c0dcea202022b04af5da58aa03d77be949b7":POLARSSL\_PK\_RSA:- 1:RSA\_SALT\_LEN\_ANY:0

Check pair #1 (EC, OK) depends\_on:POLARSSL\_ECP\_C:POLARSSL\_ECP\_DP\_SECP256R1\_ENABLED pk\_check\_pair:"data\_files/ec\_256\_pub.pem":"data\_files/ec\_256\_prv.pem":0

Check pair #2 (EC, bad) depends\_on:POLARSSL\_ECP\_C:POLARSSL\_ECP\_DP\_SECP256R1\_ENABLED pk\_check\_pair:"data\_files/ec\_256\_pub.pem":"data\_files/server5.key":POLARSSL\_ERR\_ECP\_BAD\_INPUT\_DAT A

Check pair #3 (RSA, OK) depends\_on:POLARSSL\_RSA\_C pk\_check\_pair:"data\_files/server1.pubkey":"data\_files/server1.key":0

Check pair #4 (RSA, bad)

depends\_on:POLARSSL\_RSA\_C

pk\_check\_pair:"data\_files/server1.pubkey":"data\_files/server2.key":POLARSSL\_ERR\_RSA\_KEY\_CHECK\_FAIL ED

Check pair #5 (RSA vs EC)

depends\_on:POLARSSL\_ECP\_C:POLARSSL\_ECP\_DP\_SECP256R1\_ENABLED:POLARSSL\_RSA\_C pk\_check\_pair:"data\_files/ec\_256\_pub.pem":"data\_files/server1.key":POLARSSL\_ERR\_PK\_TYPE\_MISMATCH -----BEGIN CERTIFICATE REQUEST-----

MIICgTCCAWkCAQAwPDELMAkGA1UEBhMCTkwxETAPBgNVBAoTCFBvbGFyU1NMMRow GAYDVQQDExFQb2xhclNTTCBTZXJ2ZXIgMTCCASIwDQYJKoZIhvcNAQEBBQADggEP ADCCAQoCggEBAKkCHz1AatVVU4v9Nu6CZS4VYV6Jv7joRZDb7ogWUtPxQ1BHlhJZ ZIdr/SvgRvlzvt3PkuGRW+1moG+JKXlFgNCDatVBQ3dfOXwJBEeCsFc5cO2j7BUZ HqgzCEfBBUKp/UzDtN/dBh9NEFFAZ3MTD0D4bYElXwqxU8YwfhU5rPla7n+SnqYF W+cTl4W1I5LZ1CQG1QkliXUH3aYajz8JGb6tZSxk65Wb3P5BXhem2mxbacwCuhQs FiScStzN0PdSZ3PxLaAj/X70McotcMqJCwTbLqZPcG6ezr1YieJTWZ5uWpJl4og/ DJQZo93l6J2VE+0p26twEtxaymsXq1KCVLECAwEAAaAAMA0GCSqGSIb3DQEBDgUA A4IBAQAed2cYY9P/xJNHBrHDxjeh5uFyDskCvw06Kvy8FJt6G/0ncnfhSpPnevao UPf2jk07iMIFiaDDKc3yg4H2Uh44+Ud2YdAxHYWttKnvj43XSoWSnmUDEiUqgPAP C4EmgPEfsxtj+nI5fwIGEvfb3mJ31FJxnSJREcaH8uqyXW4vfF8e0o+9gdM+aTw/ OJj+dYvepfIpB+1jIq1srr9NLJjKlvHBhQFbIcIgQXJKcw5z04hgjdoSuQckMO5z 3gVaaHfjCJQT1tDWfjLTCceDoJPskeo7xbDvXnCho+ZLtyMesoCvOEeZLJhDYTlw H5jw6f9GW8Q9XP+EQcf6ZhtmYLrU

-----END CERTIFICATE REOUEST-----

-----BEGIN CERTIFICATE-----

MIIDWzCCAhKgAwIBAgIBGDA+BgkqhkiG9w0BAQowMaANMAsGCWCGSAFlAwQCAaEa MBgGCSqGSIb3DQEBCDALBglghkgBZQMEAgGiBAICAN4wOzELMAkGA1UEBhMCTkwx ETAPBgNVBAoTCFBvbGFyU1NMMRkwFwYDVQQDExBQb2xhclNTTCBUZXN0IENBMB4X DTE0MDEyMDEzNTc0NVoXDTI0MDExODEzNTc0NVowNDELMAkGA1UEBhMCTkwxETAP BgNVBAoTCFBvbGFyU1NMMRIwEAYDVQQDEwlsb2NhbGhvc3QwgZ8wDQYJKoZIhvcN

AQEBBQADgY0AMIGJAoGBAN0Rip+ZurBoyirqO2ptWZftTslU5A3uzqB9oB6q6A7C uxNA24oSjokTJKXF9frY9ZDXyMrLxf6THa/aEiNzUnlGGrqgVyt2FjGzqK/nOJsI i2OZOgol7kXSGFi6uZMa7dRYmmMbN/z3FAifhWVJ81kybdHg6G3eUu1mtKkL2kCV AgMBAAGjgZIwgY8wCQYDVR0TBAIwADAdBgNVHQ4EFgQU7vPH9R8VpU1HicHTImOy 36fOvVEwYwYDVR0jBFwwWoAUtFrkpbPe0lL2udWmlQ/rPrzH/f+hP6Q9MDsxCzAJ BgNVBAYTAk5MMREwDwYDVQQKEwhQb2xhclNTTDEZMBcGA1UEAxMQUG9sYXJTU0wg VGVzdCBDQYIBADA+BgkqhkiG9w0BAQowMaANMAsGCWCGSAFlAwQCAaEaMBgGCSqG SIb3DQEBCDALBglghkgBZQMEAgGiBAICAN4DggEBAE7T54cyUf0ByNr34JaojFam hV0T9QSc4wJ17sX67rxYIorXU8MynaneJzFxD9utOD3dq2TON18VswhT2McDgefl XMwivCC0nWod8Pk638QaHxbaqC7XSq0QRBfOMXwV7knLNxI8smc9UJaco39VEcGD yCkq4By/VCWTpvJ+1hx4zZ8WoXpFJFM5m5y9oEz4lgNv/6Wu7ILztyOk2yJiSR8r YooC4zVeUOZuDO6At/NXZuSvmKmr+tfFrFA1AA/7yR5odQbqFVNSJ+u0x1Jv8Ra6 JXA4cXsnaDaRe+Wm0L0p+2PtQWXE5npXYIbFHAA9EOC3Ab8oaP9M/F6yQMa/2is= -----END CERTIFICATE----- ASN.1 Write Octet String #0 (Empty string) asn1\_write\_octet\_string:"":"0400":2:2

ASN.1 Write Octet String #1 (Large buffer) asn1\_write\_octet\_string:"AABBCC":"0403AABBCC":10:5

ASN.1 Write Octet String #2 (Buffer just fits) asn1\_write\_octet\_string:"AABBCC":"0403AABBCC":5:5

ASN.1 Write Octet String #3 (Buffer too small for tag) asn1\_write\_octet\_string:"AABBCC":"0403AABBCC":4:POLARSSL\_ERR\_ASN1\_BUF\_TOO\_SMALL

ASN.1 Write Octet String #4 (Buffer too small for len) asn1\_write\_octet\_string:"AABBCC":"0403AABBCC":3:POLARSSL\_ERR\_ASN1\_BUF\_TOO\_SMALL

ASN.1 Write Octet String #5 (Buffer too small for string) asn1\_write\_octet\_string:"AABBCC":"0403AABBCC":2:POLARSSL\_ERR\_ASN1\_BUF\_TOO\_SMALL

#### ASN.1 Write Octet String #6  $(l = 128$ , large buffer)

asn1\_write\_octet\_string:"000102030405060708090A0B0C0D0E0F000102030405060708090A0B0C0D0E0F00010 2030405060708090A0B0C0D0E0F000102030405060708090A0B0C0D0E0F000102030405060708090A0B0C0D0 E0F000102030405060708090A0B0C0D0E0F000102030405060708090A0B0C0D0E0F000102030405060708090A 0B0C0D0E0F":"048180000102030405060708090A0B0C0D0E0F000102030405060708090A0B0C0D0E0F000102 030405060708090A0B0C0D0E0F000102030405060708090A0B0C0D0E0F000102030405060708090A0B0C0D0E 0F000102030405060708090A0B0C0D0E0F000102030405060708090A0B0C0D0E0F000102030405060708090A0 B0C0D0E0F":140:131

ASN.1 Write Octet String  $#7$  (1 = 128, buffer just fits) asn1\_write\_octet\_string:"000102030405060708090A0B0C0D0E0F000102030405060708090A0B0C0D0E0F00010 2030405060708090A0B0C0D0E0F000102030405060708090A0B0C0D0E0F000102030405060708090A0B0C0D0 E0F000102030405060708090A0B0C0D0E0F000102030405060708090A0B0C0D0E0F000102030405060708090A 0B0C0D0E0F":"048180000102030405060708090A0B0C0D0E0F000102030405060708090A0B0C0D0E0F000102 030405060708090A0B0C0D0E0F000102030405060708090A0B0C0D0E0F000102030405060708090A0B0C0D0E 0F000102030405060708090A0B0C0D0E0F000102030405060708090A0B0C0D0E0F000102030405060708090A0

B0C0D0E0F":131:131

ASN.1 Write Octet String  $#8$  (1 = 128, buffer too small for tag)

asn1\_write\_octet\_string:"000102030405060708090A0B0C0D0E0F000102030405060708090A0B0C0D0E0F00010 2030405060708090A0B0C0D0E0F000102030405060708090A0B0C0D0E0F000102030405060708090A0B0C0D0 E0F000102030405060708090A0B0C0D0E0F000102030405060708090A0B0C0D0E0F000102030405060708090A 0B0C0D0E0F":"":130:POLARSSL\_ERR\_ASN1\_BUF\_TOO\_SMALL

ASN.1 Write Octet String #9 ( $l = 128$ , buffer too small for len)

asn1\_write\_octet\_string:"000102030405060708090A0B0C0D0E0F000102030405060708090A0B0C0D0E0F00010 2030405060708090A0B0C0D0E0F000102030405060708090A0B0C0D0E0F000102030405060708090A0B0C0D0 E0F000102030405060708090A0B0C0D0E0F000102030405060708090A0B0C0D0E0F000102030405060708090A 0B0C0D0E0F":"":129:POLARSSL\_ERR\_ASN1\_BUF\_TOO\_SMALL

ASN.1 Write Octet String #9 ( $l = 128$ , buffer too small for string) asn1\_write\_octet\_string:"000102030405060708090A0B0C0D0E0F000102030405060708090A0B0C0D0E0F00010 2030405060708090A0B0C0D0E0F000102030405060708090A0B0C0D0E0F000102030405060708090A0B0C0D0 E0F000102030405060708090A0B0C0D0E0F000102030405060708090A0B0C0D0E0F000102030405060708090A 0B0C0D0E0F":"":127:POLARSSL\_ERR\_ASN1\_BUF\_TOO\_SMALL

ASN.1 Write IA5 String #0 (Empty string) asn1\_write\_ia5\_string:"":"1600":2:2

ASN.1 Write IA5 String #1 (Large buffer) asn1\_write\_ia5\_string:"ABC":"1603414243":10:5

ASN.1 Write IA5 String #2 (Buffer just fits) asn1\_write\_ia5\_string:"ABC":"1603414243":5:5

ASN.1 Write IA5 String #3 (Buffer too small for tag) asn1\_write\_ia5\_string:"ABC":"":4:POLARSSL\_ERR\_ASN1\_BUF\_TOO\_SMALL

ASN.1 Write IA5 String #4 (Buffer too small for len) asn1\_write\_ia5\_string:"ABC":"":3:POLARSSL\_ERR\_ASN1\_BUF\_TOO\_SMALL

ASN.1 Write IA5 String #5 (Buffer too small for string) asn1\_write\_ia5\_string:"ABC":"":2:POLARSSL\_ERR\_ASN1\_BUF\_TOO\_SMALL <?xml version="1.0" encoding="utf-8"?> <Project DefaultTargets="Build" ToolsVersion="4.0" xmlns="http://schemas.microsoft.com/developer/msbuild/2003"> <ItemGroup Label="ProjectConfigurations"> <ProjectConfiguration Include="Debug|Win32"> <Configuration>Debug</Configuration> <Platform>Win32</Platform> </ProjectConfiguration> <ProjectConfiguration Include="Debug|x64"> <Configuration>Debug</Configuration>

<Platform>x64</Platform>

</ProjectConfiguration>

<ProjectConfiguration Include="Release|Win32">

<Configuration>Release</Configuration>

<Platform>Win32</Platform>

</ProjectConfiguration>

<ProjectConfiguration Include="Release|x64">

<Configuration>Release</Configuration>

<Platform>x64</Platform>

</ProjectConfiguration>

</ItemGroup>

<ItemGroup>

<ClCompile Include="..\..\programs\random\gen\_random\_havege.c" />

</ItemGroup>

<ItemGroup>

<ProjectReference Include="mbedTLS.vcxproj">

<Project>{46cf2d25-6a36-4189-b59c-e4815388e554}</Project>

</ProjectReference>

</ItemGroup>

<PropertyGroup Label="Globals">

<ProjectGuid>{71257802-BBCA-99F5-E9D2-905738F30893}</ProjectGuid>

<Keyword>Win32Proj</Keyword>

<RootNamespace>gen\_random\_havege</RootNamespace>

</PropertyGroup>

<Import Project="\$(VCTargetsPath)\Microsoft.Cpp.Default.props" />

<PropertyGroup Condition="'\$(Configuration)|\$(Platform)'=='Debug|Win32'" Label="Configuration">

<ConfigurationType>Application</ConfigurationType>

<UseDebugLibraries>true</UseDebugLibraries>

<CharacterSet>Unicode</CharacterSet>

</PropertyGroup>

<PropertyGroup Condition="'\$(Configuration)|\$(Platform)'=='Debug|x64'" Label="Configuration">

<ConfigurationType>Application</ConfigurationType>

<UseDebugLibraries>true</UseDebugLibraries>

<CharacterSet>Unicode</CharacterSet>

</PropertyGroup>

<PropertyGroup Condition="'\$(Configuration)|\$(Platform)'=='Release|Win32'" Label="Configuration">

<ConfigurationType>Application</ConfigurationType>

<UseDebugLibraries>false</UseDebugLibraries>

<WholeProgramOptimization>true</WholeProgramOptimization>

<CharacterSet>Unicode</CharacterSet>

</PropertyGroup>

<PropertyGroup Condition="'\$(Configuration)|\$(Platform)'=='Release|x64'" Label="Configuration">

<ConfigurationType>Application</ConfigurationType>

<UseDebugLibraries>false</UseDebugLibraries>

<WholeProgramOptimization>true</WholeProgramOptimization>

<CharacterSet>Unicode</CharacterSet>

<PlatformToolset>Windows7.1SDK</PlatformToolset>

</PropertyGroup>

<Import Project="\$(VCTargetsPath)\Microsoft.Cpp.props" />

<ImportGroup Label="ExtensionSettings">

</ImportGroup>

 <ImportGroup Label="PropertySheets" Condition="'\$(Configuration)|\$(Platform)'=='Debug|Win32'"> <Import Project="\$(UserRootDir)\Microsoft.Cpp.\$(Platform).user.props"

Condition="exists('\$(UserRootDir)\Microsoft.Cpp.\$(Platform).user.props')" Label="LocalAppDataPlatform" />

```
 </ImportGroup>
```
<ImportGroup Condition="'\$(Configuration)|\$(Platform)'=='Debug|x64'" Label="PropertySheets">

<Import Project="\$(UserRootDir)\Microsoft.Cpp.\$(Platform).user.props"

Condition="exists('\$(UserRootDir)\Microsoft.Cpp.\$(Platform).user.props')" Label="LocalAppDataPlatform" /> </ImportGroup>

<ImportGroup Label="PropertySheets" Condition="'\$(Configuration)|\$(Platform)'=='Release|Win32'">

<Import Project="\$(UserRootDir)\Microsoft.Cpp.\$(Platform).user.props"

Condition="exists('\$(UserRootDir)\Microsoft.Cpp.\$(Platform).user.props')" Label="LocalAppDataPlatform" /> </ImportGroup>

<ImportGroup Condition="'\$(Configuration)|\$(Platform)'=='Release|x64'" Label="PropertySheets">

<Import Project="\$(UserRootDir)\Microsoft.Cpp.\$(Platform).user.props"

Condition="exists('\$(UserRootDir)\Microsoft.Cpp.\$(Platform).user.props')" Label="LocalAppDataPlatform" /> </ImportGroup>

<PropertyGroup Label="UserMacros" />

<PropertyGroup Condition="'\$(Configuration)|\$(Platform)'=='Debug|Win32'">

<LinkIncremental>true</LinkIncremental>

</PropertyGroup>

<PropertyGroup Condition="'\$(Configuration)|\$(Platform)'=='Debug|x64'">

<LinkIncremental>true</LinkIncremental>

</PropertyGroup>

<PropertyGroup Condition="'\$(Configuration)|\$(Platform)'=='Release|Win32'">

<LinkIncremental>false</LinkIncremental>

</PropertyGroup>

<PropertyGroup Condition="'\$(Configuration)|\$(Platform)'=='Release|x64'">

<LinkIncremental>false</LinkIncremental>

</PropertyGroup>

<ItemDefinitionGroup Condition="'\$(Configuration)|\$(Platform)'=='Debug|Win32'">

<ClCompile>

<PrecompiledHeader>

</PrecompiledHeader>

<WarningLevel>Level3</WarningLevel>

<Optimization>Disabled</Optimization>

<PreprocessorDefinitions>WIN32;\_DEBUG;\_CONSOLE;%(PreprocessorDefinitions)</PreprocessorDefinitions>

<AdditionalIncludeDirectories>../../include</AdditionalIncludeDirectories>

</ClCompile>

<Link>

<SubSystem>Console</SubSystem>

<GenerateDebugInformation>true</GenerateDebugInformation>

<ShowProgress>NotSet</ShowProgress>

<AdditionalDependencies>kernel32.lib;user32.lib;gdi32.lib;winspool.lib;comdlg32.lib;advapi32.lib;shell32.lib;ole3 2.lib;oleaut32.lib;uuid.lib;odbc32.lib;odbccp32.lib;%(AdditionalDependencies);mbedTLS.lib</AdditionalDependen cies>

<AdditionalLibraryDirectories>Debug</AdditionalLibraryDirectories>

</Link>

<ProjectReference>

<LinkLibraryDependencies>false</LinkLibraryDependencies>

</ProjectReference>

</ItemDefinitionGroup>

<ItemDefinitionGroup Condition="'\$(Configuration)|\$(Platform)'=='Debug|x64'">

<ClCompile>

<PrecompiledHeader>

</PrecompiledHeader>

<WarningLevel>Level3</WarningLevel>

<Optimization>Disabled</Optimization>

<PreprocessorDefinitions>WIN32;\_DEBUG;\_CONSOLE;%(PreprocessorDefinitions)</PreprocessorDefinitions> <AdditionalIncludeDirectories>../../include</AdditionalIncludeDirectories>

</ClCompile>

<Link>

<SubSystem>Console</SubSystem>

<GenerateDebugInformation>true</GenerateDebugInformation>

<ShowProgress>NotSet</ShowProgress>

<AdditionalDependencies>kernel32.lib;user32.lib;gdi32.lib;winspool.lib;comdlg32.lib;advapi32.lib;shell32.lib;ole3 2.lib;oleaut32.lib;uuid.lib;odbc32.lib;odbccp32.lib;%(AdditionalDependencies);mbedTLS.lib</AdditionalDependen cies>

<AdditionalLibraryDirectories>Debug</AdditionalLibraryDirectories>

</Link>

<ProjectReference>

<LinkLibraryDependencies>false</LinkLibraryDependencies>

</ProjectReference>

</ItemDefinitionGroup>

<ItemDefinitionGroup Condition="'\$(Configuration)|\$(Platform)'=='Release|Win32'">

<ClCompile>

<WarningLevel>Level3</WarningLevel>

<PrecompiledHeader>

</PrecompiledHeader>

<Optimization>MaxSpeed</Optimization>

<FunctionLevelLinking>true</FunctionLevelLinking>

<IntrinsicFunctions>true</IntrinsicFunctions>

<PreprocessorDefinitions>WIN32;NDEBUG;\_CONSOLE;%(PreprocessorDefinitions)</PreprocessorDefinitions>

<AdditionalIncludeDirectories>../../include</AdditionalIncludeDirectories>

</ClCompile>

<Link>

<SubSystem>Console</SubSystem>

<GenerateDebugInformation>true</GenerateDebugInformation>

<EnableCOMDATFolding>true</EnableCOMDATFolding>

<OptimizeReferences>true</OptimizeReferences>

<AdditionalLibraryDirectories>Release</AdditionalLibraryDirectories>

<AdditionalDependencies>kernel32.lib;user32.lib;gdi32.lib;winspool.lib;comdlg32.lib;advapi32.lib;shell32.lib;ole3 2.lib;oleaut32.lib;uuid.lib;odbc32.lib;odbccp32.lib;%(AdditionalDependencies);mbedTLS.lib</AdditionalDependen cies>

 $\langle$ Link>

</ItemDefinitionGroup>

<ItemDefinitionGroup Condition="'\$(Configuration)|\$(Platform)'=='Release|x64'">

<ClCompile>

<WarningLevel>Level3</WarningLevel>

<PrecompiledHeader>

</PrecompiledHeader>

<Optimization>MaxSpeed</Optimization>

<FunctionLevelLinking>true</FunctionLevelLinking>

<IntrinsicFunctions>true</IntrinsicFunctions>

<PreprocessorDefinitions>WIN64;NDEBUG;\_CONSOLE;%(PreprocessorDefinitions)</PreprocessorDefinitions>

<AdditionalIncludeDirectories>../../include</AdditionalIncludeDirectories>

</ClCompile>

<Link>

<SubSystem>Console</SubSystem>

<GenerateDebugInformation>true</GenerateDebugInformation>

<EnableCOMDATFolding>true</EnableCOMDATFolding>

<OptimizeReferences>true</OptimizeReferences>

<AdditionalLibraryDirectories>Release</AdditionalLibraryDirectories>

<AdditionalDependencies>%(AdditionalDependencies);</AdditionalDependencies>

</Link>

</ItemDefinitionGroup>

<Import Project="\$(VCTargetsPath)\Microsoft.Cpp.targets" />

<ImportGroup Label="ExtensionTargets">

</ImportGroup>

</Project>

-----BEGIN CERTIFICATE-----

MIIC6zCCAnKgAwIBAgIBETAKBggqhkjOPQQDAjBLMQswCQYDVQQGEwJOTDERMA8G A1UEChMIUG9sYXJTU0wxKTAnBgNVBAMTIFBvbGFyU1NMIFRlc3QgSW50ZXJtZWRp YXRlIEVDIENBMB4XDTEzMDkyNDE2MTI1NloXDTIzMDkyMjE2MTI1NlowNDELMAkG A1UEBhMCTkwxETAPBgNVBAoTCFBvbGFyU1NMMRIwEAYDVQQDEwlsb2NhbGhvc3Qw ggEiMA0GCSqGSIb3DQEBAQUAA4IBDwAwggEKAoIBAQDbHH8uC82/ztF1EKCiuM59 quIF4HrYRGOPtb3AsBm5N7gZSg7xXXSAZ0aHBt5bfwYDvcGNXgcV1Fv03OXPPfnB ESyuarmKvR1nZhfqTr3bFZqCh+TweMOjhYew/Z+pmV/jM+zM6gu1YV7xSX4/oy3q AQzMQpp2m8TQN9OxFwFhARZZfhwXw1P90XLLTGAV2n3i6q1Q747ii9Rqd1XWcNlr u/HuOQQ4o73i0eBma+KcR5npKOa2/C7KZ0OE6NWD1p2YawE+gdw8esr585z31igb J3h8w9DVY6eBNImtJWq98urt+lf85TTGwQ9xLdIIEButREHg/nmgY5OKsV3psO5v AgMBAAGjgZIwgY8wCQYDVR0TBAIwADAdBgNVHQ4EFgQU4j/mLfTnuKaM3G0XpxhA J2F2Dx0wYwYDVR0jBFwwWoAUD4m9Y0Hry14XKP9oMD3BiNCcWDmhP6Q9MDsxCzAJ BgNVBAYTAk5MMREwDwYDVQQKEwhQb2xhclNTTDEZMBcGA1UEAxMQUG9sYXJTU0wg VGVzdCBDQYIBDzAKBggqhkjOPQQDAgNnADBkAjBkP1bGlZvxnYySZjdBq4m8lkyz 2cjfqjYs8COEkRkONaVz7888HvFdGpL98uQeFvECMHCyCrHprkGzvq/L9kUnx9Bh 2IHbCzbbi9moYC1XcOxgfsEKmhtVF/uQdf8+3VtGqA==

-----END CERTIFICATE-----

N=6F440E8C8510107B2040ADEC23C2052769FF89E5EAE061AD5FCE8556E051DBF25FBA31DC83AAFCDF ACA70912B8BA8CC73EC67132AB66CE79D2F91A190D57CC42C148728B33190D85E311F1744BF6DB95E7C 2DBDC8C3FC291825527BC5556E67FFAD2CAB926A6FBF2B47BC746BEC67A8C205C3AFD4028FC0864F5E EEB27FFA91B

E=010001

D=0D277AA0DA4A5FE86E93B6FC27EE1435E8AE315B613D4DCEF578B102E85A452A8E6EB0DE65229DE AC3BAABB3EEEAFF21BF262ED3D2B7C0C95E4BDCEE0149D3F81746F38B0D2A36390258BEC37C337E16 08859E0133C686E139B6F5162E38F204C61CFBD30ED0F4314B2B079B36EC163225262D618BC4EA0CDF533 E7308C41E41

P=D831261F5EDE9AFD544C95B2BAAF93BEC1032F4426DC048ACA686ED0813A2779B04D09398D3761786 781B3B740B16ADAA81D4918ABCBD61F5FD5D726A7DAD843

Q=83C0E71E39D1ED34E12EC9B54F7EB6ACC5E27B566348B17A9B1B6A60F2ABBD1E137C0B3E7CE3693D 215A3312C774B5E177713727D005331148C9FEFA511F2A49

DP=87C8C6D2E939134B8D48D4B4FF000BE1C14488C95B46D12B82D978D0487A08152C20166D293EE15F4 8537456E2B10C15ED8507461190E319AD8D97A655C2E415

DQ=067720E04AD6125DD5EF05D6EFDFB7F7227ECAAEA2909EA4F59792D0CF17BE600B74BAD8862862B 1AD414FE04C095E238248FBFBE82959282FFA3998EF022881

QP=8C2FAEF2C7F8FEE6C6F2B4F811DA5745A3328E5B06256C5F7E8F924EC6E552718095A2F9B4B52DE5B 7B22F697FB3CC6D72ED6415555CDC2C4B193D2296249488

```
<?xml version="1.0" encoding="utf-8"?>
```
<Project DefaultTargets="Build" ToolsVersion="4.0"

xmlns="http://schemas.microsoft.com/developer/msbuild/2003">

<ItemGroup Label="ProjectConfigurations">

<ProjectConfiguration Include="Debug|Win32">

<Configuration>Debug</Configuration>

<Platform>Win32</Platform>

</ProjectConfiguration>

<ProjectConfiguration Include="Debug|x64">

<Configuration>Debug</Configuration>

<Platform>x64</Platform>

</ProjectConfiguration>

<ProjectConfiguration Include="Release|Win32">

<Configuration>Release</Configuration>

<Platform>Win32</Platform>

</ProjectConfiguration>

<ProjectConfiguration Include="Release|x64">

<Configuration>Release</Configuration>

<Platform>x64</Platform>

</ProjectConfiguration>

</ItemGroup>

<ItemGroup>

<ClCompile Include="..\..\programs\util\pem2der.c" />

</ItemGroup>

<ItemGroup>

<ProjectReference Include="mbedTLS.vcxproj">

<Project>{46cf2d25-6a36-4189-b59c-e4815388e554}</Project>

</ProjectReference>

</ItemGroup>

<PropertyGroup Label="Globals">

<ProjectGuid>{D3C6FBD6-D78E-7180-8345-5E09B492DBEC}</ProjectGuid>

<Keyword>Win32Proj</Keyword>

<RootNamespace>pem2der</RootNamespace>

</PropertyGroup>

<Import Project="\$(VCTargetsPath)\Microsoft.Cpp.Default.props" />

<PropertyGroup Condition="'\$(Configuration)|\$(Platform)'=='Debug|Win32'" Label="Configuration">

<ConfigurationType>Application</ConfigurationType>

<UseDebugLibraries>true</UseDebugLibraries>

<CharacterSet>Unicode</CharacterSet>

</PropertyGroup>

<PropertyGroup Condition="'\$(Configuration)|\$(Platform)'=='Debug|x64'" Label="Configuration">

<ConfigurationType>Application</ConfigurationType>

<UseDebugLibraries>true</UseDebugLibraries>

<CharacterSet>Unicode</CharacterSet>

</PropertyGroup>

<PropertyGroup Condition="'\$(Configuration)|\$(Platform)'=='Release|Win32'" Label="Configuration">

<ConfigurationType>Application</ConfigurationType>

<UseDebugLibraries>false</UseDebugLibraries>

<WholeProgramOptimization>true</WholeProgramOptimization>

<CharacterSet>Unicode</CharacterSet>

</PropertyGroup>

<PropertyGroup Condition="'\$(Configuration)|\$(Platform)'=='Release|x64'" Label="Configuration">

<ConfigurationType>Application</ConfigurationType>

<UseDebugLibraries>false</UseDebugLibraries>

<WholeProgramOptimization>true</WholeProgramOptimization>

<CharacterSet>Unicode</CharacterSet>

<PlatformToolset>Windows7.1SDK</PlatformToolset>

</PropertyGroup>

<Import Project="\$(VCTargetsPath)\Microsoft.Cpp.props" />

<ImportGroup Label="ExtensionSettings">

</ImportGroup>

<ImportGroup Label="PropertySheets" Condition="'\$(Configuration)|\$(Platform)'=='Debug|Win32'">

<Import Project="\$(UserRootDir)\Microsoft.Cpp.\$(Platform).user.props"

Condition="exists('\$(UserRootDir)\Microsoft.Cpp.\$(Platform).user.props')" Label="LocalAppDataPlatform" /> </ImportGroup>

<ImportGroup Condition="'\$(Configuration)|\$(Platform)'=='Debug|x64'" Label="PropertySheets">

<Import Project="\$(UserRootDir)\Microsoft.Cpp.\$(Platform).user.props"

Condition="exists('\$(UserRootDir)\Microsoft.Cpp.\$(Platform).user.props')" Label="LocalAppDataPlatform" /> </ImportGroup>

 <ImportGroup Label="PropertySheets" Condition="'\$(Configuration)|\$(Platform)'=='Release|Win32'"> <Import Project="\$(UserRootDir)\Microsoft.Cpp.\$(Platform).user.props"

Condition="exists('\$(UserRootDir)\Microsoft.Cpp.\$(Platform).user.props')" Label="LocalAppDataPlatform" /> </ImportGroup>

<ImportGroup Condition="'\$(Configuration)|\$(Platform)'=='Release|x64'" Label="PropertySheets">

<Import Project="\$(UserRootDir)\Microsoft.Cpp.\$(Platform).user.props"

Condition="exists('\$(UserRootDir)\Microsoft.Cpp.\$(Platform).user.props')" Label="LocalAppDataPlatform" /> </ImportGroup>

<PropertyGroup Label="UserMacros" />

<PropertyGroup Condition="'\$(Configuration)|\$(Platform)'=='Debug|Win32'">

<LinkIncremental>true</LinkIncremental>

</PropertyGroup>

<PropertyGroup Condition="'\$(Configuration)|\$(Platform)'=='Debug|x64'">

<LinkIncremental>true</LinkIncremental>

</PropertyGroup>

<PropertyGroup Condition="'\$(Configuration)|\$(Platform)'=='Release|Win32'">

<LinkIncremental>false</LinkIncremental>

</PropertyGroup>

<PropertyGroup Condition="'\$(Configuration)|\$(Platform)'=='Release|x64'">

<LinkIncremental>false</LinkIncremental>

</PropertyGroup>

<ItemDefinitionGroup Condition="'\$(Configuration)|\$(Platform)'=='Debug|Win32'">

<ClCompile>

<PrecompiledHeader>

</PrecompiledHeader>

<WarningLevel>Level3</WarningLevel>

<Optimization>Disabled</Optimization>

<PreprocessorDefinitions>WIN32;\_DEBUG;\_CONSOLE;%(PreprocessorDefinitions)</PreprocessorDefinitions> <AdditionalIncludeDirectories>../../include</AdditionalIncludeDirectories>

</ClCompile>

<Link>

<SubSystem>Console</SubSystem>

<GenerateDebugInformation>true</GenerateDebugInformation>

<ShowProgress>NotSet</ShowProgress>

<AdditionalDependencies>kernel32.lib;user32.lib;gdi32.lib;winspool.lib;comdlg32.lib;advapi32.lib;shell32.lib;ole3 2.lib;oleaut32.lib;uuid.lib;odbc32.lib;odbccp32.lib;%(AdditionalDependencies);mbedTLS.lib</AdditionalDependen cies>

<AdditionalLibraryDirectories>Debug</AdditionalLibraryDirectories>

</Link>

<ProjectReference>

<LinkLibraryDependencies>false</LinkLibraryDependencies>

</ProjectReference>

</ItemDefinitionGroup>

<ItemDefinitionGroup Condition="'\$(Configuration)|\$(Platform)'=='Debug|x64'">

<ClCompile>

<PrecompiledHeader>

</PrecompiledHeader>

<WarningLevel>Level3</WarningLevel>

<Optimization>Disabled</Optimization>

<PreprocessorDefinitions>WIN32;\_DEBUG;\_CONSOLE;%(PreprocessorDefinitions)</PreprocessorDefinitions>

<AdditionalIncludeDirectories>../../include</AdditionalIncludeDirectories>

</ClCompile>

 $<$ Link $>$ 

<SubSystem>Console</SubSystem>

<GenerateDebugInformation>true</GenerateDebugInformation>

<ShowProgress>NotSet</ShowProgress>

<AdditionalDependencies>kernel32.lib;user32.lib;gdi32.lib;winspool.lib;comdlg32.lib;advapi32.lib;shell32.lib;ole3 2.lib;oleaut32.lib;uuid.lib;odbc32.lib;odbccp32.lib;%(AdditionalDependencies);mbedTLS.lib</AdditionalDependen cies>

<AdditionalLibraryDirectories>Debug</AdditionalLibraryDirectories>

 $\langle$ Link $\rangle$ 

<ProjectReference>

<LinkLibraryDependencies>false</LinkLibraryDependencies>

</ProjectReference>

</ItemDefinitionGroup>

<ItemDefinitionGroup Condition="'\$(Configuration)|\$(Platform)'=='Release|Win32'">

<ClCompile>

<WarningLevel>Level3</WarningLevel>

<PrecompiledHeader>

</PrecompiledHeader>

<Optimization>MaxSpeed</Optimization>

<FunctionLevelLinking>true</FunctionLevelLinking>

<IntrinsicFunctions>true</IntrinsicFunctions>

<PreprocessorDefinitions>WIN32;NDEBUG;\_CONSOLE;%(PreprocessorDefinitions)</PreprocessorDefinitions>

<AdditionalIncludeDirectories>../../include</AdditionalIncludeDirectories>

</ClCompile>

<Link>

<SubSystem>Console</SubSystem>

<GenerateDebugInformation>true</GenerateDebugInformation>

<EnableCOMDATFolding>true</EnableCOMDATFolding>

<OptimizeReferences>true</OptimizeReferences>

<AdditionalLibraryDirectories>Release</AdditionalLibraryDirectories>

<AdditionalDependencies>kernel32.lib;user32.lib;gdi32.lib;winspool.lib;comdlg32.lib;advapi32.lib;shell32.lib;ole3 2.lib;oleaut32.lib;uuid.lib;odbc32.lib;odbccp32.lib;%(AdditionalDependencies);mbedTLS.lib</AdditionalDependen cies>

</Link>

</ItemDefinitionGroup>

<ItemDefinitionGroup Condition="'\$(Configuration)|\$(Platform)'=='Release|x64'">

<ClCompile>

<WarningLevel>Level3</WarningLevel>

<PrecompiledHeader>

</PrecompiledHeader>

<Optimization>MaxSpeed</Optimization>

<FunctionLevelLinking>true</FunctionLevelLinking>

<IntrinsicFunctions>true</IntrinsicFunctions>

<PreprocessorDefinitions>WIN64;NDEBUG;\_CONSOLE;%(PreprocessorDefinitions)</PreprocessorDefinitions>

<AdditionalIncludeDirectories>../../include</AdditionalIncludeDirectories>

</ClCompile>

<Link>

<SubSystem>Console</SubSystem>

<GenerateDebugInformation>true</GenerateDebugInformation>

<EnableCOMDATFolding>true</EnableCOMDATFolding>

<OptimizeReferences>true</OptimizeReferences>

<AdditionalLibraryDirectories>Release</AdditionalLibraryDirectories>

<AdditionalDependencies>%(AdditionalDependencies);</AdditionalDependencies>

 $\langle$ Link>

</ItemDefinitionGroup>

<Import Project="\$(VCTargetsPath)\Microsoft.Cpp.targets" />

<ImportGroup Label="ExtensionTargets">

</ImportGroup>

</Project>

-----BEGIN EC PRIVATE KEY-----

MIGoAgEBBDA92S51DZDX05/BiFzYrRLqlEHyK5M0tNllICrbFEjOJMWAioXdmvwi mvCjEk91W8ugCwYJKyQDAwIIAQELoWQDYgAEcZ+dCTpifg01A4XGYc6/AMYZI1Zv 6QBqMQevHYcbxrtomF/XIuoyvjFvjng7fNGVd4X2bPwMsZXdXJmo56uqhIVTpYTf 0rSOdtRF/gDdi+WQlth31GltI7S8jbFHJOZq

-----END EC PRIVATE KEY-----

-----BEGIN CERTIFICATE REQUEST-----

MIICgTCCAWkCAQAwPDELMAkGA1UEBhMCTkwxETAPBgNVBAoTCFBvbGFyU1NMMRow GAYDVQQDExFQb2xhclNTTCBTZXJ2ZXIgMTCCASIwDQYJKoZIhvcNAQEBBQADggEP ADCCAQoCggEBAKkCHz1AatVVU4v9Nu6CZS4VYV6Jv7joRZDb7ogWUtPxQ1BHlhJZ ZIdr/SvgRvlzvt3PkuGRW+1moG+JKXlFgNCDatVBQ3dfOXwJBEeCsFc5cO2j7BUZ HqgzCEfBBUKp/UzDtN/dBh9NEFFAZ3MTD0D4bYElXwqxU8YwfhU5rPla7n+SnqYF W+cTl4W1I5LZ1CQG1QkliXUH3aYajz8JGb6tZSxk65Wb3P5BXhem2mxbacwCuhQs FiScStzN0PdSZ3PxLaAj/X70McotcMqJCwTbLqZPcG6ezr1YieJTWZ5uWpJl4og/ DJQZo93l6J2VE+0p26twEtxaymsXq1KCVLECAwEAAaAAMA0GCSqGSIb3DQEBAwUA A4IBAQAPPUzYvUA+HQTteMhkGcuD6XtsZ3i2gQdDGgLUxtMAVFw+/5ZS6l+WqPgq WQIOsEINPHnjUAMz5pjbFdFqu7X5G29THa2da0Ua2bJO/bu3CZ6EksGmclqaQ2Zl vfkWaI3bfPFh8eKHF+F5oaVp0gHviCakNqxot4rrZdL8pnJC5JJ+f76y6SgHYOao SGCv1gYURhIsX0gWCqldsCwxJQFEig9HISUcXViGGVnLdshUtuKL9yNZ/HNAOuOk 7N7a7ur8KMmvar1jkTq+zKSSuSrzmU2JvxFdqU0Gr7A35jgnVG8sj66L4lAcwdoG sP8OmC1hWh4U3avH6EHdEG8lw0U7

-----END CERTIFICATE REQUEST-----

-----BEGIN RSA PRIVATE KEY-----

MIICXgIBAAKBgQDMYfnvWtC8Id5bPKae5yXSxQTt+Zpul6AnnZWfI2TtIarvjHBF UtXRo96y7hoL4VWOPKGCsRqMFDkrbeUjRrx8iL914/srnyf6sh9c8Zk04xEOpK1y pvBz+Ks4uZObtjnnitf0NBGdjMKxveTq+VE7BWUIyQjtQ8mbDOsiLLvh7wIDAQAB AoGAefPIT8MPpAJNjIE/JrfkAMTgsSLrvCurO5gzDBbxhPE+7tsMrsDDpuix3HBo iEg3ZbzV3obQwV7b0gcr34W4t0CMuJf5b5irHRG8JcZuncmofDy6z7S5Vs75O85z fVzTIuVUyuHy1rM6rSBYKfsMLVyImUb4wtIXEMHPzdCL9LECQQD3ZfgGqudMWq8v 3BlKhsQ4fsR0vxzNlMZfoRrZzcvBT339Bp1UQ8aUo8xBtHiRwuW1NaPNgYKX6XQ6 ppuWuTiJAkEA030i493KnFPLRwWypqF/s6ZNlVye+euFN5NF/IeJcvb/GUDRYv9O pRozRS1jNx4ZB1K2xT7N9MwsPHD6j6K4twJBALdfHTfT9RzjGnae7SAQQ+CcFYFz JiY6386B2yUVJLFj+j5RaMvMcKQ7xGnvGm7vxtNJrt/j3qg6oavXUfulzgECQQDP CEVLhCd/+ZeZoz5MWPTGTRrOCKmoRqNW0FlG6PfpD1qSwh04KG44uflO0yu5HUGr JZG+bcj4x5bWZFMkoUrpAkEAyEgQzesKFqcbt1cqv3pLXJYQBBw6leFXgHk11a7k +AkexhrPYyq/4tXFO2TLk2hs7tpYgNDOqZCvEu7jtN3RuA== -----END RSA PRIVATE KEY-----

HMAC\_DRBG NIST CAVS 14.3 No Reseed (SHA-1,128+64,0,0) #0 depends\_on:POLARSSL\_SHA1\_C

hmac\_drbg\_no\_reseed:POLARSSL\_MD\_SHA1:"e91b63309e93d1d08e30e8d556906875f59747c468b0d0da":"":"": "":"b7928f9503a417110788f9d0c2585f8aee6fb73b220a626b3ab9825b7a9facc79723d7e1ba9255e40e65c249b6082a 7bc5e3f129d3d8f69b04ed1183419d6c4f2a13b304d2c5743f41c8b0ee73225347"

HMAC\_DRBG NIST CAVS 14.3 No Reseed (SHA-1,128+64,0,0) #1 depends\_on:POLARSSL\_SHA1\_C

hmac\_drbg\_no\_reseed:POLARSSL\_MD\_SHA1:"d0c57f7dc0308115b1ea30e2ea2f770289cebdda617d132c":"":"":"

":"b797615a78d1afe74ebedb9d8948d82cf2bb586ed80146b96d41a709f689178b772dd342d29af5449694bf8eaf33a6 64a24c0ad29a12529eeaba478a799917ab4666de1b6eb2c7332017d67eea6fabd8"

HMAC\_DRBG NIST CAVS 14.3 No Reseed (SHA-1,128+64,0,0) #2

depends\_on:POLARSSL\_SHA1\_C

hmac\_drbg\_no\_reseed:POLARSSL\_MD\_SHA1:"286e9d9e39e4024dea0c885fd6f7f107586b6a1a8ac3ac0e":"":"":"" :"ca25aa9ef286a3cd52d101db01cdf0ce14c7add124f1b6a9a8b3a48c74989baf01f6ff704da7c5d5785b6e9c21914892 102313e7a15cb2f9977a513ada0d3f242819aef2c1699b72cbd358c59435101f"

HMAC\_DRBG NIST CAVS 14.3 No Reseed (SHA-1,128+64,0,0) #3

depends\_on:POLARSSL\_SHA1\_C

hmac\_drbg\_no\_reseed:POLARSSL\_MD\_SHA1:"6b20dda65a96f564fc0253d38dbc290b813e538d040d8dd9":"":"":" ":"66b6ef57a3282838dea05d122ccdfa842dda19333ded2015d381394da38c8309a6e9703ec065335b116efb97daaac9 c53ceb7a218ed0db61c3ba969dc629b95f5418eadfa43c58714fb02176bc0b17ec"

HMAC\_DRBG NIST CAVS 14.3 No Reseed (SHA-1,128+64,0,0) #4 depends\_on:POLARSSL\_SHA1\_C

hmac\_drbg\_no\_reseed:POLARSSL\_MD\_SHA1:"32339fc82b655051042e3038e3161c4fb252e495ff396be2":"":"":" ":"e95e4551a37e338faae4419e3a70e4c1e3d516be7e554cabb00007c591ba7cb6c3247889a9b08e46c6619f166d996e 4e34bbf6cd8a354de9964de906041f73f2ade2eb82c6e82627d3257738c2821fcb"

HMAC\_DRBG NIST CAVS 14.3 No Reseed (SHA-1,128+64,0,0) #5 depends\_on:POLARSSL\_SHA1\_C

hmac\_drbg\_no\_reseed:POLARSSL\_MD\_SHA1:"deaa9d0c2ca7a05cba12eeb7db24277e1605e1d030d76ddc":"":"":" ":"bab5be6001da5951c1e7873f4e2be318e879370eae8a51ed8424ed6f12b2d294b45d006b1c2cd8c1ce047fd16f2fbbc 09954a8b464cc986f23e86e1d9398d20780190aa5be0505cdfc826c7a01dcab99"

HMAC\_DRBG NIST CAVS 14.3 No Reseed (SHA-1,128+64,0,0) #6

depends\_on:POLARSSL\_SHA1\_C

hmac\_drbg\_no\_reseed:POLARSSL\_MD\_SHA1:"589766be3c03b0a351a81b1203f944e2928e95f8a3bc7452":"":"":" ":"5bee2482667220462ac6d3c234f7333703c5abced2ff2ad91d52193e86a61cfa43be0b4f7e831e1e563e260178f2397 6b2f3e132356ab54567b37580bf9d751223fad7793f0ac11fc450817536116b1f"

HMAC\_DRBG NIST CAVS 14.3 No Reseed (SHA-1,128+64,0,0) #7

depends\_on:POLARSSL\_SHA1\_C

hmac\_drbg\_no\_reseed:POLARSSL\_MD\_SHA1:"07cc4d22b010335045cca142d91494bf4d5e842af4155d17":"":":":" ":"8e13a574d17dc8b44382d3b263e857f50816755917603a07ca4987fd40340042a1e6a82a227647130304d73d8704f d9ad4db3ae42daaa55b1f93948e70c451a12724fed870e02a1a8ec4eeab716c6854"

HMAC\_DRBG NIST CAVS 14.3 No Reseed (SHA-1,128+64,0,0) #8

depends\_on:POLARSSL\_SHA1\_C

hmac\_drbg\_no\_reseed:POLARSSL\_MD\_SHA1:"6425624a98ab3018eb4ef827f5a4fbbac1022d70155ef375":"":"":"" :"16fd6abb10dba1659ed56d4296b65fe3f2449996bdb8eee5c94b249f04808cdd9563569a4152bd99a32592d35d6a4cc 806c228284487fc1e088b178d4c8ecb6b0e3cfaacd7d39d754d8bd4e6662f44a4"

HMAC\_DRBG NIST CAVS 14.3 No Reseed (SHA-1,128+64,0,0) #9 depends\_on:POLARSSL\_SHA1\_C hmac\_drbg\_no\_reseed:POLARSSL\_MD\_SHA1:"01d11d2b631be240de2f41d10bdce47c89fa32427410cc61":"":"":"

":"4640a063e65ef0c0de97f98a39297219e2a1eceed7e6426199719911edbb3d06fbde6fbab83878e9ba9fa8e1d044f7a 40f3627d7cfc49d17f101ee64f6b8c6e6154a01b4d39fb9ba6b33ca2c27f9fd52"

HMAC\_DRBG NIST CAVS 14.3 No Reseed (SHA-1,128+64,0,0) #10 depends\_on:POLARSSL\_SHA1\_C

hmac\_drbg\_no\_reseed:POLARSSL\_MD\_SHA1:"5e0a89b3aba1cf5ed94756083726de8db5d79162f73a5031":"":"":" ":"cae7b2c25dce1c12e2c4f61b3e53155b9177e92bfb8faefc425d1cbb507713921378ed880986709bfbd7cda66d18dbe 0732137a86d47b7e8223e345af0cd9a0219ba290040bc6ff44c1de5b16f32b933"

HMAC\_DRBG NIST CAVS 14.3 No Reseed (SHA-1,128+64,0,0) #11

depends\_on:POLARSSL\_SHA1\_C

hmac\_drbg\_no\_reseed:POLARSSL\_MD\_SHA1:"3b76d32d5982daf6e2164340941a1707441bbb99a2668ba4":"":"": "":"63640e406e16b3b82723a6cb3830657b756fe61cf2ada96f667e0f2df0c9d33c6f164ee78d4976281a84d3024ff670 74acecd65391a84aafaec9d6b088bc33616543b61a4c603e5a21bd39e2a72401c8"

HMAC\_DRBG NIST CAVS 14.3 No Reseed (SHA-1,128+64,0,0) #12 depends\_on:POLARSSL\_SHA1\_C

hmac\_drbg\_no\_reseed:POLARSSL\_MD\_SHA1:"45fcafba2278bf8e6d437396f60f0e84654de44e0bd6cb8a":"":"":"":" "7e2325cb2ced372b640c2496a3970cb7771fd494e40ae17239bfffd9ea2ab0ee74c2d3c369328a3b465e67bcbea86f50a 32f9ff820505df5adbc032d3adb83581443877f85c60b3b701f59b1fc38c063"

HMAC\_DRBG NIST CAVS 14.3 No Reseed (SHA-1,128+64,0,0) #13 depends\_on:POLARSSL\_SHA1\_C

hmac\_drbg\_no\_reseed:POLARSSL\_MD\_SHA1:"4201db977ef90d08f017c8e38204c2995bbb47efe9fa4cad":"":"":"" :"101c7318e26693bc11d64b780e9b32d4d958c7475ab99fdd6fe86554dcef54ccdc2ca9f4ec355eb25d7b3f570ff95ec7 abc2e9e2fb879bb045debf6c8a98ff46668c0de21bd8d4d18fb9e11550878e32"

HMAC\_DRBG NIST CAVS 14.3 No Reseed (SHA-1,128+64,0,0) #14

depends\_on:POLARSSL\_SHA1\_C

hmac\_drbg\_no\_reseed:POLARSSL\_MD\_SHA1:"5d80883ce24feb3911fdeb8e730f95886a63c01478ecd62b":"":"":" ":"9e351b853091add2047e9ea2da07d41fa4ace03db3d4a43217e802352f1c97382ed7afee5cb2cf5848a93ce0a25a28c dc8e96ccdf14875cb9f845790800d542bac81d0be53376385baa5e7cbe2c3b469"

HMAC\_DRBG NIST CAVS 14.3 No Reseed (SHA-1,128+64,0,128) #0

depends\_on:POLARSSL\_SHA1\_C

hmac\_drbg\_no\_reseed:POLARSSL\_MD\_SHA1:"32c1ca125223de8de569697f92a37c6772d4cc4f0544d409":"":"9e 98cc8e0f8eb84d1911c1775a5703bb":"593aa3a300e5c907a011dd5a3dcd77e2":"942909a9d380aa5d4e3af69093a8fa 513ee545b9bf9e1b81c5f30966db3e5cb52f8b1b6fe440d592e5fe4a972c36aa498035e2442f82910c5cd095c7f4b4c7e7 555c4669cca481cdfbfda167b5d6f8d5"

HMAC\_DRBG NIST CAVS 14.3 No Reseed (SHA-1,128+64,0,128) #1

depends\_on:POLARSSL\_SHA1\_C

hmac\_drbg\_no\_reseed:POLARSSL\_MD\_SHA1:"172a2d24ef128dadc93e0b74f277e7c3692f86e6ca5e1117":"":"93b 4a1fdbf9dd30996298804dd86c0f7":"69d792dc9b6fe1601f31a68e4d007187":"13f30b4698d6e973556c3f92dff6241b bfbde300ed58d07fd5f64efdcd0c1b62ca3de6358d505dcf972fdce20f7b891c4cab493721d80cb108fcee915835b02dea 33041b38e28252c30a71fad85878e6"

HMAC\_DRBG NIST CAVS 14.3 No Reseed (SHA-1,128+64,0,128) #2

#### depends\_on:POLARSSL\_SHA1\_C

hmac\_drbg\_no\_reseed:POLARSSL\_MD\_SHA1:"4a17b8069ae3a74d77c9c94514ba90cd2abfac0002d2c5da":"":"cc 39d1a2a425f00e220d721fbfd5b6e5":"1ccee25f5868e863a05b72d744e64aeb":"d787b355629779ff2916397d6094f44 dec06337571ccb0abf5a17b6cfabe00557894e9ddab8caafef467faa4514582b5073e7d1d9fdd6fa34c565d1aca23742ed 4e87133253a9664ec085bc6c76965f4"

#### HMAC\_DRBG NIST CAVS 14.3 No Reseed (SHA-1,128+64,0,128) #3 depends\_on:POLARSSL\_SHA1\_C

hmac\_drbg\_no\_reseed:POLARSSL\_MD\_SHA1:"d60c4860d9ba3ebb64e2095231e07792ba6b5e9e22e14043":"":"7 76273bb22f5e62a793692127bcbd785":"8795e45f82160cb1096a509fd3572f92":"3122c1d3a6de8b25fd180b159731f 975f78601360155e43f694b289822a25948d2c20a673f181be06b59c566960339f25015d2acbf5c7d3f68a2bade779e00 faa24623c1313da888dc8cee901fa05573"

HMAC\_DRBG NIST CAVS 14.3 No Reseed (SHA-1,128+64,0,128) #4

depends\_on:POLARSSL\_SHA1\_C

hmac\_drbg\_no\_reseed:POLARSSL\_MD\_SHA1:"494983c04581b811e0b2b846c54bd31824bd70fd182558f1":"":"9 35200a7edf1e2903581fedb7c04533d":"49c0133cca2457fa7cbbd4c68cc5e78f":"0fd2ec47fa2e31326ee9b894fdd622 4818190168640d91a2a0c247b1e27ccfa343e9370d182d95b2b5bd74b4b09c44d04094364a6fd02ba70ee2c55e04d65a d9c6da65b9c0742f9fb5ca95daafa48df1"

HMAC\_DRBG NIST CAVS 14.3 No Reseed (SHA-1,128+64,0,128) #5

depends\_on:POLARSSL\_SHA1\_C

hmac\_drbg\_no\_reseed:POLARSSL\_MD\_SHA1:"77ea86ce59f2466e55ce2057e7855035c09295c02f1c51cb":"":"f36 d65f22b5afd3f51e13ea38dcff555":"6b613b56e470b5c2c30c30aab9a772e1":"41cd8ef82609012d33b4e5b51a39ec17 eda4317962627796f7845045920becd7caef56d4a2c3a8e849e299babe92367ef34a8910bebd498248ccc2b3f5f63920b 31cfe856973e15e48b060871a9cf9a7"

### HMAC\_DRBG NIST CAVS 14.3 No Reseed (SHA-1,128+64,0,128) #6

#### depends\_on:POLARSSL\_SHA1\_C

hmac\_drbg\_no\_reseed:POLARSSL\_MD\_SHA1:"2dffb03703023f65b757b7ee87899a14a9c8ce788fb2bddc":"":"da4 2b213071252adb755a6cb24094c17":"c83fc2beb60a7ee9b374f3fb7bfc8900":"8f54271e3578e60e8989e49f5b426e1a 0296afbfcc7da0ffbdd5dea71ec6b339b6d866bd3756ba745e42c8cddf997cac5fed72b33ac81e5f4d6f2d15f030a41c68 4552fc94d48c0d97323ef7eb656857"

### HMAC\_DRBG NIST CAVS 14.3 No Reseed (SHA-1,128+64,0,128) #7 depends\_on:POLARSSL\_SHA1\_C

hmac\_drbg\_no\_reseed:POLARSSL\_MD\_SHA1:"890e7323502313bc7d617805360d5968b6c68c0280cef5ed":"":"25 7f1f60cf2d36924c3e7b6e4cc35135":"89235cc472c6e2e1e92c70324459a9d3":"55283453e82662c8d92f54cb4a5d78 4e83b1b3527bc5e71a53f04508172eb5156ba2a9ba92116cdaceed17118c7637af4b574d364187a52cf0c20d768da518 021c3d95cb5ce6bc108b1bef19bad66677"

## HMAC\_DRBG NIST CAVS 14.3 No Reseed (SHA-1,128+64,0,128) #8

depends\_on:POLARSSL\_SHA1\_C

hmac\_drbg\_no\_reseed:POLARSSL\_MD\_SHA1:"167ce6bad165eb640eebfece7ca6690ec5c6b5f8c7fa9304":"":"c0e 7ef13138ec4a7d52baf8592484ca0":"472a47e3fc098c7cb92fb953a26e25c6":"e2aa2650c84be79ec410ff9bac93e5caf f8a46a8c39495856ff64c8c5399e81654ba90c8a8b26cdca2810ce68e4ab646e50a1f6fa7a829cfd72c9a61e1a0b415c03 1067dcd417baac9553cf7d84a7742"

#### HMAC\_DRBG NIST CAVS 14.3 No Reseed (SHA-1,128+64,0,128) #9

#### depends\_on:POLARSSL\_SHA1\_C

hmac\_drbg\_no\_reseed:POLARSSL\_MD\_SHA1:"6b8aeaf70460e83a124899d705dc0900acd811698669fcee":"":"94 a53808df5ebaa7693934d7fda92b95":"4d4e7d88f44fe556c5ccdc56f8b2f098":"165aae6bcdd799fe325ddafce3b64590 0eabc87552c0bb47ee2eb6ad51462a8a4f4498c4bd24fcfc46de5d12351143d5a838060f617258c218035a4f29fb34a54 673205b2e1b362991693d7b99972954"

#### HMAC\_DRBG NIST CAVS 14.3 No Reseed (SHA-1,128+64,0,128) #10

depends\_on:POLARSSL\_SHA1\_C

hmac\_drbg\_no\_reseed:POLARSSL\_MD\_SHA1:"00f30f92bd44a9b2b04a6cae67533ed85b4ae1335b98109a":"":"77 ec4274fe5f8f22dbb4a1ed6050811e":"ef041b6516825d51bf76d2f651a55576":"8c664357b01425668ea5daf07a2b5b8 c50dbbd71d9f48c50f275a02b6cfc4717eb7db286fa49f17d05d44230f7d82c251a6f0fe0a2add5d2cc9a92a527f63a9bd 3c8ec93e9a404e0829629c5eeb997b0"

HMAC\_DRBG NIST CAVS 14.3 No Reseed (SHA-1,128+64,0,128) #11

depends\_on:POLARSSL\_SHA1\_C

hmac\_drbg\_no\_reseed:POLARSSL\_MD\_SHA1:"2eafeebb58a2fb54474280112c5668d61be2aa4df98598af":"":"389 a36ecd687080a5d2cace8a326f03a":"495965bdbbb1bb01ba61191e9dd4b038":"f17db045b0af4913d79f99e018c1f72 6f4fe02f08477cccc0d6a068a808bfc6ccb797e6022dc3b99ea18086a56428884110c49128a51e10c15f6ecbfe0a5a1e97 e72a578fefea6c66c436c91a2b6395b"

HMAC\_DRBG NIST CAVS 14.3 No Reseed (SHA-1,128+64,0,128) #12

depends\_on:POLARSSL\_SHA1\_C

hmac\_drbg\_no\_reseed:POLARSSL\_MD\_SHA1:"b6497197b783d1f493a6430748b45932895ea2a9d8204f5d":"":"ac 26665e796d1b00951c725da88d992f":"5f08c7951106dfec5096d90097449cc2":"170b58ac3342a968c96aa29f1ce820 debe7934d9db46216c03ae3afd304188cd38b6208e1cad5fce5c26179a30a8771015a99d2902d51899ab0c42e0b400d1 8f1e89411248db96f9d62b466f828de150"

HMAC\_DRBG NIST CAVS 14.3 No Reseed (SHA-1,128+64,0,128) #13

depends\_on:POLARSSL\_SHA1\_C

hmac\_drbg\_no\_reseed:POLARSSL\_MD\_SHA1:"4ffafd1f20dd38699bfca029c0558483fbeed3cb29aa0eb8":"":"96ab fcee883d8dcad967c071c12dde19":"9fd7cc292cd55d8364862f5fd675c08b":"5e8612c6ce8f5b6838a1e4fb9e14370fb 2d66bc885f6fe8a3ff232f16340c2af58eb2734494e0ce920f36046b7a807f4b55caf3a45bdcaefa4bb23f352601c076974 9f0257428918b931606c7b395135"

HMAC\_DRBG NIST CAVS 14.3 No Reseed (SHA-1,128+64,0,128) #14

depends\_on:POLARSSL\_SHA1\_C

hmac\_drbg\_no\_reseed:POLARSSL\_MD\_SHA1:"89a6f070afad5ccf4d117c4e44baa2c7b28941fa7e828c04":"":"720 6a271499fb2ef9087fb8843b1ed64":"f14b17febd813294b3c4b22b7bae71b0":"49c35814f44b54bf13f0db52bd8a765 1d060ddae0b6dde8edbeb003dbc30a7ffea1ea5b08ebe1d50b52410b972bec51fd174190671eecae201568b73deb0454 194ef5c7b57b13320a0ac4dd60c04ae3b"

HMAC\_DRBG NIST CAVS 14.3 No Reseed (SHA-1,128+64,128,0) #0

depends\_on:POLARSSL\_SHA1\_C

hmac\_drbg\_no\_reseed:POLARSSL\_MD\_SHA1:"49058e6773ed2b7ab309c0949fdf9c9ea457cb8ec0e7fd01":"dc477 641d89c7fc4a30f1430197dd159":"":"":"4e891f4e281100453b70788929ec743a3c5edd9b81dc798bc93771368c39b6 12037b6f42f60c5d8924b646848151b0c295be491d4a28d1927deed523fd04d3d2dda95ed42166312e5c3392d22893b 0dc"

#### HMAC\_DRBG NIST CAVS 14.3 No Reseed (SHA-1,128+64,128,0) #1

depends\_on:POLARSSL\_SHA1\_C

hmac\_drbg\_no\_reseed:POLARSSL\_MD\_SHA1:"4ccc7d83009a28db14e839176774d45d9345358f336a1622":"e6db 32976d9262b1d3dc487f22e1f5b3":"":"":"5a171e9f0065ece37ba53df81ac3d88054d53d0cb695a901e1a1ca91352420 b508c461ac91095ccea81621b800ddcff905020f96dad2a50377d3945047420c3b902e8e361f4525c1d4bfa8af164925d 2"

HMAC\_DRBG NIST CAVS 14.3 No Reseed (SHA-1,128+64,128,0) #2

#### depends\_on:POLARSSL\_SHA1\_C

hmac\_drbg\_no\_reseed:POLARSSL\_MD\_SHA1:"fc7d0c3ef1c404ada968dae35581b6cd31e0a46c39ce49dc":"14158 a65fc9b3bc1ac04c7854493852d":"":"":"918494f47dadda22667dc1d066f44f3ccbb61d3f84b2eeab7d26f4e999aab94e 79d282287ab76d4e3eeeef2ef79c2ad571382abdea55d5d8642f604f8f27f3f73a5bc1413dc87bfdf91da1c6045ec223"

HMAC\_DRBG NIST CAVS 14.3 No Reseed (SHA-1,128+64,128,0) #3

depends\_on:POLARSSL\_SHA1\_C

hmac\_drbg\_no\_reseed:POLARSSL\_MD\_SHA1:"1f0df7933dc99eaf7b284b02ee773ec46461fd762c595408":"abd1d 8af4ae46d7e5f1f4e0b71b54edc":"":"":"f1eba7596c6c20118f86017ff86514d745ce7ea02c49719094e5c2a96d3dfa1d d5079b8eff8078ba9793900dba145a260e672837422c351c3f231c201dfaa21e48d3f7ee28bcd08dac680e80bf87ec20"

HMAC\_DRBG NIST CAVS 14.3 No Reseed (SHA-1,128+64,128,0) #4

depends\_on:POLARSSL\_SHA1\_C

hmac\_drbg\_no\_reseed:POLARSSL\_MD\_SHA1:"09988a36abad74c3cf377db9c9200baf6c27be4e21932166":"17b7a 40f4c37894bc948456e37ad482a":"":"":"091e5fb9c6c218f2460c514fa215061460ca90cfb35c1a9f5ea125fc49aa0b2b eb42dcb0fed865f8510c3141cd51d1b33216e2e72cebcabd3e1bc0eab201d8e72a0d1de1c2b7915a0cf242708092f211"

### HMAC\_DRBG NIST CAVS 14.3 No Reseed (SHA-1,128+64,128,0) #5

#### depends\_on:POLARSSL\_SHA1\_C

hmac\_drbg\_no\_reseed:POLARSSL\_MD\_SHA1:"ce1934b6561ebaaa851accf8ceae5b0dc587922ff68836aa":"602e90 86f44d03ce61039c2e81fed620":"":"":"441da7552b2d45533fc924ea985fd4b0b95942fc7997a37128d3e96d4c2792b2 41dbe921d61f3898852d4f93740cc3649cb5279a7f0f09be3990e9ee599fb0717c308e7a939a441b5c3ba0cb8aa19647"

HMAC\_DRBG NIST CAVS 14.3 No Reseed (SHA-1,128+64,128,0) #6

depends\_on:POLARSSL\_SHA1\_C

hmac\_drbg\_no\_reseed:POLARSSL\_MD\_SHA1:"58f1a9eb935fd08a4c3c894a06ad00ca0576589700a4d50c":"b14f2 a74cbe3881069f30507919c6870":"":"":"ae9c6b40d951aab9c2d9cb920a05f3e154898c83e392dfbd7ffcbe2283eb2b7 5842fa5e7bd9626ad12e814874f1966fea1eb817793d2eb0a9cb9270cc9aa4267118fba0c7b6fcf487a97ebcbadc67496"

HMAC\_DRBG NIST CAVS 14.3 No Reseed (SHA-1,128+64,128,0) #7

depends\_on:POLARSSL\_SHA1\_C

hmac\_drbg\_no\_reseed:POLARSSL\_MD\_SHA1:"0abf2f845295bb1dd283daa24e75fa08c9e9202793c479b3":"f8742 f44932bae2d65a032ada2b76382":"":"":"8847696e8edd2c7b751b780a6fc69d8434a3144593936943217465362b3c3f 7b25b75149f7c69d10ecd169f00ed98b53e0e498af6d9f600441ee2c01a9e74ed845d24cdab4543dff7d1f7800a278671 d"

HMAC\_DRBG NIST CAVS 14.3 No Reseed (SHA-1,128+64,128,0) #8 depends\_on:POLARSSL\_SHA1\_C hmac\_drbg\_no\_reseed:POLARSSL\_MD\_SHA1:"0f9bc6935e7baf17d560931ec3e75d9fda7b19214e0ffb9c":"c13bb 26e9349a56866f821c10a2ae28c":"":"":"12a849651f310fbae04c4da4680a21a50a9889806194be470b8b111a32ea741 794cbe725d98ae9d40c0d60c04c8b7b32917f9dc18c27dfb8c64579a176a2c4b23cc32e5237fa5f904ab1249aafa7cd88 "

HMAC\_DRBG NIST CAVS 14.3 No Reseed (SHA-1,128+64,128,0) #9 depends\_on:POLARSSL\_SHA1\_C

hmac\_drbg\_no\_reseed:POLARSSL\_MD\_SHA1:"79d96ff5ec92af9fee0af7effdc15ce56b9cbdfbbbe5b49a":"23d1288 ae41e65e56e7b783f85ae8b47":"":"":"206c2564950995ac6ca6d2ad51e9cacd7540f254a335d6d7eed7ef17956949cb5 d7d3f4e197e82aa4442d08d1d0f933e641f703be1be4a9ca5747e524687a7a034761493dcf2e1101789f135de5d3f49"

HMAC\_DRBG NIST CAVS 14.3 No Reseed (SHA-1,128+64,128,0) #10

depends\_on:POLARSSL\_SHA1\_C

hmac\_drbg\_no\_reseed:POLARSSL\_MD\_SHA1:"94e852ffbff4f20078181221b5fbb8048f3e95de313a52c1":"1841dc abae24c156a17a1d0eda6f8bb2":"":"":"15319b06c05d47deeaeab540e649cc6e2989843de07dcaa966d799a36902f729 43585e2773912040185ac1efa060c6edecef800e3116c66ccfeeec9fe7ee70f3dae2ac1c0210310ea164f4c4402d2f77"

HMAC\_DRBG NIST CAVS 14.3 No Reseed (SHA-1,128+64,128,0) #11

depends\_on:POLARSSL\_SHA1\_C

hmac\_drbg\_no\_reseed:POLARSSL\_MD\_SHA1:"473c743205bb375fad15f537dfeb402d879754b2b4987cbd":"4f88f 4db50a6806d6899f71981beec49":"":"":"46b0694bc8afc6d86dcb8b80cf8815104007ebedb06050ae625b890060c4da d3d9e2661042d26a3cfded0383829ddcf616ec84d3f32d307480caf0f87ba9b00e88812f5cb2a4e94e354092d0c50b9bc 7"

HMAC\_DRBG NIST CAVS 14.3 No Reseed (SHA-1,128+64,128,0) #12 depends\_on:POLARSSL\_SHA1\_C

hmac\_drbg\_no\_reseed:POLARSSL\_MD\_SHA1:"20208c9ac4830512786fce7ebde344a82cee0d7d7a5607d6":"2602 c5f52c7ee2620486ce56366cc8eb":"":"":"b0bd2c0739ed1608848dd0e9c1db9f547c64268754af09716da40b2682fbc4 5f56de954cbce0d8a3f53eb2c3afac9e3afeab4038fe042c897786fd3da70f2d6b62b12981630bf30d76dd879e2926ab40 "

HMAC\_DRBG NIST CAVS 14.3 No Reseed (SHA-1,128+64,128,0) #13

depends\_on:POLARSSL\_SHA1\_C

hmac\_drbg\_no\_reseed:POLARSSL\_MD\_SHA1:"3011c31a44ccfd1260ae9e431da41e883b1a6ac9060f2fa4":"6b36a 1fcb2a2173fc7e0c120c2627a6f":"":"":"a781d9970c7272e98d941438d311cf7e80d2d56b29eb0b4b1c76d00908401ec 5b4bb1c5f159dbf42ab30100933b1628faa92d2e25bd37ead4c3354c823013cd9e331bdf5e2c5c7d11d5bd9f50fd110fc "

HMAC\_DRBG NIST CAVS 14.3 No Reseed (SHA-1,128+64,128,0) #14 depends\_on:POLARSSL\_SHA1\_C

hmac\_drbg\_no\_reseed:POLARSSL\_MD\_SHA1:"ee6d57635e5ab4b3d73a2652c1443b32296bfe331b6578e6":"4fcc bf2d3c73a8e1e92273a33e648eaa":"":"":"90dc6e1532022a9fe2161604fc79536b4afd9af06ab8adbb77f7490b355d0db 3368d102d723a0d0f70d10475f9e99771fb774f7ad0ba7b5fe22a50bfda89e0215a014dc1f1605939590aa783360eb52e  $"$ 

HMAC\_DRBG NIST CAVS 14.3 No Reseed (SHA-1,128+64,128,128) #0 depends\_on:POLARSSL\_SHA1\_C

hmac\_drbg\_no\_reseed:POLARSSL\_MD\_SHA1:"c27f80b1d085dd15cb163f0336d077457ecb3f32a90242f7":"4deb6 22a31b4c530348b5f08008fb7ee":"5a84f94804e2d04ead773d2a324b34d6":"226d9f4d720f580c2be44d4eaf2ec8db":

"6db76a0a003a64dec6801dd3271fae8a43aa8ce2e0d205e3830e267072abe28d2a6f707494d15638559fa4282843760 daa90eec5d2865ea11e836e60345160d5112445ab1754b578b55471a1d9caf275"

HMAC\_DRBG NIST CAVS 14.3 No Reseed (SHA-1,128+64,128,128) #1 depends\_on:POLARSSL\_SHA1\_C

hmac\_drbg\_no\_reseed:POLARSSL\_MD\_SHA1:"517dadbd6e20fd83aeaced197732b1d5ce221a60f8210685":"bd99 11bc192da45c00c47d5ee079473d":"33254154ffeb4983d27ac08980ec4943":"349db52f09422883536d11ac4aaaf7ba ":"dd7be811d3a9fdd194e8f8f18b35e1d9f1788844c371d811cb898ebc561d000cc285afc8f486dabe37d6c85e614d3d1 96c544ca560ac6e0337b0700e1ded8fb28903e66329afdd589308d56c50d73803"

HMAC\_DRBG NIST CAVS 14.3 No Reseed (SHA-1,128+64,128,128) #2

#### depends\_on:POLARSSL\_SHA1\_C

hmac\_drbg\_no\_reseed:POLARSSL\_MD\_SHA1:"c763149ba95e7d054da52e4d3d06287253bc2f43ae7c9da0":"305d 6aa3c6148a0eb2e91b9385de5903":"a36918edaf5add6f0f81d3f991ee30a1":"5c65b09e744317db86d78aaefa66af44": "5560d27fc55b885a29a449a1f8835966549c4956ebb0393ba9fe748e74a5a303f1478bb3e507a9daa1159dd8dd6d171 bff2e3830581d7f6fdbccd91a8748d20c1d981cf909c31db6eedf5587722ac257"

HMAC\_DRBG NIST CAVS 14.3 No Reseed (SHA-1,128+64,128,128) #3 depends\_on:POLARSSL\_SHA1\_C

hmac\_drbg\_no\_reseed:POLARSSL\_MD\_SHA1:"b479a14d125fe4601053989439f85200e198df756aff7543":"8f590 670f88d8c2c713d63643f93ba55":"cda7c7ee77e667b96ef0ba330c9ca6ac":"a60fd147f6cdfb408d160e388c20d8d8":" 5f088bcebd816551c4b22c3024aeab2f75c906dc8fd0ab0c80055e0445c1dc151a06df81bd39b8535261a7a5dcedc7f9b 17c062ee6f120f2099f2ab5aa93f27a08d7b5cf1027e26adf54a520916c2cb4"

HMAC\_DRBG NIST CAVS 14.3 No Reseed (SHA-1,128+64,128,128) #4 depends\_on:POLARSSL\_SHA1\_C

hmac\_drbg\_no\_reseed:POLARSSL\_MD\_SHA1:"bd46fc253e9334d4aa8bdff5e21c12e261515159b01a4516":"17354 86e5ea8be74fa158b2fea8e5cad":"c3517d58cdbd0262655174cc1d1eb324":"404f7b8eb461d077368e2ff06ddb4189": "7f1cf172b67ec7c566c9e24c071b79b5a4a135a369ded5e78b8cd2467749e30c401bf176d88cc0e05a587bb2b8ed0920 6bb314df59009e88a01ef007e61eba2e40093aa003dada48314869c0f3b99d50"

HMAC\_DRBG NIST CAVS 14.3 No Reseed (SHA-1,128+64,128,128) #5

depends\_on:POLARSSL\_SHA1\_C

hmac\_drbg\_no\_reseed:POLARSSL\_MD\_SHA1:"600a31b8f55c85ce27ece4705e6fe8cd17a01e7827ec2383":"6deef 06a079ad2062e77dba21fef6441":"ca5512ab329ee941b22f327fe0dad499":"c1ffc97289d8d363729daa1628a2c735":" a81cf5563940ffbbee9dbdcaf7db1e7e53b427fd3a0e795c35a1b8eb6f6316e43b804690a44897e0f42fbdfa8c9f177702 4d2a530eda994ed038de60b90602545cef99b69f371f79619babda9360c665"

HMAC\_DRBG NIST CAVS 14.3 No Reseed (SHA-1,128+64,128,128) #6

#### depends\_on:POLARSSL\_SHA1\_C

hmac\_drbg\_no\_reseed:POLARSSL\_MD\_SHA1:"f38b0cd16e9434da916b63e8b7ce1a91883ec208c3baf76d":"53479 9e3fe51bc370af6568072e2e579":"9520ad24a61d29716342d2b7bd35dd45":"c4e92d6da37a9f6236a396f352c53c86" :"5dc0b3bebde5bac6d4d24ec08f1510dc88e1e06c97c3031dc9519f3392e83a09e1a7db99b2148d992a928bb5c1f6826 5086f7a84e697a7a0aeda4b41590606ed139063def46fa2a625657b17f18845cb"

HMAC\_DRBG NIST CAVS 14.3 No Reseed (SHA-1,128+64,128,128) #7 depends\_on:POLARSSL\_SHA1\_C

hmac\_drbg\_no\_reseed:POLARSSL\_MD\_SHA1:"06a5e76d0ee90ed0206a07a914dc20796a8a2fb2c0ebbf14":"2a493

12af91926a37b5f7c009e8047ef":"0cda72090ebb007ab27156957e64e7bf":"24695b221f42a5be6d4399c6444c4aa3": "2b0aeca45ed44ca34a2fc741c5e4e2091e115a4148e71bd8fa90588e32253ffcf360df213b48a19f6f45186b67dcef6327 729ac8f3c08d658de89e71539783fb66ae834455407e7827114317299835bb"

HMAC\_DRBG NIST CAVS 14.3 No Reseed (SHA-1,128+64,128,128) #8 depends\_on:POLARSSL\_SHA1\_C

hmac\_drbg\_no\_reseed:POLARSSL\_MD\_SHA1:"6c12df5d2ba1f6a6e1e733baae42daafeb47cc188d1b0be0":"f51013 9561b292a7a1a0292b7de4b162":"f57a0c1dc69eae7473394ad1b950dc61":"9dded4779fab0c8843fa693146837689": "2be15d2ea87099a8c0430ba8e9451208a898379da075169568196f656eadbab59637c1f949b4506a851ae0394e13554 2137bd0daf1c188decfce92f6ef2396aa5bb125cf3187230ac81c3864632d9234"

HMAC\_DRBG NIST CAVS 14.3 No Reseed (SHA-1,128+64,128,128) #9

depends\_on:POLARSSL\_SHA1\_C

hmac\_drbg\_no\_reseed:POLARSSL\_MD\_SHA1:"0e6a7843e29e5f16d2bbb4021d6389ae692298b9f62ad22d":"f043 4f112699d116cfa7eddad486c544":"146eb042377cdf6a0831558ac17ad971":"b29c26d483fde8489263accafc10d698" :"ecf0812aebee7a452339071d9906709fe00fccbb0d94cc101b507646f554ebf3602459a4f20b82325b0e083ca189f59d 68c5753dbe942643f07c7afcde99f9d0cc2883923cb80456fcedc535bfa7d647"

HMAC\_DRBG NIST CAVS 14.3 No Reseed (SHA-1,128+64,128,128) #10 depends\_on:POLARSSL\_SHA1\_C

hmac\_drbg\_no\_reseed:POLARSSL\_MD\_SHA1:"b6bc57d663b671868265fdb756e142fe6da9c07dd0821c6e":"f43c5 223bfe726a3164afdcabe931eb7":"ddf419d8e074a4ff2daf06a1adad4bed":"e0862e71c4ac52194cd320d196e446a2":" 4f9b9e9aab493571160c732881dc358f73a08450a152124775e559889a9298d034ce1882dd2116f4863f1524393e1a3f 1aceadcd9c4163dab7c543cd375c3f4b61ed72475d1812017ac83bf22846d14c"

HMAC\_DRBG NIST CAVS 14.3 No Reseed (SHA-1,128+64,128,128) #11

depends\_on:POLARSSL\_SHA1\_C

hmac\_drbg\_no\_reseed:POLARSSL\_MD\_SHA1:"f5649fc184f33c63cf8484011fa27578c1651fcd1a0780c6":"153f7b 2c9bc9494a20ed0bf16b97ffdc":"6106fd4fe0e1d894837ba8624cebbe2f":"fdc2988e6b358929645d27594fa98df8":"4 9130a750b4758e7e8dec8d82bf66ae771d51181c33cbba9d84093ee4f83f6e3aadd3f40fbcc441fcf90ed83b83c9d9671b 9092907a36231ec3e2c56775c5699fce16abad104b291dd13f67ad4e1ff4d"

HMAC\_DRBG NIST CAVS 14.3 No Reseed (SHA-1,128+64,128,128) #12

depends\_on:POLARSSL\_SHA1\_C

hmac\_drbg\_no\_reseed:POLARSSL\_MD\_SHA1:"fc3dfb2f29b649391437aff6920760671e470ebf09e8fd68":"4e7d48 fe49ecefebed749979b965d8f6":"ae7405de4957947dc09fb1be2227c763":"3fa22158d9bb1948c64102f3ac00bfed":"f fb49be8c714b502595da9248248fb009eace24ff77d298dfe8b05efe6441352213bd236bdf4b3de34fee35b051747f4e54 9f69bbad8c729f3b5cf2db29a0ab6aeb590857e0f48babff3a9ea3e4079b6"

HMAC\_DRBG NIST CAVS 14.3 No Reseed (SHA-1,128+64,128,128) #13

depends\_on:POLARSSL\_SHA1\_C

hmac\_drbg\_no\_reseed:POLARSSL\_MD\_SHA1:"32018afb07a6141e9a6badda9b647f650090ba3475d0149b":"fa92f 66bb7a06a1652d4084c15d2f778":"13c32c456c799cf0808e00c6de7efce0":"693728213798dde84176dabfb50434d5" :"12c9d6683e6ebb5136253db60b39b3203f52607e44d13ae80709cdf2fa61ff5befb0838f544e39e135830b573ac5a31b 7535c0a2502370400906658e6b1e9a0f5755f360d9bff68fa55ad628b49a8937"

HMAC\_DRBG NIST CAVS 14.3 No Reseed (SHA-1,128+64,128,128) #14 depends\_on:POLARSSL\_SHA1\_C

hmac\_drbg\_no\_reseed:POLARSSL\_MD\_SHA1:"3e325daab3301856044f416f250b6161e447e63d85ca084f":"a9d2a 53dbd7ef4b9150dd0ed4d002e56":"4de6c923346d7adc16bbe89b9a184a79":"9e9e3412635aec6fcfb9d00da0c49fb3": "48ac8646b334e7434e5f73d60a8f6741e472baabe525257b78151c20872f331c169abe25faf800991f3d0a45c65e7126 1be0c8e14a1a8a6df9c6a80834a4f2237e23abd750f845ccbb4a46250ab1bb63"

#### HMAC\_DRBG NIST CAVS 14.3 No Reseed (SHA-224,192+96,0,0) #0

depends\_on:POLARSSL\_SHA256\_C

hmac\_drbg\_no\_reseed:POLARSSL\_MD\_SHA224:"a76e77a969ab92645181f0157802523746c34bf321867641051e d6ba39368033adc93d4e":"":"":"":"8925987db5566e60520f09bdddab488292bed92cd385e5b6fc223e1919640b4e34 e34575033e56c0a8f608be21d3d221c67d39abec98d81312f3a2653d55ffbf44c337c82bed314c211be23ec394399ba35 1c4687dce649e7c2a1ba7b0b5dab125671b1bcf9008da65cad612d95ddc92"

HMAC\_DRBG NIST CAVS 14.3 No Reseed (SHA-224,192+96,0,0) #1

depends\_on:POLARSSL\_SHA256\_C

hmac\_drbg\_no\_reseed:POLARSSL\_MD\_SHA224:"65cdaa5ab147d0c79fdd02b24fc94d0e427f59ef9a31f447458c6b efe0c2cde5a58c6b7d":"":"":"":"0d164682b5bb552a53a2a942373639d98576450ca632faebc15060691a4219467c5aa 106034cd19a214a0a4f31d402e68c4c565f49b33b680d522ef25f541e8202be779730376fdcf5b7b58fd6ac959204a88f 91008651d2c02ada82505f914d4d9b9aea7967784e5320e185e1248270"

HMAC\_DRBG NIST CAVS 14.3 No Reseed (SHA-224,192+96,0,0) #2

depends\_on:POLARSSL\_SHA256\_C

hmac\_drbg\_no\_reseed:POLARSSL\_MD\_SHA224:"650996f1477112af7604386be5ace78232904315d99d87d72a06 709d331a6f930b447cf5":"":"":"":"d3341d7767cfd95640a107b3abaed7b4e1855b348e3ae5bcc53a0b0d49d4b497683 7ec8f376f38327135578eca7ee583215bd5c79ebf499816f79afcc402ff1e9ffc4ad0f896761c9cff75050bf84baa194c355 763b16b5d2648d480a2b48f22662685de39c7cee90aa0b6edf8062e42"

### HMAC\_DRBG NIST CAVS 14.3 No Reseed (SHA-224,192+96,0,0) #3

depends\_on:POLARSSL\_SHA256\_C

hmac\_drbg\_no\_reseed:POLARSSL\_MD\_SHA224:"898640ce467201a53e7731bdfb572977f7eb3e49050bc1e367ca7 4bf0a27376d339d09f4":"":"":"":"4f5eea927023b4abab5d4d9944e84ca001ee081cbc21d4080e1534ee6d1d8a6f60361 029ffa983bcc79b5d65d4aaaaaf98983de13ddde39a739f9d95878fb31f57f96184e5f2f3adf654a468c616237fcbc6b2c1 94e247178cb90294f631c449a01f1fe09c02587c460305be9fc71b5a"

HMAC\_DRBG NIST CAVS 14.3 No Reseed (SHA-224,192+96,0,0) #4 depends\_on:POLARSSL\_SHA256\_C

hmac\_drbg\_no\_reseed:POLARSSL\_MD\_SHA224:"fe405dd73956bf6ec875515eebd8c5ecd60553643da750914c83d fc93611d57390af7324":"":"":"":"d8ae0eb81913a190c439f8ffa56c06155a73f84b20608b2b2e9eab3061202cebad18a b8b3eba81672152c1c02ef573cd6e8623c392facb6a857425c6795cd7999c1e7f56f3fa9accca018076e0bfc106d075df9 8f5fb66f28933215e9276777dfc479e71a8d506a66197918d9b0f7a8f"

HMAC\_DRBG NIST CAVS 14.3 No Reseed (SHA-224,192+96,0,0) #5 depends\_on:POLARSSL\_SHA256\_C

hmac\_drbg\_no\_reseed:POLARSSL\_MD\_SHA224:"b06892f6f455afddc8eb60aae35b35a64f63b2aa85a2dae4ef4892 66f7bc354f72d68b71":"":"":"":"fc10c03fc37d3bd5fba6591a97f6354a9ed8ba2b6806744432851f43a3ce6418e39ccb 417b8539e349acea588e2abe5da06147c9825c6e50a31f8589a57ca3bfb10f0da9c8e89fe2e372b5af1cf96e0fbeec5d99 228770c41a76e587da7d8764d5f235f5d1d6188d84ae61c52c2164fb"

HMAC\_DRBG NIST CAVS 14.3 No Reseed (SHA-224,192+96,0,0) #6

#### depends\_on:POLARSSL\_SHA256\_C

hmac\_drbg\_no\_reseed:POLARSSL\_MD\_SHA224:"9174e174e9e031f62b2e19ae5c0bef22eed7d5598e6e73504759a 2c15b05c2473a721d26":"":"":"":"1962f2d473b31a2576dbd78022f4eeb974641fa2e9cb582f03ab741929f51f0f46631 29e68ddc242e1c2ceafacec3dccb97e09527aff46b948f0abcea1451699dc3ae4d3fb5e04c84337e17b504af2fb5f1aa6ec 0033ddf138a188ee162c497526563a67da8015275d89f0e1e902b2ef"

HMAC\_DRBG NIST CAVS 14.3 No Reseed (SHA-224,192+96,0,0) #7 depends\_on:POLARSSL\_SHA256\_C

hmac\_drbg\_no\_reseed:POLARSSL\_MD\_SHA224:"eb1d45ba0d8951b7b1d7ce922b7d1f6e94da8b821940126c9da5 b0b4382425930743a051":"":"":"":"306b1f733e6f69b6f26b7baa5441af4967a5cad8faad18029440aa989aef6024dbf3 ba02dfc2c694dad6496ff760d72ae6914a4dcd5e3a443f4bcb14bf2b64986f35c32449f15e3084d46fadfa2ae213da6b26 f787cef89b6a23084a929608a9f6acd8315808c29f8ae435a40202a012"

HMAC\_DRBG NIST CAVS 14.3 No Reseed (SHA-224,192+96,0,0) #8

depends\_on:POLARSSL\_SHA256\_C

hmac\_drbg\_no\_reseed:POLARSSL\_MD\_SHA224:"78cdc1567caf2ff529ef8e3475c0fbb09a48b687a544f7399f5039 48621f29686fb15216":"":"":"":"2367067d8ec189b0819eda34602768a0698b4b545c7d5214fad58c9787b89809b97f3 af5f9349907d2954f8c0dccbdbe63cc019bde3a6fae10497ae57f33e91ed55b6fc4a83fe8a2463552796d5120da8066f72 85a8388958817b1218e006d7fc617f453ad0f9217966a0731ba99f093"

HMAC\_DRBG NIST CAVS 14.3 No Reseed (SHA-224,192+96,0,0) #9 depends\_on:POLARSSL\_SHA256\_C

hmac\_drbg\_no\_reseed:POLARSSL\_MD\_SHA224:"25f9ee24ee25ad3d29a974f8f552b178cb292b847a6be80694213 a6c0b33e25e29fd3ecc":"":"":"":"32fe251a619d164c217365b12a313a942b6a9c3df007751a5fa9f356412d1142c785c 292e3dc9d0b1d77e080892e5d39b91c58fd142458c71182061920a0721db453a32fe7ffc8b2c20bf11894fa37d8f0e946 3edd43a97f65362295119be03d5e06f617fdff6accaab8c4da72ac8f81"

HMAC\_DRBG NIST CAVS 14.3 No Reseed (SHA-224,192+96,0,0) #10 depends\_on:POLARSSL\_SHA256\_C

hmac\_drbg\_no\_reseed:POLARSSL\_MD\_SHA224:"0b644221788c266aae00a3b63a87f32ca96a6c32b116cd37caa4f 75ff5d7e56be3b4e20f":"":"":"":"dc9245da77502cadd1a8ac4d1cf6a199c8e529deda10c87ab6c69ceea6fdef36d45f4d 036021b93fe5b342c52fe1e71d81e617bebc58804af3109bab93dbb2e5c546e108bd0891710128b5e8e4a4f01df2003d 038fec8cef426fad7f72dd5e091b4850e9bf4932d60deacb6e9ea3c5e6"

HMAC\_DRBG NIST CAVS 14.3 No Reseed (SHA-224,192+96,0,0) #11 depends\_on:POLARSSL\_SHA256\_C

hmac\_drbg\_no\_reseed:POLARSSL\_MD\_SHA224:"a6677badff70966a3cd2febaad7de7aa5849ba763789b20d0a39b 6c569261b826cdb15e8":"":"":"":"e04838c970f5d7208a2a7310da893d65391666a5dc62d9ede71fc30816cfc3e8064a c59cc9aaf30283356078c812676ca20beb044a6d78db6c5ef9718a88559607f225002452c01459944433013cfffea84d6 fe404fbbbc2d66bb50a2fa01d8a5d6e4ea9b402dc5256752461bf6fcb7f"

HMAC\_DRBG NIST CAVS 14.3 No Reseed (SHA-224,192+96,0,0) #12 depends\_on:POLARSSL\_SHA256\_C

hmac\_drbg\_no\_reseed:POLARSSL\_MD\_SHA224:"2301d8c053312db04882f4284cf8b47966c1c9b8c49de847d0c1 1f14c5f70ce19346562b":"":"":"":"b46246526b28f3ad7f6d8732ca3bfc40f005d97a519640a4ce728486d8bf830d661b e5a97b11113e89096d9bf15cbef73ec28ac13e3fbeadc9bca500918bbe92ea23e131cc622dbffe2272db16ec5d4ca30e9b d986d1709ae22d10180514bcd11bd6218ea1fbaba101444945a17a4c4b"

### HMAC\_DRBG NIST CAVS 14.3 No Reseed (SHA-224,192+96,0,0) #13

#### depends\_on:POLARSSL\_SHA256\_C

hmac\_drbg\_no\_reseed:POLARSSL\_MD\_SHA224:"78644ea1b0c4c55c4addeb476fc34471ea2c4393697aa4f170726 010c443b8e1c4a6b3ea":"":"":"":"ef1b41bd03ee8460d55759db65a4c97758f48e3a09127be04c7ed08bbee5fa5cf1199 29df42c187e2a347a8df99c502b693a7ae41946f4918d84686880ae29d6d8fbbc4fccc9e295876a249cfa59effd331994e 84717b4c76637df36beb960761880daab3d43376341439af2ce8e33cc"

## HMAC\_DRBG NIST CAVS 14.3 No Reseed (SHA-224,192+96,0,0) #14

### depends\_on:POLARSSL\_SHA256\_C

hmac\_drbg\_no\_reseed:POLARSSL\_MD\_SHA224:"71acb71235e88e3aa6d8bbf27ccef8ef28043ebe8663f7bcf49cb6 42b3d915cf03b90e65":"":"":"":"144aeb56a11cb648b5ec7d40c2816e368426690db55b559f5633f856b79efe5f78494 4144756825b8fd7bf98beb758efe2ac1f650d54fc436a4bcd7dfaf3a66c192a7629eea8a357eef24b117a6e7d578797980 eaefcf9a961452c4c1315119ca960ad08764fe76e2462ae1a191baeca"

# HMAC\_DRBG NIST CAVS 14.3 No Reseed (SHA-224,192+96,192,0) #0

depends\_on:POLARSSL\_SHA256\_C

hmac\_drbg\_no\_reseed:POLARSSL\_MD\_SHA224:"c5c89c26ac4ca8b1106ba90a8ef4d6d687dfd88743caa5fbafa474 5d9c1f8371120b10c8":"":"d3483ae5f9ed97efd3f852e4a6f20f25c947a03f39a4b75c":"2cd523c5958cdf403caa61abe 5c4739cdb9d40152f0e769a":"1fef4e6abc2778d1c3e3ce00fdb5eae1ebebdd5cff0a7087644c8565d1e8b876b2c05264 ca81498468851fc7b9e5a2163a06f377d2ed754c095adc59dc015a77edd69e4eecbe48d9dc127eedfff5cc73ae38127ae3 a518fe7fa5abd1a9c53eeaf144420873341e2efa3d81493c69b04e"

### HMAC\_DRBG NIST CAVS 14.3 No Reseed (SHA-224,192+96,192,0) #1

depends\_on:POLARSSL\_SHA256\_C

hmac\_drbg\_no\_reseed:POLARSSL\_MD\_SHA224:"6860e44bf582db9818ffbe4c699d4218965c29f463d7a02fe1f36c 8442b0a5d103def7a2":"":"e9f598357109e2a532dc980388b8a5991256166d67c3bc01":"58ebbf7402be041724701e5 c0132abe604c11a62a9de1d2f":"52fad34b27113c146595a6740f505bc2d3edf6618975cb9c4a5155788eaf08b96d232 610d9b4ee06264fd92f319df5a52b8f9e31b016a6c21d27d31d9d42bbb7588a7142f26ece3ddf211c8cf4530947adee30 2aa71c0d7fe9060c1b25f1c1f2e053598a7fb72c4db55fb1b02352d60a"

### HMAC\_DRBG NIST CAVS 14.3 No Reseed (SHA-224,192+96,192,0) #2

depends\_on:POLARSSL\_SHA256\_C

hmac\_drbg\_no\_reseed:POLARSSL\_MD\_SHA224:"27b9f78ae07821f2b5625c8fc3a03ceec4fc8062be860c2db20403 dd88a8751dcad56158":"":"1b6c848fce706abd73612dd3fd421c1c7ce9f4c2d0ecc670":"14a43645c1b6ae394f795af6c a2e9084e7e707f3f2cedd7a":"33c592017af545b3a9cf3419ce1c604e9c7c687ebf6418fbef47ec96e61f1951068eec9b6 0005d24574313f04ffc16c30872ec83e41e248e3d5c6951930d6a88b8931d5502d1142ce50676b3adf48453d1a008189 658db8511d19a06ac97b4d5cfac19b54e8e6b899d501715f401ef85"

# HMAC\_DRBG NIST CAVS 14.3 No Reseed (SHA-224,192+96,192,0) #3

### depends\_on:POLARSSL\_SHA256\_C

hmac\_drbg\_no\_reseed:POLARSSL\_MD\_SHA224:"8d7cf5c2e360ef755c1e9f5b7a44a1e29f09cee7ca44e15925ffe9a 47b2d55fd7750b356":"":"0e691c9a435939c615f0686eae88e090ba5c4b3f5e6e00c0":"1e3a452295617e5a9e6f78256 d2781feeb3812753b4aad9a":"a307569d8adf3f7e6ee4567a5b2bd338badb9234e7b27c92429ffa75e4c56c0529fdc6c1 5df5d47c46e3d2eeadcf1b9e93a5dd6cde99a82f04b0d97f7a3bfd05c0e1d8370987222310ab18c980ce48b2679361c3d 9011dd355a9b06337c054ee37913d5f4dd30d1fc942cd733a0fa5f8"

HMAC\_DRBG NIST CAVS 14.3 No Reseed (SHA-224,192+96,192,0) #4 depends\_on:POLARSSL\_SHA256\_C

hmac\_drbg\_no\_reseed:POLARSSL\_MD\_SHA224:"1a0d2c734918c539c1b306a464eb6b54f92e958e8636032aec23 ba8ae817bec48384461f":"":"b8ad9e613a891fd0db89571fddda77827382e406cd3cdf7e":"1e172a708aa4ffa3618ff0d 7b1f9ba341f4811507851dfb4":"674df1f3095d6c87bc54dd9b2aaa2c786bd50e4ddc02493745d820dad8552131fb3e3 89e99b0709478b65d4268f2a3b468a8447dc572a6ee024be6be9be9d428c12cc92894d15dd1c959d6222dc9ec30478c 7a0b57f5bd8bd53868b98d7674738b54cf74100ae215693babb6db3b3890"

### HMAC\_DRBG NIST CAVS 14.3 No Reseed (SHA-224,192+96,192,0) #5 depends\_on:POLARSSL\_SHA256\_C

hmac\_drbg\_no\_reseed:POLARSSL\_MD\_SHA224:"95a30a0ca779a4038ea920cccfa4cdd814ca17d560d53a75cf170f 4712994f9bcb2efb74":"":"1da6c8726bbfa3c8bee6dcff6f76f2d55d60527c4f0db26b":"595ebd903a596a1f121750801 85bd94c2336eb8dd29a387d":"317c19cf4a45b8cf3f645da084ada54d1b1f81379152424fddad22a6dc9bd22841e0c4c 5a36bfb7879eafbd1a939121905a938ae034c7fc01afb56607e35f895f46f13e91ce4e8e75b6a87a1e5544e18eb194fd67 54b06885ac05e332a05ed436e889965e405e0f2069b04b40ea0f635"

### HMAC\_DRBG NIST CAVS 14.3 No Reseed (SHA-224,192+96,192,0) #6 depends\_on:POLARSSL\_SHA256\_C

hmac\_drbg\_no\_reseed:POLARSSL\_MD\_SHA224:"8af8930562510231a592a72587fa6ad7c234e133046965907642f bc785c0b86cba844f0f":"":"9ee7b221064966582dc836437b82386f5204a302a4179079":"473d917f5b66f0f6e3fb467 0ba08c2cbd2ea765b46b10838":"5c2fc9cc7148dbe40a692b3636778eb80188949d198bba3e8355386b78b54bfb963f 5f2d9202988da20ccbf336a7c737a66c90149b9e8e306477151c4d912f7c61e872de0d0e47701cbe765864de536d5999 46b8bd65e4d89d4e61deb53de9974fbbe634501800feea100fea573e2e50"

### HMAC\_DRBG NIST CAVS 14.3 No Reseed (SHA-224,192+96,192,0) #7

depends\_on:POLARSSL\_SHA256\_C

hmac\_drbg\_no\_reseed:POLARSSL\_MD\_SHA224:"2b9554ecf94c7d647a4e117f43326cab54466eba56a09a52741b2 445057c491935c067d2":"":"0144be6978dba85aa645d793c1881dc2deb1bd210811ec9e":"1cd265f3812568274b643 954c70923a76dfcc9f123360111":"f7459b0c23966dc1a53e0c6406c9e78ebe728e3484224cd88b6b2ea554522e75eb4 a1c8a3fdc66561426464f50b8d0ff95b266677d91776b344a820eb4fd7d554678300558011a7cd85d22e92dc8ec2c2fa1 5c6330ba157c3e71728304447c1ad4d64f3da4fbf26d92e1e7c58a1b289c"

### HMAC\_DRBG NIST CAVS 14.3 No Reseed (SHA-224,192+96,192,0) #8

depends\_on:POLARSSL\_SHA256\_C

hmac\_drbg\_no\_reseed:POLARSSL\_MD\_SHA224:"335ede8603fcde78ea9869da2dbcab4a6e72f1b53439f3085d06b 856e627411a9ce1c297":"":"ededc73fe268935c10832c463549f8204a29cf0fe00a4d87":"ef1b8a80dd49d2c263999dd c0d5a1d9205c1b1c66239fd80":"05bfe97c398b1e33ee1c547c0edb5b654b7060b76604195440d06dd2f614a398c6c43 f1803893c4c8888bedecdf998367cf992301a25f24c263f5d36bbfc6fe8b839cad293b3617c1d2c60a814bda0359e3f717 fa80fc7324af8827d438c88642754b39b10d18cf5bf42f11177a0bc6b"

# HMAC\_DRBG NIST CAVS 14.3 No Reseed (SHA-224,192+96,192,0) #9

depends\_on:POLARSSL\_SHA256\_C hmac\_drbg\_no\_reseed:POLARSSL\_MD\_SHA224:"9b0275d861117553ecd3c4d7cfe762f88df22c4c4190dac8e0be5 872818e2dd765261d58":"":"cfc0b07082d514425b17ce3cb334ec62bc1b3be0be58ca4b":"d3c70ab5ff7a364a9e6dc75 132ac67e0d373fa2df301afb5":"09fb41bcceb016e754795e1cce582f0cae91d7bb50245975eb75274819e1e4dcdfbc5e 2f13fd26b9a9f9e945cd807ffec4e275681ea7bd33eae13efd8a01edbe02562e77b44b6312f416c3dd0be64f2bae0ba4b9

bb36fc3a44841d21d8b3571c0ef644d88cf3cc3c851b256a15f4d716"

HMAC\_DRBG NIST CAVS 14.3 No Reseed (SHA-224,192+96,192,0) #10 depends\_on:POLARSSL\_SHA256\_C

hmac\_drbg\_no\_reseed:POLARSSL\_MD\_SHA224:"1981c3f9ca58fd10e8377a8d0eb3cf02102aab6f7a033af3135533 d9fd850e29ecb8dc9b":"":"f9978ba41df22894ad5f3849c1bdf21f7bbc0128c782e79b":"b4d57de5e18d393273ee9f3ef 9736599c6d639f437239219":"fee23db2fcc71624fb39f573e33a1490efc7230c27e9278188251634f9c045bcb26e79ec e6a173491475ae44a957c4269570f5469234ca8b6873cc973c8d97178c58cec658a352bad0d4c6001cae5664258db59a d76eb6304d166267eafb46f4dd536a914fa6d1ac58317e7c557d4653"

#### HMAC\_DRBG NIST CAVS 14.3 No Reseed (SHA-224,192+96,192,0) #11 depends\_on:POLARSSL\_SHA256\_C

hmac\_drbg\_no\_reseed:POLARSSL\_MD\_SHA224:"c10d4e521350f7cd1853576d03c4bece3e58c8c740859e4e16979 499ec1365fc073736a3":"":"78b245520153baacc66846e7a83a2a925f892d4c2ee63c0f":"c8ca7a33de5991d44d7ef7d a2d3368cc2cdb93895c394d41":"f92c15f5833800b28dba2d134d4dcfc41abf72f5a700469551e8ccb83bdb0772d14d6 b26ba6978169e3ddbe5f214d57930dfcad719bf10d306749246d2624bedd4a18d327b8ae6bee67cf0bfb5f649824bbd0 440f042146b95a83e5845ced69a55ba055d5dfc7183c3bb28d61312d274"

## HMAC\_DRBG NIST CAVS 14.3 No Reseed (SHA-224,192+96,192,0) #12

depends\_on:POLARSSL\_SHA256\_C

hmac\_drbg\_no\_reseed:POLARSSL\_MD\_SHA224:"7608b5617785995a1f7144ee5229e4f9c138e418bcc3b5e061a42 2e8cf875f58650e996d":"":"961c2d33039e60a2871e1f5b82097f6b1cb03836dba5f440":"b18cb52d3858ac5bf59f216 a28c0ad49f3dc88c67b5870e0":"4b0313ae873ce5ebf08aec160416492e4c4c797a5017061ea42aefa0685ab19b74a7af 11f019b9fb63072b797f7ea3354efd32c4abd1e866405a319ed2fa13fc81019d61326e70e503141b9c77b4879a45e9f36 f101dbfff4359147282ef814888fee81640def25f551cee41d12609aa"

### HMAC\_DRBG NIST CAVS 14.3 No Reseed (SHA-224,192+96,192,0) #13

depends\_on:POLARSSL\_SHA256\_C

hmac\_drbg\_no\_reseed:POLARSSL\_MD\_SHA224:"fef7a43fea2ff1a0f624086985e535778d7a73dbc47bc23e9da92e dd5d2f273cdbbc0251":"":"836731a57497a69e31f8db4f729774ad65f31d968dbc55a8":"bcca96d808ba98bb50e90afe 58fc88e95dc14c3e90c56004":"4f2c64ecd146689064fbf4fcffce2a2ab3910e72ec4faec277f7b9e9ed510381312b01f21 650e175ebe9c45c11e977276f13be015243a0cd16a191abbac6462ba96e4e4a1120b28083da933419e8c8f03099906eb 1ee012ae291104c6530f51b5e32e6631cab8ef5aad68c0045255ba9"

### HMAC\_DRBG NIST CAVS 14.3 No Reseed (SHA-224,192+96,192,0) #14

depends\_on:POLARSSL\_SHA256\_C

hmac\_drbg\_no\_reseed:POLARSSL\_MD\_SHA224:"00197c70b2f0d3e98e4b387ec42a65c4106a1689ab5de61101ee7 6f4b5e530e7efeaf964":"":"03015311cddd0961ec7a74cb84d835c058a69b964f18a1c1":"5e0d99e0e7c57769a43ea77 1c467fb5e2df6d06dae035fd6":"72e8ca7666e440ac6a84ab6f7be7e00a536d77315b119b49e5544bf3ead564bd06740f 09f6e20564542e0d597ac15a43b5fb5a0239a3362bc3a9efe1ce358ddd9d4f30b72e12ed9d78340c66b194beb4b12e97 3213931b9cfd0ccbdf540d2c36ce074e2beac7a4ddac59e06e4c7178d3"

### HMAC\_DRBG NIST CAVS 14.3 No Reseed (SHA-224,192+96,0,192) #0 depends\_on:POLARSSL\_SHA256\_C

hmac\_drbg\_no\_reseed:POLARSSL\_MD\_SHA224:"c5c89c26ac4ca8b1106ba90a8ef4d6d687dfd88743caa5fbafa474 5d9c1f8371120b10c8":"":"d3483ae5f9ed97efd3f852e4a6f20f25c947a03f39a4b75c":"2cd523c5958cdf403caa61abe 5c4739cdb9d40152f0e769a":"1fef4e6abc2778d1c3e3ce00fdb5eae1ebebdd5cff0a7087644c8565d1e8b876b2c05264 ca81498468851fc7b9e5a2163a06f377d2ed754c095adc59dc015a77edd69e4eecbe48d9dc127eedfff5cc73ae38127ae3 a518fe7fa5abd1a9c53eeaf144420873341e2efa3d81493c69b04e"

HMAC\_DRBG NIST CAVS 14.3 No Reseed (SHA-224,192+96,0,192) #1 depends\_on:POLARSSL\_SHA256\_C

hmac\_drbg\_no\_reseed:POLARSSL\_MD\_SHA224:"6860e44bf582db9818ffbe4c699d4218965c29f463d7a02fe1f36c 8442b0a5d103def7a2":"":"e9f598357109e2a532dc980388b8a5991256166d67c3bc01":"58ebbf7402be041724701e5 c0132abe604c11a62a9de1d2f":"52fad34b27113c146595a6740f505bc2d3edf6618975cb9c4a5155788eaf08b96d232 610d9b4ee06264fd92f319df5a52b8f9e31b016a6c21d27d31d9d42bbb7588a7142f26ece3ddf211c8cf4530947adee30 2aa71c0d7fe9060c1b25f1c1f2e053598a7fb72c4db55fb1b02352d60a"

#### HMAC\_DRBG NIST CAVS 14.3 No Reseed (SHA-224,192+96,0,192) #2 depends\_on:POLARSSL\_SHA256\_C

hmac\_drbg\_no\_reseed:POLARSSL\_MD\_SHA224:"27b9f78ae07821f2b5625c8fc3a03ceec4fc8062be860c2db20403 dd88a8751dcad56158":"":"1b6c848fce706abd73612dd3fd421c1c7ce9f4c2d0ecc670":"14a43645c1b6ae394f795af6c a2e9084e7e707f3f2cedd7a":"33c592017af545b3a9cf3419ce1c604e9c7c687ebf6418fbef47ec96e61f1951068eec9b6 0005d24574313f04ffc16c30872ec83e41e248e3d5c6951930d6a88b8931d5502d1142ce50676b3adf48453d1a008189 658db8511d19a06ac97b4d5cfac19b54e8e6b899d501715f401ef85"

### HMAC\_DRBG NIST CAVS 14.3 No Reseed (SHA-224,192+96,0,192) #3

#### depends\_on:POLARSSL\_SHA256\_C

hmac\_drbg\_no\_reseed:POLARSSL\_MD\_SHA224:"8d7cf5c2e360ef755c1e9f5b7a44a1e29f09cee7ca44e15925ffe9a 47b2d55fd7750b356":"":"0e691c9a435939c615f0686eae88e090ba5c4b3f5e6e00c0":"1e3a452295617e5a9e6f78256 d2781feeb3812753b4aad9a":"a307569d8adf3f7e6ee4567a5b2bd338badb9234e7b27c92429ffa75e4c56c0529fdc6c1 5df5d47c46e3d2eeadcf1b9e93a5dd6cde99a82f04b0d97f7a3bfd05c0e1d8370987222310ab18c980ce48b2679361c3d 9011dd355a9b06337c054ee37913d5f4dd30d1fc942cd733a0fa5f8"

### HMAC\_DRBG NIST CAVS 14.3 No Reseed (SHA-224,192+96,0,192) #4

depends\_on:POLARSSL\_SHA256\_C

hmac\_drbg\_no\_reseed:POLARSSL\_MD\_SHA224:"1a0d2c734918c539c1b306a464eb6b54f92e958e8636032aec23 ba8ae817bec48384461f":"":"b8ad9e613a891fd0db89571fddda77827382e406cd3cdf7e":"1e172a708aa4ffa3618ff0d 7b1f9ba341f4811507851dfb4":"674df1f3095d6c87bc54dd9b2aaa2c786bd50e4ddc02493745d820dad8552131fb3e3 89e99b0709478b65d4268f2a3b468a8447dc572a6ee024be6be9be9d428c12cc92894d15dd1c959d6222dc9ec30478c 7a0b57f5bd8bd53868b98d7674738b54cf74100ae215693babb6db3b3890"

### HMAC\_DRBG NIST CAVS 14.3 No Reseed (SHA-224,192+96,0,192) #5

depends\_on:POLARSSL\_SHA256\_C

hmac\_drbg\_no\_reseed:POLARSSL\_MD\_SHA224:"95a30a0ca779a4038ea920cccfa4cdd814ca17d560d53a75cf170f 4712994f9bcb2efb74":"":"1da6c8726bbfa3c8bee6dcff6f76f2d55d60527c4f0db26b":"595ebd903a596a1f121750801 85bd94c2336eb8dd29a387d":"317c19cf4a45b8cf3f645da084ada54d1b1f81379152424fddad22a6dc9bd22841e0c4c 5a36bfb7879eafbd1a939121905a938ae034c7fc01afb56607e35f895f46f13e91ce4e8e75b6a87a1e5544e18eb194fd67 54b06885ac05e332a05ed436e889965e405e0f2069b04b40ea0f635"

# HMAC\_DRBG NIST CAVS 14.3 No Reseed (SHA-224,192+96,0,192) #6

#### depends\_on:POLARSSL\_SHA256\_C

hmac\_drbg\_no\_reseed:POLARSSL\_MD\_SHA224:"8af8930562510231a592a72587fa6ad7c234e133046965907642f bc785c0b86cba844f0f":"":"9ee7b221064966582dc836437b82386f5204a302a4179079":"473d917f5b66f0f6e3fb467 0ba08c2cbd2ea765b46b10838":"5c2fc9cc7148dbe40a692b3636778eb80188949d198bba3e8355386b78b54bfb963f 5f2d9202988da20ccbf336a7c737a66c90149b9e8e306477151c4d912f7c61e872de0d0e47701cbe765864de536d5999 46b8bd65e4d89d4e61deb53de9974fbbe634501800feea100fea573e2e50"

HMAC\_DRBG NIST CAVS 14.3 No Reseed (SHA-224,192+96,0,192) #7 depends\_on:POLARSSL\_SHA256\_C

hmac\_drbg\_no\_reseed:POLARSSL\_MD\_SHA224:"2b9554ecf94c7d647a4e117f43326cab54466eba56a09a52741b2 445057c491935c067d2":"":"0144be6978dba85aa645d793c1881dc2deb1bd210811ec9e":"1cd265f3812568274b643 954c70923a76dfcc9f123360111":"f7459b0c23966dc1a53e0c6406c9e78ebe728e3484224cd88b6b2ea554522e75eb4 a1c8a3fdc66561426464f50b8d0ff95b266677d91776b344a820eb4fd7d554678300558011a7cd85d22e92dc8ec2c2fa1 5c6330ba157c3e71728304447c1ad4d64f3da4fbf26d92e1e7c58a1b289c"

### HMAC\_DRBG NIST CAVS 14.3 No Reseed (SHA-224,192+96,0,192) #8 depends\_on:POLARSSL\_SHA256\_C

hmac\_drbg\_no\_reseed:POLARSSL\_MD\_SHA224:"335ede8603fcde78ea9869da2dbcab4a6e72f1b53439f3085d06b 856e627411a9ce1c297":"":"ededc73fe268935c10832c463549f8204a29cf0fe00a4d87":"ef1b8a80dd49d2c263999dd c0d5a1d9205c1b1c66239fd80":"05bfe97c398b1e33ee1c547c0edb5b654b7060b76604195440d06dd2f614a398c6c43 f1803893c4c8888bedecdf998367cf992301a25f24c263f5d36bbfc6fe8b839cad293b3617c1d2c60a814bda0359e3f717 fa80fc7324af8827d438c88642754b39b10d18cf5bf42f11177a0bc6b"

# HMAC\_DRBG NIST CAVS 14.3 No Reseed (SHA-224,192+96,0,192) #9

depends\_on:POLARSSL\_SHA256\_C

hmac\_drbg\_no\_reseed:POLARSSL\_MD\_SHA224:"9b0275d861117553ecd3c4d7cfe762f88df22c4c4190dac8e0be5 872818e2dd765261d58":"":"cfc0b07082d514425b17ce3cb334ec62bc1b3be0be58ca4b":"d3c70ab5ff7a364a9e6dc75 132ac67e0d373fa2df301afb5":"09fb41bcceb016e754795e1cce582f0cae91d7bb50245975eb75274819e1e4dcdfbc5e 2f13fd26b9a9f9e945cd807ffec4e275681ea7bd33eae13efd8a01edbe02562e77b44b6312f416c3dd0be64f2bae0ba4b9 bb36fc3a44841d21d8b3571c0ef644d88cf3cc3c851b256a15f4d716"

### HMAC\_DRBG NIST CAVS 14.3 No Reseed (SHA-224,192+96,0,192) #10

depends\_on:POLARSSL\_SHA256\_C

hmac\_drbg\_no\_reseed:POLARSSL\_MD\_SHA224:"1981c3f9ca58fd10e8377a8d0eb3cf02102aab6f7a033af3135533 d9fd850e29ecb8dc9b":"":"f9978ba41df22894ad5f3849c1bdf21f7bbc0128c782e79b":"b4d57de5e18d393273ee9f3ef 9736599c6d639f437239219":"fee23db2fcc71624fb39f573e33a1490efc7230c27e9278188251634f9c045bcb26e79ec e6a173491475ae44a957c4269570f5469234ca8b6873cc973c8d97178c58cec658a352bad0d4c6001cae5664258db59a d76eb6304d166267eafb46f4dd536a914fa6d1ac58317e7c557d4653"

### HMAC\_DRBG NIST CAVS 14.3 No Reseed (SHA-224,192+96,0,192) #11

depends\_on:POLARSSL\_SHA256\_C

hmac\_drbg\_no\_reseed:POLARSSL\_MD\_SHA224:"c10d4e521350f7cd1853576d03c4bece3e58c8c740859e4e16979 499ec1365fc073736a3":"":"78b245520153baacc66846e7a83a2a925f892d4c2ee63c0f":"c8ca7a33de5991d44d7ef7d a2d3368cc2cdb93895c394d41":"f92c15f5833800b28dba2d134d4dcfc41abf72f5a700469551e8ccb83bdb0772d14d6 b26ba6978169e3ddbe5f214d57930dfcad719bf10d306749246d2624bedd4a18d327b8ae6bee67cf0bfb5f649824bbd0 440f042146b95a83e5845ced69a55ba055d5dfc7183c3bb28d61312d274"

# HMAC\_DRBG NIST CAVS 14.3 No Reseed (SHA-224,192+96,0,192) #12

depends\_on:POLARSSL\_SHA256\_C

hmac\_drbg\_no\_reseed:POLARSSL\_MD\_SHA224:"7608b5617785995a1f7144ee5229e4f9c138e418bcc3b5e061a42 2e8cf875f58650e996d":"":"961c2d33039e60a2871e1f5b82097f6b1cb03836dba5f440":"b18cb52d3858ac5bf59f216 a28c0ad49f3dc88c67b5870e0":"4b0313ae873ce5ebf08aec160416492e4c4c797a5017061ea42aefa0685ab19b74a7af 11f019b9fb63072b797f7ea3354efd32c4abd1e866405a319ed2fa13fc81019d61326e70e503141b9c77b4879a45e9f36 f101dbfff4359147282ef814888fee81640def25f551cee41d12609aa"

HMAC\_DRBG NIST CAVS 14.3 No Reseed (SHA-224,192+96,0,192) #13 depends\_on:POLARSSL\_SHA256\_C

hmac\_drbg\_no\_reseed:POLARSSL\_MD\_SHA224:"fef7a43fea2ff1a0f624086985e535778d7a73dbc47bc23e9da92e dd5d2f273cdbbc0251":"":"836731a57497a69e31f8db4f729774ad65f31d968dbc55a8":"bcca96d808ba98bb50e90afe 58fc88e95dc14c3e90c56004":"4f2c64ecd146689064fbf4fcffce2a2ab3910e72ec4faec277f7b9e9ed510381312b01f21 650e175ebe9c45c11e977276f13be015243a0cd16a191abbac6462ba96e4e4a1120b28083da933419e8c8f03099906eb 1ee012ae291104c6530f51b5e32e6631cab8ef5aad68c0045255ba9"

#### HMAC\_DRBG NIST CAVS 14.3 No Reseed (SHA-224,192+96,0,192) #14 depends\_on:POLARSSL\_SHA256\_C

hmac\_drbg\_no\_reseed:POLARSSL\_MD\_SHA224:"00197c70b2f0d3e98e4b387ec42a65c4106a1689ab5de61101ee7 6f4b5e530e7efeaf964":"":"03015311cddd0961ec7a74cb84d835c058a69b964f18a1c1":"5e0d99e0e7c57769a43ea77 1c467fb5e2df6d06dae035fd6":"72e8ca7666e440ac6a84ab6f7be7e00a536d77315b119b49e5544bf3ead564bd06740f 09f6e20564542e0d597ac15a43b5fb5a0239a3362bc3a9efe1ce358ddd9d4f30b72e12ed9d78340c66b194beb4b12e97 3213931b9cfd0ccbdf540d2c36ce074e2beac7a4ddac59e06e4c7178d3"

#### HMAC\_DRBG NIST CAVS 14.3 No Reseed (SHA-224,192+96,192,192) #0 depends\_on:POLARSSL\_SHA256\_C

hmac\_drbg\_no\_reseed:POLARSSL\_MD\_SHA224:"e4547261c9dda6bafe9fddf435a80ebc96354c7c2c8847c5d26c6 e73a967bfc4ebaf8613":"42849dc8eec611eaa49252067fa60d7d7267d711dc35b576":"815f50fc233f157f96ad0627c3 55bce407b269dca91af661":"775a1c9da6f58d4eb95b27935ecc01dde31ff17ce2e4e65d":"25adb777523a80a6dbb6ac1 fd08e02bfc4b4686cec5efe3ae9aa2d4469eae8c9c3693fdc8e0fc107720b7789ef7331e23fe3799412ec86857ffbba515a 5af4d91013b2f17669421c822005b4747942790a11a24c4974f27d54de69727b0ed507b6a48a9d6c53f93e2f3d33df73 dd643f"

# HMAC\_DRBG NIST CAVS 14.3 No Reseed (SHA-224,192+96,192,192) #1

### depends\_on:POLARSSL\_SHA256\_C

hmac\_drbg\_no\_reseed:POLARSSL\_MD\_SHA224:"06d677001d9b3c97fda4d09778aee3de131b4123696b109f81bb 6b0d7fbcab3c5842bb83":"f99638d2d4365b662cd83ab4e6a7bbb624e6c72b7b38e81b":"20b7d56f6222bafeeeee59db ca1933d8086218891f3a9bfe":"9de4f2847fe239cb1a3df4b8ff64c25d7b0870f3c9ebe3a3":"e18ff19837ce21e6894465 9321311b8584dd515ed8a6a1f2b0ac06e69009c3d0cf0489af876201efad962cfd1ba54f540b94131d788d3fea797c4bc 079593bc7932baa70abb145a355741a98c584f0fa3298b8310b01e1a6debf5359d7d02b1a6c663100acb56975450bec2 0e91b736b"

### HMAC\_DRBG NIST CAVS 14.3 No Reseed (SHA-224,192+96,192,192) #2

### depends\_on:POLARSSL\_SHA256\_C

hmac\_drbg\_no\_reseed:POLARSSL\_MD\_SHA224:"abd38c0465cdfe018f36ffbb7a0ee51d67675ab4f0f1d1e93418bb 4cdf6499a371af4d3a":"9a07d5571d841e3c1a9eb3fb48cde3b3e080e1c2e0db6a6d":"a392f79022aebbec0c82b981293 627d139dfb5232eb490b4":"f5ce1f6b1e6715c49bea42ff439fdecd9b3b7f2e578133cc":"885c54ad25992fc38260498d 6f4d8c73d6159af5f7efef06174da03afcd8384cb28690fd9ded1d26e2dff74aee4dd0c47a0d99c6fc1ec8d8faccbdcf6fdb 12a528564ad0d8131bcf5222d7e6c69c52da1acba01b721c98ac5a33725111f12f6d8100009d7cc9efb7ad8d7d95ea4e6 20d"

### HMAC\_DRBG NIST CAVS 14.3 No Reseed (SHA-224,192+96,192,192) #3 depends\_on:POLARSSL\_SHA256\_C

hmac\_drbg\_no\_reseed:POLARSSL\_MD\_SHA224:"b52620e58e0b52b8eed0d6a6c5f4ff6c1483c61fc41dacf72bf475 b37d068d061d1edcea":"ef0d233de00d24622b7d4ff4215aa720787fe80aaeb65d7a":"81b735acd3dcb13e65231c2d98 0fb40ca850370581f230d2":"b2302d024d92cdaed4b12f79b0aeb20c98b2321710fefab2":"ae94204670196baf740768f 97b3a095134b384afea667fd90a77a16c8ae390a732ff49a3073a27db0f7a2c8ad5d7cb527d334a37abf0472f292a20f2a 28e667d7c9e9f7b8fbdd177f36bf92d66223aee3f712b6c9b064e07ab96f6a77613ea55008fb4f8fbcb2f1ccbb0da75316

c1faa"

### HMAC\_DRBG NIST CAVS 14.3 No Reseed (SHA-224,192+96,192,192) #4 depends\_on:POLARSSL\_SHA256\_C

hmac\_drbg\_no\_reseed:POLARSSL\_MD\_SHA224:"2592a5ed86ff64b9b4c1fbb81222d1bfbc53f3a639571ecc35608 4058b8855237da15c50":"a626c51ec99e72431485d2ba027ed9cabcae7b86116abe4f":"c430876552d28776570923c6 b74e42c3210f01104006bf11":"fe2ebc239690a4eb18a0b5e75d08831cc2eb07c982c63973":"005045ade7cc15467b5e a784649d9804540a842ffba4db8d44df4f44c69480bd4fe965b645aed09d62190daeb2693a2192aec3d71453a8218e47 00201ab922ac35d241d95150b47cc7a051897be4d958f2da5c2ebbfceb1c550cb67b32ff83ce4fd845fd826a0d2469b50 6f5158765fa"

### HMAC\_DRBG NIST CAVS 14.3 No Reseed (SHA-224,192+96,192,192) #5 depends\_on:POLARSSL\_SHA256\_C

hmac\_drbg\_no\_reseed:POLARSSL\_MD\_SHA224:"376785f5ff8a82ceb0aaeb010533cc1089059ec583c302b14bc47 e2cb8c2711839ce7f68":"6d345e248339e893f75696c039ac47e5678696fd489a393c":"b0f3fa1131c3fdd5c7fd2de939 31e45a66fa030422ac65db":"c66341e3f9fb82e3ba85f229fcb7d34457e4a6ba8396b548":"b92d17e1be94b0385a8cc3e 16189811fef7b284a1b0b6b2520fde79af7826c745e746486a70cd8dd9930b163da75f7eea7c216e758d9ed6c745dcd7b de19bb9382c1f7c37cd15b703b884d7d452c255b25048a836844c5ff28aaacf733a52c28904b36e1b51729d7aed81d60 1c0872dd"

HMAC\_DRBG NIST CAVS 14.3 No Reseed (SHA-224,192+96,192,192) #6 depends\_on:POLARSSL\_SHA256\_C

hmac\_drbg\_no\_reseed:POLARSSL\_MD\_SHA224:"2cc2557582c5a90cd2ad0c4a5578eb0bbc9bde41b126e46d8e9c 3563341ba238414eb628":"9d2fbb9153e3ffefae0770c79de10db069a5ff9f50e31787":"2e54e32539e27ef76ac1eeae2e 30c2385647652e20903b39":"1f4e01255908c3c8049521f8972c01ede7dc76c425c59640":"7d6ccdfab33f322898c470 be02d8257e0e952dd10f407b3a8eaeeba47c541d968d79eca29e15541c1505fe4f19a41797c9ca2280c06261fe9d0c58b ab65d16f5794b57566b8795c38c7b43d4761c8fd107beb95147a0fe61ae8dc31e25eb2957e44c0463ca7c1b589ea587f0 cae1428c"

### HMAC\_DRBG NIST CAVS 14.3 No Reseed (SHA-224,192+96,192,192) #7

depends\_on:POLARSSL\_SHA256\_C

hmac\_drbg\_no\_reseed:POLARSSL\_MD\_SHA224:"e670f896326b76034e43cd85f6f6f11fe6582d3471a8eb88d37a2 302de010aac0e556860":"5e218091abee1960ef81f4d5a80415e388bd0cc79bed70cf":"7cf84b9ff30dbd0f608fb21646 d7c5b542fba50adb38d5df":"c1c4aabe7616a4c97a4dbdadb08a9b63c6e10cef8d463fd8":"d8fbd557fccf31829b5ee11 b05d0353e725bff15fdaac94d21ce95d40eff55edd852b264b515ec6384e2d28d014e47a2df0d4f56a4ec79309b06affc6 2915e231d62d02bfc60220c72b7ca7ba5671f882839b791ef534e707a04e5274c1011f7941fe1075a5d06a47af9fb2f65c 1f211"

#### HMAC\_DRBG NIST CAVS 14.3 No Reseed (SHA-224,192+96,192,192) #8 depends\_on:POLARSSL\_SHA256\_C

hmac\_drbg\_no\_reseed:POLARSSL\_MD\_SHA224:"0576bb2d4c663b781193509251e2f76b0a8bb792e79449600c2c 154feb70cf33ca942508":"ad15e4fce9f4dea43c12ff9f9d50c963b335a01332541154":"3c8a4d6ab96cebf9d02b5663dc b0e0db23699623455cd4b5":"43d2d3a8d023fa1785ce4781a15eb20ad787685a47da08f0":"a68e648cb07da2eb795a8 c898c8631e565f33c2fe9c35e686d6f85fef145446cb79bb6d17bdc8224bfe437468a9630ed03c517caf1226c278ae510c 869d67d50b6bf1cb378a34035041f290d8dbc123650ab4fbe5cf6074ed0ba90e45d9a8ae08566ea3d3a00ee3741c8ec8f 56dcc78c"

HMAC\_DRBG NIST CAVS 14.3 No Reseed (SHA-224,192+96,192,192) #9

#### depends\_on:POLARSSL\_SHA256\_C

hmac\_drbg\_no\_reseed:POLARSSL\_MD\_SHA224:"f597ce05b9a5b1cf3847bbd4171e5085384cc256f77ac61573b43 5726cbd538b93de9f55":"573cf859f8fea05f16c6d03cb4e524b91e917f39eeeb1d68":"2a842454870c3f7936f8036b45 3d219557ca341f261d2519":"7afd8cc269899acd88f5c55af29fb0c4ce678a0d8ebf924f":"8162c16c1ce3d5c6b7c96f02 81f4220569a882277935752b86e7d3f54646b276cb77ed96da73799911fca3d19d34c1f0b21068a472afcb77410412eff 2abd03c753a009ce02b0e995477546366020294eff0ef0da66f31a413313e2774ca04f09a4d5076e0e85ca97d5bb6faac 4c0c27"

#### HMAC\_DRBG NIST CAVS 14.3 No Reseed (SHA-224,192+96,192,192) #10 depends\_on:POLARSSL\_SHA256\_C

hmac\_drbg\_no\_reseed:POLARSSL\_MD\_SHA224:"d5b5374fe143035c4fea41667bc8bc7d46000998cc82ab32a0040 c705e01f9b354e8f16e":"ed8bb219e67515874c5b9e3f6ae6e4dfa9c42d1e69204e8b":"70f03fe6e78cc34ec1678b2708 fcd8ae3300183ea15ccfc7":"9c641d7e73d1a2b819e113747d74a979b74c444ed36b7391":"d50df8e3e17c0f5e19673b a2097d1d0c4cf7a9def7465a5b91ac8d49ae1b6a821fe9efde841ec9064555c0e2d6cdfa41f1089f22a5c27090c5a13666 0d1af586a1e131a853f19bc3c8f4c79aa09e39c2f22b4456c667ec907e2a4124218665e7cce50399ae1e19ba9c2399f470 444839"

# HMAC\_DRBG NIST CAVS 14.3 No Reseed (SHA-224,192+96,192,192) #11

#### depends\_on:POLARSSL\_SHA256\_C

hmac\_drbg\_no\_reseed:POLARSSL\_MD\_SHA224:"74d7c8c9b170e59e4f128c8df1955838df5c8071a5e85439d71e7 85c68b37e10efb39c9a":"be3d54203a1078d051519137774d5d851e81be026155eb78":"23f7b6758d79de580ed3eb99 5fc173da74939837aa8d9eb4":"6f0d5a333ddea0d38362df0dc3ebaa2be2fe5825ddb0ce84":"4462fc32110b25b3797c 5cafaad830e8a4346d9270fed98b30f1345a7a8dde19bf5365d6f3788e7f715feb2762af263839c8c8188908c61120743d 977d71c51f6324d887bbda380fc07eff09a31c2332e7b1aa1692c59c3379db95fc21cf711c004c4d385fe14f48f2f2a31b cce6aaec"

#### HMAC\_DRBG NIST CAVS 14.3 No Reseed (SHA-224,192+96,192,192) #12

#### depends\_on:POLARSSL\_SHA256\_C

hmac\_drbg\_no\_reseed:POLARSSL\_MD\_SHA224:"eaf27c3f69279fd523c0c3a1da5fc4f01ed64c27ffcfe3c1c596482 f5baae1434e8c687c":"b038829fc95dcba8645ce40a306491c893f48139ae30a071":"fbbf7abb8cc2612eeea6d9463efd 55c47245e01713332bd6":"ccd7e81f529de1ff4e65fc63d34c262ffde7ee49e6707197":"96dfb7445057633b2f0deb691 35d10d0a2dc53faa9cded55ddfb8edc63f5424f8fec7627597a30328177dde7963f76f9e5412b5b440256c6a3f0c7c7fa0 2ca49e19ea176abac013696e9d529f65e51d4a7348e42dd254bbf19d9632d6c875b8ecd7a4139f1bf020a159d2a30af8d 645f"

#### HMAC\_DRBG NIST CAVS 14.3 No Reseed (SHA-224,192+96,192,192) #13 depends\_on:POLARSSL\_SHA256\_C

hmac\_drbg\_no\_reseed:POLARSSL\_MD\_SHA224:"319cbf2b11b37c831c654b6cec2570dc6d7abeeab185272a518ea ef30faa5acf5c8b254d":"9effa141f7466b659eaa50c32c8e683c2640f54027ab6aa5":"63b3acc237588cdf41c0d4bef16c 4890cf3d458fcf1de8ea":"573d6a7960aeccc3280a8aee4d72e587e9d196b7b270e329":"8a568086fdd9f01206a5aaee3 4d253bbc9339112d3170699b9a1392e97062d5d0f16240114dc1789269217c5b4b2974895b20903890f7dacfef46fa4a 4d02891c70425ab3b42f53d72f852faf3713ac7b8207dc453279f4df345091b8bfeb54983095c2d190358293ba507bdfd c39b24"

### HMAC\_DRBG NIST CAVS 14.3 No Reseed (SHA-224,192+96,192,192) #14

#### depends\_on:POLARSSL\_SHA256\_C

hmac\_drbg\_no\_reseed:POLARSSL\_MD\_SHA224:"56f3f5b08da10ead0c986dd2ae5553e4b2eeeb47ad5d22197b12b 89b4a871c51c0d85554":"96c8630a1f4187fb0794601cf51e7e333e71756a0421ff43":"875e5bc9548917a82b6dc9520

0d92bf4218dba7ab316a5fe":"4d3f5678b00d47bb9d0936486de60407eaf1282fda99f595":"90969961ef9283b9e600a ead7985455e692db817165189665f498f219b1e5f277e586b237851305d5205548b565faeb02bb7b5f477c80ba94b056 3e24d9309d2957a675848140f5601f698459db5899b20dda68f000ccb18dcd39dfae49955b8478fd50bb59d772045beb 338622efa5a"

### HMAC\_DRBG NIST CAVS 14.3 No Reseed (SHA-256,256+128,0,0) #0

depends\_on:POLARSSL\_SHA256\_C

hmac\_drbg\_no\_reseed:POLARSSL\_MD\_SHA256:"ca851911349384bffe89de1cbdc46e6831e44d34a4fb935ee285d d14b71a7488659ba96c601dc69fc902940805ec0ca8":"":"":"":"e528e9abf2dece54d47c7e75e5fe302149f817ea9fb4b ee6f4199697d04d5b89d54fbb978a15b5c443c9ec21036d2460b6f73ebad0dc2aba6e624abf07745bc107694bb7547bb 0995f70de25d6b29e2d3011bb19d27676c07162c8b5ccde0668961df86803482cb37ed6d5c0bb8d50cf1f50d476aa045 8bdaba806f48be9dcb8"

#### HMAC\_DRBG NIST CAVS 14.3 No Reseed (SHA-256,256+128,0,0) #1

depends\_on:POLARSSL\_SHA256\_C

hmac\_drbg\_no\_reseed:POLARSSL\_MD\_SHA256:"79737479ba4e7642a221fcfd1b820b134e9e3540a35bb48ffae29 c20f5418ea33593259c092bef4129bc2c6c9e19f343":"":"":"":"cf5ad5984f9e43917aa9087380dac46e410ddc8a77318 59c84e9d0f31bd43655b924159413e2293b17610f211e09f770f172b8fb693a35b85d3b9e5e63b1dc252ac0e115002e9 bedfb4b5b6fd43f33b8e0eafb2d072e1a6fee1f159df9b51e6c8da737e60d5032dd30544ec51558c6f080bdbdab1de8a93 9e961e06b5f1aca37"

### HMAC\_DRBG NIST CAVS 14.3 No Reseed (SHA-256,256+128,0,0) #2 depends\_on:POLARSSL\_SHA256\_C

hmac\_drbg\_no\_reseed:POLARSSL\_MD\_SHA256:"b340907445b97a8b589264de4a17c0bea11bb53ad72f9f33297f0 5d2879d898d65cb27735d83c0708f72684ea58f7ee5":"":"":"":"75183aaaf3574bc68003352ad655d0e9ce9dd1755272 3b47fab0e84ef903694a32987eeddbdc48efd24195dbdac8a46ba2d972f5808f23a869e71343140361f58b243e6272208 8fe10a98e43372d252b144e00c89c215a76a121734bdc485486f65c0b16b8963524a3a70e6f38f169c12f6cbdd169dd4 8fe4421a235847a23ff"

### HMAC\_DRBG NIST CAVS 14.3 No Reseed (SHA-256,256+128,0,0) #3

depends\_on:POLARSSL\_SHA256\_C

hmac\_drbg\_no\_reseed:POLARSSL\_MD\_SHA256:"8e159f60060a7d6a7e6fe7c9f769c30b98acb1240b25e7ee33f1da 834c0858e7c39d35052201bdcce4e127a04f04d644":"":"":"":"62910a77213967ea93d6457e255af51fc79d49629af2fc cd81840cdfbb4910991f50a477cbd29edd8a47c4fec9d141f50dfde7c4d8fcab473eff3cc2ee9e7cc90871f180777a97841 597b0dd7e779eff9784b9cc33689fd7d48c0dcd341515ac8fecf5c55a6327aea8d58f97220b7462373e84e3b7417a57e8 0ce946d6120db5"

### HMAC\_DRBG NIST CAVS 14.3 No Reseed (SHA-256,256+128,0,0) #4 depends\_on:POLARSSL\_SHA256\_C

hmac\_drbg\_no\_reseed:POLARSSL\_MD\_SHA256:"74755f196305f7fb6689b2fe6835dc1d81484fc481a6b8087f649 a1952f4df6ac36387a544a5f2b78007651a7b74b749":"":"":"":"b2896f3af4375dab67e8062d82c1a005ef4ed119d13a9 f18371b1b873774418684805fd659bfd69964f83a5cfe08667ddad672cafd16befffa9faed49865214f703951b443e6dca 22edb636f3308380144b9333de4bcb0735710e4d9266786342fc53babe7bdbe3c01a3addb7f23c63ce2834729fabbd41 9b47beceb4a460236"

HMAC\_DRBG NIST CAVS 14.3 No Reseed (SHA-256,256+128,0,0) #5 depends\_on:POLARSSL\_SHA256\_C hmac\_drbg\_no\_reseed:POLARSSL\_MD\_SHA256:"4b222718f56a3260b3c2625a4cf80950b7d6c1250f170bd5c28b1

18abdf23b2f7aed52d0016fcaef0b6492bc40bbe0e9":"":"":"":"a6da029b3665cd39fd50a54c553f99fed3626f4902ffe3 22dc51f0670dfe8742ed48415cf04bbad5ed3b23b18b7892d170a7dcf3ef8052d5717cb0c1a8b3010d9a9ea5de70ae535 6249c0e098946030c46d9d3d209864539444374d8fbcae068e1d6548fa59e6562e6b2d1acbda8da0318c23752ebc9be0 c1c1c5b3cf66dd967"

HMAC\_DRBG NIST CAVS 14.3 No Reseed (SHA-256,256+128,0,0) #6

depends\_on:POLARSSL\_SHA256\_C

hmac\_drbg\_no\_reseed:POLARSSL\_MD\_SHA256:"b512633f27fb182a076917e39888ba3ff35d23c3742eb8f3c635a 044163768e0e2c39b84629a3de5c301db5643af1c21":"":"":"":"fb931d0d0194a97b48d5d4c231fdad5c61aedf1c3a55a c24983ecbf38487b1c93396c6b86ff3920cfa8c77e0146de835ea5809676e702dee6a78100da9aa43d8ec0bf5720befa71 f82193205ac2ea403e8d7e0e6270b366dc4200be26afd9f63b7e79286a35c688c57cbff55ac747d4c28bb80a2b2097b3b 62ea439950d75dff"

HMAC\_DRBG NIST CAVS 14.3 No Reseed (SHA-256,256+128,0,0) #7

depends\_on:POLARSSL\_SHA256\_C

hmac\_drbg\_no\_reseed:POLARSSL\_MD\_SHA256:"aae3ffc8605a975befefcea0a7a286642bc3b95fb37bd0eb0585a4 cabf8b3d1e9504c3c0c4310c1c0746a036c91d9034":"":"":"":"2819bd3b0d216dad59ddd6c354c4518153a2b04374b0 7c49e64a8e4d055575dfbc9a8fcde68bd257ff1ba5c6000564b46d6dd7ecd9c5d684fd757df62d85211575d3562d78140 08ab5c8bc00e7b5a649eae2318665b55d762de36eba00c2906c0e0ec8706edb493e51ca5eb4b9f015dc932f262f52a86b 11c41e9a6d5b3bd431"

HMAC\_DRBG NIST CAVS 14.3 No Reseed (SHA-256,256+128,0,0) #8 depends\_on:POLARSSL\_SHA256\_C

hmac\_drbg\_no\_reseed:POLARSSL\_MD\_SHA256:"b9475210b79b87180e746df704b3cbc7bf8424750e416a7fbb5ce 3ef25a82cc624baf03599c10df6ef44065d715a93f7":"":"":"":"ae12d784f796183c50db5a1a283aa35ed9a2b685dacea9 7c596ff8c294906d1b1305ba1f80254eb062b874a8dfffa3378c809ab2869aa51a4e6a489692284a25038908a34734217 5c38401193b8afc498077e10522bec5c70882b7f760ea5946870bd9fc72961eedbe8bff4fd58c7cc1589bb4f369ed0d3bf 26c5bbc62e0b2b2"

HMAC\_DRBG NIST CAVS 14.3 No Reseed (SHA-256,256+128,0,0) #9

depends\_on:POLARSSL\_SHA256\_C

hmac\_drbg\_no\_reseed:POLARSSL\_MD\_SHA256:"27838eb44ceccb4e36210703ebf38f659bc39dd3277cd76b7a9bc d6bc964b62839cfe0210db2e7b0eb52a387476e7ea1":"":"":"":"e5e72a53605d2aaa67832f97536445ab774dd9bff7f13 a0d11fd27bf6593bfb52309f2d4f09d147192199ea584503181de87002f4ee085c7dc18bf32ce5315647a3708e6f404d6 588c92b2dda599c131aa350d18c747b33dc8eda15cf40e95263d1231e1b4b68f8d829f86054d49cfdb1b8d96ab046511 0569c8583a424a099a"

HMAC\_DRBG NIST CAVS 14.3 No Reseed (SHA-256,256+128,0,0) #10 depends\_on:POLARSSL\_SHA256\_C

hmac\_drbg\_no\_reseed:POLARSSL\_MD\_SHA256:"d7129e4f47008ad60c9b5d081ff4ca8eb821a6e4deb91608bf4e2 647835373a5a72882773f78c2fc4878295840a53012":"":"":"":"0cbf48585c5de9183b7ff76557f8fc9ebcfdfde07e588a 8641156f61b7952725bbee954f87e9b937513b16bba0f2e523d095114658e00f0f3772175acfcb3240a01de631c19c5a8 34c94cc58d04a6837f0d2782fa53d2f9f65178ee9c837222494c799e64c60406069bd319549b889fa00a0032dd7ba5b1 cc9edbf58de82bfcd"

HMAC\_DRBG NIST CAVS 14.3 No Reseed (SHA-256,256+128,0,0) #11 depends\_on:POLARSSL\_SHA256\_C hmac\_drbg\_no\_reseed:POLARSSL\_MD\_SHA256:"67fe5e300c513371976c80de4b20d4473889c9f1214bce718bc32 d1da3ab7532e256d88497738a33923aa003a8d7845c":"":"":"":"b44660d64ef7bcebc7a1ab71f8407a02285c7592d755 ae6766059e894f694373ed9c776c0cfc8594413eefb400ed427e158d687e28da3ecc205e0f7370fb089676bbb0fa591ec 8d916c3d5f18a3eb4a417120705f3e2198154cd60648dbfcfc901242e15711cacd501b2c2826abe870ba32da785ed6f1f dc68f203d1ab43a64f"

### HMAC\_DRBG NIST CAVS 14.3 No Reseed (SHA-256,256+128,0,0) #12

depends\_on:POLARSSL\_SHA256\_C

hmac\_drbg\_no\_reseed:POLARSSL\_MD\_SHA256:"de8142541255c46d66efc6173b0fe3ffaf5936c897a3ce2e9d5835 616aafa2cbd01f9002c407127bc3297a561d89b81d":"":"":"":"64d1020929d74716446d8a4e17205d0756b526486781 1aa24d0d0da8644db25d5cde474143c57d12482f6bf0f31d10af9d1da4eb6d701bdd605a8db74fb4e77f79aaa9e450afd a50b18d19fae68f03db1d7b5f1738d2fdce9ad3ee9461b58ee242daf7a1d72c45c9213eca34e14810a9fca5208d5c56d80 66bab1586f1513de7"

### HMAC\_DRBG NIST CAVS 14.3 No Reseed (SHA-256,256+128,0,0) #13

depends\_on:POLARSSL\_SHA256\_C

hmac\_drbg\_no\_reseed:POLARSSL\_MD\_SHA256:"4a8e0bd90bdb12f7748ad5f147b115d7385bb1b06aee7d8b7613 6a25d779bcb77f3cce4af8c8ce3c45bdf23c6b181a00":"":"":"":"320c7ca4bbeb7af977bc054f604b5086a3f237aa55016 58112f3e7a33d2231f5536d2c85c1dad9d9b0bf7f619c81be4854661626839c8c10ae7fdc0c0b571be34b58d66da5536 76167b00e7d8e49f416aacb2926c6eb2c66ec98bffae20864cf92496db15e3b09e530b7b9648be8d3916b3c20a3a779be c7d66da63396849aaf"

### HMAC\_DRBG NIST CAVS 14.3 No Reseed (SHA-256,256+128,0,0) #14 depends\_on:POLARSSL\_SHA256\_C

hmac\_drbg\_no\_reseed:POLARSSL\_MD\_SHA256:"451ed024bc4b95f1025b14ec3616f5e42e80824541dc795a2f075 00f92adc6652f28e6ee8de5879db1eccd58c994e5f0":"":"":"":"3fb637085ab75f4e95655faae95885166a5fbb423bb03d bf0543be063bcd48799c4f05d4e522634d9275fe02e1edd920e26d9accd43709cb0d8f6e50aa54a5f3bdd618be23cf73ef 736ed0ef7524b0d14d5bef8c8aec1cf1ed3e1c38a808b35e61a44078127c7cb3a8fd7addfa50fcf3ff3bc6d6bc355d5436f e9b71eb44f7fd"

### HMAC\_DRBG NIST CAVS 14.3 No Reseed (SHA-256,256+128,0,256) #0

### depends\_on:POLARSSL\_SHA256\_C

hmac\_drbg\_no\_reseed:POLARSSL\_MD\_SHA256:"d3cc4d1acf3dde0c4bd2290d262337042dc632948223d3a2eaab 87da44295fbd0109b0e729f457328aa18569a9224921":"":"3c311848183c9a212a26f27f8c6647e40375e466a0857cc3 9c4e47575d53f1f6":"fcb9abd19ccfbccef88c9c39bfb3dd7b1c12266c9808992e305bc3cff566e4e4":"9c7b758b212cd0 fcecd5daa489821712e3cdea4467b560ef5ddc24ab47749a1f1ffdbbb118f4e62fcfca3371b8fbfc5b0646b83e06bfbbab5 fac30ea09ea2bc76f1ea568c9be0444b2cc90517b20ca825f2d0eccd88e7175538b85d90ab390183ca6395535d34473af 6b5a5b88f5a59ee7561573337ea819da0dcc3573a22974"

# HMAC\_DRBG NIST CAVS 14.3 No Reseed (SHA-256,256+128,0,256) #1

### depends\_on:POLARSSL\_SHA256\_C

hmac\_drbg\_no\_reseed:POLARSSL\_MD\_SHA256:"f97a3cfd91faa046b9e61b9493d436c4931f604b22f1081521b34 19151e8ff0611f3a7d43595357d58120bd1e2dd8aed":"":"517289afe444a0fe5ed1a41dbbb5eb17150079bdd31e29cf2f f30034d8268e3b":"88028d29ef80b4e6f0fe12f91d7449fe75062682e89c571440c0c9b52c42a6e0":"c6871cff0824fe5 5ea7689a52229886730450e5d362da5bf590dcf9acd67fed4cb32107df5d03969a66b1f6494fdf5d63d5b4d0d34ea7399 a07d0116126d0d518c7c55ba46e12f62efc8fe28a51c9d428e6d371d7397ab319fc73ded4722e5b4f30004032a6128df5 e7497ecf82ca7b0a50e867ef6728a4f509a8c859087039c"

HMAC\_DRBG NIST CAVS 14.3 No Reseed (SHA-256,256+128,0,256) #2

#### depends\_on:POLARSSL\_SHA256\_C

hmac\_drbg\_no\_reseed:POLARSSL\_MD\_SHA256:"0f2f23d64f481cabec7abb01db3aabf125c3173a044b9bf2684430 0b69dcac8b9a5ae13232b43aa19cfe8d7958b4b590":"":"ec4c7a62acab73385f567da10e892ff395a0929f959231a5628 188ce0c26e818":"6b97b8c6b6bb8935e676c410c17caa8042aa3145f856d0a32b641e4ae5298648":"7480a361058bd9 afa3db82c9d7586e42269102013f6ec5c269b6d05f17987847748684766b44918fd4b65e1648622fc0e0954178b0279d fc9fa99b66c6f53e51c4860131e9e0644287a4afe4ca8e480417e070db68008a97c3397e4b320b5d1a1d7e1d18a95cfed d7d1e74997052bf649d132deb9ec53aae7dafdab55e6dae93"

#### HMAC\_DRBG NIST CAVS 14.3 No Reseed (SHA-256,256+128,0,256) #3

#### depends\_on:POLARSSL\_SHA256\_C

hmac\_drbg\_no\_reseed:POLARSSL\_MD\_SHA256:"53c56660c78481be9c63284e005fcc14fbc7fb27732c9bf1366d0 1a426765a31dc7a14d0eb5b0b3534e717a0b3c64614":"":"3aa848706ecb877f5bedf4ffc332d57c22e08747a47e75cff6 f0fd1316861c95":"9a401afa739b8f752fddacd291e0b854f5eff4a55b515e20cb319852189d3722":"5c0eb420e0bf41ce 9323e815310e4e8303cd677a8a8b023f31f0d79f0ca15aeb636099a369fd074d69889865eac1b72ab3cbfebdb8cf460b0 0072802e2ec648b1349a5303be4ccaadd729f1a9ea17482fd026aaeb93f1602bc1404b9853adde40d6c34b844cf148bc0 88941ecfc1642c8c0b9778e45f3b07e06e21ee2c9e0300"

### HMAC\_DRBG NIST CAVS 14.3 No Reseed (SHA-256,256+128,0,256) #4

#### depends\_on:POLARSSL\_SHA256\_C

hmac\_drbg\_no\_reseed:POLARSSL\_MD\_SHA256:"f63c804404902db334c54bb298fc271a21d7acd9f770278e08977 5710bf4fdd73e45009ea9cb2a36ba1aa4bf39178200":"":"d165a13dc8cc43f3f0952c3f5d3de4136954d983683d4a3e6d 2dc4c89bf23423":"75106bc86d0336df85097f6af8e80e2da59046a03fa65b06706b8bbc7ffc6785":"6363139bba32c22 a0f5cd23ca6d437b5669b7d432f786b8af445471bee0b2d24c9d5f2f93717cbe00d1f010cc3b9c515fc9f7336d53d4d26 ba5c0d76a90186663c8582eb739c7b6578a3328bf68dc2cec2cd89b3a90201f6993adcc854df0f5c6974d0f5570765a15 fe03dbce28942dd2fd16ba2027e68abac83926969349af8"

#### HMAC\_DRBG NIST CAVS 14.3 No Reseed (SHA-256,256+128,0,256) #5

#### depends\_on:POLARSSL\_SHA256\_C

hmac\_drbg\_no\_reseed:POLARSSL\_MD\_SHA256:"2aaca9147da66c176615726b69e3e851cc3537f5f279fe7344233 d8e44cfc99d4e171f080af9a6081bee9f183ac9e340":"":"d75a2a6eb66c3833e50f5ec3d2e434cf791448d618026d0c36 0806d120ded669":"b643b74c15b37612e6577ed7ca2a4c67a78d560af9eb50a4108fca742e87b8d6":"501dcdc977f4ba 856f24eaa4968b374bebb3166b280334cb510232c31ebffde10fa47b7840ef3fe3b77725c2272d3a1d4219baf23e0290c 622271edcced58838cf428f0517425d2e19e0d8c89377eecfc378245f283236fafa466c914b99672ceafab369e8889a0c8 66d8bd639db9fb797254262c6fd44cfa9045ad6340a60ef"

### HMAC\_DRBG NIST CAVS 14.3 No Reseed (SHA-256,256+128,0,256) #6

#### depends\_on:POLARSSL\_SHA256\_C

hmac\_drbg\_no\_reseed:POLARSSL\_MD\_SHA256:"a2e4cd48a5cf918d6f55942d95fcb4e8465cdc4f77b7c52b6fae5b 16a25ca306bef036716440db6e6d333d9d760b7ca8":"":"bfa591c7287f3f931168f95e38869441d1f9a11035ad8ea625 bb61b9ea17591c":"c00c735463bca215adc372cb892b05e939bf669583341c06d4e31d0e5b363a37":"e7d136af69926 a5421d4266ee0420fd729f2a4f7c295d3c966bdfa05268180b508b8a2852d1b3a06fd2ab3e13c54005123ef319f42d0c6 d3a575e6e7e1496cb28aacadbcf83740fba8f35fcee04bb2ed8a51db3d3362b01094a62fb57e33c99a432f29fce6676cffb bcc05107e794e75e44a02d5e6d9d748c5fbff00a0178d65"

#### HMAC\_DRBG NIST CAVS 14.3 No Reseed (SHA-256,256+128,0,256) #7

#### depends\_on:POLARSSL\_SHA256\_C

hmac\_drbg\_no\_reseed:POLARSSL\_MD\_SHA256:"95a67771cba69011a79776e713145d309edae56fad5fd6d41d83e aff89df6e5ebe5b5164e31ecc51ba6f7c3c5199eb33":"":"065f693b229a7c4fd373cd15b3807552dd9bf98c5485cef361

949d4e7d774b53":"9afb62406f0e812c4f156d58b19a656c904813c1b4a45a0029ae7f50731f8014":"f61b61a6e79a41 183e8ed6647899d2dc85cdaf5c3abf5c7f3bf37685946dc28f4923dc842f2d4326bd6ce0d50a84cb3ba869d72a36e2469 10eba6512ba36cd7ed3a5437c9245b00a344308c792b668b458d3c3e16dee2fbec41867da31084d46d8ec168de2148ef 64fc5b72069abf5a6ada1ead2b7146bb793ff1c9c3690fa56"

### HMAC\_DRBG NIST CAVS 14.3 No Reseed (SHA-256,256+128,0,256) #8

depends\_on:POLARSSL\_SHA256\_C

hmac\_drbg\_no\_reseed:POLARSSL\_MD\_SHA256:"a459e1815cbca4514ec8094d5ab2414a557ba6fe10e613c345338 d0521e4bf9062221392e2552e76cd0d36df6e6068eb":"":"0a3642b02b23b3ef62c701a63401124022f5b896de86dab6e 6c7451497aa1dcc":"c80514865901371c45ba92d9f95d50bb7c9dd1768cb3dfbc45b968da94965c6e":"464e6977b8ad aef307c9623e41c357013249c9ffd77f405f3925cebb69f151ce8fbb6a277164002aee7858fc224f6499042aa1e6322dee e9a5d133c31d640e12a7487c731ba03ad866a24675badb1d79220c40be689f79c2a0be93cb4dada3e0eac4ab140cb919 98b6f11953e68f2319b050c40f71c34de9905ae41b2de1c2f6"

# HMAC\_DRBG NIST CAVS 14.3 No Reseed (SHA-256,256+128,0,256) #9

depends\_on:POLARSSL\_SHA256\_C

hmac\_drbg\_no\_reseed:POLARSSL\_MD\_SHA256:"252c2cad613e002478162861880979ee4e323025eebb6fb2e0aa9 f200e28e0a1d001bc9a8f2c8c242e4369df0c191989":"":"9bcfc61cb2bc000034bb3db980eb47c76fb5ecdd40553eff11 3368d639b947fd":"8b0565c767c2610ee0014582e9fbecb96e173005b60e9581503a6dca5637a26e":"e96c15fe8a6069 2b0a7d67171e0195ff6e1c87aab844221e71700d1bbee75feea695f6a740c9760bbe0e812ecf4061d8f0955bc0195e18c 4fd1516ebca50ba6a6db86881737dbab8321707675479b87611db6af2c97ea361a5484555ead454defb1a64335de964f c803d40f3a6f057893d2afc25725754f4f00abc51920743dc"

### HMAC\_DRBG NIST CAVS 14.3 No Reseed (SHA-256,256+128,0,256) #10

#### depends\_on:POLARSSL\_SHA256\_C

hmac\_drbg\_no\_reseed:POLARSSL\_MD\_SHA256:"8be0ca6adc8b3870c9d69d6021bc1f1d8eb9e649073d35ee6c5aa 0b7e56ad8a59d1265f7d51fdb65377f1e6edd6ae0e4":"":"da86167ac997c406bb7979f423986a84ec6614d6caa7afc10a ff0699a9b2cf7f":"e4baa3c555950b53e2bfdba480cb4c94b59381bac1e33947e0c22e838a9534cf":"64384ecc4ea6b45 8efc227ca697eac5510092265520c0a0d8a0ccf9ed3ca9d58074671188c6a7ad16d0b050cdc072c125d7298d3a31d9f04 4a9ee40da0089a84fea28cc7f05f1716db952fad29a0e779635cb7a912a959be67be2f0a4170aace2981802e2ff6467e5b 46f0ffbff3b42ba5935fd553c82482ac266acf1cd247d7"

### HMAC\_DRBG NIST CAVS 14.3 No Reseed (SHA-256,256+128,0,256) #11

### depends\_on:POLARSSL\_SHA256\_C

hmac\_drbg\_no\_reseed:POLARSSL\_MD\_SHA256:"d43a75b6adf26d60322284cb12ac38327792442aa8f040f60a2f3 31b33ac4a8f0682f8b091f811afacaacaec9b04d279":"":"7fd3b8f512940da7de5d80199d9a7b42670c04a945775a3dba 869546cbb9bc65":"2575db20bc7aafc2a90a5dabab760db851d754777bc9f05616af1858b24ff3da":"0da7a8dc73c163 014bf0841913d3067806456bbca6d5de92b85534c6545467313648d71ef17c923d090dc92cff8d4d1a9a2bb63e001dc2 e8ab1a597999be3d6cf70ff63fee9985801395fbd4f4990430c4259fcae4fa1fcd73dc3187ccc102d04af7c07532885e5a2 26fc42809c48f22eecf4f6ab996ae4fcb144786957d9f41"

### HMAC\_DRBG NIST CAVS 14.3 No Reseed (SHA-256,256+128,0,256) #12 depends\_on:POLARSSL\_SHA256\_C

hmac\_drbg\_no\_reseed:POLARSSL\_MD\_SHA256:"64352f236af5d32067a529a8fd05ba00a338c9de306371a0b00c3 6e610a48d18df99ed2c7608c870624b962a5dc68acd":"":"da416335e7aaf60cf3d06fb438735ce796aad09034f8969c8f 8c3f81e32fef24":"a28c07c21a2297311adf172c19e83ca0a87731bdffb80548978d2d1cd82cf8a3":"132b9f25868729e 3853d3c51f99a3b5fae6d4204bea70890daf62e042b776a526c8fb831b80a6d5d3f153237df1fd39b6fd9137963f5516d 9cdd4e3f9195c46e9972c15d3edc6606e3368bde1594977fb88d0ca6e6f5f3d057ccadc7d7dab77dfc42658a1e972aa44
## HMAC\_DRBG NIST CAVS 14.3 No Reseed (SHA-256,256+128,0,256) #13

depends\_on:POLARSSL\_SHA256\_C

hmac\_drbg\_no\_reseed:POLARSSL\_MD\_SHA256:"282f4d2e05a2cd30e9087f5633089389449f04bac11df718c90bb 351cd3653a590a7daf3c0de9ea286081efc4a684dfb":"":"2630b4ccc7271cc379cb580b0aaede3d3aa8c1c7ba002cf791 f0752c3d739007":"c31d69de499f1017be44e3d4fa77ecebc6a9b9934749fcf136f267b29115d2cc":"c899094520e0197 c37b91dd50778e20a5b950decfb308d39f1db709447ae48f6101d9abe63a783fbb830eec1d359a5f61a2013728966d34 9213ee96382614aa4135058a967627183810c6622a2158cababe3b8ab99169c89e362108bf5955b4ffc47440f87e4bad 0d36bc738e737e072e64d8842e7619f1be0af1141f05afe2d"

## HMAC\_DRBG NIST CAVS 14.3 No Reseed (SHA-256,256+128,0,256) #14

depends\_on:POLARSSL\_SHA256\_C

hmac\_drbg\_no\_reseed:POLARSSL\_MD\_SHA256:"13c752b9e745ce77bbc7c0dbda982313d3fe66f903e83ebd8dbe4 ff0c11380e9f1a533095d6174164bd7c82532464ae7":"":"4f53db89b9ba7fc00767bc751fb8f3c103fe0f76acd6d5c789 1ab15b2b7cf67c":"582c2a7d34679088cca6bd28723c99aac07db46c332dc0153d1673256903b446":"6311f4c0c4cd1f 86bd48349abb9eb930d4f63df5e5f7217d1d1b91a71d8a6938b0ad2b3e897bd7e3d8703db125fab30e03464fad41e5dd f5bf9aeeb5161b244468cfb26a9d956931a5412c97d64188b0da1bd907819c686f39af82e91cfeef0cbffb5d1e229e383b ed26d06412988640706815a6e820796876f416653e464961"

## HMAC\_DRBG NIST CAVS 14.3 No Reseed (SHA-256,256+128,256,0) #0 depends\_on:POLARSSL\_SHA256\_C

hmac\_drbg\_no\_reseed:POLARSSL\_MD\_SHA256:"5cacc68165a2e2ee20812f35ec73a79dbf30fd475476ac0c44fc61 74cdac2b556f885496c1e63af620becd9e71ecb824":"e72dd8590d4ed5295515c35ed6199e9d211b8f069b3058caa667 0b96ef1208d0":"":"":"f1012cf543f94533df27fedfbf58e5b79a3dc517a9c402bdbfc9a0c0f721f9d53faf4aafdc4b8f7a1 b580fcaa52338d4bd95f58966a243cdcd3f446ed4bc546d9f607b190dd69954450d16cd0e2d6437067d8b44d19a6af7a 7cfa8794e5fbd728e8fb2f2e8db5dd4ff1aa275f35886098e80ff844886060da8b1e7137846b23b"

## HMAC\_DRBG NIST CAVS 14.3 No Reseed (SHA-256,256+128,256,0) #1

#### depends\_on:POLARSSL\_SHA256\_C

hmac\_drbg\_no\_reseed:POLARSSL\_MD\_SHA256:"8df013b4d103523073917ddf6a869793059e9943fc8654549e7a b22f7c29f122da2625af2ddd4abcce3cf4fa4659d84e":"b571e66d7c338bc07b76ad3757bb2f9452bf7e07437ae8581ce 7bc7c3ac651a9":"":"":"b91cba4cc84fa25df8610b81b641402768a2097234932e37d590b1154cbd23f97452e310e291 c45146147f0da2d81761fe90fba64f94419c0f662b28c1ed94da487bb7e73eec798fbcf981b791d1be4f177a8907aa3c40 1643a5b62b87b89d66b3a60e40d4a8e4e9d82af6d2700e6f535cdb51f75c321729103741030ccc3a56"

## HMAC\_DRBG NIST CAVS 14.3 No Reseed (SHA-256,256+128,256,0) #2

#### depends\_on:POLARSSL\_SHA256\_C

hmac\_drbg\_no\_reseed:POLARSSL\_MD\_SHA256:"565b2b77937ba46536b0f693b3d5e4a8a24563f9ef1f676e8b5b2 ef17823832f4ef3064ec29f5b7f9686d75a23d170e3":"3b722433226c9dba745087270ab3af2c909425ba6d39f5ce46f0 7256068319d9":"":"":"d144ee7f8363d128872f82c15663fe658413cd42651098e0a7c51a970de75287ec943f9061e90 2280a5a9e183a7817a44222d198fbfab184881431b4adf35d3d1019da5a90b3696b2349c8fba15a56d0f9d010a88e3f9e eedb67a69bcaa71281b41afa11af576b765e66858f0eb2e4ec4081609ec81da81df0a0eb06787340ea"

#### HMAC\_DRBG NIST CAVS 14.3 No Reseed (SHA-256,256+128,256,0) #3

#### depends\_on:POLARSSL\_SHA256\_C

hmac\_drbg\_no\_reseed:POLARSSL\_MD\_SHA256:"fc3832a91b1dcdcaa944f2d93cbceb85c267c491b7b59d017cde4 add79a836b6d5e76ce9eabafed06e33a913e395c5e0":"ffc5f6eefd51da64a0f67b5f0cf60d7ab43fc7836bca650022a0ce e57a43c148":"":"":"0e713c6cc9a4dbd4249201d12b7bf5c69c3e18eb504bf3252db2f43675e17d99b6a908400cea304 011c2e54166dae1f20260008efe4e06a87e0ce525ca482bca223a902a14adcf2374a739a5dfeaf14cadd72efa4d55d1515 4c974d9521535bcb70658c5b6c944020afb04a87b223b4b8e5d89821704a9985bb010405ba8f3d4"

## HMAC\_DRBG NIST CAVS 14.3 No Reseed (SHA-256,256+128,256,0) #4

#### depends\_on:POLARSSL\_SHA256\_C

hmac\_drbg\_no\_reseed:POLARSSL\_MD\_SHA256:"8009eb2cb49fdf16403bcdfd4a9f952191062acb9cc111eca019f9 57fb9f4451355598866952394b1eddd85d59f81c9d":"09ff1d4b97d83b223d002e05f754be480d13ba968e5aac306d71 cc9fc49cc2dd":"":"":"9550903c2f02cf77c8f9c9a37041d0040ee1e3ef65ba1a1fbbcf44fb7a2172bd6b3aaabe850281c3 a1778277bacd09614dfefececac64338ae24a1bf150cbf9d9541173a82ecba08aa19b75abb779eb10efa4257d5252e8afc ac414bc3bb5d3006b6f36fb9daea4c8c359ef6cdbeff27c1068571dd3c89dc87eda9190086888d"

## HMAC\_DRBG NIST CAVS 14.3 No Reseed (SHA-256,256+128,256,0) #5

#### depends\_on:POLARSSL\_SHA256\_C

hmac\_drbg\_no\_reseed:POLARSSL\_MD\_SHA256:"a6e4c9a8bd6da23b9c2b10a7748fd08c4f782fadbac7ea501c17ef dc6f6087bdacdc47edf1d3b21d0aec7631abb6d7d5":"c16ee0908a5886dccf332fbc61de9ec7b7972d2c4c83c477409ce 8a15c623294":"":"":"a52f93ccb363e2bdf0903622c3caedb7cffd04b726052b8d455744c71b76dee1b71db9880dc3c21 850489cb29e412d7d80849cfa9151a151dcbf32a32b4a54cac01d3200200ed66a3a5e5c131a49655ffbf1a8824ff7f2656 90dffb4054df46a707b9213924c631c5bce379944c856c4f7846e281ac89c64fad3a49909dfb92b"

# HMAC\_DRBG NIST CAVS 14.3 No Reseed (SHA-256,256+128,256,0) #6

#### depends\_on:POLARSSL\_SHA256\_C

hmac\_drbg\_no\_reseed:POLARSSL\_MD\_SHA256:"59d6307460a9bdd392dfc0904973991d585696010a71e52d590a 5039b4849fa434a0aafb95917cbf8c38fc5548373c05":"0407b7c57bc11361747c3d67526c36e228028a5d0b145d66ab 9a2fe4b07507a0":"":"":"299aba0661315211b09d2861855d0b4b125ab24649461341af6abd903ed6f025223b3299f21 26fcad44c675166d800619cf49540946b12138989417904324b0ddad121327211a297f11259c9c34ce4c70c322a65367 5f78d385e4e2443f8058d141195e17e0bd1b9d44bf3e48c376e6eb44ef020b11cf03eb141c46ecb43cf3d"

## HMAC\_DRBG NIST CAVS 14.3 No Reseed (SHA-256,256+128,256,0) #7

## depends\_on:POLARSSL\_SHA256\_C

hmac\_drbg\_no\_reseed:POLARSSL\_MD\_SHA256:"9ae3506aadbc8358696ba1ba17e876e1157b7048235921503d36 d9211b4303429abf7d66afee5d2b811cba358bbc527d":"0d645f6238e9ceb038e4af9772426ca110c5be052f8673b8b5 a65c4e53d2f519":"":"":"5f032c7fec6320fe423b6f38085cbad59d826085afe915247b3d546c4c6b174554dd4877c0d6 71de9554b505393a44e71f209b70f991ac8aa6e08f983fff2a4c817b0cd26c12b2c929378506489a75b2025b358cb5d04 00821e7e252ac6376cd94a40c911a7ed8b6087e3de5fa39fa6b314c3ba1c593b864ce4ff281a97c325b"

## HMAC\_DRBG NIST CAVS 14.3 No Reseed (SHA-256,256+128,256,0) #8

## depends\_on:POLARSSL\_SHA256\_C

hmac\_drbg\_no\_reseed:POLARSSL\_MD\_SHA256:"96ae3b8775b36da2a29b889ad878941f43c7d51295d47440cd0e 3c49991931091fe022a6fc0237b055d4d6a7036b18d5":"1e40e97362d0a823d3964c26b81ab53825c56446c52616890 11886f19b08e5c2":"":"":"e707cd14b06ce1e6dbcceaedbf08d88891b03f44ad6a797bd12fdeb557d0151df9346a028de c004844ca46adec3051dafb345895fa9f4604d8a13c8ff66ae093fa63c4d9c0816d55a0066d31e8404c841e87b6b2c7b5 ae9d7afb6840c2f7b441bf2d3d8bd3f40349c1c014347c1979213c76103e0bece26ad7720601eff42275"

## HMAC\_DRBG NIST CAVS 14.3 No Reseed (SHA-256,256+128,256,0) #9

## depends\_on:POLARSSL\_SHA256\_C

hmac\_drbg\_no\_reseed:POLARSSL\_MD\_SHA256:"33f5120396336e51ee3b0b619b5f873db05ca57cda86aeae2964f 51480d149926f1f6e9807ba5393edcf3cb4e4bb6113":"3709605af44d90196867c927512aa8ba31837063337b487940

8d91a05c8efa9f":"":"":"8b8291126ded9acef12516025c99ccce225d844308b584b872c903c7bc6467599a1cead003dc 4c70f6d519f5b51ce0da57f53da90dbe8f666a1a1dde297727fee2d44cebd1301fc1ca75956a3fcae0d374e0df6009b668 fd21638d2b733e6902d22d5bfb4af1b455975e08eef0ebe4dc87705801e7776583c8de11672729f723"

## HMAC\_DRBG NIST CAVS 14.3 No Reseed (SHA-256,256+128,256,0) #10

#### depends\_on:POLARSSL\_SHA256\_C

hmac\_drbg\_no\_reseed:POLARSSL\_MD\_SHA256:"ad300b799005f290fee7f930eebce158b98fb6cb449987fe433f95 5456b3530006aa2514e4bd114edf7ac105cfef2772":"87ada711465e4169da2a74c931afb9b5a5b190d07b7af342aa995 70401c3ee8a":"":"":"80d7c606ff49415a3a92ba1f2943235c01339c8f9cd0b0511fbfdf3ef23c42ffff008524193faaa4b7 f2f2eb0cfa221d9df89bd373fe4e158ec06fad3ecf1eb48b8239b0bb826ee69d773883a3e8edac66254610ff70b6609836 860e39ea1f3bfa04596fee1f2baca6cebb244774c6c3eb4af1f02899eba8f4188f91776de16f"

## HMAC\_DRBG NIST CAVS 14.3 No Reseed (SHA-256,256+128,256,0) #11

#### depends\_on:POLARSSL\_SHA256\_C

hmac\_drbg\_no\_reseed:POLARSSL\_MD\_SHA256:"130b044e2c15ab89375e54b72e7baae6d4cad734b013a090f4df0 57e634f6ff065fd6ac602cd44107d705dbc066e52b6":"f374aba16f34d54aae5e494505b67d3818ef1c08ea24967a7687 6d4361379aec":"":"":"5d179534fb0dba3526993ed8e27ec9f915183d967336bb24352c67f4ab5d7935d3168e57008da 851515efbaecb69904b6d899d3bfa6e9805659aef2942c4903875b8fcbc0d1d24d1c075f0ff667c1fc240d8b410dff582f a71fa30878955ce2ed786ef32ef852706e62439b69921f26e84e0f54f62b938f04905f05fcd7c2204"

## HMAC\_DRBG NIST CAVS 14.3 No Reseed (SHA-256,256+128,256,0) #12 depends\_on:POLARSSL\_SHA256\_C

hmac\_drbg\_no\_reseed:POLARSSL\_MD\_SHA256:"716430e999964b35459c17921fe5f60e09bd9ab234cb8f4ba4932 bec4a60a1d59533b711e061b07d505da707cafbca03":"372ae616d1a1fc45c5aecad0939c49b9e01c93bfb40c835eebd8 37af747f079d":"":"":"a80d6a1b2d0ce01fe0d26e70fb73da20d45841cf01bfbd50b90d2751a46114c0e758cb787d281a 0a9cf62f5c8ce2ee7ca74fefff330efe74926acca6d6f0646e4e3c1a1e52fce1d57b88beda4a5815896f25f38a652cc240de b582921c8b1d03a1da966dd04c2e7eee274df2cd1837096b9f7a0d89a82434076bc30173229a60"

## HMAC\_DRBG NIST CAVS 14.3 No Reseed (SHA-256,256+128,256,0) #13

## depends\_on:POLARSSL\_SHA256\_C

hmac\_drbg\_no\_reseed:POLARSSL\_MD\_SHA256:"7679f154296e6d580854826539003a82d1c54e2e062c619d00da 6c6ac820789b55d12941b0896462e7d888e5322a99a3":"ba4d1ed696f58ef64596c76cee87cc1ca83069a79e7982b9a0 6f9d62f4209faf":"":"":"10dc7cd2bb68c2c28f76d1b04ae2aa287071e04c3b688e1986b05cc1209f691daa55868ebb05 b633c75a40a32b49663185fe5bb8f906008347ef51590530948b87613920014802e5864e0758f012e1eae31f0c4c031ef 823aecfb2f8a73aaa946fc507037f9050b277bdeaa023123f9d22da1606e82cb7e56de34bf009eccb46"

## HMAC\_DRBG NIST CAVS 14.3 No Reseed (SHA-256,256+128,256,0) #14

## depends\_on:POLARSSL\_SHA256\_C

hmac\_drbg\_no\_reseed:POLARSSL\_MD\_SHA256:"8ca4a964e1ff68753db86753d09222e09b888b500be46f2a3830a fa9172a1d6da59394e0af764e2f21cf751f623ffa6c":"eb8164b3bf6c1750a8de8528af16cffdf400856d82260acd595889 4a98afeed5":"":"":"fc5701b508f0264f4fdb88414768e1afb0a5b445400dcfdeddd0eba67b4fea8c056d79a69fd050759f b3d626b29adb8438326fd583f1ba0475ce7707bd294ab01743d077605866425b1cbd0f6c7bba972b30fbe9fce0a719b0 44fcc1394354895a9f8304a2b5101909808ddfdf66df6237142b6566588e4e1e8949b90c27fc1f"

## HMAC\_DRBG NIST CAVS 14.3 No Reseed (SHA-256,256+128,256,256) #0

## depends\_on:POLARSSL\_SHA256\_C

hmac\_drbg\_no\_reseed:POLARSSL\_MD\_SHA256:"5d3286bc53a258a53ba781e2c4dcd79a790e43bbe0e89fb3eed39 086be34174bc5422294b7318952ace7055ab7570abf":"2dba094d008e150d51c4135bb2f03dcde9cbf3468a12908a1b0

25c120c985b9d":"793a7ef8f6f0482beac542bb785c10f8b7b406a4de92667ab168ecc2cf7573c6":"2238cdb4e23d629f e0c2a83dd8d5144ce1a6229ef41dabe2a99ff722e510b530":"d04678198ae7e1aeb435b45291458ffde0891560748b43 330eaf866b5a6385e74c6fa5a5a44bdb284d436e98d244018d6acedcdfa2e9f499d8089e4db86ae89a6ab2d19cb705e2f 048f97fb597f04106a1fa6a1416ad3d859118e079a0c319eb95686f4cbcce3b5101c7a0b010ef029c4ef6d06cdfac97efb 9773891688c37cf"

## HMAC\_DRBG NIST CAVS 14.3 No Reseed (SHA-256,256+128,256,256) #1 depends\_on:POLARSSL\_SHA256\_C

hmac\_drbg\_no\_reseed:POLARSSL\_MD\_SHA256:"c2a566a9a1817b15c5c3b778177ac87c24e797be0a845f11c2fe3 99dd37732f2cb1894eb2b97b3c56e628329516f86ec":"13ce4d8dd2db9796f94156c8e8f0769b0aa1c82c1323b615366 03bca37c9ee29":"413dd83fe56835abd478cb9693d67635901c40239a266462d3133b83e49c820b":"d5c4a71f9d6d95 a1bedf0bd2247c277d1f84a4e57a4a8825b82a2d097de63ef1":"b3a3698d777699a0dd9fa3f0a9fa57832d3cefac5df244 37c6d73a0fe41040f1729038aef1e926352ea59de120bfb7b073183a34106efed6278ff8ad844ba0448115dfddf3319a82 de6bb11d80bd871a9acd35c73645e1270fb9fe4fa88ec0e465409ea0cba809fe2f45e04943a2e396bbb7dd2f4e0795303 524cc9cc5ea54a1"

## HMAC\_DRBG NIST CAVS 14.3 No Reseed (SHA-256,256+128,256,256) #2

#### depends\_on:POLARSSL\_SHA256\_C

hmac\_drbg\_no\_reseed:POLARSSL\_MD\_SHA256:"a33288a96f41dd54b945e060c8bd0c094f1e28267cc1dcbba5206 3c1a9d54c4d36918c977e1a7276a2bb475591c367b7":"6aa528c940962638dc2201738850fd1fe6f5d0eb9f687ff1af39 d9c7b36830d9":"37ee633a635e43af59abdb1762c7ea45bfe060ec1d9077ecd2a43a658673f3c7":"2eb96f2e28fa9f674 bb03ade703b8f791ee5356e2ee85c7ed5bda96325256c61":"db2f91932767eb846961ce5321c7003431870508e8c6f8d 432ca1f9cee5cdc1aed6e0f133d317eb6990c4b3b0a360cdfb5b43a6e712bd46bca04c414868fab22c6a49c4b89c81269 7c3a7fbfc8ddf10c8aa5ebf13a09fd114eb2a02a07f69786f3ce7fd30231f22779bc8db103b13fa546dbc45a89a8627528 1172761683d384"

## HMAC\_DRBG NIST CAVS 14.3 No Reseed (SHA-256,256+128,256,256) #3

#### depends\_on:POLARSSL\_SHA256\_C

hmac\_drbg\_no\_reseed:POLARSSL\_MD\_SHA256:"5f37b6e47e1776e735adc03d4b999879477ff4a206231924033d9 4c0114f911b7d12d62c79c9f6234ae0314156947459":"92d4d9fab5f8bf5119f2663a9df7334f50dcde74fb9d7732f7eb a56501e60d54":"c9aef0d7a9ba7345d08b6d5b5ce5645c7495b8685e6b93846ffcf470f5abd40d":"50d9d1f5074f7d9f1 a24a9c63aa47b94da5ba78db1b0f18e4d4fe45c6875813c":"20d942bbd7d98700faa37e94d53bf74f2d6bd1d8c95c0b8 8d842c4857797d59e7c8788aeeac29740122f208f703bf35dc32b0035db0648384feb6aa17a3274bc09b2d2b746c5a06f d82f4469fb86131a49482cb7be7d9b4b95042394cfb18b13f333ec0fe5c227bf1d8f33ecb2e42e358b6c3e034cb585331 bd1d27f638029b9"

# HMAC\_DRBG NIST CAVS 14.3 No Reseed (SHA-256,256+128,256,256) #4

#### depends\_on:POLARSSL\_SHA256\_C

hmac\_drbg\_no\_reseed:POLARSSL\_MD\_SHA256:"2311c5afd64c584484b2729e84db80c0b4063fe9ca7edc8335048 8d7e67264a06a6dfd975a0dc7b72df1f107c4b3b3a6":"2abd870ec5fe26ed14dfa57a3309f920131b70580c3639af2645 cd1af93db1b1":"c6e532a3b25653b6002aed5269cc2118749306e736bde039d4d569d4f967773f":"5e7d26c4da769c3 73092b2b4f72b109fe34bdb7d169ea38f78ebae5df4a15759":"cacaeb1b4ac2305d8714eb50cbe1c67c5a2c0bbc7938fd fdcafef7c85fc40becbf777a4cfb6f14c6eee320943a493d2b0a744a6eb3c256ee9a3763037437df9adce3e2260f0c35e95 8af0edb5a81debd8bdaf2b8bb2b98b9186e5a222a21609ff58df4cbe1d4898d10d6e7c46f31f5cb1041bfd83a5fb27d5c5 6c961e91403fc"

HMAC\_DRBG NIST CAVS 14.3 No Reseed (SHA-256,256+128,256,256) #5 depends\_on:POLARSSL\_SHA256\_C

hmac\_drbg\_no\_reseed:POLARSSL\_MD\_SHA256:"362ece9d330e1172a8f9e50258476d0c79c3ee50346524ba12d9 70ee3a6ef8c5cf11bcb4d9d51311ceacfca8705e833f":"abb5a8edde02e526449284ecc31bc713383df3ed085f752e3b6a 32f305861eed":"746302ab1f4a86b17546bea762e929360f2e95c7788a63545a264ef997c8c65e":"b907c5b2a8833a48 e56e819228ce9a050b41b3309f5ca37bed720311d92b33af":"73c7131a558350590053580873ef956ff952f2aa6ff1bea 452e013d1bc2afddea2311756dbe756e63ba6258480c48f3f6c1319b5f572f67ca530af09e39413d1d432bea8f8920661 9618cb0e7c88e9f2033639d0eb0efc20616b64f940da99b88231984c3fb23f19e890576f555fde394dbd4351f17a7ffd5c 369379001bda03"

#### HMAC\_DRBG NIST CAVS 14.3 No Reseed (SHA-256,256+128,256,256) #6 depends\_on:POLARSSL\_SHA256\_C

hmac\_drbg\_no\_reseed:POLARSSL\_MD\_SHA256:"cf614bc29946bc0095f415e8bdeda10aab05392f9cc9187a86ea6 ec95ee422e177fb5ec22dc0432cc13f4693e2e3bd9a":"e4ce77914ffbc5fddf1fb51edfafdc196109139b84c741354135e c8d314c7c43":"e1e83ee1205acaf6164dc287aec08e5b32789e5be818078db39e53cad589db51":"4e20c0226d5e1e7e8 05679f03f72452b5bea2d0ba41e0c12329bf60eb3016dd1":"838fdf1418a746aa52ae4005d90c3fd301f648c5770ffef2a 9f3912e37a93850cc4b8bfcce910aead0cb75958823b1a62e283901c5e4a3980e4ea36257458e2e4953555819b8852a2 6489b1d74821f80c9908469b43f124ff7ea62497c36159a47353098a1b9ec32e54800d6704371cc37f357ad74aacc203e 9b6db97f94d0c4"

## HMAC\_DRBG NIST CAVS 14.3 No Reseed (SHA-256,256+128,256,256) #7 depends\_on:POLARSSL\_SHA256\_C

hmac\_drbg\_no\_reseed:POLARSSL\_MD\_SHA256:"a8da1d3e233f393fd44d204c200202f7d01896e72c5ac652940cf d15b5d4b0bd0a112b4cb0890af0a495e0f49fcf6874":"d2e32799bc822b8d033299bdf63dc35774f7649e935d25be5b1 0512c430d1bda":"920a82d76fcd2cd106ada64bba232b7b2344f3afe6b1d1d20ee8795144571009":"eeaac5878275372 025f8231febed64db6a11273c3c00d625fc80a95f18ad7d3f":"5f6dae489b53d89027b2cc333c700f090152d77b3eaf01 d47f56ce6eca9893ef877b4cb560fab0fbdb34e3d1c6cd8480b33c053d2661a10aa531df4961b97d659c7492584236582 b3fe701055efa59c328194cd1e07fcffd910d9ee01b7b9e8c8fda7f7ac01a8e203b8b26eb8078a9b9a5021562c44af2408 9e3ef84c1d5a6bd"

## HMAC\_DRBG NIST CAVS 14.3 No Reseed (SHA-256,256+128,256,256) #8

## depends\_on:POLARSSL\_SHA256\_C

hmac\_drbg\_no\_reseed:POLARSSL\_MD\_SHA256:"a77b1ed4ecaa650374e1052c405f1d88881c25c87d13dbe1334d 8c1a847fa76b05c143e2f145db216fe7be9ed23635d0":"b5c750968ff09ed251d4a1c05342ac843db5246b19045728a6 34fa4f6e752e54":"ff5937bcd01a363696bf8e40adc8e4ab3e56dbf7e7d09451c99e538785fe6697":"4acb34eea8266ba dcf8f6557a0eecf3eb4d7a295c876d6175598cb66a388efb8":"ec13eadfcc84e77d2a2efa1a2cd8b1355587cb27feb3d19 d75b37f0446333ddb8236e751c63b7a6e595ec24a25051a696dbe8c062dd8896d1446db228a2f10e8094ee07e7ee648e d6bebb2f5ec5aae24c9c640665c28355cc11c116795ecc070790f7fdfc4398900311b6695d5da0175091ed1828d27310 85bfb4a20bd86cce0"

#### HMAC\_DRBG NIST CAVS 14.3 No Reseed (SHA-256,256+128,256,256) #9 depends\_on:POLARSSL\_SHA256\_C

hmac\_drbg\_no\_reseed:POLARSSL\_MD\_SHA256:"491686c781e83eb4e21d9989e8d718100b0d21a2c56295888bae f1a65f219651499085296d21065feabf3106101c8d6f":"d208a72f9ae34f0817669fb04f49239dd31700f3dc9a93db8d7 5fb79f9b686c1":"9ffc61893a293a864008fdd56d3292600d9e2ec8a1ea8f34ac5931e968905a23":"4ff3a397dfdae0912 032a302a5e7a07dceca8d9013a21545689319b7c024cd07":"3c258ebf2203fca3b322ad1b016e21c7f5c148425f81e4fb 0a0e462dce9dfa569c37a006527768297a5b68461b08912642a341b88c85597e30e7561206886098c4e2d861f11513f0 ffdbbc78d3a2dd60c105abbb33c5e05ae27081b690fb8b3610917aa9bf1a4ad74481b5ff8334f14e5ad6a6a1eb2259476 078076fb7e3a992"

## HMAC\_DRBG NIST CAVS 14.3 No Reseed (SHA-256,256+128,256,256) #10 depends\_on:POLARSSL\_SHA256\_C

hmac\_drbg\_no\_reseed:POLARSSL\_MD\_SHA256:"36a5267eeeb5a1a7d46de0f8f9281f73cd9611f01198fdaa78c531 5205e5a177b66b5337970df36219321badacc624eb":"c2a7b164949da102bece44a423197682ff97627d1fe9654266b8 527f64e5b386":"a977e2d8637b019c74063d163bb25387dc56f4eb40e502cefc5ae6ad26a6abdc":"c5c9819557b1e7d8 a86fa8c60be42993edc3ef539c13d9a51fb64b0de06e145e":"b471711a4fc7ab7247e65d2c2fe49a50169187187b7978c d2fdb0f8318be3ec55fc68ed4577ad9b42cbb57100b5d35ac86c244c4c93a5b28c1a11c2dfe905d608ec7804dec5bb15c f8d79695534d5e13a6a7e18a887ec9cf184da0cbbc6267f3a952a769403bafcdbb559401be0d8b3300ea7258b4026fc89 2175efd55ba1a67"

# HMAC\_DRBG NIST CAVS 14.3 No Reseed (SHA-256,256+128,256,256) #11

depends\_on:POLARSSL\_SHA256\_C

hmac\_drbg\_no\_reseed:POLARSSL\_MD\_SHA256:"a76b0366df89e4073a6b6b9c04da1d6817ce26f1c4825cad4097b df4d7b9445e773d3cc3290176773847869be528d1a4":"1bfd3bcfb9287a5ad055d1b2b8615fa81c94ac24bc1c219a0f8 de58789e0404a":"edd879fa56f21d93029da875b683ce50f6fdc4c0da41da051d000eed2afefefa":"f528ffd2916003926 0133ed9654589ce60e39e7f667c34f82cda65ddcf5fff14":"39d1ff8848e74dd2cdc6b818ad69823878062116fdf167994 2f892c7e191be1c4b6ea268ecdff001b22af0d510f30c2c25b90fc34927f46e3f45d36b0e1848b3a5d54c36c7c65ee7287 d325dfbb51b56a438feb6650ce13df88bf06b87ac4a35d2a199ea888629fb0d83f82f0ea160dc79ed220d8ef195b9e80c5 42f60c2d320"

HMAC\_DRBG NIST CAVS 14.3 No Reseed (SHA-256,256+128,256,256) #12 depends\_on:POLARSSL\_SHA256\_C

hmac\_drbg\_no\_reseed:POLARSSL\_MD\_SHA256:"46571e1df43e5e141235e2a9ec85bb0faf1dc0566031e14d41a2f bd0315653ecb60ef6a3347967519aabeaf748e4e991":"759fd8593e3688b23c4a003b655311770d670789878570eb3b 155a8e6c2d8c45":"033128460b449e1accb0e9c54508759ddc2538bc64b51e6277553f0c60a02723":"a5e4a717240bd eac18a0c0e231a11dc04a47d7550f342fa9a7a5ff334eb9327d":"9d222df1d530ea7f8f2297a0c79d637da570b48042ec ddded75956bba0f0e70b271ffa3c9a53bada6ee1b8a4203c22bfde82a5e2eb1b150f54c6483458569422c1a34a8997d42 cc09750167a78bf52a0bd158397af9f83caabe689185c099bf0a9a4853dd3cf8b8e89efebb6a27dba873e65e9927741b2 2968f2875789b44e01"

#### HMAC\_DRBG NIST CAVS 14.3 No Reseed (SHA-256,256+128,256,256) #13 depends\_on:POLARSSL\_SHA256\_C

hmac\_drbg\_no\_reseed:POLARSSL\_MD\_SHA256:"d63980e63bbe4ac08d2ac5646bf085b82c75995e3fdfc23bb9cc7 34cd85ca7d2d33ed1dcae13fb634ba08272d6697590":"acd0da070072a5340c4f5f4395568e1a36374e074196ae87f36 92ee40487e1df":"f567677b5e12e26f3544be3da9314c88fc475bf84804a89a51f12b191392c02b":"c01cc7873e93c86e 2bfb8fc984cfc2eab5cc58eeef018fedb5cba5aedd386156":"b133446f633bcb40724bbf9fa187c39a44b9c094a0a0d40e 98977e5466dc2c9adf62a5f4551eeb6406a14658de8a0ed7487c3bf6277e811101284a941745ce16176acc875f1435e14 161772fa84609e8123c53dd03cbb868030835c0d11d8d6aa04a1b6f908248b028997737f54735ec4ed7a81fc868199ffb 61a779d9340334"

## HMAC\_DRBG NIST CAVS 14.3 No Reseed (SHA-256,256+128,256,256) #14 depends\_on:POLARSSL\_SHA256\_C

hmac\_drbg\_no\_reseed:POLARSSL\_MD\_SHA256:"3d99f9b7ac3a2fbe9cf15d960bf41f5588fc4db1e0d2a5c9c0fe90 59f03593fb411f504bb63a9b3afa7ffa1357bb48be":"0bb5ebd55981a25ba69164da49fa92f2871fd3fc65eb30d0f0d0b8 d798a4f8f2":"288e948a551284eb3cb23e26299955c2fb8f063c132a92683c1615ecaed80f30":"d975b22f79e34acf5db 25a2a167ef60a10682dd9964e15533d75f7fa9efc5dcb":"ee8d707eea9bc7080d58768c8c64a991606bb808600cafab83 4db8bc884f866941b4a7eb8d0334d876c0f1151bccc7ce8970593dad0c1809075ce6dbca54c4d4667227331eeac97f83 ccb76901762f153c5e8562a8ccf12c8a1f2f480ec6f1975ac097a49770219107d4edea54fb5ee23a8403874929d073d7ef

## HMAC\_DRBG NIST CAVS 14.3 No Reseed (SHA-384,256+128,0,0) #0

depends\_on:POLARSSL\_SHA512\_C

hmac\_drbg\_no\_reseed:POLARSSL\_MD\_SHA384:"a1dc2dfeda4f3a1124e0e75ebfbe5f98cac11018221dda3fdcf8f91 25d68447abae5ea27166540515268a493a96b5187":"":"":"":"228293e59b1e4545a4ff9f232616fc5108a1128debd0f7c 20ace837ca105cbf24c0dac1f9847dafd0d0500721ffad3c684a992d110a549a264d14a8911c50be8cd6a7e8fac783ad95 b24f64fd8cc4c8b649eac2b15b363e30df79541a6b8a1caac238949b46643694c85e1d5fcbcd9aaae6260acee660b8a79 bea48e079ceb6a5eaf4993a82c3f1b758d7c53e3094eeac63dc255be6dcdcc2b51e5ca45d2b20684a5a8fa5806b96f846 1ebf51bc515a7dd8c5475c0e70f2fd0faf7869a99ab6c"

HMAC\_DRBG NIST CAVS 14.3 No Reseed (SHA-384,256+128,0,0) #1

depends\_on:POLARSSL\_SHA512\_C

hmac\_drbg\_no\_reseed:POLARSSL\_MD\_SHA384:"067fa0e25d71ea392671c24f38ef782ab3587a7b3c77ea756f7bd 496b445b7a3ce6acc722768ca0e03784b2217bc60e4":"":"":"":"16eaa49510ffad8cc21ec32858640a0d6f34cb03e8649 022aa5c3f566b44e8ace7c3b056cf2a44b242de09ae21dba4275418933611875841b4f0944a8272848c5dc1aad685935 e12511d5ee27e9162d4bb968afab53c4b338269c1c77da9d78617911ed4390cb20e88bf30b74fda66fe05df5537a75906 1d3ffd9231d811e8b34213f22ab0b0ddafff7749a40243a901c310776e09d2e529806d4d6f0655178953c16707519c3c1 9b9aaa0d09fb676a9d23525c8bc388053bfccfbc368e3eb04"

HMAC\_DRBG NIST CAVS 14.3 No Reseed (SHA-384,256+128,0,0) #2

depends\_on:POLARSSL\_SHA512\_C

hmac\_drbg\_no\_reseed:POLARSSL\_MD\_SHA384:"9f76503e84727297bc7056c7af917a1c98baa725295457db4fcf5 4ed09af7f15f39c46142b85a67b4b323594b7e97bde":"":"":"":"7d6a8bc5a7f057ceed6109bfac2486f80f81373b6b31d 062aa1fad6d9eda5874867b9ef007ba5a92ba8f3fca624bfd9f7ee5770bbeb0391394fef783c16a7f003c06e5469bab034 45bb28a2111def415d162e40472d3e5ae628c5c63170bb19f741c79a5331c883c12bca429f518bf71b14683a071b6c6e 1e55d8c7a0f3942bc12a103556c49ca173e498b3b4a15027145cdaeb195bc8a7e1aa82ebdf6ecd516481a4d21f400d0d7 1b5894545888fee8beed80d3251647947f5abc4735b47fd0"

## HMAC\_DRBG NIST CAVS 14.3 No Reseed (SHA-384,256+128,0,0) #3

depends\_on:POLARSSL\_SHA512\_C

hmac\_drbg\_no\_reseed:POLARSSL\_MD\_SHA384:"e242e5b3b49d87289fe02840dc742a2a6cd9490fe2cce581833dd db1edc0d103f987f5de5c68cd345c81b032ea55f36d":"":"":"":"3a858345dfaf00defdf6c83114b760ef53b131fbf14bcc 4052cd948820eee78a11cbbd8f4baa308e1d187fced74cbf019c1080d9efffd93fda07df051433876d9900c1f9ad36ea1c b04989bb0c55fd6d01e46923f3bc8887ac00ebd4710212114165355361e240b04232df55a81add3fb363f0d4c9c5e3d3 13bc7caac7d49dca8517cedacf571fde9686ae93d901fb9b17097a638bb9899cfab0ebc9d1f8a43c2eed7c9f326a711d0f 5b9cfc5166c9b561824cbd7775ec601ca712b3ddaaa05b"

#### HMAC\_DRBG NIST CAVS 14.3 No Reseed (SHA-384,256+128,0,0) #4 depends\_on:POLARSSL\_SHA512\_C

hmac\_drbg\_no\_reseed:POLARSSL\_MD\_SHA384:"42cc17365f5ea5fd22bdc4ade715e293064d6794d82bed5b77c4c 107a73de1f76d759e4b191ba01e0ed5dea788ab018d":"":"":"":"de06dee8c8fe453aa03ac2546c39f5cda12412864d52e d5cbd0d4905dd226746d50d1af9fd3e1d90de0f16295cb7f6f4d3271ef00564709df4b05eb9f8adc0f8e8522b05b9f32c3 7d8526813898b9f71db57fc8328e3b79144482e8aa55c83934d6e097e43ec6d0bc32edaf8c0e6ca449b2e8388b32b286 e2d4f85266b0605fb99d1a647565c95ff7857bcab73662b7218719189d792514edca2b1d0cdcd9b6347e132ef4c323da 24ad5afd5ed6f96d27b0f879288e962fa0baca3d5b72b5c70"

HMAC\_DRBG NIST CAVS 14.3 No Reseed (SHA-384,256+128,0,0) #5

#### depends\_on:POLARSSL\_SHA512\_C

hmac\_drbg\_no\_reseed:POLARSSL\_MD\_SHA384:"d57024a230b825b241c206f7b55e2114461ecc9b75353f12ac1d 9ad7e7871481fe401c320f74afdb07f566ea500b0628":"":"":"":"e8930bd55a0a5a6d83a9b3b2cde7085c2ae467ea4a2e 65ca303697d492ca878bcb801769eb1b7ec564586ec8b36d350e192c4fbf03a98be0ddecf56d465914ba353ed7734d19 a680fc4593d9234c4ac8c23b7dfa1e26b013f590cca43b9fef126121b4842496b11dea3ef5e981cb357341f03f92a546a6 2609236ded6f7d814456acc0596d555cbdc02cbd47dae2caa1897831ea464225922c6600a8bb92e711653067f83b21e1 df054309858948c11a1399736fc8391c5b0fc35629abfa5650"

#### HMAC\_DRBG NIST CAVS 14.3 No Reseed (SHA-384,256+128,0,0) #6

#### depends\_on:POLARSSL\_SHA512\_C

hmac\_drbg\_no\_reseed:POLARSSL\_MD\_SHA384:"059ded79125b2d56d9d52bcc950bf608d1a2373515dafcc81efb6 588005a5722d8f5f4181f9f2a316c93fdfbadf50e75":"":"":"":"db65d2000632c3d7009c227e99c210e5897f4d7edae60 8a242b5a4f17708613f8c19a4dd65d6bc3ca57737c9bfdcca068288eea49440af768d1fc977c32b065bb71aa3d8c4d77c 9e8e8a6166f332a247978a6c41ed253a1b68ad934a3416b40344a681de28638f00b0a0ffb75514c3f62253372f8099060 43de35e4805b8e962e5eb957f04212835f802b2c0b3e76c7cf239c89adf31909cd6224d542d929f9b20a10ab99a7c631e 4e6188fe2ba8f552c9c88fdadb528679fe950431641b8f37"

#### HMAC\_DRBG NIST CAVS 14.3 No Reseed (SHA-384,256+128,0,0) #7

#### depends\_on:POLARSSL\_SHA512\_C

hmac\_drbg\_no\_reseed:POLARSSL\_MD\_SHA384:"4630406b475b1263b6078e93e5d4282205958d94eb97d1e66b4 29fb69ec9fccd0dd9982c338df935e929c42fab66adaf":"":"":"":"5d80ec072f550981bcaac6787c0488cc470406249ec8 0f4bf11050630227f8b5ac6b3b369db237d7c24a0980dffe8d3abd9b64fd4efa492349bd4eb6902edb94553546110227d 7de5a864ddae8b9fed8de9f0df9c596e39de903fda323ee6f788831452eb9e49c5eef3e058b5bf84f61f735a93e042bb9e 458df6b25f42a6eb8fb03d437cfab757fab4990c721a757eaa5e9048208abbcce6e52f177b20dcf52f1fa551a92b68bcdb 01680855b8f79131266378cd1f0c2a4141c9675f01d1e48"

#### HMAC\_DRBG NIST CAVS 14.3 No Reseed (SHA-384,256+128,0,0) #8

#### depends\_on:POLARSSL\_SHA512\_C

hmac\_drbg\_no\_reseed:POLARSSL\_MD\_SHA384:"6ea9c6f784f12a9707ceac8a7162ee5381dc893ee139f8f4b4d93d b266829db4ae92bc52ff860d8ecdc9fc16bd070130":"":"":"":"234366f1591cfe244956f9496cdf446e0d390ba64beaa0 66945b1b4c5337dded2619dd2bd0133a5d612bab7c251ab79e3951cb134894c422553fc8cc7b3ccb29c20adbf52dda35 af779142d7efc735342db2ee067649fda25f3e8a74f8e4f6620cf5a17cb943602609cafb85bdf482873efa4c74928cc0d69 444b72aa6bc72694a3a21c6a721aa4e0fccab0a98aef375a37a3e8a15dccad13b6d70b3483581004642d879804aa00cba 207b51affca43490bb98f67953265574366ec3829e67aa"

## HMAC\_DRBG NIST CAVS 14.3 No Reseed (SHA-384,256+128,0,0) #9

#### depends\_on:POLARSSL\_SHA512\_C

hmac\_drbg\_no\_reseed:POLARSSL\_MD\_SHA384:"5c13056be92a7f71236fcfef460298acc8595dd474310727f5ccb9 a7acb2254ac7226f86349e20e2aca737068ab0f2ce":"":"":"":"16d415eddefa4dc295a64adcbbcb8c6fe8c8f123c6b09dc 08a56d723cff5978cc120fd0a68a2f4c202c220db372d3128ef52385d5786c12dfc6e60ecfc3461a09fa80453e2b1b6365 eaeb4df602d192aacb25ab6b4a59689d4bf8d1c4c42a32779f62b06baca6461f154cf40901f5787c1aa2bf67cbfe7546ef 5b2bdff20790d8c72d077d48c59c92d1af90a90ccfcdf643dd9d6cee0b1faf5f2f35cfd01d2077ced5e2d013ec1e09336df ab9d9e51ba9a3a2837306213bca2d79abf8dc3282c"

#### HMAC\_DRBG NIST CAVS 14.3 No Reseed (SHA-384,256+128,0,0) #10

#### depends\_on:POLARSSL\_SHA512\_C

hmac\_drbg\_no\_reseed:POLARSSL\_MD\_SHA384:"38f08a099fc2d405c32d1e0f867e5450d5ee0d53783c31de9ddea e46d962999da01f13a43320c715612cedb920cf12eb":"":"":"":"079ce7a5b540cae96c2883e95acde3039048a6c45a2d

259cc648639e7205392d91fa3ee080e615f1e0741a0e536c9e05844651b93461bfc547fb452fec61f853e1bd6e08eabd0 cf1c5f84f85eca9d42b53d1e5bae51be5fd35189e4f1c02b843c6361fccf4ca6648bf30a23ccb8ebc16fcf158746eb39cd9 6f19d46707c001e11c4e0e8ccbc89fec66c69fc92843b6bb2ee1cc7595b65ba89ccaccd6130a8417faf705e8e203e90ee6 4ae970c409389b5cd0ca80a4e40b642689741691b20621"

## HMAC\_DRBG NIST CAVS 14.3 No Reseed (SHA-384,256+128,0,0) #11

depends\_on:POLARSSL\_SHA512\_C

hmac\_drbg\_no\_reseed:POLARSSL\_MD\_SHA384:"0863c868c32442a1a64095a71ab6ae2f9e61c119b58dfa4f34efd2 6593bbbf68bc407904c43300452dd4e61df47fa98f":"":"":"":"585334828cf531828fc7127fee0c926f85b8e71e8522ea 921296dc62b83a09a00397cd45e0664d0f26fa24edd3e3d8ecef8fdd77ab22431d4066f0efaf3882c97f179a7060efe9e8 cba5d8145bebd502c0e09ee791231d539983c08860d7783edb58440d193ed82bc77c27723381a0da45bb1fc2a609f8b7 3b90446e39869a5af5038aff603b44db9771113927a5297fdc3450eaa228e313afe43c31b0a95b476c5ca312b4f589f80 9749481722cea9990c02b647976aa6c6f02ce1e5e6ea6df"

## HMAC\_DRBG NIST CAVS 14.3 No Reseed (SHA-384,256+128,0,0) #12

depends\_on:POLARSSL\_SHA512\_C

hmac\_drbg\_no\_reseed:POLARSSL\_MD\_SHA384:"a41ad223e41e2bb9c131ec945ca310600ab00c51f6e4fcddd803b d9ab9be8af5483373838894d32745a81ba9d6967751":"":"":"":"95ca31a7eeebdd2348cf1d43411d2c35faffdbcaed405 2d50cf92f0e9d2e757686b72d631a56ca98b68215e7014cfed943abc1e13441c1d660f13adf2188d0975154e1b42a592a 62a43b57f82cc21a428873a92fda83abe420efb5233140e4d6c7852cf81e85961fa5c606c5f33e06077f414b0f814cbbe5 0cc606bffbd474364e608825fdaaf5e74d862795539be8697e2ce05d71446881e3f65bb54ed95e941586988f6e0c34e1b eef426696e9dbd9a214013d826a8c99a2a686d8402c583f"

## HMAC\_DRBG NIST CAVS 14.3 No Reseed (SHA-384,256+128,0,0) #13

#### depends\_on:POLARSSL\_SHA512\_C

hmac\_drbg\_no\_reseed:POLARSSL\_MD\_SHA384:"62a26c1327c0ebf8b40691fb4c8f812e81f5474b0c7db70aa9424 110fee3a05e41c0cf2e87210e34d0c6bffc269bf2ba":"":"":"":"6e20a00df1af37e6cc55e580ba21335111eb3753953436 18df7d630b9dc234496e3964cd45c5de34bda46a28964f6148704c30925feeaecae0574038434cd33c1dd943207a8dbd cd72dc9ecb76a25728b3c2a8ac13c1de3a126d7d43a46e12e0d0ca8991469e582b78ef6aa691b5a0e3e85cba7d7aea3c1 e8e031674e85f5af36546eb2a0a28d4ffbaa316a9a6c944fce291cc0c235e8499882eb62b22b548ae07cf9430329e009f4 443cb94f7a14e8661166b0d681dcec867205abed48145e9"

## HMAC\_DRBG NIST CAVS 14.3 No Reseed (SHA-384,256+128,0,0) #14

depends\_on:POLARSSL\_SHA512\_C

hmac\_drbg\_no\_reseed:POLARSSL\_MD\_SHA384:"fd54cf77ed35022a3fd0dec88e58a207c8c069250066481388f12 841d38ad98591f9c02a1d205cdbcdf4d93054fde5f5":"":"":"":"f6d5bf594f44a1c7c9954ae498fe993f67f4e67ef4e3495 09719b7fd597311f2c123889203d90f147a242cfa863c691dc74cfe7027de25860c67d8ecd06bcd22dfec34f6b6c838e5 aab34d89624378fb5598b9f30add2e10bdc439dcb1535878cec90a7cf7251675ccfb9ee37932b1a07cd9b523c07eff45a 5e14d888be830c5ab06dcd5032278bf9627ff20dbec322e84038bac3b46229425e954283c4e061383ffe9b0558c59b1ec e2a167a4ee27dd59afeeb16b38fbdb3c415f34b1c83a75"

## HMAC\_DRBG NIST CAVS 14.3 No Reseed (SHA-384,256+128,0,256) #0 depends\_on:POLARSSL\_SHA512\_C

hmac\_drbg\_no\_reseed:POLARSSL\_MD\_SHA384:"5e919d353357671566d2c6ab6e1acd46f47d0c878fe36114d7fea 9fecb88a3a27efca9e3d1e1b09d7f16832f3af75141":"":"442f17cb3cb1482a19729bfd58f46f6ef16285554892c01b071 8968d6e011082":"f9557c93eb841bfd7b5d4b71da928efcbe3f55e1870493ef90d16eb238380d65":"36902134f1989cf e7eb518a56c06aada98997d9bacd04aee21f879a57b515ca3b5e0c2d5fed05ca1a8b054e8c46b389d9d9186feb0abe8e2 e60b3a267281cc5b4b7341116ced35a0e07bc2b0330bbfd8b07f07248fa6d8fc5c9df13445324162bdfa22a91ba71453a b123c92f91c70b8bd540b3b180b11ab45ae2c59e57c7c43dab7576594959a96eb502d182267c86576b1846ccee1a694c abdfb42e0c8214192efb502926fa3c27eed020b7cc8866a5af9d838a57e78bf7acd230e1f4d8361"

## HMAC\_DRBG NIST CAVS 14.3 No Reseed (SHA-384,256+128,0,256) #1

depends\_on:POLARSSL\_SHA512\_C

hmac\_drbg\_no\_reseed:POLARSSL\_MD\_SHA384:"7a5d1efc9b7043060cabd67de7fe22740bcd6a8ceb355d69f1188 29a2b3c92006a5633e613f8769c1114b1822ffb5408":"":"f2ad962d992434468681c644587639901ff74e2bbdd876196 1ec34edc4a0c36d":"75aae0d1bca9484c89fc4de3d1b34275ef0656775f3f8c96f2bbc50401aaa718":"5ca21af4b399db 38f8b74a406aace69f994691f2765bb9c47b240000152739e059b163cd007de5f28bba17e485fcf9ff6f41f76e93998510 e302282cbdbde09fe8b1a96187e57c9a3df94e2e748f20026476ca682dfa890b478f7a21f4927f74f99aedd9ae782ba10f cda1dc34c31b4f784722e01cc4679737276f56df23c5bd8c6985797b83c0ccde2b4c7a65c652745de7fc8a235ad7ed0f4 56f1e7568b2dad475f0bc46f02a7f35c05cfef9d0e2c773ff895e291a2cfc2424b106096d8864"

#### HMAC\_DRBG NIST CAVS 14.3 No Reseed (SHA-384,256+128,0,256) #2

depends\_on:POLARSSL\_SHA512\_C

hmac\_drbg\_no\_reseed:POLARSSL\_MD\_SHA384:"611586ee40cb3ca4a9238ce112a237449bba5422ac9b18ea5348 0875334d8fa026da9d96c4e87f94b2f9a7c261be3edb":"":"2f835c336a3aa0019b0bf940c24643bc8fca58c9cfa6509aa 9241de9e0e1a046":"1911a59c5f2568860ae71e803688889dc44d14ffb0d93e324c39f32d95c1c3ea":"27bf42f50476d8 a2cc23f455e9ef477cb8e9c90f2e97c8a483093ebf55b2aee02e0356cff919e2ec9811b42c73498a6c2b96aa5b761ef7e7 15cbf66ad2e3ff8a6c92419dbf2e653ce70a87b51e26d9f607eb25b45b91f947d0026a38977143c8bbd94076e663b9cee 35505b48e453e7cca83e540975ae8a53f26390aa63aaf1e2669410cc83427eea09428776a2d520eebd170602c52dd491 c98042018a0372a0b39cb565cbe5e474f927f91515a6a7444fdbe1d89d8ae2c2482a0deb8ff236d"

## HMAC\_DRBG NIST CAVS 14.3 No Reseed (SHA-384,256+128,0,256) #3

depends\_on:POLARSSL\_SHA512\_C

hmac\_drbg\_no\_reseed:POLARSSL\_MD\_SHA384:"85b1e5da599efd4a20ffcefd4737fa3ea1d2b14be33861c2a4ac3a c2a49d3947b14cf18f4ff426cb6345f1a7653e9630":"":"cf5bbf98d8577077b0b84475dee0f0e9aa95eedd1d916507b52 33b688bcc856c":"b333ec111e1e7d78c9ac916e420704832539d2db46aca3bdc4732e8ce72b5e80":"4773d32a9fba37a cc6900f3ac70f6978ff1e40039d6e3286c264fb7fc59f1bfe0188c7979380c8922bdd0e363c8e09a49faef59ea85a9f0e40 0b94c74a8a50687e4e51e25266eabb86276f22628d0d2e19c5696cd221a9b80f94045d001ca4c20dc916ca0ff22c93a41 fc822912dd7e247927fd45982e94d3d1fde77cbe78beecba830b753079326ae33274f13fb7cd875e85fb5e9e703e61cbd 41bc4ad47d7b4d14afc873a39dd810ad8eed95adff8dce3adb7659b7c1d4e3f62403767940b4"

## HMAC\_DRBG NIST CAVS 14.3 No Reseed (SHA-384,256+128,0,256) #4

depends\_on:POLARSSL\_SHA512\_C

hmac\_drbg\_no\_reseed:POLARSSL\_MD\_SHA384:"50f986f6efb413fba3e8e0beb84d4948c2db0661ab8e064d9fee8b 3c2f0a910fc35d37512f88bdfcfde797a21a006e01":"":"37c7b08222ba63f2136bb28f5ec09b9a899b56371615be41bef 49a0b640590e4":"4a1e34a5d60ca08e3e6c0f1b86547ba2d12fa293275e7d75f83a0b846daa48df":"e27738c6fae66125 fcaf4e725a0881d5a450fb5b02a55057d6cb7babd91d502c4f4a8431a83352f47ea8e5fd7e815f5080d144318a1dcbc75 5e0b935785cd5397955da22e3ff633b34a64ac72b2e6b7c51e78ff553731e6e8da911d147a6e05b36b74898cac6d3171 bc8650e445ffd19ede2aa8218be17671321c186465d852dd80d73290546b88ef7a978b41c4c549e9c7fc6ef86e4708477 8fb5aed5d41e794ee0e700b77c0314a307b10df69daba605f3fdbe2dec708ba0b20d6b650befbd"

## HMAC\_DRBG NIST CAVS 14.3 No Reseed (SHA-384,256+128,0,256) #5

depends\_on:POLARSSL\_SHA512\_C

hmac\_drbg\_no\_reseed:POLARSSL\_MD\_SHA384:"641dbcbf99b61437c2bf65a13dc3e0324eb940335da123870d94 29636dfc82979d0cc913c73e8a6321fc3eb9e973c0aa":"":"72580c11a87ce6b4207908aaf5bcaaa1bd217fce3e8bc0726 568c64639b70767":"cf9f4527e074b72be735558dcaa1fc82f26ae286bf944b49649f769bf6faf49f":"345395723d048c

2270c0eac990498689bcb862a4996e82995b4e7169e671eb03bb2242c4669c874c1aeaffec58aa653c7d7431abd1650f0 cbce8cf5db8316693f3ed501fd9b48c1a44b34f7878aa386d65afc31f94f908a322b03d06c2a1074a03bd2b579cafb0f7c ee6d6934588ae1ce9e4ed37b03737c553ca19af4b46b5e43767cee2e459ab91407df6cfd13a6f186abdb148b85a5f49bf9 2ac6674fb055c7fe123e9355a0d33de281c03a56f91891dd496dabfd6eaa6fff6c9cfb4e67c44"

#### HMAC\_DRBG NIST CAVS 14.3 No Reseed (SHA-384,256+128,0,256) #6

#### depends\_on:POLARSSL\_SHA512\_C

hmac\_drbg\_no\_reseed:POLARSSL\_MD\_SHA384:"b9c305ada943a64a2b00494e869f9a640173eb1c2518dd9be93a bc3c93c7e6b5bd0627a199d15f77b188824df00d5997":"":"ffc6760f9af02d35666275c074eda03f53dbcb5690580bb2 5768a6566b328dfb":"f26f436a820ef71597b75134b8d9dca6e9a6afd9b429222a4c9c878f3b92716e":"e5413a234859 511cd837312bb31aac4d31962c5f7f27aec47417f367ca99b8400a4287e60412fc356cb40d96ddf5cb801285ebca42b2f 6fe4a711451c1574174c58dccb2cd3342b7092a196ac7d2881a08e7f5de939ccc8f4eedc8f867c81aa88655d96ae50f61 8279d5009ba2ac4b1df4e63030cc0ec3541b6a94bd9a2ae5d1fcf4d847114a783c997a7c6b9d549010bf7b649abef692c dea3aa8ada14574e0f78b7fcbe17b587ac14980e40264d6de030e429586593d5ce3ae571f95454dcf"

#### HMAC\_DRBG NIST CAVS 14.3 No Reseed (SHA-384,256+128,0,256) #7

#### depends\_on:POLARSSL\_SHA512\_C

hmac\_drbg\_no\_reseed:POLARSSL\_MD\_SHA384:"9875dbf59b760eab9998bf3341847910526d10071dc179f96081 dd793a6001936881e7f39075cd382293a1aaa8c845d2":"":"1196583a99afe1d377b344585c8252a0690704b8f7a2b75 82387ec91a60fd7e4":"20147a88e0f9f1e8caa8cb14488c9b5c38e5520a36ae913b4703d15af27218dd":"c808f6f29668 3d26208359a766fe61bc70ee8b6ed9ffb94ce269578fb5568fe2358d603638324b63b29bb36ae71a542e38ee69a2b93ad 7e4a887a27a2852cdcd541a5fa6d0c8b087aa1185bd5788256e7d95c2aa2d5c11407b7bf762f416b01d8e747c45298f8 75200a2e67679d6d5ff7a7c0e50a010690b1920df1baf0afcfaee7ab0862004e23b5aa1ff47b8273d503bd74a54e7b39ac 7e6d6fb0a594d30531cab8a67b22783470a65f24faba1c231b3ba45efae9f0be04e2338529cfec008"

#### HMAC\_DRBG NIST CAVS 14.3 No Reseed (SHA-384,256+128,0,256) #8

#### depends\_on:POLARSSL\_SHA512\_C

hmac\_drbg\_no\_reseed:POLARSSL\_MD\_SHA384:"ac92a6c791aba0406d6ea8255c3c0901eb711a424501c2c2c8470 76d78bdcfc3266b7c3bc578c7501daac6dda8366d4f":"":"13379a77d84a0c4cec95e62ac4c8a98ceede0d89b8bd31735 2a95300963415ed":"04d47ec89a3e1b7f22580167331225a00ff258da72446241a6c09c517ee4d48c":"c2e6528584c6d bec436ffec4075fd3aebe953fdc0b46b4b225a3c2886e60d21879e6ccce3746d881f6d80e33876afad439ab9f68fcc4584 92de12811fbd57ac49d868754da19279b4c0a38979201a588884def5677392dec97cafc94bccf8914d9f78575711bb6f2 adf4116db91c8b54e36e9ac2f5e01caebd300acd7bd45eada69d20f1b4139013a8a614069315a1c99137a6f23e38f91c2 10e0c156c6fb498056e823dc41a05348ab43c2f6f4ce188d4e05a13d38f8025731ac1670949a040"

## HMAC\_DRBG NIST CAVS 14.3 No Reseed (SHA-384,256+128,0,256) #9

## depends\_on:POLARSSL\_SHA512\_C

hmac\_drbg\_no\_reseed:POLARSSL\_MD\_SHA384:"63954ac7a0f989a458d2b4a6b7013dd66683624584b545060bd0 3a57b92822ef422764bbbc35fa5d40d34145afe44bec":"":"7b25d875dfb03333cc27b9d4286d00a85ea5921f4b8a4717 b957349eb3509053":"8b70d28c5c80086c0cbbd01337ad45297af271d4bafc764b0fc5705700cd419d":"297752e61c4 ebc4e1c68391335e2cdb49b0f19dafe359e451f8158fb7958d32a98455a852002d8f05169f438816ae6fccba1eae4d1fdd 7a1176b04831d7ce892f711ec825062ea1c6b12144bbd3a0aca7f92520ebb87ac6045d2ac3a4a74fa559926f0daceb59d 44fdb39f5fc3b877f34241531e863c153286f3f1b2ba2db4e2c8e2344be40c2a7a8cd01daf168696ce19f83ddb64d50e23 13e78c5dfcf077f25e5b4d6f687279119ce856d4131a63ad133cedd020881939bf70f82eabfe46db"

## HMAC\_DRBG NIST CAVS 14.3 No Reseed (SHA-384,256+128,0,256) #10 depends\_on:POLARSSL\_SHA512\_C

hmac\_drbg\_no\_reseed:POLARSSL\_MD\_SHA384:"d0944e0a3f3604a588271c8eb65913ad9b07ee2b29620f8106ca7

0ec10aeb896bc9b2b519c77fec5fc419e953ceb0be5":"":"d58593f2488f0a292ab552dac006c94b20ff500dd57af32be8 08921a5ee251c1":"ea9e579c9dca67f07ffd67d2483ec1fac3d2ec22fefff73c7ac9f125888d7a4b":"ae736da6632a7d8bd cc9e279cb7d3f9101a8f7dddeff253277d1d99b45c76a1a5c193334e912c3dfdff1bc389b209c3b29359a4ca53765a1e40 cb900c6055d8a285cf63ebec79b46019efe95d5199f215f11961f3319d225bf3d60734fbfbf3593ab105cec2a17e308af4 69b3220ef7f055675396d289e6f4f8009881c8a2b4e9de88d53ad13e8bed8b38be6d8988f615b4590fde3d91caf50a86e ac3fbf29924743145803978d261132b5975a9f108499250314e098e57c56e2f9327307cff8"

#### HMAC\_DRBG NIST CAVS 14.3 No Reseed (SHA-384,256+128,0,256) #11

#### depends\_on:POLARSSL\_SHA512\_C

hmac\_drbg\_no\_reseed:POLARSSL\_MD\_SHA384:"1ef53464bc7a441227a27ea7b5c558dbb3f509aaf880213cdef7e8 f6a1d287c173cd5b3148d46c48c83c5cad3ccc1f50":"":"b052a66992fd8a8cb02c593edfe4766fcbcd3505af29d698e1f 4db398acf717d":"37333448311c2c6edee19aadb8f1036cb60cff2a945c1a0ea087713bff31e915":"4ea7054659cae1cc 178ef431aebb64c2c8dda3a965ea940a84c00d9790e2e3a33521395cc4d49038994aa4c7dcaf0b52b44375d93b625ac2 281991a85a5acebf3de552355e17b3528faf39d392fed981400f28540f5ca64a4d2eeb952c88856c8f7388a4961181094 1b46b1000ee4a8aaaadcd39944c4abca9110fd6580093f9303f86a6e129d56b5aeff5422c2261af33523cc6a174e0782e1 3a026c003c17430b8371bbfc3d51c3e06fbdc30769a278b109238bbe383cd5523053fe589b72e"

## HMAC\_DRBG NIST CAVS 14.3 No Reseed (SHA-384,256+128,0,256) #12

#### depends\_on:POLARSSL\_SHA512\_C

hmac\_drbg\_no\_reseed:POLARSSL\_MD\_SHA384:"14148d69d583d4c1758c307e0eb0b762511165823fc54096f9da 5513e87df53b96a7be8d31b8a38f24a82d846b0e13ef":"":"e05f81f6402c52dff5c221a2f191155bb56abe160ce7dc8a6 bedfa029195a612":"214777e3faee7d953b5c796675e106d50cdc12836b3114d14447ae91cea3c1db":"eb0497b32af8a 91ed3959c31b079b8cc5c39db3100913332fffbb6b1d5ebbcdc97d6e67c934f3336197c9b730d80995a7d7445e36cf30 47cab22895f244cac803eabd001eb1ff5d5645a803c41ea6dde6c972b47de0372ce901667d03e2e02aa0a5aea809e0bdc 7430440365908418ce6066c24191ace05d6a797ef9b94409989cacbb9d9ec31f3cf0112b72e1420b47e0c184a8aacc214 d55a0d5e0869d09303e4014de0430c07380006ea75984e6c32b06067d7d7b931e2b74666b4b569f71"

## HMAC\_DRBG NIST CAVS 14.3 No Reseed (SHA-384,256+128,0,256) #13

#### depends\_on:POLARSSL\_SHA512\_C

hmac\_drbg\_no\_reseed:POLARSSL\_MD\_SHA384:"27d47020acc3a80a55149fa0ef43f684843ba89fda4bff1c29d20b aa2b21956780569b7fa0c4078d9ff71a3790f1be3f":"":"c03ea0b88e2f9b53f902b22746bf4dde09439c190a7a638e3cb 990d86739dbed":"3ef05e71487cdbc209b5ab6e808e55f0a93bcc02df766b01c1c1ae5875b1023e":"3ee49e2a58d800d 922cfb66284da84bbb5944c85f194d95f1156b673392132a430e47ae74f1ed7c1d0e632d8cb604c88777437d8f37e7d0 428b834555a96800540bf5bce6f430328fd328baf4b22b7f8e663c1d8583bc0119248588840510e11203cf47dfc4f6cdf 8344170a341fbb7d93999ba86be3fb94d9c03922fd3d75e3fd5b42365aa62606e352676b2a0c51fb030d8d5605e8ac6b ac2b4f8417d8e060148e3d4ba67b31e5e704d866bc87741ba877d12b10e8a9b37f3feca908fe1fc4"

## HMAC\_DRBG NIST CAVS 14.3 No Reseed (SHA-384,256+128,0,256) #14 depends\_on:POLARSSL\_SHA512\_C

hmac\_drbg\_no\_reseed:POLARSSL\_MD\_SHA384:"88b6550d49182ca7321d8015f780121223a93343dabaf21978ee 2818e7bce6591d32b48eb4642069adcaa5986224e6d3":"":"809639f48ebf6756a530e1b6aad2036082b07b13ed3c13e 80dc2b6ea56e70a04":"3395902e0004e584123bb6926f89954a5d03cc13c3c3e3b70fd0cbe975c339a7":"4a5a29bf725 c8240ae6558641a6b8f2e584db031ef158124c4d1041fe56988fdaee91ca13925fee6d5e5748b26cc0275d45ef35abb56 ad12e65aa6fe1d28a198f5aa7938fca4794c1a35f9a60a37c7360baf860efd20398c72a36b3c4805c67a185e2f099f034b 80d04008c54d6a6e7ec727b1cace12e0119c171a02515ab18ea3d0a3463622dd88027b40567be96e5c301469b47d83f5 a2056d1dc9341e0de101d6d5f1b78c61cc4a6bfd6f9184ebde7a97ccf53d393f26fd2afcae5ebedb7e"

HMAC\_DRBG NIST CAVS 14.3 No Reseed (SHA-384,256+128,256,0) #0

#### depends\_on:POLARSSL\_SHA512\_C

hmac\_drbg\_no\_reseed:POLARSSL\_MD\_SHA384:"2cd968bacda2bc314d2fb41fe43354fb761134eb19eec60431e2f 36755b85126e3dedf2af9382a1e652143e952212d39":"59fa8235108821accbd3c14eaf76856d6a07f43383db4cc6038 040b18810d53c":"":"":"06051ce6b2f1c34378e08caf8fe836201ff7ec2db8fc5a2519add2524d90470194b247af3a34a6 73298e57070b256f59fd098632768e2d55137d6c17b1a53fe45d6ed0e31d49e64820db145014e2f038b69b7220e042a8 efc98985706ab9635451230a128aee801d4e3718ff59511c3f3ff1b20f109774a8ddc1fadf41afcc13d40096d997948857 a894d0ef8b3235c3213ba85c50c2f3d61b0d104eccfcf36c35fe5e49e7602cb1533de12f0bec613a0ed9633821957e5b7c b32f60b7c02fa4"

## HMAC\_DRBG NIST CAVS 14.3 No Reseed (SHA-384,256+128,256,0) #1 depends\_on:POLARSSL\_SHA512\_C

hmac\_drbg\_no\_reseed:POLARSSL\_MD\_SHA384:"023f5673dac29f62245510d0a866629c43c64bf35a0bad30f1270 050876cfb1ce80b615a5a47ecb51217a46079e11fd3":"a6f797b155d6da01f5d155cb7291442e1b82d4190e93e279fe5 b4aaa7d04ecc0":"":"":"507b824443af5db28f746229e03ab00c73cc3ee4956aa14b33eda00dd2b9b645c132dab7dcdbc 659c8ba0e1a3575fe7dbc7cf9691f9b714acb1b33bef96943003c992f661e04fe9e8b9f648f4af9a58a45b08b8fa7fa3704 e6bdc289abbe14a8c7e1747a52ac916c31ed079de0b900672e658a201279824d0d75ae35dbdd43aeab915653765d83e 46f347fcb4fe3321fc28abd2d0d26a662661582ce21b6dc4ea6d1b236e9692a83c8ba0fb299157b80623ad4f448d25d57 f537b10e5e30f80b"

#### HMAC\_DRBG NIST CAVS 14.3 No Reseed (SHA-384,256+128,256,0) #2

#### depends\_on:POLARSSL\_SHA512\_C

hmac\_drbg\_no\_reseed:POLARSSL\_MD\_SHA384:"96b5bc16ce0d101b90d54da6c4b3d85a70ee19d54cf4cde3d048a fb5f758a6b52ea2c10c16feb71cedfab9bfa9e462f8":"2ff415e2432d2e6c4279910a5e56c0f5354a5af0099132d891943 b4a8901ca6c":"":"":"ecebe717afe6dc08dbff3ed626bb06de0f9784283b70e378dec19d4fbb50e61b7be48ceb69851b2 bb94641aec5027d53d314a96500a9bbb38a87c9aa42ebeb96a23cf29a0fbd5e48b399daa1b24dbdc85223f24b7d77332 bb1a137ec709d27c008c709696cbe44bb2fc19fb10a2fad4ffd8a9d89492a939f2268d1557f44b6a64e2a57887830fd8bc a1b6306aaedbd7f3f476b827995a1ed121388497edc7e639c87d092f6591a45b5647c6c091c15ed39f594b7fc4ae92331 f96dd8e17be970"

#### HMAC\_DRBG NIST CAVS 14.3 No Reseed (SHA-384,256+128,256,0) #3

#### depends\_on:POLARSSL\_SHA512\_C

hmac\_drbg\_no\_reseed:POLARSSL\_MD\_SHA384:"364a833a283a3e0b8a5b681daa50df96d806d4b54828f2b016de 5d88597e6287d98cba8fda464d21aa1cfb7b26b9b226":"35b0e7534014dc2d7eb0f20ff78a69d5548d0a64122d4936a6 ed177fb3ec66a6":"":"":"df4c799cae37173a81c545d019ffa336ef2c039a5865af425e5b60bc3d7202f4bc1aac5a84022 bf4088061abd5c39d0fb047ba80163eb5dc8b9dd515948f16915832c6f76b45acc25b9c01e7f70955c0eb51bf50f00b24 bb8e7ff53bd7c051b53d8b1a837a17a00355d7eb21e43b2b5b249dadced37d06e7047c2fd12012705a59d051afd26245 ce3a59acb4b996b718c7dc1ae964bf12b1db02fd6c06ac2fec6ee5deb02c2c830110e9bbbd3c778a136b646ce2a073856 3555a89409c56b81e"

## HMAC\_DRBG NIST CAVS 14.3 No Reseed (SHA-384,256+128,256,0) #4

#### depends\_on:POLARSSL\_SHA512\_C

hmac\_drbg\_no\_reseed:POLARSSL\_MD\_SHA384:"bb4d38c775acdeed663256abb747ec25182bc16efd0de02cb4b05 e4ad4749c92be6f1e856e423a8f3bfb0c0f27ad8210":"21591e796b7e68e7913fefbef4872af9c062f21c8023c0dbf47e0 40c3aed3733":"":"":"12575776e1b9f54b0fbc39e85a77b6912160bace4f1e9f049e3a1c5bcb452cf9be42ea10c028c3cc 249401ac236dd3baa53ff327735435f4869d3289bc9465ccf15f826e4e4fff099986bdde0d09bd12e3caddcf452eed6ca1 206ae4561b84770a9cc6e962567304ef79d8d3608529a3b5e4067fa83c8c35a06f1855da5f5ea7eb106e4c60181d12ba0 0cfbf7eac60bda00571d95c45c9d75c43b42e27a238aa5e0f02bbd96cde59a2e572934a99d05c399ffdf15c65f17374873 4c51999a29e"

## HMAC\_DRBG NIST CAVS 14.3 No Reseed (SHA-384,256+128,256,0) #5

depends\_on:POLARSSL\_SHA512\_C

hmac\_drbg\_no\_reseed:POLARSSL\_MD\_SHA384:"f9d041d24158f480600c3747cbfd868c3f7e9ac7f74b3760eae532 0839e4f5130f8477d88b1d914c0d8b375d089a4c83":"b148049f4093f0032c7f105dae219aa9e3f70487ce3a6b6ecd994 29f66be5406":"":"":"84c58bf473061da92fa8d56aab3a75598428f18dca504191a51746eb5fcad8f784eafac5ea81d636 d579e330baf7db95c8d706432e9f585e84da090c0eb40dcd819bf10e0d5b8600150d186f732af50b431c596c920eca742 e6555129fdf5df96b44005083d7a33087b150d63529bee4b6e1ed4189ae2d93cee8dc671d47c0e74ba04218dfe273484 a4bb59a57743ea56843d516ff2c72ef9841996d31b0d6c5beef367a6b44cc84cf4d403a06b40406e4c9f47da401e3cf314 12694e6164dcb"

## HMAC\_DRBG NIST CAVS 14.3 No Reseed (SHA-384,256+128,256,0) #6 depends\_on:POLARSSL\_SHA512\_C

hmac\_drbg\_no\_reseed:POLARSSL\_MD\_SHA384:"c18f511ffc3479a59357c17c2fb3d1e0e6f0edda4c8b567f241332 3c2037f2fd140fb0cf33eb59526d8c0dbd216939b5":"7387aa3b0b3d92afb29761d3d5ea16e32a68297b9ea6751e1d54 c8612f6351c1":"":"":"949bf03868563c7d1498c69c327686682656374b2efdef6342e69a388229c580ca2217a9332d3 ae77c2d1223f5dedf4b34ec50b79d5baa7283168ed7cbe71c6c3c9193bbe01b76e011c39d2d462017c2c74b7e698fa21 40e16886a9ec0fc6c36decbae37537638ccf17777f1cfa49d2c2c7ba3aadd0a1565d61942de94aa6fa16ecafc2dafabc908 2f23e75a0e2f8f79d1c0a15ce57fef7655f1a4fc6fc4d4a694bf6ca9e333959f35ad354524f614905c6a52ef8f524cdf01c5 fadadf207772"

## HMAC\_DRBG NIST CAVS 14.3 No Reseed (SHA-384,256+128,256,0) #7 depends\_on:POLARSSL\_SHA512\_C

hmac\_drbg\_no\_reseed:POLARSSL\_MD\_SHA384:"6b09295110384eb56726f61474bdc532fdace31ceadb5fc23d587 356cfac74338ab6f9d89394b907edb646650865a3fc":"7cafcb4db31ab411c396015b8bbbc990607e08bd1cef3337dfa0 e295ae024f9e":"":"":"e51bc5b3a6bb2a2667f5d62c2ff9902dd07b566870b4c14242627da7581449ec985739cdc2bb5e f036033fa798112ce20df06d46d61aad7121b8282fe7556bdd363cdabbf47184e55edd85ee0b7b0be17b9a7f822f4d890 6465b525c16385d0899b6c27728ff2a600870aef65f58f9d3777e8987d86e59fdb69cd232e7289fc75cf2174304137f98 8a17b60c57af84cd8e556aaad458f511fc0b3009516435c0c60098f35fb6a4a90d90bc6071d38000703ef57cbc19d6b78 a0f797f3ba044c9"

## HMAC\_DRBG NIST CAVS 14.3 No Reseed (SHA-384,256+128,256,0) #8

depends\_on:POLARSSL\_SHA512\_C

hmac\_drbg\_no\_reseed:POLARSSL\_MD\_SHA384:"ec6d0f68240f5c47e822d9088364c6cd03ca53808162b4f06f595 6da65290946f4d26653d079e50604f836c1d798243d":"b40b5737cc76c5f6d1df0f13bfbac7e26f92aa933125705b619 7d9bedb11f2e1":"":"":"207833cf65599e1406ddaf3452f060c872099cbf7483f1f7f14033490f7258ca5fd7f5339f91449 8b6e61fa426cb872c880a9fda9b8ba590cd8006b990af7ad412f60c8b2ad969c2f9cb0e9d005943d4dd2dd7af9699046c e89d6405597716d43b9ad54641c2278b04b2bcc5b8ecbcd5e2044e4e6ec5a628605fcbd67249e813bb769d7df01b6040 4d030e69e9672b4fdeddf82a22042b83ca036578b69f9a0ad9702bcf95fe846705b49b0a0795dfbc4f671e0158ded6242 bd8f8fbc2410c46"

## HMAC\_DRBG NIST CAVS 14.3 No Reseed (SHA-384,256+128,256,0) #9 depends\_on:POLARSSL\_SHA512\_C

hmac\_drbg\_no\_reseed:POLARSSL\_MD\_SHA384:"df59ac224e4ba1b6dff348f17bcf9c5a94a3235a54f2799a6cae29 d8654b79d18b09b444a28a7d537e1a2bc89e95abd8":"14a0a91e0cfd63ef5fcbe2e8c7a44bcf5769c9f95b6c50bbe9d3b 48b82a09053":"":"":"656438e7738d441b9ac116361e9f26adc0e303da7889cf559841b3e44127318edd356051bd0b3e cea78feb2b928227921a0c183c9f56bfd11ef31b28da6c78f3891d8ae1804bc158fa56e8b7a1a46be4954de493ef65a7f9 beb46949a323a04e944034db30b19cebd8b70bfc155882ddfaca1bd5acb981c2c1b3e0862c6234d13093ddbcdff15129

d586fc24ea2fd20946fe45b467bbbc77a6b6973eb6ea02994607c657eec29e4c4b3915cb730db056babf1779127047b4 01e25f97f606063b"

## HMAC\_DRBG NIST CAVS 14.3 No Reseed (SHA-384,256+128,256,0) #10 depends\_on:POLARSSL\_SHA512\_C

hmac\_drbg\_no\_reseed:POLARSSL\_MD\_SHA384:"8da1ad6810c1d6b7ead210e48f51c370d4520547a330a4d591e6 1a9847aa043463f69d1b237999fda9b5697f1e7aaa07":"291c536dac72409e31e71cafb1b5f55c14421b2c7a44d792cfd c663dc8f62692":"":"":"c2bff571554c26bbd4442fbb3b0f8eb4db09840337658a7425613e0fd4f96e60da39b250c3a77 379a53325a56ec02248c4d67fb9154e3b0eb8972a3109aed531eccc027705b267d2b9c037da79860d76e5e980b5b30b 7ea588fa221d24d973f6d4c625de65123e91613a1528cdee59993aa827f319a759412f20aad6c50fa79a3debeb346ad92 809470daf228cf344e09f03c839a28d580a2b3d7050685ef51e95649aba7228a2f0c82a2dfd89cae6ce549e8b27fd46f02 feb473645765018ef"

## HMAC\_DRBG NIST CAVS 14.3 No Reseed (SHA-384,256+128,256,0) #11

depends\_on:POLARSSL\_SHA512\_C

hmac\_drbg\_no\_reseed:POLARSSL\_MD\_SHA384:"5e8d6571f514519de6c4c0a7cc5b85df616735b8dd09c3bed2377 499aaabb296a9b2c94642da10e8fa737cdfb3129334":"6ae29c71b76fc48f14a3d731a0f6f276f73e7672eff631dbb1d22 b06463bb236":"":"":"5cadc1264314fb4bc7ed7fa74bfa16aefa624bf2fd60c992d0cba10429c56e0028ebb430b1a1c666 2a9b3c7f6de244ca000ae63db9570f1aa3e7ffb1e97a9d848021d8e632fedc037712a29abec4063b9d57c60738f0af0b1a ab3844b03f7aacc65d38bec91a11b7c3bf8d970f01e00fed9dbbe9e2e499a21c72a7c5a22864125133ecb073a4c9f6d9fd 46024f5c1ee7fa447209afa6ccef1f97ae77ca67fca5959dde209d2597f87af6e154408579cec42c69fa9b7cc075ee3e37e e3d91ad9f"

## HMAC\_DRBG NIST CAVS 14.3 No Reseed (SHA-384,256+128,256,0) #12 depends\_on:POLARSSL\_SHA512\_C

hmac\_drbg\_no\_reseed:POLARSSL\_MD\_SHA384:"5c9481b2642855fac8931eccd1bd6c5a05b560a55f96d37e865f0 57a95812d81fe65c84c96a990eb7a302b58de723cb4":"b6a61b9a31207363d62c0b88f1632290f4f18feb41a6dedb85b 7450ff9157016":"":"":"9cc77b68e1ac23fdd2e2a6ff697053f816bb48b39b1162f7aa3fdd2dd1867f68b13980c9e5989d 4631b7983248501731326bd7bf6e967b3dee7d2d5625d3cc2e198623af9f77f86103491ebb4aefda5c333b51557b8f64 3e6d6c593fd7e27e4bccca13140f6129cbd024de076e4688567fd7e41dc7b2bd0bd9b3e966d5d3c461502221b52b001a 4d2102894da04172efb900171a0eabab1fd134217580cfc33a0a94edc0bc132af91d048c6f5ea4e34ebc9686a99f81d19 118ba4da63ae3df7a"

# HMAC\_DRBG NIST CAVS 14.3 No Reseed (SHA-384,256+128,256,0) #13

depends\_on:POLARSSL\_SHA512\_C

hmac\_drbg\_no\_reseed:POLARSSL\_MD\_SHA384:"c43f883d0adc2b56984d4a497a8ad76813a01df5a0ba22b531447 63b65c7bf3f6f722e4ceac59966a6e44ed898e6109b":"769bace2c263edb87101743673724ef67a935e1ae9cace87202b 6015d20fd9ca":"":"":"ce61480953190453247d091838dd80117f7f85a7e9a1237c92edf10cfa26b423735788b1e89f33 625480d9faae57112ee62c8e4840475a6a738018ad3fd4a77efdd8f15ffb621c429419b6adb20431fd35f9d62fb33d500b 87beac4856aa4971eb89710576b609ecfe758f3682dd316e7ee9d6560b444c2446656c8941dca7d6eaa70fdf8a70f1838 6ee5d4c86738bc261c0e8e5f509dabffd0425a86858ea3c71de5be98570dabd80a37b4f7f954002727c0b712e58693603 c23130a45e98df"

## HMAC\_DRBG NIST CAVS 14.3 No Reseed (SHA-384,256+128,256,0) #14

depends\_on:POLARSSL\_SHA512\_C

hmac\_drbg\_no\_reseed:POLARSSL\_MD\_SHA384:"d083f7f8c65374627ddb51582b3a39e2bf074508d5f28ecce2578 7f386058de8afafaf2ad7e6449308e176be01edbc59":"ddb4ced192f52bdfa17aa82391f57142ac50e77f428fa191e298c 23899611aad":"":"":"b978826b890ce8a264bf1ad1c486aaf5a80aa407428c0201dd047fa1b26e9ea9ff25a9149215b04

c2f32b65e007e0059a8efe11481926925061c748678835c0066f596352123f0b883e0c6ab027da2486244da5e6033953 af9e41eec02f15bebdb4e1215d964905e67c9e3945ec8177b8c4869efc70a165719b8e1f153c41744d44d3c56a15822d5 22e69bd277c0c0435fa93e5e1bc49bc9d02aee058a01a04580a6cad821e9f85cf764fc70dfae494cbfa924eab0eff7842e3 541bc29156f6b"

#### HMAC\_DRBG NIST CAVS 14.3 No Reseed (SHA-384,256+128,256,256) #0 depends\_on:POLARSSL\_SHA512\_C

hmac\_drbg\_no\_reseed:POLARSSL\_MD\_SHA384:"c2feb900032f2cca98d3f60536f563d8ac9af5fb2e90dba36c371c 0a1c58cf5e4a60f2be0fa13b8266b715be8aad128c":"8e6f9be0c692648072d19c750804b10e2ec313c8013abd363de7a 467787859f2":"72f54ba3f8e71ad69a040bb8493283acfc8815f17dbcea220ecd68372a2dffae":"adce8157ef60482841d d2ac5ac512bf7649120c1dba81ea75f2a70b7512bb6f3":"e76e4326ac69ddbc6b2408c529b05a96425c65cc656716011 91238e9434d2a0147f3a25ce9b6818774f5263c92459bca421d2b492f9a9c2971359baaa1426d6e2c36d8924f39d02ee 2fb5502c4e0b206dbe9aeeacd508abe6c055d547b5f9f35de4fdc9c05a2c63ad699a3a7e265598b8f40a8a295d7376b88 c49af9edc790b8a5ee221e19877616678e2a5135d7b3756109200439d9ec8bfe0cc5f3c334ca9c022ab9192d5d554dc7a e76af1dc06d814427f46a7cfa2dcc62f4777d07ebde7d"

## HMAC\_DRBG NIST CAVS 14.3 No Reseed (SHA-384,256+128,256,256) #1

#### depends\_on:POLARSSL\_SHA512\_C

hmac\_drbg\_no\_reseed:POLARSSL\_MD\_SHA384:"ad500edbe28b9a4338b55451b81c652797eb48fba753c186ce0aa 9ad02a84ea2c995b7ade6de0fb4ec97bcbd61b711d5":"5770c41832a4cdc4039a8c332a4b45e7a7b2dabb678ccd2e564 52aabeab14925":"d8d5516d158b41cb9d66566b88064900af78183f765f2f72a19548fb797377b2":"60a3a01a72e6b3f 33a0c236db08237e7d656bdf4bab1db57ae23b7305569dea5":"c5ac3df66bc664e8bf84c758c7926992f0e8a03cd3f3f5 fb8277c85b4da526601e8131f9d205f35594e101a86fb83ccf4c1e98c8e609062256701ff2132e337cb7287f0ee2e8fe3e f11ae703d7efe52e63cf89119ced05950c55aae6c822b6b0a8e1b91b537e5bb2de165a4b5b43a1c41fbfd65fff9bc5329d 303caca84f5d1fc6acacee622623ed5dde36aeda0816749557c924d6ed26cd80e456fd0ae2146477ccb63a203fe16ac1d0 eb2d12b6a2cabb21d412422e95f2df8ccdc23b4ef0dc"

#### HMAC\_DRBG NIST CAVS 14.3 No Reseed (SHA-384,256+128,256,256) #2 depends\_on:POLARSSL\_SHA512\_C

hmac\_drbg\_no\_reseed:POLARSSL\_MD\_SHA384:"51a29bac53961792077e88ed3603d33bd1f51b3fdb2b5cd1ea13 1c6f643af65de81eb2e260396d2a69b4184c4eb98a15":"72e5285b92c4ea4458e8a2159687cd46e7df9c1f4513d8b72c c88be41c2e1522":"16a69f7aee34c567595f3d362ccbdbb7b9e9372c4b1729fbb80d9a089eee31a4":"825197262a43f6 523182f0a91005d70b17d81c2bb692edfd02ab988130c7d5b9":"f63f531c242a295d7796c3b4844fc74821af5a53e0e7 ae822cd8a7f9de91e6164164f3448fd7d18feafb97c9500e0625d501dcb3927e6fb39ef65dd9586d157076436452bd306 6cb30d1f47dc0a3ffa5f2e9ab4e183018b40a82b39b0d170aa21b05600eefea906838b95456e04cf046808030a56951d2 502c5eb6271228905ed08549bb171d6c0408d88250785f42e349ce1d9e74a6cd0360a008ec804e7ecdcb4d1fe24aa5a1 8cbb65f4de1619a29c6062b409a386ea6f43e60adb9ea3dd28"

## HMAC\_DRBG NIST CAVS 14.3 No Reseed (SHA-384,256+128,256,256) #3 depends\_on:POLARSSL\_SHA512\_C

hmac\_drbg\_no\_reseed:POLARSSL\_MD\_SHA384:"b30ff9c6e5b6bd258f1cea0fd5ef9adb81fbec233ff2fab01e79b74 22878b2e950604e10ab80ddceb9d2b968d0d37ba9":"e8acd4b380aace0b27572057eaa947e10e6b49516140139c74a1 d4f472221dac":"1d2ded0003521e2ba6a4a3e732e0949c1d858fdf0925fedd9cfd7f603e0e692a":"688ac5e7b4400d962 c106fd2ce712a1cda6a0b8ac5196ad727f9b882329a3d5a":"c5208fec1d67517311a42bec07782ceb247e9c818e4f5f3b d160c9e53d462b61884feb278cdc8f64e22f59d27dfa98d3a90da8c7c5ba28ca40bd0d18934595a376553d1a8a19de07a 83e2e9db42748c982cbcbf4a975c20084ea9cc6c6a41b571faf66b364e4b7e4d32efc80c30b219da1c02a1ea02f6922adb c31a057f999605a2d827f10907835c2bdde4157d7bf2906a0ad27bb72f113c6ec4f23631a2b8517bbce91b560d90d73fb f0699bab21da23e27cfec513bb5e375f50108197d664"

#### HMAC\_DRBG NIST CAVS 14.3 No Reseed (SHA-384,256+128,256,256) #4 depends\_on:POLARSSL\_SHA512\_C

hmac\_drbg\_no\_reseed:POLARSSL\_MD\_SHA384:"56715dcbaa4f5bdbd157bdd950d1c1b46c1f4f8d7818ab321d72c 0ff3c0a928064b0439f7bf021dcdc7febf2126e5432":"cd5547991b525f7795e075a59af1701375175bd760db99d316b9 1463f87f7f3c":"b2e4f02f1c14866f538eddab402356ff3b405abbb9154e88b98483a83be70f7c":"b8db321ab30285eee 7f9e377ad62def6caada447d00a4ec882081daafe2ec009":"7ed8c2be58e3553eb65508377d63d7f24518d1a7235dd4c7 40bd987dd8bc1c1e3ca97a69a37dc9a270ad88989e4868e6cf8e4cf01703c0b1eb6aed8c3f8af431d819e68b6947ae134 d360d87e33668cdef0e45e11f5cd79329ff95ed00e4a6952750f1574f489394b5fde3c6f07311a1e5d9c4e070a0943ef9d 4a130a9e4b0a80c256e96ca5042961766874898ea0f772b78d1a33e866351a4eb425b822b5ad596cf249bce8ccd6dafb 334b71a503fce2c8fa3fbac9943910ce5ff02ebbedde8"

## HMAC\_DRBG NIST CAVS 14.3 No Reseed (SHA-384,256+128,256,256) #5

#### depends\_on:POLARSSL\_SHA512\_C

hmac\_drbg\_no\_reseed:POLARSSL\_MD\_SHA384:"1c60a31760019e6a571e2987e57e19adbc1accf3edd44e501061c bec331b197eb68d0fa8fa5e3071d6f8b7c9c0a3c35d":"d4d84dc7311096791dd9c9d7f2cd291071f877afd86b9644427 482d09ac9df64":"6473f4430398d7e5a2d218bd05e6aedac1e317269df3e4705d56c22d6e7abb0f":"379649b56a46399 b9ab5f3880e1a73993a58cf52821d3cac87890aa0e6322a94":"d34152fa12fa341d0326a525aa838558630013857747f 02634d24e9deec2da12f52fb405e7f1b973dc2d982d26eb2ddb4b49c35a9308b06809171dc990a4248e6da0c329a259f 495247b9fa8c73af06604db7b629168e34081696a043977dd29a3c0362d5895f9aac24bcba58dd74078ef6f8d33eac864 f2e6cdc479da3d224bad8099d011e914b6ccc3631a7369586e18c71a4087de0d47a7c29a09c12438c7de2d4b47768f47 685b742c25b860e716c31e2afe4ce6d92bc2fb9f34400602f9"

## HMAC\_DRBG NIST CAVS 14.3 No Reseed (SHA-384,256+128,256,256) #6

#### depends\_on:POLARSSL\_SHA512\_C

hmac\_drbg\_no\_reseed:POLARSSL\_MD\_SHA384:"eeccce7f7edc52f0e2559250be36526cd1839151a77c59d527f66f a24ea4d86b3fb298c8d72b6a0a8e191b60259d1fc1":"26d35895723ba3d431991a0e6fb2154ae5bff7e58609c926ee32 69afc5cd631f":"227b9a71a6c17ecbf627161fc627f8f6f1a28ce39772b7a3d36064e2cc6dc4d5":"eb59f780c5a955e135 5dfe15cc4a4e90a6ec75584e63bd0de734399f47b95070":"78ac77657dc56b23e617a9b38168da945c1cf52b6062c2b1 0f1d7a3814d9b9efa5545da050b0db5a65a2d2d2e02fa12e97eb970fa8e83c524bc809d675e0db35c9762323f327f1edb 9b534ce16d02519750b41ebe51f747e9da43fd1afc60e46c7aba72e15cc7a22fad19ed55189f287a14737483eb6b32d96 6c3e3969d8198f01f2ed841f20d7d2e156d6285a29e07f6d7fff42bd575806c4092522b03e0d1b8df0cc88f5b82d24a7fd 0feff6ada03a60ef2541a4ab041a49aa973c7163bf94"

## HMAC\_DRBG NIST CAVS 14.3 No Reseed (SHA-384,256+128,256,256) #7 depends\_on:POLARSSL\_SHA512\_C

hmac\_drbg\_no\_reseed:POLARSSL\_MD\_SHA384:"86f8104a081c9565dea5652f20145a068dadff125debf818262d8 931cec6ba937fd5b51affcebee952fb67f29f197267":"c7ba5ff828855e6e78fa1732d63aac1f49701ff7ac1f3506e97941f 998b4e9d2":"6917bca15db53a5359e5c4d30ab4d37fc6a1bc660faaf2e74864cb4aa52e0e02":"eea8db0cfc04f8de14d6 053442b5b4f8733f822df4be5966a0de8b0f7d2036f6":"562b8b2fa3bb15cfc3f7e57f309e31b13c790c928ad6b32a005f 5431c28576c5706c4ac0dc2c7a4435bebfa06571278f485932bd94382efcf727b300b230da9b9e9f377d2659ac75dd824 7351d5ed8185effa0f255a2a2136e63717e0265d561a34c75ecee1c774c25e33fd938696825686acf9a419c1da3fa1ce8f 695e231087aa0927dde6ab487dc61291ad4700c5c608fab1a418f6b30ff97b8b8f01ef8164287849a77b21be5d11d82d0 c19056e07d59a30f6c576705c6cedcb9f22d3a8f"

HMAC\_DRBG NIST CAVS 14.3 No Reseed (SHA-384,256+128,256,256) #8 depends\_on:POLARSSL\_SHA512\_C hmac\_drbg\_no\_reseed:POLARSSL\_MD\_SHA384:"0db6f73ab6d31ddf8f78d76961310d68f081c9e6d5985e1883978 c2dec48d9f58875ab658b3a8b795bf464af9470a90c":"d886936ad36549a10b5dc5d6e21203abd75ad63f826794b4ada ad45a70424c5f":"76993d3bcc32546430efa30e3b30acc34c7672b6e18c7e2e9a1f1cc26f7f7a22":"54c72cf3457e6f5f6 b35dc14167fee9383c44c867f233ec9d81f187bce438c0f":"c3523894d273c85d605d39f5b89e3388afad8c20787897b9 03d8db7e3de7590340174be3abd7598daba7806ab934e0feca02bbe66282d469ec01476bad5ccba59fc14cd9549bf4af4 9641f4326b1052b179c89194d21bec0501c97ef2c24aaf045fd348b765910fe92c0039612e37baad2445b57d9db6c1e5 50adf6688a79b117f6b7a37e0209d89f194a1bfe1ff2e3b28f0454b383af8872f32322bd5313a3c9ca48d33eab7c3807bb 98f8f402c43b99b2176f0b33be08c7e84c86b26e971ab"

# HMAC\_DRBG NIST CAVS 14.3 No Reseed (SHA-384,256+128,256,256) #9

#### depends\_on:POLARSSL\_SHA512\_C

hmac\_drbg\_no\_reseed:POLARSSL\_MD\_SHA384:"3b1ffbfae6ec54a175a80a33c8768fb60f2af9ee2b8620c4e800a1 7fb9241ae47f77da414f67b5d7b24dd100355d2afb":"0d50cf61e2020a909ba6e36ba4d0a394579d3e4377cd4bf00689 67e8d0fe7a78":"5d4efb3f6e6503c5d85a1c43398d0441ce8aefafaabe2f6d86988a24e033f502":"cfb6156a1b139abf21 c73001240997ee1a8cad91a4bd777c0372c1e8fcfd3fac":"d3ef776c8d77fcc5e947bf53e0be11777e69c7dce138f24c1a 3212d1b6b932580371479b7619fc82f029d92969628f810b54a8fdab8eba799e750945f3545f6a96226bc760ad736101 516efff5d8581f5864b38c29885d39843a4adca17046e1e388c890542988797b576da64804eb4101638328d3f8bfa398f faf83cb7290a2cfd39ead13290ae773a8958b33914ca02c8ff6a069aa25ac8b36f6f0f1dcd8f1c5fc838083a64ae7ae11b8 5be3a9fa80ed83949b622002e91776273fa32d6cfd"

## HMAC\_DRBG NIST CAVS 14.3 No Reseed (SHA-384,256+128,256,256) #10

## depends\_on:POLARSSL\_SHA512\_C

hmac\_drbg\_no\_reseed:POLARSSL\_MD\_SHA384:"19767ce1f18aea366539642fad400a03a675b2f3c0b1cfd49925e 535b2c2779043c5a1c57ef550acae733729516aa62e":"6bfa882c1e895eeffbb85578182653c022a4703091529780c07 5cd482809b990":"11236df1dca3de6e3e3a57d2741d1b77f15f45b05beb47cc500100b31188a42d":"98708a88fafae56 c4f6fa780c6c0e33ca8f2592983b5ae607146cd6e92204416":"b6514a3779dcef2c9ea0ed7ddfa808d045c5907314c358 302ca32b2055987a38ef601637cdcf77b1b8f7eac479f8f18972013c2e1a6dfe612e8a586dc529ece486505534c0ff3dc0 b2049a0e46d7ac504a1fdfaa9b08d9fa017c5803415fa391ba7eeb576fd6ddba4404feb46e7cde56e090dd280be5edba7d 6df9c5ba7d3454bcbd4d443b08fb51a117c1d5916f225dcd6c1c3fe2b2880f4d42962befe3ab76bdc086e29381dd98520 6e3e00ce722c9c040af5ff4cd4a8183b446d91b310845"

## HMAC\_DRBG NIST CAVS 14.3 No Reseed (SHA-384,256+128,256,256) #11

## depends\_on:POLARSSL\_SHA512\_C

hmac\_drbg\_no\_reseed:POLARSSL\_MD\_SHA384:"f63292bab50668eb14b83975422a0c853fe55714a9edf9d8a817b a0b2f26ec40063a86ee3c79c694273342a02f68ecd0":"3c525956838e26b77b8cfc37f024ec398ed825076dbb749cf49a 7d868c201e6d":"d9a41b47c3bf8743099dc8fd228f77dff01ae304761eaf57d751e11cf094bef1":"b790c37dbda20fbeaf e9d1339a1151144253bdfbffe17ba87240eae49c606bf3":"3586b63315020b3ba1121314a0fa6c66d57de0ec44abeef7b 7325e960832b7944cb0a81a747ee5c5d3163001536d3e5ad2ec869b0e5ceb14aee2e6915073619528c1421b59b80254 dfc3cab0584898b0bca72c76ae25f52b7405b9dad38cb2b841e1d6a34fc5b277129db49928b2f6c0dd22900ee786ec12 8164ed12eb324b502499f1c5c89be2101901476b39c56034cc293e320e63a3e019186d4eaf9a098136e8c0ce7f6326f84 ec95992dde2585ad3945a9534aa2954b8c15a48e3324d76"

## HMAC\_DRBG NIST CAVS 14.3 No Reseed (SHA-384,256+128,256,256) #12 depends\_on:POLARSSL\_SHA512\_C

hmac\_drbg\_no\_reseed:POLARSSL\_MD\_SHA384:"3df74683f298ba48648714e384989145c1b84246736dc2756368 09d64c75ff603056e703c435eacf21c0bb152d9fc2a0":"371217ca2337db03c4d06714624fa11f90d5dc575bdbe12a457 c610be066dc2b":"f26b9cac8df57a33e4b5868c36f2b9322994a98269dcbd7956b93d147dd0aa27":"0a6db86c3abdc39 878045b8fc2d5f0f77a8e298efdacb4cb9f74762fc23b96fc":"ff5252b7a39460a73094b9d668b53d1932243caa885c0ec d850612fdbe7e46cb275d079bb75a6b050191282ccb11ef255d52cb763618c4b624560d79bb9a5bc99319783de43c15

2e7aa7c4cd879a75869285320a9b749c897bf07220cc1bef1edc494bffa6ab93dcf839dc15f6f2e508b9e216e2a1786b75 abfb01bb7bdeda722b47af895f551670f9562d9f9b78e98ee7ea5c5ca4f836af5bf153925b2aec055eee8164edf3f7b72e2 4b1203cfae1834705f74cac8c6043a3c2abf6bdf28fc9"

## HMAC\_DRBG NIST CAVS 14.3 No Reseed (SHA-384,256+128,256,256) #13 depends\_on:POLARSSL\_SHA512\_C

hmac\_drbg\_no\_reseed:POLARSSL\_MD\_SHA384:"53d70692f0f4dbda23d78660f0f08c7e70ca94441f1440348f761 08874d13ea14652725abd1a94d315364416c90e662a":"6deee916ad660811cf05b5652f32df4e97f544ebb5776261735 9159cc9a425c2":"acda427eea1c8c6791be6e4d2b60be30302abc84d5c5a13be7d510004b8710c9":"d27d7f598a14205 c45788665cd062135b6b65547d3188959e38ab675401d2b62":"f77f9de60e95da3f1d0d67b5dde29b31df59ce980ebd bad7b5e0a0051fee39e1d6fc4311f21efa016039bb05f3b009b223be6f2c007b468388a8a19bb468c7b82cc93dab3e160 b2b72fda1240fcceea01c2638e9c8bd2d1ed9ff9b55bf69fba4b6ae8e694c150896ac6233b75567993f9a9adf25ca0f083 5b9991ff4b8d3f4f1a3e4c5f9866d98b7a75196804f996492a61dbab5bf72f87658e2300a1b0777ef7f43ffe8962f6b6708 d2d91dcdf6b430cfaacb3289f74cb0f67370bcc9af249c"

## HMAC\_DRBG NIST CAVS 14.3 No Reseed (SHA-384,256+128,256,256) #14 depends\_on:POLARSSL\_SHA512\_C

hmac\_drbg\_no\_reseed:POLARSSL\_MD\_SHA384:"85186650694f742c3f5f228f943788f05602d4827518908fd09a1 fb445d8333db2d65f376d48c66eb9e0498999e1ff49":"499928c41841324749143be9cc769899c38d6f6e6933e568988 96fabcd802931":"9574ca51f21865c2fb0efc75cc9d90ec5e9c43104979cd64d00ea5544ea01c96":"c0df840a18d7584b 62c70b2f057bf824168edb673cb517cd9dac89a0fc80c9b4":"b31e50202f883a8563cf129a0d5f8a33abad79d8ec8a971 67ed7fca778e5892480617cdf50b5e51547f7ec1bede35020a311572c61e33e9c82968e8f69586daea3dc19063bea5650 3f8ca482918d229949acd6f1c52cccdc5f7f4cd43602a72a5375f3aabfd2834ee0494823beada2daeccbed8d46984d1756 fe2207ca92186b506115f6de7d840c0b3b658e4d422dbf07210f620c71545f74cdf39ff82de2b0b6b53fbfa0cf58014038 184d34fc9617b71ccd22031b27a8fc5c7b338eeaf0fc"

## HMAC\_DRBG NIST CAVS 14.3 No Reseed (SHA-512,256+128,0,0) #0

#### depends\_on:POLARSSL\_SHA512\_C

hmac\_drbg\_no\_reseed:POLARSSL\_MD\_SHA512:"35049f389a33c0ecb1293238fd951f8ffd517dfde06041d32945b 3e26914ba15f7328760be6168e6aa9fb54784989a11":"":"":"":"e76491b0260aacfded01ad39fbf1a66a88284caa51233 68a2ad9330ee48335e3c9c9ba90e6cbc9429962d60c1a6661edcfaa31d972b8264b9d4562cf18494128a092c17a8da6f3 113e8a7edfcd4427082bd390675e9662408144971717303d8dc352c9e8b95e7f35fa2ac9f549b292bc7c4bc7f01ee0a57 7859ef6e82d79ef23892d167c140d22aac32b64ccdfeee2730528a38763b24227f91ac3ffe47fb11538e435307e774818 02b0f613f370ffb0dbeab774fe1efbb1a80d01154a9459e73ad361108bbc86b0914f095136cbe634555ce0bb263618dc5 c367291ce0825518987154fe9ecb052b3f0a256fcc30cc14572531c9628973639beda456f2bddf6"

## HMAC\_DRBG NIST CAVS 14.3 No Reseed (SHA-512,256+128,0,0) #1

#### depends\_on:POLARSSL\_SHA512\_C

hmac\_drbg\_no\_reseed:POLARSSL\_MD\_SHA512:"4cc8214cd7e85a76bfa735bbbfce926c0323fc348de6c05ed1800 c2c8f58c6b1001eb1f6b29b35242a3f8fa2e90003f4":"":"":"":"1efa15d644e1bdf34eade3ff2f5e9ca45203ccaa1e534ac 9b4287a846b71292b03102286d99f2be64b898fe909238f540ebc25f49522f60ef723a4c428ead530a97c62405cd5d9ec c54ac5baa47ac4f6195d637833f462d21a659b4903d9cfa6c9fd4512445f9abb5782899a6bb64592f3c2b3c745b186453 01fdb09a6a331e9fb6d9654fc79c14ed83ac1684c755b9cb209885f86ff290a71f08a848b960152f05b1aa8566bd382dd d45521062831d7a0fb3a8bd8e112a91b5960690cd8585c1aa104514e3b9cbf52f6384e84c27bda2802fe9fb952cbf2bd6 07f869d0aeaa6b136c6a5f6e9b0522b6019b7ba6af6cff99fda612e024867decd8c0c6fde2034"

HMAC\_DRBG NIST CAVS 14.3 No Reseed (SHA-512,256+128,0,0) #2 depends\_on:POLARSSL\_SHA512\_C

hmac\_drbg\_no\_reseed:POLARSSL\_MD\_SHA512:"d046270e6b7997cd5f4e9ed1193e55382191f78547a660854cf60 bb03d039a3950cd147a3445f6d32d14cbfb9da0c327":"":"":"":"cdfa9441aa5eb11fe3ba50528ed731c9ff9e70b78da07 5d00c52d0e281e3a868f66a53a2a6a272d7e0b1a32b6339f8afd108bb9e66b04c3d6bc069b7e01b69844322df7deac66e 605a9e2f43665b7932c67c418a77a4c9a302782d0e735795755613a1c5e90089f759d780fb3a984dee4e06ba3dc5a8c6 52549587d975e586a98ac6aba6563e2767f1a379261b9dd37992ea9681881ea7933b5c64093234c849142ced85bbe59 56f527d46ef091e4d18df2a6102621a91bca51bf7aa4b242414dc16e74ae59dfe560c19dbe315e7f98b11086bc26e336d cefcb91c4828682da90d3921336a45fcd36ea4d1213a13213a132bf20aa1a3991b60b65de7ab9cc656"

#### HMAC\_DRBG NIST CAVS 14.3 No Reseed (SHA-512,256+128,0,0) #3

#### depends\_on:POLARSSL\_SHA512\_C

hmac\_drbg\_no\_reseed:POLARSSL\_MD\_SHA512:"8c7c80b169160c78104c205e4492a9477e6f7ba1c3bb4daa86d2 22deb6241bfd2d2dcd5c40b46fa553ca6a2f6be96991":"":"":"":"1658a7552e4cc98c228072801f9ba230123e7f1f7dca 7ba839f440e5f7570fd29c38b86a2aaca04cc87a56205b41d19e38998b47d0ffbfbd9bb56a6eb31bbfdce8d01e8991b82 315c39f60c222298160e8d9f14b1a6038d8eaf15eb7310b180a8e2e8d05ef028782b55d4782d4774160a39896d1a8968 23f8b92a99abb546ef02cf189200a1a7a2fbb7019e4d8a935224c20d11a18e0d8890549666f6599c261532b036051cf7a 65dd33bc0aeab8fa2ac9ed520f6dd893b9dc3cd3b87d02a0543eca0bb52c58b7ac4ab3f00171e21dfd3363229ed362f96 0d8a5fd06af5caa86018f9dce81ade6234a6992bfb9e2660d08a103dadd7d9ade4c45d691aa3799c1"

## HMAC\_DRBG NIST CAVS 14.3 No Reseed (SHA-512,256+128,0,0) #4

#### depends\_on:POLARSSL\_SHA512\_C

hmac\_drbg\_no\_reseed:POLARSSL\_MD\_SHA512:"cd394508d86c384c0c998b58cf7017b7124269428e4cf39519b5 815cc2d88734fd2cbc87c79063db588d90b9cb1569f3":"":"":"":"7c4de5fa97362e63e52e790fb66d4b067e8cc174297 5ba6f9186295832d31c4e0c97b7dffa262b93b109621044a4bc89c9fc82211f5cb763974eb3a816fa7d7853577bee1c36 c2c36aabe28559d5bd85691c3e3bd610e61e4c3b76e167526d1331459d8bf09ceb403062cc97e1229eb3a70af6049d29 1aadb002786e7d21b81c87fa68a51a1b9a89394788bab70783a88c883ca17eceaba455f357c611fb279e38f67e3c27c5a de5f95721fa79fc2da1bd44ca7f304161359da4e45d7b847672bc185ba502123a802535dbd167b2c93bf901626e23fcab a03c4f89625a930caaaa30400645680e5931e094aac6f6467b90b13c2be9c98744f89d113151cd2ffb"

## HMAC\_DRBG NIST CAVS 14.3 No Reseed (SHA-512,256+128,0,0) #5

#### depends\_on:POLARSSL\_SHA512\_C

hmac\_drbg\_no\_reseed:POLARSSL\_MD\_SHA512:"a14be417001030f6a9c543f829715b075d0efd8fa35acc7eed02a1 401c6f59dfc87b8b9255e62fcda6a35e52fa4a6f9d":"":"":"":"ed29a49be56e081f5b6abcd2ca1a16dc096071989de72a3 9b8bd544d2a2a2db5c886c0c29ce454cf60addb56cb4f28f959ccb7163280ef81e48dd2a02024c34a120301d359f03844 d1af01f485afbe7c9b17288cf345172290fdc44e124670c5ca9e8590df6f9f63d60849c62d3921003532dbe3e3e6bdd75 d28211365f6c489598a99e605ca671ff91552b5916ea9e12259723c0e1a633be34932d0c816c30b519c79656a70368b2 8fadaf5eb32eb6e47e00b04f152ace2eafc9a3ebd3b1b3795ad85e0897e46ab57c361fef2908041d365f73180b505ae242 6603decd0b7dd33e2f7ac885aced4194999602d4d62a984233d0696fff86f7fa7a6cf993fb7e5"

## HMAC\_DRBG NIST CAVS 14.3 No Reseed (SHA-512,256+128,0,0) #6

#### depends\_on:POLARSSL\_SHA512\_C

hmac\_drbg\_no\_reseed:POLARSSL\_MD\_SHA512:"b8ceee088f3b13dbd1e7cf230449f246a456f504d63fd4288838a 50ab76576a3f400502913cf57cb2341c5e6a63fe9fa":"":"":"":"b4fe3f6caedf4ac7b93fb1c2f316bafa58487f28a37b840 0fd1f32c963b04cb3c7eb601d0dd8a7e4538b14030fb0e97794c617366ca827e3afdb0f714983a6a72b261db8bf98d5fc 48fb55158661f987d08e952913212717cf204a3e8cf1177f63e2a46d920ffcec4b580a1361253a689bf765200f4e90dc6b 34a56e10cfdbf932fbc3b75da1d55cba0c5287f552d883763b83acdfc7fc9d762f79774701f7ace701f0b26c67217e022b f6b6e0602e0d68cb1377b5ebccb9a8e41188dd1dea662663e8aa093787d6490a4e887a34a27309c64c40e4ab2f0acfec4 a1b8d419d99fb578aaa82da9166a7d7873e27226db20d313e868bcfa4fe3854d6fb34def7d6"

## HMAC\_DRBG NIST CAVS 14.3 No Reseed (SHA-512,256+128,0,0) #7

## depends\_on:POLARSSL\_SHA512\_C

hmac\_drbg\_no\_reseed:POLARSSL\_MD\_SHA512:"3c1e8a0199786fc268ee0ca0c0446d7363bd781069cf3a3faef259 2cba06ce1e70c7c691af73d6d59addbd6e3f646d64":"":"":"":"06f44bebc2c1736b5cee283e530bb877b28651d70983c 272a10efa80e3794ee428644048d67245dd3ca8b769b6bb192c9468a9fcf2b71c417283713d39e800225ba659c327302 2f5177fd7867173f457f3bb66ff2c2e7bb2574dfee54438e35c98506c178d35259b04e7c541016f5c2d980074b4ea8652 03ae2e8935d745a02ab5cce04d233cbc18719b1900f2e7e98229b851d19fac02fa6e5ac1bc973b20a17509739bd989d4 ef5a66fd9e19e3ceef2415b498843e93631b2b168167bdbb8db313eef4c9668d5001cb34767ee41db872163987c3bdc1 44637b52dcb767ffc19bf44fbad487b1eeae7957b497fd59a95f0988315eba73ab7206542f31c49267"

#### HMAC\_DRBG NIST CAVS 14.3 No Reseed (SHA-512,256+128,0,0) #8

#### depends\_on:POLARSSL\_SHA512\_C

hmac\_drbg\_no\_reseed:POLARSSL\_MD\_SHA512:"e8a0925bfce66dee7e6a54fe0311d259bd7f7a22b8576d64840cc 51c731212cb1763365deab3ab82de9996e5c8570eb9":"":"":"":"63ddfd70508cfa247408ec231d56df7905f65b62e5e5 a8309fff5239620faa0f055d7b8fdbc648ded78fd567c3141e1723d197296c92d43fdc18af0c4a54fcd52613286c78ba7b dfd0fcacc7b11b374739088323ba95f30872d77b6aad21228253133d76d29d0d742ba349956fe71e8bbf3fc7186a3f85f 144a9040ceb0529a713583c1fcdee756d0130b38df0964bfc3b669fabb6ec6874d17d9ecda9fa567890e42540185eeb34 97ba8db80b803f63803442aec14735e9eda177484ad61bf0c76c2862b7691b4cc74efbe35203f8cf4f24aaaa1d831030f2 8eef8b49e85b249e6fe835964d53aa74de6a31424ec3c833f4b8b39559934bf5f23d4b1d450bc3"

## HMAC\_DRBG NIST CAVS 14.3 No Reseed (SHA-512,256+128,0,0) #9

## depends\_on:POLARSSL\_SHA512\_C

hmac\_drbg\_no\_reseed:POLARSSL\_MD\_SHA512:"c493ad96bb20b2480bd3122b4b1ea51379f5fa2bfd8bc0fed4080 995b162c609b6d6197f432c8597163feb9c5439525d":"":"":"":"764d3e4459504b490eb1db7b5ab8e6413601e449750 534f4c4f70025026f87217010eb14705eae6e513796c7f20ecace32a063238824b3fd6956810066930bf425a1c585221c 8f61ac64aeccfe8a3e33d164d02d5434e9e594b7ff451601874d268a2fd8de9922c36e67d8146fe553889a15f624d499a 22f5109896758f30bb98f70eac11da1ad48e99bb4422acc5b97295094324eecf530525c1ba150886d053c84004c26569 3a4419602e5e59bf120de6ff054d0c7c96bc14e9b5fe1290c08ebebcda21744c04a2e78964cb2b52f8e6a70930fd1ded1f 0edbda4deff91a3310019e967df3fdbfa228bec9897412a748201649328b7d784851fcb5ac1251f8b"

## HMAC\_DRBG NIST CAVS 14.3 No Reseed (SHA-512,256+128,0,0) #10

#### depends\_on:POLARSSL\_SHA512\_C

hmac\_drbg\_no\_reseed:POLARSSL\_MD\_SHA512:"1e868c5fe4b59e6d4249854226bf1120a74386ea590e9c35c58d7 ccdfad56d71dbf557da684289e96cbdd66cbd9cb879":"":"":"":"2032963be29c0d24c2631b1cd895124b9801a4d5c14c 28fb34cbfb1c2467134f499153e2a3ec817cc4b2e4e06068ae78f5696dcee99334b0b51e9f29e56a3d3fd5c65c4cc70e10 f9e0cea2572c28ec4afe0896d7689322d3afd931ff836be485f78aa179100d43d910564dd1adfedcd32e3e7e53b06c0a46 a90b1173e4a5152cd8aa38f2a7e329d01c0b81e62be6c9fc8d1ff3db08f8c31c1e77c5d7fae619555c0e02c658486e35f2 7a7d58ce63b9b152b9ff528ab6a6cd9b59240f5a7b6b52dc3f6e47f9daa2cb8cb525d6760cf409ebe2c7641c3c32e3305 45bcd73da9eda20b7590d84831d4bec807a56994259bcd2fe28105f2d7fcdb3eec523fdef7044"

#### HMAC\_DRBG NIST CAVS 14.3 No Reseed (SHA-512,256+128,0,0) #11 depends\_on:POLARSSL\_SHA512\_C

hmac\_drbg\_no\_reseed:POLARSSL\_MD\_SHA512:"55bc1c7358dc334b26412ab472dcf4210740cfa0ea688812d8b1a 7fb257b979edbab14240cf59fcc8a7007553ac480eb":"":"":"":"6a9d30d4ca97dbfc2d2852bef044bbfb95ac253b27e58 8c67fe179f6adb81147cc1cb6eba6a2c4afd6f8b3f1c8d45b51af1435ebf1ba8596830314353c9b4d8aff9620dba0099fe0 a1ea417b97fa4c28491fe6d2a619172127f18155840f90456bfbf1e7ff587fbe566d6b8eadd6ce594bfcbabedda37858a7 610c8230f594861984dbf1e3ddc9eccc8b9d2ec3cba1306d178f7677ed399b10b995b3ea55586519e5730e52ee8880ef0 e63c476f2a80d77c6ba802c47e9174297b27520fb027d134e17cfa6f99d59cc5f53737cdc2e663e1ac59bf74a87ab1064

#### HMAC\_DRBG NIST CAVS 14.3 No Reseed (SHA-512,256+128,0,0) #12 depends\_on:POLARSSL\_SHA512\_C

hmac\_drbg\_no\_reseed:POLARSSL\_MD\_SHA512:"d894820d9cb243859447cd3a3f6cdd125a9c4faece6ad756d288a 15c5d24c39d776c5ea9838c4c34f39f12c1a9df6700":"":"":"":"ba23f7aa0b7f6a93bc0df32e68e78786fffb5acd7fbc286 4468568753e3ddf31fc2187b20c229d0d0b261510f6442816d2226024b57306b474079c92c66a00be482fc104cdbccef 0450b3f2ce94f6bb6a5125e0774a28a2a083f802d3c45e9d4253295f80ca4bc439f539a7f82eec6fd450bd196ab468ec69 02752dced44ab557fcd3f6a72c47c0f18cec6545ac669cf432e2db308d70a7394ec772a34f14f26d7bf7d0bd7e44372486 18efa2c08adc7de9231ddcc976ef8bcbd11be54dd17ca9fa515fee6827bf5efb602fe8f1cf5d67078b17601803c5be05c24 edccad2837d0be191f918d6dc62742241728a8690db5836c2045ec9f8bfa87b768f4febf2f"

#### HMAC\_DRBG NIST CAVS 14.3 No Reseed (SHA-512,256+128,0,0) #13

#### depends\_on:POLARSSL\_SHA512\_C

hmac\_drbg\_no\_reseed:POLARSSL\_MD\_SHA512:"17facdf2fca2e1134674ea8e8daa609b4477f415c6a13a5c157f3f b7727dda6d3c1dd89ad63e781588e4b3f8cb1f2f6e":"":"":"":"f472b4c20bf07c170b3c8eb682469e88680d1fa5561d72 b864c5c438c95c4c8a3e61f89fc30d5fb4e843e5ed1230778b48c467fa46ebfb7b56220a610483827f3f7f8ac307f8aa57 a68922a06c8fa5de732a0d05835cd48690a2b3f734e4b7e74799ad774579a9eb296112f3e2bb68551af0e9e0e5e0bbb21 9ccb6c78459dc68a3663987156a50e72aebb219a1e43b5603dbd8055bf1e76a4468caee86489ac9a1a9a66ee7b193484 ff3bea84341b62dab124a43e38945cfc99f2c4c15590fe180bb3e6eac544483aef710278213a83da85a38b6d140f33654c 9d4f6b8ab3eacef1c57fd2237dbe8adf23b3aef6ab30327ca119b9e1e95ecd068aafae0d07a08"

## HMAC\_DRBG NIST CAVS 14.3 No Reseed (SHA-512,256+128,0,0) #14

#### depends\_on:POLARSSL\_SHA512\_C

hmac\_drbg\_no\_reseed:POLARSSL\_MD\_SHA512:"2c13e44674e89aa105fc11b05e8526769a53ab0b4688f3d0d9cf2 3af4c8469bb700ac6a616c1d1bb7bd8ff7e96a4d250":"":"":"":"f778161306fc5f1d9e649b2a26983f31266a84bc79dd1 b0016c8de53706f9812c4cebdbde78a3592bc7752303154acd7f4d27c2d5751fc7b1fee62677a71fc90e259dfb4b6a9c3 72515fac6efe01958d199888c360504ffa4c7cf4517918c430f5640fedc738e0cc1fcec33945a34a62ca61a71a9067298d 34ac4a93751ddcd9a0f142748a1f0a81a948c6c6a16179e70b6f13633fd03b838da20f81450b4fdc1752e98e71296f194 1ca58e71b73ea93e99a98f58d0892fa16de6a16c602036ac857dd75f9ac2c9185932103db5430e80cde9131e814a0bf3f 3e7a2200a7152424472fd27f791a854f29aecc448f8d3fca3f93290266df3193d9e13e08907ab2"

## HMAC\_DRBG NIST CAVS 14.3 No Reseed (SHA-512,256+128,0,256) #0

#### depends\_on:POLARSSL\_SHA512\_C

hmac\_drbg\_no\_reseed:POLARSSL\_MD\_SHA512:"a3da06bc88e2f2ea5181292c194a10b3db38a11d02ac2f9c65951 d0c71f63e36c74e5e3d7ba0193bcd6839e9ae93d70d":"":"dbb7270760d8d262557807ce746ff314fd06598143611ab69 bfc7e10ca5784b3":"8cdea882f894e5fdc5f0a0b16b7d9ac8cde35ed17bcaf2665564d4ee74059e29":"cb706b90e88380 e5c1864458454027821b571dfeba0da83f712efb107b8752099514ef87b4488fbfa3508a00954bb03090766d2bbd399e 71c86c7967a4e8ded57095a29d4cfa01f8d28c97e81a4cd4fc5be7fb32a0d6c230cb8760e656b74fa7e18e2063ebee578 7958b272fc5de93f0d6837e55f0c360dc593c88fff30a428cae37ded52f825646e04133a19790c304e4b1f040e10439c5e df454e6f71b23eeb43cdbe7b0634b8e283a97806073f7f28a43de2d0d969b3eda380c185b785b9101dc905025c9cdb49 9e594de0f0d3eb41922c20994fe2c403dd5bf01e4b2c3ee6654d6ab9cca7d4d5ae59525a796119547eae6a3cbf8ad0e9b 1de3c4d5a804e4"

HMAC\_DRBG NIST CAVS 14.3 No Reseed (SHA-512,256+128,0,256) #1

#### depends\_on:POLARSSL\_SHA512\_C

hmac\_drbg\_no\_reseed:POLARSSL\_MD\_SHA512:"462cb274b7def1ac0f9db135c8fa2e48599cfe2badf2ae9f6d0688 6b25dfb0cc250461f0dadd9e23cc6c08ddf4ae12b9":"":"b087ff5e230284aef4c90b5f9c48fec91b486f3d936d422475a2 b12ff47a05b0":"150a4ca383c3863d9ae3212de9ab9da7442fcd5367af157714d74c149f69eb9d":"12d4740dd0c5356fa 76cc441f9088e361d3e636dc7b1ee27a26e28218eff470e28f51b76540939d624cacf2e3facf0967e7396a42017f68789e 53f4b1d216fbae675801b8869b06d173d42126bf88fbbfef60aea6c4ba15538b2d64f8f22f389ee35e01e4ea88fd7c9e4d 10c145a5f6e4dd33a55f2cafbd5f56856ea945b3b596b4900cf78936732bda49a52bc5a648c6561f48b820699533d48ff 04eccd81aaa5bd25fa277ef314026effe2e65a9c38d45832cbb89579535782bf6299327339591a3e66d82aef6fcfa0a21b 6b50a398b737a83a6a9b34dd46f3d15162dfa488fcadd18dd06f856f6d6c4cac2677eca641bd4e044ef4cddf6c95f1725f d8c606"

#### HMAC\_DRBG NIST CAVS 14.3 No Reseed (SHA-512,256+128,0,256) #2 depends\_on:POLARSSL\_SHA512\_C

hmac\_drbg\_no\_reseed:POLARSSL\_MD\_SHA512:"727337765db704e7b9d23dd139e63b5ac97adea990b7d04881b6 b2de045c974a0265210aa4e336ac32f4b0a428ff272a":"":"48b452cbaeb990b6ca4ba64ae8f2a91d792ab83ad499093d 9c4566ed8c7cee9b":"e7e32096873180e03c9f7bb33c5af4edc3fb9a36113275839302d40f0890dbad":"21c7d4c25877 8dce67f1a134670b8595dbbb0e036ae78484d7953f280f1faa5fb3bd213a54132a089a9d6f1376ca8b7064402409187ac bd5de7e4d7146c1f02f73087a6c62ca6a7e736900a9e4464af0351bcb71b2e1f1cc07440cd74f50a61757f0b3bbb91fde9 c898e62a9cec3dcaca0c94d5d0a8edac0f82b3c99b65d736884ffdd23fff1d9d6e8199254e784514fe3c34db51a86eeb06 ef7dffcfba9f195c52cc4b2db53e0a6b1bdbed68d85822c6c03571482fdb6535eee1b6e26ce7d33433d3a1271c5b93ce9a 31c9d7c805e3635e79682fa5f8e7894d8d16ead32e3fe8c625174a12a7b8623c0000a75c506cd367bdbc4e3da3b46293 8875050ff2271"

## HMAC\_DRBG NIST CAVS 14.3 No Reseed (SHA-512,256+128,0,256) #3

## depends\_on:POLARSSL\_SHA512\_C

hmac\_drbg\_no\_reseed:POLARSSL\_MD\_SHA512:"8ce3f77c4ba4f40d4eb3e80d03f9b138bea725d44f7a47f4a1f7ee 3afb45c2a0e8fa75683ba03964a8e3312ccc6e1b66":"":"83260430843b586cfa50ab51120ea5675d63402074d45b0bf8 0dfbbec74fdc63":"0640b6427bdd6ead525962b228392b3c28abe131719feb0c0f738288ee87acbb":"d0a402dac648f7 a53b5ffbebb1f5e6a12998c999809007f357dc568d7c653bd3b4da793d6d7ef802338eb36c7e4745655001f700c4ca68c da07d726dd088ed9948b2d49d8b50a72530dc9daa3387cd69ce32ca49dfa6cfca98f8a8b641c929f84c5f4045579dbfd3 fdcd997068bb0f905f9a4a00accf06a483282e2eb99b94d78be46e07dc87903208bac0fa75323920997d9c4f9c0fa4cca5 e6b1d69fdbfae8dbb52d659028387472c1a54283d074954094ae11bd3aa97360073ee033d7008e63b89e0efa4788eefa 96ab726af4c2422b7472fa1efb7d95bec93fccb7351768625de30d9f5377610026b6f7f9568a9659644c7e68483672ca9 ac8d0994efd68"

## HMAC\_DRBG NIST CAVS 14.3 No Reseed (SHA-512,256+128,0,256) #4

## depends\_on:POLARSSL\_SHA512\_C

hmac\_drbg\_no\_reseed:POLARSSL\_MD\_SHA512:"96b0d3b13a65ae1010bf40e6e2dc6e6585db8fdb8fbd2b272611e 51c62e1111ae93babde207a42980c9ac9018ab01153":"":"b67c2ecbc4d4c46c3573883b61311a2655cdff0e01a12a20e a0cfa4e91034c2b":"9ca69103d5af577da056d4d5e95f53be87aae4689918bdf0d011789f2ccba9b5":"63f05a9815c267 1298e9caa06b0746767fdcc00884eb1b30e53b16593508bb75dcaff9932230913f9b62cd0361af168993ce7b6b967114 e2612c8f9c376104633ad4eae2e968e455b96d1d5ed6928eee9acb21bb8fdee7bf525f143dcc624a66ad42f1bdbafc19b1 65284f2c771edc57dc9092ffae6ef8acb9f8fdba496607c54b07f3ff4d1721f45db43f8ed5c695716b405b57034cf4f87ab 487a01057ed449bd918093c532fe85015f0c5856cbd7a440c33c7968dd25330f78b66248873959967e307f9c9697803e 8b0939fae51870ec533ef7d17e227dcb68ccf270299e65ed8483b9077831e010e9dda3a50ef7b008a0762c8ac5ef42b7e 2ecba450d7d6"

HMAC\_DRBG NIST CAVS 14.3 No Reseed (SHA-512,256+128,0,256) #5

#### depends\_on:POLARSSL\_SHA512\_C

hmac\_drbg\_no\_reseed:POLARSSL\_MD\_SHA512:"49913e04b653d82abc54cbddcdf898c409819dbdda4af93bc97b4 34dd1e319706504b1c76f34ca6d9dfb181c7057ed8c":"":"68b8f6f749ad588ff2c7477fd7c55be648134d57be6846674f

2659d75785c39f":"cd7b2d7b24070e501843f0caa20666fbf963760893f4e277d944991ec965fbe3":"67ba01fe694d8f9 621d47be0dd9119b8654d028e4c095347629afd02e96fbe6e4535d1666ee0331a6da79e703571ea0983a0d02051bd95 dd130c7733012424b79a0bdfbcf72c9cb0c6d6ee408e2f0de45cb084d8182d1b8b4d389b78d0e3fbb7f3c8891ef522f07 7851b2463bdf1399d178dae3299a43b00f48cd1068e17f42615bd506878eef5fcd5951c24641b58f7a563240abbab577 9db1e44bc2c66dd48ea7e746660042bf92b727d622bafebc05de309c24824ddd1d9ae86034a8694ae5962f61ab6e76b4 35c9dc8b370d708adc4d6fbbfc44644da3f4d4f24d3c95d958de143531c84b188445b6840775726c87b1b058dd8c14e4 648973d5a91a152ba"

#### HMAC\_DRBG NIST CAVS 14.3 No Reseed (SHA-512,256+128,0,256) #6 depends\_on:POLARSSL\_SHA512\_C

hmac\_drbg\_no\_reseed:POLARSSL\_MD\_SHA512:"4687135763568418f6f30af400d37d794f712b10a42087fd832d8 40b9e8b1f818dadd1aba09e78a1925ecd9ee0d106f2":"":"ac00dc729c5526698fb80f685ffe93e9c25bf93b22424c15c2 0043e1fcafbc7d":"948555d8a6e0473a769b7019e6909a8565e386a624a47a1f9c96ff5e6609a894":"4f09384ba8a34f8 19a0d4473c3387f74299753fd16e386be51a5ee70d1b164be6fa53a3face06379da2d961bfd6ba21eb437bc77b5279603 52790bbc978217549006e7409b86ee97d6a042957d27a02fa5f04de94791bcd7d02cc6798bc66d3b6cd887f2a984224b 3c279382558ff64459703d93b40fcdbaa7abe1bcdf0b95f4c6ec6583a86a41f837c6cbdefee3de4767e330cb2f4a0d8915 f192f02c1ebfc78345f80d5e0f21185c647376d588991486ca9a8fe5c68d0b71a5f81b08bb112c56f69c89412f0282eb1b ed0d05c959608d1eb6b1eb4a76a76ae927cfd8d651a651fe83668f24bc0d19e5de86813b16bfe8c771dc9f16a7d6d0441 b3278de136c"

## HMAC\_DRBG NIST CAVS 14.3 No Reseed (SHA-512,256+128,0,256) #7

#### depends\_on:POLARSSL\_SHA512\_C

hmac\_drbg\_no\_reseed:POLARSSL\_MD\_SHA512:"4ccc3c6cd73101efb7833ce1195b28b3aa3e5628db02be166f2a7 f6bf7e8efdad5ff3f1c375ef981336af28252756647":"":"8396edacbe629826be44543bece17ede600f7f877d1138af5e8 3c3ec44b8b0de":"98545ad6268e604fedeacaa10b727ced0b0e284a00c29081a41c0d2e3675bacf":"c37ef92675ad963c f41ee5c14d882698082e8dda5a0ce9d50b8409c9f0d30d3294c7c625ef29c33f395de140405a6f9cd9d737a29d892b67e 90427af24e200bc9cc7b5d920aa8a93d8ddd0b6f69cc98e303ca3a512b3d883ec542403d58bab1b4232c31696e72a764 f2dc7b278bba02efdbd5413a08563833ef7a283aa6e5ab221d1ce5c7dd14363ecbeee879d157b6aefc8bfd2acc004d19ed a7cb4b382e54bb725705b3f52ca5be08df445d8f6eb46353ef26217bd3c1b508f049e810fabacc0a75d717b2bea9f63cd 8d2fdffc27322eafc98e7de18a911ff44cd0e5864e0897f0550e3c48674d11dbecc9d6d4c42f7592fba440608ad479ed29 6a6ea6b1b0"

## HMAC\_DRBG NIST CAVS 14.3 No Reseed (SHA-512,256+128,0,256) #8

#### depends\_on:POLARSSL\_SHA512\_C

hmac\_drbg\_no\_reseed:POLARSSL\_MD\_SHA512:"85ef33038e0bee3e40ce8eefd3648e89c521ad537b0c800361782 4b08a154b75c89f036845a6f24fb9a15513ed28eda2":"":"2c675110a2bbcee5c6096cfd8f363441e3473664cf09577a95 996928519a9292":"f1db097abed76cdbb1fe6aaba94bb51c2af8f43c5cdd2eafdf6b40a234d3897d":"beda7162fb3e07d 96a5796f091388995894f69a59f06a0c7c8eb704b5dfcb82f7171d34628b116e1ceb0b180e6052d01fcb13510edd4050e 15d6a8bb27a5bbac46d8847972f2638967d53d5b7752452bbf0bebb953a4e40212ab587b8e74a9599021c93071ac55a 08feab70ee040c3cf32246857167f13473d20a38c8d6d364da4d1f043e24a65b2dc58ae2a56215a34081fe91bd554edf8 6a7d582b227316662dac6a71693806545760060fc1a204df40f1b5df92c7b0561507ecd95609fa5317bc43b1e9a40880 a230fb4deb79cf4a7a2b97beeb9cd4c8c841d4ef2668d870eaa11f2fbfa0fb899a424f1600bd46778136dedd147f124dde 4d64693233462b"

HMAC\_DRBG NIST CAVS 14.3 No Reseed (SHA-512,256+128,0,256) #9

#### depends\_on:POLARSSL\_SHA512\_C

hmac\_drbg\_no\_reseed:POLARSSL\_MD\_SHA512:"77a48fcd8cbea1be145a65c9e20cbc4e660dd439c7ec7e2dabc6f0 430c5ba716182f05e834e84e89565714fe8ccf0de6":"":"1b838d460961b8f1623667fb316772cf50aa462ceeb58c36e2a

6482ce7aa9f9f":"ccd4048bae7f8166c35e932cf3a09feb2f97dbb31af61a3fe5e4edb881ba6930":"af5afbb8d60d77c36c 20a8f4c20b68ccd7fddb703d1ae83b5981605c4483e4f092329bd75aaeeb6fb4e6552540bd772edba5e5a96dd227acef7 3241257fe8774f757c673dc3370423de5a85b9118b5aa98682db6a89f520174a25e8e4b71f83ef432a91ddd8f69c1431c 40d282d7e789427f18d9c5673131d5d3797d1335ffda64319d642f5ea5c1641092893a4008f076b649170916a03e06f0 854848607c6c44a9f27bd3b17b293a914a86139e9a1b11c8652eae3757162f9f7161a2ee6f412a40002781e8fc8b80242 331528225e70b9b23c6b2c970db12eab61bc290fec9b4c6c13d6454d7336f439d9b4b1df59248ab84e3a79d7f37df07e 88c20f9ed92"

#### HMAC\_DRBG NIST CAVS 14.3 No Reseed (SHA-512,256+128,0,256) #10 depends\_on:POLARSSL\_SHA512\_C

hmac\_drbg\_no\_reseed:POLARSSL\_MD\_SHA512:"71cea1ba7a7dc792ca33288ccfb67570d9b1eab34e35296209db2 0c6676f174df4e062d1f660522881aeb11a651581f3":"":"c9667d28614fa05f112ec31487cdb3d925f2cb312202f7d856 95a8f7336573b9":"6363dc485ddb9bdd61db33fb1beae9bfe2d0e7788a86b50774f8658bac094214":"e62486e1dc854f 90b803635c1718f075cecf7fd44d1d304d0127979b83bee5e4abdae9076fc5ef89f6435e4b72cee056372c603f16beed39 a2adf6ddc2577b32b29396db81e9ce57fb67c2525c2a59dea259ace4a7b6560ee20ca8e3f476786c34466ff5f6b45ccc91 6477f6fe96e7e4be23867a9ff9fa07609d9d8a5db7f5e1a068ba9b9c82bf72e76d17f73518affd5c58368232bcafe650969 62c561617f489c8d978cb28676d8932a3c3489eb0f2f48a193826ee785dc850e41b0ced359ecd2636d96e83fdf8996617 e6a39e141c124ad1e2e5fdad27144e60b56ed70d91543f3046acc831a6d56926ab1635de7e04a149958c9365a53c1449 03d7ea392c"

#### HMAC\_DRBG NIST CAVS 14.3 No Reseed (SHA-512,256+128,0,256) #11 depends\_on:POLARSSL\_SHA512\_C

hmac\_drbg\_no\_reseed:POLARSSL\_MD\_SHA512:"3a23653a34334db7d3abbf747d9d47d6b18589ab3516b0600bc9 3517d206a1a9c74a51766beec0563db655273d5dbcf9":"":"89922f45e6637e7fcae0a98d7ccdcf36650bbf7fe3253b771 6014047a0983e98":"5d7519b3f442e1246185e1e7a56fd37473f18824f3c9d21656f54f1fa8d2947f":"fa40b69397e13d 5f1ceaf294fb1d3a15db8b345286e5359bbffe5cd743ebab412845a9f5e4ed8481cea178d7b647019a7729c264220991c 3ae276f82d6c33402f061aabd2e28cfed64565cc2d7f1774e26281d0808b2857d1c144d5aa36944a38358181b28b9110 470601204076c02ed44ef411cd6a75fecf55225eeb3ef4f1717d3f5cdaec83f5defe835d2a236eb1a8f00167a727329163 eed34b3b34bade7896e2d0de1db1b15c7c2b173ee8d4f0bf77f8e8a973be61e107daf240b9b7edbc599469b5f40e98c0d 2d40b048ce4462cdead7e8f85d175a1f39f8bac61ec00f4cb4c8081201ca6319984264adca745b1d0feb471b5d8fa35bd ed03357fcd7e0"

# HMAC\_DRBG NIST CAVS 14.3 No Reseed (SHA-512,256+128,0,256) #12

## depends\_on:POLARSSL\_SHA512\_C

hmac\_drbg\_no\_reseed:POLARSSL\_MD\_SHA512:"24cd11e75f2b0ab60c5b7a35020d716cea2e4f5b7748327c0cf35 5b11805189334889dc3198f13c36cf7beb42b2a1a6f":"":"cf9571fecac5d79d65617a885815703de3459cf739db097f8f f2ee557d0b0745":"2282cbdba64ac2a4053c070efd1dd0638fc31dff97dfa15f76bc077bf173a821":"1b0466ae577c0b9 e943616437c24b9d32ceeaec15bc83841843585c6255534a4a71ac96698f628d907255894f6199f6d7bf405afb0e46359 ae0dec788ca52111950f8adf88d324f5b9a76d79e67c3581b0cf0318901332883794398e6aea0f7da1f55f30ca34b1112 7e885e86d787f8f8b3a1342d71f3738c8445707e0dea687baf759b261eceb4d661ec9bb006e9f08aeb1cc0357cd8df526 943d71a6d73c9ae80ca69fcc3004b91dfdb2b6b8d0424c1cad81677d510ac7a51c1ce6f02b9ab41466e37ae0c2adfc63b 31fc2e4693e467d3384fe359e9f0fd0f4d08f4a9037f3fd5495d895b6ed4121cca037c6aa87a5ccc5b856ee6151a900459 ff0ea77550e"

HMAC\_DRBG NIST CAVS 14.3 No Reseed (SHA-512,256+128,0,256) #13

#### depends\_on:POLARSSL\_SHA512\_C

hmac\_drbg\_no\_reseed:POLARSSL\_MD\_SHA512:"4931d76a7ceb2238c1f0ed76be24d2fe1a925d1084a392fc8c43d 93535da0e9351e52abb58a9bc34c46f254b8313d387":"":"92a8eb05034555680bc937d0d958e820b09785009e5e0573

9f29d9af17a63976":"d37465a30f837fe05f04f6b7ad4bb1c83bbae83f9c78f027b4831f5e2ad2dd78":"a61894d3c3008 1c7836dee8506cb97bf7bb4e56a8a94c72d9c8b6900b69ea68b30c41ad33dd21554361c171cb959c555bb668436293e 3f1c103bb72509e43f2baa19742ed8c2d3eb9d0790c845097a7f0b2715b3d127a7f043c4b265b4d6fb4b9af9edd12427e 1b5c8b680a135a315761aa4a9ed598a7620f335fd595c40c933696cf95b7eca55e8520e9154f69e3446ea4fc3b69f36fa1 ae7eb456b350c93a1ebde342bd4578142d8338268af1c240c94457888d045d73196347318f89e281865b826837ca79d a5a6dbc81569c42da475d97ab5501a1b13e99058c40840958331bb73c78e5ec90aa0464b9f603f11bc4baddc28b71c42 282176654458d2fcaf"

## HMAC\_DRBG NIST CAVS 14.3 No Reseed (SHA-512,256+128,0,256) #14 depends\_on:POLARSSL\_SHA512\_C

hmac\_drbg\_no\_reseed:POLARSSL\_MD\_SHA512:"ffa596ed725daea92273519c279d0a26be7f77cee1fc4fca44dc99 b97ad8125a3172e5a36ebc671df1fcaaa54bd7218a":"":"6cfccdd8253cc5b284701ef8d16f8888f79100373a7df50f43a1 22591bbddafc":"5795ae5be47a7f793423820352505e3890bac3805c102020e48226deab70140a":"4a398c114f2e0ac3 30893d103b585cadcf9cd3b2ac7e46cde15b2f32cc4b9a7c7172b1a73f86d6d12d02973e561fa7f615e30195f7715022d f75157f41dc7f9a50029350e308e3345c9ab2029bdc0f1b72c195db098c26c1ab1864224504c72f48a64d722e41b0070 7c7f2f6cdfe8634d06abe838c85b419c02bf419b88cde35324b1bfdaddff8b7e95f6af0e55b5ff3f5475feb354f2a7a49059 7b36080322265b213541682572616f3d3276c713a978259d607c6d69eec26d524ba38163a329103e39e3b0a8ec989ec a74f287d6d39c7ceda4df8558faeb9d25149963430f33b108dc136a4f9bfa416b3ceaa6632cd5505fe14fb0d78cf15f2acf a03b9c307"

# HMAC\_DRBG NIST CAVS 14.3 No Reseed (SHA-512,256+128,256,0) #0

depends\_on:POLARSSL\_SHA512\_C

hmac\_drbg\_no\_reseed:POLARSSL\_MD\_SHA512:"e97a4631d0a08d549cde8af9a1aae058e3e9585575a726c76a27b c62bed18a4b227221d5fe5a5db9810f9afe56a3ee78":"94084b11d55e0f9c2ef577741753af66ad7a25b28524b50ea970 105c3545e97d":"24c81d4773938371b906cf4801957ac22f87432b9c8a84bc5ac04ad5b1cc3f57":"c8c878451e2b7657 7c36393ca253888c1038885bbfdacd8539615a611e2ac00b":"761422dea283262998c0ffffefc77de2d395c818b9cf1ac 2bcd1153235e0d8b63199c51e195135a75f1f87b454484ecc560c532c7ba5923c9490a423c177453459d81efc38ce293 9226043cb733062eae303a009b48ee0cf3c7e40abe2b57a70a6062c669a9fbff20b4c94b4ecbc5f744a80d7be81343595 81d441da921737b1329470b214f3e679fb7ad48baf046bac59a36b5770806cdef28cc4a8fd0e049b924c3c9216e00ba63 c2ff771d66b7520dd33a85382a84b622717e594e447c919926a5b2e94d490ee626da9df587fed674067917963fd51d38 3e55730c17a124555e2e46e1395c9920d07dae4d67ffee5c759b6a326eec6d7b3ba6dee012e4807"

## HMAC\_DRBG NIST CAVS 14.3 No Reseed (SHA-512,256+128,256,0) #1

## depends\_on:POLARSSL\_SHA512\_C

hmac\_drbg\_no\_reseed:POLARSSL\_MD\_SHA512:"5c96609e9de807efed31d3c2d63e284be5c44c1b5ab84672664de 8d8d8e2f8181b95a5290fdafeb05dc902a9a7bd639b":"135aafb3bbc89ef1e00a2a35ef32f122b7511cc55d86e7822a34 859b630b4d29":"115774904a953af07936e3efdcf6054b4c534dc8654f563bb10610444d30625f":"4705ec7525e63919 f7483fe76cdf7397b19f22d2a9d54b6cf0ff9abcf0a7c46d":"ae2cfbb29fde23e8c22d77d7a50ba66798da93be4e49ef78b 38c9be2411e2d8a9954eb29fbad0a967c51b26d8d746801539aceb32e2459d07baa994869d3b6db2c88fb9d7250fac00 de8f79990d501ad985590031f7c45a00cd9b6d1b5531b238f3a31d33237c40a3da31356171cafd52cbb7929e32b38fe5 23d8212de801f554348a3cc468daca70e05affc9af97f172aba00b2acc50d7dcb5f0ecbce741c71a65c657e9d0f250c44f7 3865962b1a0d19738e9ffe9f17c3e03363bedf5312c444375529fa8df9dd72b7c09f20c2ef37abb93e6fa57cadbcd7b230 36bb9924fcfb9bf83b09ea360fd3988639151b1ab22939e9ea1cdc413f7a2cf04cf2778345"

HMAC\_DRBG NIST CAVS 14.3 No Reseed (SHA-512,256+128,256,0) #2

## depends\_on:POLARSSL\_SHA512\_C

hmac\_drbg\_no\_reseed:POLARSSL\_MD\_SHA512:"4cbbd0538535994cf00354ff8609ddfd04e80dc4174b9542cdab5 2385dd968ddbef8157a6e3f26f040229a450f8e564f":"ed81729d1aef522f7bf9c127207d8a680ce4432964ed4025b5bb b12964374f3e":"1259073b57358935b7149fa4349793c5ff28d3ce98b483ec48986aa285451abc":"b350a4e931bb5db5 0a866aa3c01ead7d48d5859bb97b675e77ebb844ac832eb9":"215cca589f737df48d60360c4806ed548d44938c2bf5b1 707310df987edda51e5092a7d9ca4955303ac59bfa980ba6e1819ed1141978c3d7df1125f5c4abec5b15bb8f5fd0edb1f 26bcebea5aa7c8d5d32e8a5b608f609d9dfd765074b23cc524596a91226b726d899e42bdee0321eeb2dbaf63d33cced6 890c19b466636df05072f007ae60a2364dde7f82315e3e30e63258b8abd12f18b6ab3d384cc9349e56dff00c3f53a86a3 01aa7205394199d32382096f6cd9db9646a92e73c3fd1e53c28a91683031c1ac72bb85af50be669d0e1d7b05a3bf1fc97 20025c1e39e1f09d18d2e9247f726ac691a1c2321a667e6bacd7d77a57ce46397db1a91e7908ad5"

#### HMAC\_DRBG NIST CAVS 14.3 No Reseed (SHA-512,256+128,256,0) #3

#### depends\_on:POLARSSL\_SHA512\_C

hmac\_drbg\_no\_reseed:POLARSSL\_MD\_SHA512:"9b2bb0f34e6f0a31eff00e6604e6ca77643f69895877f77197a06e 2b42bf047b3c1ee55a2a28fb3579324a54458310b2":"895e7060956784e5ea113ca785214bcf608e2a53c175e6edf5b7 8f1ad90e67c6":"c0b1980d57fb797c4907aad1fb5662bcc8d6ee30f6bed951e77c11d1893346e9":"af3357fd21fc04d1d 1bd162b94bf129c45d41fee90366a180d98d41325336b5c":"50941cc105c694dd26d5bc73c08399168a270428ef594a 6968fde834e889cfbbf0a80d7dad65d2fca21ba8019f1011313fe86983a555fb3ccb643bb771724e04114f3266d72c2e1a 75363aebda9871c3bafcee3f389ff4c6f1f1bb5e6da5389e04f2822da800cb058da9cd698c65d54b16e7562c83506b632e 4b5c7a78d6e36ec307e48cfec4fbc3ca3dd67ca95f9bd7f1d609e0a6d8b5bd3feef00e0c4165e77da84f989210c78daf63 3aef657855fca26b832994000f980c21d355db10f71f9cbb8079c48aeb673c5ba097a325d9a89e05bbf960fed4f8eb097c f37f61900db8171685107d53f85bbd8c1a4a1c7045c8b6e3a8a2c4114542292555585a090d"

## HMAC\_DRBG NIST CAVS 14.3 No Reseed (SHA-512,256+128,256,0) #4

#### depends\_on:POLARSSL\_SHA512\_C

hmac\_drbg\_no\_reseed:POLARSSL\_MD\_SHA512:"9c8306c6941098408c56518a44d3075c22e02f19a6041d2e9c4e 296fda435db917c99d538ab65f6f1bfab0d479a1833a":"3a80e9f5b71b242ae07ce7b617057dabae189c5468da2cf049b 5b529abc877d5":"3c151e92dd3121a8d2d11604632df00cf90706d3e843737445de0f2fde1ea924":"f53cb5fe673201f5 eaf4115382d48ba45be405b37a31a56e41d1d76202038b06":"9bf31156e54d7142490e620afec2217931fb2389215a36 09b384b0551bb3c9d90c3b3053054046a324db9b34633e41b66114bfa7ee86bbd22d08d53e349a4dc875265b32151d3 e475df348a22d5226478184f372b0ba3be92ec1b284fc66dfa3609463214b6b468b29478acb0c55e1d4674882cb75e3e aa3a66ea0f4d7b1a571206a761d636bd3519afb6f05a0f1b6bb38c00bd68530a6c9b445b6b4a9c7457a055627b606f45 08ed676fb5ba0d27589b7f464271c3e561215905c50ec48f5ddd1b8549e8d163453083db96c7ec8eeedaf6804369e767 60b08abcca937c497900be385db8804b443e8a1489b8f3e3e4cf367dac3e15cb8e95cdabad04f08856c"

#### HMAC\_DRBG NIST CAVS 14.3 No Reseed (SHA-512,256+128,256,0) #5

#### depends\_on:POLARSSL\_SHA512\_C

hmac\_drbg\_no\_reseed:POLARSSL\_MD\_SHA512:"87a8fce521df0a2e26f1b1f9c7ec9e98968474915a085a95cbdca7 d8c669e08a69b8c3c3df07f9ada368be448938bf92":"b1bfaead04743bdcfdb193d32260918ff803abbcc0d5ddc50439b d01f6e42a3c":"12a07384e9c74fb3f33df1a089dddb7d416151a0270d0c0216e085f1ec4c249b":"9b42567093112cb58 89703b77b4b372276b5bbccadf86eeb9ef6d3cd395b2acd":"5ba662260aa0f743a33a9b552ce41d93335a855a55df11b 870efacb7f75e39c978e730acce3664c814ac10fa10989fb00a39b584bb14cad2c02c309703c8ea8768d479d9b4e17402 ee38cb82c5f4d80125f3e674ac1adb919cc8a988f79f531b08253fbad0a1b27fb1997a4e2c7bd5ff3abf66281e8b609875 87327a9101b76cd13771e23ee2f02dc339589b9aac4f5af740afdaf494021c3504fdda8f93f77cdd8262df7d4c48f85b6e b03a7e5279db4d18f645a63eb6f53f9fb123c53a78686f0113a209b6eeef3b10cd4489875a07af863c467f25b69cd13b8e 72847465fba025e25fe7bcb41745369f255df0eeffc3e5f066815ef7715680b104e20a7e9e"

#### HMAC\_DRBG NIST CAVS 14.3 No Reseed (SHA-512,256+128,256,0) #6

#### depends\_on:POLARSSL\_SHA512\_C

hmac\_drbg\_no\_reseed:POLARSSL\_MD\_SHA512:"69d667bde79e41cb78742426ca5ebd48086cf1ded5cad7293fcf9 10e5ab23cc8cad75bd989c3ffd05817d1aaa5493c05":"5f72346eb50ea82cb111d5b3c91dc9b7c61c92fa1a062177d513

fb616b1226d5":"0465b8aa89d9cbbe8e1cfa2e64e64b8d1f5dbec7f710a6d37fce898e3f81e57b":"173135f31c2320cccf 513e88a21f2d207e00cbe4330d2f550e0be77405eef47a":"34a08d7a564515a918bce93cae084f27a558f6f214c4bc916 9dbf507c3f11d02ec97bdfd777960f6b4c4543c1e14456d0079215320ab607e04b7519090ebaf3a5fbb0d7a3fda1af6cd 8c5d785524bdba75abbe50e3d58e5f05f8f6b2c2570f1178acd2f4c11a7b1b8b4ebe4ddb71a85bf19bb2fb25241374530 cbc6c0605066e1129a2d398356cf2ec2f7a286c5b869c702aced63f4e12f39b7ce250547a922872c36268a3a4649f6641 987bb7c6baf1a3e82cdf04d11160ba11c5a002cfbcf4a8698286ff318ec01fc2c5f6664e50561991a533ad183a21e7b97e 0052b0350d213738b0c6e5421a524845a861f539930540cc40c6ed78c46be9c122e7974d35"

#### HMAC\_DRBG NIST CAVS 14.3 No Reseed (SHA-512,256+128,256,0) #7

#### depends\_on:POLARSSL\_SHA512\_C

hmac\_drbg\_no\_reseed:POLARSSL\_MD\_SHA512:"f1f6e5a55fb2180de436d48115aa1aa38a6242eeb0959de3690f2 59c1d8395a5862d1ac4843404d25215c83bca90f44e":"f467ef083c745a1bfc9be44f1d468b2518e3ff1c0cee6819fdde3 54d4071b17e":"fdda9f0888c4439cded15a768300d163c1e326ee5571c22ab95ab3e44b1676d2":"6b8d60c565604c8fa 8d7adaf0b07ed268a491fb79794d2770356e191daa1cb50":"55d0788614b770f4b8c3d3ac0bbf628f294ba2fd16612b6 5d0f469ded665e3c8b82c95db80cc6b410b5a6e624151fc50bf02f279ffabc19dd094cffb17ba44b11209b923df326db14 eee35a8bf1eca3807afae918206e844e517eb32c207342008a0da742e734433867fd86fd89d27ec6e51a9db3ad1adea64 5fdc57179c4b71de8b455ae00efc09328a0bffd8c61e3880c007915997daeed4adba61b44040f6f9b6c6427e1c23357c8f 7e18b5c974b3c34a2fd5cb5e70f48df2d10c1deabd987f8390bb33858d9a5133a7bd798b1c7741729b8562fecb3d4831 e9ce101de192d64bb5d757cbb21090d669afc5566c1d6e25586678b5f2fc7d6c6113ac4eb54f"

## HMAC\_DRBG NIST CAVS 14.3 No Reseed (SHA-512,256+128,256,0) #8

#### depends\_on:POLARSSL\_SHA512\_C

hmac\_drbg\_no\_reseed:POLARSSL\_MD\_SHA512:"0db9d437153149e101d5818b263b975735994dfc33d8b3f158a0 5760867757ab438a5024e1d43006226018c378af55d3":"275bdc5fc78b0d8afb5c8aa5f7854c319a81bb8cc9300210a9 990fb7933a352e":"809da54d1830545672f180fa3e0441a0d3fe472e7cd7a6d707fee5af7e9b21c2":"ebe66cee6efbf583 c881a25e346ca7d99741dacfce0d8785c659e92774e26ff2":"878a3d109d814ff4a4935689ca96b3d444bfcee9edfcd903 1255ad2538871027273bad5225864e84f3c2afaa22a40e7f6793abbc49c8b0ddc7b30d9dc7b408888e6b98f4bc79e087 75b599661ea4b50669132c21272f8d17fec9d1e5310335b0e6480d7075c830a44ea528900f99de61191b5a006ca43403 56dbf20c62e8ffd0577d623146b12937e84a6e17c0ae08efd339c9aa979c7e21e9c56e019f7e4f375bb601b1a83c21f27a 554ec05191794befe514dfbff5a3c9a0a9c80bfe9b6adc7deffd31c70ba13fcf170abd6bf3d384381e0a31fa9c81b1bd207 ea2e0b4153b6a1252a9f73f19f6f099fda0f87baba99b9711a00b5f50ad88d3bc1c4e806467"

#### HMAC\_DRBG NIST CAVS 14.3 No Reseed (SHA-512,256+128,256,0) #9

#### depends\_on:POLARSSL\_SHA512\_C

hmac\_drbg\_no\_reseed:POLARSSL\_MD\_SHA512:"4106f6ba6a291fa54e4ecfd9fa61b961554e4e8e03e19d9bfd82bd 35c3471e8bc5bdcd2f810079c1bbfe906929e88d27":"5a7e61b86ca70939e64af613a667695c7c915e667c79998e76e5 5eb33fef6d86":"86c7d5883aee568aa74d25782019fbd6f5acf4196752ff3d1dd96ec1e7436424":"3a5d80e739f5a30e6 bb507d82b60ff987d5bd9cbbff4b47daff278a3252db3ef":"fb146146f828e880c6ec7ab5a65fc8ec4e4d7d975c6d7c0a9 bc7ce041f49799b11e235d7ac5a4ec4eea721c3323448e686ae96579233ad698a9d6fe3f5b37d87ccfce640192dcdb51c 7bf35404c90b705bd97482d95d1c3e3a40152c86ab923588842ab02f4d922318a7fb84453b072c749a7f54e8ad005c29 c48af6f01ecdd8fac13295e42b2077c70c7bf54e214317f98003e4cde07755e95c91f1953b29b3eecd49dc753e74aaf2b1 c83feae87428be6a5aaa3261f0f65491e04c1fcdfd5481eadab68f057df3c83694c7451fded86a18470b06f1779c38efcac 54b576e99eced3b5581eb5c9f7b3340ad5667d1f0d3fead8b9484a032d5f74d900fd64d10"

#### HMAC\_DRBG NIST CAVS 14.3 No Reseed (SHA-512,256+128,256,0) #10

#### depends\_on:POLARSSL\_SHA512\_C

hmac\_drbg\_no\_reseed:POLARSSL\_MD\_SHA512:"5d1fcdabb70dad1428c8be291720c92b8565f331ee3438d79bcdd c968efedcdb9319f5ee91124b93b965d504211fef04":"6c8c8a066c6208dbc18a40a30b9f689048877e038bf76d65acbd

de7ae4c566f8":"bfa2e9ebe0d70d3b62cdbd78c775a62e0e22fa75f168123a336b66b9a2b68c06":"e48b5245ea241baeb 7f665a9daaad662d7b2422c3e3711cfbed81d73691864ee":"1586e0761c4a39013dcb552a0e363e709f4303c0e575653 c9b240be7449ea26e4bb1dc93f06ec958b6c06217757fc550b356c135063c00fce9d856aec0edd20735b46b7c9a8e7df7 80db3072fc2b314fa5cda653ba3690132f10d30ee94c8458846be75659ef3868086bcf54ff55a8db1ea65c3e747a8ddab 3f2304738e0c75adfc10c23ba651ccf0de64a39cab3beef667f466391a61a87a981afe883f09c4edbd3eae98d51cd3e7b3 1ee179f8a4e10feac96ea210a4b8415c9f2cfeb2bc8bf51f13801dc542ba1badda1c30141d72abb1bbb35c9bb481d91db 5691c44bf3526a02d0bf776304a951858aa2fcf3f45bc656abcaeea94cbdc851a914b4b3a3ea"

#### HMAC\_DRBG NIST CAVS 14.3 No Reseed (SHA-512,256+128,256,0) #11

#### depends\_on:POLARSSL\_SHA512\_C

hmac\_drbg\_no\_reseed:POLARSSL\_MD\_SHA512:"9fc58d0785adbf033ce6642dcc9a861df44a35e89d06b346b1650 74a048b500994b4c0b3e27306b8c805c97b0ea14bb5":"e02f7a856266195fb5f4810232cd5c71a4465e1d95625c01e8e 7eb69c63f6796":"7cd18b8d035b57bd01464280abe891b7faf55f9ed9910d9a148b030340c67cdb":"918c4d43fecf993 227f7c120d239a30d3c315602800d6d58b9e9e0715964cfa3":"b8a3581eb4a208d1ab8f0e84e9ff3d2e0ba57703a7b5b e2e4f3a3ede2e2519f5e6068c28c41171446cfbc40b48a97bc7a9a1e4d3b02f48fbf55b1d63da7cbc5b7a95f354afda273 dbf5bf099961db4a4c5f296286dc0a51091a522398973d5527b2e55e0523c21fffdd0dd38527bc45959d5a711d541634 e3139577312d678421eb37553c127beec64422316e48542a906cd7efe0d96eae3c4f2db7666083d9365a76cee4a207d7 12ddb04bf775be29ed9f030eade4537961737e3939a19e0769a3a8b96d055120c49925fe1ebc4a2ad54468421dd5465e 8761b3e2e384373a971e408dd3a54907538a7d887986677eb192761959a4293523f81647a657aaeea"

## HMAC\_DRBG NIST CAVS 14.3 No Reseed (SHA-512,256+128,256,0) #12

## depends\_on:POLARSSL\_SHA512\_C

hmac\_drbg\_no\_reseed:POLARSSL\_MD\_SHA512:"d43927d1e633fc3433536cd03617a97a3a10a7ecad3f0c7816028 29f8ec7feb2dd5922f2a2dee51db93bcf35100a8364":"3335a02aba1ea28d2e56973e21109e0adfb5068613c447e625fd 83a8d0e34494":"bfde33c52407d3137123812c4818ca1e4b61878b8f9dbaec47935e3948a88d0d":"42597cf03bbee0e0 03d8677159918f5318402f7329f08e1d93c850e2a2a2f1bb":"e53c7d0b376a94809f472961acff314079014958935cd6 7acc476abdd919a43cd3f7d1462d0d6e628ef5d0c8e04a6d243838c61ea36b015e84d7ad59e49b45c9b04f6ec78687ba 47156e429b2fb6dc2c0da4f5677d1f689cd28612cfa6d95628c26b5b3e01186153a1c25c02f5ce5fc287623358687d203 4347b2433ffc1445a2d93cb0103ccdaf0c585f7f4e7d41aef310be127208b3da90523aceac5fa13ffe77eaa4d1fd058957c 8dd2f355cae7f9e3d8f29ec7099599ba6c755689d53d6ccd84e33407a066506d97decd7e306d22ca6e0faa7b94f91f4eb 004422ddf9dd6b1f49b6400ea55d40e25c67103ab50bcc92d100e89ba569b6d51aacddf02daf1"

## HMAC\_DRBG NIST CAVS 14.3 No Reseed (SHA-512,256+128,256,0) #13

## depends\_on:POLARSSL\_SHA512\_C

hmac\_drbg\_no\_reseed:POLARSSL\_MD\_SHA512:"0bd69ce9a0a66dffefba83ae563e8df0fc6c7d7bdf491bf52cbf3f3 777025cdf92b32217f550a1fe735b8519b44b040d":"820da3187bc879cd1f40476fd9677f3b67e02b35b6632ab68891e 25f10555b69":"903b882de013695b4683316ffbd7c7809288d54c72e369f70cf172bff85e5629":"cfb5f494e76486ceef 12dfe1bafd6ccf9b0754d8d2306fb0c41c0f4e921317ef":"ebad5e5a358ceab806ae5590d80bc0ba5d4061f49f4cb79a8a 9da4fd1e8cb8f41cd8edc657c5180d18e62da2b53a50085b7e18b957eaf4edc975ca9d43e380434f51542dcfa947c322c 708f3d3593c520717230df17f9341f02a5596b2058a27ba23f72a862b391be884570b22e20c80dd20d0a935f068465d5 54c8291fcd88eff608e92200f90cccdc82cb5697f0406654d9582e8db54225aaa28697bf2c4f47eba086a575298b99109 8c212c9e8d95bfa48f7e500c7223d9cbffd1df6f725909ab6e9aa837ff9e69158af434d18e5a7f99d1aaf10931f380d8834 4ad841064130cae50edf8687615743735f80457a228475bab7559015c4f45f91bdfa31d87"

## HMAC\_DRBG NIST CAVS 14.3 No Reseed (SHA-512,256+128,256,0) #14

## depends\_on:POLARSSL\_SHA512\_C

hmac\_drbg\_no\_reseed:POLARSSL\_MD\_SHA512:"45784684d6004731689e33e45b344d7b68dc4fa841133cb2dd65 c4b326dffa901109dfac2e48bf17f2fea33b412dc653":"7c6f4675f7a0b8c424d5be9e809efa305493874d9a950cb343af

dfb64e77ecb5":"2b2dbe3834d8be93f1396b19be83bd96823dd82740da71c5eeb7b21865021884":"49c322fc1bec86d 3e20628d9bdc1644e6f5e0237c7c694746bfee32a00145696":"9110cec7d07e6e32724bf043e73021b3ca0e4516b619d 036ac9a00914e12f01ece71989f55c1caccd542c60a9cccffb91e203fd39dca2d92c8eb03ee7ee88abf21dc6891de326c3 190f25ee9ab44ca72d178db0f846969465b25a07dcc83777e6b63a7f9f1a8246dd31ce50cd9eb70e6e383c9ad4dae19f7 cec8bfe079b36d309c28b10161c28b8d66c357c7ee01f07403a596366725fd5bd3a5de3cb40dcf60aac10635615b866ae 633fbdb7ece41695d533757d9d16c6d44fd170fae77c15b7426ed6ec8c9d6e9245cd5e19e8dc3c8c7e671007ce845441 3bd07407e8a2248bee95a7669db6ee47377b4490a6251abb60cd4e2e404ab88aa4948e71ecec50c"

#### HMAC\_DRBG NIST CAVS 14.3 No Reseed (SHA-512,256+128,256,256) #0

#### depends\_on:POLARSSL\_SHA512\_C

hmac\_drbg\_no\_reseed:POLARSSL\_MD\_SHA512:"e97a4631d0a08d549cde8af9a1aae058e3e9585575a726c76a27b c62bed18a4b227221d5fe5a5db9810f9afe56a3ee78":"94084b11d55e0f9c2ef577741753af66ad7a25b28524b50ea970 105c3545e97d":"24c81d4773938371b906cf4801957ac22f87432b9c8a84bc5ac04ad5b1cc3f57":"c8c878451e2b7657 7c36393ca253888c1038885bbfdacd8539615a611e2ac00b":"761422dea283262998c0ffffefc77de2d395c818b9cf1ac 2bcd1153235e0d8b63199c51e195135a75f1f87b454484ecc560c532c7ba5923c9490a423c177453459d81efc38ce293 9226043cb733062eae303a009b48ee0cf3c7e40abe2b57a70a6062c669a9fbff20b4c94b4ecbc5f744a80d7be81343595 81d441da921737b1329470b214f3e679fb7ad48baf046bac59a36b5770806cdef28cc4a8fd0e049b924c3c9216e00ba63 c2ff771d66b7520dd33a85382a84b622717e594e447c919926a5b2e94d490ee626da9df587fed674067917963fd51d38 3e55730c17a124555e2e46e1395c9920d07dae4d67ffee5c759b6a326eec6d7b3ba6dee012e4807"

## HMAC\_DRBG NIST CAVS 14.3 No Reseed (SHA-512,256+128,256,256) #1

#### depends\_on:POLARSSL\_SHA512\_C

hmac\_drbg\_no\_reseed:POLARSSL\_MD\_SHA512:"5c96609e9de807efed31d3c2d63e284be5c44c1b5ab84672664de 8d8d8e2f8181b95a5290fdafeb05dc902a9a7bd639b":"135aafb3bbc89ef1e00a2a35ef32f122b7511cc55d86e7822a34 859b630b4d29":"115774904a953af07936e3efdcf6054b4c534dc8654f563bb10610444d30625f":"4705ec7525e63919 f7483fe76cdf7397b19f22d2a9d54b6cf0ff9abcf0a7c46d":"ae2cfbb29fde23e8c22d77d7a50ba66798da93be4e49ef78b 38c9be2411e2d8a9954eb29fbad0a967c51b26d8d746801539aceb32e2459d07baa994869d3b6db2c88fb9d7250fac00 de8f79990d501ad985590031f7c45a00cd9b6d1b5531b238f3a31d33237c40a3da31356171cafd52cbb7929e32b38fe5 23d8212de801f554348a3cc468daca70e05affc9af97f172aba00b2acc50d7dcb5f0ecbce741c71a65c657e9d0f250c44f7 3865962b1a0d19738e9ffe9f17c3e03363bedf5312c444375529fa8df9dd72b7c09f20c2ef37abb93e6fa57cadbcd7b230 36bb9924fcfb9bf83b09ea360fd3988639151b1ab22939e9ea1cdc413f7a2cf04cf2778345"

## HMAC\_DRBG NIST CAVS 14.3 No Reseed (SHA-512,256+128,256,256) #2

#### depends\_on:POLARSSL\_SHA512\_C

hmac\_drbg\_no\_reseed:POLARSSL\_MD\_SHA512:"4cbbd0538535994cf00354ff8609ddfd04e80dc4174b9542cdab5 2385dd968ddbef8157a6e3f26f040229a450f8e564f":"ed81729d1aef522f7bf9c127207d8a680ce4432964ed4025b5bb b12964374f3e":"1259073b57358935b7149fa4349793c5ff28d3ce98b483ec48986aa285451abc":"b350a4e931bb5db5 0a866aa3c01ead7d48d5859bb97b675e77ebb844ac832eb9":"215cca589f737df48d60360c4806ed548d44938c2bf5b1 707310df987edda51e5092a7d9ca4955303ac59bfa980ba6e1819ed1141978c3d7df1125f5c4abec5b15bb8f5fd0edb1f 26bcebea5aa7c8d5d32e8a5b608f609d9dfd765074b23cc524596a91226b726d899e42bdee0321eeb2dbaf63d33cced6 890c19b466636df05072f007ae60a2364dde7f82315e3e30e63258b8abd12f18b6ab3d384cc9349e56dff00c3f53a86a3 01aa7205394199d32382096f6cd9db9646a92e73c3fd1e53c28a91683031c1ac72bb85af50be669d0e1d7b05a3bf1fc97 20025c1e39e1f09d18d2e9247f726ac691a1c2321a667e6bacd7d77a57ce46397db1a91e7908ad5"

HMAC\_DRBG NIST CAVS 14.3 No Reseed (SHA-512,256+128,256,256) #3

#### depends\_on:POLARSSL\_SHA512\_C

hmac\_drbg\_no\_reseed:POLARSSL\_MD\_SHA512:"9b2bb0f34e6f0a31eff00e6604e6ca77643f69895877f71197a06e 2b42bf047b3c1ee55a2a28fb3579324a54458310b2":"895e7060956784e5ea113ca785214bcf608e2a53c175e6edf5b7

8f1ad90e67c6":"c0b1980d57fb797c4907aad1fb5662bcc8d6ee30f6bed951e77c11d1893346e9":"af3357fd21fc04d1d 1bd162b94bf129c45d41fee90366a180d98d41325336b5c":"50941cc105c694dd26d5bc73c08399168a270428ef594a 6968fde834e889cfbbf0a80d7dad65d2fca21ba8019f1011313fe86983a555fb3ccb643bb771724e04114f3266d72c2e1a 75363aebda9871c3bafcee3f389ff4c6f1f1bb5e6da5389e04f2822da800cb058da9cd698c65d54b16e7562c83506b632e 4b5c7a78d6e36ec307e48cfec4fbc3ca3dd67ca95f9bd7f1d609e0a6d8b5bd3feef00e0c4165e77da84f989210c78daf63 3aef657855fca26b832994000f980c21d355db10f71f9cbb8079c48aeb673c5ba097a325d9a89e05bbf960fed4f8eb097c f37f61900db8171685107d53f85bbd8c1a4a1c7045c8b6e3a8a2c4114542292555585a090d"

#### HMAC\_DRBG NIST CAVS 14.3 No Reseed (SHA-512,256+128,256,256) #4

#### depends\_on:POLARSSL\_SHA512\_C

hmac\_drbg\_no\_reseed:POLARSSL\_MD\_SHA512:"9c8306c6941098408c56518a44d3075c22e02f19a6041d2e9c4e 296fda435db917c99d538ab65f6f1bfab0d479a1833a":"3a80e9f5b71b242ae07ce7b617057dabae189c5468da2cf049b 5b529abc877d5":"3c151e92dd3121a8d2d11604632df00cf90706d3e843737445de0f2fde1ea924":"f53cb5fe673201f5 eaf4115382d48ba45be405b37a31a56e41d1d76202038b06":"9bf31156e54d7142490e620afec2217931fb2389215a36 09b384b0551bb3c9d90c3b3053054046a324db9b34633e41b66114bfa7ee86bbd22d08d53e349a4dc875265b32151d3 e475df348a22d5226478184f372b0ba3be92ec1b284fc66dfa3609463214b6b468b29478acb0c55e1d4674882cb75e3e aa3a66ea0f4d7b1a571206a761d636bd3519afb6f05a0f1b6bb38c00bd68530a6c9b445b6b4a9c7457a055627b606f45 08ed676fb5ba0d27589b7f464271c3e561215905c50ec48f5ddd1b8549e8d163453083db96c7ec8eeedaf6804369e767 60b08abcca937c497900be385db8804b443e8a1489b8f3e3e4cf367dac3e15cb8e95cdabad04f08856c"

## HMAC\_DRBG NIST CAVS 14.3 No Reseed (SHA-512,256+128,256,256) #5

## depends\_on:POLARSSL\_SHA512\_C

hmac\_drbg\_no\_reseed:POLARSSL\_MD\_SHA512:"87a8fce521df0a2e26f1b1f9c7ec9e98968474915a085a95cbdca7 d8c669e08a69b8c3c3df07f9ada368be448938bf92":"b1bfaead04743bdcfdb193d32260918ff803abbcc0d5ddc50439b d01f6e42a3c":"12a07384e9c74fb3f33df1a089dddb7d416151a0270d0c0216e085f1ec4c249b":"9b42567093112cb58 89703b77b4b372276b5bbccadf86eeb9ef6d3cd395b2acd":"5ba662260aa0f743a33a9b552ce41d93335a855a55df11b 870efacb7f75e39c978e730acce3664c814ac10fa10989fb00a39b584bb14cad2c02c309703c8ea8768d479d9b4e17402 ee38cb82c5f4d80125f3e674ac1adb919cc8a988f79f531b08253fbad0a1b27fb1997a4e2c7bd5ff3abf66281e8b609875 87327a9101b76cd13771e23ee2f02dc339589b9aac4f5af740afdaf494021c3504fdda8f93f77cdd8262df7d4c48f85b6e b03a7e5279db4d18f645a63eb6f53f9fb123c53a78686f0113a209b6eeef3b10cd4489875a07af863c467f25b69cd13b8e 72847465fba025e25fe7bcb41745369f255df0eeffc3e5f066815ef7715680b104e20a7e9e"

## HMAC\_DRBG NIST CAVS 14.3 No Reseed (SHA-512,256+128,256,256) #6

## depends\_on:POLARSSL\_SHA512\_C

hmac\_drbg\_no\_reseed:POLARSSL\_MD\_SHA512:"69d667bde79e41cb78742426ca5ebd48086cf1ded5cad7293fcf9 10e5ab23cc8cad75bd989c3ffd05817d1aaa5493c05":"5f72346eb50ea82cb111d5b3c91dc9b7c61c92fa1a062177d513 fb616b1226d5":"0465b8aa89d9cbbe8e1cfa2e64e64b8d1f5dbec7f710a6d37fce898e3f81e57b":"173135f31c2320cccf 513e88a21f2d207e00cbe4330d2f550e0be77405eef47a":"34a08d7a564515a918bce93cae084f27a558f6f214c4bc916 9dbf507c3f11d02ec97bdfd777960f6b4c4543c1e14456d0079215320ab607e04b7519090ebaf3a5fbb0d7a3fda1af6cd 8c5d785524bdba75abbe50e3d58e5f05f8f6b2c2570f1178acd2f4c11a7b1b8b4ebe4ddb71a85bf19bb2fb25241374530 cbc6c0605066e1129a2d398356cf2ec2f7a286c5b869c702aced63f4e12f39b7ce250547a922872c36268a3a4649f6641 987bb7c6baf1a3e82cdf04d11160ba11c5a002cfbcf4a8698286ff318ec01fc2c5f6664e50561991a533ad183a21e7b97e 0052b0350d213738b0c6e5421a524845a861f539930540cc40c6ed78c46be9c122e7974d35"

HMAC\_DRBG NIST CAVS 14.3 No Reseed (SHA-512,256+128,256,256) #7

## depends\_on:POLARSSL\_SHA512\_C

hmac\_drbg\_no\_reseed:POLARSSL\_MD\_SHA512:"f1f6e5a55fb2180de436d48115aa1aa38a6242eeb0959de3690f2 59c1d8395a5862d1ac4843404d25215c83bca90f44e":"f467ef083c745a1bfc9be44f1d468b2518e3ff1c0cee6819fdde3

54d4071b17e":"fdda9f0888c4439cded15a768300d163c1e326ee5571c22ab95ab3e44b1676d2":"6b8d60c565604c8fa 8d7adaf0b07ed268a491fb79794d2770356e191daa1cb50":"55d0788614b770f4b8c3d3ac0bbf628f294ba2fd16612b6 5d0f469ded665e3c8b82c95db80cc6b410b5a6e624151fc50bf02f279ffabc19dd094cffb17ba44b11209b923df326db14 eee35a8bf1eca3807afae918206e844e517eb32c207342008a0da742e734433867fd86fd89d27ec6e51a9db3ad1adea64 5fdc57179c4b71de8b455ae00efc09328a0bffd8c61e3880c007915997daeed4adba61b44040f6f9b6c6427e1c23357c8f 7e18b5c974b3c34a2fd5cb5e70f48df2d10c1deabd987f8390bb33858d9a5133a7bd798b1c7741729b8562fecb3d4831 e9ce101de192d64bb5d757cbb21090d669afc5566c1d6e25586678b5f2fc7d6c6113ac4eb54f"

## HMAC\_DRBG NIST CAVS 14.3 No Reseed (SHA-512,256+128,256,256) #8

#### depends\_on:POLARSSL\_SHA512\_C

hmac\_drbg\_no\_reseed:POLARSSL\_MD\_SHA512:"0db9d437153149e101d5818b263b975735994dfc33d8b3f158a0 5760867757ab438a5024e1d43006226018c378af55d3":"275bdc5fc78b0d8afb5c8aa5f7854c319a81bb8cc9300210a9 990fb7933a352e":"809da54d1830545672f180fa3e0441a0d3fe472e7cd7a6d707fee5af7e9b21c2":"ebe66cee6efbf583 c881a25e346ca7d99741dacfce0d8785c659e92774e26ff2":"878a3d109d814ff4a4935689ca96b3d444bfcee9edfcd903 1255ad2538871027273bad5225864e84f3c2afaa22a40e7f6793abbc49c8b0ddc7b30d9dc7b408888e6b98f4bc79e087 75b599661ea4b50669132c21272f8d17fec9d1e5310335b0e6480d7075c830a44ea528900f99de61191b5a006ca43403 56dbf20c62e8ffd0577d623146b12937e84a6e17c0ae08efd339c9aa979c7e21e9c56e019f7e4f375bb601b1a83c21f27a 554ec05191794befe514dfbff5a3c9a0a9c80bfe9b6adc7deffd31c70ba13fcf170abd6bf3d384381e0a31fa9c81b1bd207 ea2e0b4153b6a1252a9f73f19f6f099fda0f87baba99b9711a00b5f50ad88d3bc1c4e806467"

# HMAC\_DRBG NIST CAVS 14.3 No Reseed (SHA-512,256+128,256,256) #9

## depends\_on:POLARSSL\_SHA512\_C

hmac\_drbg\_no\_reseed:POLARSSL\_MD\_SHA512:"4106f6ba6a291fa54e4ecfd9fa61b961554e4e8e03e19d9bfd82bd 35c3471e8bc5bdcd2f810079c1bbfe906929e88d27":"5a7e61b86ca70939e64af613a667695c7c915e667c79998e76e5 5eb33fef6d86":"86c7d5883aee568aa74d25782019fbd6f5acf4196752ff3d1dd96ec1e7436424":"3a5d80e739f5a30e6 bb507d82b60ff987d5bd9cbbff4b47daff278a3252db3ef":"fb146146f828e880c6ec7ab5a65fc8ec4e4d7d975c6d7c0a9 bc7ce041f49799b11e235d7ac5a4ec4eea721c3323448e686ae96579233ad698a9d6fe3f5b37d87ccfce640192dcdb51c 7bf35404c90b705bd97482d95d1c3e3a40152c86ab923588842ab02f4d922318a7fb84453b072c749a7f54e8ad005c29 c48af6f01ecdd8fac13295e42b2077c70c7bf54e214317f98003e4cde07755e95c91f1953b29b3eecd49dc753e74aaf2b1 c83feae87428be6a5aaa3261f0f65491e04c1fcdfd5481eadab68f057df3c83694c7451fded86a18470b06f1779c38efcac 54b576e99eced3b5581eb5c9f7b3340ad5667d1f0d3fead8b9484a032d5f74d900fd64d10"

## HMAC\_DRBG NIST CAVS 14.3 No Reseed (SHA-512,256+128,256,256) #10

## depends\_on:POLARSSL\_SHA512\_C

hmac\_drbg\_no\_reseed:POLARSSL\_MD\_SHA512:"5d1fcdabb70dad1428c8be291720c92b8565f331ee3438d79bcdd c968efedcdb9319f5ee91124b93b965d504211fef04":"6c8c8a066c6208dbc18a40a30b9f689048877e038bf76d65acbd de7ae4c566f8":"bfa2e9ebe0d70d3b62cdbd78c775a62e0e22fa75f168123a336b66b9a2b68c06":"e48b5245ea241baeb 7f665a9daaad662d7b2422c3e3711cfbed81d73691864ee":"1586e0761c4a39013dcb552a0e363e709f4303c0e575653 c9b240be7449ea26e4bb1dc93f06ec958b6c06217757fc550b356c135063c00fce9d856aec0edd20735b46b7c9a8e7df7 80db3072fc2b314fa5cda653ba3690132f10d30ee94c8458846be75659ef3868086bcf54ff55a8db1ea65c3e747a8ddab 3f2304738e0c75adfc10c23ba651ccf0de64a39cab3beef667f466391a61a87a981afe883f09c4edbd3eae98d51cd3e7b3 1ee179f8a4e10feac96ea210a4b8415c9f2cfeb2bc8bf51f13801dc542ba1badda1c30141d72abb1bbb35c9bb481d91db 5691c44bf3526a02d0bf776304a951858aa2fcf3f45bc656abcaeea94cbdc851a914b4b3a3ea"

HMAC\_DRBG NIST CAVS 14.3 No Reseed (SHA-512,256+128,256,256) #11

## depends\_on:POLARSSL\_SHA512\_C

hmac\_drbg\_no\_reseed:POLARSSL\_MD\_SHA512:"9fc58d0785adbf033ce6642dcc9a861df44a35e89d06b346b1650 74a048b500994b4c0b3e27306b8c805c97b0ea14bb5":"e02f7a856266195fb5f4810232cd5c71a4465e1d95625c01e8e

7eb69c63f6796":"7cd18b8d035b57bd01464280abe891b7faf55f9ed9910d9a148b030340c67cdb":"918c4d43fecf993 227f7c120d239a30d3c315602800d6d58b9e9e0715964cfa3":"b8a3581eb4a208d1ab8f0e84e9ff3d2e0ba57703a7b5b e2e4f3a3ede2e2519f5e6068c28c41171446cfbc40b48a97bc7a9a1e4d3b02f48fbf55b1d63da7cbc5b7a95f354afda273 dbf5bf099961db4a4c5f296286dc0a51091a522398973d5527b2e55e0523c21fffdd0dd38527bc45959d5a711d541634 e3139577312d678421eb37553c127beec64422316e48542a906cd7efe0d96eae3c4f2db7666083d9365a76cee4a207d7 12ddb04bf775be29ed9f030eade4537961737e3939a19e0769a3a8b96d055120c49925fe1ebc4a2ad54468421dd5465e 8761b3e2e384373a971e408dd3a54907538a7d887986677eb192761959a4293523f81647a657aaeea"

#### HMAC\_DRBG NIST CAVS 14.3 No Reseed (SHA-512,256+128,256,256) #12

#### depends\_on:POLARSSL\_SHA512\_C

hmac\_drbg\_no\_reseed:POLARSSL\_MD\_SHA512:"d43927d1e633fc3433536cd03617a97a3a10a7ecad3f0c7816028 29f8ec7feb2dd5922f2a2dee51db93bcf35100a8364":"3335a02aba1ea28d2e56973e21109e0adfb5068613c447e625fd 83a8d0e34494":"bfde33c52407d3137123812c4818ca1e4b61878b8f9dbaec47935e3948a88d0d":"42597cf03bbee0e0 03d8677159918f5318402f7329f08e1d93c850e2a2a2f1bb":"e53c7d0b376a94809f472961acff314079014958935cd6 7acc476abdd919a43cd3f7d1462d0d6e628ef5d0c8e04a6d243838c61ea36b015e84d7ad59e49b45c9b04f6ec78687ba 47156e429b2fb6dc2c0da4f5677d1f689cd28612cfa6d95628c26b5b3e01186153a1c25c02f5ce5fc287623358687d203 4347b2433ffc1445a2d93cb0103ccdaf0c585f7f4e7d41aef310be127208b3da90523aceac5fa13ffe77eaa4d1fd058957c 8dd2f355cae7f9e3d8f29ec7099599ba6c755689d53d6ccd84e33407a066506d97decd7e306d22ca6e0faa7b94f91f4eb 004422ddf9dd6b1f49b6400ea55d40e25c67103ab50bcc92d100e89ba569b6d51aacddf02daf1"

## HMAC\_DRBG NIST CAVS 14.3 No Reseed (SHA-512,256+128,256,256) #13

#### depends\_on:POLARSSL\_SHA512\_C

hmac\_drbg\_no\_reseed:POLARSSL\_MD\_SHA512:"0bd69ce9a0a66dffefba83ae563e8df0fc6c7d7bdf491bf52cbf3f3 777025cdf92b32217f550a1fe735b8519b44b040d":"820da3187bc879cd1f40476fd9677f3b67e02b35b6632ab68891e 25f10555b69":"903b882de013695b4683316ffbd7c7809288d54c72e369f70cf172bff85e5629":"cfb5f494e76486ceef 12dfe1bafd6ccf9b0754d8d2306fb0c41c0f4e921317ef":"ebad5e5a358ceab806ae5590d80bc0ba5d4061f49f4cb79a8a 9da4fd1e8cb8f41cd8edc657c5180d18e62da2b53a50085b7e18b957eaf4edc975ca9d43e380434f51542dcfa947c322c 708f3d3593c520717230df17f9341f02a5596b2058a27ba23f72a862b391be884570b22e20c80dd20d0a935f068465d5 54c8291fcd88eff608e92200f90cccdc82cb5697f0406654d9582e8db54225aaa28697bf2c4f47eba086a575298b99109 8c212c9e8d95bfa48f7e500c7223d9cbffd1df6f725909ab6e9aa837ff9e69158af434d18e5a7f99d1aaf10931f380d8834 4ad841064130cae50edf8687615743735f80457a228475bab7559015c4f45f91bdfa31d87"

## HMAC\_DRBG NIST CAVS 14.3 No Reseed (SHA-512,256+128,256,256) #14

#### depends\_on:POLARSSL\_SHA512\_C

hmac\_drbg\_no\_reseed:POLARSSL\_MD\_SHA512:"45784684d6004731689e33e45b344d7b68dc4fa841133cb2dd65 c4b326dffa901109dfac2e48bf17f2fea33b412dc653":"7c6f4675f7a0b8c424d5be9e809efa305493874d9a950cb343af dfb64e77ecb5":"2b2dbe3834d8be93f1396b19be83bd96823dd82740da71c5eeb7b21865021884":"49c322fc1bec86d 3e20628d9bdc1644e6f5e0237c7c694746bfee32a00145696":"9110cec7d07e6e32724bf043e73021b3ca0e4516b619d 036ac9a00914e12f01ece71989f55c1caccd542c60a9cccffb91e203fd39dca2d92c8eb03ee7ee88abf21dc6891de326c3 190f25ee9ab44ca72d178db0f846969465b25a07dcc83777e6b63a7f9f1a8246dd31ce50cd9eb70e6e383c9ad4dae19f7 cec8bfe079b36d309c28b10161c28b8d66c357c7ee01f07403a596366725fd5bd3a5de3cb40dcf60aac10635615b866ae 633fbdb7ece41695d533757d9d16c6d44fd170fae77c15b7426ed6ec8c9d6e9245cd5e19e8dc3c8c7e671007ce845441 3bd07407e8a2248bee95a7669db6ee47377b4490a6251abb60cd4e2e404ab88aa4948e71ecec50c" -----BEGIN EC PRIVATE KEY-----

MIGkAgEBBDCD2RUOoHHwVxAzozi4hsGmEV1ttAPhKXZF14dvI6tEIOpke4WxdueF lap01tGkXuqgBwYFK4EEACKhZANiAATD2is0QTdYL4dW/vyJuilDS07gbsMOV1Mz OVjUUrSRlTkLI99fFyRiSPwalSnOLC2HwohSgK/Waqsh3bjTHG5YuMrosmmO80Gt KcO0X3WnR2/VGSlVaZpTOyC0ZhZgMx4=

-----END EC PRIVATE KEY-----

-----BEGIN CERTIFICATE-----

MIIDwjCCAaqgAwIBAgIBEDANBgkqhkiG9w0BAQsFADBIMQswCQYDVQQGEwJOTDER MA8GA1UEChMIUG9sYXJTU0wxJjAkBgNVBAMTHVBvbGFyU1NMIFRlc3QgSW50ZXJt ZWRpYXRlIENBMB4XDTEzMDkyNDE2MTIyNFoXDTIzMDkyMjE2MTIyNFowNDELMAkG A1UEBhMCTkwxETAPBgNVBAoTCFBvbGFyU1NMMRIwEAYDVQQDEwlsb2NhbGhvc3Qw WTATBgcqhkjOPQIBBggqhkjOPQMBBwNCAAQcbffp2qXqoZyychmoCRxzrd4Vu96m 47NPBehtEC46aTeXgDnBdf++znABrAtfXBRNQz8ARIeYBmskr22rlKjyo4GVMIGS MAkGA1UdEwQCMAAwHQYDVR0OBBYEFNIK06V3H85VsFxGoo5zbL+hYCa7MGYGA1Ud IwRfMF2AFDh32Gt3nCh3gotO2BupHveUFrcOoUKkQDA+MQswCQYDVQQGEwJOTDER MA8GA1UEChMIUG9sYXJTU0wxHDAaBgNVBAMTE1BvbGFyc3NsIFRlc3QgRUMgQ0GC AQ4wDQYJKoZIhvcNAQELBQADggIBADRoQ5fHKw+vkl0D3aqLX1XrZidb+25AWbhr FYXdaskN219PrXBL3cV8x5tK6qsPKSyyw1lue80OmhXs/w7PJkOHHUSWRnmTv7lr 8Us3Zr/yOF/VVqzdGs7DlOTpyzEBdugI9uar/aCqHDoltN8wOduOoQB9aojYpROj +gjlEO0mgt/87XpjYOig1o0jv44QYDQZQzpj1zeIn6WMe6xk9YDwCLMjRIpg++c7 QyxvcEJTn80wX1SaEBM2gau97G7bORLMwBVkMT4oSY+iKYgpPpawOnMJbqUP73Dm yfJExDdrW/BbWZ/vKIcSqSZIbkHdkNjUDVHczyVwQxZxzvLFw/B1k9s7jYFsi5eK TNAdXFa4et1H2sd+uhu24GxsjmJioDrftixcgzPVBjDCjH8QWkBEX292WJ58on0e deWLpZUnzPdE1B4rsiPw1Vg28mGgr2O1xgBQr/fx6A+8ItNTzAXbZfEcult9ypwM 0b6YDNe5IvdKk8iwz3mof0VNy47K6xoCaE/fxxWkjoXK8x2wfswGeP2QgUzQE93b OtjdHpsG1c7gIVFQmKATyAPUz4vqmezgNRleXU0oL0PYtoCmKQ51UjNMUfmO9xCj VJaNa2iTQ5Dgic+CW4TYAgj5/9g9X3WfwnDNxrZ0UxxawGElczHXqbrNleTtPaKp a8Si6UK5

-----END CERTIFICATE-----

-----BEGIN CERTIFICATE-----

MIIEATCCA4egAwIBAgIBDjAKBggqhkjOPQQDAjA+MQswCQYDVQQGEwJOTDERMA8G A1UEChMIUG9sYXJTU0wxHDAaBgNVBAMTE1BvbGFyc3NsIFRlc3QgRUMgQ0EwHhcN MTMwOTI0MTU1NTE0WhcNMjMwOTIyMTU1NTE0WjBIMQswCQYDVQQGEwJOTDERMA8G A1UEChMIUG9sYXJTU0wxJjAkBgNVBAMTHVBvbGFyU1NMIFRlc3QgSW50ZXJtZWRp YXRlIENBMIICIjANBgkqhkiG9w0BAQEFAAOCAg8AMIICCgKCAgEAo1Oc8nr6fMTq vowV+CpC55i5BZGFGc50Eb4RLBSRTH1e7JepdFjAVbBtyQRJSiY1ja0tgLQDDKZR wfEI+b4azse460InPHv7C1TN0upXlxuj6m9B1IlP+sBaM7WBC6dVfPO+jVMIxgkF CaBCLhhdK1Fjf8HjkT/PkctWnho8NTwivc9+nqRZjXe/eIcqm5HwjDDhu+gz+o0g Vz9MfZNi1JyCrOyNZcy+cr2QeNnNVGnFq8xTxtu6dLunhpmLFj2mm0Vjwa7Ypj5q AjpqTMtDvqbRuToyoyzajhMNcCAf7gwzIupJJFVdjdtgYAcQwzikwF5HoITJzzJ2 qgxF7CmvGZNb7G99mLdLdhtclH3wAQKHYwEGJo7XKyNEuHPQgB+e0cg1SD1HqlAM uCfGGTWQ6me7Bjan3t0NzoTdDq6IpKTesbaY+/9e2xn8DCrhBKLXQMZFDZqUoLYA kGPOEGgvlPnIIXAawouxCaNYEh5Uw871YMSPT28rLdFr49dwYOtDg9foA8hDIW2P d6KXbrZteesvA1nYzEOs+3AjrbT79Md2W8Bz9bqBVNlNOESSqm4kiCJFmslm/6br Np0MSQd+o22PQ4xRtmP6UsTfU0ueiMpYc8TYYhMbfnfFyo4m707ebcflPbBEN2dg updQ66cvfCJB0QJt9upafY0lpdV1qUkCAwEAAaOBoDCBnTAdBgNVHQ4EFgQUOHfY a3ecKHeCi07YG6ke95QWtw4wbgYDVR0jBGcwZYAUnW0gJEkBPyvLeLUZvH4kydv7 NnyhOqRAMD4xCzAJBgNVBAYTAk5MMREwDwYDVOOKEwhOb2xhclNTTDEcMBoGA1UE AxMTUG9sYXJzc2wgVGVzdCBFQyBDQYIJAMFD4n5iQ8zoMAwGA1UdEwQFMAMBAf8w CgYIKoZIzj0EAwIDaAAwZQIxAPyE+u+eP7gRrSFjQicmpYg8jiFUCYEowWY2zuOG i1HXYwmpDHfasQ3rNSuf/gHvjwIwbSSjumDk+uYNci/KMELDsD0MFHxZhhBc9Hp9 Af5cNR8KhzegznL6amRObGGKmX1F

-----END CERTIFICATE-----

-----BEGIN PUBLIC KEY-----

MIIBIjANBgkqhkiG9w0BAQEFAAOCAQ8AMIIBCgKCAQEAqQIfPUBq1VVTi/027oJl LhVhXom/uOhFkNvuiBZS0/FDUEeWEllkh2v9K+BG+XO+3c+S4ZFb7Wagb4kpeUWA 0INq1UFDd185fAkER4KwVzlw7aPsFRkeqDMIR8EFQqn9TMO0390GH00QUUBncxMP QPhtgSVfCrFTxjB+FTms+Vruf5KepgVb5xOXhbUjktnUJAbVCSWJdQfdphqPPwkZ vq1lLGTrlZvc/kFeF6babFtpzAK6FCwWJJxK3M3Q91Jnc/EtoCP9fvQxyi1wyokL BNsupk9wbp7OvViJ4lNZnm5akmXiiD8MlBmj3eXonZUT7Snbq3AS3FrKaxerUoJU sQIDAQAB

-----END PUBLIC KEY-----

Certificate:

Data:

 Version: 3 (0x2) Serial Number: 0 (0x0) Signature Algorithm: sha1WithRSAEncryption Issuer: C=NL, O=PolarSSL, CN=PolarSSL Test CA Validity Not Before: Feb 12 14:44:00 2011 GMT Not After : Feb 12 14:44:00 2021 GMT Subject: C=NL, O=PolarSSL, CN=PolarSSL Test CA Subject Public Key Info: Public Key Algorithm: rsaEncryption RSA Public Key: (2048 bit) Modulus (2048 bit): 00:c0:df:37:fc:17:bb:e0:96:9d:3f:86:de:96:32: 7d:44:a5:16:a0:cd:21:f1:99:d4:ec:ea:cb:7c:18: 58:08:94:a5:ec:9b:c5:8b:df:1a:1e:99:38:99:87: 1e:7b:c0:8d:39:df:38:5d:70:78:07:d3:9e:d9:93: e8:b9:72:51:c5:ce:a3:30:52:a9:f2:e7:40:70:14: cb:44:a2:72:0b:c2:e5:40:f9:3e:e5:a6:0e:b3:f9: ec:4a:63:c0:b8:29:00:74:9c:57:3b:a8:a5:04:90: 71:f1:bd:83:d9:3f:d6:a5:e2:3c:2a:8f:ef:27:60: c3:c6:9f:cb:ba:ec:60:7d:b7:e6:84:32:be:4f:fb: 58:26:22:03:5b:d4:b4:d5:fb:f5:e3:96:2e:70:c0: e4:2e:bd:fc:2e:ee:e2:41:55:c0:34:2e:7d:24:72: 69:cb:47:b1:14:40:83:7d:67:f4:86:f6:31:ab:f1: 79:a4:b2:b5:2e:12:f9:84:17:f0:62:6f:27:3e:13: 58:b1:54:0d:21:9a:73:37:a1:30:cf:6f:92:dc:f6: e9:fc:ac:db:2e:28:d1:7e:02:4b:23:a0:15:f2:38: 65:64:09:ea:0c:6e:8e:1b:17:a0:71:c8:b3:9b:c9: ab:e9:c3:f2:cf:87:96:8f:80:02:32:9e:99:58:6f: a2:d5 Exponent: 65537 (0x10001) X509v3 extensions: X509v3 Basic Constraints:

CA:TRUE

X509v3 Subject Key Identifier:

B4:5A:E4:A5:B3:DE:D2:52:F6:B9:D5:A6:95:0F:EB:3E:BC:C7:FD:FF

```
 X509v3 Authority Key Identifier:
```
 keyid:B4:5A:E4:A5:B3:DE:D2:52:F6:B9:D5:A6:95:0F:EB:3E:BC:C7:FD:FF DirName:/C=NL/O=PolarSSL/CN=PolarSSL Test CA serial:00

Signature Algorithm: sha1WithRSAEncryption

 b8:fd:54:d8:00:54:90:8b:25:b0:27:dd:95:cd:a2:f7:84:07: 1d:87:89:4a:c4:78:11:d8:07:b5:d7:22:50:8e:48:eb:62:7a: 32:89:be:63:47:53:ff:b6:be:f1:2e:8c:54:c0:99:3f:a0:b9: 37:23:72:5f:0d:46:59:8f:d8:47:cd:97:4c:9f:07:0c:12:62: 09:3a:24:e4:36:d9:e9:2c:da:38:d0:73:75:61:d7:c1:6c:26: 8b:9b:e0:d5:dc:67:ed:8c:6b:33:d7:74:22:3c:4c:db:b5:8d: 2a:ce:2c:0d:08:59:05:09:05:a6:39:9f:b3:67:1b:e2:83:e5: e1:8f:53:f6:67:93:c7:f9:6f:76:44:58:12:e8:3a:d4:97:e7: e9:c0:3e:a8:7a:72:3d:87:53:1f:e5:2c:84:84:e7:9a:9e:7f: 66:d9:1f:9b:f5:13:48:b0:4d:14:d1:de:b2:24:d9:78:7d:f5: 35:cc:58:19:d1:d2:99:ef:4d:73:f8:1f:89:d4:5a:d0:52:ce: 09:f5:b1:46:51:6a:00:8e:3b:cc:6f:63:01:00:99:ed:9d:a6: 08:60:cd:32:18:d0:73:e0:58:71:d9:e5:d2:53:d7:8d:d0:ca: e9:5d:2a:0a:0d:5d:55:ec:21:50:17:16:e6:06:4a:cd:5e:de: f7:e0:e9:54

-----BEGIN CERTIFICATE-----

MIIDhzCCAm+gAwIBAgIBADANBgkqhkiG9w0BAQUFADA7MQswCQYDVQQGEwJOTDER MA8GA1UEChMIUG9sYXJTU0wxGTAXBgNVBAMTEFBvbGFyU1NMIFRlc3QgQ0EwHhcN MTEwMjEyMTQ0NDAwWhcNMjEwMjEyMTQ0NDAwWjA7MQswCQYDVQQGEwJOTDERMA8G A1UEChMIUG9sYXJTU0wxGTAXBgNVBAMTEFBvbGFyU1NMIFRlc3QgQ0EwggEiMA0G CSqGSIb3DQEBAQUAA4IBDwAwggEKAoIBAQDA3zf8F7vglp0/ht6WMn1EpRagzSHx mdTs6st8GFgIlKXsm8WL3xoemTiZhx57wI053zhdcHgH057Zk+i5clHFzqMwUqny 50BwFMtEonILwuVA+T7lpg6z+exKY8C4KQB0nFc7qKUEkHHxvYPZP9al4jwqj+8n YMPGn8u67GB9t+aEMr5P+1gmIgNb1LTV+/Xjli5wwOQuvfwu7uJBVcA0Ln0kcmnL R7EUQIN9Z/SG9jGr8XmksrUuEvmEF/Bibyc+E1ixVA0hmnM3oTDPb5Lc9un8rNsu KNF+AksjoBXyOGVkCeoMbo4bF6BxyLObyavpw/LPh5aPgAIynplYb6LVAgMBAAGj gZUwgZIwDAYDVR0TBAUwAwEB/zAdBgNVHQ4EFgQUtFrkpbPe0lL2udWmlQ/rPrzH /f8wYwYDVR0jBFwwWoAUtFrkpbPe0lL2udWmlQ/rPrzH/f+hP6Q9MDsxCzAJBgNV BAYTAk5MMREwDwYDVQQKEwhQb2xhclNTTDEZMBcGA1UEAxMQUG9sYXJTU0wgVGVz dCBDQYIBADANBgkqhkiG9w0BAQUFAAOCAQEAuP1U2ABUkIslsCfdlc2i94QHHYeJ SsR4EdgHtdciUI5I62J6Mom+Y0dT/7a+8S6MVMCZP6C5NyNyXw1GWY/YR82XTJ8H DBJiCTok5DbZ6SzaONBzdWHXwWwmi5vg1dxn7YxrM9d0IjxM27WNKs4sDQhZBQkF pjmfs2cb4oPl4Y9T9meTx/lvdkRYEug61Jfn6cA+qHpyPYdTH+UshITnmp5/Ztkf m/UTSLBNFNHesiTZeH31NcxYGdHSme9Nc/gfidRa0FLOCfWxRlFqAI47zG9jAQCZ 7Z2mCGDNMhjQc+BYcdnl0lPXjdDK6V0qCg1dVewhUBcW5gZKzV7e9+DpVA== -----END CERTIFICATE-----

-----BEGIN X509 CRL-----

MIIBqzCBlDANBgkqhkiG9w0BAQUFADA7MQswCQYDVQQGEwJOTDERMA8GA1UEChMI UG9sYXJTU0wxGTAXBgNVBAMTEFBvbGFyU1NMIFRlc3QgQ0EXDTExMDIyMDEwMjQx OVoXDTExMDIyMDExMjQxOVowKDASAgEBFw0xMTAyMTIxNDQ0MDdaMBICAQMXDTEx MDIxMjE0NDQwN1owDQYJKoZIhvcNAQEFBQADggEBAKgP1XmCIPbfY1/UO+SVFQir jArZ94QnQdoan4tJ29d8DmTxJ+z9/KyWNoGeOwc9P/2GQQaZahQOBr0f6lYd67Ct wFVh/Q2zF8FgRcrQV7u/vJM33Q2yEsQkMGlM7rE5lC972vUKWu/NKq8bN9W/tWxZ
SFbvTXpv024aI0IRudpOCALnIy8SFhVb2/52IN2uR6qrFizDexMEdSckgpHuJzGS IiANhIMn5LdQYJFjPgBzQU12tDdgzcpxtGhT10y4uQre+UbSjw+iVyml3issw59k OSmkWFb06LamRC215JAMok3YQO5RnxCR8EjqPcJr+7+O9a1O1++yiaitg4bUjEA= -----END X509 CRL-----

-----BEGIN CERTIFICATE-----

MIIDUjCCAjqgAwIBAgIBATANBgkqhkiG9w0BAQUFADA7MQswCQYDVQQGEwJOTDER MA8GA1UEChMIUG9sYXJTU0wxGTAXBgNVBAMTEFBvbGFyU1NMIFRlc3QgQ0EwHhcN MTEwMjEyMTQ0NDA2WhcNMjEwMjEyMTQ0NDA2WjA8MQswCQYDVQQGEwJOTDERMA8G A1UEChMIUG9sYXJTU0wxGjAYBgNVBAMTEVBvbGFyU1NMIFNlcnZlciAxMIIBIjAN BgkqhkiG9w0BAQEFAAOCAQ8AMIIBCgKCAQEAqQIfPUBq1VVTi/027oJlLhVhXom/ uOhFkNvuiBZS0/FDUEeWEllkh2v9K+BG+XO+3c+S4ZFb7Wagb4kpeUWA0INq1UFD d185fAkER4KwVzlw7aPsFRkeqDMIR8EFQqn9TMO0390GH00QUUBncxMPQPhtgSVf CrFTxjB+FTms+Vruf5KepgVb5xOXhbUjktnUJAbVCSWJdQfdphqPPwkZvq1lLGTr lZvc/kFeF6babFtpzAK6FCwWJJxK3M3Q91Jnc/EtoCP9fvQxyi1wyokLBNsupk9w bp7OvViJ4lNZnm5akmXiiD8MlBmj3eXonZUT7Snbq3AS3FrKaxerUoJUsQIDAQAB o2AwXjAJBgNVHRMEAjAAMB0GA1UdDgQWBBQfdNY/KcF0dEU7BRIsPai9Q1kCpjAf BgNVHSMEGDAWgBS0WuSls97SUva51aaVD+s+vMf9/zARBglghkgBhvhCAQEEBAMC AEAwDQYJKoZIhvcNAQEFBQADggEBAJ28VuktjDGkUWcVpM/W+YjohFDay676Yozx BbBLU3QZiDkcdXZbX/jOaKKBGWrjWiB6txchV4XrlvEtVtPgPrQLil2xaD20LOqJ e/ZEFIAIndf06CAcimdQaPD6mww04v3gZw3cwPQd/aMQCw9tm93tyf6YU4uIh/o8 evG1ZBrNHRyiW18kbuueLNZ2daYQIISRJSIFrAERacfOvA8r7yXJCqZnB6AU5j9u V+ySNW3sdZIOTfs1nWKU6SECWo72dd89Yvs7wCf3NSZNM2UemLeOjQOmZIHBiR8L PAhDxhra5B/QBKaWeTVQohEvKz75pLAWouUGIKlgHiqJ4cvBGcg= -----END CERTIFICATE-----

-----BEGIN PRIVATE KEY-----

MIICdQIBADANBgkqhkiG9w0BAQEFAASCAl8wggJbAgEAAoGBAMDRSzONESX4mSVT J69o3x9vQanXcPNviljcwKgkrXkFah6hQUAhW+4jQLxtGb+LU47gE321JGtGNb5L z1htjLULvc9SAplJ6OOcQUDhyFxI4o6FmUzorv49ytzH6x2IO7UOF44MyJIWGjG3 4fohS8EQaQjkBYW7kwM/vCVT8Bl9AgMBAAECgYBTqj0cSEi5li41kOh2Z2XxiOAQ J0h+iNaaCmeaThfrnFrYoZXjktYF9cwANsLmZzlBlJ9Ae5oq5hMp2FFHCHn1z1U/ BiE3yF2AXNslL0p8lMO4qGxmt2iYdE3Z8comfkyttUJ5k9thLQzU/NWATP8EZGng iTdEDFOW35cG26ccDQJBAPPoaiveAVN0JYxe2tYR8xb5qta89QGU6HDdTRiClap1 5rfph5d30MQggqf1tBTiDRKOSk7uN39xwGbMzz11+NcCQQDKYHXWAsN3QlmFQKTX nm4G5xpl57P9U25wSC+NYOmFEieomD7YlbaBKBc0V5JNj2IqUt0EvXNh3LA5czd9 3pHLAkAioVgZvF6h07bVFE6r4EaMd4xbCt8ah2LtS2570WagmjbU2/JlfhyFDDyg zlDwOhwzC0LfrBDzJlpz/hZamppnAkBswjIRdSK+sLWTWw47ojTXGNOi+EZOWcv8 I48Kl45nqT4O6OK9WpfeCUGPK5DAhdHnlOiaZ4Xejc9W0Ih96GLJAkBOzJE8nUU5 giUjLAxJoYepKlWh5tZsNDoGFg46+bHn9l1O6fX7tau0+jEz4tC6aA8R3HtUOrYv hJ61gH8x3U5J

-----END PRIVATE KEY-----

Diffie-Hellman full exchange #1 dhm\_do\_dhm:10:"23":10:"5"

Diffie-Hellman full exchange #2 dhm\_do\_dhm:10:"93450983094850938450983409623":10:"9345098304850938450983409622"

Diffie-Hellman full exchange #3 dhm\_do\_dhm:10:"934509830948509384509834096239823173981712987198739187391827397129387192873918

### Diffie-Hallman load parameters from file

dhm\_file:"data\_files/dhparams.pem":"9e35f430443a09904f3a39a979797d070df53378e79c2438bef4e761f3c714553 328589b041c809be1d6c6b5f1fc9f47d3a25443188253a992a56818b37ba9de5a40d362e56eff0be5417474c125c1992 72c8fe41dea733df6f662c92ae76556e755d10c64e6a50968f67fc6ea73d0dca8569be2ba204e23580d8bca2f4975b3":" 02":128

### Diffie-Hallman load parameters from file

dhm\_file:"data\_files/dh.optlen.pem":"b3126aeaf47153c7d67f403030b292b5bd5a6c9eae1c137af34087fce2a36a578d 70c5c560ad2bdb924c4a4dbee20a1671be7103ce87defa76908936803dbeca60c33e1289c1a03ac2c6c4e49405e5902fa 0596a1cbaa895cc402d5213ed4a5f1f5ba8b5e1ed3da951a4c475afeb0ca660b7368c38c8e809f382d96ae19e60dc984e 61cb42b5dfd723322acf327f9e413cda6400c15c5b2ea1fa34405d83982fba40e6d852da3d91019bf23511314254dc211 a90833e5b1798ee52a78198c555644729ad92f060367c74ded37704adfc273a4a33fec821bd2ebd3bc051730e97a4dd1 4d2b766062592f5eec09d16bb50efebf2cc00dd3e0e3418e60ec84870f7":"800abfe7dc667aa17bcd7c04614bc221a654 82ccc04b604602b0e131908a938ea11b48dc515dab7abcbb1e0c7fd66511edc0d86551b7632496e03df94357e1c4ea07 a7ce1e381a2fcafdff5f5bf00df828806020e875c00926e4d011f88477a1b01927d73813cad4847c6396b9244621be2b0 0b63c659253318413443cd244215cd7fd4cbe796e82c6cf70f89cc0c528fb8e344809b31876e7ef739d5160d095c9684 188b0c8755c7a468d47f56d6db9ea012924ecb0556fb71312a8d7c93bb2898ea08ee54eeb594548285f06a973cbbe2a0 cb02e90f323fe045521f34c68354a6d3e95dbfff1eb64692edc0a44f3d3e408d0e479a541e779a6054259e2d854":256

## Diffie-Hellman selftest

dhm\_selftest:

-----BEGIN CERTIFICATE-----

MIIBzDCCAVOgAwIBAgIJAPejOupCJS65MAoGCCqGSM49BAMCMD4xCzAJBgNVBAYT Ak5MMREwDwYDVQQKEwhQb2xhclNTTDEcMBoGA1UEAxMTUG9sYXJzc2wgVGVzdCBF QyBDQTAeFw0xNDA0MDkxMTIyMjVaFw0yNDA0MDYxMTIyMjVaMD4xCzAJBgNVBAYT Ak5MMREwDwYDVQQKEwhQb2xhclNTTDEcMBoGA1UEAxMTUG9sYXJzc2wgVGVzdCBF QyBDQTB2MBAGByqGSM49AgEGBSuBBAAiA2IABMPaKzRBN1gvh1b+/Im6KUNLTuBu ww5XUzM5WNRStJGVOQsj318XJGJI/BqVKc4sLYfCiFKAr9ZqqyHduNMcbli4yuiy aY7zQa0pw7RfdadHb9UZKVVpmlM7ILRmFmAzHqMdMBswDAYDVR0TBAUwAwEB/zAL BgNVHQ8EBAMCAQYwCgYIKoZIzj0EAwIDZwAwZAIwMKLVXB4YBQ0Ha4dEvFPcJtau TS5Vd4UqG3xQ10YcJogweuqaGHSFgdnEUfoX+4p5AjApMnYXFfUjSmlyfJmTaswO gaR5sUnnw33NA9j1ercem3asCYz6a8T0zo8/rR33XVU=

-----END CERTIFICATE-----

-----BEGIN CERTIFICATE-----

MIICHzCCAaWgAwIBAgIBFTAKBggqhkjOPQQDBDA+MQswCQYDVQQGEwJOTDERMA8G A1UEChMIUG9sYXJTU0wxHDAaBgNVBAMTE1BvbGFyc3NsIFRlc3QgRUMgQ0EwHhcN MTMwOTI0MTYyMTI3WhcNMjMwOTIyMTYyMTI3WjA0MQswCQYDVQQGEwJOTDERMA8G A1UEChMIUG9sYXJTU0wxEjAQBgNVBAMTCWxvY2FsaG9zdDBZMBMGByqGSM49AgEG CCqGSM49AwEHA0IABDfMVtl2CR5acj7HWS3/IG7ufPkGkXTQrRS192giWWKSTuUA 2CMR/+ov0jRdXRa9iojCa3cNVc2KKg76Aci07f+jgZ0wgZowCQYDVR0TBAIwADAd BgNVHQ4EFgQUUGGlj9QH2deCAQzlZX+MY0anE74wbgYDVR0jBGcwZYAUnW0gJEkB PyvLeLUZvH4kydv7NnyhQqRAMD4xCzAJBgNVBAYTAk5MMREwDwYDVQQKEwhQb2xh clNTTDEcMBoGA1UEAxMTUG9sYXJzc2wgVGVzdCBFQyBDQYIJAMFD4n5iQ8zoMAoG CCqGSM49BAMEA2gAMGUCMFPL2OI8arcbRlKAbRb/YfGibo4Mwts8KX3fOuRCbXEn pDWeb82kBqfXwzPJwamFOwIxAPGzyhWrxn0qEynWV5nzFK02PYBnYFgClISyyudH HJGHtbEVRc5JA8ALnggaLVpuvg==

-----END CERTIFICATE-----

-----BEGIN X509 CRL-----

MIIBqzCBlDANBgkqhkiG9w0BAQMFADA7MQswCQYDVQQGEwJOTDERMA8GA1UEChMI UG9sYXJTU0wxGTAXBgNVBAMTEFBvbGFyU1NMIFRlc3QgQ0EXDTExMDIxMjE0NDQw N1oXDTExMDQxMzE0NDQwN1owKDASAgEBFw0xMTAyMTIxNDQ0MDdaMBICAQMXDTEx MDIxMjE0NDQwN1owDQYJKoZIhvcNAQEDBQADggEBAIJtYXy3uwIpmSGfi9muS8xv 36FT6g3s1V/xicdPa54juJgBI6sxHKzQtbSNIbqadEWwUtvQ8k1EMRo9UGObhRV8 i+UWm5qi0GFV7nMi4E2p2Ji/sFKtgdxkzhCfn+p3MoGgx/nC7YtwpnNdF+kuCV1M JTPqfm+taZkYADOafP/hRaPx3TI+HNE3ux4Cb7hNpWdfWzt48ZPMuhCMzItLd/UK xxjJam9XAGUTKi7+eWtma9XzmYOIElQv2KFPVMcx5nvg039rrWK6tObGL67kCfTH v+nIx7rAOW6UNU8aj1kfJHYjEKMBH1I9wjMSHUpkxBLQOKlPNRksiEVsIhmEVss= -----END X509 CRL-----

HMAC-SHA-1 Test Vector FIPS-198a #1

depends\_on:POLARSSL\_SHA1\_C

sha1\_hmac:20:"000102030405060708090a0b0c0d0e0f101112131415161718191a1b1c1d1e1f202122232425262728 292a2b2c2d2e2f303132333435363738393a3b3c3d3e3f":"53616d706c65202331":"4f4ca3d5d68ba7cc0a1208c9c61e 9c5da0403c0a"

HMAC-SHA-1 Test Vector FIPS-198a #2

depends\_on:POLARSSL\_SHA1\_C

sha1\_hmac:20:"303132333435363738393a3b3c3d3e3f40414243":"53616d706c65202332":"0922d3405faa3d194f8 2a45830737d5cc6c75d24"

HMAC-SHA-1 Test Vector FIPS-198a #3

depends\_on:POLARSSL\_SHA1\_C

sha1\_hmac:20:"505152535455565758595a5b5c5d5e5f606162636465666768696a6b6c6d6e6f707172737475767778 797a7b7c7d7e7f808182838485868788898a8b8c8d8e8f909192939495969798999a9b9c9d9e9fa0a1a2a3a4a5a6a7a8 a9aaabacadaeafb0b1b2b3":"53616d706c65202333":"bcf41eab8bb2d802f3d05caf7cb092ecf8d1a3aa"

HMAC-SHA-1 Test Vector FIPS-198a #4

depends\_on:POLARSSL\_SHA1\_C

sha1\_hmac:12:"707172737475767778797a7b7c7d7e7f808182838485868788898a8b8c8d8e8f909192939495969798 999a9b9c9d9e9fa0":"53616d706c65202334":"9ea886efe268dbecce420c75"

HMAC-SHA-1 Test Vector NIST CAVS #1

depends\_on:POLARSSL\_SHA1\_C

sha1\_hmac:10:"7b10f4124b15c82e":"27dcb5b1daf60cfd3e2f73d4d64ca9c684f8bf71fc682a46793b1790afa4feb100c a7aaff26f58f0e1d0ed42f1cdad1f474afa2e79d53a0c42892c4d7b327cbe46b295ed8da3b6ecab3d4851687a6f812b79d f2f6b20f11f6706f5301790ca99625aad7391d84f78043d2a0a239b1477984c157bbc9276064e7a1a406b0612ca":"4ead 12c2fe3d6ea43acb"

HMAC-SHA-1 Test Vector NIST CAVS #2

depends\_on:POLARSSL\_SHA1\_C

sha1\_hmac:10:"4fe9fb902172a21b":"4ceb3a7c13659c22fe51134f03dce4c239d181b63c6b0b59d367157fd05cab983 84f92dfa482d2d5e78e72eef1b1838af4696026c54233d484ecbbe87f904df5546419f8567eafd232e6c2fcd3ee2b7682c 63000524b078dbb2096f585007deae752562df1fe3b01278089e16f3be46e2d0f7cabac2d8e6cc02a2d0ca953425f":"56 4428a67be1924b5793"

## HMAC-SHA-1 Test Vector NIST CAVS #3

# depends\_on:POLARSSL\_SHA1\_C

sha1\_hmac:10:"d1f01455f78c4fb4":"00d40f67b57914bec456a3e3201ef1464be319a8d188c02e157af4b54f9b5a66d6 7f898a9bdbb19ff63a80aba6f246d013575721d52eb1b47a65def884011c49b257bcc2817fc853f106e8138ce386d7a5a c3103de0a3fa0ed6bb7af9ff66ebd1cc46fb86e4da0013d20a3c2dcd8fb828a4b70f7f104b41bf3f44682a66497ea":"56a 665a7cdfe610f9fc5"

# HMAC-SHA-1 Test Vector NIST CAVS #4

# depends\_on:POLARSSL\_SHA1\_C

sha1\_hmac:10:"4e5ef77fdf033a5b":"e59326464e3201d195e29f2a3446ec1b1c9ff31154e2a4d0e40ed466f1bc855d29 f76835624fa0127d29c9b1915939a046f385af7e5d47a23ba91f28bd22f811ea258dbbf3332bcd3543b8285d5df41bd06 4ffd64a341c22c4edb44f9c8d9e6df0c59dbf4a052a6c83da7478e179a6f3839c6870ff8ca8b9497f9ac1d725fdda":"981 c0a7a8423b63a8fa6"

# HMAC-SHA-1 Test Vector NIST CAVS #5

depends\_on:POLARSSL\_SHA1\_C

sha1\_hmac:10:"bcd9ff8aa60be2be":"51be4d0eb37bab714f92e19e9d70390655b363e8cd346a748245e731f437759cb 8206412c8dab2ef1d4f36f880f41ff69d949da4594fdecb65e23cac1329b59e69e29bf875b38c31df6fa546c595f35cc219 2aa750679a8a51a65e00e839d73a8d8c598a610d237fbe78955213589d80efcb73b95b8586f96d17b6f51a71c3b8":"84 633f9f5040c8971478"

# HMAC-SHA-1 Test Vector NIST CAVS #6

depends\_on:POLARSSL\_SHA1\_C

sha1\_hmac:10:"4a661bce6ed86d21":"5ff6c744f1aab1bc29697d71f67541b8b3cec3c7079183b10a83fb98a9ee251d4 bac3e1cb581ca972aaed8efd7c2875a6fb4c991132f67c9742d45e53bc7e8eaa94b35b37a907be61086b426cd11088ac1 18934e85d968c9667fd69fc6f6ea38c0fe34710b7ece91211b9b7ea00acd31f022aa6726368f9928a1352f122233f1":"7 39df59353ac6694e55e"

HMAC-SHA-1 Test Vector NIST CAVS #7

## depends\_on:POLARSSL\_SHA1\_C

sha1\_hmac:10:"1287e1565a57b547":"390ffdccc6171c11568d85b8f913e019bf4cd982ca9cd21ea730d41bdf3fcc0bc8 8ff48ba13a8f23deb2d96ec1033e7b2a58ca72b0c1e17bf03330db25d1e360fa6918009c4294bd1215b5ccd159a8f58bc 3dc3d490eb7c3b9f887e8c98dbbb274a75373dcb695a59abd0219529d88518a96f92abc0bbcbda985c388f1fbbcc9":"d 78ddf08077c7d9e2ba6"

# HMAC-SHA-224 Test Vector NIST CAVS #1

## depends\_on:POLARSSL\_SHA256\_C

sha224\_hmac:14:"e055eb756697ee573fd3214811a9f7fa":"3875847012ee42fe54a0027bdf38cca7021b83a2ed0503af 69ef6c37c637bc1114fba40096c5947d736e19b7af3c68d95a4e3b8b073adbbb80f47e9db8f2d4f0018ddd847fabfdf9dd 9b52c93e40458977725f6b7ba15f0816bb895cdf50401268f5d702b7e6a5f9faef57b8768c8a3fc14f9a4b3182b41d940e 337d219b29ff":"40a453133361cc48da11baf616ee"

# HMAC-SHA-224 Test Vector NIST CAVS #2

depends\_on:POLARSSL\_SHA256\_C

sha224\_hmac:14:"88e5258b55b1623385eb9632fa7c57d6":"ada76bb604be14326551701cf30e48a65eee80b44f0b9d 4a07b1844543b7844a621097fdc99de57387458ae9354899b620d0617eabcaefa9eef3d413a33628054335ce656c26fa2 986e0f111a6351096b283101ec7868871d770b370973c7405983f9756b3005a3eab492cfd0e7eb42e5c2e15fa6be8718 c0a50acc4e5717230":"81c783af538015cef3c60095df53"

## HMAC-SHA-224 Test Vector NIST CAVS #3

## depends\_on:POLARSSL\_SHA256\_C

sha224\_hmac:14:"85d402d822114d31abf75526e2538705":"8020d8d98cc2e2298b32879c51c751e1dd5558fe2eabb8 f158604297d6d072ce2261a1d6830b7cfe2617b57c7126f99c9476211d6161acd75d266da217ec8174b80484c9dc6f04 48a0a036a3fc82e8bf54bdb71549368258d5d41f57978a4c266b92e8783ef66350215573d99be4089144b383ad8f3222 bae8f3bf80ffb1bb2b":"2aa0340ac9deafe3be38129daca0"

## HMAC-SHA-224 Test Vector NIST CAVS #4

## depends\_on:POLARSSL\_SHA256\_C

sha224\_hmac:14:"545c6eecc5ee46fa17c59f91a94f81ae":"8fb7f3565593170152ddb2021874784e951977cfdd22f8b7 2a72a61320a8f2a35697b5e913f717805559b1af1861ee3ed42fb788481e4fd276b17bdbefcae7b4501dc5d20de5b7626 dd5efdcd65294db4bdf682c33d9a9255c6435383fa5f1c886326a3acbc6bd50a33ab5b2dbb034ce0112d4e226bbcd57e 3731a519aa1d784":"3eb566eac54c4a3a9ef092469f24"

## HMAC-SHA-224 Test Vector NIST CAVS #5

## depends\_on:POLARSSL\_SHA256\_C

sha224\_hmac:14:"4466ab4dc438841a9750c7f173dff02e":"2534c11c78c99cffaec8f722f04adc7045c7324d58ce98e3 7cfa94b6ed21ed7f58ce55379ef24b72d6d640ee9154f96c614734be9c408e225d7ba4cecc1179cc9f6e1808e1067aa8f2 44a99bd0c3267594c1887a40d167f8b7cf78db0d19f97b01fc50b8c86def490dfa7a5135002c33e71d77a8cce8ea0f93e0 580439a33733":"59f44a9bbed4875b892d22d6b5ab"

## HMAC-SHA-224 Test Vector NIST CAVS #6

## depends\_on:POLARSSL\_SHA256\_C

sha224\_hmac:28:"0e3dd9bb5e4cf0f09a4c11600af56d8d":"f4589fa76c328ea25cf8bae582026ba40a59d45a546ff31cf 80eb826088f69bb954c452c74586836416dee90a5255bc5d56d3b405b3705a5197045688b32fa984c3a3dfbdc9c2460a 0b5e6312a624048bb6f170306535e9b371a3ab134a2642a230ad03d2c688cca80baeaee9a20e1d4c548b1cede29c6a45 bf4df2c8c476f1a":"12175b93e3da4c58217145e4dc0a1cf142fab9319bb501e037b350ba"

## HMAC-SHA-224 Test Vector NIST CAVS #7

## depends\_on:POLARSSL\_SHA256\_C

sha224\_hmac:28:"cda5187b0c5dcb0f8e5a8beed2306584":"9011ae29b44c49b347487ce972965f16ade3c15be0856ce 9c853a9739dba07e4f20d594ddc1dfe21560a65a4e458cfa17745575b915a30c7a9412ff8d1d689db9680dd2428c2758 8bb0dc92d2cd9445fe8f44b840a197c52c3c4333fff45533945134398df6436513cfab06c924046b8c795a5bd92e8d5f2 de85bf306f2eed67":"4aaba92b40e2a600feab176eb9b292d814864195c03342aad6f67f08"

## HMAC-SHA-256 Test Vector NIST CAVS #1

## depends\_on:POLARSSL\_SHA256\_C

sha256\_hmac:16:"cdffd34e6b16fdc0":"d83e78b99ab61709608972b36e76a575603db742269cc5dd4e7d5ca7816e26 b65151c92632550cb4c5253c885d5fce53bc47459a1dbd5652786c4aac0145a532f12c05138af04cbb558101a7af5df47 8834c2146594dd73690d01a4fe72545894335f427ac70204798068cb86c5a600b40b414ede23590b41e1192373df84fe 3":"c6f0dde266cb4a26d41e8259d33499cc"

# HMAC-SHA-256 Test Vector NIST CAVS #2

## depends\_on:POLARSSL\_SHA256\_C

sha256\_hmac:16:"6d97bb5892245be2":"13c2b391d59c0252ca5d2302beaaf88c4bcd779bb505ad9a122003dfae4cc1 23ad2bd036f225c4f040021a6b9fb8bd6f0281cf2e2631a732bdc71693cc42ef6d52b6c6912a9ef77b3274eb85ad7f965a e6ed44ac1721962a884ec7acfb4534b1488b1c0c45afa4dae8da1eb7b0a88a3240365d7e4e7d826abbde9f9203fd99d7":

"31588e241b015319a5ab8c4527296498"

## HMAC-SHA-256 Test Vector NIST CAVS #3

depends\_on:POLARSSL\_SHA256\_C

sha256\_hmac:16:"3c7fc8a70b49007a":"60024e428a39c8b8bb2e9591bad9dc2115dfbfd716b6eb7af30a6eb34560cac cbbfa47b710fa8d523aca71e9e5ba10fc1feb1a43556d71f07ea4f33496f093044e8caf1d02b79e46eb1288d5964a7a749 4f6b92574c35784eece054c6151281d80822f7d47b8231c35d07f5cb5cf4310ddc844845a01c6bfab514c048eccaf9f":" 1c98c94a32bec9f253c21070f82f8438"

HMAC-SHA-256 Test Vector NIST CAVS #4

depends\_on:POLARSSL\_SHA256\_C

sha256\_hmac:24:"369f33f85b927a07":"ae8e2a94ca386d448cbacdb0e9040ae3cb297c296363052cc157455da29a0c9 5897315fc11e3f12b81e2418da1ec280bccbc00e847584ce9d14deeba7b3c9b8dba958b04bba37551f6c9ba9c060be1a4 b8cf43aa62e5078b76c6512c5619b71a6a7cf5727180e1ff14f5a1a3c1691bf8b6ebad365c151e58d749d57adb3a4986": "60b90383286533d309de46593e6ce39fc51fb00a8d88278c"

HMAC-SHA-256 Test Vector NIST CAVS #5

depends\_on:POLARSSL\_SHA256\_C

sha256\_hmac:24:"e5179687582b4dc4":"ce103bdacdf32f614f6727bcb31ca1c2824a850d00f5585b016fb234fe1ef2cd 687f302d3c6b738ed89a24060d65c36675d0d96307c72ef3e8a83bfa8402e226de9d5d1724ba75c4879bf41a4a465ce6 1887d9f49a34757849b48bae81c27ebed76faae2ad669bca04747d409148d40812776e0ae2c395b3cb9c89981ce72d5c ":"509581f6816df4b8cc9f2cf42b7cc6e6a5a1e375a16f2412"

HMAC-SHA-256 Test Vector NIST CAVS #6

depends\_on:POLARSSL\_SHA256\_C

sha256\_hmac:24:"63cec6246aeb1b61":"c178db908a405fa88aa255b8cad22b4057016585f139ee930388b083d86062f a0b3ea1f23f8a43bd11bee8464bcbd19b5ab9f6a8038d5245516f8274d20c8ee3033a07b908da528fa00343bb595deed5 00cab9745c4cb6391c23300f0d3584b090b3326c4cfa342620b78f9f5b4f27f7307ed770643ec1764aeae3dcf1a3ec69": "64f3dd861b7c7d29fce9ae0ce9ed954b5d7141806ee9eec7"

HMAC-SHA-384 Test Vector NIST CAVS #1

depends\_on:POLARSSL\_SHA512\_C

sha384\_hmac:32:"91a7401817386948ca952f9a20ee55dc":"2fea5b91035d6d501f3a834fa178bff4e64b99a8450432da fd32e4466b0e1e7781166f8a73f7e036b3b0870920f559f47bd1400a1a906e85e0dcf00a6c26862e9148b23806680f285 f1fe4f93cdaf924c181a965465739c14f2268c8be8b471847c74b222577a1310bcdc1a85ef1468aa1a3fd4031213c9732 4b7509c9050a3d":"6d7be9490058cf413cc09fd043c224c2ec4fa7859b13783000a9a593c9f75838"

HMAC-SHA-384 Test Vector NIST CAVS #2

depends\_on:POLARSSL\_SHA512\_C

sha384\_hmac:32:"d6cac19657061aa90a6da11cd2e9ea47":"9f482e4655173135dfaa22a11bbbe6af263db48716406c5 aec162ba3c4b41cad4f5a91558377521191c7343118beee65982929802913d67b6de5c4bdc3d27299bd722219d5ad2ef a5bdb9ff7b229fc4bbc3f60719320cf2e7a51cad1133d21bad2d80919b1836ef825308b7c51c6b7677ac782e2bc30007a fba065681cbdd215":"f3d5f3c008175321aa7b2ea379eaa4f8b9dcc60f895ec8940b8162f80a7dfe9f"

HMAC-SHA-384 Test Vector NIST CAVS #3

depends\_on:POLARSSL\_SHA512\_C

sha384\_hmac:32:"e06366ad149b8442cd4c1abdddd0afde":"2d140a194c02a5598f69174834679b8371234a0d505491 f1bd03e128dd91a8bca2fb812e9d5da71613b5b00952ea78bf450d5b7547dea79135925085c7d3e6f52009c51ca3d88c

6c09e9d074b0ee110736e0ec9b478b93efb34d7bf1c41b54decec43eab077a3aa4998ede53f67b4ea36c266745f9643d5 360bdc8337c70dabf":"c19c67eda6fe29f3667bee1c897c333ce7683094ae77e84b4c16378d290895a1"

HMAC-SHA-384 Test Vector NIST CAVS #4

depends\_on:POLARSSL\_SHA512\_C

sha384\_hmac:48:"01ac59f42f8bb91d1bd10fe6990d7a87":"3caf18c476edd5615f343ac7b7d3a9da9efade755672d5ba 4b8ae8a7505539ea2c124ff755ec0457fbe49e43480b3c71e7f4742ec3693aad115d039f90222b030fdc9440313691716 d5302005808c07627483b916fdf61983063c2eb1268f2deeef42fc790334456bc6bad256e31fc9066de7cc7e43d1321b1 866db45e905622":"1985fa2163a5943fc5d92f1fe8831215e7e91f0bff5332bc713a072bdb3a8f9e5c5157463a3bfeb36 231416e65973e64"

HMAC-SHA-384 Test Vector NIST CAVS #5

depends\_on:POLARSSL\_SHA512\_C

sha384\_hmac:48:"fd74b9d9e102a3a80df1baf0cb35bace":"1a068917584813d1689ccbd0370c2114d537cdc8cc52bf6 db16d5535f8f7d1ad0c850a9fa0cf62373ffbf7642b1f1e8164010d350721d798d9f99e9724830399c2fce26377e83d388 45675457865c03d4a07d741a505ef028343eb29fd46d0f761f3792886998c1e5c32ac3bc7e6f08faed194b34f06eff4d5d 4a5b42c481e0e":"a981eaf5de3d78b20ebd4414a4edd0657e3667cd808a0dbc430cf7252f73a5b24efa136039207bd59 806897457d74e0c"

## HMAC-SHA-384 Test Vector NIST CAVS #5

depends\_on:POLARSSL\_SHA512\_C

sha384\_hmac:48:"9fe794f0e26b669fa5f6883149377c6c":"6010c9745e8f1d44cfdc99e7e0fd79bc4271944c2d1d84db a589073dfc4ca5eb98c59356f60cd87bef28aeb83a832bde339b2087daf942aa1f67876c5d5ed33924bed4143bc12a2be 532ccaf64daa7e2bc3c8872b9823b0533b6f5159135effe8c61545536975d7c3a61ba7365ec35f165bc92b4d19eb9156a de17dfa1bb4161":"915ae61f8754698c2b6ef9629e93441f8541bd4258a5e05372d19136cfaefc0473b48d96119291b3 8eb1a3cb1982a986"

## HMAC-SHA-512 Test Vector NIST CAVS #1

## depends\_on:POLARSSL\_SHA512\_C

sha512\_hmac:32:"c95a17c09940a691ed2d621571b0eb844ede55a9":"99cd28262e81f34878cdcebf4128e05e2098a70 09278a66f4c785784d0e5678f3f2b22f86e982d273b6273a222ec61750b4556d766f1550a7aedfe83faedbc4bdae83fa56 0d62df17eb914d05fdaa48940551bac81d700f5fca7147295e386e8120d66742ec65c6ee8d89a92217a0f6266d0ddc60b b20ef679ae8299c8502c2f":"6bc1379d156559ddee2ed420ea5d5c5ff3e454a1059b7ba72c350e77b6e9333c"

## HMAC-SHA-512 Test Vector NIST CAVS #2

depends\_on:POLARSSL\_SHA512\_C

sha512\_hmac:32:"3b10b8fa718840d1dea8e9fc317476bcf55875fd":"f04f5b7073d7d0274e8354433b390306c560763 2f5f589c12edb62d55673aff2366d2e6b24de731adf92e654baa30b1cfd4a069788f65ec1b99b015d904d8832110dbd74 eae35a81562d14ce4136d820ad0a55ff5489ba678fbbc1c27663ec1349d70e740f0e0ec27cfbe8971819f4789e486b50a 2d7271d77e2aaea50de62fd":"fc3c38c7a17e3ce06db033f1c172866f01a00045db55f2e234f71c82264f2ba2"

## HMAC-SHA-512 Test Vector NIST CAVS #3

depends\_on:POLARSSL\_SHA512\_C

sha512\_hmac:32:"4803d311394600dc1e0d8fc8cedeb8bde3fe7c42":"a10c125dd702a97153ad923ba5e9889cfac1ba1 69de370debe51f233735aa6effcc9785c4b5c7e48c477dc5c411ae6a959118584e26adc94b42c2b29b046f3cf01c65b24 a24bd2e620bdf650a23bb4a72655b1100d7ce9a4dab697c6379754b4396c825de4b9eb73f2e6a6c0d0353bbdeaf70661 2800e137b858fdb30f3311c6":"7cd8236c55102e6385f52279506df6fcc388ab75092da21395ce14a82b202ffa"

## HMAC-SHA-512 Test Vector NIST CAVS #4

## depends\_on:POLARSSL\_SHA512\_C

sha512\_hmac:48:"aeb2f3b977fa6c8e71e07c5a5c74ff58166de092":"22457355dc76095abd46846b41cfe49a06ce42ac 8857b4702fc771508dfb3626e0bfe851df897a07b36811ec433766e4b4166c26301b3493e7440d4554b0ef6ac20f1a530 e58fac8aeba4e9ff2d4898d8a28783b49cd269c2965fd7f8e4f2d60cf1e5284f2495145b72382aad90e153a90ecae125ad 75336fb128825c23fb8b0":"fa39bd8fcc3bfa218f9dea5d3b2ce10a7619e31678a56d8a9d927b1fe703b125af445debe9a 89a07db6194d27b44d85a"

HMAC-SHA-512 Test Vector NIST CAVS #5

depends\_on:POLARSSL\_SHA512\_C

sha512\_hmac:48:"4285d3d7744da52775bb44ca436a3154f7980309":"208f0b6f2de2e5aa5df11927ddc6df485edc119 3181c484d0f0a434a95418803101d4de9fdb798f93516a6916fa38a8207de1666fe50fe3441c03b112eaaae6954ed063f 7ac4e3c1e3f73b20d153fe9e4857f5e91430f0a70ee820529adac2467469fd18adf10e2af0fea27c0abc83c5a9af77c364a 466cffce8bab4e2b70bc1":"fe7603f205b2774fe0f14ecfa3e338e90608a806d11ca459dff5ce36b1b264ecd3af5f0492a7 521d8da3102ba20927a5"

HMAC-SHA-512 Test Vector NIST CAVS #6

depends\_on:POLARSSL\_SHA512\_C

sha512\_hmac:48:"8ab783d5acf32efa0d9c0a21abce955e96630d89":"17371e013dce839963d54418e97be4bd9fa3cb2 a368a5220f5aa1b8aaddfa3bdefc91afe7c717244fd2fb640f5cb9d9bf3e25f7f0c8bc758883b89dcdce6d749d9672fed22 2277ece3e84b3ec01b96f70c125fcb3cbee6d19b8ef0873f915f173bdb05d81629ba187cc8ac1934b2f75952fb7616ae6b d812946df694bd2763af":"9ac7ca8d1aefc166b046e4cf7602ebe181a0e5055474bff5b342106731da0d7e48e4d87bc0a 6f05871574289a1b099f8"

# Doxyfile 1.8.4

# This file describes the settings to be used by the documentation system

# doxygen (www.doxygen.org) for a project.

#

# All text after a double hash (##) is considered a comment and is placed

# in front of the TAG it is preceding.

# All text after a hash (#) is considered a comment and will be ignored.

# The format is:

 $\#$  TAG = value [value, ...]

# For lists items can also be appended using:

 $\#$  TAG  $+=$  value [value, ...]

# Values that contain spaces should be placed between quotes (" ").

#---------------------------------------------------------------------------

# Project related configuration options

#---------------------------------------------------------------------------

# This tag specifies the encoding used for all characters in the config file # that follow. The default is UTF-8 which is also the encoding used for all # text before the first occurrence of this tag. Doxygen uses libiconv (or the # iconv built into libc) for the transcoding. See

# http://www.gnu.org/software/libiconv for the list of possible encodings.

 $DOXYFILE ENCOMPING = UTF-8$ 

# The PROJECT NAME tag is a single word (or sequence of words) that should # identify the project. Note that if you do not use Doxywizard you need # to put quotes around the project name if it contains spaces.

 $PROJECT\_NAME$  = "mbed TLS v1.3.12"

# The PROJECT\_NUMBER tag can be used to enter a project or revision number. # This could be handy for archiving the generated documentation or # if some version control system is used.

PROJECT\_NUMBER =

# Using the PROJECT\_BRIEF tag one can provide an optional one line description # for a project that appears at the top of each page and should give viewer # a quick idea about the purpose of the project. Keep the description short.

PROJECT\_BRIEF =

# With the PROJECT\_LOGO tag one can specify an logo or icon that is # included in the documentation. The maximum height of the logo should not # exceed 55 pixels and the maximum width should not exceed 200 pixels. # Doxygen will copy the logo to the output directory.

PROJECT LOGO =

# The OUTPUT DIRECTORY tag is used to specify the (relative or absolute) # base path where the generated documentation will be put. # If a relative path is entered, it will be relative to the location # where doxygen was started. If left blank the current directory will be used.

## $OUTPUT DIRECTORY = apidoc/$

# If the CREATE\_SUBDIRS tag is set to YES, then doxygen will create # 4096 sub-directories (in 2 levels) under the output directory of each output # format and will distribute the generated files over these directories. # Enabling this option can be useful when feeding doxygen a huge amount of # source files, where putting all generated files in the same directory would # otherwise cause performance problems for the file system.

CREATE SUBDIRS  $= NO$ 

# The OUTPUT\_LANGUAGE tag is used to specify the language in which all # documentation generated by doxygen is written. Doxygen will use this # information to generate all constant output in the proper language. # The default language is English, other supported languages are: # Afrikaans, Arabic, Brazilian, Catalan, Chinese, Chinese-Traditional,

# Croatian, Czech, Danish, Dutch, Esperanto, Farsi, Finnish, French, German,

# Greek, Hungarian, Italian, Japanese, Japanese-en (Japanese with English # messages), Korean, Korean-en, Latvian, Lithuanian, Norwegian, Macedonian, # Persian, Polish, Portuguese, Romanian, Russian, Serbian, Serbian-Cyrillic, # Slovak, Slovene, Spanish, Swedish, Ukrainian, and Vietnamese.

OUTPUT\_LANGUAGE = English

# If the BRIEF\_MEMBER\_DESC tag is set to YES (the default) Doxygen will # include brief member descriptions after the members that are listed in # the file and class documentation (similar to JavaDoc). # Set to NO to disable this.

BRIEF\_MEMBER\_DESC = YES

# If the REPEAT\_BRIEF tag is set to YES (the default) Doxygen will prepend # the brief description of a member or function before the detailed description. # Note: if both HIDE\_UNDOC\_MEMBERS and BRIEF\_MEMBER\_DESC are set to NO, the # brief descriptions will be completely suppressed.

 $REPEAT_BRIEF$  = YES

# This tag implements a quasi-intelligent brief description abbreviator # that is used to form the text in various listings. Each string # in this list, if found as the leading text of the brief description, will be # stripped from the text and the result after processing the whole list, is # used as the annotated text. Otherwise, the brief description is used as-is. # If left blank, the following values are used ("\$name" is automatically # replaced with the name of the entity): "The \$name class" "The \$name widget" # "The \$name file" "is" "provides" "specifies" "contains" # "represents" "a" "an" "the"

```
ABBREVIATE_BRIEF = "The $name class" \langle "The $name widget" \
     "The $name file" \
    is \langle provides \
     specifies \
     contains \
     represents \
    a \setminusan \langle the
```
# If the ALWAYS\_DETAILED\_SEC and REPEAT\_BRIEF tags are both set to YES then # Doxygen will generate a detailed section even if there is only a brief # description.

ALWAYS DETAILED SEC  $= NO$ 

# If the INLINE\_INHERITED\_MEMB tag is set to YES, doxygen will show all # inherited members of a class in the documentation of that class as if those # members were ordinary class members. Constructors, destructors and assignment # operators of the base classes will not be shown.

INLINE\_INHERITED\_MEMB  $=$  NO

# If the FULL\_PATH\_NAMES tag is set to YES then Doxygen will prepend the full # path before files name in the file list and in the header files. If set # to NO the shortest path that makes the file name unique will be used.

## FULL PATH NAMES  $= NO$

# If the FULL\_PATH\_NAMES tag is set to YES then the STRIP\_FROM\_PATH tag # can be used to strip a user-defined part of the path. Stripping is # only done if one of the specified strings matches the left-hand part of # the path. The tag can be used to show relative paths in the file list. # If left blank the directory from which doxygen is run is used as the # path to strip. Note that you specify absolute paths here, but also # relative paths, which will be relative from the directory where doxygen is # started.

## STRIP\_FROM\_PATH =

# The STRIP\_FROM\_INC\_PATH tag can be used to strip a user-defined part of # the path mentioned in the documentation of a class, which tells # the reader which header file to include in order to use a class. # If left blank only the name of the header file containing the class # definition is used. Otherwise one should specify the include paths that # are normally passed to the compiler using the -I flag.

## STRIP\_FROM\_INC\_PATH =

# If the SHORT\_NAMES tag is set to YES, doxygen will generate much shorter # (but less readable) file names. This can be useful if your file system # doesn't support long names like on DOS, Mac, or CD-ROM.

SHORT NAMES  $= NO$ 

# If the JAVADOC\_AUTOBRIEF tag is set to YES then Doxygen # will interpret the first line (until the first dot) of a JavaDoc-style # comment as the brief description. If set to NO, the JavaDoc # comments will behave just like regular Qt-style comments # (thus requiring an explicit @brief command for a brief description.)

JAVADOC AUTOBRIEF = YES

# If the QT\_AUTOBRIEF tag is set to YES then Doxygen will # interpret the first line (until the first dot) of a Qt-style # comment as the brief description. If set to NO, the comments # will behave just like regular Qt-style comments (thus requiring # an explicit \brief command for a brief description.)

 $OT$  AUTOBRIEF  $= NO$ 

# The MULTILINE\_CPP\_IS\_BRIEF tag can be set to YES to make Doxygen # treat a multi-line C++ special comment block (i.e. a block of //! or /// # comments) as a brief description. This used to be the default behaviour. # The new default is to treat a multi-line C++ comment block as a detailed # description. Set this tag to YES if you prefer the old behaviour instead.

MULTILINE\_CPP\_IS\_BRIEF = NO

# If the INHERIT\_DOCS tag is set to YES (the default) then an undocumented # member inherits the documentation from any documented member that it # re-implements.

INHERIT DOCS  $= **YES**$ 

# If the SEPARATE\_MEMBER\_PAGES tag is set to YES, then doxygen will produce # a new page for each member. If set to NO, the documentation of a member will # be part of the file/class/namespace that contains it.

SEPARATE MEMBER PAGES  $=$  NO

# The TAB\_SIZE tag can be used to set the number of spaces in a tab. # Doxygen uses this value to replace tabs by spaces in code fragments.

TAB SIZE  $= 8$ 

# This tag can be used to specify a number of aliases that acts # as commands in the documentation. An alias has the form "name=value". # For example adding "sideeffect=\par Side Effects:\n" will allow you to # put the command \sideeffect (or @sideeffect) in the documentation, which # will result in a user-defined paragraph with heading "Side Effects:". # You can put \n's in the value part of an alias to insert newlines.

 $ALIASES =$ 

# This tag can be used to specify a number of word-keyword mappings (TCL only). # A mapping has the form "name=value". For example adding # "class=itcl::class" will allow you to use the command class in the # itcl::class meaning.

 $TCL$  SUBST  $=$ 

# Set the OPTIMIZE\_OUTPUT\_FOR\_C tag to YES if your project consists of C # sources only. Doxygen will then generate output that is more tailored for C. # For instance, some of the names that are used will be different. The list # of all members will be omitted, etc.

OPTIMIZE OUTPUT FOR  $C = YES$ 

# Set the OPTIMIZE\_OUTPUT\_JAVA tag to YES if your project consists of Java # sources only. Doxygen will then generate output that is more tailored for # Java. For instance, namespaces will be presented as packages, qualified # scopes will look different, etc.

## OPTIMIZE\_OUTPUT\_JAVA = NO

# Set the OPTIMIZE\_FOR\_FORTRAN tag to YES if your project consists of Fortran # sources only. Doxygen will then generate output that is more tailored for # Fortran.

## OPTIMIZE\_FOR\_FORTRAN = NO

# Set the OPTIMIZE\_OUTPUT\_VHDL tag to YES if your project consists of VHDL # sources. Doxygen will then generate output that is tailored for # VHDL.

## OPTIMIZE OUTPUT VHDL  $=$  NO

# Doxygen selects the parser to use depending on the extension of the files it # parses. With this tag you can assign which parser to use for a given # extension. Doxygen has a built-in mapping, but you can override or extend it # using this tag. The format is ext=language, where ext is a file extension, # and language is one of the parsers supported by doxygen: IDL, Java, # Javascript, CSharp, C, C++, D, PHP, Objective-C, Python, Fortran, VHDL, C, # C++. For instance to make doxygen treat .inc files as Fortran files (default # is PHP), and .f files as C (default is Fortran), use: inc=Fortran f=C. Note # that for custom extensions you also need to set FILE\_PATTERNS otherwise the # files are not read by doxygen.

## EXTENSION\_MAPPING

# If MARKDOWN\_SUPPORT is enabled (the default) then doxygen pre-processes all # comments according to the Markdown format, which allows for more readable # documentation. See http://daringfireball.net/projects/markdown/ for details. # The output of markdown processing is further processed by doxygen, so you # can mix doxygen, HTML, and XML commands with Markdown formatting. # Disable only in case of backward compatibilities issues.

 $MARKDOWN$  SUPPORT = YES

# When enabled doxygen tries to link words that correspond to documented # classes, or namespaces to their corresponding documentation. Such a link can # be prevented in individual cases by by putting a % sign in front of the word # or globally by setting AUTOLINK\_SUPPORT to NO.

AUTOLINK SUPPORT = YES

# If you use STL classes (i.e. std::string, std::vector, etc.) but do not want # to include (a tag file for) the STL sources as input, then you should # set this tag to YES in order to let doxygen match functions declarations and # definitions whose arguments contain STL classes (e.g. func(std::string); v.s. # func(std::string) {}). This also makes the inheritance and collaboration # diagrams that involve STL classes more complete and accurate.

BUILTIN\_STL\_SUPPORT = NO

# If you use Microsoft's C++/CLI language, you should set this option to YES to # enable parsing support.

CPP CLI SUPPORT  $= NO$ 

# Set the SIP\_SUPPORT tag to YES if your project consists of sip sources only.  $#$  Doxygen will parse them like normal  $C_{++}$  but will assume all classes use public # instead of private inheritance when no explicit protection keyword is present.

 $SIP$  SUPPORT  $= NO$ 

# For Microsoft's IDL there are propget and propput attributes to indicate # getter and setter methods for a property. Setting this option to YES (the # default) will make doxygen replace the get and set methods by a property in # the documentation. This will only work if the methods are indeed getting or # setting a simple type. If this is not the case, or you want to show the # methods anyway, you should set this option to NO.

#### IDL\_PROPERTY\_SUPPORT = YES

# If member grouping is used in the documentation and the DISTRIBUTE\_GROUP\_DOC # tag is set to YES, then doxygen will reuse the documentation of the first # member in the group (if any) for the other members of the group. By default # all members of a group must be documented explicitly.

## DISTRIBUTE GROUP  $DOC = NO$

# Set the SUBGROUPING tag to YES (the default) to allow class member groups of # the same type (for instance a group of public functions) to be put as a # subgroup of that type (e.g. under the Public Functions section). Set it to # NO to prevent subgrouping. Alternatively, this can be done per class using

# the \nosubgrouping command.

## $SUBGROUPING = YES$

# When the INLINE\_GROUPED\_CLASSES tag is set to YES, classes, structs and # unions are shown inside the group in which they are included (e.g. using # @ingroup) instead of on a separate page (for HTML and Man pages) or # section (for LaTeX and RTF).

## INLINE\_GROUPED\_CLASSES = NO

# When the INLINE\_SIMPLE\_STRUCTS tag is set to YES, structs, classes, and # unions with only public data fields or simple typedef fields will be shown # inline in the documentation of the scope in which they are defined (i.e. file, # namespace, or group documentation), provided this scope is documented. If set # to NO (the default), structs, classes, and unions are shown on a separate # page (for HTML and Man pages) or section (for LaTeX and RTF).

### INLINE\_SIMPLE\_STRUCTS = NO

# When TYPEDEF HIDES STRUCT is enabled, a typedef of a struct, union, or enum # is documented as struct, union, or enum with the name of the typedef. So # typedef struct TypeS {} TypeT, will appear in the documentation as a struct # with name TypeT. When disabled the typedef will appear as a member of a file, # namespace, or class. And the struct will be named TypeS. This can typically # be useful for C code in case the coding convention dictates that all compound # types are typedef'ed and only the typedef is referenced, never the tag name.

#### TYPEDEF HIDES STRUCT  $= NO$

# The size of the symbol lookup cache can be set using LOOKUP\_CACHE\_SIZE. This # cache is used to resolve symbols given their name and scope. Since this can # be an expensive process and often the same symbol appear multiple times in # the code, doxygen keeps a cache of pre-resolved symbols. If the cache is too # small doxygen will become slower. If the cache is too large, memory is wasted. # The cache size is given by this formula: 2^(16+LOOKUP\_CACHE\_SIZE). The valid # range is 0..9, the default is 0, corresponding to a cache size of  $2^{\wedge}16 = 65536$ # symbols.

## LOOKUP CACHE SIZE  $= 0$

#--------------------------------------------------------------------------- # Build related configuration options #---------------------------------------------------------------------------

# If the EXTRACT ALL tag is set to YES doxygen will assume all entities in # documentation are documented, even if no documentation was available. # Private class members and static file members will be hidden unless

# the EXTRACT\_PRIVATE respectively EXTRACT\_STATIC tags are set to YES

 $EXTRACT\_ALL$  = YES

# If the EXTRACT\_PRIVATE tag is set to YES all private members of a class # will be included in the documentation.

 $EXTRACTE = **YES**$ 

# If the EXTRACT PACKAGE tag is set to YES all members with package or internal # scope will be included in the documentation.

EXTRACT\_PACKAGE = NO

# If the EXTRACT\_STATIC tag is set to YES all static members of a file # will be included in the documentation.

 $EXTRACT$  STATIC  $= **YES**$ 

# If the EXTRACT\_LOCAL\_CLASSES tag is set to YES classes (and structs) # defined locally in source files will be included in the documentation. # If set to NO only classes defined in header files are included.

#### EXTRACT\_LOCAL\_CLASSES = YES

# This flag is only useful for Objective-C code. When set to YES local # methods, which are defined in the implementation section but not in # the interface are included in the documentation. # If set to NO (the default) only methods in the interface are included.

EXTRACT\_LOCAL\_METHODS = YES

# If this flag is set to YES, the members of anonymous namespaces will be # extracted and appear in the documentation as a namespace called # 'anonymous\_namespace{file}', where file will be replaced with the base # name of the file that contains the anonymous namespace. By default # anonymous namespaces are hidden.

EXTRACT\_ANON\_NSPACES = YES

# If the HIDE\_UNDOC\_MEMBERS tag is set to YES, Doxygen will hide all # undocumented members of documented classes, files or namespaces. # If set to NO (the default) these members will be included in the # various overviews, but no documentation section is generated. # This option has no effect if EXTRACT\_ALL is enabled.

HIDE\_UNDOC\_MEMBERS =  $NO$ 

# If the HIDE\_UNDOC\_CLASSES tag is set to YES, Doxygen will hide all # undocumented classes that are normally visible in the class hierarchy. # If set to NO (the default) these classes will be included in the various # overviews. This option has no effect if EXTRACT\_ALL is enabled.

HIDE\_UNDOC\_CLASSES = NO

# If the HIDE\_FRIEND\_COMPOUNDS tag is set to YES, Doxygen will hide all # friend (class|struct|union) declarations. # If set to NO (the default) these declarations will be included in the # documentation.

HIDE\_FRIEND\_COMPOUNDS = NO

# If the HIDE\_IN\_BODY\_DOCS tag is set to YES, Doxygen will hide any # documentation blocks found inside the body of a function. # If set to NO (the default) these blocks will be appended to the # function's detailed documentation block.

HIDE\_IN\_BODY\_DOCS = NO

# The INTERNAL\_DOCS tag determines if documentation # that is typed after a \internal command is included. If the tag is set # to NO (the default) then the documentation will be excluded. # Set it to YES to include the internal documentation.

 $INTERNAL$  DOCS  $= NO$ 

# If the CASE\_SENSE\_NAMES tag is set to NO then Doxygen will only generate # file names in lower-case letters. If set to YES upper-case letters are also # allowed. This is useful if you have classes or files whose names only differ # in case and if your file system supports case sensitive file names. Windows # and Mac users are advised to set this option to NO.

 $CASE\_SENSE\_NAMES = NO$ 

# If the HIDE\_SCOPE\_NAMES tag is set to NO (the default) then Doxygen # will show members with their full class and namespace scopes in the # documentation. If set to YES the scope will be hidden.

HIDE SCOPE NAMES  $= NO$ 

# If the SHOW\_INCLUDE\_FILES tag is set to YES (the default) then Doxygen # will put a list of the files that are included by a file in the documentation # of that file.

SHOW INCLUDE FILES  $= **YES**$ 

# If the FORCE\_LOCAL\_INCLUDES tag is set to YES then Doxygen # will list include files with double quotes in the documentation # rather than with sharp brackets.

FORCE\_LOCAL\_INCLUDES = NO

# If the INLINE INFO tag is set to YES (the default) then a tag [inline] # is inserted in the documentation for inline members.

INLINE\_INFO  $= **YES**$ 

# If the SORT\_MEMBER\_DOCS tag is set to YES (the default) then doxygen # will sort the (detailed) documentation of file and class members # alphabetically by member name. If set to NO the members will appear in # declaration order.

SORT\_MEMBER\_DOCS = YES

# If the SORT\_BRIEF\_DOCS tag is set to YES then doxygen will sort the # brief documentation of file, namespace and class members alphabetically # by member name. If set to NO (the default) the members will appear in # declaration order.

SORT\_BRIEF\_DOCS = NO

# If the SORT\_MEMBERS\_CTORS\_1ST tag is set to YES then doxygen # will sort the (brief and detailed) documentation of class members so that # constructors and destructors are listed first. If set to NO (the default) # the constructors will appear in the respective orders defined by # SORT\_MEMBER\_DOCS and SORT\_BRIEF\_DOCS. # This tag will be ignored for brief docs if SORT\_BRIEF\_DOCS is set to NO # and ignored for detailed docs if SORT\_MEMBER\_DOCS is set to NO.

SORT\_MEMBERS\_CTORS\_1ST = NO

# If the SORT\_GROUP\_NAMES tag is set to YES then doxygen will sort the # hierarchy of group names into alphabetical order. If set to NO (the default) # the group names will appear in their defined order.

SORT\_GROUP\_NAMES = NO

# If the SORT BY SCOPE NAME tag is set to YES, the class list will be # sorted by fully-qualified names, including namespaces. If set to # NO (the default), the class list will be sorted only by class name, # not including the namespace part. # Note: This option is not very useful if HIDE\_SCOPE\_NAMES is set to YES. # Note: This option applies only to the class list, not to the # alphabetical list.

## SORT BY SCOPE NAME  $=$  NO

# If the STRICT\_PROTO\_MATCHING option is enabled and doxygen fails to # do proper type resolution of all parameters of a function it will reject a # match between the prototype and the implementation of a member function even # if there is only one candidate or it is obvious which candidate to choose # by doing a simple string match. By disabling STRICT\_PROTO\_MATCHING doxygen # will still accept a match between prototype and implementation in such cases.

## STRICT\_PROTO\_MATCHING = NO

# The GENERATE\_TODOLIST tag can be used to enable (YES) or # disable (NO) the todo list. This list is created by putting \todo # commands in the documentation.

GENERATE\_TODOLIST = YES

# The GENERATE\_TESTLIST tag can be used to enable (YES) or # disable (NO) the test list. This list is created by putting \test # commands in the documentation.

GENERATE\_TESTLIST = YES

# The GENERATE\_BUGLIST tag can be used to enable (YES) or # disable (NO) the bug list. This list is created by putting \bug # commands in the documentation.

GENERATE\_BUGLIST = YES

# The GENERATE\_DEPRECATEDLIST tag can be used to enable (YES) or # disable (NO) the deprecated list. This list is created by putting # \deprecated commands in the documentation.

GENERATE\_DEPRECATEDLIST= YES

# The ENABLED\_SECTIONS tag can be used to enable conditional # documentation sections, marked by \if section-label ... \endif # and \cond section-label ... \endcond blocks.

#### ENABLED SECTIONS =

# The MAX\_INITIALIZER\_LINES tag determines the maximum number of lines # the initial value of a variable or macro consists of for it to appear in # the documentation. If the initializer consists of more lines than specified # here it will be hidden. Use a value of 0 to hide initializers completely. # The appearance of the initializer of individual variables and macros in the # documentation can be controlled using \showinitializer or \hideinitializer

# command in the documentation regardless of this setting.

#### MAX\_INITIALIZER\_LINES = 30

# Set the SHOW\_USED\_FILES tag to NO to disable the list of files generated # at the bottom of the documentation of classes and structs. If set to YES the # list will mention the files that were used to generate the documentation.

#### SHOW\_USED\_FILES = YES

# Set the SHOW\_FILES tag to NO to disable the generation of the Files page. # This will remove the Files entry from the Quick Index and from the # Folder Tree View (if specified). The default is YES.

## $SHOW_FILES$  = YES

# Set the SHOW\_NAMESPACES tag to NO to disable the generation of the # Namespaces page. # This will remove the Namespaces entry from the Quick Index # and from the Folder Tree View (if specified). The default is YES.

## SHOW\_NAMESPACES = YES

# The FILE\_VERSION\_FILTER tag can be used to specify a program or script that # doxygen should invoke to get the current version for each file (typically from # the version control system). Doxygen will invoke the program by executing (via # popen()) the command <command> <input-file>, where <command> is the value of # the FILE\_VERSION\_FILTER tag, and <input-file> is the name of an input file # provided by doxygen. Whatever the program writes to standard output # is used as the file version. See the manual for examples.

## FILE VERSION FILTER  $=$

# The LAYOUT\_FILE tag can be used to specify a layout file which will be parsed # by doxygen. The layout file controls the global structure of the generated # output files in an output format independent way. To create the layout file # that represents doxygen's defaults, run doxygen with the -l option. # You can optionally specify a file name after the option, if omitted # DoxygenLayout.xml will be used as the name of the layout file.

## LAYOUT FILE  $=$

# The CITE\_BIB\_FILES tag can be used to specify one or more bib files # containing the references data. This must be a list of .bib files. The # .bib extension is automatically appended if omitted. Using this command # requires the bibtex tool to be installed. See also # http://en.wikipedia.org/wiki/BibTeX for more info. For LaTeX the style # of the bibliography can be controlled using LATEX\_BIB\_STYLE. To use this # feature you need bibtex and perl available in the search path. Do not use # file names with spaces, bibtex cannot handle them.

CITE BIB FILES  $=$ 

 $\mu$ # configuration options related to warning and progress messages #---------------------------------------------------------------------------

# The QUIET tag can be used to turn on/off the messages that are generated # by doxygen. Possible values are YES and NO. If left blank NO is used.

 $OUIET = NO$ 

# The WARNINGS tag can be used to turn on/off the warning messages that are # generated by doxygen. Possible values are YES and NO. If left blank # NO is used.

 $WARNINGS = YES$ 

# If WARN\_IF\_UNDOCUMENTED is set to YES, then doxygen will generate warnings # for undocumented members. If EXTRACT\_ALL is set to YES then this flag will # automatically be disabled.

WARN\_IF\_UNDOCUMENTED = YES

# If WARN\_IF\_DOC\_ERROR is set to YES, doxygen will generate warnings for # potential errors in the documentation, such as not documenting some # parameters in a documented function, or documenting parameters that # don't exist or using markup commands wrongly.

WARN\_IF\_DOC\_ERROR = YES

# The WARN\_NO\_PARAMDOC option can be enabled to get warnings for # functions that are documented, but have no documentation for their parameters # or return value. If set to NO (the default) doxygen will only warn about # wrong or incomplete parameter documentation, but not about the absence of # documentation.

WARN\_NO\_PARAMDOC =  $NO$ 

# The WARN\_FORMAT tag determines the format of the warning messages that # doxygen can produce. The string should contain the \$file, \$line, and \$text # tags, which will be replaced by the file and line number from which the # warning originated and the warning text. Optionally the format may contain # \$version, which will be replaced by the version of the file (if it could # be obtained via FILE\_VERSION\_FILTER)

# The WARN\_LOGFILE tag can be used to specify a file to which warning # and error messages should be written. If left blank the output is written # to stderr.

WARN LOGFILE  $=$ 

#---------------------------------------------------------------------------

# configuration options related to the input files

#---------------------------------------------------------------------------

# The INPUT tag can be used to specify the files and/or directories that contain # documented source files. You may enter file names like "myfile.cpp" or # directories like "/usr/src/myproject". Separate the files or directories # with spaces.

INPUT  $=$ .

# This tag can be used to specify the character encoding of the source files # that doxygen parses. Internally doxygen uses the UTF-8 encoding, which is # also the default input encoding. Doxygen uses libiconv (or the iconv built # into libc) for the transcoding. See http://www.gnu.org/software/libiconv for # the list of possible encodings.

INPUT  $ENCOMPING = UTF-8$ 

# If the value of the INPUT tag contains directories, you can use the # FILE\_PATTERNS tag to specify one or more wildcard pattern (like \*.cpp # and \*.h) to filter out the source-files in the directories. If left # blank the following patterns are tested: # \*.c \*.cx \*.cpp \*.c++ \*.d \*.java \*.ii \*.ixx \*.ipp \*.i++ \*.inl \*.h \*.hh # \*.hxx \*.hpp \*.h++ \*.idl \*.odl \*.cs \*.php \*.php3 \*.inc \*.m \*.mm \*.dox \*.py # \*.f90 \*.f \*.for \*.vhd \*.vhdl

FILE PATTERNS  $= *h$ 

# The RECURSIVE tag can be used to turn specify whether or not subdirectories # should be searched for input files as well. Possible values are YES and NO. # If left blank NO is used.

## $RECURSIVE = YES$

# The EXCLUDE tag can be used to specify files and/or directories that should be # excluded from the INPUT source files. This way you can easily exclude a # subdirectory from a directory tree whose root is specified with the INPUT tag. # Note that relative paths are relative to the directory from which doxygen is  $# \text{ run}.$ 

### $EXCLUDE$  = configs

# The EXCLUDE\_SYMLINKS tag can be used to select whether or not files or # directories that are symbolic links (a Unix file system feature) are excluded # from the input.

### EXCLUDE SYMLINKS  $= NO$

# If the value of the INPUT tag contains directories, you can use the # EXCLUDE\_PATTERNS tag to specify one or more wildcard patterns to exclude # certain files from those directories. Note that the wildcards are matched # against the file with absolute path, so to exclude all test directories # for example use the pattern \*/test/\*

## EXCLUDE\_PATTERNS =

# The EXCLUDE\_SYMBOLS tag can be used to specify one or more symbol names # (namespaces, classes, functions, etc.) that should be excluded from the # output. The symbol name can be a fully qualified name, a word, or if the # wildcard \* is used, a substring. Examples: ANamespace, AClass, # AClass::ANamespace, ANamespace::\*Test

#### $EXCLUDE$  SYMBOLS  $=$

# The EXAMPLE\_PATH tag can be used to specify one or more files or # directories that contain example code fragments that are included (see # the \include command).

#### $EXAMPLE$  PATH  $=$

# If the value of the EXAMPLE\_PATH tag contains directories, you can use the # EXAMPLE\_PATTERNS tag to specify one or more wildcard pattern (like \*.cpp # and \*.h) to filter out the source-files in the directories. If left # blank all files are included.

## EXAMPLE PATTERNS  $=$  \*

# If the EXAMPLE\_RECURSIVE tag is set to YES then subdirectories will be # searched for input files to be used with the \include or \dontinclude # commands irrespective of the value of the RECURSIVE tag. # Possible values are YES and NO. If left blank NO is used.

## EXAMPLE\_RECURSIVE = NO

# The IMAGE\_PATH tag can be used to specify one or more files or # directories that contain image that are included in the documentation (see # the \image command).

## $IMAGE$  PATH  $=$

# The INPUT\_FILTER tag can be used to specify a program that doxygen should # invoke to filter for each input file. Doxygen will invoke the filter program # by executing (via popen()) the command <filter> <input-file>, where <filter> # is the value of the INPUT FILTER tag, and  $\langle$  input-file $\rangle$  is the name of an # input file. Doxygen will then use the output that the filter program writes # to standard output.

# If FILTER\_PATTERNS is specified, this tag will be ignored.

# Note that the filter must not add or remove lines; it is applied before the # code is scanned, but not when the output code is generated. If lines are added # or removed, the anchors will not be placed correctly.

## INPUT\_FILTER =

# The FILTER\_PATTERNS tag can be used to specify filters on a per file pattern # basis.

# Doxygen will compare the file name with each pattern and apply the

# filter if there is a match.

# The filters are a list of the form:

# pattern=filter (like \*.cpp=my\_cpp\_filter). See INPUT\_FILTER for further

# info on how filters are used. If FILTER\_PATTERNS is empty or if

# non of the patterns match the file name, INPUT\_FILTER is applied.

## FILTER PATTERNS =

# If the FILTER\_SOURCE\_FILES tag is set to YES, the input filter (if set using # INPUT\_FILTER) will be used to filter the input files when producing source # files to browse (i.e. when SOURCE\_BROWSER is set to YES).

## FILTER SOURCE FILES  $= NO$

# The FILTER\_SOURCE\_PATTERNS tag can be used to specify source filters per file # pattern. A pattern will override the setting for FILTER\_PATTERN (if any) # and it is also possible to disable source filtering for a specific pattern # using \*.ext= (so without naming a filter). This option only has effect when # FILTER\_SOURCE\_FILES is enabled.

## FILTER\_SOURCE\_PATTERNS =

# If the USE MD\_FILE\_AS\_MAINPAGE tag refers to the name of a markdown file that # is part of the input, its contents will be placed on the main page # (index.html). This can be useful if you have a project on for instance GitHub # and want reuse the introduction page also for the doxygen output.

USE MDFILE AS MAINPAGE =

#--------------------------------------------------------------------------- # configuration options related to source browsing #---------------------------------------------------------------------------

# If the SOURCE\_BROWSER tag is set to YES then a list of source files will # be generated. Documented entities will be cross-referenced with these sources. # Note: To get rid of all source code in the generated output, make sure also # VERBATIM\_HEADERS is set to NO.

## SOURCE BROWSER  $= **YES**$

# Setting the INLINE\_SOURCES tag to YES will include the body # of functions and classes directly in the documentation.

INLINE\_SOURCES = NO

# Setting the STRIP\_CODE\_COMMENTS tag to YES (the default) will instruct # doxygen to hide any special comment blocks from generated source code # fragments. Normal C, C++ and Fortran comments will always remain visible.

STRIP\_CODE\_COMMENTS =  $YES$ 

# If the REFERENCED\_BY\_RELATION tag is set to YES # then for each documented function all documented # functions referencing it will be listed.

REFERENCED BY RELATION = YES

# If the REFERENCES RELATION tag is set to YES # then for each documented function all documented entities # called/used by that function will be listed.

REFERENCES RELATION = YES

# If the REFERENCES\_LINK\_SOURCE tag is set to YES (the default) # and SOURCE\_BROWSER tag is set to YES, then the hyperlinks from # functions in REFERENCES\_RELATION and REFERENCED\_BY\_RELATION lists will # link to the source code. # Otherwise they will link to the documentation.

REFERENCES\_LINK\_SOURCE = YES

# If the USE\_HTAGS tag is set to YES then the references to source code # will point to the HTML generated by the htags(1) tool instead of doxygen # built-in source browser. The htags tool is part of GNU's global source # tagging system (see http://www.gnu.org/software/global/global.html). You # will need version 4.8.6 or higher.

USE HTAGS  $= NO$ 

# If the VERBATIM\_HEADERS tag is set to YES (the default) then Doxygen # will generate a verbatim copy of the header file for each class for # which an include is specified. Set to NO to disable this.

 $VERBATIM HEADERS = **YES**$ 

#---------------------------------------------------------------------------

# configuration options related to the alphabetical class index

#---------------------------------------------------------------------------

# If the ALPHABETICAL\_INDEX tag is set to YES, an alphabetical index # of all compounds will be generated. Enable this if the project # contains a lot of classes, structs, unions or interfaces.

ALPHABETICAL\_INDEX = NO

# If the alphabetical index is enabled (see ALPHABETICAL\_INDEX) then # the COLS\_IN\_ALPHA\_INDEX tag can be used to specify the number of columns  $\#$  in which this list will be split (can be a number in the range [1..20])

 $COLS$ <sub>IN\_ALPHA\_INDEX</sub> = 5

# In case all classes in a project start with a common prefix, all # classes will be put under the same header in the alphabetical index. # The IGNORE\_PREFIX tag can be used to specify one or more prefixes that # should be ignored while generating the index headers.

IGNORE PREFIX  $=$ 

#--------------------------------------------------------------------------- # configuration options related to the HTML output #---------------------------------------------------------------------------

# If the GENERATE\_HTML tag is set to YES (the default) Doxygen will # generate HTML output.

GENERATE HTML  $= **YES**$ 

# The HTML\_OUTPUT tag is used to specify where the HTML docs will be put. # If a relative path is entered the value of OUTPUT\_DIRECTORY will be # put in front of it. If left blank `html' will be used as the default path.

HTML OUTPUT  $=$ .

# The HTML\_FILE\_EXTENSION tag can be used to specify the file extension for # each generated HTML page (for example: .htm,.php,.asp). If it is left blank

# doxygen will generate files with .html extension.

## HTML\_FILE\_EXTENSION = .html

# The HTML\_HEADER tag can be used to specify a personal HTML header for # each generated HTML page. If it is left blank doxygen will generate a # standard header. Note that when using a custom header you are responsible # for the proper inclusion of any scripts and style sheets that doxygen # needs, which is dependent on the configuration options used. # It is advised to generate a default header using "doxygen -w html # header.html footer.html stylesheet.css YourConfigFile" and then modify # that header. Note that the header is subject to change so you typically # have to redo this when upgrading to a newer version of doxygen or when # changing the value of configuration settings such as GENERATE\_TREEVIEW!

## $HTML HEADER =$

# The HTML\_FOOTER tag can be used to specify a personal HTML footer for # each generated HTML page. If it is left blank doxygen will generate a # standard footer.

## $HTML$  FOOTER  $=$

# The HTML\_STYLESHEET tag can be used to specify a user-defined cascading # style sheet that is used by each HTML page. It can be used to # fine-tune the look of the HTML output. If left blank doxygen will # generate a default style sheet. Note that it is recommended to use # HTML\_EXTRA\_STYLESHEET instead of this one, as it is more robust and this # tag will in the future become obsolete.

## HTML\_STYLESHEET =

# The HTML\_EXTRA\_STYLESHEET tag can be used to specify an additional # user-defined cascading style sheet that is included after the standard # style sheets created by doxygen. Using this option one can overrule # certain style aspects. This is preferred over using HTML\_STYLESHEET # since it does not replace the standard style sheet and is therefor more # robust against future updates. Doxygen will copy the style sheet file to # the output directory.

## HTML\_EXTRA\_STYLESHEET =

# The HTML\_EXTRA\_FILES tag can be used to specify one or more extra images or # other source files which should be copied to the HTML output directory. Note # that these files will be copied to the base HTML output directory. Use the # \$relpath^ marker in the HTML\_HEADER and/or HTML\_FOOTER files to load these # files. In the HTML\_STYLESHEET file, use the file name only. Also note that # the files will be copied as-is; there are no commands or markers available.

## HTML EXTRA FILES  $=$

# The HTML\_COLORSTYLE\_HUE tag controls the color of the HTML output. # Doxygen will adjust the colors in the style sheet and background images # according to this color. Hue is specified as an angle on a colorwheel, # see http://en.wikipedia.org/wiki/Hue for more information. # For instance the value 0 represents red, 60 is yellow, 120 is green, # 180 is cyan, 240 is blue, 300 purple, and 360 is red again. # The allowed range is 0 to 359.

HTML\_COLORSTYLE\_HUE = 220

# The HTML\_COLORSTYLE\_SAT tag controls the purity (or saturation) of # the colors in the HTML output. For a value of 0 the output will use # grayscales only. A value of 255 will produce the most vivid colors.

HTML\_COLORSTYLE\_SAT  $= 100$ 

# The HTML\_COLORSTYLE\_GAMMA tag controls the gamma correction applied to # the luminance component of the colors in the HTML output. Values below # 100 gradually make the output lighter, whereas values above 100 make # the output darker. The value divided by 100 is the actual gamma applied, # so 80 represents a gamma of 0.8, The value 220 represents a gamma of 2.2, # and 100 does not change the gamma.

#### HTML\_COLORSTYLE\_GAMMA  $= 80$

# If the HTML\_TIMESTAMP tag is set to YES then the footer of each generated HTML # page will contain the date and time when the page was generated. Setting # this to NO can help when comparing the output of multiple runs.

 $HTML$  TIMESTAMP  $=$  YES

# If the HTML\_DYNAMIC\_SECTIONS tag is set to YES then the generated HTML # documentation will contain sections that can be hidden and shown after the # page has loaded.

HTML\_DYNAMIC\_SECTIONS = NO

# With HTML\_INDEX\_NUM\_ENTRIES one can control the preferred number of # entries shown in the various tree structured indices initially; the user # can expand and collapse entries dynamically later on. Doxygen will expand # the tree to such a level that at most the specified number of entries are # visible (unless a fully collapsed tree already exceeds this amount). # So setting the number of entries 1 will produce a full collapsed tree by # default. 0 is a special value representing an infinite number of entries # and will result in a full expanded tree by default.

## HTML\_INDEX\_NUM\_ENTRIES  $= 100$

# If the GENERATE\_DOCSET tag is set to YES, additional index files # will be generated that can be used as input for Apple's Xcode 3 # integrated development environment, introduced with OSX 10.5 (Leopard). # To create a documentation set, doxygen will generate a Makefile in the # HTML output directory. Running make will produce the docset in that # directory and running "make install" will install the docset in # ~/Library/Developer/Shared/Documentation/DocSets so that Xcode will find # it at startup. # See http://developer.apple.com/tools/creatingdocsetswithdoxygen.html # for more information.

GENERATE\_DOCSET = NO

# When GENERATE\_DOCSET tag is set to YES, this tag determines the name of the # feed. A documentation feed provides an umbrella under which multiple # documentation sets from a single provider (such as a company or product suite) # can be grouped.

DOCSET\_FEEDNAME = "Doxygen generated docs"

# When GENERATE\_DOCSET tag is set to YES, this tag specifies a string that # should uniquely identify the documentation set bundle. This should be a # reverse domain-name style string, e.g. com.mycompany.MyDocSet. Doxygen # will append .docset to the name.

 $DOCSET$  BUNDLE ID = org.doxygen.Project

# When GENERATE\_PUBLISHER\_ID tag specifies a string that should uniquely # identify the documentation publisher. This should be a reverse domain-name # style string, e.g. com.mycompany.MyDocSet.documentation.

DOCSET\_PUBLISHER\_ID = org.doxygen.Publisher

# The GENERATE\_PUBLISHER\_NAME tag identifies the documentation publisher.

DOCSET\_PUBLISHER\_NAME = Publisher

# If the GENERATE\_HTMLHELP tag is set to YES, additional index files # will be generated that can be used as input for tools like the # Microsoft HTML help workshop to generate a compiled HTML help file (.chm) # of the generated HTML documentation.

GENERATE HTMLHELP  $= NO$ 

# If the GENERATE\_HTMLHELP tag is set to YES, the CHM\_FILE tag can

# be used to specify the file name of the resulting .chm file. You # can add a path in front of the file if the result should not be # written to the html output directory.

 $CHM$  FILE  $=$ 

# If the GENERATE\_HTMLHELP tag is set to YES, the HHC\_LOCATION tag can # be used to specify the location (absolute path including file name) of # the HTML help compiler (hhc.exe). If non-empty doxygen will try to run # the HTML help compiler on the generated index.hhp.

HHC\_LOCATION =

# If the GENERATE\_HTMLHELP tag is set to YES, the GENERATE\_CHI flag # controls if a separate .chi index file is generated (YES) or that # it should be included in the master .chm file (NO).

GENERATE CHI  $= NO$ 

# If the GENERATE\_HTMLHELP tag is set to YES, the CHM\_INDEX\_ENCODING # is used to encode HtmlHelp index (hhk), content (hhc) and project file # content.

CHM\_INDEX\_ENCODING  $=$ 

# If the GENERATE HTMLHELP tag is set to YES, the BINARY TOC flag # controls whether a binary table of contents is generated (YES) or a # normal table of contents (NO) in the .chm file.

BINARY TOC  $= NO$ 

# The TOC\_EXPAND flag can be set to YES to add extra items for group members # to the contents of the HTML help documentation and to the tree view.

TOC\_EXPAND  $=$  NO

# If the GENERATE\_QHP tag is set to YES and both QHP\_NAMESPACE and # QHP\_VIRTUAL\_FOLDER are set, an additional index file will be generated # that can be used as input for Qt's qhelpgenerator to generate a # Qt Compressed Help (.qch) of the generated HTML documentation.

GENERATE OHP  $= NO$ 

# If the QHG\_LOCATION tag is specified, the QCH\_FILE tag can # be used to specify the file name of the resulting .qch file. # The path specified is relative to the HTML output folder.

 $OCH$  FILE  $=$ 

# The QHP\_NAMESPACE tag specifies the namespace to use when generating # Qt Help Project output. For more information please see # http://doc.trolltech.com/qthelpproject.html#namespace

 $QHP_NAMESPACE$  = org.doxygen.Project

# The QHP\_VIRTUAL\_FOLDER tag specifies the namespace to use when generating # Qt Help Project output. For more information please see # http://doc.trolltech.com/qthelpproject.html#virtual-folders

QHP\_VIRTUAL\_FOLDER = doc

# If QHP\_CUST\_FILTER\_NAME is set, it specifies the name of a custom filter to # add. For more information please see # http://doc.trolltech.com/qthelpproject.html#custom-filters

OHP\_CUST\_FILTER\_NAME =

# The QHP\_CUST\_FILT\_ATTRS tag specifies the list of the attributes of the # custom filter to add. For more information please see # <a href="http://doc.trolltech.com/qthelpproject.html#custom-filters"> # Qt Help Project / Custom Filters</a>.

QHP\_CUST\_FILTER\_ATTRS =

# The OHP\_SECT\_FILTER\_ATTRS tag specifies the list of the attributes this # project's # filter section matches. # <a href="http://doc.trolltech.com/qthelpproject.html#filter-attributes"> # Qt Help Project / Filter Attributes</a>.

QHP\_SECT\_FILTER\_ATTRS =

# If the GENERATE\_QHP tag is set to YES, the QHG\_LOCATION tag can # be used to specify the location of Qt's qhelpgenerator. # If non-empty doxygen will try to run qhelpgenerator on the generated

# .qhp file.

OHG\_LOCATION =

# If the GENERATE\_ECLIPSEHELP tag is set to YES, additional index files # will be generated, which together with the HTML files, form an Eclipse help # plugin. To install this plugin and make it available under the help contents # menu in Eclipse, the contents of the directory containing the HTML and XML # files needs to be copied into the plugins directory of eclipse. The name of # the directory within the plugins directory should be the same as # the ECLIPSE\_DOC\_ID value. After copying Eclipse needs to be restarted before # the help appears.

## GENERATE\_ECLIPSEHELP = NO

# A unique identifier for the eclipse help plugin. When installing the plugin # the directory name containing the HTML and XML files should also have # this name.

 $ECLIPSE\_DOC\_ID$  = org.doxygen.Project

# The DISABLE\_INDEX tag can be used to turn on/off the condensed index (tabs) # at top of each HTML page. The value NO (the default) enables the index and # the value YES disables it. Since the tabs have the same information as the # navigation tree you can set this option to NO if you already set # GENERATE\_TREEVIEW to YES.

 $DISABLE$ \_INDEX = NO

# The GENERATE TREEVIEW tag is used to specify whether a tree-like index # structure should be generated to display hierarchical information. # If the tag value is set to YES, a side panel will be generated # containing a tree-like index structure (just like the one that # is generated for HTML Help). For this to work a browser that supports # JavaScript, DHTML, CSS and frames is required (i.e. any modern browser). # Windows users are probably better off using the HTML help feature. # Since the tree basically has the same information as the tab index you # could consider to set DISABLE\_INDEX to NO when enabling this option.

## GENERATE\_TREEVIEW = NO

# The ENUM\_VALUES\_PER\_LINE tag can be used to set the number of enum values # (range [0,1..20]) that doxygen will group on one line in the generated HTML # documentation. Note that a value of 0 will completely suppress the enum # values from appearing in the overview section.

## $ENUM_VALUES_PER_LINE = 4$

# If the treeview is enabled (see GENERATE\_TREEVIEW) then this tag can be # used to set the initial width (in pixels) of the frame in which the tree  $#$  is shown.

## TREEVIEW WIDTH  $= 250$

# When the EXT\_LINKS\_IN\_WINDOW option is set to YES doxygen will open # links to external symbols imported via tag files in a separate window.

EXT LINKS IN WINDOW  $=$  NO

# Use this tag to change the font size of Latex formulas included # as images in the HTML documentation. The default is 10. Note that # when you change the font size after a successful doxygen run you need # to manually remove any form\_\*.png images from the HTML output directory # to force them to be regenerated.

## FORMULA FONTSIZE  $= 10$

# Use the FORMULA\_TRANPARENT tag to determine whether or not the images # generated for formulas are transparent PNGs. Transparent PNGs are # not supported properly for IE 6.0, but are supported on all modern browsers. # Note that when changing this option you need to delete any form\_\*.png files # in the HTML output before the changes have effect.

## FORMULA\_TRANSPARENT = YES

# Enable the USE\_MATHJAX option to render LaTeX formulas using MathJax # (see http://www.mathjax.org) which uses client side Javascript for the # rendering instead of using prerendered bitmaps. Use this if you do not # have LaTeX installed or if you want to formulas look prettier in the HTML # output. When enabled you may also need to install MathJax separately and # configure the path to it using the MATHJAX\_RELPATH option.

#### USE MATHJAX  $= NO$

# When MathJax is enabled you can set the default output format to be used for # the MathJax output. Supported types are HTML-CSS, NativeMML (i.e. MathML) and # SVG. The default value is HTML-CSS, which is slower, but has the best # compatibility.

## $MATHJAX_FORMAT = HTML-CSS$

# When MathJax is enabled you need to specify the location relative to the # HTML output directory using the MATHJAX\_RELPATH option. The destination # directory should contain the MathJax.js script. For instance, if the mathjax # directory is located at the same level as the HTML output directory, then # MATHJAX\_RELPATH should be ../mathjax. The default value points to # the MathJax Content Delivery Network so you can quickly see the result without # installing MathJax. # However, it is strongly recommended to install a local # copy of MathJax from http://www.mathjax.org before deployment.

## MATHJAX\_RELPATH = http://cdn.mathjax.org/mathjax/latest

# The MATHJAX\_EXTENSIONS tag can be used to specify one or MathJax extension # names that should be enabled during MathJax rendering.

 $MATHJAX$  EXTENSIONS  $=$ 

# The MATHJAX\_CODEFILE tag can be used to specify a file with javascript # pieces of code that will be used on startup of the MathJax code.

## $MATHJAX$  CODEFILE  $=$

# When the SEARCHENGINE tag is enabled doxygen will generate a search box # for the HTML output. The underlying search engine uses javascript # and DHTML and should work on any modern browser. Note that when using # HTML help (GENERATE\_HTMLHELP), Ot help (GENERATE\_OHP), or docsets # (GENERATE\_DOCSET) there is already a search function so this one should # typically be disabled. For large projects the javascript based search engine # can be slow, then enabling SERVER\_BASED\_SEARCH may provide a better solution.

## $SEARCHENGINE = NO$

# When the SERVER\_BASED\_SEARCH tag is enabled the search engine will be # implemented using a web server instead of a web client using Javascript. # There are two flavours of web server based search depending on the # EXTERNAL\_SEARCH setting. When disabled, doxygen will generate a PHP script for # searching and an index file used by the script. When EXTERNAL SEARCH is # enabled the indexing and searching needs to be provided by external tools. # See the manual for details.

## SERVER\_BASED\_SEARCH = NO

# When EXTERNAL\_SEARCH is enabled doxygen will no longer generate the PHP # script for searching. Instead the search results are written to an XML file # which needs to be processed by an external indexer. Doxygen will invoke an # external search engine pointed to by the SEARCHENGINE\_URL option to obtain # the search results. Doxygen ships with an example indexer (doxyindexer) and # search engine (doxysearch.cgi) which are based on the open source search # engine library Xapian. See the manual for configuration details.

## $EXTERNAL$  SEARCH = NO

# The SEARCHENGINE\_URL should point to a search engine hosted by a web server # which will returned the search results when EXTERNAL\_SEARCH is enabled. # Doxygen ships with an example search engine (doxysearch) which is based on # the open source search engine library Xapian. See the manual for configuration # details.

## $SEARCHENGINE~URL =$

# When SERVER\_BASED\_SEARCH and EXTERNAL\_SEARCH are both enabled the unindexed # search data is written to a file for indexing by an external tool. With the # SEARCHDATA\_FILE tag the name of this file can be specified.

 $SEARCHDATA$  FILE  $=$  searchdata.xml

# When SERVER\_BASED\_SEARCH AND EXTERNAL\_SEARCH are both enabled the # EXTERNAL\_SEARCH\_ID tag can be used as an identifier for the project. This is # useful in combination with EXTRA\_SEARCH\_MAPPINGS to search through multiple # projects and redirect the results back to the right project.

EXTERNAL\_SEARCH\_ID =

# The EXTRA\_SEARCH\_MAPPINGS tag can be used to enable searching through doxygen # projects other than the one defined by this configuration file, but that are # all added to the same external search index. Each project needs to have a # unique id set via EXTERNAL\_SEARCH\_ID. The search mapping then maps the id # of to a relative location where the documentation can be found. # The format is: EXTRA\_SEARCH\_MAPPINGS = id1=loc1 id2=loc2 ...

EXTRA\_SEARCH\_MAPPINGS =

#--------------------------------------------------------------------------- # configuration options related to the LaTeX output #---------------------------------------------------------------------------

# If the GENERATE\_LATEX tag is set to YES (the default) Doxygen will # generate Latex output.

GENERATE LATEX  $= NO$ 

# The LATEX\_OUTPUT tag is used to specify where the LaTeX docs will be put. # If a relative path is entered the value of OUTPUT\_DIRECTORY will be # put in front of it. If left blank `latex' will be used as the default path.

 $LATEX_OUTPUT$  = latex

# The LATEX\_CMD\_NAME tag can be used to specify the LaTeX command name to be # invoked. If left blank `latex' will be used as the default command name. # Note that when enabling USE\_PDFLATEX this option is only used for # generating bitmaps for formulas in the HTML output, but not in the # Makefile that is written to the output directory.

LATEX CMD NAME  $=$  latex

# The MAKEINDEX\_CMD\_NAME tag can be used to specify the command name to # generate index for LaTeX. If left blank `makeindex' will be used as the # default command name.

 $MAKEINDEX$  CMD NAME = makeindex

# If the COMPACT\_LATEX tag is set to YES Doxygen generates more compact

# LaTeX documents. This may be useful for small projects and may help to # save some trees in general.

COMPACT LATEX  $= **YES**$ 

# The PAPER\_TYPE tag can be used to set the paper type that is used # by the printer. Possible values are: a4, letter, legal and # executive. If left blank a4 will be used.

PAPER TYPE  $= a4$  wide

# The EXTRA\_PACKAGES tag can be to specify one or more names of LaTeX # packages that should be included in the LaTeX output.

EXTRA\_PACKAGES

# The LATEX\_HEADER tag can be used to specify a personal LaTeX header for # the generated latex document. The header should contain everything until # the first chapter. If it is left blank doxygen will generate a # standard header. Notice: only use this tag if you know what you are doing!

## $LATEX_HEADER$  =

# The LATEX\_FOOTER tag can be used to specify a personal LaTeX footer for # the generated latex document. The footer should contain everything after # the last chapter. If it is left blank doxygen will generate a # standard footer. Notice: only use this tag if you know what you are doing!

## LATEX FOOTER  $=$

# The LATEX\_EXTRA\_FILES tag can be used to specify one or more extra images # or other source files which should be copied to the LaTeX output directory. # Note that the files will be copied as-is; there are no commands or markers # available.

## LATEX\_EXTRA\_FILES =

# If the PDF\_HYPERLINKS tag is set to YES, the LaTeX that is generated # is prepared for conversion to pdf (using ps2pdf). The pdf file will # contain links (just like the HTML output) instead of page references # This makes the output suitable for online browsing using a pdf viewer.

## PDF\_HYPERLINKS =  $YES$

# If the USE\_PDFLATEX tag is set to YES, pdflatex will be used instead of # plain latex in the generated Makefile. Set this option to YES to get a # higher quality PDF documentation.
USE PDFLATEX  $= YES$ 

# If the LATEX\_BATCHMODE tag is set to YES, doxygen will add the \\batchmode. # command to the generated LaTeX files. This will instruct LaTeX to keep # running if errors occur, instead of asking the user for help. # This option is also used when generating formulas in HTML.

 $LATEX_BATCHMODE = NO$ 

# If LATEX\_HIDE\_INDICES is set to YES then doxygen will not # include the index chapters (such as File Index, Compound Index, etc.) # in the output.

LATEX\_HIDE\_INDICES = NO

# If LATEX\_SOURCE\_CODE is set to YES then doxygen will include # source code with syntax highlighting in the LaTeX output. # Note that which sources are shown also depends on other settings # such as SOURCE\_BROWSER.

LATEX SOURCE CODE  $= NO$ 

# The LATEX\_BIB\_STYLE tag can be used to specify the style to use for the # bibliography, e.g. plainnat, or ieeetr. The default style is "plain". See # http://en.wikipedia.org/wiki/BibTeX for more info.

LATEX BIB STYLE  $=$  plain

#---------------------------------------------------------------------------

# configuration options related to the RTF output

#---------------------------------------------------------------------------

# If the GENERATE\_RTF tag is set to YES Doxygen will generate RTF output # The RTF output is optimized for Word 97 and may not look very pretty with # other RTF readers or editors.

GENERATE RTF  $= NO$ 

# The RTF\_OUTPUT tag is used to specify where the RTF docs will be put. # If a relative path is entered the value of OUTPUT\_DIRECTORY will be # put in front of it. If left blank `rtf' will be used as the default path.

RTF\_OUTPUT  $= rtf$ 

# If the COMPACT\_RTF tag is set to YES Doxygen generates more compact # RTF documents. This may be useful for small projects and may help to # save some trees in general.

COMPACT RTF  $= NO$ 

# If the RTF\_HYPERLINKS tag is set to YES, the RTF that is generated # will contain hyperlink fields. The RTF file will # contain links (just like the HTML output) instead of page references. # This makes the output suitable for online browsing using WORD or other # programs which support those fields.

# Note: wordpad (write) and others do not support links.

## RTF\_HYPERLINKS  $= NO$

# Load style sheet definitions from file. Syntax is similar to doxygen's # config file, i.e. a series of assignments. You only have to provide # replacements, missing definitions are set to their default value.

RTF\_STYLESHEET\_FILE =

# Set optional variables used in the generation of an rtf document. # Syntax is similar to doxygen's config file.

RTF\_EXTENSIONS\_FILE  $=$ 

#--------------------------------------------------------------------------- # configuration options related to the man page output #---------------------------------------------------------------------------

# If the GENERATE\_MAN tag is set to YES (the default) Doxygen will # generate man pages

GENERATE  $MAN = NO$ 

# The MAN\_OUTPUT tag is used to specify where the man pages will be put. # If a relative path is entered the value of OUTPUT\_DIRECTORY will be # put in front of it. If left blank `man' will be used as the default path.

 $MAN$  OUTPUT  $= man$ 

# The MAN\_EXTENSION tag determines the extension that is added to # the generated man pages (default is the subroutine's section .3)

MAN EXTENSION  $= .3$ 

# If the MAN\_LINKS tag is set to YES and Doxygen generates man output, # then it will generate one additional man file for each entity # documented in the real man page(s). These additional files # only source the real man page, but without them the man command # would be unable to find the correct page. The default is NO.

 $\mu$ 

# configuration options related to the XML output #---------------------------------------------------------------------------

# If the GENERATE\_XML tag is set to YES Doxygen will # generate an XML file that captures the structure of # the code including all documentation.

 $GENERATE_XML = NO$ 

# The XML\_OUTPUT tag is used to specify where the XML pages will be put. # If a relative path is entered the value of OUTPUT\_DIRECTORY will be # put in front of it. If left blank `xml' will be used as the default path.

 $XML\_OUTPUT$  = xml

# The XML\_SCHEMA tag can be used to specify an XML schema, # which can be used by a validating XML parser to check the # syntax of the XML files.

XML\_SCHEMA =

# The XML\_DTD tag can be used to specify an XML DTD, # which can be used by a validating XML parser to check the # syntax of the XML files.

 $XML DTD =$ 

# If the XML\_PROGRAMLISTING tag is set to YES Doxygen will # dump the program listings (including syntax highlighting # and cross-referencing information) to the XML output. Note that # enabling this will significantly increase the size of the XML output.

 $XML$  PROGRAMLISTING  $=$  YES

#--------------------------------------------------------------------------- # configuration options related to the DOCBOOK output #---------------------------------------------------------------------------

# If the GENERATE\_DOCBOOK tag is set to YES Doxygen will generate DOCBOOK files # that can be used to generate PDF.

GENERATE DOCBOOK  $= NO$ 

# The DOCBOOK OUTPUT tag is used to specify where the DOCBOOK pages will be put. # If a relative path is entered the value of OUTPUT\_DIRECTORY will be put in

# front of it. If left blank docbook will be used as the default path.

DOCBOOK\_OUTPUT = docbook

#---------------------------------------------------------------------------

# configuration options for the AutoGen Definitions output

#---------------------------------------------------------------------------

# If the GENERATE\_AUTOGEN\_DEF tag is set to YES Doxygen will # generate an AutoGen Definitions (see autogen.sf.net) file # that captures the structure of the code including all # documentation. Note that this feature is still experimental # and incomplete at the moment.

GENERATE\_AUTOGEN\_DEF = NO

#--------------------------------------------------------------------------- # configuration options related to the Perl module output #---------------------------------------------------------------------------

# If the GENERATE\_PERLMOD tag is set to YES Doxygen will # generate a Perl module file that captures the structure of # the code including all documentation. Note that this # feature is still experimental and incomplete at the # moment.

 $GENERATE$  PERLMOD = NO

# If the PERLMOD\_LATEX tag is set to YES Doxygen will generate # the necessary Makefile rules, Perl scripts and LaTeX code to be able # to generate PDF and DVI output from the Perl module output.

 $PERLMOD LATER$  = NO

# If the PERLMOD\_PRETTY tag is set to YES the Perl module output will be

# nicely formatted so it can be parsed by a human reader.

# This is useful

# if you want to understand what is going on.

# On the other hand, if this

# tag is set to NO the size of the Perl module output will be much smaller # and Perl will parse it just the same.

PERLMOD\_PRETTY = YES

# The names of the make variables in the generated doxyrules.make file

# are prefixed with the string contained in PERLMOD\_MAKEVAR\_PREFIX.

# This is useful so different doxyrules.make files included by the same

# Makefile don't overwrite each other's variables.

PERLMOD\_MAKEVAR\_PREFIX =

#--------------------------------------------------------------------------- # Configuration options related to the preprocessor #---------------------------------------------------------------------------

# If the ENABLE\_PREPROCESSING tag is set to YES (the default) Doxygen will # evaluate all C-preprocessor directives found in the sources and include # files.

ENABLE\_PREPROCESSING = YES

# If the MACRO\_EXPANSION tag is set to YES Doxygen will expand all macro # names in the source code. If set to NO (the default) only conditional # compilation will be performed. Macro expansion can be done in a controlled # way by setting EXPAND\_ONLY\_PREDEF to YES.

MACRO\_EXPANSION = NO

# If the EXPAND\_ONLY\_PREDEF and MACRO\_EXPANSION tags are both set to YES # then the macro expansion is limited to the macros specified with the # PREDEFINED and EXPAND\_AS\_DEFINED tags.

EXPAND\_ONLY\_PREDEF = NO

# If the SEARCH\_INCLUDES tag is set to YES (the default) the includes files # pointed to by INCLUDE\_PATH will be searched when a #include is found.

SEARCH\_INCLUDES = YES

# The INCLUDE\_PATH tag can be used to specify one or more directories that # contain include files that are not input files but should be processed by # the preprocessor.

 $INCLUDE$  PATH  $=$ 

# You can use the INCLUDE\_FILE\_PATTERNS tag to specify one or more wildcard # patterns (like \*.h and \*.hpp) to filter out the header-files in the # directories. If left blank, the patterns specified with FILE\_PATTERNS will # be used.

INCLUDE\_FILE\_PATTERNS =

# The PREDEFINED tag can be used to specify one or more macro names that # are defined before the preprocessor is started (similar to the -D option of # gcc). The argument of the tag is a list of macros of the form: name # or name=definition (no spaces). If the definition and the  $=$  are

# omitted =1 is assumed. To prevent a macro definition from being # undefined via #undef or recursively expanded use the := operator # instead of the = operator.

PREDEFINED  $=$  WIN32

 $NTLM \setminus$ USE\_LZO \ ENABLE\_FRAGMENT \ P2MP \ P2MP\_SERVER \ USE\_CRYPTO \ USE\_SSL \ ENABLE\_PLUGIN \ ENABLE\_MANAGEMENT \ ENABLE\_OCC \ HAVE\_GETTIMEOFDAY

# If the MACRO\_EXPANSION and EXPAND\_ONLY\_PREDEF tags are set to YES then # this tag can be used to specify a list of macro names that should be expanded. # The macro definition that is found in the sources will be used. # Use the PREDEFINED tag if you want to use a different macro definition that # overrules the definition found in the source code.

#### EXPAND AS DEFINED  $=$

# If the SKIP\_FUNCTION\_MACROS tag is set to YES (the default) then # doxygen's preprocessor will remove all references to function-like macros # that are alone on a line, have an all uppercase name, and do not end with a # semicolon, because these will confuse the parser if not removed.

SKIP\_FUNCTION\_MACROS = YES

#--------------------------------------------------------------------------- # Configuration::additions related to external references #---------------------------------------------------------------------------

# The TAGFILES option can be used to specify one or more tagfiles. For each # tag file the location of the external documentation should be added. The # format of a tag file without this location is as follows:

#

 $# TAGFILES = file1 file2 ...$ 

# Adding location for the tag files is done as follows:

#

# TAGFILES = file1=loc1 "file2 =  $loc2$ " ...

# where "loc1" and "loc2" can be relative or absolute paths

# or URLs. Note that each tag file must have a unique name (where the name does

# NOT include the path). If a tag file is not located in the directory in which

# doxygen is run, you must also specify the path to the tagfile here.

 $TAGFILES =$ 

# When a file name is specified after GENERATE\_TAGFILE, doxygen will create # a tag file that is based on the input files it reads.

GENERATE TAGFILE =

# If the ALLEXTERNALS tag is set to YES all external classes will be listed # in the class index. If set to NO only the inherited external classes # will be listed.

 $ALLEXTERNALS = NO$ 

# If the EXTERNAL\_GROUPS tag is set to YES all external groups will be listed # in the modules index. If set to NO, only the current project's groups will # be listed.

 $EXTERNAL$  GROUPS  $= **YES**$ 

# If the EXTERNAL\_PAGES tag is set to YES all external pages will be listed # in the related pages index. If set to NO, only the current project's # pages will be listed.

EXTERNAL\_PAGES = YES

# The PERL\_PATH should be the absolute path and name of the perl script # interpreter (i.e. the result of `which perl').

PERL PATH  $=$ /usr/bin/perl

#---------------------------------------------------------------------------

# Configuration options related to the dot tool

#---------------------------------------------------------------------------

# If the CLASS\_DIAGRAMS tag is set to YES (the default) Doxygen will # generate a inheritance diagram (in HTML, RTF and LaTeX) for classes with base # or super classes. Setting the tag to NO turns the diagrams off. Note that # this option also works with HAVE\_DOT disabled, but it is recommended to # install and use dot, since it yields more powerful graphs.

 $CLASS\ DIAGRAMS = NO$ 

# You can define message sequence charts within doxygen comments using the \msc # command. Doxygen will then run the mscgen tool (see

# http://www.mcternan.me.uk/mscgen/) to produce the chart and insert it in the

# documentation. The MSCGEN\_PATH tag allows you to specify the directory where

# the mscgen tool resides. If left empty the tool is assumed to be found in the

# default search path.

### MSCGEN\_PATH =

# If set to YES, the inheritance and collaboration graphs will hide # inheritance and usage relations if the target is undocumented # or is not a class.

HIDE\_UNDOC\_RELATIONS = YES

# If you set the HAVE\_DOT tag to YES then doxygen will assume the dot tool is # available from the path. This tool is part of Graphviz, a graph visualization # toolkit from AT&T and Lucent Bell Labs. The other options in this section # have no effect if this option is set to NO (the default)

## HAVE DOT  $= **YES**$

# The DOT\_NUM\_THREADS specifies the number of dot invocations doxygen is # allowed to run in parallel. When set to 0 (the default) doxygen will # base this on the number of processors available in the system. You can set it # explicitly to a value larger than 0 to get control over the balance # between CPU load and processing speed.

## DOT NUM THREADS  $= 0$

# By default doxygen will use the Helvetica font for all dot files that # doxygen generates. When you want a differently looking font you can specify # the font name using DOT\_FONTNAME. You need to make sure dot is able to find # the font, which can be done by putting it in a standard location or by setting # the DOTFONTPATH environment variable or by setting DOT\_FONTPATH to the # directory containing the font.

DOT\_FONTNAME = Helvetica

# The DOT\_FONTSIZE tag can be used to set the size of the font of dot graphs. # The default size is 10pt.

 $DOT_FONTSIZE = 10$ 

# By default doxygen will tell dot to use the Helvetica font. # If you specify a different font using DOT\_FONTNAME you can use DOT\_FONTPATH to # set the path where dot can find it.

# DOT\_FONTPATH =

# If the CLASS GRAPH and HAVE DOT tags are set to YES then doxygen # will generate a graph for each documented class showing the direct and # indirect inheritance relations. Setting this tag to YES will force the

#### # CLASS\_DIAGRAMS tag to NO.

 $CLASS_GRAPH$  = YES

# If the COLLABORATION\_GRAPH and HAVE\_DOT tags are set to YES then doxygen # will generate a graph for each documented class showing the direct and # indirect implementation dependencies (inheritance, containment, and # class references variables) of the class with other documented classes.

 $COLLABORATION GRAPH = **YES**$ 

# If the GROUP\_GRAPHS and HAVE\_DOT tags are set to YES then doxygen # will generate a graph for groups, showing the direct groups dependencies

GROUP\_GRAPHS = YES

# If the UML\_LOOK tag is set to YES doxygen will generate inheritance and # collaboration diagrams in a style similar to the OMG's Unified Modeling # Language.

UML $LOOK = NO$ 

# If the UML\_LOOK tag is enabled, the fields and methods are shown inside # the class node. If there are many fields or methods and many nodes the # graph may become too big to be useful. The UML\_LIMIT\_NUM\_FIELDS # threshold limits the number of items for each type to make the size more # manageable. Set this to 0 for no limit. Note that the threshold may be # exceeded by 50% before the limit is enforced.

UML LIMIT NUM FIELDS  $= 10$ 

# If set to YES, the inheritance and collaboration graphs will show the # relations between templates and their instances.

TEMPLATE\_RELATIONS = NO

# If the ENABLE\_PREPROCESSING, SEARCH\_INCLUDES, INCLUDE\_GRAPH, and HAVE\_DOT # tags are set to YES then doxygen will generate a graph for each documented # file showing the direct and indirect include dependencies of the file with # other documented files.

 $INCLUDE$  GRAPH = YES

# If the ENABLE\_PREPROCESSING, SEARCH\_INCLUDES, INCLUDED\_BY\_GRAPH, and # HAVE\_DOT tags are set to YES then doxygen will generate a graph for each # documented header file showing the documented files that directly or # indirectly include this file.

## $INCLUDED BY GRAPH = YES$

# If the CALL\_GRAPH and HAVE\_DOT options are set to YES then # doxygen will generate a call dependency graph for every global function # or class method. Note that enabling this option will significantly increase # the time of a run. So in most cases it will be better to enable call graphs # for selected functions only using the \callgraph command.

#### $CALL_GRAPH = NO$

# If the CALLER\_GRAPH and HAVE\_DOT tags are set to YES then # doxygen will generate a caller dependency graph for every global function # or class method. Note that enabling this option will significantly increase # the time of a run. So in most cases it will be better to enable caller # graphs for selected functions only using the \callergraph command.

#### $CALLER_GRAPH = NO$

# If the GRAPHICAL\_HIERARCHY and HAVE\_DOT tags are set to YES then doxygen # will generate a graphical hierarchy of all classes instead of a textual one.

#### GRAPHICAL\_HIERARCHY = YES

# If the DIRECTORY GRAPH and HAVE DOT tags are set to YES # then doxygen will show the dependencies a directory has on other directories # in a graphical way. The dependency relations are determined by the #include # relations between the files in the directories.

### $DIRECTORY \t\t GRAPH = aYES$

# The DOT\_IMAGE\_FORMAT tag can be used to set the image format of the images # generated by dot. Possible values are svg, png, jpg, or gif. # If left blank png will be used. If you choose svg you need to set # HTML\_FILE\_EXTENSION to xhtml in order to make the SVG files # visible in IE 9+ (other browsers do not have this requirement).

## DOT\_IMAGE\_FORMAT =  $png$

# If DOT\_IMAGE\_FORMAT is set to svg, then this option can be set to YES to # enable generation of interactive SVG images that allow zooming and panning. # Note that this requires a modern browser other than Internet Explorer. # Tested and working are Firefox, Chrome, Safari, and Opera. For IE 9+ you # need to set HTML\_FILE\_EXTENSION to xhtml in order to make the SVG files # visible. Older versions of IE do not have SVG support.

### INTERACTIVE  $SVG = NO$

# The tag DOT\_PATH can be used to specify the path where the dot tool can be

# found. If left blank, it is assumed the dot tool can be found in the path.

## DOT\_PATH =

# The DOTFILE\_DIRS tag can be used to specify one or more directories that # contain dot files that are included in the documentation (see the # \dotfile command).

#### DOTFILE\_DIRS =

# The MSCFILE\_DIRS tag can be used to specify one or more directories that # contain msc files that are included in the documentation (see the # \mscfile command).

### MSCFILE\_DIRS =

# The DOT\_GRAPH\_MAX\_NODES tag can be used to set the maximum number of # nodes that will be shown in the graph. If the number of nodes in a graph # becomes larger than this value, doxygen will truncate the graph, which is # visualized by representing a node as a red box. Note that doxygen if the # number of direct children of the root node in a graph is already larger than # DOT\_GRAPH\_MAX\_NODES then the graph will not be shown at all. Also note # that the size of a graph can be further restricted by MAX\_DOT\_GRAPH\_DEPTH.

#### DOT\_GRAPH\_MAX\_NODES = 200

# The MAX\_DOT\_GRAPH\_DEPTH tag can be used to set the maximum depth of the # graphs generated by dot. A depth value of 3 means that only nodes reachable # from the root by following a path via at most 3 edges will be shown. Nodes # that lay further from the root node will be omitted. Note that setting this # option to 1 or 2 may greatly reduce the computation time needed for large # code bases. Also note that the size of a graph can be further restricted by # DOT\_GRAPH\_MAX\_NODES. Using a depth of 0 means no depth restriction.

#### MAX\_DOT\_GRAPH\_DEPTH = 1000

# Set the DOT\_TRANSPARENT tag to YES to generate images with a transparent # background. This is disabled by default, because dot on Windows does not # seem to support this out of the box. Warning: Depending on the platform used, # enabling this option may lead to badly anti-aliased labels on the edges of # a graph (i.e. they become hard to read).

## DOT\_TRANSPARENT = YES

# Set the DOT\_MULTI\_TARGETS tag to YES allow dot to generate multiple output # files in one run (i.e. multiple -o and -T options on the command line). This # makes dot run faster, but since only newer versions of dot  $(>1.8.10)$ # support this, this feature is disabled by default.

### DOT\_MULTI\_TARGETS = NO

# If the GENERATE\_LEGEND tag is set to YES (the default) Doxygen will # generate a legend page explaining the meaning of the various boxes and # arrows in the dot generated graphs.

### GENERATE\_LEGEND = YES

# If the DOT CLEANUP tag is set to YES (the default) Doxygen will # remove the intermediate dot files that are used to generate # the various graphs.

## DOT\_CLEANUP = YES

<?xml version="1.0" encoding="utf-8"?> <Project DefaultTargets="Build" ToolsVersion="4.0" xmlns="http://schemas.microsoft.com/developer/msbuild/2003"> <ItemGroup Label="ProjectConfigurations"> <ProjectConfiguration Include="Debug|Win32"> <Configuration>Debug</Configuration> <Platform>Win32</Platform> </ProjectConfiguration> <ProjectConfiguration Include="Debug|x64"> <Configuration>Debug</Configuration> <Platform>x64</Platform> </ProjectConfiguration> <ProjectConfiguration Include="Release|Win32"> <Configuration>Release</Configuration> <Platform>Win32</Platform> </ProjectConfiguration> <ProjectConfiguration Include="Release|x64"> <Configuration>Release</Configuration> <Platform>x64</Platform> </ProjectConfiguration> </ItemGroup> <ItemGroup> <ClCompile Include="..\..\programs\ssl\ssl\_client1.c" /> </ItemGroup> <ItemGroup> <ProjectReference Include="mbedTLS.vcxproj"> <Project>{46cf2d25-6a36-4189-b59c-e4815388e554}</Project> </ProjectReference> </ItemGroup> <PropertyGroup Label="Globals"> <ProjectGuid>{487A2F80-3CA3-678D-88D5-82194872CF08}</ProjectGuid> <Keyword>Win32Proj</Keyword> <RootNamespace>ssl\_client1</RootNamespace> </PropertyGroup>

<Import Project="\$(VCTargetsPath)\Microsoft.Cpp.Default.props" />

<PropertyGroup Condition="'\$(Configuration)|\$(Platform)'=='Debug|Win32'" Label="Configuration">

<ConfigurationType>Application</ConfigurationType>

<UseDebugLibraries>true</UseDebugLibraries>

<CharacterSet>Unicode</CharacterSet>

</PropertyGroup>

<PropertyGroup Condition="'\$(Configuration)|\$(Platform)'=='Debug|x64'" Label="Configuration">

<ConfigurationType>Application</ConfigurationType>

<UseDebugLibraries>true</UseDebugLibraries>

<CharacterSet>Unicode</CharacterSet>

</PropertyGroup>

<PropertyGroup Condition="'\$(Configuration)|\$(Platform)'=='Release|Win32'" Label="Configuration">

<ConfigurationType>Application</ConfigurationType>

<UseDebugLibraries>false</UseDebugLibraries>

<WholeProgramOptimization>true</WholeProgramOptimization>

<CharacterSet>Unicode</CharacterSet>

</PropertyGroup>

<PropertyGroup Condition="'\$(Configuration)|\$(Platform)'=='Release|x64'" Label="Configuration">

<ConfigurationType>Application</ConfigurationType>

<UseDebugLibraries>false</UseDebugLibraries>

<WholeProgramOptimization>true</WholeProgramOptimization>

<CharacterSet>Unicode</CharacterSet>

<PlatformToolset>Windows7.1SDK</PlatformToolset>

</PropertyGroup>

<Import Project="\$(VCTargetsPath)\Microsoft.Cpp.props" />

<ImportGroup Label="ExtensionSettings">

</ImportGroup>

<ImportGroup Label="PropertySheets" Condition="'\$(Configuration)|\$(Platform)'=='Debug|Win32'">

<Import Project="\$(UserRootDir)\Microsoft.Cpp.\$(Platform).user.props"

Condition="exists('\$(UserRootDir)\Microsoft.Cpp.\$(Platform).user.props')" Label="LocalAppDataPlatform" /> </ImportGroup>

<ImportGroup Condition="'\$(Configuration)|\$(Platform)'=='Debug|x64'" Label="PropertySheets">

<Import Project="\$(UserRootDir)\Microsoft.Cpp.\$(Platform).user.props"

Condition="exists('\$(UserRootDir)\Microsoft.Cpp.\$(Platform).user.props')" Label="LocalAppDataPlatform" /> </ImportGroup>

 <ImportGroup Label="PropertySheets" Condition="'\$(Configuration)|\$(Platform)'=='Release|Win32'"> <Import Project="\$(UserRootDir)\Microsoft.Cpp.\$(Platform).user.props"

Condition="exists('\$(UserRootDir)\Microsoft.Cpp.\$(Platform).user.props')" Label="LocalAppDataPlatform" /> </ImportGroup>

<ImportGroup Condition="'\$(Configuration)|\$(Platform)'=='Release|x64'" Label="PropertySheets">

<Import Project="\$(UserRootDir)\Microsoft.Cpp.\$(Platform).user.props"

Condition="exists('\$(UserRootDir)\Microsoft.Cpp.\$(Platform).user.props')" Label="LocalAppDataPlatform" /> </ImportGroup>

<PropertyGroup Label="UserMacros" />

<PropertyGroup Condition="'\$(Configuration)|\$(Platform)'=='Debug|Win32'">

<LinkIncremental>true</LinkIncremental>

</PropertyGroup>

<PropertyGroup Condition="'\$(Configuration)|\$(Platform)'=='Debug|x64'">

<LinkIncremental>true</LinkIncremental>

</PropertyGroup>

<PropertyGroup Condition="'\$(Configuration)|\$(Platform)'=='Release|Win32'">

<LinkIncremental>false</LinkIncremental>

</PropertyGroup>

<PropertyGroup Condition="'\$(Configuration)|\$(Platform)'=='Release|x64'">

<LinkIncremental>false</LinkIncremental>

</PropertyGroup>

<ItemDefinitionGroup Condition="'\$(Configuration)|\$(Platform)'=='Debug|Win32'">

<ClCompile>

<PrecompiledHeader>

</PrecompiledHeader>

<WarningLevel>Level3</WarningLevel>

<Optimization>Disabled</Optimization>

<PreprocessorDefinitions>WIN32;\_DEBUG;\_CONSOLE;%(PreprocessorDefinitions)</PreprocessorDefinitions> <AdditionalIncludeDirectories>../../include</AdditionalIncludeDirectories>

</ClCompile>

<Link>

<SubSystem>Console</SubSystem>

<GenerateDebugInformation>true</GenerateDebugInformation>

<ShowProgress>NotSet</ShowProgress>

<AdditionalDependencies>kernel32.lib;user32.lib;gdi32.lib;winspool.lib;comdlg32.lib;advapi32.lib;shell32.lib;ole3 2.lib;oleaut32.lib;uuid.lib;odbc32.lib;odbccp32.lib;%(AdditionalDependencies);mbedTLS.lib</AdditionalDependen cies>

<AdditionalLibraryDirectories>Debug</AdditionalLibraryDirectories>

</Link>

<ProjectReference>

<LinkLibraryDependencies>false</LinkLibraryDependencies>

</ProjectReference>

</ItemDefinitionGroup>

<ItemDefinitionGroup Condition="'\$(Configuration)|\$(Platform)'=='Debug|x64'">

<ClCompile>

<PrecompiledHeader>

</PrecompiledHeader>

<WarningLevel>Level3</WarningLevel>

<Optimization>Disabled</Optimization>

<PreprocessorDefinitions>WIN32;\_DEBUG;\_CONSOLE;%(PreprocessorDefinitions)</PreprocessorDefinitions>

<AdditionalIncludeDirectories>../../include</AdditionalIncludeDirectories>

</ClCompile>

 $<$ Link $>$ 

<SubSystem>Console</SubSystem>

<GenerateDebugInformation>true</GenerateDebugInformation>

<ShowProgress>NotSet</ShowProgress>

<AdditionalDependencies>kernel32.lib;user32.lib;gdi32.lib;winspool.lib;comdlg32.lib;advapi32.lib;shell32.lib;ole3 2.lib;oleaut32.lib;uuid.lib;odbc32.lib;odbccp32.lib;%(AdditionalDependencies);mbedTLS.lib</AdditionalDependen cies>

<AdditionalLibraryDirectories>Debug</AdditionalLibraryDirectories>

 $\langle$ Link $\rangle$ 

<ProjectReference>

<LinkLibraryDependencies>false</LinkLibraryDependencies>

</ProjectReference>

</ItemDefinitionGroup>

<ItemDefinitionGroup Condition="'\$(Configuration)|\$(Platform)'=='Release|Win32'">

<ClCompile>

<WarningLevel>Level3</WarningLevel>

<PrecompiledHeader>

</PrecompiledHeader>

<Optimization>MaxSpeed</Optimization>

<FunctionLevelLinking>true</FunctionLevelLinking>

<IntrinsicFunctions>true</IntrinsicFunctions>

<PreprocessorDefinitions>WIN32;NDEBUG;\_CONSOLE;%(PreprocessorDefinitions)</PreprocessorDefinitions>

<AdditionalIncludeDirectories>../../include</AdditionalIncludeDirectories>

</ClCompile>

<Link>

<SubSystem>Console</SubSystem>

<GenerateDebugInformation>true</GenerateDebugInformation>

<EnableCOMDATFolding>true</EnableCOMDATFolding>

<OptimizeReferences>true</OptimizeReferences>

<AdditionalLibraryDirectories>Release</AdditionalLibraryDirectories>

<AdditionalDependencies>kernel32.lib;user32.lib;gdi32.lib;winspool.lib;comdlg32.lib;advapi32.lib;shell32.lib;ole3 2.lib;oleaut32.lib;uuid.lib;odbc32.lib;odbccp32.lib;%(AdditionalDependencies);mbedTLS.lib</AdditionalDependen cies>

</Link>

</ItemDefinitionGroup>

<ItemDefinitionGroup Condition="'\$(Configuration)|\$(Platform)'=='Release|x64'">

<ClCompile>

<WarningLevel>Level3</WarningLevel>

<PrecompiledHeader>

</PrecompiledHeader>

<Optimization>MaxSpeed</Optimization>

<FunctionLevelLinking>true</FunctionLevelLinking>

<IntrinsicFunctions>true</IntrinsicFunctions>

<PreprocessorDefinitions>WIN64;NDEBUG;\_CONSOLE;%(PreprocessorDefinitions)</PreprocessorDefinitions>

<AdditionalIncludeDirectories>../../include</AdditionalIncludeDirectories>

</ClCompile>

<Link>

<SubSystem>Console</SubSystem>

<GenerateDebugInformation>true</GenerateDebugInformation>

<EnableCOMDATFolding>true</EnableCOMDATFolding>

<OptimizeReferences>true</OptimizeReferences>

<AdditionalLibraryDirectories>Release</AdditionalLibraryDirectories>

<AdditionalDependencies>%(AdditionalDependencies);</AdditionalDependencies>

 $\langle$ Link $\rangle$ 

</ItemDefinitionGroup>

<Import Project="\$(VCTargetsPath)\Microsoft.Cpp.targets" />

<ImportGroup Label="ExtensionTargets">

</ImportGroup>

</Project>

-----BEGIN CERTIFICATE-----

MIIC6jCCAnCgAwIBAgIBCDAKBggqhkjOPQQDAjA+MQswCQYDVQQGEwJOTDERMA8G A1UEChMIUG9sYXJTU0wxHDAaBgNVBAMTE1BvbGFyc3NsIFRlc3QgRUMgQ0EwHhcN MTMwOTI0MTU1MjA0WhcNMjMwOTIyMTU1MjA0WjA0MQswCQYDVQQGEwJOTDERMA8G A1UEChMIUG9sYXJTU0wxEjAQBgNVBAMTCWxvY2FsaG9zdDCCASIwDQYJKoZIhvcN AQEBBQADggEPADCCAQoCggEBAKvXjL5VfYc7D/truqEpYcZcvlUhnuCNDJctYDJL vgYYj5uxDxLHBXvnEHLgO5K+lps42p+r/dd4oE64ttRoeZZUvr+7eBnW35n0EpPA Ik9Gwu+vg7GfxmifgIR8hZnOQkt2OjvvpChPCxvUailtB450Izh+mEK/hYFr+7Jl NnxR1XQlbbyDM7Ect1HwYcuS3MBlBqq048J+0KEkQXICSjKeHFga9eDCq+Jyfqe5 bt0K30hl1N0164B7aoh08Eomme+aSuAsz+MsJ3m7AO2DUYdrDxlrky1QrvRWWfX0 d8djTM+uHTo1DviRM6o9+P9DfoFd53/Z0Km03sVLQWvUrhECAwEAAaOBnTCBmjAJ BgNVHRMEAjAAMB0GA1UdDgQWBBTAlAm1+0L41mhqYWjFiejsRVrGeTBuBgNVHSME ZzBlgBSdbSAkSQE/K8t4tRm8fiTJ2/s2fKFCpEAwPjELMAkGA1UEBhMCTkwxETAP BgNVBAoTCFBvbGFyU1NMMRwwGgYDVQQDExNQb2xhcnNzbCBUZXN0IEVDIENBggkA wUPifmJDzOgwCgYIKoZIzj0EAwIDaAAwZQIxAPWlxnMcjBaxaVieQYSLBqzizS3/ O8Na6owRGPk0/UK+j5O9NTBHk+uXW/fQblKamQIwUQl4dl6gkRDE4rBR/yGjZZ1Z 3dEpvL2Wimt3keD7AcLpYB2FJ1mVcY1XQUeK1Vfc

-----END CERTIFICATE-----

-----BEGIN CERTIFICATE-----

MIIDWzCCAhKgAwIBAgIBGDA+BgkqhkiG9w0BAQowMaANMAsGCWCGSAFlAwQCAaEa MBgGCSqGSIb3DQEBCDALBglghkgBZQMEAgSiBAICAN4wOzELMAkGA1UEBhMCTkwx ETAPBgNVBAoTCFBvbGFyU1NMMRkwFwYDVQQDExBQb2xhclNTTCBUZXN0IENBMB4X DTE0MDEyMDEzNTc0NVoXDTI0MDExODEzNTc0NVowNDELMAkGA1UEBhMCTkwxETAP BgNVBAoTCFBvbGFyU1NMMRIwEAYDVQQDEwlsb2NhbGhvc3QwgZ8wDQYJKoZIhvcN AQEBBQADgY0AMIGJAoGBAN0Rip+ZurBoyirqO2ptWZftTslU5A3uzqB9oB6q6A7C uxNA24oSjokTJKXF9frY9ZDXyMrLxf6THa/aEiNzUnlGGrqgVyt2FjGzqK/nOJsI i2OZOgol7kXSGFi6uZMa7dRYmmMbN/z3FAifhWVJ81kybdHg6G3eUu1mtKkL2kCV AgMBAAGjgZIwgY8wCQYDVR0TBAIwADAdBgNVHQ4EFgQU7vPH9R8VpU1HicHTImOy 36fOvVEwYwYDVR0jBFwwWoAUtFrkpbPe0lL2udWmlQ/rPrzH/f+hP6Q9MDsxCzAJ BgNVBAYTAk5MMREwDwYDVQQKEwhQb2xhclNTTDEZMBcGA1UEAxMQUG9sYXJTU0wg VGVzdCBDQYIBADA+BgkqhkiG9w0BAQowMaANMAsGCWCGSAFlAwQCAaEaMBgGCSqG SIb3DQEBCDALBglghkgBZQMEAgSiBAICAN4DggEBAIfliohNjz4CLGbHWgWRBFQ3 Difn027ZnULTvokT67ii1sJzESzqaIakyyu8GRwfoFRNh/rbGfe4C6e9SkwKbnDg WE9SWbK6ukIQbMy69C+CVqFlRUHbONw/dmcneAWyZYGx/2Sf4D5kkpIWNDBeKuaV H69XPZCeN3QAACmdAfo4NYW0I69a1OSaUrTyGT1nBOrzQ8Y0aJBnCJAte49bhQEW KJv0kMj+8ZG1X0RoSdklf3GqdLUbsfJ2txu14GGAxy4C1gl2JWzoBHN5LMLf0cZ9 uEYui7N/5bkSv8KXdbGvSzgn6zZ0MiCJMiiGEf0L1FxBiBCVsK4C2idpiZH+e28= -----END CERTIFICATE-----

AES 128 GCM Encrypt and decrypt 0 bytes depends\_on:POLARSSL\_AES\_C:POLARSSL\_GCM\_C enc\_dec\_buf:POLARSSL\_CIPHER\_AES\_128\_GCM:"AES-128-GCM":128:0:-1

AES 128 GCM Encrypt and decrypt 1 byte depends\_on:POLARSSL\_AES\_C:POLARSSL\_GCM\_C enc\_dec\_buf:POLARSSL\_CIPHER\_AES\_128\_GCM:"AES-128-GCM":128:1:-1 AES 128 GCM Encrypt and decrypt 2 bytes depends\_on:POLARSSL\_AES\_C:POLARSSL\_GCM\_C enc\_dec\_buf:POLARSSL\_CIPHER\_AES\_128\_GCM:"AES-128-GCM":128:2:-1

AES 128 GCM Encrypt and decrypt 7 bytes depends\_on:POLARSSL\_AES\_C:POLARSSL\_GCM\_C enc\_dec\_buf:POLARSSL\_CIPHER\_AES\_128\_GCM:"AES-128-GCM":128:7:-1

AES 128 GCM Encrypt and decrypt 8 bytes depends\_on:POLARSSL\_AES\_C:POLARSSL\_GCM\_C enc\_dec\_buf:POLARSSL\_CIPHER\_AES\_128\_GCM:"AES-128-GCM":128:8:-1

AES 128 GCM Encrypt and decrypt 9 bytes depends\_on:POLARSSL\_AES\_C:POLARSSL\_GCM\_C enc\_dec\_buf:POLARSSL\_CIPHER\_AES\_128\_GCM:"AES-128-GCM":128:9:-1

AES 128 GCM Encrypt and decrypt 15 bytes depends\_on:POLARSSL\_AES\_C:POLARSSL\_GCM\_C enc\_dec\_buf:POLARSSL\_CIPHER\_AES\_128\_GCM:"AES-128-GCM":128:15:-1

AES 128 GCM Encrypt and decrypt 16 bytes depends\_on:POLARSSL\_AES\_C:POLARSSL\_GCM\_C enc\_dec\_buf:POLARSSL\_CIPHER\_AES\_128\_GCM:"AES-128-GCM":128:16:-1

AES 128 GCM Encrypt and decrypt 17 bytes depends\_on:POLARSSL\_AES\_C:POLARSSL\_GCM\_C enc\_dec\_buf:POLARSSL\_CIPHER\_AES\_128\_GCM:"AES-128-GCM":128:17:-1

AES 128 GCM Encrypt and decrypt 31 bytes depends\_on:POLARSSL\_AES\_C:POLARSSL\_GCM\_C enc\_dec\_buf:POLARSSL\_CIPHER\_AES\_128\_GCM:"AES-128-GCM":128:31:-1

AES 128 GCM Encrypt and decrypt 32 bytes depends\_on:POLARSSL\_AES\_C:POLARSSL\_GCM\_C enc\_dec\_buf:POLARSSL\_CIPHER\_AES\_128\_GCM:"AES-128-GCM":128:32:-1

AES 128 GCM Encrypt and decrypt 32 bytes depends\_on:POLARSSL\_AES\_C:POLARSSL\_GCM\_C enc\_dec\_buf:POLARSSL\_CIPHER\_AES\_128\_GCM:"AES-128-GCM":128:33:-1

AES 128 GCM Encrypt and decrypt 47 bytes depends\_on:POLARSSL\_AES\_C:POLARSSL\_GCM\_C enc\_dec\_buf:POLARSSL\_CIPHER\_AES\_128\_GCM:"AES-128-GCM":128:47:-1

AES 128 GCM Encrypt and decrypt 48 bytes depends\_on:POLARSSL\_AES\_C:POLARSSL\_GCM\_C enc\_dec\_buf:POLARSSL\_CIPHER\_AES\_128\_GCM:"AES-128-GCM":128:48:-1 AES 128 GCM Encrypt and decrypt 49 bytes depends\_on:POLARSSL\_AES\_C:POLARSSL\_GCM\_C enc\_dec\_buf:POLARSSL\_CIPHER\_AES\_128\_GCM:"AES-128-GCM":128:49:-1

AES 128 GCM Encrypt and decrypt 0 bytes in multiple parts depends\_on:POLARSSL\_AES\_C:POLARSSL\_GCM\_C enc\_dec\_buf\_multipart:POLARSSL\_CIPHER\_AES\_128\_GCM:128:0:0

AES 128 GCM Encrypt and decrypt 1 bytes in multiple parts 1 depends\_on:POLARSSL\_AES\_C:POLARSSL\_GCM\_C enc\_dec\_buf\_multipart:POLARSSL\_CIPHER\_AES\_128\_GCM:128:1:0

AES 128 GCM Encrypt and decrypt 1 bytes in multiple parts 2 depends\_on:POLARSSL\_AES\_C:POLARSSL\_GCM\_C enc\_dec\_buf\_multipart:POLARSSL\_CIPHER\_AES\_128\_GCM:128:0:1

AES 128 GCM Encrypt and decrypt 16 bytes in multiple parts 1 depends\_on:POLARSSL\_AES\_C:POLARSSL\_GCM\_C enc\_dec\_buf\_multipart:POLARSSL\_CIPHER\_AES\_128\_GCM:128:16:0

AES 128 GCM Encrypt and decrypt 16 bytes in multiple parts 2 depends\_on:POLARSSL\_AES\_C:POLARSSL\_GCM\_C enc\_dec\_buf\_multipart:POLARSSL\_CIPHER\_AES\_128\_GCM:128:0:16

AES 128 GCM Encrypt and decrypt 22 bytes in multiple parts 1 depends\_on:POLARSSL\_AES\_C:POLARSSL\_GCM\_C enc\_dec\_buf\_multipart:POLARSSL\_CIPHER\_AES\_128\_GCM:128:16:6

AES 128 GCM Encrypt and decrypt 22 bytes in multiple parts 2 depends\_on:POLARSSL\_AES\_C:POLARSSL\_GCM\_C enc\_dec\_buf\_multipart:POLARSSL\_CIPHER\_AES\_128\_GCM:128:0:22

AES 128 GCM Encrypt and decrypt 32 bytes in multiple parts 1 depends\_on:POLARSSL\_AES\_C:POLARSSL\_GCM\_C enc\_dec\_buf\_multipart:POLARSSL\_CIPHER\_AES\_128\_GCM:128:16:16

AES 128 GCM Decrypt test vector #1 depends\_on:POLARSSL\_AES\_C:POLARSSL\_GCM\_C decrypt\_test\_vec:POLARSSL\_CIPHER\_AES\_128\_GCM:- 1:"d785dafea3e966731ef6fc6202262584":"d91a46205ee94058b3b8403997592dd2":"":"":"":"3b92a17c1b9c3578a6 8cffea5a5b6245":0:0

AES 128 GCM Decrypt test vector #2 depends\_on:POLARSSL\_AES\_C:POLARSSL\_GCM\_C decrypt\_test\_vec:POLARSSL\_CIPHER\_AES\_128\_GCM:-1:"9ab5c8ca905b5fe50461f4a68941144b":"96dd3927a96e16123f2e9d6b367d303f":"":"":"":"6e0c53ef":0:0

AES 128 GCM Decrypt test vector #3

depends\_on:POLARSSL\_AES\_C:POLARSSL\_GCM\_C

decrypt\_test\_vec:POLARSSL\_CIPHER\_AES\_128\_GCM:-

1:"b5fc7af605721a9cfe61c1ee6a4b3e22":"6b757d4055823d1035d01077666037d6":"":"":"":"e8c09ddd":0:POLARS SL\_ERR\_CIPHER\_AUTH\_FAILED

AES 128 GCM Decrypt test vector #4 depends\_on:POLARSSL\_AES\_C:POLARSSL\_GCM\_C

decrypt\_test\_vec:POLARSSL\_CIPHER\_AES\_128\_GCM:-

1:"03c0b4a6e508a8490db0d086a82c9db7":"ac52f6c1a05030321fa39f87e89fdb5e":"":"":"33316ca79d10a79f4fd038 593e8eef09625089dc4e0ffe4bc1f2871554fa6666ab3e7fe7885edef694b410456f3ec0e513bb25f1b48d95e4820c5972 c1aabb25c84c08566002dadc36df334c1ce86847964a122016d389ac873bca8c335a7a99bcef91e1b985ae5d488a2d7f7 8b4bf14e0c2dc715e814f4e24276057cf668172":"756292d8b4653887edef51679b161812":0:POLARSSL\_ERR\_CIP HER\_AUTH\_FAILED

AES 128 GCM Decrypt test vector #5

depends\_on:POLARSSL\_AES\_C:POLARSSL\_GCM\_C

decrypt\_test\_vec:POLARSSL\_CIPHER\_AES\_128\_GCM:-

1:"2bc73fba942ff105823b5dccf6befb1c":"902c3e3b69b1ef8395d7281ff74cce38":"":"":"4adec0b4ac00325a860044d 9f9519daa4f7c163229a75819b0fd7d8e23319f030e61dfa8eadabff42ea27bc36bdb6cad249e801ca631b656836448b7 172c11126bad2781e6a1aa4f62c4eda53409408b008c057e0b81215cc13ddabbb8f1915f4bbab854f8b00763a530ad50 55d265778cd3080d0bd35b76a329bdd5b5a2d268":"ebdd7c8e87fe733138a433543542d1":0:0

AES 128 GCM Decrypt test vector #6

depends\_on:POLARSSL\_AES\_C:POLARSSL\_GCM\_C

decrypt\_test\_vec:POLARSSL\_CIPHER\_AES\_128\_GCM:-

1:"0dd358bc3f992f26e81e3a2f3aa2d517":"d8c750bb443ee1a169dfe97cfe4d855b":"87cc4fd75788c9d5cc83bae5d76 4dd249d178ab23224049795d4288b5ed9ea3f317068a39a7574b300c8544226e87b08e008fbe241d094545c211d56ac 44437d41491a438272738968c8d371aa7787b5f606c8549a9d868d8a71380e9657d3c0337979feb01de5991fc1470dfc 59eb02511efbbff3fcb479a862ba3844a25aaa":"77949b29f085bb3abb71a5386003811233056d3296eb093370f7777d add306d93d59dcb9754d3857cf2758091ba661f845ef0582f6ae0e134328106f0d5d16b541cd74fdc756dc7b53f4f8a19 4daeea9369ebb1630c01ccb307b848e9527da20a39898d748fd59206f0b79d0ed946a8958033a45bd9ae673518b32606 748eb65":"":"a81d13973baa22a751833d7d3f94b3b1":0:0

AES 128 GCM Decrypt test vector #7

depends\_on:POLARSSL\_AES\_C:POLARSSL\_GCM\_C

decrypt test\_vec:POLARSSL\_CIPHER\_AES\_128\_GCM:-

1:"9a433c612d7e1bdff881e4d63ba8b141":"8b670cf31f470f79a6c0b79e73863ca1":"ce10758332f423228b5e4ae31ef da7677586934a1d8f05d9b7a0dc4e2010ec3eaacb71a527a5fff8e787d75ebd24ad163394c891b33477ed9e2a2d853c36 4cb1c5d0bc317fcaf4010817dbe5f1fd1037c701b291b3a66b164bc818bf5c00a4c210a1671faa574d74c7f3543f6c09aa f117e12e2eb3dae55edb1cc5b4086b617d":"":"":"8526fd25daf890e79946a205b698f287":0:POLARSSL\_ERR\_CIPH ER\_AUTH\_FAILED

AES 128 GCM Decrypt test vector #8

depends\_on:POLARSSL\_AES\_C:POLARSSL\_GCM\_C

decrypt\_test\_vec:POLARSSL\_CIPHER\_AES\_128\_GCM:-

1:"69eedf3777e594c30e94e9c5e2bce467":"a3330638a809ba358d6c098e4342b81e":"5114e9983c96fecec3f7304ca4 2f52aa16cb7c6aadfb62ad537c93a3188835ca0703dad34c73cf96435b668b68a7a1d056931959316e8d3ab956bf64c4e 07479c7767f9d488b0c0c351333ccf400b7e0be19a0fd173e3f2a1ae313f27e516952260fd2da9ab9daca478ebb93cd07

d0b7503b32364d8e308d904d966c58f226bb":"208e6321238bf5c6e2ef55a4b8f531cbbfb0d77374fe32df6dd663486cf 79beeed39bb6910c3c78dd0cc30707a0a12b226b2d06024db25dcd8a4e620f009cafa5242121e864c7f3f4360aaf1e9d4 e548d99615156f156008418c1c41ff2bbc007cecf8f209c73203e6df89b32871de637b3d6af2e277d146ae03f3404d387 b77":"df4e3f2b47cf0e8590228fcf9913fb8a5eb9751bba318fd2d57be68c7e788e04fabf303699b99f26313d1c4956105 cd2817aad21b91c28f3b9251e9c0b354490fa5abfcea0065aa3cc9b96772eb8af06a1a9054bf12d3ae698dfb01a13f989f 8b8a4bb61686cf3adf58f05873a24d403a62a092290c2481e4159588fea6b9a09":"5de3068e1e20eed469265000077b1 db9":0:0

AES 128 GCM Decrypt test vector #9 depends\_on:POLARSSL\_AES\_C:POLARSSL\_GCM\_C decrypt\_test\_vec:POLARSSL\_CIPHER\_AES\_128\_GCM:-

1:"45cc35311eedf0ba093bf901931a7036":"fed5084de3c348f5a0adf4c2fd4e848a":"5dc8d7525eaad035c19714ae1b1 e538cb66a4089027245351e0ad9297410fb3a0c1155407c10a8bb95a9ca624a9c9925dac003ee78926c6e90ff4ccdba10 e8a78bda1c4478162a0e302de5ff05fb0f94c89c3c7429fb94828bdcd97d21333c2ee72963ee6f056ce272b8bab007e65 3a42b01d1d2041ba627f169c8c0d32e6dae":"":"6e210914e4aed188d576f5ad7fc7e4cf7dd8d82f34ea3bcbdb7267cfd9 045f806978dbff3460c4e8ff8c4edb6ad2edba405a8d915729d89aab2116b36a70b54f5920a97f5a571977e0329eda6c6 96749be940eabfc6d8b0bbd6fbdb87657b3a7695da9f5d3a7384257f20e0becd8512d3705cc246ee6ca1e610921cf9260 3d79":"266a895fc21da5176b44b446d7d1921d":0:POLARSSL\_ERR\_CIPHER\_AUTH\_FAILED

AES 192 GCM Encrypt and decrypt 0 bytes depends\_on:POLARSSL\_AES\_C:POLARSSL\_GCM\_C enc\_dec\_buf:POLARSSL\_CIPHER\_AES\_192\_GCM:"AES-192-GCM":192:0:-1

AES 192 GCM Encrypt and decrypt 1 byte depends\_on:POLARSSL\_AES\_C:POLARSSL\_GCM\_C enc\_dec\_buf:POLARSSL\_CIPHER\_AES\_192\_GCM:"AES-192-GCM":192:1:-1

AES 192 GCM Encrypt and decrypt 2 bytes depends\_on:POLARSSL\_AES\_C:POLARSSL\_GCM\_C enc\_dec\_buf:POLARSSL\_CIPHER\_AES\_192\_GCM:"AES-192-GCM":192:2:-1

AES 192 GCM Encrypt and decrypt 7 bytes depends\_on:POLARSSL\_AES\_C:POLARSSL\_GCM\_C enc\_dec\_buf:POLARSSL\_CIPHER\_AES\_192\_GCM:"AES-192-GCM":192:7:-1

AES 192 GCM Encrypt and decrypt 8 bytes depends\_on:POLARSSL\_AES\_C:POLARSSL\_GCM\_C enc\_dec\_buf:POLARSSL\_CIPHER\_AES\_192\_GCM:"AES-192-GCM":192:8:-1

AES 192 GCM Encrypt and decrypt 9 bytes depends\_on:POLARSSL\_AES\_C:POLARSSL\_GCM\_C enc\_dec\_buf:POLARSSL\_CIPHER\_AES\_192\_GCM:"AES-192-GCM":192:9:-1

AES 192 GCM Encrypt and decrypt 15 bytes depends\_on:POLARSSL\_AES\_C:POLARSSL\_GCM\_C enc\_dec\_buf:POLARSSL\_CIPHER\_AES\_192\_GCM:"AES-192-GCM":192:15:-1

AES 192 GCM Encrypt and decrypt 16 bytes

depends\_on:POLARSSL\_AES\_C:POLARSSL\_GCM\_C enc\_dec\_buf:POLARSSL\_CIPHER\_AES\_192\_GCM:"AES-192-GCM":192:16:-1

AES 192 GCM Encrypt and decrypt 17 bytes depends\_on:POLARSSL\_AES\_C:POLARSSL\_GCM\_C enc\_dec\_buf:POLARSSL\_CIPHER\_AES\_192\_GCM:"AES-192-GCM":192:17:-1

AES 192 GCM Encrypt and decrypt 31 bytes depends\_on:POLARSSL\_AES\_C:POLARSSL\_GCM\_C enc\_dec\_buf:POLARSSL\_CIPHER\_AES\_192\_GCM:"AES-192-GCM":192:31:-1

AES 192 GCM Encrypt and decrypt 32 bytes depends\_on:POLARSSL\_AES\_C:POLARSSL\_GCM\_C enc\_dec\_buf:POLARSSL\_CIPHER\_AES\_192\_GCM:"AES-192-GCM":192:32:-1

AES 192 GCM Encrypt and decrypt 32 bytes depends\_on:POLARSSL\_AES\_C:POLARSSL\_GCM\_C enc\_dec\_buf:POLARSSL\_CIPHER\_AES\_192\_GCM:"AES-192-GCM":192:33:-1

AES 192 GCM Encrypt and decrypt 47 bytes depends\_on:POLARSSL\_AES\_C:POLARSSL\_GCM\_C enc\_dec\_buf:POLARSSL\_CIPHER\_AES\_192\_GCM:"AES-192-GCM":192:47:-1

AES 192 GCM Encrypt and decrypt 48 bytes depends\_on:POLARSSL\_AES\_C:POLARSSL\_GCM\_C enc\_dec\_buf:POLARSSL\_CIPHER\_AES\_192\_GCM:"AES-192-GCM":192:48:-1

AES 192 GCM Encrypt and decrypt 49 bytes depends\_on:POLARSSL\_AES\_C:POLARSSL\_GCM\_C enc\_dec\_buf:POLARSSL\_CIPHER\_AES\_192\_GCM:"AES-192-GCM":192:49:-1

AES 192 GCM Encrypt and decrypt 0 bytes in multiple parts depends\_on:POLARSSL\_AES\_C:POLARSSL\_GCM\_C enc\_dec\_buf\_multipart:POLARSSL\_CIPHER\_AES\_192\_GCM:192:0:0

AES 192 GCM Encrypt and decrypt 1 bytes in multiple parts 1 depends\_on:POLARSSL\_AES\_C:POLARSSL\_GCM\_C enc\_dec\_buf\_multipart:POLARSSL\_CIPHER\_AES\_192\_GCM:192:1:0

AES 192 GCM Encrypt and decrypt 1 bytes in multiple parts 2 depends\_on:POLARSSL\_AES\_C:POLARSSL\_GCM\_C enc\_dec\_buf\_multipart:POLARSSL\_CIPHER\_AES\_192\_GCM:192:0:1

AES 192 GCM Encrypt and decrypt 16 bytes in multiple parts 1 depends\_on:POLARSSL\_AES\_C:POLARSSL\_GCM\_C enc\_dec\_buf\_multipart:POLARSSL\_CIPHER\_AES\_192\_GCM:192:16:0

AES 192 GCM Encrypt and decrypt 16 bytes in multiple parts 2

depends\_on:POLARSSL\_AES\_C:POLARSSL\_GCM\_C enc\_dec\_buf\_multipart:POLARSSL\_CIPHER\_AES\_192\_GCM:192:0:16

AES 192 GCM Encrypt and decrypt 22 bytes in multiple parts 1 depends\_on:POLARSSL\_AES\_C:POLARSSL\_GCM\_C enc\_dec\_buf\_multipart:POLARSSL\_CIPHER\_AES\_192\_GCM:192:16:6

AES 192 GCM Encrypt and decrypt 22 bytes in multiple parts 2 depends\_on:POLARSSL\_AES\_C:POLARSSL\_GCM\_C enc\_dec\_buf\_multipart:POLARSSL\_CIPHER\_AES\_192\_GCM:192:0:22

AES 192 GCM Encrypt and decrypt 32 bytes in multiple parts 1 depends\_on:POLARSSL\_AES\_C:POLARSSL\_GCM\_C enc\_dec\_buf\_multipart:POLARSSL\_CIPHER\_AES\_192\_GCM:192:16:16

AES 192 GCM Decrypt test vector #1 depends\_on:POLARSSL\_AES\_C:POLARSSL\_GCM\_C decrypt test\_vec:POLARSSL\_CIPHER\_AES\_192\_GCM:-1:"806766a4d2b6507cc4113bc0e46eebe120eacd948c24dc7f":"4f801c772395c4519ec830980c8ca5a4":"":"":"":"8fa 16452b132bebc6aa521e92cb3b0ea":0:POLARSSL\_ERR\_CIPHER\_AUTH\_FAILED

AES 192 GCM Decrypt test vector #2 depends\_on:POLARSSL\_AES\_C:POLARSSL\_GCM\_C decrypt test\_vec:POLARSSL\_CIPHER\_AES\_192\_GCM:-1:"be2f0f4ae4ab851b258ec5602628df261b6a69e309ff9043":"646a91d83ae72b9b9e9fce64135cbf73":"":"":"":"169e 717e2bae42e3eb61d0a1a29b":0:POLARSSL\_ERR\_CIPHER\_AUTH\_FAILED

AES 192 GCM Decrypt test vector #3 depends\_on:POLARSSL\_AES\_C:POLARSSL\_GCM\_C decrypt test vec:POLARSSL\_CIPHER\_AES\_192\_GCM:-1:"1eb53aa548b41bfdc85c657ebdebdae0c7e525a6432bc012":"37ffc64d4b2d9c82dd17d1ad3076d82b":"":"":"":"34b 8e037084b3f2d":0:POLARSSL\_ERR\_CIPHER\_AUTH\_FAILED

AES 192 GCM Decrypt test vector #4 depends\_on:POLARSSL\_AES\_C:POLARSSL\_GCM\_C decrypt test\_vec:POLARSSL\_CIPHER\_AES\_192\_GCM:-

1:"c6a98102af3d875bcdebe594661d3a6b376970c02b11d019":"bea8cd85a28a2c05bf7406b8eef1efcc":"":"":"f2f80e 2c042092cc7240b598ab30fad055bce85408aa0f8cefaf8a7204f0e2acb87c78f46a5867b1f1c19461cbf5ed5d2ca21c96a 63fb1f42f10f394952e63520795c56df77d6a04cb5ad006ee865a47dc2349a814a630b3d4c4e0fd149f51e8fa846656ea5 69fd29a1ebafc061446eb80ec182f833f1f6d9083545abf52fa4c":"04b80f25ae9d07f5fd8220263ac3f2f7":0:0

AES 192 GCM Decrypt test vector #5

depends\_on:POLARSSL\_AES\_C:POLARSSL\_GCM\_C

decrypt\_test\_vec:POLARSSL\_CIPHER\_AES\_192\_GCM:-

1:"a249135c9f2f5a8b1af66442a4d4e101771a918ef8acee05":"80b6e48fe4a3b08d40c1636b25dfd2c4":"c62b39b937 edbdc9b644321d5d284e62eaa4154010c7a3208c1ef4706fba90223da04b2f686a28b975eff17386598ba77e212855692 f384782c1f3c00be011e466e145f6f8b65c458e41409e01a019b290773992e19334ffaca544e28fc9044a5e86bcd2fa5ad 2e76f2be3f014d8c387456a8fcfded3ae4d1194d0e3e53a2031":"b865f8dd64a6f51a500bcfc8cadbc9e9f5d54d2d27d81

5ecfe3d5731e1b230c587b46958c6187e41b52ff187a14d26aa41c5f9909a3b77859429232e5bd6c6dc22cf5590402476 d033a32682e8ab8dc7ed0b089c5ab20ab9a8c5d6a3be9ea7aa56c9d3ab08de4a4a019abb447db448062f16a533d41695 1a8ff6f13ed5608f77":"":"951c1c89b6d95661630d739dd9120a73":0:0

AES 192 GCM Decrypt test vector #6 depends\_on:POLARSSL\_AES\_C:POLARSSL\_GCM\_C decrypt\_test\_vec:POLARSSL\_CIPHER\_AES\_192\_GCM:-

1:"23c201968def551817f20e49b09dbb5aae0033305bef68a0":"bd2952d215aed5e915d863e7f7696b3e":"77bc8af42d 1b64ee39012df5fc33c554af32bfef6d9182804dcfe370dfc4b9d059bdbc55f6ba4eacb8e3a491d96a65360d790864ba60 acf1a605f6b28a6591513ea3cfd768ff47aee242a8e9bdfac399b452231bfd59d81c9b91f8dc589ad751d8f9fdad01dd00 631f0cb51cb0248332f24194b577e5571ceb5c037a6d0bcfe8":"17d93c921009c6b0b3ecf243d08b701422983f2dcaec 9c8d7604a2d5565ed96ce5cddcb183cd5882f8d61d3202c9015d207fed16a4c1195ba712428c727601135315fc504e80 c253c3a2e4a5593fc6c4a206edce1fd7104e8a888385bbb396d3cdf1eb2b2aa4d0c9e45451e99550d9cfa05aafe6e7b531 9c73c33fd6f98db3c5":"23f35fac583897519b94998084ad6d77666e13595109e874625bc6ccc6d0c7816a62d64b02e6 70fa664e3bb52c276b1bafbeb44e5f9cc3ae028daf1d787344482f31fce5d2800020732b381a8b11c6837f428204b7ed2f 4c4810067f2d4da99987b66e6525fc6b9217a8f6933f1681b7cfa857e102f616a7c84adc2f676e3a8f":"bb9ba3a9ac7d63 e67bd78d71dc3133b3":0:0

AES 256 GCM Encrypt and decrypt 0 bytes depends\_on:POLARSSL\_AES\_C:POLARSSL\_GCM\_C enc\_dec\_buf:POLARSSL\_CIPHER\_AES\_256\_GCM:"AES-256-GCM":256:0:-1

AES 256 GCM Encrypt and decrypt 1 byte depends\_on:POLARSSL\_AES\_C:POLARSSL\_GCM\_C enc\_dec\_buf:POLARSSL\_CIPHER\_AES\_256\_GCM:"AES-256-GCM":256:1:-1

AES 256 GCM Encrypt and decrypt 2 bytes depends\_on:POLARSSL\_AES\_C:POLARSSL\_GCM\_C enc\_dec\_buf:POLARSSL\_CIPHER\_AES\_256\_GCM:"AES-256-GCM":256:2:-1

AES 256 GCM Encrypt and decrypt 7 bytes depends\_on:POLARSSL\_AES\_C:POLARSSL\_GCM\_C enc\_dec\_buf:POLARSSL\_CIPHER\_AES\_256\_GCM:"AES-256-GCM":256:7:-1

AES 256 GCM Encrypt and decrypt 8 bytes depends\_on:POLARSSL\_AES\_C:POLARSSL\_GCM\_C enc\_dec\_buf:POLARSSL\_CIPHER\_AES\_256\_GCM:"AES-256-GCM":256:8:-1

AES 256 GCM Encrypt and decrypt 9 bytes depends\_on:POLARSSL\_AES\_C:POLARSSL\_GCM\_C enc\_dec\_buf:POLARSSL\_CIPHER\_AES\_256\_GCM:"AES-256-GCM":256:9:-1

AES 256 GCM Encrypt and decrypt 15 bytes depends\_on:POLARSSL\_AES\_C:POLARSSL\_GCM\_C enc\_dec\_buf:POLARSSL\_CIPHER\_AES\_256\_GCM:"AES-256-GCM":256:15:-1

AES 256 GCM Encrypt and decrypt 16 bytes depends\_on:POLARSSL\_AES\_C:POLARSSL\_GCM\_C AES 256 GCM Encrypt and decrypt 17 bytes depends\_on:POLARSSL\_AES\_C:POLARSSL\_GCM\_C enc\_dec\_buf:POLARSSL\_CIPHER\_AES\_256\_GCM:"AES-256-GCM":256:17:-1

AES 256 GCM Encrypt and decrypt 31 bytes depends\_on:POLARSSL\_AES\_C:POLARSSL\_GCM\_C enc\_dec\_buf:POLARSSL\_CIPHER\_AES\_256\_GCM:"AES-256-GCM":256:31:-1

AES 256 GCM Encrypt and decrypt 32 bytes depends\_on:POLARSSL\_AES\_C:POLARSSL\_GCM\_C enc\_dec\_buf:POLARSSL\_CIPHER\_AES\_256\_GCM:"AES-256-GCM":256:32:-1

AES 256 GCM Encrypt and decrypt 32 bytes depends\_on:POLARSSL\_AES\_C:POLARSSL\_GCM\_C enc\_dec\_buf:POLARSSL\_CIPHER\_AES\_256\_GCM:"AES-256-GCM":256:33:-1

AES 256 GCM Encrypt and decrypt 47 bytes depends\_on:POLARSSL\_AES\_C:POLARSSL\_GCM\_C enc\_dec\_buf:POLARSSL\_CIPHER\_AES\_256\_GCM:"AES-256-GCM":256:47:-1

AES 256 GCM Encrypt and decrypt 48 bytes depends\_on:POLARSSL\_AES\_C:POLARSSL\_GCM\_C enc\_dec\_buf:POLARSSL\_CIPHER\_AES\_256\_GCM:"AES-256-GCM":256:48:-1

AES 256 GCM Encrypt and decrypt 49 bytes depends\_on:POLARSSL\_AES\_C:POLARSSL\_GCM\_C enc\_dec\_buf:POLARSSL\_CIPHER\_AES\_256\_GCM:"AES-256-GCM":256:49:-1

AES 256 GCM Encrypt and decrypt 0 bytes in multiple parts depends\_on:POLARSSL\_AES\_C:POLARSSL\_GCM\_C enc\_dec\_buf\_multipart:POLARSSL\_CIPHER\_AES\_256\_GCM:256:0:0

AES 256 GCM Encrypt and decrypt 1 bytes in multiple parts 1 depends\_on:POLARSSL\_AES\_C:POLARSSL\_GCM\_C enc\_dec\_buf\_multipart:POLARSSL\_CIPHER\_AES\_256\_GCM:256:1:0

AES 256 GCM Encrypt and decrypt 1 bytes in multiple parts 2 depends\_on:POLARSSL\_AES\_C:POLARSSL\_GCM\_C enc\_dec\_buf\_multipart:POLARSSL\_CIPHER\_AES\_256\_GCM:256:0:1

AES 256 GCM Encrypt and decrypt 16 bytes in multiple parts 1 depends\_on:POLARSSL\_AES\_C:POLARSSL\_GCM\_C enc\_dec\_buf\_multipart:POLARSSL\_CIPHER\_AES\_256\_GCM:256:16:0

AES 256 GCM Encrypt and decrypt 16 bytes in multiple parts 2 depends\_on:POLARSSL\_AES\_C:POLARSSL\_GCM\_C

enc\_dec\_buf\_multipart:POLARSSL\_CIPHER\_AES\_256\_GCM:256:0:16

AES 256 GCM Encrypt and decrypt 22 bytes in multiple parts 1 depends\_on:POLARSSL\_AES\_C:POLARSSL\_GCM\_C enc\_dec\_buf\_multipart:POLARSSL\_CIPHER\_AES\_256\_GCM:256:16:6

AES 256 GCM Encrypt and decrypt 22 bytes in multiple parts 2 depends\_on:POLARSSL\_AES\_C:POLARSSL\_GCM\_C enc\_dec\_buf\_multipart:POLARSSL\_CIPHER\_AES\_256\_GCM:256:0:22

AES 256 GCM Encrypt and decrypt 32 bytes in multiple parts 1 depends\_on:POLARSSL\_AES\_C:POLARSSL\_GCM\_C enc\_dec\_buf\_multipart:POLARSSL\_CIPHER\_AES\_256\_GCM:256:16:16

AES 128 GCM Decrypt test vector #0 depends\_on:POLARSSL\_AES\_C:POLARSSL\_GCM\_C decrypt\_test\_vec:POLARSSL\_CIPHER\_AES\_256\_GCM:- 1:"2c186654406b2b92c9639a7189d4ab5ab0b9bb87c43005027f3fa832fd3507b1":"3a0324d63a70400490c92e7604a 3ba97":"":"":"":"4c61cd2e28a13d78a4e87ea7374dd01a":0:POLARSSL\_ERR\_CIPHER\_AUTH\_FAILED

AES 128 GCM Decrypt test vector #1 depends\_on:POLARSSL\_AES\_C:POLARSSL\_GCM\_C decrypt\_test\_vec:POLARSSL\_CIPHER\_AES\_256\_GCM:- 1:"c8ae011795c9a60ad7660a31fe354fa6f7e9c2724d7a126436291680cd95c007":"1bd9ea6186450f9cd253ccfed281 2b1c":"":"":"":"35214bbc510430e3":0:0

AES 128 GCM Decrypt test vector #2

depends\_on:POLARSSL\_AES\_C:POLARSSL\_GCM\_C

decrypt\_test\_vec:POLARSSL\_CIPHER\_AES\_256\_GCM:-

1:"449d39f863e4909984b37f2e5c09ea4d4b3e9fac67bd57c299e4e1d1f084aaa3":"d8e9118f331bb5a359f0aa8882861 b72":"":"":"4ddcae0bc24d622e12bdeaac73e8d1ab7957af051d27dfaafce53aeed4cdd3f989ea25989a2f41cfb3c38dbd 841c5560b0b5ab1861b1fbcd236865d13da55b50219462e021f8a21848a64a85326031fcec8fe47a6ef4a435dd2b2fff6 37644ffcf3914ef2dfa5dd556421bfd297be150b31db039f0f2cc422b282e659e70cceb":"c595b9d99414891228c9fa5ed b5fcce3":0:0

AES 128 GCM Decrypt test vector #3 depends\_on:POLARSSL\_AES\_C:POLARSSL\_GCM\_C decrypt\_test\_vec:POLARSSL\_CIPHER\_AES\_256\_GCM:-

1:"1a1bb9122e762ecd7ff861a1d65e52607d98e7ae5bd1c3a944e443710f3b0599":"32f99ea4cbf52c2701c2252e5e6c 863d":"":"":"91b7a70c3a06c1f7f2ea584acb5dd76177ba07323c94f2e8f7cbe93fc0bb7c389c3c88e16aa53174f0fc373 bc778a6ccf91bf61b6e92c2969d3441eb17a0a835d30dcf882472a6d3cb036533b04d79f05ebfaadf221ae1c14af3f02fa 41867acfdfa35f81e8a9d11d42b9a63288c759063c0c3040c3e6ee69cf7c75f9c33fea1":"a8e29e08623a3efdbbe8b111d e30a4":0:POLARSSL\_ERR\_CIPHER\_AUTH\_FAILED

AES 128 GCM Decrypt test vector #4 depends\_on:POLARSSL\_AES\_C:POLARSSL\_GCM\_C decrypt test vec:POLARSSL\_CIPHER\_AES\_256\_GCM:-1:"f10965a66255f0c3515af497ccbb257a09f22ec2d57c5edae322a3e6d2d188ef":"c571ce0e911de5d883dc4a0787483 235":"91598690edf2de8b27f9bc7461a84e80811cee544f0542923898328cf157590251f0342cb81d359b5dccc5391a1 2320d1444c26f24178977dd6705c2b365dc1ece0152c42e2f0ee3162cf886ef5529f4f16a77f3bdd2aeccd405b59addf09 8521d0d38cc25f1991e11be7ecf24caedb48a2a286d2e560a38fa9001c5a228c4d1":"2867996e389e09ec0da94d42e77 b1e436b50065b09ca4adf1cd03240444ee699dbb7b3fc081a1869ca607d77d5ff9754fc3c997ff0a4ee17543a2ba77886 b88a7128bcc51d3450df58ff3a26671b02c1d213df6adb6f7e853080eb46b504517cbaea162710a9bbc2da8b552eb6b0e 0cb98e44fcab0a157312be67974678d143e":"":"6d9d3a5dbc8dce385f092fff14bfffda":0:0

AES 128 GCM Decrypt test vector #5

depends\_on:POLARSSL\_AES\_C:POLARSSL\_GCM\_C

decrypt\_test\_vec:POLARSSL\_CIPHER\_AES\_256\_GCM:-

1:"4103b1ddff87a508a219c808a04ad4750668688f4c2ee75b92d28d70b98a2c94":"5cea906737518c2cb901016e302 06276":"a00a196193ff07006b7df524824bd0971d63f447a3a7bb1b75c1e2d11789482c115cff677b54948d36dc4de34 200bce97be0101d88cee39b177857dd5da3cb0d2f9d6e1150f72a3bd655e0bace1d25a657ba9a7f8dff082b4460432075 afb20173da22b49beeb6a030d72ba07869ff4389fc1c28d87018d7c1a9829c21932197":"":"":"3a3a771dd5f31c977e15 4ef5c73a":0:POLARSSL\_ERR\_CIPHER\_AUTH\_FAILED

AES 128 GCM Decrypt test vector #6

depends\_on:POLARSSL\_AES\_C:POLARSSL\_GCM\_C

decrypt\_test\_vec:POLARSSL\_CIPHER\_AES\_256\_GCM:-

1:"df867d1dd8a287821a54479cab6f88636d2aca30e1bf01a5dffc735e17590356":"35019826c51dd1ef07ff915d9ac4e a96":"6517272cac85d7f38902bcb4b96a0c59c4bdc46bfefa6ebacd7f2fb1629b87ca91de2ffefc42ce3cfd34dcbf01b3f7 cadcea3f99e6addf35d36c51f2ceb1f85c1f56a04ec9c9fff60cd7fc238674992183ea3de72ef778561b906202b7b83fe65 62a0bca9c1e0a18638e8685b998b4192f5120435809ad6e93a0422d00725262":"723be39bc13adbc48c861b07753f64f ac1ae28fc8933acba888b6538721df0a8b91c040a26522fe0dbb7335d8f63d209e89f7cde23afa9ca3c584b336d63a91e0 7fdd8808b14c3214c96a202e665bbaaa34248ff30348f3d79c9f16e66ad6c5903305acd887a89b6244eb7c2d96e18b13a 686de935bf3821444ee20f48678be5":"0375ed93f287eefe414ab2968844bd10148860c528dbf571a77aa74f98cc669a7 fc317adc9f7cf2d80dda29b19db635b30a044399f3665b6176ed669146d28f5ada03b3d32d53fe46575a8afcd37f20386 d9e36f7e090b4fefadfab7f008e02f1b5022c0eeb81d03443a276eae48c038ed173631687d2450b913b02c97243edb":"e 49beb083a9b008ae97a17e3825692f0":0:0

AES 128 GCM Decrypt test vector #7

depends\_on:POLARSSL\_AES\_C:POLARSSL\_GCM\_C

decrypt test vec:POLARSSL\_CIPHER\_AES\_256\_GCM:-

1:"886c77b80f5f3a21c01932685a540b23629f6d41d5574fc527227ed0bdf2e21b":"5ec506edb1890a5a63b464490450 d419":"53a17d7b69f607f08676d6f6dd4e8db08e01333a8355d8c87616e84cdf10ef5b041fc6ddc3f6a245c0f534c2b16 7064af82f45e4702a5e8dede59579fdecf6713353392433950c9b97c38d9ee515ac97d0970ccf03981954540088567a30 941bb2cca08cbed680500f8342faa7aebbc6c143e2ea57ba6b4ac1fd975dcc5d0871":"79ee27adfa9698a97d217c5010e c807806feda37db811e398c3b82abf698aece08561fffc6c601d2691738e279eeb57e5804e1405a9913830e3ba0d7b979 213ef40d733a19497d4bb1b8b2c609a8f904e29771fa230c39a48ebb8c3376f07c8013fff6e34f10fe53988a6ec87a9296 c0a7cfba769adefe599ec6671012965973":"05b8d820c9f439d7aeae5c7da0ee25fb0dad47cc3e6f3a47e8b984e856201 546975f8214531fc3c2e504d2ac10fa49cb948596b9a8fab01b95c49d6f04d1589f93b77b899e803dd20e1f00a51c0b59 53e85be639109b14b100e35ca26d84ea629964b0db8260dfa5a150a66261bf37e79de2ec49e9f1b082a7c58ecd3d39b6 c9":"ffdf56e1c1a7252b88422787536484":0:0

CAMELLIA 128 GCM Encrypt and decrypt 0 bytes depends\_on:POLARSSL\_CAMELLIA\_C:POLARSSL\_GCM\_C enc\_dec\_buf:POLARSSL\_CIPHER\_CAMELLIA\_128\_GCM:"CAMELLIA-128-GCM":128:0:-1 CAMELLIA 128 GCM Encrypt and decrypt 1 byte depends\_on:POLARSSL\_CAMELLIA\_C:POLARSSL\_GCM\_C enc\_dec\_buf:POLARSSL\_CIPHER\_CAMELLIA\_128\_GCM:"CAMELLIA-128-GCM":128:1:-1

CAMELLIA 128 GCM Encrypt and decrypt 2 bytes depends\_on:POLARSSL\_CAMELLIA\_C:POLARSSL\_GCM\_C enc\_dec\_buf:POLARSSL\_CIPHER\_CAMELLIA\_128\_GCM:"CAMELLIA-128-GCM":128:2:-1

CAMELLIA 128 GCM Encrypt and decrypt 7 bytes depends\_on:POLARSSL\_CAMELLIA\_C:POLARSSL\_GCM\_C enc\_dec\_buf:POLARSSL\_CIPHER\_CAMELLIA\_128\_GCM:"CAMELLIA-128-GCM":128:7:-1

CAMELLIA 128 GCM Encrypt and decrypt 8 bytes depends\_on:POLARSSL\_CAMELLIA\_C:POLARSSL\_GCM\_C enc\_dec\_buf:POLARSSL\_CIPHER\_CAMELLIA\_128\_GCM:"CAMELLIA-128-GCM":128:8:-1

CAMELLIA 128 GCM Encrypt and decrypt 9 bytes depends\_on:POLARSSL\_CAMELLIA\_C:POLARSSL\_GCM\_C enc\_dec\_buf:POLARSSL\_CIPHER\_CAMELLIA\_128\_GCM:"CAMELLIA-128-GCM":128:9:-1

CAMELLIA 128 GCM Encrypt and decrypt 15 bytes depends\_on:POLARSSL\_CAMELLIA\_C:POLARSSL\_GCM\_C enc\_dec\_buf:POLARSSL\_CIPHER\_CAMELLIA\_128\_GCM:"CAMELLIA-128-GCM":128:15:-1

CAMELLIA 128 GCM Encrypt and decrypt 16 bytes depends\_on:POLARSSL\_CAMELLIA\_C:POLARSSL\_GCM\_C enc\_dec\_buf:POLARSSL\_CIPHER\_CAMELLIA\_128\_GCM:"CAMELLIA-128-GCM":128:16:-1

CAMELLIA 128 GCM Encrypt and decrypt 17 bytes depends\_on:POLARSSL\_CAMELLIA\_C:POLARSSL\_GCM\_C enc\_dec\_buf:POLARSSL\_CIPHER\_CAMELLIA\_128\_GCM:"CAMELLIA-128-GCM":128:17:-1

CAMELLIA 128 GCM Encrypt and decrypt 31 bytes depends\_on:POLARSSL\_CAMELLIA\_C:POLARSSL\_GCM\_C enc\_dec\_buf:POLARSSL\_CIPHER\_CAMELLIA\_128\_GCM:"CAMELLIA-128-GCM":128:31:-1

CAMELLIA 128 GCM Encrypt and decrypt 32 bytes depends\_on:POLARSSL\_CAMELLIA\_C:POLARSSL\_GCM\_C enc\_dec\_buf:POLARSSL\_CIPHER\_CAMELLIA\_128\_GCM:"CAMELLIA-128-GCM":128:32:-1

CAMELLIA 128 GCM Encrypt and decrypt 32 bytes depends\_on:POLARSSL\_CAMELLIA\_C:POLARSSL\_GCM\_C enc\_dec\_buf:POLARSSL\_CIPHER\_CAMELLIA\_128\_GCM:"CAMELLIA-128-GCM":128:33:-1

CAMELLIA 128 GCM Encrypt and decrypt 47 bytes depends\_on:POLARSSL\_CAMELLIA\_C:POLARSSL\_GCM\_C enc\_dec\_buf:POLARSSL\_CIPHER\_CAMELLIA\_128\_GCM:"CAMELLIA-128-GCM":128:47:-1 CAMELLIA 128 GCM Encrypt and decrypt 48 bytes depends\_on:POLARSSL\_CAMELLIA\_C:POLARSSL\_GCM\_C enc\_dec\_buf:POLARSSL\_CIPHER\_CAMELLIA\_128\_GCM:"CAMELLIA-128-GCM":128:48:-1

CAMELLIA 128 GCM Encrypt and decrypt 49 bytes depends\_on:POLARSSL\_CAMELLIA\_C:POLARSSL\_GCM\_C enc\_dec\_buf:POLARSSL\_CIPHER\_CAMELLIA\_128\_GCM:"CAMELLIA-128-GCM":128:49:-1

CAMELLIA 128 GCM Encrypt and decrypt 0 bytes in multiple parts depends\_on:POLARSSL\_CAMELLIA\_C:POLARSSL\_GCM\_C enc\_dec\_buf\_multipart:POLARSSL\_CIPHER\_CAMELLIA\_128\_GCM:128:0:0

CAMELLIA 128 GCM Encrypt and decrypt 1 bytes in multiple parts 1 depends\_on:POLARSSL\_CAMELLIA\_C:POLARSSL\_GCM\_C enc\_dec\_buf\_multipart:POLARSSL\_CIPHER\_CAMELLIA\_128\_GCM:128:1:0

CAMELLIA 128 GCM Encrypt and decrypt 1 bytes in multiple parts 2 depends\_on:POLARSSL\_CAMELLIA\_C:POLARSSL\_GCM\_C enc\_dec\_buf\_multipart:POLARSSL\_CIPHER\_CAMELLIA\_128\_GCM:128:0:1

CAMELLIA 128 GCM Encrypt and decrypt 16 bytes in multiple parts 1 depends\_on:POLARSSL\_CAMELLIA\_C:POLARSSL\_GCM\_C enc\_dec\_buf\_multipart:POLARSSL\_CIPHER\_CAMELLIA\_128\_GCM:128:16:0

CAMELLIA 128 GCM Encrypt and decrypt 16 bytes in multiple parts 2 depends\_on:POLARSSL\_CAMELLIA\_C:POLARSSL\_GCM\_C enc\_dec\_buf\_multipart:POLARSSL\_CIPHER\_CAMELLIA\_128\_GCM:128:0:16

CAMELLIA 128 GCM Encrypt and decrypt 22 bytes in multiple parts 1 depends\_on:POLARSSL\_CAMELLIA\_C:POLARSSL\_GCM\_C enc\_dec\_buf\_multipart:POLARSSL\_CIPHER\_CAMELLIA\_128\_GCM:128:16:6

CAMELLIA 128 GCM Encrypt and decrypt 22 bytes in multiple parts 2 depends\_on:POLARSSL\_CAMELLIA\_C:POLARSSL\_GCM\_C enc\_dec\_buf\_multipart:POLARSSL\_CIPHER\_CAMELLIA\_128\_GCM:128:0:22

CAMELLIA 128 GCM Encrypt and decrypt 32 bytes in multiple parts 1 depends\_on:POLARSSL\_CAMELLIA\_C:POLARSSL\_GCM\_C enc\_dec\_buf\_multipart:POLARSSL\_CIPHER\_CAMELLIA\_128\_GCM:128:16:16

CAMELLIA 128 GCM Decrypt test vector #1 depends\_on:POLARSSL\_CAMELLIA\_C:POLARSSL\_GCM\_C decrypt\_test\_vec:POLARSSL\_CIPHER\_CAMELLIA\_128\_GCM:-1:"00000000000000000000000000000000":"000000000000000000000000":"":"":"":"f5574acc3148dfcb901520063 1024df8":0:POLARSSL\_ERR\_CIPHER\_AUTH\_FAILED

CAMELLIA 128 GCM Decrypt test vector #2 depends\_on:POLARSSL\_CAMELLIA\_C:POLARSSL\_GCM\_C decrypt\_test\_vec:POLARSSL\_CIPHER\_CAMELLIA\_128\_GCM:-

1:"00000000000000000000000000000000":"000000000000000000000000":"defe3e0b5c54c94b4f2a0f5a46f6210d" :"00000000000000000000000000000000":"":"f672b94d192266c7c8c8dbb427cc989a":0:0

CAMELLIA 128 GCM Decrypt test vector #3 depends\_on:POLARSSL\_CAMELLIA\_C:POLARSSL\_GCM\_C decrypt\_test\_vec:POLARSSL\_CIPHER\_CAMELLIA\_128\_GCM:-1:"feffe9928665731c6d6a8f9467308308":"cafebabefacedbaddecaf889":"d0d94a13b632f337a0cc9955b94fa020c815 f903aab12f1efaf2fe9d90f729a6cccbfa986ef2ff2c33de418d9a2529091cf18fe652c1cfde13f8260614bab815":"":"":"8 6e318012dd8329dc9dae6a170f61b24":0:POLARSSL\_ERR\_CIPHER\_AUTH\_FAILED

CAMELLIA 128 GCM Decrypt test vector #4

depends\_on:POLARSSL\_CAMELLIA\_C:POLARSSL\_GCM\_C

decrypt\_test\_vec:POLARSSL\_CIPHER\_CAMELLIA\_128\_GCM:-

1:"feffe9928665731c6d6a8f9467308308":"cafebabefacedbaddecaf888":"d0d94a13b632f337a0cc9955b94fa020c815 f903aab12f1efaf2fe9d90f729a6cccbfa986ef2ff2c33de418d9a2529091cf18fe652c1cfde13f82606":"d9313225f88406 e5a55909c5aff5269a86a7a9531534f7da2e4c303d8a318a721c3c0c95956809532fcf0e2449a6b525b16aedf5aa0de657 ba637b39":"feedfacedeadbeeffeedfacedeadbeefabaddad2":"9f458869431576ea6a095456ec6b8101":0:0

CAMELLIA 128 GCM Decrypt test vector #5

depends\_on:POLARSSL\_CAMELLIA\_C:POLARSSL\_GCM\_C

decrypt\_test\_vec:POLARSSL\_CIPHER\_CAMELLIA\_128\_GCM:-

1:"feffe9928665731c6d6a8f9467308308":"cafebabefacedbad":"28fd7434d5cd424a5353818fc21a982460d20cf632e b1e6c4fbfca17d5abcf6a52111086162fe9570e7774c7a912aca3dfa10067ddaad40688645bdd":"":"feedfadedeadbeeffe edfacedeadbeefabaddad2":"e86f8f2e730c49d536f00fb5225d28b1":0:POLARSSL\_ERR\_CIPHER\_AUTH\_FAILED

CAMELLIA 192 GCM Encrypt and decrypt 0 bytes

depends\_on:POLARSSL\_CAMELLIA\_C:POLARSSL\_GCM\_C enc\_dec\_buf:POLARSSL\_CIPHER\_CAMELLIA\_192\_GCM:"CAMELLIA-192-GCM":192:0:-1

CAMELLIA 192 GCM Encrypt and decrypt 1 byte depends\_on:POLARSSL\_CAMELLIA\_C:POLARSSL\_GCM\_C enc\_dec\_buf:POLARSSL\_CIPHER\_CAMELLIA\_192\_GCM:"CAMELLIA-192-GCM":192:1:-1

CAMELLIA 192 GCM Encrypt and decrypt 2 bytes depends\_on:POLARSSL\_CAMELLIA\_C:POLARSSL\_GCM\_C enc\_dec\_buf:POLARSSL\_CIPHER\_CAMELLIA\_192\_GCM:"CAMELLIA-192-GCM":192:2:-1

CAMELLIA 192 GCM Encrypt and decrypt 7 bytes depends\_on:POLARSSL\_CAMELLIA\_C:POLARSSL\_GCM\_C enc\_dec\_buf:POLARSSL\_CIPHER\_CAMELLIA\_192\_GCM:"CAMELLIA-192-GCM":192:7:-1

CAMELLIA 192 GCM Encrypt and decrypt 8 bytes depends\_on:POLARSSL\_CAMELLIA\_C:POLARSSL\_GCM\_C enc\_dec\_buf:POLARSSL\_CIPHER\_CAMELLIA\_192\_GCM:"CAMELLIA-192-GCM":192:8:-1

CAMELLIA 192 GCM Encrypt and decrypt 9 bytes depends\_on:POLARSSL\_CAMELLIA\_C:POLARSSL\_GCM\_C enc\_dec\_buf:POLARSSL\_CIPHER\_CAMELLIA\_192\_GCM:"CAMELLIA-192-GCM":192:9:-1

CAMELLIA 192 GCM Encrypt and decrypt 15 bytes depends\_on:POLARSSL\_CAMELLIA\_C:POLARSSL\_GCM\_C enc\_dec\_buf:POLARSSL\_CIPHER\_CAMELLIA\_192\_GCM:"CAMELLIA-192-GCM":192:15:-1

CAMELLIA 192 GCM Encrypt and decrypt 16 bytes depends\_on:POLARSSL\_CAMELLIA\_C:POLARSSL\_GCM\_C enc\_dec\_buf:POLARSSL\_CIPHER\_CAMELLIA\_192\_GCM:"CAMELLIA-192-GCM":192:16:-1

CAMELLIA 192 GCM Encrypt and decrypt 17 bytes depends\_on:POLARSSL\_CAMELLIA\_C:POLARSSL\_GCM\_C enc\_dec\_buf:POLARSSL\_CIPHER\_CAMELLIA\_192\_GCM:"CAMELLIA-192-GCM":192:17:-1

CAMELLIA 192 GCM Encrypt and decrypt 31 bytes depends\_on:POLARSSL\_CAMELLIA\_C:POLARSSL\_GCM\_C enc\_dec\_buf:POLARSSL\_CIPHER\_CAMELLIA\_192\_GCM:"CAMELLIA-192-GCM":192:31:-1

CAMELLIA 192 GCM Encrypt and decrypt 32 bytes depends\_on:POLARSSL\_CAMELLIA\_C:POLARSSL\_GCM\_C enc\_dec\_buf:POLARSSL\_CIPHER\_CAMELLIA\_192\_GCM:"CAMELLIA-192-GCM":192:32:-1

CAMELLIA 192 GCM Encrypt and decrypt 32 bytes depends\_on:POLARSSL\_CAMELLIA\_C:POLARSSL\_GCM\_C enc\_dec\_buf:POLARSSL\_CIPHER\_CAMELLIA\_192\_GCM:"CAMELLIA-192-GCM":192:33:-1

CAMELLIA 192 GCM Encrypt and decrypt 47 bytes depends\_on:POLARSSL\_CAMELLIA\_C:POLARSSL\_GCM\_C enc\_dec\_buf:POLARSSL\_CIPHER\_CAMELLIA\_192\_GCM:"CAMELLIA-192-GCM":192:47:-1

CAMELLIA 192 GCM Encrypt and decrypt 48 bytes depends\_on:POLARSSL\_CAMELLIA\_C:POLARSSL\_GCM\_C enc\_dec\_buf:POLARSSL\_CIPHER\_CAMELLIA\_192\_GCM:"CAMELLIA-192-GCM":192:48:-1

CAMELLIA 192 GCM Encrypt and decrypt 49 bytes depends\_on:POLARSSL\_CAMELLIA\_C:POLARSSL\_GCM\_C enc\_dec\_buf:POLARSSL\_CIPHER\_CAMELLIA\_192\_GCM:"CAMELLIA-192-GCM":192:49:-1

CAMELLIA 192 GCM Encrypt and decrypt 0 bytes in multiple parts depends\_on:POLARSSL\_CAMELLIA\_C:POLARSSL\_GCM\_C enc\_dec\_buf\_multipart:POLARSSL\_CIPHER\_CAMELLIA\_192\_GCM:192:0:0

CAMELLIA 192 GCM Encrypt and decrypt 1 bytes in multiple parts 1 depends\_on:POLARSSL\_CAMELLIA\_C:POLARSSL\_GCM\_C enc\_dec\_buf\_multipart:POLARSSL\_CIPHER\_CAMELLIA\_192\_GCM:192:1:0

CAMELLIA 192 GCM Encrypt and decrypt 1 bytes in multiple parts 2 depends\_on:POLARSSL\_CAMELLIA\_C:POLARSSL\_GCM\_C

enc\_dec\_buf\_multipart:POLARSSL\_CIPHER\_CAMELLIA\_192\_GCM:192:0:1

CAMELLIA 192 GCM Encrypt and decrypt 16 bytes in multiple parts 1 depends\_on:POLARSSL\_CAMELLIA\_C:POLARSSL\_GCM\_C enc\_dec\_buf\_multipart:POLARSSL\_CIPHER\_CAMELLIA\_192\_GCM:192:16:0

CAMELLIA 192 GCM Encrypt and decrypt 16 bytes in multiple parts 2 depends\_on:POLARSSL\_CAMELLIA\_C:POLARSSL\_GCM\_C enc\_dec\_buf\_multipart:POLARSSL\_CIPHER\_CAMELLIA\_192\_GCM:192:0:16

CAMELLIA 192 GCM Encrypt and decrypt 22 bytes in multiple parts 1 depends\_on:POLARSSL\_CAMELLIA\_C:POLARSSL\_GCM\_C enc\_dec\_buf\_multipart:POLARSSL\_CIPHER\_CAMELLIA\_192\_GCM:192:16:6

CAMELLIA 192 GCM Encrypt and decrypt 22 bytes in multiple parts 2 depends\_on:POLARSSL\_CAMELLIA\_C:POLARSSL\_GCM\_C enc\_dec\_buf\_multipart:POLARSSL\_CIPHER\_CAMELLIA\_192\_GCM:192:0:22

CAMELLIA 192 GCM Encrypt and decrypt 32 bytes in multiple parts 1 depends\_on:POLARSSL\_CAMELLIA\_C:POLARSSL\_GCM\_C enc\_dec\_buf\_multipart:POLARSSL\_CIPHER\_CAMELLIA\_192\_GCM:192:16:16

CAMELLIA 192 GCM Decrypt test vector #1 depends\_on:POLARSSL\_CAMELLIA\_C:POLARSSL\_GCM\_C decrypt\_test\_vec:POLARSSL\_CIPHER\_CAMELLIA\_192\_GCM:- 1:"000000000000000000000000000000000000000000000000":"000000000000000000000000":"":"":"":"ba9ae89f ddce4b51131e17c4d65ce587":0:0

CAMELLIA 192 GCM Decrypt test vector #2 depends\_on:POLARSSL\_CAMELLIA\_C:POLARSSL\_GCM\_C decrypt\_test\_vec:POLARSSL\_CIPHER\_CAMELLIA\_192\_GCM:- 1:"000000000000000000000000000000000000000000000000":"000000000000000000000000":"8f9c0aa2549714c 88bb2665e8af86d42":"":"":"783cff5c5aca7197320658a74279ab37":0:POLARSSL\_ERR\_CIPHER\_AUTH\_FAILE D

CAMELLIA 192 GCM Decrypt test vector #3 depends\_on:POLARSSL\_CAMELLIA\_C:POLARSSL\_GCM\_C decrypt\_test\_vec:POLARSSL\_CIPHER\_CAMELLIA\_192\_GCM:-1:"feffe9928665731c6d6a8f9467308308feffe9928665731c":"cafebabefacedbaddecaf888":"0f009e88410d84ad93c9 0d55efbe20ffa855492f4dfd0fb485c4f02f536feffbb4d967729e5c67f1de0750255cc500716ba483eb3b0a2bf607af28f6 a60bb2e9":"d9313225f88406e5a55909c5aff5269a86a7a9531534f7da2e4c303d8a318a721c3c0c95956809532fcf0e2 449a6b525b16aedf5aa0de657ba637b391aafd255":"":"8d645a0b0e48d3c3b60a014157cb49b4":0:0

CAMELLIA 192 GCM Decrypt test vector #4 depends\_on:POLARSSL\_CAMELLIA\_C:POLARSSL\_GCM\_C decrypt\_test\_vec:POLARSSL\_CIPHER\_CAMELLIA\_192\_GCM:-1:"feffe9928665731c6d6a8f9467308308feffe9928665731c":"cafebabefacedbaddecaf888":"0f009e88410d84ad93c9 0d55efbe20ffa855492f4dfd0fb485c4f02f536feffbb4d967729e5c67f1de0750255cc500716ba483eb3b0a2bf607af28f6

":"":"feedfacedeadbeeffeedfacedeadbeefabaddad2":"11b15bb5ab6fac0c422014e91eacbf2b":0:POLARSSL\_ERR\_CI PHER\_AUTH\_FAILED

CAMELLIA 192 GCM Decrypt test vector #5 depends\_on:POLARSSL\_CAMELLIA\_C:POLARSSL\_GCM\_C decrypt\_test\_vec:POLARSSL\_CIPHER\_CAMELLIA\_192\_GCM:- 1:"feffe9928665731c6d6a8f9467308308feffe9928665731c":"cafebabefacedbad":"678b3dcb270faa206dc5f6fbb5014 996e86d6f3e35cdcdfeb03b37b9b06ff4ff2682248823bd3c84124dc76af7bde3dd440c228b5efbc795dd80dfb6":"d931 3225f88406e5a55909c5aff5269a86a7a9531534f7da2e4c303d8a318a721c3c0c95956809532fcf0e2449a6b525b16ae df5aa0de657ba637b39":"feedfacedeadbeeffeedfacedeadbeefabaddad2":"f876143d933214a5035ff0bb96ff650b":0:0

CAMELLIA 256 GCM Encrypt and decrypt 0 bytes depends\_on:POLARSSL\_CAMELLIA\_C:POLARSSL\_GCM\_C enc\_dec\_buf:POLARSSL\_CIPHER\_CAMELLIA\_256\_GCM:"CAMELLIA-256-GCM":256:0:-1

CAMELLIA 256 GCM Encrypt and decrypt 1 byte depends\_on:POLARSSL\_CAMELLIA\_C:POLARSSL\_GCM\_C enc\_dec\_buf:POLARSSL\_CIPHER\_CAMELLIA\_256\_GCM:"CAMELLIA-256-GCM":256:1:-1

CAMELLIA 256 GCM Encrypt and decrypt 2 bytes depends\_on:POLARSSL\_CAMELLIA\_C:POLARSSL\_GCM\_C enc\_dec\_buf:POLARSSL\_CIPHER\_CAMELLIA\_256\_GCM:"CAMELLIA-256-GCM":256:2:-1

CAMELLIA 256 GCM Encrypt and decrypt 7 bytes depends\_on:POLARSSL\_CAMELLIA\_C:POLARSSL\_GCM\_C enc\_dec\_buf:POLARSSL\_CIPHER\_CAMELLIA\_256\_GCM:"CAMELLIA-256-GCM":256:7:-1

CAMELLIA 256 GCM Encrypt and decrypt 8 bytes depends\_on:POLARSSL\_CAMELLIA\_C:POLARSSL\_GCM\_C enc\_dec\_buf:POLARSSL\_CIPHER\_CAMELLIA\_256\_GCM:"CAMELLIA-256-GCM":256:8:-1

CAMELLIA 256 GCM Encrypt and decrypt 9 bytes depends\_on:POLARSSL\_CAMELLIA\_C:POLARSSL\_GCM\_C enc\_dec\_buf:POLARSSL\_CIPHER\_CAMELLIA\_256\_GCM:"CAMELLIA-256-GCM":256:9:-1

CAMELLIA 256 GCM Encrypt and decrypt 15 bytes depends\_on:POLARSSL\_CAMELLIA\_C:POLARSSL\_GCM\_C enc\_dec\_buf:POLARSSL\_CIPHER\_CAMELLIA\_256\_GCM:"CAMELLIA-256-GCM":256:15:-1

CAMELLIA 256 GCM Encrypt and decrypt 16 bytes depends\_on:POLARSSL\_CAMELLIA\_C:POLARSSL\_GCM\_C enc\_dec\_buf:POLARSSL\_CIPHER\_CAMELLIA\_256\_GCM:"CAMELLIA-256-GCM":256:16:-1

CAMELLIA 256 GCM Encrypt and decrypt 17 bytes depends\_on:POLARSSL\_CAMELLIA\_C:POLARSSL\_GCM\_C enc\_dec\_buf:POLARSSL\_CIPHER\_CAMELLIA\_256\_GCM:"CAMELLIA-256-GCM":256:17:-1

CAMELLIA 256 GCM Encrypt and decrypt 31 bytes

depends\_on:POLARSSL\_CAMELLIA\_C:POLARSSL\_GCM\_C enc\_dec\_buf:POLARSSL\_CIPHER\_CAMELLIA\_256\_GCM:"CAMELLIA-256-GCM":256:31:-1

CAMELLIA 256 GCM Encrypt and decrypt 32 bytes depends\_on:POLARSSL\_CAMELLIA\_C:POLARSSL\_GCM\_C enc\_dec\_buf:POLARSSL\_CIPHER\_CAMELLIA\_256\_GCM:"CAMELLIA-256-GCM":256:32:-1

CAMELLIA 256 GCM Encrypt and decrypt 32 bytes depends\_on:POLARSSL\_CAMELLIA\_C:POLARSSL\_GCM\_C enc\_dec\_buf:POLARSSL\_CIPHER\_CAMELLIA\_256\_GCM:"CAMELLIA-256-GCM":256:33:-1

CAMELLIA 256 GCM Encrypt and decrypt 47 bytes depends\_on:POLARSSL\_CAMELLIA\_C:POLARSSL\_GCM\_C enc\_dec\_buf:POLARSSL\_CIPHER\_CAMELLIA\_256\_GCM:"CAMELLIA-256-GCM":256:47:-1

CAMELLIA 256 GCM Encrypt and decrypt 48 bytes depends\_on:POLARSSL\_CAMELLIA\_C:POLARSSL\_GCM\_C enc\_dec\_buf:POLARSSL\_CIPHER\_CAMELLIA\_256\_GCM:"CAMELLIA-256-GCM":256:48:-1

CAMELLIA 256 GCM Encrypt and decrypt 49 bytes depends\_on:POLARSSL\_CAMELLIA\_C:POLARSSL\_GCM\_C enc\_dec\_buf:POLARSSL\_CIPHER\_CAMELLIA\_256\_GCM:"CAMELLIA-256-GCM":256:49:-1

CAMELLIA 256 GCM Encrypt and decrypt 0 bytes in multiple parts depends\_on:POLARSSL\_CAMELLIA\_C:POLARSSL\_GCM\_C enc\_dec\_buf\_multipart:POLARSSL\_CIPHER\_CAMELLIA\_256\_GCM:256:0:0

CAMELLIA 256 GCM Encrypt and decrypt 1 bytes in multiple parts 1 depends\_on:POLARSSL\_CAMELLIA\_C:POLARSSL\_GCM\_C enc\_dec\_buf\_multipart:POLARSSL\_CIPHER\_CAMELLIA\_256\_GCM:256:1:0

CAMELLIA 256 GCM Encrypt and decrypt 1 bytes in multiple parts 2 depends\_on:POLARSSL\_CAMELLIA\_C:POLARSSL\_GCM\_C enc\_dec\_buf\_multipart:POLARSSL\_CIPHER\_CAMELLIA\_256\_GCM:256:0:1

CAMELLIA 256 GCM Encrypt and decrypt 16 bytes in multiple parts 1 depends\_on:POLARSSL\_CAMELLIA\_C:POLARSSL\_GCM\_C enc\_dec\_buf\_multipart:POLARSSL\_CIPHER\_CAMELLIA\_256\_GCM:256:16:0

CAMELLIA 256 GCM Encrypt and decrypt 16 bytes in multiple parts 2 depends\_on:POLARSSL\_CAMELLIA\_C:POLARSSL\_GCM\_C enc\_dec\_buf\_multipart:POLARSSL\_CIPHER\_CAMELLIA\_256\_GCM:256:0:16

CAMELLIA 256 GCM Encrypt and decrypt 22 bytes in multiple parts 1 depends\_on:POLARSSL\_CAMELLIA\_C:POLARSSL\_GCM\_C enc\_dec\_buf\_multipart:POLARSSL\_CIPHER\_CAMELLIA\_256\_GCM:256:16:6

CAMELLIA 256 GCM Encrypt and decrypt 22 bytes in multiple parts 2

depends\_on:POLARSSL\_CAMELLIA\_C:POLARSSL\_GCM\_C enc\_dec\_buf\_multipart:POLARSSL\_CIPHER\_CAMELLIA\_256\_GCM:256:0:22

CAMELLIA 256 GCM Encrypt and decrypt 32 bytes in multiple parts 1 depends\_on:POLARSSL\_CAMELLIA\_C:POLARSSL\_GCM\_C enc\_dec\_buf\_multipart:POLARSSL\_CIPHER\_CAMELLIA\_256\_GCM:256:16:16

CAMELLIA 256 GCM Decrypt test vector #1 depends\_on:POLARSSL\_CAMELLIA\_C:POLARSSL\_GCM\_C decrypt\_test\_vec:POLARSSL\_CIPHER\_CAMELLIA\_256\_GCM:-1:"0000000000000000000000000000000000000000000000000000000000000001":"000000000000000000000000" :"":"":"":"9cdb269b5d293bc5db9c55b057d9b591":0:POLARSSL\_ERR\_CIPHER\_AUTH\_FAILED

CAMELLIA 256 GCM Decrypt test vector #2

depends\_on:POLARSSL\_CAMELLIA\_C:POLARSSL\_GCM\_C

decrypt\_test\_vec:POLARSSL\_CIPHER\_CAMELLIA\_256\_GCM:-

1:"0000000000000000000000000000000000000000000000000000000000000000":"000000000000000000000000" :"3d4b2cde666761ba5dfb305178e667fb":"00000000000000000000000000000000":"":"284b63bb143c40ce100fb4d ea6bb617b":0:0

CAMELLIA 256 GCM Decrypt test vector #3 depends\_on:POLARSSL\_CAMELLIA\_C:POLARSSL\_GCM\_C decrypt\_test\_vec:POLARSSL\_CIPHER\_CAMELLIA\_256\_GCM:- 1:"feffe9928665731c6d6a8f9467308308feffe9928665731c6d6a8f9467308308":"cafebabefacedbaddecaf888":"ad14 2c11579dd95e41f3c1f324dabc255864d920f1b65759d8f560d4949d447758dfdcf77aa9f62581c7ff572a037f810cb1a9 c4b3ca6ed638179b776549e092":"":"":"c912686270a2b9966415fca3be75c468":0:POLARSSL\_ERR\_CIPHER\_AU

TH\_FAILED

CAMELLIA 256 GCM Decrypt test vector #4

depends\_on:POLARSSL\_CAMELLIA\_C:POLARSSL\_GCM\_C

decrypt\_test\_vec:POLARSSL\_CIPHER\_CAMELLIA\_256\_GCM:-

1:"feffe9928665731c6d6a8f9467308308feffe9928665731c6d6a8f9467308308":"cafebabefacedbaddecaf888":"ad14 2c11579dd95e41f3c1f324dabc255864d920f1b65759d8f560d4948d447758dfdcf77aa9f62581c7ff572a037f810cb1a9 c4b3ca6ed638179b77":"d9313225f88406e5a55909c5aff5269a86a7a9531534f7da2e4c303d8a318a721c3c0c959568 09532fcf0e2449a6b525b16aedf5aa0de657ba637b39":"feedfacedeadbeeffeedfacedeadbeefabaddad2":"4e4b178d8fe2 6fdc95e2e7246dd94bec":0:0

CAMELLIA 256 GCM Decrypt test vector #5

depends\_on:POLARSSL\_CAMELLIA\_C:POLARSSL\_GCM\_C

decrypt\_test\_vec:POLARSSL\_CIPHER\_CAMELLIA\_256\_GCM:-

1:"feffe9928665731c6d6a8f9467308308feffe9928665731c6d6a8f9467308308":"cafebabefacedbad":"6ca95fbb7d16 577a9ef2fded94dc85b5d40c629f6bef2c649888e3cbb0ededc7810c04b12c2983bbbbc482e16e45c9215ae12c15c55f2f 4809d06652":"":"feedfacedeadbeeffeedfacedeadbeefabaddad2":"e6472b8ebd331bfcc7c0fa63ce094462":0:POLARS SL\_ERR\_CIPHER\_AUTH\_FAILED

00

\*H

0GXqPMn3@)!A\$J.4'ylm|@jaI`OG!pzS]`T(opFr];/>

0\_38IoSIKs0m \*H=42Qu0pSrgvtT\$,hTxX' Certificate: Data: Version: 3 (0x2) Serial Number: 2 (0x2) Signature Algorithm: sha1WithRSAEncryption Issuer: C=NL, O=PolarSSL, CN=PolarSSL Test CA Validity Not Before: Feb 12 14:44:06 2011 GMT Not After : Feb 12 14:44:06 2021 GMT Subject: C=NL, O=PolarSSL, CN=localhost Subject Public Key Info: Public Key Algorithm: rsaEncryption RSA Public Key: (2048 bit) Modulus (2048 bit): 00:c1:4d:a3:dd:e7:cd:1d:d1:04:d7:49:72:b8:99: ac:0e:78:e4:3a:3c:4a:cf:3a:13:16:d0:5a:e4:cd: a3:00:88:a7:ee:1e:6b:96:a7:52:b4:90:ef:2d:72: 7a:3e:24:9a:fc:b6:34:ac:24:f5:77:e0:26:64:8c: 9c:b0:28:7d:a1:da:ea:8c:e6:c9:1c:96:bc:fe:c1: 04:52:b3:36:d4:a3:fa:e1:b1:76:d8:90:c1:61:b4: 66:52:36:a2:26:53:aa:ab:74:5e:07:7d:19:82:db: 2a:d8:1f:a0:d9:0d:1c:2d:49:66:f7:5b:25:73:46: e8:0b:8a:4f:69:0c:b5:00:90:e1:da:82:10:66:7d: ae:54:2b:8b:65:79:91:a1:e2:61:c3:cd:40:49:08: ee:68:0c:f1:8b:86:d2:46:bf:d0:b8:aa:11:03:1e: 7f:56:a8:1a:1e:44:18:0f:0f:85:8b:da:8b:44:5e: e2:18:c6:62:2f:c7:66:8d:fa:5d:d8:7d:f3:27:89: 29:01:c5:90:0e:3f:27:f1:30:c8:4a:0e:ef:d6:de: c7:c7:27:6b:c7:05:3d:7a:c4:02:3c:9a:1d:3e:0f: e8:34:98:5b:cb:73:4b:52:96:d8:11:a2:2c:80:88: 69:39:5a:d3:0f:b0:de:59:2f:11:c7:f7:ea:12:01: 30:97 Exponent: 65537 (0x10001) X509v3 extensions: X509v3 Basic Constraints: CA:FALSE X509v3 Subject Key Identifier: A5:05:E8:64:B8:DC:DF:60:0F:50:12:4D:60:A8:64:AF:4D:8B:43:93 X509v3 Authority Key Identifier: keyid:B4:5A:E4:A5:B3:DE:D2:52:F6:B9:D5:A6:95:0F:EB:3E:BC:C7:FD:FF Signature Algorithm: sha1WithRSAEncryption 9c:67:5c:29:58:a0:79:1b:a7:bd:1c:a8:1a:ec:19:72:f2:6c: 0e:f8:73:36:ce:e5:17:4b:12:01:6c:ee:b1:d5:4b:da:fe:73: 6f:77:96:e4:bf:29:d9:62:2d:27:19:a8:0c:d8:57:29:70:51: f4:56:bc:a3:28:5a:11:d8:2a:9d:dd:10:84:b8:c5:35:e4:eb:

 fe:73:5f:18:6f:f5:1c:3c:48:67:3c:aa:7e:af:21:31:e4:d5: 2d:66:3d:eb:ed:7a:48:1a:b1:8e:58:89:64:2e:33:78:78:61: 59:51:1f:71:c7:10:c0:03:d5:39:c0:7b:17:d7:1c:70:c5:40: 67:be:05:dd:62:01:bc:f5:fe:c1:fd:1f:c9:78:4a:dc:17:e9: e8:2f:4c:ad:cc:c1:74:70:90:a9:2f:8c:a6:84:0c:0f:40:4d: b6:71:d2:62:3c:2c:6b:31:4a:e0:aa:7b:da:fd:77:28:e6:b6: d7:78:ec:9d:69:d5:1b:a5:cf:70:8b:cd:a4:5c:54:8b:92:45: 14:1f:68:3f:27:78:cf:5c:d5:2f:e2:27:f6:a6:4d:5a:89:c4: 0d:4a:39:d3:92:e7:bf:34:5a:13:df:48:0a:c0:fa:0e:2a:02: 64:a3:7a:57:37:a7:8c:16:a6:16:bc:ce:1b:98:c2:35:6e:5f: a2:47:1b:47

-----BEGIN CERTIFICATE-----

MIIDNzCCAh+gAwIBAgIBAjANBgkqhkiG9w0BAQUFADA7MQswCQYDVQQGEwJOTDER MA8GA1UEChMIUG9sYXJTU0wxGTAXBgNVBAMTEFBvbGFyU1NMIFRlc3QgQ0EwHhcN MTEwMjEyMTQ0NDA2WhcNMjEwMjEyMTQ0NDA2WjA0MQswCQYDVQQGEwJOTDERMA8G A1UEChMIUG9sYXJTU0wxEjAQBgNVBAMTCWxvY2FsaG9zdDCCASIwDQYJKoZIhvcN AQEBBQADggEPADCCAQoCggEBAMFNo93nzR3RBNdJcriZrA545Do8Ss86ExbQWuTN owCIp+4ea5anUrSQ7y1yej4kmvy2NKwk9XfgJmSMnLAofaHa6ozmyRyWvP7BBFKz NtSj+uGxdtiQwWG0ZlI2oiZTqqt0Xgd9GYLbKtgfoNkNHC1JZvdbJXNG6AuKT2kM tQCQ4dqCEGZ9rlQri2V5kaHiYcPNQEkI7mgM8YuG0ka/0LiqEQMef1aoGh5EGA8P hYvai0Re4hjGYi/HZo36Xdh98yeJKQHFkA4/J/EwyEoO79bex8cna8cFPXrEAjya HT4P6DSYW8tzS1KW2BGiLICIaTla0w+w3lkvEcf36hIBMJcCAwEAAaNNMEswCQYD VR0TBAIwADAdBgNVHQ4EFgQUpQXoZLjc32APUBJNYKhkr02LQ5MwHwYDVR0jBBgw FoAUtFrkpbPe0lL2udWmlQ/rPrzH/f8wDQYJKoZIhvcNAQEFBQADggEBAJxnXClY oHkbp70cqBrsGXLybA74czbO5RdLEgFs7rHVS9r+c293luS/KdliLScZqAzYVylw UfRWvKMoWhHYKp3dEIS4xTXk6/5zXxhv9Rw8SGc8qn6vITHk1S1mPevtekgasY5Y iWQuM3h4YVlRH3HHEMAD1TnAexfXHHDFQGe+Bd1iAbz1/sH9H8l4StwX6egvTK3M wXRwkKkvjKaEDA9ATbZx0mI8LGsxSuCqe9r9dyjmttd47J1p1Rulz3CLzaRcVIuS RRQfaD8neM9c1S/iJ/amTVqJxA1KOdOS5780WhPfSArA+g4qAmSjelc3p4wWpha8 zhuYwjVuX6JHG0c=

-----END CERTIFICATE-----

-----BEGIN CERTIFICATE REQUEST-----

MIIBFzCBvwIBADA0MQswCQYDVQQGEwJOTDERMA8GA1UEChMIUG9sYXJTU0wxEjAQ BgNVBAMTCWxvY2FsaG9zdDBZMBMGByqGSM49AgEGCCqGSM49AwEHA0IABDfMVtl2 CR5acj7HWS3/IG7ufPkGkXTQrRS192giWWKSTuUA2CMR/+ov0jRdXRa9iojCa3cN Vc2KKg76Aci07f+gKTAnBgkqhkiG9w0BCQ4xGjAYMAkGA1UdEwQCMAAwCwYDVR0P BAQDAgXgMAoGCCqGSM49BAMDA0cAMEQCIDnO+PIPZJGqiky9unvq13uXxahw1bpk Zb5NRV0c06Q5AiAo5B49tp3kDN/n0BDNt1BBGLUfhcU+Qn2SQenCyfuGLg== -----END CERTIFICATE REQUEST-----

-----BEGIN CERTIFICATE-----

MIIDFTCCAf0CDFOittkjXbxFc/m3bDANBgkqhkiG9w0BAQsFADBOMRowGAYDVQQD ExFzZXJ2ZXIxL2ludC1jYS12MTEQMA4GA1UECxMHdGVzdGluZzERMA8GA1UEChMI UG9sYXJTU0wxCzAJBgNVBAYTAk5MMCIYDzIwMTQwNjE5MTAwOTI5WhgPMjAyNDA2 MTgxMDA5MjlaMEQxEDAOBgNVBAMTB3NlcnZlcjIxEDAOBgNVBAsTB3Rlc3Rpbmcx ETAPBgNVBAoTCFBvbGFyU1NMMQswCQYDVQQGEwJOTDCCASIwDQYJKoZIhvcNAQEB BQADggEPADCCAQoCggEBAMFNo93nzR3RBNdJcriZrA545Do8Ss86ExbQWuTNowCI p+4ea5anUrSQ7y1yej4kmvy2NKwk9XfgJmSMnLAofaHa6ozmyRyWvP7BBFKzNtSj +uGxdtiQwWG0ZlI2oiZTqqt0Xgd9GYLbKtgfoNkNHC1JZvdbJXNG6AuKT2kMtQCQ
4dqCEGZ9rlQri2V5kaHiYcPNQEkI7mgM8YuG0ka/0LiqEQMef1aoGh5EGA8PhYva i0Re4hjGYi/HZo36Xdh98yeJKQHFkA4/J/EwyEoO79bex8cna8cFPXrEAjyaHT4P 6DSYW8tzS1KW2BGiLICIaTla0w+w3lkvEcf36hIBMJcCAwEAATANBgkqhkiG9w0B AQsFAAOCAQEAivCCMBfC5YNeozwp8vAWpiRUakhtO8ysvCfQsZD4tWLlSkrjoUtG 3RNd9gDVDGb852GswtNMKHJC1AeZuXdh3eBoDBNTXnR/9UkHgWNBy5f+JH2irYrc ps5ofpYJZe7K6xQjl+RLc8nfUUaVfS3dJnyLr9k5kg4in48p+hEF6oXDBu2zdufF 53k/U98FTvFkVisEDFzLXyKX0fAZxfMk4qnEoBflH4fEXfkuuaBUVdoGGIMRLNAW GIyRxr+zj+OJL+ZjjAkY4JqtEuUuLjODn//DHI/MkqE0LANOvbb4akpgZsyvSSO3 o38d1wQHw5+bO+YDqdfIdQXguU5mtS1xAw==

-----END CERTIFICATE-----

-----BEGIN CERTIFICATE-----

MIIDITCCAgkCDFOitscEzU2OvIALwTANBgkqhkiG9w0BAQsFADBQMRwwGgYDVQQD ExNQb2xhclNTTCBUZXN0IENBIHYxMRAwDgYDVQQLEwd0ZXN0aW5nMREwDwYDVQQK EwhQb2xhclNTTDELMAkGA1UEBhMCTkwwIhgPMjAxNDA2MTkxMDA5MTFaGA8yMDI0 MDYxODEwMDkxMVowTjEaMBgGA1UEAxMRc2VydmVyMS9pbnQtY2EtdjExEDAOBgNV BAsTB3Rlc3RpbmcxETAPBgNVBAoTCFBvbGFyU1NMMQswCQYDVQQGEwJOTDCCASIw DQYJKoZIhvcNAQEBBQADggEPADCCAQoCggEBAKkCHz1AatVVU4v9Nu6CZS4VYV6J v7joRZDb7ogWUtPxQ1BHlhJZZIdr/SvgRvlzvt3PkuGRW+1moG+JKXlFgNCDatVB Q3dfOXwJBEeCsFc5cO2j7BUZHqgzCEfBBUKp/UzDtN/dBh9NEFFAZ3MTD0D4bYEl XwqxU8YwfhU5rPla7n+SnqYFW+cTl4W1I5LZ1CQG1QkliXUH3aYajz8JGb6tZSxk 65Wb3P5BXhem2mxbacwCuhQsFiScStzN0PdSZ3PxLaAj/X70McotcMqJCwTbLqZP cG6ezr1YieJTWZ5uWpJl4og/DJQZo93l6J2VE+0p26twEtxaymsXq1KCVLECAwEA ATANBgkqhkiG9w0BAQsFAAOCAQEAPJl3fbVeTJ6gVAvCoLYM8JY5U7ZhrCCdBghw WuZBS/TWwf4WLP0G/ZtTyTOENcT0gWHf0/VnXtNPw2/yBjWsLtTXxN2XQlEVf3j/ WcQxWgSESYdx/sT/uTW6qihuONPWkTQizmx7OG6vBuGx3g54s9/oeJKXOraNqud3 G4KBrytOazliMfoKO2hnzaeydpaDtb2tZX8apN/6KqQpTAcXsWrZRW9XEHWq2sNz IR1nIE1F/9gnqi9Xy0HQprteLRUvM4tEQ35m4H20eS5Y9gJlE/DqXmMQ7aiU8DgP krj+Z18pcrssO+Etv0BOiPjmU9TWWpDMj34ef7U/OH5qJxkSrA==

-----END CERTIFICATE-----

-----BEGIN ENCRYPTED PRIVATE KEY-----

MIIE4zAcBgoqhkiG9w0BDAEBMA4ECCLhzdwnOXIZAgIIAASCBMG8Wgfn++CFRl37 FdQZ90pI+u37yj8v0kFd3rDaDMurEftf10gWwTbm8R8J0eK1edIAHQabkgsF83gD yrxKFp1zhHI1t65gPKHcirhx0t9XuClxAOzEme//iMaw/yf/IKYo9NRqyvA6BKHW 2h3J4+JSGLSaCsRUyzhoL6xOzF+VX8zE8PI11TcqfJe7TGs/9G0Pv2XxFpfrG7pz nz5mkAYdckYHcu7+CQGJ09ZUkblV3MYKEEbq5xXEo4Kku/n1YNrh6BEWMLo5XgOU YIAkzhSfnbTt6QrxM+90b4qwk5amrC4w1jUu73ZzaBQs7fhx01pR2y3zTPBD2Dpk G3iLprgEFqsoGCCOqqqEiEF/xDREZEPW0es2RruQ9Tn14LbgTj5XVFI/wBcvp9uZ pjS5chC0/CRbGcRi47A9vx9bjgwiGCDpxx0/Kn68uFCaCeGOAQ687XxAn1UHmBD3 esjjb7S16ld9rSKV0oXWugUZKFdoq87AHY8Njhin++biuAEfySu3iH5ajzZV9dEj 6JHVwotuL2diVu7NU8mIsfr1kCJoUxIAbWFvoglWNmTtaIBkc5ch+kUTsz9rDtSp lL9fT+wzjN7Q7lyRfIhNOheg2xF9huwF6mqnSlDfvwvEJ8NsQI9+CeooI2c1Zc0a Bh/vDvCzov8TE+1Ma8CnrbaM/aSZ0FIq6PcpWSBLXSDXbLwabEEOLoXQXogOZsc5 0sz71l5c8jJPlzXxFYYW8CNuxTsUP+hN2oWvbmL5YLq8P+1tw68jcdbqhTqoqrW1 pGEXd2iMRUfCTDuCM6Bn4iIN80qUqqBAuoTC+zCVHnI7+ygmovhf/ykfVzNaDSIW BkDsmZoH6bq3F9HpvOWggh0yK/l1b1E4PDQ6hq7qWNyJMyjYBJEbEdd9O3GW2qev 3ARhb0yGulxYH/h3yp2mIfxL+UTfRMcUZD2SobL+phLR/9TMUi6IaHnBAF85snAb rbtAKCp9myFLwG1BujaQ18fKQFgcMjbJY3gLIz+3AC72irLSdgGti2drjP2hDGKp RITAEydZXIwf67JMKkvyuknVWMf9ri9tMOZEvohnU3bW4g9vkv89CUtCLWF8iejM

fKIP5hjHOcKRLvvACFbgjYCPt8iPCcQckYe+FZI5T7zYsyQQ47fygS1f7MWZblPJ UKAm8jxWUyySvEzIMHkoZaHtC72OS/L3iCjJ7mkKSZKeCDAzSEJeeQcOl0klVCQ8 0P+mXq5wtGakW9MKLhmsOjUIsyN2f3gCO0nESYhWD+3EKFLSW7ZsHbDmwqSDh6bn blFvlQd7cpfYFtlmbxZFcv/l2ijQWPHi93G/0VIhFHxI6LegKt00bIL5iwyF3NpW dNzuE69hweTSKvOPqRsRnWyGv9dVLIaQPwUS+eEfsGGNzM9rbty0j5Bw6KY/uDgt blTfN3yZBcyEsdPwyiVLdi65zMzN8g4VVQBHFhXWPa2N4gJQVq+6q9hQkgFFU7y3 f8MX4BrKq8ifwWxsjL2FawcAoDcHUdCZjt/HZ+9/rL3iQvKeHbDbqu4kxlrE1FJn 0LHIB21qZIo+6r3fdNMUFkuDRBT9eEh3Wxlg8G35FYCIiOuIwB2ED/Hdnqtnemxj kjRXU176HQ==

-----END ENCRYPTED PRIVATE KEY-----

<?xml version="1.0" encoding="utf-8"?>

<Project DefaultTargets="Build" ToolsVersion="4.0"

xmlns="http://schemas.microsoft.com/developer/msbuild/2003">

<ItemGroup Label="ProjectConfigurations">

<ProjectConfiguration Include="Debug|Win32">

<Configuration>Debug</Configuration>

<Platform>Win32</Platform>

</ProjectConfiguration>

<ProjectConfiguration Include="Debug|x64">

<Configuration>Debug</Configuration>

<Platform>x64</Platform>

</ProjectConfiguration>

<ProjectConfiguration Include="Release|Win32">

<Configuration>Release</Configuration>

<Platform>Win32</Platform>

</ProjectConfiguration>

<ProjectConfiguration Include="Release|x64">

<Configuration>Release</Configuration>

<Platform>x64</Platform>

</ProjectConfiguration>

</ItemGroup>

<ItemGroup>

<ClCompile Include="..\..\programs\ssl\ssl\_fork\_server.c" />

</ItemGroup>

<ItemGroup>

<ProjectReference Include="mbedTLS.vcxproj">

<Project>{46cf2d25-6a36-4189-b59c-e4815388e554}</Project>

</ProjectReference>

</ItemGroup>

<PropertyGroup Label="Globals">

<ProjectGuid>{918CD402-047D-8467-E11C-E1132053F916}</ProjectGuid>

<Keyword>Win32Proj</Keyword>

<RootNamespace>ssl\_fork\_server</RootNamespace>

</PropertyGroup>

<Import Project="\$(VCTargetsPath)\Microsoft.Cpp.Default.props" />

<PropertyGroup Condition="'\$(Configuration)|\$(Platform)'=='Debug|Win32'" Label="Configuration">

<ConfigurationType>Application</ConfigurationType>

<UseDebugLibraries>true</UseDebugLibraries>

<CharacterSet>Unicode</CharacterSet>

</PropertyGroup>

<PropertyGroup Condition="'\$(Configuration)|\$(Platform)'=='Debug|x64'" Label="Configuration">

<ConfigurationType>Application</ConfigurationType>

<UseDebugLibraries>true</UseDebugLibraries>

<CharacterSet>Unicode</CharacterSet>

</PropertyGroup>

<PropertyGroup Condition="'\$(Configuration)|\$(Platform)'=='Release|Win32'" Label="Configuration">

<ConfigurationType>Application</ConfigurationType>

<UseDebugLibraries>false</UseDebugLibraries>

<WholeProgramOptimization>true</WholeProgramOptimization>

<CharacterSet>Unicode</CharacterSet>

</PropertyGroup>

<PropertyGroup Condition="'\$(Configuration)|\$(Platform)'=='Release|x64'" Label="Configuration">

<ConfigurationType>Application</ConfigurationType>

<UseDebugLibraries>false</UseDebugLibraries>

<WholeProgramOptimization>true</WholeProgramOptimization>

<CharacterSet>Unicode</CharacterSet>

<PlatformToolset>Windows7.1SDK</PlatformToolset>

</PropertyGroup>

<Import Project="\$(VCTargetsPath)\Microsoft.Cpp.props" />

<ImportGroup Label="ExtensionSettings">

</ImportGroup>

<ImportGroup Label="PropertySheets" Condition="'\$(Configuration)|\$(Platform)'=='Debug|Win32'">

<Import Project="\$(UserRootDir)\Microsoft.Cpp.\$(Platform).user.props"

Condition="exists('\$(UserRootDir)\Microsoft.Cpp.\$(Platform).user.props')" Label="LocalAppDataPlatform" /> </ImportGroup>

<ImportGroup Condition="'\$(Configuration)|\$(Platform)'=='Debug|x64'" Label="PropertySheets">

<Import Project="\$(UserRootDir)\Microsoft.Cpp.\$(Platform).user.props"

Condition="exists('\$(UserRootDir)\Microsoft.Cpp.\$(Platform).user.props')" Label="LocalAppDataPlatform" /> </ImportGroup>

<ImportGroup Label="PropertySheets" Condition="'\$(Configuration)|\$(Platform)'=='Release|Win32'">

<Import Project="\$(UserRootDir)\Microsoft.Cpp.\$(Platform).user.props"

Condition="exists('\$(UserRootDir)\Microsoft.Cpp.\$(Platform).user.props')" Label="LocalAppDataPlatform" /> </ImportGroup>

<ImportGroup Condition="'\$(Configuration)|\$(Platform)'=='Release|x64'" Label="PropertySheets">

<Import Project="\$(UserRootDir)\Microsoft.Cpp.\$(Platform).user.props"

Condition="exists('\$(UserRootDir)\Microsoft.Cpp.\$(Platform).user.props')" Label="LocalAppDataPlatform" /> </ImportGroup>

<PropertyGroup Label="UserMacros" />

<PropertyGroup Condition="'\$(Configuration)|\$(Platform)'=='Debug|Win32'">

<LinkIncremental>true</LinkIncremental>

</PropertyGroup>

<PropertyGroup Condition="'\$(Configuration)|\$(Platform)'=='Debug|x64'">

<LinkIncremental>true</LinkIncremental>

</PropertyGroup>

<PropertyGroup Condition="'\$(Configuration)|\$(Platform)'=='Release|Win32'">

<LinkIncremental>false</LinkIncremental>

</PropertyGroup>

<PropertyGroup Condition="'\$(Configuration)|\$(Platform)'=='Release|x64'">

<LinkIncremental>false</LinkIncremental>

</PropertyGroup>

<ItemDefinitionGroup Condition="'\$(Configuration)|\$(Platform)'=='Debug|Win32'">

<ClCompile>

<PrecompiledHeader>

</PrecompiledHeader>

<WarningLevel>Level3</WarningLevel>

<Optimization>Disabled</Optimization>

<PreprocessorDefinitions>WIN32;\_DEBUG;\_CONSOLE;%(PreprocessorDefinitions)</PreprocessorDefinitions>

<AdditionalIncludeDirectories>../../include</AdditionalIncludeDirectories>

</ClCompile>

<Link>

<SubSystem>Console</SubSystem>

<GenerateDebugInformation>true</GenerateDebugInformation>

<ShowProgress>NotSet</ShowProgress>

<AdditionalDependencies>kernel32.lib;user32.lib;gdi32.lib;winspool.lib;comdlg32.lib;advapi32.lib;shell32.lib;ole3 2.lib;oleaut32.lib;uuid.lib;odbc32.lib;odbccp32.lib;%(AdditionalDependencies);mbedTLS.lib</AdditionalDependen cies>

<AdditionalLibraryDirectories>Debug</AdditionalLibraryDirectories>

</Link>

<ProjectReference>

<LinkLibraryDependencies>false</LinkLibraryDependencies>

</ProjectReference>

</ItemDefinitionGroup>

<ItemDefinitionGroup Condition="'\$(Configuration)|\$(Platform)'=='Debug|x64'">

<ClCompile>

<PrecompiledHeader>

</PrecompiledHeader>

<WarningLevel>Level3</WarningLevel>

<Optimization>Disabled</Optimization>

<PreprocessorDefinitions>WIN32;\_DEBUG;\_CONSOLE;%(PreprocessorDefinitions)</PreprocessorDefinitions>

<AdditionalIncludeDirectories>../../include</AdditionalIncludeDirectories>

</ClCompile>

<Link>

<SubSystem>Console</SubSystem>

<GenerateDebugInformation>true</GenerateDebugInformation>

<ShowProgress>NotSet</ShowProgress>

<AdditionalDependencies>kernel32.lib;user32.lib;gdi32.lib;winspool.lib;comdlg32.lib;advapi32.lib;shell32.lib;ole3 2.lib;oleaut32.lib;uuid.lib;odbc32.lib;odbccp32.lib;%(AdditionalDependencies);mbedTLS.lib</AdditionalDependen cies>

<AdditionalLibraryDirectories>Debug</AdditionalLibraryDirectories>

</Link>

<ProjectReference>

<LinkLibraryDependencies>false</LinkLibraryDependencies>

</ProjectReference>

</ItemDefinitionGroup>

<ItemDefinitionGroup Condition="'\$(Configuration)|\$(Platform)'=='Release|Win32'">

<ClCompile>

<WarningLevel>Level3</WarningLevel>

<PrecompiledHeader>

</PrecompiledHeader>

<Optimization>MaxSpeed</Optimization>

<FunctionLevelLinking>true</FunctionLevelLinking>

<IntrinsicFunctions>true</IntrinsicFunctions>

<PreprocessorDefinitions>WIN32;NDEBUG;\_CONSOLE;%(PreprocessorDefinitions)</PreprocessorDefinitions>

<AdditionalIncludeDirectories>../../include</AdditionalIncludeDirectories>

</ClCompile>

<Link>

<SubSystem>Console</SubSystem>

<GenerateDebugInformation>true</GenerateDebugInformation>

<EnableCOMDATFolding>true</EnableCOMDATFolding>

<OptimizeReferences>true</OptimizeReferences>

<AdditionalLibraryDirectories>Release</AdditionalLibraryDirectories>

<AdditionalDependencies>kernel32.lib;user32.lib;gdi32.lib;winspool.lib;comdlg32.lib;advapi32.lib;shell32.lib;ole3 2.lib;oleaut32.lib;uuid.lib;odbc32.lib;odbccp32.lib;%(AdditionalDependencies);mbedTLS.lib</AdditionalDependen cies>

</Link>

</ItemDefinitionGroup>

<ItemDefinitionGroup Condition="'\$(Configuration)|\$(Platform)'=='Release|x64'">

<ClCompile>

<WarningLevel>Level3</WarningLevel>

<PrecompiledHeader>

</PrecompiledHeader>

<Optimization>MaxSpeed</Optimization>

<FunctionLevelLinking>true</FunctionLevelLinking>

<IntrinsicFunctions>true</IntrinsicFunctions>

<PreprocessorDefinitions>WIN64;NDEBUG;\_CONSOLE;%(PreprocessorDefinitions)</PreprocessorDefinitions>

<AdditionalIncludeDirectories>../../include</AdditionalIncludeDirectories>

</ClCompile>

<Link>

<SubSystem>Console</SubSystem>

<GenerateDebugInformation>true</GenerateDebugInformation>

<EnableCOMDATFolding>true</EnableCOMDATFolding>

<OptimizeReferences>true</OptimizeReferences>

<AdditionalLibraryDirectories>Release</AdditionalLibraryDirectories>

<AdditionalDependencies>%(AdditionalDependencies);</AdditionalDependencies>

 $\langle$ Link $\rangle$ 

</ItemDefinitionGroup>

<Import Project="\$(VCTargetsPath)\Microsoft.Cpp.targets" />

<ImportGroup Label="ExtensionTargets">

</ImportGroup>

</Project>

<?xml version="1.0" encoding="utf-8"?>

<Project DefaultTargets="Build" ToolsVersion="4.0"

xmlns="http://schemas.microsoft.com/developer/msbuild/2003">

<ItemGroup Label="ProjectConfigurations">

<ProjectConfiguration Include="Debug|Win32">

<Configuration>Debug</Configuration>

<Platform>Win32</Platform>

</ProjectConfiguration>

<ProjectConfiguration Include="Debug|x64">

<Configuration>Debug</Configuration>

<Platform>x64</Platform>

</ProjectConfiguration>

<ProjectConfiguration Include="Release|Win32">

<Configuration>Release</Configuration>

<Platform>Win32</Platform>

</ProjectConfiguration>

<ProjectConfiguration Include="Release|x64">

<Configuration>Release</Configuration>

<Platform>x64</Platform>

</ProjectConfiguration>

</ItemGroup>

<ItemGroup>

<ClCompile Include="..\..\programs\pkey\dh\_server.c" />

</ItemGroup>

<ItemGroup>

```
 <ProjectReference Include="mbedTLS.vcxproj">
```
<Project>{46cf2d25-6a36-4189-b59c-e4815388e554}</Project>

</ProjectReference>

</ItemGroup>

<PropertyGroup Label="Globals">

<ProjectGuid>{8D91B804-E2CE-142D-8E06-FBB037ED1F65}</ProjectGuid>

<Keyword>Win32Proj</Keyword>

<RootNamespace>dh\_server</RootNamespace>

</PropertyGroup>

<Import Project="\$(VCTargetsPath)\Microsoft.Cpp.Default.props" />

<PropertyGroup Condition="'\$(Configuration)|\$(Platform)'=='Debug|Win32'" Label="Configuration">

<ConfigurationType>Application</ConfigurationType>

<UseDebugLibraries>true</UseDebugLibraries>

<CharacterSet>Unicode</CharacterSet>

</PropertyGroup>

<PropertyGroup Condition="'\$(Configuration)|\$(Platform)'=='Debug|x64'" Label="Configuration">

<ConfigurationType>Application</ConfigurationType>

<UseDebugLibraries>true</UseDebugLibraries>

<CharacterSet>Unicode</CharacterSet>

</PropertyGroup>

<PropertyGroup Condition="'\$(Configuration)|\$(Platform)'=='Release|Win32'" Label="Configuration">

<ConfigurationType>Application</ConfigurationType>

```
 <UseDebugLibraries>false</UseDebugLibraries>
```
<WholeProgramOptimization>true</WholeProgramOptimization>

<CharacterSet>Unicode</CharacterSet>

</PropertyGroup>

<PropertyGroup Condition="'\$(Configuration)|\$(Platform)'=='Release|x64'" Label="Configuration">

<ConfigurationType>Application</ConfigurationType>

<UseDebugLibraries>false</UseDebugLibraries>

<WholeProgramOptimization>true</WholeProgramOptimization>

<CharacterSet>Unicode</CharacterSet>

<PlatformToolset>Windows7.1SDK</PlatformToolset>

</PropertyGroup>

<Import Project="\$(VCTargetsPath)\Microsoft.Cpp.props" />

<ImportGroup Label="ExtensionSettings">

</ImportGroup>

 <ImportGroup Label="PropertySheets" Condition="'\$(Configuration)|\$(Platform)'=='Debug|Win32'"> <Import Project="\$(UserRootDir)\Microsoft.Cpp.\$(Platform).user.props"

Condition="exists('\$(UserRootDir)\Microsoft.Cpp.\$(Platform).user.props')" Label="LocalAppDataPlatform" /> </ImportGroup>

<ImportGroup Condition="'\$(Configuration)|\$(Platform)'=='Debug|x64'" Label="PropertySheets">

<Import Project="\$(UserRootDir)\Microsoft.Cpp.\$(Platform).user.props"

Condition="exists('\$(UserRootDir)\Microsoft.Cpp.\$(Platform).user.props')" Label="LocalAppDataPlatform" /> </ImportGroup>

<ImportGroup Label="PropertySheets" Condition="'\$(Configuration)|\$(Platform)'=='Release|Win32'">

<Import Project="\$(UserRootDir)\Microsoft.Cpp.\$(Platform).user.props"

Condition="exists('\$(UserRootDir)\Microsoft.Cpp.\$(Platform).user.props')" Label="LocalAppDataPlatform" /> </ImportGroup>

<ImportGroup Condition="'\$(Configuration)|\$(Platform)'=='Release|x64'" Label="PropertySheets">

<Import Project="\$(UserRootDir)\Microsoft.Cpp.\$(Platform).user.props"

Condition="exists('\$(UserRootDir)\Microsoft.Cpp.\$(Platform).user.props')" Label="LocalAppDataPlatform" /> </ImportGroup>

<PropertyGroup Label="UserMacros" />

<PropertyGroup Condition="'\$(Configuration)|\$(Platform)'=='Debug|Win32'">

<LinkIncremental>true</LinkIncremental>

</PropertyGroup>

<PropertyGroup Condition="'\$(Configuration)|\$(Platform)'=='Debug|x64'">

<LinkIncremental>true</LinkIncremental>

</PropertyGroup>

<PropertyGroup Condition="'\$(Configuration)|\$(Platform)'=='Release|Win32'">

<LinkIncremental>false</LinkIncremental>

</PropertyGroup>

<PropertyGroup Condition="'\$(Configuration)|\$(Platform)'=='Release|x64'">

<LinkIncremental>false</LinkIncremental>

</PropertyGroup>

<ItemDefinitionGroup Condition="'\$(Configuration)|\$(Platform)'=='Debug|Win32'">

<ClCompile>

<PrecompiledHeader>

</PrecompiledHeader>

<WarningLevel>Level3</WarningLevel>

<Optimization>Disabled</Optimization>

<PreprocessorDefinitions>WIN32;\_DEBUG;\_CONSOLE;%(PreprocessorDefinitions)</PreprocessorDefinitions>

<AdditionalIncludeDirectories>../../include</AdditionalIncludeDirectories>

</ClCompile>

<Link>

<SubSystem>Console</SubSystem>

<GenerateDebugInformation>true</GenerateDebugInformation>

<ShowProgress>NotSet</ShowProgress>

<AdditionalDependencies>kernel32.lib;user32.lib;gdi32.lib;winspool.lib;comdlg32.lib;advapi32.lib;shell32.lib;ole3 2.lib;oleaut32.lib;uuid.lib;odbc32.lib;odbccp32.lib;%(AdditionalDependencies);mbedTLS.lib</AdditionalDependen cies>

<AdditionalLibraryDirectories>Debug</AdditionalLibraryDirectories>

</Link>

<ProjectReference>

<LinkLibraryDependencies>false</LinkLibraryDependencies>

</ProjectReference>

</ItemDefinitionGroup>

<ItemDefinitionGroup Condition="'\$(Configuration)|\$(Platform)'=='Debug|x64'">

<ClCompile>

<PrecompiledHeader>

</PrecompiledHeader>

<WarningLevel>Level3</WarningLevel>

<Optimization>Disabled</Optimization>

<PreprocessorDefinitions>WIN32;\_DEBUG;\_CONSOLE;%(PreprocessorDefinitions)</PreprocessorDefinitions> <AdditionalIncludeDirectories>../../include</AdditionalIncludeDirectories>

</ClCompile>

<Link>

<SubSystem>Console</SubSystem>

<GenerateDebugInformation>true</GenerateDebugInformation>

<ShowProgress>NotSet</ShowProgress>

<AdditionalDependencies>kernel32.lib;user32.lib;gdi32.lib;winspool.lib;comdlg32.lib;advapi32.lib;shell32.lib;ole3 2.lib;oleaut32.lib;uuid.lib;odbc32.lib;odbccp32.lib;%(AdditionalDependencies);mbedTLS.lib</AdditionalDependen cies>

<AdditionalLibraryDirectories>Debug</AdditionalLibraryDirectories>

</Link>

<ProjectReference>

<LinkLibraryDependencies>false</LinkLibraryDependencies>

</ProjectReference>

</ItemDefinitionGroup>

<ItemDefinitionGroup Condition="'\$(Configuration)|\$(Platform)'=='Release|Win32'">

<ClCompile>

<WarningLevel>Level3</WarningLevel>

<PrecompiledHeader>

</PrecompiledHeader>

<Optimization>MaxSpeed</Optimization>

<FunctionLevelLinking>true</FunctionLevelLinking>

<IntrinsicFunctions>true</IntrinsicFunctions>

<PreprocessorDefinitions>WIN32;NDEBUG;\_CONSOLE;%(PreprocessorDefinitions)</PreprocessorDefinitions>

<AdditionalIncludeDirectories>../../include</AdditionalIncludeDirectories>

</ClCompile>

 $\langle$ Link $\rangle$ 

<SubSystem>Console</SubSystem>

<GenerateDebugInformation>true</GenerateDebugInformation>

<EnableCOMDATFolding>true</EnableCOMDATFolding>

<OptimizeReferences>true</OptimizeReferences>

<AdditionalLibraryDirectories>Release</AdditionalLibraryDirectories>

<AdditionalDependencies>kernel32.lib;user32.lib;gdi32.lib;winspool.lib;comdlg32.lib;advapi32.lib;shell32.lib;ole3 2.lib;oleaut32.lib;uuid.lib;odbc32.lib;odbccp32.lib;%(AdditionalDependencies);mbedTLS.lib</AdditionalDependen cies>

</Link>

</ItemDefinitionGroup>

<ItemDefinitionGroup Condition="'\$(Configuration)|\$(Platform)'=='Release|x64'">

<ClCompile>

<WarningLevel>Level3</WarningLevel>

<PrecompiledHeader>

</PrecompiledHeader>

<Optimization>MaxSpeed</Optimization>

<FunctionLevelLinking>true</FunctionLevelLinking>

<IntrinsicFunctions>true</IntrinsicFunctions>

<PreprocessorDefinitions>WIN64;NDEBUG;\_CONSOLE;%(PreprocessorDefinitions)</PreprocessorDefinitions>

<AdditionalIncludeDirectories>../../include</AdditionalIncludeDirectories>

</ClCompile>

<Link>

<SubSystem>Console</SubSystem>

<GenerateDebugInformation>true</GenerateDebugInformation>

<EnableCOMDATFolding>true</EnableCOMDATFolding>

<OptimizeReferences>true</OptimizeReferences>

<AdditionalLibraryDirectories>Release</AdditionalLibraryDirectories>

<AdditionalDependencies>%(AdditionalDependencies);</AdditionalDependencies>

</Link>

</ItemDefinitionGroup>

<Import Project="\$(VCTargetsPath)\Microsoft.Cpp.targets" />

<ImportGroup Label="ExtensionTargets">

</ImportGroup>

</Project>

-----BEGIN CERTIFICATE-----

MIICLTCCAbKgAwIBAgIBLTAKBggqhkjOPQQDAjA+MQswCQYDVQQGEwJOTDERMA8G A1UEChMIUG9sYXJTU0wxHDAaBgNVBAMTE1BvbGFyc3NsIFRlc3QgRUMgQ0EwHhcN MTQwNDA5MDg0ODM1WhcNMjQwNDA2MDg0ODM1WjA0MQswCQYDVQQGEwJOTDERMA8G A1UEChMIUG9sYXJTU0wxEjAQBgNVBAMTCWxvY2FsaG9zdDBZMBMGByqGSM49AgEG CCqGSM49AwEHA0IABDfMVtl2CR5acj7HWS3/IG7ufPkGkXTQrRS192giWWKSTuUA 2CMR/+ov0jRdXRa9iojCa3cNVc2KKg76Aci07f+jgaowgacwCQYDVR0TBAIwADAd BgNVHQ4EFgQUUGGlj9QH2deCAQzlZX+MY0anE74wbgYDVR0jBGcwZYAUnW0gJEkB PyvLeLUZvH4kydv7NnyhQqRAMD4xCzAJBgNVBAYTAk5MMREwDwYDVQQKEwhQb2xh clNTTDEcMBoGA1UEAxMTUG9sYXJzc2wgVGVzdCBFQyBDQYIJAMFD4n5iQ8zoMAsG A1UdDwQEAwIHgDAKBggqhkjOPQQDAgNpADBmAjEAzp4DkFMq7eDB0x5FeS9gYDaG Ol8rVnWlRTLQzHZBQjKp+TcBdHZaBPoi8LyXtWA4AjEA6OWhsuTcv/qXOscQT0rL eEh8wcCQeJK1uNd78lNvx3W0Pcxdb6cd7AhaAKgXL+r4 -----END CERTIFICATE-----

<?xml version="1.0" encoding="utf-8"?>

<Project DefaultTargets="Build" ToolsVersion="4.0"

xmlns="http://schemas.microsoft.com/developer/msbuild/2003">

<ItemGroup Label="ProjectConfigurations">

<ProjectConfiguration Include="Debug|Win32">

<Configuration>Debug</Configuration>

<Platform>Win32</Platform>

</ProjectConfiguration>

<ProjectConfiguration Include="Debug|x64">

<Configuration>Debug</Configuration>

<Platform>x64</Platform>

</ProjectConfiguration>

<ProjectConfiguration Include="Release|Win32">

<Configuration>Release</Configuration>

<Platform>Win32</Platform>

</ProjectConfiguration>

<ProjectConfiguration Include="Release|x64">

<Configuration>Release</Configuration>

<Platform>x64</Platform>

</ProjectConfiguration>

</ItemGroup>

<ItemGroup>

<ClCompile Include="..\..\programs\pkey\rsa\_verify\_pss.c" />

</ItemGroup>

<ItemGroup>

<ProjectReference Include="mbedTLS.vcxproj">

<Project>{46cf2d25-6a36-4189-b59c-e4815388e554}</Project>

</ProjectReference>

</ItemGroup>

<PropertyGroup Label="Globals">

<ProjectGuid>{95C50864-854C-2A11-4C91-BCE654E344FB}</ProjectGuid>

<Keyword>Win32Proj</Keyword>

<RootNamespace>rsa\_verify\_pss</RootNamespace>

</PropertyGroup>

<Import Project="\$(VCTargetsPath)\Microsoft.Cpp.Default.props" />

<PropertyGroup Condition="'\$(Configuration)|\$(Platform)'=='Debug|Win32'" Label="Configuration">

<ConfigurationType>Application</ConfigurationType>

<UseDebugLibraries>true</UseDebugLibraries>

<CharacterSet>Unicode</CharacterSet>

</PropertyGroup>

<PropertyGroup Condition="'\$(Configuration)|\$(Platform)'=='Debug|x64'" Label="Configuration">

<ConfigurationType>Application</ConfigurationType>

<UseDebugLibraries>true</UseDebugLibraries>

<CharacterSet>Unicode</CharacterSet>

</PropertyGroup>

<PropertyGroup Condition="'\$(Configuration)|\$(Platform)'=='Release|Win32'" Label="Configuration">

<ConfigurationType>Application</ConfigurationType>

<UseDebugLibraries>false</UseDebugLibraries>

<WholeProgramOptimization>true</WholeProgramOptimization>

<CharacterSet>Unicode</CharacterSet>

</PropertyGroup>

<PropertyGroup Condition="'\$(Configuration)|\$(Platform)'=='Release|x64'" Label="Configuration">

<ConfigurationType>Application</ConfigurationType>

<UseDebugLibraries>false</UseDebugLibraries>

<WholeProgramOptimization>true</WholeProgramOptimization>

<CharacterSet>Unicode</CharacterSet>

<PlatformToolset>Windows7.1SDK</PlatformToolset>

</PropertyGroup>

<Import Project="\$(VCTargetsPath)\Microsoft.Cpp.props" />

<ImportGroup Label="ExtensionSettings">

</ImportGroup>

 <ImportGroup Label="PropertySheets" Condition="'\$(Configuration)|\$(Platform)'=='Debug|Win32'"> <Import Project="\$(UserRootDir)\Microsoft.Cpp.\$(Platform).user.props"

Condition="exists('\$(UserRootDir)\Microsoft.Cpp.\$(Platform).user.props')" Label="LocalAppDataPlatform" /> </ImportGroup>

<ImportGroup Condition="'\$(Configuration)|\$(Platform)'=='Debug|x64'" Label="PropertySheets">

<Import Project="\$(UserRootDir)\Microsoft.Cpp.\$(Platform).user.props"

Condition="exists('\$(UserRootDir)\Microsoft.Cpp.\$(Platform).user.props')" Label="LocalAppDataPlatform" /> </ImportGroup>

 <ImportGroup Label="PropertySheets" Condition="'\$(Configuration)|\$(Platform)'=='Release|Win32'"> <Import Project="\$(UserRootDir)\Microsoft.Cpp.\$(Platform).user.props"

Condition="exists('\$(UserRootDir)\Microsoft.Cpp.\$(Platform).user.props')" Label="LocalAppDataPlatform" /> </ImportGroup>

<ImportGroup Condition="'\$(Configuration)|\$(Platform)'=='Release|x64'" Label="PropertySheets">

<Import Project="\$(UserRootDir)\Microsoft.Cpp.\$(Platform).user.props"

Condition="exists('\$(UserRootDir)\Microsoft.Cpp.\$(Platform).user.props')" Label="LocalAppDataPlatform" /> </ImportGroup>

<PropertyGroup Label="UserMacros" />

<PropertyGroup Condition="'\$(Configuration)|\$(Platform)'=='Debug|Win32'">

<LinkIncremental>true</LinkIncremental>

</PropertyGroup>

<PropertyGroup Condition="'\$(Configuration)|\$(Platform)'=='Debug|x64'">

<LinkIncremental>true</LinkIncremental>

</PropertyGroup>

<PropertyGroup Condition="'\$(Configuration)|\$(Platform)'=='Release|Win32'">

<LinkIncremental>false</LinkIncremental>

</PropertyGroup>

<PropertyGroup Condition="'\$(Configuration)|\$(Platform)'=='Release|x64'">

<LinkIncremental>false</LinkIncremental>

</PropertyGroup>

<ItemDefinitionGroup Condition="'\$(Configuration)|\$(Platform)'=='Debug|Win32'">

<ClCompile>

<PrecompiledHeader>

</PrecompiledHeader>

<WarningLevel>Level3</WarningLevel>

<Optimization>Disabled</Optimization>

<PreprocessorDefinitions>WIN32;\_DEBUG;\_CONSOLE;%(PreprocessorDefinitions)</PreprocessorDefinitions> <AdditionalIncludeDirectories>../../include</AdditionalIncludeDirectories>

</ClCompile>

<Link>

<SubSystem>Console</SubSystem>

<GenerateDebugInformation>true</GenerateDebugInformation>

<ShowProgress>NotSet</ShowProgress>

<AdditionalDependencies>kernel32.lib;user32.lib;gdi32.lib;winspool.lib;comdlg32.lib;advapi32.lib;shell32.lib;ole3 2.lib;oleaut32.lib;uuid.lib;odbc32.lib;odbccp32.lib;%(AdditionalDependencies);mbedTLS.lib</AdditionalDependen cies>

<AdditionalLibraryDirectories>Debug</AdditionalLibraryDirectories>

</Link>

<ProjectReference>

<LinkLibraryDependencies>false</LinkLibraryDependencies>

</ProjectReference>

</ItemDefinitionGroup>

<ItemDefinitionGroup Condition="'\$(Configuration)|\$(Platform)'=='Debug|x64'">

<ClCompile>

<PrecompiledHeader>

</PrecompiledHeader>

<WarningLevel>Level3</WarningLevel>

<Optimization>Disabled</Optimization>

<PreprocessorDefinitions>WIN32;\_DEBUG;\_CONSOLE;%(PreprocessorDefinitions)</PreprocessorDefinitions>

<AdditionalIncludeDirectories>../../include</AdditionalIncludeDirectories>

</ClCompile>

<Link>

<SubSystem>Console</SubSystem>

<GenerateDebugInformation>true</GenerateDebugInformation>

<ShowProgress>NotSet</ShowProgress>

<AdditionalDependencies>kernel32.lib;user32.lib;gdi32.lib;winspool.lib;comdlg32.lib;advapi32.lib;shell32.lib;ole3 2.lib;oleaut32.lib;uuid.lib;odbc32.lib;odbccp32.lib;%(AdditionalDependencies);mbedTLS.lib</AdditionalDependen cies>

<AdditionalLibraryDirectories>Debug</AdditionalLibraryDirectories>

</Link>

<ProjectReference>

<LinkLibraryDependencies>false</LinkLibraryDependencies>

</ProjectReference>

</ItemDefinitionGroup>

<ItemDefinitionGroup Condition="'\$(Configuration)|\$(Platform)'=='Release|Win32'">

<ClCompile>

<WarningLevel>Level3</WarningLevel>

<PrecompiledHeader>

</PrecompiledHeader>

<Optimization>MaxSpeed</Optimization>

<FunctionLevelLinking>true</FunctionLevelLinking>

<IntrinsicFunctions>true</IntrinsicFunctions>

<PreprocessorDefinitions>WIN32;NDEBUG;\_CONSOLE;%(PreprocessorDefinitions)</PreprocessorDefinitions> <AdditionalIncludeDirectories>../../include</AdditionalIncludeDirectories>

</ClCompile>

<Link>

<SubSystem>Console</SubSystem>

<GenerateDebugInformation>true</GenerateDebugInformation>

<EnableCOMDATFolding>true</EnableCOMDATFolding>

<OptimizeReferences>true</OptimizeReferences>

<AdditionalLibraryDirectories>Release</AdditionalLibraryDirectories>

<AdditionalDependencies>kernel32.lib;user32.lib;gdi32.lib;winspool.lib;comdlg32.lib;advapi32.lib;shell32.lib;ole3 2.lib;oleaut32.lib;uuid.lib;odbc32.lib;odbccp32.lib;%(AdditionalDependencies);mbedTLS.lib</AdditionalDependen cies>

</Link>

</ItemDefinitionGroup>

<ItemDefinitionGroup Condition="'\$(Configuration)|\$(Platform)'=='Release|x64'">

<ClCompile>

<WarningLevel>Level3</WarningLevel>

<PrecompiledHeader>

</PrecompiledHeader>

<Optimization>MaxSpeed</Optimization>

<FunctionLevelLinking>true</FunctionLevelLinking>

<IntrinsicFunctions>true</IntrinsicFunctions>

<PreprocessorDefinitions>WIN64;NDEBUG;\_CONSOLE;%(PreprocessorDefinitions)</PreprocessorDefinitions>

<AdditionalIncludeDirectories>../../include</AdditionalIncludeDirectories>

</ClCompile>

<Link>

<SubSystem>Console</SubSystem>

<GenerateDebugInformation>true</GenerateDebugInformation>

<EnableCOMDATFolding>true</EnableCOMDATFolding>

<OptimizeReferences>true</OptimizeReferences>

<AdditionalLibraryDirectories>Release</AdditionalLibraryDirectories>

<AdditionalDependencies>%(AdditionalDependencies);</AdditionalDependencies>

</Link>

</ItemDefinitionGroup>

<Import Project="\$(VCTargetsPath)\Microsoft.Cpp.targets" />

<ImportGroup Label="ExtensionTargets">

</ImportGroup>

</Project>

-----BEGIN CERTIFICATE-----

MIIB7DCCAXOgAwIBAgIBPTAKBggqhkjOPQQDAjA+MQswCQYDVQQGEwJOTDERMA8G A1UEChMIUG9sYXJTU0wxHDAaBgNVBAMTE1BvbGFyc3NsIFRlc3QgRUMgQ0EwHhcN MTQwNDEwMTcyMTQyWhcNMjQwNDA3MTcyMTQyWjA0MQswCQYDVQQGEwJOTDERMA8G A1UEChMIUG9sYXJTU0wxEjAQBgNVBAMTCWxvY2FsaG9zdDBZMBMGByqGSM49AgEG CCqGSM49AwEHA0IABDfMVtl2CR5acj7HWS3/IG7ufPkGkXTQrRS192giWWKSTuUA 2CMR/+ov0jRdXRa9iojCa3cNVc2KKg76Aci07f+jbDBqMAkGA1UdEwQCMAAwHQYD VR0OBBYEFFBhpY/UB9nXggEM5WV/jGNGpxO+MB8GA1UdIwQYMBaAFJ1tICRJAT8r y3i1Gbx+JMnb+zZ8MB0GA1UdJQQWMBQGCCsGAQUFBwMBBggrBgEFBQcDAjAKBggq hkjOPQQDAgNnADBkAjAmQjJxxC82ZhBpH/GQkOQXDmaaV/JHRHGok1cWn3j3Xj8A fqRZkp8JihpGIMse208CMFCMdNAfNd1tv+oPuynoK5Oh6/YlASX/otJT68voEIAN SmsT1m9VPQMIyUo/3RtYjg==

-----END CERTIFICATE----- -----BEGIN EC PRIVATE KEY----- Proc-Type: 4,ENCRYPTED DEK-Info: DES-CBC,AA94892A169FA426

```
gSkFuUENNke5MvkWHc11/w1NQWBxaIxGT+d5oRcqs44D3tltVOwtdnYexoD9uSIL
wMFFRLL6I5ii1Naa38nPOMaa7kLU2J3jY8SeIH1rQ43X6tlpv9WFGqDn/m6X7oKo
RMMfGdicPZg=
-----END EC PRIVATE KEY-----
\Omega10 * H00	*H
00}	*H
\Omega*H
0?s=\{P\}\{;Jw!\}\%sRH?AfAoG-fsCAo_344qwRXrc}4RA~kk^uHZ|h3Ia3Y"=TW"#ThIK(yxT8b}TzBkA]{N!H_A+c%n2Y,/Wwn:wvk~*&O^Q3F
C6pZY0O17zN_MzU"5J:kN5A)!x
	y0ZtDqx
IWq8O48Y&f(	,C,BR:!!^#+DF
8>f=<u?oG@Fg%^pU1};2E(<u20w
$e5RHeopLeg`eJ=v*+G?1_TG
Y*3gX&hP&^BUdtxX4%65Pyl:kPNWP*B
(G''|y)0Hub}~O^oa$1Fd2awKr+n{CL`~ODF#)TC=}9wE1;" D3 =\|tVVg @%^D"aKWJ.b-S^
?P>DF&anIHfA`n(NI_D&/|L6R7X,;N.[Av#$c=H3z3,mOdQ\4k}.]
C]!a,]XxfdI[la1V+7=>`c^[StxA0t2`Ycw9
udtQ`M/6%&1R6\pCaMj ZRoUTBho"VAj(0.H85<XvQ5&;-hv 4
~)+Qju{pFy^mrIh$Do(lpn'oquBIY@Gomd.{ISo49w6#BEA$GCGUVRqGlf}oDb`+ck6{UmSdM4D5wHI<4uDi*u
>r-xQDzf@<8@%}?yrH$lcd/4[6EzxIS7K?xre2"UCEZH8*<w'_mgy@T
Jv74J4a,g|8?+;Zl819&WqIn%A*5qmYA{PqcJGTdTNi\~72yMsi?a_^,Ms.a}~r8	n>H3,'+F,R*-I9?4y}`u"g-
X:9=2HyUpRwZb&f7NJt;]__C;
vz[*Y~0A *H2.0*0&*H
00
*H
0g]h$crZ-Sn
>`.;lXPu\xu
fxz'pE
MOFzxd(RbxIDhk~#:%=ZwcSULUkS%j@N@6MOrp]pbp
J0]y6> a_pg2fPt6.K*l-V B37 5g8eP5,kJ
,ZbK+N9>Z.vP]'E$K{Z1m\5=:>6Qd7PQ2*.5{"k;bc|/Os!\
o1+aQCM3GcH~8r5|Eazx
l8vvdgkdjL6sZ*&faLb?)#*vkN|IV/(MqG7P/f~X>yY;6h'fO`k^gDNmx`pwc
(RZ?E
CX05K[}F
?&caK&{pH4e.J`13]9j%j,9^|GnPBc5:?XItSkuM}
```

```
=$,rAhS&)-M$#+=^_t)JFV]R|ieI,xD9W*>W2wI7t{IY!S3r$)Mb\ELRXV"*iJ0`}(o&7
W-G,_st@]S3f;p&mo$<zx~!Duk"wE~)$C~6v*Il#=Y\pn7\[56b~iI>Da'X@-QD"~ExsL)1*?".V8RG'
-366`)IG71%0# *H
	1f5Q<4(Y&|010!0	+RNxy8M"!9I5
FIND_PACKAGE(OpenSSL)
```

```
set(libs
    mbedtls
\lambda
```
if(USE\_PKCS11\_HELPER\_LIBRARY) set(libs \${libs} pkcs11-helper) endif(USE\_PKCS11\_HELPER\_LIBRARY)

if(ENABLE\_ZLIB\_SUPPORT) set(libs \${libs} \${ZLIB\_LIBRARIES}) endif(ENABLE\_ZLIB\_SUPPORT)

add\_executable(selftest selftest.c) target\_link\_libraries(selftest \${libs})

add\_executable(benchmark benchmark.c) target\_link\_libraries(benchmark \${libs})

add\_executable(ssl\_test ssl\_test.c) target\_link\_libraries(ssl\_test \${libs})

add\_executable(ssl\_cert\_test ssl\_cert\_test.c) target\_link\_libraries(ssl\_cert\_test \${libs})

install(TARGETS selftest benchmark ssl\_test ssl\_cert\_test DESTINATION "bin" PERMISSIONS OWNER\_READ OWNER\_WRITE OWNER\_EXECUTE GROUP\_READ GROUP\_EXECUTE WORLD\_READ WORLD\_EXECUTE)

if(OPENSSL\_FOUND) add\_executable(o\_p\_test o\_p\_test.c) include\_directories(\${OPENSSL\_INCLUDE\_DIR}) target\_link\_libraries(o\_p\_test \${libs} \${OPENSSL\_LIBRARIES})

 install(TARGETS o\_p\_test DESTINATION "bin" PERMISSIONS OWNER\_READ OWNER\_WRITE OWNER\_EXECUTE GROUP\_READ GROUP\_EXECUTE WORLD\_READ WORLD\_EXECUTE) endif(OPENSSL\_FOUND) Decrypt empty buffer depends\_on:POLARSSL\_AES\_C:POLARSSL\_CIPHER\_MODE\_CBC:POLARSSL\_CIPHER\_PADDING\_PKCS7 dec empty buf:

## AES Encrypt and decrypt 0 bytes

depends\_on:POLARSSL\_AES\_C:POLARSSL\_CIPHER\_MODE\_CBC:POLARSSL\_CIPHER\_PADDING\_PKCS7 enc\_dec\_buf:POLARSSL\_CIPHER\_AES\_128\_CBC:"AES-128-CBC":128:0:-1

## AES Encrypt and decrypt 1 byte

depends\_on:POLARSSL\_AES\_C:POLARSSL\_CIPHER\_MODE\_CBC:POLARSSL\_CIPHER\_PADDING\_PKCS7 enc\_dec\_buf:POLARSSL\_CIPHER\_AES\_128\_CBC:"AES-128-CBC":128:1:-1

AES Encrypt and decrypt 2 bytes

depends\_on:POLARSSL\_AES\_C:POLARSSL\_CIPHER\_MODE\_CBC:POLARSSL\_CIPHER\_PADDING\_PKCS7 enc\_dec\_buf:POLARSSL\_CIPHER\_AES\_128\_CBC:"AES-128-CBC":128:2:-1

AES Encrypt and decrypt 7 bytes

depends\_on:POLARSSL\_AES\_C:POLARSSL\_CIPHER\_MODE\_CBC:POLARSSL\_CIPHER\_PADDING\_PKCS7 enc\_dec\_buf:POLARSSL\_CIPHER\_AES\_128\_CBC:"AES-128-CBC":128:7:-1

AES Encrypt and decrypt 8 bytes

depends\_on:POLARSSL\_AES\_C:POLARSSL\_CIPHER\_MODE\_CBC:POLARSSL\_CIPHER\_PADDING\_PKCS7 enc\_dec\_buf:POLARSSL\_CIPHER\_AES\_128\_CBC:"AES-128-CBC":128:8:-1

AES Encrypt and decrypt 9 bytes

depends\_on:POLARSSL\_AES\_C:POLARSSL\_CIPHER\_MODE\_CBC:POLARSSL\_CIPHER\_PADDING\_PKCS7 enc\_dec\_buf:POLARSSL\_CIPHER\_AES\_128\_CBC:"AES-128-CBC":128:9:-1

AES Encrypt and decrypt 15 bytes

depends\_on:POLARSSL\_AES\_C:POLARSSL\_CIPHER\_MODE\_CBC:POLARSSL\_CIPHER\_PADDING\_PKCS7 enc\_dec\_buf:POLARSSL\_CIPHER\_AES\_128\_CBC:"AES-128-CBC":128:15:-1

AES Encrypt and decrypt 16 bytes

depends\_on:POLARSSL\_AES\_C:POLARSSL\_CIPHER\_MODE\_CBC:POLARSSL\_CIPHER\_PADDING\_PKCS7 enc\_dec\_buf:POLARSSL\_CIPHER\_AES\_128\_CBC:"AES-128-CBC":128:16:-1

AES Encrypt and decrypt 17 bytes

depends\_on:POLARSSL\_AES\_C:POLARSSL\_CIPHER\_MODE\_CBC:POLARSSL\_CIPHER\_PADDING\_PKCS7 enc\_dec\_buf:POLARSSL\_CIPHER\_AES\_128\_CBC:"AES-128-CBC":128:17:-1

AES Encrypt and decrypt 31 bytes depends\_on:POLARSSL\_AES\_C:POLARSSL\_CIPHER\_MODE\_CBC:POLARSSL\_CIPHER\_PADDING\_PKCS7 enc\_dec\_buf:POLARSSL\_CIPHER\_AES\_128\_CBC:"AES-128-CBC":128:31:-1

AES Encrypt and decrypt 32 bytes

depends\_on:POLARSSL\_AES\_C:POLARSSL\_CIPHER\_MODE\_CBC:POLARSSL\_CIPHER\_PADDING\_PKCS7 enc\_dec\_buf:POLARSSL\_CIPHER\_AES\_128\_CBC:"AES-128-CBC":128:32:-1

AES Encrypt and decrypt 33 bytes

depends\_on:POLARSSL\_AES\_C:POLARSSL\_CIPHER\_MODE\_CBC:POLARSSL\_CIPHER\_PADDING\_PKCS7 enc\_dec\_buf:POLARSSL\_CIPHER\_AES\_128\_CBC:"AES-128-CBC":128:33:-1

AES Encrypt and decrypt 47 bytes

depends\_on:POLARSSL\_AES\_C:POLARSSL\_CIPHER\_MODE\_CBC:POLARSSL\_CIPHER\_PADDING\_PKCS7 enc\_dec\_buf:POLARSSL\_CIPHER\_AES\_128\_CBC:"AES-128-CBC":128:47:-1

AES Encrypt and decrypt 48 bytes

depends\_on:POLARSSL\_AES\_C:POLARSSL\_CIPHER\_MODE\_CBC:POLARSSL\_CIPHER\_PADDING\_PKCS7 enc\_dec\_buf:POLARSSL\_CIPHER\_AES\_128\_CBC:"AES-128-CBC":128:48:-1

AES Encrypt and decrypt 49 bytes

depends\_on:POLARSSL\_AES\_C:POLARSSL\_CIPHER\_MODE\_CBC:POLARSSL\_CIPHER\_PADDING\_PKCS7 enc\_dec\_buf:POLARSSL\_CIPHER\_AES\_128\_CBC:"AES-128-CBC":128:49:-1

AES Encrypt and decrypt 0 bytes with one and zeros padding depends\_on:POLARSSL\_AES\_C:POLARSSL\_CIPHER\_MODE\_CBC:POLARSSL\_CIPHER\_PADDING\_ONE\_ AND\_ZEROS enc\_dec\_buf:POLARSSL\_CIPHER\_AES\_128\_CBC:"AES-128- CBC":128:0:POLARSSL\_PADDING\_ONE\_AND\_ZEROS

AES Encrypt and decrypt 1 byte with one and zeros padding depends\_on:POLARSSL\_AES\_C:POLARSSL\_CIPHER\_MODE\_CBC:POLARSSL\_CIPHER\_PADDING\_ONE AND\_ZEROS enc\_dec\_buf:POLARSSL\_CIPHER\_AES\_128\_CBC:"AES-128- CBC":128:1:POLARSSL\_PADDING\_ONE\_AND\_ZEROS

AES Encrypt and decrypt 2 bytes with one and zeros padding depends\_on:POLARSSL\_AES\_C:POLARSSL\_CIPHER\_MODE\_CBC:POLARSSL\_CIPHER\_PADDING\_ONE\_ AND\_ZEROS enc\_dec\_buf:POLARSSL\_CIPHER\_AES\_128\_CBC:"AES-128-CBC":128:2:POLARSSL\_PADDING\_ONE\_AND\_ZEROS

AES Encrypt and decrypt 7 bytes with one and zeros padding depends\_on:POLARSSL\_AES\_C:POLARSSL\_CIPHER\_MODE\_CBC:POLARSSL\_CIPHER\_PADDING\_ONE\_ AND\_ZEROS enc\_dec\_buf:POLARSSL\_CIPHER\_AES\_128\_CBC:"AES-128- CBC":128:7:POLARSSL\_PADDING\_ONE\_AND\_ZEROS

AES Encrypt and decrypt 8 bytes with one and zeros padding depends\_on:POLARSSL\_AES\_C:POLARSSL\_CIPHER\_MODE\_CBC:POLARSSL\_CIPHER\_PADDING\_ONE\_ AND\_ZEROS enc\_dec\_buf:POLARSSL\_CIPHER\_AES\_128\_CBC:"AES-128-CBC":128:8:POLARSSL\_PADDING\_ONE\_AND\_ZEROS

AES Encrypt and decrypt 9 bytes with one and zeros padding depends\_on:POLARSSL\_AES\_C:POLARSSL\_CIPHER\_MODE\_CBC:POLARSSL\_CIPHER\_PADDING\_ONE AND\_ZEROS enc\_dec\_buf:POLARSSL\_CIPHER\_AES\_128\_CBC:"AES-128- CBC":128:9:POLARSSL\_PADDING\_ONE\_AND\_ZEROS

AES Encrypt and decrypt 15 bytes with one and zeros padding depends\_on:POLARSSL\_AES\_C:POLARSSL\_CIPHER\_MODE\_CBC:POLARSSL\_CIPHER\_PADDING\_ONE\_ AND\_ZEROS enc\_dec\_buf:POLARSSL\_CIPHER\_AES\_128\_CBC:"AES-128- CBC":128:15:POLARSSL\_PADDING\_ONE\_AND\_ZEROS

AES Encrypt and decrypt 16 bytes with one and zeros padding depends\_on:POLARSSL\_AES\_C:POLARSSL\_CIPHER\_MODE\_CBC:POLARSSL\_CIPHER\_PADDING\_ONE\_ AND\_ZEROS enc\_dec\_buf:POLARSSL\_CIPHER\_AES\_128\_CBC:"AES-128- CBC":128:16:POLARSSL\_PADDING\_ONE\_AND\_ZEROS

AES Encrypt and decrypt 17 bytes with one and zeros padding depends\_on:POLARSSL\_AES\_C:POLARSSL\_CIPHER\_MODE\_CBC:POLARSSL\_CIPHER\_PADDING\_ONE\_ AND\_ZEROS enc\_dec\_buf:POLARSSL\_CIPHER\_AES\_128\_CBC:"AES-128- CBC":128:17:POLARSSL\_PADDING\_ONE\_AND\_ZEROS

AES Encrypt and decrypt 31 bytes with one and zeros padding depends\_on:POLARSSL\_AES\_C:POLARSSL\_CIPHER\_MODE\_CBC:POLARSSL\_CIPHER\_PADDING\_ONE AND\_ZEROS enc\_dec\_buf:POLARSSL\_CIPHER\_AES\_128\_CBC:"AES-128- CBC":128:31:POLARSSL\_PADDING\_ONE\_AND\_ZEROS

AES Encrypt and decrypt 32 bytes with one and zeros padding depends\_on:POLARSSL\_AES\_C:POLARSSL\_CIPHER\_MODE\_CBC:POLARSSL\_CIPHER\_PADDING\_ONE\_ AND\_ZEROS enc\_dec\_buf:POLARSSL\_CIPHER\_AES\_128\_CBC:"AES-128-CBC":128:32:POLARSSL\_PADDING\_ONE\_AND\_ZEROS

AES Encrypt and decrypt 33 bytes with one and zeros padding depends\_on:POLARSSL\_AES\_C:POLARSSL\_CIPHER\_MODE\_CBC:POLARSSL\_CIPHER\_PADDING\_ONE\_ AND\_ZEROS enc\_dec\_buf:POLARSSL\_CIPHER\_AES\_128\_CBC:"AES-128- CBC":128:33:POLARSSL\_PADDING\_ONE\_AND\_ZEROS

AES Encrypt and decrypt 47 bytes with one and zeros padding depends\_on:POLARSSL\_AES\_C:POLARSSL\_CIPHER\_MODE\_CBC:POLARSSL\_CIPHER\_PADDING\_ONE\_ AND\_ZEROS enc\_dec\_buf:POLARSSL\_CIPHER\_AES\_128\_CBC:"AES-128-CBC":128:47:POLARSSL\_PADDING\_ONE\_AND\_ZEROS

AES Encrypt and decrypt 48 bytes with one and zeros padding depends\_on:POLARSSL\_AES\_C:POLARSSL\_CIPHER\_MODE\_CBC:POLARSSL\_CIPHER\_PADDING\_ONE AND\_ZEROS enc\_dec\_buf:POLARSSL\_CIPHER\_AES\_128\_CBC:"AES-128- CBC":128:48:POLARSSL\_PADDING\_ONE\_AND\_ZEROS

AES Encrypt and decrypt 49 bytes with one and zeros padding depends\_on:POLARSSL\_AES\_C:POLARSSL\_CIPHER\_MODE\_CBC:POLARSSL\_CIPHER\_PADDING\_ONE\_ AND\_ZEROS enc\_dec\_buf:POLARSSL\_CIPHER\_AES\_128\_CBC:"AES-128- CBC":128:49:POLARSSL\_PADDING\_ONE\_AND\_ZEROS

AES Encrypt and decrypt 0 bytes with zeros and len padding depends\_on:POLARSSL\_AES\_C:POLARSSL\_CIPHER\_MODE\_CBC:POLARSSL\_CIPHER\_PADDING\_ZERO S\_AND\_LEN enc\_dec\_buf:POLARSSL\_CIPHER\_AES\_128\_CBC:"AES-128- CBC":128:0:POLARSSL\_PADDING\_ZEROS\_AND\_LEN

AES Encrypt and decrypt 1 byte with zeros and len padding depends\_on:POLARSSL\_AES\_C:POLARSSL\_CIPHER\_MODE\_CBC:POLARSSL\_CIPHER\_PADDING\_ZERO S\_AND\_LEN enc\_dec\_buf:POLARSSL\_CIPHER\_AES\_128\_CBC:"AES-128- CBC":128:1:POLARSSL\_PADDING\_ZEROS\_AND\_LEN

AES Encrypt and decrypt 2 bytes with zeros and len padding depends\_on:POLARSSL\_AES\_C:POLARSSL\_CIPHER\_MODE\_CBC:POLARSSL\_CIPHER\_PADDING\_ZERO S\_AND\_LEN enc\_dec\_buf:POLARSSL\_CIPHER\_AES\_128\_CBC:"AES-128- CBC":128:2:POLARSSL\_PADDING\_ZEROS\_AND\_LEN

AES Encrypt and decrypt 7 bytes with zeros and len padding depends\_on:POLARSSL\_AES\_C:POLARSSL\_CIPHER\_MODE\_CBC:POLARSSL\_CIPHER\_PADDING\_ZERO S\_AND\_LEN enc\_dec\_buf:POLARSSL\_CIPHER\_AES\_128\_CBC:"AES-128-CBC":128:7:POLARSSL\_PADDING\_ZEROS\_AND\_LEN

AES Encrypt and decrypt 8 bytes with zeros and len padding depends\_on:POLARSSL\_AES\_C:POLARSSL\_CIPHER\_MODE\_CBC:POLARSSL\_CIPHER\_PADDING\_ZERO S\_AND\_LEN enc\_dec\_buf:POLARSSL\_CIPHER\_AES\_128\_CBC:"AES-128- CBC":128:8:POLARSSL\_PADDING\_ZEROS\_AND\_LEN

AES Encrypt and decrypt 9 bytes with zeros and len padding depends\_on:POLARSSL\_AES\_C:POLARSSL\_CIPHER\_MODE\_CBC:POLARSSL\_CIPHER\_PADDING\_ZERO S\_AND\_LEN enc\_dec\_buf:POLARSSL\_CIPHER\_AES\_128\_CBC:"AES-128- CBC":128:9:POLARSSL\_PADDING\_ZEROS\_AND\_LEN

AES Encrypt and decrypt 15 bytes with zeros and len padding depends\_on:POLARSSL\_AES\_C:POLARSSL\_CIPHER\_MODE\_CBC:POLARSSL\_CIPHER\_PADDING\_ZERO S\_AND\_LEN enc\_dec\_buf:POLARSSL\_CIPHER\_AES\_128\_CBC:"AES-128- CBC":128:15:POLARSSL\_PADDING\_ZEROS\_AND\_LEN

AES Encrypt and decrypt 16 bytes with zeros and len padding depends\_on:POLARSSL\_AES\_C:POLARSSL\_CIPHER\_MODE\_CBC:POLARSSL\_CIPHER\_PADDING\_ZERO S\_AND\_LEN enc\_dec\_buf:POLARSSL\_CIPHER\_AES\_128\_CBC:"AES-128- CBC":128:16:POLARSSL\_PADDING\_ZEROS\_AND\_LEN

AES Encrypt and decrypt 17 bytes with zeros and len padding depends\_on:POLARSSL\_AES\_C:POLARSSL\_CIPHER\_MODE\_CBC:POLARSSL\_CIPHER\_PADDING\_ZERO S\_AND\_LEN enc\_dec\_buf:POLARSSL\_CIPHER\_AES\_128\_CBC:"AES-128- CBC":128:17:POLARSSL\_PADDING\_ZEROS\_AND\_LEN

AES Encrypt and decrypt 31 bytes with zeros and len padding depends\_on:POLARSSL\_AES\_C:POLARSSL\_CIPHER\_MODE\_CBC:POLARSSL\_CIPHER\_PADDING\_ZERO S\_AND\_LEN enc\_dec\_buf:POLARSSL\_CIPHER\_AES\_128\_CBC:"AES-128- CBC":128:31:POLARSSL\_PADDING\_ZEROS\_AND\_LEN

AES Encrypt and decrypt 32 bytes with zeros and len padding depends\_on:POLARSSL\_AES\_C:POLARSSL\_CIPHER\_MODE\_CBC:POLARSSL\_CIPHER\_PADDING\_ZERO S\_AND\_LEN enc\_dec\_buf:POLARSSL\_CIPHER\_AES\_128\_CBC:"AES-128- CBC":128:32:POLARSSL\_PADDING\_ZEROS\_AND\_LEN

AES Encrypt and decrypt 33 bytes with zeros and len padding depends\_on:POLARSSL\_AES\_C:POLARSSL\_CIPHER\_MODE\_CBC:POLARSSL\_CIPHER\_PADDING\_ZERO S\_AND\_LEN enc\_dec\_buf:POLARSSL\_CIPHER\_AES\_128\_CBC:"AES-128-CBC":128:33:POLARSSL\_PADDING\_ZEROS\_AND\_LEN

AES Encrypt and decrypt 47 bytes with zeros and len padding depends\_on:POLARSSL\_AES\_C:POLARSSL\_CIPHER\_MODE\_CBC:POLARSSL\_CIPHER\_PADDING\_ZERO S\_AND\_LEN enc\_dec\_buf:POLARSSL\_CIPHER\_AES\_128\_CBC:"AES-128- CBC":128:47:POLARSSL\_PADDING\_ZEROS\_AND\_LEN

AES Encrypt and decrypt 48 bytes with zeros and len padding depends\_on:POLARSSL\_AES\_C:POLARSSL\_CIPHER\_MODE\_CBC:POLARSSL\_CIPHER\_PADDING\_ZERO S\_AND\_LEN enc\_dec\_buf:POLARSSL\_CIPHER\_AES\_128\_CBC:"AES-128- CBC":128:48:POLARSSL\_PADDING\_ZEROS\_AND\_LEN

AES Encrypt and decrypt 49 bytes with zeros and len padding depends\_on:POLARSSL\_AES\_C:POLARSSL\_CIPHER\_MODE\_CBC:POLARSSL\_CIPHER\_PADDING\_ZERO S\_AND\_LEN enc\_dec\_buf:POLARSSL\_CIPHER\_AES\_128\_CBC:"AES-128- CBC":128:49:POLARSSL\_PADDING\_ZEROS\_AND\_LEN

AES Encrypt and decrypt 0 bytes with zeros padding

depends\_on:POLARSSL\_AES\_C:POLARSSL\_CIPHER\_MODE\_CBC:POLARSSL\_CIPHER\_PADDING\_ZERO S

enc\_dec\_buf:POLARSSL\_CIPHER\_AES\_128\_CBC:"AES-128-CBC":128:0:POLARSSL\_PADDING\_ZEROS

AES Encrypt and decrypt 1 byte with zeros padding

depends\_on:POLARSSL\_AES\_C:POLARSSL\_CIPHER\_MODE\_CBC:POLARSSL\_CIPHER\_PADDING\_ZERO S

enc\_dec\_buf:POLARSSL\_CIPHER\_AES\_128\_CBC:"AES-128-CBC":128:1:POLARSSL\_PADDING\_ZEROS

AES Encrypt and decrypt 2 bytes with zeros padding

depends\_on:POLARSSL\_AES\_C:POLARSSL\_CIPHER\_MODE\_CBC:POLARSSL\_CIPHER\_PADDING\_ZERO S

enc\_dec\_buf:POLARSSL\_CIPHER\_AES\_128\_CBC:"AES-128-CBC":128:2:POLARSSL\_PADDING\_ZEROS

AES Encrypt and decrypt 7 bytes with zeros padding

depends\_on:POLARSSL\_AES\_C:POLARSSL\_CIPHER\_MODE\_CBC:POLARSSL\_CIPHER\_PADDING\_ZERO S

enc\_dec\_buf:POLARSSL\_CIPHER\_AES\_128\_CBC:"AES-128-CBC":128:7:POLARSSL\_PADDING\_ZEROS

AES Encrypt and decrypt 8 bytes with zeros padding

depends\_on:POLARSSL\_AES\_C:POLARSSL\_CIPHER\_MODE\_CBC:POLARSSL\_CIPHER\_PADDING\_ZERO S

enc\_dec\_buf:POLARSSL\_CIPHER\_AES\_128\_CBC:"AES-128-CBC":128:8:POLARSSL\_PADDING\_ZEROS

AES Encrypt and decrypt 9 bytes with zeros padding

depends\_on:POLARSSL\_AES\_C:POLARSSL\_CIPHER\_MODE\_CBC:POLARSSL\_CIPHER\_PADDING\_ZERO S

enc\_dec\_buf:POLARSSL\_CIPHER\_AES\_128\_CBC:"AES-128-CBC":128:9:POLARSSL\_PADDING\_ZEROS

AES Encrypt and decrypt 15 bytes with zeros padding

depends\_on:POLARSSL\_AES\_C:POLARSSL\_CIPHER\_MODE\_CBC:POLARSSL\_CIPHER\_PADDING\_ZERO S

enc\_dec\_buf:POLARSSL\_CIPHER\_AES\_128\_CBC:"AES-128-CBC":128:15:POLARSSL\_PADDING\_ZEROS

AES Encrypt and decrypt 16 bytes with zeros padding depends\_on:POLARSSL\_AES\_C:POLARSSL\_CIPHER\_MODE\_CBC:POLARSSL\_CIPHER\_PADDING\_ZERO S

enc\_dec\_buf:POLARSSL\_CIPHER\_AES\_128\_CBC:"AES-128-CBC":128:16:POLARSSL\_PADDING\_ZEROS

AES Encrypt and decrypt 17 bytes with zeros padding

depends\_on:POLARSSL\_AES\_C:POLARSSL\_CIPHER\_MODE\_CBC:POLARSSL\_CIPHER\_PADDING\_ZERO S

enc\_dec\_buf:POLARSSL\_CIPHER\_AES\_128\_CBC:"AES-128-CBC":128:17:POLARSSL\_PADDING\_ZEROS

AES Encrypt and decrypt 31 bytes with zeros padding depends\_on:POLARSSL\_AES\_C:POLARSSL\_CIPHER\_MODE\_CBC:POLARSSL\_CIPHER\_PADDING\_ZERO S

enc\_dec\_buf:POLARSSL\_CIPHER\_AES\_128\_CBC:"AES-128-CBC":128:31:POLARSSL\_PADDING\_ZEROS

AES Encrypt and decrypt 32 bytes with zeros padding

depends\_on:POLARSSL\_AES\_C:POLARSSL\_CIPHER\_MODE\_CBC:POLARSSL\_CIPHER\_PADDING\_ZERO S

enc\_dec\_buf:POLARSSL\_CIPHER\_AES\_128\_CBC:"AES-128-CBC":128:32:POLARSSL\_PADDING\_ZEROS

AES Encrypt and decrypt 33 bytes with zeros padding

depends\_on:POLARSSL\_AES\_C:POLARSSL\_CIPHER\_MODE\_CBC:POLARSSL\_CIPHER\_PADDING\_ZERO S

enc\_dec\_buf:POLARSSL\_CIPHER\_AES\_128\_CBC:"AES-128-CBC":128:33:POLARSSL\_PADDING\_ZEROS

AES Encrypt and decrypt 47 bytes with zeros padding

depends\_on:POLARSSL\_AES\_C:POLARSSL\_CIPHER\_MODE\_CBC:POLARSSL\_CIPHER\_PADDING\_ZERO S

enc\_dec\_buf:POLARSSL\_CIPHER\_AES\_128\_CBC:"AES-128-CBC":128:47:POLARSSL\_PADDING\_ZEROS

AES Encrypt and decrypt 48 bytes with zeros padding

depends\_on:POLARSSL\_AES\_C:POLARSSL\_CIPHER\_MODE\_CBC:POLARSSL\_CIPHER\_PADDING\_ZERO S

enc\_dec\_buf:POLARSSL\_CIPHER\_AES\_128\_CBC:"AES-128-CBC":128:48:POLARSSL\_PADDING\_ZEROS

AES Encrypt and decrypt 49 bytes with zeros padding

depends\_on:POLARSSL\_AES\_C:POLARSSL\_CIPHER\_MODE\_CBC:POLARSSL\_CIPHER\_PADDING\_ZERO S

enc\_dec\_buf:POLARSSL\_CIPHER\_AES\_128\_CBC:"AES-128-CBC":128:49:POLARSSL\_PADDING\_ZEROS

AES Encrypt and decrypt 0 bytes with no padding

depends\_on:POLARSSL\_AES\_C:POLARSSL\_CIPHER\_MODE\_CBC:POLARSSL\_CIPHER\_PADDING\_PKCS7 enc\_dec\_buf:POLARSSL\_CIPHER\_AES\_128\_CBC:"AES-128-CBC":128:0:POLARSSL\_PADDING\_NONE

AES Encrypt and decrypt 16 bytes with no padding

depends\_on:POLARSSL\_AES\_C:POLARSSL\_CIPHER\_MODE\_CBC:POLARSSL\_CIPHER\_PADDING\_PKCS7 enc\_dec\_buf:POLARSSL\_CIPHER\_AES\_128\_CBC:"AES-128-CBC":128:16:POLARSSL\_PADDING\_NONE

AES Encrypt and decrypt 32 bytes with no padding

depends\_on:POLARSSL\_AES\_C:POLARSSL\_CIPHER\_MODE\_CBC:POLARSSL\_CIPHER\_PADDING\_PKCS7 enc\_dec\_buf:POLARSSL\_CIPHER\_AES\_128\_CBC:"AES-128-CBC":128:32:POLARSSL\_PADDING\_NONE

AES Encrypt and decrypt 48 bytes with no padding

depends\_on:POLARSSL\_AES\_C:POLARSSL\_CIPHER\_MODE\_CBC:POLARSSL\_CIPHER\_PADDING\_PKCS7 enc\_dec\_buf:POLARSSL\_CIPHER\_AES\_128\_CBC:"AES-128-CBC":128:48:POLARSSL\_PADDING\_NONE

AES Try encrypting 1 bytes with no padding

depends\_on:POLARSSL\_AES\_C:POLARSSL\_CIPHER\_MODE\_CBC:POLARSSL\_CIPHER\_PADDING\_PKCS7 enc\_fail:POLARSSL\_CIPHER\_AES\_128\_CBC:POLARSSL\_PADDING\_NONE:128:1:POLARSSL\_ERR\_CIPHE R\_FULL\_BLOCK\_EXPECTED

AES Try encrypting 2 bytes with no padding

depends\_on:POLARSSL\_AES\_C:POLARSSL\_CIPHER\_MODE\_CBC:POLARSSL\_CIPHER\_PADDING\_PKCS7 enc\_fail:POLARSSL\_CIPHER\_AES\_128\_CBC:POLARSSL\_PADDING\_NONE:128:2:POLARSSL\_ERR\_CIPHE R\_FULL\_BLOCK\_EXPECTED

AES Try encrypting 7 bytes with no padding

depends\_on:POLARSSL\_AES\_C:POLARSSL\_CIPHER\_MODE\_CBC:POLARSSL\_CIPHER\_PADDING\_PKCS7 enc\_fail:POLARSSL\_CIPHER\_AES\_128\_CBC:POLARSSL\_PADDING\_NONE:128:7:POLARSSL\_ERR\_CIPHE R\_FULL\_BLOCK\_EXPECTED

AES Try encrypting 8 bytes with no padding

depends\_on:POLARSSL\_AES\_C:POLARSSL\_CIPHER\_MODE\_CBC:POLARSSL\_CIPHER\_PADDING\_PKCS7 enc\_fail:POLARSSL\_CIPHER\_AES\_128\_CBC:POLARSSL\_PADDING\_NONE:128:8:POLARSSL\_ERR\_CIPHE R\_FULL\_BLOCK\_EXPECTED

AES Try encrypting 9 bytes with no padding

depends\_on:POLARSSL\_AES\_C:POLARSSL\_CIPHER\_MODE\_CBC:POLARSSL\_CIPHER\_PADDING\_PKCS7 enc\_fail:POLARSSL\_CIPHER\_AES\_128\_CBC:POLARSSL\_PADDING\_NONE:128:9:POLARSSL\_ERR\_CIPHE R\_FULL\_BLOCK\_EXPECTED

AES Try encrypting 15 bytes with no padding

depends\_on:POLARSSL\_AES\_C:POLARSSL\_CIPHER\_MODE\_CBC:POLARSSL\_CIPHER\_PADDING\_PKCS7 enc\_fail:POLARSSL\_CIPHER\_AES\_128\_CBC:POLARSSL\_PADDING\_NONE:128:15:POLARSSL\_ERR\_CIPH ER\_FULL\_BLOCK\_EXPECTED

AES Try encrypting 17 bytes with no padding

depends\_on:POLARSSL\_AES\_C:POLARSSL\_CIPHER\_MODE\_CBC:POLARSSL\_CIPHER\_PADDING\_PKCS7 enc\_fail:POLARSSL\_CIPHER\_AES\_128\_CBC:POLARSSL\_PADDING\_NONE:128:17:POLARSSL\_ERR\_CIPH ER\_FULL\_BLOCK\_EXPECTED

AES Try encrypting 31 bytes with no padding depends\_on:POLARSSL\_AES\_C:POLARSSL\_CIPHER\_MODE\_CBC:POLARSSL\_CIPHER\_PADDING\_PKCS7 enc\_fail:POLARSSL\_CIPHER\_AES\_128\_CBC:POLARSSL\_PADDING\_NONE:128:31:POLARSSL\_ERR\_CIPH ER\_FULL\_BLOCK\_EXPECTED

AES Try encrypting 33 bytes with no padding depends\_on:POLARSSL\_AES\_C:POLARSSL\_CIPHER\_MODE\_CBC:POLARSSL\_CIPHER\_PADDING\_PKCS7 enc\_fail:POLARSSL\_CIPHER\_AES\_128\_CBC:POLARSSL\_PADDING\_NONE:128:33:POLARSSL\_ERR\_CIPH ER\_FULL\_BLOCK\_EXPECTED

AES Try encrypting 47 bytes with no padding depends\_on:POLARSSL\_AES\_C:POLARSSL\_CIPHER\_MODE\_CBC:POLARSSL\_CIPHER\_PADDING\_PKCS7 enc\_fail:POLARSSL\_CIPHER\_AES\_128\_CBC:POLARSSL\_PADDING\_NONE:128:47:POLARSSL\_ERR\_CIPH ER\_FULL\_BLOCK\_EXPECTED

AES Try encrypting 49 bytes with no padding depends\_on:POLARSSL\_AES\_C:POLARSSL\_CIPHER\_MODE\_CBC:POLARSSL\_CIPHER\_PADDING\_PKCS7 enc\_fail:POLARSSL\_CIPHER\_AES\_128\_CBC:POLARSSL\_PADDING\_NONE:128:49:POLARSSL\_ERR\_CIPH ER\_FULL\_BLOCK\_EXPECTED

AES Encrypt and decrypt 0 bytes in multiple parts depends\_on:POLARSSL\_AES\_C:POLARSSL\_CIPHER\_MODE\_CBC:POLARSSL\_CIPHER\_PADDING\_PKCS7 enc\_dec\_buf\_multipart:POLARSSL\_CIPHER\_AES\_128\_CBC:128:0:0:

AES Encrypt and decrypt 1 bytes in multiple parts 1 depends\_on:POLARSSL\_AES\_C:POLARSSL\_CIPHER\_MODE\_CBC:POLARSSL\_CIPHER\_PADDING\_PKCS7 enc\_dec\_buf\_multipart:POLARSSL\_CIPHER\_AES\_128\_CBC:128:1:0:

AES Encrypt and decrypt 1 bytes in multiple parts 2 depends\_on:POLARSSL\_AES\_C:POLARSSL\_CIPHER\_MODE\_CBC:POLARSSL\_CIPHER\_PADDING\_PKCS7 enc\_dec\_buf\_multipart:POLARSSL\_CIPHER\_AES\_128\_CBC:128:0:1:

AES Encrypt and decrypt 16 bytes in multiple parts 1 depends\_on:POLARSSL\_AES\_C:POLARSSL\_CIPHER\_MODE\_CBC:POLARSSL\_CIPHER\_PADDING\_PKCS7 enc\_dec\_buf\_multipart:POLARSSL\_CIPHER\_AES\_128\_CBC:128:16:0:

AES Encrypt and decrypt 16 bytes in multiple parts 2 depends\_on:POLARSSL\_AES\_C:POLARSSL\_CIPHER\_MODE\_CBC:POLARSSL\_CIPHER\_PADDING\_PKCS7 enc\_dec\_buf\_multipart:POLARSSL\_CIPHER\_AES\_128\_CBC:128:0:16:

AES Encrypt and decrypt 16 bytes in multiple parts 3 depends\_on:POLARSSL\_AES\_C:POLARSSL\_CIPHER\_MODE\_CBC:POLARSSL\_CIPHER\_PADDING\_PKCS7 enc\_dec\_buf\_multipart:POLARSSL\_CIPHER\_AES\_128\_CBC:128:1:15:

AES Encrypt and decrypt 16 bytes in multiple parts 4 depends\_on:POLARSSL\_AES\_C:POLARSSL\_CIPHER\_MODE\_CBC:POLARSSL\_CIPHER\_PADDING\_PKCS7 enc\_dec\_buf\_multipart:POLARSSL\_CIPHER\_AES\_128\_CBC:128:15:1:

AES Encrypt and decrypt 22 bytes in multiple parts 1 depends\_on:POLARSSL\_AES\_C:POLARSSL\_CIPHER\_MODE\_CBC:POLARSSL\_CIPHER\_PADDING\_PKCS7 enc\_dec\_buf\_multipart:POLARSSL\_CIPHER\_AES\_128\_CBC:128:15:7:

AES Encrypt and decrypt 22 bytes in multiple parts 1 depends\_on:POLARSSL\_AES\_C:POLARSSL\_CIPHER\_MODE\_CBC:POLARSSL\_CIPHER\_PADDING\_PKCS7 enc\_dec\_buf\_multipart:POLARSSL\_CIPHER\_AES\_128\_CBC:128:16:6:

AES Encrypt and decrypt 22 bytes in multiple parts 1 depends\_on:POLARSSL\_AES\_C:POLARSSL\_CIPHER\_MODE\_CBC:POLARSSL\_CIPHER\_PADDING\_PKCS7 enc\_dec\_buf\_multipart:POLARSSL\_CIPHER\_AES\_128\_CBC:128:17:6:

AES Encrypt and decrypt 32 bytes in multiple parts 1 depends\_on:POLARSSL\_AES\_C:POLARSSL\_CIPHER\_MODE\_CBC:POLARSSL\_CIPHER\_PADDING\_PKCS7 enc\_dec\_buf\_multipart:POLARSSL\_CIPHER\_AES\_128\_CBC:128:16:16:

AES Encrypt and decrypt 0 bytes

depends\_on:POLARSSL\_AES\_C:POLARSSL\_CIPHER\_MODE\_CFB enc\_dec\_buf:POLARSSL\_CIPHER\_AES\_128\_CFB128:"AES-128-CFB128":128:0:-1

AES Encrypt and decrypt 1 byte depends\_on:POLARSSL\_AES\_C:POLARSSL\_CIPHER\_MODE\_CFB enc\_dec\_buf:POLARSSL\_CIPHER\_AES\_128\_CFB128:"AES-128-CFB128":128:1:-1

AES Encrypt and decrypt 2 bytes depends\_on:POLARSSL\_AES\_C:POLARSSL\_CIPHER\_MODE\_CFB enc\_dec\_buf:POLARSSL\_CIPHER\_AES\_128\_CFB128:"AES-128-CFB128":128:2:-1

AES Encrypt and decrypt 7 bytes depends\_on:POLARSSL\_AES\_C:POLARSSL\_CIPHER\_MODE\_CFB enc\_dec\_buf:POLARSSL\_CIPHER\_AES\_128\_CFB128:"AES-128-CFB128":128:7:-1

AES Encrypt and decrypt 8 bytes depends\_on:POLARSSL\_AES\_C:POLARSSL\_CIPHER\_MODE\_CFB enc\_dec\_buf:POLARSSL\_CIPHER\_AES\_128\_CFB128:"AES-128-CFB128":128:8:-1

AES Encrypt and decrypt 9 bytes depends\_on:POLARSSL\_AES\_C:POLARSSL\_CIPHER\_MODE\_CFB enc\_dec\_buf:POLARSSL\_CIPHER\_AES\_128\_CFB128:"AES-128-CFB128":128:9:-1

AES Encrypt and decrypt 15 bytes depends\_on:POLARSSL\_AES\_C:POLARSSL\_CIPHER\_MODE\_CFB enc\_dec\_buf:POLARSSL\_CIPHER\_AES\_128\_CFB128:"AES-128-CFB128":128:15:-1

AES Encrypt and decrypt 16 bytes depends\_on:POLARSSL\_AES\_C:POLARSSL\_CIPHER\_MODE\_CFB enc\_dec\_buf:POLARSSL\_CIPHER\_AES\_128\_CFB128:"AES-128-CFB128":128:16:-1

AES Encrypt and decrypt 17 bytes depends\_on:POLARSSL\_AES\_C:POLARSSL\_CIPHER\_MODE\_CFB enc\_dec\_buf:POLARSSL\_CIPHER\_AES\_128\_CFB128:"AES-128-CFB128":128:17:-1

AES Encrypt and decrypt 31 bytes depends\_on:POLARSSL\_AES\_C:POLARSSL\_CIPHER\_MODE\_CFB enc\_dec\_buf:POLARSSL\_CIPHER\_AES\_128\_CFB128:"AES-128-CFB128":128:31:-1

AES Encrypt and decrypt 32 bytes depends\_on:POLARSSL\_AES\_C:POLARSSL\_CIPHER\_MODE\_CFB enc\_dec\_buf:POLARSSL\_CIPHER\_AES\_128\_CFB128:"AES-128-CFB128":128:32:-1

AES Encrypt and decrypt 32 bytes depends\_on:POLARSSL\_AES\_C:POLARSSL\_CIPHER\_MODE\_CFB enc\_dec\_buf:POLARSSL\_CIPHER\_AES\_128\_CFB128:"AES-128-CFB128":128:33:-1

AES Encrypt and decrypt 47 bytes

depends\_on:POLARSSL\_AES\_C:POLARSSL\_CIPHER\_MODE\_CFB enc\_dec\_buf:POLARSSL\_CIPHER\_AES\_128\_CFB128:"AES-128-CFB128":128:47:-1

AES Encrypt and decrypt 48 bytes depends\_on:POLARSSL\_AES\_C:POLARSSL\_CIPHER\_MODE\_CFB enc\_dec\_buf:POLARSSL\_CIPHER\_AES\_128\_CFB128:"AES-128-CFB128":128:48:-1

AES Encrypt and decrypt 49 bytes depends\_on:POLARSSL\_AES\_C:POLARSSL\_CIPHER\_MODE\_CFB enc\_dec\_buf:POLARSSL\_CIPHER\_AES\_128\_CFB128:"AES-128-CFB128":128:49:-1

AES Encrypt and decrypt 0 bytes in multiple parts depends\_on:POLARSSL\_AES\_C:POLARSSL\_CIPHER\_MODE\_CFB enc\_dec\_buf\_multipart:POLARSSL\_CIPHER\_AES\_128\_CFB128:128:0:0:

AES Encrypt and decrypt 1 bytes in multiple parts 1 depends\_on:POLARSSL\_AES\_C:POLARSSL\_CIPHER\_MODE\_CFB enc\_dec\_buf\_multipart:POLARSSL\_CIPHER\_AES\_128\_CFB128:128:1:0:

AES Encrypt and decrypt 1 bytes in multiple parts 2 depends\_on:POLARSSL\_AES\_C:POLARSSL\_CIPHER\_MODE\_CFB enc\_dec\_buf\_multipart:POLARSSL\_CIPHER\_AES\_128\_CFB128:128:0:1:

AES Encrypt and decrypt 16 bytes in multiple parts 1 depends\_on:POLARSSL\_AES\_C:POLARSSL\_CIPHER\_MODE\_CFB enc\_dec\_buf\_multipart:POLARSSL\_CIPHER\_AES\_128\_CFB128:128:16:0:

AES Encrypt and decrypt 16 bytes in multiple parts 2 depends\_on:POLARSSL\_AES\_C:POLARSSL\_CIPHER\_MODE\_CFB enc\_dec\_buf\_multipart:POLARSSL\_CIPHER\_AES\_128\_CFB128:128:0:16:

AES Encrypt and decrypt 16 bytes in multiple parts 3 depends\_on:POLARSSL\_AES\_C:POLARSSL\_CIPHER\_MODE\_CFB enc\_dec\_buf\_multipart:POLARSSL\_CIPHER\_AES\_128\_CFB128:128:1:15:

AES Encrypt and decrypt 16 bytes in multiple parts 4 depends\_on:POLARSSL\_AES\_C:POLARSSL\_CIPHER\_MODE\_CFB enc\_dec\_buf\_multipart:POLARSSL\_CIPHER\_AES\_128\_CFB128:128:15:1:

AES Encrypt and decrypt 22 bytes in multiple parts 1 depends\_on:POLARSSL\_AES\_C:POLARSSL\_CIPHER\_MODE\_CFB enc\_dec\_buf\_multipart:POLARSSL\_CIPHER\_AES\_128\_CFB128:128:15:7:

AES Encrypt and decrypt 22 bytes in multiple parts 1 depends\_on:POLARSSL\_AES\_C:POLARSSL\_CIPHER\_MODE\_CFB enc\_dec\_buf\_multipart:POLARSSL\_CIPHER\_AES\_128\_CFB128:128:16:6:

AES Encrypt and decrypt 22 bytes in multiple parts 1

depends\_on:POLARSSL\_AES\_C:POLARSSL\_CIPHER\_MODE\_CFB enc\_dec\_buf\_multipart:POLARSSL\_CIPHER\_AES\_128\_CFB128:128:17:6:

AES Encrypt and decrypt 32 bytes in multiple parts 1 depends\_on:POLARSSL\_AES\_C:POLARSSL\_CIPHER\_MODE\_CFB enc\_dec\_buf\_multipart:POLARSSL\_CIPHER\_AES\_128\_CFB128:128:16:16:

AES Encrypt and decrypt 0 bytes depends\_on:POLARSSL\_AES\_C:POLARSSL\_CIPHER\_MODE\_CTR enc\_dec\_buf:POLARSSL\_CIPHER\_AES\_128\_CTR:"AES-128-CTR":128:0:-1

AES Encrypt and decrypt 1 byte depends\_on:POLARSSL\_AES\_C:POLARSSL\_CIPHER\_MODE\_CTR enc\_dec\_buf:POLARSSL\_CIPHER\_AES\_128\_CTR:"AES-128-CTR":128:1:-1

AES Encrypt and decrypt 2 bytes depends\_on:POLARSSL\_AES\_C:POLARSSL\_CIPHER\_MODE\_CTR enc\_dec\_buf:POLARSSL\_CIPHER\_AES\_128\_CTR:"AES-128-CTR":128:2:-1

AES Encrypt and decrypt 7 bytes depends\_on:POLARSSL\_AES\_C:POLARSSL\_CIPHER\_MODE\_CTR enc\_dec\_buf:POLARSSL\_CIPHER\_AES\_128\_CTR:"AES-128-CTR":128:7:-1

AES Encrypt and decrypt 8 bytes depends\_on:POLARSSL\_AES\_C:POLARSSL\_CIPHER\_MODE\_CTR enc\_dec\_buf:POLARSSL\_CIPHER\_AES\_128\_CTR:"AES-128-CTR":128:8:-1

AES Encrypt and decrypt 9 bytes depends\_on:POLARSSL\_AES\_C:POLARSSL\_CIPHER\_MODE\_CTR enc\_dec\_buf:POLARSSL\_CIPHER\_AES\_128\_CTR:"AES-128-CTR":128:9:-1

AES Encrypt and decrypt 15 bytes depends\_on:POLARSSL\_AES\_C:POLARSSL\_CIPHER\_MODE\_CTR enc\_dec\_buf:POLARSSL\_CIPHER\_AES\_128\_CTR:"AES-128-CTR":128:15:-1

AES Encrypt and decrypt 16 bytes depends\_on:POLARSSL\_AES\_C:POLARSSL\_CIPHER\_MODE\_CTR enc\_dec\_buf:POLARSSL\_CIPHER\_AES\_128\_CTR:"AES-128-CTR":128:16:-1

AES Encrypt and decrypt 17 bytes depends\_on:POLARSSL\_AES\_C:POLARSSL\_CIPHER\_MODE\_CTR enc\_dec\_buf:POLARSSL\_CIPHER\_AES\_128\_CTR:"AES-128-CTR":128:17:-1

AES Encrypt and decrypt 31 bytes depends\_on:POLARSSL\_AES\_C:POLARSSL\_CIPHER\_MODE\_CTR enc\_dec\_buf:POLARSSL\_CIPHER\_AES\_128\_CTR:"AES-128-CTR":128:31:-1

AES Encrypt and decrypt 32 bytes

depends\_on:POLARSSL\_AES\_C:POLARSSL\_CIPHER\_MODE\_CTR enc\_dec\_buf:POLARSSL\_CIPHER\_AES\_128\_CTR:"AES-128-CTR":128:32:-1

AES Encrypt and decrypt 32 bytes depends\_on:POLARSSL\_AES\_C:POLARSSL\_CIPHER\_MODE\_CTR enc\_dec\_buf:POLARSSL\_CIPHER\_AES\_128\_CTR:"AES-128-CTR":128:33:-1

AES Encrypt and decrypt 47 bytes depends\_on:POLARSSL\_AES\_C:POLARSSL\_CIPHER\_MODE\_CTR enc\_dec\_buf:POLARSSL\_CIPHER\_AES\_128\_CTR:"AES-128-CTR":128:47:-1

AES Encrypt and decrypt 48 bytes depends\_on:POLARSSL\_AES\_C:POLARSSL\_CIPHER\_MODE\_CTR enc\_dec\_buf:POLARSSL\_CIPHER\_AES\_128\_CTR:"AES-128-CTR":128:48:-1

AES Encrypt and decrypt 49 bytes depends\_on:POLARSSL\_AES\_C:POLARSSL\_CIPHER\_MODE\_CTR enc\_dec\_buf:POLARSSL\_CIPHER\_AES\_128\_CTR:"AES-128-CTR":128:49:-1

AES Encrypt and decrypt 0 bytes in multiple parts depends\_on:POLARSSL\_AES\_C:POLARSSL\_CIPHER\_MODE\_CTR enc\_dec\_buf\_multipart:POLARSSL\_CIPHER\_AES\_128\_CTR:128:0:0:

AES Encrypt and decrypt 1 bytes in multiple parts 1 depends\_on:POLARSSL\_AES\_C:POLARSSL\_CIPHER\_MODE\_CTR enc\_dec\_buf\_multipart:POLARSSL\_CIPHER\_AES\_128\_CTR:128:1:0:

AES Encrypt and decrypt 1 bytes in multiple parts 2 depends\_on:POLARSSL\_AES\_C:POLARSSL\_CIPHER\_MODE\_CTR enc\_dec\_buf\_multipart:POLARSSL\_CIPHER\_AES\_128\_CTR:128:0:1:

AES Encrypt and decrypt 16 bytes in multiple parts 1 depends\_on:POLARSSL\_AES\_C:POLARSSL\_CIPHER\_MODE\_CTR enc\_dec\_buf\_multipart:POLARSSL\_CIPHER\_AES\_128\_CTR:128:16:0:

AES Encrypt and decrypt 16 bytes in multiple parts 2 depends\_on:POLARSSL\_AES\_C:POLARSSL\_CIPHER\_MODE\_CTR enc\_dec\_buf\_multipart:POLARSSL\_CIPHER\_AES\_128\_CTR:128:0:16:

AES Encrypt and decrypt 16 bytes in multiple parts 3 depends\_on:POLARSSL\_AES\_C:POLARSSL\_CIPHER\_MODE\_CTR enc\_dec\_buf\_multipart:POLARSSL\_CIPHER\_AES\_128\_CTR:128:1:15:

AES Encrypt and decrypt 16 bytes in multiple parts 4 depends\_on:POLARSSL\_AES\_C:POLARSSL\_CIPHER\_MODE\_CTR enc\_dec\_buf\_multipart:POLARSSL\_CIPHER\_AES\_128\_CTR:128:15:1:

AES Encrypt and decrypt 22 bytes in multiple parts 1

depends\_on:POLARSSL\_AES\_C:POLARSSL\_CIPHER\_MODE\_CTR enc\_dec\_buf\_multipart:POLARSSL\_CIPHER\_AES\_128\_CTR:128:15:7:

AES Encrypt and decrypt 22 bytes in multiple parts 1 depends\_on:POLARSSL\_AES\_C:POLARSSL\_CIPHER\_MODE\_CTR enc\_dec\_buf\_multipart:POLARSSL\_CIPHER\_AES\_128\_CTR:128:16:6:

AES Encrypt and decrypt 22 bytes in multiple parts 1 depends\_on:POLARSSL\_AES\_C:POLARSSL\_CIPHER\_MODE\_CTR enc\_dec\_buf\_multipart:POLARSSL\_CIPHER\_AES\_128\_CTR:128:17:6:

AES Encrypt and decrypt 32 bytes in multiple parts 1 depends\_on:POLARSSL\_AES\_C:POLARSSL\_CIPHER\_MODE\_CTR enc\_dec\_buf\_multipart:POLARSSL\_CIPHER\_AES\_128\_CTR:128:16:16:

AES Encrypt and decrypt 0 bytes

depends\_on:POLARSSL\_AES\_C:POLARSSL\_CIPHER\_MODE\_CBC:POLARSSL\_CIPHER\_PADDING\_PKCS7 enc\_dec\_buf:POLARSSL\_CIPHER\_AES\_192\_CBC:"AES-192-CBC":192:0:-1

AES Encrypt and decrypt 1 byte depends\_on:POLARSSL\_AES\_C:POLARSSL\_CIPHER\_MODE\_CBC:POLARSSL\_CIPHER\_PADDING\_PKCS7 enc\_dec\_buf:POLARSSL\_CIPHER\_AES\_192\_CBC:"AES-192-CBC":192:1:-1

AES Encrypt and decrypt 2 bytes depends\_on:POLARSSL\_AES\_C:POLARSSL\_CIPHER\_MODE\_CBC:POLARSSL\_CIPHER\_PADDING\_PKCS7 enc\_dec\_buf:POLARSSL\_CIPHER\_AES\_192\_CBC:"AES-192-CBC":192:2:-1

AES Encrypt and decrypt 7 bytes depends\_on:POLARSSL\_AES\_C:POLARSSL\_CIPHER\_MODE\_CBC:POLARSSL\_CIPHER\_PADDING\_PKCS7 enc\_dec\_buf:POLARSSL\_CIPHER\_AES\_192\_CBC:"AES-192-CBC":192:7:-1

AES Encrypt and decrypt 8 bytes depends\_on:POLARSSL\_AES\_C:POLARSSL\_CIPHER\_MODE\_CBC:POLARSSL\_CIPHER\_PADDING\_PKCS7 enc\_dec\_buf:POLARSSL\_CIPHER\_AES\_192\_CBC:"AES-192-CBC":192:8:-1

AES Encrypt and decrypt 9 bytes

depends\_on:POLARSSL\_AES\_C:POLARSSL\_CIPHER\_MODE\_CBC:POLARSSL\_CIPHER\_PADDING\_PKCS7 enc\_dec\_buf:POLARSSL\_CIPHER\_AES\_192\_CBC:"AES-192-CBC":192:9:-1

AES Encrypt and decrypt 15 bytes

depends\_on:POLARSSL\_AES\_C:POLARSSL\_CIPHER\_MODE\_CBC:POLARSSL\_CIPHER\_PADDING\_PKCS7 enc\_dec\_buf:POLARSSL\_CIPHER\_AES\_192\_CBC:"AES-192-CBC":192:15:-1

AES Encrypt and decrypt 16 bytes

depends\_on:POLARSSL\_AES\_C:POLARSSL\_CIPHER\_MODE\_CBC:POLARSSL\_CIPHER\_PADDING\_PKCS7 enc\_dec\_buf:POLARSSL\_CIPHER\_AES\_192\_CBC:"AES-192-CBC":192:16:-1

AES Encrypt and decrypt 17 bytes

depends\_on:POLARSSL\_AES\_C:POLARSSL\_CIPHER\_MODE\_CBC:POLARSSL\_CIPHER\_PADDING\_PKCS7 enc\_dec\_buf:POLARSSL\_CIPHER\_AES\_192\_CBC:"AES-192-CBC":192:17:-1

AES Encrypt and decrypt 31 bytes

depends\_on:POLARSSL\_AES\_C:POLARSSL\_CIPHER\_MODE\_CBC:POLARSSL\_CIPHER\_PADDING\_PKCS7 enc\_dec\_buf:POLARSSL\_CIPHER\_AES\_192\_CBC:"AES-192-CBC":192:31:-1

AES Encrypt and decrypt 32 bytes

depends\_on:POLARSSL\_AES\_C:POLARSSL\_CIPHER\_MODE\_CBC:POLARSSL\_CIPHER\_PADDING\_PKCS7 enc\_dec\_buf:POLARSSL\_CIPHER\_AES\_192\_CBC:"AES-192-CBC":192:32:-1

AES Encrypt and decrypt 33 bytes

depends\_on:POLARSSL\_AES\_C:POLARSSL\_CIPHER\_MODE\_CBC:POLARSSL\_CIPHER\_PADDING\_PKCS7 enc\_dec\_buf:POLARSSL\_CIPHER\_AES\_192\_CBC:"AES-192-CBC":192:33:-1

AES Encrypt and decrypt 47 bytes

depends\_on:POLARSSL\_AES\_C:POLARSSL\_CIPHER\_MODE\_CBC:POLARSSL\_CIPHER\_PADDING\_PKCS7 enc\_dec\_buf:POLARSSL\_CIPHER\_AES\_192\_CBC:"AES-192-CBC":192:47:-1

AES Encrypt and decrypt 48 bytes

depends\_on:POLARSSL\_AES\_C:POLARSSL\_CIPHER\_MODE\_CBC:POLARSSL\_CIPHER\_PADDING\_PKCS7 enc\_dec\_buf:POLARSSL\_CIPHER\_AES\_192\_CBC:"AES-192-CBC":192:48:-1

AES Encrypt and decrypt 49 bytes

depends\_on:POLARSSL\_AES\_C:POLARSSL\_CIPHER\_MODE\_CBC:POLARSSL\_CIPHER\_PADDING\_PKCS7 enc\_dec\_buf:POLARSSL\_CIPHER\_AES\_192\_CBC:"AES-192-CBC":192:49:-1

AES Encrypt and decrypt 0 bytes in multiple parts

depends\_on:POLARSSL\_AES\_C:POLARSSL\_CIPHER\_MODE\_CBC:POLARSSL\_CIPHER\_PADDING\_PKCS7 enc\_dec\_buf\_multipart:POLARSSL\_CIPHER\_AES\_192\_CBC:192:0:0:

AES Encrypt and decrypt 1 bytes in multiple parts 1 depends\_on:POLARSSL\_AES\_C:POLARSSL\_CIPHER\_MODE\_CBC:POLARSSL\_CIPHER\_PADDING\_PKCS7 enc\_dec\_buf\_multipart:POLARSSL\_CIPHER\_AES\_192\_CBC:192:1:0:

AES Encrypt and decrypt 1 bytes in multiple parts 2 depends\_on:POLARSSL\_AES\_C:POLARSSL\_CIPHER\_MODE\_CBC:POLARSSL\_CIPHER\_PADDING\_PKCS7 enc\_dec\_buf\_multipart:POLARSSL\_CIPHER\_AES\_192\_CBC:192:0:1:

AES Encrypt and decrypt 16 bytes in multiple parts 1 depends\_on:POLARSSL\_AES\_C:POLARSSL\_CIPHER\_MODE\_CBC:POLARSSL\_CIPHER\_PADDING\_PKCS7 enc\_dec\_buf\_multipart:POLARSSL\_CIPHER\_AES\_192\_CBC:192:16:0:

AES Encrypt and decrypt 16 bytes in multiple parts 2 depends\_on:POLARSSL\_AES\_C:POLARSSL\_CIPHER\_MODE\_CBC:POLARSSL\_CIPHER\_PADDING\_PKCS7 enc\_dec\_buf\_multipart:POLARSSL\_CIPHER\_AES\_192\_CBC:192:0:16:

AES Encrypt and decrypt 16 bytes in multiple parts 3

depends\_on:POLARSSL\_AES\_C:POLARSSL\_CIPHER\_MODE\_CBC:POLARSSL\_CIPHER\_PADDING\_PKCS7 enc\_dec\_buf\_multipart:POLARSSL\_CIPHER\_AES\_192\_CBC:192:1:15:

AES Encrypt and decrypt 16 bytes in multiple parts 4 depends\_on:POLARSSL\_AES\_C:POLARSSL\_CIPHER\_MODE\_CBC:POLARSSL\_CIPHER\_PADDING\_PKCS7 enc\_dec\_buf\_multipart:POLARSSL\_CIPHER\_AES\_192\_CBC:192:15:1:

AES Encrypt and decrypt 22 bytes in multiple parts 1 depends\_on:POLARSSL\_AES\_C:POLARSSL\_CIPHER\_MODE\_CBC:POLARSSL\_CIPHER\_PADDING\_PKCS7 enc\_dec\_buf\_multipart:POLARSSL\_CIPHER\_AES\_192\_CBC:192:15:7:

AES Encrypt and decrypt 22 bytes in multiple parts 1 depends\_on:POLARSSL\_AES\_C:POLARSSL\_CIPHER\_MODE\_CBC:POLARSSL\_CIPHER\_PADDING\_PKCS7 enc\_dec\_buf\_multipart:POLARSSL\_CIPHER\_AES\_192\_CBC:192:16:6:

AES Encrypt and decrypt 22 bytes in multiple parts 1 depends\_on:POLARSSL\_AES\_C:POLARSSL\_CIPHER\_MODE\_CBC:POLARSSL\_CIPHER\_PADDING\_PKCS7 enc\_dec\_buf\_multipart:POLARSSL\_CIPHER\_AES\_192\_CBC:192:17:6:

AES Encrypt and decrypt 32 bytes in multiple parts 1 depends\_on:POLARSSL\_AES\_C:POLARSSL\_CIPHER\_MODE\_CBC:POLARSSL\_CIPHER\_PADDING\_PKCS7 enc\_dec\_buf\_multipart:POLARSSL\_CIPHER\_AES\_192\_CBC:192:16:16:

AES Encrypt and decrypt 0 bytes

depends\_on:POLARSSL\_AES\_C:POLARSSL\_CIPHER\_MODE\_CBC:POLARSSL\_CIPHER\_PADDING\_PKCS7 enc\_dec\_buf:POLARSSL\_CIPHER\_AES\_256\_CBC:"AES-256-CBC":256:0:-1

AES Encrypt and decrypt 1 byte depends\_on:POLARSSL\_AES\_C:POLARSSL\_CIPHER\_MODE\_CBC:POLARSSL\_CIPHER\_PADDING\_PKCS7 enc\_dec\_buf:POLARSSL\_CIPHER\_AES\_256\_CBC:"AES-256-CBC":256:1:-1

AES Encrypt and decrypt 2 bytes depends\_on:POLARSSL\_AES\_C:POLARSSL\_CIPHER\_MODE\_CBC:POLARSSL\_CIPHER\_PADDING\_PKCS7 enc\_dec\_buf:POLARSSL\_CIPHER\_AES\_256\_CBC:"AES-256-CBC":256:2:-1

AES Encrypt and decrypt 7 bytes

depends\_on:POLARSSL\_AES\_C:POLARSSL\_CIPHER\_MODE\_CBC:POLARSSL\_CIPHER\_PADDING\_PKCS7 enc\_dec\_buf:POLARSSL\_CIPHER\_AES\_256\_CBC:"AES-256-CBC":256:7:-1

AES Encrypt and decrypt 8 bytes

depends\_on:POLARSSL\_AES\_C:POLARSSL\_CIPHER\_MODE\_CBC:POLARSSL\_CIPHER\_PADDING\_PKCS7 enc\_dec\_buf:POLARSSL\_CIPHER\_AES\_256\_CBC:"AES-256-CBC":256:8:-1

AES Encrypt and decrypt 9 bytes

depends\_on:POLARSSL\_AES\_C:POLARSSL\_CIPHER\_MODE\_CBC:POLARSSL\_CIPHER\_PADDING\_PKCS7 enc\_dec\_buf:POLARSSL\_CIPHER\_AES\_256\_CBC:"AES-256-CBC":256:9:-1

AES Encrypt and decrypt 15 bytes

depends\_on:POLARSSL\_AES\_C:POLARSSL\_CIPHER\_MODE\_CBC:POLARSSL\_CIPHER\_PADDING\_PKCS7 enc\_dec\_buf:POLARSSL\_CIPHER\_AES\_256\_CBC:"AES-256-CBC":256:15:-1

AES Encrypt and decrypt 16 bytes

depends\_on:POLARSSL\_AES\_C:POLARSSL\_CIPHER\_MODE\_CBC:POLARSSL\_CIPHER\_PADDING\_PKCS7 enc\_dec\_buf:POLARSSL\_CIPHER\_AES\_256\_CBC:"AES-256-CBC":256:16:-1

AES Encrypt and decrypt 17 bytes

depends\_on:POLARSSL\_AES\_C:POLARSSL\_CIPHER\_MODE\_CBC:POLARSSL\_CIPHER\_PADDING\_PKCS7 enc\_dec\_buf:POLARSSL\_CIPHER\_AES\_256\_CBC:"AES-256-CBC":256:17:-1

AES Encrypt and decrypt 31 bytes

depends\_on:POLARSSL\_AES\_C:POLARSSL\_CIPHER\_MODE\_CBC:POLARSSL\_CIPHER\_PADDING\_PKCS7 enc\_dec\_buf:POLARSSL\_CIPHER\_AES\_256\_CBC:"AES-256-CBC":256:31:-1

AES Encrypt and decrypt 32 bytes

depends\_on:POLARSSL\_AES\_C:POLARSSL\_CIPHER\_MODE\_CBC:POLARSSL\_CIPHER\_PADDING\_PKCS7 enc\_dec\_buf:POLARSSL\_CIPHER\_AES\_256\_CBC:"AES-256-CBC":256:32:-1

AES Encrypt and decrypt 33 bytes

depends\_on:POLARSSL\_AES\_C:POLARSSL\_CIPHER\_MODE\_CBC:POLARSSL\_CIPHER\_PADDING\_PKCS7 enc\_dec\_buf:POLARSSL\_CIPHER\_AES\_256\_CBC:"AES-256-CBC":256:33:-1

AES Encrypt and decrypt 47 bytes

depends\_on:POLARSSL\_AES\_C:POLARSSL\_CIPHER\_MODE\_CBC:POLARSSL\_CIPHER\_PADDING\_PKCS7 enc\_dec\_buf:POLARSSL\_CIPHER\_AES\_256\_CBC:"AES-256-CBC":256:47:-1

AES Encrypt and decrypt 48 bytes

depends\_on:POLARSSL\_AES\_C:POLARSSL\_CIPHER\_MODE\_CBC:POLARSSL\_CIPHER\_PADDING\_PKCS7 enc\_dec\_buf:POLARSSL\_CIPHER\_AES\_256\_CBC:"AES-256-CBC":256:48:-1

AES Encrypt and decrypt 49 bytes

depends\_on:POLARSSL\_AES\_C:POLARSSL\_CIPHER\_MODE\_CBC:POLARSSL\_CIPHER\_PADDING\_PKCS7 enc\_dec\_buf:POLARSSL\_CIPHER\_AES\_256\_CBC:"AES-256-CBC":256:49:-1

AES Encrypt and decrypt 0 bytes in multiple parts

depends\_on:POLARSSL\_AES\_C:POLARSSL\_CIPHER\_MODE\_CBC:POLARSSL\_CIPHER\_PADDING\_PKCS7 enc\_dec\_buf\_multipart:POLARSSL\_CIPHER\_AES\_256\_CBC:256:0:0:

AES Encrypt and decrypt 1 bytes in multiple parts 1 depends\_on:POLARSSL\_AES\_C:POLARSSL\_CIPHER\_MODE\_CBC:POLARSSL\_CIPHER\_PADDING\_PKCS7 enc\_dec\_buf\_multipart:POLARSSL\_CIPHER\_AES\_256\_CBC:256:1:0:

AES Encrypt and decrypt 1 bytes in multiple parts 2 depends\_on:POLARSSL\_AES\_C:POLARSSL\_CIPHER\_MODE\_CBC:POLARSSL\_CIPHER\_PADDING\_PKCS7 enc\_dec\_buf\_multipart:POLARSSL\_CIPHER\_AES\_256\_CBC:256:0:1:

AES Encrypt and decrypt 16 bytes in multiple parts 1

depends\_on:POLARSSL\_AES\_C:POLARSSL\_CIPHER\_MODE\_CBC:POLARSSL\_CIPHER\_PADDING\_PKCS7 enc\_dec\_buf\_multipart:POLARSSL\_CIPHER\_AES\_256\_CBC:256:16:0:

AES Encrypt and decrypt 16 bytes in multiple parts 2 depends\_on:POLARSSL\_AES\_C:POLARSSL\_CIPHER\_MODE\_CBC:POLARSSL\_CIPHER\_PADDING\_PKCS7 enc\_dec\_buf\_multipart:POLARSSL\_CIPHER\_AES\_256\_CBC:256:0:16:

AES Encrypt and decrypt 16 bytes in multiple parts 3 depends\_on:POLARSSL\_AES\_C:POLARSSL\_CIPHER\_MODE\_CBC:POLARSSL\_CIPHER\_PADDING\_PKCS7 enc\_dec\_buf\_multipart:POLARSSL\_CIPHER\_AES\_256\_CBC:256:1:15:

AES Encrypt and decrypt 16 bytes in multiple parts 4 depends\_on:POLARSSL\_AES\_C:POLARSSL\_CIPHER\_MODE\_CBC:POLARSSL\_CIPHER\_PADDING\_PKCS7 enc\_dec\_buf\_multipart:POLARSSL\_CIPHER\_AES\_256\_CBC:256:15:1:

AES Encrypt and decrypt 22 bytes in multiple parts 1 depends\_on:POLARSSL\_AES\_C:POLARSSL\_CIPHER\_MODE\_CBC:POLARSSL\_CIPHER\_PADDING\_PKCS7 enc\_dec\_buf\_multipart:POLARSSL\_CIPHER\_AES\_256\_CBC:256:15:7:

AES Encrypt and decrypt 22 bytes in multiple parts 1 depends\_on:POLARSSL\_AES\_C:POLARSSL\_CIPHER\_MODE\_CBC:POLARSSL\_CIPHER\_PADDING\_PKCS7 enc\_dec\_buf\_multipart:POLARSSL\_CIPHER\_AES\_256\_CBC:256:16:6:

AES Encrypt and decrypt 22 bytes in multiple parts 1 depends\_on:POLARSSL\_AES\_C:POLARSSL\_CIPHER\_MODE\_CBC:POLARSSL\_CIPHER\_PADDING\_PKCS7 enc\_dec\_buf\_multipart:POLARSSL\_CIPHER\_AES\_256\_CBC:256:17:6:

AES Encrypt and decrypt 32 bytes in multiple parts 1 depends\_on:POLARSSL\_AES\_C:POLARSSL\_CIPHER\_MODE\_CBC:POLARSSL\_CIPHER\_PADDING\_PKCS7 enc\_dec\_buf\_multipart:POLARSSL\_CIPHER\_AES\_256\_CBC:256:16:16:

AES Decrypt test vector #0

depends\_on:POLARSSL\_AES\_C:POLARSSL\_CIPHER\_PADDING\_PKCS7:POLARSSL\_CIPHER\_MODE\_CBC :POLARSSL\_CIPHER\_PADDING\_PKCS7

decrypt\_test\_vec:POLARSSL\_CIPHER\_AES\_128\_CBC:POLARSSL\_PADDING\_PKCS7:"ffffffffe000000000000 00000000000":"00000000000000000000000000000000":"23f710842b9bb9c32f26648c786807ca":"0000000000000 0000000000000000000":"":"":POLARSSL\_ERR\_CIPHER\_INVALID\_PADDING:0

AES Decrypt test vector #1

depends\_on:POLARSSL\_AES\_C:POLARSSL\_CIPHER\_MODE\_CBC:POLARSSL\_CIPHER\_PADDING\_PKCS7 decrypt\_test\_vec:POLARSSL\_CIPHER\_AES\_128\_CBC:POLARSSL\_PADDING\_NONE:"fffffffe000000000000 00000000000":"00000000000000000000000000000000":"23f710842b9bb9c32f26648c786807ca":"0000000000000 0000000000000000000":"":"":0:0

## AES Decrypt test vector #2

depends\_on:POLARSSL\_AES\_C:POLARSSL\_CIPHER\_MODE\_CBC:POLARSSL\_CIPHER\_PADDING\_PKCS7 decrypt\_test\_vec:POLARSSL\_CIPHER\_AES\_192\_CBC:POLARSSL\_PADDING\_NONE:"0000000000000000000 00000000000000000000000000000":"00000000000000000000000000000000":"707b1dbb0ffa40ef7d95def421233f AES Decrypt test vector #3

depends\_on:POLARSSL\_AES\_C:POLARSSL\_CIPHER\_MODE\_CBC:POLARSSL\_CIPHER\_PADDING\_PKCS7 decrypt\_test\_vec:POLARSSL\_CIPHER\_AES\_256\_CBC:POLARSSL\_PADDING\_NONE:"0000000000000000000 000000000000000000000000000000000000000000000":"00000000000000000000000000000000":"49af6b372135 acef10132e548f217b17":"ff000000000000000000000000000000":"":"":0:0

AES Decrypt test vector #4

depends\_on:POLARSSL\_AES\_C:POLARSSL\_CIPHER\_MODE\_CFB

decrypt\_test\_vec:POLARSSL\_CIPHER\_AES\_128\_CFB128:-

1:"fffffffe000000000000000000000000":"00000000000000000000000000000000":"1114bc2028009b923f0b01915 ce5e7c4":"00000000000000000000000000000000":"":"":0:0:

AES Decrypt test vector #5 depends\_on:POLARSSL\_AES\_C:POLARSSL\_CIPHER\_MODE\_CFB

decrypt\_test\_vec:POLARSSL\_CIPHER\_AES\_192\_CFB128:-

1:"ffffffffffffffffffffffffffffffffffffffffffe00000":"00000000000000000000000000000000":"60136703374f64e860b48 ce31f930716":"00000000000000000000000000000000":"":"":0:0

AES Decrypt test vector #6

depends\_on:POLARSSL\_AES\_C:POLARSSL\_CIPHER\_MODE\_CFB

decrypt\_test\_vec:POLARSSL\_CIPHER\_AES\_256\_CFB128:-

1:"ffffffffff800000000000000000000000000000000000000000000000000000":"0000000000000000000000000000 0000":"be66cfea2fecd6bf0ec7b4352c99bcaa":"00000000000000000000000000000000":"":"":0:0

AES-128-ECB Encrypt NIST KAT #1 depends\_on:POLARSSL\_AES\_C test\_vec\_ecb:POLARSSL\_CIPHER\_AES\_128\_ECB:POLARSSL\_ENCRYPT:"0000000000000000000000000000 0000":"f34481ec3cc627bacd5dc3fb08f273e6":"0336763e966d92595a567cc9ce537f5e":0

AES-128-ECB Encrypt NIST KAT #2 depends\_on:POLARSSL\_AES\_C test\_vec\_ecb:POLARSSL\_CIPHER\_AES\_128\_ECB:POLARSSL\_ENCRYPT:"0000000000000000000000000000 0000":"9798c4640bad75c7c3227db910174e72":"a9a1631bf4996954ebc093957b234589":0

AES-128-ECB Encrypt NIST KAT #3 depends\_on:POLARSSL\_AES\_C test\_vec\_ecb:POLARSSL\_CIPHER\_AES\_128\_ECB:POLARSSL\_ENCRYPT:"0000000000000000000000000000 0000":"96ab5c2ff612d9dfaae8c31f30c42168":"ff4f8391a6a40ca5b25d23bedd44a597":0

AES-128-ECB Encrypt NIST KAT #4 depends\_on:POLARSSL\_AES\_C test\_vec\_ecb:POLARSSL\_CIPHER\_AES\_128\_ECB:POLARSSL\_ENCRYPT:"e0000000000000000000000000000 000":"00000000000000000000000000000000":"72a1da770f5d7ac4c9ef94d822affd97":0

AES-128-ECB Encrypt NIST KAT #5 depends\_on:POLARSSL\_AES\_C

test\_vec\_ecb:POLARSSL\_CIPHER\_AES\_128\_ECB:POLARSSL\_ENCRYPT:"f0000000000000000000000000000 000":"00000000000000000000000000000000":"970014d634e2b7650777e8e84d03ccd8":0

AES-128-ECB Encrypt NIST KAT #6 depends\_on:POLARSSL\_AES\_C test\_vec\_ecb:POLARSSL\_CIPHER\_AES\_128\_ECB:POLARSSL\_ENCRYPT:"f8000000000000000000000000000 000":"00000000000000000000000000000000":"f17e79aed0db7e279e955b5f493875a7":0

AES-128-ECB Encrypt NIST KAT #7 depends\_on:POLARSSL\_AES\_C test\_vec\_ecb:POLARSSL\_CIPHER\_AES\_128\_ECB:POLARSSL\_ENCRYPT:"fffffffffffff0000000000000000000" :"00000000000000000000000000000000":"7b90785125505fad59b13c186dd66ce3":0

AES-128-ECB Encrypt NIST KAT #8 depends\_on:POLARSSL\_AES\_C test\_vec\_ecb:POLARSSL\_CIPHER\_AES\_128\_ECB:POLARSSL\_ENCRYPT:"fffffffffffff8000000000000000000" :"00000000000000000000000000000000":"8b527a6aebdaec9eaef8eda2cb7783e5":0

AES-128-ECB Encrypt NIST KAT #9 depends\_on:POLARSSL\_AES\_C test\_vec\_ecb:POLARSSL\_CIPHER\_AES\_128\_ECB:POLARSSL\_ENCRYPT:"fffffffffffffc000000000000000000" :"00000000000000000000000000000000":"43fdaf53ebbc9880c228617d6a9b548b":0

AES-128-ECB Encrypt NIST KAT #10 depends\_on:POLARSSL\_AES\_C test\_vec\_ecb:POLARSSL\_CIPHER\_AES\_128\_ECB:POLARSSL\_ENCRYPT:"ffffffffffffffffffffffffffffc000":"0000 0000000000000000000000000000":"70c46bb30692be657f7eaa93ebad9897":0

AES-128-ECB Encrypt NIST KAT #11 depends\_on:POLARSSL\_AES\_C test\_vec\_ecb:POLARSSL\_CIPHER\_AES\_128\_ECB:POLARSSL\_ENCRYPT:"ffffffffffffffffffffffffffffe000":"0000 0000000000000000000000000000":"323994cfb9da285a5d9642e1759b224a":0

AES-128-ECB Encrypt NIST KAT #12 depends\_on:POLARSSL\_AES\_C test\_vec\_ecb:POLARSSL\_CIPHER\_AES\_128\_ECB:POLARSSL\_ENCRYPT:"fffffffffffffffffffffffffffff000":"0000 0000000000000000000000000000":"1dbf57877b7b17385c85d0b54851e371":0

AES-128-ECB Encrypt NIST KAT #13 depends\_on:POLARSSL\_AES\_C test\_vec\_ecb:POLARSSL\_CIPHER\_AES\_128\_ECB:POLARSSL\_ENCRYPT:"0000000000000000000000000000 0000":"ffffffffffffffc00000000000000000":"3a4d354f02bb5a5e47d39666867f246a":0

AES-128-ECB Encrypt NIST KAT #14 depends\_on:POLARSSL\_AES\_C test\_vec\_ecb:POLARSSL\_CIPHER\_AES\_128\_ECB:POLARSSL\_ENCRYPT:"0000000000000000000000000000 0000":"ffffffffffffffe00000000000000000":"d451b8d6e1e1a0ebb155fbbf6e7b7dc3":0

AES-128-ECB Encrypt NIST KAT #15

depends\_on:POLARSSL\_AES\_C test\_vec\_ecb:POLARSSL\_CIPHER\_AES\_128\_ECB:POLARSSL\_ENCRYPT:"0000000000000000000000000000 0000":"fffffffffffffff00000000000000000":"6898d4f42fa7ba6a10ac05e87b9f2080":0

AES-128-ECB Encrypt NIST KAT #16 depends\_on:POLARSSL\_AES\_C test\_vec\_ecb:POLARSSL\_CIPHER\_AES\_128\_ECB:POLARSSL\_ENCRYPT:"0000000000000000000000000000 0000":"ffffffffffffffffffffffffe0000000":"082eb8be35f442fb52668e16a591d1d6":0

AES-128-ECB Encrypt NIST KAT #17 depends\_on:POLARSSL\_AES\_C test\_vec\_ecb:POLARSSL\_CIPHER\_AES\_128\_ECB:POLARSSL\_ENCRYPT:"0000000000000000000000000000 0000":"fffffffffffffffffffffffff0000000":"e656f9ecf5fe27ec3e4a73d00c282fb3":0

AES-128-ECB Encrypt NIST KAT #18 depends\_on:POLARSSL\_AES\_C test\_vec\_ecb:POLARSSL\_CIPHER\_AES\_128\_ECB:POLARSSL\_ENCRYPT:"0000000000000000000000000000 0000":"fffffffffffffffffffffffff8000000":"2ca8209d63274cd9a29bb74bcd77683a":0

AES-128-ECB Decrypt NIST KAT #1 depends\_on:POLARSSL\_AES\_C test\_vec\_ecb:POLARSSL\_CIPHER\_AES\_128\_ECB:POLARSSL\_DECRYPT:"0000000000000000000000000000 0000":"db4f1aa530967d6732ce4715eb0ee24b":"ff000000000000000000000000000000":0

AES-128-ECB Decrypt NIST KAT #2 depends\_on:POLARSSL\_AES\_C test\_vec\_ecb:POLARSSL\_CIPHER\_AES\_128\_ECB:POLARSSL\_DECRYPT:"0000000000000000000000000000 0000":"a81738252621dd180a34f3455b4baa2f":"ff800000000000000000000000000000":0

AES-128-ECB Decrypt NIST KAT #3 depends\_on:POLARSSL\_AES\_C test\_vec\_ecb:POLARSSL\_CIPHER\_AES\_128\_ECB:POLARSSL\_DECRYPT:"0000000000000000000000000000 0000":"77e2b508db7fd89234caf7939ee5621a":"ffc00000000000000000000000000000":0

AES-128-ECB Decrypt NIST KAT #4 depends\_on:POLARSSL\_AES\_C test\_vec\_ecb:POLARSSL\_CIPHER\_AES\_128\_ECB:POLARSSL\_DECRYPT:"0000000000000000000000000000 0000":"dc43be40be0e53712f7e2bf5ca707209":"6a118a874519e64e9963798a503f1d35":0

AES-128-ECB Decrypt NIST KAT #5 depends\_on:POLARSSL\_AES\_C test\_vec\_ecb:POLARSSL\_CIPHER\_AES\_128\_ECB:POLARSSL\_DECRYPT:"0000000000000000000000000000 0000":"92beedab1895a94faa69b632e5cc47ce":"cb9fceec81286ca3e989bd979b0cb284":0

AES-128-ECB Decrypt NIST KAT #6 depends\_on:POLARSSL\_AES\_C test\_vec\_ecb:POLARSSL\_CIPHER\_AES\_128\_ECB:POLARSSL\_DECRYPT:"0000000000000000000000000000
AES-128-ECB Decrypt NIST KAT #7 depends\_on:POLARSSL\_AES\_C test\_vec\_ecb:POLARSSL\_CIPHER\_AES\_128\_ECB:POLARSSL\_DECRYPT:"b69418a85332240dc82492353956a e0c":"a303d940ded8f0baff6f75414cac5243":"00000000000000000000000000000000":0

AES-128-ECB Decrypt NIST KAT #8 depends\_on:POLARSSL\_AES\_C test\_vec\_ecb:POLARSSL\_CIPHER\_AES\_128\_ECB:POLARSSL\_DECRYPT:"71b5c08a1993e1362e4d0ce9b22b7 8d5":"c2dabd117f8a3ecabfbb11d12194d9d0":"00000000000000000000000000000000":0

AES-128-ECB Decrypt NIST KAT #9 depends\_on:POLARSSL\_AES\_C test\_vec\_ecb:POLARSSL\_CIPHER\_AES\_128\_ECB:POLARSSL\_DECRYPT:"e234cdca2606b81f29408d5f6da212 06":"fff60a4740086b3b9c56195b98d91a7b":"00000000000000000000000000000000":0

AES-128-ECB Decrypt NIST KAT #10 depends\_on:POLARSSL\_AES\_C test\_vec\_ecb:POLARSSL\_CIPHER\_AES\_128\_ECB:POLARSSL\_DECRYPT:"ffffffffffffffff0000000000000000":" 84be19e053635f09f2665e7bae85b42d":"00000000000000000000000000000000":0

AES-128-ECB Decrypt NIST KAT #11 depends\_on:POLARSSL\_AES\_C test\_vec\_ecb:POLARSSL\_CIPHER\_AES\_128\_ECB:POLARSSL\_DECRYPT:"ffffffffffffffff8000000000000000":" 32cd652842926aea4aa6137bb2be2b5e":"00000000000000000000000000000000":0

AES-192-ECB Encrypt NIST KAT #1 depends\_on:POLARSSL\_AES\_C test\_vec\_ecb:POLARSSL\_CIPHER\_AES\_192\_ECB:POLARSSL\_ENCRYPT:"0000000000000000000000000000 00000000000000000000":"fffffffffffffffffffff80000000000":"156f07767a85a4312321f63968338a01":0

AES-192-ECB Encrypt NIST KAT #2 depends\_on:POLARSSL\_AES\_C test\_vec\_ecb:POLARSSL\_CIPHER\_AES\_192\_ECB:POLARSSL\_ENCRYPT:"0000000000000000000000000000 00000000000000000000":"fffffffffffffffffffffc0000000000":"15eec9ebf42b9ca76897d2cd6c5a12e2":0

AES-192-ECB Encrypt NIST KAT #3 depends\_on:POLARSSL\_AES\_C test\_vec\_ecb:POLARSSL\_CIPHER\_AES\_192\_ECB:POLARSSL\_ENCRYPT:"0000000000000000000000000000 00000000000000000000":"fffffffffffffffffffffe0000000000":"db0d3a6fdcc13f915e2b302ceeb70fd8":0

AES-192-ECB Encrypt NIST KAT #4 depends\_on:POLARSSL\_AES\_C test\_vec\_ecb:POLARSSL\_CIPHER\_AES\_192\_ECB:POLARSSL\_ENCRYPT:"0000000000000000000000000000 00000000000000000000":"51719783d3185a535bd75adc65071ce1":"4f354592ff7c8847d2d0870ca9481b7c":0

AES-192-ECB Encrypt NIST KAT #5

depends\_on:POLARSSL\_AES\_C

test\_vec\_ecb:POLARSSL\_CIPHER\_AES\_192\_ECB:POLARSSL\_ENCRYPT:"0000000000000000000000000000 00000000000000000000":"26aa49dcfe7629a8901a69a9914e6dfd":"d5e08bf9a182e857cf40b3a36ee248cc":0

AES-192-ECB Encrypt NIST KAT #6 depends\_on:POLARSSL\_AES\_C test\_vec\_ecb:POLARSSL\_CIPHER\_AES\_192\_ECB:POLARSSL\_ENCRYPT:"0000000000000000000000000000 00000000000000000000":"941a4773058224e1ef66d10e0a6ee782":"067cd9d3749207791841562507fa9626":0

AES-192-ECB Encrypt NIST KAT #7 depends\_on:POLARSSL\_AES\_C test\_vec\_ecb:POLARSSL\_CIPHER\_AES\_192\_ECB:POLARSSL\_ENCRYPT:"d2926527e0aa9f37b45e2ec2ade585 3ef807576104c7ace3":"00000000000000000000000000000000":"dd619e1cf204446112e0af2b9afa8f8c":0

AES-192-ECB Encrypt NIST KAT #8 depends\_on:POLARSSL\_AES\_C test\_vec\_ecb:POLARSSL\_CIPHER\_AES\_192\_ECB:POLARSSL\_ENCRYPT:"982215f4e173dfa0fcffe5d3da41c48 12c7bcc8ed3540f93":"00000000000000000000000000000000":"d4f0aae13c8fe9339fbf9e69ed0ad74d":0

AES-192-ECB Encrypt NIST KAT #9 depends\_on:POLARSSL\_AES\_C test\_vec\_ecb:POLARSSL\_CIPHER\_AES\_192\_ECB:POLARSSL\_ENCRYPT:"98c6b8e01e379fbd14e61af6af8915 96583565f2a27d59e9":"00000000000000000000000000000000":"19c80ec4a6deb7e5ed1033dda933498f":0

AES-192-ECB Encrypt NIST KAT #10 depends\_on:POLARSSL\_AES\_C test\_vec\_ecb:POLARSSL\_CIPHER\_AES\_192\_ECB:POLARSSL\_ENCRYPT:"fffffffffffffffffffffffffff8000000000 00000000000":"00000000000000000000000000000000":"8dd274bd0f1b58ae345d9e7233f9b8f3":0

AES-192-ECB Encrypt NIST KAT #11 depends\_on:POLARSSL\_AES\_C test\_vec\_ecb:POLARSSL\_CIPHER\_AES\_192\_ECB:POLARSSL\_ENCRYPT:"fffffffffffffffffffffffffffc0000000000 0000000000":"00000000000000000000000000000000":"9d6bdc8f4ce5feb0f3bed2e4b9a9bb0b":0

AES-192-ECB Encrypt NIST KAT #12 depends\_on:POLARSSL\_AES\_C test\_vec\_ecb:POLARSSL\_CIPHER\_AES\_192\_ECB:POLARSSL\_ENCRYPT:"fffffffffffffffffffffffffffe0000000000 0000000000":"00000000000000000000000000000000":"fd5548bcf3f42565f7efa94562528d46":0

AES-192-ECB Decrypt NIST KAT #1 depends\_on:POLARSSL\_AES\_C test\_vec\_ecb:POLARSSL\_CIPHER\_AES\_192\_ECB:POLARSSL\_DECRYPT:"fffffffffffffffffffffffffffffffff000000 000000000":"bb2852c891c5947d2ed44032c421b85f":"00000000000000000000000000000000":0

AES-192-ECB Decrypt NIST KAT #2 depends\_on:POLARSSL\_AES\_C test\_vec\_ecb:POLARSSL\_CIPHER\_AES\_192\_ECB:POLARSSL\_DECRYPT:"fffffffffffffffffffffffffffffffff800000 000000000":"1b9f5fbd5e8a4264c0a85b80409afa5e":"00000000000000000000000000000000":0

AES-192-ECB Decrypt NIST KAT #3 depends\_on:POLARSSL\_AES\_C test\_vec\_ecb:POLARSSL\_CIPHER\_AES\_192\_ECB:POLARSSL\_DECRYPT:"fffffffffffffffffffffffffffffffffc000000 00000000":"30dab809f85a917fe924733f424ac589":"00000000000000000000000000000000":0

AES-192-ECB Decrypt NIST KAT #4 depends\_on:POLARSSL\_AES\_C test\_vec\_ecb:POLARSSL\_CIPHER\_AES\_192\_ECB:POLARSSL\_DECRYPT:"61257134a518a0d57d9d244d45f64 98cbc32f2bafc522d79":"cfe4d74002696ccf7d87b14a2f9cafc9":"00000000000000000000000000000000":0

AES-192-ECB Decrypt NIST KAT #5 depends\_on:POLARSSL\_AES\_C test\_vec\_ecb:POLARSSL\_CIPHER\_AES\_192\_ECB:POLARSSL\_DECRYPT:"b0ab0a6a818baef2d11fa33eac9472 84fb7d748cfb75e570":"d2eafd86f63b109b91f5dbb3a3fb7e13":"00000000000000000000000000000000":0

AES-192-ECB Decrypt NIST KAT #6 depends\_on:POLARSSL\_AES\_C test\_vec\_ecb:POLARSSL\_CIPHER\_AES\_192\_ECB:POLARSSL\_DECRYPT:"ee053aa011c8b428cdcc3636313c5 4d6a03cac01c71579d6":"9b9fdd1c5975655f539998b306a324af":"00000000000000000000000000000000":0

AES-192-ECB Decrypt NIST KAT #7 depends\_on:POLARSSL\_AES\_C test\_vec\_ecb:POLARSSL\_CIPHER\_AES\_192\_ECB:POLARSSL\_DECRYPT:"0000000000000000000000000000 00000000000000000000":"275cfc0413d8ccb70513c3859b1d0f72":"1b077a6af4b7f98229de786d7516b639":0

AES-192-ECB Decrypt NIST KAT #8 depends\_on:POLARSSL\_AES\_C test\_vec\_ecb:POLARSSL\_CIPHER\_AES\_192\_ECB:POLARSSL\_DECRYPT:"0000000000000000000000000000 00000000000000000000":"c9b8135ff1b5adc413dfd053b21bd96d":"9c2d8842e5f48f57648205d39a239af1":0

AES-192-ECB Decrypt NIST KAT #9 depends\_on:POLARSSL\_AES\_C test\_vec\_ecb:POLARSSL\_CIPHER\_AES\_192\_ECB:POLARSSL\_DECRYPT:"0000000000000000000000000000 00000000000000000000":"4a3650c3371ce2eb35e389a171427440":"bff52510095f518ecca60af4205444bb":0

AES-192-ECB Decrypt NIST KAT #10 depends\_on:POLARSSL\_AES\_C test\_vec\_ecb:POLARSSL\_CIPHER\_AES\_192\_ECB:POLARSSL\_DECRYPT:"0000000000000000000000000000 00000000000000000000":"b2099795e88cc158fd75ea133d7e7fbe":"ffffffffffffffffffffc00000000000":0

AES-192-ECB Decrypt NIST KAT #11 depends\_on:POLARSSL\_AES\_C test\_vec\_ecb:POLARSSL\_CIPHER\_AES\_192\_ECB:POLARSSL\_DECRYPT:"0000000000000000000000000000 00000000000000000000":"a6cae46fb6fadfe7a2c302a34242817b":"ffffffffffffffffffffe00000000000":0

AES-192-ECB Decrypt NIST KAT #12 depends\_on:POLARSSL\_AES\_C

test\_vec\_ecb:POLARSSL\_CIPHER\_AES\_192\_ECB:POLARSSL\_DECRYPT:"0000000000000000000000000000 00000000000000000000":"026a7024d6a902e0b3ffccbaa910cc3f":"fffffffffffffffffffff00000000000":0

AES-256-ECB Encrypt NIST KAT #1

depends\_on:POLARSSL\_AES\_C

test\_vec\_ecb:POLARSSL\_CIPHER\_AES\_256\_ECB:POLARSSL\_ENCRYPT:"c1cc358b449909a19436cfbb3f852e f8bcb5ed12ac7058325f56e6099aab1a1c":"00000000000000000000000000000000":"352065272169abf9856843927 d0674fd":0

AES-256-ECB Encrypt NIST KAT #2

depends\_on:POLARSSL\_AES\_C

test\_vec\_ecb:POLARSSL\_CIPHER\_AES\_256\_ECB:POLARSSL\_ENCRYPT:"984ca75f4ee8d706f46c2d98c0bf4a 45f5b00d791c2dfeb191b5ed8e420fd627":"00000000000000000000000000000000":"4307456a9e67813b452e15fa8 fffe398":0

AES-256-ECB Encrypt NIST KAT #3

depends\_on:POLARSSL\_AES\_C

test\_vec\_ecb:POLARSSL\_CIPHER\_AES\_256\_ECB:POLARSSL\_ENCRYPT:"b43d08a447ac8609baadae4ff12918 b9f68fc1653f1269222f123981ded7a92f":"00000000000000000000000000000000":"4663446607354989477a5c6f0f 007ef4":0

AES-256-ECB Encrypt NIST KAT #4

depends\_on:POLARSSL\_AES\_C

test\_vec\_ecb:POLARSSL\_CIPHER\_AES\_256\_ECB:POLARSSL\_ENCRYPT:"0000000000000000000000000000 000000000000000000000000000000000000":"0b24af36193ce4665f2825d7b4749c98":"a9ff75bd7cf6613d3731c77 c3b6d0c04":0

AES-256-ECB Encrypt NIST KAT #5

depends\_on:POLARSSL\_AES\_C

test\_vec\_ecb:POLARSSL\_CIPHER\_AES\_256\_ECB:POLARSSL\_ENCRYPT:"0000000000000000000000000000 000000000000000000000000000000000000":"761c1fe41a18acf20d241650611d90f1":"623a52fcea5d443e48d9181 ab32c7421":0

AES-256-ECB Encrypt NIST KAT #6 depends\_on:POLARSSL\_AES\_C

test\_vec\_ecb:POLARSSL\_CIPHER\_AES\_256\_ECB:POLARSSL\_ENCRYPT:"0000000000000000000000000000 000000000000000000000000000000000000":"8a560769d605868ad80d819bdba03771":"38f2c7ae10612415d27ca1 90d27da8b4":0

AES-256-ECB Encrypt NIST KAT #7 depends\_on:POLARSSL\_AES\_C test\_vec\_ecb:POLARSSL\_CIPHER\_AES\_256\_ECB:POLARSSL\_ENCRYPT:"0000000000000000000000000000 000000000000000000000000000000000000":"ffffff80000000000000000000000000":"36aff0ef7bf3280772cf4cac8 0a0d2b2":0

AES-256-ECB Encrypt NIST KAT #8 depends\_on:POLARSSL\_AES\_C test\_vec\_ecb:POLARSSL\_CIPHER\_AES\_256\_ECB:POLARSSL\_ENCRYPT:"0000000000000000000000000000 000000000000000000000000000000000000":"ffffffc0000000000000000000000000":"1f8eedea0f62a1406d58cfc3e cea72cf":0

AES-256-ECB Encrypt NIST KAT #9

depends\_on:POLARSSL\_AES\_C

test\_vec\_ecb:POLARSSL\_CIPHER\_AES\_256\_ECB:POLARSSL\_ENCRYPT:"0000000000000000000000000000 000000000000000000000000000000000000":"ffffffe0000000000000000000000000":"abf4154a3375a1d3e6b1d454 438f95a6":0

AES-256-ECB Encrypt NIST KAT #10 depends\_on:POLARSSL\_AES\_C test\_vec\_ecb:POLARSSL\_CIPHER\_AES\_256\_ECB:POLARSSL\_ENCRYPT:"ffffffffffffffffffffffffffffffffffff8000 000000000000000000000000":"00000000000000000000000000000000":"45d089c36d5c5a4efc689e3b0de10dd5":  $\Omega$ 

AES-256-ECB Encrypt NIST KAT #11 depends\_on:POLARSSL\_AES\_C test\_vec\_ecb:POLARSSL\_CIPHER\_AES\_256\_ECB:POLARSSL\_ENCRYPT:"ffffffffffffffffffffffffffffffffffffc0000 00000000000000000000000":"00000000000000000000000000000000":"b4da5df4becb5462e03a0ed00d295629":0

AES-256-ECB Encrypt NIST KAT #12 depends\_on:POLARSSL\_AES\_C test\_vec\_ecb:POLARSSL\_CIPHER\_AES\_256\_ECB:POLARSSL\_ENCRYPT:"ffffffffffffffffffffffffffffffffffffe0000 00000000000000000000000":"00000000000000000000000000000000":"dcf4e129136c1a4b7a0f38935cc34b2b":0

AES-256-ECB Decrypt NIST KAT #1 depends\_on:POLARSSL\_AES\_C test\_vec\_ecb:POLARSSL\_CIPHER\_AES\_256\_ECB:POLARSSL\_DECRYPT:"fffffffffffffffffffffffffffffffffffffffffff ffff00000000000000000":"edf61ae362e882ddc0167474a7a77f3a":"00000000000000000000000000000000":0

AES-256-ECB Decrypt NIST KAT #2 depends\_on:POLARSSL\_AES\_C test\_vec\_ecb:POLARSSL\_CIPHER\_AES\_256\_ECB:POLARSSL\_DECRYPT:"fffffffffffffffffffffffffffffffffffffffffff ffff80000000000000000":"6168b00ba7859e0970ecfd757efecf7c":"00000000000000000000000000000000":0

AES-256-ECB Decrypt NIST KAT #3 depends\_on:POLARSSL\_AES\_C test\_vec\_ecb:POLARSSL\_CIPHER\_AES\_256\_ECB:POLARSSL\_DECRYPT:"fffffffffffffffffffffffffffffffffffffffffff ffffc0000000000000000":"d1415447866230d28bb1ea18a4cdfd02":"00000000000000000000000000000000":0

AES-256-ECB Decrypt NIST KAT #4 depends\_on:POLARSSL\_AES\_C test\_vec\_ecb:POLARSSL\_CIPHER\_AES\_256\_ECB:POLARSSL\_DECRYPT:"f8be9ba615c5a952cabbca24f68f85 93039624d524c816acda2c9183bd917cb9":"a3944b95ca0b52043584ef02151926a8":"000000000000000000000000 00000000":0

AES-256-ECB Decrypt NIST KAT #5 depends\_on:POLARSSL\_AES\_C

test\_vec\_ecb:POLARSSL\_CIPHER\_AES\_256\_ECB:POLARSSL\_DECRYPT:"797f8b3d176dac5b7e34a2d539c4ef 367a16f8635f6264737591c5c07bf57a3e":"a74289fe73a4c123ca189ea1e1b49ad5":"00000000000000000000000000 000000":0

AES-256-ECB Decrypt NIST KAT #6

depends\_on:POLARSSL\_AES\_C

test vec ecb:POLARSSL\_CIPHER\_AES\_256\_ECB:POLARSSL\_DECRYPT:"6838d40caf927749c13f0329d331f4 48e202c73ef52c5f73a37ca635d4c47707":"b91d4ea4488644b56cf0812fa7fcf5fc":"000000000000000000000000000 00000":0

AES-256-ECB Decrypt NIST KAT #7

depends\_on:POLARSSL\_AES\_C

test\_vec\_ecb:POLARSSL\_CIPHER\_AES\_256\_ECB:POLARSSL\_DECRYPT:"0000000000000000000000000000 000000000000000000000000000000000000":"623a52fcea5d443e48d9181ab32c7421":"761c1fe41a18acf20d24165 0611d90f1":0

AES-256-ECB Decrypt NIST KAT #8

depends\_on:POLARSSL\_AES\_C

test\_vec\_ecb:POLARSSL\_CIPHER\_AES\_256\_ECB:POLARSSL\_DECRYPT:"0000000000000000000000000000 000000000000000000000000000000000000":"38f2c7ae10612415d27ca190d27da8b4":"8a560769d605868ad80d81 9bdba03771":0

AES-256-ECB Decrypt NIST KAT #9

depends\_on:POLARSSL\_AES\_C

test\_vec\_ecb:POLARSSL\_CIPHER\_AES\_256\_ECB:POLARSSL\_DECRYPT:"0000000000000000000000000000 000000000000000000000000000000000000":"1bc704f1bce135ceb810341b216d7abe":"91fbef2d15a97816060bee1 feaa49afe":0

AES-256-ECB Decrypt NIST KAT #10 depends\_on:POLARSSL\_AES\_C

test\_vec\_ecb:POLARSSL\_CIPHER\_AES\_256\_ECB:POLARSSL\_DECRYPT:"0000000000000000000000000000 000000000000000000000000000000000000":"ddc6bf790c15760d8d9aeb6f9a75fd4e":"8000000000000000000000 000000000000000

AES-256-ECB Decrypt NIST KAT #11

depends\_on:POLARSSL\_AES\_C

test\_vec\_ecb:POLARSSL\_CIPHER\_AES\_256\_ECB:POLARSSL\_DECRYPT:"0000000000000000000000000000 000000000000000000000000000000000000":"0a6bdc6d4c1e6280301fd8e97ddbe601":"c000000000000000000000 0000000000":0

AES-256-ECB Decrypt NIST KAT #12

depends\_on:POLARSSL\_AES\_C

test\_vec\_ecb:POLARSSL\_CIPHER\_AES\_256\_ECB:POLARSSL\_DECRYPT:"0000000000000000000000000000 000000000000000000000000000000000000":"9b80eefb7ebe2d2b16247aa0efc72f5d":"e0000000000000000000000 000000000":0

-----BEGIN CERTIFICATE-----

```
MIICHjCCAaWgAwIBAgIBHjAKBggqhkjOPQQDAjA+MQswCQYDVQQGEwJOTDERMA8G
A1UEChMIUG9sYXJTU0wxHDAaBgNVBAMTE1BvbGFyc3NsIFRlc3QgRUMgQ0EwHhcN
```
MDQwMzEwMTIwOTMwWhcNMTQwMzA4MTIwOTMwWjA0MQswCQYDVQQGEwJOTDERMA8G A1UEChMIUG9sYXJTU0wxEjAQBgNVBAMTCWxvY2FsaG9zdDBZMBMGByqGSM49AgEG CCqGSM49AwEHA0IABDfMVtl2CR5acj7HWS3/IG7ufPkGkXTQrRS192giWWKSTuUA 2CMR/+ov0jRdXRa9iojCa3cNVc2KKg76Aci07f+jgZ0wgZowCQYDVR0TBAIwADAd BgNVHQ4EFgQUUGGlj9QH2deCAQzlZX+MY0anE74wbgYDVR0jBGcwZYAUnW0gJEkB PyvLeLUZvH4kydv7NnyhQqRAMD4xCzAJBgNVBAYTAk5MMREwDwYDVQQKEwhQb2xh clNTTDEcMBoGA1UEAxMTUG9sYXJzc2wgVGVzdCBFQyBDQYIJAMFD4n5iQ8zoMAoG CCqGSM49BAMCA2cAMGQCMCDxvDmhlrEk0r4hqCwvQDxWEoXPbbD1gglfLT3BsGpu XHUQ1W2HwB3o/7N5I13BBgIwcmG17zyNIOkYiyExYtPCZCpbofEMpRY5qWG0K6YL fN08jSzyFt6kbO4ak0D6tC5Q

-----END CERTIFICATE-----

-----BEGIN PUBLIC KEY-----

MHYwEAYHKoZIzj0CAQYFK4EEACIDYgAE2cZitQuinKR5kEUOBDrq9PDGmxVnbREv YipxyTBZr5mWkcVoDStE0RFXnbEvSkE6LtXEX8+2e1tj4AuR6+WdCaaxrCwMQoKq EjF+1ZFPmZvEiLsTLoNCzDbyyl4zecdH

-----END PUBLIC KEY-----

XTEA Encrypt\_ecb #1

xtea\_encrypt\_ecb:"000102030405060708090a0b0c0d0e0f":"4142434445464748":"497df3d072612cb5"

XTEA Encrypt\_ecb #2

xtea\_encrypt\_ecb:"000102030405060708090a0b0c0d0e0f":"4141414141414141":"e78f2d13744341d8"

XTEA Encrypt\_ecb #3

xtea\_encrypt\_ecb:"000102030405060708090a0b0c0d0e0f":"5a5b6e278948d77f":"4141414141414141"

XTEA Encrypt\_ecb #4 xtea\_encrypt\_ecb:"00000000000000000000000000000000":"4142434445464748":"a0390589f8b8efa5"

XTEA Encrypt\_ecb #5 xtea\_encrypt\_ecb:"00000000000000000000000000000000":"4141414141414141":"ed23375a821a8c2d"

XTEA Encrypt\_ecb #6 xtea\_encrypt\_ecb:"00000000000000000000000000000000":"70e1225d6e4e7655":"4141414141414141"

XTEA Decrypt\_ecb #1 xtea\_decrypt\_ecb:"000102030405060708090a0b0c0d0e0f":"497df3d072612cb5":"4142434445464748"

XTEA Decrypt\_ecb #2 xtea\_decrypt\_ecb:"000102030405060708090a0b0c0d0e0f":"e78f2d13744341d8":"4141414141414141"

XTEA Decrypt\_ecb #3 xtea\_decrypt\_ecb:"000102030405060708090a0b0c0d0e0f":"4141414141414141":"5a5b6e278948d77f"

XTEA Decrypt\_ecb #4 xtea\_decrypt\_ecb:"00000000000000000000000000000000":"a0390589f8b8efa5":"4142434445464748"

XTEA Decrypt\_ecb #5 xtea\_decrypt\_ecb:"00000000000000000000000000000000":"ed23375a821a8c2d":"4141414141414141" XTEA Decrypt\_ecb #6 xtea\_decrypt\_ecb:"00000000000000000000000000000000":"4141414141414141":"70e1225d6e4e7655"

#### XTEA Encrypt CBC #1

xtea\_encrypt\_cbc:"000102030405060708090a0b0c0d0e0f":"6162636465666768":"4142434445464748":"6b982bec 15a7b558"

XTEA Encrypt CBC #2 xtea\_encrypt\_cbc:"000102030405060708090a0b0c0d0e0f":"4142434445464748":"4141414141414141414141414141 414141":"2c6aeb799561c8e973b0927f072e3801"

#### XTEA Encrypt CBC #3

xtea\_encrypt\_cbc:"000102030405060708090a0b0c0d0e0f":"0000000000000000":"5a5b6e278948d77f70e1225d6e4 e7655e78f2d13744341d8":"41414141414141415fee100fe2c030025d8a557f2677cb33"

#### XTEA Encrypt CBC #4

xtea\_encrypt\_cbc:"00000000000000000000000000000000":"6162636465666768":"4142434445464748":"5b0c065 a3803900d"

#### XTEA Encrypt CBC #5

xtea\_encrypt\_cbc:"00000000000000000000000000000000":"4142434445464748":"4141414141414141414141414 1414141":"bdae508aa320aa5caa7cd79dbc9c38aa"

#### XTEA Encrypt CBC #6

xtea\_encrypt\_cbc:"00000000000000000000000000000000":"0000000000000000":"5a5b6e278948d77f70e1225d6e 4e7655e78f2d13744341d8":"61f5082a2c996f632da3ea16ff8e06558b69f069d8637b31"

#### XTEA Decrypt CBC #1

xtea\_decrypt\_cbc:"000102030405060708090a0b0c0d0e0f":"6162636465666768":"4142434445464748":"359def46 515c71b2"

#### XTEA Decrypt CBC #2

xtea\_decrypt\_cbc:"000102030405060708090a0b0c0d0e0f":"4142434445464748":"4141414141414141414141414141 414141":"1b192d63cc0e90371b1a2f66c809963e"

## XTEA Decrypt CBC #3

xtea\_decrypt\_cbc:"000102030405060708090a0b0c0d0e0f":"0000000000000000":"5a5b6e278948d77f70e1225d6e4 e7655e78f2d13744341d8":"2e76e5cc03543cdc40ca03358a5764c331a0631c2f0f3714"

#### XTEA Decrypt CBC #4

xtea\_decrypt\_cbc:"00000000000000000000000000000000":"6162636465666768":"4142434445464748":"81476a1 5138174dc"

XTEA Decrypt CBC #5 xtea\_decrypt\_cbc:"00000000000000000000000000000000":"4142434445464748":"4141414141414141414141414 1414141":"31a361192b08311d31a0631c2f0f3714"

#### XTEA Decrypt CBC #6

xtea\_decrypt\_cbc:"00000000000000000000000000000000":"0000000000000000":"5a5b6e278948d77f70e1225d6e 4e7655e78f2d13744341d8":"c1e2dbbf67ee786e29e051bea18c6abc66f1de5c2daefc2a"

XTEA Selftest depends\_on:POLARSSL\_SELF\_TEST xtea\_selftest: Certificate: Data: Version: 3 (0x2) Serial Number: 9 (0x9) Signature Algorithm: sha256WithRSAEncryption Issuer: C=NL, O=PolarSSL, CN=PolarSSL Test CA Validity Not Before: Feb 12 14:44:07 2011 GMT Not After : Feb 12 14:44:07 2021 GMT Subject: C=NL, O=PolarSSL, CN=PolarSSL Cert SHA256 Subject Public Key Info: Public Key Algorithm: rsaEncryption RSA Public Key: (2048 bit) Modulus (2048 bit): 00:b9:3c:4a:c5:c8:a3:8e:90:17:a4:9e:52:aa:71: 75:26:61:80:e7:c7:b5:6d:8c:ff:aa:b6:41:26:b7: be:11:ad:5c:73:16:0c:64:11:48:04:ff:d6:e1:3b: 05:db:89:bb:b3:97:09:d5:1c:14:dd:68:87:39:b0: 3d:71:cb:e2:76:d0:1a:d8:18:2d:80:1b:54:f6:e5: 44:9a:f1:cb:af:61:2e:df:49:0d:9d:09:b7:ed:b1: fd:3c:fd:3c:fa:24:cf:5d:bf:7c:e4:53:e7:25:b5: ea:44:22:e9:26:d3:ea:20:94:9e:e6:61:67:ba:2e: 07:67:0b:03:2f:a2:09:ed:f0:33:8f:0b:ce:10:ef: 67:a4:c6:08:da:c1:ed:c2:3f:d7:4a:dd:15:3d:f9: 5e:1c:81:60:46:3e:b5:b3:3d:2f:a6:de:47:1c:bc: 92:ae:eb:df:27:6b:16:56:b7:dc:ec:d1:55:57:a5: 6e:ec:75:25:f5:b7:7b:df:ab:d2:3a:5a:91:98:7d: 97:17:0b:13:0a:a7:6b:4a:8b:c1:47:30:fb:3a:f8: 41:04:d5:c1:df:b8:1d:bf:7b:01:a5:65:a2:e0:1e: 36:b7:a6:5c:cc:30:5a:f8:cd:6f:cd:f1:19:62:25: ca:01:e3:35:7f:fa:20:f5:dc:fd:69:b2:6a:00:7d: 17:f7 Exponent: 65537 (0x10001) X509v3 extensions: X509v3 Basic Constraints: CA:FALSE X509v3 Subject Key Identifier: 7D:E4:9C:6B:E6:F9:71:7D:46:D2:12:3D:AD:6B:1D:FD:C2:AA:78:4C X509v3 Authority Key Identifier: keyid:B4:5A:E4:A5:B3:DE:D2:52:F6:B9:D5:A6:95:0F:EB:3E:BC:C7:FD:FF  Signature Algorithm: sha256WithRSAEncryption 69:ce:f9:a9:d5:e2:32:db:fe:a9:f9:92:7a:d6:76:37:05:51: c9:e3:a1:03:72:b2:bc:2c:86:4b:31:16:02:10:e8:43:d4:c0: 33:3c:4f:ea:9d:12:6b:57:51:bc:d7:d9:42:56:cf:c7:29:e7: d7:52:24:49:29:ac:9c:de:8f:cc:ab:1a:a9:62:07:5a:6b:f7: fb:19:ab:f5:b1:2c:a4:aa:dc:5d:03:73:17:7c:ea:52:44:80: ca:70:d3:10:c5:2e:fd:9f:d2:0d:65:c4:f2:cc:ef:1b:18:e1: 0a:08:4e:67:d0:56:7f:24:54:2e:73:31:b5:4d:22:74:f8:30: f9:92:c4:64:c9:46:80:d4:e1:bd:d6:e7:26:ea:bb:c4:fe:6f: a2:c5:10:e4:64:2f:b0:44:04:2c:b3:44:39:cf:b4:de:ac:83: 43:5e:0b:ca:cd:fb:4e:18:e6:38:39:e7:10:3f:d6:59:17:e7: 42:ef:00:e3:88:c6:43:bc:21:12:bf:20:a8:64:c6:30:dc:8c: 6b:b8:6a:ce:6b:8a:22:3b:d8:af:0c:b4:bb:4d:be:96:dd:40: d9:87:3e:95:2e:1a:27:23:62:e8:6e:bd:e0:89:d0:a7:28:16: 95:ea:cb:89:a3:f7:7f:fb:0f:ac:ab:d6:a8:b4:cb:43:92:d9: cb:3e:8a:11

-----BEGIN CERTIFICATE-----

MIIDQjCCAiqgAwIBAgIBCTANBgkqhkiG9w0BAQsFADA7MQswCQYDVQQGEwJOTDER MA8GA1UEChMIUG9sYXJTU0wxGTAXBgNVBAMTEFBvbGFyU1NMIFRlc3QgQ0EwHhcN MTEwMjEyMTQ0NDA3WhcNMjEwMjEyMTQ0NDA3WjA/MQswCQYDVQQGEwJOTDERMA8G A1UEChMIUG9sYXJTU0wxHTAbBgNVBAMTFFBvbGFyU1NMIENlcnQgU0hBMjU2MIIB IjANBgkqhkiG9w0BAQEFAAOCAQ8AMIIBCgKCAQEAuTxKxcijjpAXpJ5SqnF1JmGA 58e1bYz/qrZBJre+Ea1ccxYMZBFIBP/W4TsF24m7s5cJ1RwU3WiHObA9ccvidtAa 2BgtgBtU9uVEmvHLr2Eu30kNnQm37bH9PP08+iTPXb985FPnJbXqRCLpJtPqIJSe 5mFnui4HZwsDL6IJ7fAzjwvOEO9npMYI2sHtwj/XSt0VPfleHIFgRj61sz0vpt5H HLySruvfJ2sWVrfc7NFVV6Vu7HUl9bd736vSOlqRmH2XFwsTCqdrSovBRzD7OvhB BNXB37gdv3sBpWWi4B42t6ZczDBa+M1vzfEZYiXKAeM1f/og9dz9abJqAH0X9wID AQABo00wSzAJBgNVHRMEAjAAMB0GA1UdDgQWBBR95Jxr5vlxfUbSEj2tax39wqp4 TDAfBgNVHSMEGDAWgBS0WuSls97SUva51aaVD+s+vMf9/zANBgkqhkiG9w0BAQsF AAOCAQEAac75qdXiMtv+qfmSetZ2NwVRyeOhA3KyvCyGSzEWAhDoQ9TAMzxP6p0S a1dRvNfZQlbPxynn11IkSSmsnN6PzKsaqWIHWmv3+xmr9bEspKrcXQNzF3zqUkSA ynDTEMUu/Z/SDWXE8szvGxjhCghOZ9BWfyRULnMxtU0idPgw+ZLEZMlGgNThvdbn Juq7xP5vosUQ5GQvsEQELLNEOc+03qyDQ14Lys37ThjmODnnED/WWRfnQu8A44jG Q7whEr8gqGTGMNyMa7hqzmuKIjvYrwy0u02+lt1A2Yc+lS4aJyNi6G694InQpygW lerLiaP3f/sPrKvWqLTLQ5LZyz6KEQ==

-----END CERTIFICATE-----

HMAC\_DRBG NIST CAVS 14.3 PR False (SHA-1, 0, 0) #0

depends\_on:POLARSSL\_SHA1\_C

hmac\_drbg\_nopr:POLARSSL\_MD\_SHA1:"79349bbf7cdda5799557866621c913831146733abf8c35c8c7215b5b96c 48e9b338c74e3e99dfedf":"":"":"":"":"c6a16ab8d420706f0f34ab7fec5adca9d8ca3a133e159ca6ac43c6f8a2be22834a 4c0a0affb10d7194f1c1a5cf7322ec1ae0964ed4bf122746e087fdb5b3e91b3493d5bb98faed49e85f130fc8a459b7"

HMAC\_DRBG NIST CAVS 14.3 PR False (SHA-1, 0, 0) #1

depends\_on:POLARSSL\_SHA1\_C

hmac\_drbg\_nopr:POLARSSL\_MD\_SHA1:"ee57fc23600fb9029a9ec6c82e7b51e43e9721e4393ef9ad841d276ca951 9061d92d7ddfa6628ca3":"":"":"":"":"ee26a5c8ef08a1ca8f14154d67c88f5e7ed8219d931b9842ac0039f2145539f214 2b44117a998c22f590f6c9b38b465b783ecff13a7750201f7ecf1b8ab393604c73b2389336609af3440cde43298b84"

### HMAC\_DRBG NIST CAVS 14.3 PR False (SHA-1, 0, 0) #2

#### depends\_on:POLARSSL\_SHA1\_C

hmac\_drbg\_nopr:POLARSSL\_MD\_SHA1:"ebfdad13c8f941d279dbb4de8d7706ddfdaa279f5e4428d6f785c5b2f833 b69b09b71a57cf5701d4":"":"":"":"":"66e35f9b8e05a861a0b3d01c66c416d5e8b77d4d21328c625cff9163ffc92e7530 15aa9d7f36ae3a961681d39f271d0b627787868cec3dedc520ecb303f96a43cec67369117af268a19f5284880cb3be"

# HMAC\_DRBG NIST CAVS 14.3 PR False (SHA-1, 0, 0) #3

### depends\_on:POLARSSL\_SHA1\_C

hmac\_drbg\_nopr:POLARSSL\_MD\_SHA1:"4fc0ec777ec5a5f3b9ea06831a36acbb9e9add057dbb73a83367ba7c163f 7b99a56ab64274ee64cd":"":"":"":"":"7910a801b68a20570ab0e593bd565021c8a543ba3942bd726021a7198f1d84c8 806a6f9cc12d196e1cbfebf325d0e1971746921b4d55483fc366d2ca837c4fc9751fadea7b04c0a47d1e37649f7beb6b"

## HMAC\_DRBG NIST CAVS 14.3 PR False (SHA-1, 0, 0) #4

## depends\_on:POLARSSL\_SHA1\_C

hmac\_drbg\_nopr:POLARSSL\_MD\_SHA1:"85a41bafaa923240dcf613a53e28d8535474e05fb59ba1eaccb5e28b1f24 93675cc4f63475a69b0d":"":"":"":"":"2735fb69bfcac5b2f7f64e747c27d9957fc6a3cd0b3eee984641b2677655606e6b 0ad6c875c7bf1333ab1f9b15ab1d522968059f78eaa05a70437c6974ec8e29c8ca5a0eae5464b32e9474e4fa5d4236"

# HMAC\_DRBG NIST CAVS 14.3 PR False (SHA-1, 0, 0) #5

#### depends\_on:POLARSSL\_SHA1\_C

hmac\_drbg\_nopr:POLARSSL\_MD\_SHA1:"b64416ea406772f955fbd7da30c67f6a42e0b9a889d55454e03a88205eaa fdd584dd54a40ea5c7df":"":"":"":"":"44bc26482a49da5249e8785a4e44d91ccdc6103fd666b480350ea3a09d8a8cf9e3 0c103f53559cbf55e13078b7c6949e4e90e1ef79ddd234166981f715b8649834c27b17bdf0f0689ed18eb850b43e85"

## HMAC\_DRBG NIST CAVS 14.3 PR False (SHA-1, 0, 0) #6

depends\_on:POLARSSL\_SHA1\_C

hmac\_drbg\_nopr:POLARSSL\_MD\_SHA1:"b3d4041201f4345e0a818de136c6aa7e6b0612e1ac6b3f2f26f6ec328ac7f 8966dca90e162c297ef":"":"":"":"":"d9245a4a0ab0ca97e747c0d29098979e8248e53f0ec6b91678972f3b5691e7995a d2eb99640d3e9a8364891d0ff179732d633f762d6592a4d49c4e667c699b2678929c81d9bdfc74d6575f5b727f4d65"

# HMAC\_DRBG NIST CAVS 14.3 PR False (SHA-1, 0, 0) #7

#### depends\_on:POLARSSL\_SHA1\_C

hmac\_drbg\_nopr:POLARSSL\_MD\_SHA1:"06dbf57699df40ff67287ec11573b75b47e40e643c47f4db89bb41a3cb66 446449b503b38a1e21fe":"":"":"":"":"0d06c663f9105198a34229b0e3fcffd0de9a445f4fc5d5bb58b55e43cacaf0c27c0 7e5a9c3734e8a8e0885dd78cd1bde0777e3330d2fb3b04203f6c2749a45cb96bafba3bf9d1875dcbc46b6af558228"

#### HMAC\_DRBG NIST CAVS 14.3 PR False (SHA-1, 0, 0) #8

#### depends\_on:POLARSSL\_SHA1\_C

hmac\_drbg\_nopr:POLARSSL\_MD\_SHA1:"cc1ca95eadbd1bdb2459f44c6653c441f225685240438aff26a3447e8f50 4be4c42beeeffd884455":"":"":"":"":"e8f3cbe8e1f8738b4fef6ae67662524c99cefdf7b416eafc15750054ffd7c288af1c1 3ee9a61d19f7163aa21f92207b66348228b56d64438ad7eec55670860fda3da9bb0773f5647c2bd03378d795c71"

# HMAC\_DRBG NIST CAVS 14.3 PR False (SHA-1, 0, 0) #9

# depends\_on:POLARSSL\_SHA1\_C

hmac\_drbg\_nopr:POLARSSL\_MD\_SHA1:"e68bbe5c6bb3a37207e6742ddb79c0b1640fcd3512909acd16aea846c8d b1d76ede51d5562f20639":"":"":"":"":"5cfad20546a1cc19922f0be7b7d04ba7d8335684354541b1ec8ce0adf3607446 c8742d7737a566c92fcf3b2fde205197e9aa95c739d677631e28403eafed1cf45f22fe29d3979126eaaa46a4040a4c55"

## HMAC\_DRBG NIST CAVS 14.3 PR False (SHA-1, 0, 0) #10

#### depends\_on:POLARSSL\_SHA1\_C

hmac\_drbg\_nopr:POLARSSL\_MD\_SHA1:"ac79be87bfbab344797fa6da775516be0923da6ca517407e790d1e3cb05 2983146f9a757fa910ce7":"":"":"":"":"5b4444cb58df47502374fd6bda064cf1d70d253b994f1a6e5d4e62741846472d 9f1cf14a2468aafd4ca7875b31987b8ba0de9144648a82602c19e293f2668c9519be3eb8a12f15543395348aa51697b2"

# HMAC\_DRBG NIST CAVS 14.3 PR False (SHA-1, 0, 0) #11

depends\_on:POLARSSL\_SHA1\_C

hmac\_drbg\_nopr:POLARSSL\_MD\_SHA1:"cddc43355e651255dedf171c9aa1334452e3e830cc4c21605e927085657 e7422b68bffab74d8f78e":"":"":"":"":"e57f32e6a8a847f033802a92e6282c967eb18f3c9837b8bbe5f5e8d9d6fbc4d571 412b873944d20bb8a354f787c3004d0b5dd5a92bdbab600f55d1ccc52275715df239a1e2a79040862680f34f5cd4f1"

HMAC\_DRBG NIST CAVS 14.3 PR False (SHA-1, 0, 0) #12

## depends\_on:POLARSSL\_SHA1\_C

hmac\_drbg\_nopr:POLARSSL\_MD\_SHA1:"eb1a31c96683124985c9b412d16dd899d5da8c43273b3173417ca1a939 2265b273221bbe87831466":"":"":"":"":"59e4d915349514f4aace3d9eebfd30b58e8246c7dce23bd4c4e47bb9ac8c269 6441d5b5bb2fbb2a1b585373ec5ee55071f2ea868b2df342b5f2df48cd026ddac9114f9142db999fbcde7a0c23403fb37"

HMAC\_DRBG NIST CAVS 14.3 PR False (SHA-1, 0, 0) #13

## depends\_on:POLARSSL\_SHA1\_C

hmac\_drbg\_nopr:POLARSSL\_MD\_SHA1:"6a086e671327087dde91396dd73d5400d59a4fc5b26c0558b7d5321e4f2 2584409b7e6e014e7d062":"":"":"":"":"70e17ca71ad75e40ed31629cae3fa9c23374f78e020c56e551907f2252706bd4 cd4c47d099dbc072429ae53e34ed208fdae5e6ec13e5cd9b435c1b25dcbd099132570491e7c3544cf8ff2fba553c197d"

## HMAC\_DRBG NIST CAVS 14.3 PR False (SHA-1, 0, 0) #14

depends\_on:POLARSSL\_SHA1\_C

hmac\_drbg\_nopr:POLARSSL\_MD\_SHA1:"8b7086efac1e3c3c87c3798471d4afd028b8bab0217d403fb61206715d2 19a93505b62cd619be51b":"":"":"":"":"0dcd502c6e884a366b50f208a1b8c59ffb85dbcd72a6e2d75aea94c9692a55a4 5fa7c2900a277dcd38b79cf463ac8961fe54df47bcfe5a60555ee4ea2be76faefedae3ce65db4b3f04301cf5c43ada43"

# HMAC\_DRBG NIST CAVS 14.3 PR False (SHA-1, 0, 128) #0

depends\_on:POLARSSL\_SHA1\_C

hmac\_drbg\_nopr:POLARSSL\_MD\_SHA1:"7d7052a776fd2fb3d7191f733304ee8bbe4a0ceedca8020749047e879d61 0955eed916e4060e00c9":"":"fd8bb33aab2f6cdfbc541811861d518d":"99afe347540461ddf6abeb491e0715b4":"02f7 73482dd7ae66f76e381598a64ef0":"a736343844fc92511391db0addd9064dbee24c8976aa259a9e3b6368aa6de4c9bf 3a0effcda9cb0e9dc33652ab58ecb7650ed80467f76a849fb1cfc1ed0a09f7155086064db324b1e124f3fc9e614fcb"

HMAC\_DRBG NIST CAVS 14.3 PR False (SHA-1, 0, 128) #1

#### depends\_on:POLARSSL\_SHA1\_C

hmac\_drbg\_nopr:POLARSSL\_MD\_SHA1:"29c62afa3c52208a3fdecb43fa613f156c9eb59ac3c2d48bbd87be99d184 165412314140d4027141":"":"433ddaf259d14bcf897630ccaa27338c":"141146d404f284c2d02b6a10156e3382":"edc 343dbffe71ab4114ac3639d445b65":"8c730f0526694d5a9a45dbab057a1975357d65afd3eff303320bd14061f9ad3875 9102b6c60116f6db7a6e8e7ab94c05500b4d1e357df8e957ac8937b05fb3d080a0f90674d44de1bd6f94d295c4519d"

HMAC\_DRBG NIST CAVS 14.3 PR False (SHA-1, 0, 128) #2

depends\_on:POLARSSL\_SHA1\_C

hmac\_drbg\_nopr:POLARSSL\_MD\_SHA1:"0c0d1c0328a384e697678ac87303dd62c8780b4ac33f18674ea4dce5b19 0d4e381eb7a5b5e12b4f1":"":"0557bc052aa8eabab0baa42ca38fbbe9":"985865c180e0bfb7cdbed11b58b5e509":"f40 452f8c5b8f4cbc1675f70bb803740":"4a1f442eae6c861b622014b079dfd47543176b82bc60826cfa02d3923ef0563f8d eba8362c8d1950a70e80d67189fb4d904b855ed0ac39942aa8673e0951b4876354b849a6c1c51d0c35a3f4ed4e2f22"

HMAC\_DRBG NIST CAVS 14.3 PR False (SHA-1, 0, 128) #3

depends\_on:POLARSSL\_SHA1\_C

hmac\_drbg\_nopr:POLARSSL\_MD\_SHA1:"7cad65e5cc2888ae4e960f5d143c1425fc0785db471cc55e66451d29cf65 d899a281905ff9b29e87":"":"800d583b2560d2a2300132ee2d13f19f":"42eae705c2225d212fa0554ac6ac564b":"7208 1e7e70200f1982c3ad9cb1d3ddbe":"953e92258be7ff61b97077252ab9835231e366dfa5b635fb889c337562a2641d3a a9e46feeb2a4ea03cb73f1f801594c3cc71d2945c11a52bb0e93419df5d0854ad5f2e36d223c119e145cad507495a7"

HMAC\_DRBG NIST CAVS 14.3 PR False (SHA-1, 0, 128) #4

#### depends\_on:POLARSSL\_SHA1\_C

hmac\_drbg\_nopr:POLARSSL\_MD\_SHA1:"3084c8811564168bf7834d9a6c9d0ad0821b13a0b66dddc5ec2c9027823 6c08b6f657611a16636d7":"":"9a7665b3883bed37a48b07f98efa4b8b":"28bfe9605ba856073ee69145ccdda4e0":"c2 6d7c962574aa587b3eb7a8c29b2e08":"36908adee4c1e7ea4e2f266b65aa7d7b5113e4b4377adadf4406bc573e04374a 7e8b9b9b36eb0384e9336a9e7b4f308b463bd7aa9476154ab13181da5c2da9675a376b9c82ace5391e378fdd0cd4ef28 "

HMAC\_DRBG NIST CAVS 14.3 PR False (SHA-1, 0, 128) #5

#### depends\_on:POLARSSL\_SHA1\_C

hmac\_drbg\_nopr:POLARSSL\_MD\_SHA1:"a0410a32703720abf2e28e252b5b9176cb96935082bc9ef4ca7bcab78fce 7da97b0158379041bd6c":"":"b70982af7b5e337cfe989703bffc09e9":"8df8b08f648518f7526c24bb95df1e44":"6775 865f451ee055ed2242076debe237":"548f66f0acd9ed887ceb7f95d1c9a0c29e2f6007b92c581e615139256bea63d0fcd 7a9b950e3e89419d2142c5d8f5bbcc2ba5b0dd67689b7ade01d984e303a529165dbdd140edd69c3ec6a4ddd63e091"

### HMAC\_DRBG NIST CAVS 14.3 PR False (SHA-1, 0, 128) #6

#### depends\_on:POLARSSL\_SHA1\_C

hmac\_drbg\_nopr:POLARSSL\_MD\_SHA1:"c2e9a6e2e29f47dee0e808660c446a4faff465073a97862c2ab6787095e9 44c5276d29bbbbd7a777":"":"358ffeab6a24f932abd4c9577f84cb13":"37578c2d9b68d43d6c83164a4c43ce37":"02a 7c9575d9527a33df9fb566373db3a":"fcd318c83563f72e5a21d4a93a84254e0c3bb6d3ded55c3d5939dbd5d1525062f d587a422012437aeb88589e669e5a5d57f7ebb16e30590f6debd0eced84f8e57d47a3d123a52361145a8fab258ed19b"

HMAC\_DRBG NIST CAVS 14.3 PR False (SHA-1, 0, 128) #7

# depends\_on:POLARSSL\_SHA1\_C

hmac\_drbg\_nopr:POLARSSL\_MD\_SHA1:"c93859e7fed1163b070bbefcf5ffb0a66a6f5b986116adbd959d37ea3b79a 197449169bb01e0143d":"":"c62840816ae06eb725be9dd3e2954cd5":"5dc60578a6a309fae33ebf162c22fab4":"00d0 fac12a9b66b7ea936411f1645d4b":"ca2eb212b29d5a38cf72409cd8cb4bc401eacbc6e59c84551cdfa12c1c8fb39c29c 9d49905b25953f727ac24453ccf1c6f20a4c3fa7c33b052e4e82c7fcbab70ade865d249b6a27e0b5eddccf0567d6d"

HMAC\_DRBG NIST CAVS 14.3 PR False (SHA-1, 0, 128) #8

depends\_on:POLARSSL\_SHA1\_C

hmac\_drbg\_nopr:POLARSSL\_MD\_SHA1:"237a566e4a46994fb13af5b2d4321a03fdf5cc54f461daf30949f86b7b223 fc341ddbe525c533339":"":"bc252901f8f5c9357722a424b0af1bb1":"6020d93df16b10c31d8802f6bb9ddfac":"f9104 117190d905a30c65c0a76148c7a":"70e0611f1cf70ba93e3cc53da83fc3d6064b293e90c117ec12cc79c5e4edf845b6a5 e2c4ce75ffce5d18a75e24bf51300bae6443f04a71047a8f522edb370689ef1b2cc13769865b69dc232963d90419"

HMAC\_DRBG NIST CAVS 14.3 PR False (SHA-1, 0, 128) #9 depends\_on:POLARSSL\_SHA1\_C

hmac\_drbg\_nopr:POLARSSL\_MD\_SHA1:"80c2b6fbd576cd57c38d1d1197b9e7ad43216111a1ec8b5f31dfc1a4e05c 15ed96288386d0768951":"":"1af215d9b991e4f7ddc2a89fe23388a1":"d889e43410eeb2a83cb6982f38077756":"c77 e7bb93115c10a56db1245e610e8b6":"af9f8c34654f44f42914070dcf1e971884902b428c7332913ddf2e342e776e01d c2fc73cd803b3a492edb15e7cc755babc23d8a5007bb0bebd7f02bd168d055948e6a5b66a3016951697617eaad371a8"

## HMAC\_DRBG NIST CAVS 14.3 PR False (SHA-1, 0, 128) #10

#### depends\_on:POLARSSL\_SHA1\_C

hmac\_drbg\_nopr:POLARSSL\_MD\_SHA1:"d8041e31215f7c843effaec3ab722e1d271753acf2ec9ace8b5730e21c0c3 0f9daa98580695c4572":"":"347fc86229e2e6f6af2ead186248c2f9":"a09c1b813fd11102df392d116f127de1":"0ab6c5 c7f689bda8a3a7f406bf6df33d":"e09414c8f5ff2d8d6b6523729556dc1b4bba6e4cfc7a929e4561cfd32e5484918c7f21 e0b533c3e3827bb8e115cc6a2aa5def3d946001564eda8cb36fa5aa771651e4837ae60beba32e01f5d59c0be0c"

## HMAC\_DRBG NIST CAVS 14.3 PR False (SHA-1, 0, 128) #11

#### depends\_on:POLARSSL\_SHA1\_C

hmac\_drbg\_nopr:POLARSSL\_MD\_SHA1:"b0f69a20531c5b186bf8c16b25fa1de8d6817ba362a9a00ea3aa59b018b7 ce8648b7f84ab925050f":"":"2905e4b0803d221ccfba43bb4f1e3338":"0460c4ba1738dd7c662e0f4337a454c5":"b5a7 870dc99f5c2ead93dae773ab55c6":"a542a3ba51f4024d3876a32fd6fdaa136c024ff36b9662ed82cf580bb1d33b531b1 24c0e28fd0b8ec06e50dcc11132062a55bdb961a908688ddccda12be8f1242f8a5ada53939e32d8c0381250134686"

## HMAC\_DRBG NIST CAVS 14.3 PR False (SHA-1, 0, 128) #12

#### depends\_on:POLARSSL\_SHA1\_C

hmac\_drbg\_nopr:POLARSSL\_MD\_SHA1:"188ae42fbe0f4e9e17c7b0432712aaefb1667157132f8d6240fd9d19ba9f 5f56f58bd08e9842e2a1":"":"88560712277f73d457f62b3769189381":"892957bfbacc684af6d31c8befca8e4d":"a9e8 986ff89479fa506780b07b09c2c9":"e77187930ac661bd1a422e29cae4c67370d9e8ab0e44ea9dd86b11b2a1c5271162 513587ed02df4c91b0e04158406763e72a443a196b6a2e22af72ef2732e3916cabf518fa58ab89fea5528153818a6c"

#### HMAC\_DRBG NIST CAVS 14.3 PR False (SHA-1, 0, 128) #13

#### depends\_on:POLARSSL\_SHA1\_C

hmac\_drbg\_nopr:POLARSSL\_MD\_SHA1:"ad490819bbb9e937e0d0a749eb83465470fe146ad9f3ae0b104810bbb28 773e538b466319bef5d6a":"":"e01882c8b9bc52d584274912d93367e8":"20a03700499444028da4c8fc5ba42d8f":"65 74be269d5ccb5d10ad5fd6add77e2d":"5662845711b5a6c04715dcb3293f091709d87703f1a449858f074858958260cc d833d9699fcd0bcba7956f9036808984828a3a9db2041556c77b1644a7566bd8892ed53e418cb74bca1a8d65f545c3e1 "

# HMAC\_DRBG NIST CAVS 14.3 PR False (SHA-1, 0, 128) #14

#### depends\_on:POLARSSL\_SHA1\_C

hmac\_drbg\_nopr:POLARSSL\_MD\_SHA1:"aa4ea001160441917ac60f6231468f7da993e136dcce82083cc6c81b69e6 7ead392721ea79b63e97":"":"50f89606e793786a14ed11b3026313ce":"2445d7b670fd77bb62e0c1db75671863":"32 b79488b44093ee7fdb4441bc302b70":"1b803314c8ed124bf6550bc63babf09f189e59df3d8d4103567c442b6783c32b 236a107d4accd7ab3e465d29f6216349baa298ebeafd3c5cc198f0880868b8c9b67d94fd53626651200f5dfc939d4128"

# HMAC\_DRBG NIST CAVS 14.3 PR False (SHA-1, 128, 0) #0

#### depends\_on:POLARSSL\_SHA1\_C

hmac\_drbg\_nopr:POLARSSL\_MD\_SHA1:"11c0a7e1472cec70fa8c1ca15759ac5bb1c73c22db39cd7bc6ab59ff708a 5c1f598e75df060e1981":"b24e392cb1f3c18af2cb50feac733e32":"":"":"":"070e603cd48d56430a5ab461a751ec2a4a 6aa6fb6ee52efe9a41e4611eafdfc957184b47bbb017e484ac34c7de56cd7813feb301b5befce573ad0a254e6cfe35b77c 30be6b7cb5e7efa72813c7546ba5"

## HMAC\_DRBG NIST CAVS 14.3 PR False (SHA-1, 128, 0) #1

depends\_on:POLARSSL\_SHA1\_C

hmac\_drbg\_nopr:POLARSSL\_MD\_SHA1:"e05141adb678c297eebd8136885b67345b9c0c54a0ff74d826e26c9323a 3da3af6e5a5a1f351cb54":"4814ea71a8e11845716b22085cc65f2b":"":"":"":"5ef29a2e7e821d529d1928e6bab16fb80 d6491a98dd53695473dadead4e5142c146f1e29b101c6b1a57d8315ce34db17040c02572c6455d902303dcfcb2ad3052 166de790ce0c94af78a51864efd4b12"

# HMAC\_DRBG NIST CAVS 14.3 PR False (SHA-1, 128, 0) #2

depends\_on:POLARSSL\_SHA1\_C

hmac\_drbg\_nopr:POLARSSL\_MD\_SHA1:"9747f5a2a27c65b0bd9202f0743afbfd247b3b05fce7d31cd3e34742cffe1 c6d55f8f98dfc57953c":"c3fc8430972dfa880e2bfa66862bffde":"":"":"":"92137ebf7518354bd65d87235a81c79e13cb 53e46b47fa091cfe342f0253e5ee4634e8fe5fcb967bfcdbdfaa60614bf96826875608c0f1b55967619db6df24efedc8649 8cad733e29ee9d9e3d6277273"

HMAC\_DRBG NIST CAVS 14.3 PR False (SHA-1, 128, 0) #3

depends\_on:POLARSSL\_SHA1\_C

hmac\_drbg\_nopr:POLARSSL\_MD\_SHA1:"a9a8a0a7b8a58c239e083fa1cd2a8c968cfc5f074bbc31473cb71f26b82c dae4223fa32702f57ee3":"3fb4c2f37714039a1a2e6c68e4818eee":"":"":"":"1b5986ccdbac7da7fe7e792ddd445ca894 b6ec08424a17fed5385ff8bd03ba782b42bc5a9676acd5be8061d535930a487902923148710ff17908fcb03db7ddc0e4b 10be16c0a0365db387529a2398552"

HMAC\_DRBG NIST CAVS 14.3 PR False (SHA-1, 128, 0) #4

depends\_on:POLARSSL\_SHA1\_C

hmac\_drbg\_nopr:POLARSSL\_MD\_SHA1:"99d1822bc16f2e7bbeb6556c5215489ea6039f54a175ae86aaf4cef7d80ff edc37e3c68c7de03ddd":"e80fa03bd7c8f5acdda5754ef00cdb5c":"":"":"":"2236568252a384a7e75cefba04a94381941 035b28de764d5b2518a98ba4e8f1d50e8230953df40db602b8959ee8f1b8831b29516f937aaf561679bac0ffb11207030 ef33b26da28af93ba552c08bff97"

# HMAC\_DRBG NIST CAVS 14.3 PR False (SHA-1, 128, 0) #5

depends\_on:POLARSSL\_SHA1\_C

hmac\_drbg\_nopr:POLARSSL\_MD\_SHA1:"305a4478bb85b0cdcb99618d8753494beee617d70aec26501eef2f751ca d0b1cde509806d4064422":"c3fa490a01511e8410577021a307c31b":"":"":"":"f23ceadb881b945029b78366a173c20 af93e43fd8c3be0588f811af31a7ddd653610cdfc3cd875a0f114fc1b887e4fe5042eb0dc0c36746961b1b7126950aff4c 01245c215156715c7efd14c76539a0d"

#### HMAC\_DRBG NIST CAVS 14.3 PR False (SHA-1, 128, 0) #6

depends\_on:POLARSSL\_SHA1\_C

hmac\_drbg\_nopr:POLARSSL\_MD\_SHA1:"15c178375c839866ab31b38b900ba889325baf19b84c8fadf2f78da359af 10da64c42130f79f3054":"a4d50496711dcabde8e0ff21d3da7535":"":"":"":"3f38257370353677dee9127862305158b 1c5b607741d62906cebf8babee4fc6cf1dee3f821d1d750c69f3ff5683d266df0a669d291f6816d86cd222b56a351c240a fbb443e886ca194994b4deddc54bb"

HMAC\_DRBG NIST CAVS 14.3 PR False (SHA-1, 128, 0) #7

depends\_on:POLARSSL\_SHA1\_C

hmac\_drbg\_nopr:POLARSSL\_MD\_SHA1:"7efb63ed1e07cf853fce80468049dd5ed5e55a8b58bbdd32341f137867c4 51d8d4e327733de89c94":"d89028d21cee2b223d634a9927ec036b":"":"":"":"477a1612c19b1c2fee232385ccdb5b2f3 2c845c07fa216ee410cca20245239d3220ac48770017c4d52f99a267d53e0acdf69e8f4bd1d76d463e9bdddc16bef7faf9 d9baa9b9de3d397d740d685c158a0"

#### HMAC\_DRBG NIST CAVS 14.3 PR False (SHA-1, 128, 0) #8

depends\_on:POLARSSL\_SHA1\_C

hmac\_drbg\_nopr:POLARSSL\_MD\_SHA1:"c7209755b92bff93a059db79883b2866b51bae337aeec9e58c87e68de33 545fa20870e5e70a190f6":"34aee961eccf0b92b833f2448720bdc9":"":"":"":"285692468053547638e65dfb7c8b69aac 43e16be5a4ce9898ae0d0c8f567dc27945ef6e21f36d456ca248577829b90f96a887f96e9c2a6ff2616e21c7ec93093d68 f60d2cb99f2c7632f856e33ea8ff4"

### HMAC\_DRBG NIST CAVS 14.3 PR False (SHA-1, 128, 0) #9

depends\_on:POLARSSL\_SHA1\_C

hmac\_drbg\_nopr:POLARSSL\_MD\_SHA1:"1ceecebbc42f9ea1faf7494076f7937ba827b4666d0433ecc028ee75d4f55 de2b223e92625e399ad":"b431a36c996ccdb5e936da7ebd216c20":"":"":"":"64d4bacdf185dd8f6eba35dc8f79fa2cab1 55113e020d1f12b32bbc4bfb9c85881692a5d8933a40d9fe8f6629f74bba8a99e8db0228a13c8d7776459f73dba8e59e9 820ae72f8c425ac3044079c1ebfc"

HMAC\_DRBG NIST CAVS 14.3 PR False (SHA-1, 128, 0) #10

depends\_on:POLARSSL\_SHA1\_C

hmac\_drbg\_nopr:POLARSSL\_MD\_SHA1:"d5b264cec1c7acd78b902dc14a457d30b79acd3e06a12f57cf0c3e1b8fb1 befb5abb9af1f58cc9ee":"12e4101d6d4505cd43710b05d52a9194":"":"":"":"b53d3bbf4a9561904ad9e100b2601db26 60f415fc5caebbb1a628b7095e6de4a3895ac5da6f2c1e1c6655d76fa5b8f75f52de41564d79b09c9d2c76c1c486f462a7 164ecd76f0dfa7b5f53c0c25b7730"

HMAC\_DRBG NIST CAVS 14.3 PR False (SHA-1, 128, 0) #11

depends\_on:POLARSSL\_SHA1\_C

hmac\_drbg\_nopr:POLARSSL\_MD\_SHA1:"f440671bcbbb1bdafb22c06482ff670374cdbd69535d07980f43cfaf10aad 2453d884ce5852dbb32":"8a69144ebeca59c330c9a4e0e644a7ab":"":"":"":"a5b42447f4d02504536df9e0ca8d98642a 21b64a6b84bde4b2bc186c28b0f740ebdf2d60c664d4d89a867207bb8d4c62f1745cb3c971b4b2622423a4291e1cc97f ce7128e3ecb3ec13ce08987f59b77c"

HMAC\_DRBG NIST CAVS 14.3 PR False (SHA-1, 128, 0) #12

depends\_on:POLARSSL\_SHA1\_C

hmac\_drbg\_nopr:POLARSSL\_MD\_SHA1:"bef3995f0d2b1051554cf7b3235809fcd2989cafbad081630c538a7ba069 5ffd95f3abeabf2a867d":"e807cfc52494119188f86bfea878f2cd":"":"":"":"527bca6b945db8f2cda7f795763eb5767cfa 1a4195a9d9ae70dd8129158138e687a056b64f00d29e11c37a9740d19fbd16429ce4dae79029018b984a22c1a2b2b988 558b133651234b35f21ff42edcb2"

# HMAC\_DRBG NIST CAVS 14.3 PR False (SHA-1, 128, 0) #13

depends\_on:POLARSSL\_SHA1\_C

hmac\_drbg\_nopr:POLARSSL\_MD\_SHA1:"5fc1cea988adf1f7c090b14370ce169300a008a687475c464eab4611cbf3 ea5583a967ef0c0ee2e7":"7fed039d998bbfa3ad62aab86c176d6a":"":"":"":"f096f7f631882f5e5a6e708d71534c19eea 20a57fc210155d49fe9b872b18cc04a73cb652a03ecfa0c6dfbc174811efd0897f4bd92c916a5c835bdfb5e126048f7c17 daf00a845ff024641499047097d"

HMAC\_DRBG NIST CAVS 14.3 PR False (SHA-1, 128, 0) #14

depends\_on:POLARSSL\_SHA1\_C

hmac\_drbg\_nopr:POLARSSL\_MD\_SHA1:"9c88099af48f9053abec455b7bbb015364fd593a0f40175d9d7b6301d86 b259606fbca7de73ce63a":"79e501b77f967a676fe398eb7c81cdde":"":"":"":"e8d53bd119d23cc57245a8b9b2d11181 1dc661555e389180e367e41f8c815ab4e7aaf5a238479117402ba17ea41c1104f475e11bb97cdc414409ac516b3b28b6

#### 2f284c7d4093975279d3c31320c61061"

#### HMAC\_DRBG NIST CAVS 14.3 PR False (SHA-1, 128, 128) #0

depends\_on:POLARSSL\_SHA1\_C

hmac\_drbg\_nopr:POLARSSL\_MD\_SHA1:"03e7b41c95818eb0b667bfa8a175a82466a1e417a9b6b92fd17e98c2e50 ee0db00d25c3364451e95":"126dded5eb0bc81be37c10bcd9d5f793":"dc596d188e2343802240bc7f5cc60516":"14c8 ec10f5bdde6b9e75898d7f9f03d0":"31aa842afcc1daa94098241a87d6ddfc":"4739b1bcf87404a2290829bd7a61f0b39 1a794c71c055c7cc513b28dcb5fdc88645bc9cb490f41fab134c6b33ce9336571762754343961de671b02a47960b4b4e 23c5bfb87dcc19b260b3bcb921ae325"

## HMAC\_DRBG NIST CAVS 14.3 PR False (SHA-1, 128, 128) #1

## depends\_on:POLARSSL\_SHA1\_C

hmac\_drbg\_nopr:POLARSSL\_MD\_SHA1:"5810043ca63ef5e573e118abd09d5e9caa873d3a2a2a1c7eb574167bab5 6e4d1ab5c1725421be3aa":"0ef00fe3e9126bc53dd61b8d2cb9a2a4":"4e19f01001d1f550ce0dd0bd4cd3e216":"68418 3426fb6d102f8e2ce55c599b740":"1a80710e25c78cafb81cc119adb0a2f9":"eb4c7059612d0ab63c0f28ceb7b8f89760 c3d2b508f98441412bbe0ac133cafa7e2981ac2750272ebe503622b477c67e86930c9198fe21f7288394b2e11a5302e3d b03b59780c49907ef720199ea1362"

# HMAC\_DRBG NIST CAVS 14.3 PR False (SHA-1, 128, 128) #2

#### depends\_on:POLARSSL\_SHA1\_C

hmac\_drbg\_nopr:POLARSSL\_MD\_SHA1:"c27d1abc5afd30a3025d42bf9efeb8a6f2608470db9a90f8ec4ad2a126b7 99402ec8a1f210d708d1":"804004607012ed7b40ff0ad8f5ca085c":"eb2393df0be0ff471d354343c43bf2ea":"9261832 0cace6c075dcd69a634e76666":"da54736df5d2e0daef664e905864cc1b":"eeff317050aa3bda57bdfef2d46408b3fb2e6 4d34d4696254c9d8a09fa1b325bb3e3a973efe7918eb03489865f5e13e9a28a0bbb43822b9ca3b209ccaa1cd5bfa5139f e59e16248e1f468f944a0228cd"

#### HMAC\_DRBG NIST CAVS 14.3 PR False (SHA-1, 128, 128) #3

#### depends\_on:POLARSSL\_SHA1\_C

hmac\_drbg\_nopr:POLARSSL\_MD\_SHA1:"3f34680939ba128c07c5dc5aa161a8703a45440ca68c8d5c2b706e7af101 ae4a669b46dfa262ada2":"e423dd11cf92c537509499eb891ef5f3":"cd32c88c56858cc5f6d39199abaf4543":"2b24bc6 db1ece7a32cfe57df3f6ff74c":"3c6dc6fb353ce7e131f8d09635465d2b":"9dce0b5b3c8201c98f54501afce1595eaaa6e 3e6b89abb6f6112b5bd5d1fcf549bd13e51fee87f0aab345571cfe7d7b61069660bd8cb8ea33406b6026ba28d02457e2b d3ecbe836829a4d91481fc0f75"

## HMAC\_DRBG NIST CAVS 14.3 PR False (SHA-1, 128, 128) #4 depends\_on:POLARSSL\_SHA1\_C

hmac\_drbg\_nopr:POLARSSL\_MD\_SHA1:"94b31b718bc40b28cc5a67ea5e891c14e1683d0e243c4868db7a613bead f1433550003dcedbd227c":"5dd27ab3ea94ac5c04f4f8c13c767354":"fe1fbaabe7a2bdf4ffdcfac0e7e214e4":"d71d9f2 a6887681bef91f5c1aaca50b8":"06cfc99087437ab7754c5d626ba07083":"4186f2a9518371d123473a4c96d23a44c89 af9bafe17eb2ea702902b5a955a42b05188b8daf7ec7baee352b365f46a3b880810af5c9678df5503b5e2cf9d02897be81 e409145c0cdbfb83949ef327f4f"

# HMAC\_DRBG NIST CAVS 14.3 PR False (SHA-1, 128, 128) #5

depends\_on:POLARSSL\_SHA1\_C

hmac\_drbg\_nopr:POLARSSL\_MD\_SHA1:"6b90e0e1496de9735239ab6ec28766669c65e1a4bc0f5c04e446388a90d 86a1f060ad436666204fa":"99455a5df2b13410dcb912f37c266093":"a47f245fa6f0d928c17ed8956d1535a6":"a88cd bf82362f1a2ea78ef5bbcbec7f2":"eb8da8a49c4917d71df7facd8e9399c4":"99b09a0bf4d00539f7c1f3c28b60cd86b47 a33961da7a649e810a97c1388bbd712c6eb0f7df4b68cccc01b25defbec42b67f4a341c0460e7b20ab67abb34cc2a3ce5

b5d7d06a186f48d95a7607ba0510"

#### HMAC\_DRBG NIST CAVS 14.3 PR False (SHA-1, 128, 128) #6

depends\_on:POLARSSL\_SHA1\_C

hmac\_drbg\_nopr:POLARSSL\_MD\_SHA1:"05474cf1bfa15e12bbea7cfa9852d152ea29f8442291c64a8c9dda22ca65 3f755d5a5f128972d4a5":"70d00e37a88b30c450580eaed5d4d60b":"651f8ad6d3ed2bf04262dc79ecf164a3":"3e693d df993d63cd4c9d464f2c84c8a1":"53db0c0c12363bab7b1ed57d420998ac":"590e747956e6d01eadd1c9b7b1387bfb5c 20693dac84f70e2c2931459b3ca9534325d84eeef1b245d17b8cd059e05a3bf998ffb517feba0b047553633dad642e8cc e5c4b7110bf57aa6416edd204f780"

#### HMAC\_DRBG NIST CAVS 14.3 PR False (SHA-1, 128, 128) #7

## depends\_on:POLARSSL\_SHA1\_C

hmac\_drbg\_nopr:POLARSSL\_MD\_SHA1:"7e9a4732f5841617395ee04ade213b80785d2e4fef267d51fe13973b675b fac30716d753cf2f6232":"0e725f5e2e3f5b9cb5ec36c4a4f99e0a":"02592ab8e4e2096733e6b300eac278ca":"2f3f8e25 04bfe008aa1fee1150b47f05":"2491177e84e06c3c6b48235b29c316c4":"ca50da0839de54bd9fec1a4b1d6edba1e68b 47970adc36fbf88e7757af6962d9b8ead266f8aad696f920a1bfc702d8ca43c4504cfa42d7a603a55fa524c62fe49e698f2 1eda7025c9b840ec1b9795066"

# HMAC\_DRBG NIST CAVS 14.3 PR False (SHA-1, 128, 128) #8

#### depends\_on:POLARSSL\_SHA1\_C

hmac\_drbg\_nopr:POLARSSL\_MD\_SHA1:"fc16d69df6254a9b7743ca43a64e9d1f5986d771b6cb069a65484fb4311a 80479a4d00a42ce16cd6":"82fdba5fb4c04bd550eb5a8e2e4b0a31":"998b27a8e314b99b4ca06593bf9d4a17":"b9770 6d6068cbf8df35b28a2bcba3b55":"c24e22cf478a61f1adf5beece947e16a":"29573d54e80e43625024d149e6ea55cce5 728bb456e86b75175d38ad95aeb4ae5c47270ae774374ca44e2230c5d1861ff954f9fd432a5e8367abe49a88ed8eda504 b991747ea9c4cf448ba504cb7de14"

# HMAC\_DRBG NIST CAVS 14.3 PR False (SHA-1, 128, 128) #9

#### depends\_on:POLARSSL\_SHA1\_C

hmac\_drbg\_nopr:POLARSSL\_MD\_SHA1:"e917537e534f9433e40f8271a799f859524ce9bb84a53caaf9eea9984d8e bff701eb7c5f627074bf":"682088f3ce89ee635f5c8ec25ea8c8c8":"085a9d20a2d017c4d3e57d20cba52714":"b07122c 8eeb299295858a2fd1d3b6098":"1637261b4b3e7761b5923048a46d1eb0":"be40786139aa3966fcb85198d861f5239c bf8886ae8e814571217dd4454c8646c4c8428558ee3d80c5297add64d6d1a991c4fdcd72cf42f82d73a89b8bd2364cd1 19821b1bf54f69acd01a7586c53925"

## HMAC\_DRBG NIST CAVS 14.3 PR False (SHA-1, 128, 128) #10 depends\_on:POLARSSL\_SHA1\_C

hmac\_drbg\_nopr:POLARSSL\_MD\_SHA1:"85ed8611ac58af2d6b878ebca74256d3f2f20a7a4f174822de6ea8d0cd0b df18d395785f0797d371":"f2612085c5d8338c9b77b9b1eb8092af":"f414629fe7ae0a21b211e09fb66512b9":"b94319 1d1882a390032339bdefd19351":"4adac9816998cb105d1c4f7cd3d53764":"dd79426f61e81d86561a98853b7e187eff 7db3e8958944cc10a74e7b12db3b08bb4436bf64694c5b8bf1857e791ae7194554aef6b48d2b33ad6854bd2e9771bbea 3e08c2c083a82cb07d7242ce22db2d"

# HMAC\_DRBG NIST CAVS 14.3 PR False (SHA-1, 128, 128) #11

#### depends\_on:POLARSSL\_SHA1\_C

hmac\_drbg\_nopr:POLARSSL\_MD\_SHA1:"6652b1c0403ef16416db88e49456119115d3901cd7dce343c718324222 094c25d85c33857daf5b28":"a580613da8ff7b06580db9a42bc0cdbb":"923014039cd117f924900cd330607d0d":"8b4 2f93d2ccdfea272f7a03bf37b831d":"28ce97668d6cc92da8ee25077cb25de9":"d31dd59237b3c8b2885838840261727 ac116bae673b554fe9c8b0c64b1573a25bc4a14c1942d80563fb4165c57e1aef5c94c1f6b1f88ec6bb2bbc10ccd8149d1

75e4965d07341aba06a9426df0d0fee3"

#### HMAC\_DRBG NIST CAVS 14.3 PR False (SHA-1, 128, 128) #12

depends\_on:POLARSSL\_SHA1\_C

hmac\_drbg\_nopr:POLARSSL\_MD\_SHA1:"f297186aab4f63f6fb85c4f29d659d6e48fab200424d67dd52fcacfe725ad 65c0a47de25690c0ac5":"9414f702fd050f7edb9a648cd833f8c9":"91d5eb7962ec1051004041f5d23ffc34":"94afc702 3650c2edcd8c957e320b04f0":"b6b79df82780297261e00ef05389b693":"ebbdde904350c6d803fe258a3aa7a63622f2 e9540f03b1cf687e20ef35fc5ba6b616254710cd4515eaf69abfba0ba778b87e4ce1f9f1fef34402c6e8d23efbdeb7da53a 3db733e69527d36f24000251c"

#### HMAC\_DRBG NIST CAVS 14.3 PR False (SHA-1, 128, 128) #13

#### depends\_on:POLARSSL\_SHA1\_C

hmac\_drbg\_nopr:POLARSSL\_MD\_SHA1:"90899d2da97759cc609f956f5f391a0edbb422f45afa0c7274a2ef5da636f ec70c6d926b2670b88d":"23261c0e7226d749a0d7d0166e92dae9":"8ea2e411827c5d8b54b24da8ab41a841":"b9ee1c 9923240523e7e4745ef93581bb":"bb0f785972cf68222a5eff4c7dd3e28e":"2af35b1fba0c62aae991c12d50c86ce2cc6 33224b158b157459c41a5444072e918b4c777bfc84f8000aa238a46c5d5258057866f2484971d2708c33497191a2686f 8ee9e3657616e00dfca61e0ffb8ff"

## HMAC\_DRBG NIST CAVS 14.3 PR False (SHA-1, 128, 128) #14 depends\_on:POLARSSL\_SHA1\_C

hmac\_drbg\_nopr:POLARSSL\_MD\_SHA1:"4e8227e8422d674cdb79e52cc30b7b84f81cc05b03339704dba3e731fc8 1949e679a4257c5fd68a7":"2d6e4af02acaf230bf746157ec624ba7":"deebb368a79c1788528b589056b1194b":"1dbbc 7a131e98344fd748edc6fec11a0":"0266e8a066dcabaf6991c7a91e1c6e56":"e51fc833a60b099e56996a66820368f533 2822c8f9dffe8459c80d2512d451e1669ecf6e562a1c295fa6981fa651fdd3d8d936c18f88d5844393a2a371aaac8f485cf e92926f1a54980500edc43a0a6c"

#### HMAC\_DRBG NIST CAVS 14.3 PR False (SHA-224, 0, 0) #0

depends\_on:POLARSSL\_SHA256\_C

hmac\_drbg\_nopr:POLARSSL\_MD\_SHA224:"09effa3906a5e93d05530edc71e62b39c5e4da020537176c23823da52 dbdbae8307656cdaf8f861471dba14533c880505874098917e338f20ef8d8a1":"":"":"":"":"d5de8a3388b11e45085f6d 9a009462947631c4e74523080ccd03a0196aa56b63a93a2939f490e9456e9fce3e9000e58190991b9aed6d145ac18f65 cf2b1c17eb021acc5256eb6a7e9023f62aed87d15ea4e4b328f265cc34adbc062d54524365cc9c5073a8371f35dc2f459 e1d027515"

### HMAC\_DRBG NIST CAVS 14.3 PR False (SHA-224, 0, 0) #1 depends\_on:POLARSSL\_SHA256\_C

hmac\_drbg\_nopr:POLARSSL\_MD\_SHA224:"29a7071e686936e60c392061f71b68500dd6f11c563732fca9dec3b2f8 59e06a857fd94e3ca1817872d94c2b7c2f283a0d2d12a6443e95f7e700a910":"":"":"":"":"72c0f3cb7792bfebbc1ee6f6 5d40d118a6a1c4e04e589c8f70273b4c7b718c9df383658572b894838a311fc0aa2aa6258758b33783e192b0c3c1d322 809375dc925a05605fed8c7e8fb878fb63c84ce639fd277d9955f91602a9f4777b7c3b15404c4e761ec8d466674e32136 c7b8bdb"

# HMAC\_DRBG NIST CAVS 14.3 PR False (SHA-224, 0, 0) #2

depends\_on:POLARSSL\_SHA256\_C

hmac\_drbg\_nopr:POLARSSL\_MD\_SHA224:"abd3dafc85b23025792bcdaf9f410829d3201c1e8ca450e217e13ec2e3 b744e8c54107174a6e69ad05f643ee5cec49cd47ea88c80b96a0944154b458":"":"":"":"":"152333e16b04283dfb8c43d bb3be43b5db2ec49a399facb65cebdf7ca3ed267792ba308cdb0649b0c19cb1126b144d5766b5afeca98036a1f85cd2cf e3b8071011b69b2aec382f8562d9dd4331a554f3a3ee632cff308488b30a7416be8bbdee7e250cd12f371d069a097e9ea c43031a"

# HMAC\_DRBG NIST CAVS 14.3 PR False (SHA-224, 0, 0) #3

depends\_on:POLARSSL\_SHA256\_C

hmac\_drbg\_nopr:POLARSSL\_MD\_SHA224:"caa286c160d22af10922ee6088c269d0c963034e5fd2a85d2fc171d0c4 ba0833b630a64ab09965f132a744656631bf2dd27430c7c2d1e59cdcf43a97":"":"":"":"":"4d6132b9ce70470dd36f551 584ada639e74b85fb9bd3c3e350011d99f2dc0371f874e6b9d92eba3fceafe34e574c1441d0d476c475b704755a28733e 31637962cae67e849bed18d77501383cdbc27ab6f60d5d8d26634ef39e2c60fcbb04a9bdda8bcfb9b2d3aeec12a21279e d553343"

# HMAC\_DRBG NIST CAVS 14.3 PR False (SHA-224, 0, 0) #4

## depends\_on:POLARSSL\_SHA256\_C

hmac\_drbg\_nopr:POLARSSL\_MD\_SHA224:"f79156a2321ba930e15109501ead80a3b26c1747b7a9aeb922d1a9d47 4df64a1fc3483f10e88a7fcdde91dc06940c58bf4d747b5a9cd8cad2c2e9870":"":"":"":"":"1b3aeaff973b2e20cee947ff2 83277991842a22f45cce9d22c1705daa51a56ab43aaae1b51bad7a7363edc7b548a0cec6b376b925a6e35bc7dc3b4a33 a7f3b57d66b1b35256908bd2d8f0495caf2539ba4475d766c21c2c2e4acff87fefb07c662eb344d9c99ed407165f8a09a2 2816a"

# HMAC\_DRBG NIST CAVS 14.3 PR False (SHA-224, 0, 0) #5

## depends\_on:POLARSSL\_SHA256\_C

hmac\_drbg\_nopr:POLARSSL\_MD\_SHA224:"2dfeb70fc433426e23378d048b836f899cbff52d4a92c6d7d218e3aa54 c06793339a752f86f03b7fcf89bef725339f16ab1cd28ec85c20594bbdf3be":"":"":"":"":"d403dd8a6f3a914933253db9 cd043421e54243a34043f5ee11a3b6a627e25d944434eac22a00172caa607ebf7de55b4c4305c2b93428d5fb4cf0a6494 51ec7fc5da65c4894cf4d2f3d52e90993544237e5c58745441c9cb2e047513ff81d9cf980d8b12769c21cc8c06f6d583b 8be3dd"

# HMAC\_DRBG NIST CAVS 14.3 PR False (SHA-224, 0, 0) #6

depends\_on:POLARSSL\_SHA256\_C

hmac\_drbg\_nopr:POLARSSL\_MD\_SHA224:"2c6ba987bb61c4131138bb8acd877763c2c7e1f86289a81b6b54d1d8b 399b5a5ac7171c0c9c0b5943bd7f54bf72b20307834e971bb637b351a756823":"":"":"":"":"7ff01def84626825fc22a6 2cfe28f5f95403bb2618eff22529b6531aaf1032100944d5f9703496d165c5756c0aac55b1812a72940aa5317fb6a2944 d124e7f65766f231b6bda06100c5ad0d1b37c488e0e9f11a6d8f7e4cf7337e04d094ea9de2db1bbecf40e0cc8d1fc1cf5a 01cd081"

## HMAC\_DRBG NIST CAVS 14.3 PR False (SHA-224, 0, 0) #7 depends\_on:POLARSSL\_SHA256\_C

hmac\_drbg\_nopr:POLARSSL\_MD\_SHA224:"ba08acc3a00b9b40d2bad8cca4909d3bbec5471f78d0bf89a805d839b 8b29fb753c9e5d3674365a7055a187a238ea1cd04f482d24d856b67eb54d71a":"":"":"":"":"9ec6ad840270051313c58 25295a6f7527a8b1b9b3e7c867e5642a984b11911be60614e5737d3a0d109eea4223f0d2ee63cb19be702291a771b2e2 c277f2d4559176fc5adccea52492e3d3ba7d17bad5b5f487d783639467997d7668ce2173ef777f9e31dbecb6ee716b5ce dc8bc5098a"

# HMAC\_DRBG NIST CAVS 14.3 PR False (SHA-224, 0, 0) #8

depends\_on:POLARSSL\_SHA256\_C

hmac\_drbg\_nopr:POLARSSL\_MD\_SHA224:"95413345228eadb85b67674b9981af34bd6a4ae04866229921be928c0 6e6a6a6fde8d31a6a88f24d6a1114ccbe08ded9d7c50c3360bcb8908a615381":"":"":"":"":"d4dc08e36f94e88f8bfb191 9c13186139591edc681affb61c421d32dfda69e507d59495bcadd39b73c4036ef440dc598e339473caba60e0770ac4729 264b1dbfdaf32ca6d136ef6810a6660fa5cbac91940a28053c0fa405c7b6ca5e3f147b5e0096f36b67da9fce64247cfdaad 70fc0"

# HMAC\_DRBG NIST CAVS 14.3 PR False (SHA-224, 0, 0) #9

depends\_on:POLARSSL\_SHA256\_C

hmac\_drbg\_nopr:POLARSSL\_MD\_SHA224:"9b6bb9589f41e8ed6969dbf1a3b3d242dd5e133711f72549334c74190 e4efb1d0452016ed4fffca9561aaf219e6793bfb6fd3dd9500bd61e6a62db66":"":"":"":"":"cee02e4fe0980afe6ccbb1b0 d80041ba9841461397494f0fae5188228fbe9822e3ffc5397b7caa29950d95536e7000e1249e5bb93a593e659a49689ad d16d2f5e02ff251c76716dc426010c2961a176bd63c29397f6e36cd4de2f2b11e1260b9f9a00bd49b4b6617fb056b82c9 2c471d"

# HMAC\_DRBG NIST CAVS 14.3 PR False (SHA-224, 0, 0) #10

# depends\_on:POLARSSL\_SHA256\_C

hmac\_drbg\_nopr:POLARSSL\_MD\_SHA224:"f276ba0da08274a082f3b8ad989a713908873b742f96bbbf8c81b4e1a7 e4857bc99aeceabe534c45105306b14860883cd56f2438a7812b43f0d911f7":"":"":"":"":"24dd3eea9a8e1f9929ebbbc2 a68379caec77fb42531a97f7f3a75d16ad053799ffc25cace4f4553c271ae360eca1f5131ef87bf0390b26785880db0d92 bb351e6e22409d600f6dab5cbb2278b8784e67a40be4d8ea6d994115c67b7224d721d1b3c7fc5b24e15f97eb3bbe3379 8d1bb8"

# HMAC\_DRBG NIST CAVS 14.3 PR False (SHA-224, 0, 0) #11

# depends\_on:POLARSSL\_SHA256\_C

hmac\_drbg\_nopr:POLARSSL\_MD\_SHA224:"fa5ed9189f21d7e94764bddeff23050112868cfe35220b863e8112f691 c57e6d6c4a91c752c5f0b37b97d5f3e383480054877f319a568b064e6562a4":"":"":"":"":"55eb5ef1248b5a34c741f20 76ea5d568da630ce4720b7e2c86a9dd535b48faece2229866a36024fd4114249be4730e554b772d557ce3f8b9d4d86d9 1202582213a676a076b87f941351c7606a452816db5d0f8194825d402d2fe7ebb2815532091b3830a9616918bb0e329 8faf037bf6"

# HMAC\_DRBG NIST CAVS 14.3 PR False (SHA-224, 0, 0) #12

depends\_on:POLARSSL\_SHA256\_C

hmac\_drbg\_nopr:POLARSSL\_MD\_SHA224:"d0c5003a6168163f707b25191b51211dc1ae361df1e069d0f284f6696 7aca4199809dc89368164213ae17285674e5574851582372fcae8cd2733bf4a":"":"":"":"":"24910e1a9304471d053af4 58bc3fdef527e8796e33133f5af005106b203e8fdefb274f1c0e8ff44e92c63bef3082c6e5607a7981a6076f1a1d15368f4 330c7012509d5f61b4349224a87960bce9873725145f187aa931394c449f502d12b60655a0ab2a221134a51786c3683f 9ffa2b2"

# HMAC\_DRBG NIST CAVS 14.3 PR False (SHA-224, 0, 0) #13 depends\_on:POLARSSL\_SHA256\_C

hmac\_drbg\_nopr:POLARSSL\_MD\_SHA224:"bf5b5d1c891f7a6f2dd3f4d486d693fbf67f49584b7f053aa96ddacd9fc 0cdea0fab8209d8f4335820ce68bfa04899b63cda15242e9cd3f7acb1f103":"":"":"":"":"710c8b33ab034b50a29de657b 93f3c71df4727a5219a474350c88b4e3974ffd0d3452e8c4d26f579e348f39cfe0d20045a70a866c5e16a0c22aa0d69b7 39f74cbe8b046bc14cf82b86498460bfb26af0771371c2750f7c59320c6f6fe1d04cfb40c048686b6c1b69dc641b8957c 2c341"

# HMAC\_DRBG NIST CAVS 14.3 PR False (SHA-224, 0, 0) #14

depends\_on:POLARSSL\_SHA256\_C

hmac\_drbg\_nopr:POLARSSL\_MD\_SHA224:"525615164dce0dac5397b357546aad049dbe5982da2c215a23355755 3460f8505a3e7c8224af561190099ee21a06d62f9f00e282b32b486e8d0e338f":"":"":"":"":"3fe96c9b10c4c8e43cf3cd 76ced4ad85ae576f32ea6671ef284f7c97491b72152a18a1060145e4f5e7c0c373c396cb4c8c0b6d625c1f0d2ae95b069 1cb1c80a3dd5eaa21632a82aaa28e09a2bbdeff7fd8812fae46deae14bbb16da24d06878fc417b3554fb47b0ef9fe18d1b 9d4f4ca"

## HMAC\_DRBG NIST CAVS 14.3 PR False (SHA-224, 0, 192) #0

depends\_on:POLARSSL\_SHA256\_C

hmac\_drbg\_nopr:POLARSSL\_MD\_SHA224:"ca81953d50430bfb09537a318a1a7b90a9200077abb721e55d9ac2894 6fbf75d9cebc81f11cf6d4db712a3b91d479e00ba30d736a763cbfe40b91448":"":"e50aa8bec96339cf2608bb82cf038d 5fd6bf93e65271cb72":"5c5eed0d98c7fc7eb30acddfee002d5b99c965949d4e2095":"a1a7cbc79bfaf4571cd8020da09 4118d241b3f018ec823ba":"c8b7d9c15624ae018a8612edf6444354c45c6a788272281c16526c689a3dac36679e44d89 c4acd7eb58ff40a577c3d1a9f4d0175feef9ac5674c115d5e4cd17f2369e0135e33b018bdc99e4099713ace986a145ef55 e868f74846feb3592d44ca3ebba6044a928e9284b5ea75063ae81"

HMAC\_DRBG NIST CAVS 14.3 PR False (SHA-224, 0, 192) #1

## depends\_on:POLARSSL\_SHA256\_C

hmac\_drbg\_nopr:POLARSSL\_MD\_SHA224:"b96ca1202fa959ef55a683a9021068e14c75376e15d1f0394b1c091a8b 6dd6b98b6f63747dae58c29186179b4155b868f5a81ca206a5086a5759b025":"":"a35096086c1fdeb1fb60dd84fa730e ccedd53e5b127eecf9":"a3269fa749e55850d4aa9e466bced0beab2edf86b926c2ae":"29f6799f7c78fdfa2d0dbdde8381 aec5af249556903f6313":"c63ea73e1ddc9d55bd64a63cf73f730136ab4f6d688a9cd56b945f9875ef4ff48cdbdd8b78b8 98486a685d8af8cccbc2a834a9804e566ee7138c7dbf488d263fbd387041f835ea46ad27cbd66721428ed5795f6ed044c db17c8e7e3ecbf61dd68239e8fd644ae85776050afbaa06caf7"

HMAC\_DRBG NIST CAVS 14.3 PR False (SHA-224, 0, 192) #2

depends\_on:POLARSSL\_SHA256\_C

hmac\_drbg\_nopr:POLARSSL\_MD\_SHA224:"59af1213cfcaeea29e31400ab6b30f108d4a9a77d3b370972d29032cdc 612b7c360c41f16b0c9d794219300fe0551e0e66d634a4eec396c50ec9604c":"":"66ed9352bed73224d35508754aab6 8fcea10aac06d60e888":"198a3526a67a0ce31ad0348bbdfecede4f82d4203d1d5ca1":"03faa2f4c34577cd8b2ed53e10 c68c83c1ebc8d877379178":"5e24f1a9083f13274ed1020ab6935222cca644d0920839c2b142e2780983204453d2e6c 58518cb351188bc3e5e3b64015882130d745511f004cfb6b64831139e01ae5bba64b74f1a1ede7e220a6d29b1067d7c6 8ba3543f4dda2fc97a3dd23590c2c18b85662618462ba2c05231534b6"

#### HMAC\_DRBG NIST CAVS 14.3 PR False (SHA-224, 0, 192) #3

#### depends\_on:POLARSSL\_SHA256\_C

hmac\_drbg\_nopr:POLARSSL\_MD\_SHA224:"e6cc94c72f37999f28b5fe350bff622b433ae19111786c747d954adaec ba47abacfea8cdf5eab05e2f750c0a679cfb9c2c2c071461178a054af40967":"":"3032528703dd66e42c7b6b5881483ec a41e9eea503852eda":"ce8c03b0a05982ceadb516b1fe513da2403a9e6dcd7a39f0":"3f7ccb55376f23dfac1dc13be617 894931f9c13d15fd3dcb":"558656cad7da2ad87a7a29ec5e612addcca96d72ac7b224cde80ce386c6efda12113fe9aa8e 511714a42edab53ea0289c75d34b42f2313ac366f51f5dd3f6968bbd4c09ebf840dfd03852dedc1e3b6209d932889cb04 062c644482106cf8b7a237d2937840f0c4d752d52725b5590d15"

# HMAC\_DRBG NIST CAVS 14.3 PR False (SHA-224, 0, 192) #4

# depends\_on:POLARSSL\_SHA256\_C

hmac\_drbg\_nopr:POLARSSL\_MD\_SHA224:"cd4dcc8fb50672611f19e0cc8adcf9285f9d76e7e28bcac34e931163f80 57b9f86424e5d514a13c0a25bbb49ee485501ec5e21061e006ad1569d2610":"":"24480094a44067b86ef47db38ec3e6 2914351196358bd9d7":"c6ac3b879adb6c150a8ee44428c333574ed9b0d6806848d8":"92bdc1514d87daaa321655d5 6c6302878c2bde37700163e8":"21c51a1568aafb56af1fd424f6fa146113d14d6d63e1a24e3168130ebc10dd84925bc4 077c41897aa8b3c73aeb5bcf392d496dedcb6487379bfb3e12bc07fcf5c196d59fcc1fa730e55c00edaa2bca7b1e32a40b a06500ed3dd7fcab361995319979a0fa9cdc406a4d20650814e8bfac"

HMAC\_DRBG NIST CAVS 14.3 PR False (SHA-224, 0, 192) #5

#### depends\_on:POLARSSL\_SHA256\_C

hmac\_drbg\_nopr:POLARSSL\_MD\_SHA224:"fdca0039e8485a06e6a9afbde5b07a1bbe49e13659a2164034289639d 23dcf3f9874b8fb1a1af8495b6b2129b88475cc529c96271bc1bbb5c7c2ea03":"":"841f765ed5f00be838a270730ce592 6659cd7cd9d5b93ca5":"825fa13ed554973768aab55917cc880183c3ebb33a532305":"736e9de931198dd1c5f18a7da 3887f685fbfa22b1d6ab638":"dd8596a62847a77da81818dbbeaf0393bd5e135069ba169f8987f01dc756689342cba61 d87a79d4bce2311790069d10709c3a53df974c7d6793ae1298253f13ecdbb5680928579b73d73afdcd24a703dc9b391f 303d8835ba1129c3d46237ede5e44732a74f8f23b60a3a45ce42f042a"

#### HMAC\_DRBG NIST CAVS 14.3 PR False (SHA-224, 0, 192) #6

#### depends\_on:POLARSSL\_SHA256\_C

hmac\_drbg\_nopr:POLARSSL\_MD\_SHA224:"e246e3f95d89c166768aac69fc95fb49eec49aa633adb938ce1705b689 87aeb0fae7f57b7e99e4f3e3e1b1db2d1fedf443bd2618e95193cefd905e1d":"":"130701f88cc1e7545980e6c6f6cc76b0 336f089bb66cc347":"95533f4cc247c887d6a7cc0ca753009bf034ba95b7b1d3b2":"464fd16f011eb2986d9982879d79 349a3ce4f5905bbfe832":"0d4e6b03af7a648337abec2efa585908af40e88d1f104b3e8c352aa29ac79fe8e448f36b0dfd 701a1fc0f1d86dcab7e8a8ecada6ba218d9aaea1c40aa442ca51f3116ced3c9b8ba7546688ed4f3a1378f76b8a29ec7637 84fc82906dc0f688c5e60d59e6d5284fcd96f361bc5b285465"

#### HMAC\_DRBG NIST CAVS 14.3 PR False (SHA-224, 0, 192) #7

#### depends\_on:POLARSSL\_SHA256\_C

hmac\_drbg\_nopr:POLARSSL\_MD\_SHA224:"cb0405e58270cecb34a9951adeb694c5513c499cf310f6a99985d4fb39 73463e907705740e01aed4ca221d4b03ef30e69fd8dbfb4ea919a913800a1a":"":"0b57e688472e9a05baa3920417a2e8 f9a9c12555fd0abc00":"cac05f79d9837c97bb39f751792624983c397fd288dd1d95":"344d2aa2b3bad1485429b66606 bf215acb0a65bf2a318f6d":"b2a13d75ad389514149763199d711092a9b0e4f1e50809355cfefc1884a94f4d4a50ac5c5 da0b4e9bd7537e413bb451fdd2fa77f1f894444cb5c81e4c43978ebfd96900a2c8986c885d0faf89a2ad5c6ef922dfba1b 5219b0f3c4ac2095340c3b8bf0db037171b6545741c76217b2aa5"

#### HMAC\_DRBG NIST CAVS 14.3 PR False (SHA-224, 0, 192) #8

#### depends\_on:POLARSSL\_SHA256\_C

hmac\_drbg\_nopr:POLARSSL\_MD\_SHA224:"e38ea7584fea31e48ab085c44f46b4cf68ff24b4a6b0b25867463e4a46 ddc9a4de23f7272af1e9c4e0391aa9491ce7cdb5f96292e0d65cb9a9a4a3cc":"":"afe267e1491de3934054b8419b88b16 731217eb4ee74c854":"bd0f3c43229a0ffc9e143e16738111e16d6a06ebf3eaa5b0":"23bd14ef8cf797cff7ff787df8ed8b 87684fe7a9a33bf695":"c27a6ee5bab8f8e93783840e72894f3b024c7d3206a4a1869ce6fa8b5674bcbd24d4aab30f986 6d797d850423c57684b7697913b9ef7bc0be933d0e21535bd50fea0feeb293985261fb9d4eb1ef97ab5ec6b691a08db4c 8171e63745d14fb4c3a03c41f906daaa2877b7622b254f0449"

#### HMAC\_DRBG NIST CAVS 14.3 PR False (SHA-224, 0, 192) #9

#### depends\_on:POLARSSL\_SHA256\_C

hmac\_drbg\_nopr:POLARSSL\_MD\_SHA224:"71dc625242dcb94e6ba2bd013beb2112cfca576774e102830503b7aed a24c2c9d862f5212975ccc019ad2ea0442595f74d1d37dbcba0719d8ea32ba1":"":"0fef9f0934bb4485bfab2431f8811d 963ec7fa7953ffc213":"a6a7501c4a5a93c396ef8cc969ebd93cac1c30b4783a0617":"c58ea233f35a22fd9b01592c602 6aa17922070b3604c7118":"a1452d85799b54370cff65fd6dd74b575199606cc8fa64880b26972c913c372010b4c3f4c e9b7b565a8f5305072404c7b9d70f7aef6e2709c1694eefae66ffa80f16eb4b91f8041f4487427e69daa437e183e83d3b9 718ba6a23fb90365884899e0d2f0bef56b27249f65e1c00c5411a"

#### HMAC\_DRBG NIST CAVS 14.3 PR False (SHA-224, 0, 192) #10

#### depends\_on:POLARSSL\_SHA256\_C

hmac\_drbg\_nopr:POLARSSL\_MD\_SHA224:"36c1e048d16f9d6035c6b62515afb929633f356fed6a654282663e228 4fd4132116d21eef66d29629bc712965d960f18cf3f7dcbf8a3ccd61b5b5fb5":"":"93bb372b7ae1035de6f13b2a36c3ae

5682b9a3ea8f444383":"9715b72e4755993762e11a93857f1d50a051e70d094339a5":"2f1e73945863b237f49d6d20d 0999a0203f295b9a046dca2":"ca135891b47f27c26ac891df49c80d085f90c13d236a60f1372eefd81eafc5819f4ae5aee 5b32d46681be01629b078ae965f67b81a5268ef0b303d09e048f4449f5aaa11af51f80151b4697b13700930167cdcb3b 6e8260eeb8bec7f6a67a2050a6ea569c825d61d4858a1cd15f70fb3"

# HMAC\_DRBG NIST CAVS 14.3 PR False (SHA-224, 0, 192) #11

#### depends\_on:POLARSSL\_SHA256\_C

hmac\_drbg\_nopr:POLARSSL\_MD\_SHA224:"582425e13356e7a840cae9fa435b220af6a96fb53ac91e7ee22023cf6a 0eef3923907883ae540be816e0631c894520b86e8c6adb8152e55cb6aed5ad":"":"227762e137f9eec6d2b3c63476b404 dc5b0c68613a93034a":"fba72c01a9e51c93ac00c1232c717d32fd4d4c791556e716":"f5258bf318457769a93ef5b3ba 95fa2753ad1c5c1b81a785":"c753a84ba7f41af2ab757ac1e4c9c450d2112767ff55a9af8f58edc05c2adcaef7b5bf696e5 c64f71d5685593f254a87625065ee0df51ab4f7bba38faf5799c567d783fa047957f3f965571a7b4cb477566d1c434d6b 2e22ae16fdf473a6c03057d934a7e25f0ea3537be97238d74bc4"

# HMAC\_DRBG NIST CAVS 14.3 PR False (SHA-224, 0, 192) #12

depends\_on:POLARSSL\_SHA256\_C

hmac\_drbg\_nopr:POLARSSL\_MD\_SHA224:"836f5d7521f26d884dc34af2ca56ab4a752ea18b909085a87cb6d07dba 32b654390a25b68ea7ba8fb790271c712f387145052ca46cb40534355c1666":"":"99d9aec334666d7c399e453455ef6a e884c2173e12e31cf2":"d74d20dc22c55c35f0b66a464dfbe8f349616916fc726298":"407b0951404079fb3b54559c02 86143d9cb18957bed7fb1d":"809f372d1af60ff972049193fe9f173684a2fc9828b60b32164c1b6738e1ba6aa12cf7392 87a74c6ad528a3ec00095b590b44705b4975236a0b7ea02c1213f0e830f275f53bb79efd98679c4766cad27738e6fb777 e98cdd606b971fa60745289d5ef72a99e1919686a53a241fe36cf0"

## HMAC\_DRBG NIST CAVS 14.3 PR False (SHA-224, 0, 192) #13

#### depends\_on:POLARSSL\_SHA256\_C

hmac\_drbg\_nopr:POLARSSL\_MD\_SHA224:"e555ed6c7ab344fea68d73c6432e4e6da2e67d8b33ab79e5719a2def25 8a852d17d93212840583fe23900949c301a29fc92095f4716018144e64583b":"":"5262cccd138256fa8424801435d11 8f39b9aa1db4d11ca9f":"9b55d76b743bd7fc5700fde8ffca956c0ed6091df1a22aed":"f8c99af8029110c41a6a01fd2d3 d12b7103aa39cbeea90c8":"d1ec06e38af7c6e0a70b73ac62bc3556183f99a47bfea0f0c4a59e7ba4b0718df5438e369b a14be84db40d5ffe8a1a5952edfb83f61ee4d984e3d2fa67f557aacc58291cc688fa29be530e66c228e68607e25c013473 b4ffbcfeda721ee35f5dfc8809528eaddad8969ce719a411216f"

#### HMAC\_DRBG NIST CAVS 14.3 PR False (SHA-224, 0, 192) #14

#### depends\_on:POLARSSL\_SHA256\_C

hmac\_drbg\_nopr:POLARSSL\_MD\_SHA224:"12f2cabd3b6f640daaf27ed6cf6bd7d06e2ac372733c6971739e36afe2 ba1ebf4e7e5e9f5591480e3fae752fa59bb99a1949bdeccf0c100f6afe886d":"":"7766c36e6583cc8e3c26a8058fa0923b feb3ee22033f46c0":"63e60d1bba9aa29adc3f3b8a5db53f3b703c7ae69bcbc2f7":"f416f36717ba5f0a78125ca52ccd00 4b2f4f2dcdd401f595":"6196b2b4adff14a26d64f440b6c160210266d7f5b77d5e292e94b8c67bd9cc774274741e7c0c9 a7ab21c31f1194ef4218ddcbbe94059042d22ef44ecfecef214a73db64505d46d5493d7475d0684fc0e431c5265c12b35 310d4404b3c4db6029facbaec88b0c0ae9799e5af0aa49e842"

# HMAC\_DRBG NIST CAVS 14.3 PR False (SHA-224, 192, 0) #0 depends\_on:POLARSSL\_SHA256\_C

hmac\_drbg\_nopr:POLARSSL\_MD\_SHA224:"2c50da90a1f7987d5216950ea22689584b237647d96c1239f9251942f 4d13d16f418b0cf7265b91c4ad97a7acbbda065a48bc1bc5c7a9ee1523c50e3":"a74c108fe870b91a2defa971fa1efcb7a 209f293d29bb5ea":"":"":"":"8853eb47c4ada94a3d58a1b517784bccc8f831d02dd5239c740fd7caa3869c5ff7bbf522a 78be2d510c49c496a6657a09f0ede00daee9fd77061b0f04e7342518dc6ec1f4a7ff99dd7c783882b58f5e8bc467516c6b 85985fab65c6761d4fe756ffc27fd62cfb92778391a258d3b0b0e"

#### HMAC\_DRBG NIST CAVS 14.3 PR False (SHA-224, 192, 0) #1

#### depends\_on:POLARSSL\_SHA256\_C

hmac\_drbg\_nopr:POLARSSL\_MD\_SHA224:"4606e3e19a8a53e8aba05d9d1fda1ddf15e7709aa2bae8b54efc4a14e7 34b45a5cbbad00a749d2bde540258de74ff8fe886d05570300af2086d0b9a2":"23ef5fbde4b270c084a745e0e299a5eba 228a37074fd4f07":"":"":"":"8caf86df25de5cbc3749fee4b64fe041cf4ef2859e20704bb01abe126a90ead8cffc427c2f9 8aac400aab97184846125a2a66888dea9c8aa108e96e03b05bbd30e566fb90c661dc1990ebfe75f73f5b0de7be419c225 bfcba3713805455dffbe5d6fcc98141743b59c2cbd70e78f5977"

### HMAC\_DRBG NIST CAVS 14.3 PR False (SHA-224, 192, 0) #2

## depends\_on:POLARSSL\_SHA256\_C

hmac\_drbg\_nopr:POLARSSL\_MD\_SHA224:"08e2e2175fb34e4111179fc2580c05afa16d224440cc7eff24082beb16 133a992fc4f4e2762634fbf68177dc3f11c4d057b71661ade56e7768ab9e6b":"0a4af33e2501ba409b132459ba9760388 8e727aca0a0cee0":"":"":"":"39c60b6d9f85cb69b2128bde86aca2b055e21ffd7716d789f834ecacc69a043893b094599 91793571d3d8070f03382a11bd1c1bf38e86fae13a932c6dc82c540fab8c8eff478e598d3295663ab75ee8a56376c0d60 7fe43b74ac39479b8f694a3a13826b1b96344ec67b9eb0a5858eec"

# HMAC\_DRBG NIST CAVS 14.3 PR False (SHA-224, 192, 0) #3

## depends\_on:POLARSSL\_SHA256\_C

hmac\_drbg\_nopr:POLARSSL\_MD\_SHA224:"b436ebeda1119de3fb2b2e532f7ebf59fac632a4d784d904f844bb73f2 cade5a88d4790c8c1d5973fc73f6b7f929303b62d30b6818a25ddf705bdb9e":"07de5589726c49dc5a764de9b41bce74 675e4ca3c71769a6":"":"":"":"2099fc754ecd19a19de8afd21d2ae2ce456c32d6ce7772a98e37ed47f54001f44fad8e9b5 91a70d3bb28f19bca22940321ba17c33193613b7b5be1ec54efa470b70cbd6be2931193c35cc73d80c139bb4e670e1a2 cb74d3bedd3610e9d0f9d154372a70b608fef824c346fb16241b301"

## HMAC\_DRBG NIST CAVS 14.3 PR False (SHA-224, 192, 0) #4

#### depends\_on:POLARSSL\_SHA256\_C

hmac\_drbg\_nopr:POLARSSL\_MD\_SHA224:"4d3e993c296c66983b9c751d2c0aa2d519f801a764ac9f1fd8d86b57eb 226bdd9f69efd9ad29bf16af483e7dc170f8af65c16426c2ab7c0fa9df0175":"52ae4cfe985348408d3678d60259a78369 aac02953911e74":"":"":"":"bead2cfc29315133e6f5ba2e85bd7778dcf9908081032ee634f90b0124ed9371c9009419b 9e2a409fe4abd6295cad57cddcb6042986cc98f2fafdff99f7cc1185f3ba0d5f1e5f5452ee5f9df03c0e8a4f8426ca246afaf e81079c2f0d165b87056e7c8528e8cccac5f49d0bb5ccfbefc"

# HMAC\_DRBG NIST CAVS 14.3 PR False (SHA-224, 192, 0) #5

#### depends\_on:POLARSSL\_SHA256\_C

hmac\_drbg\_nopr:POLARSSL\_MD\_SHA224:"c7c4e18c56e9191ba43c967cebe48e55bf9aff4d6449c3e6a1f9846bfd7 f92d535bb7386c0155cdc5aa2beec888de0d432f695ec79b1c78841ad941e":"c36a381b1b36e6ab00ea80557b5e7451e c9771101dc22580":"":"":"":"da74b23d309fc7cf7670d7feb6cb6ff4da1b763ae2e8616edeec12c71511f5a24b9c46653 2283f4151a902ffa5ae211d7c1efa84477b93fc393ac95522f3673f97aa9e379e48d198d5929684875150633fcf8a0918d 2050551d8daa91887f3d2685737b6456d0c61c0a117413f193346"

# HMAC\_DRBG NIST CAVS 14.3 PR False (SHA-224, 192, 0) #6 depends\_on:POLARSSL\_SHA256\_C

hmac\_drbg\_nopr:POLARSSL\_MD\_SHA224:"78426f865483ffbcc6330db2ccd65bf8f247706cedf68d4cbcc289bacb1 ef32e5caf05f28a21146a9b18e77b3a7ed0d24a0803c9af7264fe4e23d692":"e5026090f9806ff6f158c4a834588f6a39e 9b4a44ef2dfa6":"":"":"":"111cd64a9950cc6f20a1b38811fce4a08929ca2654bed66c0cdebab0b81552826c06ef12ce4 63fc9c91c81a35d2ca0553905922b9a4975fa8fee2c7f9ffa9f2ed8cb2609f4b7d32a44927c7b5baa8f43dda137aba9b49a 2b0394f7f67d37b7f71a5e4f4c151db6b96e8e4dd9cd0bd84d"

#### HMAC\_DRBG NIST CAVS 14.3 PR False (SHA-224, 192, 0) #7

depends\_on:POLARSSL\_SHA256\_C

hmac\_drbg\_nopr:POLARSSL\_MD\_SHA224:"43ca11d53ad0198e4db5e136de8136bc461851a30ce59521f931ad059 6d13365bd8297a68dd42b7dab7f40808b3ce6c12f14d4de741ce451b6637a10":"532b05891fe406ce72421013aceb434 581be8a3a13549dfa":"":"":"":"4c42f791dc8322d779f9a1ed9a28b0cf352601a4ef6d74e4e822ee5d9eef06e700314acb 7a47dcbb62805babdcfdd236e3022374defd44bbf747764f72fbfccae10893b54b29966aba448435987c22ace4c931d01 dc945091860cae7744365bd9b619059b8b646b229878966049cf83f"

### HMAC\_DRBG NIST CAVS 14.3 PR False (SHA-224, 192, 0) #8

### depends\_on:POLARSSL\_SHA256\_C

hmac\_drbg\_nopr:POLARSSL\_MD\_SHA224:"ddcb3024b681e30e16e05026d8e23977497fd0b2c0ac24017de2744ed cb097d3a104d4e3c6b8adcb554746f9a43671f0692c01a8f89fa98ec3a54ac7":"bd9e41974f6627ac5bbb21ec690eece4 59e1dcedefb327f9":"":"":"":"741b2a8e82aa3ca9f3a609d05a6e2d570be463ef957f235344cdf9e0f89b3610951aa1ef0 b9406785b75e59c2de8349d435e4db82fc2a4a8b94e366f4eb13c432fcf8fac08f0c7fdbe67a44e81706b53b460f78befb 8cb6dd2a0ffd13c87df84f8a5197ed47158cee171e5323593df4e"

## HMAC\_DRBG NIST CAVS 14.3 PR False (SHA-224, 192, 0) #9

## depends\_on:POLARSSL\_SHA256\_C

hmac\_drbg\_nopr:POLARSSL\_MD\_SHA224:"f81c4ba8605dc14072e2bda2d2ef64e71ad856061056b8d8374fff5a6f d9a54a814fd725bda8944037197492c52c62b97ea02df33325b35b91726839":"217137084f4519d046ec896144cf2c3 01baf911e1440852e":"":"":"":"14efd71fa13dfbd498bbe13ffa24e646d04ee0ef32c99c11004c3e9d8f748ac2f956f9899 a72c8d97ae988d06275855f77a92bc30f1b957dbcfc93fffec3852715c239c5313e765affbed257d302b6d1b74977b801 2522b69902adb86efc1ad768d99d657a5375dff720b4cad886877a"

## HMAC\_DRBG NIST CAVS 14.3 PR False (SHA-224, 192, 0) #10

#### depends\_on:POLARSSL\_SHA256\_C

hmac\_drbg\_nopr:POLARSSL\_MD\_SHA224:"8181fd2cc5f7ae2d4ed2c96b9511aeeef33e50ecf164afc4eddebaf76a9 6d97bfb40377959e1edc44d24df041749ec6239ff226e40d5a5feccdbeda6":"7d6ca5ab652a37cd79367d84299f1ff2c5a 3c2331c77b98e":"":"":"":"5a2cac8110a24e1d8c5f8bff3e82857ec8cfcd469c316fa18b0f65a0d30866e49fed2a228121 f50901dbbba561732c4fe82a98f341bbc0a397fd257a5f8a4a9122c991648b1a6507c82f866d26f9b22e0ee7c9a51c4d8e 5104f0b4570043c9257bb9dd6f3730f1daf94f80baf8907acb"

### HMAC\_DRBG NIST CAVS 14.3 PR False (SHA-224, 192, 0) #11

#### depends\_on:POLARSSL\_SHA256\_C

hmac\_drbg\_nopr:POLARSSL\_MD\_SHA224:"a0ad012a978bed2268d05086b823f5d0dc9bb98ee03980d755bce968f 9ac81db886a2a05b59df40d8346334a0276b73f528db03a118545acb7f2d70e":"1a8aca3c118f2bc0c2196df81ef22c26 7d20ed7c607cdae0":"":"":"":"b9dc0eb1e4aeb482dea1b4a5e6f6ef9636366face696811db2d912e9430b303f23ac95d6 5682694ef9513ac5b3e56a053b2e1a2ffbcb901c375cd122cab47d31fca5a0606daf8cc2e5e6e99b90fc8ab4fa67794caa d91985cc92b2187dd2965be0980240d9be2fb1c4bf06e60f58f547"

# HMAC\_DRBG NIST CAVS 14.3 PR False (SHA-224, 192, 0) #12 depends\_on:POLARSSL\_SHA256\_C

hmac\_drbg\_nopr:POLARSSL\_MD\_SHA224:"f28b143468ab87794230cef4361d047236444180d0cfda58cbb9494cd 1ad21be96297ff799011042013789a928f18831ffb0169126dd046c774a4fce":"ea7fc50e1eea3d84bffcbf83b240e9213 48b532e7b33f094":"":"":"":"5c22e92f25acaf98f55ff06e1bd80d382da754d1d33cffb6fca933583ba758200357551640 c439770f77f843e9ce1e9a054f69588d76acb9cb92b7a2fa2903bc51391bd7001ccc1da67a4cce9e5dd08c2d489295c36 de2c148ce27311d0789310de1cab2641e92f859b036383a8058a4"

#### HMAC\_DRBG NIST CAVS 14.3 PR False (SHA-224, 192, 0) #13

#### depends\_on:POLARSSL\_SHA256\_C

hmac\_drbg\_nopr:POLARSSL\_MD\_SHA224:"b628cb448e477cb439a2de687861a992e738db6b2b25cc6c27aadfc3a 0a640b3411de49c920407303e80abd7a1d4f45c4749980fe1550bff69518210":"d5f4f8266da9b7f17ac977342015441 04a5c0acb53c6bf22":"":"":"":"34a834dbb7da0b6a2e2353bd9795bef369cdde4d172b3feae7b1d9fdfb0446454cfb1ad eff423d0a143c33c0e0d8e7905bd1720889e8b1121f1ef82cf15443c2f9c8999c5573e7df60b52ef395ca1d1b60e7eb721 c012c344d06b336d519fa2b7b6dfbed8383456504bd0b4893bf2ba2"

### HMAC\_DRBG NIST CAVS 14.3 PR False (SHA-224, 192, 0) #14

## depends\_on:POLARSSL\_SHA256\_C

hmac\_drbg\_nopr:POLARSSL\_MD\_SHA224:"5c7c9690a1926a4580c691c2e5327e736d5c3aec0ce8f5d32d4946bc4 b607f712a8759428b010ba1b268b0de64fc5eb32d3f7fa9b8d4f20fab45c72d":"0310b2d8b5655cbb0fc2041ad15a248a 7b1f2ac78845e29b":"":"":"":"6f8b6df55d9d8acf87dc2af20b7f4512f9425987495f512975de8059135e7ebb8698cb03 01a8816e7299e76053cb66051c8b35bd2b00b4695cff4847f168d2d60697495cd9007ab7dd74ee7f61ee90b7827543f6 24b7c1412bba3d6df1242e6ffd90534ed393341429fc00bd97d9bcb7"

## HMAC\_DRBG NIST CAVS 14.3 PR False (SHA-224, 192, 192) #0

## depends\_on:POLARSSL\_SHA256\_C

hmac\_drbg\_nopr:POLARSSL\_MD\_SHA224:"96ae702af50c50c7c38818a5133938bd7ce51197fc78e21815b6c5a7ff 9c0395d764159f707d5813e5bf47c1b8232b44a007bf7decfef499d758ed53":"e96554644097e9932585b7f4bb14d101 f24c8b0376f38c05":"3f698a5f6f4fe67ef2ddf23bd5a67c1a2df4f3b19425fb85":"fe1f6a90fc0ed396bca21c0d40a1bb5 83eb63df78c98adac":"5942b56148f27dd5388f00caa47ffd4925e854237fe14454":"150b9260ce9aa419fe1860332ae7 c9f42d9ada1649679b53f46bc9d20de3431186a54afb5df7b6269cdc05540a93fdd50a2cd3a862372d862841768df0284 6b057993dd6aa32f874b7220a5a1fd9cb573d720a54af5715cedfc16f0d9a467735e253b2b1a6e97421fcee1f2d670dec1 a"

# HMAC\_DRBG NIST CAVS 14.3 PR False (SHA-224, 192, 192) #1

#### depends\_on:POLARSSL\_SHA256\_C

hmac\_drbg\_nopr:POLARSSL\_MD\_SHA224:"4834717f669d9b599f0ee526129057b5a7c5680724ae0459ceb0e0d4e da21e5fe92e63fd23f08f8a0b094a85f3f377fdf1018ada0c461b5a05c334e8":"870b7857dae97cd361a005c3005013e4d d55ca76e46b62bd":"522534ba1a09cf9abf29bde66ce1dacd0e273e8954eccafb":"45f54169665f59d92211f266892009 958ee515f14d09581a":"4633819c2ae83c71059ec8ae41ed2c68cadf9b2085a5b8bb":"7afd6cfafd9a7bad155b59a8bb2 094f76b915b93764e92858821d5c32ff4a29493788d3dc1627ffe7980950394349eba88b9c2f6869ac5086296366b6f4e e37e8529d291c9d962e30662423faf375b7820e0b650db03e3c99791d8042da790cce1a1997ea21441dba4b936bd8b39 3300"

# HMAC\_DRBG NIST CAVS 14.3 PR False (SHA-224, 192, 192) #2

#### depends\_on:POLARSSL\_SHA256\_C

hmac\_drbg\_nopr:POLARSSL\_MD\_SHA224:"f5d1d27eb344b63e907d82a2e57494b25dabcae440ac88738512d9602 ac8bca243018f2495599e618dde0261e43ea38d45e7c09ccdc4bf3dd8e5c100":"12ff844e5c5bb3fd871feb37ab796002 846ffaca5a741c54":"f642c19602754584afa3083f567d80fdcd1e5c29202ac3ad":"cb6dbad8ce1a5677b4825cca93433 6b936ccf841ff98d894":"c11fcc157c643a943e54274f1d942d998fd1ea0333e21588":"6f25ae8bf8c26d5f0b9d2a81aca f221790a09241b6e83c9e527c7784881d1f7398c2d7771174f92aab45134b4633ad96430df30b130ae34af52de90b425 405959ba24a41685a04d2411e2f0e8564bf5bf3280cb6d75d0b910d06c73a625cd56646eebff14fcff81411c055921cdfb 4c0"

HMAC\_DRBG NIST CAVS 14.3 PR False (SHA-224, 192, 192) #3

#### depends\_on:POLARSSL\_SHA256\_C

hmac\_drbg\_nopr:POLARSSL\_MD\_SHA224:"49a10569d87a790d34bcc3c8fd77d075a1cef9eff337e8929b51bdb8d6 c5df3ad31045684fd1dabb1fe6f052fc9886384fe43c0a7abc7adca043d35e":"34d6ad434a436a690e7644f0dc2207131 148192ceb2e91b6":"8707328fc5a1721e4d72b23c2b8ca3c30ddd95664ac478aa":"82c8d83a9f5d5639a6a1ce26d244b d30dceb1cc978627e19":"2a53b0b80b29c7d071983b65ba835e4eda66bcfe7b3d90b5":"08e24ccaae3b44b7248b2d73 5af985dcadb84f74d202bca726de1cd663bb5ea1bb67c669126ac97218a9ca45491df90beb387615474249bba1afd453 4be7a74c61fef308f13661ddfcce40f24b410cffb1cc3cbba2c6d20a5e4c4814d44bef07bb697cfcf1e9932e43349376dc0 4865d"

## HMAC\_DRBG NIST CAVS 14.3 PR False (SHA-224, 192, 192) #4

#### depends\_on:POLARSSL\_SHA256\_C

hmac\_drbg\_nopr:POLARSSL\_MD\_SHA224:"9a4232a59cc579867f8330c288a9218251030c00ebe50c9cd97d6cff6e 49ad079df509644ec2ebe3ad4e515654af383da265d7b348dd4b89ddd49cbd":"b4498a32f664d4b489c2b47e67845d2 d2bed5096e88f86de":"b8471ee87531817d81ee32578d27fa3a190df33561da7a2d":"2e74194aa62ef911599b37a51fa 742817e3a4e6c254ec179":"afc7f13ae55e738cceb976ebdd01698de4d103db797f799b":"340c28cb7cf4c3e143dac3e1 33de864b1f458c76e3d47f3cbb6845f940be174b8819fc539f42005f4485fddc657f064c34873094e25a9bf7ec341a98cb 97014a1d694b1694170ca5a8976e86f6e4e41232f526ec8536facd02394f492fbcc7c298ef0eddb3c5a148399ded76773 66cf3"

#### HMAC\_DRBG NIST CAVS 14.3 PR False (SHA-224, 192, 192) #5

#### depends\_on:POLARSSL\_SHA256\_C

hmac\_drbg\_nopr:POLARSSL\_MD\_SHA224:"b89744009793d2c118365b1d2f343d6b6c59374b41dbd805e793f278 82467c5342015cf968b080a88a15fd6a7be3757b05313528525ab1e2cbd08ffd":"f3c02be0a880e194013c21b09b6703 a61a7ccf7a73e8a541":"bca27f10060bb8d16d499b3f6ca05ed8462b51b0b43a1fd7":"eb6fcf75884be9112219d359013 f45fcb1959ea971bd0bc8":"50a03bc3652f50cb9ed1167ea70ec1e74f896f81a8090216":"d2a529722365e7ff3e660964 eeb27040a0e92a4d19bbe94592cfebad71047414676ca6ca72234f5127f313cb7f5be613b44d989fe141c9a0ec1f0b4d8 3c36e744cfb1c72c32a02b68c21d28832da008c57664046255ef18488ed750ec5e73b18eead939f932d2809f12939670 c3c1033"

#### HMAC\_DRBG NIST CAVS 14.3 PR False (SHA-224, 192, 192) #6

#### depends\_on:POLARSSL\_SHA256\_C

hmac\_drbg\_nopr:POLARSSL\_MD\_SHA224:"6d2918c15be7871cad99dc9e06f73253ef905d9705c4e4ec38664043b 04f9a150fe5953bfa7aebd926be162b7edd72fdc14ff97e67dae6257ad654f4":"489243eaac215f76a573b92f0709d116b d3c817eb95c2c39":"0a84cad7a1cd21a5afe6557d7d2875d9c62183cbbf49a123":"0c14578ac9504902cb9aa65408624 6d113039f926a87b325":"1aaab1e3a29e144cec825d29c3f42dc945cf2772ed30cb5b":"33438ba4edd0c38db99f2b6a5 0b35dd89aecb3491990ec4e60460bb32eb0186ff9fdc973b1b0df23ae65da31b8af5a37a69f81ab3e577a4c2c31e51cfcc 4e844b044fb597e937524f59a0019ad5120c460329c982fc93e8e7a4b4e1de5619103b23a7a579633fc925d147d8fb85 6a277"

## HMAC\_DRBG NIST CAVS 14.3 PR False (SHA-224, 192, 192) #7

#### depends\_on:POLARSSL\_SHA256\_C

hmac\_drbg\_nopr:POLARSSL\_MD\_SHA224:"1330c4aef54ff84387e0372f7c8d273cecf0af2ceb32ef6edb6a4f1ace80 2f3b95fa69cf578e2cda1d6060ec2554eb3152507387f325d8e26009bd80":"89d7bf8f5754cedc2e1a249f693e2927617 0f62c29c5edae":"a6b58f33d57570f4df05bbfb792a00087d331e17417e09ef":"f57fc701e4f8f5cc2181b5357824f932f 6e07679ec0d3cc7":"586c4e8c5769156cbb54c025fb01aad0b61aa6238c231656":"0bcb6ad4f2acefb549c46271d5a4e d41d7decc095137e2044b60273388c6c6d79cb89016abcad1d6a138621720b71fc11ef82fae04026e08926e94042694a 0c008f99281e03da580fbb6543aca2b4596d39699b97f1fe65ec60a70b88770eb825b716a10ce41383f31db596079a9d 54e"

#### HMAC\_DRBG NIST CAVS 14.3 PR False (SHA-224, 192, 192) #8

depends\_on:POLARSSL\_SHA256\_C

hmac\_drbg\_nopr:POLARSSL\_MD\_SHA224:"3f0564b9ceee32c8944c8f2bc4b4d2179b38acc880bdb91eed466b881 e2cc21df77bc3901ab5ce5ecf029a066784503f80d1857979b09c4563944433":"5d54fc715556c20f5b2d01d6b0992f1 c596e5ad77f81da75":"35cb6d07862fbab4f50038097cb463aadf14e519c8834651":"abb21e501e85ad1edc66108e3b8 8380fddf810b10b883317":"3c690cdd997dfa9c5677bee976fa93cac21f5bbf382f7f53":"bae872c9d221b1531f85c15f4 66b7a3af3fa9c9c6b72bb8f5dad77f3d12df52d10347ba5d6504cd0a285c3be578bb67f0a9f0137463dc01cdcb847e785 3c5db4cbb6a115ebff7b80db0406baccb0e3e68a4a4a95364c2da29466e160fece7b8ddb65dfab000c66cc8109380a601 d5ed9"

HMAC\_DRBG NIST CAVS 14.3 PR False (SHA-224, 192, 192) #9

depends\_on:POLARSSL\_SHA256\_C

hmac\_drbg\_nopr:POLARSSL\_MD\_SHA224:"115c973d6df41ead464e22572dbe0761dcdb9aad930b2e55a5558075f b7c51c94efc5f8fe5dfe24d30175a89f1bbcf146037a07b324f572d0d4c27e4":"d3079ee3a3c9b2d69ee0fd316a6448bc7 d8e3b730948c46d":"2348ee87bd5a3bb45d51a7b6a109043a9b6ee3db011dda28":"937fe1a7a790754bff99ad51782e8 ef5b4928d0057b0c380":"3e89899f4aad241a9189ffa127c87c15b5e3bcfd80bc316d":"0ffc883aa19b3cbdeb39039fd3 760160a93cd663b8b358e9fbb6300df164689303ee5f2489ab4ab2d522f6a33c93350eab553a2499b15f8ca198303ff45 e946a06d8a40959f33a759c5381b3a59da22e68032abf3da3da6aadb410cb41f54b3146ce57f9bb5d28bc823e3e03c029 4794"

HMAC\_DRBG NIST CAVS 14.3 PR False (SHA-224, 192, 192) #10

depends\_on:POLARSSL\_SHA256\_C

hmac\_drbg\_nopr:POLARSSL\_MD\_SHA224:"c28541425a7cf33e29adaa91f326f216de89976031977f104f44fcbcdcf 4579337434613801fe4661642392db29f15f0924566e72b596b23ff7b18d5":"44650a29972aa8521d6fb9dffeb15c009 03a283f20ea9914":"43cf4de0276483be1382f3cecc6a803551a40602584cd84b":"03eaa10612895db8f66d50a2210d7 3d1f563c3ca929d9f54":"8d2b20abc4e8890c772bcaa05cb7b3eb5025ac4cacb5f7ce":"aed27ff8eb54a7d2787e73ed2a 51877c1250c0d4eaf10aaddb30409624289a9b7742cdebba54218c7c448b57f209182e214014cd180916a8c125ad438a f2e5f5ca5b00f9cf063f0c307560ed4378382b4572b97088f8d24e0bdf0fc3489f64074f1155fbb1163b54c93098b84125 7c30"

HMAC\_DRBG NIST CAVS 14.3 PR False (SHA-224, 192, 192) #11

depends\_on:POLARSSL\_SHA256\_C

hmac\_drbg\_nopr:POLARSSL\_MD\_SHA224:"dfa52082afb4dd137cb5209f6771f04eda25794280983ba1d8cd2f3d7f 9dee556ac26d8a5a368d29096ed643089b65e9ab17b5f58ec816570499fbff":"16ccfd20408082829aaf8a81888516458 1c9a1bd09e9fc12":"abe13d12a9f0133bdebe14785dfef5f08a133a6cb5c26a92":"485dad7804de594356cf3c571d5f22 263c0b7cbd4dca1f1b":"5961f8177b6015ae0119d22e0a45a4aa1bcdc580f7e7f975":"ee48e57f1b5bd72c99c911d3353 952c2c143689c3cd9b474a46e4ada83811efc67f2557d323723526809825aa338a80e833c95297d6b16490db633ac1f1 648071c3ad4cdcea056c41b4eb157ffc83c3454b0cf001f1e01c31e48a61587381e293e6cff97270c1f157b069df3e591c 2f9"

HMAC\_DRBG NIST CAVS 14.3 PR False (SHA-224, 192, 192) #12 depends\_on:POLARSSL\_SHA256\_C

hmac\_drbg\_nopr:POLARSSL\_MD\_SHA224:"95f3a1aeacd07218a2ccee44c807f790e568e0032a42fdc7c8dc9a71f76 bd725aa909ddbdf5457f1dc4e69746426a9c56fbec603867633ee36a7fe62":"658b7326cf6adbf7208d37cd69547805bc 3f58fdd874e143":"d44350c7a668e64873ff97c31d79cb23b0f1620aed7c9d23":"dfefff80f10c3143b82de3392c395ab9 4ac8a2f4c0a30048":"a6d21a762aaaddcdbae9b9ecefbcb3149d514c94fe83eb21":"4f5e544491b72b84a0d0532d7f9ce 01ec2de6a05ab5056fc75d8f73bbcac5ffc38e20745d0e8aa1eacdefea6dcbb92475b5cf9ce0a617e5603b7b9fe34f4f4cb

# HMAC\_DRBG NIST CAVS 14.3 PR False (SHA-224, 192, 192) #13

depends\_on:POLARSSL\_SHA256\_C

hmac\_drbg\_nopr:POLARSSL\_MD\_SHA224:"29a1897d6ea5de66e551f8c106f601e421ddd940812530df00f634682f 249aebdaf86938c895c11f9fcb0bd1fcdb183b4f8cf86b3429a5372caafe1d":"d655a179edaf4b8381a9f6a332ed5b754d bf34f650d19867":"31c87be686b6f90f3d1b0ea90c541e16f3430292a5c4755f":"ed49403700cebec30d1057503be7baa cbeb45bcdfd9a43a2":"952763380af3243c6c327f23cb74f8368919e0b6b9c25934":"fb29067bdb23c0f0153932523edf 32d0e3c18e46616e07f39a4b78091eca90349f636ffcf26b68a4cd0902431f2ada91bcc86dc223db4aa7a42e7cb57a8520 95704a27f9f07962880a50d2ce16c125be1e8d4f54a0cc5eaf63150c32408db6f39b22fc93b853caaba9e49581f13a8815 "

# HMAC\_DRBG NIST CAVS 14.3 PR False (SHA-224, 192, 192) #14

#### depends\_on:POLARSSL\_SHA256\_C

hmac\_drbg\_nopr:POLARSSL\_MD\_SHA224:"387e31bcfffa51323a92d90713b438a1f4ded69707be3aa517e1e72d44 8abbdf0a17989b3de7c43c621e904f52db52ad823daabff9c10b3fca93acfa":"e08fff320a493d70ea4cc85a4cc604664a0 deec8f6c7666d":"969cafc33e99964833c4d0f88f906f5429b5daa552f53bf0":"8d6e6f05301ef5cefba752f3d0ef58a257 75d6b69f6c15a4":"72292aaa69fbef6f010fa4d5bb63d6d7a595395d79a8c110":"77ead908484044482da529f9a6f4ca6 e6d8d49954d2e2d5c7dc455e03bebf484021673727bbc40adc8812600201b8c2de8e658191422b80d23502329c84c0c a061b212952fdb2ecf3106dd20e6455f1f231e1dad1cfbf2fa019dfe9c162a670ae20b252ae2e5a4ca0eaae1c679a7fd3b"

# HMAC\_DRBG NIST CAVS 14.3 PR False (SHA-256, 0, 0) #0

depends\_on:POLARSSL\_SHA256\_C

hmac\_drbg\_nopr:POLARSSL\_MD\_SHA256:"06032cd5eed33f39265f49ecb142c511da9aff2af71203bffaf34a9ca5b d9c0d0e66f71edc43e42a45ad3c6fc6cdc4df01920a4e669ed3a85ae8a33b35a74ad7fb2a6bb4cf395ce00334a9c9a5a5d 552":"":"":"":"":"76fc79fe9b50beccc991a11b5635783a83536add03c157fb30645e611c2898bb2b1bc215000209208c d506cb28da2a51bdb03826aaf2bd2335d576d519160842e7158ad0949d1a9ec3e66ea1b1a064b005de914eac2e9d4f2d 72a8616a80225422918250ff66a41bd2f864a6a38cc5b6499dc43f7f2bd09e1e0f8f5885935124"

#### HMAC\_DRBG NIST CAVS 14.3 PR False (SHA-256, 0, 0) #1

#### depends\_on:POLARSSL\_SHA256\_C

hmac\_drbg\_nopr:POLARSSL\_MD\_SHA256:"aadcf337788bb8ac01976640726bc51635d417777fe6939eded9ccc8a 378c76a9ccc9d80c89ac55a8cfe0f99942f5a4d03a57792547e0c98ea1776e4ba80c007346296a56a270a35fd9ea2845c 7e81e2":"":"":"":"":"17d09f40a43771f4a2f0db327df637dea972bfff30c98ebc8842dc7a9e3d681c61902f71bffaf5093 607fbfba9674a70d048e562ee88f027f630a78522ec6f706bb44ae130e05c8d7eac668bf6980d99b4c0242946452399cb 032cc6f9fd96284709bd2fa565b9eb9f2004be6c9ea9ff9128c3f93b60dc30c5fc8587a10de68c"

# HMAC\_DRBG NIST CAVS 14.3 PR False (SHA-256, 0, 0) #2

#### depends\_on:POLARSSL\_SHA256\_C

hmac\_drbg\_nopr:POLARSSL\_MD\_SHA256:"62cda441dd802c7652c00b99cac3652a64fc75388dc9adcf763530ac31 df92145fdc897a0c1c482204ef07e0805c014bbd9bbf717467bf4b5db2aa344dd0d90997c8201b2265f4451270128f5ac 05a1a":"":"":"":"":"7e41f9647a5e6750eb8acf13a02f23f3be77611e51992cedb6602c314531aff2a6e4c557da0777d4e 85faefcb143f1a92e0dbac8de8b885ced62a124f0b10620f1409ae87e228994b830eca638ccdceedd3fcd07d024b646704 f44d5d9c4c3a7b705f37104b45b9cfc2d933ae43c12f53e3e6f798c51be5f640115d45cf919a4"

HMAC\_DRBG NIST CAVS 14.3 PR False (SHA-256, 0, 0) #3

depends\_on:POLARSSL\_SHA256\_C

hmac\_drbg\_nopr:POLARSSL\_MD\_SHA256:"6bdc6ca8eef0e3533abd02580ebbc8a92f382c5b1c8e3eaa12566ecfb9

0389a38f8481cc7735827477e0e4acb7f4a0fa72eca6f1560720e6bd1ff0152c12eeff1f959462fd62c72b7dde96abcb7f7 9fb":"":"":"":"":"d5a2e2f254b5ae65590d4fd1ff5c758e425be4bacdeede7989669f0a22d34274fdfc2bf87135e30abdae 2691629c2f6f425bd4e119904d4785ecd9328f15259563e5a71f915ec0c02b66655471067b01016fdf934a47b017e07c 21332641400bbe5719050dba22c020b9b2d2cdb933dbc70f76fec4b1d83980fd1a13c4565836"

### HMAC\_DRBG NIST CAVS 14.3 PR False (SHA-256, 0, 0) #4

#### depends\_on:POLARSSL\_SHA256\_C

hmac\_drbg\_nopr:POLARSSL\_MD\_SHA256:"096ef37294d369face1add3eb8b425895e921626495705c5a03ee566b 34158ec6e2e0825534d2989715cc85956e0148d1b4f7125f472c253837fa787d5acf0382a3b89c3f41c211d263052402 dcc62c5":"":"":"":"":"4541f24f759b5f2ac2b57b51125077cc740b3859a719a9bab1196e6c0ca2bd057af9d3892386a1 813fc8875d8d364f15e7fd69d1cc6659470415278164df656295ba9cfcee79f6cbe26ee136e6b45ec224ad379c6079b10 a2e0cb5f7f785ef0ab7a7c3fcd9cb6506054d20e2f3ec610cbba9b045a248af56e4f6d3f0c8d96a23"

#### HMAC\_DRBG NIST CAVS 14.3 PR False (SHA-256, 0, 0) #5

depends\_on:POLARSSL\_SHA256\_C

hmac\_drbg\_nopr:POLARSSL\_MD\_SHA256:"a7dccdd431ae5726b83585b54eae4108f7b7a25c70187c0acbb94c96c c277aa894c8f4b8e195a47356a89a50d1389ab551733eee2e922f4055e53939e222e71fae730eb037443db2c7679708a bb86a65":"":"":"":"":"99ba2691a622afecc9472418e6a8f9f1cdc1e3583c3bc7a2a650a1ab79dcbccbd656636c5731792 76e782569420c97438c06be898867f628b1c01eb570263d2c0f09c7aab536f6fba7df6aad19e05c236b645674667c03d1 b6a04d7fc11177fe78933b309679f5bf26a4632b9a13e314c4bf4532428d3d95c689002b6dc1fbb1"

# HMAC\_DRBG NIST CAVS 14.3 PR False (SHA-256, 0, 0) #6

depends\_on:POLARSSL\_SHA256\_C

hmac\_drbg\_nopr:POLARSSL\_MD\_SHA256:"c286425ecf543a49bcc9196b0db1a80bc54e4948adba6f41712a350a0 2891fa6957a659a4ec2e0b7ad185483c220fd6108c2129813eea0776fba72788fdf2718759cc3c4207fa20a5fe23ac6e32 cc28e":"":"":"":"":"8e1020a4fd84c99e0fc7e3f7ce48de5ed9ec9a5c2ccd624dbe6f30e2f688a31dc55957630357a5d48c a2a456241a28bfb16d8bb000877697a7ce24d9ad4d22b0c15117996f1f270b94f46d7a9bdfa7608fa1dd849177a9b804 9e51b6b7a2742623854a1fddb5efc447eed1ea1aed6f02b4b2754ecf71ea0509da2e54f524a7e7"

#### HMAC\_DRBG NIST CAVS 14.3 PR False (SHA-256, 0, 0) #7

#### depends\_on:POLARSSL\_SHA256\_C

hmac\_drbg\_nopr:POLARSSL\_MD\_SHA256:"02818bd7c1ec456ace55beeba99f646a6d3aa0ea78356ea726b763ff0d d2d656c482687d508c9b5c2a75f7ce390014e8cf319bfa63980e3cb997fd28771bb5614e3acb1149ba45c133ffbbab174 33193":"":"":"":"":"19a231ff26c1865ce75d7a7185c30dd0b333126433d0c8cbf1be0d2b384d4eb3a8aff03540fbfa5f5 496521a4e4a64071b44c78bd0b7e68fac9e5695c5c13fd3b9dbe7f7739781a4c8f0b980f1b17d99bce17ceb52b56866ae 02456ffef83399c8cf7826f3c45c8a19315890919d20f40fc4e18d07e9c8ccd16c3327b5988f71"

# HMAC\_DRBG NIST CAVS 14.3 PR False (SHA-256, 0, 0) #8

#### depends\_on:POLARSSL\_SHA256\_C

hmac\_drbg\_nopr:POLARSSL\_MD\_SHA256:"77a5c86d99be7bc2502870f4025f9f7563e9174ec67c5f481f21fcf2b41 cae4bed044ad72ee822506a6d0b1211502967778100749f01a4d35c3b4a958aafe296877e0acafd089f50bc7797a42a33 ab71":"":"":"":"":"831a4da566f46289904893ef1cc1cd4ad19ee48f3857e2b69e936d10afbdc29822e85d02663d346ef3 e09a848b1d9cc04f4c4c6e3b3b0e56a034e2334d34ca08f8097be307ba41d020bc94f8c1937fe85644eeb5592c2b5a213 8f7ded9a5b44b200c8b5beb27597c790f94d660eb61e8248391edc3ae2d77656cbe8354275b13"

#### HMAC\_DRBG NIST CAVS 14.3 PR False (SHA-256, 0, 0) #9

depends\_on:POLARSSL\_SHA256\_C

hmac\_drbg\_nopr:POLARSSL\_MD\_SHA256:"0ea458cff8bfd1dd8b1addcba9c01317d53039e533104e32f96e7d342e

6c7b9b935a4b66fc74c2a48757a99c399e64e36c5f3708e7b714c4ed139b4fa9e8c763af01773484005109a85e33653bb 0ce98":"":"":"":"":"373a37af84fddec13645a9768d6a785ae5a2589d64cd9b37980dde2541499210c4f408335de1d585 349064f3f53a2b4c5ec6dc2a09591f99ad9fad528ac83474164b45497bf167f81e66fa08463ffea917f6891e48f149fafc2 0622bb1172f34886feb45c26fd446a4a4e2891b4bc594186896141aaaeeb301b49e7c1a26fec7"

### HMAC\_DRBG NIST CAVS 14.3 PR False (SHA-256, 0, 0) #10

#### depends\_on:POLARSSL\_SHA256\_C

hmac\_drbg\_nopr:POLARSSL\_MD\_SHA256:"bfb68be4ce1756d25bdfad5e0c2f8bec29360901cc4da51d423d1591cc 57e1ba98afe4bd194c143e099680c504cceaabb97caf210e82498c3408790d41c320dd4a72007778389b44b7bc3c1c4b 8c53f8":"":"":"":"":"409e0aa949fb3b38231bf8732e7959e943a338ea399026b744df15cbfeff8d71b3da023dcce059a8 8cf0d4b7475f628e4764c8bef13c70cfbbbb6da2a18aabcad919db09d04fc59765edb165147c88dd473a0f3c5ee19237c a955697e001ba654c5ee0bd26761b49333154426bc63286298a8be634fe0d72cfdeef0f3fc48eca"

#### HMAC\_DRBG NIST CAVS 14.3 PR False (SHA-256, 0, 0) #11

depends\_on:POLARSSL\_SHA256\_C

hmac\_drbg\_nopr:POLARSSL\_MD\_SHA256:"4f6880a64610004463031d67d7924fa446c39138d4d41007e8df3d656 91a93676b33b2c13600f4b1df6ca3d1960e8dd457b87b8c8f48312b5333d43b367730c0a5ad4725a16778fcb53fe136d 136cbfd":"":"":"":"":"73d0f324ed186e2ad06bd1800e262bdbda79ba54e626761bd60f74f43e3bb62958ec1e2f1d940af 163e1cadc124e7ebaba2f72e67efd746c7f6d0cad53ef03d859d93cff778a32ee5be172fe7fdbdc232ded360d704a6fa0f7 0bebe942e56478345492f49dc5c6fc346b88a58947ad250e688e8c626fe1efe7624620e571976e"

# HMAC\_DRBG NIST CAVS 14.3 PR False (SHA-256, 0, 0) #12

depends\_on:POLARSSL\_SHA256\_C

hmac\_drbg\_nopr:POLARSSL\_MD\_SHA256:"aae352e111843219cae8f70e7b8f6eb9bb53d246cbec1e4f07d4275714 3295b4b84485dccd1bf93210e322eafcbebcd9f9237f00d744d8fbff21b9d0043c258e8731817e6a5fb7b4bf5011680e5b c642":"":"":"":"":"cfb28b93522c7d61d8d3ce3f080e435e4c83c7e13a9dab788db8fef0407267a14fbc9324e090e24df5 491fedfa81116869983938d4d4d7324a310c3af33a6f7938f602c5e4e63f1771cdaabdab0782b5affb54eb53047c109a96 06739dd0065bd21eca33132986554878354f5f9f852e674dd690163b0ff74c7a25e6bae8ce39"

#### HMAC\_DRBG NIST CAVS 14.3 PR False (SHA-256, 0, 0) #13

#### depends\_on:POLARSSL\_SHA256\_C

hmac\_drbg\_nopr:POLARSSL\_MD\_SHA256:"589e79e339b7d2a1b879f0b0e1a7d1ad2474eaa8025b070f1ffa877b71 24d4ff0961ed64dbd62065d96e75de6d2ff9d6e928388d3af48c2968527a4d2f9c2626fbc3f3f5a5d84e0583ab6f78e7f8 b081":"":"":"":"":"fce6ced1ecf474d181ab331f79c3d2cc8a768ec2818de5b3fc7cf418322716d6a6853733561a497c0c 25cb288d2c9fcfbca891bafd5a834c85f3603f402acf1a7b1ea92db847ed5c252a862ad4ab5e259715f1fc81da67f5230bf 8be50ee8069758095f7d0e559e03f2c6072290e61794458437609e473eb66580cddaad19b71"

# HMAC\_DRBG NIST CAVS 14.3 PR False (SHA-256, 0, 0) #14

#### depends\_on:POLARSSL\_SHA256\_C

hmac\_drbg\_nopr:POLARSSL\_MD\_SHA256:"714277d408ad87fde317f0a94732fce62f1352bdc90936673b4f1daa09 25aa26d16582a99f23010b4248b88d86485419bd9fc7cb2fd5063b2c3c0c4f346ad2e3879371a9c805e59b9f2cd2cc2a4 0894f":"":"":"":"":"62ef7a431288252e0d736c1d4e36cc9ac37107dcd0d0e971a22444a4adae73a41eff0b11c8625e118 dbc9226142fd0a6aa10ac9b190919bda44e7248d6c88874612abd77fb3716ea515a2d563237c446e2a282e7c3b0a3aef 27d3427cc7d0a7d38714659c3401dbc91d3595159318ebca01ae7d7fd1c89f6ad6b604173b0c744"

#### HMAC\_DRBG NIST CAVS 14.3 PR False (SHA-256, 0, 256) #0

depends\_on:POLARSSL\_SHA256\_C

hmac\_drbg\_nopr:POLARSSL\_MD\_SHA256:"05ac9fc4c62a02e3f90840da5616218c6de5743d66b8e0fbf833759c59

28b53d2b89a17904922ed8f017a630448485452791126b8b52ee1fd9392a0a13e0083bed4186dc649b739607ac70ec8 dcecf9b":"":"43bac13bae715092cf7eb280a2e10a962faf7233c41412f69bc74a35a584e54c":"3f2fed4b68d506ecefa21 f3f5bb907beb0f17dbc30f6ffbba5e5861408c53a1e":"529030df50f410985fde068df82b935ec23d839cb4b269414c0ed e6cffea5b68":"02ddff5173da2fcffa10215b030d660d61179e61ecc22609b1151a75f1cbcbb4363c3a89299b4b63aca5e 581e73c860491010aa35de3337cc6c09ebec8c91a6287586f3a74d9694b462d2720ea2e11bbd02af33adefb4a16e6b370 fa0effd57d607547bdcfbb7831f54de7073ad2a7da987a0016a82fa958779a168674b56524"

#### HMAC\_DRBG NIST CAVS 14.3 PR False (SHA-256, 0, 256) #1

#### depends\_on:POLARSSL\_SHA256\_C

hmac\_drbg\_nopr:POLARSSL\_MD\_SHA256:"1bea3296f24e9242b96ed00648ac6255007c91f7c1a5088b2482c28c8 34942bf71073136a5cc1eb5b5fa09e1790a0bedd714329f3fbea1df9d0b0b0d88dfe3774beb63d011935923d048e521b7 10dc6f":"":"4ef872fd211a426ea1085ab39eb220cc698fdfeabe49b8835d620ab7885de7a4":"d74d1669e89875852d9c cbf11c20fe3c13a621ebcb3f7edeea39a2b3379fdcf5":"0c8aa67ca310bd8e58c16aba35880f747266dbf624e88ec8f9ee9 be5d08fdeb1":"ce95b98f13adcdf7a32aa34709d6e02f658ae498d2ab01ce920f69e7e42c4be1d005acf0ca6b17891dfaf c620dd4cd3894f8492a5c846089b9b452483eb0b91f3649ec0b6f98d1aaabc2e42cd39c2b25081b85ab50cb723007a0f d83550f32c210b7c4150b5a6bb3b0c9e3c971a09d43acb48e410a77f824b957092aa8ef98bc"

#### HMAC\_DRBG NIST CAVS 14.3 PR False (SHA-256, 0, 256) #2

#### depends\_on:POLARSSL\_SHA256\_C

hmac\_drbg\_nopr:POLARSSL\_MD\_SHA256:"a7ea449b49db48601fc3a3d5d77081fab092b8d420ed1b266f704f943 52dd726d11a159b60af8d20a0e37d27e6c74aa350916ab47e8cb5dc843f9fba80639103711f86be8e3aa94f8a64a3fe0e 6e5b35":"":"e2bb6768120555e7b9e0d573537a82f8f32f54560e1050b6abb1588fb3441e66":"a50cec9d1ecddb2c163d 24019e81c31a2b350ccd3ad8181fd31bb8d1f64fa50e":"591dbbd48b51abced67f9c6269cf0133cd3dcbb5cfafcb6ef758 569c555a5773":"0a464abcc8685158372d544635b953fcb1d3821c30aaa93982f9b788935f00f88115aad61d5cee003b 3d1cb50f3e961a501e2dd0fc7e1724778b184a4bdf9f64e110dda7446e5544a30bd49a400ea1a5411800e1edfeea34932 3618afc5dc5782dc4b71d2da4d6a4785f8dd346feb9c8740ffd26bf644e3e4323ff24c30b9f10"

#### HMAC\_DRBG NIST CAVS 14.3 PR False (SHA-256, 0, 256) #3

#### depends\_on:POLARSSL\_SHA256\_C

hmac\_drbg\_nopr:POLARSSL\_MD\_SHA256:"14683ec508a29d7812e0f04a3e9d87897000dc07b4fbcfda58eb7cdabc 492e58b2243e744eb980b3ece25ce76383fd4618590e0ef4ee2bdae462f76d9324b3002559f74c370cfccf96a571d6955 703a7":"":"9ea3ccca1e8d791d22fcda621fc4d51b882df32d94ea8f20ee449313e6909b78":"16366a578b5ea4d0cb547 790ef5b4fd45d7cd845bc8a7c45e99419c8737debb4":"a68caa29a53f1ba857e484d095805dc319fe6963e4c4daaf355f 722eba746b92":"c4e7532ee816789c2d3da9ff9f4b37139a8515dbf8f9e1d0bf00c12addd79ebbd76236f75f2aa705a09f 7955038ebff0d566911c5ea13214e2c2eeb46d23ad86a33b60f7b9448d63eec3e1d59f48b39552857447dc5d7944667a 230e3dbfa30ca322f6eacaf7536a286706a627c5083c32de0658b9073857c30fb1d86eb8ad1b"

#### HMAC\_DRBG NIST CAVS 14.3 PR False (SHA-256, 0, 256) #4

#### depends\_on:POLARSSL\_SHA256\_C

hmac\_drbg\_nopr:POLARSSL\_MD\_SHA256:"fa261fb230e2822458532ca2d5c39758750e6819a6fcebef10579ba995 096959564e1c9fbcb12878df2bd49202cbf821bf7de29e99e7f0e1b9f96f3b1902fb4049c8c6234d20de8316ebe66d977 25457":"":"8b7326621f6afbd44a726de48d03bcc5331f7306026c229ea9523497fbeaa88d":"33b00b31623d6160c4c6 740363a96481be14b19bc47be95641227284c366922a":"2d812c8203575790ad6b6f2ed91a49d57460de779a3e881be f3be12e8766dc91":"5574e0b4efc17e8ce136e592beabfe32551072bddd740929e698467b40b3991f028a22c760f7034 853cc53007e3793e3c4a600d9e9d94528f8dc09aeba86146cdde2b7f71255ae0efc529b49be2205979dba6525bfe155e8 819e8e2aeeaa285704242da90b4c4535101cc47d94b0e388a1b2e63ad0cbe158b9e1bbae9cc0007c"

HMAC\_DRBG NIST CAVS 14.3 PR False (SHA-256, 0, 256) #5

#### depends\_on:POLARSSL\_SHA256\_C

hmac\_drbg\_nopr:POLARSSL\_MD\_SHA256:"61f1471ced56aa04c57e1b512307d4cb92497d9592d7e9e35356e99d5 85cab1b84714e960c403a4fac06b2828cc564d97bf97db3c102edc81596d4757045fe6bdc008f35792fc6290b77d889c0 9c33a8":"":"5b8bdc41f76d98cfa71ed976ea3994706375c8841adb8b6b3b6418e3132e8832":"94c8a8fdf38a6ccb8571 c89420d899adab169214bb0dfcd43a04622e289935b2":"8a4b46e0a7a55907365f82d4ab9376509bd44728cab8cbafb0 da901012ad8dcd":"933eb159a6af7455b60e40586c064f05f1970f564281b1ebc4662701ac1f299e4eb908c4afcb2e065 191281ab576f684aefedd6904bad04d96bd93c0516c62a496c3073a0cda0676a11cc08866b0cc74f62cb9d3db48673b2 c3fbeada69f922b4b795ccba22df12ef7125909381f7d681f6b9caba02fb913c5437b98c040c576"

#### HMAC\_DRBG NIST CAVS 14.3 PR False (SHA-256, 0, 256) #6

#### depends\_on:POLARSSL\_SHA256\_C

hmac\_drbg\_nopr:POLARSSL\_MD\_SHA256:"a1d5bb7d70621dee6b668b28c56d5610c2f8ced30284cc3e0e48de331 af0506288a49e3e54c5ea54c98b95de81bcc807b4e2426e98f6eed97a6cdf690a89ee109e84c3dca16c883c26fa4ac6716 38d8d":"":"5bd1e086ed228cfd8b55c1731fea40c3a63d022599ca2da4bb23118f4821ba62":"b754b53ac226e8ebe47a3 d31496ec822de06fca2e7ef5bf1dec6c83d05368ec3":"fa7e76b2805d90b3d89fff545010d84f67aa3a2c9eb2ba232e75f 4d53267dac3":"df6b2460688fa537df3ddfe5575fca5eb8abad56cbc4e5a618a2b4a7daf6e215c3a497974c502f9d0ec35 de3fc2ea5d4f10de9b2aee66dcc7e7ae6357983095959b817f0383e3030771bd2ed97406acf78a1a4a5f30fa0992289c92 02e69e3eb1eabe227c11409ff430f6dfca1a923a8b17bc4b87e908007f5e9759c41482b01"

#### HMAC\_DRBG NIST CAVS 14.3 PR False (SHA-256, 0, 256) #7

#### depends\_on:POLARSSL\_SHA256\_C

hmac\_drbg\_nopr:POLARSSL\_MD\_SHA256:"68f21d14525d56233c7e263482d344c388a840103a77fb20ac60ce463 cabdc7959fa80ae570f3e0c60ac7e2578cec3cb7584b4166530442f06e241dd904f562167e2fdae3247ab853a4a9d4884 a5fa46":"":"f6a5482f139045c5389c9246d772c782c4ebf79c3a84b5cf779f458a69a52914":"9d37b1ce99f8079993ddf 0bd54bab218016685b22655a678ce4300105f3a45b7":"4c97c67026ff43c2ee730e7b2ce8cce4794fd0588deb16185fa6 792ddd0d46de":"e5f8874be0a8345aabf2f829a7c06bb40e60869508c2bdef071d73692c0265f6a5bf9ca6cf47d75cbd9 df88b9cb236cdfce37d2fd4913f177dbd41887dae116edfbdad4fd6e4c1a51aad9f9d6afe7fcafced45a4913d742a7ec00f d6170d63a68f986d8c2357765e4d38835d3fea301afab43a50bd9edd2dec6a979732b25292"

#### HMAC\_DRBG NIST CAVS 14.3 PR False (SHA-256, 0, 256) #8

#### depends\_on:POLARSSL\_SHA256\_C

hmac\_drbg\_nopr:POLARSSL\_MD\_SHA256:"7988146cbf9598d74cf88dc314af6b25c3f7de96ae9892fb0756318cea 01987e280bc1ae9bfdf8a73c2df07b82a32c9c2bbc607085232e5e12ccf7c0c19a5dc80e45eb4b3d4a147fe941fa6c1333 3474":"":"f3f5c1bb5da59252861753c4980c23f72be1732f899fdea7183b5c024c858a12":"44d0cfc4f56ab38fa465a65 9151b3461b65b2462d1ad6b3463b5cf96ad9dc577":"34fb9a3cdacc834ff6241474c4f6e73ed6f5d9ea0337ab2b7468f0 1ad8a26e93":"4caec9e760c4d468e47613fe50de4a366ae20ba76793744a4e14433ea4de79dc188601eb86c803b09464 1ab2337b99d459d37decc7d27473057be45ba848868ee0fb5f1cf303d2fcd0b3e0c36f65a65f81b3fee8778a1f22302e25 dfe34e6d587fa8864e621121880f7cd55f350531c4ce0530099eec2d0059706dcd657708d9"

# HMAC\_DRBG NIST CAVS 14.3 PR False (SHA-256, 0, 256) #9

#### depends\_on:POLARSSL\_SHA256\_C

hmac\_drbg\_nopr:POLARSSL\_MD\_SHA256:"1c974c953fa2a057c9fc9409a6843f6f839aa544bca4fa11e48afd77931 d4656ed7c08285464af7a5dbdc10b944a127078146ad135acb836360d36afc50653dcc36c21662da2a6f6ae05222e75f3 4000":"":"263c4984c238ded333c86472866353817379502157172cfa51371d82b1efd7b5":"79b591529f9a26a0d7c8f 8fd64e354b0c134ef1f757e43f9463b3dbb7a3da1ab":"7d8f7204b0b5401ddce9e88dcf5facb9a44660a9f5f1c862748e7 269c29f7964":"72e2ca257b9edaf59b50e05a144f56fb517832fb9ad3489b1e664e3d5412cbf6b2883e891703b2e73aff 9ab56da1009fcdef010ab4cdab996795c8f7c47fb1192bb160353997ad39d7d5fd0e2efc9103a7c3f158246afd53fe53ca 6782f809698ef5f1f0d85536780a3fd6a8bafa475891c09213088bd1a3dc169257c34a517a"

#### HMAC\_DRBG NIST CAVS 14.3 PR False (SHA-256, 0, 256) #10

#### depends\_on:POLARSSL\_SHA256\_C

hmac\_drbg\_nopr:POLARSSL\_MD\_SHA256:"56216d71984a77154569122c777ce57e1d101a6025b28163a25971d3 9c1c5d0f5cd148ba7e54f4975ac8e3e0f9b5d06a3580f8ca974626c77259c6e37383cb8150b4d0ab0b30e377bed0dc9d1 ff1a1bf":"":"15633e3a62b21594d49d3d26c4c3509f96011d4dbb9d48bbbea1b61c453f6abe":"6068eaca85c14165b10 1bb3e8c387c41d3f298918c7f3da2a28786ab0738a6fc":"e34f92d2b6aeeeea4ff49bfe7e4b1f462eabb853f0e86fbae0e8 b3d51409ce49":"587fdb856abc19ede9078797ecb44099e07aadcd83acdcb2b090601d653f4a14c68ab2ebdda63578c5 633a825bae4c0c818f89aac58d30fd7b0b5d459a0f3d86fcad78f4bb14dfff08ad81e4ea9f487cb426e91d6e80dfed436ba 38fce8d6f21ca2151c92dd5c323b077d6139c66395558f0537026c4a028affa271ef4e7ea23"

## HMAC\_DRBG NIST CAVS 14.3 PR False (SHA-256, 0, 256) #11

## depends\_on:POLARSSL\_SHA256\_C

hmac\_drbg\_nopr:POLARSSL\_MD\_SHA256:"83eb48bedc1e9294866ab8e5322ef83f6f271f8188e8fdabe5817788bd 31570dd6ed90bc692237f132441ede857a6629a4e5e127f992bd5ca79ee56bb8a9bccf74c21814bfaf97ffd052211e802e 12e4":"":"84136e403d9ed7f4515c188213abcfaca35715fa55de6d734aec63c4606a68f1":"fe9d8ef26e2d2e94b999431 48392b2b33a581b4b97a8d7a0ecd41660a61dd10b":"594dad642183ce2cdc9494d6bcb358e0e7b767c5a0fa33e45697 1b8754a9abd5":"86715d43ba95fbbca9b7193ea977a820f4b61ba1b7e3b8d161b6c51b09dfd5040d94c04338b14d97e d25af577186b36ae7251a486c8a2d24a35e84a95c89d669d49e307b4a368b72164135ac54d020a970a180dfbed135d2c 86f01270846d5301bd73db2c431a8aa10a0a3d03d146e5fafb9a2aa0b4efc80edab06ff3b532236"

# HMAC\_DRBG NIST CAVS 14.3 PR False (SHA-256, 0, 256) #12

#### depends\_on:POLARSSL\_SHA256\_C

hmac\_drbg\_nopr:POLARSSL\_MD\_SHA256:"ba2c94203dab2e6499d8c50dca7b5c34a6b4764834f9816631aa21b9f 9c3736167db133bdefb25e395085bceee5a0afcfa8984d16d35302cda35a3a355ab9242ec96fec0652d39282d4a0abf0a 80df87":"":"b6fed10255a3fea6772ae1ae6d9f6cbb9bfaa34804e58a5b786f9bc60b348ccd":"445e072244edc716d3528 f0e0a20ff0cd8f819c0d031736c8da122748f24d6c6":"1f856e403c4fa035bac9aa81a20e347c7d8b213aab699d69d9d6 186a06ac45c1":"79f33fc36b3b47d9ac805bdbbe699909a8d0beb689a8b2723c291bd5bf7f3ce61343d4722a14e4add3 6312dbb0594910c8828aff1abc159915d498106f9ffb31147478d8c9ef75d1536ba5036506b313f6e85033f8f6fea2a4de 817c867a59378c53c70a2f108275daedd415c05b61c4fd5d48c54be9adb9dea6c40a2ec99ee0"

# HMAC\_DRBG NIST CAVS 14.3 PR False (SHA-256, 0, 256) #13

#### depends\_on:POLARSSL\_SHA256\_C

hmac\_drbg\_nopr:POLARSSL\_MD\_SHA256:"0db4c51492db4fe973b4bb1c52a1e873b58fc6bb37a3a4bfc252b03b9 94495d1a2a3900f169bba3f78a42526c700de6229d5aab356876447e3a20d81c7e3fc6975e2b984180a9149304444299 9e1ca3a":"":"40b34183b4e72cdff5952b317b3d45943d0fdcfa0527f3563055f7c73ae8f892":"dc94220c99ffb595c7c4 d6de8de5a6bb4b38847169e24a557ef6d879ad84149d":"b2376626fd2f5218b3ed4a5609b43aa24d371cd2176ea017c2 b99cf868060021":"f0bd6bc4c506d9427a09352d9c1970b146360732841a6323f4cb602c87dedfb5ff7e6964b9144933 af3c5c83017ccd6a94bdca467a504564aaa7b452591a16ff6a1e7e94ddc98f9a58016cdcb8caaed6c80671ba48cc81a832 d341093dda1d4e5001ec6bf66348b21e3692a13df92538ad572bb2023822072fc95f9590293ffc"

# HMAC\_DRBG NIST CAVS 14.3 PR False (SHA-256, 0, 256) #14

depends\_on:POLARSSL\_SHA256\_C

hmac\_drbg\_nopr:POLARSSL\_MD\_SHA256:"593845f0adfeffa7c169f8a610147ae8a08c0072fc0c14c3977d3de0d00 b55af9e0eb2507342ee01c02beadee7d077bdaefe591697eab678c52e20013aa424b95cfd217b259757fbe17335563f5b 5706":"":"cbb5be0ef9bf0555ee58955c4d971fb9baa6d6070c3f7244a4eb88b48f0793bf":"6dd878394abdc0402146ba 07005327c55f4d821bfebca08d04e66824e3760ab4":"ba86a691d6cbf452b1e2fd1dfb5d31ef9ea5b8be92c4988dc5f56 0733b371f69":"00735cbfafac5df82e5cb28fc619b01e2ba9571dc0023d26f09c37fb37d0e809066165a97e532bf86fa7d 148078e865fe1a09e27a6889be1533b459cd9cd229494b5cf4d2abf28c38180278d47281f13820276ec85effb8d45284e b9eef5d179ab4880023ab2bd08ee3f766f990286bf32430c042f5521bbfd0c7ee09e2254d7"

# HMAC\_DRBG NIST CAVS 14.3 PR False (SHA-256, 256, 0) #0

depends\_on:POLARSSL\_SHA256\_C

hmac\_drbg\_nopr:POLARSSL\_MD\_SHA256:"fa0ee1fe39c7c390aa94159d0de97564342b591777f3e5f6a4ba2aea34 2ec840dd0820655cb2ffdb0da9e9310a67c9e5e0629b6d7975ddfa96a399648740e60f1f9557dc58b3d7415f9ba9d4dbb 501f6":"f2e58fe60a3afc59dad37595415ffd318ccf69d67780f6fa0797dc9aa43e144c":"":"":"":"f92d4cf99a535b20222 a52a68db04c5af6f5ffc7b66a473a37a256bd8d298f9b4aa4af7e8d181e02367903f93bdb744c6c2f3f3472626b40ce9bd 6a70e7b8f93992a16a76fab6b5f162568e08ee6c3e804aefd952ddd3acb791c50f2ad69e9a04028a06a9c01d3a62aca2aa f6efe69ed97a016213a2dd642b4886764072d9cbe"

## HMAC\_DRBG NIST CAVS 14.3 PR False (SHA-256, 256, 0) #1

#### depends\_on:POLARSSL\_SHA256\_C

hmac\_drbg\_nopr:POLARSSL\_MD\_SHA256:"cff72f345115376a57f4db8a5c9f64053e7379171a5a1e81e82aad3448 d17d44d1e971ec795d098b3dae14ffcbeecfd945ec80f0c00cad0ff0b7616d2a930af3f5cf23cd61be7fbf7c65be0031e93 e38":"6ec0c798c240f22740cad7e27b41f5e42dccaf66def3b7f341c4d827294f83c9":"":"":"":"17a7901e2550de088f47 2518d377cc4cc6979f4a64f4975c74344215e4807a1234eefef99f64cb8abc3fb86209f6fc7ddd03e94f83746c5abe5360 cdde4f2525ccf7167e6f0befae05b38fd6089a2ab83719874ce8f670480d5f3ed9bf40538a15aaad112db1618a58b10687 b68875f00f139a72bdf043f736e4a320c06efd2c"

# HMAC\_DRBG NIST CAVS 14.3 PR False (SHA-256, 256, 0) #2

depends\_on:POLARSSL\_SHA256\_C

hmac\_drbg\_nopr:POLARSSL\_MD\_SHA256:"b7099b06fc7a8a74c58219729db6b0f780d7b4fa307bc3d3f9f22bfb76 3596a3b8772059a135a6b61da72f375411de269aec4f56ec5e96fbd96048b9a63ac8d047aedbbeea7712e241133b1a35 7ecfc4":"2ac1bfb24e0b8c6ac2803e89261822b7f72a0320df2b199171b79bcbdb40b719":"":"":"":"0e1f2bfef778f5e5b e671ecb4971624ec784ed2732abc4fbb98a8b482fb68737df91fd15acfad2951403ac77c5ca3edffc1e03398ae6cf6ac24a 91678db5c7290abc3fa001aa02d50399326f85d2b8942199a1575f6746364740a5910552c639804d7530c0d41339345 a58ff0080eccf1711895192a3817a8dc3f00f28cc10cc"

#### HMAC\_DRBG NIST CAVS 14.3 PR False (SHA-256, 256, 0) #3

depends\_on:POLARSSL\_SHA256\_C

hmac\_drbg\_nopr:POLARSSL\_MD\_SHA256:"7ba02a734c8744b15ef8b4074fe639b32e4431762ab5b7cd4d5df675e a90672b8a424f32108607c8f1f45d97f500ee12d8f02b59b6a3dd276bc69cba68efcf11ab83ead1397afd9841786bd1bb 5da97a":"3ad627433f465187c48141e30c2678106091e7a680229a534b851b8d46feb957":"":"":"":"1fb91186ba4b44 59d994b4b9f4ca252c7be6294d6cdb5fe56f8ff784d4b190a1c6456e0a41223bbbdf83ed8e7cfbfa765d9d8bc7ea5f4d79 ea7eccb4928081a21de4cca36620d6267f55d9a352b76fc0a57375884112c31f65ff28e76d315698c29e6c4c05cb58b0a 07ae66143b4abc78b9d25c78b4121e1e45bef1a6c1793e2"

#### HMAC\_DRBG NIST CAVS 14.3 PR False (SHA-256, 256, 0) #4

#### depends\_on:POLARSSL\_SHA256\_C

hmac\_drbg\_nopr:POLARSSL\_MD\_SHA256:"9a8865dfe053ae77cb6a9365b88f34eec17ea5cbfb0b1f04d1459e7fa9c 4f3cb180c0a74da3ec464df11fac172d1c63275b95108eff1fabe83613e1c4de575e72a5cdc4bb9311dd006f971a052386 692":"336372ec82d0d68befad83691966ef6ffc65105388eb2d6eed826c2285037c77":"":"":"":"3c683f6d4f8f5a4018d 01633dfee74266aaa68ed6fc649e81b64dfdf5f75e75d5c058d66cf5fd01a4f143a6ff695517a4a43bd3adfd1fb2c28ba9a 41063140bedbffdb4d21b1ace1550d59209ec61f1e2dbacb2a9116a79cb1410bf2deca5218080aacd9c68e1d6557721a8 913e23f617e30f2e594f61267d5ed81464ee730b2"
# HMAC\_DRBG NIST CAVS 14.3 PR False (SHA-256, 256, 0) #5 depends\_on:POLARSSL\_SHA256\_C

hmac\_drbg\_nopr:POLARSSL\_MD\_SHA256:"22c1af2f2a4c885f06988567da9fc90f34f80f6dd5101c281beef497a6a 1b2f83fafdecf79a4174801f133131629037bf95a0e4bd24f0e2e9e444f511b7632868ead0d5bb3846771264e03f8ab8ed 074":"80327dac486111b8a8b2c8e8381fb2d713a67695c2e660b2b0d4af696cc3e1de":"":"":"":"77a7fea2f35a188f6d1 bfdd49b569d8c45e2dd431d35a18c6f432c724f1e33ae92cb89a9cf91519e50705a53199f5b572dc85c1aef8f28fb52dc7 986228f66954d54eda84a86962cf25cf765bd9949876349291b1aae5f88fcf4b376912d205add4f53b2770c657946c0d8 24281f441509153f48356d9d43f8a927e0693db8fc"

# HMAC\_DRBG NIST CAVS 14.3 PR False (SHA-256, 256, 0) #6

# depends\_on:POLARSSL\_SHA256\_C

hmac\_drbg\_nopr:POLARSSL\_MD\_SHA256:"d0840e3a8d629d5b883d33e053a341b21c674e67e1999f068c497ecfa abfd6f6071de7244ecb2fdf7ab27f2d84aa7b7a1dd1a8b59856c49a388f594c5f42cc2e4a56b3ccb8a65e7066e44c12f43 44d50":"90d609527fad96ffe64ab153860346f3d237c8940555ae17b47842d82d3b0943":"":"":"":"7ab28a9b2d3ae999 195553e6550cced4c2daccbe7ec9dcbb0d467fabba185b727fbfd9830242cd098f4db3cf4a85e8bf8e8d5974b62b28550 922b32ed5bfc1a522b6605cf93bf8d90bdec1c5b9e59c6fc37a817d437068a87254be1f7c4618ada46fbc3a2efb02e4452 4e21d91be7534cf05fbfd858304b706d6a91ea1cc6ad5"

# HMAC\_DRBG NIST CAVS 14.3 PR False (SHA-256, 256, 0) #7

# depends\_on:POLARSSL\_SHA256\_C

hmac\_drbg\_nopr:POLARSSL\_MD\_SHA256:"2e2dd56869104492767a59778652831919e1c8b970f84e824ae41165 97a0ab7f01c42a7e983641de46c82fd09b4f2f767306507cd3ca7eec667e640d270cfbb033063d97520b6b7e38ff3cea0e 79d12b":"bcd9e1508fcc22820a8be07180fea5045367333b569e111b011cd57dc1858765":"":"":"":"b915726c7b8c5d c3975f1a334684b973abf6a9495d930088cf5d071548e4fd29a67b55cc561ed6949ad28150a9fb4307c1fa5f783a7ea87 2e8d7c7e67ff0c2906081ee915737d813c25be5c30b952a36f393e6baa56ab01adc2b4776ad7b5d036a53659877c7a4e 5220a897d6c0799af37beeed91173fbe9c613c3b6b9bb28e5"

# HMAC\_DRBG NIST CAVS 14.3 PR False (SHA-256, 256, 0) #8

# depends\_on:POLARSSL\_SHA256\_C

hmac\_drbg\_nopr:POLARSSL\_MD\_SHA256:"d1aab0f16bd47a5ccd67c22e094daa3735eae21aa57f0bcd9e053d9d0d 545cb8199310dfe1b01265b8c0d2b46d6c7c9ff50cabae4e060f3971096b78e550cda2837a26a693d905db2d992d589b 268f44":"625b4b8f4de72ea9cb6f70556322dc2a19d6b2b32de623f557e419a084ba60fd":"":"":"":"987e1fdfe004c619 cf1e9034576707eccd849400e19c87a1fef5b0179ec51c42a2f8c45d7942d0023a023c89f188b26343627039856953698 63322f58619c50a7385a2dc91fc78f94b59f0131dc2b56a0d7c699d427285da1c104b0ad1739da10d8071c2399378704 5dc21f0070e1e9aa1658fc8e3add73dac7262e80e0aa2ee"

# HMAC\_DRBG NIST CAVS 14.3 PR False (SHA-256, 256, 0) #9

# depends\_on:POLARSSL\_SHA256\_C

hmac\_drbg\_nopr:POLARSSL\_MD\_SHA256:"449480eaa100aff6f48dc6286a5a81b9728b084864f78a9da98f606a00 a6a41fe53c6c5ac3da9f4726389a03f97bb64073a6d64e1966ae324388dc12c14544e9dc5ae4fcb331e99d350c456ff16f 9aa0":"6b8fedc084d8e28d333aef6db3702b6351f0d24e30908cccb63794282655886b":"":"":"":"a06912d362da7eb25 598857f6d65344c3e23ec3deb80c6e43158845b95eaeca241c0bbbd67ac385e24693444455cc1c2c08c1134d956b8bc9 3b28be9c2d3322b3e09252979dfb8d39d04c94f81bebda5c73110605a237b561216bda9ee9bdee1cc0c7728bcc830468 2334ca944e467a27a85313fa5395a9c790e35defd2edb12"

HMAC\_DRBG NIST CAVS 14.3 PR False (SHA-256, 256, 0) #10 depends\_on:POLARSSL\_SHA256\_C hmac\_drbg\_nopr:POLARSSL\_MD\_SHA256:"9a6174166e97aa4981ddf580bc01c96754b9f0ba042750aabfda1cffe5

6e8581d7512ff6b7db7ce141b2bb01dcd0425e6888b9277e57dc57663d402eba8d03cf56a070dc868e6a128b18040002 baf690":"ed75288f23275f9422444da5d3b53ccb3c4ac8acfb659a1e9b7655c2db52f879":"":"":"":"03519dfb2ff88cc2b 53eecc48ae2a18ddcf91a5d69d5aefcdda8444e6df790a5240e67b2a4de75b4bb8a31f0f8aeb5e785ffb7a1341bb52fe00a 05ee66fa2d44ea9956e055f9ffa6647c3bfe851ab364ade71a0d356de710ddafb7622b1da1bc53fd4d3210407289c68d8a eb346bf15806dbe787e781b94f63da3e1f61b5ac60"

#### HMAC\_DRBG NIST CAVS 14.3 PR False (SHA-256, 256, 0) #11 depends\_on:POLARSSL\_SHA256\_C

hmac\_drbg\_nopr:POLARSSL\_MD\_SHA256:"9c6ae1002ee1b0add0be563ce50f899da936e13efa620d08c2688c1925 14763afde7db5160c73044be73e9d4c1b22d86bcc28fd58e397f53f494ad8132df82c5d8c4c22ea0b7139bd81eeba6566 7bb69":"8fdaaeffd64e53f7b4374d902d441209964e12b65d29afec258e65db6de167ca":"":"":"":"021d938c9b4db780 c7d8134aeff1053e5b8843370b8ae9a6749fca7199d809810f1bc8dfa49426470c30c3616f903e35fbacb23420a32f1bee 567cc32300f704246ddc0217f236ef52c3ec9e2433ca66f05c25721f7661c43f22c1a125ed5db531bd0836eb435c27eefc 7424ce9d845e1d4cc4c503097b4ffca788e674a5cb53"

# HMAC\_DRBG NIST CAVS 14.3 PR False (SHA-256, 256, 0) #12

depends\_on:POLARSSL\_SHA256\_C

hmac\_drbg\_nopr:POLARSSL\_MD\_SHA256:"fe96a85b69d46b540918927bb609dc57642eeaefd46bb5da2163a0bc6 0294b5822195a410d24db45589448dfe979d3fd09cb870879d3f734214f6a4bd2e08c62a2a954bebe559416d8c3551aa fe71d6a":"20f698833a4472fd7b78fb9b0c4eb68604f166a2694c4af48dac2b2376790e1e":"":"":"":"d3e96dbe29e1fcb 8ed83b19dbfb240e6f41679fbe83853aa71446617e63e5af78cf98b331d15bccb8c673c4e5d5dcec467a1fe26a6cd1696 d0c9bc49f78139d051287df7f3ae0dbb4bbf581cb8211931063c3f4612ced53f59d1b4ebb875729139f5d2a7d60642e8f 2835eed888b7e3e49c0dffd012cd746abfa3e1c5c2308c6"

# HMAC\_DRBG NIST CAVS 14.3 PR False (SHA-256, 256, 0) #13

depends\_on:POLARSSL\_SHA256\_C

hmac\_drbg\_nopr:POLARSSL\_MD\_SHA256:"a4fd693ff0a8af24bcec352d3196549fd0da5ee5d99ca58416ca03ce4c5 0f38e8cd67f2bf71d4366ce61396642531ff583d2be9a0d74e6a42159ae630acebf4e15271ef7f14f3de14752be0e0e822 b11":"368969c15a4849d7593be8b162113b9298a535c148ff668a9e8b147fb3af4eba":"":"":"":"e9188fc0eaec74b2608 e21e3a40be94aaf4ae08eb684de8f8bba2d5fd3b073aa5531c938c0fc628da65725c54b5c68bb91d7d326565e96685e0a 4e7b220c50e0caf1628edba5bd755b31894f8cb90afa76e88c5eb9e61b4932444c1397dee3e32241a3fb70a3929e49f6d a02eea54812abb3d6b5cee18f03af1e0b4958430ab3"

# HMAC\_DRBG NIST CAVS 14.3 PR False (SHA-256, 256, 0) #14

depends\_on:POLARSSL\_SHA256\_C

hmac\_drbg\_nopr:POLARSSL\_MD\_SHA256:"254ff5687a6dad3f1d237dc762f58d24ef2e2c084d0a48d26a3dc81e54 90cda3f2ec392acca491e03ce47b95963a49fcb8494b1c1f1752fb6f80d732a89b08115857f7cc96e7dff05ebb82270688 9917":"f806b9b4a56682c61b55cb6a334caf87ffe135adfea6d0c3fc22b39898fbd078":"":"":"":"0e527e00494d55564f 9d9b28e7110f9a61ce36c883b5be2dcb055444164cdddd1a9f2731716f22d6ff476ce413c77abfc0e946871d5481345c2 e97b4bfdd12ac03df606fc56bdb99ac7b71a69b5b9160373bbec3e9dde477180af454e7acc6bc58dc0afb4281c0de4354 c1bf599054e3800c6d60d892858865b5361f50bfca9b"

# HMAC\_DRBG NIST CAVS 14.3 PR False (SHA-256, 256, 256) #0

depends\_on:POLARSSL\_SHA256\_C

hmac\_drbg\_nopr:POLARSSL\_MD\_SHA256:"cdb0d9117cc6dbc9ef9dcb06a97579841d72dc18b2d46a1cb61e31401 2bdf416d0c0d01d156016d0eb6b7e9c7c3c8da88ec6f7d5a8e2e88f43986f70b86e050d07c84b931bcf18e601c5a3eee3 064c82":"6f0fb9eab3f9ea7ab0a719bfa879bf0aaed683307fda0c6d73ce018b6e34faaa":"1ab4ca9014fa98a55938316d e8ba5a68c629b0741bdd058c4d70c91cda5099b3":"16e2d0721b58d839a122852abd3bf2c942a31c84d82fca7421187

1880d7162ff":"53686f042a7b087d5d2eca0d2a96de131f275ed7151189f7ca52deaa78b79fb2":"dda04a2ca7b8147af1 548f5d086591ca4fd951a345ce52b3cd49d47e84aa31a183e31fbc42a1ff1d95afec7143c8008c97bc2a9c091df0a76384 8391f68cb4a366ad89857ac725a53b303ddea767be8dc5f605b1b95f6d24c9f06be65a973a089320b3cc42569dcfd4b92 b62a993785b0301b3fc452445656fce22664827b88f"

# HMAC\_DRBG NIST CAVS 14.3 PR False (SHA-256, 256, 256) #1

#### depends\_on:POLARSSL\_SHA256\_C

hmac\_drbg\_nopr:POLARSSL\_MD\_SHA256:"3e42348bf76c0559cce9a44704308c85d9c205b676af0ac6ba377a5da1 2d32449af783973c632a490f03dbb4b4852b1e45718ac567fd2660b91c8f5f1f8f186c58c6284b6968eadc9810b7beeca 148a1":"2e51c7a8ac70adc37fc7e40d59a8e5bf8dfd8f7b027c77e6ec648bd0c41a78de":"63a107246a2070739aa4bed6 746439d8c2ce678a54fc887c5aba29c502da7ba9":"e4576291b1cde51c5044fdc5375624cebf63333c58c7457ca7490d a037a9556e":"b5a3fbd57784b15fd875e0b0c5e59ec5f089829fac51620aa998fff003534d6f":"c624d26087ffb8f39836 c067ba37217f1977c47172d5dcb7d40193a1cfe20158b774558cbee8eb6f9c62d629e1bcf70a1439e46c5709ba4c94a00 6ba94994796e10660d6cb1e150a243f7ba5d35c8572fd96f43c08490131797e86d3ed8467b692f92f668631b1d32862c 3dc43bfba686fe72fdd947db2792463e920522eb4bc"

#### HMAC\_DRBG NIST CAVS 14.3 PR False (SHA-256, 256, 256) #2

#### depends\_on:POLARSSL\_SHA256\_C

hmac\_drbg\_nopr:POLARSSL\_MD\_SHA256:"b63fdd83c674699ba473faab9c358434771c5fa0348ca0faf7ebd7cf589 1826b5fd204e2598d9626edab4158a8cfd95fadea5ba92f8010bb1a6a4b6fae2caa0b384165adf721253afd635d6021f76 4af":"2a5dfad8494306d9d4648a805c4602216a746ae3493492693a50a86d1ba05c64":"07c69d8d2b8aa1454c5c4808 3dd41477fda6bfcf0385638379933a60ed2e0a77":"a14e902247a3d6493d3fbc8519518b71a660e5502cf7ecfc796cfaa 5b4ee4baa":"60e690e4a1eba14aec5187112a383e9991347fab7bac7cb2a40a52579a0d2718":"792b47b6ed221623bb1 87d63e3f039c6983d94efd5771dc9b4c40bee65924513485a6332baeda6a96f9bb431f592d73462b61d9d914a72b56fa 9d87597426fb246424ebcd7abd51b2eefec8f5b839c0b3c34015342ace296b5f2218fa194b50aea1c89663460292c92c4 5f112ddbf6b9406f6e7ccee9c47ed2d90a27be5dd73e"

# HMAC\_DRBG NIST CAVS 14.3 PR False (SHA-256, 256, 256) #3

#### depends\_on:POLARSSL\_SHA256\_C

hmac\_drbg\_nopr:POLARSSL\_MD\_SHA256:"dab85f98eaf0cfba013b97de4d9c264ca6fe120366cb83e8b3113c68b3 4e39d5d05108e1028ae67b4ea63bdc6d75eb881794885a64470744198b7d0bc24472ffe8daf3c7eb219df6ddf180e484f e0aa5":"09fed3822f6f5e5b9e575d31dc215de1607b0dfc927412618c2d8f79166dbaba":"8d74d01b582f70b92f53b43 468084e1586d9b36465d333d5faaf6911e62fe40e":"ef7f6b6eb479ab05b3f9ab6dd72eac8b1e86d887f1bcae363cae38 6d0275a06f":"7442b2a792a6a29559bb8a515d56916ee18200580aa02e1237dd358619382d8f":"49d2cbfa0897b7d96 1c293c1e572fb26f28e7b956e746f6eda90454c1370a29e25303ceadc7837514dc638553b487ef9487c977c106254091 78ad6506d103c487a66655d08659d92a4d5994d1c8ddb28fe60f2e49577d6e80cae1478068c98268f45e6293c9326c7f 726ec89601351c0a26fd3a6549f8a41c6f58692c86594c0"

# HMAC\_DRBG NIST CAVS 14.3 PR False (SHA-256, 256, 256) #4

#### depends\_on:POLARSSL\_SHA256\_C

hmac\_drbg\_nopr:POLARSSL\_MD\_SHA256:"0f0aa84ef12e10ae2b279e799c683441862457b9bc25581c2cd3d5b58 a5b3246f74f4230c2427a52f01f39e825d250ac5222b26e79f7c3b7066d581185b1a1f6376796f3d67f59d025dd2a7b18 86d258":"d02b2f53da48b923c2921e0f75bd7e6139d7030aead5aeebe46c20b9ca47a38a":"d11512457bf3b92d1b1c09 23989911f58f74e136b1436f00bad440dd1d6f1209":"54d9ea7d40b7255ef3d0ab16ea9fdf29b9a281920962b5c72d97 b0e371b9d816":"601cef261da8864f1e30196c827143e4c363d3fa865b808e9450b13e251d47fa":"e9847cefea3b8806 2ea63f92dc9e96767ce9202a6e049c98dc1dcbc6d707687bd0e98ed2cc215780c454936292e44a7c6856d664581220b8 c8ca1d413a2b81120380bfd0da5ff2bf737b602727709523745c2ced8daef6f47d1e93ef9bc141a135674cba23045e1f99 aa78f8cead12eeffff20de2008878b1f806a2652db565a"

#### HMAC\_DRBG NIST CAVS 14.3 PR False (SHA-256, 256, 256) #5

#### depends\_on:POLARSSL\_SHA256\_C

hmac\_drbg\_nopr:POLARSSL\_MD\_SHA256:"6a868ce39a3adcd189bd704348ba732936628f083de8208640dbd4273 1447d4eefdde4e22b376e5e7385e790243506990174f7f456ac06c1d789facc071701f8b60e9accebced73a634a6ad0e1a 697d4":"f7285cd5647ff0e2c71a9b54b57f04392641a4bde4a4024fa11c859fecaad713":"5463bb2241d10c970b68c3ab c356c0fe5ef87439fc6457c5ee94be0a3fb89834":"3ab62cdbc638c1b2b50533d28f31b1758c3b8435fe24bb6d4740005 a73e54ce6":"2dbf4c9123e97177969139f5d06466c272f60d067fefadf326ccc47971115469":"8afce49dccc4ff64c65a8 3d8c0638bd8e3b7c13c52c3c59d110a8198753e96da512c7e03aeed30918706f3ad3b819e6571cfa87369c179fb9c9bb c88110baa490032a9d41f9931434e80c40ae0051400b7498810d769fb42dddbc7aa19bdf79603172efe9c0f5d1a65372 b463a31178cbae581fa287f39c4fbf8434051b7419f"

# HMAC\_DRBG NIST CAVS 14.3 PR False (SHA-256, 256, 256) #6

#### depends\_on:POLARSSL\_SHA256\_C

hmac\_drbg\_nopr:POLARSSL\_MD\_SHA256:"bb6b339eae26072487084ec9e4b53f2f1d4267d205042e74c77fb9ca0 591ba50c0e7bf6eb07feccbc494af4098e59d30f47fc60afbeb807236f7974d837335bc0b22288ef09ddfcb684e16b4c36 a050b":"34aeec7ed0cae83701b6477709c8654a1114212401dc91cbe7de39d71f0c06e1":"e8071ccd84ac4527e5c6e85 b0709ed867776f25ae0e04180dcb7105ecd3e3490":"fbac45b5952200ad7c4232500f2417a1c14723bdd1cc078821bc2 fe138b86597":"c4292d7dbef3ba7c18bf46bcf26776add22ab8ee206d6c722665dec6576b1bc0":"228aa2a314fcbfe630 89ce953ac457093deaa39dd9ce2a4ece56a6028a476a98129be516d6979eff5587c032cdf4739d7ac712970f600fa781a 8e542e399661183e34e4b90c59ec5dc5cad86f91083529d41c77b8f36c5a8e28ba1a548223a02eaed8426f6fe9f349ebe c11bc743e767482e3472ec2799c1f530ebdc6c03bc4b"

## HMAC\_DRBG NIST CAVS 14.3 PR False (SHA-256, 256, 256) #7

#### depends\_on:POLARSSL\_SHA256\_C

hmac\_drbg\_nopr:POLARSSL\_MD\_SHA256:"be658e56f80436039e2a9c0a62952dd7d70842244b5ab10f3b8a87d36 104e62933c9627455dfde91865aee93e5071147bef24dc9a5aa23003d3825f9b2b00e7dab571ea6ad86415dbd30c0bbd ce7b972":"d3a6eb29b180b791984deb056d72c0608a2c9044237aecf100ccb03700064c5e":"047c29e4d1584fa70cb66 e2aa148a2aa29837c5eee64dcac60fdba356cdf90bb":"41c4792161b1b00d410cb79cd56bd311a714fb78dc3471c25bd d7479f2e9a952":"cd4936d7bc3ea0e7201bcbefbc908215a97680ca6ce8672360aea600b6564308":"2c25557f6db07db 057f56ad5b6dc0427d1a0e825c48c19a526f9a65087c6d1ead7c78363a61616c84f1022653af65173a3f9ec3275f2b0a0 d0bc750194673c0eaa6c623cd88abb0c8979baee4cd85bfce2e4a20bfebf2c3be61676563767dfe229e0b7be67ad6fcd11 6dd0b460708b1b0e5c3d60f3dd8138030404d197375d75"

# HMAC\_DRBG NIST CAVS 14.3 PR False (SHA-256, 256, 256) #8 depends\_on:POLARSSL\_SHA256\_C

hmac\_drbg\_nopr:POLARSSL\_MD\_SHA256:"ae537f31a28ca14500e759716bc207983bfeab60b25079fa30b77b8d4 1244cb9fca9e27d8ab84cf9b9ce491ec5d8cb671eb52777be480f05115ae6370f30159a94d50ffcc64454678ab1d1ac6f1 66fa7":"8c9cb2b19aa3abe83c8fe7da96e9c11648252653a29dcd5bf0ac334ac587f032":"9cdf6f1a2bc07acd4b0f43b5f 2b892a1153e2669f237d257923636094fb40b54":"692d512722de6ba720fd23c8994ac63179b5f7e611addf9cfacd60e 06e144a6a":"bbeea7b2bea821f339f494947c0b4bae8056119db69a3cbef21914953729cdef":"c0c4fb7080c0fbe425c1 b756fb3a090cb0d08c7027d1bb82ed3b07613e2a757f83a78d42f9d8653954b489f800a5e058ebc4f5a1747526541d84 48cb72e2232db20569dc96342c36672c4be625b363b4587f44557e58cedb4597cb57d006fda27e027818ae89e15b4c63 82b9e7a4453290ea43163b4f9cae38b1023de6a47f7b"

HMAC\_DRBG NIST CAVS 14.3 PR False (SHA-256, 256, 256) #9 depends\_on:POLARSSL\_SHA256\_C hmac\_drbg\_nopr:POLARSSL\_MD\_SHA256:"2f8994c949e08862db0204008f55d3561f3e0362df13b9d9a70fda3993

8f2d331bf3e94ea858160b832fe85d301256f55ecdb1e8fe12260b9bfe12d6e6f161474fa2311e12e39b0beb0fcd92a673 7b73":"b46671cf7fa142e7012ed261e1fe86714711c246c7d1c0330fa692141e86d5d1":"3ce9a29f0207d079e6dc81fb8 30356e555f96a23ea71424972ea9308965786d3":"db950000c0776cc0e049929ce021020adc42d29cd9b5d8f7117fbe6 bde3e594f":"fc18ee6dd3dac2306774f0ac36cd789e33462d72a8c75df9057123db33e5f7bc":"8546362cc8af9b78dd6e 8eb2c37db96e70708852bfd9380abedc7f324575a167bea18f632f3e19d099cfbf310773f9719eec036d2e09f393a023ad d8ebdc4fb87af43b2fe6c7eaa4d39f8022ce247aa45fdc84d1b92cacce6eae8252a03ec2ec5330c01f56d113fd2ec3d0240 af0afcf13ddde205bb5e7c2d912dcb4aee5dcf3"

#### HMAC\_DRBG NIST CAVS 14.3 PR False (SHA-256, 256, 256) #10

#### depends\_on:POLARSSL\_SHA256\_C

hmac\_drbg\_nopr:POLARSSL\_MD\_SHA256:"0c85e31487de1d7ba4a7b998ac56dc42c6dc0eae7bf5c8aaf1e4e78875 f5fb47de878f728f73f83dc2a2f550b96c8b972d5ca8af1a70cfdccd015ee3bf0665dd1941fc6a7317b9d0d06658f5744cf bd9":"9aac37bce1a6a81dc7934e23747991e3cf48c55ffe5a57781c41768a35220a01":"db881e6d0dc3b62793d7da5fe 5a18e33be9b93f4a63a00a878dfbecf0d383bd2":"f743ce1b72f3de4c901369eed581c626ed3081ca707e6634fdaff4672 1ce0878":"cd52da3ec8a839c537dacdea8506a3eeee879de388ff5e513322d6d1bb3ff694":"a5bdd57cb8fde6298e7c5e 563afcca60dd472eca484bd8c3cc17f3307be09b601744dd3ab9e8a44107c5868824575f850c0f399b280cf198006f83e de8c0b537e9be227fa140b65995ad9dfa1f2303d560c3b7f59bedd93c1282ea263924469411c2653f87fd814c74cb91c1 48430481d64bad0fec3cbb3dd1f39aa55c36f81b"

#### HMAC\_DRBG NIST CAVS 14.3 PR False (SHA-256, 256, 256) #11

#### depends\_on:POLARSSL\_SHA256\_C

hmac\_drbg\_nopr:POLARSSL\_MD\_SHA256:"93161b2dc08cb0fd50171141c865a841ca935cfdd2b5907d6ff8ab0348 c4ceb05cb9f6e5912b90c3349a50ab881b35a1d8e9be44b5f293482548d4787762ebfb03c73c40e45385e8b98907cd66 f493dd":"0dceb4a36326c4df1685df43fddeecb5d0c76f00eb44826694f27e610290f6e1":"105a8f85d6959f3e043ef508 cfea21d52123f03b7aea8034c4eec761eaba1fee":"bf781f7e489d9b4b5aa5ee6d1796468af672a8d25f311edf3c4b4dbf4 33d703f":"c81d6bcf1e5bf37e39dda1735c6f193df115b1a854a12e7cafe060afe4589335":"4306628124d0100fade7eaa f5edf227d50771f9e5f2e1e983800eef9a39fde0b0c280e63c8728d836b5b93ea794a32c1c04cfc54bd5300e3febb5fe2e1 023eded8d7cd180279a598f76823e8d5a7dffcc93a09deec5d1f80838e938fba4de9f47e94b99382ae55f116df9c3b3ddf 7e50516e203645852a415796f03a86418107"

#### HMAC\_DRBG NIST CAVS 14.3 PR False (SHA-256, 256, 256) #12

#### depends\_on:POLARSSL\_SHA256\_C

hmac\_drbg\_nopr:POLARSSL\_MD\_SHA256:"1ae12a5e4e9a4a5bfa79da30a9e6c62ffc639572ef1254194d129a16eb 53c7165399b3481fdf24d373222267790a0fec681554ff702658122e91ba017450cfdfc8e3f4911153f7bcc428403e9c7b 9d68":"8280cfdcd7a575816e0199e115da0ea77cae9d30b49c891a6c225e9037ba67e2":"226732b7a457cf0ac0ef09fd4 f81296573b49a68de5e7ac3070e148c95e8e323":"45942b5e9a1a128e85e12c34596374ddc85fd7502e5633c7390fc6e 6f1e5ef56":"6fc59929b41e77072886aff45f737b449b105ed7eacbd74c7cbfedf533dbeaa1":"b7547332e1509663fcfea 2128f7f3a3df484cd8df034b00199157d35d61e35f1a9d481c7d2e81305616d70fc371ee459b0b2267d627e928590edca c3231898b24ef378aa9c3d381619f665379be76c7c1bd535505c563db3725f034786e35bdd90429305fd71d7bf680e8c dd6d4c348d97078f5cf5e89dee2dc410fad4f2a30f"

# HMAC\_DRBG NIST CAVS 14.3 PR False (SHA-256, 256, 256) #13 depends\_on:POLARSSL\_SHA256\_C

hmac\_drbg\_nopr:POLARSSL\_MD\_SHA256:"29e20d724dfa459960df21c6ec76b1e6cabd23a9e9456d6c591d7e452 9da0ef895df1f837eba47a1687aa5c4ddcf8aaf2a2a312626ca3e20034fc4f28033c7d573f66ef61ab2ea0c7bf0411a9d24 7264":"3713b601e164b1a51dda1ca9242ff477514648e90d311a06e10ce5aa15da5d7f":"ec68be33ac8ff3dd127e05160 4898c0f9a501271859376653a0516336180993d":"9935499661d699a00c622a875441b4df5204958fe95892c8ce67f7 dfb2be3e4a":"256a4ba9e8f439d5487fa5eb45efcf1bc1120491724db3abe328d951f2739fc9":"73114cb3624d687d4cd

49a6e769dfc7a3f8901dc41f6ad1df4ce480536fa82e52ae958d0528640d92b8bb981b755058e32c4733682e5c4c0df41 f3505a1643a0dd49cfdeaf7a18adffca88256c6d2cceb838af6c92a64bc21cb7a760a0391291bfe3575e014fc156323f8eb 5e86518c669dad8d29ad5fd4ef6e296f4a0764c26"

#### HMAC\_DRBG NIST CAVS 14.3 PR False (SHA-256, 256, 256) #14

#### depends\_on:POLARSSL\_SHA256\_C

hmac\_drbg\_nopr:POLARSSL\_MD\_SHA256:"1353f3543eb1134980e061fc4382394975dbc74f1f1ea5ecc02780a813 ac5ee6cf584db2447afbe2c8fa0c15575ee391ba60219332a67b95d90ec9de6b8453d4c8af991ae9277461ff3af1b92fc9 85d3":"345b0cc016f2765a8c33fc24f1dcfa182cbe29d7eacbcdc9bcda988521458fc2":"6964b9b9842aec9c7ec2aad92 6d701f30eec76fe699265ae2a7765d716958069":"6a03c28a9365c558c33d3fdc7e5ebf0b4d32caac70df71403fd70ced 09757528":"a58546c72a0b4d47c9bd6c19e7cf4ab73b2d7ba36c6c6dc08606f608795ebd29":"5b029ef68b6799868b0 4dc28dbea26bc2fa9fcc8c2b2795aafeed0127b7297fa19a4ef2ba60c42ff8259d5a759f92bd90fdfb27145e82d798bb3ab 7fd60bfaefb7aefb116ca2a4fa8b01d96a03c47c8d987fdd33c460e560b138891278313bb619d0c3c6f9d7c5a37e88fce8 3e94943705c6ff68e00484e74ad4097b0c9e5f10"

## HMAC\_DRBG NIST CAVS 14.3 PR False (SHA-384, 0, 0) #0

depends\_on:POLARSSL\_SHA512\_C

hmac\_drbg\_nopr:POLARSSL\_MD\_SHA384:"096349506f3a7653d54db7ec1d09e93413edd175b6ddbeb00e56752a5 20ac8fffc7983b918acadaa71a67e1624f1b5024260a0495fdaba58aae41df82505012d480c8e4f751fd7ebc39f9becd694 b2a3":"":"":"":"":"f4c7bec0c26cf3892d214549ac6f3d82f34c6966d4295099ee56166e879a70ecae130251facda351e9 03d877b6c5eab5153ce87ba6c7cf8bcc61cbd14cfbe34cf1ed43678aee69cd87b60e6bcb6ff48ebd44ce9e31982d8fe20a ec34fa51d625f845f61056575969bf785c2ffab4dcc754f13de63423e94bad8d5e166d96a62a602d3ee4045df162028b8 9cac45e6207d9097f2b3ac0ab17729251985f276f1287f5c56cc9ba1a79fbdbb291f3a945fbfdbd63cf13b82ec91f7b108 5b33279e3"

#### HMAC\_DRBG NIST CAVS 14.3 PR False (SHA-384, 0, 0) #1

#### depends\_on:POLARSSL\_SHA512\_C

hmac\_drbg\_nopr:POLARSSL\_MD\_SHA384:"aece2087b713992ff49d3bf404dcda18403e015632ac03735fed29102c fea6ec1b574952687c9bad0e9aedcfc1da568be632162a83c802ab94f32bbd87f6cf4af1f2703f4a02af7d60e22383a770b 9ac":"":"":"":"":"c0344807d5e3ea29fef73afb2b83dfe0aae186047fab6b603d8608df49476be18bf1f0f4707198fefa188 04404887ea3c598d887e938440e1fbb8ed0a1a330cff84d952cc6405b12e7bf51b0c67d5e4896006dedb44637e393a97 925890fd5176252f69d43920043844a91d0840844d89b8715052cec31e257c121d3fc0ee807b84afabee59624a00703f 464b0079f12884a6e888ae4959c5423604f8ae2e6b57f4428e10b680cb74cf20417380dd5378449a24ef95d9438b0fee3 86badee962"

# HMAC\_DRBG NIST CAVS 14.3 PR False (SHA-384, 0, 0) #2

#### depends\_on:POLARSSL\_SHA512\_C

hmac\_drbg\_nopr:POLARSSL\_MD\_SHA384:"c39e77d579755aacd454ab7ca6528596c397f28bcd5467cc7e0fb47f39 8e875da83892a840381c1bc03b7a223e92904a714dff45759124fa33464a97d7f0d7fd2d1c6c21663d31fe80abdad5945 8c228":"":"":"":"":"10f8ec63a550c31ecdaf2fb1b373f71f18d146ea033dd65cec2ec0b73b55bb6f3fbb7136dd045e09c 4073247f093493cf26b6683bc9ebc98025f75fa405fb8deecbffeb0236a33f0ed6c7600d992ce5a268c86085adadf68047 178ed89d93d739351f892723d8d6e4f428946e4e6dad1d640a9c11de23ce9b793324e31dfacfd367d86855a28cc544f88 b8a91506753fa061cefcb9d77bccc15a23a84dba644089ee03db8374fee91dc23af6672159b0d2db219ffd07390b69879 910b5c336a5"

HMAC\_DRBG NIST CAVS 14.3 PR False (SHA-384, 0, 0) #3 depends\_on:POLARSSL\_SHA512\_C hmac\_drbg\_nopr:POLARSSL\_MD\_SHA384:"d2e8a25249ac850fd3b01f62cd1eae3dd94d38e724f8e2644b7bb510c3

7f203890242b11be773beb202e9ee93899b60a00ebf08db1648c8750b14d7b784cdf0a6d4e7cdc816469cbdc3a08d6d3 2503b7":"":"":"":"":"019f74eeef674ef100ba4a1835bddeb925fe6fffa97113dc00d7d8c0ed486a73e831561ae44c5bd9 0e189fbe2bb1bfb84f3e82ec8809699ee8c2fad80b464b6b344999c364868300c1edb065ae86109dc29516f2bdfe2a046 ebc8725044c382d93990f1cba185f61f71fd22fbd076d727de32a6c1d2f430bed491c9d09eb6ee669a1dc4f8048c7be19 9c7cbb5aa4f14d1423c8a54763869f5dee947f776ef2543ebb88d3004739089efd86b7b22327ae952747068b35d4b3d8 6cac1debce3e41"

#### HMAC\_DRBG NIST CAVS 14.3 PR False (SHA-384, 0, 0) #4

#### depends\_on:POLARSSL\_SHA512\_C

hmac\_drbg\_nopr:POLARSSL\_MD\_SHA384:"cffc6c44279e641856c39f14ed35440ea2f149c77459106f960caf910af 21c109067c0f9445320adfc0aaf0c86120a38584747b4049588e5d93569fcecd358c51507bed59f96145bb8db6bfb4ade 3a2e":"":"":"":"":"928d6d9f9128b0af64028d5d2e94414af9f8dddd353e4155f42a5d08f3e530930e01ec0dddf25d65de 7f49de702791372c71fcaf5f20bdb24eb999752bfdfca28525b16308d46cefb0bc3b260490115778161db2faebbd687b9 40ba098e3d5be640565b81ed9d434b6861fbb4cf034ba77380562119aa3164dc53653d4e82ec84cf351c35b1b668343f af17f172eb4c0cc3999d7d24aaba58dedf11225336b5bd747825d2ae9100cf6da3276f26cec198e52edf9194162483aa4 a45fa348d0cb"

# HMAC\_DRBG NIST CAVS 14.3 PR False (SHA-384, 0, 0) #5

#### depends\_on:POLARSSL\_SHA512\_C

hmac\_drbg\_nopr:POLARSSL\_MD\_SHA384:"3a1f0474c279548c086de9e12ed754c49a0322e6631f7f441c8024fea6 54bb6ce245c357b13ae94064d1b41c23e5e0496199e8ac9d535f8d95fcf85fdbd31eb33c20793f35075c412ba7213194a 873fb":"":"":"":"":"954b58042d028abd00f7ce3d39fdb61e0cff6c40391ef8629e87101915771b8d0c7e24292751aab12 19645743c6f54306866775e28b54818c759a6bf807c4982eddd4be5e22fe35a303cd503d122cc3fc5cffe50b03117457e 2efc1fd91a9768964552116811b0e65856e8f8256681c722ea2652deaa2498025e84262a3fdd78bd33bc36c057e19832 7a33232ecd36501a0acf997d0149b4a833153b710b90c8722b232a574d22e7026a89a4d9cc3506cc9942705a162b34d b9f49301a087dfe"

# HMAC\_DRBG NIST CAVS 14.3 PR False (SHA-384, 0, 0) #6

#### depends\_on:POLARSSL\_SHA512\_C

hmac\_drbg\_nopr:POLARSSL\_MD\_SHA384:"e5f4fa500982bdf8b023788f9a5532482b29b12e8ae776111adaa617a9 58ce8977873caee6e82c5098ae77287bde1d8295b8aa125923dd7f8e05df78adc29898836be76df7c5aafba6493b211cb f8b94":"":"":"":"":"5b3fc1a7ea418debe79994bc0a8c86f487ed2f320c34293db950a1a026c239b8da6226d1dea509a0f e76f5a811c9391a622343324c293a0090587c10193a2961e358d1e71c269827e0d44e93d87984f47acf5b4751c8c0661 56da1c44662af4826cdfb5f7cf98b1f0200d3a0d7b99fea7f1b17dee7acfa5baee8f95ae4e0bc050bee2eeea7c09baa729e 6e02ed19476ba3f8f5a8c1660de0353df8723efcd98f5fcaa56f6eda77f2d15c76d26989aa998c4afdc53ffcde47dafba8fe 5818e8ee"

# HMAC\_DRBG NIST CAVS 14.3 PR False (SHA-384, 0, 0) #7 depends\_on:POLARSSL\_SHA512\_C

hmac\_drbg\_nopr:POLARSSL\_MD\_SHA384:"b9444339a8738df6cfe95b6dc28980d02799b2ec5c8dba9ca98fa80756 21a04172b0c9e414ea33c8bc4b3beeb536161cdb9a2a516f3e87bcc9f92ebbf4ac1a900559756903b72c4c1b5f9082d8b 341f5":"":"":"":"":"09465004f009ed378f440c10fb122a265f464d373e7f1a1719c713f6bf38d28fb5447c269c127a0c1 0081533a847c0e19f4b640be0b1edf84d95025d56679e5880922f29c942e7284296a9309b4fab1b5bd9957d470db28d3 d36a3585fd37573e8e3355d03690241d6f7211d8c6b054a813ba25f9cda76202d3270bf12f66d2e5ba5a946c7d28dd22 d55d34a30a040aa9782d1e494603143d436cbb0212fa0df6d1bbf4f19818b99a68d9cb062aaee8fa05636fc60a072ec6e 5ef24566c6b96a"

HMAC\_DRBG NIST CAVS 14.3 PR False (SHA-384, 0, 0) #8

#### depends\_on:POLARSSL\_SHA512\_C

hmac\_drbg\_nopr:POLARSSL\_MD\_SHA384:"2aa822efa22d4cd65359107c46309033984b8e9c3ecb1b77078a09ad9 ec746ef4f64b287bcc3064867b678f81ab209db3ee132a11f8c9246ce0a3d6deb3345f9b15e4cd048289991c64a21afc4 6ac98e":"":"":"":"":"7b79baf0126782bebf1794fb48633dc69ba88d63504d27a206d974854d446737da4ca1fc5bbc543 68966b583dc441b105bb30b3be19f2778ed31564acf333b7c4cb1727480aa985afd80396866e10f6da31287cce07358d 6308e56e3bbce8613bbf472aeaecb27e66305e34af593c8631508cf7d2c512df7c9b3ab04a4ede436b9d2e6919c03a525 dceba10afbf6e8a641591d09e8a90543f1905b08537b8868337c774c20ed47df32d115a7f3306d808bb82d06bcbdc810 42d0a16a3fc8d0b6"

# HMAC\_DRBG NIST CAVS 14.3 PR False (SHA-384, 0, 0) #9

#### depends\_on:POLARSSL\_SHA512\_C

hmac\_drbg\_nopr:POLARSSL\_MD\_SHA384:"a32ac0aaaee05d57cb3a626fd26854ef08a3ad42a3c688ec6a9f9b67bbf f02f86df150db0de2e3612cf106d9f158fb570901e1efb12252666e7a680513cf22bc0172c4f8c0d8b2eecfa1d471c10c9 ef8":"":"":"":"":"8271bd7aaa795b58d8f741bc207332335a68feb66ac9c3bfd5dac72f20807029f555c3bcac629d228c3 a77d596d99c5d545a8dcdd0a2fb2a5eed5c3492618dab4f763ecd7c6580817c6a7acca42d81831bfc13f38ed56ed42055 877c7f31dfad35a73eb2052f6f9183dfc89b5926680dc2aa85995d42a0c073c881f1ed332794a784553493bfd84222503 0e0056d76e52810236b17f6f067d1272372395ffe9c2df3145cc65ed2c6f2f121dfc6c1eb8fa6132b44ee0373c7c027af8 0383d4a7f"

#### HMAC\_DRBG NIST CAVS 14.3 PR False (SHA-384, 0, 0) #10

#### depends\_on:POLARSSL\_SHA512\_C

hmac\_drbg\_nopr:POLARSSL\_MD\_SHA384:"c586e0f5999f107281dd5c7ca1ff88d4617b4fd1bb61313895dd4bede8 75c27b5b0e6c5ba15e8725eba8fa009406aa3d8b8b66f13e07c8918c0f3f55262debfbedfc641329e1fcd6442c245626cf d206":"":"":"":"":"9d4f4f688406d8e57d96369553ee39267a9df9020d7fa78b39e1f246675b70a8080cac5aa6967e78c 55071241e20a9446a82507a215a6c5faa3a2ea3c05c12905558d98a8eef90c8abffe6cf8b874c5ef057e365fdf179438de 6a78b4dcc075b41aace875a5dd35a44f2d2b17d6ef6aa91f79354931c4d487142f7ac2120fd78caa6c7ff5298729de16c0 e8285d73a3c6a95ada99f329dc9aa0924b0059a6585853296789b7e1129432baef4bbd2240a8ef7b19046fba104a85d4 3aee0ebf021"

#### HMAC\_DRBG NIST CAVS 14.3 PR False (SHA-384, 0, 0) #11

#### depends\_on:POLARSSL\_SHA512\_C

hmac\_drbg\_nopr:POLARSSL\_MD\_SHA384:"bcac6c2160455e7db38a9c94ebd329c1ac043b6ff607a9c76a86156974 d30251b4f4b14e6cf01d407cb426ad61608d1599a6b7ba9402756bea2709cf3b162cbf040d0f5f38fc4584cb9cf4e6a7b b3984":"":"":"":"":"37d76ebbab0d4c8354086a5c5edd5aa6314a4770749d468b9e5d3454f2dbc9b25432f2d5d9f4b88 bea7f9835edb22f8a7b09bd604703870abee1160369d0575bdd3847ee5fa93a9fe9aaaac0d436022f94d1b96655ab00fe ba1f40202425e51b084e372249fbc37f49410fc9d4d16173a9bc29181b62e342a8835f818d2647c45b6ce6c5b6f29add1 3d57e80513f767339575671bccdccdc9d093dbd72c91ba07d81c58ab5256b6744a94f0e75482e3848de891dabf384322 d1419814cfe1590"

# HMAC\_DRBG NIST CAVS 14.3 PR False (SHA-384, 0, 0) #12

#### depends\_on:POLARSSL\_SHA512\_C

hmac\_drbg\_nopr:POLARSSL\_MD\_SHA384:"4b667d35a481779ad919956ca06e07366a974738c09a5685fa23b3fcc 1a54260cd39d725a7f2661ea86a2d57cfcd2a91e08419476bdc5534df58c6c3b077d3acd27ace0472f91854c164de7f76 a9b1ac":"":"":"":"":"c82e5e2fb08171c233670e9e5403b07c600be4e91ff5b57ae284c4d733139b56ece720e82d3f9ac1 85e37d0f44d5281224cb5f9d230dbdfcaf1756389fe752575a2764f6ae775d0a82f2eb1d901ab04b59b54b5fadb2acc9b 9af3e829ef19571dc416752b1bb0935ea2f3ad69dc452285c2f08412b11794134ba3bda0a10425576e88ea7b069b74b4 36aca93fe9dd1dafc78da1227b13d70157f60c9bee644451f8765e4c8badddad6c779d6b42d4e8b5ba65269186b04c38 db348ab5f7a4146"

#### HMAC\_DRBG NIST CAVS 14.3 PR False (SHA-384, 0, 0) #13

depends\_on:POLARSSL\_SHA512\_C

hmac\_drbg\_nopr:POLARSSL\_MD\_SHA384:"c0db9453f84c2aa74bf93ef21b9e7802bb8995f6fa5e634cd4064ca2a0 075319a969bad1345bb5432df63412807a646d2008394d83989cb4a506990f59f8da80e6b3a1df3fb8d726639d59cbae d1562f":"":"":"":"":"120bc268ca0d3f55d5aff5b360ca4d29a4b8ec5cb624f9674ef0a67b90bb70c238b94b2bf804fe74c a18f8364ff8b1e50b2315f8aa0c3fea663e93c80544284136de1d162e9078e9a074a50b493bcc7e0c83a0047199164a2d 32133db57abb05b751a357abd3ad5298773be21c534f98645e94f0935afa53729462acbe55993b7d801bd6b0cbc8eeb5 a1c5f0c0d690702f8de0a1a78dcca8862538201fafbefee55cd5be62afa8e5111c89f1f68d0f1760cecc86bf6675cb09b20 e097bace037"

# HMAC\_DRBG NIST CAVS 14.3 PR False (SHA-384, 0, 0) #14

# depends\_on:POLARSSL\_SHA512\_C

hmac\_drbg\_nopr:POLARSSL\_MD\_SHA384:"31836d292cb46aad594171e76237a3422844f62fb14d0cdf63ba587e7 3501051c7cbb280d4b46412e10927c9523bed1beeb5163737db7f910e444e5d5221c5469655fda4ab7218e63e1451f46 1b4fc70":"":"":"":"":"1cf3b49f28b791e7c81706fb1a870f1af134a0fb0d2aacfcd6e446caf0a91c04dc160f080ebd5503f b7c16ad9229bf0a7bffcaad07329d5bde4576870758a4bffebb6b5c309114688db8e59a55413b4b37689df38d72bc5358 291bbcc0b05af487a33934ce626efde918d0ed5f2deb75a17bd8912a31dccd783354477fa850520c3b97b56c6d2b9e4a0 5d49bc36e6683271f2322c9a546fca88c502187a5f4a2035bf5c527aa312f16c357c37162d722510b52ff8357490a0966 92572cfd8b0f"

# HMAC\_DRBG NIST CAVS 14.3 PR False (SHA-384, 0, 256) #0 depends\_on:POLARSSL\_SHA512\_C

hmac\_drbg\_nopr:POLARSSL\_MD\_SHA384:"a0c341ddf73d9404177a5fde32cbe21319c318f35cc9afca9ad41a3b06 e13491e843cc6afdf2bcd00ce77ff06ce3d8a54772c46baf142e569ecd9131d6185af3575bb62a41cb646bdcae8a7a9fe6 0cc5":"":"b83491ec1bd89f3fc84acf1aad6fbeb8ef6ab949f41adc6d0dedc53722c171fe":"b76cec3d6300ecc4a02e8102 96c7e70bd9b4e7121fc5e971cbb94337980fddbd":"2a25cb0ecf913749ad46b585c76097739a14ca7b59f1f3ce4f79bc8 a4afd1378":"98c01d4527fd131cc327e9632104d9eee10407cd73ab607228d37b9b72ca2c987aa794804d505d072561 ccd5016bd4189ac9e3db9187822877dd533347b5d2071818bb7683312e1e8806e9b73b021777f7f878bb7d304ec58ce 92e5e36d3d05a7383dc77f3fe6eb84b615f3f290bf8a43c34ef5478a30a6ad616157c9d7dd046aa66b522bcef61c9d193 82c32425d38ed3fc049e73035af1e8b97388de22c4dcba0bdc09fd36ab7eb3f67659cbd92b8d7f6d74b56fc8daf17068c 65fb016e29f"

# HMAC\_DRBG NIST CAVS 14.3 PR False (SHA-384, 0, 256) #1

#### depends\_on:POLARSSL\_SHA512\_C

hmac\_drbg\_nopr:POLARSSL\_MD\_SHA384:"7817fe880c0a4224eaed0da5f3962727e4b3be567021d37d3b6d4cd77 9274378f1cdab91c4e7c1433dcdcd0afbe4b43c32a2b5ffc520ac3721bfd5352fed023d04439c176288521319b5e315b6 e5e85a":"":"c7708c25003e6587fc8c8116c500d37299f5d5ffcad3405349351d4fed623874":"45f88f2df43c4b9c3d829 b7cfe61904ddf658c16043271f01c5f06ad3ec7bc32":"883cfd717ad8466035e6d3f3c04813e21657ad62eeaca449785a eb0836ac94f8":"6e0633c532099ebf0b10d4ad35d78a48b82fbce37913e655484ae40e29772a25630a7ab37f1d0ecdce2 7773a2ce88521b171432c07c02269df1822d2b6cde0d9f768375d9c60e688f497fb7ae262cdd5f7e8b84b84411d619c3 6529b41576ac456a240ed94d750fa722db874098ef7200c74c3234a3e5f21fcbc2cb5d50c4297d1e70901b8936964ccd 242098002f4c8ed7dbf49de8c2a924c737f248d46ac1469f676377ca52cba12f28d9b534504d6e8423b5404b7e14de95 4b4225bb53551"

HMAC\_DRBG NIST CAVS 14.3 PR False (SHA-384, 0, 256) #2 depends\_on:POLARSSL\_SHA512\_C hmac\_drbg\_nopr:POLARSSL\_MD\_SHA384:"f2bb6edec000982bfdb301d1d88a23ce840e496a4f595a662e4127571

264f1d7e9e283c567f11e7e266459fa781c6fd95339015836ebd69aa42857010f44e8a72b81f501c96931fb491dc1192f 6f6a27":"":"ecd5ea33146cb74a707eedb8df881eddb1797cbb7b16c16f8d741d23795774fc":"d410d6e2e848f2241ee4 5c9870064ac0217d97f59a8e80f6b5107ff0e4240bd0":"8a8c58fde3b8c9711757cb17e46587d0c5187f758d64478e99 68604af0367136":"990b1f68152b3607f3011f8d04ea33a3e8fc479c8a6eaeb589133569048fe1284ab44d51bdcf4f0cd 4c8d64f4c6337cdbe5f4f497ea90ee4204845bebca2ffde7831cf49892829322644c4e20a45a9885ff619bdf5e79ee53c2 6f47072e20a46d2b108d180d6ba5859a696f472bfaa80b2fcc7eda374a3f91ac0b06c9f13afac1af244a389cab4489d0ee 04a0598f9c5168f39b40e7127dad9f20d69ede6cae7683b25ded1cf9d903541fb4b0a804d7c163ab068d22949f28a8f4e 853e691e51"

# HMAC\_DRBG NIST CAVS 14.3 PR False (SHA-384, 0, 256) #3

#### depends\_on:POLARSSL\_SHA512\_C

hmac\_drbg\_nopr:POLARSSL\_MD\_SHA384:"6968f5b87019b4cdafcc9f3a89321f25ef5d8d70fd0781c9e3bb01b3ad a18c8b61d9142b639aa75f5f9d798ca538475d09b121048e8a0cc4b2286efa12fa8b4b959938261a1ec8e607526b7a27 931191":"":"fbe6b8af6685422eeeafc32327a99104b45ca5602513aed0a5c6235328e8a7a5":"04f137391e27caffecd44 13c775117feda27cad839aa900ff2af47c700034b08":"f185925cc180e556a0703a5956ab6d846121f9d9cff97f65bbed3 bc44904cb5f":"c8bbe16192bda74ef89d9859b248ac658896bd40b5491c90e923cab6815ec3d2126c62410370f5f44e0 1fbf1d1653064aed835604d5fd0633c8b71cdde6c831cd91d69e420db83e6d5d82c26c47a11f2ede616a2885a884835cf 2142a6ae4cabe989700125df12902374bcce04f3fd78f034e50398d9bcf463dde6796627820c75a7efee82fe4e16375af5 7ad3154973042e0a92110ef745f468377f6cbec5fa1a1470eac80408f8e96d37248b100ef8476c2a85cccdfca5696ffefee ecda9e0"

## HMAC\_DRBG NIST CAVS 14.3 PR False (SHA-384, 0, 256) #4 depends\_on:POLARSSL\_SHA512\_C

hmac\_drbg\_nopr:POLARSSL\_MD\_SHA384:"e8e99ffcf08aad8e50386f5d079d79d3db783a74165c6126b42b3140f7 44a7c723541930c8c772adb62981dbef8d054ecdcf1c30228904bd7ba31798bfbbd64757aa251ac9a1ae8c20a050670fe ac59b":"":"546e04247d6cb5212a57b62f99e1cca767a5768cf79296f45f0db24732ba6368":"fd45f66c8dede41387373 c38674605f3e075c9b7cfc66123a5478b8f8e3ab276":"39911a79c6edbbc805a50d2aa018742094177a8e216d647c644 28c00169ab2d6":"871577ddf34b29e5caf132aa82e1d2f1586b76e39aab62acd02f6d4440908a772ac5f6fd48c5f55f1eb e0e76221ac46b834a8a4f5dd9958721ee053ba3aef1574ebd980a5da6a94693662717ee548af0f921421d1afb814e4d17 99d351889d2a1bdd57570a913e428e6613b16e158c1cfed038f6578920d60db73dc10a40da9bc363a0206b4e7e49670e ccea866efd9a05bc237042cf052f2a4140f9377e3c6792b88ea06323fcebb99c643fc1c3653758d6866cdb148837fb0fdf 77de1564cf"

#### HMAC\_DRBG NIST CAVS 14.3 PR False (SHA-384, 0, 256) #5

#### depends\_on:POLARSSL\_SHA512\_C

hmac\_drbg\_nopr:POLARSSL\_MD\_SHA384:"c7774e199b5a8c0b306ca236163249044ec2153dc89bd1c1459cfd40c c6069fd1921837aaa80f4dff34a97b4dd7e94c0143efa24f34924fa52abb4275a63cae7048a7fbb8b76300fa8d109f9561f 1699":"":"1f437f758512071bd23d091c2b1ad8d51b99acc663e1d037fc5421092cbb1a45":"c622ac1071b50e4f899e4 760cfed476adc013b6ff95c9b7be671f79cd2487ba5":"f973f45f75fb0d68e0bc5a723a72e722e6c8f3fea08d785141c78 786da5101c6":"9475c697af430e94ed396c707bb7d5ee5bff18405131a0e898ed38065abc28ebdc1dc33d767c4dab69c 846e3350bb414ef2d43798710958a6ff3e6b55de93c2ac31793a1dd4b07379e364ce72553323b9bcaa8839cbbbd347b4 a82010b78967219b84c6fe9f9285ff741a0036aba6bfa7dd0d5a4ffc1936341b0e2a31082123b6d2af6740cb3ff43bb4a8 7ee74ef7eb06030745453d2ec225c8f31d214f1dead0f29af01ebfe90d2f8a8bf5e031242ebfcbd136b3e3db1f63a46f69a 26d6159f"

HMAC\_DRBG NIST CAVS 14.3 PR False (SHA-384, 0, 256) #6 depends\_on:POLARSSL\_SHA512\_C hmac\_drbg\_nopr:POLARSSL\_MD\_SHA384:"898963d0237c58e4b7b6e894ab271555407d3ae8c1c4599f5f5490ad5

701984a6e5ddd58d311b547f6fd2d4d67addb4ca6b86839b83978baef72b8cfbdd0cf180518af0e32e52ad4a73db460af 05e187":"":"cbe5f14445cd310aecc97113232a0121ed2082f2c4152b4be68448f36c91b1f4":"efe0ef028e4179ae10b37 8bcda3d96056ff21d94404bfe022b563cb6690ad563":"98cf6a771c05f904b53ff9b12709d20bc3f1821385cf27ace7a4a 584e73866c2":"5682b6bd667b45dcf16527a817852b52a7f5d0fa8c962f3dd3af63e7e71990da92b75e9fcf5de59b1565 f525a734e978ba74dd80fe89a2e527960ce4207b9ca514d933676ad93e6dff5d57314a45889637a623eb7832854c3897f aa511ed6dd246d2b8280e7d0524647d4bf7715b5546e0a9a1dec246b1680adea2eecdc354fb3122654102cd0bf94ac93 33caef3fdc369e7649653352739783d048e08e8d231b332fa1558745e2ce89dd76d1dc442a71dc3d5eb7d3481558941e 261f989b097"

# HMAC\_DRBG NIST CAVS 14.3 PR False (SHA-384, 0, 256) #7

#### depends\_on:POLARSSL\_SHA512\_C

hmac\_drbg\_nopr:POLARSSL\_MD\_SHA384:"426bfdd4ead656611ce49bfd9f213843c194bb6863534ebc258415148 f457e6e685fcf539922aade348a2af678038610af676246632dd70920d661518d4dc5221381b2fbf1c2f3bfed01cbb9303 98095":"":"971785b18e244d03e25b9a80c2c2204f5bab6dcbcaec986342450eb9b376bb5e":"5de582cba43a61086657 8604c9f2a542831f41c277d50b324f4edf1e2e5d498b":"46e4c325d2c45e00a3c17ab35115b5370abbae61337eb2da4e 6aa91f951f55e9":"f2e8be2e994b74a4945fedabb167778523865ed27826f9c26ca2b49bf32af1626ae62bfeaab13e9bc5 2a081f365062a5cdbed0872f6479cfec5a5e79171d97ea898e8d10ed71203882d1d7b7d28c5d59b8872985abc628e736 22f616c4c0904ecb1e4518be8b4398662dff8806c3f43750cc9be95aaac2a4730f40323d63af157d13555d043c4d0d7cb 53f202df282fdfc5544a234f71121e893814f4bfa926351c5e9427e90f1117a3bce7a16f0e08cd06c3d7c458f9d07ca326 9e015733aa1"

## HMAC\_DRBG NIST CAVS 14.3 PR False (SHA-384, 0, 256) #8 depends\_on:POLARSSL\_SHA512\_C

hmac\_drbg\_nopr:POLARSSL\_MD\_SHA384:"ddfb3d1d93e977aecd08efbd71dd48168e67658d93596b742670ed7c8 804bd3e730d34a80ca1fb4ad2471ee22461bbda670337d675a17721ac63c3793153830a26b1871b316a3e10e49c555f4 4719577":"":"390c53a5ec1db52996eb042f9a76e45f0bca76ef6ea31b4642f00658342e601d":"b5436e880c15f03c3bb 846d90f3ee5fc5bf5393865a112a4317d724738f5dd25":"d193f932af858698ab086bda36d04dfdbfaf487fae4298b38fe f97bccdf63f38":"bdf9e1ba1fbafdb8f4628098aefae4810ee7fd565d0d285ddc3840f8e24a9985c2de57edf5a511079ba6 c952c95c626e296fd62f3579ad03db536238fe69158317c9c26d373816343505c60a48e07a00edff8fbfef0ce69ed176e5 484d056af02a270bb6fce7bae0b223bfd98ad359d53b159f3295be3fd630a568d2363121c7021ec23b14693be48f5b55e 06be3d729c2a80948194b1266da96317bc592362809409a7666d5c168125b99de26da741f17ca52d63685ee8d8260d4 5764fc78ea"

# HMAC\_DRBG NIST CAVS 14.3 PR False (SHA-384, 0, 256) #9

# depends\_on:POLARSSL\_SHA512\_C

hmac\_drbg\_nopr:POLARSSL\_MD\_SHA384:"457e49a71da81a2a08bb19b97ba8e62ae4b5ad4ae64daf758a83a7550 6f9251149b2bd7180f69b9217346f8165b7cd8f100e0b1066e2877f5e5da21b037c2bbf178611dae627d9beaee64a9d01 86462a":"":"c3181f694695c21405588f600ac33871b519e2b8e3b876424b32753da483d6ec":"68e717410f99ae13712 175e402b51058b7625b7da27224414b472f9622d163d5":"f2cf13d05e853a13ed47c5d0eeb9c0416688050342f0d345 ac1bb21d5ae675fe":"fc23aad02870885394ca831b72201d76cf736f08f6132b12178e8e3b016fef8d3bbb849e5d935ab 732054ca701154e7d3e87d1b51b7392ccfaa19c4ad28638c67bd149ff67a93c09ee1fa5c2ef7bf9d40844baae79169e52e 9990c93f099e036b63b000fb8ea67a13167b045c8f9163045beabe0575fef00b89fd90390b0124961698f4ad8884a1e1f af576de7a179c03221402279b31c93136b9436f9a07b5a67b1c199e7c6cbd0b5f53ee5bd0ef845243077c6eda0e021ac9 219f6db5ad503"

HMAC\_DRBG NIST CAVS 14.3 PR False (SHA-384, 0, 256) #10 depends\_on:POLARSSL\_SHA512\_C hmac\_drbg\_nopr:POLARSSL\_MD\_SHA384:"79e96cc8e77d8fe72cd6c66becb52753cea28bf71680fa541f345b83be

79973db4081201bf23c94d1828e9ca1e825ac18aedc5ceb87a4c1b0c333c88d97e0f12d61b338e5ace5e15f71283d31a1 ea90f":"":"4304ccb2666b227c92e2b00659ce0b34dbb53451591e32914a60d6e6cbbbfdd6":"d6e74777c02252b06133 57b9a582f4d8cd7e436daf1674a663561b62d8ee7143":"0de123897d5f090b52db88e4c0f9fe736ccf27c134b0f5eac61 b200d15e07986":"55a369d136e2d903c179472eebfc45ae236994669c46cd318401bc662f38a1f714f78ac9f15c819d2 bd876a7af51e6caecff3c650a3e661e5d137a354cb16aed5b1554545bde08c10baaa5bce22284083b43a6dd9941a37f1a 18929ced61181c137e9e38c79d107465a5a12f2a2f37788c8e398ac48b2be944d6dd3562c05922c25569c26a1203fdd2 44920e6c268028dbcf6807c05bbf1559969981467a479d7117a91f210118c1159749a1dbce4d8a0d5f2f8232c5152cba a6441865ac3a88"

# HMAC\_DRBG NIST CAVS 14.3 PR False (SHA-384, 0, 256) #11 depends\_on:POLARSSL\_SHA512\_C

hmac\_drbg\_nopr:POLARSSL\_MD\_SHA384:"b37180874dd4a7e08b1256966ed5845001b0773b5136956dca7194cd 12a9d9e1f1dd35534f579307de11c1e64875e9377081de3095d83ced0ea3df2ee8d5be4daee545b431dc908bc10efc04d b16ab4e":"":"d3c8aa88cc8d5b59af3685177cf3826cd675854deddcb9b501c40c4288cd9cdf":"6783f5bd86fe178e6a4 d303342374ed32853925f143a5ad083c04a9c298feb99":"4774e5d062eda04b680d717f652d87bf5cf635f597287b76fc 35e2d5ce593d08":"e478d45fd3eb6f4c398a0ec84f93ea6861f00666753c143506c5e417100077e2c4c9ece450d98c937 2d68aeffe9e57ef9176d4084f9c6d02479b516942dd4792a90ffe1e4e49a8156bdd872f1f05facc06e71e581f919cd94fb9 7208515ba284fcd255ea6f1d1ebb7d351e1ceea1cdee631072d3fc3f4ef9d5fc57a9ca98c88b81003d858cb5be0a3520c3 4e52d3beeadf91388ec9a495b1fc7ff7a6799ab0af211abf52c15467274c04bd104df14033df000d8624acd253a6c954c0 d89b7238"

#### HMAC\_DRBG NIST CAVS 14.3 PR False (SHA-384, 0, 256) #12 depends\_on:POLARSSL\_SHA512\_C

hmac\_drbg\_nopr:POLARSSL\_MD\_SHA384:"2779f20c02d086d30d53dbd6e7396a35e677214650e39f2ae83077fad 70c068005faef347e7f73efb53a92f0629e012c7e1246d07b4e1bea7008dd8ecc7546e3f0a6e0e950e083373fde3fd994e 114a4":"":"55edb840b85b391d4f1940be52a3e3824119349c780811c570d2c88dbefcea16":"e83ef56f09f82af4dd91a 0b887d3f182dccd973435b74b7b3c432b39a61fe720":"eb9f30f2886d0486c5240f43104e426b36aae0006c4b9c64dab 1bb713bcef7e3":"68c3feda06172a191184e0bb77a8f3c9096048bf71ed95b20cba1b1726660900d7d9f97b7ac648c76 b50b921c28eee3d401ba81c8a46fabf82301fda8ffe9d76bd93cb275638f7c2088cfde88620661eb844cf953cc141b31e9 46338a0203c8ae67c2af1330a53251818aebef893010f16a519fcf22060a9aa9c597f3409465cf3c9ccf753db8c0bd3b46 5b028adfc447e37b5129c17ae9e8bd01f762662c466491fe57384825c163ab8a26d67efdda01b053c19d3bc6545c3661f 2ad1df1e33"

# HMAC\_DRBG NIST CAVS 14.3 PR False (SHA-384, 0, 256) #13

#### depends\_on:POLARSSL\_SHA512\_C

hmac\_drbg\_nopr:POLARSSL\_MD\_SHA384:"71c9fb2eb8cca98860f955a8bb3669c70b6f5374256da23fcbc4ffc2e90 bc0a043b8ecbf1cb0c7b65a2cb7a47211541f2675512138964d0db8074727158bfb4f0d3c093f1e2c2bf697a48c2ebd27 153b":"":"13b1d552e2c8c84f66961ac8c919166a248bc62fb896cff0b8b001cd7e147bd7":"27d626121ef579d9969809 762c77068e4573af44b6e947a2892337a11404c133":"456ea206c38662750af39aed5fe0a39760f4dac85b83d7ccbc33 5f53a160a0c9":"464aee8af42ae68ee776780113805cade246b83a698c34bf4c92e5d81f28829ecdb808884bc7d784397 f2b2f8c76a2e3517b53bcdc7257f44ec9357d014af4e8ddb44df98da72775567356f363fb85885f8f22505e5b5a80c824b 4a0bc48029e3419d3d2f161b1469cead730cb123ca8387a2c8276635a91d0dcb2220797ae2702468587ac3a70b92762 5f3a6e2980d6fae6fddf4b380ca0d91eb4aee37b98644bdeac345f49523a241ca392972da02d70364f9401c21fcf39eeaf4 14a09fdfe"

HMAC\_DRBG NIST CAVS 14.3 PR False (SHA-384, 0, 256) #14 depends\_on:POLARSSL\_SHA512\_C hmac\_drbg\_nopr:POLARSSL\_MD\_SHA384:"c9e54bcebbbdf44051e80b91cd10c87dc24267923350b6770406551a5

069ea2255201f3f15bc3a2e4caaf0b45510f19db299a41db8d56ce993ade44323c455fb1a3f504124c35a9e907d9765e8 10c939":"":"2819b3ee279d57145ea1020ebc77c46031d69524a843158192e081f2ac91512b":"269ac853ccd332fef61 330af7e80a33791ec44b6cbb83006e5ca0670597b35b1":"fdf031b1e0a8016bdf6a6ebb533dddaae1a3a5b14b9cf52a1a 8028cc720b10c4":"a1c4c1d6e72dae5e4714bddf4a1cb8d01cff8a3973b12022011270c0de7ceb85ffb6a6aedfa54d052 1ff33d748fdef8f29c52c7c414e692a30dfd0013776b58f58421605369c83d4d891a19c782a2d036f9638aba9e24b0eacd ee87d4a8011699b638c287f0a12f11ede86a946be9c00d21a31584a2a0da536dcbf86e2df63be9a7b771999c9c7a6b748 de713b7da757de2d731a8d980b75136b0fdc75ca7aef47cd36bb9370c5ca0ef81b9a04fdc78698720f68e5d54e1a777e5 57a1dfb4c22"

# HMAC\_DRBG NIST CAVS 14.3 PR False (SHA-384, 256, 0) #0 depends\_on:POLARSSL\_SHA512\_C

hmac\_drbg\_nopr:POLARSSL\_MD\_SHA384:"4d95f31b9606a5f6d04dff1d89b50becfd0882e6cf51c1c5d24ad843bc 12d977eba4582c39d793a63eadb63f292568c7fc4270e6c9aec83186a20819a7d35e7f1155ea108794302d593c53ce9d 25422b":"43bf6f32b3b5f580b54179e4102d063536e7c47681d6de3cfe88fd8ec66e4873":"":"":"":"e991d000b24ebdf 838ba11f9849591b0029feff33604bc4d71acd94301f8d045eeb1f81f3a101a297403a35859113c099939638680d481c8 6067f54762892f82146f61cce7bc2c85d395348f3ea2aba6bb3e59dbcf8e41a81918b6cab304d44ea1e32573cd6936f38 cdc11d3c2f96290cc27b0dfa3bbbafa9394acdf2f4435170b428563427c4b02ed25924226edf8d5a5eca4eec4aecf98ef2e 6f75caa70bdd84877df2e637b7fad621c6170ca5bd86e21d0bb01cc90fe2e76353a9d5687bea"

## HMAC\_DRBG NIST CAVS 14.3 PR False (SHA-384, 256, 0) #1

#### depends\_on:POLARSSL\_SHA512\_C

hmac\_drbg\_nopr:POLARSSL\_MD\_SHA384:"1378443dfec3c03d36b16bacc480edfcb1a4a509c17cf4b35787dae3bc 91ade6c113a1e0df927a4449ff9e2f4f1cd9a27b07f57ccd6777f6d6bbfc9655f0676d7b4f91712efd43315be7c7f30e51d a89":"f67cd35afbc96756499c68a5ea19991cd1ad4880fdc13afaa817608a141e9646":"":"":"":"b32d9838b3f45e3c4b3 ede1181bf0aadab96d22790d8536f5913fe95c3ec0179dd1c7ae69430bc8c68f4f30105199b785a11adf7abec007d18ab cee2e65df5a211adfda35fed8b9389a61d2fad33fe020119e72c782a316f17f8a588239567315bda461f5f4518a1aece4d 0ae028c153d67a8d4ce620e571faa0403c56bcaa864822e4d8ae6d14feafefccbe879ce4baeca70d436218e0eb3a62bf15 c018fd4cf66a50e3d9d7cc9e4744e29e9c945eabf03a6a2c4ca57e582b60914417da57f6"

#### HMAC\_DRBG NIST CAVS 14.3 PR False (SHA-384, 256, 0) #2

#### depends\_on:POLARSSL\_SHA512\_C

hmac\_drbg\_nopr:POLARSSL\_MD\_SHA384:"69e9396c58ed867eb52fcd046504922e2e9a9b059234cdd3f0a09eee9f dfd45dedf5d3860b25115f8a3d0e2f3f543890a23a5aa278f836577956944a098d18f05900d1b076d30ea745be745b9ef c0dcc":"1b6e1bb613d199a5e6f1b5c2ed041cf6f6633e2ef4d50ecad89b28102bf70554":"":"":"":"ee09f7b24cdc6b51a 8212ca00613633c1a5f044fa921bec31baf679f5ba66bfd723721a03e0f260a44ad5cc4c580080667a781427a34c3d2fdf aceb4b040ee675491c4dd0c0d13abbe81336384806e37f2729e7fd080fd57011b54b664d58534c831c90d182d4d95567 6938d484087b0086d2bf2737a912afb66101575ca2bc5acf845f4970bb1ce4441eb667d5096319d6282714a8a9708ef9 964cadf596ac3e7b1ba18fdec7e2e22f5e6352e825e965a494cb880aae78477aa3bcba9428107"

# HMAC\_DRBG NIST CAVS 14.3 PR False (SHA-384, 256, 0) #3

# depends\_on:POLARSSL\_SHA512\_C

hmac\_drbg\_nopr:POLARSSL\_MD\_SHA384:"d2f390fde0b50ea4afe6baf29a75e698fb0275c04c481df03910d238f4e 72c6f63a6231df89123c2dbecfe0cb0313db34288f4143694ce2df2484d20884dbca097e35c3fd8ddee5273b53c1149bf 5070":"2bc38d852d1ddee2e89b7174032d96c0b97f955e16bc61716c5c64248eb6232f":"":"":"":"e62346c72ef393a29 04e982158992df4ccab03142c41d8d29c1454794926c48570eef34bd021d44cc9106401e9cbce6ddbb6c92257e89a787 499d7f7a2dd527833307e02f44645ddbcb1303f1da95382c89805c76a2f12eb13d2b0205b7ec0ef21f596c98af608a2f2 a2c5e3534e01a23ba25bd5fcba0481482e1ec8138fb1c86840060919d7620cb7b879d1096f64aecae1ea085a793a9f4dd 665449ce73cb3036dd5f2a49138ce88c461a0a9e2f0c1fb8338f5eea53ab0a0ca8a8df9c315c4"

# HMAC\_DRBG NIST CAVS 14.3 PR False (SHA-384, 256, 0) #4

#### depends\_on:POLARSSL\_SHA512\_C

hmac\_drbg\_nopr:POLARSSL\_MD\_SHA384:"0cf86ffa1456c453b53305353ce43ad3ba44ebf4c6943cde8613cdc417 ee9f6e759c0bf4676f1ebd05c519eb84dfcd3e379ce61016e48cccde24753878f7d8fd5da72518253b2f836f32e5b594d5 4ad6":"088c917f84679641f491aaf105eea0f02d0a8ae0b7add69645d1ef304c74b417":"":"":"":"79e71d9a974cb88d90 22d35997032bb5fbf8f0daff411467217837a836aa44c493f868a333d1ebf66689895b53c9e01d58019dd1da2354fb966 c88d2d6adbe66ac0b8901595a24dddba609478ec36e497f6fb6b4bcaa88b1e9a9c87088f66611446e8c2873e89ee1006 b6d92d2eac54714fc6481e7782b38ed4b18d5f9714ae6a544110cb6063c8a9964c52a7026f52af448783c3427092e033 9efd7d1a8522848a2faa8aa19c21363a537766c05505cb979269c73ee90679feaef8df13b6506"

# HMAC\_DRBG NIST CAVS 14.3 PR False (SHA-384, 256, 0) #5

# depends\_on:POLARSSL\_SHA512\_C

hmac\_drbg\_nopr:POLARSSL\_MD\_SHA384:"7179c434bffa377d9b6821da9571667c8b962196f7d8aad062e75b609 1a34a454e8f4d14a60fb5253ae373cf50edca93b8d2eb2075076ec8c7a42b7adbe7723a6ba8b51a55fadb16fc3a6fe9da0 20482":"bc1c39e646afc1bb62685b746007148494209a419b733e938c1a5d02e2350860":"":"":"":"3093a2e1f502d44 d8be4f35b386774162f0e10870f9cd34e3b9d4e77c7ec7cd10cdfa0bf8228be96cb5741f069440a6b6f9ec155d88ba66b 7fa84959c53d3574bf1cf9f1561006c776223b881dd396e9e9830af2c1b5f7457fc45e823b411c5c2ba3b11219aefe5508 f75cbdb5e40edf6b1f61453541ac98dad9ed502bf1a8afa79604261c7a89e78cf2941d520e0c10bed18820da6c23a5ed1c 0dffbb04cdcc9c3284d400644e9365c995d8c99eebf444f2cb051bb62f231301d31ea815c338"

# HMAC\_DRBG NIST CAVS 14.3 PR False (SHA-384, 256, 0) #6

## depends\_on:POLARSSL\_SHA512\_C

hmac\_drbg\_nopr:POLARSSL\_MD\_SHA384:"b063333128a6ab4f433f151ae8aec4283ab6d1cbf4a69447850fa1a259 30ec0f4204da52752a9bdc788c5cee6d8b92e1b8530dbe0c81b1d34037ee53f20758d5750d9863ed60c762ae2a8b4c97 3acc22":"067708b24df7a34811993d5c65d5348eea73e6c6680293afab5804b4328e7a96":"":"":"":"5f74a1d199f30fa2 2f2020baf036fc61b1cc2acaa80b48ddff1cf85fe5dd200a9afbd8bc51dd1829636fa335660f36d5d2a516e4c38e8ef0c3c ad979e79e7e226b820634ef1d76ae81bc3e3807913eb0731b2e959c43afa83feb1d8da31dcdcb3dc3a4cf8f454c4ec41b bc822e58023f0d797c844bd8f20034b31d99579bff142cf53d2651d7a31b212d2b9d5705b048860d6c4e3f45ef1bf2d5e 46433fec593b9f68be8b1e928ea04ddc4ce2fcecb737bb8f9d054c2ba5060fae5e5fc21a650"

# HMAC\_DRBG NIST CAVS 14.3 PR False (SHA-384, 256, 0) #7

#### depends\_on:POLARSSL\_SHA512\_C

hmac\_drbg\_nopr:POLARSSL\_MD\_SHA384:"e23fa0c86c8a7b99ba0d3ec3ca47349a57798c07587b666cc4ae1c9eff 83b8cbffb49d1910bf05db3c7d0db7e27285ae9f6b4411d84364b27a66398f5b0a897ee2085526d3ac4f65e70800067d 57a51e":"7ffdef21683a75484f6ac304801c213dc8cb7e3cf0f94c358a2e1ccc9969e834":"":"":"":"f952956cb8c528efe 2c831c67b69e8aa7e79c013161497b9c55415fd40c7fae778a6fa82109a40dd72fb2f4d92e1cbc47f52d055485c99d893 fbea1cf28dab35be1f162494cb79ea45c44a63a1685217cd3733dcfa88bb6de65c68f2390e479c0fcc6b398dc5498ac930 02e7e7f360535d082c8e46386611075665060845c4f8bdee38c23d2f90d2b1d78217e865ecfb6df02498db837fe581c43 382cd1d3a508b6dc052ef7c4d20349679db8d8bf8dedd763da8e5df775d133970be062a9ced"

# HMAC\_DRBG NIST CAVS 14.3 PR False (SHA-384, 256, 0) #8

depends\_on:POLARSSL\_SHA512\_C

hmac\_drbg\_nopr:POLARSSL\_MD\_SHA384:"4889013333cd1e2b3b8c4365bde690b66e06bcccbea25f04132a0962f 13a7d458e823f5ec0ea091a07065593ca44fe49611602d165a35aacb352206844acdf41dc2c88b63b36912ae81875bfd3 e098e3":"b4761d82a93e17d8a0a461ec8205932edf218157459a25a7f26ceddb59992192":"":"":"":"72aa3601986e6c9 70b8c2253118b8381264577e391e48bddff0cceeb5101975391a2c731f5611316b255c2a6c0554ed6cbf8acbbcd8609e 3f99c3cec38aa060eedb863563442b7beb78f35221736c608a933aeb0d4a7cc050fbcca351cf780d42c5380284a616352 0a80896ee7f71d2961d7629d673791f8fac10bd01d32d95e8efbd65381424c378bbf54b532a70c285d98bdbb559c9f37 d6eae889b82d5006fba2892ae16acab103aff1b247711ef92dbc6e516c92e388fda4243808f95170"

#### HMAC\_DRBG NIST CAVS 14.3 PR False (SHA-384, 256, 0) #9

depends\_on:POLARSSL\_SHA512\_C

hmac\_drbg\_nopr:POLARSSL\_MD\_SHA384:"cc32ef3ea3b0db89c69312cad56b1ddea73ba4c302b85ff3c6605d1899 a96f49909c6a54d98baf096ea5bd46abc2535309676d9d6bb9917271bf8c86c8852e29bf3ff5b2fe56ac094fa35dcc5154 7f62":"cb80942bfbcd8f112ed601cb12a5ca52cc0f280522db11da92ac6c76be3932fd":"":"":"":"2c972cfe1537bae42ec c46b1b41a691350f6e63c202245347e91602b93a4cbd5c8829e5a4f63f7ee0e29adb69386e8b659dca2e6000aa03beab1 32db6dada8dc35ab68433671cf621fe4593018b1eafd3a2191507fe015e2a5694fdfe2c3182fada71d18c5fdeed0650898 62249c5508f055ebeceb9fcfe5d16e4479dc17e2b59b5a0aa31cf21fc6b5925569b0ca63d1a5cd268a4d409f1039d9025 56236fb06e61c1c054ed3798cbe4d8c2a7b2d18206212591174cec9da519fb876c583a20f"

#### HMAC\_DRBG NIST CAVS 14.3 PR False (SHA-384, 256, 0) #10

#### depends\_on:POLARSSL\_SHA512\_C

hmac\_drbg\_nopr:POLARSSL\_MD\_SHA384:"142bff9332c48103221359040cda6632baa92cfbd1ae7f8b3d0e33d6a8 193939d9d20d17fdf6edd1b3ca9ff600fe965746b0ba1b61e9aa5141edb77ade0f191b87f0b33c0f3620801a755dca026 98883":"8dbbcf0c190783122aa6da6e05ec9d82ee29f8e74e59f8fe6eb9492fe410df6a":"":"":"":"2537a8638d5759201 cbc225e844208c1d08443b055fafe23329aed5eb2d814703b0fdbd0a89c2d62f8f4ea7746905b9bd90706b734060c96e 4e406675576bae84317bf36d8523babab72236b71fc6087dfcfcbe765de13cd1ed316f495e3bd08d780cd6a58849c929e f24b41e9561868158046ffe8d2a89d169ba31331611f0872c6d075b9938e5170a3b8612f9ecff4743c0db5ae365fdc267 8ec262eed3b7c337e65dd1ff24a867574ee460bec7c374fc6b3fe9b0eb7bd9f5507ec5988d313"

## HMAC\_DRBG NIST CAVS 14.3 PR False (SHA-384, 256, 0) #11

#### depends\_on:POLARSSL\_SHA512\_C

hmac\_drbg\_nopr:POLARSSL\_MD\_SHA384:"821ed44bd793a4af223aebf52413ba5e0e231b2029b3d71475ac028d8 c10f86d2382eb9c62bab540be847e22344704d339b798248d0bf2990c0621316e3c98ec07f05bba8887783adaebe8fcec c48fed":"8d2c8cdb2ddd6934271941f071ea47dfab869a5671dff9d424b916c1ccabb02d":"":"":"":"a5fcf13e4a6b9829 ac30171920478a7878aeda658803f2e314f9ef8cf42c9c1933cbd8dfe5053abd30df644ca062070662f4b7e7851d28ff80 1cc4b878523b4610891abb29c095a70665de1199182fa193439665cb19cbdb00aaf3fd0fefaa2278194e79ebf652713a2 8c36f2cdb83f96c8eb1e85c9969381b52bc3444e8ad5d82c94964544b3e6649ae3f532d25a2e370e9fc8c77753239f130 091c43720ffcd2bbcdb70a75223cfd9346091e8c056227f66648941552efaa5a0a369291e9ee"

#### HMAC\_DRBG NIST CAVS 14.3 PR False (SHA-384, 256, 0) #12

#### depends\_on:POLARSSL\_SHA512\_C

hmac\_drbg\_nopr:POLARSSL\_MD\_SHA384:"977bad4c5d1d16a2439863af8bb6fdbc206ad0bf20c4036c044645962 c36e2e853f0d702a54b70421a509c25de124f27e330eba581fc82efca522e43956187c9ee4f58f971e4b91ed51cc8aeea2 6fdc3":"51cb91cb7ff1b39e18aacc0baad20443522bf869f26d9d7182005b5cb1d018de":"":"":"":"df4acafbe4f28ee47a cc5134ef665a50deb68de9b3c7e075b26d5731049f13ffd00cda05f612f20fd901ff127277f269c069607442ed9f7b4189 2711a72b83ac592048bfb28ab2c64c6b9f5eb4427450f4475b1c04dd4665998b638d06fe8f463e2f07ff46073003132b6 6a5d4d19a65bd08230d1db0234fbd09a98864f8ca824e7a0ca9f1d1662027a60c7e95382122674d88224fb192cfc1299 52ed6515912aded9c72a49a39a00f9f9a16abbd361b20a12b5f3c4de54012aeb1b42f6fa3bc"

#### HMAC\_DRBG NIST CAVS 14.3 PR False (SHA-384, 256, 0) #13

#### depends\_on:POLARSSL\_SHA512\_C

hmac\_drbg\_nopr:POLARSSL\_MD\_SHA384:"3116ef07685eafff1c77f185fa840bb5627fb9a5d79f72f8007cdcdfbfef c56bb1769991d78e9e48fca4c97b01d720d1d3ea6fa6ffbe2569da94b6bb36cd34d72c37d0218b3d02c391e0653e286b 24b8":"f138ca3ec867cb7ed7d5fdb0868d7470de5f802fdb941dc400ad524d9032e23a":"":"":"":"59f01ec06c97a49cc5

de469cc2b39c28db7612029e0e24e3c2b24f92c0af2383bfb9a0dccbeefdaec4bbd2607dc582ee7eaae6a4ffab251404e3 c59c95e5460ccc8d8dea4db73e924ccd7528708e1b6a9d62d485c93764686f93df6fb8a9ae86bbda1e038697b5485e27 e0bac9a18126bff1e7b104401306cc424e783f55ebe9940176d7123ef58c9460e5fb8311f745fdccd39ce552547adccdcd 853bfba87aeb87dfe8ae72080fb7b3e5c4718e743c9f576d7752e3db1fdb29f160bde115f3"

#### HMAC\_DRBG NIST CAVS 14.3 PR False (SHA-384, 256, 0) #14

#### depends\_on:POLARSSL\_SHA512\_C

hmac\_drbg\_nopr:POLARSSL\_MD\_SHA384:"f5ba27c487a40dfe342fe18e7f9c72bebc1ea229c7634cce87defd7aa11 448e3f584d1769f3e76a017430e6e9bae6bb6c79170925e1156275311d86d4a03cfe3dfbf85f80bbd70ea98af76220833 a0be":"34fd124aad5a10b852b2fe8481cd0ec46dc2d02ed9583f6e282a4c908e319024":"":"":"":"977fa5b70f4ca3c04b 6f495de3bfdb4b8aef93bd14c82653e30a00a4678c602aa889766ab7caa434d9c15bd68bd14e66cdc609289a691dbcb3 91611be66c2056f8e675de5db9b2e2f15e5a330d00a8886eb8b8eed4076306d443ca292d783fb056186aa86e1dc9f18a 113e015e535dffea954319cd26e5572f4173766207ed7d9b8b2c42a741340c1850a07139c0b358cab942bec51b159e50 f5aa9d8fbe7ca9d1d2127a98fbf0f8c3094bea4e3039f7f7ab083fc9d050e29e7d4cc2d3d44caf"

# HMAC\_DRBG NIST CAVS 14.3 PR False (SHA-384, 256, 256) #0

depends\_on:POLARSSL\_SHA512\_C

hmac\_drbg\_nopr:POLARSSL\_MD\_SHA384:"c4868db5c46fde0a10008838b5be62c349209fded42fab461b01e1172 3c8242a618faba54acba1e0afd4b27cbd731ed9d30016b5827dc2bfe4034c6654d69775fe98432b19e3da373213d939d 391f54a":"135132cf2b8a57554bdc13c68e90dc434353e4f65a4d5ca07c3e0a13c62e7265":"a0bbd02f6aa71a06d1642 ca2cc7cdc5e8857e431b176bcf1ecd20f041467bd2d":"93ee30a9e7a0e244aa91da62f2215c7233bdfc415740d2770780 cbbad61b9ba2":"36d922cacca00ae89db8f0c1cae5a47d2de8e61ae09357ca431c28a07907fce1":"2aac4cebed080c68e f0dcff348506eca568180f7370c020deda1a4c9050ce94d4db90fd827165846d6dd6cb2031eec1634b0e7f3e0e89504e3 4d248e23a8fb31cd32ff39a486946b2940f54c968f96cfc508cd871c84e68458ca7dccabc6dcfb1e9fbef9a47caae14c523 9c28686e0fc0942b0c847c9d8d987970c1c5f5f06eaa8385575dacb1e925c0ed85e13edbb9922083f9bbbb79405411ff5 dfe70615685df1f1e49867d0b6ed69afe8ac5e76ffab6ff3d71b4dae998faf8c7d5bc6ae4d"

# HMAC\_DRBG NIST CAVS 14.3 PR False (SHA-384, 256, 256) #1

#### depends\_on:POLARSSL\_SHA512\_C

hmac\_drbg\_nopr:POLARSSL\_MD\_SHA384:"46c82cb81de474ae02cccfac1555d06e5dc44b6ef526e0e28356ffc8bc6 c0fd0628d4d942834b94fc977609c8ec0a6392c0693130c6215d55e37da43d67def719051e99871db68128e245217d2a a3230":"5de51e3f49951bab36460724a63f046e75f6f610be7405f55016c93a59f1890a":"5dbb13f5b4eb275cb757513e 6b8af6fefd7c9c9e0f5304fdd9b4c0968458f22b":"3ebceff3232e75c6beb79d97c78e93244a257f0772f82e234518c50e 322630eb":"dc64e5a1fc7b32f0294db138dc131946e5602266f4cdf00037ffe513a44ff83c":"e3480544036a3684a88e2 3ff41a4bbd810f827021ca45e800aaaa36ed0b9bffcbbcc99a1ef1f1528b4bfe39514c7a390ba132d1681138c4b1b9f1a0f a1758837dde35d0f6c38683ba47a904937dc5ee3d3b75f909e5fb6311c6cda5e1121edc774e66092aa1dbde83e4680ff9 5c0bbc2946aa4d46770f247caa7b71bdefac9641ee99700fbd1e560f9f7fbd462ede64e009ced90c44c6ff03b890e16c79 c7b8c959a27defa6f062168891977c637ec22ecfe20601d499443f1fb0ecc7d9505b7"

#### HMAC\_DRBG NIST CAVS 14.3 PR False (SHA-384, 256, 256) #2

#### depends\_on:POLARSSL\_SHA512\_C

hmac\_drbg\_nopr:POLARSSL\_MD\_SHA384:"df8053def0260ae71f67e197ae8b547a228e9b67ba7909fc1cb3adca51 058b15f6d5951f0b60c972d139b75dc44a3680127a84799fd7672e429f20876c175d135e5f894edc7a4da334eb8b73a3 34be61":"26890036a9b17d8e805c38568630e1c196091faad546ba8eb976f3aa031a8905":"40ea6bebb0cb94b7e5277 87e17ef9f7d3efb889fc1e47e49893ac5c4bba988c2":"090271c307b43b951c20ad3f081d2838df0936a4bbdc5eb6f2e1 6b1db482b1ac":"c203cc1a3af668e45653bab6b1aa39ba0669491a06d00cd39c97b777a8bfd4d7":"0d68d903c85c017 2419dc9f782c5d67a0b3367d13cb2f734fed95c7fc082291edbf4fa83354c6588227e40bbff082be2dd276c264823a8f31 ba18b00955d7a1fd612a2f37d824bc82cdec972d3f8384dfc78b51dca61e815766c877ef3d2113704c805a250aee7b55b

849af048feb3536fe73ec4f0bee97006881d5eed8ea38ba1b8d16a3bcd91fda749b77d688997bff09f104a2d8cd8e133ea 4aa764b237787358dadae1c25092cfe09f79efeb8eb6e20c39cafdceed90e602f221fe6b1d69"

# HMAC\_DRBG NIST CAVS 14.3 PR False (SHA-384, 256, 256) #3

#### depends\_on:POLARSSL\_SHA512\_C

hmac\_drbg\_nopr:POLARSSL\_MD\_SHA384:"b1a1b468e1d59716a23fb028e295588f17be6a79e589027237681fe9c e354860b1cc33918a64c8be171e595ee6a3b1ef46c2ef21df2815528482ab4c7a32449b97ac75a51dfa1c7e67a763f17e 97bcd6":"77e5a3eb6ab38419f84b57997627c6bea79703c95bc1cd24ea73eba2edbed540":"52aa0be951816d21a2ede8 9f53913f6d5d70cc580a1cda8a49f8e49a6befa909":"5bd8e4ac61bdfe752b5a66cf2e048e812a8aeae8e20c3c8c43f311 80e4b18303":"af5eab21e4dd9443b1b16f40413faebdb0e086991dd3c53c8a51bc434348311b":"d477404bcaf0ed5378 8354705f0fa9f46c4e2bef2cd94932b614b3c34e0b0c7c28d7483075c9745bfbd4e31e587fb1db77d557fcdfd3fea47da3 f01e42635ed3fd87cf6c98a2f20aa833a1bb74a15b158e47841cebe53e4d5d8c85cae78ade156e025a7737aa9197b122e 73a29ce0a881c7adc8ec228f4c14e56c722acb0165b1595f010266151801812c031efcee4a7739876777816af8baf4d29 496912a012f1f33c07107b2db5ebd681722dfd76f3a58e9d7426e7fa75e326eaa416c5d820"

# HMAC\_DRBG NIST CAVS 14.3 PR False (SHA-384, 256, 256) #4

#### depends\_on:POLARSSL\_SHA512\_C

hmac\_drbg\_nopr:POLARSSL\_MD\_SHA384:"098b8c107fbf943bcdd2199dfd15f130a20d518e95dc81988748e1f0ec c5c45f74622ca2940807df86fb05f0aab4727525f19d1d3bda1f70825f3e1fcb18d29e8e410616c105fda9324f4617af39f 021":"220bbf23394c3cef156f683d05739b76f37538a0d360600bd52f0076425b5f5f":"af88f076ab39db1dd0e7002bae 187965cd144382a3d1ca7b1ecd65d346f7c090":"bab9d09dce5073d11fcdf9539501dc998b6fffa8a0716edcf583a7d73 85ff41c":"caf8d4e10513e5ceacad6f9f145a6f79e5c245aed4965ae85e2e7c5914f97510":"f556494b3849d78b06ae755 71f0b9c8c108885fcb041dbd7892bf639d8ff6c82e19e8ce2d5aeb58e8b964ce4f75976a0a9c7f3ec8373b83150b88d6c5 8ff9b810124d4ac62d955aa64d194afef2f77de6994642ec86cee40aa7a5591e99a63edbd8bbdb22fc3c2506beee6d507f e34fdb4d4f525dcbe30b5747ff920a13f9e230899ffffbc5615e994ee96a1bfd8890cf607379be1a39d173662d0967c9dfe a33b14d78cc8818c2a1956197f85e92bc11133ac4f7657f2db20eceecae8ca636a"

#### HMAC\_DRBG NIST CAVS 14.3 PR False (SHA-384, 256, 256) #5

#### depends\_on:POLARSSL\_SHA512\_C

hmac\_drbg\_nopr:POLARSSL\_MD\_SHA384:"f54e9df92752d30eec01c3756d569bdb39abcdedab80b0aacac76ab406 723f480bb359a5fc6c7aeebb6719ab44114a75afd340af202be3ca30e4de794b826237105202dcff5d1291cdaf2666732 75825":"b69f77d5a08850a13f8e6d06847c4bec181ac0f6b720be3c06c0b67d44843c6e":"40f14c3340e7092b898758e a3c36750943acac7fbb6a83f0df3392f7936749cb":"5bcfb0786c447675032d2a32b304f25737de59cd07c84d3875c454 75b15797d4":"656ab204e2c1834f346d89c37a30164db414827d83ca732c71ec71efa8182c28":"6eb8f276a8ff516f78 9d94d997f33c2e40b227776fae0681c83fde659462b72d37cd48c95899530ca072bf2470986ef29dfb193be7ee9ab3f8c de2317c9bf02a5f901ccb62bb665bc3a109eab7e3910888a522c765eb49b11d1ad0fbcc45abe3841e9bb4fc0e73188497 cffba54f3ff82260767d0f70ea1668f45192e6719102e75aa5cc43084c50bdbd1ba491bb61ee9e5175092c1f50d56bfb68 977a567e41c1e05d2d1523c198ded737079131fb12dcf847219d71fbedb5659411d7aff2bc"

#### HMAC\_DRBG NIST CAVS 14.3 PR False (SHA-384, 256, 256) #6

#### depends\_on:POLARSSL\_SHA512\_C

hmac\_drbg\_nopr:POLARSSL\_MD\_SHA384:"2cc330b34c976c859936c21e2ad88bb60ff153e41131567f58ad34bff5 c9cb418939fed56356af7fe215986a5d0ed8e9a078dcb1d3fcee6b99714eea3bfcefb37a344a69d414965539ddce9df239 be2f":"bf531083f35066ebfaeabd67b82d392ef6b121e7d9603a5407c5bc74cd596023":"51f223dc461ac2df1c4877f65 ca876d635d50939fa9dd586c176d8ab73c6d605":"ff9d6807d71ded1305d9e2cdc811dac2d73746b001b53ec8a5509c4 ce0a07efa":"f5222c8966659974dd8a7244d2cee588b6c9a2700f338683fff9ccc45b6d3807":"981abda0e405c976435e c7f938570d911e5bbb32add52a8b94e528486e9dafae139eb15cc2b56fedfb9e4b2d10dbcaa5e6ab985be16c62b9b75a0 37684986843a7a0e3baabc34859253df2a053dcb0352a0554fd2d4530de0251b1b852d1d3b6e08548e215902ec8dc46e e89f3fc262c7a35aef8216b3def65bd56f0482a18a329f96863afd951307740fd8653d333f932940e2a87523afbc162c5c 1d2bbe16f33a4b0ee0ec75bcfa6aee6d8348265938738be638f78506ab731d3e9ab345551"

# HMAC\_DRBG NIST CAVS 14.3 PR False (SHA-384, 256, 256) #7

#### depends\_on:POLARSSL\_SHA512\_C

hmac\_drbg\_nopr:POLARSSL\_MD\_SHA384:"b4e5aad9bf4fb03ded64e4bf40ecc6fe2214049bd5889a5aeea0bf47be8 670d329e6ed04538dd6d207767c367406d482ba7ad29231fd944f00b8d9b762935b93819ec62e0ccfd48f619ac40c9c2 08304":"67826d2bf9651404d5df4db84ea64dcab10697ecb90c68041f421452109af3c3":"67d6983465facf33369eebe 0be12dc65fe736969e8f41478e44ec25d461e4435":"65f97c99140c8c9ba2ce37710b06f822cc0eaa03589157a3b575bc 9c423afc3f":"19c37886d613d24b0592ea0b3a465ec8f8a9229abde3fb5e0122032e1ac8dfc5":"05777487bc152260a85 2e1b31a091f8e929ed22d8a652a77e4391abce7efcf0570df3d466d56dc51ef14bbc55309c6831655ba97c6050e563083 fd1f2fe65b43d0cf8762ef6598d967b473b68c4143287f70d096a6ea120e3c07f2a95b80b393ffeafac2d0309d349bff017 a49b9ea547a5776b5c38b9e981ed0a4825853cafcdf0f17269b9df6189fabc30388a383e3c28949625ef3d59a2c371ef41 6ace8658adc0e0b0104f1acd4b349b91b660d64412168d3c9e29680a5e324e4d0ab9258"

## HMAC\_DRBG NIST CAVS 14.3 PR False (SHA-384, 256, 256) #8

#### depends\_on:POLARSSL\_SHA512\_C

hmac\_drbg\_nopr:POLARSSL\_MD\_SHA384:"27ae2120824f3d416bbea1f987440c507a4f01fed08a1be27e6ec16390 c92c4f8dab04203543caa3981373fb991d855340c29baf439f23bfb599a5eeb95ec2059af24dd86c0825957ea8392ce3d 980f1":"cd646b0d1971f249f4c4d1eaa17e60c311d813057e0b71819a503aa41e5c6b21":"90ee2d0bf06cb94190e6505 a75d12dd77c266497dc99c5f89bde60be6789099e":"7d82b50cdfaab9b5d23fb6618b59dd28cf1a83c77ff2993d9f1edb 87ed7bc388":"f7f728d8ef6af8c5e77cef1e837030a6aa5c12bc81423b0ecb07a2db95a32a28":"4b25aaf436eb600a103 d3fae8e301d2755132b3de3c8b4c442129a88ebb3ab20c4d3a54078ecc4197994ff04bf0e460919978d47e45c7d10d76 a1e63ae34624e2f64125ae1bef304efb1af688f20d8e212f6df4e11243a49177e4b6456010d784d0e4a94e75371a75c405 0b27e48359549f8268dd2a2290ebde22282d96b2f38e3f06103dafae5f54f0019bfb013df39a76482ec7f878d26ef0e34c 9c21e67fbcc3412aa0739e875da0e9ea1340592144eb232385fc7e605ecd10fee45524718"

#### HMAC\_DRBG NIST CAVS 14.3 PR False (SHA-384, 256, 256) #9

#### depends\_on:POLARSSL\_SHA512\_C

hmac\_drbg\_nopr:POLARSSL\_MD\_SHA384:"dbd5f508e8226acb957bbc4914ab13810b9b5b2b51a1b55cd4ac60f6b 6d4c370963448fd323968c27d97e005b1a079c9e3ba151887006c56593eca7809b23cb768f5b3701b456bdc85fb5672a 81db2d9":"0cda5d501072cf482d3c56c49a3c929b423f6e15a3e835888b3a9873647ffddc":"d3f38ca5c0bbcef46976c6 a5965a8493f714aa2c8a2c817576cbc0bd6652beb0":"20014421f9af259892f017dd5392cc973f103d4736f3866e6632 9e5e7704e0f8":"686aba6c9c6c221b2b4a7de766963e4d9880676e7e6ac8e644dd273fcee519bc":"b720c7c56e10c9e4 36036fa8e1f1d1c0c0b7246c28bd36e5f3e88f988684b95a01127bc64cbcf12b9689f718baa52042b0837fea791391ee2 ae42e54acc571239e5b654486a025ac25f46f10280ecdc65ed098e65e07dc3870b17af8bfd58edba026dc12b4ff04830ef 132d07dcd7c62f67172caf2620a204869a81e39809db7befa25c5ed8a74b6d306c21cfd3778180d444bd99314a430ff4e f6b7061832df9b82603d6a0f646b398e7dcd8bb33a7926bdfa085a450d3de68c1e8cb2ee4524"

#### HMAC\_DRBG NIST CAVS 14.3 PR False (SHA-384, 256, 256) #10

#### depends\_on:POLARSSL\_SHA512\_C

hmac\_drbg\_nopr:POLARSSL\_MD\_SHA384:"7093224d6bcf0915eb75360ab4bb789c15834a371baa24deeceb33f86 e8bfb46f4e34325ddcbee671f9e45f7887c1481238993ec4a309e10d3f8e3952c840d564644062534f985a6b4e38688d2 c800a3":"e7cf1f32ba369cf5545ee672cd6746ea9a336de7039ecbb25419259eabdfa44c":"bb186a460387baae27c11aa 8c65d6ee003577eac47b259254a933f82ac683250":"d823535ed974b7ff9f19dc38b9494aa99f88143e3383b5a183ec0 0c925bdfedf":"56548af797f4a07ec42273f895822d877a311bf1f8dd5c96fd8449732a13a921":"159c6923fb71f9670d b4eef12dadd143ee701bec9b0f76b56e9b1b8c473eecc3e38cf06c8f3b0c3d49580e49caeac0fd48da5f53d0d3e9c829c2 53fac4e4f09730177a63e0e759f043169e91459c9cf959d2230c7b94be168cf4fa02588d78aefbc855d55e444d671a69d

274c66ad1851c56c0d880416bcbad08523cefa2fb384dd0f9f188e8a601ce0a92d42faaed0a299d6a9c86958854712427 b35e73a0817193b50f3557e66d64ad80fa9ff87427b7de5b7e6312d1d9988ba77be90d4cca"

# HMAC\_DRBG NIST CAVS 14.3 PR False (SHA-384, 256, 256) #11

#### depends\_on:POLARSSL\_SHA512\_C

hmac\_drbg\_nopr:POLARSSL\_MD\_SHA384:"ea96f8787458e505f5858e31bb85b6e335206f6d6d04bd9d333029193 bd2a04e5f85ad152675ecc090119aff7720739bdbe34551ebbef10e822cd29e9ade1488c21fd9e798369d585d6f58168d 509d94":"ba45df1a14e23361201a467d2cfb7a3dce3128069a8a59a9a388b8e31c48efb4":"d551272e5a60aa1232fcb4 765e853de2ccec08941acc75188eca37120fa49aac":"c1b34347691ae9f1bf6be396e8b49aaedb38307526627399fc10c 48748c3a7bc":"722c0efa445262f5800abf75e43d9daa44e3dcee7a7528f7313ee52fca9f1803":"e2f873758c4e71704d8 545dd1eab51206ac11dfdb00dfd1ec9e53bdc7f6b57f5209727049d4d781059b0bc4b6091c9bdee947127b8c8f03f1ee5 f3665720a4f6c6777682ef1937719052254aeb97e3a17b6b552bcbc9154551a7ed41d837a27b6c37b426508409b75236 cc156dad89d896f25c54467fd45f9698a11c7ce01bfb1fe171e4d33faf73a30c8992c51a838e9c0537354371bf79146a79 a6d42d4e987b9773377fbf384979690b2c04c332f22567fb0921c3e33088d3b011921fca6a"

## HMAC\_DRBG NIST CAVS 14.3 PR False (SHA-384, 256, 256) #12

#### depends\_on:POLARSSL\_SHA512\_C

hmac\_drbg\_nopr:POLARSSL\_MD\_SHA384:"92ac19b133398b7d8ddfba3c6046421b3618923241097b8f68b6c7430 b6d232ae9ad8f864f358afa7cac72bbc4fd90f16ebc9c15913c11094bf7aaa510e6241face016a99ca08de6525a570bd17 41dc7":"0517ea7410bde64edcc70df48f3c87f578b38b8c7087def16031e52760037df0":"439c97f62d6b7aadac64057c 0003a41a44ee549f60afa92797ee7c9aebfc8164":"669d42f9901e029bce7584bbd22a13a74e6f6ba50441a2633773bf5 ac745122a":"8bf3c1a08b2d8459df96d6abfa90725f1a735809da78bf99f7fded0230771804":"3b832a7f1df591bba571 bf7662914b0e5a3b34d38228e377e4e7dcb4b9cb396ac268d71fbfd2e1a5cff4429feba36f55c7e45cdac49a5fc8a78729 2011c61f4f102bb9a5d9c8fe1cf047956f21c74987d80968d2e4cfa29bd92a35cb96dd372d9baaed8d31ba3462b42084d c1841a4042311abfe4b3358f56c9e0c69e233638d3be56d0d269cf110d5200759eceb63fdf3b0ad25937857d129b68f03 8fc73a842046cc7c45292d6ec3766aafbc22f1491774624751f2c50fee830e24a34a27b5"

#### HMAC\_DRBG NIST CAVS 14.3 PR False (SHA-384, 256, 256) #13

#### depends\_on:POLARSSL\_SHA512\_C

hmac\_drbg\_nopr:POLARSSL\_MD\_SHA384:"7a346bd6d853803d07844ca348f3c4837fce3e3a727f712223da248cd 82db6ed4a9710cd8b9f2e7b593cca42da7b1a1285a78d0c764b24c3e4b21d25919c5400b4adaf0684c787326c1901072 8bc6f94":"3e8de39ab206ed166b203c97103059e6a9317d47f7a76bf4511829cc2e27a4cc":"327976aef239b20833d36 b7f352e8e6570f8f325b568975a661b54b8ada49128":"9419cdf1c59abc03013d7d443c734aff57a6d97c870a03762c50 b459d38f5e09":"f2c9c49c76bd683d42dd9de9d45a97b78710f39f2ee482e877e3b0844647f9e1":"24a83991f9455a04 10213cc138696cf4eece7b2caca0a627c6ce023b7f912c115768ab8aad0fb10e35591d370e0372fe020823365b5bbe713 417bc2f050cbf86fd626caf91323271eeebd5f2aae36fd0aced63779565604ef2653a0770fe4e42649eceb6089bb7662ca 3d744fe178f5ac5bc20ce7a90325497f55ffd9b25c59a6b82f07553c080f0c45fed23ce47d972605a2f603b72d09d60854 8a04031dd2bbae9ff898201e4460479548d70b176e917ff3e3683e49f3330cfa77a25cc48fe"

# HMAC\_DRBG NIST CAVS 14.3 PR False (SHA-384, 256, 256) #14

#### depends\_on:POLARSSL\_SHA512\_C

hmac\_drbg\_nopr:POLARSSL\_MD\_SHA384:"2d8fb8796d8a1764f8c824c55b880c53d2205559afbdf1cecda3dc2d05 bf001e6252076dac013c7094ae72ca80cafce2cab30a160ce49dbd646710bc429c163231d73fe0e121f8cef8c02f70598f a853":"feea8ae0b299d5f79315383d938bcf9b536d11e036b28056bcbbc7fcede21cfc":"1a0fc47fa95cdafd2036eb5314 e0f56266e58abb0f03b5e679638945b1fbcd58":"30707f376333df203eafba7fc52b40d8f1d97521a71d579c8b8457ac1 328cacc":"f179c19e45c4a4f3cad8b545d116ca29e45f322580b7fc9715313be53f047658":"eaf7523b910b653a305f91 22363d96e17fd22ccb9b6158cc42aceea40c34eac73e496827dd5fe4312f102ba6aa7aee934d1f41609bf3e14c29aa3aca 210e3cabe70744a09f4c180f3d1ddf8be0b530403c5238761226f2c2c7ae29b24439afd65d6d5a0aa8daa11abce36df02c e61d352ab08965122e16708731d72a9fb5de071c20c6cb039273498ff1588c901d997151edbbd41870031ee337b3823 3edfd78aab389fae2bd280e4bc85d1bd6655269c3359753b17fdac502c3a2e871149fbf"

# HMAC\_DRBG NIST CAVS 14.3 PR False (SHA-512, 0, 0) #0

depends\_on:POLARSSL\_SHA512\_C

hmac\_drbg\_nopr:POLARSSL\_MD\_SHA512:"48c121b18733af15c27e1dd9ba66a9a81a5579cdba0f5b657ec53c2b9e 90bbf6bbb7c777428068fad9970891f879b1afe0ffefdadb9ccf990504d568bdb4d862cbe17ccce6e22dfcab8b4804fd21 421a":"":"":"":"":"05da6aac7d980da038f65f392841476d37fe70fbd3e369d1f80196e66e54b8fadb1d60e1a0f3d4dc17 3769d75fc3410549d7a843270a54a068b4fe767d7d9a59604510a875ad1e9731c8afd0fd50b825e2c50d062576175106 a9981be37e02ec7c5cd0a69aa0ca65bddaee1b0de532e10cfa1f5bf6a026e47379736a099d6750ab121dbe3622b841baf 8bdcbe875c85ba4b586b8b5b57b0fecbec08c12ff2a9453c47c6e32a52103d972c62ab9affb8e728a31fcefbbccc556c0f0 a35f4b10ace2d96b906e36cbb72233201e536d3e13b045187b417d2449cad1edd192e061f12d22147b0a176ea8d9c4c3 5404395b6502ef333a813b6586037479e0fa3c6a23"

# HMAC\_DRBG NIST CAVS 14.3 PR False (SHA-512, 0, 0) #1

## depends\_on:POLARSSL\_SHA512\_C

hmac\_drbg\_nopr:POLARSSL\_MD\_SHA512:"8802d43f70294f532d2af0be0852b7a9ef6584e8b1631845306b583ab 059111c0a88cc670b8a827e5057b902563840b6ba6f6919295f2206bc8738eee2b4e7b4d3d492b945150c76edf466cdf ede4868":"":"":"":"":"caa3a5f9822f497fc3335c3a4262294846cd4a6842cdb290a011a94b6c3c27a83622dfc7e5c9954 e91feae5ca8034083e2fcb493e210e5caf31ceb63a7f3d59dcfc3a859dac5c250981f7b663e4ef7222eded353c7f42923c6 c6db006e927b4b5f44b73e986ddc4176ac03a5ec619b3ebc923d4a6d9430e5b9adf75a5298e76a110d0a2a4e2f7841f90 0c4067cf7ee68c356c4f5d13be8885801d1e578ca4d2cc32d48b5e6303a0bc417afac033758f3e812693c49128e0db1bc 9ea2fa2f2c45cb35792123af63f42dda3abc7cf8bf5dac17987178cc0a64b0fde5c9ff2012bcf57e93103f08db1e3a9f727e 1cf753ea44d62ead2aa5410b9e37812c43d60eb1"

# HMAC\_DRBG NIST CAVS 14.3 PR False (SHA-512, 0, 0) #2

#### depends\_on:POLARSSL\_SHA512\_C

hmac\_drbg\_nopr:POLARSSL\_MD\_SHA512:"a53adcd8c8ea16ba80a57d9a55955197ce0d957bc92d8a0b548bedca1 49d78ffa9dddb64710d5dee89f1edd37d8b55dc2f50bd67e4a6ad0f3a01947e3673b10688178710ba2e7bb5f3dbd826c7 92c9d8":"":"":"":"":"7f89db3d0d6cf7c5557b4599d7f4c8b5235c00c9cc393f734ad7ba98cb8e767ceaa529892dc30d2 885f161f47b9c81dc2811baf12f120bb9458096c183ae35e198e1a50fb91f863c5d82b27ed10864dd6fd601f4a1fcb07bc 839bda185a9b18ce45d800049bd2f41fd909a12eb2fe8ab3e1d2f0f1187109d61e2af6df0c5cb9fb801ceb319d0aa9fea9 18ae9991720e4d9d79ced8285774382a4d89001fcfb899a7c3fb864f1ad2debf5f5c39ab04496ffe383e9efda0eaba4832 5514b09a253640f386fe12fd1b25da3b2373ee14ee9f2ff06fe063f771624f538c0e5620029b9490f33e5e4ff1a9bcaba76 005c829e0117d345b73f986d7c8276cb54fd87e4"

#### HMAC\_DRBG NIST CAVS 14.3 PR False (SHA-512, 0, 0) #3

#### depends\_on:POLARSSL\_SHA512\_C

hmac\_drbg\_nopr:POLARSSL\_MD\_SHA512:"edcddc13604e036f16687e36bb576cecd71b20dc78f070033d8b6f1f81 25ba2d2d3efdd9f01a93910ec29fc4718420a21385f8798218e1aebb810379a0871b534e067b04d6ec9d523f7cdc8d45b ed4d2":"":"":"":"":"df02ec9bccc25feb7aa4787f5f63a92ec05b2cc13fb92c20924aba9e1723436469c87673b8987ef19 be99ebafde91d293ca6ec7c1fa4cc8902a57417338538fbf897772cb96085768e893c5a09327354006074992cd6a517d6 c57c7af5495a3d645798eb1962c0b56ff0c8c98e18c0963e5a581230909981b301797d779703f31b264f90d6483eabd8 a41fec8ea69a57befe1f53d470fc82bc35029a4d089eec7ca3986485a51ad1e56cdf2dea5fc3d39aa997a53a9924777eb6f 3bf1056a578fd32aca125a74c8d24acb7b99c37f34081850712edf1b6851f0a5e640ae7193d3f49f3654aad3cd106e41e7 8f1e93a8a2d01acde0e6ceb3f19e0ab49f4bcbe40"

HMAC\_DRBG NIST CAVS 14.3 PR False (SHA-512, 0, 0) #4

#### depends\_on:POLARSSL\_SHA512\_C

hmac\_drbg\_nopr:POLARSSL\_MD\_SHA512:"7ee0378eb594bd2ef129f35c9c1d87727c71ae472363a596467a2d718 71863d8476b636e2ffdc0db70be5f7792ae8a8cd40d3f03347700d3ca515880cfd7962f8ce1dcdfc5ff134daf552f8c2a91 1758":"":"":"":"":"cc14c0e72f186392e461f65a0c0711e32e4b33a407953215941fc5d06279d08770b3d165d568b2fdd b94299de2e7a6df0820a64e8779893390ac173801ef85170a52b9c0334b4fde55fe08e90b79cff1366bc43c0fa8f5f8206 cc468987a38123bbe0d27e7ea2d21e6a1f02619b8c270a5e416ed50ff7e42d9faa2f8d383eda55899d85302590622ada9 ccf5d144313e5df95688fd1a9c48ddcaf7af03068e11729aadd626761f3be1cd36188c89d08e3d8a090e7ecd7394077bb bd2c7e1766662ec882901941e09be9943a72a34817141611ef84c0f1848efdbcf245215f290427a6247174cf3a08e4110 d3eea05bb85484f75e156e2fe5ea0c6723d3f8f047"

#### HMAC\_DRBG NIST CAVS 14.3 PR False (SHA-512, 0, 0) #5

## depends\_on:POLARSSL\_SHA512\_C

hmac\_drbg\_nopr:POLARSSL\_MD\_SHA512:"fb35f3ad6b7618735ddd273d95b442a362b6822502a217e893be3e36f d7be4553cfde0edf5d9b5f15be9288ff78fd0c09ebac49e71484169170f343f4b21e244d1391f963112dc061075d9b7d2 6cd171":"":"":"":"":"6f6814f55c7e226adb7687d73eb4e9b909d47f4b57693ce2c543436318faea92371e951d5d338c0 6bd95f0e7debd915e2179beeca9878faf3dbeafeabe3c9bc8d6445f863649c66e9c3609b8a3d54080b68ce145b2fd4ecb3 c93801c307c554513a210e49dee13828b20dff092de2f312fd60b2aa0af4ed7e564f06adea6b3dfa74636e7ad16deb19e9 5df71d2860aeee7532aa9ff2a08c768f1086abefb60d860657c8bd7972ec7be3740293b6471cc55262cc120f97c0c08de 78b705068dcbb2d0c656ccb8e2c6e3fed199efc888492ec641d4a54152366dee96008a80794cb3b4f5a36a34d832446d 03991e4374315c67c336aad317920b99f9c35a493582"

# HMAC\_DRBG NIST CAVS 14.3 PR False (SHA-512, 0, 0) #6

## depends\_on:POLARSSL\_SHA512\_C

hmac\_drbg\_nopr:POLARSSL\_MD\_SHA512:"a8db61234723da2f0883224563a1bc04c7b4d040a7de3b659dea0086b ab7f454c73d1f918ff29e2f98cee562e05f5ad6f2781f5786228cf0cbb50d2c8d94a1307383d41229a90c0dcf142b94b70 4c56a":"":"":"":"":"0fa5fc008c56ca47024692ff55f500e312423818d1eeb77b1a3442058718885479b405767b879943 e73fb16956ee2293b23dcb93cfda420a4f37ca5eba1aafcb8700cf6f38f2acac88698f1c0abea975270dd4436292c8ca605 76690dfd9137080db2b3a42107ecea5a631ac413384a9329d60a358d2c58647eedcac164df50820e879374bc2e08d971 bf5dc65afa33ecd472e5fe9677635a79ad58b489933fe9c1f992429e5d16dc954d2de059b70b8f170decd1f22c36b034e 5f175138846901f6fd7fcea1491846984ced8b595c411a9f6d21f3f15fa5a073efb5f829f3b34d601aa91ed8cc43345869 2f44ec1930f3ac5781ea001a3b79df7c3e82ae5365"

#### HMAC\_DRBG NIST CAVS 14.3 PR False (SHA-512, 0, 0) #7

#### depends\_on:POLARSSL\_SHA512\_C

hmac\_drbg\_nopr:POLARSSL\_MD\_SHA512:"95d7851bcd43fc71cd9656737a0b05b5f83e55451c4672061230b9b34 bff71c025bd51ccc3f4c2a14407d5d569d250b840e24828c319c1b7fe093e5551f8acd20167b2839c8d5ce9710532d698 12b8a6":"":"":"":"":"358b36b4b7f119fafcbfdd619adbf9593048ed7364377752def3419b85eabd444e87d1e952c45f7c 9bea3d29f845f297dbb48c2336cf44216fdd2e5c164c81ac688feebcf460910ecb8b8f6c3b0150195b2c7f1fb9988eb60c 0564f0e089e4c269cd19414f6718120ad3742f96730233dadd3fb7d9e898ce38b5b8244b0af62ddb1e2689e9aaf27017e a28699d08b933f9219676a98f817421c363a526798833f9e763dd19341f56599cb594f274051151b87bf219d4b87b72e ee5bf4bc78053a59aa5040ad334e08283e060b7b528a9089f24b287334070853c180021b50595e0fbbde18422127b0ef 7efe92b98788d6e85683d97b679861154863fb0d4f9a1"

# HMAC\_DRBG NIST CAVS 14.3 PR False (SHA-512, 0, 0) #8

depends\_on:POLARSSL\_SHA512\_C

hmac\_drbg\_nopr:POLARSSL\_MD\_SHA512:"ee7a62efc8403a0f988711436efacc44b5098f9a3526dac49ad9343c80 c98eec51f064968eb37d1a8bc8604e3324e5a64a99315401a2df8d8935e94fea3fc5990107bae19af886415edd6eccc95e e942":"":"":"":"":"7e3a0a32d6954bad579d54f136594add6cd30628bdd53dcb09baa98884547bcf3c8e84e4c01b0660d

62dd8b44ae6ce830447c5480f30942e742bde5009fa769ea8662a8bd26135bb45e5a380439d5b1b0114969f42bafe4d1 d7b7c9a7b765573538a7f5917af85bfa1fc57710e10eb4a00062c176b93f4b02255606a110840bfbb9131aa290635fac5 2b260190e9172cfef947f152113ff3cb3de73e22eedfc44f143b9c23c1670a057cdedaec28b145ac2e699f366d5d695d1c bd258b59d4c88bd8d1062ea578c758d5823c43a85b5fe1aaa8f3e4b68092d4107d6b11eeb613ed058747259ff0eb685b dd42b9dee54c1be9b613a4ef672c4d31ff84a73f553b"

# HMAC\_DRBG NIST CAVS 14.3 PR False (SHA-512, 0, 0) #9 depends\_on:POLARSSL\_SHA512\_C

hmac\_drbg\_nopr:POLARSSL\_MD\_SHA512:"bf02755e4c3db98cd26c0abededb5ce360495c1a2ecf194e922d87dece f4173584a3788dad5b308c50e7c0a0a10c7a42f3c7b2a52df2230cb8dc7bd71c35d448fc5b1eb4f903ec6342cde118ac2 84c2f":"":"":"":"":"ce2806594da7a6f27385593b14669b5c63b6a5b0240d150abf0ea4daf32574604fcdf10c4965a9220 c285885ae2d2cc1de8a86796357741645964f102e65150d1106cb5b8c5bebf5fdcd5e64dced9e489c188b619c2ecf96e7 f96861dadcf0e7381b4d628165da0ec5b7c90d369afb705c39986e4884adbe05fb7b74a9ba3b354e858697a1db531ae3 2ae8184658688012aaeaa4f69b85b802f5adae64f049857d1314c7532bd40043e61af47cdc7ec8e85fe61827de39c2f18 25fb0253ee73ca2423544bb64f8d2afe84db5cc8ad7694e177468dcb29092b4c85d069ad7b1c41e139642076b8075ab0 228f542fcd2a7a6340917f82b7e356e5652eca24b3031"

# HMAC\_DRBG NIST CAVS 14.3 PR False (SHA-512, 0, 0) #10

## depends\_on:POLARSSL\_SHA512\_C

hmac\_drbg\_nopr:POLARSSL\_MD\_SHA512:"a188065c9ee936384c5572b0910360ecd984cd0ea926c86b269f38f10 40d41679bf9a91bd4e986f500036cfafc583edfff1170cea9f22a3140e7f4d198630fa353626518062340fd2f5b0f6b4fe7 e217":"":"":"":"":"ea19cc91d80d37b8f16388fa62fe8e1f114f32f2a6108140b60c1994432b18445cdc131b21c884c74d 155aea2aa7f62c7ffdf128886cdeebb395e5b8819dddc8c7834475d19162cd6a9c037995e3f9381cd582eada424ea6b67 ad734c216f8380bfc8f5dc0e7a1d93c406870bd64a190a670a8ca94dfc0c02b61365a1d908a6b980627af6bce02a42dd9 dee90dba722cf6bd7ab86cc4200af93ed226cdae14f28e242c6f96db866631b258be010d47c2eb95f01fcba4fd71646e6d b54947a0d4dff86a107e226b1e4343d8a1d233369f8b560f78c865426d341f5f0713748b3ac4031d3d84bb057cded60b 11de44cb221869e42bb054127388740e52535a11ac"

# HMAC\_DRBG NIST CAVS 14.3 PR False (SHA-512, 0, 0) #11

# depends\_on:POLARSSL\_SHA512\_C

hmac\_drbg\_nopr:POLARSSL\_MD\_SHA512:"58ebcec4539f4af1b32a854181dd0f512b8c704fa47537096a769eff28c 59165a18226cfc779efc9550f7be02006d83c230cd6e6909e301d1e99ecd1fff2b2cd00a56c7a684c8907bbb13ce3e9a0c bce":"":"":"":"":"6f4e86f309f69144603961c5366e4f9b16d10c10593ea689a8e7435a327d2524f4468813ea7f3248d8d 4bbe17b175cfc40617149983928b267dc0c4db46d2c17fe8bc0764386758af1a824e12eb897feafc1c7ef66f80ffcd993a a016e139991cde8435ee6bb0de45a7fb61eb1a6beb76e012b848ea003f687537e4bd00ced37efdda66333b53a8dd5220 c281fbf68bfd9e72285e78197881efc540da4c1ba80a226013a2d7098d34af4112e7b8c865af15409f6901b952fee4a474 e4027051e1dce879ddf5e84f3947dc9b94119d67e6b48ed6fd6b1f813c13d3ff30e121efce7918533925f50c8e381e87ea 685f993619bacc9efc0aebc884b450646eeaa5e"

# HMAC\_DRBG NIST CAVS 14.3 PR False (SHA-512, 0, 0) #12

# depends\_on:POLARSSL\_SHA512\_C

hmac\_drbg\_nopr:POLARSSL\_MD\_SHA512:"acad606154f6ae06738d67f517cef4c8dd8dbb2ea333bac9e69bc0a4cb 98877bfca3d906739d442608bfe66ca48c3d7d01f7d410f46764bf2ba4268713ba76bf7026203e35313ee75add608509 de867c":"":"":"":"":"f6621bb82d8830707fdcc6f58a7cecc7501a56f44c6ba783f6f8187b21f5f3eafd1f38ae780584ba4a ca59466f6f5fdee1e82b28b5f8db4c4dcaa28f030437de407b5fac632c96e43a12d13b54901fb7c112daee2699d8256c6e e26d60bb267dfda2c6d6b61c9c67cd5a5b055a283fa02d06cbb8b9b1c3131d7decce4db61243738af4f6652bf2be23d4b 49a1a7bfc711092cdf655527ee785a85e90b58fe478a462b65fd9868f821ffba56080064d74724d8c2f98cebd9eb8fc5bf 13399b04cf1586334913e8e9232e13ba10f9f2c365e50154ee91a00d981d4fd7a4d49c3a2cc0988d4d712074918f11c37

## HMAC\_DRBG NIST CAVS 14.3 PR False (SHA-512, 0, 0) #13 depends\_on:POLARSSL\_SHA512\_C

hmac\_drbg\_nopr:POLARSSL\_MD\_SHA512:"d2715947b420ca136a4cd5c921b8fae20900679d87ffde5bdadc7b0fb5 32f35e100d8d0b59810bf3222b07fac3a3c334e4ffd96983e51ad04c2c5bb7fea15e8a03e36b92f487b314a191b5ae486 2cfe9":"":"":"":"":"75751dd3463cc20d3f27e3ec085ab6fcc37285030fabb2a6e43c0d438c7d213346d218d34e3fdbabb 3411be233707257290599bbc69512ad971cec2431518f38022816b9f794e2328b39a8cf6afeafc4d1f408f6e05863b654 369dac0867feee0c17034d6d07ef22dd217f5ad0f1ef25ac82fce018573d0a2b0d5a924aebc5fd9c3eb9cbe38ae3d60e0e 92ff800c9b108fbd85b2cde1b651e080e6625ecaeec9be684f1f7d98caeec9aa5e1445e5c3de6afb590fb3be3058b403df6 c556963e98cdb30460a3c688485bfae28703b38a5c42454d91935fc7519e1e3b311ba117b1bcfd480c015cf8e535af665 21cb35833621bf1026139164052aff6aa4e51fdc"

## HMAC\_DRBG NIST CAVS 14.3 PR False (SHA-512, 0, 0) #14

#### depends\_on:POLARSSL\_SHA512\_C

hmac\_drbg\_nopr:POLARSSL\_MD\_SHA512:"e1d2d72e7907e7214cb266f1ef641395e54b39e8365304661b0bee371 f3246528417ffd58420e48ec063de5df4462e39e6cae1b5f3a3a12faaaf39b98ee592c8d4f56b9d4534add5104b357d788 c23ab":"":"":"":"":"626a0863321ac75e0b6240ea6a619458634a978245c1533819c97114e63914009c9cab732f1310f6 0f64f033b00729424228671f33425099820ab108412d460f32c0015b73987e937b9bbdd29e5bfb8dbb6c95d2b69fccbc 26b060cf0a5dc0992fb0e76b38bcd64fd7a726714e8c8542d44b2f9c5d2f2f8cb370b95e086b07e88f492f51fe6c288d78 b76d0c3a6146c9dfce53e76cdbbd158d2944dd10197247004954d92f6b1df4badeb4bb1c98d7d3da2054e3300f6d8dda 8863422e6a042c2d84b2bbed6be88f0704763410771b3786d2f6d968b6c224e0cf535e8d02c178b2e0b90e8a7fca0c43 1b7f3cf41b0a7c17778fe8c2eeb442c910ba88c7c364cd"

# HMAC\_DRBG NIST CAVS 14.3 PR False (SHA-512, 0, 256) #0

depends\_on:POLARSSL\_SHA512\_C

hmac\_drbg\_nopr:POLARSSL\_MD\_SHA512:"4686a959e17dfb96c294b09c0f7a60efb386416cfb4c8972bcc55e44a1 51607a5226543b4c89321bbfb0f11f18ee34625ef50daaf29929047870235c17762f5df5d9ab1af656e0e215fcc6fd9fc0 d85d":"":"d2383c3e528492269e6c3b3aaa2b54fbf48731f5aa52150ce7fc644679a5e7c6":"c841e7a2d9d13bdb8644cd 7f5d91d241a369e12dc6c9c2be50d1ed29484bff98":"9054cf9216af66a788d3bf6757b8987e42d4e49b325e728dc645 d5e107048245":"b60d8803531b2b8583d17bdf3ac7c01f3c65cf9b069862b2d39b9024b34c172b712db0704acb078a1 ab1aec0390dbaee2dec9be7b234e63da481fd469a92c77bc7bb2cfca586855520e0f9e9d47dcb9bdf2a2fdfa9f2b4342ef 0ea582616b55477717cfd516d46d6383257743656f7cf8b38402ba795a8c9d35a4aa88bec623313dad6ead689d152b54 074f183b2fee556f554db343626cea853718f18d386bc8bebb0c07b3c5e96ceb391ffceece88864dbd3be83a613562c5c 417a24807d5f9332974f045e79a9ade36994af6cf9bbeeb71d0025fcb4ad50f121cbc2df7cd12ff5a50cddfd9a4bbc6d94 2d743c8b8fbebe00eeccea3d14e07ff8454fa715da"

# HMAC\_DRBG NIST CAVS 14.3 PR False (SHA-512, 0, 256) #1

#### depends\_on:POLARSSL\_SHA512\_C

hmac\_drbg\_nopr:POLARSSL\_MD\_SHA512:"0bfd73a55c96ecbb6104fc1f91d8601e7b57cdf85d6e6b5360920b4e7d 1cd02629bb1c55e637fae1608f389d179f4fd2650251a37ad27c2b5264b1605ed5a51df949086c10ece31255701733ee1 c8539":"":"15b3816392285fc665572c48a168068a10994cbe4ceaa1955f07075039c73b4a":"374241cf3073e2f82956c 76897944ae9c43907fd6781202b10e953c3aab1cfb1":"4d434031e2a2b1e1ac5ec98081be46d05de1b4d25e3b4dbc8f0 40b627f8a6f7f":"f4283abc7c0f40478bbf0234e2f7656b7c6d1d356c12a3e1f76666baa19e8a05fc1537bdd2fe855adbe c4ed4d287fbf571615f415867a2e188ab60b3390053b27bd8bf4745887c93e68d0dfd01608d6b306af273b66db6400da eae962882c4c6a19b363f24d4bd543a8bcc7935f078602cee1cf3c7b30343ae2ae0d5ab111764d719205fc30325b2f938 b4ec4d0f1fee2f431e70cb1aa1e7d826d54b7b4fc50560453349d2c52f09d6f5eaac72b5b9ca9b00142d45abc550eff26f 1dfb8229bfd1eb21e4567145d7ca47c84001abd7f5f5e7101b9941302929a37f2150620b899907f7216f3e2bb1fd028b1

## HMAC\_DRBG NIST CAVS 14.3 PR False (SHA-512, 0, 256) #2 depends\_on:POLARSSL\_SHA512\_C

hmac\_drbg\_nopr:POLARSSL\_MD\_SHA512:"da5589e7fee0a023e01a50aa54987c5b6d70503b78403762cdb53c9ae 7ec65f853df14cd7e30ba0eb703b912387469bf7f000e5dd78dd80722e194a4616aa373be2e093d23f2a4e7224b841ef5 50772d":"":"4c74a4655dcbebd1331b86bc224be30e6c3386ba844716d1a6938447ca7a317d":"6397e8fe13b3ebb08c0 b7ce460b5a149b23433e110b881a9c095cf24d236cee9":"6aba359faab473d0d51f21bbe7b2ffef3a03b64364777a48f8 0698643d9b2504":"49c7ea8e2740fedafd8d31571a240f175ab5eb83b2104f738f3bdce41c160c19edf7b2e2c0603d9e7 f4f26f132f6b8bd8c61fb0eb391a5b4b6d23e3db20584e08be87648984d0b9f3b05c763665b110d58fba8d3b7c635a78e d8f56ce05414b8bf4e0985e1ff0b4f55eda8cd516836099ded2b6092c9a1d532bba363e0811cf507a22189cd3d20ac6e6 6380fc8dde32dca54ec76130cbdc0aa70b5bf3b582ce1405c69dc0e26f65d91644c557d1b55ef9cd893355e7836efcf53 dac2d468c4909e1538ec1555c94c04b62448092f44e81be7c0984bec13a53a953efdc16d3497b1ef5fca39231feff486c8 4fa7756419bc909c8782559951d971157441047b80"

# HMAC\_DRBG NIST CAVS 14.3 PR False (SHA-512, 0, 256) #3

depends\_on:POLARSSL\_SHA512\_C

hmac\_drbg\_nopr:POLARSSL\_MD\_SHA512:"8a36af663dfcbbece9653be51c8dedd7ceb125d59dbd143ab4c37f21d8 cca464920dd161245835ed81ff1ef1d09e367ed43118910c2b62d4bb980d0e4305b07e8b321c5a04b46d4a7dd4611aa3 28543b":"":"59c96d6ec4e49b8185f275057047153ef626456085dd77a01cb89cda060bcf3a":"1492daff48d8c7c9e9e8 f38130b8ab2de6e02c6cdccc25fbcd92d8aff1fdc66b":"d2f40e7dbdface320825d0b766d0317f47c74fb55a5a325d66a5 834db70d5eca":"435ed803caf3e5c94bcf6ab61969bcc4e83f1cf7e73e481494d494faa9e33cdd890f112c89bd235d6d1 dacbbcb73fb1c9a54a4b282032cc01787bfa9bf855edd91180432c27d98a2f7983933140f63688ca595e7a9fbe38d1228 0023d383891f0fb8ba3fb07d835a0d48f3f90860040718d341fe5dcc101b51243081563589b00a3e7c2095118c13b878 4b387c1d63767c3c655025021b0eaac886d21eb5faae0e35fd073cfef4354c7b7e4ea1386d855e71bce01b30151629a70 09b851fbc404731841bd24fac155a912d7b7f7a601bf6559e438367fdd898379b2864c548bc8e2c088348624e33c8299 0c74f994056d22add18e611665f1b45913a62f90845"

# HMAC\_DRBG NIST CAVS 14.3 PR False (SHA-512, 0, 256) #4

#### depends\_on:POLARSSL\_SHA512\_C

hmac\_drbg\_nopr:POLARSSL\_MD\_SHA512:"dda69dd5af052570a7cbc2fd378eeae936cd301b197d23dcf21ce06161 f411320566cf1f231111c1ef883a88f356d94f2ba7e42d84574f39ba1946450fe7394e5f3b9a21005d797dd03f27e0477b a74a":"":"0cc796ceee78dfd667c309499dc4ca1003b2d923026c65826f280946e9f3f1f0":"2483640ad6b242e5c6576d f18db137a3cf0e4a3eb44bfdeadb9bb650ec816200":"ed978c3f50c3ebbf4b70a75771a940f03eaf7c468e9c4e9af5f8bf9 f947a9352":"9bf785c4a1006da21f66ae308e6f23de2d1b01521c40404da9b605e1ff1577ca1d1300f0e47e922d02331c 79b7c0b1e060926564979e0ebf77ee3e1f54907770baa80ea8dedb7aed1948df550b6ee95f2f71a28ec2eb5baa76eeaf00 62e757500ec255369a9db75c242924d64a391af1536c3a9a6951aa991f02b7415a2ca77582e8d25bbdd023e4d0a0537c 0074f5abe3ad34d24f5b98aac29a62c1c2648eb124af18c619dcda701e7a277ff1e00a8a267392419dfc1fdde4ee865c9f 3744d92fb86b8aaa872b0142762bfcb7f9a45dcdf5bee93bd631b73e3acf9edfde744e7492b77fe38adbe631e7ffb2d170 8f213136483ce6845398409b8550e7467b6c"

# HMAC\_DRBG NIST CAVS 14.3 PR False (SHA-512, 0, 256) #5 depends\_on:POLARSSL\_SHA512\_C

hmac\_drbg\_nopr:POLARSSL\_MD\_SHA512:"346e27bad2b0c0029148c5db5419a124583d2021fb74677b37b13e86 43ee7aa9e9bc52f5c2689ae2bacdb7c8c8d22f5a4bbd2f0ad3479decf2dfe2e9312dbd682d96e199e07f5fd4d22deedd83 c77673":"":"65262e1bda7014866794713ce6bc1ae4f0dce523c82ce43e6e0cf9a64983964f":"c68c54bf2cad027cda08a 3380f3bd525e354c4288a7beda1a7ed8d62931aac8a":"cbd0049d6546baf0a8df2de5f15b29b77ad07f59b4dfe6a872f0 bc1cad71771c":"b8c344a8004072f76582e494f70ad0f7d21fdd13cccc387622ef04ca03a0a14faddbcecf8869e0f23b6f

13fe58d9d769f3ac96ab9b9967150fb81cb5d773ca44960e9267e858ec9df23228fe2dc239caaff0f948d189248f5c075c 3250270af7031dc0aebb327b004d84d0de699f5b02da1af448df0d13ae19f77586db22ede3f6d3d032d10ef2d7e2efdde 2ce66a8bdc07126cd49241faff097d1467d862efc2a2e198e74b2e3293d4a99bac75e328a1dea3477f3f4c95edacdee48b 14d26b054b5a268e242a2908449135825faa7b4fc0c9c877ffe7bb90faa7c3f136b2b4c78fad9f44c829bbf7eb8f747d50 1e150bedcdf4cdd6fcc86fc409a21e6e90e86"

# HMAC\_DRBG NIST CAVS 14.3 PR False (SHA-512, 0, 256) #6 depends\_on:POLARSSL\_SHA512\_C

hmac\_drbg\_nopr:POLARSSL\_MD\_SHA512:"09587ae0ccf5c580b44e390e68e6a0a6daf45e7162ea04181358285999 18ecef9abdecba73d8c6d56bdfe005485be3b1ff284a85b127b00185f2f935356c3f87d076599f6b0fb7f93abf45f0d0bff b3f":"":"4e703f5f59cecd926fc0d94100d1c54fc8b19d165bfef16437d7be92802b38d5":"59ccdafc72e5727e303d2284 b80e9224c95ce5ed0edcd816c18a55aef681b203":"36d72751e4d6a7c6cb2ead12eef191254df53622f6c0fd1f33187f0 9e87880e9":"c1fa1565591a1225e0a61e1caf0fb6e4c17740c1b1088f47b90d91a0f99978068c162f14cf82a1ca936ec33 12ecdec2f4b7944129722657ae20055a0c293bb678771b457940df23fedaa69eb1c1d487af7c7790b4359bfc84fc83e9f 64b81b78b5617d8074d8c7fbb443d3bc671f8d2bb600c3fff2231e0d363b41f3f558ecec02b0f1d59a63b39f5b82b59bf 88a0fc9a838a802875e7bbc06ecd0029bd62796e2047df49139bd5c34ef67dc930b1811428c4b547a6f67404012a5b97 f93b2895dc2c2389070220a078d2fcd8244a241caaa98a9c0c7aef60fc856c61a3b8aab46ffd3f0cfd768d6b41e9714969 587cf363b3ebd60c8c331435e9cd79430767f"

# HMAC\_DRBG NIST CAVS 14.3 PR False (SHA-512, 0, 256) #7

## depends\_on:POLARSSL\_SHA512\_C

hmac\_drbg\_nopr:POLARSSL\_MD\_SHA512:"1ad037daea8ae2b9131f4490ccb453b670596978e097c7b2342c5ad8b da53de10f696e07bf91bb091c21898a1f728bf5873089840b5f022441b355f8e5cee75917400c5ca597d6fdb8f52874cb a1ffae":"":"27b4177957fbb40bccb4832fd95be75ed8df2307be3cdd692e8878bad14ca8cb":"c7dd83bc2e99c2428bb2 43c35e2544b10857620fcdf8964b65b62c58b5069a16":"ba57de1455a25c66dfed3f8d2e3e198fc6ebfd7927f590c702d 3a5ae81e80ac9":"76957b10f67a690c33d9a5652514eff7b3b5ddd35acf424d0706725d331411f6cabcc35817e3dd1b5 1053de30ccb0210bf428caf0fd6e9e798870e2cac024643f5e15f6c5591e921e7531e60c402bec732e79f55f354eeb5ced 5fb74513ac8a48cd6dd92a8f72ce26d87de25ffefd511974d629d17048f10a6315d1e06103f58f8d3a04391239d8b1e58 cbac3eb7d8ee4fe9daa194cddfaf891a209f7e3f703a4c18fe4734d532d9b648d55d92d6ccf7b1cd5daad9ee400a52bc46 4ec300e4dcaeeed6ed9d741be4c548e45a6b9c7f73fe4b394ff285b629fcaf031a9ab3593d5358428db60850de0a2fdbc5 1d5c63f956d6b6625207e2a0e401891a92ef953a"

# HMAC\_DRBG NIST CAVS 14.3 PR False (SHA-512, 0, 256) #8

#### depends\_on:POLARSSL\_SHA512\_C

hmac\_drbg\_nopr:POLARSSL\_MD\_SHA512:"fd2d1b1f4150cbbf6ee3d8667e7f508b341b3c251c8b0abf3178d2fa5a 80ed170a15bf55a6570f979080ead216effa5802b2e7404ad93c5cc41e17eb78168859388738fa935d1cd6b06422867a3 0b552":"":"8937c389fc1b905660861a4062c4e6542cc2c587284a279cbc86c432edf541f9":"c1f79f883f51e1de95afde a8392e121a9591674063411ba79b098e0869dbce33":"0ef847924d2fffbbdea4f12acd441e52ad39ff291e80c7a24802c 4f03f09c8e9":"26a17b546d2dc3b1528efb53b0b0f87e917116f03658ff6e6fc165fb891f483af8ede7fef8ae44ab9ad079 61b4a22f50fbdf1714720704de4d80edd1b1fbab4443e961a441ce4e7959bae558e333263f79daff8d8f9e3ab0d73eda9f 4d3e31d535c67edba3d788ea7250584694628eeb55df97b01f5c70b051356b5d089b0a368d98bbac36c690e188e58eef c9b5e2b59fdcad05b71bc111b786512d13fc0ad4b9f799287f03198a53b8be4a2183e7096a0b9fde728dc40941475307 7e436fe1af94a93241021de8778d65a4708102a49875416170b30a6fea290d6882c41ed8c838388cbb7fe881a4775cb3 23de353032c6e29aa057bf81619e1670823a0ae4"

HMAC\_DRBG NIST CAVS 14.3 PR False (SHA-512, 0, 256) #9 depends\_on:POLARSSL\_SHA512\_C hmac\_drbg\_nopr:POLARSSL\_MD\_SHA512:"d4f64d9c63708f9294fe1b1de82e160274dc7ea857f8ab6f4ed629cc5c 4fed94bd2ca16570134810e71a3a7a38fdee4e4aaf3aa82871142efe6b7d7a4888b4f0c745bdf649f6c84fe5a6519ace63 36c3":"":"a8acefe33c7d7933ca6fc3c8495bb315bd4edd94668084de3a4f742ac5ca1fa1":"095006f15ac6f8f649ab217 dfadd426a60ddab70c114cf7d52f5e6762a47e679":"9f095084b18d6eec18bb6ba7ff6a876344f0d6d7916c10bd510e2e 0d546c4a3e":"3d3e2d085a23f3b08c0cf1e49252858855f28afdbfad3a58983b1d815b2643a968de890af8f3d804969d7 16dbaaf206985d413e2534ec6f2c9e144be0cf097590e3de9d63d5c530669d1b287f99d769e7fb6e2c71973c1ea02caf4 9d3e400bd31d578313d5c73bb52535a86b28f4252c8f6bbc9770554e294d0181904881d5224cd30bb95d85a952913f6 3e2bcb2c9e24e9a999a6c7431c5e6e2d76e4ea64480819ef95f40b72dba0f841cffc67bde3c9732aac9bc4dfde6e978948 7ab9e2fa87103155411eab4c2e9b640c5ff417307467ab7d9b6036c8e81a51670525f1ca234fa4ec23abe6dddeac0c029 a4b58d2fc8c24c3f57e2c2081137c92fdc373d23"

# HMAC\_DRBG NIST CAVS 14.3 PR False (SHA-512, 0, 256) #10

## depends\_on:POLARSSL\_SHA512\_C

hmac\_drbg\_nopr:POLARSSL\_MD\_SHA512:"f30723bc93a3fac546286c2ec8faf54498eea6f8d723c32c7b648265dc7 5d8dc14634281f7a7d1870208bac4896e22fc72bec353ce3bbe4fe2672c0b9f6266408008d0d1fff6c9c797e93ccdbc72d d95":"":"ebc2b572f365a726531b3ddf7344590cc5f779771134ef7bd7aec4af95bfb532":"0941303cfaba20f7c7c4ee74 5ec65be3c4f6d217f8e6c9a1f5e6db94949645a5":"6039cc999268f1fdd5ee2979e76b584b85069f144507723e2a47e3a f1d8c2355":"eb7797a46743e552e682c0c7ff02e1a06d5aaccbd1a54075cb1a9332e76570d6aa5dd7423dab5f12b1bbfc ba8b6396f2bbc5a1bc4c7f1fc306b32037b503a1a26b509e7c736b035108f90e4b3ae880bcb1eada72644119f9ae9a73e ada21f9de1d2b1356a90f83c6ff97978bdce08aa6412535b401dda98c4ce72534f6ed75383d51922e0a4763c5903baaf7 5e5baaa355b3448e101ca3229f5eecd346f450c2f2b11503bbf23bf5d8f79392cf1425ae1cbcdd5bce53ca7ee0b59647a0 a4b8cbabde28a7368fd46965ec0f55c8cff034ab3b733d19ceedf2b8f38e541da2bbb51e04cc5506d1ef8ab0ec3b43c34d ca722e830d745ce631652976dd6fd9a6aadb"

## HMAC\_DRBG NIST CAVS 14.3 PR False (SHA-512, 0, 256) #11

#### depends\_on:POLARSSL\_SHA512\_C

hmac\_drbg\_nopr:POLARSSL\_MD\_SHA512:"070a6da7f4f59da9ecbba2daf690ee9ad0c9cad330600b7ce7b95d5c13 36c96b47bcbbf8eb4d8918cebe861e959d68d7e5fa7ce34adaa38de3e36f425832e6bb0a23fe21d10c78800506d905476 6ce52":"":"3b4d05963c2fb8315371c2f35f375b6e39ffec667303cd96642fdf6ff5f99102":"4189cc93c021bc2f958daa7 37a17f78c03ca09a1a4a73faa8a74f3f109bf2800":"5da2d3a69f10cf9a2f5276d3d54bbba4ec02826f6ee0440608ff4fd6 b1ec962c":"f8d6d5d7aee571a9d75923c6a2ed73f3e77901cb025d3e609c7cbf83b6478899b410756f66546bbf38ac33 09f02fc870e056772e56abe76a99a147d12f1fc60ef50cf87baad21f5ccdb43ba43ef0ed777be5de30ca312f814ff05ebb9 3bd523716b8f8ad0411aa732d2116040d46cffd9bc2e463664433ef1f7fc56105b393915106d8ae860aeaafa934975d44 6ef95d697e1761017bf102e9e175c7d6d3a3aee0ce877f1ce7709d08c2c84a34d85d17f77e06a5f72269c9f18f94a9d9e6 35ba1a1b62ca5499e717423ae4bab477eba48143028ea7818d64563bdea3fde587daefd59fe7059f4f6db16a618378769 46eebcd846fb5acf07507c38410e2ac3f22"

### HMAC\_DRBG NIST CAVS 14.3 PR False (SHA-512, 0, 256) #12

#### depends\_on:POLARSSL\_SHA512\_C

hmac\_drbg\_nopr:POLARSSL\_MD\_SHA512:"09b75284b738d600dcd3322b91d380db45d3efdf2dc8e9fec64cf07d7a 606531ab41f05d85e3eed5f62d55c5132c75f151437d4f93dcb41145b2f95125d1daa7dd1f75dad6dc32e9e42a21dfaf3 5726b":"":"7ebffa04f7f0c939e1bfb4c8686ebe4ffd7a1ec3fb4aa114946a6650f2b449ea":"8d9ccf3526b655cb923ae3e 1416e84af5e458a2ae4bd55aa98e900353f8bce65":"d78edf2f7211f49b70db778b0fb0eaa217860f9197ad1242cda264 c3ffa3e2db":"1f802d0a9526017a56c43ebeb782c19143571f979b141b644612f0364cb5531f8fcd527578cef89263c6fc 5ab26baf136418fe203dfe3113124363c768812d3e60a66b14fe13c43891e0756fdab6f8dd2a28cf9a6341b7b39d99635 3cf435726b2a02560e0b5f8035c2a50b10de41ffe389f0b0e478d783fe8da8d729f1a7b41e09d3e3cc5f93ce24ad76b565 0ae61701035d2abfc05bded61afb36dfd910be47c8788af1f74cd101746207722ee2761e54742d8f21884794fa9b07126 45fdd962ca5cf2d3070f4a2c1db6f4c1aadbcd415486735ea1bf6894146e09c6cbdab36d282e20ce0e840871a0b435c3e 800bad673754cae50ab4e7855e268d9bccbca"

# HMAC\_DRBG NIST CAVS 14.3 PR False (SHA-512, 0, 256) #13

#### depends\_on:POLARSSL\_SHA512\_C

hmac\_drbg\_nopr:POLARSSL\_MD\_SHA512:"773a12318265c2de4d6a80ce936d4c8a13d81b646fb197d7ade8d8dca 38988e6bf4fe25d32c137ff50f5e20e987ca8c5c7ca4c2bfc9f68c1a79e8a0f9bf2a1dce0c09dee4134b39f1e51f0bc10359 fca":"":"4d995d9addb816122b70226a068c457ed4635e7ac9ce41f1594ff84160c1c06d":"f068497d26966dfdd57d5a8 ea1a05c1db2ac2d72248dd59d17bca9c6fff28817":"641d5482fad78093210f7e542f45a8d17fdc856be5860c45465b07 75bc45ed7a":"4d47fa06ae54f60102bd242309d5366a953e72a2622d025f9babf6f6343429e4158691bbe3629e701f07 a48ed239e734a78a400463139cbfeb45d6515bb690f1211ee03e908cc446abcfed29b955b92e7f9c3aae149195e174d34 f10e30333fce99cf362c5a42a79ec907d90fb5806c1d09c9690d4aef060f0fd1b0b1877ccfc377dd675778adae40e87588 e5080d3cf3eb1f710f019611267b2249007a01b3e6999a3bab294766c933b09537e99ef7251c588728ee1bf8c64ffc64d e6a70a521eb745b4ca6307bd24ce5661def1d7374afb1c44a964f14edeb1fe457465c0b45d62a33c5c5bd1628d528b201 54d73a946c44363aaaf20dd41244fbc81dd0475"

# HMAC\_DRBG NIST CAVS 14.3 PR False (SHA-512, 0, 256) #14

# depends\_on:POLARSSL\_SHA512\_C

hmac\_drbg\_nopr:POLARSSL\_MD\_SHA512:"eadb3322979308075d4bafb69cafc6dff5d55b97c4a73dd9943a0a9e4a c01b78ced5ab91508b9718f6de9da47fd7bd54797cd5a5f6365c28b1a56cd5d74721afc4424a7ca53ed8e97a2c15a727a 682e6":"":"8ced860d74040dceedc0fd0f3bd36ecaf36f91e4c56372ed1a54d25d65180d42":"a19980a1c86e9ee4db41f 6467144b0dff4c0692141916d46bdb7c2ab79992116":"1cdee366e7c3e7e853caabc4320ca2b63616ae86343fc5ec2a2 1b6c24c04ec39":"84432c3f00ad23bf1ba4b464ceeed8da0760319141c214d6c31344fead11011ca1b10f19de5a3514c8 df0b69fb85e8706db272d0e1e6bfd512cadcb4df7fe745aaaaa8fdd6e194c38b063c030de3da53ae6596834b99a46ad20 5690511e3aa69cf5bfd9ed78d6d33e357524dcc94278b127e89e189e52db00b426499a388241e9455deefddbcd397423 6c67c6207a6f9c4c5d1403c02c828488e705fa4f85fa2771a1f3df7b2d5d4b1bd25788b8e29c679044e557ae4cc5dfa865 59b6ec3b5a314d4de8affd2d576c3cb260413403e3ea439ed4df3501acb85dba98306cd7055027c7bc339878998e23f7 0680a855479060186335217dbcb229cfc54b66130c3"

# HMAC\_DRBG NIST CAVS 14.3 PR False (SHA-512, 256, 0) #0

#### depends\_on:POLARSSL\_SHA512\_C

hmac\_drbg\_nopr:POLARSSL\_MD\_SHA512:"97aef935ea33717e8e8644bb8c4789f375c48a945ded08771149e828a 22dc86682580f51070ba1e991d9803f51fd9a6f63cd91c1ebb2caa15f2837df8f35cbb6fe96df2674a136990a5976cbbab 63bc1":"212300f93899ff7cb144f20426028b976380a348253bcc3ff42b528cd1972549":"":"":"":"0e8533f64b60c23a2 655827037db218c2fe9ce430fa4ed6ed9be349c4bdc6f40018b42f486fa04288b3b0c62a12812e76e08c76062a510cc60 841f165869efaceef90805bdde2fd66c36c38a2ac9c3cb86bfd30406569e0afd245102f2ea2d49e4ee5f69187227a3f0edf bc1259cb6564a2d4e829b3fc3b6996e37546f1d8a16fcd8201d1ad28661bbb0012daad55d5403e833d8a0068d216c879 bcebc054df0c9cba14dad4863ee1f75b78bc488662cb0c91ca4fdfce7df5916b4e62580902c601be706dcc7903858e6b9 920735bdaa635add5c06080d82265345b49037a32fcf0a7c9ea6069e3369f9b4aa45493efd7318da2ae9b4fc300498248 afaad8d49"

# HMAC\_DRBG NIST CAVS 14.3 PR False (SHA-512, 256, 0) #1

# depends\_on:POLARSSL\_SHA512\_C

hmac\_drbg\_nopr:POLARSSL\_MD\_SHA512:"549ada8de63982fcbec1d27162a51764dbd770f1da46d87759b2ced52 d0ab2e8d1e8b2883fdeb221380e17ea387b3a065cd6dbb671f1caeb7b5a4bab5b901088f081afcdde5ecea10acd810735 b95532":"0e7f0664ee95e3de9ef4f9d8faada0851bd1de3a3a767f85a74ba26f7fe8201d":"":"":"":"c876001855484b73 dc46babd570013993413215f6617ce71be7c77a418494f77adc56f5c26b393de340a514b40bf9a0a9e2629b768ed329c a083dd4af5ecd6f45f878a55d5b02fb9bf3fe043ee9e7058acb83d3aaf39ead7e11d82725bdff8272d7a22cdd6efcfbdd60 458235e523ba0ec1b490994fc394123fdf65d72ada39215ea6c7f8bd6c8aa4ce947988442c66cf53f196db401e275098d 9260e2162f5726f0c73b201b61fe9f7b586057780a87861d31ca5b21ba62eeca6f5387c5f42147d55a61e1c7d39398a82

ebbcbf4f153962f6a6bb5461d58476b4811051ccabb00cd9a78debed345c7e854fa064f990a6d0dc827c39c38237bdc5e 9b1b44b6a3"

#### HMAC\_DRBG NIST CAVS 14.3 PR False (SHA-512, 256, 0) #2 depends\_on:POLARSSL\_SHA512\_C

hmac\_drbg\_nopr:POLARSSL\_MD\_SHA512:"d3f2af83ed1071e6895b1d57d0969ec7fba3d6316df5031e452c26daab abdabb58107846a2a6921ce3502614ae6cc94b9d246a8ceeece6a9cead94cd297838ca96b74a88dcbe24000f8eb719f93 9a3bc":"0d4223285e53c9e7d743dfafd08fa75c81582d0c507c38cdaa6fa1b398e342e8":"":"":"":"9b83018fb5a4b2d2b 76cf5e8258e7d3f6943a494a9cf7dfe16f9c51beb6d9b849cddabfd597fba42d6fca4096e458c8c0e353da4fd6af9297583 e97a910bcbf1258a83da465d34ad13eeacc0e57f145a8cbe09ad9129302e64a4d6cc9166e3576d256b7b3c64540100ea 4b0c6f7f92ff13af732f6fce6516f2ffeccaaa0af906d4efb8b7625cc91c5358e5fd292de159dbac1cc9f0afba62ba7d57334 91538d14467f9f242fa66e79b444f38ca9a6e7472e41cbe8a63967b2e9ad0d8fab4dc173a3bb45e3654ad49d8d8d53451 46b33fc55c52e201fd404f7ba64c331d92c3109dd8fdb70116d0e84304772217ad8fe65bb0215eca5c842cb10d591c9b 887f0f"

# HMAC\_DRBG NIST CAVS 14.3 PR False (SHA-512, 256, 0) #3

depends\_on:POLARSSL\_SHA512\_C

hmac\_drbg\_nopr:POLARSSL\_MD\_SHA512:"43de428b90ddf2dda3280fc3628c289ea7e623b63a0ad5f568c459eb7d 62f739c106327c0f3a8f59e5bed661224e433594f78b3604b10fa048e04181eed885db9665c4eb92d0cb82969a1e5dbdf 11fbf":"e9cf65c1c1d8d1fb07a0a66821b810fe8893339949b50909fb9b72883a530ffd":"":"":"":"2698a29124c6ac40f2 416778a54ea080014a3258211d2136cc82e83e199243e7b6483f363ffb637e3a498ecda6926e91cfc19e61f66f33d3c83 0f2ce9a9379f3ab5eab90001a06b7713a5ab5c5ed461d1c99824e1a506482fc04b6ff0129847fe84b0e36ec7284dc028f2 ae326f39e7b2b17b6cbc21a29f1f0c8ea069be5a2defa5794880fb37ed129849cb4e7bc998a80e6bdbf6ee7d7bd78edd6a 7ad415e571da42481f00a857c57308cb7e24efaf3993587d3991ae41aba97439f5e0feb5250013d84619fada910ecbc18 6e976026b1451b602d20e60679e78c8940b3c8946454cb0409a83c2aa7e2d1f92f548fca8d089e15c47a2c803e7e1e78 429fd01d"

# HMAC\_DRBG NIST CAVS 14.3 PR False (SHA-512, 256, 0) #4

#### depends\_on:POLARSSL\_SHA512\_C

hmac\_drbg\_nopr:POLARSSL\_MD\_SHA512:"af0abf3d221f4af4a4571eae06287c994beeffcd8f5df5da72eab03cf108 d67f71b91ff2d70698a8578d058c181bfe715d244f5321660dcec025897d9e9b037bdb406bd97fa9c3ce5e6d01d0840cf bfd":"7ee295c84488c3f5d3b2798777f92afcfcfac175a937cb50444831ca60a58650":"":"":"":"e570a328f4aa705f4060 f9a6ff38e16007e59533e1d94d039c274d105d7bc8c2ff77920748579de5c33c1465d4441332ba51d30bd8eefa90ae8a4 21ca662551957e1875d6515adba50a0d297640248e0a83c032b515520220ed880701650c97727d6b5e5f9980f0eafa4d 709bcbca76d31c291750f52b75a165023ae40ddf4ad66f395d4cfb1f5a5873743031d2ea2a093b2da4ea175bae45cdabe 00687524a3814f153c514e1c3d50abaa96159516bde73878a021b2e9b889c130cb3d016560aa9ac1ef2e4fedb67abbd2 edcab3d2d74de3f8e9fb1120473687902fabb46eb183d74f22e5b3bfcb9dc1d1edd95360ebc1310651efbacd0e603b378 45f2a9068"

# HMAC\_DRBG NIST CAVS 14.3 PR False (SHA-512, 256, 0) #5

# depends\_on:POLARSSL\_SHA512\_C

hmac\_drbg\_nopr:POLARSSL\_MD\_SHA512:"54c0128113a4f3e76311736c83581e6c3fa45659c20bc622132ce4f9dc c348e76575da4b0142beddbdcf51904d1febb248a116378bc69acf6d1b4b25d94e9d76145fea73f8bee448964486c39e8 8034c":"b147253bc1d28e988f99a53a73f5b86868b43c6ca73ec7d559f40f572f2bb74e":"":"":"":"2963b2932e86680bf 0eb6907777e88f6cb51c38b36794a0254e984431ec1295aaa26f91d5bbd3874c7733466e04fa4180fdb922b10604280a 1e34ba50b4f5867a9fd069028303364566ffa6f7410ae2194ee51bc951b19d7be1cce358e002a4b94085ca34f845bc759 8ed5036c23a1a1097809c7421fe0b6bd10e90d1f8ffd1cdcfaf3755bdfdde695b032173861ff3baef7a194b5e46c3b0a38 88f4e4696ee5dd2414a10c16eb372f67a7538782d61be0f7574646c7c05f6f3d81eae13b2f5327b8ab94d2c2172ea168a

0f2c6b79494b497da375606c7d04bc2d8d41618d925140b835b90ee224ffce041697af669b0a944d342524fb133e193a 54f4b528fbb"

# HMAC\_DRBG NIST CAVS 14.3 PR False (SHA-512, 256, 0) #6 depends\_on:POLARSSL\_SHA512\_C

hmac\_drbg\_nopr:POLARSSL\_MD\_SHA512:"20f4687b717a31f5e818c872952385cd9ac2137abd2e49b9849f01cc2 551dcd7f53dddb2449c1a9e793fb8a0447b303dd6da6110768f5d32766e3e3f171305fc68c4948dc6762d3c4d27c66fdf 962cef":"0516d63709deee72cc6751191ea05d6aae7ef016dee1ad62159af167a785b353":"":"":"":"82ef3110200f4f32 2764f91fe5b119492b8627ece211e79e2ed69044e612f60553e5e50abdb1a1144e4a7afe05276c80b7d1e3992b609c496 6f61beb02ff8ec889ff94889b69e4e6544be9ec760b260ede7e4b5e96b333fc460392efb1833a6467b175aa7d6602abe17 5ba16d94151fefa0fd1396960aa8c72a6b778f3f0674c86cbedff250b5a609d30e0b40ebeab2a524ceee7aa861b274bc55 541dcbce77361acb8dd39fdfcaa02820950932245bd37986d5c1407098e13b5793666d079969b054589e70712d50be0 4bba484cb651c07971be722e13b82600358dec86c7f04c0c4e256ba12542f80ae7de745f50bfb07aa28e3857bcb1f371f 01d93b12a2a"

# HMAC\_DRBG NIST CAVS 14.3 PR False (SHA-512, 256, 0) #7

## depends\_on:POLARSSL\_SHA512\_C

hmac\_drbg\_nopr:POLARSSL\_MD\_SHA512:"ef41067a7ca9b6946155247ce8dbb619795f028d678ccf8f5f5b40e33e 8cd15634db8c9141bc2cb0590a545ccd02cef6e1e96fea14fb8a55411d9ebf03633dae0ad449a2121d1c78fbc0e9cd8a7 8a34b":"7b90a2baa4c139e29c48db6c5b51ccf088fda54e4187611dab44409ce1c36f4b":"":"":"":"2a13126e8947278cf ce11cb02ec31acccee5319d478a4937e8fb5e6483f5874fb20a17e9d4599d256b4d87318fff393f999e7f3d8612fc1b606 3175a5d070805d53f7506632f03d37aa43b4e77e323ac0d5c241d9581d7e110fad21dec83d1dc9d119d1a0686636acd0 846f58b42bc12a4e7e9d5ddbdc051515e8636fd3470a3b4c2efaf9774d78f3d32991f9ca50585f939d21a15c5cae6defb1 702f9b606ebfd7308e55e6690310e35dadc48f9aa873f142397f36de90fcfc1dd0b8747496548b4688899df4d9d138572 74741290a39c86d5b92d375b79efceb7f6cf2ac0c8c41e6d3c05f7e980628f330b5aad1328fb4b0621278b190758fafc93 da359a3b"

# HMAC\_DRBG NIST CAVS 14.3 PR False (SHA-512, 256, 0) #8

#### depends\_on:POLARSSL\_SHA512\_C

hmac\_drbg\_nopr:POLARSSL\_MD\_SHA512:"4d1a72a7a7efab609c6ea16e4a1150a8c1f8bcf19ec3225ad2eb10c761 268d6d2c9b09f982710768aaff9d5e3337b028596f31842fd23e75a668063bdb03cf1d7e1ff419252d44335712f16720a ff52b":"e5c9712ec583b2dbbfe76d5eea90b9e3b6815c2e38782192983c6a02efd91afa":"":"":"":"f4d994662acb2644e 389b41c71122053b2a9bc68303f4c77870e426ac38c1b20d12cbd8adaffb611e3a3365defad82cc8c2a27d40f57e8035e 16476442ce4c4beee9d8212d230f796fd92b02d7975790120bbf7a6af8115c06457d767c5543a6c1742ff745999f8e815 f5caefc92b9540a6fd19ae973c52b321e7d4d7d9b6ab4900d13b7f633a7b8f1abe3e1a0540b5803b89d71b3c4d3a5dc7c 4c0751e088f27b748440df9df14fe25096fdcafa1c3e16d49235defba82ed6ddd1fc8a5fe9f5d360bd72e0d19b21cbece29 737037832b9ef18b96580ba50c344695d93d07b105f39c17cd91ebc291618c8862cd47459946f735fa7fc778b4489b57 4d6e77ee0"

# HMAC\_DRBG NIST CAVS 14.3 PR False (SHA-512, 256, 0) #9

# depends\_on:POLARSSL\_SHA512\_C

hmac\_drbg\_nopr:POLARSSL\_MD\_SHA512:"5c9f5de1e3bbb5193bbdabc6211e797dd89eac092995a5539ede5ee3f7 69c4c3e221e65efd6daebaf2b68e4353c23d08bbfe26b69abd8dbda8e41f4f9057ad7148541cca28ab0c3ea512aadcc65e ef28":"17f703c54499fe53e688c6d48b4a0604ed9f6c71b1cb4fb9cde37eb8fd2a2ee0":"":"":"":"11c40f20930a9ae087d 5ae4cd93c6d8defc073888f4f8e153b163e7ded25a3313a55b341d40315d78527ae87c932c9071ad6416823d266fe230 00e1e33463d2f67c73c6883aa301e5f12820640ffb50b680c3aded1f6b93d21c3c1a9ea01ecc9642f1e653551d6e8fa8af 6a8ef626def69c65571f4a26a7d8b7bad126d945961797c8147c3ecad4637f915f8a3a73b3ff235aa3c71273f0cc0e023f a26b8a567db56a456d58536807817d5f9b04fbbb99dca16164652526b4e84781f08f1501364a1e3b709894f010693523

facd0ec9c61c41ad9847a9ae47f3b5ee57cdd63aa179caf1cc4957b59461aff01f08180a53334ed436697688c55608a12f ddf7239"

# HMAC\_DRBG NIST CAVS 14.3 PR False (SHA-512, 256, 0) #10 depends\_on:POLARSSL\_SHA512\_C

hmac\_drbg\_nopr:POLARSSL\_MD\_SHA512:"c5de35ca4848615697693d839616a4272900db5c894bb13fa3a43afb9 e2a714c47a61871bed42c6c2a9d190b946f7201b671991c43e5da4325666b140bf96f0548a7220edf2dbd9bf0bde7190 61c11e6":"0678789f954ea314dabfce48d090bf93acaa2f89f7e1a92e6ee0f7afb19788fd":"":"":"":"7d4f29fe94ba8748d 534f3fbfdd6dd8ca00f362eed4a84b2ea4c0ea83267246343271bc9d48d6e5c0265da7c11ea0a40ba8cef9ea76c649426 d9089f0fd81b69a328ec511cf96e7ca79e7cf51b9fce4a62a8fdc568a4ff19604541ba2ea428eb28ae49645dc0451708fd5 3ee7e6e6cb8ef7607777f959a1efdc172c10e290f2f7f3b2cee2ce5e9a83c3928c55cee180bfa18359dfd9cfad1377cc0fed 321ec9d13e4babc23e4efc89754648e9c6ebe7d7f69acda85a56501b8aa8887f9b809b29c7d3b02a8afc8c1ea9bdf26179 b4547b480100c9e6f7d05edd620599d3ba85c96549a20dec8084dae4c98dca554a2cff094afed966a1b3109dbbd8ac5c5 2304"

# HMAC\_DRBG NIST CAVS 14.3 PR False (SHA-512, 256, 0) #11

depends\_on:POLARSSL\_SHA512\_C

hmac\_drbg\_nopr:POLARSSL\_MD\_SHA512:"cf72dc871545003348cb2e458c6f4fd6df5220ce389a792f854498cabff 1b5c88e3732f6aa95eaca2b318a4d29d2d33f3a289ceb1bd858e3c86c7404825c0c0a812064a05325e09d34553a691a6 01866":"d8df317e505af016e86297f02fba94059b4cd31529d8c1ee1b33107df753d89d":"":"":"":"181851eb38a67d95 52c87902d25c67afd377aee587da12386a46148c4cab44ed5b61777c2247d0d39e0991fa6462475da9763d30f1adc9a1 d2f90ee3733cf335648706bc7ba06c862ec9969a0ae38b7b1e14817e0d1dd06bba77a7371f60e0867fd7744b0b4b7e36 cc1e280236fcb5193c73a2d00cd0c256b44eb6497ecd69d1669ad3eec8a4e4c8b730d85e12d1d9c40070e645020d7ae2 360cd0d39d559713b4f010a318dfa91e44549fd85e5ae87bff1547305be5b788b5750ebaf11a60b0ce6d26dd69d219aef 1a9a038ddaee0e8135a4428062837af5e0aa1be821af0246c6076ba9ada4e0aa7f74202e10802879142cd109cd27a292d 04e6c53e33db0d"

# HMAC\_DRBG NIST CAVS 14.3 PR False (SHA-512, 256, 0) #12

#### depends\_on:POLARSSL\_SHA512\_C

hmac\_drbg\_nopr:POLARSSL\_MD\_SHA512:"c89dc15467ae09d5c514a0941f3945b1f4a1670a4df9910d14c68aa6d3 c36e8f5bae0abaefd8fe5300b56a7bc38083b55602025c221e1f0d1671f2ae92bb0c86fde571ccfe8b8b5be8a94f3f1d02 7ee2":"8109ddb29d8395e938aa210852da6bf1f1a3d00be9df74b372e081d538983174":"":"":"":"e1c5d2b4ef29b2bfa 498541be087f21075b0b7449ac7fd234d8e6af45680920bbe1dae35850cf27469209162d4175ec42c3d5cd6b7965f959 48d9c49eea2db9dca83d1bd8bb49093ea0af12497bddd8cada20bdc94a453792800cc66d01cdf5e0afdfbdef3cead291e 5b88b116fb47b82b4b18d6fb363d733718496ea20ca2614caed61d823ca9923fcd2f570a9c03827187b0cfed19bcd2c2e 87f58508da8e1096eb9eb4c2ba223cded5064a6a9b5eed8cef6fabe3aaacb88b58fab570a56e80cade1be8c82f3b6918a7 e574c91dc4fddac497f1cf26a801d6cf24ce49ed5e8bafbee09eceb39e1f81821ef5477fa0394992c848fd2cedd8f86c4c4 a396eb3e"

# HMAC\_DRBG NIST CAVS 14.3 PR False (SHA-512, 256, 0) #13

#### depends\_on:POLARSSL\_SHA512\_C

hmac\_drbg\_nopr:POLARSSL\_MD\_SHA512:"1a100ec0da9544326286b38705523ac970b896ef6e6306b2124e283a8 851e46d3a4b2bc6a8152ec9b0f88d0e2bd1528b13ea307a3384c10d1fead60b90bf25c305a91558c1537e2a7ac74a852 40208f4":"005612d87b6df0204c3d879b5ca30bfc49df4e189285307e2926b367ebac30ff":"":"":"":"01f56c3a325a39a 2bc85e6e077b7a2864921a4b223c7fe998ae255d724a759a66971084047b44fc1b8ad013e976ab8b255930337eda8761 2364d605f241095200f8a8513a612bd847aea116b73078349b7cf60cd2588a8f7431671c3b3c6ab2e4dba9796b1ddeb2 e1edd4cb3c4dd67cf722679cf64c5b20c64e28be1ac87f8cd9f17b59ed696f61a4a472fdf37aa90a2f16edd3d54c5abe7d cb0e964bbfbc113e66b1887e0daa2151635b803c0340ba55e3e5817cde2662ad45133c277502400b78272786c7aa40c5 4219a06b5a32e088baf0613fc535dbef66241befa09722f3730bc85c0434c733ab17dcc7c473d8b9f31651921407d8536 9b6f6fb609d53f"

# HMAC\_DRBG NIST CAVS 14.3 PR False (SHA-512, 256, 0) #14 depends\_on:POLARSSL\_SHA512\_C

hmac\_drbg\_nopr:POLARSSL\_MD\_SHA512:"47c42df62b4dd570efd3c2722ad39a2df5f969a13f645fd27b5290877b a70916c591934d4f66000ebf8c508fafc44f75d16a2c72c63580b9bcf156862214533a47b1686c871a0165604fdd00a41 2a484":"94822903cb5c2003c31c6d072ab0dda435add0de7d8f9d5f08b5cba410d888fd":"":"":"":"f78e61b443b5a97b 7e493a8ce35a43545290dd33d15ba4bf0ff78f34a25c46c4ff4cd485964cc96e90fe847d9fc9e42d96e4f5aaccf976a84e3 e12100c28b0f7addb1c76f89663e11890f09e4beefe928a1e0b304f1d9dd0414cd115a01b641fd69c7071f2ca7c7f2e535 60f4e91010ba11948195bc5deb556686feb0bb92fe61b3171e639ef47418f02be37796efdb6920952f3a8c766b52fccfa7 57e923e38028a84f9be1b802c1fbbbb4aef825f4c5e4fc1bf6e96f33ab90ea486710718c9e4f3247b2a55ccef5a5d342cac 757f0b9f90bcdcc8c2ec3a43149bbd3924c85f0b5b7ae42151f4ded826ee6d47849ef4e8af64adf6863982503c23c4a051 4ce0"

# HMAC\_DRBG NIST CAVS 14.3 PR False (SHA-512, 256, 256) #0 depends\_on:POLARSSL\_SHA512\_C

hmac\_drbg\_nopr:POLARSSL\_MD\_SHA512:"da740cbc36057a8e282ae717fe7dfbb245e9e5d49908a0119c5dbcf0a1 f2d5ab46561ff612217ba3ff91baa06d4b54401d61d4d8a41c3254b92104fd555adae0569d1835bb52657ec7fbba0fe03 579c5":"fc227293523ecb5b1e28c87863626627d958acc558a672b148ce19e2abd2dde4":"b9ed8e35ad018a375b6118 9c8d365b00507cb1b4510d21cac212356b5bbaa8b2":"b7998998eaf9e5d34e64ff7f03de765b31f407899d20535573e6 70c1b402c26a":"2089d49d63e0c4df58879d0cb1ba998e5b3d1a7786b785e7cf13ca5ea5e33cfd":"5b70f3e4da952642 33efbab155b828d4e231b67cc92757feca407cc9615a660871cb07ad1a2e9a99412feda8ee34dc9c57fa08d3f8225b30d 29887d20907d12330fffd14d1697ba0756d37491b0a8814106e46c8677d49d9157109c402ad0c247a2f50cd5d99e538c 850b906937a05dbb8888d984bc77f6ca00b0e3bc97b16d6d25814a54aa12143afddd8b2263690565d545f4137e593bb 3ca88a37b0aadf79726b95c61906257e6dc47acd5b6b7e4b534243b13c16ad5a0a1163c0099fce43f428cd27c3e6463cf 5e9a9621f4b3d0b3d4654316f4707675df39278d5783823049477dcce8c57fdbd576711c91301e9bd6bb0d3e72dc46d4 80ed8f61fd63811"

#### HMAC\_DRBG NIST CAVS 14.3 PR False (SHA-512, 256, 256) #1

#### depends\_on:POLARSSL\_SHA512\_C

hmac\_drbg\_nopr:POLARSSL\_MD\_SHA512:"c2ff911b4c93846d07e0d00eeead3423845c7215c8b5fe315aa638745e 63ca26f1062321318087bf045903cd4f5cc9e61a318c2861c6a93948d779ab45f14d451bcef2d43a5ac752995bc0b365b c3fbc":"b62f8ed28a72c28d80b41e016f559bbda0a2a447f8e146eb93a509b302e03c42":"77aa1ff77bf037ae26e60d41 2f3341715afcc1fcd3bf971a481a15d45c794331":"55ca83dff075f4de57588dcec9bcf0fd1fa267bc280d3c48f1f1f749e 1997cc2":"e42e4aeca6716181c71ebd462082309868f6faafb5d9c82357c785283f6d5285":"384383c41b4df205d19fe6 8e563dbfcd2f6edbd176574248f3d1ee44143b70aa5dea695b87bb6c82378953a714084ebb5619aca7d63e0dfbffc253a 336edf80acbd584cd3f916d6126968d564c1dabf7b3479a62e7dfce560b80a5104389bcd771e20138dad4c59f290a4525 b00f6798fb2a3c8f44605a247653d24c772d207f0ccdc19a07037429c7e79771c6a6b4ca219a1f8ed9bbad9c4cb27415d 18b7278552e50ec6e25617cefa7324ad786aaeca811c3aaa35ae00d2f2152fb6d98dca82ebe579bedbb50a40e62af9e229 dbf9b9b2bc6532b5d78e6333cfeb1ad01e192491193c9459b78d4e9c6e8efe69cf0c702298e325f129027145af92170b8 43a5"

# HMAC\_DRBG NIST CAVS 14.3 PR False (SHA-512, 256, 256) #2

depends\_on:POLARSSL\_SHA512\_C

hmac\_drbg\_nopr:POLARSSL\_MD\_SHA512:"e1a333ffe4bce7b9f6bbc8dad8787a82ad66ca9b25a64f04b166face945 c249b5f45cdd318c0588c7cbcd14846523943a59119683628020e901a0a7fefc21625864ecb1d76ec119a10821b49a34 31348":"ce1466063de221c4fa1cc308442db476acfd8ff34b2a0dbbbe0eceeaff210293":"d481e022a80f3e60687bf1535

24a33bd6fe42c54c39a377a9fc27e047df53f14":"26a88acf67d5ed00184baad664c6b2d4a91d437a121c3cad9eabf3d7 e676b0d0":"524e4896a22bedc62820c500ed7da2bbbb4c1ef9f07b5f374d0fb4ae9bbe50e1":"3c3cfdebca060f534a952 e4933c2c00f9ee0fcb825a58abb6aebc952e160668f711068881ba8a6817500bba1c28867cf21a12a50e46792abeb9f41 bc02322bce1e77d236b7a45a7807fe22b8ea9e2859d2b0164783d364f6ad84f4b9341c576cd6ab2ab249246bd76910e0 abf115e4c59e37074de5f4defd03fa61ce1733e33c98849ec28ca61b845035218afa7ee2867b32ba1efc50907d76ccca5a 7ba69e9700875b200cec5d1fadaac77a0960c4eb899c06134cd9cb663c62b69446a460bc9e3df7eaf2a34df00fcd838e8 82f5af1aa701d35dacec0cafbe74cf6dde7893b880071d3f1c9e53b205bdfde9807999e73468264d6172c952a7f5f88a83 6b1c3"

# HMAC\_DRBG NIST CAVS 14.3 PR False (SHA-512, 256, 256) #3

#### depends\_on:POLARSSL\_SHA512\_C

hmac\_drbg\_nopr:POLARSSL\_MD\_SHA512:"73cc8caea7f1f2129bd035b77bba2309ca3bec73e9f993fbcce7e3f1486 70bca656e3f17e5a8ce9bfe3665f4b6ca8ac8111fe051ee0e760b295b73470da27081ff17bfcd6ff9085c5e064ab844927f 84":"eef338ebdf4d9399441655090136becbcaf277e5ac73426f79552b3f27819ab6":"2114d320b65a5906d04c5166ee 82e727cc53f0ba33ed54a3229ad9592995695d":"e3fce46cd5c90936f20252e0065dee1940c7902198ae105017a8f50d 143a50f6":"7ad27ea94de6ec7ad7cc1895381c735f007f6087d688a070b4cdfaecdd2a3345":"858108fe1adf90fb32383 63ce3532362675a462563e5c12df97d054267df0b205ed3960d86893c93d2b1997d95abd9179512289297b00cacd1a5 1202923c4224561e9986d0242f50ea4667fd6402e29d18c184028cc6c85836b1455e2d2e9b389e0d65bcd2c78d5e42ad 9e47707c9dd4617e6ef2d64590d0e0be5e4465eb611d91b1a45bca1af04632fc8dd045a5f5ba3ec1fc09e3aaa1d037191 81e11c80dcd1c4d1aac3ca69d89b9d2c6ff7575d78843fc4695c1954fc663732418bddba4b20439da03d0428fa047f99a 378447f9e563fe405fd8f9c32d580aa6dc1560b9df1530fcc7b337072cb60007b4e2762dc61a08e6511e7c93b91303aa3 d46c14483"

# HMAC\_DRBG NIST CAVS 14.3 PR False (SHA-512, 256, 256) #4

## depends\_on:POLARSSL\_SHA512\_C

hmac\_drbg\_nopr:POLARSSL\_MD\_SHA512:"5eedd039764e7af96c3ef7d9e094e861dc0839c2a2642c4082afd09f27 61c392a4eb8fb607ca7c5d7d4eb8e871aa995037a297af07ba36a59572e3975138fcfea667e06d9a4bfd2e9c570e61fbc0 9006":"92a258c0ca5a9c030dd469ca5d8883ae5f3fdaf7d8e0fb23867d150f3d24a0a9":"954a9431a4f9b34f6c28fc41be 05fefa3449c8ce0265a19b8a422935690b50c7":"1765c701b279cde38b469bf0948f500b5afea8f7eaac3f100ae5f0b147 005ea2":"1f6d382b8a8967efb9feffb8557f1cf40f4f65b5fa7d9846cab0601f5150430b":"bba8f496d47ec97d90533650 275243fe76844b606d714c8bdf37db1e3f8045de44482d65a99b6d60ee4aecdaf0d262d96c058dbd704ee96e4ae52bd3 ea56e9062b93e2b044124b7e9304dfa237e623d7e7bcedf59bfffee1c581c7e41a401832443ae80c6f4b7643591bd7825 4996235d011233b18d993b950ccf09bf29b2ae10b85e4cc4feba5503f8e81b0d0e7b50e7eb1a358726369e4af07ef64aa 83813e61350068026161a3ccba808a99d11e7de5afdd91137fec9b77de8b59ded6286e590ffab21fde191362af132bac1 e8170f36f95d53593e73d1775609a0ef04d9a75a4bab26f97d253b8e00ca430841cb5bba4439124abd37fb43f3510bd56 90bc"

# HMAC\_DRBG NIST CAVS 14.3 PR False (SHA-512, 256, 256) #5 depends\_on:POLARSSL\_SHA512\_C

hmac\_drbg\_nopr:POLARSSL\_MD\_SHA512:"95e33e3e1e5d24dcfbc5a534ad0e6ab6ab15dd6b094b7642e2187aba9 a303137b5b7dc3d70253c3a8b446b591fab6950c4f6a33de5257fdc474a46ebbd367465127e6a9eaa97e17851f9a4d55f e4e954":"7080c7d4ddd8e32fda42ea23adddf7a4d3893be2cb87d6c7293bff521c252189":"611ec30b87ddd1096396d5 39ec973dcb7c408a62e6c37bfbe563dbb60d9f4932":"8a4a0f9eee67c54e3dfd846ea92981cd769a8c7ff4f2646c85e80a 03fc556bc3":"05dc36b5d354f4c3b950053f925616c27e2317f886d2af09ec1eb7ac5397977a":"90fe978fec5cb14ad18 0e1ca8d3e266658efd9b0fc95353d4edd06c4682572a46e918d1bf4269d38f5b005691f4b5a8ded08983d307a0d7de64 e681a302ea6d0ff8ddb87bcb5ab0871779b10744d8188f7bf2d6498a4ee998da93d1a2fdf3d3da635c52cc26977b25dfe 17a5f5dcc80fd72d066db7cdbeda557ba52554e1ef5a075d7a40ceca83cd83477d99591228f4ae33163d73045d35bdf89 2cd21083b8d70a3297212edeea57ebfb66baf7af38833e72113001c2489ea4beae57995169a1354131a7f607a1551643d 27f56ce8e96143a78b2a19f9fd72cae9054533fdf16825d852c990dbcf347d32529952445cacc55c79a79c55ebdda76f22 6bab80d6"

# HMAC\_DRBG NIST CAVS 14.3 PR False (SHA-512, 256, 256) #6 depends\_on:POLARSSL\_SHA512\_C

hmac\_drbg\_nopr:POLARSSL\_MD\_SHA512:"b43301c1af024ba6cd7eadf985cb1c6c303479ec3ab47797392d42207 88f4daec2b1f5ac6138bcb83e938be66b3232f7f022f4e548b93e7a8aa4d853fc1b4c42ed9b182ae582f6876beb268ba23 c4105":"ad7fcba1f90b243689b85a4ea1dc150bbeca4093dd8b9a0a491a678011ad807d":"0410527589e72024491d4b 5328b5659a330d9b167a1a27251363e262f393eb57":"5de8fac62063a676904aa9628046fe71f080ce285ef964acdcd11 260734f2d90":"2f14a327bdbb9be4d9a813dd73445c8a8c911a874daf08a551e867f54983de2f":"41d553adcd069c7d2 b265798f8891329b1dbcabe2e7c03502542b322d13ea71cd8272eeec65d31520782351a33915deccfb8e10cb64d5f9cd 88eb30608f7b136486b5972a68b981e0b9b7298bb670ace568b98c88d35b4a40c25bedec94eff992c0083e539adccc37 ca5a4093ac96aa13c83a59c080bbe02e37a81303500224daa4f380d2b88cb84ebaac342bfe5789658585d2892cef2bc9a b6f1ad51fb292e531bc33186e39b93fb67d4ac633a2f4f8c681c7f82a81a47b74905613bf10ebd3c57fd6c8624bc7e55b3 8e2ad063aea90faa038d671f86c6b17d4341032e11e13c526c4818dfc42cda496ecc060d9a1ac45ae0e72a6e05bc3a8aa 851af5214b3"

# HMAC\_DRBG NIST CAVS 14.3 PR False (SHA-512, 256, 256) #7

#### depends\_on:POLARSSL\_SHA512\_C

hmac\_drbg\_nopr:POLARSSL\_MD\_SHA512:"837e9048e5564df02e25f7b7585ac5600ce4cd6a6de8311c6b3c60843 56ad0f9fcddad47e7bb6ad7ac9f33145de135605866611c2b083fd1f9e5cea98f2725cdcfb0d2ff6f0adb74d6fb61f8a6ca 02b0":"1d194d69897c5a7e8c36cc4cd97784312c9b6599274e3b20d022b1349ac45c58":"b6a8880d415cc4b2aadaad6 d7d2dc73484b70909345bd209520c05fe7f5cdc80":"31bd3fc264c252bd3f8102529763d5ad3e45a4e068677423e6981 60db284bf11":"0b845cf842d1ccc15c2fa7224ad121b9b5f8acd1e07b16c143c931da56620906":"7a6dab28ae7231e2d bbd826c4eedd8ce062df31fffbb0c0ec045b0cd0a4e3457ff978bf39425e48cbea4884fc59e95665068361a8ee9175a48ef 094806fc146ccfc3c403a770abd0c6bc8439bf68a89f13b0725a79dbaf976dba95725a4399c58d15c4758a515346cd0d6 208fb0bccc06568642eb3e0c3a9a1df9567eeaa86924157ccfe5b2f8e8ec946871dad33f40f65847088c9e500faf8e2543 9be8a1e77df12a2b21b9f73244b82176e4bea4ed33d2671eacfa5c4b591cd0bd93dab7dc62f7231840909ca319278185f 873d00820fbc239c3092d1dc1a3cd9c692ed6d37192bc587f8b3ee21c14fb20c520fa7899bcd2a1a53288a42cf70c6fefe 7ef7b9"

# HMAC\_DRBG NIST CAVS 14.3 PR False (SHA-512, 256, 256) #8

#### depends\_on:POLARSSL\_SHA512\_C

hmac\_drbg\_nopr:POLARSSL\_MD\_SHA512:"f840c75ce0cdb200a3bd980d6cedf1c7321e5f303cd0446c7afd2d2d66 657447b215333b15d55326bc9bebae6ae36efea3a337c6fbeb6a979a4783f2b7f0f0dd6d3a9d3747de639a9047248a04a 19f5b":"6d5ca4b1edf6c0afbdce02ecb30923b2f4f2b33121e21b2ffee964cc7de1abe8":"f56d2b1584ba2f129c77b2959 0c4e1dfdab5527b1791e3e445750ca6d4ae3542":"05bd799249411b37b80590d49f3348631b06a2408a61635c706870 03a8485302":"12d26ac3b87924cda5d78a3e3c0bd81280e340723643ed1b2ebf2dfd52f5dc43":"b48c13af7a9b6fa638 5a7ee5d2ab97dcebf71a715dc465f413cb0962292df84c9c83c4093309f749359b0a0ddcc13162cb4ab8ff7b3a6336351 ed79ebf47730f97accb6a960a9c5c25e0920a06cccc3b3f62b616c15ca18d7e0b5c2e7d8ad2518d1ef0bef515af866893e 9378b56deec32825fe0a2c5a9729f658915b99ab22a03b7187e83d2d0f41b9467c8326f7bc87189dd8ade18b3a7edf0c0 ea462dc22109ec91294cf8ce69c8cd0c129b423edadda8fbd25f4983a70d75001576a26405188bb0284975203694c318 f3aa7fe47ec041bc4c11c9bceb1b131f74adcd72fc4d2813564de6d4711017800377be9e4c579e88464d67ea6e457a30f 8f652375a"

HMAC\_DRBG NIST CAVS 14.3 PR False (SHA-512, 256, 256) #9 depends\_on:POLARSSL\_SHA512\_C hmac\_drbg\_nopr:POLARSSL\_MD\_SHA512:"c91db86e3984dbaa25ae5d851ef341eb647bd1df0517e171fb86069cf6

183c19a386746ccd0a7e81f3557038711db7259926089317ab7142d6ab6050b1f7dfc21080910d43a702cce93cb1d3b1 55d22e":"a4585c13c83f962df72b58230ea123846df652b2810766bb671f675b96125a4d":"fb31319b4e622dedaa88b6 4aed93bb108362234c3d3ecefc78f796aeadd9c8e8":"877bafbab3bf9c20b1a85a5f4b3dd11a5c486042b807c39d59fde 1eaed89cced":"89a5af332718418758129b8212643750542bf957bf35c64d6b0a276238c808f3":"931e43b1607f43260 ca4fec3205bafd90ccf9916d721d9edc384250f9346525c7656cc7b5aed8acf92b8d843108855ac13f4f0903e51aa4ab78 46a839ce70b7de88e0d52590ede14437b5493b6c2d9458d221b771107ec166f66ed993739604c487fb4ce94bd795e9cf f60b4f8365c758c27fd767135b90b3372570a8e0e3b3a23da37e69382afbb76168ace3ca78852bf99a0d3a7e2bf192d8d 929dff5b07730e00a8c5fa5ae243c89e71fd52907eec0b4c49fb86b81394e38a6b0523a89c0fc866c2c3cf76f336e9438d 4f773cd5ceea4dd47b3716a9986153f718177d2c8ebcfcb90b986330f817334d29aeb9c93e9da5db30b483f8f434f2807 bddec6851"

# HMAC\_DRBG NIST CAVS 14.3 PR False (SHA-512, 256, 256) #10

# depends\_on:POLARSSL\_SHA512\_C

hmac\_drbg\_nopr:POLARSSL\_MD\_SHA512:"3e4c40b9b33063edbfd21bc4e34c5bc1f454d7ed176e4f6edc3ab056a3 b0d1a79170479fd91d6e30caf99166842e0175b2941a7186d8c3f54e6f5f9884e47dd22a161a3fc5e00c1c9ca5a744c6a 7f7b2":"7a3d7511b93842159162176b7016106e61573aa42c57aca7bbfc97b3388c28b3":"d88781b3afe2e1500b6881 aa9cc23dd150054da57be0ca127e101a9fbc4decce":"6231b0f5cf182c6f108491c5b7ebed9b2a015e9698e860623e9a1 2e691a38899":"bda666c5ac006d6efc2aa0da52e74eded88955f8f064bfaa52d9f2524a195f59":"2d7d62310bfc4a3347 122e23655a10dfc54fac51349f0c8d586aad39236a20368f4d96623e58987f7c1184148d586022a4b96976f72636eb1aa 92ad221c5866b6c6803cbf6c982e1de12bc89618aeb3f844b2a518a578714e2380075acb828685a57683179753fd1ebd 2d8aa1672940446756829d6ac1cafbb21858465789adc024b8fa544bea09cd4f1f3ed35f298d4619a5f92a6e4f712a003 2307ed781166d7a6af2a352694be7fd3bc8a151ea848f8b14da8150eb22e264d76e655fdb3638bf250546eb29ff27850d 2b5697932c6a876743561e0894a01ce8435cef74800f11e4bf44fa5149a6fa4f4ca43267a47d3841722ae7efd09676f341 a54ff1bc7"

# HMAC\_DRBG NIST CAVS 14.3 PR False (SHA-512, 256, 256) #11

#### depends\_on:POLARSSL\_SHA512\_C

hmac\_drbg\_nopr:POLARSSL\_MD\_SHA512:"fe4f5247dc405c12133e9cf7fe00483649d0e7b70fdb1b39f8e8ed0a47 89a0c9ab78417816b54d47cf98c0aa4246ab0d68028d1e7441ab77c5eaaf9aba0f2ac6e1be2af480026d44d5eec0e46fdd 31b1":"5c5a5e517b3acb6d6d75742bc293e4d091d7b0bf37559f75df98d6306bcc2d22":"5f56dc4800297a3fa8e2b384 83c29505485628866ff175b19d4abaf4526bad92":"d9bc081026ea5e35a52b9d1868688e03aed785af201e355cf51e6e 8cec917c34":"bcec655ee8c482e725c5b915b4085a9d678ea26b71c1ce0a85f741f9fb3c3607":"411edcadb791507f40b fd00f3c764a2c758729f3bea116ba0c820efe09ed379095f7877cdd6c694c436572f4dd1b905301ed6e5fa1360ac81128 60307958c7b64372eae8f4122d84ff2d4b690419e3043b8a6183afde8f084fa110c38403adbc878b9b139f6df5cf47adbe c2d1f03cbcfeccc412942346fc42f0af77d52cf9127dfb02beae47375aac101baac38d0b47d8f04f83a7eff482ead937238 27530869390630379767df1f40b73932789583da327e2f363ba421a253d35d205b00945d9f5521580350f631cb24c7bc df7cdda7cf28baf625fd9d61134ec7a6d1cf4c80d05441722d081d4aea1074712f37884fe15ddb3cebdadb20e71cf3ab41 676fe"

# HMAC\_DRBG NIST CAVS 14.3 PR False (SHA-512, 256, 256) #12

#### depends\_on:POLARSSL\_SHA512\_C

hmac\_drbg\_nopr:POLARSSL\_MD\_SHA512:"9d129142ba466c27f348d5949fafb79675e334fc3a1948e5d008ee2650 76467bfa435596b661c527a82e5a064fd56cb6f17f549c77a0a6a998712ef0e1f41ba4eeb354f77565f7a7627eaeab83ea 48fe":"ac23c42315f2bbe54eba535a7299113cfc88216727ede9f154d7bddd88041259":"7f029d2430d49de4909a758a 2bda4f219d37eff01c96de7ca2a4071d128a1c9d":"4b6a443312f10348f6aba088d1f81206c696508a75836e98951604e 93fa6db51":"bc128051ddc96eef9fbc3a23ff458240d11a229d1a75888d622ceb7519e1db6a":"03bbf9e2c0c1abc1ad71 506fe91d483481fc583a73ed2eb4c8834a87118088b20474b78e06366b2f32a5f50e6425be841e1885a72aa106d5a001 e3909b1ac2a29940ded83f0724514800aa0dbbb18da6d573aa97c7de470e115e9332179cf8b321fdc83265b4d58ed39c

28d09783590704ab9adf007ee44d4d74af437851734d470085d45252588d75448abc608be03630152582e0344e1a752 2a87c3daebeefbc79497757835f079dd99260ed7d7e3e00bdf046f4dab3ca84b203f8c93cde99755c2f5b16c00d00f370 715f188e80f3f353f2d218350fe1a9f68673ea8e9301333fe5ca7c703d21aa2d0df020db28d8340b5e2c07ce5bfbcde719 4399b6f752"

#### HMAC\_DRBG NIST CAVS 14.3 PR False (SHA-512, 256, 256) #13 depends\_on:POLARSSL\_SHA512\_C

hmac\_drbg\_nopr:POLARSSL\_MD\_SHA512:"2fba8ed5b2be9af95fb02183ca8ae0dcca90b209be73511a5dab31ec81 e939117e529fca4f95a483bd307838ef0d779dbbfe77df481d807b309da929f319b39287d3ae0994f77ff616f0a763f35d 44a3":"2de698d32010618c25ed86cccad2ea4d9fb9adf7b3dc400a2b1b4c975651d103":"f9ffcfd5bc9a08f6f9059f4bb7 f49e093f404aa7fe736bbf4018734071c26334":"a309fb1f43a520a22946a6418500929e19d2b3316fb1a8c1aa5d047dd fdb8d49":"c1dbfdb9bdd4a3321074b57e11e5ec6dfc374248a918242fb3e22cc6612b3239":"3eee1bdb63433c5597129 7e15ac1691cbdfed576b1d2ada27cab33e660a3c8575fe989ef73e13058c9a3777c35bff1dab25e1991b78cc446738ccce 723eb02136fcb24a0dd2597c3fd0a75774c4a21409689e9309e962be1e8b096c2dde59ad9dc6750051058ff6a18d57a1 9ec2775882ea0af65b172ed718678d841fb51437aa3133b2b328df0f4ac916a01d88c740981bf71c4664789ca4e9d3f7f dbe7379231b64683fc891c5222f8b396a446f3b50dde823f95177b7284663402fe5452fe7bdee304abe34d71172170ff3 a911782b72b2556f2337d1d23d9d632bf6831d3c173fea3ca8eb5d7993a58a4b9f8f64d5c89319acbc847576b383fae01 78a097"

## HMAC\_DRBG NIST CAVS 14.3 PR False (SHA-512, 256, 256) #14

#### depends\_on:POLARSSL\_SHA512\_C

hmac\_drbg\_nopr:POLARSSL\_MD\_SHA512:"a9fd18764900768b7909db87dd4c7b87baa2cae6b0f62a8c2ee3e4c55 0041ca7435c7b35ecc6ef373dde3d989420b92c2bb32f9fc8c766ab840f5d0c73558dcac87e2102c28193e7ffd3381bc3 0e1d31":"8bfc5a65fa21396081d92c3d7206f92637389c60cd7a14f11811c91535c0083e":"404236bfe24b471ac7df93 8be6a96b8ebf8bc758787714d226ce727e9d2b4bd6":"8151ae3237ca06ca5b0373039681a9d3cf799e98c3fa2efb5768 22f1fe0aaa06":"11f0f8a2c16b1bc15fc93ff4793894f22d7494d11c94dde5ead2f0fb09bae6cb":"9c636c3228432fb70d 521eaed3ba8e436507e29163de0f5b7e0aa9a5177aa1a3930b95f72fb0561353db7213cde9ebdbd9485a5df93ff416966 e09c1e61d8f805e6a082d6372d58301660a9a0181e2ef906a5a8a999c88002eb4b4132b34efd21618871ce28be5e66a6 5a1782de11e8e11c57a2debc85b0068ab553400b26a0a0f948ccb4e8bbc1173dcdab388c20ef6e2c9ac796d8816572ebc 134396d38d71ba8e986eeb063a7baf5ccdcf583a723ba56bec38d4cd3e7bea563b4132f19b730189f559300091e9171a6 1469460ca82d39b5148e4d288037f6926e96f384eaaa0efdacf2ad93f0da4fdca0bc5ec0f0d7c0e8dadffae4e46ae96a651 1735a80e"

-----BEGIN CERTIFICATE-----

MIIDpzCCAo+gAwIBAgIBITANBgkqhkiG9w0BAQsFADA7MQswCQYDVQQGEwJOTDER MA8GA1UEChMIUG9sYXJTU0wxGTAXBgNVBAMTEFBvbGFyU1NMIFRlc3QgQ0EwHhcN MTQwNDAxMTQ0NDQzWhcNMjQwMzI5MTQ0NDQzWjA8MQswCQYDVQQGEwJOTDERMA8G A1UEChMIUG9sYXJTU0wxGjAYBgNVBAMTEVBvbGFyU1NMIFNlcnZlciAxMIIBIjAN BgkqhkiG9w0BAQEFAAOCAQ8AMIIBCgKCAQEAqQIfPUBq1VVTi/027oJlLhVhXom/ uOhFkNvuiBZS0/FDUEeWEllkh2v9K+BG+XO+3c+S4ZFb7Wagb4kpeUWA0INq1UFD d185fAkER4KwVzlw7aPsFRkeqDMIR8EFQqn9TMO0390GH00QUUBncxMPQPhtgSVf CrFTxjB+FTms+Vruf5KepgVb5xOXhbUjktnUJAbVCSWJdQfdphqPPwkZvq1lLGTr lZvc/kFeF6babFtpzAK6FCwWJJxK3M3Q91Jnc/EtoCP9fvQxyi1wyokLBNsupk9w bp7OvViJ4lNZnm5akmXiiD8MlBmj3eXonZUT7Snbq3AS3FrKaxerUoJUsQIDAQAB o4G0MIGxMAkGA1UdEwQCMAAwHQYDVR0OBBYEFB901j8pwXR0RTsFEiw9qL1DWQKm MGMGA1UdIwRcMFqAFLRa5KWz3tJS9rnVppUP6z68x/3/oT+kPTA7MQswCQYDVQQG EwJOTDERMA8GA1UEChMIUG9sYXJTU0wxGTAXBgNVBAMTEFBvbGFyU1NMIFRlc3Qg Q0GCAQAwCwYDVR0PBAQDAgXgMBMGA1UdJQQMMAoGCCsGAQUFBwMBMA0GCSqGSIb3 DQEBCwUAA4IBAQANtiYR2P6+a7rEtJARIgpurw1URYejATbbp3ZhaHBW603Wyb2+

KJtm1KPCzoju/qTRt65YYkt+tu1wTzamyrkPxt8bBKmxiWnu5j1HLxdjOz8VW9lf vTb5egR4dU9eNXni/5QkzrdkMO+ob4puDXY7ytPuGX6YfNVhCkrhBlYDJNE57CkK vpCNj3+Te8PEkWPAEaUhqCnQk6qvPvpBfc/hqgwzlRMt3u5NkiVOuH72dtr4fOI1 nlAU8D2wuvDVr3X5281ONNEtHU6rXe98vlUzS9QV9lBDdsO9nRYJzv2Nb1cjRIM5 JZl0ILLR2tc6E/W5YXalNp37jfrFii1U9WrJ

-----END CERTIFICATE-----

-----BEGIN RSA PRIVATE KEY-----

MIICXQIBAAKBgQDdEYqfmbqwaMoq6jtqbVmX7U7JVOQN7s6gfaAequgOwrsTQNuK Eo6JEySlxfX62PWQ18jKy8X+kx2v2hIjc1J5Rhq6oFcrdhYxs6iv5zibCItjmToK Je5F0hhYurmTGu3UWJpjGzf89xQIn4VlSfNZMm3R4Oht3lLtZrSpC9pAlQIDAQAB AoGAHFCE2tBL0xB45Go/1e/Pi9//OVZAJ3Cw0mmEuqjVNB7I6zxhYhviWbgz92+V g92KBlU9CIx0/ZhGMyHRNO0uYNEZUJyM8zItoo/nmU31+VaHOGgpei04HZrn1Nmw QS01FVrn9wzKR/5qeEBmxE7rVMDQo8QLnllC3jXzIVUtX4ECQQD2g9dleWYbqIQe Q9paXxzvODhCzNtQwD0PnOKc54Nu4zm3JI45REtunmG8et+Ncms9RycTjNlWPGJT 62jgaJexAkEA5ZMNv4u9NNRfZprmlNyvjSOf+w7fdKzhcnkHbGkfLnFdc7vq0XFC nwORsdjpOvWQUwrV2Cw8Pl4rKa4B4iqUJQJBAMVti6maU3udN8qhXxP3js3LwctG E/OVMpH5fMha5jl9w/B4V2tn1d3O/MmdwsKeu2JFRPd0W2+kRr+dDs6DFdECQQC1 3g9QJRWY2n1RPXlZiJKSDxzXuOqQ9bwMAZE98vE+y5Qq8T2O+li6vAsZhysNCChz gOvzuudmyRcMh8r6Lpz5AkAUKK3gYtJFiVH2arRig3JjZJqixgSTolMT1n+HG4uM tnBqBiEBVwBxEqaohla/rHR5joZCdcDN8xq0yeTQyLH9

-----END RSA PRIVATE KEY-----

-----BEGIN EC PRIVATE KEY-----

MHcCAQEEIEnJqMGMS4hWOMQxzx3xyZQTFgm1gNT9Q6DKsX2y8T7uoAoGCCqGSM49 AwEHoUQDQgAEd3Jlb4FLOZJ51eHxeB+sbwmaPFyhsONTUYNLCLZeC1clkM2vj3aT YbzzSs/BHl4HToQmvd4Evm5lOUVElhfeRQ==

-----END EC PRIVATE KEY-----

<?xml version="1.0" encoding="utf-8"?>

<Project DefaultTargets="Build" ToolsVersion="4.0"

xmlns="http://schemas.microsoft.com/developer/msbuild/2003">

<ItemGroup Label="ProjectConfigurations">

<ProjectConfiguration Include="Debug|Win32">

<Configuration>Debug</Configuration>

<Platform>Win32</Platform>

</ProjectConfiguration>

<ProjectConfiguration Include="Debug|x64">

<Configuration>Debug</Configuration>

<Platform>x64</Platform>

</ProjectConfiguration>

<ProjectConfiguration Include="Release|Win32">

<Configuration>Release</Configuration>

<Platform>Win32</Platform>

</ProjectConfiguration>

<ProjectConfiguration Include="Release|x64">

<Configuration>Release</Configuration>

<Platform>x64</Platform>

</ProjectConfiguration>

</ItemGroup>

<ItemGroup>
<ClCompile Include="..\..\programs\pkey\dh\_client.c" />

</ItemGroup>

<ItemGroup>

<ProjectReference Include="mbedTLS.vcxproj">

<Project>{46cf2d25-6a36-4189-b59c-e4815388e554}</Project>

</ProjectReference>

</ItemGroup>

<PropertyGroup Label="Globals">

<ProjectGuid>{4D29BE4A-979C-C5AE-44B5-30FB37D8D4EE}</ProjectGuid>

<Keyword>Win32Proj</Keyword>

<RootNamespace>dh\_client</RootNamespace>

</PropertyGroup>

<Import Project="\$(VCTargetsPath)\Microsoft.Cpp.Default.props" />

<PropertyGroup Condition="'\$(Configuration)|\$(Platform)'=='Debug|Win32'" Label="Configuration">

<ConfigurationType>Application</ConfigurationType>

<UseDebugLibraries>true</UseDebugLibraries>

<CharacterSet>Unicode</CharacterSet>

</PropertyGroup>

<PropertyGroup Condition="'\$(Configuration)|\$(Platform)'=='Debug|x64'" Label="Configuration">

<ConfigurationType>Application</ConfigurationType>

<UseDebugLibraries>true</UseDebugLibraries>

<CharacterSet>Unicode</CharacterSet>

</PropertyGroup>

<PropertyGroup Condition="'\$(Configuration)|\$(Platform)'=='Release|Win32'" Label="Configuration">

<ConfigurationType>Application</ConfigurationType>

<UseDebugLibraries>false</UseDebugLibraries>

<WholeProgramOptimization>true</WholeProgramOptimization>

<CharacterSet>Unicode</CharacterSet>

</PropertyGroup>

<PropertyGroup Condition="'\$(Configuration)|\$(Platform)'=='Release|x64'" Label="Configuration">

<ConfigurationType>Application</ConfigurationType>

<UseDebugLibraries>false</UseDebugLibraries>

<WholeProgramOptimization>true</WholeProgramOptimization>

<CharacterSet>Unicode</CharacterSet>

<PlatformToolset>Windows7.1SDK</PlatformToolset>

</PropertyGroup>

<Import Project="\$(VCTargetsPath)\Microsoft.Cpp.props" />

<ImportGroup Label="ExtensionSettings">

</ImportGroup>

<ImportGroup Label="PropertySheets" Condition="'\$(Configuration)|\$(Platform)'=='Debug|Win32'">

<Import Project="\$(UserRootDir)\Microsoft.Cpp.\$(Platform).user.props"

Condition="exists('\$(UserRootDir)\Microsoft.Cpp.\$(Platform).user.props')" Label="LocalAppDataPlatform" /> </ImportGroup>

<ImportGroup Condition="'\$(Configuration)|\$(Platform)'=='Debug|x64'" Label="PropertySheets">

<Import Project="\$(UserRootDir)\Microsoft.Cpp.\$(Platform).user.props"

Condition="exists('\$(UserRootDir)\Microsoft.Cpp.\$(Platform).user.props')" Label="LocalAppDataPlatform" /> </ImportGroup>

<ImportGroup Label="PropertySheets" Condition="'\$(Configuration)|\$(Platform)'=='Release|Win32'">

<Import Project="\$(UserRootDir)\Microsoft.Cpp.\$(Platform).user.props"

Condition="exists('\$(UserRootDir)\Microsoft.Cpp.\$(Platform).user.props')" Label="LocalAppDataPlatform" /> </ImportGroup>

<ImportGroup Condition="'\$(Configuration)|\$(Platform)'=='Release|x64'" Label="PropertySheets">

<Import Project="\$(UserRootDir)\Microsoft.Cpp.\$(Platform).user.props"

Condition="exists('\$(UserRootDir)\Microsoft.Cpp.\$(Platform).user.props')" Label="LocalAppDataPlatform" /> </ImportGroup>

<PropertyGroup Label="UserMacros" />

<PropertyGroup Condition="'\$(Configuration)|\$(Platform)'=='Debug|Win32'">

<LinkIncremental>true</LinkIncremental>

</PropertyGroup>

<PropertyGroup Condition="'\$(Configuration)|\$(Platform)'=='Debug|x64'">

<LinkIncremental>true</LinkIncremental>

</PropertyGroup>

<PropertyGroup Condition="'\$(Configuration)|\$(Platform)'=='Release|Win32'">

<LinkIncremental>false</LinkIncremental>

</PropertyGroup>

<PropertyGroup Condition="'\$(Configuration)|\$(Platform)'=='Release|x64'">

<LinkIncremental>false</LinkIncremental>

</PropertyGroup>

<ItemDefinitionGroup Condition="'\$(Configuration)|\$(Platform)'=='Debug|Win32'">

<ClCompile>

<PrecompiledHeader>

</PrecompiledHeader>

<WarningLevel>Level3</WarningLevel>

<Optimization>Disabled</Optimization>

<PreprocessorDefinitions>WIN32;\_DEBUG;\_CONSOLE;%(PreprocessorDefinitions)</PreprocessorDefinitions>

<AdditionalIncludeDirectories>../../include</AdditionalIncludeDirectories>

</ClCompile>

<Link>

<SubSystem>Console</SubSystem>

<GenerateDebugInformation>true</GenerateDebugInformation>

<ShowProgress>NotSet</ShowProgress>

<AdditionalDependencies>kernel32.lib;user32.lib;gdi32.lib;winspool.lib;comdlg32.lib;advapi32.lib;shell32.lib;ole3 2.lib;oleaut32.lib;uuid.lib;odbc32.lib;odbccp32.lib;%(AdditionalDependencies);mbedTLS.lib</AdditionalDependen

cies>

<AdditionalLibraryDirectories>Debug</AdditionalLibraryDirectories>

</Link>

<ProjectReference>

<LinkLibraryDependencies>false</LinkLibraryDependencies>

</ProjectReference>

</ItemDefinitionGroup>

<ItemDefinitionGroup Condition="'\$(Configuration)|\$(Platform)'=='Debug|x64'">

<ClCompile>

<PrecompiledHeader>

</PrecompiledHeader>

<WarningLevel>Level3</WarningLevel>

<Optimization>Disabled</Optimization>

<PreprocessorDefinitions>WIN32;\_DEBUG;\_CONSOLE;%(PreprocessorDefinitions)</PreprocessorDefinitions> <AdditionalIncludeDirectories>../../include</AdditionalIncludeDirectories>

</ClCompile>

<Link>

<SubSystem>Console</SubSystem>

<GenerateDebugInformation>true</GenerateDebugInformation>

<ShowProgress>NotSet</ShowProgress>

<AdditionalDependencies>kernel32.lib;user32.lib;gdi32.lib;winspool.lib;comdlg32.lib;advapi32.lib;shell32.lib;ole3 2.lib;oleaut32.lib;uuid.lib;odbc32.lib;odbccp32.lib;%(AdditionalDependencies);mbedTLS.lib</AdditionalDependen cies>

<AdditionalLibraryDirectories>Debug</AdditionalLibraryDirectories>

</Link>

<ProjectReference>

<LinkLibraryDependencies>false</LinkLibraryDependencies>

</ProjectReference>

</ItemDefinitionGroup>

<ItemDefinitionGroup Condition="'\$(Configuration)|\$(Platform)'=='Release|Win32'">

<ClCompile>

<WarningLevel>Level3</WarningLevel>

<PrecompiledHeader>

</PrecompiledHeader>

<Optimization>MaxSpeed</Optimization>

<FunctionLevelLinking>true</FunctionLevelLinking>

<IntrinsicFunctions>true</IntrinsicFunctions>

<PreprocessorDefinitions>WIN32;NDEBUG;\_CONSOLE;%(PreprocessorDefinitions)</PreprocessorDefinitions>

<AdditionalIncludeDirectories>../../include</AdditionalIncludeDirectories>

</ClCompile>

<Link>

<SubSystem>Console</SubSystem>

<GenerateDebugInformation>true</GenerateDebugInformation>

<EnableCOMDATFolding>true</EnableCOMDATFolding>

<OptimizeReferences>true</OptimizeReferences>

<AdditionalLibraryDirectories>Release</AdditionalLibraryDirectories>

<AdditionalDependencies>kernel32.lib;user32.lib;gdi32.lib;winspool.lib;comdlg32.lib;advapi32.lib;shell32.lib;ole3 2.lib;oleaut32.lib;uuid.lib;odbc32.lib;odbccp32.lib;%(AdditionalDependencies);mbedTLS.lib</AdditionalDependen cies>

 $\langle$ Link $\rangle$ 

</ItemDefinitionGroup>

<ItemDefinitionGroup Condition="'\$(Configuration)|\$(Platform)'=='Release|x64'">

<ClCompile>

<WarningLevel>Level3</WarningLevel>

<PrecompiledHeader>

</PrecompiledHeader>

<Optimization>MaxSpeed</Optimization>

<FunctionLevelLinking>true</FunctionLevelLinking>

<IntrinsicFunctions>true</IntrinsicFunctions>

<PreprocessorDefinitions>WIN64;NDEBUG;\_CONSOLE;%(PreprocessorDefinitions)</PreprocessorDefinitions> <AdditionalIncludeDirectories>../../include</AdditionalIncludeDirectories>

</ClCompile>

<Link>

<SubSystem>Console</SubSystem>

<GenerateDebugInformation>true</GenerateDebugInformation>

<EnableCOMDATFolding>true</EnableCOMDATFolding>

<OptimizeReferences>true</OptimizeReferences>

<AdditionalLibraryDirectories>Release</AdditionalLibraryDirectories>

<AdditionalDependencies>%(AdditionalDependencies);</AdditionalDependencies>

</Link>

</ItemDefinitionGroup>

<Import Project="\$(VCTargetsPath)\Microsoft.Cpp.targets" />

<ImportGroup Label="ExtensionTargets">

</ImportGroup>

</Project>

-----BEGIN CERTIFICATE-----

MIIDijCCAnKgAwIBAgIBMDANBgkqhkiG9w0BAQUFADA7MQswCQYDVQQGEwJOTDER MA8GA1UEChMIUG9sYXJTU0wxGTAXBgNVBAMTEFBvbGFyU1NMIFRlc3QgQ0EwHhcN MTQwNDA5MTAwMjQ5WhcNMjQwNDA2MTAwMjQ5WjA0MQswCQYDVQQGEwJOTDERMA8G A1UEChMIUG9sYXJTU0wxEjAQBgNVBAMTCWxvY2FsaG9zdDCCASIwDQYJKoZIhvcN AQEBBQADggEPADCCAQoCggEBAMFNo93nzR3RBNdJcriZrA545Do8Ss86ExbQWuTN owCIp+4ea5anUrSQ7y1yej4kmvy2NKwk9XfgJmSMnLAofaHa6ozmyRyWvP7BBFKz NtSj+uGxdtiQwWG0ZlI2oiZTqqt0Xgd9GYLbKtgfoNkNHC1JZvdbJXNG6AuKT2kM tQCQ4dqCEGZ9rlQri2V5kaHiYcPNQEkI7mgM8YuG0ka/0LiqEQMef1aoGh5EGA8P hYvai0Re4hjGYi/HZo36Xdh98yeJKQHFkA4/J/EwyEoO79bex8cna8cFPXrEAjya HT4P6DSYW8tzS1KW2BGiLICIaTla0w+w3lkvEcf36hIBMJcCAwEAAaOBnzCBnDAJ BgNVHRMEAjAAMB0GA1UdDgQWBBSlBehkuNzfYA9QEk1gqGSvTYtDkzBjBgNVHSME XDBagBS0WuSls97SUva51aaVD+s+vMf9/6E/pD0wOzELMAkGA1UEBhMCTkwxETAP BgNVBAoTCFBvbGFyU1NMMRkwFwYDVQQDExBQb2xhclNTTCBUZXN0IENBggEAMAsG A1UdDwQEAwIFoDANBgkqhkiG9w0BAQUFAAOCAQEAnW7+h85xBP2KJzFSpWfGirVe ApdC9bX0Z1sVMmD486N+ty9W6BP6kJRxLDX0fOuRc3x7mCy5qZg/Yj40+yQSoA0w bTNwJjuR8iMqWIqLw9hWR+E9T4lYLZWyGJVjlVTkO4i5wifwhoJE9Doohh/6crn5 ImWgEkgT/wDVIHoamciO6KU36d0iAEEP2eYgxv2/sVHvjjsseTdvYh3D3VuOmQtS uUvFxc6H5kYoq/yodJWDaOn3RS8pEpDsiW+abcWyxNTPtHFroJV7e9aaVmhlRSzw sYDyD/ZyIlavoPSEiD3LTT/Tp6BIpz+zb4WHOHLEvUCsZputqxPVcNoEAi9xuA== -----END CERTIFICATE-----

-----BEGIN EC PRIVATE KEY-----

MIHaAgEBBEA3LJd49p9ybLyj9KJo8WtNYX0QKA15pqApzVGHn+EBKTTf5TlUVTN9 9pBtx9bS7qTbsgZcAij3Oz7XFkgOfXHSoAsGCSskAwMCCAEBDaGBhQOBggAEOLfs krYcXGx/vCik7HWdSPzU4uN03v1cSWilTb73UQ5ReIb7/DjqOapSk1nXCnFWw108 usfOd2vbJR3WS85xI0Qk7nBJ7tBy8NvE15mW4XXVV+JjdjrpcJXAgec+fbLjitw9 TJoEh7Ht6HbcH8phyQLpodhyK4YSko8YokhFWRo=

-----END EC PRIVATE KEY-----

X509 Certificate information #1

depends\_on:POLARSSL\_PEM\_PARSE\_C:POLARSSL\_RSA\_C

 $x509$  cert info:"data files/server1.crt":"cert. version \: 3\nserial number \: 01\nissuer name \: C=NL, O=PolarSSL, CN=PolarSSL Test CA\nsubject name \: C=NL, O=PolarSSL, CN=PolarSSL Server 1\nissued on \: 2011-02-12 14\:44\:06\nexpires on \: 2021-02-12 14\:44\:06\nsigned using \: RSA with SHA1\nRSA key size  $\therefore$  2048 bits\nbasic constraints \: CA=false\n"

#### X509 Certificate information #2

# depends\_on:POLARSSL\_PEM\_PARSE\_C:POLARSSL\_RSA\_C

x509\_cert\_info:"data\_files/server2.crt":"cert. version \: 3\nserial number \: 02\nissuer name \: C=NL, O=PolarSSL, CN=PolarSSL Test CA\nsubject name \: C=NL, O=PolarSSL, CN=localhost\nissued on \: 2011-02-12 14\:44\:06\nexpires on \: 2021-02-12 14\:44\:06\nsigned using \: RSA with SHA1\nRSA key size  $\cdot$  2048 bits\nbasic constraints \: CA=false\n"

#### X509 Certificate information #3

#### depends\_on:POLARSSL\_PEM\_PARSE\_C:POLARSSL\_RSA\_C

x509\_cert\_info:"data\_files/test-ca.crt":"cert. version \: 3\nserial number \: 00\nissuer name \: C=NL, O=PolarSSL, CN=PolarSSL Test CA\nsubject name \: C=NL, O=PolarSSL, CN=PolarSSL Test CA\nissued on \: 2011-02-12 14\:44\:00\nexpires on \: 2021-02-12 14\:44\:00\nsigned using \: RSA with SHA1\nRSA key size  $\therefore$  2048 bits\nbasic constraints \: CA=true\n"

#### X509 Certificate information MD2 Digest

#### depends\_on:POLARSSL\_PEM\_PARSE\_C:POLARSSL\_RSA\_C

 $x509$  cert info:"data files/cert md2.crt":"cert. version \: 3\nserial number \: 09\nissuer name \: C=NL, O=PolarSSL, CN=PolarSSL Test CA\nsubject name \: C=NL, O=PolarSSL, CN=PolarSSL Cert MD2\nissued on \: 2009-07-12 10\:56\:59\nexpires on \: 2011-07-12 10\:56\:59\nsigned using \: RSA with MD2\nRSA key size  $\therefore$  2048 bits\nbasic constraints \: CA=false\n"

#### X509 Certificate information MD4 Digest

#### depends\_on:POLARSSL\_PEM\_PARSE\_C:POLARSSL\_RSA\_C

x509\_cert\_info:"data\_files/cert\_md4.crt":"cert. version \: 3\nserial number \: 05\nissuer name \: C=NL, O=PolarSSL, CN=PolarSSL Test CA\nsubject name \: C=NL, O=PolarSSL, CN=PolarSSL Cert MD4\nissued on \: 2011-02-12 14\:44\:07\nexpires on \: 2021-02-12 14\:44\:07\nsigned using \: RSA with MD4\nRSA key size  $\setminus$ : 2048 bits $\nabla$  constraints  $\setminus$ : CA=false $\nabla$ "

#### X509 Certificate information MD5 Digest

### depends\_on:POLARSSL\_PEM\_PARSE\_C:POLARSSL\_RSA\_C

x509\_cert\_info:"data\_files/cert\_md5.crt":"cert. version \: 3\nserial number \: 06\nissuer name \: C=NL, O=PolarSSL, CN=PolarSSL Test CA\nsubject name \: C=NL, O=PolarSSL, CN=PolarSSL Cert MD5\nissued on \: 2011-02-12 14\:44\:07\nexpires on \: 2021-02-12 14\:44\:07\nsigned using \: RSA with MD5\nRSA key size  $\cdot$  : 2048 bits\nbasic constraints \: CA=false\n"

### X509 Certificate information SHA1 Digest

#### depends\_on:POLARSSL\_PEM\_PARSE\_C:POLARSSL\_RSA\_C

x509\_cert\_info:"data\_files/cert\_sha1.crt":"cert. version \: 3\nserial number \: 07\nissuer name \: C=NL, O=PolarSSL, CN=PolarSSL Test CA\nsubject name \: C=NL, O=PolarSSL, CN=PolarSSL Cert SHA1\nissued on \: 2011-02-12 14\:44\:07\nexpires on \: 2021-02-12 14\:44\:07\nsigned using \: RSA with  $SHA1\backslash nRSA$  key size  $\setminus$ : 2048 bits $\backslash nS$  constraints  $\setminus$ : CA=false $\setminus n$ "

#### X509 Certificate information SHA224 Digest

### depends\_on:POLARSSL\_PEM\_PARSE\_C:POLARSSL\_RSA\_C

x509 cert info:"data files/cert sha224.crt":"cert. version \: 3\nserial number \: 08\nissuer name \: C=NL, O=PolarSSL, CN=PolarSSL Test CA\nsubject name \: C=NL, O=PolarSSL, CN=PolarSSL Cert SHA224\nissued on \: 2011-02-12 14\:44\:07\nexpires on \: 2021-02-12 14\:44\:07\nsigned using \:

#### X509 Certificate information SHA256 Digest

depends\_on:POLARSSL\_PEM\_PARSE\_C:POLARSSL\_RSA\_C

x509\_cert\_info:"data\_files/cert\_sha256.crt":"cert. version \: 3\nserial number \: 09\nissuer name \: C=NL, O=PolarSSL, CN=PolarSSL Test CA\nsubject name \: C=NL, O=PolarSSL, CN=PolarSSL Cert SHA256\nissued on \: 2011-02-12 14\:44\:07\nexpires on \: 2021-02-12 14\:44\:07\nsigned using \: RSA with SHA-256\nRSA key size \: 2048 bits\nbasic constraints \: CA=false\n"

X509 Certificate information SHA384 Digest

depends\_on:POLARSSL\_PEM\_PARSE\_C:POLARSSL\_RSA\_C

x509\_cert\_info:"data\_files/cert\_sha384.crt":"cert. version \: 3\nserial number \: 0A\nissuer name \: C=NL, O=PolarSSL, CN=PolarSSL Test CA\nsubject name \: C=NL, O=PolarSSL, CN=PolarSSL Cert SHA384\nissued on \: 2011-02-12 14\:44\:07\nexpires on \: 2021-02-12 14\:44\:07\nsigned using \: RSA with SHA-384\nRSA key size \: 2048 bits\nbasic constraints \:  $CA = false\n\cdot$ 

X509 Certificate information SHA512 Digest

depends\_on:POLARSSL\_PEM\_PARSE\_C:POLARSSL\_RSA\_C

x509\_cert\_info:"data\_files/cert\_sha512.crt":"cert. version \: 3\nserial number \: 0B\nissuer name \: C=NL, O=PolarSSL, CN=PolarSSL Test CA\nsubject name \: C=NL, O=PolarSSL, CN=PolarSSL Cert SHA512\nissued on \: 2011-02-12 14\:44\:07\nexpires on \: 2021-02-12 14\:44\:07\nsigned using \: RSA with SHA-512\nRSA key size \: 2048 bits\nbasic constraints \: CA=false\n"

X509 Certificate information RSA-PSS, SHA1 Digest

depends\_on:POLARSSL\_PEM\_PARSE\_C:POLARSSL\_X509\_RSASSA\_PSS\_SUPPORT:POLARSSL\_SHA1\_C x509 cert info:"data files/server9.crt":"cert. version \: 3\nserial number \: 16\nissuer name \: C=NL, O=PolarSSL, CN=PolarSSL Test CA\nsubject name \: C=NL, O=PolarSSL, CN=localhost\nissued on \: 2014-01-20 13\:38\:16\nexpires on \: 2024-01-18 13\:38\:16\nsigned using \: RSASSA-PSS (SHA1, MGF1-  $SHA1, 0xEA \in RSA$  key size  $\cdot$  : 1024 bits\nbasic constraints \: CA=false\n"

X509 Certificate information RSA-PSS, SHA224 Digest

depends\_on:POLARSSL\_PEM\_PARSE\_C:POLARSSL\_X509\_RSASSA\_PSS\_SUPPORT:POLARSSL\_SHA256\_ C

 $x509$  cert info:"data files/server9-sha224.crt":"cert. version \: 3\nserial number \: 17\nissuer name \: C=NL, O=PolarSSL, CN=PolarSSL Test CA\nsubject name \: C=NL, O=PolarSSL, CN=localhost\nissued on \: 2014-01-20 13\:57\:36\nexpires on \: 2024-01-18 13\:57\:36\nsigned using \: RSASSA-PSS (SHA224, MGF1-SHA224,  $0xE2\hbox{RSA}$  key size \: 1024 bits\nbasic constraints \: CA=false\n"

X509 Certificate information RSA-PSS, SHA256 Digest

```
depends_on:POLARSSL_PEM_PARSE_C:POLARSSL_X509_RSASSA_PSS_SUPPORT:POLARSSL_SHA256_
\Gamma
```
 $x509$  cert info:"data files/server9-sha256.crt":"cert. version \: 3\nserial number \: 18\nissuer name \: C=NL, O=PolarSSL, CN=PolarSSL Test CA\nsubject name \: C=NL, O=PolarSSL, CN=localhost\nissued on \: 2014-01-20 13\:57\:45\nexpires on \: 2024-01-18 13\:57\:45\nsigned using \: RSASSA-PSS (SHA256, MGF1-SHA256,  $0xDE\inRSA$  key size \: 1024 bits\nbasic constraints \: CA=false\n"

X509 Certificate information RSA-PSS, SHA384 Digest depends\_on:POLARSSL\_PEM\_PARSE\_C:POLARSSL\_X509\_RSASSA\_PSS\_SUPPORT:POLARSSL\_SHA512\_  $\mathcal{C}$ 

x509 cert info:"data files/server9-sha384.crt":"cert. version \: 3\nserial number \: 19\nissuer name \: C=NL, O=PolarSSL, CN=PolarSSL Test CA\nsubject name \: C=NL, O=PolarSSL, CN=localhost\nissued on \: 2014-01-20 13\:57\:58\nexpires on \: 2024-01-18 13\:57\:58\nsigned using \: RSASSA-PSS (SHA384, MGF1-SHA384, 0xCE)\nRSA key size \: 1024 bits\nbasic constraints \: CA=false\n"

# X509 Certificate information RSA-PSS, SHA512 Digest

# depends\_on:POLARSSL\_PEM\_PARSE\_C:POLARSSL\_X509\_RSASSA\_PSS\_SUPPORT:POLARSSL\_SHA512\_ C

x509 cert info:"data files/server9-sha512.crt":"cert. version \: 3\nserial number \: 1A\nissuer name \: C=NL, O=PolarSSL, CN=PolarSSL Test CA\nsubject name \: C=NL, O=PolarSSL, CN=localhost\nissued on \: 2014-01-20 13\:58\:12\nexpires on \: 2024-01-18 13\:58\:12\nsigned using \: RSASSA-PSS (SHA512, MGF1-SHA512,  $0xBE\rangle$ \nRSA key size \: 1024 bits\nbasic constraints \: CA=false\n"

X509 Certificate information EC, SHA1 Digest

depends\_on:POLARSSL\_PEM\_PARSE\_C:POLARSSL\_ECP\_C:POLARSSL\_ECP\_DP\_SECP256R1\_ENABLED x509\_cert\_info:"data\_files/server5-sha1.crt":"cert. version \: 3\nserial number \: 12\nissuer name \: C=NL, O=PolarSSL, CN=Polarssl Test EC CA\nsubject name \: C=NL, O=PolarSSL, CN=localhost\nissued on \: 2013-09-24 16\:21\:27\nexpires on \: 2023-09-22 16\:21\:27\nsigned using \: ECDSA with SHA1\nEC key size  $\setminus$ : 256 bits\nbasic constraints \: CA=false\n"

X509 Certificate information EC, SHA224 Digest

depends\_on:POLARSSL\_PEM\_PARSE\_C:POLARSSL\_ECP\_C:POLARSSL\_ECP\_DP\_SECP256R1\_ENABLED  $x509$  cert info:"data files/server5-sha224.crt":"cert. version \: 3\nserial number \: 13\nissuer name \: C=NL, O=PolarSSL, CN=Polarssl Test EC CA\nsubject name \: C=NL, O=PolarSSL, CN=localhost\nissued on \: 2013-09-24 16\:21\:27\nexpires on \: 2023-09-22 16\:21\:27\nsigned using \: ECDSA with  $SHA224\n$ EC key size \: 256 bits\nbasic constraints \: CA=false\n"

X509 Certificate information EC, SHA256 Digest

depends\_on:POLARSSL\_PEM\_PARSE\_C:POLARSSL\_ECP\_C:POLARSSL\_ECP\_DP\_SECP256R1\_ENABLED x509\_cert\_info:"data\_files/server5.crt":"cert. version \: 3\nserial number \: 09\nissuer name \: C=NL, O=PolarSSL, CN=Polarssl Test EC CA\nsubject name \: C=NL, O=PolarSSL, CN=localhost\nissued on \: 2013-09-24 15\:52\:04\nexpires on \: 2023-09-22 15\:52\:04\nsigned using \: ECDSA with SHA256\nEC key size  $\setminus$ : 256 bits\nbasic constraints \: CA=false\n"

## X509 Certificate information EC, SHA384 Digest

depends\_on:POLARSSL\_PEM\_PARSE\_C:POLARSSL\_ECP\_C:POLARSSL\_ECP\_DP\_SECP256R1\_ENABLED x509\_cert\_info:"data\_files/server5-sha384.crt":"cert. version \: 3\nserial number \: 14\nissuer name \: C=NL, O=PolarSSL, CN=Polarssl Test EC CA\nsubject name \: C=NL, O=PolarSSL, CN=localhost\nissued on \: 2013-09-24 16\:21\:27\nexpires on \: 2023-09-22 16\:21\:27\nsigned using \: ECDSA with  $SHA384\n\in \text{C}$  key size  $\setminus$ : 256 bits\nbasic constraints \: CA=false\n"

X509 Certificate information EC, SHA512 Digest

depends\_on:POLARSSL\_PEM\_PARSE\_C:POLARSSL\_ECP\_C:POLARSSL\_ECP\_DP\_SECP256R1\_ENABLED x509 cert info:"data files/server5-sha512.crt":"cert. version \: 3\nserial number \: 15\nissuer name \: C=NL, O=PolarSSL, CN=Polarssl Test EC CA\nsubject name \: C=NL, O=PolarSSL, CN=localhost\nissued on \: 2013-09-24 16\:21\:27\nexpires on \: 2023-09-22 16\:21\:27\nsigned using \: ECDSA with  $SHA512\in \text{C}$  key size  $\cdot$  : 256 bits\nbasic constraints \: CA=false\n"

### X509 Certificate information, NS Cert Type

### depends\_on:POLARSSL\_PEM\_PARSE\_C:POLARSSL\_RSA\_C

x509\_cert\_info:"data\_files/server1.cert\_type.crt":"cert. version \: 3\nserial number \: 01\nissuer name \: C=NL, O=PolarSSL, CN=PolarSSL Test CA\nsubject name \: C=NL, O=PolarSSL, CN=PolarSSL Server 1\nissued on \: 2011-02-12 14\:44\:06\nexpires on \: 2021-02-12 14\:44\:06\nsigned using \: RSA with  $SHA1\backslash nRSA$  key size  $\colon$  2048 bits $\backslash n$  constraints  $\colon$  CA=false $\backslash n$  constraints  $\colon$  SSL Server $\backslash n$ "

#### X509 Certificate information, Key Usage

### depends\_on:POLARSSL\_PEM\_PARSE\_C:POLARSSL\_RSA\_C

x509\_cert\_info:"data\_files/server1.key\_usage.crt":"cert. version \: 3\nserial number \: 01\nissuer name \: C=NL, O=PolarSSL, CN=PolarSSL Test CA\nsubject name \: C=NL, O=PolarSSL, CN=PolarSSL Server 1\nissued on \: 2011-02-12 14\:44\:06\nexpires on \: 2021-02-12 14\:44\:06\nsigned using \: RSA with SHA1\nRSA key size \: 2048 bits\nbasic constraints \: CA=false\nkey usage \: Digital Signature, Non Repudiation, Key Encipherment\n"

X509 Certificate information, Subject Alt Name

depends\_on:POLARSSL\_PEM\_PARSE\_C:POLARSSL\_RSA\_C

x509\_cert\_info:"data\_files/cert\_example\_multi.crt":"cert. version \: 3\nserial number \: 11\nissuer name \: C=NL, O=PolarSSL, CN=PolarSSL Test CA\nsubject name \: C=NL, O=PolarSSL,

 $CN=www.example.com\hbox{nisued on}$ : 2012-05-10 13\:23\:41\nexpires on \: 2022-05-11 13\:23\:41\nsigned using  $\setminus: RSA$  with SHA1\nRSA key size  $\setminus: 2048$  bits\nbasic constraints  $\setminus: CA = false\$ nsubject alt name  $\setminus:$ example.com, example.net, \*.example.org\n"

X509 Certificate information, Subject Alt Name + Key Usage

### depends\_on:POLARSSL\_PEM\_PARSE\_C:POLARSSL\_RSA\_C

 $x509$  cert info:"data files/cert example multi nocn.crt":"cert. version \: 3\nserial number \:  $F7\:CO\:7F\:FS\:59\:AG\:53\:FB\missuer name \: C=NL\nsubject name \:CC=NL\nisued on \:2014-01-22$ 10\:04\:33\nexpires on \: 2024-01-22 10\:04\:33\nsigned using \: RSA with SHA1\nRSA key size \: 1024 bits\nbasic constraints \: CA=false\nsubject alt name \: www.shotokan-braunschweig.de, www.massimoabate.eu\nkey usage \: Digital Signature, Non Repudiation, Key Encipherment\n"

X509 Certificate information, Key Usage + Extended Key Usage

## depends\_on:POLARSSL\_PEM\_PARSE\_C:POLARSSL\_RSA\_C

x509\_cert\_info:"data\_files/server1.ext\_ku.crt":"cert. version \: 3\nserial number \: 21\nissuer name \: C=NL, O=PolarSSL, CN=PolarSSL Test CA\nsubject name \: C=NL, O=PolarSSL, CN=PolarSSL Server 1\nissued on \: 2014-04-01 14\:44\:43\nexpires on \: 2024-03-29 14\:44\:43\nsigned using \: RSA with SHA-256\nRSA key size \: 2048 bits\nbasic constraints \: CA=false\nkey usage \: Digital Signature, Non Repudiation, Key Encipherment\next key usage \: TLS Web Server Authentication\n"

X509 Certificate information RSA signed by EC

# depends\_on:POLARSSL\_PEM\_PARSE\_C:POLARSSL\_RSA\_C

x509 cert info:"data files/server4.crt":"cert. version \: 3\nserial number \: 08\nissuer name \: C=NL, O=PolarSSL, CN=Polarssl Test EC CA\nsubject name \: C=NL, O=PolarSSL, CN=localhost\nissued on \: 2013-09-24 15\:52\:04\nexpires on \: 2023-09-22 15\:52\:04\nsigned using \: ECDSA with SHA256\nRSA key size  $\cdot$  : 2048 bits\nbasic constraints \: CA=false\n"

X509 Certificate information EC signed by RSA

depends\_on:POLARSSL\_PEM\_PARSE\_C:POLARSSL\_ECP\_C:POLARSSL\_ECP\_DP\_SECP192R1\_ENABLED x509 cert info:"data files/server3.crt":"cert. version \: 3\nserial number \: 0D\nissuer name \: C=NL, O=PolarSSL, CN=PolarSSL Test CA\nsubject name \: C=NL, O=PolarSSL, CN=localhost\nissued on \: 2013-08-09 09\:17\:03\nexpires on \: 2023-08-07 09\:17\:03\nsigned using \: RSA with SHA1\nEC key size \: 192 bits\nbasic constraints \: CA=false\n"

# X509 Certificate information Bitstring in subject name

depends\_on:POLARSSL\_PEM\_PARSE\_C:POLARSSL\_RSA\_C

x509\_cert\_info:"data\_files/bitstring-in-dn.pem":"cert. version \: 3\nserial number \: 02\nissuer name \: CN=Test CA 01, ST=Ecnivorp, C=XX, emailAddress=tca@example.com, O=Test CA Authority\nsubject name \: C=XX, O=tca, ST=Ecnivorp, OU=TCA, CN=Client, emailAddress=client@example.com,

serialNumber=7101012255, uniqueIdentifier=?7101012255\nissued on \: 2015-03-11 12\:06\:51\nexpires on \: 2025-03-08 12\:06\:51\nsigned using \: RSA with SHA1\nRSA key size \: 2048 bits\nbasic constraints \: CA=false\nsubject alt name \: \next key usage \: TLS Web Client Authentication\n"

X509 certificate v1 with extension

depends\_on:POLARSSL\_PEM\_PARSE\_C:POLARSSL\_RSA\_C:POLARSSL\_X509\_ALLOW\_EXTENSIONS\_N ON\_V3

x509\_cert\_info:"data\_files/cert\_v1\_with\_ext.crt":"cert. version \: 1\nserial number \:

 $BD\$ :ED\:44\:C7\:D2\:3E\:C2\:A4\nissuer name \: C=XX, ST=XX, L=XX, O=XX, OU=XX,

emailAddress=admin@identity-check.org, CN=identity-check.org\nsubject name \: C=XX, ST=XX, L=XX, O=XX, OU=XX, emailAddress=admin@identity-check.org, CN=identity-check.org\nissued on \: 2013-07-04 16\:17\:02\nexpires on \: 2014-07-04 16\:17\:02\nsigned using \: RSA with SHA1\nRSA key size \: 2048 bits\nsubject alt name \: identity-check.org, www.identity-check.org\n"

X509 CRL information #1

depends\_on:POLARSSL\_PEM\_PARSE\_C

x509\_crl\_info:"data\_files/crl\_expired.pem":"CRL version \: 1\nissuer name \: C=NL, O=PolarSSL, CN=PolarSSL Test CA\nthis update \: 2011-02-20 10\:24\:19\nnext update \: 2011-02-20 11\:24\:19\nRevoked certificates\:\nserial number\: 01 revocation date\: 2011-02-12 14\:44\:07\nserial number\: 03 revocation date\: 2011- 02-12 14\:44\:07\nsigned using \: RSA with SHA1\n"

X509 CRL Information MD2 Digest

depends\_on:POLARSSL\_PEM\_PARSE\_C

x509\_crl\_info:"data\_files/crl\_md2.pem":"CRL version \: 1\nissuer name \: C=NL, O=PolarSSL, CN=PolarSSL Test CA\nthis update \: 2009-07-19 19\:56\:37\nnext update \: 2009-09-17 19\:56\:37\nRevoked certificates\:\nserial number\: 01 revocation date\: 2009-02-09 21\:12\:36\nserial number\: 03 revocation date\: 2009-02-09 21\:12\:36\nsigned using \: RSA with MD2\n"

# X509 CRL Information MD4 Digest

depends\_on:POLARSSL\_PEM\_PARSE\_C

x509 crl info:"data files/crl md4.pem":"CRL version \; 1\nissuer name \; C=NL, O=PolarSSL, CN=PolarSSL Test CA\nthis update \: 2011-02-12 14\:44\:07\nnext update \: 2011-04-13 14\:44\:07\nRevoked certificates\:\nserial number\: 01 revocation date\: 2011-02-12 14\:44\:07\nserial number\: 03 revocation date\: 2011- 02-12 14\:44\:07\nsigned using \: RSA with MD4\n"

X509 CRL Information MD5 Digest depends\_on:POLARSSL\_PEM\_PARSE\_C x509\_crl\_info:"data\_files/crl\_md5.pem":"CRL version \: 1\nissuer name \: C=NL, O=PolarSSL, CN=PolarSSL Test CA\nthis update \: 2011-02-12 14\:44\:07\nnext update \: 2011-04-13 14\:44\:07\nRevoked certificates\:\nserial number\: 01 revocation date\: 2011-02-12 14\:44\:07\nserial number\: 03 revocation date\: 2011- 02-12 14\:44\:07\nsigned using \: RSA with MD5\n"

## X509 CRL Information SHA1 Digest

depends\_on:POLARSSL\_PEM\_PARSE\_C

x509\_crl\_info:"data\_files/crl\_sha1.pem":"CRL version \: 1\nissuer name \: C=NL, O=PolarSSL, CN=PolarSSL Test CA\nthis update \: 2011-02-12 14\:44\:07\nnext update \: 2011-04-13 14\:44\:07\nRevoked certificates\:\nserial number\: 01 revocation date\: 2011-02-12 14\:44\:07\nserial number\: 03 revocation date\: 2011- 02-12 14\:44\:07\nsigned using \: RSA with SHA1\n"

## X509 CRL Information SHA224 Digest

depends\_on:POLARSSL\_PEM\_PARSE\_C

x509\_crl\_info:"data\_files/crl\_sha224.pem":"CRL version \: 1\nissuer name \: C=NL, O=PolarSSL, CN=PolarSSL Test CA\nthis update \: 2011-02-12 14\:44\:07\nnext update \: 2011-04-13 14\:44\:07\nRevoked certificates\:\nserial number\: 01 revocation date\: 2011-02-12 14\:44\:07\nserial number\: 03 revocation date\: 2011- 02-12 14\:44\:07\nsigned using \: RSA with SHA-224\n"

## X509 CRL Information SHA256 Digest

depends\_on:POLARSSL\_PEM\_PARSE\_C

x509\_crl\_info:"data\_files/crl\_sha256.pem":"CRL version \: 1\nissuer name \: C=NL, O=PolarSSL, CN=PolarSSL Test CA\nthis update \: 2011-02-12 14\:44\:07\nnext update \: 2011-04-13 14\:44\:07\nRevoked certificates\:\nserial number\: 01 revocation date\: 2011-02-12 14\:44\:07\nserial number\: 03 revocation date\: 2011- 02-12 14\:44\:07\nsigned using \: RSA with SHA-256\n"

## X509 CRL Information SHA384 Digest

depends\_on:POLARSSL\_PEM\_PARSE\_C

x509 crl info:"data files/crl sha384.pem":"CRL version \: 1\nissuer name \: C=NL, O=PolarSSL, CN=PolarSSL Test CA\nthis update \: 2011-02-12 14\:44\:07\nnext update \: 2011-04-13 14\:44\:07\nRevoked certificates\:\nserial number\: 01 revocation date\: 2011-02-12 14\:44\:07\nserial number\: 03 revocation date\: 2011-02-12 14\:44\:07\nsigned using \: RSA with SHA-384\n"

# X509 CRL Information SHA512 Digest

depends\_on:POLARSSL\_PEM\_PARSE\_C

x509\_crl\_info:"data\_files/crl\_sha512.pem":"CRL version \: 1\nissuer name \: C=NL, O=PolarSSL, CN=PolarSSL Test CA\nthis update \: 2011-02-12 14\:44\:07\nnext update \: 2011-04-13 14\:44\:07\nRevoked certificates\:\nserial number\: 01 revocation date\: 2011-02-12 14\:44\:07\nserial number\: 03 revocation date\: 2011- 02-12 14\:44\:07\nsigned using \: RSA with SHA-512\n"

#### X509 CRL information RSA-PSS, SHA1 Digest

depends\_on:POLARSSL\_PEM\_PARSE\_C:POLARSSL\_X509\_RSASSA\_PSS\_SUPPORT:POLARSSL\_SHA1\_C x509 crl info:"data files/crl-rsa-pss-sha1.pem":"CRL version \: 2\nissuer name \: C=NL, O=PolarSSL, CN=PolarSSL Test CA\nthis update \: 2014-01-20 13\:46\:35\nnext update \: 2024-01-18 13\:46\:35\nRevoked certificates\:\nserial number\: 0A revocation date\: 2013-09-24 16\:28\:38\nserial number\: 16 revocation date\: 2014-01-20 13\:43\:05\nsigned using \: RSASSA-PSS (SHA1, MGF1-SHA1, 0xEA)\n"

X509 CRL information RSA-PSS, SHA224 Digest

depends\_on:POLARSSL\_PEM\_PARSE\_C:POLARSSL\_X509\_RSASSA\_PSS\_SUPPORT:POLARSSL\_SHA256\_  $\mathcal{C}$ 

x509\_crl\_info:"data\_files/crl-rsa-pss-sha224.pem":"CRL version \: 2\nissuer name \: C=NL, O=PolarSSL, CN=PolarSSL Test CA\nthis update \: 2014-01-20 13\:56\:06\nnext update \: 2024-01-18 13\:56\:06\nRevoked certificates\:\nserial number\: 0A revocation date\: 2013-09-24 16\:28\:38\nserial number\: 16 revocation date\: 2014-01-20 13\:43\:05\nsigned using \: RSASSA-PSS (SHA224, MGF1-SHA224, 0xE2)\n"

### X509 CRL information RSA-PSS, SHA256 Digest

depends\_on:POLARSSL\_PEM\_PARSE\_C:POLARSSL\_X509\_RSASSA\_PSS\_SUPPORT:POLARSSL\_SHA256\_  $\mathcal{C}$ 

x509\_crl\_info:"data\_files/crl-rsa-pss-sha256.pem":"CRL version \: 2\nissuer name \: C=NL, O=PolarSSL, CN=PolarSSL Test CA\nthis update \: 2014-01-20 13\:56\:16\nnext update \: 2024-01-18 13\:56\:16\nRevoked certificates\:\nserial number\: 0A revocation date\: 2013-09-24 16\:28\:38\nserial number\: 16 revocation date\: 2014-01-20 13\:43\:05\nsigned using \: RSASSA-PSS (SHA256, MGF1-SHA256, 0xDE)\n"

X509 CRL information RSA-PSS, SHA384 Digest

depends\_on:POLARSSL\_PEM\_PARSE\_C:POLARSSL\_X509\_RSASSA\_PSS\_SUPPORT:POLARSSL\_SHA512\_  $\mathcal{C}$ 

x509 crl info:"data files/crl-rsa-pss-sha384.pem":"CRL version \: 2\nissuer name \: C=NL, O=PolarSSL, CN=PolarSSL Test CA\nthis update \: 2014-01-20 13\:56\:28\nnext update \: 2024-01-18 13\:56\:28\nRevoked certificates\:\nserial number\: 0A revocation date\: 2013-09-24 16\:28\:38\nserial number\: 16 revocation date\: 2014-01-20 13\:43\:05\nsigned using \: RSASSA-PSS (SHA384, MGF1-SHA384, 0xCE)\n"

#### X509 CRL information RSA-PSS, SHA512 Digest

depends\_on:POLARSSL\_PEM\_PARSE\_C:POLARSSL\_X509\_RSASSA\_PSS\_SUPPORT:POLARSSL\_SHA512\_ C

x509 crl info:"data files/crl-rsa-pss-sha512.pem":"CRL version \: 2\nissuer name \: C=NL, O=PolarSSL, CN=PolarSSL Test CA\nthis update \: 2014-01-20 13\:56\:38\nnext update \: 2024-01-18 13\:56\:38\nRevoked certificates\:\nserial number\: 0A revocation date\: 2013-09-24 16\:28\:38\nserial number\: 16 revocation date\: 2014-01-20 13\:43\:05\nsigned using \: RSASSA-PSS (SHA512, MGF1-SHA512, 0xBE)\n"

X509 CRL Information EC, SHA1 Digest

#### depends\_on:POLARSSL\_PEM\_PARSE\_C

x509 crl info:"data\_files/crl-ec-sha1.pem":"CRL version \: 2\nissuer name \: C=NL, O=PolarSSL, CN=Polarssl Test EC CA\nthis update \: 2013-09-24 16\:31\:08\nnext update \: 2023-09-22 16\:31\:08\nRevoked certificates\:\nserial number\: 0A revocation date\: 2013-09-24 16\:28\:38\nsigned using \: ECDSA with SHA1\n"

X509 CRL Information EC, SHA224 Digest

#### depends\_on:POLARSSL\_PEM\_PARSE\_C

x509\_crl\_info:"data\_files/crl-ec-sha224.pem":"CRL version \: 2\nissuer name \: C=NL, O=PolarSSL, CN=Polarssl Test EC CA\nthis update \: 2013-09-24 16\:31\:08\nnext update \: 2023-09-22 16\:31\:08\nRevoked certificates\:\nserial number\: 0A revocation date\: 2013-09-24 16\:28\:38\nsigned using \: ECDSA with SHA224\n"

X509 CRL Information EC, SHA256 Digest

depends\_on:POLARSSL\_PEM\_PARSE\_C

x509 crl info:"data files/crl-ec-sha256.pem":"CRL version \: 2\nissuer name \: C=NL, O=PolarSSL, CN=Polarssl Test EC CA\nthis update \: 2013-09-24 16\:31\:08\nnext update \: 2023-09-22 16\:31\:08\nRevoked certificates\:\nserial number\: 0A revocation date\: 2013-09-24 16\:28\:38\nsigned using \: ECDSA with SHA256\n"

### X509 CRL Information EC, SHA384 Digest

depends\_on:POLARSSL\_PEM\_PARSE\_C

x509\_crl\_info:"data\_files/crl-ec-sha384.pem":"CRL version \: 2\nissuer name \: C=NL, O=PolarSSL, CN=Polarssl Test EC CA\nthis update \: 2013-09-24 16\:31\:08\nnext update \: 2023-09-22 16\:31\:08\nRevoked certificates\:\nserial number\: 0A revocation date\: 2013-09-24 16\:28\:38\nsigned using \: ECDSA with SHA384\n"

X509 CRL Information EC, SHA512 Digest

depends\_on:POLARSSL\_PEM\_PARSE\_C

x509 crl info:"data files/crl-ec-sha512.pem":"CRL version \: 2\nissuer name \: C=NL, O=PolarSSL, CN=Polarssl Test EC CA\nthis update \: 2013-09-24 16\:31\:08\nnext update \: 2023-09-22 16\:31\:08\nRevoked certificates\:\nserial number\: 0A revocation date\: 2013-09-24 16\:28\:38\nsigned using \: ECDSA with SHA512\n"

X509 CSR Information RSA with MD4 depends\_on:POLARSSL\_PEM\_PARSE\_C x509\_csr\_info:"data\_files/server1.req.md4":"CSR version \: 1\nsubject name \: C=NL, O=PolarSSL, CN=PolarSSL Server 1\nsigned using \: RSA with MD4\nRSA key size \: 2048 bits\n"

X509 CSR Information RSA with MD5 depends\_on:POLARSSL\_PEM\_PARSE\_C x509 csr info:"data\_files/server1.req.md5":"CSR version \: 1\nsubject name \: C=NL, O=PolarSSL,  $CN=PolarSSL$  Server 1\nsigned using \: RSA with MD5\nRSA key size \: 2048 bits\n"

X509 CSR Information RSA with SHA1 depends\_on:POLARSSL\_PEM\_PARSE\_C x509 csr info:"data files/server1.req.sha1":"CSR version \: 1\nsubject name \: C=NL, O=PolarSSL,  $CN=PolarSSL$  Server 1\nsigned using \: RSA with SHA1\nRSA key size \: 2048 bits\n"

X509 CSR Information RSA with SHA224

depends\_on:POLARSSL\_PEM\_PARSE\_C

x509\_csr\_info:"data\_files/server1.req.sha224":"CSR version \: 1\nsubject name \: C=NL, O=PolarSSL, CN=PolarSSL Server 1\nsigned using \: RSA with SHA-224\nRSA key size \: 2048 bits\n"

X509 CSR Information RSA with SHA256 depends\_on:POLARSSL\_PEM\_PARSE\_C x509\_csr\_info:"data\_files/server1.req.sha256":"CSR version \: 1\nsubject name \: C=NL, O=PolarSSL,  $CN=PolarSSL$  Server 1\nsigned using \: RSA with SHA-256\nRSA key size \: 2048 bits\n"

X509 CSR Information RSA with SHA384 depends\_on:POLARSSL\_PEM\_PARSE\_C x509 csr info:"data\_files/server1.req.sha384":"CSR version \: 1\nsubject name \: C=NL, O=PolarSSL,  $CN=PolarSSL$  Server 1\nsigned using \: RSA with SHA-384\nRSA key size \: 2048 bits\n"

X509 CSR Information RSA with SHA512 depends\_on:POLARSSL\_PEM\_PARSE\_C x509 csr\_info:"data\_files/server1.req.sha512":"CSR version \: 1\nsubject name \: C=NL, O=PolarSSL,  $CN=PolarSSL$  Server 1\nsigned using \: RSA with SHA-512\nRSA key size \: 2048 bits\n"

### X509 CSR Information EC with SHA1

depends\_on:POLARSSL\_ECP\_C:POLARSSL\_PEM\_PARSE\_C:POLARSSL\_ECP\_DP\_SECP256R1\_ENABLED x509\_csr\_info:"data\_files/server5.req.sha1":"CSR version \: 1\nsubject name \: C=NL, O=PolarSSL,  $CN = localhost|nsigned using \: ECDSA with SHA1/nEC key size \: : 256 bits/n"$ 

### X509 CSR Information EC with SHA224

depends\_on:POLARSSL\_ECP\_C:POLARSSL\_PEM\_PARSE\_C:POLARSSL\_ECP\_DP\_SECP256R1\_ENABLED x509\_csr\_info:"data\_files/server5.req.sha224":"CSR version \: 1\nsubject name \: C=NL, O=PolarSSL,  $CN = localhost\sqrt{1 - 1}$  consigned using \: ECDSA with SHA224\nEC key size \: 256 bits\n"

## X509 CSR Information EC with SHA256

depends\_on:POLARSSL\_ECP\_C:POLARSSL\_PEM\_PARSE\_C:POLARSSL\_ECP\_DP\_SECP256R1\_ENABLED x509 csr info:"data\_files/server5.req.sha256":"CSR version \: 1\nsubject name \: C=NL, O=PolarSSL,  $CN = localhost\sqrt{neged using}$ : ECDSA with SHA256\nEC key size \: 256 bits\n"

### X509 CSR Information EC with SHA384

depends\_on:POLARSSL\_ECP\_C:POLARSSL\_PEM\_PARSE\_C:POLARSSL\_ECP\_DP\_SECP256R1\_ENABLED x509 csr\_info:"data\_files/server5.req.sha384":"CSR version \: 1\nsubject name \: C=NL, O=PolarSSL,  $CN = localhost\sqrt{neged using}$ : ECDSA with SHA384\nEC key size \: 256 bits\n"

### X509 CSR Information EC with SHA512

depends\_on:POLARSSL\_ECP\_C:POLARSSL\_PEM\_PARSE\_C:POLARSSL\_ECP\_DP\_SECP256R1\_ENABLED x509\_csr\_info:"data\_files/server5.req.sha512":"CSR version \: 1\nsubject name \: C=NL, O=PolarSSL,  $CN = localhost|nsigned using \: ECDSA with SHA512\nNEC key size \: 256 bits\n"$ 

## X509 CSR Information RSA-PSS with SHA1

depends\_on:POLARSSL\_PEM\_PARSE\_C:POLARSSL\_X509\_RSASSA\_PSS\_SUPPORT:POLARSSL\_SHA1\_C x509\_csr\_info:"data\_files/server9.req.sha1":"CSR version \: 1\nsubject name \: C=NL, O=PolarSSL,  $CN = localhost\prime\nsimpleed using \: **RSASSA-PSS** (SHA1, MGF1-SHA1, 0x6A)\n $\nRSA key size \: \: 1024 bits\n$$ 

## X509 CSR Information RSA-PSS with SHA224

depends\_on:POLARSSL\_PEM\_PARSE\_C:POLARSSL\_X509\_RSASSA\_PSS\_SUPPORT:POLARSSL\_SHA256\_ C

x509\_csr\_info:"data\_files/server9.req.sha224":"CSR version \: 1\nsubject name \: C=NL, O=PolarSSL,  $CN=localhost\prime\ using \: RSASSA-PSS (SHA224, MGF1-SHA224, 0x62)\nRSA key size \: 1024 bits\nn"$ 

## X509 CSR Information RSA-PSS with SHA256

depends\_on:POLARSSL\_PEM\_PARSE\_C:POLARSSL\_X509\_RSASSA\_PSS\_SUPPORT:POLARSSL\_SHA256\_  $\mathcal{C}$ 

x509 csr\_info:"data\_files/server9.req.sha256":"CSR version \: 1\nsubject name \: C=NL, O=PolarSSL,  $CN = localhost\prime\nsimpleed using \: **RSASSA-PSS** (SHA256, MGF1-SHA256, 0x5E)\n $\nRSA key size \: \: \: 1024 \: bits\n$$ 

### X509 CSR Information RSA-PSS with SHA384

depends\_on:POLARSSL\_PEM\_PARSE\_C:POLARSSL\_X509\_RSASSA\_PSS\_SUPPORT:POLARSSL\_SHA512\_  $\mathcal{C}$ 

x509 csr\_info:"data\_files/server9.req.sha384":"CSR version \: 1\nsubject name \: C=NL, O=PolarSSL,  $CN=localhost\prime using \: RSASSA-PSS (SHA384, MGF1-SHA384, 0x4E)\nRSA key size \: 1024 bits\nn"$  X509 CSR Information RSA-PSS with SHA512

depends\_on:POLARSSL\_PEM\_PARSE\_C:POLARSSL\_X509\_RSASSA\_PSS\_SUPPORT:POLARSSL\_SHA512\_  $\overline{C}$ 

x509\_csr\_info:"data\_files/server9.req.sha512":"CSR version \: 1\nsubject name \: C=NL, O=PolarSSL, CN=localhost\nsigned using \: RSASSA-PSS (SHA512, MGF1-SHA512, 0x3E)\nRSA key size \: 1024 bits\n"

X509 Verify Information: empty x509\_verify\_info:0:"":""

X509 Verify Information: one issue x509\_verify\_info:BADCERT\_MISSING:"":"Certificate was missing\n"

X509 Verify Information: two issues x509\_verify\_info:BADCERT\_EXPIRED | BADCRL\_EXPIRED:"":"The certificate validity has expired\nThe CRL is expired\n"

X509 Verify Information: two issues, one unknown x509\_verify\_info:BADCERT\_OTHER | 0x8000:"":"Other reason (can be used by verify callback)\nUnknown reason (this should not happen)\n"

X509 Verify Information: empty, with prefix x509\_verify\_info:0:" ! ":""

X509 Verify Information: one issue, with prefix x509\_verify\_info:BADCERT\_MISSING:" ! ":" ! Certificate was missing\n"

X509 Verify Information: two issues, with prefix x509\_verify\_info:BADCERT\_EXPIRED | BADCRL\_EXPIRED:" ! ":" ! The certificate validity has expired\n ! The CRL is expired\n"

X509 Get Distinguished Name #1 depends\_on:POLARSSL\_PEM\_PARSE\_C:POLARSSL\_RSA\_C x509\_dn\_gets:"data\_files/server1.crt":"subject":"C=NL, O=PolarSSL, CN=PolarSSL Server 1"

X509 Get Distinguished Name #2 depends\_on:POLARSSL\_PEM\_PARSE\_C:POLARSSL\_RSA\_C x509\_dn\_gets:"data\_files/server1.crt":"issuer":"C=NL, O=PolarSSL, CN=PolarSSL Test CA"

X509 Get Distinguished Name #3 depends\_on:POLARSSL\_PEM\_PARSE\_C:POLARSSL\_RSA\_C x509\_dn\_gets:"data\_files/server2.crt":"subject":"C=NL, O=PolarSSL, CN=localhost"

X509 Get Distinguished Name #4 depends\_on:POLARSSL\_PEM\_PARSE\_C:POLARSSL\_RSA\_C x509\_dn\_gets:"data\_files/server2.crt":"issuer":"C=NL, O=PolarSSL, CN=PolarSSL Test CA"

X509 Time Expired #1 depends\_on:POLARSSL\_PEM\_PARSE\_C:POLARSSL\_RSA\_C:POLARSSL\_HAVE\_TIME X509 Time Expired #2 depends\_on:POLARSSL\_PEM\_PARSE\_C:POLARSSL\_RSA\_C:POLARSSL\_HAVE\_TIME x509\_time\_expired:"data\_files/server1.crt":"valid\_to":0

X509 Time Expired #3 depends\_on:POLARSSL\_PEM\_PARSE\_C:POLARSSL\_RSA\_C:POLARSSL\_HAVE\_TIME x509\_time\_expired:"data\_files/server2.crt":"valid\_from":1

X509 Time Expired #4 depends\_on:POLARSSL\_PEM\_PARSE\_C:POLARSSL\_RSA\_C:POLARSSL\_HAVE\_TIME x509\_time\_expired:"data\_files/server2.crt":"valid\_to":0

X509 Time Expired #5 depends\_on:POLARSSL\_PEM\_PARSE\_C:POLARSSL\_RSA\_C:POLARSSL\_HAVE\_TIME x509\_time\_expired:"data\_files/test-ca.crt":"valid\_from":1

X509 Time Expired #6 depends\_on:POLARSSL\_PEM\_PARSE\_C:POLARSSL\_RSA\_C:POLARSSL\_HAVE\_TIME x509\_time\_expired:"data\_files/test-ca.crt":"valid\_to":0

X509 Time Future #1 depends\_on:POLARSSL\_PEM\_PARSE\_C:POLARSSL\_ECP\_C:POLARSSL\_ECP\_DP\_SECP256R1\_ENABLED: POLARSSL\_HAVE\_TIME x509\_time\_future:"data\_files/server5.crt":"valid\_from":0

X509 Time Future #2 depends\_on:POLARSSL\_PEM\_PARSE\_C:POLARSSL\_ECP\_C:POLARSSL\_ECP\_DP\_SECP256R1\_ENABLED: POLARSSL\_HAVE\_TIME x509\_time\_future:"data\_files/server5.crt":"valid\_to":1

X509 Time Future #3 depends\_on:POLARSSL\_PEM\_PARSE\_C:POLARSSL\_ECP\_C:POLARSSL\_ECP\_DP\_SECP256R1\_ENABLED: POLARSSL\_HAVE\_TIME x509\_time\_future:"data\_files/server5-future.crt":"valid\_from":1

X509 Time Future #4 depends\_on:POLARSSL\_PEM\_PARSE\_C:POLARSSL\_ECP\_C:POLARSSL\_ECP\_DP\_SECP256R1\_ENABLED: POLARSSL\_HAVE\_TIME x509 time future:"data files/server5-future.crt":"valid to":1

X509 Time Future #5 depends\_on:POLARSSL\_PEM\_PARSE\_C:POLARSSL\_ECP\_C:POLARSSL\_ECP\_DP\_SECP384R1\_ENABLED: POLARSSL\_HAVE\_TIME x509\_time\_future:"data\_files/test-ca2.crt":"valid\_from":0

X509 Time Future #6

depends\_on:POLARSSL\_PEM\_PARSE\_C:POLARSSL\_ECP\_C:POLARSSL\_ECP\_DP\_SECP384R1\_ENABLED: POLARSSL\_HAVE\_TIME

x509\_time\_future:"data\_files/test-ca2.crt":"valid\_to":1

X509 Certificate verification #1 (Revoked Cert, Expired CRL, no CN) depends\_on:POLARSSL\_PEM\_PARSE\_C:POLARSSL\_SHA1\_C:POLARSSL\_RSA\_C:POLARSSL\_PKCS1\_V15 x509\_verify:"data\_files/server1.crt":"data\_files/testca.crt":"data\_files/crl\_expired.pem":"NULL":POLARSSL\_ERR\_X509\_CERT\_VERIFY\_FAILED:BADCERT\_RE VOKED | BADCRL\_EXPIRED:"NULL"

X509 Certificate verification #1a (Revoked Cert, Future CRL, no CN) depends\_on:POLARSSL\_PEM\_PARSE\_C:POLARSSL\_SHA256\_C:POLARSSL\_ECP\_C:POLARSSL\_ECP\_DP\_ SECP256R1\_ENABLED:POLARSSL\_ECP\_DP\_SECP384R1\_ENABLED:POLARSSL\_SHA1\_C x509\_verify:"data\_files/server6.crt":"data\_files/test-ca2.crt":"data\_files/crlfuture.pem":"NULL":POLARSSL\_ERR\_X509\_CERT\_VERIFY\_FAILED:BADCERT\_REVOKED | BADCRL\_FUTURE:"NULL"

X509 Certificate verification #2 (Revoked Cert, Expired CRL) depends\_on:POLARSSL\_PEM\_PARSE\_C:POLARSSL\_SHA1\_C:POLARSSL\_RSA\_C:POLARSSL\_PKCS1\_V15 x509\_verify:"data\_files/server1.crt":"data\_files/test-ca.crt":"data\_files/crl\_expired.pem":"PolarSSL Server 1":POLARSSL\_ERR\_X509\_CERT\_VERIFY\_FAILED:BADCERT\_REVOKED | BADCRL\_EXPIRED:"NULL"

X509 Certificate verification #2a (Revoked Cert, Future CRL) depends\_on:POLARSSL\_PEM\_PARSE\_C:POLARSSL\_SHA256\_C:POLARSSL\_ECP\_C:POLARSSL\_ECP\_DP\_ SECP256R1\_ENABLED:POLARSSL\_ECP\_DP\_SECP384R1\_ENABLED:POLARSSL\_SHA1\_C x509\_verify:"data\_files/server6.crt":"data\_files/test-ca2.crt":"data\_files/crlfuture.pem":"localhost":POLARSSL\_ERR\_X509\_CERT\_VERIFY\_FAILED:BADCERT\_REVOKED | BADCRL\_FUTURE:"NULL"

X509 Certificate verification #3 (Revoked Cert, Future CRL, CN Mismatch) depends\_on:POLARSSL\_PEM\_PARSE\_C:POLARSSL\_SHA1\_C:POLARSSL\_RSA\_C:POLARSSL\_PKCS1\_V15 x509\_verify:"data\_files/server1.crt":"data\_files/test-ca.crt":"data\_files/crl\_expired.pem":"PolarSSL Wrong CN":POLARSSL\_ERR\_X509\_CERT\_VERIFY\_FAILED:BADCERT\_REVOKED | BADCRL\_EXPIRED | BADCERT\_CN\_MISMATCH:"NULL"

X509 Certificate verification #3a (Revoked Cert, Expired CRL, CN Mismatch) depends\_on:POLARSSL\_PEM\_PARSE\_C:POLARSSL\_SHA256\_C:POLARSSL\_ECP\_C:POLARSSL\_ECP\_DP\_ SECP256R1\_ENABLED:POLARSSL\_ECP\_DP\_SECP384R1\_ENABLED:POLARSSL\_SHA1\_C x509\_verify:"data\_files/server6.crt":"data\_files/test-ca2.crt":"data\_files/crl-future.pem":"Wrong CN":POLARSSL\_ERR\_X509\_CERT\_VERIFY\_FAILED:BADCERT\_REVOKED | BADCRL\_FUTURE | BADCERT\_CN\_MISMATCH:"NULL"

X509 Certificate verification #4 (Valid Cert, Expired CRL) depends\_on:POLARSSL\_PEM\_PARSE\_C:POLARSSL\_SHA1\_C:POLARSSL\_RSA\_C:POLARSSL\_PKCS1\_V15 x509\_verify:"data\_files/server2.crt":"data\_files/testca.crt":"data\_files/crl\_expired.pem":"NULL":POLARSSL\_ERR\_X509\_CERT\_VERIFY\_FAILED:BADCRL\_EXP IRED:"NULL"

X509 Certificate verification #4a (Revoked Cert, Future CRL) depends\_on:POLARSSL\_PEM\_PARSE\_C:POLARSSL\_SHA256\_C:POLARSSL\_ECP\_C:POLARSSL\_ECP\_DP\_ SECP256R1\_ENABLED:POLARSSL\_ECP\_DP\_SECP384R1\_ENABLED:POLARSSL\_SHA1\_C x509\_verify:"data\_files/server5.crt":"data\_files/test-ca2.crt":"data\_files/crlfuture.pem":"NULL":POLARSSL\_ERR\_X509\_CERT\_VERIFY\_FAILED:BADCRL\_FUTURE:"NULL"

X509 Certificate verification #5 (Revoked Cert) depends\_on:POLARSSL\_PEM\_PARSE\_C:POLARSSL\_SHA1\_C:POLARSSL\_RSA\_C:POLARSSL\_PKCS1\_V15 x509\_verify:"data\_files/server1.crt":"data\_files/testca.crt":"data\_files/crl.pem":"NULL":POLARSSL\_ERR\_X509\_CERT\_VERIFY\_FAILED:BADCERT\_REVOKED :"NULL"

X509 Certificate verification #6 (Revoked Cert)

depends\_on:POLARSSL\_PEM\_PARSE\_C:POLARSSL\_SHA1\_C:POLARSSL\_RSA\_C:POLARSSL\_PKCS1\_V15 x509\_verify:"data\_files/server1.crt":"data\_files/test-ca.crt":"data\_files/crl.pem":"PolarSSL Server 1":POLARSSL\_ERR\_X509\_CERT\_VERIFY\_FAILED:BADCERT\_REVOKED:"NULL"

X509 Certificate verification #7 (Revoked Cert, CN Mismatch) depends\_on:POLARSSL\_PEM\_PARSE\_C:POLARSSL\_SHA1\_C:POLARSSL\_RSA\_C:POLARSSL\_PKCS1\_V15 x509\_verify:"data\_files/server1.crt":"data\_files/test-ca.crt":"data\_files/crl.pem":"PolarSSL Wrong CN":POLARSSL\_ERR\_X509\_CERT\_VERIFY\_FAILED:BADCERT\_REVOKED |

### BADCERT\_CN\_MISMATCH:"NULL"

X509 Certificate verification #8 (Valid Cert)

depends\_on:POLARSSL\_PEM\_PARSE\_C:POLARSSL\_SHA256\_C:POLARSSL\_ECP\_C:POLARSSL\_ECP\_DP\_ SECP256R1\_ENABLED:POLARSSL\_ECP\_DP\_SECP384R1\_ENABLED:POLARSSL\_SHA1\_C x509\_verify:"data\_files/server5.crt":"data\_files/test-ca2.crt":"data\_files/crl-ec-sha1.pem":"NULL":0:0:"NULL"

X509 Certificate verification #8a (Expired Cert)

depends\_on:POLARSSL\_PEM\_PARSE\_C:POLARSSL\_SHA256\_C:POLARSSL\_ECP\_C:POLARSSL\_ECP\_DP\_ SECP256R1\_ENABLED:POLARSSL\_ECP\_DP\_SECP384R1\_ENABLED:POLARSSL\_SHA1\_C x509\_verify:"data\_files/server5-expired.crt":"data\_files/test-ca2.crt":"data\_files/crl-ecsha1.pem":"NULL":POLARSSL\_ERR\_X509\_CERT\_VERIFY\_FAILED:BADCERT\_EXPIRED:"NULL"

X509 Certificate verification #8b (Future Cert)

depends\_on:POLARSSL\_PEM\_PARSE\_C:POLARSSL\_SHA256\_C:POLARSSL\_ECP\_C:POLARSSL\_ECP\_DP\_ SECP256R1\_ENABLED:POLARSSL\_ECP\_DP\_SECP384R1\_ENABLED:POLARSSL\_SHA1\_C x509\_verify:"data\_files/server5-future.crt":"data\_files/test-ca2.crt":"data\_files/crl-ecsha1.pem":"NULL":POLARSSL\_ERR\_X509\_CERT\_VERIFY\_FAILED:BADCERT\_FUTURE:"NULL"

X509 Certificate verification #9 (Not trusted Cert)

depends\_on:POLARSSL\_PEM\_PARSE\_C:POLARSSL\_SHA1\_C:POLARSSL\_RSA\_C:POLARSSL\_PKCS1\_V15 x509\_verify:"data\_files/server2.crt":"data\_files/server1.crt":"data\_files/crl.pem":"NULL":POLARSSL\_ERR\_X509 \_CERT\_VERIFY\_FAILED:BADCERT\_NOT\_TRUSTED:"NULL"

X509 Certificate verification #10 (Not trusted Cert, Expired CRL) depends\_on:POLARSSL\_PEM\_PARSE\_C:POLARSSL\_RSA\_C:POLARSSL\_PKCS1\_V15 x509\_verify:"data\_files/server2.crt":"data\_files/server1.crt":"data\_files/crl\_expired.pem":"NULL":POLARSSL\_ER

# R\_X509\_CERT\_VERIFY\_FAILED:BADCERT\_NOT\_TRUSTED:"NULL"

X509 Certificate verification #12 (Valid Cert MD4 Digest) depends\_on:POLARSSL\_MD4\_C:POLARSSL\_PEM\_PARSE\_C:POLARSSL\_SHA1\_C:POLARSSL\_RSA\_C:PO LARSSL\_PKCS1\_V15 x509\_verify:"data\_files/cert\_md4.crt":"data\_files/test-ca.crt":"data\_files/crl.pem":"NULL":0:0:"NULL"

X509 Certificate verification #13 (Valid Cert MD5 Digest) depends\_on:POLARSSL\_MD5\_C:POLARSSL\_PEM\_PARSE\_C:POLARSSL\_SHA1\_C:POLARSSL\_RSA\_C:PO LARSSL\_PKCS1\_V15 x509\_verify:"data\_files/cert\_md5.crt":"data\_files/test-ca.crt":"data\_files/crl.pem":"NULL":0:0:"NULL"

X509 Certificate verification #14 (Valid Cert SHA1 Digest) depends\_on:POLARSSL\_SHA1\_C:POLARSSL\_PEM\_PARSE\_C:POLARSSL\_SHA1\_C:POLARSSL\_RSA\_C:PO LARSSL\_PKCS1\_V15 x509\_verify:"data\_files/cert\_sha1.crt":"data\_files/test-ca.crt":"data\_files/crl.pem":"NULL":0:0:"NULL"

X509 Certificate verification #15 (Valid Cert SHA224 Digest) depends\_on:POLARSSL\_SHA256\_C:POLARSSL\_PEM\_PARSE\_C:POLARSSL\_SHA1\_C:POLARSSL\_RSA\_C: POLARSSL\_PKCS1\_V15 x509\_verify:"data\_files/cert\_sha224.crt":"data\_files/test-ca.crt":"data\_files/crl.pem":"NULL":0:0:"NULL"

X509 Certificate verification #16 (Valid Cert SHA256 Digest) depends\_on:POLARSSL\_SHA256\_C:POLARSSL\_PEM\_PARSE\_C:POLARSSL\_SHA1\_C:POLARSSL\_RSA\_C: POLARSSL\_PKCS1\_V15 x509\_verify:"data\_files/cert\_sha256.crt":"data\_files/test-ca.crt":"data\_files/crl.pem":"NULL":0:0:"NULL"

X509 Certificate verification #17 (Valid Cert SHA384 Digest) depends\_on:POLARSSL\_SHA512\_C:POLARSSL\_PEM\_PARSE\_C:POLARSSL\_SHA1\_C:POLARSSL\_RSA\_C: POLARSSL\_PKCS1\_V15 x509\_verify:"data\_files/cert\_sha384.crt":"data\_files/test-ca.crt":"data\_files/crl.pem":"NULL":0:0:"NULL"

X509 Certificate verification #18 (Valid Cert SHA512 Digest) depends\_on:POLARSSL\_SHA512\_C:POLARSSL\_PEM\_PARSE\_C:POLARSSL\_SHA1\_C:POLARSSL\_RSA\_C: POLARSSL\_PKCS1\_V15 x509\_verify:"data\_files/cert\_sha512.crt":"data\_files/test-ca.crt":"data\_files/crl.pem":"NULL":0:0:"NULL"

X509 Certificate verification #19 (Valid Cert, denying callback) depends\_on:POLARSSL\_SHA512\_C:POLARSSL\_PEM\_PARSE\_C:POLARSSL\_SHA1\_C:POLARSSL\_RSA\_C: POLARSSL\_PKCS1\_V15 x509\_verify:"data\_files/cert\_sha512.crt":"data\_files/test-

ca.crt":"data\_files/crl.pem":"NULL":POLARSSL\_ERR\_X509\_CERT\_VERIFY\_FAILED:BADCERT\_OTHER:"ve rify\_none"

X509 Certificate verification #19 (Not trusted Cert, allowing callback) depends\_on:POLARSSL\_PEM\_PARSE\_C:POLARSSL\_RSA\_C:POLARSSL\_PKCS1\_V15 x509\_verify:"data\_files/server2.crt":"data\_files/server1.crt":"data\_files/crl\_expired.pem":"NULL":0:0:"verify\_all" X509 Certificate verification #21 (domain matching wildcard certificate, case insensitive) depends\_on:POLARSSL\_PEM\_PARSE\_C:POLARSSL\_SHA1\_C:POLARSSL\_RSA\_C:POLARSSL\_PKCS1\_V15 x509\_verify:"data\_files/cert\_example\_wildcard.crt":"data\_files/testca.crt":"data\_files/crl.pem":"mail.ExAmPlE.com":0:0:"NULL"

X509 Certificate verification #22 (domain not matching wildcard certificate) depends\_on:POLARSSL\_PEM\_PARSE\_C:POLARSSL\_SHA1\_C:POLARSSL\_RSA\_C:POLARSSL\_PKCS1\_V15 x509\_verify:"data\_files/cert\_example\_wildcard.crt":"data\_files/testca.crt":"data\_files/crl.pem":"mail.example.net":POLARSSL\_ERR\_X509\_CERT\_VERIFY\_FAILED:BADCERT\_C N\_MISMATCH:"NULL"

X509 Certificate verification #23 (domain not matching wildcard certificate) depends\_on:POLARSSL\_PEM\_PARSE\_C:POLARSSL\_SHA1\_C:POLARSSL\_RSA\_C:POLARSSL\_PKCS1\_V15 x509\_verify:"data\_files/cert\_example\_wildcard.crt":"data\_files/testca.crt":"data\_files/crl.pem":"example.com":POLARSSL\_ERR\_X509\_CERT\_VERIFY\_FAILED:BADCERT\_CN\_ MISMATCH:"NULL"

X509 Certificate verification #24 (domain matching CN of multi certificate) depends\_on:POLARSSL\_PEM\_PARSE\_C:POLARSSL\_SHA1\_C:POLARSSL\_RSA\_C:POLARSSL\_PKCS1\_V15 x509\_verify:"data\_files/cert\_example\_multi.crt":"data\_files/testca.crt":"data\_files/crl.pem":"www.example.com":POLARSSL\_ERR\_X509\_CERT\_VERIFY\_FAILED:BADCERT \_CN\_MISMATCH:"NULL"

X509 Certificate verification #25 (domain matching multi certificate) depends\_on:POLARSSL\_PEM\_PARSE\_C:POLARSSL\_SHA1\_C:POLARSSL\_RSA\_C:POLARSSL\_PKCS1\_V15 x509\_verify:"data\_files/cert\_example\_multi.crt":"data\_files/testca.crt":"data\_files/crl.pem":"example.net":0:0:"NULL"

X509 Certificate verification #26 (domain not matching multi certificate) depends\_on:POLARSSL\_PEM\_PARSE\_C:POLARSSL\_SHA1\_C:POLARSSL\_RSA\_C:POLARSSL\_PKCS1\_V15 x509\_verify:"data\_files/cert\_example\_multi.crt":"data\_files/testca.crt":"data\_files/crl.pem":"www.example.net":POLARSSL\_ERR\_X509\_CERT\_VERIFY\_FAILED:BADCERT\_ CN\_MISMATCH:"NULL"

X509 Certificate verification #27 (domain not matching multi certificate) depends\_on:POLARSSL\_PEM\_PARSE\_C:POLARSSL\_SHA1\_C:POLARSSL\_RSA\_C:POLARSSL\_PKCS1\_V15 x509\_verify:"data\_files/cert\_example\_multi.crt":"data\_files/testca.crt":"data\_files/crl.pem":"xample.net":POLARSSL\_ERR\_X509\_CERT\_VERIFY\_FAILED:BADCERT\_CN\_MI SMATCH:"NULL"

X509 Certificate verification #27 (domain not matching multi certificate) depends\_on:POLARSSL\_PEM\_PARSE\_C:POLARSSL\_SHA1\_C:POLARSSL\_RSA\_C:POLARSSL\_PKCS1\_V15 x509\_verify:"data\_files/cert\_example\_multi.crt":"data\_files/testca.crt":"data\_files/crl.pem":"bexample.net":POLARSSL\_ERR\_X509\_CERT\_VERIFY\_FAILED:BADCERT\_CN\_ MISMATCH:"NULL"

X509 Certificate verification #28 (domain not matching wildcard in multi certificate) depends\_on:POLARSSL\_PEM\_PARSE\_C:POLARSSL\_SHA1\_C:POLARSSL\_RSA\_C:POLARSSL\_PKCS1\_V15 x509\_verify:"data\_files/cert\_example\_multi.crt":"data\_files/testca.crt":"data\_files/crl.pem":"example.org":POLARSSL\_ERR\_X509\_CERT\_VERIFY\_FAILED:BADCERT\_CN\_ MISMATCH:"NULL"

X509 Certificate verification #29 (domain matching wildcard in multi certificate) depends\_on:POLARSSL\_PEM\_PARSE\_C:POLARSSL\_SHA1\_C:POLARSSL\_RSA\_C:POLARSSL\_PKCS1\_V15 x509\_verify:"data\_files/cert\_example\_multi.crt":"data\_files/testca.crt":"data\_files/crl.pem":"mail.example.org":0:0:"NULL"

X509 Certificate verification #30 (domain matching multi certificate without CN) depends\_on:POLARSSL\_PEM\_PARSE\_C:POLARSSL\_SHA1\_C:POLARSSL\_RSA\_C:POLARSSL\_PKCS1\_V15 x509\_verify:"data\_files/cert\_example\_multi\_nocn.crt":"data\_files/test-ca.crt":"data\_files/crl.pem":"www.shotokanbraunschweig.de":POLARSSL\_ERR\_X509\_CERT\_VERIFY\_FAILED:BADCERT\_NOT\_TRUSTED:"NULL"

X509 Certificate verification #31 (domain not matching multi certificate without CN) depends\_on:POLARSSL\_PEM\_PARSE\_C:POLARSSL\_SHA1\_C:POLARSSL\_RSA\_C:POLARSSL\_PKCS1\_V15 x509\_verify:"data\_files/cert\_example\_multi\_nocn.crt":"data\_files/testca.crt":"data\_files/crl.pem":"www.example.net":POLARSSL\_ERR\_X509\_CERT\_VERIFY\_FAILED:BADCERT\_ CN\_MISMATCH + BADCERT\_NOT\_TRUSTED:"NULL"

X509 Certificate verification #32 (Valid, EC cert, RSA CA) depends\_on:POLARSSL\_PEM\_PARSE\_C:POLARSSL\_RSA\_C:POLARSSL\_ECP\_C:POLARSSL\_ECP\_DP\_SEC P192R1\_ENABLED:POLARSSL\_PKCS1\_V15:POLARSSL\_SHA1\_C x509\_verify:"data\_files/server3.crt":"data\_files/test-ca.crt":"data\_files/crl.pem":"NULL":0:0:"NULL"

X509 Certificate verification #33 (Valid, RSA cert, EC CA) depends\_on:POLARSSL\_PEM\_PARSE\_C:POLARSSL\_RSA\_C:POLARSSL\_ECP\_C:POLARSSL\_SHA256\_C:P OLARSSL\_ECP\_DP\_SECP256R1\_ENABLED:POLARSSL\_PKCS1\_V15:POLARSSL\_ECP\_DP\_SECP384R1\_E NABLED

x509\_verify:"data\_files/server4.crt":"data\_files/test-ca2.crt":"data\_files/crl-ec-sha256.pem":"NULL":0:0:"NULL"

X509 Certificate verification #34 (Valid, EC cert, EC CA) depends\_on:POLARSSL\_PEM\_PARSE\_C:POLARSSL\_ECP\_C:POLARSSL\_SHA256\_C:POLARSSL\_ECP\_DP\_ SECP256R1\_ENABLED:POLARSSL\_ECP\_DP\_SECP384R1\_ENABLED x509\_verify:"data\_files/server5.crt":"data\_files/test-ca2.crt":"data\_files/crl-ec-sha256.pem":"NULL":0:0:"NULL"

X509 Certificate verification #35 (Revoked, EC CA) depends\_on:POLARSSL\_PEM\_PARSE\_C:POLARSSL\_ECP\_C:POLARSSL\_SHA256\_C:POLARSSL\_ECP\_DP\_ SECP256R1\_ENABLED:POLARSSL\_ECP\_DP\_SECP384R1\_ENABLED x509\_verify:"data\_files/server6.crt":"data\_files/test-ca2.crt":"data\_files/crl-ecsha256.pem":"NULL":POLARSSL\_ERR\_X509\_CERT\_VERIFY\_FAILED:BADCERT\_REVOKED:"NULL"

X509 Certificate verification #36 (Valid, EC CA, SHA1 Digest) depends\_on:POLARSSL\_PEM\_PARSE\_C:POLARSSL\_ECP\_C:POLARSSL\_SHA256\_C:POLARSSL\_ECP\_DP\_ SECP256R1\_ENABLED:POLARSSL\_ECP\_DP\_SECP384R1\_ENABLED:POLARSSL\_SHA1\_C x509\_verify:"data\_files/server5-sha1.crt":"data\_files/test-ca2.crt":"data\_files/crl-ecsha256.pem":"NULL":0:0:"NULL"

X509 Certificate verification #37 (Valid, EC CA, SHA224 Digest) depends\_on:POLARSSL\_PEM\_PARSE\_C:POLARSSL\_ECP\_C:POLARSSL\_SHA256\_C:POLARSSL\_ECP\_DP\_ SECP256R1\_ENABLED:POLARSSL\_ECP\_DP\_SECP384R1\_ENABLED x509\_verify:"data\_files/server5-sha224.crt":"data\_files/test-ca2.crt":"data\_files/crl-ecsha256.pem":"NULL":0:0:"NULL"

X509 Certificate verification #38 (Valid, EC CA, SHA384 Digest) depends\_on:POLARSSL\_PEM\_PARSE\_C:POLARSSL\_ECP\_C:POLARSSL\_SHA256\_C:POLARSSL\_SHA512\_ C:POLARSSL\_ECP\_DP\_SECP256R1\_ENABLED:POLARSSL\_ECP\_DP\_SECP384R1\_ENABLED x509\_verify:"data\_files/server5-sha384.crt":"data\_files/test-ca2.crt":"data\_files/crl-ecsha256.pem":"NULL":0:0:"NULL"

X509 Certificate verification #39 (Valid, EC CA, SHA512 Digest) depends\_on:POLARSSL\_PEM\_PARSE\_C:POLARSSL\_ECP\_C:POLARSSL\_SHA256\_C:POLARSSL\_SHA512\_ C:POLARSSL\_ECP\_DP\_SECP256R1\_ENABLED:POLARSSL\_ECP\_DP\_SECP384R1\_ENABLED x509\_verify:"data\_files/server5-sha512.crt":"data\_files/test-ca2.crt":"data\_files/crl-ecsha256.pem":"NULL":0:0:"NULL"

X509 Certificate verification #40 (Valid, depth 0, RSA, CA) depends\_on:POLARSSL\_PEM\_PARSE\_C:POLARSSL\_RSA\_C:POLARSSL\_PKCS1\_V15:POLARSSL\_SHA256 \_C:POLARSSL\_SHA1\_C x509\_verify:"data\_files/test-ca.crt":"data\_files/test-ca.crt":"data\_files/crl.pem":"NULL":0:0:"NULL"

X509 Certificate verification #41 (Valid, depth 0, EC, CA) depends\_on:POLARSSL\_PEM\_PARSE\_C:POLARSSL\_ECP\_C:POLARSSL\_ECP\_DP\_SECP256R1\_ENABLED: POLARSSL\_ECP\_DP\_SECP384R1\_ENABLED:POLARSSL\_SHA256\_C x509\_verify:"data\_files/test-ca2.crt":"data\_files/test-ca2.crt":"data\_files/crl-ec-sha256.pem":"NULL":0:0:"NULL"

X509 Certificate verification #42 (Depth 0, not CA, RSA) depends\_on:POLARSSL\_PEM\_PARSE\_C:POLARSSL\_RSA\_C:POLARSSL\_PKCS1\_V15 x509\_verify:"data\_files/server2.crt":"data\_files/server2.crt":"data\_files/crl.pem":"NULL":POLARSSL\_ERR\_X509 \_CERT\_VERIFY\_FAILED:BADCERT\_NOT\_TRUSTED:"NULL"

X509 Certificate verification #43 (Depth 0, not CA, EC) depends\_on:POLARSSL\_PEM\_PARSE\_C:POLARSSL\_ECDSA\_C:POLARSSL\_ECP\_DP\_SECP256R1\_ENABL ED

x509\_verify:"data\_files/server5.crt":"data\_files/server5.crt":"data\_files/crl-ecsha256.pem":"NULL":POLARSSL\_ERR\_X509\_CERT\_VERIFY\_FAILED:BADCERT\_NOT\_TRUSTED:"NULL "

X509 Certificate verification #44 (Corrupted signature, EC) depends\_on:POLARSSL\_PEM\_PARSE\_C:POLARSSL\_ECP\_C:POLARSSL\_ECP\_DP\_SECP256R1\_ENABLED: POLARSSL\_ECP\_DP\_SECP384R1\_ENABLED

x509\_verify:"data\_files/server5-badsign.crt":"data\_files/test-ca2.crt":"data\_files/crl-ecsha256.pem":"NULL":POLARSSL\_ERR\_X509\_CERT\_VERIFY\_FAILED:BADCERT\_NOT\_TRUSTED:"NULL "

X509 Certificate verification #45 (Corrupted signature, RSA)

depends\_on:POLARSSL\_PEM\_PARSE\_C:POLARSSL\_RSA\_C:POLARSSL\_PKCS1\_V15

x509\_verify:"data\_files/server2-badsign.crt":"data\_files/test-

ca.crt":"data\_files/crl.pem":"NULL":POLARSSL\_ERR\_X509\_CERT\_VERIFY\_FAILED:BADCERT\_NOT\_TRU STED:"NULL"

X509 Certificate verification #46 (Valid, depth 2, EC-RSA-EC)

depends\_on:POLARSSL\_PEM\_PARSE\_C:POLARSSL\_ECDSA\_C:POLARSSL\_RSA\_C:POLARSSL\_ECP\_DP\_ SECP256R1\_ENABLED:POLARSSL\_ECP\_DP\_SECP384R1\_ENABLED:POLARSSL\_PKCS1\_V15:POLARSSL \_SHA256\_C

x509\_verify:"data\_files/server7\_int-ca.crt":"data\_files/test-ca2.crt":"data\_files/crl-ecsha256.pem":"NULL":0:0:"NULL"

X509 Certificate verification #47 (Untrusted, depth 2, EC-RSA-EC) depends\_on:POLARSSL\_PEM\_PARSE\_C:POLARSSL\_ECDSA\_C:POLARSSL\_RSA\_C:POLARSSL\_ECP\_DP\_ SECP256R1\_ENABLED:POLARSSL\_PKCS1\_V15 x509\_verify:"data\_files/server7\_int-ca.crt":"data\_files/test-ca.crt":"data\_files/crl-ecsha256.pem":"NULL":POLARSSL\_ERR\_X509\_CERT\_VERIFY\_FAILED:BADCERT\_NOT\_TRUSTED:"NULL "

X509 Certificate verification #48 (Missing intermediate CA, EC-RSA-EC) depends\_on:POLARSSL\_PEM\_PARSE\_C:POLARSSL\_ECDSA\_C:POLARSSL\_RSA\_C:POLARSSL\_ECP\_DP\_ SECP256R1\_ENABLED:POLARSSL\_PKCS1\_V15 x509\_verify:"data\_files/server7.crt":"data\_files/test-ca.crt":"data\_files/crl-ecsha256.pem":"NULL":POLARSSL\_ERR\_X509\_CERT\_VERIFY\_FAILED:BADCERT\_NOT\_TRUSTED:"NULL "

X509 Certificate verification #49 (Valid, depth 2, RSA-EC-RSA) depends\_on:POLARSSL\_PEM\_PARSE\_C:POLARSSL\_ECDSA\_C:POLARSSL\_RSA\_C:POLARSSL\_ECP\_DP\_ SECP384R1\_ENABLED:POLARSSL\_PKCS1\_V15:POLARSSL\_SHA256\_C x509\_verify:"data\_files/server8\_int-ca2.crt":"data\_files/test-ca.crt":"data\_files/crl-ecsha256.pem":"NULL":0:0:"NULL"

X509 Certificate verification #50 (Valid, multiple CAs) depends\_on:POLARSSL\_PEM\_PARSE\_C:POLARSSL\_RSA\_C:POLARSSL\_PKCS1\_V15:POLARSSL\_ECP\_C: POLARSSL\_ECP\_DP\_SECP383R1\_ENABLED x509\_verify:"data\_files/server2.crt":"data\_files/test-ca\_cat12.crt":"data\_files/crl.pem":"NULL":0:0:"NULL"

X509 Certificate verification #51 (Valid, multiple CAs, reverse order) depends\_on:POLARSSL\_PEM\_PARSE\_C:POLARSSL\_RSA\_C:POLARSSL\_PKCS1\_V15:POLARSSL\_ECP\_C: POLARSSL\_ECP\_DP\_SECP383R1\_ENABLED x509\_verify:"data\_files/server2.crt":"data\_files/test-ca\_cat21.crt":"data\_files/crl.pem":"NULL":0:0:"NULL"

X509 Certificate verification #52 (CA keyUsage valid) depends\_on:POLARSSL\_PEM\_PARSE\_C:POLARSSL\_ECDSA\_C:POLARSSL\_SHA256\_C:POLARSSL\_ECP\_ DP\_SECP256R1\_ENABLED:POLARSSL\_ECP\_DP\_SECP384R1\_ENABLED x509 verify:"data\_files/server5.crt":"data\_files/test-ca2.ku-crt\_crl.crt":"data\_files/crl-ecsha256.pem":"NULL":0:0:"NULL"

X509 Certificate verification #53 (CA keyUsage missing cRLSign)

depends\_on:POLARSSL\_PEM\_PARSE\_C:POLARSSL\_ECDSA\_C:POLARSSL\_SHA256\_C:POLARSSL\_X509\_ CHECK\_KEY\_USAGE:POLARSSL\_ECP\_DP\_SECP256R1\_ENABLED:POLARSSL\_ECP\_DP\_SECP384R1\_EN ABLED

x509\_verify:"data\_files/server5.crt":"data\_files/test-ca2.ku-crt.crt":"data\_files/crl-ecsha256.pem":"NULL":POLARSSL\_ERR\_X509\_CERT\_VERIFY\_FAILED:BADCRL\_NOT\_TRUSTED:"NULL"

X509 Certificate verification #54 (CA keyUsage missing cRLSign, no CRL)

depends\_on:POLARSSL\_PEM\_PARSE\_C:POLARSSL\_ECDSA\_C:POLARSSL\_SHA256\_C:POLARSSL\_ECP\_ DP\_SECP256R1\_ENABLED:POLARSSL\_ECP\_DP\_SECP384R1\_ENABLED

x509\_verify:"data\_files/server5.crt":"data\_files/test-ca2.ku-crt.crt":"data\_files/crl.pem":"NULL":0:0:"NULL"

X509 Certificate verification #55 (CA keyUsage missing keyCertSign)

depends\_on:POLARSSL\_PEM\_PARSE\_C:POLARSSL\_ECDSA\_C:POLARSSL\_SHA256\_C:POLARSSL\_X509\_ CHECK\_KEY\_USAGE:POLARSSL\_ECP\_DP\_SECP256R1\_ENABLED:POLARSSL\_ECP\_DP\_SECP384R1\_EN ABLED

x509\_verify:"data\_files/server5.crt":"data\_files/test-ca2.ku-crl.crt":"data\_files/crl-ecsha256.pem":"NULL":POLARSSL\_ERR\_X509\_CERT\_VERIFY\_FAILED:BADCERT\_NOT\_TRUSTED:"NULL "

X509 Certificate verification #56 (CA keyUsage plain wrong)

depends\_on:POLARSSL\_PEM\_PARSE\_C:POLARSSL\_ECDSA\_C:POLARSSL\_SHA256\_C:POLARSSL\_X509\_ CHECK\_KEY\_USAGE:POLARSSL\_ECP\_DP\_SECP256R1\_ENABLED:POLARSSL\_ECP\_DP\_SECP384R1\_EN ABLED

x509\_verify:"data\_files/server5.crt":"data\_files/test-ca2.ku-ds.crt":"data\_files/crl-ec-

sha256.pem":"NULL":POLARSSL\_ERR\_X509\_CERT\_VERIFY\_FAILED:BADCERT\_NOT\_TRUSTED:"NULL "

X509 Certificate verification #57 (Valid, RSASSA-PSS, SHA-1) depends\_on:POLARSSL\_PEM\_PARSE\_C:POLARSSL\_X509\_RSASSA\_PSS\_SUPPORT:POLARSSL\_SHA1\_C x509\_verify:"data\_files/server9.crt":"data\_files/test-ca.crt":"data\_files/crl.pem":"NULL":0:0:"NULL"

X509 Certificate verification #58 (Valid, RSASSA-PSS, SHA-224)

depends\_on:POLARSSL\_PEM\_PARSE\_C:POLARSSL\_X509\_RSASSA\_PSS\_SUPPORT:POLARSSL\_SHA256\_  $\mathcal{C}$ 

x509\_verify:"data\_files/server9-sha224.crt":"data\_files/test-ca.crt":"data\_files/crl-rsa-psssha224.pem":"NULL":0:0:"NULL"

X509 Certificate verification #59 (Valid, RSASSA-PSS, SHA-256) depends\_on:POLARSSL\_PEM\_PARSE\_C:POLARSSL\_X509\_RSASSA\_PSS\_SUPPORT:POLARSSL\_SHA256\_  $\mathcal{C}$ 

x509\_verify:"data\_files/server9-sha256.crt":"data\_files/test-ca.crt":"data\_files/crl-rsa-psssha256.pem":"NULL":0:0:"NULL"

X509 Certificate verification #60 (Valid, RSASSA-PSS, SHA-384) depends\_on:POLARSSL\_PEM\_PARSE\_C:POLARSSL\_X509\_RSASSA\_PSS\_SUPPORT:POLARSSL\_SHA512\_  $\mathcal{C}$ 

x509\_verify:"data\_files/server9-sha384.crt":"data\_files/test-ca.crt":"data\_files/crl-rsa-pss-

sha384.pem":"NULL":0:0:"NULL"

X509 Certificate verification #61 (Valid, RSASSA-PSS, SHA-512) depends\_on:POLARSSL\_PEM\_PARSE\_C:POLARSSL\_X509\_RSASSA\_PSS\_SUPPORT:POLARSSL\_SHA512\_ C

x509\_verify:"data\_files/server9-sha512.crt":"data\_files/test-ca.crt":"data\_files/crl-rsa-psssha512.pem":"NULL":0:0:"NULL"

X509 Certificate verification #62 (Revoked, RSASSA-PSS, SHA-1) depends\_on:POLARSSL\_PEM\_PARSE\_C:POLARSSL\_X509\_RSASSA\_PSS\_SUPPORT:POLARSSL\_SHA1\_C x509\_verify:"data\_files/server9.crt":"data\_files/test-ca.crt":"data\_files/crl-rsa-psssha1.pem":"NULL":POLARSSL\_ERR\_X509\_CERT\_VERIFY\_FAILED:BADCERT\_REVOKED:"NULL"

X509 Certificate verification #63 (Revoked, RSASSA-PSS, SHA-1, CRL badsign) depends\_on:POLARSSL\_PEM\_PARSE\_C:POLARSSL\_X509\_RSASSA\_PSS\_SUPPORT:POLARSSL\_SHA1\_C x509\_verify:"data\_files/server9.crt":"data\_files/test-ca.crt":"data\_files/crl-rsa-pss-sha1 badsign.pem":"NULL":POLARSSL\_ERR\_X509\_CERT\_VERIFY\_FAILED:BADCRL\_NOT\_TRUSTED:"NULL"

X509 Certificate verification #64 (Valid, RSASSA-PSS, SHA-1, not top) depends\_on:POLARSSL\_PEM\_PARSE\_C:POLARSSL\_X509\_RSASSA\_PSS\_SUPPORT:POLARSSL\_SHA1\_C x509\_verify:"data\_files/server9-with-ca.crt":"data\_files/test-ca.crt":"data\_files/crl.pem":"NULL":0:0:"NULL"

X509 Certificate verification #65 (RSASSA-PSS, SHA1, bad cert signature) depends\_on:POLARSSL\_PEM\_PARSE\_C:POLARSSL\_X509\_RSASSA\_PSS\_SUPPORT:POLARSSL\_SHA1\_C x509\_verify:"data\_files/server9-badsign.crt":"data\_files/testca.crt":"data\_files/crl.pem":"NULL":POLARSSL\_ERR\_X509\_CERT\_VERIFY\_FAILED:BADCERT\_NOT\_TRU STED:"NULL"

X509 Certificate verification #66 (RSASSA-PSS, SHA1, no RSA CA) depends\_on:POLARSSL\_PEM\_PARSE\_C:POLARSSL\_X509\_RSASSA\_PSS\_SUPPORT:POLARSSL\_SHA1\_C: POLARSSL\_ECP\_C:POLARSSL\_ECP\_DP\_SECP384R1\_ENABLED x509\_verify:"data\_files/server9.crt":"data\_files/testca2.crt":"data\_files/crl.pem":"NULL":POLARSSL\_ERR\_X509\_CERT\_VERIFY\_FAILED:BADCERT\_NOT\_TR USTED:"NULL"

X509 Certificate verification #67 (Valid, RSASSA-PSS, all defaults) depends\_on:POLARSSL\_PEM\_PARSE\_C:POLARSSL\_X509\_RSASSA\_PSS\_SUPPORT:POLARSSL\_SHA1\_C x509\_verify:"data\_files/server9-defaults.crt":"data\_files/test-ca.crt":"data\_files/crl-rsa-psssha1.pem":"NULL":0:0:"NULL"

X509 Certificate verification #68 (RSASSA-PSS, wrong salt\_len) depends\_on:POLARSSL\_PEM\_PARSE\_C:POLARSSL\_X509\_RSASSA\_PSS\_SUPPORT:POLARSSL\_SHA256\_  $\mathcal{C}$ 

x509\_verify:"data\_files/server9-bad-saltlen.crt":"data\_files/testca.crt":"data\_files/crl.pem":"NULL":POLARSSL\_ERR\_X509\_CERT\_VERIFY\_FAILED:BADCERT\_NOT\_TRU STED:"NULL"

X509 Certificate verification #69 (RSASSA-PSS, wrong mgf\_hash)

depends\_on:POLARSSL\_PEM\_PARSE\_C:POLARSSL\_X509\_RSASSA\_PSS\_SUPPORT:POLARSSL\_SHA256\_  $\mathcal{C}$ 

x509\_verify:"data\_files/server9-bad-mgfhash.crt":"data\_files/test-

ca.crt":"data\_files/crl.pem":"NULL":POLARSSL\_ERR\_X509\_CERT\_VERIFY\_FAILED:BADCERT\_NOT\_TRU STED:"NULL"

X509 Certificate verification #70 (v1 trusted CA) depends\_on:POLARSSL\_PEM\_PARSE\_C:POLARSSL\_RSA\_C:POLARSSL\_PKCS1\_V15:POLARSSL\_SHA256  $\overline{\mathbf{C}}$ 

x509\_verify:"data\_files/server1-v1.crt":"data\_files/test-ca-v1.crt":"data\_files/crl.pem":"NULL":0:0:"NULL"

X509 Certificate verification #71 (v1 trusted CA, other)

depends\_on:POLARSSL\_PEM\_PARSE\_C:POLARSSL\_RSA\_C:POLARSSL\_PKCS1\_V15:POLARSSL\_SHA256 \_C

x509\_verify:"data\_files/server2-v1.crt":"data\_files/server1-v1.crt":"data\_files/crl.pem":"NULL":0:0:"NULL"

X509 Certificate verification #72 (v1 chain)

depends\_on:POLARSSL\_PEM\_PARSE\_C:POLARSSL\_RSA\_C:POLARSSL\_PKCS1\_V15:POLARSSL\_SHA256 \_C

x509\_verify:"data\_files/server2-v1-chain.crt":"data\_files/test-ca-

v1.crt":"data\_files/crl.pem":"NULL":POLARSSL\_ERR\_X509\_CERT\_VERIFY\_FAILED:BADCERT\_NOT\_TRU STED:"NULL"

X509 Certificate verification #73 (selfsigned trusted without CA bit) depends\_on:POLARSSL\_PEM\_PARSE\_C:POLARSSL\_ECDSA\_C:POLARSSL\_SHA256\_C:POLARSSL\_ECP\_ DP\_SECP256R1\_ENABLED x509\_verify:"data\_files/server5-selfsigned.crt":"data\_files/server5 selfsigned.crt":"data\_files/crl.pem":"NULL":0:0:"NULL"

X509 Certificate verification #74 (signed by selfsigned trusted without CA bit) depends\_on:POLARSSL\_PEM\_PARSE\_C:POLARSSL\_ECDSA\_C:POLARSSL\_SHA256\_C:POLARSSL\_ECP\_ DP\_SECP256R1\_ENABLED x509\_verify:"data\_files/server6-ss-child.crt":"data\_files/server5 selfsigned.crt":"data\_files/crl.pem":"NULL":POLARSSL\_ERR\_X509\_CERT\_VERIFY\_FAILED:BADCERT\_NO T\_TRUSTED:"NULL"

X509 Certificate verification #75 (encoding mismatch) depends\_on:POLARSSL\_PEM\_PARSE\_C x509\_verify:"data\_files/enco-cert-utf8str.pem":"data\_files/enco-caprstr.pem":"data\_files/crl.pem":"NULL":0:0:"NULL"

X509 Certificate verification #76 (multiple CRLs, not revoked) depends\_on:POLARSSL\_PEM\_PARSE\_C:POLARSSL\_ECDSA\_C:POLARSSL\_ECP\_DP\_SECP384R1\_ENABL ED:POLARSSL\_ECP\_DP\_SECP256R1\_ENABLED:POLARSSL\_SHA256\_C:POLARSSL\_RSA\_C x509 verify:"data files/server5.crt":"data files/test-ca\_cat12.crt":"data\_files/crl\_cat\_ecrsa.pem":"NULL":0:0:"NULL"

X509 Certificate verification #77 (multiple CRLs, revoked)

depends\_on:POLARSSL\_PEM\_PARSE\_C:POLARSSL\_ECDSA\_C:POLARSSL\_ECP\_DP\_SECP384R1\_ENABL ED:POLARSSL\_ECP\_DP\_SECP256R1\_ENABLED:POLARSSL\_SHA256\_C:POLARSSL\_RSA\_C x509\_verify:"data\_files/server6.crt":"data\_files/test-ca\_cat12.crt":"data\_files/crl\_cat\_ecrsa.pem":"NULL":POLARSSL\_ERR\_X509\_CERT\_VERIFY\_FAILED:BADCERT\_REVOKED:"NULL"

X509 Certificate verification #78 (multiple CRLs, revoked by second) depends\_on:POLARSSL\_PEM\_PARSE\_C:POLARSSL\_ECDSA\_C:POLARSSL\_ECP\_DP\_SECP384R1\_ENABL ED:POLARSSL\_ECP\_DP\_SECP256R1\_ENABLED:POLARSSL\_SHA256\_C:POLARSSL\_RSA\_C x509\_verify:"data\_files/server6.crt":"data\_files/test-ca\_cat12.crt":"data\_files/crl\_cat\_rsaec.pem":"NULL":POLARSSL\_ERR\_X509\_CERT\_VERIFY\_FAILED:BADCERT\_REVOKED:"NULL"

X509 Certificate verification #79 (multiple CRLs, revoked by future) depends\_on:POLARSSL\_PEM\_PARSE\_C:POLARSSL\_ECDSA\_C:POLARSSL\_ECP\_DP\_SECP384R1\_ENABL ED:POLARSSL\_ECP\_DP\_SECP256R1\_ENABLED:POLARSSL\_SHA256\_C:POLARSSL\_RSA\_C x509\_verify:"data\_files/server6.crt":"data\_files/test-ca\_cat12.crt":"data\_files/crl\_cat\_ecfutrsa.pem":"NULL":POLARSSL\_ERR\_X509\_CERT\_VERIFY\_FAILED:BADCERT\_REVOKED|BADCRL\_FUTU RE:"NULL"

X509 Certificate verification #80 (multiple CRLs, first future, revoked by second) depends\_on:POLARSSL\_PEM\_PARSE\_C:POLARSSL\_ECDSA\_C:POLARSSL\_ECP\_DP\_SECP384R1\_ENABL ED:POLARSSL\_ECP\_DP\_SECP256R1\_ENABLED:POLARSSL\_SHA256\_C:POLARSSL\_RSA\_C x509\_verify:"data\_files/server1.crt":"data\_files/test-ca\_cat12.crt":"data\_files/crl\_cat\_ecfutrsa.pem":"NULL":POLARSSL\_ERR\_X509\_CERT\_VERIFY\_FAILED:BADCERT\_REVOKED:"NULL"

X509 Certificate verification #81 (multiple CRLs, none relevant) depends\_on:POLARSSL\_PEM\_PARSE\_C:POLARSSL\_ECDSA\_C:POLARSSL\_ECP\_DP\_SECP384R1\_ENABL ED:POLARSSL\_ECP\_DP\_SECP256R1\_ENABLED:POLARSSL\_SHA256\_C:POLARSSL\_RSA\_C x509\_verify:"data\_files/enco-cert-utf8str.pem":"data\_files/enco-ca-prstr.pem":"data\_files/crl\_cat\_rsaec.pem":"NULL":0:0:"NULL"

X509 Parse Selftest depends\_on:POLARSSL\_SHA1\_C:POLARSSL\_PEM\_PARSE\_C:POLARSSL\_CERTS\_C x509\_selftest:

X509 Certificate ASN1 (Incorrect first tag) x509parse\_crt:"":"":POLARSSL\_ERR\_X509\_INVALID\_FORMAT

X509 Certificate ASN1 (Correct first tag, data length does not match) x509parse\_crt:"300000":"":POLARSSL\_ERR\_X509\_INVALID\_FORMAT + POLARSSL\_ERR\_ASN1\_UNEXPECTED\_TAG

X509 Certificate ASN1 (Correct first tag, no more data) x509parse\_crt:"3000":"":POLARSSL\_ERR\_X509\_INVALID\_FORMAT + POLARSSL\_ERR\_ASN1\_OUT\_OF\_DATA

X509 Certificate ASN1 (Correct first tag, length data incorrect) x509parse\_crt:"30023085":"":POLARSSL\_ERR\_X509\_INVALID\_FORMAT + POLARSSL\_ERR\_ASN1\_INVALID\_LENGTH

X509 Certificate ASN1 (Correct first tag, length data incomplete) x509parse\_crt:"30023083":"":POLARSSL\_ERR\_X509\_INVALID\_FORMAT + POLARSSL\_ERR\_ASN1\_OUT\_OF\_DATA

X509 Certificate ASN1 (Correct first tag, length data incomplete) x509parse\_crt:"30023081":"":POLARSSL\_ERR\_X509\_INVALID\_FORMAT + POLARSSL\_ERR\_ASN1\_OUT\_OF\_DATA

X509 Certificate ASN1 (Correct first tag, length data incomplete) x509parse\_crt:"3003308200":"":POLARSSL\_ERR\_X509\_INVALID\_FORMAT + POLARSSL\_ERR\_ASN1\_OUT\_OF\_DATA

X509 Certificate ASN1 (Correct first tag, second tag no TBSCertificate) x509parse\_crt:"300100":"":POLARSSL\_ERR\_X509\_INVALID\_FORMAT + POLARSSL\_ERR\_ASN1\_UNEXPECTED\_TAG

X509 Certificate ASN1 (TBSCertificate, no version tag, serial missing) x509parse\_crt:"3003300100":"":POLARSSL\_ERR\_X509\_INVALID\_SERIAL + POLARSSL\_ERR\_ASN1\_UNEXPECTED\_TAG

X509 Certificate ASN1 (TBSCertificate, invalid version tag) x509parse\_crt:"30053003a00101":"":POLARSSL\_ERR\_X509\_INVALID\_VERSION + POLARSSL\_ERR\_ASN1\_UNEXPECTED\_TAG

X509 Certificate ASN1 (TBSCertificate, valid version tag, no length) x509parse\_crt:"30053003a00102":"":POLARSSL\_ERR\_X509\_INVALID\_VERSION + POLARSSL\_ERR\_ASN1\_OUT\_OF\_DATA

X509 Certificate ASN1 (TBSCertificate, valid version tag, invalid length) x509parse\_crt:"30163014a012021000000000000000000000000000000000":"":POLARSSL\_ERR\_X509\_INVALI D\_VERSION + POLARSSL\_ERR\_ASN1\_INVALID\_LENGTH

X509 Certificate ASN1 (TBSCertificate, valid version tag, no serial) x509parse\_crt:"30073005a003020104":"":POLARSSL\_ERR\_X509\_INVALID\_SERIAL + POLARSSL\_ERR\_ASN1\_OUT\_OF\_DATA

X509 Certificate ASN1 (TBSCertificate, invalid length version tag) x509parse\_crt:"30083006a00402010400":"":POLARSSL\_ERR\_X509\_INVALID\_VERSION + POLARSSL\_ERR\_ASN1\_LENGTH\_MISMATCH

X509 Certificate ASN1 (TBSCertificate, incorrect serial tag) x509parse\_crt:"30083006a00302010400":"":POLARSSL\_ERR\_X509\_INVALID\_SERIAL + POLARSSL\_ERR\_ASN1\_UNEXPECTED\_TAG

X509 Certificate ASN1 (TBSCertificate, incorrect serial length) x509parse\_crt:"30083006a00302010482":"":POLARSSL\_ERR\_X509\_INVALID\_SERIAL + POLARSSL\_ERR\_ASN1\_OUT\_OF\_DATA

X509 Certificate ASN1 (TBSCertificate, correct serial, no alg) x509parse\_crt:"300d300ba0030201048204deadbeef":"":POLARSSL\_ERR\_X509\_INVALID\_ALG + POLARSSL\_ERR\_ASN1\_OUT\_OF\_DATA

X509 Certificate ASN1 (TBSCertificate, correct serial, no alg oid) x509parse\_crt:"300e300ca0030201048204deadbeef00":"":POLARSSL\_ERR\_X509\_INVALID\_ALG + POLARSSL\_ERR\_ASN1\_UNEXPECTED\_TAG

X509 Certificate ASN1 (TBSCertificate, alg oid no data in sequence) x509parse\_crt:"300f300da0030201048204deadbeef3000":"":POLARSSL\_ERR\_X509\_INVALID\_ALG + POLARSSL\_ERR\_ASN1\_OUT\_OF\_DATA

X509 Certificate ASN1 (TBSCertificate, alg with params) x509parse\_crt:"30163014a0030201048204deadbeef30070604cafed00d01":"":POLARSSL\_ERR\_X509\_INVALID\_ ALG + POLARSSL\_ERR\_ASN1\_OUT\_OF\_DATA

X509 Certificate ASN1 (TBSCertificate, correct alg data, no params unknown version) x509parse\_crt:"30153013a0030201048204deadbeef30060604cafed00d":"":POLARSSL\_ERR\_X509\_UNKNOWN\_ VERSION

X509 Certificate ASN1 (TBSCertificate, correct alg data, unknown version) x509parse\_crt:"30173015a0030201048204deadbeef30080604cafed00d0500":"":POLARSSL\_ERR\_X509\_UNKNO WN VERSION

X509 Certificate ASN1 (TBSCertificate, correct alg data, length mismatch) x509parse\_crt:"30183016a0030201048204deadbeef30090604cafed00d050000":"":POLARSSL\_ERR\_X509\_INVA LID\_ALG + POLARSSL\_ERR\_ASN1\_LENGTH\_MISMATCH

X509 Certificate ASN1 (TBSCertificate, correct alg, unknown alg\_id) x509parse\_crt:"30173015a0030201028204deadbeef30080604cafed00d0500":"":POLARSSL\_ERR\_X509\_UNKNO WN\_SIG\_ALG + POLARSSL\_ERR\_OID\_NOT\_FOUND

X509 Certificate ASN1 (TBSCertificate, correct alg, specific alg\_id) x509parse\_crt:"301c301aa0030201028204deadbeef300d06092a864886f70d0101020500":"":POLARSSL\_ERR\_X5 09\_INVALID\_FORMAT + POLARSSL\_ERR\_ASN1\_OUT\_OF\_DATA

X509 Certificate ASN1 (TBSCertificate, correct alg, unknown specific alg\_id) x509parse\_crt:"301c301aa0030201028204deadbeef300d06092a864886f70d0101010500":"":POLARSSL\_ERR\_X5 09\_UNKNOWN\_SIG\_ALG + POLARSSL\_ERR\_OID\_NOT\_FOUND

X509 Certificate ASN1 (TBSCertificate, correct alg, bad RSASSA-PSS params) depends\_on:POLARSSL\_X509\_RSASSA\_PSS\_SUPPORT x509parse\_crt:"30193017A003020102020118300D06092A864886F70D01010A3100":"":POLARSSL\_ERR\_X509 \_INVALID\_ALG + POLARSSL\_ERR\_ASN1\_UNEXPECTED\_TAG

X509 Certificate ASN1 (TBSCertificate, issuer no set data) x509parse\_crt:"301e301ca0030201028204deadbeef300d06092a864886f70d01010205003000":"":POLARSSL\_ERR

### \_X509\_INVALID\_NAME + POLARSSL\_ERR\_ASN1\_OUT\_OF\_DATA

X509 Certificate ASN1 (TBSCertificate, issuer no inner seq data) x509parse\_crt:"3020301ea0030201028204deadbeef300d06092a864886f70d010102050030023100":"":POLARSSL \_ERR\_X509\_INVALID\_NAME + POLARSSL\_ERR\_ASN1\_OUT\_OF\_DATA

X509 Certificate ASN1 (TBSCertificate, issuer no inner set data) x509parse\_crt:"30223020a0030201028204deadbeef300d06092a864886f70d0101020500300431023000":"":POLAR SSL\_ERR\_X509\_INVALID\_NAME + POLARSSL\_ERR\_ASN1\_OUT\_OF\_DATA

X509 Certificate ASN1 (TBSCertificate, issuer two inner set datas) x509parse\_crt:"30243022a0030201028204deadbeef300d06092a864886f70d01010205003006310430003000":"":PO LARSSL\_ERR\_X509\_INVALID\_NAME + POLARSSL\_ERR\_ASN1\_UNEXPECTED\_TAG

X509 Certificate ASN1 (TBSCertificate, issuer no oid data) x509parse\_crt:"30243022a0030201028204deadbeef300d06092a864886f70d01010205003006310430020600":"":PO LARSSL\_ERR\_X509\_INVALID\_NAME + POLARSSL\_ERR\_ASN1\_OUT\_OF\_DATA

X509 Certificate ASN1 (TBSCertificate, issuer invalid tag) x509parse\_crt:"302a3028a0030201028204deadbeef300d06092a864886f70d0101020500300c310a30080600060454 657374":"":POLARSSL\_ERR\_X509\_INVALID\_NAME + POLARSSL\_ERR\_ASN1\_UNEXPECTED\_TAG

X509 Certificate ASN1 (TBSCertificate, issuer, no string data) x509parse\_crt:"30253023a0030201028204deadbeef300d06092a864886f70d0101020500300731053003060013":"": POLARSSL\_ERR\_X509\_INVALID\_NAME + POLARSSL\_ERR\_ASN1\_OUT\_OF\_DATA

X509 Certificate ASN1 (TBSCertificate, issuer, no full following string) x509parse\_crt:"302b3029a0030201028204deadbeef300d06092a864886f70d0101020500300d310b30090600130454 65737400":"":POLARSSL\_ERR\_X509\_INVALID\_NAME+POLARSSL\_ERR\_ASN1\_UNEXPECTED\_TAG

X509 Certificate ASN1 (TBSCertificate, valid issuer, no validity)

x509parse\_crt:"302a3028a0030201028204deadbeef300d06092a864886f70d0101020500300c310a30080600130454

657374":"":POLARSSL\_ERR\_X509\_INVALID\_DATE + POLARSSL\_ERR\_ASN1\_OUT\_OF\_DATA

X509 Certificate ASN1 (TBSCertificate, too much date data) x509parse\_crt:"30493047a0030201028204deadbeef300d06092a864886f70d0101020500300c310a30080600130454 657374301d170c303930313031303030303030170c30393132333132333539353900":"":POLARSSL\_ERR\_X509\_I NVALID\_DATE + POLARSSL\_ERR\_ASN1\_LENGTH\_MISMATCH

X509 Certificate ASN1 (TBSCertificate, invalid from date) x509parse\_crt:"30483046a0030201028204deadbeef300d06092a864886f70d0101020500300c310a30080600130454 657374301c170c303930313031303000000000170c303931323331323300000000":"":POLARSSL\_ERR\_X509\_IN VALID\_DATE

X509 Certificate ASN1 (TBSCertificate, invalid to date) x509parse\_crt:"30483046a0030201028204deadbeef300d06092a864886f70d0101020500300c310a30080600130454 657374301c170c303930313031303030303030170c303931323331323300000000":"":POLARSSL\_ERR\_X509\_IN VALID\_DATE

X509 Certificate ASN1 (TBSCertificate, pubkey, invalid internal bitstring tag) depends\_on:POLARSSL\_RSA\_C

X509 Certificate ASN1 (TBSCertificate, pubkey, invalid internal bitstring length) depends\_on:POLARSSL\_RSA\_C x509parse\_crt:"306d306ba0030201028204deadbeef300d06092a864886f70d0101020500300c310a30080600130454 657374301c170c303930313031303030303030170c303931323331323335393539300c310a30080600130454657374 3015300d06092A864886F70D0101010500030400300000":"":POLARSSL\_ERR\_PK\_INVALID\_PUBKEY + POLARSSL\_ERR\_ASN1\_LENGTH\_MISMATCH

X509 Certificate ASN1 (TBSCertificate, pubkey, invalid bitstring start) x509parse\_crt:"306a3068a0030201028204deadbeef300d06092a864886f70d0101020500300c310a30080600130454 657374301c170c303930313031303030303030170c303931323331323335393539300c310a30080600130454657374 3012300d06092A864886F70D0101010500030101":"":POLARSSL\_ERR\_PK\_INVALID\_PUBKEY + POLARSSL\_ERR\_ASN1\_INVALID\_DATA

x509parse\_crt:"30693067a0030201028204deadbeef300d06092a864886f70d0101020500300c310a30080600130454 657374301c170c303930313031303030303030170c303931323331323335393539300c310a30080600130454657374 3011300d06092A864886F70D01010105000300":"":POLARSSL\_ERR\_PK\_INVALID\_PUBKEY + POLARSSL\_ERR\_ASN1\_INVALID\_DATA

X509 Certificate ASN1 (TBSCertificate, pubkey, no bitstring) x509parse\_crt:"30673065a0030201028204deadbeef300d06092a864886f70d0101020500300c310a30080600130454 657374301c170c303930313031303030303030170c303931323331323335393539300c310a30080600130454657374 300f300d06092A864886F70D0101010500":"":POLARSSL\_ERR\_PK\_INVALID\_PUBKEY + POLARSSL\_ERR\_ASN1\_OUT\_OF\_DATA

X509 Certificate ASN1 (TBSCertificate, valid subject, unknown pk alg) x509parse\_crt:"30673065a0030201028204deadbeef300d06092a864886f70d0101020500300c310a30080600130454 657374301c170c303930313031303030303030170c303931323331323335393539300c310a30080600130454657374 300f300d06092A864886F70D0101000500":"":POLARSSL\_ERR\_PK\_UNKNOWN\_PK\_ALG

X509 Certificate ASN1 (TBSCertificate, pubkey, no alg) x509parse\_crt:"30583056a0030201028204deadbeef300d06092a864886f70d0101020500300c310a30080600130454 657374301c170c303930313031303030303030170c303931323331323335393539300c310a30080600130454657374 3000":"":POLARSSL\_ERR\_PK\_INVALID\_ALG + POLARSSL\_ERR\_ASN1\_OUT\_OF\_DATA

X509 Certificate ASN1 (TBSCertificate, valid subject, no pubkeyinfo) x509parse\_crt:"30563054a0030201028204deadbeef300d06092a864886f70d0101020500300c310a30080600130454 657374301c170c303930313031303030303030170c303931323331323335393539300c310a30080600130454657374 ":"":POLARSSL\_ERR\_PK\_KEY\_INVALID\_FORMAT + POLARSSL\_ERR\_ASN1\_OUT\_OF\_DATA

NVALID\_FORMAT + POLARSSL\_ERR\_ASN1\_OUT\_OF\_DATA

X509 Certificate ASN1 (TBSCertificate, pubkey, no bitstring data)

X509 Certificate ASN1 (TBSCertificate, valid validity, no subject) x509parse\_crt:"30493047a0030201028204deadbeef300d06092a864886f70d0101020500300c310a30080600130454 657374301c170c303930313031303030303030170c30393132333132333539353930":"":POLARSSL\_ERR\_X509\_I x509parse\_crt:"306d306ba0030201028204deadbeef300d06092a864886f70d0101020500300c310a30080600130454 657374301c170c303930313031303030303030170c303931323331323335393539300c310a30080600130454657374 3015300d06092A864886F70D0101010500030400310000":"":POLARSSL\_ERR\_PK\_INVALID\_PUBKEY + POLARSSL\_ERR\_ASN1\_UNEXPECTED\_TAG

X509 Certificate ASN1 (TBSCertificate, pubkey, invalid mpi)

depends\_on:POLARSSL\_RSA\_C

x509parse\_crt:"30743072a0030201028204deadbeef300d06092a864886f70d0101020500300c310a30080600130454 657374301c170c303930313031303030303030170c303931323331323335393539300c310a30080600130454657374 301c300d06092A864886F70D0101010500030b0030080202ffff0302ffff":"":POLARSSL\_ERR\_PK\_INVALID\_PU BKEY + POLARSSL\_ERR\_ASN1\_UNEXPECTED\_TAG

X509 Certificate ASN1 (TBSCertificate, pubkey, total length mismatch)

depends\_on:POLARSSL\_RSA\_C

x509parse\_crt:"30753073a0030201028204deadbeef300d06092a864886f70d0101020500300c310a30080600130454 657374301c170c303930313031303030303030170c303931323331323335393539300c310a30080600130454657374 301d300d06092A864886F70D0101010500030b0030080202ffff0202ffff00":"":POLARSSL\_ERR\_PK\_INVALID\_ PUBKEY + POLARSSL\_ERR\_ASN1\_LENGTH\_MISMATCH

X509 Certificate ASN1 (TBSCertificate, pubkey, check failed)

depends\_on:POLARSSL\_RSA\_C

x509parse\_crt:"30743072a0030201028204deadbeef300d06092a864886f70d0101020500300c310a30080600130454 657374301c170c303930313031303030303030170c303931323331323335393539300c310a30080600130454657374 301c300d06092A864886F70D0101010500030b0030080202ffff0202ffff":"":POLARSSL\_ERR\_PK\_INVALID\_PU **BKEY** 

X509 Certificate ASN1 (TBSCertificate, pubkey, check failed, expanded length notation) depends\_on:POLARSSL\_RSA\_C

x509parse\_crt:"308183308180a0030201028204deadbeef300d06092a864886f70d0101020500300c310a3008060013 0454657374301c170c303930313031303030303030170c303931323331323335393539300c310a3008060013045465 7374302a300d06092A864886F70D010101050003190030160210fffffffffffffffffffffffffffffffe0202ffff":"":POLARSS L\_ERR\_PK\_INVALID\_PUBKEY

X509 Certificate ASN1 (TBSCertificate v3, Optional UIDs, Extensions not present) depends\_on:POLARSSL\_RSA\_C

x509parse\_crt:"308183308180a0030201028204deadbeef300d06092a864886f70d0101020500300c310a3008060013 0454657374301c170c303930313031303030303030170c303931323331323335393539300c310a3008060013045465 7374302a300d06092A864886F70D010101050003190030160210ffffffffffffffffffffffffffffffff0202ffff":"":POLARSS L\_ERR\_X509\_INVALID\_ALG + POLARSSL\_ERR\_ASN1\_OUT\_OF\_DATA

X509 Certificate ASN1 (TBSCertificate v3, issuerID wrong tag)

depends\_on:POLARSSL\_RSA\_C

x509parse\_crt:"308184308181a0030201028204deadbeef300d06092a864886f70d0101020500300c310a3008060013 0454657374301c170c303930313031303030303030170c303931323331323335393539300c310a3008060013045465 7374302a300d06092A864886F70D010101050003190030160210ffffffffffffffffffffffffffffffff0202ffff00":"":POLAR SSL\_ERR\_X509\_INVALID\_FORMAT + POLARSSL\_ERR\_ASN1\_LENGTH\_MISMATCH

X509 Certificate ASN1 (TBSCertificate v3, UIDs, no ext)

depends\_on:POLARSSL\_RSA\_C

x509parse\_crt:"308189308186a0030201028204deadbeef300d06092a864886f70d0101020500300c310a3008060013 0454657374301c170c303930313031303030303030170c303931323331323335393539300c310a3008060013045465 7374302a300d06092A864886F70D010101050003190030160210ffffffffffffffffffffffffffffffff0202ffffa101aaa201bb" :"":POLARSSL\_ERR\_X509\_INVALID\_ALG + POLARSSL\_ERR\_ASN1\_OUT\_OF\_DATA

X509 Certificate ASN1 (TBSCertificate v3, UIDs, invalid length)

depends\_on:POLARSSL\_RSA\_C

x509parse\_crt:"308189308186a0030201028204deadbeef300d06092a864886f70d0101020500300c310a3008060013 0454657374301c170c303930313031303030303030170c303931323331323335393539300c310a3008060013045465 7374302a300d06092A864886F70D010101050003190030160210ffffffffffffffffffffffffffffffff0202ffffa185aaa201bb" :"":POLARSSL\_ERR\_ASN1\_INVALID\_LENGTH

X509 Certificate ASN1 (TBSCertificate v3, ext empty)

depends\_on:POLARSSL\_RSA\_C

x509parse\_crt:"30818b308188a0030201028204deadbeef300d06092a864886f70d0101020500300c310a3008060013 0454657374301c170c303930313031303030303030170c303931323331323335393539300c310a3008060013045465 7374302a300d06092A864886F70D010101050003190030160210ffffffffffffffffffffffffffffffff0202ffffa101aaa201bba 300":"":POLARSSL\_ERR\_X509\_INVALID\_EXTENSIONS + POLARSSL\_ERR\_ASN1\_OUT\_OF\_DATA

X509 Certificate ASN1 (TBSCertificate v3, ext length mismatch)

depends\_on:POLARSSL\_RSA\_C

x509parse\_crt:"30818e30818ba0030201028204deadbeef300d06092a864886f70d0101020500300c310a3008060013 0454657374301c170c303930313031303030303030170c303931323331323335393539300c310a3008060013045465 7374302a300d06092A864886F70D010101050003190030160210ffffffffffffffffffffffffffffffff0202ffffa101aaa201bba 303300000":"":POLARSSL\_ERR\_X509\_INVALID\_EXTENSIONS +

POLARSSL\_ERR\_ASN1\_LENGTH\_MISMATCH

X509 Certificate ASN1 (TBSCertificate v3, first ext invalid)

depends\_on:POLARSSL\_RSA\_C

x509parse\_crt:"30818f30818ca0030201028204deadbeef300d06092a864886f70d0101020500300c310a3008060013 0454657374301c170c303930313031303030303030170c303931323331323335393539300c310a3008060013045465 7374302a300d06092A864886F70D010101050003190030160210ffffffffffffffffffffffffffffffff0202ffffa101aaa201bba 30330023000":"":POLARSSL\_ERR\_X509\_INVALID\_EXTENSIONS + POLARSSL\_ERR\_ASN1\_OUT\_OF\_DATA

X509 Certificate ASN1 (TBSCertificate v3, first ext invalid tag)

depends\_on:POLARSSL\_RSA\_C

x509parse\_crt:"30819030818da0030201028204deadbeef300d06092a864886f70d0101020500300c310a3008060013 0454657374301c170c303930313031303030303030170c303931323331323335393539300c310a3008060013045465 7374302a300d06092A864886F70D010101050003190030160210ffffffffffffffffffffffffffffffff0202ffffa101aaa201bba 3043002310000":"":POLARSSL\_ERR\_X509\_INVALID\_EXTENSIONS + POLARSSL\_ERR\_ASN1\_UNEXPECTED\_TAG

X509 Certificate ASN1 (TBSCertificate v3, ext BasicContraint tag, bool len missing) depends\_on:POLARSSL\_RSA\_C

x509parse\_crt:"308198308195a0030201028204deadbeef300d06092a864886f70d0101020500300c310a3008060013 0454657374301c170c303930313031303030303030170c303931323331323335393539300c310a3008060013045465 7374302a300d06092A864886F70D010101050003190030160210ffffffffffffffffffffffffffffffff0202ffffa101aaa201bba 30c300a30060603551d1301010100":"":POLARSSL\_ERR\_X509\_INVALID\_EXTENSIONS + POLARSSL\_ERR\_ASN1\_OUT\_OF\_DATA

X509 Certificate ASN1 (TBSCertificate v3, ext BasicContraint tag, data missing) depends\_on:POLARSSL\_RSA\_C

x509parse\_crt:"308198308195a0030201028204deadbeef300d06092a864886f70d0101020500300c310a3008060013 0454657374301c170c303930313031303030303030170c303931323331323335393539300c310a3008060013045465 7374302a300d06092A864886F70D010101050003190030160210ffffffffffffffffffffffffffffffff0202ffffa101aaa201bba 30c300a30080603551d1301010100":"":POLARSSL\_ERR\_X509\_INVALID\_EXTENSIONS + POLARSSL\_ERR\_ASN1\_OUT\_OF\_DATA

X509 Certificate ASN1 (TBSCertificate v3, ext BasicContraint tag, no octet present) depends\_on:POLARSSL\_RSA\_C

x509parse\_crt:"308198308195a0030201028204deadbeef300d06092a864886f70d0101020500300c310a3008060013 0454657374301c170c303930313031303030303030170c303931323331323335393539300c310a3008060013045465 7374302a300d06092A864886F70D010101050003190030160210ffffffffffffffffffffffffffffffff0202ffffa101aaa201bba 30d300b30090603551d1301010100":"":POLARSSL\_ERR\_X509\_INVALID\_EXTENSIONS + POLARSSL\_ERR\_ASN1\_UNEXPECTED\_TAG

X509 Certificate ASN1 (TBSCertificate v3, ext BasicContraint tag, octet data missing) depends\_on:POLARSSL\_RSA\_C

x509parse\_crt:"30819c308199a0030201028204deadbeef300d06092a864886f70d0101020500300c310a3008060013 0454657374301c170c303930313031303030303030170c303931323331323335393539300c310a3008060013045465 7374302a300d06092A864886F70D010101050003190030160210ffffffffffffffffffffffffffffffff0202ffffa101aaa201bba 311300f300d0603551d130101010403300100":"":POLARSSL\_ERR\_X509\_INVALID\_EXTENSIONS + POLARSSL\_ERR\_ASN1\_UNEXPECTED\_TAG

X509 Certificate ASN1 (TBSCertificate v3, ext BasicContraint tag, no pathlen) depends\_on:POLARSSL\_RSA\_C

x509parse\_crt:"30819f30819ca0030201028204deadbeef300d06092a864886f70d0101020500300c310a3008060013 0454657374301c170c303930313031303030303030170c303931323331323335393539300c310a3008060013045465 7374302a300d06092A864886F70D010101050003190030160210ffffffffffffffffffffffffffffffff0202ffffa101aaa201bba 314301230100603551d130101010406300402010102":"":POLARSSL\_ERR\_X509\_INVALID\_EXTENSIONS + POLARSSL\_ERR\_ASN1\_OUT\_OF\_DATA

X509 Certificate ASN1 (TBSCertificate v3, ext BasicContraint tag, octet len mismatch) depends\_on:POLARSSL\_RSA\_C

x509parse\_crt:"3081a230819fa0030201028204deadbeef300d06092a864886f70d0101020500300c310a3008060013 0454657374301c170c303930313031303030303030170c303931323331323335393539300c310a3008060013045465 7374302a300d06092A864886F70D010101050003190030160210ffffffffffffffffffffffffffffffff0202ffffa101aaa201bba 317301530130603551d130101010409300702010102010100":"":POLARSSL\_ERR\_X509\_INVALID\_EXTENSIO NS + POLARSSL\_ERR\_ASN1\_LENGTH\_MISMATCH

X509 Certificate ASN1 (ExtKeyUsage, bad second tag)

depends\_on:POLARSSL\_ECP\_C:POLARSSL\_ECP\_DP\_SECP256R1\_ENABLED

x509parse\_crt:"3081de3081dba003020102020900ebdbcd14105e1839300906072a8648ce3d0401300f310d300b0603 550403130454657374301e170d3134313131313230353935345a170d3234313130383230353935345a300f310d300b 06035504031304546573743059301306072a8648ce3d020106082a8648ce3d0301070342000437cc56d976091e5a72 3ec7592dff206eee7cf9069174d0ad14b5f768225962924ee500d82311ffea2fd2345d5d16bd8a88c26b770d55cd8a2a0 efa01c8b4edffa321301f301d0603551d250416301406082b0601050507030107082b06010505070302":"":POLARSS L\_ERR\_X509\_INVALID\_EXTENSIONS + POLARSSL\_ERR\_ASN1\_UNEXPECTED\_TAG

X509 Certificate ASN1 (SubjectAltName repeated)

depends\_on:POLARSSL\_ECP\_C:POLARSSL\_ECP\_DP\_SECP256R1\_ENABLED

x509parse\_crt:"3081fd3081faa003020102020900a8b31ff37d09a37f300906072a8648ce3d0401300f310d300b06035 50403130454657374301e170d3134313131313231333731365a170d3234313130383231333731365a300f310d300b0 6035504031304546573743059301306072a8648ce3d020106082a8648ce3d0301070342000437cc56d976091e5a723 ec7592dff206eee7cf9069174d0ad14b5f768225962924ee500d82311ffea2fd2345d5d16bd8a88c26b770d55cd8a2a0ef a01c8b4edffa321301f301d0603551d11041630148208666f6f2e7465737482086261722e74657374301d0603551d11 041630148208666f6f2e7465737482086261722e74657374":"":POLARSSL\_ERR\_X509\_INVALID\_EXTENSION S

X509 Certificate ASN1 (ExtKeyUsage repeated)

depends\_on:POLARSSL\_ECP\_C:POLARSSL\_ECP\_DP\_SECP256R1\_ENABLED

x509parse\_crt:"3081fd3081faa003020102020900ebdbcd14105e1839300906072a8648ce3d0401300f310d300b0603 550403130454657374301e170d3134313131313230353935345a170d3234313130383230353935345a300f310d300b 06035504031304546573743059301306072a8648ce3d020106082a8648ce3d0301070342000437cc56d976091e5a72 3ec7592dff206eee7cf9069174d0ad14b5f768225962924ee500d82311ffea2fd2345d5d16bd8a88c26b770d55cd8a2a0 efa01c8b4edffa340303e301d0603551d250416301406082b0601050507030106082b06010505070302301d0603551d 250416301406082b0601050507030106082b06010505070302":"":POLARSSL\_ERR\_X509\_INVALID\_EXTENSI **ONS** 

X509 Certificate ASN1 (correct pubkey, no sig\_alg)

depends\_on:POLARSSL\_RSA\_C

x509parse\_crt:"308183308180a0030201008204deadbeef300d06092a864886f70d0101020500300c310a3008060013 0454657374301c170c303930313031303030303030170c303931323331323335393539300c310a3008060013045465 7374302a300d06092A864886F70D010101050003190030160210ffffffffffffffffffffffffffffffff0202ffff":"":POLARSS L\_ERR\_X509\_INVALID\_ALG + POLARSSL\_ERR\_ASN1\_OUT\_OF\_DATA

X509 Certificate ASN1 (sig\_alg mismatch)

# depends\_on:POLARSSL\_RSA\_C

x509parse\_crt:"308192308180a0030201008204deadbeef300d06092a864886f70d0101020500300c310a3008060013 0454657374301c170c303930313031303030303030170c303931323331323335393539300c310a3008060013045465 7374302a300d06092A864886F70D010101050003190030160210ffffffffffffffffffffffffffffffff0202ffff300d06092a86 4886f70d0102020500":"":POLARSSL\_ERR\_X509\_SIG\_MISMATCH

X509 Certificate ASN1 (sig\_alg, no sig)

depends\_on:POLARSSL\_RSA\_C

x509parse\_crt:"308192308180a0030201008204deadbeef300d06092a864886f70d0101020500300c310a3008060013 0454657374301c170c303930313031303030303030170c303931323331323335393539300c310a3008060013045465 7374302a300d06092A864886F70D010101050003190030160210ffffffffffffffffffffffffffffffff0202ffff300d06092a86 4886f70d0101020500":"":POLARSSL\_ERR\_X509\_INVALID\_SIGNATURE + POLARSSL\_ERR\_ASN1\_OUT\_OF\_DATA

X509 Certificate ASN1 (signature, invalid sig data)

#### depends\_on:POLARSSL\_RSA\_C

x509parse\_crt:"308195308180a0030201008204deadbeef300d06092a864886f70d0101020500300c310a3008060013 0454657374301c170c303930313031303030303030170c303931323331323335393539300c310a3008060013045465 7374302a300d06092A864886F70D010101050003190030160210ffffffffffffffffffffffffffffffff0202ffff300d06092a86 4886f70d0101020500030100":"":POLARSSL\_ERR\_X509\_INVALID\_SIGNATURE +

POLARSSL\_ERR\_ASN1\_INVALID\_DATA

X509 Certificate ASN1 (signature, data left)

depends\_on:POLARSSL\_RSA\_C

x509parse\_crt:"308197308180a0030201008204deadbeef300d06092a864886f70d0101020500300c310a3008060013 0454657374301c170c303930313031303030303030170c303931323331323335393539300c310a3008060013045465 7374302a300d06092A864886F70D010101050003190030160210ffffffffffffffffffffffffffffffff0202ffff300d06092a86 4886f70d0101020500030200ff00":"":POLARSSL\_ERR\_X509\_INVALID\_FORMAT + POLARSSL\_ERR\_ASN1\_LENGTH\_MISMATCH

X509 Certificate ASN1 (correct)

depends\_on:POLARSSL\_RSA\_C

x509parse\_crt:"308196308180a0030201008204deadbeef300d06092a864886f70d0101020500300c310a3008060013 0454657374301c170c303930313031303030303030170c303931323331323335393539300c310a3008060013045465 7374302a300d06092A864886F70D010101050003190030160210ffffffffffffffffffffffffffffffff0202ffff300d06092a86 4886f70d0101020500030200ff":"cert. version \: 1\nserial number \: DE\:AD\:BE\:EF\nissuer name \: ?\?=Test\nsubject name \: ?\?=Test\nissued on \: 2009-01-01 00\:00\:00\nexpires on \: 2009-12-31 23\:59\:59\nsigned using \: RSA with MD2\nRSA key size \: 128 bits\n":0

X509 Certificate ASN1 (GeneralizedTime instead of UTCTime)

depends\_on:POLARSSL\_RSA\_C

x509parse\_crt:"308198308182a0030201008204deadbeef300d06092a864886f70d0101020500300c310a3008060013 0454657374301e180e3230313030313031303030303030170c303931323331323335393539300c310a300806001304 54657374302a300d06092A864886F70D010101050003190030160210ffffffffffffffffffffffffffffffff0202ffff300d0609 2a864886f70d0101020500030200ff":"cert. version \: 1\nserial number \: DE\:AD\:BE\:EF\nissuer name \: ?\?=Test\nsubject name \: ?\?=Test\nissued on \: 2010-01-01 00\:00\:00\nexpires on \: 2009-12-31 23\:59\:59\nsigned using \: RSA with MD2\nRSA key size \: 128 bits\n":0

X509 Certificate ASN1 (Name with X520 CN)

depends\_on:POLARSSL\_RSA\_C

x509parse\_crt:"308199308183a0030201008204deadbeef300d06092a864886f70d0101020500300f310d300b060355 0403130454657374301c170c303930313031303030303030170c303931323331323335393539300c310a3008060013 0454657374302a300d06092A864886F70D010101050003190030160210ffffffffffffffffffffffffffffffff0202ffff300d06 092a864886f70d0101020500030200ff":"cert. version \: 1\nserial number \: DE\:AD\:BE\:EF\nissuer name  $\setminus$ : CN=Test\nsubject name  $\setminus$ : ?\?=Test\nissued on \: 2009-01-01 00\:00\:00\:00\nexpires on \: 2009-12-31 23\:59\:59\nsigned using \: RSA with MD2\nRSA key size \: 128 bits\n":0

X509 Certificate ASN1 (Name with X520 C)

depends\_on:POLARSSL\_RSA\_C

x509parse\_crt:"308199308183a0030201008204deadbeef300d06092a864886f70d0101020500300f310d300b060355 0406130454657374301c170c303930313031303030303030170c303931323331323335393539300c310a3008060013 0454657374302a300d06092A864886F70D010101050003190030160210ffffffffffffffffffffffffffffffff0202ffff300d06 092a864886f70d0101020500030200ff":"cert. version \: 1\nserial number \: DE\:AD\:BE\:EF\nissuer name

 $\:\:$  C=Test\nsubject name  $\:\:$  ?\?=Test\nissued on \: 2009-01-01 00\:00\:00\nexpires on \: 2009-12-31 23\:59\:59\nsigned using \: RSA with MD2\nRSA key size \: 128 bits\n":0

X509 Certificate ASN1 (Name with X520 L)

depends\_on:POLARSSL\_RSA\_C

x509parse\_crt:"308199308183a0030201008204deadbeef300d06092a864886f70d0101020500300f310d300b060355 0407130454657374301c170c303930313031303030303030170c303931323331323335393539300c310a3008060013 0454657374302a300d06092A864886F70D010101050003190030160210ffffffffffffffffffffffffffffffff0202ffff300d06 092a864886f70d0101020500030200ff":"cert. version \: 1\nserial number \: DE\:AD\:BE\:EF\nissuer name  $\L = Test$ \: ame \: ?\?=Test\nissued on \: 2009-01-01 00\:00\:00\nexpires on \: 2009-12-31 23\:59\:59\nsigned using \: RSA with MD2\nRSA key size \: 128 bits\n":0

X509 Certificate ASN1 (Name with X520 ST)

depends\_on:POLARSSL\_RSA\_C

x509parse\_crt:"308199308183a0030201008204deadbeef300d06092a864886f70d0101020500300f310d300b060355 0408130454657374301c170c303930313031303030303030170c303931323331323335393539300c310a3008060013 0454657374302a300d06092A864886F70D010101050003190030160210ffffffffffffffffffffffffffffffff0202ffff300d06 092a864886f70d0101020500030200ff":"cert. version \: 1\nserial number \: DE\:AD\:BE\:EF\nissuer name \: ST=Test\nsubject name \: ?\?=Test\nissued on \: 2009-01-01 00\:00\:00\nexpires on \: 2009-12-31 23\:59\:59\nsigned using \: RSA with MD2\nRSA key size \: 128 bits\n":0

X509 Certificate ASN1 (Name with X520 O)

depends\_on:POLARSSL\_RSA\_C

x509parse\_crt:"308199308183a0030201008204deadbeef300d06092a864886f70d0101020500300f310d300b060355 040a130454657374301c170c303930313031303030303030170c303931323331323335393539300c310a3008060013 0454657374302a300d06092A864886F70D010101050003190030160210ffffffffffffffffffffffffffffffff0202ffff300d06 092a864886f70d0101020500030200ff":"cert. version \: 1\nserial number \: DE\:AD\:BE\:EF\nissuer name  $\setminus$ : O=Test\nsubject name  $\setminus$ : ?\?=Test\nissued on  $\setminus$ : 2009-01-01 00\:00\:00\nexpires on \: 2009-12-31 23\:59\:59\nsigned using \: RSA with MD2\nRSA key size \: 128 bits\n":0

X509 Certificate ASN1 (Name with X520 OU)

depends\_on:POLARSSL\_RSA\_C

x509parse\_crt:"308199308183a0030201008204deadbeef300d06092a864886f70d0101020500300f310d300b060355 040b130454657374301c170c303930313031303030303030170c303931323331323335393539300c310a3008060013 0454657374302a300d06092A864886F70D010101050003190030160210ffffffffffffffffffffffffffffffff0202ffff300d06 092a864886f70d0101020500030200ff":"cert. version \: 1\nserial number \: DE\:AD\:BE\:EF\nissuer name  $\setminus: \text{OU=Test} \text{nsubject name} \setminus: ?\$ ?=Test\nissued on \: 2009-01-01 00\:00\:00\:00\nexpires on \: 2009-12-31 23\:59\:59\nsigned using \: RSA with MD2\nRSA key size \: 128 bits\n":0

X509 Certificate ASN1 (Name with unknown X520 part)

depends\_on:POLARSSL\_RSA\_C

x509parse\_crt:"308199308183a0030201008204deadbeef300d06092a864886f70d0101020500300f310d300b060355 04de130454657374301c170c303930313031303030303030170c303931323331323335393539300c310a3008060013 0454657374302a300d06092A864886F70D010101050003190030160210ffffffffffffffffffffffffffffffff0202ffff300d06 092a864886f70d0101020500030200ff":"cert. version \: 1\nserial number \: DE\:AD\:BE\:EF\nissuer name  $\:\$  ?\?=Test\nsubject name  $\:\$  ?\?=Test\nissued on \: 2009-01-01 00\:00\:00\nexpires on \: 2009-12-31 23\:59\:59\nsigned using \: RSA with MD2\nRSA key size \: 128 bits\n":0
# X509 Certificate ASN1 (Name with composite RDN)

depends\_on:POLARSSL\_RSA\_C

x509parse\_crt:"3082029f30820208a00302010202044c20e3bd300d06092a864886f70d01010505003056310b300906 0355040613025553310b300906035504080c0243413121301f060355040a0c18496e7465726e657420576964676974 7320507479204c74643117301506035504030c0e4672616e6b656e63657274204341301e170d313330383032313531 3433375a170d3135303831373035353433315a3081d1310b3009060355040613025553311330110603550408130a5 7617368696e67746f6e31133011060b2b0601040182373c0201031302555331193017060b2b0601040182373c02010 2130844656c6177617265311a3018060355040a1311417574686f72697a652e4e6574204c4c43311d301b060355040f 131450726976617465204f7267616e697a6174696f6e312a300e060355040513073433363931393130180603550403 13117777772e617574686f72697a652e6e6574311630140603550407130d53616e204672616e636973636f30819f300 d06092a864886f70d010101050003818d0030818902818100d885c62e209b6ac005c64f0bcfdaac1f2b67a18802f75b0 8851ff933deed888b7b68a62fcabdb21d4a8914becfeaaa1b7e08a09ffaf9916563586dc95e2877262b0b5f5ec27eb4d75 4aa6facd1d39d25b38a2372891bacdd3e919f791ed25704e8920e380e5623a38e6a23935978a3aec7a8e761e211d42eff a2713e44e7de0b0203010001300d06092a864886f70d010105050003818100092f7424d3f6da4b8553829d958ed1980 b9270b42c0d3d5833509a28c66bb207df9f3c51d122065e00b87c08c2730d2745fe1c279d16fae4d53b4bf5bdfa3631fc eeb2e772b6b08a3eca5a2e2c687aefd23b4b73bf77ac6099711342cf070b35c6f61333a7cbf613d8dd4bd73e9df34bcd4 284b0b4df57c36c450613f11e5dac":"cert. version \: 3\nserial number \: 4C\:20\:E3\:BD\nissuer name \: C=US, ST=CA, O=Internet Widgits Pty Ltd, CN=Frankencert CA\nsubject name \: C=US, ST=Washington, ??=US, ??=Delaware, O=Authorize.Net LLC, ??=Private Organization, serialNumber=4369191 + CN=www.authorize.net, L=San Francisco\nissued on \: 2013-08-02 15\:14\:37\nexpires on \: 2015-08-17  $05\:\:54\:\:31\$ nsigned using  $\:\:$  RSA with SHA1\nRSA key size  $\:\:$  1024 bits\n":0

X509 Certificate ASN1 (Name with PKCS9 email)

depends\_on:POLARSSL\_RSA\_C

x509parse\_crt:"30819f308189a0030201008204deadbeef300d06092a864886f70d010102050030153113301106092a 864886f70d010901130454657374301c170c303930313031303030303030170c303931323331323335393539300c31 0a30080600130454657374302a300d06092A864886F70D010101050003190030160210ffffffffffffffffffffffffffffffff0 202ffff300d06092a864886f70d0101020500030200ff":"cert. version \: 1\nserial number \: DE\:AD\:BE\:EF\nissuer name \: emailAddress=Test\nsubject name \: ?\?=Test\nissued on \: 2009-01-01  $00\:00\:00\$ :00\nexpires on \: 2009-12-31 23\:59\:59\nsigned using \: RSA with MD2\nRSA key size \: 128 bits\n":0

X509 Certificate ASN1 (Name with unknown PKCS9 part)

depends\_on:POLARSSL\_RSA\_C

x509parse\_crt:"30819f308189a0030201008204deadbeef300d06092a864886f70d010102050030153113301106092a 864886f70d0109ab130454657374301c170c303930313031303030303030170c303931323331323335393539300c31 0a30080600130454657374302a300d06092A864886F70D010101050003190030160210ffffffffffffffffffffffffffffffff0 202ffff300d06092a864886f70d0101020500030200ff":"cert. version \: 1\nserial number \: DE\:AD\:BE\:EF\nissuer name \: ?\?=Test\nsubject name \: ?\?=Test\nissued on \: 2009-01-01 00\:00\:00\nexpires on \: 2009-12-31 23\:59\:59\nsigned using \: RSA with MD2\nRSA key size \: 128 bits\n":0

X509 Certificate ASN1 (ECDSA signature, RSA key)

depends\_on:POLARSSL\_RSA\_C

x509parse\_crt:"3081E630819E020103300906072A8648CE3D0401300F310D300B0603550403130454657374301 E170D3133303731303039343631385A170D3233303730383039343631385A300F310D300B06035504031304546 57374304C300D06092A864886F70D0101010500033B003038023100E8F546061D3B49BC2F6B7524B7EA4D73 A8D5293EE8C64D9407B70B5D16BAEBC32B8205591EAB4E1EB57E9241883701250203010001300906072A8

648CE3D0401033800303502186E18209AFBED14A0D9A796EFCAD68891E3CCD5F75815C833021900E92B4F

D460B1994693243B9FFAD54729DE865381BDA41D25":"cert. version \: 1\nserial number \: 03\nissuer name \: CN=Test\nsubject name \: CN=Test\nissued on \: 2013-07-10 09\:46\:18\nexpires on \: 2023-07-08 09\:46\:18\nsigned using \: ECDSA with SHA1\nRSA key size \: 384 bits\n":0

X509 Certificate ASN1 (ECDSA signature, EC key)

depends\_on:POLARSSL\_ECP\_C:POLARSSL\_ECP\_DP\_SECP192R1\_ENABLED

x509parse\_crt:"3081EB3081A3020900F41534662EC7E912300906072A8648CE3D0401300F310D300B06035504 03130454657374301E170D3133303731303039343031395A170D3233303730383039343031395A300F310D300B 06035504031304546573743049301306072A8648CE3D020106082A8648CE3D030101033200042137969FABD4E 370624A0E1A33E379CAB950CCE00EF8C3C3E2ADAEB7271C8F07659D65D3D777DCF21614363AE4B6E617 300906072A8648CE3D04010338003035021858CC0F957946FE6A303D92885A456AA74C743C7B708CBD3702 1900FE293CAC21AF352D16B82EB8EA54E9410B3ABAADD9F05DD6":"cert. version \: 1\nserial number \:  $F4\:15\:34\:66\:2E\:CC7:E9\:12\nisuser name \:CCF-Test\nsubject name \:CCN=Test\nisued on \:2013-$ 07-10 09\:40\:19\nexpires on \: 2023-07-08 09\:40\:19\nsigned using \: ECDSA with SHA1\nEC key size \: 192 bits\n":0

X509 Certificate ASN1 (RSA signature, EC key)

depends\_on:POLARSSL\_ECP\_C:POLARSSL\_ECP\_DP\_SECP192R1\_ENABLED x509parse\_crt:"3081E430819F020104300D06092A864886F70D0101050500300F310D300B060355040313045465 7374301E170D3133303731303135303233375A170D3233303730383135303233375A300F310D300B0603550403 1304546573743049301306072A8648CE3D020106082A8648CE3D03010103320004E962551A325B21B50CF6B9 90E33D4318FD16677130726357A196E3EFE7107BCB6BDC6D9DB2A4DF7C964ACFE81798433D300D06092A 864886F70D01010505000331001A6C18CD1E457474B2D3912743F44B571341A7859A0122774A8E19A6716808 78936949F904C9255BDD6FFFDB33A7E6D8":"cert. version \: 1\nserial number \: 04\nissuer name \:  $CN = Test$ \\text{nsubject name \:  $CN = Test$ \\text{nssued on \: 2013-07-10 15\:02\:37\nexpires on \: 2023-07-08  $15\:02:37\$ nsigned using \: RSA with SHA1\nEC key size \: 192 bits\n":0

X509 CRL ASN1 (Incorrect first tag) x509parse\_crl:"":"":POLARSSL\_ERR\_X509\_INVALID\_FORMAT

X509 CRL ASN1 (Correct first tag, data length does not match) x509parse\_crl:"300000":"":POLARSSL\_ERR\_X509\_INVALID\_FORMAT + POLARSSL\_ERR\_ASN1\_LENGTH\_MISMATCH

X509 CRL ASN1 (TBSCertList, tag missing) x509parse\_crl:"3000":"":POLARSSL\_ERR\_X509\_INVALID\_FORMAT + POLARSSL\_ERR\_ASN1\_OUT\_OF\_DATA

X509 CRL ASN1 (TBSCertList, version tag len missing) x509parse\_crl:"3003300102":"":POLARSSL\_ERR\_X509\_INVALID\_VERSION + POLARSSL\_ERR\_ASN1\_OUT\_OF\_DATA

X509 CRL ASN1 (TBSCertList, version correct, alg missing) x509parse\_crl:"30053003020100":"":POLARSSL\_ERR\_X509\_INVALID\_ALG + POLARSSL\_ERR\_ASN1\_OUT\_OF\_DATA

X509 CRL ASN1 (TBSCertList, alg correct, incorrect version)

X509 CRL ASN1 (TBSCertList, correct version, sig\_oid1 unknown) x509parse\_crl:"300b3009020100300406000500":"":POLARSSL\_ERR\_X509\_UNKNOWN\_SIG\_ALG

X509 CRL ASN1 (TBSCertList, sig\_oid1 id unknown) x509parse\_crl:"30143012020100300d06092a864886f70d01010f0500":"":POLARSSL\_ERR\_X509\_UNKNOWN\_S IG\_ALG

X509 CRL ASN1 (TBSCertList, sig\_oid1 correct, issuer missing) x509parse\_crl:"30143012020100300d06092a864886f70d01010e0500":"":POLARSSL\_ERR\_X509\_INVALID\_FO RMAT + POLARSSL\_ERR\_ASN1\_OUT\_OF\_DATA

X509 CRL ASN1 (TBSCertList, issuer set missing) x509parse\_crl:"30163014020100300d06092a864886f70d01010e05003000":"":POLARSSL\_ERR\_X509\_INVALID \_NAME + POLARSSL\_ERR\_ASN1\_OUT\_OF\_DATA

X509 CRL ASN1 (TBSCertList, correct issuer, thisUpdate missing) x509parse\_crl:"30253023020100300d06092a864886f70d01010e0500300f310d300b0603550403130441424344":"": POLARSSL\_ERR\_X509\_INVALID\_DATE + POLARSSL\_ERR\_ASN1\_OUT\_OF\_DATA

X509 CRL ASN1 (TBSCertList, correct thisUpdate, nextUpdate missing, entries length missing) x509parse\_crl:"30343032020100300d06092a864886f70d01010e0500300f310d300b0603550403130441424344170 c30393031303130303030303030":"":POLARSSL\_ERR\_ASN1\_OUT\_OF\_DATA

X509 CRL ASN1 (TBSCertList, entries present, invalid sig\_alg) x509parse\_crl:"304a3047020100300d06092a864886f70d01010e0500300f310d300b0603550403130441424344170c 303930313031303030303030301430128202abcd170c30383132333132333539353900":"":POLARSSL\_ERR\_X509 \_INVALID\_ALG + POLARSSL\_ERR\_ASN1\_UNEXPECTED\_TAG

X509 CRL ASN1 (TBSCertList, entries present, date in entry invalid) x509parse\_crl:"304a3047020100300d06092a864886f70d01010e0500300f310d300b0603550403130441424344170c 303930313031303030303030301430128202abcd190c30383132333132333539353900":"":POLARSSL\_ERR\_X509 \_INVALID\_DATE + POLARSSL\_ERR\_ASN1\_UNEXPECTED\_TAG

X509 CRL ASN1 (TBSCertList, sig\_alg present, sig\_alg does not match) x509parse\_crl:"30583047020100300d06092a864886f70d01010e0500300f310d300b0603550403130441424344170 c303930313031303030303030301430128202abcd170c303831323331323335393539300d06092a864886f70d01010 d0500":"":POLARSSL\_ERR\_X509\_SIG\_MISMATCH

X509 CRL ASN1 (TBSCertList, sig present, len mismatch) x509parse\_crl:"305d3047020100300d06092a864886f70d01010e0500300f310d300b0603550403130441424344170 c303930313031303030303030301430128202abcd170c303831323331323335393539300d06092a864886f70d01010 e05000302000100":"":POLARSSL\_ERR\_X509\_INVALID\_FORMAT + POLARSSL\_ERR\_ASN1\_LENGTH\_MISMATCH

X509 CRL ASN1 (TBSCertList, sig present) x509parse\_crl:"305c3047020100300d06092a864886f70d01010e0500300f310d300b0603550403130441424344170c

303930313031303030303030301430128202abcd170c303831323331323335393539300d06092a864886f70d01010e 050003020001":"CRL version \: 1\nissuer name \: CN=ABCD\nthis update \: 2009-01-01 00\:00\:00\nnext update \: 0000-00-00 00\:00\:00\nRevoked certificates\:\nserial number\: AB\:CD revocation date\: 2008-12-31 23\:59\:59\nsigned using \: RSA with SHA-224\n":0

X509 CRL ASN1 (TBSCertList, no entries)

x509parse\_crl:"30463031020100300d06092a864886f70d01010e0500300f310d300b0603550403130441424344170 c303930313031303030303030300d06092a864886f70d01010e050003020001":"CRL version \: 1\nissuer name \: CN=ABCD\nthis update \: 2009-01-01 00\:00\:00\nnext update \: 0000-00-00 00\:00\:00\nRevoked certificates\:\nsigned using \: RSA with SHA-224\n":0

X509 CRT parse path #2 (one cert) depends\_on:POLARSSL\_SHA1\_C:POLARSSL\_RSA\_C x509\_crt\_parse\_path:"data\_files/dir1":0:1

X509 CRT parse path #3 (two certs) depends\_on:POLARSSL\_SHA1\_C:POLARSSL\_RSA\_C:POLARSSL\_SHA256\_C:POLARSSL\_ECDSA\_C:POLA RSSL\_ECP\_DP\_SECP384R1\_ENABLED x509\_crt\_parse\_path:"data\_files/dir2":0:2

X509 CRT parse path #4 (two certs, one non-cert) depends\_on:POLARSSL\_SHA1\_C:POLARSSL\_RSA\_C:POLARSSL\_SHA256\_C:POLARSSL\_ECDSA\_C:POLA RSSL\_ECP\_DP\_SECP384R1\_ENABLED x509\_crt\_parse\_path:"data\_files/dir3":1:2

X509 OID description #1 x509\_oid\_desc:"2B06010505070301":"TLS Web Server Authentication"

X509 OID description #2 x509\_oid\_desc:"2B0601050507030f":"notfound"

X509 OID description #3 x509\_oid\_desc:"2B0601050507030100":"notfound"

X509 OID numstring #1 (wide buffer) x509\_oid\_numstr:"2B06010505070301":"1.3.6.1.5.5.7.3.1":20:17

X509 OID numstring #2 (buffer just fits) x509\_oid\_numstr:"2B06010505070301":"1.3.6.1.5.5.7.3.1":18:17

X509 OID numstring #3 (buffer too small) x509\_oid\_numstr:"2B06010505070301":"1.3.6.1.5.5.7.3.1":17:POLARSSL\_ERR\_OID\_BUF\_TOO\_SMALL

X509 OID numstring #4 (larger number) x509\_oid\_numstr:"2A864886F70D":"1.2.840.113549":15:14

X509 OID numstring #5 (arithmetic overflow) x509\_oid\_numstr:"2A8648F9F8F7F6F5F4F3F2F1F001":"":100:POLARSSL\_ERR\_OID\_BUF\_TOO\_SMALL X509 crt keyUsage #1 (no extension, expected KU) x509\_check\_key\_usage:"data\_files/server1.crt":KU\_DIGITAL\_SIGNATURE|KU\_KEY\_ENCIPHERMENT:0

X509 crt keyUsage #2 (no extension, surprising KU) x509\_check\_key\_usage:"data\_files/server1.crt":KU\_KEY\_CERT\_SIGN:0

X509 crt keyUsage #3 (extension present, no KU) x509\_check\_key\_usage:"data\_files/server1.key\_usage.crt":0:0

X509 crt keyUsage #4 (extension present, single KU present) x509\_check\_key\_usage:"data\_files/server1.key\_usage.crt":KU\_DIGITAL\_SIGNATURE:0

X509 crt keyUsage #5 (extension present, single KU absent) x509\_check\_key\_usage:"data\_files/server1.key\_usage.crt":KU\_KEY\_CERT\_SIGN:POLARSSL\_ERR\_X509\_BAD \_INPUT\_DATA

X509 crt keyUsage #6 (extension present, combined KU present) x509\_check\_key\_usage:"data\_files/server1.key\_usage.crt":KU\_DIGITAL\_SIGNATURE|KU\_KEY\_ENCIPHERM ENT:0

X509 crt keyUsage #7 (extension present, combined KU both absent) x509\_check\_key\_usage:"data\_files/server1.key\_usage.crt":KU\_KEY\_CERT\_SIGN|KU\_CRL\_SIGN:POLARSSL\_ ERR\_X509\_BAD\_INPUT\_DATA

X509 crt keyUsage #8 (extension present, combined KU one absent) x509\_check\_key\_usage:"data\_files/server1.key\_usage.crt":KU\_KEY\_ENCIPHERMENT|KU\_KEY\_AGREEMEN T:POLARSSL\_ERR\_X509\_BAD\_INPUT\_DATA

X509 crt extendedKeyUsage #1 (no extension, serverAuth) depends\_on:POLARSSL\_ECP\_C:POLARSSL\_ECP\_DP\_SECP256R1\_ENABLED x509\_check\_extended\_key\_usage:"data\_files/server5.crt":"2B06010505070301":0

X509 crt extendedKeyUsage #2 (single value, present) depends\_on:POLARSSL\_ECP\_C:POLARSSL\_ECP\_DP\_SECP256R1\_ENABLED x509\_check\_extended\_key\_usage:"data\_files/server5.eku-srv.crt":"2B06010505070301":0

X509 crt extendedKeyUsage #3 (single value, absent) depends\_on:POLARSSL\_ECP\_C:POLARSSL\_ECP\_DP\_SECP256R1\_ENABLED x509\_check\_extended\_key\_usage:"data\_files/server5.ekucli.crt":"2B06010505070301":POLARSSL\_ERR\_X509\_BAD\_INPUT\_DATA

X509 crt extendedKeyUsage #4 (two values, first) depends\_on:POLARSSL\_ECP\_C:POLARSSL\_ECP\_DP\_SECP256R1\_ENABLED x509\_check\_extended\_key\_usage:"data\_files/server5.eku-srv\_cli.crt":"2B06010505070301":0

X509 crt extendedKeyUsage #5 (two values, second) depends\_on:POLARSSL\_ECP\_C:POLARSSL\_ECP\_DP\_SECP256R1\_ENABLED x509\_check\_extended\_key\_usage:"data\_files/server5.eku-srv\_cli.crt":"2B06010505070302":0

X509 crt extendedKeyUsage #6 (two values, other) depends\_on:POLARSSL\_ECP\_C:POLARSSL\_ECP\_DP\_SECP256R1\_ENABLED x509\_check\_extended\_key\_usage:"data\_files/server5.ekusrv\_cli.crt":"2B06010505070303":POLARSSL\_ERR\_X509\_BAD\_INPUT\_DATA

X509 crt extendedKeyUsage #7 (any, random) depends\_on:POLARSSL\_ECP\_C:POLARSSL\_ECP\_DP\_SECP256R1\_ENABLED x509 check extended key usage:"data files/server5.eku-cs any.crt":"2B060105050703FF":0

X509 RSASSA-PSS parameters ASN1 (good, all defaults) x509\_parse\_rsassa\_pss\_params:"":ASN1\_CONSTRUCTED | ASN1\_SEQUENCE:POLARSSL\_MD\_SHA1:POLARSSL\_MD\_SHA1:20:0

X509 RSASSA-PSS parameters ASN1 (wrong initial tag) x509\_parse\_rsassa\_pss\_params:"":ASN1\_SEQUENCE:POLARSSL\_MD\_SHA1:POLARSSL\_MD\_SHA1:20:POL ARSSL\_ERR\_X509\_INVALID\_ALG + POLARSSL\_ERR\_ASN1\_UNEXPECTED\_TAG

X509 RSASSA-PSS parameters ASN1 (unknown tag in top-level sequence) x509\_parse\_rsassa\_pss\_params:"A400":ASN1\_CONSTRUCTED | ASN1\_SEQUENCE:POLARSSL\_MD\_SHA1:POLARSSL\_MD\_SHA1:20:POLARSSL\_ERR\_X509\_INVALID\_A LG + POLARSSL\_ERR\_ASN1\_LENGTH\_MISMATCH

X509 RSASSA-PSS parameters ASN1 (good, HashAlg SHA256) x509\_parse\_rsassa\_pss\_params:"A00D300B0609608648016503040201":ASN1\_CONSTRUCTED | ASN1\_SEQUENCE:POLARSSL\_MD\_SHA256:POLARSSL\_MD\_SHA1:20:0

X509 RSASSA-PSS parameters ASN1 (good, explicit HashAlg = default) x509\_parse\_rsassa\_pss\_params:"A009300706052B0E03021A":ASN1\_CONSTRUCTED | ASN1\_SEQUENCE:POLARSSL\_MD\_SHA1:POLARSSL\_MD\_SHA1:20:0

X509 RSASSA-PSS parameters ASN1 (HashAlg wrong len #1) x509\_parse\_rsassa\_pss\_params:"A00A300706052B0E03021A":ASN1\_CONSTRUCTED | ASN1\_SEQUENCE:POLARSSL\_MD\_SHA1:POLARSSL\_MD\_SHA1:20:POLARSSL\_ERR\_X509\_INVALID\_A LG + POLARSSL\_ERR\_ASN1\_OUT\_OF\_DATA

X509 RSASSA-PSS parameters ASN1 (HashAlg wrong len #2) x509\_parse\_rsassa\_pss\_params:"A00A300706052B0E03021A00":ASN1\_CONSTRUCTED | ASN1\_SEQUENCE:POLARSSL\_MD\_SHA1:POLARSSL\_MD\_SHA1:20:POLARSSL\_ERR\_X509\_INVALID\_A LG + POLARSSL\_ERR\_ASN1\_LENGTH\_MISMATCH

X509 RSASSA-PSS parameters ASN1 (HashAlg with parameters) x509\_parse\_rsassa\_pss\_params:"A00F300D06096086480165030402013000":ASN1\_CONSTRUCTED | ASN1\_SEQUENCE:POLARSSL\_MD\_SHA256:POLARSSL\_MD\_SHA1:20:POLARSSL\_ERR\_X509\_INVALID \_ALG + POLARSSL\_ERR\_ASN1\_INVALID\_DATA

X509 RSASSA-PSS parameters ASN1 (HashAlg unknown OID)

x509\_parse\_rsassa\_pss\_params:"A00D300B06096086480165030402FF":ASN1\_CONSTRUCTED | ASN1\_SEQUENCE:POLARSSL\_MD\_SHA256:POLARSSL\_MD\_SHA1:20:POLARSSL\_ERR\_X509\_INVALID \_ALG + POLARSSL\_ERR\_OID\_NOT\_FOUND

X509 RSASSA-PSS parameters ASN1 (good, MGAlg = MGF1-SHA256) x509\_parse\_rsassa\_pss\_params:"A11A301806092A864886F70D010108300B0609608648016503040201":ASN1\_ CONSTRUCTED | ASN1\_SEQUENCE:POLARSSL\_MD\_SHA1:POLARSSL\_MD\_SHA256:20:0

X509 RSASSA-PSS parameters ASN1 (good, explicit MGAlg = default) x509\_parse\_rsassa\_pss\_params:"A116301406092A864886F70D010108300706052B0E03021A":ASN1\_CONSTR UCTED | ASN1\_SEQUENCE:POLARSSL\_MD\_SHA1:POLARSSL\_MD\_SHA1:20:0

X509 RSASSA-PSS parameters ASN1 (MGAlg wrong len #1)

x509\_parse\_rsassa\_pss\_params:"A11B301806092A864886F70D010108300B0609608648016503040201":ASN1\_C ONSTRUCTED |

ASN1\_SEQUENCE:POLARSSL\_MD\_SHA1:POLARSSL\_MD\_SHA256:20:POLARSSL\_ERR\_X509\_INVALID \_ALG + POLARSSL\_ERR\_ASN1\_OUT\_OF\_DATA

X509 RSASSA-PSS parameters ASN1 (MGAlg wrong len #2)

x509\_parse\_rsassa\_pss\_params:"A11B301806092A864886F70D010108300B060960864801650304020100":ASN1 \_CONSTRUCTED |

ASN1\_SEQUENCE:POLARSSL\_MD\_SHA1:POLARSSL\_MD\_SHA256:20:POLARSSL\_ERR\_X509\_INVALID \_ALG + POLARSSL\_ERR\_ASN1\_LENGTH\_MISMATCH

X509 RSASSA-PSS parameters ASN1 (MGAlg AlgId wrong len #1)

x509\_parse\_rsassa\_pss\_params:"A11A301906092A864886F70D010108300B0609608648016503040201":ASN1\_ CONSTRUCTED |

ASN1\_SEQUENCE:POLARSSL\_MD\_SHA1:POLARSSL\_MD\_SHA256:20:POLARSSL\_ERR\_X509\_INVALID \_ALG + POLARSSL\_ERR\_ASN1\_OUT\_OF\_DATA

X509 RSASSA-PSS parameters ASN1 (MGAlg OID != MGF1) x509\_parse\_rsassa\_pss\_params:"A11A301806092A864886F70D010109300B0609608648016503040201":ASN1\_ CONSTRUCTED |

ASN1\_SEQUENCE:POLARSSL\_MD\_SHA1:POLARSSL\_MD\_SHA256:20:POLARSSL\_ERR\_X509\_FEATURE \_UNAVAILABLE + POLARSSL\_ERR\_OID\_NOT\_FOUND

X509 RSASSA-PSS parameters ASN1 (MGAlg.params wrong tag) x509\_parse\_rsassa\_pss\_params:"A11A301806092A864886F70D010108310B0609608648016503040201":ASN1\_ CONSTRUCTED |

ASN1\_SEQUENCE:POLARSSL\_MD\_SHA1:POLARSSL\_MD\_SHA256:20:POLARSSL\_ERR\_X509\_INVALID \_ALG + POLARSSL\_ERR\_ASN1\_UNEXPECTED\_TAG

X509 RSASSA-PSS parameters ASN1 (MGAlg.params wrong len #1a) x509\_parse\_rsassa\_pss\_params:"A10F300D06092A864886F70D0101083000":ASN1\_CONSTRUCTED | ASN1\_SEQUENCE:POLARSSL\_MD\_SHA1:POLARSSL\_MD\_SHA256:20:POLARSSL\_ERR\_X509\_INVALID ALG + POLARSSL\_ERR\_ASN1\_OUT\_OF\_DATA

X509 RSASSA-PSS parameters ASN1 (MGAlg.params wrong len #1b)

x509\_parse\_rsassa\_pss\_params:"A11B301906092A864886F70D010108300C0609608648016503040201":ASN1\_C ONSTRUCTED |

ASN1\_SEQUENCE:POLARSSL\_MD\_SHA1:POLARSSL\_MD\_SHA256:20:POLARSSL\_ERR\_X509\_INVALID \_ALG + POLARSSL\_ERR\_ASN1\_OUT\_OF\_DATA

X509 RSASSA-PSS parameters ASN1 (MGAlg.params.alg not an OID)

x509\_parse\_rsassa\_pss\_params:"A11A301806092A864886F70D010108300B0709608648016503040201":ASN1\_ CONSTRUCTED |

ASN1\_SEQUENCE:POLARSSL\_MD\_SHA1:POLARSSL\_MD\_SHA256:20:POLARSSL\_ERR\_X509\_INVALID \_ALG + POLARSSL\_ERR\_ASN1\_UNEXPECTED\_TAG

X509 RSASSA-PSS parameters ASN1 (MGAlg.params.alg unknown OID) x509\_parse\_rsassa\_pss\_params:"A11A301806092A864886F70D010108300B06096086480165030402FF":ASN1\_

CONSTRUCTED | ASN1\_SEQUENCE:POLARSSL\_MD\_SHA1:POLARSSL\_MD\_SHA256:20:POLARSSL\_ERR\_X509\_INVALID

\_ALG + POLARSSL\_ERR\_OID\_NOT\_FOUND

X509 RSASSA-PSS parameters ASN1 (MGAlg.params.params NULL) x509\_parse\_rsassa\_pss\_params:"A11C301A06092A864886F70D010108300D06096086480165030402010500":AS N1\_CONSTRUCTED | ASN1\_SEQUENCE:POLARSSL\_MD\_SHA1:POLARSSL\_MD\_SHA256:20:0

X509 RSASSA-PSS parameters ASN1 (MGAlg.params.params wrong tag)

x509\_parse\_rsassa\_pss\_params:"A11C301A06092A864886F70D010108300D06096086480165030402013000":AS N1\_CONSTRUCTED |

ASN1\_SEQUENCE:POLARSSL\_MD\_SHA1:POLARSSL\_MD\_SHA256:20:POLARSSL\_ERR\_X509\_INVALID \_ALG + POLARSSL\_ERR\_ASN1\_UNEXPECTED\_TAG

X509 RSASSA-PSS parameters ASN1 (MGAlg.params wrong len #1c) x509\_parse\_rsassa\_pss\_params:"A11D301B06092A864886F70D010108300E06096086480165030402010500":AS N1\_CONSTRUCTED |

ASN1\_SEQUENCE:POLARSSL\_MD\_SHA1:POLARSSL\_MD\_SHA256:20:POLARSSL\_ERR\_X509\_INVALID \_ALG + POLARSSL\_ERR\_ASN1\_OUT\_OF\_DATA

X509 RSASSA-PSS parameters ASN1 (MGAlg.params wrong len #2) x509\_parse\_rsassa\_pss\_params:"A11D301B06092A864886F70D010108300E0609608648016503040201050000": ASN1\_CONSTRUCTED |

ASN1\_SEQUENCE:POLARSSL\_MD\_SHA1:POLARSSL\_MD\_SHA256:20:POLARSSL\_ERR\_X509\_INVALID \_ALG + POLARSSL\_ERR\_ASN1\_LENGTH\_MISMATCH

X509 RSASSA-PSS parameters ASN1 (good, saltLen = 94) x509\_parse\_rsassa\_pss\_params:"A20302015E":ASN1\_CONSTRUCTED | ASN1\_SEQUENCE:POLARSSL\_MD\_SHA1:POLARSSL\_MD\_SHA1:94:0

X509 RSASSA-PSS parameters ASN1 (good, explicit saltLen = default) x509\_parse\_rsassa\_pss\_params:"A203020114":ASN1\_CONSTRUCTED | ASN1\_SEQUENCE:POLARSSL\_MD\_SHA1:POLARSSL\_MD\_SHA1:20:0

X509 RSASSA-PSS parameters ASN1 (saltLen wrong len #1)

x509\_parse\_rsassa\_pss\_params:"A20402015E":ASN1\_CONSTRUCTED | ASN1\_SEQUENCE:POLARSSL\_MD\_SHA1:POLARSSL\_MD\_SHA1:94:POLARSSL\_ERR\_X509\_INVALID\_A LG + POLARSSL\_ERR\_ASN1\_OUT\_OF\_DATA

X509 RSASSA-PSS parameters ASN1 (saltLen wrong len #2) x509\_parse\_rsassa\_pss\_params:"A20402015E00":ASN1\_CONSTRUCTED | ASN1\_SEQUENCE:POLARSSL\_MD\_SHA1:POLARSSL\_MD\_SHA1:94:POLARSSL\_ERR\_X509\_INVALID\_A LG + POLARSSL\_ERR\_ASN1\_LENGTH\_MISMATCH

X509 RSASSA-PSS parameters ASN1 (saltLen not an int) x509\_parse\_rsassa\_pss\_params:"A2023000":ASN1\_CONSTRUCTED | ASN1\_SEQUENCE:POLARSSL\_MD\_SHA1:POLARSSL\_MD\_SHA1:94:POLARSSL\_ERR\_X509\_INVALID\_A LG + POLARSSL\_ERR\_ASN1\_UNEXPECTED\_TAG

X509 RSASSA-PSS parameters ASN1 (good, explicit trailerField = default) x509\_parse\_rsassa\_pss\_params:"A303020101":ASN1\_CONSTRUCTED | ASN1\_SEQUENCE:POLARSSL\_MD\_SHA1:POLARSSL\_MD\_SHA1:20:0

X509 RSASSA-PSS parameters ASN1 (trailerField wrong len #1) x509\_parse\_rsassa\_pss\_params:"A304020101":ASN1\_CONSTRUCTED | ASN1\_SEQUENCE:POLARSSL\_MD\_SHA1:POLARSSL\_MD\_SHA1:20:POLARSSL\_ERR\_X509\_INVALID\_A LG + POLARSSL\_ERR\_ASN1\_OUT\_OF\_DATA

X509 RSASSA-PSS parameters ASN1 (trailerField wrong len #2) x509\_parse\_rsassa\_pss\_params:"A30402010100":ASN1\_CONSTRUCTED | ASN1\_SEQUENCE:POLARSSL\_MD\_SHA1:POLARSSL\_MD\_SHA1:20:POLARSSL\_ERR\_X509\_INVALID\_A LG + POLARSSL\_ERR\_ASN1\_LENGTH\_MISMATCH

X509 RSASSA-PSS parameters ASN1 (trailerField not an int) x509\_parse\_rsassa\_pss\_params:"A3023000":ASN1\_CONSTRUCTED | ASN1\_SEQUENCE:POLARSSL\_MD\_SHA1:POLARSSL\_MD\_SHA1:20:POLARSSL\_ERR\_X509\_INVALID\_A LG + POLARSSL\_ERR\_ASN1\_UNEXPECTED\_TAG

X509 RSASSA-PSS parameters ASN1 (trailerField not 1) x509\_parse\_rsassa\_pss\_params:"A303020102":ASN1\_CONSTRUCTED | ASN1\_SEQUENCE:POLARSSL\_MD\_SHA1:POLARSSL\_MD\_SHA1:20:POLARSSL\_ERR\_X509\_INVALID\_A LG

X509 CSR ASN.1 (OK) depends\_on:POLARSSL\_ECP\_C:POLARSSL\_ECP\_DP\_SECP256R1\_ENABLED x509\_csr\_parse:"308201183081BF0201003034310B3009060355040613024E4C3111300F060355040A1308506F6 C617253534C31123010060355040313096C6F63616C686F73743059301306072A8648CE3D020106082A8648CE 3D0301070342000437CC56D976091E5A723EC7592DFF206EEE7CF9069174D0AD14B5F768225962924EE500 D82311FFEA2FD2345D5D16BD8A88C26B770D55CD8A2A0EFA01C8B4EDFFA029302706092A864886F70D0 1090E311A301830090603551D1304023000300B0603551D0F0404030205E0300906072A8648CE3D0401034900 3046022100B49FD8C8F77ABFA871908DFBE684A08A793D0F490A43D86FCF2086E4F24BB0C2022100F829D 5CCD3742369299E6294394717C4B723A0F68B44E831B6E6C3BCABF97243":"CSR version \: 1\nsubject name \: C=NL, O=PolarSSL, CN=localhost\nsigned using \: ECDSA with SHA1\nEC key size \: 256 bits\n":0

X509 CSR ASN.1 (bad first tag) x509\_csr\_parse:"3100":"":POLARSSL\_ERR\_X509\_INVALID\_FORMAT

X509 CSR ASN.1 (bad sequence: overlong) x509\_csr\_parse:"3001":"":POLARSSL\_ERR\_X509\_INVALID\_FORMAT

X509 CSR ASN.1 (total length mistmatch) x509 csr\_parse:"30010000":"":POLARSSL\_ERR\_X509\_INVALID\_FORMAT + POLARSSL\_ERR\_ASN1\_LENGTH\_MISMATCH

X509 CSR ASN.1 (bad CRI: not a sequence) x509\_csr\_parse:"30023100":"":POLARSSL\_ERR\_X509\_INVALID\_FORMAT + POLARSSL\_ERR\_ASN1\_UNEXPECTED\_TAG

X509 CSR ASN.1 (bad CRI: overlong) x509\_csr\_parse:"30023001":"":POLARSSL\_ERR\_X509\_INVALID\_FORMAT + POLARSSL\_ERR\_ASN1\_OUT\_OF\_DATA

X509 CSR ASN.1 (bad CRI.Version: overlong) x509\_csr\_parse:"30053002020100":"":POLARSSL\_ERR\_X509\_INVALID\_VERSION + POLARSSL\_ERR\_ASN1\_OUT\_OF\_DATA

X509 CSR ASN.1 (bad CRI.Version: not v1) x509\_csr\_parse:"30053003020101":"":POLARSSL\_ERR\_X509\_UNKNOWN\_VERSION

X509 CSR ASN.1 (bad CRI.Name: not a sequence) x509\_csr\_parse:"300730050201003100":"":POLARSSL\_ERR\_X509\_INVALID\_FORMAT + POLARSSL\_ERR\_ASN1\_UNEXPECTED\_TAG

X509 CSR ASN.1 (bad CRI.Name: overlong) x509\_csr\_parse:"30083005020100300100":"":POLARSSL\_ERR\_X509\_INVALID\_FORMAT + POLARSSL\_ERR\_ASN1\_OUT\_OF\_DATA

X509 CSR ASN.1 (bad CRI.Name payload: not a set) x509\_csr\_parse:"3009300702010030023000":"":POLARSSL\_ERR\_X509\_INVALID\_NAME + POLARSSL\_ERR\_ASN1\_UNEXPECTED\_TAG

X509 CSR ASN.1 (bad CRI.Name payload: overlong) x509\_csr\_parse:"300A30080201003002310100":"":POLARSSL\_ERR\_X509\_INVALID\_NAME + POLARSSL\_ERR\_ASN1\_OUT\_OF\_DATA

X509 CSR ASN.1 (bad SubjectPublicKeyInfo: missing) x509\_csr\_parse:"30143012020100300D310B3009060355040613024E4C":"":POLARSSL\_ERR\_PK\_KEY\_INVAL ID\_FORMAT + POLARSSL\_ERR\_ASN1\_OUT\_OF\_DATA

X509 CSR ASN.1 (bad SubjectPublicKeyInfo: not a sequence) x509\_csr\_parse:"30163014020100300D310B3009060355040613024E4C3100":"":POLARSSL\_ERR\_PK\_KEY\_IN

# VALID\_FORMAT + POLARSSL\_ERR\_ASN1\_UNEXPECTED\_TAG

# X509 CSR ASN.1 (bad SubjectPublicKeyInfo: overlong)

x509\_csr\_parse:"30173014020100300D310B3009060355040613024E4C300100":"":POLARSSL\_ERR\_PK\_KEY\_ INVALID\_FORMAT + POLARSSL\_ERR\_ASN1\_OUT\_OF\_DATA

# X509 CSR ASN.1 (bad attributes: missing)

depends\_on:POLARSSL\_ECP\_C:POLARSSL\_ECP\_DP\_SECP256R1\_ENABLED x509\_csr\_parse:"3081973081940201003034310B3009060355040613024E4C3111300F060355040A1308506F6C6 17253534C31123010060355040313096C6F63616C686F73743059301306072A8648CE3D020106082A8648CE3D 0301070342000437CC56D976091E5A723EC7592DFF206EEE7CF9069174D0AD14B5F768225962924EE500D8 2311FFEA2FD2345D5D16BD8A88C26B770D55CD8A2A0EFA01C8B4EDFF":"":POLARSSL\_ERR\_X509\_INV

# ALID\_FORMAT + POLARSSL\_ERR\_ASN1\_OUT\_OF\_DATA

X509 CSR ASN.1 (bad attributes: bad tag)

depends\_on:POLARSSL\_ECP\_C:POLARSSL\_ECP\_DP\_SECP256R1\_ENABLED

x509\_csr\_parse:"3081993081960201003034310B3009060355040613024E4C3111300F060355040A1308506F6C6 17253534C31123010060355040313096C6F63616C686F73743059301306072A8648CE3D020106082A8648CE3D 0301070342000437CC56D976091E5A723EC7592DFF206EEE7CF9069174D0AD14B5F768225962924EE500D8 2311FFEA2FD2345D5D16BD8A88C26B770D55CD8A2A0EFA01C8B4EDFF0500":"":POLARSSL\_ERR\_X509\_ INVALID\_FORMAT + POLARSSL\_ERR\_ASN1\_UNEXPECTED\_TAG

X509 CSR ASN.1 (bad attributes: overlong)

depends\_on:POLARSSL\_ECP\_C:POLARSSL\_ECP\_DP\_SECP256R1\_ENABLED

x509\_csr\_parse:"30819A3081960201003034310B3009060355040613024E4C3111300F060355040A1308506F6C6 17253534C31123010060355040313096C6F63616C686F73743059301306072A8648CE3D020106082A8648CE3D 0301070342000437CC56D976091E5A723EC7592DFF206EEE7CF9069174D0AD14B5F768225962924EE500D8 2311FFEA2FD2345D5D16BD8A88C26B770D55CD8A2A0EFA01C8B4EDFFA00100":"":POLARSSL\_ERR\_X5 09\_INVALID\_FORMAT + POLARSSL\_ERR\_ASN1\_OUT\_OF\_DATA

X509 CSR ASN.1 (bad sigAlg: missing)

# depends\_on:POLARSSL\_ECP\_C:POLARSSL\_ECP\_DP\_SECP256R1\_ENABLED

x509\_csr\_parse:"3081C23081BF0201003034310B3009060355040613024E4C3111300F060355040A1308506F6C6 17253534C31123010060355040313096C6F63616C686F73743059301306072A8648CE3D020106082A8648CE3D 0301070342000437CC56D976091E5A723EC7592DFF206EEE7CF9069174D0AD14B5F768225962924EE500D8 2311FFEA2FD2345D5D16BD8A88C26B770D55CD8A2A0EFA01C8B4EDFFA029302706092A864886F70D010 90E311A301830090603551D1304023000300B0603551D0F0404030205E0":"":POLARSSL\_ERR\_X509\_INVALI D\_ALG + POLARSSL\_ERR\_ASN1\_OUT\_OF\_DATA

# X509 CSR ASN.1 (bad sigAlg: not a sequence)

depends\_on:POLARSSL\_ECP\_C:POLARSSL\_ECP\_DP\_SECP256R1\_ENABLED

x509\_csr\_parse:"3081C43081BF0201003034310B3009060355040613024E4C3111300F060355040A1308506F6C6 17253534C31123010060355040313096C6F63616C686F73743059301306072A8648CE3D020106082A8648CE3D 0301070342000437CC56D976091E5A723EC7592DFF206EEE7CF9069174D0AD14B5F768225962924EE500D8 2311FFEA2FD2345D5D16BD8A88C26B770D55CD8A2A0EFA01C8B4EDFFA029302706092A864886F70D010 90E311A301830090603551D1304023000300B0603551D0F0404030205E03100":"":POLARSSL\_ERR\_X509\_IN VALID\_ALG + POLARSSL\_ERR\_ASN1\_UNEXPECTED\_TAG

X509 CSR ASN.1 (extra data after signature) depends\_on:POLARSSL\_ECP\_C:POLARSSL\_ECP\_DP\_SECP256R1\_ENABLED x509\_csr\_parse:"308201193081BF0201003034310B3009060355040613024E4C3111300F060355040A1308506F6

depends\_on:POLARSSL\_ECP\_C:POLARSSL\_ECP\_DP\_SECP256R1\_ENABLED x509\_csr\_parse:"3081CF3081BF0201003034310B3009060355040613024E4C3111300F060355040A1308506F6C 617253534C31123010060355040313096C6F63616C686F73743059301306072A8648CE3D020106082A8648CE3 D0301070342000437CC56D976091E5A723EC7592DFF206EEE7CF9069174D0AD14B5F768225962924EE500D 82311FFEA2FD2345D5D16BD8A88C26B770D55CD8A2A0EFA01C8B4EDFFA029302706092A864886F70D01 090E311A301830090603551D1304023000300B0603551D0F0404030205E0300906072A8648CE3D04010301":"": POLARSSL\_ERR\_X509\_INVALID\_SIGNATURE + POLARSSL\_ERR\_ASN1\_OUT\_OF\_DATA

depends\_on:POLARSSL\_ECP\_C:POLARSSL\_ECP\_DP\_SECP256R1\_ENABLED x509\_csr\_parse:"3081CF3081BF0201003034310B3009060355040613024E4C3111300F060355040A1308506F6C 617253534C31123010060355040313096C6F63616C686F73743059301306072A8648CE3D020106082A8648CE3 D0301070342000437CC56D976091E5A723EC7592DFF206EEE7CF9069174D0AD14B5F768225962924EE500D 82311FFEA2FD2345D5D16BD8A88C26B770D55CD8A2A0EFA01C8B4EDFFA029302706092A864886F70D01 090E311A301830090603551D1304023000300B0603551D0F0404030205E0300906072A8648CE3D04010400":"": POLARSSL\_ERR\_X509\_INVALID\_SIGNATURE + POLARSSL\_ERR\_ASN1\_UNEXPECTED\_TAG

X509 CSR ASN.1 (bad sig: missing) depends\_on:POLARSSL\_ECP\_C:POLARSSL\_ECP\_DP\_SECP256R1\_ENABLED x509\_csr\_parse:"3081CD3081BF0201003034310B3009060355040613024E4C3111300F060355040A1308506F6C 617253534C31123010060355040313096C6F63616C686F73743059301306072A8648CE3D020106082A8648CE3 D0301070342000437CC56D976091E5A723EC7592DFF206EEE7CF9069174D0AD14B5F768225962924EE500D 82311FFEA2FD2345D5D16BD8A88C26B770D55CD8A2A0EFA01C8B4EDFFA029302706092A864886F70D01 090E311A301830090603551D1304023000300B0603551D0F0404030205E0300906072A8648CE3D0401":"":POL ARSSL\_ERR\_X509\_INVALID\_SIGNATURE + POLARSSL\_ERR\_ASN1\_OUT\_OF\_DATA

# ARSSL\_ERR\_X509\_UNKNOWN\_SIG\_ALG

X509 CSR ASN.1 (bad sig: not a bit string)

X509 CSR ASN.1 (bad sig: overlong)

depends\_on:POLARSSL\_ECP\_C:POLARSSL\_ECP\_DP\_SECP256R1\_ENABLED x509\_csr\_parse:"3081CD3081BF0201003034310B3009060355040613024E4C3111300F060355040A1308506F6C 617253534C31123010060355040313096C6F63616C686F73743059301306072A8648CE3D020106082A8648CE3 D0301070342000437CC56D976091E5A723EC7592DFF206EEE7CF9069174D0AD14B5F768225962924EE500D 82311FFEA2FD2345D5D16BD8A88C26B770D55CD8A2A0EFA01C8B4EDFFA029302706092A864886F70D01 090E311A301830090603551D1304023000300B0603551D0F0404030205E0300906072A8648CE3D04FF":"":POL

# VALID\_ALG + POLARSSL\_ERR\_ASN1\_OUT\_OF\_DATA

depends\_on:POLARSSL\_ECP\_C:POLARSSL\_ECP\_DP\_SECP256R1\_ENABLED

x509\_csr\_parse:"3081C43081BF0201003034310B3009060355040613024E4C3111300F060355040A1308506F6C6 17253534C31123010060355040313096C6F63616C686F73743059301306072A8648CE3D020106082A8648CE3D 0301070342000437CC56D976091E5A723EC7592DFF206EEE7CF9069174D0AD14B5F768225962924EE500D8 2311FFEA2FD2345D5D16BD8A88C26B770D55CD8A2A0EFA01C8B4EDFFA029302706092A864886F70D010 90E311A301830090603551D1304023000300B0603551D0F0404030205E03001":"":POLARSSL\_ERR\_X509\_IN

# X509 CSR ASN.1 (bad sigAlg: overlong)

X509 CSR ASN.1 (bad sigAlg: unknown)

C617253534C31123010060355040313096C6F63616C686F73743059301306072A8648CE3D020106082A8648CE 3D0301070342000437CC56D976091E5A723EC7592DFF206EEE7CF9069174D0AD14B5F768225962924EE500 D82311FFEA2FD2345D5D16BD8A88C26B770D55CD8A2A0EFA01C8B4EDFFA029302706092A864886F70D0 1090E311A301830090603551D1304023000300B0603551D0F0404030205E0300906072A8648CE3D0401034900 3046022100B49FD8C8F77ABFA871908DFBE684A08A793D0F490A43D86FCF2086E4F24BB0C2022100F829D 5CCD3742369299E6294394717C4B723A0F68B44E831B6E6C3BCABF9724300":"":POLARSSL\_ERR\_X509\_IN VALID\_FORMAT + POLARSSL\_ERR\_ASN1\_LENGTH\_MISMATCH

X509 File parse (no issues) depends\_on:POLARSSL\_ECP\_C:POLARSSL\_ECP\_DP\_SECP256R1\_ENABLED x509parse\_crt\_file:"data\_files/server7\_int-ca.crt":0

X509 File parse (extra space in one certificate) depends\_on:POLARSSL\_ECP\_C x509parse\_crt\_file:"data\_files/server7\_pem\_space.crt":1

X509 File parse (all certificates fail) depends\_on:POLARSSL\_ECP\_C x509parse\_crt\_file:"data\_files/server7\_all\_space.crt":POLARSSL\_ERR\_PEM\_INVALID\_DATA + POLARSSL\_ERR\_BASE64\_INVALID\_CHARACTER

X509 File parse (trailing spaces, OK) depends\_on:POLARSSL\_ECP\_C:POLARSSL\_ECP\_DP\_SECP256R1\_ENABLED x509parse\_crt\_file:"data\_files/server7\_trailing\_space.crt":0 SHA-1 Test Vector NIST CAVS #1 depends\_on:POLARSSL\_SHA1\_C sha1:"":"da39a3ee5e6b4b0d3255bfef95601890afd80709"

SHA-1 Test Vector NIST CAVS #2 depends\_on:POLARSSL\_SHA1\_C sha1:"a8":"99f2aa95e36f95c2acb0eaf23998f030638f3f15"

SHA-1 Test Vector NIST CAVS #3 depends\_on:POLARSSL\_SHA1\_C sha1:"3000":"f944dcd635f9801f7ac90a407fbc479964dec024"

SHA-1 Test Vector NIST CAVS #4 depends\_on:POLARSSL\_SHA1\_C sha1:"42749e":"a444319e9b6cc1e8464c511ec0969c37d6bb2619"

SHA-1 Test Vector NIST CAVS #5 depends\_on:POLARSSL\_SHA1\_C sha1:"9fc3fe08":"16a0ff84fcc156fd5d3ca3a744f20a232d172253"

SHA-1 Test Vector NIST CAVS #6 depends\_on:POLARSSL\_SHA1\_C sha1:"b5c1c6f1af":"fec9deebfcdedaf66dda525e1be43597a73a1f93"

# SHA-1 Test Vector NIST CAVS #7

# depends\_on:POLARSSL\_SHA1\_C

sha1:"ec29561244ede706b6eb30a1c371d74450a105c3f9735f7fa9fe38cf67f304a5736a106e92e17139a6813b1c81a4f 3d3fb9546ab4296fa9f722826c066869edacd73b2548035185813e22634a9da44000d95a281ff9f264ecce0a931222162 d021cca28db5f3c2aa24945ab1e31cb413ae29810fd794cad5dfaf29ec43cb38d198fe4ae1da2359780221405bd6712a5 305da4b1b737fce7cd21c0eb7728d08235a9011":"970111c4e77bcc88cc20459c02b69b4aa8f58217"

# SHA-1 Test Vector NIST CAVS #8

# depends\_on:POLARSSL\_SHA1\_C

sha1:"5fc2c3f6a7e79dc94be526e5166a238899d54927ce470018fbfd668fd9dd97cbf64e2c91584d01da63be3cc9fdff8 adfefc3ac728e1e335b9cdc87f069172e323d094b47fa1e652afe4d6aa147a9f46fda33cacb65f3aa12234746b9007a8c85 fe982afed7815221e43dba553d8fe8a022cdac1b99eeeea359e5a9d2e72e382dffa6d19f359f4f27dc3434cd27daeeda8e3 8594873398678065fbb23665aba9309d946135da0e4a4afdadff14db18e85e71dd93c3bf9faf7f25c8194c4269b1ee3d9 934097ab990025d9c3aaf63d5109f52335dd3959d38ae485050e4bbb6235574fc0102be8f7a306d6e8de6ba6becf80f37 415b57f9898a5824e77414197422be3d36a6080":"0423dc76a8791107d14e13f5265b343f24cc0f19"

# SHA-1 Test Vector NIST CAVS #9

# depends\_on:POLARSSL\_SHA1\_C

sha1:"0f865f46a8f3aed2da18482aa09a8f390dc9da07d51d1bd10fe0bf5f3928d5927d08733d32075535a6d1c8ac1b2d c6ba0f2f633dc1af68e3f0fa3d85e6c60cb7b56c239dc1519a007ea536a07b518ecca02a6c31b46b76f021620ef3fc6976 804018380e5ab9c558ebfc5cb1c9ed2d974722bf8ab6398f1f2b82fa5083f85c16a5767a3a07271d67743f00850ce8ec4 28c7f22f1cf01f99895c0c844845b06a06cecb0c6cf83eb55a1d4ebc44c2c13f6f7aa5e0e08abfd84e7864279057abc471e e4a45dbbb5774afa24e51791a0eada11093b88681fe30baa3b2e94113dc63342c51ca5d1a6096d0897b626e42cb91761 058008f746f35465465540ad8c6b8b60f7e1461b3ce9e6529625984cb8c7d46f07f735be067588a0117f23e34ff57800e 2bbe9a1605fde6087fb15d22c5d3ac47566b8c448b0cee40373e5ba6eaa21abee71366afbb27dbbd300477d70c371e7b 8963812f5ed4fb784fb2f3bd1d3afe883cdd47ef32beaea":"6692a71d73e00f27df976bc56df4970650d90e45"

# SHA-1 Test Vector NIST CAVS #10

# depends\_on:POLARSSL\_SHA1\_C

sha1:"8236153781bd2f1b81ffe0def1beb46f5a70191142926651503f1b3bb1016acdb9e7f7acced8dd168226f118ff664 a01a8800116fd023587bfba52a2558393476f5fc69ce9c65001f23e70476d2cc81c97ea19caeb194e224339bcb23f77a8 3feac5096f9b3090c51a6ee6d204b735aa71d7e996d380b80822e4dfd43683af9c7442498cacbea64842dfda238cb0999 27c6efae07fdf7b23a4e4456e0152b24853fe0d5de4179974b2b9d4a1cdbefcbc01d8d311b5dda059136176ea698ab82a cf20dd490be47130b1235cb48f8a6710473cfc923e222d94b582f9ae36d4ca2a32d141b8e8cc36638845fbc499bce1769 8c3fecae2572dbbd470552430d7ef30c238c2124478f1f780483839b4fb73d63a9460206824a5b6b65315b21e3c2f24c9 7ee7c0e78faad3df549c7ca8ef241876d9aafe9a309f6da352bec2caaa92ee8dca392899ba67dfed90aef33d41fc2494b76 5cb3e2422c8e595dabbfaca217757453fb322a13203f425f6073a9903e2dc5818ee1da737afc345f0057744e3a56e1681 c949eb12273a3bfc20699e423b96e44bd1ff62e50a848a890809bfe1611c6787d3d741103308f849a790f9c015098286d bacfc34c1718b2c2b77e32194a75dda37954a320fa68764027852855a7e5b5274eb1e2cbcd27161d98b59ad245822015 f48af82a45c0ed59be94f9af03d9736048570d6e3ef63b1770bc98dfb77de84b1bb1708d872b625d9ab9b06c18e5dbbf3 4399391f0f8aa26ec0dac7ff4cb8ec97b52bcb942fa6db2385dcd1b3b9d567aaeb425d567b0ebe267235651a1ed9bf78fd 93d3c1dd077fe340bb04b00529c58f45124b717c168d07e9826e33376988bc5cf62845c2009980a4dfa69fbc7e5a0b1b b20a5958ca967aec68eb31dd8fccca9afcd30a26bab26279f1bf6724ff":"11863b483809ef88413ca9b0084ac4a5390640 af"

SHA-224 Test Vector NIST CAVS #1 depends\_on:POLARSSL\_SHA256\_C sha224:"":"d14a028c2a3a2bc9476102bb288234c415a2b01f828ea62ac5b3e42f" SHA-224 Test Vector NIST CAVS #2 depends\_on:POLARSSL\_SHA256\_C sha224:"ff":"e33f9d75e6ae1369dbabf81b96b4591ae46bba30b591a6b6c62542b5"

SHA-224 Test Vector NIST CAVS #3 depends\_on:POLARSSL\_SHA256\_C sha224:"984c":"2fa9df9157d9e027cfbc4c6a9df32e1adc0cbe2328ec2a63c5ae934e"

SHA-224 Test Vector NIST CAVS #4 depends\_on:POLARSSL\_SHA256\_C sha224:"50efd0":"b5a9820413c2bf8211fbbf5df1337043b32fa4eafaf61a0c8e9ccede"

SHA-224 Test Vector NIST CAVS #5 depends\_on:POLARSSL\_SHA256\_C sha224:"e5e09924":"fd19e74690d291467ce59f077df311638f1c3a46e510d0e49a67062d"

SHA-224 Test Vector NIST CAVS #6 depends\_on:POLARSSL\_SHA256\_C sha224:"21ebecb914":"78f4a71c21c694499ce1c7866611b14ace70d905012c356323c7c713"

SHA-224 Test Vector NIST CAVS #7 depends\_on:POLARSSL\_SHA256\_C

sha224:"fc488947c1a7a589726b15436b4f3d9556262f98fc6422fc5cdf20f0fad7fe427a3491c86d101ffe6b7514f0626 8f65b2d269b0f69ad9a97847eff1c16a2438775eb7be6847ccf11cb8b2e8dcd6640b095b49c0693fe3cf4a66e2d9b7ad6 8bff14f3ad69abf49d0aba36cbe0535202deb6599a47225ef05beb351335cd7bc0f480d691198c7e71305ffd53b39d332 42bb79cfd98bfd69e137b5d18b2b89ac9ace01c8dbdcf2533cce3682ecc52118de0c1062ec2126c2e657d6ea3d9e2398e 705d4b0b1f1ceecb266dffc4f31bf42744fb1e938dc22a889919ee1e73f463f7871fed720519e32186264b7ef2a0e5d9a1 8e6c95c0781894f77967f048951dec3b4d892a38710b1e3436d3c29088eb8b3da1789c25db3d3bc6c26081206e7155d 210a89b80ca6ea877c41ff9947c0f25625dcb118294a163501f6239c326661a958fd12da4cd15a899f8b88cc723589056 eaec5aa04a4cf5dbb6f480f9660423ccf38c486e210707e0fb25e1f126ceb2616f63e147a647dab0af9ebe89d65458bf636 154a46e4cab95f5ee62da2c7974cd14b90d3e4f99f81733e85b3c1d5da2b508d9b90f5eed7eff0d9c7649de62bee00375 454fee4a39576a5bbfdae428e7f8097bdf7797f167686cb68407e49079e4611ff3402b6384ba7b7e522bd2bb11ce8fd02 ea4c1604d163ac4f6dde50b8b1f593f7edaadeac0868ed97df690200680c25f0f5d85431a529e4f339089dcdeda105e4ee 51dead704cdf5a605c55fb055c9b0e86b8ba1b564c0dea3eb790a595cb103cb292268b07c5e59371e1a7ef597cd4b229 77a820694c9f9aeb55d9de3ef62b75d6e656e3336698d960a3787bf8cf5b926a7faeef52ae128bcb5dc9e66d94b016c7b 8e034879171a2d91c381f57e6a815b63b5ee6a6d2ff435b49f14c963966960194430d78f8f87627a67757fb3532b28955 0894da6dce4817a4e07f4d56877a1102ffcc8befa5c9f8fca6a4574d93ff70376c8861e0f8108cf907fce77ecb49728f86f0 34f80224b9695682e0824462f76cdb1fd1af151337b0d85419047a7aa284791718a4860cd586f7824b95bc837b6fd4f9 be5aade68456e20356aa4d943dac36bf8b67b9e8f9d01a00fcda74b798bafa746c661b010f75b59904b29d0c804150481 1c4065f82cf2ead58d2f595cbd8bc3e7043f4d94577b373b7cfe16a36fe564f505c03b70cfeb5e5f411c79481338aa67e8 6b3f5a2e77c21e454c333ae3da943ab723ab5f4c940395319534a5575f64acba0d0ecc43f60221ed3badf7289c9b3a7b9 03a2d6c94e15fa4c310dc4fa7faa0c24f405160a1002dbef20e4105d481db982f7243f79400a6e4cd9753c4b9732a4757 5f504b20c328fe9add7f432a4f075829da07b53b695037dc51737d3cd731934df333cd1a53fcf65aa31baa450ca501a6fa e26e322347e618c5a444d92e9fec5a8261ae38b98fee5be77c02cec09ddccd5b3de92036":"1302149d1e197c41813b05 4c942329d420e366530f5517b470e964fe"

SHA-256 Test Vector NIST CAVS #1

depends\_on:POLARSSL\_SHA256\_C sha256:"":"e3b0c44298fc1c149afbf4c8996fb92427ae41e4649b934ca495991b7852b855"

SHA-256 Test Vector NIST CAVS #2 depends\_on:POLARSSL\_SHA256\_C sha256:"bd":"68325720aabd7c82f30f554b313d0570c95accbb7dc4b5aae11204c08ffe732b"

SHA-256 Test Vector NIST CAVS #3 depends\_on:POLARSSL\_SHA256\_C sha256:"5fd4":"7c4fbf484498d21b487b9d61de8914b2eadaf2698712936d47c3ada2558f6788"

SHA-256 Test Vector NIST CAVS #4 depends\_on:POLARSSL\_SHA256\_C sha256:"b0bd69":"4096804221093ddccfbf46831490ea63e9e99414858f8d75ff7f642c7ca61803"

SHA-256 Test Vector NIST CAVS #5 depends\_on:POLARSSL\_SHA256\_C sha256:"c98c8e55":"7abc22c0ae5af26ce93dbb94433a0e0b2e119d014f8e7f65bd56c61ccccd9504"

SHA-256 Test Vector NIST CAVS #6 depends\_on:POLARSSL\_SHA256\_C sha256:"81a723d966":"7516fb8bb11350df2bf386bc3c33bd0f52cb4c67c6e4745e0488e62c2aea2605"

SHA-256 Test Vector NIST CAVS #7

depends\_on:POLARSSL\_SHA256\_C

sha256:"8390cf0be07661cc7669aac54ce09a37733a629d45f5d983ef201f9b2d13800e555d9b1097fec3b783d7a50dcb 5e2b644b96a1e9463f177cf34906bf388f366db5c2deee04a30e283f764a97c3b377a034fefc22c259214faa99babaff160 ab0aaa7e2ccb0ce09c6b32fe08cbc474694375aba703fadbfa31cf685b30a11c57f3cf4edd321e57d3ae6ebb1133c8260e 75b9224fa47a2bb205249add2e2e62f817491482ae152322be0900355cdcc8d42a98f82e961a0dc6f537b7b410eff105f 59673bfb787bf042aa071f7af68d944d27371c64160fe9382772372516c230c1f45c0d6b6cca7f274b394da9402d3eafdf 733994ec58ab22d71829a98399574d4b5908a447a5a681cb0dd50a31145311d92c22a16de1ead66a5499f2dceb4cae69 4772ce90762ef8336afec653aa9b1a1c4820b221136dfce80dce2ba920d88a530c9410d0a4e0358a3a11052e58dd73b0b 179ef8f56fe3b5a2d117a73a0c38a1392b6938e9782e0d86456ee4884e3c39d4d75813f13633bc79baa07c0d2d555afbf 207f52b7dca126d015aa2b9873b3eb065e90b9b065a5373fe1fb1b20d594327d19fba56cb81e7b6696605ffa56eba3c27 a438697cc21b201fd7e09f18deea1b3ea2f0d1edc02df0e20396a145412cd6b13c32d2e605641c948b714aec30c0649dc 44143511f35ab0fd5dd64c34d06fe86f3836dfe9edeb7f08cfc3bd40956826356242191f99f53473f32b0cc0cf9321d6c9 2a112e8db90b86ee9e87cc32d0343db01e32ce9eb782cb24efbbbeb440fe929e8f2bf8dfb1550a3a2e742e8b455a3e573 0e9e6a7a9824d17acc0f72a7f67eae0f0970f8bde46dcdefaed3047cf807e7f00a42e5fd11d40f5e98533d7574425b7d2bc 3b3845c443008b58980e768e464e17cc6f6b3939eee52f713963d07d8c4abf02448ef0b889c9671e2f8a436ddeeffcca71 76e9bf9d1005ecd377f2fa67c23ed1f137e60bf46018a8bd613d038e883704fc26e798969df35ec7bbc6a4fe46d8910bd8 2fa3cded265d0a3b6d399e4251e4d8233daa21b5812fded6536198ff13aa5a1cd46a5b9a17a4ddc1d9f85544d1d1cc16f 3df858038c8e071a11a7e157a85a6a8dc47e88d75e7009a8b26fdb73f33a2a70f1e0c259f8f9533b9b8f9af9288b7274f2 1baeec78d396f8bacdcc22471207d9b4efccd3fedc5c5a2214ff5e51c553f35e21ae696fe51e8df733a8e06f50f419e599e 9f9e4b37ce643fc810faaa47989771509d69a110ac916261427026369a21263ac4460fb4f708f8ae28599856db7cb6a43 ac8e03d64a9609807e76c5f312b9d1863bfa304e8953647648b4f4ab0ed995e":"4109cdbec3240ad74cc6c37f39300f70 fede16e21efc77f7865998714aad0b5e"

SHA-384 Test Vector NIST CAVS #1

depends\_on:POLARSSL\_SHA512\_C

sha384:"":"38b060a751ac96384cd9327eb1b1e36a21fdb71114be07434c0cc7bf63f6e1da274edebfe76f65fbd51ad2f1 4898b95b"

SHA-384 Test Vector NIST CAVS #2 depends\_on:POLARSSL\_SHA512\_C sha384:"ab":"fb94d5be118865f6fcbc978b825da82cff188faec2f66cb84b2537d74b4938469854b0ca89e66fa2e18283 4736629f3d"

SHA-384 Test Vector NIST CAVS #3 depends\_on:POLARSSL\_SHA512\_C sha384:"7c27":"3d80be467df86d63abb9ea1d3f9cb39cd19890e7f2c53a6200bedc5006842b35e820dc4e0ca90ca9b97 ab23ef07080fc"

SHA-384 Test Vector NIST CAVS #4 depends\_on:POLARSSL\_SHA512\_C sha384:"31f5ca":"78d54b943421fdf7ba90a7fb9637c2073aa480454bd841d39ff72f4511fc21fb67797b652c0c823229 342873d3bef955"

SHA-384 Test Vector NIST CAVS #5 depends\_on:POLARSSL\_SHA512\_C sha384:"7bdee3f8":"8bdafba0777ee446c3431c2d7b1fbb631089f71d2ca417abc1d230e1aba64ec2f1c187474a6f4077 d372c14ad407f99a"

SHA-384 Test Vector NIST CAVS #6 depends\_on:POLARSSL\_SHA512\_C sha384:"8f05604915":"504e414bf1db1060f14c8c799e25b1e0c4dcf1504ebbd129998f0ae283e6de86e0d3c7e879c73 ec3b1836c3ee89c2649"

SHA-384 Test Vector NIST CAVS #7 depends\_on:POLARSSL\_SHA512\_C sha384:"665da6eda214":"4c022f112010908848312f8b8f1072625fd5c105399d562ea1d56130619a7eac8dfc3748fd0 5ee37e4b690be9daa9980"

SHA-384 Test Vector NIST CAVS #8 depends\_on:POLARSSL\_SHA512\_C

sha384:"7f46ce506d593c4ed53c82edeb602037e0485befbee03f7f930fe532d18ff2a3f5fd6076672c8145a1bf40dd94f 7abab47c9ae71c234213d2ad1069c2dac0b0ba15257ae672b8245960ae55bd50315c0097daa3a318745788d70d14706 910809ca6e396237fe4934fa46f9ce782d66606d8bd6b2d283b1160513ce9c24e9f084b97891f99d4cdefc169a029e431 ca772ba1bba426fce6f01d8e286014e5acc66b799e4db62bd4783322f8a32ff78e0de3957df50ce10871f4e0680df4e8ca 3960af9bc6f4efa8eb3962d18f474eb178c3265cc46b8f2ff5ab1a7449fea297dfcfabfa01f28abbb7289bb354b691b5664 ec6d098af51be19947ec5ba7ebd66380d1141953ba78d4aa5401679fa7b0a44db1981f864d3535c45afe4c61183d5b0a d51fae71ca07e34240283959f7530a32c70d95a088e501c230059f333b0670825009e7e22103ef22935830df1fac8ef87 7f5f3426dd54f7d1128dd871ad9a7d088f94c0e8712013295b8d69ae7623b880978c2d3c6ad26dc478f8dc47f5c0adcc6 18665dc3dc205a9071b2f2191e16cac5bd89bb59148fc719633752303aa08e518dbc389f0a5482caaa4c507b8729a6f3e dd061efb39026cecc6399f51971cf7381d605e144a5928c8c2d1ad7467b05da2f202f4f3234e1aff19a0198a28685721c3 d2d52311c721e3fdcbaf30214cdc3acff8c433880e104fb63f2df7ce69a97857819ba7ac00ac8eae1969764fde8f68cf8e0 916d7e0c151147d4944f99f42ae50f30e1c79a42d2b6c5188d133d3cbbf69094027b354b295ccd0f7dc5a87d73638bd9

8ebfb00383ca0fa69cb8dcb35a12510e5e07ad8789047d0b63841a1bb928737e8b0a0c33254f47aa8bfbe3341a09c2b76 dbcefa67e30df300d34f7b8465c4f869e51b6bcfe6cf68b238359a645036bf7f63f02924e087ce7457e483b6025a859903 cb484574aa3b12cf946f32127d537c33bee3141b5db96d10a148c50ae045f287210757710d6846e04b202f79e87dd9a5 6bc6da15f84a77a7f63935e1dee00309cd276a8e7176cb04da6bb0e9009534438732cb42d008008853d38d19beba46e6 1006e30f7efd1bc7c2906b024e4ff898a1b58c448d68b43c6ab63f34f85b3ac6aa4475867e51b583844cb23829f4b30f4 bdd817d88e2ef3e7b4fc0a624395b05ec5e8686082b24d29fef2b0d3c29e031d5f94f504b1d3df9361eb5ffbadb242e66c 39a8094cfe62f85f639f3fd65fc8ae0c74a8f4c6e1d070b9183a434c722caaa0225f8bcd68614d6f0738ed62f8484ec9607 7d155c08e26c46be262a73e3551698bd70d8d5610cf37c4c306eed04ba6a040a9c3e6d7e15e8acda17f477c2484cf5c56 b813313927be8387b1024f995e98fc87f1029091c01424bdc2b296c2eadb7d25b3e762a2fd0c2dcd1727ddf91db97c59 84305265f3695a7f5472f2d72c94d68c27914f14f82aa8dd5fe4e2348b0ca967a3f98626a091552f5d0ffa2bf10350d23c 996256c01fdeffb2c2c612519869f877e4929c6e95ff15040f1485e22ed14119880232fef3b57b3848f15b1766a5552879 df8f06":"cba9e3eb12a6f83db11e8a6ff40d1049854ee094416bc527fea931d8585428a8ed6242ce81f6769b36e2123a5 c23483e"

SHA-512 Test Vector NIST CAVS #1

depends\_on:POLARSSL\_SHA512\_C

sha512:"":"cf83e1357eefb8bdf1542850d66d8007d620e4050b5715dc83f4a921d36ce9ce47d0d13c5d85f2b0ff8318d2 877eec2f63b931bd47417a81a538327af927da3e"

SHA-512 Test Vector NIST CAVS #2

depends\_on:POLARSSL\_SHA512\_C

sha512:"8f":"e4cd2d19931b5aad9c920f45f56f6ce34e3d38c6d319a6e11d0588ab8b838576d6ce6d68eea7c830de66e 2bd96458bfa7aafbcbec981d4ed040498c3dd95f22a"

SHA-512 Test Vector NIST CAVS #3

depends\_on:POLARSSL\_SHA512\_C

sha512:"e724":"7dbb520221a70287b23dbcf62bfc1b73136d858e86266732a7fffa875ecaa2c1b8f673b5c065d360c56 3a7b9539349f5f59bef8c0c593f9587e3cd50bb26a231"

SHA-512 Test Vector NIST CAVS #4 depends\_on:POLARSSL\_SHA512\_C sha512:"de4c90":"33ce98281045a5c4c9df0363d8196f1d7dfcd5ee46ac89776fd8a4344c12f123a66788af5bd41ceff19 41aa5637654b4064c88c14e00465ab79a2fc6c97e1014"

SHA-512 Test Vector NIST CAVS #5 depends\_on:POLARSSL\_SHA512\_C sha512:"a801e94b":"dadb1b5a27f9fece8d86adb2a51879beb1787ff28f4e8ce162cad7fee0f942efcabbf738bc6f797fc7 cc79a3a75048cd4c82ca0757a324695bfb19a557e56e2f"

SHA-512 Test Vector NIST CAVS #6 depends\_on:POLARSSL\_SHA512\_C sha512:"94390d3502":"b6175c4c4cccf69e0ce5f0312010886ea6b34d43673f942ae42483f9cbb7da817de4e11b5d58e 25a3d9bd721a22cdffe1c40411cc45df1911fa5506129b69297"

SHA-512 Test Vector NIST CAVS #7 depends\_on:POLARSSL\_SHA512\_C sha512:"49297dd63e5f":"1fcc1e6f6870859d11649f5e5336a9cd16329c029baf04d5a6edf257889a2e9522b497dd656 bb402da461307c4ee382e2e89380c8e6e6e7697f1e439f650fa94"

#### SHA-512 Test Vector NIST CAVS #8

depends\_on:POLARSSL\_SHA512\_C

sha512:"990d1ae71a62d7bda9bfdaa1762a68d296eee72a4cd946f287a898fbabc002ea941fd8d4d991030b4d27a637cc e501a834bb95eab1b7889a3e784c7968e67cbf552006b206b68f76d9191327524fcc251aeb56af483d10b4e0c6c5e599e e8c0fe4faeca8293844a8547c6a9a90d093f2526873a19ad4a5e776794c68c742fb834793d2dfcb7fea46c63af4b70fd11 cb6e41834e72ee40edb067b292a794990c288d5007e73f349fb383af6a756b8301ad6e5e0aa8cd614399bb3a452376b1 575afa6bdaeaafc286cb064bb91edef97c632b6c1113d107fa93a0905098a105043c2f05397f702514439a08a9e5ddc19 6100721d45c8fc17d2ed659376f8a00bd5cb9a0860e26d8a29d8d6aaf52de97e9346033d6db501a35dbbaf97c20b830c d2d18c2532f3a59cc497ee64c0e57d8d060e5069b28d86edf1adcf59144b221ce3ddaef134b3124fbc7dd000240eff0f5f 5f41e83cd7f5bb37c9ae21953fe302b0f6e8b68fa91c6ab99265c64b2fd9cd4942be04321bb5d6d71932376c6f2f88e02 422ba6a5e2cb765df93fd5dd0728c6abdaf03bce22e0678a544e2c3636f741b6f4447ee58a8fc656b43ef817932176adbf c2e04b2c812c273cd6cbfa4098f0be036a34221fa02643f5ee2e0b38135f2a18ecd2f16ebc45f8eb31b8ab967a1567ee01 6904188910861ca1fa205c7adaa194b286893ffe2f4fbe0384c2aef72a4522aeafd3ebc71f9db71eeeef86c48394a1c86d5 b36c352cc33a0a2c800bc99e62fd65b3a2fd69e0b53996ec13d8ce483ce9319efd9a85acefabdb5342226febb83fd1daf4 b24265f50c61c6de74077ef89b6fecf9f29a1f871af1e9f89b2d345cda7499bd45c42fa5d195a1e1a6ba84851889e730da 3b2b916e96152ae0c92154b49719841db7e7cc707ba8a5d7b101eb4ac7b629bb327817910fff61580b59aab78182d1a2 e33473d05b00b170b29e331870826cfe45af206aa7d0246bbd8566ca7cfb2d3c10bfa1db7dd48dd786036469ce728209 3d78b5e1a5b0fc81a54c8ed4ceac1e5305305e78284ac276f5d7862727aff246e17addde50c670028d572cbfc0be2e4f8b 2eb28fa68ad7b4c6c2a239c460441bfb5ea049f23b08563b4e47729a59e5986a61a6093dbd54f8c36ebe87edae01f251c b060ad1364ce677d7e8d5a4a4ca966a7241cc360bc2acb280e5f9e9c1b032ad6a180a35e0c5180b9d16d026c865b2520 98cc1d99ba7375ca31c7702c0d943d5e3dd2f6861fa55bd46d94b67ed3e52eccd8dd06d968e01897d6de97ed3058d91d d":"8e4bc6f8b8c60fe4d68c61d9b159c8693c3151c46749af58da228442d927f23359bd6ccd6c2ec8fa3f00a86cecbfa72 8e1ad60b821ed22fcd309ba91a4138bc9"

SHA1 Hash file #1 depends\_on:POLARSSL\_SHA1\_C sha1\_file:"data\_files/hash\_file\_1":"d21c965b1e768bd7a6aa6869f5f821901d255f9f"

SHA1 Hash file #2 depends\_on:POLARSSL\_SHA1\_C sha1\_file:"data\_files/hash\_file\_2":"353f34271f2aef49d23a8913d4a6bd82b2cecdc6"

SHA1 Hash file #3 depends\_on:POLARSSL\_SHA1\_C sha1\_file:"data\_files/hash\_file\_3":"93640ed592076328096270c756db2fba9c486b35"

SHA1 Hash file #4 depends\_on:POLARSSL\_SHA1\_C sha1\_file:"data\_files/hash\_file\_4":"da39a3ee5e6b4b0d3255bfef95601890afd80709"

SHA-224 Hash file #1 depends\_on:POLARSSL\_SHA256\_C sha224\_file:"data\_files/hash\_file\_1":"8606da018870f0c16834a21bc3385704cb1683b9dbab04c5ddb90a48"

SHA-224 Hash file #2 depends\_on:POLARSSL\_SHA256\_C sha224\_file:"data\_files/hash\_file\_2":"733b2ab97b6f63f2e29b9a2089756d81e14c93fe4cc9615c0d5e8a03" SHA-224 Hash file #3 depends\_on:POLARSSL\_SHA256\_C sha224\_file:"data\_files/hash\_file\_3":"e1df95867580e2cc2100e9565bf9c2e42c24fe5250c19efe33d1c4fe"

SHA-224 Hash file #4 depends\_on:POLARSSL\_SHA256\_C sha224\_file:"data\_files/hash\_file\_4":"d14a028c2a3a2bc9476102bb288234c415a2b01f828ea62ac5b3e42f"

SHA-256 Hash file #1 depends\_on:POLARSSL\_SHA256\_C sha256\_file:"data\_files/hash\_file\_1":"975d0c620d3936886f8a3665e585a3e84aa0501f4225bf53029710242823e391"

SHA-256 Hash file #2 depends\_on:POLARSSL\_SHA256\_C sha256\_file:"data\_files/hash\_file\_2":"11fcbf1baa36ca45745f10cc5467aee86f066f80ba2c46806d876bf783022ad2"

SHA-256 Hash file #3 depends\_on:POLARSSL\_SHA256\_C sha256\_file:"data\_files/hash\_file\_3":"9ae4b369f9f4f03b86505b46a5469542e00aaff7cf7417a71af6d6d0aba3b70c"

SHA-256 Hash file #4 depends\_on:POLARSSL\_SHA256\_C sha256\_file:"data\_files/hash\_file\_4":"e3b0c44298fc1c149afbf4c8996fb92427ae41e4649b934ca495991b7852b855"

SHA-384 Hash file #1 depends\_on:POLARSSL\_SHA512\_C sha384\_file:"data\_files/hash\_file\_1":"e0a3e6259d6378001b54ef82f5dd087009c5fad86d8db226a9fe1d14ecbe33a6fc 916e3a4b16f5f286424de15d5a8e0e"

SHA-384 Hash file #2 depends\_on:POLARSSL\_SHA512\_C sha384\_file:"data\_files/hash\_file\_2":"eff727afc8495c92e2f370f97a317f93c3350324b0646b0f0e264708b3c97d3d33 2d3c5390e1e47130f5c92f1ef4b9cf"

SHA-384 Hash file #3 depends\_on:POLARSSL\_SHA512\_C sha384\_file:"data\_files/hash\_file\_3":"6fc10ebda96a1ccf61777cac72f6034f92533d42052a4bf9f9d929c672973c71e5 aeb1213268043c21527ac0f7f349c4"

SHA-384 Hash file #4 depends\_on:POLARSSL\_SHA512\_C sha384\_file:"data\_files/hash\_file\_4":"38b060a751ac96384cd9327eb1b1e36a21fdb71114be07434c0cc7bf63f6e1da2 74edebfe76f65fbd51ad2f14898b95b"

SHA-512 Hash file #1 depends\_on:POLARSSL\_SHA512\_C sha512\_file:"data\_files/hash\_file\_1":"d8207a2e1ff2b424f2c4163fe1b723c9bd42e464061eb411e8df730bcd24a7ab3 956a6f3ff044a52eb2d262f9e4ca6b524092b544ab78f14d6f9c4cc8ddf335a"

SHA-512 Hash file #2 depends\_on:POLARSSL\_SHA512\_C sha512\_file:"data\_files/hash\_file\_2":"ecbb7f0ed8a702b49f16ad3088bcc06ea93451912a7187db15f64d93517b09630 b039293aed418d4a00695777b758b1f381548c2fd7b92ce5ed996b32c8734e7"

SHA-512 Hash file #3 depends\_on:POLARSSL\_SHA512\_C sha512\_file:"data\_files/hash\_file\_3":"7ccc9b2da71ffde9966c3ce44d7f20945fccf33b1fade4da152b021f1afcc729338 2944aa6c09eac67af25f22026758e2bf6bed86ae2a43592677ee50f8eea41"

SHA-512 Hash file #4 depends\_on:POLARSSL\_SHA512\_C sha512\_file:"data\_files/hash\_file\_4":"cf83e1357eefb8bdf1542850d66d8007d620e4050b5715dc83f4a921d36ce9ce4 7d0d13c5d85f2b0ff8318d2877eec2f63b931bd47417a81a538327af927da3e"

SHA-1 Selftest depends\_on:POLARSSL\_SELF\_TEST:POLARSSL\_SHA1\_C sha1\_selftest:

SHA-256 Selftest

depends\_on:POLARSSL\_SELF\_TEST:POLARSSL\_SHA256\_C sha256\_selftest:

SHA-512 Selftest

depends\_on:POLARSSL\_SELF\_TEST:POLARSSL\_SHA512\_C

sha512\_selftest:

<?xml version="1.0" encoding="utf-8"?>

<Project DefaultTargets="Build" ToolsVersion="4.0"

xmlns="http://schemas.microsoft.com/developer/msbuild/2003">

<ItemGroup Label="ProjectConfigurations">

<ProjectConfiguration Include="Debug|Win32">

<Configuration>Debug</Configuration>

<Platform>Win32</Platform>

</ProjectConfiguration>

<ProjectConfiguration Include="Debug|x64">

<Configuration>Debug</Configuration>

<Platform>x64</Platform>

</ProjectConfiguration>

<ProjectConfiguration Include="Release|Win32">

<Configuration>Release</Configuration>

<Platform>Win32</Platform>

</ProjectConfiguration>

<ProjectConfiguration Include="Release|x64">

<Configuration>Release</Configuration>

<Platform>x64</Platform>

</ProjectConfiguration>

</ItemGroup>

<ItemGroup>

<ClCompile Include="..\..\programs\hash\generic\_sum.c" />

</ItemGroup>

<ItemGroup>

<ProjectReference Include="mbedTLS.vcxproj">

<Project>{46cf2d25-6a36-4189-b59c-e4815388e554}</Project>

</ProjectReference>

</ItemGroup>

<PropertyGroup Label="Globals">

<ProjectGuid>{D071CCF7-ACA0-21F8-D382-52A759AEA261}</ProjectGuid>

<Keyword>Win32Proj</Keyword>

<RootNamespace>generic\_sum</RootNamespace>

</PropertyGroup>

<Import Project="\$(VCTargetsPath)\Microsoft.Cpp.Default.props" />

<PropertyGroup Condition="'\$(Configuration)|\$(Platform)'=='Debug|Win32'" Label="Configuration">

<ConfigurationType>Application</ConfigurationType>

<UseDebugLibraries>true</UseDebugLibraries>

<CharacterSet>Unicode</CharacterSet>

</PropertyGroup>

<PropertyGroup Condition="'\$(Configuration)|\$(Platform)'=='Debug|x64'" Label="Configuration">

<ConfigurationType>Application</ConfigurationType>

<UseDebugLibraries>true</UseDebugLibraries>

<CharacterSet>Unicode</CharacterSet>

</PropertyGroup>

<PropertyGroup Condition="'\$(Configuration)|\$(Platform)'=='Release|Win32'" Label="Configuration">

<ConfigurationType>Application</ConfigurationType>

<UseDebugLibraries>false</UseDebugLibraries>

<WholeProgramOptimization>true</WholeProgramOptimization>

<CharacterSet>Unicode</CharacterSet>

</PropertyGroup>

<PropertyGroup Condition="'\$(Configuration)|\$(Platform)'=='Release|x64'" Label="Configuration">

<ConfigurationType>Application</ConfigurationType>

<UseDebugLibraries>false</UseDebugLibraries>

<WholeProgramOptimization>true</WholeProgramOptimization>

<CharacterSet>Unicode</CharacterSet>

<PlatformToolset>Windows7.1SDK</PlatformToolset>

</PropertyGroup>

<Import Project="\$(VCTargetsPath)\Microsoft.Cpp.props" />

<ImportGroup Label="ExtensionSettings">

</ImportGroup>

<ImportGroup Label="PropertySheets" Condition="'\$(Configuration)|\$(Platform)'=='Debug|Win32'">

<Import Project="\$(UserRootDir)\Microsoft.Cpp.\$(Platform).user.props"

Condition="exists('\$(UserRootDir)\Microsoft.Cpp.\$(Platform).user.props')" Label="LocalAppDataPlatform" /> </ImportGroup>

<ImportGroup Condition="'\$(Configuration)|\$(Platform)'=='Debug|x64'" Label="PropertySheets">

<Import Project="\$(UserRootDir)\Microsoft.Cpp.\$(Platform).user.props"

Condition="exists('\$(UserRootDir)\Microsoft.Cpp.\$(Platform).user.props')" Label="LocalAppDataPlatform" />

</ImportGroup>

<ImportGroup Label="PropertySheets" Condition="'\$(Configuration)|\$(Platform)'=='Release|Win32'">

<Import Project="\$(UserRootDir)\Microsoft.Cpp.\$(Platform).user.props"

Condition="exists('\$(UserRootDir)\Microsoft.Cpp.\$(Platform).user.props')" Label="LocalAppDataPlatform" /> </ImportGroup>

<ImportGroup Condition="'\$(Configuration)|\$(Platform)'=='Release|x64'" Label="PropertySheets">

<Import Project="\$(UserRootDir)\Microsoft.Cpp.\$(Platform).user.props"

Condition="exists('\$(UserRootDir)\Microsoft.Cpp.\$(Platform).user.props')" Label="LocalAppDataPlatform" /> </ImportGroup>

<PropertyGroup Label="UserMacros" />

<PropertyGroup Condition="'\$(Configuration)|\$(Platform)'=='Debug|Win32'">

<LinkIncremental>true</LinkIncremental>

</PropertyGroup>

<PropertyGroup Condition="'\$(Configuration)|\$(Platform)'=='Debug|x64'">

<LinkIncremental>true</LinkIncremental>

</PropertyGroup>

<PropertyGroup Condition="'\$(Configuration)|\$(Platform)'=='Release|Win32'">

<LinkIncremental>false</LinkIncremental>

</PropertyGroup>

<PropertyGroup Condition="'\$(Configuration)|\$(Platform)'=='Release|x64'">

<LinkIncremental>false</LinkIncremental>

</PropertyGroup>

<ItemDefinitionGroup Condition="'\$(Configuration)|\$(Platform)'=='Debug|Win32'">

<ClCompile>

<PrecompiledHeader>

</PrecompiledHeader>

<WarningLevel>Level3</WarningLevel>

<Optimization>Disabled</Optimization>

<PreprocessorDefinitions>WIN32;\_DEBUG;\_CONSOLE;%(PreprocessorDefinitions)</PreprocessorDefinitions>

<AdditionalIncludeDirectories>../../include</AdditionalIncludeDirectories>

</ClCompile>

<Link>

<SubSystem>Console</SubSystem>

<GenerateDebugInformation>true</GenerateDebugInformation>

<ShowProgress>NotSet</ShowProgress>

<AdditionalDependencies>kernel32.lib;user32.lib;gdi32.lib;winspool.lib;comdlg32.lib;advapi32.lib;shell32.lib;ole3 2.lib;oleaut32.lib;uuid.lib;odbc32.lib;odbccp32.lib;%(AdditionalDependencies);mbedTLS.lib</AdditionalDependen cies>

<AdditionalLibraryDirectories>Debug</AdditionalLibraryDirectories>

 $\langle$ Link $\rangle$ 

<ProjectReference>

<LinkLibraryDependencies>false</LinkLibraryDependencies>

</ProjectReference>

</ItemDefinitionGroup>

<ItemDefinitionGroup Condition="'\$(Configuration)|\$(Platform)'=='Debug|x64'">

<ClCompile>

<PrecompiledHeader>

</PrecompiledHeader>

<WarningLevel>Level3</WarningLevel>

<Optimization>Disabled</Optimization>

<PreprocessorDefinitions>WIN32;\_DEBUG;\_CONSOLE;%(PreprocessorDefinitions)</PreprocessorDefinitions> <AdditionalIncludeDirectories>../../include</AdditionalIncludeDirectories>

</ClCompile>

<Link>

<SubSystem>Console</SubSystem>

<GenerateDebugInformation>true</GenerateDebugInformation>

<ShowProgress>NotSet</ShowProgress>

<AdditionalDependencies>kernel32.lib;user32.lib;gdi32.lib;winspool.lib;comdlg32.lib;advapi32.lib;shell32.lib;ole3 2.lib;oleaut32.lib;uuid.lib;odbc32.lib;odbccp32.lib;%(AdditionalDependencies);mbedTLS.lib</AdditionalDependen cies>

<AdditionalLibraryDirectories>Debug</AdditionalLibraryDirectories>

</Link>

<ProjectReference>

<LinkLibraryDependencies>false</LinkLibraryDependencies>

</ProjectReference>

</ItemDefinitionGroup>

<ItemDefinitionGroup Condition="'\$(Configuration)|\$(Platform)'=='Release|Win32'">

<ClCompile>

<WarningLevel>Level3</WarningLevel>

<PrecompiledHeader>

</PrecompiledHeader>

<Optimization>MaxSpeed</Optimization>

<FunctionLevelLinking>true</FunctionLevelLinking>

<IntrinsicFunctions>true</IntrinsicFunctions>

<PreprocessorDefinitions>WIN32;NDEBUG;\_CONSOLE;%(PreprocessorDefinitions)</PreprocessorDefinitions>

<AdditionalIncludeDirectories>../../include</AdditionalIncludeDirectories>

</ClCompile>

<Link>

<SubSystem>Console</SubSystem>

<GenerateDebugInformation>true</GenerateDebugInformation>

<EnableCOMDATFolding>true</EnableCOMDATFolding>

<OptimizeReferences>true</OptimizeReferences>

<AdditionalLibraryDirectories>Release</AdditionalLibraryDirectories>

<AdditionalDependencies>kernel32.lib;user32.lib;gdi32.lib;winspool.lib;comdlg32.lib;advapi32.lib;shell32.lib;ole3 2.lib;oleaut32.lib;uuid.lib;odbc32.lib;odbccp32.lib;%(AdditionalDependencies);mbedTLS.lib</AdditionalDependen cies>

</Link>

</ItemDefinitionGroup>

<ItemDefinitionGroup Condition="'\$(Configuration)|\$(Platform)'=='Release|x64'">

<ClCompile>

<WarningLevel>Level3</WarningLevel>

<PrecompiledHeader>

</PrecompiledHeader>

<Optimization>MaxSpeed</Optimization>

<FunctionLevelLinking>true</FunctionLevelLinking>

<IntrinsicFunctions>true</IntrinsicFunctions>

<PreprocessorDefinitions>WIN64;NDEBUG;\_CONSOLE;%(PreprocessorDefinitions)</PreprocessorDefinitions> <AdditionalIncludeDirectories>../../include</AdditionalIncludeDirectories>

</ClCompile>

<Link>

<SubSystem>Console</SubSystem>

<GenerateDebugInformation>true</GenerateDebugInformation>

<EnableCOMDATFolding>true</EnableCOMDATFolding>

<OptimizeReferences>true</OptimizeReferences>

<AdditionalLibraryDirectories>Release</AdditionalLibraryDirectories>

<AdditionalDependencies>%(AdditionalDependencies);</AdditionalDependencies>

</Link>

</ItemDefinitionGroup>

<Import Project="\$(VCTargetsPath)\Microsoft.Cpp.targets" />

<ImportGroup Label="ExtensionTargets">

</ImportGroup>

</Project>

This directory contains example configuration files.

The examples are generally focused on a particular usage case (eg, support for a restricted number of ciphersuites) and aim at minimizing resource usage for this target. They can be used as a basis for custom configurations.

These files are complete replacements for the default config.h. To use one of them, you can pick one of the following methods:

1. Replace the default file include/polarssl/config.h with the chosen one. (Depending on your compiler, you may need to ajust the line with #include "polarssl/check\_config.h" then.)

2. Define POLARSSL\_CONFIG\_FILE and adjust the include path accordingly. For example, using make:

CFLAGS="-I\$PWD/configs -DPOLARSSL\_CONFIG\_FILE='<foo.h>'" make

Or, using cmake:

find . -iname '\*cmake\*' -not -name CMakeLists.txt -exec rm -rf  $\{\}$  + CFLAGS="-I\$PWD/configs -DPOLARSSL\_CONFIG\_FILE='<foo.h>'" cmake . make

Note that the second method also works if you want to keep your custom configuration file outside the mbed TLS tree.

-----BEGIN X509 CRL-----

MIICJDCCAQYCAQEwEwYJKoZIhvcNAQEKMAaiBAICAOowOzELMAkGA1UEBhMCTkwx ETAPBgNVBAoTCFBvbGFyU1NMMRkwFwYDVQQDExBQb2xhclNTTCBUZXN0IENBFw0x NDAxMjAxMzQ2MzVaFw0yNDAxMTgxMzQ2MzVaMCgwEgIBChcNMTMwOTI0MTYyODM4 WjASAgEWFw0xNDAxMjAxMzQzMDVaoGcwZTBjBgNVHSMEXDBagBS0WuSls97SUva5 1aaVD+s+vMf9/6E/pD0wOzELMAkGA1UEBhMCTkwxETAPBgNVBAoTCFBvbGFyU1NM

MRkwFwYDVQQDExBQb2xhclNTTCBUZXN0IENBggEAMBMGCSqGSIb3DQEBCjAGogQC AgDqA4IBAQB8ZBX0BEgRcx0lfk1ctELRu1AYoJ5BnsmQpq23Ca4YIP2yb2kTN1ZS 4fR4SgYcNctgo2JJiNiUkCu1ZnRUOJUy8UlEio0+aeumTNz6CbeJEDhr5NC3oiV0 MzvLn9rJVLPetOT9UrvvIy8iz5Pn1d8mu5rkt9BKQRq9NQx8riKnSIoTc91NLCMo mkCCB55DVbazODSWK19e6yQ0JS454RglOsqRtLJ/EDbi6lCsLXotFt3GEGMrob1O 7Qck1Z59boaHxGYFEVnx90+4M3/qikVtwZdcBjLEmfuwYvszFw8J2y6Xwmg/HtUa y6li0JzWNHtkKUlCv2+SESZbD3NU8GQY

-----END X509 CRL-----

<?xml version="1.0" encoding="utf-8"?>

<Project DefaultTargets="Build" ToolsVersion="4.0"

xmlns="http://schemas.microsoft.com/developer/msbuild/2003">

<ItemGroup Label="ProjectConfigurations">

<ProjectConfiguration Include="Debug|Win32">

<Configuration>Debug</Configuration>

<Platform>Win32</Platform>

</ProjectConfiguration>

<ProjectConfiguration Include="Debug|x64">

<Configuration>Debug</Configuration>

<Platform>x64</Platform>

</ProjectConfiguration>

<ProjectConfiguration Include="Release|Win32">

<Configuration>Release</Configuration>

<Platform>Win32</Platform>

</ProjectConfiguration>

<ProjectConfiguration Include="Release|x64">

<Configuration>Release</Configuration>

<Platform>x64</Platform>

</ProjectConfiguration>

</ItemGroup>

<ItemGroup>

<ClCompile Include="..\..\programs\x509\req\_app.c" />

</ItemGroup>

<ItemGroup>

<ProjectReference Include="mbedTLS.vcxproj">

<Project>{46cf2d25-6a36-4189-b59c-e4815388e554}</Project>

</ProjectReference>

</ItemGroup>

<PropertyGroup Label="Globals">

<ProjectGuid>{486B1375-5CFA-C2D2-DD89-C9F497BADCB3}</ProjectGuid>

<Keyword>Win32Proj</Keyword>

<RootNamespace>req\_app</RootNamespace>

</PropertyGroup>

<Import Project="\$(VCTargetsPath)\Microsoft.Cpp.Default.props" />

<PropertyGroup Condition="'\$(Configuration)|\$(Platform)'=='Debug|Win32'" Label="Configuration">

<ConfigurationType>Application</ConfigurationType>

<UseDebugLibraries>true</UseDebugLibraries>

<CharacterSet>Unicode</CharacterSet>

</PropertyGroup>

<PropertyGroup Condition="'\$(Configuration)|\$(Platform)'=='Debug|x64'" Label="Configuration">

<ConfigurationType>Application</ConfigurationType>

<UseDebugLibraries>true</UseDebugLibraries>

<CharacterSet>Unicode</CharacterSet>

</PropertyGroup>

<PropertyGroup Condition="'\$(Configuration)|\$(Platform)'=='Release|Win32'" Label="Configuration">

<ConfigurationType>Application</ConfigurationType>

<UseDebugLibraries>false</UseDebugLibraries>

<WholeProgramOptimization>true</WholeProgramOptimization>

<CharacterSet>Unicode</CharacterSet>

</PropertyGroup>

<PropertyGroup Condition="'\$(Configuration)|\$(Platform)'=='Release|x64'" Label="Configuration">

<ConfigurationType>Application</ConfigurationType>

<UseDebugLibraries>false</UseDebugLibraries>

<WholeProgramOptimization>true</WholeProgramOptimization>

<CharacterSet>Unicode</CharacterSet>

<PlatformToolset>Windows7.1SDK</PlatformToolset>

</PropertyGroup>

<Import Project="\$(VCTargetsPath)\Microsoft.Cpp.props" />

<ImportGroup Label="ExtensionSettings">

</ImportGroup>

<ImportGroup Label="PropertySheets" Condition="'\$(Configuration)|\$(Platform)'=='Debug|Win32'">

<Import Project="\$(UserRootDir)\Microsoft.Cpp.\$(Platform).user.props"

Condition="exists('\$(UserRootDir)\Microsoft.Cpp.\$(Platform).user.props')" Label="LocalAppDataPlatform" /> </ImportGroup>

<ImportGroup Condition="'\$(Configuration)|\$(Platform)'=='Debug|x64'" Label="PropertySheets">

<Import Project="\$(UserRootDir)\Microsoft.Cpp.\$(Platform).user.props"

Condition="exists('\$(UserRootDir)\Microsoft.Cpp.\$(Platform).user.props')" Label="LocalAppDataPlatform" /> </ImportGroup>

<ImportGroup Label="PropertySheets" Condition="'\$(Configuration)|\$(Platform)'=='Release|Win32'">

<Import Project="\$(UserRootDir)\Microsoft.Cpp.\$(Platform).user.props"

Condition="exists('\$(UserRootDir)\Microsoft.Cpp.\$(Platform).user.props')" Label="LocalAppDataPlatform" /> </ImportGroup>

<ImportGroup Condition="'\$(Configuration)|\$(Platform)'=='Release|x64'" Label="PropertySheets">

<Import Project="\$(UserRootDir)\Microsoft.Cpp.\$(Platform).user.props"

Condition="exists('\$(UserRootDir)\Microsoft.Cpp.\$(Platform).user.props')" Label="LocalAppDataPlatform" /> </ImportGroup>

<PropertyGroup Label="UserMacros" />

<PropertyGroup Condition="'\$(Configuration)|\$(Platform)'=='Debug|Win32'">

<LinkIncremental>true</LinkIncremental>

</PropertyGroup>

<PropertyGroup Condition="'\$(Configuration)|\$(Platform)'=='Debug|x64'">

<LinkIncremental>true</LinkIncremental>

</PropertyGroup>

<PropertyGroup Condition="'\$(Configuration)|\$(Platform)'=='Release|Win32'">

<LinkIncremental>false</LinkIncremental>

</PropertyGroup>

<PropertyGroup Condition="'\$(Configuration)|\$(Platform)'=='Release|x64'">

<LinkIncremental>false</LinkIncremental>

</PropertyGroup>

<ItemDefinitionGroup Condition="'\$(Configuration)|\$(Platform)'=='Debug|Win32'">

<ClCompile>

<PrecompiledHeader>

</PrecompiledHeader>

<WarningLevel>Level3</WarningLevel>

<Optimization>Disabled</Optimization>

<PreprocessorDefinitions>WIN32;\_DEBUG;\_CONSOLE;%(PreprocessorDefinitions)</PreprocessorDefinitions>

<AdditionalIncludeDirectories>../../include</AdditionalIncludeDirectories>

</ClCompile>

<Link>

<SubSystem>Console</SubSystem>

<GenerateDebugInformation>true</GenerateDebugInformation>

<ShowProgress>NotSet</ShowProgress>

<AdditionalDependencies>kernel32.lib;user32.lib;gdi32.lib;winspool.lib;comdlg32.lib;advapi32.lib;shell32.lib;ole3 2.lib;oleaut32.lib;uuid.lib;odbc32.lib;odbccp32.lib;%(AdditionalDependencies);mbedTLS.lib</AdditionalDependen cies>

<AdditionalLibraryDirectories>Debug</AdditionalLibraryDirectories>

</Link>

<ProjectReference>

<LinkLibraryDependencies>false</LinkLibraryDependencies>

</ProjectReference>

</ItemDefinitionGroup>

<ItemDefinitionGroup Condition="'\$(Configuration)|\$(Platform)'=='Debug|x64'">

<ClCompile>

<PrecompiledHeader>

</PrecompiledHeader>

<WarningLevel>Level3</WarningLevel>

<Optimization>Disabled</Optimization>

<PreprocessorDefinitions>WIN32;\_DEBUG;\_CONSOLE;%(PreprocessorDefinitions)</PreprocessorDefinitions> <AdditionalIncludeDirectories>../../include</AdditionalIncludeDirectories>

</ClCompile>

<Link>

<SubSystem>Console</SubSystem>

<GenerateDebugInformation>true</GenerateDebugInformation>

<ShowProgress>NotSet</ShowProgress>

<AdditionalDependencies>kernel32.lib;user32.lib;gdi32.lib;winspool.lib;comdlg32.lib;advapi32.lib;shell32.lib;ole3 2.lib;oleaut32.lib;uuid.lib;odbc32.lib;odbccp32.lib;%(AdditionalDependencies);mbedTLS.lib</AdditionalDependen cies>

<AdditionalLibraryDirectories>Debug</AdditionalLibraryDirectories>

</Link>

<ProjectReference>

<LinkLibraryDependencies>false</LinkLibraryDependencies>

</ProjectReference>

</ItemDefinitionGroup>

<ItemDefinitionGroup Condition="'\$(Configuration)|\$(Platform)'=='Release|Win32'">

<ClCompile>

<WarningLevel>Level3</WarningLevel>

<PrecompiledHeader>

</PrecompiledHeader>

<Optimization>MaxSpeed</Optimization>

<FunctionLevelLinking>true</FunctionLevelLinking>

<IntrinsicFunctions>true</IntrinsicFunctions>

<PreprocessorDefinitions>WIN32;NDEBUG;\_CONSOLE;%(PreprocessorDefinitions)</PreprocessorDefinitions> <AdditionalIncludeDirectories>../../include</AdditionalIncludeDirectories>

</ClCompile>

 $\langle$ Link $\rangle$ 

<SubSystem>Console</SubSystem>

<GenerateDebugInformation>true</GenerateDebugInformation>

<EnableCOMDATFolding>true</EnableCOMDATFolding>

<OptimizeReferences>true</OptimizeReferences>

<AdditionalLibraryDirectories>Release</AdditionalLibraryDirectories>

<AdditionalDependencies>kernel32.lib;user32.lib;gdi32.lib;winspool.lib;comdlg32.lib;advapi32.lib;shell32.lib;ole3 2.lib;oleaut32.lib;uuid.lib;odbc32.lib;odbccp32.lib;%(AdditionalDependencies);mbedTLS.lib</AdditionalDependen

cies>

</Link>

</ItemDefinitionGroup>

<ItemDefinitionGroup Condition="'\$(Configuration)|\$(Platform)'=='Release|x64'">

<ClCompile>

<WarningLevel>Level3</WarningLevel>

<PrecompiledHeader>

</PrecompiledHeader>

<Optimization>MaxSpeed</Optimization>

<FunctionLevelLinking>true</FunctionLevelLinking>

<IntrinsicFunctions>true</IntrinsicFunctions>

<PreprocessorDefinitions>WIN64;NDEBUG;\_CONSOLE;%(PreprocessorDefinitions)</PreprocessorDefinitions>

<AdditionalIncludeDirectories>../../include</AdditionalIncludeDirectories>

</ClCompile>

<Link>

<SubSystem>Console</SubSystem>

<GenerateDebugInformation>true</GenerateDebugInformation>

<EnableCOMDATFolding>true</EnableCOMDATFolding>

<OptimizeReferences>true</OptimizeReferences>

<AdditionalLibraryDirectories>Release</AdditionalLibraryDirectories>

<AdditionalDependencies>%(AdditionalDependencies);</AdditionalDependencies>

</Link>

</ItemDefinitionGroup>

<Import Project="\$(VCTargetsPath)\Microsoft.Cpp.targets" />

<ImportGroup Label="ExtensionTargets">

</ImportGroup>

</Project>

 $P =$ 

FFFFFFFFFFFFFFFFC90FDAA22168C234C4C6628B80DC1CD129024E088A67CC74020BBEA63B139B22514 A08798E3404DDEF9519B3CD3A431B302B0A6DF25F14374FE1356D6D51C245E485B576625E7EC6F44C42E 9A637ED6B0BFF5CB6F406B7EDEE386BFB5A899FA5AE9F24117C4B1FE649286651ECE45B3DC2007CB8A

163BF0598DA48361C55D39A69163FA8FD24CF5F83655D23DCA3AD961C62F356208552BB9ED52907709696 6D670C354E4ABC9804F1746C08CA18217C32905E462E36CE3BE39E772C180E86039B2783A2EC07A28FB5C 55DF06F4C52C9DE2BCBF6955817183995497CEA956AE515D2261898FA051015728E5A8AACAA68FFFFFFF **FFFFFFFFFF** 

- $G = 02$
- <?xml version="1.0" encoding="utf-8"?>

<Project DefaultTargets="Build" ToolsVersion="4.0"

xmlns="http://schemas.microsoft.com/developer/msbuild/2003">

```
 <ItemGroup Label="ProjectConfigurations">
```
<ProjectConfiguration Include="Debug|Win32">

<Configuration>Debug</Configuration>

<Platform>Win32</Platform>

- </ProjectConfiguration>
- <ProjectConfiguration Include="Debug|x64">
- <Configuration>Debug</Configuration>
- <Platform>x64</Platform>
- </ProjectConfiguration>
- <ProjectConfiguration Include="Release|Win32">
- <Configuration>Release</Configuration>
- <Platform>Win32</Platform>
- </ProjectConfiguration>
- <ProjectConfiguration Include="Release|x64">
- <Configuration>Release</Configuration>
- <Platform>x64</Platform>
- </ProjectConfiguration>
- </ItemGroup>
- <ItemGroup>
- <ClCompile Include="..\..\programs\test\ssl\_test.c" />
- </ItemGroup>
- <ItemGroup>
- <ProjectReference Include="mbedTLS.vcxproj">
- <Project>{46cf2d25-6a36-4189-b59c-e4815388e554}</Project>
- </ProjectReference>
- </ItemGroup>
- <PropertyGroup Label="Globals">
- <ProjectGuid>{DDD0BF0A-779A-DEFD-6A1C-FA2164AE9A34}</ProjectGuid>
- <Keyword>Win32Proj</Keyword>
- <RootNamespace>ssl\_test</RootNamespace>
- </PropertyGroup>
- <Import Project="\$(VCTargetsPath)\Microsoft.Cpp.Default.props" />
- <PropertyGroup Condition="'\$(Configuration)|\$(Platform)'=='Debug|Win32'" Label="Configuration">
- <ConfigurationType>Application</ConfigurationType>
- <UseDebugLibraries>true</UseDebugLibraries>
- <CharacterSet>Unicode</CharacterSet>
- </PropertyGroup>
- <PropertyGroup Condition="'\$(Configuration)|\$(Platform)'=='Debug|x64'" Label="Configuration">
- <ConfigurationType>Application</ConfigurationType>
- <UseDebugLibraries>true</UseDebugLibraries>

<CharacterSet>Unicode</CharacterSet>

</PropertyGroup>

<PropertyGroup Condition="'\$(Configuration)|\$(Platform)'=='Release|Win32'" Label="Configuration">

<ConfigurationType>Application</ConfigurationType>

<UseDebugLibraries>false</UseDebugLibraries>

<WholeProgramOptimization>true</WholeProgramOptimization>

<CharacterSet>Unicode</CharacterSet>

</PropertyGroup>

<PropertyGroup Condition="'\$(Configuration)|\$(Platform)'=='Release|x64'" Label="Configuration">

<ConfigurationType>Application</ConfigurationType>

<UseDebugLibraries>false</UseDebugLibraries>

<WholeProgramOptimization>true</WholeProgramOptimization>

<CharacterSet>Unicode</CharacterSet>

<PlatformToolset>Windows7.1SDK</PlatformToolset>

</PropertyGroup>

<Import Project="\$(VCTargetsPath)\Microsoft.Cpp.props" />

<ImportGroup Label="ExtensionSettings">

</ImportGroup>

<ImportGroup Label="PropertySheets" Condition="'\$(Configuration)|\$(Platform)'=='Debug|Win32'">

<Import Project="\$(UserRootDir)\Microsoft.Cpp.\$(Platform).user.props"

Condition="exists('\$(UserRootDir)\Microsoft.Cpp.\$(Platform).user.props')" Label="LocalAppDataPlatform" /> </ImportGroup>

<ImportGroup Condition="'\$(Configuration)|\$(Platform)'=='Debug|x64'" Label="PropertySheets">

<Import Project="\$(UserRootDir)\Microsoft.Cpp.\$(Platform).user.props"

Condition="exists('\$(UserRootDir)\Microsoft.Cpp.\$(Platform).user.props')" Label="LocalAppDataPlatform" /> </ImportGroup>

<ImportGroup Label="PropertySheets" Condition="'\$(Configuration)|\$(Platform)'=='Release|Win32'">

<Import Project="\$(UserRootDir)\Microsoft.Cpp.\$(Platform).user.props"

Condition="exists('\$(UserRootDir)\Microsoft.Cpp.\$(Platform).user.props')" Label="LocalAppDataPlatform" /> </ImportGroup>

<ImportGroup Condition="'\$(Configuration)|\$(Platform)'=='Release|x64'" Label="PropertySheets">

<Import Project="\$(UserRootDir)\Microsoft.Cpp.\$(Platform).user.props"

Condition="exists('\$(UserRootDir)\Microsoft.Cpp.\$(Platform).user.props')" Label="LocalAppDataPlatform" /> </ImportGroup>

<PropertyGroup Label="UserMacros" />

<PropertyGroup Condition="'\$(Configuration)|\$(Platform)'=='Debug|Win32'">

<LinkIncremental>true</LinkIncremental>

</PropertyGroup>

<PropertyGroup Condition="'\$(Configuration)|\$(Platform)'=='Debug|x64'">

<LinkIncremental>true</LinkIncremental>

</PropertyGroup>

<PropertyGroup Condition="'\$(Configuration)|\$(Platform)'=='Release|Win32'">

<LinkIncremental>false</LinkIncremental>

</PropertyGroup>

<PropertyGroup Condition="'\$(Configuration)|\$(Platform)'=='Release|x64'">

<LinkIncremental>false</LinkIncremental>

</PropertyGroup>

<ItemDefinitionGroup Condition="'\$(Configuration)|\$(Platform)'=='Debug|Win32'">

<ClCompile>

<PrecompiledHeader>

</PrecompiledHeader>

<WarningLevel>Level3</WarningLevel>

<Optimization>Disabled</Optimization>

<PreprocessorDefinitions>WIN32;\_DEBUG;\_CONSOLE;%(PreprocessorDefinitions)</PreprocessorDefinitions>

<AdditionalIncludeDirectories>../../include</AdditionalIncludeDirectories>

</ClCompile>

<Link>

<SubSystem>Console</SubSystem>

<GenerateDebugInformation>true</GenerateDebugInformation>

<ShowProgress>NotSet</ShowProgress>

<AdditionalDependencies>kernel32.lib;user32.lib;gdi32.lib;winspool.lib;comdlg32.lib;advapi32.lib;shell32.lib;ole3 2.lib;oleaut32.lib;uuid.lib;odbc32.lib;odbccp32.lib;%(AdditionalDependencies);mbedTLS.lib</AdditionalDependen cies>

<AdditionalLibraryDirectories>Debug</AdditionalLibraryDirectories>

</Link>

<ProjectReference>

<LinkLibraryDependencies>false</LinkLibraryDependencies>

</ProjectReference>

</ItemDefinitionGroup>

<ItemDefinitionGroup Condition="'\$(Configuration)|\$(Platform)'=='Debug|x64'">

<ClCompile>

<PrecompiledHeader>

</PrecompiledHeader>

<WarningLevel>Level3</WarningLevel>

<Optimization>Disabled</Optimization>

<PreprocessorDefinitions>WIN32;\_DEBUG;\_CONSOLE;%(PreprocessorDefinitions)</PreprocessorDefinitions>

<AdditionalIncludeDirectories>../../include</AdditionalIncludeDirectories>

</ClCompile>

<Link>

<SubSystem>Console</SubSystem>

<GenerateDebugInformation>true</GenerateDebugInformation>

<ShowProgress>NotSet</ShowProgress>

<AdditionalDependencies>kernel32.lib;user32.lib;gdi32.lib;winspool.lib;comdlg32.lib;advapi32.lib;shell32.lib;ole3 2.lib;oleaut32.lib;uuid.lib;odbc32.lib;odbccp32.lib;%(AdditionalDependencies);mbedTLS.lib</AdditionalDependen cies>

<AdditionalLibraryDirectories>Debug</AdditionalLibraryDirectories>

</Link>

<ProjectReference>

<LinkLibraryDependencies>false</LinkLibraryDependencies>

</ProjectReference>

</ItemDefinitionGroup>

<ItemDefinitionGroup Condition="'\$(Configuration)|\$(Platform)'=='Release|Win32'">

<ClCompile>

<WarningLevel>Level3</WarningLevel>

<PrecompiledHeader>

</PrecompiledHeader>

<Optimization>MaxSpeed</Optimization>

<FunctionLevelLinking>true</FunctionLevelLinking>

<IntrinsicFunctions>true</IntrinsicFunctions>

<PreprocessorDefinitions>WIN32;NDEBUG;\_CONSOLE;%(PreprocessorDefinitions)</PreprocessorDefinitions> <AdditionalIncludeDirectories>../../include</AdditionalIncludeDirectories>

</ClCompile>

<Link>

<SubSystem>Console</SubSystem>

<GenerateDebugInformation>true</GenerateDebugInformation>

<EnableCOMDATFolding>true</EnableCOMDATFolding>

<OptimizeReferences>true</OptimizeReferences>

<AdditionalLibraryDirectories>Release</AdditionalLibraryDirectories>

<AdditionalDependencies>kernel32.lib;user32.lib;gdi32.lib;winspool.lib;comdlg32.lib;advapi32.lib;shell32.lib;ole3 2.lib;oleaut32.lib;uuid.lib;odbc32.lib;odbccp32.lib;%(AdditionalDependencies);mbedTLS.lib</AdditionalDependen cies>

</Link>

</ItemDefinitionGroup>

<ItemDefinitionGroup Condition="'\$(Configuration)|\$(Platform)'=='Release|x64'">

<ClCompile>

<WarningLevel>Level3</WarningLevel>

<PrecompiledHeader>

</PrecompiledHeader>

<Optimization>MaxSpeed</Optimization>

<FunctionLevelLinking>true</FunctionLevelLinking>

<IntrinsicFunctions>true</IntrinsicFunctions>

<PreprocessorDefinitions>WIN64;NDEBUG;\_CONSOLE;%(PreprocessorDefinitions)</PreprocessorDefinitions>

<AdditionalIncludeDirectories>../../include</AdditionalIncludeDirectories>

</ClCompile>

<Link>

<SubSystem>Console</SubSystem>

<GenerateDebugInformation>true</GenerateDebugInformation>

<EnableCOMDATFolding>true</EnableCOMDATFolding>

<OptimizeReferences>true</OptimizeReferences>

<AdditionalLibraryDirectories>Release</AdditionalLibraryDirectories>

<AdditionalDependencies>%(AdditionalDependencies);</AdditionalDependencies>

</Link>

</ItemDefinitionGroup>

<Import Project="\$(VCTargetsPath)\Microsoft.Cpp.targets" />

<ImportGroup Label="ExtensionTargets">

</ImportGroup>

</Project>

AES-128-CBC Encrypt NIST KAT #1

aes\_encrypt\_cbc:"fffffffffffff8000000000000000000":"00000000000000000000000000000000":"00000000000000 000000000000000000":"8b527a6aebdaec9eaef8eda2cb7783e5":0

AES-128-CBC Encrypt NIST KAT #2

aes\_encrypt\_cbc:"fffffffffffffc000000000000000000":"00000000000000000000000000000000":"00000000000000 000000000000000000":"43fdaf53ebbc9880c228617d6a9b548b":0

### AES-128-CBC Encrypt NIST KAT #3

aes\_encrypt\_cbc:"fffffffffffffe000000000000000000":"00000000000000000000000000000000":"00000000000000 000000000000000000":"53786104b9744b98f052c46f1c850d0b":0

### AES-128-CBC Encrypt NIST KAT #4

aes\_encrypt\_cbc:"e37b1c6aa2846f6fdb413f238b089f23":"00000000000000000000000000000000":"000000000000 00000000000000000000":"43c9f7e62f5d288bb27aa40ef8fe1ea8":0

### AES-128-CBC Encrypt NIST KAT #5

aes\_encrypt\_cbc:"6c002b682483e0cabcc731c253be5674":"00000000000000000000000000000000":"00000000000 000000000000000000000":"3580d19cff44f1014a7c966a69059de5":0

### AES-128-CBC Encrypt NIST KAT #6

aes\_encrypt\_cbc:"143ae8ed6555aba96110ab58893a8ae1":"00000000000000000000000000000000":"00000000000 000000000000000000000":"806da864dd29d48deafbe764f8202aef":0

### AES-128-CBC Encrypt NIST KAT #7

aes\_encrypt\_cbc:"00000000000000000000000000000000":"00000000000000000000000000000000":"6a118a8745 19e64e9963798a503f1d35":"dc43be40be0e53712f7e2bf5ca707209":0

### AES-128-CBC Encrypt NIST KAT #8

aes\_encrypt\_cbc:"00000000000000000000000000000000":"00000000000000000000000000000000":"cb9fceec812 86ca3e989bd979b0cb284":"92beedab1895a94faa69b632e5cc47ce":0

### AES-128-CBC Encrypt NIST KAT #9

aes\_encrypt\_cbc:"00000000000000000000000000000000":"00000000000000000000000000000000":"b26aeb1874 e47ca8358ff22378f09144":"459264f4798f6a78bacb89c15ed3d601":0

#### AES-128-CBC Encrypt NIST KAT #10

aes\_encrypt\_cbc:"00000000000000000000000000000000":"00000000000000000000000000000000":"fffffffffffffff fffffffc000000000":"90684a2ac55fe1ec2b8ebd5622520b73":0

#### AES-128-CBC Encrypt NIST KAT #11

aes\_encrypt\_cbc:"00000000000000000000000000000000":"00000000000000000000000000000000":"fffffffffffffff fffffffe000000000":"7472f9a7988607ca79707795991035e6":0

# AES-128-CBC Encrypt NIST KAT #12

aes\_encrypt\_cbc:"00000000000000000000000000000000":"00000000000000000000000000000000":"fffffffffffffff ffffffff000000000":"56aff089878bf3352f8df172a3ae47d8":0

# AES-128-CBC Decrypt NIST KAT #1

aes\_decrypt\_cbc:"ffffffffe00000000000000000000000":"00000000000000000000000000000000":"23f710842b9bb 9c32f26648c786807ca":"00000000000000000000000000000000":0

#### AES-128-CBC Decrypt NIST KAT #2

aes\_decrypt\_cbc:"fffffffff00000000000000000000000":"00000000000000000000000000000000":"44a98bf11e163f 632c47ec6a49683a89":"00000000000000000000000000000000":0

### AES-128-CBC Decrypt NIST KAT #3

aes\_decrypt\_cbc:"fffffffff80000000000000000000000":"00000000000000000000000000000000":"0f18aff9427469 6d9b61848bd50ac5e5":"00000000000000000000000000000000":0

# AES-128-CBC Decrypt NIST KAT #4

aes\_decrypt\_cbc:"e234cdca2606b81f29408d5f6da21206":"00000000000000000000000000000000":"fff60a474008 6b3b9c56195b98d91a7b":"00000000000000000000000000000000":0

### AES-128-CBC Decrypt NIST KAT #5

aes\_decrypt\_cbc:"13237c49074a3da078dc1d828bb78c6f":"00000000000000000000000000000000":"8146a08e235 7f0caa30ca8c94d1a0544":"00000000000000000000000000000000":0

# AES-128-CBC Decrypt NIST KAT #6

aes\_decrypt\_cbc:"3071a2a48fe6cbd04f1a129098e308f8":"00000000000000000000000000000000":"4b98e06d356d eb07ebb824e5713f7be3":"00000000000000000000000000000000":0

### AES-128-CBC Decrypt NIST KAT #7

aes\_decrypt\_cbc:"00000000000000000000000000000000":"00000000000000000000000000000000":"0336763e96 6d92595a567cc9ce537f5e":"f34481ec3cc627bacd5dc3fb08f273e6":0

### AES-128-CBC Decrypt NIST KAT #8

aes\_decrypt\_cbc:"00000000000000000000000000000000":"00000000000000000000000000000000":"a9a1631bf49 96954ebc093957b234589":"9798c4640bad75c7c3227db910174e72":0

### AES-128-CBC Decrypt NIST KAT #9

aes\_decrypt\_cbc:"00000000000000000000000000000000":"00000000000000000000000000000000":"ff4f8391a6a 40ca5b25d23bedd44a597":"96ab5c2ff612d9dfaae8c31f30c42168":0

#### AES-128-CBC Decrypt NIST KAT #10

aes\_decrypt\_cbc:"00000000000000000000000000000000":"00000000000000000000000000000000":"f9b0fda0c4a 898f5b9e6f661c4ce4d07":"fffffffffffffffffffffffffffffff0":0

#### AES-128-CBC Decrypt NIST KAT #11

aes\_decrypt\_cbc:"00000000000000000000000000000000":"00000000000000000000000000000000":"8ade895913 685c67c5269f8aae42983e":"fffffffffffffffffffffffffffffff8":0

# AES-128-CBC Decrypt NIST KAT #12

aes\_decrypt\_cbc:"00000000000000000000000000000000":"00000000000000000000000000000000":"39bde67d5c 8ed8a8b1c37eb8fa9f5ac0":"fffffffffffffffffffffffffffffffc":0

# AES-192-CBC Encrypt NIST KAT #1

aes\_encrypt\_cbc:"fffffffffffffffffffffffffffffffffffffffffffffe00":"00000000000000000000000000000000":"000000000 00000000000000000000000":"ddb505e6cc1384cbaec1df90b80beb20":0

### AES-192-CBC Encrypt NIST KAT #2

aes\_encrypt\_cbc:"ffffffffffffffffffffffffffffffffffffffffffffff00":"00000000000000000000000000000000":"000000000 00000000000000000000000":"5674a3bed27bf4bd3622f9f5fe208306":0

### AES-192-CBC Encrypt NIST KAT #3

aes\_encrypt\_cbc:"ffffffffffffffffffffffffffffffffffffffffffffff80":"00000000000000000000000000000000":"000000000 00000000000000000000000":"b687f26a89cfbfbb8e5eeac54055315e":0

### AES-192-CBC Encrypt NIST KAT #4

aes\_encrypt\_cbc:"25a39dbfd8034f71a81f9ceb55026e4037f8f6aa30ab44ce":"0000000000000000000000000000000 0":"00000000000000000000000000000000":"3608c344868e94555d23a120f8a5502d":0

### AES-192-CBC Encrypt NIST KAT #5

aes\_encrypt\_cbc:"e08c15411774ec4a908b64eadc6ac4199c7cd453f3aaef53":"0000000000000000000000000000000 0":"00000000000000000000000000000000":"77da2021935b840b7f5dcc39132da9e5":0

### AES-192-CBC Encrypt NIST KAT #6

aes\_encrypt\_cbc:"3b375a1ff7e8d44409696e6326ec9dec86138e2ae010b980":"000000000000000000000000000000 00":"00000000000000000000000000000000":"3b7c24f825e3bf9873c9f14d39a0e6f4":0

### AES-192-CBC Encrypt NIST KAT #7

aes\_encrypt\_cbc:"000000000000000000000000000000000000000000000000":"0000000000000000000000000000 0000":"51719783d3185a535bd75adc65071ce1":"4f354592ff7c8847d2d0870ca9481b7c":0

### AES-192-CBC Encrypt NIST KAT #8

aes\_encrypt\_cbc:"000000000000000000000000000000000000000000000000":"0000000000000000000000000000 0000":"26aa49dcfe7629a8901a69a9914e6dfd":"d5e08bf9a182e857cf40b3a36ee248cc":0

### AES-192-CBC Encrypt NIST KAT #9

aes\_encrypt\_cbc:"000000000000000000000000000000000000000000000000":"0000000000000000000000000000 0000":"941a4773058224e1ef66d10e0a6ee782":"067cd9d3749207791841562507fa9626":0

#### AES-192-CBC Encrypt NIST KAT #10

aes\_encrypt\_cbc:"000000000000000000000000000000000000000000000000":"0000000000000000000000000000 0000":"ffc00000000000000000000000000000":"030d7e5b64f380a7e4ea5387b5cd7f49":0

# AES-192-CBC Encrypt NIST KAT #11

aes\_encrypt\_cbc:"000000000000000000000000000000000000000000000000":"0000000000000000000000000000 0000":"ffe00000000000000000000000000000":"0dc9a2610037009b698f11bb7e86c83e":0

# AES-192-CBC Encrypt NIST KAT #12

aes\_encrypt\_cbc:"000000000000000000000000000000000000000000000000":"0000000000000000000000000000 0000":"fff00000000000000000000000000000":"0046612c766d1840c226364f1fa7ed72":0

#### AES-192-CBC Decrypt NIST KAT #1

aes\_decrypt\_cbc:"000000000000000000000000000000000000000000000000":"0000000000000000000000000000 0000":"902d88d13eae52089abd6143cfe394e9":"ffffffffe00000000000000000000000":0

### AES-192-CBC Decrypt NIST KAT #2

aes\_decrypt\_cbc:"000000000000000000000000000000000000000000000000":"0000000000000000000000000000 0000":"d49bceb3b823fedd602c305345734bd2":"fffffffff00000000000000000000000":0
## AES-192-CBC Decrypt NIST KAT #3

aes\_decrypt\_cbc:"000000000000000000000000000000000000000000000000":"0000000000000000000000000000 0000":"707b1dbb0ffa40ef7d95def421233fae":"fffffffff80000000000000000000000":0

## AES-192-CBC Decrypt NIST KAT #4

aes\_decrypt\_cbc:"fffffffffffffffffffc0000000000000000000000000000":"00000000000000000000000000000000":" 8dfd999be5d0cfa35732c0ddc88ff5a5":"00000000000000000000000000000000":0

## AES-192-CBC Decrypt NIST KAT #5

aes\_decrypt\_cbc:"fffffffffffffffffffe0000000000000000000000000000":"00000000000000000000000000000000":" 02647c76a300c3173b841487eb2bae9f":"00000000000000000000000000000000":0

## AES-192-CBC Decrypt NIST KAT #6

aes\_decrypt\_cbc:"ffffffffffffffffffff0000000000000000000000000000":"00000000000000000000000000000000":"1 72df8b02f04b53adab028b4e01acd87":"00000000000000000000000000000000":0

## AES-192-CBC Decrypt NIST KAT #7

aes\_decrypt\_cbc:"b3ad5cea1dddc214ca969ac35f37dae1a9a9d1528f89bb35":"000000000000000000000000000000 00":"3cf5e1d21a17956d1dffad6a7c41c659":"00000000000000000000000000000000":0

## AES-192-CBC Decrypt NIST KAT #8

aes\_decrypt\_cbc:"45899367c3132849763073c435a9288a766c8b9ec2308516":"00000000000000000000000000000 000":"69fd12e8505f8ded2fdcb197a121b362":"00000000000000000000000000000000":0

## AES-192-CBC Decrypt NIST KAT #9

aes\_decrypt\_cbc:"ec250e04c3903f602647b85a401a1ae7ca2f02f67fa4253e":"0000000000000000000000000000000 0":"8aa584e2cc4d17417a97cb9a28ba29c8":"00000000000000000000000000000000":0

#### AES-192-CBC Decrypt NIST KAT #10

aes\_decrypt\_cbc:"000000000000000000000000000000000000000000000000":"0000000000000000000000000000 0000":"c9b8135ff1b5adc413dfd053b21bd96d":"9c2d8842e5f48f57648205d39a239af1":0

# AES-192-CBC Decrypt NIST KAT #11

aes\_decrypt\_cbc:"000000000000000000000000000000000000000000000000":"0000000000000000000000000000 0000":"4a3650c3371ce2eb35e389a171427440":"bff52510095f518ecca60af4205444bb":0

#### AES-192-CBC Decrypt NIST KAT #12

aes\_decrypt\_cbc:"000000000000000000000000000000000000000000000000":"0000000000000000000000000000 0000":"4f354592ff7c8847d2d0870ca9481b7c":"51719783d3185a535bd75adc65071ce1":0

#### AES-256-CBC Encrypt NIST KAT #1

aes\_encrypt\_cbc:"8000000000000000000000000000000000000000000000000000000000000000":"000000000000 00000000000000000000":"00000000000000000000000000000000":"e35a6dcb19b201a01ebcfa8aa22b5759":0

#### AES-256-CBC Encrypt NIST KAT #2

aes\_encrypt\_cbc:"c000000000000000000000000000000000000000000000000000000000000000":"000000000000 00000000000000000000":"00000000000000000000000000000000":"b29169cdcf2d83e838125a12ee6aa400":0

#### AES-256-CBC Encrypt NIST KAT #3

aes\_encrypt\_cbc:"e000000000000000000000000000000000000000000000000000000000000000":"000000000000 00000000000000000000":"00000000000000000000000000000000":"d8f3a72fc3cdf74dfaf6c3e6b97b2fa6":0

# AES-256-CBC Encrypt NIST KAT #4

aes\_encrypt\_cbc:"dc0eba1f2232a7879ded34ed8428eeb8769b056bbaf8ad77cb65c3541430b4cf":"000000000000000 00000000000000000":"00000000000000000000000000000000":"fc6aec906323480005c58e7e1ab004ad":0

# AES-256-CBC Encrypt NIST KAT #5

aes\_encrypt\_cbc:"f8be9ba615c5a952cabbca24f68f8593039624d524c816acda2c9183bd917cb9":"000000000000000 00000000000000000":"00000000000000000000000000000000":"a3944b95ca0b52043584ef02151926a8":0

## AES-256-CBC Encrypt NIST KAT #6

aes\_encrypt\_cbc:"797f8b3d176dac5b7e34a2d539c4ef367a16f8635f6264737591c5c07bf57a3e":"000000000000000 00000000000000000":"00000000000000000000000000000000":"a74289fe73a4c123ca189ea1e1b49ad5":0

## AES-256-CBC Encrypt NIST KAT #7

aes\_encrypt\_cbc:"0000000000000000000000000000000000000000000000000000000000000000":"000000000000 00000000000000000000":"761c1fe41a18acf20d241650611d90f1":"623a52fcea5d443e48d9181ab32c7421":0

# AES-256-CBC Encrypt NIST KAT #8

aes\_encrypt\_cbc:"0000000000000000000000000000000000000000000000000000000000000000":"000000000000 00000000000000000000":"8a560769d605868ad80d819bdba03771":"38f2c7ae10612415d27ca190d27da8b4":0

## AES-256-CBC Encrypt NIST KAT #9

aes\_encrypt\_cbc:"0000000000000000000000000000000000000000000000000000000000000000":"000000000000 00000000000000000000":"91fbef2d15a97816060bee1feaa49afe":"1bc704f1bce135ceb810341b216d7abe":0

# AES-256-CBC Encrypt NIST KAT #10

aes\_encrypt\_cbc:"0000000000000000000000000000000000000000000000000000000000000000":"000000000000 00000000000000000000":"ffffffffffffff800000000000000000":"0d9ac756eb297695eed4d382eb126d26":0

# AES-256-CBC Encrypt NIST KAT #11

aes\_encrypt\_cbc:"0000000000000000000000000000000000000000000000000000000000000000":"000000000000 00000000000000000000":"ffffffffffffffc00000000000000000":"56ede9dda3f6f141bff1757fa689c3e1":0

# AES-256-CBC Encrypt NIST KAT #12

aes\_encrypt\_cbc:"0000000000000000000000000000000000000000000000000000000000000000":"000000000000 00000000000000000000":"ffffffffffffffe00000000000000000":"768f520efe0f23e61d3ec8ad9ce91774":0

# AES-256-CBC Decrypt NIST KAT #1

aes\_decrypt\_cbc:"0000000000000000000000000000000000000000000000000000000000000000":"000000000000 00000000000000000000":"49af6b372135acef10132e548f217b17":"ff000000000000000000000000000000":0

#### AES-256-CBC Decrypt NIST KAT #2

aes\_decrypt\_cbc:"0000000000000000000000000000000000000000000000000000000000000000":"000000000000 00000000000000000000":"8bcd40f94ebb63b9f7909676e667f1e7":"ff800000000000000000000000000000":0

### AES-256-CBC Decrypt NIST KAT #3

aes\_decrypt\_cbc:"0000000000000000000000000000000000000000000000000000000000000000":"000000000000 00000000000000000000":"fe1cffb83f45dcfb38b29be438dbd3ab":"ffc00000000000000000000000000000":0

# AES-256-CBC Decrypt NIST KAT #4

aes\_decrypt\_cbc:"fffffffffffffffffffffffffffffffffffffffffffffffffffffffffffffc00":"00000000000000000000000000000000" :"cca7c3086f5f9511b31233da7cab9160":"00000000000000000000000000000000":0

## AES-256-CBC Decrypt NIST KAT #5

aes\_decrypt\_cbc:"fffffffffffffffffffffffffffffffffffffffffffffffffffffffffffffe00":"00000000000000000000000000000000" :"5b40ff4ec9be536ba23035fa4f06064c":"00000000000000000000000000000000":0

## AES-256-CBC Decrypt NIST KAT #6

aes\_decrypt\_cbc:"ffffffffffffffffffffffffffffffffffffffffffffffffffffffffffffff00":"00000000000000000000000000000000": "60eb5af8416b257149372194e8b88749":"00000000000000000000000000000000":0

## AES-256-CBC Decrypt NIST KAT #7

aes\_decrypt\_cbc:"90143ae20cd78c5d8ebdd6cb9dc1762427a96c78c639bccc41a61424564eafe1":"00000000000000 000000000000000000":"798c7c005dee432b2c8ea5dfa381ecc3":"00000000000000000000000000000000":0

## AES-256-CBC Decrypt NIST KAT #8

aes\_decrypt\_cbc:"b7a5794d52737475d53d5a377200849be0260a67a2b22ced8bbef12882270d07":"0000000000000 0000000000000000000":"637c31dc2591a07636f646b72daabbe7":"00000000000000000000000000000000":0

## AES-256-CBC Decrypt NIST KAT #9

aes\_decrypt\_cbc:"fca02f3d5011cfc5c1e23165d413a049d4526a991827424d896fe3435e0bf68e":"000000000000000 00000000000000000":"179a49c712154bbffbe6e7a84a18e220":"00000000000000000000000000000000":0

#### AES-256-CBC Decrypt NIST KAT #10

aes\_decrypt\_cbc:"0000000000000000000000000000000000000000000000000000000000000000":"000000000000 00000000000000000000":"5c9d844ed46f9885085e5d6a4f94c7d7":"014730f80ac625fe84f026c60bfd547d":0

# AES-256-CBC Decrypt NIST KAT #11

aes\_decrypt\_cbc:"0000000000000000000000000000000000000000000000000000000000000000":"000000000000 00000000000000000000":"a9ff75bd7cf6613d3731c77c3b6d0c04":"0b24af36193ce4665f2825d7b4749c98":0

# AES-256-CBC Decrypt NIST KAT #12

aes\_decrypt\_cbc:"0000000000000000000000000000000000000000000000000000000000000000":"000000000000 00000000000000000000":"623a52fcea5d443e48d9181ab32c7421":"761c1fe41a18acf20d241650611d90f1":0 Certificate:

# Data:

 Version: 3 (0x2) Serial Number: 9 (0x9) Signature Algorithm: md2WithRSAEncryption Issuer: C=NL, O=PolarSSL, CN=PolarSSL Test CA Validity Not Before: Jul 12 10:56:59 2009 GMT

Not After : Jul 12 10:56:59 2011 GMT

Subject: C=NL, O=PolarSSL, CN=PolarSSL Cert MD2

Subject Public Key Info:

Public Key Algorithm: rsaEncryption

RSA Public Key: (2048 bit)

Modulus (2048 bit):

 00:dc:13:74:81:c6:12:f6:67:5d:a1:66:72:ed:dc: 79:b6:58:5c:32:58:b3:d4:14:fd:6c:02:61:9e:0b: 99:46:63:a3:0a:41:d4:42:33:21:e6:ed:43:07:5a: 1d:a2:3b:64:29:a8:2a:c1:66:28:00:59:d8:0c:49: 2d:30:b7:3d:8c:bb:60:62:31:83:27:7f:4b:95:92: 2e:a0:d6:c6:84:94:4b:b3:e4:a6:cc:ff:32:3a:c5: ec:4c:c9:24:58:bf:b3:33:77:6a:b5:17:8b:02:10: 29:8e:95:aa:91:60:17:43:42:87:a8:7c:da:09:83: 98:9d:7a:65:5e:20:52:07:2e:65:a5:31:fd:d9:74: 1e:00:c9:ae:9d:81:56:8b:08:0a:f5:1e:9c:dc:a2: 5e:6c:db:ff:11:83:15:f4:d1:24:57:9b:0f:eb:35: c9:f1:aa:46:4e:74:7f:fe:1d:b0:91:1f:89:4a:84: cb:df:75:e3:cd:77:82:62:09:e5:9f:6d:29:de:2e: 25:d8:48:b6:20:be:51:97:4c:2d:20:65:2d:2a:50: 9e:24:5d:72:95:e0:a2:06:41:8c:61:e4:50:57:74: 96:b1:29:b5:a1:88:37:f1:5c:9e:b2:9e:8e:83:8d: 72:3b:b5:5c:fe:bb:12:89:72:5c:a1:f9:d8:18:29: b2:27

Exponent: 65537 (0x10001)

X509v3 extensions:

X509v3 Basic Constraints:

CA:FALSE

X509v3 Subject Key Identifier:

 B7:51:D4:E5:20:D5:45:54:F4:C5:51:1B:E0:82:B5:61:05:AF:9B:B6 X509v3 Authority Key Identifier: keyid:CF:22:31:27:91:D8:C2:54:FF:1E:DA:D9:EE:8A:C5:89:32:AD:0C:21

Signature Algorithm: md2WithRSAEncryption

 28:5a:dd:48:fb:ec:80:fe:de:b7:20:c0:4c:05:a9:4b:51:e9: a7:d1:4b:5e:76:42:d2:5d:9a:14:19:3b:cb:f9:91:d7:0f:11: c9:cd:dd:00:8b:2c:76:73:22:a0:19:49:81:63:40:30:48:27: 62:90:ca:b8:dc:33:35:b3:4b:58:ca:dc:07:66:87:2e:ea:44: 2a:6a:13:67:7a:32:5e:48:1d:88:88:c5:70:e6:e7:ec:1b:2f: a7:f4:61:71:29:f6:66:93:30:60:7e:b3:4c:01:c8:2c:53:ce: 00:11:ec:bf:f6:f2:ce:51:97:d8:ed:ed:dc:c9:6b:b8:19:15: c8:9a:61:6d:12:9a:99:25:d8:03:1d:a6:4c:20:a5:f8:46:a3: 05:32:bb:1a:8e:1a:65:0d:f3:13:35:1d:6f:73:28:31:12:d7: c4:9e:73:a0:a7:ce:82:25:d1:40:e8:1b:77:60:f3:3e:81:7f: 19:ee:cf:97:4d:c8:c3:35:9b:72:98:3b:c3:35:43:14:0a:04: 21:7b:f7:db:e6:5f:ce:21:d1:ce:bf:b7:ef:c1:63:21:c2:78: e1:37:aa:b1:e0:31:b3:b6:63:4c:fd:66:c8:e6:cf:f8:d9:97: 2f:cf:92:81:3f:d4:bf:ec:e2:ad:6e:39:c7:a6:a8:e0:32:b0:

2e:0d:e1:30

-----BEGIN CERTIFICATE-----

MIIDPzCCAiegAwIBAgIBCTANBgkqhkiG9w0BAQIFADA7MQswCQYDVQQGEwJOTDER MA8GA1UEChMIUG9sYXJTU0wxGTAXBgNVBAMTEFBvbGFyU1NMIFRlc3QgQ0EwHhcN MDkwNzEyMTA1NjU5WhcNMTEwNzEyMTA1NjU5WjA8MQswCQYDVQQGEwJOTDERMA8G A1UEChMIUG9sYXJTU0wxGjAYBgNVBAMTEVBvbGFyU1NMIENlcnQgTUQyMIIBIjAN BgkqhkiG9w0BAQEFAAOCAQ8AMIIBCgKCAQEA3BN0gcYS9mddoWZy7dx5tlhcMliz 1BT9bAJhnguZRmOjCkHUQjMh5u1DB1odojtkKagqwWYoAFnYDEktMLc9jLtgYjGD J39LlZIuoNbGhJRLs+SmzP8yOsXsTMkkWL+zM3dqtReLAhApjpWqkWAXQ0KHqHza CYOYnXplXiBSBy5lpTH92XQeAMmunYFWiwgK9R6c3KJebNv/EYMV9NEkV5sP6zXJ 8apGTnR//h2wkR+JSoTL33XjzXeCYgnln20p3i4l2Ei2IL5Rl0wtIGUtKlCeJF1y leCiBkGMYeRQV3SWsSm1oYg38Vyesp6Og41yO7Vc/rsSiXJcofnYGCmyJwIDAQAB o00wSzAJBgNVHRMEAjAAMB0GA1UdDgQWBBS3UdTlINVFVPTFURvggrVhBa+btjAf BgNVHSMEGDAWgBTPIjEnkdjCVP8e2tnuisWJMq0MITANBgkqhkiG9w0BAQIFAAOC AQEAKFrdSPvsgP7etyDATAWpS1Hpp9FLXnZC0l2aFBk7y/mR1w8Ryc3dAIssdnMi oBlJgWNAMEgnYpDKuNwzNbNLWMrcB2aHLupEKmoTZ3oyXkgdiIjFcObn7Bsvp/Rh cSn2ZpMwYH6zTAHILFPOABHsv/byzlGX2O3t3MlruBkVyJphbRKamSXYAx2mTCCl +EajBTK7Go4aZQ3zEzUdb3MoMRLXxJ5zoKfOgiXRQOgbd2DzPoF/Ge7Pl03IwzWb cpg7wzVDFAoEIXv32+ZfziHRzr+378FjIcJ44TeqseAxs7ZjTP1myObP+NmXL8+S gT/Uv+zirW45x6ao4DKwLg3hMA==

-----END CERTIFICATE-----

-----BEGIN CERTIFICATE-----

MIIDNzCCAh+gAwIBAgIBAjANBgkqhkiG9w0BAQUFADA7MQswCQYDVQQGEwJOTDER MA8GA1UEChMIUG9sYXJTU0wxGTAXBgNVBAMTEFBvbGFyU1NMIFRlc3QgQ0EwHhcN MTEwMjEyMTQ0NDA2WhcNMjEwMjEyMTQ0NDA2WjA0MQswCQYDVQQGEwJOTDERMA8G A1UEChMIUG9sYXJTU0wxEjAQBgNVBAMTCWxvY2FsaG9zdDCCASIwDQYJKoZIhvcN AQEBBQADggEPADCCAQoCggEBAMFNo93nzR3RBNdJcriZrA545Do8Ss86ExbQWuTN owCIp+4ea5anUrSQ7y1yej4kmvy2NKwk9XfgJmSMnLAofaHa6ozmyRyWvP7BBFKz NtSj+uGxdtiQwWG0ZlI2oiZTqqt0Xgd9GYLbKtgfoNkNHC1JZvdbJXNG6AuKT2kM tQCQ4dqCEGZ9rlQri2V5kaHiYcPNQEkI7mgM8YuG0ka/0LiqEQMef1aoGh5EGA8P hYvai0Re4hjGYi/HZo36Xdh98yeJKQHFkA4/J/EwyEoO79bex8cna8cFPXrEAjya HT4P6DSYW8tzS1KW2BGiLICIaTla0w+w3lkvEcf36hIBMJcCAwEAAaNNMEswCQYD VR0TBAIwADAdBgNVHQ4EFgQUpQXoZLjc32APUBJNYKhkr02LQ5MwHwYDVR0jBBgw FoAUtFrkpbPe0lL2udWmlQ/rPrzH/f8wDQYJKoZIhvcNAQEFBQADggEBAJxnXClY oHkbp70cqBrsGXLybA74czbO5RdLEgFs7rHVS9r+c293luS/KdliLScZqAzYVylw UfRWvKMoWhHYKp3dEIS4xTXk6/5zXxhv9Rw8SGc8qn6vITHk1S1mPevtekgasY5Y iWQuM3h4YVlRH3HHEMAD1TnAexfXHHDFQGe+Bd1iAbz1/sH9H8l4StwX6egvTK3M wXRwkKkvjKaEDA9ATbZx0mI8LGsxSuCqe9r9dyjmttd47J1p1Rulz3CLzaRcVIuS RRQfaD8neM9c1S/iJ/amTVqJxA1KOdOS5780WhPfSArA+g4qAmSjelc3p4wWpha8 zhuYwjVuX6JHG08=

-----END CERTIFICATE-----

-----BEGIN CERTIFICATE-----

MIIDwjCCAaqgAwIBAgIBEDANBgkqhkiG9w0BAQsFADBIMQswCQYDVQQGEwJOTDER MA8GA1UEChMIUG9sYXJTU0wxJjAkBgNVBAMTHVBvbGFyU1NMIFRlc3QgSW50ZXJt ZWRpYXRlIENBMB4XDTEzMDkyNDE2MTIyNFoXDTIzMDkyMjE2MTIyNFowNDELMAkG A1UEBhMCTkwxETAPBgNVBAoTCFBvbGFyU1NMMRIwEAYDVQQDEwlsb2NhbGhvc3Qw WTATBgcqhkjOPQIBBggqhkjOPQMBBwNCAAQcbffp2qXqoZyychmoCRxzrd4Vu96m 47NPBehtEC46aTeXgDnBdf++znABrAtfXBRNQz8ARIeYBmskr22rlKjyo4GVMIGS

MAkGA1UdEwQCMAAwHQYDVR0OBBYEFNIK06V3H85VsFxGoo5zbL+hYCa7MGYGA1Ud IwRfMF2AFDh32Gt3nCh3gotO2BupHveUFrcOoUKkQDA+MQswCQYDVQQGEwJOTDER MA8GA1UEChMIUG9sYXJTU0wxHDAaBgNVBAMTE1BvbGFyc3NsIFRlc3QgRUMgQ0GC AQ4wDQYJKoZIhvcNAQELBQADggIBADRoQ5fHKw+vkl0D3aqLX1XrZidb+25AWbhr FYXdaskN219PrXBL3cV8x5tK6qsPKSyyw1lue80OmhXs/w7PJkOHHUSWRnmTv7lr 8Us3Zr/yOF/VVqzdGs7DlOTpyzEBdugI9uar/aCqHDoltN8wOduOoQB9aojYpROj +gjlEO0mgt/87XpjYOig1o0jv44QYDQZQzpj1zeIn6WMe6xk9YDwCLMjRIpg++c7 QyxvcEJTn80wX1SaEBM2gau97G7bORLMwBVkMT4oSY+iKYgpPpawOnMJbqUP73Dm yfJExDdrW/BbWZ/vKIcSqSZIbkHdkNjUDVHczyVwQxZxzvLFw/B1k9s7jYFsi5eK TNAdXFa4et1H2sd+uhu24GxsjmJioDrftixcgzPVBjDCjH8QWkBEX292WJ58on0e deWLpZUnzPdE1B4rsiPw1Vg28mGgr2O1xgBQr/fx6A+8ItNTzAXbZfEcult9ypwM 0b6YDNe5IvdKk8iwz3mof0VNy47K6xoCaE/fxxWkjoXK8x2wfswGeP2QgUzQE93b OtjdHpsG1c7gIVFQmKATyAPUz4vqmezgNRleXU0oL0PYtoCmKQ51UjNMUfmO9xCj VJaNa2iTQ5Dgic+CW4TYAgj5/9g9X3WfwnDNxrZ0UxxawGElczHXqbrNleTtPaKp a8Si6UK5

-----END CERTIFICATE-----

#### Certificate:

#### Data:

 Version: 3 (0x2) Serial Number: 12 (0xc) Signature Algorithm: sha1WithRSAEncryption Issuer: C=NL, O=PolarSSL, CN=PolarSSL Test CA Validity Not Before: Feb 7 16:06:36 2012 GMT Not After : Feb 7 16:06:36 2022 GMT Subject: C=NL, O=PolarSSL, CN=\*.example.com Subject Public Key Info: Public Key Algorithm: rsaEncryption Public-Key: (2048 bit) Modulus: 00:b9:3c:4a:c5:c8:a3:8e:90:17:a4:9e:52:aa:71: 75:26:61:80:e7:c7:b5:6d:8c:ff:aa:b6:41:26:b7: be:11:ad:5c:73:16:0c:64:11:48:04:ff:d6:e1:3b: 05:db:89:bb:b3:97:09:d5:1c:14:dd:68:87:39:b0: 3d:71:cb:e2:76:d0:1a:d8:18:2d:80:1b:54:f6:e5: 44:9a:f1:cb:af:61:2e:df:49:0d:9d:09:b7:ed:b1: fd:3c:fd:3c:fa:24:cf:5d:bf:7c:e4:53:e7:25:b5: ea:44:22:e9:26:d3:ea:20:94:9e:e6:61:67:ba:2e: 07:67:0b:03:2f:a2:09:ed:f0:33:8f:0b:ce:10:ef: 67:a4:c6:08:da:c1:ed:c2:3f:d7:4a:dd:15:3d:f9: 5e:1c:81:60:46:3e:b5:b3:3d:2f:a6:de:47:1c:bc: 92:ae:eb:df:27:6b:16:56:b7:dc:ec:d1:55:57:a5: 6e:ec:75:25:f5:b7:7b:df:ab:d2:3a:5a:91:98:7d: 97:17:0b:13:0a:a7:6b:4a:8b:c1:47:30:fb:3a:f8: 41:04:d5:c1:df:b8:1d:bf:7b:01:a5:65:a2:e0:1e: 36:b7:a6:5c:cc:30:5a:f8:cd:6f:cd:f1:19:62:25: ca:01:e3:35:7f:fa:20:f5:dc:fd:69:b2:6a:00:7d: 17:f7

 Exponent: 65537 (0x10001) X509v3 extensions: X509v3 Basic Constraints: CA:FALSE X509v3 Subject Key Identifier: 7D:E4:9C:6B:E6:F9:71:7D:46:D2:12:3D:AD:6B:1D:FD:C2:AA:78:4C X509v3 Authority Key Identifier: keyid:B4:5A:E4:A5:B3:DE:D2:52:F6:B9:D5:A6:95:0F:EB:3E:BC:C7:FD:FF

Signature Algorithm: sha1WithRSAEncryption

 91:b3:84:5c:5d:60:f2:a5:0a:4a:dc:d6:c6:75:da:34:52:72: 6c:0e:60:4f:ef:0e:55:f3:4b:bf:d0:40:e7:91:2c:a7:94:8f: 3d:db:0a:ec:b2:f5:83:a7:a1:33:61:96:37:57:14:80:5b:e7: bc:e1:d3:2c:36:32:6f:ef:7a:00:99:33:15:fc:38:20:df:74: 7d:3d:0f:81:d0:b4:fd:b6:46:f1:c5:b8:bc:de:74:a2:41:a7: c8:51:da:20:12:82:3e:0c:8c:48:da:19:b6:52:e9:4f:67:c1: 28:9e:20:b6:ce:be:89:bd:64:d7:05:3e:87:af:ba:2b:5d:aa: fe:62:66:fb:a6:75:ad:89:a1:18:e8:78:54:ea:df:0a:85:e9: 32:32:a8:1a:cd:35:81:f8:a8:da:d1:16:8a:63:e7:67:da:6e: e1:3b:1c:31:20:99:ee:e2:b2:fb:82:c5:21:e2:63:4c:61:15: 4d:53:ad:dd:15:7f:0b:b6:33:43:ad:27:8a:b1:af:93:17:72: c4:be:31:26:93:3c:7d:fc:d5:3d:cf:0b:be:c5:7b:e9:b4:f8: f3:30:f2:f5:a2:27:eb:9a:71:fc:7f:79:5e:88:c5:a6:2d:33: 57:ba:38:06:e6:ad:0b:96:97:9d:cc:94:7b:83:09:17:a6:ee: ce:bb:0f:36

-----BEGIN CERTIFICATE-----

MIIDOzCCAiOgAwIBAgIBDDANBgkqhkiG9w0BAQUFADA7MQswCQYDVQQGEwJOTDER MA8GA1UEChMIUG9sYXJTU0wxGTAXBgNVBAMTEFBvbGFyU1NMIFRlc3QgQ0EwHhcN MTIwMjA3MTYwNjM2WhcNMjIwMjA3MTYwNjM2WjA4MQswCQYDVQQGEwJOTDERMA8G A1UEChMIUG9sYXJTU0wxFjAUBgNVBAMUDSouZXhhbXBsZS5jb20wggEiMA0GCSqG SIb3DQEBAQUAA4IBDwAwggEKAoIBAQC5PErFyKOOkBeknlKqcXUmYYDnx7VtjP+q tkEmt74RrVxzFgxkEUgE/9bhOwXbibuzlwnVHBTdaIc5sD1xy+J20BrYGC2AG1T2 5USa8cuvYS7fSQ2dCbftsf08/Tz6JM9dv3zkU+cltepEIukm0+oglJ7mYWe6Lgdn CwMvognt8DOPC84Q72ekxgjawe3CP9dK3RU9+V4cgWBGPrWzPS+m3kccvJKu698n axZWt9zs0VVXpW7sdSX1t3vfq9I6WpGYfZcXCxMKp2tKi8FHMPs6+EEE1cHfuB2/ ewGlZaLgHja3plzMMFr4zW/N8RliJcoB4zV/+iD13P1psmoAfRf3AgMBAAGjTTBL MAkGA1UdEwQCMAAwHQYDVR0OBBYEFH3knGvm+XF9RtISPa1rHf3CqnhMMB8GA1Ud IwQYMBaAFLRa5KWz3tJS9rnVppUP6z68x/3/MA0GCSqGSIb3DQEBBQUAA4IBAQCR s4RcXWDypQpK3NbGddo0UnJsDmBP7w5V80u/0EDnkSynlI892wrssvWDp6EzYZY3 VxSAW+e84dMsNjJv73oAmTMV/Dgg33R9PQ+B0LT9tkbxxbi83nSiQafIUdogEoI+ DIxI2hm2UulPZ8EoniC2zr6JvWTXBT6Hr7orXar+Ymb7pnWtiaEY6HhU6t8Kheky MqgazTWB+Kja0RaKY+dn2m7hOxwxIJnu4rL7gsUh4mNMYRVNU63dFX8LtjNDrSeK sa+TF3LEvjEmkzx9/NU9zwu+xXvptPjzMPL1oifrmnH8f3leiMWmLTNXujgG5q0L lpedzJR7gwkXpu7Ouw82

-----END CERTIFICATE-----

-----BEGIN CERTIFICATE REQUEST-----

MIIBFzCBvwIBADA0MQswCQYDVQQGEwJOTDERMA8GA1UEChMIUG9sYXJTU0wxEjAQ BgNVBAMTCWxvY2FsaG9zdDBZMBMGByqGSM49AgEGCCqGSM49AwEHA0IABDfMVtl2

CR5acj7HWS3/IG7ufPkGkXTQrRS192giWWKSTuUA2CMR/+ov0jRdXRa9iojCa3cN Vc2KKg76Aci07f+gKTAnBgkqhkiG9w0BCQ4xGjAYMAkGA1UdEwQCMAAwCwYDVR0P BAQDAgXgMAoGCCqGSM49BAMCA0cAMEQCIGmRFdjjd53oM2Zpt3E5vfqujnA+DHWk s9OudcSWBdjmAiA7BAYjGnXyL6ATPqM7qnLVGTf3JMT+1rXl7esBm/0APA== -----END CERTIFICATE REQUEST----- <?xml version="1.0" encoding="utf-8"?> <Project DefaultTargets="Build" ToolsVersion="4.0" xmlns="http://schemas.microsoft.com/developer/msbuild/2003"> <ItemGroup Label="ProjectConfigurations"> <ProjectConfiguration Include="Debug|Win32"> <Configuration>Debug</Configuration> <Platform>Win32</Platform> </ProjectConfiguration> <ProjectConfiguration Include="Debug|x64"> <Configuration>Debug</Configuration> <Platform>x64</Platform> </ProjectConfiguration> <ProjectConfiguration Include="Release|Win32"> <Configuration>Release</Configuration> <Platform>Win32</Platform> </ProjectConfiguration> <ProjectConfiguration Include="Release|x64"> <Configuration>Release</Configuration> <Platform>x64</Platform> </ProjectConfiguration> </ItemGroup> <ItemGroup> <ClCompile Include="..\..\programs\random\gen\_random\_ctr\_drbg.c" /> </ItemGroup> <ItemGroup> <ProjectReference Include="mbedTLS.vcxproj"> <Project>{46cf2d25-6a36-4189-b59c-e4815388e554}</Project> </ProjectReference> </ItemGroup> <PropertyGroup Label="Globals"> <ProjectGuid>{5FCC71F6-FF33-EBCF-FBA2-8FC783D5318E}</ProjectGuid> <Keyword>Win32Proj</Keyword> <RootNamespace>gen\_random\_ctr\_drbg</RootNamespace> </PropertyGroup> <Import Project="\$(VCTargetsPath)\Microsoft.Cpp.Default.props" /> <PropertyGroup Condition="'\$(Configuration)|\$(Platform)'=='Debug|Win32'" Label="Configuration"> <ConfigurationType>Application</ConfigurationType> <UseDebugLibraries>true</UseDebugLibraries> <CharacterSet>Unicode</CharacterSet> </PropertyGroup> <PropertyGroup Condition="'\$(Configuration)|\$(Platform)'=='Debug|x64'" Label="Configuration"> <ConfigurationType>Application</ConfigurationType> <UseDebugLibraries>true</UseDebugLibraries>

<CharacterSet>Unicode</CharacterSet>

</PropertyGroup>

<PropertyGroup Condition="'\$(Configuration)|\$(Platform)'=='Release|Win32'" Label="Configuration">

<ConfigurationType>Application</ConfigurationType>

<UseDebugLibraries>false</UseDebugLibraries>

<WholeProgramOptimization>true</WholeProgramOptimization>

<CharacterSet>Unicode</CharacterSet>

</PropertyGroup>

<PropertyGroup Condition="'\$(Configuration)|\$(Platform)'=='Release|x64'" Label="Configuration">

<ConfigurationType>Application</ConfigurationType>

<UseDebugLibraries>false</UseDebugLibraries>

<WholeProgramOptimization>true</WholeProgramOptimization>

<CharacterSet>Unicode</CharacterSet>

<PlatformToolset>Windows7.1SDK</PlatformToolset>

</PropertyGroup>

<Import Project="\$(VCTargetsPath)\Microsoft.Cpp.props" />

<ImportGroup Label="ExtensionSettings">

</ImportGroup>

<ImportGroup Label="PropertySheets" Condition="'\$(Configuration)|\$(Platform)'=='Debug|Win32'">

<Import Project="\$(UserRootDir)\Microsoft.Cpp.\$(Platform).user.props"

Condition="exists('\$(UserRootDir)\Microsoft.Cpp.\$(Platform).user.props')" Label="LocalAppDataPlatform" /> </ImportGroup>

<ImportGroup Condition="'\$(Configuration)|\$(Platform)'=='Debug|x64'" Label="PropertySheets">

<Import Project="\$(UserRootDir)\Microsoft.Cpp.\$(Platform).user.props"

Condition="exists('\$(UserRootDir)\Microsoft.Cpp.\$(Platform).user.props')" Label="LocalAppDataPlatform" /> </ImportGroup>

<ImportGroup Label="PropertySheets" Condition="'\$(Configuration)|\$(Platform)'=='Release|Win32'">

<Import Project="\$(UserRootDir)\Microsoft.Cpp.\$(Platform).user.props"

Condition="exists('\$(UserRootDir)\Microsoft.Cpp.\$(Platform).user.props')" Label="LocalAppDataPlatform" /> </ImportGroup>

<ImportGroup Condition="'\$(Configuration)|\$(Platform)'=='Release|x64'" Label="PropertySheets">

<Import Project="\$(UserRootDir)\Microsoft.Cpp.\$(Platform).user.props"

Condition="exists('\$(UserRootDir)\Microsoft.Cpp.\$(Platform).user.props')" Label="LocalAppDataPlatform" /> </ImportGroup>

<PropertyGroup Label="UserMacros" />

<PropertyGroup Condition="'\$(Configuration)|\$(Platform)'=='Debug|Win32'">

<LinkIncremental>true</LinkIncremental>

</PropertyGroup>

<PropertyGroup Condition="'\$(Configuration)|\$(Platform)'=='Debug|x64'">

<LinkIncremental>true</LinkIncremental>

</PropertyGroup>

<PropertyGroup Condition="'\$(Configuration)|\$(Platform)'=='Release|Win32'">

<LinkIncremental>false</LinkIncremental>

</PropertyGroup>

<PropertyGroup Condition="'\$(Configuration)|\$(Platform)'=='Release|x64'">

<LinkIncremental>false</LinkIncremental>

</PropertyGroup>

<ItemDefinitionGroup Condition="'\$(Configuration)|\$(Platform)'=='Debug|Win32'">

<ClCompile>

<PrecompiledHeader>

</PrecompiledHeader>

<WarningLevel>Level3</WarningLevel>

<Optimization>Disabled</Optimization>

<PreprocessorDefinitions>WIN32;\_DEBUG;\_CONSOLE;%(PreprocessorDefinitions)</PreprocessorDefinitions>

<AdditionalIncludeDirectories>../../include</AdditionalIncludeDirectories>

</ClCompile>

<Link>

<SubSystem>Console</SubSystem>

<GenerateDebugInformation>true</GenerateDebugInformation>

<ShowProgress>NotSet</ShowProgress>

<AdditionalDependencies>kernel32.lib;user32.lib;gdi32.lib;winspool.lib;comdlg32.lib;advapi32.lib;shell32.lib;ole3 2.lib;oleaut32.lib;uuid.lib;odbc32.lib;odbccp32.lib;%(AdditionalDependencies);mbedTLS.lib</AdditionalDependen cies>

<AdditionalLibraryDirectories>Debug</AdditionalLibraryDirectories>

</Link>

<ProjectReference>

<LinkLibraryDependencies>false</LinkLibraryDependencies>

</ProjectReference>

</ItemDefinitionGroup>

<ItemDefinitionGroup Condition="'\$(Configuration)|\$(Platform)'=='Debug|x64'">

<ClCompile>

<PrecompiledHeader>

</PrecompiledHeader>

<WarningLevel>Level3</WarningLevel>

<Optimization>Disabled</Optimization>

<PreprocessorDefinitions>WIN32;\_DEBUG;\_CONSOLE;%(PreprocessorDefinitions)</PreprocessorDefinitions>

<AdditionalIncludeDirectories>../../include</AdditionalIncludeDirectories>

</ClCompile>

<Link>

<SubSystem>Console</SubSystem>

<GenerateDebugInformation>true</GenerateDebugInformation>

<ShowProgress>NotSet</ShowProgress>

<AdditionalDependencies>kernel32.lib;user32.lib;gdi32.lib;winspool.lib;comdlg32.lib;advapi32.lib;shell32.lib;ole3 2.lib;oleaut32.lib;uuid.lib;odbc32.lib;odbccp32.lib;%(AdditionalDependencies);mbedTLS.lib</AdditionalDependen cies>

<AdditionalLibraryDirectories>Debug</AdditionalLibraryDirectories>

</Link>

<ProjectReference>

<LinkLibraryDependencies>false</LinkLibraryDependencies>

</ProjectReference>

</ItemDefinitionGroup>

<ItemDefinitionGroup Condition="'\$(Configuration)|\$(Platform)'=='Release|Win32'">

<ClCompile>

<WarningLevel>Level3</WarningLevel>

<PrecompiledHeader>

</PrecompiledHeader>

<Optimization>MaxSpeed</Optimization>

<FunctionLevelLinking>true</FunctionLevelLinking>

<IntrinsicFunctions>true</IntrinsicFunctions>

<PreprocessorDefinitions>WIN32;NDEBUG;\_CONSOLE;%(PreprocessorDefinitions)</PreprocessorDefinitions> <AdditionalIncludeDirectories>../../include</AdditionalIncludeDirectories>

</ClCompile>

<Link>

<SubSystem>Console</SubSystem>

<GenerateDebugInformation>true</GenerateDebugInformation>

<EnableCOMDATFolding>true</EnableCOMDATFolding>

<OptimizeReferences>true</OptimizeReferences>

<AdditionalLibraryDirectories>Release</AdditionalLibraryDirectories>

<AdditionalDependencies>kernel32.lib;user32.lib;gdi32.lib;winspool.lib;comdlg32.lib;advapi32.lib;shell32.lib;ole3 2.lib;oleaut32.lib;uuid.lib;odbc32.lib;odbccp32.lib;%(AdditionalDependencies);mbedTLS.lib</AdditionalDependen cies>

</Link>

</ItemDefinitionGroup>

<ItemDefinitionGroup Condition="'\$(Configuration)|\$(Platform)'=='Release|x64'">

<ClCompile>

<WarningLevel>Level3</WarningLevel>

<PrecompiledHeader>

</PrecompiledHeader>

<Optimization>MaxSpeed</Optimization>

<FunctionLevelLinking>true</FunctionLevelLinking>

<IntrinsicFunctions>true</IntrinsicFunctions>

<PreprocessorDefinitions>WIN64;NDEBUG;\_CONSOLE;%(PreprocessorDefinitions)</PreprocessorDefinitions>

<AdditionalIncludeDirectories>../../include</AdditionalIncludeDirectories>

</ClCompile>

<Link>

<SubSystem>Console</SubSystem>

<GenerateDebugInformation>true</GenerateDebugInformation>

<EnableCOMDATFolding>true</EnableCOMDATFolding>

<OptimizeReferences>true</OptimizeReferences>

<AdditionalLibraryDirectories>Release</AdditionalLibraryDirectories>

<AdditionalDependencies>%(AdditionalDependencies);</AdditionalDependencies>

</Link>

</ItemDefinitionGroup>

<Import Project="\$(VCTargetsPath)\Microsoft.Cpp.targets" />

<ImportGroup Label="ExtensionTargets">

</ImportGroup>

</Project>

Camellia-128-ECB Encrypt RFC3713 #1

camellia\_encrypt\_ecb:"0123456789abcdeffedcba9876543210":"0123456789abcdeffedcba9876543210":"67673138 549669730857065648eabe43":0

Camellia-192-ECB Encrypt RFC3713 #1

camellia\_encrypt\_ecb:"0123456789abcdeffedcba98765432100011223344556677":"0123456789abcdeffedcba98765 43210":"b4993401b3e996f84ee5cee7d79b09b9":0

Camellia-256-ECB Encrypt RFC3713 #1

camellia\_encrypt\_ecb:"0123456789abcdeffedcba987654321000112233445566778899aabbccddeeff":"0123456789a bcdeffedcba9876543210":"9acc237dff16d76c20ef7c919e3a7509":0

Camellia-128-ECB Encrypt Perl EVP #1 camellia\_encrypt\_ecb:"000102030405060708090A0B0C0D0E0F":"00112233445566778899AABBCCDDEEFF":" 77CF412067AF8270613529149919546F":0

Camellia-192-ECB Encrypt Perl EVP #1 camellia\_encrypt\_ecb:"000102030405060708090A0B0C0D0E0F1011121314151617":"00112233445566778899A ABBCCDDEEFF":"B22F3C36B72D31329EEE8ADDC2906C68":0

Camellia-256-ECB Encrypt Perl EVP #1 camellia\_encrypt\_ecb:"000102030405060708090A0B0C0D0E0F101112131415161718191A1B1C1D1E1F":"0011 2233445566778899AABBCCDDEEFF":"2EDF1F3418D53B88841FC8985FB1ECF2":0

Camellia-128-ECB Encrypt Perl EVP #1 camellia\_encrypt\_ecb:"2B7E151628AED2A6ABF7158809CF4F3C":"6BC1BEE22E409F96E93D7E117393172A": "432FC5DCD628115B7C388D770B270C96":0

Camellia-128-ECB Encrypt Perl EVP #2 camellia\_encrypt\_ecb:"2B7E151628AED2A6ABF7158809CF4F3C":"AE2D8A571E03AC9C9EB76FAC45AF8E5 1":"0BE1F14023782A22E8384C5ABB7FAB2B":0

Camellia-128-ECB Encrypt Perl EVP #3 camellia\_encrypt\_ecb:"2B7E151628AED2A6ABF7158809CF4F3C":"30C81C46A35CE411E5FBC1191A0A52EF ":"A0A1ABCD1893AB6FE0FE5B65DF5F8636":0

Camellia-128-ECB Encrypt Perl EVP #4 camellia\_encrypt\_ecb:"2B7E151628AED2A6ABF7158809CF4F3C":"F69F2445DF4F9B17AD2B417BE66C3710" :"E61925E0D5DFAA9BB29F815B3076E51A":0

Camellia-192-ECB Encrypt Perl EVP #1 camellia\_encrypt\_ecb:"8E73B0F7DA0E6452C810F32B809079E562F8EAD2522C6B7B":"6BC1BEE22E409F96E 93D7E117393172A":"CCCC6C4E138B45848514D48D0D3439D3":0

Camellia-192-ECB Encrypt Perl EVP #2 camellia\_encrypt\_ecb:"8E73B0F7DA0E6452C810F32B809079E562F8EAD2522C6B7B":"AE2D8A571E03AC9C 9EB76FAC45AF8E51":"5713C62C14B2EC0F8393B6AFD6F5785A":0

Camellia-192-ECB Encrypt Perl EVP #3 camellia\_encrypt\_ecb:"8E73B0F7DA0E6452C810F32B809079E562F8EAD2522C6B7B":"30C81C46A35CE411E 5FBC1191A0A52EF":"B40ED2B60EB54D09D030CF511FEEF366":0

Camellia-192-ECB Encrypt Perl EVP #4 camellia\_encrypt\_ecb:"8E73B0F7DA0E6452C810F32B809079E562F8EAD2522C6B7B":"F69F2445DF4F9B17A D2B417BE66C3710":"909DBD95799096748CB27357E73E1D26":0

Camellia-256-ECB Encrypt Perl EVP #1

camellia\_encrypt\_ecb:"603DEB1015CA71BE2B73AEF0857D77811F352C073B6108D72D9810A30914DFF4":"6 BC1BEE22E409F96E93D7E117393172A":"BEFD219B112FA00098919CD101C9CCFA":0

Camellia-256-ECB Encrypt Perl EVP #2 camellia\_encrypt\_ecb:"603DEB1015CA71BE2B73AEF0857D77811F352C073B6108D72D9810A30914DFF4":"A E2D8A571E03AC9C9EB76FAC45AF8E51":"C91D3A8F1AEA08A9386CF4B66C0169EA":0

Camellia-256-ECB Encrypt Perl EVP #3 camellia\_encrypt\_ecb:"603DEB1015CA71BE2B73AEF0857D77811F352C073B6108D72D9810A30914DFF4":"3 0C81C46A35CE411E5FBC1191A0A52EF":"A623D711DC5F25A51BB8A80D56397D28":0

Camellia-256-ECB Encrypt Perl EVP #4 camellia\_encrypt\_ecb:"603DEB1015CA71BE2B73AEF0857D77811F352C073B6108D72D9810A30914DFF4":"F 69F2445DF4F9B17AD2B417BE66C3710":"7960109FB6DC42947FCFE59EA3C5EB6B":0

Camellia-128-CBC Encrypt Perl EVP #1 camellia\_encrypt\_cbc:"2B7E151628AED2A6ABF7158809CF4F3C":"000102030405060708090A0B0C0D0E0F":" 6BC1BEE22E409F96E93D7E117393172A":"1607CF494B36BBF00DAEB0B503C831AB":0

Camellia-128-CBC Encrypt Perl EVP #2 camellia\_encrypt\_cbc:"2B7E151628AED2A6ABF7158809CF4F3C":"1607CF494B36BBF00DAEB0B503C831AB ":"AE2D8A571E03AC9C9EB76FAC45AF8E51":"A2F2CF671629EF7840C5A5DFB5074887":0

Camellia-128-CBC Encrypt Perl EVP #3 camellia\_encrypt\_cbc:"2B7E151628AED2A6ABF7158809CF4F3C":"A2F2CF671629EF7840C5A5DFB5074887": "30C81C46A35CE411E5FBC1191A0A52EF":"0F06165008CF8B8B5A63586362543E54":0

Camellia-128-CBC Encrypt Perl EVP #4 camellia\_encrypt\_cbc:"2B7E151628AED2A6ABF7158809CF4F3C":"36A84CDAFD5F9A85ADA0F0A993D6D57 7":"F69F2445DF4F9B17AD2B417BE66C3710":"74C64268CDB8B8FAF5B34E8AF3732980":0

Camellia-192-CBC Encrypt Perl EVP #1 camellia\_encrypt\_cbc:"8E73B0F7DA0E6452C810F32B809079E562F8EAD2522C6B7B":"0001020304050607080 90A0B0C0D0E0F":"6BC1BEE22E409F96E93D7E117393172A":"2A4830AB5AC4A1A2405955FD2195CF93":0

Camellia-192-CBC Encrypt Perl EVP #2 camellia\_encrypt\_cbc:"8E73B0F7DA0E6452C810F32B809079E562F8EAD2522C6B7B":"2A4830AB5AC4A1A2 405955FD2195CF93":"AE2D8A571E03AC9C9EB76FAC45AF8E51":"5D5A869BD14CE54264F892A6DD2EC3 D5":0

Camellia-192-CBC Encrypt Perl EVP #3 camellia\_encrypt\_cbc:"8E73B0F7DA0E6452C810F32B809079E562F8EAD2522C6B7B":"5D5A869BD14CE5426 4F892A6DD2EC3D5":"30C81C46A35CE411E5FBC1191A0A52EF":"37D359C3349836D884E310ADDF68C449 ":0

Camellia-192-CBC Encrypt Perl EVP #4

camellia\_encrypt\_cbc:"8E73B0F7DA0E6452C810F32B809079E562F8EAD2522C6B7B":"37D359C3349836D884 E310ADDF68C449":"F69F2445DF4F9B17AD2B417BE66C3710":"01FAAA930B4AB9916E9668E1428C6B08":  $\Omega$ 

Camellia-256-CBC Encrypt Perl EVP #1 camellia\_encrypt\_cbc:"603DEB1015CA71BE2B73AEF0857D77811F352C073B6108D72D9810A30914DFF4":"0 00102030405060708090A0B0C0D0E0F":"6BC1BEE22E409F96E93D7E117393172A":"E6CFA35FC02B134A4D 2C0B6737AC3EDA":0

Camellia-256-CBC Encrypt Perl EVP #2 camellia\_encrypt\_cbc:"603DEB1015CA71BE2B73AEF0857D77811F352C073B6108D72D9810A30914DFF4":"E 6CFA35FC02B134A4D2C0B6737AC3EDA":"AE2D8A571E03AC9C9EB76FAC45AF8E51":"36CBEB73BD504 B4070B1B7DE2B21EB50":0

Camellia-256-CBC Encrypt Perl EVP #3 camellia\_encrypt\_cbc:"603DEB1015CA71BE2B73AEF0857D77811F352C073B6108D72D9810A30914DFF4":"3 6CBEB73BD504B4070B1B7DE2B21EB50":"30C81C46A35CE411E5FBC1191A0A52EF":"E31A6055297D96C A3330CDF1B1860A83":0

Camellia-256-CBC Encrypt Perl EVP #4 camellia\_encrypt\_cbc:"603DEB1015CA71BE2B73AEF0857D77811F352C073B6108D72D9810A30914DFF4":"E 31A6055297D96CA3330CDF1B1860A83":"F69F2445DF4F9B17AD2B417BE66C3710":"5D563F6D1CCCF2360 51C0C5C1C58F28F":0

Camellia-128-CFB128 Encrypt Perl EVP #1 depends\_on:POLARSSL\_CIPHER\_MODE\_CFB camellia\_encrypt\_cfb128:"2B7E151628AED2A6ABF7158809CF4F3C":"000102030405060708090A0B0C0D0E0 F":"6BC1BEE22E409F96E93D7E117393172A":"14F7646187817EB586599146B82BD719"

Camellia-128-CFB128 Encrypt Perl EVP #2 depends\_on:POLARSSL\_CIPHER\_MODE\_CFB camellia\_encrypt\_cfb128:"2B7E151628AED2A6ABF7158809CF4F3C":"14F7646187817EB586599146B82BD719 ":"AE2D8A571E03AC9C9EB76FAC45AF8E51":"A53D28BB82DF741103EA4F921A44880B"

Camellia-128-CFB128 Encrypt Perl EVP #3 depends\_on:POLARSSL\_CIPHER\_MODE\_CFB camellia\_encrypt\_cfb128:"2B7E151628AED2A6ABF7158809CF4F3C":"A53D28BB82DF741103EA4F921A4488 0B":"30C81C46A35CE411E5FBC1191A0A52EF":"9C2157A664626D1DEF9EA420FDE69B96"

Camellia-128-CFB128 Encrypt Perl EVP #4 depends\_on:POLARSSL\_CIPHER\_MODE\_CFB camellia\_encrypt\_cfb128:"2B7E151628AED2A6ABF7158809CF4F3C":"9C2157A664626D1DEF9EA420FDE69B 96":"F69F2445DF4F9B17AD2B417BE66C3710":"742A25F0542340C7BAEF24CA8482BB09"

Camellia-128-CFB128 Decrypt Perl EVP #1 depends\_on:POLARSSL\_CIPHER\_MODE\_CFB camellia\_decrypt\_cfb128:"2B7E151628AED2A6ABF7158809CF4F3C":"000102030405060708090A0B0C0D0E0 F":"6BC1BEE22E409F96E93D7E117393172A":"14F7646187817EB586599146B82BD719"

Camellia-128-CFB128 Decrypt Perl EVP #2

depends\_on:POLARSSL\_CIPHER\_MODE\_CFB

camellia\_decrypt\_cfb128:"2B7E151628AED2A6ABF7158809CF4F3C":"14F7646187817EB586599146B82BD719 ":"AE2D8A571E03AC9C9EB76FAC45AF8E51":"A53D28BB82DF741103EA4F921A44880B"

Camellia-128-CFB128 Decrypt Perl EVP #3

depends\_on:POLARSSL\_CIPHER\_MODE\_CFB

camellia\_decrypt\_cfb128:"2B7E151628AED2A6ABF7158809CF4F3C":"A53D28BB82DF741103EA4F921A4488 0B":"30C81C46A35CE411E5FBC1191A0A52EF":"9C2157A664626D1DEF9EA420FDE69B96"

Camellia-128-CFB128 Decrypt Perl EVP #4 depends\_on:POLARSSL\_CIPHER\_MODE\_CFB camellia\_decrypt\_cfb128:"2B7E151628AED2A6ABF7158809CF4F3C":"9C2157A664626D1DEF9EA420FDE69B 96":"F69F2445DF4F9B17AD2B417BE66C3710":"742A25F0542340C7BAEF24CA8482BB09"

Camellia-192-CFB128 Encrypt Perl EVP #1 depends\_on:POLARSSL\_CIPHER\_MODE\_CFB camellia\_encrypt\_cfb128:"8E73B0F7DA0E6452C810F32B809079E562F8EAD2522C6B7B":"0001020304050607 08090A0B0C0D0E0F":"6BC1BEE22E409F96E93D7E117393172A":"C832BB9780677DAA82D9B6860DCD565 E"

Camellia-192-CFB128 Encrypt Perl EVP #2 depends\_on:POLARSSL\_CIPHER\_MODE\_CFB camellia\_encrypt\_cfb128:"8E73B0F7DA0E6452C810F32B809079E562F8EAD2522C6B7B":"C832BB9780677D AA82D9B6860DCD565E":"AE2D8A571E03AC9C9EB76FAC45AF8E51":"86F8491627906D780C7A6D46EA33 1F98"

Camellia-192-CFB128 Encrypt Perl EVP #3 depends\_on:POLARSSL\_CIPHER\_MODE\_CFB camellia\_encrypt\_cfb128:"8E73B0F7DA0E6452C810F32B809079E562F8EAD2522C6B7B":"86F8491627906D78 0C7A6D46EA331F98":"30C81C46A35CE411E5FBC1191A0A52EF":"69511CCE594CF710CB98BB63D7221F01 "

Camellia-192-CFB128 Encrypt Perl EVP #4 depends\_on:POLARSSL\_CIPHER\_MODE\_CFB camellia\_encrypt\_cfb128:"8E73B0F7DA0E6452C810F32B809079E562F8EAD2522C6B7B":"69511CCE594CF71 0CB98BB63D7221F01":"F69F2445DF4F9B17AD2B417BE66C3710":"D5B5378A3ABED55803F25565D8907B8 4"

Camellia-192-CFB128 Decrypt Perl EVP #1 depends\_on:POLARSSL\_CIPHER\_MODE\_CFB camellia\_decrypt\_cfb128:"8E73B0F7DA0E6452C810F32B809079E562F8EAD2522C6B7B":"0001020304050607 08090A0B0C0D0E0F":"6BC1BEE22E409F96E93D7E117393172A":"C832BB9780677DAA82D9B6860DCD565 E"

Camellia-192-CFB128 Decrypt Perl EVP #2 depends\_on:POLARSSL\_CIPHER\_MODE\_CFB camellia\_decrypt\_cfb128:"8E73B0F7DA0E6452C810F32B809079E562F8EAD2522C6B7B":"C832BB9780677D AA82D9B6860DCD565E":"AE2D8A571E03AC9C9EB76FAC45AF8E51":"86F8491627906D780C7A6D46EA33 1F98"

Camellia-192-CFB128 Decrypt Perl EVP #3 depends\_on:POLARSSL\_CIPHER\_MODE\_CFB camellia\_decrypt\_cfb128:"8E73B0F7DA0E6452C810F32B809079E562F8EAD2522C6B7B":"86F8491627906D78 0C7A6D46EA331F98":"30C81C46A35CE411E5FBC1191A0A52EF":"69511CCE594CF710CB98BB63D7221F01 "

Camellia-192-CFB128 Decrypt Perl EVP #4 depends\_on:POLARSSL\_CIPHER\_MODE\_CFB camellia\_decrypt\_cfb128:"8E73B0F7DA0E6452C810F32B809079E562F8EAD2522C6B7B":"69511CCE594CF71 0CB98BB63D7221F01":"F69F2445DF4F9B17AD2B417BE66C3710":"D5B5378A3ABED55803F25565D8907B8 4"

Camellia-256-CFB128 Encrypt Perl EVP #1 depends\_on:POLARSSL\_CIPHER\_MODE\_CFB camellia\_encrypt\_cfb128:"603DEB1015CA71BE2B73AEF0857D77811F352C073B6108D72D9810A30914DFF4" :"000102030405060708090A0B0C0D0E0F":"6BC1BEE22E409F96E93D7E117393172A":"CF6107BB0CEA7D7F B1BD31F5E7B06C93"

Camellia-256-CFB128 Encrypt Perl EVP #2 depends\_on:POLARSSL\_CIPHER\_MODE\_CFB camellia\_encrypt\_cfb128:"603DEB1015CA71BE2B73AEF0857D77811F352C073B6108D72D9810A30914DFF4" :"CF6107BB0CEA7D7FB1BD31F5E7B06C93":"AE2D8A571E03AC9C9EB76FAC45AF8E51":"89BEDB4CCDD 864EA11BA4CBE849B5E2B"

Camellia-256-CFB128 Encrypt Perl EVP #3 depends\_on:POLARSSL\_CIPHER\_MODE\_CFB camellia\_encrypt\_cfb128:"603DEB1015CA71BE2B73AEF0857D77811F352C073B6108D72D9810A30914DFF4" :"89BEDB4CCDD864EA11BA4CBE849B5E2B":"30C81C46A35CE411E5FBC1191A0A52EF":"555FC3F34BDD 2D54C62D9E3BF338C1C4"

Camellia-256-CFB128 Encrypt Perl EVP #4 depends\_on:POLARSSL\_CIPHER\_MODE\_CFB camellia\_encrypt\_cfb128:"603DEB1015CA71BE2B73AEF0857D77811F352C073B6108D72D9810A30914DFF4" :"555FC3F34BDD2D54C62D9E3BF338C1C4":"F69F2445DF4F9B17AD2B417BE66C3710":"5953ADCE14DB8 C7F39F1BD39F359BFFA"

Camellia-256-CFB128 Decrypt Perl EVP #1 depends\_on:POLARSSL\_CIPHER\_MODE\_CFB camellia\_decrypt\_cfb128:"603DEB1015CA71BE2B73AEF0857D77811F352C073B6108D72D9810A30914DFF4" :"000102030405060708090A0B0C0D0E0F":"6BC1BEE22E409F96E93D7E117393172A":"CF6107BB0CEA7D7F B1BD31F5E7B06C93"

Camellia-256-CFB128 Decrypt Perl EVP #2 depends\_on:POLARSSL\_CIPHER\_MODE\_CFB camellia\_decrypt\_cfb128:"603DEB1015CA71BE2B73AEF0857D77811F352C073B6108D72D9810A30914DFF4" :"CF6107BB0CEA7D7FB1BD31F5E7B06C93":"AE2D8A571E03AC9C9EB76FAC45AF8E51":"89BEDB4CCDD 864EA11BA4CBE849B5E2B"

Camellia-256-CFB128 Decrypt Perl EVP #3 depends\_on:POLARSSL\_CIPHER\_MODE\_CFB camellia\_decrypt\_cfb128:"603DEB1015CA71BE2B73AEF0857D77811F352C073B6108D72D9810A30914DFF4" :"89BEDB4CCDD864EA11BA4CBE849B5E2B":"30C81C46A35CE411E5FBC1191A0A52EF":"555FC3F34BDD 2D54C62D9E3BF338C1C4"

Camellia-256-CFB128 Decrypt Perl EVP #4 depends\_on:POLARSSL\_CIPHER\_MODE\_CFB camellia\_decrypt\_cfb128:"603DEB1015CA71BE2B73AEF0857D77811F352C073B6108D72D9810A30914DFF4" :"555FC3F34BDD2D54C62D9E3BF338C1C4":"F69F2445DF4F9B17AD2B417BE66C3710":"5953ADCE14DB8 C7F39F1BD39F359BFFA"

Camellia-ECB Encrypt (Invalid key length) camellia\_encrypt\_ecb:"0123456789abcdeffedcba98765432":"0123456789abcdeffedcba9876543210":"6767313854 9669730857065648eabe43":POLARSSL\_ERR\_CAMELLIA\_INVALID\_KEY\_LENGTH

Camellia-ECB Decrypt (Invalid key length) camellia\_decrypt\_ecb:"0123456789abcdeffedcba98765432":"0123456789abcdeffedcba9876543210":"6767313854 9669730857065648eabe43":POLARSSL\_ERR\_CAMELLIA\_INVALID\_KEY\_LENGTH

Camellia-256-CBC Encrypt (Invalid input length) camellia\_encrypt\_cbc:"0000000000000000000000000000000000000000000000000000000000000000":"00000000 000000000000000000000000":"ffffffffffffffe000000000000000":"":POLARSSL\_ERR\_CAMELLIA\_INVALID\_I NPUT\_LENGTH

Camellia-256-CBC Decrypt (Invalid input length) camellia\_decrypt\_cbc:"0000000000000000000000000000000000000000000000000000000000000000":"00000000 000000000000000000000000":"623a52fcea5d443e48d9181ab32c74":"":POLARSSL\_ERR\_CAMELLIA\_INVALI D\_INPUT\_LENGTH

Camellia Selftest depends\_on:POLARSSL\_SELF\_TEST camellia\_selftest: Certificate: Data: Version: 3 (0x2) Serial Number: 17 (0x11) Signature Algorithm: sha1WithRSAEncryption Issuer: C=NL, O=PolarSSL, CN=PolarSSL Test CA Validity Not Before: May 10 13:23:41 2012 GMT Not After : May 11 13:23:41 2022 GMT Subject: C=NL, O=PolarSSL, CN=www.example.com Subject Public Key Info:

Public Key Algorithm: rsaEncryption

Public-Key: (2048 bit)

#### Modulus:

 00:b9:3c:4a:c5:c8:a3:8e:90:17:a4:9e:52:aa:71: 75:26:61:80:e7:c7:b5:6d:8c:ff:aa:b6:41:26:b7: be:11:ad:5c:73:16:0c:64:11:48:04:ff:d6:e1:3b: 05:db:89:bb:b3:97:09:d5:1c:14:dd:68:87:39:b0: 3d:71:cb:e2:76:d0:1a:d8:18:2d:80:1b:54:f6:e5: 44:9a:f1:cb:af:61:2e:df:49:0d:9d:09:b7:ed:b1: fd:3c:fd:3c:fa:24:cf:5d:bf:7c:e4:53:e7:25:b5: ea:44:22:e9:26:d3:ea:20:94:9e:e6:61:67:ba:2e: 07:67:0b:03:2f:a2:09:ed:f0:33:8f:0b:ce:10:ef: 67:a4:c6:08:da:c1:ed:c2:3f:d7:4a:dd:15:3d:f9: 5e:1c:81:60:46:3e:b5:b3:3d:2f:a6:de:47:1c:bc: 92:ae:eb:df:27:6b:16:56:b7:dc:ec:d1:55:57:a5: 6e:ec:75:25:f5:b7:7b:df:ab:d2:3a:5a:91:98:7d: 97:17:0b:13:0a:a7:6b:4a:8b:c1:47:30:fb:3a:f8: 41:04:d5:c1:df:b8:1d:bf:7b:01:a5:65:a2:e0:1e: 36:b7:a6:5c:cc:30:5a:f8:cd:6f:cd:f1:19:62:25: ca:01:e3:35:7f:fa:20:f5:dc:fd:69:b2:6a:00:7d: 17:f7

Exponent: 65537 (0x10001)

X509v3 extensions:

X509v3 Basic Constraints:

CA:FALSE

X509v3 Subject Key Identifier:

7D:E4:9C:6B:E6:F9:71:7D:46:D2:12:3D:AD:6B:1D:FD:C2:AA:78:4C

X509v3 Authority Key Identifier:

keyid:B4:5A:E4:A5:B3:DE:D2:52:F6:B9:D5:A6:95:0F:EB:3E:BC:C7:FD:FF

X509v3 Subject Alternative Name:

```
 DNS:example.com, DNS:example.net, DNS:*.example.org
Signature Algorithm: sha1WithRSAEncryption
   4f:09:cb:7a:d5:ee:f5:ef:62:0d:dc:7b:a2:85:d6:8c:ca:95:
   b4:6b:da:11:5b:92:00:75:13:b9:ca:0b:ce:ea:fb:c3:1f:e2:
   3f:7f:21:74:79:e2:e6:bc:da:06:e5:2f:6f:f6:55:c6:73:39:
   cf:48:bc:0d:2f:0c:d2:7a:06:c3:4a:4c:d9:48:5d:a0:d0:73:
   89:e4:d4:85:1d:96:9a:0e:57:99:c6:6f:1d:21:27:1f:8d:05:
   29:e8:40:ae:82:39:68:c3:97:07:cf:3c:93:4c:1a:df:2f:a6:
   a4:55:48:7f:7c:8c:1a:c9:22:da:24:cd:92:39:c6:8a:ec:b0:
   8d:f5:69:82:67:cb:04:ee:de:53:41:96:c1:27:dc:2f:fe:33:
   fa:d3:0e:b8:d4:32:a9:84:28:53:a5:f0:d1:89:d5:a2:98:e7:
   16:91:bb:9c:c0:41:8e:8c:58:ac:ff:e3:dd:2e:7a:ab:b0:b9:
   71:76:ad:0f:27:33:f7:a9:29:d3:c0:76:c0:bf:06:40:7c:0e:
   d5:a4:7c:8a:e2:32:6e:16:ae:da:64:1f:b0:55:7c:db:dd:f1:
   a4:ba:44:7c:b3:99:58:d2:34:6e:00:ea:97:6c:14:3a:f2:10:
   1e:0a:a2:49:10:76:01:f4:f2:c8:18:fd:cc:63:46:12:8b:09:
   1b:f1:94:e6
```
-----BEGIN CERTIFICATE-----

MIIDcjCCAlqgAwIBAgIBETANBgkqhkiG9w0BAQUFADA7MQswCQYDVQQGEwJOTDER MA8GA1UEChMIUG9sYXJTU0wxGTAXBgNVBAMTEFBvbGFyU1NMIFRlc3QgQ0EwHhcN MTIwNTEwMTMyMzQxWhcNMjIwNTExMTMyMzQxWjA6MQswCQYDVQQGEwJOTDERMA8G A1UEChMIUG9sYXJTU0wxGDAWBgNVBAMTD3d3dy5leGFtcGxlLmNvbTCCASIwDQYJ KoZIhvcNAQEBBQADggEPADCCAQoCggEBALk8SsXIo46QF6SeUqpxdSZhgOfHtW2M /6q2QSa3vhGtXHMWDGQRSAT/1uE7BduJu7OXCdUcFN1ohzmwPXHL4nbQGtgYLYAb VPblRJrxy69hLt9JDZ0Jt+2x/Tz9PPokz12/fORT5yW16kQi6SbT6iCUnuZhZ7ou B2cLAy+iCe3wM48LzhDvZ6TGCNrB7cI/10rdFT35XhyBYEY+tbM9L6beRxy8kq7r 3ydrFla33OzRVVelbux1JfW3e9+r0jpakZh9lxcLEwqna0qLwUcw+zr4QQTVwd+4 Hb97AaVlouAeNremXMwwWvjNb83xGWIlygHjNX/6IPXc/WmyagB9F/cCAwEAAaOB gTB/MAkGA1UdEwQCMAAwHQYDVR0OBBYEFH3knGvm+XF9RtISPa1rHf3CqnhMMB8G A1UdIwQYMBaAFLRa5KWz3tJS9rnVppUP6z68x/3/MDIGA1UdEQQrMCmCC2V4YW1w bGUuY29tggtleGFtcGxlLm5ldIINKi5leGFtcGxlLm9yZzANBgkqhkiG9w0BAQUF AAOCAQEATwnLetXu9e9iDdx7ooXWjMqVtGvaEVuSAHUTucoLzur7wx/iP38hdHni 5rzaBuUvb/ZVxnM5z0i8DS8M0noGw0pM2UhdoNBzieTUhR2Wmg5XmcZvHSEnH40F KehAroI5aMOXB888k0wa3y+mpFVIf3yMGski2iTNkjnGiuywjfVpgmfLBO7eU0GW wSfcL/4z+tMOuNQyqYQoU6Xw0YnVopjnFpG7nMBBjoxYrP/j3S56q7C5cXatDycz 96kp08B2wL8GQHwO1aR8iuIybhau2mQfsFV8293xpLpEfLOZWNI0bgDql2wUOvIQ HgqiSRB2AfTyyBj9zGNGEosJG/GU5g== -----END CERTIFICATE----- ARC4 Encrypt and decrypt 0 bytes

depends\_on:POLARSSL\_ARC4\_C

enc\_dec\_buf:POLARSSL\_CIPHER\_ARC4\_128:"ARC4-128":128:0:-1

ARC4 Encrypt and decrypt 1 byte depends\_on:POLARSSL\_ARC4\_C enc\_dec\_buf:POLARSSL\_CIPHER\_ARC4\_128:"ARC4-128":128:1:-1

ARC4 Encrypt and decrypt 2 bytes depends\_on:POLARSSL\_ARC4\_C enc\_dec\_buf:POLARSSL\_CIPHER\_ARC4\_128:"ARC4-128":128:2:-1

ARC4 Encrypt and decrypt 7 bytes depends\_on:POLARSSL\_ARC4\_C enc\_dec\_buf:POLARSSL\_CIPHER\_ARC4\_128:"ARC4-128":128:7:-1

ARC4 Encrypt and decrypt 8 bytes depends\_on:POLARSSL\_ARC4\_C enc\_dec\_buf:POLARSSL\_CIPHER\_ARC4\_128:"ARC4-128":128:8:-1

ARC4 Encrypt and decrypt 9 bytes depends\_on:POLARSSL\_ARC4\_C enc\_dec\_buf:POLARSSL\_CIPHER\_ARC4\_128:"ARC4-128":128:9:-1

ARC4 Encrypt and decrypt 15 bytes depends\_on:POLARSSL\_ARC4\_C enc\_dec\_buf:POLARSSL\_CIPHER\_ARC4\_128:"ARC4-128":128:15:-1 ARC4 Encrypt and decrypt 16 bytes depends\_on:POLARSSL\_ARC4\_C enc\_dec\_buf:POLARSSL\_CIPHER\_ARC4\_128:"ARC4-128":128:16:-1

ARC4 Encrypt and decrypt 17 bytes depends\_on:POLARSSL\_ARC4\_C enc\_dec\_buf:POLARSSL\_CIPHER\_ARC4\_128:"ARC4-128":128:17:-1

ARC4 Encrypt and decrypt 31 bytes depends\_on:POLARSSL\_ARC4\_C enc\_dec\_buf:POLARSSL\_CIPHER\_ARC4\_128:"ARC4-128":128:31:-1

ARC4 Encrypt and decrypt 32 bytes depends\_on:POLARSSL\_ARC4\_C enc\_dec\_buf:POLARSSL\_CIPHER\_ARC4\_128:"ARC4-128":128:32:-1

ARC4 Encrypt and decrypt 32 bytes depends\_on:POLARSSL\_ARC4\_C enc\_dec\_buf:POLARSSL\_CIPHER\_ARC4\_128:"ARC4-128":128:33:-1

ARC4 Encrypt and decrypt 47 bytes depends\_on:POLARSSL\_ARC4\_C enc\_dec\_buf:POLARSSL\_CIPHER\_ARC4\_128:"ARC4-128":128:47:-1

ARC4 Encrypt and decrypt 48 bytes depends\_on:POLARSSL\_ARC4\_C enc\_dec\_buf:POLARSSL\_CIPHER\_ARC4\_128:"ARC4-128":128:48:-1

ARC4 Encrypt and decrypt 49 bytes depends\_on:POLARSSL\_ARC4\_C enc\_dec\_buf:POLARSSL\_CIPHER\_ARC4\_128:"ARC4-128":128:49:-1

ARC4 Encrypt and decrypt 0 bytes in multiple parts depends\_on:POLARSSL\_ARC4\_C enc\_dec\_buf\_multipart:POLARSSL\_CIPHER\_ARC4\_128:128:0:0:

ARC4 Encrypt and decrypt 1 bytes in multiple parts 1 depends\_on:POLARSSL\_ARC4\_C enc\_dec\_buf\_multipart:POLARSSL\_CIPHER\_ARC4\_128:128:1:0:

ARC4 Encrypt and decrypt 1 bytes in multiple parts 2 depends\_on:POLARSSL\_ARC4\_C enc\_dec\_buf\_multipart:POLARSSL\_CIPHER\_ARC4\_128:128:0:1:

ARC4 Encrypt and decrypt 16 bytes in multiple parts 1 depends\_on:POLARSSL\_ARC4\_C enc\_dec\_buf\_multipart:POLARSSL\_CIPHER\_ARC4\_128:128:16:0: ARC4 Encrypt and decrypt 16 bytes in multiple parts 2 depends\_on:POLARSSL\_ARC4\_C enc\_dec\_buf\_multipart:POLARSSL\_CIPHER\_ARC4\_128:128:0:16:

ARC4 Encrypt and decrypt 16 bytes in multiple parts 3 depends\_on:POLARSSL\_ARC4\_C enc\_dec\_buf\_multipart:POLARSSL\_CIPHER\_ARC4\_128:128:1:15:

ARC4 Encrypt and decrypt 16 bytes in multiple parts 4 depends\_on:POLARSSL\_ARC4\_C enc\_dec\_buf\_multipart:POLARSSL\_CIPHER\_ARC4\_128:128:15:1:

ARC4 Encrypt and decrypt 22 bytes in multiple parts 1 depends\_on:POLARSSL\_ARC4\_C enc\_dec\_buf\_multipart:POLARSSL\_CIPHER\_ARC4\_128:128:15:7:

ARC4 Encrypt and decrypt 22 bytes in multiple parts 1 depends\_on:POLARSSL\_ARC4\_C enc\_dec\_buf\_multipart:POLARSSL\_CIPHER\_ARC4\_128:128:16:6:

ARC4 Encrypt and decrypt 22 bytes in multiple parts 1 depends\_on:POLARSSL\_ARC4\_C enc\_dec\_buf\_multipart:POLARSSL\_CIPHER\_ARC4\_128:128:17:6:

ARC4 Encrypt and decrypt 32 bytes in multiple parts 1 depends\_on:POLARSSL\_ARC4\_C

enc\_dec\_buf\_multipart:POLARSSL\_CIPHER\_ARC4\_128:128:16:16: -----BEGIN X509 CRL-----

MIIBqzCBlDANBgkqhkiG9w0BAQUFADA7MQswCQYDVQQGEwJOTDERMA8GA1UEChMI UG9sYXJTU0wxGTAXBgNVBAMTEFBvbGFyU1NMIFRlc3QgQ0EXDTExMDIyMDEwMjI1 OVoXDTE5MTEyNTEwMjI1OVowKDASAgEBFw0xMTAyMTIxNDQ0MDdaMBICAQMXDTEx MDIxMjE0NDQwN1owDQYJKoZIhvcNAQEFBQADggEBAJYuWdKPdblMVWCnxpMnchuL dqWzK2BA0RelCaGjpxuwX3NmLDm+5hKja/DJxaRqTOf4RSC3kcX8CdIldsLO96dz //wAQdFPDhy6AFT5vKTO8ItPHDb7qFOqFqpeJi5XN1yoZGTB1ei0mgD3xBaKbp6U yCOZJSIFomt7piT4GcgWVHLUmpyHDDeodNhYPrN0jf2mr+ECd9fQJYdz1qm0Xx+Q NbKXDiPRmPX0qVleCZSeSp1JAmU4GoCO+96qQUpjgll+6xWya3UNj61f9sh0Zzr7 5ug2LZo5uBM/LpNR1K3TLxNCcg7uUPTn9r143d7ivJhPl3tEJn4PXjv6mlLoOgU= -----END X509 CRL-----

-----BEGIN X509 CRL-----

MIIBcTCB9wIBATAKBggqhkjOPQQDAjA+MQswCQYDVQQGEwJOTDERMA8GA1UEChMI UG9sYXJTU0wxHDAaBgNVBAMTE1BvbGFyc3NsIFRlc3QgRUMgQ0EXDTEzMDkyNDE2 MzEwOFoXDTIzMDkyMjE2MzEwOFowFDASAgEKFw0xMzA5MjQxNjI4MzhaoHIwcDBu BgNVHSMEZzBlgBSdbSAkSQE/K8t4tRm8fiTJ2/s2fKFCpEAwPjELMAkGA1UEBhMC TkwxETAPBgNVBAoTCFBvbGFyU1NMMRwwGgYDVQQDExNQb2xhcnNzbCBUZXN0IEVD IENBggkAwUPifmJDzOgwCgYIKoZIzj0EAwIDaQAwZgIxAKuQ684s7gyhtxKJr6Ln S2BQ02f1jjPHrZVdXaZvm3C5tGi2cKkoK1aMiyC3LsRCuAIxAIMhj0TmcuIZr5fX g5RByD7zUnZBpoEAdgxFy4JPJ2IViWOPekSGh8b/JY1VNS6Zbw==

-----END X509 CRL-----

-----BEGIN CERTIFICATE-----

MIIDBTCCAeegAwIBAgIBFjATBgkqhkiG9w0BAQowBqIEAgIA6jA7MQswCQYDVQQG EwJOTDERMA8GA1UEChMIUG9sYXJTU0wxGTAXBgNVBAMTEFBvbGFyU1NMIFRlc3Qg Q0EwHhcNMTQwMTIwMTMzODE2WhcNMjQwMTE4MTMzODE2WjA0MQswCQYDVQQGEwJO TDERMA8GA1UEChMIUG9sYXJTU0wxEjAQBgNVBAMTCWxvY2FsaG9zdDCBnzANBgkq hkiG9w0BAQEFAAOBjQAwgYkCgYEA3RGKn5m6sGjKKuo7am1Zl+1OyVTkDe7OoH2g HqroDsK7E0DbihKOiRMkpcX1+tj1kNfIysvF/pMdr9oSI3NSeUYauqBXK3YWMbOo r+c4mwiLY5k6CiXuRdIYWLq5kxrt1FiaYxs3/PcUCJ+FZUnzWTJt0eDobd5S7Wa0 qQvaQJUCAwEAAaOBkjCBjzAJBgNVHRMEAjAAMB0GA1UdDgQWBBTu88f1HxWlTUeJ wdMiY7Lfp869UTBjBgNVHSMEXDBagBS0WuSls97SUva51aaVD+s+vMf9/6E/pD0w OzELMAkGA1UEBhMCTkwxETAPBgNVBAoTCFBvbGFyU1NMMRkwFwYDVQQDExBQb2xh clNTTCBUZXN0IENBggEAMBMGCSqGSIb3DQEBCjAGogQCAgDqA4IBAQDAog/jXydR vDIugTzBXtfVK0CEX8iyQ4cVzQmXWSne8204v943K5D2hktSBkjdQUdcnVvVgLR6 te50jV89ptN/NofX+fo9fhSRN9vGgQVWzOOFiO0zcThy749pirJu1Kq5OJdthIyW Pu0UCz5G0k3kTp0JPevGlsNc8S9Ak1tFuB0IPJjrbfODWHS2LDuO+dB6gpkNTdrj 88ogYtBsN4D5gsXBRUfobXokUwejBwLrD6XwyQx+0bMwSCxgHEhxvuUkx1vdlXGw JG3aF92u8mIxoKSAPaPdqy930mQvmpUWcN5Y1IMbtEGoQCKMYgosFcazJpJcjnX1 o4Hl/lqjwCEG

-----END CERTIFICATE-----

Client\_identity:6162636465666768696a6b6c6d6e6f70

aaaaaaaaaaaaaaaaaaaaaaaaaaaaaaaaaaaaaaaaaaaaaaaaaaaaaaaaaaaaaaaaaaaaaaaaaaaaaaaaaaaaaaaaaaaaaaaaaaaaaaaaa aaaaaaaaaaaaaaaaaaaaaaaaaaaaaaaaaaaaaaaaaaaaaaaaaaaaaaaaaaaaaaaaaaaaaaaaaaaaaaaaaaaaaaaaaaaaaaaaaaaaaaaaa aaaaaaaaaaaaaaaaaaaaaaaaaaaaaaaaaaaaaaaaaaaaaaaaaaaaaaaaaaaaaaaaaaaaaaaaaaaaaaaaaaaaaaaaaaaaaaaaaaaaaaaaa aaaaaaaaaaaaaaaaaaaaaaaaaaaaaaaaaaaaaaaaaaaaaaaaaaaaaaaaaaaaaaaaaaaaaaaaaaaaaaaaaaaaaaaaaaaaaaaaaaaaaaaaa aaaaaaaaaaaaaaaaaaaaaaaaaaaaaaaaaaaaaaaaaaaaaaaaaaaaaaaaaaaaaaaaaaaaaaaaaaaaaaaaaaaaaaaaaaaaaaaaaaaaaaaaa aaaaaaaaaaaaaaaaaaaaaaaaaaaaaaaaaaaaaaaaaaaaaaaaaaaaaaaaaaaaaaaaaaaaaaaaaaaaaaaaaaaaaaaaaaaaaaaaaaaaaaaaa aaaaaaaaaaaaaaaaaaaaaaaaaaaaaaaaaaaaaaaaaaaaaaaaaaaaaaaaaaaaaaaaaaaaaaaaaaaaaaaaaaaaaaaaaaaaaaaaaaaaaaaaa aaaaaaaaaaaaaaaaaaaaaaaaaaaaaaaaaaaaaaaaaaaaaaaaaaaaaaaaaaaaaaaaaaaaaaaaaaaaaaaaaaaaaaaaaaaaaaaaaaaaaaaaa aaaaaaaaaaaaaaaaaaaaaaaaaaaaaaaaaaaaaaaaaaaaaaaaaaaaaaaaaaaaaaaaaaaaaaaaaaaaaaaaaaaaaaaaaaaaaaaaaaaaaaaaa aaaaaaaaaaaaaaaaaaaaaaaaaaaaaaaaaaaaaaaaaaaaaaaaaaaaaaaaaaaaaaaaaaaaaaaaaaaaaaaaaaaaaaaaaaaaaaaaaaaaaaaaa aaaaaaaaaaaaaaaaaaaaaaaaaaaaaaaaaaaaaaaaaaaaaaaaaaaaaaaaaaaaaaaaaaaaaaaaaaaaaaaaaaaaaaaaaaaaaaaaaaaaaaaaa aaaaaaaaaaaaaaaaaaaaaaaaaaaaaaaaaaaaaaaaaaaaaaaaaaaaaaaaaaaaaaaaaaaaaaaaaaaaaaaaaaaaaaaaaaaaaaaaaaaaaaaaa aaaaaaaaaaaaaaaaaaaaaaaaaaaaaaaaaaaaaaaaaaaaaaaaaaaaaaaaaaaaaaaaaaaaaaaaaaaaaaaaaaaaaaaaaaaaaaaaaaaaaaaaa aaaaaaaaaaaaaaaaaaaaaaaaaaaaaaaaaaaaaaaaaaaaaaaaaaaaaaaaaaaaaaaaaaaaaaaaaaaaaaaaaaaaaaaaaaaaaaaaaaaaaaaaa aaaaaaaaaaaaaaaaaaaaaaaaaaaaaaaaaaaaaaaaaaaaaaaaaaaaaaaaaaaaaaaaaaaaaaaaaaaaaaaaaaaaaaaaaaaaaaaaaaaaaaaaa aaaaaaaaaaaaaaaaaaaaaaaaaaaaaaaaaaaaaaaaaaaaaaaaaaaaaaaaaaaaaaaaaaaaaaaaaaaaaaaaaaaaaaaaaaaaaaaaaaaaaaaaa aaaaaaaaaaaaaaaaaaaaaaaaaaaaaaaaaaaaaaaaaaaaaaaaaaaaaaaaaaaaaaaaaaaaaaaaaaaaaaaaaaaaaaaaaaaaaaaaaaaaaaaaa aaaaaaaaaaaaaaaaaaaaaaaaaaaaaaaaaaaaaaaaaaaaaaaaaaaaaaaaaaaaaaaaaaaaaaaaaaaaaaaaaaaaaaaaaaaaaaaaaaaaaaaaa aaaaaaaaaaaaaaaaaaaaaaaaaaaaaaaaaaaaaaaaaaaaaaaaaaaaaaaaaaaaaaaaaaaaaaaaaaaaaaaaaaaaaaaaaaaaaaaaaaaaaaaaa aaaaaaaaaaaaaaaaaaaaaaaaaaaaaaaaaaaaaaaaaaaaaaaaaaaaaaaaaaaaaaaaaaaaaaaaaaaaaaaaaaaaaaaaaaaaaaaaaaaaaaaaa aaaaaaaaaaaaaaaaaaaaaaaaaaaaaaaaaaaaaaaaaaaaaaaaaaaaaaaaaaaaaaaaaaaaaaaaaaaaaaaaaaaaaaaaaaaaaaaaaaaaaaaaa aaaaaaaaaaaaaaaaaaaaaaaaaaaaaaaaaaaaaaaaaaaaaaaaaaaaaaaaaaaaaaaaaaaaaaaaaaaaaaaaaaaaaaaaaaaaaaaaaaaaaaaaa aaaaaaaaaaaaaaaaaaaaaaaaaaaaaaaaaaaaaaaaaaaaaaaaaaaaaaaaaaaaaaaaaaaaaaaaaaaaaaaaaaaaaaaaaaaaaaaaaaaaaaaaa aaaaaaaaaaaaaaaaaaaaaaaaaaaaaaaaaaaaaaaaaaaaaaaaaaaaaaaaaaaaaaaaaaaaaaaaaaaaaaaaaaaaaaaaaaaaaaaaaaaaaaaaa aaaaaaaaaaaaaaaaaaaaaaaaaaaaaaaaaaaaaaaaaaaaaaaaaaaaaaaaaaaaaaaaaaaaaaaaaaaaaaaaaaaaaaaaaaaaaaaaaaaaaaaaa aaaaaaaaaaaaaaaaaaaaaaaaaaaaaaaaaaaaaaaaaaaaaaaaaaaaaaaaaaaaaaaaaaaaaaaaaaaaaaaaaaaaaaaaaaaaaaaaaaaaaaaaa aaaaaaaaaaaaaaaaaaaaaaaaaaaaaaaaaaaaaaaaaaaaaaaaaaaaaaaaaaaaaaaaaaaaaaaaaaaaaaaaaaaaaaaaaaaaaaaaaaaaaaaaa





aaaaaaaaaaaaaaaaaaaaaaaaaaaaaaaaaaaaaaaaaaaaaaaaaaaaaaaaaaaaaaaaaaaaaaaaaaaaaaaaaaaaaaaaaaaaaaaaaaaaaaaaa aaaaaaaaaaaaaaaaaaaaaaaaaaaaaaaaaaaaaaaaaaaaaaaaaaaaaaaaaaaaaaaaaaaaaaaaaaaaaaaaaaaaaaaaaaaaaaaaaaaaaaaaa aaaaaaaaaaaaaaaaaaaaaaaaaaaaaaaaaaaaaaaaaaaaaaaaaaaaaaaaaaaaaaaaaaaaaaaaaaaaaaaaaaaaaaaaaaaaaaaaaaaaaaaaa aaaaaaaaaaaaaaaaaaaaaaaaaaaaaaaaaaaaaaaaaaaaaaaaaaaaaaaaaaaaaaaaaaaaaaaaaaaaaaaaaaaaaaaaaaaaaaaaaaaaaaaaa aaaaaaaaaaaaaaaaaaaaaaaaaaaaaaaaaaaaaaaaaaaaaaaaaaaaaaaaaaaaaaaaaaaaaaaaaaaaaaaaaaaaaaaaaaaaaaaaaaaaaaaaa aaaaaaaaaaaaaaaaaaaaaaaaaaaaaaaaaaaaaaaaaaaaaaaaaaaaaaaaaaaaaaaaaaaaaaaaaaaaaaaaaaaaaaaaaaaaaaaaaaaaaaaaa aaaaaaaaaaaaaaaaaaaaaaaaaaaaaaaaaaaaaaaaaaaaaaaaaaaaaaaaaaaaaaaaaaaaaaaaaaaaaaaaaaaaaaaaaaaaaaaaaaaaaaaaa aaaaaaaaaaaaaaaaaaaaaaaaaaaaaaaaaaaaaaaaaaaaaaaaaaaaaaaaaaaaaaaaaaaaaaaaaaaaaaaaaaaaaaaaaaaaaaaaaaaaaaaaa aaaaaaaaaaaaaaaaaaaaaaaaaaaaaaaaaaaaaaaaaaaaaaaaaaaaaaaaaaaaaaaaaaaaaaaaaaaaaaaaaaaaaaaaaaaaaaaaaaaaaaaaa aaaaaaaaaaaaaaaaaaaaaaaaaaaaaaaaaaaaaaaaaaaaaaaaaaaaaaaaaaaaaaaaaaaaaaaaaaaaaaaaaaaaaaaaaaaaaaaaaaaaaaaaa aaaaaaaaaaaaaaaaaaaaaaaaaaaaaaaaaaaaaaaaaaaaaaaaaaaaaaaaaaaaaaaaaaaaaaaaaaaaaaaaaaaaaaaaaaaaaaaaaaaaaaaaa aaaaaaaaaaaaaaaaaaaaaaaaaaaaaaaaaaaaaaaaaaaaaaaaaaaaaaaaaaaaaaaaaaaaaaaaaaaaaaaaaaaaaaaaaaaaaaaaaaaaaaaaa aaaaaaaaaaaaaaaaaaaaaaaaaaaaaaaaaaaaaaaaaaaaaaaaaaaaaaaaaaaaaaaaaaaaaaaaaaaaaaaaaaaaaaaaaaaaaaaaaaaaaaaaa aaaaaaaaaaaaaaaaaaaaaaaaaaaaaaaaaaaaaaaaaaaaaaaaaaaaaaaaaaaaaaaaaaaaaaaaaaaaaaaaaaaaaaaaaaaaaaaaaaaaaaaaa aaaaaaaaaaaaaaaaaaaaaaaaaaaaaaaaaaaaaaaaaaaaaaaaaaaaaaaaaaaaaaaaaaaaaaaaaaaaaaaaaaaaaaaaaaaaaaaaaaaaaaaaa aaaaaaaaaaaaaaaaaaaaaaaaaaaaaaaaaaaaaaaaaaaaaaaaaaaaaaaaaaaaaaaaaaaaaaaaaaaaaaaaaaaaaaaaaaaaaaaaaaaaaaaaa aaaaaaaaaaaaaaaaaaaaaaaaaaaaaaaaaaaaaaaaaaaaaaaaaaaaaaaaaaaaaaaaaaaaaaaaaaaaaaaaaaaaaaaaaaaaaaaaaaaaaaaaa aaaaaaaaaaaaaaaaaaaaaaaaaaaaaaaaaaaaaaaaaaaaaaaaaaaaaaaaaaaaaaaaaaaaaaaaaaaaaaaaaaaaaaaaaaaaaaaaaaaaaaaaa aaaaaaaaaaaaaaaaaaaaaaaaaaaaaaaaaaaaaaaaaaaaaaaaaaaaaaaaaaaaaaaaaaaaaaaaaaaaaaaaaaaaaaaaaaaaaaaaaaaaaaaaa aaaaaaaaaaaaaaaaaaaaaaaaaaaaaaaaaaaaaaaaaaaaaaaaaaaaaaaaaaaaaaaaaaaaaaaaaaaaaaaaaaaaaaaaaaaaaaaaaaaaaaaaa aaaaaaaaaaaaaaaaaaaaaaaaaaaaaaaaaaaaaaaaaaaaaaaaaaaaaaaaaaaaaaaaaaaaaaaaaaaaaaaaaaaaaaaaaaaaaaaaaaaaaaaaa aaaaaaaaaaaaaaaaaaaaaaaaaaaaaaaaaaaaaaaaaaaaaaaaaaaaaaaaaaaaaaaaaaaaaaaaaaaaaaaaaaaaaaaaaaaaaaaaaaaaaaaaa aaaaaaaaaaaaaaaaaaaaaaaaaaaaaaaaaaaaaaaaaaaaaaaaaaaaaaaaaaaaaaaaaaaaaaaaaaaaaaaaaaaaaaaaaaaaaaaaaaaaaaaaa aaaaaaaaaaaaaaaaaaaaaaaaaaaaaaaaaaaaaaaaaaaaaaaaaaaaaaaaaaaaaaaaaaaaaaaaaaaaaaaaaaaaaaaaaaaaaaaaaaaaaaaaa aaaaaaaaaaaaaaaaaaaaaaaaaaaaaaaaaaaaaaaaaaaaaaaaaaaaaaaaaaaaaaaaaaaaaaaaaaaaaaaaaaaaaaaaaaaaaaaaaaaaaaaaa aaaaaaaaaaaaaaaaaaaaaaaaaaaaaaaaaaaaaaaaaaaaaaaaaaaaaaaaaaaaaaaaaaaaaaaaaaaaaaaaaaaaaaaaaaaaaaaaaaaaaaaaa aaaaaaaaaaaaaaaaaaaaaaaaaaaaaaaaaaaaaaaaaaaaaaaaaaaaaaaaaaaaaaaaaaaaaaaaaaaaaaaaaaaaaaaaaaaaaaaaaaaaaaaaa aaaaaaaaaaaaaaaaaaaaaaaaaaaaaaaaaaaaaaaaaaaaaaaaaaaaaaaaaaaaaaaaaaaaaaaaaaaaaaaaaaaaaaaaaaaaaaaaaaaaaaaaa aaaaaaaaaaaaaaaaaaaaaaaaaaaaaaaaaaaaaaaaaaaaaaaaaaaaaaaaaaaaaaaaaaaaaaaaaaaaaaaaaaaaaaaaaaaaaaaaaaaaaaaaa aaaaaaaaaaaaaaaaaaaaaaaaaaaaaaaaaaaaaaaaaaaaaaaaaaaaaaaaaaaaaaaaaaaaaaaaaaaaaaaaaaaaaaaaaaaaaaaaaaaaaaaaa aaaaaaaaaaaaaaaaaaaaaaaaaaaaaaaaaaaaaaaaaaaaaaaaaaaaaaaaaaaaaaaaaaaaaaaaaaaaaaaaaaaaaaaaaaaaaaaaaaaaaaaaa aaaaaaaaaaaaaaaaaaaaaaaaaaaaaaaaaaaaaaaaaaaaaaaaaaaaaaaaaaaaaaaaaaaaaaaaaaaaaaaaaaaaaaaaaaaaaaaaaaaaaaaaa aaaaaaaaaaaaaaaaaaaaaaaaaaaaaaaaaaaaaaaaaaaaaaaaaaaaaaaaaaaaaaaaaaaaaaaaaaaaaaaaaaaaaaaaaaaaaaaaaaaaaaaaa aaaaaaaaaaaaaaaaaaaaaaaaaaaaaaaaaaaaaaaaaaaaaaaaaaaaaaaaaaaaaaaaaaaaaaaaaaaaaaaaaaaaaaaaaaaaaaaaaaaaaaaaa aaaaaaaaaaaaaaaaaaaaaaaaaaaaaaaaaaaaaaaaaaaaaaaaaaaaaaaaaaaaaaaaaaaaaaaaaaaaaaaaaaaaaaaaaaaaaaaaaaaaaaaaa aaaaaaaaaaaaaaaaaaaaaaaaaaaaaaaaaaaaaaaaaaaaaaaaaaaaaaaaaaaaaaaaaaaaaaaaaaaaaaaaaaaaaaaaaaaaaaaaaaaaaaaaa aaaaaaaaaaaaaaaaaaaaaaaaaaaaaaaaaaaaaaaaaaaaaaaaaaaaaaaaaaaaaaaaaaaaaaaaaaaaaaaaaaaaaaaaaaaaaaaaaaaaaaaaa aaaaaaaaaaaaaaaaaaaaaaaaaaaaaaaaaaaaaaaaaaaaaaaaaaaaaaaaaaaaaaaaaaaaaaaaaaaaaaaaaaaaaaaaaaaaaaaaaaaaaaaaa aaaaaaaaaaaaaaaaaaaaaaaaaaaaaaaaaaaaaaaaaaaaaaaaaaaaaaaaaaaaaaaaaaaaaaaaaaaaaaaaaaaaaaaaaaaaaaaaaaaaaaaaa aaaaaaaaaaaaaaaaaaaaaaaaaaaaaaaaaaaaaaaaaaaaaaaaaaaaaaaaaaaaaaaaaaaaaaaaaaaaaaaaaaaaaaaaaaaaaaaaaaaaaaaaa aaaaaaaaaaaaaaaaaaaaaaaaaaaaaaaaaaaaaaaaaaaaaaaaaaaaaaaaaaaaaaaaaaaaaaaaaaaaaaaaaaaaaaaaaaaaaaaaaaaaaaaaa aaaaaaaaaaaaaaaaaaaaaaaaaaaaaaaaaaaaaaaaaaaaaaaaaaaaaaaaaaaaaaaaaaaaaaaaaaaaaaaaaaaaaaaaaaaaaaaaaaaaaaaaa aaaaaaaaaaaaaaaaaaaaaaaaaaaaaaaaaaaaaaaaaaaaaaaaaaaaaaaaaaaaaaaaaaaaaaaaaaaaaaaaaaaaaaaaaaaaaaaaaaaaaaaaa aaaaaaaaaaaaaaaaaaaaaaaaaaaaaaaaaaaaaaaaaaaaaaaaaaaaaaaaaaaaaaaaaaaaaaaaaaaaaaaaaaaaaaaaaaaaaaaaaaaaaaaaa aaaaaaaaaaaaaaaaaaaaaaaaaaaaaaaaaaaaaaaaaaaaaaaaaaaaaaaaaaaaaaaaaaaaaaaaaaaaaaaaaaaaaaaaaaaaaaaaaaaaaaaaa aaaaaaaaaaaaaaaaaaaaaaaaaaaaaaaaaaaaaaaaaaaaaaaaaaaaaaaaaaaaaaaaaaaaaaaaaaaaaaaaaaaaaaaaaaaaaaaaaaaaaaaaa aaaaaaaaaaaaaaaaaaaaaaaaaaaaaaaaaaaaaaaaaaaaaaaaaaaaaaaaaaaaaaaaaaaaaaaaaaaaaaaaaaaaaaaaaaaaaaaaaaaaaaaaa aaaaaaaaaaaaaaaaaaaaaaaaaaaaaaaaaaaaaaaaaaaaaaaaaaaaaaaaaaaaaaaaaaaaaaaaaaaaaaaaaaaaaaaaaaaaaaaaaaaaaaaaa

aaaaaaaaaaaaaaaaaaaaaaaaaaaaaaaaaaaaaaaaaaaaaaaaaaaaaaaaaaaaaaaaaaaaaaaaaaaaaaaaaaaaaaaaaaaaaaaaaaaaaaaaa aaaaaaaaaaaaaaaaaaaaaaaaaaaaaaaaaaaaaaaaaaaaaaaaaaaaaaaaaaaaaaaaaaaaaaaaaaaaaaaaaaaaaaaaaaaaaaaaaaaaaaaaa aaaaaaaaaaaaaaaaaaaaaaaaaaaaaaaaaaaaaaaaaaaaaaaaaaaaaaaaaaaaaaaaaaaaaaaaaaaaaaaaaaaaaaaaaaaaaaaaaaaaaaaaa aaaaaaaaaaaaaaaaaaaaaaaaaaaaaaaaaaaaaaaaaaaaaaaaaaaaaaaaaaaaaaaaaaaaaaaaaaaaaaaaaaaaaaaaaaaaaaaaaaaaaaaaa aaaaaaaaaaaaaaaaaaaaaaaaaaaaaaaaaaaaaaaaaaaaaaaaaaaaaaaaaaaaaaaaaaaaaaaaaaaaaaaaaaaaaaaaaaaaaaaaaaaaaaaaa aaaaaaaaaaaaaaaaaaaaaaaaaaaaaaaaaaaaaaaaaaaaaaaaaaaaaaaaaaaaaaaaaaaaaaaaaaaaaaaaaaaaaaaaaaaaaaaaaaaaaaaaa aaaaaaaaaaaaaaaaaaaaaaaaaaaaaaaaaaaaaaaaaaaaaaaaaaaaaaaaaaaaaaaaaaaaaaaaaaaaaaaaaaaaaaaaaaaaaaaaaaaaaaaaa aaaaaaaaaaaaaaaaaaaaaaaaaaaaaaaaaaaaaaaaaaaaaaaaaaaaaaaaaaaaaaaaaaaaaaaaaaaaaaaaaaaaaaaaaaaaaaaaaaaaaaaaa aaaaaaaaaaaaaaaaaaaaaaaaaaaaaaaaaaaaaaaaaaaaaaaaaaaaaaaaaaaaaaaaaaaaaaaaaaaaaaaaaaaaaaaaaaaaaaaaaaaaaaaaa aaaaaaaaaaaaaaaaaaaaaaaaaaaaaaaaaaaaaaaaaaaaaaaaaaaaaaaaaaaaaaaaaaaaaaaaaaaaaaaaaaaaaaaaaaaaaaaaaaaaaaaaa aaaaaaaaaaaaaaaaaaaaaaaaaaaaaaaaaaaaaaaaaaaaaaaaaaaaaaaaaaaaaaaaaaaaaaaaaaaaaaaaaaaaaaaaaaaaaaaaaaaaaaaaa aaaaaaaaaaaaaaaaaaaaaaaaaaaaaaaaaaaaaaaaaaaaaaaaaaaaaaaaaaaaaaaaaaaaaaaaaaaaaaaaaaaaaaaaaaaaaaaaaaaaaaaaa aaaaaaaaaaaaaaaaaaaaaaaaaaaaaaaaaaaaaaaaaaaaaaaaaaaaaaaaaaaaaaaaaaaaaaaaaaaaaaaaaaaaaaaaaaaaaaaaaaaaaaaaa aaaaaaaaaaaaaaaaaaaaaaaaaaaaaaaaaaaaaaaaaaaaaaaaaaaaaaaaaaaaaaaaaaaaaaaaaaaaaaaaaaaaaaaaaaaaaaaaaaaaaaaaa aaaaaaaaaaaaaaaaaaaaaaaaaaaaaaaaaaaaaaaaaaaaaaaaaaaaaaaaaaaaaaaaaaaaaaaaaaaaaaaaaaaaaaaaaaaaaaaaaaaaaaaaa aaaaaaaaaaaaaaaaaaaaaaaaaaaaaaaaaaaaaaaaaaaaaaaaaaaaaaaaaaaaaaaaaaaaaaaaaaaaaaaaaaaaaaaaaaaaaaaaaaaaaaaaa aaaaaaaaaaaaaaaaaaaaaaaaaaaaaaaaaaaaaaaaaaaaaaaaaaaaaaaaaaaaaaaaaaaaaaaaaaaaaaaaaaaaaaaaaaaaaaaaaaaaaaaaa aaaaaaaaaaaaaaaaaaaaaaaaaaaaaaaaaaaaaaaaaaaaaaaaaaaaaaaaaaaaaaaaaaaaaaaaaaaaaaaaaaaaaaaaaaaaaaaaaaaaaaaaa aaaaaaaaaaaaaaaaaaaaaaaaaaaaaaaaaaaaaaaaaaaaaaaaaaaaaaaaaaaaaaaaaaaaaaaaaaaaaaaaaaaaaaaaaaaaaaaaaaaaaaaaa aaaaaaaaaaaaaaaaaaaaaaaaaaaaaaaaaaaaaaaaaaaaaaaaaaaaaaaaaaaaaaaaaaaaaaaaaaaaaaaaaaaaaaaaaaaaaaaaaaaaaaaaa aaaaaaaaaaaaaaaaaaaaaaaaaaaaaaaaaaaaaaaaaaaaaaaaaaaaaaaaaaaaaaaaaaaaaaaaaaaaaaaaaaaaaaaaaaaaaaaaaaaaaaaaa aaaaaaaaaaaaaaaaaaaaaaaaaaaaaaaaaaaaaaaaaaaaaaaaaaaaaaaaaaaaaaaaaaaaaaaaaaaaaaaaaaaaaaaaaaaaaaaaaaaaaaaaa aaaaaaaaaaaaaaaaaaaaaaaaaaaaaaaaaaaaaaaaaaaaaaaaaaaaaaaaaaaaaaaaaaaaaaaaaaaaaaaaaaaaaaaaaaaaaaaaaaaaaaaaa aaaaaaaaaaaaaaaaaaaaaaaaaaaaaaaaaaaaaaaaaaaaaaaaaaaaaaaaaaaaaaaaaaaaaaaaaaaaaaaaaaaaaaaaaaaaaaaaaaaaaaaaa aaaaaaaaaaaaaaaaaaaaaaaaaaaaaaaaaaaaaaaaaaaaaaaaaaaaaaaaaaaaaaaaaaaaaaaaaaaaaaaaaaaaaaaaaaaaaaaaaaaaaaaaa aaaaaaaaaaaaaaaaaaaaaaaaaaaaaaaaaaaaaaaaaaaaaaaaaaaaaaaaaaaaaaaaaaaaaaaaaaaaaaaaaaaaaaaaaaaaaaaaaaaaaaaaa aaaaaaaaaaaaaaaaaaaaaaaaaaaaaaaaaaaaaaaaaaaaaaaaaaaaaaaaaaaaaaaaaaaaaaaaaaaaaaaaaaaaaaaaaaaaaaaaaaaaaaaaa aaaaaaaaaaaaaaaaaaaaaaaaaaaaaaaaaaaaaaaaaaaaaaaaaaaaaaaaaaaaaaaaaaaaaaaaaaaaaaaaaaaaaaaaaaaaaaaaaaaaaaaaa aaaaaaaaaaaaaaaaaaaaaaaaaaaaaaaaaaaaaaaaaaaaaaaaaaaaaaaaaaaaaaaaaaaaaaaaaaaaaaaaaaaaaaaaaaaaaaaaaaaaaaaaa aaaaaaaaaaaaaaaaaaaaaaaaaaaaaaaaaaaaaaaaaaaaaaaaaaaaaaaaaaaaaaaaaaaaaaaaaaaaaaaaaaaaaaaaaaaaaaaaaaaaaaaaa aaaaaaaaaaaaaaaaaaaaaaaaaaaaaaaaaaaaaaaaaaaaaaaaaaaaaaaaaaaaaaaaaaaaaaaaaaaaaaaaaaaaaaaaaaaaaaaaaaaaaaaaa aaaaaaaaaaaaaaaaaaaaaaaaaaaaaaaaaaaaaaaaaaaaaaaaaaaaaaaaaaaaaaaaaaaaaaaaaaaaaaaaaaaaaaaaaaaaaaaaaaaaaaaaa aaaaaaaaaaaaaaaaaaaaaaaaaaaaaaaaaaaaaaaaaaaaaaaaaaaaaaaaaaaaaaaaaaaaaaaaaaaaaaaaaaaaaaaaaaaaaaaaaaaaaaaaa aaaaaaaaaaaaaaaaaaaaaaaaaaaaaaaaaaaaaaaaaaaaaaaaaaaaaaaaaaaaaaaaaaaaaaaaaaaaaaaaaaaaaaaaaaaaaaaaaaaaaaaaa aaaaaaaaaaaaaaaaaaaaaaaaaaaaaaaaaaaaaaaaaaaaaaaaaaaaaaaaaaaaaaaaaaaaaaaaaaaaaaaaaaaaaaaaaaaaaaaaaaaaaaaaa aaaaaaaaaaaaaaaaaaaaaaaaaaaaaaaaaaaaaaaaaaaaaaaaaaaaaaaaaaaaaaaaaaaaaaaaaaaaaaaaaaaaaaaaaaaaaaaaaaaaaaaaa aaaaaaaaaaaaaaaaaaaaaaaaaaaaaaaaaaaaaaaaaaaaaaaaaaaaaaaaaaaaaaaaaaaaaaaaaaaaaaaaaaaaaaaaaaaaaaaaaaaaaaaaa aaaaaaaaaaaaaaaaaaaaaaaaaaaaaaaaaaaaaaaaaaaaaaaaaaaaaaaaaaaaaaaaaaaaaaaaaaaaaaaaaaaaaaaaaaaaaaaaaaaaaaaaa aaaaaaaaaaaaaaaaaaaaaaaaaaaaaaaaaaaaaaaaaaaaaaaaaaaaaaaaaaaaaaaaaaaaaaaaaaaaaaaaaaaaaaaaaaaaaaaaaaaaaaaaa aaaaaaaaaaaaaaaaaaaaaaaaaaaaaaaaaaaaaaaaaaaaaaaaaaaaaaaaaaaaaaaaaaaaaaaaaaaaaaaaaaaaaaaaaaaaaaaaaaaaaaaaa aaaaaaaaaaaaaaaaaaaaaaaaaaaaaaaaaaaaaaaaaaaaaaaaaaaaaaaaaaaaaaaaaaaaaaaaaaaaaaaaaaaaaaaaaaaaaaaaaaaaaaaaa aaaaaaaaaaaaaaaaaaaaaaaaaaaaaaaaaaaaaaaaaaaaaaaaaaaaaaaaaaaaaaaaaaaaaaaaaaaaaaaaaaaaaaaaaaaaaaaaaaaaaaaaa aaaaaaaaaaaaaaaaaaaaaaaaaaaaaaaaaaaaaaaaaaaaaaaaaaaaaaaaaaaaaaaaaaaaaaaaaaaaaaaaaaaaaaaaaaaaaaaaaaaaaaaaa aaaaaaaaaaaaaaaaaaaaaaaaaaaaaaaaaaaaaaaaaaaaaaaaaaaaaaaaaaaaaaaaaaaaaaaaaaaaaaaaaaaaaaaaaaaaaaaaaaaaaaaaa aaaaaaaaaaaaaaaaaaaaaaaaaaaaaaaaaaaaaaaaaaaaaaaaaaaaaaaaaaaaaaaaaaaaaaaaaaaaaaaaaaaaaaaaaaaaaaaaaaaaaaaaa aaaaaaaaaaaaaaaaaaaaaaaaaaaaaaaaaaaaaaaaaaaaaaaaaaaaaaaaaaaaaaaaaaaaaaaaaaaaaaaaaaaaaaaaaaaaaaaaaaaaaaaaa aaaaaaaaaaaaaaaaaaaaaaaaaaaaaaaaaaaaaaaaaaaaaaaaaaaaaaaaaaaaaaaaaaaaaaaaaaaaaaaaaaaaaaaaaaaaaaaaaaaaaaaaa aaaaaaaaaaaaaaaaaaaaaaaaaaaaaaaaaaaaaaaaaaaaaaaaaaaaaaaaaaaaaaaaaaaaaaaaaaaaaaaaaaaaaaaaaaaaaaaaaaaaaaaaa

aaaaaaaaaaaaaaaaaaaaaaaaaaaaaaaaaaaaaaaaaaaaaaaaaaaaaaaaaaaaaaaaaaaaaaaaaaaaaaaaaaaaaaaaaaaaaaaaaaaaaaaaa aaaaaaaaaaaaaaaaaaaaaaaaaaaaaaaaaaaaaaaaaaaaaaaaaaaaaaaaaaaaaaaaaaaaaaaaaaaaaaaaaaaaaaaaaaaaaaaaaaaaaaaaa aaaaaaaaaaaaaaaaaaaaaaaaaaaaaaaaaaaaaaaaaaaaaaaaaaaaaaaaaaaaaaaaaaaaaaaaaaaaaaaaaaaaaaaaaaaaaaaaaaaaaaaaa aaaaaaaaaaaaaaaaaaaaaaaaaaaaaaaaaaaaaaaaaaaaaaaaaaaaaaaaaaaaaaaaaaaaaaaaaaaaaaaaaaaaaaaaaaaaaaaaaaaaaaaaa aaaaaaaaaaaaaaaaaaaaaaaaaaaaaaaaaaaaaaaaaaaaaaaaaaaaaaaaaaaaaaaaaaaaaaaaaaaaaaaaaaaaaaaaaaaaaaaaaaaaaaaaa aaaaaaaaaaaaaaaaaaaaaaaaaaaaaaaaaaaaaaaaaaaaaaaaaaaaaaaaaaaaaaaaaaaaaaaaaaaaaaaaaaaaaaaaaaaaaaaaaaaaaaaaa aaaaaaaaaaaaaaaaaaaaaaaaaaaaaaaaaaaaaaaaaaaaaaaaaaaaaaaaaaaaaaaaaaaaaaaaaaaaaaaaaaaaaaaaaaaaaaaaaaaaaaaaa aaaaaaaaaaaaaaaaaaaaaaaaaaaaaaaaaaaaaaaaaaaaaaaaaaaaaaaaaaaaaaaaaaaaaaaaaaaaaaaaaaaaaaaaaaaaaaaaaaaaaaaaa aaaaaaaaaaaaaaaaaaaaaaaaaaaaaaaaaaaaaaaaaaaaaaaaaaaaaaaaaaaaaaaaaaaaaaaaaaaaaaaaaaaaaaaaaaaaaaaaaaaaaaaaa aaaaaaaaaaaaaaaaaaaaaaaaaaaaaaaaaaaaaaaaaaaaaaaaaaaaaaaaaaaaaaaaaaaaaaaaaaaaaaaaaaaaaaaaaaaaaaaaaaaaaaaaa aaaaaaaaaaaaaaaaaaaaaaaaaaaaaaaaaaaaaaaaaaaaaaaaaaaaaaaaaaaaaaaaaaaaaaaaaaaaaaaaaaaaaaaaaaaaaaaaaaaaaaaaa aaaaaaaaaaaaaaaaaaaaaaaaaaaaaaaaaaaaaaaaaaaaaaaaaaaaaaaaaaaaaaaaaaaaaaaaaaaaaaaaaaaaaaaaaaaaaaaaaaaaaaaaa aaaaaaaaaaaaaaaaaaaaaaaaaaaaaaaaaaaaaaaaaaaaaaaaaaaaaaaaaaaaaaaaaaaaaaaaaaaaaaaaaaaaaaaaaaaaaaaaaaaaaaaaa aaaaaaaaaaaaaaaaaaaaaaaaaaaaaaaaaaaaaaaaaaaaaaaaaaaaaaaaaaaaaaaaaaaaaaaaaaaaaaaaaaaaaaaaaaaaaaaaaaaaaaaaa aaaaaaaaaaaaaaaaaaaaaaaaaaaaaaaaaaaaaaaaaaaaaaaaaaaaaaaaaaaaaaaaaaaaaaaaaaaaaaaaaaaaaaaaaaaaaaaaaaaaaaaaa aaaaaaaaaaaaaaaaaaaaaaaaaaaaaaaaaaaaaaaaaaaaaaaaaaaaaaaaaaaaaaaaaaaaaaaaaaaaaaaaaaaaaaaaaaaaaaaaaaaaaaaaa aaaaaaaaaaaaaaaaaaaaaaaaaaaaaaaaaaaaaaaaaaaaaaaaaaaaaaaaaaaaaaaaaaaaaaaaaaaaaaaaaaaaaaaaaaaaaaaaaaaaaaaaa aaaaaaaaaaaaaaaaaaaaaaaaaaaaaaaaaaaaaaaaaaaaaaaaaaaaaaaaaaaaaaaaaaaaaaaaaaaaaaaaaaaaaaaaaaaaaaaaaaaaaaaaa aaaaaaaaaaaaaaaaaaaaaaaaaaaaaaaaaaaaaaaaaaaaaaaaaaaaaaaaaaaaaaaaaaaaaaaaaaaaaaaaaaaaaaaaaaaaaaaaaaaaaaaaa aaaaaaaaaaaaaaaaaaaaaaaaaaaaaaaaaaaaaaaaaaaaaaaaaaaaaaaaaaaaaaaaaaaaaaaaaaaaaaaaaaaaaaaaaaaaaaaaaaaaaaaaa aaaaaaaaaaaaaaaaaaaaaaaaaaaaaaaaaaaaaaaaaaaaaaaaaaaaaaaaaaaaaaaaaaaaaaaaaaaaaaaaaaaaaaaaaaaaaaaaaaaaaaaaa aaaaaaaaaaaaaaaaaaaaaaaaaaaaaaaaaaaaaaaaaaaaaaaaaaaaaaaaaaaaaaaaaaaaaaaaaaaaaaaaaaaaaaaaaaaaaaaaaaaaaaaaa aaaaaaaaaaaaaaaaaaaaaaaaaaaaaaaaaaaaaaaaaaaaaaaaaaaaaaaaaaaaaaaaaaaaaaaaaaaaaaaaaaaaaaaaaaaaaaaaaaaaaaaaa aaaaaaaaaaaaaaaaaaaaaaaaaaaaaaaaaaaaaaaaaaaaaaaaaaaaaaaaaaaaaaaaaaaaaaaaaaaaaaaaaaaaaaaaaaaaaaaaaaaaaaaaa aaaaaaaaaaaaaaaaaaaaaaaaaaaaaaaaaaaaaaaaaaaaaaaaaaaaaaaaaaaaaaaaaaaaaaaaaaaaaaaaaaaaaaaaaaaaaaaaaaaaaaaaa aaaaaaaaaaaaaaaaaaaaaaaaaaaaaaaaaaaaaaaaaaaaaaaaaaaaaaaaaaaaaaaaaaaaaaaaaaaaaaaaaaaaaaaaaaaaaaaaaaaaaaaaa aaaaaaaaaaaaaaaaaaaaaaaaaaaaaaaaaaaaaaaaaaaaaaaaaaaaaaaaaaaaaaaaaaaaaaaaaaaaaaaaaaaaaaaaaaaaaaaaaaaaaaaaa aaaaaaaaaaaaaaaaaaaaaaaaaaaaaaaaaaaaaaaaaaaaaaaaaaaaaaaaaaaaaaaaaaaaaaaaaaaaaaaaaaaaaaaaaaaaaaaaaaaaaaaaa aaaaaaaaaaaaaaaaaaaaaaaaaaaaaaaaaaaaaaaaaaaaaaaaaaaaaaaaaaaaaaaaaaaaaaaaaaaaaaaaaaaaaaaaaaaaaaaaaaaaaaaaa aaaaaaaaaaaaaaaaaaaaaaaaaaaaaaaaaaaaaaaaaaaaaaaaaaaaaaaaaaaaaaaaaaaaaaaaaaaaaaaaaaaaaaaaaaaaaaaaaaaaaaaaa aaaaaaaaaaaaaaaaaaaaaaaaaaaaaaaaaaaaaaaaaaaaaaaaaaaaaaaaaaaaaaaaaaaaaaaaaaaaaaaaaaaaaaaaaaaaaaaaaaaaaaaaa aaaaaaaaaaaaaaaaaaaaaaaaaaaaaaaaaaaaaaaaaaaaaaaaaaaaaaaaaaaaaaaaaaaaaaaaaaaaaaaaaaaaaaaaaaaaaaaaaaaaaaaaa aaaaaaaaaaaaaaaaaaaaaaaaaaaaaaaaaaaaaaaaaaaaaaaaaaaaaaaaaaaaaaaaaaaaaaaaaaaaaaaaaaaaaaaaaaaaaaaaaaaaaaaaa aaaaaaaaaaaaaaaaaaaaaaaaaaaaaaaaaaaaaaaaaaaaaaaaaaaaaaaaaaaaaaaaaaaaaaaaaaaaaaaaaaaaaaaaaaaaaaaaaaaaaaaaa aaaaaaaaaaaaaaaaaaaaaaaaaaaaaaaaaaaaaaaaaaaaaaaaaaaaaaaaaaaaaaaaaaaaaaaaaaaaaaaaaaaaaaaaaaaaaaaaaaaaaaaaa aaaaaaaaaaaaaaaaaaaaaaaaaaaaaaaaaaaaaaaaaaaaaaaaaaaaaaaaaaaaaaaaaaaaaaaaaaaaaaaaaaaaaaaaaaaaaaaaaaaaaaaaa aaaaaaaaaaaaaaaaaaaaaaaaaaaaaaaaaaaaaaaaaaaaaaaaaaaaaaaaaaaaaaaaaaaaaaaaaaaaaaaaaaaaaaaaaaaaaaaaaaaaaaaaa aaaaaaaaaaaaaaaaaaaaaaaaaaaaaaaaaaaaaaaaaaaaaaaaaaaaaaaaaaaaaaaaaaaaaaaaaaaaaaaaaaaaaaaaaaaaaaaaaaaaaaaaa aaaaaaaaaaaaaaaaaaaaaaaaaaaaaaaaaaaaaaaaaaaaaaaaaaaaaaaaaaaaaaaaaaaaaaaaaaaaaaaaaaaaaaaaaaaaaaaaaaaaaaaaa aaaaaaaaaaaaaaaaaaaaaaaaaaaaaaaaaaaaaaaaaaaaaaaaaaaaaaaaaaaaaaaaaaaaaaaaaaaaaaaaaaaaaaaaaaaaaaaaaaaaaaaaa aaaaaaaaaaaaaaaaaaaaaaaaaaaaaaaaaaaaaaaaaaaaaaaaaaaaaaaaaaaaaaaaaaaaaaaaaaaaaaaaaaaaaaaaaaaaaaaaaaaaaaaaa aaaaaaaaaaaaaaaaaaaaaaaaaaaaaaaaaaaaaaaaaaaaaaaaaaaaaaaaaaaaaaaaaaaaaaaaaaaaaaaaaaaaaaaaaaaaaaaaaaaaaaaaa aaaaaaaaaaaaaaaaaaaaaaaaaaaaaaaaaaaaaaaaaaaaaaaaaaaaaaaaaaaaaaaaaaaaaaaaaaaaaaaaaaaaaaaaaaaaaaaaaaaaaaaaa aaaaaaaaaaaaaaaaaaaaaaaaaaaaaaaaaaaaaaaaaaaaaaaaaaaaaaaaaaaaaaaaaaaaaaaaaaaaaaaaaaaaaaaaaaaaaaaaaaaaaaaaa aaaaaaaaaaaaaaaaaaaaaaaaaaaaaaaaaaaaaaaaaaaaaaaaaaaaaaaaaaaaaaaaaaaaaaaaaaaaaaaaaaaaaaaaaaaaaaaaaaaaaaaaa aaaaaaaaaaaaaaaaaaaaaaaaaaaaaaaaaaaaaaaaaaaaaaaaaaaaaaaaaaaaaaaaaaaaaaaaaaaaaaaaaaaaaaaaaaaaaaaaaaaaaaaaa aaaaaaaaaaaaaaaaaaaaaaaaaaaaaaaaaaaaaaaaaaaaaaaaaaaaaaaaaaaaaaaaaaaaaaaaaaaaaaaaaaaaaaaaaaaaaaaaaaaaaaaaa aaaaaaaaaaaaaaaaaaaaaaaaaaaaaaaaaaaaaaaaaaaaaaaaaaaaaaaaaaaaaaaaaaaaaaaaaaaaaaaaaaaaaaaaaaaaaaaaaaaaaaaaa

aaaaaaaaaaaaaaaaaaaaaaaaaaaaaaaaaaaaaaaaaaaaaaaaaaaaaaaaaaaaaaaaaaaaaaaaaaaaaaaaaaaaaaaaaaaaaaaaaaaaaaaaa aaaaaaaaaaaaaaaaaaaaaaaaaaaaaaaaaaaaaaaaaaaaaaaaaaaaaaaaaaaaaaaaaaaaaaaaaaaaaaaaaaaaaaaaaaaaaaaaaaaaaaaaa aaaaaaaaaaaaaaaaaaaaaaaaaaaaaaaaaaaaaaaaaaaaaaaaaaaaaaaaaaaaaaaaaaaaaaaaaaaaaaaaaaaaaaaaaaaaaaaaaaaaaaaaa aaaaaaaaaaaaaaaaaaaaaaaaaaaaaaaaaaaaaaaaaaaaaaaaaaaaaaaaaaaaaaaaaaaaaaaaaaaaaaaaaaaaaaaaaaaaaaaaaaaaaaaaa aaaaaaaaaaaaaaaaaaaaaaaaaaaaaaaaaaaaaaaaaaaaaaaaaaaaaaaaaaaaaaaaaaaaaaaaaaaaaaaaaaaaaaaaaaaaaaaaaaaaaaaaa aaaaaaaaaaaaaaaaaaaaaaaaaaaaaaaaaaaaaaaaaaaaaaaaaaaaaaaaaaaaaaaaaaaaaaaaaaaaaaaaaaaaaaaaaaaaaaaaaaaaaaaaa aaaaaaaaaaaaaaaaaaaaaaaaaaaaaaaaaaaaaaaaaaaaaaaaaaaaaaaaaaaaaaaaaaaaaaaaaaaaaaaaaaaaaaaaaaaaaaaaaaaaaaaaa aaaaaaaaaaaaaaaaaaaaaaaaaaaaaaaaaaaaaaaaaaaaaaaaaaaaaaaaaaaaaaaaaaaaaaaaaaaaaaaaaaaaaaaaaaaaaaaaaaaaaaaaa aaaaaaaaaaaaaaaaaaaaaaaaaaaaaaaaaaaaaaaaaaaaaaaaaaaaaaaaaaaaaaaaaaaaaaaaaaaaaaaaaaaaaaaaaaaaaaaaaaaaaaaaa aaaaaaaaaaaaaaaaaaaaaaaaaaaaaaaaaaaaaaaaaaaaaaaaaaaaaaaaaaaaaaaaaaaaaaaaaaaaaaaaaaaaaaaaaaaaaaaaaaaaaaaaa aaaaaaaaaaaaaaaaaaaaaaaaaaaaaaaaaaaaaaaaaaaaaaaaaaaaaaaaaaaaaaaaaaaaaaaaaaaaaaaaaaaaaaaaaaaaaaaaaaaaaaaaa aaaaaaaaaaaaaaaaaaaaaaaaaaaaaaaaaaaaaaaaaaaaaaaaaaaaaaaaaaaaaaaaaaaaaaaaaaaaaaaaaaaaaaaaaaaaaaaaaaaaaaaaa aaaaaaaaaaaaaaaaaaaaaaaaaaaaaaaaaaaaaaaaaaaaaaaaaaaaaaaaaaaaaaaaaaaaaaaaaaaaaaaaaaaaaaaaaaaaaaaaaaaaaaaaa aaaaaaaaaaaaaaaaaaaaaaaaaaaaaaaaaaaaaaaaaaaaaaaaaaaaaaaaaaaaaaaaaaaaaaaaaaaaaaaaaaaaaaaaaaaaaaaaaaaaaaaaa aaaaaaaaaaaaaaaaaaaaaaaaaaaaaaaaaaaaaaaaaaaaaaaaaaaaaaaaaaaaaaaaaaaaaaaaaaaaaaaaaaaaaaaaaaaaaaaaaaaaaaaaa aaaaaaaaaaaaaaaaaaaaaaaaaaaaaaaaaaaaaaaaaaaaaaaaaaaaaaaaaaaaaaaaaaaaaaaaaaaaaaaaaaaaaaaaaaaaaaaaaaaaaaaaa aaaaaaaaaaaaaaaaaaaaaaaaaaaaaaaaaaaaaaaaaaaaaaaaaaaaaaaaaaaaaaaaaaaaaaaaaaaaaaaaaaaaaaaaaaaaaaaaaaaaaaaaa aaaaaaaaaaaaaaaaaaaaaaaaaaaaaaaaaaaaaaaaaaaaaaaaaaaaaaaaaaaaaaaaaaaaaaaaaaaaaaaaaaaaaaaaaaaaaaaaaaaaaaaaa aaaaaaaaaaaaaaaaaaaaaaaaaaaaaaaaaaaaaaaaaaaaaaaaaaaaaaaaaaaaaaaaaaaaaaaaaaaaaaaaaaaaaaaaaaaaaaaaaaaaaaaaa aaaaaaaaaaaaaaaaaaaaaaaaaaaaaaaaaaaaaaaaaaaaaaaaaaaaaaaaaaaaaaaaaaaaaaaaaaaaaaaaaaaaaaaaaaaaaaaaaaaaaaaaa aaaaaaaaaaaaaaaaaaaaaaaaaaaaaaaaaaaaaaaaaaaaaaaaaaaaaaaaaaaaaaaaaaaaaaaaaaaaaaaaaaaaaaaaaaaaaaaaaaaaaaaaa aaaaaaaaaaaaaaaaaaaaaaaaaaaaaaaaaaaaaaaaaaaaaaaaaaaaaaaaaaaaaaaaaaaaaaaaaaaaaaaaaaaaaaaaaaaaaaaaaaaaaaaaa aaaaaaaaaaaaaaaaaaaaaaaaaaaaaaaaaaaaaaaaaaaaaaaaaaaaaaaaaaaaaaaaaaaaaaaaaaaaaaaaaaaaaaaaaaaaaaaaaaaaaaaaa aaaaaaaaaaaaaaaaaaaaaaaaaaaaaaaaaaaaaaaaaaaaaaaaaaaaaaaaaaaaaaaaaaaaaaaaaaaaaaaaaaaaaaaaaaaaaaaaaaaaaaaaa aaaaaaaaaaaaaaaaaaaaaaaaaaaaaaaaaaaaaaaaaaaaaaaaaaaaaaaaaaaaaaaaaaaaaaaaaaaaaaaaaaaaaaaaaaaaaaaaaaaaaaaaa aaaaaaaaaaaaaaaaaaaaaaaaaaaaaaaaaaaaaaaaaaaaaaaaaaaaaaaaaaaaaaaaaaaaaaaaaaaaaaaaaaaaaaaaaaaaaaaaaaaaaaaaa aaaaaaaaaaaaaaaaaaaaaaaaaaaaaaaaaaaaaaaaaaaaaaaaaaaaaaaaaaaaaaaaaaaaaaaaaaaaaaaaaaaaaaaaaaaaaaaaaaaaaaaaa aaaaaaaaaaaaaaaaaaaaaaaaaaaaaaaaaaaaaaaaaaaaaaaaaaaaaaaaaaaaaaaaaaaaaaaaaaaaaaaaaaaaaaaaaaaaaaaaaaaaaaaaa aaaaaaaaaaaaaaaaaaaaaaaaaaaaaaaaaaaaaaaaaaaaaaaaaaaaaaaaaaaaaaaaaaaaaaaaaaaaaaaaaaaaaaaaaaaaaaaaaaaaaaaaa aaaaaaaaaaaaaaaaaaaaaaaaaaaaaaaaaaaaaaaaaaaaaaaaaaaaaaaaaaaaaaaaaaaaaaaaaaaaaaaaaaaaaaaaaaaaaaaaaaaaaaaaa aaaaaaaaaaaaaaaaaaaaaaaaaaaaaaaaaaaaaaaaaaaaaaaaaaaaaaaaaaaaaaaaaaaaaaaaaaaaaaaaaaaaaaaaaaaaaaaaaaaaaaaaa aaaaaaaaaaaaaaaaaaaaaaaaaaaaaaaaaaaaaaaaaaaaaaaaaaaaaaaaaaaaaaaaaaaaaaaaaaaaaaaaaaaaaaaaaaaaaaaaaaaaaaaaa aaaaaaaaaaaaaaaaaaaaaaaaaaaaaaaaaaaaaaaaaaaaaaaaaaaaaaaaaaaaaaaaaaaaaaaaaaaaaaaaaaaaaaaaaaaaaaaaaaaaaaaaa aaaaaaaaaaaaaaaaaaaaaaaaaaaaaaaaaaaaaaaaaaaaaaaaaaaaaaaaaaaaaaaaaaaaaaaaaaaaaaaaaaaaaaaaaaaaaaaaaaaaaaaaa aaaaaaaaaaaaaaaaaaaaaaaaaaaaaaaaaaaaaaaaaaaaaaaaaaaaaaaaaaaaaaaaaaaaaaaaaaaaaaaaaaaaaaaaaaaaaaaaaaaaaaaaa aaaaaaaaaaaaaaaaaaaaaaaaaaaaaaaaaaaaaaaaaaaaaaaaaaaaaaaaaaaaaaaaaaaaaaaaaaaaaaaaaaaaaaaaaaaaaaaaaaaaaaaaa aaaaaaaaaaaaaaaaaaaaaaaaaaaaaaaaaaaaaaaaaaaaaaaaaaaaaaaaaaaaaaaaaaaaaaaaaaaaaaaaaaaaaaaaaaaaaaaaaaaaaaaaa aaaaaaaaaaaaaaaaaaaaaaaaaaaaaaaaaaaaaaaaaaaaaaaaaaaaaaaaaaaaaaaaaaaaaaaaaaaaaaaaaaaaaaaaaaaaaaaaaaaaaaaaa aaaaaaaaaaaaaaaaaaaaaaaaaaaaaaaaaaaaaaaaaaaaaaaaaaaaaaaaaaaaaaaaaaaaaaaaaaaaaaaaaaaaaaaaaaaaaaaaaaaaaaaaa aaaaaaaaaaaaaaaaaaaaaaaaaaaaaaaaaaaaaaaaaaaaaaaaaaaaaaaaaaaaaaaaaaaaaaaaaaaaaaaaaaaaaaaaaaaaaaaaaaaaaaaaa aaaaaaaaaaaaaaaaaaaaaaaaaaaaaaaaaaaaaaaaaaaaaaaaaaaaaaaaaaaaaaaaaaaaaaaaaaaaaaaaaaaaa @rm\_malloc\_cast@

expression x, n; type T;  $@@@$  $x =$  $-$  (T  $*$ )

polarssl\_malloc(n)

AES-ECB Encrypt (Invalid keylength)

aes\_encrypt\_ecb:"000000000000000000000000000000":"f34481ec3cc627bacd5dc3fb08f273e6":"0336763e966d92 595a567cc9ce537f5e":POLARSSL\_ERR\_AES\_INVALID\_KEY\_LENGTH

AES-ECB Decrypt (Invalid keylength)

aes\_decrypt\_ecb:"000000000000000000000000000000":"f34481ec3cc627bacd5dc3fb08f273e6":"0336763e966d92 595a567cc9ce537f5e":POLARSSL\_ERR\_AES\_INVALID\_KEY\_LENGTH

AES-256-CBC Encrypt (Invalid input length)

aes\_encrypt\_cbc:"0000000000000000000000000000000000000000000000000000000000000000":"000000000000 00000000000000000000":"ffffffffffffffe000000000000000":"":POLARSSL\_ERR\_AES\_INVALID\_INPUT\_LENG TH

AES-256-CBC Decrypt (Invalid input length)

aes\_decrypt\_cbc:"0000000000000000000000000000000000000000000000000000000000000000":"000000000000 00000000000000000000":"623a52fcea5d443e48d9181ab32c74":"":POLARSSL\_ERR\_AES\_INVALID\_INPUT\_L ENGTH

AES Selftest

depends\_on:POLARSSL\_SELF\_TEST

aes\_selftest:

-----BEGIN EC PRIVATE KEY-----

MF8CAQEEGItTogpE7AOnjvYuTqm+9OabmsX02XKIAqAKBggqhkjOPQMBAaE0AzIA BH0AoQyUhPABS38y67uEVs4O3RXmKKrBdUR7/L2QPB8EC2p5fQcsej6EFasvlTdJ  $/w ==$ 

-----END EC PRIVATE KEY-----

-----BEGIN RSA PRIVATE KEY-----

MIIEpAIBAAKCAQEAwU2j3efNHdEE10lyuJmsDnjkOjxKzzoTFtBa5M2jAIin7h5r lqdStJDvLXJ6PiSa/LY0rCT1d+AmZIycsCh9odrqjObJHJa8/sEEUrM21KP64bF2 2JDBYbRmUjaiJlOqq3ReB30Zgtsq2B+g2Q0cLUlm91slc0boC4pPaQy1AJDh2oIQ Zn2uVCuLZXmRoeJhw81ASQjuaAzxi4bSRr/QuKoRAx5/VqgaHkQYDw+Fi9qLRF7i GMZiL8dmjfpd2H3zJ4kpAcWQDj8n8TDISg7v1t7HxydrxwU9esQCPJodPg/oNJhb y3NLUpbYEaIsgIhpOVrTD7DeWS8Rx/fqEgEwlwIDAQABAoIBAQCXR0S8EIHFGORZ ++AtOg6eENxD+xVs0f1IeGz57Tjo3QnXX7VBZNdj+p1ECvhCE/G7XnkgU5hLZX+G Z0jkz/tqJOI0vRSdLBbipHnWouyBQ4e/A1yIJdlBtqXxJ1KE/ituHRbNc4j4kL8Z /r6pvwnTI0PSx2Eqs048YdS92LT6qAv4flbNDxMn2uY7s4ycS4Q8w1JXnCeaAnYm WYI5wxO+bvRELR2Mcz5DmVnL8jRyml6l6582bSv5oufReFIbyPZbQWlXgYnpu6He GTc7E1zKYQGG/9+DQUl/1vQuCPqQwny0tQoX2w5tdYpdMdVm+zkLtbajzdTviJJa TWzL6lt5AoGBAN86+SVeJDcmQJcv4Eq6UhtRr4QGMiQMz0Sod6ettYxYzMgxtw28 CIrgpozCc+UaZJLo7UxvC6an85r1b2nKPCLQFaggJ0H4Q0J/sZOhBIXaoBzWxveK nupceKdVxGsFi8CDy86DBfiyFivfBj+47BbaQzPBj7C4rK7UlLjab2rDAoGBAN2u AM2gchoFiu4v1HFL8D7lweEpi6ZnMJjnEu/dEgGQJFjwdpLnPbsj4c75odQ4Gz8g sw9lao9VVzbusoRE/JGI4aTdO0pATXyG7eG1Qu+5Yc1YGXcCrliA2xM9xx+d7f+s mPzN+WIEg5GJDYZDjAzHG5BNvi/FfM1C9dOtjv2dAoGAF0t5KmwbjWHBhcVqO4Ic BVvN3BIlc1ue2YRXEDlxY5b0r8N4XceMgKmW18OHApZxfl8uPDauWZLXOgl4uepv whZC3EuWrSyyICNhLY21Ah7hbIEBPF3L3ZsOwC+UErL+dXWLdB56Jgy3gZaBeW7b vDrEnocJbqCm7IukhXHOBK8CgYEAwqdHB0hqyNSzIOGY7v9abzB6pUdA3BZiQvEs 3LjHVd4HPJ2x0N8CgrBIWOE0q8+0hSMmeE96WW/7jD3fPWwCR5zlXknxBQsfv0gP

3BC5PR0Qdypz+d+9zfMf625kyit4T/hzwhDveZUzHnk1Cf+IG7Q+TOEnLnWAWBED ISOWmrUCgYAFEmRxgwAc/u+D6t0syCwAYh6POtscq9Y0i9GyWk89NzgC4NdwwbBH 4AgahOxIxXx2gxJnq3yfkJfIjwf0s2DyP0kY2y6Ua1OeomPeY9mrIS4tCuDQ6LrE TB6l9VGoxJL4fyHnZb8L5gGvnB1bbD8cL6YPaDiOhcRseC9vBiEuVg== -----END RSA PRIVATE KEY----- AES-GCM NIST Validation (AES-128,128,0,0,128) #0 depends\_on:POLARSSL\_AES\_C gcm\_decrypt\_and\_verify:POLARSSL\_CIPHER\_ID\_AES:"d785dafea3e966731ef6fc6202262584":"":"d91a46205ee

94058b3b8403997592dd2":"":128:"3b92a17c1b9c3578a68cffea5a5b6245":"":0

AES-GCM NIST Validation (AES-128,128,0,0,128) #1

depends\_on:POLARSSL\_AES\_C

gcm\_decrypt\_and\_verify:POLARSSL\_CIPHER\_ID\_AES:"aec963833b9098de1ababc853ab74d96":"":"4e0ffd93bef fd732c6f7d6ad606a2d24":"":128:"e9fcedc176dfe587dc61b2011010cdf1":"":0

AES-GCM NIST Validation (AES-128,128,0,0,128) #2

depends\_on:POLARSSL\_AES\_C

gcm\_decrypt\_and\_verify:POLARSSL\_CIPHER\_ID\_AES:"c4fb9e3393681da9cec5ec96f87c5c31":"":"845e910bc05 5d895879f62101d08b4c7":"":128:"99fb783c497416e4b6e2a5de7c782057":"FAIL":0

AES-GCM NIST Validation (AES-128,128,0,0,120) #0

depends\_on:POLARSSL\_AES\_C

gcm\_decrypt\_and\_verify:POLARSSL\_CIPHER\_ID\_AES:"2a930f2e09beceacd9919cb76f2ac8d3":"":"340d9af44f6 370eff534c653033a785a":"":120:"0c1e5e9c8fe5edfd11f114f3503d63":"":0

AES-GCM NIST Validation (AES-128,128,0,0,120) #1

depends\_on:POLARSSL\_AES\_C

gcm\_decrypt\_and\_verify:POLARSSL\_CIPHER\_ID\_AES:"fe71177e02073b1c407b5724e2263a5e":"":"83c23d20d2 a9d4b8f92da96587c96b18":"":120:"43b2ca795420f35f6cb39f5dfa47a2":"":0

AES-GCM NIST Validation (AES-128,128,0,0,120) #2

depends\_on:POLARSSL\_AES\_C

gcm\_decrypt\_and\_verify:POLARSSL\_CIPHER\_ID\_AES:"b02392fd7f228888c281e59d1eaa15fb":"":"2726344ba8 912c737e195424e1e6679e":"":120:"a10b601ca8053536a2af2cc255d2b6":"":0

AES-GCM NIST Validation (AES-128,128,0,0,112) #0

depends\_on:POLARSSL\_AES\_C

gcm\_decrypt\_and\_verify:POLARSSL\_CIPHER\_ID\_AES:"21895cbafc16b7b8bf5867e88e0853d4":"":"f987ce1005 d9bbd31d2452fb80957753":"":112:"952a7e265830d58a6778d68b9450":"":0

AES-GCM NIST Validation (AES-128,128,0,0,112) #1 depends\_on:POLARSSL\_AES\_C gcm\_decrypt\_and\_verify:POLARSSL\_CIPHER\_ID\_AES:"9bb9742bf47f68caf64963d7c10a97b0":"":"34a85669de 64e1cd44731905fddbcbc5":"":112:"e9b6be928aa77b2de28b480ae74c":"":0

AES-GCM NIST Validation (AES-128,128,0,0,112) #2 depends\_on:POLARSSL\_AES\_C gcm\_decrypt\_and\_verify:POLARSSL\_CIPHER\_ID\_AES:"4e9708e4b37e2e1b5feaf4f5ab54e2a6":"":"1c53a9fdd23 919b036d99560619a9939":"":112:"6611b50d6fbca83047f9f5fe1768":"":0

AES-GCM NIST Validation (AES-128,128,0,0,104) #0 depends\_on:POLARSSL\_AES\_C gcm\_decrypt\_and\_verify:POLARSSL\_CIPHER\_ID\_AES:"82fede79db25f00be96eb050a22cea87":"":"e9c50b517ab 26c89b83c1f0cac50162c":"":104:"d0c0ce9db60b77b0e31d05e048":"":0

AES-GCM NIST Validation (AES-128,128,0,0,104) #1 depends\_on:POLARSSL\_AES\_C gcm\_decrypt\_and\_verify:POLARSSL\_CIPHER\_ID\_AES:"1d98566fca5201abb12914311a8bd532":"":"590aef4b46 a9023405d075edab7e6849":"":104:"a1cfd1a27b341f49eda2ca8305":"FAIL":0

AES-GCM NIST Validation (AES-128,128,0,0,104) #2 depends\_on:POLARSSL\_AES\_C gcm\_decrypt\_and\_verify:POLARSSL\_CIPHER\_ID\_AES:"3038771820c2e1319f02a74b8a7a0c08":"":"e556d9f07f b69d7e9a644261c80fac92":"":104:"4d2f005d662b6a8787f231c5e1":"FAIL":0

AES-GCM NIST Validation (AES-128,128,0,0,96) #0 depends\_on:POLARSSL\_AES\_C gcm\_decrypt\_and\_verify:POLARSSL\_CIPHER\_ID\_AES:"0fb7eef50de598d7d8b508d019a30d5a":"":"a2a2617040 116c2c7e4236d2d8278213":"":96:"68413c58df7bb5f067197ca0":"FAIL":0

AES-GCM NIST Validation (AES-128,128,0,0,96) #1

depends\_on:POLARSSL\_AES\_C

gcm\_decrypt\_and\_verify:POLARSSL\_CIPHER\_ID\_AES:"8cc58b609204215c8ab4908286e56e5c":"":"fb83ea6372 79332677b5f68081173e99":"":96:"a2a9160d82739a55d8cd419f":"FAIL":0

AES-GCM NIST Validation (AES-128,128,0,0,96) #2 depends\_on:POLARSSL\_AES\_C gcm\_decrypt\_and\_verify:POLARSSL\_CIPHER\_ID\_AES:"81a5fd184742a478432963f6477e8f92":"":"da297cbb53 b11d7c379e0566299b4d5a":"":96:"200bee49466fdda2f21f0062":"FAIL":0

AES-GCM NIST Validation (AES-128,128,0,0,64) #0 depends\_on:POLARSSL\_AES\_C gcm\_decrypt\_and\_verify:POLARSSL\_CIPHER\_ID\_AES:"f604ac66d626959e595cbb7b4128e096":"":"269d2a49d5 33c6bb38008711f38e0b39":"":64:"468200fa4683e8be":"FAIL":0

AES-GCM NIST Validation (AES-128,128,0,0,64) #1 depends\_on:POLARSSL\_AES\_C gcm\_decrypt\_and\_verify:POLARSSL\_CIPHER\_ID\_AES:"2e308ba7903e925f768c1d00ff3eb623":"":"335acd2aa48 a47a37cfe21e491f1b141":"":64:"4872bfd5e2ff55f6":"":0

AES-GCM NIST Validation (AES-128,128,0,0,64) #2 depends\_on:POLARSSL\_AES\_C gcm\_decrypt\_and\_verify:POLARSSL\_CIPHER\_ID\_AES:"1304e2a5a3520454a5109df61a67da7a":"":"dbe8b452ac f4fa1444c3668e9ee72d26":"":64:"83a0d3440200ca95":"FAIL":0

AES-GCM NIST Validation (AES-128,128,0,0,32) #0

depends\_on:POLARSSL\_AES\_C

gcm\_decrypt\_and\_verify:POLARSSL\_CIPHER\_ID\_AES:"ecf1ec2c9a8f2e9cc799f9b9fddb3232":"":"ddf0b695aef5 df2b594fcaae72b7e41c":"":32:"2819aedf":"":0

AES-GCM NIST Validation (AES-128,128,0,0,32) #1 depends\_on:POLARSSL\_AES\_C

gcm\_decrypt\_and\_verify:POLARSSL\_CIPHER\_ID\_AES:"9ab5c8ca905b5fe50461f4a68941144b":"":"96dd3927a9 6e16123f2e9d6b367d303f":"":32:"6e0c53ef":"":0

AES-GCM NIST Validation (AES-128,128,0,0,32) #2

depends\_on:POLARSSL\_AES\_C

gcm\_decrypt\_and\_verify:POLARSSL\_CIPHER\_ID\_AES:"b5fc7af605721a9cfe61c1ee6a4b3e22":"":"6b757d40558 23d1035d01077666037d6":"":32:"e8c09ddd":"FAIL":0

AES-GCM NIST Validation (AES-128,128,0,1024,128) #0

depends\_on:POLARSSL\_AES\_C

gcm\_decrypt\_and\_verify:POLARSSL\_CIPHER\_ID\_AES:"03c0b4a6e508a8490db0d086a82c9db7":"":"ac52f6c1a0 5030321fa39f87e89fdb5e":"33316ca79d10a79f4fd038593e8eef09625089dc4e0ffe4bc1f2871554fa6666ab3e7fe788 5edef694b410456f3ec0e513bb25f1b48d95e4820c5972c1aabb25c84c08566002dadc36df334c1ce86847964a122016 d389ac873bca8c335a7a99bcef91e1b985ae5d488a2d7f78b4bf14e0c2dc715e814f4e24276057cf668172":128:"75629 2d8b4653887edef51679b161812":"FAIL":0

AES-GCM NIST Validation (AES-128,128,0,1024,128) #1

depends\_on:POLARSSL\_AES\_C

gcm\_decrypt\_and\_verify:POLARSSL\_CIPHER\_ID\_AES:"b228d3d15219ea9ad5651fce02c8374d":"":"5c7eafaead0 29c3fe3cf3835fe758d0e":"8c35dd805c08686b9b4d460f81b4dcb8c46c6d57842dc3e72ba90952e2bebf17fe7184445b 02f801800a944486d662a127d01d3b7f42679052cdc73ce533129af8d13957415c5495142157d6ce8a68aa977e56f562 fed98e468e42522767656ce50369471060381bb752dd5e77c79677a4cadffa39e518e30a789e793b07ea21":128:"a4dd e1ab93c84937c3bbc3ad5237818d":"FAIL":0

AES-GCM NIST Validation (AES-128,128,0,1024,128) #2

depends\_on:POLARSSL\_AES\_C

gcm\_decrypt\_and\_verify:POLARSSL\_CIPHER\_ID\_AES:"776afcbabedd5577fe660a60f920b536":"":"5bbb7f1b140 84e520408dd87b97705e9":"44631fc9d4a07416b0dfb4e2b42071e3e2be45502c9ddf72b3e61810eeda31a7d685ebb2e e43a2c06af374569f439ee1668c550067de2dece9ec46ee72b260858d6033f814e85275c5ae669b60803a8c516de32804 fa34d3a213ccfaf6689046e25eeb30b9e1608e689f4d31cc664b83a468a51165f5625f12f098a6bf7ddab2":128:"a5347d 41d93b587240651bcd5230264f":"FAIL":0

AES-GCM NIST Validation (AES-128,128,0,1024,120) #0

depends\_on:POLARSSL\_AES\_C

gcm\_decrypt\_and\_verify:POLARSSL\_CIPHER\_ID\_AES:"20abeafa25fc4ea7d0592cb3e9b4d5fe":"":"3aba79a58c5 aa664856b41d552c7a8d3":"98cfecaae9eb9a7c3b17e6bc5f80d8a4bf7a9f4fa5e01b74cae15ee6af14633205aafe3b28fb 7b7918e12322ea27352056a603746d728a61361134a561619400ff2bf679045bac2e0fbc2c1d41f8faba4b27c7827bced a4e9bf505df4185515dd3a5e26f7639c8ad5a38bc5906a44be062f02cc53862678ae36fa3de3c02c982":120:"2a67ad14 71a520fe09a304f0975f31":"FAIL":0

AES-GCM NIST Validation (AES-128,128,0,1024,120) #1 depends\_on:POLARSSL\_AES\_C

gcm\_decrypt\_and\_verify:POLARSSL\_CIPHER\_ID\_AES:"2bc73fba942ff105823b5dccf6befb1c":"":"902c3e3b69b 1ef8395d7281ff74cce38":"4adec0b4ac00325a860044d9f9519daa4f7c163229a75819b0fd7d8e23319f030e61dfa8ead abff42ea27bc36bdb6cad249e801ca631b656836448b7172c11126bad2781e6a1aa4f62c4eda53409408b008c057e0b8 1215cc13ddabbb8f1915f4bbab854f8b00763a530ad5055d265778cd3080d0bd35b76a329bdd5b5a2d268":120:"ebdd 7c8e87fe733138a433543542d1":"":0

## AES-GCM NIST Validation (AES-128,128,0,1024,120) #2 depends\_on:POLARSSL\_AES\_C

gcm\_decrypt\_and\_verify:POLARSSL\_CIPHER\_ID\_AES:"356a4c245868243d61756cabe86da887":"":"b442f2ec6d 45a17144c258fd59fe5b3b":"12cccc3c60474b0a1579c5006c2134850724fa6c9da3a7022d4f65fd238b052bdf34ea34a a7dbadad64996065acee588ab6bd29726d07ed24ffae2d33aadf3e66ebb87f57e689fd85128be1c9e3d8362fad1f8096ee 391f75b576fb213d394cef6f091fc5488d9aa152be69475b9167abd6dd4fd93bbbc7b8ca316c952eb19c6":120:"ed2608 0dcb670590613d97d7c47cf4":"FAIL":0

## AES-GCM NIST Validation (AES-128,128,0,1024,112) #0

depends\_on:POLARSSL\_AES\_C

gcm\_decrypt\_and\_verify:POLARSSL\_CIPHER\_ID\_AES:"dfa7e93aff73600fc552324253066e2c":"":"c20001e93f1 cd05253c277a9445d61e4":"a64d1e20058a1f7e698622a02f7ff8dc11886717ede17bbdc3c4645a66a71d8b04346fb38 9a251ffb0a7f445a25faf642bb7e4697d2cacf925e78c4be98457996afb25b0516b50f179441d1923312364947f8f1e0f5 715b43bd537727bf943d7b4679b0b0b28b94e56e7bbf554d9cf79fcee4387f32bb6f91efdd23620035be6":112:"6ba5e4 dace9a54b50b901d9b73ad":"":0

## AES-GCM NIST Validation (AES-128,128,0,1024,112) #1

depends\_on:POLARSSL\_AES\_C

gcm\_decrypt\_and\_verify:POLARSSL\_CIPHER\_ID\_AES:"2ecea80b48d2ecd194a7699aa7d8ccfc":"":"8b4db08bafc 23b65ae50a2d20661d270":"efc2ca1a3b41b90f8ddf74291d68f072a6e025d0c91c3ce2b133525943c73ebadc71f150be 20afeb097442fa51be31a641df65d90ebd81dcbaf32711ed31f5e0271421377ffe14ddafea3ca60a600588d484856a98de 73f56a766ae60bae384a4ae01a1a06821cf0c7a6b4ee4c8f413748457b3777283d3310218fb55c107293":112:"246a9d3 7553088b6411ebb62aa16":"":0

## AES-GCM NIST Validation (AES-128,128,0,1024,112) #2

depends\_on:POLARSSL\_AES\_C

gcm\_decrypt\_and\_verify:POLARSSL\_CIPHER\_ID\_AES:"d38fee3fd3d6d08224c3c83529a25d08":"":"a942ccb11cf 9468186fabfc18c899801":"1c92a4ce0a1dae27e720d6f9b1e460276538de437f3812ab1177cf0273b05908f296f33ba0 f4c790abe2ce958b1d92b930a0d81243e6ad09ef86ee8e3270243095096537cb1054fcfcf537d828b65af9b6cf7c50f5b8 470f7908f314d0859107eed772ee1732c78e8a2e35b2493f3e8c1e601b08aeab8d9729e0294dca168c62":112:"803a08 700ec86fdeb88f7a388921":"FAIL":0

AES-GCM NIST Validation (AES-128,128,0,1024,104) #0

depends\_on:POLARSSL\_AES\_C

gcm\_decrypt\_and\_verify:POLARSSL\_CIPHER\_ID\_AES:"1899b0cbae41d705c6eed3226afb5bc0":"":"82d0910aa5 3e300a487d880d018d0dea":"6bf5583cc1007d74f3529db63b8d4e085400ccf3725eab8e19cb145f3910c61465a21486 740a26f74691866a9f632af9fae81f5f0bffedf0c28a6ce0fd520bb4db04a3cd1a7d29d8801e05e4b9c9374fd89bcb53948 9c2f7f1f801c253a1cc737408669bcd133b62da357f7399a52179125aa59fae6707d340846886d730a835":104:"c5d588 70fee9ce157f5ec1fa8f":"":0

AES-GCM NIST Validation (AES-128,128,0,1024,104) #1 depends\_on:POLARSSL\_AES\_C

gcm\_decrypt\_and\_verify:POLARSSL\_CIPHER\_ID\_AES:"8b95323d86d02754f4c2874b42ec6eb0":"":"4f76084acb def9999c71dcc794238d7c":"ebc75788377c0b264818a6f97c19cf92c29f1c7cdeb6b5f0a92d238fa4614bc35d0cfe4ec9 d045cd628ff6262c460679ac15b0c6366d9289bbd217e5012279e0af0fb2cfcbdf51fe16935968cbb727f725fe5bcd4428 905849746c8493600ce8b2cfc1b61b04c8b752b915fed611d6b54ef73ec4e3950d6db1807b1ce7ed1dcc":104:"c4724ff 1d2c57295eb733e9cad":"FAIL":0

## AES-GCM NIST Validation (AES-128,128,0,1024,104) #2 depends\_on:POLARSSL\_AES\_C

gcm\_decrypt\_and\_verify:POLARSSL\_CIPHER\_ID\_AES:"30da555559eb11cf7e0eff9d99e9607d":"":"7799275bf12 335f281ec94a870f90a0b":"e735d556e15aec78d9736016c8c99db753ed14d4e4adaaa1dd7eaad702ea5dc337433f8c2b 45afdf2f385fdf6c55574425571e079ca759b6235f877ed11618ff212bafd865a22b80b76b3b5cf1acfd24d92fd41607bb b7382f26cd703757088d497b16b32de80e1256c734a9b83356b6fced207177de75458481eaef59a431d7":104:"3c8227 2130e17c4a0a007a908e":"":0

AES-GCM NIST Validation (AES-128,128,0,1024,96) #0

depends\_on:POLARSSL\_AES\_C

gcm\_decrypt\_and\_verify:POLARSSL\_CIPHER\_ID\_AES:"ed2ac74af896c5190c271cfa6af02fd2":"":"e0226e2d8da 47badad1fb78b9a797f27":"8f11353ae476ff923013e6e736ffc9d23101a1c471ccc07ad372a8430d6559c376075efce2e 318cdf4c9443dbf132e7e6da5524045028c97e904633b44c4d189a4b64237ac7692dd03c0e751ce9f04d0fdbd8a96074 cd7dfa2fd441a52328b4ac3974b4902db45663f7b6f24947dba618f8b9769e927faf84c9f49ad8239b9fb":96:"db8af7a0 d548fc54d9457c73":"":0

## AES-GCM NIST Validation (AES-128,128,0,1024,96) #1

depends\_on:POLARSSL\_AES\_C

gcm\_decrypt\_and\_verify:POLARSSL\_CIPHER\_ID\_AES:"0225b73fe5fbbe52f838d873173959d8":"":"02a048764f 48d9aed1147ee922395bbf":"9b46a57b06e156c877e94c089814493ead879397dab3dfcab2db349ef387efcd0cc339a7e 79131a2c580188fc7429044a465b8329d74cd8f47272a4ed32582b1c5c7e3d32341ae902ea4923dc33df8062bc24bb51 a11d2ecc82f464f615041387f9c82bd2135d4e240fe56fa8a68e6a9a417e6702430a434b14d70cf02db3181":96:"e2c2c e4022c49a95c9ac9026":"FAIL":0

AES-GCM NIST Validation (AES-128,128,0,1024,96) #2

depends\_on:POLARSSL\_AES\_C

gcm\_decrypt\_and\_verify:POLARSSL\_CIPHER\_ID\_AES:"89ca3771a0ef3287568b4ac036120198":"":"7e83d2ffa8a f8c554cfd71a0db56ef5b":"1bd7a9d6262882bd12c62bd50942965b3cdcadf5e0fab2dc4d0daf0ee4b16e92c6e2464c0c aa423cdce88e4d843490609716ec5e44c41672c656ac0e444d3622557ea8420c94deae3ad190ddaf859f6f8c23e4e2e32 a46d28df23de4f99bd6c34f69e06eddfdfa5f263dbe8baf9d4296b2c543e4c4847271e7590374edf46234":96:"06b2bf62 591dc7ec1b814705":"":0

AES-GCM NIST Validation (AES-128,128,0,1024,64) #0

depends\_on:POLARSSL\_AES\_C

gcm\_decrypt\_and\_verify:POLARSSL\_CIPHER\_ID\_AES:"a41a297bd96e224942998fe2192934a1":"":"6827f2c5a0 b7ecd6bbc696abb0adf556":"f32041abd8543415cbac423d945dda5378a16a7e94d9ab5dbd2d32eb1c5048cc7c8e4df3 ca84ec725f18c34cfdeaa7595392aabfd66d9e2f37c1165369cd806cd9d2110def6f5fad4345e5a6e2326c9300199438fc c078cd9fcf4d76872cac77fc9a0a8ac7e4d63995078a9addecf798460ff5910861b76c71bccfb6b629d722":64:"49a4917 eef61f78e":"FAIL":0

AES-GCM NIST Validation (AES-128,128,0,1024,64) #1 depends\_on:POLARSSL\_AES\_C

gcm\_decrypt\_and\_verify:POLARSSL\_CIPHER\_ID\_AES:"a9372c058f42e0a1d019bdb528313919":"":"8d03f42323 0c8f00a5b6b712d426a2af":"cfef4e70fcc1821eeccf7c7b5eb3c0c3b5f72dc762426e0bd26242f8aa68c5b716ab97eded 5e5720caccc1965da603d556d8214d5828f2cf276d95bf552d47313876796221f62ccb818a6d801088755d58cfb751bfe d0d5a19718d4e0f94b850e0279b3a69295d1837cba958a6cc56e7594080b9e5b954a199fdc9e54ddc8583":64:"b82cd1 1cd3575c8d":"":0

AES-GCM NIST Validation (AES-128,128,0,1024,64) #2 depends\_on:POLARSSL\_AES\_C

gcm\_decrypt\_and\_verify:POLARSSL\_CIPHER\_ID\_AES:"6302b7338f8fa84195ad9abbacd89b4e":"":"e1bed5c535 47cbc85f3411fbb43bb08b":"bcd329c076e8da2797d50dcdcf271cecf3ce12f3c136ed746edc722f907be6133276ee099 038fdc5d73eec812739c7489d4bcc275f95451b44890416e3ffe5a1b6fa3986b84eee3adad774c6feaecb1f785053eeda2 cfc18953b8547866d98918dbe0a6abc168ac7d77467a367f11c284924d9d186ef64ef0fd54eacd75156d2":64:"5222d09 2e9e8bd6c":"":0

AES-GCM NIST Validation (AES-128,128,0,1024,32) #0

depends\_on:POLARSSL\_AES\_C

gcm\_decrypt\_and\_verify:POLARSSL\_CIPHER\_ID\_AES:"78b5c28d62e4b2097873a1180bd5a3a5":"":"c93902c28 19ee494f0fc4b259ee65dd8":"e6b1192674a02083a6cf36d4ba93ba40a5331fadf63fd1eb2efa2ee9c0d8818472aaaf2b4 705746011753f30f447c8f58dd34d29606daf57eadc172529837058cb78a378b19da8d63c321f550dfa256b5fd9f30e93 d8f377443bfcd125f86a079a1765d2010be73d060f24eebae8d05e644688b2149bc39e18bd527bc066f2ba":32:"eae481 37":"":0

AES-GCM NIST Validation (AES-128,128,0,1024,32) #1

depends\_on:POLARSSL\_AES\_C

gcm\_decrypt\_and\_verify:POLARSSL\_CIPHER\_ID\_AES:"3d84130578070e036c9e3df5b5509473":"":"3b9b49505 23a19c6866fd2b0cde541fd":"a764931e1b21a140c54a8619aacdb4358834987fb6e263cec525f888f9e9764c165aaa7d b74f2c42273f912daeae6d72b232a872ac2c652d7cd3af3a5753f58331c11b6c866475697876dbc4c6ca0e52a00ba015e e3c3b7fb444c6e50a4b4b9bbe135fc0632d32a3f79f333d8f487771ed12522e664b9cf90e66da267f47a74d":32:"79987 692":"":0

AES-GCM NIST Validation (AES-128,128,0,1024,32) #2

depends\_on:POLARSSL\_AES\_C

gcm\_decrypt\_and\_verify:POLARSSL\_CIPHER\_ID\_AES:"08428605ab4742a3e8a55354d4764620":"":"128f5f4a81 7e4af04113847a223adeb0":"464b484ed79d93a48e0f804e04df69d7ca10ad04ba7188d69e6549ab50503baaec67e0ac ba5537d1163c868fd3e350e9d0ae9123046bc76815c201a947aa4a7e4ed239ce889d4ff9c8d043877de06df5fc27cf674 42b729b02e9c30287c0821ef9fa15d4cccbc53a95fa9ec3ed432ca960ebbf5a169ccada95a5bf4c7c968830":32:"3eb3e3 a2":"":0

AES-GCM NIST Validation (AES-128,128,1024,0,128) #0

depends\_on:POLARSSL\_AES\_C

gcm\_decrypt\_and\_verify:POLARSSL\_CIPHER\_ID\_AES:"0dd358bc3f992f26e81e3a2f3aa2d517":"87cc4fd75788c 9d5cc83bae5d764dd249d178ab23224049795d4288b5ed9ea3f317068a39a7574b300c8544226e87b08e008fbe241d0 94545c211d56ac44437d41491a438272738968c8d371aa7787b5f606c8549a9d868d8a71380e9657d3c0337979feb01 de5991fc1470dfc59eb02511efbbff3fcb479a862ba3844a25aaa":"d8c750bb443ee1a169dfe97cfe4d855b":"":128:"a81 d13973baa22a751833d7d3f94b3b1":"77949b29f085bb3abb71a5386003811233056d3296eb093370f7777dadd306d9 3d59dcb9754d3857cf2758091ba661f845ef0582f6ae0e134328106f0d5d16b541cd74fdc756dc7b53f4f8a194daeea93 69ebb1630c01ccb307b848e9527da20a39898d748fd59206f0b79d0ed946a8958033a45bd9ae673518b32606748eb65 ":0

#### AES-GCM NIST Validation (AES-128,128,1024,0,128) #1

depends\_on:POLARSSL\_AES\_C

gcm\_decrypt\_and\_verify:POLARSSL\_CIPHER\_ID\_AES:"43b5f18227e5c74288dbeff03801acd6":"f58d630f10cfca 61d4644d4f6505bab629e8e8faf1673e64417f9b79e622966a7011cfb3ff74db5cebf09ad3f41643d4437d213204a6c839 7e7d59b8a5b1970aed2b6bb5ea1933c72c351f6ba96c0b0b98188f6e373f5db6c5ebece911ec7a1848abd3ae335515c77 4e0027dab7d1c07d047d3b8825ff94222dbaf6f9ab597ee":"08ee12246cf7edb81da3d610f3ebd167":"":128:"82d83b2f 7da218d1d1441a5b37bcb065":"FAIL":0

## AES-GCM NIST Validation (AES-128,128,1024,0,128) #2

## depends\_on:POLARSSL\_AES\_C

gcm\_decrypt\_and\_verify:POLARSSL\_CIPHER\_ID\_AES:"9a433c612d7e1bdff881e4d63ba8b141":"ce10758332f42 3228b5e4ae31efda7677586934a1d8f05d9b7a0dc4e2010ec3eaacb71a527a5fff8e787d75ebd24ad163394c891b33477 ed9e2a2d853c364cb1c5d0bc317fcaf4010817dbe5f1fd1037c701b291b3a66b164bc818bf5c00a4c210a1671faa574d7 4c7f3543f6c09aaf117e12e2eb3dae55edb1cc5b4086b617d":"8b670cf31f470f79a6c0b79e73863ca1":"":128:"8526fd 25daf890e79946a205b698f287":"FAIL":0

## AES-GCM NIST Validation (AES-128,128,1024,0,120) #0

## depends\_on:POLARSSL\_AES\_C

gcm\_decrypt\_and\_verify:POLARSSL\_CIPHER\_ID\_AES:"8e9d75c781d63b29f1816859f7a0e0a0":"a9f1883f58e4e f78377992101ab86da0dafcefa827904dd94dff6f6704b1e45517165a34c5555a55b04c6992fb6d0840a71bd262fe5981 5e5c7b80fe803b47d5ba44982a3f72cb42f591d8b62df38c9f56a5868af8f68242e3a15f97be8ef2399dbace1273f50962 3b6f9e4d27a97436aebf2d044e75f1c62694db77ceac05de":"748a3b486b62a164cedcf1bab9325add":"":120:"131e0e4 ce46d768674a7bcacdcef9c":"FAIL":0

## AES-GCM NIST Validation (AES-128,128,1024,0,120) #1

## depends\_on:POLARSSL\_AES\_C

gcm\_decrypt\_and\_verify:POLARSSL\_CIPHER\_ID\_AES:"fe6b8553002c69396d9976bb48d30779":"786f4801b16d e7a4931ab143b269c7acc68f1ed9b17a95e8929ccec7d53413059fd4267bedbf079d9d69e90314c1345bc9cb9132f1af6 9323157ddf7533ced42b4b7bd39004f14d326f5b03bc19084d231d93bcab328312d99b426c1e86e8e049d380bb492e2 e32ad690af4cf86838d89a0dfdcbc30e8c9e9039e423a234e113":"595b17d0d76b83780235f5e0c92bd21f":"":120:"88 79de07815a88877b0623de9be411":"b15dc7cd44adcb0783f30f592e5e03ccd47851725af9fe45bfc5b01ae35779b9a8b 3f26fec468b188ec3cad40785c608d6bfd867b0ccf07a836ec20d2d9b8451636df153a32b637e7dcdbd606603d9e53f6e 4c4cc8396286ce64b0ea638c10e5a567c0bc8e808080b71be51381e051336e60bf1663f6d2d7640a575e0752553b":0

## AES-GCM NIST Validation (AES-128,128,1024,0,120) #2

## depends\_on:POLARSSL\_AES\_C

gcm\_decrypt\_and\_verify:POLARSSL\_CIPHER\_ID\_AES:"14898c56009b459172fef9c17993b54f":"e7ba6ef722273 238b975d551f95d3e77e9b75b24c547b86eafb457d409803bdf6e1443839d8604ee497020e1a3dbd687a819b17fdde0f cf240ce2129792792a58bfcd825773001ee959bf9ec8d228e27ce1cd93d7fb86769a3793361b6f82bf7daf284afc1ece65 7a1ee6346ea9294880755b9b623563ad2657ba2286488a2ef":"0862f8f87289988711a877d3231d44eb":"":120:"3693 8974301ae733760f83439437c4":"3fd56897a62743e0ab4a465bcc9777d5fd21ad2c9a59d7e4e1a60feccdc722b9820ec 65cb47e1d1160d12ff2ea93abe11bc101b82514ead7d542007fee7b4e2dd6822849cd3e82d761ff7cf5ce4f40ad9fec540 50a632a401451b426812cf03c2b16a8667a88bb3f7497e3308a91de6fd646d6a3562c92c24272411229a90802":0

AES-GCM NIST Validation (AES-128,128,1024,0,112) #0

depends\_on:POLARSSL\_AES\_C

gcm\_decrypt\_and\_verify:POLARSSL\_CIPHER\_ID\_AES:"fe5253d4b071793b081ebc122cc2a5f8":"b57a0bd7714ae

95e77fa9452e11a7ed4a2bec60f81ad6ddb956d4b1cb5dfc277dcb4034d501801b26733b5e08c710c3cfdccc1b208dc7a 92cd7ebe166320582bcaff64cc943c36fbe7008f004e5db70c40de05fa68b0c9d4c16c8f976130f20702b99674cd2f4c93 aeaeb3abca4b1114dbc3a4b33e1226ad801aa0e21f7cc49b":"49e82d86804e196421ec19ddc8541066":"":112:"e8b8ae 34f842277fe92729e891e3":"c4a31c7ec820469f895d57579f987733337ec6547d78d17c44a18fab91f0322cfe05f23f9a faf019cf9531dec2d420f3591d334f40d78643fd957b91ab588a7e392447bd702652017ede7fb0d61d444a3b3cc4136e1 d4df13d9532eb71bcf3ff0ae65e847e1c572a2f90632362bc424da2249b36a84be2c2bb216ae7708f745c":0

#### AES-GCM NIST Validation (AES-128,128,1024,0,112) #1

#### depends\_on:POLARSSL\_AES\_C

gcm\_decrypt\_and\_verify:POLARSSL\_CIPHER\_ID\_AES:"b3502d6f0d172246e16503cdf5793296":"09268b8046f1 558794e35cdc4945b94227a176dd8cb77f92f883542b1c4be698c379541fd1d557c2a07c7206afdd49506d6a1559123d e1783c7a60006df06d87f9119fb105e9b278eb93f81fd316b6fdc38ef702a2b9feaa878a0d1ea999db4c593438f32e0f84 9f3adabf277a161afb5c1c3460039156eec78944d5666c2563":"6ce994689ff72f9df62f386a187c1a13":"":112:"21cdf4 4ff4993eb54b55d58e5a8f":"FAIL":0

## AES-GCM NIST Validation (AES-128,128,1024,0,112) #2

#### depends\_on:POLARSSL\_AES\_C

gcm\_decrypt\_and\_verify:POLARSSL\_CIPHER\_ID\_AES:"5fb33dd73db309b9dfd3aee605cd94bf":"f4e011f8c9903 8c46854b427475f23488077ebf051c4b705a1adfdd493a0a10af7a7e9453965b94f52f61ae62ce9243a82a2dbf9c5a285 db3fe34ed34ed08b5926f34c48171195f7062d02a6e6e795322a0475017371cb8f645cdcac94afc66dc43e7583bdf1c25 790f4235076a53de6c64f3bc5004e5a9ce4783fbf639fad97":"3f6486f9e9e645292e0e425bac232268":"":112:"7ee5e0 e2082b18d09abf141f902e":"0503cb531f1c967dae24f16dd651d544988a732020134896a0f109222e8639bf29ff69877 c6ef4ac3df1b260842f909384e3d4409b99a47112681c4b17430041ca447a903a6c1b138f0efbb3b850d8290fceac9723 a32edbf8e2d6e8143b1cbc7bf2d28d1b6c7f341a69918758cc82bbab5d898fa0f572d4ceaa11234cb511ec":0

## AES-GCM NIST Validation (AES-128,128,1024,0,104) #0

#### depends\_on:POLARSSL\_AES\_C

gcm\_decrypt\_and\_verify:POLARSSL\_CIPHER\_ID\_AES:"a958fe3b520081b638d9e4c7d5da7ac7":"dfa9487378c7d 8af9c8dbd9e533cd81503d9e4e7dab43133bad11fd3050a53a833df9cc3208af1a86110567d311d5fc54b0d627de433c3 81b10e113898203ac5225140f951cdb64c6494592b6453f9b6f952ec5ece732fb46c09a324f26b27cdad63588006bb5c 6c00b9aa10d5d3b2f9eaab69beeddd6f93966654f964260018":"c396109e96afde6f685d3c38aa3c2fae":"":104:"06ca9 1004be43cf46ed4599e23":"FAIL":0

#### AES-GCM NIST Validation (AES-128,128,1024,0,104) #1

#### depends\_on:POLARSSL\_AES\_C

gcm\_decrypt\_and\_verify:POLARSSL\_CIPHER\_ID\_AES:"ec319fb143eac8215b51541daec268f2":"d298d988e7492 7736237eb8ab09d7a86b854fa2fd1f7f3be83b417ac10aa9291f4af5b3fbaf75a296ac32369ad57ded3984b84711953e47 7de3035ba430a30ffb84c941936e6c8d2cae8d80159876f87dd682747f2dccc36d7c32ab227032b8ac70b313fa4202ea2 36e3ec4d9e4d8b48cf3b90b378edc5b1dbeec929549344f8":"8a4684f42a1775b03806574f401cff78":"":104:"e91acb1 bfda191630b560debc9":"27ce4a622959930f4059f247d29d1438257093cc973bf1bae4e0515da88b9a7e21ec59c7e4d 062035cdf88b91254d856b11c8c1944865fa12922227ded3eecccaa36341ecf5405c708e9ea173f1e6cdf090499d3bb07 9910771080814607a1efe62ec6835dc0333d19dd39dd9ea9f31cd3632128536149a122050bb9365b521d":0

## AES-GCM NIST Validation (AES-128,128,1024,0,104) #2

depends\_on:POLARSSL\_AES\_C

gcm\_decrypt\_and\_verify:POLARSSL\_CIPHER\_ID\_AES:"14a3e69f351ac39b4297749a90c1365c":"051224f7b208 549dcfda5f9d56ce5f0a072ef1f23f3810c693516c92622be6ed4d7a9e0f9450980ba490b2e9e3468ea7eef10bc9ebd673 d91f32b748c1bf2c50cc4ebb59fc409c6d780bba00700d563ce1dc9927a6c860095a42ed053f3d640debfbfa7a4e6d5de

234af19755000d95e7f414f1f78285ee165410c020038286b":"eb1c6c04437aa5a32bcc208bb3c01724":"":104:"e4188 15960559aefee8e0c3831":"797310a6ed9ce47cdc25f7f88f5dbbf6f8f4837701704d7afced250585922744598d6f95ba2 eecf86e030cc5ee71b328fc1c4f2d4df945d1b91a2803d6ae8eba6881be5fe0f298dd0c0279e12720ede60b9e857ccca5a be9b4d7ee7f25108beebbfe33f05c0d9903bf613c2e7ed6a87b71b5e386d81b3ae53efd01055bbcccc2":0

## AES-GCM NIST Validation (AES-128,128,1024,0,96) #0

depends\_on:POLARSSL\_AES\_C

gcm\_decrypt\_and\_verify:POLARSSL\_CIPHER\_ID\_AES:"c34827771fc3918d1cee09ba9401b832":"ce79701b6610 66e53191c9acdaf677ad41622314898d7216e3f113e2e6e215d26d8bd139827f06ab3ea5c4105694e87db1dd6cec10e1f 86a8744d4c541f08e40319e22ab42fc1a6c89edfd486b6f142c6bbbf84a73912e0b2e55b79db306ccabf839855afdd889 e52ae981520c89e7dc29bb2adb1906cca8c93fcb21290a095b":"2379bbd39a1c22bc93b9b9cc45f3840b":"":96:"26e1f 6cf0d9e0f36dfd669eb":"FAIL":0

AES-GCM NIST Validation (AES-128,128,1024,0,96) #1

depends\_on:POLARSSL\_AES\_C

gcm\_decrypt\_and\_verify:POLARSSL\_CIPHER\_ID\_AES:"b1f9bd2006ec550b7b9913d383200b5d":"6d9fc8f586d5 0d6e0128172ae147844e80136905d3a297497a9566ca7c7445029028f14c9950acee92a5c12a9150f5e024e01c7505dd 83937542b0b1288de9c292ae8ad918a09b2edf8493540b74c73d2794f2eb6eed18eba520ddea9567462c83330f33d789 2fcde0b10c73a4e26ab1bef037cec7e0190b95188e9a752fee6f":"ca28fa6b64bb3b32ef7d211f1c8be759":"":96:"c87aa c7ad0e85dbb103c0733":"FAIL":0

AES-GCM NIST Validation (AES-128,128,1024,0,96) #2

depends\_on:POLARSSL\_AES\_C

gcm\_decrypt\_and\_verify:POLARSSL\_CIPHER\_ID\_AES:"8b2cef1a92aa0af2b00fb2a99855d5bc":"fd09525ef3c65a b5823e1b6c36b4a9449a3975c5d3a9e7e33c61fb32edcbb8e8c915b6202e3fbce87d73cc3b66d83d9ea7e1e353cc7468f 08626932cf0235563e2a28953ee5a0afadb1c3cb513b1f1fc9a8a6cf326174b877448672f7731dd6430a51619da1a169a b302da5af5b38802f8bbf5890b5d9b45deda799679501dc4":"08d87b7acee87d884667f6b1e32e34d0":"":96:"3bd7685 318010b0c5fe3308b":"583e64631c218549923e8ad33b728d07f23b0f19d2aff1ad7e20d564c591db0e117caa8f21e3f3 345e3d84f0ccbb27274cddf9274410fc342cb2a5d4aea4e925d0dd5350389ee0dea23a842ff3f5c1198374a96f41e055f9 99cfbc2f47ceaa883da8eb6ff729f583eff1f91bd3f3254d4e81e60d9993b3455e67f405708e4422":0

AES-GCM NIST Validation (AES-128,128,1024,0,64) #0

depends\_on:POLARSSL\_AES\_C

gcm\_decrypt\_and\_verify:POLARSSL\_CIPHER\_ID\_AES:"175c306f8644b0c4b894ae3d0971505e":"fbe7ced7048f8 3e3a075661c4924eb77da1b4d6019d504afb942d728b31fd3b17557bd101c08453540a5e28d3505aeb8801a448afac2d 9f68d20c0a31c7ef22bd95438851789eef1bebe8d96ac29607025b7e1366fecd3690ba90c315528dc435d9a786d36a16 808d4b3e2c7c5175a1279792f1daccf51b2f91ac839465bb89a":"9860268ca2e10974f3726a0e5b9b310f":"":64:"f8091 05e5fc5b13c":"FAIL":0

AES-GCM NIST Validation (AES-128,128,1024,0,64) #1

depends\_on:POLARSSL\_AES\_C

gcm\_decrypt\_and\_verify:POLARSSL\_CIPHER\_ID\_AES:"08c0edcfe342a676ccdc04bdf854b4b0":"1fc8ef8480c32 d908b4bcbfa7074a38e915c20ed7a1c608422087e89442d7c5af6fe9c9a716c55793248062d8e6c6e8e904e2804da3a43 701e4c78ecdb67e0b25308afc6d9b463356439cd095cff1bdf0fd91ab301c79fd257046cba79a5d5cd99f2502ad968420 e4d499110106072dc687f434db0955c756a174a9024373c48":"4a7b70753930fe659f8cc38e5833f0c7":"":64:"9ab1e2 f3c4606376":"983458c3f198bc685d98cea2b23cf71f0eb126e90937cab3492a46d9dc85d76bbb8035c6e209c34b2a71 87df007faabe9f3064dc63f1cb15bf5a10655e39b94732e0c6583d56327e9701344e048887a81b256181cdfa9ec42ebc9 90875e4852240ddcb3cbc4ea4e6307075fd314f7190f3553267bd68b19e954e310ec3f8dbab":0

#### AES-GCM NIST Validation (AES-128,128,1024,0,64) #2

depends\_on:POLARSSL\_AES\_C

gcm\_decrypt\_and\_verify:POLARSSL\_CIPHER\_ID\_AES:"241067a0301edf0f825d793e03383ea1":"6984bb983084 3529fad7f5e7760db89c778d62c764fcd2136ffb35d7d869f62f61d7fef64f65b7136398c1b5a792844528a18a13fba40b 186ae08d1153b538007fc460684e2add8a9ed8dd82acbb8d357240daaa0c4deb979e54715545db03fe22e6d3906e89bd c81d535dae53075a58f65099434bfeed943dbc6024a92aa06a":"a30994261f48a66bb6c1fc3d69659228":"":64:"36c3b 4a732ba75ae":"FAIL":0

AES-GCM NIST Validation (AES-128,128,1024,0,32) #0

## depends\_on:POLARSSL\_AES\_C

gcm\_decrypt\_and\_verify:POLARSSL\_CIPHER\_ID\_AES:"03cccb5357bd2848332d1696f2ff90cb":"5e2f18cbc1e77 3df9f28be08abb3d0b64d545c870c5778ac8bb396bef857d2ac1342ae1afb3bf5d64e667bf837458415d48396204fe560 e3b635eb10e560e437f2d0396952998fd36e116cd047c1d7f6fc9901094454d24165c557a8816e0d0a8e0ce41e040ba6f 26ca567c74fc47d9738b8cd8dae5dfc831c65bc1ba9603a07":"e0754022dfb1f813ccaf321558790806":"":32:"c75f024 6":"FAIL":0

AES-GCM NIST Validation (AES-128,128,1024,0,32) #1

## depends\_on:POLARSSL\_AES\_C

gcm\_decrypt\_and\_verify:POLARSSL\_CIPHER\_ID\_AES:"4e5e53c84a05d5a5348bac7b2611cf62":"489c00c05dec0 6f282924c680f621ab99ac87f7d33ebbb4ca0eee187ec177d30d2b4afb4ee9f0dc019cf1a4da16d84b7f5f5c7fce72a3246 1db115b5a5a433024fd5ed3d47161836bb057a0189ed768f95e45fa967d0cc512fc91b555808c4033c945e8f2f7d36428 dcb61f697e791b74e5c79b2bcb9cb81bec70d8119cd8d76":"47e40543b7d16bc9122c40b106d31d43":"":32:"81eec75 d":"FAIL":0

## AES-GCM NIST Validation (AES-128,128,1024,0,32) #2

depends\_on:POLARSSL\_AES\_C

gcm\_decrypt\_and\_verify:POLARSSL\_CIPHER\_ID\_AES:"2c94008bf377f90b7a1c0d2ea38f730c":"7b3d619d115de 9970b2df4e1f25194940b3f3da04c653231e8e6946de9dc08ae5ba37e2a93c232e1f9445f31c01333045f22bd832e3b5f 9833f37070fafb0ef1c44cc5637058ab64d9e07bb81b32852d4cf749a3ddbfdb494f8de8bb4e31f46033f8a16bc22e2595 d023845505ea5db74dd69ab4ca940078b09efb4ff19bdb66":"abfe92931a8411a39986b74560a38211":"":32:"47d42e7 8":"FAIL":0

AES-GCM NIST Validation (AES-128,128,1024,1024,128) #0

## depends\_on:POLARSSL\_AES\_C

gcm\_decrypt\_and\_verify:POLARSSL\_CIPHER\_ID\_AES:"69eedf3777e594c30e94e9c5e2bce467":"5114e9983c96f ecec3f7304ca42f52aa16cb7c6aadfb62ad537c93a3188835ca0703dad34c73cf96435b668b68a7a1d056931959316e8d 3ab956bf64c4e07479c7767f9d488b0c0c351333ccf400b7e0be19a0fd173e3f2a1ae313f27e516952260fd2da9ab9daca 478ebb93cd07d0b7503b32364d8e308d904d966c58f226bb":"a3330638a809ba358d6c098e4342b81e":"df4e3f2b47c f0e8590228fcf9913fb8a5eb9751bba318fd2d57be68c7e788e04fabf303699b99f26313d1c4956105cd2817aad21b91c 28f3b9251e9c0b354490fa5abfcea0065aa3cc9b96772eb8af06a1a9054bf12d3ae698dfb01a13f989f8b8a4bb61686cf3 adf58f05873a24d403a62a092290c2481e4159588fea6b9a09":128:"5de3068e1e20eed469265000077b1db9":"208e63 21238bf5c6e2ef55a4b8f531cbbfb0d77374fe32df6dd663486cf79beeed39bb6910c3c78dd0cc30707a0a12b226b2d06 024db25dcd8a4e620f009cafa5242121e864c7f3f4360aaf1e9d4e548d99615156f156008418c1c41ff2bbc007cecf8f20 9c73203e6df89b32871de637b3d6af2e277d146ae03f3404d387b77":0

AES-GCM NIST Validation (AES-128,128,1024,1024,128) #1 depends\_on:POLARSSL\_AES\_C

gcm\_decrypt\_and\_verify:POLARSSL\_CIPHER\_ID\_AES:"45cc35311eedf0ba093bf901931a7036":"5dc8d7525eaad 035c19714ae1b1e538cb66a4089027245351e0ad9297410fb3a0c1155407c10a8bb95a9ca624a9c9925dac003ee78926 c6e90ff4ccdba10e8a78bda1c4478162a0e302de5ff05fb0f94c89c3c7429fb94828bdcd97d21333c2ee72963ee6f056ce 272b8bab007e653a42b01d1d2041ba627f169c8c0d32e6dae":"fed5084de3c348f5a0adf4c2fd4e848a":"6e210914e4ae d188d576f5ad7fc7e4cf7dd8d82f34ea3bcbdb7267cfd9045f806978dbff3460c4e8ff8c4edb6ad2edba405a8d915729d8 9aab2116b36a70b54f5920a97f5a571977e0329eda6c696749be940eabfc6d8b0bbd6fbdb87657b3a7695da9f5d3a7384 257f20e0becd8512d3705cc246ee6ca1e610921cf92603d79":128:"266a895fc21da5176b44b446d7d1921d":"FAIL":0

#### AES-GCM NIST Validation (AES-128,128,1024,1024,128) #2

#### depends\_on:POLARSSL\_AES\_C

gcm\_decrypt\_and\_verify:POLARSSL\_CIPHER\_ID\_AES:"9edb5231ca4a136b4df4ae22b8588f9f":"493df801c57f8 bb591955712d92d3fc34518f0599fec8533b2b4473364e1df4f560c12444cf50eeb584676b7e955c742189de6b50b8e0 12dfa6642f3679fb02bc6d8e08d1db88c8ae955a7946263e06494e17f8df246b672942661e5563302252208f2e00a0d7 7068a020e26082c291a75a06f63c41e2830292a418b2b5fd9dd":"c342e9bdabe7be922b2695f5894e032c":"a45c7f803 2ac5144deef8d5380f033aea2786b0592720a867f4831eaccc6b85d3fd568aedc6e472e017455b0b5b30cf7a08ea43ca5 87f35e1646ecd9b4dc774d11e350c82c65692be1e9541cbd72a283bdcf93dc7115545f373747b4f8d5915ed0c42fbeefd 3e9bd86003d65efc2361fde5b874ddabcf8265e6b884615102eff":128:"5ed3ea75c8172fa0e8755fef7b4c90f1":"56696 e501fac1e8d5b83ef911ed11337d5d51ff5342a82993dd5340bb9632e6606eef68ec5fe8cec6b34ebbc596c279e6cbc922 1c4cde933f6d93ae014e3c4ca49593f35eaa638606d059519bac3a3373519e6184e7227d2aa62170c36479fe239cb698b fca863925a4c9fb1338685a55a6dfd3bd9c52d8ae12be8551fce6e1a":0

## AES-GCM NIST Validation (AES-128,128,1024,1024,120) #0 depends\_on:POLARSSL\_AES\_C

gcm\_decrypt\_and\_verify:POLARSSL\_CIPHER\_ID\_AES:"d5fdcb8f5225090e63fae9b68f92c7cb":"d39b9cba95e3a 3aab9bc1d03ff475c04faeb5b7f0510777f39e5a05756606eb7ddd154aac035d9ddaf3535629821dd8f014dedd52cd184 f52fc706e3c89a3a271398c9125d9a624dafb297a56022ca2ea331ea7359ab5e65f8e14814788e64e0a886a9b1a0144bf 268fdcf9d94c3d10a0452f40111da9df108252e9039eacea3":"581c818282a0905df5ffff652e5604e9":"f1ae6cd7b07f2 61105f555cf812a1d5bf8dd9aac07666318acffa11abb77d0238156663acbf7543825b45c6e9cddb481a40995ecd78bb5 f4cba5df7c7efb00fc19c7f45e94d37697aca8ef368b99165393b6107f900194c797cd3289cb097eb5915f2abfd6aa52dd 1effffdde448e30075a1c053246db54b0ec16eadca1c0071":120:"827e66b5b70dce56215cfb86c9a642":"cec11a12e47f d443f878e8e9fe23c65f29dd2d53cec59b799bcb0928de8e2f92fe85c27cec5c842ef30967b919accafe0c0d731b57f0bb 5685d90a3061cb473e50e8aeca1346d1f47f7db06941f83f21ba5976d97c28cab547d8c1f38387a04b8a0b212da55b75f baf9562eeeabd78eadcbab66457f0cd4e0d28133a64cb063f":0

## AES-GCM NIST Validation (AES-128,128,1024,1024,120) #1 depends\_on:POLARSSL\_AES\_C

gcm\_decrypt\_and\_verify:POLARSSL\_CIPHER\_ID\_AES:"036198cd3a3ab9319684d0f811cf2992":"6b95b9e82a69 5fb7b466ce3adb536f525d8314f95eada39efb49baf121093ce7d5439f0d8223e03530b85accd388a70650ca9f7e63eb32 afecb7b1916ed9b762128cc641caf3e08e027c3d88481d653b6b15172e977dfb9b3f88465911aee162501cbf8501ce2b6 6ee151bbfdc23225f638f18750c239d62471663e5ee2a5856":"47dffc6b3b80ffef4b943bde87b9cf3c":"ec4de476cd337 f564a3facb544d0ff31cd89af4c3d9a28543e45156189f8eff8f804494dda83a1fb2c30ce858884a01ec63db59268452b1 eea0f0d48280bb7340eaacc84509469dd94d303774d053d7ab4fb5f6c26581efeb19165f8cb09d58ec314d09ab8356731 e87fd081f661e7b2d1a7c3aa4af5448a12b742e7b210b0b0":120:"6cf68a374bea08a977ec8a04b92e8b":"5c2f7c40816 7be3d266ff634e1993fe291aef7efae245fa0b6b5bde886a810c866ae6a078286684d1b66116e636e285f03646e09f3c4e d7b184e7c171ba84f3bfd9500c6f35964a404892b4cdcdd3f697fc5b01934a86019810987a9fea7efca016049873f1072f 62df3c17f57ea1d88ccd8757f7e3c5d96e8a18d5366a39ea9":0

AES-GCM NIST Validation (AES-128,128,1024,1024,120) #2

#### depends\_on:POLARSSL\_AES\_C

gcm\_decrypt\_and\_verify:POLARSSL\_CIPHER\_ID\_AES:"c9fbbff8f25f951ba874dfc5ff38584e":"ca401071396da0 0376add467490abc6e6a7d8a85852026979f7013a09cf689113c8d833560cd6c5b8fdaa8fdd818e773ac13954839a0a2c 91efeaf4e0e14de43308419a8b86fa2ae600a88a6bd39dfaabc16a3c7c1b77a5c2aab7f7caceb2f8595324125efbb7c96ba 16c47d0bd10568b24bf445d72d683268466e68e46df500":"1c1fc752673be6d4ff4cc749fc11e0fe":"abfde0b60acfe265 b62ed68ebebc1f5f725f155c4b8a8aeec8d704701c51ff7817060c1b0ce6b80d6efc9836c9ea2bc022ec67db4cd34e945e 3a1b153fd2e0f7ac84bb4b07e04cbb529ee24014b16067f9f082b940c9d5e54024d3e5e910310457478560721587da7b 5343d89eec5a8fce389c01185db15e7faa9a3fa32e8ab9":120:"ff0b2c384e03b50e7e829c7a9f95aa":"239637fac6e180 e71b2c9fa63ce8805f453d81499623ec2deba9b033350250662897867bffaf0c314244baf9e1fe3e1bb7c626d616bfbf3e 0ac09a32aaf718b432337c9dc57c2d6fc4a0a09bdc05b9184d1b90c7193b7869f91e2caa8b3b35c10c6621ffae4c609bdf 4e4e3f06e930541c381451ef58f4f30a559d2b79b0e6b6":0

# AES-GCM NIST Validation (AES-128,128,1024,1024,112) #0

#### depends\_on:POLARSSL\_AES\_C

gcm\_decrypt\_and\_verify:POLARSSL\_CIPHER\_ID\_AES:"3a314ec178da96311e42334a616fb38b":"518b3f5384ab 54f80497d55be7a5d6902bc7718386212c2ec7537db331514b3838f104bf9054e03039a4cfb73f41e5d0a9648e569ed7 38cea8d33917430dff6afa8f07a75e324b9262fa196a4439dcd66b0535ee5bea0d292600227c2a79ed03be0671740e5cb 7b306d855612bd3abcbf02cf7e7cecbb6cdbb33d57b4e3234a2":"d7ea27c819e3eb2666611bb1c7fc068d":"db8dcc31a 5681f13d56abd51bd2dcb0d2b171628186e215a68bf16167b4acd00c3441973c3fa62fa2698ee5c6749fc20e542364d6 3c40756d8bcff780269e5201bafdced3cdc97931d8203873431882c84522c151b775285d0a3c5d7667254c74724ff0ea 9d417aa6c62835865dfded34edd331c0c235a089427672c5a9211c9":112:"1e774647b1ca406e0ed7141a8e1e":"FAIL ":0

## AES-GCM NIST Validation (AES-128,128,1024,1024,112) #1

## depends\_on:POLARSSL\_AES\_C

gcm\_decrypt\_and\_verify:POLARSSL\_CIPHER\_ID\_AES:"e818372a63b7e2c23b524e29ba752bdb":"c1bf1b702a95 ceaa6b48a1cdd888ae51f58a9fc3232bd6c784529a83301c6d0cdda6e605ad9a2563f54a8d59f624ae7c589e48b85041a 010dcb6fb8739d43e79a456fc0e8574af086df78680460c3cdc4e00dc3b9d4e76b0de26e9aec546705249fa7e7466c010 01c2667eaf2813be1f0f116916f34843a06b201d653aa1b27e":"36e617e787cb25e154f73af1da68cb06":"71801d6979 6c2ce36b043c157aec9fd2e06fd1ec596126d10c26b6d44e3dc36c4fa30a030d65c382b6ddfd958e71fe9c16732e59513 7a3d6764c15480fc3358e9a113ba492b31274663f5842df5d1cc6bad70e83b34675a4411e2e70755aede0ff5035601be1 30562e27a20283d6f144ff1bdb5276dec05fad80d51b28d50688":112:"3744262bc76f283964c1c15dc069":"FAIL":0

## AES-GCM NIST Validation (AES-128,128,1024,1024,112) #2

#### depends\_on:POLARSSL\_AES\_C

gcm\_decrypt\_and\_verify:POLARSSL\_CIPHER\_ID\_AES:"9a04f16882ff45816739d1b6697ce8b7":"6a4f3dbb3371f 64258fd1f831349e745a4e19a33aad794b1de3788729618beed619586092120e9e5dc3ac6e0d52f991f7be61afbfaa439 9ac716ad79a2734827254b1627791dc92a128a6f43426b8085dee94242e83176a3d762658f18ecc1e37e3e1531648c9c aed212ea2cf3b3843cb92cb07730f30fe2dca3925470fadd06":"66f504d9a9128ad7fb7f1430d37c4784":"f641c53c83c 4fb1ff8044bfa97cdf63fe75d8159d65b3e5ad585b89c083a53cf4a2f7a58eaeaf45fa71f2c07bc5725a6b03307d7f32884 a133a4c803700bf1e12564b98b71f63b434ddf13ad2c467dda25ffa6effcafa72452b20c34cfae71e47096f8745b487e9f1 945f5bec83f7ec2709a13b504d92315b1b727a78902be84":112:"fbb37084396394fecd9581741f3c":"FAIL":0

## AES-GCM NIST Validation (AES-128,128,1024,1024,104) #0

depends\_on:POLARSSL\_AES\_C

gcm\_decrypt\_and\_verify:POLARSSL\_CIPHER\_ID\_AES:"38cf029a4b20607030586cd2d82146e6":"f4c9f4476561c 9ebdac71b282ae6e2f9f03547da98e66d4d857720db2fcc9ed1f363858db34c9dcaca0109d7c81db24150493115f2bb69 85efa8686e3d2ab719d33b230aa4c5c70696bf42f225fb3c6704711c054a882d89b320884a78cb59cd2100496edf4010

487597fb9135d8ca79693a43843e9626fd6c64a8722b3a27dc":"6330084319e2bf32cd5240f4826944bc":"80746cfb01 27c592f8164d751b0e14a5b379056a884cece7ee4e9b80538d7ff6be56a3b19c135786722aaf315123b47672b0251e87 ea45f0fd3601cf93f9efa6cbd9ad537f54d57f1e187f821faac24096ecec19d137c9f4cf145c278af4cd8de01c7758784fda 06f1cc62d92ae1977786f3d0645714ab4ab6f48c8794b12f73":104:"7b021de5cda915ba58f90ceef4":"FAIL":0

## AES-GCM NIST Validation (AES-128,128,1024,1024,104) #1

#### depends\_on:POLARSSL\_AES\_C

gcm\_decrypt\_and\_verify:POLARSSL\_CIPHER\_ID\_AES:"cf4d81fc5997c744a572bed71f4ae609":"f3d65d70326e6 41fbe7fd945fe9cf66c74f17d0d1020ae8ac488f39b7285c99d8632bc2201960f3d77daccfecc04428abe0853aa8d82b90 a93127c72b2d2af53f7f1bd0afb99d50f0b3b24e934ec98eddb278b2c65866442cebf10208c7ce1b7ecf764858480b2a2 69b106fa6d2428d5ad17612e53e62ccc7ad1184663aeb9a7":"bc4e20c56931c967ce8e3b8f5f1c392f":"b6b8294abf7da 5703f864721f7904d3821f5568bf4b269e44edef4f1c95ddc172d83a06c0ad9f7f1fd2e292c17a876392bc5bb705d370b 2f16ff721bef7648f423346fd3a4d762676e6fcf2d690553a47224af29afed0f452d263be90eb8150a13d720f1db6f1abc1 c2ec18cfbf93b8ed3c5aa7cfc1dcb514d69f90409687a4d":104:"0a86142a0af81c8df64ba689f4":"FAIL":0

## AES-GCM NIST Validation (AES-128,128,1024,1024,104) #2

depends\_on:POLARSSL\_AES\_C

gcm\_decrypt\_and\_verify:POLARSSL\_CIPHER\_ID\_AES:"d88ad40b42ead744f1b7a36685658be1":"e99d2566fe6b cb2a04d167605db7c0f1e5567ff2d8d3292c15bbccc5d1e872bcb15a30b3bb8b1eb45e02fba15946e6bca310583a6740 845a0f74f4ebfd5c59ced46875823e369e0447cc3e5d03dae530adf3c9846362c94e7f9d17207bf92d4d59981d8fd904e b8b96a0a23eb0f8d7e7a87e8e8892a2451524da6841ce575c27":"52c3158f5bd65a0a7ce1c5b57b9b295e":"dde266333 5c40e5550ae192b843fa9fb4ef357b5c09d9f39dafda3296a4d14031817ee4dc1a201d677597d81e37050cd3dc86c25ad bd551e947a080b6c47ec7be8a927ef7920bd1bb81f2c59801a2b9d745d33344cbe4838bcf2eb8dce53ab82c75c9bbab8 e406597f6908aaa81fbbdef25aa69116c8f7a8cdc9958435aa32ac":104:"7643b3534eb5cb38331ed2e572":"6f87f6be2f 4e7421aa26fe321045d1e23066a02158634bef35890581c92367d0bc232940de30974c70a66c60137a9f3924d12db1e5 bc1b0e7131ea3620a25eb805b7d670263b82c8bbfcd6839305025390fc17d42d82daebe1b24f73ff9aa4617e3866785d ded88f8b55ef89b2798ea2641a592a46428d9020f9bf853c194576":0

## AES-GCM NIST Validation (AES-128,128,1024,1024,96) #0

## depends\_on:POLARSSL\_AES\_C

gcm\_decrypt\_and\_verify:POLARSSL\_CIPHER\_ID\_AES:"c3ce86a212a30e724b4c624057db4e79":"3582ef7a9565 c9a8e4496750ee5ca3e3a80df6238f7b7608e3394ec56d1360777921da039ede34abcedd01081babd496ba4de74a7de5 01181d6bb2022a6cc7f79d89a4c6a97676fb0f2b42f70e2d0bc1eaac364c3646df4f611c1d6b09737451b81b5a4da73c0 5fb58391c74e44498b80b26f1c29562d23c39b5d3f086b280cb":"9e03f0dd4cb2b3d830a6925e4400ed89":"92c48a39 d93ea3308f55f6650d33fdf17a902076d582a94a82ac99496de9f62312292b844bbca5a683ef0f0710bbc1c7f89cbcca8f 9c0299f154590d32059bd99fca5d78c450ede0d11d55075947caf2151218ce7a06c1e81985a7781a3444054170b457fd 7ba816026310112abb47c8eddfd3ab7f679a0f60efc6c6dd3b759e":96:"3230fe94b6ccd63e605f87d0":"052347a4273c ddba65b2a0b961477f07edee440a9117ab204359d2dd45ad2a6dad3b60ead891e7da6d79f3017ac90f95725a0089f04d 25ce537bf53b7ea8e1ea58692d34c221db141e2a9fd7211adcee03ef8b5bf3c5d36311d20bb3d81f70f7e7272d0e2b6d1 2293b1a2c31b70f140a8f08d98c6231a3c429c3d0a10b2e1c1c":0

# AES-GCM NIST Validation (AES-128,128,1024,1024,96) #1

depends\_on:POLARSSL\_AES\_C

gcm\_decrypt\_and\_verify:POLARSSL\_CIPHER\_ID\_AES:"a0155360b84420b5bf4fb410ea02f31e":"ecdb51522fc44 0f7471ea6a31f7c1ef1ec2153e5bcf6303297dbf8ddb3830b45ed9866157375ce4bdeb5e32fcbc6607984fccd7e6552628 736608ab13072856d432ceccd3e90d1bb52ca9ada9cee90eb89ac10e887a1978fd0fb3d7bb20caaf35539e150be8044b7 25b8427c4c4a910f79980865d36344a8784bcc3d58460acb":"46f0386be7363887e7e357376305eab5":"611bc290f91 798ad84f0a5ecb5a7cb8fa35e9ab6a5a51c9869a68a076e96f92c9c117595f92cbac5d33343fa2accd2541473907cbc547

92c5e215ae857424c921b04ca4b81376bbedbfcc0e565c118f2aced08f247698eed5e2d202c48245161cabeac9fa19521 9f9799fa253e339561e13012167f1d02b4012b7791b7c863ba":96:"ac5addcc10cae6c1345520f1":"FAIL":0

# AES-GCM NIST Validation (AES-128,128,1024,1024,96) #2

depends\_on:POLARSSL\_AES\_C

gcm\_decrypt\_and\_verify:POLARSSL\_CIPHER\_ID\_AES:"694f621f594d96b16c32254ff06f3f9c":"e61476b8b7f101 ca6005f25af2b9bee795d62720bbbf59357057ca7cd473e00f0d465255fce8d6164657603323549fb4e3d33fa51054b1a 70cc7e492916dea85453e9107fe781bfeb4a622c5b2306a8dddef99386dc50745003aa7220cd7f32fb0a060fa76825767 69a48f9169c7d11fe0a8a61b95f5d6dfcf216f7d0c652a84":"542db4e107485a3cd24c7ad337a4f1b5":"27b7bfa5eb34b a376e515e58ab8b6556c396820d0074a1fe3b984945dcf5251ca450456ccb4bb66ec739b03fdc5f72d24553e843255ad c012d1f1c95aa3cdac5d12926465354217203052cbd4869a8b5be2e01d0fe66b5a6a8da0a2ce351557e2991ce77baa81 2b9c67b8e1c5a1fc348710e1a73a0fd49acfd538b7db6bef8b3":96:"0bdef4d771a1740381e7db97":"8b27a338fd2153d 304f04655e09bd9bdf4468890ecce1e3b51de2c9a25a8d9336a9acd753ce270b1fe8d50196feac68145e0fd59c9cb3aa7c 1e8af03494bc4279c6e287c849f3c775ada584ae173100946ae6921ef7c96bbc6f216093548702cf1867bb1bf1f4c9e90a 34230a2b2aeb584622dd615023a43a406e64428bd9170":0

## AES-GCM NIST Validation (AES-128,128,1024,1024,64) #0

depends\_on:POLARSSL\_AES\_C

gcm\_decrypt\_and\_verify:POLARSSL\_CIPHER\_ID\_AES:"78826a5215a1d5e1b39cad5a06861f8f":"0fe2c798d7015 d3e2f8725648d95729c45d357dc0c89fc63b9df5a68d3e65419540f663e9190793a29c58c495d5c6a731782acf119e2df 8a96fb180ad772c301d098dbc5e3560ac45b6631a01cef7eed6db51f223775d601d2e11b9baa55e2f0651344777e5a03f 6738a2013626a891b5f134f07b16598b8cbe3aeaefa1c2a26":"feb9d740fd1e221e328b5ef5ed19eff5":"ca9411b368d82 95210d7a04da05a351d287f2f67d978ef1bb936de9f8065473f6fa11495da2eab13a1002231c86411d5409bbc718e2042 ee99e013b1df1ef786e9fc1f2d43293c854128184efb9317c4ef82a002eac8b28fcd91d8a714a3aa25fc3c0ae4af9f4bcf5a d19a30cd8ec4b1785df70aa92074da419abe433dd4c435":64:"a724bbb295a02883":"FAIL":0

## AES-GCM NIST Validation (AES-128,128,1024,1024,64) #1

#### depends\_on:POLARSSL\_AES\_C

gcm\_decrypt\_and\_verify:POLARSSL\_CIPHER\_ID\_AES:"d450f5253251121606e56687952bf2f1":"479b4f421bd8 ac7f615c4a507da187cb5d4b1f1e2c6113d1f9678c1ba92dc5e17c5b525d7f3208733223eb82af0820b8476e9b08ca714 ce044417b24d2238720cb8ffdc69db558cbaff52e3651b400e16c9d5ac8ed8949a19c35516f80394a04bd1cfdced7b204 f779d792086e00b2ebca2f55a1140e85f5ee9ac7cfc5a31747":"fe7ff90b020fc77d7fcd90bc583850ac":"a3bca9ff25a60 006eb18f993dcdc99681e414e27605264dfd25652195d7fe1489550afd07fc7346b88d93b59eb6642913646e93bf50ee 1db5dd30106cf181124d8ad01c72ed99038c9798620abdf5c78c419b08c97f982b34d9e9105d9aa4538afcd37f62e241 2f14f7a248fcd60abaf2b66cd4554767f99030f1a495d56a5ae":64:"6446398aff73ed23":"FAIL":0

## AES-GCM NIST Validation (AES-128,128,1024,1024,64) #2

## depends\_on:POLARSSL\_AES\_C

gcm\_decrypt\_and\_verify:POLARSSL\_CIPHER\_ID\_AES:"90a59f6b0abf932311f0b65623c17740":"be5a948a771a8 df12adaf74d702f064a75f6483c03203365fbde7d184844fe6dee0b84cf344be05b1d163817ba1516fcb87b9167ed81f88 4ada73b0058e2b38cba515bbbe462f4c21f8de1d41bca2cf4340aa659f9f07886c2bb620d9c3295318c07fa3c17fe82424 09359c08bcb337e5cf268880839b6a20f4ee4b3f04e7024":"20778bea82a6717038e7064f48a31981":"4022d04f1454a 72d2efe57533bd32757595220b20f3a37d166cec0412fb1eb2588f939ecd906c805f4827338669888e9f730905001eb1 b136b95e306edf70d9ba1e5cd0aa13a25a1f28ab55cff36f9cd7036c735e3b285d26002ad2ed1074b566e252ea3ec8a9c e10882375dc3f1d9676e301dcb179eaae991120b796cc35648":64:"dc77c1d7e0902d48":"FAIL":0

AES-GCM NIST Validation (AES-128,128,1024,1024,32) #0 depends\_on:POLARSSL\_AES\_C

gcm\_decrypt\_and\_verify:POLARSSL\_CIPHER\_ID\_AES:"6be4ef629f0b38194c74f7b66418922d":"b67ea20a320f4 ec0e4185c62a4ad79a3c97a8189a5e4d1deff9d3edff0f9a9323532853c1a2a2c1e62e4d1afebfcdf1d8461921ea6017503 80e63b912d8b7389198f976851d88a19f1aa32c97143668ad00838d98da1c4f2be0e6e2dc964d170d7f7ad2e2997982e 5ca110e744b6e10c24ca18eadff6b129b1f290c8a7e0a593":"fb77a4b9b246271abfc656433f87628c":"e5d5227725a19 a3050fbf2a97a6e854bc1218b94a4a3403b721ace3447daff68fff5553a26edd41219e68fb61fb9e964d0a3c29796251ae 4eb942187cdc55d13a09dfb487e93d9e2072d7271456a77c6ccb81154443eea176314d6e3a08619b52cd880f1c28ae52 14ac0090a3855dbd74f87389fe8afebd464330fb683dff81a":32:"3d8fc6fb":"FAIL":0

#### AES-GCM NIST Validation (AES-128,128,1024,1024,32) #1

#### depends\_on:POLARSSL\_AES\_C

gcm\_decrypt\_and\_verify:POLARSSL\_CIPHER\_ID\_AES:"c50e37244931e8debc12b3d561c83ba2":"b9abf0796f2d 2f774735546cf809030f65ed0c7f6bd469ef2fe0ef32aa0225b57fbce07c36017bbc1806a81ff1a429278160a07643f864 485b4e0e35d57553dc1a131e32aa10f1f91d663b10f0a418f472ed7b4bca54fd7ffdbb22c4d7764d94a7ffd04730614459 431eb64335b9b65363de292c04275d40a7b968c0f5c486e9":"6c0b1fd7ab424a6883c36457d1b5521f":"516dc25f645 2ae169ce293c5cee440de47353ca5ba770dca0f04175950e87a2d4c3f84fbc6eeacaac436853492929680066f959e74de 4b736ab924d8367b90aaa6e9492561ad4b5aa78b6737d562e960edc3b983e2e01a186e9f22896f48d8dfcfb6a42cfe2c6 006c687a27772820a1e8875bdf09e8104248ce4db883376bc04":32:"7d4393f0":"962509e494f10269b70ebad02b0cd7 99d1d41191a734863ef502aff3d3ba48dc2acf9da9a3fc3f40be4d210dc5e128bc00499aec57aa0a4669863165428687b 88d46fad41e36af8ea6605586eaa5c0736d0d53b9d523e0cb5a0b285048e060a73cbf4b587d2cd787debdb2b4c8cda73 1a61a15b19fe8b561fbdd3a7373853ae1":0

AES-GCM NIST Validation (AES-128,128,1024,1024,32) #2

depends\_on:POLARSSL\_AES\_C

gcm\_decrypt\_and\_verify:POLARSSL\_CIPHER\_ID\_AES:"8531ddb03977383405baf2ee9ca7d64b":"d90c9e26509b dba9b1dea8d2b94f2b1881d22c2bd756ad23cd61944710a1c1f2807170ed47a6870ae654e44757fcb3822ef28b37946c afc07284f8a0c22ae3552954f0d87b8d8c825bd546935b494cacb4262d9e2a88f254f200ad31367d8b3715afbabea5f34 214ffedb14d7c84806022aba2dc8f88a314ffbb24017d1a9b9f":"baf623867d6a25fd85d1f08e599c0566":"18f92cdd37 dcd7f99b06838f3f68748aba367baabaebd0da9ee787d70e752fa07dea553a43b643b8d8f460175c0746675205e20a7a9 8acfcac864d7c4cf5ab4c41c031738c76882acda003c5af47b1c4df8894a827a317935d970d4afaee17715c9cfd1883e8c 345f19d1f89e229b8edba6b4f53b86d8da1c0f159afb83b6b33":32:"2fc9de46":"FAIL":0

AES-GCM NIST Validation (AES-128,128,0,0,128) #0

depends\_on:POLARSSL\_AES\_C

gcm\_decrypt\_and\_verify:POLARSSL\_CIPHER\_ID\_AES:"862dd5b362cfa556ca37e73cff7f4a0e":"":"81530a24365 5a60d22d9ab40d2520447":"":128:"3b9b2af54e610ed0b3dda96961dd8783":"":0

AES-GCM NIST Validation (AES-128,128,0,0,128) #1

depends\_on:POLARSSL\_AES\_C

gcm\_decrypt\_and\_verify:POLARSSL\_CIPHER\_ID\_AES:"3452b7bc100c334292e08343f139b9d0":"":"8f92739a30 fe4ba24079f5d42753d6ac":"":128:"0eeca69f8b95e1a902cc3ab1aaa8e2af":"":0

AES-GCM NIST Validation (AES-128,128,0,0,128) #2 depends\_on:POLARSSL\_AES\_C gcm\_decrypt\_and\_verify:POLARSSL\_CIPHER\_ID\_AES:"31a0cbaf21b943f8badc939e94eac7eb":"":"d5bb2c4eaec 47088230972ae34fcda9c":"":128:"580e728512c8e44fbb3fe2c498e05323":"":0

AES-GCM NIST Validation (AES-128,128,0,0,120) #0 depends\_on:POLARSSL\_AES\_C

gcm\_decrypt\_and\_verify:POLARSSL\_CIPHER\_ID\_AES:"9e8fca537746e7cbff97f1dcd40a3392":"":"43e9f2bf186b 2af8cc022e7c7412d641":"":120:"4465a3f9d9751789bcef5c7c58cbc5":"":0

AES-GCM NIST Validation (AES-128,128,0,0,120) #1

depends\_on:POLARSSL\_AES\_C

gcm\_decrypt\_and\_verify:POLARSSL\_CIPHER\_ID\_AES:"35b5854ca83792ad691dbda1a66790fb":"":"cff61cf9b32 ea30cf7e3692aa6e74bed":"":120:"726793199df533dd9055b0ac7c939d":"":0

AES-GCM NIST Validation (AES-128,128,0,0,120) #2

depends\_on:POLARSSL\_AES\_C

gcm\_decrypt\_and\_verify:POLARSSL\_CIPHER\_ID\_AES:"07259267c1c6a015437a5d8cfa92f9e6":"":"18b9cf2ad7a ce6ec1c8366b72878cf20":"":120:"4340f6263f0ba2d82c2eb79cb0cc7e":"":0

AES-GCM NIST Validation (AES-128,128,0,0,112) #0 depends\_on:POLARSSL\_AES\_C gcm\_decrypt\_and\_verify:POLARSSL\_CIPHER\_ID\_AES:"fa1df8955aa3ef191900b06e7c1b7d46":"":"6928c138c98 a4350c318fbdccd3f44ba":"":112:"7c89d9e77515d271b6ed54c9c4e3":"FAIL":0

AES-GCM NIST Validation (AES-128,128,0,0,112) #1

depends\_on:POLARSSL\_AES\_C

gcm\_decrypt\_and\_verify:POLARSSL\_CIPHER\_ID\_AES:"c04200ce41ce77d772babb206315ec7d":"":"a885d58f0f 38f9ff26d906fa1bfb12f4":"":112:"9ee0d025421f2bf18caf563953fb":"":0

AES-GCM NIST Validation (AES-128,128,0,0,112) #2

depends\_on:POLARSSL\_AES\_C

gcm\_decrypt\_and\_verify:POLARSSL\_CIPHER\_ID\_AES:"650df049461be341c3099bd1613dcead":"":"8a4ff6327b 49d297248ce2d5bd38afa8":"":112:"13f067ef0d7b448d56e70d282fed":"FAIL":0

AES-GCM NIST Validation (AES-128,128,0,0,104) #0

depends\_on:POLARSSL\_AES\_C

gcm\_decrypt\_and\_verify:POLARSSL\_CIPHER\_ID\_AES:"ee61b5bf5060fcc637dc833926898508":"":"b2dcf21f9ff a4a883044d29f087f9b85":"":104:"9ab1d66666d4dea3cbb5982238":"":0

AES-GCM NIST Validation (AES-128,128,0,0,104) #1 depends\_on:POLARSSL\_AES\_C gcm\_decrypt\_and\_verify:POLARSSL\_CIPHER\_ID\_AES:"01cc56ca7e64db7fbef66236a5c49493":"":"8ea5b63004 189792cc040ef18b37e550":"":104:"d685aeb54aa129a21bed17766e":"FAIL":0

AES-GCM NIST Validation (AES-128,128,0,0,104) #2 depends\_on:POLARSSL\_AES\_C gcm\_decrypt\_and\_verify:POLARSSL\_CIPHER\_ID\_AES:"134dd72ac8e28ab46720c2f42284a303":"":"c6368e4c0b a0ec90fa7488af9997a4c7":"":104:"4ad9cdf19ff7d7fd7e273efced":"":0

AES-GCM NIST Validation (AES-128,128,0,0,96) #0 depends\_on:POLARSSL\_AES\_C gcm\_decrypt\_and\_verify:POLARSSL\_CIPHER\_ID\_AES:"180c04b2bde6901edcda66085f73ecd9":"":"9193b206be ade4cb036f01a9db187cb8":"":96:"530f5e9ed0879ccef3a7b360":"":0

AES-GCM NIST Validation (AES-128,128,0,0,96) #1 depends\_on:POLARSSL\_AES\_C gcm\_decrypt\_and\_verify:POLARSSL\_CIPHER\_ID\_AES:"aaac85742a55ffa07e98106d6d6b1004":"":"630cd8ab84 9253c4da95ac80324ecc28":"":96:"37911820c810e3700c3a9321":"FAIL":0

AES-GCM NIST Validation (AES-128,128,0,0,96) #2 depends\_on:POLARSSL\_AES\_C gcm\_decrypt\_and\_verify:POLARSSL\_CIPHER\_ID\_AES:"ab663c4f8f2fdc7d5eabf6ef26169b4e":"":"86e61006699 29e329a1d258cd3552dc9":"":96:"958d6141f7fb2b2dc7d851a6":"FAIL":0

AES-GCM NIST Validation (AES-128,128,0,0,64) #0 depends\_on:POLARSSL\_AES\_C gcm\_decrypt\_and\_verify:POLARSSL\_CIPHER\_ID\_AES:"0dd756d49fd25380c4026ea03cafc2da":"":"6a6f7e39b0d 730ea1670e13d16c12c28":"":64:"872ef05a28da5ea1":"":0

AES-GCM NIST Validation (AES-128,128,0,0,64) #1 depends\_on:POLARSSL\_AES\_C gcm\_decrypt\_and\_verify:POLARSSL\_CIPHER\_ID\_AES:"bd8a834b288bdc7578b6c6ab36f5d068":"":"aa77de0af5f a4dd1ed2ada5cb94813a0":"":64:"c5c094e83755f2b6":"":0

AES-GCM NIST Validation (AES-128,128,0,0,64) #2 depends\_on:POLARSSL\_AES\_C gcm\_decrypt\_and\_verify:POLARSSL\_CIPHER\_ID\_AES:"020d280dbd06939bbb5e6edc6f6d39c6":"":"09aea6f0e5 7598452719d6f63b6fe5a0":"":64:"05d6c56ba601e85b":"FAIL":0

AES-GCM NIST Validation (AES-128,128,0,0,32) #0

depends\_on:POLARSSL\_AES\_C

gcm\_decrypt\_and\_verify:POLARSSL\_CIPHER\_ID\_AES:"e47f41a27a2722df293c1431badc0f90":"":"227c036fca0 3171a890806b9fa0c250d":"":32:"86c22189":"FAIL":0

AES-GCM NIST Validation (AES-128,128,0,0,32) #1 depends\_on:POLARSSL\_AES\_C gcm\_decrypt\_and\_verify:POLARSSL\_CIPHER\_ID\_AES:"9d3e112114b94e26e93d3855d4be26bd":"":"99b985251 60c4bb2029da5553ff82b59":"":32:"33bee715":"FAIL":0

AES-GCM NIST Validation (AES-128,128,0,0,32) #2 depends\_on:POLARSSL\_AES\_C

gcm\_decrypt\_and\_verify:POLARSSL\_CIPHER\_ID\_AES:"5b4b7688588125349fbb66004a30d5d4":"":"b4ae363ed b529d8b927c051cf21a2d9d":"":32:"6a920617":"":0

AES-GCM NIST Validation (AES-128,128,0,1024,128) #0 depends\_on:POLARSSL\_AES\_C

gcm\_decrypt\_and\_verify:POLARSSL\_CIPHER\_ID\_AES:"c4b6c5b8e21c32f36b0ae4ef3b75d5cd":"":"3d1036bf000 0e6f1b77a799f2ef32dec":"1cf2b6cbe86a87b4b5bb3cc50024aeb27c48143658d47b41f2f20b87ed67bd6fc3b85a3a80 3f66d3576608f5d6ce6cad11e02fe12de5390722dccb8242e1dd140051bef51aa9716c860d45d45bca6effbb1a4797e6e 7406a04db5d823766c0f011ebc28e9a8cd4446ec8a75ea8bdc1b2fdbb5cc364fa9877886e30404593df34":128:"a49725 014c214ef7cc2d28b9b2b53da7":"FAIL":0

## AES-GCM NIST Validation (AES-128,128,0,1024,128) #1

#### depends\_on:POLARSSL\_AES\_C

gcm\_decrypt\_and\_verify:POLARSSL\_CIPHER\_ID\_AES:"63c3f81500746eaf383fe3975d84f849":"":"0799d4152fd 73c1604b4610cf7171fe1":"cb8248e5f904cc9ccccf6f273fe621eee1b4d7ed98480f9e806a48b84e2d6a733772ecf8fb7f e91805715cddab2b462b89f6e6c7cf873f65031f13c357d5f57b00b7c391c39e78ad1ed94be236ca0ae316bce11bc33c5 d701fdfc58abbe918b9c42f7b3d6e89d46f9784b388a6e6daf47730b9fa665d755a17e89932fa669c44":128:"c53d01e5 3ee4a6ea106ea4a66538265e":"":0

#### AES-GCM NIST Validation (AES-128,128,0,1024,128) #2

#### depends\_on:POLARSSL\_AES\_C

gcm\_decrypt\_and\_verify:POLARSSL\_CIPHER\_ID\_AES:"b0c88b191ce6e8e4a3941f7960b7eae5":"":"e2a899961c 332c815685c553351fa519":"308bf10570af48d632911f3641dea60d78046211c01a63bb8e4e5cbddfff8841d2f2b11e1 8ccb2170805ef4cacf7804d64e0feef40731a1704907f33b77788c18ccf35b224ec3046a67664ac9a3481d2385b6ddeec6 da4f32423f94ea9663a5c51cc388cef33744a8159b4fb654dfdb5092718bf926c824be31197f07f276b5f":128:"92604d3 7407aff33f8b677326cbb94fc":"FAIL":0

## AES-GCM NIST Validation (AES-128,128,0,1024,120) #0

#### depends\_on:POLARSSL\_AES\_C

gcm\_decrypt\_and\_verify:POLARSSL\_CIPHER\_ID\_AES:"c818dfa0885a09f65ef78712f5ce6609":"":"ca279284723 530fdd68ae880e0ce775c":"2a562abdbb483ca5f355f9cc1c5e607bdd624a078a76b717ce0f8f35d0d4c54b629f372f15 d20c848d01420c6af5a7040d42063704a17b46259dcc53723caf2d4bf556143ff9117c752fa4f22c9c155c99b7bf5949d 089cdafd562165b9cbf53ff51cec21f49128c8a599718bbcdb4a5d705d20509c44c8945e2a133164b9942":120:"20e9a3 a98d71d460743e1efaab13c6":"":0

## AES-GCM NIST Validation (AES-128,128,0,1024,120) #1

depends\_on:POLARSSL\_AES\_C

gcm\_decrypt\_and\_verify:POLARSSL\_CIPHER\_ID\_AES:"2354c6b6afaa883e7ce91faca4981f8b":"":"604f2730c75 6c8c39a0527093bc2feb5":"959b4b0b9ce2e9120b327d2d090117553999ee10bdd384a546fc6de0957ef4b447daf07b3 d07ef7dbc811f36b0fc09a175d26e4d1263cb5e21eda5ecab85d763807bb20b3cb6ac3f31d548dff00aae058d434ebcf6f 7e3a37f11324134f453dd0ea7f51094863486426ff1706129a5a93c53d8c5ccb56cafa5881981fe233cb0":120:"3588c9a a769897dfa328549fbbd10a":"":0

## AES-GCM NIST Validation (AES-128,128,0,1024,120) #2

#### depends\_on:POLARSSL\_AES\_C

gcm\_decrypt\_and\_verify:POLARSSL\_CIPHER\_ID\_AES:"b0af48e6aebbb6ff5b7c92bd140b085f":"":"d210d6502a5 221ac1274a9c7f5a81725":"d725311ca10eb4b4aa24e6dd19c5e72dc34fc1ff53feb25d924a9b7d8d72205790ca4b1275 bd93ad60c27a5587a45659bca07c111e9748fb683a03465153ffd735b7d134b479674ab8596f0596496fe2090f623fd1e 4dd730c5283d8b172db8a25df42d9b34f388ed32676a56b8ba03347e47379702654508ccd0a21ff03516e":120:"e6222 f068a1e18f09ba6c771eabd86":"FAIL":0

# AES-GCM NIST Validation (AES-128,128,0,1024,112) #0

## depends\_on:POLARSSL\_AES\_C

gcm\_decrypt\_and\_verify:POLARSSL\_CIPHER\_ID\_AES:"a05fe482fe164b2eca7f6c3e377b39d8":"":"145327bcc10 335fccb93afbf4b17e6e7":"ea6f2e93b5e1bf127d40440b8d6397405246b1b48eebe16964f18928f6b4b8ee2c36322d71 26905c1a5b816996e340404b586edc2d77afac11a6c1266511f9eff1a320b035442d4078f8e42ca63cf26d12a971a7adf4 645d1bd9a8e4d0a20722f7c2d529beaecc4033f7738075e1cdc6d8a929da5582540678935b82e7b7ba68":112:"3900bd e9fa9ae2cbeee54d04f224":"":0

## AES-GCM NIST Validation (AES-128,128,0,1024,112) #1

## depends\_on:POLARSSL\_AES\_C

gcm\_decrypt\_and\_verify:POLARSSL\_CIPHER\_ID\_AES:"dacbadf819eb16a63f6f091d13ed04d4":"":"b9ebce724b0 dcb0989ac2d8e7ff8aaec":"7dc6e2189d8a96f3507e352e05e8fd1b4bab988c2f1c706115887119f63b78084f015d85f6 b460901a02880103e4d36e8f6527dfd74e4a3acd3f578c0cc726b528875f701ff8b66e5c11b4689c346a098e123bebfa2 53362cb86829be73c2b85a6881fa976aa730fabb76775027feec7fd920a6c8965a4a509ea812d7c413a95":112:"8988fc a83c8cfb1f8feefac46f04":"FAIL":0

## AES-GCM NIST Validation (AES-128,128,0,1024,112) #2

## depends\_on:POLARSSL\_AES\_C

gcm\_decrypt\_and\_verify:POLARSSL\_CIPHER\_ID\_AES:"969244c7444f3f3bf193b28f8e8e96dc":"":"49b2845a1a1 c87fa66eb8f78c05ac029":"1414a07e86d8b61d1eff43e1ff4ab42c1c95e159058b74c731e3007d21a5eb78bc17b7e920 363a3974aeb8608813dc9a4655199b6703ed337450702d8ab16a89776831b2c7c811fec3acc23598a0aa01680a7bf42a 4e258145beb08c9f0eacf2bb5f56d26bea3ad11e1a956a630b80f3d22bf35592b4704f7c464b08b06dd7f8":112:"a291c 7527385f037f62e60fd8a96":"":0

## AES-GCM NIST Validation (AES-128,128,0,1024,104) #0

## depends\_on:POLARSSL\_AES\_C

gcm\_decrypt\_and\_verify:POLARSSL\_CIPHER\_ID\_AES:"525abe490c8434802b69439c590a5290":"":"141f79f050 1316e66451c41c7af0f0cd":"be440db66d3f81be467605a7b2805ec1df5e71e1b1b04bd7a4d05e912f5aa1912ba08de72 df18613b32b7edf78963c48c80c25178b3b19262b85bb829f5377e0b368b500d6d3b442f54172d4ca4500eb5b4d478b 602e5dc11d090539455087ce1e5b9ea74355fc06e9b60cbf25a9804d3f8c623fff130abc48bc2d8d116b8366":104:"038 c7e95f790e6ca5ce73f9551":"":0

## AES-GCM NIST Validation (AES-128,128,0,1024,104) #1

## depends\_on:POLARSSL\_AES\_C

gcm\_decrypt\_and\_verify:POLARSSL\_CIPHER\_ID\_AES:"51644e025659de983f5c8156516b812e":"":"614837c743 d0974e9cca497f13038c02":"60c5d062ade2c5c2dec68b734dd3e58ec474a586d1c4797fdfa2337800510134cb27a10d 501927632af3c1febc275010c0d2e5abee630cd2bc792963fa82a42286ab047b934a261927311b40f5f953bfd66142792 1147cac7613d95ee86e16326ef67c1ed097e8fb87a78753d785de34e03a182232786079cb6be00182e41c9e":104:"77e 3deba2c7f9386f85bc4a801":"":0

## AES-GCM NIST Validation (AES-128,128,0,1024,104) #2

## depends\_on:POLARSSL\_AES\_C

gcm\_decrypt\_and\_verify:POLARSSL\_CIPHER\_ID\_AES:"08566ca7310302dfb84d76ea0525ba20":"":"5f20ec9c35 c08aa7f1c0e8a20fdbd2b3":"5d84e32768b8d1e7e3c426b3118d48e35491bf1bb454b359c8429220216efd8826be94fe 1919409a128ccd8125a594f1691c9421fc3dbbb3f757bf2355bb0d074ceec165eb70e26eb53fa2cb5d84dfae06babb557 805ef7b8c61c1bc76137571bcc5e84bf5987dc49013831d78bd497ccc49cde7dca2cb75e7ab967da8c6ce81":104:"873f 037fc05252a44dc76f8155":"":0

# AES-GCM NIST Validation (AES-128,128,0,1024,96) #0

## depends\_on:POLARSSL\_AES\_C

gcm\_decrypt\_and\_verify:POLARSSL\_CIPHER\_ID\_AES:"dfb54db96383fa911bf5b4fa1218ef9a":"":"7e849e24983 f63f1194b396bbd2d55e0":"d3fb689c5818810dd104693f3306a10b27178444af26798a194f7c2ab31ff3a172904b951 942b1a26c8ae5b5b1ee2d86dc78bb72a335fde350766d7d9aef6f549871dd46b04b2cc319fcdd47be437d431ad18cab8 2d51ca9fa57f4108a8de622a92f87d28c0349fab27757fd773413f559a8c00d30e258c1f6cd96f9759bd957":96:"dada7f c7fed58db462854ef6":"FAIL":0

## AES-GCM NIST Validation (AES-128,128,0,1024,96) #1

#### depends\_on:POLARSSL\_AES\_C

gcm\_decrypt\_and\_verify:POLARSSL\_CIPHER\_ID\_AES:"389cf888474e9403e5f4d0e22ffec439":"":"ef57794cf6fa c9f9cea3e8499b53b1d6":"7ea7f7f4763ad208eb6199285b6b2819756c4e3caf2d0ac6f5076ae6785fecdcc4b138a5186 0ff8b87aaac3a18c2df778a4818308d458dba28f5017513e1454f60be20dae68736ea6d48b1f9deadb517df63140acbd3 29fbfbc9b82f3ca1862c9e998f0faff1d3ae60b005bf66829f5cf0c5fa03efbdd92d39351e3954be0257":96:"92726d90ad 26130e65f2beb4":"FAIL":0

#### AES-GCM NIST Validation (AES-128,128,0,1024,96) #2

#### depends\_on:POLARSSL\_AES\_C

gcm\_decrypt\_and\_verify:POLARSSL\_CIPHER\_ID\_AES:"e55abb2ca36c822bf2a030ac703cb8b4":"":"d86f7177e8e c90f9e9edf10175d5012d":"777a9d93091de56324c10712243f5541722e0b27e1f303fef6faa387a8666161ab354dbea6 c43c82a24e8623bfec39aab13164add6be0dfd55d23204c0975b4ba6fbda51363befde482a9ccc1eb9f151e6ad59c77a1e 24dd268389e4686f198a936dd603044a3fb653d63cff80597f5a2913c8a2ec1b7d9dce5728dd56c78c2c":96:"65025250 343ed8c09b3fceed":"":0

## AES-GCM NIST Validation (AES-128,128,0,1024,64) #0

## depends\_on:POLARSSL\_AES\_C

gcm\_decrypt\_and\_verify:POLARSSL\_CIPHER\_ID\_AES:"586114f3b1dc087e1b2739b28c592dfe":"":"ae5a38ddd4 55505284434a4bcfe81ef2":"531ff8c285e532d961f49bd210a5523cd9b19a697a3a3fb26db940a496f253862405b1e82 5daeda7eb0445c98022b8342c8f8ea20301618483f8ab04b6ebccd7e7fc57878fb544a5bf78fa896f50ac30126ff8afca8a 86388666b64c643d16812729bfd7e5c03ba52f7e6ea4c6a685404f7bcbd956964417fa0ea9a6d7290c41":64:"467a815 610faeb82":"":0

## AES-GCM NIST Validation (AES-128,128,0,1024,64) #1

depends\_on:POLARSSL\_AES\_C

gcm\_decrypt\_and\_verify:POLARSSL\_CIPHER\_ID\_AES:"cbfe806bddb7f06b3826b097550c68f5":"":"04c1b6c9fd2 ab76fc2adfe15d3421bbb":"cfa86d02599652cb4ffff027b9c6ef2336dc9fe946f64fa5ce83f624e144563d4738381bc537 1c3cb55cf41ceda07e62cb635ff37246bfa428785229c6e869d5df69d7949a8577889a29e3d05b788ddd43608d9c14e3f 1b51ce2085b9a976fe843e3396a74922babe6797d5f01c37ead623b5b582505bcd29edf8a6ea36b0fc7":64:"0697ac372 a9acafd":"":0

## AES-GCM NIST Validation (AES-128,128,0,1024,64) #2

#### depends\_on:POLARSSL\_AES\_C

gcm\_decrypt\_and\_verify:POLARSSL\_CIPHER\_ID\_AES:"96ce3a095a91effdd91d616f1f02ddcd":"":"579d6633ec6 687afa24ef874899b58e0":"3ff3c0038148ed391b6a10aad623a82fe9209c5ba74482f11506d597b5fc7af977235d8ee9e 28cf2160346ddd0e33a5bd1fb67b87dad7167fdd4b2b4000d8460ef7b3e1b59b9d61d06cfbe7945379ed6b650de86f39 6a38cc70d47b8a349f067d00144c903c276b323be6a929a7d7dd8ae7d254d640cdc1176f98e01a1d8c82f":64:"55a0f61 032e048f3":"FAIL":0

# AES-GCM NIST Validation (AES-128,128,0,1024,32) #0

## depends\_on:POLARSSL\_AES\_C

gcm\_decrypt\_and\_verify:POLARSSL\_CIPHER\_ID\_AES:"24ece168c2971cf2b404ea206dc9e29d":"":"e9db62a424 91664a6c46cbb0b2bafc92":"3579f6c0cb3d2a5d0c4548855c7c052d36b6a8dfc60f4ca1b4bbe28ed87306119e71982d d84c4205ceba918d675472753df1b5192d3693dbf6a061c6056e312135ffc5ff426895a7e30f7f675d2cb21de06eea5e37 61b94deef7537b985d324864c9ff6ab6e230a1006720f98c958912b604a6d03e3979887c07be3ceaafc78f":32:"d2b15a 23":"FAIL":0

## AES-GCM NIST Validation (AES-128,128,0,1024,32) #1

## depends\_on:POLARSSL\_AES\_C

gcm\_decrypt\_and\_verify:POLARSSL\_CIPHER\_ID\_AES:"d3c3cf993f6740a019e61ce13c29955c":"":"af900ac3480 82ff32d2e0ab886079516":"2ddd0e8c99661f0757f04aa79a1ffa24ad48fbe5da68b9e71f7a0cf1b4f2ca9b757695900b7 549d48847ae49950dc9b270b1569d29dcbef412216737bd83509c17ae41c34ccda318939cb37a0a380762993a7568c0 b07794e78746173dd5c0d921cd50de4b548c1589e142c3dadbad42161aaeda2310f3c6d5c722d9ac69e96d":32:"f2d3a 6ff":"FAIL":0

## AES-GCM NIST Validation (AES-128,128,0,1024,32) #2

## depends\_on:POLARSSL\_AES\_C

gcm\_decrypt\_and\_verify:POLARSSL\_CIPHER\_ID\_AES:"5f1e5bd45ee8bb207ebbd730510ff218":"":"8846424a19 4f5de858556e6be5b65d7f":"e968947fc0e49136e730b97f6b16e393d5e4fdf3e4803a23af79211ef59f29167c60ead72f d489da32d2ffa43b2bca2074f9d1b4f5396ca65004b0806cb7c6dfa751fb6afbee3e443f3c9b0e3df6722e0d1320441400 c5ca508afb657c2b7f1669b0de21761dccab9a40fc513768bd1f552692626ce35078a2e0e12f5d930647":32:"0d6c15da ":"":0

## AES-GCM NIST Validation (AES-128,128,1024,0,128) #0

## depends\_on:POLARSSL\_AES\_C

gcm\_decrypt\_and\_verify:POLARSSL\_CIPHER\_ID\_AES:"3997050377cfbb802cc438d973661688":"b02f0dd373e4 2c65e8e1db2dd76a432e0b2bf6e630c8aaf0d48af51b3709b175de9a19b3245ae75818274c771c06fae225c4f8b002236 712336e805ab006449eb29cc5e29abd82b06c32d4c36ee99acb9a6d7d9eae6ec6ec263c002a22c4a898c74f6abd6d921 12367ca7ffe82787c5b39e7012ba22825d3612af3d41e8008a8":"c95c84c263bdfd5f1de66e7e616cf3fb":"":128:"b35b 3cf6ed59ccb69dbc9b47a3f284ae":"FAIL":0

## AES-GCM NIST Validation (AES-128,128,1024,0,128) #1

## depends\_on:POLARSSL\_AES\_C

gcm\_decrypt\_and\_verify:POLARSSL\_CIPHER\_ID\_AES:"c58583f6479d9bc9f1bffddefee66e59":"564a9f700cbc1f 895e4f4fa6426f73b4956896a15e6127e7560d74e3fd0b980d2ee45b7a6a3884fa613d91d13921e3f90967d7132bdafcd 146dd8ff7147ed1964c2bdb3e12f4133d3dbbc3bf030ff37b1d2147c493ce885068d9ba5bebae24903aaac004aa0ab73fe 789e4150e75ddc2bde2700db02e6398d53e88ac652964ac":"cee448b48d3506ff3ecc227a87987846":"":128:"361fc28 96d7ee986ecef7cbe665bc60c":"9cce7db3fc087d8cb384f6b1a81f03b3fafa2e3281e9f0fcf08a8283929f32439bb0d302 516f0ab65b79181fc223a42345bad6e46ff8bcb55add90207f74481227f71a6230a3e13739ef2d015f5003638234b01e5 8537b7cfab5a8edac19721f41d46948987d1bb1b1d9485a672647bb3b5cb246a1d753a0d107bff036ac7d95":0

## AES-GCM NIST Validation (AES-128,128,1024,0,128) #2

## depends\_on:POLARSSL\_AES\_C

gcm\_decrypt\_and\_verify:POLARSSL\_CIPHER\_ID\_AES:"0bc2bde877e881aea512068105694968":"1a6369a45e8e f2846c42d54f92d0d140a94f9633432782dcbf094f1444a1d006acd07ef6076cd0faee226f9ff14adc1fb23e3c63ed818c9 a743efbe16624981663e5a64f03f411dcd326e0c259bcadca3b3dd7660ed985c1b77f13a3b232a5934f8b54e46f8368c6 e6eb75f933196fa973e7413e4b1442b9dee5e265b44255ed":"05f0c34ab2e8e8026b0a23719344b71f":"":128:"46bab9 fc2dbe87b8f6ca0ed4d73e5368":"FAIL":0

## AES-GCM NIST Validation (AES-128,128,1024,0,120) #0

depends\_on:POLARSSL\_AES\_C

gcm\_decrypt\_and\_verify:POLARSSL\_CIPHER\_ID\_AES:"e14f45ba5d1eb52e0412240da5d7b5f9":"9a85fda19ce92 3f093a0c25b0c52f5d9534828af7c7687d22307004ae2d10c4592242c0f2704070307ab55b137780d1e2013a19396ab4 3ff6a295b63fdcf323456d149758f9a2bb37f1418d62ea6368b24d5067b9c63d2968e06d6586c7e3275faffa005f7c7bfef 51303e4c2b2ed4564acd17d50efac9f5e3e7f16ce589c39b":"d7f8ef12f66f8b7c60aea02ef6ff688f":"":120:"beede05e4

928c808bc660f3de95634":"4ad5b9ace0c0c7c07df2900faf37a902899471e7aa4a0a1ad5387f8f56d73f78f619be79a4e 253f95b15d52895a05bae9ecffa916d35efacd8baf1c704d2aa4a38c234efc4dcfb191ec0fa0b522328fa5b5dff55e8c443f ee660ebe3d8ad85de157a889aefc823720030a4cd6ba94a6309dd61806f0abb27772432018bc61701":0

## AES-GCM NIST Validation (AES-128,128,1024,0,120) #1

## depends\_on:POLARSSL\_AES\_C

gcm\_decrypt\_and\_verify:POLARSSL\_CIPHER\_ID\_AES:"9a64579f3601b0022d357b601cd876ab":"88be1f4bc8c8 1b8a9d7abc073cb2751e209ab6b912c15dc094002f95a57a660b9f08b1b34f5947223205b579e704d70a9ecb54520ce3 491e52965be643f729516f5cb018beeedc68a7d66c0d40a3f392ec7729c566ce1e9f964c4c0bd61b291ccb96e3d1fac18 a401a302f3775697c71edb8ff5a8275a815eba9dd3b912e3759":"515efc6d036f95db7df56b1bbec0aff2":"":120:"13ea 92ba35fced366d1e47c97ca5c9":"7fc8565760c168d640f24896c69758355b17310dbc359f38b73fc7b57fe3f4b6ecad3 f298be931c96a639df3c5744f7e932b32d222f5534efb8eb5d5b98d218dce3efef5c8c7ce65738bf63412d0a8ed2090712 18a6fa2f7be79b38d0b2f5b571ec73f1a91721bd409b1722b313683e97d53df19ded95fd471124fa5f294a4bb":0

## AES-GCM NIST Validation (AES-128,128,1024,0,120) #2

## depends\_on:POLARSSL\_AES\_C

gcm\_decrypt\_and\_verify:POLARSSL\_CIPHER\_ID\_AES:"1bda4acfd10ab635f357935bb0ab7020":"c9ac8d4ef7d83 848fdc03664957c28b9b76710797d5db1c21e713e85eb0898892223e52be1644fc7362c95026ebb9c9ca74d7d3739eff 10cab1eda00c36628dae0b98d119a14635800e37cd340faa6fbba9c3d41d52722cc3969612b1a8c5ca9a68773f5ee6545 06cb88ea65fb1eddf5ab6312d0170dc03324e483342448b854":"48b77c587616ffaa449533a91230b449":"":120:"8325 e4394c91719691145e68e56439":"1287ad3719508a9be70c19e3b134a2eaa4415d736c55922e9abcfd7f621ea07ffb9b 78d8a9668c74bbd548b5e6519ea12609d2d6197c8bd3da9c13c46628f218e7ff81884ff7eb34664ab00f86e09cd623bec 248d8898ef054fce8f718a0e0978e8b5d037709c524114ec37809ac3fd1604e223e08f594e7aa12097f7dc1850b":0

## AES-GCM NIST Validation (AES-128,128,1024,0,112) #0

## depends\_on:POLARSSL\_AES\_C

gcm\_decrypt\_and\_verify:POLARSSL\_CIPHER\_ID\_AES:"d21cf24bc5bd176b4b0fd4c8477bb70d":"2e7108fd25c8 8b799263791940594ec80b26ccd53455c837b2e6cf4e27fcf9707af3f0fe311355e1b03ac3b5ee0af09fb6fb9f0311f8545 d40a658119e6a87ba8ba72cc5fdb1386bc455c8fec51a7c0fec957bed4d6441180741197962d51b17c393b57553e5360 2f2a343a0871ea2dc4b1506663b2768ce271b89c4ed99eec6":"208cb9dced20b18edddb91596e902124":"":112:"7edfb 9daf8ca2babcc02537463e9":"FAIL":0

## AES-GCM NIST Validation (AES-128,128,1024,0,112) #1

## depends\_on:POLARSSL\_AES\_C

gcm\_decrypt\_and\_verify:POLARSSL\_CIPHER\_ID\_AES:"3d02e2b02170986944487cba8448f998":"bc1d7553f4a2 8754cf59ed6f7a901901f04ce62a449db2b45ad60329d0341bb9ba421c783c28a9200b41da8ab6328d826293134a7d0c 9a5775dd2735e7767efda4ad183566e0847d6d978abd1a8ab13b16b8323acef05ced3b571631e1e24ad44d65e6ffa64e0 3c9970e94bacb9f721aba06cda6a08806a3be63dddd8029301d":"6336077bb83eff1c9ea715de99b372cd":"":112:"046 6bb2957281f64b59eafed3509":"5f395958f2f7acafb1bca6d3a6ec48b717f2ceeac1b77e1b0edc09a09e4a299d2ec722c c7daf34c8f4121a93c80b2adb20a2fc95afd09320f91085c93c8b082dd703814c9777501d23bf9b328f07f04652592dc5 a3f4321626a695b8db8e65c8617c809eb2978d8c9a882ffa82a4bb707c1a8f9a965bdacce5c041bafc94a1c6":0

## AES-GCM NIST Validation (AES-128,128,1024,0,112) #2

depends\_on:POLARSSL\_AES\_C

gcm\_decrypt\_and\_verify:POLARSSL\_CIPHER\_ID\_AES:"cd1ad1de0521d41645d13c97a18f4a20":"588c26175173 29f3e1e7ba6206a183dc9232e6a4fa8c8b89532d46235af1e542acaa7eae4d034f139b00449076ba2ef9a692cae422998 878dabdac60993dce9880d280bec1419803ba937366e5285c4a7f31a5f232f8d3ef73efe7267b3ef82a02f97d320ebc9db 6219fbdf1c7f611e8e5164e9ecf25b32f9c07dfa12aa705af":"413873a0b063ad039da5513896233286":"":112:"d4dbe9

cae116553b0cbe1984d176":"bd519b7e6921e6026784cd7b836c89bc1fa98e4013b41d2bf091ef0d602e44a70df89816 c068d37f0c6377af46c8bfa73ec0d5bc0b61966f23e55a15a83cea49f37cc02213b4996f9353ee2b73a798b626e524b9c 15937ecf98a4eded83fb62e6deea1de31e0a7f1d210f6d964bc3e69b269da834720fd33487874489b8932a8":0

## AES-GCM NIST Validation (AES-128,128,1024,0,104) #0

#### depends\_on:POLARSSL\_AES\_C

gcm\_decrypt\_and\_verify:POLARSSL\_CIPHER\_ID\_AES:"1cb120e9cd718b5119b4a58af0644eff":"4c8e8fb8c87ff6 b994ae71bfbf0fa4529f03bad86edf9d27cf899ea93a32972640697e00546136c1dbc7e63662200951b6479c58ae26b1b d8c3b4f507c0d945d615183196868ec4f4865d1d00bb919a00184e9663f6cb9a7a0ddfc73ee2901f7a56ef2074d554f48 cef254be558fca35651be405f91c39e0367762b4715d05fa":"5a7087989bfe2f6eddcb56fde4d72529":"":104:"95d8bd1 2af8a5ab677309df0fb":"FAIL":0

#### AES-GCM NIST Validation (AES-128,128,1024,0,104) #1

depends\_on:POLARSSL\_AES\_C

gcm\_decrypt\_and\_verify:POLARSSL\_CIPHER\_ID\_AES:"315b206778c28ed0bfdd6e66088a5c39":"6186f57a85b6 5f54efbf9974a193012b1396fc0ca887227e1865f1c915ac2af9bbd55969f7de57ce9fb87604cf11c7bc822b542f745be8 a101877a810ed72bf4544d0acb91f0f9d3c30b6a18c48b82557433d0db930e03bcecc6fb53530bfd99ee89f9e154aa1a3 e2a2c2a7a9e08c9aed1deab7fae8ea5a31158b50bca2f5e79":"7ec6f47ec56dda5b52bbdaa6ad2eb6da":"":104:"930750 c53effc7b84aa10b2276":"FAIL":0

AES-GCM NIST Validation (AES-128,128,1024,0,104) #2

## depends\_on:POLARSSL\_AES\_C

gcm\_decrypt\_and\_verify:POLARSSL\_CIPHER\_ID\_AES:"e886de1c907c97e7db8ec80a79df90f8":"c64cc9596d7c7 38746ab800f688eec190a4c802c55b2528931d74d294496892b81f53d3073d48f9bef1d58ce3be26547474cdda2868ab eab71aff566fff613b4e5bfed1be1d2fff35d8ffa33302d3da1c82e421aa3a23848f31e26d90c0cb2ac2ae136ada73404ed3 e0e1d3e7cb355a11cd2a4f9393b4d5eac988104fe1cf959":"612cacbf33266353d0a29a24532f3c0c":"":104:"76634e58 d8f3a48f15875ac1d6":"7001d7395efb432e2804cc65c0ba5d4719ce84177ce46292c4fd62a5596bd2bab1d5c44217ac 43235bd94489c43d01618a11f047d2e247062c3b88d6e59adaa1f46514fb33b7843483920bee60a41f3cb312322c305d 25251b4704fb66da58637c95a9d539731434f60ef44fe3cd6d37e2c8e7089880a563938dcc98b43f08fd":0

## AES-GCM NIST Validation (AES-128,128,1024,0,96) #0

## depends\_on:POLARSSL\_AES\_C

gcm\_decrypt\_and\_verify:POLARSSL\_CIPHER\_ID\_AES:"3b936e09a6477f3bd52030a29df5001d":"65cf11d1afad1 9b34f282f98f140315992392f5d4eed4265085b29e1e5553f4783fec681ba2d368486ba6a54c00e71c82c08ca3d097904 f021ce4b0acba2d2a7005e28e5f8750ea3d18a4f78363c37583e85104234498942c639a0564b0d80055c21cb7735dd44 348298291ab602f345b1d74d624750c0177fbd5cca6f99223b":"f93105be83fa5e315d73acfdcf578de7":"":96:"91b55b b5e3f3f1abcf335db5":"FAIL":0

## AES-GCM NIST Validation (AES-128,128,1024,0,96) #1

## depends\_on:POLARSSL\_AES\_C

gcm\_decrypt\_and\_verify:POLARSSL\_CIPHER\_ID\_AES:"dc9e2095de7b1b48481b56bf6a3604cd":"ed61ff94a3f84 c72147faefa615e2df00324fb01790cf9764c72c1b8ba47f17866a1fd64ee5c2f53865d1bc24ec93165a6774466a596031 99ee476c1f2da7d932c8943d126aa172d532d8475a484d42bb45fcf92766feafd7f3e2e3d42d22f6f84a90e7e688232f79 9d80cd2cc152ddd21ecfb137701ecafcb2b65abe2e4e6f4":"9e5268db19a1b51c0496a160ca76f8f7":"":96:"0fa958853 6fca71bb44260f7":"ef562e301fcf923ff1a1acd3aff9b1c963058228655fe8a66cab01396547dbd2aa1f79a22eefc62944 b86d1a31ebe2d17130175b8c003d6755b0eb8b79895b0f7f8046c5ae888a067ba17bc8e11a8f6e5023a9cd42f6461966 c28e505b371c0f72a2606bff430a58016e99713d25ce11f10391fb4a922e27989422c6a64f9107":0

#### AES-GCM NIST Validation (AES-128,128,1024,0,96) #2

#### depends\_on:POLARSSL\_AES\_C

gcm\_decrypt\_and\_verify:POLARSSL\_CIPHER\_ID\_AES:"3f93901fd7cc88db3ba76a158d658c7b":"16402fded879f cbfe9405902aa63ca2a520889e0045f687455469b7bb867829a01208b8dc5dcc852d8ee478993c30e6d9ec6408773b36 7821310a0ae171d38d71e06981ff6e845acffbc794142b87c748e12484c0636419d79be3d798cde59e9dae0a4a4a43465 96427e6b235ad52e6a1b02d6f4df0c7de35fc390cae36aef14":"7e98de461e6d96c0ce6c8d8b3854cf49":"":96:"86c9a7 0e4bab304ae46e6542":"1b4c09569b42c469b3ab6b39312c214502ec09f5fe2fed1d1933d13cdc6a7b77a5d135123fa6 9d9207d6844b0357b26b7a2f53b33a5cd218dacda87b78b09cf259e48e74076812c432e2d0833fb269721f9347c96e15 8500f9b2283342a35c8de0a022edce711118d72d8fbaa354bfb0ffee465844ef2d37e24ec2cea8556648":0

#### AES-GCM NIST Validation (AES-128,128,1024,0,64) #0

#### depends\_on:POLARSSL\_AES\_C

gcm\_decrypt\_and\_verify:POLARSSL\_CIPHER\_ID\_AES:"42289f3d3cd5838e250ef54b128e60d1":"3edae1d554b6 7d2036f5fdbdb2945cc112f100adc1b47009c2e23f6a2eaee78d1f39ce8a98f715853cc29fc793fb6981ec3036834188de a7d668185ccc8642071b15de1332f6a59c8a9b4399733eb4b3d8f224af57ba6b4a8e64494bb6630b9d28e7ec33490643 50febcef6a3ad1d6cca1b1da74f3d2921c2b28a2dd399c3416":"e557389a216ad724aafdab0180e1892e":"":64:"6f78bc 809f31393e":"25c476659cc7b343a69088baf868a811ba37daca85c4093105bf98235a90aeca015ab034da008af0982f9 b2e80df804c186a9b2e97f74cffd70ebb7771d874fcaf12f6d01c44a8b0ec2898cf4493cf09a16a88a65cd77909bbf0430c 9603869bd5f20d56cb51d8a3f0a032fc30d925c96599d296b1ec41c2912bda426adea4fb":0

AES-GCM NIST Validation (AES-128,128,1024,0,64) #1

## depends\_on:POLARSSL\_AES\_C

gcm\_decrypt\_and\_verify:POLARSSL\_CIPHER\_ID\_AES:"3d772eabb7f19475665ca2a7e693bcfc":"e9fc4d86f5b85 7fa6057b73f967351e06f87288c40a95b9e378c84f1a4c0f4b80ed0a0b44ff90a8973be4199c0c4006fc4f5ea19d5f1fe8b 9c8c01f4675ab85afab0592bb3daba36bb4fc7ed9eea867e9d8cc50c19fb62a5a57956e9efacebac5e9f849649d35a329b d68de97bb6e5ff7bef477a86765c2c9ec15e24cbba5c6e":"0747cbb486a013453fde1ca6abb11dbe":"":64:"8e761ffaea6 8f967":"FAIL":0

## AES-GCM NIST Validation (AES-128,128,1024,0,64) #2

## depends\_on:POLARSSL\_AES\_C

gcm\_decrypt\_and\_verify:POLARSSL\_CIPHER\_ID\_AES:"fb7fd753ee6eaaf283a42a121dab4e43":"fd5cecb2c0287c b8229e97d9cc4b9885f428710528884ce663ed1728cd44cb2df93e56ef17ace0678d1e341366c652f4ba7ee45797d39be 4a05c1151e5cde499e13e5d45549b5d95a174d03616d06ef96e9d7b2b6bb0d79a726b253dd64223a5f09611671b234c cf9b383952f8888814b2c167e774cfbf54e9c6b99a753f4fa9":"8164929fb54485377ecccc9b9621af5e":"":64:"40a2fa7 f4370afb2":"6208d068be60f7b04b80fc611062e6caaef9a5cf59f850d174b7446c78c039ea9aefe4885e19c2b33911d32 ce1fe3c48ddffa4b03e450fd35da03f40c4e7c5bb3b1c3f3049dbfad3ac81ca1b79cafbaa172f4900e3829d38edea3b6400 0f93924a801259bc4b2523445c64bc23bfee190b952468507fa4baf6dc2bec66fcf0d8":0

## AES-GCM NIST Validation (AES-128,128,1024,0,32) #0

## depends\_on:POLARSSL\_AES\_C

gcm\_decrypt\_and\_verify:POLARSSL\_CIPHER\_ID\_AES:"30d757fd73a0fd5fa49159ad0653296d":"17d485b258f80 d8924e35291118cfdcffd86c47851b65f0b06a7c1f5202de82f3f460fc61b1aa38fdba7c8ded375c92cf005afe63e59d362 c0960044af39241b81ca24e85c5faa43903229355b7313fee21b992ef3931d9d2407b32b3cf72dd7acbc7948395eb513c b2fd428b215ba2bd1e29c62f45d0ce231884f62480c6d8f":"b35b8df0aebd0608517f2830e0e70cd0":"":32:"954c0e99" :"022618d2598f79104e918a09c937a82b3db59243b5e13de731fcb912e4366105797ce47f6dce7f08073f2f41e5c15fd6 b1ec4b5861469a4880c3b0bd769b78c696ff29c28c9349d5a46a6e5ad9211bd4b708a8c0b6928ebbb0dac1c0a5f5ce6b 05de6a50073128566a23f09cc1b826aa5803f9f750aa4debf59f24ae9f98c9b5":0

#### AES-GCM NIST Validation (AES-128,128,1024,0,32) #1

#### depends\_on:POLARSSL\_AES\_C

gcm\_decrypt\_and\_verify:POLARSSL\_CIPHER\_ID\_AES:"d9d3cfd5900de5d5e2109e7721cfeef6":"e4243cc37cc32 dfcedf9bb76890e706af6ab1e06b290b8ccfe2a55e5dabe68cb390f7636dc9676b431d4dc8ad3f6d989e510194294ab7a b0556789046743cf374d8b6462f5f95a17f3f44337d6c69ee47b0e1ad7e5ce6f9b224c54099a104e70d2d06af869b921e a47febe08f90c591ed49c1f12003afceabd2c7bba458a0111":"b4b9dfb013de6f7c44779e5a9daaf5e5":"":32:"2b81e8ce ":"FAIL":0

#### AES-GCM NIST Validation (AES-128,128,1024,0,32) #2

#### depends\_on:POLARSSL\_AES\_C

gcm\_decrypt\_and\_verify:POLARSSL\_CIPHER\_ID\_AES:"68dc138f19354d73eaa1cf0e79231d74":"ce345567a76bc 30d8b4fd2239788221cfa75e1a310aeeeb8c355f8eea57d80967f3047fbd4e6173fac5caeb22151fa607065953c4c35e05 37b9e3788cc80de9eedf2a340698bde99a6a1bdc81265319da3e52f7a53883b7f21749237fcfd3cd4f149bb2be7a4ddd9 ef0544cfe0789040d1dc951b6447304942f03ab0beae8866":"e7147749560f491420a2d893c075bb76":"":32:"70a83f6 f":"64b021612c78b3e192e8349d48b77d02927e7fd70c7160d37cb8ef472f6bcd9df9d93431627c1c80875e208724ae0 5f94fdd2e005e9707b78a1bf3bbca7beec4b03ddd4d9de6235ffd6d84a8b9a1842e104c1e22df4566f6c4d3d4e3d96a56 b9b8a5cdce9da70aa236109b289266036f285564060b204dfd7ac915eea0dd0b1e":0

## AES-GCM NIST Validation (AES-128,128,1024,1024,128) #0

#### depends\_on:POLARSSL\_AES\_C

gcm\_decrypt\_and\_verify:POLARSSL\_CIPHER\_ID\_AES:"7362c86344e0aefb0cf0d04768f9c05d":"8baffc7836004 deb87c0111d47c182512bf861874021ddfcd559acf2c4a51cf5bc4bfdee2d039b9c005b6af95a2607643dcf4d9cd9d624 12f709334556db22fc91d7b40438505d6806ccb2f2c21ae731bc1f1c825d28a71ab27095a39985e96ccd07cfb2e75243c cafd474494a2338c324ef533ca5f17d2ac1b1883140342ced":"7e8d12c2f0dcf4f792247134234ac94b":"86d2b5debc3b 10495da353d6821f6cad380776d805bd8660b08dcdb1acd87026e4f344b547a4db47b5f44cded314bec4ce9a417ce40a 2acd5a21460c42dfcd27483abf3f38dd8cc5fa523b6768a26513df5896435baa97781cff1966e2e3d6ec6d0a9cdc013de5 a50e4d46831667055bad04f784024a82f9cd087ae4cd37dd64":128:"9594da428fd8c1b13ecb23afa2c1af2e":"e2c424f 42aedd56f0e17a39d43ad19c8e2731efc7a25f077aef51d55280b10e667e338bd981b82a975ef62bf53bc52496b6995d3 3c90c7ae14767c126826e3f32bd23f444ddcfd7a0dd323b0ae2c22defad04ce63892b45c176bd0b86f5fa057a3dc37135 9744cb80bbfb4a195755136a0ea90b4044a45bc1b069f3cb3695c04":0

## AES-GCM NIST Validation (AES-128,128,1024,1024,128) #1

#### depends\_on:POLARSSL\_AES\_C

gcm\_decrypt\_and\_verify:POLARSSL\_CIPHER\_ID\_AES:"58748bb204ccb7bdafdbf739b6c19a3e":"b72902c9ebb7 2a86be539b19a52fd9af00aa4de081d90c0d8ad580ebb5900177a036f40a1e9b43e3a07d715466526d6d7544e5a55518 05b62463f956cd519fc99182c2d54bd62fc7ffc6e5ebf1503859b706da11a1b6c707a67a70789dbfc10ef726bd360f9f23 47326e068e757c8443ddc9308a171e682359ae1bfe87194ab5":"93ac298c73c88e127a4d9dd81bf24e3d":"8f168fc4d1 da13bdbefae3f9d6ac1d8cb19fcec1f43f727951af0a466d8826649a46c3cb50c045ea83849fce0eedbc042a1a435e6d9d 59017997a2d5459b940078b8a7f3b6b0ff279ff8c560248296a17240ff1b0643d1f436b6e3f2079363fc49fb45f410debb dde083b92057916368cb807d603cb82e2c0dc01658bff7f1ab":128:"efba4589d4a03555766bbc3b421dd60f":"d5c97a 659f016904ff76286f810e8e92da6f8db2c63d8a42e617760780637e32105503440cdf04d1fe67813312f1479fda8d746 c8b0b080591eba83850382f600e9d8680516c6579669f0b3d0a30323510f9de1c92512790b8347751994d022156cae6 4da0808a649d163a0e99e869fdf224b7c1a6a8fbc613d5917eca8ee08c":0

AES-GCM NIST Validation (AES-128,128,1024,1024,128) #2

depends\_on:POLARSSL\_AES\_C

gcm\_decrypt\_and\_verify:POLARSSL\_CIPHER\_ID\_AES:"6cc13cbd62428bb8658dd3954fe9181f":"2c9ec982d1cfb 644ddbc53c0759b10493206d5186affc6882fbb2ba3aa430f9bae1209db2d78dcc125f3c909a54dd84fdff96c71e67821

6a58390ef4308bdd90f94f7109c4edefa76a74fda64b201b7a435bbabc27298f3eaa4c2d1393bd584f811fff52638f6ad2f 6d86a8c3c9c030d9d4264c8c079592a36178d25991cff09":"86740da7ce4efbed70af55e1d6c10fdf":"be561ac15e3cfda 624b422af97c26719c140bb50e4a993d636efe9c7f1963fb9047a0762169b571a698ff310bc417e34d4039b7562a95af7 10ccc1b197964a376c986fd2ed8ac4b0c7b4e843c37a41366f2f483c821a1823f317416c7e4f32eed9b9dc2ae1a2f3ed32 c4b3187358a2329aa42191b7c2fe87b6e27ff20303cb29":128:"76b990a1e010e5f088f6ae90bec40b32":"0b9a5f5d2e6 852b75b9cf26c1b310b2200e56dafcf3c941478862cdf9737ac8e2cb9b38d41bd4a1872ea1b4cfd51a1a0b9b743aca439 eefa10de8459a0a7a221c5429b3dee393f17031ca6c399df8e05657c3db55be9c9dd29e690042a4ed8db732efce7c58d6 b20a2a0f7c79e42e5ada43b87ab00f481c20cac1b35514dcdc9":0

## AES-GCM NIST Validation (AES-128,128,1024,1024,120) #0

## depends\_on:POLARSSL\_AES\_C

gcm\_decrypt\_and\_verify:POLARSSL\_CIPHER\_ID\_AES:"286d3f5080cfe88538571188fbeb2dd5":"551359289977 11360622eda1820c815aa22115204b1e9bb567e231ac6ea2594b4d652627b6816bdc6c40a4411fd6b12fab9a1f169d81 c476dbf77151bff13f98ca0d1dc0a68ea681652be089fadbc66c604284eebfc8ce4cf10f4ca6bda0e0f6634023db6e3f0f1 de626c3249a28a642ecc9ec5ff401e941fa8a3c691566c0ae":"da6140bd4dc6456ddab19069e86efb35":"5d350a04562a 605e9082ebd8faec6c27e561425849e7f0f05f5049859c2c1bd2c4682ebf9773fab6177d2601fd5a086cefc3adef5a2f8f6 b5dc9e649e98dd0a3d1a2524419f01305bd0fcfff52d84a20d1b14dea2138dcc54eea2bf263c6fe27c3e7255f1f359d0d0 0fb1b350d7a04965af30027632520197e85eb41de6bb286":120:"d90d34094d740214dd3de685010ce3":"FAIL":0

## AES-GCM NIST Validation (AES-128,128,1024,1024,120) #1

## depends\_on:POLARSSL\_AES\_C

gcm\_decrypt\_and\_verify:POLARSSL\_CIPHER\_ID\_AES:"726ae113a096769b657f973ea6d2d5dd":"90636012ba8c 51d16f8f6df3d3bcabc3f09aeffbe2a762f62e677913188045b861b2e7d9a7bd93dcee46e9e4832e497a6f79db52b4e45c 8dab20fa568ff9c4ace55be3216f514a3284768a25d86b1c7da5377622f3e90ed4c7bd4571715af4d0a2ab5181d0475f6 99202e4406bb9cfdbd4fa7f22d0dd744d36b3223134658496":"2f9900226c97585d200dd20a279c154a":"761663c3fc bf1db12bc25546b2425b8229b3153e75f79fa63958819caee3febff74603d99264b5a82ef5980439bef89301ae3206a1d 01a3bbd7a6c99d27d1e934cc725daeb483f826c2c9d788fd1f67a627864cf8b5f94df777bb59ef90cb6781a2000e6f0baa 4f1ea4754b47bb7cbd2699f83634e4d8ab16b325b2c49f13499":120:"d095bfb8990d4fd64752ee24f3de1e":"9f7759c6 d24fd9aa0df02a7c0cc5f17e61622c63195f85dfafa5d820d3ad218c7288ec017821100f1fade10f9bb447a4a01e3698b0 45548c7619a08f2304e2818a9bf55e70b40f8b994b7dcf0cb243848cf3f6fdfec3ebbb147d01df84a3ec62cd8fa5d78ad9f 2f28cd288a35eb49a5172339e9872e8e7e3350b0d69f59acd07":0

## AES-GCM NIST Validation (AES-128,128,1024,1024,120) #2

## depends\_on:POLARSSL\_AES\_C

gcm\_decrypt\_and\_verify:POLARSSL\_CIPHER\_ID\_AES:"73a9eeda721c6f292e6b399e2647f8a6":"215fc7e52abe4 c751ca2f7f9a5cbde9ab8b44b8d4054bb62dcea6df5b936145ca6ec83a2b78b070638fd6e5ea3bad5d0caf1b8f755f391c 3e0962a92337e3eba575585eb83680075fc818860388c587746af78d5fc75ccd0a63f1612abb1ba0f04a2228ca27fbddb a4878f9b2683683f516b6d6fe4f6622e603bd3c5ad45e332":"c1e80eb723960049cc4448b66433f1cf":"fb2a0b1f81740 4e74aee0a6ec8f2cd86f0c9114ed367b2690c44ad80f9d3377d7fd5066beaf1daa739d27ed3fba98379188016b1fe90120 4a174f9ffca370c181aece5e5d40939a0d460913b40b895e78a3b80ddf3d613c05e4e27bfd161ea2ef42271a2679f2cdca 5b728ffb2319781c946a4f3ecacf486b754b30bb04ea60b":120:"e08161262234d0d5be22f09e5646bf":"b5e286183f16 dd9403bec6786bd4836cc6add47947ef111fb1d5503c18c333c8fe60959502f58390d0e0f69fbe5fee13c72aed65fe6e32 f6ea45877fe44f8a556aa5157b112e572197c1c350b7943c6cf2e9146018599524d27599f09c86027f2c5927e4a20c638 33870e8369baa36ecc07cdb3ced520b5ae46869ff357ca089":0

AES-GCM NIST Validation (AES-128,128,1024,1024,112) #0 depends\_on:POLARSSL\_AES\_C

gcm\_decrypt\_and\_verify:POLARSSL\_CIPHER\_ID\_AES:"90dbda7397d8fc46215a1218a6ffd0d8":"4f82a1eca6c91

84240f50f7e0cfec07ec772cad5276d93043c462d8364addd9a652eed385ccc6b0faa6ca679ab3a4c3d0be6a759425fd38 316ee6a1b1b0c52c1bb3b57a9bd7c8a3be95c82f37800c2e3b42dde031851937398811f8f8dc2a15bfd2d6be99a572d5 6f536e62bc5b041d3944da666081cd755ec347f464214bf33":"7be477d14df5dc15877ae537b62e1a56":"7358ddf1310 a58871a2f76705f1cf64223c015c4d1574104d2e38783bb866205042f05c86e76c47a2516ce284911f1d2cbee079982d d77167e328b8324eec47c9244cc5668cf908c679bb586d4dd32c6c99ed99a6b571cf18b00689463e7a88cea6ea32d288 301a10a9139ed6092ffe298e25b8cfb6b4be8217f16076dcd0a90":112:"776d871944159c51b2f5ec1980a6":"FAIL":0

#### AES-GCM NIST Validation (AES-128,128,1024,1024,112) #1

#### depends\_on:POLARSSL\_AES\_C

gcm\_decrypt\_and\_verify:POLARSSL\_CIPHER\_ID\_AES:"0c85174d428fc1c7c89ca5d1b8aaba25":"3735cbfb80002 60021d1938d2a18e7737f378ecddb11a46ce387bf04e20bbfcc902457637fd152ab87017185601f32a7f906057123b6c2 da31a1069c93e3cacc59a359aebd3e31b302e1a1f7d5d8f1b2917a8fe79181fa633b925ce03a1198dac48f4c959076b55 bc6b3d50188af2c6aa33d83698aa8db22649f39825ba54775":"b3c9dfa4c55388a128fbf62aa5927361":"3f552d45b61 cf05ae2aa92668e89f3338a15ec7c5b7113b6571cfcd9e4c4a962043ccd9323f828dd645e8a91b007ce2112b7f978ad22 ee9821698a4f2559d987ae4421452ad2e8d180953297156426d4540aff2104d8637b56b034a3a1823cf962bffbc465fe6 148097975a8821ca7487e6e6c7ff4ee4de899fe67345676bb1c":112:"1e7dec83830183d56f443a16471d":"3d98cabca4 afb7c1f6b8eeed521f4666ae252ac12d17ebf4a710b9a22d839b69458387ba4bbec2f6400e0cff80fbe4682c24efcd3b8c5 94d9b515ca7842c9d5988c42b59b6526c29a99256451e2927f5b956ef262f97c733dfa8bff73644473b9a8562bdfca748 f4733ddce94a60024dfbfcde62fb3cbd7c3d955012d5338b91":0

## AES-GCM NIST Validation (AES-128,128,1024,1024,112) #2

## depends\_on:POLARSSL\_AES\_C

gcm\_decrypt\_and\_verify:POLARSSL\_CIPHER\_ID\_AES:"d89f06eb07744d43d44734faf9751d07":"36cc3b2f56330 5208a03378f7dc036119f7de3fee77cefac06515853d36609a622382ed026c59783fbc0d9910767874c516e10c7bf3e3d 104f73b3463c8d93a63418c76cb0d05e62e9c8642cb4f32caced2620912cb6c79e5110a27d5fba1ef3b4d05780778585 26c5e4254365f2b2ab47a45df4af08980b3b7a9b66dff5b38c":"185f8d033713ee629e93561cf8d5acb8":"743bcb671d0 aa1c547b5448d64d7c6b290777625ba28f25ca0fbf1fc66495a2fde0648a8db51039b0e7340d993aef8afb48269e660cb 599837d1e46f72727762d887ee84c073d6136d1b0bc7d4c78f5673a4a6b73375937e8d54a47304845f38ca6b4f51cf14 136a0826016535dc5ed003e38c3ac362b9d58ba8b555a05a1412":112:"fcad48076eb03ebe85c6d64f6357":"FAIL":0

## AES-GCM NIST Validation (AES-128,128,1024,1024,104) #0

## depends\_on:POLARSSL\_AES\_C

gcm\_decrypt\_and\_verify:POLARSSL\_CIPHER\_ID\_AES:"6150f14dc53f391e815acfabed9f9e20":"fd8f337017e1b6 0d6618e6e4ad37c1f230cdeb78891579c2c63d4e6a4f7d2cb7252e99de333c73db45958808c08e91359c885a7385ab6f 9ed98a27927a5b83c3a456ce2e01869712675e527155ba1e339ac14a3ccd7a4b87360902f2b8381308fe5a4eac5c90d0 b84da4bf5b907de6ff3139cffd23b49a78750006100183032a":"7e92dd558bd2662c3a539dfe21a352cf":"9b4624e911 8e6aa5dc65b69856638f77fd3f9f562046f50ba92a64e988258637932af7979f000505b84a71ff5dd7b60bad62586b1a8 837a61c15a1a1ba7f06668272c28169915d7f06297b6c2a96c8c44203a422bfd25500c82e11274ffe07706365bfd3da34 af4c4dd8ad7b620de7284a5af729bea9c4ed2631bdcba2ebdb7d":104:"922a7b48ad5bf61e6d70751cfe":"f272a3ee9b9 81f97785cc6fad350e516d72d402dae0d8a531c064ec64598b2a5760f9b279c10aa1ff71bec07300ab0373187138e7a10 3fc4130105afa6b6346f3d368b40d6f542375de97878ad4d976d64c5c4968a17be2b1757a17c03100231c34721250cd3 7cc596678764083ade89ae3b1a2151ff9151edcd7ba0eb8a4649":0

## AES-GCM NIST Validation (AES-128,128,1024,1024,104) #1

depends\_on:POLARSSL\_AES\_C

gcm\_decrypt\_and\_verify:POLARSSL\_CIPHER\_ID\_AES:"3e8216072ed6fcde0fe0f636b27ed718":"3b50f2a8dca9f7 0178503d861d9e37f5edfafc80ee023bfed390a477372986e4794175ec22ac038c3461aba50c9b2379cab48512946efdf e2cb9c12a858b373a5309324f410e6a05e88ba892759dbee6e486dc9665f66cb5950ea7e71317fa94abbebd67a394874

6a998173fbbb4f14f9effbdf66d3b6e346053496a4b1934ce":"23a122cf363c3117b8c663388c760ee4":"28ce0b4a44fa 83323e060f3ff6436b8829d4f842090296bdc952b6d4a6b1b1a66be06168c63c4643e6ac186f7ffd8d144f603b2d4bc0d 65be48121676f9fa1f359029c512bebfd75075ff357bc55f20fc76d9f2477c9930f16408f9f09c5ae86efa2529d2f1449ce eb635b83ca13662860ef9ac04a3d8ab4605eccd2d9ae5a71":104:"531a65cc5dfeca671cc64078d1":"FAIL":0

## AES-GCM NIST Validation (AES-128,128,1024,1024,104) #2

depends\_on:POLARSSL\_AES\_C

gcm\_decrypt\_and\_verify:POLARSSL\_CIPHER\_ID\_AES:"1af434b73a1210b08595ffa686079832":"13f6c1c2d4edc f1438a7b4e85bcd1c84a989831a64d205e7854fce8817ddfceab67d10506ccf6ed9ce50080ef809e28e46cba7b0c96be6a 811f59cd09cb3b7b3fe5073ee6763f40aee61e3e65356093f97deef5a8721d995e71db27a51f60a50e34ac3348852c445 188cfc64337455f317f87535d465c6f96006f4079396eba3":"ae318f3cb881d1680f6afbf6713a9a2f":"3763c9241be0d9 d9a9e46e64b12e107d16cca267ff87844c2325af910cc9a485c7015d95bbe62398864d079fb2b577ba0cfad923c24fa30 691ad7d767d651eed4a33d0be8f06fed43f58b2e0bb04959f10b9e8e73bd80d3a6a8c8ce637bfbdb9d02c2b0a3dd8317c 4997822031a35d34b3b61819b425c10c64e839b29874ddfb":104:"2ae7350dd3d1909a73f8d64255":"3cd2a770300ce 4c85740666640936a0fe48888788702fc37e7a8296adb40b862ec799f257a16821adaa7315bd31e8dec60e4a8faeb8ba2 ee606340f0219a6440e9c1d3168425e58fac02e8a88865f30649913d988353ab81f42a5ad43f960055f0877acda20f493 208c2c40754fbf4ccee040975aa358ea3fe62cbd028c1611a":0

# AES-GCM NIST Validation (AES-128,128,1024,1024,96) #0

## depends\_on:POLARSSL\_AES\_C

gcm\_decrypt\_and\_verify:POLARSSL\_CIPHER\_ID\_AES:"04036d2f5273c6ff5b8364aa595359c9":"acf79b6099490 af938fb5fd8913255b3daa22786b03356cdf3e0ffaf570f9f866047b8e15c9953f893d97e7098265297396868ebc383be8 547e8ec9d974b6a65b5dc5147cdadef2e2ad96696e84e44f364c2ba18c8aabe21f99489957b2b5484bf3fb4fecaf5ddaa1 d373e910059c978918a3d01b955de2adb475914bf2c2067":"edc433c381140dff929d9df9f62f4cb6":"404acfeeea342a eea8c8b7449af9e20ddf5b85dc7770d2144a4dd05959613d04d0cfece5a21cbb1a9175ddc9443ffacd2085332eb4c337a 12a7bb294c95960e7c0bde4b8ab30a91e50267bbd0b8d2a4ed381409ea2e4c84f9a2070a793ce3c90ea8a4b140651b45 2674f85d5b76d0055df115608bf3a3c60996108023ebabe65":96:"71f818f1a2b789fabbda8ec1":"4729cb642304de928 b9dca32bb3d7b7836dd3973bbccf3f013c8ff4b59eca56f5d34d1b8f030a7b581b2f8fdc1e22b76a4cbc1009555987673 6d318d6c96c5c64cbd9fbd1d8eb4df38a2d56640d67d490d03acc1cd32d3f377eb1907bbd600f21d740b578080ba9c6d dc7dc6c50cdcee41fec51499cb944713c0961fc64f5a70":0

## AES-GCM NIST Validation (AES-128,128,1024,1024,96) #1

depends\_on:POLARSSL\_AES\_C

gcm\_decrypt\_and\_verify:POLARSSL\_CIPHER\_ID\_AES:"59fe44c6e28d025b2ad05e6e867051ab":"20e66bae1215 de9a87a0b878d39015d17e0d4542a1aaba2000cefbd5f892c26a410f55f0d7dc2f6b66690f2997032985e5516e068bfc6 ec8a3669f566e280b0cefded519023b735ee3bcbfc5b6ce8203b727933a750f9bd515ec448c1f3a030aa0f40e607727a32 39ebbe655d46b38a3d867e481ccf0fadbf0d59b665d2ed6b5":"eb0c30320029433f66d29b3fd5c6563b":"49b7418b873 74b462d25309b1c06e3132a3c8f4a4fcf29fed58e0902509426be712639db21c076df7b83dcfcc2c2c8fcc88576f4622a4 366eb42f84ebf760e3eb22b14f8b5ff83f06a6f04a924eaab05b912e126e80da22461abf7f1925fd72ebdf2aea335a04472 6e7c2ebbb2b8aeebab4f7de5e186b50f275b700794d895d8":96:"296c4cdaeb94beb2847dc53d":"FAIL":0

## AES-GCM NIST Validation (AES-128,128,1024,1024,96) #2

## depends\_on:POLARSSL\_AES\_C

gcm\_decrypt\_and\_verify:POLARSSL\_CIPHER\_ID\_AES:"c314264cee0e6db30ebe9b2f6d4991b2":"d436ff9abfb04 4a332c4e009b591719a67b12a5366da0a66edf19605c34daa37588e15dd3da0d1a097215e469439de79cca74e04cd490 4e5b4a6cb4e0ea54e6ba4e624ed6bd48be32d1ef68ffea1639a14e91a5914c2346ea526df95cbd4ad1b8ee842da210b35 b6315c3075ecc267d51643c4b39202d0ad793cbb0045ebdc19":"4cd4431bb6dea8eb18ae74e4c35a6698":"0eeafbfd04 f9a0ea18e5bdc688c7df27183f346187e9574b61222006f2b3e12e8d9d9bf1f0f15949ee1a7ee8e5c80ee903b8ba2860e1

5ccb999929f280200b159c2adca481748d0632a7b40601c45055f8cb5126148e6cbab2c76f543537ab54eb276188343c ea3c4ab0d7b65b8754e55cfe3f6a5c41b6ea3c08b81fcecc968a":96:"fda18d2f795d900f057fe872":"cb9e0fb0ac13ca73 0b79e34745584b362d0716c344e4de90d8352b21117471ba12c97f193150b33774baee5e4a0f11b10428eaf0106c958e 16aa46c5f6f3d99eed93d1b9ba3957bed05a8b9cc8c5511cf813a66dc7d773cb735b0523d8d6b0b80639b031ddc375f7 14c6dd50055320cd7ed44a471c8d5645c938a9005d0b5050":0

## AES-GCM NIST Validation (AES-128,128,1024,1024,64) #0 depends\_on:POLARSSL\_AES\_C

gcm\_decrypt\_and\_verify:POLARSSL\_CIPHER\_ID\_AES:"26072018bd0bda524b5beb66a622c63e":"91c524b359da e3bc49117eebfa610672af1e7754054607317d4c417e7b1a68453f72d355468f825aeb7fde044b20049aed196ec6646cc e1eeeccf06cb394286272b573220cdb846613ebc4683442dccc7a19ec86ef1ec971c115726584ae1f4008f94e47d1290d 8b6b7a932cfe07165fd2b94e8f96d15f73bf72939c73f4bd11":"c783d6d3b8392160e3b68038b43cf1f4":"8ae7c809a9d c40a6732a7384e3c64abb359c1b09dcb752e5a6b584873e3890230c6fc572b9ad24d849766f849c73f060fc48f664c1af 9e6707e223691b77e170966ed164e0cc25ede3fbc3541c480f75b71e7be88fe730d8b361ea2733c6f37e6a59621de6004 e020894b51dfb525973d641efe8d5fd9077a0bbc9dc7933a5de":64:"edffe55c60235556":"FAIL":0

## AES-GCM NIST Validation (AES-128,128,1024,1024,64) #1

## depends\_on:POLARSSL\_AES\_C

gcm\_decrypt\_and\_verify:POLARSSL\_CIPHER\_ID\_AES:"201751d3da98bd39ff4e5990a56cfea7":"2965af0bde356 5a00e61cebbfe0b51b5b5ee98dbbfff7b1b5bf61da5ba537e6f4cf5fa07d2b20e518232c4961e6bc3ae247b797429da5d7 eee2fc675b07066ac2e670261c6e9a91d920c7076101d86d5ef422b58e74bdc1e0b1d58298d3ee0f510ee3a3f63a3bbc2 4a55be556e465c20525dd100e33815c2a128ac89574884c1":"6172468634bf4e5dda96f67d433062d7":"ae2d770f407 06e1eaa36e087b0093ec11ed58afbde4695794745e7523be0a1e4e54daade393f68ba770956d1cfb267b083431851d71 3249ffe4b61227f1784769ce8c9127f54271526d54181513aca69dc013b2dfb4a5277f4798b1ff674bca79b3dec4a7a27f cf2905ae0ce03f727c315662cd906e57aa557d1023cce2acd84":64:"66c247e5ad4e1d6a":"efd064d4b4ef4c37b48ddf2f a6f5facc5e9cc4c3255b23a1e3765fabb5a339fa0eda754a5381b72989fc1323ff9a6bbaecd904eb4835e5a511b9229275 74673061ed8de23299ea1456054e7ebb62869878c34fb95e48c8385b5ebceecb962654cf1586b3f54e7887ce31850363 e9a22be9e6fbc22e694db81aa055490495dbf2":0

## AES-GCM NIST Validation (AES-128,128,1024,1024,64) #2

## depends\_on:POLARSSL\_AES\_C

gcm\_decrypt\_and\_verify:POLARSSL\_CIPHER\_ID\_AES:"3bc0dcb5261a641a08e6cb00d23e4deb":"d533ad89a1a5 78db330c01b4e04d08238b020e36aebe87cf2b0bf0b01f1ce4197be8b0596e475a95946918152e8b334ba89f60486c31 f0bd8773ca4ff1319fe92197088b131e728d64405441c4fb5466641f0b8682e6cb371f8a8936140b16677f6def8b3dd9c bf47a73f553f1dca4320ad76f387e92f910f9434543f0df0626":"16fa19f69fceed9e97173207158755a5":"92ddd3b98f0 8fc8538f6106f6434a1efa0a7441cc7f6fd0841103c2e4dd181ea0c9a4811b3cb1bad1986a44d8addabc02dd6980daf7d6 0405b38dadc836bb1d0620ceab84e0134aca7c30f9f9490436b27acfd7052f9d7f0379b8e7116571017add46b9976f4b4 1431d47bae6f5f34dc42410793bc26c84bfe84fb53ae138c85":64:"f5289e1204ace3b2":"be0c30deeffbe517062479281 32002b24d29272eee6b9d618483868e67280236632fa1ae06f3ef793f67bd01b1b01f70a827367c1cd28f778910457c7c bd977dfefff1f84a522247e19b2fd01fa22ce67cef9503d45c80a5084741f04108f2462b7cdd06a8f1f044fea2b05e920bc c061fbc6910175d732f45102a63c76ae48c":0

# AES-GCM NIST Validation (AES-128,128,1024,1024,32) #0

depends\_on:POLARSSL\_AES\_C

gcm\_decrypt\_and\_verify:POLARSSL\_CIPHER\_ID\_AES:"239c15492d6deec979e79236baca4635":"d64886ce5f5b 4adb7fe8f95904bc1461749c931655b02819ffdd0ae31bad4175125aa68962f8e36ec834a7d53a191a74c937e81ec93ad 9ce0d3b286d3c11ff1733c0b7780130768c120b1833933561cf07399ca49b912370ae34f0e49b9c8cb9920eddc6816ab 2ae261c6d7f70058a9b83a494026f249e58c4c613eefafe6974":"916b8b5417578fa83d2e9e9b8e2e7f6b":"b39eb732bc

296c555cc9f00cf4caaf37d012329f344a6b74a873baf0d8dde9631f5e57b45b957d6aec0f7978e573dd78b43d459b777 56037cd64d10d49966eb3a2a08d0f4d5e4f5dcb8713f4e4756acdf9925c5fc6120c477f6dffc59b0b47a3d5efd32b8c905 2b321bb9b5129e5c6a095d8de563601b34608456f58d7221f2d":32:"fc08cbbe":"95c169721ea007c3f292e4ec7562a4 26d9baa7d374fd82e1e48d1eaca93d891d5ffa9acf5e3bd82e713ac627141e26a8b654920baffab948401cc3c390d6eea9 d7b78c4fcb080b0aa9222e4d51bf201ccfd9328995831435e065d92ad37ee41c7c4366cc1efe15c07fc0470608866aeea 96997772ecf926934c5d02efe05f250":0

#### AES-GCM NIST Validation (AES-128,128,1024,1024,32) #1

#### depends\_on:POLARSSL\_AES\_C

gcm\_decrypt\_and\_verify:POLARSSL\_CIPHER\_ID\_AES:"db68a96e216b0dd9945f14b878487e03":"5634196a32d4 cbfa7a2f874a1e0f86287d2942090e0cc6a82bd5caf40136a27ddf524a17713ce4af04ca6cb640a7205cce4ac9cb2d0ab3 80d533e1e968089ea5740c0fcbfa51f2424008e0b89dc7b3396b224cfaed53b3ac0604879983d3e6e6d36053de4866f52 976890f72b8f4b9505e4ebdd04c0497048c3ce19336133ea4":"8a1a72e7bb740ec37ea4619c3007f8ae":"1b4f37190a5 9a4fff41d348798d1829031204fd7ac2a1be7b5ea385567e95e2ace25bf9e324488dd3ab8ce7f29d4c9a4f4b1a8a97f774 871ee825e2c17700128d3c55908d3b684a1f550fdb8b38149ff759c21debdd54e49d64d3e8aac803dfd81600464ed484 749bb993f89d4224b3d7d55c756b454466ff9fd609019ed5e83":32:"9251d3e3":"0c6bb3ee5de5cbb4b39d85d509bcac b3dda63fa50897936531339882962e8dc54c285c8944768d12096d4a3c2b42ffa92603cee2da9b435ec52908fca6d38e d74f898fe0ffa761f96038ff7dfeccc65bb841c3457b8de1e97d9bee82e2911602ee2dc555b33a227424dea86d610d37c4 47776295b412b412903ad2cede5170b6":0

## AES-GCM NIST Validation (AES-128,128,1024,1024,32) #2

#### depends\_on:POLARSSL\_AES\_C

gcm\_decrypt\_and\_verify:POLARSSL\_CIPHER\_ID\_AES:"659b9e729d12f68b73fdc2f7260ab114":"fd0732a38224c 3f16f58de3a7f333da2ecdb6eec92b469544a891966dd4f8fb64a711a793f1ef6a90e49765eacaccdd8cc438c2b57c5190 2d27a82ee4f24925a864a9513a74e734ddbf77204a99a3c0060fcfbaccae48fe509bc95c3d6e1b1592889c48980126571 5e6e4355a45357ce467c1caa2f1c3071bd3a9168a7d223e3":"459df18e2dfbd66d6ad04978432a6d97":"ee0b0b52a729 c45b899cc924f46eb1908e55aaaeeaa0c4cdaacf57948a7993a6debd7b6cd7aa426dc3b3b6f56522ba3d5700a820b1697 b8170bad9ca7caf1050f13d54fb1ddeb111086cb650e1c5f4a14b6a927205a83bf49f357576fd0f884a83b06815435207 6a6e36a5369436d2c8351f3e6bfec65b4816e3eb3f144ed7f9":32:"8e5a6a79":"FAIL":0

#### AES-GCM Selftest

depends\_on:POLARSSL\_AES\_C

gcm\_selftest:

-----BEGIN X509 CRL-----

MIICejCCATECAQEwPgYJKoZIhvcNAQEKMDGgDTALBglghkgBZQMEAgGhGjAYBgkq hkiG9w0BAQgwCwYJYIZIAWUDBAIBogQCAgDeMDsxCzAJBgNVBAYTAk5MMREwDwYD VQQKEwhQb2xhclNTTDEZMBcGA1UEAxMQUG9sYXJTU0wgVGVzdCBDQRcNMTQwMTIw MTM1NjE2WhcNMjQwMTE4MTM1NjE2WjAoMBICAQoXDTEzMDkyNDE2MjgzOFowEgIB FhcNMTQwMTIwMTM0MzA1WqBnMGUwYwYDVR0jBFwwWoAUtFrkpbPe0lL2udWmlQ/r PrzH/f+hP6Q9MDsxCzAJBgNVBAYTAk5MMREwDwYDVQQKEwhQb2xhclNTTDEZMBcG A1UEAxMQUG9sYXJTU0wgVGVzdCBDQYIBADA+BgkqhkiG9w0BAQowMaANMAsGCWCG SAFlAwQCAaEaMBgGCSqGSIb3DQEBCDALBglghkgBZQMEAgGiBAICAN4DggEBAEZ4 oqp9i5eXrN6aCSTaU1j07MVTFW/U1jQAq6GseB6bEvoEXFMUHJsgAObqCK9flfEC FEqXqWSo33hhPU7AKKttbDLjUYRNnQAPRUnRIl1/a1+UjqgKchWWD9ityeW8ICxo IdATX9reYmPDLIMqTC7zuflYkvrvdEOuBORQP5mn4j8t84MSQF/p4qzaU0XxLo4X ckzZCcHpa45AApCDjJMd9onhFVCYsykiYrF9NQFO8TI4lQ5jv79GoufEzvhY1SPB r1xz4sMpfyaoPaa3SM2/nD65E5jzXell2u2VWNGKv4zAQP0E5yGel+1rklBltadb XLdJyyak33CLBKu+nJc=

```
-----END X509 CRL-----
```
## 00

\*H

0as6DXtvM~I,\`6Dod+xGOfeyk3bI <ht+5/P?-o%qy<<Ea\_`SHQ

 $nB4$ <sup> $=$ </sup>;  $Yx\ngg 0hUQ)V!AP|sP\Lambda Vwj c?/HMR;-Vhb$ 

i{Ql+k.F7^ofb57

wws3<"\_09"Tk7L19A@2@LhSIE

)u00n'|RhEml,m&e4K2}T7?c'1

30;?KC9l&RA|Lt0B^{^-J\*{^

 7#HW=1ng=z~MJCRTzGWq?-7=,\vp4`\K B=X9P}4

}lv5R5P~4I3\_a\*KuCH~8@-BXZj})i{g/8(X2\_oH -Z2o8|<o\$p5WBZx}eYpXuz0

6Mn@N\_Ccd q C% dv>d~!SSq3LJyiD!-ZmI"KSR/|'c/?WvL2Xg~z7q]IJV"6xIxr'N]s2W[H6Yr

Zj(IHPE5u\$J~B!P{C }^-)"i-Nqb=}t~1skr7H`T@ATM}PJWJxZB3nc]S)&IlS]Iuiy09'^DD;erZ[cO%,Q x\$e3O`3

 $=x'TDi@RP<,"9BOCc)$ \$

RSA PKCS1 Verify v1.5 CAVS #1

depends\_on:POLARSSL\_SHA1\_C:POLARSSL\_PKCS1\_V15

rsa\_pkcs1\_verify:"d6248c3e96b1a7e5fea978870fcc4c9786b4e5156e16b7faef4557d667f730b8bc4c784ef00c624df5 309513c3a5de8ca94c2152e0459618666d3148092562ebc256ffca45b27fd2d63c68bd5e0a0aefbe496e9e63838a361b1 db6fc272464f191490bf9c029643c49d2d9cd08833b8a70b4b3431f56fb1eb55ccd39e77a9c92":RSA\_PKCS\_V15:PO LARSSL\_MD\_SHA1:1024:16:"e28a13548525e5f36dccb24ecb7cc332cc689dfd64012604c9c7816d72a16c3f5fcdc0 e86e7c03280b1c69b586ce0cd8aec722cc73a5d3b730310bf7dfebdc77ce5d94bbc369dc18a2f7b07bd505ab0f82224ae f09fdc1e5063234255e0b3c40a52e9e8ae60898eb88a766bdd788fe9493d8fd86bcdd2884d5c06216c65469e5":16:"3": "3203b7647fb7e345aa457681e5131777f1adc371f2fba8534928c4e52ef6206a856425d6269352ecbf64db2f6ad82397 768cafdd8cd272e512d617ad67992226da6bc291c31404c17fd4b7e2beb20eff284a44f4d7af47fd6629e2c95809fa7f22 41a04f70ac70d3271bb13258af1ed5c5988c95df7fa26603515791075feccd":POLARSSL\_ERR\_RSA\_VERIFY\_FAI LED

## RSA PKCS1 Verify v1.5 CAVS #2

## depends\_on:POLARSSL\_SHA1\_C:POLARSSL\_PKCS1\_V15

rsa\_pkcs1\_verify:"206ef4bf396c6087f8229ef196fd35f37ccb8de5efcdb238f20d556668f114257a11fbe038464a67830 378e62ae9791453953dac1dbd7921837ba98e84e856eb80ed9487e656d0b20c28c8ba5e35db1abbed83ed1c7720a977 01f709e3547a4bfcabca9c89c57ad15c3996577a0ae36d7c7b699035242f37954646c1cd5c08ac":RSA\_PKCS\_V15:P OLARSSL\_MD\_SHA1:1024:16:"e28a13548525e5f36dccb24ecb7cc332cc689dfd64012604c9c7816d72a16c3f5fcdc 0e86e7c03280b1c69b586ce0cd8aec722cc73a5d3b730310bf7dfebdc77ce5d94bbc369dc18a2f7b07bd505ab0f82224a ef09fdc1e5063234255e0b3c40a52e9e8ae60898eb88a766bdd788fe9493d8fd86bcdd2884d5c06216c65469e5":16:"3" :"5abc01f5de25b70867ff0c24e222c61f53c88daf42586fddcd56f3c4588f074be3c328056c063388688b6385a8167957 c6e5355a510e005b8a851d69c96b36ec6036644078210e5d7d326f96365ee0648882921492bc7b753eb9c26cdbab375 55f210df2ca6fec1b25b463d38b81c0dcea202022b04af5da58aa03d77be949b7":0

## RSA PKCS1 Verify v1.5 CAVS #3

# depends\_on:POLARSSL\_SHA1\_C:POLARSSL\_PKCS1\_V15

rsa\_pkcs1\_verify:"206ef4bf396c6087f8229ef196fd35f37ccb8de5efcdb238f20d556668f114257a11fbe038464a67830 378e62ae9791453953dac1dbd7921837ba98e84e856eb80ed9487e656d0b20c28c8ba5e35db1abbed83ed1c7720a977 01f709e3547a4bfcabca9c89c57ad15c3996577a0ae36d7c7b699035242f37954646c1cd5c08ac":RSA\_PKCS\_V15:P OLARSSL\_MD\_SHA1:1024:16:"e28a13548525e5f36dccb24ecb7cc332cc689dfd64012604c9c7816d72a16c3f5fcdc 0e86e7c03280b1c69b586ce0cd8aec722cc73a5d3b730310bf7dfebdc77ce5d94bbc369dc18a2f7b07bd505ab0f82224a ef09fdc1e5063234255e0b3c40a52e9e8ae60898eb88a766bdd788fe9493d8fd86bcdd2884d5c06216c65469e5":16:"3" :"5abc01f5de25b70867ff0c24e222c61f53c88daf42586fddcd56f3c4588f074be3c328056c063388688b6385a8167957
c6e5355a510e005b8a851d69c96b36ec6036644078210e5d7d326f96365ee0648882921492bc7b753eb9c26cdbab375 55f210df2ca6fec1b25b463d38b81c0dcea202022b04af5da58aa03d77be949b7":0

#### RSA PKCS1 Verify v1.5 CAVS #4

### depends\_on:POLARSSL\_SHA256\_C:POLARSSL\_PKCS1\_V15

rsa\_pkcs1\_verify:"867ac26e11a13b7ac34a42a1e177648692861226effb55bb597fbde10f299bf7fffd6fc8ddb2a46a73b 97b67387a461b23e1d65dc119366286979add615b926b9272832fc0c058b946fc752dcffceca12233f4c63f7897cbaa08 aa7e07cf02b5e7e3e5ece252bf2fe61d163bce84c0e0368454a98e9fdebf6edbd70b290d549b":RSA\_PKCS\_V15:POL ARSSL\_MD\_SHA224:1024:16:"e28a13548525e5f36dccb24ecb7cc332cc689dfd64012604c9c7816d72a16c3f5fcdc 0e86e7c03280b1c69b586ce0cd8aec722cc73a5d3b730310bf7dfebdc77ce5d94bbc369dc18a2f7b07bd505ab0f82224a ef09fdc1e5063234255e0b3c40a52e9e8ae60898eb88a766bdd788fe9493d8fd86bcdd2884d5c06216c65469e5":16:"3" :"3bb7b1c5f3391de4549e2e96fd33afa4d647dd90e321d9d576f3808e32213e948b697ef4fd2dd12923de6ec3ffd62507 8a57f86af38dc07052bb50547c616ed51fa1352b3ab66788408168d21263ef2d3388d567d2ce8cf674f45491ab2b0319 d47be1266bda39e343b2a38ea2d6aaaee6c4465aee1d7bb33e93a1c40a8e3ae4":0

### RSA PKCS1 Verify v1.5 CAVS #5

### depends\_on:POLARSSL\_SHA256\_C:POLARSSL\_PKCS1\_V15

rsa\_pkcs1\_verify:"cd810e97dc21095ea7a0238027a7bafd343e01444785ea9184a44a79f80438c41fc0b57aa95693407 da38fe5ff0ec1398e03361e51a3dbe134b99cca2df0cef1c444ca54d2b7db2789455b6bb41918c24001fd82fc20ee089de 3f34f053699c1c5f7954ce0aaabb9d26fce39d032894152229d98cf64ecafc7089530073c61d9":RSA\_PKCS\_V15:POL ARSSL\_MD\_SHA256:1024:16:"e28a13548525e5f36dccb24ecb7cc332cc689dfd64012604c9c7816d72a16c3f5fcdc 0e86e7c03280b1c69b586ce0cd8aec722cc73a5d3b730310bf7dfebdc77ce5d94bbc369dc18a2f7b07bd505ab0f82224a ef09fdc1e5063234255e0b3c40a52e9e8ae60898eb88a766bdd788fe9493d8fd86bcdd2884d5c06216c65469e5":16:"3" :"7b5fba70ec5b521638f182bcab39cec30b76e7bc017bdbd1059658a9a1db0969ab482dce32f3e9865952f0a0de09782 72c951e3c015328ea3758f47029a379ab4200550fba58f11d51264878406fc717d5f7b72b3582946f16a7e5314a22088 1fc820f7d29949710273421533d8ac0a449dc6d0fd1a21c22444edd1c0d5b44d3":0

#### RSA PKCS1 Verify v1.5 CAVS #6

#### depends\_on:POLARSSL\_SHA512\_C:POLARSSL\_PKCS1\_V15

rsa\_pkcs1\_verify:"44637d3b8de525fd589237bc81229c8966d3af24540850c24036330db8007e6d19a19486018b2b0 2074da590aaba9d2c8848c0a2d1b6de4dfaf24025b6393df9228008f83f13cc76a67cfbed77a6e3429342824a0b6a9b8d d884094acc6a54bbc8c8829930c52fe39ce5e0dcd02d9553ef899d26eb6cae0940b63584e2daeb3b":RSA\_PKCS\_V15: POLARSSL\_MD\_SHA384:1024:16:"e28a13548525e5f36dccb24ecb7cc332cc689dfd64012604c9c7816d72a16c3f5 fcdc0e86e7c03280b1c69b586ce0cd8aec722cc73a5d3b730310bf7dfebdc77ce5d94bbc369dc18a2f7b07bd505ab0f82 224aef09fdc1e5063234255e0b3c40a52e9e8ae60898eb88a766bdd788fe9493d8fd86bcdd2884d5c06216c65469e5":1 6:"3":"38fc4f6f0430bb3ea9f470a4c0f5cebdabac4dbeb3b9c99d4168e7b00f5eb294ec0ece1908eded1f3e14f1e69d10f 9feb425bda0c998af945ef864298a60a675f0bb5c540a7be3f534d5faddff974eea8bffe182a44e2ee1f4f653e71967a118 69ee1a850edb03cb44a340378cb7a1bc9616d3649b78002b390a05a7e54edec6":0

#### RSA PKCS1 Verify v1.5 CAVS #7

#### depends\_on:POLARSSL\_SHA512\_C:POLARSSL\_PKCS1\_V15

rsa\_pkcs1\_verify:"d03f12276f6ba7545b8fce719471bd253791878809694e8754f3b389f26c9253a758ed28b4c62535a 8d5702d7a778731d5759ff2b3b39b192db680e791632918b6093c0e8ca25c2bf756a07fde4144a37f769fe4054455a45c b8cefe4462e7a9a45ce71f2189b4fef01b47aee8585d44dc9d6fa627a3e5f08801871731f234cd":RSA\_PKCS\_V15:PO LARSSL\_MD\_SHA384:1024:16:"e28a13548525e5f36dccb24ecb7cc332cc689dfd64012604c9c7816d72a16c3f5fcd c0e86e7c03280b1c69b586ce0cd8aec722cc73a5d3b730310bf7dfebdc77ce5d94bbc369dc18a2f7b07bd505ab0f82224 aef09fdc1e5063234255e0b3c40a52e9e8ae60898eb88a766bdd788fe9493d8fd86bcdd2884d5c06216c65469e5":16:"3 ":"d93a878c1ce86571590b0e43794b3edb23552797c4b8c9e3da4fe1cc4ac0566acd3b10541fe9a7a79f5ea4892d3069

ca6903efb5c40c47eb8a9c781eb4249281d40c3d96aae16da1bb4daaece6a26eca5f41c062b4124a64fc9d340cba5ab0d 1f5affff6515a87f0933774fd4322d2fa497cd6f708a429ca56dcb1fd3db623d0":POLARSSL\_ERR\_RSA\_INVALID\_P ADDING

#### RSA PKCS1 Verify v1.5 CAVS #8

#### depends\_on:POLARSSL\_SHA512\_C:POLARSSL\_PKCS1\_V15

rsa\_pkcs1\_verify:"b2f2e6e09fd19b0a8c06447554d6a236c69e2b334017488881d8c02ab81d74cae0c64efd50a374998 eeec162651975e637cb2ba594250c750a4943253f1db0613e4ce1d50f8e3e968a2a83bd6cb97455ab2ccc77071076b3e 211ffb251bd4c1a738b88b2021c61c727c074ce933c054acbcbf4f0c362ec09af38de191686aebe":RSA\_PKCS\_V15:P OLARSSL\_MD\_SHA512:1024:16:"e28a13548525e5f36dccb24ecb7cc332cc689dfd64012604c9c7816d72a16c3f5fc dc0e86e7c03280b1c69b586ce0cd8aec722cc73a5d3b730310bf7dfebdc77ce5d94bbc369dc18a2f7b07bd505ab0f8222 4aef09fdc1e5063234255e0b3c40a52e9e8ae60898eb88a766bdd788fe9493d8fd86bcdd2884d5c06216c65469e5":16:" 3":"a853e67f928281d11506c9d39e5ea9b2d742782c663c37d0a7c9e9fe15379cde1e75d94adbfb1ca08691f320af4ff2 b0a29a4d2ea10a20cb95d85f3dabac3d56cca9039c851d0181408c00b385fc82cafa4cfa7380d0c2c024fb83fec59d5ee5 91d63806dcb18b21ea440c3d3f12c1e7795eb15b7ce4c4b288d646cf1d34bdf1":0

### RSA PKCS1 Verify v1.5 CAVS #9

### depends\_on:POLARSSL\_SHA1\_C:POLARSSL\_PKCS1\_V15

rsa\_pkcs1\_verify:"647586ba587b09aa555d1b8da4cdf5c6e777e08859379ca45789019f2041e708d97c4408d4d6943b 11dd7ebe05c6b48a9b5f1b0079452cc484579acfa66a34c0cf3f0e7339b2dbd5f1339ef7937a8261547705a846885c43d 8ef139a9c83f5604ea52b231176a821fb48c45ed45226f31ba7e8a94a69f6c65c39b7278bf3f08f":RSA\_PKCS\_V15:PO LARSSL\_MD\_SHA1:1024:16:"e28a13548525e5f36dccb24ecb7cc332cc689dfd64012604c9c7816d72a16c3f5fcdc0 e86e7c03280b1c69b586ce0cd8aec722cc73a5d3b730310bf7dfebdc77ce5d94bbc369dc18a2f7b07bd505ab0f82224ae f09fdc1e5063234255e0b3c40a52e9e8ae60898eb88a766bdd788fe9493d8fd86bcdd2884d5c06216c65469e5":16:"10 001":"e27a90b644c3a11f234132d6727ada397774cd7fdf5eb0160a665ffccedabb8ae9e357966939a71c973e75e5ff77 1fb01a6483fcaf82f16dee65e6826121e2ae9c69d2c92387b33a641f397676776cde501e7314a9a4e76c0f4538edeea163 e8de7bd21c93c298df748c6f5c26b7d03bfa3671f2a7488fe311309e8218a71171":0

#### RSA PKCS1 Verify v1.5 CAVS #10

#### depends\_on:POLARSSL\_SHA1\_C:POLARSSL\_PKCS1\_V15

rsa\_pkcs1\_verify:"55013a489e09b6553262aab59fb041b49437b86d52876f8e5d5e405b77ca0ff6ce8ea2dd75c7b3b41 1cf4445d56233c5b0ff0e58c49128d81b4fedd295e172d225c451e13defb34b87b7aea6d6f0d20f5c55feb71d2a789fa31 f3d9ff47896adc16bec5ce0c9dda3fde190e08ca2451c01ff3091449887695f96dac97ad6a30e":RSA\_PKCS\_V15:POL ARSSL\_MD\_SHA1:1024:16:"e28a13548525e5f36dccb24ecb7cc332cc689dfd64012604c9c7816d72a16c3f5fcdc0e8 6e7c03280b1c69b586ce0cd8aec722cc73a5d3b730310bf7dfebdc77ce5d94bbc369dc18a2f7b07bd505ab0f82224aef0 9fdc1e5063234255e0b3c40a52e9e8ae60898eb88a766bdd788fe9493d8fd86bcdd2884d5c06216c65469e5":16:"1000 1":"dd82b7be791c454fbbf6f1de47cbe585a687e4e8bbae0b6e2a77f8ca4efd06d71498f9a74b931bd59c377e71daf708 a624c51303f377006c676487bad57f7067b09b7bb94a6189119ab8cf7321c321b2dc7df565bfbec833a28b86625fb5fd6 a035d4ed79ff0f9aee9fa78935eec65069439ee449d7f5249cdae6fdd6d8c2a63":POLARSSL\_ERR\_RSA\_INVALID\_ PADDING

#### RSA PKCS1 Verify v1.5 CAVS #11

#### depends\_on:POLARSSL\_SHA256\_C:POLARSSL\_PKCS1\_V15

rsa\_pkcs1\_verify:"f4a990b8d434a5914340c0ca3ca4e4a70856c55e13e938c1f854e91cdef54c6107d6d682a62e6c1ff1 2b1c6178ee0b26b5d8ae5ee4043db4151465727f313e9e174d7c6961abe9cb86a21367a89e41b47267ac5ef3a6eceaaca 5b19ae756b3904b97ec35aeb404dc2a2d0da373ba709a678d2728e7d72daae68d335cbf6c957d":RSA\_PKCS\_V15:PO LARSSL\_MD\_SHA224:1024:16:"e28a13548525e5f36dccb24ecb7cc332cc689dfd64012604c9c7816d72a16c3f5fcd c0e86e7c03280b1c69b586ce0cd8aec722cc73a5d3b730310bf7dfebdc77ce5d94bbc369dc18a2f7b07bd505ab0f82224

aef09fdc1e5063234255e0b3c40a52e9e8ae60898eb88a766bdd788fe9493d8fd86bcdd2884d5c06216c65469e5":16:"1 0001":"d8ef7bdc0f111b1249d5ad6515b6fe37f2ff327f493832f1385c10e975c07b0266497716fcb84f5039cd60f5a050 614fde27f354a6c45e8a7d74f9821e2f301500ac1953feafeb9d98cf88d2c928413f337813135c66abfc3dc7a4d80655d9 25bf96f21872ca2b3a2684b976ca768fe37feae20a69eeec3cc8f1de0db34b3462":0

### RSA PKCS1 Verify v1.5 CAVS #12

### depends\_on:POLARSSL\_SHA256\_C:POLARSSL\_PKCS1\_V15

rsa\_pkcs1\_verify:"c81f04c79982971fa176d64e8f7f8812f86a94c49e84672ff10996a2d6dfc444a884c7a87c4606a1aa b22558894ee59b798b457827f5ee0b0cadcd94371902cc4ddaf97acefed641997717bcb3cc74cd440f0a31e20fb95812c ecb740c36d6d1bf07e3641514cfa678aff2a39562ff4d60e02b17583a92bf0c56d66bde9e09f8":RSA\_PKCS\_V15:POL ARSSL\_MD\_SHA256:1024:16:"e28a13548525e5f36dccb24ecb7cc332cc689dfd64012604c9c7816d72a16c3f5fcdc 0e86e7c03280b1c69b586ce0cd8aec722cc73a5d3b730310bf7dfebdc77ce5d94bbc369dc18a2f7b07bd505ab0f82224a ef09fdc1e5063234255e0b3c40a52e9e8ae60898eb88a766bdd788fe9493d8fd86bcdd2884d5c06216c65469e5":16:"10 001":"52111f4798da3c11b3c74394358348ab0fc797bde99080f238d33a69b04b08ac2bd767b33872473943e23af27ca 32fd568a43a8c7d6cc55b4fbb380212fdfcb60487e20694d4287e233efdf7b04737c0037a592d03077801828b051998c 42b9f9e2420063331d5b2349918a64d8b65b21a2011ee7318fcef48aced95b8ddf501":0

#### RSA PKCS1 Verify v1.5 CAVS #13

### depends\_on:POLARSSL\_SHA512\_C:POLARSSL\_PKCS1\_V15

rsa\_pkcs1\_verify:"a97824871770b79da979a111f6decfb1dd11bd946cfa800b008f0ad5aea5aa92e205d27a46c31d4fe6 cb909091bd21f082fb75074000ee46c2f3e530d77b34c7c5d6f8453025950d3e0afae1f9752655f5bbea8432e9f101435 7ff11b08076179a101e4f9d3f25bffb5e656bf6afe6c97d7aa4740b5d9224cde4dede035a7768":RSA\_PKCS\_V15:POL ARSSL\_MD\_SHA384:1024:16:"e28a13548525e5f36dccb24ecb7cc332cc689dfd64012604c9c7816d72a16c3f5fcdc 0e86e7c03280b1c69b586ce0cd8aec722cc73a5d3b730310bf7dfebdc77ce5d94bbc369dc18a2f7b07bd505ab0f82224a ef09fdc1e5063234255e0b3c40a52e9e8ae60898eb88a766bdd788fe9493d8fd86bcdd2884d5c06216c65469e5":16:"10 001":"d5dcd27c74e040ea86f106b63d3275fa7b7e98d2dd701f38ec15fc7301b72df127f6d3bd5571253a0b9e0e719d7 d522893896941a1aeccc697912282b5308d829b91905b5dd7b7e1b8fe27e2bd4003b09dfe7fe295f8a43c076c0cb52f2a ac067e87de7ffe3a275d21a870c3dfc9b1d06d7f018667de9eb187bdf53d282e5d8b":0

#### RSA PKCS1 Verify v1.5 CAVS #14

#### depends\_on:POLARSSL\_SHA512\_C:POLARSSL\_PKCS1\_V15

rsa\_pkcs1\_verify:"4ce61930c79dc017c2dea0c5085d73a3b0e4a6f341e9a5061a6658af11e5edf95bdad915ac3619969 e39bee15788a8de667f92f4efc84f35082d52d562aa74e12cc7f22d3425b58f5056d74afcf162cd44e65b9ee510ff91af09 4c3d2d42c3b088536d62a98f1c689edcf3ea3fc228d711c109d76ae83d82d6a34dcfbad563cf":RSA\_PKCS\_V15:POL ARSSL\_MD\_SHA512:1024:16:"e28a13548525e5f36dccb24ecb7cc332cc689dfd64012604c9c7816d72a16c3f5fcdc 0e86e7c03280b1c69b586ce0cd8aec722cc73a5d3b730310bf7dfebdc77ce5d94bbc369dc18a2f7b07bd505ab0f82224a ef09fdc1e5063234255e0b3c40a52e9e8ae60898eb88a766bdd788fe9493d8fd86bcdd2884d5c06216c65469e5":16:"10 001":"27280b92eab5cbf0d787ff6fa6b0151d6610adfd25116113f2f186f3f8d39736d91ae510ec2bd96f2de135aefda79 178138696dcc6d302e4a79ddabbe16e39ab96075776afce863e84a2e6013cb457e4047e22d43f67bf64ae5e1d844a7c12 ac696efbb3cda7c0e0aca71f8a7ada9a0547bfaefe1ba2e04058c672c803720dd9":0

# RSA PKCS1 Verify v1.5 CAVS #15

# depends\_on:POLARSSL\_SHA1\_C:POLARSSL\_PKCS1\_V15

rsa\_pkcs1\_verify:"224ecd3b630581da948216366c741015a9723c5ea43de67e28454d0a846f54a6df167a25cc500cf21 f729aaefed6a71a3bdba438e12e20ad0c48396afe38568b70a3187f26098d6ac649a7c7ea68ed52748e71252251022162 36a28f67753b077cfd8d9198b86b0b331027cb59b24b85fd92896e8f2ff5a1d11872c2e6af6ae2":RSA\_PKCS\_V15:PO LARSSL\_MD\_SHA1:1536:16:"a59d9b7269b102b7be684ec5e28db79992e6d3231e77c90b78960c2638b35ef6dbdac 1ac59e7249d96d426e7f99397eabc6b8903fe1942da580322b98bafacd81bb911c29666f83886a2a2864f3552044300e6 0cedd5a8c321c43e280413dc41673c39a11b98a885486f8187a70f270185c4c12bc48a1968305269776c070ef69d4913 589a887c4d0f5e7dd58bd806d0d49a14a1762c38665cef4646ff13a0cd29c3a60460703c3d051d5b28c660bffb5f8bd43 d495ffa64175f72b8abe5fddd":16:"3":"1f7938b20a9cd8bb8ca26bad9e79ea92373174203f3ab212a06de34a9a3e14e1 02d19a8878c28a2fc8083a97c06b19c1ae62678289d5d071a904aed1d364655d9e2d16480a6fd18f4c8edf204844a34d 573b1b988b82d495caefd9298c1635083e196a11f4a7df6a7e3cc4db7b9642e7682d22ec7038c3bad791e1365fe88369 76092460e6df749dc032baf1e026684f55936beb9369845c53c3d217941c1f8d8f54a32333a4c049c3f2d52712577803 2f5d390040d1d4cce83dc353ce250152":0

### RSA PKCS1 Verify v1.5 CAVS #16

# depends\_on:POLARSSL\_SHA256\_C:POLARSSL\_PKCS1\_V15

rsa\_pkcs1\_verify:"6ecc722d233dad1aca45e6bc3e1a0b99fb1f89c0ec63bc657e6aaacbf931f267106cff42b712819f341 b1ede798964a0b1a5032c198b391111e88d0d7303c02e23fa0137e74e604579a285b2dbc0a23aebdda65c371eb403125 bd366e822e72dceffe0d55dfa3155c16283020dc9abb0d150da1aef251484aa49e49e00974dac":RSA\_PKCS\_V15:PO LARSSL\_MD\_SHA224:1536:16:"a59d9b7269b102b7be684ec5e28db79992e6d3231e77c90b78960c2638b35ef6db dac1ac59e7249d96d426e7f99397eabc6b8903fe1942da580322b98bafacd81bb911c29666f83886a2a2864f355204430 0e60cedd5a8c321c43e280413dc41673c39a11b98a885486f8187a70f270185c4c12bc48a1968305269776c070ef69d4 913589a887c4d0f5e7dd58bd806d0d49a14a1762c38665cef4646ff13a0cd29c3a60460703c3d051d5b28c660bffb5f8b d43d495ffa64175f72b8abe5fddd":16:"3":"339dce3a1937669d9fb14c4f652378861fd5adc4da88eaf833b16020b55a2 4ddc83b7ae3395a9a49b426bb9a4170cb765b02652faa9594b457aeefdae4f802e93d8e65c687ddc723701465a5ef1924 9ed5d2617b5121c58557b34eb99a663bbcf4453a6e1db5d88723de449fcf58ca8ef514daf08cfdc71be155bb3d0724df0 c0a6fd5aa7737433cc376640b9b8b4c7ddd09776bae0245729cddb56e36f28edad6aecaed0821ec8d843a96348e722bf0 a84cf060a793a2179f054138f907d0c3":0

### RSA PKCS1 Verify v1.5 CAVS #17

### depends\_on:POLARSSL\_SHA256\_C:POLARSSL\_PKCS1\_V15

rsa\_pkcs1\_verify:"72f0b1ae27e1f5e5bfa15ded204c2c54b47b2420750a3eb5471f9ff98b67c8b5f1a30d3f8d6448562e 12ce4deb33a26cfeeae993d6be9e20679d8713c5216870f11276e5f22b0ead2821a7b4dee106fc1e19b13fc9fba5d6e73e 4bd93b65a9881a43d5e97ebfb0b357d5d06b21ddbecdbb10626d7748bb9e6e07d49316bbf3c4":RSA\_PKCS\_V15:PO LARSSL\_MD\_SHA256:1536:16:"a59d9b7269b102b7be684ec5e28db79992e6d3231e77c90b78960c2638b35ef6db dac1ac59e7249d96d426e7f99397eabc6b8903fe1942da580322b98bafacd81bb911c29666f83886a2a2864f355204430 0e60cedd5a8c321c43e280413dc41673c39a11b98a885486f8187a70f270185c4c12bc48a1968305269776c070ef69d4 913589a887c4d0f5e7dd58bd806d0d49a14a1762c38665cef4646ff13a0cd29c3a60460703c3d051d5b28c660bffb5f8b d43d495ffa64175f72b8abe5fddd":16:"3":"8117a6897e14c183737661cf5741350a84ae00495cd9ee8fb033582e559f7 9701ab424706660515ee5821a69a6850647ec641676a625d1a3899932aaa52161fbc0c0a825db82fde0585b3c9b9c16d e43e26da6a30fe5a601dae68bded1e29ec34557b5f6962efb10b9450d6f096655f68e8499cfa16a0adeb9075e7b91851fe f84243132d08273d35d01ad89c17e1e6e4deaf1cb233050b275fa9d2cae57e9e1a0e23139267040aa39b6abd8f10fa1ce c38ce2183573ddc11626fc262e1a0ced":0

#### RSA PKCS1 Verify v1.5 CAVS #18

# depends\_on:POLARSSL\_SHA512\_C:POLARSSL\_PKCS1\_V15

rsa\_pkcs1\_verify:"f80c94a2b53736978adf041886ad97ab2aeb9e91c08bd4eeef6b2f2b8dd75a99b4506657188bbd759 7bd5759121630627c8bf9cc30d90dd488c7a81cabab5350a62fa30abf5523f305b98f2c2c1743ec980cf26ab8219bfd95 05b981ab1abbfef733b384519d5259fc5c14577cb6b88fa7f6f332ff6a65b23faecc24342c78e9":RSA\_PKCS\_V15:POL ARSSL\_MD\_SHA384:1536:16:"a59d9b7269b102b7be684ec5e28db79992e6d3231e77c90b78960c2638b35ef6dbda c1ac59e7249d96d426e7f99397eabc6b8903fe1942da580322b98bafacd81bb911c29666f83886a2a2864f3552044300e 60cedd5a8c321c43e280413dc41673c39a11b98a885486f8187a70f270185c4c12bc48a1968305269776c070ef69d491 3589a887c4d0f5e7dd58bd806d0d49a14a1762c38665cef4646ff13a0cd29c3a60460703c3d051d5b28c660bffb5f8bd4 3d495ffa64175f72b8abe5fddd":16:"3":"6b49553ed964ae196a41ea281f4d2a250ce7d1e7434e45cf6a82f7bed17554f3

9c3f0241e0364702fcb87475eb0c0839ffd2180890fa05b4bbf31bbfa4bf5119dea0c9f88e1e9617fcdadabc6fa1945136c c66e039b905d78ed365c5806d38aec88b3edfb86c05ff446dbfd51d7cd75cbf8d3b85154c783765386f51637532221f52 429db5612dcc034968bb8feab7dc6f5ed1f2feb557f6dd49c980296117be2c4195ec7b6101ea767df9d16a56fc9709b49 308a54dab63dbc4d609f959ce17":0

#### RSA PKCS1 Verify v1.5 CAVS #19

### depends\_on:POLARSSL\_SHA512\_C:POLARSSL\_PKCS1\_V15

rsa\_pkcs1\_verify:"4eb97094bb42aaa58b040bd06a8f324396b9eca9e39359b7039c4a010434ee131a53aebd9f7a55ae5 8ea7444fa1505a3ec524e054fd408513cddc1ee4c2f7fd95ec4a6f594be1ba39fa1aa933dc0a5dafff5ce44509577ebb3a3 e8084c44010aa27321e5a3f646ade99175633b795c0f570b360eeebeefaef15788f80b5cbecd":RSA\_PKCS\_V15:POL ARSSL\_MD\_SHA512:1536:16:"a59d9b7269b102b7be684ec5e28db79992e6d3231e77c90b78960c2638b35ef6dbda c1ac59e7249d96d426e7f99397eabc6b8903fe1942da580322b98bafacd81bb911c29666f83886a2a2864f3552044300e 60cedd5a8c321c43e280413dc41673c39a11b98a885486f8187a70f270185c4c12bc48a1968305269776c070ef69d491 3589a887c4d0f5e7dd58bd806d0d49a14a1762c38665cef4646ff13a0cd29c3a60460703c3d051d5b28c660bffb5f8bd4 3d495ffa64175f72b8abe5fddd":16:"3":"2b8b794a8621d492eec18a4efd239e0e077c89340a34b0fdbf467f2bf3112c7f 33d00ee736f2988af8569c1a74891efbefa839e295fffdf4d908c1ede61a861a4d24b154a09d1b3f923fd2bb7906994cf82 a97da285bf48e61f90cc3596f9350ab9b66a216ffca323195bb213f5a77fe8c697475595a1857dbee58128cbf1be7cb220 229ce52766fefd88cc129ad5cbbdcd31fb4eede6c4fdd3193a9aaaa54362bcea4082981d9b7c40483814828f3297d95ad 933c76f31c47e37a93ffaf0d4a":0

#### RSA PKCS1 Verify v1.5 CAVS #20

### depends\_on:POLARSSL\_SHA1\_C:POLARSSL\_PKCS1\_V15

rsa\_pkcs1\_verify:"a3edb0f52c6166d7b76e71634761f402337c3e9667549d00cd7877e6055396b35c54c4dffc4c98706 0178fc10b7e5e827a5c870057002ba6efd31fc4e63a429029be0d6b256b6b653775cb026322743f48e319d053c4aeac3 4077acb8e0c6c2ef375b2210f8788bd23d24eb0b614de41875b1c8ec56acf18825eaf826691be96":RSA\_PKCS\_V15:P OLARSSL\_MD\_SHA1:1536:16:"a59d9b7269b102b7be684ec5e28db79992e6d3231e77c90b78960c2638b35ef6dbd ac1ac59e7249d96d426e7f99397eabc6b8903fe1942da580322b98bafacd81bb911c29666f83886a2a2864f3552044300 e60cedd5a8c321c43e280413dc41673c39a11b98a885486f8187a70f270185c4c12bc48a1968305269776c070ef69d49 13589a887c4d0f5e7dd58bd806d0d49a14a1762c38665cef4646ff13a0cd29c3a60460703c3d051d5b28c660bffb5f8bd 43d495ffa64175f72b8abe5fddd":16:"10001":"180630d2f4dc91ddb1159978e278cda7ac4b178e82477f9770c4d2e1c5 017d2f222348658044c1be4cda24ce3c9ba3d423536a39bf60324c1b30eabdad700b0982e58072f7e18216e7e4c07e17 674ec3eabcfbafce317d2f539f129902d80031ca201a8b325629a96ca4a70b51294c2fddd1d0aca1537d7d8b780e1e62d 34be2f98104d876a4990396c8628e6498d9651f468bdf1139664eabe9166efbe909bf87d7305d5f60f1acc3599ed339fcf 4e009fbad4059af1a50264cb0a4ec1d23f3":0

# RSA PKCS1 Verify v1.5 CAVS #21

# depends\_on:POLARSSL\_SHA1\_C:POLARSSL\_PKCS1\_V15

rsa\_pkcs1\_verify:"ac58fd024208d7f045d81a56cd55aad40ab86b0d216ab55136c7027aca23ea13480a52c0dacce0d98 139b25965aa4ff76a41dd92037195d24bc0750d52cb3467b48b7b3e71d852c5f82bd9ee85a8388ead5cd8bc38c3d4792 e8daa9734a137d31963e245ad3217fad235f7dfd5584de0fe91c4526568588e08b60bdf1badd99f":RSA\_PKCS\_V15:P OLARSSL\_MD\_SHA1:1536:16:"a59d9b7269b102b7be684ec5e28db79992e6d3231e77c90b78960c2638b35ef6dbd ac1ac59e7249d96d426e7f99397eabc6b8903fe1942da580322b98bafacd81bb911c29666f83886a2a2864f3552044300 e60cedd5a8c321c43e280413dc41673c39a11b98a885486f8187a70f270185c4c12bc48a1968305269776c070ef69d49 13589a887c4d0f5e7dd58bd806d0d49a14a1762c38665cef4646ff13a0cd29c3a60460703c3d051d5b28c660bffb5f8bd 43d495ffa64175f72b8abe5fddd":16:"10001":"a142b0d9456f8f4772675265a08613a66c416bd1ae712975c69d9ca5fb 8c1be9c24359a04fd15460bf6136a8a11f13e3ce2de2171524f10cb715f0d71e3db15281ab99eadbe86cf8c5c518162c6 38ef27a4f7bfb4a1a3873f3c384a5b1c3b4966c837b9d8d192ac34e03943b7ae191355aa1ff3b9cd041bb2668f1f81cf0d 015b3d3608cd9ac79398212c0f132f1bd45d47768b999fcf3c05fe2069593ceecedc851a7fc465abcfef0fabba9b946015

#### RSA PKCS1 Verify v1.5 CAVS #22

### depends\_on:POLARSSL\_SHA256\_C:POLARSSL\_PKCS1\_V15

rsa\_pkcs1\_verify:"027f767928a5821e2723d6f36c43e6b498b6f0b381852571794a096bd49f1c36a4d7bacec7ec402c2 4b970163169173bb930ec7fdc39bc9457dfc4ca051f5f28a64de1bbe007c22e8368ff9b117dbda17efd2fb73434bbbf5a4 158df56813b8c904bb2e779de504dcd974a291568210d6f85810291606a1c0cd88d51ceadf98a":RSA\_PKCS\_V15:PO LARSSL\_MD\_SHA224:1536:16:"a59d9b7269b102b7be684ec5e28db79992e6d3231e77c90b78960c2638b35ef6db dac1ac59e7249d96d426e7f99397eabc6b8903fe1942da580322b98bafacd81bb911c29666f83886a2a2864f355204430 0e60cedd5a8c321c43e280413dc41673c39a11b98a885486f8187a70f270185c4c12bc48a1968305269776c070ef69d4 913589a887c4d0f5e7dd58bd806d0d49a14a1762c38665cef4646ff13a0cd29c3a60460703c3d051d5b28c660bffb5f8b d43d495ffa64175f72b8abe5fddd":16:"10001":"0676e64daaa18f4af46e9dfbe234db389b8a527b0fe1db97eb7f404e31 55226cba70d318800f83160fa1aa19916e5c09f079331079f18cb8ab1a4b884cb28501824974f683ed2b9babae9f8c15b ea30802805c6b2152119764811bbf5f3994d2e97fa2fe8c5ab15a23c14d7ae56be00eaa8bc26678481ff5ba59b0acfb0e4 3341bff9fc638e5625480a73dbc5d8d13bd2b9e64037c6b79df0c60869980c6a22ec46f80fb859cb4ee5d2032ac1fe538 cfd85c70a7f33b4af50a93395917c2cfb6":POLARSSL\_ERR\_RSA\_INVALID\_PADDING

### RSA PKCS1 Verify v1.5 CAVS #23

# depends\_on:POLARSSL\_SHA256\_C:POLARSSL\_PKCS1\_V15

rsa\_pkcs1\_verify:"06dcd9d4c056b6a45b9ed2ae5f6c1cfa43aae06fe01ee098264aa7a80e901abbcf9a505e55f9a352ef0 c078d48249b8298e57ea21bf0e423c3bf69002acfa541ca05007c704bc79cee7a80e1107c7b28d2b2aa6dd093b28efe96 42519952a4a95ee49235f9924a0ac0aee5b2a1bce47459d70cd6e75074614199dca44561407c":RSA\_PKCS\_V15:PO LARSSL\_MD\_SHA224:1536:16:"a59d9b7269b102b7be684ec5e28db79992e6d3231e77c90b78960c2638b35ef6db dac1ac59e7249d96d426e7f99397eabc6b8903fe1942da580322b98bafacd81bb911c29666f83886a2a2864f355204430 0e60cedd5a8c321c43e280413dc41673c39a11b98a885486f8187a70f270185c4c12bc48a1968305269776c070ef69d4 913589a887c4d0f5e7dd58bd806d0d49a14a1762c38665cef4646ff13a0cd29c3a60460703c3d051d5b28c660bffb5f8b d43d495ffa64175f72b8abe5fddd":16:"10001":"5e08f399258e6de075b67a0a6a822ceb21b1eb7a0342eca6a4295739f 644547dee3456243cf32bd6ea6f357c88632508457130f3dae04f7806efaed43d1d501e16c961dfbd6c71a42b480e95c7 027f8275063d05a9aac3eef0520867b9896ebe8ec358f7d121beb4e61ddfdc3dcd835dfe265f2ba68d300ef566ed1284f9 f3d7b1af363ed47bfa2e5f0492925444df7e5fcb1e79e690c746117650b543a5e82c39553552f0f44e617b5cf773c53305 0f4129e893ac22af69b1eb9afb4b5ba5f5":0

# RSA PKCS1 Verify v1.5 CAVS #24

# depends\_on:POLARSSL\_SHA256\_C:POLARSSL\_PKCS1\_V15

rsa\_pkcs1\_verify:"1240028c6d7ab3992ada0e5ca55ee4f3d62f8de575302d5861d73685423c2e6a6d6fb3be090fbc2a7 01821b6d8fd5e8233f794b6549cd0bb52b390ac31478307bffa91a9bd9c1bf93ffc846356fef008ebee4bb3ee148e0fb18 93d188e4934d0d088a433d14a596c5f2e3e49648a22edc6bdbcc58dc1edbd440046b3a169ca2b":RSA\_PKCS\_V15:P OLARSSL\_MD\_SHA256:1536:16:"a59d9b7269b102b7be684ec5e28db79992e6d3231e77c90b78960c2638b35ef6d bdac1ac59e7249d96d426e7f99397eabc6b8903fe1942da580322b98bafacd81bb911c29666f83886a2a2864f35520443 00e60cedd5a8c321c43e280413dc41673c39a11b98a885486f8187a70f270185c4c12bc48a1968305269776c070ef69d 4913589a887c4d0f5e7dd58bd806d0d49a14a1762c38665cef4646ff13a0cd29c3a60460703c3d051d5b28c660bffb5f8 bd43d495ffa64175f72b8abe5fddd":16:"10001":"a003ae9cf0704d58763b214f20446ecc4099c566f25384e28d0dd654 0c58705fc8d0bfe1ceaa06096ed1e230146edb82056e39e6727abec09f25e44079b6ce1ca2c6a540dec7aa34444d7d435 f41e5fca9b0bba62759ae2780638e5160e031bb60409c2e85674ac7a776b444b37b9d7f4dbaa557e88b8562a584f2dbe 90729b241aede95dfcc7e05b10deef06255cb89f0e7ccff23354818756a1f8bb9f00fd18f6cd22ca1b4bfc38027562bb37 562c77c7883b5d735170d75521195fd3f2bd3":0

RSA PKCS1 Verify v1.5 CAVS #25

#### depends\_on:POLARSSL\_SHA512\_C:POLARSSL\_PKCS1\_V15

rsa\_pkcs1\_verify:"67922a8b9cbc95cf7c555ff2d73cfc62ee04c3f0df9bfc8f64293a58bd3bebd2eb212d711f94e35c729 d0873d6b244914d21bd0e59b23089b38740e43f480e8f407d090ac93b08a57403968b55e78cfe31eee6e4ecbacf83416 8fe89b6b8454fce6e675e80f82b33e850ae3f3d24fd320335e37981fd000576941b4f08d4ba99":RSA\_PKCS\_V15:POL ARSSL\_MD\_SHA384:1536:16:"a59d9b7269b102b7be684ec5e28db79992e6d3231e77c90b78960c2638b35ef6dbda c1ac59e7249d96d426e7f99397eabc6b8903fe1942da580322b98bafacd81bb911c29666f83886a2a2864f3552044300e 60cedd5a8c321c43e280413dc41673c39a11b98a885486f8187a70f270185c4c12bc48a1968305269776c070ef69d491 3589a887c4d0f5e7dd58bd806d0d49a14a1762c38665cef4646ff13a0cd29c3a60460703c3d051d5b28c660bffb5f8bd4 3d495ffa64175f72b8abe5fddd":16:"10001":"2c6b301852cc55a993a933e2c080eb9dabfe19e9dc3571066caeabed149 2d3501cd838de1c01784932df7a5ad5bbfb48c78f53a45f76e9812d046f23bd968495ef7e981e5add4acfc538fe33a5205 de74bb37d3d9b6b87b2d174e85a73f216fd67d5738fc469dff7ea6b852e8dd08bc8df036597372d4d51185e6f47a45fbe 1b9bdb06a4018783425ec95294de41f27235ad3b3263a890b8b62b17410a9bb08673393ff205a866ee2057e99c6517c6 bbc84f8d87717b83d6f64de7ee215e1e8d":0

#### RSA PKCS1 Verify v1.5 CAVS #26

### depends\_on:POLARSSL\_SHA512\_C:POLARSSL\_PKCS1\_V15

rsa\_pkcs1\_verify:"1428b4a449698a994ef84c46a517c3aa6359c48e4264ef65f1f69d77ae26133e17edfc103de416fffb4 f2bfe865b434544a418f6e2faca00a165d443f0663ff64080154614f7194057d8b5f1f33934cc9fc2314cf86d4fdad4892b f0d3058f7f37ebe98ef52bfb240b9ad369153afe081bbcf9d7ae43e8ba336b8ac57e8a6da0":RSA\_PKCS\_V15:POLAR SSL\_MD\_SHA512:1536:16:"a59d9b7269b102b7be684ec5e28db79992e6d3231e77c90b78960c2638b35ef6dbdac1a c59e7249d96d426e7f99397eabc6b8903fe1942da580322b98bafacd81bb911c29666f83886a2a2864f3552044300e60c edd5a8c321c43e280413dc41673c39a11b98a885486f8187a70f270185c4c12bc48a1968305269776c070ef69d491358 9a887c4d0f5e7dd58bd806d0d49a14a1762c38665cef4646ff13a0cd29c3a60460703c3d051d5b28c660bffb5f8bd43d4 95ffa64175f72b8abe5fddd":16:"10001":"8e10a1ae470e6e57a8d234185f78fdb600cc636c41565a9f3694a84ae102f62 51984f54d11a7785fdcfdfaf80a821e05d57ef6b8edc03d9076755779322fd53eb98c805da77dc9316744e393c2fecd291 a7e6043b1ca89fd8248f661e1d53110211b91edb41b31e848cde1115d8afd9963ebcc36aff5a27085949f0781bc69167c 140ecfe71c44aacaf4123e557eaf2b528c6d0ea875b4ceefa942fe338af8df10562c438af04cd7521da912b3e3899cef0d7 5722161be6abed5e4e9009dbf40":0

#### RSA PKCS1 Verify v1.5 CAVS #27

#### depends\_on:POLARSSL\_SHA1\_C:POLARSSL\_PKCS1\_V15

rsa\_pkcs1\_verify:"4871adc05f6b3ecf296680b0dd8d86715b0d5264c064008037dc410512520b5f193c8f4d21eb6c42 e10d220c0275c9b3751f03a4096e2f0e3db9df8d52068c06a51589d23ca1361e9fe27691e95663301ec1407fbf73aee99 cc92362eaf6994b95038396d815052a0aef6489bbb7bcb0fffdf13f0af9e7d9fd14f6ce00ab98f7":RSA\_PKCS\_V15:PO LARSSL\_MD\_SHA1:1536:16:"a59d9b7269b102b7be684ec5e28db79992e6d3231e77c90b78960c2638b35ef6dbdac 1ac59e7249d96d426e7f99397eabc6b8903fe1942da580322b98bafacd81bb911c29666f83886a2a2864f3552044300e6 0cedd5a8c321c43e280413dc41673c39a11b98a885486f8187a70f270185c4c12bc48a1968305269776c070ef69d4913 589a887c4d0f5e7dd58bd806d0d49a14a1762c38665cef4646ff13a0cd29c3a60460703c3d051d5b28c660bffb5f8bd43 d495ffa64175f72b8abe5fddd":16:"11":"180caf03781b391aacebe5b3f5e1d3b01c68a00df4ecfb6c4bf14217aed7cfca0 adac099ec1d6e1f0b43b09b86788533fee6691d773807af0df6cc3bbdde3cf34bf5b848fa59c8bc10227cc3eba3452a85e 0520fccdb2d8d32dd99672d302756a2d7f7f2693db3a48be17bd34d9d891f4ba44449c5bad1de91b788f524500a7703c ccbaa77b9fe8791f5c8aa7b8f055336f28fcfc01733712e33cfb3d33fe71ddb9ced2a31931ec38007f5ad4a0d19acc42812 4b0e5ee6e0746fb33c1a4d90c8":0

#### RSA PKCS1 Verify v1.5 CAVS #28

#### depends\_on:POLARSSL\_SHA256\_C:POLARSSL\_PKCS1\_V15

rsa\_pkcs1\_verify:"3bba64de38438a71b95ab9c94539d5870c1fb08d7a9937600c00e9d063438edc97e625d0cd4b1eb0 0c31c9d94c7a0fe6d03160d1b6cbec5acdad16ada6ef253fee603df9faca8f98a477cc5456f3dfbf6414dbf19f3832e227ce

291780188881e82e96a2e84744f12a34a9808a2daedc6fd00b345c6772bec26a095719451e6a":RSA\_PKCS\_V15:POL ARSSL\_MD\_SHA224:1536:16:"a59d9b7269b102b7be684ec5e28db79992e6d3231e77c90b78960c2638b35ef6dbda c1ac59e7249d96d426e7f99397eabc6b8903fe1942da580322b98bafacd81bb911c29666f83886a2a2864f3552044300e 60cedd5a8c321c43e280413dc41673c39a11b98a885486f8187a70f270185c4c12bc48a1968305269776c070ef69d491 3589a887c4d0f5e7dd58bd806d0d49a14a1762c38665cef4646ff13a0cd29c3a60460703c3d051d5b28c660bffb5f8bd4 3d495ffa64175f72b8abe5fddd":16:"11":"8c846e75e32ce5f9964bdd8f6dcf1d2996a646b233bcf1bd6394e13e856691 b89bedd18290a0f9f7c90dca307271b3108e795340490513b25e6789e93722c65ec064b4c43457295a31d1f07dd605e1 33fd6eaafc58cda132df2939f5f693e0205af34550afaa137f3e482885e50dfb48333a15c0821e7a19642acdddc6fea3c74 87c691246a2b083dac439889d5ae741b7e08c47937530b4b069f1a260cd07fe4a0ddd530ab11534fb805e9b562118ee0 e97932966008aadfc83f3b8a10de8ee":0

#### RSA PKCS1 Verify v1.5 CAVS #29

# depends\_on:POLARSSL\_SHA256\_C:POLARSSL\_PKCS1\_V15

rsa\_pkcs1\_verify:"f7857ce04bf4292ea1755f9e587822372f4dcdf10bddfc0ff498a8af60ae94a0b482e873085c1cd52a5 d181ce6b99a1f8520d74b947d65f3e7e358e8ddc4ac4ae465e39d408eee1f09865159733f83f553cd93cfde1c114fb3e32 cf51cd418359016b3867df467b645d752808671a4609f3c49a67023c9ca617e6cffa544a10a":RSA\_PKCS\_V15:POLA RSSL\_MD\_SHA256:1536:16:"a59d9b7269b102b7be684ec5e28db79992e6d3231e77c90b78960c2638b35ef6dbdac 1ac59e7249d96d426e7f99397eabc6b8903fe1942da580322b98bafacd81bb911c29666f83886a2a2864f3552044300e6 0cedd5a8c321c43e280413dc41673c39a11b98a885486f8187a70f270185c4c12bc48a1968305269776c070ef69d4913 589a887c4d0f5e7dd58bd806d0d49a14a1762c38665cef4646ff13a0cd29c3a60460703c3d051d5b28c660bffb5f8bd43 d495ffa64175f72b8abe5fddd":16:"11":"9677300bbee003be3c445634f8ed5beb152b63f46f84cf5a8e721e0fafe8f3f7e 99a6d50741f23f449d3026da3e8a7ac36be99ab44831803486ae552f7aa01f075287829b231d2d0840908e09081ae177 ed888fe46a9d937a0871eb5d52ec541c8411c4cbf7efea6ca213b12cea513b0739eedca7c9473e10a7796936f4eaa0c5d3 a9013ca5536781ac68eb2ca5779144de23da2e9875114aca885b3219dfc292d73940c5992ea3c4882889e75434306528 60e441a01a45d9f4005a012421493":0

# RSA PKCS1 Verify v1.5 CAVS #30

# depends\_on:POLARSSL\_SHA256\_C:POLARSSL\_PKCS1\_V15

rsa\_pkcs1\_verify:"ca312774f2756ac2019f213a01a63c9a0b4a49ccafecf25e97a4c632668e3c77e664f4d7635241f252 05e50c37061b02c546db8346fa597c3da8cfd44a827c5a4ff4ecfcd1797b39a1b215d9bbb93fdb6eb35bafbda427a5068 888a6e19f86224b0897490491207e35ce39085668b10b4fb851b7dd9465c03869790ef38a61b5":RSA\_PKCS\_V15:P OLARSSL\_MD\_SHA256:1536:16:"a59d9b7269b102b7be684ec5e28db79992e6d3231e77c90b78960c2638b35ef6d bdac1ac59e7249d96d426e7f99397eabc6b8903fe1942da580322b98bafacd81bb911c29666f83886a2a2864f35520443 00e60cedd5a8c321c43e280413dc41673c39a11b98a885486f8187a70f270185c4c12bc48a1968305269776c070ef69d 4913589a887c4d0f5e7dd58bd806d0d49a14a1762c38665cef4646ff13a0cd29c3a60460703c3d051d5b28c660bffb5f8 bd43d495ffa64175f72b8abe5fddd":16:"3":"a202c33eb831b9d8e818b6c3bcdb42818e1d9c22a06ddd73a17a21e49d1 8cda44df349a066477cae068e1a5d2b518b0885e889ef796ca9e6f42a69ac755b8a6405fbaef93fe0130d98de35d689add fee3eecd26658903f774bda481c3f40ee0e9569a3c3e2da7ad576c7de82159d933e36fa29cfef99367005e34ab5082d80f 48276d37dabc88dbb023bd01585329d2ccf417f78ec508aaa29751007d31f1669296b981d44c8fa99130c5df7a071725 b496859314aaf9baf0ebc780355914249":POLARSSL\_ERR\_RSA\_INVALID\_PADDING

# RSA PKCS1 Verify v1.5 CAVS #31

# depends\_on:POLARSSL\_SHA512\_C:POLARSSL\_PKCS1\_V15

rsa\_pkcs1\_verify:"2abe079077290ceb6c80ac5c61062ce8da814b1fb99a1a9fb2860ed900e6541856ec64bf19c0d9d1c c2280b7cc50af3e3d2ad8e044945d44761ca60891dd72bd6aa26a33274ffcf7ae7d661b5e651135fcff21aaf06b4a2db18 fe5827e0243884f2841760b9f1c65fbda870f7f0cfbd6ff484f0825e688614928f2d12d1e7080":RSA\_PKCS\_V15:POL ARSSL\_MD\_SHA384:1536:16:"a59d9b7269b102b7be684ec5e28db79992e6d3231e77c90b78960c2638b35ef6dbda c1ac59e7249d96d426e7f99397eabc6b8903fe1942da580322b98bafacd81bb911c29666f83886a2a2864f3552044300e

60cedd5a8c321c43e280413dc41673c39a11b98a885486f8187a70f270185c4c12bc48a1968305269776c070ef69d491 3589a887c4d0f5e7dd58bd806d0d49a14a1762c38665cef4646ff13a0cd29c3a60460703c3d051d5b28c660bffb5f8bd4 3d495ffa64175f72b8abe5fddd":16:"10001":"402631f3cddfb02cc4d9cb58ef1ab6726bd787a50e12e98567c9702bfdf4 7af85904aec5a2f6c5df9a10f08f90f93728eb090ae2ac21ded9f38faecd8195f3eb3d4107521b1cee956e7a214245b038a dae912fa35ec97cb3bdc41352e8aaff80173561284cb740f999a3cd6653a6c3d5a3f911a416f41e2155083982c99eb599 8a0a74d77f1ae999d901ee24a7f2c424179a3f92b07dc0b3498c1884e60677bee0175e810b426c4ad008d2743cd19b00 b33177bf8be3fed7f7406e1bce0c2ea3":POLARSSL\_ERR\_RSA\_INVALID\_PADDING

### RSA PKCS1 Verify v1.5 CAVS #32

### depends\_on:POLARSSL\_SHA512\_C:POLARSSL\_PKCS1\_V15

rsa\_pkcs1\_verify:"da9505809dc92cfd8e01a1857dde52df6677c40d98f4577c1659ca7d3e9f01f9a809065f51b54fe2f9 723fe2c9d1eea7397f2d5531d1c51c6ea100b028596bf9f24dd90be14eab58f07b4f24a35b073aeb29ecde4a6f320237d7 adbdc43d94f87e08866b95bbcac83dc7db3553a42400441f088e2bf6259539a2da8b5a74065f":RSA\_PKCS\_V15:POL ARSSL\_MD\_SHA384:1536:16:"a59d9b7269b102b7be684ec5e28db79992e6d3231e77c90b78960c2638b35ef6dbda c1ac59e7249d96d426e7f99397eabc6b8903fe1942da580322b98bafacd81bb911c29666f83886a2a2864f3552044300e 60cedd5a8c321c43e280413dc41673c39a11b98a885486f8187a70f270185c4c12bc48a1968305269776c070ef69d491 3589a887c4d0f5e7dd58bd806d0d49a14a1762c38665cef4646ff13a0cd29c3a60460703c3d051d5b28c660bffb5f8bd4 3d495ffa64175f72b8abe5fddd":16:"11":"57edd0560df9840a25c28ff6d254e432395a5cd2d92248b3b44d7eab0fc65b 3c4e545a916a8e90ce89745119db9ec9799aa8890f5250fb589cfc12dac1b6e406a39bc3b3663892da5354ba453cbd5e4 c89bdce82d0ffe97052a03a5c3308819c1139ebc780c13cf6dc1477faf734abcb1db3fafaed6f22885c9c0222ff5deacb8c c6d027f2e959c3075011b382e88c4b27b83b4f2e6fda022e331c3602d19f5ac7bccfe95ea1e93d736dbd918ae5b1f468c d0b5b536a2f918d5e27a0757e75b7":0

### RSA PKCS1 Verify v1.5 CAVS #33

### depends\_on:POLARSSL\_SHA512\_C:POLARSSL\_PKCS1\_V15

rsa\_pkcs1\_verify:"d0cd038c65b3acca45822eaf91ea5176e82043268876dec0b62e2abd619023b7023abc67c6b823cfe f5447b8772f985ff7910d6cc87e6c23688ac6de1fee40bbe2da1a92770de92adaa427ace02fee571a0a0176fceb0c8f3eb7 2dde839ab201395625f5c0db8641ce19d7711212dec61733262c6ce4476c025e67a3d5bc01f3":RSA\_PKCS\_V15:PO LARSSL\_MD\_SHA512:1536:16:"a59d9b7269b102b7be684ec5e28db79992e6d3231e77c90b78960c2638b35ef6db dac1ac59e7249d96d426e7f99397eabc6b8903fe1942da580322b98bafacd81bb911c29666f83886a2a2864f355204430 0e60cedd5a8c321c43e280413dc41673c39a11b98a885486f8187a70f270185c4c12bc48a1968305269776c070ef69d4 913589a887c4d0f5e7dd58bd806d0d49a14a1762c38665cef4646ff13a0cd29c3a60460703c3d051d5b28c660bffb5f8b d43d495ffa64175f72b8abe5fddd":16:"11":"2f30629c1117d013bb36e6099dee931dcaf0a1032b07ec23e2b262898a89 45e569c9573d81e22bb0a5f8a28b0d7b8ff01367dd7f089c68ed1daa11cf53a96ee91b38e6b839b6e90bea34d14b78f5d 2c7629b68c5b4f2ecfff66b483b2233cb14f95df533c867a2b610aebcdbb7ea3109aaf2f5762ab3edc2571deccc7da0c9a 5b443ca2b924c0f18de7bbb736a08fed3916795018a436a3ae62c85d554a53a6d48623908e06e7d275f4251d3b3bd530 bd11e155dcf2b5c2adf030cdf931ae749":POLARSSL\_ERR\_RSA\_INVALID\_PADDING

#### RSA PKCS1 Verify v1.5 CAVS #34

# depends\_on:POLARSSL\_SHA512\_C:POLARSSL\_PKCS1\_V15

rsa\_pkcs1\_verify:"59779fd2a39e56640c4fc1e67b60aeffcecd78aed7ad2bdfa464e93d04198d48466b8da7445f25bfa1 9db2844edd5c8f539cf772cc132b483169d390db28a43bc4ee0f038f6568ffc87447746cb72fefac2d6d90ee3143a915ac 4688028805905a68eb8f8a96674b093c495eddd8704461eaa2b345efbb2ad6930acd8023f870":RSA\_PKCS\_V15:PO LARSSL\_MD\_SHA512:1536:16:"a59d9b7269b102b7be684ec5e28db79992e6d3231e77c90b78960c2638b35ef6db dac1ac59e7249d96d426e7f99397eabc6b8903fe1942da580322b98bafacd81bb911c29666f83886a2a2864f355204430 0e60cedd5a8c321c43e280413dc41673c39a11b98a885486f8187a70f270185c4c12bc48a1968305269776c070ef69d4 913589a887c4d0f5e7dd58bd806d0d49a14a1762c38665cef4646ff13a0cd29c3a60460703c3d051d5b28c660bffb5f8b d43d495ffa64175f72b8abe5fddd":16:"11":"0b4d96f411c727a262d6d0ade34195b78603551061917d060f89add47b0

9dfe8715f4f9147d327dc25e91fe457e5d1a2f22cd8fe6fe8e29d2060658307c87a40640650fef3d4b289a6c3febc5a100 b29a8b56623afb29fd3c13ea372bf3c638c1db25f8bd8c74c821beec7b5affcace1d05d056a6c2d3035926c7a268df4751 a54bc20a6b8cfd729a7cba309ae817daccbef9950a482cf23950a8ca1d3a13ddb7d8d0f87ad5587d4d9ebe19fe9345759 7a7bdd056c2fd4cea7d31e4a0e595a7b":0

# RSA PKCS1 Sign #1 (SHA512, 1536 bits RSA)

# depends\_on:POLARSSL\_SHA512\_C:POLARSSL\_PKCS1\_V15

rsa\_pkcs1\_sign:"59779fd2a39e56640c4fc1e67b60aeffcecd78aed7ad2bdfa464e93d04198d48466b8da7445f25bfa19d b2844edd5c8f539cf772cc132b483169d390db28a43bc4ee0f038f6568ffc87447746cb72fefac2d6d90ee3143a915ac46 88028805905a68eb8f8a96674b093c495eddd8704461eaa2b345efbb2ad6930acd8023f870":RSA\_PKCS\_V15:POLA RSSL\_MD\_SHA512:1536:16:"c8c67df894c882045ede26a9008ab09ea0672077d7bc71d412511cd93981ddde8f91b9 67da404056c39f105f7f239abdaff92923859920f6299e82b95bd5b8c959948f4a035cbd693ad83014294d349813d1ad5 7911a6355d0731fe3a034e9db":16:"f15147d0e7c04a1e3f37adde802cdc610999bf7ab0088434aaeda0c0ab3910b14d2 ce56cb66bffd97552195fae8b061077e03920814d8b9cfb5a3958b3a82c2a7fc97e55db5978b47a922156eb8a3e55c06a 54a45d1670abdfb995489c4d0051":16:"bd429bb7c3b00bbea19ba664c0f8172d1a73c3cfa05e2ed656d570c1590918b b7e372ed25e2cd71395ba0a9b1a30f3ee012ffb0546cab8e3581fe3e23f44ab57a8aee9717e71a936a580fa8572d450fb0 0339a6f6704b717df0c149a465bab768c61500cd93b61113ff3e4389167f7b2c8e3c0da2d4765286bee555b0bcb4998f5 9b14fad03180a17c8b4f69bcd1234f4ae85950137665ac2ba80b55cc9b1aafb454b83771aa755acd2a00e93ddb65e696d bed8bdca69fb5e0c5c2097b9cfe4b":16:"3":"93b6fa99485c116ca6efdd4202ea1cf49f4c6345fae692584413743ce5b65 510e8e4690aee9a19ea1ff10d57f22aa3548d839f28a8525a34354e9e58e0f3947e056ce2554e21bf287e220b98db3b55 1258cd42b495e5d1a3bbc83c9d1a02f2a300ef6d866ea75108e44ebb3e16b47df2f6de28feb2be3874dbbf21599451082 d86e9f2f462575a8185c69aa1f1fcb6a363c5d71aeba2103449eaf3845285291148d5f78d1646b8dc95cbcc4082f987d9 48b0e7d4e80b60595f8a7517584e1643":0

### RSA PKCS1 Sign #1 Verify

# depends\_on:POLARSSL\_SHA512\_C:POLARSSL\_PKCS1\_V15

rsa\_pkcs1\_verify:"59779fd2a39e56640c4fc1e67b60aeffcecd78aed7ad2bdfa464e93d04198d48466b8da7445f25bfa1 9db2844edd5c8f539cf772cc132b483169d390db28a43bc4ee0f038f6568ffc87447746cb72fefac2d6d90ee3143a915ac 4688028805905a68eb8f8a96674b093c495eddd8704461eaa2b345efbb2ad6930acd8023f870":RSA\_PKCS\_V15:PO LARSSL\_MD\_SHA512:1536:16:"bd429bb7c3b00bbea19ba664c0f8172d1a73c3cfa05e2ed656d570c1590918bb7e3 72ed25e2cd71395ba0a9b1a30f3ee012ffb0546cab8e3581fe3e23f44ab57a8aee9717e71a936a580fa8572d450fb00339 a6f6704b717df0c149a465bab768c61500cd93b61113ff3e4389167f7b2c8e3c0da2d4765286bee555b0bcb4998f59b14 fad03180a17c8b4f69bcd1234f4ae85950137665ac2ba80b55cc9b1aafb454b83771aa755acd2a00e93ddb65e696dbed8 bdca69fb5e0c5c2097b9cfe4b":16:"3":"93b6fa99485c116ca6efdd4202ea1cf49f4c6345fae692584413743ce5b65510e 8e4690aee9a19ea1ff10d57f22aa3548d839f28a8525a34354e9e58e0f3947e056ce2554e21bf287e220b98db3b551258 cd42b495e5d1a3bbc83c9d1a02f2a300ef6d866ea75108e44ebb3e16b47df2f6de28feb2be3874dbbf21599451082d86e 9f2f462575a8185c69aa1f1fcb6a363c5d71aeba2103449eaf3845285291148d5f78d1646b8dc95cbcc4082f987d948b0 e7d4e80b60595f8a7517584e1643":0

### RSA PKCS1 Sign #2 (SHA256, 2048 bits RSA)

# depends\_on:POLARSSL\_SHA256\_C:POLARSSL\_PKCS1\_V15

rsa\_pkcs1\_sign:"59779fd2a39e56640c4fc1e67b60aeffcecd78aed7ad2bdfa464e93d04198d48466b8da7445f25bfa19d b2844edd5c8f539cf772cc132b483169d390db28a43bc4ee0f038f6568ffc87447746cb72fefac2d6d90ee3143a915ac46 88028805905a68eb8f8a96674b093c495eddd8704461eaa2b345efbb2ad6930acd8023f870":RSA\_PKCS\_V15:POLA RSSL\_MD\_SHA256:2048:16:"e79a373182bfaa722eb035f772ad2a9464bd842de59432c18bbab3a7dfeae318c9b915 ee487861ab665a40bd6cda560152578e8579016c929df99fea05b4d64efca1d543850bc8164b40d71ed7f3fa4105df0fb 9b9ad2a18ce182c8a4f4f975bea9aa0b9a1438a27a28e97ac8330ef37383414d1bd64607d6979ac050424fd17":16:"c67 49cbb0db8c5a177672d4728a8b22392b2fc4d3b8361d5c0d5055a1b4e46d821f757c24eef2a51c561941b93b3ace7340 074c058c9bb48e7e7414f42c41da4cccb5c2ba91deb30c586b7fb18af12a52995592ad139d3be429add6547e044beceda f31fa3b39421e24ee034fbf367d11f6b8f88ee483d163b431e1654ad3e89":16:"b38ac65c8141f7f5c96e14470e851936a 67bf94cc6821a39ac12c05f7c0b06d9e6ddba2224703b02e25f31452f9c4a8417b62675fdc6df46b94813bc7b9769a892 c482b830bfe0ad42e46668ace68903617faf6681f4babf1cc8e4b0420d3c7f61dc45434c6b54e2c3ee0fc07908509d79c9 826e673bf8363255adb0add2401039a7bcd1b4ecf0fbe6ec8369d2da486eec59559dd1d54c9b24190965eafbdab203b3 5255765261cd0909acf93c3b8b8428cbb448de4715d1b813d0c94829c229543d391ce0adab5351f97a3810c1f73d7b14 58b97daed4209c50e16d064d2d5bfda8c23893d755222793146d0a78c3d64f35549141486c3b0961a7b4c1a2034f":16: "3":"5aee2b9dbc02a6a2d87ff64a64165dc0b9ce70c79bab2d287939e2601c3223e0493988d5468731ae4edc7d5f5d44 9335c204fdb0e192c1915c9d694d3a61c3be14df79c4b34d6ac73707829024d263c94f9107fa93f3783de3965522336e 18d1e01a142b5103451bb97839eaf2f44703a63050a36b78aef4072ea1a8daaaf1a2918fc03ee957a9c09efdc7287bcb4d 6aec4723290294b249b3e3dc63157b560ad9c867323a73ebeb360cc9e482111643b0d86c4e33dcf170155590f0eba7d1 70789e84de336b7fe2f6cf485ddca94607a4ff379fc49d375c730249dd1a210e7dccd762d1c23c7532e769c6aa88e38e8 654ff90f7b34df4c07ba90e89099ec1ed":0

### RSA PKCS1 Sign #2 Verify

# depends\_on:POLARSSL\_SHA256\_C:POLARSSL\_PKCS1\_V15

rsa\_pkcs1\_verify:"59779fd2a39e56640c4fc1e67b60aeffcecd78aed7ad2bdfa464e93d04198d48466b8da7445f25bfa1 9db2844edd5c8f539cf772cc132b483169d390db28a43bc4ee0f038f6568ffc87447746cb72fefac2d6d90ee3143a915ac 4688028805905a68eb8f8a96674b093c495eddd8704461eaa2b345efbb2ad6930acd8023f870":RSA\_PKCS\_V15:PO LARSSL\_MD\_SHA256:2048:16:"b38ac65c8141f7f5c96e14470e851936a67bf94cc6821a39ac12c05f7c0b06d9e6dd ba2224703b02e25f31452f9c4a8417b62675fdc6df46b94813bc7b9769a892c482b830bfe0ad42e46668ace68903617fa f6681f4babf1cc8e4b0420d3c7f61dc45434c6b54e2c3ee0fc07908509d79c9826e673bf8363255adb0add2401039a7bc d1b4ecf0fbe6ec8369d2da486eec59559dd1d54c9b24190965eafbdab203b35255765261cd0909acf93c3b8b8428cbb4 48de4715d1b813d0c94829c229543d391ce0adab5351f97a3810c1f73d7b1458b97daed4209c50e16d064d2d5bfda8c2 3893d755222793146d0a78c3d64f35549141486c3b0961a7b4c1a2034f":16:"3":"5aee2b9dbc02a6a2d87ff64a64165d c0b9ce70c79bab2d287939e2601c3223e0493988d5468731ae4edc7d5f5d449335c204fdb0e192c1915c9d694d3a61c3 be14df79c4b34d6ac73707829024d263c94f9107fa93f3783de3965522336e18d1e01a142b5103451bb97839eaf2f447 03a63050a36b78aef4072ea1a8daaaf1a2918fc03ee957a9c09efdc7287bcb4d6aec4723290294b249b3e3dc63157b560 ad9c867323a73ebeb360cc9e482111643b0d86c4e33dcf170155590f0eba7d170789e84de336b7fe2f6cf485ddca94607 a4ff379fc49d375c730249dd1a210e7dccd762d1c23c7532e769c6aa88e38e8654ff90f7b34df4c07ba90e89099ec1ed": 0

#### RSA PKCS1 Sign #2 Verify (Fail)

### depends\_on:POLARSSL\_SHA256\_C:POLARSSL\_PKCS1\_V15

rsa\_pkcs1\_verify:"59779fd2a39e56640c4fc1e67b60aeffcecd78aed7ad2bdfa464e93d04198d48466b8da7445f25bfa1 9db2844edd5c8f539cf772cc132b483169d390db28a43bc4ee0f038f6568ffc87447746cb72fefac2d6d90ee3143a915ac 4688028805905a68eb8f8a96674b093c495eddd8704461eaa2b345efbb2ad6930acd8023f870":RSA\_PKCS\_V15:PO LARSSL\_MD\_SHA256:2048:16:"b38ac65c8141f7f5c96e14470e851936a67bf94cc6821a39ac12c05f7c0b06d9e6dd ba2224703b02e25f31452f9c4a8417b62675fdc6df46b94813bc7b9769a892c482b830bfe0ad42e46668ace68903617fa f6681f4babf1cc8e4b0420d3c7f61dc45434c6b54e2c3ee0fc07908509d79c9826e673bf8363255adb0add2401039a7bc d1b4ecf0fbe6ec8369d2da486eec59559dd1d54c9b24190965eafbdab203b35255765261cd0909acf93c3b8b8428cbb4 48de4715d1b813d0c94829c229543d391ce0adab5351f97a3810c1f73d7b1458b97daed4209c50e16d064d2d5bfda8c2 3893d755222793146d0a78c3d64f35549141486c3b0961a7b4c1a2034f":16:"3":"5aee2b9dbc02a6a2d87ff64a64165d c0b9ce70c79bab2d287939e2601c3223e0493988d5468731ae4edc7d5f5d449335c204fdb0e192c1915c9d694d3a61c3 be14df79c4b34d6ac73707829024d263c94f9107fa93f3783de3965522336e18d1e01a142b5103451bb97839eaf2f447 03a63050a36b78aef4072ea1a8daaaf1a2918fc03ee957a9c09efdc6287bcb4d6aec4723290294b249b3e3dc63157b560 ad9c867323a73ebeb360cc9e482111643b0d86c4e33dcf170155590f0eba7d170789e84de336b7fe2f6cf485ddca94607 a4ff379fc49d375c730249dd1a210e7dccd763d1c23c7532e769c6aa88e38e8654ff90f7b34df4c07ba90e89099ec1ed":

#### POLARSSL\_ERR\_RSA\_INVALID\_PADDING

#### RSA PKCS1 Sign #3 (SHA224, 2048 bits RSA)

#### depends\_on:POLARSSL\_SHA256\_C:POLARSSL\_PKCS1\_V15

rsa\_pkcs1\_sign:"59779fd2a39e56640c4fc1e67b60aeffcecd78aed7ad2bdfa464e93d04198d48466b8da7445f25bfa19d b2844edd5c8f539cf772cc132b483169d390db28a43bc4ee0f038f6568ffc87447746cb72fefac2d6d90ee3143a915ac46 88028805905a68eb8f8a96674b093c495eddd8704461eaa2b345efbb2ad6930acd8023f870":RSA\_PKCS\_V15:POLA RSSL\_MD\_SHA224:2048:16:"e79a373182bfaa722eb035f772ad2a9464bd842de59432c18bbab3a7dfeae318c9b915 ee487861ab665a40bd6cda560152578e8579016c929df99fea05b4d64efca1d543850bc8164b40d71ed7f3fa4105df0fb 9b9ad2a18ce182c8a4f4f975bea9aa0b9a1438a27a28e97ac8330ef37383414d1bd64607d6979ac050424fd17":16:"c67 49cbb0db8c5a177672d4728a8b22392b2fc4d3b8361d5c0d5055a1b4e46d821f757c24eef2a51c561941b93b3ace7340 074c058c9bb48e7e7414f42c41da4cccb5c2ba91deb30c586b7fb18af12a52995592ad139d3be429add6547e044beceda f31fa3b39421e24ee034fbf367d11f6b8f88ee483d163b431e1654ad3e89":16:"b38ac65c8141f7f5c96e14470e851936a 67bf94cc6821a39ac12c05f7c0b06d9e6ddba2224703b02e25f31452f9c4a8417b62675fdc6df46b94813bc7b9769a892 c482b830bfe0ad42e46668ace68903617faf6681f4babf1cc8e4b0420d3c7f61dc45434c6b54e2c3ee0fc07908509d79c9 826e673bf8363255adb0add2401039a7bcd1b4ecf0fbe6ec8369d2da486eec59559dd1d54c9b24190965eafbdab203b3 5255765261cd0909acf93c3b8b8428cbb448de4715d1b813d0c94829c229543d391ce0adab5351f97a3810c1f73d7b14 58b97daed4209c50e16d064d2d5bfda8c23893d755222793146d0a78c3d64f35549141486c3b0961a7b4c1a2034f":16: "3":"9d768b8b31421f9d9ced890aafaf8b3468656419049ed268f6e1992066f45dc3e4cd349e8c5ed5a06e4ef5badaba0 64ba94907dfedf3d708becaf44ae9b27c3866d329311ba93e8ddc7fc284fba05d1bb84fb1e060a5b76b7fa515cfcd2c814 4474623672703cac1e15ff4fdf8ef19d365c51ba86e60f4cbbcd07f956060625751bfbecc47945646459cadaddd900603a 8149a93b31a6d432e1da1a67eb765f5b2f0bd1adb9af12d731c7b02931b42dbbfd8c7cecde76b817e96f664147a2c5091 c6ce4dc562c5f57159d6f9dc9ba2daa212db56677839621bd4805dde62955fb2d0cc2c448109d10ecc6206ea81f0a02e1 646471358f3ec146cd3c75f2d390b":0

#### RSA PKCS1 Sign #3 Verify

# depends\_on:POLARSSL\_SHA256\_C:POLARSSL\_PKCS1\_V15

rsa\_pkcs1\_verify:"59779fd2a39e56640c4fc1e67b60aeffcecd78aed7ad2bdfa464e93d04198d48466b8da7445f25bfa1 9db2844edd5c8f539cf772cc132b483169d390db28a43bc4ee0f038f6568ffc87447746cb72fefac2d6d90ee3143a915ac 4688028805905a68eb8f8a96674b093c495eddd8704461eaa2b345efbb2ad6930acd8023f870":RSA\_PKCS\_V15:PO LARSSL\_MD\_SHA224:2048:16:"b38ac65c8141f7f5c96e14470e851936a67bf94cc6821a39ac12c05f7c0b06d9e6dd ba2224703b02e25f31452f9c4a8417b62675fdc6df46b94813bc7b9769a892c482b830bfe0ad42e46668ace68903617fa f6681f4babf1cc8e4b0420d3c7f61dc45434c6b54e2c3ee0fc07908509d79c9826e673bf8363255adb0add2401039a7bc d1b4ecf0fbe6ec8369d2da486eec59559dd1d54c9b24190965eafbdab203b35255765261cd0909acf93c3b8b8428cbb4 48de4715d1b813d0c94829c229543d391ce0adab5351f97a3810c1f73d7b1458b97daed4209c50e16d064d2d5bfda8c2 3893d755222793146d0a78c3d64f35549141486c3b0961a7b4c1a2034f":16:"3":"9d768b8b31421f9d9ced890aafaf8b 3468656419049ed268f6e1992066f45dc3e4cd349e8c5ed5a06e4ef5badaba064ba94907dfedf3d708becaf44ae9b27c38 66d329311ba93e8ddc7fc284fba05d1bb84fb1e060a5b76b7fa515cfcd2c8144474623672703cac1e15ff4fdf8ef19d365 c51ba86e60f4cbbcd07f956060625751bfbecc47945646459cadaddd900603a8149a93b31a6d432e1da1a67eb765f5b2f 0bd1adb9af12d731c7b02931b42dbbfd8c7cecde76b817e96f664147a2c5091c6ce4dc562c5f57159d6f9dc9ba2daa212 db56677839621bd4805dde62955fb2d0cc2c448109d10ecc6206ea81f0a02e1646471358f3ec146cd3c75f2d390b":0

# RSA PKCS1 Sign #4 (SHA384, 2048 bits RSA)

# depends\_on:POLARSSL\_SHA512\_C:POLARSSL\_PKCS1\_V15

rsa\_pkcs1\_sign:"59779fd2a39e56640c4fc1e67b60aeffcecd78aed7ad2bdfa464e93d04198d48466b8da7445f25bfa19d b2844edd5c8f539cf772cc132b483169d390db28a43bc4ee0f038f6568ffc87447746cb72fefac2d6d90ee3143a915ac46 88028805905a68eb8f8a96674b093c495eddd8704461eaa2b345efbb2ad6930acd8023f870":RSA\_PKCS\_V15:POLA RSSL\_MD\_SHA384:2048:16:"e79a373182bfaa722eb035f772ad2a9464bd842de59432c18bbab3a7dfeae318c9b915

ee487861ab665a40bd6cda560152578e8579016c929df99fea05b4d64efca1d543850bc8164b40d71ed7f3fa4105df0fb 9b9ad2a18ce182c8a4f4f975bea9aa0b9a1438a27a28e97ac8330ef37383414d1bd64607d6979ac050424fd17":16:"c67 49cbb0db8c5a177672d4728a8b22392b2fc4d3b8361d5c0d5055a1b4e46d821f757c24eef2a51c561941b93b3ace7340 074c058c9bb48e7e7414f42c41da4cccb5c2ba91deb30c586b7fb18af12a52995592ad139d3be429add6547e044beceda f31fa3b39421e24ee034fbf367d11f6b8f88ee483d163b431e1654ad3e89":16:"b38ac65c8141f7f5c96e14470e851936a 67bf94cc6821a39ac12c05f7c0b06d9e6ddba2224703b02e25f31452f9c4a8417b62675fdc6df46b94813bc7b9769a892 c482b830bfe0ad42e46668ace68903617faf6681f4babf1cc8e4b0420d3c7f61dc45434c6b54e2c3ee0fc07908509d79c9 826e673bf8363255adb0add2401039a7bcd1b4ecf0fbe6ec8369d2da486eec59559dd1d54c9b24190965eafbdab203b3 5255765261cd0909acf93c3b8b8428cbb448de4715d1b813d0c94829c229543d391ce0adab5351f97a3810c1f73d7b14 58b97daed4209c50e16d064d2d5bfda8c23893d755222793146d0a78c3d64f35549141486c3b0961a7b4c1a2034f":16: "3":"40dcc96822e5612eb33f1dca247a35109ba3845c7a3d556a60e656624bf1c103d94686ca7379e9e329ccd1b19b52 bfd48b608df9f59a96a82d3feb0101096dbcb80e46da543b4c982ac6bb1717f24f9fe3f76b7154492b47525be1ddcaf463 1d33481531be8f3e685837b40bdf4a02827d79f6a32374147174680f51c8e0d8eed9d5c445a563a7bce9ef4236e7cfdc1 2b2223ef457c3e8ccc6dd65cc23e977a1f03f5ef584feb9af00efc71a701f9d413b0290af17692cb821a1e863d5778e174 b1130659f30583f434f09cb1212471a41dd65c102de64a194b6ae3e43cd75928049db78042c58e980aff3ea2774e4284 5bcf217410a118cf5deeaa64224dbc8":0

#### RSA PKCS1 Sign #4 Verify

# depends\_on:POLARSSL\_SHA512\_C:POLARSSL\_PKCS1\_V15

rsa\_pkcs1\_verify:"59779fd2a39e56640c4fc1e67b60aeffcecd78aed7ad2bdfa464e93d04198d48466b8da7445f25bfa1 9db2844edd5c8f539cf772cc132b483169d390db28a43bc4ee0f038f6568ffc87447746cb72fefac2d6d90ee3143a915ac 4688028805905a68eb8f8a96674b093c495eddd8704461eaa2b345efbb2ad6930acd8023f870":RSA\_PKCS\_V15:PO LARSSL\_MD\_SHA384:2048:16:"b38ac65c8141f7f5c96e14470e851936a67bf94cc6821a39ac12c05f7c0b06d9e6dd ba2224703b02e25f31452f9c4a8417b62675fdc6df46b94813bc7b9769a892c482b830bfe0ad42e46668ace68903617fa f6681f4babf1cc8e4b0420d3c7f61dc45434c6b54e2c3ee0fc07908509d79c9826e673bf8363255adb0add2401039a7bc d1b4ecf0fbe6ec8369d2da486eec59559dd1d54c9b24190965eafbdab203b35255765261cd0909acf93c3b8b8428cbb4 48de4715d1b813d0c94829c229543d391ce0adab5351f97a3810c1f73d7b1458b97daed4209c50e16d064d2d5bfda8c2 3893d755222793146d0a78c3d64f35549141486c3b0961a7b4c1a2034f":16:"3":"40dcc96822e5612eb33f1dca247a35 109ba3845c7a3d556a60e656624bf1c103d94686ca7379e9e329ccd1b19b52bfd48b608df9f59a96a82d3feb0101096d bcb80e46da543b4c982ac6bb1717f24f9fe3f76b7154492b47525be1ddcaf4631d33481531be8f3e685837b40bdf4a028 27d79f6a32374147174680f51c8e0d8eed9d5c445a563a7bce9ef4236e7cfdc12b2223ef457c3e8ccc6dd65cc23e977a1f 03f5ef584feb9af00efc71a701f9d413b0290af17692cb821a1e863d5778e174b1130659f30583f434f09cb1212471a41d d65c102de64a194b6ae3e43cd75928049db78042c58e980aff3ea2774e42845bcf217410a118cf5deeaa64224dbc8":0

# RSA PKCS1 Sign #5 (MD2, 2048 bits RSA)

# depends\_on:POLARSSL\_MD2\_C:POLARSSL\_PKCS1\_V15

rsa\_pkcs1\_sign:"59779fd2a39e56640c4fc1e67b60aeffcecd78aed7ad2bdfa464e93d04198d48466b8da7445f25bfa19d b2844edd5c8f539cf772cc132b483169d390db28a43bc4ee0f038f6568ffc87447746cb72fefac2d6d90ee3143a915ac46 88028805905a68eb8f8a96674b093c495eddd8704461eaa2b345efbb2ad6930acd8023f870":RSA\_PKCS\_V15:POLA RSSL\_MD\_MD2:2048:16:"e79a373182bfaa722eb035f772ad2a9464bd842de59432c18bbab3a7dfeae318c9b915ee4 87861ab665a40bd6cda560152578e8579016c929df99fea05b4d64efca1d543850bc8164b40d71ed7f3fa4105df0fb9b9 ad2a18ce182c8a4f4f975bea9aa0b9a1438a27a28e97ac8330ef37383414d1bd64607d6979ac050424fd17":16:"c6749c bb0db8c5a177672d4728a8b22392b2fc4d3b8361d5c0d5055a1b4e46d821f757c24eef2a51c561941b93b3ace7340074 c058c9bb48e7e7414f42c41da4cccb5c2ba91deb30c586b7fb18af12a52995592ad139d3be429add6547e044becedaf31 fa3b39421e24ee034fbf367d11f6b8f88ee483d163b431e1654ad3e89":16:"b38ac65c8141f7f5c96e14470e851936a67 bf94cc6821a39ac12c05f7c0b06d9e6ddba2224703b02e25f31452f9c4a8417b62675fdc6df46b94813bc7b9769a892c4 82b830bfe0ad42e46668ace68903617faf6681f4babf1cc8e4b0420d3c7f61dc45434c6b54e2c3ee0fc07908509d79c982 6e673bf8363255adb0add2401039a7bcd1b4ecf0fbe6ec8369d2da486eec59559dd1d54c9b24190965eafbdab203b352

55765261cd0909acf93c3b8b8428cbb448de4715d1b813d0c94829c229543d391ce0adab5351f97a3810c1f73d7b1458 b97daed4209c50e16d064d2d5bfda8c23893d755222793146d0a78c3d64f35549141486c3b0961a7b4c1a2034f":16:"3 ":"6cbb0e4019d64dd5cd2d48fa43446e5cba1a7edbb79d91b199be75c7d3e7ae0820c44d3a120cd2910f73cbb315e159 63a60ea7da3452015d9d6beb5ac998fddbd1fa3e5908abc9151f3ffb70365aaee6fb0cd440d3f5591868fc136fae38ac7bc db3bde3c6a0362dd8b814f7edadd4a51b2edf2227a40d1e34c29f608add7746731425858eb93661c633b7a90942fca3c d594ab4ec170052d44105643518020782e76235def34d014135bad8daed590200482325c3416c3d66417e80d9f9c632 2a54683638247b577445ecd0be2765ce96c4ee45213204026dfba24d5ee89e1ea75538ba39f7149a5ac0fc12d7c53cbc1 2481d4a8e2d410ec633d800ad4b4304":0

### RSA PKCS1 Sign #5 Verify

# depends\_on:POLARSSL\_MD2\_C:POLARSSL\_PKCS1\_V15

rsa\_pkcs1\_verify:"59779fd2a39e56640c4fc1e67b60aeffcecd78aed7ad2bdfa464e93d04198d48466b8da7445f25bfa1 9db2844edd5c8f539cf772cc132b483169d390db28a43bc4ee0f038f6568ffc87447746cb72fefac2d6d90ee3143a915ac 4688028805905a68eb8f8a96674b093c495eddd8704461eaa2b345efbb2ad6930acd8023f870":RSA\_PKCS\_V15:PO LARSSL\_MD\_MD2:2048:16:"b38ac65c8141f7f5c96e14470e851936a67bf94cc6821a39ac12c05f7c0b06d9e6ddba2 224703b02e25f31452f9c4a8417b62675fdc6df46b94813bc7b9769a892c482b830bfe0ad42e46668ace68903617faf66 81f4babf1cc8e4b0420d3c7f61dc45434c6b54e2c3ee0fc07908509d79c9826e673bf8363255adb0add2401039a7bcd1b 4ecf0fbe6ec8369d2da486eec59559dd1d54c9b24190965eafbdab203b35255765261cd0909acf93c3b8b8428cbb448de 4715d1b813d0c94829c229543d391ce0adab5351f97a3810c1f73d7b1458b97daed4209c50e16d064d2d5bfda8c23893 d755222793146d0a78c3d64f35549141486c3b0961a7b4c1a2034f":16:"3":"6cbb0e4019d64dd5cd2d48fa43446e5cba 1a7edbb79d91b199be75c7d3e7ae0820c44d3a120cd2910f73cbb315e15963a60ea7da3452015d9d6beb5ac998fddbd1 fa3e5908abc9151f3ffb70365aaee6fb0cd440d3f5591868fc136fae38ac7bcdb3bde3c6a0362dd8b814f7edadd4a51b2ed f2227a40d1e34c29f608add7746731425858eb93661c633b7a90942fca3cd594ab4ec170052d44105643518020782e76 235def34d014135bad8daed590200482325c3416c3d66417e80d9f9c6322a54683638247b577445ecd0be2765ce96c4e e45213204026dfba24d5ee89e1ea75538ba39f7149a5ac0fc12d7c53cbc12481d4a8e2d410ec633d800ad4b4304":0

# RSA PKCS1 Sign #6 (MD4, 2048 bits RSA)

# depends\_on:POLARSSL\_MD4\_C:POLARSSL\_PKCS1\_V15

rsa\_pkcs1\_sign:"59779fd2a39e56640c4fc1e67b60aeffcecd78aed7ad2bdfa464e93d04198d48466b8da7445f25bfa19d b2844edd5c8f539cf772cc132b483169d390db28a43bc4ee0f038f6568ffc87447746cb72fefac2d6d90ee3143a915ac46 88028805905a68eb8f8a96674b093c495eddd8704461eaa2b345efbb2ad6930acd8023f870":RSA\_PKCS\_V15:POLA RSSL\_MD\_MD4:2048:16:"e79a373182bfaa722eb035f772ad2a9464bd842de59432c18bbab3a7dfeae318c9b915ee4 87861ab665a40bd6cda560152578e8579016c929df99fea05b4d64efca1d543850bc8164b40d71ed7f3fa4105df0fb9b9 ad2a18ce182c8a4f4f975bea9aa0b9a1438a27a28e97ac8330ef37383414d1bd64607d6979ac050424fd17":16:"c6749c bb0db8c5a177672d4728a8b22392b2fc4d3b8361d5c0d5055a1b4e46d821f757c24eef2a51c561941b93b3ace7340074 c058c9bb48e7e7414f42c41da4cccb5c2ba91deb30c586b7fb18af12a52995592ad139d3be429add6547e044becedaf31 fa3b39421e24ee034fbf367d11f6b8f88ee483d163b431e1654ad3e89":16:"b38ac65c8141f7f5c96e14470e851936a67 bf94cc6821a39ac12c05f7c0b06d9e6ddba2224703b02e25f31452f9c4a8417b62675fdc6df46b94813bc7b9769a892c4 82b830bfe0ad42e46668ace68903617faf6681f4babf1cc8e4b0420d3c7f61dc45434c6b54e2c3ee0fc07908509d79c982 6e673bf8363255adb0add2401039a7bcd1b4ecf0fbe6ec8369d2da486eec59559dd1d54c9b24190965eafbdab203b352 55765261cd0909acf93c3b8b8428cbb448de4715d1b813d0c94829c229543d391ce0adab5351f97a3810c1f73d7b1458 b97daed4209c50e16d064d2d5bfda8c23893d755222793146d0a78c3d64f35549141486c3b0961a7b4c1a2034f":16:"3 ":"b0e60dc4dfaf0f636a3a4414eae2d7bce7c3ce505a46e38f3f654d8769b31b7891ba18f89672fce204bbac6e3764355e 65447c087994731cd44f086710e79e8c3ebc6e2cb61edc5d3e05848ab733d95efe2d0252a691e810c17fa57fd2dd29637 4c9ba17fea704685677f45d668a386c8ca433fbbb56d3bbfb43a489ed9518b1c9ab13ce497a1cec91467453bfe533145a 31a095c2de541255141768ccc6fdff3fc790b5050f1122c93c3044a9346947e1b23e8125bf7edbf38c64a4286dfc1b829e 983db3117959a2559a8ef97687ab673e231be213d88edc632637b58cdb2d69c51fbf6bf894cff319216718b1e696f75cd 4366f53dc2e28b2a00017984207":0

#### RSA PKCS1 Sign #6 Verify

# depends\_on:POLARSSL\_MD4\_C:POLARSSL\_PKCS1\_V15

rsa\_pkcs1\_verify:"59779fd2a39e56640c4fc1e67b60aeffcecd78aed7ad2bdfa464e93d04198d48466b8da7445f25bfa1 9db2844edd5c8f539cf772cc132b483169d390db28a43bc4ee0f038f6568ffc87447746cb72fefac2d6d90ee3143a915ac 4688028805905a68eb8f8a96674b093c495eddd8704461eaa2b345efbb2ad6930acd8023f870":RSA\_PKCS\_V15:PO LARSSL\_MD\_MD4:2048:16:"b38ac65c8141f7f5c96e14470e851936a67bf94cc6821a39ac12c05f7c0b06d9e6ddba2 224703b02e25f31452f9c4a8417b62675fdc6df46b94813bc7b9769a892c482b830bfe0ad42e46668ace68903617faf66 81f4babf1cc8e4b0420d3c7f61dc45434c6b54e2c3ee0fc07908509d79c9826e673bf8363255adb0add2401039a7bcd1b 4ecf0fbe6ec8369d2da486eec59559dd1d54c9b24190965eafbdab203b35255765261cd0909acf93c3b8b8428cbb448de 4715d1b813d0c94829c229543d391ce0adab5351f97a3810c1f73d7b1458b97daed4209c50e16d064d2d5bfda8c23893 d755222793146d0a78c3d64f35549141486c3b0961a7b4c1a2034f":16:"3":"b0e60dc4dfaf0f636a3a4414eae2d7bce7c 3ce505a46e38f3f654d8769b31b7891ba18f89672fce204bbac6e3764355e65447c087994731cd44f086710e79e8c3ebc 6e2cb61edc5d3e05848ab733d95efe2d0252a691e810c17fa57fd2dd296374c9ba17fea704685677f45d668a386c8ca43 3fbbb56d3bbfb43a489ed9518b1c9ab13ce497a1cec91467453bfe533145a31a095c2de541255141768ccc6fdff3fc790b 5050f1122c93c3044a9346947e1b23e8125bf7edbf38c64a4286dfc1b829e983db3117959a2559a8ef97687ab673e231 be213d88edc632637b58cdb2d69c51fbf6bf894cff319216718b1e696f75cd4366f53dc2e28b2a00017984207":0

#### RSA PKCS1 Sign #7 (MD5, 2048 bits RSA)

### depends\_on:POLARSSL\_MD5\_C:POLARSSL\_PKCS1\_V15

rsa\_pkcs1\_sign:"59779fd2a39e56640c4fc1e67b60aeffcecd78aed7ad2bdfa464e93d04198d48466b8da7445f25bfa19d b2844edd5c8f539cf772cc132b483169d390db28a43bc4ee0f038f6568ffc87447746cb72fefac2d6d90ee3143a915ac46 88028805905a68eb8f8a96674b093c495eddd8704461eaa2b345efbb2ad6930acd8023f870":RSA\_PKCS\_V15:POLA RSSL\_MD\_MD5:2048:16:"e79a373182bfaa722eb035f772ad2a9464bd842de59432c18bbab3a7dfeae318c9b915ee4 87861ab665a40bd6cda560152578e8579016c929df99fea05b4d64efca1d543850bc8164b40d71ed7f3fa4105df0fb9b9 ad2a18ce182c8a4f4f975bea9aa0b9a1438a27a28e97ac8330ef37383414d1bd64607d6979ac050424fd17":16:"c6749c bb0db8c5a177672d4728a8b22392b2fc4d3b8361d5c0d5055a1b4e46d821f757c24eef2a51c561941b93b3ace7340074 c058c9bb48e7e7414f42c41da4cccb5c2ba91deb30c586b7fb18af12a52995592ad139d3be429add6547e044becedaf31 fa3b39421e24ee034fbf367d11f6b8f88ee483d163b431e1654ad3e89":16:"b38ac65c8141f7f5c96e14470e851936a67 bf94cc6821a39ac12c05f7c0b06d9e6ddba2224703b02e25f31452f9c4a8417b62675fdc6df46b94813bc7b9769a892c4 82b830bfe0ad42e46668ace68903617faf6681f4babf1cc8e4b0420d3c7f61dc45434c6b54e2c3ee0fc07908509d79c982 6e673bf8363255adb0add2401039a7bcd1b4ecf0fbe6ec8369d2da486eec59559dd1d54c9b24190965eafbdab203b352 55765261cd0909acf93c3b8b8428cbb448de4715d1b813d0c94829c229543d391ce0adab5351f97a3810c1f73d7b1458 b97daed4209c50e16d064d2d5bfda8c23893d755222793146d0a78c3d64f35549141486c3b0961a7b4c1a2034f":16:"3 ":"3bcf673c3b27f6e2ece4bb97c7a37161e6c6ee7419ef366efc3cfee0f15f415ff6d9d4390937386c6fec1771acba73f24 ec6b0469ea8b88083f0b4e1b6069d7bf286e67cf94182a548663137e82a6e09c35de2c27779da0503f1f5bedfebadf2a87 5f17763a0564df4a6d945a5a3e46bc90fb692af3a55106aafc6b577587456ff8d49cfd5c299d7a2b776dbe4c1ae777b0f6 4aa3bab27689af32d6cc76157c7dc6900a3469e18a7d9b6bfe4951d1105a08864575e4f4ec05b3e053f9b7a2d5653ae08 5e50a63380d6bdd6f58ab378d7e0a2be708c559849891317089ab04c82d8bc589ea088b90b11dea5cf85856ff7e609cc 1adb1d403beead4c126ff29021":0

#### RSA PKCS1 Sign #7 Verify

### depends\_on:POLARSSL\_MD5\_C:POLARSSL\_PKCS1\_V15

rsa\_pkcs1\_verify:"59779fd2a39e56640c4fc1e67b60aeffcecd78aed7ad2bdfa464e93d04198d48466b8da7445f25bfa1 9db2844edd5c8f539cf772cc132b483169d390db28a43bc4ee0f038f6568ffc87447746cb72fefac2d6d90ee3143a915ac 4688028805905a68eb8f8a96674b093c495eddd8704461eaa2b345efbb2ad6930acd8023f870":RSA\_PKCS\_V15:PO LARSSL\_MD\_MD5:2048:16:"b38ac65c8141f7f5c96e14470e851936a67bf94cc6821a39ac12c05f7c0b06d9e6ddba2 224703b02e25f31452f9c4a8417b62675fdc6df46b94813bc7b9769a892c482b830bfe0ad42e46668ace68903617faf66

81f4babf1cc8e4b0420d3c7f61dc45434c6b54e2c3ee0fc07908509d79c9826e673bf8363255adb0add2401039a7bcd1b 4ecf0fbe6ec8369d2da486eec59559dd1d54c9b24190965eafbdab203b35255765261cd0909acf93c3b8b8428cbb448de 4715d1b813d0c94829c229543d391ce0adab5351f97a3810c1f73d7b1458b97daed4209c50e16d064d2d5bfda8c23893 d755222793146d0a78c3d64f35549141486c3b0961a7b4c1a2034f":16:"3":"3bcf673c3b27f6e2ece4bb97c7a37161e6 c6ee7419ef366efc3cfee0f15f415ff6d9d4390937386c6fec1771acba73f24ec6b0469ea8b88083f0b4e1b6069d7bf286e 67cf94182a548663137e82a6e09c35de2c27779da0503f1f5bedfebadf2a875f17763a0564df4a6d945a5a3e46bc90fb69 2af3a55106aafc6b577587456ff8d49cfd5c299d7a2b776dbe4c1ae777b0f64aa3bab27689af32d6cc76157c7dc6900a34 69e18a7d9b6bfe4951d1105a08864575e4f4ec05b3e053f9b7a2d5653ae085e50a63380d6bdd6f58ab378d7e0a2be708 c559849891317089ab04c82d8bc589ea088b90b11dea5cf85856ff7e609cc1adb1d403beead4c126ff29021":0

### RSA PKCS1 Sign #8 (RAW, 2048 bits RSA)

# depends\_on:POLARSSL\_PKCS1\_V15

rsa\_pkcs1\_sign\_raw:"59779fd2a39e56640c4fc1e67b60aeffcecd78aed7ad2bdfa464e93d04198d48466b8da7445f25bf a19db2844edd5c8f539cf772cc132b483169d390db28a43bc4ee0f038f6568ffc87447746cb72fefac2d6d90ee3143a915 ac4688028805905a68eb8f8a96674b093c495eddd8704461eaa2b345efbb2ad6930acd8023f870":"1234567890deadbe ef":RSA\_PKCS\_V15:2048:16:"e79a373182bfaa722eb035f772ad2a9464bd842de59432c18bbab3a7dfeae318c9b915 ee487861ab665a40bd6cda560152578e8579016c929df99fea05b4d64efca1d543850bc8164b40d71ed7f3fa4105df0fb 9b9ad2a18ce182c8a4f4f975bea9aa0b9a1438a27a28e97ac8330ef37383414d1bd64607d6979ac050424fd17":16:"c67 49cbb0db8c5a177672d4728a8b22392b2fc4d3b8361d5c0d5055a1b4e46d821f757c24eef2a51c561941b93b3ace7340 074c058c9bb48e7e7414f42c41da4cccb5c2ba91deb30c586b7fb18af12a52995592ad139d3be429add6547e044beceda f31fa3b39421e24ee034fbf367d11f6b8f88ee483d163b431e1654ad3e89":16:"b38ac65c8141f7f5c96e14470e851936a 67bf94cc6821a39ac12c05f7c0b06d9e6ddba2224703b02e25f31452f9c4a8417b62675fdc6df46b94813bc7b9769a892 c482b830bfe0ad42e46668ace68903617faf6681f4babf1cc8e4b0420d3c7f61dc45434c6b54e2c3ee0fc07908509d79c9 826e673bf8363255adb0add2401039a7bcd1b4ecf0fbe6ec8369d2da486eec59559dd1d54c9b24190965eafbdab203b3 5255765261cd0909acf93c3b8b8428cbb448de4715d1b813d0c94829c229543d391ce0adab5351f97a3810c1f73d7b14 58b97daed4209c50e16d064d2d5bfda8c23893d755222793146d0a78c3d64f35549141486c3b0961a7b4c1a2034f":16: "3":"605baf947c0de49e4f6a0dfb94a43ae318d5df8ed20ba4ba5a37a73fb009c5c9e5cce8b70a25b1c7580f389f0d7092 485cdfa02208b70d33482edf07a7eafebdc54862ca0e0396a5a7d09991b9753eb1ffb6091971bb5789c6b121abbcd0a3c baa39969fa7c28146fce96c6d03272e3793e5be8f5abfa9afcbebb986d7b3050604a2af4d3a40fa6c003781a539a60259d 1e84f13322da9e538a49c369b83e7286bf7d30b64bbb773506705da5d5d5483a563a1ffacc902fb75c9a751b1e83cdc7a 6db0470056883f48b5a5446b43b1d180ea12ba11a6a8d93b3b32a30156b6084b7fb142998a2a0d28014b84098ece7d9 d5e4d55cc342ca26f5a0167a679dec8"

# RSA PKCS1 Sign #8 Verify

# depends\_on:POLARSSL\_PKCS1\_V15

rsa\_pkcs1\_verify\_raw:"59779fd2a39e56640c4fc1e67b60aeffcecd78aed7ad2bdfa464e93d04198d48466b8da7445f25 bfa19db2844edd5c8f539cf772cc132b483169d390db28a43bc4ee0f038f6568ffc87447746cb72fefac2d6d90ee3143a9 15ac4688028805905a68eb8f8a96674b093c495eddd8704461eaa2b345efbb2ad6930acd8023f870":"1234567890dead beef":RSA\_PKCS\_V15:2048:16:"b38ac65c8141f7f5c96e14470e851936a67bf94cc6821a39ac12c05f7c0b06d9e6dd ba2224703b02e25f31452f9c4a8417b62675fdc6df46b94813bc7b9769a892c482b830bfe0ad42e46668ace68903617fa f6681f4babf1cc8e4b0420d3c7f61dc45434c6b54e2c3ee0fc07908509d79c9826e673bf8363255adb0add2401039a7bc d1b4ecf0fbe6ec8369d2da486eec59559dd1d54c9b24190965eafbdab203b35255765261cd0909acf93c3b8b8428cbb4 48de4715d1b813d0c94829c229543d391ce0adab5351f97a3810c1f73d7b1458b97daed4209c50e16d064d2d5bfda8c2 3893d755222793146d0a78c3d64f35549141486c3b0961a7b4c1a2034f":16:"3":"605baf947c0de49e4f6a0dfb94a43a e318d5df8ed20ba4ba5a37a73fb009c5c9e5cce8b70a25b1c7580f389f0d7092485cdfa02208b70d33482edf07a7eafebd c54862ca0e0396a5a7d09991b9753eb1ffb6091971bb5789c6b121abbcd0a3cbaa39969fa7c28146fce96c6d03272e379 3e5be8f5abfa9afcbebb986d7b3050604a2af4d3a40fa6c003781a539a60259d1e84f13322da9e538a49c369b83e7286bf 7d30b64bbb773506705da5d5d5483a563a1ffacc902fb75c9a751b1e83cdc7a6db0470056883f48b5a5446b43b1d180e

# RSA PKCS1 Sign #8 Verify (Wrong raw hash)

depends\_on:POLARSSL\_PKCS1\_V15

rsa\_pkcs1\_verify\_raw:"59779fd2a39e56640c4fc1e67b60aeffcecd78aed7ad2bdfa464e93d04198d48466b8da7445f25 bfa19db2844edd5c8f539cf772cc132b483169d390db28a43bc4ee0f038f6568ffc87447746cb72fefac2d6d90ee3143a9 15ac4688028805905a68eb8f8a96674b093c495eddd8704461eaa2b345efbb2ad6930acd8023f870":"1234567890dead cafe":RSA\_PKCS\_V15:2048:16:"b38ac65c8141f7f5c96e14470e851936a67bf94cc6821a39ac12c05f7c0b06d9e6ddb a2224703b02e25f31452f9c4a8417b62675fdc6df46b94813bc7b9769a892c482b830bfe0ad42e46668ace68903617faf 6681f4babf1cc8e4b0420d3c7f61dc45434c6b54e2c3ee0fc07908509d79c9826e673bf8363255adb0add2401039a7bcd 1b4ecf0fbe6ec8369d2da486eec59559dd1d54c9b24190965eafbdab203b35255765261cd0909acf93c3b8b8428cbb44 8de4715d1b813d0c94829c229543d391ce0adab5351f97a3810c1f73d7b1458b97daed4209c50e16d064d2d5bfda8c23 893d755222793146d0a78c3d64f35549141486c3b0961a7b4c1a2034f":16:"3":"605baf947c0de49e4f6a0dfb94a43ae 318d5df8ed20ba4ba5a37a73fb009c5c9e5cce8b70a25b1c7580f389f0d7092485cdfa02208b70d33482edf07a7eafebdc 54862ca0e0396a5a7d09991b9753eb1ffb6091971bb5789c6b121abbcd0a3cbaa39969fa7c28146fce96c6d03272e3793 e5be8f5abfa9afcbebb986d7b3050604a2af4d3a40fa6c003781a539a60259d1e84f13322da9e538a49c369b83e7286bf7 d30b64bbb773506705da5d5d5483a563a1ffacc902fb75c9a751b1e83cdc7a6db0470056883f48b5a5446b43b1d180ea 12ba11a6a8d93b3b32a30156b6084b7fb142998a2a0d28014b84098ece7d9d5e4d55cc342ca26f5a0167a679dec8":PO LARSSL\_ERR\_RSA\_VERIFY\_FAILED

# RSA PKCS1 Sign #9 (Invalid Digest type)

# depends\_on:POLARSSL\_PKCS1\_V15

rsa\_pkcs1\_sign:"59779fd2a39e56640c4fc1e67b60aeffcecd78aed7ad2bdfa464e93d04198d48466b8da7445f25bfa19d b2844edd5c8f539cf772cc132b483169d390db28a43bc4ee0f038f6568ffc87447746cb72fefac2d6d90ee3143a915ac46 88028805905a68eb8f8a96674b093c495eddd8704461eaa2b345efbb2ad6930acd8023f870":RSA\_PKCS\_V15:255:20 48:16:"e79a373182bfaa722eb035f772ad2a9464bd842de59432c18bbab3a7dfeae318c9b915ee487861ab665a40bd6c da560152578e8579016c929df99fea05b4d64efca1d543850bc8164b40d71ed7f3fa4105df0fb9b9ad2a18ce182c8a4f4f 975bea9aa0b9a1438a27a28e97ac8330ef37383414d1bd64607d6979ac050424fd17":16:"c6749cbb0db8c5a177672d4 728a8b22392b2fc4d3b8361d5c0d5055a1b4e46d821f757c24eef2a51c561941b93b3ace7340074c058c9bb48e7e7414 f42c41da4cccb5c2ba91deb30c586b7fb18af12a52995592ad139d3be429add6547e044becedaf31fa3b39421e24ee034f bf367d11f6b8f88ee483d163b431e1654ad3e89":16:"b38ac65c8141f7f5c96e14470e851936a67bf94cc6821a39ac12c 05f7c0b06d9e6ddba2224703b02e25f31452f9c4a8417b62675fdc6df46b94813bc7b9769a892c482b830bfe0ad42e466 68ace68903617faf6681f4babf1cc8e4b0420d3c7f61dc45434c6b54e2c3ee0fc07908509d79c9826e673bf8363255adb0 add2401039a7bcd1b4ecf0fbe6ec8369d2da486eec59559dd1d54c9b24190965eafbdab203b35255765261cd0909acf93 c3b8b8428cbb448de4715d1b813d0c94829c229543d391ce0adab5351f97a3810c1f73d7b1458b97daed4209c50e16d 064d2d5bfda8c23893d755222793146d0a78c3d64f35549141486c3b0961a7b4c1a2034f":16:"3":"3bcf673c3b27f6e2 ece4bb97c7a37161e6c6ee7419ef366efc3cfee0f15f415ff6d9d4390937386c6fec1771acba73f24ec6b0469ea8b88083f 0b4e1b6069d7bf286e67cf94182a548663137e82a6e09c35de2c27779da0503f1f5bedfebadf2a875f17763a0564df4a6d 945a5a3e46bc90fb692af3a55106aafc6b577587456ff8d49cfd5c299d7a2b776dbe4c1ae777b0f64aa3bab27689af32d6 cc76157c7dc6900a3469e18a7d9b6bfe4951d1105a08864575e4f4ec05b3e053f9b7a2d5653ae085e50a63380d6bdd6f 58ab378d7e0a2be708c559849891317089ab04c82d8bc589ea088b90b11dea5cf85856ff7e609cc1adb1d403beead4c1 26ff29021":POLARSSL\_ERR\_RSA\_BAD\_INPUT\_DATA

# RSA PKCS1 Sign #9 Verify (Invalid Digest type)

# depends\_on:POLARSSL\_PKCS1\_V15

rsa\_pkcs1\_verify:"59779fd2a39e56640c4fc1e67b60aeffcecd78aed7ad2bdfa464e93d04198d48466b8da7445f25bfa1 9db2844edd5c8f539cf772cc132b483169d390db28a43bc4ee0f038f6568ffc87447746cb72fefac2d6d90ee3143a915ac 4688028805905a68eb8f8a96674b093c495eddd8704461eaa2b345efbb2ad6930acd8023f870":RSA\_PKCS\_V15:255:

2048:16:"b38ac65c8141f7f5c96e14470e851936a67bf94cc6821a39ac12c05f7c0b06d9e6ddba2224703b02e25f31452 f9c4a8417b62675fdc6df46b94813bc7b9769a892c482b830bfe0ad42e46668ace68903617faf6681f4babf1cc8e4b0420 d3c7f61dc45434c6b54e2c3ee0fc07908509d79c9826e673bf8363255adb0add2401039a7bcd1b4ecf0fbe6ec8369d2da 486eec59559dd1d54c9b24190965eafbdab203b35255765261cd0909acf93c3b8b8428cbb448de4715d1b813d0c9482 9c229543d391ce0adab5351f97a3810c1f73d7b1458b97daed4209c50e16d064d2d5bfda8c23893d755222793146d0a7 8c3d64f35549141486c3b0961a7b4c1a2034f":16:"3":"3bcf673c3b27f6e2ece4bb97c7a37161e6c6ee7419ef366efc3cf ee0f15f415ff6d9d4390937386c6fec1771acba73f24ec6b0469ea8b88083f0b4e1b6069d7bf286e67cf94182a54866313 7e82a6e09c35de2c27779da0503f1f5bedfebadf2a875f17763a0564df4a6d945a5a3e46bc90fb692af3a55106aafc6b577 587456ff8d49cfd5c299d7a2b776dbe4c1ae777b0f64aa3bab27689af32d6cc76157c7dc6900a3469e18a7d9b6bfe4951 d1105a08864575e4f4ec05b3e053f9b7a2d5653ae085e50a63380d6bdd6f58ab378d7e0a2be708c559849891317089ab 04c82d8bc589ea088b90b11dea5cf85856ff7e609cc1adb1d403beead4c126ff29021":POLARSSL\_ERR\_RSA\_BAD\_ INPUT\_DATA

### RSA PKCS1 Sign #8 (Invalid padding type)

rsa\_pkcs1\_sign:"59779fd2a39e56640c4fc1e67b60aeffcecd78aed7ad2bdfa464e93d04198d48466b8da7445f25bfa19d b2844edd5c8f539cf772cc132b483169d390db28a43bc4ee0f038f6568ffc87447746cb72fefac2d6d90ee3143a915ac46 88028805905a68eb8f8a96674b093c495eddd8704461eaa2b345efbb2ad6930acd8023f870":2:POLARSSL\_MD\_MD 5:2048:16:"e79a373182bfaa722eb035f772ad2a9464bd842de59432c18bbab3a7dfeae318c9b915ee487861ab665a40b d6cda560152578e8579016c929df99fea05b4d64efca1d543850bc8164b40d71ed7f3fa4105df0fb9b9ad2a18ce182c8a 4f4f975bea9aa0b9a1438a27a28e97ac8330ef37383414d1bd64607d6979ac050424fd17":16:"c6749cbb0db8c5a17767 2d4728a8b22392b2fc4d3b8361d5c0d5055a1b4e46d821f757c24eef2a51c561941b93b3ace7340074c058c9bb48e7e7 414f42c41da4cccb5c2ba91deb30c586b7fb18af12a52995592ad139d3be429add6547e044becedaf31fa3b39421e24ee 034fbf367d11f6b8f88ee483d163b431e1654ad3e89":16:"b38ac65c8141f7f5c96e14470e851936a67bf94cc6821a39ac 12c05f7c0b06d9e6ddba2224703b02e25f31452f9c4a8417b62675fdc6df46b94813bc7b9769a892c482b830bfe0ad42e 46668ace68903617faf6681f4babf1cc8e4b0420d3c7f61dc45434c6b54e2c3ee0fc07908509d79c9826e673bf8363255a db0add2401039a7bcd1b4ecf0fbe6ec8369d2da486eec59559dd1d54c9b24190965eafbdab203b35255765261cd0909a cf93c3b8b8428cbb448de4715d1b813d0c94829c229543d391ce0adab5351f97a3810c1f73d7b1458b97daed4209c50e 16d064d2d5bfda8c23893d755222793146d0a78c3d64f35549141486c3b0961a7b4c1a2034f":16:"3":"3bcf673c3b27f 6e2ece4bb97c7a37161e6c6ee7419ef366efc3cfee0f15f415ff6d9d4390937386c6fec1771acba73f24ec6b0469ea8b880 83f0b4e1b6069d7bf286e67cf94182a548663137e82a6e09c35de2c27779da0503f1f5bedfebadf2a875f17763a0564df4 a6d945a5a3e46bc90fb692af3a55106aafc6b577587456ff8d49cfd5c299d7a2b776dbe4c1ae777b0f64aa3bab27689af3 2d6cc76157c7dc6900a3469e18a7d9b6bfe4951d1105a08864575e4f4ec05b3e053f9b7a2d5653ae085e50a63380d6bd d6f58ab378d7e0a2be708c559849891317089ab04c82d8bc589ea088b90b11dea5cf85856ff7e609cc1adb1d403beead4 c126ff29021":POLARSSL\_ERR\_RSA\_INVALID\_PADDING

#### RSA PKCS1 Sign #8 Verify (Invalid padding type)

rsa\_pkcs1\_verify:"59779fd2a39e56640c4fc1e67b60aeffcecd78aed7ad2bdfa464e93d04198d48466b8da7445f25bfa1 9db2844edd5c8f539cf772cc132b483169d390db28a43bc4ee0f038f6568ffc87447746cb72fefac2d6d90ee3143a915ac 4688028805905a68eb8f8a96674b093c495eddd8704461eaa2b345efbb2ad6930acd8023f870":1:POLARSSL\_MD\_M D5:2048:16:"b38ac65c8141f7f5c96e14470e851936a67bf94cc6821a39ac12c05f7c0b06d9e6ddba2224703b02e25f31 452f9c4a8417b62675fdc6df46b94813bc7b9769a892c482b830bfe0ad42e46668ace68903617faf6681f4babf1cc8e4b0 420d3c7f61dc45434c6b54e2c3ee0fc07908509d79c9826e673bf8363255adb0add2401039a7bcd1b4ecf0fbe6ec8369d 2da486eec59559dd1d54c9b24190965eafbdab203b35255765261cd0909acf93c3b8b8428cbb448de4715d1b813d0c9 4829c229543d391ce0adab5351f97a3810c1f73d7b1458b97daed4209c50e16d064d2d5bfda8c23893d755222793146d 0a78c3d64f35549141486c3b0961a7b4c1a2034f":16:"3":"3bcf673c3b27f6e2ece4bb97c7a37161e6c6ee7419ef366efc 3cfee0f15f415ff6d9d4390937386c6fec1771acba73f24ec6b0469ea8b88083f0b4e1b6069d7bf286e67cf94182a54866 3137e82a6e09c35de2c27779da0503f1f5bedfebadf2a875f17763a0564df4a6d945a5a3e46bc90fb692af3a55106aafc6b 577587456ff8d49cfd5c299d7a2b776dbe4c1ae777b0f64aa3bab27689af32d6cc76157c7dc6900a3469e18a7d9b6bfe4

951d1105a08864575e4f4ec05b3e053f9b7a2d5653ae085e50a63380d6bdd6f58ab378d7e0a2be708c55984989131708 9ab04c82d8bc589ea088b90b11dea5cf85856ff7e609cc1adb1d403beead4c126ff29021":POLARSSL\_ERR\_RSA\_IN VALID\_PADDING

#### RSA PKCS1 Encrypt #1

### depends\_on:POLARSSL\_PKCS1\_V15

rsa\_pkcs1\_encrypt:"4E636AF98E40F3ADCFCCB698F4E80B9F":RSA\_PKCS\_V15:2048:16:"b38ac65c8141f7f5c 96e14470e851936a67bf94cc6821a39ac12c05f7c0b06d9e6ddba2224703b02e25f31452f9c4a8417b62675fdc6df46b9 4813bc7b9769a892c482b830bfe0ad42e46668ace68903617faf6681f4babf1cc8e4b0420d3c7f61dc45434c6b54e2c3e e0fc07908509d79c9826e673bf8363255adb0add2401039a7bcd1b4ecf0fbe6ec8369d2da486eec59559dd1d54c9b241 90965eafbdab203b35255765261cd0909acf93c3b8b8428cbb448de4715d1b813d0c94829c229543d391ce0adab5351f 97a3810c1f73d7b1458b97daed4209c50e16d064d2d5bfda8c23893d755222793146d0a78c3d64f35549141486c3b09 61a7b4c1a2034f":16:"3":"b0c0b193ba4a5b4502bfacd1a9c2697da5510f3e3ab7274cf404418afd2c62c89b98d83bbc2 1c8c1bf1afe6d8bf40425e053e9c03e03a3be0edbe1eda073fade1cc286cc0305a493d98fe795634c3cad7feb513edb742 d66d910c87d07f6b0055c3488bb262b5fd1ce8747af64801fb39d2d3a3e57086ffe55ab8d0a2ca86975629a0f85767a49 90c532a7c2dab1647997ebb234d0b28a0008bfebfc905e7ba5b30b60566a5e0190417465efdbf549934b8f0c5c9f36b7c 5b6373a47ae553ced0608a161b1b70dfa509375cf7a3598223a6d7b7a1d1a06ac74d345a9bb7c0e44c8388858a4f1d81 15f2bd769ffa69020385fa286302c80e950f9e2751308666c":0

### RSA PKCS1 Decrypt #1 (Verify)

### depends\_on:POLARSSL\_PKCS1\_V15

rsa\_pkcs1\_decrypt:"a42eda41e56235e666e7faaa77100197f657288a1bf183e4820f0c37ce2c456b960278d6003e0bbc d4be4a969f8e8fd9231e1f492414f00ed09844994c86ec32db7cde3bec7f0c3dbf6ae55baeb2712fa609f5fc3207a824eb 3dace31849cd6a6084318523912bccb84cf42e3c6d6d1685131d69bb545acec827d2b0dfdd5568b7dcc4f5a11d691658 3fefa689d367f8c9e1d95dcd2240895a9470b0c1730f97cd6e8546860bd254801769f54be96e16362ddcbf34d5603502 8890199e0f48db38642cb66a4181e028a6443a404fea284ce02b4614b683367d40874e505611d23142d49f06feea831d 52d347b13610b413c4efc43a6de9f0b08d2a951dc503b6":RSA\_PKCS\_V15:2048:16:"e79a373182bfaa722eb035f772 ad2a9464bd842de59432c18bbab3a7dfeae318c9b915ee487861ab665a40bd6cda560152578e8579016c929df99fea05 b4d64efca1d543850bc8164b40d71ed7f3fa4105df0fb9b9ad2a18ce182c8a4f4f975bea9aa0b9a1438a27a28e97ac8330 ef37383414d1bd64607d6979ac050424fd17":16:"c6749cbb0db8c5a177672d4728a8b22392b2fc4d3b8361d5c0d505 5a1b4e46d821f757c24eef2a51c561941b93b3ace7340074c058c9bb48e7e7414f42c41da4cccb5c2ba91deb30c586b7f b18af12a52995592ad139d3be429add6547e044becedaf31fa3b39421e24ee034fbf367d11f6b8f88ee483d163b431e16 54ad3e89":16:"b38ac65c8141f7f5c96e14470e851936a67bf94cc6821a39ac12c05f7c0b06d9e6ddba2224703b02e25f 31452f9c4a8417b62675fdc6df46b94813bc7b9769a892c482b830bfe0ad42e46668ace68903617faf6681f4babf1cc8e4 b0420d3c7f61dc45434c6b54e2c3ee0fc07908509d79c9826e673bf8363255adb0add2401039a7bcd1b4ecf0fbe6ec836 9d2da486eec59559dd1d54c9b24190965eafbdab203b35255765261cd0909acf93c3b8b8428cbb448de4715d1b813d0 c94829c229543d391ce0adab5351f97a3810c1f73d7b1458b97daed4209c50e16d064d2d5bfda8c23893d75522279314 6d0a78c3d64f35549141486c3b0961a7b4c1a2034f":16:"3":1000:"4E636AF98E40F3ADCFCCB698F4E80B9F":0

# RSA PKCS1 Encrypt #2 (Data too large)

#### depends\_on:POLARSSL\_PKCS1\_V15

rsa\_pkcs1\_encrypt:"b38ac65c8141f7f5c96e14470e851936a67bf94cc6821a39ac12c05f7c0b06d9e6ddba2224703b02 e25f31452f9c4a8417b62675fdc6df46b94813bc7b9769a892c482b830bfe0ad42e46668ace68903617faf6681f4babf1c c8e4b0420d3c7f61dc45434c6b54e2c3ee0fc07908509d79c9826e673bf8363255adb0add2401039a7bcd1b4ecf0fbe6e c8369d2da486eec59559dd1d54c9b24190965eafbdab203b35255765261cd0909acf93c3b8b8428cbb448de4715d1b8 13d0c94829c229543d391ce0adab5351f97a3810c1f73d7b1458b97daed4209c50e16d064d2d5bfda8c23893d7552227 93146d0a78c3d64f35549141486c3b0961a7b4c1a2034f":RSA\_PKCS\_V15:2048:16:"b38ac65c8141f7f5c96e14470e 851936a67bf94cc6821a39ac12c05f7c0b06d9e6ddba2224703b02e25f31452f9c4a8417b62675fdc6df46b94813bc7b9

769a892c482b830bfe0ad42e46668ace68903617faf6681f4babf1cc8e4b0420d3c7f61dc45434c6b54e2c3ee0fc079085 09d79c9826e673bf8363255adb0add2401039a7bcd1b4ecf0fbe6ec8369d2da486eec59559dd1d54c9b24190965eafbda b203b35255765261cd0909acf93c3b8b8428cbb448de4715d1b813d0c94829c229543d391ce0adab5351f97a3810c1f7 3d7b1458b97daed4209c50e16d064d2d5bfda8c23893d755222793146d0a78c3d64f35549141486c3b0961a7b4c1a20 34f":16:"3":"a42eda41e56235e666e7faaa77100197f657288a1bf183e4820f0c37ce2c456b960278d6003e0bbcd4be4a 969f8e8fd9231e1f492414f00ed09844994c86ec32db7cde3bec7f0c3dbf6ae55baeb2712fa609f5fc3207a824eb3dace31 849cd6a6084318523912bccb84cf42e3c6d6d1685131d69bb545acec827d2b0dfdd5568b7dcc4f5a11d6916583fefa689 d367f8c9e1d95dcd2240895a9470b0c1730f97cd6e8546860bd254801769f54be96e16362ddcbf34d56035028890199e 0f48db38642cb66a4181e028a6443a404fea284ce02b4614b683367d40874e505611d23142d49f06feea831d52d347b1 3610b413c4efc43a6de9f0b08d2a951dc503b6":POLARSSL\_ERR\_RSA\_BAD\_INPUT\_DATA

# RSA PKCS1 Decrypt #2 (Data too small)

# depends\_on:POLARSSL\_PKCS1\_V15

rsa\_pkcs1\_decrypt:"deadbeafcafedeadbeeffedcba9876":RSA\_PKCS\_V15:2048:16:"e79a373182bfaa722eb035f772a d2a9464bd842de59432c18bbab3a7dfeae318c9b915ee487861ab665a40bd6cda560152578e8579016c929df99fea05b 4d64efca1d543850bc8164b40d71ed7f3fa4105df0fb9b9ad2a18ce182c8a4f4f975bea9aa0b9a1438a27a28e97ac8330e f37383414d1bd64607d6979ac050424fd17":16:"c6749cbb0db8c5a177672d4728a8b22392b2fc4d3b8361d5c0d5055 a1b4e46d821f757c24eef2a51c561941b93b3ace7340074c058c9bb48e7e7414f42c41da4cccb5c2ba91deb30c586b7fb 18af12a52995592ad139d3be429add6547e044becedaf31fa3b39421e24ee034fbf367d11f6b8f88ee483d163b431e165 4ad3e89":16:"b38ac65c8141f7f5c96e14470e851936a67bf94cc6821a39ac12c05f7c0b06d9e6ddba2224703b02e25f3 1452f9c4a8417b62675fdc6df46b94813bc7b9769a892c482b830bfe0ad42e46668ace68903617faf6681f4babf1cc8e4b 0420d3c7f61dc45434c6b54e2c3ee0fc07908509d79c9826e673bf8363255adb0add2401039a7bcd1b4ecf0fbe6ec8369 d2da486eec59559dd1d54c9b24190965eafbdab203b35255765261cd0909acf93c3b8b8428cbb448de4715d1b813d0c 94829c229543d391ce0adab5351f97a3810c1f73d7b1458b97daed4209c50e16d064d2d5bfda8c23893d755222793146 d0a78c3d64f35549141486c3b0961a7b4c1a2034f":16:"3":1000:"4E636AF98E40F3ADCFCCB698F4E80B9F":POL ARSSL\_ERR\_RSA\_BAD\_INPUT\_DATA

# RSA PKCS1 Encrypt #3 (Invalid padding mode)

rsa\_pkcs1\_encrypt:"4E636AF98E40F3ADCFCCB698F4E80B9F":2:2048:16:"b38ac65c8141f7f5c96e14470e85193 6a67bf94cc6821a39ac12c05f7c0b06d9e6ddba2224703b02e25f31452f9c4a8417b62675fdc6df46b94813bc7b9769a8 92c482b830bfe0ad42e46668ace68903617faf6681f4babf1cc8e4b0420d3c7f61dc45434c6b54e2c3ee0fc07908509d79 c9826e673bf8363255adb0add2401039a7bcd1b4ecf0fbe6ec8369d2da486eec59559dd1d54c9b24190965eafbdab203b 35255765261cd0909acf93c3b8b8428cbb448de4715d1b813d0c94829c229543d391ce0adab5351f97a3810c1f73d7b1 458b97daed4209c50e16d064d2d5bfda8c23893d755222793146d0a78c3d64f35549141486c3b0961a7b4c1a2034f":1 6:"3":"a42eda41e56235e666e7faaa77100197f657288a1bf183e4820f0c37ce2c456b960278d6003e0bbcd4be4a969f8 e8fd9231e1f492414f00ed09844994c86ec32db7cde3bec7f0c3dbf6ae55baeb2712fa609f5fc3207a824eb3dace31849c d6a6084318523912bccb84cf42e3c6d6d1685131d69bb545acec827d2b0dfdd5568b7dcc4f5a11d6916583fefa689d36 7f8c9e1d95dcd2240895a9470b0c1730f97cd6e8546860bd254801769f54be96e16362ddcbf34d56035028890199e0f4 8db38642cb66a4181e028a6443a404fea284ce02b4614b683367d40874e505611d23142d49f06feea831d52d347b1361 0b413c4efc43a6de9f0b08d2a951dc503b6":POLARSSL\_ERR\_RSA\_INVALID\_PADDING

# RSA PKCS1 Decrypt #3 (Invalid padding mode)

rsa\_pkcs1\_decrypt:"a42eda41e56235e666e7faaa77100197f657288a1bf183e4820f0c37ce2c456b960278d6003e0bbc d4be4a969f8e8fd9231e1f492414f00ed09844994c86ec32db7cde3bec7f0c3dbf6ae55baeb2712fa609f5fc3207a824eb 3dace31849cd6a6084318523912bccb84cf42e3c6d6d1685131d69bb545acec827d2b0dfdd5568b7dcc4f5a11d691658 3fefa689d367f8c9e1d95dcd2240895a9470b0c1730f97cd6e8546860bd254801769f54be96e16362ddcbf34d5603502 8890199e0f48db38642cb66a4181e028a6443a404fea284ce02b4614b683367d40874e505611d23142d49f06feea831d 52d347b13610b413c4efc43a6de9f0b08d2a951dc503b6":2:2048:16:"e79a373182bfaa722eb035f772ad2a9464bd842

de59432c18bbab3a7dfeae318c9b915ee487861ab665a40bd6cda560152578e8579016c929df99fea05b4d64efca1d543 850bc8164b40d71ed7f3fa4105df0fb9b9ad2a18ce182c8a4f4f975bea9aa0b9a1438a27a28e97ac8330ef37383414d1bd 64607d6979ac050424fd17":16:"c6749cbb0db8c5a177672d4728a8b22392b2fc4d3b8361d5c0d5055a1b4e46d821f75 7c24eef2a51c561941b93b3ace7340074c058c9bb48e7e7414f42c41da4cccb5c2ba91deb30c586b7fb18af12a5299559 2ad139d3be429add6547e044becedaf31fa3b39421e24ee034fbf367d11f6b8f88ee483d163b431e1654ad3e89":16:"b3 8ac65c8141f7f5c96e14470e851936a67bf94cc6821a39ac12c05f7c0b06d9e6ddba2224703b02e25f31452f9c4a8417b 62675fdc6df46b94813bc7b9769a892c482b830bfe0ad42e46668ace68903617faf6681f4babf1cc8e4b0420d3c7f61dc4 5434c6b54e2c3ee0fc07908509d79c9826e673bf8363255adb0add2401039a7bcd1b4ecf0fbe6ec8369d2da486eec5955 9dd1d54c9b24190965eafbdab203b35255765261cd0909acf93c3b8b8428cbb448de4715d1b813d0c94829c229543d3 91ce0adab5351f97a3810c1f73d7b1458b97daed4209c50e16d064d2d5bfda8c23893d755222793146d0a78c3d64f355 49141486c3b0961a7b4c1a2034f":16:"3":1000:"4E636AF98E40F3ADCFCCB698F4E80B9F":POLARSSL\_ERR\_R SA\_INVALID\_PADDING

### RSA PKCS1 Decrypt #4 (Output buffer too small)

# depends\_on:POLARSSL\_PKCS1\_V15

rsa\_pkcs1\_decrypt:"a42eda41e56235e666e7faaa77100197f657288a1bf183e4820f0c37ce2c456b960278d6003e0bbc d4be4a969f8e8fd9231e1f492414f00ed09844994c86ec32db7cde3bec7f0c3dbf6ae55baeb2712fa609f5fc3207a824eb 3dace31849cd6a6084318523912bccb84cf42e3c6d6d1685131d69bb545acec827d2b0dfdd5568b7dcc4f5a11d691658 3fefa689d367f8c9e1d95dcd2240895a9470b0c1730f97cd6e8546860bd254801769f54be96e16362ddcbf34d5603502 8890199e0f48db38642cb66a4181e028a6443a404fea284ce02b4614b683367d40874e505611d23142d49f06feea831d 52d347b13610b413c4efc43a6de9f0b08d2a951dc503b6":RSA\_PKCS\_V15:2048:16:"e79a373182bfaa722eb035f772 ad2a9464bd842de59432c18bbab3a7dfeae318c9b915ee487861ab665a40bd6cda560152578e8579016c929df99fea05 b4d64efca1d543850bc8164b40d71ed7f3fa4105df0fb9b9ad2a18ce182c8a4f4f975bea9aa0b9a1438a27a28e97ac8330 ef37383414d1bd64607d6979ac050424fd17":16:"c6749cbb0db8c5a177672d4728a8b22392b2fc4d3b8361d5c0d505 5a1b4e46d821f757c24eef2a51c561941b93b3ace7340074c058c9bb48e7e7414f42c41da4cccb5c2ba91deb30c586b7f b18af12a52995592ad139d3be429add6547e044becedaf31fa3b39421e24ee034fbf367d11f6b8f88ee483d163b431e16 54ad3e89":16:"b38ac65c8141f7f5c96e14470e851936a67bf94cc6821a39ac12c05f7c0b06d9e6ddba2224703b02e25f 31452f9c4a8417b62675fdc6df46b94813bc7b9769a892c482b830bfe0ad42e46668ace68903617faf6681f4babf1cc8e4 b0420d3c7f61dc45434c6b54e2c3ee0fc07908509d79c9826e673bf8363255adb0add2401039a7bcd1b4ecf0fbe6ec836 9d2da486eec59559dd1d54c9b24190965eafbdab203b35255765261cd0909acf93c3b8b8428cbb448de4715d1b813d0 c94829c229543d391ce0adab5351f97a3810c1f73d7b1458b97daed4209c50e16d064d2d5bfda8c23893d75522279314 6d0a78c3d64f35549141486c3b0961a7b4c1a2034f":16:"3":15:"4E636AF98E40F3ADCFCCB698F4E80B9F":POL ARSSL\_ERR\_RSA\_OUTPUT\_TOO\_LARGE

RSA Check empty private key rsa\_check\_privkey\_null:

#### RSA Check Private key #1 (Correct)

rsa\_check\_privkey:2048:16:"e79a373182bfaa722eb035f772ad2a9464bd842de59432c18bbab3a7dfeae318c9b915ee 487861ab665a40bd6cda560152578e8579016c929df99fea05b4d64efca1d543850bc8164b40d71ed7f3fa4105df0fb9b 9ad2a18ce182c8a4f4f975bea9aa0b9a1438a27a28e97ac8330ef37383414d1bd64607d6979ac050424fd17":16:"c6749 cbb0db8c5a177672d4728a8b22392b2fc4d3b8361d5c0d5055a1b4e46d821f757c24eef2a51c561941b93b3ace734007 4c058c9bb48e7e7414f42c41da4cccb5c2ba91deb30c586b7fb18af12a52995592ad139d3be429add6547e044becedaf3 1fa3b39421e24ee034fbf367d11f6b8f88ee483d163b431e1654ad3e89":16:"b38ac65c8141f7f5c96e14470e851936a6 7bf94cc6821a39ac12c05f7c0b06d9e6ddba2224703b02e25f31452f9c4a8417b62675fdc6df46b94813bc7b9769a892c 482b830bfe0ad42e46668ace68903617faf6681f4babf1cc8e4b0420d3c7f61dc45434c6b54e2c3ee0fc07908509d79c98 26e673bf8363255adb0add2401039a7bcd1b4ecf0fbe6ec8369d2da486eec59559dd1d54c9b24190965eafbdab203b35 255765261cd0909acf93c3b8b8428cbb448de4715d1b813d0c94829c229543d391ce0adab5351f97a3810c1f73d7b145

8b97daed4209c50e16d064d2d5bfda8c23893d755222793146d0a78c3d64f35549141486c3b0961a7b4c1a2034f":16:" 3":16:"77B1D99300D6A54E864962DA09AE10CF19A7FB888456BC2672B72AEA52B204914493D16C184AD2 01EC3F762E1FBD8702BA796EF953D9EA2F26300D285264F11B0C8301D0207FEB1E2C984445C899B0ACEB AA74EF014DD1D4BDDB43202C08D2FF9692D8D788478DEC829EB52AFB5AE068FBDBAC499A27FACECC 391E75C936D55F07BB45EE184DAB45808E15722502F279F89B38C1CB292557E5063597F52C75D61001EDC3 3F4739353E33E56AD273B067C1A2760208529EA421774A5FFFCB3423B1E0051E7702A55D80CBF2141569F1 8F87BFF538A1DA8EDBB2693A539F68E0D62D77743F89EACF3B1723BDB25CE2F333FA63CACF0E67DF1A 431893BB9B352FCB":16:"9A66CF76572A71A17475794FA1C8C70D987E581E990D772BB27C77C53FF1ECB B31260E9EDAFAEBC79991807E48918EAB8C3A5F03A600F30C69511546AE788EDF53168E2D035D300EDC D5E4BF3AA2A6D603EA0A7BD11E1C1089657306DF8A64E7F1BC6B266B825C1A6C5F0FC85775F4CF7ACD 63367E42EAFE46511D58AD6DFE0F":16:"844DBDD20925D9164F9A1E2F707076C261CCA8337D0241392B38 AE3C12342F3AC14F8FD6DF4A1C36839662BD0D227344CD55A32AE5DBD2309A9A2B8A2C82BE6DDDDC E81D1B694775D9047AA765CA0C6E1BB8E61C8B7BE27ED711E8EE2FEAD87F3491F76A6D2262C14189EA CDFD4CEFE0BF9D0A5B49857E0ED22CBEB98DC8D45B":16:"4951A7B174DF972C37BADCC38457B5EDD1 F078BC613E75CE25E08814E12461C7A1C189A70EB8138294298D141244C7A9DE31AB4F6D38B40B04D6353 CD30F77ADBF66BBDE41C7BE463C5E30AAA3F7BAD6CEE99506DEAAFA2F335C1B1C5C88B8ABB0D038 7EE0D1B4E7027F7F085A025CEDB5CCE18B88C0462F1C3C910D47C0D4AB":0

### RSA Check Private key #2 (No P)

rsa\_check\_privkey:2048:16:"":16:"c6749cbb0db8c5a177672d4728a8b22392b2fc4d3b8361d5c0d5055a1b4e46d821 f757c24eef2a51c561941b93b3ace7340074c058c9bb48e7e7414f42c41da4cccb5c2ba91deb30c586b7fb18af12a5299 5592ad139d3be429add6547e044becedaf31fa3b39421e24ee034fbf367d11f6b8f88ee483d163b431e1654ad3e89":16: "b38ac65c8141f7f5c96e14470e851936a67bf94cc6821a39ac12c05f7c0b06d9e6ddba2224703b02e25f31452f9c4a84 17b62675fdc6df46b94813bc7b9769a892c482b830bfe0ad42e46668ace68903617faf6681f4babf1cc8e4b0420d3c7f61 dc45434c6b54e2c3ee0fc07908509d79c9826e673bf8363255adb0add2401039a7bcd1b4ecf0fbe6ec8369d2da486eec5 9559dd1d54c9b24190965eafbdab203b35255765261cd0909acf93c3b8b8428cbb448de4715d1b813d0c94829c22954 3d391ce0adab5351f97a3810c1f73d7b1458b97daed4209c50e16d064d2d5bfda8c23893d755222793146d0a78c3d64f 35549141486c3b0961a7b4c1a2034f":16:"3":16:"77B1D99300D6A54E864962DA09AE10CF19A7FB888456BC26 72B72AEA52B204914493D16C184AD201EC3F762E1FBD8702BA796EF953D9EA2F26300D285264F11B0C83 01D0207FEB1E2C984445C899B0ACEBAA74EF014DD1D4BDDB43202C08D2FF9692D8D788478DEC829EB5 2AFB5AE068FBDBAC499A27FACECC391E75C936D55F07BB45EE184DAB45808E15722502F279F89B38C1 CB292557E5063597F52C75D61001EDC33F4739353E33E56AD273B067C1A2760208529EA421774A5FFFCB34 23B1E0051E7702A55D80CBF2141569F18F87BFF538A1DA8EDBB2693A539F68E0D62D77743F89EACF3B17 23BDB25CE2F333FA63CACF0E67DF1A431893BB9B352FCB":16:"9A66CF76572A71A17475794FA1C8C70D 987E581E990D772BB27C77C53FF1ECBB31260E9EDAFAEBC79991807E48918EAB8C3A5F03A600F30C6951 1546AE788EDF53168E2D035D300EDCD5E4BF3AA2A6D603EA0A7BD11E1C1089657306DF8A64E7F1BC6B 266B825C1A6C5F0FC85775F4CF7ACD63367E42EAFE46511D58AD6DFE0F":16:"844DBDD20925D9164F9A 1E2F707076C261CCA8337D0241392B38AE3C12342F3AC14F8FD6DF4A1C36839662BD0D227344CD55A32A E5DBD2309A9A2B8A2C82BE6DDDDCE81D1B694775D9047AA765CA0C6E1BB8E61C8B7BE27ED711E8EE 2FEAD87F3491F76A6D2262C14189EACDFD4CEFE0BF9D0A5B49857E0ED22CBEB98DC8D45B":16:"4951A 7B174DF972C37BADCC38457B5EDD1F078BC613E75CE25E08814E12461C7A1C189A70EB8138294298D141 244C7A9DE31AB4F6D38B40B04D6353CD30F77ADBF66BBDE41C7BE463C5E30AAA3F7BAD6CEE99506D EAAFA2F335C1B1C5C88B8ABB0D0387EE0D1B4E7027F7F085A025CEDB5CCE18B88C0462F1C3C910D47C 0D4AB":POLARSSL\_ERR\_RSA\_KEY\_CHECK\_FAILED

#### RSA Check Private key #3 (No Q)

rsa\_check\_privkey:2048:16:"e79a373182bfaa722eb035f772ad2a9464bd842de59432c18bbab3a7dfeae318c9b915ee 487861ab665a40bd6cda560152578e8579016c929df99fea05b4d64efca1d543850bc8164b40d71ed7f3fa4105df0fb9b 9ad2a18ce182c8a4f4f975bea9aa0b9a1438a27a28e97ac8330ef37383414d1bd64607d6979ac050424fd17":16:"":16:" b38ac65c8141f7f5c96e14470e851936a67bf94cc6821a39ac12c05f7c0b06d9e6ddba2224703b02e25f31452f9c4a841 7b62675fdc6df46b94813bc7b9769a892c482b830bfe0ad42e46668ace68903617faf6681f4babf1cc8e4b0420d3c7f61d c45434c6b54e2c3ee0fc07908509d79c9826e673bf8363255adb0add2401039a7bcd1b4ecf0fbe6ec8369d2da486eec59 559dd1d54c9b24190965eafbdab203b35255765261cd0909acf93c3b8b8428cbb448de4715d1b813d0c94829c229543 d391ce0adab5351f97a3810c1f73d7b1458b97daed4209c50e16d064d2d5bfda8c23893d755222793146d0a78c3d64f3 5549141486c3b0961a7b4c1a2034f":16:"3":16:"77B1D99300D6A54E864962DA09AE10CF19A7FB888456BC267 2B72AEA52B204914493D16C184AD201EC3F762E1FBD8702BA796EF953D9EA2F26300D285264F11B0C830 1D0207FEB1E2C984445C899B0ACEBAA74EF014DD1D4BDDB43202C08D2FF9692D8D788478DEC829EB52 AFB5AE068FBDBAC499A27FACECC391E75C936D55F07BB45EE184DAB45808E15722502F279F89B38C1C B292557E5063597F52C75D61001EDC33F4739353E33E56AD273B067C1A2760208529EA421774A5FFFCB342 3B1E0051E7702A55D80CBF2141569F18F87BFF538A1DA8EDBB2693A539F68E0D62D77743F89EACF3B172 3BDB25CE2F333FA63CACF0E67DF1A431893BB9B352FCB":16:"9A66CF76572A71A17475794FA1C8C70D9 87E581E990D772BB27C77C53FF1ECBB31260E9EDAFAEBC79991807E48918EAB8C3A5F03A600F30C69511 546AE788EDF53168E2D035D300EDCD5E4BF3AA2A6D603EA0A7BD11E1C1089657306DF8A64E7F1BC6B2 66B825C1A6C5F0FC85775F4CF7ACD63367E42EAFE46511D58AD6DFE0F":16:"844DBDD20925D9164F9A1 E2F707076C261CCA8337D0241392B38AE3C12342F3AC14F8FD6DF4A1C36839662BD0D227344CD55A32AE 5DBD2309A9A2B8A2C82BE6DDDDCE81D1B694775D9047AA765CA0C6E1BB8E61C8B7BE27ED711E8EE2 FEAD87F3491F76A6D2262C14189EACDFD4CEFE0BF9D0A5B49857E0ED22CBEB98DC8D45B":16:"4951A7 B174DF972C37BADCC38457B5EDD1F078BC613E75CE25E08814E12461C7A1C189A70EB8138294298D1412 44C7A9DE31AB4F6D38B40B04D6353CD30F77ADBF66BBDE41C7BE463C5E30AAA3F7BAD6CEE99506DE AAFA2F335C1B1C5C88B8ABB0D0387EE0D1B4E7027F7F085A025CEDB5CCE18B88C0462F1C3C910D47C0 D4AB":POLARSSL\_ERR\_RSA\_KEY\_CHECK\_FAILED

### RSA Check Private key #4 (No N)

rsa\_check\_privkey:2048:16:"e79a373182bfaa722eb035f772ad2a9464bd842de59432c18bbab3a7dfeae318c9b915ee 487861ab665a40bd6cda560152578e8579016c929df99fea05b4d64efca1d543850bc8164b40d71ed7f3fa4105df0fb9b 9ad2a18ce182c8a4f4f975bea9aa0b9a1438a27a28e97ac8330ef37383414d1bd64607d6979ac050424fd17":16:"c6749 cbb0db8c5a177672d4728a8b22392b2fc4d3b8361d5c0d5055a1b4e46d821f757c24eef2a51c561941b93b3ace734007 4c058c9bb48e7e7414f42c41da4cccb5c2ba91deb30c586b7fb18af12a52995592ad139d3be429add6547e044becedaf3 1fa3b39421e24ee034fbf367d11f6b8f88ee483d163b431e1654ad3e89":16:"":16:"3":16:"77B1D99300D6A54E86496 2DA09AE10CF19A7FB888456BC2672B72AEA52B204914493D16C184AD201EC3F762E1FBD8702BA796EF9 53D9EA2F26300D285264F11B0C8301D0207FEB1E2C984445C899B0ACEBAA74EF014DD1D4BDDB43202C0 8D2FF9692D8D788478DEC829EB52AFB5AE068FBDBAC499A27FACECC391E75C936D55F07BB45EE184D AB45808E15722502F279F89B38C1CB292557E5063597F52C75D61001EDC33F4739353E33E56AD273B067C1 A2760208529EA421774A5FFFCB3423B1E0051E7702A55D80CBF2141569F18F87BFF538A1DA8EDBB2693A 539F68E0D62D77743F89EACF3B1723BDB25CE2F333FA63CACF0E67DF1A431893BB9B352FCB":16:"9A66 CF76572A71A17475794FA1C8C70D987E581E990D772BB27C77C53FF1ECBB31260E9EDAFAEBC79991807 E48918EAB8C3A5F03A600F30C69511546AE788EDF53168E2D035D300EDCD5E4BF3AA2A6D603EA0A7BD 11E1C1089657306DF8A64E7F1BC6B266B825C1A6C5F0FC85775F4CF7ACD63367E42EAFE46511D58AD6D FE0F":16:"844DBDD20925D9164F9A1E2F707076C261CCA8337D0241392B38AE3C12342F3AC14F8FD6DF4 A1C36839662BD0D227344CD55A32AE5DBD2309A9A2B8A2C82BE6DDDDCE81D1B694775D9047AA765C A0C6E1BB8E61C8B7BE27ED711E8EE2FEAD87F3491F76A6D2262C14189EACDFD4CEFE0BF9D0A5B4985 7E0ED22CBEB98DC8D45B":16:"4951A7B174DF972C37BADCC38457B5EDD1F078BC613E75CE25E08814E1 2461C7A1C189A70EB8138294298D141244C7A9DE31AB4F6D38B40B04D6353CD30F77ADBF66BBDE41C7 BE463C5E30AAA3F7BAD6CEE99506DEAAFA2F335C1B1C5C88B8ABB0D0387EE0D1B4E7027F7F085A025 CEDB5CCE18B88C0462F1C3C910D47C0D4AB":POLARSSL\_ERR\_RSA\_KEY\_CHECK\_FAILED

### RSA Check Private key #5 (No E)

rsa\_check\_privkey:2048:16:"e79a373182bfaa722eb035f772ad2a9464bd842de59432c18bbab3a7dfeae318c9b915ee 487861ab665a40bd6cda560152578e8579016c929df99fea05b4d64efca1d543850bc8164b40d71ed7f3fa4105df0fb9b 9ad2a18ce182c8a4f4f975bea9aa0b9a1438a27a28e97ac8330ef37383414d1bd64607d6979ac050424fd17":16:"c6749 cbb0db8c5a177672d4728a8b22392b2fc4d3b8361d5c0d5055a1b4e46d821f757c24eef2a51c561941b93b3ace734007 4c058c9bb48e7e7414f42c41da4cccb5c2ba91deb30c586b7fb18af12a52995592ad139d3be429add6547e044becedaf3 1fa3b39421e24ee034fbf367d11f6b8f88ee483d163b431e1654ad3e89":16:"b38ac65c8141f7f5c96e14470e851936a6 7bf94cc6821a39ac12c05f7c0b06d9e6ddba2224703b02e25f31452f9c4a8417b62675fdc6df46b94813bc7b9769a892c 482b830bfe0ad42e46668ace68903617faf6681f4babf1cc8e4b0420d3c7f61dc45434c6b54e2c3ee0fc07908509d79c98 26e673bf8363255adb0add2401039a7bcd1b4ecf0fbe6ec8369d2da486eec59559dd1d54c9b24190965eafbdab203b35 255765261cd0909acf93c3b8b8428cbb448de4715d1b813d0c94829c229543d391ce0adab5351f97a3810c1f73d7b145 8b97daed4209c50e16d064d2d5bfda8c23893d755222793146d0a78c3d64f35549141486c3b0961a7b4c1a2034f":16:" ":16:"77B1D99300D6A54E864962DA09AE10CF19A7FB888456BC2672B72AEA52B204914493D16C184AD20 1EC3F762E1FBD8702BA796EF953D9EA2F26300D285264F11B0C8301D0207FEB1E2C984445C899B0ACEBA A74EF014DD1D4BDDB43202C08D2FF9692D8D788478DEC829EB52AFB5AE068FBDBAC499A27FACECC3 91E75C936D55F07BB45EE184DAB45808E15722502F279F89B38C1CB292557E5063597F52C75D61001EDC33 F4739353E33E56AD273B067C1A2760208529EA421774A5FFFCB3423B1E0051E7702A55D80CBF2141569F18 F87BFF538A1DA8EDBB2693A539F68E0D62D77743F89EACF3B1723BDB25CE2F333FA63CACF0E67DF1A4 31893BB9B352FCB":16:"9A66CF76572A71A17475794FA1C8C70D987E581E990D772BB27C77C53FF1ECBB 31260E9EDAFAEBC79991807E48918EAB8C3A5F03A600F30C69511546AE788EDF53168E2D035D300EDCD 5E4BF3AA2A6D603EA0A7BD11E1C1089657306DF8A64E7F1BC6B266B825C1A6C5F0FC85775F4CF7ACD6 3367E42EAFE46511D58AD6DFE0F":16:"844DBDD20925D9164F9A1E2F707076C261CCA8337D0241392B38 AE3C12342F3AC14F8FD6DF4A1C36839662BD0D227344CD55A32AE5DBD2309A9A2B8A2C82BE6DDDDC E81D1B694775D9047AA765CA0C6E1BB8E61C8B7BE27ED711E8EE2FEAD87F3491F76A6D2262C14189EA CDFD4CEFE0BF9D0A5B49857E0ED22CBEB98DC8D45B":16:"4951A7B174DF972C37BADCC38457B5EDD1 F078BC613E75CE25E08814E12461C7A1C189A70EB8138294298D141244C7A9DE31AB4F6D38B40B04D6353 CD30F77ADBF66BBDE41C7BE463C5E30AAA3F7BAD6CEE99506DEAAFA2F335C1B1C5C88B8ABB0D038 7EE0D1B4E7027F7F085A025CEDB5CCE18B88C0462F1C3C910D47C0D4AB":POLARSSL\_ERR\_RSA\_KEY\_ CHECK\_FAILED

# RSA Check Private key #6 (No D)

rsa\_check\_privkey:2048:16:"e79a373182bfaa722eb035f772ad2a9464bd842de59432c18bbab3a7dfeae318c9b915ee 487861ab665a40bd6cda560152578e8579016c929df99fea05b4d64efca1d543850bc8164b40d71ed7f3fa4105df0fb9b 9ad2a18ce182c8a4f4f975bea9aa0b9a1438a27a28e97ac8330ef37383414d1bd64607d6979ac050424fd17":16:"c6749 cbb0db8c5a177672d4728a8b22392b2fc4d3b8361d5c0d5055a1b4e46d821f757c24eef2a51c561941b93b3ace734007 4c058c9bb48e7e7414f42c41da4cccb5c2ba91deb30c586b7fb18af12a52995592ad139d3be429add6547e044becedaf3 1fa3b39421e24ee034fbf367d11f6b8f88ee483d163b431e1654ad3e89":16:"b38ac65c8141f7f5c96e14470e851936a6 7bf94cc6821a39ac12c05f7c0b06d9e6ddba2224703b02e25f31452f9c4a8417b62675fdc6df46b94813bc7b9769a892c 482b830bfe0ad42e46668ace68903617faf6681f4babf1cc8e4b0420d3c7f61dc45434c6b54e2c3ee0fc07908509d79c98 26e673bf8363255adb0add2401039a7bcd1b4ecf0fbe6ec8369d2da486eec59559dd1d54c9b24190965eafbdab203b35 255765261cd0909acf93c3b8b8428cbb448de4715d1b813d0c94829c229543d391ce0adab5351f97a3810c1f73d7b145 8b97daed4209c50e16d064d2d5bfda8c23893d755222793146d0a78c3d64f35549141486c3b0961a7b4c1a2034f":16:" 3":16:"":16:"9A66CF76572A71A17475794FA1C8C70D987E581E990D772BB27C77C53FF1ECBB31260E9EDA FAEBC79991807E48918EAB8C3A5F03A600F30C69511546AE788EDF53168E2D035D300EDCD5E4BF3AA2A 6D603EA0A7BD11E1C1089657306DF8A64E7F1BC6B266B825C1A6C5F0FC85775F4CF7ACD63367E42EAFE 46511D58AD6DFE0F":16:"844DBDD20925D9164F9A1E2F707076C261CCA8337D0241392B38AE3C12342F3 AC14F8FD6DF4A1C36839662BD0D227344CD55A32AE5DBD2309A9A2B8A2C82BE6DDDDCE81D1B69477 5D9047AA765CA0C6E1BB8E61C8B7BE27ED711E8EE2FEAD87F3491F76A6D2262C14189EACDFD4CEFE0

BF9D0A5B49857E0ED22CBEB98DC8D45B":16:"4951A7B174DF972C37BADCC38457B5EDD1F078BC613E7 5CE25E08814E12461C7A1C189A70EB8138294298D141244C7A9DE31AB4F6D38B40B04D6353CD30F77ADB F66BBDE41C7BE463C5E30AAA3F7BAD6CEE99506DEAAFA2F335C1B1C5C88B8ABB0D0387EE0D1B4E70 27F7F085A025CEDB5CCE18B88C0462F1C3C910D47C0D4AB":POLARSSL\_ERR\_RSA\_KEY\_CHECK\_FAIL ED

### RSA Check Private key #7 (No DP)

rsa\_check\_privkey:2048:16:"e79a373182bfaa722eb035f772ad2a9464bd842de59432c18bbab3a7dfeae318c9b915ee 487861ab665a40bd6cda560152578e8579016c929df99fea05b4d64efca1d543850bc8164b40d71ed7f3fa4105df0fb9b 9ad2a18ce182c8a4f4f975bea9aa0b9a1438a27a28e97ac8330ef37383414d1bd64607d6979ac050424fd17":16:"c6749 cbb0db8c5a177672d4728a8b22392b2fc4d3b8361d5c0d5055a1b4e46d821f757c24eef2a51c561941b93b3ace734007 4c058c9bb48e7e7414f42c41da4cccb5c2ba91deb30c586b7fb18af12a52995592ad139d3be429add6547e044becedaf3 1fa3b39421e24ee034fbf367d11f6b8f88ee483d163b431e1654ad3e89":16:"b38ac65c8141f7f5c96e14470e851936a6 7bf94cc6821a39ac12c05f7c0b06d9e6ddba2224703b02e25f31452f9c4a8417b62675fdc6df46b94813bc7b9769a892c 482b830bfe0ad42e46668ace68903617faf6681f4babf1cc8e4b0420d3c7f61dc45434c6b54e2c3ee0fc07908509d79c98 26e673bf8363255adb0add2401039a7bcd1b4ecf0fbe6ec8369d2da486eec59559dd1d54c9b24190965eafbdab203b35 255765261cd0909acf93c3b8b8428cbb448de4715d1b813d0c94829c229543d391ce0adab5351f97a3810c1f73d7b145 8b97daed4209c50e16d064d2d5bfda8c23893d755222793146d0a78c3d64f35549141486c3b0961a7b4c1a2034f":16:" 3":16:"77B1D99300D6A54E864962DA09AE10CF19A7FB888456BC2672B72AEA52B204914493D16C184AD2 01EC3F762E1FBD8702BA796EF953D9EA2F26300D285264F11B0C8301D0207FEB1E2C984445C899B0ACEB AA74EF014DD1D4BDDB43202C08D2FF9692D8D788478DEC829EB52AFB5AE068FBDBAC499A27FACECC 391E75C936D55F07BB45EE184DAB45808E15722502F279F89B38C1CB292557E5063597F52C75D61001EDC3 3F4739353E33E56AD273B067C1A2760208529EA421774A5FFFCB3423B1E0051E7702A55D80CBF2141569F1 8F87BFF538A1DA8EDBB2693A539F68E0D62D77743F89EACF3B1723BDB25CE2F333FA63CACF0E67DF1A 431893BB9B352FCB":16:"":16:"844DBDD20925D9164F9A1E2F707076C261CCA8337D0241392B38AE3C1234 2F3AC14F8FD6DF4A1C36839662BD0D227344CD55A32AE5DBD2309A9A2B8A2C82BE6DDDDCE81D1B69 4775D9047AA765CA0C6E1BB8E61C8B7BE27ED711E8EE2FEAD87F3491F76A6D2262C14189EACDFD4CEF E0BF9D0A5B49857E0ED22CBEB98DC8D45B":16:"4951A7B174DF972C37BADCC38457B5EDD1F078BC613 E75CE25E08814E12461C7A1C189A70EB8138294298D141244C7A9DE31AB4F6D38B40B04D6353CD30F77A DBF66BBDE41C7BE463C5E30AAA3F7BAD6CEE99506DEAAFA2F335C1B1C5C88B8ABB0D0387EE0D1B4 E7027F7F085A025CEDB5CCE18B88C0462F1C3C910D47C0D4AB":POLARSSL\_ERR\_RSA\_KEY\_CHECK\_F AILED

# RSA Check Private key #8 (No DQ)

rsa\_check\_privkey:2048:16:"e79a373182bfaa722eb035f772ad2a9464bd842de59432c18bbab3a7dfeae318c9b915ee 487861ab665a40bd6cda560152578e8579016c929df99fea05b4d64efca1d543850bc8164b40d71ed7f3fa4105df0fb9b 9ad2a18ce182c8a4f4f975bea9aa0b9a1438a27a28e97ac8330ef37383414d1bd64607d6979ac050424fd17":16:"c6749 cbb0db8c5a177672d4728a8b22392b2fc4d3b8361d5c0d5055a1b4e46d821f757c24eef2a51c561941b93b3ace734007 4c058c9bb48e7e7414f42c41da4cccb5c2ba91deb30c586b7fb18af12a52995592ad139d3be429add6547e044becedaf3 1fa3b39421e24ee034fbf367d11f6b8f88ee483d163b431e1654ad3e89":16:"b38ac65c8141f7f5c96e14470e851936a6 7bf94cc6821a39ac12c05f7c0b06d9e6ddba2224703b02e25f31452f9c4a8417b62675fdc6df46b94813bc7b9769a892c 482b830bfe0ad42e46668ace68903617faf6681f4babf1cc8e4b0420d3c7f61dc45434c6b54e2c3ee0fc07908509d79c98 26e673bf8363255adb0add2401039a7bcd1b4ecf0fbe6ec8369d2da486eec59559dd1d54c9b24190965eafbdab203b35 255765261cd0909acf93c3b8b8428cbb448de4715d1b813d0c94829c229543d391ce0adab5351f97a3810c1f73d7b145 8b97daed4209c50e16d064d2d5bfda8c23893d755222793146d0a78c3d64f35549141486c3b0961a7b4c1a2034f":16:" 3":16:"77B1D99300D6A54E864962DA09AE10CF19A7FB888456BC2672B72AEA52B204914493D16C184AD2 01EC3F762E1FBD8702BA796EF953D9EA2F26300D285264F11B0C8301D0207FEB1E2C984445C899B0ACEB AA74EF014DD1D4BDDB43202C08D2FF9692D8D788478DEC829EB52AFB5AE068FBDBAC499A27FACECC

391E75C936D55F07BB45EE184DAB45808E15722502F279F89B38C1CB292557E5063597F52C75D61001EDC3 3F4739353E33E56AD273B067C1A2760208529EA421774A5FFFCB3423B1E0051E7702A55D80CBF2141569F1 8F87BFF538A1DA8EDBB2693A539F68E0D62D77743F89EACF3B1723BDB25CE2F333FA63CACF0E67DF1A 431893BB9B352FCB":16:"9A66CF76572A71A17475794FA1C8C70D987E581E990D772BB27C77C53FF1ECB B31260E9EDAFAEBC79991807E48918EAB8C3A5F03A600F30C69511546AE788EDF53168E2D035D300EDC D5E4BF3AA2A6D603EA0A7BD11E1C1089657306DF8A64E7F1BC6B266B825C1A6C5F0FC85775F4CF7ACD 63367E42EAFE46511D58AD6DFE0F":16:"":16:"4951A7B174DF972C37BADCC38457B5EDD1F078BC613E75 CE25E08814E12461C7A1C189A70EB8138294298D141244C7A9DE31AB4F6D38B40B04D6353CD30F77ADB F66BBDE41C7BE463C5E30AAA3F7BAD6CEE99506DEAAFA2F335C1B1C5C88B8ABB0D0387EE0D1B4E70 27F7F085A025CEDB5CCE18B88C0462F1C3C910D47C0D4AB":POLARSSL\_ERR\_RSA\_KEY\_CHECK\_FAIL ED

### RSA Check Private key #9 (No QP)

rsa\_check\_privkey:2048:16:"e79a373182bfaa722eb035f772ad2a9464bd842de59432c18bbab3a7dfeae318c9b915ee 487861ab665a40bd6cda560152578e8579016c929df99fea05b4d64efca1d543850bc8164b40d71ed7f3fa4105df0fb9b 9ad2a18ce182c8a4f4f975bea9aa0b9a1438a27a28e97ac8330ef37383414d1bd64607d6979ac050424fd17":16:"c6749 cbb0db8c5a177672d4728a8b22392b2fc4d3b8361d5c0d5055a1b4e46d821f757c24eef2a51c561941b93b3ace734007 4c058c9bb48e7e7414f42c41da4cccb5c2ba91deb30c586b7fb18af12a52995592ad139d3be429add6547e044becedaf3 1fa3b39421e24ee034fbf367d11f6b8f88ee483d163b431e1654ad3e89":16:"b38ac65c8141f7f5c96e14470e851936a6 7bf94cc6821a39ac12c05f7c0b06d9e6ddba2224703b02e25f31452f9c4a8417b62675fdc6df46b94813bc7b9769a892c 482b830bfe0ad42e46668ace68903617faf6681f4babf1cc8e4b0420d3c7f61dc45434c6b54e2c3ee0fc07908509d79c98 26e673bf8363255adb0add2401039a7bcd1b4ecf0fbe6ec8369d2da486eec59559dd1d54c9b24190965eafbdab203b35 255765261cd0909acf93c3b8b8428cbb448de4715d1b813d0c94829c229543d391ce0adab5351f97a3810c1f73d7b145 8b97daed4209c50e16d064d2d5bfda8c23893d755222793146d0a78c3d64f35549141486c3b0961a7b4c1a2034f":16:" 3":16:"77B1D99300D6A54E864962DA09AE10CF19A7FB888456BC2672B72AEA52B204914493D16C184AD2 01EC3F762E1FBD8702BA796EF953D9EA2F26300D285264F11B0C8301D0207FEB1E2C984445C899B0ACEB AA74EF014DD1D4BDDB43202C08D2FF9692D8D788478DEC829EB52AFB5AE068FBDBAC499A27FACECC 391E75C936D55F07BB45EE184DAB45808E15722502F279F89B38C1CB292557E5063597F52C75D61001EDC3 3F4739353E33E56AD273B067C1A2760208529EA421774A5FFFCB3423B1E0051E7702A55D80CBF2141569F1 8F87BFF538A1DA8EDBB2693A539F68E0D62D77743F89EACF3B1723BDB25CE2F333FA63CACF0E67DF1A 431893BB9B352FCB":16:"9A66CF76572A71A17475794FA1C8C70D987E581E990D772BB27C77C53FF1ECB B31260E9EDAFAEBC79991807E48918EAB8C3A5F03A600F30C69511546AE788EDF53168E2D035D300EDC D5E4BF3AA2A6D603EA0A7BD11E1C1089657306DF8A64E7F1BC6B266B825C1A6C5F0FC85775F4CF7ACD 63367E42EAFE46511D58AD6DFE0F":16:"844DBDD20925D9164F9A1E2F707076C261CCA8337D0241392B38 AE3C12342F3AC14F8FD6DF4A1C36839662BD0D227344CD55A32AE5DBD2309A9A2B8A2C82BE6DDDDC E81D1B694775D9047AA765CA0C6E1BB8E61C8B7BE27ED711E8EE2FEAD87F3491F76A6D2262C14189EA CDFD4CEFE0BF9D0A5B49857E0ED22CBEB98DC8D45B":16:"":POLARSSL\_ERR\_RSA\_KEY\_CHECK\_FAI LED

# RSA Check Private key #10 (Incorrect)

rsa\_check\_privkey:2048:16:"e79a373182bfaa722eb035f772ad2a9464bd842de59432c18bbab3a7dfeae318c9b915ee 487861ab665a40bd6cda560152578e8579016c929df99fea05b4d64efca1d543850bc8164b40d71ed7f3fa4105df0fb9b 9ad2a18ce182c8a4f4f975bea9aa0b9a1438a27a28e97ac8330ef37383414d1bd64607d6979ac050424fd17":16:"c6749 cbb0db8c5a177672d4728a8b22392b2fc4d3b8361d5c0d5055a1b4e46d821f757c24eef2a51c561941b93b3ace734007 4c058c9bb48e7e7414f42c41da4cccb5c2ba91deb30c586b7fb18af12a52995592ad139d3be429add6547e044becedaf3 1fa3b39421e24ee034fbf367d11f6b8f88ee483d163b431e1654ad3e89":16:"b38ac65c8141f7f5c96e14470e851936a6 7bf94cc6821a39ac12c05f7c0b06d9e6ddba2224703b02e25f31452f9c4a8417b62675fdc6df46b94813bc7b9769a892c 482b830bfe0ad42e46668ace68903617faf6681f4babf1cc8e4b0420d3c7f61dc45434c6b54e2c3ee0fc07908509d79c98

26e673bf8363255adb0add2401039a7bcd1b4ecf0fbe6ec8369d2da486eec59559dd1d54c9b24190965eafbdab203b35 255765261cd0909acf93c3b8b8428cbb448de4715d1b813d0c94829c229543d391ce0adab5351f97a3810c1f73d7b145 8b97daed4209c50e16d064d2d5bfda8c23893d755222793146d0a78c3d64f35549141486c3b0961a7b4c1a2034f":16:" 3":16:"77B1D99300D6A54E864962DA09AE10CF19A7FB888456BC2672B72AEA52B204914493D16C184AD2 01EC3F762E1FBD8702BA796EF953D9EA2F26300D285264F11B0C8301D0207FEB1E2C984445C899B0ACEB AA74EF014DD1D4BDDB43202C08D2FF9692D8D788478DEC829EB52AFB5AE068FBDBAC499A27FACECC 391E75C936D55F07BB45EE184DAB45808E15722502F279F89B38C1CB292557E5063597F52C75D61001EDC3 3F4739353E33E56AD273B067C1A2760208529EA421774A5FFFCB3423B1E0051E7702A55D80CBF2141569F1 8F87BFF538A1DA8EDBB2693A539F68E0D62D77743F89EACF3B1723BDB25CE2F333FA63CACF0E67DF1A 431893BB9B352FCC":16:"9A66CF76572A71A17475794FA1C8C70D987E581E990D772BB27C77C53FF1ECB B31260E9EDAFAEBC79991807E48918EAB8C3A5F03A600F30C69511546AE788EDF53168E2D035D300EDC D5E4BF3AA2A6D603EA0A7BD11E1C1089657306DF8A64E7F1BC6B266B825C1A6C5F0FC85775F4CF7ACD 63367E42EAFE46511D58AD6DFE0F":16:"844DBDD20925D9164F9A1E2F707076C261CCA8337D0241392B38 AE3C12342F3AC14F8FD6DF4A1C36839662BD0D227344CD55A32AE5DBD2309A9A2B8A2C82BE6DDDDC E81D1B694775D9047AA765CA0C6E1BB8E61C8B7BE27ED711E8EE2FEAD87F3491F76A6D2262C14189EA CDFD4CEFE0BF9D0A5B49857E0ED22CBEB98DC8D45B":16:"4951A7B174DF972C37BADCC38457B5EDD1 F078BC613E75CE25E08814E12461C7A1C189A70EB8138294298D141244C7A9DE31AB4F6D38B40B04D6353 CD30F77ADBF66BBDE41C7BE463C5E30AAA3F7BAD6CEE99506DEAAFA2F335C1B1C5C88B8ABB0D038 7EE0D1B4E7027F7F085A025CEDB5CCE18B88C0462F1C3C910D47C0D4AB":POLARSSL\_ERR\_RSA\_KEY\_ CHECK\_FAILED

### RSA Check Public key #1 (Correct)

rsa\_check\_pubkey:16:"b38ac65c8141f7f5c96e14470e851936a67bf94cc6821a39ac12c05f7c0b06d9e6ddba2224703 b02e25f31452f9c4a8417b62675fdc6df46b94813bc7b9769a892c482b830bfe0ad42e46668ace68903617faf6681f4ba bf1cc8e4b0420d3c7f61dc45434c6b54e2c3ee0fc07908509d79c9826e673bf8363255adb0add2401039a7bcd1b4ecf0f be6ec8369d2da486eec59559dd1d54c9b24190965eafbdab203b35255765261cd0909acf93c3b8b8428cbb448de4715d 1b813d0c94829c229543d391ce0adab5351f97a3810c1f73d7b1458b97daed4209c50e16d064d2d5bfda8c23893d7552 22793146d0a78c3d64f35549141486c3b0961a7b4c1a2034f":16:"3":0

#### RSA Check Public key #2 (Even N)

rsa\_check\_pubkey:16:"b38ac65c8141f7f5c96e14470e851936a67bf94cc6821a39ac12c05f7c0b06d9e6ddba2224703 b02e25f31452f9c4a8417b62675fdc6df46b94813bc7b9769a892c482b830bfe0ad42e46668ace68903617faf6681f4ba bf1cc8e4b0420d3c7f61dc45434c6b54e2c3ee0fc07908509d79c9826e673bf8363255adb0add2401039a7bcd1b4ecf0f be6ec8369d2da486eec59559dd1d54c9b24190965eafbdab203b35255765261cd0909acf93c3b8b8428cbb448de4715d 1b813d0c94829c229543d391ce0adab5351f97a3810c1f73d7b1458b97daed4209c50e16d064d2d5bfda8c23893d7552 22793146d0a78c3d64f35549141486c3b0961a7b4c1a20340":16:"3":POLARSSL\_ERR\_RSA\_KEY\_CHECK\_FAIL ED

### RSA Check Public key #3 (Even E)

rsa\_check\_pubkey:16:"b38ac65c8141f7f5c96e14470e851936a67bf94cc6821a39ac12c05f7c0b06d9e6ddba2224703 b02e25f31452f9c4a8417b62675fdc6df46b94813bc7b9769a892c482b830bfe0ad42e46668ace68903617faf6681f4ba bf1cc8e4b0420d3c7f61dc45434c6b54e2c3ee0fc07908509d79c9826e673bf8363255adb0add2401039a7bcd1b4ecf0f be6ec8369d2da486eec59559dd1d54c9b24190965eafbdab203b35255765261cd0909acf93c3b8b8428cbb448de4715d 1b813d0c94829c229543d391ce0adab5351f97a3810c1f73d7b1458b97daed4209c50e16d064d2d5bfda8c23893d7552 22793146d0a78c3d64f35549141486c3b0961a7b4c1a20340":16:"65536":POLARSSL\_ERR\_RSA\_KEY\_CHECK\_ FAILED

RSA Check Public key #4 (N exactly 128 bits)

# RSA Check Public key #5 (N smaller than 128 bits) rsa\_check\_pubkey:16:"7edcba9876543210deadbeefcafe4321":16:"3":POLARSSL\_ERR\_RSA\_KEY\_CHECK\_FAI LED

# RSA Check Public key #6 (N exactly 8192 bits)

rsa\_check\_pubkey:16:"88F48075BF29E95C1C6AE8716678B74E957B69CC2E49708C160C6343AAD2F076D253 97ACE74220311ED18AEEB681F463611B3340C3945CAAEAD3ACC616E08A25A55683A32979BD55EA5DAB 7630AF393886896F11DDC5F07E15EDF949324CF0F0B2A5C0E85DFA23167193182D1A43079DC8645F6C2C0 29629F475575802F7D326DE5BD891A9C5F84A433D45154181EC05685A4B368A5B6434775A00ABC6B0A046 47D4598CEEE566B552230F691C98CA30B402A76C686A94B373CCD2F60EFA3878A867BB5F585D088E27C5 07937262D098A477B9218BE7C03B2E4C102D244CA701645F1827CD947E5E796446378B848862E689F0D177 3F752056841A1F0EECE7CAB74921A42DBF2EF264ADCF4ABE05A1242E5F629A657A2D67958A2DAC9A22 45074A37099B45064723ABE21241058252632C2BA6FE85AB1C75FF310891B84C9C40AB646FE1D90BC716F B3A4B56DA3EA25CA397C04B994F7C6AD1DD0CB9E994CA6B835F7830F4F4E0F976BBEA5AE8556BC7C9 0B3E50E21C19AD1F6BC4A8FF15F2909D9CC5F3DA533BADFF50F487869D631C3E34D69636B4C25A55127 EF5B715F2FC0565734B38DF996D1970E56F7F64EBECB9D00A587AAEC608F2D3AAA51E66BF53E92C3096 BF78D1DCBCE1A645FA4F0542E6F68E5A94AAA6E839F75620FABED5D2BCF40AB8EAF95F838BFA96242 9F281578882DF0F2721C27C8905C9E776B1D3251FC066A8BC64C0CE7FBA2B8E21F65EF6739AB6F19EC2A B07817DFF03DAB7C846AB5CC86C103642D7664A85DC2D846A8004CD6A144C72CCCAC86DB5901A04732 4927B80E281F5F7315FA2F9083BDE0DB7AA46DC055E36BB73FB6DBD3A14759D06CBBE8D57CBC213C4 D55DE4478679E0A5902C8655BE1391C0E88D2B1FBD57E9232A2CEBC67569ECD94E4BF0FCC6C003F9AA5 1A2A5E6EE084A46DAE65E52400A727F9713D29E92CD6CA37FD599598B3F677624A2A484A8B36B98EFEA D662C0A23BC1D9280EF2A31F887065EB20A93B41F7A264ECFA65B3555F3E400927018186EAA2D4F00C6B 7AB1BCED5F893D64478177592C7F2B945307AB474D7EC7FF2E7E55834CC763BEF81DA9BD70FB3D423AE 5ADB86B336734C8A3BEC90CEB05438B5BA030D0D30DEC1442D2EB08450480FBAE090FFA1A5ADD748A 415BDCDE45094E792420F0AF94BCA0A80A2096D1A478D3428A214A7E68C0F07F58C6FB232ECC3D8B821 AE29AE76E13EB751193F6ECA670016D54F3D796937DDBB8900062EF116CCA3F5B3AECA618272875336C9 C050FBC0FC7EDD5B88D85DA0061D21E176E1419CF573629BE7B0496E761EAD45FE32B59EB00D47CDD1 78AC8F8EC8D6F26DED34F7576CD938422E18E936F16A704B483A48EE3BEA59D95F688136119894930EC8E 9282E5974740CF031DF8DBB07EB08F2DA0ACCADECE15A6A57502890F4A03740E60BD":16:"010001":0

# RSA Check Public key #7 (N larger than 8192 bits)

rsa\_check\_pubkey:16:"01631CD83F3F2D67FA52E13B44416EA65043A322ECD65467558EACD4C6B6D92DA7 471D2DBD58E6921F9465C4900E92DFC6EB35C90637285A7E1F3D27C1C32FD6A5CB324D8253C6B2E480B6 3F66E3B09F4300C3E683011C7803BDEAD682F0F55473FC8A187734573A11ECDCE802022F539BC2074E947 03C23E48FF8AE35702352E70AF921B42E6A143A3EFEE20DF77A97AA703AA271CE96EB78062452D87A4A DCACF83FFB9683818BF2ED234D0ECFB1B935827708050C4D007215D7A028152798045AF6A0B741A7B22F 3FCCEBC26D285B9AA22CEF858858702BAE7D945FA0C45E2D8AADFF2FD0A64DF02C241F871C799AD73 738E626D9A6D4BFFBCE000C4087F0CE74EF21526402FDCD07649175122697FD01041B84AD0A3FEDABD5 C25E953686B2272F8C8B748A486F54CB767A1C79CA499B2C9A300AC8A214A0BFA06280A9235D5B7AFB8 A76FFDD78FC72038C5B809569A6125D6A588684A16D222EF93F2469EA78948037957DE9B449AB722044FD FF3B6AC89367D72F0CF3ED1F85EDFD0DE3EEEDD39F6EFD68A0368F83B389B7A7B9C7713F4148F53E82C DF6D9CC002A3A16F1E6A1D78C48CE7849584164661664153A499ACAE5927728B2F1A2E911648676DF316 DFCBF5E44F393B7B296A4A21ED59744E3855FCD4A21F2B42CFE5C52860B244D467103107E3DC40A82077 269897528CCBF80B2F216A535C52A6A2643E64B53276A1B63348038706328FE369AE2409568160481C07A3E D5B0198EC6CC07F8F250B1DE0D97110F834AA3D1C0862FB719393EA08D530225CE0647FD5488F483FA06

5196D1160FAFA54CD3FF63B6ADDBE84D09F3CFF98F22CC71DE2FC19735126C3BBA9A2C293D1DB118F0 512C144C1C616492BE0D19BFD245955840F640EBE6FCFF2830C683852046F36C3CDA4F4460ABA4B2FEEB 700C9DD80418C42673858CDD11E70682D5A41ED7D8010EC7DD5B57B4E206F84DB8A430B246002FEA49A FF45940B1F18AE28863F5AA41D3B42ABCD3D1BAB7644B86E060865997E1BA23A768F233D8A859332F8B 9D5D1633F9C462328C17E2B07D6DFD813C94D675873592E5CBB001C112A790B10B9F9E07BE105C4FD328 C7E3887C3EF13E8ECE6106B73A3341AF200D8663BDF96FFDB6F794FBB04D976B87423A868882F15CAE8D C9F6CAF4917EFC844E74BAD48F21E34530CB4E20006444706FC95658735553CA99E18F0E820D78DEF8FB8 4034B10CE44B1AE36B50147558415E5E78A77E2FC7C8C580B54CCC40EE3904C04950846A6D51BF5C80E0 B6E2ADC4989DA1D3DD01F99AA369C2E6B53394BA0CB5E6E811BFA004A5B3B3C34C60433AB5EB0EC80 50246B9AF10B49EAA51487CCE0C4C8F4CDAF926D582D7E4924C33765E00AC952A38669150EA322CDF88 6B46DE4D0970A060B670D50C9BF3D2020B529838E192EF92BFE2F06FDF1D5":16:"010001":POLARSSL\_ER R\_RSA\_KEY\_CHECK\_FAILED

RSA Check Public key #8 (E exactly 2 bits) rsa\_check\_pubkey:16:"fedcba9876543210deadbeefcafe4321":16:"3":0

RSA Check Public key #8 (E exactly 1 bits) rsa\_check\_pubkey:16:"fedcba9876543210deadbeefcafe4321":16:"1":POLARSSL\_ERR\_RSA\_KEY\_CHECK\_FAI LED

RSA Check Public key #8 (E exactly 64 bits) rsa\_check\_pubkey:16:"fedcba9876543210deadbeefcafe4321":16:"00fedcba9876543213":0

RSA Check Public key #8 (E larger than 64 bits) rsa\_check\_pubkey:16:"fedcba9876543210deadbeefcafe4321":16:"01fedcba9876543213":0

# RSA Check Public key #9 (E has size N-2)

rsa\_check\_pubkey:16:"00b38ac65c8141f7f5c96e14470e851936a67bf94cc6821a39ac12c05f7c0b06d9e6ddba22247 03b02e25f31452f9c4a8417b62675fdc6df46b94813bc7b9769a892c482b830bfe0ad42e46668ace68903617faf6681f4 babf1cc8e4b0420d3c7f61dc45434c6b54e2c3ee0fc07908509d79c9826e673bf8363255adb0add2401039a7bcd1b4ecf 0fbe6ec8369d2da486eec59559dd1d54c9b24190965eafbdab203b35255765261cd0909acf93c3b8b8428cbb448de471 5d1b813d0c94829c229543d391ce0adab5351f97a3810c1f73d7b1458b97daed4209c50e16d064d2d5bfda8c23893d75 5222793146d0a78c3d64f35549141486c3b0961a7b4c1a2034fb38ac65c8141f7f5c96e14470e851936a67bf94cc6821a 39ac12c05f7c0b06d9e6ddba2224703b02e25f31452f9c4a8417b62675fdc6df46b94813bc7b9769a892c482b830bfe0a d42e46668ace68903617faf6681f4babf1cc8e4b0420d3c7f61dc45434c6b54e2c3ee0fc07908509d79c9826e673bf8363 255adb0add2401039a7bcd1b4ecf0fbe6ec8369d2da486eec59559dd1d54c9b24190965eafbdab203b35255765261cd0 909acf93c3b8b8428cbb448de4715d1b813d0c94829c229543d391ce0adab5351f97a3810c1f73d7b1458b97daed4209 c50e16d064d2d5bfda8c23893d755222793146d0a78c3d64f35549141486c3b0961a7b4c1a2034f":16:"00b38ac65c81 41f7f5c96e14470e851936a67bf94cc6821a39ac12c05f7c0b06d9e6ddba2224703b02e25f31452f9c4a8417b62675fdc 6df46b94813bc7b9769a892c482b830bfe0ad42e46668ace68903617faf6681f4babf1cc8e4b0420d3c7f61dc45434c6b 54e2c3ee0fc07908509d79c9826e673bf8363255adb0add2401039a7bcd1b4ecf0fbe6ec8369d2da486eec59559dd1d54 c9b24190965eafbdab203b35255765261cd0909acf93c3b8b8428cbb448de4715d1b813d0c94829c229543d391ce0ada b5351f97a3810c1f73d7b1458b97daed4209c50e16d064d2d5bfda8c23893d755222793146d0a78c3d64f35549141486 c3b0961a7b4c1a2034fb38ac65c8141f7f5c96e14470e851936a67bf94cc6821a39ac12c05f7c0b06d9e6ddba2224703b 02e25f31452f9c4a8417b62675fdc6df46b94813bc7b9769a892c482b830bfe0ad42e46668ace68903617faf6681f4babf 1cc8e4b0420d3c7f61dc45434c6b54e2c3ee0fc07908509d79c9826e673bf8363255adb0add2401039a7bcd1b4ecf0fbe 6ec8369d2da486eec59559dd1d54c9b24190965eafbdab203b35255765261cd0909acf93c3b8b8428cbb448de4715d1b 813d0c94829c229543d391ce0adab5351f97a3810c1f73d7b1458b97daed4209c50e16d064d2d5bfda8c23893d755222

cf0fbe6ec8369d2da486eec59559dd1d54c9b24190965eafbdab203b35255765261cd0909acf93c3b8b8428cbb448de4 715d1b813d0c94829c229543d391ce0adab5351f97a3810c1f73d7b1458b97daed4209c50e16d064d2d5bfda8c23893d 755222793146d0a78c3d64f35549141486c3b0961a7b4c1a2034f":16:"3":16:"e79a373182bfaa722eb035f772ad2a94 64bd842de59432c18bbab3a7dfeae318c9b915ee487861ab665a40bd6cda560152578e8579016c929df99fea05b4d64ef ca1d543850bc8164b40d71ed7f3fa4105df0fb9b9ad2a18ce182c8a4f4f975bea9aa0b9a1438a27a28e97ac8330ef37383 414d1bd64607d6979ac050424fd17":16:"c6749cbb0db8c5a177672d4728a8b22392b2fc4d3b8361d5c0d5055a1b4e4 6d821f757c24eef2a51c561941b93b3ace7340074c058c9bb48e7e7414f42c41da4cccb5c2ba91deb30c586b7fb18af12 a52995592ad139d3be429add6547e044becedaf31fa3b39421e24ee034fbf367d11f6b8f88ee483d163b431e1654ad3e8 9":16:"b38ac65c8141f7f5c96e14470e851936a67bf94cc6821a39ac12c05f7c0b06d9e6ddba2224703b02e25f31452f9 c4a8417b62675fdc6df46b94813bc7b9769a892c482b830bfe0ad42e46668ace68903617faf6681f4babf1cc8e4b0420d 3c7f61dc45434c6b54e2c3ee0fc07908509d79c9826e673bf8363255adb0add2401039a7bcd1b4ecf0fbe6ec8369d2da4 86eec59559dd1d54c9b24190965eafbdab203b35255765261cd0909acf93c3b8b8428cbb448de4715d1b813d0c94829 c229543d391ce0adab5351f97a3810c1f73d7b1458b97daed4209c50e16d064d2d5bfda8c23893d755222793146d0a78 c3d64f35549141486c3b0961a7b4c1a2034f":16:"3":16:"77B1D99300D6A54E864962DA09AE10CF19A7FB88845 6BC2672B72AEA52B204914493D16C184AD201EC3F762E1FBD8702BA796EF953D9EA2F26300D285264F11 B0C8301D0207FEB1E2C984445C899B0ACEBAA74EF014DD1D4BDDB43202C08D2FF9692D8D788478DEC8 29EB52AFB5AE068FBDBAC499A27FACECC391E75C936D55F07BB45EE184DAB45808E15722502F279F89B 38C1CB292557E5063597F52C75D61001EDC33F4739353E33E56AD273B067C1A2760208529EA421774A5FFF

rsa\_check\_pubpriv:2048:16:"b38ac65c8141f7f5c96e14470e851936a67bf94cc6821a39ac12c05f7c0b06d9e6ddba222 4703b02e25f31452f9c4a8417b62675fdc6df46b94813bc7b9769a892c482b830bfe0ad42e46668ace68903617faf6681 f4babf1cc8e4b0420d3c7f61dc45434c6b54e2c3ee0fc07908509d79c9826e673bf8363255adb0add2401039a7bcd1b4e

rsa\_check\_pubkey:16:"00b38ac65c8141f7f5c96e14470e851936a67bf94cc6821a39ac12c05f7c0b06d9e6ddba22247 03b02e25f31452f9c4a8417b62675fdc6df46b94813bc7b9769a892c482b830bfe0ad42e46668ace68903617faf6681f4 babf1cc8e4b0420d3c7f61dc45434c6b54e2c3ee0fc07908509d79c9826e673bf8363255adb0add2401039a7bcd1b4ecf 0fbe6ec8369d2da486eec59559dd1d54c9b24190965eafbdab203b35255765261cd0909acf93c3b8b8428cbb448de471 5d1b813d0c94829c229543d391ce0adab5351f97a3810c1f73d7b1458b97daed4209c50e16d064d2d5bfda8c23893d75 5222793146d0a78c3d64f35549141486c3b0961a7b4c1a2034fb38ac65c8141f7f5c96e14470e851936a67bf94cc6821a 39ac12c05f7c0b06d9e6ddba2224703b02e25f31452f9c4a8417b62675fdc6df46b94813bc7b9769a892c482b830bfe0a d42e46668ace68903617faf6681f4babf1cc8e4b0420d3c7f61dc45434c6b54e2c3ee0fc07908509d79c9826e673bf8363 255adb0add2401039a7bcd1b4ecf0fbe6ec8369d2da486eec59559dd1d54c9b24190965eafbdab203b35255765261cd0 909acf93c3b8b8428cbb448de4715d1b813d0c94829c229543d391ce0adab5351f97a3810c1f73d7b1458b97daed4209 c50e16d064d2d5bfda8c23893d755222793146d0a78c3d64f35549141486c3b0961a7b4c1a2034f":16:"00b38ac65c81 41f7f5c96e14470e851936a67bf94cc6821a39ac12c05f7c0b06d9e6ddba2224703b02e25f31452f9c4a8417b62675fdc 6df46b94813bc7b9769a892c482b830bfe0ad42e46668ace68903617faf6681f4babf1cc8e4b0420d3c7f61dc45434c6b 54e2c3ee0fc07908509d79c9826e673bf8363255adb0add2401039a7bcd1b4ecf0fbe6ec8369d2da486eec59559dd1d54 c9b24190965eafbdab203b35255765261cd0909acf93c3b8b8428cbb448de4715d1b813d0c94829c229543d391ce0ada b5351f97a3810c1f73d7b1458b97daed4209c50e16d064d2d5bfda8c23893d755222793146d0a78c3d64f35549141486 c3b0961a7b4c1a2034fb38ac65c8141f7f5c96e14470e851936a67bf94cc6821a39ac12c05f7c0b06d9e6ddba2224703b 02e25f31452f9c4a8417b62675fdc6df46b94813bc7b9769a892c482b830bfe0ad42e46668ace68903617faf6681f4babf 1cc8e4b0420d3c7f61dc45434c6b54e2c3ee0fc07908509d79c9826e673bf8363255adb0add2401039a7bcd1b4ecf0fbe 6ec8369d2da486eec59559dd1d54c9b24190965eafbdab203b35255765261cd0909acf93c3b8b8428cbb448de4715d1b 813d0c94829c229543d391ce0adab5351f97a3810c1f73d7b1458b97daed4209c50e16d064d2d5bfda8c23893d755222 793146d0a78c3d64f35549141486c3b0961a7b4c1a2034f":POLARSSL\_ERR\_RSA\_KEY\_CHECK\_FAILED

#### RSA Check Public key #10 (E has size N)

RSA Check Public-Private key #1 (Correct)

CB3423B1E0051E7702A55D80CBF2141569F18F87BFF538A1DA8EDBB2693A539F68E0D62D77743F89EACF 3B1723BDB25CE2F333FA63CACF0E67DF1A431893BB9B352FCB":16:"9A66CF76572A71A17475794FA1C8 C70D987E581E990D772BB27C77C53FF1ECBB31260E9EDAFAEBC79991807E48918EAB8C3A5F03A600F30 C69511546AE788EDF53168E2D035D300EDCD5E4BF3AA2A6D603EA0A7BD11E1C1089657306DF8A64E7F1 BC6B266B825C1A6C5F0FC85775F4CF7ACD63367E42EAFE46511D58AD6DFE0F":16:"844DBDD20925D916 4F9A1E2F707076C261CCA8337D0241392B38AE3C12342F3AC14F8FD6DF4A1C36839662BD0D227344CD55 A32AE5DBD2309A9A2B8A2C82BE6DDDDCE81D1B694775D9047AA765CA0C6E1BB8E61C8B7BE27ED711 E8EE2FEAD87F3491F76A6D2262C14189EACDFD4CEFE0BF9D0A5B49857E0ED22CBEB98DC8D45B":16:"4 951A7B174DF972C37BADCC38457B5EDD1F078BC613E75CE25E08814E12461C7A1C189A70EB8138294298 D141244C7A9DE31AB4F6D38B40B04D6353CD30F77ADBF66BBDE41C7BE463C5E30AAA3F7BAD6CEE99 506DEAAFA2F335C1B1C5C88B8ABB0D0387EE0D1B4E7027F7F085A025CEDB5CCE18B88C0462F1C3C910 D47C0D4AB":0

# RSA Check Public-Private key #2 (Public no N)

rsa\_check\_pubpriv:2048:16:"":16:"3":16:"e79a373182bfaa722eb035f772ad2a9464bd842de59432c18bbab3a7dfeae 318c9b915ee487861ab665a40bd6cda560152578e8579016c929df99fea05b4d64efca1d543850bc8164b40d71ed7f3fa 4105df0fb9b9ad2a18ce182c8a4f4f975bea9aa0b9a1438a27a28e97ac8330ef37383414d1bd64607d6979ac050424fd1 7":16:"c6749cbb0db8c5a177672d4728a8b22392b2fc4d3b8361d5c0d5055a1b4e46d821f757c24eef2a51c561941b93 b3ace7340074c058c9bb48e7e7414f42c41da4cccb5c2ba91deb30c586b7fb18af12a52995592ad139d3be429add6547e 044becedaf31fa3b39421e24ee034fbf367d11f6b8f88ee483d163b431e1654ad3e89":16:"b38ac65c8141f7f5c96e1447 0e851936a67bf94cc6821a39ac12c05f7c0b06d9e6ddba2224703b02e25f31452f9c4a8417b62675fdc6df46b94813bc7 b9769a892c482b830bfe0ad42e46668ace68903617faf6681f4babf1cc8e4b0420d3c7f61dc45434c6b54e2c3ee0fc0790 8509d79c9826e673bf8363255adb0add2401039a7bcd1b4ecf0fbe6ec8369d2da486eec59559dd1d54c9b24190965eaf bdab203b35255765261cd0909acf93c3b8b8428cbb448de4715d1b813d0c94829c229543d391ce0adab5351f97a3810 c1f73d7b1458b97daed4209c50e16d064d2d5bfda8c23893d755222793146d0a78c3d64f35549141486c3b0961a7b4c 1a2034f":16:"3":16:"77B1D99300D6A54E864962DA09AE10CF19A7FB888456BC2672B72AEA52B204914493 D16C184AD201EC3F762E1FBD8702BA796EF953D9EA2F26300D285264F11B0C8301D0207FEB1E2C984445 C899B0ACEBAA74EF014DD1D4BDDB43202C08D2FF9692D8D788478DEC829EB52AFB5AE068FBDBAC49 9A27FACECC391E75C936D55F07BB45EE184DAB45808E15722502F279F89B38C1CB292557E5063597F52C7 5D61001EDC33F4739353E33E56AD273B067C1A2760208529EA421774A5FFFCB3423B1E0051E7702A55D80 CBF2141569F18F87BFF538A1DA8EDBB2693A539F68E0D62D77743F89EACF3B1723BDB25CE2F333FA63C ACF0E67DF1A431893BB9B352FCB":16:"9A66CF76572A71A17475794FA1C8C70D987E581E990D772BB27C 77C53FF1ECBB31260E9EDAFAEBC79991807E48918EAB8C3A5F03A600F30C69511546AE788EDF53168E2 D035D300EDCD5E4BF3AA2A6D603EA0A7BD11E1C1089657306DF8A64E7F1BC6B266B825C1A6C5F0FC85 775F4CF7ACD63367E42EAFE46511D58AD6DFE0F":16:"844DBDD20925D9164F9A1E2F707076C261CCA833 7D0241392B38AE3C12342F3AC14F8FD6DF4A1C36839662BD0D227344CD55A32AE5DBD2309A9A2B8A2C 82BE6DDDDCE81D1B694775D9047AA765CA0C6E1BB8E61C8B7BE27ED711E8EE2FEAD87F3491F76A6D2 262C14189EACDFD4CEFE0BF9D0A5B49857E0ED22CBEB98DC8D45B":16:"4951A7B174DF972C37BADCC 38457B5EDD1F078BC613E75CE25E08814E12461C7A1C189A70EB8138294298D141244C7A9DE31AB4F6D3 8B40B04D6353CD30F77ADBF66BBDE41C7BE463C5E30AAA3F7BAD6CEE99506DEAAFA2F335C1B1C5C8 8B8ABB0D0387EE0D1B4E7027F7F085A025CEDB5CCE18B88C0462F1C3C910D47C0D4AB":POLARSSL\_E RR\_RSA\_KEY\_CHECK\_FAILED

#### RSA Check Public-Private key #3 (Private no N)

rsa\_check\_pubpriv:2048:16:"b38ac65c8141f7f5c96e14470e851936a67bf94cc6821a39ac12c05f7c0b06d9e6ddba222 4703b02e25f31452f9c4a8417b62675fdc6df46b94813bc7b9769a892c482b830bfe0ad42e46668ace68903617faf6681 f4babf1cc8e4b0420d3c7f61dc45434c6b54e2c3ee0fc07908509d79c9826e673bf8363255adb0add2401039a7bcd1b4e cf0fbe6ec8369d2da486eec59559dd1d54c9b24190965eafbdab203b35255765261cd0909acf93c3b8b8428cbb448de4

715d1b813d0c94829c229543d391ce0adab5351f97a3810c1f73d7b1458b97daed4209c50e16d064d2d5bfda8c23893d 755222793146d0a78c3d64f35549141486c3b0961a7b4c1a2034f":16:"3":16:"e79a373182bfaa722eb035f772ad2a94 64bd842de59432c18bbab3a7dfeae318c9b915ee487861ab665a40bd6cda560152578e8579016c929df99fea05b4d64ef ca1d543850bc8164b40d71ed7f3fa4105df0fb9b9ad2a18ce182c8a4f4f975bea9aa0b9a1438a27a28e97ac8330ef37383 414d1bd64607d6979ac050424fd17":16:"c6749cbb0db8c5a177672d4728a8b22392b2fc4d3b8361d5c0d5055a1b4e4 6d821f757c24eef2a51c561941b93b3ace7340074c058c9bb48e7e7414f42c41da4cccb5c2ba91deb30c586b7fb18af12 a52995592ad139d3be429add6547e044becedaf31fa3b39421e24ee034fbf367d11f6b8f88ee483d163b431e1654ad3e8 9":16:"":16:"3":16:"77B1D99300D6A54E864962DA09AE10CF19A7FB888456BC2672B72AEA52B204914493D 16C184AD201EC3F762E1FBD8702BA796EF953D9EA2F26300D285264F11B0C8301D0207FEB1E2C984445C8 99B0ACEBAA74EF014DD1D4BDDB43202C08D2FF9692D8D788478DEC829EB52AFB5AE068FBDBAC499A 27FACECC391E75C936D55F07BB45EE184DAB45808E15722502F279F89B38C1CB292557E5063597F52C75D 61001EDC33F4739353E33E56AD273B067C1A2760208529EA421774A5FFFCB3423B1E0051E7702A55D80CB F2141569F18F87BFF538A1DA8EDBB2693A539F68E0D62D77743F89EACF3B1723BDB25CE2F333FA63CAC F0E67DF1A431893BB9B352FCB":16:"9A66CF76572A71A17475794FA1C8C70D987E581E990D772BB27C77C 53FF1ECBB31260E9EDAFAEBC79991807E48918EAB8C3A5F03A600F30C69511546AE788EDF53168E2D035 D300EDCD5E4BF3AA2A6D603EA0A7BD11E1C1089657306DF8A64E7F1BC6B266B825C1A6C5F0FC85775F 4CF7ACD63367E42EAFE46511D58AD6DFE0F":16:"844DBDD20925D9164F9A1E2F707076C261CCA8337D0 241392B38AE3C12342F3AC14F8FD6DF4A1C36839662BD0D227344CD55A32AE5DBD2309A9A2B8A2C82B E6DDDDCE81D1B694775D9047AA765CA0C6E1BB8E61C8B7BE27ED711E8EE2FEAD87F3491F76A6D2262 C14189EACDFD4CEFE0BF9D0A5B49857E0ED22CBEB98DC8D45B":16:"4951A7B174DF972C37BADCC384 57B5EDD1F078BC613E75CE25E08814E12461C7A1C189A70EB8138294298D141244C7A9DE31AB4F6D38B4 0B04D6353CD30F77ADBF66BBDE41C7BE463C5E30AAA3F7BAD6CEE99506DEAAFA2F335C1B1C5C88B8 ABB0D0387EE0D1B4E7027F7F085A025CEDB5CCE18B88C0462F1C3C910D47C0D4AB":POLARSSL\_ERR\_ RSA\_KEY\_CHECK\_FAILED

# RSA Check Public-Private key #4 (N mismatch)

rsa\_check\_pubpriv:2048:16:"b38ac65c8141f7f5c96e14470e851936a67bf94cc6821a39ac12c05f7c0b06d9e6ddba222 4703b02e25f31452f9c4a8417b62675fdc6df46b94813bc7b9769a892c482b830bfe0ad42e46668ace68903617faf6681 f4babf1cc8e4b0420d3c7f61dc45434c6b54e2c3ee0fc07908509d79c9826e673bf8363255adb0add2401039a7bcd1b4e cf0fbe6ec8369d2da486eec59559dd1d54c9b24190965eafbdab203b35255765261cd0909acf93c3b8b8428cbb448de4 715d1b813d0c94829c229543d391ce0adab5351f97a3810c1f73d7b1458b97daed4209c50e16d064d2d5bfda8c23893d 755222793146d0a78c3d64f35549141486c3b0961a7b4c1a2034e":16:"3":16:"e79a373182bfaa722eb035f772ad2a94 64bd842de59432c18bbab3a7dfeae318c9b915ee487861ab665a40bd6cda560152578e8579016c929df99fea05b4d64ef ca1d543850bc8164b40d71ed7f3fa4105df0fb9b9ad2a18ce182c8a4f4f975bea9aa0b9a1438a27a28e97ac8330ef37383 414d1bd64607d6979ac050424fd17":16:"c6749cbb0db8c5a177672d4728a8b22392b2fc4d3b8361d5c0d5055a1b4e4 6d821f757c24eef2a51c561941b93b3ace7340074c058c9bb48e7e7414f42c41da4cccb5c2ba91deb30c586b7fb18af12 a52995592ad139d3be429add6547e044becedaf31fa3b39421e24ee034fbf367d11f6b8f88ee483d163b431e1654ad3e8 9":16:"b38ac65c8141f7f5c96e14470e851936a67bf94cc6821a39ac12c05f7c0b06d9e6ddba2224703b02e25f31452f9 c4a8417b62675fdc6df46b94813bc7b9769a892c482b830bfe0ad42e46668ace68903617faf6681f4babf1cc8e4b0420d 3c7f61dc45434c6b54e2c3ee0fc07908509d79c9826e673bf8363255adb0add2401039a7bcd1b4ecf0fbe6ec8369d2da4 86eec59559dd1d54c9b24190965eafbdab203b35255765261cd0909acf93c3b8b8428cbb448de4715d1b813d0c94829 c229543d391ce0adab5351f97a3810c1f73d7b1458b97daed4209c50e16d064d2d5bfda8c23893d755222793146d0a78 c3d64f35549141486c3b0961a7b4c1a2034f":16:"3":16:"77B1D99300D6A54E864962DA09AE10CF19A7FB88845 6BC2672B72AEA52B204914493D16C184AD201EC3F762E1FBD8702BA796EF953D9EA2F26300D285264F11 B0C8301D0207FEB1E2C984445C899B0ACEBAA74EF014DD1D4BDDB43202C08D2FF9692D8D788478DEC8 29EB52AFB5AE068FBDBAC499A27FACECC391E75C936D55F07BB45EE184DAB45808E15722502F279F89B 38C1CB292557E5063597F52C75D61001EDC33F4739353E33E56AD273B067C1A2760208529EA421774A5FFF CB3423B1E0051E7702A55D80CBF2141569F18F87BFF538A1DA8EDBB2693A539F68E0D62D77743F89EACF

3B1723BDB25CE2F333FA63CACF0E67DF1A431893BB9B352FCB":16:"9A66CF76572A71A17475794FA1C8 C70D987E581E990D772BB27C77C53FF1ECBB31260E9EDAFAEBC79991807E48918EAB8C3A5F03A600F30 C69511546AE788EDF53168E2D035D300EDCD5E4BF3AA2A6D603EA0A7BD11E1C1089657306DF8A64E7F1 BC6B266B825C1A6C5F0FC85775F4CF7ACD63367E42EAFE46511D58AD6DFE0F":16:"844DBDD20925D916 4F9A1E2F707076C261CCA8337D0241392B38AE3C12342F3AC14F8FD6DF4A1C36839662BD0D227344CD55 A32AE5DBD2309A9A2B8A2C82BE6DDDDCE81D1B694775D9047AA765CA0C6E1BB8E61C8B7BE27ED711 E8EE2FEAD87F3491F76A6D2262C14189EACDFD4CEFE0BF9D0A5B49857E0ED22CBEB98DC8D45B":16:"4 951A7B174DF972C37BADCC38457B5EDD1F078BC613E75CE25E08814E12461C7A1C189A70EB8138294298 D141244C7A9DE31AB4F6D38B40B04D6353CD30F77ADBF66BBDE41C7BE463C5E30AAA3F7BAD6CEE99 506DEAAFA2F335C1B1C5C88B8ABB0D0387EE0D1B4E7027F7F085A025CEDB5CCE18B88C0462F1C3C910 D47C0D4AB":POLARSSL\_ERR\_RSA\_KEY\_CHECK\_FAILED

### RSA Check Public-Private key #5 (E mismatch)

rsa\_check\_pubpriv:2048:16:"b38ac65c8141f7f5c96e14470e851936a67bf94cc6821a39ac12c05f7c0b06d9e6ddba222 4703b02e25f31452f9c4a8417b62675fdc6df46b94813bc7b9769a892c482b830bfe0ad42e46668ace68903617faf6681 f4babf1cc8e4b0420d3c7f61dc45434c6b54e2c3ee0fc07908509d79c9826e673bf8363255adb0add2401039a7bcd1b4e cf0fbe6ec8369d2da486eec59559dd1d54c9b24190965eafbdab203b35255765261cd0909acf93c3b8b8428cbb448de4 715d1b813d0c94829c229543d391ce0adab5351f97a3810c1f73d7b1458b97daed4209c50e16d064d2d5bfda8c23893d 755222793146d0a78c3d64f35549141486c3b0961a7b4c1a2034f":16:"17":16:"e79a373182bfaa722eb035f772ad2a9 464bd842de59432c18bbab3a7dfeae318c9b915ee487861ab665a40bd6cda560152578e8579016c929df99fea05b4d64 efca1d543850bc8164b40d71ed7f3fa4105df0fb9b9ad2a18ce182c8a4f4f975bea9aa0b9a1438a27a28e97ac8330ef373 83414d1bd64607d6979ac050424fd17":16:"c6749cbb0db8c5a177672d4728a8b22392b2fc4d3b8361d5c0d5055a1b4 e46d821f757c24eef2a51c561941b93b3ace7340074c058c9bb48e7e7414f42c41da4cccb5c2ba91deb30c586b7fb18af 12a52995592ad139d3be429add6547e044becedaf31fa3b39421e24ee034fbf367d11f6b8f88ee483d163b431e1654ad3 e89":16:"b38ac65c8141f7f5c96e14470e851936a67bf94cc6821a39ac12c05f7c0b06d9e6ddba2224703b02e25f31452 f9c4a8417b62675fdc6df46b94813bc7b9769a892c482b830bfe0ad42e46668ace68903617faf6681f4babf1cc8e4b0420 d3c7f61dc45434c6b54e2c3ee0fc07908509d79c9826e673bf8363255adb0add2401039a7bcd1b4ecf0fbe6ec8369d2da 486eec59559dd1d54c9b24190965eafbdab203b35255765261cd0909acf93c3b8b8428cbb448de4715d1b813d0c9482 9c229543d391ce0adab5351f97a3810c1f73d7b1458b97daed4209c50e16d064d2d5bfda8c23893d755222793146d0a7 8c3d64f35549141486c3b0961a7b4c1a2034f":16:"3":16:"77B1D99300D6A54E864962DA09AE10CF19A7FB8884 56BC2672B72AEA52B204914493D16C184AD201EC3F762E1FBD8702BA796EF953D9EA2F26300D285264F1 1B0C8301D0207FEB1E2C984445C899B0ACEBAA74EF014DD1D4BDDB43202C08D2FF9692D8D788478DEC 829EB52AFB5AE068FBDBAC499A27FACECC391E75C936D55F07BB45EE184DAB45808E15722502F279F89 B38C1CB292557E5063597F52C75D61001EDC33F4739353E33E56AD273B067C1A2760208529EA421774A5FF FCB3423B1E0051E7702A55D80CBF2141569F18F87BFF538A1DA8EDBB2693A539F68E0D62D77743F89EAC F3B1723BDB25CE2F333FA63CACF0E67DF1A431893BB9B352FCB":16:"9A66CF76572A71A17475794FA1C8 C70D987E581E990D772BB27C77C53FF1ECBB31260E9EDAFAEBC79991807E48918EAB8C3A5F03A600F30 C69511546AE788EDF53168E2D035D300EDCD5E4BF3AA2A6D603EA0A7BD11E1C1089657306DF8A64E7F1 BC6B266B825C1A6C5F0FC85775F4CF7ACD63367E42EAFE46511D58AD6DFE0F":16:"844DBDD20925D916 4F9A1E2F707076C261CCA8337D0241392B38AE3C12342F3AC14F8FD6DF4A1C36839662BD0D227344CD55 A32AE5DBD2309A9A2B8A2C82BE6DDDDCE81D1B694775D9047AA765CA0C6E1BB8E61C8B7BE27ED711 E8EE2FEAD87F3491F76A6D2262C14189EACDFD4CEFE0BF9D0A5B49857E0ED22CBEB98DC8D45B":16:"4 951A7B174DF972C37BADCC38457B5EDD1F078BC613E75CE25E08814E12461C7A1C189A70EB8138294298 D141244C7A9DE31AB4F6D38B40B04D6353CD30F77ADBF66BBDE41C7BE463C5E30AAA3F7BAD6CEE99 506DEAAFA2F335C1B1C5C88B8ABB0D0387EE0D1B4E7027F7F085A025CEDB5CCE18B88C0462F1C3C910 D47C0D4AB":POLARSSL\_ERR\_RSA\_KEY\_CHECK\_FAILED

RSA Private (Correct)

rsa\_private:"59779fd2a39e56640c4fc1e67b60aeffcecd78aed7ad2bdfa464e93d04198d48466b8da7445f25bfa19db28 44edd5c8f539cf772cc132b483169d390db28a43bc4ee0f038f6568ffc87447746cb72fefac2d6d90ee3143a915ac46880 28805905a68eb8f8a96674b093c495eddd8704461eaa2b345efbb2ad6930acd8023f870":2048:16:"e79a373182bfaa72 2eb035f772ad2a9464bd842de59432c18bbab3a7dfeae318c9b915ee487861ab665a40bd6cda560152578e8579016c92 9df99fea05b4d64efca1d543850bc8164b40d71ed7f3fa4105df0fb9b9ad2a18ce182c8a4f4f975bea9aa0b9a1438a27a2 8e97ac8330ef37383414d1bd64607d6979ac050424fd17":16:"c6749cbb0db8c5a177672d4728a8b22392b2fc4d3b836 1d5c0d5055a1b4e46d821f757c24eef2a51c561941b93b3ace7340074c058c9bb48e7e7414f42c41da4cccb5c2ba91deb 30c586b7fb18af12a52995592ad139d3be429add6547e044becedaf31fa3b39421e24ee034fbf367d11f6b8f88ee483d16 3b431e1654ad3e89":16:"b38ac65c8141f7f5c96e14470e851936a67bf94cc6821a39ac12c05f7c0b06d9e6ddba222470 3b02e25f31452f9c4a8417b62675fdc6df46b94813bc7b9769a892c482b830bfe0ad42e46668ace68903617faf6681f4b abf1cc8e4b0420d3c7f61dc45434c6b54e2c3ee0fc07908509d79c9826e673bf8363255adb0add2401039a7bcd1b4ecf0 fbe6ec8369d2da486eec59559dd1d54c9b24190965eafbdab203b35255765261cd0909acf93c3b8b8428cbb448de4715 d1b813d0c94829c229543d391ce0adab5351f97a3810c1f73d7b1458b97daed4209c50e16d064d2d5bfda8c23893d755 222793146d0a78c3d64f35549141486c3b0961a7b4c1a2034f":16:"3":"48ce62658d82be10737bd5d3579aed15bc826 17e6758ba862eeb12d049d7bacaf2f62fce8bf6e980763d1951f7f0eae3a493df9890d249314b39d00d6ef791de0daebf2 c50f46e54aeb63a89113defe85de6dbe77642aae9f2eceb420f3a47a56355396e728917f17876bb829fabcaeef8bf7ef6de 2ff9e84e6108ea2e52bbb62b7b288efa0a3835175b8b08fac56f7396eceb1c692d419ecb79d80aef5bc08a75d89de9f2b2 d411d881c0e3ffad24c311a19029d210d3d3534f1b626f982ea322b4d1cfba476860ef20d4f672f38c371084b5301b429 b747ea051a619e4430e0dac33c12f9ee41ca4d81a4f6da3e495aa8524574bdc60d290dd1f7a62e90a67":0

#### RSA Private (Data larger than N)

rsa\_private:"b38ac65c8141f7f5c96e14470e851936a67bf94cc6821a39ac12c05f7c0b06d9e6ddba2224703b02e25f31 452f9c4a8417b62675fdc6df46b94813bc7b9769a892c482b830bfe0ad42e46668ace68903617faf6681f4babf1cc8e4b0 420d3c7f61dc45434c6b54e2c3ee0fc07908509d79c9826e673bf8363255adb0add2401039a7bcd1b4ecf0fbe6ec8369d 2da486eec59559dd1d54c9b24190965eafbdab203b35255765261cd0909acf93c3b8b8428cbb448de4715d1b813d0c9 4829c229543d391ce0adab5351f97a3810c1f73d7b1458b97daed4209c50e16d064d2d5bfda8c23893d755222793146d 0a78c3d64f35549141486c3b0961a7b4c1a2034f":2048:16:"e79a373182bfaa722eb035f772ad2a9464bd842de59432c 18bbab3a7dfeae318c9b915ee487861ab665a40bd6cda560152578e8579016c929df99fea05b4d64efca1d543850bc816 4b40d71ed7f3fa4105df0fb9b9ad2a18ce182c8a4f4f975bea9aa0b9a1438a27a28e97ac8330ef37383414d1bd64607d69 79ac050424fd17":16:"c6749cbb0db8c5a177672d4728a8b22392b2fc4d3b8361d5c0d5055a1b4e46d821f757c24eef2 a51c561941b93b3ace7340074c058c9bb48e7e7414f42c41da4cccb5c2ba91deb30c586b7fb18af12a52995592ad139d 3be429add6547e044becedaf31fa3b39421e24ee034fbf367d11f6b8f88ee483d163b431e1654ad3e89":16:"b38ac65c8 141f7f5c96e14470e851936a67bf94cc6821a39ac12c05f7c0b06d9e6ddba2224703b02e25f31452f9c4a8417b62675fd c6df46b94813bc7b9769a892c482b830bfe0ad42e46668ace68903617faf6681f4babf1cc8e4b0420d3c7f61dc45434c6 b54e2c3ee0fc07908509d79c9826e673bf8363255adb0add2401039a7bcd1b4ecf0fbe6ec8369d2da486eec59559dd1d5 4c9b24190965eafbdab203b35255765261cd0909acf93c3b8b8428cbb448de4715d1b813d0c94829c229543d391ce0a dab5351f97a3810c1f73d7b1458b97daed4209c50e16d064d2d5bfda8c23893d755222793146d0a78c3d64f355491414 86c3b0961a7b4c1a2034f":16:"3":"605baf947c0de49e4f6a0dfb94a43ae318d5df8ed20ba4ba5a37a73fb009c5c9e5cce 8b70a25b1c7580f389f0d7092485cdfa02208b70d33482edf07a7eafebdc54862ca0e0396a5a7d09991b9753eb1ffb609 1971bb5789c6b121abbcd0a3cbaa39969fa7c28146fce96c6d03272e3793e5be8f5abfa9afcbebb986d7b3050604a2af4d 3a40fa6c003781a539a60259d1e84f13322da9e538a49c369b83e7286bf7d30b64bbb773506705da5d5d5483a563a1ff acc902fb75c9a751b1e83cdc7a6db0470056883f48b5a5446b43b1d180ea12ba11a6a8d93b3b32a30156b6084b7fb142 998a2a0d28014b84098ece7d9d5e4d55cc342ca26f5a0167a679dec8":POLARSSL\_ERR\_RSA\_BAD\_INPUT\_DAT A

#### RSA Public (Correct)

rsa\_public:"59779fd2a39e56640c4fc1e67b60aeffcecd78aed7ad2bdfa464e93d04198d48466b8da7445f25bfa19db284 4edd5c8f539cf772cc132b483169d390db28a43bc4ee0f038f6568ffc87447746cb72fefac2d6d90ee3143a915ac468802

8805905a68eb8f8a96674b093c495eddd8704461eaa2b345efbb2ad6930acd8023f870":2048:16:"b38ac65c8141f7f5c 96e14470e851936a67bf94cc6821a39ac12c05f7c0b06d9e6ddba2224703b02e25f31452f9c4a8417b62675fdc6df46b9 4813bc7b9769a892c482b830bfe0ad42e46668ace68903617faf6681f4babf1cc8e4b0420d3c7f61dc45434c6b54e2c3e e0fc07908509d79c9826e673bf8363255adb0add2401039a7bcd1b4ecf0fbe6ec8369d2da486eec59559dd1d54c9b241 90965eafbdab203b35255765261cd0909acf93c3b8b8428cbb448de4715d1b813d0c94829c229543d391ce0adab5351f 97a3810c1f73d7b1458b97daed4209c50e16d064d2d5bfda8c23893d755222793146d0a78c3d64f35549141486c3b09 61a7b4c1a2034f":16:"3":"1f5e927c13ff231090b0f18c8c3526428ed0f4a7561457ee5afe4d22d5d9220c34ef5b9a34d0 c07f7248a1f3d57f95d10f7936b3063e40660b3a7ca3e73608b013f85a6e778ac7c60d576e9d9c0c5a79ad84ceea74e47 22eb3553bdb0c2d7783dac050520cb27ca73478b509873cb0dcbd1d51dd8fccb96c29ad314f36d67cc57835d92d94def a0399feb095fd41b9f0b2be10f6041079ed4290040449f8a79aba50b0a1f8cf83c9fb8772b0686ec1b29cb1814bb06f9c0 24857db54d395a8da9a2c6f9f53b94bec612a0cb306a3eaa9fc80992e85d9d232e37a50cabe48c9343f039601ff7d95d6 0025e582aec475d031888310e8ec3833b394a5cf0599101e":0

#### RSA Public (Data larger than N)

rsa\_public:"b38ac65c8141f7f5c96e14470e851936a67bf94cc6821a39ac12c05f7c0b06d9e6ddba2224703b02e25f314 52f9c4a8417b62675fdc6df46b94813bc7b9769a892c482b830bfe0ad42e46668ace68903617faf6681f4babf1cc8e4b04 20d3c7f61dc45434c6b54e2c3ee0fc07908509d79c9826e673bf8363255adb0add2401039a7bcd1b4ecf0fbe6ec8369d2 da486eec59559dd1d54c9b24190965eafbdab203b35255765261cd0909acf93c3b8b8428cbb448de4715d1b813d0c94 829c229543d391ce0adab5351f97a3810c1f73d7b1458b97daed4209c50e16d064d2d5bfda8c23893d755222793146d0 a78c3d64f35549141486c3b0961a7b4c1a2034f":2048:16:"b38ac65c8141f7f5c96e14470e851936a67bf94cc6821a39 ac12c05f7c0b06d9e6ddba2224703b02e25f31452f9c4a8417b62675fdc6df46b94813bc7b9769a892c482b830bfe0ad4 2e46668ace68903617faf6681f4babf1cc8e4b0420d3c7f61dc45434c6b54e2c3ee0fc07908509d79c9826e673bf836325 5adb0add2401039a7bcd1b4ecf0fbe6ec8369d2da486eec59559dd1d54c9b24190965eafbdab203b35255765261cd090 9acf93c3b8b8428cbb448de4715d1b813d0c94829c229543d391ce0adab5351f97a3810c1f73d7b1458b97daed4209c5 0e16d064d2d5bfda8c23893d755222793146d0a78c3d64f35549141486c3b0961a7b4c1a2034f":16:"3":"605baf947c0 de49e4f6a0dfb94a43ae318d5df8ed20ba4ba5a37a73fb009c5c9e5cce8b70a25b1c7580f389f0d7092485cdfa02208b70 d33482edf07a7eafebdc54862ca0e0396a5a7d09991b9753eb1ffb6091971bb5789c6b121abbcd0a3cbaa39969fa7c281 46fce96c6d03272e3793e5be8f5abfa9afcbebb986d7b3050604a2af4d3a40fa6c003781a539a60259d1e84f13322da9e5 38a49c369b83e7286bf7d30b64bbb773506705da5d5d5483a563a1ffacc902fb75c9a751b1e83cdc7a6db0470056883f 48b5a5446b43b1d180ea12ba11a6a8d93b3b32a30156b6084b7fb142998a2a0d28014b84098ece7d9d5e4d55cc342ca 26f5a0167a679dec8":POLARSSL\_ERR\_RSA\_BAD\_INPUT\_DATA

RSA Generate Key rsa\_gen\_key:128:3:0

RSA Generate Key (Number of bits too small) rsa\_gen\_key:127:3:POLARSSL\_ERR\_RSA\_BAD\_INPUT\_DATA

RSA Generate Key (Exponent too small) rsa\_gen\_key:128:2:POLARSSL\_ERR\_RSA\_BAD\_INPUT\_DATA

RSA Generate Key rsa\_gen\_key:1024:3:0

RSA PKCS1 Encrypt Bad RNG depends\_on:POLARSSL\_PKCS1\_V15 rsa\_pkcs1\_encrypt\_bad\_rng:"4E636AF98E40F3ADCFCCB698F4E80B9F":RSA\_PKCS\_V15:2048:16:"b38ac65c8 141f7f5c96e14470e851936a67bf94cc6821a39ac12c05f7c0b06d9e6ddba2224703b02e25f31452f9c4a8417b62675fd

c6df46b94813bc7b9769a892c482b830bfe0ad42e46668ace68903617faf6681f4babf1cc8e4b0420d3c7f61dc45434c6 b54e2c3ee0fc07908509d79c9826e673bf8363255adb0add2401039a7bcd1b4ecf0fbe6ec8369d2da486eec59559dd1d5 4c9b24190965eafbdab203b35255765261cd0909acf93c3b8b8428cbb448de4715d1b813d0c94829c229543d391ce0a dab5351f97a3810c1f73d7b1458b97daed4209c50e16d064d2d5bfda8c23893d755222793146d0a78c3d64f355491414 86c3b0961a7b4c1a2034f":16:"3":"a42eda41e56235e666e7faaa77100197f657288a1bf183e4820f0c37ce2c456b9602 78d6003e0bbcd4be4a969f8e8fd9231e1f492414f00ed09844994c86ec32db7cde3bec7f0c3dbf6ae55baeb2712fa609f5 fc3207a824eb3dace31849cd6a6084318523912bccb84cf42e3c6d6d1685131d69bb545acec827d2b0dfdd5568b7dcc4f 5a11d6916583fefa689d367f8c9e1d95dcd2240895a9470b0c1730f97cd6e8546860bd254801769f54be96e16362ddcbf 34d56035028890199e0f48db38642cb66a4181e028a6443a404fea284ce02b4614b683367d40874e505611d23142d49 f06feea831d52d347b13610b413c4efc43a6de9f0b08d2a951dc503b6":POLARSSL\_ERR\_RSA\_RNG\_FAILED

RSA Selftest depends\_on:POLARSSL\_SELF\_TEST rsa\_selftest: option(USE\_STATIC\_MBEDTLS\_LIBRARY "Build mbed TLS static library." ON) option(USE\_SHARED\_MBEDTLS\_LIBRARY "Build mbed TLS shared library." OFF) option(LINK\_WITH\_PTHREAD "Explicitly link mbed TLS library to pthread." OFF)

set(src

 aes.c aesni.c arc4.c asn1parse.c asn1write.c base64.c bignum.c blowfish.c camellia.c ccm.c certs.c cipher.c cipher\_wrap.c ctr\_drbg.c debug.c des.c dhm.c ecp.c ecp\_curves.c ecdh.c ecdsa.c entropy.c entropy\_poll.c error.c gcm.c havege.c hmac\_drbg.c md.c md\_wrap.c
md2.c md4.c md5.c memory\_buffer\_alloc.c net.c oid.c padlock.c pbkdf2.c pem.c pkcs5.c pkcs11.c pkcs12.c pk.c pk\_wrap.c pkparse.c pkwrite.c platform.c ripemd160.c rsa.c sha1.c sha256.c sha512.c ssl\_cache.c ssl\_ciphersuites.c ssl\_cli.c ssl\_srv.c ssl\_tls.c threading.c timing.c version.c version\_features.c x509.c x509\_crt.c x509\_crl.c x509\_csr.c x509\_create.c x509write\_crt.c x509write\_csr.c xtea.c

```
if(WIN32)
set(libs ws2_32)
endif(WIN32)
```
)

```
if(CMAKE_COMPILER_IS_GNUCC)
 set(CMAKE_C_FLAGS "${CMAKE_C_FLAGS} -Wmissing-declarations -Wmissing-prototypes")
endif(CMAKE_COMPILER_IS_GNUCC)
```
if(CMAKE\_COMPILER\_IS\_CLANG)

 set(CMAKE\_C\_FLAGS "\${CMAKE\_C\_FLAGS} -Wmissing-declarations -Wmissing-prototypes - Wdocumentation -Wno-documentation-deprecated-sync -Wunreachable-code") endif(CMAKE\_COMPILER\_IS\_CLANG)

if (NOT USE\_STATIC\_MBEDTLS\_LIBRARY AND NOT USE\_SHARED\_MBEDTLS\_LIBRARY) message(FATAL\_ERROR "Need to choose static or shared mbedtls build!") endif(NOT USE\_STATIC\_MBEDTLS\_LIBRARY AND NOT USE\_SHARED\_MBEDTLS\_LIBRARY)

if(USE\_STATIC\_MBEDTLS\_LIBRARY AND USE\_SHARED\_MBEDTLS\_LIBRARY)

# if we build both static an shared, then let # tests and programs link to the shared lib target set(mbedtls\_static\_target "mbedtls\_static") elseif(USE\_STATIC\_MBEDTLS\_LIBRARY) set(mbedtls\_static\_target "mbedtls") endif()

if(USE\_STATIC\_MBEDTLS\_LIBRARY) add\_library(\${mbedtls\_static\_target} STATIC \${src}) set target properties(\${mbedtls\_static\_target} PROPERTIES OUTPUT\_NAME mbedtls) target\_link\_libraries(\${mbedtls\_static\_target} \${libs})

 if(ZLIB\_FOUND) target\_link\_libraries(\${mbedtls\_static\_target} \${ZLIB\_LIBRARIES}) endif(ZLIB\_FOUND)

 if(LINK\_WITH\_PTHREAD) target\_link\_libraries(\${mbedtls\_static\_target} pthread) endif()

 install(TARGETS \${mbedtls\_static\_target} DESTINATION \${LIB\_INSTALL\_DIR} PERMISSIONS OWNER\_READ OWNER\_WRITE OWNER\_EXECUTE GROUP\_READ GROUP\_EXECUTE WORLD\_READ WORLD\_EXECUTE) endif()

if(USE\_SHARED\_MBEDTLS\_LIBRARY) add\_library(mbedtls SHARED \${src}) set target properties(mbedtls PROPERTIES VERSION 1.3.12 SOVERSION 9)

target  $link$  libraries(mbedtls  $${$ libs $})$ )

 if(ZLIB\_FOUND) target\_link\_libraries(mbedtls \${ZLIB\_LIBRARIES}) endif(ZLIB\_FOUND)

 if(LINK\_WITH\_PTHREAD)

 target\_link\_libraries(mbedtls pthread) endif()

```
	install(TARGETS mbedtls
 			DESTINATION ${LIB_INSTALL_DIR}
 			PERMISSIONS OWNER_READ OWNER_WRITE OWNER_EXECUTE GROUP_READ GROUP_EXECUTE
WORLD_READ WORLD_EXECUTE)
endif(USE_SHARED_MBEDTLS_LIBRARY)
```
if(UNIX)

```
 add_custom_target(polarssl
   DEPENDS mbedtls # TODO: and mbedtls_static is shared is defined
   COMMAND ${CMAKE_SOURCE_DIR}/scripts/polarssl_symlinks.sh ${CMAKE_BINARY_DIR}/library
   )
```

```
 if(USE_STATIC_MBEDTLS_LIBRARY AND USE_SHARED_MBEDTLS_LIBRARY)
   add_dependencies(polarssl mbedtls_static)
 endif()
```
add\_custom\_target(polarssl-clean

 COMMAND make clean COMMAND rm -f \${CMAKE\_BINARY\_DIR}/library/libpolarssl.\*

)

```
 add_custom_target(polarssl-install
    COMMAND make install
    COMMAND ${CMAKE_SOURCE_DIR}/scripts/polarssl_symlinks.sh
${DESTDIR}/${CMAKE_INSTALL_PREFIX}/${LIB_INSTALL_DIR}
   \lambdaendif(UNIX)
-----BEGIN PUBLIC KEY-----
MFowFAYHKoZIzj0CAQYJKyQDAwIIAQEHA0IABHaMjK5KvKYwbbDtgbDEpiFcN4Bm
7G1hbBRuE/HH34CblqtpEcJ9igIznwkmhA5VI209HvviZp0JDkxMZg+tqR0=
-----END PUBLIC KEY-----
<?xml version="1.0" encoding="utf-8"?>
<Project DefaultTargets="Build" ToolsVersion="4.0"
xmlns="http://schemas.microsoft.com/developer/msbuild/2003">
 <ItemGroup Label="ProjectConfigurations">
  <ProjectConfiguration Include="Debug|Win32">
   <Configuration>Debug</Configuration>
   <Platform>Win32</Platform>
  </ProjectConfiguration>
  <ProjectConfiguration Include="Debug|x64">
   <Configuration>Debug</Configuration>
   <Platform>x64</Platform>
  </ProjectConfiguration>
  <ProjectConfiguration Include="Release|Win32">
   <Configuration>Release</Configuration>
```
<Platform>Win32</Platform>

</ProjectConfiguration>

<ProjectConfiguration Include="Release|x64">

<Configuration>Release</Configuration>

<Platform>x64</Platform>

</ProjectConfiguration>

</ItemGroup>

<ItemGroup>

<ClCompile Include="..\..\programs\test\selftest.c" />

</ItemGroup>

<ItemGroup>

<ProjectReference Include="mbedTLS.vcxproj">

<Project>{46cf2d25-6a36-4189-b59c-e4815388e554}</Project>

</ProjectReference>

</ItemGroup>

<PropertyGroup Label="Globals">

<ProjectGuid>{7DBC5F77-3DA1-5F73-8421-E693D95FC66A}</ProjectGuid>

<Keyword>Win32Proj</Keyword>

<RootNamespace>selftest</RootNamespace>

</PropertyGroup>

<Import Project="\$(VCTargetsPath)\Microsoft.Cpp.Default.props" />

<PropertyGroup Condition="'\$(Configuration)|\$(Platform)'=='Debug|Win32'" Label="Configuration">

<ConfigurationType>Application</ConfigurationType>

<UseDebugLibraries>true</UseDebugLibraries>

<CharacterSet>Unicode</CharacterSet>

</PropertyGroup>

<PropertyGroup Condition="'\$(Configuration)|\$(Platform)'=='Debug|x64'" Label="Configuration">

<ConfigurationType>Application</ConfigurationType>

<UseDebugLibraries>true</UseDebugLibraries>

<CharacterSet>Unicode</CharacterSet>

</PropertyGroup>

<PropertyGroup Condition="'\$(Configuration)|\$(Platform)'=='Release|Win32'" Label="Configuration">

<ConfigurationType>Application</ConfigurationType>

<UseDebugLibraries>false</UseDebugLibraries>

<WholeProgramOptimization>true</WholeProgramOptimization>

<CharacterSet>Unicode</CharacterSet>

</PropertyGroup>

<PropertyGroup Condition="'\$(Configuration)|\$(Platform)'=='Release|x64'" Label="Configuration">

<ConfigurationType>Application</ConfigurationType>

<UseDebugLibraries>false</UseDebugLibraries>

<WholeProgramOptimization>true</WholeProgramOptimization>

<CharacterSet>Unicode</CharacterSet>

<PlatformToolset>Windows7.1SDK</PlatformToolset>

</PropertyGroup>

<Import Project="\$(VCTargetsPath)\Microsoft.Cpp.props" />

<ImportGroup Label="ExtensionSettings">

</ImportGroup>

<ImportGroup Label="PropertySheets" Condition="'\$(Configuration)|\$(Platform)'=='Debug|Win32'">

<Import Project="\$(UserRootDir)\Microsoft.Cpp.\$(Platform).user.props"

Condition="exists('\$(UserRootDir)\Microsoft.Cpp.\$(Platform).user.props')" Label="LocalAppDataPlatform" /> </ImportGroup>

<ImportGroup Condition="'\$(Configuration)|\$(Platform)'=='Debug|x64'" Label="PropertySheets">

<Import Project="\$(UserRootDir)\Microsoft.Cpp.\$(Platform).user.props"

Condition="exists('\$(UserRootDir)\Microsoft.Cpp.\$(Platform).user.props')" Label="LocalAppDataPlatform" /> </ImportGroup>

<ImportGroup Label="PropertySheets" Condition="'\$(Configuration)|\$(Platform)'=='Release|Win32'">

<Import Project="\$(UserRootDir)\Microsoft.Cpp.\$(Platform).user.props"

Condition="exists('\$(UserRootDir)\Microsoft.Cpp.\$(Platform).user.props')" Label="LocalAppDataPlatform" /> </ImportGroup>

<ImportGroup Condition="'\$(Configuration)|\$(Platform)'=='Release|x64'" Label="PropertySheets">

<Import Project="\$(UserRootDir)\Microsoft.Cpp.\$(Platform).user.props"

Condition="exists('\$(UserRootDir)\Microsoft.Cpp.\$(Platform).user.props')" Label="LocalAppDataPlatform" /> </ImportGroup>

<PropertyGroup Label="UserMacros" />

<PropertyGroup Condition="'\$(Configuration)|\$(Platform)'=='Debug|Win32'">

<LinkIncremental>true</LinkIncremental>

</PropertyGroup>

<PropertyGroup Condition="'\$(Configuration)|\$(Platform)'=='Debug|x64'">

<LinkIncremental>true</LinkIncremental>

</PropertyGroup>

<PropertyGroup Condition="'\$(Configuration)|\$(Platform)'=='Release|Win32'">

<LinkIncremental>false</LinkIncremental>

</PropertyGroup>

<PropertyGroup Condition="'\$(Configuration)|\$(Platform)'=='Release|x64'">

<LinkIncremental>false</LinkIncremental>

</PropertyGroup>

<ItemDefinitionGroup Condition="'\$(Configuration)|\$(Platform)'=='Debug|Win32'">

<ClCompile>

<PrecompiledHeader>

</PrecompiledHeader>

- <WarningLevel>Level3</WarningLevel>
- <Optimization>Disabled</Optimization>

<PreprocessorDefinitions>WIN32;\_DEBUG;\_CONSOLE;%(PreprocessorDefinitions)</PreprocessorDefinitions> <AdditionalIncludeDirectories>../../include</AdditionalIncludeDirectories>

</ClCompile>

<Link>

<SubSystem>Console</SubSystem>

<GenerateDebugInformation>true</GenerateDebugInformation>

<ShowProgress>NotSet</ShowProgress>

<AdditionalDependencies>kernel32.lib;user32.lib;gdi32.lib;winspool.lib;comdlg32.lib;advapi32.lib;shell32.lib;ole3 2.lib;oleaut32.lib;uuid.lib;odbc32.lib;odbccp32.lib;%(AdditionalDependencies);mbedTLS.lib</AdditionalDependen cies>

<AdditionalLibraryDirectories>Debug</AdditionalLibraryDirectories>

</Link>

<ProjectReference>

<LinkLibraryDependencies>false</LinkLibraryDependencies>

</ProjectReference>

</ItemDefinitionGroup>

<ItemDefinitionGroup Condition="'\$(Configuration)|\$(Platform)'=='Debug|x64'">

<ClCompile>

<PrecompiledHeader>

</PrecompiledHeader>

<WarningLevel>Level3</WarningLevel>

<Optimization>Disabled</Optimization>

<PreprocessorDefinitions>WIN32;\_DEBUG;\_CONSOLE;%(PreprocessorDefinitions)</PreprocessorDefinitions>

<AdditionalIncludeDirectories>../../include</AdditionalIncludeDirectories>

</ClCompile>

<Link>

<SubSystem>Console</SubSystem>

<GenerateDebugInformation>true</GenerateDebugInformation>

<ShowProgress>NotSet</ShowProgress>

<AdditionalDependencies>kernel32.lib;user32.lib;gdi32.lib;winspool.lib;comdlg32.lib;advapi32.lib;shell32.lib;ole3 2.lib;oleaut32.lib;uuid.lib;odbc32.lib;odbccp32.lib;%(AdditionalDependencies);mbedTLS.lib</AdditionalDependen cies>

<AdditionalLibraryDirectories>Debug</AdditionalLibraryDirectories>

</Link>

<ProjectReference>

<LinkLibraryDependencies>false</LinkLibraryDependencies>

</ProjectReference>

</ItemDefinitionGroup>

<ItemDefinitionGroup Condition="'\$(Configuration)|\$(Platform)'=='Release|Win32'">

<ClCompile>

<WarningLevel>Level3</WarningLevel>

<PrecompiledHeader>

</PrecompiledHeader>

<Optimization>MaxSpeed</Optimization>

<FunctionLevelLinking>true</FunctionLevelLinking>

<IntrinsicFunctions>true</IntrinsicFunctions>

<PreprocessorDefinitions>WIN32;NDEBUG;\_CONSOLE;%(PreprocessorDefinitions)</PreprocessorDefinitions>

<AdditionalIncludeDirectories>../../include</AdditionalIncludeDirectories>

</ClCompile>

<Link>

<SubSystem>Console</SubSystem>

<GenerateDebugInformation>true</GenerateDebugInformation>

<EnableCOMDATFolding>true</EnableCOMDATFolding>

<OptimizeReferences>true</OptimizeReferences>

<AdditionalLibraryDirectories>Release</AdditionalLibraryDirectories>

<AdditionalDependencies>kernel32.lib;user32.lib;gdi32.lib;winspool.lib;comdlg32.lib;advapi32.lib;shell32.lib;ole3 2.lib;oleaut32.lib;uuid.lib;odbc32.lib;odbccp32.lib;%(AdditionalDependencies);mbedTLS.lib</AdditionalDependen cies>

 $\langle$ Link>

</ItemDefinitionGroup>

<ItemDefinitionGroup Condition="'\$(Configuration)|\$(Platform)'=='Release|x64'">

<ClCompile>

<WarningLevel>Level3</WarningLevel>

<PrecompiledHeader>

</PrecompiledHeader>

<Optimization>MaxSpeed</Optimization>

<FunctionLevelLinking>true</FunctionLevelLinking>

<IntrinsicFunctions>true</IntrinsicFunctions>

<PreprocessorDefinitions>WIN64;NDEBUG;\_CONSOLE;%(PreprocessorDefinitions)</PreprocessorDefinitions>

<AdditionalIncludeDirectories>../../include</AdditionalIncludeDirectories>

</ClCompile>

<Link>

<SubSystem>Console</SubSystem>

<GenerateDebugInformation>true</GenerateDebugInformation>

<EnableCOMDATFolding>true</EnableCOMDATFolding>

<OptimizeReferences>true</OptimizeReferences>

<AdditionalLibraryDirectories>Release</AdditionalLibraryDirectories>

<AdditionalDependencies>%(AdditionalDependencies);</AdditionalDependencies>

</Link>

</ItemDefinitionGroup>

<Import Project="\$(VCTargetsPath)\Microsoft.Cpp.targets" />

<ImportGroup Label="ExtensionTargets">

</ImportGroup>

</Project>

-----BEGIN CERTIFICATE-----

MIIDBTCCAeegAwIBAgIBFjATBgkqhkiG9w0BAQowBqIEAgIA6jA7MQswCQYDVQQG EwJOTDERMA8GA1UEChMIUG9sYXJTU0wxGTAXBgNVBAMTEFBvbGFyU1NMIFRlc3Qg Q0EwHhcNMTQwMTIwMTMzODE2WhcNMjQwMTE4MTMzODE2WjA0MQswCQYDVQQGEwJO TDERMA8GA1UEChMIUG9sYXJTU0wxEjAQBgNVBAMTCWxvY2FsaG9zdDCBnzANBgkq hkiG9w0BAQEFAAOBjQAwgYkCgYEA3RGKn5m6sGjKKuo7am1Zl+1OyVTkDe7OoH2g HqroDsK7E0DbihKOiRMkpcX1+tj1kNfIysvF/pMdr9oSI3NSeUYauqBXK3YWMbOo r+c4mwiLY5k6CiXuRdIYWLq5kxrt1FiaYxs3/PcUCJ+FZUnzWTJt0eDobd5S7Wa0 qQvaQJUCAwEAAaOBkjCBjzAJBgNVHRMEAjAAMB0GA1UdDgQWBBTu88f1HxWlTUeJ wdMiY7Lfp869UTBjBgNVHSMEXDBagBS0WuSls97SUva51aaVD+s+vMf9/6E/pD0w OzELMAkGA1UEBhMCTkwxETAPBgNVBAoTCFBvbGFyU1NMMRkwFwYDVQQDExBQb2xh clNTTCBUZXN0IENBggEAMBMGCSqGSIb3DQEBCjAGogQCAgDqA4IBAQDAog/jXydR vDIugTzBXtfVK0CEX8iyQ4cVzQmXWSne8204v943K5D2hktSBkjdQUdcnVvVgLR6 te50jV89ptN/NofX+fo9fhSRN9vGgQVWzOOFiO0zcThy749pirJu1Kq5OJdthIyW Pu0UCz5G0k3kTp0JPevGlsNc8S9Ak1tFuB0IPJjrbfODWHS2LDuO+dB6gpkNTdrj 88ogYtBsN4D5gsXBRUfobXokUwejBwLrD6XwyQx+0bMwSCxgHEhxvuUkx1vdlXGw JG3aF92u8mIxoKSAPaPdqy930mQvmpUWcN5Y1IMbtEGoQCKMYgosFcazJpJcjnX1 o4Hl/lqjwCFG

-----END CERTIFICATE-----

-----BEGIN CERTIFICATE-----

MIIDBjCCAe6gAwIBAgIBSDANBgkqhkiG9w0BAQowADA7MQswCQYDVQQGEwJOTDER MA8GA1UEChMIUG9sYXJTU0wxGTAXBgNVBAMTEFBvbGFyU1NMIFRlc3QgQ0EwHhcN MTQwNjA1MTU1NjUzWhcNMjQwNjAyMTU1NjUzWjA0MQswCQYDVQQGEwJOTDERMA8G A1UEChMIUG9sYXJTU0wxEjAQBgNVBAMTCWxvY2FsaG9zdDCBnzANBgkqhkiG9w0B AQEFAAOBjQAwgYkCgYEA3RGKn5m6sGjKKuo7am1Zl+1OyVTkDe7OoH2gHqroDsK7 E0DbihKOiRMkpcX1+tj1kNfIysvF/pMdr9oSI3NSeUYauqBXK3YWMbOor+c4mwiL

Y5k6CiXuRdIYWLq5kxrt1FiaYxs3/PcUCJ+FZUnzWTJt0eDobd5S7Wa0qQvaQJUC AwEAAaOBnzCBnDAJBgNVHRMEAjAAMB0GA1UdDgQWBBTu88f1HxWlTUeJwdMiY7Lf p869UTBjBgNVHSMEXDBagBS0WuSls97SUva51aaVD+s+vMf9/6E/pD0wOzELMAkG A1UEBhMCTkwxETAPBgNVBAoTCFBvbGFyU1NMMRkwFwYDVQQDExBQb2xhclNTTCBU ZXN0IENBggEAMAsGA1UdDwQEAwIFoDANBgkqhkiG9w0BAQowAAOCAQEAGUdim4uy /rBDFMF8qhjH1qsv0o8ON4HgP3YXbdKdIMfd+p5KtoqHQnrkixWxaIvfORnR4mGm f8H5BimwIkNLxy7zS88TVDOYel8g7B2yl0nq4biki83NStNBYZJjxKT0ud5O5mGd jHdy9vTEc7h8q+SHzRdgpNFXyKY5OQYng1LHco8h1UR8/nmPMuDtocHMnmMXu68a 69+TtZxx90/V4gJZOoL1iCi8HEsKoJzm/L8ji54OYt7FxgFfE3VmLsXeMaWYO8GS BUxh5kqZ25O8hQXK5ywfuVK83Do/SsoClbgx9mboybseGVFIJaxs9e66GFDMoI3B 09JqWv4DoLNnwg==

-----END CERTIFICATE-----

w<#Na.

-----BEGIN EC PRIVATE KEY-----

MHcCAQEEILBDMs7bRVxVg6ovTpf2zB9m+22jY7R3LNKRvCPfa6YJoAoGCCqGSM49 AwEHoUQDQgAEHG336dql6qGcsnIZqAkcc63eFbvepuOzTwXobRAuOmk3l4A5wXX/ vs5wAawLX1wUTUM/AESHmAZrJK9tq5So8g==

-----END EC PRIVATE KEY-----

-----BEGIN CERTIFICATE-----

MIICHzCCAaWgAwIBAgIBFDAKBggqhkjOPQQDAzA+MQswCQYDVQQGEwJOTDERMA8G A1UEChMIUG9sYXJTU0wxHDAaBgNVBAMTE1BvbGFyc3NsIFRlc3QgRUMgQ0EwHhcN MTMwOTI0MTYyMTI3WhcNMjMwOTIyMTYyMTI3WjA0MQswCQYDVQQGEwJOTDERMA8G A1UEChMIUG9sYXJTU0wxEjAQBgNVBAMTCWxvY2FsaG9zdDBZMBMGByqGSM49AgEG CCqGSM49AwEHA0IABDfMVtl2CR5acj7HWS3/IG7ufPkGkXTQrRS192giWWKSTuUA 2CMR/+ov0jRdXRa9iojCa3cNVc2KKg76Aci07f+jgZ0wgZowCQYDVR0TBAIwADAd BgNVHQ4EFgQUUGGlj9QH2deCAQzlZX+MY0anE74wbgYDVR0jBGcwZYAUnW0gJEkB PyvLeLUZvH4kydv7NnyhQqRAMD4xCzAJBgNVBAYTAk5MMREwDwYDVQQKEwhQb2xh clNTTDEcMBoGA1UEAxMTUG9sYXJzc2wgVGVzdCBFQyBDQYIJAMFD4n5iQ8zoMAoG CCqGSM49BAMDA2gAMGUCMQCnsd/6VB2kLIqMRsWdkJvRaQROyAg78CQExFEY3CMv 9t0kWRXPc4nCMH69RjQVvC4CMB4lk9A7hnX2zQy3bbUhOCOvXcsQdEe8AMgJBviz 5Nob2wThRqsm1wjCF60fyzXWuA==

-----END CERTIFICATE-----

-----BEGIN ENCRYPTED PRIVATE KEY-----

MIGRMBwGCiqGSIb3DQEMAQEwDgQIIrlmCCSpJzcCAggABHGm2LyJ60ojfilRRp8h Xf+sWL3lJq6wlj4Nk41SHVnZ2RiVtP5NVK908/WxnXkridd6Qpjnq/14woWVmQxT IzhKFVi22YmQyBsNj+bEGDAE4c9qaby8u6zbzs7Qj29F90f/PiYsaIEGcNn/W88e  $XarNDw==$ 

-----END ENCRYPTED PRIVATE KEY-----

-----BEGIN RSA PRIVATE KEY-----

MIICWwIBAAKBgQDA0UszjREl+JklUyevaN8fb0Gp13Dzb4pY3MCoJK15BWoeoUFA IVvuI0C8bRm/i1OO4BN9tSRrRjW+S89YbYy1C73PUgKZSejjnEFA4chcSOKOhZlM 6K7+Pcrcx+sdiDu1DheODMiSFhoxt+H6IUvBEGkI5AWFu5MDP7wlU/AZfQIDAQAB AoGAU6o9HEhIuZYuNZDodmdl8YjgECdIfojWmgpnmk4X65xa2KGV45LWBfXMADbC 5mc5QZSfQHuaKuYTKdhRRwh59c9VPwYhN8hdgFzbJS9KfJTDuKhsZrdomHRN2fHK Jn5MrbVCeZPbYS0M1PzVgEz/BGRp4Ik3RAxTlt+XBtunHA0CQQDz6Gor3gFTdCWM XtrWEfMW+arWvPUBlOhw3U0YgpWqdea36YeXd9DEIIKn9bQU4g0SjkpO7jd/ccBm zM89dfjXAkEAymB11gLDd0JZhUCk155uBucaZeez/VNucEgvjWDphRInqJg+2JW2 gSgXNFeSTY9iKlLdBL1zYdywOXM3fd6RywJAIqFYGbxeodO21RROq+BGjHeMWwrf

Godi7Utue9FmoJo21NvyZX4chQw8oM5Q8DocMwtC36wQ8yZac/4WWpqaZwJAbMIy EXUivrC1k1sOO6I01xjTovhGTlnL/COPCpeOZ6k+DujivVqX3glBjyuQwIXR55To mmeF3o3PVtCIfehiyQJATsyRPJ1FOYIlIywMSaGHqSpVoebWbDQ6BhYOOvmx5/Zd Tun1+7WrtPoxM+LQumgPEdx7VDq2L4SetYB/Md1OSQ== -----END RSA PRIVATE KEY-----

-----BEGIN EC PRIVATE KEY-----

MIHcAgEBBEIBsbatB7t55zINpZhg6ijgVShPYFjyed5mbgbUNdKve9oo2Z+ke33Q lj4WsAcweO6LijjZZqWC9G0Z/5XfOtloWq6gBwYFK4EEACOhgYkDgYYABAAd4ULV T2nrA47kt6+dPKB3Nv2c9xnrNU1ph57n88E2+w+/nwj4a+X6Eo7BoFHT5sZD6Fra j/rPNmPCYL0shEtvVgDO6OSKnmXQnK3YnyNd7gXzuKZGvnFfH2fVtDTg/yOh/Afv d0AZPkDu/287zf12WqkVUDNST+TyBfVETiksTC9qwQ==

-----END EC PRIVATE KEY-----

Test vector ARC4 [Cryptlib]

arc4\_crypt:"0000000000000000":"0123456789abcdef":"7494c2e7104b0879"

Test vector ARC4 [COMMERCE]

arc4\_crypt:"dcee4cf92c":"618a63d2fb":"f13829c9de"

## Test vector ARC4 [SSH ARCFOUR]

arc4\_crypt:"527569736c696e6e756e206c61756c75206b6f727669737373616e692c2074e4686be470e46964656e207 0e4e46c6ce42074e47973696b75752e204b6573e479f66e206f6e206f6e6e69206f6d616e616e692c206b61736b69736 17675756e206c61616b736f7420766572686f75752e20456e206d6120696c6f697473652c20737572652068756f6b61 612c206d75747461206d657473e46e2074756d6d757573206d756c6c652074756f6b61612e205075756e746f2070696 c76656e2c206d692068756b6b75752c207369696e746f20766172616e207475756c6973656e2c206d69206e756b6b75 752e2054756f6b7375742076616e616d6f6e206a61207661726a6f74207665656e2c206e69697374e420737964e46d6 56e69206c61756c756e207465656e2e202d2045696e6f204c65696e6f":"29041972fb42ba5fc7127712f13829c9":"358 186999001e6b5daf05eceeb7eee21e0689c1f00eea81f7dd2caaee1d2763e68af0ead33d66c268bc946c484fbe94c5f5e0 b86a59279e4f824e7a640bd223210b0a61160b7bce986ea65688003596b630a6b90f8e0caf6912a98eb872176e83c202 caa64166d2cce57ff1bca57b213f0ed1aa72fb8ea52b0be01cd1e412867720b326eb389d011bd70d8af035fb0d8589dbc e3c666f5ea8d4c7954c50c3f340b0467f81b425961c11843074df620f208404b394cf9d37ff54b5f1ad8f6ea7da3c561df a7281f964463d2cc35a4d1b03490dec51b0711fbd6f55f79234d5b7c766622a66de92be996461d5e4dc878ef9bca0305 21e8351e4baed2fd04f9467368c4ad6ac186d08245b263a2666d1f6c5420f1599dfd9f438921c2f5a463938ce0982265e ef70179bc553f339eb1a4c1af5f6a547f"

Test Vector ARC4 [RFC6229 40-bit]

arc4\_crypt:"0000000000000000000000000000000000000000000000000000000000000000":"0102030405":"b2396 305f03dc027ccc3524a0a1118a86982944f18fc82d589c403a47a0d0919"

Test Vector ARC4 [RFC6229 56-bit]

arc4\_crypt:"0000000000000000000000000000000000000000000000000000000000000000":"01020304050607":"2 93f02d47f37c9b633f2af5285feb46be620f1390d19bd84e2e0fd752031afc1"

Test Vector ARC4 [RFC6229 64-bit]

arc4\_crypt:"0000000000000000000000000000000000000000000000000000000000000000":"0102030405060708": "97ab8a1bf0afb96132f2f67258da15a88263efdb45c4a18684ef87e6b19e5b09"

Test Vector ARC4 [RFC6229 128-bit]

arc4\_crypt:"0000000000000000000000000000000000000000000000000000000000000000":"01020304050607080

## TMP

arc4\_crypt:"1400002433c96cfa5c53a65184fcba83d9793f42522f94e49bf25edcb7a23c9eaae5ca84f6ee6da8":"5e58b 1ad80":"e9a3d07ea1a3eac9fd73dcb14c409f2d434a72b6aa077e0924bcffc236f55d2d372b289707571531"

## ARC4 Selftest

depends\_on:POLARSSL\_SELF\_TEST

arc4\_selftest:

-----BEGIN CERTIFICATE-----

MIIC6TCCAdGgAwIBAgIBDzANBgkqhkiG9w0BAQsFADA7MQswCQYDVQQGEwJOTDER MA8GA1UEChMIUG9sYXJTU0wxGTAXBgNVBAMTEFBvbGFyU1NMIFRlc3QgQ0EwHhcN MTMwOTI0MTYwODQyWhcNMjMwOTIyMTYwODQyWjBLMQswCQYDVQQGEwJOTDERMA8G A1UEChMIUG9sYXJTU0wxKTAnBgNVBAMTIFBvbGFyU1NMIFRlc3QgSW50ZXJtZWRp YXRlIEVDIENBMHYwEAYHKoZIzj0CAQYFK4EEACIDYgAE8Oih3fX5SLeN1dmFncQl WMw9+Y6sXblhlrXBxhXxjwdwpCHENn+foUVdrqYVYa7Suv3QVeO6nJ19H3QNixW8 ik1P+hxsbaq8bta78vAyHmC4EmXQLg1w7oxb9Q82qX1Yo4GVMIGSMB0GA1UdDgQW BBQPib1jQevLXhco/2gwPcGI0JxYOTBjBgNVHSMEXDBagBS0WuSls97SUva51aaV D+s+vMf9/6E/pD0wOzELMAkGA1UEBhMCTkwxETAPBgNVBAoTCFBvbGFyU1NMMRkw FwYDVQQDExBQb2xhclNTTCBUZXN0IENBggEAMAwGA1UdEwQFMAMBAf8wDQYJKoZI hvcNAQELBQADggEBAAjeaTUaCBiXT1CYLVr6UFSeRNZBrDPnj6PwqUQTvgB5I5n6 yXqoE4RYDaEL0Lg24juFxI26itBuypto6vscgGq77cfrP/avSdxU+xeZ4bCWvh3M ddj9lmko2U8I8GhBcHpSuIiTvgKDB8eKkjeq3AsLGchHDvip8pB3IhcNfL7W94Zf 7/lH9VQiE3/px7amD32cidoPvWLA9U3f1FsPmJESUz0wwNfINpDjmPr8dGbkCN+M CFhxo6sCfK8KLYG4nYX8FwxVR86kpSrO9e84AX0YYbdzxprbc2XOaebJ8+BDmzut ARkD7DTXrodN1wV7jQJkrUuEwPj9Rhvk+MFRkaw= -----END CERTIFICATE-----

Single low error depends\_on:POLARSSL\_AES\_C

error\_strerror:-0x0020:"AES - Invalid key length"

Single high error depends\_on:POLARSSL\_RSA\_C error\_strerror:-0x4080:"RSA - Bad input parameters to function"

Low and high error

depends\_on:POLARSSL\_AES\_C:POLARSSL\_RSA\_C error\_strerror:-0x40A0:"RSA - Bad input parameters to function \: AES - Invalid key length"

Non existing high error error\_strerror:-0x8880:"UNKNOWN ERROR CODE (8880)"

Non existing low error error\_strerror:-0x007F:"UNKNOWN ERROR CODE (007F)"

Non existing low and high error error\_strerror:-0x88FF:"UNKNOWN ERROR CODE (8880) \: UNKNOWN ERROR CODE (007F)" -----BEGIN X509 CRL-----

MIIBqzCBlDANBgkqhkiG9w0BAQUFADA7MQswCQYDVQQGEwJOTDERMA8GA1UEChMI UG9sYXJTU0wxGTAXBgNVBAMTEFBvbGFyU1NMIFRlc3QgQ0EXDTExMDIyMDEwMjI1 OVoXDTE5MTEyNTEwMjI1OVowKDASAgEBFw0xMTAyMTIxNDQ0MDdaMBICAQMXDTEx MDIxMjE0NDQwN1owDQYJKoZIhvcNAQEFBQADggEBAJYuWdKPdblMVWCnxpMnchuL dqWzK2BA0RelCaGjpxuwX3NmLDm+5hKja/DJxaRqTOf4RSC3kcX8CdIldsLO96dz //wAQdFPDhy6AFT5vKTO8ItPHDb7qFOqFqpeJi5XN1yoZGTB1ei0mgD3xBaKbp6U yCOZJSIFomt7piT4GcgWVHLUmpyHDDeodNhYPrN0jf2mr+ECd9fQJYdz1qm0Xx+Q NbKXDiPRmPX0qVleCZSeSp1JAmU4GoCO+96qQUpjgll+6xWya3UNj61f9sh0Zzr7 5ug2LZo5uBM/LpNR1K3TLxNCcg7uUPTn9r143d7ivJhPl3tEJn4PXjv6mlLoOgU -----END X509 CRL-----

-----BEGIN X509 CRL-----

MIIBcTCB9wIBATAKBggqhkjOPQQDAjA+MQswCQYDVQQGEwJOTDERMA8GA1UEChMI UG9sYXJTU0wxHDAaBgNVBAMTE1BvbGFyc3NsIFRlc3QgRUMgQ0EXDTEzMDkyNDE2 MzEwOFoXDTIzMDkyMjE2MzEwOFowFDASAgEKFw0xMzA5MjQxNjI4MzhaoHIwcDBu BgNVHSMEZzBlgBSdbSAkSQE/K8t4tRm8fiTJ2/s2fKFCpEAwPjELMAkGA1UEBhMC TkwxETAPBgNVBAoTCFBvbGFyU1NMMRwwGgYDVQQDExNQb2xhcnNzbCBUZXN0IEVD IENBggkAwUPifmJDzOgwCgYIKoZIzj0EAwIDaQAwZgIxAKuQ684s7gyhtxKJr6Ln S2BQ02f1jjPHrZVdXaZvm3C5tGi2cKkoK1aMiyC3LsRCuAIxAIMhj0TmcuIZr5fX g5RByD7zUnZBpoEAdgxFy4JPJ2IViWOPekSGh8b/JY1VNS6Zbw==

-----END X509 CRL-----

AES-128-ECB Encrypt NIST KAT #1

aes\_encrypt\_ecb:"00000000000000000000000000000000":"f34481ec3cc627bacd5dc3fb08f273e6":"0336763e966d 92595a567cc9ce537f5e":0

## AES-128-ECB Encrypt NIST KAT #2

aes\_encrypt\_ecb:"00000000000000000000000000000000":"9798c4640bad75c7c3227db910174e72":"a9a1631bf49 96954ebc093957b234589":0

AES-128-ECB Encrypt NIST KAT #3

aes\_encrypt\_ecb:"00000000000000000000000000000000":"96ab5c2ff612d9dfaae8c31f30c42168":"ff4f8391a6a40 ca5b25d23bedd44a597":0

AES-128-ECB Encrypt NIST KAT #4

aes\_encrypt\_ecb:"e0000000000000000000000000000000":"00000000000000000000000000000000":"72a1da770f5 d7ac4c9ef94d822affd97":0

AES-128-ECB Encrypt NIST KAT #5

aes\_encrypt\_ecb:"f0000000000000000000000000000000":"00000000000000000000000000000000":"970014d634 e2b7650777e8e84d03ccd8":0

AES-128-ECB Encrypt NIST KAT #6 aes\_encrypt\_ecb:"f8000000000000000000000000000000":"00000000000000000000000000000000":"f17e79aed0d b7e279e955b5f493875a7":0

AES-128-ECB Encrypt NIST KAT #7 aes\_encrypt\_ecb:"fffffffffffff0000000000000000000":"00000000000000000000000000000000":"7b90785125505fa d59b13c186dd66ce3":0

## AES-128-ECB Encrypt NIST KAT #8

aes\_encrypt\_ecb:"fffffffffffff8000000000000000000":"00000000000000000000000000000000":"8b527a6aebdaec9 eaef8eda2cb7783e5":0

AES-128-ECB Encrypt NIST KAT #9

aes\_encrypt\_ecb:"fffffffffffffc000000000000000000":"00000000000000000000000000000000":"43fdaf53ebbc988 0c228617d6a9b548b":0

AES-128-ECB Encrypt NIST KAT #10

aes\_encrypt\_ecb:"ffffffffffffffffffffffffffffc000":"00000000000000000000000000000000":"70c46bb30692be657f7e aa93ebad9897":0

AES-128-ECB Encrypt NIST KAT #11 aes\_encrypt\_ecb:"ffffffffffffffffffffffffffffe000":"00000000000000000000000000000000":"323994cfb9da285a5d96 42e1759b224a":0

AES-128-ECB Encrypt NIST KAT #12 aes\_encrypt\_ecb:"fffffffffffffffffffffffffffff000":"00000000000000000000000000000000":"1dbf57877b7b17385c85 d0b54851e371":0

AES-128-ECB Encrypt NIST KAT #13 aes\_encrypt\_ecb:"00000000000000000000000000000000":"ffffffffffffffc00000000000000000":"3a4d354f02bb5a5 e47d39666867f246a":0

AES-128-ECB Encrypt NIST KAT #14 aes\_encrypt\_ecb:"00000000000000000000000000000000":"ffffffffffffffe00000000000000000":"d451b8d6e1e1a0e bb155fbbf6e7b7dc3":0

AES-128-ECB Encrypt NIST KAT #15 aes\_encrypt\_ecb:"00000000000000000000000000000000":"fffffffffffffff00000000000000000":"6898d4f42fa7ba6a 10ac05e87b9f2080":0

AES-128-ECB Encrypt NIST KAT #16 aes\_encrypt\_ecb:"00000000000000000000000000000000":"ffffffffffffffffffffffffe0000000":"082eb8be35f442fb526 68e16a591d1d6":0

AES-128-ECB Encrypt NIST KAT #17 aes\_encrypt\_ecb:"00000000000000000000000000000000":"fffffffffffffffffffffffff0000000":"e656f9ecf5fe27ec3e4a 73d00c282fb3":0

AES-128-ECB Encrypt NIST KAT #18 aes\_encrypt\_ecb:"00000000000000000000000000000000":"fffffffffffffffffffffffff8000000":"2ca8209d63274cd9a29 bb74bcd77683a":0

AES-128-ECB Decrypt NIST KAT #1 aes\_decrypt\_ecb:"00000000000000000000000000000000":"db4f1aa530967d6732ce4715eb0ee24b":"ff0000000000 00000000000000000000":0

## AES-128-ECB Decrypt NIST KAT #2

aes\_decrypt\_ecb:"00000000000000000000000000000000":"a81738252621dd180a34f3455b4baa2f":"ff8000000000 00000000000000000000":0

AES-128-ECB Decrypt NIST KAT #3 aes\_decrypt\_ecb:"00000000000000000000000000000000":"77e2b508db7fd89234caf7939ee5621a":"ffc000000000 00000000000000000000":0

AES-128-ECB Decrypt NIST KAT #4

aes\_decrypt\_ecb:"00000000000000000000000000000000":"dc43be40be0e53712f7e2bf5ca707209":"6a118a874519 e64e9963798a503f1d35":0

AES-128-ECB Decrypt NIST KAT #5 aes\_decrypt\_ecb:"00000000000000000000000000000000":"92beedab1895a94faa69b632e5cc47ce":"cb9fceec8128 6ca3e989bd979b0cb284":0

AES-128-ECB Decrypt NIST KAT #6 aes\_decrypt\_ecb:"00000000000000000000000000000000":"459264f4798f6a78bacb89c15ed3d601":"b26aeb1874e4 7ca8358ff22378f09144":0

AES-128-ECB Decrypt NIST KAT #7 aes\_decrypt\_ecb:"b69418a85332240dc82492353956ae0c":"a303d940ded8f0baff6f75414cac5243":"0000000000000 0000000000000000000":0

AES-128-ECB Decrypt NIST KAT #8 aes\_decrypt\_ecb:"71b5c08a1993e1362e4d0ce9b22b78d5":"c2dabd117f8a3ecabfbb11d12194d9d0":"000000000000 00000000000000000000":0

AES-128-ECB Decrypt NIST KAT #9 aes\_decrypt\_ecb:"e234cdca2606b81f29408d5f6da21206":"fff60a4740086b3b9c56195b98d91a7b":"0000000000000 0000000000000000000":0

AES-128-ECB Decrypt NIST KAT #10 aes\_decrypt\_ecb:"ffffffffffffffff0000000000000000":"84be19e053635f09f2665e7bae85b42d":"00000000000000000 000000000000000":0

AES-128-ECB Decrypt NIST KAT #11 aes\_decrypt\_ecb:"ffffffffffffffff8000000000000000":"32cd652842926aea4aa6137bb2be2b5e":"0000000000000000 0000000000000000":0

AES-192-ECB Encrypt NIST KAT #1 aes\_encrypt\_ecb:"000000000000000000000000000000000000000000000000":"fffffffffffffffffffff80000000000":"1 56f07767a85a4312321f63968338a01":0

AES-192-ECB Encrypt NIST KAT #2 aes\_encrypt\_ecb:"000000000000000000000000000000000000000000000000":"fffffffffffffffffffffc0000000000":"1 5eec9ebf42b9ca76897d2cd6c5a12e2":0

## AES-192-ECB Encrypt NIST KAT #3

aes\_encrypt\_ecb:"000000000000000000000000000000000000000000000000":"fffffffffffffffffffffe0000000000":"d b0d3a6fdcc13f915e2b302ceeb70fd8":0

AES-192-ECB Encrypt NIST KAT #4 aes\_encrypt\_ecb:"000000000000000000000000000000000000000000000000":"51719783d3185a535bd75adc65071 ce1":"4f354592ff7c8847d2d0870ca9481b7c":0

AES-192-ECB Encrypt NIST KAT #5 aes\_encrypt\_ecb:"000000000000000000000000000000000000000000000000":"26aa49dcfe7629a8901a69a9914e6 dfd":"d5e08bf9a182e857cf40b3a36ee248cc":0

AES-192-ECB Encrypt NIST KAT #6 aes\_encrypt\_ecb:"000000000000000000000000000000000000000000000000":"941a4773058224e1ef66d10e0a6ee 782":"067cd9d3749207791841562507fa9626":0

AES-192-ECB Encrypt NIST KAT #7 aes\_encrypt\_ecb:"d2926527e0aa9f37b45e2ec2ade5853ef807576104c7ace3":"000000000000000000000000000000 00":"dd619e1cf204446112e0af2b9afa8f8c":0

AES-192-ECB Encrypt NIST KAT #8 aes\_encrypt\_ecb:"982215f4e173dfa0fcffe5d3da41c4812c7bcc8ed3540f93":"0000000000000000000000000000000 0":"d4f0aae13c8fe9339fbf9e69ed0ad74d":0

AES-192-ECB Encrypt NIST KAT #9 aes\_encrypt\_ecb:"98c6b8e01e379fbd14e61af6af891596583565f2a27d59e9":"000000000000000000000000000000 00":"19c80ec4a6deb7e5ed1033dda933498f":0

AES-192-ECB Encrypt NIST KAT #10 aes\_encrypt\_ecb:"fffffffffffffffffffffffffff800000000000000000000":"00000000000000000000000000000000":"8dd 274bd0f1b58ae345d9e7233f9b8f3":0

AES-192-ECB Encrypt NIST KAT #11 aes\_encrypt\_ecb:"fffffffffffffffffffffffffffc00000000000000000000":"00000000000000000000000000000000":"9d6 bdc8f4ce5feb0f3bed2e4b9a9bb0b":0

AES-192-ECB Encrypt NIST KAT #12 aes\_encrypt\_ecb:"fffffffffffffffffffffffffffe00000000000000000000":"00000000000000000000000000000000":"fd5 548bcf3f42565f7efa94562528d46":0

AES-192-ECB Decrypt NIST KAT #1 aes\_decrypt\_ecb:"fffffffffffffffffffffffffffffffff000000000000000":"bb2852c891c5947d2ed44032c421b85f":"000000 00000000000000000000000000":0

AES-192-ECB Decrypt NIST KAT #2 aes\_decrypt\_ecb:"fffffffffffffffffffffffffffffffff800000000000000":"1b9f5fbd5e8a4264c0a85b80409afa5e":"0000000 0000000000000000000000000":0

## AES-192-ECB Decrypt NIST KAT #3

aes\_decrypt\_ecb:"fffffffffffffffffffffffffffffffffc00000000000000":"30dab809f85a917fe924733f424ac589":"0000000 0000000000000000000000000":0

AES-192-ECB Decrypt NIST KAT #4

aes\_decrypt\_ecb:"61257134a518a0d57d9d244d45f6498cbc32f2bafc522d79":"cfe4d74002696ccf7d87b14a2f9cafc9 ":"00000000000000000000000000000000":0

AES-192-ECB Decrypt NIST KAT #5

aes\_decrypt\_ecb:"b0ab0a6a818baef2d11fa33eac947284fb7d748cfb75e570":"d2eafd86f63b109b91f5dbb3a3fb7e13" :"00000000000000000000000000000000":0

AES-192-ECB Decrypt NIST KAT #6 aes\_decrypt\_ecb:"ee053aa011c8b428cdcc3636313c54d6a03cac01c71579d6":"9b9fdd1c5975655f539998b306a324a f":"00000000000000000000000000000000":0

AES-192-ECB Decrypt NIST KAT #7 aes\_decrypt\_ecb:"000000000000000000000000000000000000000000000000":"275cfc0413d8ccb70513c3859b1d0 f72":"1b077a6af4b7f98229de786d7516b639":0

AES-192-ECB Decrypt NIST KAT #8 aes\_decrypt\_ecb:"000000000000000000000000000000000000000000000000":"c9b8135ff1b5adc413dfd053b21bd9 6d":"9c2d8842e5f48f57648205d39a239af1":0

AES-192-ECB Decrypt NIST KAT #9 aes\_decrypt\_ecb:"000000000000000000000000000000000000000000000000":"4a3650c3371ce2eb35e389a171427 440":"bff52510095f518ecca60af4205444bb":0

AES-192-ECB Decrypt NIST KAT #10 aes\_decrypt\_ecb:"000000000000000000000000000000000000000000000000":"b2099795e88cc158fd75ea133d7e7f be":"ffffffffffffffffffffc00000000000":0

AES-192-ECB Decrypt NIST KAT #11 aes\_decrypt\_ecb:"000000000000000000000000000000000000000000000000":"a6cae46fb6fadfe7a2c302a3424281 7b":"ffffffffffffffffffffe00000000000":0

AES-192-ECB Decrypt NIST KAT #12 aes\_decrypt\_ecb:"000000000000000000000000000000000000000000000000":"026a7024d6a902e0b3ffccbaa910cc 3f":"fffffffffffffffffffff00000000000":0

AES-256-ECB Encrypt NIST KAT #1 aes\_encrypt\_ecb:"c1cc358b449909a19436cfbb3f852ef8bcb5ed12ac7058325f56e6099aab1a1c":"000000000000000 00000000000000000":"352065272169abf9856843927d0674fd":0

AES-256-ECB Encrypt NIST KAT #2 aes\_encrypt\_ecb:"984ca75f4ee8d706f46c2d98c0bf4a45f5b00d791c2dfeb191b5ed8e420fd627":"000000000000000 00000000000000000":"4307456a9e67813b452e15fa8fffe398":0

## AES-256-ECB Encrypt NIST KAT #3

aes\_encrypt\_ecb:"b43d08a447ac8609baadae4ff12918b9f68fc1653f1269222f123981ded7a92f":"0000000000000000 0000000000000000":"4663446607354989477a5c6f0f007ef4":0

AES-256-ECB Encrypt NIST KAT #4

aes\_encrypt\_ecb:"0000000000000000000000000000000000000000000000000000000000000000":"0b24af36193ce 4665f2825d7b4749c98":"a9ff75bd7cf6613d3731c77c3b6d0c04":0

AES-256-ECB Encrypt NIST KAT #5

aes\_encrypt\_ecb:"0000000000000000000000000000000000000000000000000000000000000000":"761c1fe41a18a cf20d241650611d90f1":"623a52fcea5d443e48d9181ab32c7421":0

AES-256-ECB Encrypt NIST KAT #6

aes\_encrypt\_ecb:"0000000000000000000000000000000000000000000000000000000000000000":"8a560769d605 868ad80d819bdba03771":"38f2c7ae10612415d27ca190d27da8b4":0

AES-256-ECB Encrypt NIST KAT #7 aes\_encrypt\_ecb:"0000000000000000000000000000000000000000000000000000000000000000":"ffffff80000000 000000000000000000":"36aff0ef7bf3280772cf4cac80a0d2b2":0

AES-256-ECB Encrypt NIST KAT #8 aes\_encrypt\_ecb:"0000000000000000000000000000000000000000000000000000000000000000":"ffffffc0000000 000000000000000000":"1f8eedea0f62a1406d58cfc3ecea72cf":0

AES-256-ECB Encrypt NIST KAT #9 aes\_encrypt\_ecb:"0000000000000000000000000000000000000000000000000000000000000000":"ffffffe0000000 000000000000000000":"abf4154a3375a1d3e6b1d454438f95a6":0

AES-256-ECB Encrypt NIST KAT #10 aes\_encrypt\_ecb:"ffffffffffffffffffffffffffffffffffff8000000000000000000000000000":"000000000000000000000000 00000000":"45d089c36d5c5a4efc689e3b0de10dd5":0

AES-256-ECB Encrypt NIST KAT #11 aes\_encrypt\_ecb:"ffffffffffffffffffffffffffffffffffffc000000000000000000000000000":"000000000000000000000000 00000000":"b4da5df4becb5462e03a0ed00d295629":0

AES-256-ECB Encrypt NIST KAT #12 aes\_encrypt\_ecb:"ffffffffffffffffffffffffffffffffffffe000000000000000000000000000":"000000000000000000000000 00000000":"dcf4e129136c1a4b7a0f38935cc34b2b":0

AES-256-ECB Decrypt NIST KAT #1 aes\_decrypt\_ecb:"fffffffffffffffffffffffffffffffffffffffffffffff00000000000000000":"edf61ae362e882ddc0167474a7a77 f3a":"00000000000000000000000000000000":0

AES-256-ECB Decrypt NIST KAT #2 aes\_decrypt\_ecb:"fffffffffffffffffffffffffffffffffffffffffffffff80000000000000000":"6168b00ba7859e0970ecfd757efecf 7c":"00000000000000000000000000000000":0

## AES-256-ECB Decrypt NIST KAT #3

aes\_decrypt\_ecb:"fffffffffffffffffffffffffffffffffffffffffffffffc0000000000000000":"d1415447866230d28bb1ea18a4cdf d02":"00000000000000000000000000000000":0

## AES-256-ECB Decrypt NIST KAT #4

aes\_decrypt\_ecb:"f8be9ba615c5a952cabbca24f68f8593039624d524c816acda2c9183bd917cb9":"a3944b95ca0b520 43584ef02151926a8":"00000000000000000000000000000000":0

## AES-256-ECB Decrypt NIST KAT #5

aes\_decrypt\_ecb:"797f8b3d176dac5b7e34a2d539c4ef367a16f8635f6264737591c5c07bf57a3e":"a74289fe73a4c123 ca189ea1e1b49ad5":"00000000000000000000000000000000":0

## AES-256-ECB Decrypt NIST KAT #6

aes\_decrypt\_ecb:"6838d40caf927749c13f0329d331f448e202c73ef52c5f73a37ca635d4c47707":"b91d4ea4488644b 56cf0812fa7fcf5fc":"00000000000000000000000000000000":0

## AES-256-ECB Decrypt NIST KAT #7

aes\_decrypt\_ecb:"0000000000000000000000000000000000000000000000000000000000000000":"623a52fcea5d4 43e48d9181ab32c7421":"761c1fe41a18acf20d241650611d90f1":0

## AES-256-ECB Decrypt NIST KAT #8

aes\_decrypt\_ecb:"0000000000000000000000000000000000000000000000000000000000000000":"38f2c7ae10612 415d27ca190d27da8b4":"8a560769d605868ad80d819bdba03771":0

## AES-256-ECB Decrypt NIST KAT #9

aes\_decrypt\_ecb:"0000000000000000000000000000000000000000000000000000000000000000":"1bc704f1bce13 5ceb810341b216d7abe":"91fbef2d15a97816060bee1feaa49afe":0

## AES-256-ECB Decrypt NIST KAT #10

aes\_decrypt\_ecb:"0000000000000000000000000000000000000000000000000000000000000000":"ddc6bf790c157 60d8d9aeb6f9a75fd4e":"80000000000000000000000000000000":0

## AES-256-ECB Decrypt NIST KAT #11

aes\_decrypt\_ecb:"0000000000000000000000000000000000000000000000000000000000000000":"0a6bdc6d4c1e6 280301fd8e97ddbe601":"c0000000000000000000000000000000":0

## AES-256-ECB Decrypt NIST KAT #12

aes\_decrypt\_ecb:"0000000000000000000000000000000000000000000000000000000000000000":"9b80eefb7ebe2 d2b16247aa0efc72f5d":"e0000000000000000000000000000000":0 -----BEGIN RSA PRIVATE KEY----- Proc-Type: 4,ENCRYPTED DEK-Info: AES-256-CBC,53572EEEE794948AC48CB0E077CE075A

## p0YobpQmzHb3NgGlojpYoH+G5f1XX9snYv2GQe2tGTBQpoHh+ivHcOt85EZu9pC1 1KRdALEwp7Cb4RYeQncV9Bfp5rItupS1TwfgKAlp7Plmb4vDcDVw+KL3PaYn52Bd qq5USLxCvKcl91hZXzitttH072lEj2MzW2QpX2/1hCRPgMDu9PJlBX2S+GOaYP+9 sTWTCc1yvHMW4XGEM4P4yfRg9EOTxU5gIYWUE2JqmEGd+9I0hK2YevAPLNKHxzpy

klCCBYqDplcVT5zEyCmdiBHIjzodlFuocZC8ncinVnsuJvpTeMQ+zOZ5rao8xm2j uCnnVRh7yZktfsf5B/ZKBMGyPYRyKN4CCYhF0GzbehTvBirgDELq4LHyDdnnOTwU YJiqo17x6S4FVNq6AubADVAbCOMFyfr+TFshI8spOwqfGFFDs8/WWL5OnBS85Pd1 dgoqwzJAt55GyDUbGnp6hUFl9g96nvV3sE6Xe4xVE2Cpf1BtUl9Dt3UrrDrbS0dk pKxl2FA2H0BVKtfNBHXvWkORi+v+XZl34rZZ37B8snYIN2aOqLuvyM4fd1EabkyG ymMEUHJcrc5zl/7IECaHrCahqZIsLpLhGTd0MMGrkGSvRLiY5nQ4MN5tKI0fUw0S 5KIjOA6ZX5nvh4rYgQcgN7K6dXNA2hOj5256Vv0HVwXsVhQFmCGnuo+h8XxudRVH RuIUaTUtl29a/2nPTzXB6MNZe7Wol8EkzuYEgyaizKr7nO0J1umg+lj7ipX/80Ji 3ADi0yL4F831LsdAiTY60Lu2e3WABleZsvuLMWSodb9WzJXknsnFEDLGOM+HGj8Q -----END RSA PRIVATE KEY-----

## **1.32 json-c 0.11 1.32.1 Available under license :**

Copyright (c) 2009-2012 Eric Haszlakiewicz

Permission is hereby granted, free of charge, to any person obtaining a copy of this software and associated documentation files (the "Software"), to deal in the Software without restriction, including without limitation the rights to use, copy, modify, merge, publish, distribute, sublicense, and/or sell copies of the Software, and to permit persons to whom the Software is furnished to do so, subject to the following conditions:

The above copyright notice and this permission notice shall be included in all copies or substantial portions of the Software.

THE SOFTWARE IS PROVIDED "AS IS", WITHOUT WARRANTY OF ANY KIND, EXPRESS OR IMPLIED, INCLUDING BUT NOT LIMITED TO THE WARRANTIES OF MERCHANTABILITY, FITNESS FOR A PARTICULAR PURPOSE AND NONINFRINGEMENT. IN NO EVENT SHALL THE AUTHORS OR COPYRIGHT HOLDERS BE LIABLE FOR ANY CLAIM, DAMAGES OR OTHER LIABILITY, WHETHER IN AN ACTION OF CONTRACT, TORT OR OTHERWISE, ARISING FROM, OUT OF OR IN CONNECTION WITH THE SOFTWARE OR THE USE OR OTHER DEALINGS IN THE SOFTWARE.

Copyright (c) 2004, 2005 Metaparadigm Pte Ltd

----------------------------------------------------------------

Permission is hereby granted, free of charge, to any person obtaining a copy of this software and associated documentation files (the "Software"), to deal in the Software without restriction, including without limitation the rights to use, copy, modify, merge, publish, distribute, sublicense, and/or sell copies of the Software, and to permit persons to whom the Software is furnished to do so, subject to the following conditions:

The above copyright notice and this permission notice shall be included

in all copies or substantial portions of the Software.

THE SOFTWARE IS PROVIDED "AS IS", WITHOUT WARRANTY OF ANY KIND, EXPRESS OR IMPLIED, INCLUDING BUT NOT LIMITED TO THE WARRANTIES OF MERCHANTABILITY, FITNESS FOR A PARTICULAR PURPOSE AND NONINFRINGEMENT. IN NO EVENT SHALL THE AUTHORS OR COPYRIGHT HOLDERS BE LIABLE FOR ANY CLAIM, DAMAGES OR OTHER LIABILITY, WHETHER IN AN ACTION OF CONTRACT, TORT OR OTHERWISE, ARISING FROM, OUT OF OR IN CONNECTION WITH THE SOFTWARE OR THE USE OR OTHER DEALINGS IN THE SOFTWARE.

# **1.33 lldpd 0.6.0**

## **1.33.1 Available under license :**

Libevent is available for use under the following license, commonly known as the 3-clause (or "modified") BSD license:

==============================

Copyright (c) 2000-2007 Niels Provos <provos@citi.umich.edu> Copyright (c) 2007-2012 Niels Provos and Nick Mathewson

Redistribution and use in source and binary forms, with or without modification, are permitted provided that the following conditions are met:

- 1. Redistributions of source code must retain the above copyright notice, this list of conditions and the following disclaimer.
- 2. Redistributions in binary form must reproduce the above copyright notice, this list of conditions and the following disclaimer in the documentation and/or other materials provided with the distribution.
- 3. The name of the author may not be used to endorse or promote products derived from this software without specific prior written permission.

THIS SOFTWARE IS PROVIDED BY THE AUTHOR ``AS IS'' AND ANY EXPRESS OR IMPLIED WARRANTIES, INCLUDING, BUT NOT LIMITED TO, THE IMPLIED WARRANTIES OF MERCHANTABILITY AND FITNESS FOR A PARTICULAR PURPOSE ARE DISCLAIMED. IN NO EVENT SHALL THE AUTHOR BE LIABLE FOR ANY DIRECT, INDIRECT, INCIDENTAL, SPECIAL, EXEMPLARY, OR CONSEQUENTIAL DAMAGES (INCLUDING, BUT NOT LIMITED TO, PROCUREMENT OF SUBSTITUTE GOODS OR SERVICES; LOSS OF USE, DATA, OR PROFITS; OR BUSINESS INTERRUPTION) HOWEVER CAUSED AND ON ANY THEORY OF LIABILITY, WHETHER IN CONTRACT, STRICT LIABILITY, OR TORT (INCLUDING NEGLIGENCE OR OTHERWISE) ARISING IN ANY WAY OUT OF THE USE OF THIS SOFTWARE, EVEN IF ADVISED OF THE POSSIBILITY OF SUCH DAMAGE.

==============================

Portions of Libevent are based on works by others, also made available by them under the three-clause BSD license above. The copyright notices are available in the corresponding source files; the license is as above. Here's a list:

log.c: Copyright (c) 2000 Dug Song <dugsong@monkey.org> Copyright (c) 1993 The Regents of the University of California.

strlcpy.c:

Copyright (c) 1998 Todd C. Miller <Todd.Miller@courtesan.com>

win32select.c:

Copyright (c) 2003 Michael A. Davis <mike@datanerds.net>

evport.c: Copyright (c) 2007 Sun Microsystems

ht-internal.h: Copyright (c) 2002 Christopher Clark

minheap-internal.h:

Copyright (c) 2006 Maxim Yegorushkin <maxim.yegorushkin@gmail.com>

====================

The arc4module is available under the following, sometimes called the "OpenBSD" license:

 Copyright (c) 1996, David Mazieres <dm@uun.org> Copyright (c) 2008, Damien Miller <djm@openbsd.org>

 Permission to use, copy, modify, and distribute this software for any purpose with or without fee is hereby granted, provided that the above copyright notice and this permission notice appear in all copies.

 THE SOFTWARE IS PROVIDED "AS IS" AND THE AUTHOR DISCLAIMS ALL WARRANTIES WITH REGARD TO THIS SOFTWARE INCLUDING ALL IMPLIED WARRANTIES OF MERCHANTABILITY AND FITNESS. IN NO EVENT SHALL THE AUTHOR BE LIABLE FOR ANY SPECIAL, DIRECT, INDIRECT, OR CONSEQUENTIAL DAMAGES OR ANY DAMAGES WHATSOEVER RESULTING FROM LOSS OF USE, DATA OR PROFITS, WHETHER IN AN ACTION OF CONTRACT, NEGLIGENCE OR OTHER TORTIOUS ACTION, ARISING OUT OF OR IN CONNECTION WITH THE USE OR PERFORMANCE OF THIS SOFTWARE. The license below applies to most, but not all content in this project. Files with different licensing and authorship terms are marked as such. That information must be considered when ensuring licensing compliance.

ISC License

Copyright (c) 2008-2017, Vincent Bernat <vincent@bernat.im>

Permission to use, copy, modify, and/or distribute this software for any

purpose with or without fee is hereby granted, provided that the above copyright notice and this permission notice appear in all copies.

THE SOFTWARE IS PROVIDED "AS IS" AND THE AUTHOR DISCLAIMS ALL WARRANTIES WITH REGARD TO THIS SOFTWARE INCLUDING ALL IMPLIED WARRANTIES OF MERCHANTABILITY AND FITNESS. IN NO EVENT SHALL THE AUTHOR BE LIABLE FOR ANY SPECIAL, DIRECT, INDIRECT, OR CONSEQUENTIAL DAMAGES OR ANY DAMAGES WHATSOEVER RESULTING FROM LOSS OF USE, DATA OR PROFITS, WHETHER IN AN ACTION OF CONTRACT, NEGLIGENCE OR OTHER TORTIOUS ACTION, ARISING OUT OF OR IN CONNECTION WITH THE USE OR PERFORMANCE OF THIS SOFTWARE.

## **1.34 barebox 2011.06**

## **1.34.1 Available under license :**

 NOTE! This copyright does \*not\* cover the so-called "standalone" applications that use barebox services by means of the jump table provided by barebox exactly for this purpose - this is merely considered normal use of barebox, and does \*not\* fall under the heading of "derived work".

 The header files "include/image.h" and "include/asm-\*/barebox.h" define interfaces to barebox. Including these (unmodified) header files in another file is considered normal use of barebox, and does \*not\* fall under the heading of "derived work".

 Also note that the GPL below is copyrighted by the Free Software Foundation, but the instance of code that it refers to (the barebox source code) is copyrighted by me and others who actually wrote it. -- Wolfgang Denk

=======================================================================

 GNU GENERAL PUBLIC LICENSE Version 2, June 1991

Copyright (C) 1989, 1991 Free Software Foundation, Inc. 59 Temple Place, Suite 330, Boston, MA 02111-1307 USA Everyone is permitted to copy and distribute verbatim copies of this license document, but changing it is not allowed.

 Preamble

 The licenses for most software are designed to take away your freedom to share and change it. By contrast, the GNU General Public License is intended to guarantee your freedom to share and change free software--to make sure the software is free for all its users. This General Public License applies to most of the Free Software

Foundation's software and to any other program whose authors commit to using it. (Some other Free Software Foundation software is covered by the GNU Library General Public License instead.) You can apply it to your programs, too.

 When we speak of free software, we are referring to freedom, not price. Our General Public Licenses are designed to make sure that you have the freedom to distribute copies of free software (and charge for this service if you wish), that you receive source code or can get it if you want it, that you can change the software or use pieces of it in new free programs; and that you know you can do these things.

 To protect your rights, we need to make restrictions that forbid anyone to deny you these rights or to ask you to surrender the rights. These restrictions translate to certain responsibilities for you if you distribute copies of the software, or if you modify it.

 For example, if you distribute copies of such a program, whether gratis or for a fee, you must give the recipients all the rights that you have. You must make sure that they, too, receive or can get the source code. And you must show them these terms so they know their rights.

 We protect your rights with two steps: (1) copyright the software, and (2) offer you this license which gives you legal permission to copy, distribute and/or modify the software.

 Also, for each author's protection and ours, we want to make certain that everyone understands that there is no warranty for this free software. If the software is modified by someone else and passed on, we want its recipients to know that what they have is not the original, so that any problems introduced by others will not reflect on the original authors' reputations.

 Finally, any free program is threatened constantly by software patents. We wish to avoid the danger that redistributors of a free program will individually obtain patent licenses, in effect making the program proprietary. To prevent this, we have made it clear that any patent must be licensed for everyone's free use or not licensed at all.

 The precise terms and conditions for copying, distribution and modification follow.

## GNU GENERAL PUBLIC LICENSE TERMS AND CONDITIONS FOR COPYING, DISTRIBUTION AND MODIFICATION

 0. This License applies to any program or other work which contains a notice placed by the copyright holder saying it may be distributed

under the terms of this General Public License. The "Program", below, refers to any such program or work, and a "work based on the Program" means either the Program or any derivative work under copyright law: that is to say, a work containing the Program or a portion of it, either verbatim or with modifications and/or translated into another language. (Hereinafter, translation is included without limitation in the term "modification".) Each licensee is addressed as "you".

Activities other than copying, distribution and modification are not covered by this License; they are outside its scope. The act of running the Program is not restricted, and the output from the Program is covered only if its contents constitute a work based on the Program (independent of having been made by running the Program). Whether that is true depends on what the Program does.

 1. You may copy and distribute verbatim copies of the Program's source code as you receive it, in any medium, provided that you conspicuously and appropriately publish on each copy an appropriate copyright notice and disclaimer of warranty; keep intact all the notices that refer to this License and to the absence of any warranty; and give any other recipients of the Program a copy of this License along with the Program.

You may charge a fee for the physical act of transferring a copy, and you may at your option offer warranty protection in exchange for a fee.

 2. You may modify your copy or copies of the Program or any portion of it, thus forming a work based on the Program, and copy and distribute such modifications or work under the terms of Section 1 above, provided that you also meet all of these conditions:

 a) You must cause the modified files to carry prominent notices stating that you changed the files and the date of any change.

 b) You must cause any work that you distribute or publish, that in whole or in part contains or is derived from the Program or any part thereof, to be licensed as a whole at no charge to all third parties under the terms of this License.

 c) If the modified program normally reads commands interactively when run, you must cause it, when started running for such interactive use in the most ordinary way, to print or display an announcement including an appropriate copyright notice and a notice that there is no warranty (or else, saying that you provide a warranty) and that users may redistribute the program under these conditions, and telling the user how to view a copy of this License. (Exception: if the Program itself is interactive but does not normally print such an announcement, your work based on the Program is not required to print an announcement.)

These requirements apply to the modified work as a whole. If identifiable sections of that work are not derived from the Program, and can be reasonably considered independent and separate works in themselves, then this License, and its terms, do not apply to those sections when you distribute them as separate works. But when you distribute the same sections as part of a whole which is a work based on the Program, the distribution of the whole must be on the terms of this License, whose permissions for other licensees extend to the entire whole, and thus to each and every part regardless of who wrote it.

Thus, it is not the intent of this section to claim rights or contest your rights to work written entirely by you; rather, the intent is to exercise the right to control the distribution of derivative or collective works based on the Program.

In addition, mere aggregation of another work not based on the Program with the Program (or with a work based on the Program) on a volume of a storage or distribution medium does not bring the other work under the scope of this License.

 3. You may copy and distribute the Program (or a work based on it, under Section 2) in object code or executable form under the terms of Sections 1 and 2 above provided that you also do one of the following:

 a) Accompany it with the complete corresponding machine-readable source code, which must be distributed under the terms of Sections 1 and 2 above on a medium customarily used for software interchange; or,

 b) Accompany it with a written offer, valid for at least three years, to give any third party, for a charge no more than your cost of physically performing source distribution, a complete machine-readable copy of the corresponding source code, to be distributed under the terms of Sections 1 and 2 above on a medium customarily used for software interchange; or,

 c) Accompany it with the information you received as to the offer to distribute corresponding source code. (This alternative is allowed only for noncommercial distribution and only if you received the program in object code or executable form with such an offer, in accord with Subsection b above.)

The source code for a work means the preferred form of the work for making modifications to it. For an executable work, complete source code means all the source code for all modules it contains, plus any associated interface definition files, plus the scripts used to control compilation and installation of the executable. However, as a

special exception, the source code distributed need not include anything that is normally distributed (in either source or binary form) with the major components (compiler, kernel, and so on) of the operating system on which the executable runs, unless that component itself accompanies the executable.

If distribution of executable or object code is made by offering access to copy from a designated place, then offering equivalent access to copy the source code from the same place counts as distribution of the source code, even though third parties are not compelled to copy the source along with the object code.

 4. You may not copy, modify, sublicense, or distribute the Program except as expressly provided under this License. Any attempt otherwise to copy, modify, sublicense or distribute the Program is void, and will automatically terminate your rights under this License. However, parties who have received copies, or rights, from you under this License will not have their licenses terminated so long as such parties remain in full compliance.

 5. You are not required to accept this License, since you have not signed it. However, nothing else grants you permission to modify or distribute the Program or its derivative works. These actions are prohibited by law if you do not accept this License. Therefore, by modifying or distributing the Program (or any work based on the Program), you indicate your acceptance of this License to do so, and all its terms and conditions for copying, distributing or modifying the Program or works based on it.

 6. Each time you redistribute the Program (or any work based on the Program), the recipient automatically receives a license from the original licensor to copy, distribute or modify the Program subject to these terms and conditions. You may not impose any further restrictions on the recipients' exercise of the rights granted herein. You are not responsible for enforcing compliance by third parties to this License.

 7. If, as a consequence of a court judgment or allegation of patent infringement or for any other reason (not limited to patent issues), conditions are imposed on you (whether by court order, agreement or otherwise) that contradict the conditions of this License, they do not excuse you from the conditions of this License. If you cannot distribute so as to satisfy simultaneously your obligations under this License and any other pertinent obligations, then as a consequence you may not distribute the Program at all. For example, if a patent license would not permit royalty-free redistribution of the Program by all those who receive copies directly or indirectly through you, then the only way you could satisfy both it and this License would be to

refrain entirely from distribution of the Program.

If any portion of this section is held invalid or unenforceable under any particular circumstance, the balance of the section is intended to apply and the section as a whole is intended to apply in other circumstances.

It is not the purpose of this section to induce you to infringe any patents or other property right claims or to contest validity of any such claims; this section has the sole purpose of protecting the integrity of the free software distribution system, which is implemented by public license practices. Many people have made generous contributions to the wide range of software distributed through that system in reliance on consistent application of that system; it is up to the author/donor to decide if he or she is willing to distribute software through any other system and a licensee cannot impose that choice.

This section is intended to make thoroughly clear what is believed to be a consequence of the rest of this License.

 8. If the distribution and/or use of the Program is restricted in certain countries either by patents or by copyrighted interfaces, the original copyright holder who places the Program under this License may add an explicit geographical distribution limitation excluding those countries, so that distribution is permitted only in or among countries not thus excluded. In such case, this License incorporates the limitation as if written in the body of this License.

 9. The Free Software Foundation may publish revised and/or new versions of the General Public License from time to time. Such new versions will be similar in spirit to the present version, but may differ in detail to address new problems or concerns.

Each version is given a distinguishing version number. If the Program specifies a version number of this License which applies to it and "any later version", you have the option of following the terms and conditions either of that version or of any later version published by the Free Software Foundation. If the Program does not specify a version number of this License, you may choose any version ever published by the Free Software Foundation.

 10. If you wish to incorporate parts of the Program into other free programs whose distribution conditions are different, write to the author to ask for permission. For software which is copyrighted by the Free Software Foundation, write to the Free Software Foundation; we sometimes make exceptions for this. Our decision will be guided by the two goals of preserving the free status of all derivatives of our free software and

of promoting the sharing and reuse of software generally.

## NO WARRANTY

 11. BECAUSE THE PROGRAM IS LICENSED FREE OF CHARGE, THERE IS NO WARRANTY FOR THE PROGRAM, TO THE EXTENT PERMITTED BY APPLICABLE LAW. EXCEPT WHEN OTHERWISE STATED IN WRITING THE COPYRIGHT HOLDERS AND/OR OTHER PARTIES PROVIDE THE PROGRAM "AS IS" WITHOUT WARRANTY OF ANY KIND, EITHER EXPRESSED OR IMPLIED, INCLUDING, BUT NOT LIMITED TO, THE IMPLIED WARRANTIES OF MERCHANTABILITY AND FITNESS FOR A PARTICULAR PURPOSE. THE ENTIRE RISK AS TO THE QUALITY AND PERFORMANCE OF THE PROGRAM IS WITH YOU. SHOULD THE PROGRAM PROVE DEFECTIVE, YOU ASSUME THE COST OF ALL NECESSARY SERVICING, REPAIR OR CORRECTION.

 12. IN NO EVENT UNLESS REQUIRED BY APPLICABLE LAW OR AGREED TO IN WRITING WILL ANY COPYRIGHT HOLDER, OR ANY OTHER PARTY WHO MAY MODIFY AND/OR REDISTRIBUTE THE PROGRAM AS PERMITTED ABOVE, BE LIABLE TO YOU FOR DAMAGES, INCLUDING ANY GENERAL, SPECIAL, INCIDENTAL OR CONSEQUENTIAL DAMAGES ARISING OUT OF THE USE OR INABILITY TO USE THE PROGRAM (INCLUDING BUT NOT LIMITED TO LOSS OF DATA OR DATA BEING RENDERED INACCURATE OR LOSSES SUSTAINED BY YOU OR THIRD PARTIES OR A FAILURE OF THE PROGRAM TO OPERATE WITH ANY OTHER PROGRAMS), EVEN IF SUCH HOLDER OR OTHER PARTY HAS BEEN ADVISED OF THE POSSIBILITY OF SUCH DAMAGES.

## END OF TERMS AND CONDITIONS

/\*

- \* Author: Alexey Zaytsev <alexey.zaytsev@gmail.com>
- \*

\* barebox is free software: you can redistribute it and/or modify

\* it under the terms of the GNU General Public License as published by

\* the Free Software Foundation, either version 3 of the License, or

\* (at your option) any later version.

\*

\* barebox is distributed in the hope that it will be useful,

\* but WITHOUT ANY WARRANTY; without even the implied warranty of

\* MERCHANTABILITY or FITNESS FOR A PARTICULAR PURPOSE. See the

\* GNU General Public License for more details.

\*

\* You should have received a copy of the GNU General Public License

\* along with barebox. If not, see <http://www.gnu.org/licenses/>.

\*/

## GNU GENERAL PUBLIC LICENSE Version 3, 29 June 2007

Copyright (C) 2007 Free Software Foundation, Inc. <http://fsf.org/> Everyone is permitted to copy and distribute verbatim copies of this license document, but changing it is not allowed.

<sup>\*</sup> Copyright (C) 2010 B Labs Ltd

#### Preamble

 The GNU General Public License is a free, copyleft license for software and other kinds of works.

 The licenses for most software and other practical works are designed to take away your freedom to share and change the works. By contrast, the GNU General Public License is intended to guarantee your freedom to share and change all versions of a program--to make sure it remains free software for all its users. We, the Free Software Foundation, use the GNU General Public License for most of our software; it applies also to any other work released this way by its authors. You can apply it to your programs, too.

 When we speak of free software, we are referring to freedom, not price. Our General Public Licenses are designed to make sure that you have the freedom to distribute copies of free software (and charge for them if you wish), that you receive source code or can get it if you want it, that you can change the software or use pieces of it in new free programs, and that you know you can do these things.

 To protect your rights, we need to prevent others from denying you these rights or asking you to surrender the rights. Therefore, you have certain responsibilities if you distribute copies of the software, or if you modify it: responsibilities to respect the freedom of others.

 For example, if you distribute copies of such a program, whether gratis or for a fee, you must pass on to the recipients the same freedoms that you received. You must make sure that they, too, receive or can get the source code. And you must show them these terms so they know their rights.

 Developers that use the GNU GPL protect your rights with two steps: (1) assert copyright on the software, and (2) offer you this License giving you legal permission to copy, distribute and/or modify it.

 For the developers' and authors' protection, the GPL clearly explains that there is no warranty for this free software. For both users' and authors' sake, the GPL requires that modified versions be marked as changed, so that their problems will not be attributed erroneously to authors of previous versions.

 Some devices are designed to deny users access to install or run modified versions of the software inside them, although the manufacturer can do so. This is fundamentally incompatible with the aim of protecting users' freedom to change the software. The systematic pattern of such abuse occurs in the area of products for individuals to

use, which is precisely where it is most unacceptable. Therefore, we have designed this version of the GPL to prohibit the practice for those products. If such problems arise substantially in other domains, we stand ready to extend this provision to those domains in future versions of the GPL, as needed to protect the freedom of users.

 Finally, every program is threatened constantly by software patents. States should not allow patents to restrict development and use of software on general-purpose computers, but in those that do, we wish to avoid the special danger that patents applied to a free program could make it effectively proprietary. To prevent this, the GPL assures that patents cannot be used to render the program non-free.

 The precise terms and conditions for copying, distribution and modification follow.

## TERMS AND CONDITIONS

0. Definitions.

"This License" refers to version 3 of the GNU General Public License.

 "Copyright" also means copyright-like laws that apply to other kinds of works, such as semiconductor masks.

 "The Program" refers to any copyrightable work licensed under this License. Each licensee is addressed as "you". "Licensees" and "recipients" may be individuals or organizations.

 To "modify" a work means to copy from or adapt all or part of the work in a fashion requiring copyright permission, other than the making of an exact copy. The resulting work is called a "modified version" of the earlier work or a work "based on" the earlier work.

 A "covered work" means either the unmodified Program or a work based on the Program.

 To "propagate" a work means to do anything with it that, without permission, would make you directly or secondarily liable for infringement under applicable copyright law, except executing it on a computer or modifying a private copy. Propagation includes copying, distribution (with or without modification), making available to the public, and in some countries other activities as well.

 To "convey" a work means any kind of propagation that enables other parties to make or receive copies. Mere interaction with a user through a computer network, with no transfer of a copy, is not conveying.

 An interactive user interface displays "Appropriate Legal Notices" to the extent that it includes a convenient and prominently visible feature that (1) displays an appropriate copyright notice, and (2) tells the user that there is no warranty for the work (except to the extent that warranties are provided), that licensees may convey the work under this License, and how to view a copy of this License. If the interface presents a list of user commands or options, such as a menu, a prominent item in the list meets this criterion.

## 1. Source Code.

 The "source code" for a work means the preferred form of the work for making modifications to it. "Object code" means any non-source form of a work.

 A "Standard Interface" means an interface that either is an official standard defined by a recognized standards body, or, in the case of interfaces specified for a particular programming language, one that is widely used among developers working in that language.

 The "System Libraries" of an executable work include anything, other than the work as a whole, that (a) is included in the normal form of packaging a Major Component, but which is not part of that Major Component, and (b) serves only to enable use of the work with that Major Component, or to implement a Standard Interface for which an implementation is available to the public in source code form. A "Major Component", in this context, means a major essential component (kernel, window system, and so on) of the specific operating system (if any) on which the executable work runs, or a compiler used to produce the work, or an object code interpreter used to run it.

 The "Corresponding Source" for a work in object code form means all the source code needed to generate, install, and (for an executable work) run the object code and to modify the work, including scripts to control those activities. However, it does not include the work's System Libraries, or general-purpose tools or generally available free programs which are used unmodified in performing those activities but which are not part of the work. For example, Corresponding Source includes interface definition files associated with source files for the work, and the source code for shared libraries and dynamically linked subprograms that the work is specifically designed to require, such as by intimate data communication or control flow between those subprograms and other parts of the work.

 The Corresponding Source need not include anything that users can regenerate automatically from other parts of the Corresponding Source.

 The Corresponding Source for a work in source code form is that same work.

### 2. Basic Permissions.

 All rights granted under this License are granted for the term of copyright on the Program, and are irrevocable provided the stated conditions are met. This License explicitly affirms your unlimited permission to run the unmodified Program. The output from running a covered work is covered by this License only if the output, given its content, constitutes a covered work. This License acknowledges your rights of fair use or other equivalent, as provided by copyright law.

 You may make, run and propagate covered works that you do not convey, without conditions so long as your license otherwise remains in force. You may convey covered works to others for the sole purpose of having them make modifications exclusively for you, or provide you with facilities for running those works, provided that you comply with the terms of this License in conveying all material for which you do not control copyright. Those thus making or running the covered works for you must do so exclusively on your behalf, under your direction and control, on terms that prohibit them from making any copies of your copyrighted material outside their relationship with you.

 Conveying under any other circumstances is permitted solely under the conditions stated below. Sublicensing is not allowed; section 10 makes it unnecessary.

3. Protecting Users' Legal Rights From Anti-Circumvention Law.

 No covered work shall be deemed part of an effective technological measure under any applicable law fulfilling obligations under article 11 of the WIPO copyright treaty adopted on 20 December 1996, or similar laws prohibiting or restricting circumvention of such measures.

 When you convey a covered work, you waive any legal power to forbid circumvention of technological measures to the extent such circumvention is effected by exercising rights under this License with respect to the covered work, and you disclaim any intention to limit operation or modification of the work as a means of enforcing, against the work's users, your or third parties' legal rights to forbid circumvention of technological measures.

4. Conveying Verbatim Copies.

 You may convey verbatim copies of the Program's source code as you receive it, in any medium, provided that you conspicuously and

appropriately publish on each copy an appropriate copyright notice; keep intact all notices stating that this License and any non-permissive terms added in accord with section 7 apply to the code; keep intact all notices of the absence of any warranty; and give all recipients a copy of this License along with the Program.

 You may charge any price or no price for each copy that you convey, and you may offer support or warranty protection for a fee.

5. Conveying Modified Source Versions.

 You may convey a work based on the Program, or the modifications to produce it from the Program, in the form of source code under the terms of section 4, provided that you also meet all of these conditions:

 a) The work must carry prominent notices stating that you modified it, and giving a relevant date.

 b) The work must carry prominent notices stating that it is released under this License and any conditions added under section 7. This requirement modifies the requirement in section 4 to "keep intact all notices".

 c) You must license the entire work, as a whole, under this License to anyone who comes into possession of a copy. This License will therefore apply, along with any applicable section 7 additional terms, to the whole of the work, and all its parts, regardless of how they are packaged. This License gives no permission to license the work in any other way, but it does not invalidate such permission if you have separately received it.

 d) If the work has interactive user interfaces, each must display Appropriate Legal Notices; however, if the Program has interactive interfaces that do not display Appropriate Legal Notices, your work need not make them do so.

 A compilation of a covered work with other separate and independent works, which are not by their nature extensions of the covered work, and which are not combined with it such as to form a larger program, in or on a volume of a storage or distribution medium, is called an "aggregate" if the compilation and its resulting copyright are not used to limit the access or legal rights of the compilation's users beyond what the individual works permit. Inclusion of a covered work in an aggregate does not cause this License to apply to the other parts of the aggregate.

6. Conveying Non-Source Forms.

 You may convey a covered work in object code form under the terms of sections 4 and 5, provided that you also convey the machine-readable Corresponding Source under the terms of this License, in one of these ways:

 a) Convey the object code in, or embodied in, a physical product (including a physical distribution medium), accompanied by the Corresponding Source fixed on a durable physical medium customarily used for software interchange.

 b) Convey the object code in, or embodied in, a physical product (including a physical distribution medium), accompanied by a written offer, valid for at least three years and valid for as long as you offer spare parts or customer support for that product model, to give anyone who possesses the object code either (1) a copy of the Corresponding Source for all the software in the product that is covered by this License, on a durable physical medium customarily used for software interchange, for a price no more than your reasonable cost of physically performing this conveying of source, or (2) access to copy the Corresponding Source from a network server at no charge.

 c) Convey individual copies of the object code with a copy of the written offer to provide the Corresponding Source. This alternative is allowed only occasionally and noncommercially, and only if you received the object code with such an offer, in accord with subsection 6b.

 d) Convey the object code by offering access from a designated place (gratis or for a charge), and offer equivalent access to the Corresponding Source in the same way through the same place at no further charge. You need not require recipients to copy the Corresponding Source along with the object code. If the place to copy the object code is a network server, the Corresponding Source may be on a different server (operated by you or a third party) that supports equivalent copying facilities, provided you maintain clear directions next to the object code saying where to find the Corresponding Source. Regardless of what server hosts the Corresponding Source, you remain obligated to ensure that it is available for as long as needed to satisfy these requirements.

 e) Convey the object code using peer-to-peer transmission, provided you inform other peers where the object code and Corresponding Source of the work are being offered to the general public at no charge under subsection 6d.

 A separable portion of the object code, whose source code is excluded from the Corresponding Source as a System Library, need not be

included in conveying the object code work.

 A "User Product" is either (1) a "consumer product", which means any tangible personal property which is normally used for personal, family, or household purposes, or (2) anything designed or sold for incorporation into a dwelling. In determining whether a product is a consumer product, doubtful cases shall be resolved in favor of coverage. For a particular product received by a particular user, "normally used" refers to a typical or common use of that class of product, regardless of the status of the particular user or of the way in which the particular user actually uses, or expects or is expected to use, the product. A product is a consumer product regardless of whether the product has substantial commercial, industrial or non-consumer uses, unless such uses represent the only significant mode of use of the product.

 "Installation Information" for a User Product means any methods, procedures, authorization keys, or other information required to install and execute modified versions of a covered work in that User Product from a modified version of its Corresponding Source. The information must suffice to ensure that the continued functioning of the modified object code is in no case prevented or interfered with solely because modification has been made.

 If you convey an object code work under this section in, or with, or specifically for use in, a User Product, and the conveying occurs as part of a transaction in which the right of possession and use of the User Product is transferred to the recipient in perpetuity or for a fixed term (regardless of how the transaction is characterized), the Corresponding Source conveyed under this section must be accompanied by the Installation Information. But this requirement does not apply if neither you nor any third party retains the ability to install modified object code on the User Product (for example, the work has been installed in ROM).

 The requirement to provide Installation Information does not include a requirement to continue to provide support service, warranty, or updates for a work that has been modified or installed by the recipient, or for the User Product in which it has been modified or installed. Access to a network may be denied when the modification itself materially and adversely affects the operation of the network or violates the rules and protocols for communication across the network.

 Corresponding Source conveyed, and Installation Information provided, in accord with this section must be in a format that is publicly documented (and with an implementation available to the public in source code form), and must require no special password or key for unpacking, reading or copying.

#### 7. Additional Terms.

 "Additional permissions" are terms that supplement the terms of this License by making exceptions from one or more of its conditions. Additional permissions that are applicable to the entire Program shall be treated as though they were included in this License, to the extent that they are valid under applicable law. If additional permissions apply only to part of the Program, that part may be used separately under those permissions, but the entire Program remains governed by this License without regard to the additional permissions.

 When you convey a copy of a covered work, you may at your option remove any additional permissions from that copy, or from any part of it. (Additional permissions may be written to require their own removal in certain cases when you modify the work.) You may place additional permissions on material, added by you to a covered work, for which you have or can give appropriate copyright permission.

 Notwithstanding any other provision of this License, for material you add to a covered work, you may (if authorized by the copyright holders of that material) supplement the terms of this License with terms:

 a) Disclaiming warranty or limiting liability differently from the terms of sections 15 and 16 of this License; or

 b) Requiring preservation of specified reasonable legal notices or author attributions in that material or in the Appropriate Legal Notices displayed by works containing it; or

 c) Prohibiting misrepresentation of the origin of that material, or requiring that modified versions of such material be marked in reasonable ways as different from the original version; or

 d) Limiting the use for publicity purposes of names of licensors or authors of the material; or

 e) Declining to grant rights under trademark law for use of some trade names, trademarks, or service marks; or

 f) Requiring indemnification of licensors and authors of that material by anyone who conveys the material (or modified versions of it) with contractual assumptions of liability to the recipient, for any liability that these contractual assumptions directly impose on those licensors and authors.

 All other non-permissive additional terms are considered "further restrictions" within the meaning of section 10. If the Program as you received it, or any part of it, contains a notice stating that it is

governed by this License along with a term that is a further restriction, you may remove that term. If a license document contains a further restriction but permits relicensing or conveying under this License, you may add to a covered work material governed by the terms of that license document, provided that the further restriction does not survive such relicensing or conveying.

 If you add terms to a covered work in accord with this section, you must place, in the relevant source files, a statement of the additional terms that apply to those files, or a notice indicating where to find the applicable terms.

 Additional terms, permissive or non-permissive, may be stated in the form of a separately written license, or stated as exceptions; the above requirements apply either way.

#### 8. Termination.

 You may not propagate or modify a covered work except as expressly provided under this License. Any attempt otherwise to propagate or modify it is void, and will automatically terminate your rights under this License (including any patent licenses granted under the third paragraph of section 11).

 However, if you cease all violation of this License, then your license from a particular copyright holder is reinstated (a) provisionally, unless and until the copyright holder explicitly and finally terminates your license, and (b) permanently, if the copyright holder fails to notify you of the violation by some reasonable means prior to 60 days after the cessation.

 Moreover, your license from a particular copyright holder is reinstated permanently if the copyright holder notifies you of the violation by some reasonable means, this is the first time you have received notice of violation of this License (for any work) from that copyright holder, and you cure the violation prior to 30 days after your receipt of the notice.

 Termination of your rights under this section does not terminate the licenses of parties who have received copies or rights from you under this License. If your rights have been terminated and not permanently reinstated, you do not qualify to receive new licenses for the same material under section 10.

9. Acceptance Not Required for Having Copies.

 You are not required to accept this License in order to receive or run a copy of the Program. Ancillary propagation of a covered work
occurring solely as a consequence of using peer-to-peer transmission to receive a copy likewise does not require acceptance. However, nothing other than this License grants you permission to propagate or modify any covered work. These actions infringe copyright if you do not accept this License. Therefore, by modifying or propagating a covered work, you indicate your acceptance of this License to do so.

#### 10. Automatic Licensing of Downstream Recipients.

 Each time you convey a covered work, the recipient automatically receives a license from the original licensors, to run, modify and propagate that work, subject to this License. You are not responsible for enforcing compliance by third parties with this License.

 An "entity transaction" is a transaction transferring control of an organization, or substantially all assets of one, or subdividing an organization, or merging organizations. If propagation of a covered work results from an entity transaction, each party to that transaction who receives a copy of the work also receives whatever licenses to the work the party's predecessor in interest had or could give under the previous paragraph, plus a right to possession of the Corresponding Source of the work from the predecessor in interest, if the predecessor has it or can get it with reasonable efforts.

 You may not impose any further restrictions on the exercise of the rights granted or affirmed under this License. For example, you may not impose a license fee, royalty, or other charge for exercise of rights granted under this License, and you may not initiate litigation (including a cross-claim or counterclaim in a lawsuit) alleging that any patent claim is infringed by making, using, selling, offering for sale, or importing the Program or any portion of it.

#### 11. Patents.

 A "contributor" is a copyright holder who authorizes use under this License of the Program or a work on which the Program is based. The work thus licensed is called the contributor's "contributor version".

 A contributor's "essential patent claims" are all patent claims owned or controlled by the contributor, whether already acquired or hereafter acquired, that would be infringed by some manner, permitted by this License, of making, using, or selling its contributor version, but do not include claims that would be infringed only as a consequence of further modification of the contributor version. For purposes of this definition, "control" includes the right to grant patent sublicenses in a manner consistent with the requirements of this License.

 Each contributor grants you a non-exclusive, worldwide, royalty-free patent license under the contributor's essential patent claims, to make, use, sell, offer for sale, import and otherwise run, modify and propagate the contents of its contributor version.

 In the following three paragraphs, a "patent license" is any express agreement or commitment, however denominated, not to enforce a patent (such as an express permission to practice a patent or covenant not to sue for patent infringement). To "grant" such a patent license to a party means to make such an agreement or commitment not to enforce a patent against the party.

 If you convey a covered work, knowingly relying on a patent license, and the Corresponding Source of the work is not available for anyone to copy, free of charge and under the terms of this License, through a publicly available network server or other readily accessible means, then you must either (1) cause the Corresponding Source to be so available, or (2) arrange to deprive yourself of the benefit of the patent license for this particular work, or (3) arrange, in a manner consistent with the requirements of this License, to extend the patent license to downstream recipients. "Knowingly relying" means you have actual knowledge that, but for the patent license, your conveying the covered work in a country, or your recipient's use of the covered work in a country, would infringe one or more identifiable patents in that country that you have reason to believe are valid.

 If, pursuant to or in connection with a single transaction or arrangement, you convey, or propagate by procuring conveyance of, a covered work, and grant a patent license to some of the parties receiving the covered work authorizing them to use, propagate, modify or convey a specific copy of the covered work, then the patent license you grant is automatically extended to all recipients of the covered work and works based on it.

 A patent license is "discriminatory" if it does not include within the scope of its coverage, prohibits the exercise of, or is conditioned on the non-exercise of one or more of the rights that are specifically granted under this License. You may not convey a covered work if you are a party to an arrangement with a third party that is in the business of distributing software, under which you make payment to the third party based on the extent of your activity of conveying the work, and under which the third party grants, to any of the parties who would receive the covered work from you, a discriminatory patent license (a) in connection with copies of the covered work conveyed by you (or copies made from those copies), or (b) primarily for and in connection with specific products or compilations that contain the covered work, unless you entered into that arrangement, or that patent license was granted, prior to 28 March 2007.

 Nothing in this License shall be construed as excluding or limiting any implied license or other defenses to infringement that may otherwise be available to you under applicable patent law.

12. No Surrender of Others' Freedom.

 If conditions are imposed on you (whether by court order, agreement or otherwise) that contradict the conditions of this License, they do not excuse you from the conditions of this License. If you cannot convey a covered work so as to satisfy simultaneously your obligations under this License and any other pertinent obligations, then as a consequence you may not convey it at all. For example, if you agree to terms that obligate you to collect a royalty for further conveying from those to whom you convey the Program, the only way you could satisfy both those terms and this License would be to refrain entirely from conveying the Program.

13. Use with the GNU Affero General Public License.

 Notwithstanding any other provision of this License, you have permission to link or combine any covered work with a work licensed under version 3 of the GNU Affero General Public License into a single combined work, and to convey the resulting work. The terms of this License will continue to apply to the part which is the covered work, but the special requirements of the GNU Affero General Public License, section 13, concerning interaction through a network will apply to the combination as such.

14. Revised Versions of this License.

 The Free Software Foundation may publish revised and/or new versions of the GNU General Public License from time to time. Such new versions will be similar in spirit to the present version, but may differ in detail to address new problems or concerns.

 Each version is given a distinguishing version number. If the Program specifies that a certain numbered version of the GNU General Public License "or any later version" applies to it, you have the option of following the terms and conditions either of that numbered version or of any later version published by the Free Software Foundation. If the Program does not specify a version number of the GNU General Public License, you may choose any version ever published by the Free Software Foundation.

 If the Program specifies that a proxy can decide which future versions of the GNU General Public License can be used, that proxy's public statement of acceptance of a version permanently authorizes you to choose that version for the Program.

 Later license versions may give you additional or different permissions. However, no additional obligations are imposed on any author or copyright holder as a result of your choosing to follow a later version.

### 15. Disclaimer of Warranty.

 THERE IS NO WARRANTY FOR THE PROGRAM, TO THE EXTENT PERMITTED BY APPLICABLE LAW. EXCEPT WHEN OTHERWISE STATED IN WRITING THE COPYRIGHT HOLDERS AND/OR OTHER PARTIES PROVIDE THE PROGRAM "AS IS" WITHOUT WARRANTY OF ANY KIND, EITHER EXPRESSED OR IMPLIED, INCLUDING, BUT NOT LIMITED TO, THE IMPLIED WARRANTIES OF MERCHANTABILITY AND FITNESS FOR A PARTICULAR PURPOSE. THE ENTIRE RISK AS TO THE QUALITY AND PERFORMANCE OF THE PROGRAM IS WITH YOU. SHOULD THE PROGRAM PROVE DEFECTIVE, YOU ASSUME THE COST OF ALL NECESSARY SERVICING, REPAIR OR CORRECTION.

### 16. Limitation of Liability.

 IN NO EVENT UNLESS REQUIRED BY APPLICABLE LAW OR AGREED TO IN WRITING WILL ANY COPYRIGHT HOLDER, OR ANY OTHER PARTY WHO MODIFIES AND/OR CONVEYS THE PROGRAM AS PERMITTED ABOVE, BE LIABLE TO YOU FOR DAMAGES, INCLUDING ANY GENERAL, SPECIAL, INCIDENTAL OR CONSEQUENTIAL DAMAGES ARISING OUT OF THE USE OR INABILITY TO USE THE PROGRAM (INCLUDING BUT NOT LIMITED TO LOSS OF DATA OR DATA BEING RENDERED INACCURATE OR LOSSES SUSTAINED BY YOU OR THIRD PARTIES OR A FAILURE OF THE PROGRAM TO OPERATE WITH ANY OTHER PROGRAMS), EVEN IF SUCH HOLDER OR OTHER PARTY HAS BEEN ADVISED OF THE POSSIBILITY OF SUCH DAMAGES.

17. Interpretation of Sections 15 and 16.

 If the disclaimer of warranty and limitation of liability provided above cannot be given local legal effect according to their terms, reviewing courts shall apply local law that most closely approximates an absolute waiver of all civil liability in connection with the Program, unless a warranty or assumption of liability accompanies a copy of the Program in return for a fee.

### END OF TERMS AND CONDITIONS

How to Apply These Terms to Your New Programs

 If you develop a new program, and you want it to be of the greatest possible use to the public, the best way to achieve this is to make it free software which everyone can redistribute and change under these terms.

 To do so, attach the following notices to the program. It is safest to attach them to the start of each source file to most effectively

state the exclusion of warranty; and each file should have at least the "copyright" line and a pointer to where the full notice is found.

 <one line to give the program's name and a brief idea of what it does.> Copyright  $(C)$  <year > <name of author>

 This program is free software: you can redistribute it and/or modify it under the terms of the GNU General Public License as published by the Free Software Foundation, either version 3 of the License, or (at your option) any later version.

 This program is distributed in the hope that it will be useful, but WITHOUT ANY WARRANTY; without even the implied warranty of MERCHANTABILITY or FITNESS FOR A PARTICULAR PURPOSE. See the GNU General Public License for more details.

 You should have received a copy of the GNU General Public License along with this program. If not, see  $\langle \text{http://www.gnu.org/licenses/>.} \rangle$ .

Also add information on how to contact you by electronic and paper mail.

 If the program does terminal interaction, make it output a short notice like this when it starts in an interactive mode:

 $<$ program> Copyright (C) $<$ year>  $<$ name of author> This program comes with ABSOLUTELY NO WARRANTY; for details type `show w'. This is free software, and you are welcome to redistribute it under certain conditions; type `show c' for details.

The hypothetical commands `show w' and `show c' should show the appropriate parts of the General Public License. Of course, your program's commands might be different; for a GUI interface, you would use an "about box".

 You should also get your employer (if you work as a programmer) or school, if any, to sign a "copyright disclaimer" for the program, if necessary. For more information on this, and how to apply and follow the GNU GPL, see <http://www.gnu.org/licenses/>.

 The GNU General Public License does not permit incorporating your program into proprietary programs. If your program is a subroutine library, you may consider it more useful to permit linking proprietary applications with the library. If this is what you want to do, use the GNU Lesser General Public License instead of this License. But first, please read <http://www.gnu.org/philosophy/why-not-lgpl.html>.

> GNU GENERAL PUBLIC LICENSE Version 2, June 1991

Copyright (C) 1989, 1991 Free Software Foundation, Inc.,

51 Franklin Street, Fifth Floor, Boston, MA 02110-1301 USA Everyone is permitted to copy and distribute verbatim copies of this license document, but changing it is not allowed.

### Preamble

 The licenses for most software are designed to take away your freedom to share and change it. By contrast, the GNU General Public License is intended to guarantee your freedom to share and change free software--to make sure the software is free for all its users. This General Public License applies to most of the Free Software Foundation's software and to any other program whose authors commit to using it. (Some other Free Software Foundation software is covered by the GNU Lesser General Public License instead.) You can apply it to your programs, too.

 When we speak of free software, we are referring to freedom, not price. Our General Public Licenses are designed to make sure that you have the freedom to distribute copies of free software (and charge for this service if you wish), that you receive source code or can get it if you want it, that you can change the software or use pieces of it in new free programs; and that you know you can do these things.

 To protect your rights, we need to make restrictions that forbid anyone to deny you these rights or to ask you to surrender the rights. These restrictions translate to certain responsibilities for you if you distribute copies of the software, or if you modify it.

 For example, if you distribute copies of such a program, whether gratis or for a fee, you must give the recipients all the rights that you have. You must make sure that they, too, receive or can get the source code. And you must show them these terms so they know their rights.

We protect your rights with two steps: (1) copyright the software, and (2) offer you this license which gives you legal permission to copy, distribute and/or modify the software.

 Also, for each author's protection and ours, we want to make certain that everyone understands that there is no warranty for this free software. If the software is modified by someone else and passed on, we want its recipients to know that what they have is not the original, so that any problems introduced by others will not reflect on the original authors' reputations.

 Finally, any free program is threatened constantly by software patents. We wish to avoid the danger that redistributors of a free program will individually obtain patent licenses, in effect making the program proprietary. To prevent this, we have made it clear that any patent must be licensed for everyone's free use or not licensed at all.

 The precise terms and conditions for copying, distribution and modification follow.

### GNU GENERAL PUBLIC LICENSE TERMS AND CONDITIONS FOR COPYING, DISTRIBUTION AND MODIFICATION

 0. This License applies to any program or other work which contains a notice placed by the copyright holder saying it may be distributed under the terms of this General Public License. The "Program", below, refers to any such program or work, and a "work based on the Program" means either the Program or any derivative work under copyright law: that is to say, a work containing the Program or a portion of it, either verbatim or with modifications and/or translated into another language. (Hereinafter, translation is included without limitation in the term "modification".) Each licensee is addressed as "you".

Activities other than copying, distribution and modification are not covered by this License; they are outside its scope. The act of running the Program is not restricted, and the output from the Program is covered only if its contents constitute a work based on the Program (independent of having been made by running the Program). Whether that is true depends on what the Program does.

 1. You may copy and distribute verbatim copies of the Program's source code as you receive it, in any medium, provided that you conspicuously and appropriately publish on each copy an appropriate copyright notice and disclaimer of warranty; keep intact all the notices that refer to this License and to the absence of any warranty; and give any other recipients of the Program a copy of this License along with the Program.

You may charge a fee for the physical act of transferring a copy, and you may at your option offer warranty protection in exchange for a fee.

 2. You may modify your copy or copies of the Program or any portion of it, thus forming a work based on the Program, and copy and distribute such modifications or work under the terms of Section 1 above, provided that you also meet all of these conditions:

 a) You must cause the modified files to carry prominent notices stating that you changed the files and the date of any change.

 b) You must cause any work that you distribute or publish, that in whole or in part contains or is derived from the Program or any part thereof, to be licensed as a whole at no charge to all third

parties under the terms of this License.

 c) If the modified program normally reads commands interactively when run, you must cause it, when started running for such interactive use in the most ordinary way, to print or display an announcement including an appropriate copyright notice and a notice that there is no warranty (or else, saying that you provide a warranty) and that users may redistribute the program under these conditions, and telling the user how to view a copy of this License. (Exception: if the Program itself is interactive but does not normally print such an announcement, your work based on the Program is not required to print an announcement.)

These requirements apply to the modified work as a whole. If identifiable sections of that work are not derived from the Program, and can be reasonably considered independent and separate works in themselves, then this License, and its terms, do not apply to those sections when you distribute them as separate works. But when you distribute the same sections as part of a whole which is a work based on the Program, the distribution of the whole must be on the terms of this License, whose permissions for other licensees extend to the entire whole, and thus to each and every part regardless of who wrote it.

Thus, it is not the intent of this section to claim rights or contest your rights to work written entirely by you; rather, the intent is to exercise the right to control the distribution of derivative or collective works based on the Program.

In addition, mere aggregation of another work not based on the Program with the Program (or with a work based on the Program) on a volume of a storage or distribution medium does not bring the other work under the scope of this License.

 3. You may copy and distribute the Program (or a work based on it, under Section 2) in object code or executable form under the terms of Sections 1 and 2 above provided that you also do one of the following:

 a) Accompany it with the complete corresponding machine-readable source code, which must be distributed under the terms of Sections 1 and 2 above on a medium customarily used for software interchange; or,

 b) Accompany it with a written offer, valid for at least three years, to give any third party, for a charge no more than your cost of physically performing source distribution, a complete machine-readable copy of the corresponding source code, to be distributed under the terms of Sections 1 and 2 above on a medium customarily used for software interchange; or,

 c) Accompany it with the information you received as to the offer to distribute corresponding source code. (This alternative is allowed only for noncommercial distribution and only if you received the program in object code or executable form with such an offer, in accord with Subsection b above.)

The source code for a work means the preferred form of the work for making modifications to it. For an executable work, complete source code means all the source code for all modules it contains, plus any associated interface definition files, plus the scripts used to control compilation and installation of the executable. However, as a special exception, the source code distributed need not include anything that is normally distributed (in either source or binary form) with the major components (compiler, kernel, and so on) of the operating system on which the executable runs, unless that component itself accompanies the executable.

If distribution of executable or object code is made by offering access to copy from a designated place, then offering equivalent access to copy the source code from the same place counts as distribution of the source code, even though third parties are not compelled to copy the source along with the object code.

 4. You may not copy, modify, sublicense, or distribute the Program except as expressly provided under this License. Any attempt otherwise to copy, modify, sublicense or distribute the Program is void, and will automatically terminate your rights under this License. However, parties who have received copies, or rights, from you under this License will not have their licenses terminated so long as such parties remain in full compliance.

 5. You are not required to accept this License, since you have not signed it. However, nothing else grants you permission to modify or distribute the Program or its derivative works. These actions are prohibited by law if you do not accept this License. Therefore, by modifying or distributing the Program (or any work based on the Program), you indicate your acceptance of this License to do so, and all its terms and conditions for copying, distributing or modifying the Program or works based on it.

 6. Each time you redistribute the Program (or any work based on the Program), the recipient automatically receives a license from the original licensor to copy, distribute or modify the Program subject to these terms and conditions. You may not impose any further restrictions on the recipients' exercise of the rights granted herein. You are not responsible for enforcing compliance by third parties to this License.

 7. If, as a consequence of a court judgment or allegation of patent infringement or for any other reason (not limited to patent issues), conditions are imposed on you (whether by court order, agreement or otherwise) that contradict the conditions of this License, they do not excuse you from the conditions of this License. If you cannot distribute so as to satisfy simultaneously your obligations under this License and any other pertinent obligations, then as a consequence you may not distribute the Program at all. For example, if a patent license would not permit royalty-free redistribution of the Program by all those who receive copies directly or indirectly through you, then the only way you could satisfy both it and this License would be to refrain entirely from distribution of the Program.

If any portion of this section is held invalid or unenforceable under any particular circumstance, the balance of the section is intended to apply and the section as a whole is intended to apply in other circumstances.

It is not the purpose of this section to induce you to infringe any patents or other property right claims or to contest validity of any such claims; this section has the sole purpose of protecting the integrity of the free software distribution system, which is implemented by public license practices. Many people have made generous contributions to the wide range of software distributed through that system in reliance on consistent application of that system; it is up to the author/donor to decide if he or she is willing to distribute software through any other system and a licensee cannot impose that choice.

This section is intended to make thoroughly clear what is believed to be a consequence of the rest of this License.

 8. If the distribution and/or use of the Program is restricted in certain countries either by patents or by copyrighted interfaces, the original copyright holder who places the Program under this License may add an explicit geographical distribution limitation excluding those countries, so that distribution is permitted only in or among countries not thus excluded. In such case, this License incorporates the limitation as if written in the body of this License.

 9. The Free Software Foundation may publish revised and/or new versions of the General Public License from time to time. Such new versions will be similar in spirit to the present version, but may differ in detail to address new problems or concerns.

Each version is given a distinguishing version number. If the Program specifies a version number of this License which applies to it and "any later version", you have the option of following the terms and conditions either of that version or of any later version published by the Free Software Foundation. If the Program does not specify a version number of this License, you may choose any version ever published by the Free Software Foundation.

 10. If you wish to incorporate parts of the Program into other free programs whose distribution conditions are different, write to the author to ask for permission. For software which is copyrighted by the Free Software Foundation, write to the Free Software Foundation; we sometimes make exceptions for this. Our decision will be guided by the two goals of preserving the free status of all derivatives of our free software and of promoting the sharing and reuse of software generally.

### NO WARRANTY

 11. BECAUSE THE PROGRAM IS LICENSED FREE OF CHARGE, THERE IS NO WARRANTY FOR THE PROGRAM, TO THE EXTENT PERMITTED BY APPLICABLE LAW. EXCEPT WHEN OTHERWISE STATED IN WRITING THE COPYRIGHT HOLDERS AND/OR OTHER PARTIES PROVIDE THE PROGRAM "AS IS" WITHOUT WARRANTY OF ANY KIND, EITHER EXPRESSED OR IMPLIED, INCLUDING, BUT NOT LIMITED TO, THE IMPLIED WARRANTIES OF MERCHANTABILITY AND FITNESS FOR A PARTICULAR PURPOSE. THE ENTIRE RISK AS TO THE QUALITY AND PERFORMANCE OF THE PROGRAM IS WITH YOU. SHOULD THE PROGRAM PROVE DEFECTIVE, YOU ASSUME THE COST OF ALL NECESSARY SERVICING, REPAIR OR CORRECTION.

 12. IN NO EVENT UNLESS REQUIRED BY APPLICABLE LAW OR AGREED TO IN WRITING WILL ANY COPYRIGHT HOLDER, OR ANY OTHER PARTY WHO MAY MODIFY AND/OR REDISTRIBUTE THE PROGRAM AS PERMITTED ABOVE, BE LIABLE TO YOU FOR DAMAGES, INCLUDING ANY GENERAL, SPECIAL, INCIDENTAL OR CONSEQUENTIAL DAMAGES ARISING OUT OF THE USE OR INABILITY TO USE THE PROGRAM (INCLUDING BUT NOT LIMITED TO LOSS OF DATA OR DATA BEING RENDERED INACCURATE OR LOSSES SUSTAINED BY YOU OR THIRD PARTIES OR A FAILURE OF THE PROGRAM TO OPERATE WITH ANY OTHER PROGRAMS), EVEN IF SUCH HOLDER OR OTHER PARTY HAS BEEN ADVISED OF THE POSSIBILITY OF SUCH DAMAGES.

### END OF TERMS AND CONDITIONS

How to Apply These Terms to Your New Programs

 If you develop a new program, and you want it to be of the greatest possible use to the public, the best way to achieve this is to make it free software which everyone can redistribute and change under these terms.

 To do so, attach the following notices to the program. It is safest to attach them to the start of each source file to most effectively convey the exclusion of warranty; and each file should have at least the "copyright" line and a pointer to where the full notice is found.

 <one line to give the program's name and a brief idea of what it does.> Copyright  $(C)$  <year > <name of author>

 This program is free software; you can redistribute it and/or modify it under the terms of the GNU General Public License as published by the Free Software Foundation; either version 2 of the License, or (at your option) any later version.

 This program is distributed in the hope that it will be useful, but WITHOUT ANY WARRANTY; without even the implied warranty of MERCHANTABILITY or FITNESS FOR A PARTICULAR PURPOSE. See the GNU General Public License for more details.

 You should have received a copy of the GNU General Public License along with this program; if not, write to the Free Software Foundation, Inc., 51 Franklin Street, Fifth Floor, Boston, MA 02110-1301 USA.

Also add information on how to contact you by electronic and paper mail.

If the program is interactive, make it output a short notice like this when it starts in an interactive mode:

 Gnomovision version 69, Copyright (C) year name of author Gnomovision comes with ABSOLUTELY NO WARRANTY; for details type `show w'. This is free software, and you are welcome to redistribute it under certain conditions; type `show c' for details.

The hypothetical commands `show w' and `show c' should show the appropriate parts of the General Public License. Of course, the commands you use may be called something other than `show w' and `show c'; they could even be mouse-clicks or menu items--whatever suits your program.

You should also get your employer (if you work as a programmer) or your school, if any, to sign a "copyright disclaimer" for the program, if necessary. Here is a sample; alter the names:

 Yoyodyne, Inc., hereby disclaims all copyright interest in the program `Gnomovision' (which makes passes at compilers) written by James Hacker.

 <signature of Ty Coon>, 1 April 1989 Ty Coon, President of Vice

This General Public License does not permit incorporating your program into proprietary programs. If your program is a subroutine library, you may consider it more useful to permit linking proprietary applications with the library. If this is what you want to do, use the GNU Lesser General Public License instead of this License.

/\*

- \* Copyright (C) 2002 Richard Henderson
- \* Copyright (C) 2001 Rusty Russell, 2002 Rusty Russell IBM.

\*

- \* This program is free software; you can redistribute it and/or modify
- \* it under the terms of the GNU General Public License as published by
- \* the Free Software Foundation; either version 2 of the License, or
- \* (at your option) any later version.

\*

- \* This program is distributed in the hope that it will be useful,
- \* but WITHOUT ANY WARRANTY; without even the implied warranty of
- \* MERCHANTABILITY or FITNESS FOR A PARTICULAR PURPOSE. See the
- \* GNU General Public License for more details.
- \*
- \* You should have received a copy of the GNU General Public License
- \* along with this program; if not, write to the Free Software
- \* Foundation, Inc., 59 Temple Place, Suite 330, Boston, MA 02111-1307 USA

\*/

# **1.35 uwsgi 2.0.15**

### **1.35.1 Available under license :**

----------------------------------------------------------------------

### LINKING EXCEPTION

In addition to the permissions in the GNU General Public License, the authors give you unlimited permission to link the compiled version of this library into combinations with other programs, and to distribute those combinations without any restriction coming from the use of this file. (The General Public License restrictions do apply in other respects; for example, they cover modification of the file, and distribution when not linked into a combined executable.)

----------------------------------------------------------------------

 GNU GENERAL PUBLIC LICENSE Version 2, June 1991

Copyright (C) 1989, 1991 Free Software Foundation, Inc., 51 Franklin Street, Fifth Floor, Boston, MA 02110-1301 USA Everyone is permitted to copy and distribute verbatim copies of this license document, but changing it is not allowed.

 Preamble

 The licenses for most software are designed to take away your freedom to share and change it. By contrast, the GNU General Public License is intended to guarantee your freedom to share and change free software--to make sure the software is free for all its users. This General Public License applies to most of the Free Software Foundation's software and to any other program whose authors commit to using it. (Some other Free Software Foundation software is covered by the GNU Lesser General Public License instead.) You can apply it to your programs, too.

 When we speak of free software, we are referring to freedom, not price. Our General Public Licenses are designed to make sure that you have the freedom to distribute copies of free software (and charge for this service if you wish), that you receive source code or can get it if you want it, that you can change the software or use pieces of it in new free programs; and that you know you can do these things.

 To protect your rights, we need to make restrictions that forbid anyone to deny you these rights or to ask you to surrender the rights. These restrictions translate to certain responsibilities for you if you distribute copies of the software, or if you modify it.

 For example, if you distribute copies of such a program, whether gratis or for a fee, you must give the recipients all the rights that you have. You must make sure that they, too, receive or can get the source code. And you must show them these terms so they know their rights.

We protect your rights with two steps: (1) copyright the software, and (2) offer you this license which gives you legal permission to copy, distribute and/or modify the software.

 Also, for each author's protection and ours, we want to make certain that everyone understands that there is no warranty for this free software. If the software is modified by someone else and passed on, we want its recipients to know that what they have is not the original, so that any problems introduced by others will not reflect on the original authors' reputations.

 Finally, any free program is threatened constantly by software patents. We wish to avoid the danger that redistributors of a free program will individually obtain patent licenses, in effect making the program proprietary. To prevent this, we have made it clear that any patent must be licensed for everyone's free use or not licensed at all.

 The precise terms and conditions for copying, distribution and modification follow.

### GNU GENERAL PUBLIC LICENSE TERMS AND CONDITIONS FOR COPYING, DISTRIBUTION AND MODIFICATION

 0. This License applies to any program or other work which contains a notice placed by the copyright holder saying it may be distributed under the terms of this General Public License. The "Program", below, refers to any such program or work, and a "work based on the Program" means either the Program or any derivative work under copyright law: that is to say, a work containing the Program or a portion of it, either verbatim or with modifications and/or translated into another language. (Hereinafter, translation is included without limitation in the term "modification".) Each licensee is addressed as "you".

Activities other than copying, distribution and modification are not covered by this License; they are outside its scope. The act of running the Program is not restricted, and the output from the Program is covered only if its contents constitute a work based on the Program (independent of having been made by running the Program). Whether that is true depends on what the Program does.

 1. You may copy and distribute verbatim copies of the Program's source code as you receive it, in any medium, provided that you conspicuously and appropriately publish on each copy an appropriate copyright notice and disclaimer of warranty; keep intact all the notices that refer to this License and to the absence of any warranty; and give any other recipients of the Program a copy of this License along with the Program.

You may charge a fee for the physical act of transferring a copy, and you may at your option offer warranty protection in exchange for a fee.

 2. You may modify your copy or copies of the Program or any portion of it, thus forming a work based on the Program, and copy and distribute such modifications or work under the terms of Section 1 above, provided that you also meet all of these conditions:

 a) You must cause the modified files to carry prominent notices stating that you changed the files and the date of any change.

 b) You must cause any work that you distribute or publish, that in whole or in part contains or is derived from the Program or any part thereof, to be licensed as a whole at no charge to all third parties under the terms of this License.

 c) If the modified program normally reads commands interactively when run, you must cause it, when started running for such interactive use in the most ordinary way, to print or display an

 announcement including an appropriate copyright notice and a notice that there is no warranty (or else, saying that you provide a warranty) and that users may redistribute the program under these conditions, and telling the user how to view a copy of this License. (Exception: if the Program itself is interactive but does not normally print such an announcement, your work based on the Program is not required to print an announcement.)

These requirements apply to the modified work as a whole. If identifiable sections of that work are not derived from the Program, and can be reasonably considered independent and separate works in themselves, then this License, and its terms, do not apply to those sections when you distribute them as separate works. But when you distribute the same sections as part of a whole which is a work based on the Program, the distribution of the whole must be on the terms of this License, whose permissions for other licensees extend to the entire whole, and thus to each and every part regardless of who wrote it.

Thus, it is not the intent of this section to claim rights or contest your rights to work written entirely by you; rather, the intent is to exercise the right to control the distribution of derivative or collective works based on the Program.

In addition, mere aggregation of another work not based on the Program with the Program (or with a work based on the Program) on a volume of a storage or distribution medium does not bring the other work under the scope of this License.

 3. You may copy and distribute the Program (or a work based on it, under Section 2) in object code or executable form under the terms of Sections 1 and 2 above provided that you also do one of the following:

 a) Accompany it with the complete corresponding machine-readable source code, which must be distributed under the terms of Sections 1 and 2 above on a medium customarily used for software interchange; or,

 b) Accompany it with a written offer, valid for at least three years, to give any third party, for a charge no more than your cost of physically performing source distribution, a complete machine-readable copy of the corresponding source code, to be distributed under the terms of Sections 1 and 2 above on a medium customarily used for software interchange; or,

 c) Accompany it with the information you received as to the offer to distribute corresponding source code. (This alternative is allowed only for noncommercial distribution and only if you received the program in object code or executable form with such an offer, in accord with Subsection b above.)

The source code for a work means the preferred form of the work for making modifications to it. For an executable work, complete source code means all the source code for all modules it contains, plus any associated interface definition files, plus the scripts used to control compilation and installation of the executable. However, as a special exception, the source code distributed need not include anything that is normally distributed (in either source or binary form) with the major components (compiler, kernel, and so on) of the operating system on which the executable runs, unless that component itself accompanies the executable.

If distribution of executable or object code is made by offering access to copy from a designated place, then offering equivalent access to copy the source code from the same place counts as distribution of the source code, even though third parties are not compelled to copy the source along with the object code.

 4. You may not copy, modify, sublicense, or distribute the Program except as expressly provided under this License. Any attempt otherwise to copy, modify, sublicense or distribute the Program is void, and will automatically terminate your rights under this License. However, parties who have received copies, or rights, from you under this License will not have their licenses terminated so long as such parties remain in full compliance.

 5. You are not required to accept this License, since you have not signed it. However, nothing else grants you permission to modify or distribute the Program or its derivative works. These actions are prohibited by law if you do not accept this License. Therefore, by modifying or distributing the Program (or any work based on the Program), you indicate your acceptance of this License to do so, and all its terms and conditions for copying, distributing or modifying the Program or works based on it.

 6. Each time you redistribute the Program (or any work based on the Program), the recipient automatically receives a license from the original licensor to copy, distribute or modify the Program subject to these terms and conditions. You may not impose any further restrictions on the recipients' exercise of the rights granted herein. You are not responsible for enforcing compliance by third parties to this License.

 7. If, as a consequence of a court judgment or allegation of patent infringement or for any other reason (not limited to patent issues), conditions are imposed on you (whether by court order, agreement or otherwise) that contradict the conditions of this License, they do not excuse you from the conditions of this License. If you cannot

distribute so as to satisfy simultaneously your obligations under this License and any other pertinent obligations, then as a consequence you may not distribute the Program at all. For example, if a patent license would not permit royalty-free redistribution of the Program by all those who receive copies directly or indirectly through you, then the only way you could satisfy both it and this License would be to refrain entirely from distribution of the Program.

If any portion of this section is held invalid or unenforceable under any particular circumstance, the balance of the section is intended to apply and the section as a whole is intended to apply in other circumstances.

It is not the purpose of this section to induce you to infringe any patents or other property right claims or to contest validity of any such claims; this section has the sole purpose of protecting the integrity of the free software distribution system, which is implemented by public license practices. Many people have made generous contributions to the wide range of software distributed through that system in reliance on consistent application of that system; it is up to the author/donor to decide if he or she is willing to distribute software through any other system and a licensee cannot impose that choice.

This section is intended to make thoroughly clear what is believed to be a consequence of the rest of this License.

 8. If the distribution and/or use of the Program is restricted in certain countries either by patents or by copyrighted interfaces, the original copyright holder who places the Program under this License may add an explicit geographical distribution limitation excluding those countries, so that distribution is permitted only in or among countries not thus excluded. In such case, this License incorporates the limitation as if written in the body of this License.

 9. The Free Software Foundation may publish revised and/or new versions of the General Public License from time to time. Such new versions will be similar in spirit to the present version, but may differ in detail to address new problems or concerns.

Each version is given a distinguishing version number. If the Program specifies a version number of this License which applies to it and "any later version", you have the option of following the terms and conditions either of that version or of any later version published by the Free Software Foundation. If the Program does not specify a version number of this License, you may choose any version ever published by the Free Software Foundation.

 10. If you wish to incorporate parts of the Program into other free programs whose distribution conditions are different, write to the author to ask for permission. For software which is copyrighted by the Free Software Foundation, write to the Free Software Foundation; we sometimes make exceptions for this. Our decision will be guided by the two goals of preserving the free status of all derivatives of our free software and of promoting the sharing and reuse of software generally.

### NO WARRANTY

 11. BECAUSE THE PROGRAM IS LICENSED FREE OF CHARGE, THERE IS NO WARRANTY FOR THE PROGRAM, TO THE EXTENT PERMITTED BY APPLICABLE LAW. EXCEPT WHEN OTHERWISE STATED IN WRITING THE COPYRIGHT HOLDERS AND/OR OTHER PARTIES PROVIDE THE PROGRAM "AS IS" WITHOUT WARRANTY OF ANY KIND, EITHER EXPRESSED OR IMPLIED, INCLUDING, BUT NOT LIMITED TO, THE IMPLIED WARRANTIES OF MERCHANTABILITY AND FITNESS FOR A PARTICULAR PURPOSE. THE ENTIRE RISK AS TO THE QUALITY AND PERFORMANCE OF THE PROGRAM IS WITH YOU. SHOULD THE PROGRAM PROVE DEFECTIVE, YOU ASSUME THE COST OF ALL NECESSARY SERVICING, REPAIR OR CORRECTION.

 12. IN NO EVENT UNLESS REQUIRED BY APPLICABLE LAW OR AGREED TO IN WRITING WILL ANY COPYRIGHT HOLDER, OR ANY OTHER PARTY WHO MAY MODIFY AND/OR REDISTRIBUTE THE PROGRAM AS PERMITTED ABOVE, BE LIABLE TO YOU FOR DAMAGES, INCLUDING ANY GENERAL, SPECIAL, INCIDENTAL OR CONSEQUENTIAL DAMAGES ARISING OUT OF THE USE OR INABILITY TO USE THE PROGRAM (INCLUDING BUT NOT LIMITED TO LOSS OF DATA OR DATA BEING RENDERED INACCURATE OR LOSSES SUSTAINED BY YOU OR THIRD PARTIES OR A FAILURE OF THE PROGRAM TO OPERATE WITH ANY OTHER PROGRAMS), EVEN IF SUCH HOLDER OR OTHER PARTY HAS BEEN ADVISED OF THE POSSIBILITY OF SUCH DAMAGES.

### END OF TERMS AND CONDITIONS

 How to Apply These Terms to Your New Programs

 If you develop a new program, and you want it to be of the greatest possible use to the public, the best way to achieve this is to make it free software which everyone can redistribute and change under these terms.

 To do so, attach the following notices to the program. It is safest to attach them to the start of each source file to most effectively convey the exclusion of warranty; and each file should have at least the "copyright" line and a pointer to where the full notice is found.

 <one line to give the program's name and a brief idea of what it does.> Copyright  $(C)$  <year > <name of author

 This program is free software; you can redistribute it and/or modify it under the terms of the GNU General Public License as published by  the Free Software Foundation; either version 2 of the License, or (at your option) any later version.

 This program is distributed in the hope that it will be useful, but WITHOUT ANY WARRANTY; without even the implied warranty of MERCHANTABILITY or FITNESS FOR A PARTICULAR PURPOSE. See the GNU General Public License for more details.

 You should have received a copy of the GNU General Public License along with this program; if not, write to the Free Software Foundation, Inc., 51 Franklin Street, Fifth Floor, Boston, MA 02110-1301 USA.

Also add information on how to contact you by electronic and paper mail.

If the program is interactive, make it output a short notice like this when it starts in an interactive mode:

 Gnomovision version 69, Copyright (C) year name of author Gnomovision comes with ABSOLUTELY NO WARRANTY; for details type `show w'. This is free software, and you are welcome to redistribute it under certain conditions; type `show c' for details.

The hypothetical commands `show w' and `show c' should show the appropriate parts of the General Public License. Of course, the commands you use may be called something other than `show w' and `show c'; they could even be mouse-clicks or menu items--whatever suits your program.

You should also get your employer (if you work as a programmer) or your school, if any, to sign a "copyright disclaimer" for the program, if necessary. Here is a sample; alter the names:

 Yoyodyne, Inc., hereby disclaims all copyright interest in the program `Gnomovision' (which makes passes at compilers) written by James Hacker.

 <signature of Ty Coon>, 1 April 1989 Ty Coon, President of Vice

This General Public License does not permit incorporating your program into proprietary programs. If your program is a subroutine library, you may consider it more useful to permit linking proprietary applications with the library. If this is what you want to do, use the GNU Lesser General Public License instead of this License. - this is a incomplete list of all the contributors of the project -

Roberto De Ioris, Unbit, <roberto@unbit.it> Riccardo Magliocchetti Yann Malet, Lincoln Loop Simon Litchfield

Masahiro Honma, <hiratara@cpan.org> ukasz Wrblewski <admin@nri.pl> Giacomo Bagnoli, Asidev Guido Notari, Link I.T. S.p.a. Marco Beri, Link I.T. S.p.a. Leonid Borisenko Cal Leeming, Simplicity Media Ltd Luigi Scarso Corey Farwell Charles Duffy Lukas Lalinsky Steven Fernandez ukasz Mierzwa Roy Marples Aarni Koskela C Anthony Risinger Stephen Pierce Mingli Yuan Natanael Copa Roberto Leandrini Ryan Petrello Danila Shtan <danila@shtan.ru> var Arnfjr Bjarmason Yu Zhao (getcwd) Mathieu Dupuy Adriano Di Luzio (adriano@unbit.it) Curtis Maloney Vladimir Didenko

# **1.36 opkg 9c97d5ecd795709c8584e972bfdf3aee3a5b846**

### **1.36.1 Available under license :**

 $==$  Contributors  $==$ 

**d** 

The following people have submitted changes which have been applied to the core:

Christopher Hall <hsw@openmoko.com> EdorFaus <edorfaus@gmail.com> Graham Gower <graham.gower@gmail.com> Krzysztof Kotlenga <pocek@users.sf.net>: Per Hansen <spamhans@yahoo.de> Mike Westerhof  $\langle$  mwester@dls.net $\rangle$ 

Antonio Ospite <ospite@studenti.unina.it> Koen Kooi <koen@beagleboard.org > Claudio Mignanti <claudyus84@gmail.com> Florian Boor <florian.boor@kernelconcepts.de> Camille Moncelier <moncelier@devlife.org> Jim Huang <jserv.tw@gmail.com> John L. Chmielewski <jlcster@gmail.com>

 $==$  We don't have your name / email  $==$ Gilles Doffe cconroy chgros Kosmaty manitu pblack88@gmail.com

and anyone else who has sent patches or bug reports. If your name isn't on this list, please forgive us and send an email to a maintainer The project owners/committers is here: http://code.google.com/p/opkg/ GNU GENERAL PUBLIC LICENSE

 Version 2, June 1991

Copyright (C) 1989, 1991 Free Software Foundation, Inc. 59 Temple Place, Suite 330, Boston, MA 02111-1307 USA Everyone is permitted to copy and distribute verbatim copies of this license document, but changing it is not allowed.

 Preamble

 The licenses for most software are designed to take away your freedom to share and change it. By contrast, the GNU General Public License is intended to guarantee your freedom to share and change free software--to make sure the software is free for all its users. This General Public License applies to most of the Free Software Foundation's software and to any other program whose authors commit to using it. (Some other Free Software Foundation software is covered by the GNU Library General Public License instead.) You can apply it to your programs, too.

 When we speak of free software, we are referring to freedom, not price. Our General Public Licenses are designed to make sure that you have the freedom to distribute copies of free software (and charge for this service if you wish), that you receive source code or can get it if you want it, that you can change the software or use pieces of it in new free programs; and that you know you can do these things.

To protect your rights, we need to make restrictions that forbid

anyone to deny you these rights or to ask you to surrender the rights. These restrictions translate to certain responsibilities for you if you distribute copies of the software, or if you modify it.

 For example, if you distribute copies of such a program, whether gratis or for a fee, you must give the recipients all the rights that you have. You must make sure that they, too, receive or can get the source code. And you must show them these terms so they know their rights.

We protect your rights with two steps: (1) copyright the software, and (2) offer you this license which gives you legal permission to copy, distribute and/or modify the software.

 Also, for each author's protection and ours, we want to make certain that everyone understands that there is no warranty for this free software. If the software is modified by someone else and passed on, we want its recipients to know that what they have is not the original, so that any problems introduced by others will not reflect on the original authors' reputations.

 Finally, any free program is threatened constantly by software patents. We wish to avoid the danger that redistributors of a free program will individually obtain patent licenses, in effect making the program proprietary. To prevent this, we have made it clear that any patent must be licensed for everyone's free use or not licensed at all.

 The precise terms and conditions for copying, distribution and modification follow.

### GNU GENERAL PUBLIC LICENSE TERMS AND CONDITIONS FOR COPYING, DISTRIBUTION AND MODIFICATION

 0. This License applies to any program or other work which contains a notice placed by the copyright holder saying it may be distributed under the terms of this General Public License. The "Program", below, refers to any such program or work, and a "work based on the Program" means either the Program or any derivative work under copyright law: that is to say, a work containing the Program or a portion of it, either verbatim or with modifications and/or translated into another language. (Hereinafter, translation is included without limitation in the term "modification".) Each licensee is addressed as "you".

Activities other than copying, distribution and modification are not covered by this License; they are outside its scope. The act of running the Program is not restricted, and the output from the Program is covered only if its contents constitute a work based on the Program (independent of having been made by running the Program).

Whether that is true depends on what the Program does.

 1. You may copy and distribute verbatim copies of the Program's source code as you receive it, in any medium, provided that you conspicuously and appropriately publish on each copy an appropriate copyright notice and disclaimer of warranty; keep intact all the notices that refer to this License and to the absence of any warranty; and give any other recipients of the Program a copy of this License along with the Program.

You may charge a fee for the physical act of transferring a copy, and you may at your option offer warranty protection in exchange for a fee.

 2. You may modify your copy or copies of the Program or any portion of it, thus forming a work based on the Program, and copy and distribute such modifications or work under the terms of Section 1 above, provided that you also meet all of these conditions:

 a) You must cause the modified files to carry prominent notices stating that you changed the files and the date of any change.

 b) You must cause any work that you distribute or publish, that in whole or in part contains or is derived from the Program or any part thereof, to be licensed as a whole at no charge to all third parties under the terms of this License.

 c) If the modified program normally reads commands interactively when run, you must cause it, when started running for such interactive use in the most ordinary way, to print or display an announcement including an appropriate copyright notice and a notice that there is no warranty (or else, saying that you provide a warranty) and that users may redistribute the program under these conditions, and telling the user how to view a copy of this License. (Exception: if the Program itself is interactive but does not normally print such an announcement, your work based on the Program is not required to print an announcement.)

These requirements apply to the modified work as a whole. If identifiable sections of that work are not derived from the Program, and can be reasonably considered independent and separate works in themselves, then this License, and its terms, do not apply to those sections when you distribute them as separate works. But when you distribute the same sections as part of a whole which is a work based on the Program, the distribution of the whole must be on the terms of this License, whose permissions for other licensees extend to the entire whole, and thus to each and every part regardless of who wrote it.

Thus, it is not the intent of this section to claim rights or contest

your rights to work written entirely by you; rather, the intent is to exercise the right to control the distribution of derivative or collective works based on the Program.

In addition, mere aggregation of another work not based on the Program with the Program (or with a work based on the Program) on a volume of a storage or distribution medium does not bring the other work under the scope of this License.

 3. You may copy and distribute the Program (or a work based on it, under Section 2) in object code or executable form under the terms of Sections 1 and 2 above provided that you also do one of the following:

 a) Accompany it with the complete corresponding machine-readable source code, which must be distributed under the terms of Sections 1 and 2 above on a medium customarily used for software interchange; or,

 b) Accompany it with a written offer, valid for at least three years, to give any third party, for a charge no more than your cost of physically performing source distribution, a complete machine-readable copy of the corresponding source code, to be distributed under the terms of Sections 1 and 2 above on a medium customarily used for software interchange; or,

 c) Accompany it with the information you received as to the offer to distribute corresponding source code. (This alternative is allowed only for noncommercial distribution and only if you received the program in object code or executable form with such an offer, in accord with Subsection b above.)

The source code for a work means the preferred form of the work for making modifications to it. For an executable work, complete source code means all the source code for all modules it contains, plus any associated interface definition files, plus the scripts used to control compilation and installation of the executable. However, as a special exception, the source code distributed need not include anything that is normally distributed (in either source or binary form) with the major components (compiler, kernel, and so on) of the operating system on which the executable runs, unless that component itself accompanies the executable.

If distribution of executable or object code is made by offering access to copy from a designated place, then offering equivalent access to copy the source code from the same place counts as distribution of the source code, even though third parties are not compelled to copy the source along with the object code.

4. You may not copy, modify, sublicense, or distribute the Program

except as expressly provided under this License. Any attempt otherwise to copy, modify, sublicense or distribute the Program is void, and will automatically terminate your rights under this License. However, parties who have received copies, or rights, from you under this License will not have their licenses terminated so long as such parties remain in full compliance.

 5. You are not required to accept this License, since you have not signed it. However, nothing else grants you permission to modify or distribute the Program or its derivative works. These actions are prohibited by law if you do not accept this License. Therefore, by modifying or distributing the Program (or any work based on the Program), you indicate your acceptance of this License to do so, and all its terms and conditions for copying, distributing or modifying the Program or works based on it.

 6. Each time you redistribute the Program (or any work based on the Program), the recipient automatically receives a license from the original licensor to copy, distribute or modify the Program subject to these terms and conditions. You may not impose any further restrictions on the recipients' exercise of the rights granted herein. You are not responsible for enforcing compliance by third parties to this License.

 7. If, as a consequence of a court judgment or allegation of patent infringement or for any other reason (not limited to patent issues), conditions are imposed on you (whether by court order, agreement or otherwise) that contradict the conditions of this License, they do not excuse you from the conditions of this License. If you cannot distribute so as to satisfy simultaneously your obligations under this License and any other pertinent obligations, then as a consequence you may not distribute the Program at all. For example, if a patent license would not permit royalty-free redistribution of the Program by all those who receive copies directly or indirectly through you, then the only way you could satisfy both it and this License would be to refrain entirely from distribution of the Program.

If any portion of this section is held invalid or unenforceable under any particular circumstance, the balance of the section is intended to apply and the section as a whole is intended to apply in other circumstances.

It is not the purpose of this section to induce you to infringe any patents or other property right claims or to contest validity of any such claims; this section has the sole purpose of protecting the integrity of the free software distribution system, which is implemented by public license practices. Many people have made generous contributions to the wide range of software distributed

through that system in reliance on consistent application of that system; it is up to the author/donor to decide if he or she is willing to distribute software through any other system and a licensee cannot impose that choice.

This section is intended to make thoroughly clear what is believed to be a consequence of the rest of this License.

 8. If the distribution and/or use of the Program is restricted in certain countries either by patents or by copyrighted interfaces, the original copyright holder who places the Program under this License may add an explicit geographical distribution limitation excluding those countries, so that distribution is permitted only in or among countries not thus excluded. In such case, this License incorporates the limitation as if written in the body of this License.

 9. The Free Software Foundation may publish revised and/or new versions of the General Public License from time to time. Such new versions will be similar in spirit to the present version, but may differ in detail to address new problems or concerns.

Each version is given a distinguishing version number. If the Program specifies a version number of this License which applies to it and "any later version", you have the option of following the terms and conditions either of that version or of any later version published by the Free Software Foundation. If the Program does not specify a version number of this License, you may choose any version ever published by the Free Software Foundation.

 10. If you wish to incorporate parts of the Program into other free programs whose distribution conditions are different, write to the author to ask for permission. For software which is copyrighted by the Free Software Foundation, write to the Free Software Foundation; we sometimes make exceptions for this. Our decision will be guided by the two goals of preserving the free status of all derivatives of our free software and of promoting the sharing and reuse of software generally.

### NO WARRANTY

 11. BECAUSE THE PROGRAM IS LICENSED FREE OF CHARGE, THERE IS NO WARRANTY FOR THE PROGRAM, TO THE EXTENT PERMITTED BY APPLICABLE LAW. EXCEPT WHEN OTHERWISE STATED IN WRITING THE COPYRIGHT HOLDERS AND/OR OTHER PARTIES PROVIDE THE PROGRAM "AS IS" WITHOUT WARRANTY OF ANY KIND, EITHER EXPRESSED OR IMPLIED, INCLUDING, BUT NOT LIMITED TO, THE IMPLIED WARRANTIES OF MERCHANTABILITY AND FITNESS FOR A PARTICULAR PURPOSE. THE ENTIRE RISK AS TO THE QUALITY AND PERFORMANCE OF THE PROGRAM IS WITH YOU. SHOULD THE PROGRAM PROVE DEFECTIVE, YOU ASSUME THE COST OF ALL NECESSARY SERVICING, REPAIR OR CORRECTION.

 12. IN NO EVENT UNLESS REQUIRED BY APPLICABLE LAW OR AGREED TO IN WRITING WILL ANY COPYRIGHT HOLDER, OR ANY OTHER PARTY WHO MAY MODIFY AND/OR REDISTRIBUTE THE PROGRAM AS PERMITTED ABOVE, BE LIABLE TO YOU FOR DAMAGES, INCLUDING ANY GENERAL, SPECIAL, INCIDENTAL OR CONSEQUENTIAL DAMAGES ARISING OUT OF THE USE OR INABILITY TO USE THE PROGRAM (INCLUDING BUT NOT LIMITED TO LOSS OF DATA OR DATA BEING RENDERED INACCURATE OR LOSSES SUSTAINED BY YOU OR THIRD PARTIES OR A FAILURE OF THE PROGRAM TO OPERATE WITH ANY OTHER PROGRAMS), EVEN IF SUCH HOLDER OR OTHER PARTY HAS BEEN ADVISED OF THE POSSIBILITY OF SUCH DAMAGES.

### END OF TERMS AND CONDITIONS

 How to Apply These Terms to Your New Programs

 If you develop a new program, and you want it to be of the greatest possible use to the public, the best way to achieve this is to make it free software which everyone can redistribute and change under these terms.

 To do so, attach the following notices to the program. It is safest to attach them to the start of each source file to most effectively convey the exclusion of warranty; and each file should have at least the "copyright" line and a pointer to where the full notice is found.

 <one line to give the program's name and a brief idea of what it does.> Copyright  $(C)$  <year > <name of author>

 This program is free software; you can redistribute it and/or modify it under the terms of the GNU General Public License as published by the Free Software Foundation; either version 2 of the License, or (at your option) any later version.

 This program is distributed in the hope that it will be useful, but WITHOUT ANY WARRANTY; without even the implied warranty of MERCHANTABILITY or FITNESS FOR A PARTICULAR PURPOSE. See the GNU General Public License for more details.

 You should have received a copy of the GNU General Public License along with this program; if not, write to the Free Software Foundation, Inc., 59 Temple Place, Suite 330, Boston, MA 02111-1307 USA

Also add information on how to contact you by electronic and paper mail.

If the program is interactive, make it output a short notice like this when it starts in an interactive mode:

Gnomovision version 69, Copyright (C) year name of author

 Gnomovision comes with ABSOLUTELY NO WARRANTY; for details type `show w'. This is free software, and you are welcome to redistribute it under certain conditions; type `show c' for details.

The hypothetical commands `show w' and `show c' should show the appropriate parts of the General Public License. Of course, the commands you use may be called something other than `show w' and `show c'; they could even be mouse-clicks or menu items--whatever suits your program.

You should also get your employer (if you work as a programmer) or your school, if any, to sign a "copyright disclaimer" for the program, if necessary. Here is a sample; alter the names:

 Yoyodyne, Inc., hereby disclaims all copyright interest in the program `Gnomovision' (which makes passes at compilers) written by James Hacker.

 <signature of Ty Coon>, 1 April 1989 Ty Coon, President of Vice

This General Public License does not permit incorporating your program into proprietary programs. If your program is a subroutine library, you may consider it more useful to permit linking proprietary applications with the library. If this is what you want to do, use the GNU Library General Public License instead of this License.

# **1.37 mwan3 1.4**

### **1.37.1 Available under license :**

 GNU GENERAL PUBLIC LICENSE Version 2, June 1991

Copyright (C) 1989, 1991 Free Software Foundation, Inc., 51 Franklin Street, Fifth Floor, Boston, MA 02110-1301 USA Everyone is permitted to copy and distribute verbatim copies of this license document, but changing it is not allowed.

### Preamble

 The licenses for most software are designed to take away your freedom to share and change it. By contrast, the GNU General Public License is intended to guarantee your freedom to share and change free software--to make sure the software is free for all its users. This General Public License applies to most of the Free Software Foundation's software and to any other program whose authors commit to using it. (Some other Free Software Foundation software is covered by the GNU Lesser General Public License instead.) You can apply it to your programs, too.

 When we speak of free software, we are referring to freedom, not price. Our General Public Licenses are designed to make sure that you have the freedom to distribute copies of free software (and charge for this service if you wish), that you receive source code or can get it if you want it, that you can change the software or use pieces of it in new free programs; and that you know you can do these things.

 To protect your rights, we need to make restrictions that forbid anyone to deny you these rights or to ask you to surrender the rights. These restrictions translate to certain responsibilities for you if you distribute copies of the software, or if you modify it.

 For example, if you distribute copies of such a program, whether gratis or for a fee, you must give the recipients all the rights that you have. You must make sure that they, too, receive or can get the source code. And you must show them these terms so they know their rights.

We protect your rights with two steps: (1) copyright the software, and (2) offer you this license which gives you legal permission to copy, distribute and/or modify the software.

 Also, for each author's protection and ours, we want to make certain that everyone understands that there is no warranty for this free software. If the software is modified by someone else and passed on, we want its recipients to know that what they have is not the original, so that any problems introduced by others will not reflect on the original authors' reputations.

 Finally, any free program is threatened constantly by software patents. We wish to avoid the danger that redistributors of a free program will individually obtain patent licenses, in effect making the program proprietary. To prevent this, we have made it clear that any patent must be licensed for everyone's free use or not licensed at all.

 The precise terms and conditions for copying, distribution and modification follow.

### GNU GENERAL PUBLIC LICENSE TERMS AND CONDITIONS FOR COPYING, DISTRIBUTION AND MODIFICATION

 0. This License applies to any program or other work which contains a notice placed by the copyright holder saying it may be distributed under the terms of this General Public License. The "Program", below, refers to any such program or work, and a "work based on the Program" means either the Program or any derivative work under copyright law: that is to say, a work containing the Program or a portion of it,

either verbatim or with modifications and/or translated into another language. (Hereinafter, translation is included without limitation in the term "modification".) Each licensee is addressed as "you".

Activities other than copying, distribution and modification are not covered by this License; they are outside its scope. The act of running the Program is not restricted, and the output from the Program is covered only if its contents constitute a work based on the Program (independent of having been made by running the Program). Whether that is true depends on what the Program does.

 1. You may copy and distribute verbatim copies of the Program's source code as you receive it, in any medium, provided that you conspicuously and appropriately publish on each copy an appropriate copyright notice and disclaimer of warranty; keep intact all the notices that refer to this License and to the absence of any warranty; and give any other recipients of the Program a copy of this License along with the Program.

You may charge a fee for the physical act of transferring a copy, and you may at your option offer warranty protection in exchange for a fee.

 2. You may modify your copy or copies of the Program or any portion of it, thus forming a work based on the Program, and copy and distribute such modifications or work under the terms of Section 1 above, provided that you also meet all of these conditions:

 a) You must cause the modified files to carry prominent notices stating that you changed the files and the date of any change.

 b) You must cause any work that you distribute or publish, that in whole or in part contains or is derived from the Program or any part thereof, to be licensed as a whole at no charge to all third parties under the terms of this License.

 c) If the modified program normally reads commands interactively when run, you must cause it, when started running for such interactive use in the most ordinary way, to print or display an announcement including an appropriate copyright notice and a notice that there is no warranty (or else, saying that you provide a warranty) and that users may redistribute the program under these conditions, and telling the user how to view a copy of this License. (Exception: if the Program itself is interactive but does not normally print such an announcement, your work based on the Program is not required to print an announcement.)

These requirements apply to the modified work as a whole. If identifiable sections of that work are not derived from the Program,

and can be reasonably considered independent and separate works in themselves, then this License, and its terms, do not apply to those sections when you distribute them as separate works. But when you distribute the same sections as part of a whole which is a work based on the Program, the distribution of the whole must be on the terms of this License, whose permissions for other licensees extend to the entire whole, and thus to each and every part regardless of who wrote it.

Thus, it is not the intent of this section to claim rights or contest your rights to work written entirely by you; rather, the intent is to exercise the right to control the distribution of derivative or collective works based on the Program.

In addition, mere aggregation of another work not based on the Program with the Program (or with a work based on the Program) on a volume of a storage or distribution medium does not bring the other work under the scope of this License.

 3. You may copy and distribute the Program (or a work based on it, under Section 2) in object code or executable form under the terms of Sections 1 and 2 above provided that you also do one of the following:

 a) Accompany it with the complete corresponding machine-readable source code, which must be distributed under the terms of Sections 1 and 2 above on a medium customarily used for software interchange; or,

 b) Accompany it with a written offer, valid for at least three years, to give any third party, for a charge no more than your cost of physically performing source distribution, a complete machine-readable copy of the corresponding source code, to be distributed under the terms of Sections 1 and 2 above on a medium customarily used for software interchange; or,

 c) Accompany it with the information you received as to the offer to distribute corresponding source code. (This alternative is allowed only for noncommercial distribution and only if you received the program in object code or executable form with such an offer, in accord with Subsection b above.)

The source code for a work means the preferred form of the work for making modifications to it. For an executable work, complete source code means all the source code for all modules it contains, plus any associated interface definition files, plus the scripts used to control compilation and installation of the executable. However, as a special exception, the source code distributed need not include anything that is normally distributed (in either source or binary form) with the major components (compiler, kernel, and so on) of the operating system on which the executable runs, unless that component itself accompanies the executable.

If distribution of executable or object code is made by offering access to copy from a designated place, then offering equivalent access to copy the source code from the same place counts as distribution of the source code, even though third parties are not compelled to copy the source along with the object code.

 4. You may not copy, modify, sublicense, or distribute the Program except as expressly provided under this License. Any attempt otherwise to copy, modify, sublicense or distribute the Program is void, and will automatically terminate your rights under this License. However, parties who have received copies, or rights, from you under this License will not have their licenses terminated so long as such parties remain in full compliance.

 5. You are not required to accept this License, since you have not signed it. However, nothing else grants you permission to modify or distribute the Program or its derivative works. These actions are prohibited by law if you do not accept this License. Therefore, by modifying or distributing the Program (or any work based on the Program), you indicate your acceptance of this License to do so, and all its terms and conditions for copying, distributing or modifying the Program or works based on it.

 6. Each time you redistribute the Program (or any work based on the Program), the recipient automatically receives a license from the original licensor to copy, distribute or modify the Program subject to these terms and conditions. You may not impose any further restrictions on the recipients' exercise of the rights granted herein. You are not responsible for enforcing compliance by third parties to this License.

 7. If, as a consequence of a court judgment or allegation of patent infringement or for any other reason (not limited to patent issues), conditions are imposed on you (whether by court order, agreement or otherwise) that contradict the conditions of this License, they do not excuse you from the conditions of this License. If you cannot distribute so as to satisfy simultaneously your obligations under this License and any other pertinent obligations, then as a consequence you may not distribute the Program at all. For example, if a patent license would not permit royalty-free redistribution of the Program by all those who receive copies directly or indirectly through you, then the only way you could satisfy both it and this License would be to refrain entirely from distribution of the Program.

If any portion of this section is held invalid or unenforceable under any particular circumstance, the balance of the section is intended to

apply and the section as a whole is intended to apply in other circumstances.

It is not the purpose of this section to induce you to infringe any patents or other property right claims or to contest validity of any such claims; this section has the sole purpose of protecting the integrity of the free software distribution system, which is implemented by public license practices. Many people have made generous contributions to the wide range of software distributed through that system in reliance on consistent application of that system; it is up to the author/donor to decide if he or she is willing to distribute software through any other system and a licensee cannot impose that choice.

This section is intended to make thoroughly clear what is believed to be a consequence of the rest of this License.

 8. If the distribution and/or use of the Program is restricted in certain countries either by patents or by copyrighted interfaces, the original copyright holder who places the Program under this License may add an explicit geographical distribution limitation excluding those countries, so that distribution is permitted only in or among countries not thus excluded. In such case, this License incorporates the limitation as if written in the body of this License.

 9. The Free Software Foundation may publish revised and/or new versions of the General Public License from time to time. Such new versions will be similar in spirit to the present version, but may differ in detail to address new problems or concerns.

Each version is given a distinguishing version number. If the Program specifies a version number of this License which applies to it and "any later version", you have the option of following the terms and conditions either of that version or of any later version published by the Free Software Foundation. If the Program does not specify a version number of this License, you may choose any version ever published by the Free Software Foundation.

 10. If you wish to incorporate parts of the Program into other free programs whose distribution conditions are different, write to the author to ask for permission. For software which is copyrighted by the Free Software Foundation, write to the Free Software Foundation; we sometimes make exceptions for this. Our decision will be guided by the two goals of preserving the free status of all derivatives of our free software and of promoting the sharing and reuse of software generally.

### NO WARRANTY

 11. BECAUSE THE PROGRAM IS LICENSED FREE OF CHARGE, THERE IS NO WARRANTY FOR THE PROGRAM, TO THE EXTENT PERMITTED BY APPLICABLE LAW. EXCEPT WHEN OTHERWISE STATED IN WRITING THE COPYRIGHT HOLDERS AND/OR OTHER PARTIES PROVIDE THE PROGRAM "AS IS" WITHOUT WARRANTY OF ANY KIND, EITHER EXPRESSED OR IMPLIED, INCLUDING, BUT NOT LIMITED TO, THE IMPLIED WARRANTIES OF MERCHANTABILITY AND FITNESS FOR A PARTICULAR PURPOSE. THE ENTIRE RISK AS TO THE QUALITY AND PERFORMANCE OF THE PROGRAM IS WITH YOU. SHOULD THE PROGRAM PROVE DEFECTIVE, YOU ASSUME THE COST OF ALL NECESSARY SERVICING, REPAIR OR CORRECTION.

 12. IN NO EVENT UNLESS REQUIRED BY APPLICABLE LAW OR AGREED TO IN WRITING WILL ANY COPYRIGHT HOLDER, OR ANY OTHER PARTY WHO MAY MODIFY AND/OR REDISTRIBUTE THE PROGRAM AS PERMITTED ABOVE, BE LIABLE TO YOU FOR DAMAGES, INCLUDING ANY GENERAL, SPECIAL, INCIDENTAL OR CONSEQUENTIAL DAMAGES ARISING OUT OF THE USE OR INABILITY TO USE THE PROGRAM (INCLUDING BUT NOT LIMITED TO LOSS OF DATA OR DATA BEING RENDERED INACCURATE OR LOSSES SUSTAINED BY YOU OR THIRD PARTIES OR A FAILURE OF THE PROGRAM TO OPERATE WITH ANY OTHER PROGRAMS), EVEN IF SUCH HOLDER OR OTHER PARTY HAS BEEN ADVISED OF THE POSSIBILITY OF SUCH DAMAGES.

### END OF TERMS AND CONDITIONS

How to Apply These Terms to Your New Programs

 If you develop a new program, and you want it to be of the greatest possible use to the public, the best way to achieve this is to make it free software which everyone can redistribute and change under these terms.

 To do so, attach the following notices to the program. It is safest to attach them to the start of each source file to most effectively convey the exclusion of warranty; and each file should have at least the "copyright" line and a pointer to where the full notice is found.

 <one line to give the program's name and a brief idea of what it does.> Copyright  $(C)$  <year > <name of author>

 This program is free software; you can redistribute it and/or modify it under the terms of the GNU General Public License as published by the Free Software Foundation; either version 2 of the License, or (at your option) any later version.

 This program is distributed in the hope that it will be useful, but WITHOUT ANY WARRANTY; without even the implied warranty of MERCHANTABILITY or FITNESS FOR A PARTICULAR PURPOSE. See the GNU General Public License for more details.

 You should have received a copy of the GNU General Public License along with this program; if not, write to the Free Software Foundation, Inc.,

#### 51 Franklin Street, Fifth Floor, Boston, MA 02110-1301 USA.

Also add information on how to contact you by electronic and paper mail.

If the program is interactive, make it output a short notice like this when it starts in an interactive mode:

 Gnomovision version 69, Copyright (C) year name of author Gnomovision comes with ABSOLUTELY NO WARRANTY; for details type `show w'. This is free software, and you are welcome to redistribute it under certain conditions; type `show c' for details.

The hypothetical commands `show w' and `show c' should show the appropriate parts of the General Public License. Of course, the commands you use may be called something other than `show w' and `show c'; they could even be mouse-clicks or menu items--whatever suits your program.

You should also get your employer (if you work as a programmer) or your school, if any, to sign a "copyright disclaimer" for the program, if necessary. Here is a sample; alter the names:

 Yoyodyne, Inc., hereby disclaims all copyright interest in the program `Gnomovision' (which makes passes at compilers) written by James Hacker.

 <signature of Ty Coon>, 1 April 1989 Ty Coon, President of Vice

This General Public License does not permit incorporating your program into proprietary programs. If your program is a subroutine library, you may consider it more useful to permit linking proprietary applications with the library. If this is what you want to do, use the GNU Lesser General Public License instead of this License.

# **1.38 6in4 21-2**

### **1.39 attr 20140610**

### **1.39.1 Available under license :**

Most components of the "attr" package are licensed under Version 2.1 of the GNU Lesser General Public License (see below). below.

Some components (as annotated in the source) are licensed under Version 2 of the GNU General Public License (see COPYING).
## GNU LESSER GENERAL PUBLIC LICENSE Version 2.1, February 1999

----------------------------------------------------------------------

Copyright (C) 1991, 1999 Free Software Foundation, Inc. 51 Franklin Street, Fifth Floor, Boston, MA 02110-1301 USA Everyone is permitted to copy and distribute verbatim copies of this license document, but changing it is not allowed.

[This is the first released version of the Lesser GPL. It also counts as the successor of the GNU Library Public License, version 2, hence the version number 2.1.]

#### Preamble

 The licenses for most software are designed to take away your freedom to share and change it. By contrast, the GNU General Public Licenses are intended to guarantee your freedom to share and change free software--to make sure the software is free for all its users.

 This license, the Lesser General Public License, applies to some specially designated software packages--typically libraries--of the Free Software Foundation and other authors who decide to use it. You can use it too, but we suggest you first think carefully about whether this license or the ordinary General Public License is the better strategy to use in any particular case, based on the explanations below.

 When we speak of free software, we are referring to freedom of use, not price. Our General Public Licenses are designed to make sure that you have the freedom to distribute copies of free software (and charge for this service if you wish); that you receive source code or can get it if you want it; that you can change the software and use pieces of it in new free programs; and that you are informed that you can do these things.

 To protect your rights, we need to make restrictions that forbid distributors to deny you these rights or to ask you to surrender these rights. These restrictions translate to certain responsibilities for you if you distribute copies of the library or if you modify it.

 For example, if you distribute copies of the library, whether gratis or for a fee, you must give the recipients all the rights that we gave you. You must make sure that they, too, receive or can get the source code. If you link other code with the library, you must provide complete object files to the recipients, so that they can relink them with the library after making changes to the library and recompiling it. And you must show them these terms so they know their rights.

We protect your rights with a two-step method: (1) we copyright the library, and (2) we offer you this license, which gives you legal permission to copy, distribute and/or modify the library.

 To protect each distributor, we want to make it very clear that there is no warranty for the free library. Also, if the library is modified by someone else and passed on, the recipients should know that what they have is not the original version, so that the original author's reputation will not be affected by problems that might be introduced by others.

 Finally, software patents pose a constant threat to the existence of any free program. We wish to make sure that a company cannot effectively restrict the users of a free program by obtaining a restrictive license from a patent holder. Therefore, we insist that any patent license obtained for a version of the library must be consistent with the full freedom of use specified in this license.

 Most GNU software, including some libraries, is covered by the ordinary GNU General Public License. This license, the GNU Lesser General Public License, applies to certain designated libraries, and is quite different from the ordinary General Public License. We use this license for certain libraries in order to permit linking those libraries into non-free programs.

 When a program is linked with a library, whether statically or using a shared library, the combination of the two is legally speaking a combined work, a derivative of the original library. The ordinary General Public License therefore permits such linking only if the entire combination fits its criteria of freedom. The Lesser General Public License permits more lax criteria for linking other code with the library.

 We call this license the "Lesser" General Public License because it does Less to protect the user's freedom than the ordinary General Public License. It also provides other free software developers Less of an advantage over competing non-free programs. These disadvantages are the reason we use the ordinary General Public License for many libraries. However, the Lesser license provides advantages in certain special circumstances.

 For example, on rare occasions, there may be a special need to encourage the widest possible use of a certain library, so that it becomes a de-facto standard. To achieve this, non-free programs must be allowed to use the library. A more frequent case is that a free library does the same job as widely used non-free libraries. In this case, there is little to gain by limiting the free library to free

software only, so we use the Lesser General Public License.

 In other cases, permission to use a particular library in non-free programs enables a greater number of people to use a large body of free software. For example, permission to use the GNU C Library in non-free programs enables many more people to use the whole GNU operating system, as well as its variant, the GNU/Linux operating system.

 Although the Lesser General Public License is Less protective of the users' freedom, it does ensure that the user of a program that is linked with the Library has the freedom and the wherewithal to run that program using a modified version of the Library.

 The precise terms and conditions for copying, distribution and modification follow. Pay close attention to the difference between a "work based on the library" and a "work that uses the library". The former contains code derived from the library, whereas the latter must be combined with the library in order to run.

## GNU LESSER GENERAL PUBLIC LICENSE TERMS AND CONDITIONS FOR COPYING, DISTRIBUTION AND MODIFICATION

 0. This License Agreement applies to any software library or other program which contains a notice placed by the copyright holder or other authorized party saying it may be distributed under the terms of this Lesser General Public License (also called "this License"). Each licensee is addressed as "you".

 A "library" means a collection of software functions and/or data prepared so as to be conveniently linked with application programs (which use some of those functions and data) to form executables.

 The "Library", below, refers to any such software library or work which has been distributed under these terms. A "work based on the Library" means either the Library or any derivative work under copyright law: that is to say, a work containing the Library or a portion of it, either verbatim or with modifications and/or translated straightforwardly into another language. (Hereinafter, translation is included without limitation in the term "modification".)

 "Source code" for a work means the preferred form of the work for making modifications to it. For a library, complete source code means all the source code for all modules it contains, plus any associated interface definition files, plus the scripts used to control compilation and installation of the library.

Activities other than copying, distribution and modification are not

covered by this License; they are outside its scope. The act of running a program using the Library is not restricted, and output from such a program is covered only if its contents constitute a work based on the Library (independent of the use of the Library in a tool for writing it). Whether that is true depends on what the Library does and what the program that uses the Library does.

 1. You may copy and distribute verbatim copies of the Library's complete source code as you receive it, in any medium, provided that you conspicuously and appropriately publish on each copy an appropriate copyright notice and disclaimer of warranty; keep intact all the notices that refer to this License and to the absence of any warranty; and distribute a copy of this License along with the Library.

 You may charge a fee for the physical act of transferring a copy, and you may at your option offer warranty protection in exchange for a fee.

 2. You may modify your copy or copies of the Library or any portion of it, thus forming a work based on the Library, and copy and distribute such modifications or work under the terms of Section 1 above, provided that you also meet all of these conditions:

a) The modified work must itself be a software library.

 b) You must cause the files modified to carry prominent notices stating that you changed the files and the date of any change.

 c) You must cause the whole of the work to be licensed at no charge to all third parties under the terms of this License.

 d) If a facility in the modified Library refers to a function or a table of data to be supplied by an application program that uses the facility, other than as an argument passed when the facility is invoked, then you must make a good faith effort to ensure that, in the event an application does not supply such function or table, the facility still operates, and performs whatever part of its purpose remains meaningful.

 (For example, a function in a library to compute square roots has a purpose that is entirely well-defined independent of the application. Therefore, Subsection 2d requires that any application-supplied function or table used by this function must be optional: if the application does not supply it, the square root function must still compute square roots.)

These requirements apply to the modified work as a whole. If

identifiable sections of that work are not derived from the Library, and can be reasonably considered independent and separate works in themselves, then this License, and its terms, do not apply to those sections when you distribute them as separate works. But when you distribute the same sections as part of a whole which is a work based on the Library, the distribution of the whole must be on the terms of this License, whose permissions for other licensees extend to the entire whole, and thus to each and every part regardless of who wrote it.

Thus, it is not the intent of this section to claim rights or contest your rights to work written entirely by you; rather, the intent is to exercise the right to control the distribution of derivative or collective works based on the Library.

In addition, mere aggregation of another work not based on the Library with the Library (or with a work based on the Library) on a volume of a storage or distribution medium does not bring the other work under the scope of this License.

 3. You may opt to apply the terms of the ordinary GNU General Public License instead of this License to a given copy of the Library. To do this, you must alter all the notices that refer to this License, so that they refer to the ordinary GNU General Public License, version 2, instead of to this License. (If a newer version than version 2 of the ordinary GNU General Public License has appeared, then you can specify that version instead if you wish.) Do not make any other change in these notices.

 Once this change is made in a given copy, it is irreversible for that copy, so the ordinary GNU General Public License applies to all subsequent copies and derivative works made from that copy.

 This option is useful when you wish to copy part of the code of the Library into a program that is not a library.

 4. You may copy and distribute the Library (or a portion or derivative of it, under Section 2) in object code or executable form under the terms of Sections 1 and 2 above provided that you accompany it with the complete corresponding machine-readable source code, which must be distributed under the terms of Sections 1 and 2 above on a medium customarily used for software interchange.

 If distribution of object code is made by offering access to copy from a designated place, then offering equivalent access to copy the source code from the same place satisfies the requirement to distribute the source code, even though third parties are not compelled to copy the source along with the object code.

 5. A program that contains no derivative of any portion of the Library, but is designed to work with the Library by being compiled or linked with it, is called a "work that uses the Library". Such a work, in isolation, is not a derivative work of the Library, and therefore falls outside the scope of this License.

 However, linking a "work that uses the Library" with the Library creates an executable that is a derivative of the Library (because it contains portions of the Library), rather than a "work that uses the library". The executable is therefore covered by this License. Section 6 states terms for distribution of such executables.

 When a "work that uses the Library" uses material from a header file that is part of the Library, the object code for the work may be a derivative work of the Library even though the source code is not. Whether this is true is especially significant if the work can be linked without the Library, or if the work is itself a library. The threshold for this to be true is not precisely defined by law.

 If such an object file uses only numerical parameters, data structure layouts and accessors, and small macros and small inline functions (ten lines or less in length), then the use of the object file is unrestricted, regardless of whether it is legally a derivative work. (Executables containing this object code plus portions of the Library will still fall under Section 6.)

 Otherwise, if the work is a derivative of the Library, you may distribute the object code for the work under the terms of Section 6. Any executables containing that work also fall under Section 6, whether or not they are linked directly with the Library itself.

 6. As an exception to the Sections above, you may also combine or link a "work that uses the Library" with the Library to produce a work containing portions of the Library, and distribute that work under terms of your choice, provided that the terms permit modification of the work for the customer's own use and reverse engineering for debugging such modifications.

 You must give prominent notice with each copy of the work that the Library is used in it and that the Library and its use are covered by this License. You must supply a copy of this License. If the work during execution displays copyright notices, you must include the copyright notice for the Library among them, as well as a reference directing the user to the copy of this License. Also, you must do one of these things:

a) Accompany the work with the complete corresponding

 machine-readable source code for the Library including whatever changes were used in the work (which must be distributed under Sections 1 and 2 above); and, if the work is an executable linked with the Library, with the complete machine-readable "work that uses the Library", as object code and/or source code, so that the user can modify the Library and then relink to produce a modified executable containing the modified Library. (It is understood that the user who changes the contents of definitions files in the Library will not necessarily be able to recompile the application to use the modified definitions.)

 b) Use a suitable shared library mechanism for linking with the Library. A suitable mechanism is one that (1) uses at run time a copy of the library already present on the user's computer system, rather than copying library functions into the executable, and (2) will operate properly with a modified version of the library, if the user installs one, as long as the modified version is interface-compatible with the version that the work was made with.

 c) Accompany the work with a written offer, valid for at least three years, to give the same user the materials specified in Subsection 6a, above, for a charge no more than the cost of performing this distribution.

 d) If distribution of the work is made by offering access to copy from a designated place, offer equivalent access to copy the above specified materials from the same place.

 e) Verify that the user has already received a copy of these materials or that you have already sent this user a copy.

 For an executable, the required form of the "work that uses the Library" must include any data and utility programs needed for reproducing the executable from it. However, as a special exception, the materials to be distributed need not include anything that is normally distributed (in either source or binary form) with the major components (compiler, kernel, and so on) of the operating system on which the executable runs, unless that component itself accompanies the executable.

 It may happen that this requirement contradicts the license restrictions of other proprietary libraries that do not normally accompany the operating system. Such a contradiction means you cannot use both them and the Library together in an executable that you distribute.

 7. You may place library facilities that are a work based on the Library side-by-side in a single library together with other library facilities not covered by this License, and distribute such a combined library, provided that the separate distribution of the work based on the Library and of the other library facilities is otherwise permitted, and provided that you do these two things:

 a) Accompany the combined library with a copy of the same work based on the Library, uncombined with any other library facilities. This must be distributed under the terms of the Sections above.

 b) Give prominent notice with the combined library of the fact that part of it is a work based on the Library, and explaining where to find the accompanying uncombined form of the same work.

 8. You may not copy, modify, sublicense, link with, or distribute the Library except as expressly provided under this License. Any attempt otherwise to copy, modify, sublicense, link with, or distribute the Library is void, and will automatically terminate your rights under this License. However, parties who have received copies, or rights, from you under this License will not have their licenses terminated so long as such parties remain in full compliance.

 9. You are not required to accept this License, since you have not signed it. However, nothing else grants you permission to modify or distribute the Library or its derivative works. These actions are prohibited by law if you do not accept this License. Therefore, by modifying or distributing the Library (or any work based on the Library), you indicate your acceptance of this License to do so, and all its terms and conditions for copying, distributing or modifying the Library or works based on it.

 10. Each time you redistribute the Library (or any work based on the Library), the recipient automatically receives a license from the original licensor to copy, distribute, link with or modify the Library subject to these terms and conditions. You may not impose any further restrictions on the recipients' exercise of the rights granted herein. You are not responsible for enforcing compliance by third parties with this License.

 11. If, as a consequence of a court judgment or allegation of patent infringement or for any other reason (not limited to patent issues), conditions are imposed on you (whether by court order, agreement or otherwise) that contradict the conditions of this License, they do not excuse you from the conditions of this License. If you cannot distribute so as to satisfy simultaneously your obligations under this License and any other pertinent obligations, then as a consequence you may not distribute the Library at all. For example, if a patent license would not permit royalty-free redistribution of the Library by

all those who receive copies directly or indirectly through you, then the only way you could satisfy both it and this License would be to refrain entirely from distribution of the Library.

If any portion of this section is held invalid or unenforceable under any particular circumstance, the balance of the section is intended to apply, and the section as a whole is intended to apply in other circumstances.

It is not the purpose of this section to induce you to infringe any patents or other property right claims or to contest validity of any such claims; this section has the sole purpose of protecting the integrity of the free software distribution system which is implemented by public license practices. Many people have made generous contributions to the wide range of software distributed through that system in reliance on consistent application of that system; it is up to the author/donor to decide if he or she is willing to distribute software through any other system and a licensee cannot impose that choice.

This section is intended to make thoroughly clear what is believed to be a consequence of the rest of this License.

 12. If the distribution and/or use of the Library is restricted in certain countries either by patents or by copyrighted interfaces, the original copyright holder who places the Library under this License may add an explicit geographical distribution limitation excluding those countries, so that distribution is permitted only in or among countries not thus excluded. In such case, this License incorporates the limitation as if written in the body of this License.

 13. The Free Software Foundation may publish revised and/or new versions of the Lesser General Public License from time to time. Such new versions will be similar in spirit to the present version, but may differ in detail to address new problems or concerns.

Each version is given a distinguishing version number. If the Library specifies a version number of this License which applies to it and "any later version", you have the option of following the terms and conditions either of that version or of any later version published by the Free Software Foundation. If the Library does not specify a license version number, you may choose any version ever published by the Free Software Foundation.

 14. If you wish to incorporate parts of the Library into other free programs whose distribution conditions are incompatible with these, write to the author to ask for permission. For software which is copyrighted by the Free Software Foundation, write to the Free Software Foundation; we sometimes make exceptions for this. Our

decision will be guided by the two goals of preserving the free status of all derivatives of our free software and of promoting the sharing and reuse of software generally.

## NO WARRANTY

 15. BECAUSE THE LIBRARY IS LICENSED FREE OF CHARGE, THERE IS NO WARRANTY FOR THE LIBRARY, TO THE EXTENT PERMITTED BY APPLICABLE LAW. EXCEPT WHEN OTHERWISE STATED IN WRITING THE COPYRIGHT HOLDERS AND/OR OTHER PARTIES PROVIDE THE LIBRARY "AS IS" WITHOUT WARRANTY OF ANY KIND, EITHER EXPRESSED OR IMPLIED, INCLUDING, BUT NOT LIMITED TO, THE IMPLIED WARRANTIES OF MERCHANTABILITY AND FITNESS FOR A PARTICULAR PURPOSE. THE ENTIRE RISK AS TO THE QUALITY AND PERFORMANCE OF THE LIBRARY IS WITH YOU. SHOULD THE LIBRARY PROVE DEFECTIVE, YOU ASSUME THE COST OF ALL NECESSARY SERVICING, REPAIR OR CORRECTION.

 16. IN NO EVENT UNLESS REQUIRED BY APPLICABLE LAW OR AGREED TO IN WRITING WILL ANY COPYRIGHT HOLDER, OR ANY OTHER PARTY WHO MAY MODIFY AND/OR REDISTRIBUTE THE LIBRARY AS PERMITTED ABOVE, BE LIABLE TO YOU FOR DAMAGES, INCLUDING ANY GENERAL, SPECIAL, INCIDENTAL OR CONSEQUENTIAL DAMAGES ARISING OUT OF THE USE OR INABILITY TO USE THE LIBRARY (INCLUDING BUT NOT LIMITED TO LOSS OF DATA OR DATA BEING RENDERED INACCURATE OR LOSSES SUSTAINED BY YOU OR THIRD PARTIES OR A FAILURE OF THE LIBRARY TO OPERATE WITH ANY OTHER SOFTWARE), EVEN IF SUCH HOLDER OR OTHER PARTY HAS BEEN ADVISED OF THE POSSIBILITY OF SUCH DAMAGES.

### END OF TERMS AND CONDITIONS

How to Apply These Terms to Your New Libraries

 If you develop a new library, and you want it to be of the greatest possible use to the public, we recommend making it free software that everyone can redistribute and change. You can do so by permitting redistribution under these terms (or, alternatively, under the terms of the ordinary General Public License).

 To apply these terms, attach the following notices to the library. It is safest to attach them to the start of each source file to most effectively convey the exclusion of warranty; and each file should have at least the "copyright" line and a pointer to where the full notice is found.

 <one line to give the library's name and a brief idea of what it does.> Copyright  $(C)$  <year > <name of author>

 This library is free software; you can redistribute it and/or modify it under the terms of the GNU Lesser General Public License as published by the Free Software Foundation; either version 2.1 of the License, or (at your option) any later version.

 This library is distributed in the hope that it will be useful, but WITHOUT ANY WARRANTY; without even the implied warranty of MERCHANTABILITY or FITNESS FOR A PARTICULAR PURPOSE. See the GNU Lesser General Public License for more details.

 You should have received a copy of the GNU Lesser General Public License along with this library; if not, write to the Free Software Foundation, Inc., 51 Franklin Street, Fifth Floor, Boston, MA 02110-1301 USA

Also add information on how to contact you by electronic and paper mail.

You should also get your employer (if you work as a programmer) or your school, if any, to sign a "copyright disclaimer" for the library, if necessary. Here is a sample; alter the names:

 Yoyodyne, Inc., hereby disclaims all copyright interest in the library `Frob' (a library for tweaking knobs) written by James Random Hacker.

 <signature of Ty Coon>, 1 April 1990 Ty Coon, President of Vice

That's all there is to it! Most components of the "attr" package are licensed under Version 2.1 of the GNU Lesser General Public License (see COPYING.LGPL).

Some components (as annotated in the source) are licensed under Version 2 of the GNU General Public License (see below),

----------------------------------------------------------------------

 GNU GENERAL PUBLIC LICENSE Version 2, June 1991

Copyright (C) 1989, 1991 Free Software Foundation, Inc., 51 Franklin Street, Fifth Floor, Boston, MA 02110-1301 USA Everyone is permitted to copy and distribute verbatim copies of this license document, but changing it is not allowed.

 Preamble

 The licenses for most software are designed to take away your freedom to share and change it. By contrast, the GNU General Public License is intended to guarantee your freedom to share and change free software--to make sure the software is free for all its users. This General Public License applies to most of the Free Software Foundation's software and to any other program whose authors commit to

using it. (Some other Free Software Foundation software is covered by the GNU Lesser General Public License instead.) You can apply it to your programs, too.

 When we speak of free software, we are referring to freedom, not price. Our General Public Licenses are designed to make sure that you have the freedom to distribute copies of free software (and charge for this service if you wish), that you receive source code or can get it if you want it, that you can change the software or use pieces of it in new free programs; and that you know you can do these things.

 To protect your rights, we need to make restrictions that forbid anyone to deny you these rights or to ask you to surrender the rights. These restrictions translate to certain responsibilities for you if you distribute copies of the software, or if you modify it.

 For example, if you distribute copies of such a program, whether gratis or for a fee, you must give the recipients all the rights that you have. You must make sure that they, too, receive or can get the source code. And you must show them these terms so they know their rights.

We protect your rights with two steps: (1) copyright the software, and (2) offer you this license which gives you legal permission to copy, distribute and/or modify the software.

 Also, for each author's protection and ours, we want to make certain that everyone understands that there is no warranty for this free software. If the software is modified by someone else and passed on, we want its recipients to know that what they have is not the original, so that any problems introduced by others will not reflect on the original authors' reputations.

 Finally, any free program is threatened constantly by software patents. We wish to avoid the danger that redistributors of a free program will individually obtain patent licenses, in effect making the program proprietary. To prevent this, we have made it clear that any patent must be licensed for everyone's free use or not licensed at all.

 The precise terms and conditions for copying, distribution and modification follow.

## GNU GENERAL PUBLIC LICENSE TERMS AND CONDITIONS FOR COPYING, DISTRIBUTION AND MODIFICATION

 0. This License applies to any program or other work which contains a notice placed by the copyright holder saying it may be distributed under the terms of this General Public License. The "Program", below, refers to any such program or work, and a "work based on the Program" means either the Program or any derivative work under copyright law: that is to say, a work containing the Program or a portion of it, either verbatim or with modifications and/or translated into another language. (Hereinafter, translation is included without limitation in the term "modification".) Each licensee is addressed as "you".

Activities other than copying, distribution and modification are not covered by this License; they are outside its scope. The act of running the Program is not restricted, and the output from the Program is covered only if its contents constitute a work based on the Program (independent of having been made by running the Program). Whether that is true depends on what the Program does.

 1. You may copy and distribute verbatim copies of the Program's source code as you receive it, in any medium, provided that you conspicuously and appropriately publish on each copy an appropriate copyright notice and disclaimer of warranty; keep intact all the notices that refer to this License and to the absence of any warranty; and give any other recipients of the Program a copy of this License along with the Program.

You may charge a fee for the physical act of transferring a copy, and you may at your option offer warranty protection in exchange for a fee.

 2. You may modify your copy or copies of the Program or any portion of it, thus forming a work based on the Program, and copy and distribute such modifications or work under the terms of Section 1 above, provided that you also meet all of these conditions:

 a) You must cause the modified files to carry prominent notices stating that you changed the files and the date of any change.

 b) You must cause any work that you distribute or publish, that in whole or in part contains or is derived from the Program or any part thereof, to be licensed as a whole at no charge to all third parties under the terms of this License.

 c) If the modified program normally reads commands interactively when run, you must cause it, when started running for such interactive use in the most ordinary way, to print or display an announcement including an appropriate copyright notice and a notice that there is no warranty (or else, saying that you provide a warranty) and that users may redistribute the program under these conditions, and telling the user how to view a copy of this License. (Exception: if the Program itself is interactive but does not normally print such an announcement, your work based on the Program is not required to print an announcement.)

These requirements apply to the modified work as a whole. If identifiable sections of that work are not derived from the Program, and can be reasonably considered independent and separate works in themselves, then this License, and its terms, do not apply to those sections when you distribute them as separate works. But when you distribute the same sections as part of a whole which is a work based on the Program, the distribution of the whole must be on the terms of this License, whose permissions for other licensees extend to the entire whole, and thus to each and every part regardless of who wrote it.

Thus, it is not the intent of this section to claim rights or contest your rights to work written entirely by you; rather, the intent is to exercise the right to control the distribution of derivative or collective works based on the Program.

In addition, mere aggregation of another work not based on the Program with the Program (or with a work based on the Program) on a volume of a storage or distribution medium does not bring the other work under the scope of this License.

 3. You may copy and distribute the Program (or a work based on it, under Section 2) in object code or executable form under the terms of Sections 1 and 2 above provided that you also do one of the following:

 a) Accompany it with the complete corresponding machine-readable source code, which must be distributed under the terms of Sections 1 and 2 above on a medium customarily used for software interchange; or,

 b) Accompany it with a written offer, valid for at least three years, to give any third party, for a charge no more than your cost of physically performing source distribution, a complete machine-readable copy of the corresponding source code, to be distributed under the terms of Sections 1 and 2 above on a medium customarily used for software interchange; or,

 c) Accompany it with the information you received as to the offer to distribute corresponding source code. (This alternative is allowed only for noncommercial distribution and only if you received the program in object code or executable form with such an offer, in accord with Subsection b above.)

The source code for a work means the preferred form of the work for making modifications to it. For an executable work, complete source code means all the source code for all modules it contains, plus any associated interface definition files, plus the scripts used to control compilation and installation of the executable. However, as a special exception, the source code distributed need not include

anything that is normally distributed (in either source or binary form) with the major components (compiler, kernel, and so on) of the operating system on which the executable runs, unless that component itself accompanies the executable.

If distribution of executable or object code is made by offering access to copy from a designated place, then offering equivalent access to copy the source code from the same place counts as distribution of the source code, even though third parties are not compelled to copy the source along with the object code.

 4. You may not copy, modify, sublicense, or distribute the Program except as expressly provided under this License. Any attempt otherwise to copy, modify, sublicense or distribute the Program is void, and will automatically terminate your rights under this License. However, parties who have received copies, or rights, from you under this License will not have their licenses terminated so long as such parties remain in full compliance.

 5. You are not required to accept this License, since you have not signed it. However, nothing else grants you permission to modify or distribute the Program or its derivative works. These actions are prohibited by law if you do not accept this License. Therefore, by modifying or distributing the Program (or any work based on the Program), you indicate your acceptance of this License to do so, and all its terms and conditions for copying, distributing or modifying the Program or works based on it.

 6. Each time you redistribute the Program (or any work based on the Program), the recipient automatically receives a license from the original licensor to copy, distribute or modify the Program subject to these terms and conditions. You may not impose any further restrictions on the recipients' exercise of the rights granted herein. You are not responsible for enforcing compliance by third parties to this License.

 7. If, as a consequence of a court judgment or allegation of patent infringement or for any other reason (not limited to patent issues), conditions are imposed on you (whether by court order, agreement or otherwise) that contradict the conditions of this License, they do not excuse you from the conditions of this License. If you cannot distribute so as to satisfy simultaneously your obligations under this License and any other pertinent obligations, then as a consequence you may not distribute the Program at all. For example, if a patent license would not permit royalty-free redistribution of the Program by all those who receive copies directly or indirectly through you, then the only way you could satisfy both it and this License would be to refrain entirely from distribution of the Program.

If any portion of this section is held invalid or unenforceable under any particular circumstance, the balance of the section is intended to apply and the section as a whole is intended to apply in other circumstances.

It is not the purpose of this section to induce you to infringe any patents or other property right claims or to contest validity of any such claims; this section has the sole purpose of protecting the integrity of the free software distribution system, which is implemented by public license practices. Many people have made generous contributions to the wide range of software distributed through that system in reliance on consistent application of that system; it is up to the author/donor to decide if he or she is willing to distribute software through any other system and a licensee cannot impose that choice.

This section is intended to make thoroughly clear what is believed to be a consequence of the rest of this License.

 8. If the distribution and/or use of the Program is restricted in certain countries either by patents or by copyrighted interfaces, the original copyright holder who places the Program under this License may add an explicit geographical distribution limitation excluding those countries, so that distribution is permitted only in or among countries not thus excluded. In such case, this License incorporates the limitation as if written in the body of this License.

 9. The Free Software Foundation may publish revised and/or new versions of the General Public License from time to time. Such new versions will be similar in spirit to the present version, but may differ in detail to address new problems or concerns.

Each version is given a distinguishing version number. If the Program specifies a version number of this License which applies to it and "any later version", you have the option of following the terms and conditions either of that version or of any later version published by the Free Software Foundation. If the Program does not specify a version number of this License, you may choose any version ever published by the Free Software Foundation.

 10. If you wish to incorporate parts of the Program into other free programs whose distribution conditions are different, write to the author to ask for permission. For software which is copyrighted by the Free Software Foundation, write to the Free Software Foundation; we sometimes make exceptions for this. Our decision will be guided by the two goals of preserving the free status of all derivatives of our free software and of promoting the sharing and reuse of software generally.

 11. BECAUSE THE PROGRAM IS LICENSED FREE OF CHARGE, THERE IS NO WARRANTY FOR THE PROGRAM, TO THE EXTENT PERMITTED BY APPLICABLE LAW. EXCEPT WHEN OTHERWISE STATED IN WRITING THE COPYRIGHT HOLDERS AND/OR OTHER PARTIES PROVIDE THE PROGRAM "AS IS" WITHOUT WARRANTY OF ANY KIND, EITHER EXPRESSED OR IMPLIED, INCLUDING, BUT NOT LIMITED TO, THE IMPLIED WARRANTIES OF MERCHANTABILITY AND FITNESS FOR A PARTICULAR PURPOSE. THE ENTIRE RISK AS TO THE QUALITY AND PERFORMANCE OF THE PROGRAM IS WITH YOU. SHOULD THE PROGRAM PROVE DEFECTIVE, YOU ASSUME THE COST OF ALL NECESSARY SERVICING, REPAIR OR CORRECTION.

 12. IN NO EVENT UNLESS REQUIRED BY APPLICABLE LAW OR AGREED TO IN WRITING WILL ANY COPYRIGHT HOLDER, OR ANY OTHER PARTY WHO MAY MODIFY AND/OR REDISTRIBUTE THE PROGRAM AS PERMITTED ABOVE, BE LIABLE TO YOU FOR DAMAGES, INCLUDING ANY GENERAL, SPECIAL, INCIDENTAL OR CONSEQUENTIAL DAMAGES ARISING OUT OF THE USE OR INABILITY TO USE THE PROGRAM (INCLUDING BUT NOT LIMITED TO LOSS OF DATA OR DATA BEING RENDERED INACCURATE OR LOSSES SUSTAINED BY YOU OR THIRD PARTIES OR A FAILURE OF THE PROGRAM TO OPERATE WITH ANY OTHER PROGRAMS), EVEN IF SUCH HOLDER OR OTHER PARTY HAS BEEN ADVISED OF THE POSSIBILITY OF SUCH DAMAGES.

## END OF TERMS AND CONDITIONS

 How to Apply These Terms to Your New Programs

 If you develop a new program, and you want it to be of the greatest possible use to the public, the best way to achieve this is to make it free software which everyone can redistribute and change under these terms.

 To do so, attach the following notices to the program. It is safest to attach them to the start of each source file to most effectively convey the exclusion of warranty; and each file should have at least the "copyright" line and a pointer to where the full notice is found.

 <one line to give the program's name and a brief idea of what it does.> Copyright  $(C)$  <year > <name of author >

 This program is free software; you can redistribute it and/or modify it under the terms of the GNU General Public License as published by the Free Software Foundation; either version 2 of the License, or (at your option) any later version.

 This program is distributed in the hope that it will be useful, but WITHOUT ANY WARRANTY; without even the implied warranty of MERCHANTABILITY or FITNESS FOR A PARTICULAR PURPOSE. See the GNU General Public License for more details.

 You should have received a copy of the GNU General Public License along with this program; if not, write to the Free Software Foundation, Inc., 51 Franklin Street, Fifth Floor, Boston, MA 02110-1301 USA.

Also add information on how to contact you by electronic and paper mail.

If the program is interactive, make it output a short notice like this when it starts in an interactive mode:

 Gnomovision version 69, Copyright (C) year name of author Gnomovision comes with ABSOLUTELY NO WARRANTY; for details type `show w'. This is free software, and you are welcome to redistribute it under certain conditions; type `show c' for details.

The hypothetical commands `show w' and `show c' should show the appropriate parts of the General Public License. Of course, the commands you use may be called something other than `show w' and `show c'; they could even be mouse-clicks or menu items--whatever suits your program.

You should also get your employer (if you work as a programmer) or your school, if any, to sign a "copyright disclaimer" for the program, if necessary. Here is a sample; alter the names:

 Yoyodyne, Inc., hereby disclaims all copyright interest in the program `Gnomovision' (which makes passes at compilers) written by James Hacker.

 <signature of Ty Coon>, 1 April 1989 Ty Coon, President of Vice

This General Public License does not permit incorporating your program into proprietary programs. If your program is a subroutine library, you may consider it more useful to permit linking proprietary applications with the library. If this is what you want to do, use the GNU Lesser General Public License instead of this License.

# **1.40 libffi 3.0.13**

# **1.40.1 Available under license :**

libffi - Copyright (c) 1996-2014 Anthony Green, Red Hat, Inc and others. See source files for details.

Permission is hereby granted, free of charge, to any person obtaining a copy of this software and associated documentation files (the ``Software''), to deal in the Software without restriction, including without limitation the rights to use, copy, modify, merge, publish, distribute, sublicense, and/or sell copies of the Software, and to

permit persons to whom the Software is furnished to do so, subject to the following conditions:

The above copyright notice and this permission notice shall be included in all copies or substantial portions of the Software.

THE SOFTWARE IS PROVIDED ``AS IS'', WITHOUT WARRANTY OF ANY KIND, EXPRESS OR IMPLIED, INCLUDING BUT NOT LIMITED TO THE WARRANTIES OF MERCHANTABILITY, FITNESS FOR A PARTICULAR PURPOSE AND NONINFRINGEMENT. IN NO EVENT SHALL THE AUTHORS OR COPYRIGHT HOLDERS BE LIABLE FOR ANY CLAIM, DAMAGES OR OTHER LIABILITY, WHETHER IN AN ACTION OF CONTRACT, TORT OR OTHERWISE, ARISING FROM, OUT OF OR IN CONNECTION WITH THE SOFTWARE OR THE USE OR OTHER DEALINGS IN THE SOFTWARE.

# **1.41 hardwaredmz 1**

# **1.41.1 Available under license :**

 GNU GENERAL PUBLIC LICENSE Version 2, June 1991

Copyright (C) 1989, 1991 Free Software Foundation, Inc. 59 Temple Place, Suite 330, Boston, MA 02111-1307 USA Everyone is permitted to copy and distribute verbatim copies of this license document, but changing it is not allowed.

#### Preamble

 The licenses for most software are designed to take away your freedom to share and change it. By contrast, the GNU General Public License is intended to guarantee your freedom to share and change free software--to make sure the software is free for all its users. This General Public License applies to most of the Free Software Foundation's software and to any other program whose authors commit to using it. (Some other Free Software Foundation software is covered by the GNU Library General Public License instead.) You can apply it to your programs, too.

 When we speak of free software, we are referring to freedom, not price. Our General Public Licenses are designed to make sure that you have the freedom to distribute copies of free software (and charge for this service if you wish), that you receive source code or can get it if you want it, that you can change the software or use pieces of it in new free programs; and that you know you can do these things.

 To protect your rights, we need to make restrictions that forbid anyone to deny you these rights or to ask you to surrender the rights. These restrictions translate to certain responsibilities for you if you

distribute copies of the software, or if you modify it.

 For example, if you distribute copies of such a program, whether gratis or for a fee, you must give the recipients all the rights that you have. You must make sure that they, too, receive or can get the source code. And you must show them these terms so they know their rights.

We protect your rights with two steps: (1) copyright the software, and (2) offer you this license which gives you legal permission to copy, distribute and/or modify the software.

 Also, for each author's protection and ours, we want to make certain that everyone understands that there is no warranty for this free software. If the software is modified by someone else and passed on, we want its recipients to know that what they have is not the original, so that any problems introduced by others will not reflect on the original authors' reputations.

 Finally, any free program is threatened constantly by software patents. We wish to avoid the danger that redistributors of a free program will individually obtain patent licenses, in effect making the program proprietary. To prevent this, we have made it clear that any patent must be licensed for everyone's free use or not licensed at all.

 The precise terms and conditions for copying, distribution and modification follow.

## GNU GENERAL PUBLIC LICENSE TERMS AND CONDITIONS FOR COPYING, DISTRIBUTION AND MODIFICATION

 0. This License applies to any program or other work which contains a notice placed by the copyright holder saying it may be distributed under the terms of this General Public License. The "Program", below, refers to any such program or work, and a "work based on the Program" means either the Program or any derivative work under copyright law: that is to say, a work containing the Program or a portion of it, either verbatim or with modifications and/or translated into another language. (Hereinafter, translation is included without limitation in the term "modification".) Each licensee is addressed as "you".

Activities other than copying, distribution and modification are not covered by this License; they are outside its scope. The act of running the Program is not restricted, and the output from the Program is covered only if its contents constitute a work based on the Program (independent of having been made by running the Program). Whether that is true depends on what the Program does.

 1. You may copy and distribute verbatim copies of the Program's source code as you receive it, in any medium, provided that you conspicuously and appropriately publish on each copy an appropriate copyright notice and disclaimer of warranty; keep intact all the notices that refer to this License and to the absence of any warranty; and give any other recipients of the Program a copy of this License along with the Program.

You may charge a fee for the physical act of transferring a copy, and you may at your option offer warranty protection in exchange for a fee.

 2. You may modify your copy or copies of the Program or any portion of it, thus forming a work based on the Program, and copy and distribute such modifications or work under the terms of Section 1 above, provided that you also meet all of these conditions:

 a) You must cause the modified files to carry prominent notices stating that you changed the files and the date of any change.

 b) You must cause any work that you distribute or publish, that in whole or in part contains or is derived from the Program or any part thereof, to be licensed as a whole at no charge to all third parties under the terms of this License.

 c) If the modified program normally reads commands interactively when run, you must cause it, when started running for such interactive use in the most ordinary way, to print or display an announcement including an appropriate copyright notice and a notice that there is no warranty (or else, saying that you provide a warranty) and that users may redistribute the program under these conditions, and telling the user how to view a copy of this License. (Exception: if the Program itself is interactive but does not normally print such an announcement, your work based on the Program is not required to print an announcement.)

These requirements apply to the modified work as a whole. If identifiable sections of that work are not derived from the Program, and can be reasonably considered independent and separate works in themselves, then this License, and its terms, do not apply to those sections when you distribute them as separate works. But when you distribute the same sections as part of a whole which is a work based on the Program, the distribution of the whole must be on the terms of this License, whose permissions for other licensees extend to the entire whole, and thus to each and every part regardless of who wrote it.

Thus, it is not the intent of this section to claim rights or contest your rights to work written entirely by you; rather, the intent is to exercise the right to control the distribution of derivative or

collective works based on the Program.

In addition, mere aggregation of another work not based on the Program with the Program (or with a work based on the Program) on a volume of a storage or distribution medium does not bring the other work under the scope of this License.

 3. You may copy and distribute the Program (or a work based on it, under Section 2) in object code or executable form under the terms of Sections 1 and 2 above provided that you also do one of the following:

 a) Accompany it with the complete corresponding machine-readable source code, which must be distributed under the terms of Sections 1 and 2 above on a medium customarily used for software interchange; or,

 b) Accompany it with a written offer, valid for at least three years, to give any third party, for a charge no more than your cost of physically performing source distribution, a complete machine-readable copy of the corresponding source code, to be distributed under the terms of Sections 1 and 2 above on a medium customarily used for software interchange; or,

 c) Accompany it with the information you received as to the offer to distribute corresponding source code. (This alternative is allowed only for noncommercial distribution and only if you received the program in object code or executable form with such an offer, in accord with Subsection b above.)

The source code for a work means the preferred form of the work for making modifications to it. For an executable work, complete source code means all the source code for all modules it contains, plus any associated interface definition files, plus the scripts used to control compilation and installation of the executable. However, as a special exception, the source code distributed need not include anything that is normally distributed (in either source or binary form) with the major components (compiler, kernel, and so on) of the operating system on which the executable runs, unless that component itself accompanies the executable.

If distribution of executable or object code is made by offering access to copy from a designated place, then offering equivalent access to copy the source code from the same place counts as distribution of the source code, even though third parties are not compelled to copy the source along with the object code.

 4. You may not copy, modify, sublicense, or distribute the Program except as expressly provided under this License. Any attempt otherwise to copy, modify, sublicense or distribute the Program is

void, and will automatically terminate your rights under this License. However, parties who have received copies, or rights, from you under this License will not have their licenses terminated so long as such parties remain in full compliance.

 5. You are not required to accept this License, since you have not signed it. However, nothing else grants you permission to modify or distribute the Program or its derivative works. These actions are prohibited by law if you do not accept this License. Therefore, by modifying or distributing the Program (or any work based on the Program), you indicate your acceptance of this License to do so, and all its terms and conditions for copying, distributing or modifying the Program or works based on it.

 6. Each time you redistribute the Program (or any work based on the Program), the recipient automatically receives a license from the original licensor to copy, distribute or modify the Program subject to these terms and conditions. You may not impose any further restrictions on the recipients' exercise of the rights granted herein. You are not responsible for enforcing compliance by third parties to this License.

 7. If, as a consequence of a court judgment or allegation of patent infringement or for any other reason (not limited to patent issues), conditions are imposed on you (whether by court order, agreement or otherwise) that contradict the conditions of this License, they do not excuse you from the conditions of this License. If you cannot distribute so as to satisfy simultaneously your obligations under this License and any other pertinent obligations, then as a consequence you may not distribute the Program at all. For example, if a patent license would not permit royalty-free redistribution of the Program by all those who receive copies directly or indirectly through you, then the only way you could satisfy both it and this License would be to refrain entirely from distribution of the Program.

If any portion of this section is held invalid or unenforceable under any particular circumstance, the balance of the section is intended to apply and the section as a whole is intended to apply in other circumstances.

It is not the purpose of this section to induce you to infringe any patents or other property right claims or to contest validity of any such claims; this section has the sole purpose of protecting the integrity of the free software distribution system, which is implemented by public license practices. Many people have made generous contributions to the wide range of software distributed through that system in reliance on consistent application of that system; it is up to the author/donor to decide if he or she is willing

to distribute software through any other system and a licensee cannot impose that choice.

This section is intended to make thoroughly clear what is believed to be a consequence of the rest of this License.

 8. If the distribution and/or use of the Program is restricted in certain countries either by patents or by copyrighted interfaces, the original copyright holder who places the Program under this License may add an explicit geographical distribution limitation excluding those countries, so that distribution is permitted only in or among countries not thus excluded. In such case, this License incorporates the limitation as if written in the body of this License.

 9. The Free Software Foundation may publish revised and/or new versions of the General Public License from time to time. Such new versions will be similar in spirit to the present version, but may differ in detail to address new problems or concerns.

Each version is given a distinguishing version number. If the Program specifies a version number of this License which applies to it and "any later version", you have the option of following the terms and conditions either of that version or of any later version published by the Free Software Foundation. If the Program does not specify a version number of this License, you may choose any version ever published by the Free Software Foundation.

 10. If you wish to incorporate parts of the Program into other free programs whose distribution conditions are different, write to the author to ask for permission. For software which is copyrighted by the Free Software Foundation, write to the Free Software Foundation; we sometimes make exceptions for this. Our decision will be guided by the two goals of preserving the free status of all derivatives of our free software and of promoting the sharing and reuse of software generally.

## NO WARRANTY

 11. BECAUSE THE PROGRAM IS LICENSED FREE OF CHARGE, THERE IS NO WARRANTY FOR THE PROGRAM, TO THE EXTENT PERMITTED BY APPLICABLE LAW. EXCEPT WHEN OTHERWISE STATED IN WRITING THE COPYRIGHT HOLDERS AND/OR OTHER PARTIES PROVIDE THE PROGRAM "AS IS" WITHOUT WARRANTY OF ANY KIND, EITHER EXPRESSED OR IMPLIED, INCLUDING, BUT NOT LIMITED TO, THE IMPLIED WARRANTIES OF MERCHANTABILITY AND FITNESS FOR A PARTICULAR PURPOSE. THE ENTIRE RISK AS TO THE QUALITY AND PERFORMANCE OF THE PROGRAM IS WITH YOU. SHOULD THE PROGRAM PROVE DEFECTIVE, YOU ASSUME THE COST OF ALL NECESSARY SERVICING, REPAIR OR CORRECTION.

12. IN NO EVENT UNLESS REQUIRED BY APPLICABLE LAW OR AGREED TO IN WRITING

WILL ANY COPYRIGHT HOLDER, OR ANY OTHER PARTY WHO MAY MODIFY AND/OR REDISTRIBUTE THE PROGRAM AS PERMITTED ABOVE, BE LIABLE TO YOU FOR DAMAGES, INCLUDING ANY GENERAL, SPECIAL, INCIDENTAL OR CONSEQUENTIAL DAMAGES ARISING OUT OF THE USE OR INABILITY TO USE THE PROGRAM (INCLUDING BUT NOT LIMITED TO LOSS OF DATA OR DATA BEING RENDERED INACCURATE OR LOSSES SUSTAINED BY YOU OR THIRD PARTIES OR A FAILURE OF THE PROGRAM TO OPERATE WITH ANY OTHER PROGRAMS), EVEN IF SUCH HOLDER OR OTHER PARTY HAS BEEN ADVISED OF THE POSSIBILITY OF SUCH DAMAGES.

## END OF TERMS AND CONDITIONS

 How to Apply These Terms to Your New Programs

 If you develop a new program, and you want it to be of the greatest possible use to the public, the best way to achieve this is to make it free software which everyone can redistribute and change under these terms.

 To do so, attach the following notices to the program. It is safest to attach them to the start of each source file to most effectively convey the exclusion of warranty; and each file should have at least the "copyright" line and a pointer to where the full notice is found.

 <one line to give the program's name and a brief idea of what it does.> Copyright  $(C)$  <year > <name of author>

 This program is free software; you can redistribute it and/or modify it under the terms of the GNU General Public License as published by the Free Software Foundation; either version 2 of the License, or (at your option) any later version.

 This program is distributed in the hope that it will be useful, but WITHOUT ANY WARRANTY; without even the implied warranty of MERCHANTABILITY or FITNESS FOR A PARTICULAR PURPOSE. See the GNU General Public License for more details.

 You should have received a copy of the GNU General Public License along with this program; if not, write to the Free Software Foundation, Inc., 59 Temple Place, Suite 330, Boston, MA 02111-1307 USA

Also add information on how to contact you by electronic and paper mail.

If the program is interactive, make it output a short notice like this when it starts in an interactive mode:

 Gnomovision version 69, Copyright (C) year name of author Gnomovision comes with ABSOLUTELY NO WARRANTY; for details type `show w'. This is free software, and you are welcome to redistribute it

under certain conditions; type `show c' for details.

The hypothetical commands `show w' and `show c' should show the appropriate parts of the General Public License. Of course, the commands you use may be called something other than `show w' and `show c'; they could even be mouse-clicks or menu items--whatever suits your program.

You should also get your employer (if you work as a programmer) or your school, if any, to sign a "copyright disclaimer" for the program, if necessary. Here is a sample; alter the names:

 Yoyodyne, Inc., hereby disclaims all copyright interest in the program `Gnomovision' (which makes passes at compilers) written by James Hacker.

 <signature of Ty Coon>, 1 April 1989 Ty Coon, President of Vice

This General Public License does not permit incorporating your program into proprietary programs. If your program is a subroutine library, you may consider it more useful to permit linking proprietary applications with the library. If this is what you want to do, use the GNU Library General Public License instead of this License.

# **1.42 avahi 0.6.31 1.42.1 Available under license :**

 GNU LESSER GENERAL PUBLIC LICENSE Version 2.1, February 1999

Copyright (C) 1991, 1999 Free Software Foundation, Inc. 51 Franklin St, Fifth Floor, Boston, MA 02110-1301 USA Everyone is permitted to copy and distribute verbatim copies of this license document, but changing it is not allowed.

[This is the first released version of the Lesser GPL. It also counts as the successor of the GNU Library Public License, version 2, hence the version number 2.1.]

### Preamble

 The licenses for most software are designed to take away your freedom to share and change it. By contrast, the GNU General Public Licenses are intended to guarantee your freedom to share and change free software--to make sure the software is free for all its users.

 This license, the Lesser General Public License, applies to some specially designated software packages--typically libraries--of the Free Software Foundation and other authors who decide to use it. You can use it too, but we suggest you first think carefully about whether this license or the ordinary General Public License is the better strategy to use in any particular case, based on the explanations below.

 When we speak of free software, we are referring to freedom of use, not price. Our General Public Licenses are designed to make sure that you have the freedom to distribute copies of free software (and charge for this service if you wish); that you receive source code or can get it if you want it; that you can change the software and use pieces of it in new free programs; and that you are informed that you can do these things.

 To protect your rights, we need to make restrictions that forbid distributors to deny you these rights or to ask you to surrender these rights. These restrictions translate to certain responsibilities for you if you distribute copies of the library or if you modify it.

 For example, if you distribute copies of the library, whether gratis or for a fee, you must give the recipients all the rights that we gave you. You must make sure that they, too, receive or can get the source code. If you link other code with the library, you must provide complete object files to the recipients, so that they can relink them with the library after making changes to the library and recompiling it. And you must show them these terms so they know their rights.

We protect your rights with a two-step method: (1) we copyright the library, and (2) we offer you this license, which gives you legal permission to copy, distribute and/or modify the library.

 To protect each distributor, we want to make it very clear that there is no warranty for the free library. Also, if the library is modified by someone else and passed on, the recipients should know that what they have is not the original version, so that the original author's reputation will not be affected by problems that might be introduced by others.

 Finally, software patents pose a constant threat to the existence of any free program. We wish to make sure that a company cannot effectively restrict the users of a free program by obtaining a restrictive license from a patent holder. Therefore, we insist that any patent license obtained for a version of the library must be consistent with the full freedom of use specified in this license.

Most GNU software, including some libraries, is covered by the

ordinary GNU General Public License. This license, the GNU Lesser General Public License, applies to certain designated libraries, and is quite different from the ordinary General Public License. We use this license for certain libraries in order to permit linking those libraries into non-free programs.

 When a program is linked with a library, whether statically or using a shared library, the combination of the two is legally speaking a combined work, a derivative of the original library. The ordinary General Public License therefore permits such linking only if the entire combination fits its criteria of freedom. The Lesser General Public License permits more lax criteria for linking other code with the library.

 We call this license the "Lesser" General Public License because it does Less to protect the user's freedom than the ordinary General Public License. It also provides other free software developers Less of an advantage over competing non-free programs. These disadvantages are the reason we use the ordinary General Public License for many libraries. However, the Lesser license provides advantages in certain special circumstances.

 For example, on rare occasions, there may be a special need to encourage the widest possible use of a certain library, so that it becomes a de-facto standard. To achieve this, non-free programs must be allowed to use the library. A more frequent case is that a free library does the same job as widely used non-free libraries. In this case, there is little to gain by limiting the free library to free software only, so we use the Lesser General Public License.

 In other cases, permission to use a particular library in non-free programs enables a greater number of people to use a large body of free software. For example, permission to use the GNU C Library in non-free programs enables many more people to use the whole GNU operating system, as well as its variant, the GNU/Linux operating system.

 Although the Lesser General Public License is Less protective of the users' freedom, it does ensure that the user of a program that is linked with the Library has the freedom and the wherewithal to run that program using a modified version of the Library.

 The precise terms and conditions for copying, distribution and modification follow. Pay close attention to the difference between a "work based on the library" and a "work that uses the library". The former contains code derived from the library, whereas the latter must be combined with the library in order to run.

## GNU LESSER GENERAL PUBLIC LICENSE TERMS AND CONDITIONS FOR COPYING, DISTRIBUTION AND MODIFICATION

 0. This License Agreement applies to any software library or other program which contains a notice placed by the copyright holder or other authorized party saying it may be distributed under the terms of this Lesser General Public License (also called "this License"). Each licensee is addressed as "you".

 A "library" means a collection of software functions and/or data prepared so as to be conveniently linked with application programs (which use some of those functions and data) to form executables.

 The "Library", below, refers to any such software library or work which has been distributed under these terms. A "work based on the Library" means either the Library or any derivative work under copyright law: that is to say, a work containing the Library or a portion of it, either verbatim or with modifications and/or translated straightforwardly into another language. (Hereinafter, translation is included without limitation in the term "modification".)

 "Source code" for a work means the preferred form of the work for making modifications to it. For a library, complete source code means all the source code for all modules it contains, plus any associated interface definition files, plus the scripts used to control compilation and installation of the library.

 Activities other than copying, distribution and modification are not covered by this License; they are outside its scope. The act of running a program using the Library is not restricted, and output from such a program is covered only if its contents constitute a work based on the Library (independent of the use of the Library in a tool for writing it). Whether that is true depends on what the Library does and what the program that uses the Library does.

 1. You may copy and distribute verbatim copies of the Library's complete source code as you receive it, in any medium, provided that you conspicuously and appropriately publish on each copy an appropriate copyright notice and disclaimer of warranty; keep intact all the notices that refer to this License and to the absence of any warranty; and distribute a copy of this License along with the Library.

 You may charge a fee for the physical act of transferring a copy, and you may at your option offer warranty protection in exchange for a fee.

2. You may modify your copy or copies of the Library or any portion

of it, thus forming a work based on the Library, and copy and distribute such modifications or work under the terms of Section 1 above, provided that you also meet all of these conditions:

a) The modified work must itself be a software library.

 b) You must cause the files modified to carry prominent notices stating that you changed the files and the date of any change.

 c) You must cause the whole of the work to be licensed at no charge to all third parties under the terms of this License.

 d) If a facility in the modified Library refers to a function or a table of data to be supplied by an application program that uses the facility, other than as an argument passed when the facility is invoked, then you must make a good faith effort to ensure that, in the event an application does not supply such function or table, the facility still operates, and performs whatever part of its purpose remains meaningful.

 (For example, a function in a library to compute square roots has a purpose that is entirely well-defined independent of the application. Therefore, Subsection 2d requires that any application-supplied function or table used by this function must be optional: if the application does not supply it, the square root function must still compute square roots.)

These requirements apply to the modified work as a whole. If identifiable sections of that work are not derived from the Library, and can be reasonably considered independent and separate works in themselves, then this License, and its terms, do not apply to those sections when you distribute them as separate works. But when you distribute the same sections as part of a whole which is a work based on the Library, the distribution of the whole must be on the terms of this License, whose permissions for other licensees extend to the entire whole, and thus to each and every part regardless of who wrote it.

Thus, it is not the intent of this section to claim rights or contest your rights to work written entirely by you; rather, the intent is to exercise the right to control the distribution of derivative or collective works based on the Library.

In addition, mere aggregation of another work not based on the Library with the Library (or with a work based on the Library) on a volume of a storage or distribution medium does not bring the other work under the scope of this License.

 3. You may opt to apply the terms of the ordinary GNU General Public License instead of this License to a given copy of the Library. To do this, you must alter all the notices that refer to this License, so that they refer to the ordinary GNU General Public License, version 2, instead of to this License. (If a newer version than version 2 of the ordinary GNU General Public License has appeared, then you can specify that version instead if you wish.) Do not make any other change in these notices.

 Once this change is made in a given copy, it is irreversible for that copy, so the ordinary GNU General Public License applies to all subsequent copies and derivative works made from that copy.

 This option is useful when you wish to copy part of the code of the Library into a program that is not a library.

 4. You may copy and distribute the Library (or a portion or derivative of it, under Section 2) in object code or executable form under the terms of Sections 1 and 2 above provided that you accompany it with the complete corresponding machine-readable source code, which must be distributed under the terms of Sections 1 and 2 above on a medium customarily used for software interchange.

 If distribution of object code is made by offering access to copy from a designated place, then offering equivalent access to copy the source code from the same place satisfies the requirement to distribute the source code, even though third parties are not compelled to copy the source along with the object code.

 5. A program that contains no derivative of any portion of the Library, but is designed to work with the Library by being compiled or linked with it, is called a "work that uses the Library". Such a work, in isolation, is not a derivative work of the Library, and therefore falls outside the scope of this License.

 However, linking a "work that uses the Library" with the Library creates an executable that is a derivative of the Library (because it contains portions of the Library), rather than a "work that uses the library". The executable is therefore covered by this License. Section 6 states terms for distribution of such executables.

 When a "work that uses the Library" uses material from a header file that is part of the Library, the object code for the work may be a derivative work of the Library even though the source code is not. Whether this is true is especially significant if the work can be linked without the Library, or if the work is itself a library. The threshold for this to be true is not precisely defined by law.

 If such an object file uses only numerical parameters, data structure layouts and accessors, and small macros and small inline functions (ten lines or less in length), then the use of the object file is unrestricted, regardless of whether it is legally a derivative work. (Executables containing this object code plus portions of the Library will still fall under Section 6.)

 Otherwise, if the work is a derivative of the Library, you may distribute the object code for the work under the terms of Section 6. Any executables containing that work also fall under Section 6, whether or not they are linked directly with the Library itself.

 6. As an exception to the Sections above, you may also combine or link a "work that uses the Library" with the Library to produce a work containing portions of the Library, and distribute that work under terms of your choice, provided that the terms permit modification of the work for the customer's own use and reverse engineering for debugging such modifications.

 You must give prominent notice with each copy of the work that the Library is used in it and that the Library and its use are covered by this License. You must supply a copy of this License. If the work during execution displays copyright notices, you must include the copyright notice for the Library among them, as well as a reference directing the user to the copy of this License. Also, you must do one of these things:

 a) Accompany the work with the complete corresponding machine-readable source code for the Library including whatever changes were used in the work (which must be distributed under Sections 1 and 2 above); and, if the work is an executable linked with the Library, with the complete machine-readable "work that uses the Library", as object code and/or source code, so that the user can modify the Library and then relink to produce a modified executable containing the modified Library. (It is understood that the user who changes the contents of definitions files in the Library will not necessarily be able to recompile the application to use the modified definitions.)

 b) Use a suitable shared library mechanism for linking with the Library. A suitable mechanism is one that (1) uses at run time a copy of the library already present on the user's computer system, rather than copying library functions into the executable, and (2) will operate properly with a modified version of the library, if the user installs one, as long as the modified version is interface-compatible with the version that the work was made with.

c) Accompany the work with a written offer, valid for at least

 three years, to give the same user the materials specified in Subsection 6a, above, for a charge no more than the cost of performing this distribution.

 d) If distribution of the work is made by offering access to copy from a designated place, offer equivalent access to copy the above specified materials from the same place.

 e) Verify that the user has already received a copy of these materials or that you have already sent this user a copy.

 For an executable, the required form of the "work that uses the Library" must include any data and utility programs needed for reproducing the executable from it. However, as a special exception, the materials to be distributed need not include anything that is normally distributed (in either source or binary form) with the major components (compiler, kernel, and so on) of the operating system on which the executable runs, unless that component itself accompanies the executable.

 It may happen that this requirement contradicts the license restrictions of other proprietary libraries that do not normally accompany the operating system. Such a contradiction means you cannot use both them and the Library together in an executable that you distribute.

 7. You may place library facilities that are a work based on the Library side-by-side in a single library together with other library facilities not covered by this License, and distribute such a combined library, provided that the separate distribution of the work based on the Library and of the other library facilities is otherwise permitted, and provided that you do these two things:

 a) Accompany the combined library with a copy of the same work based on the Library, uncombined with any other library facilities. This must be distributed under the terms of the Sections above.

 b) Give prominent notice with the combined library of the fact that part of it is a work based on the Library, and explaining where to find the accompanying uncombined form of the same work.

 8. You may not copy, modify, sublicense, link with, or distribute the Library except as expressly provided under this License. Any attempt otherwise to copy, modify, sublicense, link with, or distribute the Library is void, and will automatically terminate your rights under this License. However, parties who have received copies, or rights, from you under this License will not have their licenses

terminated so long as such parties remain in full compliance.

 9. You are not required to accept this License, since you have not signed it. However, nothing else grants you permission to modify or distribute the Library or its derivative works. These actions are prohibited by law if you do not accept this License. Therefore, by modifying or distributing the Library (or any work based on the Library), you indicate your acceptance of this License to do so, and all its terms and conditions for copying, distributing or modifying the Library or works based on it.

 10. Each time you redistribute the Library (or any work based on the Library), the recipient automatically receives a license from the original licensor to copy, distribute, link with or modify the Library subject to these terms and conditions. You may not impose any further restrictions on the recipients' exercise of the rights granted herein. You are not responsible for enforcing compliance by third parties with this License.

 11. If, as a consequence of a court judgment or allegation of patent infringement or for any other reason (not limited to patent issues), conditions are imposed on you (whether by court order, agreement or otherwise) that contradict the conditions of this License, they do not excuse you from the conditions of this License. If you cannot distribute so as to satisfy simultaneously your obligations under this License and any other pertinent obligations, then as a consequence you may not distribute the Library at all. For example, if a patent license would not permit royalty-free redistribution of the Library by all those who receive copies directly or indirectly through you, then the only way you could satisfy both it and this License would be to refrain entirely from distribution of the Library.

If any portion of this section is held invalid or unenforceable under any particular circumstance, the balance of the section is intended to apply, and the section as a whole is intended to apply in other circumstances.

It is not the purpose of this section to induce you to infringe any patents or other property right claims or to contest validity of any such claims; this section has the sole purpose of protecting the integrity of the free software distribution system which is implemented by public license practices. Many people have made generous contributions to the wide range of software distributed through that system in reliance on consistent application of that system; it is up to the author/donor to decide if he or she is willing to distribute software through any other system and a licensee cannot impose that choice.

This section is intended to make thoroughly clear what is believed to be a consequence of the rest of this License.

 12. If the distribution and/or use of the Library is restricted in certain countries either by patents or by copyrighted interfaces, the original copyright holder who places the Library under this License may add an explicit geographical distribution limitation excluding those countries, so that distribution is permitted only in or among countries not thus excluded. In such case, this License incorporates the limitation as if written in the body of this License.

 13. The Free Software Foundation may publish revised and/or new versions of the Lesser General Public License from time to time. Such new versions will be similar in spirit to the present version, but may differ in detail to address new problems or concerns.

Each version is given a distinguishing version number. If the Library specifies a version number of this License which applies to it and "any later version", you have the option of following the terms and conditions either of that version or of any later version published by the Free Software Foundation. If the Library does not specify a license version number, you may choose any version ever published by the Free Software Foundation.

 14. If you wish to incorporate parts of the Library into other free programs whose distribution conditions are incompatible with these, write to the author to ask for permission. For software which is copyrighted by the Free Software Foundation, write to the Free Software Foundation; we sometimes make exceptions for this. Our decision will be guided by the two goals of preserving the free status of all derivatives of our free software and of promoting the sharing and reuse of software generally.

## NO WARRANTY

 15. BECAUSE THE LIBRARY IS LICENSED FREE OF CHARGE, THERE IS NO WARRANTY FOR THE LIBRARY, TO THE EXTENT PERMITTED BY APPLICABLE LAW. EXCEPT WHEN OTHERWISE STATED IN WRITING THE COPYRIGHT HOLDERS AND/OR OTHER PARTIES PROVIDE THE LIBRARY "AS IS" WITHOUT WARRANTY OF ANY KIND, EITHER EXPRESSED OR IMPLIED, INCLUDING, BUT NOT LIMITED TO, THE IMPLIED WARRANTIES OF MERCHANTABILITY AND FITNESS FOR A PARTICULAR PURPOSE. THE ENTIRE RISK AS TO THE QUALITY AND PERFORMANCE OF THE LIBRARY IS WITH YOU. SHOULD THE LIBRARY PROVE DEFECTIVE, YOU ASSUME THE COST OF ALL NECESSARY SERVICING, REPAIR OR CORRECTION.

 16. IN NO EVENT UNLESS REQUIRED BY APPLICABLE LAW OR AGREED TO IN WRITING WILL ANY COPYRIGHT HOLDER, OR ANY OTHER PARTY WHO MAY MODIFY AND/OR REDISTRIBUTE THE LIBRARY AS PERMITTED ABOVE, BE LIABLE TO YOU

FOR DAMAGES, INCLUDING ANY GENERAL, SPECIAL, INCIDENTAL OR CONSEQUENTIAL DAMAGES ARISING OUT OF THE USE OR INABILITY TO USE THE LIBRARY (INCLUDING BUT NOT LIMITED TO LOSS OF DATA OR DATA BEING RENDERED INACCURATE OR LOSSES SUSTAINED BY YOU OR THIRD PARTIES OR A FAILURE OF THE LIBRARY TO OPERATE WITH ANY OTHER SOFTWARE), EVEN IF SUCH HOLDER OR OTHER PARTY HAS BEEN ADVISED OF THE POSSIBILITY OF SUCH DAMAGES.

### END OF TERMS AND CONDITIONS

How to Apply These Terms to Your New Libraries

 If you develop a new library, and you want it to be of the greatest possible use to the public, we recommend making it free software that everyone can redistribute and change. You can do so by permitting redistribution under these terms (or, alternatively, under the terms of the ordinary General Public License).

 To apply these terms, attach the following notices to the library. It is safest to attach them to the start of each source file to most effectively convey the exclusion of warranty; and each file should have at least the "copyright" line and a pointer to where the full notice is found.

 <one line to give the library's name and a brief idea of what it does.> Copyright  $(C)$  <year > <name of author>

 This library is free software; you can redistribute it and/or modify it under the terms of the GNU Lesser General Public License as published by the Free Software Foundation; either version 2.1 of the License, or (at your option) any later version.

 This library is distributed in the hope that it will be useful, but WITHOUT ANY WARRANTY; without even the implied warranty of MERCHANTABILITY or FITNESS FOR A PARTICULAR PURPOSE. See the GNU Lesser General Public License for more details.

 You should have received a copy of the GNU Lesser General Public License along with this library; if not, write to the Free Software Foundation, Inc., 51 Franklin St, Fifth Floor, Boston, MA 02110-1301 USA

Also add information on how to contact you by electronic and paper mail.

You should also get your employer (if you work as a programmer) or your school, if any, to sign a "copyright disclaimer" for the library, if necessary. Here is a sample; alter the names:
Yoyodyne, Inc., hereby disclaims all copyright interest in the library `Frob' (a library for tweaking knobs) written by James Random Hacker.

 <signature of Ty Coon>, 1 April 1990 Ty Coon, President of Vice

That's all there is to it!

# **1.43 tcp-dump 4.9.2**

# **1.43.1 Available under license :**

License: BSD

Redistribution and use in source and binary forms, with or without modification, are permitted provided that the following conditions are met:

- 1. Redistributions of source code must retain the above copyright notice, this list of conditions and the following disclaimer.
- 2. Redistributions in binary form must reproduce the above copyright notice, this list of conditions and the following disclaimer in the documentation and/or other materials provided with the distribution.
- 3. The names of the authors may not be used to endorse or promote products derived from this software without specific prior written permission.

THIS SOFTWARE IS PROVIDED ``AS IS'' AND WITHOUT ANY EXPRESS OR IMPLIED WARRANTIES, INCLUDING, WITHOUT LIMITATION, THE IMPLIED WARRANTIES OF MERCHANTABILITY AND FITNESS FOR A PARTICULAR PURPOSE.

# **1.44 xl2tpd 1.3.1**

# **1.44.1 Available under license :**

 GNU GENERAL PUBLIC LICENSE Version 2, June 1991

Copyright (C) 1989, 1991 Free Software Foundation, Inc. 59 Temple Place, Suite 330, Boston, MA 02111-1307 USA Everyone is permitted to copy and distribute verbatim copies of this license document, but changing it is not allowed.

 Preamble

The licenses for most software are designed to take away your

freedom to share and change it. By contrast, the GNU General Public License is intended to guarantee your freedom to share and change free software--to make sure the software is free for all its users. This General Public License applies to most of the Free Software Foundation's software and to any other program whose authors commit to using it. (Some other Free Software Foundation software is covered by the GNU Library General Public License instead.) You can apply it to your programs, too.

 When we speak of free software, we are referring to freedom, not price. Our General Public Licenses are designed to make sure that you have the freedom to distribute copies of free software (and charge for this service if you wish), that you receive source code or can get it if you want it, that you can change the software or use pieces of it in new free programs; and that you know you can do these things.

 To protect your rights, we need to make restrictions that forbid anyone to deny you these rights or to ask you to surrender the rights. These restrictions translate to certain responsibilities for you if you distribute copies of the software, or if you modify it.

 For example, if you distribute copies of such a program, whether gratis or for a fee, you must give the recipients all the rights that you have. You must make sure that they, too, receive or can get the source code. And you must show them these terms so they know their rights.

 We protect your rights with two steps: (1) copyright the software, and (2) offer you this license which gives you legal permission to copy, distribute and/or modify the software.

 Also, for each author's protection and ours, we want to make certain that everyone understands that there is no warranty for this free software. If the software is modified by someone else and passed on, we want its recipients to know that what they have is not the original, so that any problems introduced by others will not reflect on the original authors' reputations.

 Finally, any free program is threatened constantly by software patents. We wish to avoid the danger that redistributors of a free program will individually obtain patent licenses, in effect making the program proprietary. To prevent this, we have made it clear that any patent must be licensed for everyone's free use or not licensed at all.

 The precise terms and conditions for copying, distribution and modification follow.

 GNU GENERAL PUBLIC LICENSE

### TERMS AND CONDITIONS FOR COPYING, DISTRIBUTION AND MODIFICATION

 0. This License applies to any program or other work which contains a notice placed by the copyright holder saying it may be distributed under the terms of this General Public License. The "Program", below, refers to any such program or work, and a "work based on the Program" means either the Program or any derivative work under copyright law: that is to say, a work containing the Program or a portion of it, either verbatim or with modifications and/or translated into another language. (Hereinafter, translation is included without limitation in the term "modification".) Each licensee is addressed as "you".

Activities other than copying, distribution and modification are not covered by this License; they are outside its scope. The act of running the Program is not restricted, and the output from the Program is covered only if its contents constitute a work based on the Program (independent of having been made by running the Program). Whether that is true depends on what the Program does.

 1. You may copy and distribute verbatim copies of the Program's source code as you receive it, in any medium, provided that you conspicuously and appropriately publish on each copy an appropriate copyright notice and disclaimer of warranty; keep intact all the notices that refer to this License and to the absence of any warranty; and give any other recipients of the Program a copy of this License along with the Program.

You may charge a fee for the physical act of transferring a copy, and you may at your option offer warranty protection in exchange for a fee.

 2. You may modify your copy or copies of the Program or any portion of it, thus forming a work based on the Program, and copy and distribute such modifications or work under the terms of Section 1 above, provided that you also meet all of these conditions:

 a) You must cause the modified files to carry prominent notices stating that you changed the files and the date of any change.

 b) You must cause any work that you distribute or publish, that in whole or in part contains or is derived from the Program or any part thereof, to be licensed as a whole at no charge to all third parties under the terms of this License.

 c) If the modified program normally reads commands interactively when run, you must cause it, when started running for such interactive use in the most ordinary way, to print or display an announcement including an appropriate copyright notice and a notice that there is no warranty (or else, saying that you provide

 a warranty) and that users may redistribute the program under these conditions, and telling the user how to view a copy of this License. (Exception: if the Program itself is interactive but does not normally print such an announcement, your work based on the Program is not required to print an announcement.)

These requirements apply to the modified work as a whole. If identifiable sections of that work are not derived from the Program, and can be reasonably considered independent and separate works in themselves, then this License, and its terms, do not apply to those sections when you distribute them as separate works. But when you distribute the same sections as part of a whole which is a work based on the Program, the distribution of the whole must be on the terms of this License, whose permissions for other licensees extend to the entire whole, and thus to each and every part regardless of who wrote it.

Thus, it is not the intent of this section to claim rights or contest your rights to work written entirely by you; rather, the intent is to exercise the right to control the distribution of derivative or collective works based on the Program.

In addition, mere aggregation of another work not based on the Program with the Program (or with a work based on the Program) on a volume of a storage or distribution medium does not bring the other work under the scope of this License.

 3. You may copy and distribute the Program (or a work based on it, under Section 2) in object code or executable form under the terms of Sections 1 and 2 above provided that you also do one of the following:

 a) Accompany it with the complete corresponding machine-readable source code, which must be distributed under the terms of Sections 1 and 2 above on a medium customarily used for software interchange; or,

 b) Accompany it with a written offer, valid for at least three years, to give any third party, for a charge no more than your cost of physically performing source distribution, a complete machine-readable copy of the corresponding source code, to be distributed under the terms of Sections 1 and 2 above on a medium customarily used for software interchange; or,

 c) Accompany it with the information you received as to the offer to distribute corresponding source code. (This alternative is allowed only for noncommercial distribution and only if you received the program in object code or executable form with such an offer, in accord with Subsection b above.)

The source code for a work means the preferred form of the work for

making modifications to it. For an executable work, complete source code means all the source code for all modules it contains, plus any associated interface definition files, plus the scripts used to control compilation and installation of the executable. However, as a special exception, the source code distributed need not include anything that is normally distributed (in either source or binary form) with the major components (compiler, kernel, and so on) of the operating system on which the executable runs, unless that component itself accompanies the executable.

If distribution of executable or object code is made by offering access to copy from a designated place, then offering equivalent access to copy the source code from the same place counts as distribution of the source code, even though third parties are not compelled to copy the source along with the object code.

 4. You may not copy, modify, sublicense, or distribute the Program except as expressly provided under this License. Any attempt otherwise to copy, modify, sublicense or distribute the Program is void, and will automatically terminate your rights under this License. However, parties who have received copies, or rights, from you under this License will not have their licenses terminated so long as such parties remain in full compliance.

 5. You are not required to accept this License, since you have not signed it. However, nothing else grants you permission to modify or distribute the Program or its derivative works. These actions are prohibited by law if you do not accept this License. Therefore, by modifying or distributing the Program (or any work based on the Program), you indicate your acceptance of this License to do so, and all its terms and conditions for copying, distributing or modifying the Program or works based on it.

 6. Each time you redistribute the Program (or any work based on the Program), the recipient automatically receives a license from the original licensor to copy, distribute or modify the Program subject to these terms and conditions. You may not impose any further restrictions on the recipients' exercise of the rights granted herein. You are not responsible for enforcing compliance by third parties to this License.

 7. If, as a consequence of a court judgment or allegation of patent infringement or for any other reason (not limited to patent issues), conditions are imposed on you (whether by court order, agreement or otherwise) that contradict the conditions of this License, they do not excuse you from the conditions of this License. If you cannot distribute so as to satisfy simultaneously your obligations under this License and any other pertinent obligations, then as a consequence you

may not distribute the Program at all. For example, if a patent license would not permit royalty-free redistribution of the Program by all those who receive copies directly or indirectly through you, then the only way you could satisfy both it and this License would be to refrain entirely from distribution of the Program.

If any portion of this section is held invalid or unenforceable under any particular circumstance, the balance of the section is intended to apply and the section as a whole is intended to apply in other circumstances.

It is not the purpose of this section to induce you to infringe any patents or other property right claims or to contest validity of any such claims; this section has the sole purpose of protecting the integrity of the free software distribution system, which is implemented by public license practices. Many people have made generous contributions to the wide range of software distributed through that system in reliance on consistent application of that system; it is up to the author/donor to decide if he or she is willing to distribute software through any other system and a licensee cannot impose that choice.

This section is intended to make thoroughly clear what is believed to be a consequence of the rest of this License.

 8. If the distribution and/or use of the Program is restricted in certain countries either by patents or by copyrighted interfaces, the original copyright holder who places the Program under this License may add an explicit geographical distribution limitation excluding those countries, so that distribution is permitted only in or among countries not thus excluded. In such case, this License incorporates the limitation as if written in the body of this License.

 9. The Free Software Foundation may publish revised and/or new versions of the General Public License from time to time. Such new versions will be similar in spirit to the present version, but may differ in detail to address new problems or concerns.

Each version is given a distinguishing version number. If the Program specifies a version number of this License which applies to it and "any later version", you have the option of following the terms and conditions either of that version or of any later version published by the Free Software Foundation. If the Program does not specify a version number of this License, you may choose any version ever published by the Free Software Foundation.

 10. If you wish to incorporate parts of the Program into other free programs whose distribution conditions are different, write to the author

to ask for permission. For software which is copyrighted by the Free Software Foundation, write to the Free Software Foundation; we sometimes make exceptions for this. Our decision will be guided by the two goals of preserving the free status of all derivatives of our free software and of promoting the sharing and reuse of software generally.

# NO WARRANTY

 11. BECAUSE THE PROGRAM IS LICENSED FREE OF CHARGE, THERE IS NO WARRANTY FOR THE PROGRAM, TO THE EXTENT PERMITTED BY APPLICABLE LAW. EXCEPT WHEN OTHERWISE STATED IN WRITING THE COPYRIGHT HOLDERS AND/OR OTHER PARTIES PROVIDE THE PROGRAM "AS IS" WITHOUT WARRANTY OF ANY KIND, EITHER EXPRESSED OR IMPLIED, INCLUDING, BUT NOT LIMITED TO, THE IMPLIED WARRANTIES OF MERCHANTABILITY AND FITNESS FOR A PARTICULAR PURPOSE. THE ENTIRE RISK AS TO THE QUALITY AND PERFORMANCE OF THE PROGRAM IS WITH YOU. SHOULD THE PROGRAM PROVE DEFECTIVE, YOU ASSUME THE COST OF ALL NECESSARY SERVICING, REPAIR OR CORRECTION.

 12. IN NO EVENT UNLESS REQUIRED BY APPLICABLE LAW OR AGREED TO IN WRITING WILL ANY COPYRIGHT HOLDER, OR ANY OTHER PARTY WHO MAY MODIFY AND/OR REDISTRIBUTE THE PROGRAM AS PERMITTED ABOVE, BE LIABLE TO YOU FOR DAMAGES, INCLUDING ANY GENERAL, SPECIAL, INCIDENTAL OR CONSEQUENTIAL DAMAGES ARISING OUT OF THE USE OR INABILITY TO USE THE PROGRAM (INCLUDING BUT NOT LIMITED TO LOSS OF DATA OR DATA BEING RENDERED INACCURATE OR LOSSES SUSTAINED BY YOU OR THIRD PARTIES OR A FAILURE OF THE PROGRAM TO OPERATE WITH ANY OTHER PROGRAMS), EVEN IF SUCH HOLDER OR OTHER PARTY HAS BEEN ADVISED OF THE POSSIBILITY OF SUCH DAMAGES.

# END OF TERMS AND CONDITIONS

 How to Apply These Terms to Your New Programs

 If you develop a new program, and you want it to be of the greatest possible use to the public, the best way to achieve this is to make it free software which everyone can redistribute and change under these terms.

 To do so, attach the following notices to the program. It is safest to attach them to the start of each source file to most effectively convey the exclusion of warranty; and each file should have at least the "copyright" line and a pointer to where the full notice is found.

 $\leq$  one line to give the program's name and a brief idea of what it does. $>$ Copyright (C)  $19yy$  <name of author>

 This program is free software; you can redistribute it and/or modify it under the terms of the GNU General Public License as published by the Free Software Foundation; either version 2 of the License, or (at your option) any later version.

 This program is distributed in the hope that it will be useful, but WITHOUT ANY WARRANTY; without even the implied warranty of MERCHANTABILITY or FITNESS FOR A PARTICULAR PURPOSE. See the GNU General Public License for more details.

 You should have received a copy of the GNU General Public License along with this program; if not, write to the Free Software Foundation, Inc., 59 Temple Place, Suite 330, Boston, MA 02111-1307 USA

Also add information on how to contact you by electronic and paper mail.

If the program is interactive, make it output a short notice like this when it starts in an interactive mode:

 Gnomovision version 69, Copyright (C) 19yy name of author Gnomovision comes with ABSOLUTELY NO WARRANTY; for details type `show w'. This is free software, and you are welcome to redistribute it under certain conditions; type `show c' for details.

The hypothetical commands `show w' and `show c' should show the appropriate parts of the General Public License. Of course, the commands you use may be called something other than `show w' and `show c'; they could even be mouse-clicks or menu items--whatever suits your program.

You should also get your employer (if you work as a programmer) or your school, if any, to sign a "copyright disclaimer" for the program, if necessary. Here is a sample; alter the names:

 Yoyodyne, Inc., hereby disclaims all copyright interest in the program `Gnomovision' (which makes passes at compilers) written by James Hacker.

 <signature of Ty Coon>, 1 April 1989 Ty Coon, President of Vice

This General Public License does not permit incorporating your program into proprietary programs. If your program is a subroutine library, you may consider it more useful to permit linking proprietary applications with the library. If this is what you want to do, use the GNU Library General Public License instead of this License. Upstream-Source: http://www.xelerance.com/software/xl2tpd/

Upstream Author: Xelerance Corporation

Files: \* Copyright: (c) 2006-2011 Xelerance Corporation License: GPL-2+

Please see the CREDITS file for a complete copyright history of all parts of the project.

On Debian systems, the complete text of the GNU General Public License can be found in `/usr/share/common-licenses/GPL-2'.

Files: debian/\* Copyright: (c) 2007-2011 Roberto C. Sanchez <roberto@connexer.com> License: GPL-2+ The packaging is based on the packaging of the original l2tpd package by

**1.45 strongswan 5.5.1** 

Jean-Francois Dive.

# **1.45.1 Available under license :**

Except for code in the blowfish, des, md4 and md5 plugins (see below) the following terms apply:

For copyright information see the headers of individual source files.

This program is free software; you can redistribute it and/or modify it under the terms of the GNU General Public License as published by the Free Software Foundation; either version 2 of the License, or (at your option) any later version.

This program is distributed in the hope that it will be useful, but WITHOUT ANY WARRANTY; without even the implied warranty of MERCHANTABILITY or FITNESS FOR A PARTICULAR PURPOSE. See the GNU General Public License for more details.

You should have received a copy of the GNU General Public License along with this program; if not, see <http://www.gnu.org/licenses>.

Linking strongSwan statically or dynamically with other modules is making a combined work based on strongSwan. Thus, the terms and conditions of the GNU General Public License cover the whole combination.

In addition, as a special exception, the copyright holders of strongSwan give you permission to combine strongSwan with free software programs or libraries that are released under the GNU LGPL and with code included in the standard release of the OpenSSL project's OpenSSL library under the OpenSSL or SSLeay licenses (or modified versions of such code, with unchanged license). You may copy and distribute such a system following the terms of the GNU GPL for strongSwan and the licenses of the other code concerned, provided that you include the source code of that other code when and as the GNU GPL requires distribution of source code.

Note that people who make modified versions of strongSwan are not obligated to

grant this special exception for their modified versions; it is their choice whether to do so. The GNU General Public License gives permission to release a modified version without this exception; this exception also makes it possible to release a modified version which carries forward this exception.

The DES implementation in the des plugin and the Blowfish implementation in the blowfish plugin are under a BSD style license (see source files for details). Note that these parts have an advertising clause in it.

The MD4 and MD5 implementations in the md4 and md5 plugins are from RSA Data Security Inc., so this package must include the following phrase: "derived from the RSA Data Security, Inc. MD5 Message-Digest Algorithm". GNU GENERAL PUBLIC LICENSE Version 2, June 1991

Copyright (C) 1989, 1991 Free Software Foundation, Inc., 51 Franklin Street, Fifth Floor, Boston, MA 02110-1301 USA Everyone is permitted to copy and distribute verbatim copies of this license document, but changing it is not allowed.

# Preamble

 The licenses for most software are designed to take away your freedom to share and change it. By contrast, the GNU General Public License is intended to guarantee your freedom to share and change free software--to make sure the software is free for all its users. This General Public License applies to most of the Free Software Foundation's software and to any other program whose authors commit to using it. (Some other Free Software Foundation software is covered by the GNU Lesser General Public License instead.) You can apply it to your programs, too.

 When we speak of free software, we are referring to freedom, not price. Our General Public Licenses are designed to make sure that you have the freedom to distribute copies of free software (and charge for this service if you wish), that you receive source code or can get it if you want it, that you can change the software or use pieces of it in new free programs; and that you know you can do these things.

 To protect your rights, we need to make restrictions that forbid anyone to deny you these rights or to ask you to surrender the rights. These restrictions translate to certain responsibilities for you if you distribute copies of the software, or if you modify it.

 For example, if you distribute copies of such a program, whether gratis or for a fee, you must give the recipients all the rights that you have. You must make sure that they, too, receive or can get the

source code. And you must show them these terms so they know their rights.

We protect your rights with two steps: (1) copyright the software, and (2) offer you this license which gives you legal permission to copy, distribute and/or modify the software.

 Also, for each author's protection and ours, we want to make certain that everyone understands that there is no warranty for this free software. If the software is modified by someone else and passed on, we want its recipients to know that what they have is not the original, so that any problems introduced by others will not reflect on the original authors' reputations.

 Finally, any free program is threatened constantly by software patents. We wish to avoid the danger that redistributors of a free program will individually obtain patent licenses, in effect making the program proprietary. To prevent this, we have made it clear that any patent must be licensed for everyone's free use or not licensed at all.

 The precise terms and conditions for copying, distribution and modification follow.

# GNU GENERAL PUBLIC LICENSE TERMS AND CONDITIONS FOR COPYING, DISTRIBUTION AND MODIFICATION

 0. This License applies to any program or other work which contains a notice placed by the copyright holder saying it may be distributed under the terms of this General Public License. The "Program", below, refers to any such program or work, and a "work based on the Program" means either the Program or any derivative work under copyright law: that is to say, a work containing the Program or a portion of it, either verbatim or with modifications and/or translated into another language. (Hereinafter, translation is included without limitation in the term "modification".) Each licensee is addressed as "you".

Activities other than copying, distribution and modification are not covered by this License; they are outside its scope. The act of running the Program is not restricted, and the output from the Program is covered only if its contents constitute a work based on the Program (independent of having been made by running the Program). Whether that is true depends on what the Program does.

 1. You may copy and distribute verbatim copies of the Program's source code as you receive it, in any medium, provided that you conspicuously and appropriately publish on each copy an appropriate copyright notice and disclaimer of warranty; keep intact all the notices that refer to this License and to the absence of any warranty;

and give any other recipients of the Program a copy of this License along with the Program.

You may charge a fee for the physical act of transferring a copy, and you may at your option offer warranty protection in exchange for a fee.

 2. You may modify your copy or copies of the Program or any portion of it, thus forming a work based on the Program, and copy and distribute such modifications or work under the terms of Section 1 above, provided that you also meet all of these conditions:

 a) You must cause the modified files to carry prominent notices stating that you changed the files and the date of any change.

 b) You must cause any work that you distribute or publish, that in whole or in part contains or is derived from the Program or any part thereof, to be licensed as a whole at no charge to all third parties under the terms of this License.

 c) If the modified program normally reads commands interactively when run, you must cause it, when started running for such interactive use in the most ordinary way, to print or display an announcement including an appropriate copyright notice and a notice that there is no warranty (or else, saying that you provide a warranty) and that users may redistribute the program under these conditions, and telling the user how to view a copy of this License. (Exception: if the Program itself is interactive but does not normally print such an announcement, your work based on the Program is not required to print an announcement.)

These requirements apply to the modified work as a whole. If identifiable sections of that work are not derived from the Program, and can be reasonably considered independent and separate works in themselves, then this License, and its terms, do not apply to those sections when you distribute them as separate works. But when you distribute the same sections as part of a whole which is a work based on the Program, the distribution of the whole must be on the terms of this License, whose permissions for other licensees extend to the entire whole, and thus to each and every part regardless of who wrote it.

Thus, it is not the intent of this section to claim rights or contest your rights to work written entirely by you; rather, the intent is to exercise the right to control the distribution of derivative or collective works based on the Program.

In addition, mere aggregation of another work not based on the Program with the Program (or with a work based on the Program) on a volume of a storage or distribution medium does not bring the other work under

the scope of this License.

 3. You may copy and distribute the Program (or a work based on it, under Section 2) in object code or executable form under the terms of Sections 1 and 2 above provided that you also do one of the following:

 a) Accompany it with the complete corresponding machine-readable source code, which must be distributed under the terms of Sections 1 and 2 above on a medium customarily used for software interchange; or,

 b) Accompany it with a written offer, valid for at least three years, to give any third party, for a charge no more than your cost of physically performing source distribution, a complete machine-readable copy of the corresponding source code, to be distributed under the terms of Sections 1 and 2 above on a medium customarily used for software interchange; or,

 c) Accompany it with the information you received as to the offer to distribute corresponding source code. (This alternative is allowed only for noncommercial distribution and only if you received the program in object code or executable form with such an offer, in accord with Subsection b above.)

The source code for a work means the preferred form of the work for making modifications to it. For an executable work, complete source code means all the source code for all modules it contains, plus any associated interface definition files, plus the scripts used to control compilation and installation of the executable. However, as a special exception, the source code distributed need not include anything that is normally distributed (in either source or binary form) with the major components (compiler, kernel, and so on) of the operating system on which the executable runs, unless that component itself accompanies the executable.

If distribution of executable or object code is made by offering access to copy from a designated place, then offering equivalent access to copy the source code from the same place counts as distribution of the source code, even though third parties are not compelled to copy the source along with the object code.

 4. You may not copy, modify, sublicense, or distribute the Program except as expressly provided under this License. Any attempt otherwise to copy, modify, sublicense or distribute the Program is void, and will automatically terminate your rights under this License. However, parties who have received copies, or rights, from you under this License will not have their licenses terminated so long as such parties remain in full compliance.

 5. You are not required to accept this License, since you have not signed it. However, nothing else grants you permission to modify or distribute the Program or its derivative works. These actions are prohibited by law if you do not accept this License. Therefore, by modifying or distributing the Program (or any work based on the Program), you indicate your acceptance of this License to do so, and all its terms and conditions for copying, distributing or modifying the Program or works based on it.

 6. Each time you redistribute the Program (or any work based on the Program), the recipient automatically receives a license from the original licensor to copy, distribute or modify the Program subject to these terms and conditions. You may not impose any further restrictions on the recipients' exercise of the rights granted herein. You are not responsible for enforcing compliance by third parties to this License.

 7. If, as a consequence of a court judgment or allegation of patent infringement or for any other reason (not limited to patent issues), conditions are imposed on you (whether by court order, agreement or otherwise) that contradict the conditions of this License, they do not excuse you from the conditions of this License. If you cannot distribute so as to satisfy simultaneously your obligations under this License and any other pertinent obligations, then as a consequence you may not distribute the Program at all. For example, if a patent license would not permit royalty-free redistribution of the Program by all those who receive copies directly or indirectly through you, then the only way you could satisfy both it and this License would be to refrain entirely from distribution of the Program.

If any portion of this section is held invalid or unenforceable under any particular circumstance, the balance of the section is intended to apply and the section as a whole is intended to apply in other circumstances.

It is not the purpose of this section to induce you to infringe any patents or other property right claims or to contest validity of any such claims; this section has the sole purpose of protecting the integrity of the free software distribution system, which is implemented by public license practices. Many people have made generous contributions to the wide range of software distributed through that system in reliance on consistent application of that system; it is up to the author/donor to decide if he or she is willing to distribute software through any other system and a licensee cannot impose that choice.

This section is intended to make thoroughly clear what is believed to be a consequence of the rest of this License.

 8. If the distribution and/or use of the Program is restricted in certain countries either by patents or by copyrighted interfaces, the original copyright holder who places the Program under this License may add an explicit geographical distribution limitation excluding those countries, so that distribution is permitted only in or among countries not thus excluded. In such case, this License incorporates the limitation as if written in the body of this License.

 9. The Free Software Foundation may publish revised and/or new versions of the General Public License from time to time. Such new versions will be similar in spirit to the present version, but may differ in detail to address new problems or concerns.

Each version is given a distinguishing version number. If the Program specifies a version number of this License which applies to it and "any later version", you have the option of following the terms and conditions either of that version or of any later version published by the Free Software Foundation. If the Program does not specify a version number of this License, you may choose any version ever published by the Free Software Foundation.

 10. If you wish to incorporate parts of the Program into other free programs whose distribution conditions are different, write to the author to ask for permission. For software which is copyrighted by the Free Software Foundation, write to the Free Software Foundation; we sometimes make exceptions for this. Our decision will be guided by the two goals of preserving the free status of all derivatives of our free software and of promoting the sharing and reuse of software generally.

# NO WARRANTY

 11. BECAUSE THE PROGRAM IS LICENSED FREE OF CHARGE, THERE IS NO WARRANTY FOR THE PROGRAM, TO THE EXTENT PERMITTED BY APPLICABLE LAW. EXCEPT WHEN OTHERWISE STATED IN WRITING THE COPYRIGHT HOLDERS AND/OR OTHER PARTIES PROVIDE THE PROGRAM "AS IS" WITHOUT WARRANTY OF ANY KIND, EITHER EXPRESSED OR IMPLIED, INCLUDING, BUT NOT LIMITED TO, THE IMPLIED WARRANTIES OF MERCHANTABILITY AND FITNESS FOR A PARTICULAR PURPOSE. THE ENTIRE RISK AS TO THE QUALITY AND PERFORMANCE OF THE PROGRAM IS WITH YOU. SHOULD THE PROGRAM PROVE DEFECTIVE, YOU ASSUME THE COST OF ALL NECESSARY SERVICING, REPAIR OR CORRECTION.

 12. IN NO EVENT UNLESS REQUIRED BY APPLICABLE LAW OR AGREED TO IN WRITING WILL ANY COPYRIGHT HOLDER, OR ANY OTHER PARTY WHO MAY MODIFY AND/OR REDISTRIBUTE THE PROGRAM AS PERMITTED ABOVE, BE LIABLE TO YOU FOR DAMAGES, INCLUDING ANY GENERAL, SPECIAL, INCIDENTAL OR CONSEQUENTIAL DAMAGES ARISING OUT OF THE USE OR INABILITY TO USE THE PROGRAM (INCLUDING BUT NOT LIMITED TO LOSS OF DATA OR DATA BEING RENDERED INACCURATE OR LOSSES SUSTAINED BY

# YOU OR THIRD PARTIES OR A FAILURE OF THE PROGRAM TO OPERATE WITH ANY OTHER PROGRAMS), EVEN IF SUCH HOLDER OR OTHER PARTY HAS BEEN ADVISED OF THE POSSIBILITY OF SUCH DAMAGES.

# END OF TERMS AND CONDITIONS

How to Apply These Terms to Your New Programs

 If you develop a new program, and you want it to be of the greatest possible use to the public, the best way to achieve this is to make it free software which everyone can redistribute and change under these terms.

 To do so, attach the following notices to the program. It is safest to attach them to the start of each source file to most effectively convey the exclusion of warranty; and each file should have at least the "copyright" line and a pointer to where the full notice is found.

 <one line to give the program's name and a brief idea of what it does.> Copyright  $(C)$  <year > <name of author>

 This program is free software; you can redistribute it and/or modify it under the terms of the GNU General Public License as published by the Free Software Foundation; either version 2 of the License, or (at your option) any later version.

 This program is distributed in the hope that it will be useful, but WITHOUT ANY WARRANTY; without even the implied warranty of MERCHANTABILITY or FITNESS FOR A PARTICULAR PURPOSE. See the GNU General Public License for more details.

 You should have received a copy of the GNU General Public License along with this program; if not, write to the Free Software Foundation, Inc., 51 Franklin Street, Fifth Floor, Boston, MA 02110-1301 USA.

Also add information on how to contact you by electronic and paper mail.

If the program is interactive, make it output a short notice like this when it starts in an interactive mode:

 Gnomovision version 69, Copyright (C) year name of author Gnomovision comes with ABSOLUTELY NO WARRANTY; for details type `show w'. This is free software, and you are welcome to redistribute it under certain conditions; type `show c' for details.

The hypothetical commands `show w' and `show c' should show the appropriate parts of the General Public License. Of course, the commands you use may be called something other than `show w' and `show c'; they could even be mouse-clicks or menu items--whatever suits your program.

You should also get your employer (if you work as a programmer) or your school, if any, to sign a "copyright disclaimer" for the program, if necessary. Here is a sample; alter the names:

 Yoyodyne, Inc., hereby disclaims all copyright interest in the program `Gnomovision' (which makes passes at compilers) written by James Hacker.

 <signature of Ty Coon>, 1 April 1989 Ty Coon, President of Vice

This General Public License does not permit incorporating your program into proprietary programs. If your program is a subroutine library, you may consider it more useful to permit linking proprietary applications with the library. If this is what you want to do, use the GNU Lesser General Public License instead of this License. Copyright (c) 2015 Bjrn Schuberg Copyright (c) 2015 Martin Willi Copyright (c) 2015 Tobias Brunner

Permission is hereby granted, free of charge, to any person obtaining a copy of this software and associated documentation files (the "Software"), to deal in the Software without restriction, including without limitation the rights to use, copy, modify, merge, publish, distribute, sublicense, and/or sell copies of the Software, and to permit persons to whom the Software is furnished to do so, subject to the following conditions:

The above copyright notice and this permission notice shall be included in all copies or substantial portions of the Software.

THE SOFTWARE IS PROVIDED "AS IS", WITHOUT WARRANTY OF ANY KIND, EXPRESS OR IMPLIED, INCLUDING BUT NOT LIMITED TO THE WARRANTIES OF MERCHANTABILITY, FITNESS FOR A PARTICULAR PURPOSE AND NONINFRINGEMENT. IN NO EVENT SHALL THE AUTHORS OR COPYRIGHT HOLDERS BE LIABLE FOR ANY CLAIM, DAMAGES OR OTHER LIABILITY, WHETHER IN AN ACTION OF CONTRACT, TORT OR OTHERWISE, ARISING FROM, OUT OF OR IN CONNECTION WITH THE SOFTWARE OR THE USE OR OTHER DEALINGS IN THE SOFTWARE.

# **1.46 fstools 2015-05-24- 09027fc86babc3986027a0e677aca1b6999a9e1 4**

# **1.47 gmp 6.0.0 1.47.1 Available under license :**

 GNU GENERAL PUBLIC LICENSE Version 2, June 1991

Copyright (C) 1989, 1991 Free Software Foundation, Inc., 51 Franklin Street, Fifth Floor, Boston, MA 02110-1301 USA Everyone is permitted to copy and distribute verbatim copies of this license document, but changing it is not allowed.

#### Preamble

 The licenses for most software are designed to take away your freedom to share and change it. By contrast, the GNU General Public License is intended to guarantee your freedom to share and change free software--to make sure the software is free for all its users. This General Public License applies to most of the Free Software Foundation's software and to any other program whose authors commit to using it. (Some other Free Software Foundation software is covered by the GNU Lesser General Public License instead.) You can apply it to your programs, too.

 When we speak of free software, we are referring to freedom, not price. Our General Public Licenses are designed to make sure that you have the freedom to distribute copies of free software (and charge for this service if you wish), that you receive source code or can get it if you want it, that you can change the software or use pieces of it in new free programs; and that you know you can do these things.

 To protect your rights, we need to make restrictions that forbid anyone to deny you these rights or to ask you to surrender the rights. These restrictions translate to certain responsibilities for you if you distribute copies of the software, or if you modify it.

 For example, if you distribute copies of such a program, whether gratis or for a fee, you must give the recipients all the rights that you have. You must make sure that they, too, receive or can get the source code. And you must show them these terms so they know their rights.

We protect your rights with two steps: (1) copyright the software, and (2) offer you this license which gives you legal permission to copy, distribute and/or modify the software.

 Also, for each author's protection and ours, we want to make certain that everyone understands that there is no warranty for this free software. If the software is modified by someone else and passed on, we want its recipients to know that what they have is not the original, so that any problems introduced by others will not reflect on the original authors' reputations.

 Finally, any free program is threatened constantly by software patents. We wish to avoid the danger that redistributors of a free program will individually obtain patent licenses, in effect making the program proprietary. To prevent this, we have made it clear that any patent must be licensed for everyone's free use or not licensed at all.

 The precise terms and conditions for copying, distribution and modification follow.

# GNU GENERAL PUBLIC LICENSE TERMS AND CONDITIONS FOR COPYING, DISTRIBUTION AND MODIFICATION

 0. This License applies to any program or other work which contains a notice placed by the copyright holder saying it may be distributed under the terms of this General Public License. The "Program", below, refers to any such program or work, and a "work based on the Program" means either the Program or any derivative work under copyright law: that is to say, a work containing the Program or a portion of it, either verbatim or with modifications and/or translated into another language. (Hereinafter, translation is included without limitation in the term "modification".) Each licensee is addressed as "you".

Activities other than copying, distribution and modification are not covered by this License; they are outside its scope. The act of running the Program is not restricted, and the output from the Program is covered only if its contents constitute a work based on the Program (independent of having been made by running the Program). Whether that is true depends on what the Program does.

 1. You may copy and distribute verbatim copies of the Program's source code as you receive it, in any medium, provided that you conspicuously and appropriately publish on each copy an appropriate copyright notice and disclaimer of warranty; keep intact all the notices that refer to this License and to the absence of any warranty; and give any other recipients of the Program a copy of this License along with the Program.

You may charge a fee for the physical act of transferring a copy, and you may at your option offer warranty protection in exchange for a fee.

2. You may modify your copy or copies of the Program or any portion

of it, thus forming a work based on the Program, and copy and distribute such modifications or work under the terms of Section 1 above, provided that you also meet all of these conditions:

 a) You must cause the modified files to carry prominent notices stating that you changed the files and the date of any change.

 b) You must cause any work that you distribute or publish, that in whole or in part contains or is derived from the Program or any part thereof, to be licensed as a whole at no charge to all third parties under the terms of this License.

 c) If the modified program normally reads commands interactively when run, you must cause it, when started running for such interactive use in the most ordinary way, to print or display an announcement including an appropriate copyright notice and a notice that there is no warranty (or else, saying that you provide a warranty) and that users may redistribute the program under these conditions, and telling the user how to view a copy of this License. (Exception: if the Program itself is interactive but does not normally print such an announcement, your work based on the Program is not required to print an announcement.)

These requirements apply to the modified work as a whole. If identifiable sections of that work are not derived from the Program, and can be reasonably considered independent and separate works in themselves, then this License, and its terms, do not apply to those sections when you distribute them as separate works. But when you distribute the same sections as part of a whole which is a work based on the Program, the distribution of the whole must be on the terms of this License, whose permissions for other licensees extend to the entire whole, and thus to each and every part regardless of who wrote it.

Thus, it is not the intent of this section to claim rights or contest your rights to work written entirely by you; rather, the intent is to exercise the right to control the distribution of derivative or collective works based on the Program.

In addition, mere aggregation of another work not based on the Program with the Program (or with a work based on the Program) on a volume of a storage or distribution medium does not bring the other work under the scope of this License.

 3. You may copy and distribute the Program (or a work based on it, under Section 2) in object code or executable form under the terms of Sections 1 and 2 above provided that you also do one of the following:

a) Accompany it with the complete corresponding machine-readable

 source code, which must be distributed under the terms of Sections 1 and 2 above on a medium customarily used for software interchange; or,

 b) Accompany it with a written offer, valid for at least three years, to give any third party, for a charge no more than your cost of physically performing source distribution, a complete machine-readable copy of the corresponding source code, to be distributed under the terms of Sections 1 and 2 above on a medium customarily used for software interchange; or,

 c) Accompany it with the information you received as to the offer to distribute corresponding source code. (This alternative is allowed only for noncommercial distribution and only if you received the program in object code or executable form with such an offer, in accord with Subsection b above.)

The source code for a work means the preferred form of the work for making modifications to it. For an executable work, complete source code means all the source code for all modules it contains, plus any associated interface definition files, plus the scripts used to control compilation and installation of the executable. However, as a special exception, the source code distributed need not include anything that is normally distributed (in either source or binary form) with the major components (compiler, kernel, and so on) of the operating system on which the executable runs, unless that component itself accompanies the executable.

If distribution of executable or object code is made by offering access to copy from a designated place, then offering equivalent access to copy the source code from the same place counts as distribution of the source code, even though third parties are not compelled to copy the source along with the object code.

 4. You may not copy, modify, sublicense, or distribute the Program except as expressly provided under this License. Any attempt otherwise to copy, modify, sublicense or distribute the Program is void, and will automatically terminate your rights under this License. However, parties who have received copies, or rights, from you under this License will not have their licenses terminated so long as such parties remain in full compliance.

 5. You are not required to accept this License, since you have not signed it. However, nothing else grants you permission to modify or distribute the Program or its derivative works. These actions are prohibited by law if you do not accept this License. Therefore, by modifying or distributing the Program (or any work based on the Program), you indicate your acceptance of this License to do so, and all its terms and conditions for copying, distributing or modifying

the Program or works based on it.

 6. Each time you redistribute the Program (or any work based on the Program), the recipient automatically receives a license from the original licensor to copy, distribute or modify the Program subject to these terms and conditions. You may not impose any further restrictions on the recipients' exercise of the rights granted herein. You are not responsible for enforcing compliance by third parties to this License.

 7. If, as a consequence of a court judgment or allegation of patent infringement or for any other reason (not limited to patent issues), conditions are imposed on you (whether by court order, agreement or otherwise) that contradict the conditions of this License, they do not excuse you from the conditions of this License. If you cannot distribute so as to satisfy simultaneously your obligations under this License and any other pertinent obligations, then as a consequence you may not distribute the Program at all. For example, if a patent license would not permit royalty-free redistribution of the Program by all those who receive copies directly or indirectly through you, then the only way you could satisfy both it and this License would be to refrain entirely from distribution of the Program.

If any portion of this section is held invalid or unenforceable under any particular circumstance, the balance of the section is intended to apply and the section as a whole is intended to apply in other circumstances.

It is not the purpose of this section to induce you to infringe any patents or other property right claims or to contest validity of any such claims; this section has the sole purpose of protecting the integrity of the free software distribution system, which is implemented by public license practices. Many people have made generous contributions to the wide range of software distributed through that system in reliance on consistent application of that system; it is up to the author/donor to decide if he or she is willing to distribute software through any other system and a licensee cannot impose that choice.

This section is intended to make thoroughly clear what is believed to be a consequence of the rest of this License.

 8. If the distribution and/or use of the Program is restricted in certain countries either by patents or by copyrighted interfaces, the original copyright holder who places the Program under this License may add an explicit geographical distribution limitation excluding those countries, so that distribution is permitted only in or among countries not thus excluded. In such case, this License incorporates

the limitation as if written in the body of this License.

 9. The Free Software Foundation may publish revised and/or new versions of the General Public License from time to time. Such new versions will be similar in spirit to the present version, but may differ in detail to address new problems or concerns.

Each version is given a distinguishing version number. If the Program specifies a version number of this License which applies to it and "any later version", you have the option of following the terms and conditions either of that version or of any later version published by the Free Software Foundation. If the Program does not specify a version number of this License, you may choose any version ever published by the Free Software Foundation.

 10. If you wish to incorporate parts of the Program into other free programs whose distribution conditions are different, write to the author to ask for permission. For software which is copyrighted by the Free Software Foundation, write to the Free Software Foundation; we sometimes make exceptions for this. Our decision will be guided by the two goals of preserving the free status of all derivatives of our free software and of promoting the sharing and reuse of software generally.

# NO WARRANTY

 11. BECAUSE THE PROGRAM IS LICENSED FREE OF CHARGE, THERE IS NO WARRANTY FOR THE PROGRAM, TO THE EXTENT PERMITTED BY APPLICABLE LAW. EXCEPT WHEN OTHERWISE STATED IN WRITING THE COPYRIGHT HOLDERS AND/OR OTHER PARTIES PROVIDE THE PROGRAM "AS IS" WITHOUT WARRANTY OF ANY KIND, EITHER EXPRESSED OR IMPLIED, INCLUDING, BUT NOT LIMITED TO, THE IMPLIED WARRANTIES OF MERCHANTABILITY AND FITNESS FOR A PARTICULAR PURPOSE. THE ENTIRE RISK AS TO THE QUALITY AND PERFORMANCE OF THE PROGRAM IS WITH YOU. SHOULD THE PROGRAM PROVE DEFECTIVE, YOU ASSUME THE COST OF ALL NECESSARY SERVICING, REPAIR OR CORRECTION.

 12. IN NO EVENT UNLESS REQUIRED BY APPLICABLE LAW OR AGREED TO IN WRITING WILL ANY COPYRIGHT HOLDER, OR ANY OTHER PARTY WHO MAY MODIFY AND/OR REDISTRIBUTE THE PROGRAM AS PERMITTED ABOVE, BE LIABLE TO YOU FOR DAMAGES, INCLUDING ANY GENERAL, SPECIAL, INCIDENTAL OR CONSEQUENTIAL DAMAGES ARISING OUT OF THE USE OR INABILITY TO USE THE PROGRAM (INCLUDING BUT NOT LIMITED TO LOSS OF DATA OR DATA BEING RENDERED INACCURATE OR LOSSES SUSTAINED BY YOU OR THIRD PARTIES OR A FAILURE OF THE PROGRAM TO OPERATE WITH ANY OTHER PROGRAMS), EVEN IF SUCH HOLDER OR OTHER PARTY HAS BEEN ADVISED OF THE POSSIBILITY OF SUCH DAMAGES.

# END OF TERMS AND CONDITIONS

How to Apply These Terms to Your New Programs

 If you develop a new program, and you want it to be of the greatest possible use to the public, the best way to achieve this is to make it free software which everyone can redistribute and change under these terms.

 To do so, attach the following notices to the program. It is safest to attach them to the start of each source file to most effectively convey the exclusion of warranty; and each file should have at least the "copyright" line and a pointer to where the full notice is found.

 <one line to give the program's name and a brief idea of what it does.> Copyright  $(C)$  <year > <name of author>

 This program is free software; you can redistribute it and/or modify it under the terms of the GNU General Public License as published by the Free Software Foundation; either version 2 of the License, or (at your option) any later version.

 This program is distributed in the hope that it will be useful, but WITHOUT ANY WARRANTY; without even the implied warranty of MERCHANTABILITY or FITNESS FOR A PARTICULAR PURPOSE. See the GNU General Public License for more details.

 You should have received a copy of the GNU General Public License along with this program; if not, write to the Free Software Foundation, Inc., 51 Franklin Street, Fifth Floor, Boston, MA 02110-1301 USA.

Also add information on how to contact you by electronic and paper mail.

If the program is interactive, make it output a short notice like this when it starts in an interactive mode:

 Gnomovision version 69, Copyright (C) year name of author Gnomovision comes with ABSOLUTELY NO WARRANTY; for details type `show w'. This is free software, and you are welcome to redistribute it under certain conditions; type `show c' for details.

The hypothetical commands `show w' and `show c' should show the appropriate parts of the General Public License. Of course, the commands you use may be called something other than `show w' and `show c'; they could even be mouse-clicks or menu items--whatever suits your program.

You should also get your employer (if you work as a programmer) or your school, if any, to sign a "copyright disclaimer" for the program, if necessary. Here is a sample; alter the names:

 Yoyodyne, Inc., hereby disclaims all copyright interest in the program `Gnomovision' (which makes passes at compilers) written by James Hacker.  <signature of Ty Coon>, 1 April 1989 Ty Coon, President of Vice

This General Public License does not permit incorporating your program into proprietary programs. If your program is a subroutine library, you may consider it more useful to permit linking proprietary applications with the library. If this is what you want to do, use the GNU Lesser General Public License instead of this License.

> GNU GENERAL PUBLIC LICENSE Version 3, 29 June 2007

Copyright (C) 2007 Free Software Foundation, Inc. <http://fsf.org/> Everyone is permitted to copy and distribute verbatim copies of this license document, but changing it is not allowed.

Preamble

 The GNU General Public License is a free, copyleft license for software and other kinds of works.

 The licenses for most software and other practical works are designed to take away your freedom to share and change the works. By contrast, the GNU General Public License is intended to guarantee your freedom to share and change all versions of a program--to make sure it remains free software for all its users. We, the Free Software Foundation, use the GNU General Public License for most of our software; it applies also to any other work released this way by its authors. You can apply it to your programs, too.

 When we speak of free software, we are referring to freedom, not price. Our General Public Licenses are designed to make sure that you have the freedom to distribute copies of free software (and charge for them if you wish), that you receive source code or can get it if you want it, that you can change the software or use pieces of it in new free programs, and that you know you can do these things.

 To protect your rights, we need to prevent others from denying you these rights or asking you to surrender the rights. Therefore, you have certain responsibilities if you distribute copies of the software, or if you modify it: responsibilities to respect the freedom of others.

 For example, if you distribute copies of such a program, whether gratis or for a fee, you must pass on to the recipients the same freedoms that you received. You must make sure that they, too, receive or can get the source code. And you must show them these terms so they know their rights.

 Developers that use the GNU GPL protect your rights with two steps: (1) assert copyright on the software, and (2) offer you this License giving you legal permission to copy, distribute and/or modify it.

 For the developers' and authors' protection, the GPL clearly explains that there is no warranty for this free software. For both users' and authors' sake, the GPL requires that modified versions be marked as changed, so that their problems will not be attributed erroneously to authors of previous versions.

 Some devices are designed to deny users access to install or run modified versions of the software inside them, although the manufacturer can do so. This is fundamentally incompatible with the aim of protecting users' freedom to change the software. The systematic pattern of such abuse occurs in the area of products for individuals to use, which is precisely where it is most unacceptable. Therefore, we have designed this version of the GPL to prohibit the practice for those products. If such problems arise substantially in other domains, we stand ready to extend this provision to those domains in future versions of the GPL, as needed to protect the freedom of users.

 Finally, every program is threatened constantly by software patents. States should not allow patents to restrict development and use of software on general-purpose computers, but in those that do, we wish to avoid the special danger that patents applied to a free program could make it effectively proprietary. To prevent this, the GPL assures that patents cannot be used to render the program non-free.

 The precise terms and conditions for copying, distribution and modification follow.

# TERMS AND CONDITIONS

0. Definitions.

"This License" refers to version 3 of the GNU General Public License.

 "Copyright" also means copyright-like laws that apply to other kinds of works, such as semiconductor masks.

 "The Program" refers to any copyrightable work licensed under this License. Each licensee is addressed as "you". "Licensees" and "recipients" may be individuals or organizations.

 To "modify" a work means to copy from or adapt all or part of the work in a fashion requiring copyright permission, other than the making of an exact copy. The resulting work is called a "modified version" of the earlier work or a work "based on" the earlier work.

 A "covered work" means either the unmodified Program or a work based on the Program.

 To "propagate" a work means to do anything with it that, without permission, would make you directly or secondarily liable for infringement under applicable copyright law, except executing it on a computer or modifying a private copy. Propagation includes copying, distribution (with or without modification), making available to the public, and in some countries other activities as well.

 To "convey" a work means any kind of propagation that enables other parties to make or receive copies. Mere interaction with a user through a computer network, with no transfer of a copy, is not conveying.

 An interactive user interface displays "Appropriate Legal Notices" to the extent that it includes a convenient and prominently visible feature that (1) displays an appropriate copyright notice, and (2) tells the user that there is no warranty for the work (except to the extent that warranties are provided), that licensees may convey the work under this License, and how to view a copy of this License. If the interface presents a list of user commands or options, such as a menu, a prominent item in the list meets this criterion.

# 1. Source Code.

 The "source code" for a work means the preferred form of the work for making modifications to it. "Object code" means any non-source form of a work.

 A "Standard Interface" means an interface that either is an official standard defined by a recognized standards body, or, in the case of interfaces specified for a particular programming language, one that is widely used among developers working in that language.

 The "System Libraries" of an executable work include anything, other than the work as a whole, that (a) is included in the normal form of packaging a Major Component, but which is not part of that Major Component, and (b) serves only to enable use of the work with that Major Component, or to implement a Standard Interface for which an implementation is available to the public in source code form. A "Major Component", in this context, means a major essential component (kernel, window system, and so on) of the specific operating system (if any) on which the executable work runs, or a compiler used to produce the work, or an object code interpreter used to run it.

 The "Corresponding Source" for a work in object code form means all the source code needed to generate, install, and (for an executable

work) run the object code and to modify the work, including scripts to control those activities. However, it does not include the work's System Libraries, or general-purpose tools or generally available free programs which are used unmodified in performing those activities but which are not part of the work. For example, Corresponding Source includes interface definition files associated with source files for the work, and the source code for shared libraries and dynamically linked subprograms that the work is specifically designed to require, such as by intimate data communication or control flow between those subprograms and other parts of the work.

 The Corresponding Source need not include anything that users can regenerate automatically from other parts of the Corresponding Source.

 The Corresponding Source for a work in source code form is that same work.

# 2. Basic Permissions.

 All rights granted under this License are granted for the term of copyright on the Program, and are irrevocable provided the stated conditions are met. This License explicitly affirms your unlimited permission to run the unmodified Program. The output from running a covered work is covered by this License only if the output, given its content, constitutes a covered work. This License acknowledges your rights of fair use or other equivalent, as provided by copyright law.

 You may make, run and propagate covered works that you do not convey, without conditions so long as your license otherwise remains in force. You may convey covered works to others for the sole purpose of having them make modifications exclusively for you, or provide you with facilities for running those works, provided that you comply with the terms of this License in conveying all material for which you do not control copyright. Those thus making or running the covered works for you must do so exclusively on your behalf, under your direction and control, on terms that prohibit them from making any copies of your copyrighted material outside their relationship with you.

 Conveying under any other circumstances is permitted solely under the conditions stated below. Sublicensing is not allowed; section 10 makes it unnecessary.

3. Protecting Users' Legal Rights From Anti-Circumvention Law.

 No covered work shall be deemed part of an effective technological measure under any applicable law fulfilling obligations under article 11 of the WIPO copyright treaty adopted on 20 December 1996, or

similar laws prohibiting or restricting circumvention of such measures.

 When you convey a covered work, you waive any legal power to forbid circumvention of technological measures to the extent such circumvention is effected by exercising rights under this License with respect to the covered work, and you disclaim any intention to limit operation or modification of the work as a means of enforcing, against the work's users, your or third parties' legal rights to forbid circumvention of technological measures.

4. Conveying Verbatim Copies.

 You may convey verbatim copies of the Program's source code as you receive it, in any medium, provided that you conspicuously and appropriately publish on each copy an appropriate copyright notice; keep intact all notices stating that this License and any non-permissive terms added in accord with section 7 apply to the code; keep intact all notices of the absence of any warranty; and give all recipients a copy of this License along with the Program.

 You may charge any price or no price for each copy that you convey, and you may offer support or warranty protection for a fee.

5. Conveying Modified Source Versions.

 You may convey a work based on the Program, or the modifications to produce it from the Program, in the form of source code under the terms of section 4, provided that you also meet all of these conditions:

 a) The work must carry prominent notices stating that you modified it, and giving a relevant date.

 b) The work must carry prominent notices stating that it is released under this License and any conditions added under section 7. This requirement modifies the requirement in section 4 to "keep intact all notices".

 c) You must license the entire work, as a whole, under this License to anyone who comes into possession of a copy. This License will therefore apply, along with any applicable section 7 additional terms, to the whole of the work, and all its parts, regardless of how they are packaged. This License gives no permission to license the work in any other way, but it does not invalidate such permission if you have separately received it.

 d) If the work has interactive user interfaces, each must display Appropriate Legal Notices; however, if the Program has interactive  interfaces that do not display Appropriate Legal Notices, your work need not make them do so.

 A compilation of a covered work with other separate and independent works, which are not by their nature extensions of the covered work, and which are not combined with it such as to form a larger program, in or on a volume of a storage or distribution medium, is called an "aggregate" if the compilation and its resulting copyright are not used to limit the access or legal rights of the compilation's users beyond what the individual works permit. Inclusion of a covered work in an aggregate does not cause this License to apply to the other parts of the aggregate.

6. Conveying Non-Source Forms.

 You may convey a covered work in object code form under the terms of sections 4 and 5, provided that you also convey the machine-readable Corresponding Source under the terms of this License, in one of these ways:

 a) Convey the object code in, or embodied in, a physical product (including a physical distribution medium), accompanied by the Corresponding Source fixed on a durable physical medium customarily used for software interchange.

 b) Convey the object code in, or embodied in, a physical product (including a physical distribution medium), accompanied by a written offer, valid for at least three years and valid for as long as you offer spare parts or customer support for that product model, to give anyone who possesses the object code either (1) a copy of the Corresponding Source for all the software in the product that is covered by this License, on a durable physical medium customarily used for software interchange, for a price no more than your reasonable cost of physically performing this conveying of source, or (2) access to copy the Corresponding Source from a network server at no charge.

 c) Convey individual copies of the object code with a copy of the written offer to provide the Corresponding Source. This alternative is allowed only occasionally and noncommercially, and only if you received the object code with such an offer, in accord with subsection 6b.

 d) Convey the object code by offering access from a designated place (gratis or for a charge), and offer equivalent access to the Corresponding Source in the same way through the same place at no further charge. You need not require recipients to copy the Corresponding Source along with the object code. If the place to

 copy the object code is a network server, the Corresponding Source may be on a different server (operated by you or a third party) that supports equivalent copying facilities, provided you maintain clear directions next to the object code saying where to find the Corresponding Source. Regardless of what server hosts the Corresponding Source, you remain obligated to ensure that it is available for as long as needed to satisfy these requirements.

 e) Convey the object code using peer-to-peer transmission, provided you inform other peers where the object code and Corresponding Source of the work are being offered to the general public at no charge under subsection 6d.

 A separable portion of the object code, whose source code is excluded from the Corresponding Source as a System Library, need not be included in conveying the object code work.

 A "User Product" is either (1) a "consumer product", which means any tangible personal property which is normally used for personal, family, or household purposes, or (2) anything designed or sold for incorporation into a dwelling. In determining whether a product is a consumer product, doubtful cases shall be resolved in favor of coverage. For a particular product received by a particular user, "normally used" refers to a typical or common use of that class of product, regardless of the status of the particular user or of the way in which the particular user actually uses, or expects or is expected to use, the product. A product is a consumer product regardless of whether the product has substantial commercial, industrial or non-consumer uses, unless such uses represent the only significant mode of use of the product.

 "Installation Information" for a User Product means any methods, procedures, authorization keys, or other information required to install and execute modified versions of a covered work in that User Product from a modified version of its Corresponding Source. The information must suffice to ensure that the continued functioning of the modified object code is in no case prevented or interfered with solely because modification has been made.

 If you convey an object code work under this section in, or with, or specifically for use in, a User Product, and the conveying occurs as part of a transaction in which the right of possession and use of the User Product is transferred to the recipient in perpetuity or for a fixed term (regardless of how the transaction is characterized), the Corresponding Source conveyed under this section must be accompanied by the Installation Information. But this requirement does not apply if neither you nor any third party retains the ability to install modified object code on the User Product (for example, the work has been installed in ROM).

 The requirement to provide Installation Information does not include a requirement to continue to provide support service, warranty, or updates for a work that has been modified or installed by the recipient, or for the User Product in which it has been modified or installed. Access to a network may be denied when the modification itself materially and adversely affects the operation of the network or violates the rules and protocols for communication across the network.

 Corresponding Source conveyed, and Installation Information provided, in accord with this section must be in a format that is publicly documented (and with an implementation available to the public in source code form), and must require no special password or key for unpacking, reading or copying.

# 7. Additional Terms.

 "Additional permissions" are terms that supplement the terms of this License by making exceptions from one or more of its conditions. Additional permissions that are applicable to the entire Program shall be treated as though they were included in this License, to the extent that they are valid under applicable law. If additional permissions apply only to part of the Program, that part may be used separately under those permissions, but the entire Program remains governed by this License without regard to the additional permissions.

 When you convey a copy of a covered work, you may at your option remove any additional permissions from that copy, or from any part of it. (Additional permissions may be written to require their own removal in certain cases when you modify the work.) You may place additional permissions on material, added by you to a covered work, for which you have or can give appropriate copyright permission.

 Notwithstanding any other provision of this License, for material you add to a covered work, you may (if authorized by the copyright holders of that material) supplement the terms of this License with terms:

 a) Disclaiming warranty or limiting liability differently from the terms of sections 15 and 16 of this License; or

 b) Requiring preservation of specified reasonable legal notices or author attributions in that material or in the Appropriate Legal Notices displayed by works containing it; or

 c) Prohibiting misrepresentation of the origin of that material, or requiring that modified versions of such material be marked in reasonable ways as different from the original version; or

 d) Limiting the use for publicity purposes of names of licensors or authors of the material; or

 e) Declining to grant rights under trademark law for use of some trade names, trademarks, or service marks; or

 f) Requiring indemnification of licensors and authors of that material by anyone who conveys the material (or modified versions of it) with contractual assumptions of liability to the recipient, for any liability that these contractual assumptions directly impose on those licensors and authors.

 All other non-permissive additional terms are considered "further restrictions" within the meaning of section 10. If the Program as you received it, or any part of it, contains a notice stating that it is governed by this License along with a term that is a further restriction, you may remove that term. If a license document contains a further restriction but permits relicensing or conveying under this License, you may add to a covered work material governed by the terms of that license document, provided that the further restriction does not survive such relicensing or conveying.

 If you add terms to a covered work in accord with this section, you must place, in the relevant source files, a statement of the additional terms that apply to those files, or a notice indicating where to find the applicable terms.

 Additional terms, permissive or non-permissive, may be stated in the form of a separately written license, or stated as exceptions; the above requirements apply either way.

#### 8. Termination.

 You may not propagate or modify a covered work except as expressly provided under this License. Any attempt otherwise to propagate or modify it is void, and will automatically terminate your rights under this License (including any patent licenses granted under the third paragraph of section 11).

 However, if you cease all violation of this License, then your license from a particular copyright holder is reinstated (a) provisionally, unless and until the copyright holder explicitly and finally terminates your license, and (b) permanently, if the copyright holder fails to notify you of the violation by some reasonable means prior to 60 days after the cessation.

 Moreover, your license from a particular copyright holder is reinstated permanently if the copyright holder notifies you of the

violation by some reasonable means, this is the first time you have received notice of violation of this License (for any work) from that copyright holder, and you cure the violation prior to 30 days after your receipt of the notice.

 Termination of your rights under this section does not terminate the licenses of parties who have received copies or rights from you under this License. If your rights have been terminated and not permanently reinstated, you do not qualify to receive new licenses for the same material under section 10.

### 9. Acceptance Not Required for Having Copies.

 You are not required to accept this License in order to receive or run a copy of the Program. Ancillary propagation of a covered work occurring solely as a consequence of using peer-to-peer transmission to receive a copy likewise does not require acceptance. However, nothing other than this License grants you permission to propagate or modify any covered work. These actions infringe copyright if you do not accept this License. Therefore, by modifying or propagating a covered work, you indicate your acceptance of this License to do so.

10. Automatic Licensing of Downstream Recipients.

 Each time you convey a covered work, the recipient automatically receives a license from the original licensors, to run, modify and propagate that work, subject to this License. You are not responsible for enforcing compliance by third parties with this License.

 An "entity transaction" is a transaction transferring control of an organization, or substantially all assets of one, or subdividing an organization, or merging organizations. If propagation of a covered work results from an entity transaction, each party to that transaction who receives a copy of the work also receives whatever licenses to the work the party's predecessor in interest had or could give under the previous paragraph, plus a right to possession of the Corresponding Source of the work from the predecessor in interest, if the predecessor has it or can get it with reasonable efforts.

 You may not impose any further restrictions on the exercise of the rights granted or affirmed under this License. For example, you may not impose a license fee, royalty, or other charge for exercise of rights granted under this License, and you may not initiate litigation (including a cross-claim or counterclaim in a lawsuit) alleging that any patent claim is infringed by making, using, selling, offering for sale, or importing the Program or any portion of it.

11. Patents.

 A "contributor" is a copyright holder who authorizes use under this License of the Program or a work on which the Program is based. The work thus licensed is called the contributor's "contributor version".

 A contributor's "essential patent claims" are all patent claims owned or controlled by the contributor, whether already acquired or hereafter acquired, that would be infringed by some manner, permitted by this License, of making, using, or selling its contributor version, but do not include claims that would be infringed only as a consequence of further modification of the contributor version. For purposes of this definition, "control" includes the right to grant patent sublicenses in a manner consistent with the requirements of this License.

 Each contributor grants you a non-exclusive, worldwide, royalty-free patent license under the contributor's essential patent claims, to make, use, sell, offer for sale, import and otherwise run, modify and propagate the contents of its contributor version.

 In the following three paragraphs, a "patent license" is any express agreement or commitment, however denominated, not to enforce a patent (such as an express permission to practice a patent or covenant not to sue for patent infringement). To "grant" such a patent license to a party means to make such an agreement or commitment not to enforce a patent against the party.

 If you convey a covered work, knowingly relying on a patent license, and the Corresponding Source of the work is not available for anyone to copy, free of charge and under the terms of this License, through a publicly available network server or other readily accessible means, then you must either (1) cause the Corresponding Source to be so available, or (2) arrange to deprive yourself of the benefit of the patent license for this particular work, or (3) arrange, in a manner consistent with the requirements of this License, to extend the patent license to downstream recipients. "Knowingly relying" means you have actual knowledge that, but for the patent license, your conveying the covered work in a country, or your recipient's use of the covered work in a country, would infringe one or more identifiable patents in that country that you have reason to believe are valid.

 If, pursuant to or in connection with a single transaction or arrangement, you convey, or propagate by procuring conveyance of, a covered work, and grant a patent license to some of the parties receiving the covered work authorizing them to use, propagate, modify or convey a specific copy of the covered work, then the patent license you grant is automatically extended to all recipients of the covered work and works based on it.

 A patent license is "discriminatory" if it does not include within the scope of its coverage, prohibits the exercise of, or is conditioned on the non-exercise of one or more of the rights that are specifically granted under this License. You may not convey a covered work if you are a party to an arrangement with a third party that is in the business of distributing software, under which you make payment to the third party based on the extent of your activity of conveying the work, and under which the third party grants, to any of the parties who would receive the covered work from you, a discriminatory patent license (a) in connection with copies of the covered work conveyed by you (or copies made from those copies), or (b) primarily for and in connection with specific products or compilations that contain the covered work, unless you entered into that arrangement, or that patent license was granted, prior to 28 March 2007.

 Nothing in this License shall be construed as excluding or limiting any implied license or other defenses to infringement that may otherwise be available to you under applicable patent law.

12. No Surrender of Others' Freedom.

 If conditions are imposed on you (whether by court order, agreement or otherwise) that contradict the conditions of this License, they do not excuse you from the conditions of this License. If you cannot convey a covered work so as to satisfy simultaneously your obligations under this License and any other pertinent obligations, then as a consequence you may not convey it at all. For example, if you agree to terms that obligate you to collect a royalty for further conveying from those to whom you convey the Program, the only way you could satisfy both those terms and this License would be to refrain entirely from conveying the Program.

13. Use with the GNU Affero General Public License.

 Notwithstanding any other provision of this License, you have permission to link or combine any covered work with a work licensed under version 3 of the GNU Affero General Public License into a single combined work, and to convey the resulting work. The terms of this License will continue to apply to the part which is the covered work, but the special requirements of the GNU Affero General Public License, section 13, concerning interaction through a network will apply to the combination as such.

14. Revised Versions of this License.

 The Free Software Foundation may publish revised and/or new versions of the GNU General Public License from time to time. Such new versions will be similar in spirit to the present version, but may differ in detail to
address new problems or concerns.

 Each version is given a distinguishing version number. If the Program specifies that a certain numbered version of the GNU General Public License "or any later version" applies to it, you have the option of following the terms and conditions either of that numbered version or of any later version published by the Free Software Foundation. If the Program does not specify a version number of the GNU General Public License, you may choose any version ever published by the Free Software Foundation.

 If the Program specifies that a proxy can decide which future versions of the GNU General Public License can be used, that proxy's public statement of acceptance of a version permanently authorizes you to choose that version for the Program.

 Later license versions may give you additional or different permissions. However, no additional obligations are imposed on any author or copyright holder as a result of your choosing to follow a later version.

15. Disclaimer of Warranty.

 THERE IS NO WARRANTY FOR THE PROGRAM, TO THE EXTENT PERMITTED BY APPLICABLE LAW. EXCEPT WHEN OTHERWISE STATED IN WRITING THE COPYRIGHT HOLDERS AND/OR OTHER PARTIES PROVIDE THE PROGRAM "AS IS" WITHOUT WARRANTY OF ANY KIND, EITHER EXPRESSED OR IMPLIED, INCLUDING, BUT NOT LIMITED TO, THE IMPLIED WARRANTIES OF MERCHANTABILITY AND FITNESS FOR A PARTICULAR PURPOSE. THE ENTIRE RISK AS TO THE QUALITY AND PERFORMANCE OF THE PROGRAM IS WITH YOU. SHOULD THE PROGRAM PROVE DEFECTIVE, YOU ASSUME THE COST OF ALL NECESSARY SERVICING, REPAIR OR CORRECTION.

16. Limitation of Liability.

 IN NO EVENT UNLESS REQUIRED BY APPLICABLE LAW OR AGREED TO IN WRITING WILL ANY COPYRIGHT HOLDER, OR ANY OTHER PARTY WHO MODIFIES AND/OR CONVEYS THE PROGRAM AS PERMITTED ABOVE, BE LIABLE TO YOU FOR DAMAGES, INCLUDING ANY GENERAL, SPECIAL, INCIDENTAL OR CONSEQUENTIAL DAMAGES ARISING OUT OF THE USE OR INABILITY TO USE THE PROGRAM (INCLUDING BUT NOT LIMITED TO LOSS OF DATA OR DATA BEING RENDERED INACCURATE OR LOSSES SUSTAINED BY YOU OR THIRD PARTIES OR A FAILURE OF THE PROGRAM TO OPERATE WITH ANY OTHER PROGRAMS), EVEN IF SUCH HOLDER OR OTHER PARTY HAS BEEN ADVISED OF THE POSSIBILITY OF SUCH DAMAGES.

17. Interpretation of Sections 15 and 16.

 If the disclaimer of warranty and limitation of liability provided above cannot be given local legal effect according to their terms, reviewing courts shall apply local law that most closely approximates an absolute waiver of all civil liability in connection with the Program, unless a warranty or assumption of liability accompanies a copy of the Program in return for a fee.

#### END OF TERMS AND CONDITIONS

How to Apply These Terms to Your New Programs

 If you develop a new program, and you want it to be of the greatest possible use to the public, the best way to achieve this is to make it free software which everyone can redistribute and change under these terms.

 To do so, attach the following notices to the program. It is safest to attach them to the start of each source file to most effectively state the exclusion of warranty; and each file should have at least the "copyright" line and a pointer to where the full notice is found.

 <one line to give the program's name and a brief idea of what it does.> Copyright  $(C)$  <year > <name of author>

 This program is free software: you can redistribute it and/or modify it under the terms of the GNU General Public License as published by the Free Software Foundation, either version 3 of the License, or (at your option) any later version.

 This program is distributed in the hope that it will be useful, but WITHOUT ANY WARRANTY; without even the implied warranty of MERCHANTABILITY or FITNESS FOR A PARTICULAR PURPOSE. See the GNU General Public License for more details.

 You should have received a copy of the GNU General Public License along with this program. If not, see <http://www.gnu.org/licenses/>.

Also add information on how to contact you by electronic and paper mail.

 If the program does terminal interaction, make it output a short notice like this when it starts in an interactive mode:

 $\langle$  sprogram $>$  Copyright (C)  $\langle$  year $>$   $\langle$  name of author $>$  This program comes with ABSOLUTELY NO WARRANTY; for details type `show w'. This is free software, and you are welcome to redistribute it under certain conditions; type `show c' for details.

The hypothetical commands `show w' and `show c' should show the appropriate parts of the General Public License. Of course, your program's commands might be different; for a GUI interface, you would use an "about box".

 You should also get your employer (if you work as a programmer) or school, if any, to sign a "copyright disclaimer" for the program, if necessary. For more information on this, and how to apply and follow the GNU GPL, see <http://www.gnu.org/licenses/>.

 The GNU General Public License does not permit incorporating your program into proprietary programs. If your program is a subroutine library, you may consider it more useful to permit linking proprietary applications with the library. If this is what you want to do, use the GNU Lesser General Public License instead of this License. But first, please read <http://www.gnu.org/philosophy/why-not-lgpl.html>.

 GNU LESSER GENERAL PUBLIC LICENSE

Version 3, 29 June 2007

Copyright (C) 2007 Free Software Foundation, Inc. <http://fsf.org/> Everyone is permitted to copy and distribute verbatim copies of this license document, but changing it is not allowed.

 This version of the GNU Lesser General Public License incorporates the terms and conditions of version 3 of the GNU General Public License, supplemented by the additional permissions listed below.

0. Additional Definitions.

 As used herein, "this License" refers to version 3 of the GNU Lesser General Public License, and the "GNU GPL" refers to version 3 of the GNU General Public License.

 "The Library" refers to a covered work governed by this License, other than an Application or a Combined Work as defined below.

 An "Application" is any work that makes use of an interface provided by the Library, but which is not otherwise based on the Library. Defining a subclass of a class defined by the Library is deemed a mode of using an interface provided by the Library.

 A "Combined Work" is a work produced by combining or linking an Application with the Library. The particular version of the Library with which the Combined Work was made is also called the "Linked Version".

 The "Minimal Corresponding Source" for a Combined Work means the Corresponding Source for the Combined Work, excluding any source code for portions of the Combined Work that, considered in isolation, are based on the Application, and not on the Linked Version.

The "Corresponding Application Code" for a Combined Work means the

object code and/or source code for the Application, including any data and utility programs needed for reproducing the Combined Work from the Application, but excluding the System Libraries of the Combined Work.

1. Exception to Section 3 of the GNU GPL.

 You may convey a covered work under sections 3 and 4 of this License without being bound by section 3 of the GNU GPL.

2. Conveying Modified Versions.

 If you modify a copy of the Library, and, in your modifications, a facility refers to a function or data to be supplied by an Application that uses the facility (other than as an argument passed when the facility is invoked), then you may convey a copy of the modified version:

 a) under this License, provided that you make a good faith effort to ensure that, in the event an Application does not supply the function or data, the facility still operates, and performs whatever part of its purpose remains meaningful, or

 b) under the GNU GPL, with none of the additional permissions of this License applicable to that copy.

3. Object Code Incorporating Material from Library Header Files.

 The object code form of an Application may incorporate material from a header file that is part of the Library. You may convey such object code under terms of your choice, provided that, if the incorporated material is not limited to numerical parameters, data structure layouts and accessors, or small macros, inline functions and templates (ten or fewer lines in length), you do both of the following:

 a) Give prominent notice with each copy of the object code that the Library is used in it and that the Library and its use are covered by this License.

 b) Accompany the object code with a copy of the GNU GPL and this license document.

#### 4. Combined Works.

 You may convey a Combined Work under terms of your choice that, taken together, effectively do not restrict modification of the portions of the Library contained in the Combined Work and reverse engineering for debugging such modifications, if you also do each of the following:

 a) Give prominent notice with each copy of the Combined Work that the Library is used in it and that the Library and its use are covered by this License.

 b) Accompany the Combined Work with a copy of the GNU GPL and this license document.

 c) For a Combined Work that displays copyright notices during execution, include the copyright notice for the Library among these notices, as well as a reference directing the user to the copies of the GNU GPL and this license document.

#### d) Do one of the following:

 0) Convey the Minimal Corresponding Source under the terms of this License, and the Corresponding Application Code in a form suitable for, and under terms that permit, the user to recombine or relink the Application with a modified version of the Linked Version to produce a modified Combined Work, in the manner specified by section 6 of the GNU GPL for conveying Corresponding Source.

 1) Use a suitable shared library mechanism for linking with the Library. A suitable mechanism is one that (a) uses at run time a copy of the Library already present on the user's computer system, and (b) will operate properly with a modified version of the Library that is interface-compatible with the Linked Version.

 e) Provide Installation Information, but only if you would otherwise be required to provide such information under section 6 of the GNU GPL, and only to the extent that such information is necessary to install and execute a modified version of the Combined Work produced by recombining or relinking the Application with a modified version of the Linked Version. (If you use option 4d0, the Installation Information must accompany the Minimal Corresponding Source and Corresponding Application Code. If you use option 4d1, you must provide the Installation Information in the manner specified by section 6 of the GNU GPL for conveying Corresponding Source.)

#### 5. Combined Libraries.

 You may place library facilities that are a work based on the Library side by side in a single library together with other library facilities that are not Applications and are not covered by this License, and convey such a combined library under terms of your choice, if you do both of the following:

 a) Accompany the combined library with a copy of the same work based on the Library, uncombined with any other library facilities, conveyed under the terms of this License.

 b) Give prominent notice with the combined library that part of it is a work based on the Library, and explaining where to find the accompanying uncombined form of the same work.

6. Revised Versions of the GNU Lesser General Public License.

 The Free Software Foundation may publish revised and/or new versions of the GNU Lesser General Public License from time to time. Such new versions will be similar in spirit to the present version, but may differ in detail to address new problems or concerns.

 Each version is given a distinguishing version number. If the Library as you received it specifies that a certain numbered version of the GNU Lesser General Public License "or any later version" applies to it, you have the option of following the terms and conditions either of that published version or of any later version published by the Free Software Foundation. If the Library as you received it does not specify a version number of the GNU Lesser General Public License, you may choose any version of the GNU Lesser General Public License ever published by the Free Software Foundation.

 If the Library as you received it specifies that a proxy can decide whether future versions of the GNU Lesser General Public License shall apply, that proxy's public statement of acceptance of any version is permanent authorization for you to choose that version for the Library.

> GNU GENERAL PUBLIC LICENSE Version 3, 29 June 2007

Copyright (C) 2007 Free Software Foundation, Inc. <http://fsf.org/> Everyone is permitted to copy and distribute verbatim copies of this license document, but changing it is not allowed.

#### Preamble

 The GNU General Public License is a free, copyleft license for software and other kinds of works.

 The licenses for most software and other practical works are designed to take away your freedom to share and change the works. By contrast, the GNU General Public License is intended to guarantee your freedom to share and change all versions of a program--to make sure it remains free

software for all its users. We, the Free Software Foundation, use the GNU General Public License for most of our software; it applies also to any other work released this way by its authors. You can apply it to your programs, too.

 When we speak of free software, we are referring to freedom, not price. Our General Public Licenses are designed to make sure that you have the freedom to distribute copies of free software (and charge for them if you wish), that you receive source code or can get it if you want it, that you can change the software or use pieces of it in new free programs, and that you know you can do these things.

 To protect your rights, we need to prevent others from denying you these rights or asking you to surrender the rights. Therefore, you have certain responsibilities if you distribute copies of the software, or if you modify it: responsibilities to respect the freedom of others.

 For example, if you distribute copies of such a program, whether gratis or for a fee, you must pass on to the recipients the same freedoms that you received. You must make sure that they, too, receive or can get the source code. And you must show them these terms so they know their rights.

 Developers that use the GNU GPL protect your rights with two steps: (1) assert copyright on the software, and (2) offer you this License giving you legal permission to copy, distribute and/or modify it.

 For the developers' and authors' protection, the GPL clearly explains that there is no warranty for this free software. For both users' and authors' sake, the GPL requires that modified versions be marked as changed, so that their problems will not be attributed erroneously to authors of previous versions.

 Some devices are designed to deny users access to install or run modified versions of the software inside them, although the manufacturer can do so. This is fundamentally incompatible with the aim of protecting users' freedom to change the software. The systematic pattern of such abuse occurs in the area of products for individuals to use, which is precisely where it is most unacceptable. Therefore, we have designed this version of the GPL to prohibit the practice for those products. If such problems arise substantially in other domains, we stand ready to extend this provision to those domains in future versions of the GPL, as needed to protect the freedom of users.

 Finally, every program is threatened constantly by software patents. States should not allow patents to restrict development and use of software on general-purpose computers, but in those that do, we wish to avoid the special danger that patents applied to a free program could

make it effectively proprietary. To prevent this, the GPL assures that patents cannot be used to render the program non-free.

 The precise terms and conditions for copying, distribution and modification follow.

#### TERMS AND CONDITIONS

0. Definitions.

"This License" refers to version 3 of the GNU General Public License.

 "Copyright" also means copyright-like laws that apply to other kinds of works, such as semiconductor masks.

 "The Program" refers to any copyrightable work licensed under this License. Each licensee is addressed as "you". "Licensees" and "recipients" may be individuals or organizations.

 To "modify" a work means to copy from or adapt all or part of the work in a fashion requiring copyright permission, other than the making of an exact copy. The resulting work is called a "modified version" of the earlier work or a work "based on" the earlier work.

 A "covered work" means either the unmodified Program or a work based on the Program.

 To "propagate" a work means to do anything with it that, without permission, would make you directly or secondarily liable for infringement under applicable copyright law, except executing it on a computer or modifying a private copy. Propagation includes copying, distribution (with or without modification), making available to the public, and in some countries other activities as well.

 To "convey" a work means any kind of propagation that enables other parties to make or receive copies. Mere interaction with a user through a computer network, with no transfer of a copy, is not conveying.

 An interactive user interface displays "Appropriate Legal Notices" to the extent that it includes a convenient and prominently visible feature that (1) displays an appropriate copyright notice, and (2) tells the user that there is no warranty for the work (except to the extent that warranties are provided), that licensees may convey the work under this License, and how to view a copy of this License. If the interface presents a list of user commands or options, such as a menu, a prominent item in the list meets this criterion.

1. Source Code.

 The "source code" for a work means the preferred form of the work for making modifications to it. "Object code" means any non-source form of a work.

 A "Standard Interface" means an interface that either is an official standard defined by a recognized standards body, or, in the case of interfaces specified for a particular programming language, one that is widely used among developers working in that language.

 The "System Libraries" of an executable work include anything, other than the work as a whole, that (a) is included in the normal form of packaging a Major Component, but which is not part of that Major Component, and (b) serves only to enable use of the work with that Major Component, or to implement a Standard Interface for which an implementation is available to the public in source code form. A "Major Component", in this context, means a major essential component (kernel, window system, and so on) of the specific operating system (if any) on which the executable work runs, or a compiler used to produce the work, or an object code interpreter used to run it.

 The "Corresponding Source" for a work in object code form means all the source code needed to generate, install, and (for an executable work) run the object code and to modify the work, including scripts to control those activities. However, it does not include the work's System Libraries, or general-purpose tools or generally available free programs which are used unmodified in performing those activities but which are not part of the work. For example, Corresponding Source includes interface definition files associated with source files for the work, and the source code for shared libraries and dynamically linked subprograms that the work is specifically designed to require, such as by intimate data communication or control flow between those subprograms and other parts of the work.

 The Corresponding Source need not include anything that users can regenerate automatically from other parts of the Corresponding Source.

 The Corresponding Source for a work in source code form is that same work.

#### 2. Basic Permissions.

 All rights granted under this License are granted for the term of copyright on the Program, and are irrevocable provided the stated conditions are met. This License explicitly affirms your unlimited permission to run the unmodified Program. The output from running a covered work is covered by this License only if the output, given its

content, constitutes a covered work. This License acknowledges your rights of fair use or other equivalent, as provided by copyright law.

 You may make, run and propagate covered works that you do not convey, without conditions so long as your license otherwise remains in force. You may convey covered works to others for the sole purpose of having them make modifications exclusively for you, or provide you with facilities for running those works, provided that you comply with the terms of this License in conveying all material for which you do not control copyright. Those thus making or running the covered works for you must do so exclusively on your behalf, under your direction and control, on terms that prohibit them from making any copies of your copyrighted material outside their relationship with you.

 Conveying under any other circumstances is permitted solely under the conditions stated below. Sublicensing is not allowed; section 10 makes it unnecessary.

3. Protecting Users' Legal Rights From Anti-Circumvention Law.

 No covered work shall be deemed part of an effective technological measure under any applicable law fulfilling obligations under article 11 of the WIPO copyright treaty adopted on 20 December 1996, or similar laws prohibiting or restricting circumvention of such measures.

 When you convey a covered work, you waive any legal power to forbid circumvention of technological measures to the extent such circumvention is effected by exercising rights under this License with respect to the covered work, and you disclaim any intention to limit operation or modification of the work as a means of enforcing, against the work's users, your or third parties' legal rights to forbid circumvention of technological measures.

4. Conveying Verbatim Copies.

 You may convey verbatim copies of the Program's source code as you receive it, in any medium, provided that you conspicuously and appropriately publish on each copy an appropriate copyright notice; keep intact all notices stating that this License and any non-permissive terms added in accord with section 7 apply to the code; keep intact all notices of the absence of any warranty; and give all recipients a copy of this License along with the Program.

 You may charge any price or no price for each copy that you convey, and you may offer support or warranty protection for a fee.

5. Conveying Modified Source Versions.

 You may convey a work based on the Program, or the modifications to produce it from the Program, in the form of source code under the terms of section 4, provided that you also meet all of these conditions:

 a) The work must carry prominent notices stating that you modified it, and giving a relevant date.

 b) The work must carry prominent notices stating that it is released under this License and any conditions added under section 7. This requirement modifies the requirement in section 4 to "keep intact all notices".

 c) You must license the entire work, as a whole, under this License to anyone who comes into possession of a copy. This License will therefore apply, along with any applicable section 7 additional terms, to the whole of the work, and all its parts, regardless of how they are packaged. This License gives no permission to license the work in any other way, but it does not invalidate such permission if you have separately received it.

 d) If the work has interactive user interfaces, each must display Appropriate Legal Notices; however, if the Program has interactive interfaces that do not display Appropriate Legal Notices, your work need not make them do so.

 A compilation of a covered work with other separate and independent works, which are not by their nature extensions of the covered work, and which are not combined with it such as to form a larger program, in or on a volume of a storage or distribution medium, is called an "aggregate" if the compilation and its resulting copyright are not used to limit the access or legal rights of the compilation's users beyond what the individual works permit. Inclusion of a covered work in an aggregate does not cause this License to apply to the other parts of the aggregate.

6. Conveying Non-Source Forms.

 You may convey a covered work in object code form under the terms of sections 4 and 5, provided that you also convey the machine-readable Corresponding Source under the terms of this License, in one of these ways:

 a) Convey the object code in, or embodied in, a physical product (including a physical distribution medium), accompanied by the Corresponding Source fixed on a durable physical medium customarily used for software interchange.

 b) Convey the object code in, or embodied in, a physical product (including a physical distribution medium), accompanied by a written offer, valid for at least three years and valid for as long as you offer spare parts or customer support for that product model, to give anyone who possesses the object code either (1) a copy of the Corresponding Source for all the software in the product that is covered by this License, on a durable physical medium customarily used for software interchange, for a price no more than your reasonable cost of physically performing this conveying of source, or (2) access to copy the Corresponding Source from a network server at no charge.

 c) Convey individual copies of the object code with a copy of the written offer to provide the Corresponding Source. This alternative is allowed only occasionally and noncommercially, and only if you received the object code with such an offer, in accord with subsection 6b.

 d) Convey the object code by offering access from a designated place (gratis or for a charge), and offer equivalent access to the Corresponding Source in the same way through the same place at no further charge. You need not require recipients to copy the Corresponding Source along with the object code. If the place to copy the object code is a network server, the Corresponding Source may be on a different server (operated by you or a third party) that supports equivalent copying facilities, provided you maintain clear directions next to the object code saying where to find the Corresponding Source. Regardless of what server hosts the Corresponding Source, you remain obligated to ensure that it is available for as long as needed to satisfy these requirements.

 e) Convey the object code using peer-to-peer transmission, provided you inform other peers where the object code and Corresponding Source of the work are being offered to the general public at no charge under subsection 6d.

 A separable portion of the object code, whose source code is excluded from the Corresponding Source as a System Library, need not be included in conveying the object code work.

 A "User Product" is either (1) a "consumer product", which means any tangible personal property which is normally used for personal, family, or household purposes, or (2) anything designed or sold for incorporation into a dwelling. In determining whether a product is a consumer product, doubtful cases shall be resolved in favor of coverage. For a particular product received by a particular user, "normally used" refers to a typical or common use of that class of product, regardless of the status of the particular user or of the way in which the particular user

actually uses, or expects or is expected to use, the product. A product is a consumer product regardless of whether the product has substantial commercial, industrial or non-consumer uses, unless such uses represent the only significant mode of use of the product.

 "Installation Information" for a User Product means any methods, procedures, authorization keys, or other information required to install and execute modified versions of a covered work in that User Product from a modified version of its Corresponding Source. The information must suffice to ensure that the continued functioning of the modified object code is in no case prevented or interfered with solely because modification has been made.

 If you convey an object code work under this section in, or with, or specifically for use in, a User Product, and the conveying occurs as part of a transaction in which the right of possession and use of the User Product is transferred to the recipient in perpetuity or for a fixed term (regardless of how the transaction is characterized), the Corresponding Source conveyed under this section must be accompanied by the Installation Information. But this requirement does not apply if neither you nor any third party retains the ability to install modified object code on the User Product (for example, the work has been installed in ROM).

 The requirement to provide Installation Information does not include a requirement to continue to provide support service, warranty, or updates for a work that has been modified or installed by the recipient, or for the User Product in which it has been modified or installed. Access to a network may be denied when the modification itself materially and adversely affects the operation of the network or violates the rules and protocols for communication across the network.

 Corresponding Source conveyed, and Installation Information provided, in accord with this section must be in a format that is publicly documented (and with an implementation available to the public in source code form), and must require no special password or key for unpacking, reading or copying.

#### 7. Additional Terms.

 "Additional permissions" are terms that supplement the terms of this License by making exceptions from one or more of its conditions. Additional permissions that are applicable to the entire Program shall be treated as though they were included in this License, to the extent that they are valid under applicable law. If additional permissions apply only to part of the Program, that part may be used separately under those permissions, but the entire Program remains governed by this License without regard to the additional permissions.

When you convey a copy of a covered work, you may at your option remove any additional permissions from that copy, or from any part of it. (Additional permissions may be written to require their own removal in certain cases when you modify the work.) You may place additional permissions on material, added by you to a covered work, for which you have or can give appropriate copyright permission.

 Notwithstanding any other provision of this License, for material you add to a covered work, you may (if authorized by the copyright holders of that material) supplement the terms of this License with terms:

 a) Disclaiming warranty or limiting liability differently from the terms of sections 15 and 16 of this License; or

 b) Requiring preservation of specified reasonable legal notices or author attributions in that material or in the Appropriate Legal Notices displayed by works containing it; or

 c) Prohibiting misrepresentation of the origin of that material, or requiring that modified versions of such material be marked in reasonable ways as different from the original version; or

 d) Limiting the use for publicity purposes of names of licensors or authors of the material; or

 e) Declining to grant rights under trademark law for use of some trade names, trademarks, or service marks; or

 f) Requiring indemnification of licensors and authors of that material by anyone who conveys the material (or modified versions of it) with contractual assumptions of liability to the recipient, for any liability that these contractual assumptions directly impose on those licensors and authors.

 All other non-permissive additional terms are considered "further restrictions" within the meaning of section 10. If the Program as you received it, or any part of it, contains a notice stating that it is governed by this License along with a term that is a further restriction, you may remove that term. If a license document contains a further restriction but permits relicensing or conveying under this License, you may add to a covered work material governed by the terms of that license document, provided that the further restriction does not survive such relicensing or conveying.

 If you add terms to a covered work in accord with this section, you must place, in the relevant source files, a statement of the additional terms that apply to those files, or a notice indicating

#### where to find the applicable terms.

 Additional terms, permissive or non-permissive, may be stated in the form of a separately written license, or stated as exceptions; the above requirements apply either way.

#### 8. Termination.

 You may not propagate or modify a covered work except as expressly provided under this License. Any attempt otherwise to propagate or modify it is void, and will automatically terminate your rights under this License (including any patent licenses granted under the third paragraph of section 11).

 However, if you cease all violation of this License, then your license from a particular copyright holder is reinstated (a) provisionally, unless and until the copyright holder explicitly and finally terminates your license, and (b) permanently, if the copyright holder fails to notify you of the violation by some reasonable means prior to 60 days after the cessation.

 Moreover, your license from a particular copyright holder is reinstated permanently if the copyright holder notifies you of the violation by some reasonable means, this is the first time you have received notice of violation of this License (for any work) from that copyright holder, and you cure the violation prior to 30 days after your receipt of the notice.

 Termination of your rights under this section does not terminate the licenses of parties who have received copies or rights from you under this License. If your rights have been terminated and not permanently reinstated, you do not qualify to receive new licenses for the same material under section 10.

9. Acceptance Not Required for Having Copies.

 You are not required to accept this License in order to receive or run a copy of the Program. Ancillary propagation of a covered work occurring solely as a consequence of using peer-to-peer transmission to receive a copy likewise does not require acceptance. However, nothing other than this License grants you permission to propagate or modify any covered work. These actions infringe copyright if you do not accept this License. Therefore, by modifying or propagating a covered work, you indicate your acceptance of this License to do so.

10. Automatic Licensing of Downstream Recipients.

Each time you convey a covered work, the recipient automatically

receives a license from the original licensors, to run, modify and propagate that work, subject to this License. You are not responsible for enforcing compliance by third parties with this License.

 An "entity transaction" is a transaction transferring control of an organization, or substantially all assets of one, or subdividing an organization, or merging organizations. If propagation of a covered work results from an entity transaction, each party to that transaction who receives a copy of the work also receives whatever licenses to the work the party's predecessor in interest had or could give under the previous paragraph, plus a right to possession of the Corresponding Source of the work from the predecessor in interest, if the predecessor has it or can get it with reasonable efforts.

 You may not impose any further restrictions on the exercise of the rights granted or affirmed under this License. For example, you may not impose a license fee, royalty, or other charge for exercise of rights granted under this License, and you may not initiate litigation (including a cross-claim or counterclaim in a lawsuit) alleging that any patent claim is infringed by making, using, selling, offering for sale, or importing the Program or any portion of it.

#### 11. Patents.

 A "contributor" is a copyright holder who authorizes use under this License of the Program or a work on which the Program is based. The work thus licensed is called the contributor's "contributor version".

 A contributor's "essential patent claims" are all patent claims owned or controlled by the contributor, whether already acquired or hereafter acquired, that would be infringed by some manner, permitted by this License, of making, using, or selling its contributor version, but do not include claims that would be infringed only as a consequence of further modification of the contributor version. For purposes of this definition, "control" includes the right to grant patent sublicenses in a manner consistent with the requirements of this License.

 Each contributor grants you a non-exclusive, worldwide, royalty-free patent license under the contributor's essential patent claims, to make, use, sell, offer for sale, import and otherwise run, modify and propagate the contents of its contributor version.

 In the following three paragraphs, a "patent license" is any express agreement or commitment, however denominated, not to enforce a patent (such as an express permission to practice a patent or covenant not to sue for patent infringement). To "grant" such a patent license to a party means to make such an agreement or commitment not to enforce a

patent against the party.

 If you convey a covered work, knowingly relying on a patent license, and the Corresponding Source of the work is not available for anyone to copy, free of charge and under the terms of this License, through a publicly available network server or other readily accessible means, then you must either (1) cause the Corresponding Source to be so available, or (2) arrange to deprive yourself of the benefit of the patent license for this particular work, or (3) arrange, in a manner consistent with the requirements of this License, to extend the patent license to downstream recipients. "Knowingly relying" means you have actual knowledge that, but for the patent license, your conveying the covered work in a country, or your recipient's use of the covered work in a country, would infringe one or more identifiable patents in that country that you have reason to believe are valid.

 If, pursuant to or in connection with a single transaction or arrangement, you convey, or propagate by procuring conveyance of, a covered work, and grant a patent license to some of the parties receiving the covered work authorizing them to use, propagate, modify or convey a specific copy of the covered work, then the patent license you grant is automatically extended to all recipients of the covered work and works based on it.

 A patent license is "discriminatory" if it does not include within the scope of its coverage, prohibits the exercise of, or is conditioned on the non-exercise of one or more of the rights that are specifically granted under this License. You may not convey a covered work if you are a party to an arrangement with a third party that is in the business of distributing software, under which you make payment to the third party based on the extent of your activity of conveying the work, and under which the third party grants, to any of the parties who would receive the covered work from you, a discriminatory patent license (a) in connection with copies of the covered work conveyed by you (or copies made from those copies), or (b) primarily for and in connection with specific products or compilations that contain the covered work, unless you entered into that arrangement, or that patent license was granted, prior to 28 March 2007.

 Nothing in this License shall be construed as excluding or limiting any implied license or other defenses to infringement that may otherwise be available to you under applicable patent law.

12. No Surrender of Others' Freedom.

 If conditions are imposed on you (whether by court order, agreement or otherwise) that contradict the conditions of this License, they do not excuse you from the conditions of this License. If you cannot convey a

covered work so as to satisfy simultaneously your obligations under this License and any other pertinent obligations, then as a consequence you may not convey it at all. For example, if you agree to terms that obligate you to collect a royalty for further conveying from those to whom you convey the Program, the only way you could satisfy both those terms and this License would be to refrain entirely from conveying the Program.

#### 13. Use with the GNU Affero General Public License.

 Notwithstanding any other provision of this License, you have permission to link or combine any covered work with a work licensed under version 3 of the GNU Affero General Public License into a single combined work, and to convey the resulting work. The terms of this License will continue to apply to the part which is the covered work, but the special requirements of the GNU Affero General Public License, section 13, concerning interaction through a network will apply to the combination as such.

14. Revised Versions of this License.

 The Free Software Foundation may publish revised and/or new versions of the GNU General Public License from time to time. Such new versions will be similar in spirit to the present version, but may differ in detail to address new problems or concerns.

 Each version is given a distinguishing version number. If the Program specifies that a certain numbered version of the GNU General Public License "or any later version" applies to it, you have the option of following the terms and conditions either of that numbered version or of any later version published by the Free Software Foundation. If the Program does not specify a version number of the GNU General Public License, you may choose any version ever published by the Free Software Foundation.

 If the Program specifies that a proxy can decide which future versions of the GNU General Public License can be used, that proxy's public statement of acceptance of a version permanently authorizes you to choose that version for the Program.

 Later license versions may give you additional or different permissions. However, no additional obligations are imposed on any author or copyright holder as a result of your choosing to follow a later version.

15. Disclaimer of Warranty.

#### THERE IS NO WARRANTY FOR THE PROGRAM, TO THE EXTENT PERMITTED BY APPLICABLE LAW. EXCEPT WHEN OTHERWISE STATED IN WRITING THE COPYRIGHT

HOLDERS AND/OR OTHER PARTIES PROVIDE THE PROGRAM "AS IS" WITHOUT WARRANTY OF ANY KIND, EITHER EXPRESSED OR IMPLIED, INCLUDING, BUT NOT LIMITED TO, THE IMPLIED WARRANTIES OF MERCHANTABILITY AND FITNESS FOR A PARTICULAR PURPOSE. THE ENTIRE RISK AS TO THE QUALITY AND PERFORMANCE OF THE PROGRAM IS WITH YOU. SHOULD THE PROGRAM PROVE DEFECTIVE, YOU ASSUME THE COST OF ALL NECESSARY SERVICING, REPAIR OR CORRECTION.

16. Limitation of Liability.

 IN NO EVENT UNLESS REQUIRED BY APPLICABLE LAW OR AGREED TO IN WRITING WILL ANY COPYRIGHT HOLDER, OR ANY OTHER PARTY WHO MODIFIES AND/OR CONVEYS THE PROGRAM AS PERMITTED ABOVE, BE LIABLE TO YOU FOR DAMAGES, INCLUDING ANY GENERAL, SPECIAL, INCIDENTAL OR CONSEQUENTIAL DAMAGES ARISING OUT OF THE USE OR INABILITY TO USE THE PROGRAM (INCLUDING BUT NOT LIMITED TO LOSS OF DATA OR DATA BEING RENDERED INACCURATE OR LOSSES SUSTAINED BY YOU OR THIRD PARTIES OR A FAILURE OF THE PROGRAM TO OPERATE WITH ANY OTHER PROGRAMS), EVEN IF SUCH HOLDER OR OTHER PARTY HAS BEEN ADVISED OF THE POSSIBILITY OF SUCH DAMAGES.

17. Interpretation of Sections 15 and 16.

 If the disclaimer of warranty and limitation of liability provided above cannot be given local legal effect according to their terms, reviewing courts shall apply local law that most closely approximates an absolute waiver of all civil liability in connection with the Program, unless a warranty or assumption of liability accompanies a copy of the Program in return for a fee.

#### END OF TERMS AND CONDITIONS

How to Apply These Terms to Your New Programs

 If you develop a new program, and you want it to be of the greatest possible use to the public, the best way to achieve this is to make it free software which everyone can redistribute and change under these terms.

 To do so, attach the following notices to the program. It is safest to attach them to the start of each source file to most effectively state the exclusion of warranty; and each file should have at least the "copyright" line and a pointer to where the full notice is found.

 $\leq$  one line to give the program's name and a brief idea of what it does. $\geq$ Copyright  $(C)$  <year > <name of author

 This program is free software: you can redistribute it and/or modify it under the terms of the GNU General Public License as published by the Free Software Foundation, either version 3 of the License, or (at your option) any later version.

 This program is distributed in the hope that it will be useful, but WITHOUT ANY WARRANTY; without even the implied warranty of MERCHANTABILITY or FITNESS FOR A PARTICULAR PURPOSE. See the GNU General Public License for more details.

 You should have received a copy of the GNU General Public License along with this program. If not, see <https://www.gnu.org/licenses/>.

Also add information on how to contact you by electronic and paper mail.

 If the program does terminal interaction, make it output a short notice like this when it starts in an interactive mode:

 $\langle$  sprogram> Copyright (C)  $\langle$  year>  $\langle$  name of author> This program comes with ABSOLUTELY NO WARRANTY; for details type `show w'. This is free software, and you are welcome to redistribute it under certain conditions; type `show c' for details.

The hypothetical commands `show w' and `show c' should show the appropriate parts of the General Public License. Of course, your program's commands might be different; for a GUI interface, you would use an "about box".

 You should also get your employer (if you work as a programmer) or school, if any, to sign a "copyright disclaimer" for the program, if necessary. For more information on this, and how to apply and follow the GNU GPL, see <https://www.gnu.org/licenses/>.

 The GNU General Public License does not permit incorporating your program into proprietary programs. If your program is a subroutine library, you may consider it more useful to permit linking proprietary applications with the library. If this is what you want to do, use the GNU Lesser General Public License instead of this License. But first, please read <https://www.gnu.org/philosophy/why-not-lgpl.html>.

## **1.48 ebtables 2.0.10**

### **1.48.1 Available under license :**

All code in this package, including the code from the extensions, is released under the GPL license, which you find hereafter.

 GNU GENERAL PUBLIC LICENSE Version 2, June 1991

Copyright (C) 1989, 1991 Free Software Foundation, Inc. 675 Mass Ave, Cambridge, MA 02139, USA Everyone is permitted to copy and distribute verbatim copies of this license document, but changing it is not allowed.

#### Preamble

 The licenses for most software are designed to take away your freedom to share and change it. By contrast, the GNU General Public License is intended to guarantee your freedom to share and change free software--to make sure the software is free for all its users. This General Public License applies to most of the Free Software Foundation's software and to any other program whose authors commit to using it. (Some other Free Software Foundation software is covered by the GNU Library General Public License instead.) You can apply it to your programs, too.

 When we speak of free software, we are referring to freedom, not price. Our General Public Licenses are designed to make sure that you have the freedom to distribute copies of free software (and charge for this service if you wish), that you receive source code or can get it if you want it, that you can change the software or use pieces of it in new free programs; and that you know you can do these things.

 To protect your rights, we need to make restrictions that forbid anyone to deny you these rights or to ask you to surrender the rights. These restrictions translate to certain responsibilities for you if you distribute copies of the software, or if you modify it.

 For example, if you distribute copies of such a program, whether gratis or for a fee, you must give the recipients all the rights that you have. You must make sure that they, too, receive or can get the source code. And you must show them these terms so they know their rights.

We protect your rights with two steps: (1) copyright the software, and (2) offer you this license which gives you legal permission to copy, distribute and/or modify the software.

 Also, for each author's protection and ours, we want to make certain that everyone understands that there is no warranty for this free software. If the software is modified by someone else and passed on, we want its recipients to know that what they have is not the original, so that any problems introduced by others will not reflect on the original authors' reputations.

 Finally, any free program is threatened constantly by software patents. We wish to avoid the danger that redistributors of a free program will individually obtain patent licenses, in effect making the program proprietary. To prevent this, we have made it clear that any patent must be licensed for everyone's free use or not licensed at all.

 The precise terms and conditions for copying, distribution and modification follow.

#### GNU GENERAL PUBLIC LICENSE TERMS AND CONDITIONS FOR COPYING, DISTRIBUTION AND MODIFICATION

 0. This License applies to any program or other work which contains a notice placed by the copyright holder saying it may be distributed under the terms of this General Public License. The "Program", below, refers to any such program or work, and a "work based on the Program" means either the Program or any derivative work under copyright law: that is to say, a work containing the Program or a portion of it, either verbatim or with modifications and/or translated into another language. (Hereinafter, translation is included without limitation in the term "modification".) Each licensee is addressed as "you".

Activities other than copying, distribution and modification are not covered by this License; they are outside its scope. The act of running the Program is not restricted, and the output from the Program is covered only if its contents constitute a work based on the Program (independent of having been made by running the Program). Whether that is true depends on what the Program does.

 1. You may copy and distribute verbatim copies of the Program's source code as you receive it, in any medium, provided that you conspicuously and appropriately publish on each copy an appropriate copyright notice and disclaimer of warranty; keep intact all the notices that refer to this License and to the absence of any warranty; and give any other recipients of the Program a copy of this License along with the Program.

You may charge a fee for the physical act of transferring a copy, and you may at your option offer warranty protection in exchange for a fee.

 2. You may modify your copy or copies of the Program or any portion of it, thus forming a work based on the Program, and copy and distribute such modifications or work under the terms of Section 1 above, provided that you also meet all of these conditions:

 a) You must cause the modified files to carry prominent notices stating that you changed the files and the date of any change.

 b) You must cause any work that you distribute or publish, that in whole or in part contains or is derived from the Program or any part thereof, to be licensed as a whole at no charge to all third parties under the terms of this License.

 c) If the modified program normally reads commands interactively when run, you must cause it, when started running for such interactive use in the most ordinary way, to print or display an announcement including an appropriate copyright notice and a notice that there is no warranty (or else, saying that you provide a warranty) and that users may redistribute the program under these conditions, and telling the user how to view a copy of this License. (Exception: if the Program itself is interactive but does not normally print such an announcement, your work based on the Program is not required to print an announcement.)

These requirements apply to the modified work as a whole. If identifiable sections of that work are not derived from the Program, and can be reasonably considered independent and separate works in themselves, then this License, and its terms, do not apply to those sections when you distribute them as separate works. But when you distribute the same sections as part of a whole which is a work based on the Program, the distribution of the whole must be on the terms of this License, whose permissions for other licensees extend to the entire whole, and thus to each and every part regardless of who wrote it.

Thus, it is not the intent of this section to claim rights or contest your rights to work written entirely by you; rather, the intent is to exercise the right to control the distribution of derivative or collective works based on the Program.

In addition, mere aggregation of another work not based on the Program with the Program (or with a work based on the Program) on a volume of a storage or distribution medium does not bring the other work under the scope of this License.

 3. You may copy and distribute the Program (or a work based on it, under Section 2) in object code or executable form under the terms of Sections 1 and 2 above provided that you also do one of the following:

 a) Accompany it with the complete corresponding machine-readable source code, which must be distributed under the terms of Sections 1 and 2 above on a medium customarily used for software interchange; or,

 b) Accompany it with a written offer, valid for at least three years, to give any third party, for a charge no more than your cost of physically performing source distribution, a complete machine-readable copy of the corresponding source code, to be distributed under the terms of Sections 1 and 2 above on a medium customarily used for software interchange; or,

 c) Accompany it with the information you received as to the offer to distribute corresponding source code. (This alternative is

 allowed only for noncommercial distribution and only if you received the program in object code or executable form with such an offer, in accord with Subsection b above.)

The source code for a work means the preferred form of the work for making modifications to it. For an executable work, complete source code means all the source code for all modules it contains, plus any associated interface definition files, plus the scripts used to control compilation and installation of the executable. However, as a special exception, the source code distributed need not include anything that is normally distributed (in either source or binary form) with the major components (compiler, kernel, and so on) of the operating system on which the executable runs, unless that component itself accompanies the executable.

If distribution of executable or object code is made by offering access to copy from a designated place, then offering equivalent access to copy the source code from the same place counts as distribution of the source code, even though third parties are not compelled to copy the source along with the object code.

 4. You may not copy, modify, sublicense, or distribute the Program except as expressly provided under this License. Any attempt otherwise to copy, modify, sublicense or distribute the Program is void, and will automatically terminate your rights under this License. However, parties who have received copies, or rights, from you under this License will not have their licenses terminated so long as such parties remain in full compliance.

 5. You are not required to accept this License, since you have not signed it. However, nothing else grants you permission to modify or distribute the Program or its derivative works. These actions are prohibited by law if you do not accept this License. Therefore, by modifying or distributing the Program (or any work based on the Program), you indicate your acceptance of this License to do so, and all its terms and conditions for copying, distributing or modifying the Program or works based on it.

 6. Each time you redistribute the Program (or any work based on the Program), the recipient automatically receives a license from the original licensor to copy, distribute or modify the Program subject to these terms and conditions. You may not impose any further restrictions on the recipients' exercise of the rights granted herein. You are not responsible for enforcing compliance by third parties to this License.

 7. If, as a consequence of a court judgment or allegation of patent infringement or for any other reason (not limited to patent issues),

conditions are imposed on you (whether by court order, agreement or otherwise) that contradict the conditions of this License, they do not excuse you from the conditions of this License. If you cannot distribute so as to satisfy simultaneously your obligations under this License and any other pertinent obligations, then as a consequence you may not distribute the Program at all. For example, if a patent license would not permit royalty-free redistribution of the Program by all those who receive copies directly or indirectly through you, then the only way you could satisfy both it and this License would be to refrain entirely from distribution of the Program.

If any portion of this section is held invalid or unenforceable under any particular circumstance, the balance of the section is intended to apply and the section as a whole is intended to apply in other circumstances.

It is not the purpose of this section to induce you to infringe any patents or other property right claims or to contest validity of any such claims; this section has the sole purpose of protecting the integrity of the free software distribution system, which is implemented by public license practices. Many people have made generous contributions to the wide range of software distributed through that system in reliance on consistent application of that system; it is up to the author/donor to decide if he or she is willing to distribute software through any other system and a licensee cannot impose that choice.

This section is intended to make thoroughly clear what is believed to be a consequence of the rest of this License.

 8. If the distribution and/or use of the Program is restricted in certain countries either by patents or by copyrighted interfaces, the original copyright holder who places the Program under this License may add an explicit geographical distribution limitation excluding those countries, so that distribution is permitted only in or among countries not thus excluded. In such case, this License incorporates the limitation as if written in the body of this License.

 9. The Free Software Foundation may publish revised and/or new versions of the General Public License from time to time. Such new versions will be similar in spirit to the present version, but may differ in detail to address new problems or concerns.

Each version is given a distinguishing version number. If the Program specifies a version number of this License which applies to it and "any later version", you have the option of following the terms and conditions either of that version or of any later version published by the Free Software Foundation. If the Program does not specify a version number of

this License, you may choose any version ever published by the Free Software Foundation.

 10. If you wish to incorporate parts of the Program into other free programs whose distribution conditions are different, write to the author to ask for permission. For software which is copyrighted by the Free Software Foundation, write to the Free Software Foundation; we sometimes make exceptions for this. Our decision will be guided by the two goals of preserving the free status of all derivatives of our free software and of promoting the sharing and reuse of software generally.

#### NO WARRANTY

 11. BECAUSE THE PROGRAM IS LICENSED FREE OF CHARGE, THERE IS NO WARRANTY FOR THE PROGRAM, TO THE EXTENT PERMITTED BY APPLICABLE LAW. EXCEPT WHEN OTHERWISE STATED IN WRITING THE COPYRIGHT HOLDERS AND/OR OTHER PARTIES PROVIDE THE PROGRAM "AS IS" WITHOUT WARRANTY OF ANY KIND, EITHER EXPRESSED OR IMPLIED, INCLUDING, BUT NOT LIMITED TO, THE IMPLIED WARRANTIES OF MERCHANTABILITY AND FITNESS FOR A PARTICULAR PURPOSE. THE ENTIRE RISK AS TO THE QUALITY AND PERFORMANCE OF THE PROGRAM IS WITH YOU. SHOULD THE PROGRAM PROVE DEFECTIVE, YOU ASSUME THE COST OF ALL NECESSARY SERVICING, REPAIR OR CORRECTION.

 12. IN NO EVENT UNLESS REQUIRED BY APPLICABLE LAW OR AGREED TO IN WRITING WILL ANY COPYRIGHT HOLDER, OR ANY OTHER PARTY WHO MAY MODIFY AND/OR REDISTRIBUTE THE PROGRAM AS PERMITTED ABOVE, BE LIABLE TO YOU FOR DAMAGES, INCLUDING ANY GENERAL, SPECIAL, INCIDENTAL OR CONSEQUENTIAL DAMAGES ARISING OUT OF THE USE OR INABILITY TO USE THE PROGRAM (INCLUDING BUT NOT LIMITED TO LOSS OF DATA OR DATA BEING RENDERED INACCURATE OR LOSSES SUSTAINED BY YOU OR THIRD PARTIES OR A FAILURE OF THE PROGRAM TO OPERATE WITH ANY OTHER PROGRAMS), EVEN IF SUCH HOLDER OR OTHER PARTY HAS BEEN ADVISED OF THE POSSIBILITY OF SUCH DAMAGES.

#### END OF TERMS AND CONDITIONS

 Appendix: How to Apply These Terms to Your New Programs

 If you develop a new program, and you want it to be of the greatest possible use to the public, the best way to achieve this is to make it free software which everyone can redistribute and change under these terms.

 To do so, attach the following notices to the program. It is safest to attach them to the start of each source file to most effectively convey the exclusion of warranty; and each file should have at least the "copyright" line and a pointer to where the full notice is found.

 <one line to give the program's name and a brief idea of what it does.> Copyright (C)  $19yy$  <name of author>

 This program is free software; you can redistribute it and/or modify it under the terms of the GNU General Public License as published by the Free Software Foundation; either version 2 of the License, or (at your option) any later version.

 This program is distributed in the hope that it will be useful, but WITHOUT ANY WARRANTY; without even the implied warranty of MERCHANTABILITY or FITNESS FOR A PARTICULAR PURPOSE. See the GNU General Public License for more details.

 You should have received a copy of the GNU General Public License along with this program; if not, write to the Free Software Foundation, Inc., 675 Mass Ave, Cambridge, MA 02139, USA.

Also add information on how to contact you by electronic and paper mail.

If the program is interactive, make it output a short notice like this when it starts in an interactive mode:

 Gnomovision version 69, Copyright (C) 19yy name of author Gnomovision comes with ABSOLUTELY NO WARRANTY; for details type `show w'. This is free software, and you are welcome to redistribute it under certain conditions; type `show c' for details.

The hypothetical commands `show w' and `show c' should show the appropriate parts of the General Public License. Of course, the commands you use may be called something other than `show w' and `show c'; they could even be mouse-clicks or menu items--whatever suits your program.

You should also get your employer (if you work as a programmer) or your school, if any, to sign a "copyright disclaimer" for the program, if necessary. Here is a sample; alter the names:

 Yoyodyne, Inc., hereby disclaims all copyright interest in the program `Gnomovision' (which makes passes at compilers) written by James Hacker.

 <signature of Ty Coon>, 1 April 1989 Ty Coon, President of Vice

This General Public License does not permit incorporating your program into proprietary programs. If your program is a subroutine library, you may consider it more useful to permit linking proprietary applications with the library. If this is what you want to do, use the GNU Library General Public License instead of this License.

# **1.49 libpthread 2.19**

## **1.49.1 Available under license :**

/\* gnu.classpath.tools.taglets.CopyrightTaglet Copyright (C) 2001 Free Software Foundation, Inc.

This file is part of GNU Classpath.

GNU Classpath is free software; you can redistribute it and/or modify it under the terms of the GNU General Public License as published by the Free Software Foundation; either version 2, or (at your option) any later version.

GNU Classpath is distributed in the hope that it will be useful, but WITHOUT ANY WARRANTY; without even the implied warranty of MERCHANTABILITY or FITNESS FOR A PARTICULAR PURPOSE. See the GNU General Public License for more details.

You should have received a copy of the GNU General Public License along with GNU Classpath; see the file COPYING. If not, write to the Free Software Foundation, Inc., 59 Temple Place, Suite 330, Boston, MA 02111-1307 USA.

Linking this library statically or dynamically with other modules is making a combined work based on this library. Thus, the terms and conditions of the GNU General Public License cover the whole combination.

As a special exception, the copyright holders of this library give you permission to link this library with independent modules to produce an executable, regardless of the license terms of these independent modules, and to copy and distribute the resulting executable under terms of your choice, provided that you also meet, for each linked independent module, the terms and conditions of the license of that module. An independent module is a module which is not derived from or based on this library. If you modify this library, you may extend this exception to your version of the library, but you are not obligated to do so. If you do not wish to do so, delete this exception statement from your version. \*/

package gnu.classpath.tools.taglets;

import java.util.Map;

import com.sun.tools.doclets.Taglet;

import com.sun.javadoc.Tag;

```
/**
* A simple Taglet which handles Copyright information.
*/
public class CopyrightTaglet implements Taglet {
```

```
 private static final String NAME = "copyright";
 private static final String HEADER = "Copyright:";
```

```
 public String getName() {
   return NAME;
 }
 public boolean inField() {
   return true;
 }
 public boolean inConstructor() {
   return true;
 }
 public boolean inMethod() {
   return true;
 }
 public boolean inOverview() {
   return true;
 }
 public boolean inPackage() {
   return true;
 }
 public boolean inType() {
   return true;
 }
 public boolean isInlineTag() {
   return false;
 }
 public static void register(Map tagletMap) {
  CopyrightTaglet copyrightTaglet = new CopyrightTaglet();
   tagletMap.put(copyrightTaglet.getName(), copyrightTaglet);
 }
 public String toString(Tag tag) {
   return toString(new Tag[] { tag });
```

```
 public String toString(Tag[] tags) {
   if (tags.length == 0) {
      return null;
    }
    else {
     boolean have ValidTag = false;
     for (int i = 0; i < tags.length && !haveValidTag; ++i) {
       if (tags[i].text().length() > 0)haveValidTag = true;
        }
      }
      if (haveValidTag) {
       StringBuffer result = new StringBuffer();
        result.append("<dl>");
       for (int i = 0; i < tags.length; i++) {
         if (tags[i].text().length() > 0) {
           result.append("<dt><i>Copyright &#169; " + tags[i].text() + "</i>></dt>");
          }
        }
       result.append("</dl>");
        return result.toString();
      }
      else {
       return null;
      }
    }
  }
}
```
}

libffi - Copyright (c) 1996-2012 Anthony Green, Red Hat, Inc and others. See source files for details.

Permission is hereby granted, free of charge, to any person obtaining a copy of this software and associated documentation files (the ``Software''), to deal in the Software without restriction, including without limitation the rights to use, copy, modify, merge, publish, distribute, sublicense, and/or sell copies of the Software, and to permit persons to whom the Software is furnished to do so, subject to the following conditions:

The above copyright notice and this permission notice shall be included in all copies or substantial portions of the Software.

```
THE SOFTWARE IS PROVIDED "AS IS", WITHOUT WARRANTY OF ANY KIND,
EXPRESS OR IMPLIED, INCLUDING BUT NOT LIMITED TO THE WARRANTIES OF
MERCHANTABILITY, FITNESS FOR A PARTICULAR PURPOSE AND NONINFRINGEMENT.
```
IN NO EVENT SHALL THE AUTHORS OR COPYRIGHT HOLDERS BE LIABLE FOR ANY CLAIM, DAMAGES OR OTHER LIABILITY, WHETHER IN AN ACTION OF CONTRACT, TORT OR OTHERWISE, ARISING FROM, OUT OF OR IN CONNECTION WITH THE SOFTWARE OR THE USE OR OTHER DEALINGS IN THE SOFTWARE. Jan 21, 2002

The libgcj library is licensed under the terms of the GNU General Public License.

Linking this library statically or dynamically with other modules is making a combined work based on this library. Thus, the terms and conditions of the GNU General Public License cover the whole combination.

As a special exception, the copyright holders of this library give you permission to link this library with independent modules to produce an executable, regardless of the license terms of these independent modules, and to copy and distribute the resulting executable under terms of your choice, provided that you also meet, for each linked independent module, the terms and conditions of the license of that module. An independent module is a module which is not derived from or based on this library. If you modify this library, you may extend this exception to your version of the library, but you are not obligated to do so. If you do not wish to do so, delete this exception statement from your version.

You should have received a copy of the GNU General Public License along with libjava; see the file COPYING. If not, write to the Free Software Foundation, 51 Franklin Street, Fifth Floor, Boston, MA 02110-1301, USA.

<appendix xmlns="http://docbook.org/ns/docbook" version="5.0" xml:id="appendix.gfdl-1.3">

<info><title>GNU Free Documentation License</title></info>

<?dbhtml filename="appendix\_gfdl.html"?>

<simpara>Version 1.3, 3 November 2008</simpara>

<simpara>

Copyright 2000, 2001, 2002, 2007, 2008

 <link xmlns:xlink="http://www.w3.org/1999/xlink" xlink:href="http://www.fsf.org/">Free Software Foundation, Inc.  $\langle$ /link>

</simpara>

<simpara>

Everyone is permitted to copy and distribute verbatim copies of this

license document, but changing it is not allowed.

</simpara>

<bridgehead xml:id="fdl-1-section0" renderas="sect2">

0. PREAMBLE

</bridgehead>

#### <simpara>

 The purpose of this License is to make a manual, textbook, or other functional and useful document free in the sense of freedom: to assure everyone the effective freedom to copy and redistribute it, with or without modifying it, either commercially or noncommercially. Secondarily, this License preserves for the author and publisher a way to get credit for their work, while not being considered responsible for modifications made by others. </simpara>

#### <simpara>

 This License is a kind of copyleft, which means that derivative works of the document must themselves be free in the same sense. It complements the GNU General Public License, which is a copyleft

license designed for free software.

</simpara>

<simpara>

 We have designed this License in order to use it for manuals for free software, because free software needs free documentation: a free program should come with manuals providing the same freedoms that the software does. But this License is not limited to software manuals; it can be used for any textual work, regardless of subject matter or whether it is published as a printed book. We recommend this License principally for works whose purpose is instruction or reference.

</simpara>

<bridgehead xml:id="fdl-1-section1" renderas="sect2">

1. APPLICABILITY AND DEFINITIONS

</bridgehead>

<simpara>

 This License applies to any manual or other work, in any medium, that contains a notice placed by the copyright holder saying it can be distributed under the terms of this License. Such a notice grants a world-wide, royalty-free license, unlimited in duration, to use that work under the conditions stated herein. The Document, below, refers to any such manual or work. Any member of the public is a licensee, and is addressed as you. You accept the license if you copy, modify or distribute the work in a way requiring permission under copyright law.

</simpara>

<simpara>

 A Modified Version of the Document means any work containing the Document or a portion of it, either copied verbatim, or with modifications and/or translated into another language.

</simpara>

<simpara>

 A Secondary Section is a named appendix or a front-matter section of the Document that deals exclusively with the relationship of the publishers or authors of the Document to the Documents overall subject (or to related matters) and contains nothing that could fall

 directly within that overall subject. (Thus, if the Document is in part a textbook of mathematics, a Secondary Section may not explain any mathematics.) The relationship could be a matter of historical connection with the subject or with related matters, or of legal, commercial, philosophical, ethical or political position regarding them.

#### </simpara>

#### <simpara>

 The Invariant Sections are certain Secondary Sections whose titles are designated, as being those of Invariant Sections, in the notice that says that the Document is released under this License. If a section does not fit the above definition of Secondary then it is not allowed to be designated as Invariant. The Document may contain zero Invariant Sections. If the Document does not identify any Invariant Sections then there are none.

</simpara>

#### <simpara>

 The Cover Texts are certain short passages of text that are listed, as Front-Cover Texts or Back-Cover Texts, in the notice that says that the Document is released under this License. A Front-Cover Text may be at most 5 words, and a Back-Cover Text may be at most 25 words. </simpara>

<simpara>

 A Transparent copy of the Document means a machine-readable copy, represented in a format whose specification is available to the general public, that is suitable for revising the document straightforwardly with generic text editors or (for images composed of pixels) generic paint programs or (for drawings) some widely available drawing editor, and that is suitable for input to text formatters or for automatic translation to a variety of formats suitable for input to text formatters. A copy made in an otherwise Transparent file format whose markup, or absence of markup, has been arranged to thwart or discourage subsequent modification by readers is not Transparent. An image format is not Transparent if used for any substantial amount of text. A copy that is not Transparent is called Opaque.

</simpara>

#### <simpara>

 Examples of suitable formats for Transparent copies include plain ASCII without markup, Texinfo input format, LaTeX input format, SGML or XML using a publicly available DTD, and standard-conforming simple HTML, PostScript or PDF designed for human modification. Examples of transparent image formats include PNG, XCF and JPG. Opaque formats include proprietary formats that can be read and edited only by proprietary word processors, SGML or XML for which the DTD and/or processing tools are not generally available, and the machine-generated HTML, PostScript or PDF produced by some word processors for output purposes only.

#### </simpara>

<simpara>

The Title Page means, for a printed book, the title page

 itself, plus such following pages as are needed to hold, legibly, the material this License requires to appear in the title page. For works in formats which do not have any title page as such, Title Page means the text near the most prominent appearance of the works title, preceding the beginning of the body of the text. </simpara> <simpara> The publisher means any person or entity that distributes copies of the Document to the public. </simpara> <simpara> A section Entitled XYZ means a named subunit of the Document whose title either is precisely XYZ or contains XYZ in parentheses following text that translates XYZ in another language. (Here XYZ stands for a specific section name mentioned below, such as Acknowledgements, Dedications, Endorsements, or History.) To Preserve the Title of such a section when you modify the Document means that it remains a section Entitled XYZ according to this definition. </simpara> <simpara> The Document may include Warranty Disclaimers next to the notice which states that this License applies to the Document. These Warranty Disclaimers are considered to be included by reference in this License, but only as regards disclaiming warranties: any other implication that these Warranty Disclaimers may have is void and has no effect on the meaning of this License. </simpara> <bridgehead xml:id="fdl-1-section2" renderas="sect2"> 2. VERBATIM COPYING </bridgehead> <simpara> You may copy and distribute the Document in any medium, either commercially or noncommercially, provided that this License, the copyright notices, and the license notice saying this License applies to the Document are reproduced in all copies, and that you add no other conditions whatsoever to those of this License. You may not use technical measures to obstruct or control the reading or further copying of the copies you make or distribute. However, you may accept compensation in

 exchange for copies. If you distribute a large enough number of copies you must also follow the conditions in section 3.

 </simpara> <simpara>

 You may also lend copies, under the same conditions stated above, and you may publicly display copies.

</simpara>

<bridgehead xml:id="fdl-1-section3" renderas="sect2">

#### 3. COPYING IN QUANTITY

#### </bridgehead>

#### <simpara>

 If you publish printed copies (or copies in media that commonly have printed covers) of the Document, numbering more than 100, and the Documents license notice requires Cover Texts, you must enclose the copies in covers that carry, clearly and legibly, all these Cover Texts: Front-Cover Texts on the front cover, and Back-Cover Texts on the back cover. Both covers must also clearly and legibly identify you as the publisher of these copies. The front cover must present the full title with all words of the title equally prominent and visible. You may add other material on the covers in addition. Copying with changes limited to the covers, as long as they preserve the title of the Document and satisfy these conditions, can be treated as verbatim copying in other respects. </simpara>

#### <simpara>

 If the required texts for either cover are too voluminous to fit legibly, you should put the first ones listed (as many as fit reasonably) on the actual cover, and continue the rest onto adjacent pages.

</simpara>

<simpara>

 If you publish or distribute Opaque copies of the Document numbering more than 100, you must either include a machine-readable Transparent copy along with each Opaque copy, or state in or with each Opaque copy a computer-network location from which the general network-using public has access to download using public-standard network protocols a complete Transparent copy of the Document, free of added material. If you use the latter option, you must take reasonably prudent steps, when you begin distribution of Opaque copies in quantity, to ensure that this Transparent copy will remain thus accessible at the stated location until at least one year after the last time you distribute an Opaque copy (directly or through your agents or retailers) of that edition to the public. </simpara>

<simpara>

 It is requested, but not required, that you contact the authors of the Document well before redistributing any large number of copies, to give them a chance to provide you with an updated version of the Document. </simpara>

<bridgehead xml:id="fdl-1-section4" renderas="sect2">

#### 4. MODIFICATIONS

</bridgehead>

<simpara>

 You may copy and distribute a Modified Version of the Document under the conditions of sections 2 and 3 above, provided that you release the Modified Version under precisely this License, with the Modified Version filling the role of the Document, thus licensing distribution and modification of the Modified Version to whoever possesses a copy of it. In addition, you must do these things in the Modified Version:

</simpara>

<orderedlist numeration="upperalpha">

<listitem>

<simpara>

 Use in the Title Page (and on the covers, if any) a title distinct from that of the Document, and from those of previous versions (which should, if there were any, be listed in the History section of the Document). You may use the same title as a previous version if the original publisher of that version gives permission.

</simpara>

</listitem>

<listitem>

<simpara>

 List on the Title Page, as authors, one or more persons or entities responsible for authorship of the modifications in the Modified Version, together with at least five of the principal authors of the Document (all of its principal authors, if it has fewer than five), unless they release you from this requirement.

</simpara>

</listitem>

<listitem>

<simpara>

 State on the Title page the name of the publisher of the Modified Version, as the publisher.

</simpara>

</listitem>

<listitem>

<simpara>

Preserve all the copyright notices of the Document.

</simpara>

</listitem>

<listitem>

<simpara>

 Add an appropriate copyright notice for your modifications adjacent to the other copyright notices.

</simpara>

</listitem>

<listitem>

<simpara>

 Include, immediately after the copyright notices, a license notice giving the public permission to use the Modified Version under the terms of this License, in the form shown in the Addendum below.

</simpara>

</listitem>

<listitem>

<simpara>

 Preserve in that license notice the full lists of Invariant Sections and required Cover Texts given in the Documents license
notice.

</simpara>

</listitem>

<listitem>

<simpara>

Include an unaltered copy of this License.

</simpara>

</listitem>

<listitem>

<simpara>

Preserve the section Entitled History, Preserve its

Title, and add to it an item stating at least the title, year, new

authors, and publisher of the Modified Version as given on the Title

Page. If there is no section Entitled History in the

Document, create one stating the title, year, authors, and publisher

of the Document as given on its Title Page, then add an item

describing the Modified Version as stated in the previous sentence.

</simpara>

</listitem>

<listitem>

<simpara>

 Preserve the network location, if any, given in the Document for public access to a Transparent copy of the Document, and likewise the network locations given in the Document for previous versions it was based on. These may be placed in the History section. You may omit a network location for a work that was published

at least four years before the Document itself, or if the original

publisher of the version it refers to gives permission.

</simpara>

</listitem>

<listitem>

<simpara>

```
 For any section Entitled Acknowledgements or
```
Dedications, Preserve the Title of the section, and

preserve in the section all the substance and tone of each of the

contributor acknowledgements and/or dedications given therein.

</simpara>

</listitem>

<listitem>

<simpara>

 Preserve all the Invariant Sections of the Document, unaltered in their text and in their titles. Section numbers or the equivalent are not considered part of the section titles.

</simpara>

</listitem>

<listitem>

<simpara>

Delete any section Entitled Endorsements. Such a section

may not be included in the Modified Version.

</simpara>

</listitem>

<listitem>

<simpara>

Do not retitle any existing section to be Entitled

Endorsements or to conflict in title with any Invariant

Section.

</simpara>

</listitem>

<listitem>

<simpara>

Preserve any Warranty Disclaimers.

</simpara>

</listitem>

</orderedlist>

<simpara>

 If the Modified Version includes new front-matter sections or appendices that qualify as Secondary Sections and contain no material copied from the Document, you may at your option designate some or all of these sections as invariant. To do this, add their titles to the list of Invariant Sections in the Modified Versions license notice. These titles must be distinct from any other section titles.

</simpara>

<simpara>

 You may add a section Entitled Endorsements, provided it contains nothing but endorsements of your Modified Version by various parties for example, statements of peer review or that the text has been approved by an organization as the authoritative definition of a standard.

</simpara>

<simpara>

 You may add a passage of up to five words as a Front-Cover Text, and a passage of up to 25 words as a Back-Cover Text, to the end of the list of Cover Texts in the Modified Version. Only one passage of Front-Cover Text and one of Back-Cover Text may be added by (or through arrangements made by) any one entity. If the Document already includes a cover text for the same cover, previously added by you or by arrangement made by the same entity you are acting on behalf of, you may not add another; but you may replace the old one, on explicit permission from the previous publisher that added the old one.

</simpara>

<simpara>

 The author(s) and publisher(s) of the Document do not by this License give permission to use their names for publicity for or to assert or imply endorsement of any Modified Version.

</simpara>

<bridgehead xml:id="fdl-1-section5" renderas="sect2">

#### 5. COMBINING DOCUMENTS

#### </bridgehead>

#### <simpara>

 You may combine the Document with other documents released under this License, under the terms defined in section 4 above for modified versions, provided that you include in the combination all of the Invariant Sections of all of the original documents, unmodified, and list them all as Invariant Sections of your combined work in its license notice, and that you preserve all their Warranty Disclaimers.

- </simpara>
- <simpara>

 The combined work need only contain one copy of this License, and multiple identical Invariant Sections may be replaced with a single copy. If there are multiple Invariant Sections with the same name but different contents, make the title of each such section unique by adding at the end of it, in parentheses, the name of the original author or publisher of that section if known, or else a unique number. Make the same adjustment to the section titles in the list of Invariant Sections in the license notice of the combined work.

</simpara>

<simpara>

 In the combination, you must combine any sections Entitled History in the various original documents, forming one section Entitled History; likewise combine any sections Entitled Acknowledgements, and any sections Entitled Dedications. You must delete all sections Entitled Endorsements.

</simpara>

<bridgehead xml:id="fdl-1-section6" renderas="sect2">

#### 6. COLLECTIONS OF DOCUMENTS

</bridgehead>

<simpara>

 You may make a collection consisting of the Document and other documents released under this License, and replace the individual copies of this License in the various documents with a single copy that is included in the collection, provided that you follow the rules of this License for verbatim copying of each of the documents in all other respects.

</simpara>

<simpara>

 You may extract a single document from such a collection, and distribute it individually under this License, provided you insert a copy of this License into the extracted document, and follow this License in all other respects regarding verbatim copying of that document.

</simpara>

<bridgehead xml:id="fdl-1-section7" renderas="sect2">

7. AGGREGATION WITH INDEPENDENT WORKS

</bridgehead>

<simpara>

 A compilation of the Document or its derivatives with other separate and independent documents or works, in or on a volume of a storage or distribution medium, is called an aggregate if the copyright resulting from the compilation is not used to limit the legal rights of the compilations users beyond what the individual works permit. When the Document is included in an aggregate, this License does not apply to the other works in the aggregate which are not themselves derivative works of the Document.

</simpara>

## <simpara>

 If the Cover Text requirement of section 3 is applicable to these copies of the Document, then if the Document is less than one half of the entire aggregate, the Documents Cover Texts may be placed on covers that bracket the Document within the aggregate, or the electronic equivalent of covers if the Document is in electronic form. Otherwise they must appear on printed covers that bracket the whole aggregate.

</simpara>

<bridgehead xml:id="fdl-1-section8" renderas="sect2">

8. TRANSLATION

</bridgehead>

<simpara>

 Translation is considered a kind of modification, so you may distribute translations of the Document under the terms of section 4. Replacing Invariant Sections with translations requires special permission from their copyright holders, but you may include translations of some or all Invariant Sections in addition to the original versions of these Invariant Sections. You may include a translation of this License, and all the license notices in the Document, and any Warranty Disclaimers, provided that you also include the original English version of this License and the original versions of those notices and disclaimers. In case of a disagreement between the translation and the original version of this

License or a notice or disclaimer, the original version will prevail.

</simpara>

<simpara>

If a section in the Document is Entitled Acknowledgements,

Dedications, or History, the requirement

(section 4) to Preserve its Title (section 1) will typically require

changing the actual title.

</simpara>

<bridgehead xml:id="fdl-1-section9" renderas="sect2">

9. TERMINATION

</bridgehead>

<simpara>

 You may not copy, modify, sublicense, or distribute the Document except as expressly provided under this License. Any attempt otherwise to copy, modify, sublicense, or distribute it is void, and will automatically terminate your rights under this License.

</simpara>

#### <simpara>

 However, if you cease all violation of this License, then your license from a particular copyright holder is reinstated (a) provisionally, unless and until the copyright holder explicitly and finally terminates your license, and (b) permanently, if the copyright holder fails to notify you of the violation by some reasonable means prior to 60 days after the cessation.

</simpara>

<simpara>

 Moreover, your license from a particular copyright holder is reinstated permanently if the copyright holder notifies you of the violation by some reasonable means, this is the first time you have received notice of violation of this License (for any work) from that copyright holder, and you cure the violation prior to 30 days after your receipt of the notice. </simpara>

<simpara>

 Termination of your rights under this section does not terminate the licenses of parties who have received copies or rights from you under this License. If your rights have been terminated and not permanently reinstated, receipt of a copy of some or all of the same material does not give you any rights to use it.

</simpara>

<bridgehead xml:id="fdl-1-section10" renderas="sect2">

10. FUTURE REVISIONS OF THIS LICENSE

</bridgehead>

<simpara>

 The Free Software Foundation may publish new, revised versions of the GNU Free Documentation License from time to time. Such new versions will be similar in spirit to the present version, but may differ in detail to

address new problems or concerns. See

 <link xmlns:xlink="http://www.w3.org/1999/xlink" xlink:href="http://www.gnu.org/copyleft/">Copyleft</link>. </simpara>

<simpara>

 Each version of the License is given a distinguishing version number. If the Document specifies that a particular numbered version of this License or any later version applies to it, you have the option of following the terms and conditions either of that specified version or of any later version that has been published (not as a draft) by the Free Software Foundation. If the Document does not specify a version number of this License, you may choose any version ever published (not as a draft) by the Free Software Foundation. If the Document specifies that a proxy can decide which future versions of this License can be used, that proxys public statement of acceptance of a version permanently authorizes you to choose that version for the Document. </simpara> <bridgehead xml:id="fdl-1-section11" renderas="sect2"> 11. RELICENSING

</bridgehead>

<simpara>

 Massive Multiauthor Collaboration Site (or MMC Site) means any World Wide Web server that publishes copyrightable works and also provides prominent facilities for anybody to edit those works. A public wiki that anybody can edit is an example of such a server. A Massive Multiauthor Collaboration (or MMC) contained in the site means any set of copyrightable

works thus published on the MMC site.

</simpara>

<simpara>

CC-BY-SA means the Creative Commons Attribution-Share Alike

3.0 license published by Creative Commons Corporation, a not-for-profit

corporation with a principal place of business in San Francisco,

California, as well as future copyleft versions of that license published

by that same organization.

</simpara>

<simpara>

Incorporate means to publish or republish a Document, in

whole or in part, as part of another Document.

</simpara>

<simpara>

An MMC is eligible for relicensing if it is licensed under

this License, and if all works that were first published under this

License somewhere other than this MMC, and subsequently incorporated in

whole or in part into the MMC, (1) had no cover texts or invariant

sections, and (2) were thus incorporated prior to November 1, 2008.

</simpara>

<simpara>

 The operator of an MMC Site may republish an MMC contained in the site under CC-BY-SA on the same site at any time before August 1, 2009,

provided the MMC is eligible for relicensing.

</simpara>

<bridgehead xml:id="fdl-1-addendum" renderas="sect2">

ADDENDUM: How to use this License for your documents

</bridgehead>

<simpara>

 To use this License in a document you have written, include a copy of the License in the document and put the following copyright and license notices just after the title page:

</simpara>

<screen>Copyright YEAR YOUR NAME

Permission is granted to copy, distribute and/or modify this document under the terms of the GNU Free Documentation License, Version 1.3 or any later version published by the Free Software Foundation; with no Invariant Sections, no Front-Cover Texts, and no Back-Cover Texts. A copy of the license is included in the section entitled GNU Free Documentation License.</screen> <simpara>

 If you have Invariant Sections, Front-Cover Texts and Back-Cover Texts, replace the with Texts. line with this:

</simpara>

 <screen>with the Invariant Sections being LIST THEIR TITLES, with the Front-Cover Texts being LIST, and with the Back-Cover Texts being LIST.</screen>

#### <simpara>

 If you have Invariant Sections without Cover Texts, or some other combination of the three, merge those two alternatives to suit the situation.

</simpara>

<simpara>

 If your document contains nontrivial examples of program code, we recommend releasing these examples in parallel under your choice of free software license, such as the GNU General Public License, to permit their use in free software.

</simpara>

</appendix>

 GNU GENERAL PUBLIC LICENSE Version 2, June 1991

Copyright (C) 1989, 1991 Free Software Foundation, Inc.

 51 Franklin Street, Fifth Floor, Boston, MA 02110-1301 USA Everyone is permitted to copy and distribute verbatim copies of this license document, but changing it is not allowed.

#### Preamble

 The licenses for most software are designed to take away your freedom to share and change it. By contrast, the GNU General Public License is intended to guarantee your freedom to share and change free software--to make sure the software is free for all its users. This General Public License applies to most of the Free Software Foundation's software and to any other program whose authors commit to using it. (Some other Free Software Foundation software is covered by the GNU Library General Public License instead.) You can apply it to your programs, too.

 When we speak of free software, we are referring to freedom, not price. Our General Public Licenses are designed to make sure that you have the freedom to distribute copies of free software (and charge for this service if you wish), that you receive source code or can get it if you want it, that you can change the software or use pieces of it in new free programs; and that you know you can do these things.

 To protect your rights, we need to make restrictions that forbid anyone to deny you these rights or to ask you to surrender the rights. These restrictions translate to certain responsibilities for you if you distribute copies of the software, or if you modify it.

 For example, if you distribute copies of such a program, whether gratis or for a fee, you must give the recipients all the rights that you have. You must make sure that they, too, receive or can get the source code. And you must show them these terms so they know their rights.

We protect your rights with two steps: (1) copyright the software, and (2) offer you this license which gives you legal permission to copy, distribute and/or modify the software.

 Also, for each author's protection and ours, we want to make certain that everyone understands that there is no warranty for this free software. If the software is modified by someone else and passed on, we want its recipients to know that what they have is not the original, so that any problems introduced by others will not reflect on the original authors' reputations.

 Finally, any free program is threatened constantly by software patents. We wish to avoid the danger that redistributors of a free program will individually obtain patent licenses, in effect making the program proprietary. To prevent this, we have made it clear that any patent must be licensed for everyone's free use or not licensed at all.

 The precise terms and conditions for copying, distribution and modification follow.

# GNU GENERAL PUBLIC LICENSE TERMS AND CONDITIONS FOR COPYING, DISTRIBUTION AND MODIFICATION

 0. This License applies to any program or other work which contains a notice placed by the copyright holder saying it may be distributed under the terms of this General Public License. The "Program", below, refers to any such program or work, and a "work based on the Program" means either the Program or any derivative work under copyright law: that is to say, a work containing the Program or a portion of it, either verbatim or with modifications and/or translated into another language. (Hereinafter, translation is included without limitation in the term "modification".) Each licensee is addressed as "you".

Activities other than copying, distribution and modification are not covered by this License; they are outside its scope. The act of running the Program is not restricted, and the output from the Program is covered only if its contents constitute a work based on the Program (independent of having been made by running the Program). Whether that is true depends on what the Program does.

1. You may copy and distribute verbatim copies of the Program's

source code as you receive it, in any medium, provided that you conspicuously and appropriately publish on each copy an appropriate copyright notice and disclaimer of warranty; keep intact all the notices that refer to this License and to the absence of any warranty; and give any other recipients of the Program a copy of this License along with the Program.

You may charge a fee for the physical act of transferring a copy, and you may at your option offer warranty protection in exchange for a fee.

 2. You may modify your copy or copies of the Program or any portion of it, thus forming a work based on the Program, and copy and distribute such modifications or work under the terms of Section 1 above, provided that you also meet all of these conditions:

 a) You must cause the modified files to carry prominent notices stating that you changed the files and the date of any change.

 b) You must cause any work that you distribute or publish, that in whole or in part contains or is derived from the Program or any part thereof, to be licensed as a whole at no charge to all third parties under the terms of this License.

 c) If the modified program normally reads commands interactively when run, you must cause it, when started running for such interactive use in the most ordinary way, to print or display an announcement including an appropriate copyright notice and a notice that there is no warranty (or else, saying that you provide a warranty) and that users may redistribute the program under these conditions, and telling the user how to view a copy of this License. (Exception: if the Program itself is interactive but does not normally print such an announcement, your work based on the Program is not required to print an announcement.)

These requirements apply to the modified work as a whole. If identifiable sections of that work are not derived from the Program, and can be reasonably considered independent and separate works in themselves, then this License, and its terms, do not apply to those sections when you distribute them as separate works. But when you distribute the same sections as part of a whole which is a work based on the Program, the distribution of the whole must be on the terms of this License, whose permissions for other licensees extend to the entire whole, and thus to each and every part regardless of who wrote it.

Thus, it is not the intent of this section to claim rights or contest your rights to work written entirely by you; rather, the intent is to exercise the right to control the distribution of derivative or collective works based on the Program.

In addition, mere aggregation of another work not based on the Program with the Program (or with a work based on the Program) on a volume of a storage or distribution medium does not bring the other work under the scope of this License.

 3. You may copy and distribute the Program (or a work based on it, under Section 2) in object code or executable form under the terms of Sections 1 and 2 above provided that you also do one of the following:

 a) Accompany it with the complete corresponding machine-readable source code, which must be distributed under the terms of Sections 1 and 2 above on a medium customarily used for software interchange; or,

 b) Accompany it with a written offer, valid for at least three years, to give any third party, for a charge no more than your cost of physically performing source distribution, a complete machine-readable copy of the corresponding source code, to be distributed under the terms of Sections 1 and 2 above on a medium customarily used for software interchange; or,

 c) Accompany it with the information you received as to the offer to distribute corresponding source code. (This alternative is allowed only for noncommercial distribution and only if you received the program in object code or executable form with such an offer, in accord with Subsection b above.)

The source code for a work means the preferred form of the work for making modifications to it. For an executable work, complete source code means all the source code for all modules it contains, plus any associated interface definition files, plus the scripts used to control compilation and installation of the executable. However, as a special exception, the source code distributed need not include anything that is normally distributed (in either source or binary form) with the major components (compiler, kernel, and so on) of the operating system on which the executable runs, unless that component itself accompanies the executable.

If distribution of executable or object code is made by offering access to copy from a designated place, then offering equivalent access to copy the source code from the same place counts as distribution of the source code, even though third parties are not compelled to copy the source along with the object code.

 4. You may not copy, modify, sublicense, or distribute the Program except as expressly provided under this License. Any attempt otherwise to copy, modify, sublicense or distribute the Program is void, and will automatically terminate your rights under this License. However, parties who have received copies, or rights, from you under this License will not have their licenses terminated so long as such parties remain in full compliance.

 5. You are not required to accept this License, since you have not signed it. However, nothing else grants you permission to modify or distribute the Program or its derivative works. These actions are prohibited by law if you do not accept this License. Therefore, by modifying or distributing the Program (or any work based on the Program), you indicate your acceptance of this License to do so, and all its terms and conditions for copying, distributing or modifying the Program or works based on it.

 6. Each time you redistribute the Program (or any work based on the Program), the recipient automatically receives a license from the original licensor to copy, distribute or modify the Program subject to these terms and conditions. You may not impose any further restrictions on the recipients' exercise of the rights granted herein. You are not responsible for enforcing compliance by third parties to this License.

 7. If, as a consequence of a court judgment or allegation of patent infringement or for any other reason (not limited to patent issues), conditions are imposed on you (whether by court order, agreement or otherwise) that contradict the conditions of this License, they do not excuse you from the conditions of this License. If you cannot distribute so as to satisfy simultaneously your obligations under this License and any other pertinent obligations, then as a consequence you may not distribute the Program at all. For example, if a patent license would not permit royalty-free redistribution of the Program by all those who receive copies directly or indirectly through you, then the only way you could satisfy both it and this License would be to refrain entirely from distribution of the Program.

If any portion of this section is held invalid or unenforceable under any particular circumstance, the balance of the section is intended to apply and the section as a whole is intended to apply in other circumstances.

It is not the purpose of this section to induce you to infringe any patents or other property right claims or to contest validity of any such claims; this section has the sole purpose of protecting the integrity of the free software distribution system, which is implemented by public license practices. Many people have made generous contributions to the wide range of software distributed through that system in reliance on consistent application of that system; it is up to the author/donor to decide if he or she is willing to distribute software through any other system and a licensee cannot impose that choice.

This section is intended to make thoroughly clear what is believed to be a consequence of the rest of this License.

 8. If the distribution and/or use of the Program is restricted in certain countries either by patents or by copyrighted interfaces, the original copyright holder who places the Program under this License may add an explicit geographical distribution limitation excluding those countries, so that distribution is permitted only in or among countries not thus excluded. In such case, this License incorporates the limitation as if written in the body of this License.

 9. The Free Software Foundation may publish revised and/or new versions of the General Public License from time to time. Such new versions will be similar in spirit to the present version, but may differ in detail to address new problems or concerns.

Each version is given a distinguishing version number. If the Program specifies a version number of this License which applies to it and "any later version", you have the option of following the terms and conditions either of that version or of any later version published by the Free Software Foundation. If the Program does not specify a version number of this License, you may choose any version ever published by the Free Software Foundation.

 10. If you wish to incorporate parts of the Program into other free programs whose distribution conditions are different, write to the author to ask for permission. For software which is copyrighted by the Free Software Foundation, write to the Free Software Foundation; we sometimes make exceptions for this. Our decision will be guided by the two goals of preserving the free status of all derivatives of our free software and of promoting the sharing and reuse of software generally.

# NO WARRANTY

 11. BECAUSE THE PROGRAM IS LICENSED FREE OF CHARGE, THERE IS NO WARRANTY FOR THE PROGRAM, TO THE EXTENT PERMITTED BY APPLICABLE LAW. EXCEPT WHEN OTHERWISE STATED IN WRITING THE COPYRIGHT HOLDERS AND/OR OTHER PARTIES PROVIDE THE PROGRAM "AS IS" WITHOUT WARRANTY OF ANY KIND, EITHER EXPRESSED OR IMPLIED, INCLUDING, BUT NOT LIMITED TO, THE IMPLIED WARRANTIES OF MERCHANTABILITY AND FITNESS FOR A PARTICULAR PURPOSE. THE ENTIRE RISK AS TO THE QUALITY AND PERFORMANCE OF THE PROGRAM IS WITH YOU. SHOULD THE PROGRAM PROVE DEFECTIVE, YOU ASSUME THE COST OF ALL NECESSARY SERVICING, REPAIR OR CORRECTION.

 12. IN NO EVENT UNLESS REQUIRED BY APPLICABLE LAW OR AGREED TO IN WRITING WILL ANY COPYRIGHT HOLDER, OR ANY OTHER PARTY WHO MAY MODIFY AND/OR

REDISTRIBUTE THE PROGRAM AS PERMITTED ABOVE, BE LIABLE TO YOU FOR DAMAGES, INCLUDING ANY GENERAL, SPECIAL, INCIDENTAL OR CONSEQUENTIAL DAMAGES ARISING OUT OF THE USE OR INABILITY TO USE THE PROGRAM (INCLUDING BUT NOT LIMITED TO LOSS OF DATA OR DATA BEING RENDERED INACCURATE OR LOSSES SUSTAINED BY YOU OR THIRD PARTIES OR A FAILURE OF THE PROGRAM TO OPERATE WITH ANY OTHER PROGRAMS), EVEN IF SUCH HOLDER OR OTHER PARTY HAS BEEN ADVISED OF THE POSSIBILITY OF SUCH DAMAGES.

### END OF TERMS AND CONDITIONS

 How to Apply These Terms to Your New Programs

 If you develop a new program, and you want it to be of the greatest possible use to the public, the best way to achieve this is to make it free software which everyone can redistribute and change under these terms.

 To do so, attach the following notices to the program. It is safest to attach them to the start of each source file to most effectively convey the exclusion of warranty; and each file should have at least the "copyright" line and a pointer to where the full notice is found.

 <one line to give the program's name and a brief idea of what it does.> Copyright (C)  $19yy$  <name of author>

 This program is free software; you can redistribute it and/or modify it under the terms of the GNU General Public License as published by the Free Software Foundation; either version 2 of the License, or (at your option) any later version.

 This program is distributed in the hope that it will be useful, but WITHOUT ANY WARRANTY; without even the implied warranty of MERCHANTABILITY or FITNESS FOR A PARTICULAR PURPOSE. See the GNU General Public License for more details.

 You should have received a copy of the GNU General Public License along with this program; if not, write to the Free Software Foundation, Inc., 51 Franklin Street, Fifth Floor, Boston, MA 02110-1301 USA

Also add information on how to contact you by electronic and paper mail.

If the program is interactive, make it output a short notice like this when it starts in an interactive mode:

 Gnomovision version 69, Copyright (C) 19yy name of author Gnomovision comes with ABSOLUTELY NO WARRANTY; for details type `show w'. This is free software, and you are welcome to redistribute it under certain conditions; type `show c' for details.

The hypothetical commands `show w' and `show c' should show the appropriate parts of the General Public License. Of course, the commands you use may be called something other than `show w' and `show c'; they could even be mouse-clicks or menu items--whatever suits your program.

You should also get your employer (if you work as a programmer) or your school, if any, to sign a "copyright disclaimer" for the program, if necessary. Here is a sample; alter the names:

 Yoyodyne, Inc., hereby disclaims all copyright interest in the program `Gnomovision' (which makes passes at compilers) written by James Hacker.

 <signature of Ty Coon>, 1 April 1989 Ty Coon, President of Vice

This General Public License does not permit incorporating your program into proprietary programs. If your program is a subroutine library, you may consider it more useful to permit linking proprietary applications with the library. If this is what you want to do, use the GNU Library General Public License instead of this License.

# GNU LESSER GENERAL PUBLIC LICENSE Version 2.1, February 1999

Copyright (C) 1991, 1999 Free Software Foundation, Inc. 51 Franklin St, Fifth Floor, Boston, MA 02110-1301 USA Everyone is permitted to copy and distribute verbatim copies of this license document, but changing it is not allowed.

[This is the first released version of the Lesser GPL. It also counts as the successor of the GNU Library Public License, version 2, hence the version number 2.1.]

# Preamble

 The licenses for most software are designed to take away your freedom to share and change it. By contrast, the GNU General Public Licenses are intended to guarantee your freedom to share and change free software--to make sure the software is free for all its users.

 This license, the Lesser General Public License, applies to some specially designated software packages--typically libraries--of the Free Software Foundation and other authors who decide to use it. You can use it too, but we suggest you first think carefully about whether this license or the ordinary General Public License is the better strategy to use in any particular case, based on the explanations below.

 When we speak of free software, we are referring to freedom of use, not price. Our General Public Licenses are designed to make sure that you have the freedom to distribute copies of free software (and charge for this service if you wish); that you receive source code or can get it if you want it; that you can change the software and use pieces of it in new free programs; and that you are informed that you can do these things.

 To protect your rights, we need to make restrictions that forbid distributors to deny you these rights or to ask you to surrender these rights. These restrictions translate to certain responsibilities for you if you distribute copies of the library or if you modify it.

 For example, if you distribute copies of the library, whether gratis or for a fee, you must give the recipients all the rights that we gave you. You must make sure that they, too, receive or can get the source code. If you link other code with the library, you must provide complete object files to the recipients, so that they can relink them with the library after making changes to the library and recompiling it. And you must show them these terms so they know their rights.

We protect your rights with a two-step method: (1) we copyright the library, and (2) we offer you this license, which gives you legal permission to copy, distribute and/or modify the library.

 To protect each distributor, we want to make it very clear that there is no warranty for the free library. Also, if the library is modified by someone else and passed on, the recipients should know that what they have is not the original version, so that the original author's reputation will not be affected by problems that might be introduced by others.

 Finally, software patents pose a constant threat to the existence of any free program. We wish to make sure that a company cannot effectively restrict the users of a free program by obtaining a restrictive license from a patent holder. Therefore, we insist that any patent license obtained for a version of the library must be consistent with the full freedom of use specified in this license.

 Most GNU software, including some libraries, is covered by the ordinary GNU General Public License. This license, the GNU Lesser General Public License, applies to certain designated libraries, and is quite different from the ordinary General Public License. We use this license for certain libraries in order to permit linking those libraries into non-free programs.

When a program is linked with a library, whether statically or using

a shared library, the combination of the two is legally speaking a combined work, a derivative of the original library. The ordinary General Public License therefore permits such linking only if the entire combination fits its criteria of freedom. The Lesser General Public License permits more lax criteria for linking other code with the library.

 We call this license the "Lesser" General Public License because it does Less to protect the user's freedom than the ordinary General Public License. It also provides other free software developers Less of an advantage over competing non-free programs. These disadvantages are the reason we use the ordinary General Public License for many libraries. However, the Lesser license provides advantages in certain special circumstances.

 For example, on rare occasions, there may be a special need to encourage the widest possible use of a certain library, so that it becomes a de-facto standard. To achieve this, non-free programs must be allowed to use the library. A more frequent case is that a free library does the same job as widely used non-free libraries. In this case, there is little to gain by limiting the free library to free software only, so we use the Lesser General Public License.

 In other cases, permission to use a particular library in non-free programs enables a greater number of people to use a large body of free software. For example, permission to use the GNU C Library in non-free programs enables many more people to use the whole GNU operating system, as well as its variant, the GNU/Linux operating system.

 Although the Lesser General Public License is Less protective of the users' freedom, it does ensure that the user of a program that is linked with the Library has the freedom and the wherewithal to run that program using a modified version of the Library.

 The precise terms and conditions for copying, distribution and modification follow. Pay close attention to the difference between a "work based on the library" and a "work that uses the library". The former contains code derived from the library, whereas the latter must be combined with the library in order to run.

# GNU LESSER GENERAL PUBLIC LICENSE TERMS AND CONDITIONS FOR COPYING, DISTRIBUTION AND MODIFICATION

 0. This License Agreement applies to any software library or other program which contains a notice placed by the copyright holder or other authorized party saying it may be distributed under the terms of this Lesser General Public License (also called "this License").

Each licensee is addressed as "you".

 A "library" means a collection of software functions and/or data prepared so as to be conveniently linked with application programs (which use some of those functions and data) to form executables.

 The "Library", below, refers to any such software library or work which has been distributed under these terms. A "work based on the Library" means either the Library or any derivative work under copyright law: that is to say, a work containing the Library or a portion of it, either verbatim or with modifications and/or translated straightforwardly into another language. (Hereinafter, translation is included without limitation in the term "modification".)

 "Source code" for a work means the preferred form of the work for making modifications to it. For a library, complete source code means all the source code for all modules it contains, plus any associated interface definition files, plus the scripts used to control compilation and installation of the library.

 Activities other than copying, distribution and modification are not covered by this License; they are outside its scope. The act of running a program using the Library is not restricted, and output from such a program is covered only if its contents constitute a work based on the Library (independent of the use of the Library in a tool for writing it). Whether that is true depends on what the Library does and what the program that uses the Library does.

 1. You may copy and distribute verbatim copies of the Library's complete source code as you receive it, in any medium, provided that you conspicuously and appropriately publish on each copy an appropriate copyright notice and disclaimer of warranty; keep intact all the notices that refer to this License and to the absence of any warranty; and distribute a copy of this License along with the Library.

 You may charge a fee for the physical act of transferring a copy, and you may at your option offer warranty protection in exchange for a fee.

 2. You may modify your copy or copies of the Library or any portion of it, thus forming a work based on the Library, and copy and distribute such modifications or work under the terms of Section 1 above, provided that you also meet all of these conditions:

a) The modified work must itself be a software library.

b) You must cause the files modified to carry prominent notices

stating that you changed the files and the date of any change.

 c) You must cause the whole of the work to be licensed at no charge to all third parties under the terms of this License.

 d) If a facility in the modified Library refers to a function or a table of data to be supplied by an application program that uses the facility, other than as an argument passed when the facility is invoked, then you must make a good faith effort to ensure that, in the event an application does not supply such function or table, the facility still operates, and performs whatever part of its purpose remains meaningful.

 (For example, a function in a library to compute square roots has a purpose that is entirely well-defined independent of the application. Therefore, Subsection 2d requires that any application-supplied function or table used by this function must be optional: if the application does not supply it, the square root function must still compute square roots.)

These requirements apply to the modified work as a whole. If identifiable sections of that work are not derived from the Library, and can be reasonably considered independent and separate works in themselves, then this License, and its terms, do not apply to those sections when you distribute them as separate works. But when you distribute the same sections as part of a whole which is a work based on the Library, the distribution of the whole must be on the terms of this License, whose permissions for other licensees extend to the entire whole, and thus to each and every part regardless of who wrote it.

Thus, it is not the intent of this section to claim rights or contest your rights to work written entirely by you; rather, the intent is to exercise the right to control the distribution of derivative or collective works based on the Library.

In addition, mere aggregation of another work not based on the Library with the Library (or with a work based on the Library) on a volume of a storage or distribution medium does not bring the other work under the scope of this License.

 3. You may opt to apply the terms of the ordinary GNU General Public License instead of this License to a given copy of the Library. To do this, you must alter all the notices that refer to this License, so that they refer to the ordinary GNU General Public License, version 2, instead of to this License. (If a newer version than version 2 of the ordinary GNU General Public License has appeared, then you can specify that version instead if you wish.) Do not make any other change in

these notices.

 Once this change is made in a given copy, it is irreversible for that copy, so the ordinary GNU General Public License applies to all subsequent copies and derivative works made from that copy.

 This option is useful when you wish to copy part of the code of the Library into a program that is not a library.

 4. You may copy and distribute the Library (or a portion or derivative of it, under Section 2) in object code or executable form under the terms of Sections 1 and 2 above provided that you accompany it with the complete corresponding machine-readable source code, which must be distributed under the terms of Sections 1 and 2 above on a medium customarily used for software interchange.

 If distribution of object code is made by offering access to copy from a designated place, then offering equivalent access to copy the source code from the same place satisfies the requirement to distribute the source code, even though third parties are not compelled to copy the source along with the object code.

 5. A program that contains no derivative of any portion of the Library, but is designed to work with the Library by being compiled or linked with it, is called a "work that uses the Library". Such a work, in isolation, is not a derivative work of the Library, and therefore falls outside the scope of this License.

 However, linking a "work that uses the Library" with the Library creates an executable that is a derivative of the Library (because it contains portions of the Library), rather than a "work that uses the library". The executable is therefore covered by this License. Section 6 states terms for distribution of such executables.

 When a "work that uses the Library" uses material from a header file that is part of the Library, the object code for the work may be a derivative work of the Library even though the source code is not. Whether this is true is especially significant if the work can be linked without the Library, or if the work is itself a library. The threshold for this to be true is not precisely defined by law.

 If such an object file uses only numerical parameters, data structure layouts and accessors, and small macros and small inline functions (ten lines or less in length), then the use of the object file is unrestricted, regardless of whether it is legally a derivative work. (Executables containing this object code plus portions of the Library will still fall under Section 6.)

 Otherwise, if the work is a derivative of the Library, you may distribute the object code for the work under the terms of Section 6. Any executables containing that work also fall under Section 6, whether or not they are linked directly with the Library itself.

 6. As an exception to the Sections above, you may also combine or link a "work that uses the Library" with the Library to produce a work containing portions of the Library, and distribute that work under terms of your choice, provided that the terms permit modification of the work for the customer's own use and reverse engineering for debugging such modifications.

 You must give prominent notice with each copy of the work that the Library is used in it and that the Library and its use are covered by this License. You must supply a copy of this License. If the work during execution displays copyright notices, you must include the copyright notice for the Library among them, as well as a reference directing the user to the copy of this License. Also, you must do one of these things:

 a) Accompany the work with the complete corresponding machine-readable source code for the Library including whatever changes were used in the work (which must be distributed under Sections 1 and 2 above); and, if the work is an executable linked with the Library, with the complete machine-readable "work that uses the Library", as object code and/or source code, so that the user can modify the Library and then relink to produce a modified executable containing the modified Library. (It is understood that the user who changes the contents of definitions files in the Library will not necessarily be able to recompile the application to use the modified definitions.)

 b) Use a suitable shared library mechanism for linking with the Library. A suitable mechanism is one that (1) uses at run time a copy of the library already present on the user's computer system, rather than copying library functions into the executable, and (2) will operate properly with a modified version of the library, if the user installs one, as long as the modified version is interface-compatible with the version that the work was made with.

 c) Accompany the work with a written offer, valid for at least three years, to give the same user the materials specified in Subsection 6a, above, for a charge no more than the cost of performing this distribution.

 d) If distribution of the work is made by offering access to copy from a designated place, offer equivalent access to copy the above specified materials from the same place.

 e) Verify that the user has already received a copy of these materials or that you have already sent this user a copy.

 For an executable, the required form of the "work that uses the Library" must include any data and utility programs needed for reproducing the executable from it. However, as a special exception, the materials to be distributed need not include anything that is normally distributed (in either source or binary form) with the major components (compiler, kernel, and so on) of the operating system on which the executable runs, unless that component itself accompanies the executable.

 It may happen that this requirement contradicts the license restrictions of other proprietary libraries that do not normally accompany the operating system. Such a contradiction means you cannot use both them and the Library together in an executable that you distribute.

 7. You may place library facilities that are a work based on the Library side-by-side in a single library together with other library facilities not covered by this License, and distribute such a combined library, provided that the separate distribution of the work based on the Library and of the other library facilities is otherwise permitted, and provided that you do these two things:

 a) Accompany the combined library with a copy of the same work based on the Library, uncombined with any other library facilities. This must be distributed under the terms of the Sections above.

 b) Give prominent notice with the combined library of the fact that part of it is a work based on the Library, and explaining where to find the accompanying uncombined form of the same work.

 8. You may not copy, modify, sublicense, link with, or distribute the Library except as expressly provided under this License. Any attempt otherwise to copy, modify, sublicense, link with, or distribute the Library is void, and will automatically terminate your rights under this License. However, parties who have received copies, or rights, from you under this License will not have their licenses terminated so long as such parties remain in full compliance.

 9. You are not required to accept this License, since you have not signed it. However, nothing else grants you permission to modify or distribute the Library or its derivative works. These actions are prohibited by law if you do not accept this License. Therefore, by modifying or distributing the Library (or any work based on the

Library), you indicate your acceptance of this License to do so, and all its terms and conditions for copying, distributing or modifying the Library or works based on it.

 10. Each time you redistribute the Library (or any work based on the Library), the recipient automatically receives a license from the original licensor to copy, distribute, link with or modify the Library subject to these terms and conditions. You may not impose any further restrictions on the recipients' exercise of the rights granted herein. You are not responsible for enforcing compliance by third parties with this License.

 11. If, as a consequence of a court judgment or allegation of patent infringement or for any other reason (not limited to patent issues), conditions are imposed on you (whether by court order, agreement or otherwise) that contradict the conditions of this License, they do not excuse you from the conditions of this License. If you cannot distribute so as to satisfy simultaneously your obligations under this License and any other pertinent obligations, then as a consequence you may not distribute the Library at all. For example, if a patent license would not permit royalty-free redistribution of the Library by all those who receive copies directly or indirectly through you, then the only way you could satisfy both it and this License would be to refrain entirely from distribution of the Library.

If any portion of this section is held invalid or unenforceable under any particular circumstance, the balance of the section is intended to apply, and the section as a whole is intended to apply in other circumstances.

It is not the purpose of this section to induce you to infringe any patents or other property right claims or to contest validity of any such claims; this section has the sole purpose of protecting the integrity of the free software distribution system which is implemented by public license practices. Many people have made generous contributions to the wide range of software distributed through that system in reliance on consistent application of that system; it is up to the author/donor to decide if he or she is willing to distribute software through any other system and a licensee cannot impose that choice.

This section is intended to make thoroughly clear what is believed to be a consequence of the rest of this License.

 12. If the distribution and/or use of the Library is restricted in certain countries either by patents or by copyrighted interfaces, the original copyright holder who places the Library under this License may add an explicit geographical distribution limitation excluding those countries, so that distribution is permitted only in or among countries not thus excluded. In such case, this License incorporates the limitation as if written in the body of this License.

 13. The Free Software Foundation may publish revised and/or new versions of the Lesser General Public License from time to time. Such new versions will be similar in spirit to the present version, but may differ in detail to address new problems or concerns.

Each version is given a distinguishing version number. If the Library specifies a version number of this License which applies to it and "any later version", you have the option of following the terms and conditions either of that version or of any later version published by the Free Software Foundation. If the Library does not specify a license version number, you may choose any version ever published by the Free Software Foundation.

 14. If you wish to incorporate parts of the Library into other free programs whose distribution conditions are incompatible with these, write to the author to ask for permission. For software which is copyrighted by the Free Software Foundation, write to the Free Software Foundation; we sometimes make exceptions for this. Our decision will be guided by the two goals of preserving the free status of all derivatives of our free software and of promoting the sharing and reuse of software generally.

# NO WARRANTY

 15. BECAUSE THE LIBRARY IS LICENSED FREE OF CHARGE, THERE IS NO WARRANTY FOR THE LIBRARY, TO THE EXTENT PERMITTED BY APPLICABLE LAW. EXCEPT WHEN OTHERWISE STATED IN WRITING THE COPYRIGHT HOLDERS AND/OR OTHER PARTIES PROVIDE THE LIBRARY "AS IS" WITHOUT WARRANTY OF ANY KIND, EITHER EXPRESSED OR IMPLIED, INCLUDING, BUT NOT LIMITED TO, THE IMPLIED WARRANTIES OF MERCHANTABILITY AND FITNESS FOR A PARTICULAR PURPOSE. THE ENTIRE RISK AS TO THE QUALITY AND PERFORMANCE OF THE LIBRARY IS WITH YOU. SHOULD THE LIBRARY PROVE DEFECTIVE, YOU ASSUME THE COST OF ALL NECESSARY SERVICING, REPAIR OR CORRECTION.

 16. IN NO EVENT UNLESS REQUIRED BY APPLICABLE LAW OR AGREED TO IN WRITING WILL ANY COPYRIGHT HOLDER, OR ANY OTHER PARTY WHO MAY MODIFY AND/OR REDISTRIBUTE THE LIBRARY AS PERMITTED ABOVE, BE LIABLE TO YOU FOR DAMAGES, INCLUDING ANY GENERAL, SPECIAL, INCIDENTAL OR CONSEQUENTIAL DAMAGES ARISING OUT OF THE USE OR INABILITY TO USE THE LIBRARY (INCLUDING BUT NOT LIMITED TO LOSS OF DATA OR DATA BEING RENDERED INACCURATE OR LOSSES SUSTAINED BY YOU OR THIRD PARTIES OR A FAILURE OF THE LIBRARY TO OPERATE WITH ANY OTHER SOFTWARE), EVEN IF SUCH HOLDER OR OTHER PARTY HAS BEEN ADVISED OF THE POSSIBILITY OF SUCH DAMAGES.

### END OF TERMS AND CONDITIONS

### How to Apply These Terms to Your New Libraries

 If you develop a new library, and you want it to be of the greatest possible use to the public, we recommend making it free software that everyone can redistribute and change. You can do so by permitting redistribution under these terms (or, alternatively, under the terms of the ordinary General Public License).

 To apply these terms, attach the following notices to the library. It is safest to attach them to the start of each source file to most effectively convey the exclusion of warranty; and each file should have at least the "copyright" line and a pointer to where the full notice is found.

 <one line to give the library's name and a brief idea of what it does.> Copyright  $(C)$  <year > <name of author>

 This library is free software; you can redistribute it and/or modify it under the terms of the GNU Lesser General Public License as published by the Free Software Foundation; either version 2.1 of the License, or (at your option) any later version.

 This library is distributed in the hope that it will be useful, but WITHOUT ANY WARRANTY; without even the implied warranty of MERCHANTABILITY or FITNESS FOR A PARTICULAR PURPOSE. See the GNU Lesser General Public License for more details.

 You should have received a copy of the GNU Lesser General Public License along with this library; if not, write to the Free Software Foundation, Inc., 51 Franklin St, Fifth Floor, Boston, MA 02110-1301 USA

Also add information on how to contact you by electronic and paper mail.

You should also get your employer (if you work as a programmer) or your school, if any, to sign a "copyright disclaimer" for the library, if necessary. Here is a sample; alter the names:

 Yoyodyne, Inc., hereby disclaims all copyright interest in the library `Frob' (a library for tweaking knobs) written by James Random Hacker.

 <signature of Ty Coon>, 1 April 1990 Ty Coon, President of Vice

```
// DO NOT EDIT THIS FILE - it is machine generated -*- c++ -*-
```

```
#ifndef __java_security_Permission__
#define __java_security_Permission__
#pragma interface
#include <java/lang/Object.h>
extern "Java"
{
 namespace java
 {
  namespace security
   {
     class Permission;
     class PermissionCollection;
   }
 }
}
class java::security::Permission : public ::java::lang::Object
{
public:
 Permission(::java::lang::String *);
 virtual void checkGuard(::java::lang::Object *);
virtual jboolean implies(::java::security::Permission *) = 0;
 virtual jboolean equals(::java::lang::Object *) = 0;
virtual jint hashCode() = 0;virtual ::java::lang::String * getName();
virtual ::java::lang::String * getActions() = 0;
 virtual ::java::security::PermissionCollection * newPermissionCollection();
 virtual ::java::lang::String * toString();
private:
 static const jlong serialVersionUID = -5636570222231596674LL;
 ::java::lang::String * __attribute__((aligned(__alignof__( ::java::lang::Object)))) name;
public:
 static ::java::lang::Class class$;
};
#endif // __java_security_Permission__
@ignore
@c Set file name and title for man page.
@setfilename gpl
@settitle GNU General Public License
@c man begin SEEALSO
```
gfdl(7), fsf-funding(7). @c man end @c man begin COPYRIGHT Copyright @copyright{} 2007 Free Software Foundation, Inc.

Everyone is permitted to copy and distribute verbatim copies of this license document, but changing it is not allowed. @c man end @end ignore @node Copying @c man begin DESCRIPTION @unnumbered GNU General Public License @center Version 3, 29 June 2007

@c This file is intended to be included in another file.

@display Copyright @copyright{} 2007 Free Software Foundation, Inc. @url{http://fsf.org/}

Everyone is permitted to copy and distribute verbatim copies of this license document, but changing it is not allowed. @end display

#### @heading Preamble

The GNU General Public License is a free, copyleft license for software and other kinds of works.

The licenses for most software and other practical works are designed to take away your freedom to share and change the works. By contrast, the GNU General Public License is intended to guarantee your freedom to share and change all versions of a program--to make sure it remains free software for all its users. We, the Free Software Foundation, use the GNU General Public License for most of our software; it applies also to any other work released this way by its authors. You can apply it to your programs, too.

When we speak of free software, we are referring to freedom, not price. Our General Public Licenses are designed to make sure that you have the freedom to distribute copies of free software (and charge for them if you wish), that you receive source code or can get it if you want it, that you can change the software or use pieces of it in new free programs, and that you know you can do these things.

To protect your rights, we need to prevent others from denying you these rights or asking you to surrender the rights. Therefore, you have certain responsibilities if you distribute copies of the software, or if you modify it: responsibilities to respect the freedom

#### of others.

For example, if you distribute copies of such a program, whether gratis or for a fee, you must pass on to the recipients the same freedoms that you received. You must make sure that they, too, receive or can get the source code. And you must show them these terms so they know their rights.

Developers that use the GNU GPL protect your rights with two steps: (1) assert copyright on the software, and (2) offer you this License giving you legal permission to copy, distribute and/or modify it.

For the developers' and authors' protection, the GPL clearly explains that there is no warranty for this free software. For both users' and authors' sake, the GPL requires that modified versions be marked as changed, so that their problems will not be attributed erroneously to authors of previous versions.

Some devices are designed to deny users access to install or run modified versions of the software inside them, although the manufacturer can do so. This is fundamentally incompatible with the aim of protecting users' freedom to change the software. The systematic pattern of such abuse occurs in the area of products for individuals to use, which is precisely where it is most unacceptable. Therefore, we have designed this version of the GPL to prohibit the practice for those products. If such problems arise substantially in other domains, we stand ready to extend this provision to those domains in future versions of the GPL, as needed to protect the freedom of users.

Finally, every program is threatened constantly by software patents. States should not allow patents to restrict development and use of software on general-purpose computers, but in those that do, we wish to avoid the special danger that patents applied to a free program could make it effectively proprietary. To prevent this, the GPL assures that patents cannot be used to render the program non-free.

The precise terms and conditions for copying, distribution and modification follow.

@heading TERMS AND CONDITIONS

@enumerate 0 @item Definitions.

``This License'' refers to version 3 of the GNU General Public License.

``Copyright'' also means copyright-like laws that apply to other kinds

of works, such as semiconductor masks.

``The Program'' refers to any copyrightable work licensed under this License. Each licensee is addressed as ``you''. ``Licensees'' and ``recipients'' may be individuals or organizations.

To ``modify'' a work means to copy from or adapt all or part of the work in a fashion requiring copyright permission, other than the making of an exact copy. The resulting work is called a ``modified version'' of the earlier work or a work ``based on'' the earlier work.

A ``covered work'' means either the unmodified Program or a work based on the Program.

To ``propagate'' a work means to do anything with it that, without permission, would make you directly or secondarily liable for infringement under applicable copyright law, except executing it on a computer or modifying a private copy. Propagation includes copying, distribution (with or without modification), making available to the public, and in some countries other activities as well.

To ``convey'' a work means any kind of propagation that enables other parties to make or receive copies. Mere interaction with a user through a computer network, with no transfer of a copy, is not conveying.

An interactive user interface displays ``Appropriate Legal Notices'' to the extent that it includes a convenient and prominently visible feature that (1) displays an appropriate copyright notice, and (2) tells the user that there is no warranty for the work (except to the extent that warranties are provided), that licensees may convey the work under this License, and how to view a copy of this License. If the interface presents a list of user commands or options, such as a menu, a prominent item in the list meets this criterion.

@item Source Code.

The ``source code'' for a work means the preferred form of the work for making modifications to it. ``Object code'' means any non-source form of a work.

A ``Standard Interface'' means an interface that either is an official standard defined by a recognized standards body, or, in the case of interfaces specified for a particular programming language, one that is widely used among developers working in that language.

The ``System Libraries'' of an executable work include anything, other than the work as a whole, that (a) is included in the normal form of

packaging a Major Component, but which is not part of that Major Component, and (b) serves only to enable use of the work with that Major Component, or to implement a Standard Interface for which an implementation is available to the public in source code form. A ``Major Component'', in this context, means a major essential component (kernel, window system, and so on) of the specific operating system (if any) on which the executable work runs, or a compiler used to produce the work, or an object code interpreter used to run it.

The ``Corresponding Source'' for a work in object code form means all the source code needed to generate, install, and (for an executable work) run the object code and to modify the work, including scripts to control those activities. However, it does not include the work's System Libraries, or general-purpose tools or generally available free programs which are used unmodified in performing those activities but which are not part of the work. For example, Corresponding Source includes interface definition files associated with source files for the work, and the source code for shared libraries and dynamically linked subprograms that the work is specifically designed to require, such as by intimate data communication or control flow between those subprograms and other parts of the work.

The Corresponding Source need not include anything that users can regenerate automatically from other parts of the Corresponding Source.

The Corresponding Source for a work in source code form is that same work.

@item Basic Permissions.

All rights granted under this License are granted for the term of copyright on the Program, and are irrevocable provided the stated conditions are met. This License explicitly affirms your unlimited permission to run the unmodified Program. The output from running a covered work is covered by this License only if the output, given its content, constitutes a covered work. This License acknowledges your rights of fair use or other equivalent, as provided by copyright law.

You may make, run and propagate covered works that you do not convey, without conditions so long as your license otherwise remains in force. You may convey covered works to others for the sole purpose of having them make modifications exclusively for you, or provide you with facilities for running those works, provided that you comply with the terms of this License in conveying all material for which you do not control copyright. Those thus making or running the covered works for you must do so exclusively on your behalf, under your direction and control, on terms that prohibit them from making any copies of your copyrighted material outside their relationship with you.

Conveying under any other circumstances is permitted solely under the conditions stated below. Sublicensing is not allowed; section 10 makes it unnecessary.

@item Protecting Users' Legal Rights From Anti-Circumvention Law.

No covered work shall be deemed part of an effective technological measure under any applicable law fulfilling obligations under article 11 of the WIPO copyright treaty adopted on 20 December 1996, or similar laws prohibiting or restricting circumvention of such measures.

When you convey a covered work, you waive any legal power to forbid circumvention of technological measures to the extent such circumvention is effected by exercising rights under this License with respect to the covered work, and you disclaim any intention to limit operation or modification of the work as a means of enforcing, against the work's users, your or third parties' legal rights to forbid circumvention of technological measures.

@item Conveying Verbatim Copies.

You may convey verbatim copies of the Program's source code as you receive it, in any medium, provided that you conspicuously and appropriately publish on each copy an appropriate copyright notice; keep intact all notices stating that this License and any non-permissive terms added in accord with section 7 apply to the code; keep intact all notices of the absence of any warranty; and give all recipients a copy of this License along with the Program.

You may charge any price or no price for each copy that you convey, and you may offer support or warranty protection for a fee.

@item Conveying Modified Source Versions.

You may convey a work based on the Program, or the modifications to produce it from the Program, in the form of source code under the terms of section 4, provided that you also meet all of these conditions:

#### @enumerate a

#### @item

The work must carry prominent notices stating that you modified it, and giving a relevant date.

@item The work must carry prominent notices stating that it is released

under this License and any conditions added under section 7. This requirement modifies the requirement in section 4 to ``keep intact all notices''.

#### @item

You must license the entire work, as a whole, under this License to anyone who comes into possession of a copy. This License will therefore apply, along with any applicable section 7 additional terms, to the whole of the work, and all its parts, regardless of how they are packaged. This License gives no permission to license the work in any other way, but it does not invalidate such permission if you have separately received it.

## @item

If the work has interactive user interfaces, each must display Appropriate Legal Notices; however, if the Program has interactive interfaces that do not display Appropriate Legal Notices, your work need not make them do so. @end enumerate

A compilation of a covered work with other separate and independent works, which are not by their nature extensions of the covered work, and which are not combined with it such as to form a larger program, in or on a volume of a storage or distribution medium, is called an ``aggregate'' if the compilation and its resulting copyright are not used to limit the access or legal rights of the compilation's users beyond what the individual works permit. Inclusion of a covered work in an aggregate does not cause this License to apply to the other parts of the aggregate.

@item Conveying Non-Source Forms.

You may convey a covered work in object code form under the terms of sections 4 and 5, provided that you also convey the machine-readable Corresponding Source under the terms of this License, in one of these ways:

#### @enumerate a

#### @item

Convey the object code in, or embodied in, a physical product (including a physical distribution medium), accompanied by the Corresponding Source fixed on a durable physical medium customarily used for software interchange.

### @item

Convey the object code in, or embodied in, a physical product (including a physical distribution medium), accompanied by a written offer, valid for at least three years and valid for as long as you

offer spare parts or customer support for that product model, to give anyone who possesses the object code either (1) a copy of the Corresponding Source for all the software in the product that is covered by this License, on a durable physical medium customarily used for software interchange, for a price no more than your reasonable cost of physically performing this conveying of source, or (2) access to copy the Corresponding Source from a network server at no charge.

#### @item

Convey individual copies of the object code with a copy of the written offer to provide the Corresponding Source. This alternative is allowed only occasionally and noncommercially, and only if you received the object code with such an offer, in accord with subsection 6b.

### @item

Convey the object code by offering access from a designated place (gratis or for a charge), and offer equivalent access to the Corresponding Source in the same way through the same place at no further charge. You need not require recipients to copy the Corresponding Source along with the object code. If the place to copy the object code is a network server, the Corresponding Source may be on a different server (operated by you or a third party) that supports equivalent copying facilities, provided you maintain clear directions next to the object code saying where to find the Corresponding Source. Regardless of what server hosts the Corresponding Source, you remain obligated to ensure that it is available for as long as needed to satisfy these requirements.

#### @item

Convey the object code using peer-to-peer transmission, provided you inform other peers where the object code and Corresponding Source of the work are being offered to the general public at no charge under subsection 6d.

#### @end enumerate

A separable portion of the object code, whose source code is excluded from the Corresponding Source as a System Library, need not be included in conveying the object code work.

A ``User Product'' is either (1) a ``consumer product'', which means any tangible personal property which is normally used for personal, family, or household purposes, or (2) anything designed or sold for incorporation into a dwelling. In determining whether a product is a consumer product, doubtful cases shall be resolved in favor of coverage. For a particular product received by a particular user, ``normally used'' refers to a typical or common use of that class of

product, regardless of the status of the particular user or of the way in which the particular user actually uses, or expects or is expected to use, the product. A product is a consumer product regardless of whether the product has substantial commercial, industrial or non-consumer uses, unless such uses represent the only significant mode of use of the product.

``Installation Information'' for a User Product means any methods, procedures, authorization keys, or other information required to install and execute modified versions of a covered work in that User Product from a modified version of its Corresponding Source. The information must suffice to ensure that the continued functioning of the modified object code is in no case prevented or interfered with solely because modification has been made.

If you convey an object code work under this section in, or with, or specifically for use in, a User Product, and the conveying occurs as part of a transaction in which the right of possession and use of the User Product is transferred to the recipient in perpetuity or for a fixed term (regardless of how the transaction is characterized), the Corresponding Source conveyed under this section must be accompanied by the Installation Information. But this requirement does not apply if neither you nor any third party retains the ability to install modified object code on the User Product (for example, the work has been installed in ROM).

The requirement to provide Installation Information does not include a requirement to continue to provide support service, warranty, or updates for a work that has been modified or installed by the recipient, or for the User Product in which it has been modified or installed. Access to a network may be denied when the modification itself materially and adversely affects the operation of the network or violates the rules and protocols for communication across the network.

Corresponding Source conveyed, and Installation Information provided, in accord with this section must be in a format that is publicly documented (and with an implementation available to the public in source code form), and must require no special password or key for unpacking, reading or copying.

### @item Additional Terms.

``Additional permissions'' are terms that supplement the terms of this License by making exceptions from one or more of its conditions. Additional permissions that are applicable to the entire Program shall be treated as though they were included in this License, to the extent that they are valid under applicable law. If additional permissions

apply only to part of the Program, that part may be used separately under those permissions, but the entire Program remains governed by this License without regard to the additional permissions.

When you convey a copy of a covered work, you may at your option remove any additional permissions from that copy, or from any part of it. (Additional permissions may be written to require their own removal in certain cases when you modify the work.) You may place additional permissions on material, added by you to a covered work, for which you have or can give appropriate copyright permission.

Notwithstanding any other provision of this License, for material you add to a covered work, you may (if authorized by the copyright holders of that material) supplement the terms of this License with terms:

## @enumerate a

#### @item

Disclaiming warranty or limiting liability differently from the terms of sections 15 and 16 of this License; or

### @item

Requiring preservation of specified reasonable legal notices or author attributions in that material or in the Appropriate Legal Notices displayed by works containing it; or

### @item

Prohibiting misrepresentation of the origin of that material, or requiring that modified versions of such material be marked in reasonable ways as different from the original version; or

# @item

Limiting the use for publicity purposes of names of licensors or authors of the material; or

## @item

Declining to grant rights under trademark law for use of some trade names, trademarks, or service marks; or

### @item

Requiring indemnification of licensors and authors of that material by anyone who conveys the material (or modified versions of it) with contractual assumptions of liability to the recipient, for any liability that these contractual assumptions directly impose on those licensors and authors. @end enumerate

All other non-permissive additional terms are considered ``further restrictions'' within the meaning of section 10. If the Program as you

received it, or any part of it, contains a notice stating that it is governed by this License along with a term that is a further restriction, you may remove that term. If a license document contains a further restriction but permits relicensing or conveying under this License, you may add to a covered work material governed by the terms of that license document, provided that the further restriction does not survive such relicensing or conveying.

If you add terms to a covered work in accord with this section, you must place, in the relevant source files, a statement of the additional terms that apply to those files, or a notice indicating where to find the applicable terms.

Additional terms, permissive or non-permissive, may be stated in the form of a separately written license, or stated as exceptions; the above requirements apply either way.

### @item Termination.

You may not propagate or modify a covered work except as expressly provided under this License. Any attempt otherwise to propagate or modify it is void, and will automatically terminate your rights under this License (including any patent licenses granted under the third paragraph of section 11).

However, if you cease all violation of this License, then your license from a particular copyright holder is reinstated (a) provisionally, unless and until the copyright holder explicitly and finally terminates your license, and (b) permanently, if the copyright holder fails to notify you of the violation by some reasonable means prior to 60 days after the cessation.

Moreover, your license from a particular copyright holder is reinstated permanently if the copyright holder notifies you of the violation by some reasonable means, this is the first time you have received notice of violation of this License (for any work) from that copyright holder, and you cure the violation prior to 30 days after your receipt of the notice.

Termination of your rights under this section does not terminate the licenses of parties who have received copies or rights from you under this License. If your rights have been terminated and not permanently reinstated, you do not qualify to receive new licenses for the same material under section 10.

@item Acceptance Not Required for Having Copies.

You are not required to accept this License in order to receive or run

a copy of the Program. Ancillary propagation of a covered work occurring solely as a consequence of using peer-to-peer transmission to receive a copy likewise does not require acceptance. However, nothing other than this License grants you permission to propagate or modify any covered work. These actions infringe copyright if you do not accept this License. Therefore, by modifying or propagating a covered work, you indicate your acceptance of this License to do so.

#### @item Automatic Licensing of Downstream Recipients.

Each time you convey a covered work, the recipient automatically receives a license from the original licensors, to run, modify and propagate that work, subject to this License. You are not responsible for enforcing compliance by third parties with this License.

An ``entity transaction'' is a transaction transferring control of an organization, or substantially all assets of one, or subdividing an organization, or merging organizations. If propagation of a covered work results from an entity transaction, each party to that transaction who receives a copy of the work also receives whatever licenses to the work the party's predecessor in interest had or could give under the previous paragraph, plus a right to possession of the Corresponding Source of the work from the predecessor in interest, if the predecessor has it or can get it with reasonable efforts.

You may not impose any further restrictions on the exercise of the rights granted or affirmed under this License. For example, you may not impose a license fee, royalty, or other charge for exercise of rights granted under this License, and you may not initiate litigation (including a cross-claim or counterclaim in a lawsuit) alleging that any patent claim is infringed by making, using, selling, offering for sale, or importing the Program or any portion of it.

# @item Patents.

A ``contributor'' is a copyright holder who authorizes use under this License of the Program or a work on which the Program is based. The work thus licensed is called the contributor's ``contributor version''.

A contributor's ``essential patent claims'' are all patent claims owned or controlled by the contributor, whether already acquired or hereafter acquired, that would be infringed by some manner, permitted by this License, of making, using, or selling its contributor version, but do not include claims that would be infringed only as a consequence of further modification of the contributor version. For purposes of this definition, ``control'' includes the right to grant patent sublicenses in a manner consistent with the requirements of this License.
Each contributor grants you a non-exclusive, worldwide, royalty-free patent license under the contributor's essential patent claims, to make, use, sell, offer for sale, import and otherwise run, modify and propagate the contents of its contributor version.

In the following three paragraphs, a "patent license" is any express agreement or commitment, however denominated, not to enforce a patent (such as an express permission to practice a patent or covenant not to sue for patent infringement). To "grant" such a patent license to a party means to make such an agreement or commitment not to enforce a patent against the party.

If you convey a covered work, knowingly relying on a patent license, and the Corresponding Source of the work is not available for anyone to copy, free of charge and under the terms of this License, through a publicly available network server or other readily accessible means, then you must either (1) cause the Corresponding Source to be so available, or (2) arrange to deprive yourself of the benefit of the patent license for this particular work, or (3) arrange, in a manner consistent with the requirements of this License, to extend the patent license to downstream recipients. ``Knowingly relying'' means you have actual knowledge that, but for the patent license, your conveying the covered work in a country, or your recipient's use of the covered work in a country, would infringe one or more identifiable patents in that country that you have reason to believe are valid.

If, pursuant to or in connection with a single transaction or arrangement, you convey, or propagate by procuring conveyance of, a covered work, and grant a patent license to some of the parties receiving the covered work authorizing them to use, propagate, modify or convey a specific copy of the covered work, then the patent license you grant is automatically extended to all recipients of the covered work and works based on it.

A patent license is ``discriminatory'' if it does not include within the scope of its coverage, prohibits the exercise of, or is conditioned on the non-exercise of one or more of the rights that are specifically granted under this License. You may not convey a covered work if you are a party to an arrangement with a third party that is in the business of distributing software, under which you make payment to the third party based on the extent of your activity of conveying the work, and under which the third party grants, to any of the parties who would receive the covered work from you, a discriminatory patent license (a) in connection with copies of the covered work conveyed by you (or copies made from those copies), or (b) primarily for and in connection with specific products or compilations that contain the covered work, unless you entered into that arrangement, or that patent

license was granted, prior to 28 March 2007.

Nothing in this License shall be construed as excluding or limiting any implied license or other defenses to infringement that may otherwise be available to you under applicable patent law.

@item No Surrender of Others' Freedom.

If conditions are imposed on you (whether by court order, agreement or otherwise) that contradict the conditions of this License, they do not excuse you from the conditions of this License. If you cannot convey a covered work so as to satisfy simultaneously your obligations under this License and any other pertinent obligations, then as a consequence you may not convey it at all. For example, if you agree to terms that obligate you to collect a royalty for further conveying from those to whom you convey the Program, the only way you could satisfy both those terms and this License would be to refrain entirely from conveying the Program.

@item Use with the GNU Affero General Public License.

Notwithstanding any other provision of this License, you have permission to link or combine any covered work with a work licensed under version 3 of the GNU Affero General Public License into a single combined work, and to convey the resulting work. The terms of this License will continue to apply to the part which is the covered work, but the special requirements of the GNU Affero General Public License, section 13, concerning interaction through a network will apply to the combination as such.

@item Revised Versions of this License.

The Free Software Foundation may publish revised and/or new versions of the GNU General Public License from time to time. Such new versions will be similar in spirit to the present version, but may differ in detail to address new problems or concerns.

Each version is given a distinguishing version number. If the Program specifies that a certain numbered version of the GNU General Public License ``or any later version'' applies to it, you have the option of following the terms and conditions either of that numbered version or of any later version published by the Free Software Foundation. If the Program does not specify a version number of the GNU General Public License, you may choose any version ever published by the Free Software Foundation.

If the Program specifies that a proxy can decide which future versions of the GNU General Public License can be used, that proxy's public

statement of acceptance of a version permanently authorizes you to choose that version for the Program.

Later license versions may give you additional or different permissions. However, no additional obligations are imposed on any author or copyright holder as a result of your choosing to follow a later version.

@item Disclaimer of Warranty.

THERE IS NO WARRANTY FOR THE PROGRAM, TO THE EXTENT PERMITTED BY APPLICABLE LAW. EXCEPT WHEN OTHERWISE STATED IN WRITING THE COPYRIGHT HOLDERS AND/OR OTHER PARTIES PROVIDE THE PROGRAM ``AS IS'' WITHOUT WARRANTY OF ANY KIND, EITHER EXPRESSED OR IMPLIED, INCLUDING, BUT NOT LIMITED TO, THE IMPLIED WARRANTIES OF MERCHANTABILITY AND FITNESS FOR A PARTICULAR PURPOSE. THE ENTIRE RISK AS TO THE QUALITY AND PERFORMANCE OF THE PROGRAM IS WITH YOU. SHOULD THE PROGRAM PROVE DEFECTIVE, YOU ASSUME THE COST OF ALL NECESSARY SERVICING, REPAIR OR CORRECTION.

@item Limitation of Liability.

IN NO EVENT UNLESS REQUIRED BY APPLICABLE LAW OR AGREED TO IN WRITING WILL ANY COPYRIGHT HOLDER, OR ANY OTHER PARTY WHO MODIFIES AND/OR CONVEYS THE PROGRAM AS PERMITTED ABOVE, BE LIABLE TO YOU FOR DAMAGES, INCLUDING ANY GENERAL, SPECIAL, INCIDENTAL OR CONSEQUENTIAL DAMAGES ARISING OUT OF THE USE OR INABILITY TO USE THE PROGRAM (INCLUDING BUT NOT LIMITED TO LOSS OF DATA OR DATA BEING RENDERED INACCURATE OR LOSSES SUSTAINED BY YOU OR THIRD PARTIES OR A FAILURE OF THE PROGRAM TO OPERATE WITH ANY OTHER PROGRAMS), EVEN IF SUCH HOLDER OR OTHER PARTY HAS BEEN ADVISED OF THE POSSIBILITY OF SUCH DAMAGES.

@item Interpretation of Sections 15 and 16.

If the disclaimer of warranty and limitation of liability provided above cannot be given local legal effect according to their terms, reviewing courts shall apply local law that most closely approximates an absolute waiver of all civil liability in connection with the Program, unless a warranty or assumption of liability accompanies a copy of the Program in return for a fee.

@end enumerate

@heading END OF TERMS AND CONDITIONS

@heading How to Apply These Terms to Your New Programs

If you develop a new program, and you want it to be of the greatest

possible use to the public, the best way to achieve this is to make it free software which everyone can redistribute and change under these terms.

To do so, attach the following notices to the program. It is safest to attach them to the start of each source file to most effectively state the exclusion of warranty; and each file should have at least the ``copyright'' line and a pointer to where the full notice is found.

@smallexample

@var{one line to give the program's name and a brief idea of what it does.} Copyright (C) @var{year} @var{name of author}

This program is free software: you can redistribute it and/or modify it under the terms of the GNU General Public License as published by the Free Software Foundation, either version 3 of the License, or (at your option) any later version.

This program is distributed in the hope that it will be useful, but WITHOUT ANY WARRANTY; without even the implied warranty of MERCHANTABILITY or FITNESS FOR A PARTICULAR PURPOSE. See the GNU General Public License for more details.

You should have received a copy of the GNU General Public License along with this program. If not, see @url{http://www.gnu.org/licenses/}. @end smallexample

Also add information on how to contact you by electronic and paper mail.

If the program does terminal interaction, make it output a short notice like this when it starts in an interactive mode:

#### @smallexample

@var{program} Copyright (C) @var{year} @var{name of author} This program comes with ABSOLUTELY NO WARRANTY; for details type  $@{\text{ samp}}\{\text{show }w\}$ . This is free software, and you are welcome to redistribute it under certain conditions; type @samp{show c} for details. @end smallexample

The hypothetical commands  $@samp{\s0\omega w}$  and  $@samp{\s0\omega c}$  should show the appropriate parts of the General Public License. Of course, your program's commands might be different; for a GUI interface, you would use an ``about box''.

You should also get your employer (if you work as a programmer) or school, if any, to sign a ``copyright disclaimer'' for the program, if necessary. For more information on this, and how to apply and follow the GNU GPL, see @url{http://www.gnu.org/licenses/}.

The GNU General Public License does not permit incorporating your program into proprietary programs. If your program is a subroutine library, you may consider it more useful to permit linking proprietary applications with the library. If this is what you want to do, use the GNU Lesser General Public License instead of this License. But first, please read @url{http://www.gnu.org/philosophy/why-not-lgpl.html}. @c man end

/\* Permission.java -- The superclass for all permission objects Copyright (C) 1998, 2001, 2002, 2005 Free Software Foundation, Inc.

This file is part of GNU Classpath.

GNU Classpath is free software; you can redistribute it and/or modify it under the terms of the GNU General Public License as published by the Free Software Foundation; either version 2, or (at your option) any later version.

GNU Classpath is distributed in the hope that it will be useful, but WITHOUT ANY WARRANTY; without even the implied warranty of MERCHANTABILITY or FITNESS FOR A PARTICULAR PURPOSE. See the GNU General Public License for more details.

You should have received a copy of the GNU General Public License along with GNU Classpath; see the file COPYING. If not, write to the Free Software Foundation, Inc., 51 Franklin Street, Fifth Floor, Boston, MA 02110-1301 USA.

Linking this library statically or dynamically with other modules is making a combined work based on this library. Thus, the terms and conditions of the GNU General Public License cover the whole combination.

As a special exception, the copyright holders of this library give you permission to link this library with independent modules to produce an executable, regardless of the license terms of these independent modules, and to copy and distribute the resulting executable under terms of your choice, provided that you also meet, for each linked independent module, the terms and conditions of the license of that module. An independent module is a module which is not derived from or based on this library. If you modify this library, you may extend this exception to your version of the library, but you are not obligated to do so. If you do not wish to do so, delete this exception statement from your version. \*/

package java.security;

import gnu.java.lang.CPStringBuilder;

import java.io.Serializable;

/\*\*

\* This class is the abstract superclass of all classes that implement \* the concept of a permission. A permission consists of a permission name \* and optionally a list of actions that relate to the permission. The \* actual meaning of the name of the permission is defined only in the \* context of a subclass. It may name a resource to which access permissions \* are granted (for example, the name of a file) or it might represent \* something else entirely. Similarly, the action list only has meaning \* within the context of a subclass. Some permission names may have no \* actions associated with them. That is, you either have the permission \* or you don't. \* \*  $\leq p$ >The most important method in this class is  $\leq$ code>implies $\leq$ /code>. This \* checks whether if one has this permission, then the specified \* permission is also implied. As a conceptual example, consider the \* permissions "Read All Files" and "Read File foo". The permission \* "Read All Files" implies that the caller has permission to read the \* file foo. \* \* <p><code>Permission</code>'s must be immutable - do not change their \* state after creation. \* \* @author Aaron M. Renn (arenn@urbanophile.com) \* @see Permissions \* @see PermissionCollection \* @since 1.1 \* @status updated to 1.4 \*/ public abstract class Permission implements Guard, Serializable { /\*\* \* Compatible with JDK 1.1+. \*/ private static final long serialVersionUID = -5636570222231596674L; /\*\* \* This is the name assigned to this permission object. \* \* @serial the name of the permission \*/ private String name; /\*\* \* Create an instance with the specified name.

\*

```
 * @param name the permission name
 */
 public Permission(String name)
 {
 this.name = name;
 }
 /**
* This method implements the <code>Guard</code> interface for this class.
* It calls the <code>checkPermission</code>method in
```
- \*  $<$ code>SecurityManager</code> with this  $<$ code>Permission</code> as its
- \* argument. This method returns silently if the security check succeeds

\* or throws an exception if it fails.

\*

- $*$  @ param obj the  $<$ code $>$ Object $<$ /code $>$  being guarded ignored by this class
- \* @throws SecurityException if the security check fails
- \* @see GuardedObject
- \* @see SecurityManager#checkPermission(Permission)

\*/

```
 public void checkGuard(Object obj)
```
{

```
 SecurityManager sm = System.getSecurityManager();
```

```
if \text{(sm != null)}
```
sm.checkPermission(this);

}

/\*\*

- \* This method tests whether this <code>Permission</code> implies that the
- \* specified <code>Permission</code> is also granted.

\*

```
* @param perm the <code>Permission</code> to test against
```

```
 * @return true if perm is implied by this
```
\*/

```
 public abstract boolean implies(Permission perm);
```
/\*\*

```
* Check to see if this object equals obj. Use <code>implies</code>, rather
```
\* than  $<$ code $>$ equals $<$ /code $>$ , when making access control decisions.

\*

```
 * @param obj the object to compare to
```

```
 */
```
public abstract boolean equals(Object obj);

/\*\*

- \* This method returns a hash code for this  $\langle \text{code>}$ Permission $\langle \text{code>}$ . It
- \* must satisfy the contract of <code>Object.hashCode</code>: it must be
- \* the same for all objects that equals considers to be the same.

\*

```
 * @return a hash value
 */
 public abstract int hashCode();
 /**
* Get the name of this <code>Permission</code>.
  *
  * @return the name
 */
 public final String getName()
 {
  return name;
 }
 /**
* This method returns the list of actions for this \langle \text{code>} Permission\langle \text{code>}* as a <code>String</code>. The string should be in canonical order, for
* example, both <code>new FilePermission(f, "write,read")</code> and
 * <code>new FilePermission(f, "read,write")</code> have the action list
  * "read,write".
 *
* @return the action list for this <code>Permission</code>
 */
 public abstract String getActions();
 /**
* This method returns an empty <code>PermissionCollection</code> object
* that can store permissions of this type, or <code>null<code> if no
 * such collection is defined. Subclasses must override this to provide
  * an appropriate collection when one is needed to accurately calculate
  * <code>implies</code>.
 *
 * @return a new <code>PermissionCollection</code>
 */
 public PermissionCollection newPermissionCollection()
 {
  return null;
 }
 /**
* This method returns a <code>String</code> representation of this
* <code>Permission</code> object. This is in the format:
* <code>'(' + getClass().getName() + ' ' + getName() + ' ' + getActions
* + ')'</code>.
 *
 * @return this object as a <code>String</code>
 */
 public String toString()
```

```
 {
  CPStringBuilder string = new CPStringBuilder();
 string = string.append('(');
  string = string.append(getClass().getName());
 string = string.append('');
 string = string.append(getName());
  if (!(getActions().equals("")))
    {
    string = string.append('');
     string = string.append(getActions());
   }
 string = string.append(')');
  return string.toString();
 }
} // class Permission
```
Copyright (c) 2009 The Go Authors. All rights reserved.

Redistribution and use in source and binary forms, with or without modification, are permitted provided that the following conditions are met:

 \* Redistributions of source code must retain the above copyright notice, this list of conditions and the following disclaimer.

 \* Redistributions in binary form must reproduce the above copyright notice, this list of conditions and the following disclaimer in the documentation and/or other materials provided with the distribution.

 \* Neither the name of Google Inc. nor the names of its contributors may be used to endorse or promote products derived from this software without specific prior written permission.

```
THIS SOFTWARE IS PROVIDED BY THE COPYRIGHT HOLDERS AND CONTRIBUTORS
"AS IS" AND ANY EXPRESS OR IMPLIED WARRANTIES, INCLUDING, BUT NOT
LIMITED TO, THE IMPLIED WARRANTIES OF MERCHANTABILITY AND FITNESS FOR
A PARTICULAR PURPOSE ARE DISCLAIMED. IN NO EVENT SHALL THE COPYRIGHT
OWNER OR CONTRIBUTORS BE LIABLE FOR ANY DIRECT, INDIRECT, INCIDENTAL,
SPECIAL, EXEMPLARY, OR CONSEQUENTIAL DAMAGES (INCLUDING, BUT NOT
LIMITED TO, PROCUREMENT OF SUBSTITUTE GOODS OR SERVICES; LOSS OF USE,
DATA, OR PROFITS; OR BUSINESS INTERRUPTION) HOWEVER CAUSED AND ON ANY
THEORY OF LIABILITY, WHETHER IN CONTRACT, STRICT LIABILITY, OR TORT
(INCLUDING NEGLIGENCE OR OTHERWISE) ARISING IN ANY WAY OUT OF THE USE
OF THIS SOFTWARE, EVEN IF ADVISED OF THE POSSIBILITY OF SUCH DAMAGE.
 		 GNU LESSER GENERAL PUBLIC LICENSE
```
 Version 2.1, February 1999

Copyright (C) 1991, 1999 Free Software Foundation, Inc. 51 Franklin Street, Fifth Floor, Boston, MA 02110-1301 USA Everyone is permitted to copy and distribute verbatim copies of this license document, but changing it is not allowed.

[This is the first released version of the Lesser GPL. It also counts as the successor of the GNU Library Public License, version 2, hence the version number 2.1.]

## Preamble

 The licenses for most software are designed to take away your freedom to share and change it. By contrast, the GNU General Public Licenses are intended to guarantee your freedom to share and change free software--to make sure the software is free for all its users.

 This license, the Lesser General Public License, applies to some specially designated software packages--typically libraries--of the Free Software Foundation and other authors who decide to use it. You can use it too, but we suggest you first think carefully about whether this license or the ordinary General Public License is the better strategy to use in any particular case, based on the explanations below.

 When we speak of free software, we are referring to freedom of use, not price. Our General Public Licenses are designed to make sure that you have the freedom to distribute copies of free software (and charge for this service if you wish); that you receive source code or can get it if you want it; that you can change the software and use pieces of it in new free programs; and that you are informed that you can do these things.

 To protect your rights, we need to make restrictions that forbid distributors to deny you these rights or to ask you to surrender these rights. These restrictions translate to certain responsibilities for you if you distribute copies of the library or if you modify it.

 For example, if you distribute copies of the library, whether gratis or for a fee, you must give the recipients all the rights that we gave you. You must make sure that they, too, receive or can get the source code. If you link other code with the library, you must provide complete object files to the recipients, so that they can relink them with the library after making changes to the library and recompiling it. And you must show them these terms so they know their rights.

We protect your rights with a two-step method: (1) we copyright the library, and (2) we offer you this license, which gives you legal permission to copy, distribute and/or modify the library.

 To protect each distributor, we want to make it very clear that there is no warranty for the free library. Also, if the library is modified by someone else and passed on, the recipients should know that what they have is not the original version, so that the original author's reputation will not be affected by problems that might be introduced by others.

 Finally, software patents pose a constant threat to the existence of any free program. We wish to make sure that a company cannot effectively restrict the users of a free program by obtaining a restrictive license from a patent holder. Therefore, we insist that any patent license obtained for a version of the library must be consistent with the full freedom of use specified in this license.

 Most GNU software, including some libraries, is covered by the ordinary GNU General Public License. This license, the GNU Lesser General Public License, applies to certain designated libraries, and is quite different from the ordinary General Public License. We use this license for certain libraries in order to permit linking those libraries into non-free programs.

 When a program is linked with a library, whether statically or using a shared library, the combination of the two is legally speaking a combined work, a derivative of the original library. The ordinary General Public License therefore permits such linking only if the entire combination fits its criteria of freedom. The Lesser General Public License permits more lax criteria for linking other code with the library.

 We call this license the "Lesser" General Public License because it does Less to protect the user's freedom than the ordinary General Public License. It also provides other free software developers Less of an advantage over competing non-free programs. These disadvantages are the reason we use the ordinary General Public License for many libraries. However, the Lesser license provides advantages in certain special circumstances.

 For example, on rare occasions, there may be a special need to encourage the widest possible use of a certain library, so that it becomes a de-facto standard. To achieve this, non-free programs must be allowed to use the library. A more frequent case is that a free library does the same job as widely used non-free libraries. In this case, there is little to gain by limiting the free library to free software only, so we use the Lesser General Public License.

 In other cases, permission to use a particular library in non-free programs enables a greater number of people to use a large body of free software. For example, permission to use the GNU C Library in non-free programs enables many more people to use the whole GNU operating system, as well as its variant, the GNU/Linux operating system.

 Although the Lesser General Public License is Less protective of the users' freedom, it does ensure that the user of a program that is linked with the Library has the freedom and the wherewithal to run that program using a modified version of the Library.

 The precise terms and conditions for copying, distribution and modification follow. Pay close attention to the difference between a "work based on the library" and a "work that uses the library". The former contains code derived from the library, whereas the latter must be combined with the library in order to run.

# GNU LESSER GENERAL PUBLIC LICENSE TERMS AND CONDITIONS FOR COPYING, DISTRIBUTION AND MODIFICATION

 0. This License Agreement applies to any software library or other program which contains a notice placed by the copyright holder or other authorized party saying it may be distributed under the terms of this Lesser General Public License (also called "this License"). Each licensee is addressed as "you".

 A "library" means a collection of software functions and/or data prepared so as to be conveniently linked with application programs (which use some of those functions and data) to form executables.

 The "Library", below, refers to any such software library or work which has been distributed under these terms. A "work based on the Library" means either the Library or any derivative work under copyright law: that is to say, a work containing the Library or a portion of it, either verbatim or with modifications and/or translated straightforwardly into another language. (Hereinafter, translation is included without limitation in the term "modification".)

 "Source code" for a work means the preferred form of the work for making modifications to it. For a library, complete source code means all the source code for all modules it contains, plus any associated interface definition files, plus the scripts used to control compilation and installation of the library.

 Activities other than copying, distribution and modification are not covered by this License; they are outside its scope. The act of running a program using the Library is not restricted, and output from such a program is covered only if its contents constitute a work based on the Library (independent of the use of the Library in a tool for writing it). Whether that is true depends on what the Library does

and what the program that uses the Library does.

 1. You may copy and distribute verbatim copies of the Library's complete source code as you receive it, in any medium, provided that you conspicuously and appropriately publish on each copy an appropriate copyright notice and disclaimer of warranty; keep intact all the notices that refer to this License and to the absence of any warranty; and distribute a copy of this License along with the Library.

 You may charge a fee for the physical act of transferring a copy, and you may at your option offer warranty protection in exchange for a fee.

 2. You may modify your copy or copies of the Library or any portion of it, thus forming a work based on the Library, and copy and distribute such modifications or work under the terms of Section 1 above, provided that you also meet all of these conditions:

a) The modified work must itself be a software library.

 b) You must cause the files modified to carry prominent notices stating that you changed the files and the date of any change.

 c) You must cause the whole of the work to be licensed at no charge to all third parties under the terms of this License.

 d) If a facility in the modified Library refers to a function or a table of data to be supplied by an application program that uses the facility, other than as an argument passed when the facility is invoked, then you must make a good faith effort to ensure that, in the event an application does not supply such function or table, the facility still operates, and performs whatever part of its purpose remains meaningful.

 (For example, a function in a library to compute square roots has a purpose that is entirely well-defined independent of the application. Therefore, Subsection 2d requires that any application-supplied function or table used by this function must be optional: if the application does not supply it, the square root function must still compute square roots.)

These requirements apply to the modified work as a whole. If identifiable sections of that work are not derived from the Library, and can be reasonably considered independent and separate works in themselves, then this License, and its terms, do not apply to those sections when you distribute them as separate works. But when you distribute the same sections as part of a whole which is a work based

on the Library, the distribution of the whole must be on the terms of this License, whose permissions for other licensees extend to the entire whole, and thus to each and every part regardless of who wrote it.

Thus, it is not the intent of this section to claim rights or contest your rights to work written entirely by you; rather, the intent is to exercise the right to control the distribution of derivative or collective works based on the Library.

In addition, mere aggregation of another work not based on the Library with the Library (or with a work based on the Library) on a volume of a storage or distribution medium does not bring the other work under the scope of this License.

 3. You may opt to apply the terms of the ordinary GNU General Public License instead of this License to a given copy of the Library. To do this, you must alter all the notices that refer to this License, so that they refer to the ordinary GNU General Public License, version 2, instead of to this License. (If a newer version than version 2 of the ordinary GNU General Public License has appeared, then you can specify that version instead if you wish.) Do not make any other change in these notices.

 Once this change is made in a given copy, it is irreversible for that copy, so the ordinary GNU General Public License applies to all subsequent copies and derivative works made from that copy.

 This option is useful when you wish to copy part of the code of the Library into a program that is not a library.

 4. You may copy and distribute the Library (or a portion or derivative of it, under Section 2) in object code or executable form under the terms of Sections 1 and 2 above provided that you accompany it with the complete corresponding machine-readable source code, which must be distributed under the terms of Sections 1 and 2 above on a medium customarily used for software interchange.

 If distribution of object code is made by offering access to copy from a designated place, then offering equivalent access to copy the source code from the same place satisfies the requirement to distribute the source code, even though third parties are not compelled to copy the source along with the object code.

 5. A program that contains no derivative of any portion of the Library, but is designed to work with the Library by being compiled or linked with it, is called a "work that uses the Library". Such a work, in isolation, is not a derivative work of the Library, and

therefore falls outside the scope of this License.

 However, linking a "work that uses the Library" with the Library creates an executable that is a derivative of the Library (because it contains portions of the Library), rather than a "work that uses the library". The executable is therefore covered by this License. Section 6 states terms for distribution of such executables.

 When a "work that uses the Library" uses material from a header file that is part of the Library, the object code for the work may be a derivative work of the Library even though the source code is not. Whether this is true is especially significant if the work can be linked without the Library, or if the work is itself a library. The threshold for this to be true is not precisely defined by law.

 If such an object file uses only numerical parameters, data structure layouts and accessors, and small macros and small inline functions (ten lines or less in length), then the use of the object file is unrestricted, regardless of whether it is legally a derivative work. (Executables containing this object code plus portions of the Library will still fall under Section 6.)

 Otherwise, if the work is a derivative of the Library, you may distribute the object code for the work under the terms of Section 6. Any executables containing that work also fall under Section 6, whether or not they are linked directly with the Library itself.

 6. As an exception to the Sections above, you may also combine or link a "work that uses the Library" with the Library to produce a work containing portions of the Library, and distribute that work under terms of your choice, provided that the terms permit modification of the work for the customer's own use and reverse engineering for debugging such modifications.

 You must give prominent notice with each copy of the work that the Library is used in it and that the Library and its use are covered by this License. You must supply a copy of this License. If the work during execution displays copyright notices, you must include the copyright notice for the Library among them, as well as a reference directing the user to the copy of this License. Also, you must do one of these things:

 a) Accompany the work with the complete corresponding machine-readable source code for the Library including whatever changes were used in the work (which must be distributed under Sections 1 and 2 above); and, if the work is an executable linked with the Library, with the complete machine-readable "work that uses the Library", as object code and/or source code, so that the

 user can modify the Library and then relink to produce a modified executable containing the modified Library. (It is understood that the user who changes the contents of definitions files in the Library will not necessarily be able to recompile the application to use the modified definitions.)

 b) Use a suitable shared library mechanism for linking with the Library. A suitable mechanism is one that (1) uses at run time a copy of the library already present on the user's computer system, rather than copying library functions into the executable, and (2) will operate properly with a modified version of the library, if the user installs one, as long as the modified version is interface-compatible with the version that the work was made with.

 c) Accompany the work with a written offer, valid for at least three years, to give the same user the materials specified in Subsection 6a, above, for a charge no more than the cost of performing this distribution.

 d) If distribution of the work is made by offering access to copy from a designated place, offer equivalent access to copy the above specified materials from the same place.

 e) Verify that the user has already received a copy of these materials or that you have already sent this user a copy.

 For an executable, the required form of the "work that uses the Library" must include any data and utility programs needed for reproducing the executable from it. However, as a special exception, the materials to be distributed need not include anything that is normally distributed (in either source or binary form) with the major components (compiler, kernel, and so on) of the operating system on which the executable runs, unless that component itself accompanies the executable.

 It may happen that this requirement contradicts the license restrictions of other proprietary libraries that do not normally accompany the operating system. Such a contradiction means you cannot use both them and the Library together in an executable that you distribute.

 7. You may place library facilities that are a work based on the Library side-by-side in a single library together with other library facilities not covered by this License, and distribute such a combined library, provided that the separate distribution of the work based on the Library and of the other library facilities is otherwise permitted, and provided that you do these two things:

 a) Accompany the combined library with a copy of the same work based on the Library, uncombined with any other library facilities. This must be distributed under the terms of the Sections above.

 b) Give prominent notice with the combined library of the fact that part of it is a work based on the Library, and explaining where to find the accompanying uncombined form of the same work.

 8. You may not copy, modify, sublicense, link with, or distribute the Library except as expressly provided under this License. Any attempt otherwise to copy, modify, sublicense, link with, or distribute the Library is void, and will automatically terminate your rights under this License. However, parties who have received copies, or rights, from you under this License will not have their licenses terminated so long as such parties remain in full compliance.

 9. You are not required to accept this License, since you have not signed it. However, nothing else grants you permission to modify or distribute the Library or its derivative works. These actions are prohibited by law if you do not accept this License. Therefore, by modifying or distributing the Library (or any work based on the Library), you indicate your acceptance of this License to do so, and all its terms and conditions for copying, distributing or modifying the Library or works based on it.

 10. Each time you redistribute the Library (or any work based on the Library), the recipient automatically receives a license from the original licensor to copy, distribute, link with or modify the Library subject to these terms and conditions. You may not impose any further restrictions on the recipients' exercise of the rights granted herein. You are not responsible for enforcing compliance by third parties with this License.

 11. If, as a consequence of a court judgment or allegation of patent infringement or for any other reason (not limited to patent issues), conditions are imposed on you (whether by court order, agreement or otherwise) that contradict the conditions of this License, they do not excuse you from the conditions of this License. If you cannot distribute so as to satisfy simultaneously your obligations under this License and any other pertinent obligations, then as a consequence you may not distribute the Library at all. For example, if a patent license would not permit royalty-free redistribution of the Library by all those who receive copies directly or indirectly through you, then the only way you could satisfy both it and this License would be to refrain entirely from distribution of the Library.

If any portion of this section is held invalid or unenforceable under any

particular circumstance, the balance of the section is intended to apply, and the section as a whole is intended to apply in other circumstances.

It is not the purpose of this section to induce you to infringe any patents or other property right claims or to contest validity of any such claims; this section has the sole purpose of protecting the integrity of the free software distribution system which is implemented by public license practices. Many people have made generous contributions to the wide range of software distributed through that system in reliance on consistent application of that system; it is up to the author/donor to decide if he or she is willing to distribute software through any other system and a licensee cannot impose that choice.

This section is intended to make thoroughly clear what is believed to be a consequence of the rest of this License.

 12. If the distribution and/or use of the Library is restricted in certain countries either by patents or by copyrighted interfaces, the original copyright holder who places the Library under this License may add an explicit geographical distribution limitation excluding those countries, so that distribution is permitted only in or among countries not thus excluded. In such case, this License incorporates the limitation as if written in the body of this License.

 13. The Free Software Foundation may publish revised and/or new versions of the Lesser General Public License from time to time. Such new versions will be similar in spirit to the present version, but may differ in detail to address new problems or concerns.

Each version is given a distinguishing version number. If the Library specifies a version number of this License which applies to it and "any later version", you have the option of following the terms and conditions either of that version or of any later version published by the Free Software Foundation. If the Library does not specify a license version number, you may choose any version ever published by the Free Software Foundation.

 14. If you wish to incorporate parts of the Library into other free programs whose distribution conditions are incompatible with these, write to the author to ask for permission. For software which is copyrighted by the Free Software Foundation, write to the Free Software Foundation; we sometimes make exceptions for this. Our decision will be guided by the two goals of preserving the free status of all derivatives of our free software and of promoting the sharing and reuse of software generally.

 NO WARRANTY

 15. BECAUSE THE LIBRARY IS LICENSED FREE OF CHARGE, THERE IS NO WARRANTY FOR THE LIBRARY, TO THE EXTENT PERMITTED BY APPLICABLE LAW. EXCEPT WHEN OTHERWISE STATED IN WRITING THE COPYRIGHT HOLDERS AND/OR OTHER PARTIES PROVIDE THE LIBRARY "AS IS" WITHOUT WARRANTY OF ANY KIND, EITHER EXPRESSED OR IMPLIED, INCLUDING, BUT NOT LIMITED TO, THE IMPLIED WARRANTIES OF MERCHANTABILITY AND FITNESS FOR A PARTICULAR PURPOSE. THE ENTIRE RISK AS TO THE QUALITY AND PERFORMANCE OF THE LIBRARY IS WITH YOU. SHOULD THE LIBRARY PROVE DEFECTIVE, YOU ASSUME THE COST OF ALL NECESSARY SERVICING, REPAIR OR CORRECTION.

 16. IN NO EVENT UNLESS REQUIRED BY APPLICABLE LAW OR AGREED TO IN WRITING WILL ANY COPYRIGHT HOLDER, OR ANY OTHER PARTY WHO MAY MODIFY AND/OR REDISTRIBUTE THE LIBRARY AS PERMITTED ABOVE, BE LIABLE TO YOU FOR DAMAGES, INCLUDING ANY GENERAL, SPECIAL, INCIDENTAL OR CONSEQUENTIAL DAMAGES ARISING OUT OF THE USE OR INABILITY TO USE THE LIBRARY (INCLUDING BUT NOT LIMITED TO LOSS OF DATA OR DATA BEING RENDERED INACCURATE OR LOSSES SUSTAINED BY YOU OR THIRD PARTIES OR A FAILURE OF THE LIBRARY TO OPERATE WITH ANY OTHER SOFTWARE), EVEN IF SUCH HOLDER OR OTHER PARTY HAS BEEN ADVISED OF THE POSSIBILITY OF SUCH DAMAGES.

 END OF TERMS AND CONDITIONS

How to Apply These Terms to Your New Libraries

 If you develop a new library, and you want it to be of the greatest possible use to the public, we recommend making it free software that everyone can redistribute and change. You can do so by permitting redistribution under these terms (or, alternatively, under the terms of the ordinary General Public License).

 To apply these terms, attach the following notices to the library. It is safest to attach them to the start of each source file to most effectively convey the exclusion of warranty; and each file should have at least the "copyright" line and a pointer to where the full notice is found.

 <one line to give the library's name and a brief idea of what it does.> Copyright  $(C)$  <year > <name of author>

 This library is free software; you can redistribute it and/or modify it under the terms of the GNU Lesser General Public License as published by the Free Software Foundation; either version 2.1 of the License, or (at your option) any later version.

 This library is distributed in the hope that it will be useful, but WITHOUT ANY WARRANTY; without even the implied warranty of MERCHANTABILITY or FITNESS FOR A PARTICULAR PURPOSE. See the GNU Lesser General Public License for more details.

 You should have received a copy of the GNU Lesser General Public License along with this library; if not, write to the Free Software Foundation, Inc., 51 Franklin Street, Fifth Floor, Boston, MA 02110-1301 USA

Also add information on how to contact you by electronic and paper mail.

You should also get your employer (if you work as a programmer) or your school, if any, to sign a "copyright disclaimer" for the library, if necessary. Here is a sample; alter the names:

 Yoyodyne, Inc., hereby disclaims all copyright interest in the library `Frob' (a library for tweaking knobs) written by James Random Hacker.

 <signature of Ty Coon>, 1 April 1990 Ty Coon, President of Vice

That's all there is to it!

<appendix xmlns="http://docbook.org/ns/docbook" version="5.0"

 xml:id="appendix.gpl-3.0"><info><title>

<acronym>GNU</acronym> General Public License version 3

</title></info>

<?dbhtml filename="appendix\_gpl.html"?>

<para>

Version 3, 29 June 2007

</para>

<para>

Copyright 2007 Free Software Foundation, Inc.

<link xmlns:xlink="http://www.w3.org/1999/xlink" xlink:href="http://www.fsf.org/">http://www.fsf.org/</link>

</para>

<para>

 Everyone is permitted to copy and distribute verbatim copies of this license document, but changing it is not allowed.

</para>

<bridgehead xml:id="gpl-3-preamble" renderas="sect1">

Preamble

</bridgehead>

<para>

 The <acronym>GNU</acronym> General Public License is a free, copyleft license for software and other kinds of works.

</para>

<para>

 The licenses for most software and other practical works are designed to take away your freedom to share and change the works. By contrast, the <acronym>GNU</acronym> General Public License is intended to guarantee your freedom to share and change all versions of a programto make sure it

 remains free software for all its users. We, the Free Software Foundation, use the <acronym>GNU</acronym> General Public License for most of our software; it applies also to any other work released this way by its authors. You can apply it to your programs, too. </para>

<para>

 When we speak of free software, we are referring to freedom, not price. Our General Public Licenses are designed to make sure that you have the freedom to distribute copies of free software (and charge for them if you wish), that you receive source code or can get it if you want it, that you can change the software or use pieces of it in new free programs, and that you know you can do these things.

</para>

<para>

 To protect your rights, we need to prevent others from denying you these rights or asking you to surrender the rights. Therefore, you have certain responsibilities if you distribute copies of the software, or if you modify it: responsibilities to respect the freedom of others.

</para>

<para>

 For example, if you distribute copies of such a program, whether gratis or for a fee, you must pass on to the recipients the same freedoms that you received. You must make sure that they, too, receive or can get the source code. And you must show them these terms so they know their rights. </para>

<para>

Developers that use the <acronym>GNU</acronym><acronym>GPL</acronym> protect your rights with two steps: (1) assert copyright on the software, and (2) offer you this License giving you legal permission to copy, distribute and/or modify it.

</para>

<para>

For the developers and authors protection, the

 $\alpha$  <acronym>GPL</acronym> clearly explains that there is no warranty for this free software. For both users and authors sake, the

 $\alpha$  <acronym>GPL $\alpha$  /acronym> requires that modified versions be marked as changed, so that their problems will not be attributed erroneously to authors of

previous versions.

</para>

<para>

 Some devices are designed to deny users access to install or run modified versions of the software inside them, although the manufacturer can do so. This is fundamentally incompatible with the aim of protecting users freedom to change the software. The systematic pattern of such abuse occurs in the area of products for individuals to use, which is precisely where it is most unacceptable. Therefore, we have designed this version of the  $\langle \text{acronym} \rangle$ GPL $\langle \text{acronym} \rangle$  to prohibit the practice for those products. If such problems arise substantially in other domains, we stand ready to extend this

provision to those domains in future versions of the <acronym>GPL</acronym>, as needed to protect the freedom of users.

</para>

<para>

 Finally, every program is threatened constantly by software patents. States should not allow patents to restrict development and use of software on general-purpose computers, but in those that do, we wish to avoid the special danger that patents applied to a free program could make it effectively proprietary. To prevent this, the <acronym>GPL</acronym> assures that patents cannot be used to render the program non-free. </para> <para> The precise terms and conditions for copying, distribution and modification follow. </para> <bridgehead> TERMS AND CONDITIONS </bridgehead> <bridgehead xml:id="gpl-3-definitions" renderas="sect1"> 0. Definitions. </bridgehead> <para> This License refers to version 3 of the <acronym>GNU</acronym> General Public License. </para> <para> Copyright also means copyright-like laws that apply to other kinds of works, such as semiconductor masks. </para> <para> The Program refers to any copyrightable work licensed under this License. Each licensee is addressed as you. Licensees and recipients may be individuals or organizations. </para> <para> To modify a work means to copy from or adapt all or part of the work in a fashion requiring copyright permission, other than the making of an exact copy. The resulting work is called a modified version of the earlier work or a work based on the earlier work. </para> <para> A covered work means either the unmodified Program or a work based on the Program. </para> <para> To propagate a work means to do anything with it that, without

 permission, would make you directly or secondarily liable for infringement under applicable copyright law, except executing it on a computer or modifying a private copy. Propagation includes copying, distribution (with or without modification), making available to the public, and in some countries other activities as well.

</para>

<para>

 To convey a work means any kind of propagation that enables other parties to make or receive copies. Mere interaction with a user through a computer network, with no transfer of a copy, is not conveying. </para>

<para>

 An interactive user interface displays Appropriate Legal Notices to the extent that it includes a convenient and prominently visible feature that (1) displays an appropriate copyright notice, and (2) tells the user that there is no warranty for the work (except to the extent that warranties are provided), that licensees may convey the work under this License, and how to view a copy of this License. If the interface presents a list of user commands or options, such as a menu, a prominent item in the list meets this criterion.

</para>

<bridgehead xml:id="SourceCode" renderas="sect1">

1. Source Code.

</bridgehead>

<para>

 The source code for a work means the preferred form of the work for making modifications to it. Object code means any non-source form of a work.

</para>

<para>

A Standard Interface means an interface that either is an

 official standard defined by a recognized standards body, or, in the case of interfaces specified for a particular programming language, one that is widely used among developers working in that language.

</para>

<para>

 The System Libraries of an executable work include anything, other than the work as a whole, that (a) is included in the normal form of packaging a Major Component, but which is not part of that Major Component, and (b) serves only to enable use of the work with that Major Component, or to implement a Standard Interface for which an implementation is available to the public in source code form. A Major Component, in this context, means a major essential component (kernel, window system, and so on) of the specific operating system (if any) on which the executable work runs, or a compiler used to produce the work, or an object code interpreter used to run it.

</para>

 $<$ para $>$ 

 The Corresponding Source for a work in object code form means all the source code needed to generate, install, and (for an executable work) run the object code and to modify the work, including scripts to control those activities. However, it does not include the works System Libraries, or general-purpose tools or generally available free programs which are used unmodified in performing those activities but which are not part of the work. For example, Corresponding Source includes interface definition files associated with source files for the work, and the source code for shared libraries and dynamically linked subprograms that the work is specifically designed to require, such as by intimate data communication or control flow between those subprograms and other parts of the work.

</para>

<para>

 The Corresponding Source need not include anything that users can regenerate automatically from other parts of the Corresponding Source.

</para>

<para>

 The Corresponding Source for a work in source code form is that same work. </para>

<bridgehead xml:id="BasicPermissions" renderas="sect1">

2. Basic Permissions.

</bridgehead>

<para>

 All rights granted under this License are granted for the term of copyright on the Program, and are irrevocable provided the stated conditions are met. This License explicitly affirms your unlimited permission to run the unmodified Program. The output from running a covered work is covered by this License only if the output, given its content, constitutes a covered work. This License acknowledges your rights of fair use or other equivalent, as provided by copyright law.

</para>

<para>

 You may make, run and propagate covered works that you do not convey, without conditions so long as your license otherwise remains in force. You may convey covered works to others for the sole purpose of having them make modifications exclusively for you, or provide you with facilities for running those works, provided that you comply with the terms of this License in conveying all material for which you do not control copyright. Those thus making or running the covered works for you must do so exclusively on your behalf, under your direction and control, on terms that prohibit them from making any copies of your copyrighted material outside their relationship with you.

</para>

<para>

 Conveying under any other circumstances is permitted solely under the conditions stated below. Sublicensing is not allowed; section 10 makes it unnecessary.

</para>

<bridgehead xml:id="Protecting" renderas="sect1">

3. Protecting Users Legal Rights From Anti-Circumvention Law.

</bridgehead>

<para>

 No covered work shall be deemed part of an effective technological measure under any applicable law fulfilling obligations under article 11 of the WIPO copyright treaty adopted on 20 December 1996, or similar laws prohibiting or restricting circumvention of such measures.

</para>

<para>

 When you convey a covered work, you waive any legal power to forbid circumvention of technological measures to the extent such circumvention is effected by exercising rights under this License with respect to the covered work, and you disclaim any intention to limit operation or modification of the work as a means of enforcing, against the works users, your or third parties legal rights to forbid circumvention of technological measures.

</para>

<bridgehead xml:id="ConveyingVerbatim" renderas="sect1">

4. Conveying Verbatim Copies.

</bridgehead>

<para>

 You may convey verbatim copies of the Programs source code as you receive it, in any medium, provided that you conspicuously and appropriately publish on each copy an appropriate copyright notice; keep intact all notices stating that this License and any non-permissive terms added in accord with section 7 apply to the code; keep intact all notices of the absence of any warranty; and give all recipients a copy of this License along with the Program.

</para>

<para>

 You may charge any price or no price for each copy that you convey, and you may offer support or warranty protection for a fee.

</para>

<bridgehead xml:id="ConveyingModified" renderas="sect1">

5. Conveying Modified Source Versions.

</bridgehead>

<para>

You may convey a work based on the Program, or the modifications to produce

it from the Program, in the form of source code under the terms of section

4, provided that you also meet all of these conditions:

</para>

 <orderedlist numeration="loweralpha" inheritnum="ignore" continuation="restarts"> <listitem>

<para>

 The work must carry prominent notices stating that you modified it, and giving a relevant date.

</para>

</listitem>

<listitem>

<para>

 The work must carry prominent notices stating that it is released under this License and any conditions added under section 7. This requirement modifies the requirement in section 4 to keep intact all notices.

</para>

</listitem>

<listitem>

<para>

 You must license the entire work, as a whole, under this License to anyone who comes into possession of a copy. This License will therefore apply, along with any applicable section 7 additional terms, to the whole of the work, and all its parts, regardless of how they are packaged. This License gives no permission to license the work in any other way, but it does not invalidate such permission if you have separately received it.

</para>

</listitem>

<listitem>

<para>

 If the work has interactive user interfaces, each must display Appropriate Legal Notices; however, if the Program has interactive interfaces that do not display Appropriate Legal Notices, your work need not make them do so.

</para>

</listitem>

</orderedlist>

<para>

 A compilation of a covered work with other separate and independent works, which are not by their nature extensions of the covered work, and which are not combined with it such as to form a larger program, in or on a volume of a storage or distribution medium, is called an aggregate if the compilation and its resulting copyright are not used to limit the access or legal rights of the compilations users beyond what the individual works permit. Inclusion of a covered work in an aggregate does not cause

this License to apply to the other parts of the aggregate.

## </para>

<bridgehead xml:id="ConveyingNonSource" renderas="sect1">

6. Conveying Non-Source Forms.

</bridgehead>

<para>

 You may convey a covered work in object code form under the terms of sections 4 and 5, provided that you also convey the machine-readable Corresponding Source under the terms of this License, in one of these ways: </para>

 <orderedlist numeration="loweralpha" inheritnum="ignore" continuation="restarts"> <listitem>

<para>

 Convey the object code in, or embodied in, a physical product (including a physical distribution medium), accompanied by the Corresponding Source fixed on a durable physical medium customarily used for software interchange.

</para>

</listitem>

<listitem>

<para>

 Convey the object code in, or embodied in, a physical product (including a physical distribution medium), accompanied by a written offer, valid for at least three years and valid for as long as you offer spare parts or customer support for that product model, to give anyone who possesses the object code either (1) a copy of the Corresponding Source for all the software in the product that is covered by this License, on a durable physical medium customarily used for software interchange, for a price no more than your reasonable cost of physically performing this conveying of source, or (2) access to copy the Corresponding Source from a network server at no charge.

</para>

</listitem>

<listitem>

<para>

 Convey individual copies of the object code with a copy of the written offer to provide the Corresponding Source. This alternative is allowed only occasionally and noncommercially, and only if you received the object code with such an offer, in accord with subsection 6b.

</para>

</listitem>

<listitem>

<para>

 Convey the object code by offering access from a designated place (gratis or for a charge), and offer equivalent access to the Corresponding Source in the same way through the same place at no further charge. You need not require recipients to copy the Corresponding Source along with the object code. If the place to copy the object code is a network server, the Corresponding Source may be on a different server (operated by you or a third party) that supports equivalent copying facilities, provided you maintain clear directions next to the object code saying where to find the Corresponding Source. Regardless of what server hosts the Corresponding Source, you remain obligated to ensure that it is available for as long as needed to satisfy these requirements.

</para>

</listitem>

<listitem>

<para>

 Convey the object code using peer-to-peer transmission, provided you inform other peers where the object code and Corresponding Source of the work are being offered to the general public at no charge under subsection 6d.

</para>

</listitem>

</orderedlist>

<para>

 A separable portion of the object code, whose source code is excluded from the Corresponding Source as a System Library, need not be included in conveying the object code work.

</para>

<para>

A User Product is either (1) a consumer product,

 which means any tangible personal property which is normally used for personal, family, or household purposes, or (2) anything designed or sold for incorporation into a dwelling. In determining whether a product is a consumer product, doubtful cases shall be resolved in favor of coverage. For a particular product received by a particular user, normally used refers to a typical or common use of that class of product, regardless of the status of the particular user or of the way in which the particular user actually uses, or expects or is expected to use, the product. A product is a consumer product regardless of whether the product has substantial commercial, industrial or non-consumer uses, unless such uses represent the only significant mode of use of the product.

</para>

<para>

 Installation Information for a User Product means any methods, procedures, authorization keys, or other information required to install and execute modified versions of a covered work in that User Product from a modified version of its Corresponding Source. The information must suffice to ensure that the continued functioning of the modified object code is in no case prevented or interfered with solely because modification has been made.

</para>

<para>

 If you convey an object code work under this section in, or with, or specifically for use in, a User Product, and the conveying occurs as part of a transaction in which the right of possession and use of the User Product is transferred to the recipient in perpetuity or for a fixed term (regardless of how the transaction is characterized), the Corresponding Source conveyed under this section must be accompanied by the Installation Information. But this requirement does not apply if neither you nor any third party retains the ability to install modified object code on the User Product (for example, the work has been installed in <acronym>ROM</acronym>).

</para>

### <para>

 The requirement to provide Installation Information does not include a requirement to continue to provide support service, warranty, or updates for a work that has been modified or installed by the recipient, or for the User Product in which it has been modified or installed. Access to a network may be denied when the modification itself materially and adversely affects the operation of the network or violates the rules and protocols for communication across the network.

</para>

### <para>

 Corresponding Source conveyed, and Installation Information provided, in accord with this section must be in a format that is publicly documented (and with an implementation available to the public in source code form), and must require no special password or key for unpacking, reading or copying.

</para>

<bridgehead xml:id="AdditionalTerms" renderas="sect1">

7. Additional Terms.

</bridgehead>

<para>

 Additional permissions are terms that supplement the terms of this License by making exceptions from one or more of its conditions. Additional permissions that are applicable to the entire Program shall be treated as though they were included in this License, to the extent that they are valid under applicable law. If additional permissions apply only to part of the Program, that part may be used separately under those permissions, but the entire Program remains governed by this License without regard to the additional permissions.

</para>

<para>

 When you convey a copy of a covered work, you may at your option remove any additional permissions from that copy, or from any part of it. (Additional permissions may be written to require their own removal in certain cases when you modify the work.) You may place additional permissions on material, added by you to a covered work, for which you have or can give appropriate copyright permission.

</para>

<para>

 Notwithstanding any other provision of this License, for material you add to a covered work, you may (if authorized by the copyright holders of that material) supplement the terms of this License with terms:

</para>

 <orderedlist numeration="loweralpha" inheritnum="ignore" continuation="restarts"> <listitem>

<para>

 Disclaiming warranty or limiting liability differently from the terms of sections 15 and 16 of this License; or

</para>

</listitem>

<listitem>

<para>

 Requiring preservation of specified reasonable legal notices or author attributions in that material or in the Appropriate Legal Notices

displayed by works containing it; or

</para>

</listitem>

<listitem>

<para>

 Prohibiting misrepresentation of the origin of that material, or requiring that modified versions of such material be marked in reasonable ways as different from the original version; or

</para>

</listitem>

<listitem>

<para>

 Limiting the use for publicity purposes of names of licensors or authors of the material; or

</para>

</listitem>

<listitem>

<para>

 Declining to grant rights under trademark law for use of some trade names, trademarks, or service marks; or

</para>

</listitem>

<listitem>

<para>

 Requiring indemnification of licensors and authors of that material by anyone who conveys the material (or modified versions of it) with contractual assumptions of liability to the recipient, for any liability that these contractual assumptions directly impose on those licensors and authors.

</para>

</listitem>

</orderedlist>

<para>

 All other non-permissive additional terms are considered further restrictions within the meaning of section 10. If the Program as you received it, or any part of it, contains a notice stating that it is governed by this License along with a term that is a further restriction, you may remove that term. If a license document contains a further restriction but permits relicensing or conveying under this License, you may add to a covered work material governed by the terms of that license document, provided that the further restriction does not survive such relicensing or conveying.

</para>

<para>

 If you add terms to a covered work in accord with this section, you must place, in the relevant source files, a statement of the additional terms that apply to those files, or a notice indicating where to find the applicable terms.

</para>

<para>

 Additional terms, permissive or non-permissive, may be stated in the form of a separately written license, or stated as exceptions; the above requirements apply either way.

</para>

<bridgehead xml:id="gpl-3-termination" renderas="sect1">

8. Termination.

</bridgehead>

<para>

 You may not propagate or modify a covered work except as expressly provided under this License. Any attempt otherwise to propagate or modify it is void, and will automatically terminate your rights under this License (including any patent licenses granted under the third paragraph of section 11).

</para>

<para>

 However, if you cease all violation of this License, then your license from a particular copyright holder is reinstated (a) provisionally, unless and until the copyright holder explicitly and finally terminates your license, and (b) permanently, if the copyright holder fails to notify you of the violation by some reasonable means prior to 60 days after the cessation. </para>

<para>

 Moreover, your license from a particular copyright holder is reinstated permanently if the copyright holder notifies you of the violation by some reasonable means, this is the first time you have received notice of violation of this License (for any work) from that copyright holder, and you cure the violation prior to 30 days after your receipt of the notice. </para>

<para>

 Termination of your rights under this section does not terminate the licenses of parties who have received copies or rights from you under this License. If your rights have been terminated and not permanently reinstated, you do not qualify to receive new licenses for the same material under section 10.

</para>

<bridgehead xml:id="AcceptanceNotRequired" renderas="sect1">

9. Acceptance Not Required for Having Copies.

</bridgehead>

<para>

 You are not required to accept this License in order to receive or run a copy of the Program. Ancillary propagation of a covered work occurring

 solely as a consequence of using peer-to-peer transmission to receive a copy likewise does not require acceptance. However, nothing other than this License grants you permission to propagate or modify any covered work. These actions infringe copyright if you do not accept this License. Therefore, by modifying or propagating a covered work, you indicate your acceptance of this License to do so.

#### </para>

 <bridgehead xml:id="AutomaticDownstream" renderas="sect1"> 10. Automatic Licensing of Downstream Recipients.

</bridgehead>

<para>

 Each time you convey a covered work, the recipient automatically receives a license from the original licensors, to run, modify and propagate that work, subject to this License. You are not responsible for enforcing compliance by third parties with this License.

</para>

<para>

 An entity transaction is a transaction transferring control of an organization, or substantially all assets of one, or subdividing an organization, or merging organizations. If propagation of a covered work results from an entity transaction, each party to that transaction who receives a copy of the work also receives whatever licenses to the work the partys predecessor in interest had or could give under the previous paragraph, plus a right to possession of the Corresponding Source of the work from the predecessor in interest, if the predecessor has it or can get it with reasonable efforts.

</para>

<para>

 You may not impose any further restrictions on the exercise of the rights granted or affirmed under this License. For example, you may not impose a license fee, royalty, or other charge for exercise of rights granted under this License, and you may not initiate litigation (including a cross-claim or counterclaim in a lawsuit) alleging that any patent claim is infringed by making, using, selling, offering for sale, or importing the Program or any portion of it.

</para>

<bridgehead xml:id="Patents" renderas="sect1">

11. Patents.

</bridgehead>

<para>

A contributor is a copyright holder who authorizes use under

this License of the Program or a work on which the Program is based. The

work thus licensed is called the contributors contributor

version.

</para>

<para>

A contributors essential patent claims are all patent

claims owned or controlled by the contributor, whether already acquired or

 hereafter acquired, that would be infringed by some manner, permitted by this License, of making, using, or selling its contributor version, but do not include claims that would be infringed only as a consequence of further modification of the contributor version. For purposes of this definition, control includes the right to grant patent sublicenses in a manner consistent with the requirements of this License.

</para>

<para>

 Each contributor grants you a non-exclusive, worldwide, royalty-free patent license under the contributors essential patent claims, to make, use, sell, offer for sale, import and otherwise run, modify and propagate the contents of its contributor version.

</para>

<para>

 In the following three paragraphs, a patent license is any express agreement or commitment, however denominated, not to enforce a patent (such as an express permission to practice a patent or covenant not to sue for patent infringement). To grant such a patent license to a party means to make such an agreement or commitment not to enforce a patent against the party.

</para>

<para>

 If you convey a covered work, knowingly relying on a patent license, and the Corresponding Source of the work is not available for anyone to copy, free of charge and under the terms of this License, through a publicly available network server or other readily accessible means, then you must either (1) cause the Corresponding Source to be so available, or (2) arrange to deprive yourself of the benefit of the patent license for this particular work, or (3) arrange, in a manner consistent with the requirements of this License, to extend the patent license to downstream recipients. Knowingly relying means you have actual knowledge that, but for the patent license, your conveying the covered work in a country, or your recipients use of the covered work in a country, would infringe one or more identifiable patents in that country that you have reason to believe are valid.

</para>

<para>

 If, pursuant to or in connection with a single transaction or arrangement, you convey, or propagate by procuring conveyance of, a covered work, and grant a patent license to some of the parties receiving the covered work authorizing them to use, propagate, modify or convey a specific copy of the covered work, then the patent license you grant is automatically extended to all recipients of the covered work and works based on it.

</para>

<para>

 A patent license is discriminatory if it does not include within the scope of its coverage, prohibits the exercise of, or is conditioned on the non-exercise of one or more of the rights that are

 specifically granted under this License. You may not convey a covered work if you are a party to an arrangement with a third party that is in the business of distributing software, under which you make payment to the third party based on the extent of your activity of conveying the work, and under which the third party grants, to any of the parties who would receive the covered work from you, a discriminatory patent license (a) in connection with copies of the covered work conveyed by you (or copies made from those copies), or (b) primarily for and in connection with specific products or compilations that contain the covered work, unless you entered into that arrangement, or that patent license was granted, prior to 28 March 2007. </para>

#### <para>

 Nothing in this License shall be construed as excluding or limiting any implied license or other defenses to infringement that may otherwise be available to you under applicable patent law.

</para>

<bridgehead xml:id="NoSurrender" renderas="sect1">

12. No Surrender of Others Freedom.

</bridgehead>

<para>

 If conditions are imposed on you (whether by court order, agreement or otherwise) that contradict the conditions of this License, they do not excuse you from the conditions of this License. If you cannot convey a covered work so as to satisfy simultaneously your obligations under this License and any other pertinent obligations, then as a consequence you may not convey it at all. For example, if you agree to terms that obligate you to collect a royalty for further conveying from those to whom you convey the Program, the only way you could satisfy both those terms and this License would be to refrain entirely from conveying the Program.

</para>

<bridgehead xml:id="UsedWithAGPL" renderas="sect1">

 13. Use with the <acronym>GNU</acronym> Affero General Public License. </bridgehead>

## <para>

 Notwithstanding any other provision of this License, you have permission to link or combine any covered work with a work licensed under version 3 of the <acronym>GNU</acronym> Affero General Public License into a single combined work, and to convey the resulting work. The terms of this License will continue to apply to the part which is the covered work, but the special requirements of the <acronym>GNU</acronym> Affero General Public License, section 13, concerning interaction through a network will apply to the combination as such.

</para>

<bridgehead xml:id="RevisedVersions" renderas="sect1">

14. Revised Versions of this License.

</bridgehead>

 $<$ para $>$ 

The Free Software Foundation may publish revised and/or new versions of the

 <acronym>GNU</acronym> General Public License from time to time. Such new versions will be similar in spirit to the present version, but may differ in detail to address new problems or concerns.

</para>

<para>

 Each version is given a distinguishing version number. If the Program specifies that a certain numbered version of the <acronym>GNU</acronym> General Public License or any later version applies to it, you have the option of following the terms and conditions either of that numbered version or of any later version published by the Free Software Foundation. If the Program does not specify a version number of the <acronym>GNU</acronym> General Public License, you may choose any version ever published by the Free Software Foundation.

</para>

<para>

 If the Program specifies that a proxy can decide which future versions of the <acronym>GNU</acronym> General Public License can be used, that proxys public statement of acceptance of a version permanently authorizes you to choose that version for the Program.

</para>

<para>

Later license versions may give you additional or different permissions.

However, no additional obligations are imposed on any author or copyright

holder as a result of your choosing to follow a later version.

</para>

<bridgehead xml:id="WarrantyDisclaimer" renderas="sect1">

15. Disclaimer of Warranty.

</bridgehead>

<para>

 THERE IS NO WARRANTY FOR THE PROGRAM, TO THE EXTENT PERMITTED BY APPLICABLE LAW. EXCEPT WHEN OTHERWISE STATED IN WRITING THE COPYRIGHT HOLDERS AND/OR OTHER PARTIES PROVIDE THE PROGRAM AS IS WITHOUT WARRANTY OF ANY KIND, EITHER EXPRESSED OR IMPLIED, INCLUDING, BUT NOT LIMITED TO, THE IMPLIED WARRANTIES OF MERCHANTABILITY AND FITNESS FOR A PARTICULAR PURPOSE. THE ENTIRE RISK AS TO THE QUALITY AND PERFORMANCE OF THE PROGRAM IS WITH YOU. SHOULD THE PROGRAM PROVE DEFECTIVE, YOU ASSUME THE COST OF ALL NECESSARY SERVICING, REPAIR OR CORRECTION.

</para>

<bridgehead xml:id="LiabilityLimitation" renderas="sect1">

16. Limitation of Liability.

</bridgehead>

<para>

 IN NO EVENT UNLESS REQUIRED BY APPLICABLE LAW OR AGREED TO IN WRITING WILL ANY COPYRIGHT HOLDER, OR ANY OTHER PARTY WHO MODIFIES AND/OR CONVEYS THE PROGRAM AS PERMITTED ABOVE, BE LIABLE TO YOU FOR DAMAGES, INCLUDING ANY GENERAL, SPECIAL, INCIDENTAL OR CONSEQUENTIAL DAMAGES ARISING OUT OF THE USE OR INABILITY TO USE THE PROGRAM (INCLUDING BUT NOT LIMITED TO LOSS OF DATA OR DATA BEING RENDERED INACCURATE OR LOSSES SUSTAINED BY YOU OR THIRD

# PARTIES OR A FAILURE OF THE PROGRAM TO OPERATE WITH ANY OTHER PROGRAMS), EVEN IF SUCH HOLDER OR OTHER PARTY HAS BEEN ADVISED OF THE POSSIBILITY OF SUCH DAMAGES.

</para>

<bridgehead xml:id="InterpretationSecs1516" renderas="sect1">

17. Interpretation of Sections 15 and 16.

</bridgehead>

<para>

 If the disclaimer of warranty and limitation of liability provided above cannot be given local legal effect according to their terms, reviewing courts shall apply local law that most closely approximates an absolute waiver of all civil liability in connection with the Program, unless a warranty or assumption of liability accompanies a copy of the Program in return for a fee.

</para>

<bridgehead>

END OF TERMS AND CONDITIONS

</bridgehead>

<bridgehead xml:id="HowToApply" renderas="sect1">

How to Apply These Terms to Your New Programs

</bridgehead>

<para>

 If you develop a new program, and you want it to be of the greatest possible use to the public, the best way to achieve this is to make it free software

which everyone can redistribute and change under these terms.

</para>

<para>

 To do so, attach the following notices to the program. It is safest to attach them to the start of each source file to most effectively state the exclusion of warranty; and each file should have at least the copyright line and a pointer to where the full notice is

found.

</para>

<screen>

<replaceable>one line to give the programs name and a brief idea of what it does.</replaceable> Copyright (C) <replaceable>year</replaceable> <replaceable>name of author</replaceable>

This program is free software: you can redistribute it and/or modify it under the terms of the <acronym>GNU</acronym> General Public License as published by the Free Software Foundation, either version 3 of the License, or (at your option) any later version.

This program is distributed in the hope that it will be useful, but WITHOUT ANY WARRANTY; without even the implied warranty of MERCHANTABILITY or FITNESS FOR A PARTICULAR PURPOSE. See the <acronym>GNU</acronym> General Public License for more details.

You should have received a copy of the <acronym>GNU</acronym> General Public License
along with this program. If not, see <link xmlns:xlink="http://www.w3.org/1999/xlink" xlink:href="http://www.gnu.org/licenses/">http://www.gnu.org/licenses/</link>.

</screen>

<para>

Also add information on how to contact you by electronic and paper mail.

</para>

<para>

If the program does terminal interaction, make it output a short notice like

this when it starts in an interactive mode:

</para>

<screen>

<replaceable>program</replaceable> Copyright (C) <replaceable>year</replaceable> <replaceable>name of author</replaceable>

This program comes with ABSOLUTELY NO WARRANTY; for details type <literal>show w</literal>.

This is free software, and you are welcome to redistribute it

under certain conditions; type <literal>show c</literal> for details.

</screen>

<para>

The hypothetical commands <literal>show w</literal> and

<literal>show c</literal> should show the appropriate parts of

the General Public License. Of course, your programs commands might be

different; for a GUI interface, you would use an about box.

</para>

<para>

You should also get your employer (if you work as a programmer) or school,

if any, to sign a copyright disclaimer for the program, if

necessary. For more information on this, and how to apply and follow the

<acronym>GNU</acronym> <acronym>GPL</acronym>, see

<link xmlns:xlink="http://www.w3.org/1999/xlink"

xlink:href="http://www.gnu.org/licenses/">http://www.gnu.org/licenses/</link>.

</para>

<para>

The <acronym>GNU</acronym> General Public License does not permit

incorporating your program into proprietary programs. If your program is a

subroutine library, you may consider it more useful to permit linking

proprietary applications with the library. If this is what you want to do,

use the <acronym>GNU</acronym> Lesser General Public License instead of this

License. But first, please read <link xmlns:xlink="http://www.w3.org/1999/xlink"

xlink:href="http://www.gnu.org/philosophy/why-not-lgpl.html">http://www.gnu.org/philosophy/why-notlgpl.html</link>.

</para>

</appendix>

.\" Automatically generated by Pod::Man 2.25 (Pod::Simple 3.16)

.\"

.\" Standard preamble:

.\" ========================================================================

.de Sp \" Vertical space (when we can't use .PP)  $\cdot$ if t  $\cdot$ sp  $\cdot$ 5v

```
.if n .sp
..
.de Vb \" Begin verbatim text
.ft CW
.nf
.ne \setminus$1
..
.de Ve \" End verbatim text
.ft R
.fi
..
.\" Set up some character translations and predefined strings. \*(-- will
.\" give an unbreakable dash, \*(PI will give pi, \*(L" will give a left
.\" double quote, and \*(R" will give a right double quote. \*(C+ will
.\" give a nicer C++. Capital omega is used to do unbreakable dashes and
.\" therefore won't be available. \aleph(C' and \aleph(C' expand to `' in nroff,
.\" nothing in troff, for use with C \ll 1.
.tr \forall \(*W-
.ds C+ C\vee'-.1v'\h'-1p'\s-2+\h'-1p'+\s0\v'.1v'\h'-1p'
.ie n \setminus{\setminus. ds -- \sqrt{*W}-
. ds PI pi
. if (\n\ln(H=4u)\&(1m=24u) .ds -\frac{\#W}{h-12u}\&\#W}{h-12u}. diable 10 pitch
   if (\n\ln(H=4u)\&(1m=20u).ds --(\n\frac{\omega}{L-12u}\frac{\omega}{\omega} - 8u'\cdot\n\pi) diablo 12 pitch
. ds L" ""
  . ds R" ""
. ds C^{\sim} ""
. ds C' ""
br\.el\setminus. ds -- \|\langle em\rangle\|. ds PI\setminus<sup>*</sup>p
. ds L''. ds R" ''
'br\.\"
.\" Escape single quotes in literal strings from groff's Unicode transform.
.ie \langle n(g \cdot ds) Aq \rangle.el .ds Aq '
.\"
.\" If the F register is turned on, we'll generate index entries on stderr for
.\" titles (.TH), headers (.SH), subsections (.SS), items (.Ip), and index
.\" entries marked with X \leq \infty in POD. Of course, you'll have to process the
.\" output yourself in some meaningful fashion.
.ie \ln F \setminus \{\}. de IX
. tm Index:\\$1\t\\n%\t"\\$2"
..
```

```
.ds D- D\\k:\h'-\w'D'u'\v'-.11m'\z\(hy\v'.11m'\h'|\\n:u'
```

```
.ds d- \h'\*(#H'\(pd\h'-\w'~'u'\v'-.25m'\f2\(hy\fP\v'.25m'\h'-\*(#H'
```

```
.ds o \\k:\h'-(\\n(.wu+\w'\(de'u-\*(#H)/2u'\v'-.3n'\*(#[\z\(de\v'.3n'\h'|\\n:u'\*(#]
```

```
.ds : \\k:\h'-(\\n(.wu*8/10-\*(#H+.1m+\*(#F)'\v'-\*(#V'\z.\h'.2m+\*(#F'.\h'|\\n:u'\v'\*(#V'
```

```
.ds 8 \hbox{h}\ *(#H'\(*b\h'-\*(#H'
```
 $\lambda$ }

. nr % 0

```
. ds / \\k:\h'-(\\n(.wu*8/10-\*(#H)'\z\(sl\h'|\\n:u'
. \" troff and (daisy-wheel) nroff accents
```

```
 Open Source Used In Cisco RV34x Routers 1.0.03.21 2163
```

```
. rr F
.\}
.el \setminus \{\}. de IX
..
.\}
.\"
.\" Accent mark definitions (@(#)ms.acc 1.5 88/02/08 SMI; from UCB 4.2).
.\" Fear. Run. Save yourself. No user-serviceable parts.
. \" fudge factors for nroff and troff
.if n \setminus \{\}. ds #H_0. ds #V .8m
. ds #F .3m
. ds #\lceil \frac{1}{1} \rceil. ds #] \fP
.\}
.if t \langle \{\rangle. ds #H ((1u-(\|\|n(.fu\%2u))^*.13m). ds #V .6m
. ds #F 0. ds #\int \delta. ds #] \&.\}
. \" simple accents for nroff and troff
.if n \setminus \{\}. ds \forall &
. ds ` \&. ds ^ \&
. ds, \&. ds \sim \sim. ds /.\}
.if t \langle \{ \rangle. ds ' \\k:\h'-(\\n(.wu*8/10-\*(#H)'\'\h"|\\n:u"
. ds \\k:\h'-(\\n(.wu*8/10-\*(#H)'\`\h'|\\n:u'
. ds ^ \\k:\h'-(\\n(.wu*10/11-\*(#H)'^\h'|\\n:u'
. ds , \k:\h{-\infty, w*8/10',\h'\|n:u'. ds ~ \\k:\h'-(\\n(.wu-\*(#H-.1m)'~\h'|\\n:u'
```

```
.ds th \*(#[\v'.3m'\s+1I\s-1\v'-.3m'\h'-(\w'I'u*2/3)'\s-1o\s+1\*(#]
.ds Th \*(#[\s+2I\s-2\h'-\w'I'u*3/5'\v'-.3m'o\v'.3m'\*(#]
.ds ae a\hbar'-(\wa'u * 4/10)'e
.ds Ae A\h'-(\w'A'u*4/10)'E
. \" corrections for vroff
.if v .ds ~ \\k:\h'-(\\n(.wu*9/10-\*(#H)'\s-2\u~\d\s+2\h'|\\n:u'
.if v .ds ^ \\k:\h'-(\\n(.wu*10/11-\*(#H)'\v'-.4m'^\v'.4m'\h'|\\n:u'
. \" for low resolution devices (crt and lpr)
.if \n\cdot H > 23 .if \n\cdot V > 19\langle \}. ds : e. ds 8 ss
. ds o a
. ds d- d\h'-1'\(ga
. ds D- D\hbox{-} h'-1'\hbox{-} (hy). ds th \lozenge bp'
. ds Th \o'LP'
. ds ae ae
. ds Ae AE
. \setminus.rm #[ #] #H #V #F C
.\" ========================================================================
.\"
.IX Title "GPL 7"
.TH GPL 7 "2014-04-01" "gcc-4.8.3" "GNU"
.\" For nroff, turn off justification. Always turn off hyphenation; it makes
.\" way too many mistakes in technical documents.
.if n .ad l
.nh
.SH "NAME"
gpl \- GNU General Public License
.SH "DESCRIPTION"
.IX Header "DESCRIPTION"
.SS "\s-1GNU\s0 General Public License"
.IX Subsection "GNU General Public License"
.SS "Version 3, 29 June 2007"
.IX Subsection "Version 3, 29 June 2007"
.Vb 1
\& Copyright (c) 2007 Free Software Foundation, Inc. <http://fsf.org/>
\chi\& Everyone is permitted to copy and distribute verbatim copies of this
\& license document, but changing it is not allowed.
.Ve
.SS "Preamble"
.IX Subsection "Preamble"
The \s-1GNU\s0 General Public License is a free, copyleft license for
software and other kinds of works.
.PP
```
The licenses for most software and other practical works are designed to take away your freedom to share and change the works. By contrast, the \s-1GNU\s0 General Public License is intended to guarantee your freedom to share and change all versions of a program\\*(--to make sure it remains free software for all its users. We, the Free Software Foundation, use the \s-1GNU\s0 General Public License for most of our software; it applies also to any other work released this way by its authors. You can apply it to your programs, too.

### .PP

When we speak of free software, we are referring to freedom, not price. Our General Public Licenses are designed to make sure that you have the freedom to distribute copies of free software (and charge for them if you wish), that you receive source code or can get it if you want it, that you can change the software or use pieces of it in new free programs, and that you know you can do these things. .PP

To protect your rights, we need to prevent others from denying you these rights or asking you to surrender the rights. Therefore, you have certain responsibilities if you distribute copies of the software, or if you modify it: responsibilities to respect the freedom of others.

### .PP

For example, if you distribute copies of such a program, whether gratis or for a fee, you must pass on to the recipients the same freedoms that you received. You must make sure that they, too, receive or can get the source code. And you must show them these terms so they know their rights.

## .PP

Developers that use the  $\succeq 1$ GNU $\s0$   $\succeq 1$ GPL $\s0$  protect your rights with two steps: (1) assert copyright on the software, and (2) offer you this License giving you legal permission to copy, distribute and/or modify it. .PP

For the developers' and authors' protection, the \s-1GPL\s0 clearly explains that there is no warranty for this free software. For both users' and authors' sake, the \s-1GPL\s0 requires that modified versions be marked as changed, so that their problems will not be attributed erroneously to authors of previous versions.

### .PP

Some devices are designed to deny users access to install or run modified versions of the software inside them, although the manufacturer can do so. This is fundamentally incompatible with the aim of protecting users' freedom to change the software. The systematic pattern of such abuse occurs in the area of products for individuals to use, which is precisely where it is most unacceptable. Therefore, we have designed this version of the  $\succeq 1$ GPL $\s0$  to prohibit the practice for those products. If such problems arise substantially in other domains, we stand ready to extend this provision to those domains in future versions of the \s-1GPL\s0, as needed to protect the

freedom of users.

.PP

Finally, every program is threatened constantly by software patents. States should not allow patents to restrict development and use of software on general-purpose computers, but in those that do, we wish to avoid the special danger that patents applied to a free program could make it effectively proprietary. To prevent this, the  $\s-1GPL\s0$ assures that patents cannot be used to render the program non-free.

## .PP

The precise terms and conditions for copying, distribution and modification follow.

.SS "\s-1TERMS\s0 \s-1AND\s0 \s-1CONDITIONS\s0"

.IX Subsection "TERMS AND CONDITIONS"

.IP "0. Definitions." 4

.IX Item "0. Definitions."

 $\&\*$ (L"This License\\*(R" refers to version 3 of the \s-1GNU\s0 General Public License. .Sp

 $\&\*$ (L"Copyright $*\&$  R" also means copyright-like laws that apply to other kinds of works, such as semiconductor masks.

.Sp

 $\&\*$ (L"The Program $*\(R\*)$  refers to any copyrightable work licensed under this License. Each licensee is addressed as  $\Ket{L'you}\Ket{R''. }\Ket{L'Lieenses}\Ket{R''}$  and  $\&\*$ (L"recipients\\*(R" may be individuals or organizations.

.Sp

To  $\Ket{C}$  modify $\Ket{R}$ " a work means to copy from or adapt all or part of the work in a fashion requiring copyright permission, other than the making of an exact copy. The resulting work is called a  $\frac{*}{L}$  modified version $\frac{*}{R}$  of the earlier work or a work  $\langle K(L) \rangle$  the earlier work.

.Sp

A  $\langle K(L) \rangle^*$  (L"covered work $\langle K \rangle^*$  means either the unmodified Program or a work based on the Program.

## .Sp

To  $\langle C \rangle$  (L"propagate $\langle C \rangle$ " a work means to do anything with it that, without permission, would make you directly or secondarily liable for infringement under applicable copyright law, except executing it on a computer or modifying a private copy. Propagation includes copying, distribution (with or without modification), making available to the public, and in some countries other activities as well.

## .Sp

To  $\Ket{L}$ "convey $\Ket{R}$ " a work means any kind of propagation that enables other parties to make or receive copies. Mere interaction with a user through a computer network, with no transfer of a copy, is not conveying.

.Sp

An interactive user interface displays  $\Ket{L}$ "Appropriate Legal Notices $\Ket{R}$ " to the extent that it includes a convenient and prominently visible feature that (1) displays an appropriate copyright notice, and (2) tells the user that there is no warranty for the work (except to the

extent that warranties are provided), that licensees may convey the work under this License, and how to view a copy of this License. If the interface presents a list of user commands or options, such as a menu, a prominent item in the list meets this criterion.

.IP "1. Source Code." 4

.IX Item "1. Source Code."

The  $\langle K(L) \rangle^*$  (L"source code $\langle K(R) \rangle^*$  for a work means the preferred form of the work for making modifications to it.  $\langle C|$ "Object code $\rangle$ \*(R" means any non-source form of a work.

#### .Sp

A  $\langle K(L) \rangle^*$  (L"Standard Interface $\langle K \rangle^*$  means an interface that either is an official standard defined by a recognized standards body, or, in the case of interfaces specified for a particular programming language, one that is widely used among developers working in that language.

## .Sp

The  $\langle K(L) \rangle$  System Libraries $\langle K \rangle$  of an executable work include anything, other than the work as a whole, that (a) is included in the normal form of packaging a Major Component, but which is not part of that Major Component, and (b) serves only to enable use of the work with that Major Component, or to implement a Standard Interface for which an implementation is available to the public in source code form. A  $\&\*$ (L"Major Component $*\(R", \text{ in this context, means a major essential component})$ (kernel, window system, and so on) of the specific operating system (if any) on which the executable work runs, or a compiler used to produce the work, or an object code interpreter used to run it. .Sp

The  $\langle K|C$  Corresponding Source $\langle K|C$  for a work in object code form means all the source code needed to generate, install, and (for an executable work) run the object code and to modify the work, including scripts to control those activities. However, it does not include the work's System Libraries, or general-purpose tools or generally available free programs which are used unmodified in performing those activities but which are not part of the work. For example, Corresponding Source includes interface definition files associated with source files for the work, and the source code for shared libraries and dynamically linked subprograms that the work is specifically designed to require, such as by intimate data communication or control flow between those subprograms and other parts of the work.

### .Sp

The Corresponding Source need not include anything that users can regenerate automatically from other parts of the Corresponding Source. .Sp

The Corresponding Source for a work in source code form is that same work.

.IP "2. Basic Permissions." 4

.IX Item "2. Basic Permissions."

All rights granted under this License are granted for the term of copyright on the Program, and are irrevocable provided the stated conditions are met. This License explicitly affirms your unlimited permission to run the unmodified Program. The output from running a covered work is covered by this License only if the output, given its content, constitutes a covered work. This License acknowledges your rights of fair use or other equivalent, as provided by copyright law. .Sp

You may make, run and propagate covered works that you do not convey, without conditions so long as your license otherwise remains in force. You may convey covered works to others for the sole purpose of having them make modifications exclusively for you, or provide you with facilities for running those works, provided that you comply with the terms of this License in conveying all material for which you do not control copyright. Those thus making or running the covered works for you must do so exclusively on your behalf, under your direction and control, on terms that prohibit them from making any copies of your copyrighted material outside their relationship with you.

#### .Sp

Conveying under any other circumstances is permitted solely under the conditions stated below. Sublicensing is not allowed; section 10 makes it unnecessary.

.IP "3. Protecting Users' Legal Rights From Anti-Circumvention Law." 4 .IX Item "3. Protecting Users' Legal Rights From Anti-Circumvention Law." No covered work shall be deemed part of an effective technological measure under any applicable law fulfilling obligations under article 11 of the \s-1WIPO\s0 copyright treaty adopted on 20 December 1996, or similar laws prohibiting or restricting circumvention of such measures.

## .Sp

When you convey a covered work, you waive any legal power to forbid circumvention of technological measures to the extent such circumvention is effected by exercising rights under this License with respect to the covered work, and you disclaim any intention to limit operation or modification of the work as a means of enforcing, against the work's users, your or third parties' legal rights to forbid circumvention of technological measures.

.IP "4. Conveying Verbatim Copies." 4

.IX Item "4. Conveying Verbatim Copies."

You may convey verbatim copies of the Program's source code as you receive it, in any medium, provided that you conspicuously and appropriately publish on each copy an appropriate copyright notice; keep intact all notices stating that this License and any non-permissive terms added in accord with section 7 apply to the code; keep intact all notices of the absence of any warranty; and give all recipients a copy of this License along with the Program.

### .Sp

You may charge any price or no price for each copy that you convey, and you may offer support or warranty protection for a fee. .IP "5. Conveying Modified Source Versions." 4

.IX Item "5. Conveying Modified Source Versions."

You may convey a work based on the Program, or the modifications to produce it from the Program, in the form of source code under the terms of section 4, provided that you also meet all of these conditions:

.RS 4

.IP "a." 4

.IX Item "a."

The work must carry prominent notices stating that you modified it, and giving a relevant date.

.IP "b." 4

.IX Item "b."

The work must carry prominent notices stating that it is released under this License and any conditions added under section 7. This requirement modifies the requirement in section 4 to  $\aleph$ <sup>(L''keep intact all)</sup> notices\\*(R".

.IP "c." 4

.IX Item "c."

You must license the entire work, as a whole, under this License to anyone who comes into possession of a copy. This License will therefore apply, along with any applicable section 7 additional terms, to the whole of the work, and all its parts, regardless of how they are packaged. This License gives no permission to license the work in any other way, but it does not invalidate such permission if you have separately received it.

.IP "d." 4

.IX Item "d."

If the work has interactive user interfaces, each must display Appropriate Legal Notices; however, if the Program has interactive interfaces that do not display Appropriate Legal Notices, your work need not make them do so.

.RE

.RS 4

.Sp

A compilation of a covered work with other separate and independent works, which are not by their nature extensions of the covered work, and which are not combined with it such as to form a larger program, in or on a volume of a storage or distribution medium, is called an  $\&\*$ (L"aggregate\\*(R" if the compilation and its resulting copyright are not used to limit the access or legal rights of the compilation's users beyond what the individual works permit. Inclusion of a covered work in an aggregate does not cause this License to apply to the other parts of the aggregate.

### .RE

.IP "6. Conveying Non-Source Forms." 4

.IX Item "6. Conveying Non-Source Forms."

You may convey a covered work in object code form under the terms of sections 4 and 5, provided that you also convey the machine-readable

Corresponding Source under the terms of this License, in one of these

ways:

.RS 4

.IP "a." 4

.IX Item "a."

Convey the object code in, or embodied in, a physical product (including a physical distribution medium), accompanied by the Corresponding Source fixed on a durable physical medium customarily used for software interchange.

.IP "b." 4

.IX Item "b."

Convey the object code in, or embodied in, a physical product (including a physical distribution medium), accompanied by a written offer, valid for at least three years and valid for as long as you offer spare parts or customer support for that product model, to give anyone who possesses the object code either (1) a copy of the Corresponding Source for all the software in the product that is covered by this License, on a durable physical medium customarily used for software interchange, for a price no more than your reasonable cost of physically performing this conveying of source, or (2) access to copy the Corresponding Source from a network server at no charge. .IP "c." 4

.IX Item "c."

Convey individual copies of the object code with a copy of the written offer to provide the Corresponding Source. This alternative is allowed only occasionally and noncommercially, and only if you received the object code with such an offer, in accord with subsection 6b.

.IP "d." 4

.IX Item "d."

Convey the object code by offering access from a designated place (gratis or for a charge), and offer equivalent access to the Corresponding Source in the same way through the same place at no further charge. You need not require recipients to copy the Corresponding Source along with the object code. If the place to copy the object code is a network server, the Corresponding Source may be on a different server (operated by you or a third party) that supports equivalent copying facilities, provided you maintain clear directions next to the object code saying where to find the Corresponding Source. Regardless of what server hosts the Corresponding Source, you remain obligated to ensure that it is available for as long as needed to satisfy these requirements.

.IP "e." 4

.IX Item "e."

Convey the object code using peer-to-peer transmission, provided you inform other peers where the object code and Corresponding Source of the work are being offered to the general public at no charge under subsection 6d.

.RS 4

.Sp

A separable portion of the object code, whose source code is excluded from the Corresponding Source as a System Library, need not be included in conveying the object code work.

# .Sp

A  $\*(L^T \text{User Product}(* (R^T \text{ is either (1) a }(* (L^T \text{ consumer product}(* (R^T, which means any$ tangible personal property which is normally used for personal, family, or household purposes, or (2) anything designed or sold for incorporation into a dwelling. In determining whether a product is a consumer product, doubtful cases shall be resolved in favor of coverage. For a particular product received by a particular user,  $\&\*$ (L"normally used $\*$ (R" refers to a typical or common use of that class of product, regardless of the status of the particular user or of the way in which the particular user actually uses, or expects or is expected to use, the product. A product is a consumer product regardless of whether the product has substantial commercial, industrial or non-consumer uses, unless such uses represent the only significant mode of use of the product.

## .Sp

 $\&\*$ (L"Installation Information\\*(R" for a User Product means any methods, procedures, authorization keys, or other information required to install and execute modified versions of a covered work in that User Product from a modified version of its Corresponding Source. The information must suffice to ensure that the continued functioning of the modified object code is in no case prevented or interfered with solely because modification has been made.

## .Sp

If you convey an object code work under this section in, or with, or specifically for use in, a User Product, and the conveying occurs as part of a transaction in which the right of possession and use of the User Product is transferred to the recipient in perpetuity or for a fixed term (regardless of how the transaction is characterized), the Corresponding Source conveyed under this section must be accompanied by the Installation Information. But this requirement does not apply if neither you nor any third party retains the ability to install modified object code on the User Product (for example, the work has been installed in \s-1ROM\s0).

## .Sp

The requirement to provide Installation Information does not include a requirement to continue to provide support service, warranty, or updates for a work that has been modified or installed by the recipient, or for the User Product in which it has been modified or installed. Access to a network may be denied when the modification itself materially and adversely affects the operation of the network or violates the rules and protocols for communication across the network.

### .Sp

Corresponding Source conveyed, and Installation Information provided, in accord with this section must be in a format that is publicly documented (and with an implementation available to the public in source code form), and must require no special password or key for unpacking, reading or copying.

#### .RE

.IP "7. Additional Terms." 4

.IX Item "7. Additional Terms."

 $\&\*$ (L"Additional permissions $*\(R\)$ " are terms that supplement the terms of this License by making exceptions from one or more of its conditions. Additional permissions that are applicable to the entire Program shall be treated as though they were included in this License, to the extent that they are valid under applicable law. If additional permissions apply only to part of the Program, that part may be used separately under those permissions, but the entire Program remains governed by this License without regard to the additional permissions.

## .Sp

When you convey a copy of a covered work, you may at your option remove any additional permissions from that copy, or from any part of it. (Additional permissions may be written to require their own removal in certain cases when you modify the work.) You may place additional permissions on material, added by you to a covered work, for which you have or can give appropriate copyright permission. .Sp

Notwithstanding any other provision of this License, for material you add to a covered work, you may (if authorized by the copyright holders of that material) supplement the terms of this License with terms: .RS 4

.IP "a." 4

.IX Item "a."

Disclaiming warranty or limiting liability differently from the terms of sections 15 and 16 of this License; or

.IP "b." 4

.IX Item "b."

Requiring preservation of specified reasonable legal notices or author attributions in that material or in the Appropriate Legal Notices displayed by works containing it; or

.IP "c." 4

.IX Item "c."

Prohibiting misrepresentation of the origin of that material, or requiring that modified versions of such material be marked in reasonable ways as different from the original version; or .IP "d." 4

.IX Item "d."

Limiting the use for publicity purposes of names of licensors or authors of the material; or .IP "e." 4

.IX Item "e."

Declining to grant rights under trademark law for use of some trade names, trademarks, or service marks; or .IP "f." 4 .IX Item "f." Requiring indemnification of licensors and authors of that material by anyone who conveys the material (or modified versions of it) with

contractual assumptions of liability to the recipient, for any liability that these contractual assumptions directly impose on those licensors and authors.

.RE

.RS 4

.Sp

All other non-permissive additional terms are considered \\*(L"further restrictions $\frac{*}{R}$ " within the meaning of section 10. If the Program as you received it, or any part of it, contains a notice stating that it is governed by this License along with a term that is a further restriction, you may remove that term. If a license document contains a further restriction but permits relicensing or conveying under this License, you may add to a covered work material governed by the terms of that license document, provided that the further restriction does not survive such relicensing or conveying.

.Sp

If you add terms to a covered work in accord with this section, you must place, in the relevant source files, a statement of the additional terms that apply to those files, or a notice indicating where to find the applicable terms.

## .Sp

Additional terms, permissive or non-permissive, may be stated in the form of a separately written license, or stated as exceptions; the above requirements apply either way.

## .RE

.IP "8. Termination." 4

.IX Item "8. Termination."

You may not propagate or modify a covered work except as expressly provided under this License. Any attempt otherwise to propagate or modify it is void, and will automatically terminate your rights under this License (including any patent licenses granted under the third paragraph of section 11).

## .Sp

However, if you cease all violation of this License, then your license from a particular copyright holder is reinstated (a) provisionally, unless and until the copyright holder explicitly and finally terminates your license, and (b) permanently, if the copyright holder fails to notify you of the violation by some reasonable means prior to 60 days after the cessation.

.Sp

Moreover, your license from a particular copyright holder is

reinstated permanently if the copyright holder notifies you of the violation by some reasonable means, this is the first time you have received notice of violation of this License (for any work) from that copyright holder, and you cure the violation prior to 30 days after your receipt of the notice.

#### .Sp

Termination of your rights under this section does not terminate the licenses of parties who have received copies or rights from you under this License. If your rights have been terminated and not permanently reinstated, you do not qualify to receive new licenses for the same material under section 10.

.IP "9. Acceptance Not Required for Having Copies." 4 .IX Item "9. Acceptance Not Required for Having Copies." You are not required to accept this License in order to receive or run a copy of the Program. Ancillary propagation of a covered work occurring solely as a consequence of using peer-to-peer transmission to receive a copy likewise does not require acceptance. However, nothing other than this License grants you permission to propagate or modify any covered work. These actions infringe copyright if you do not accept this License. Therefore, by modifying or propagating a covered work, you indicate your acceptance of this License to do so. .IP "10. Automatic Licensing of Downstream Recipients." 4 .IX Item "10. Automatic Licensing of Downstream Recipients." Each time you convey a covered work, the recipient automatically receives a license from the original licensors, to run, modify and propagate that work, subject to this License. You are not responsible for enforcing compliance by third parties with this License. .Sp

An  $\forall$ <sup>\*</sup>(L"entity transaction $\forall$ <sup>\*</sup>(R" is a transaction transferring control of an organization, or substantially all assets of one, or subdividing an organization, or merging organizations. If propagation of a covered work results from an entity transaction, each party to that transaction who receives a copy of the work also receives whatever licenses to the work the party's predecessor in interest had or could give under the previous paragraph, plus a right to possession of the Corresponding Source of the work from the predecessor in interest, if the predecessor has it or can get it with reasonable efforts. .Sp

You may not impose any further restrictions on the exercise of the rights granted or affirmed under this License. For example, you may not impose a license fee, royalty, or other charge for exercise of rights granted under this License, and you may not initiate litigation (including a cross-claim or counterclaim in a lawsuit) alleging that any patent claim is infringed by making, using, selling, offering for sale, or importing the Program or any portion of it.

.IP "11. Patents." 4

.IX Item "11. Patents."

 $A \setminus (L^{\infty})$  Contributor  $\setminus (R^{\infty})$  is a copyright holder who authorizes use under this

License of the Program or a work on which the Program is based. The work thus licensed is called the contributor's  $\langle K'(\mathbf{L}^{\dagger})\rangle^*$  (R". .Sp

A contributor's  $\forall$ (L"essential patent claims $\forall$ (R" are all patent claims owned or controlled by the contributor, whether already acquired or hereafter acquired, that would be infringed by some manner, permitted by this License, of making, using, or selling its contributor version, but do not include claims that would be infringed only as a consequence of further modification of the contributor version. For purposes of this definition,  $\frac{\cdot}{(L^{\prime\prime} \cdot \text{control})^*}(R^{\prime\prime} \cdot \text{includes the right to grant})$ patent sublicenses in a manner consistent with the requirements of this License.

#### .Sp

Each contributor grants you a non-exclusive, worldwide, royalty-free patent license under the contributor's essential patent claims, to make, use, sell, offer for sale, import and otherwise run, modify and propagate the contents of its contributor version.

## .Sp

In the following three paragraphs, a  $\Ket{L}$ "patent license $\Ket{R}$ " is any express agreement or commitment, however denominated, not to enforce a patent (such as an express permission to practice a patent or covenant not to sue for patent infringement). To  $\Ket{L'grant}(\Ket{R''}$  such a patent license to a party means to make such an agreement or commitment not to enforce a patent against the party.

#### .Sp

If you convey a covered work, knowingly relying on a patent license, and the Corresponding Source of the work is not available for anyone to copy, free of charge and under the terms of this License, through a publicly available network server or other readily accessible means, then you must either (1) cause the Corresponding Source to be so available, or (2) arrange to deprive yourself of the benefit of the patent license for this particular work, or (3) arrange, in a manner consistent with the requirements of this License, to extend the patent license to downstream recipients.  $\aleph$ (L"Knowingly relying $\aleph$ <sup>\*</sup>(R" means you have actual knowledge that, but for the patent license, your conveying the covered work in a country, or your recipient's use of the covered work in a country, would infringe one or more identifiable patents in that country that you have reason to believe are valid.

## .Sp

If, pursuant to or in connection with a single transaction or arrangement, you convey, or propagate by procuring conveyance of, a covered work, and grant a patent license to some of the parties receiving the covered work authorizing them to use, propagate, modify or convey a specific copy of the covered work, then the patent license you grant is automatically extended to all recipients of the covered work and works based on it.

#### .Sp

A patent license is  $\forall$ <sup>\*</sup>(L"discriminatory $\nexists$ <sup>\*</sup>(R" if it does not include within the

scope of its coverage, prohibits the exercise of, or is conditioned on the non-exercise of one or more of the rights that are specifically granted under this License. You may not convey a covered work if you are a party to an arrangement with a third party that is in the business of distributing software, under which you make payment to the third party based on the extent of your activity of conveying the work, and under which the third party grants, to any of the parties who would receive the covered work from you, a discriminatory patent license (a) in connection with copies of the covered work conveyed by you (or copies made from those copies), or (b) primarily for and in connection with specific products or compilations that contain the covered work, unless you entered into that arrangement, or that patent license was granted, prior to 28 March 2007.

#### .Sp

Nothing in this License shall be construed as excluding or limiting any implied license or other defenses to infringement that may otherwise be available to you under applicable patent law. .IP "12. No Surrender of Others' Freedom." 4

.IX Item "12. No Surrender of Others' Freedom."

If conditions are imposed on you (whether by court order, agreement or otherwise) that contradict the conditions of this License, they do not excuse you from the conditions of this License. If you cannot convey a covered work so as to satisfy simultaneously your obligations under this License and any other pertinent obligations, then as a consequence you may not convey it at all. For example, if you agree to terms that obligate you to collect a royalty for further conveying from those to whom you convey the Program, the only way you could satisfy both those terms and this License would be to refrain entirely from conveying the Program.

.IP "13. Use with the \s-1GNU\s0 Affero General Public License." 4 .IX Item "13. Use with the GNU Affero General Public License." Notwithstanding any other provision of this License, you have permission to link or combine any covered work with a work licensed under version 3 of the \s-1GNU\s0 Affero General Public License into a single combined work, and to convey the resulting work. The terms of this License will continue to apply to the part which is the covered work, but the special requirements of the \s-1GNU\s0 Affero General Public License, section 13, concerning interaction through a network will apply to the combination as such.

.IP "14. Revised Versions of this License." 4

.IX Item "14. Revised Versions of this License."

The Free Software Foundation may publish revised and/or new versions of the \s-1GNU\s0 General Public License from time to time. Such new versions will be similar in spirit to the present version, but may differ in detail to address new problems or concerns.

## .Sp

Each version is given a distinguishing version number. If the Program specifies that a certain numbered version of the \s-1GNU\s0 General Public License  $\langle C^*L^{\prime\prime}$  or any later version $\langle C^*R^{\prime\prime}$  applies to it, you have the option of following the terms and conditions either of that numbered version or of any later version published by the Free Software Foundation. If the Program does not specify a version number of the \s-1GNU\s0 General Public License, you may choose any version ever published by the Free Software Foundation.

#### .Sp

If the Program specifies that a proxy can decide which future versions of the \s-1GNU\s0 General Public License can be used, that proxy's public statement of acceptance of a version permanently authorizes you to choose that version for the Program.

.Sp

Later license versions may give you additional or different

permissions. However, no additional obligations are imposed on any

author or copyright holder as a result of your choosing to follow a

later version.

.IP "15. Disclaimer of Warranty." 4

.IX Item "15. Disclaimer of Warranty."

\&\s-1THERE\s0 \s-1IS\s0 \s-1NO\s0 \s-1WARRANTY\s0 \s-1FOR\s0 \s-1THE\s0 \s-1PROGRAM\s0, \s-1TO\s0 \s-1THE\s0 \s-1EXTENT\s0 \s-1PERMITTED\s0 \s-1BY\s0

\&\s-1APPLICABLE\s0 \s-1LAW\s0. \s-1EXCEPT\s0 \s-1WHEN\s0 \s-1OTHERWISE\s0 \s-1STATED\s0 \s-1IN\s0 \s-1WRITING\s0 \s-1THE\s0 \s-1COPYRIGHT\s0

\&\s-1HOLDERS\s0 \s-1AND/OR\s0 \s-1OTHER\s0 \s-1PARTIES\s0 \s-1PROVIDE\s0 \s-1THE\s0 \s-

 $1PROGRAM\$   $\*(L\text{''}\s-1AS\s0 \s-1IS\s0\* (R'' \s-1WITHOUT\s0$ 

\&\s-1WARRANTY\s0 \s-1OF\s0 \s-1ANY\s0 \s-1KIND\s0, \s-1EITHER\s0 \s-1EXPRESSED\s0 \s-1OR\s0 \s- $1IMPLIED\s0, \s-1INCLUDING\s0, \s-1BUT\s0 \s-1NOT\s0$ 

 $\gtrsim$ \&\s-1LIMITED\s0 \s-1TO\s0, \s-1THE\s0 \s-1IMPLIED\s0 \s-1WARRANTIES\s0 \s-1OF\s0 \s-

1MERCHANTABILITY\s0 \s-1AND\s0 \s-1FITNESS\s0 \s-1FOR\s0

 $A \simeq 1$ PARTICULAR $\s0 \simeq 1$ PURPOSE $\s0 \simeq 1$ THE $\s0 \simeq 1$ ENTIRE $\s0 \simeq 1$ RISK $\s0 \simeq 1$ AS $\s0 \simeq 1$ TO $\s0 \simeq 1$ 1THE\s0 \s-1QUALITY\s0 \s-1AND\s0

 $\&\s-1PERFORMANCE\s0 \s-1OF\s0 \s-1THE\s0 \s-1PROGRAM\s0 \s-1IS\s0 \s-1WITH\s0 \s-1YOU\s0.$ 1SHOULD\s0 \s-1THE\s0 \s-1PROGRAM\s0 \s-1PROVE\s0

\&\s-1DEFECTIVE\s0, \s-1YOU\s0 \s-1ASSUME\s0 \s-1THE\s0 \s-1COST\s0 \s-1OF\s0 \s-1ALL\s0 \s-

1NECESSARY\s0 \s-1SERVICING\s0, \s-1REPAIR\s0 \s-1OR\s0

\&\s-1CORRECTION\s0.

.IP "16. Limitation of Liability." 4

.IX Item "16. Limitation of Liability."

 $\gtrsim$ \&\s-1IN\s0 \s-1NO\s0 \s-1EVENT\s0 \s-1UNLESS\s0 \s-1REQUIRED\s0 \s-1BY\s0 \s-1APPLICABLE\s0 \s- $1$ LAW\s0 \s-1OR\s0 \s-1AGREED\s0 \s-1TO\s0 \s-1IN\s0 \s-1WRITING\s0

\&\s-1WILL\s0 \s-1ANY\s0 \s-1COPYRIGHT\s0 \s-1HOLDER\s0, \s-1OR\s0 \s-1ANY\s0 \s-1OTHER\s0 \s- $1PARTY\$ s0 \s-1WHO\s0 \s-1MODIFIES\s0 \s-1AND/OR\s0

 $\&\s-1$ CONVEYS\s0 \s-1THE\s0 \s-1PROGRAM\s0 \s-1AS\s0 \s-1PERMITTED\s0 \s-1ABOVE\s0, \s-1BE\s0 \s- $1LIABLE\$ \s0 \s-1TO\s0 \s-1YOU\s0 \s-1FOR\s0 \s-1DAMAGES\s0,

\&\s-1INCLUDING\s0 \s-1ANY\s0 \s-1GENERAL\s0, \s-1SPECIAL\s0, \s-11NCIDENTAL\s0 \s-1OR\s0 \s-1CONSEQUENTIAL\s0 \s-1DAMAGES\s0

\&\s-1ARISING\s0 \s-1OUT\s0 \s-1OF\s0 \s-1THE\s0 \s-1USE\s0 \s-1OR\s0 \s-1INABILITY\s0 \s-1TO\s0 \s-1USE\s0 \s-1THE\s0 \s-1PROGRAM\s0 (\s-1INCLUDING\s0 \s-1BUT\s0

 $\&\s-1\&\s-1\&\s-1\&\s-1\&\s-1\&\s-1\&\s-1\&\s-1\&\s-1\&\s-1\&\s-1\&\s-1\&\s-1\&\s-1\&\s-1\&\s-1\&\s-1\&\s-1\&\s-1\&\s-1\&\s-1\&\s-1\&\s-1\&\s-1\&\s-1\&\s-1\&\s-1\&\s-1\&\s-1\&\s-1\&\s-1\&\s-1\&\s-1\&\s-1\&\s-1\&\s-1\&\s$ 

1BEING\s0 \s-1RENDERED\s0 \s-1INACCURATE\s0 \s-1OR\s0

\&\s-1LOSSES\s0 \s-1SUSTAINED\s0 \s-1BY\s0 \s-1YOU\s0 \s-1OR\s0 \s-1THIRD\s0 \s-1PARTIES\s0 \s-1OR\s0

A \s-1FAILURE\s0 \s-1OF\s0 \s-1THE\s0 \s-1PROGRAM\s0

 $\&\s-1TO\s0 \s-1OPERATE\s0 \s-1WITH\s0 \s-1ANY\s0 \s-1OTHER\s0 \s-1PROGRAMS\s0)$ ,  $\s-1EVEN\s0 \s-1$ 

1IF\s0 \s-1SUCH\s0 \s-1HOLDER\s0 \s-1OR\s0 \s-1OTHER\s0

\&\s-1PARTY\s0 \s-1HAS\s0 \s-1BEEN\s0 \s-1ADVISED\s0 \s-1OF\s0 \s-1THE\s0 \s-1POSSIBILITY\s0 \s-

1OF\s0 \s-1SUCH\s0 \s-1DAMAGES\s0.

.IP "17. Interpretation of Sections 15 and 16." 4

.IX Item "17. Interpretation of Sections 15 and 16."

If the disclaimer of warranty and limitation of liability provided

above cannot be given local legal effect according to their terms,

reviewing courts shall apply local law that most closely approximates

an absolute waiver of all civil liability in connection with the

Program, unless a warranty or assumption of liability accompanies a

copy of the Program in return for a fee.

 $SS$  "\s-1END\s0 \s-1OF\s0 \s-1TERMS\s0 \s-1AND\s0 \s-1CONDITIONS\s0"

.IX Subsection "END OF TERMS AND CONDITIONS"

.SS "How to Apply These Terms to Your New Programs"

.IX Subsection "How to Apply These Terms to Your New Programs"

If you develop a new program, and you want it to be of the greatest

possible use to the public, the best way to achieve this is to make it

free software which everyone can redistribute and change under these

terms.

.PP

To do so, attach the following notices to the program. It is safest to attach them to the start of each source file to most effectively state the exclusion of warranty; and each file should have at least the  $\langle K(L'^\dagger \text{copyright}^*R'') \rangle$  line and a pointer to where the full notice is found. .PP

## .Vb 2

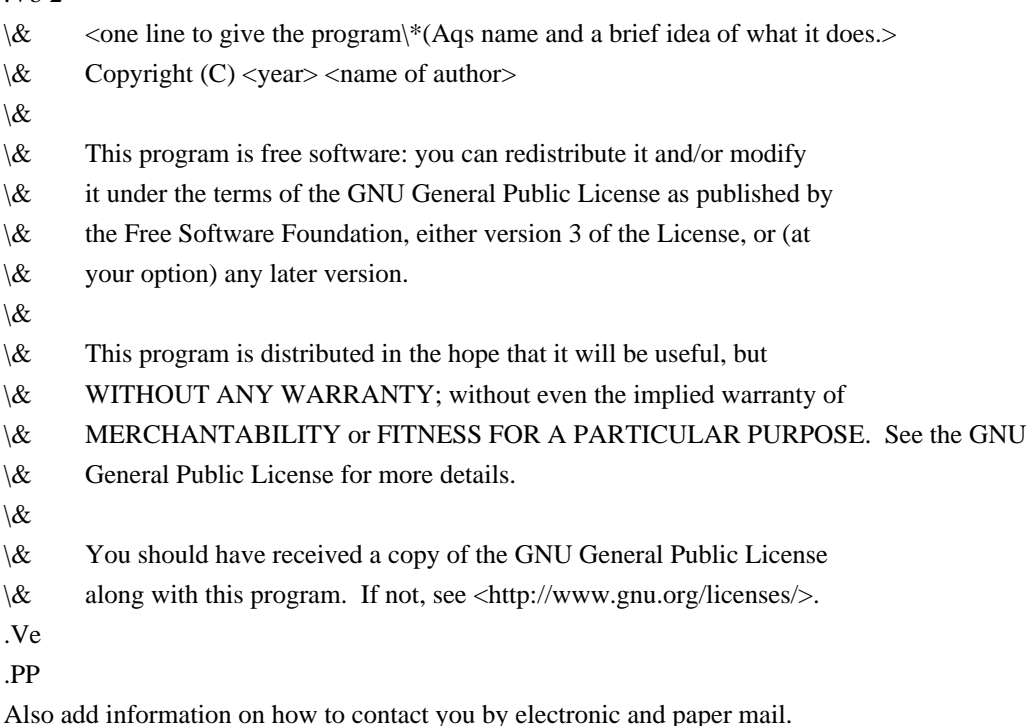

 **Open Source Used In Cisco RV34x Routers 1.0.03.21 2178**

### .PP

If the program does terminal interaction, make it output a short notice like this when it starts in an interactive mode:

.PP

.Vb 4

- $\&$  <program> Copyright (C) <year> <name of author>
- \& This program comes with ABSOLUTELY NO WARRANTY; for details type "show w".
- \& This is free software, and you are welcome to redistribute it
- \& under certain conditions; type "show c" for details.
- .Ve

.PP

The hypothetical commands  $\fBshow w\fR$  and  $\fBshow c\fR$  should show the appropriate parts of the General Public License. Of course, your program's commands might be different; for a \s-1GUI\s0 interface, you would use an  $\langle C|$ " about box $\langle C|$ ".

.PP

You should also get your employer (if you work as a programmer) or school,

if any, to sign a  $\text{K}(L^{\prime\prime})$  copyright disclaimer $\text{K}(R^{\prime\prime})$  for the program, if necessary.

For more information on this, and how to apply and follow the  $\s-1$ GNU $\s0 \s-1$ GPL $\s0$ , see

<\fBhttp://www.gnu.org/licenses/\fR>.

## .PP

The \s-1GNU\s0 General Public License does not permit incorporating your program into proprietary programs. If your program is a subroutine library, you may consider it more useful to permit linking proprietary applications with the library. If this is what you want to do, use

the \s-1GNU\s0 Lesser General Public License instead of this License. But

first, please read <\fBhttp://www.gnu.org/philosophy/why\-not\-lgpl.html\fR>.

.SH "SEE ALSO"

.IX Header "SEE ALSO"

 $\&\ff{gfdl\fR}\|$ (7), \fIfsf\-funding\fR\|(7).

.SH "COPYRIGHT"

.IX Header "COPYRIGHT"

Copyright (c) 2007 Free Software Foundation, Inc.

### .PP

Everyone is permitted to copy and distribute verbatim copies of this license document, but changing it is not allowed.

## GNU LESSER GENERAL PUBLIC LICENSE Version 2.1, February 1999

Copyright (C) 1991, 1999 Free Software Foundation, Inc.

 51 Franklin Street, Fifth Floor, Boston, MA 02110-1301 USA Everyone is permitted to copy and distribute verbatim copies of this license document, but changing it is not allowed.

[This is the first released version of the Lesser GPL. It also counts as the successor of the GNU Library Public License, version 2, hence the version number 2.1.]

#### Preamble

 The licenses for most software are designed to take away your freedom to share and change it. By contrast, the GNU General Public Licenses are intended to guarantee your freedom to share and change free software--to make sure the software is free for all its users.

 This license, the Lesser General Public License, applies to some specially designated software packages--typically libraries--of the Free Software Foundation and other authors who decide to use it. You can use it too, but we suggest you first think carefully about whether this license or the ordinary General Public License is the better strategy to use in any particular case, based on the explanations below.

 When we speak of free software, we are referring to freedom of use, not price. Our General Public Licenses are designed to make sure that you have the freedom to distribute copies of free software (and charge for this service if you wish); that you receive source code or can get it if you want it; that you can change the software and use pieces of it in new free programs; and that you are informed that you can do these things.

 To protect your rights, we need to make restrictions that forbid distributors to deny you these rights or to ask you to surrender these rights. These restrictions translate to certain responsibilities for you if you distribute copies of the library or if you modify it.

 For example, if you distribute copies of the library, whether gratis or for a fee, you must give the recipients all the rights that we gave you. You must make sure that they, too, receive or can get the source code. If you link other code with the library, you must provide complete object files to the recipients, so that they can relink them with the library after making changes to the library and recompiling it. And you must show them these terms so they know their rights.

We protect your rights with a two-step method: (1) we copyright the library, and (2) we offer you this license, which gives you legal permission to copy, distribute and/or modify the library.

 To protect each distributor, we want to make it very clear that there is no warranty for the free library. Also, if the library is modified by someone else and passed on, the recipients should know that what they have is not the original version, so that the original author's reputation will not be affected by problems that might be introduced by others.

 $\mathbf{M}$ .

 Finally, software patents pose a constant threat to the existence of any free program. We wish to make sure that a company cannot effectively restrict the users of a free program by obtaining a restrictive license from a patent holder. Therefore, we insist that any patent license obtained for a version of the library must be consistent with the full freedom of use specified in this license.

 Most GNU software, including some libraries, is covered by the ordinary GNU General Public License. This license, the GNU Lesser General Public License, applies to certain designated libraries, and is quite different from the ordinary General Public License. We use this license for certain libraries in order to permit linking those libraries into non-free programs.

 When a program is linked with a library, whether statically or using a shared library, the combination of the two is legally speaking a combined work, a derivative of the original library. The ordinary General Public License therefore permits such linking only if the entire combination fits its criteria of freedom. The Lesser General Public License permits more lax criteria for linking other code with the library.

 We call this license the "Lesser" General Public License because it does Less to protect the user's freedom than the ordinary General Public License. It also provides other free software developers Less of an advantage over competing non-free programs. These disadvantages are the reason we use the ordinary General Public License for many libraries. However, the Lesser license provides advantages in certain special circumstances.

 For example, on rare occasions, there may be a special need to encourage the widest possible use of a certain library, so that it becomes

a de-facto standard. To achieve this, non-free programs must be allowed to use the library. A more frequent case is that a free library does the same job as widely used non-free libraries. In this case, there is little to gain by limiting the free library to free software only, so we use the Lesser General Public License.

 In other cases, permission to use a particular library in non-free programs enables a greater number of people to use a large body of free software. For example, permission to use the GNU C Library in non-free programs enables many more people to use the whole GNU operating system, as well as its variant, the GNU/Linux operating system.

 Although the Lesser General Public License is Less protective of the users' freedom, it does ensure that the user of a program that is

linked with the Library has the freedom and the wherewithal to run that program using a modified version of the Library.

 The precise terms and conditions for copying, distribution and modification follow. Pay close attention to the difference between a "work based on the library" and a "work that uses the library". The former contains code derived from the library, whereas the latter must be combined with the library in order to run. ^L

# GNU LESSER GENERAL PUBLIC LICENSE TERMS AND CONDITIONS FOR COPYING, DISTRIBUTION AND MODIFICATION

 0. This License Agreement applies to any software library or other program which contains a notice placed by the copyright holder or other authorized party saying it may be distributed under the terms of this Lesser General Public License (also called "this License"). Each licensee is addressed as "you".

 A "library" means a collection of software functions and/or data prepared so as to be conveniently linked with application programs (which use some of those functions and data) to form executables.

 The "Library", below, refers to any such software library or work which has been distributed under these terms. A "work based on the Library" means either the Library or any derivative work under copyright law: that is to say, a work containing the Library or a portion of it, either verbatim or with modifications and/or translated straightforwardly into another language. (Hereinafter, translation is included without limitation in the term "modification".)

 "Source code" for a work means the preferred form of the work for making modifications to it. For a library, complete source code means all the source code for all modules it contains, plus any associated interface definition files, plus the scripts used to control compilation and installation of the library.

 Activities other than copying, distribution and modification are not covered by this License; they are outside its scope. The act of running a program using the Library is not restricted, and output from such a program is covered only if its contents constitute a work based on the Library (independent of the use of the Library in a tool for writing it). Whether that is true depends on what the Library does and what the program that uses the Library does.

 1. You may copy and distribute verbatim copies of the Library's complete source code as you receive it, in any medium, provided that you conspicuously and appropriately publish on each copy an

appropriate copyright notice and disclaimer of warranty; keep intact all the notices that refer to this License and to the absence of any warranty; and distribute a copy of this License along with the Library.

 You may charge a fee for the physical act of transferring a copy, and you may at your option offer warranty protection in exchange for a fee.

 2. You may modify your copy or copies of the Library or any portion of it, thus forming a work based on the Library, and copy and distribute such modifications or work under the terms of Section 1 above, provided that you also meet all of these conditions:

a) The modified work must itself be a software library.

 b) You must cause the files modified to carry prominent notices stating that you changed the files and the date of any change.

 c) You must cause the whole of the work to be licensed at no charge to all third parties under the terms of this License.

 d) If a facility in the modified Library refers to a function or a table of data to be supplied by an application program that uses the facility, other than as an argument passed when the facility is invoked, then you must make a good faith effort to ensure that, in the event an application does not supply such function or table, the facility still operates, and performs whatever part of its purpose remains meaningful.

 (For example, a function in a library to compute square roots has a purpose that is entirely well-defined independent of the application. Therefore, Subsection 2d requires that any application-supplied function or table used by this function must be optional: if the application does not supply it, the square root function must still compute square roots.)

These requirements apply to the modified work as a whole. If identifiable sections of that work are not derived from the Library, and can be reasonably considered independent and separate works in themselves, then this License, and its terms, do not apply to those sections when you distribute them as separate works. But when you distribute the same sections as part of a whole which is a work based on the Library, the distribution of the whole must be on the terms of this License, whose permissions for other licensees extend to the entire whole, and thus to each and every part regardless of who wrote it.

Thus, it is not the intent of this section to claim rights or contest your rights to work written entirely by you; rather, the intent is to exercise the right to control the distribution of derivative or collective works based on the Library.

In addition, mere aggregation of another work not based on the Library with the Library (or with a work based on the Library) on a volume of a storage or distribution medium does not bring the other work under the scope of this License.

 3. You may opt to apply the terms of the ordinary GNU General Public License instead of this License to a given copy of the Library. To do this, you must alter all the notices that refer to this License, so that they refer to the ordinary GNU General Public License, version 2, instead of to this License. (If a newer version than version 2 of the ordinary GNU General Public License has appeared, then you can specify that version instead if you wish.) Do not make any other change in these notices.

 $\mathbf{M}$ .

 Once this change is made in a given copy, it is irreversible for that copy, so the ordinary GNU General Public License applies to all subsequent copies and derivative works made from that copy.

 This option is useful when you wish to copy part of the code of the Library into a program that is not a library.

 4. You may copy and distribute the Library (or a portion or derivative of it, under Section 2) in object code or executable form under the terms of Sections 1 and 2 above provided that you accompany it with the complete corresponding machine-readable source code, which must be distributed under the terms of Sections 1 and 2 above on a medium customarily used for software interchange.

 If distribution of object code is made by offering access to copy from a designated place, then offering equivalent access to copy the source code from the same place satisfies the requirement to distribute the source code, even though third parties are not compelled to copy the source along with the object code.

 5. A program that contains no derivative of any portion of the Library, but is designed to work with the Library by being compiled or linked with it, is called a "work that uses the Library". Such a work, in isolation, is not a derivative work of the Library, and therefore falls outside the scope of this License.

 However, linking a "work that uses the Library" with the Library creates an executable that is a derivative of the Library (because it contains portions of the Library), rather than a "work that uses the

library". The executable is therefore covered by this License. Section 6 states terms for distribution of such executables.

 When a "work that uses the Library" uses material from a header file that is part of the Library, the object code for the work may be a derivative work of the Library even though the source code is not. Whether this is true is especially significant if the work can be linked without the Library, or if the work is itself a library. The threshold for this to be true is not precisely defined by law.

 If such an object file uses only numerical parameters, data structure layouts and accessors, and small macros and small inline functions (ten lines or less in length), then the use of the object file is unrestricted, regardless of whether it is legally a derivative work. (Executables containing this object code plus portions of the Library will still fall under Section 6.)

 Otherwise, if the work is a derivative of the Library, you may distribute the object code for the work under the terms of Section 6. Any executables containing that work also fall under Section 6, whether or not they are linked directly with the Library itself. ^L

 6. As an exception to the Sections above, you may also combine or link a "work that uses the Library" with the Library to produce a work containing portions of the Library, and distribute that work under terms of your choice, provided that the terms permit modification of the work for the customer's own use and reverse engineering for debugging such modifications.

 You must give prominent notice with each copy of the work that the Library is used in it and that the Library and its use are covered by this License. You must supply a copy of this License. If the work during execution displays copyright notices, you must include the copyright notice for the Library among them, as well as a reference directing the user to the copy of this License. Also, you must do one of these things:

 a) Accompany the work with the complete corresponding machine-readable source code for the Library including whatever changes were used in the work (which must be distributed under Sections 1 and 2 above); and, if the work is an executable linked with the Library, with the complete machine-readable "work that uses the Library", as object code and/or source code, so that the user can modify the Library and then relink to produce a modified executable containing the modified Library. (It is understood that the user who changes the contents of definitions files in the Library will not necessarily be able to recompile the application to use the modified definitions.)

 b) Use a suitable shared library mechanism for linking with the Library. A suitable mechanism is one that (1) uses at run time a copy of the library already present on the user's computer system, rather than copying library functions into the executable, and (2) will operate properly with a modified version of the library, if the user installs one, as long as the modified version is interface-compatible with the version that the work was made with.

 c) Accompany the work with a written offer, valid for at least three years, to give the same user the materials specified in Subsection 6a, above, for a charge no more than the cost of performing this distribution.

 d) If distribution of the work is made by offering access to copy from a designated place, offer equivalent access to copy the above specified materials from the same place.

 e) Verify that the user has already received a copy of these materials or that you have already sent this user a copy.

 For an executable, the required form of the "work that uses the Library" must include any data and utility programs needed for reproducing the executable from it. However, as a special exception, the materials to be distributed need not include anything that is normally distributed (in either source or binary form) with the major components (compiler, kernel, and so on) of the operating system on which the executable runs, unless that component itself accompanies the executable.

 It may happen that this requirement contradicts the license restrictions of other proprietary libraries that do not normally accompany the operating system. Such a contradiction means you cannot use both them and the Library together in an executable that you distribute.

^L

 7. You may place library facilities that are a work based on the Library side-by-side in a single library together with other library facilities not covered by this License, and distribute such a combined library, provided that the separate distribution of the work based on the Library and of the other library facilities is otherwise permitted, and provided that you do these two things:

 a) Accompany the combined library with a copy of the same work based on the Library, uncombined with any other library facilities. This must be distributed under the terms of the Sections above.

 b) Give prominent notice with the combined library of the fact that part of it is a work based on the Library, and explaining where to find the accompanying uncombined form of the same work.

 8. You may not copy, modify, sublicense, link with, or distribute the Library except as expressly provided under this License. Any attempt otherwise to copy, modify, sublicense, link with, or distribute the Library is void, and will automatically terminate your rights under this License. However, parties who have received copies, or rights, from you under this License will not have their licenses terminated so long as such parties remain in full compliance.

 9. You are not required to accept this License, since you have not signed it. However, nothing else grants you permission to modify or distribute the Library or its derivative works. These actions are prohibited by law if you do not accept this License. Therefore, by modifying or distributing the Library (or any work based on the Library), you indicate your acceptance of this License to do so, and all its terms and conditions for copying, distributing or modifying the Library or works based on it.

 10. Each time you redistribute the Library (or any work based on the Library), the recipient automatically receives a license from the original licensor to copy, distribute, link with or modify the Library subject to these terms and conditions. You may not impose any further restrictions on the recipients' exercise of the rights granted herein. You are not responsible for enforcing compliance by third parties with this License.

 $\Delta L$ 

 11. If, as a consequence of a court judgment or allegation of patent infringement or for any other reason (not limited to patent issues), conditions are imposed on you (whether by court order, agreement or otherwise) that contradict the conditions of this License, they do not excuse you from the conditions of this License. If you cannot distribute so as to satisfy simultaneously your obligations under this License and any other pertinent obligations, then as a consequence you may not distribute the Library at all. For example, if a patent license would not permit royalty-free redistribution of the Library by all those who receive copies directly or indirectly through you, then the only way you could satisfy both it and this License would be to refrain entirely from distribution of the Library.

If any portion of this section is held invalid or unenforceable under any particular circumstance, the balance of the section is intended to apply, and the section as a whole is intended to apply in other circumstances.

It is not the purpose of this section to induce you to infringe any

patents or other property right claims or to contest validity of any such claims; this section has the sole purpose of protecting the integrity of the free software distribution system which is implemented by public license practices. Many people have made generous contributions to the wide range of software distributed through that system in reliance on consistent application of that system; it is up to the author/donor to decide if he or she is willing to distribute software through any other system and a licensee cannot impose that choice.

This section is intended to make thoroughly clear what is believed to be a consequence of the rest of this License.

 12. If the distribution and/or use of the Library is restricted in certain countries either by patents or by copyrighted interfaces, the original copyright holder who places the Library under this License may add an explicit geographical distribution limitation excluding those countries, so that distribution is permitted only in or among countries not thus excluded. In such case, this License incorporates the limitation as if written in the body of this License.

 13. The Free Software Foundation may publish revised and/or new versions of the Lesser General Public License from time to time. Such new versions will be similar in spirit to the present version, but may differ in detail to address new problems or concerns.

Each version is given a distinguishing version number. If the Library specifies a version number of this License which applies to it and "any later version", you have the option of following the terms and conditions either of that version or of any later version published by the Free Software Foundation. If the Library does not specify a license version number, you may choose any version ever published by the Free Software Foundation.

## ^L

 14. If you wish to incorporate parts of the Library into other free programs whose distribution conditions are incompatible with these, write to the author to ask for permission. For software which is copyrighted by the Free Software Foundation, write to the Free Software Foundation; we sometimes make exceptions for this. Our decision will be guided by the two goals of preserving the free status of all derivatives of our free software and of promoting the sharing and reuse of software generally.

### NO WARRANTY

# 15. BECAUSE THE LIBRARY IS LICENSED FREE OF CHARGE, THERE IS NO WARRANTY FOR THE LIBRARY, TO THE EXTENT PERMITTED BY APPLICABLE LAW. EXCEPT WHEN OTHERWISE STATED IN WRITING THE COPYRIGHT HOLDERS AND/OR

OTHER PARTIES PROVIDE THE LIBRARY "AS IS" WITHOUT WARRANTY OF ANY KIND, EITHER EXPRESSED OR IMPLIED, INCLUDING, BUT NOT LIMITED TO, THE IMPLIED WARRANTIES OF MERCHANTABILITY AND FITNESS FOR A PARTICULAR PURPOSE. THE ENTIRE RISK AS TO THE QUALITY AND PERFORMANCE OF THE LIBRARY IS WITH YOU. SHOULD THE LIBRARY PROVE DEFECTIVE, YOU ASSUME THE COST OF ALL NECESSARY SERVICING, REPAIR OR CORRECTION.

 16. IN NO EVENT UNLESS REQUIRED BY APPLICABLE LAW OR AGREED TO IN WRITING WILL ANY COPYRIGHT HOLDER, OR ANY OTHER PARTY WHO MAY MODIFY AND/OR REDISTRIBUTE THE LIBRARY AS PERMITTED ABOVE, BE LIABLE TO YOU FOR DAMAGES, INCLUDING ANY GENERAL, SPECIAL, INCIDENTAL OR CONSEQUENTIAL DAMAGES ARISING OUT OF THE USE OR INABILITY TO USE THE LIBRARY (INCLUDING BUT NOT LIMITED TO LOSS OF DATA OR DATA BEING RENDERED INACCURATE OR LOSSES SUSTAINED BY YOU OR THIRD PARTIES OR A FAILURE OF THE LIBRARY TO OPERATE WITH ANY OTHER SOFTWARE), EVEN IF SUCH HOLDER OR OTHER PARTY HAS BEEN ADVISED OF THE POSSIBILITY OF SUCH DAMAGES.

## END OF TERMS AND CONDITIONS

 $\mathbf{M}$ .

How to Apply These Terms to Your New Libraries

 If you develop a new library, and you want it to be of the greatest possible use to the public, we recommend making it free software that everyone can redistribute and change. You can do so by permitting redistribution under these terms (or, alternatively, under the terms of the ordinary General Public License).

 To apply these terms, attach the following notices to the library. It is safest to attach them to the start of each source file to most effectively convey the exclusion of warranty; and each file should have at least the "copyright" line and a pointer to where the full notice is found.

 <one line to give the library's name and a brief idea of what it  $does$ 

Copyright  $(C)$  <year > <name of author >

 This library is free software; you can redistribute it and/or modify it under the terms of the GNU Lesser General Public License as published by the Free Software Foundation; either version 2 of the License, or (at your option) any later version.

 This library is distributed in the hope that it will be useful, but WITHOUT ANY WARRANTY; without even the implied warranty of MERCHANTABILITY or FITNESS FOR A PARTICULAR PURPOSE. See the GNU Lesser General Public License for more details.

 You should have received a copy of the GNU Lesser General Public License along with this library; if not, write to the Free Software Foundation, Inc., 51 Franklin Street, Fifth Floor, Boston, MA 02110-1301 USA

Also add information on how to contact you by electronic and paper mail.

You should also get your employer (if you work as a programmer) or your school, if any, to sign a "copyright disclaimer" for the library, if necessary. Here is a sample; alter the names:

 Yoyodyne, Inc., hereby disclaims all copyright interest in the library `Frob' (a library for tweaking knobs) written by James Random Hacker.

 <signature of Ty Coon>, 1 April 1990 Ty Coon, President of Vice

That's all there is to it!

16/gnu/javax/sound/AudioSecurityManager\$Permissionjava/lang/EnumPLAY1Lgnu/javax/sound/AudioSecurityMa nager\$Permission;RECORDALLENUM\$VALUES2[Lgnu/javax/sound/AudioSecurityManager\$Permission;<clinit >()VCode

<init>(Ljava/lang/String;I)V 

LineNumberTableLocalVariableTable

thisvalues4()[Lgnu/javax/sound/AudioSecurityManager\$Permission;

\$&%java/lang/System'(

arraycopy\*(Ljava/lang/Object;ILjava/lang/Object;II)VvalueOfE(Ljava/lang/String;)Lgnu/javax/sound/AudioSecurit yManager\$Permission;

,)-5(Ljava/lang/Class;Ljava/lang/String;)Ljava/lang/Enum;

SourceFileAudioSecurityManager.java

SignatureCLjava/lang/Enum<Lgnu/javax/sound/AudioSecurityManager\$Permission;>;InnerClasses4\$gnu/javax/sou nd/AudioSecurityManager

Permission@1@@@

```
eAYYYYSYSYS
G'E
1*+E !"
6YK*Y<YM#, )**
*+1.01235@
Copyright (c) 2001, Thai Open Source Software Center Ltd, Sun Microsystems.
All rights reserved.
```
Redistribution and use in source and binary forms, with or without modification, are permitted provided that the following conditions are  Redistributions of source code must retain the above copyright notice, this list of conditions and the following disclaimer.

 Redistributions in binary form must reproduce the above copyright notice, this list of conditions and the following disclaimer in the documentation and/or other materials provided with the distribution.

 Neither the names of the copyright holders nor the names of its contributors may be used to endorse or promote products derived from this software without specific prior written permission.

THIS SOFTWARE IS PROVIDED BY THE COPYRIGHT HOLDERS AND CONTRIBUTORS "AS IS" AND ANY EXPRESS OR IMPLIED WARRANTIES, INCLUDING, BUT NOT LIMITED TO, THE IMPLIED WARRANTIES OF MERCHANTABILITY AND FITNESS FOR A PARTICULAR PURPOSE ARE DISCLAIMED. IN NO EVENT SHALL THE REGENTS OR CONTRIBUTORS BE LIABLE FOR ANY DIRECT, INDIRECT, INCIDENTAL, SPECIAL, EXEMPLARY, OR CONSEQUENTIAL DAMAGES (INCLUDING, BUT NOT LIMITED TO, PROCUREMENT OF SUBSTITUTE GOODS OR SERVICES; LOSS OF USE, DATA, OR PROFITS; OR BUSINESS INTERRUPTION) HOWEVER CAUSED AND ON ANY THEORY OF LIABILITY, WHETHER IN CONTRACT, STRICT LIABILITY, OR TORT (INCLUDING NEGLIGENCE OR OTHERWISE) ARISING IN ANY WAY OUT OF THE USE OF THIS SOFTWARE, EVEN IF ADVISED OF THE POSSIBILITY OF SUCH DAMAGE. GCC RUNTIME LIBRARY EXCEPTION

Version 3.1, 31 March 2009

Copyright (C) 2009 Free Software Foundation, Inc. <http://fsf.org/>

Everyone is permitted to copy and distribute verbatim copies of this license document, but changing it is not allowed.

This GCC Runtime Library Exception ("Exception") is an additional permission under section 7 of the GNU General Public License, version 3 ("GPLv3"). It applies to a given file (the "Runtime Library") that bears a notice placed by the copyright holder of the file stating that the file is governed by GPLv3 along with this Exception.

When you use GCC to compile a program, GCC may combine portions of certain GCC header files and runtime libraries with the compiled program. The purpose of this Exception is to allow compilation of non-GPL (including proprietary) programs to use, in this way, the header files and runtime libraries covered by this Exception.

0. Definitions.

met:

A file is an "Independent Module" if it either requires the Runtime Library for execution after a Compilation Process, or makes use of an interface provided by the Runtime Library, but is not otherwise based on the Runtime Library.

"GCC" means a version of the GNU Compiler Collection, with or without modifications, governed by version 3 (or a specified later version) of the GNU General Public License (GPL) with the option of using any subsequent versions published by the FSF.

"GPL-compatible Software" is software whose conditions of propagation, modification and use would permit combination with GCC in accord with the license of GCC.

"Target Code" refers to output from any compiler for a real or virtual target processor architecture, in executable form or suitable for input to an assembler, loader, linker and/or execution phase. Notwithstanding that, Target Code does not include data in any format that is used as a compiler intermediate representation, or used for producing a compiler intermediate representation.

The "Compilation Process" transforms code entirely represented in non-intermediate languages designed for human-written code, and/or in Java Virtual Machine byte code, into Target Code. Thus, for example, use of source code generators and preprocessors need not be considered part of the Compilation Process, since the Compilation Process can be understood as starting with the output of the generators or preprocessors.

A Compilation Process is "Eligible" if it is done using GCC, alone or with other GPL-compatible software, or if it is done without using any work based on GCC. For example, using non-GPL-compatible Software to optimize any GCC intermediate representations would not qualify as an Eligible Compilation Process.

1. Grant of Additional Permission.

You have permission to propagate a work of Target Code formed by combining the Runtime Library with Independent Modules, even if such propagation would otherwise violate the terms of GPLv3, provided that all Target Code was generated by Eligible Compilation Processes. You may then convey such a combination under terms of your choice, consistent with the licensing of the Independent Modules.

2. No Weakening of GCC Copyleft.

The availability of this Exception does not imply any general presumption that third-party software is unaffected by the copyleft requirements of the license of GCC.

<?xml version="1.0" encoding="UTF-8" standalone="no"?>

<!DOCTYPE html PUBLIC "-//W3C//DTD XHTML 1.0 Transitional//EN"

"http://www.w3.org/TR/xhtml1/DTD/xhtml1-transitional.dtd"><html

xmlns="http://www.w3.org/1999/xhtml"><head><meta http-equiv="Content-Type" content="text/html;

charset=UTF-8" /><title>License</title><meta name="generator" content="DocBook XSL-NS Stylesheets

V1.78.1" /><meta name="keywords" content="ISO C++, library" /><meta name="keywords" content="ISO C++,

runtime, library" /><link rel="home" href="../index.html" title="The GNU C++ Library" /><link rel="up"

href="status.html" title="Chapter1.Status" /><link rel="prev" href="status.html" title="Chapter1.Status" /><link

rel="next" href="bugs.html" title="Bugs" /></head><body><div class="navheader"><table width="100%"

summary="Navigation header"><tr><th colspan="3" align="center">License</th></tr><tr><td width="20%"

align="left"><a accesskey="p" href="status.html">Prev</a></td><th width="60%"

align="center">Chapter1.Status</th><td width="20%" align="right"><a accesskey="n"

href="bugs.html">Next</a></td></tr></table><hr /></div><div class="section"><div

class="titlepage"><div><div><h2 class="title" style="clear: both"><a

id="manual.intro.status.license"></a>License</h2></div></div></div><p>

There are two licenses affecting GNU libstdc++: one for the code,

and one for the documentation.

 $<$ /p> $<$ p>

There is a license section in the FAQ regarding common  $\langle a \rangle$  class="link"

href="../faq.html#faq.license">questions</a>. If you have more

 questions, ask the FSF or the <a class="link" href="http://gcc.gnu.org/lists.html" target="\_top">gcc mailing list</a>.

</p><div class="section"><div class="titlepage"><div><div><h3 class="title"><a

id="manual.intro.status.license.gpl"></a>></a>The Code: GPL</h3></div></div></div></p>

The source code is distributed under the  $\lt$ a class="link" href="appendix\_gpl.html" title="AppendixD. GNU General Public License version 3">GNU General Public License version 3</a>,

with the addition under section 7 of an exception described in

the <span class="quote"><span class="quote">GCC Runtime Library Exception, version 3.1</span></span> as follows (or see the file COPYING.RUNTIME):

</p><div class="literallayout"><p><br />

GCCRUNTIMELIBRARYEXCEPTION<br />

 $\langle$ br $/$ 

Version3.1,31March2009<br />

 $\langle$ br $/$ 

Copyright(C)2009<a class="link" href="http://www.fsf.org" target="\_top">FreeSoftwareFoundation,Inc.</a><br />br  $\langle$ hr  $/$ 

Everyoneispermittedtocopyanddistributeverbatimcopiesofthis<br/>br />

licensedocument, butchangingitisnotallowed.<br/>  $\langle$  >

 $\langle$ hr/ $>$ 

ThisGCCRuntimeLibraryException("Exception")isanadditional<br />

permissionundersection7oftheGNUGeneralPublicLicense,version<br />

3("GPLv3").Itappliestoagivenfile(the"RuntimeLibrary")that<br />

bearsanoticeplacedbythecopyrightholderofthefilestatingthat<br/><br/>b>/>

thefileisgovernedbyGPLv3alongwiththisException.<br />

 $\langle$ hr/ $>$ 

WhenyouuseGCCtocompileaprogram,GCCmaycombineportionsof<br/>br />

certainGCCheaderfilesandruntimelibrarieswiththecompiled<br />

program.ThepurposeofthisExceptionistoallowcompilationof<br /> non-GPL(includingproprietary)programstouse,inthisway,the<br /> headerfilesandruntimelibrariescoveredbythisException.<br/>>br />  $\langle$ br $/$ 0. Definitions.  $\langle$ br $\rangle$ 

 $2<sub>tr</sub>$ 

Afileisan"IndependentModule"ifiteitherrequirestheRuntime<br /> LibraryforexecutionafteraCompilationProcess,ormakesuseofan<br/>kbr /> interfaceprovidedbytheRuntimeLibrary,butisnototherwisebased<br />>/> ontheRuntimeLibrary.<br />

#### $\braket{\text{br}}$

"GCC"meansaversionoftheGNUCompilerCollection,withorwithout<br /> modifications,governedbyversion3(oraspecifiedlaterversion)of<br/>br /> theGNUGeneralPublicLicense(GPL)withtheoptionofusingany<br /> subsequentversionspublishedbytheFSF.<br />

 $\braket{\text{br}}$ 

"GPL-compatibleSoftware"issoftwarewhoseconditionsofpropagation,<br /> modificationandusewouldpermitcombinationwithGCCinaccordwith<br /> thelicenseofGCC.<br  $\geq$ 

### $\langle$ br $/$

"TargetCode"referstooutputfromanycompilerforarealorvirtual<br /> targetprocessorarchitecture,inexecutableformorsuitablefor<br/> /> inputtoanassembler,loader,linkerand/orexecution<br /> phase.Notwithstandingthat,TargetCodedoesnotincludedatainany<br /> formatthatisusedasacompilerintermediaterepresentation,orused<br /> forproducingacompilerintermediaterepresentation. $\langle$ br/ $>$ 

 $\braket{\text{br}}$ 

The"CompilationProcess"transformscodeentirelyrepresentedin<br/>  $\ll$ non-intermediatelanguagesdesignedforhuman-writtencode, and/orin<br/>sted JavaVirtualMachinebytecode,intoTargetCode.Thus,forexample,<br /> useofsourcecodegeneratorsandpreprocessorsneednotbeconsidered<br />> partoftheCompilationProcess,sincetheCompilationProcesscanbe<br /> understoodasstartingwiththeoutputofthegeneratorsor<br />> preprocessors. $<$ br $>$ 

#### $\braket{\text{br}}$

ACompilationProcessis"Eligible"ifitisdoneusingGCC,aloneor<br /> withotherGPL-compatibles of tware, orifitisdones without using any  $\langle$  br  $\rangle$ workbasedonGCC.Forexample,usingnon-GPL-compatibleSoftwareto<br /> optimizeanyGCCintermediaterepresentationswouldnotqualifyasan<br /> EligibleCompilationProcess.<br />

### $\langle$ hr/ $>$

1.GrantofAdditionalPermission.<br />

### $\langle$ hr/ $>$

YouhavepermissiontopropagateaworkofTargetCodeformedby<br />> combiningtheRuntimeLibrarywithIndependentModules,evenifsuch<br /> propagationwouldotherwiseviolatethetermsofGPLv3,providedthat<br /> allTargetCodewasgeneratedbyEligibleCompilationProcesses.You<br /> maythenconveysuchacombinationundertermsofyourchoice,<br />

consistentwiththelicensingoftheIndependentModules.<br />  $2<sub>r</sub>$ 2.NoWeakeningofGCCCopyleft.<br />  $\langle$ br $/$ Theavailability of this Exception does not imply any general <br/>  $\langle \rangle$ presumptionthatthird-partysoftwareisunaffectedbythecopyleft<br /> requirementsofthelicenseofGCC.<br />  $<$ /p> $<$ /div> $<$ p> Hopefully that text is self-explanatory. If it isn't, you need to speak to your lawyer, or the Free Software Foundation. </p></div><div class="section"><div class="titlepage"><div><div><h3 class="title"><a id="manual.intro.status.license.fdl"></a>The Documentation: GPL, FDL</h3></div></div></div><p> The documentation shipped with the library and made available over the web, excluding the pages generated from source comments, are copyrighted by the Free Software Foundation, and placed under the <a class="link" href="appendix\_gfdl.html" title="AppendixE.GNU Free Documentation License"> GNU Free Documentation License version  $1.3 \leq a$ . There are no Front-Cover Texts, no Back-Cover Texts, and no Invariant Sections.  $<$ /p> $<$ p> For documentation generated by doxygen or other automated tools via processing source code comments and markup, the original source code license applies to the generated files. Thus, the doxygen documents are licensed <a class="link" href="appendix\_gpl.html" title="AppendixD. GNU General Public License version  $3''$ >GPL</a>.  $<$ /p> $<$ p> If you plan on making copies of the documentation, please let us know. We can probably offer suggestions. </p></div></div><div class="navfooter"><hr /><table width="100%" summary="Navigation footer"><tr><td width="40%" align="left"><a accesskey="p" href="status.html">Prev</a></td><td width="20%" align="center"><a accesskey="u" href="status.html">Up</a></td><td width="40%" align="right"><a accesskey="n" href="bugs.html">Next</a></td></tr><tr><td width="40%" align="left" valign="top">Chapter1.Status</td><td width="20%" align="center"><a accesskey="h" href="../index.html">Home</a></td><td width="40%" align="right" valign="top">Bugs</td></tr>></table></div></body></html> #!/usr/bin/python # # Copyright (C) 2013 Free Software Foundation, Inc. # # This script is free software; you can redistribute it and/or modify # it under the terms of the GNU General Public License as published by # the Free Software Foundation; either version 3, or (at your option) # any later version. # This script adjusts the copyright notices at the top of source files # so that they have the form: #

# Copyright XXXX-YYYY Free Software Foundation, Inc.

```
# It doesn't change code that is known to be maintained elsewhere or
# that carries a non-FSF copyright.
#
# The script also doesn't change testsuite files, except those in
# libstdc++-v3. This is because libstdc++-v3 has a conformance testsuite,
# while most tests in other directories are just things that failed at some
# point in the past.
#
# Pass --this-year to the script if you want it to add the current year
# to all applicable notices. Pass --quilt if you are using quilt and
# want files to be added to the quilt before being changed.
#
# By default the script will update all directories for which the
# output has been vetted. You can instead pass the names of individual
# directories, including those that haven't been approved. So:
#
# update-copyright.pl --this-year
#
# is the command that would be used at the beginning of a year to update
# all copyright notices (and possibly at other times to check whether
# new files have been added with old years). On the other hand:
#
# update-copyright.pl --this-year libjava
#
# would run the script on just libjava/.
#
# Note that things like --version output strings must be updated before
# this script is run. There's already a separate procedure for that.
import os
import re
import sys
import time
import subprocess
class Errors:
  def __init__ (self):
    self.num \text{errors} = 0 def report (self, filename, string):
     if filename:
       string = filename + \cdot \cdot + string
    sys.stderr.write (string + \ln)
```

```
self.num_errors += 1
```
#

```
 def ok (self):
  return self.num_errors == 0
```
class GenericFilter: def \_\_init\_\_ (self): self.skip\_files = set() self.skip\_dirs = set() self.skip\_extensions = set() self.fossilised\_files =  $set()$  self.own\_files = set() self.skip\_files |= set ([ # Skip licence files. 'COPYING', 'COPYING.LIB', 'COPYING3', 'COPYING3.LIB', 'LICENSE', 'fdl.texi', 'gpl\_v3.texi', 'fdl-1.3.xml', 'gpl-3.0.xml', # Skip auto- and libtool-related files 'aclocal.m4', 'compile', 'config.guess', 'config.sub', 'depcomp', 'install-sh', 'libtool.m4', 'ltmain.sh', 'ltoptions.m4', 'ltsugar.m4', 'ltversion.m4', 'lt~obsolete.m4', 'missing', 'mkdep', 'mkinstalldirs', 'move-if-change', 'shlibpath.m4', 'symlink-tree', 'ylwrap', # Skip FSF mission statement, etc. 'gnu.texi', 'funding.texi', 'appendix\_free.xml',

# Skip imported texinfo files.

```
 'texinfo.tex',
 ])
```

```
 def get_line_filter (self, dir, filename):
   if filename.startswith ('ChangeLog'):
      # Ignore references to copyright in changelog entries.
      return re.compile ('\t')
   return None
 def skip_file (self, dir, filename):
   if filename in self.skip_files:
      return True
   (base, extension) = os.path.splitext (os.path.join (dir, filename))
   if extension in self.skip_extensions:
      return True
   if extension == '.in':
      # Skip .in files produced by automake.
      if os.path.exists (base + '.am'):
         return True
      # Skip files produced by autogen
      if (os.path.exists (base + '.def')
         and os.path.exists (base + '.tpl')):
        return True
   # Skip configure files produced by autoconf
   if filename == 'configure':
      if os.path.exists (base + '.ac'):
         return True
      if os.path.exists (base + '.in'):
         return True
   return False
 def skip_dir (self, dir, subdir):
   return subdir in self.skip_dirs
def is fossilised file (self, dir, filename):
   if filename in self.fossilised_files:
      return True
   # Only touch current current ChangeLogs.
  if filename != 'ChangeLog' and filename.find ('ChangeLog') >= 0:
      return True
   return False
```
 def by\_package\_author (self, dir, filename): return filename in self.own\_files

class Copyright:

 def \_\_init\_\_ (self, errors): self.errors = errors

 # Characters in a range of years. Include '.' for typos. ranges =  $[0-9]($  ?: $[-0-9, \s]$ | $\$ s+and $\$ s+ $)$ \* $[0-9]'$ 

 # Non-whitespace characters in a copyright holder's name.  $name = '[\wedge \wedge \wedge \neg]'$ 

```
 # Matches one year.
self.year_re = re.compile ([0-9]+')
```

```
 # Matches part of a year or copyright holder.
self.continuation_re = re.compile (ranges + |' + name)
```

```
 # Matches a full copyright notice:
```

```
 self.copyright_re = re.compile (
   # 1: 'Copyright (C)', etc.
   '([Cc]opyright'
   '|[Cc]opyright\s+\([Cc]\)'
   '|[Cc]opyright\s+%s'
  '|[Cc]opyright\s+©'
   '|[Cc]opyright\s+@copyright{}'
   '|@set\s+copyright[\w-]+)'
```

```
 # 2: the years. Include the whitespace in the year, so that
 # we can remove any excess.
\sqrt{\frac{s*(?: ' + ranges + ', ?'}}'\frac{\omega}{\omega}value\{[^{}]*\})\s*)'
```

```
 # 3: 'by ', if used
'(by\&+)?'
```
 # 4: the copyright holder. Don't allow multiple consecutive # spaces, so that right-margin gloss doesn't get caught  $# (e.g. gnat ugn.texi).$  $'( + name + '(?:\s? + name + ')*)')$ 

 # A regexp for notices that might have slipped by. Just matching # 'copyright' is too noisy, and 'copyright.\*[0-9]' falls foul of # HTML header markers, so check for 'copyright' and two digits. self.other copyright re = re.compile ('copyright.\* $[0-9][0-9]'$ , re.IGNORECASE)

```
self.comment_re = re.compile('#+|[*]+|;+|%+|//+|@c |dnl ')
  self.holders = \{ '@copying': '@copying' \} self.holder_prefixes = set()
   # True to 'quilt add' files before changing them.
   self.use_quilt = False
   # If set, force all notices to include this year.
   self.max_year = None
   # Goes after the year(s). Could be ', '.
   self.separator = ' '
 def add_package_author (self, holder, canon_form = None):
   if not canon_form:
      canon_form = holder
   self.holders[holder] = canon_form
  index = holder.find('')while index \geq 0:
      self.holder_prefixes.add (holder[:index])
     index = holder.find (', index + 1)
 def add_external_author (self, holder):
   self.holders[holder] = None
 class BadYear():
   def __init__ (self, year):
      self.year = year
  def\_str\_ (self): return 'unrecognised year: ' + self.year
 def parse_year (self, string):
  year = int (string)if len (string) == 2:
     if year > 70:
        return year +1900elif len (string) == 4:
      return year
   raise self.BadYear (string)
def year range (self, years):
   year_list = [self.parse_year (year)
            for year in self.year_re.findall (years)]
  assert len (year list) > 0
   return (min (year_list), max (year_list))
```

```
def set use quilt (self, use quilt):
```

```
self.use_quilt = use_quilt
 def include_year (self, year):
   assert not self.max_year
   self.max_year = year
 def canonicalise_years (self, dir, filename, filter, years):
   # Leave texinfo variables alone.
   if years.startswith ('@value'):
      return years
   (min_year, max_year) = self.year_range (years)
   # Update the upper bound, if enabled.
   if self.max_year and not filter.is_fossilised_file (dir, filename):
      max_year = max (max_year, self.max_year)
   # Use a range.
   if min_year == max_year:
      return '%d' % min_year
   else:
      return '%d-%d' % (min_year, max_year)
 def strip_continuation (self, line):
  line = line.lstrip() match = self.comment_re.match (line)
   if match:
      line = line[match.end():].lstrip()
   return line
 def is_complete (self, match):
  holder = match.group (4) return (holder
        and (holder not in self.holder_prefixes
            or holder in self.holders))
 def update_copyright (self, dir, filename, filter, file, line, match):
  orig line = line
   next_line = None
   pathname = os.path.join (dir, filename)
  \text{intro} = \text{match.group (1)} if intro.startswith ('@set'):
      # Texinfo year variables should always be on one line
     after years = line[match.end (2):].strip()
     if after years != ":
         self.errors.report (pathname,
                      'trailing characters in @set: '
```

```
 + after_years)
```

```
 return (False, orig_line, next_line)
```
else:

 # If it looks like the copyright is incomplete, add the next line. while not self.is\_complete (match):

try:

```
next line = file.next()
 except StopIteration:
   break
```
 # If the next line doesn't look like a proper continuation, # assume that what we've got is complete. continuation = self.strip\_continuation (next\_line) if not self.continuation\_re.match (continuation): break

 # Merge the lines for matching purposes. orig line  $+=$  next line  $line = line.rstrip() + '' + continuation$ next\_line = None

 # Rematch with the longer line, at the original position.  $match = self.copyright_reimate (line, match.start())$ assert match

 $holder = match.group(4)$ 

# Use the filter to test cases where markup is getting in the way. if filter.by\_package\_author (dir, filename): assert holder not in self.holders

elif not holder:

 self.errors.report (pathname, 'missing copyright holder') return (False, orig\_line, next\_line)

elif holder not in self.holders:

 self.errors.report (pathname, 'unrecognised copyright holder: ' + holder) return (False, orig\_line, next\_line)

# else:

 # See whether the copyright is associated with the package # author. canon\_form = self.holders[holder] if not canon\_form: return (False, orig\_line, next\_line)

# Make sure the author is given in a consistent way.

```
line = (line[:match.start(4))] + canon_form
              + line[match.end (4):])
        # Remove any 'by'
       line = line[:match.start (3)] + line[match.end (3):]
   # Update the copyright years.
  years = match.group (2).strip() try:
      canon_form = self.canonicalise_years (dir, filename, filter, years)
   except self.BadYear as e:
      self.errors.report (pathname, str (e))
      return (False, orig_line, next_line)
  line = (line[:match.start(2))] + ' ' + canon_form + self.separator
         + line[match.end (2):])
   # Use the standard (C) form.
   if intro.endswith ('right'):
     \text{intro} += ' (C)' elif intro.endswith ('(c)'):
     \text{intro} = \text{intro}[:3] + '(\text{C})'line = line[:match.start (1)] + intro + line[match.end (1):]
   # Strip trailing whitespace
  line = line.rstrip() + \ln' return (line != orig_line, line, next_line)
 def process_file (self, dir, filename, filter):
   pathname = os.path.join (dir, filename)
   if filename.endswith ('.tmp'):
      # Looks like something we tried to create before.
      try:
         os.remove (pathname)
      except OSError:
         pass
      return
  lines = \Boxchanged = False line_filter = filter.get_line_filter (dir, filename)
   with open (pathname, 'r') as file:
      prev = None
      for line in file:
         while line:
```

```
next line = None # Leave filtered-out lines alone.
             if not (line_filter and line_filter.match (line)):
                match = self.copyright_re.search (line)
                if match:
                   res = self.update_copyright (dir, filename, filter,
                                      file, line, match)
                  (this_{\text{R}} changed, line, next_line) = res
                   changed = changed or this_changed
                # Check for copyright lines that might have slipped by.
                elif self.other_copyright_re.search (line):
                   self.errors.report (pathname,
                                'unrecognised copyright: %s'
                                % line.strip())
             lines.append (line)
             line = next_line
     # If something changed, write the new file out.
     if changed and self.errors.ok():
       tmp\_pathname = pathname +'.tmp' with open (tmp_pathname, 'w') as file:
           for line in lines:
             file.write (line)
        if self.use_quilt:
           subprocess.call (['quilt', 'add', pathname])
        os.rename (tmp_pathname, pathname)
   def process_tree (self, tree, filter):
     for (dir, subdirs, filenames) in os.walk (tree):
        # Don't recurse through directories that should be skipped.
       for i in xrange (len (subdirs) - 1, -1, -1):
           if filter.skip_dir (dir, subdirs[i]):
             del subdirs[i]
        # Handle the files in this directory.
        for filename in filenames:
           if filter.skip_file (dir, filename):
             sys.stdout.write ('Skipping %s\n'
                         % os.path.join (dir, filename))
           else:
             self.process_file (dir, filename, filter)
class CmdLine:
  def \text{init} (self, copyright = Copyright):
    self. errors = Errors() self.copyright = copyright (self.errors)
    self.dirs = \Box
```

```
 self.default_dirs = []
 self.chosen_dirs = []
 self.option_handlers = dict()
 self.option_help = []
```

```
 self.add_option ('--help', 'Print this help', self.o_help)
 self.add_option ('--quilt', '"quilt add" files before changing them',
            self.o_quilt)
 self.add_option ('--this-year', 'Add the current year to every notice',
            self.o_this_year)
```
 def add\_option (self, name, help, handler): self.option\_help.append ((name, help)) self.option\_handlers[name] = handler

 def add\_dir (self, dir, filter = GenericFilter()): self.dirs.append ((dir, filter))

```
def o_help (self, option = None):
   sys.stdout.write ('Usage: %s [options] dir1 dir2...\n\n'
                'Options:\n' % sys.argv[0])
  format = \frac{6}{6} - 15s % s\n'
   for (what, help) in self.option_help:
      sys.stdout.write (format % (what, help))
   sys.stdout.write ('\nDirectories:\n')
```

```
format = '%-25s'
i = 0 for (dir, filter) in self.dirs:
  i \neq 1if i % 3 == 0 or i == len (self.dirs):
     sys.stdout.write dir + \n\ln else:
      sys.stdout.write (format % dir)
 sys.exit (0)
```

```
 def o_quilt (self, option):
   self.copyright.set_use_quilt (True)
```

```
def o this year (self, option):
  self.copyright.include_year (time.localtime().tm_year)
```

```
 def main (self):
   for arg in sys.argv[1:]:
     if \arg[:1] := -:
        self.chosen_dirs.append (arg)
      elif arg in self.option_handlers:
        self.option_handlers[arg] (arg)
```

```
 else:
           self.errors.report (None, 'unrecognised option: ' + arg)
     if self.errors.ok():
       if len (self.chosen_dirs) == 0:
           self.chosen_dirs = self.default_dirs
       if len (self.chosen_dirs) == 0:
          self.o_help()
        else:
           for chosen_dir in self.chosen_dirs:
            canon\_dir = os.path.join (chosen\_dir, ")count = 0 for (dir, filter) in self.dirs:
                if (dir + os.sep).startswith (canon_dir):
                  count += 1 self.copyright.process_tree (dir, filter)
            if count == 0:
                self.errors.report (None, 'unrecognised directory: '
                            + chosen dir)
     sys.exit (0 if self.errors.ok() else 1)
#----------------------------------------------------------------------------
class TopLevelFilter (GenericFilter):
   def skip_dir (self, dir, subdir):
     return True
class ConfigFilter (GenericFilter):
   def __init__ (self):
    GenericFilter.__init__(self)
   def skip_file (self, dir, filename):
     if filename.endswith ('.m4'):
        pathname = os.path.join (dir, filename)
        with open (pathname) as file:
           # Skip files imported from gettext.
          if file.readline().find ('gettext-') >= 0:
             return True
     return GenericFilter.skip_file (self, dir, filename)
class GCCFilter (GenericFilter):
  def init (self):
    GenericFilter. init (self)
    self.skip_files |= set ([ # Not part of GCC
           'math-68881.h',
           ])
```

```
 self.skip_dirs |= set ([
           # Better not create a merge nightmare for the GNAT folks.
           'ada',
          # Handled separately.
           'testsuite',
           ])
     self.skip_extensions |= set ([
           # Maintained by the translation project.
           '.po',
          # Automatically-generated.
           '.pot',
           ])
     self.fossilised_files |= set ([
          # Old news won't be updated.
           'ONEWS',
          ])
class TestsuiteFilter (GenericFilter):
  def\_init_ (self): GenericFilter.__init__ (self)
    self.skip_extensions |= set ([
          # Don't change the tests, which could be woend by anyone.
          '.c',
          '.C',
           '.cc',
          '.h',
          '.hs',
          '.f', '.f90',
           '.go',
           '.inc',
           '.java',
          ])
  def skip file (self, dir, filename):
     # g++.niklas/README contains historical copyright information
     # and isn't updated.
    if filename == 'README' and os.path.basename (dir) == 'g++.niklas':
        return True
     return GenericFilter.skip_file (self, dir, filename)
class LibCppFilter (GenericFilter):
```

```
 def __init__ (self):
```

```
GenericFilter.__init_(self)
     self.skip_extensions |= set ([
          # Maintained by the translation project.
          '.po',
          # Automatically-generated.
          '.pot',
          ])
class LibGCCFilter (GenericFilter):
 def\_init_ (self): GenericFilter.__init__ (self)
    self.skip_dirs |= set ([
          # Imported from GLIBC.
          'soft-fp',
          ])
class LibJavaFilter (GenericFilter):
 def\_init_ (self): GenericFilter.__init__ (self)
    self.skip_dirs |= set ([
         # Handled separately.
          'testsuite',
          # Not really part of the library
          'contrib',
          # Imported from upstream
          'classpath',
          'libltdl',
          ])
  def get_line_filter (self, dir, filename):
     if filename == 'NameDecoder.h':
        return re.compile ('.*NAME_COPYRIGHT')
     if filename == 'ICC_Profile.h':
        return re.compile ('.*icSigCopyrightTag')
     return GenericFilter.get_line_filter (self, dir, filename)
class LibMudflapFilter (GenericFilter):
 def\_init_ (self):GenericFilter. init (self)
    self. skip\_dirs |= set (
```
# Handled separately.

```
 'testsuite',
          ])
class LibStdCxxFilter (GenericFilter):
  def __init__ (self):
    GenericFilter.__init_(self)
    self.skip_files |= set ([ # Contains no copyright of its own, but quotes the GPL.
          'intro.xml',
          ])
     self.skip_dirs |= set ([
          # Contains automatically-generated sources.
          'html',
          # The testsuite data files shouldn't be changed.
          'data',
          # Contains imported images
          'images',
          ])
    self.own_files |= set ([
          # Contains markup around the copyright owner.
          'spine.xml',
          ])
  def get_line_filter (self, dir, filename):
     if filename == 'boost_concept_check.h':
        return re.compile ('// \(C\) Copyright Jeremy Siek')
     return GenericFilter.get_line_filter (self, dir, filename)
class GCCCopyright (Copyright):
  def __init__ (self, errors):
     Copyright.__init__ (self, errors)
     canon_fsf = 'Free Software Foundation, Inc.'
     self.add_package_author ('Free Software Foundation', canon_fsf)
    self.add_package_author ('Free Software Foundation.', canon_fsf)
    self.add_package_author ('Free Software Foundation Inc.', canon_fsf)
    self.add_package_author ('Free Software Foundation, Inc', canon_fsf)
    self.add_package_author ('Free Software Foundation, Inc.', canon_fsf)
     self.add_package_author ('The Free Software Foundation', canon_fsf)
    self.add_package_author ('The Free Software Foundation, Inc.', canon_fsf)
    self.add_package_author ('Software Foundation, Inc.', canon_fsf)
```
self.add\_external\_author ('ARM')

 self.add\_external\_author ('AdaCore') self.add\_external\_author ('Ami Tavory and Vladimir Dreizin, IBM-HRL.') self.add\_external\_author ('Cavium Networks.') self.add\_external\_author ('Faraday Technology Corp.') self.add\_external\_author ('Florida State University') self.add\_external\_author ('Greg Colvin and Beman Dawes.') self.add\_external\_author ('Hewlett-Packard Company') self.add\_external\_author ('Information Technology Industry Council.') self.add\_external\_author ('James Theiler, Brian Gough') self.add\_external\_author ('Makoto Matsumoto and Takuji Nishimura,') self.add\_external\_author ('National Research Council of Canada.') self.add\_external\_author ('Peter Dimov and Multi Media Ltd.') self.add\_external\_author ('Peter Dimov') self.add\_external\_author ('Pipeline Associates, Inc.') self.add\_external\_author ('Regents of the University of California.') self.add\_external\_author ('Silicon Graphics Computer Systems, Inc.') self.add\_external\_author ('Silicon Graphics') self.add\_external\_author ('Stephen L. Moshier') self.add\_external\_author ('Sun Microsystems, Inc. All rights reserved.') self.add\_external\_author ('The Go Authors. All rights reserved.') self.add\_external\_author ('The Go Authors. All rights reserved.') self.add\_external\_author ('The Go Authors.') self.add\_external\_author ('The Regents of the University of California.') self.add\_external\_author ('Unicode, Inc.') self.add\_external\_author ('University of Toronto.')

class GCCCmdLine (CmdLine):

 def \_\_init\_\_ (self): CmdLine.\_\_init\_\_ (self, GCCCopyright)

 self.add\_dir ('.', TopLevelFilter()) # boehm-gc is imported from upstream. self.add\_dir ('config', ConfigFilter()) # contrib isn't really part of GCC. self.add\_dir ('fixincludes') self.add\_dir ('gcc', GCCFilter()) self.add\_dir (os.path.join ('gcc', 'testsuite'), TestsuiteFilter()) self.add\_dir ('gnattools') self.add\_dir ('include') self.add\_dir ('libada') self.add\_dir ('libatomic') self.add\_dir ('libbacktrace') self.add\_dir ('libcpp', LibCppFilter()) self.add\_dir ('libdecnumber') # libffi is imported from upstream. self.add\_dir ('libgcc', LibGCCFilter()) self.add\_dir ('libgfortran') self.add\_dir ('libgomp')

 self.add\_dir ('libiberty') self.add\_dir ('libitm') self.add\_dir ('libjava', LibJavaFilter()) self.add\_dir (os.path.join ('libjava', 'testsuite'), TestsuiteFilter()) self.add\_dir ('libmudflap', LibMudflapFilter()) self.add\_dir (os.path.join ('libmudflap', 'testsuite'), TestsuiteFilter()) self.add\_dir ('libobjc') self.add\_dir ('libquadmath') # libsanitiser is imported from upstream. self.add\_dir ('libssp') self.add\_dir ('libstdc++-v3', LibStdCxxFilter()) self.add\_dir ('lto-plugin') # zlib is imported from upstream.

self.default\_dirs = [

 'gcc', 'libada', 'libatomic', 'libbacktrace', 'libcpp', 'libdecnumber', 'libgcc', 'libgfortran', 'libgomp', 'libitm', 'libmudflap', 'libobjc', 'libstdc++-v3', ]

GCCCmdLine().main()

1f+gnu/classpath/tools/taglets/CopyrightTagletjava/lang/Objectcom/sun/tools/doclets/TagletNAMELjava/lang/Strin g;

ConstantValue copyrightHEADER

Copyright:<init>()VCode

LineNumberTableLocalVariableTablethis-

Lgnu/classpath/tools/taglets/CopyrightTaglet;getName()Ljava/lang/String;inField()Z

inConstructorinMethod

inOverview inPackageinTypeisInlineTagregister(Ljava/util/Map;)V

 $&$ <sup>(\*)</sup>

java/util/Map+,put8(Ljava/lang/Object;Ljava/lang/Object;)Ljava/lang/Object; tagletMapLjava/util/Map;copyrightTaglettoString)(Lcom/sun/javadoc/Tag;)Ljava/lang/String;3com/sun/javadoc/Ta g 506\*([Lcom/sun/javadoc/Tag;)Ljava/lang/String;tagLcom/sun/javadoc/Tag;2:;text =?>java/lang/String@Alength()ICjava/lang/StringBuffer BF<dl>

BHIJappend,(Ljava/lang/String;)Ljava/lang/StringBuffer;Ljava/lang/StringBuilderN<dt><i>Copyright &#169; KPQ(Ljava/lang/String;)V KSIT-(Ljava/lang/String;)Ljava/lang/StringBuilder;V </i></dt> KX0Z</dl> BXtags[Lcom/sun/javadoc/Tag;haveValidTagZiIresultLjava/lang/StringBuffer; SourceFileCopyrightTaglet.java! 

/\*1- 7,;,?,C,G,K ,O!,S "#QY\$L\*+%+'WWXY-. /01A  $*2Y+S4$ 

7806)+=>+29<=+\_BYDN-EGW67+29<%-KYMO+29RURWGW+-YGW-[F`ad efge+k/l7m>nDoSpunstw>\] ^\_ `a7TbcA>`ade

compiler\_rt License

==============================================================================

==============================================================================

The compiler\_rt library is dual licensed under both the University of Illinois "BSD-Like" license and the MIT license. As a user of this code you may choose to use it under either license. As a contributor, you agree to allow your code to be used under both.

Full text of the relevant licenses is included below.

==============================================================================

University of Illinois/NCSA Open Source License

Copyright (c) 2009-2012 by the contributors listed in CREDITS.TXT

All rights reserved.

Developed by:

LLVM Team

University of Illinois at Urbana-Champaign

http://llvm.org

Permission is hereby granted, free of charge, to any person obtaining a copy of this software and associated documentation files (the "Software"), to deal with the Software without restriction, including without limitation the rights to use, copy, modify, merge, publish, distribute, sublicense, and/or sell copies of the Software, and to permit persons to whom the Software is furnished to do so, subject to the following conditions:

- \* Redistributions of source code must retain the above copyright notice, this list of conditions and the following disclaimers.
- \* Redistributions in binary form must reproduce the above copyright notice, this list of conditions and the following disclaimers in the documentation and/or other materials provided with the distribution.
- \* Neither the names of the LLVM Team, University of Illinois at Urbana-Champaign, nor the names of its contributors may be used to endorse or promote products derived from this Software without specific prior written permission.

THE SOFTWARE IS PROVIDED "AS IS", WITHOUT WARRANTY OF ANY KIND, EXPRESS OR IMPLIED, INCLUDING BUT NOT LIMITED TO THE WARRANTIES OF MERCHANTABILITY, FITNESS FOR A PARTICULAR PURPOSE AND NONINFRINGEMENT. IN NO EVENT SHALL THE CONTRIBUTORS OR COPYRIGHT HOLDERS BE LIABLE FOR ANY CLAIM, DAMAGES OR OTHER LIABILITY, WHETHER IN AN ACTION OF CONTRACT, TORT OR OTHERWISE, ARISING FROM, OUT OF OR IN CONNECTION WITH THE SOFTWARE OR THE USE OR OTHER DEALINGS WITH THE SOFTWARE.

==============================================================================

Copyright (c) 2009-2012 by the contributors listed in CREDITS.TXT

Permission is hereby granted, free of charge, to any person obtaining a copy of this software and associated documentation files (the "Software"), to deal in the Software without restriction, including without limitation the rights to use, copy, modify, merge, publish, distribute, sublicense, and/or sell copies of the Software, and to permit persons to whom the Software is furnished to do so, subject to the following conditions:

The above copyright notice and this permission notice shall be included in all copies or substantial portions of the Software.

THE SOFTWARE IS PROVIDED "AS IS", WITHOUT WARRANTY OF ANY KIND, EXPRESS OR IMPLIED, INCLUDING BUT NOT LIMITED TO THE WARRANTIES OF MERCHANTABILITY, FITNESS FOR A PARTICULAR PURPOSE AND NONINFRINGEMENT. IN NO EVENT SHALL THE AUTHORS OR COPYRIGHT HOLDERS BE LIABLE FOR ANY CLAIM, DAMAGES OR OTHER LIABILITY, WHETHER IN AN ACTION OF CONTRACT, TORT OR OTHERWISE, ARISING FROM, OUT OF OR IN CONNECTION WITH THE SOFTWARE OR THE USE OR OTHER DEALINGS IN THE SOFTWARE.

==============================================================================

Copyrights and Licenses for Third Party Software Distributed with LLVM:

==============================================================================

The LLVM software contains code written by third parties. Such software will have its own individual LICENSE.TXT file in the directory in which it appears. This file will describe the copyrights, license, and restrictions which apply to that code.

The disclaimer of warranty in the University of Illinois Open Source License applies to all code in the LLVM Distribution, and nothing in any of the other licenses gives permission to use the names of the LLVM Team or the University of Illinois to endorse or promote products derived from this Software.

The following pieces of software have additional or alternate copyrights, licenses, and/or restrictions:

Program Directory ------- -------- mach\_override lib/interception/mach\_override @node Library Copying @appendixsec GNU LESSER GENERAL PUBLIC LICENSE

@cindex LGPL, Lesser General Public License @center Version 2.1, February 1999

# @display

Copyright @copyright{} 1991, 1999 Free Software Foundation, Inc. 51 Franklin Street - Fifth Floor, Boston, MA 02110-1301, USA

Everyone is permitted to copy and distribute verbatim copies of this license document, but changing it is not allowed.

[This is the first released version of the Lesser GPL. It also counts as the successor of the GNU Library Public License, version 2, hence the version number 2.1.] @end display

## @appendixsubsec Preamble

 The licenses for most software are designed to take away your freedom to share and change it. By contrast, the GNU General Public Licenses are intended to guarantee your freedom to share and change free software---to make sure the software is free for all its users.

 This license, the Lesser General Public License, applies to some specially designated software---typically libraries---of the Free Software Foundation and other authors who decide to use it. You can use it too, but we suggest you first think carefully about whether this license or the ordinary General Public License is the better strategy to use in any particular case, based on the explanations below.

When we speak of free software, we are referring to freedom of use,

not price. Our General Public Licenses are designed to make sure that you have the freedom to distribute copies of free software (and charge for this service if you wish); that you receive source code or can get it if you want it; that you can change the software and use pieces of it in new free programs; and that you are informed that you can do these things.

 To protect your rights, we need to make restrictions that forbid distributors to deny you these rights or to ask you to surrender these rights. These restrictions translate to certain responsibilities for you if you distribute copies of the library or if you modify it.

 For example, if you distribute copies of the library, whether gratis or for a fee, you must give the recipients all the rights that we gave you. You must make sure that they, too, receive or can get the source code. If you link other code with the library, you must provide complete object files to the recipients, so that they can relink them with the library after making changes to the library and recompiling it. And you must show them these terms so they know their rights.

We protect your rights with a two-step method: (1) we copyright the library, and (2) we offer you this license, which gives you legal permission to copy, distribute and/or modify the library.

 To protect each distributor, we want to make it very clear that there is no warranty for the free library. Also, if the library is modified by someone else and passed on, the recipients should know that what they have is not the original version, so that the original author's reputation will not be affected by problems that might be introduced by others.

 Finally, software patents pose a constant threat to the existence of any free program. We wish to make sure that a company cannot effectively restrict the users of a free program by obtaining a restrictive license from a patent holder. Therefore, we insist that any patent license obtained for a version of the library must be consistent with the full freedom of use specified in this license.

 Most GNU software, including some libraries, is covered by the ordinary GNU General Public License. This license, the GNU Lesser General Public License, applies to certain designated libraries, and is quite different from the ordinary General Public License. We use this license for certain libraries in order to permit linking those libraries into non-free programs.

 When a program is linked with a library, whether statically or using a shared library, the combination of the two is legally speaking a combined work, a derivative of the original library. The ordinary

General Public License therefore permits such linking only if the entire combination fits its criteria of freedom. The Lesser General Public License permits more lax criteria for linking other code with the library.

 We call this license the @dfn{Lesser} General Public License because it does @emph{Less} to protect the user's freedom than the ordinary General Public License. It also provides other free software developers Less of an advantage over competing non-free programs. These disadvantages are the reason we use the ordinary General Public License for many libraries. However, the Lesser license provides advantages in certain special circumstances.

 For example, on rare occasions, there may be a special need to encourage the widest possible use of a certain library, so that it becomes a de-facto standard. To achieve this, non-free programs must be allowed to use the library. A more frequent case is that a free library does the same job as widely used non-free libraries. In this case, there is little to gain by limiting the free library to free software only, so we use the Lesser General Public License.

 In other cases, permission to use a particular library in non-free programs enables a greater number of people to use a large body of free software. For example, permission to use the GNU C Library in non-free programs enables many more people to use the whole GNU operating system, as well as its variant, the GNU/Linux operating system.

 Although the Lesser General Public License is Less protective of the users' freedom, it does ensure that the user of a program that is linked with the Library has the freedom and the wherewithal to run that program using a modified version of the Library.

 The precise terms and conditions for copying, distribution and modification follow. Pay close attention to the difference between a ``work based on the library'' and a ``work that uses the library''. The former contains code derived from the library, whereas the latter must be combined with the library in order to run.

# @iftex

@appendixsubsec TERMS AND CONDITIONS FOR COPYING, DISTRIBUTION AND MODIFICATION @end iftex @ifinfo @center GNU LESSER GENERAL PUBLIC LICENSE @center TERMS AND CONDITIONS FOR COPYING, DISTRIBUTION AND MODIFICATION @end ifinfo

@enumerate 0

### @item

This License Agreement applies to any software library or other program which contains a notice placed by the copyright holder or other authorized party saying it may be distributed under the terms of this Lesser General Public License (also called ``this License''). Each licensee is addressed as ``you''.

 A ``library'' means a collection of software functions and/or data prepared so as to be conveniently linked with application programs (which use some of those functions and data) to form executables.

 The ``Library'', below, refers to any such software library or work which has been distributed under these terms. A "work based on the Library'' means either the Library or any derivative work under copyright law: that is to say, a work containing the Library or a portion of it, either verbatim or with modifications and/or translated straightforwardly into another language. (Hereinafter, translation is included without limitation in the term ``modification''.)

 ``Source code'' for a work means the preferred form of the work for making modifications to it. For a library, complete source code means all the source code for all modules it contains, plus any associated interface definition files, plus the scripts used to control compilation and installation of the library.

 Activities other than copying, distribution and modification are not covered by this License; they are outside its scope. The act of running a program using the Library is not restricted, and output from such a program is covered only if its contents constitute a work based on the Library (independent of the use of the Library in a tool for writing it). Whether that is true depends on what the Library does and what the program that uses the Library does.

## @item

You may copy and distribute verbatim copies of the Library's complete source code as you receive it, in any medium, provided that you conspicuously and appropriately publish on each copy an appropriate copyright notice and disclaimer of warranty; keep intact all the notices that refer to this License and to the absence of any warranty; and distribute a copy of this License along with the Library.

 You may charge a fee for the physical act of transferring a copy, and you may at your option offer warranty protection in exchange for a fee.

# @item You may modify your copy or copies of the Library or any portion

of it, thus forming a work based on the Library, and copy and distribute such modifications or work under the terms of Section 1 above, provided that you also meet all of these conditions:

@enumerate a

### @item

The modified work must itself be a software library.

#### @item

You must cause the files modified to carry prominent notices stating that you changed the files and the date of any change.

# @item

You must cause the whole of the work to be licensed at no charge to all third parties under the terms of this License.

#### @item

If a facility in the modified Library refers to a function or a table of data to be supplied by an application program that uses the facility, other than as an argument passed when the facility is invoked, then you must make a good faith effort to ensure that, in the event an application does not supply such function or table, the facility still operates, and performs whatever part of its purpose remains meaningful.

(For example, a function in a library to compute square roots has a purpose that is entirely well-defined independent of the application. Therefore, Subsection 2d requires that any application-supplied function or table used by this function must be optional: if the application does not supply it, the square root function must still compute square roots.) @end enumerate

These requirements apply to the modified work as a whole. If identifiable sections of that work are not derived from the Library, and can be reasonably considered independent and separate works in themselves, then this License, and its terms, do not apply to those sections when you distribute them as separate works. But when you distribute the same sections as part of a whole which is a work based on the Library, the distribution of the whole must be on the terms of this License, whose permissions for other licensees extend to the entire whole, and thus to each and every part regardless of who wrote it.

Thus, it is not the intent of this section to claim rights or contest your rights to work written entirely by you; rather, the intent is to exercise the right to control the distribution of derivative or collective works based on the Library.

In addition, mere aggregation of another work not based on the Library with the Library (or with a work based on the Library) on a volume of a storage or distribution medium does not bring the other work under the scope of this License.

# @item

You may opt to apply the terms of the ordinary GNU General Public License instead of this License to a given copy of the Library. To do this, you must alter all the notices that refer to this License, so that they refer to the ordinary GNU General Public License, version 2, instead of to this License. (If a newer version than version 2 of the ordinary GNU General Public License has appeared, then you can specify that version instead if you wish.) Do not make any other change in these notices.

 Once this change is made in a given copy, it is irreversible for that copy, so the ordinary GNU General Public License applies to all subsequent copies and derivative works made from that copy.

 This option is useful when you wish to copy part of the code of the Library into a program that is not a library.

## @item

You may copy and distribute the Library (or a portion or derivative of it, under Section 2) in object code or executable form under the terms of Sections 1 and 2 above provided that you accompany it with the complete corresponding machine-readable source code, which must be distributed under the terms of Sections 1 and 2 above on a medium customarily used for software interchange.

 If distribution of object code is made by offering access to copy from a designated place, then offering equivalent access to copy the source code from the same place satisfies the requirement to distribute the source code, even though third parties are not compelled to copy the source along with the object code.

#### @item

A program that contains no derivative of any portion of the Library, but is designed to work with the Library by being compiled or linked with it, is called a ``work that uses the Library''. Such a work, in isolation, is not a derivative work of the Library, and therefore falls outside the scope of this License.

 However, linking a ``work that uses the Library'' with the Library creates an executable that is a derivative of the Library (because it contains portions of the Library), rather than a ``work that uses the library''. The executable is therefore covered by this License.

Section 6 states terms for distribution of such executables.

When a ``work that uses the Library'' uses material from a header file that is part of the Library, the object code for the work may be a derivative work of the Library even though the source code is not. Whether this is true is especially significant if the work can be linked without the Library, or if the work is itself a library. The threshold for this to be true is not precisely defined by law.

 If such an object file uses only numerical parameters, data structure layouts and accessors, and small macros and small inline functions (ten lines or less in length), then the use of the object file is unrestricted, regardless of whether it is legally a derivative work. (Executables containing this object code plus portions of the Library will still fall under Section 6.)

 Otherwise, if the work is a derivative of the Library, you may distribute the object code for the work under the terms of Section 6. Any executables containing that work also fall under Section 6, whether or not they are linked directly with the Library itself.

#### @item

As an exception to the Sections above, you may also combine or link a "work that uses the Library" with the Library to produce a work containing portions of the Library, and distribute that work under terms of your choice, provided that the terms permit modification of the work for the customer's own use and reverse engineering for debugging such modifications.

 You must give prominent notice with each copy of the work that the Library is used in it and that the Library and its use are covered by this License. You must supply a copy of this License. If the work during execution displays copyright notices, you must include the copyright notice for the Library among them, as well as a reference directing the user to the copy of this License. Also, you must do one of these things:

#### @enumerate a

#### @item

Accompany the work with the complete corresponding machine-readable source code for the Library including whatever changes were used in the work (which must be distributed under Sections 1 and 2 above); and, if the work is an executable linked with the Library, with the complete machine-readable ``work that uses the Library'', as object code and/or source code, so that the user can modify the Library and then relink to produce a modified executable containing the modified Library. (It is understood that the user who changes the contents of definitions files in the

Library will not necessarily be able to recompile the application to use the modified definitions.)

## @item

Use a suitable shared library mechanism for linking with the Library. A suitable mechanism is one that (1) uses at run time a copy of the library already present on the user's computer system, rather than copying library functions into the executable, and (2) will operate properly with a modified version of the library, if the user installs one, as long as the modified version is interface-compatible with the version that the work was made with.

## @item

Accompany the work with a written offer, valid for at least three years, to give the same user the materials specified in Subsection 6a, above, for a charge no more than the cost of performing this distribution.

#### @item

If distribution of the work is made by offering access to copy from a designated place, offer equivalent access to copy the above specified materials from the same place.

#### @item

Verify that the user has already received a copy of these materials or that you have already sent this user a copy. @end enumerate

 For an executable, the required form of the ``work that uses the Library'' must include any data and utility programs needed for reproducing the executable from it. However, as a special exception, the materials to be distributed need not include anything that is normally distributed (in either source or binary form) with the major components (compiler, kernel, and so on) of the operating system on which the executable runs, unless that component itself accompanies the executable.

 It may happen that this requirement contradicts the license restrictions of other proprietary libraries that do not normally accompany the operating system. Such a contradiction means you cannot use both them and the Library together in an executable that you distribute.

# @item

You may place library facilities that are a work based on the Library side-by-side in a single library together with other library facilities not covered by this License, and distribute such a combined library, provided that the separate distribution of the work based on

the Library and of the other library facilities is otherwise permitted, and provided that you do these two things:

### @enumerate a

#### @item

Accompany the combined library with a copy of the same work based on the Library, uncombined with any other library facilities. This must be distributed under the terms of the Sections above.

#### @item

Give prominent notice with the combined library of the fact that part of it is a work based on the Library, and explaining where to find the accompanying uncombined form of the same work. @end enumerate

#### @item

You may not copy, modify, sublicense, link with, or distribute the Library except as expressly provided under this License. Any attempt otherwise to copy, modify, sublicense, link with, or distribute the Library is void, and will automatically terminate your rights under this License. However, parties who have received copies, or rights, from you under this License will not have their licenses terminated so long as such parties remain in full compliance.

## @item

You are not required to accept this License, since you have not signed it. However, nothing else grants you permission to modify or distribute the Library or its derivative works. These actions are prohibited by law if you do not accept this License. Therefore, by modifying or distributing the Library (or any work based on the Library), you indicate your acceptance of this License to do so, and all its terms and conditions for copying, distributing or modifying the Library or works based on it.

#### @item

Each time you redistribute the Library (or any work based on the Library), the recipient automatically receives a license from the original licensor to copy, distribute, link with or modify the Library subject to these terms and conditions. You may not impose any further restrictions on the recipients' exercise of the rights granted herein. You are not responsible for enforcing compliance by third parties with this License.

## @item

If, as a consequence of a court judgment or allegation of patent infringement or for any other reason (not limited to patent issues), conditions are imposed on you (whether by court order, agreement or

otherwise) that contradict the conditions of this License, they do not excuse you from the conditions of this License. If you cannot distribute so as to satisfy simultaneously your obligations under this License and any other pertinent obligations, then as a consequence you may not distribute the Library at all. For example, if a patent license would not permit royalty-free redistribution of the Library by all those who receive copies directly or indirectly through you, then the only way you could satisfy both it and this License would be to refrain entirely from distribution of the Library.

If any portion of this section is held invalid or unenforceable under any particular circumstance, the balance of the section is intended to apply, and the section as a whole is intended to apply in other circumstances.

It is not the purpose of this section to induce you to infringe any patents or other property right claims or to contest validity of any such claims; this section has the sole purpose of protecting the integrity of the free software distribution system which is implemented by public license practices. Many people have made generous contributions to the wide range of software distributed through that system in reliance on consistent application of that system; it is up to the author/donor to decide if he or she is willing to distribute software through any other system and a licensee cannot impose that choice.

This section is intended to make thoroughly clear what is believed to be a consequence of the rest of this License.

# @item

If the distribution and/or use of the Library is restricted in certain countries either by patents or by copyrighted interfaces, the original copyright holder who places the Library under this License may add an explicit geographical distribution limitation excluding those countries, so that distribution is permitted only in or among countries not thus excluded. In such case, this License incorporates the limitation as if written in the body of this License.

#### @item

The Free Software Foundation may publish revised and/or new versions of the Lesser General Public License from time to time. Such new versions will be similar in spirit to the present version, but may differ in detail to address new problems or concerns.

Each version is given a distinguishing version number. If the Library specifies a version number of this License which applies to it and ``any later version'', you have the option of following the terms and conditions either of that version or of any later version published by the Free Software Foundation. If the Library does not specify a

license version number, you may choose any version ever published by the Free Software Foundation.

## @item

If you wish to incorporate parts of the Library into other free programs whose distribution conditions are incompatible with these, write to the author to ask for permission. For software which is copyrighted by the Free Software Foundation, write to the Free Software Foundation; we sometimes make exceptions for this. Our decision will be guided by the two goals of preserving the free status of all derivatives of our free software and of promoting the sharing and reuse of software generally.

## @center NO WARRANTY

## @item

BECAUSE THE LIBRARY IS LICENSED FREE OF CHARGE, THERE IS NO WARRANTY FOR THE LIBRARY, TO THE EXTENT PERMITTED BY APPLICABLE LAW. EXCEPT WHEN OTHERWISE STATED IN WRITING THE COPYRIGHT HOLDERS AND/OR OTHER PARTIES PROVIDE THE LIBRARY ``AS IS'' WITHOUT WARRANTY OF ANY KIND, EITHER EXPRESSED OR IMPLIED, INCLUDING, BUT NOT LIMITED TO, THE IMPLIED WARRANTIES OF MERCHANTABILITY AND FITNESS FOR A PARTICULAR PURPOSE. THE ENTIRE RISK AS TO THE QUALITY AND PERFORMANCE OF THE LIBRARY IS WITH YOU. SHOULD THE LIBRARY PROVE DEFECTIVE, YOU ASSUME THE COST OF ALL NECESSARY SERVICING, REPAIR OR CORRECTION.

### @item

IN NO EVENT UNLESS REQUIRED BY APPLICABLE LAW OR AGREED TO IN WRITING WILL ANY COPYRIGHT HOLDER, OR ANY OTHER PARTY WHO MAY MODIFY AND/OR REDISTRIBUTE THE LIBRARY AS PERMITTED ABOVE, BE LIABLE TO YOU FOR DAMAGES, INCLUDING ANY GENERAL, SPECIAL, INCIDENTAL OR CONSEQUENTIAL DAMAGES ARISING OUT OF THE USE OR INABILITY TO USE THE LIBRARY (INCLUDING BUT NOT LIMITED TO LOSS OF DATA OR DATA BEING RENDERED INACCURATE OR LOSSES SUSTAINED BY YOU OR THIRD PARTIES OR A FAILURE OF THE LIBRARY TO OPERATE WITH ANY OTHER SOFTWARE), EVEN IF SUCH HOLDER OR OTHER PARTY HAS BEEN ADVISED OF THE POSSIBILITY OF SUCH **DAMAGES** 

@end enumerate

@iftex @heading END OF TERMS AND CONDITIONS @end iftex @ifinfo @center END OF TERMS AND CONDITIONS @end ifinfo

@page @appendixsubsec How to Apply These Terms to Your New Libraries

 If you develop a new library, and you want it to be of the greatest possible use to the public, we recommend making it free software that everyone can redistribute and change. You can do so by permitting redistribution under these terms (or, alternatively, under the terms of the ordinary General Public License).

 To apply these terms, attach the following notices to the library. It is safest to attach them to the start of each source file to most effectively convey the exclusion of warranty; and each file should have at least the ``copyright'' line and a pointer to where the full notice is found.

@smallexample

@var{one line to give the library's name and an idea of what it does.} Copyright (C)  $@var$ {year}  $@var$ {name of author}

This library is free software; you can redistribute it and/or modify it under the terms of the GNU Lesser General Public License as published by the Free Software Foundation; either version 2.1 of the License, or (at your option) any later version.

This library is distributed in the hope that it will be useful, but WITHOUT ANY WARRANTY; without even the implied warranty of MERCHANTABILITY or FITNESS FOR A PARTICULAR PURPOSE. See the GNU Lesser General Public License for more details.

You should have received a copy of the GNU Lesser General Public License along with this library; if not, write to the Free Software Foundation, Inc., 51 Franklin Street, Fifth Floor, Boston, MA 02110-1301, USA. @end smallexample

Also add information on how to contact you by electronic and paper mail.

You should also get your employer (if you work as a programmer) or your school, if any, to sign a "copyright disclaimer" for the library, if necessary. Here is a sample; alter the names:

@smallexample Yoyodyne, Inc., hereby disclaims all copyright interest in the library `Frob' (a library for tweaking knobs) written by James Random Hacker.

@var{signature of Ty Coon}, 1 April 1990 Ty Coon, President of Vice @end smallexample

That's all there is to it!

@ignore @c Set file name and title for man page. @setfilename gfdl @settitle GNU Free Documentation License @c man begin SEEALSO gpl(7), fsf-funding(7). @c man end @c man begin COPYRIGHT Copyright @copyright{} 2000, 2001, 2002, 2007, 2008 Free Software Foundation, Inc. @uref{http://fsf.org/}

Everyone is permitted to copy and distribute verbatim copies of this license document, but changing it is not allowed. @c This file is intended to be included within another document, @c hence no sectioning command or @node. @c man end @end ignore @c Special handling for inclusion in the install manual. @ifset gfdlhtml @ifnothtml @comment node-name, next, previous, up @node GNU Free Documentation License, Concept Index, Old, Top @end ifnothtml @html <h1 align="center">Installing GCC: GNU Free Documentation License</h1> @end html @ifnothtml @unnumbered GNU Free Documentation License @end ifnothtml @end ifset @c man begin DESCRIPTION @ifclear gfdlhtml @node GNU Free Documentation License @unnumbered GNU Free Documentation License @end ifclear

@cindex FDL, GNU Free Documentation License @center Version 1.3, 3 November 2008

@display Copyright @copyright{} 2000, 2001, 2002, 2007, 2008 Free Software Foundation, Inc. @uref{http://fsf.org/}

Everyone is permitted to copy and distribute verbatim copies of this license document, but changing it is not allowed. @end display

@enumerate 0

# @item PREAMBLE

The purpose of this License is to make a manual, textbook, or other functional and useful document @dfn{free} in the sense of freedom: to assure everyone the effective freedom to copy and redistribute it, with or without modifying it, either commercially or noncommercially. Secondarily, this License preserves for the author and publisher a way to get credit for their work, while not being considered responsible for modifications made by others.

This License is a kind of ``copyleft'', which means that derivative works of the document must themselves be free in the same sense. It complements the GNU General Public License, which is a copyleft license designed for free software.

We have designed this License in order to use it for manuals for free software, because free software needs free documentation: a free program should come with manuals providing the same freedoms that the software does. But this License is not limited to software manuals; it can be used for any textual work, regardless of subject matter or whether it is published as a printed book. We recommend this License principally for works whose purpose is instruction or reference.

# @item APPLICABILITY AND DEFINITIONS

This License applies to any manual or other work, in any medium, that contains a notice placed by the copyright holder saying it can be distributed under the terms of this License. Such a notice grants a world-wide, royalty-free license, unlimited in duration, to use that work under the conditions stated herein. The ``Document'', below, refers to any such manual or work. Any member of the public is a licensee, and is addressed as ``you''. You accept the license if you copy, modify or distribute the work in a way requiring permission under copyright law.

A ``Modified Version'' of the Document means any work containing the Document or a portion of it, either copied verbatim, or with modifications and/or translated into another language.

A ``Secondary Section'' is a named appendix or a front-matter section of the Document that deals exclusively with the relationship of the publishers or authors of the Document to the Document's overall subject (or to related matters) and contains nothing that could fall directly within that overall subject. (Thus, if the Document is in part a textbook of mathematics, a Secondary Section may not explain any mathematics.) The relationship could be a matter of historical

connection with the subject or with related matters, or of legal, commercial, philosophical, ethical or political position regarding them.

The ``Invariant Sections'' are certain Secondary Sections whose titles are designated, as being those of Invariant Sections, in the notice that says that the Document is released under this License. If a section does not fit the above definition of Secondary then it is not allowed to be designated as Invariant. The Document may contain zero Invariant Sections. If the Document does not identify any Invariant Sections then there are none.

The ``Cover Texts'' are certain short passages of text that are listed, as Front-Cover Texts or Back-Cover Texts, in the notice that says that the Document is released under this License. A Front-Cover Text may be at most 5 words, and a Back-Cover Text may be at most 25 words.

A ``Transparent'' copy of the Document means a machine-readable copy, represented in a format whose specification is available to the general public, that is suitable for revising the document straightforwardly with generic text editors or (for images composed of pixels) generic paint programs or (for drawings) some widely available drawing editor, and that is suitable for input to text formatters or for automatic translation to a variety of formats suitable for input to text formatters. A copy made in an otherwise Transparent file format whose markup, or absence of markup, has been arranged to thwart or discourage subsequent modification by readers is not Transparent. An image format is not Transparent if used for any substantial amount of text. A copy that is not ``Transparent'' is called ``Opaque''.

Examples of suitable formats for Transparent copies include plain @sc{ascii} without markup, Texinfo input format, La@TeX{} input format, @acronym{SGML} or @acronym{XML} using a publicly available @acronym{DTD}, and standard-conforming simple @acronym{HTML}, PostScript or @acronym{PDF} designed for human modification. Examples of transparent image formats include @acronym{PNG}, @acronym{XCF} and @acronym{JPG}. Opaque formats include proprietary formats that can be read and edited only by proprietary word processors, @acronym{SGML} or @acronym{XML} for which the @acronym{DTD} and/or processing tools are not generally available, and the machine-generated @acronym{HTML}, PostScript or @acronym{PDF} produced by some word processors for output purposes only.

The ``Title Page'' means, for a printed book, the title page itself, plus such following pages as are needed to hold, legibly, the material this License requires to appear in the title page. For works in formats which do not have any title page as such, ``Title Page'' means the text near the most prominent appearance of the work's title,

preceding the beginning of the body of the text.

The ``publisher'' means any person or entity that distributes copies of the Document to the public.

A section ``Entitled XYZ'' means a named subunit of the Document whose title either is precisely XYZ or contains XYZ in parentheses following text that translates XYZ in another language. (Here XYZ stands for a specific section name mentioned below, such as "Acknowledgements", ``Dedications'', ``Endorsements'', or ``History''.) To ``Preserve the Title'' of such a section when you modify the Document means that it remains a section "Entitled XYZ" according to this definition.

The Document may include Warranty Disclaimers next to the notice which states that this License applies to the Document. These Warranty Disclaimers are considered to be included by reference in this License, but only as regards disclaiming warranties: any other implication that these Warranty Disclaimers may have is void and has no effect on the meaning of this License.

# @item VERBATIM COPYING

You may copy and distribute the Document in any medium, either commercially or noncommercially, provided that this License, the copyright notices, and the license notice saying this License applies to the Document are reproduced in all copies, and that you add no other conditions whatsoever to those of this License. You may not use technical measures to obstruct or control the reading or further copying of the copies you make or distribute. However, you may accept compensation in exchange for copies. If you distribute a large enough number of copies you must also follow the conditions in section 3.

You may also lend copies, under the same conditions stated above, and you may publicly display copies.

# @item COPYING IN QUANTITY

If you publish printed copies (or copies in media that commonly have printed covers) of the Document, numbering more than 100, and the Document's license notice requires Cover Texts, you must enclose the copies in covers that carry, clearly and legibly, all these Cover Texts: Front-Cover Texts on the front cover, and Back-Cover Texts on the back cover. Both covers must also clearly and legibly identify you as the publisher of these copies. The front cover must present the full title with all words of the title equally prominent and visible. You may add other material on the covers in addition.

Copying with changes limited to the covers, as long as they preserve the title of the Document and satisfy these conditions, can be treated as verbatim copying in other respects.

If the required texts for either cover are too voluminous to fit legibly, you should put the first ones listed (as many as fit reasonably) on the actual cover, and continue the rest onto adjacent pages.

If you publish or distribute Opaque copies of the Document numbering more than 100, you must either include a machine-readable Transparent copy along with each Opaque copy, or state in or with each Opaque copy a computer-network location from which the general network-using public has access to download using public-standard network protocols a complete Transparent copy of the Document, free of added material. If you use the latter option, you must take reasonably prudent steps, when you begin distribution of Opaque copies in quantity, to ensure that this Transparent copy will remain thus accessible at the stated location until at least one year after the last time you distribute an Opaque copy (directly or through your agents or retailers) of that edition to the public.

It is requested, but not required, that you contact the authors of the Document well before redistributing any large number of copies, to give them a chance to provide you with an updated version of the Document.

# @item MODIFICATIONS

You may copy and distribute a Modified Version of the Document under the conditions of sections 2 and 3 above, provided that you release the Modified Version under precisely this License, with the Modified Version filling the role of the Document, thus licensing distribution and modification of the Modified Version to whoever possesses a copy of it. In addition, you must do these things in the Modified Version:

# @enumerate A

## @item

Use in the Title Page (and on the covers, if any) a title distinct from that of the Document, and from those of previous versions (which should, if there were any, be listed in the History section of the Document). You may use the same title as a previous version if the original publisher of that version gives permission.

# @item

List on the Title Page, as authors, one or more persons or entities responsible for authorship of the modifications in the Modified Version, together with at least five of the principal authors of the Document (all of its principal authors, if it has fewer than five), unless they release you from this requirement.

## @item

State on the Title page the name of the publisher of the Modified Version, as the publisher.

## @item

Preserve all the copyright notices of the Document.

#### @item

Add an appropriate copyright notice for your modifications adjacent to the other copyright notices.

# @item

Include, immediately after the copyright notices, a license notice giving the public permission to use the Modified Version under the terms of this License, in the form shown in the Addendum below.

## @item

Preserve in that license notice the full lists of Invariant Sections and required Cover Texts given in the Document's license notice.

#### @item

Include an unaltered copy of this License.

#### @item

Preserve the section Entitled ``History'', Preserve its Title, and add to it an item stating at least the title, year, new authors, and publisher of the Modified Version as given on the Title Page. If there is no section Entitled ``History'' in the Document, create one stating the title, year, authors, and publisher of the Document as given on its Title Page, then add an item describing the Modified Version as stated in the previous sentence.

#### @item

Preserve the network location, if any, given in the Document for public access to a Transparent copy of the Document, and likewise the network locations given in the Document for previous versions it was based on. These may be placed in the ``History'' section. You may omit a network location for a work that was published at least four years before the Document itself, or if the original publisher of the version it refers to gives permission.

## @item

For any section Entitled ``Acknowledgements'' or ``Dedications'', Preserve the Title of the section, and preserve in the section all the substance and tone of each of the contributor acknowledgements and/or

dedications given therein.

## @item

Preserve all the Invariant Sections of the Document, unaltered in their text and in their titles. Section numbers or the equivalent are not considered part of the section titles.

# @item

Delete any section Entitled ``Endorsements''. Such a section may not be included in the Modified Version.

# @item

Do not retitle any existing section to be Entitled ``Endorsements'' or to conflict in title with any Invariant Section.

### @item

Preserve any Warranty Disclaimers. @end enumerate

If the Modified Version includes new front-matter sections or appendices that qualify as Secondary Sections and contain no material copied from the Document, you may at your option designate some or all of these sections as invariant. To do this, add their titles to the list of Invariant Sections in the Modified Version's license notice. These titles must be distinct from any other section titles.

You may add a section Entitled ``Endorsements'', provided it contains nothing but endorsements of your Modified Version by various parties---for example, statements of peer review or that the text has been approved by an organization as the authoritative definition of a standard.

You may add a passage of up to five words as a Front-Cover Text, and a passage of up to 25 words as a Back-Cover Text, to the end of the list of Cover Texts in the Modified Version. Only one passage of Front-Cover Text and one of Back-Cover Text may be added by (or through arrangements made by) any one entity. If the Document already includes a cover text for the same cover, previously added by you or by arrangement made by the same entity you are acting on behalf of, you may not add another; but you may replace the old one, on explicit permission from the previous publisher that added the old one.

The author(s) and publisher(s) of the Document do not by this License give permission to use their names for publicity for or to assert or imply endorsement of any Modified Version.

@item COMBINING DOCUMENTS
You may combine the Document with other documents released under this License, under the terms defined in section 4 above for modified versions, provided that you include in the combination all of the Invariant Sections of all of the original documents, unmodified, and list them all as Invariant Sections of your combined work in its license notice, and that you preserve all their Warranty Disclaimers.

The combined work need only contain one copy of this License, and multiple identical Invariant Sections may be replaced with a single copy. If there are multiple Invariant Sections with the same name but different contents, make the title of each such section unique by adding at the end of it, in parentheses, the name of the original author or publisher of that section if known, or else a unique number. Make the same adjustment to the section titles in the list of Invariant Sections in the license notice of the combined work.

In the combination, you must combine any sections Entitled ``History'' in the various original documents, forming one section Entitled ``History''; likewise combine any sections Entitled ``Acknowledgements'', and any sections Entitled ``Dedications''. You must delete all sections Entitled ``Endorsements.''

# @item COLLECTIONS OF DOCUMENTS

You may make a collection consisting of the Document and other documents released under this License, and replace the individual copies of this License in the various documents with a single copy that is included in the collection, provided that you follow the rules of this License for verbatim copying of each of the documents in all other respects.

You may extract a single document from such a collection, and distribute it individually under this License, provided you insert a copy of this License into the extracted document, and follow this License in all other respects regarding verbatim copying of that document.

### @item AGGREGATION WITH INDEPENDENT WORKS

A compilation of the Document or its derivatives with other separate and independent documents or works, in or on a volume of a storage or distribution medium, is called an ``aggregate'' if the copyright resulting from the compilation is not used to limit the legal rights of the compilation's users beyond what the individual works permit. When the Document is included in an aggregate, this License does not apply to the other works in the aggregate which are not themselves derivative works of the Document.

If the Cover Text requirement of section 3 is applicable to these copies of the Document, then if the Document is less than one half of the entire aggregate, the Document's Cover Texts may be placed on covers that bracket the Document within the aggregate, or the electronic equivalent of covers if the Document is in electronic form. Otherwise they must appear on printed covers that bracket the whole aggregate.

# @item TRANSLATION

Translation is considered a kind of modification, so you may distribute translations of the Document under the terms of section 4. Replacing Invariant Sections with translations requires special permission from their copyright holders, but you may include translations of some or all Invariant Sections in addition to the original versions of these Invariant Sections. You may include a translation of this License, and all the license notices in the Document, and any Warranty Disclaimers, provided that you also include the original English version of this License and the original versions of those notices and disclaimers. In case of a disagreement between the translation and the original version of this License or a notice or disclaimer, the original version will prevail.

If a section in the Document is Entitled ``Acknowledgements'', ``Dedications'', or ``History'', the requirement (section 4) to Preserve its Title (section 1) will typically require changing the actual title.

# @item **TERMINATION**

You may not copy, modify, sublicense, or distribute the Document except as expressly provided under this License. Any attempt otherwise to copy, modify, sublicense, or distribute it is void, and will automatically terminate your rights under this License.

However, if you cease all violation of this License, then your license from a particular copyright holder is reinstated (a) provisionally, unless and until the copyright holder explicitly and finally terminates your license, and (b) permanently, if the copyright holder fails to notify you of the violation by some reasonable means prior to 60 days after the cessation.

Moreover, your license from a particular copyright holder is reinstated permanently if the copyright holder notifies you of the violation by some reasonable means, this is the first time you have

received notice of violation of this License (for any work) from that copyright holder, and you cure the violation prior to 30 days after your receipt of the notice.

Termination of your rights under this section does not terminate the licenses of parties who have received copies or rights from you under this License. If your rights have been terminated and not permanently reinstated, receipt of a copy of some or all of the same material does not give you any rights to use it.

# @item FUTURE REVISIONS OF THIS LICENSE

The Free Software Foundation may publish new, revised versions of the GNU Free Documentation License from time to time. Such new versions will be similar in spirit to the present version, but may differ in detail to address new problems or concerns. See @uref{http://www.gnu.org/copyleft/}.

Each version of the License is given a distinguishing version number. If the Document specifies that a particular numbered version of this License ``or any later version" applies to it, you have the option of following the terms and conditions either of that specified version or of any later version that has been published (not as a draft) by the Free Software Foundation. If the Document does not specify a version number of this License, you may choose any version ever published (not as a draft) by the Free Software Foundation. If the Document specifies that a proxy can decide which future versions of this License can be used, that proxy's public statement of acceptance of a version permanently authorizes you to choose that version for the Document.

# @item RELICENSING

``Massive Multiauthor Collaboration Site'' (or ``MMC Site'') means any World Wide Web server that publishes copyrightable works and also provides prominent facilities for anybody to edit those works. A public wiki that anybody can edit is an example of such a server. A ``Massive Multiauthor Collaboration'' (or ``MMC'') contained in the site means any set of copyrightable works thus published on the MMC site.

``CC-BY-SA'' means the Creative Commons Attribution-Share Alike 3.0 license published by Creative Commons Corporation, a not-for-profit corporation with a principal place of business in San Francisco, California, as well as future copyleft versions of that license published by that same organization.

``Incorporate'' means to publish or republish a Document, in whole or in part, as part of another Document.

An MMC is ``eligible for relicensing'' if it is licensed under this License, and if all works that were first published under this License somewhere other than this MMC, and subsequently incorporated in whole or in part into the MMC, (1) had no cover texts or invariant sections, and (2) were thus incorporated prior to November 1, 2008.

The operator of an MMC Site may republish an MMC contained in the site under CC-BY-SA on the same site at any time before August 1, 2009, provided the MMC is eligible for relicensing.

#### @end enumerate

### @page

@unnumberedsec ADDENDUM: How to use this License for your documents

To use this License in a document you have written, include a copy of the License in the document and put the following copyright and license notices just after the title page:

#### @smallexample

#### @group

 Copyright (C) @var{year} @var{your name}. Permission is granted to copy, distribute and/or modify this document under the terms of the GNU Free Documentation License, Version 1.3 or any later version published by the Free Software Foundation; with no Invariant Sections, no Front-Cover Texts, and no Back-Cover Texts. A copy of the license is included in the section entitled ``GNU Free Documentation License''. @end group

@end smallexample

If you have Invariant Sections, Front-Cover Texts and Back-Cover Texts, replace the ``with...Texts.'' line with this:

#### @smallexample

#### @group

with the Invariant Sections being @var{list their titles}, with the Front-Cover Texts being @var{list}, and with the Back-Cover Texts being @var{list}. @end group @end smallexample

If you have Invariant Sections without Cover Texts, or some other combination of the three, merge those two alternatives to suit the

#### situation.

If your document contains nontrivial examples of program code, we recommend releasing these examples in parallel under your choice of free software license, such as the GNU General Public License, to permit their use in free software.

@c Local Variables: @c ispell-local-pdict: "ispell-dict" @c End:

@c man end 1java/security/acl/Permissionjava/lang/Objectequals(Ljava/lang/Object;)ZtoString()Ljava/lang/String; SourceFilePermission.java GNU GENERAL PUBLIC LICENSE Version 2, June 1991

Copyright (C) 1989, 1991 Free Software Foundation, Inc. 51 Franklin Street, Fifth Floor, Boston, MA 02110-1301 USA Everyone is permitted to copy and distribute verbatim copies of this license document, but changing it is not allowed.

### Preamble

 The licenses for most software are designed to take away your freedom to share and change it. By contrast, the GNU General Public License is intended to guarantee your freedom to share and change free software--to make sure the software is free for all its users. This General Public License applies to most of the Free Software Foundation's software and to any other program whose authors commit to using it. (Some other Free Software Foundation software is covered by the GNU Library General Public License instead.) You can apply it to your programs, too.

 When we speak of free software, we are referring to freedom, not price. Our General Public Licenses are designed to make sure that you have the freedom to distribute copies of free software (and charge for this service if you wish), that you receive source code or can get it if you want it, that you can change the software or use pieces of it in new free programs; and that you know you can do these things.

 To protect your rights, we need to make restrictions that forbid anyone to deny you these rights or to ask you to surrender the rights. These restrictions translate to certain responsibilities for you if you distribute copies of the software, or if you modify it.

 For example, if you distribute copies of such a program, whether gratis or for a fee, you must give the recipients all the rights that

you have. You must make sure that they, too, receive or can get the source code. And you must show them these terms so they know their rights.

We protect your rights with two steps: (1) copyright the software, and (2) offer you this license which gives you legal permission to copy, distribute and/or modify the software.

 Also, for each author's protection and ours, we want to make certain that everyone understands that there is no warranty for this free software. If the software is modified by someone else and passed on, we want its recipients to know that what they have is not the original, so that any problems introduced by others will not reflect on the original authors' reputations.

 Finally, any free program is threatened constantly by software patents. We wish to avoid the danger that redistributors of a free program will individually obtain patent licenses, in effect making the program proprietary. To prevent this, we have made it clear that any patent must be licensed for everyone's free use or not licensed at all.

 The precise terms and conditions for copying, distribution and modification follow.

# GNU GENERAL PUBLIC LICENSE TERMS AND CONDITIONS FOR COPYING, DISTRIBUTION AND MODIFICATION

 0. This License applies to any program or other work which contains a notice placed by the copyright holder saying it may be distributed under the terms of this General Public License. The "Program", below, refers to any such program or work, and a "work based on the Program" means either the Program or any derivative work under copyright law: that is to say, a work containing the Program or a portion of it, either verbatim or with modifications and/or translated into another language. (Hereinafter, translation is included without limitation in the term "modification".) Each licensee is addressed as "you".

Activities other than copying, distribution and modification are not covered by this License; they are outside its scope. The act of running the Program is not restricted, and the output from the Program is covered only if its contents constitute a work based on the Program (independent of having been made by running the Program). Whether that is true depends on what the Program does.

 1. You may copy and distribute verbatim copies of the Program's source code as you receive it, in any medium, provided that you conspicuously and appropriately publish on each copy an appropriate copyright notice and disclaimer of warranty; keep intact all the

notices that refer to this License and to the absence of any warranty; and give any other recipients of the Program a copy of this License along with the Program.

You may charge a fee for the physical act of transferring a copy, and you may at your option offer warranty protection in exchange for a fee.

 2. You may modify your copy or copies of the Program or any portion of it, thus forming a work based on the Program, and copy and distribute such modifications or work under the terms of Section 1 above, provided that you also meet all of these conditions:

 a) You must cause the modified files to carry prominent notices stating that you changed the files and the date of any change.

 b) You must cause any work that you distribute or publish, that in whole or in part contains or is derived from the Program or any part thereof, to be licensed as a whole at no charge to all third parties under the terms of this License.

 c) If the modified program normally reads commands interactively when run, you must cause it, when started running for such interactive use in the most ordinary way, to print or display an announcement including an appropriate copyright notice and a notice that there is no warranty (or else, saying that you provide a warranty) and that users may redistribute the program under these conditions, and telling the user how to view a copy of this License. (Exception: if the Program itself is interactive but does not normally print such an announcement, your work based on the Program is not required to print an announcement.)

These requirements apply to the modified work as a whole. If identifiable sections of that work are not derived from the Program, and can be reasonably considered independent and separate works in themselves, then this License, and its terms, do not apply to those sections when you distribute them as separate works. But when you distribute the same sections as part of a whole which is a work based on the Program, the distribution of the whole must be on the terms of this License, whose permissions for other licensees extend to the entire whole, and thus to each and every part regardless of who wrote it.

Thus, it is not the intent of this section to claim rights or contest your rights to work written entirely by you; rather, the intent is to exercise the right to control the distribution of derivative or collective works based on the Program.

In addition, mere aggregation of another work not based on the Program with the Program (or with a work based on the Program) on a volume of a storage or distribution medium does not bring the other work under the scope of this License.

 3. You may copy and distribute the Program (or a work based on it, under Section 2) in object code or executable form under the terms of Sections 1 and 2 above provided that you also do one of the following:

 a) Accompany it with the complete corresponding machine-readable source code, which must be distributed under the terms of Sections 1 and 2 above on a medium customarily used for software interchange; or,

 b) Accompany it with a written offer, valid for at least three years, to give any third party, for a charge no more than your cost of physically performing source distribution, a complete machine-readable copy of the corresponding source code, to be distributed under the terms of Sections 1 and 2 above on a medium customarily used for software interchange; or,

 c) Accompany it with the information you received as to the offer to distribute corresponding source code. (This alternative is allowed only for noncommercial distribution and only if you received the program in object code or executable form with such an offer, in accord with Subsection b above.)

The source code for a work means the preferred form of the work for making modifications to it. For an executable work, complete source code means all the source code for all modules it contains, plus any associated interface definition files, plus the scripts used to control compilation and installation of the executable. However, as a special exception, the source code distributed need not include anything that is normally distributed (in either source or binary form) with the major components (compiler, kernel, and so on) of the operating system on which the executable runs, unless that component itself accompanies the executable.

If distribution of executable or object code is made by offering access to copy from a designated place, then offering equivalent access to copy the source code from the same place counts as distribution of the source code, even though third parties are not compelled to copy the source along with the object code.

 4. You may not copy, modify, sublicense, or distribute the Program except as expressly provided under this License. Any attempt otherwise to copy, modify, sublicense or distribute the Program is void, and will automatically terminate your rights under this License. However, parties who have received copies, or rights, from you under this License will not have their licenses terminated so long as such parties remain in full compliance.

 5. You are not required to accept this License, since you have not signed it. However, nothing else grants you permission to modify or distribute the Program or its derivative works. These actions are prohibited by law if you do not accept this License. Therefore, by modifying or distributing the Program (or any work based on the Program), you indicate your acceptance of this License to do so, and all its terms and conditions for copying, distributing or modifying the Program or works based on it.

 6. Each time you redistribute the Program (or any work based on the Program), the recipient automatically receives a license from the original licensor to copy, distribute or modify the Program subject to these terms and conditions. You may not impose any further restrictions on the recipients' exercise of the rights granted herein. You are not responsible for enforcing compliance by third parties to this License.

 7. If, as a consequence of a court judgment or allegation of patent infringement or for any other reason (not limited to patent issues), conditions are imposed on you (whether by court order, agreement or otherwise) that contradict the conditions of this License, they do not excuse you from the conditions of this License. If you cannot distribute so as to satisfy simultaneously your obligations under this License and any other pertinent obligations, then as a consequence you may not distribute the Program at all. For example, if a patent license would not permit royalty-free redistribution of the Program by all those who receive copies directly or indirectly through you, then the only way you could satisfy both it and this License would be to refrain entirely from distribution of the Program.

If any portion of this section is held invalid or unenforceable under any particular circumstance, the balance of the section is intended to apply and the section as a whole is intended to apply in other circumstances.

It is not the purpose of this section to induce you to infringe any patents or other property right claims or to contest validity of any such claims; this section has the sole purpose of protecting the integrity of the free software distribution system, which is implemented by public license practices. Many people have made generous contributions to the wide range of software distributed through that system in reliance on consistent application of that system; it is up to the author/donor to decide if he or she is willing to distribute software through any other system and a licensee cannot impose that choice.

This section is intended to make thoroughly clear what is believed to

be a consequence of the rest of this License.

 8. If the distribution and/or use of the Program is restricted in certain countries either by patents or by copyrighted interfaces, the original copyright holder who places the Program under this License may add an explicit geographical distribution limitation excluding those countries, so that distribution is permitted only in or among countries not thus excluded. In such case, this License incorporates the limitation as if written in the body of this License.

 9. The Free Software Foundation may publish revised and/or new versions of the General Public License from time to time. Such new versions will be similar in spirit to the present version, but may differ in detail to address new problems or concerns.

Each version is given a distinguishing version number. If the Program specifies a version number of this License which applies to it and "any later version", you have the option of following the terms and conditions either of that version or of any later version published by the Free Software Foundation. If the Program does not specify a version number of this License, you may choose any version ever published by the Free Software Foundation.

 10. If you wish to incorporate parts of the Program into other free programs whose distribution conditions are different, write to the author to ask for permission. For software which is copyrighted by the Free Software Foundation, write to the Free Software Foundation; we sometimes make exceptions for this. Our decision will be guided by the two goals of preserving the free status of all derivatives of our free software and of promoting the sharing and reuse of software generally.

### NO WARRANTY

 11. BECAUSE THE PROGRAM IS LICENSED FREE OF CHARGE, THERE IS NO WARRANTY FOR THE PROGRAM, TO THE EXTENT PERMITTED BY APPLICABLE LAW. EXCEPT WHEN OTHERWISE STATED IN WRITING THE COPYRIGHT HOLDERS AND/OR OTHER PARTIES PROVIDE THE PROGRAM "AS IS" WITHOUT WARRANTY OF ANY KIND, EITHER EXPRESSED OR IMPLIED, INCLUDING, BUT NOT LIMITED TO, THE IMPLIED WARRANTIES OF MERCHANTABILITY AND FITNESS FOR A PARTICULAR PURPOSE. THE ENTIRE RISK AS TO THE QUALITY AND PERFORMANCE OF THE PROGRAM IS WITH YOU. SHOULD THE PROGRAM PROVE DEFECTIVE, YOU ASSUME THE COST OF ALL NECESSARY SERVICING, REPAIR OR CORRECTION.

 12. IN NO EVENT UNLESS REQUIRED BY APPLICABLE LAW OR AGREED TO IN WRITING WILL ANY COPYRIGHT HOLDER, OR ANY OTHER PARTY WHO MAY MODIFY AND/OR REDISTRIBUTE THE PROGRAM AS PERMITTED ABOVE, BE LIABLE TO YOU FOR DAMAGES, INCLUDING ANY GENERAL, SPECIAL, INCIDENTAL OR CONSEQUENTIAL DAMAGES ARISING OUT OF THE USE OR INABILITY TO USE THE PROGRAM (INCLUDING BUT NOT LIMITED

TO LOSS OF DATA OR DATA BEING RENDERED INACCURATE OR LOSSES SUSTAINED BY YOU OR THIRD PARTIES OR A FAILURE OF THE PROGRAM TO OPERATE WITH ANY OTHER PROGRAMS), EVEN IF SUCH HOLDER OR OTHER PARTY HAS BEEN ADVISED OF THE POSSIBILITY OF SUCH DAMAGES.

### END OF TERMS AND CONDITIONS

 How to Apply These Terms to Your New Programs

 If you develop a new program, and you want it to be of the greatest possible use to the public, the best way to achieve this is to make it free software which everyone can redistribute and change under these terms.

 To do so, attach the following notices to the program. It is safest to attach them to the start of each source file to most effectively convey the exclusion of warranty; and each file should have at least the "copyright" line and a pointer to where the full notice is found.

 <one line to give the program's name and a brief idea of what it does.> Copyright  $(C)$  <year > <name of author>

 This program is free software; you can redistribute it and/or modify it under the terms of the GNU General Public License as published by the Free Software Foundation; either version 2 of the License, or (at your option) any later version.

 This program is distributed in the hope that it will be useful, but WITHOUT ANY WARRANTY; without even the implied warranty of MERCHANTABILITY or FITNESS FOR A PARTICULAR PURPOSE. See the GNU General Public License for more details.

 You should have received a copy of the GNU General Public License along with this program; if not, write to the Free Software Foundation, Inc., 51 Franklin Street, Fifth Floor, Boston, MA 02110-1301 USA

Also add information on how to contact you by electronic and paper mail.

If the program is interactive, make it output a short notice like this when it starts in an interactive mode:

 Gnomovision version 69, Copyright (C) year name of author Gnomovision comes with ABSOLUTELY NO WARRANTY; for details type `show w'. This is free software, and you are welcome to redistribute it under certain conditions; type `show c' for details.

The hypothetical commands `show w' and `show c' should show the appropriate parts of the General Public License. Of course, the commands you use may

be called something other than `show w' and `show c'; they could even be mouse-clicks or menu items--whatever suits your program.

You should also get your employer (if you work as a programmer) or your school, if any, to sign a "copyright disclaimer" for the program, if necessary. Here is a sample; alter the names:

 Yoyodyne, Inc., hereby disclaims all copyright interest in the program `Gnomovision' (which makes passes at compilers) written by James Hacker.

 <signature of Ty Coon>, 1 April 1989 Ty Coon, President of Vice

This General Public License does not permit incorporating your program into proprietary programs. If your program is a subroutine library, you may consider it more useful to permit linking proprietary applications with the library. If this is what you want to do, use the GNU Library General Public License instead of this License. 1[java/security/Permissionjava/lang/Objectjava/security/Guardjava/io/SerializableserialVersionUIDJ ConstantValue?(WQ~nameLjava/lang/String;<init>(Ljava/lang/String;)VCode ()V LineNumberTableLocalVariableTablethisLjava/security/Permission; checkGuard(Ljava/lang/Object;)V ! java/lang/System"#getSecurityManager()Ljava/lang/SecurityManager; %'&java/lang/SecurityManager()checkPermission(Ljava/security/Permission;)VobjLjava/lang/Object;smLjava/lang/ SecurityManager;implies(Ljava/security/Permission;)Zequals(Ljava/lang/Object;)ZhashCode()IgetName()Ljava/lan g/String; getActionsnewPermissionCollection&()Ljava/security/PermissionCollection;toString;gnu/java/lang/CPStringBuilde r : :>?@append"(C)Lgnu/java/lang/CPStringBuilder; BCDgetClass()Ljava/lang/Class; FHGjava/lang/Class45 :J?K3(Ljava/lang/String;)Lgnu/java/lang/CPStringBuilder; H N65P RTSjava/lang/String01 :V95stringLgnu/java/lang/CPStringBuilder; SourceFilePermission.java! F  $**+[]$  ^ XM,,\*\$nop  $a *_{+}$ ,-./012345/\*6578,95S:Y<L+(=L+\*AEIL+ =L+\*LIL\*MOQ+ =L+\*MIL+)=L+U\* "+7>GNSKWXYZ

// DO NOT EDIT THIS FILE - it is machine generated -\*- c++ -\*-

```
#ifndef __java_security_acl_Permission__
#define __java_security_acl_Permission__
```

```
#pragma interface
```

```
#include <java/lang/Object.h>
extern "Java"
{
 namespace java
  {
   namespace security
   {
    namespace acl
    {
       class Permission;
    }
   }
 }
}
```
class java::security::acl::Permission : public ::java::lang::Object {

### public:

virtual jboolean equals(::java::lang::Object  $*) = 0$ ; virtual ::java::lang::String \* toString() = 0; static ::java::lang::Class class\$; } \_\_attribute\_\_ ((java\_interface));

#endif // \_\_java\_security\_acl\_Permission\_\_ This is an attempt to acknowledge early contributions to the garbage collector. Later contributions should instead be mentioned in README.changes.

### HISTORY -

 Early versions of this collector were developed as a part of research projects supported in part by the National Science Foundation and the Defense Advance Research Projects Agency.

The garbage collector originated as part of the run-time system for the Russell programming language implementation. The first version of the garbage collector was written primarily by Al Demers. It was then refined and mostly rewritten, primarily by Hans-J. Boehm, at Cornell U., the University of Washington, Rice University (where it was first used for C and assembly code), Xerox PARC, SGI, and HP Labs. However, significant contributions have also been made by many others.

Some other contributors:

More recent contributors are mentioned in the modification history in README.changes. My apologies for any omissions.

The SPARC specific code was originally contributed by Mark Weiser. The Encore Multimax modifications were supplied by Kevin Kenny (kenny@m.cs.uiuc.edu). The adaptation to the IBM PC/RT is largely due to Vernon Lee, on machines made available to Rice by IBM. Much of the HP specific code and a number of good suggestions for improving the generic code are due to Walter Underwood. Robert Brazile (brazile@diamond.bbn.com) originally supplied the ULTRIX code. Al Dosser (dosser@src.dec.com) and Regis Cridlig (Regis.Cridlig@cl.cam.ac.uk) subsequently provided updates and information on variation between ULTRIX systems. Parag Patel (parag@netcom.com) supplied the A/UX code. Jesper Peterson(jep@mtiame.mtia.oz.au), Michel Schinz, and Martin Tauchmann (martintauchmann@bigfoot.com) supplied the Amiga port. Thomas Funke (thf@zelator.in-berlin.de(?)) and Brian D.Carlstrom (bdc@clark.lcs.mit.edu) supplied the NeXT ports. Douglas Steel (doug@wg.icl.co.uk) provided ICL DRS6000 code. Bill Janssen (janssen@parc.xerox.com) supplied the SunOS dynamic loader specific code. Manuel Serrano (serrano@cornas.inria.fr) supplied linux and Sony News specific code. Al Dosser provided Alpha/OSF/1 code. He and Dave Detlefs(detlefs@src.dec.com) also provided several generic bug fixes. Alistair G. Crooks(agc@uts.amdahl.com) supplied the NetBSD and 386BSD ports. Jeffrey Hsu (hsu@soda.berkeley.edu) provided the FreeBSD port. Brent Benson (brent@jade.ssd.csd.harris.com) ported the collector to a Motorola 88K processor running CX/UX (Harris NightHawk). Ari Huttunen (Ari.Huttunen@hut.fi) generalized the OS/2 port to nonIBM development environments (a nontrivial task). Patrick Beard (beard@cs.ucdavis.edu) provided the initial MacOS port. David Chase, then at Olivetti Research, suggested several improvements. Scott Schwartz (schwartz@groucho.cse.psu.edu) supplied some of the code to save and print call stacks for leak detection on a SPARC. Jesse Hull and John Ellis supplied the C++ interface code. Zhong Shao performed much of the experimentation that led to the current typed allocation facility. (His dynamic type inference code hasn't made it into the released version of the collector, yet.) GNU GENERAL PUBLIC LICENSE

 Version 2, June 1991

Copyright (C) 1989, 1991 Free Software Foundation, Inc.

 59 Temple Place, Suite 330, Boston, MA 02111-1307 USA Everyone is permitted to copy and distribute verbatim copies of this license document, but changing it is not allowed.

 Preamble

 The licenses for most software are designed to take away your freedom to share and change it. By contrast, the GNU General Public License is intended to guarantee your freedom to share and change free software--to make sure the software is free for all its users. This General Public License applies to most of the Free Software Foundation's software and to any other program whose authors commit to using it. (Some other Free Software Foundation software is covered by the GNU Library General Public License instead.) You can apply it to your programs, too.

 When we speak of free software, we are referring to freedom, not price. Our General Public Licenses are designed to make sure that you have the freedom to distribute copies of free software (and charge for this service if you wish), that you receive source code or can get it if you want it, that you can change the software or use pieces of it in new free programs; and that you know you can do these things.

 To protect your rights, we need to make restrictions that forbid anyone to deny you these rights or to ask you to surrender the rights. These restrictions translate to certain responsibilities for you if you distribute copies of the software, or if you modify it.

 For example, if you distribute copies of such a program, whether gratis or for a fee, you must give the recipients all the rights that you have. You must make sure that they, too, receive or can get the source code. And you must show them these terms so they know their rights.

We protect your rights with two steps: (1) copyright the software, and (2) offer you this license which gives you legal permission to copy, distribute and/or modify the software.

 Also, for each author's protection and ours, we want to make certain that everyone understands that there is no warranty for this free software. If the software is modified by someone else and passed on, we want its recipients to know that what they have is not the original, so that any problems introduced by others will not reflect on the original authors' reputations.

 Finally, any free program is threatened constantly by software patents. We wish to avoid the danger that redistributors of a free program will individually obtain patent licenses, in effect making the program proprietary. To prevent this, we have made it clear that any patent must be licensed for everyone's free use or not licensed at all.

 The precise terms and conditions for copying, distribution and modification follow.

### GNU GENERAL PUBLIC LICENSE TERMS AND CONDITIONS FOR COPYING, DISTRIBUTION AND MODIFICATION

 0. This License applies to any program or other work which contains a notice placed by the copyright holder saying it may be distributed under the terms of this General Public License. The "Program", below, refers to any such program or work, and a "work based on the Program" means either the Program or any derivative work under copyright law: that is to say, a work containing the Program or a portion of it, either verbatim or with modifications and/or translated into another language. (Hereinafter, translation is included without limitation in the term "modification".) Each licensee is addressed as "you".

Activities other than copying, distribution and modification are not covered by this License; they are outside its scope. The act of running the Program is not restricted, and the output from the Program is covered only if its contents constitute a work based on the Program (independent of having been made by running the Program). Whether that is true depends on what the Program does.

 1. You may copy and distribute verbatim copies of the Program's source code as you receive it, in any medium, provided that you conspicuously and appropriately publish on each copy an appropriate copyright notice and disclaimer of warranty; keep intact all the notices that refer to this License and to the absence of any warranty; and give any other recipients of the Program a copy of this License along with the Program.

You may charge a fee for the physical act of transferring a copy, and you may at your option offer warranty protection in exchange for a fee.

 2. You may modify your copy or copies of the Program or any portion of it, thus forming a work based on the Program, and copy and distribute such modifications or work under the terms of Section 1 above, provided that you also meet all of these conditions:

 a) You must cause the modified files to carry prominent notices stating that you changed the files and the date of any change.

 b) You must cause any work that you distribute or publish, that in whole or in part contains or is derived from the Program or any part thereof, to be licensed as a whole at no charge to all third parties under the terms of this License.

 c) If the modified program normally reads commands interactively when run, you must cause it, when started running for such interactive use in the most ordinary way, to print or display an announcement including an appropriate copyright notice and a

 notice that there is no warranty (or else, saying that you provide a warranty) and that users may redistribute the program under these conditions, and telling the user how to view a copy of this License. (Exception: if the Program itself is interactive but does not normally print such an announcement, your work based on the Program is not required to print an announcement.)

These requirements apply to the modified work as a whole. If identifiable sections of that work are not derived from the Program, and can be reasonably considered independent and separate works in themselves, then this License, and its terms, do not apply to those sections when you distribute them as separate works. But when you distribute the same sections as part of a whole which is a work based on the Program, the distribution of the whole must be on the terms of this License, whose permissions for other licensees extend to the entire whole, and thus to each and every part regardless of who wrote it.

Thus, it is not the intent of this section to claim rights or contest your rights to work written entirely by you; rather, the intent is to exercise the right to control the distribution of derivative or collective works based on the Program.

In addition, mere aggregation of another work not based on the Program with the Program (or with a work based on the Program) on a volume of a storage or distribution medium does not bring the other work under the scope of this License.

 3. You may copy and distribute the Program (or a work based on it, under Section 2) in object code or executable form under the terms of Sections 1 and 2 above provided that you also do one of the following:

 a) Accompany it with the complete corresponding machine-readable source code, which must be distributed under the terms of Sections 1 and 2 above on a medium customarily used for software interchange; or,

 b) Accompany it with a written offer, valid for at least three years, to give any third party, for a charge no more than your cost of physically performing source distribution, a complete machine-readable copy of the corresponding source code, to be distributed under the terms of Sections 1 and 2 above on a medium customarily used for software interchange; or,

 c) Accompany it with the information you received as to the offer to distribute corresponding source code. (This alternative is allowed only for noncommercial distribution and only if you received the program in object code or executable form with such an offer, in accord with Subsection b above.)

The source code for a work means the preferred form of the work for making modifications to it. For an executable work, complete source code means all the source code for all modules it contains, plus any associated interface definition files, plus the scripts used to control compilation and installation of the executable. However, as a special exception, the source code distributed need not include anything that is normally distributed (in either source or binary form) with the major components (compiler, kernel, and so on) of the operating system on which the executable runs, unless that component itself accompanies the executable.

If distribution of executable or object code is made by offering access to copy from a designated place, then offering equivalent access to copy the source code from the same place counts as distribution of the source code, even though third parties are not compelled to copy the source along with the object code.

 4. You may not copy, modify, sublicense, or distribute the Program except as expressly provided under this License. Any attempt otherwise to copy, modify, sublicense or distribute the Program is void, and will automatically terminate your rights under this License. However, parties who have received copies, or rights, from you under this License will not have their licenses terminated so long as such parties remain in full compliance.

 5. You are not required to accept this License, since you have not signed it. However, nothing else grants you permission to modify or distribute the Program or its derivative works. These actions are prohibited by law if you do not accept this License. Therefore, by modifying or distributing the Program (or any work based on the Program), you indicate your acceptance of this License to do so, and all its terms and conditions for copying, distributing or modifying the Program or works based on it.

 6. Each time you redistribute the Program (or any work based on the Program), the recipient automatically receives a license from the original licensor to copy, distribute or modify the Program subject to these terms and conditions. You may not impose any further restrictions on the recipients' exercise of the rights granted herein. You are not responsible for enforcing compliance by third parties to this License.

 7. If, as a consequence of a court judgment or allegation of patent infringement or for any other reason (not limited to patent issues), conditions are imposed on you (whether by court order, agreement or otherwise) that contradict the conditions of this License, they do not excuse you from the conditions of this License. If you cannot distribute so as to satisfy simultaneously your obligations under this

License and any other pertinent obligations, then as a consequence you may not distribute the Program at all. For example, if a patent license would not permit royalty-free redistribution of the Program by all those who receive copies directly or indirectly through you, then the only way you could satisfy both it and this License would be to refrain entirely from distribution of the Program.

If any portion of this section is held invalid or unenforceable under any particular circumstance, the balance of the section is intended to apply and the section as a whole is intended to apply in other circumstances.

It is not the purpose of this section to induce you to infringe any patents or other property right claims or to contest validity of any such claims; this section has the sole purpose of protecting the integrity of the free software distribution system, which is implemented by public license practices. Many people have made generous contributions to the wide range of software distributed through that system in reliance on consistent application of that system; it is up to the author/donor to decide if he or she is willing to distribute software through any other system and a licensee cannot impose that choice.

This section is intended to make thoroughly clear what is believed to be a consequence of the rest of this License.

 8. If the distribution and/or use of the Program is restricted in certain countries either by patents or by copyrighted interfaces, the original copyright holder who places the Program under this License may add an explicit geographical distribution limitation excluding those countries, so that distribution is permitted only in or among countries not thus excluded. In such case, this License incorporates the limitation as if written in the body of this License.

 9. The Free Software Foundation may publish revised and/or new versions of the General Public License from time to time. Such new versions will be similar in spirit to the present version, but may differ in detail to address new problems or concerns.

Each version is given a distinguishing version number. If the Program specifies a version number of this License which applies to it and "any later version", you have the option of following the terms and conditions either of that version or of any later version published by the Free Software Foundation. If the Program does not specify a version number of this License, you may choose any version ever published by the Free Software Foundation.

10. If you wish to incorporate parts of the Program into other free

programs whose distribution conditions are different, write to the author to ask for permission. For software which is copyrighted by the Free Software Foundation, write to the Free Software Foundation; we sometimes make exceptions for this. Our decision will be guided by the two goals of preserving the free status of all derivatives of our free software and of promoting the sharing and reuse of software generally.

### NO WARRANTY

 11. BECAUSE THE PROGRAM IS LICENSED FREE OF CHARGE, THERE IS NO WARRANTY FOR THE PROGRAM, TO THE EXTENT PERMITTED BY APPLICABLE LAW. EXCEPT WHEN OTHERWISE STATED IN WRITING THE COPYRIGHT HOLDERS AND/OR OTHER PARTIES PROVIDE THE PROGRAM "AS IS" WITHOUT WARRANTY OF ANY KIND, EITHER EXPRESSED OR IMPLIED, INCLUDING, BUT NOT LIMITED TO, THE IMPLIED WARRANTIES OF MERCHANTABILITY AND FITNESS FOR A PARTICULAR PURPOSE. THE ENTIRE RISK AS TO THE QUALITY AND PERFORMANCE OF THE PROGRAM IS WITH YOU. SHOULD THE PROGRAM PROVE DEFECTIVE, YOU ASSUME THE COST OF ALL NECESSARY SERVICING, REPAIR OR CORRECTION.

 12. IN NO EVENT UNLESS REQUIRED BY APPLICABLE LAW OR AGREED TO IN WRITING WILL ANY COPYRIGHT HOLDER, OR ANY OTHER PARTY WHO MAY MODIFY AND/OR REDISTRIBUTE THE PROGRAM AS PERMITTED ABOVE, BE LIABLE TO YOU FOR DAMAGES, INCLUDING ANY GENERAL, SPECIAL, INCIDENTAL OR CONSEQUENTIAL DAMAGES ARISING OUT OF THE USE OR INABILITY TO USE THE PROGRAM (INCLUDING BUT NOT LIMITED TO LOSS OF DATA OR DATA BEING RENDERED INACCURATE OR LOSSES SUSTAINED BY YOU OR THIRD PARTIES OR A FAILURE OF THE PROGRAM TO OPERATE WITH ANY OTHER PROGRAMS), EVEN IF SUCH HOLDER OR OTHER PARTY HAS BEEN ADVISED OF THE POSSIBILITY OF SUCH DAMAGES.

#### END OF TERMS AND CONDITIONS

 How to Apply These Terms to Your New Programs

 If you develop a new program, and you want it to be of the greatest possible use to the public, the best way to achieve this is to make it free software which everyone can redistribute and change under these terms.

 To do so, attach the following notices to the program. It is safest to attach them to the start of each source file to most effectively convey the exclusion of warranty; and each file should have at least the "copyright" line and a pointer to where the full notice is found.

 <one line to give the program's name and a brief idea of what it does.> Copyright  $(C)$  <year > <name of author>

 This program is free software; you can redistribute it and/or modify it under the terms of the GNU General Public License as published by the Free Software Foundation; either version 2 of the License, or

(at your option) any later version.

 This program is distributed in the hope that it will be useful, but WITHOUT ANY WARRANTY; without even the implied warranty of MERCHANTABILITY or FITNESS FOR A PARTICULAR PURPOSE. See the GNU General Public License for more details.

 You should have received a copy of the GNU General Public License along with this program; if not, write to the Free Software Foundation, Inc., 59 Temple Place, Suite 330, Boston, MA 02111-1307 USA

Also add information on how to contact you by electronic and paper mail.

If the program is interactive, make it output a short notice like this when it starts in an interactive mode:

 Gnomovision version 69, Copyright (C) year name of author Gnomovision comes with ABSOLUTELY NO WARRANTY; for details type `show w'. This is free software, and you are welcome to redistribute it under certain conditions; type `show c' for details.

The hypothetical commands `show w' and `show c' should show the appropriate parts of the General Public License. Of course, the commands you use may be called something other than `show w' and `show c'; they could even be mouse-clicks or menu items--whatever suits your program.

You should also get your employer (if you work as a programmer) or your school, if any, to sign a "copyright disclaimer" for the program, if necessary. Here is a sample; alter the names:

 Yoyodyne, Inc., hereby disclaims all copyright interest in the program `Gnomovision' (which makes passes at compilers) written by James Hacker.

 <signature of Ty Coon>, 1 April 1989 Ty Coon, President of Vice

This General Public License does not permit incorporating your program into proprietary programs. If your program is a subroutine library, you may consider it more useful to permit linking proprietary applications with the library. If this is what you want to do, use the GNU Library General Public License instead of this License. Boost Software License - Version 1.0 - August 17th, 2003

Permission is hereby granted, free of charge, to any person or organization obtaining a copy of the software and accompanying documentation covered by this license (the "Software") to use, reproduce, display, distribute, execute, and transmit the Software, and to prepare derivative works of the

Software, and to permit third-parties to whom the Software is furnished to do so, all subject to the following:

The copyright notices in the Software and this entire statement, including the above license grant, this restriction and the following disclaimer, must be included in all copies of the Software, in whole or in part, and all derivative works of the Software, unless such copies or derivative works are solely in the form of machine-executable object code generated by a source language processor.

THE SOFTWARE IS PROVIDED "AS IS", WITHOUT WARRANTY OF ANY KIND, EXPRESS OR IMPLIED, INCLUDING BUT NOT LIMITED TO THE WARRANTIES OF MERCHANTABILITY, FITNESS FOR A PARTICULAR PURPOSE, TITLE AND NON-INFRINGEMENT. IN NO EVENT SHALL THE COPYRIGHT HOLDERS OR ANYONE DISTRIBUTING THE SOFTWARE BE LIABLE FOR ANY DAMAGES OR OTHER LIABILITY, WHETHER IN CONTRACT, TORT OR OTHERWISE, ARISING FROM, OUT OF OR IN CONNECTION WITH THE SOFTWARE OR THE USE OR OTHER DEALINGS IN THE SOFTWARE.

/\* Permission.java -- Information about an ACL permission Copyright (C) 1998 Free Software Foundation, Inc.

This file is part of GNU Classpath.

GNU Classpath is free software; you can redistribute it and/or modify it under the terms of the GNU General Public License as published by the Free Software Foundation; either version 2, or (at your option) any later version.

GNU Classpath is distributed in the hope that it will be useful, but WITHOUT ANY WARRANTY; without even the implied warranty of MERCHANTABILITY or FITNESS FOR A PARTICULAR PURPOSE. See the GNU General Public License for more details.

You should have received a copy of the GNU General Public License along with GNU Classpath; see the file COPYING. If not, write to the Free Software Foundation, Inc., 51 Franklin Street, Fifth Floor, Boston, MA 02110-1301 USA.

Linking this library statically or dynamically with other modules is making a combined work based on this library. Thus, the terms and conditions of the GNU General Public License cover the whole combination.

As a special exception, the copyright holders of this library give you permission to link this library with independent modules to produce an executable, regardless of the license terms of these independent modules, and to copy and distribute the resulting executable under terms of your choice, provided that you also meet, for each linked independent module, the terms and conditions of the license of that

module. An independent module is a module which is not derived from or based on this library. If you modify this library, you may extend this exception to your version of the library, but you are not obligated to do so. If you do not wish to do so, delete this exception statement from your version. \*/

package java.security.acl;

/\*\*

\* This interface provides information about a permission that can be \* granted. Note that this is <em>not</em> the same as the class \* <code>java.security.Permission</code>. \* \* @version 0.0 \* \* @author Aaron M. Renn (arenn@urbanophile.com) \*/ public interface Permission { /\*\* \* This method tests whether or not a specified  $\langle \text{code>}$ Permission $\langle \text{code>}$ \* (passed as an  $<$ code>Object $<$ /code>) is the same as this permission. \* \* @param perm The permission to check for equality \* \* @return <code>true</code> if the specified permission is the same as this one, <code>false</code> otherwise \*/ boolean equals (Object perm); /\*\* \* This method returns this <code>Permission</code> as a <code>String</code>. \*  $*$  @return A  $<$ code $>$ String $<$ /code $>$  representing this permission. \*/ String toString();

}

The software in this package is distributed under the GNU General Public License (with a special exception described below).

A copy of GNU General Public License (GPL) is included in this distribution, in the file COPYING. If you do not have the source code, it is available at:

http://www.gnu.org/software/classpath/

 Linking this library statically or dynamically with other modules is making a combined work based on this library. Thus, the terms and conditions of the GNU General Public License cover the whole combination.

 As a special exception, the copyright holders of this library give you permission to link this library with independent modules to produce an executable, regardless of the license terms of these independent modules, and to copy and distribute the resulting executable under terms of your choice, provided that you also meet, for each linked independent module, the terms and conditions of the license of that module. An independent module is a module which is not derived from or based on this library. If you modify this library, you may extend this exception to your version of the library, but you are not obligated to do so. If you do not wish to do so, delete this exception statement from your version.

GNU Classpath also contains other (example) code distributed under other terms. External libraries included with GNU Classpath may also be distributed under different licensing terms. The location and the exact terms of this other code is mentioned below.

Directory examples.

All example code is distributed under the GNU General Public License (GPL). Each example source code files carries the following notice:

 GNU Classpath examples are free software; you can redistribute it and/or modify it under the terms of the GNU General Public License as published by the Free Software Foundation; either version 2, or (at your option) any later version.

 GNU Classpath examples are distributed in the hope that they will be useful, but WITHOUT ANY WARRANTY; without even the implied warranty of MERCHANTABILITY or FITNESS FOR A PARTICULAR PURPOSE. See the GNU General Public License for more details.

 You should have received a copy of the GNU General Public License along with GNU Classpath examples; see the file COPYING. If not, write to the Free Software Foundation, 51 Franklin Street, Fifth Floor, Boston, MA 02110-1301, USA.

For more information see the README file in the examples directory.

#### Directory native/fdlibm

fdlimb contains general algorithms useful for runtimes and compilers to support strict double and float mathematical operations.

fdlibm files carry the following notices:

Copyright (c) 1991 by AT&T.

 Permission to use, copy, modify, and distribute this software for any purpose without fee is hereby granted, provided that this entire notice is included in all copies of any software which is or includes a copy or modification of this software and in all copies of the supporting documentation for such software.

 THIS SOFTWARE IS BEING PROVIDED "AS IS", WITHOUT ANY EXPRESS OR IMPLIED WARRANTY. IN PARTICULAR, NEITHER THE AUTHOR NOR AT&T MAKES ANY REPRESENTATION OR WARRANTY OF ANY KIND CONCERNING THE MERCHANTABILITY OF THIS SOFTWARE OR ITS FITNESS FOR ANY PARTICULAR PURPOSE.

Copyright (C) 1993 by Sun Microsystems, Inc. All rights reserved.

 Developed at SunPro, a Sun Microsystems, Inc. business. Permission to use, copy, modify, and distribute this software is freely granted, provided that this notice is preserved.

The upstream for fdlibm is libgcj (http://gcc.gnu.org/java/), they sync again with the 'real' upstream (http://www.netlib.org/fdlibm/readme).

The documentation of some of the files in org/ietf/jgss/ is derived from the text of RFC 2853: Generic Security Service API Version 2: Java Bindings. That document is covered under the following license notice:

Copyright (C) The Internet Society (2000). All Rights Reserved.

 This document and translations of it may be copied and furnished to others, and derivative works that comment on or otherwise explain it or assist in its implementation may be prepared, copied, published and distributed, in whole or in part, without restriction of any kind, provided that the above copyright notice and this paragraph are included on all such copies and derivative works. However, this document itself may not be modified in any way, such as by removing the copyright notice or references to the Internet Society or other Internet organizations, except as needed for the purpose of developing Internet standards in which case the procedures for copyrights defined in the Internet Standards process must be followed, or as required to translate it into languages other than English.

 The limited permissions granted above are perpetual and will not be revoked by the Internet Society or its successors or assigns.

 This document and the information contained herein is provided on an "AS IS" basis and THE INTERNET SOCIETY AND THE INTERNET ENGINEERING

# TASK FORCE DISCLAIMS ALL WARRANTIES, EXPRESS OR IMPLIED, INCLUDING BUT NOT LIMITED TO ANY WARRANTY THAT THE USE OF THE INFORMATION HEREIN WILL NOT INFRINGE ANY RIGHTS OR ANY IMPLIED WARRANTIES OF MERCHANTABILITY OR FITNESS FOR A PARTICULAR PURPOSE.

Directory external/w3c\_dom

Bindings for the Document Object Model (DOM) as published by the World Wide Web Consortium. All files are distributed under the following W3C Software Short Notice:

Copyright (c) 2004 World Wide Web Consortium,

 (Massachusetts Institute of Technology, European Research Consortium for Informatics and Mathematics, Keio University). All Rights Reserved. This work is distributed under the W3C(r) Software License [1] in the hope that it will be useful, but WITHOUT ANY WARRANTY; without even the implied warranty of MERCHANTABILITY or FITNESS FOR A PARTICULAR PURPOSE.

[1] http://www.w3.org/Consortium/Legal/2002/copyright-software-20021231

 Permission to copy, modify, and distribute this software and its documentation, with or without modification, for any purpose and without fee or royalty is hereby granted, provided that you include the following on ALL copies of the software and documentation or portions thereof, including modifications:

 1. The full text of this NOTICE in a location viewable to users of the redistributed or derivative work.

 2. Any pre-existing intellectual property disclaimers, notices, or terms and conditions. If none exist, the W3C Software Short Notice should be included (hypertext is preferred, text is permitted) within the body of any redistributed or derivative code. 3. Notice of any changes or modifications to the files, including the date changes were made. (We recommend you provide URIs to the location from which the code is derived.)

 THIS SOFTWARE AND DOCUMENTATION IS PROVIDED "AS IS," AND COPYRIGHT HOLDERS MAKE NO REPRESENTATIONS OR WARRANTIES, EXPRESS OR IMPLIED, INCLUDING BUT NOT LIMITED TO, WARRANTIES OF MERCHANTABILITY OR FITNESS FOR ANY PARTICULAR PURPOSE OR THAT THE USE OF THE SOFTWARE OR DOCUMENTATION WILL NOT INFRINGE ANY THIRD PARTY PATENTS, COPYRIGHTS, TRADEMARKS OR OTHER RIGHTS.

 COPYRIGHT HOLDERS WILL NOT BE LIABLE FOR ANY DIRECT, INDIRECT, SPECIAL OR CONSEQUENTIAL DAMAGES ARISING OUT OF ANY USE OF THE SOFTWARE OR DOCUMENTATION.

 The name and trademarks of copyright holders may NOT be used in advertising or publicity pertaining to the software without specific, written prior permission. Title to copyright in this software and any associated documentation will at all times remain with copyright holders.

#### Directory external/sax

Simple API for XML, a standard application interface for processing XML. All files are distributed with the following short notice:

NO WARRANTY! This class is in the Public Domain.

The www.saxproject.org explains:

Copyright Status

SAX is free!

 In fact, it's not possible to own a license to SAX, since it's been placed in the public domain.

#### No Warranty

 Because SAX is released to the public domain, there is no warranty for the design or for the software implementation, to the extent permitted by applicable law. Except when otherwise stated in writing the copyright holders and/or other parties provide SAX "as is" without warranty of any kind, either expressed or implied, including, but not limited to, the implied warranties of merchantability and fitness for a particular purpose. The entire risk as to the quality and performance of SAX is with you. Should SAX prove defective, you assume the cost of all necessary servicing, repair or correction.

 In no event unless required by applicable law or agreed to in writing will any copyright holder, or any other party who may modify and/or redistribute SAX, be liable to you for damages, including any general, special, incidental or consequential damages arising out of the use or inability to use SAX (including but not limited to loss of data or data being rendered inaccurate or losses sustained by you or third parties or a failure of the SAX to operate with any other programs), even if such holder or other party has been advised of the possibility of such damages.

### Copyright Disclaimers

 This page includes statements to that effect by David Megginson, who would have been able to claim copyright for the original work.

### SAX 1.0

 Version 1.0 of the Simple API for XML (SAX), created collectively by the membership of the XML-DEV mailing list, is hereby released into the public domain.

 No one owns SAX: you may use it freely in both commercial and non-commercial applications, bundle it with your software distribution, include it on a CD-ROM, list the source code in a book, mirror the documentation at your own web site, or use it in any other way you see fit.

 David Megginson, sax@megginson.com 1998-05-11

SAX 2.0

 I hereby abandon any property rights to SAX 2.0 (the Simple API for XML), and release all of the SAX 2.0 source code, compiled code, and documentation contained in this distribution into the Public Domain. SAX comes with NO WARRANTY or guarantee of fitness for any purpose.

 David Megginson, david@megginson.com 2000-05-05

Two files in gnu/xml/aelfred2 (SAXDriver.java and XmlParser.java) were originally derived from code which carried the following notice:

Copyright (c) 1997, 1998 by Microstar Software Ltd.

 AElfred is free for both commercial and non-commercial use and redistribution, provided that Microstar's copyright and disclaimer are retained intact. You are free to modify AElfred for your own use and to redistribute AElfred with your modifications, provided that the modifications are clearly documented.

 This program is distributed in the hope that it will be useful, but WITHOUT ANY WARRANTY; without even the implied warranty of merchantability or fitness for a particular purpose. Please use it AT YOUR OWN RISK.

The files in resource/gnu/java/locale were generated by gnu.localegen from the files distributed from date provided by CLDR. All these files are distributed under the following terms:

 Copyright (C) 1991-2005 Unicode, Inc. All rights reserved. Distributed under the Terms of Use in http://www.unicode.org/copyright.html.

 Permission is hereby granted, free of charge, to any person obtaining a copy of the Unicode data files and any associated documentation (the "Data Files") or Unicode software and any associated documentation (the "Software") to deal in the Data Files or Software without restriction, including without limitation the rights to use, copy, modify, merge, publish, distribute, and/or sell copies of the Data Files or Software, and to permit persons to whom the Data Files or Software are furnished to do so, provided that (a) the above copyright notice(s) and this permission notice appear with all copies of the Data Files or Software, (b) both the above copyright notice(s) and this permission notice appear in associated documentation, and (c) there is clear notice in each modified Data File or in the Software as well as in the documentation associated with the Data File(s) or Software that the data or software has been modified.

 THE DATA FILES AND SOFTWARE ARE PROVIDED "AS IS", WITHOUT WARRANTY OF ANY KIND, EXPRESS OR IMPLIED, INCLUDING BUT NOT LIMITED TO THE WARRANTIES OF MERCHANTABILITY, FITNESS FOR A PARTICULAR PURPOSE AND NONINFRINGEMENT OF THIRD PARTY RIGHTS. IN NO EVENT SHALL THE COPYRIGHT HOLDER OR HOLDERS INCLUDED IN THIS NOTICE BE LIABLE FOR ANY CLAIM, OR ANY SPECIAL INDIRECT OR CONSEQUENTIAL DAMAGES, OR ANY DAMAGES WHATSOEVER RESULTING FROM LOSS OF USE, DATA OR PROFITS, WHETHER IN AN ACTION OF CONTRACT, NEGLIGENCE OR OTHER TORTIOUS ACTION, ARISING OUT OF OR IN CONNECTION WITH THE USE OR PERFORMANCE OF THE DATA FILES OR **SOFTWARE** 

 Except as contained in this notice, the name of a copyright holder shall not be used in advertising or otherwise to promote the sale, use or other dealings in these Data Files or Software without prior written authorization of the copyright holder.

The file native/jni/midi-dssi/gnu\_javax\_sound\_midi\_dssi\_DSSISynthesizer.c contains two functions (get\_port\_default and set\_control) derived from example code in the DSSI distribution (http://dssi.sourceforge.net). The original DSSI example code is distributed under the following terms:

Copyright 2004 Chris Cannam, Steve Harris and Sean Bolton.

Permission to use, copy, modify, distribute, and sell this software for any purpose is hereby granted without fee, provided that the above copyright notice and this permission notice are included in all copies or substantial portions of the software.

The files in java/util/concurrent and subdirectories (with the exception of CopyOnWriteArrayList.java), along with java.util.NavigableMap, java.util.NavigableSet, java.util.Deque and java.util.ArrayDeque, are taken from JSR166 concurrency materials maintained by Doug Lea and distributed under the following terms:

Written by Doug Lea with assistance from members of JCP JSR-166 Expert Group and released to the public domain, as explained at http://creativecommons.org/licenses/publicdomain

CopyOnWriteArrayList.java has been reimplemented for GNU Classpath, and is distributed under the same terms as other GNU Classpath files, as specified at the top of this file.

Directory external/relaxngDatatype

RELAX NG Pluggable Datatype Libraries. All files are distributed under the following notice:

 Copyright (c) 2001, Thai Open Source Software Center Ltd, Sun Microsystems. All rights reserved.

 Redistribution and use in source and binary forms, with or without modification, are permitted provided that the following conditions are met:

 Redistributions of source code must retain the above copyright

 notice, this list of conditions and the following disclaimer.

 Redistributions in binary form must reproduce the above copyright notice, this list of conditions and the following disclaimer in the documentation and/or other materials

# provided

with the distribution

 Neither the names of the copyright holders nor the names of its

 contributors may be used to endorse or promote products derived

 from this software without specific prior written permission.

# THIS SOFTWARE IS PROVIDED BY THE COPYRIGHT HOLDERS AND **CONTRIBUTORS** "AS IS" AND ANY EXPRESS OR IMPLIED WARRANTIES, INCLUDING, BUT

### NOT

 LIMITED TO, THE IMPLIED WARRANTIES OF MERCHANTABILITY AND FITNESS FOR A PARTICULAR PURPOSE ARE DISCLAIMED. IN NO EVENT SHALL THE REGENTS OR CONTRIBUTORS BE LIABLE FOR ANY DIRECT, INDIRECT, INCIDENTAL, SPECIAL, EXEMPLARY, OR CONSEQUENTIAL DAMAGES (INCLUDING, BUT NOT LIMITED TO, PROCUREMENT OF SUBSTITUTE GOODS OR SERVICES; LOSS OF USE, DATA, OR PROFITS; OR BUSINESS INTERRUPTION) HOWEVER CAUSED AND ON ANY THEORY OF LIABILITY, WHETHER IN CONTRACT, STRICT LIABILITY, OR TORT (INCLUDING NEGLIGENCE OR OTHERWISE) ARISING IN ANY WAY OUT OF THE USE OF THIS SOFTWARE, EVEN IF ADVISED OF THE POSSIBILITY OF SUCH DAMAGE.

\* m4/ax\_func\_which\_gethostbyname\_r.m4

 Copyright 2005 Caolan McNamara <caolan@skynet.ie> Copyright 2005 Daniel Richard G. <skunk@iskunk.org>

 This program is free software; you can redistribute it and/or modify it under the terms of the GNU General Public License as published by the Free Software Foundation; either version 2 of the License, or (at your option) any later version.

 This program is distributed in the hope that it will be useful, but WITHOUT ANY WARRANTY; without even the implied warranty of MERCHANTABILITY or FITNESS FOR A PARTICULAR PURPOSE. See the GNU General Public License for more details.

 You should have received a copy of the GNU General Public License along with this program; if not, write to the Free Software Foundation, Inc., 59 Temple Place - Suite 330, Boston, MA 02111-1307, USA.

 As a special exception, the respective Autoconf Macro's copyright owner gives unlimited permission to copy, distribute and modify the configure scripts that are the output of Autoconf when processing the Macro. You need not follow the terms of the GNU General Public License when using or distributing such scripts, even though portions of the text of the Macro appear in them. The GNU General Public License (GPL) does govern all other use of the material that constitutes the Autoconf Macro.

 This special exception to the GPL applies to versions of the Autoconf Macro released by the Autoconf Macro Archive. When you make and distribute a modified version of the Autoconf Macro, you may extend this special exception to the GPL to apply to your modified version as well.

/\* Definitions for BSD assembler syntax for Intel 386 (actually AT&T syntax for insns and operands, adapted to BSD conventions for symbol names and debugging.) Copyright (C) 1988-2013 Free Software Foundation, Inc.

This file is part of GCC.

GCC is free software; you can redistribute it and/or modify it under the terms of the GNU General Public License as published by the Free Software Foundation; either version 3, or (at your option) any later version.

GCC is distributed in the hope that it will be useful, but WITHOUT ANY WARRANTY; without even the implied warranty of MERCHANTABILITY or FITNESS FOR A PARTICULAR PURPOSE. See the GNU General Public License for more details.

You should have received a copy of the GNU General Public License along with GCC; see the file COPYING3. If not see <http://www.gnu.org/licenses/>. \*/

/\* Use the Sequent Symmetry assembler syntax. \*/

/\* Define the syntax of pseudo-ops, labels and comments. \*/

/\* Prefix for internally generated assembler labels. If we aren't using underscores, we are using prefix `.'s to identify labels that should be ignored, as in `i386/gas.h' --karl@cs.umb.edu \*/

#define LPREFIX "L"

/\* Assembler pseudos to introduce constants of various size. \*/

#define ASM\_BYTE "\t.byte\t" #define ASM\_SHORT "\t.word\t" #define ASM\_LONG "\t.long\t" #define ASM\_QUAD "\t.quad\t" /\* Should not be used for 32bit compilation. \*/

/\* This was suggested, but it shouldn't be right for DBX output. -- RMS #define ASM\_OUTPUT\_SOURCE\_FILENAME(FILE, NAME) \*/

/\* Define the syntax of labels and symbol definitions/declarations. \*/

/\* This is how to output an assembler line that says to advance the location counter by SIZE bytes. \*/

#define ASM\_OUTPUT\_SKIP(FILE, SIZE) \

### fprintf (FILE, "\t.space "HOST\_WIDE\_INT\_PRINT\_UNSIGNED"\n", (SIZE))

/\* Define the syntax of labels and symbol definitions/declarations. \*/

/\* This says how to output an assembler line to define a global common symbol. \*/

#define ASM\_OUTPUT\_COMMON(FILE, NAME, SIZE, ROUNDED) \ ( fputs (".comm ", (FILE)),  $\setminus$ assemble name ((FILE), (NAME)),  $\setminus$ fprintf ((FILE), ",%u\n", (int)(ROUNDED)))

/\* This says how to output an assembler line to define a local common symbol. \*/

#define ASM\_OUTPUT\_LOCAL(FILE, NAME, SIZE, ROUNDED) \ ( fputs (".lcomm ", (FILE)),  $\setminus$ assemble name ((FILE), (NAME)),  $\setminus$ fprintf ((FILE), ",%u\n", (int)(ROUNDED)))

#ifdef HAVE\_GAS\_LCOMM\_WITH\_ALIGNMENT #define ASM\_OUTPUT\_ALIGNED\_LOCAL(FILE, NAME, SIZE, ALIGNMENT) \ ( fputs (".lcomm ", (FILE)),  $\setminus$ assemble name ((FILE), (NAME)),  $\setminus$  fprintf ((FILE), ",%u,%u\n", (int)(SIZE), (int)(ALIGNMENT) / BITS\_PER\_UNIT)) #endif

/\* This is how to output an assembler line that says to advance the location counter to a multiple of 2\*\*LOG bytes. \*/

#define ASM\_OUTPUT\_ALIGN(FILE,LOG) \ if  $((LOG)!=0)$  fprintf  $((FILE), "\text{t.align %}d\n\rightharpoonup", (LOG))$ 

/\* This is how to store into the string BUF the symbol ref name of an internal numbered label where PREFIX is the class of label and NUM is the number within the class. This is suitable for output with `assemble\_name'. \*/

#define ASM\_GENERATE\_INTERNAL\_LABEL(BUF,PREFIX,NUMBER) \ sprintf ((BUF), "\*%s%ld", (PREFIX), (long)(NUMBER))

/\* The prefix to add to user-visible assembler symbols. \*/

#define USER\_LABEL\_PREFIX "\_"

/\* Sequent has some changes in the format of DBX symbols. \*/ #define DBX\_NO\_XREFS 1

/\* Don't split DBX symbols into continuations. \*/ #define DBX\_CONTIN\_LENGTH 0 GNU GENERAL PUBLIC LICENSE Version 3, 29 June 2007

Copyright (C) 2007 Free Software Foundation, Inc. <http://fsf.org/> Everyone is permitted to copy and distribute verbatim copies of this license document, but changing it is not allowed.

### Preamble

 The GNU General Public License is a free, copyleft license for software and other kinds of works.

 The licenses for most software and other practical works are designed to take away your freedom to share and change the works. By contrast, the GNU General Public License is intended to guarantee your freedom to share and change all versions of a program--to make sure it remains free software for all its users. We, the Free Software Foundation, use the GNU General Public License for most of our software; it applies also to any other work released this way by its authors. You can apply it to your programs, too.

 When we speak of free software, we are referring to freedom, not price. Our General Public Licenses are designed to make sure that you have the freedom to distribute copies of free software (and charge for them if you wish), that you receive source code or can get it if you want it, that you can change the software or use pieces of it in new free programs, and that you know you can do these things.

 To protect your rights, we need to prevent others from denying you these rights or asking you to surrender the rights. Therefore, you have certain responsibilities if you distribute copies of the software, or if you modify it: responsibilities to respect the freedom of others.

 For example, if you distribute copies of such a program, whether gratis or for a fee, you must pass on to the recipients the same freedoms that you received. You must make sure that they, too, receive or can get the source code. And you must show them these terms so they know their rights.

 Developers that use the GNU GPL protect your rights with two steps: (1) assert copyright on the software, and (2) offer you this License giving you legal permission to copy, distribute and/or modify it.

 For the developers' and authors' protection, the GPL clearly explains that there is no warranty for this free software. For both users' and

authors' sake, the GPL requires that modified versions be marked as changed, so that their problems will not be attributed erroneously to authors of previous versions.

 Some devices are designed to deny users access to install or run modified versions of the software inside them, although the manufacturer can do so. This is fundamentally incompatible with the aim of protecting users' freedom to change the software. The systematic pattern of such abuse occurs in the area of products for individuals to use, which is precisely where it is most unacceptable. Therefore, we have designed this version of the GPL to prohibit the practice for those products. If such problems arise substantially in other domains, we stand ready to extend this provision to those domains in future versions of the GPL, as needed to protect the freedom of users.

 Finally, every program is threatened constantly by software patents. States should not allow patents to restrict development and use of software on general-purpose computers, but in those that do, we wish to avoid the special danger that patents applied to a free program could make it effectively proprietary. To prevent this, the GPL assures that patents cannot be used to render the program non-free.

 The precise terms and conditions for copying, distribution and modification follow.

### TERMS AND CONDITIONS

0. Definitions.

"This License" refers to version 3 of the GNU General Public License.

 "Copyright" also means copyright-like laws that apply to other kinds of works, such as semiconductor masks.

 "The Program" refers to any copyrightable work licensed under this License. Each licensee is addressed as "you". "Licensees" and "recipients" may be individuals or organizations.

 To "modify" a work means to copy from or adapt all or part of the work in a fashion requiring copyright permission, other than the making of an exact copy. The resulting work is called a "modified version" of the earlier work or a work "based on" the earlier work.

 A "covered work" means either the unmodified Program or a work based on the Program.

 To "propagate" a work means to do anything with it that, without permission, would make you directly or secondarily liable for

infringement under applicable copyright law, except executing it on a computer or modifying a private copy. Propagation includes copying, distribution (with or without modification), making available to the public, and in some countries other activities as well.

 To "convey" a work means any kind of propagation that enables other parties to make or receive copies. Mere interaction with a user through a computer network, with no transfer of a copy, is not conveying.

 An interactive user interface displays "Appropriate Legal Notices" to the extent that it includes a convenient and prominently visible feature that (1) displays an appropriate copyright notice, and (2) tells the user that there is no warranty for the work (except to the extent that warranties are provided), that licensees may convey the work under this License, and how to view a copy of this License. If the interface presents a list of user commands or options, such as a menu, a prominent item in the list meets this criterion.

1. Source Code.

 The "source code" for a work means the preferred form of the work for making modifications to it. "Object code" means any non-source form of a work.

 A "Standard Interface" means an interface that either is an official standard defined by a recognized standards body, or, in the case of interfaces specified for a particular programming language, one that is widely used among developers working in that language.

 The "System Libraries" of an executable work include anything, other than the work as a whole, that (a) is included in the normal form of packaging a Major Component, but which is not part of that Major Component, and (b) serves only to enable use of the work with that Major Component, or to implement a Standard Interface for which an implementation is available to the public in source code form. A "Major Component", in this context, means a major essential component (kernel, window system, and so on) of the specific operating system (if any) on which the executable work runs, or a compiler used to produce the work, or an object code interpreter used to run it.

 The "Corresponding Source" for a work in object code form means all the source code needed to generate, install, and (for an executable work) run the object code and to modify the work, including scripts to control those activities. However, it does not include the work's System Libraries, or general-purpose tools or generally available free programs which are used unmodified in performing those activities but which are not part of the work. For example, Corresponding Source includes interface definition files associated with source files for
the work, and the source code for shared libraries and dynamically linked subprograms that the work is specifically designed to require, such as by intimate data communication or control flow between those subprograms and other parts of the work.

 The Corresponding Source need not include anything that users can regenerate automatically from other parts of the Corresponding Source.

 The Corresponding Source for a work in source code form is that same work.

## 2. Basic Permissions.

 All rights granted under this License are granted for the term of copyright on the Program, and are irrevocable provided the stated conditions are met. This License explicitly affirms your unlimited permission to run the unmodified Program. The output from running a covered work is covered by this License only if the output, given its content, constitutes a covered work. This License acknowledges your rights of fair use or other equivalent, as provided by copyright law.

 You may make, run and propagate covered works that you do not convey, without conditions so long as your license otherwise remains in force. You may convey covered works to others for the sole purpose of having them make modifications exclusively for you, or provide you with facilities for running those works, provided that you comply with the terms of this License in conveying all material for which you do not control copyright. Those thus making or running the covered works for you must do so exclusively on your behalf, under your direction and control, on terms that prohibit them from making any copies of your copyrighted material outside their relationship with you.

 Conveying under any other circumstances is permitted solely under the conditions stated below. Sublicensing is not allowed; section 10 makes it unnecessary.

3. Protecting Users' Legal Rights From Anti-Circumvention Law.

 No covered work shall be deemed part of an effective technological measure under any applicable law fulfilling obligations under article 11 of the WIPO copyright treaty adopted on 20 December 1996, or similar laws prohibiting or restricting circumvention of such measures.

 When you convey a covered work, you waive any legal power to forbid circumvention of technological measures to the extent such circumvention is effected by exercising rights under this License with respect to

the covered work, and you disclaim any intention to limit operation or modification of the work as a means of enforcing, against the work's users, your or third parties' legal rights to forbid circumvention of technological measures.

4. Conveying Verbatim Copies.

 You may convey verbatim copies of the Program's source code as you receive it, in any medium, provided that you conspicuously and appropriately publish on each copy an appropriate copyright notice; keep intact all notices stating that this License and any non-permissive terms added in accord with section 7 apply to the code; keep intact all notices of the absence of any warranty; and give all recipients a copy of this License along with the Program.

 You may charge any price or no price for each copy that you convey, and you may offer support or warranty protection for a fee.

5. Conveying Modified Source Versions.

 You may convey a work based on the Program, or the modifications to produce it from the Program, in the form of source code under the terms of section 4, provided that you also meet all of these conditions:

 a) The work must carry prominent notices stating that you modified it, and giving a relevant date.

 b) The work must carry prominent notices stating that it is released under this License and any conditions added under section 7. This requirement modifies the requirement in section 4 to "keep intact all notices".

 c) You must license the entire work, as a whole, under this License to anyone who comes into possession of a copy. This License will therefore apply, along with any applicable section 7 additional terms, to the whole of the work, and all its parts, regardless of how they are packaged. This License gives no permission to license the work in any other way, but it does not invalidate such permission if you have separately received it.

 d) If the work has interactive user interfaces, each must display Appropriate Legal Notices; however, if the Program has interactive interfaces that do not display Appropriate Legal Notices, your work need not make them do so.

 A compilation of a covered work with other separate and independent works, which are not by their nature extensions of the covered work, and which are not combined with it such as to form a larger program,

in or on a volume of a storage or distribution medium, is called an "aggregate" if the compilation and its resulting copyright are not used to limit the access or legal rights of the compilation's users beyond what the individual works permit. Inclusion of a covered work in an aggregate does not cause this License to apply to the other parts of the aggregate.

6. Conveying Non-Source Forms.

 You may convey a covered work in object code form under the terms of sections 4 and 5, provided that you also convey the machine-readable Corresponding Source under the terms of this License, in one of these ways:

 a) Convey the object code in, or embodied in, a physical product (including a physical distribution medium), accompanied by the Corresponding Source fixed on a durable physical medium customarily used for software interchange.

 b) Convey the object code in, or embodied in, a physical product (including a physical distribution medium), accompanied by a written offer, valid for at least three years and valid for as long as you offer spare parts or customer support for that product model, to give anyone who possesses the object code either (1) a copy of the Corresponding Source for all the software in the product that is covered by this License, on a durable physical medium customarily used for software interchange, for a price no more than your reasonable cost of physically performing this conveying of source, or (2) access to copy the Corresponding Source from a network server at no charge.

 c) Convey individual copies of the object code with a copy of the written offer to provide the Corresponding Source. This alternative is allowed only occasionally and noncommercially, and only if you received the object code with such an offer, in accord with subsection 6b.

 d) Convey the object code by offering access from a designated place (gratis or for a charge), and offer equivalent access to the Corresponding Source in the same way through the same place at no further charge. You need not require recipients to copy the Corresponding Source along with the object code. If the place to copy the object code is a network server, the Corresponding Source may be on a different server (operated by you or a third party) that supports equivalent copying facilities, provided you maintain clear directions next to the object code saying where to find the Corresponding Source. Regardless of what server hosts the Corresponding Source, you remain obligated to ensure that it is

available for as long as needed to satisfy these requirements.

 e) Convey the object code using peer-to-peer transmission, provided you inform other peers where the object code and Corresponding Source of the work are being offered to the general public at no charge under subsection 6d.

 A separable portion of the object code, whose source code is excluded from the Corresponding Source as a System Library, need not be included in conveying the object code work.

 A "User Product" is either (1) a "consumer product", which means any tangible personal property which is normally used for personal, family, or household purposes, or (2) anything designed or sold for incorporation into a dwelling. In determining whether a product is a consumer product, doubtful cases shall be resolved in favor of coverage. For a particular product received by a particular user, "normally used" refers to a typical or common use of that class of product, regardless of the status of the particular user or of the way in which the particular user actually uses, or expects or is expected to use, the product. A product is a consumer product regardless of whether the product has substantial commercial, industrial or non-consumer uses, unless such uses represent the only significant mode of use of the product.

 "Installation Information" for a User Product means any methods, procedures, authorization keys, or other information required to install and execute modified versions of a covered work in that User Product from a modified version of its Corresponding Source. The information must suffice to ensure that the continued functioning of the modified object code is in no case prevented or interfered with solely because modification has been made.

 If you convey an object code work under this section in, or with, or specifically for use in, a User Product, and the conveying occurs as part of a transaction in which the right of possession and use of the User Product is transferred to the recipient in perpetuity or for a fixed term (regardless of how the transaction is characterized), the Corresponding Source conveyed under this section must be accompanied by the Installation Information. But this requirement does not apply if neither you nor any third party retains the ability to install modified object code on the User Product (for example, the work has been installed in ROM).

 The requirement to provide Installation Information does not include a requirement to continue to provide support service, warranty, or updates for a work that has been modified or installed by the recipient, or for the User Product in which it has been modified or installed. Access to a network may be denied when the modification itself materially and

adversely affects the operation of the network or violates the rules and protocols for communication across the network.

 Corresponding Source conveyed, and Installation Information provided, in accord with this section must be in a format that is publicly documented (and with an implementation available to the public in source code form), and must require no special password or key for unpacking, reading or copying.

### 7. Additional Terms.

 "Additional permissions" are terms that supplement the terms of this License by making exceptions from one or more of its conditions. Additional permissions that are applicable to the entire Program shall be treated as though they were included in this License, to the extent that they are valid under applicable law. If additional permissions apply only to part of the Program, that part may be used separately under those permissions, but the entire Program remains governed by this License without regard to the additional permissions.

 When you convey a copy of a covered work, you may at your option remove any additional permissions from that copy, or from any part of it. (Additional permissions may be written to require their own removal in certain cases when you modify the work.) You may place additional permissions on material, added by you to a covered work, for which you have or can give appropriate copyright permission.

 Notwithstanding any other provision of this License, for material you add to a covered work, you may (if authorized by the copyright holders of that material) supplement the terms of this License with terms:

 a) Disclaiming warranty or limiting liability differently from the terms of sections 15 and 16 of this License; or

 b) Requiring preservation of specified reasonable legal notices or author attributions in that material or in the Appropriate Legal Notices displayed by works containing it; or

 c) Prohibiting misrepresentation of the origin of that material, or requiring that modified versions of such material be marked in reasonable ways as different from the original version; or

 d) Limiting the use for publicity purposes of names of licensors or authors of the material; or

 e) Declining to grant rights under trademark law for use of some trade names, trademarks, or service marks; or

 f) Requiring indemnification of licensors and authors of that material by anyone who conveys the material (or modified versions of it) with contractual assumptions of liability to the recipient, for any liability that these contractual assumptions directly impose on those licensors and authors.

 All other non-permissive additional terms are considered "further restrictions" within the meaning of section 10. If the Program as you received it, or any part of it, contains a notice stating that it is governed by this License along with a term that is a further restriction, you may remove that term. If a license document contains a further restriction but permits relicensing or conveying under this License, you may add to a covered work material governed by the terms of that license document, provided that the further restriction does not survive such relicensing or conveying.

 If you add terms to a covered work in accord with this section, you must place, in the relevant source files, a statement of the additional terms that apply to those files, or a notice indicating where to find the applicable terms.

 Additional terms, permissive or non-permissive, may be stated in the form of a separately written license, or stated as exceptions; the above requirements apply either way.

## 8. Termination.

 You may not propagate or modify a covered work except as expressly provided under this License. Any attempt otherwise to propagate or modify it is void, and will automatically terminate your rights under this License (including any patent licenses granted under the third paragraph of section 11).

 However, if you cease all violation of this License, then your license from a particular copyright holder is reinstated (a) provisionally, unless and until the copyright holder explicitly and finally terminates your license, and (b) permanently, if the copyright holder fails to notify you of the violation by some reasonable means prior to 60 days after the cessation.

 Moreover, your license from a particular copyright holder is reinstated permanently if the copyright holder notifies you of the violation by some reasonable means, this is the first time you have received notice of violation of this License (for any work) from that copyright holder, and you cure the violation prior to 30 days after your receipt of the notice.

Termination of your rights under this section does not terminate the

licenses of parties who have received copies or rights from you under this License. If your rights have been terminated and not permanently reinstated, you do not qualify to receive new licenses for the same material under section 10.

#### 9. Acceptance Not Required for Having Copies.

 You are not required to accept this License in order to receive or run a copy of the Program. Ancillary propagation of a covered work occurring solely as a consequence of using peer-to-peer transmission to receive a copy likewise does not require acceptance. However, nothing other than this License grants you permission to propagate or modify any covered work. These actions infringe copyright if you do not accept this License. Therefore, by modifying or propagating a covered work, you indicate your acceptance of this License to do so.

10. Automatic Licensing of Downstream Recipients.

 Each time you convey a covered work, the recipient automatically receives a license from the original licensors, to run, modify and propagate that work, subject to this License. You are not responsible for enforcing compliance by third parties with this License.

 An "entity transaction" is a transaction transferring control of an organization, or substantially all assets of one, or subdividing an organization, or merging organizations. If propagation of a covered work results from an entity transaction, each party to that transaction who receives a copy of the work also receives whatever licenses to the work the party's predecessor in interest had or could give under the previous paragraph, plus a right to possession of the Corresponding Source of the work from the predecessor in interest, if the predecessor has it or can get it with reasonable efforts.

 You may not impose any further restrictions on the exercise of the rights granted or affirmed under this License. For example, you may not impose a license fee, royalty, or other charge for exercise of rights granted under this License, and you may not initiate litigation (including a cross-claim or counterclaim in a lawsuit) alleging that any patent claim is infringed by making, using, selling, offering for sale, or importing the Program or any portion of it.

#### 11. Patents.

 A "contributor" is a copyright holder who authorizes use under this License of the Program or a work on which the Program is based. The work thus licensed is called the contributor's "contributor version".

A contributor's "essential patent claims" are all patent claims

owned or controlled by the contributor, whether already acquired or hereafter acquired, that would be infringed by some manner, permitted by this License, of making, using, or selling its contributor version, but do not include claims that would be infringed only as a consequence of further modification of the contributor version. For purposes of this definition, "control" includes the right to grant patent sublicenses in a manner consistent with the requirements of this License.

 Each contributor grants you a non-exclusive, worldwide, royalty-free patent license under the contributor's essential patent claims, to make, use, sell, offer for sale, import and otherwise run, modify and propagate the contents of its contributor version.

 In the following three paragraphs, a "patent license" is any express agreement or commitment, however denominated, not to enforce a patent (such as an express permission to practice a patent or covenant not to sue for patent infringement). To "grant" such a patent license to a party means to make such an agreement or commitment not to enforce a patent against the party.

 If you convey a covered work, knowingly relying on a patent license, and the Corresponding Source of the work is not available for anyone to copy, free of charge and under the terms of this License, through a publicly available network server or other readily accessible means, then you must either (1) cause the Corresponding Source to be so available, or (2) arrange to deprive yourself of the benefit of the patent license for this particular work, or (3) arrange, in a manner consistent with the requirements of this License, to extend the patent license to downstream recipients. "Knowingly relying" means you have actual knowledge that, but for the patent license, your conveying the covered work in a country, or your recipient's use of the covered work in a country, would infringe one or more identifiable patents in that country that you have reason to believe are valid.

 If, pursuant to or in connection with a single transaction or arrangement, you convey, or propagate by procuring conveyance of, a covered work, and grant a patent license to some of the parties receiving the covered work authorizing them to use, propagate, modify or convey a specific copy of the covered work, then the patent license you grant is automatically extended to all recipients of the covered work and works based on it.

 A patent license is "discriminatory" if it does not include within the scope of its coverage, prohibits the exercise of, or is conditioned on the non-exercise of one or more of the rights that are specifically granted under this License. You may not convey a covered work if you are a party to an arrangement with a third party that is

in the business of distributing software, under which you make payment to the third party based on the extent of your activity of conveying the work, and under which the third party grants, to any of the parties who would receive the covered work from you, a discriminatory patent license (a) in connection with copies of the covered work conveyed by you (or copies made from those copies), or (b) primarily for and in connection with specific products or compilations that contain the covered work, unless you entered into that arrangement, or that patent license was granted, prior to 28 March 2007.

 Nothing in this License shall be construed as excluding or limiting any implied license or other defenses to infringement that may otherwise be available to you under applicable patent law.

12. No Surrender of Others' Freedom.

 If conditions are imposed on you (whether by court order, agreement or otherwise) that contradict the conditions of this License, they do not excuse you from the conditions of this License. If you cannot convey a covered work so as to satisfy simultaneously your obligations under this License and any other pertinent obligations, then as a consequence you may not convey it at all. For example, if you agree to terms that obligate you to collect a royalty for further conveying from those to whom you convey the Program, the only way you could satisfy both those terms and this License would be to refrain entirely from conveying the Program.

13. Use with the GNU Affero General Public License.

 Notwithstanding any other provision of this License, you have permission to link or combine any covered work with a work licensed under version 3 of the GNU Affero General Public License into a single combined work, and to convey the resulting work. The terms of this License will continue to apply to the part which is the covered work, but the special requirements of the GNU Affero General Public License, section 13, concerning interaction through a network will apply to the combination as such.

14. Revised Versions of this License.

 The Free Software Foundation may publish revised and/or new versions of the GNU General Public License from time to time. Such new versions will be similar in spirit to the present version, but may differ in detail to address new problems or concerns.

 Each version is given a distinguishing version number. If the Program specifies that a certain numbered version of the GNU General Public License "or any later version" applies to it, you have the option of following the terms and conditions either of that numbered

version or of any later version published by the Free Software Foundation. If the Program does not specify a version number of the GNU General Public License, you may choose any version ever published by the Free Software Foundation.

 If the Program specifies that a proxy can decide which future versions of the GNU General Public License can be used, that proxy's public statement of acceptance of a version permanently authorizes you to choose that version for the Program.

 Later license versions may give you additional or different permissions. However, no additional obligations are imposed on any author or copyright holder as a result of your choosing to follow a later version.

15. Disclaimer of Warranty.

 THERE IS NO WARRANTY FOR THE PROGRAM, TO THE EXTENT PERMITTED BY APPLICABLE LAW. EXCEPT WHEN OTHERWISE STATED IN WRITING THE COPYRIGHT HOLDERS AND/OR OTHER PARTIES PROVIDE THE PROGRAM "AS IS" WITHOUT WARRANTY OF ANY KIND, EITHER EXPRESSED OR IMPLIED, INCLUDING, BUT NOT LIMITED TO, THE IMPLIED WARRANTIES OF MERCHANTABILITY AND FITNESS FOR A PARTICULAR PURPOSE. THE ENTIRE RISK AS TO THE QUALITY AND PERFORMANCE OF THE PROGRAM IS WITH YOU. SHOULD THE PROGRAM PROVE DEFECTIVE, YOU ASSUME THE COST OF ALL NECESSARY SERVICING, REPAIR OR CORRECTION.

16. Limitation of Liability.

 IN NO EVENT UNLESS REQUIRED BY APPLICABLE LAW OR AGREED TO IN WRITING WILL ANY COPYRIGHT HOLDER, OR ANY OTHER PARTY WHO MODIFIES AND/OR CONVEYS THE PROGRAM AS PERMITTED ABOVE, BE LIABLE TO YOU FOR DAMAGES, INCLUDING ANY GENERAL, SPECIAL, INCIDENTAL OR CONSEQUENTIAL DAMAGES ARISING OUT OF THE USE OR INABILITY TO USE THE PROGRAM (INCLUDING BUT NOT LIMITED TO LOSS OF DATA OR DATA BEING RENDERED INACCURATE OR LOSSES SUSTAINED BY YOU OR THIRD PARTIES OR A FAILURE OF THE PROGRAM TO OPERATE WITH ANY OTHER PROGRAMS), EVEN IF SUCH HOLDER OR OTHER PARTY HAS BEEN ADVISED OF THE POSSIBILITY OF SUCH DAMAGES.

17. Interpretation of Sections 15 and 16.

 If the disclaimer of warranty and limitation of liability provided above cannot be given local legal effect according to their terms, reviewing courts shall apply local law that most closely approximates an absolute waiver of all civil liability in connection with the Program, unless a warranty or assumption of liability accompanies a copy of the Program in return for a fee.

END OF TERMS AND CONDITIONS

#### How to Apply These Terms to Your New Programs

 If you develop a new program, and you want it to be of the greatest possible use to the public, the best way to achieve this is to make it free software which everyone can redistribute and change under these terms.

 To do so, attach the following notices to the program. It is safest to attach them to the start of each source file to most effectively state the exclusion of warranty; and each file should have at least the "copyright" line and a pointer to where the full notice is found.

 <one line to give the program's name and a brief idea of what it does.> Copyright  $(C)$  <year > <name of author>

 This program is free software: you can redistribute it and/or modify it under the terms of the GNU General Public License as published by the Free Software Foundation, either version 3 of the License, or (at your option) any later version.

 This program is distributed in the hope that it will be useful, but WITHOUT ANY WARRANTY; without even the implied warranty of MERCHANTABILITY or FITNESS FOR A PARTICULAR PURPOSE. See the GNU General Public License for more details.

 You should have received a copy of the GNU General Public License along with this program. If not, see <http://www.gnu.org/licenses/>.

Also add information on how to contact you by electronic and paper mail.

 If the program does terminal interaction, make it output a short notice like this when it starts in an interactive mode:

 $<$ program> Copyright (C) $<$ year>  $<$ name of author> This program comes with ABSOLUTELY NO WARRANTY; for details type `show w'. This is free software, and you are welcome to redistribute it under certain conditions; type `show c' for details.

The hypothetical commands `show w' and `show c' should show the appropriate parts of the General Public License. Of course, your program's commands might be different; for a GUI interface, you would use an "about box".

 You should also get your employer (if you work as a programmer) or school, if any, to sign a "copyright disclaimer" for the program, if necessary. For more information on this, and how to apply and follow the GNU GPL, see <http://www.gnu.org/licenses/>.

The GNU General Public License does not permit incorporating your program

into proprietary programs. If your program is a subroutine library, you may consider it more useful to permit linking proprietary applications with the library. If this is what you want to do, use the GNU Lesser General Public License instead of this License. But first, please read <http://www.gnu.org/philosophy/why-not-lgpl.html>.

 GNU LESSER GENERAL PUBLIC LICENSE Version 3, 29 June 2007

Copyright (C) 2007 Free Software Foundation, Inc. <http://fsf.org/> Everyone is permitted to copy and distribute verbatim copies of this license document, but changing it is not allowed.

 This version of the GNU Lesser General Public License incorporates the terms and conditions of version 3 of the GNU General Public License, supplemented by the additional permissions listed below.

0. Additional Definitions.

 As used herein, "this License" refers to version 3 of the GNU Lesser General Public License, and the "GNU GPL" refers to version 3 of the GNU General Public License.

 "The Library" refers to a covered work governed by this License, other than an Application or a Combined Work as defined below.

 An "Application" is any work that makes use of an interface provided by the Library, but which is not otherwise based on the Library. Defining a subclass of a class defined by the Library is deemed a mode of using an interface provided by the Library.

 A "Combined Work" is a work produced by combining or linking an Application with the Library. The particular version of the Library with which the Combined Work was made is also called the "Linked Version".

 The "Minimal Corresponding Source" for a Combined Work means the Corresponding Source for the Combined Work, excluding any source code for portions of the Combined Work that, considered in isolation, are based on the Application, and not on the Linked Version.

 The "Corresponding Application Code" for a Combined Work means the object code and/or source code for the Application, including any data and utility programs needed for reproducing the Combined Work from the Application, but excluding the System Libraries of the Combined Work.

1. Exception to Section 3 of the GNU GPL.

 You may convey a covered work under sections 3 and 4 of this License without being bound by section 3 of the GNU GPL.

2. Conveying Modified Versions.

 If you modify a copy of the Library, and, in your modifications, a facility refers to a function or data to be supplied by an Application that uses the facility (other than as an argument passed when the facility is invoked), then you may convey a copy of the modified version:

 a) under this License, provided that you make a good faith effort to ensure that, in the event an Application does not supply the function or data, the facility still operates, and performs whatever part of its purpose remains meaningful, or

 b) under the GNU GPL, with none of the additional permissions of this License applicable to that copy.

3. Object Code Incorporating Material from Library Header Files.

 The object code form of an Application may incorporate material from a header file that is part of the Library. You may convey such object code under terms of your choice, provided that, if the incorporated material is not limited to numerical parameters, data structure layouts and accessors, or small macros, inline functions and templates (ten or fewer lines in length), you do both of the following:

 a) Give prominent notice with each copy of the object code that the Library is used in it and that the Library and its use are covered by this License.

 b) Accompany the object code with a copy of the GNU GPL and this license document.

4. Combined Works.

 You may convey a Combined Work under terms of your choice that, taken together, effectively do not restrict modification of the portions of the Library contained in the Combined Work and reverse engineering for debugging such modifications, if you also do each of the following:

 a) Give prominent notice with each copy of the Combined Work that the Library is used in it and that the Library and its use are covered by this License.

b) Accompany the Combined Work with a copy of the GNU GPL and this license

#### document.

 c) For a Combined Work that displays copyright notices during execution, include the copyright notice for the Library among these notices, as well as a reference directing the user to the copies of the GNU GPL and this license document.

#### d) Do one of the following:

 0) Convey the Minimal Corresponding Source under the terms of this License, and the Corresponding Application Code in a form suitable for, and under terms that permit, the user to recombine or relink the Application with a modified version of the Linked Version to produce a modified Combined Work, in the manner specified by section 6 of the GNU GPL for conveying Corresponding Source.

 1) Use a suitable shared library mechanism for linking with the Library. A suitable mechanism is one that (a) uses at run time a copy of the Library already present on the user's computer system, and (b) will operate properly with a modified version of the Library that is interface-compatible with the Linked Version.

 e) Provide Installation Information, but only if you would otherwise be required to provide such information under section 6 of the GNU GPL, and only to the extent that such information is necessary to install and execute a modified version of the Combined Work produced by recombining or relinking the Application with a modified version of the Linked Version. (If you use option 4d0, the Installation Information must accompany the Minimal Corresponding Source and Corresponding Application Code. If you use option 4d1, you must provide the Installation Information in the manner specified by section 6 of the GNU GPL for conveying Corresponding Source.)

## 5. Combined Libraries.

 You may place library facilities that are a work based on the Library side by side in a single library together with other library facilities that are not Applications and are not covered by this License, and convey such a combined library under terms of your choice, if you do both of the following:

 a) Accompany the combined library with a copy of the same work based on the Library, uncombined with any other library facilities, conveyed under the terms of this License.

 b) Give prominent notice with the combined library that part of it is a work based on the Library, and explaining where to find the accompanying uncombined form of the same work.

6. Revised Versions of the GNU Lesser General Public License.

 The Free Software Foundation may publish revised and/or new versions of the GNU Lesser General Public License from time to time. Such new versions will be similar in spirit to the present version, but may differ in detail to address new problems or concerns.

 Each version is given a distinguishing version number. If the Library as you received it specifies that a certain numbered version of the GNU Lesser General Public License "or any later version" applies to it, you have the option of following the terms and conditions either of that published version or of any later version published by the Free Software Foundation. If the Library as you received it does not specify a version number of the GNU Lesser General Public License, you may choose any version of the GNU Lesser General Public License ever published by the Free Software Foundation.

 If the Library as you received it specifies that a proxy can decide whether future versions of the GNU Lesser General Public License shall apply, that proxy's public statement of acceptance of any version is permanent authorization for you to choose that version for the Library.

// DO NOT EDIT THIS FILE - it is machine generated -\*- c++ -\*-

#ifndef \_\_gnu\_javax\_sound\_AudioSecurityManager\$Permission\_\_ #define \_\_gnu\_javax\_sound\_AudioSecurityManager\$Permission\_\_

```
#pragma interface
```

```
#include <java/lang/Enum.h>
#include <gcj/array.h>
```

```
extern "Java"
{
 namespace gnu
 {
  namespace javax
   {
    namespace sound
    {
      class AudioSecurityManager$Permission;
    }
   }
```

```
 }
}
class gnu::javax::sound::AudioSecurityManager$Permission : public ::java::lang::Enum
{
 AudioSecurityManager$Permission(::java::lang::String *, jint);
public:
 static JArray< ::gnu::javax::sound::AudioSecurityManager$Permission * > * values();
 static ::gnu::javax::sound::AudioSecurityManager$Permission * valueOf(::java::lang::String *);
 static ::gnu::javax::sound::AudioSecurityManager$Permission * PLAY;
 static ::gnu::javax::sound::AudioSecurityManager$Permission * RECORD;
static ::gnu::javax::sound::AudioSecurityManager$Permission * ALL;
private:
static JArray<::gnu::javax::sound::AudioSecurityManager$Permission *>* ENUM$VALUES;
public:
static ::java::lang::Class class$;
};
```
#endif // \_gnu\_javax\_sound\_AudioSecurityManager\$Permission

# **1.50 iproute 4.0.0**

## **1.50.1 Available under license :**

 GNU GENERAL PUBLIC LICENSE Version 2, June 1991

Copyright (C) 1989, 1991 Free Software Foundation, Inc.

 51 Franklin St, Fifth Floor, Boston, MA 02110-1301 USA Everyone is permitted to copy and distribute verbatim copies of this license document, but changing it is not allowed.

 Preamble

 The licenses for most software are designed to take away your freedom to share and change it. By contrast, the GNU General Public License is intended to guarantee your freedom to share and change free software--to make sure the software is free for all its users. This General Public License applies to most of the Free Software Foundation's software and to any other program whose authors commit to using it. (Some other Free Software Foundation software is covered by the GNU Library General Public License instead.) You can apply it to your programs, too.

 When we speak of free software, we are referring to freedom, not price. Our General Public Licenses are designed to make sure that you have the freedom to distribute copies of free software (and charge for

this service if you wish), that you receive source code or can get it if you want it, that you can change the software or use pieces of it in new free programs; and that you know you can do these things.

 To protect your rights, we need to make restrictions that forbid anyone to deny you these rights or to ask you to surrender the rights. These restrictions translate to certain responsibilities for you if you distribute copies of the software, or if you modify it.

 For example, if you distribute copies of such a program, whether gratis or for a fee, you must give the recipients all the rights that you have. You must make sure that they, too, receive or can get the source code. And you must show them these terms so they know their rights.

We protect your rights with two steps: (1) copyright the software, and (2) offer you this license which gives you legal permission to copy, distribute and/or modify the software.

 Also, for each author's protection and ours, we want to make certain that everyone understands that there is no warranty for this free software. If the software is modified by someone else and passed on, we want its recipients to know that what they have is not the original, so that any problems introduced by others will not reflect on the original authors' reputations.

 Finally, any free program is threatened constantly by software patents. We wish to avoid the danger that redistributors of a free program will individually obtain patent licenses, in effect making the program proprietary. To prevent this, we have made it clear that any patent must be licensed for everyone's free use or not licensed at all.

 The precise terms and conditions for copying, distribution and modification follow.

## GNU GENERAL PUBLIC LICENSE TERMS AND CONDITIONS FOR COPYING, DISTRIBUTION AND MODIFICATION

 0. This License applies to any program or other work which contains a notice placed by the copyright holder saying it may be distributed under the terms of this General Public License. The "Program", below, refers to any such program or work, and a "work based on the Program" means either the Program or any derivative work under copyright law: that is to say, a work containing the Program or a portion of it, either verbatim or with modifications and/or translated into another language. (Hereinafter, translation is included without limitation in the term "modification".) Each licensee is addressed as "you".

Activities other than copying, distribution and modification are not covered by this License; they are outside its scope. The act of running the Program is not restricted, and the output from the Program is covered only if its contents constitute a work based on the Program (independent of having been made by running the Program). Whether that is true depends on what the Program does.

 1. You may copy and distribute verbatim copies of the Program's source code as you receive it, in any medium, provided that you conspicuously and appropriately publish on each copy an appropriate copyright notice and disclaimer of warranty; keep intact all the notices that refer to this License and to the absence of any warranty; and give any other recipients of the Program a copy of this License along with the Program.

You may charge a fee for the physical act of transferring a copy, and you may at your option offer warranty protection in exchange for a fee.

 2. You may modify your copy or copies of the Program or any portion of it, thus forming a work based on the Program, and copy and distribute such modifications or work under the terms of Section 1 above, provided that you also meet all of these conditions:

 a) You must cause the modified files to carry prominent notices stating that you changed the files and the date of any change.

 b) You must cause any work that you distribute or publish, that in whole or in part contains or is derived from the Program or any part thereof, to be licensed as a whole at no charge to all third parties under the terms of this License.

 c) If the modified program normally reads commands interactively when run, you must cause it, when started running for such interactive use in the most ordinary way, to print or display an announcement including an appropriate copyright notice and a notice that there is no warranty (or else, saying that you provide a warranty) and that users may redistribute the program under these conditions, and telling the user how to view a copy of this License. (Exception: if the Program itself is interactive but does not normally print such an announcement, your work based on the Program is not required to print an announcement.)

These requirements apply to the modified work as a whole. If identifiable sections of that work are not derived from the Program, and can be reasonably considered independent and separate works in themselves, then this License, and its terms, do not apply to those sections when you distribute them as separate works. But when you distribute the same sections as part of a whole which is a work based on the Program, the distribution of the whole must be on the terms of this License, whose permissions for other licensees extend to the entire whole, and thus to each and every part regardless of who wrote it.

Thus, it is not the intent of this section to claim rights or contest your rights to work written entirely by you; rather, the intent is to exercise the right to control the distribution of derivative or collective works based on the Program.

In addition, mere aggregation of another work not based on the Program with the Program (or with a work based on the Program) on a volume of a storage or distribution medium does not bring the other work under the scope of this License.

 3. You may copy and distribute the Program (or a work based on it, under Section 2) in object code or executable form under the terms of Sections 1 and 2 above provided that you also do one of the following:

 a) Accompany it with the complete corresponding machine-readable source code, which must be distributed under the terms of Sections 1 and 2 above on a medium customarily used for software interchange; or,

 b) Accompany it with a written offer, valid for at least three years, to give any third party, for a charge no more than your cost of physically performing source distribution, a complete machine-readable copy of the corresponding source code, to be distributed under the terms of Sections 1 and 2 above on a medium customarily used for software interchange; or,

 c) Accompany it with the information you received as to the offer to distribute corresponding source code. (This alternative is allowed only for noncommercial distribution and only if you received the program in object code or executable form with such an offer, in accord with Subsection b above.)

The source code for a work means the preferred form of the work for making modifications to it. For an executable work, complete source code means all the source code for all modules it contains, plus any associated interface definition files, plus the scripts used to control compilation and installation of the executable. However, as a special exception, the source code distributed need not include anything that is normally distributed (in either source or binary form) with the major components (compiler, kernel, and so on) of the operating system on which the executable runs, unless that component itself accompanies the executable.

If distribution of executable or object code is made by offering access to copy from a designated place, then offering equivalent access to copy the source code from the same place counts as distribution of the source code, even though third parties are not compelled to copy the source along with the object code.

 4. You may not copy, modify, sublicense, or distribute the Program except as expressly provided under this License. Any attempt otherwise to copy, modify, sublicense or distribute the Program is void, and will automatically terminate your rights under this License. However, parties who have received copies, or rights, from you under this License will not have their licenses terminated so long as such parties remain in full compliance.

 5. You are not required to accept this License, since you have not signed it. However, nothing else grants you permission to modify or distribute the Program or its derivative works. These actions are prohibited by law if you do not accept this License. Therefore, by modifying or distributing the Program (or any work based on the Program), you indicate your acceptance of this License to do so, and all its terms and conditions for copying, distributing or modifying the Program or works based on it.

 6. Each time you redistribute the Program (or any work based on the Program), the recipient automatically receives a license from the original licensor to copy, distribute or modify the Program subject to these terms and conditions. You may not impose any further restrictions on the recipients' exercise of the rights granted herein. You are not responsible for enforcing compliance by third parties to this License.

 7. If, as a consequence of a court judgment or allegation of patent infringement or for any other reason (not limited to patent issues), conditions are imposed on you (whether by court order, agreement or otherwise) that contradict the conditions of this License, they do not excuse you from the conditions of this License. If you cannot distribute so as to satisfy simultaneously your obligations under this License and any other pertinent obligations, then as a consequence you may not distribute the Program at all. For example, if a patent license would not permit royalty-free redistribution of the Program by all those who receive copies directly or indirectly through you, then the only way you could satisfy both it and this License would be to refrain entirely from distribution of the Program.

If any portion of this section is held invalid or unenforceable under any particular circumstance, the balance of the section is intended to apply and the section as a whole is intended to apply in other circumstances.

It is not the purpose of this section to induce you to infringe any

patents or other property right claims or to contest validity of any such claims; this section has the sole purpose of protecting the integrity of the free software distribution system, which is implemented by public license practices. Many people have made generous contributions to the wide range of software distributed through that system in reliance on consistent application of that system; it is up to the author/donor to decide if he or she is willing to distribute software through any other system and a licensee cannot impose that choice.

This section is intended to make thoroughly clear what is believed to be a consequence of the rest of this License.

 8. If the distribution and/or use of the Program is restricted in certain countries either by patents or by copyrighted interfaces, the original copyright holder who places the Program under this License may add an explicit geographical distribution limitation excluding those countries, so that distribution is permitted only in or among countries not thus excluded. In such case, this License incorporates the limitation as if written in the body of this License.

 9. The Free Software Foundation may publish revised and/or new versions of the General Public License from time to time. Such new versions will be similar in spirit to the present version, but may differ in detail to address new problems or concerns.

Each version is given a distinguishing version number. If the Program specifies a version number of this License which applies to it and "any later version", you have the option of following the terms and conditions either of that version or of any later version published by the Free Software Foundation. If the Program does not specify a version number of this License, you may choose any version ever published by the Free Software Foundation.

 10. If you wish to incorporate parts of the Program into other free programs whose distribution conditions are different, write to the author to ask for permission. For software which is copyrighted by the Free Software Foundation, write to the Free Software Foundation; we sometimes make exceptions for this. Our decision will be guided by the two goals of preserving the free status of all derivatives of our free software and of promoting the sharing and reuse of software generally.

## NO WARRANTY

 11. BECAUSE THE PROGRAM IS LICENSED FREE OF CHARGE, THERE IS NO WARRANTY FOR THE PROGRAM, TO THE EXTENT PERMITTED BY APPLICABLE LAW. EXCEPT WHEN OTHERWISE STATED IN WRITING THE COPYRIGHT HOLDERS AND/OR OTHER PARTIES PROVIDE THE PROGRAM "AS IS" WITHOUT WARRANTY OF ANY KIND, EITHER EXPRESSED OR IMPLIED, INCLUDING, BUT NOT LIMITED TO, THE IMPLIED WARRANTIES OF MERCHANTABILITY AND FITNESS FOR A PARTICULAR PURPOSE. THE ENTIRE RISK AS TO THE QUALITY AND PERFORMANCE OF THE PROGRAM IS WITH YOU. SHOULD THE PROGRAM PROVE DEFECTIVE, YOU ASSUME THE COST OF ALL NECESSARY SERVICING, REPAIR OR CORRECTION.

 12. IN NO EVENT UNLESS REQUIRED BY APPLICABLE LAW OR AGREED TO IN WRITING WILL ANY COPYRIGHT HOLDER, OR ANY OTHER PARTY WHO MAY MODIFY AND/OR REDISTRIBUTE THE PROGRAM AS PERMITTED ABOVE, BE LIABLE TO YOU FOR DAMAGES, INCLUDING ANY GENERAL, SPECIAL, INCIDENTAL OR CONSEQUENTIAL DAMAGES ARISING OUT OF THE USE OR INABILITY TO USE THE PROGRAM (INCLUDING BUT NOT LIMITED TO LOSS OF DATA OR DATA BEING RENDERED INACCURATE OR LOSSES SUSTAINED BY YOU OR THIRD PARTIES OR A FAILURE OF THE PROGRAM TO OPERATE WITH ANY OTHER PROGRAMS), EVEN IF SUCH HOLDER OR OTHER PARTY HAS BEEN ADVISED OF THE POSSIBILITY OF SUCH DAMAGES.

## END OF TERMS AND CONDITIONS

 How to Apply These Terms to Your New Programs

 If you develop a new program, and you want it to be of the greatest possible use to the public, the best way to achieve this is to make it free software which everyone can redistribute and change under these terms.

 To do so, attach the following notices to the program. It is safest to attach them to the start of each source file to most effectively convey the exclusion of warranty; and each file should have at least the "copyright" line and a pointer to where the full notice is found.

 <one line to give the program's name and a brief idea of what it does.> Copyright  $(C)$  <year > <name of author>

 This program is free software; you can redistribute it and/or modify it under the terms of the GNU General Public License as published by the Free Software Foundation; either version 2 of the License, or (at your option) any later version.

 This program is distributed in the hope that it will be useful, but WITHOUT ANY WARRANTY; without even the implied warranty of MERCHANTABILITY or FITNESS FOR A PARTICULAR PURPOSE. See the GNU General Public License for more details.

 You should have received a copy of the GNU General Public License along with this program; if not, write to the Free Software Foundation, Inc., 51 Franklin St, Fifth Floor, Boston, MA 02110-1301 USA

Also add information on how to contact you by electronic and paper mail.

If the program is interactive, make it output a short notice like this when it starts in an interactive mode:

 Gnomovision version 69, Copyright (C) year name of author Gnomovision comes with ABSOLUTELY NO WARRANTY; for details type `show w'. This is free software, and you are welcome to redistribute it under certain conditions; type `show c' for details.

The hypothetical commands `show w' and `show c' should show the appropriate parts of the General Public License. Of course, the commands you use may be called something other than `show w' and `show c'; they could even be mouse-clicks or menu items--whatever suits your program.

You should also get your employer (if you work as a programmer) or your school, if any, to sign a "copyright disclaimer" for the program, if necessary. Here is a sample; alter the names:

 Yoyodyne, Inc., hereby disclaims all copyright interest in the program `Gnomovision' (which makes passes at compilers) written by James Hacker.

 <signature of Ty Coon>, 1 April 1989 Ty Coon, President of Vice

This General Public License does not permit incorporating your program into proprietary programs. If your program is a subroutine library, you may consider it more useful to permit linking proprietary applications with the library. If this is what you want to do, use the GNU Library General Public License instead of this License.

## **1.51 dnscrypt-proxy 1.9.5 1.51.1 Available under license :**

dnscrypt-proxy is covered by the following license :

/\*

- \* Copyright (c) 2011-2017 Frank Denis <j at pureftpd dot org>
- \*
- \* Permission to use, copy, modify, and/or distribute this software for any
- \* purpose with or without fee is hereby granted, provided that the above
- \* copyright notice and this permission notice appear in all copies.
- \*
- \* THE SOFTWARE IS PROVIDED "AS IS" AND THE AUTHOR DISCLAIMS ALL WARRANTIES
- \* WITH REGARD TO THIS SOFTWARE INCLUDING ALL IMPLIED WARRANTIES OF
- \* MERCHANTABILITY AND FITNESS. IN NO EVENT SHALL THE AUTHOR BE LIABLE FOR
- \* ANY SPECIAL, DIRECT, INDIRECT, OR CONSEQUENTIAL DAMAGES OR ANY DAMAGES

\* WHATSOEVER RESULTING FROM LOSS OF USE, DATA OR PROFITS, WHETHER IN AN \* ACTION OF CONTRACT, NEGLIGENCE OR OTHER TORTIOUS ACTION, ARISING OUT OF \* OR IN CONNECTION WITH THE USE OR PERFORMANCE OF THIS SOFTWARE. \*/

 $=$ 

This license applies to all parts of dnscrypt-proxy that are not externally maintained libraries.

The externally maintained libraries used by dnscrypt-proxy are:

 - libsodium (https://github.com/jedisct1/libsodium). 2-clause BSD license. Based on NaCl (http://nacl.cr.yp.to), public domain. See src/libsodium/{COPYING,AUTHORS}.

 - libevent (http://libevent.org/). 3-clause BSD license. See src/libevent/LICENSE.

Libevent is available for use under the following license, commonly known as the 3-clause (or "modified") BSD license:

===================================

Copyright (c) 2000-2007 Niels Provos <provos@citi.umich.edu> Copyright (c) 2007-2012 Niels Provos and Nick Mathewson

Redistribution and use in source and binary forms, with or without modification, are permitted provided that the following conditions are met:

- 1. Redistributions of source code must retain the above copyright notice, this list of conditions and the following disclaimer.
- 2. Redistributions in binary form must reproduce the above copyright notice, this list of conditions and the following disclaimer in the documentation and/or other materials provided with the distribution.
- 3. The name of the author may not be used to endorse or promote products derived from this software without specific prior written permission.

THIS SOFTWARE IS PROVIDED BY THE AUTHOR ``AS IS'' AND ANY EXPRESS OR IMPLIED WARRANTIES, INCLUDING, BUT NOT LIMITED TO, THE IMPLIED WARRANTIES OF MERCHANTABILITY AND FITNESS FOR A PARTICULAR PURPOSE ARE DISCLAIMED. IN NO EVENT SHALL THE AUTHOR BE LIABLE FOR ANY DIRECT, INDIRECT, INCIDENTAL, SPECIAL, EXEMPLARY, OR CONSEQUENTIAL DAMAGES (INCLUDING, BUT NOT LIMITED TO, PROCUREMENT OF SUBSTITUTE GOODS OR SERVICES; LOSS OF USE, DATA, OR PROFITS; OR BUSINESS INTERRUPTION) HOWEVER CAUSED AND ON ANY THEORY OF LIABILITY, WHETHER IN CONTRACT, STRICT LIABILITY, OR TORT (INCLUDING NEGLIGENCE OR OTHERWISE) ARISING IN ANY WAY OUT OF THE USE OF THIS SOFTWARE, EVEN IF ADVISED OF THE POSSIBILITY OF SUCH DAMAGE.

==============================

Portions of Libevent are based on works by others, also made available by them under the three-clause BSD license above. The copyright notices are available in the corresponding source files; the license is as above. Here's a list:

log.c:

 Copyright (c) 2000 Dug Song <dugsong@monkey.org> Copyright (c) 1993 The Regents of the University of California.

strlcpy.c:

Copyright (c) 1998 Todd C. Miller <Todd.Miller@courtesan.com>

win32select.c: Copyright (c) 2003 Michael A. Davis <mike@datanerds.net>

evport.c: Copyright (c) 2007 Sun Microsystems

ht-internal.h: Copyright (c) 2002 Christopher Clark

minheap-internal.h: Copyright (c) 2006 Maxim Yegorushkin <maxim.yegorushkin@gmail.com>

==============================

The arc4module is available under the following, sometimes called the "OpenBSD" license:

 Copyright (c) 1996, David Mazieres <dm@uun.org> Copyright (c) 2008, Damien Miller <djm@openbsd.org>

 Permission to use, copy, modify, and distribute this software for any purpose with or without fee is hereby granted, provided that the above copyright notice and this permission notice appear in all copies.

 THE SOFTWARE IS PROVIDED "AS IS" AND THE AUTHOR DISCLAIMS ALL WARRANTIES WITH REGARD TO THIS SOFTWARE INCLUDING ALL IMPLIED WARRANTIES OF MERCHANTABILITY AND FITNESS. IN NO EVENT SHALL THE AUTHOR BE LIABLE FOR ANY SPECIAL, DIRECT, INDIRECT, OR CONSEQUENTIAL DAMAGES OR ANY DAMAGES WHATSOEVER RESULTING FROM LOSS OF USE, DATA OR PROFITS, WHETHER IN AN ACTION OF CONTRACT, NEGLIGENCE OR OTHER TORTIOUS ACTION, ARISING OUT OF OR IN CONNECTION WITH THE USE OR PERFORMANCE OF THIS SOFTWARE.

GNU LESSER GENERAL PUBLIC LICENSE

Version 2.1, February 1999

Copyright (C) 1991, 1999 Free Software Foundation, Inc. 51 Franklin Street, Fifth Floor, Boston, MA 02110-1301 USA Everyone is permitted to copy and distribute verbatim copies of this license document, but changing it is not allowed.

[This is the first released version of the Lesser GPL. It also counts as the successor of the GNU Library Public License, version 2, hence the version number 2.1.]

#### Preamble

 The licenses for most software are designed to take away your freedom to share and change it. By contrast, the GNU General Public Licenses are intended to guarantee your freedom to share and change free software--to make sure the software is free for all its users.

 This license, the Lesser General Public License, applies to some specially designated software packages--typically libraries--of the Free Software Foundation and other authors who decide to use it. You can use it too, but we suggest you first think carefully about whether this license or the ordinary General Public License is the better strategy to use in any particular case, based on the explanations below.

 When we speak of free software, we are referring to freedom of use, not price. Our General Public Licenses are designed to make sure that you have the freedom to distribute copies of free software (and charge for this service if you wish); that you receive source code or can get it if you want it; that you can change the software and use pieces of it in new free programs; and that you are informed that you can do these things.

 To protect your rights, we need to make restrictions that forbid distributors to deny you these rights or to ask you to surrender these rights. These restrictions translate to certain responsibilities for you if you distribute copies of the library or if you modify it.

 For example, if you distribute copies of the library, whether gratis or for a fee, you must give the recipients all the rights that we gave you. You must make sure that they, too, receive or can get the source code. If you link other code with the library, you must provide complete object files to the recipients, so that they can relink them with the library after making changes to the library and recompiling it. And you must show them these terms so they know their rights.

We protect your rights with a two-step method: (1) we copyright the library, and (2) we offer you this license, which gives you legal permission to copy, distribute and/or modify the library.

 To protect each distributor, we want to make it very clear that there is no warranty for the free library. Also, if the library is

modified by someone else and passed on, the recipients should know that what they have is not the original version, so that the original author's reputation will not be affected by problems that might be introduced by others.

 Finally, software patents pose a constant threat to the existence of any free program. We wish to make sure that a company cannot effectively restrict the users of a free program by obtaining a restrictive license from a patent holder. Therefore, we insist that any patent license obtained for a version of the library must be consistent with the full freedom of use specified in this license.

 Most GNU software, including some libraries, is covered by the ordinary GNU General Public License. This license, the GNU Lesser General Public License, applies to certain designated libraries, and is quite different from the ordinary General Public License. We use this license for certain libraries in order to permit linking those libraries into non-free programs.

 When a program is linked with a library, whether statically or using a shared library, the combination of the two is legally speaking a combined work, a derivative of the original library. The ordinary General Public License therefore permits such linking only if the entire combination fits its criteria of freedom. The Lesser General Public License permits more lax criteria for linking other code with the library.

 We call this license the "Lesser" General Public License because it does Less to protect the user's freedom than the ordinary General Public License. It also provides other free software developers Less of an advantage over competing non-free programs. These disadvantages are the reason we use the ordinary General Public License for many libraries. However, the Lesser license provides advantages in certain special circumstances.

 For example, on rare occasions, there may be a special need to encourage the widest possible use of a certain library, so that it becomes a de-facto standard. To achieve this, non-free programs must be allowed to use the library. A more frequent case is that a free library does the same job as widely used non-free libraries. In this case, there is little to gain by limiting the free library to free software only, so we use the Lesser General Public License.

 In other cases, permission to use a particular library in non-free programs enables a greater number of people to use a large body of free software. For example, permission to use the GNU C Library in non-free programs enables many more people to use the whole GNU operating system, as well as its variant, the GNU/Linux operating

#### system.

 Although the Lesser General Public License is Less protective of the users' freedom, it does ensure that the user of a program that is linked with the Library has the freedom and the wherewithal to run that program using a modified version of the Library.

 The precise terms and conditions for copying, distribution and modification follow. Pay close attention to the difference between a "work based on the library" and a "work that uses the library". The former contains code derived from the library, whereas the latter must be combined with the library in order to run.

## GNU LESSER GENERAL PUBLIC LICENSE TERMS AND CONDITIONS FOR COPYING, DISTRIBUTION AND MODIFICATION

 0. This License Agreement applies to any software library or other program which contains a notice placed by the copyright holder or other authorized party saying it may be distributed under the terms of this Lesser General Public License (also called "this License"). Each licensee is addressed as "you".

 A "library" means a collection of software functions and/or data prepared so as to be conveniently linked with application programs (which use some of those functions and data) to form executables.

 The "Library", below, refers to any such software library or work which has been distributed under these terms. A "work based on the Library" means either the Library or any derivative work under copyright law: that is to say, a work containing the Library or a portion of it, either verbatim or with modifications and/or translated straightforwardly into another language. (Hereinafter, translation is included without limitation in the term "modification".)

 "Source code" for a work means the preferred form of the work for making modifications to it. For a library, complete source code means all the source code for all modules it contains, plus any associated interface definition files, plus the scripts used to control compilation and installation of the library.

 Activities other than copying, distribution and modification are not covered by this License; they are outside its scope. The act of running a program using the Library is not restricted, and output from such a program is covered only if its contents constitute a work based on the Library (independent of the use of the Library in a tool for writing it). Whether that is true depends on what the Library does and what the program that uses the Library does.

 1. You may copy and distribute verbatim copies of the Library's complete source code as you receive it, in any medium, provided that you conspicuously and appropriately publish on each copy an appropriate copyright notice and disclaimer of warranty; keep intact all the notices that refer to this License and to the absence of any warranty; and distribute a copy of this License along with the Library.

 You may charge a fee for the physical act of transferring a copy, and you may at your option offer warranty protection in exchange for a fee.

 2. You may modify your copy or copies of the Library or any portion of it, thus forming a work based on the Library, and copy and distribute such modifications or work under the terms of Section 1 above, provided that you also meet all of these conditions:

a) The modified work must itself be a software library.

 b) You must cause the files modified to carry prominent notices stating that you changed the files and the date of any change.

 c) You must cause the whole of the work to be licensed at no charge to all third parties under the terms of this License.

 d) If a facility in the modified Library refers to a function or a table of data to be supplied by an application program that uses the facility, other than as an argument passed when the facility is invoked, then you must make a good faith effort to ensure that, in the event an application does not supply such function or table, the facility still operates, and performs whatever part of its purpose remains meaningful.

 (For example, a function in a library to compute square roots has a purpose that is entirely well-defined independent of the application. Therefore, Subsection 2d requires that any application-supplied function or table used by this function must be optional: if the application does not supply it, the square root function must still compute square roots.)

These requirements apply to the modified work as a whole. If identifiable sections of that work are not derived from the Library, and can be reasonably considered independent and separate works in themselves, then this License, and its terms, do not apply to those sections when you distribute them as separate works. But when you distribute the same sections as part of a whole which is a work based on the Library, the distribution of the whole must be on the terms of this License, whose permissions for other licensees extend to the

entire whole, and thus to each and every part regardless of who wrote it.

Thus, it is not the intent of this section to claim rights or contest your rights to work written entirely by you; rather, the intent is to exercise the right to control the distribution of derivative or collective works based on the Library.

In addition, mere aggregation of another work not based on the Library with the Library (or with a work based on the Library) on a volume of a storage or distribution medium does not bring the other work under the scope of this License.

 3. You may opt to apply the terms of the ordinary GNU General Public License instead of this License to a given copy of the Library. To do this, you must alter all the notices that refer to this License, so that they refer to the ordinary GNU General Public License, version 2, instead of to this License. (If a newer version than version 2 of the ordinary GNU General Public License has appeared, then you can specify that version instead if you wish.) Do not make any other change in these notices.

 Once this change is made in a given copy, it is irreversible for that copy, so the ordinary GNU General Public License applies to all subsequent copies and derivative works made from that copy.

 This option is useful when you wish to copy part of the code of the Library into a program that is not a library.

 4. You may copy and distribute the Library (or a portion or derivative of it, under Section 2) in object code or executable form under the terms of Sections 1 and 2 above provided that you accompany it with the complete corresponding machine-readable source code, which must be distributed under the terms of Sections 1 and 2 above on a medium customarily used for software interchange.

 If distribution of object code is made by offering access to copy from a designated place, then offering equivalent access to copy the source code from the same place satisfies the requirement to distribute the source code, even though third parties are not compelled to copy the source along with the object code.

 5. A program that contains no derivative of any portion of the Library, but is designed to work with the Library by being compiled or linked with it, is called a "work that uses the Library". Such a work, in isolation, is not a derivative work of the Library, and therefore falls outside the scope of this License.

 However, linking a "work that uses the Library" with the Library creates an executable that is a derivative of the Library (because it contains portions of the Library), rather than a "work that uses the library". The executable is therefore covered by this License. Section 6 states terms for distribution of such executables.

 When a "work that uses the Library" uses material from a header file that is part of the Library, the object code for the work may be a derivative work of the Library even though the source code is not. Whether this is true is especially significant if the work can be linked without the Library, or if the work is itself a library. The threshold for this to be true is not precisely defined by law.

 If such an object file uses only numerical parameters, data structure layouts and accessors, and small macros and small inline functions (ten lines or less in length), then the use of the object file is unrestricted, regardless of whether it is legally a derivative work. (Executables containing this object code plus portions of the Library will still fall under Section 6.)

 Otherwise, if the work is a derivative of the Library, you may distribute the object code for the work under the terms of Section 6. Any executables containing that work also fall under Section 6, whether or not they are linked directly with the Library itself.

 6. As an exception to the Sections above, you may also combine or link a "work that uses the Library" with the Library to produce a work containing portions of the Library, and distribute that work under terms of your choice, provided that the terms permit modification of the work for the customer's own use and reverse engineering for debugging such modifications.

 You must give prominent notice with each copy of the work that the Library is used in it and that the Library and its use are covered by this License. You must supply a copy of this License. If the work during execution displays copyright notices, you must include the copyright notice for the Library among them, as well as a reference directing the user to the copy of this License. Also, you must do one of these things:

 a) Accompany the work with the complete corresponding machine-readable source code for the Library including whatever changes were used in the work (which must be distributed under Sections 1 and 2 above); and, if the work is an executable linked with the Library, with the complete machine-readable "work that uses the Library", as object code and/or source code, so that the user can modify the Library and then relink to produce a modified executable containing the modified Library. (It is understood

 that the user who changes the contents of definitions files in the Library will not necessarily be able to recompile the application to use the modified definitions.)

 b) Use a suitable shared library mechanism for linking with the Library. A suitable mechanism is one that (1) uses at run time a copy of the library already present on the user's computer system, rather than copying library functions into the executable, and (2) will operate properly with a modified version of the library, if the user installs one, as long as the modified version is interface-compatible with the version that the work was made with.

 c) Accompany the work with a written offer, valid for at least three years, to give the same user the materials specified in Subsection 6a, above, for a charge no more than the cost of performing this distribution.

 d) If distribution of the work is made by offering access to copy from a designated place, offer equivalent access to copy the above specified materials from the same place.

 e) Verify that the user has already received a copy of these materials or that you have already sent this user a copy.

 For an executable, the required form of the "work that uses the Library" must include any data and utility programs needed for reproducing the executable from it. However, as a special exception, the materials to be distributed need not include anything that is normally distributed (in either source or binary form) with the major components (compiler, kernel, and so on) of the operating system on which the executable runs, unless that component itself accompanies the executable.

 It may happen that this requirement contradicts the license restrictions of other proprietary libraries that do not normally accompany the operating system. Such a contradiction means you cannot use both them and the Library together in an executable that you distribute.

 7. You may place library facilities that are a work based on the Library side-by-side in a single library together with other library facilities not covered by this License, and distribute such a combined library, provided that the separate distribution of the work based on the Library and of the other library facilities is otherwise permitted, and provided that you do these two things:

 a) Accompany the combined library with a copy of the same work based on the Library, uncombined with any other library

 facilities. This must be distributed under the terms of the Sections above.

 b) Give prominent notice with the combined library of the fact that part of it is a work based on the Library, and explaining where to find the accompanying uncombined form of the same work.

 8. You may not copy, modify, sublicense, link with, or distribute the Library except as expressly provided under this License. Any attempt otherwise to copy, modify, sublicense, link with, or distribute the Library is void, and will automatically terminate your rights under this License. However, parties who have received copies, or rights, from you under this License will not have their licenses terminated so long as such parties remain in full compliance.

 9. You are not required to accept this License, since you have not signed it. However, nothing else grants you permission to modify or distribute the Library or its derivative works. These actions are prohibited by law if you do not accept this License. Therefore, by modifying or distributing the Library (or any work based on the Library), you indicate your acceptance of this License to do so, and all its terms and conditions for copying, distributing or modifying the Library or works based on it.

 10. Each time you redistribute the Library (or any work based on the Library), the recipient automatically receives a license from the original licensor to copy, distribute, link with or modify the Library subject to these terms and conditions. You may not impose any further restrictions on the recipients' exercise of the rights granted herein. You are not responsible for enforcing compliance by third parties with this License.

 11. If, as a consequence of a court judgment or allegation of patent infringement or for any other reason (not limited to patent issues), conditions are imposed on you (whether by court order, agreement or otherwise) that contradict the conditions of this License, they do not excuse you from the conditions of this License. If you cannot distribute so as to satisfy simultaneously your obligations under this License and any other pertinent obligations, then as a consequence you may not distribute the Library at all. For example, if a patent license would not permit royalty-free redistribution of the Library by all those who receive copies directly or indirectly through you, then the only way you could satisfy both it and this License would be to refrain entirely from distribution of the Library.

If any portion of this section is held invalid or unenforceable under any particular circumstance, the balance of the section is intended to apply, and the section as a whole is intended to apply in other circumstances.

It is not the purpose of this section to induce you to infringe any patents or other property right claims or to contest validity of any such claims; this section has the sole purpose of protecting the integrity of the free software distribution system which is implemented by public license practices. Many people have made generous contributions to the wide range of software distributed through that system in reliance on consistent application of that system; it is up to the author/donor to decide if he or she is willing to distribute software through any other system and a licensee cannot impose that choice.

This section is intended to make thoroughly clear what is believed to be a consequence of the rest of this License.

 12. If the distribution and/or use of the Library is restricted in certain countries either by patents or by copyrighted interfaces, the original copyright holder who places the Library under this License may add an explicit geographical distribution limitation excluding those countries, so that distribution is permitted only in or among countries not thus excluded. In such case, this License incorporates the limitation as if written in the body of this License.

 13. The Free Software Foundation may publish revised and/or new versions of the Lesser General Public License from time to time. Such new versions will be similar in spirit to the present version, but may differ in detail to address new problems or concerns.

Each version is given a distinguishing version number. If the Library specifies a version number of this License which applies to it and "any later version", you have the option of following the terms and conditions either of that version or of any later version published by the Free Software Foundation. If the Library does not specify a license version number, you may choose any version ever published by the Free Software Foundation.

 14. If you wish to incorporate parts of the Library into other free programs whose distribution conditions are incompatible with these, write to the author to ask for permission. For software which is copyrighted by the Free Software Foundation, write to the Free Software Foundation; we sometimes make exceptions for this. Our decision will be guided by the two goals of preserving the free status of all derivatives of our free software and of promoting the sharing and reuse of software generally.

### NO WARRANTY

## 15. BECAUSE THE LIBRARY IS LICENSED FREE OF CHARGE, THERE IS NO

WARRANTY FOR THE LIBRARY, TO THE EXTENT PERMITTED BY APPLICABLE LAW. EXCEPT WHEN OTHERWISE STATED IN WRITING THE COPYRIGHT HOLDERS AND/OR OTHER PARTIES PROVIDE THE LIBRARY "AS IS" WITHOUT WARRANTY OF ANY KIND, EITHER EXPRESSED OR IMPLIED, INCLUDING, BUT NOT LIMITED TO, THE IMPLIED WARRANTIES OF MERCHANTABILITY AND FITNESS FOR A PARTICULAR PURPOSE. THE ENTIRE RISK AS TO THE QUALITY AND PERFORMANCE OF THE LIBRARY IS WITH YOU. SHOULD THE LIBRARY PROVE DEFECTIVE, YOU ASSUME THE COST OF ALL NECESSARY SERVICING, REPAIR OR CORRECTION.

 16. IN NO EVENT UNLESS REQUIRED BY APPLICABLE LAW OR AGREED TO IN WRITING WILL ANY COPYRIGHT HOLDER, OR ANY OTHER PARTY WHO MAY MODIFY AND/OR REDISTRIBUTE THE LIBRARY AS PERMITTED ABOVE, BE LIABLE TO YOU FOR DAMAGES, INCLUDING ANY GENERAL, SPECIAL, INCIDENTAL OR CONSEQUENTIAL DAMAGES ARISING OUT OF THE USE OR INABILITY TO USE THE LIBRARY (INCLUDING BUT NOT LIMITED TO LOSS OF DATA OR DATA BEING RENDERED INACCURATE OR LOSSES SUSTAINED BY YOU OR THIRD PARTIES OR A FAILURE OF THE LIBRARY TO OPERATE WITH ANY OTHER SOFTWARE), EVEN IF SUCH HOLDER OR OTHER PARTY HAS BEEN ADVISED OF THE POSSIBILITY OF SUCH DAMAGES.

### END OF TERMS AND CONDITIONS

How to Apply These Terms to Your New Libraries

 If you develop a new library, and you want it to be of the greatest possible use to the public, we recommend making it free software that everyone can redistribute and change. You can do so by permitting redistribution under these terms (or, alternatively, under the terms of the ordinary General Public License).

 To apply these terms, attach the following notices to the library. It is safest to attach them to the start of each source file to most effectively convey the exclusion of warranty; and each file should have at least the "copyright" line and a pointer to where the full notice is found.

 <one line to give the library's name and a brief idea of what it does.> Copyright  $(C)$  <year > <name of author>

 This library is free software; you can redistribute it and/or modify it under the terms of the GNU Lesser General Public License as published by the Free Software Foundation; either version 2.1 of the License, or (at your option) any later version.

 This library is distributed in the hope that it will be useful, but WITHOUT ANY WARRANTY; without even the implied warranty of MERCHANTABILITY or FITNESS FOR A PARTICULAR PURPOSE. See the GNU Lesser General Public License for more details.

 You should have received a copy of the GNU Lesser General Public License along with this library; if not, write to the Free Software Foundation, Inc., 51 Franklin Street, Fifth Floor, Boston, MA 02110-1301 USA

Also add information on how to contact you by electronic and paper mail.

You should also get your employer (if you work as a programmer) or your school, if any, to sign a "copyright disclaimer" for the library, if necessary. Here is a sample; alter the names:

 Yoyodyne, Inc., hereby disclaims all copyright interest in the library `Frob' (a library for tweaking knobs) written by James Random Hacker.

 <signature of Ty Coon>, 1 April 1990 Ty Coon, President of Vice

That's all there is to it!

dnscrypt-proxy is covered by the following license :

/\*

\* Copyright (c) 2011-2017 Frank Denis <j at pureftpd dot org>

\*

\* Permission to use, copy, modify, and/or distribute this software for any

\* purpose with or without fee is hereby granted, provided that the above

\* copyright notice and this permission notice appear in all copies.

\*

\* THE SOFTWARE IS PROVIDED "AS IS" AND THE AUTHOR DISCLAIMS ALL WARRANTIES \* WITH REGARD TO THIS SOFTWARE INCLUDING ALL IMPLIED WARRANTIES OF \* MERCHANTABILITY AND FITNESS. IN NO EVENT SHALL THE AUTHOR BE LIABLE FOR \* ANY SPECIAL, DIRECT, INDIRECT, OR CONSEQUENTIAL DAMAGES OR ANY DAMAGES \* WHATSOEVER RESULTING FROM LOSS OF USE, DATA OR PROFITS, WHETHER IN AN \* ACTION OF CONTRACT, NEGLIGENCE OR OTHER TORTIOUS ACTION, ARISING OUT OF \* OR IN CONNECTION WITH THE USE OR PERFORMANCE OF THIS SOFTWARE. \*/

====

This license applies to all parts of dnscrypt-proxy that are not externally maintained libraries.

The externally maintained libraries used by dnscrypt-proxy are:

 - libsodium (https://github.com/jedisct1/libsodium). 2-clause BSD license. Based on NaCl (http://nacl.cr.yp.to), public domain. See src/libsodium/{COPYING,AUTHORS}.

- libevent (http://libevent.org/). 3-clause BSD license.
# **1.52 libeventlog 0.2.13**

# **1.52.1 Available under license :**

This package was debianized by SZALAY Attila <sasa@balabit.hu> on Tue May 24 20:33:23 CEST 2005

The original source can always be found at: http://www.balabit.hu/downloads/syslog-ng/1.9/src/

Upstream Author: Scheidler Balazs <bazsi@balabit.hu>

## Copyright:

- \* Copyright (c) 2003 BalaBit IT Ltd.
- \* All rights reserved.
- \* Author: Balazs Scheidler

Please refer to /usr/share/common-licenses/BSD for details. Redistribution and use in source and binary forms, with or without modification, are permitted provided that the following conditions are met:

- 1. Redistributions of source code must retain the above copyright notice, this list of conditions and the following disclaimer.
- 2. Redistributions in binary form must reproduce the above copyright notice, this list of conditions and the following disclaimer in the documentation and/or other materials provided with the distribution.
- 3. Neither the name of BalaBit nor the names of its contributors may be used to endorse or promote products derived from this software without specific prior written permission.

THIS SOFTWARE IS PROVIDED BY BALABIT AND CONTRIBUTORS ``AS IS'' AND ANY EXPRESS OR IMPLIED WARRANTIES, INCLUDING, BUT NOT LIMITED TO, THE IMPLIED WARRANTIES OF MERCHANTABILITY AND FITNESS FOR A PARTICULAR PURPOSE ARE DISCLAIMED. IN NO EVENT SHALL THE AUTHOR OR CONTRIBUTORS BE LIABLE FOR ANY DIRECT, INDIRECT, INCIDENTAL, SPECIAL, EXEMPLARY, OR CONSEQUENTIAL DAMAGES (INCLUDING, BUT NOT LIMITED TO, PROCUREMENT OF SUBSTITUTE GOODS OR SERVICES; LOSS OF USE, DATA, OR PROFITS; OR BUSINESS INTERRUPTION) HOWEVER CAUSED AND ON ANY THEORY OF LIABILITY, WHETHER IN CONTRACT, STRICT LIABILITY, OR TORT (INCLUDING NEGLIGENCE OR OTHERWISE) ARISING IN ANY WAY OUT OF THE USE OF THIS SOFTWARE, EVEN IF ADVISED OF THE POSSIBILITY OF SUCH DAMAGE.

# **1.53 ipsec-tools 0.8.1**

# **1.53.1 Available under license :**

/\* \$NetBSD: debug.h, v 1.5 2008/12/23 14:03:12 tteras Exp \$ \*/

/\* Id: debug.h,v 1.3 2004/06/11 16:00:16 ludvigm Exp \*/

#### /\*

- \* Copyright (C) 1995, 1996, 1997, and 1998 WIDE Project.
- \* All rights reserved.

\*

- \* Redistribution and use in source and binary forms, with or without
- \* modification, are permitted provided that the following conditions
- \* are met:
- \* 1. Redistributions of source code must retain the above copyright
- \* notice, this list of conditions and the following disclaimer.
- \* 2. Redistributions in binary form must reproduce the above copyright
- \* notice, this list of conditions and the following disclaimer in the
- \* documentation and/or other materials provided with the distribution.
- \* 3. Neither the name of the project nor the names of its contributors
- \* may be used to endorse or promote products derived from this software
- \* without specific prior written permission.
- \*
- \* THIS SOFTWARE IS PROVIDED BY THE PROJECT AND CONTRIBUTORS ``AS IS'' AND
- \* ANY EXPRESS OR IMPLIED WARRANTIES, INCLUDING, BUT NOT LIMITED TO, THE
- \* IMPLIED WARRANTIES OF MERCHANTABILITY AND FITNESS FOR A PARTICULAR PURPOSE
- \* ARE DISCLAIMED. IN NO EVENT SHALL THE PROJECT OR CONTRIBUTORS BE LIABLE
- \* FOR ANY DIRECT, INDIRECT, INCIDENTAL, SPECIAL, EXEMPLARY, OR CONSEQUENTIAL
- \* DAMAGES (INCLUDING, BUT NOT LIMITED TO, PROCUREMENT OF SUBSTITUTE GOODS
- \* OR SERVICES; LOSS OF USE, DATA, OR PROFITS; OR BUSINESS INTERRUPTION)
- \* HOWEVER CAUSED AND ON ANY THEORY OF LIABILITY, WHETHER IN CONTRACT, STRICT
- \* LIABILITY, OR TORT (INCLUDING NEGLIGENCE OR OTHERWISE) ARISING IN ANY WAY
- \* OUT OF THE USE OF THIS SOFTWARE, EVEN IF ADVISED OF THE POSSIBILITY OF \* SUCH DAMAGE.

\*/

# **1.54 pptp-linux 0.8.5**

# **1.54.1 Available under license :**

# GNU GENERAL PUBLIC LICENSE Version 2, June 1991

Copyright (C) 1989, 1991 Free Software Foundation, Inc. 675 Mass Ave, Cambridge, MA 02139, USA Everyone is permitted to copy and distribute verbatim copies of this license document, but changing it is not allowed.

#### Preamble

 The licenses for most software are designed to take away your freedom to share and change it. By contrast, the GNU General Public License is intended to guarantee your freedom to share and change free software--to make sure the software is free for all its users. This General Public License applies to most of the Free Software Foundation's software and to any other program whose authors commit to using it. (Some other Free Software Foundation software is covered by the GNU Library General Public License instead.) You can apply it to your programs, too.

 When we speak of free software, we are referring to freedom, not price. Our General Public Licenses are designed to make sure that you have the freedom to distribute copies of free software (and charge for this service if you wish), that you receive source code or can get it if you want it, that you can change the software or use pieces of it in new free programs; and that you know you can do these things.

 To protect your rights, we need to make restrictions that forbid anyone to deny you these rights or to ask you to surrender the rights. These restrictions translate to certain responsibilities for you if you distribute copies of the software, or if you modify it.

 For example, if you distribute copies of such a program, whether gratis or for a fee, you must give the recipients all the rights that you have. You must make sure that they, too, receive or can get the source code. And you must show them these terms so they know their rights.

We protect your rights with two steps: (1) copyright the software, and (2) offer you this license which gives you legal permission to copy, distribute and/or modify the software.

 Also, for each author's protection and ours, we want to make certain that everyone understands that there is no warranty for this free software. If the software is modified by someone else and passed on, we want its recipients to know that what they have is not the original, so that any problems introduced by others will not reflect on the original authors' reputations.

 Finally, any free program is threatened constantly by software patents. We wish to avoid the danger that redistributors of a free program will individually obtain patent licenses, in effect making the program proprietary. To prevent this, we have made it clear that any patent must be licensed for everyone's free use or not licensed at all.

 The precise terms and conditions for copying, distribution and modification follow.

# GNU GENERAL PUBLIC LICENSE TERMS AND CONDITIONS FOR COPYING, DISTRIBUTION AND MODIFICATION

 0. This License applies to any program or other work which contains a notice placed by the copyright holder saying it may be distributed under the terms of this General Public License. The "Program", below, refers to any such program or work, and a "work based on the Program" means either the Program or any derivative work under copyright law: that is to say, a work containing the Program or a portion of it, either verbatim or with modifications and/or translated into another language. (Hereinafter, translation is included without limitation in the term "modification".) Each licensee is addressed as "you".

Activities other than copying, distribution and modification are not covered by this License; they are outside its scope. The act of running the Program is not restricted, and the output from the Program is covered only if its contents constitute a work based on the Program (independent of having been made by running the Program). Whether that is true depends on what the Program does.

 1. You may copy and distribute verbatim copies of the Program's source code as you receive it, in any medium, provided that you conspicuously and appropriately publish on each copy an appropriate copyright notice and disclaimer of warranty; keep intact all the notices that refer to this License and to the absence of any warranty; and give any other recipients of the Program a copy of this License along with the Program.

You may charge a fee for the physical act of transferring a copy, and you may at your option offer warranty protection in exchange for a fee.

 2. You may modify your copy or copies of the Program or any portion of it, thus forming a work based on the Program, and copy and distribute such modifications or work under the terms of Section 1 above, provided that you also meet all of these conditions:

 a) You must cause the modified files to carry prominent notices stating that you changed the files and the date of any change.

 b) You must cause any work that you distribute or publish, that in whole or in part contains or is derived from the Program or any part thereof, to be licensed as a whole at no charge to all third parties under the terms of this License.

 c) If the modified program normally reads commands interactively when run, you must cause it, when started running for such interactive use in the most ordinary way, to print or display an announcement including an appropriate copyright notice and a notice that there is no warranty (or else, saying that you provide a warranty) and that users may redistribute the program under these conditions, and telling the user how to view a copy of this License. (Exception: if the Program itself is interactive but does not normally print such an announcement, your work based on the Program is not required to print an announcement.)

These requirements apply to the modified work as a whole. If identifiable sections of that work are not derived from the Program, and can be reasonably considered independent and separate works in themselves, then this License, and its terms, do not apply to those sections when you distribute them as separate works. But when you distribute the same sections as part of a whole which is a work based on the Program, the distribution of the whole must be on the terms of this License, whose permissions for other licensees extend to the entire whole, and thus to each and every part regardless of who wrote it.

Thus, it is not the intent of this section to claim rights or contest your rights to work written entirely by you; rather, the intent is to exercise the right to control the distribution of derivative or collective works based on the Program.

In addition, mere aggregation of another work not based on the Program with the Program (or with a work based on the Program) on a volume of a storage or distribution medium does not bring the other work under the scope of this License.

 3. You may copy and distribute the Program (or a work based on it, under Section 2) in object code or executable form under the terms of Sections 1 and 2 above provided that you also do one of the following:

 a) Accompany it with the complete corresponding machine-readable source code, which must be distributed under the terms of Sections 1 and 2 above on a medium customarily used for software interchange; or,

 b) Accompany it with a written offer, valid for at least three years, to give any third party, for a charge no more than your cost of physically performing source distribution, a complete machine-readable copy of the corresponding source code, to be distributed under the terms of Sections 1 and 2 above on a medium customarily used for software interchange; or,

 c) Accompany it with the information you received as to the offer to distribute corresponding source code. (This alternative is

 allowed only for noncommercial distribution and only if you received the program in object code or executable form with such an offer, in accord with Subsection b above.)

The source code for a work means the preferred form of the work for making modifications to it. For an executable work, complete source code means all the source code for all modules it contains, plus any associated interface definition files, plus the scripts used to control compilation and installation of the executable. However, as a special exception, the source code distributed need not include anything that is normally distributed (in either source or binary form) with the major components (compiler, kernel, and so on) of the operating system on which the executable runs, unless that component itself accompanies the executable.

If distribution of executable or object code is made by offering access to copy from a designated place, then offering equivalent access to copy the source code from the same place counts as distribution of the source code, even though third parties are not compelled to copy the source along with the object code.

 4. You may not copy, modify, sublicense, or distribute the Program except as expressly provided under this License. Any attempt otherwise to copy, modify, sublicense or distribute the Program is void, and will automatically terminate your rights under this License. However, parties who have received copies, or rights, from you under this License will not have their licenses terminated so long as such parties remain in full compliance.

 5. You are not required to accept this License, since you have not signed it. However, nothing else grants you permission to modify or distribute the Program or its derivative works. These actions are prohibited by law if you do not accept this License. Therefore, by modifying or distributing the Program (or any work based on the Program), you indicate your acceptance of this License to do so, and all its terms and conditions for copying, distributing or modifying the Program or works based on it.

 6. Each time you redistribute the Program (or any work based on the Program), the recipient automatically receives a license from the original licensor to copy, distribute or modify the Program subject to these terms and conditions. You may not impose any further restrictions on the recipients' exercise of the rights granted herein. You are not responsible for enforcing compliance by third parties to this License.

 7. If, as a consequence of a court judgment or allegation of patent infringement or for any other reason (not limited to patent issues),

conditions are imposed on you (whether by court order, agreement or otherwise) that contradict the conditions of this License, they do not excuse you from the conditions of this License. If you cannot distribute so as to satisfy simultaneously your obligations under this License and any other pertinent obligations, then as a consequence you may not distribute the Program at all. For example, if a patent license would not permit royalty-free redistribution of the Program by all those who receive copies directly or indirectly through you, then the only way you could satisfy both it and this License would be to refrain entirely from distribution of the Program.

If any portion of this section is held invalid or unenforceable under any particular circumstance, the balance of the section is intended to apply and the section as a whole is intended to apply in other circumstances.

It is not the purpose of this section to induce you to infringe any patents or other property right claims or to contest validity of any such claims; this section has the sole purpose of protecting the integrity of the free software distribution system, which is implemented by public license practices. Many people have made generous contributions to the wide range of software distributed through that system in reliance on consistent application of that system; it is up to the author/donor to decide if he or she is willing to distribute software through any other system and a licensee cannot impose that choice.

This section is intended to make thoroughly clear what is believed to be a consequence of the rest of this License.

 8. If the distribution and/or use of the Program is restricted in certain countries either by patents or by copyrighted interfaces, the original copyright holder who places the Program under this License may add an explicit geographical distribution limitation excluding those countries, so that distribution is permitted only in or among countries not thus excluded. In such case, this License incorporates the limitation as if written in the body of this License.

 9. The Free Software Foundation may publish revised and/or new versions of the General Public License from time to time. Such new versions will be similar in spirit to the present version, but may differ in detail to address new problems or concerns.

Each version is given a distinguishing version number. If the Program specifies a version number of this License which applies to it and "any later version", you have the option of following the terms and conditions either of that version or of any later version published by the Free Software Foundation. If the Program does not specify a version number of

this License, you may choose any version ever published by the Free Software Foundation.

 10. If you wish to incorporate parts of the Program into other free programs whose distribution conditions are different, write to the author to ask for permission. For software which is copyrighted by the Free Software Foundation, write to the Free Software Foundation; we sometimes make exceptions for this. Our decision will be guided by the two goals of preserving the free status of all derivatives of our free software and of promoting the sharing and reuse of software generally.

### NO WARRANTY

 11. BECAUSE THE PROGRAM IS LICENSED FREE OF CHARGE, THERE IS NO WARRANTY FOR THE PROGRAM, TO THE EXTENT PERMITTED BY APPLICABLE LAW. EXCEPT WHEN OTHERWISE STATED IN WRITING THE COPYRIGHT HOLDERS AND/OR OTHER PARTIES PROVIDE THE PROGRAM "AS IS" WITHOUT WARRANTY OF ANY KIND, EITHER EXPRESSED OR IMPLIED, INCLUDING, BUT NOT LIMITED TO, THE IMPLIED WARRANTIES OF MERCHANTABILITY AND FITNESS FOR A PARTICULAR PURPOSE. THE ENTIRE RISK AS TO THE QUALITY AND PERFORMANCE OF THE PROGRAM IS WITH YOU. SHOULD THE PROGRAM PROVE DEFECTIVE, YOU ASSUME THE COST OF ALL NECESSARY SERVICING, REPAIR OR CORRECTION.

 12. IN NO EVENT UNLESS REQUIRED BY APPLICABLE LAW OR AGREED TO IN WRITING WILL ANY COPYRIGHT HOLDER, OR ANY OTHER PARTY WHO MAY MODIFY AND/OR REDISTRIBUTE THE PROGRAM AS PERMITTED ABOVE, BE LIABLE TO YOU FOR DAMAGES, INCLUDING ANY GENERAL, SPECIAL, INCIDENTAL OR CONSEQUENTIAL DAMAGES ARISING OUT OF THE USE OR INABILITY TO USE THE PROGRAM (INCLUDING BUT NOT LIMITED TO LOSS OF DATA OR DATA BEING RENDERED INACCURATE OR LOSSES SUSTAINED BY YOU OR THIRD PARTIES OR A FAILURE OF THE PROGRAM TO OPERATE WITH ANY OTHER PROGRAMS), EVEN IF SUCH HOLDER OR OTHER PARTY HAS BEEN ADVISED OF THE POSSIBILITY OF SUCH DAMAGES.

## END OF TERMS AND CONDITIONS

 Appendix: How to Apply These Terms to Your New Programs

 If you develop a new program, and you want it to be of the greatest possible use to the public, the best way to achieve this is to make it free software which everyone can redistribute and change under these terms.

 To do so, attach the following notices to the program. It is safest to attach them to the start of each source file to most effectively convey the exclusion of warranty; and each file should have at least the "copyright" line and a pointer to where the full notice is found.

 <one line to give the program's name and a brief idea of what it does.> Copyright (C)  $19yy$  <name of author>

 This program is free software; you can redistribute it and/or modify it under the terms of the GNU General Public License as published by the Free Software Foundation; either version 2 of the License, or (at your option) any later version.

 This program is distributed in the hope that it will be useful, but WITHOUT ANY WARRANTY; without even the implied warranty of MERCHANTABILITY or FITNESS FOR A PARTICULAR PURPOSE. See the GNU General Public License for more details.

 You should have received a copy of the GNU General Public License along with this program; if not, write to the Free Software Foundation, Inc., 675 Mass Ave, Cambridge, MA 02139, USA.

Also add information on how to contact you by electronic and paper mail.

If the program is interactive, make it output a short notice like this when it starts in an interactive mode:

 Gnomovision version 69, Copyright (C) 19yy name of author Gnomovision comes with ABSOLUTELY NO WARRANTY; for details type `show w'. This is free software, and you are welcome to redistribute it under certain conditions; type `show c' for details.

The hypothetical commands `show w' and `show c' should show the appropriate parts of the General Public License. Of course, the commands you use may be called something other than `show w' and `show c'; they could even be mouse-clicks or menu items--whatever suits your program.

You should also get your employer (if you work as a programmer) or your school, if any, to sign a "copyright disclaimer" for the program, if necessary. Here is a sample; alter the names:

 Yoyodyne, Inc., hereby disclaims all copyright interest in the program `Gnomovision' (which makes passes at compilers) written by James Hacker.

 <signature of Ty Coon>, 1 April 1989 Ty Coon, President of Vice

This General Public License does not permit incorporating your program into proprietary programs. If your program is a subroutine library, you may consider it more useful to permit linking proprietary applications with the library. If this is what you want to do, use the GNU Library General Public License instead of this License.

This package was debianized by Rene Mayrhofer rene.mayrhofer@gibraltar.at on Mon, 16 Aug 1999 11:27:43 +0200.

It was downloaded from 'http://www.moretonbay.com/vpn/pptp.html'

#### Upstream Authors: Please look at file AUTHORS

#### Copyright:

PPTPd is released under the GPL. You should find a copy of the GPL in '/usr/share/common-licenses/GPL' on Debian systems. GNU GENERAL PUBLIC LICENSE Version 2, June 1991

Copyright (C) 1989, 1991 Free Software Foundation, Inc.

 59 Temple Place, Suite 330, Boston, MA 02111-1307 USA Everyone is permitted to copy and distribute verbatim copies of this license document, but changing it is not allowed.

#### Preamble

 The licenses for most software are designed to take away your freedom to share and change it. By contrast, the GNU General Public License is intended to guarantee your freedom to share and change free software--to make sure the software is free for all its users. This General Public License applies to most of the Free Software Foundation's software and to any other program whose authors commit to using it. (Some other Free Software Foundation software is covered by the GNU Library General Public License instead.) You can apply it to your programs, too.

 When we speak of free software, we are referring to freedom, not price. Our General Public Licenses are designed to make sure that you have the freedom to distribute copies of free software (and charge for this service if you wish), that you receive source code or can get it if you want it, that you can change the software or use pieces of it in new free programs; and that you know you can do these things.

 To protect your rights, we need to make restrictions that forbid anyone to deny you these rights or to ask you to surrender the rights. These restrictions translate to certain responsibilities for you if you distribute copies of the software, or if you modify it.

 For example, if you distribute copies of such a program, whether gratis or for a fee, you must give the recipients all the rights that you have. You must make sure that they, too, receive or can get the source code. And you must show them these terms so they know their rights.

We protect your rights with two steps: (1) copyright the software, and (2) offer you this license which gives you legal permission to copy,

distribute and/or modify the software.

 Also, for each author's protection and ours, we want to make certain that everyone understands that there is no warranty for this free software. If the software is modified by someone else and passed on, we want its recipients to know that what they have is not the original, so that any problems introduced by others will not reflect on the original authors' reputations.

 Finally, any free program is threatened constantly by software patents. We wish to avoid the danger that redistributors of a free program will individually obtain patent licenses, in effect making the program proprietary. To prevent this, we have made it clear that any patent must be licensed for everyone's free use or not licensed at all.

 The precise terms and conditions for copying, distribution and modification follow.

## GNU GENERAL PUBLIC LICENSE TERMS AND CONDITIONS FOR COPYING, DISTRIBUTION AND MODIFICATION

 0. This License applies to any program or other work which contains a notice placed by the copyright holder saying it may be distributed under the terms of this General Public License. The "Program", below, refers to any such program or work, and a "work based on the Program" means either the Program or any derivative work under copyright law: that is to say, a work containing the Program or a portion of it, either verbatim or with modifications and/or translated into another language. (Hereinafter, translation is included without limitation in the term "modification".) Each licensee is addressed as "you".

Activities other than copying, distribution and modification are not covered by this License; they are outside its scope. The act of running the Program is not restricted, and the output from the Program is covered only if its contents constitute a work based on the Program (independent of having been made by running the Program). Whether that is true depends on what the Program does.

 1. You may copy and distribute verbatim copies of the Program's source code as you receive it, in any medium, provided that you conspicuously and appropriately publish on each copy an appropriate copyright notice and disclaimer of warranty; keep intact all the notices that refer to this License and to the absence of any warranty; and give any other recipients of the Program a copy of this License along with the Program.

You may charge a fee for the physical act of transferring a copy, and you may at your option offer warranty protection in exchange for a fee.

 2. You may modify your copy or copies of the Program or any portion of it, thus forming a work based on the Program, and copy and distribute such modifications or work under the terms of Section 1 above, provided that you also meet all of these conditions:

 a) You must cause the modified files to carry prominent notices stating that you changed the files and the date of any change.

 b) You must cause any work that you distribute or publish, that in whole or in part contains or is derived from the Program or any part thereof, to be licensed as a whole at no charge to all third parties under the terms of this License.

 c) If the modified program normally reads commands interactively when run, you must cause it, when started running for such interactive use in the most ordinary way, to print or display an announcement including an appropriate copyright notice and a notice that there is no warranty (or else, saying that you provide a warranty) and that users may redistribute the program under these conditions, and telling the user how to view a copy of this License. (Exception: if the Program itself is interactive but does not normally print such an announcement, your work based on the Program is not required to print an announcement.)

These requirements apply to the modified work as a whole. If identifiable sections of that work are not derived from the Program, and can be reasonably considered independent and separate works in themselves, then this License, and its terms, do not apply to those sections when you distribute them as separate works. But when you distribute the same sections as part of a whole which is a work based on the Program, the distribution of the whole must be on the terms of this License, whose permissions for other licensees extend to the entire whole, and thus to each and every part regardless of who wrote it.

Thus, it is not the intent of this section to claim rights or contest your rights to work written entirely by you; rather, the intent is to exercise the right to control the distribution of derivative or collective works based on the Program.

In addition, mere aggregation of another work not based on the Program with the Program (or with a work based on the Program) on a volume of a storage or distribution medium does not bring the other work under the scope of this License.

 3. You may copy and distribute the Program (or a work based on it, under Section 2) in object code or executable form under the terms of Sections 1 and 2 above provided that you also do one of the following:  a) Accompany it with the complete corresponding machine-readable source code, which must be distributed under the terms of Sections 1 and 2 above on a medium customarily used for software interchange; or,

 b) Accompany it with a written offer, valid for at least three years, to give any third party, for a charge no more than your cost of physically performing source distribution, a complete machine-readable copy of the corresponding source code, to be distributed under the terms of Sections 1 and 2 above on a medium customarily used for software interchange; or,

 c) Accompany it with the information you received as to the offer to distribute corresponding source code. (This alternative is allowed only for noncommercial distribution and only if you received the program in object code or executable form with such an offer, in accord with Subsection b above.)

The source code for a work means the preferred form of the work for making modifications to it. For an executable work, complete source code means all the source code for all modules it contains, plus any associated interface definition files, plus the scripts used to control compilation and installation of the executable. However, as a special exception, the source code distributed need not include anything that is normally distributed (in either source or binary form) with the major components (compiler, kernel, and so on) of the operating system on which the executable runs, unless that component itself accompanies the executable.

If distribution of executable or object code is made by offering access to copy from a designated place, then offering equivalent access to copy the source code from the same place counts as distribution of the source code, even though third parties are not compelled to copy the source along with the object code.

 4. You may not copy, modify, sublicense, or distribute the Program except as expressly provided under this License. Any attempt otherwise to copy, modify, sublicense or distribute the Program is void, and will automatically terminate your rights under this License. However, parties who have received copies, or rights, from you under this License will not have their licenses terminated so long as such parties remain in full compliance.

 5. You are not required to accept this License, since you have not signed it. However, nothing else grants you permission to modify or distribute the Program or its derivative works. These actions are prohibited by law if you do not accept this License. Therefore, by modifying or distributing the Program (or any work based on the

Program), you indicate your acceptance of this License to do so, and all its terms and conditions for copying, distributing or modifying the Program or works based on it.

 6. Each time you redistribute the Program (or any work based on the Program), the recipient automatically receives a license from the original licensor to copy, distribute or modify the Program subject to these terms and conditions. You may not impose any further restrictions on the recipients' exercise of the rights granted herein. You are not responsible for enforcing compliance by third parties to this License.

 7. If, as a consequence of a court judgment or allegation of patent infringement or for any other reason (not limited to patent issues), conditions are imposed on you (whether by court order, agreement or otherwise) that contradict the conditions of this License, they do not excuse you from the conditions of this License. If you cannot distribute so as to satisfy simultaneously your obligations under this License and any other pertinent obligations, then as a consequence you may not distribute the Program at all. For example, if a patent license would not permit royalty-free redistribution of the Program by all those who receive copies directly or indirectly through you, then the only way you could satisfy both it and this License would be to refrain entirely from distribution of the Program.

If any portion of this section is held invalid or unenforceable under any particular circumstance, the balance of the section is intended to apply and the section as a whole is intended to apply in other circumstances.

It is not the purpose of this section to induce you to infringe any patents or other property right claims or to contest validity of any such claims; this section has the sole purpose of protecting the integrity of the free software distribution system, which is implemented by public license practices. Many people have made generous contributions to the wide range of software distributed through that system in reliance on consistent application of that system; it is up to the author/donor to decide if he or she is willing to distribute software through any other system and a licensee cannot impose that choice.

This section is intended to make thoroughly clear what is believed to be a consequence of the rest of this License.

 8. If the distribution and/or use of the Program is restricted in certain countries either by patents or by copyrighted interfaces, the original copyright holder who places the Program under this License may add an explicit geographical distribution limitation excluding

those countries, so that distribution is permitted only in or among countries not thus excluded. In such case, this License incorporates the limitation as if written in the body of this License.

 9. The Free Software Foundation may publish revised and/or new versions of the General Public License from time to time. Such new versions will be similar in spirit to the present version, but may differ in detail to address new problems or concerns.

Each version is given a distinguishing version number. If the Program specifies a version number of this License which applies to it and "any later version", you have the option of following the terms and conditions either of that version or of any later version published by the Free Software Foundation. If the Program does not specify a version number of this License, you may choose any version ever published by the Free Software Foundation.

 10. If you wish to incorporate parts of the Program into other free programs whose distribution conditions are different, write to the author to ask for permission. For software which is copyrighted by the Free Software Foundation, write to the Free Software Foundation; we sometimes make exceptions for this. Our decision will be guided by the two goals of preserving the free status of all derivatives of our free software and of promoting the sharing and reuse of software generally.

## NO WARRANTY

 11. BECAUSE THE PROGRAM IS LICENSED FREE OF CHARGE, THERE IS NO WARRANTY FOR THE PROGRAM, TO THE EXTENT PERMITTED BY APPLICABLE LAW. EXCEPT WHEN OTHERWISE STATED IN WRITING THE COPYRIGHT HOLDERS AND/OR OTHER PARTIES PROVIDE THE PROGRAM "AS IS" WITHOUT WARRANTY OF ANY KIND, EITHER EXPRESSED OR IMPLIED, INCLUDING, BUT NOT LIMITED TO, THE IMPLIED WARRANTIES OF MERCHANTABILITY AND FITNESS FOR A PARTICULAR PURPOSE. THE ENTIRE RISK AS TO THE QUALITY AND PERFORMANCE OF THE PROGRAM IS WITH YOU. SHOULD THE PROGRAM PROVE DEFECTIVE, YOU ASSUME THE COST OF ALL NECESSARY SERVICING, REPAIR OR CORRECTION.

 12. IN NO EVENT UNLESS REQUIRED BY APPLICABLE LAW OR AGREED TO IN WRITING WILL ANY COPYRIGHT HOLDER, OR ANY OTHER PARTY WHO MAY MODIFY AND/OR REDISTRIBUTE THE PROGRAM AS PERMITTED ABOVE, BE LIABLE TO YOU FOR DAMAGES, INCLUDING ANY GENERAL, SPECIAL, INCIDENTAL OR CONSEQUENTIAL DAMAGES ARISING OUT OF THE USE OR INABILITY TO USE THE PROGRAM (INCLUDING BUT NOT LIMITED TO LOSS OF DATA OR DATA BEING RENDERED INACCURATE OR LOSSES SUSTAINED BY YOU OR THIRD PARTIES OR A FAILURE OF THE PROGRAM TO OPERATE WITH ANY OTHER PROGRAMS), EVEN IF SUCH HOLDER OR OTHER PARTY HAS BEEN ADVISED OF THE POSSIBILITY OF SUCH DAMAGES.

#### END OF TERMS AND CONDITIONS

 How to Apply These Terms to Your New Programs

 If you develop a new program, and you want it to be of the greatest possible use to the public, the best way to achieve this is to make it free software which everyone can redistribute and change under these terms.

 To do so, attach the following notices to the program. It is safest to attach them to the start of each source file to most effectively convey the exclusion of warranty; and each file should have at least the "copyright" line and a pointer to where the full notice is found.

 <one line to give the program's name and a brief idea of what it does.> Copyright  $(C)$  <year > <name of author>

 This program is free software; you can redistribute it and/or modify it under the terms of the GNU General Public License as published by the Free Software Foundation; either version 2 of the License, or (at your option) any later version.

 This program is distributed in the hope that it will be useful, but WITHOUT ANY WARRANTY; without even the implied warranty of MERCHANTABILITY or FITNESS FOR A PARTICULAR PURPOSE. See the GNU General Public License for more details.

 You should have received a copy of the GNU General Public License along with this program; if not, write to the Free Software Foundation, Inc., 59 Temple Place, Suite 330, Boston, MA 02111-1307 USA

Also add information on how to contact you by electronic and paper mail.

If the program is interactive, make it output a short notice like this when it starts in an interactive mode:

 Gnomovision version 69, Copyright (C) year name of author Gnomovision comes with ABSOLUTELY NO WARRANTY; for details type `show w'. This is free software, and you are welcome to redistribute it under certain conditions; type `show c' for details.

The hypothetical commands `show w' and `show c' should show the appropriate parts of the General Public License. Of course, the commands you use may be called something other than `show w' and `show c'; they could even be mouse-clicks or menu items--whatever suits your program.

You should also get your employer (if you work as a programmer) or your school, if any, to sign a "copyright disclaimer" for the program, if necessary. Here is a sample; alter the names:

 Yoyodyne, Inc., hereby disclaims all copyright interest in the program `Gnomovision' (which makes passes at compilers) written by James Hacker.

 <signature of Ty Coon>, 1 April 1989 Ty Coon, President of Vice

This General Public License does not permit incorporating your program into proprietary programs. If your program is a subroutine library, you may consider it more useful to permit linking proprietary applications with the library. If this is what you want to do, use the GNU Library General Public License instead of this License.

# **1.55 vpn-clear-connections fsl-1**

# **1.56 ldconfig 2.19-1**

# **1.56.1 Available under license :**

@c The GNU Lesser General Public License. @center Version 2.1, February 1999

@c This file is intended to be included within another document, @c hence no sectioning command or @node.

@display

Copyright @copyright{} 1991, 1999 Free Software Foundation, Inc. 51 Franklin Street, Fifth Floor, Boston, MA 02110-1301, USA

Everyone is permitted to copy and distribute verbatim copies of this license document, but changing it is not allowed.

[This is the first released version of the Lesser GPL. It also counts as the successor of the GNU Library Public License, version 2, hence the version number 2.1.] @end display

#### @subheading Preamble

 The licenses for most software are designed to take away your freedom to share and change it. By contrast, the GNU General Public Licenses are intended to guarantee your freedom to share and change free software---to make sure the software is free for all its users.

 This license, the Lesser General Public License, applies to some specially designated software---typically libraries---of the Free

Software Foundation and other authors who decide to use it. You can use it too, but we suggest you first think carefully about whether this license or the ordinary General Public License is the better strategy to use in any particular case, based on the explanations below.

 When we speak of free software, we are referring to freedom of use, not price. Our General Public Licenses are designed to make sure that you have the freedom to distribute copies of free software (and charge for this service if you wish); that you receive source code or can get it if you want it; that you can change the software and use pieces of it in new free programs; and that you are informed that you can do these things.

 To protect your rights, we need to make restrictions that forbid distributors to deny you these rights or to ask you to surrender these rights. These restrictions translate to certain responsibilities for you if you distribute copies of the library or if you modify it.

 For example, if you distribute copies of the library, whether gratis or for a fee, you must give the recipients all the rights that we gave you. You must make sure that they, too, receive or can get the source code. If you link other code with the library, you must provide complete object files to the recipients, so that they can relink them with the library after making changes to the library and recompiling it. And you must show them these terms so they know their rights.

We protect your rights with a two-step method: (1) we copyright the library, and (2) we offer you this license, which gives you legal permission to copy, distribute and/or modify the library.

 To protect each distributor, we want to make it very clear that there is no warranty for the free library. Also, if the library is modified by someone else and passed on, the recipients should know that what they have is not the original version, so that the original author's reputation will not be affected by problems that might be introduced by others.

 Finally, software patents pose a constant threat to the existence of any free program. We wish to make sure that a company cannot effectively restrict the users of a free program by obtaining a restrictive license from a patent holder. Therefore, we insist that any patent license obtained for a version of the library must be consistent with the full freedom of use specified in this license.

 Most GNU software, including some libraries, is covered by the ordinary GNU General Public License. This license, the GNU Lesser General Public License, applies to certain designated libraries, and is quite different from the ordinary General Public License. We use

this license for certain libraries in order to permit linking those libraries into non-free programs.

 When a program is linked with a library, whether statically or using a shared library, the combination of the two is legally speaking a combined work, a derivative of the original library. The ordinary General Public License therefore permits such linking only if the entire combination fits its criteria of freedom. The Lesser General Public License permits more lax criteria for linking other code with the library.

 We call this license the @dfn{Lesser} General Public License because it does @emph{Less} to protect the user's freedom than the ordinary General Public License. It also provides other free software developers Less of an advantage over competing non-free programs. These disadvantages are the reason we use the ordinary General Public License for many libraries. However, the Lesser license provides advantages in certain special circumstances.

 For example, on rare occasions, there may be a special need to encourage the widest possible use of a certain library, so that it becomes a de-facto standard. To achieve this, non-free programs must be allowed to use the library. A more frequent case is that a free library does the same job as widely used non-free libraries. In this case, there is little to gain by limiting the free library to free software only, so we use the Lesser General Public License.

 In other cases, permission to use a particular library in non-free programs enables a greater number of people to use a large body of free software. For example, permission to use the GNU C Library in non-free programs enables many more people to use the whole GNU operating system, as well as its variant, the GNU/Linux operating system.

 Although the Lesser General Public License is Less protective of the users' freedom, it does ensure that the user of a program that is linked with the Library has the freedom and the wherewithal to run that program using a modified version of the Library.

 The precise terms and conditions for copying, distribution and modification follow. Pay close attention to the difference between a ``work based on the library'' and a ``work that uses the library''. The former contains code derived from the library, whereas the latter must be combined with the library in order to run.

@subheading TERMS AND CONDITIONS FOR COPYING, DISTRIBUTION AND MODIFICATION

@enumerate 0

#### @item

This License Agreement applies to any software library or other program which contains a notice placed by the copyright holder or other authorized party saying it may be distributed under the terms of this Lesser General Public License (also called ``this License''). Each licensee is addressed as ``you''.

 A ``library'' means a collection of software functions and/or data prepared so as to be conveniently linked with application programs (which use some of those functions and data) to form executables.

 The ``Library'', below, refers to any such software library or work which has been distributed under these terms. A "work based on the Library'' means either the Library or any derivative work under copyright law: that is to say, a work containing the Library or a portion of it, either verbatim or with modifications and/or translated straightforwardly into another language. (Hereinafter, translation is included without limitation in the term ``modification''.)

 ``Source code'' for a work means the preferred form of the work for making modifications to it. For a library, complete source code means all the source code for all modules it contains, plus any associated interface definition files, plus the scripts used to control compilation and installation of the library.

 Activities other than copying, distribution and modification are not covered by this License; they are outside its scope. The act of running a program using the Library is not restricted, and output from such a program is covered only if its contents constitute a work based on the Library (independent of the use of the Library in a tool for writing it). Whether that is true depends on what the Library does and what the program that uses the Library does.

#### @item

You may copy and distribute verbatim copies of the Library's complete source code as you receive it, in any medium, provided that you conspicuously and appropriately publish on each copy an appropriate copyright notice and disclaimer of warranty; keep intact all the notices that refer to this License and to the absence of any warranty; and distribute a copy of this License along with the Library.

 You may charge a fee for the physical act of transferring a copy, and you may at your option offer warranty protection in exchange for a fee.

@item You may modify your copy or copies of the Library or any portion of it, thus forming a work based on the Library, and copy and distribute such modifications or work under the terms of Section 1 above, provided that you also meet all of these conditions:

@enumerate a

#### @item

The modified work must itself be a software library.

#### @item

You must cause the files modified to carry prominent notices stating that you changed the files and the date of any change.

### @item

You must cause the whole of the work to be licensed at no charge to all third parties under the terms of this License.

#### @item

If a facility in the modified Library refers to a function or a table of data to be supplied by an application program that uses the facility, other than as an argument passed when the facility is invoked, then you must make a good faith effort to ensure that, in the event an application does not supply such function or table, the facility still operates, and performs whatever part of its purpose remains meaningful.

(For example, a function in a library to compute square roots has a purpose that is entirely well-defined independent of the application. Therefore, Subsection 2d requires that any application-supplied function or table used by this function must be optional: if the application does not supply it, the square root function must still compute square roots.) @end enumerate

These requirements apply to the modified work as a whole. If identifiable sections of that work are not derived from the Library, and can be reasonably considered independent and separate works in themselves, then this License, and its terms, do not apply to those sections when you distribute them as separate works. But when you distribute the same sections as part of a whole which is a work based on the Library, the distribution of the whole must be on the terms of this License, whose permissions for other licensees extend to the entire whole, and thus to each and every part regardless of who wrote it.

Thus, it is not the intent of this section to claim rights or contest your rights to work written entirely by you; rather, the intent is to exercise the right to control the distribution of derivative or collective works based on the Library.

In addition, mere aggregation of another work not based on the Library with the Library (or with a work based on the Library) on a volume of a storage or distribution medium does not bring the other work under the scope of this License.

### @item

You may opt to apply the terms of the ordinary GNU General Public License instead of this License to a given copy of the Library. To do this, you must alter all the notices that refer to this License, so that they refer to the ordinary GNU General Public License, version 2, instead of to this License. (If a newer version than version 2 of the ordinary GNU General Public License has appeared, then you can specify that version instead if you wish.) Do not make any other change in these notices.

 Once this change is made in a given copy, it is irreversible for that copy, so the ordinary GNU General Public License applies to all subsequent copies and derivative works made from that copy.

 This option is useful when you wish to copy part of the code of the Library into a program that is not a library.

#### @item

You may copy and distribute the Library (or a portion or derivative of it, under Section 2) in object code or executable form under the terms of Sections 1 and 2 above provided that you accompany it with the complete corresponding machine-readable source code, which must be distributed under the terms of Sections 1 and 2 above on a medium customarily used for software interchange.

 If distribution of object code is made by offering access to copy from a designated place, then offering equivalent access to copy the source code from the same place satisfies the requirement to distribute the source code, even though third parties are not compelled to copy the source along with the object code.

#### @item

A program that contains no derivative of any portion of the Library, but is designed to work with the Library by being compiled or linked with it, is called a ``work that uses the Library''. Such a work, in isolation, is not a derivative work of the Library, and therefore falls outside the scope of this License.

 However, linking a ``work that uses the Library'' with the Library creates an executable that is a derivative of the Library (because it contains portions of the Library), rather than a ``work that uses the library''. The executable is therefore covered by this License.

Section 6 states terms for distribution of such executables.

When a ``work that uses the Library'' uses material from a header file that is part of the Library, the object code for the work may be a derivative work of the Library even though the source code is not. Whether this is true is especially significant if the work can be linked without the Library, or if the work is itself a library. The threshold for this to be true is not precisely defined by law.

 If such an object file uses only numerical parameters, data structure layouts and accessors, and small macros and small inline functions (ten lines or less in length), then the use of the object file is unrestricted, regardless of whether it is legally a derivative work. (Executables containing this object code plus portions of the Library will still fall under Section 6.)

 Otherwise, if the work is a derivative of the Library, you may distribute the object code for the work under the terms of Section 6. Any executables containing that work also fall under Section 6, whether or not they are linked directly with the Library itself.

#### @item

As an exception to the Sections above, you may also combine or link a "work that uses the Library" with the Library to produce a work containing portions of the Library, and distribute that work under terms of your choice, provided that the terms permit modification of the work for the customer's own use and reverse engineering for debugging such modifications.

 You must give prominent notice with each copy of the work that the Library is used in it and that the Library and its use are covered by this License. You must supply a copy of this License. If the work during execution displays copyright notices, you must include the copyright notice for the Library among them, as well as a reference directing the user to the copy of this License. Also, you must do one of these things:

#### @enumerate a

#### @item

Accompany the work with the complete corresponding machine-readable source code for the Library including whatever changes were used in the work (which must be distributed under Sections 1 and 2 above); and, if the work is an executable linked with the Library, with the complete machine-readable ``work that uses the Library'', as object code and/or source code, so that the user can modify the Library and then relink to produce a modified executable containing the modified Library. (It is understood that the user who changes the contents of definitions files in the

Library will not necessarily be able to recompile the application to use the modified definitions.)

#### @item

Use a suitable shared library mechanism for linking with the Library. A suitable mechanism is one that (1) uses at run time a copy of the library already present on the user's computer system, rather than copying library functions into the executable, and (2) will operate properly with a modified version of the library, if the user installs one, as long as the modified version is interface-compatible with the version that the work was made with.

#### @item

Accompany the work with a written offer, valid for at least three years, to give the same user the materials specified in Subsection 6a, above, for a charge no more than the cost of performing this distribution.

#### @item

If distribution of the work is made by offering access to copy from a designated place, offer equivalent access to copy the above specified materials from the same place.

#### @item

Verify that the user has already received a copy of these materials or that you have already sent this user a copy. @end enumerate

 For an executable, the required form of the ``work that uses the Library'' must include any data and utility programs needed for reproducing the executable from it. However, as a special exception, the materials to be distributed need not include anything that is normally distributed (in either source or binary form) with the major components (compiler, kernel, and so on) of the operating system on which the executable runs, unless that component itself accompanies the executable.

 It may happen that this requirement contradicts the license restrictions of other proprietary libraries that do not normally accompany the operating system. Such a contradiction means you cannot use both them and the Library together in an executable that you distribute.

### @item

You may place library facilities that are a work based on the Library side-by-side in a single library together with other library facilities not covered by this License, and distribute such a combined library, provided that the separate distribution of the work based on

the Library and of the other library facilities is otherwise permitted, and provided that you do these two things:

#### @enumerate a

#### @item

Accompany the combined library with a copy of the same work based on the Library, uncombined with any other library facilities. This must be distributed under the terms of the Sections above.

#### @item

Give prominent notice with the combined library of the fact that part of it is a work based on the Library, and explaining where to find the accompanying uncombined form of the same work. @end enumerate

#### @item

You may not copy, modify, sublicense, link with, or distribute the Library except as expressly provided under this License. Any attempt otherwise to copy, modify, sublicense, link with, or distribute the Library is void, and will automatically terminate your rights under this License. However, parties who have received copies, or rights, from you under this License will not have their licenses terminated so long as such parties remain in full compliance.

#### @item

You are not required to accept this License, since you have not signed it. However, nothing else grants you permission to modify or distribute the Library or its derivative works. These actions are prohibited by law if you do not accept this License. Therefore, by modifying or distributing the Library (or any work based on the Library), you indicate your acceptance of this License to do so, and all its terms and conditions for copying, distributing or modifying the Library or works based on it.

#### @item

Each time you redistribute the Library (or any work based on the Library), the recipient automatically receives a license from the original licensor to copy, distribute, link with or modify the Library subject to these terms and conditions. You may not impose any further restrictions on the recipients' exercise of the rights granted herein. You are not responsible for enforcing compliance by third parties with this License.

#### @item

If, as a consequence of a court judgment or allegation of patent infringement or for any other reason (not limited to patent issues), conditions are imposed on you (whether by court order, agreement or

otherwise) that contradict the conditions of this License, they do not excuse you from the conditions of this License. If you cannot distribute so as to satisfy simultaneously your obligations under this License and any other pertinent obligations, then as a consequence you may not distribute the Library at all. For example, if a patent license would not permit royalty-free redistribution of the Library by all those who receive copies directly or indirectly through you, then the only way you could satisfy both it and this License would be to refrain entirely from distribution of the Library.

If any portion of this section is held invalid or unenforceable under any particular circumstance, the balance of the section is intended to apply, and the section as a whole is intended to apply in other circumstances.

It is not the purpose of this section to induce you to infringe any patents or other property right claims or to contest validity of any such claims; this section has the sole purpose of protecting the integrity of the free software distribution system which is implemented by public license practices. Many people have made generous contributions to the wide range of software distributed through that system in reliance on consistent application of that system; it is up to the author/donor to decide if he or she is willing to distribute software through any other system and a licensee cannot impose that choice.

This section is intended to make thoroughly clear what is believed to be a consequence of the rest of this License.

#### @item

If the distribution and/or use of the Library is restricted in certain countries either by patents or by copyrighted interfaces, the original copyright holder who places the Library under this License may add an explicit geographical distribution limitation excluding those countries, so that distribution is permitted only in or among countries not thus excluded. In such case, this License incorporates the limitation as if written in the body of this License.

#### @item

The Free Software Foundation may publish revised and/or new versions of the Lesser General Public License from time to time. Such new versions will be similar in spirit to the present version, but may differ in detail to address new problems or concerns.

Each version is given a distinguishing version number. If the Library specifies a version number of this License which applies to it and ``any later version'', you have the option of following the terms and conditions either of that version or of any later version published by the Free Software Foundation. If the Library does not specify a

license version number, you may choose any version ever published by the Free Software Foundation.

#### @item

If you wish to incorporate parts of the Library into other free programs whose distribution conditions are incompatible with these, write to the author to ask for permission. For software which is copyrighted by the Free Software Foundation, write to the Free Software Foundation; we sometimes make exceptions for this. Our decision will be guided by the two goals of preserving the free status of all derivatives of our free software and of promoting the sharing and reuse of software generally.

#### @center @b{NO WARRANTY}

#### @item

BECAUSE THE LIBRARY IS LICENSED FREE OF CHARGE, THERE IS NO WARRANTY FOR THE LIBRARY, TO THE EXTENT PERMITTED BY APPLICABLE LAW. EXCEPT WHEN OTHERWISE STATED IN WRITING THE COPYRIGHT HOLDERS AND/OR OTHER PARTIES PROVIDE THE LIBRARY ``AS IS'' WITHOUT WARRANTY OF ANY KIND, EITHER EXPRESSED OR IMPLIED, INCLUDING, BUT NOT LIMITED TO, THE IMPLIED WARRANTIES OF MERCHANTABILITY AND FITNESS FOR A PARTICULAR PURPOSE. THE ENTIRE RISK AS TO THE QUALITY AND PERFORMANCE OF THE LIBRARY IS WITH YOU. SHOULD THE LIBRARY PROVE DEFECTIVE, YOU ASSUME THE COST OF ALL NECESSARY SERVICING, REPAIR OR CORRECTION.

#### @item

IN NO EVENT UNLESS REQUIRED BY APPLICABLE LAW OR AGREED TO IN WRITING WILL ANY COPYRIGHT HOLDER, OR ANY OTHER PARTY WHO MAY MODIFY AND/OR REDISTRIBUTE THE LIBRARY AS PERMITTED ABOVE, BE LIABLE TO YOU FOR DAMAGES, INCLUDING ANY GENERAL, SPECIAL, INCIDENTAL OR CONSEQUENTIAL DAMAGES ARISING OUT OF THE USE OR INABILITY TO USE THE LIBRARY (INCLUDING BUT NOT LIMITED TO LOSS OF DATA OR DATA BEING RENDERED INACCURATE OR LOSSES SUSTAINED BY YOU OR THIRD PARTIES OR A FAILURE OF THE LIBRARY TO OPERATE WITH ANY OTHER SOFTWARE), EVEN IF SUCH HOLDER OR OTHER PARTY HAS BEEN ADVISED OF THE POSSIBILITY OF SUCH **DAMAGES** 

@end enumerate

@subheading END OF TERMS AND CONDITIONS

#### @page

@subheading How to Apply These Terms to Your New Libraries

 If you develop a new library, and you want it to be of the greatest possible use to the public, we recommend making it free software that everyone can redistribute and change. You can do so by permitting redistribution under these terms (or, alternatively, under the terms of the ordinary General Public License).

 To apply these terms, attach the following notices to the library. It is safest to attach them to the start of each source file to most effectively convey the exclusion of warranty; and each file should have at least the ``copyright'' line and a pointer to where the full notice is found.

#### @smallexample

@var{one line to give the library's name and an idea of what it does.} Copyright (C)  $@var$ {year}  $@var$ {name of author}

This library is free software; you can redistribute it and/or modify it under the terms of the GNU Lesser General Public License as published by the Free Software Foundation; either version 2.1 of the License, or (at your option) any later version.

This library is distributed in the hope that it will be useful, but WITHOUT ANY WARRANTY; without even the implied warranty of MERCHANTABILITY or FITNESS FOR A PARTICULAR PURPOSE. See the GNU Lesser General Public License for more details.

You should have received a copy of the GNU Lesser General Public License along with this library; if not, write to the Free Software Foundation, Inc., 51 Franklin Street, Fifth Floor, Boston, MA 02110-1301, USA.

@end smallexample

Also add information on how to contact you by electronic and paper mail.

You should also get your employer (if you work as a programmer) or your school, if any, to sign a "copyright disclaimer" for the library, if necessary. Here is a sample; alter the names:

#### @smallexample

Yoyodyne, Inc., hereby disclaims all copyright interest in the library `Frob' (a library for tweaking knobs) written by James Random Hacker.

@var{signature of Ty Coon}, 1 April 1990 Ty Coon, President of Vice @end smallexample

That's all there is to it!

Copyright 1992, 1993, 1994, 1997 Henry Spencer. All rights reserved. This software is not subject to any license of the American Telephone and Telegraph Company or of the Regents of the University of California.

Permission is granted to anyone to use this software for any purpose on any computer system, and to alter it and redistribute it, subject

to the following restrictions:

- 1. The author is not responsible for the consequences of use of this software, no matter how awful, even if they arise from flaws in it.
- 2. The origin of this software must not be misrepresented, either by explicit claim or by omission. Since few users ever read sources, credits must appear in the documentation.
- 3. Altered versions must be plainly marked as such, and must not be misrepresented as being the original software. Since few users ever read sources, credits must appear in the documentation.

# 4. This notice may not be removed or altered. GNU GENERAL PUBLIC LICENSE Version 2, June 1991

Copyright (C) 1989, 1991 Free Software Foundation, Inc., 51 Franklin Street, Fifth Floor, Boston, MA 02110-1301 USA Everyone is permitted to copy and distribute verbatim copies of this license document, but changing it is not allowed.

#### Preamble

 The licenses for most software are designed to take away your freedom to share and change it. By contrast, the GNU General Public License is intended to guarantee your freedom to share and change free software--to make sure the software is free for all its users. This General Public License applies to most of the Free Software Foundation's software and to any other program whose authors commit to using it. (Some other Free Software Foundation software is covered by the GNU Lesser General Public License instead.) You can apply it to your programs, too.

 When we speak of free software, we are referring to freedom, not price. Our General Public Licenses are designed to make sure that you have the freedom to distribute copies of free software (and charge for this service if you wish), that you receive source code or can get it if you want it, that you can change the software or use pieces of it in new free programs; and that you know you can do these things.

 To protect your rights, we need to make restrictions that forbid anyone to deny you these rights or to ask you to surrender the rights. These restrictions translate to certain responsibilities for you if you distribute copies of the software, or if you modify it.

 For example, if you distribute copies of such a program, whether gratis or for a fee, you must give the recipients all the rights that

you have. You must make sure that they, too, receive or can get the source code. And you must show them these terms so they know their rights.

We protect your rights with two steps: (1) copyright the software, and (2) offer you this license which gives you legal permission to copy, distribute and/or modify the software.

 Also, for each author's protection and ours, we want to make certain that everyone understands that there is no warranty for this free software. If the software is modified by someone else and passed on, we want its recipients to know that what they have is not the original, so that any problems introduced by others will not reflect on the original authors' reputations.

 Finally, any free program is threatened constantly by software patents. We wish to avoid the danger that redistributors of a free program will individually obtain patent licenses, in effect making the program proprietary. To prevent this, we have made it clear that any patent must be licensed for everyone's free use or not licensed at all.

 The precise terms and conditions for copying, distribution and modification follow.

## GNU GENERAL PUBLIC LICENSE TERMS AND CONDITIONS FOR COPYING, DISTRIBUTION AND MODIFICATION

 0. This License applies to any program or other work which contains a notice placed by the copyright holder saying it may be distributed under the terms of this General Public License. The "Program", below, refers to any such program or work, and a "work based on the Program" means either the Program or any derivative work under copyright law: that is to say, a work containing the Program or a portion of it, either verbatim or with modifications and/or translated into another language. (Hereinafter, translation is included without limitation in the term "modification".) Each licensee is addressed as "you".

Activities other than copying, distribution and modification are not covered by this License; they are outside its scope. The act of running the Program is not restricted, and the output from the Program is covered only if its contents constitute a work based on the Program (independent of having been made by running the Program). Whether that is true depends on what the Program does.

 1. You may copy and distribute verbatim copies of the Program's source code as you receive it, in any medium, provided that you conspicuously and appropriately publish on each copy an appropriate copyright notice and disclaimer of warranty; keep intact all the

notices that refer to this License and to the absence of any warranty; and give any other recipients of the Program a copy of this License along with the Program.

You may charge a fee for the physical act of transferring a copy, and you may at your option offer warranty protection in exchange for a fee.

 2. You may modify your copy or copies of the Program or any portion of it, thus forming a work based on the Program, and copy and distribute such modifications or work under the terms of Section 1 above, provided that you also meet all of these conditions:

 a) You must cause the modified files to carry prominent notices stating that you changed the files and the date of any change.

 b) You must cause any work that you distribute or publish, that in whole or in part contains or is derived from the Program or any part thereof, to be licensed as a whole at no charge to all third parties under the terms of this License.

 c) If the modified program normally reads commands interactively when run, you must cause it, when started running for such interactive use in the most ordinary way, to print or display an announcement including an appropriate copyright notice and a notice that there is no warranty (or else, saying that you provide a warranty) and that users may redistribute the program under these conditions, and telling the user how to view a copy of this License. (Exception: if the Program itself is interactive but does not normally print such an announcement, your work based on the Program is not required to print an announcement.)

These requirements apply to the modified work as a whole. If identifiable sections of that work are not derived from the Program, and can be reasonably considered independent and separate works in themselves, then this License, and its terms, do not apply to those sections when you distribute them as separate works. But when you distribute the same sections as part of a whole which is a work based on the Program, the distribution of the whole must be on the terms of this License, whose permissions for other licensees extend to the entire whole, and thus to each and every part regardless of who wrote it.

Thus, it is not the intent of this section to claim rights or contest your rights to work written entirely by you; rather, the intent is to exercise the right to control the distribution of derivative or collective works based on the Program.

In addition, mere aggregation of another work not based on the Program with the Program (or with a work based on the Program) on a volume of a storage or distribution medium does not bring the other work under the scope of this License.

 3. You may copy and distribute the Program (or a work based on it, under Section 2) in object code or executable form under the terms of Sections 1 and 2 above provided that you also do one of the following:

 a) Accompany it with the complete corresponding machine-readable source code, which must be distributed under the terms of Sections 1 and 2 above on a medium customarily used for software interchange; or,

 b) Accompany it with a written offer, valid for at least three years, to give any third party, for a charge no more than your cost of physically performing source distribution, a complete machine-readable copy of the corresponding source code, to be distributed under the terms of Sections 1 and 2 above on a medium customarily used for software interchange; or,

 c) Accompany it with the information you received as to the offer to distribute corresponding source code. (This alternative is allowed only for noncommercial distribution and only if you received the program in object code or executable form with such an offer, in accord with Subsection b above.)

The source code for a work means the preferred form of the work for making modifications to it. For an executable work, complete source code means all the source code for all modules it contains, plus any associated interface definition files, plus the scripts used to control compilation and installation of the executable. However, as a special exception, the source code distributed need not include anything that is normally distributed (in either source or binary form) with the major components (compiler, kernel, and so on) of the operating system on which the executable runs, unless that component itself accompanies the executable.

If distribution of executable or object code is made by offering access to copy from a designated place, then offering equivalent access to copy the source code from the same place counts as distribution of the source code, even though third parties are not compelled to copy the source along with the object code.

 4. You may not copy, modify, sublicense, or distribute the Program except as expressly provided under this License. Any attempt otherwise to copy, modify, sublicense or distribute the Program is void, and will automatically terminate your rights under this License. However, parties who have received copies, or rights, from you under this License will not have their licenses terminated so long as such parties remain in full compliance.

 5. You are not required to accept this License, since you have not signed it. However, nothing else grants you permission to modify or distribute the Program or its derivative works. These actions are prohibited by law if you do not accept this License. Therefore, by modifying or distributing the Program (or any work based on the Program), you indicate your acceptance of this License to do so, and all its terms and conditions for copying, distributing or modifying the Program or works based on it.

 6. Each time you redistribute the Program (or any work based on the Program), the recipient automatically receives a license from the original licensor to copy, distribute or modify the Program subject to these terms and conditions. You may not impose any further restrictions on the recipients' exercise of the rights granted herein. You are not responsible for enforcing compliance by third parties to this License.

 7. If, as a consequence of a court judgment or allegation of patent infringement or for any other reason (not limited to patent issues), conditions are imposed on you (whether by court order, agreement or otherwise) that contradict the conditions of this License, they do not excuse you from the conditions of this License. If you cannot distribute so as to satisfy simultaneously your obligations under this License and any other pertinent obligations, then as a consequence you may not distribute the Program at all. For example, if a patent license would not permit royalty-free redistribution of the Program by all those who receive copies directly or indirectly through you, then the only way you could satisfy both it and this License would be to refrain entirely from distribution of the Program.

If any portion of this section is held invalid or unenforceable under any particular circumstance, the balance of the section is intended to apply and the section as a whole is intended to apply in other circumstances.

It is not the purpose of this section to induce you to infringe any patents or other property right claims or to contest validity of any such claims; this section has the sole purpose of protecting the integrity of the free software distribution system, which is implemented by public license practices. Many people have made generous contributions to the wide range of software distributed through that system in reliance on consistent application of that system; it is up to the author/donor to decide if he or she is willing to distribute software through any other system and a licensee cannot impose that choice.

This section is intended to make thoroughly clear what is believed to

be a consequence of the rest of this License.

 8. If the distribution and/or use of the Program is restricted in certain countries either by patents or by copyrighted interfaces, the original copyright holder who places the Program under this License may add an explicit geographical distribution limitation excluding those countries, so that distribution is permitted only in or among countries not thus excluded. In such case, this License incorporates the limitation as if written in the body of this License.

 9. The Free Software Foundation may publish revised and/or new versions of the General Public License from time to time. Such new versions will be similar in spirit to the present version, but may differ in detail to address new problems or concerns.

Each version is given a distinguishing version number. If the Program specifies a version number of this License which applies to it and "any later version", you have the option of following the terms and conditions either of that version or of any later version published by the Free Software Foundation. If the Program does not specify a version number of this License, you may choose any version ever published by the Free Software Foundation.

 10. If you wish to incorporate parts of the Program into other free programs whose distribution conditions are different, write to the author to ask for permission. For software which is copyrighted by the Free Software Foundation, write to the Free Software Foundation; we sometimes make exceptions for this. Our decision will be guided by the two goals of preserving the free status of all derivatives of our free software and of promoting the sharing and reuse of software generally.

## NO WARRANTY

 11. BECAUSE THE PROGRAM IS LICENSED FREE OF CHARGE, THERE IS NO WARRANTY FOR THE PROGRAM, TO THE EXTENT PERMITTED BY APPLICABLE LAW. EXCEPT WHEN OTHERWISE STATED IN WRITING THE COPYRIGHT HOLDERS AND/OR OTHER PARTIES PROVIDE THE PROGRAM "AS IS" WITHOUT WARRANTY OF ANY KIND, EITHER EXPRESSED OR IMPLIED, INCLUDING, BUT NOT LIMITED TO, THE IMPLIED WARRANTIES OF MERCHANTABILITY AND FITNESS FOR A PARTICULAR PURPOSE. THE ENTIRE RISK AS TO THE QUALITY AND PERFORMANCE OF THE PROGRAM IS WITH YOU. SHOULD THE PROGRAM PROVE DEFECTIVE, YOU ASSUME THE COST OF ALL NECESSARY SERVICING, REPAIR OR CORRECTION.

 12. IN NO EVENT UNLESS REQUIRED BY APPLICABLE LAW OR AGREED TO IN WRITING WILL ANY COPYRIGHT HOLDER, OR ANY OTHER PARTY WHO MAY MODIFY AND/OR REDISTRIBUTE THE PROGRAM AS PERMITTED ABOVE, BE LIABLE TO YOU FOR DAMAGES, INCLUDING ANY GENERAL, SPECIAL, INCIDENTAL OR CONSEQUENTIAL DAMAGES ARISING OUT OF THE USE OR INABILITY TO USE THE PROGRAM (INCLUDING BUT NOT LIMITED

TO LOSS OF DATA OR DATA BEING RENDERED INACCURATE OR LOSSES SUSTAINED BY YOU OR THIRD PARTIES OR A FAILURE OF THE PROGRAM TO OPERATE WITH ANY OTHER PROGRAMS), EVEN IF SUCH HOLDER OR OTHER PARTY HAS BEEN ADVISED OF THE POSSIBILITY OF SUCH DAMAGES.

# END OF TERMS AND CONDITIONS

How to Apply These Terms to Your New Programs

 If you develop a new program, and you want it to be of the greatest possible use to the public, the best way to achieve this is to make it free software which everyone can redistribute and change under these terms.

 To do so, attach the following notices to the program. It is safest to attach them to the start of each source file to most effectively convey the exclusion of warranty; and each file should have at least the "copyright" line and a pointer to where the full notice is found.

 <one line to give the program's name and a brief idea of what it does.> Copyright  $(C)$  <year > <name of author>

 This program is free software; you can redistribute it and/or modify it under the terms of the GNU General Public License as published by the Free Software Foundation; either version 2 of the License, or (at your option) any later version.

 This program is distributed in the hope that it will be useful, but WITHOUT ANY WARRANTY; without even the implied warranty of MERCHANTABILITY or FITNESS FOR A PARTICULAR PURPOSE. See the GNU General Public License for more details.

 You should have received a copy of the GNU General Public License along with this program; if not, write to the Free Software Foundation, Inc., 51 Franklin Street, Fifth Floor, Boston, MA 02110-1301 USA.

Also add information on how to contact you by electronic and paper mail.

If the program is interactive, make it output a short notice like this when it starts in an interactive mode:

 Gnomovision version 69, Copyright (C) year name of author Gnomovision comes with ABSOLUTELY NO WARRANTY; for details type `show w'. This is free software, and you are welcome to redistribute it under certain conditions; type `show c' for details.

The hypothetical commands `show w' and `show c' should show the appropriate parts of the General Public License. Of course, the commands you use may be called something other than `show w' and `show c'; they could even be

mouse-clicks or menu items--whatever suits your program.

You should also get your employer (if you work as a programmer) or your school, if any, to sign a "copyright disclaimer" for the program, if necessary. Here is a sample; alter the names:

 Yoyodyne, Inc., hereby disclaims all copyright interest in the program `Gnomovision' (which makes passes at compilers) written by James Hacker.

 <signature of Ty Coon>, 1 April 1989 Ty Coon, President of Vice

This General Public License does not permit incorporating your program into proprietary programs. If your program is a subroutine library, you may consider it more useful to permit linking proprietary applications with the library. If this is what you want to do, use the GNU Lesser General Public License instead of this License.

> GNU LESSER GENERAL PUBLIC LICENSE Version 2.1, February 1999

Copyright (C) 1991, 1999 Free Software Foundation, Inc. 51 Franklin Street, Fifth Floor, Boston, MA 02110-1301 USA Everyone is permitted to copy and distribute verbatim copies of this license document, but changing it is not allowed.

[This is the first released version of the Lesser GPL. It also counts as the successor of the GNU Library Public License, version 2, hence the version number 2.1.]

#### Preamble

 The licenses for most software are designed to take away your freedom to share and change it. By contrast, the GNU General Public Licenses are intended to guarantee your freedom to share and change free software--to make sure the software is free for all its users.

 This license, the Lesser General Public License, applies to some specially designated software packages--typically libraries--of the Free Software Foundation and other authors who decide to use it. You can use it too, but we suggest you first think carefully about whether this license or the ordinary General Public License is the better strategy to use in any particular case, based on the explanations below.

 When we speak of free software, we are referring to freedom of use, not price. Our General Public Licenses are designed to make sure that you have the freedom to distribute copies of free software (and charge for this service if you wish); that you receive source code or can get it if you want it; that you can change the software and use pieces of
it in new free programs; and that you are informed that you can do these things.

 To protect your rights, we need to make restrictions that forbid distributors to deny you these rights or to ask you to surrender these rights. These restrictions translate to certain responsibilities for you if you distribute copies of the library or if you modify it.

 For example, if you distribute copies of the library, whether gratis or for a fee, you must give the recipients all the rights that we gave you. You must make sure that they, too, receive or can get the source code. If you link other code with the library, you must provide complete object files to the recipients, so that they can relink them with the library after making changes to the library and recompiling it. And you must show them these terms so they know their rights.

 We protect your rights with a two-step method: (1) we copyright the library, and (2) we offer you this license, which gives you legal permission to copy, distribute and/or modify the library.

 To protect each distributor, we want to make it very clear that there is no warranty for the free library. Also, if the library is modified by someone else and passed on, the recipients should know that what they have is not the original version, so that the original author's reputation will not be affected by problems that might be introduced by others.

 Finally, software patents pose a constant threat to the existence of any free program. We wish to make sure that a company cannot effectively restrict the users of a free program by obtaining a restrictive license from a patent holder. Therefore, we insist that any patent license obtained for a version of the library must be consistent with the full freedom of use specified in this license.

 Most GNU software, including some libraries, is covered by the ordinary GNU General Public License. This license, the GNU Lesser General Public License, applies to certain designated libraries, and is quite different from the ordinary General Public License. We use this license for certain libraries in order to permit linking those libraries into non-free programs.

When a program is linked with a library, whether statically or using a shared library, the combination of the two is legally speaking a combined work, a derivative of the original library. The ordinary General Public License therefore permits such linking only if the entire combination fits its criteria of freedom. The Lesser General Public License permits more lax criteria for linking other code with the library.

 We call this license the "Lesser" General Public License because it does Less to protect the user's freedom than the ordinary General Public License. It also provides other free software developers Less of an advantage over competing non-free programs. These disadvantages are the reason we use the ordinary General Public License for many libraries. However, the Lesser license provides advantages in certain special circumstances.

 For example, on rare occasions, there may be a special need to encourage the widest possible use of a certain library, so that it becomes a de-facto standard. To achieve this, non-free programs must be allowed to use the library. A more frequent case is that a free library does the same job as widely used non-free libraries. In this case, there is little to gain by limiting the free library to free software only, so we use the Lesser General Public License.

 In other cases, permission to use a particular library in non-free programs enables a greater number of people to use a large body of free software. For example, permission to use the GNU C Library in non-free programs enables many more people to use the whole GNU operating system, as well as its variant, the GNU/Linux operating system.

 Although the Lesser General Public License is Less protective of the users' freedom, it does ensure that the user of a program that is linked with the Library has the freedom and the wherewithal to run that program using a modified version of the Library.

 The precise terms and conditions for copying, distribution and modification follow. Pay close attention to the difference between a "work based on the library" and a "work that uses the library". The former contains code derived from the library, whereas the latter must be combined with the library in order to run.

# GNU LESSER GENERAL PUBLIC LICENSE TERMS AND CONDITIONS FOR COPYING, DISTRIBUTION AND MODIFICATION

 0. This License Agreement applies to any software library or other program which contains a notice placed by the copyright holder or other authorized party saying it may be distributed under the terms of this Lesser General Public License (also called "this License"). Each licensee is addressed as "you".

 A "library" means a collection of software functions and/or data prepared so as to be conveniently linked with application programs (which use some of those functions and data) to form executables.

 The "Library", below, refers to any such software library or work which has been distributed under these terms. A "work based on the Library" means either the Library or any derivative work under copyright law: that is to say, a work containing the Library or a portion of it, either verbatim or with modifications and/or translated straightforwardly into another language. (Hereinafter, translation is included without limitation in the term "modification".)

 "Source code" for a work means the preferred form of the work for making modifications to it. For a library, complete source code means all the source code for all modules it contains, plus any associated interface definition files, plus the scripts used to control compilation and installation of the library.

 Activities other than copying, distribution and modification are not covered by this License; they are outside its scope. The act of running a program using the Library is not restricted, and output from such a program is covered only if its contents constitute a work based on the Library (independent of the use of the Library in a tool for writing it). Whether that is true depends on what the Library does and what the program that uses the Library does.

 1. You may copy and distribute verbatim copies of the Library's complete source code as you receive it, in any medium, provided that you conspicuously and appropriately publish on each copy an appropriate copyright notice and disclaimer of warranty; keep intact all the notices that refer to this License and to the absence of any warranty; and distribute a copy of this License along with the Library.

 You may charge a fee for the physical act of transferring a copy, and you may at your option offer warranty protection in exchange for a fee.

 2. You may modify your copy or copies of the Library or any portion of it, thus forming a work based on the Library, and copy and distribute such modifications or work under the terms of Section 1 above, provided that you also meet all of these conditions:

a) The modified work must itself be a software library.

 b) You must cause the files modified to carry prominent notices stating that you changed the files and the date of any change.

 c) You must cause the whole of the work to be licensed at no charge to all third parties under the terms of this License.

d) If a facility in the modified Library refers to a function or a

 table of data to be supplied by an application program that uses the facility, other than as an argument passed when the facility is invoked, then you must make a good faith effort to ensure that, in the event an application does not supply such function or table, the facility still operates, and performs whatever part of its purpose remains meaningful.

 (For example, a function in a library to compute square roots has a purpose that is entirely well-defined independent of the application. Therefore, Subsection 2d requires that any application-supplied function or table used by this function must be optional: if the application does not supply it, the square root function must still compute square roots.)

These requirements apply to the modified work as a whole. If identifiable sections of that work are not derived from the Library, and can be reasonably considered independent and separate works in themselves, then this License, and its terms, do not apply to those sections when you distribute them as separate works. But when you distribute the same sections as part of a whole which is a work based on the Library, the distribution of the whole must be on the terms of this License, whose permissions for other licensees extend to the entire whole, and thus to each and every part regardless of who wrote it.

Thus, it is not the intent of this section to claim rights or contest your rights to work written entirely by you; rather, the intent is to exercise the right to control the distribution of derivative or collective works based on the Library.

In addition, mere aggregation of another work not based on the Library with the Library (or with a work based on the Library) on a volume of a storage or distribution medium does not bring the other work under the scope of this License.

 3. You may opt to apply the terms of the ordinary GNU General Public License instead of this License to a given copy of the Library. To do this, you must alter all the notices that refer to this License, so that they refer to the ordinary GNU General Public License, version 2, instead of to this License. (If a newer version than version 2 of the ordinary GNU General Public License has appeared, then you can specify that version instead if you wish.) Do not make any other change in these notices.

 Once this change is made in a given copy, it is irreversible for that copy, so the ordinary GNU General Public License applies to all subsequent copies and derivative works made from that copy.

 This option is useful when you wish to copy part of the code of the Library into a program that is not a library.

 4. You may copy and distribute the Library (or a portion or derivative of it, under Section 2) in object code or executable form under the terms of Sections 1 and 2 above provided that you accompany it with the complete corresponding machine-readable source code, which must be distributed under the terms of Sections 1 and 2 above on a medium customarily used for software interchange.

 If distribution of object code is made by offering access to copy from a designated place, then offering equivalent access to copy the source code from the same place satisfies the requirement to distribute the source code, even though third parties are not compelled to copy the source along with the object code.

 5. A program that contains no derivative of any portion of the Library, but is designed to work with the Library by being compiled or linked with it, is called a "work that uses the Library". Such a work, in isolation, is not a derivative work of the Library, and therefore falls outside the scope of this License.

 However, linking a "work that uses the Library" with the Library creates an executable that is a derivative of the Library (because it contains portions of the Library), rather than a "work that uses the library". The executable is therefore covered by this License. Section 6 states terms for distribution of such executables.

 When a "work that uses the Library" uses material from a header file that is part of the Library, the object code for the work may be a derivative work of the Library even though the source code is not. Whether this is true is especially significant if the work can be linked without the Library, or if the work is itself a library. The threshold for this to be true is not precisely defined by law.

 If such an object file uses only numerical parameters, data structure layouts and accessors, and small macros and small inline functions (ten lines or less in length), then the use of the object file is unrestricted, regardless of whether it is legally a derivative work. (Executables containing this object code plus portions of the Library will still fall under Section 6.)

 Otherwise, if the work is a derivative of the Library, you may distribute the object code for the work under the terms of Section 6. Any executables containing that work also fall under Section 6, whether or not they are linked directly with the Library itself.

6. As an exception to the Sections above, you may also combine or

link a "work that uses the Library" with the Library to produce a work containing portions of the Library, and distribute that work under terms of your choice, provided that the terms permit modification of the work for the customer's own use and reverse engineering for debugging such modifications.

 You must give prominent notice with each copy of the work that the Library is used in it and that the Library and its use are covered by this License. You must supply a copy of this License. If the work during execution displays copyright notices, you must include the copyright notice for the Library among them, as well as a reference directing the user to the copy of this License. Also, you must do one of these things:

 a) Accompany the work with the complete corresponding machine-readable source code for the Library including whatever changes were used in the work (which must be distributed under Sections 1 and 2 above); and, if the work is an executable linked with the Library, with the complete machine-readable "work that uses the Library", as object code and/or source code, so that the user can modify the Library and then relink to produce a modified executable containing the modified Library. (It is understood that the user who changes the contents of definitions files in the Library will not necessarily be able to recompile the application to use the modified definitions.)

 b) Use a suitable shared library mechanism for linking with the Library. A suitable mechanism is one that (1) uses at run time a copy of the library already present on the user's computer system, rather than copying library functions into the executable, and (2) will operate properly with a modified version of the library, if the user installs one, as long as the modified version is interface-compatible with the version that the work was made with.

 c) Accompany the work with a written offer, valid for at least three years, to give the same user the materials specified in Subsection 6a, above, for a charge no more than the cost of performing this distribution.

 d) If distribution of the work is made by offering access to copy from a designated place, offer equivalent access to copy the above specified materials from the same place.

 e) Verify that the user has already received a copy of these materials or that you have already sent this user a copy.

 For an executable, the required form of the "work that uses the Library" must include any data and utility programs needed for

reproducing the executable from it. However, as a special exception, the materials to be distributed need not include anything that is normally distributed (in either source or binary form) with the major components (compiler, kernel, and so on) of the operating system on which the executable runs, unless that component itself accompanies the executable.

 It may happen that this requirement contradicts the license restrictions of other proprietary libraries that do not normally accompany the operating system. Such a contradiction means you cannot use both them and the Library together in an executable that you distribute.

 7. You may place library facilities that are a work based on the Library side-by-side in a single library together with other library facilities not covered by this License, and distribute such a combined library, provided that the separate distribution of the work based on the Library and of the other library facilities is otherwise permitted, and provided that you do these two things:

 a) Accompany the combined library with a copy of the same work based on the Library, uncombined with any other library facilities. This must be distributed under the terms of the Sections above.

 b) Give prominent notice with the combined library of the fact that part of it is a work based on the Library, and explaining where to find the accompanying uncombined form of the same work.

 8. You may not copy, modify, sublicense, link with, or distribute the Library except as expressly provided under this License. Any attempt otherwise to copy, modify, sublicense, link with, or distribute the Library is void, and will automatically terminate your rights under this License. However, parties who have received copies, or rights, from you under this License will not have their licenses terminated so long as such parties remain in full compliance.

 9. You are not required to accept this License, since you have not signed it. However, nothing else grants you permission to modify or distribute the Library or its derivative works. These actions are prohibited by law if you do not accept this License. Therefore, by modifying or distributing the Library (or any work based on the Library), you indicate your acceptance of this License to do so, and all its terms and conditions for copying, distributing or modifying the Library or works based on it.

 10. Each time you redistribute the Library (or any work based on the Library), the recipient automatically receives a license from the

original licensor to copy, distribute, link with or modify the Library subject to these terms and conditions. You may not impose any further restrictions on the recipients' exercise of the rights granted herein. You are not responsible for enforcing compliance by third parties with this License.

 11. If, as a consequence of a court judgment or allegation of patent infringement or for any other reason (not limited to patent issues), conditions are imposed on you (whether by court order, agreement or otherwise) that contradict the conditions of this License, they do not excuse you from the conditions of this License. If you cannot distribute so as to satisfy simultaneously your obligations under this License and any other pertinent obligations, then as a consequence you may not distribute the Library at all. For example, if a patent license would not permit royalty-free redistribution of the Library by all those who receive copies directly or indirectly through you, then the only way you could satisfy both it and this License would be to refrain entirely from distribution of the Library.

If any portion of this section is held invalid or unenforceable under any particular circumstance, the balance of the section is intended to apply, and the section as a whole is intended to apply in other circumstances.

It is not the purpose of this section to induce you to infringe any patents or other property right claims or to contest validity of any such claims; this section has the sole purpose of protecting the integrity of the free software distribution system which is implemented by public license practices. Many people have made generous contributions to the wide range of software distributed through that system in reliance on consistent application of that system; it is up to the author/donor to decide if he or she is willing to distribute software through any other system and a licensee cannot impose that choice.

This section is intended to make thoroughly clear what is believed to be a consequence of the rest of this License.

 12. If the distribution and/or use of the Library is restricted in certain countries either by patents or by copyrighted interfaces, the original copyright holder who places the Library under this License may add an explicit geographical distribution limitation excluding those countries, so that distribution is permitted only in or among countries not thus excluded. In such case, this License incorporates the limitation as if written in the body of this License.

 13. The Free Software Foundation may publish revised and/or new versions of the Lesser General Public License from time to time. Such new versions will be similar in spirit to the present version,

but may differ in detail to address new problems or concerns.

Each version is given a distinguishing version number. If the Library specifies a version number of this License which applies to it and "any later version", you have the option of following the terms and conditions either of that version or of any later version published by the Free Software Foundation. If the Library does not specify a license version number, you may choose any version ever published by the Free Software Foundation.

 14. If you wish to incorporate parts of the Library into other free programs whose distribution conditions are incompatible with these, write to the author to ask for permission. For software which is copyrighted by the Free Software Foundation, write to the Free Software Foundation; we sometimes make exceptions for this. Our decision will be guided by the two goals of preserving the free status of all derivatives of our free software and of promoting the sharing and reuse of software generally.

# NO WARRANTY

 15. BECAUSE THE LIBRARY IS LICENSED FREE OF CHARGE, THERE IS NO WARRANTY FOR THE LIBRARY, TO THE EXTENT PERMITTED BY APPLICABLE LAW. EXCEPT WHEN OTHERWISE STATED IN WRITING THE COPYRIGHT HOLDERS AND/OR OTHER PARTIES PROVIDE THE LIBRARY "AS IS" WITHOUT WARRANTY OF ANY KIND, EITHER EXPRESSED OR IMPLIED, INCLUDING, BUT NOT LIMITED TO, THE IMPLIED WARRANTIES OF MERCHANTABILITY AND FITNESS FOR A PARTICULAR PURPOSE. THE ENTIRE RISK AS TO THE QUALITY AND PERFORMANCE OF THE LIBRARY IS WITH YOU. SHOULD THE LIBRARY PROVE DEFECTIVE, YOU ASSUME THE COST OF ALL NECESSARY SERVICING, REPAIR OR CORRECTION.

 16. IN NO EVENT UNLESS REQUIRED BY APPLICABLE LAW OR AGREED TO IN WRITING WILL ANY COPYRIGHT HOLDER, OR ANY OTHER PARTY WHO MAY MODIFY AND/OR REDISTRIBUTE THE LIBRARY AS PERMITTED ABOVE, BE LIABLE TO YOU FOR DAMAGES, INCLUDING ANY GENERAL, SPECIAL, INCIDENTAL OR CONSEQUENTIAL DAMAGES ARISING OUT OF THE USE OR INABILITY TO USE THE LIBRARY (INCLUDING BUT NOT LIMITED TO LOSS OF DATA OR DATA BEING RENDERED INACCURATE OR LOSSES SUSTAINED BY YOU OR THIRD PARTIES OR A FAILURE OF THE LIBRARY TO OPERATE WITH ANY OTHER SOFTWARE), EVEN IF SUCH HOLDER OR OTHER PARTY HAS BEEN ADVISED OF THE POSSIBILITY OF SUCH DAMAGES.

## END OF TERMS AND CONDITIONS

How to Apply These Terms to Your New Libraries

 If you develop a new library, and you want it to be of the greatest possible use to the public, we recommend making it free software that everyone can redistribute and change. You can do so by permitting redistribution under these terms (or, alternatively, under the terms of the ordinary General Public License).

 To apply these terms, attach the following notices to the library. It is safest to attach them to the start of each source file to most effectively convey the exclusion of warranty; and each file should have at least the "copyright" line and a pointer to where the full notice is found.

 <one line to give the library's name and a brief idea of what it does.> Copyright  $(C)$  <year > <name of author>

 This library is free software; you can redistribute it and/or modify it under the terms of the GNU Lesser General Public License as published by the Free Software Foundation; either version 2.1 of the License, or (at your option) any later version.

 This library is distributed in the hope that it will be useful, but WITHOUT ANY WARRANTY; without even the implied warranty of MERCHANTABILITY or FITNESS FOR A PARTICULAR PURPOSE. See the GNU Lesser General Public License for more details.

 You should have received a copy of the GNU Lesser General Public License along with this library; if not, write to the Free Software Foundation, Inc., 51 Franklin Street, Fifth Floor, Boston, MA 02110-1301 USA

Also add information on how to contact you by electronic and paper mail.

You should also get your employer (if you work as a programmer) or your school, if any, to sign a "copyright disclaimer" for the library, if necessary. Here is a sample; alter the names:

 Yoyodyne, Inc., hereby disclaims all copyright interest in the library `Frob' (a library for tweaking knobs) written by James Random Hacker.

 <signature of Ty Coon>, 1 April 1990 Ty Coon, President of Vice

That's all there is to it! GNU LIBRARY GENERAL PUBLIC LICENSE \*\*\*\*\*\*\*\*\*\*\*\*\*\*\*\*\*\*\*\*\*\*\*\*\*\*\*\*\*\*\*\*\*\*

Version 2, June 1991

 Copyright (C) 1991 Free Software Foundation, Inc. 59 Temple Place -- Suite 330, Boston, MA 02111-1307, USA

Everyone is permitted to copy and distribute verbatim copies

of this license document, but changing it is not allowed.

 [This is the first released version of the library GPL. It is numbered 2 because it goes with version 2 of the ordinary GPL.]

#### Preamble

========

 The licenses for most software are designed to take away your freedom to share and change it. By contrast, the GNU General Public Licenses are intended to guarantee your freedom to share and change free software--to make sure the software is free for all its users.

 This license, the Library General Public License, applies to some specially designated Free Software Foundation software, and to any other libraries whose authors decide to use it. You can use it for your libraries, too.

 When we speak of free software, we are referring to freedom, not price. Our General Public Licenses are designed to make sure that you have the freedom to distribute copies of free software (and charge for this service if you wish), that you receive source code or can get it if you want it, that you can change the software or use pieces of it in new free programs; and that you know you can do these things.

 To protect your rights, we need to make restrictions that forbid anyone to deny you these rights or to ask you to surrender the rights. These restrictions translate to certain responsibilities for you if you distribute copies of the library, or if you modify it.

 For example, if you distribute copies of the library, whether gratis or for a fee, you must give the recipients all the rights that we gave you. You must make sure that they, too, receive or can get the source code. If you link a program with the library, you must provide complete object files to the recipients so that they can relink them with the library, after making changes to the library and recompiling it. And you must show them these terms so they know their rights.

 Our method of protecting your rights has two steps: (1) copyright the library, and (2) offer you this license which gives you legal permission to copy, distribute and/or modify the library.

 Also, for each distributor's protection, we want to make certain that everyone understands that there is no warranty for this free library. If the library is modified by someone else and passed on, we want its recipients to know that what they have is not the original version, so that any problems introduced by others will not reflect on the original authors' reputations.

 Finally, any free program is threatened constantly by software patents. We wish to avoid the danger that companies distributing free software will individually obtain patent licenses, thus in effect transforming the program into proprietary software. To prevent this, we have made it clear that any patent must be licensed for everyone's free use or not licensed at all.

 Most GNU software, including some libraries, is covered by the ordinary GNU General Public License, which was designed for utility programs. This license, the GNU Library General Public License, applies to certain designated libraries. This license is quite different from the ordinary one; be sure to read it in full, and don't assume that anything in it is the same as in the ordinary license.

 The reason we have a separate public license for some libraries is that they blur the distinction we usually make between modifying or adding to a program and simply using it. Linking a program with a library, without changing the library, is in some sense simply using the library, and is analogous to running a utility program or application program. However, in a textual and legal sense, the linked executable is a combined work, a derivative of the original library, and the ordinary General Public License treats it as such.

 Because of this blurred distinction, using the ordinary General Public License for libraries did not effectively promote software sharing, because most developers did not use the libraries. We concluded that weaker conditions might promote sharing better.

 However, unrestricted linking of non-free programs would deprive the users of those programs of all benefit from the free status of the libraries themselves. This Library General Public License is intended to permit developers of non-free programs to use free libraries, while preserving your freedom as a user of such programs to change the free libraries that are incorporated in them. (We have not seen how to achieve this as regards changes in header files, but we have achieved it as regards changes in the actual functions of the Library.) The hope is that this will lead to faster development of free libraries.

 The precise terms and conditions for copying, distribution and modification follow. Pay close attention to the difference between a "work based on the library" and a "work that uses the library". The former contains code derived from the library, while the latter only works together with the library.

 Note that it is possible for a library to be covered by the ordinary General Public License rather than by this special one.

## TERMS AND CONDITIONS FOR COPYING, DISTRIBUTION AND MODIFICATION

 0. This License Agreement applies to any software library which contains a notice placed by the copyright holder or other authorized party saying it may be distributed under the terms of this Library General Public License (also called "this License"). Each licensee is addressed as "you".

 A "library" means a collection of software functions and/or data prepared so as to be conveniently linked with application programs (which use some of those functions and data) to form executables.

 The "Library", below, refers to any such software library or work which has been distributed under these terms. A "work based on the Library" means either the Library or any derivative work under copyright law: that is to say, a work containing the Library or a portion of it, either verbatim or with modifications and/or translated straightforwardly into another language. (Hereinafter, translation is included without limitation in the term "modification".)

 "Source code" for a work means the preferred form of the work for making modifications to it. For a library, complete source code means all the source code for all modules it contains, plus any associated interface definition files, plus the scripts used to control compilation and installation of the library.

 Activities other than copying, distribution and modification are not covered by this License; they are outside its scope. The act of running a program using the Library is not restricted, and output from such a program is covered only if its contents constitute a work based on the Library (independent of the use of the Library in a tool for writing it). Whether that is true depends on what the Library does and what the program that uses the Library does.

 1. You may copy and distribute verbatim copies of the Library's complete source code as you receive it, in any medium, provided that you conspicuously and appropriately publish on each copy an appropriate copyright notice and disclaimer of warranty; keep intact all the notices that refer to this License and to the absence of any warranty; and distribute a copy of this License along with the Library.

 You may charge a fee for the physical act of transferring a copy, and you may at your option offer warranty protection in exchange for a fee.

- 2. You may modify your copy or copies of the Library or any portion of it, thus forming a work based on the Library, and copy and distribute such modifications or work under the terms of Section 1 above, provided that you also meet all of these conditions:
	- a. The modified work must itself be a software library.
	- b. You must cause the files modified to carry prominent notices stating that you changed the files and the date of any change.
	- c. You must cause the whole of the work to be licensed at no charge to all third parties under the terms of this License.
	- d. If a facility in the modified Library refers to a function or a table of data to be supplied by an application program that uses the facility, other than as an argument passed when the facility is invoked, then you must make a good faith effort to ensure that, in the event an application does not supply such function or table, the facility still operates, and performs whatever part of its purpose remains meaningful.

 (For example, a function in a library to compute square roots has a purpose that is entirely well-defined independent of the application. Therefore, Subsection 2d requires that any application-supplied function or table used by this function must be optional: if the application does not supply it, the square root function must still compute square roots.)

 These requirements apply to the modified work as a whole. If identifiable sections of that work are not derived from the Library, and can be reasonably considered independent and separate works in themselves, then this License, and its terms, do not apply to those sections when you distribute them as separate works. But when you distribute the same sections as part of a whole which is a work based on the Library, the distribution of the whole must be on the terms of this License, whose permissions for other licensees extend to the entire whole, and thus to each and every part regardless of who wrote it.

 Thus, it is not the intent of this section to claim rights or contest your rights to work written entirely by you; rather, the intent is to exercise the right to control the distribution of derivative or collective works based on the Library.

 In addition, mere aggregation of another work not based on the Library with the Library (or with a work based on the Library) on a volume of a storage or distribution medium does not bring the other work under the scope of this License.

 3. You may opt to apply the terms of the ordinary GNU General Public License instead of this License to a given copy of the Library. To do this, you must alter all the notices that refer to this License, so that they refer to the ordinary GNU General Public License, version 2, instead of to this License. (If a newer version than version 2 of the ordinary GNU General Public License has appeared, then you can specify that version instead if you wish.) Do not make any other change in these notices.

 Once this change is made in a given copy, it is irreversible for that copy, so the ordinary GNU General Public License applies to all subsequent copies and derivative works made from that copy.

 This option is useful when you wish to copy part of the code of the Library into a program that is not a library.

 4. You may copy and distribute the Library (or a portion or derivative of it, under Section 2) in object code or executable form under the terms of Sections 1 and 2 above provided that you accompany it with the complete corresponding machine-readable source code, which must be distributed under the terms of Sections 1 and 2 above on a medium customarily used for software interchange.

 If distribution of object code is made by offering access to copy from a designated place, then offering equivalent access to copy the source code from the same place satisfies the requirement to distribute the source code, even though third parties are not compelled to copy the source along with the object code.

 5. A program that contains no derivative of any portion of the Library, but is designed to work with the Library by being compiled or linked with it, is called a "work that uses the Library". Such a work, in isolation, is not a derivative work of the Library, and therefore falls outside the scope of this License.

 However, linking a "work that uses the Library" with the Library creates an executable that is a derivative of the Library (because it contains portions of the Library), rather than a "work that uses the library". The executable is therefore covered by this License. Section 6 states terms for distribution of such executables.

 When a "work that uses the Library" uses material from a header file that is part of the Library, the object code for the work may be a derivative work of the Library even though the source code is not. Whether this is true is especially significant if the work

 can be linked without the Library, or if the work is itself a library. The threshold for this to be true is not precisely defined by law.

 If such an object file uses only numerical parameters, data structure layouts and accessors, and small macros and small inline functions (ten lines or less in length), then the use of the object file is unrestricted, regardless of whether it is legally a derivative work. (Executables containing this object code plus portions of the Library will still fall under Section 6.)

 Otherwise, if the work is a derivative of the Library, you may distribute the object code for the work under the terms of Section 6. Any executables containing that work also fall under Section 6, whether or not they are linked directly with the Library itself.

 6. As an exception to the Sections above, you may also compile or link a "work that uses the Library" with the Library to produce a work containing portions of the Library, and distribute that work under terms of your choice, provided that the terms permit modification of the work for the customer's own use and reverse engineering for debugging such modifications.

 You must give prominent notice with each copy of the work that the Library is used in it and that the Library and its use are covered by this License. You must supply a copy of this License. If the work during execution displays copyright notices, you must include the copyright notice for the Library among them, as well as a reference directing the user to the copy of this License. Also, you must do one of these things:

- a. Accompany the work with the complete corresponding machine-readable source code for the Library including whatever changes were used in the work (which must be distributed under Sections 1 and 2 above); and, if the work is an executable linked with the Library, with the complete machine-readable "work that uses the Library", as object code and/or source code, so that the user can modify the Library and then relink to produce a modified executable containing the modified Library. (It is understood that the user who changes the contents of definitions files in the Library will not necessarily be able to recompile the application to use the modified definitions.)
- b. Accompany the work with a written offer, valid for at least three years, to give the same user the materials specified in Subsection 6a, above, for a charge no more than the cost of performing this distribution.
- c. If distribution of the work is made by offering access to copy from a designated place, offer equivalent access to copy the above specified materials from the same place.
- d. Verify that the user has already received a copy of these materials or that you have already sent this user a copy.

 For an executable, the required form of the "work that uses the Library" must include any data and utility programs needed for reproducing the executable from it. However, as a special exception, the source code distributed need not include anything that is normally distributed (in either source or binary form) with the major components (compiler, kernel, and so on) of the operating system on which the executable runs, unless that component itself accompanies the executable.

 It may happen that this requirement contradicts the license restrictions of other proprietary libraries that do not normally accompany the operating system. Such a contradiction means you cannot use both them and the Library together in an executable that you distribute.

- 7. You may place library facilities that are a work based on the Library side-by-side in a single library together with other library facilities not covered by this License, and distribute such a combined library, provided that the separate distribution of the work based on the Library and of the other library facilities is otherwise permitted, and provided that you do these two things:
	- a. Accompany the combined library with a copy of the same work based on the Library, uncombined with any other library facilities. This must be distributed under the terms of the Sections above.
	- b. Give prominent notice with the combined library of the fact that part of it is a work based on the Library, and explaining where to find the accompanying uncombined form of the same work.
- 8. You may not copy, modify, sublicense, link with, or distribute the Library except as expressly provided under this License. Any attempt otherwise to copy, modify, sublicense, link with, or distribute the Library is void, and will automatically terminate your rights under this License. However, parties who have received copies, or rights, from you under this License will not have their licenses terminated so long as such parties remain in

full compliance.

- 9. You are not required to accept this License, since you have not signed it. However, nothing else grants you permission to modify or distribute the Library or its derivative works. These actions are prohibited by law if you do not accept this License. Therefore, by modifying or distributing the Library (or any work based on the Library), you indicate your acceptance of this License to do so, and all its terms and conditions for copying, distributing or modifying the Library or works based on it.
- 10. Each time you redistribute the Library (or any work based on the Library), the recipient automatically receives a license from the original licensor to copy, distribute, link with or modify the Library subject to these terms and conditions. You may not impose any further restrictions on the recipients' exercise of the rights granted herein. You are not responsible for enforcing compliance by third parties to this License.
- 11. If, as a consequence of a court judgment or allegation of patent infringement or for any other reason (not limited to patent issues), conditions are imposed on you (whether by court order, agreement or otherwise) that contradict the conditions of this License, they do not excuse you from the conditions of this License. If you cannot distribute so as to satisfy simultaneously your obligations under this License and any other pertinent obligations, then as a consequence you may not distribute the Library at all. For example, if a patent license would not permit royalty-free redistribution of the Library by all those who receive copies directly or indirectly through you, then the only way you could satisfy both it and this License would be to refrain entirely from distribution of the Library.

 If any portion of this section is held invalid or unenforceable under any particular circumstance, the balance of the section is intended to apply, and the section as a whole is intended to apply in other circumstances.

 It is not the purpose of this section to induce you to infringe any patents or other property right claims or to contest validity of any such claims; this section has the sole purpose of protecting the integrity of the free software distribution system which is implemented by public license practices. Many people have made generous contributions to the wide range of software distributed through that system in reliance on consistent application of that system; it is up to the author/donor to decide if he or she is willing to distribute software through any other system and a licensee cannot impose that choice.

 This section is intended to make thoroughly clear what is believed to be a consequence of the rest of this License.

- 12. If the distribution and/or use of the Library is restricted in certain countries either by patents or by copyrighted interfaces, the original copyright holder who places the Library under this License may add an explicit geographical distribution limitation excluding those countries, so that distribution is permitted only in or among countries not thus excluded. In such case, this License incorporates the limitation as if written in the body of this License.
- 13. The Free Software Foundation may publish revised and/or new versions of the Library General Public License from time to time. Such new versions will be similar in spirit to the present version, but may differ in detail to address new problems or concerns.

 Each version is given a distinguishing version number. If the Library specifies a version number of this License which applies to it and "any later version", you have the option of following the terms and conditions either of that version or of any later version published by the Free Software Foundation. If the Library does not specify a license version number, you may choose any version ever published by the Free Software Foundation.

14. If you wish to incorporate parts of the Library into other free programs whose distribution conditions are incompatible with these, write to the author to ask for permission. For software which is copyrighted by the Free Software Foundation, write to the Free Software Foundation; we sometimes make exceptions for this. Our decision will be guided by the two goals of preserving the free status of all derivatives of our free software and of promoting the sharing and reuse of software generally.

## NO WARRANTY

15. BECAUSE THE LIBRARY IS LICENSED FREE OF CHARGE, THERE IS NO WARRANTY FOR THE LIBRARY, TO THE EXTENT PERMITTED BY APPLICABLE LAW. EXCEPT WHEN OTHERWISE STATED IN WRITING THE COPYRIGHT HOLDERS AND/OR OTHER PARTIES PROVIDE THE LIBRARY "AS IS" WITHOUT WARRANTY OF ANY KIND, EITHER EXPRESSED OR IMPLIED, INCLUDING, BUT NOT LIMITED TO, THE IMPLIED WARRANTIES OF MERCHANTABILITY AND FITNESS FOR A PARTICULAR PURPOSE. THE ENTIRE RISK AS TO THE QUALITY AND PERFORMANCE OF THE LIBRARY IS WITH YOU. SHOULD THE LIBRARY PROVE DEFECTIVE, YOU ASSUME THE COST OF ALL NECESSARY SERVICING, REPAIR OR CORRECTION.

16. IN NO EVENT UNLESS REQUIRED BY APPLICABLE LAW OR AGREED TO IN WRITING WILL ANY COPYRIGHT HOLDER, OR ANY OTHER PARTY WHO MAY MODIFY AND/OR REDISTRIBUTE THE LIBRARY AS PERMITTED ABOVE, BE LIABLE TO YOU FOR DAMAGES, INCLUDING ANY GENERAL, SPECIAL, INCIDENTAL OR CONSEQUENTIAL DAMAGES ARISING OUT OF THE USE OR INABILITY TO USE THE LIBRARY (INCLUDING BUT NOT LIMITED TO LOSS OF DATA OR DATA BEING RENDERED INACCURATE OR LOSSES SUSTAINED BY YOU OR THIRD PARTIES OR A FAILURE OF THE LIBRARY TO OPERATE WITH ANY OTHER SOFTWARE), EVEN IF SUCH HOLDER OR OTHER PARTY HAS BEEN ADVISED OF THE POSSIBILITY OF SUCH DAMAGES.

# END OF TERMS AND CONDITIONS

How to Apply These Terms to Your New Libraries ==============================================

 If you develop a new library, and you want it to be of the greatest possible use to the public, we recommend making it free software that everyone can redistribute and change. You can do so by permitting redistribution under these terms (or, alternatively, under the terms of the ordinary General Public License).

 To apply these terms, attach the following notices to the library. It is safest to attach them to the start of each source file to most effectively convey the exclusion of warranty; and each file should have at least the "copyright" line and a pointer to where the full notice is found.

# ONE LINE TO GIVE THE LIBRARY'S NAME AND AN IDEA OF WHAT IT DOES. Copyright (C) YEAR NAME OF AUTHOR

 This library is free software; you can redistribute it and/or modify it under the terms of the GNU Library General Public License as published by the Free Software Foundation; either version 2 of the License, or (at your option) any later version.

 This library is distributed in the hope that it will be useful, but WITHOUT ANY WARRANTY; without even the implied warranty of MERCHANTABILITY or FITNESS FOR A PARTICULAR PURPOSE. See the GNU Library General Public License for more details.

 You should have received a copy of the GNU General Public License along with this program; if not, write to the Free Software Foundation, Inc., 59 Temple Place, Suite 330, Boston, MA 02111-1307, USA.

 Also add information on how to contact you by electronic and paper mail.

 You should also get your employer (if you work as a programmer) or your school, if any, to sign a "copyright disclaimer" for the library, if necessary. Here is a sample; alter the names:

 Yoyodyne, Inc., hereby disclaims all copyright interest in the library `Frob' (a library for tweaking knobs) written by James Random Hacker.

 SIGNATURE OF TY COON, 1 April 1990 Ty Coon, President of Vice

That's all there is to it!

This file contains the copying permission notices for various files in the GNU C Library distribution that have copyright owners other than the Free Software Foundation. These notices all require that a copy of the notice be included in the accompanying documentation and be distributed with binary distributions of the code, so be sure to include this file along with any binary distributions derived from the GNU C Library.

All code incorporated from 4.4 BSD is distributed under the following license:

Copyright (C) 1991 Regents of the University of California. All rights reserved.

Redistribution and use in source and binary forms, with or without modification, are permitted provided that the following conditions are met:

- 1. Redistributions of source code must retain the above copyright notice, this list of conditions and the following disclaimer.
- 2. Redistributions in binary form must reproduce the above copyright notice, this list of conditions and the following disclaimer in the documentation and/or other materials provided with the distribution.
- 3. [This condition was removed.]
- 4. Neither the name of the University nor the names of its contributors may be used to endorse or promote products derived from this software without specific prior written permission.

THIS SOFTWARE IS PROVIDED BY THE REGENTS AND CONTRIBUTORS ``AS IS'' AND ANY EXPRESS OR IMPLIED WARRANTIES, INCLUDING, BUT NOT LIMITED TO, THE IMPLIED WARRANTIES OF MERCHANTABILITY AND FITNESS FOR A PARTICULAR PURPOSE ARE DISCLAIMED. IN NO EVENT SHALL THE REGENTS OR CONTRIBUTORS BE LIABLE FOR ANY DIRECT, INDIRECT, INCIDENTAL, SPECIAL, EXEMPLARY, OR CONSEQUENTIAL DAMAGES (INCLUDING, BUT NOT LIMITED TO, PROCUREMENT OF SUBSTITUTE GOODS OR SERVICES; LOSS OF USE, DATA, OR PROFITS; OR BUSINESS INTERRUPTION) HOWEVER CAUSED AND ON ANY THEORY OF LIABILITY, WHETHER IN CONTRACT, STRICT LIABILITY, OR TORT (INCLUDING NEGLIGENCE OR OTHERWISE) ARISING IN ANY WAY

# OUT OF THE USE OF THIS SOFTWARE, EVEN IF ADVISED OF THE POSSIBILITY OF SUCH DAMAGE.

The DNS resolver code, taken from BIND 4.9.5, is copyrighted by UC Berkeley, by Digital Equipment Corporation and by Internet Software Consortium. The DEC portions are under the following license:

Portions Copyright (C) 1993 by Digital Equipment Corporation.

Permission to use, copy, modify, and distribute this software for any purpose with or without fee is hereby granted, provided that the above copyright notice and this permission notice appear in all copies, and that the name of Digital Equipment Corporation not be used in advertising or publicity pertaining to distribution of the document or software without specific, written prior permission.

THE SOFTWARE IS PROVIDED ``AS IS" AND DIGITAL EQUIPMENT CORP. DISCLAIMS ALL WARRANTIES WITH REGARD TO THIS SOFTWARE, INCLUDING ALL IMPLIED WARRANTIES OF MERCHANTABILITY AND FITNESS. IN NO EVENT SHALL DIGITAL EQUIPMENT CORPORATION BE LIABLE FOR ANY SPECIAL, DIRECT, INDIRECT, OR CONSEQUENTIAL DAMAGES OR ANY DAMAGES WHATSOEVER RESULTING FROM LOSS OF USE, DATA OR PROFITS, WHETHER IN AN ACTION OF CONTRACT, NEGLIGENCE OR OTHER TORTIOUS ACTION, ARISING OUT OF OR IN CONNECTION WITH THE USE OR PERFORMANCE OF THIS SOFTWARE.

The ISC portions are under the following license:

Portions Copyright (c) 1996-1999 by Internet Software Consortium.

Permission to use, copy, modify, and distribute this software for any purpose with or without fee is hereby granted, provided that the above copyright notice and this permission notice appear in all copies.

THE SOFTWARE IS PROVIDED "AS IS" AND INTERNET SOFTWARE CONSORTIUM DISCLAIMS ALL WARRANTIES WITH REGARD TO THIS SOFTWARE INCLUDING ALL IMPLIED WARRANTIES OF MERCHANTABILITY AND FITNESS. IN NO EVENT SHALL INTERNET SOFTWARE CONSORTIUM BE LIABLE FOR ANY SPECIAL, DIRECT, INDIRECT, OR CONSEQUENTIAL DAMAGES OR ANY DAMAGES WHATSOEVER RESULTING FROM LOSS OF USE, DATA OR PROFITS, WHETHER IN AN ACTION OF CONTRACT, NEGLIGENCE OR OTHER TORTIOUS ACTION, ARISING OUT OF OR IN CONNECTION WITH THE USE OR PERFORMANCE OF THIS SOFTWARE.

The Sun RPC support (from rpcsrc-4.0) is covered by the following license:

Copyright (c) 2010, Oracle America, Inc.

Redistribution and use in source and binary forms, with or without

modification, are permitted provided that the following conditions are met:

- \* Redistributions of source code must retain the above copyright notice, this list of conditions and the following disclaimer.
- \* Redistributions in binary form must reproduce the above copyright notice, this list of conditions and the following disclaimer in the documentation and/or other materials provided with the distribution.
- \* Neither the name of the "Oracle America, Inc." nor the names of its contributors may be used to endorse or promote products derived from this software without specific prior written permission.

 THIS SOFTWARE IS PROVIDED BY THE COPYRIGHT HOLDERS AND CONTRIBUTORS "AS IS" AND ANY EXPRESS OR IMPLIED WARRANTIES, INCLUDING, BUT NOT LIMITED TO, THE IMPLIED WARRANTIES OF MERCHANTABILITY AND FITNESS FOR A PARTICULAR PURPOSE ARE DISCLAIMED. IN NO EVENT SHALL THE COPYRIGHT HOLDER OR CONTRIBUTORS BE LIABLE FOR ANY DIRECT, INDIRECT, INCIDENTAL, SPECIAL, EXEMPLARY, OR CONSEQUENTIAL DAMAGES (INCLUDING, BUT NOT LIMITED TO, PROCUREMENT OF SUBSTITUTE GOODS OR SERVICES; LOSS OF USE, DATA, OR PROFITS; OR BUSINESS INTERRUPTION) HOWEVER CAUSED AND ON ANY THEORY OF LIABILITY, WHETHER IN CONTRACT, STRICT LIABILITY, OR TORT (INCLUDING NEGLIGENCE OR OTHERWISE) ARISING IN ANY WAY OUT OF THE USE OF THIS SOFTWARE, EVEN IF ADVISED OF THE POSSIBILITY OF SUCH DAMAGE.

The following CMU license covers some of the support code for Mach, derived from Mach 3.0<sup>o</sup>

Mach Operating System Copyright (C) 1991,1990,1989 Carnegie Mellon University All Rights Reserved.

Permission to use, copy, modify and distribute this software and its documentation is hereby granted, provided that both the copyright notice and this permission notice appear in all copies of the software, derivative works or modified versions, and any portions thereof, and that both notices appear in supporting documentation.

# CARNEGIE MELLON ALLOWS FREE USE OF THIS SOFTWARE IN ITS ``AS IS'' CONDITION. CARNEGIE MELLON DISCLAIMS ANY LIABILITY OF ANY KIND FOR ANY DAMAGES WHATSOEVER RESULTING FROM THE USE OF THIS SOFTWARE.

Carnegie Mellon requests users of this software to return to

Software Distribution Coordinator School of Computer Science

Carnegie Mellon University Pittsburgh PA 15213-3890

or Software.Distribution@CS.CMU.EDU any improvements or extensions that they make and grant Carnegie Mellon the rights to redistribute these changes.

The file if\_ppp.h is under the following CMU license:

Redistribution and use in source and binary forms, with or without modification, are permitted provided that the following conditions are met:

- 1. Redistributions of source code must retain the above copyright notice, this list of conditions and the following disclaimer.
- 2. Redistributions in binary form must reproduce the above copyright notice, this list of conditions and the following disclaimer in the documentation and/or other materials provided with the distribution.
- 3. Neither the name of the University nor the names of its contributors may be used to endorse or promote products derived from this software without specific prior written permission.

THIS SOFTWARE IS PROVIDED BY CARNEGIE MELLON UNIVERSITY AND CONTRIBUTORS ``AS IS'' AND ANY EXPRESS OR IMPLIED WARRANTIES, INCLUDING, BUT NOT LIMITED TO, THE IMPLIED WARRANTIES OF MERCHANTABILITY AND FITNESS FOR A PARTICULAR PURPOSE ARE DISCLAIMED. IN NO EVENT SHALL THE UNIVERSITY OR CONTRIBUTORS BE LIABLE FOR ANY DIRECT, INDIRECT, INCIDENTAL, SPECIAL, EXEMPLARY, OR CONSEQUENTIAL DAMAGES (INCLUDING, BUT NOT LIMITED TO, PROCUREMENT OF SUBSTITUTE GOODS OR SERVICES; LOSS OF USE, DATA, OR PROFITS; OR BUSINESS INTERRUPTION) HOWEVER CAUSED AND ON ANY THEORY OF LIABILITY, WHETHER IN CONTRACT, STRICT LIABILITY, OR TORT (INCLUDING NEGLIGENCE OR OTHERWISE) ARISING IN ANY WAY OUT OF THE USE OF THIS SOFTWARE, EVEN IF ADVISED OF THE POSSIBILITY OF SUCH DAMAGE.

The following license covers the files from Intel's "Highly Optimized Mathematical Functions for Itanium" collection:

Intel License Agreement

Copyright (c) 2000, Intel Corporation

All rights reserved.

Redistribution and use in source and binary forms, with or without modification, are permitted provided that the following conditions are met:

\* Redistributions of source code must retain the above copyright

notice, this list of conditions and the following disclaimer.

\* Redistributions in binary form must reproduce the above copyright notice, this list of conditions and the following disclaimer in the documentation and/or other materials provided with the distribution.

\* The name of Intel Corporation may not be used to endorse or promote products derived from this software without specific prior written permission.

THIS SOFTWARE IS PROVIDED BY THE COPYRIGHT HOLDERS AND CONTRIBUTORS "AS IS" AND ANY EXPRESS OR IMPLIED WARRANTIES, INCLUDING, BUT NOT LIMITED TO, THE IMPLIED WARRANTIES OF MERCHANTABILITY AND FITNESS FOR A PARTICULAR PURPOSE ARE DISCLAIMED. IN NO EVENT SHALL INTEL OR CONTRIBUTORS BE LIABLE FOR ANY DIRECT, INDIRECT, INCIDENTAL, SPECIAL, EXEMPLARY, OR CONSEQUENTIAL DAMAGES (INCLUDING, BUT NOT LIMITED TO, PROCUREMENT OF SUBSTITUTE GOODS OR SERVICES; LOSS OF USE, DATA, OR PROFITS; OR BUSINESS INTERRUPTION) HOWEVER CAUSED AND ON ANY THEORY OF LIABILITY, WHETHER IN CONTRACT, STRICT LIABILITY, OR TORT (INCLUDING NEGLIGENCE OR OTHERWISE) ARISING IN ANY WAY OUT OF THE USE OF THIS SOFTWARE, EVEN IF ADVISED OF THE POSSIBILITY OF SUCH DAMAGE.

The files inet/getnameinfo.c and sysdeps/posix/getaddrinfo.c are copyright (C) by Craig Metz and are distributed under the following license:

/\* The Inner Net License, Version 2.00

 The author(s) grant permission for redistribution and use in source and binary forms, with or without modification, of the software and documentation provided that the following conditions are met:

- 0. If you receive a version of the software that is specifically labelled as not being for redistribution (check the version message and/or README), you are not permitted to redistribute that version of the software in any way or form.
- 1. All terms of the all other applicable copyrights and licenses must be followed.
- 2. Redistributions of source code must retain the authors' copyright notice(s), this list of conditions, and the following disclaimer.
- 3. Redistributions in binary form must reproduce the authors' copyright notice(s), this list of conditions, and the following disclaimer in the documentation and/or other materials provided with the distribution.
- 4. [The copyright holder has authorized the removal of this clause.]
- 5. Neither the name(s) of the author(s) nor the names of its contributors may be used to endorse or promote products derived from this software without specific prior written permission.

THIS SOFTWARE IS PROVIDED BY ITS AUTHORS AND CONTRIBUTORS ``AS IS'' AND ANY

EXPRESS OR IMPLIED WARRANTIES, INCLUDING, BUT NOT LIMITED TO, THE IMPLIED WARRANTIES OF MERCHANTABILITY AND FITNESS FOR A PARTICULAR PURPOSE ARE DISCLAIMED. IN NO EVENT SHALL THE AUTHORS OR CONTRIBUTORS BE LIABLE FOR ANY DIRECT, INDIRECT, INCIDENTAL, SPECIAL, EXEMPLARY, OR CONSEQUENTIAL DAMAGES (INCLUDING, BUT NOT LIMITED TO, PROCUREMENT OF SUBSTITUTE GOODS OR SERVICES; LOSS OF USE, DATA, OR PROFITS; OR BUSINESS INTERRUPTION) HOWEVER CAUSED AND ON ANY THEORY OF LIABILITY, WHETHER IN CONTRACT, STRICT LIABILITY, OR TORT (INCLUDING NEGLIGENCE OR OTHERWISE) ARISING IN ANY WAY OUT OF THE USE OF THIS SOFTWARE, EVEN IF ADVISED OF THE POSSIBILITY OF SUCH DAMAGE.

If these license terms cause you a real problem, contact the author. \*/

The file sunrpc/des\_impl.c is copyright Eric Young:

Copyright (C) 1992 Eric Young

Collected from libdes and modified for SECURE RPC by Martin Kuck 1994 This file is distributed under the terms of the GNU Lesser General Public License, version 2.1 or later - see the file COPYING.LIB for details. If you did not receive a copy of the license with this program, please see <http://www.gnu.org/licenses/> to obtain a copy.

The libidn code is copyright Simon Josefsson, with portions copyright The Internet Society, Tom Tromey and Red Hat, Inc.:

Copyright (C) 2002, 2003, 2004, 2011 Simon Josefsson

This file is part of GNU Libidn.

GNU Libidn is free software; you can redistribute it and/or modify it under the terms of the GNU Lesser General Public License as published by the Free Software Foundation; either version 2.1 of the License, or (at your option) any later version.

GNU Libidn is distributed in the hope that it will be useful, but WITHOUT ANY WARRANTY; without even the implied warranty of MERCHANTABILITY or FITNESS FOR A PARTICULAR PURPOSE. See the GNU Lesser General Public License for more details.

You should have received a copy of the GNU Lesser General Public License along with GNU Libidn; if not, see <http://www.gnu.org/licenses/>.

The following notice applies to portions of libidn/nfkc.c:

This file contains functions from GLIB, including gutf8.c and gunidecomp.c, all licensed under LGPL and copyright hold by:

Copyright (C) 1999, 2000 Tom Tromey Copyright 2000 Red Hat, Inc.

The following applies to portions of libidn/punycode.c and libidn/punycode.h:

This file is derived from RFC 3492bis written by Adam M. Costello.

Disclaimer and license: Regarding this entire document or any portion of it (including the pseudocode and C code), the author makes no guarantees and is not responsible for any damage resulting from its use. The author grants irrevocable permission to anyone to use, modify, and distribute it in any way that does not diminish the rights of anyone else to use, modify, and distribute it, provided that redistributed derivative works do not contain misleading author or version information. Derivative works need not be licensed under similar terms.

Copyright (C) The Internet Society (2003). All Rights Reserved.

This document and translations of it may be copied and furnished to others, and derivative works that comment on or otherwise explain it or assist in its implementation may be prepared, copied, published and distributed, in whole or in part, without restriction of any kind, provided that the above copyright notice and this paragraph are included on all such copies and derivative works. However, this document itself may not be modified in any way, such as by removing the copyright notice or references to the Internet Society or other Internet organizations, except as needed for the purpose of developing Internet standards in which case the procedures for copyrights defined in the Internet Standards process must be followed, or as required to translate it into languages other than English.

The limited permissions granted above are perpetual and will not be revoked by the Internet Society or its successors or assigns.

This document and the information contained herein is provided on an "AS IS" basis and THE INTERNET SOCIETY AND THE INTERNET ENGINEERING TASK FORCE DISCLAIMS ALL WARRANTIES, EXPRESS OR IMPLIED, INCLUDING BUT NOT LIMITED TO ANY WARRANTY THAT THE USE OF THE INFORMATION HEREIN WILL NOT INFRINGE ANY RIGHTS OR ANY IMPLIED WARRANTIES OF MERCHANTABILITY OR FITNESS FOR A PARTICULAR PURPOSE.

The file inet/rcmd.c is under a UCB copyright and the following:

Copyright (C) 1998 WIDE Project. All rights reserved.

Redistribution and use in source and binary forms, with or without

modification, are permitted provided that the following conditions are met:

- 1. Redistributions of source code must retain the above copyright notice, this list of conditions and the following disclaimer.
- 2. Redistributions in binary form must reproduce the above copyright notice, this list of conditions and the following disclaimer in the documentation and/or other materials provided with the distribution.
- 3. Neither the name of the project nor the names of its contributors may be used to endorse or promote products derived from this software without specific prior written permission.

THIS SOFTWARE IS PROVIDED BY THE PROJECT AND CONTRIBUTORS ``AS IS'' AND ANY EXPRESS OR IMPLIED WARRANTIES, INCLUDING, BUT NOT LIMITED TO, THE IMPLIED WARRANTIES OF MERCHANTABILITY AND FITNESS FOR A PARTICULAR PURPOSE ARE DISCLAIMED. IN NO EVENT SHALL THE PROJECT OR CONTRIBUTORS BE LIABLE FOR ANY DIRECT, INDIRECT, INCIDENTAL, SPECIAL, EXEMPLARY, OR CONSEQUENTIAL DAMAGES (INCLUDING, BUT NOT LIMITED TO, PROCUREMENT OF SUBSTITUTE GOODS OR SERVICES; LOSS OF USE, DATA, OR PROFITS; OR BUSINESS INTERRUPTION) HOWEVER CAUSED AND ON ANY THEORY OF LIABILITY, WHETHER IN CONTRACT, STRICT LIABILITY, OR TORT (INCLUDING NEGLIGENCE OR OTHERWISE) ARISING IN ANY WAY OUT OF THE USE OF THIS SOFTWARE, EVEN IF ADVISED OF THE POSSIBILITY OF SUCH DAMAGE.

The file posix/runtests.c is copyright Tom Lord:

Copyright 1995 by Tom Lord

All Rights Reserved

Permission to use, copy, modify, and distribute this software and its documentation for any purpose and without fee is hereby granted, provided that the above copyright notice appear in all copies and that both that copyright notice and this permission notice appear in supporting documentation, and that the name of the copyright holder not be used in advertising or publicity pertaining to distribution of the software without specific, written prior permission.

Tom Lord DISCLAIMS ALL WARRANTIES WITH REGARD TO THIS SOFTWARE, INCLUDING ALL IMPLIED WARRANTIES OF MERCHANTABILITY AND FITNESS, IN NO EVENT SHALL TOM LORD BE LIABLE FOR ANY SPECIAL, INDIRECT OR CONSEQUENTIAL DAMAGES OR ANY DAMAGES WHATSOEVER RESULTING FROM LOSS OF USE, DATA OR PROFITS, WHETHER IN AN ACTION OF CONTRACT, NEGLIGENCE OR OTHER TORTIOUS ACTION, ARISING OUT OF OR IN CONNECTION WITH THE USE OR PERFORMANCE OF THIS SOFTWARE.

The posix/rxspencer tests are copyright Henry Spencer:

Copyright 1992, 1993, 1994, 1997 Henry Spencer. All rights reserved.

This software is not subject to any license of the American Telephone and Telegraph Company or of the Regents of the University of California.

Permission is granted to anyone to use this software for any purpose on any computer system, and to alter it and redistribute it, subject to the following restrictions:

- 1. The author is not responsible for the consequences of use of this software, no matter how awful, even if they arise from flaws in it.
- 2. The origin of this software must not be misrepresented, either by explicit claim or by omission. Since few users ever read sources, credits must appear in the documentation.
- 3. Altered versions must be plainly marked as such, and must not be misrepresented as being the original software. Since few users ever read sources, credits must appear in the documentation.

4. This notice may not be removed or altered.

The file posix/PCRE.tests is copyright University of Cambridge:

Copyright (c) 1997-2003 University of Cambridge

Permission is granted to anyone to use this software for any purpose on any computer system, and to redistribute it freely, subject to the following restrictions:

1. This software is distributed in the hope that it will be useful, but WITHOUT ANY WARRANTY; without even the implied warranty of MERCHANTABILITY or FITNESS FOR A PARTICULAR PURPOSE.

2. The origin of this software must not be misrepresented, either by explicit claim or by omission. In practice, this means that if you use PCRE in software that you distribute to others, commercially or otherwise, you must put a sentence like this

 Regular expression support is provided by the PCRE library package, which is open source software, written by Philip Hazel, and copyright by the University of Cambridge, England.

 somewhere reasonably visible in your documentation and in any relevant files or online help data or similar. A reference to the ftp site for the source, that is, to

ftp://ftp.csx.cam.ac.uk/pub/software/programming/pcre/

should also be given in the documentation. However, this condition is not

 intended to apply to whole chains of software. If package A includes PCRE, it must acknowledge it, but if package B is software that includes package A, the condition is not imposed on package B (unless it uses PCRE independently).

3. Altered versions must be plainly marked as such, and must not be misrepresented as being the original software.

4. If PCRE is embedded in any software that is released under the GNU General Purpose Licence (GPL), or Lesser General Purpose Licence (LGPL), then the terms of that licence shall supersede any condition above with which it is incompatible.

Files from Sun fdlibm are copyright Sun Microsystems, Inc.:

Copyright (C) 1993 by Sun Microsystems, Inc. All rights reserved.

Developed at SunPro, a Sun Microsystems, Inc. business. Permission to use, copy, modify, and distribute this software is freely granted, provided that this notice is preserved.

Part of stdio-common/tst-printf.c is copyright C E Chew:

(C) Copyright C E Chew

Feel free to copy, use and distribute this software provided:

- 1. you do not pretend that you wrote it
- 2. you leave this copyright notice intact.

Various long double libm functions are copyright Stephen L. Moshier:

Copyright 2001 by Stephen L. Moshier <moshier@na-net.ornl.gov>

This library is free software; you can redistribute it and/or modify it under the terms of the GNU Lesser General Public License as published by the Free Software Foundation; either version 2.1 of the License, or (at your option) any later version.

This library is distributed in the hope that it will be useful, but WITHOUT ANY WARRANTY; without even the implied warranty of MERCHANTABILITY or FITNESS FOR A PARTICULAR PURPOSE. See the GNU Lesser General Public License for more details.

You should have received a copy of the GNU Lesser General Public License along with this library; if not, see <http://www.gnu.org/licenses/>. \*/

@c The GNU Free Documentation License. @center Version 1.3, 3 November 2008

@c This file is intended to be included within another document, @c hence no sectioning command or @node.

### @display

Copyright @copyright{} 2000, 2001, 2002, 2007, 2008 Free Software Foundation, Inc. @uref{http://fsf.org/}

Everyone is permitted to copy and distribute verbatim copies of this license document, but changing it is not allowed. @end display

@enumerate 0 @item PREAMBLE

The purpose of this License is to make a manual, textbook, or other functional and useful document @dfn{free} in the sense of freedom: to assure everyone the effective freedom to copy and redistribute it, with or without modifying it, either commercially or noncommercially. Secondarily, this License preserves for the author and publisher a way to get credit for their work, while not being considered responsible for modifications made by others.

This License is a kind of ``copyleft'', which means that derivative works of the document must themselves be free in the same sense. It complements the GNU General Public License, which is a copyleft license designed for free software.

We have designed this License in order to use it for manuals for free software, because free software needs free documentation: a free program should come with manuals providing the same freedoms that the software does. But this License is not limited to software manuals; it can be used for any textual work, regardless of subject matter or whether it is published as a printed book. We recommend this License principally for works whose purpose is instruction or reference.

# @item APPLICABILITY AND DEFINITIONS

This License applies to any manual or other work, in any medium, that contains a notice placed by the copyright holder saying it can be distributed under the terms of this License. Such a notice grants a world-wide, royalty-free license, unlimited in duration, to use that work under the conditions stated herein. The ``Document'', below, refers to any such manual or work. Any member of the public is a

licensee, and is addressed as ``you''. You accept the license if you copy, modify or distribute the work in a way requiring permission under copyright law.

A ``Modified Version'' of the Document means any work containing the Document or a portion of it, either copied verbatim, or with modifications and/or translated into another language.

A ``Secondary Section'' is a named appendix or a front-matter section of the Document that deals exclusively with the relationship of the publishers or authors of the Document to the Document's overall subject (or to related matters) and contains nothing that could fall directly within that overall subject. (Thus, if the Document is in part a textbook of mathematics, a Secondary Section may not explain any mathematics.) The relationship could be a matter of historical connection with the subject or with related matters, or of legal, commercial, philosophical, ethical or political position regarding them.

The ``Invariant Sections'' are certain Secondary Sections whose titles are designated, as being those of Invariant Sections, in the notice that says that the Document is released under this License. If a section does not fit the above definition of Secondary then it is not allowed to be designated as Invariant. The Document may contain zero Invariant Sections. If the Document does not identify any Invariant Sections then there are none.

The ``Cover Texts'' are certain short passages of text that are listed, as Front-Cover Texts or Back-Cover Texts, in the notice that says that the Document is released under this License. A Front-Cover Text may be at most 5 words, and a Back-Cover Text may be at most 25 words.

A ``Transparent'' copy of the Document means a machine-readable copy, represented in a format whose specification is available to the general public, that is suitable for revising the document straightforwardly with generic text editors or (for images composed of pixels) generic paint programs or (for drawings) some widely available drawing editor, and that is suitable for input to text formatters or for automatic translation to a variety of formats suitable for input to text formatters. A copy made in an otherwise Transparent file format whose markup, or absence of markup, has been arranged to thwart or discourage subsequent modification by readers is not Transparent. An image format is not Transparent if used for any substantial amount of text. A copy that is not ``Transparent'' is called ``Opaque''.

Examples of suitable formats for Transparent copies include plain ASCII without markup, Texinfo input format, La@TeX{} input format, SGML or XML using a publicly available

DTD, and standard-conforming simple HTML, PostScript or PDF designed for human modification. Examples of transparent image formats include PNG, XCF and JPG. Opaque formats include proprietary formats that can be read and edited only by proprietary word processors, SGML or XML for which the DTD and/or processing tools are not generally available, and the machine-generated HTML, PostScript or PDF produced by some word processors for output purposes only.

The ``Title Page'' means, for a printed book, the title page itself, plus such following pages as are needed to hold, legibly, the material this License requires to appear in the title page. For works in formats which do not have any title page as such, ``Title Page'' means the text near the most prominent appearance of the work's title, preceding the beginning of the body of the text.

The ``publisher'' means any person or entity that distributes copies of the Document to the public.

A section ``Entitled XYZ'' means a named subunit of the Document whose title either is precisely XYZ or contains XYZ in parentheses following text that translates XYZ in another language. (Here XYZ stands for a specific section name mentioned below, such as "Acknowledgements", ``Dedications'', ``Endorsements'', or ``History''.) To ``Preserve the Title'' of such a section when you modify the Document means that it remains a section "Entitled XYZ" according to this definition.

The Document may include Warranty Disclaimers next to the notice which states that this License applies to the Document. These Warranty Disclaimers are considered to be included by reference in this License, but only as regards disclaiming warranties: any other implication that these Warranty Disclaimers may have is void and has no effect on the meaning of this License.

# @item VERBATIM COPYING

You may copy and distribute the Document in any medium, either commercially or noncommercially, provided that this License, the copyright notices, and the license notice saying this License applies to the Document are reproduced in all copies, and that you add no other conditions whatsoever to those of this License. You may not use technical measures to obstruct or control the reading or further copying of the copies you make or distribute. However, you may accept compensation in exchange for copies. If you distribute a large enough number of copies you must also follow the conditions in section 3.

You may also lend copies, under the same conditions stated above, and you may publicly display copies.

# @item COPYING IN QUANTITY

If you publish printed copies (or copies in media that commonly have printed covers) of the Document, numbering more than 100, and the Document's license notice requires Cover Texts, you must enclose the copies in covers that carry, clearly and legibly, all these Cover Texts: Front-Cover Texts on the front cover, and Back-Cover Texts on the back cover. Both covers must also clearly and legibly identify you as the publisher of these copies. The front cover must present the full title with all words of the title equally prominent and visible. You may add other material on the covers in addition. Copying with changes limited to the covers, as long as they preserve the title of the Document and satisfy these conditions, can be treated as verbatim copying in other respects.

If the required texts for either cover are too voluminous to fit legibly, you should put the first ones listed (as many as fit reasonably) on the actual cover, and continue the rest onto adjacent pages.

If you publish or distribute Opaque copies of the Document numbering more than 100, you must either include a machine-readable Transparent copy along with each Opaque copy, or state in or with each Opaque copy a computer-network location from which the general network-using public has access to download using public-standard network protocols a complete Transparent copy of the Document, free of added material. If you use the latter option, you must take reasonably prudent steps, when you begin distribution of Opaque copies in quantity, to ensure that this Transparent copy will remain thus accessible at the stated location until at least one year after the last time you distribute an Opaque copy (directly or through your agents or retailers) of that edition to the public.

It is requested, but not required, that you contact the authors of the Document well before redistributing any large number of copies, to give them a chance to provide you with an updated version of the Document.

# @item MODIFICATIONS

You may copy and distribute a Modified Version of the Document under the conditions of sections 2 and 3 above, provided that you release the Modified Version under precisely this License, with the Modified Version filling the role of the Document, thus licensing distribution

and modification of the Modified Version to whoever possesses a copy of it. In addition, you must do these things in the Modified Version:

# @enumerate A

# @item

Use in the Title Page (and on the covers, if any) a title distinct from that of the Document, and from those of previous versions (which should, if there were any, be listed in the History section of the Document). You may use the same title as a previous version if the original publisher of that version gives permission.

# @item

List on the Title Page, as authors, one or more persons or entities responsible for authorship of the modifications in the Modified Version, together with at least five of the principal authors of the Document (all of its principal authors, if it has fewer than five), unless they release you from this requirement.

#### @item

State on the Title page the name of the publisher of the Modified Version, as the publisher.

## @item

Preserve all the copyright notices of the Document.

### @item

Add an appropriate copyright notice for your modifications adjacent to the other copyright notices.

#### @item

Include, immediately after the copyright notices, a license notice giving the public permission to use the Modified Version under the terms of this License, in the form shown in the Addendum below.

### @item

Preserve in that license notice the full lists of Invariant Sections and required Cover Texts given in the Document's license notice.

## @item

Include an unaltered copy of this License.

### @item

Preserve the section Entitled ``History'', Preserve its Title, and add to it an item stating at least the title, year, new authors, and publisher of the Modified Version as given on the Title Page. If there is no section Entitled ``History'' in the Document, create one stating the title, year, authors, and publisher of the Document as given on its Title Page, then add an item describing the Modified

Version as stated in the previous sentence.

## @item

Preserve the network location, if any, given in the Document for public access to a Transparent copy of the Document, and likewise the network locations given in the Document for previous versions it was based on. These may be placed in the ``History'' section. You may omit a network location for a work that was published at least four years before the Document itself, or if the original publisher of the version it refers to gives permission.

## @item

For any section Entitled ``Acknowledgements'' or ``Dedications'', Preserve the Title of the section, and preserve in the section all the substance and tone of each of the contributor acknowledgements and/or dedications given therein.

### @item

Preserve all the Invariant Sections of the Document, unaltered in their text and in their titles. Section numbers or the equivalent are not considered part of the section titles.

## @item

Delete any section Entitled ``Endorsements''. Such a section may not be included in the Modified Version.

#### @item

Do not retitle any existing section to be Entitled ``Endorsements'' or to conflict in title with any Invariant Section.

### @item

Preserve any Warranty Disclaimers. @end enumerate

If the Modified Version includes new front-matter sections or appendices that qualify as Secondary Sections and contain no material copied from the Document, you may at your option designate some or all of these sections as invariant. To do this, add their titles to the list of Invariant Sections in the Modified Version's license notice. These titles must be distinct from any other section titles.

You may add a section Entitled ``Endorsements'', provided it contains nothing but endorsements of your Modified Version by various parties---for example, statements of peer review or that the text has been approved by an organization as the authoritative definition of a standard.

You may add a passage of up to five words as a Front-Cover Text, and a
passage of up to 25 words as a Back-Cover Text, to the end of the list of Cover Texts in the Modified Version. Only one passage of Front-Cover Text and one of Back-Cover Text may be added by (or through arrangements made by) any one entity. If the Document already includes a cover text for the same cover, previously added by you or by arrangement made by the same entity you are acting on behalf of, you may not add another; but you may replace the old one, on explicit permission from the previous publisher that added the old one.

The author(s) and publisher(s) of the Document do not by this License give permission to use their names for publicity for or to assert or imply endorsement of any Modified Version.

# @item COMBINING DOCUMENTS

You may combine the Document with other documents released under this License, under the terms defined in section 4 above for modified versions, provided that you include in the combination all of the Invariant Sections of all of the original documents, unmodified, and list them all as Invariant Sections of your combined work in its license notice, and that you preserve all their Warranty Disclaimers.

The combined work need only contain one copy of this License, and multiple identical Invariant Sections may be replaced with a single copy. If there are multiple Invariant Sections with the same name but different contents, make the title of each such section unique by adding at the end of it, in parentheses, the name of the original author or publisher of that section if known, or else a unique number. Make the same adjustment to the section titles in the list of Invariant Sections in the license notice of the combined work.

In the combination, you must combine any sections Entitled ``History'' in the various original documents, forming one section Entitled ``History''; likewise combine any sections Entitled ``Acknowledgements'', and any sections Entitled ``Dedications''. You must delete all sections Entitled ``Endorsements.''

# @item COLLECTIONS OF DOCUMENTS

You may make a collection consisting of the Document and other documents released under this License, and replace the individual copies of this License in the various documents with a single copy that is included in the collection, provided that you follow the rules of this License for verbatim copying of each of the documents in all other respects.

You may extract a single document from such a collection, and distribute

it individually under this License, provided you insert a copy of this License into the extracted document, and follow this License in all other respects regarding verbatim copying of that document.

# @item

#### AGGREGATION WITH INDEPENDENT WORKS

A compilation of the Document or its derivatives with other separate and independent documents or works, in or on a volume of a storage or distribution medium, is called an ``aggregate'' if the copyright resulting from the compilation is not used to limit the legal rights of the compilation's users beyond what the individual works permit. When the Document is included in an aggregate, this License does not apply to the other works in the aggregate which are not themselves derivative works of the Document.

If the Cover Text requirement of section 3 is applicable to these copies of the Document, then if the Document is less than one half of the entire aggregate, the Document's Cover Texts may be placed on covers that bracket the Document within the aggregate, or the electronic equivalent of covers if the Document is in electronic form. Otherwise they must appear on printed covers that bracket the whole aggregate.

# @item TRANSLATION

Translation is considered a kind of modification, so you may distribute translations of the Document under the terms of section 4. Replacing Invariant Sections with translations requires special permission from their copyright holders, but you may include translations of some or all Invariant Sections in addition to the original versions of these Invariant Sections. You may include a translation of this License, and all the license notices in the Document, and any Warranty Disclaimers, provided that you also include the original English version of this License and the original versions of those notices and disclaimers. In case of a disagreement between the translation and the original version of this License or a notice or disclaimer, the original version will prevail.

If a section in the Document is Entitled ``Acknowledgements'', ``Dedications'', or ``History'', the requirement (section 4) to Preserve its Title (section 1) will typically require changing the actual title.

@item **TERMINATION** 

You may not copy, modify, sublicense, or distribute the Document except as expressly provided under this License. Any attempt otherwise to copy, modify, sublicense, or distribute it is void, and will automatically terminate your rights under this License.

However, if you cease all violation of this License, then your license from a particular copyright holder is reinstated (a) provisionally, unless and until the copyright holder explicitly and finally terminates your license, and (b) permanently, if the copyright holder fails to notify you of the violation by some reasonable means prior to 60 days after the cessation.

Moreover, your license from a particular copyright holder is reinstated permanently if the copyright holder notifies you of the violation by some reasonable means, this is the first time you have received notice of violation of this License (for any work) from that copyright holder, and you cure the violation prior to 30 days after your receipt of the notice.

Termination of your rights under this section does not terminate the licenses of parties who have received copies or rights from you under this License. If your rights have been terminated and not permanently reinstated, receipt of a copy of some or all of the same material does not give you any rights to use it.

# @item FUTURE REVISIONS OF THIS LICENSE

The Free Software Foundation may publish new, revised versions of the GNU Free Documentation License from time to time. Such new versions will be similar in spirit to the present version, but may differ in detail to address new problems or concerns. See @uref{http://www.gnu.org/copyleft/}.

Each version of the License is given a distinguishing version number. If the Document specifies that a particular numbered version of this License ``or any later version" applies to it, you have the option of following the terms and conditions either of that specified version or of any later version that has been published (not as a draft) by the Free Software Foundation. If the Document does not specify a version number of this License, you may choose any version ever published (not as a draft) by the Free Software Foundation. If the Document specifies that a proxy can decide which future versions of this License can be used, that proxy's public statement of acceptance of a version permanently authorizes you to choose that version for the Document.

@item

#### RELICENSING

``Massive Multiauthor Collaboration Site'' (or ``MMC Site'') means any World Wide Web server that publishes copyrightable works and also provides prominent facilities for anybody to edit those works. A public wiki that anybody can edit is an example of such a server. A ``Massive Multiauthor Collaboration'' (or ``MMC'') contained in the site means any set of copyrightable works thus published on the MMC site.

``CC-BY-SA'' means the Creative Commons Attribution-Share Alike 3.0 license published by Creative Commons Corporation, a not-for-profit corporation with a principal place of business in San Francisco, California, as well as future copyleft versions of that license published by that same organization.

``Incorporate'' means to publish or republish a Document, in whole or in part, as part of another Document.

An MMC is ``eligible for relicensing'' if it is licensed under this License, and if all works that were first published under this License somewhere other than this MMC, and subsequently incorporated in whole or in part into the MMC, (1) had no cover texts or invariant sections, and (2) were thus incorporated prior to November 1, 2008.

The operator of an MMC Site may republish an MMC contained in the site under CC-BY-SA on the same site at any time before August 1, 2009, provided the MMC is eligible for relicensing.

#### @end enumerate

@page @heading ADDENDUM: How to use this License for your documents

To use this License in a document you have written, include a copy of the License in the document and put the following copyright and license notices just after the title page:

#### @smallexample

#### @group

 Copyright (C) @var{year} @var{your name}. Permission is granted to copy, distribute and/or modify this document under the terms of the GNU Free Documentation License, Version 1.3 or any later version published by the Free Software Foundation; with no Invariant Sections, no Front-Cover Texts, and no Back-Cover Texts. A copy of the license is included in the section entitled ``GNU Free Documentation License''. @end group

@end smallexample

If you have Invariant Sections, Front-Cover Texts and Back-Cover Texts, replace the ``with@dots{}Texts.''@: line with this:

@smallexample @group with the Invariant Sections being @var{list their titles}, with the Front-Cover Texts being @var{list}, and with the Back-Cover Texts being @var{list}. @end group @end smallexample

If you have Invariant Sections without Cover Texts, or some other combination of the three, merge those two alternatives to suit the situation.

If your document contains nontrivial examples of program code, we recommend releasing these examples in parallel under your choice of free software license, such as the GNU General Public License, to permit their use in free software.

@c Local Variables: @c ispell-local-pdict: "ispell-dict" @c End:

# **1.57 python-setuptools 5.2 1**

# **1.57.1 Available under license :**

Copyright (c) 2002 Jorge Acereda <jacereda@users.sourceforge.net> & Peter O'Gorman <ogorman@users.sourceforge.net>

Portions may be copyright others, see the AUTHORS file included with this distribution.

Maintained by Peter O'Gorman <ogorman@users.sourceforge.net>

Bug Reports and other queries should go to <ogorman@users.sourceforge.net>

Permission is hereby granted, free of charge, to any person obtaining a copy of this software and associated documentation files (the "Software"), to deal in the Software without restriction, including without limitation the rights to use, copy, modify, merge, publish, distribute, sublicense, and/or sell copies of the Software, and to permit persons to whom the Software is furnished to do so, subject to the following conditions:

The above copyright notice and this permission notice shall be included in all copies or substantial portions of the Software.

THE SOFTWARE IS PROVIDED "AS IS", WITHOUT WARRANTY OF ANY KIND, EXPRESS OR IMPLIED, INCLUDING BUT NOT LIMITED TO THE WARRANTIES OF MERCHANTABILITY, FITNESS FOR A PARTICULAR PURPOSE AND NONINFRINGEMENT. IN NO EVENT SHALL THE AUTHORS OR COPYRIGHT HOLDERS BE LIABLE FOR ANY CLAIM, DAMAGES OR OTHER LIABILITY, WHETHER IN AN ACTION OF CONTRACT, TORT OR OTHERWISE, ARISING FROM, OUT OF OR IN CONNECTION WITH THE SOFTWARE OR THE USE OR OTHER DEALINGS IN THE SOFTWARE. libffi - Copyright (c) 1996-2014 Anthony Green, Red Hat, Inc and others. See source files for details.

Permission is hereby granted, free of charge, to any person obtaining a copy of this software and associated documentation files (the ``Software''), to deal in the Software without restriction, including without limitation the rights to use, copy, modify, merge, publish, distribute, sublicense, and/or sell copies of the Software, and to permit persons to whom the Software is furnished to do so, subject to the following conditions:

The above copyright notice and this permission notice shall be included in all copies or substantial portions of the Software.

THE SOFTWARE IS PROVIDED "AS IS", WITHOUT WARRANTY OF ANY KIND, EXPRESS OR IMPLIED, INCLUDING BUT NOT LIMITED TO THE WARRANTIES OF MERCHANTABILITY, FITNESS FOR A PARTICULAR PURPOSE AND NONINFRINGEMENT. IN NO EVENT SHALL THE AUTHORS OR COPYRIGHT HOLDERS BE LIABLE FOR ANY CLAIM, DAMAGES OR OTHER LIABILITY, WHETHER IN AN ACTION OF CONTRACT, TORT OR OTHERWISE, ARISING FROM, OUT OF OR IN CONNECTION WITH THE SOFTWARE OR THE USE OR OTHER DEALINGS IN THE SOFTWARE.

Additional Conditions for this Windows binary build ---------------------------------------------------

This program is linked with and uses Microsoft Distributable Code, copyrighted by Microsoft Corporation. The Microsoft Distributable Code includes the following files:

msvcr90.dll msvcp90.dll msvcm90.dll

If you further distribute programs that include the Microsoft Distributable Code, you must comply with the restrictions on distribution specified by Microsoft. In particular, you must require

distributors and external end users to agree to terms that protect the Microsoft Distributable Code at least as much as Microsoft's own requirements for the Distributable Code. See Microsoft's documentation (included in its developer tools and on its website at microsoft.com) for specific details.

Redistribution of the Windows binary build of the Python interpreter complies with this agreement, provided that you do not:

- alter any copyright, trademark or patent notice in Microsoft's Distributable Code;

- use Microsoft's trademarks in your programs' names or in a way that suggests your programs come from or are endorsed by Microsoft;

- distribute Microsoft's Distributable Code to run on a platform other than Microsoft operating systems, run-time technologies or application platforms; or

- include Microsoft Distributable Code in malicious, deceptive or unlawful programs.

These restrictions apply only to the Microsoft Distributable Code as defined above, not to Python itself or any programs running on the Python interpreter. The redistribution of the Python interpreter and libraries is governed by the Python Software License included with this file, or by other licenses as marked. X Window System License - X11R6.4

Copyright (c) 1998 The Open Group

Permission is hereby granted, free of charge, to any person obtaining a copy of this software and associated documentation files (the "Software"), to deal in the Software without restriction, including without limitation the rights to use, copy, modify, merge, publish, distribute, sublicense, and/or sell copies of the Software, and to permit persons to whom the Software is furnished to do so, subject to the following conditions:

The above copyright notice and this permission notice shall be included in all copies or substantial portions of the Software.

THE SOFTWARE IS PROVIDED "AS IS", WITHOUT WARRANTY OF ANY KIND, EXPRESS OR IMPLIED, INCLUDING BUT NOT LIMITED TO THE WARRANTIES OF MERCHANTABILITY, FITNESS FOR A PARTICULAR PURPOSE AND NONINFRINGEMENT. IN NO EVENT SHALL THE OPEN GROUP BE LIABLE FOR ANY CLAIM, DAMAGES OR OTHER LIABILITY, WHETHER IN AN ACTION OF CONTRACT, TORT OR OTHERWISE, ARISING FROM, OUT OF OR IN CONNECTION WITH THE SOFTWARE OR THE USE OR

#### OTHER DEALINGS IN THE SOFTWARE.

Except as contained in this notice, the name of The Open Group shall not be used in advertising or otherwise to promote the sale, use or other dealings in this Software without prior written authorization from The Open Group.

X Window System is a trademark of The Open Group libffi - Copyright (c) 1996-2003 Red Hat, Inc.

Permission is hereby granted, free of charge, to any person obtaining a copy of this software and associated documentation files (the ``Software''), to deal in the Software without restriction, including without limitation the rights to use, copy, modify, merge, publish, distribute, sublicense, and/or sell copies of the Software, and to permit persons to whom the Software is furnished to do so, subject to the following conditions:

The above copyright notice and this permission notice shall be included in all copies or substantial portions of the Software.

THE SOFTWARE IS PROVIDED ``AS IS'', WITHOUT WARRANTY OF ANY KIND, EXPRESS OR IMPLIED, INCLUDING BUT NOT LIMITED TO THE WARRANTIES OF MERCHANTABILITY, FITNESS FOR A PARTICULAR PURPOSE AND NONINFRINGEMENT. IN NO EVENT SHALL CYGNUS SOLUTIONS BE LIABLE FOR ANY CLAIM, DAMAGES OR OTHER LIABILITY, WHETHER IN AN ACTION OF CONTRACT, TORT OR OTHERWISE, ARISING FROM, OUT OF OR IN CONNECTION WITH THE SOFTWARE OR THE USE OR OTHER DEALINGS IN THE SOFTWARE.

Additional Conditions for this Windows binary build ---------------------------------------------------

This program is linked with and uses Microsoft Distributable Code, copyrighted by Microsoft Corporation. The Microsoft Distributable Code includes the following files:

msvcr90.dll msvcp90.dll msvcm90.dll

If you further distribute programs that include the Microsoft Distributable Code, you must comply with the restrictions on distribution specified by Microsoft. In particular, you must require distributors and external end users to agree to terms that protect the Microsoft Distributable Code at least as much as Microsoft's own requirements for the Distributable Code. See Microsoft's documentation (included in its developer tools and on its website at microsoft.com)

for specific details.

Redistribution of the Windows binary build of the Python interpreter complies with this agreement, provided that you do not:

- alter any copyright, trademark or patent notice in Microsoft's Distributable Code;

- use Microsofts trademarks in your programs names or in a way that suggests your programs come from or are endorsed by Microsoft;

- distribute Microsoft's Distributable Code to run on a platform other than Microsoft operating systems, run-time technologies or application platforms; or

- include Microsoft Distributable Code in malicious, deceptive or unlawful programs.

These restrictions apply only to the Microsoft Distributable Code as defined above, not to Python itself or any programs running on the Python interpreter. The redistribution of the Python interpreter and libraries is governed by the Python Software License included with this file, or by other licenses as marked. pybench License

---------------

This copyright notice and license applies to all files in the pybench directory of the pybench distribution.

Copyright (c), 1997-2006, Marc-Andre Lemburg (mal@lemburg.com) Copyright (c), 2000-2006, eGenix.com Software GmbH (info@egenix.com)

All Rights Reserved.

Permission to use, copy, modify, and distribute this software and its documentation for any purpose and without fee or royalty is hereby granted, provided that the above copyright notice appear in all copies and that both that copyright notice and this permission notice appear in supporting documentation or portions thereof, including modifications, that you make.

THE AUTHOR MARC-ANDRE LEMBURG DISCLAIMS ALL WARRANTIES WITH REGARD TO THIS SOFTWARE, INCLUDING ALL IMPLIED WARRANTIES OF MERCHANTABILITY AND FITNESS, IN NO EVENT SHALL THE AUTHOR BE LIABLE FOR ANY SPECIAL, INDIRECT OR CONSEQUENTIAL DAMAGES OR ANY DAMAGES WHATSOEVER RESULTING FROM LOSS OF USE, DATA OR PROFITS, WHETHER IN AN ACTION OF CONTRACT, NEGLIGENCE OR OTHER TORTIOUS ACTION, ARISING OUT OF OR IN CONNECTION WITH THE USE OR PERFORMANCE OF THIS SOFTWARE !

#### A. HISTORY OF THE SOFTWARE

==========================

Python was created in the early 1990s by Guido van Rossum at Stichting Mathematisch Centrum (CWI, see http://www.cwi.nl) in the Netherlands as a successor of a language called ABC. Guido remains Python's principal author, although it includes many contributions from others.

In 1995, Guido continued his work on Python at the Corporation for National Research Initiatives (CNRI, see http://www.cnri.reston.va.us) in Reston, Virginia where he released several versions of the software.

In May 2000, Guido and the Python core development team moved to BeOpen.com to form the BeOpen PythonLabs team. In October of the same year, the PythonLabs team moved to Digital Creations (now Zope Corporation, see http://www.zope.com). In 2001, the Python Software Foundation (PSF, see http://www.python.org/psf/) was formed, a non-profit organization created specifically to own Python-related Intellectual Property. Zope Corporation is a sponsoring member of the PSF.

All Python releases are Open Source (see http://www.opensource.org for the Open Source Definition). Historically, most, but not all, Python releases have also been GPL-compatible; the table below summarizes the various releases.

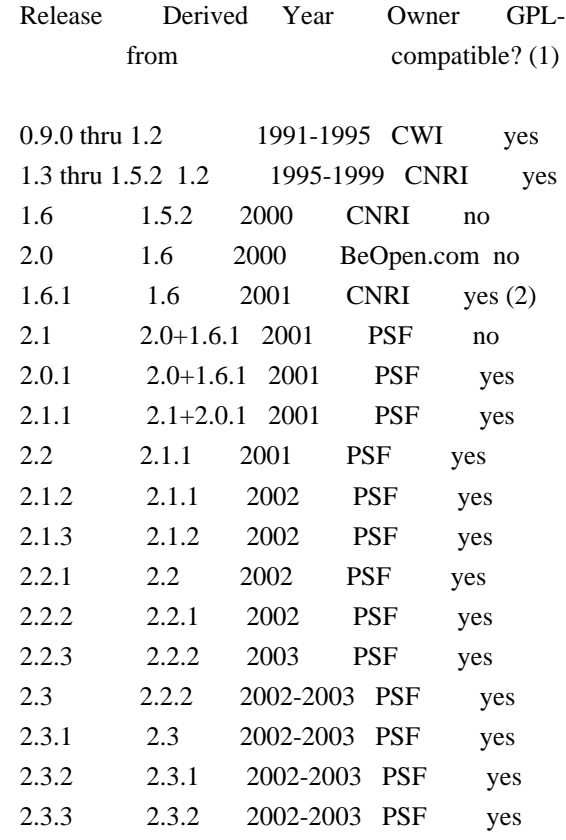

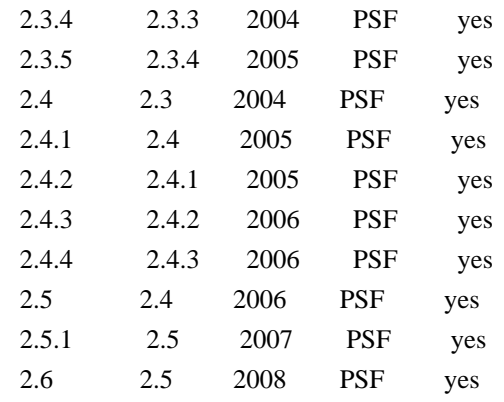

Footnotes:

- (1) GPL-compatible doesn't mean that we're distributing Python under the GPL. All Python licenses, unlike the GPL, let you distribute a modified version without making your changes open source. The GPL-compatible licenses make it possible to combine Python with other software that is released under the GPL; the others don't.
- (2) According to Richard Stallman, 1.6.1 is not GPL-compatible, because its license has a choice of law clause. According to CNRI, however, Stallman's lawyer has told CNRI's lawyer that 1.6.1 is "not incompatible" with the GPL.

Thanks to the many outside volunteers who have worked under Guido's direction to make these releases possible.

# B. TERMS AND CONDITIONS FOR ACCESSING OR OTHERWISE USING PYTHON

===============================================================

# PYTHON SOFTWARE FOUNDATION LICENSE VERSION 2

--------------------------------------------

1. This LICENSE AGREEMENT is between the Python Software Foundation ("PSF"), and the Individual or Organization ("Licensee") accessing and otherwise using this software ("Python") in source or binary form and its associated documentation.

2. Subject to the terms and conditions of this License Agreement, PSF hereby grants Licensee a nonexclusive, royalty-free, world-wide license to reproduce, analyze, test, perform and/or display publicly, prepare derivative works, distribute, and otherwise use Python alone or in any derivative version, provided, however, that PSF's License Agreement and PSF's notice of copyright, i.e., "Copyright (c) 2001, 2002, 2003, 2004, 2005, 2006, 2007, 2008 Python Software Foundation; All Rights Reserved" are retained in Python alone or in any derivative version prepared by Licensee.

3. In the event Licensee prepares a derivative work that is based on or incorporates Python or any part thereof, and wants to make the derivative work available to others as provided herein, then Licensee hereby agrees to include in any such work a brief summary of the changes made to Python.

4. PSF is making Python available to Licensee on an "AS IS" basis. PSF MAKES NO REPRESENTATIONS OR WARRANTIES, EXPRESS OR IMPLIED. BY WAY OF EXAMPLE, BUT NOT LIMITATION, PSF MAKES NO AND DISCLAIMS ANY REPRESENTATION OR WARRANTY OF MERCHANTABILITY OR FITNESS FOR ANY PARTICULAR PURPOSE OR THAT THE USE OF PYTHON WILL NOT INFRINGE ANY THIRD PARTY RIGHTS.

5. PSF SHALL NOT BE LIABLE TO LICENSEE OR ANY OTHER USERS OF PYTHON FOR ANY INCIDENTAL, SPECIAL, OR CONSEQUENTIAL DAMAGES OR LOSS AS A RESULT OF MODIFYING, DISTRIBUTING, OR OTHERWISE USING PYTHON, OR ANY DERIVATIVE THEREOF, EVEN IF ADVISED OF THE POSSIBILITY THEREOF.

6. This License Agreement will automatically terminate upon a material breach of its terms and conditions.

7. Nothing in this License Agreement shall be deemed to create any relationship of agency, partnership, or joint venture between PSF and Licensee. This License Agreement does not grant permission to use PSF trademarks or trade name in a trademark sense to endorse or promote products or services of Licensee, or any third party.

8. By copying, installing or otherwise using Python, Licensee agrees to be bound by the terms and conditions of this License Agreement.

BEOPEN.COM LICENSE AGREEMENT FOR PYTHON 2.0 -------------------------------------------

### BEOPEN PYTHON OPEN SOURCE LICENSE AGREEMENT VERSION 1

1. This LICENSE AGREEMENT is between BeOpen.com ("BeOpen"), having an office at 160 Saratoga Avenue, Santa Clara, CA 95051, and the Individual or Organization ("Licensee") accessing and otherwise using this software in source or binary form and its associated documentation ("the Software").

2. Subject to the terms and conditions of this BeOpen Python License Agreement, BeOpen hereby grants Licensee a non-exclusive, royalty-free, world-wide license to reproduce, analyze, test, perform and/or display publicly, prepare derivative works, distribute, and

otherwise use the Software alone or in any derivative version, provided, however, that the BeOpen Python License is retained in the Software, alone or in any derivative version prepared by Licensee.

3. BeOpen is making the Software available to Licensee on an "AS IS" basis. BEOPEN MAKES NO REPRESENTATIONS OR WARRANTIES, EXPRESS OR IMPLIED. BY WAY OF EXAMPLE, BUT NOT LIMITATION, BEOPEN MAKES NO AND DISCLAIMS ANY REPRESENTATION OR WARRANTY OF MERCHANTABILITY OR FITNESS FOR ANY PARTICULAR PURPOSE OR THAT THE USE OF THE SOFTWARE WILL NOT INFRINGE ANY THIRD PARTY RIGHTS.

4. BEOPEN SHALL NOT BE LIABLE TO LICENSEE OR ANY OTHER USERS OF THE SOFTWARE FOR ANY INCIDENTAL, SPECIAL, OR CONSEQUENTIAL DAMAGES OR LOSS AS A RESULT OF USING, MODIFYING OR DISTRIBUTING THE SOFTWARE, OR ANY DERIVATIVE THEREOF, EVEN IF ADVISED OF THE POSSIBILITY THEREOF.

5. This License Agreement will automatically terminate upon a material breach of its terms and conditions.

6. This License Agreement shall be governed by and interpreted in all respects by the law of the State of California, excluding conflict of law provisions. Nothing in this License Agreement shall be deemed to create any relationship of agency, partnership, or joint venture between BeOpen and Licensee. This License Agreement does not grant permission to use BeOpen trademarks or trade names in a trademark sense to endorse or promote products or services of Licensee, or any third party. As an exception, the "BeOpen Python" logos available at http://www.pythonlabs.com/logos.html may be used according to the permissions granted on that web page.

7. By copying, installing or otherwise using the software, Licensee agrees to be bound by the terms and conditions of this License Agreement.

#### CNRI LICENSE AGREEMENT FOR PYTHON 1.6.1

---------------------------------------

1. This LICENSE AGREEMENT is between the Corporation for National Research Initiatives, having an office at 1895 Preston White Drive, Reston, VA 20191 ("CNRI"), and the Individual or Organization ("Licensee") accessing and otherwise using Python 1.6.1 software in source or binary form and its associated documentation.

2. Subject to the terms and conditions of this License Agreement, CNRI hereby grants Licensee a nonexclusive, royalty-free, world-wide license to reproduce, analyze, test, perform and/or display publicly, prepare derivative works, distribute, and otherwise use Python 1.6.1

alone or in any derivative version, provided, however, that CNRI's License Agreement and CNRI's notice of copyright, i.e., "Copyright (c) 1995-2001 Corporation for National Research Initiatives; All Rights Reserved" are retained in Python 1.6.1 alone or in any derivative version prepared by Licensee. Alternately, in lieu of CNRI's License Agreement, Licensee may substitute the following text (omitting the quotes): "Python 1.6.1 is made available subject to the terms and conditions in CNRI's License Agreement. This Agreement together with Python 1.6.1 may be located on the Internet using the following unique, persistent identifier (known as a handle): 1895.22/1013. This Agreement may also be obtained from a proxy server on the Internet using the following URL: http://hdl.handle.net/1895.22/1013".

3. In the event Licensee prepares a derivative work that is based on or incorporates Python 1.6.1 or any part thereof, and wants to make the derivative work available to others as provided herein, then Licensee hereby agrees to include in any such work a brief summary of the changes made to Python 1.6.1.

4. CNRI is making Python 1.6.1 available to Licensee on an "AS IS" basis. CNRI MAKES NO REPRESENTATIONS OR WARRANTIES, EXPRESS OR IMPLIED. BY WAY OF EXAMPLE, BUT NOT LIMITATION, CNRI MAKES NO AND DISCLAIMS ANY REPRESENTATION OR WARRANTY OF MERCHANTABILITY OR FITNESS FOR ANY PARTICULAR PURPOSE OR THAT THE USE OF PYTHON 1.6.1 WILL NOT INFRINGE ANY THIRD PARTY RIGHTS.

5. CNRI SHALL NOT BE LIABLE TO LICENSEE OR ANY OTHER USERS OF PYTHON 1.6.1 FOR ANY INCIDENTAL, SPECIAL, OR CONSEQUENTIAL DAMAGES OR LOSS AS A RESULT OF MODIFYING, DISTRIBUTING, OR OTHERWISE USING PYTHON 1.6.1, OR ANY DERIVATIVE THEREOF, EVEN IF ADVISED OF THE POSSIBILITY THEREOF.

6. This License Agreement will automatically terminate upon a material breach of its terms and conditions.

7. This License Agreement shall be governed by the federal intellectual property law of the United States, including without limitation the federal copyright law, and, to the extent such U.S. federal law does not apply, by the law of the Commonwealth of Virginia, excluding Virginia's conflict of law provisions. Notwithstanding the foregoing, with regard to derivative works based on Python 1.6.1 that incorporate non-separable material that was previously distributed under the GNU General Public License (GPL), the law of the Commonwealth of Virginia shall govern this License Agreement only as to issues arising under or with respect to Paragraphs 4, 5, and 7 of this License Agreement. Nothing in this License Agreement shall be deemed to create any relationship of agency, partnership, or joint venture between CNRI and Licensee. This License Agreement does not grant permission to use CNRI trademarks or

trade name in a trademark sense to endorse or promote products or services of Licensee, or any third party.

8. By clicking on the "ACCEPT" button where indicated, or by copying, installing or otherwise using Python 1.6.1, Licensee agrees to be bound by the terms and conditions of this License Agreement.

ACCEPT

CWI LICENSE AGREEMENT FOR PYTHON 0.9.0 THROUGH 1.2

--------------------------------------------------

Copyright (c) 1991 - 1995, Stichting Mathematisch Centrum Amsterdam, The Netherlands. All rights reserved.

Permission to use, copy, modify, and distribute this software and its documentation for any purpose and without fee is hereby granted, provided that the above copyright notice appear in all copies and that both that copyright notice and this permission notice appear in supporting documentation, and that the name of Stichting Mathematisch Centrum or CWI not be used in advertising or publicity pertaining to distribution of the software without specific, written prior permission.

STICHTING MATHEMATISCH CENTRUM DISCLAIMS ALL WARRANTIES WITH REGARD TO THIS SOFTWARE, INCLUDING ALL IMPLIED WARRANTIES OF MERCHANTABILITY AND FITNESS, IN NO EVENT SHALL STICHTING MATHEMATISCH CENTRUM BE LIABLE FOR ANY SPECIAL, INDIRECT OR CONSEQUENTIAL DAMAGES OR ANY DAMAGES WHATSOEVER RESULTING FROM LOSS OF USE, DATA OR PROFITS, WHETHER IN AN ACTION OF CONTRACT, NEGLIGENCE OR OTHER TORTIOUS ACTION, ARISING OUT OF OR IN CONNECTION WITH THE USE OR PERFORMANCE OF THIS SOFTWARE. A. HISTORY OF THE SOFTWARE

==========================

Python was created in the early 1990s by Guido van Rossum at Stichting Mathematisch Centrum (CWI, see http://www.cwi.nl) in the Netherlands as a successor of a language called ABC. Guido remains Python's principal author, although it includes many contributions from others.

In 1995, Guido continued his work on Python at the Corporation for National Research Initiatives (CNRI, see http://www.cnri.reston.va.us) in Reston, Virginia where he released several versions of the software.

In May 2000, Guido and the Python core development team moved to BeOpen.com to form the BeOpen PythonLabs team. In October of the same year, the PythonLabs team moved to Digital Creations (now Zope

Corporation, see http://www.zope.com). In 2001, the Python Software Foundation (PSF, see http://www.python.org/psf/) was formed, a non-profit organization created specifically to own Python-related Intellectual Property. Zope Corporation is a sponsoring member of the PSF.

All Python releases are Open Source (see http://www.opensource.org for the Open Source Definition). Historically, most, but not all, Python releases have also been GPL-compatible; the table below summarizes the various releases.

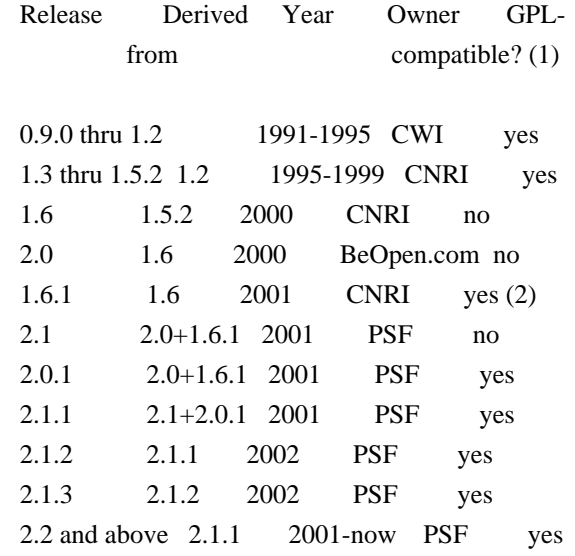

Footnotes:

- (1) GPL-compatible doesn't mean that we're distributing Python under the GPL. All Python licenses, unlike the GPL, let you distribute a modified version without making your changes open source. The GPL-compatible licenses make it possible to combine Python with other software that is released under the GPL; the others don't.
- (2) According to Richard Stallman, 1.6.1 is not GPL-compatible, because its license has a choice of law clause. According to CNRI, however, Stallman's lawyer has told CNRI's lawyer that 1.6.1 is "not incompatible" with the GPL.

Thanks to the many outside volunteers who have worked under Guido's direction to make these releases possible.

B. TERMS AND CONDITIONS FOR ACCESSING OR OTHERWISE USING PYTHON ===============================================================

#### PYTHON SOFTWARE FOUNDATION LICENSE VERSION 2

--------------------------------------------

1. This LICENSE AGREEMENT is between the Python Software Foundation ("PSF"), and the Individual or Organization ("Licensee") accessing and otherwise using this software ("Python") in source or binary form and its associated documentation.

2. Subject to the terms and conditions of this License Agreement, PSF hereby grants Licensee a nonexclusive, royalty-free, world-wide license to reproduce, analyze, test, perform and/or display publicly, prepare derivative works, distribute, and otherwise use Python alone or in any derivative version, provided, however, that PSF's License Agreement and PSF's notice of copyright, i.e., "Copyright (c) 2001, 2002, 2003, 2004, 2005, 2006, 2007, 2008, 2009, 2010, 2011, 2012, 2013, 2014, 2015, 2016 Python Software Foundation; All Rights Reserved" are retained in Python alone or in any derivative version prepared by Licensee.

3. In the event Licensee prepares a derivative work that is based on or incorporates Python or any part thereof, and wants to make the derivative work available to others as provided herein, then Licensee hereby agrees to include in any such work a brief summary of the changes made to Python.

4. PSF is making Python available to Licensee on an "AS IS" basis. PSF MAKES NO REPRESENTATIONS OR WARRANTIES, EXPRESS OR IMPLIED. BY WAY OF EXAMPLE, BUT NOT LIMITATION, PSF MAKES NO AND DISCLAIMS ANY REPRESENTATION OR WARRANTY OF MERCHANTABILITY OR FITNESS FOR ANY PARTICULAR PURPOSE OR THAT THE USE OF PYTHON WILL NOT INFRINGE ANY THIRD PARTY RIGHTS.

5. PSF SHALL NOT BE LIABLE TO LICENSEE OR ANY OTHER USERS OF PYTHON FOR ANY INCIDENTAL, SPECIAL, OR CONSEQUENTIAL DAMAGES OR LOSS AS A RESULT OF MODIFYING, DISTRIBUTING, OR OTHERWISE USING PYTHON, OR ANY DERIVATIVE THEREOF, EVEN IF ADVISED OF THE POSSIBILITY THEREOF.

6. This License Agreement will automatically terminate upon a material breach of its terms and conditions.

7. Nothing in this License Agreement shall be deemed to create any relationship of agency, partnership, or joint venture between PSF and Licensee. This License Agreement does not grant permission to use PSF trademarks or trade name in a trademark sense to endorse or promote products or services of Licensee, or any third party.

8. By copying, installing or otherwise using Python, Licensee agrees to be bound by the terms and conditions of this License Agreement.

#### BEOPEN.COM LICENSE AGREEMENT FOR PYTHON 2.0

-------------------------------------------

#### BEOPEN PYTHON OPEN SOURCE LICENSE AGREEMENT VERSION 1

1. This LICENSE AGREEMENT is between BeOpen.com ("BeOpen"), having an office at 160 Saratoga Avenue, Santa Clara, CA 95051, and the Individual or Organization ("Licensee") accessing and otherwise using this software in source or binary form and its associated documentation ("the Software").

2. Subject to the terms and conditions of this BeOpen Python License Agreement, BeOpen hereby grants Licensee a non-exclusive, royalty-free, world-wide license to reproduce, analyze, test, perform and/or display publicly, prepare derivative works, distribute, and otherwise use the Software alone or in any derivative version, provided, however, that the BeOpen Python License is retained in the Software, alone or in any derivative version prepared by Licensee.

3. BeOpen is making the Software available to Licensee on an "AS IS" basis. BEOPEN MAKES NO REPRESENTATIONS OR WARRANTIES, EXPRESS OR IMPLIED. BY WAY OF EXAMPLE, BUT NOT LIMITATION, BEOPEN MAKES NO AND DISCLAIMS ANY REPRESENTATION OR WARRANTY OF MERCHANTABILITY OR FITNESS FOR ANY PARTICULAR PURPOSE OR THAT THE USE OF THE SOFTWARE WILL NOT INFRINGE ANY THIRD PARTY RIGHTS.

4. BEOPEN SHALL NOT BE LIABLE TO LICENSEE OR ANY OTHER USERS OF THE SOFTWARE FOR ANY INCIDENTAL, SPECIAL, OR CONSEQUENTIAL DAMAGES OR LOSS AS A RESULT OF USING, MODIFYING OR DISTRIBUTING THE SOFTWARE, OR ANY DERIVATIVE THEREOF, EVEN IF ADVISED OF THE POSSIBILITY THEREOF.

5. This License Agreement will automatically terminate upon a material breach of its terms and conditions.

6. This License Agreement shall be governed by and interpreted in all respects by the law of the State of California, excluding conflict of law provisions. Nothing in this License Agreement shall be deemed to create any relationship of agency, partnership, or joint venture between BeOpen and Licensee. This License Agreement does not grant permission to use BeOpen trademarks or trade names in a trademark sense to endorse or promote products or services of Licensee, or any third party. As an exception, the "BeOpen Python" logos available at http://www.pythonlabs.com/logos.html may be used according to the permissions granted on that web page.

7. By copying, installing or otherwise using the software, Licensee agrees to be bound by the terms and conditions of this License Agreement.

#### CNRI LICENSE AGREEMENT FOR PYTHON 1.6.1

---------------------------------------

1. This LICENSE AGREEMENT is between the Corporation for National Research Initiatives, having an office at 1895 Preston White Drive, Reston, VA 20191 ("CNRI"), and the Individual or Organization ("Licensee") accessing and otherwise using Python 1.6.1 software in source or binary form and its associated documentation.

2. Subject to the terms and conditions of this License Agreement, CNRI hereby grants Licensee a nonexclusive, royalty-free, world-wide license to reproduce, analyze, test, perform and/or display publicly, prepare derivative works, distribute, and otherwise use Python 1.6.1 alone or in any derivative version, provided, however, that CNRI's License Agreement and CNRI's notice of copyright, i.e., "Copyright (c) 1995-2001 Corporation for National Research Initiatives; All Rights Reserved" are retained in Python 1.6.1 alone or in any derivative version prepared by Licensee. Alternately, in lieu of CNRI's License Agreement, Licensee may substitute the following text (omitting the quotes): "Python 1.6.1 is made available subject to the terms and conditions in CNRI's License Agreement. This Agreement together with Python 1.6.1 may be located on the Internet using the following unique, persistent identifier (known as a handle): 1895.22/1013. This Agreement may also be obtained from a proxy server on the Internet using the following URL: http://hdl.handle.net/1895.22/1013".

3. In the event Licensee prepares a derivative work that is based on or incorporates Python 1.6.1 or any part thereof, and wants to make the derivative work available to others as provided herein, then Licensee hereby agrees to include in any such work a brief summary of the changes made to Python 1.6.1.

4. CNRI is making Python 1.6.1 available to Licensee on an "AS IS" basis. CNRI MAKES NO REPRESENTATIONS OR WARRANTIES, EXPRESS OR IMPLIED. BY WAY OF EXAMPLE, BUT NOT LIMITATION, CNRI MAKES NO AND DISCLAIMS ANY REPRESENTATION OR WARRANTY OF MERCHANTABILITY OR FITNESS FOR ANY PARTICULAR PURPOSE OR THAT THE USE OF PYTHON 1.6.1 WILL NOT INFRINGE ANY THIRD PARTY RIGHTS.

5. CNRI SHALL NOT BE LIABLE TO LICENSEE OR ANY OTHER USERS OF PYTHON 1.6.1 FOR ANY INCIDENTAL, SPECIAL, OR CONSEQUENTIAL DAMAGES OR LOSS AS A RESULT OF MODIFYING, DISTRIBUTING, OR OTHERWISE USING PYTHON 1.6.1, OR ANY DERIVATIVE THEREOF, EVEN IF ADVISED OF THE POSSIBILITY THEREOF.

6. This License Agreement will automatically terminate upon a material breach of its terms and conditions.

7. This License Agreement shall be governed by the federal intellectual property law of the United States, including without limitation the federal copyright law, and, to the extent such U.S. federal law does not apply, by the law of the Commonwealth of Virginia, excluding Virginia's conflict of law provisions. Notwithstanding the foregoing, with regard to derivative works based on Python 1.6.1 that incorporate non-separable material that was previously distributed under the GNU General Public License (GPL), the law of the Commonwealth of Virginia shall govern this License Agreement only as to issues arising under or with respect to Paragraphs 4, 5, and 7 of this License Agreement. Nothing in this License Agreement shall be deemed to create any relationship of agency, partnership, or joint venture between CNRI and Licensee. This License Agreement does not grant permission to use CNRI trademarks or trade name in a trademark sense to endorse or promote products or services of Licensee, or any third party.

8. By clicking on the "ACCEPT" button where indicated, or by copying, installing or otherwise using Python 1.6.1, Licensee agrees to be bound by the terms and conditions of this License Agreement.

#### ACCEPT

#### CWI LICENSE AGREEMENT FOR PYTHON 0.9.0 THROUGH 1.2

--------------------------------------------------

Copyright (c) 1991 - 1995, Stichting Mathematisch Centrum Amsterdam, The Netherlands. All rights reserved.

Permission to use, copy, modify, and distribute this software and its documentation for any purpose and without fee is hereby granted, provided that the above copyright notice appear in all copies and that both that copyright notice and this permission notice appear in supporting documentation, and that the name of Stichting Mathematisch Centrum or CWI not be used in advertising or publicity pertaining to distribution of the software without specific, written prior permission.

STICHTING MATHEMATISCH CENTRUM DISCLAIMS ALL WARRANTIES WITH REGARD TO THIS SOFTWARE, INCLUDING ALL IMPLIED WARRANTIES OF MERCHANTABILITY AND FITNESS, IN NO EVENT SHALL STICHTING MATHEMATISCH CENTRUM BE LIABLE FOR ANY SPECIAL, INDIRECT OR CONSEQUENTIAL DAMAGES OR ANY DAMAGES WHATSOEVER RESULTING FROM LOSS OF USE, DATA OR PROFITS, WHETHER IN AN ACTION OF CONTRACT, NEGLIGENCE OR OTHER TORTIOUS ACTION, ARISING OUT OF OR IN CONNECTION WITH THE USE OR PERFORMANCE OF THIS SOFTWARE.

#### .. highlightlang:: none

#### .. \_history-and-license:

\*\*\*\*\*\*\*\*\*\*\*\*\*\*\*\*\*\*\*

History and License \*\*\*\*\*\*\*\*\*\*\*\*\*\*\*\*\*\*\*

History of the software

=======================

Python was created in the early 1990s by Guido van Rossum at Stichting Mathematisch Centrum (CWI, see https://www.cwi.nl/) in the Netherlands as a successor of a language called ABC. Guido remains Python's principal author, although it includes many contributions from others.

In 1995, Guido continued his work on Python at the Corporation for National Research Initiatives (CNRI, see https://www.cnri.reston.va.us/) in Reston, Virginia where he released several versions of the software.

In May 2000, Guido and the Python core development team moved to BeOpen.com to form the BeOpen PythonLabs team. In October of the same year, the PythonLabs team moved to Digital Creations (now Zope Corporation; see http://www.zope.com/). In 2001, the Python Software Foundation (PSF, see https://www.python.org/psf/) was formed, a non-profit organization created specifically to own Python-related Intellectual Property. Zope Corporation is a sponsoring member of the PSF.

All Python releases are Open Source (see https://opensource.org/ for the Open Source Definition). Historically, most, but not all, Python releases have also been GPL-compatible; the table below summarizes the various releases.

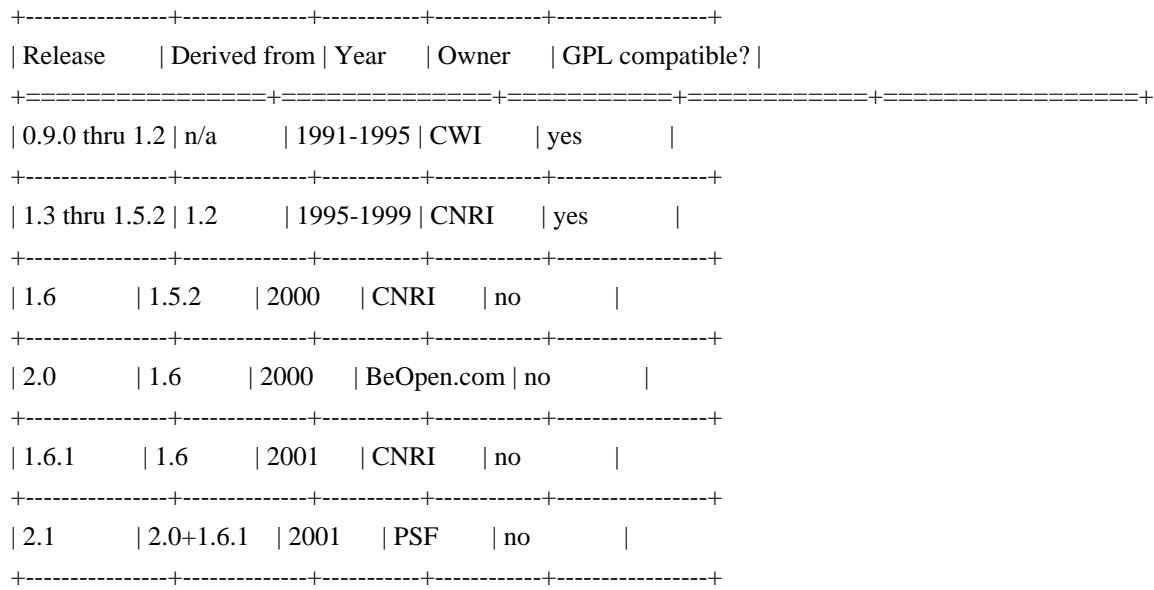

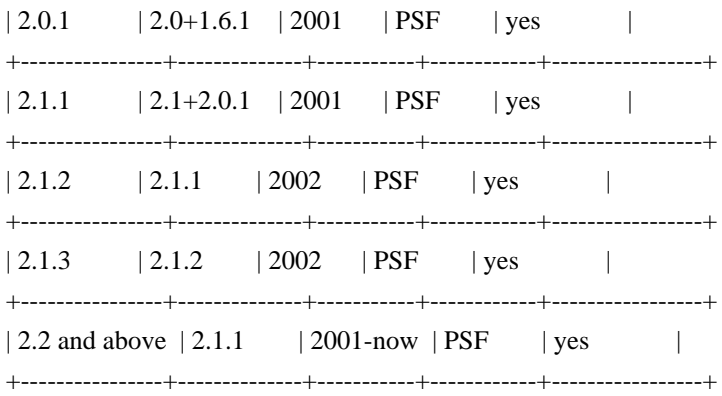

.. note::

 GPL-compatible doesn't mean that we're distributing Python under the GPL. All Python licenses, unlike the GPL, let you distribute a modified version without making your changes open source. The GPL-compatible licenses make it possible to combine Python with other software that is released under the GPL; the others don't.

Thanks to the many outside volunteers who have worked under Guido's direction to make these releases possible.

Terms and conditions for accessing or otherwise using Python

============================================================

PSF LICENSE AGREEMENT FOR PYTHON |release|

.. parsed-literal::

------------------------------------------

- 1. This LICENSE AGREEMENT is between the Python Software Foundation ("PSF"), and the Individual or Organization ("Licensee") accessing and otherwise using Python |release| software in source or binary form and its associated documentation.
- 2. Subject to the terms and conditions of this License Agreement, PSF hereby grants Licensee a nonexclusive, royalty-free, world-wide license to reproduce, analyze, test, perform and/or display publicly, prepare derivative works, distribute, and otherwise use Python |release| alone or in any derivative version, provided, however, that PSF's License Agreement and PSF's notice of copyright, i.e., "Copyright 2001-2016 Python Software Foundation; All Rights Reserved" are retained in Python |release| alone or in any derivative version prepared by Licensee.
- 3. In the event Licensee prepares a derivative work that is based on or incorporates Python |release| or any part thereof, and wants to make the derivative work available to others as provided herein, then Licensee hereby

 agrees to include in any such work a brief summary of the changes made to Python |release|.

- 4. PSF is making Python |release| available to Licensee on an "AS IS" basis. PSF MAKES NO REPRESENTATIONS OR WARRANTIES, EXPRESS OR IMPLIED. BY WAY OF EXAMPLE, BUT NOT LIMITATION, PSF MAKES NO AND DISCLAIMS ANY REPRESENTATION OR WARRANTY OF MERCHANTABILITY OR FITNESS FOR ANY PARTICULAR PURPOSE OR THAT THE USE OF PYTHON |release| WILL NOT INFRINGE ANY THIRD PARTY RIGHTS.
- 5. PSF SHALL NOT BE LIABLE TO LICENSEE OR ANY OTHER USERS OF PYTHON |release| FOR ANY INCIDENTAL, SPECIAL, OR CONSEQUENTIAL DAMAGES OR LOSS AS A RESULT OF MODIFYING, DISTRIBUTING, OR OTHERWISE USING PYTHON |release|, OR ANY DERIVATIVE THEREOF, EVEN IF ADVISED OF THE POSSIBILITY THEREOF.
- 6. This License Agreement will automatically terminate upon a material breach of its terms and conditions.
- 7. Nothing in this License Agreement shall be deemed to create any relationship of agency, partnership, or joint venture between PSF and Licensee. This License Agreement does not grant permission to use PSF trademarks or trade name in a trademark sense to endorse or promote products or services of Licensee, or any third party.
- 8. By copying, installing or otherwise using Python |release|, Licensee agrees to be bound by the terms and conditions of this License Agreement.

# BEOPEN.COM LICENSE AGREEMENT FOR PYTHON 2.0

-------------------------------------------

#### BEOPEN PYTHON OPEN SOURCE LICENSE AGREEMENT VERSION 1

.. parsed-literal::

- 1. This LICENSE AGREEMENT is between BeOpen.com ("BeOpen"), having an office at 160 Saratoga Avenue, Santa Clara, CA 95051, and the Individual or Organization ("Licensee") accessing and otherwise using this software in source or binary form and its associated documentation ("the Software").
- 2. Subject to the terms and conditions of this BeOpen Python License Agreement, BeOpen hereby grants Licensee a non-exclusive, royalty-free, world-wide license to reproduce, analyze, test, perform and/or display publicly, prepare derivative works, distribute, and otherwise use the Software alone or in any derivative version, provided, however, that the BeOpen Python License is retained in the Software, alone or in any derivative version prepared by Licensee.
- 3. BeOpen is making the Software available to Licensee on an "AS IS" basis. BEOPEN MAKES NO REPRESENTATIONS OR WARRANTIES, EXPRESS OR IMPLIED. BY WAY OF

 EXAMPLE, BUT NOT LIMITATION, BEOPEN MAKES NO AND DISCLAIMS ANY REPRESENTATION OR

 WARRANTY OF MERCHANTABILITY OR FITNESS FOR ANY PARTICULAR PURPOSE OR THAT THE USE OF THE SOFTWARE WILL NOT INFRINGE ANY THIRD PARTY RIGHTS.

- 4. BEOPEN SHALL NOT BE LIABLE TO LICENSEE OR ANY OTHER USERS OF THE SOFTWARE FOR ANY INCIDENTAL, SPECIAL, OR CONSEQUENTIAL DAMAGES OR LOSS AS A RESULT OF USING, MODIFYING OR DISTRIBUTING THE SOFTWARE, OR ANY DERIVATIVE THEREOF, EVEN IF ADVISED OF THE POSSIBILITY THEREOF.
- 5. This License Agreement will automatically terminate upon a material breach of its terms and conditions.
- 6. This License Agreement shall be governed by and interpreted in all respects by the law of the State of California, excluding conflict of law provisions. Nothing in this License Agreement shall be deemed to create any relationship of agency, partnership, or joint venture between BeOpen and Licensee. This License Agreement does not grant permission to use BeOpen trademarks or trade names in a trademark sense to endorse or promote products or services of Licensee, or any third party. As an exception, the "BeOpen Python" logos available at http://www.pythonlabs.com/logos.html may be used according to the permissions granted on that web page.
- 7. By copying, installing or otherwise using the software, Licensee agrees to be bound by the terms and conditions of this License Agreement.

# CNRI LICENSE AGREEMENT FOR PYTHON 1.6.1

---------------------------------------

.. parsed-literal::

- 1. This LICENSE AGREEMENT is between the Corporation for National Research Initiatives, having an office at 1895 Preston White Drive, Reston, VA 20191 ("CNRI"), and the Individual or Organization ("Licensee") accessing and otherwise using Python 1.6.1 software in source or binary form and its associated documentation.
- 2. Subject to the terms and conditions of this License Agreement, CNRI hereby grants Licensee a nonexclusive, royalty-free, world-wide license to reproduce, analyze, test, perform and/or display publicly, prepare derivative works, distribute, and otherwise use Python 1.6.1 alone or in any derivative version, provided, however, that CNRI's License Agreement and CNRI's notice of copyright, i.e., "Copyright 1995-2001 Corporation for National Research Initiatives; All Rights Reserved" are retained in Python 1.6.1 alone or in any derivative version prepared by Licensee. Alternately, in lieu of CNRI's License Agreement, Licensee may substitute the following text (omitting the quotes): "Python 1.6.1 is made available subject to the terms and conditions in CNRI's License

 Agreement. This Agreement together with Python 1.6.1 may be located on the Internet using the following unique, persistent identifier (known as a handle): 1895.22/1013. This Agreement may also be obtained from a proxy server on the Internet using the following URL: http://hdl.handle.net/1895.22/1013."

- 3. In the event Licensee prepares a derivative work that is based on or incorporates Python 1.6.1 or any part thereof, and wants to make the derivative work available to others as provided herein, then Licensee hereby agrees to include in any such work a brief summary of the changes made to Python 1.6.1.
- 4. CNRI is making Python 1.6.1 available to Licensee on an "AS IS" basis. CNRI MAKES NO REPRESENTATIONS OR WARRANTIES, EXPRESS OR IMPLIED. BY WAY OF EXAMPLE, BUT NOT LIMITATION, CNRI MAKES NO AND DISCLAIMS ANY REPRESENTATION OR WARRANTY

 OF MERCHANTABILITY OR FITNESS FOR ANY PARTICULAR PURPOSE OR THAT THE USE OF PYTHON 1.6.1 WILL NOT INFRINGE ANY THIRD PARTY RIGHTS.

- 5. CNRI SHALL NOT BE LIABLE TO LICENSEE OR ANY OTHER USERS OF PYTHON 1.6.1 FOR ANY INCIDENTAL, SPECIAL, OR CONSEQUENTIAL DAMAGES OR LOSS AS A RESULT OF MODIFYING, DISTRIBUTING, OR OTHERWISE USING PYTHON 1.6.1, OR ANY DERIVATIVE THEREOF, EVEN IF ADVISED OF THE POSSIBILITY THEREOF.
- 6. This License Agreement will automatically terminate upon a material breach of its terms and conditions.
- 7. This License Agreement shall be governed by the federal intellectual property law of the United States, including without limitation the federal copyright law, and, to the extent such U.S. federal law does not apply, by the law of the Commonwealth of Virginia, excluding Virginia's conflict of law provisions. Notwithstanding the foregoing, with regard to derivative works based on Python 1.6.1 that incorporate non-separable material that was previously distributed under the GNU General Public License (GPL), the law of the Commonwealth of Virginia shall govern this License Agreement only as to issues arising under or with respect to Paragraphs 4, 5, and 7 of this License Agreement. Nothing in this License Agreement shall be deemed to create any relationship of agency, partnership, or joint venture between CNRI and Licensee. This License Agreement does not grant permission to use CNRI trademarks or trade name in a trademark sense to endorse or promote products or services of Licensee, or any third party.
- 8. By clicking on the "ACCEPT" button where indicated, or by copying, installing or otherwise using Python 1.6.1, Licensee agrees to be bound by the terms and conditions of this License Agreement.

CWI LICENSE AGREEMENT FOR PYTHON 0.9.0 THROUGH 1.2 --------------------------------------------------

.. parsed-literal::

 Copyright 1991 - 1995, Stichting Mathematisch Centrum Amsterdam, The Netherlands. All rights reserved.

 Permission to use, copy, modify, and distribute this software and its documentation for any purpose and without fee is hereby granted, provided that the above copyright notice appear in all copies and that both that copyright notice and this permission notice appear in supporting documentation, and that the name of Stichting Mathematisch Centrum or CWI not be used in advertising or publicity pertaining to distribution of the software without specific, written prior permission.

 STICHTING MATHEMATISCH CENTRUM DISCLAIMS ALL WARRANTIES WITH REGARD TO THIS SOFTWARE, INCLUDING ALL IMPLIED WARRANTIES OF MERCHANTABILITY AND FITNESS, IN NO EVENT SHALL STICHTING MATHEMATISCH CENTRUM BE LIABLE FOR ANY SPECIAL, INDIRECT OR CONSEQUENTIAL DAMAGES OR ANY DAMAGES WHATSOEVER RESULTING FROM LOSS OF USE,

 DATA OR PROFITS, WHETHER IN AN ACTION OF CONTRACT, NEGLIGENCE OR OTHER TORTIOUS ACTION, ARISING OUT OF OR IN CONNECTION WITH THE USE OR PERFORMANCE OF THIS SOFTWARE.

Licenses and Acknowledgements for Incorporated Software =======================================================

This section is an incomplete, but growing list of licenses and acknowledgements for third-party software incorporated in the Python distribution.

Mersenne Twister

----------------

The :mod:`\_random`\_module includes code based on a download from http://www.math.sci.hiroshima-u.ac.jp/~m-mat/MT/MT2002/emt19937ar.html. The following are the verbatim comments from the original code::

 A C-program for MT19937, with initialization improved 2002/1/26. Coded by Takuji Nishimura and Makoto Matsumoto.

Before using, initialize the state by using init genrand(seed) or init by array(init key, key length).

 Copyright (C) 1997 - 2002, Makoto Matsumoto and Takuji Nishimura, All rights reserved.

 Redistribution and use in source and binary forms, with or without modification, are permitted provided that the following conditions

#### are met:

- 1. Redistributions of source code must retain the above copyright notice, this list of conditions and the following disclaimer.
- 2. Redistributions in binary form must reproduce the above copyright notice, this list of conditions and the following disclaimer in the documentation and/or other materials provided with the distribution.
- 3. The names of its contributors may not be used to endorse or promote products derived from this software without specific prior written permission.

 THIS SOFTWARE IS PROVIDED BY THE COPYRIGHT HOLDERS AND CONTRIBUTORS "AS IS" AND ANY EXPRESS OR IMPLIED WARRANTIES, INCLUDING, BUT NOT LIMITED TO, THE IMPLIED WARRANTIES OF MERCHANTABILITY AND FITNESS FOR A PARTICULAR PURPOSE ARE DISCLAIMED. IN NO EVENT SHALL THE COPYRIGHT OWNER OR CONTRIBUTORS BE LIABLE FOR ANY DIRECT, INDIRECT, INCIDENTAL, SPECIAL, EXEMPLARY, OR CONSEQUENTIAL DAMAGES (INCLUDING, BUT NOT LIMITED TO, PROCUREMENT OF SUBSTITUTE GOODS OR SERVICES; LOSS OF USE, DATA, OR PROFITS; OR BUSINESS INTERRUPTION) HOWEVER CAUSED AND ON ANY THEORY OF LIABILITY, WHETHER IN CONTRACT, STRICT LIABILITY, OR TORT (INCLUDING NEGLIGENCE OR OTHERWISE) ARISING IN ANY WAY OUT OF THE USE OF THIS SOFTWARE, EVEN IF ADVISED OF THE POSSIBILITY OF SUCH DAMAGE.

Any feedback is very welcome.

 http://www.math.sci.hiroshima-u.ac.jp/~m-mat/MT/emt.html email: m-mat @ math.sci.hiroshima-u.ac.jp (remove space)

#### Sockets

-------

The :mod:`socket` module uses the functions, :func:`getaddrinfo`, and :func:`getnameinfo`, which are coded in separate source files from the WIDE Project, http://www.wide.ad.jp/. ::

 Copyright (C) 1995, 1996, 1997, and 1998 WIDE Project. All rights reserved.

 Redistribution and use in source and binary forms, with or without modification, are permitted provided that the following conditions are met:

- 1. Redistributions of source code must retain the above copyright notice, this list of conditions and the following disclaimer.
- 2. Redistributions in binary form must reproduce the above copyright notice, this list of conditions and the following disclaimer in the

documentation and/or other materials provided with the distribution.

 3. Neither the name of the project nor the names of its contributors may be used to endorse or promote products derived from this software without specific prior written permission.

 THIS SOFTWARE IS PROVIDED BY THE PROJECT AND CONTRIBUTORS ``AS IS'' AND ANY EXPRESS OR IMPLIED WARRANTIES, INCLUDING, BUT NOT LIMITED TO, THE IMPLIED WARRANTIES OF MERCHANTABILITY AND FITNESS FOR A PARTICULAR PURPOSE ARE DISCLAIMED. IN NO EVENT SHALL THE PROJECT OR CONTRIBUTORS BE LIABLE FOR ANY DIRECT, INDIRECT, INCIDENTAL, SPECIAL, EXEMPLARY, OR CONSEQUENTIAL DAMAGES (INCLUDING, BUT NOT LIMITED TO, PROCUREMENT OF SUBSTITUTE GOODS OR SERVICES; LOSS OF USE, DATA, OR PROFITS; OR BUSINESS INTERRUPTION) HOWEVER CAUSED AND ON ANY THEORY OF LIABILITY, WHETHER IN CONTRACT, STRICT LIABILITY, OR TORT (INCLUDING NEGLIGENCE OR OTHERWISE) ARISING IN ANY WAY OUT OF THE USE OF THIS SOFTWARE, EVEN IF ADVISED OF THE POSSIBILITY OF SUCH DAMAGE.

Floating point exception control

--------------------------------

The source for the :mod:`fpectl` module includes the following notice::

 --------------------------------------------------------------------- Copyright (c)  $1996$ . The Regents of the University of California. All rights reserved. | | | Permission to use, copy, modify, and distribute this software for | | any purpose without fee is hereby granted, provided that this en- | | tire notice is included in all copies of any software which is or | | includes a copy or modification of this software and in all | | copies of the supporting documentation for such software. | | | This work was produced at the University of California, Lawrence | | Livermore National Laboratory under contract no. W-7405-ENG-48 | | between the U.S. Department of Energy and The Regents of the | | University of California for the operation of UC LLNL. | | | DISCLAIMER | | | | This software was prepared as an account of work sponsored by an | | agency of the United States Government. Neither the United States | | Government nor the University of California nor any of their em- | | ployees, makes any warranty, express or implied, or assumes any | | liability or responsibility for the accuracy, completeness, or | | usefulness of any information, apparatus, product, or process | | disclosed, or represents that its use would not infringe | | privately-owned rights. Reference herein to any specific commer- |

 | cial products, process, or service by trade name, trademark, | | manufacturer, or otherwise, does not necessarily constitute or | | imply its endorsement, recommendation, or favoring by the United | | States Government or the University of California. The views and | | opinions of authors expressed herein do not necessarily state or | | reflect those of the United States Government or the University |  $\vert$  of California, and shall not be used for advertising or product  $\vert$ \ endorsement purposes. ---------------------------------------------------------------------

MD5 message digest algorithm

----------------------------

The source code for the :mod:`md5` module contains the following notice::

Copyright (C) 1999, 2002 Aladdin Enterprises. All rights reserved.

 This software is provided 'as-is', without any express or implied warranty. In no event will the authors be held liable for any damages arising from the use of this software.

 Permission is granted to anyone to use this software for any purpose, including commercial applications, and to alter it and redistribute it freely, subject to the following restrictions:

- 1. The origin of this software must not be misrepresented; you must not claim that you wrote the original software. If you use this software in a product, an acknowledgment in the product documentation would be appreciated but is not required.
- 2. Altered source versions must be plainly marked as such, and must not be misrepresented as being the original software.
- 3. This notice may not be removed or altered from any source distribution.
- L. Peter Deutsch ghost@aladdin.com

Independent implementation of MD5 (RFC 1321).

 This code implements the MD5 Algorithm defined in RFC 1321, whose text is available at

http://www.ietf.org/rfc/rfc1321.txt

 The code is derived from the text of the RFC, including the test suite (section A.5) but excluding the rest of Appendix A. It does not include any code or documentation that is identified in the RFC as being copyrighted.

The original and principal author of md5.h is L. Peter Deutsch

 <ghost@aladdin.com>. Other authors are noted in the change history that follows (in reverse chronological order):

 2002-04-13 lpd Removed support for non-ANSI compilers; removed references to Ghostscript; clarified derivation from RFC 1321; now handles byte order either statically or dynamically. 1999-11-04 lpd Edited comments slightly for automatic TOC extraction. 1999-10-18 lpd Fixed typo in header comment (ansi2knr rather than md5); added conditionalization for C++ compilation from Martin Purschke <purschke@bnl.gov>.

1999-05-03 lpd Original version.

Asynchronous socket services

----------------------------

The :mod:`asynchat` and :mod:`asyncore` modules contain the following notice::

Copyright 1996 by Sam Rushing

All Rights Reserved

 Permission to use, copy, modify, and distribute this software and its documentation for any purpose and without fee is hereby granted, provided that the above copyright notice appear in all copies and that both that copyright notice and this permission notice appear in supporting documentation, and that the name of Sam Rushing not be used in advertising or publicity pertaining to distribution of the software without specific, written prior permission.

 SAM RUSHING DISCLAIMS ALL WARRANTIES WITH REGARD TO THIS SOFTWARE, INCLUDING ALL IMPLIED WARRANTIES OF MERCHANTABILITY AND FITNESS, IN NO EVENT SHALL SAM RUSHING BE LIABLE FOR ANY SPECIAL, INDIRECT OR CONSEQUENTIAL DAMAGES OR ANY DAMAGES WHATSOEVER RESULTING FROM LOSS OF USE, DATA OR PROFITS, WHETHER IN AN ACTION OF CONTRACT, NEGLIGENCE OR OTHER TORTIOUS ACTION, ARISING OUT OF OR IN CONNECTION WITH THE USE OR PERFORMANCE OF THIS SOFTWARE.

Cookie management

-----------------

The :mod:`Cookie` module contains the following notice::

Copyright 2000 by Timothy O'Malley <timo@alum.mit.edu>

All Rights Reserved

 Permission to use, copy, modify, and distribute this software and its documentation for any purpose and without fee is hereby granted, provided that the above copyright notice appear in all copies and that both that copyright notice and this permission notice appear in supporting documentation, and that the name of Timothy O'Malley not be used in advertising or publicity pertaining to distribution of the software without specific, written prior permission.

 Timothy O'Malley DISCLAIMS ALL WARRANTIES WITH REGARD TO THIS SOFTWARE, INCLUDING ALL IMPLIED WARRANTIES OF MERCHANTABILITY AND FITNESS, IN NO EVENT SHALL Timothy O'Malley BE LIABLE FOR ANY SPECIAL, INDIRECT OR CONSEQUENTIAL DAMAGES OR ANY DAMAGES WHATSOEVER RESULTING FROM LOSS OF USE, DATA OR PROFITS, WHETHER IN AN ACTION OF CONTRACT, NEGLIGENCE OR OTHER TORTIOUS ACTION, ARISING OUT OF OR IN CONNECTION WITH THE USE OR PERFORMANCE OF THIS SOFTWARE.

Execution tracing

-----------------

The :mod:'trace' module contains the following notice::

 portions copyright 2001, Autonomous Zones Industries, Inc., all rights... err... reserved and offered to the public under the terms of the Python 2.2 license. Author: Zooko O'Whielacronx http://zooko.com/ mailto:zooko@zooko.com

 Copyright 2000, Mojam Media, Inc., all rights reserved. Author: Skip Montanaro

 Copyright 1999, Bioreason, Inc., all rights reserved. Author: Andrew Dalke

 Copyright 1995-1997, Automatrix, Inc., all rights reserved. Author: Skip Montanaro

Copyright 1991-1995, Stichting Mathematisch Centrum, all rights reserved.

 Permission to use, copy, modify, and distribute this Python software and its associated documentation for any purpose without fee is hereby granted, provided that the above copyright notice appears in all copies, and that both that copyright notice and this permission notice appear in

 supporting documentation, and that the name of neither Automatrix, Bioreason or Mojam Media be used in advertising or publicity pertaining to distribution of the software without specific, written prior permission.

UUencode and UUdecode functions

-------------------------------

The :mod:`uu` module contains the following notice::

 Copyright 1994 by Lance Ellinghouse Cathedral City, California Republic, United States of America. All Rights Reserved Permission to use, copy, modify, and distribute this software and its documentation for any purpose and without fee is hereby granted, provided that the above copyright notice appear in all copies and that both that copyright notice and this permission notice appear in supporting documentation, and that the name of Lance Ellinghouse not be used in advertising or publicity pertaining to distribution of the software without specific, written prior permission. LANCE ELLINGHOUSE DISCLAIMS ALL WARRANTIES WITH REGARD TO THIS SOFTWARE, INCLUDING ALL IMPLIED WARRANTIES OF MERCHANTABILITY AND FITNESS, IN NO EVENT SHALL LANCE ELLINGHOUSE CENTRUM BE LIABLE FOR ANY SPECIAL, INDIRECT OR CONSEQUENTIAL DAMAGES OR ANY DAMAGES WHATSOEVER RESULTING FROM LOSS OF USE, DATA OR PROFITS, WHETHER IN AN ACTION OF CONTRACT, NEGLIGENCE OR OTHER TORTIOUS ACTION, ARISING OUT OF OR IN CONNECTION WITH THE USE OR PERFORMANCE OF THIS SOFTWARE.

Modified by Jack Jansen, CWI, July 1995:

 - Use binascii module to do the actual line-by-line conversion between ascii and binary. This results in a 1000-fold speedup. The C version is still 5 times faster, though.

- Arguments more compliant with Python standard

XML Remote Procedure Calls

--------------------------

The :mod:`xmlrpclib` module contains the following notice::

The XML-RPC client interface is

 Copyright (c) 1999-2002 by Secret Labs AB Copyright (c) 1999-2002 by Fredrik Lundh

 By obtaining, using, and/or copying this software and/or its associated documentation, you agree that you have read, understood, and will comply with the following terms and conditions:

 Permission to use, copy, modify, and distribute this software and its associated documentation for any purpose and without fee is hereby granted, provided that the above copyright notice appears in all copies, and that both that copyright notice and this permission notice appear in supporting documentation, and that the name of Secret Labs AB or the author not be used in advertising or publicity pertaining to distribution of the software without specific, written prior permission.

 SECRET LABS AB AND THE AUTHOR DISCLAIMS ALL WARRANTIES WITH REGARD TO THIS SOFTWARE, INCLUDING ALL IMPLIED WARRANTIES OF MERCHANT- ABILITY AND FITNESS. IN NO EVENT SHALL SECRET LABS AB OR THE AUTHOR BE LIABLE FOR ANY SPECIAL, INDIRECT OR CONSEQUENTIAL DAMAGES OR ANY DAMAGES WHATSOEVER RESULTING FROM LOSS OF USE, DATA OR PROFITS, WHETHER IN AN ACTION OF CONTRACT, NEGLIGENCE OR OTHER TORTIOUS ACTION, ARISING OUT OF OR IN CONNECTION WITH THE USE OR PERFORMANCE OF THIS SOFTWARE.

test\_epoll

----------

The :mod:`test\_epoll` contains the following notice::

Copyright (c) 2001-2006 Twisted Matrix Laboratories.

 Permission is hereby granted, free of charge, to any person obtaining a copy of this software and associated documentation files (the "Software"), to deal in the Software without restriction, including without limitation the rights to use, copy, modify, merge, publish, distribute, sublicense, and/or sell copies of the Software, and to permit persons to whom the Software is furnished to do so, subject to the following conditions:

 The above copyright notice and this permission notice shall be included in all copies or substantial portions of the Software.

 THE SOFTWARE IS PROVIDED "AS IS", WITHOUT WARRANTY OF ANY KIND, EXPRESS OR IMPLIED, INCLUDING BUT NOT LIMITED TO THE WARRANTIES OF MERCHANTABILITY, FITNESS FOR A PARTICULAR PURPOSE AND NONINFRINGEMENT. IN NO EVENT SHALL THE AUTHORS OR COPYRIGHT HOLDERS BE LIABLE FOR ANY CLAIM, DAMAGES OR OTHER LIABILITY, WHETHER IN AN ACTION OF CONTRACT, TORT OR OTHERWISE, ARISING FROM, OUT OF OR IN CONNECTION WITH THE SOFTWARE OR THE USE OR OTHER DEALINGS IN THE SOFTWARE.

Select kqueue

-------------

The :mod:`select` and contains the following notice for the kqueue interface::

 Copyright (c) 2000 Doug White, 2006 James Knight, 2007 Christian Heimes All rights reserved.

 Redistribution and use in source and binary forms, with or without modification, are permitted provided that the following conditions are met:

- 1. Redistributions of source code must retain the above copyright notice, this list of conditions and the following disclaimer.
- 2. Redistributions in binary form must reproduce the above copyright notice, this list of conditions and the following disclaimer in the documentation and/or other materials provided with the distribution.

 THIS SOFTWARE IS PROVIDED BY THE AUTHOR AND CONTRIBUTORS ``AS IS'' AND ANY EXPRESS OR IMPLIED WARRANTIES, INCLUDING, BUT NOT LIMITED TO, THE IMPLIED WARRANTIES OF MERCHANTABILITY AND FITNESS FOR A PARTICULAR PURPOSE ARE DISCLAIMED. IN NO EVENT SHALL THE AUTHOR OR CONTRIBUTORS BE LIABLE FOR ANY DIRECT, INDIRECT, INCIDENTAL, SPECIAL, EXEMPLARY, OR CONSEQUENTIAL DAMAGES (INCLUDING, BUT NOT LIMITED TO, PROCUREMENT OF SUBSTITUTE GOODS OR SERVICES; LOSS OF USE, DATA, OR PROFITS; OR BUSINESS INTERRUPTION) HOWEVER CAUSED AND ON ANY THEORY OF LIABILITY, WHETHER IN CONTRACT, STRICT LIABILITY, OR TORT (INCLUDING NEGLIGENCE OR OTHERWISE) ARISING IN ANY WAY OUT OF THE USE OF THIS SOFTWARE, EVEN IF ADVISED OF THE POSSIBILITY OF SUCH DAMAGE.

strtod and dtoa

---------------

The file :file:`Python/dtoa.c`, which supplies C functions dtoa and strtod for conversion of C doubles to and from strings, is derived from the file of the same name by David M. Gay, currently available from http://www.netlib.org/fp/. The original file, as retrieved on March 16, 2009, contains the following copyright and licensing notice::

/\*\*\*\*\*\*\*\*\*\*\*\*\*\*\*\*\*\*\*\*\*\*\*\*\*\*\*\*\*\*\*\*\*\*\*\*\*\*\*\*\*\*\*\*\*\*\*\*\*\*\*\*\*\*\*\*\*\*\*\*\*\*\*\*

\*

- \* The author of this software is David M. Gay.
- \* \* Copyright (c) 1991, 2000, 2001 by Lucent Technologies.
- \*
	- \* Permission to use, copy, modify, and distribute this software for any
	- \* purpose without fee is hereby granted, provided that this entire notice
	- \* is included in all copies of any software which is or includes a copy
	- \* or modification of this software and in all copies of the supporting

\* documentation for such software.

 \* \* THIS SOFTWARE IS BEING PROVIDED "AS IS", WITHOUT ANY EXPRESS OR IMPLIED \* WARRANTY. IN PARTICULAR, NEITHER THE AUTHOR NOR LUCENT MAKES ANY \* REPRESENTATION OR WARRANTY OF ANY KIND CONCERNING THE MERCHANTABILITY \* OF THIS SOFTWARE OR ITS FITNESS FOR ANY PARTICULAR PURPOSE. \* \*\*\*\*\*\*\*\*\*\*\*\*\*\*\*\*\*\*\*\*\*\*\*\*\*\*\*\*\*\*\*\*\*\*\*\*\*\*\*\*\*\*\*\*\*\*\*\*\*\*\*\*\*\*\*\*\*\*\*\*\*\*\*/

#### **OpenSSL**

-------

The modules :mod:`hashlib`, :mod:`posix`, :mod:`ssl`, :mod:`crypt` use the OpenSSL library for added performance if made available by the operating system. Additionally, the Windows and Mac OS X installers for Python may include a copy of the OpenSSL libraries, so we include a copy of the OpenSSL license here::

#### LICENSE ISSUES

==============

 The OpenSSL toolkit stays under a dual license, i.e. both the conditions of the OpenSSL License and the original SSLeay license apply to the toolkit. See below for the actual license texts. Actually both licenses are BSD-style Open Source licenses. In case of any license issues related to OpenSSL please contact openssl-core@openssl.org.

#### OpenSSL License

---------------

 /\* ==================================================================== \* Copyright (c) 1998-2008 The OpenSSL Project. All rights reserved. \* \* Redistribution and use in source and binary forms, with or without \* modification, are permitted provided that the following conditions \* are met: \* \* 1. Redistributions of source code must retain the above copyright \* notice, this list of conditions and the following disclaimer. \* \* 2. Redistributions in binary form must reproduce the above copyright \* notice, this list of conditions and the following disclaimer in the documentation and/or other materials provided with the \* distribution. \* \* 3. All advertising materials mentioning features or use of this

```
software must display the following acknowledgment:
```

```
 * "This product includes software developed by the OpenSSL Project
```

```
for use in the OpenSSL Toolkit. (http://www.openssl.org/)"
```
\*

```
 * 4. The names "OpenSSL Toolkit" and "OpenSSL Project" must not be used to
```

```
endorse or promote products derived from this software without
```

```
prior written permission. For written permission, please contact
```

```
openssl-core@openssl.org.
```
\*

```
 * 5. Products derived from this software may not be called "OpenSSL"
```
- nor may "OpenSSL" appear in their names without prior written
- permission of the OpenSSL Project.
- \*

```
 * 6. Redistributions of any form whatsoever must retain the following
```
- acknowledgment:
- \* "This product includes software developed by the OpenSSL Project

```
 * for use in the OpenSSL Toolkit (http://www.openssl.org/)"
```
\*

- \* THIS SOFTWARE IS PROVIDED BY THE OpenSSL PROJECT ``AS IS'' AND ANY
- \* EXPRESSED OR IMPLIED WARRANTIES, INCLUDING, BUT NOT LIMITED TO, THE
- \* IMPLIED WARRANTIES OF MERCHANTABILITY AND FITNESS FOR A PARTICULAR
- \* PURPOSE ARE DISCLAIMED. IN NO EVENT SHALL THE OpenSSL PROJECT OR
- \* ITS CONTRIBUTORS BE LIABLE FOR ANY DIRECT, INDIRECT, INCIDENTAL,
- \* SPECIAL, EXEMPLARY, OR CONSEQUENTIAL DAMAGES (INCLUDING, BUT
- \* NOT LIMITED TO, PROCUREMENT OF SUBSTITUTE GOODS OR SERVICES;
- \* LOSS OF USE, DATA, OR PROFITS; OR BUSINESS INTERRUPTION)
- \* HOWEVER CAUSED AND ON ANY THEORY OF LIABILITY, WHETHER IN CONTRACT,
- \* STRICT LIABILITY, OR TORT (INCLUDING NEGLIGENCE OR OTHERWISE)
- \* ARISING IN ANY WAY OUT OF THE USE OF THIS SOFTWARE, EVEN IF ADVISED

```
 * OF THE POSSIBILITY OF SUCH DAMAGE.
```
\* ====================================================================

\*

- \* This product includes cryptographic software written by Eric Young
- \* (eay@cryptsoft.com). This product includes software written by Tim
- \* Hudson (tjh@cryptsoft.com).

```
 *
```

```
 */
```
Original SSLeay License

-----------------------

```
 /* Copyright (C) 1995-1998 Eric Young (eay@cryptsoft.com)
```

```
 * All rights reserved.
```
\*

- \* This package is an SSL implementation written
- \* by Eric Young (eay@cryptsoft.com).
- \* The implementation was written so as to conform with Netscapes SSL.
- \*
- \* This library is free for commercial and non-commercial use as long as
- \* the following conditions are aheared to. The following conditions
- \* apply to all code found in this distribution, be it the RC4, RSA,
- \* lhash, DES, etc., code; not just the SSL code. The SSL documentation
- \* included with this distribution is covered by the same copyright terms
- \* except that the holder is Tim Hudson (tjh@cryptsoft.com).
- \*
	- \* Copyright remains Eric Young's, and as such any Copyright notices in
	- \* the code are not to be removed.
	- \* If this package is used in a product, Eric Young should be given attribution
	- \* as the author of the parts of the library used.
	- \* This can be in the form of a textual message at program startup or
	- \* in documentation (online or textual) provided with the package.
- \*
	- \* Redistribution and use in source and binary forms, with or without
	- \* modification, are permitted provided that the following conditions \* are met:
	- \* 1. Redistributions of source code must retain the copyright
	- notice, this list of conditions and the following disclaimer.
	- \* 2. Redistributions in binary form must reproduce the above copyright
	- notice, this list of conditions and the following disclaimer in the
	- documentation and/or other materials provided with the distribution.
	- \* 3. All advertising materials mentioning features or use of this software
	- must display the following acknowledgement:
	- \* "This product includes cryptographic software written by
	- \* Eric Young (eay@cryptsoft.com)"
	- \* The word 'cryptographic' can be left out if the rouines from the library
	- \* being used are not cryptographic related :-).
	- \* 4. If you include any Windows specific code (or a derivative thereof) from
	- the apps directory (application code) you must include an acknowledgement:
	- \* "This product includes software written by Tim Hudson (tjh@cryptsoft.com)"
- \*

#### \* THIS SOFTWARE IS PROVIDED BY ERIC YOUNG ``AS IS'' AND

- \* ANY EXPRESS OR IMPLIED WARRANTIES, INCLUDING, BUT NOT LIMITED TO, THE
- \* IMPLIED WARRANTIES OF MERCHANTABILITY AND FITNESS FOR A PARTICULAR PURPOSE
- \* ARE DISCLAIMED. IN NO EVENT SHALL THE AUTHOR OR CONTRIBUTORS BE LIABLE
- \* FOR ANY DIRECT, INDIRECT, INCIDENTAL, SPECIAL, EXEMPLARY, OR CONSEQUENTIAL
- \* DAMAGES (INCLUDING, BUT NOT LIMITED TO, PROCUREMENT OF SUBSTITUTE GOODS
- \* OR SERVICES; LOSS OF USE, DATA, OR PROFITS; OR BUSINESS INTERRUPTION)
- \* HOWEVER CAUSED AND ON ANY THEORY OF LIABILITY, WHETHER IN CONTRACT, STRICT
- \* LIABILITY, OR TORT (INCLUDING NEGLIGENCE OR OTHERWISE) ARISING IN ANY WAY
- \* OUT OF THE USE OF THIS SOFTWARE, EVEN IF ADVISED OF THE POSSIBILITY OF
- \* SUCH DAMAGE.
- \*
	- \* The licence and distribution terms for any publically available version or
	- \* derivative of this code cannot be changed. i.e. this code cannot simply be
	- \* copied and put under another distribution licence
	- \* [including the GNU Public Licence.]

expat -----

The :mod:`pyexpat` extension is built using an included copy of the expat sources unless the build is configured ``--with-system-expat``::

 Copyright (c) 1998, 1999, 2000 Thai Open Source Software Center Ltd and Clark Cooper

 Permission is hereby granted, free of charge, to any person obtaining a copy of this software and associated documentation files (the "Software"), to deal in the Software without restriction, including without limitation the rights to use, copy, modify, merge, publish, distribute, sublicense, and/or sell copies of the Software, and to permit persons to whom the Software is furnished to do so, subject to the following conditions:

 The above copyright notice and this permission notice shall be included in all copies or substantial portions of the Software.

 THE SOFTWARE IS PROVIDED "AS IS", WITHOUT WARRANTY OF ANY KIND, EXPRESS OR IMPLIED, INCLUDING BUT NOT LIMITED TO THE WARRANTIES OF MERCHANTABILITY, FITNESS FOR A PARTICULAR PURPOSE AND NONINFRINGEMENT. IN NO EVENT SHALL THE AUTHORS OR COPYRIGHT HOLDERS BE LIABLE FOR ANY CLAIM, DAMAGES OR OTHER LIABILITY, WHETHER IN AN ACTION OF CONTRACT, TORT OR OTHERWISE, ARISING FROM, OUT OF OR IN CONNECTION WITH THE SOFTWARE OR THE USE OR OTHER DEALINGS IN THE SOFTWARE.

#### libffi

------

The :mod:`\_ctypes` extension is built using an included copy of the libffi sources unless the build is configured ``--with-system-libffi``::

Copyright (c) 1996-2008 Red Hat, Inc and others.

 Permission is hereby granted, free of charge, to any person obtaining a copy of this software and associated documentation files (the ``Software''), to deal in the Software without restriction, including without limitation the rights to use, copy, modify, merge, publish, distribute, sublicense, and/or sell copies of the Software, and to permit persons to whom the Software is furnished to do so, subject to the following conditions:

 The above copyright notice and this permission notice shall be included in all copies or substantial portions of the Software.

 THE SOFTWARE IS PROVIDED ``AS IS'', WITHOUT WARRANTY OF ANY KIND, EXPRESS OR IMPLIED, INCLUDING BUT NOT LIMITED TO THE WARRANTIES OF MERCHANTABILITY, FITNESS FOR A PARTICULAR PURPOSE AND NONINFRINGEMENT. IN NO EVENT SHALL THE AUTHORS OR COPYRIGHT HOLDERS BE LIABLE FOR ANY CLAIM, DAMAGES OR OTHER LIABILITY, WHETHER IN AN ACTION OF CONTRACT, TORT OR OTHERWISE, ARISING FROM, OUT OF OR IN CONNECTION WITH THE SOFTWARE OR THE USE OR OTHER DEALINGS IN THE SOFTWARE.

zlib

----

The :mod:`zlib` extension is built using an included copy of the zlib sources if the zlib version found on the system is too old to be used for the build::

Copyright (C) 1995-2010 Jean-loup Gailly and Mark Adler

 This software is provided 'as-is', without any express or implied warranty. In no event will the authors be held liable for any damages arising from the use of this software.

 Permission is granted to anyone to use this software for any purpose, including commercial applications, and to alter it and redistribute it freely, subject to the following restrictions:

- 1. The origin of this software must not be misrepresented; you must not claim that you wrote the original software. If you use this software in a product, an acknowledgment in the product documentation would be appreciated but is not required.
- 2. Altered source versions must be plainly marked as such, and must not be misrepresented as being the original software.
- 3. This notice may not be removed or altered from any source distribution.

 Jean-loup Gailly Mark Adler jloup@gzip.org madler@alumni.caltech.edu libffi - Copyright (c) 1996-2008 Red Hat, Inc and others. See source files for details.

Permission is hereby granted, free of charge, to any person obtaining a copy of this software and associated documentation files (the ``Software''), to deal in the Software without restriction, including

without limitation the rights to use, copy, modify, merge, publish, distribute, sublicense, and/or sell copies of the Software, and to permit persons to whom the Software is furnished to do so, subject to the following conditions:

The above copyright notice and this permission notice shall be included in all copies or substantial portions of the Software.

THE SOFTWARE IS PROVIDED ``AS IS'', WITHOUT WARRANTY OF ANY KIND, EXPRESS OR IMPLIED, INCLUDING BUT NOT LIMITED TO THE WARRANTIES OF MERCHANTABILITY, FITNESS FOR A PARTICULAR PURPOSE AND NONINFRINGEMENT. IN NO EVENT SHALL THE AUTHORS OR COPYRIGHT HOLDERS BE LIABLE FOR ANY CLAIM, DAMAGES OR OTHER LIABILITY, WHETHER IN AN ACTION OF CONTRACT, TORT OR OTHERWISE, ARISING FROM, OUT OF OR IN CONNECTION WITH THE SOFTWARE OR THE USE OR OTHER DEALINGS IN THE SOFTWARE. Copyright (c) 1998, 1999, 2000 Thai Open Source Software Center Ltd and Clark Cooper Copyright (c) 2001, 2002, 2003, 2004, 2005, 2006 Expat maintainers.

Permission is hereby granted, free of charge, to any person obtaining a copy of this software and associated documentation files (the "Software"), to deal in the Software without restriction, including without limitation the rights to use, copy, modify, merge, publish, distribute, sublicense, and/or sell copies of the Software, and to permit persons to whom the Software is furnished to do so, subject to the following conditions:

The above copyright notice and this permission notice shall be included in all copies or substantial portions of the Software.

THE SOFTWARE IS PROVIDED "AS IS", WITHOUT WARRANTY OF ANY KIND, EXPRESS OR IMPLIED, INCLUDING BUT NOT LIMITED TO THE WARRANTIES OF MERCHANTABILITY, FITNESS FOR A PARTICULAR PURPOSE AND NONINFRINGEMENT. IN NO EVENT SHALL THE AUTHORS OR COPYRIGHT HOLDERS BE LIABLE FOR ANY CLAIM, DAMAGES OR OTHER LIABILITY, WHETHER IN AN ACTION OF CONTRACT, TORT OR OTHERWISE, ARISING FROM, OUT OF OR IN CONNECTION WITH THE SOFTWARE OR THE USE OR OTHER DEALINGS IN THE SOFTWARE. \*\*\*\*\*\*\*\*\*

Copyright \*\*\*\*\*\*\*\*\*

Python and this documentation is:

Copyright 2001-2016 Python Software Foundation. All rights reserved.

Copyright 2000 BeOpen.com. All rights reserved.

Copyright 1995-2000 Corporation for National Research Initiatives. All rights

reserved.

Copyright 1991-1995 Stichting Mathematisch Centrum. All rights reserved.

-------

See :ref:`history-and-license` for complete license and permissions information.

# **1.58 libdaemon 0.14 1.58.1 Available under license :**

# GNU LESSER GENERAL PUBLIC LICENSE Version 2.1, February 1999

Copyright (C) 1991, 1999 Free Software Foundation, Inc. 51 Franklin St, Fifth Floor, Boston, MA 02110-1301 USA Everyone is permitted to copy and distribute verbatim copies of this license document, but changing it is not allowed.

[This is the first released version of the Lesser GPL. It also counts as the successor of the GNU Library Public License, version 2, hence the version number 2.1.]

#### Preamble

 The licenses for most software are designed to take away your freedom to share and change it. By contrast, the GNU General Public Licenses are intended to guarantee your freedom to share and change free software--to make sure the software is free for all its users.

 This license, the Lesser General Public License, applies to some specially designated software packages--typically libraries--of the Free Software Foundation and other authors who decide to use it. You can use it too, but we suggest you first think carefully about whether this license or the ordinary General Public License is the better strategy to use in any particular case, based on the explanations below.

 When we speak of free software, we are referring to freedom of use, not price. Our General Public Licenses are designed to make sure that you have the freedom to distribute copies of free software (and charge for this service if you wish); that you receive source code or can get it if you want it; that you can change the software and use pieces of it in new free programs; and that you are informed that you can do these things.

 To protect your rights, we need to make restrictions that forbid distributors to deny you these rights or to ask you to surrender these rights. These restrictions translate to certain responsibilities for you if you distribute copies of the library or if you modify it.

 For example, if you distribute copies of the library, whether gratis or for a fee, you must give the recipients all the rights that we gave you. You must make sure that they, too, receive or can get the source code. If you link other code with the library, you must provide complete object files to the recipients, so that they can relink them with the library after making changes to the library and recompiling it. And you must show them these terms so they know their rights.

We protect your rights with a two-step method: (1) we copyright the library, and (2) we offer you this license, which gives you legal permission to copy, distribute and/or modify the library.

 To protect each distributor, we want to make it very clear that there is no warranty for the free library. Also, if the library is modified by someone else and passed on, the recipients should know that what they have is not the original version, so that the original author's reputation will not be affected by problems that might be introduced by others.

 Finally, software patents pose a constant threat to the existence of any free program. We wish to make sure that a company cannot effectively restrict the users of a free program by obtaining a restrictive license from a patent holder. Therefore, we insist that any patent license obtained for a version of the library must be consistent with the full freedom of use specified in this license.

 Most GNU software, including some libraries, is covered by the ordinary GNU General Public License. This license, the GNU Lesser General Public License, applies to certain designated libraries, and is quite different from the ordinary General Public License. We use this license for certain libraries in order to permit linking those libraries into non-free programs.

 When a program is linked with a library, whether statically or using a shared library, the combination of the two is legally speaking a combined work, a derivative of the original library. The ordinary General Public License therefore permits such linking only if the entire combination fits its criteria of freedom. The Lesser General Public License permits more lax criteria for linking other code with the library.

 We call this license the "Lesser" General Public License because it does Less to protect the user's freedom than the ordinary General

Public License. It also provides other free software developers Less of an advantage over competing non-free programs. These disadvantages are the reason we use the ordinary General Public License for many libraries. However, the Lesser license provides advantages in certain special circumstances.

 For example, on rare occasions, there may be a special need to encourage the widest possible use of a certain library, so that it becomes a de-facto standard. To achieve this, non-free programs must be allowed to use the library. A more frequent case is that a free library does the same job as widely used non-free libraries. In this case, there is little to gain by limiting the free library to free software only, so we use the Lesser General Public License.

 In other cases, permission to use a particular library in non-free programs enables a greater number of people to use a large body of free software. For example, permission to use the GNU C Library in non-free programs enables many more people to use the whole GNU operating system, as well as its variant, the GNU/Linux operating system.

 Although the Lesser General Public License is Less protective of the users' freedom, it does ensure that the user of a program that is linked with the Library has the freedom and the wherewithal to run that program using a modified version of the Library.

 The precise terms and conditions for copying, distribution and modification follow. Pay close attention to the difference between a "work based on the library" and a "work that uses the library". The former contains code derived from the library, whereas the latter must be combined with the library in order to run.

## GNU LESSER GENERAL PUBLIC LICENSE TERMS AND CONDITIONS FOR COPYING, DISTRIBUTION AND MODIFICATION

 0. This License Agreement applies to any software library or other program which contains a notice placed by the copyright holder or other authorized party saying it may be distributed under the terms of this Lesser General Public License (also called "this License"). Each licensee is addressed as "you".

 A "library" means a collection of software functions and/or data prepared so as to be conveniently linked with application programs (which use some of those functions and data) to form executables.

 The "Library", below, refers to any such software library or work which has been distributed under these terms. A "work based on the Library" means either the Library or any derivative work under

copyright law: that is to say, a work containing the Library or a portion of it, either verbatim or with modifications and/or translated straightforwardly into another language. (Hereinafter, translation is included without limitation in the term "modification".)

 "Source code" for a work means the preferred form of the work for making modifications to it. For a library, complete source code means all the source code for all modules it contains, plus any associated interface definition files, plus the scripts used to control compilation and installation of the library.

 Activities other than copying, distribution and modification are not covered by this License; they are outside its scope. The act of running a program using the Library is not restricted, and output from such a program is covered only if its contents constitute a work based on the Library (independent of the use of the Library in a tool for writing it). Whether that is true depends on what the Library does and what the program that uses the Library does.

 1. You may copy and distribute verbatim copies of the Library's complete source code as you receive it, in any medium, provided that you conspicuously and appropriately publish on each copy an appropriate copyright notice and disclaimer of warranty; keep intact all the notices that refer to this License and to the absence of any warranty; and distribute a copy of this License along with the Library.

 You may charge a fee for the physical act of transferring a copy, and you may at your option offer warranty protection in exchange for a fee.

 2. You may modify your copy or copies of the Library or any portion of it, thus forming a work based on the Library, and copy and distribute such modifications or work under the terms of Section 1 above, provided that you also meet all of these conditions:

a) The modified work must itself be a software library.

 b) You must cause the files modified to carry prominent notices stating that you changed the files and the date of any change.

 c) You must cause the whole of the work to be licensed at no charge to all third parties under the terms of this License.

 d) If a facility in the modified Library refers to a function or a table of data to be supplied by an application program that uses the facility, other than as an argument passed when the facility is invoked, then you must make a good faith effort to ensure that,  in the event an application does not supply such function or table, the facility still operates, and performs whatever part of its purpose remains meaningful.

 (For example, a function in a library to compute square roots has a purpose that is entirely well-defined independent of the application. Therefore, Subsection 2d requires that any application-supplied function or table used by this function must be optional: if the application does not supply it, the square root function must still compute square roots.)

These requirements apply to the modified work as a whole. If identifiable sections of that work are not derived from the Library, and can be reasonably considered independent and separate works in themselves, then this License, and its terms, do not apply to those sections when you distribute them as separate works. But when you distribute the same sections as part of a whole which is a work based on the Library, the distribution of the whole must be on the terms of this License, whose permissions for other licensees extend to the entire whole, and thus to each and every part regardless of who wrote it.

Thus, it is not the intent of this section to claim rights or contest your rights to work written entirely by you; rather, the intent is to exercise the right to control the distribution of derivative or collective works based on the Library.

In addition, mere aggregation of another work not based on the Library with the Library (or with a work based on the Library) on a volume of a storage or distribution medium does not bring the other work under the scope of this License.

 3. You may opt to apply the terms of the ordinary GNU General Public License instead of this License to a given copy of the Library. To do this, you must alter all the notices that refer to this License, so that they refer to the ordinary GNU General Public License, version 2, instead of to this License. (If a newer version than version 2 of the ordinary GNU General Public License has appeared, then you can specify that version instead if you wish.) Do not make any other change in these notices.

 Once this change is made in a given copy, it is irreversible for that copy, so the ordinary GNU General Public License applies to all subsequent copies and derivative works made from that copy.

 This option is useful when you wish to copy part of the code of the Library into a program that is not a library.

 4. You may copy and distribute the Library (or a portion or derivative of it, under Section 2) in object code or executable form under the terms of Sections 1 and 2 above provided that you accompany it with the complete corresponding machine-readable source code, which must be distributed under the terms of Sections 1 and 2 above on a medium customarily used for software interchange.

 If distribution of object code is made by offering access to copy from a designated place, then offering equivalent access to copy the source code from the same place satisfies the requirement to distribute the source code, even though third parties are not compelled to copy the source along with the object code.

 5. A program that contains no derivative of any portion of the Library, but is designed to work with the Library by being compiled or linked with it, is called a "work that uses the Library". Such a work, in isolation, is not a derivative work of the Library, and therefore falls outside the scope of this License.

 However, linking a "work that uses the Library" with the Library creates an executable that is a derivative of the Library (because it contains portions of the Library), rather than a "work that uses the library". The executable is therefore covered by this License. Section 6 states terms for distribution of such executables.

 When a "work that uses the Library" uses material from a header file that is part of the Library, the object code for the work may be a derivative work of the Library even though the source code is not. Whether this is true is especially significant if the work can be linked without the Library, or if the work is itself a library. The threshold for this to be true is not precisely defined by law.

 If such an object file uses only numerical parameters, data structure layouts and accessors, and small macros and small inline functions (ten lines or less in length), then the use of the object file is unrestricted, regardless of whether it is legally a derivative work. (Executables containing this object code plus portions of the Library will still fall under Section 6.)

 Otherwise, if the work is a derivative of the Library, you may distribute the object code for the work under the terms of Section 6. Any executables containing that work also fall under Section 6, whether or not they are linked directly with the Library itself.

 6. As an exception to the Sections above, you may also combine or link a "work that uses the Library" with the Library to produce a work containing portions of the Library, and distribute that work under terms of your choice, provided that the terms permit

modification of the work for the customer's own use and reverse engineering for debugging such modifications.

 You must give prominent notice with each copy of the work that the Library is used in it and that the Library and its use are covered by this License. You must supply a copy of this License. If the work during execution displays copyright notices, you must include the copyright notice for the Library among them, as well as a reference directing the user to the copy of this License. Also, you must do one of these things:

 a) Accompany the work with the complete corresponding machine-readable source code for the Library including whatever changes were used in the work (which must be distributed under Sections 1 and 2 above); and, if the work is an executable linked with the Library, with the complete machine-readable "work that uses the Library", as object code and/or source code, so that the user can modify the Library and then relink to produce a modified executable containing the modified Library. (It is understood that the user who changes the contents of definitions files in the Library will not necessarily be able to recompile the application to use the modified definitions.)

 b) Use a suitable shared library mechanism for linking with the Library. A suitable mechanism is one that (1) uses at run time a copy of the library already present on the user's computer system, rather than copying library functions into the executable, and (2) will operate properly with a modified version of the library, if the user installs one, as long as the modified version is interface-compatible with the version that the work was made with.

 c) Accompany the work with a written offer, valid for at least three years, to give the same user the materials specified in Subsection 6a, above, for a charge no more than the cost of performing this distribution.

 d) If distribution of the work is made by offering access to copy from a designated place, offer equivalent access to copy the above specified materials from the same place.

 e) Verify that the user has already received a copy of these materials or that you have already sent this user a copy.

 For an executable, the required form of the "work that uses the Library" must include any data and utility programs needed for reproducing the executable from it. However, as a special exception, the materials to be distributed need not include anything that is normally distributed (in either source or binary form) with the major

components (compiler, kernel, and so on) of the operating system on which the executable runs, unless that component itself accompanies the executable.

 It may happen that this requirement contradicts the license restrictions of other proprietary libraries that do not normally accompany the operating system. Such a contradiction means you cannot use both them and the Library together in an executable that you distribute.

 7. You may place library facilities that are a work based on the Library side-by-side in a single library together with other library facilities not covered by this License, and distribute such a combined library, provided that the separate distribution of the work based on the Library and of the other library facilities is otherwise permitted, and provided that you do these two things:

 a) Accompany the combined library with a copy of the same work based on the Library, uncombined with any other library facilities. This must be distributed under the terms of the Sections above.

 b) Give prominent notice with the combined library of the fact that part of it is a work based on the Library, and explaining where to find the accompanying uncombined form of the same work.

 8. You may not copy, modify, sublicense, link with, or distribute the Library except as expressly provided under this License. Any attempt otherwise to copy, modify, sublicense, link with, or distribute the Library is void, and will automatically terminate your rights under this License. However, parties who have received copies, or rights, from you under this License will not have their licenses terminated so long as such parties remain in full compliance.

 9. You are not required to accept this License, since you have not signed it. However, nothing else grants you permission to modify or distribute the Library or its derivative works. These actions are prohibited by law if you do not accept this License. Therefore, by modifying or distributing the Library (or any work based on the Library), you indicate your acceptance of this License to do so, and all its terms and conditions for copying, distributing or modifying the Library or works based on it.

 10. Each time you redistribute the Library (or any work based on the Library), the recipient automatically receives a license from the original licensor to copy, distribute, link with or modify the Library subject to these terms and conditions. You may not impose any further restrictions on the recipients' exercise of the rights granted herein.

You are not responsible for enforcing compliance by third parties with this License.

 11. If, as a consequence of a court judgment or allegation of patent infringement or for any other reason (not limited to patent issues), conditions are imposed on you (whether by court order, agreement or otherwise) that contradict the conditions of this License, they do not excuse you from the conditions of this License. If you cannot distribute so as to satisfy simultaneously your obligations under this License and any other pertinent obligations, then as a consequence you may not distribute the Library at all. For example, if a patent license would not permit royalty-free redistribution of the Library by all those who receive copies directly or indirectly through you, then the only way you could satisfy both it and this License would be to refrain entirely from distribution of the Library.

If any portion of this section is held invalid or unenforceable under any particular circumstance, the balance of the section is intended to apply, and the section as a whole is intended to apply in other circumstances.

It is not the purpose of this section to induce you to infringe any patents or other property right claims or to contest validity of any such claims; this section has the sole purpose of protecting the integrity of the free software distribution system which is implemented by public license practices. Many people have made generous contributions to the wide range of software distributed through that system in reliance on consistent application of that system; it is up to the author/donor to decide if he or she is willing to distribute software through any other system and a licensee cannot impose that choice.

This section is intended to make thoroughly clear what is believed to be a consequence of the rest of this License.

 12. If the distribution and/or use of the Library is restricted in certain countries either by patents or by copyrighted interfaces, the original copyright holder who places the Library under this License may add an explicit geographical distribution limitation excluding those countries, so that distribution is permitted only in or among countries not thus excluded. In such case, this License incorporates the limitation as if written in the body of this License.

 13. The Free Software Foundation may publish revised and/or new versions of the Lesser General Public License from time to time. Such new versions will be similar in spirit to the present version, but may differ in detail to address new problems or concerns.

Each version is given a distinguishing version number. If the Library specifies a version number of this License which applies to it and "any later version", you have the option of following the terms and conditions either of that version or of any later version published by the Free Software Foundation. If the Library does not specify a license version number, you may choose any version ever published by the Free Software Foundation.

 14. If you wish to incorporate parts of the Library into other free programs whose distribution conditions are incompatible with these, write to the author to ask for permission. For software which is copyrighted by the Free Software Foundation, write to the Free Software Foundation; we sometimes make exceptions for this. Our decision will be guided by the two goals of preserving the free status of all derivatives of our free software and of promoting the sharing and reuse of software generally.

#### NO WARRANTY

 15. BECAUSE THE LIBRARY IS LICENSED FREE OF CHARGE, THERE IS NO WARRANTY FOR THE LIBRARY, TO THE EXTENT PERMITTED BY APPLICABLE LAW. EXCEPT WHEN OTHERWISE STATED IN WRITING THE COPYRIGHT HOLDERS AND/OR OTHER PARTIES PROVIDE THE LIBRARY "AS IS" WITHOUT WARRANTY OF ANY KIND, EITHER EXPRESSED OR IMPLIED, INCLUDING, BUT NOT LIMITED TO, THE IMPLIED WARRANTIES OF MERCHANTABILITY AND FITNESS FOR A PARTICULAR PURPOSE. THE ENTIRE RISK AS TO THE QUALITY AND PERFORMANCE OF THE LIBRARY IS WITH YOU. SHOULD THE LIBRARY PROVE DEFECTIVE, YOU ASSUME THE COST OF ALL NECESSARY SERVICING, REPAIR OR CORRECTION.

 16. IN NO EVENT UNLESS REQUIRED BY APPLICABLE LAW OR AGREED TO IN WRITING WILL ANY COPYRIGHT HOLDER, OR ANY OTHER PARTY WHO MAY MODIFY AND/OR REDISTRIBUTE THE LIBRARY AS PERMITTED ABOVE, BE LIABLE TO YOU FOR DAMAGES, INCLUDING ANY GENERAL, SPECIAL, INCIDENTAL OR CONSEQUENTIAL DAMAGES ARISING OUT OF THE USE OR INABILITY TO USE THE LIBRARY (INCLUDING BUT NOT LIMITED TO LOSS OF DATA OR DATA BEING RENDERED INACCURATE OR LOSSES SUSTAINED BY YOU OR THIRD PARTIES OR A FAILURE OF THE LIBRARY TO OPERATE WITH ANY OTHER SOFTWARE), EVEN IF SUCH HOLDER OR OTHER PARTY HAS BEEN ADVISED OF THE POSSIBILITY OF SUCH DAMAGES.

#### END OF TERMS AND CONDITIONS

How to Apply These Terms to Your New Libraries

 If you develop a new library, and you want it to be of the greatest possible use to the public, we recommend making it free software that everyone can redistribute and change. You can do so by permitting redistribution under these terms (or, alternatively, under the terms

of the ordinary General Public License).

 To apply these terms, attach the following notices to the library. It is safest to attach them to the start of each source file to most effectively convey the exclusion of warranty; and each file should have at least the "copyright" line and a pointer to where the full notice is found.

 $\alpha$  < one line to give the library's name and a brief idea of what it does. Copyright  $(C)$  <year > <name of author>

 This library is free software; you can redistribute it and/or modify it under the terms of the GNU Lesser General Public License as published by the Free Software Foundation; either version 2.1 of the License, or (at your option) any later version.

 This library is distributed in the hope that it will be useful, but WITHOUT ANY WARRANTY; without even the implied warranty of MERCHANTABILITY or FITNESS FOR A PARTICULAR PURPOSE. See the GNU Lesser General Public License for more details.

 You should have received a copy of the GNU Lesser General Public License along with this library; if not, write to the Free Software Foundation, Inc., 51 Franklin St, Fifth Floor, Boston, MA 02110-1301 USA

Also add information on how to contact you by electronic and paper mail.

You should also get your employer (if you work as a programmer) or your school, if any, to sign a "copyright disclaimer" for the library, if necessary. Here is a sample; alter the names:

 Yoyodyne, Inc., hereby disclaims all copyright interest in the library `Frob' (a library for tweaking knobs) written by James Random Hacker.

 <signature of Ty Coon>, 1 April 1990 Ty Coon, President of Vice

That's all there is to it!

# **1.59 libuuid 2.25.2**

# **1.59.1 Available under license :**

 $/$ \*

\* Copyright (c) 1989 The Regents of the University of California.

\* All rights reserved.

- \*
- \* Redistribution and use in source and binary forms, with or without
- \* modification, are permitted provided that the following conditions

\* are met:

- \* 1. Redistributions of source code must retain the above copyright
- notice, this list of conditions and the following disclaimer.
- \* 2. Redistributions in binary form must reproduce the above copyright
- \* notice, this list of conditions and the following disclaimer in the
- documentation and/or other materials provided with the distribution.
- \* 3. All advertising materials mentioning features or use of this software
- \* must display the following acknowledgement:
- \* This product includes software developed by the University of
- \* California, Berkeley and its contributors.
- \* 4. Neither the name of the University nor the names of its contributors
- may be used to endorse or promote products derived from this software
- \* without specific prior written permission.

\*

\* THIS SOFTWARE IS PROVIDED BY THE REGENTS AND CONTRIBUTORS ``AS IS'' AND \* ANY EXPRESS OR IMPLIED WARRANTIES, INCLUDING, BUT NOT LIMITED TO, THE \* IMPLIED WARRANTIES OF MERCHANTABILITY AND FITNESS FOR A PARTICULAR PURPOSE \* ARE DISCLAIMED. IN NO EVENT SHALL THE REGENTS OR CONTRIBUTORS BE LIABLE \* FOR ANY DIRECT, INDIRECT, INCIDENTAL, SPECIAL, EXEMPLARY, OR CONSEQUENTIAL \* DAMAGES (INCLUDING, BUT NOT LIMITED TO, PROCUREMENT OF SUBSTITUTE GOODS \* OR SERVICES; LOSS OF USE, DATA, OR PROFITS; OR BUSINESS INTERRUPTION) \* HOWEVER CAUSED AND ON ANY THEORY OF LIABILITY, WHETHER IN CONTRACT, STRICT \* LIABILITY, OR TORT (INCLUDING NEGLIGENCE OR OTHERWISE) ARISING IN ANY WAY \* OUT OF THE USE OF THIS SOFTWARE, EVEN IF ADVISED OF THE POSSIBILITY OF \* SUCH DAMAGE.

\*/

This library is free software; you can redistribute it and/or modify it under the terms of the GNU Lesser General Public License as published by the Free Software Foundation; either version 2.1 of the License, or (at your option) any later version.

The complete text of the license is available in the ../Documentation/licenses/COPYING.LGPLv2.1 file. GNU LESSER GENERAL PUBLIC LICENSE Version 2.1, February 1999

Copyright (C) 1991, 1999 Free Software Foundation, Inc. 51 Franklin Street, Fifth Floor, Boston, MA 02110-1301 USA Everyone is permitted to copy and distribute verbatim copies of this license document, but changing it is not allowed.

[This is the first released version of the Lesser GPL. It also counts as the successor of the GNU Library Public License, version 2, hence the version number 2.1.]

#### Preamble

 The licenses for most software are designed to take away your freedom to share and change it. By contrast, the GNU General Public Licenses are intended to guarantee your freedom to share and change free software--to make sure the software is free for all its users.

 This license, the Lesser General Public License, applies to some specially designated software packages--typically libraries--of the Free Software Foundation and other authors who decide to use it. You can use it too, but we suggest you first think carefully about whether this license or the ordinary General Public License is the better strategy to use in any particular case, based on the explanations below.

 When we speak of free software, we are referring to freedom of use, not price. Our General Public Licenses are designed to make sure that you have the freedom to distribute copies of free software (and charge for this service if you wish); that you receive source code or can get it if you want it; that you can change the software and use pieces of it in new free programs; and that you are informed that you can do these things.

 To protect your rights, we need to make restrictions that forbid distributors to deny you these rights or to ask you to surrender these rights. These restrictions translate to certain responsibilities for you if you distribute copies of the library or if you modify it.

 For example, if you distribute copies of the library, whether gratis or for a fee, you must give the recipients all the rights that we gave you. You must make sure that they, too, receive or can get the source code. If you link other code with the library, you must provide complete object files to the recipients, so that they can relink them with the library after making changes to the library and recompiling it. And you must show them these terms so they know their rights.

 We protect your rights with a two-step method: (1) we copyright the library, and (2) we offer you this license, which gives you legal permission to copy, distribute and/or modify the library.

 To protect each distributor, we want to make it very clear that there is no warranty for the free library. Also, if the library is modified by someone else and passed on, the recipients should know that what they have is not the original version, so that the original author's reputation will not be affected by problems that might be introduced by others.

Finally, software patents pose a constant threat to the existence of

any free program. We wish to make sure that a company cannot effectively restrict the users of a free program by obtaining a restrictive license from a patent holder. Therefore, we insist that any patent license obtained for a version of the library must be consistent with the full freedom of use specified in this license.

 Most GNU software, including some libraries, is covered by the ordinary GNU General Public License. This license, the GNU Lesser General Public License, applies to certain designated libraries, and is quite different from the ordinary General Public License. We use this license for certain libraries in order to permit linking those libraries into non-free programs.

 When a program is linked with a library, whether statically or using a shared library, the combination of the two is legally speaking a combined work, a derivative of the original library. The ordinary General Public License therefore permits such linking only if the entire combination fits its criteria of freedom. The Lesser General Public License permits more lax criteria for linking other code with the library.

 We call this license the "Lesser" General Public License because it does Less to protect the user's freedom than the ordinary General Public License. It also provides other free software developers Less of an advantage over competing non-free programs. These disadvantages are the reason we use the ordinary General Public License for many libraries. However, the Lesser license provides advantages in certain special circumstances.

 For example, on rare occasions, there may be a special need to encourage the widest possible use of a certain library, so that it becomes a de-facto standard. To achieve this, non-free programs must be allowed to use the library. A more frequent case is that a free library does the same job as widely used non-free libraries. In this case, there is little to gain by limiting the free library to free software only, so we use the Lesser General Public License.

 In other cases, permission to use a particular library in non-free programs enables a greater number of people to use a large body of free software. For example, permission to use the GNU C Library in non-free programs enables many more people to use the whole GNU operating system, as well as its variant, the GNU/Linux operating system.

 Although the Lesser General Public License is Less protective of the users' freedom, it does ensure that the user of a program that is linked with the Library has the freedom and the wherewithal to run that program using a modified version of the Library.

 The precise terms and conditions for copying, distribution and modification follow. Pay close attention to the difference between a "work based on the library" and a "work that uses the library". The former contains code derived from the library, whereas the latter must be combined with the library in order to run.

# GNU LESSER GENERAL PUBLIC LICENSE TERMS AND CONDITIONS FOR COPYING, DISTRIBUTION AND MODIFICATION

 0. This License Agreement applies to any software library or other program which contains a notice placed by the copyright holder or other authorized party saying it may be distributed under the terms of this Lesser General Public License (also called "this License"). Each licensee is addressed as "you".

 A "library" means a collection of software functions and/or data prepared so as to be conveniently linked with application programs (which use some of those functions and data) to form executables.

 The "Library", below, refers to any such software library or work which has been distributed under these terms. A "work based on the Library" means either the Library or any derivative work under copyright law: that is to say, a work containing the Library or a portion of it, either verbatim or with modifications and/or translated straightforwardly into another language. (Hereinafter, translation is included without limitation in the term "modification".)

 "Source code" for a work means the preferred form of the work for making modifications to it. For a library, complete source code means all the source code for all modules it contains, plus any associated interface definition files, plus the scripts used to control compilation and installation of the library.

 Activities other than copying, distribution and modification are not covered by this License; they are outside its scope. The act of running a program using the Library is not restricted, and output from such a program is covered only if its contents constitute a work based on the Library (independent of the use of the Library in a tool for writing it). Whether that is true depends on what the Library does and what the program that uses the Library does.

 1. You may copy and distribute verbatim copies of the Library's complete source code as you receive it, in any medium, provided that you conspicuously and appropriately publish on each copy an appropriate copyright notice and disclaimer of warranty; keep intact all the notices that refer to this License and to the absence of any warranty; and distribute a copy of this License along with the

#### Library.

 You may charge a fee for the physical act of transferring a copy, and you may at your option offer warranty protection in exchange for a fee.

 2. You may modify your copy or copies of the Library or any portion of it, thus forming a work based on the Library, and copy and distribute such modifications or work under the terms of Section 1 above, provided that you also meet all of these conditions:

a) The modified work must itself be a software library.

 b) You must cause the files modified to carry prominent notices stating that you changed the files and the date of any change.

 c) You must cause the whole of the work to be licensed at no charge to all third parties under the terms of this License.

 d) If a facility in the modified Library refers to a function or a table of data to be supplied by an application program that uses the facility, other than as an argument passed when the facility is invoked, then you must make a good faith effort to ensure that, in the event an application does not supply such function or table, the facility still operates, and performs whatever part of its purpose remains meaningful.

 (For example, a function in a library to compute square roots has a purpose that is entirely well-defined independent of the application. Therefore, Subsection 2d requires that any application-supplied function or table used by this function must be optional: if the application does not supply it, the square root function must still compute square roots.)

These requirements apply to the modified work as a whole. If identifiable sections of that work are not derived from the Library, and can be reasonably considered independent and separate works in themselves, then this License, and its terms, do not apply to those sections when you distribute them as separate works. But when you distribute the same sections as part of a whole which is a work based on the Library, the distribution of the whole must be on the terms of this License, whose permissions for other licensees extend to the entire whole, and thus to each and every part regardless of who wrote it.

Thus, it is not the intent of this section to claim rights or contest your rights to work written entirely by you; rather, the intent is to exercise the right to control the distribution of derivative or

collective works based on the Library.

In addition, mere aggregation of another work not based on the Library with the Library (or with a work based on the Library) on a volume of a storage or distribution medium does not bring the other work under the scope of this License.

 3. You may opt to apply the terms of the ordinary GNU General Public License instead of this License to a given copy of the Library. To do this, you must alter all the notices that refer to this License, so that they refer to the ordinary GNU General Public License, version 2, instead of to this License. (If a newer version than version 2 of the ordinary GNU General Public License has appeared, then you can specify that version instead if you wish.) Do not make any other change in these notices.

 Once this change is made in a given copy, it is irreversible for that copy, so the ordinary GNU General Public License applies to all subsequent copies and derivative works made from that copy.

 This option is useful when you wish to copy part of the code of the Library into a program that is not a library.

 4. You may copy and distribute the Library (or a portion or derivative of it, under Section 2) in object code or executable form under the terms of Sections 1 and 2 above provided that you accompany it with the complete corresponding machine-readable source code, which must be distributed under the terms of Sections 1 and 2 above on a medium customarily used for software interchange.

 If distribution of object code is made by offering access to copy from a designated place, then offering equivalent access to copy the source code from the same place satisfies the requirement to distribute the source code, even though third parties are not compelled to copy the source along with the object code.

 5. A program that contains no derivative of any portion of the Library, but is designed to work with the Library by being compiled or linked with it, is called a "work that uses the Library". Such a work, in isolation, is not a derivative work of the Library, and therefore falls outside the scope of this License.

 However, linking a "work that uses the Library" with the Library creates an executable that is a derivative of the Library (because it contains portions of the Library), rather than a "work that uses the library". The executable is therefore covered by this License. Section 6 states terms for distribution of such executables.

 When a "work that uses the Library" uses material from a header file that is part of the Library, the object code for the work may be a derivative work of the Library even though the source code is not. Whether this is true is especially significant if the work can be linked without the Library, or if the work is itself a library. The threshold for this to be true is not precisely defined by law.

 If such an object file uses only numerical parameters, data structure layouts and accessors, and small macros and small inline functions (ten lines or less in length), then the use of the object file is unrestricted, regardless of whether it is legally a derivative work. (Executables containing this object code plus portions of the Library will still fall under Section 6.)

 Otherwise, if the work is a derivative of the Library, you may distribute the object code for the work under the terms of Section 6. Any executables containing that work also fall under Section 6, whether or not they are linked directly with the Library itself.

 6. As an exception to the Sections above, you may also combine or link a "work that uses the Library" with the Library to produce a work containing portions of the Library, and distribute that work under terms of your choice, provided that the terms permit modification of the work for the customer's own use and reverse engineering for debugging such modifications.

 You must give prominent notice with each copy of the work that the Library is used in it and that the Library and its use are covered by this License. You must supply a copy of this License. If the work during execution displays copyright notices, you must include the copyright notice for the Library among them, as well as a reference directing the user to the copy of this License. Also, you must do one of these things:

 a) Accompany the work with the complete corresponding machine-readable source code for the Library including whatever changes were used in the work (which must be distributed under Sections 1 and 2 above); and, if the work is an executable linked with the Library, with the complete machine-readable "work that uses the Library", as object code and/or source code, so that the user can modify the Library and then relink to produce a modified executable containing the modified Library. (It is understood that the user who changes the contents of definitions files in the Library will not necessarily be able to recompile the application to use the modified definitions.)

 b) Use a suitable shared library mechanism for linking with the Library. A suitable mechanism is one that (1) uses at run time a  copy of the library already present on the user's computer system, rather than copying library functions into the executable, and (2) will operate properly with a modified version of the library, if the user installs one, as long as the modified version is interface-compatible with the version that the work was made with.

 c) Accompany the work with a written offer, valid for at least three years, to give the same user the materials specified in Subsection 6a, above, for a charge no more than the cost of performing this distribution.

 d) If distribution of the work is made by offering access to copy from a designated place, offer equivalent access to copy the above specified materials from the same place.

 e) Verify that the user has already received a copy of these materials or that you have already sent this user a copy.

 For an executable, the required form of the "work that uses the Library" must include any data and utility programs needed for reproducing the executable from it. However, as a special exception, the materials to be distributed need not include anything that is normally distributed (in either source or binary form) with the major components (compiler, kernel, and so on) of the operating system on which the executable runs, unless that component itself accompanies the executable.

 It may happen that this requirement contradicts the license restrictions of other proprietary libraries that do not normally accompany the operating system. Such a contradiction means you cannot use both them and the Library together in an executable that you distribute.

 7. You may place library facilities that are a work based on the Library side-by-side in a single library together with other library facilities not covered by this License, and distribute such a combined library, provided that the separate distribution of the work based on the Library and of the other library facilities is otherwise permitted, and provided that you do these two things:

 a) Accompany the combined library with a copy of the same work based on the Library, uncombined with any other library facilities. This must be distributed under the terms of the Sections above.

 b) Give prominent notice with the combined library of the fact that part of it is a work based on the Library, and explaining where to find the accompanying uncombined form of the same work.

 8. You may not copy, modify, sublicense, link with, or distribute the Library except as expressly provided under this License. Any attempt otherwise to copy, modify, sublicense, link with, or distribute the Library is void, and will automatically terminate your rights under this License. However, parties who have received copies, or rights, from you under this License will not have their licenses terminated so long as such parties remain in full compliance.

 9. You are not required to accept this License, since you have not signed it. However, nothing else grants you permission to modify or distribute the Library or its derivative works. These actions are prohibited by law if you do not accept this License. Therefore, by modifying or distributing the Library (or any work based on the Library), you indicate your acceptance of this License to do so, and all its terms and conditions for copying, distributing or modifying the Library or works based on it.

 10. Each time you redistribute the Library (or any work based on the Library), the recipient automatically receives a license from the original licensor to copy, distribute, link with or modify the Library subject to these terms and conditions. You may not impose any further restrictions on the recipients' exercise of the rights granted herein. You are not responsible for enforcing compliance by third parties with this License.

 11. If, as a consequence of a court judgment or allegation of patent infringement or for any other reason (not limited to patent issues), conditions are imposed on you (whether by court order, agreement or otherwise) that contradict the conditions of this License, they do not excuse you from the conditions of this License. If you cannot distribute so as to satisfy simultaneously your obligations under this License and any other pertinent obligations, then as a consequence you may not distribute the Library at all. For example, if a patent license would not permit royalty-free redistribution of the Library by all those who receive copies directly or indirectly through you, then the only way you could satisfy both it and this License would be to refrain entirely from distribution of the Library.

If any portion of this section is held invalid or unenforceable under any particular circumstance, the balance of the section is intended to apply, and the section as a whole is intended to apply in other circumstances.

It is not the purpose of this section to induce you to infringe any patents or other property right claims or to contest validity of any such claims; this section has the sole purpose of protecting the integrity of the free software distribution system which is implemented by public license practices. Many people have made

generous contributions to the wide range of software distributed through that system in reliance on consistent application of that system; it is up to the author/donor to decide if he or she is willing to distribute software through any other system and a licensee cannot impose that choice.

This section is intended to make thoroughly clear what is believed to be a consequence of the rest of this License.

 12. If the distribution and/or use of the Library is restricted in certain countries either by patents or by copyrighted interfaces, the original copyright holder who places the Library under this License may add an explicit geographical distribution limitation excluding those countries, so that distribution is permitted only in or among countries not thus excluded. In such case, this License incorporates the limitation as if written in the body of this License.

 13. The Free Software Foundation may publish revised and/or new versions of the Lesser General Public License from time to time. Such new versions will be similar in spirit to the present version, but may differ in detail to address new problems or concerns.

Each version is given a distinguishing version number. If the Library specifies a version number of this License which applies to it and "any later version", you have the option of following the terms and conditions either of that version or of any later version published by the Free Software Foundation. If the Library does not specify a license version number, you may choose any version ever published by the Free Software Foundation.

 14. If you wish to incorporate parts of the Library into other free programs whose distribution conditions are incompatible with these, write to the author to ask for permission. For software which is copyrighted by the Free Software Foundation, write to the Free Software Foundation; we sometimes make exceptions for this. Our decision will be guided by the two goals of preserving the free status of all derivatives of our free software and of promoting the sharing and reuse of software generally.

#### NO WARRANTY

 15. BECAUSE THE LIBRARY IS LICENSED FREE OF CHARGE, THERE IS NO WARRANTY FOR THE LIBRARY, TO THE EXTENT PERMITTED BY APPLICABLE LAW. EXCEPT WHEN OTHERWISE STATED IN WRITING THE COPYRIGHT HOLDERS AND/OR OTHER PARTIES PROVIDE THE LIBRARY "AS IS" WITHOUT WARRANTY OF ANY KIND, EITHER EXPRESSED OR IMPLIED, INCLUDING, BUT NOT LIMITED TO, THE IMPLIED WARRANTIES OF MERCHANTABILITY AND FITNESS FOR A PARTICULAR PURPOSE. THE ENTIRE RISK AS TO THE QUALITY AND PERFORMANCE OF THE

LIBRARY IS WITH YOU. SHOULD THE LIBRARY PROVE DEFECTIVE, YOU ASSUME THE COST OF ALL NECESSARY SERVICING, REPAIR OR CORRECTION.

 16. IN NO EVENT UNLESS REQUIRED BY APPLICABLE LAW OR AGREED TO IN WRITING WILL ANY COPYRIGHT HOLDER, OR ANY OTHER PARTY WHO MAY MODIFY AND/OR REDISTRIBUTE THE LIBRARY AS PERMITTED ABOVE, BE LIABLE TO YOU FOR DAMAGES, INCLUDING ANY GENERAL, SPECIAL, INCIDENTAL OR CONSEQUENTIAL DAMAGES ARISING OUT OF THE USE OR INABILITY TO USE THE LIBRARY (INCLUDING BUT NOT LIMITED TO LOSS OF DATA OR DATA BEING RENDERED INACCURATE OR LOSSES SUSTAINED BY YOU OR THIRD PARTIES OR A FAILURE OF THE LIBRARY TO OPERATE WITH ANY OTHER SOFTWARE), EVEN IF SUCH HOLDER OR OTHER PARTY HAS BEEN ADVISED OF THE POSSIBILITY OF SUCH DAMAGES.

END OF TERMS AND CONDITIONS

How to Apply These Terms to Your New Libraries

 If you develop a new library, and you want it to be of the greatest possible use to the public, we recommend making it free software that everyone can redistribute and change. You can do so by permitting redistribution under these terms (or, alternatively, under the terms of the ordinary General Public License).

 To apply these terms, attach the following notices to the library. It is safest to attach them to the start of each source file to most effectively convey the exclusion of warranty; and each file should have at least the "copyright" line and a pointer to where the full notice is found.

 <one line to give the library's name and a brief idea of what it does.> Copyright  $(C)$  <year > <name of author>

 This library is free software; you can redistribute it and/or modify it under the terms of the GNU Lesser General Public License as published by the Free Software Foundation; either version 2.1 of the License, or (at your option) any later version.

 This library is distributed in the hope that it will be useful, but WITHOUT ANY WARRANTY; without even the implied warranty of MERCHANTABILITY or FITNESS FOR A PARTICULAR PURPOSE. See the GNU Lesser General Public License for more details.

 You should have received a copy of the GNU Lesser General Public License along with this library; if not, write to the Free Software Foundation, Inc., 51 Franklin Street, Fifth Floor, Boston, MA 02110-1301 USA

Also add information on how to contact you by electronic and paper mail.

You should also get your employer (if you work as a programmer) or your school, if any, to sign a "copyright disclaimer" for the library, if necessary. Here is a sample; alter the names:

 Yoyodyne, Inc., hereby disclaims all copyright interest in the library `Frob' (a library for tweaking knobs) written by James Random Hacker.

 <signature of Ty Coon>, 1 April 1990 Ty Coon, President of Vice

That's all there is to it! GNU GENERAL PUBLIC LICENSE Version 2, June 1991

Copyright (C) 1989, 1991 Free Software Foundation, Inc., 51 Franklin Street, Fifth Floor, Boston, MA 02110-1301 USA Everyone is permitted to copy and distribute verbatim copies of this license document, but changing it is not allowed.

#### Preamble

 The licenses for most software are designed to take away your freedom to share and change it. By contrast, the GNU General Public License is intended to guarantee your freedom to share and change free software--to make sure the software is free for all its users. This General Public License applies to most of the Free Software Foundation's software and to any other program whose authors commit to using it. (Some other Free Software Foundation software is covered by the GNU Lesser General Public License instead.) You can apply it to your programs, too.

 When we speak of free software, we are referring to freedom, not price. Our General Public Licenses are designed to make sure that you have the freedom to distribute copies of free software (and charge for this service if you wish), that you receive source code or can get it if you want it, that you can change the software or use pieces of it in new free programs; and that you know you can do these things.

 To protect your rights, we need to make restrictions that forbid anyone to deny you these rights or to ask you to surrender the rights. These restrictions translate to certain responsibilities for you if you distribute copies of the software, or if you modify it.

 For example, if you distribute copies of such a program, whether gratis or for a fee, you must give the recipients all the rights that you have. You must make sure that they, too, receive or can get the source code. And you must show them these terms so they know their rights.

We protect your rights with two steps: (1) copyright the software, and (2) offer you this license which gives you legal permission to copy, distribute and/or modify the software.

 Also, for each author's protection and ours, we want to make certain that everyone understands that there is no warranty for this free software. If the software is modified by someone else and passed on, we want its recipients to know that what they have is not the original, so that any problems introduced by others will not reflect on the original authors' reputations.

 Finally, any free program is threatened constantly by software patents. We wish to avoid the danger that redistributors of a free program will individually obtain patent licenses, in effect making the program proprietary. To prevent this, we have made it clear that any patent must be licensed for everyone's free use or not licensed at all.

 The precise terms and conditions for copying, distribution and modification follow.

# GNU GENERAL PUBLIC LICENSE TERMS AND CONDITIONS FOR COPYING, DISTRIBUTION AND MODIFICATION

 0. This License applies to any program or other work which contains a notice placed by the copyright holder saying it may be distributed under the terms of this General Public License. The "Program", below, refers to any such program or work, and a "work based on the Program" means either the Program or any derivative work under copyright law: that is to say, a work containing the Program or a portion of it, either verbatim or with modifications and/or translated into another language. (Hereinafter, translation is included without limitation in the term "modification".) Each licensee is addressed as "you".

Activities other than copying, distribution and modification are not covered by this License; they are outside its scope. The act of running the Program is not restricted, and the output from the Program is covered only if its contents constitute a work based on the Program (independent of having been made by running the Program). Whether that is true depends on what the Program does.

 1. You may copy and distribute verbatim copies of the Program's source code as you receive it, in any medium, provided that you conspicuously and appropriately publish on each copy an appropriate copyright notice and disclaimer of warranty; keep intact all the notices that refer to this License and to the absence of any warranty; and give any other recipients of the Program a copy of this License along with the Program.

You may charge a fee for the physical act of transferring a copy, and you may at your option offer warranty protection in exchange for a fee.

 2. You may modify your copy or copies of the Program or any portion of it, thus forming a work based on the Program, and copy and distribute such modifications or work under the terms of Section 1 above, provided that you also meet all of these conditions:

 a) You must cause the modified files to carry prominent notices stating that you changed the files and the date of any change.

 b) You must cause any work that you distribute or publish, that in whole or in part contains or is derived from the Program or any part thereof, to be licensed as a whole at no charge to all third parties under the terms of this License.

 c) If the modified program normally reads commands interactively when run, you must cause it, when started running for such interactive use in the most ordinary way, to print or display an announcement including an appropriate copyright notice and a notice that there is no warranty (or else, saying that you provide a warranty) and that users may redistribute the program under these conditions, and telling the user how to view a copy of this License. (Exception: if the Program itself is interactive but does not normally print such an announcement, your work based on the Program is not required to print an announcement.)

These requirements apply to the modified work as a whole. If identifiable sections of that work are not derived from the Program, and can be reasonably considered independent and separate works in themselves, then this License, and its terms, do not apply to those sections when you distribute them as separate works. But when you distribute the same sections as part of a whole which is a work based on the Program, the distribution of the whole must be on the terms of this License, whose permissions for other licensees extend to the entire whole, and thus to each and every part regardless of who wrote it.

Thus, it is not the intent of this section to claim rights or contest your rights to work written entirely by you; rather, the intent is to exercise the right to control the distribution of derivative or collective works based on the Program.

In addition, mere aggregation of another work not based on the Program with the Program (or with a work based on the Program) on a volume of a storage or distribution medium does not bring the other work under the scope of this License.

 3. You may copy and distribute the Program (or a work based on it, under Section 2) in object code or executable form under the terms of Sections 1 and 2 above provided that you also do one of the following:

 a) Accompany it with the complete corresponding machine-readable source code, which must be distributed under the terms of Sections 1 and 2 above on a medium customarily used for software interchange; or,

 b) Accompany it with a written offer, valid for at least three years, to give any third party, for a charge no more than your cost of physically performing source distribution, a complete machine-readable copy of the corresponding source code, to be distributed under the terms of Sections 1 and 2 above on a medium customarily used for software interchange; or,

 c) Accompany it with the information you received as to the offer to distribute corresponding source code. (This alternative is allowed only for noncommercial distribution and only if you received the program in object code or executable form with such an offer, in accord with Subsection b above.)

The source code for a work means the preferred form of the work for making modifications to it. For an executable work, complete source code means all the source code for all modules it contains, plus any associated interface definition files, plus the scripts used to control compilation and installation of the executable. However, as a special exception, the source code distributed need not include anything that is normally distributed (in either source or binary form) with the major components (compiler, kernel, and so on) of the operating system on which the executable runs, unless that component itself accompanies the executable.

If distribution of executable or object code is made by offering access to copy from a designated place, then offering equivalent access to copy the source code from the same place counts as distribution of the source code, even though third parties are not compelled to copy the source along with the object code.

 4. You may not copy, modify, sublicense, or distribute the Program except as expressly provided under this License. Any attempt otherwise to copy, modify, sublicense or distribute the Program is void, and will automatically terminate your rights under this License. However, parties who have received copies, or rights, from you under this License will not have their licenses terminated so long as such parties remain in full compliance.

 5. You are not required to accept this License, since you have not signed it. However, nothing else grants you permission to modify or

distribute the Program or its derivative works. These actions are prohibited by law if you do not accept this License. Therefore, by modifying or distributing the Program (or any work based on the Program), you indicate your acceptance of this License to do so, and all its terms and conditions for copying, distributing or modifying the Program or works based on it.

 6. Each time you redistribute the Program (or any work based on the Program), the recipient automatically receives a license from the original licensor to copy, distribute or modify the Program subject to these terms and conditions. You may not impose any further restrictions on the recipients' exercise of the rights granted herein. You are not responsible for enforcing compliance by third parties to this License.

 7. If, as a consequence of a court judgment or allegation of patent infringement or for any other reason (not limited to patent issues), conditions are imposed on you (whether by court order, agreement or otherwise) that contradict the conditions of this License, they do not excuse you from the conditions of this License. If you cannot distribute so as to satisfy simultaneously your obligations under this License and any other pertinent obligations, then as a consequence you may not distribute the Program at all. For example, if a patent license would not permit royalty-free redistribution of the Program by all those who receive copies directly or indirectly through you, then the only way you could satisfy both it and this License would be to refrain entirely from distribution of the Program.

If any portion of this section is held invalid or unenforceable under any particular circumstance, the balance of the section is intended to apply and the section as a whole is intended to apply in other circumstances.

It is not the purpose of this section to induce you to infringe any patents or other property right claims or to contest validity of any such claims; this section has the sole purpose of protecting the integrity of the free software distribution system, which is implemented by public license practices. Many people have made generous contributions to the wide range of software distributed through that system in reliance on consistent application of that system; it is up to the author/donor to decide if he or she is willing to distribute software through any other system and a licensee cannot impose that choice.

This section is intended to make thoroughly clear what is believed to be a consequence of the rest of this License.

8. If the distribution and/or use of the Program is restricted in

certain countries either by patents or by copyrighted interfaces, the original copyright holder who places the Program under this License may add an explicit geographical distribution limitation excluding those countries, so that distribution is permitted only in or among countries not thus excluded. In such case, this License incorporates the limitation as if written in the body of this License.

 9. The Free Software Foundation may publish revised and/or new versions of the General Public License from time to time. Such new versions will be similar in spirit to the present version, but may differ in detail to address new problems or concerns.

Each version is given a distinguishing version number. If the Program specifies a version number of this License which applies to it and "any later version", you have the option of following the terms and conditions either of that version or of any later version published by the Free Software Foundation. If the Program does not specify a version number of this License, you may choose any version ever published by the Free Software Foundation.

 10. If you wish to incorporate parts of the Program into other free programs whose distribution conditions are different, write to the author to ask for permission. For software which is copyrighted by the Free Software Foundation, write to the Free Software Foundation; we sometimes make exceptions for this. Our decision will be guided by the two goals of preserving the free status of all derivatives of our free software and of promoting the sharing and reuse of software generally.

#### NO WARRANTY

 11. BECAUSE THE PROGRAM IS LICENSED FREE OF CHARGE, THERE IS NO WARRANTY FOR THE PROGRAM, TO THE EXTENT PERMITTED BY APPLICABLE LAW. EXCEPT WHEN OTHERWISE STATED IN WRITING THE COPYRIGHT HOLDERS AND/OR OTHER PARTIES PROVIDE THE PROGRAM "AS IS" WITHOUT WARRANTY OF ANY KIND, EITHER EXPRESSED OR IMPLIED, INCLUDING, BUT NOT LIMITED TO, THE IMPLIED WARRANTIES OF MERCHANTABILITY AND FITNESS FOR A PARTICULAR PURPOSE. THE ENTIRE RISK AS TO THE QUALITY AND PERFORMANCE OF THE PROGRAM IS WITH YOU. SHOULD THE PROGRAM PROVE DEFECTIVE, YOU ASSUME THE COST OF ALL NECESSARY SERVICING, REPAIR OR CORRECTION.

 12. IN NO EVENT UNLESS REQUIRED BY APPLICABLE LAW OR AGREED TO IN WRITING WILL ANY COPYRIGHT HOLDER, OR ANY OTHER PARTY WHO MAY MODIFY AND/OR REDISTRIBUTE THE PROGRAM AS PERMITTED ABOVE, BE LIABLE TO YOU FOR DAMAGES, INCLUDING ANY GENERAL, SPECIAL, INCIDENTAL OR CONSEQUENTIAL DAMAGES ARISING OUT OF THE USE OR INABILITY TO USE THE PROGRAM (INCLUDING BUT NOT LIMITED TO LOSS OF DATA OR DATA BEING RENDERED INACCURATE OR LOSSES SUSTAINED BY YOU OR THIRD PARTIES OR A FAILURE OF THE PROGRAM TO OPERATE WITH ANY OTHER PROGRAMS), EVEN IF SUCH HOLDER OR OTHER PARTY HAS BEEN ADVISED OF THE

#### POSSIBILITY OF SUCH DAMAGES.

# END OF TERMS AND CONDITIONS

How to Apply These Terms to Your New Programs

 If you develop a new program, and you want it to be of the greatest possible use to the public, the best way to achieve this is to make it free software which everyone can redistribute and change under these terms.

 To do so, attach the following notices to the program. It is safest to attach them to the start of each source file to most effectively convey the exclusion of warranty; and each file should have at least the "copyright" line and a pointer to where the full notice is found.

 <one line to give the program's name and a brief idea of what it does.> Copyright  $(C)$  <year > <name of author>

 This program is free software; you can redistribute it and/or modify it under the terms of the GNU General Public License as published by the Free Software Foundation; either version 2 of the License, or (at your option) any later version.

 This program is distributed in the hope that it will be useful, but WITHOUT ANY WARRANTY; without even the implied warranty of MERCHANTABILITY or FITNESS FOR A PARTICULAR PURPOSE. See the GNU General Public License for more details.

 You should have received a copy of the GNU General Public License along with this program; if not, write to the Free Software Foundation, Inc., 51 Franklin Street, Fifth Floor, Boston, MA 02110-1301 USA.

Also add information on how to contact you by electronic and paper mail.

If the program is interactive, make it output a short notice like this when it starts in an interactive mode:

 Gnomovision version 69, Copyright (C) year name of author Gnomovision comes with ABSOLUTELY NO WARRANTY; for details type `show w'. This is free software, and you are welcome to redistribute it under certain conditions; type `show c' for details.

The hypothetical commands `show w' and `show c' should show the appropriate parts of the General Public License. Of course, the commands you use may be called something other than `show w' and `show c'; they could even be mouse-clicks or menu items--whatever suits your program.

You should also get your employer (if you work as a programmer) or your

school, if any, to sign a "copyright disclaimer" for the program, if necessary. Here is a sample; alter the names:

 Yoyodyne, Inc., hereby disclaims all copyright interest in the program `Gnomovision' (which makes passes at compilers) written by James Hacker.

 <signature of Ty Coon>, 1 April 1989 Ty Coon, President of Vice

This General Public License does not permit incorporating your program into proprietary programs. If your program is a subroutine library, you may consider it more useful to permit linking proprietary applications with the library. If this is what you want to do, use the GNU Lesser General Public License instead of this License.

Redistribution and use in source and binary forms, with or without modification, are permitted provided that the following conditions are met:

- 1. Redistributions of source code must retain the above copyright notice, and the entire permission notice in its entirety, including the disclaimer of warranties.
- 2. Redistributions in binary form must reproduce the above copyright notice, this list of conditions and the following disclaimer in the documentation and/or other materials provided with the distribution.
- 3. The name of the author may not be used to endorse or promote products derived from this software without specific prior written permission.

THIS SOFTWARE IS PROVIDED ``AS IS'' AND ANY EXPRESS OR IMPLIED WARRANTIES, INCLUDING, BUT NOT LIMITED TO, THE IMPLIED WARRANTIES OF MERCHANTABILITY AND FITNESS FOR A PARTICULAR PURPOSE, ALL OF WHICH ARE HEREBY DISCLAIMED. IN NO EVENT SHALL THE AUTHOR BE LIABLE FOR ANY DIRECT, INDIRECT, INCIDENTAL, SPECIAL, EXEMPLARY, OR CONSEQUENTIAL DAMAGES (INCLUDING, BUT NOT LIMITED TO, PROCUREMENT OF SUBSTITUTE GOODS OR SERVICES; LOSS OF USE, DATA, OR PROFITS; OR BUSINESS INTERRUPTION) HOWEVER CAUSED AND ON ANY THEORY OF LIABILITY, WHETHER IN CONTRACT, STRICT LIABILITY, OR TORT (INCLUDING NEGLIGENCE OR OTHERWISE) ARISING IN ANY WAY OUT OF THE USE OF THIS SOFTWARE, EVEN IF NOT ADVISED OF THE POSSIBILITY OF SUCH DAMAGE.

Initialize empty image f1c9645dbc14efddc7d8a322685f26eb bsd.img Create new DOS partition table 57e721e38d1266c2df055067c18f2cf9 bsd.img

---layout----------

Disk <removed>: 10 MiB, 10485760 bytes, 20480 sectors Units: sectors of  $1 * 512 = 512$  bytes Sector size (logical/physical): 512 bytes / 512 bytes

I/O size (minimum/optimal): 512 bytes / 512 bytes Disklabel type: dos Disk identifier: <removed>

-------------------

Create 1st primary partition ada64ace122978d00d1d1c0e5ee45d26 bsd.img

---layout----------

Disk <removed>: 10 MiB, 10485760 bytes, 20480 sectors Units: sectors of  $1 * 512 = 512$  bytes Sector size (logical/physical): 512 bytes / 512 bytes I/O size (minimum/optimal): 512 bytes / 512 bytes Disklabel type: dos Disk identifier: <removed>

Device Boot Start End Sectors Size Id Type <removed>1 2048 4095 2048 1M 83 Linux

-------------------

Create 2st primary partition 1bebf87248e05d6e4e62b749da65d023 bsd.img Set 2nd partition type 2d8e8dff51a88a045db233418dd73fbe bsd.img

---layout----------

Disk <removed>: 10 MiB, 10485760 bytes, 20480 sectors Units: sectors of  $1 * 512 = 512$  bytes Sector size (logical/physical): 512 bytes / 512 bytes I/O size (minimum/optimal): 512 bytes / 512 bytes Disklabel type: dos Disk identifier: <removed>

Device Boot Start End Sectors Size Id Type <removed>1 2048 4095 2048 1M 83 Linux <removed>2 4096 20479 16384 8M a5 FreeBSD

-------------------

Create default BSD 2e1cee529cb59c9341afef0443f196a1 bsd.img

---layout----------

Welcome to fdisk <removed>.

Changes will remain in memory only, until you decide to write them.

Be careful before using the write command.

Command (m for help): Entering nested BSD disklabel.

Command (m for help): Disk <removed>2: 10 MiB, 10485760 bytes, 20480 sectors Geometry: 255 heads, 63 sectors/track, 1 cylinders Units: sectors of  $1 * 512 = 512$  bytes Sector size (logical/physical): 512 bytes / 512 bytes I/O size (minimum/optimal): 512 bytes / 512 bytes Disklabel type: bsd partitions: 4

Slice Start End Sectors Size Type Fsize Bsize Cpg c 4096 20479 16384 8M unused 0 0 0 d  $0.16064$  16065 7.9M unused 0 0 0

Partition table entries are not in disk order.

Command (m for help): Leaving nested disklabel.

Command (m for help):

-------------------

b5c121c2091b2ff26b880551feac7112 bsd.img

---layout----------

Welcome to fdisk <removed>. Changes will remain in memory only, until you decide to write them. Be careful before using the write command.

Command (m for help): Entering nested BSD disklabel.

Command (m for help): Disk <removed>2: 10 MiB, 10485760 bytes, 20480 sectors Geometry: 255 heads, 63 sectors/track, 1 cylinders Units: sectors of  $1 * 512 = 512$  bytes Sector size (logical/physical): 512 bytes / 512 bytes I/O size (minimum/optimal): 512 bytes / 512 bytes Disklabel type: bsd partitions: 4

Slice Start End Sectors Size Type Fsize Bsize Cpg a 4096 6144 2049 1M 4.2BSD 0 0 0 c  $4096\,20479$  16384 8M unused 0 0 0 d  $0.16064$  16065 7.9M unused 0 0 0

Partition table entries are not in disk order.
Command (m for help): Leaving nested disklabel.

Command (m for help):

-------------------

Changes will remain in memory only, until you decide to write them. Be careful before using the write command.

Command (m for help): Entering nested BSD disklabel.

Command (m for help):

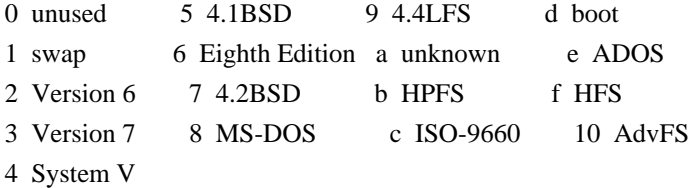

Command (m for help):

This library is free software; you can redistribute it and/or modify it under the terms of the Modified BSD License.

The complete text of the license is available in the ../Documentation/licenses/COPYING.BSD-3 file.

### **1.60 hostip 1.9.5 1.60.1 Available under license :**

dnscrypt-proxy is covered by the following license :

/\*

\* Copyright (c) 2011-2017 Frank Denis <j at pureftpd dot org>

\*

- \* Permission to use, copy, modify, and/or distribute this software for any
- \* purpose with or without fee is hereby granted, provided that the above
- \* copyright notice and this permission notice appear in all copies.
- \*

\* THE SOFTWARE IS PROVIDED "AS IS" AND THE AUTHOR DISCLAIMS ALL WARRANTIES

- \* WITH REGARD TO THIS SOFTWARE INCLUDING ALL IMPLIED WARRANTIES OF
- \* MERCHANTABILITY AND FITNESS. IN NO EVENT SHALL THE AUTHOR BE LIABLE FOR
- \* ANY SPECIAL, DIRECT, INDIRECT, OR CONSEQUENTIAL DAMAGES OR ANY DAMAGES
- \* WHATSOEVER RESULTING FROM LOSS OF USE, DATA OR PROFITS, WHETHER IN AN
- \* ACTION OF CONTRACT, NEGLIGENCE OR OTHER TORTIOUS ACTION, ARISING OUT OF

\*/

====

This license applies to all parts of dnscrypt-proxy that are not externally maintained libraries.

The externally maintained libraries used by dnscrypt-proxy are:

- libsodium (https://github.com/jedisct1/libsodium). 2-clause BSD license. Based on NaCl (http://nacl.cr.yp.to), public domain. See src/libsodium/{COPYING,AUTHORS}.
- libevent (http://libevent.org/). 3-clause BSD license. See src/libevent/LICENSE.

Libevent is available for use under the following license, commonly known as the 3-clause (or "modified") BSD license:

===================================

Copyright (c) 2000-2007 Niels Provos <provos@citi.umich.edu> Copyright (c) 2007-2012 Niels Provos and Nick Mathewson

Redistribution and use in source and binary forms, with or without modification, are permitted provided that the following conditions are met:

- 1. Redistributions of source code must retain the above copyright notice, this list of conditions and the following disclaimer.
- 2. Redistributions in binary form must reproduce the above copyright notice, this list of conditions and the following disclaimer in the documentation and/or other materials provided with the distribution.
- 3. The name of the author may not be used to endorse or promote products derived from this software without specific prior written permission.

THIS SOFTWARE IS PROVIDED BY THE AUTHOR ``AS IS'' AND ANY EXPRESS OR IMPLIED WARRANTIES, INCLUDING, BUT NOT LIMITED TO, THE IMPLIED WARRANTIES OF MERCHANTABILITY AND FITNESS FOR A PARTICULAR PURPOSE ARE DISCLAIMED. IN NO EVENT SHALL THE AUTHOR BE LIABLE FOR ANY DIRECT, INDIRECT, INCIDENTAL, SPECIAL, EXEMPLARY, OR CONSEQUENTIAL DAMAGES (INCLUDING, BUT NOT LIMITED TO, PROCUREMENT OF SUBSTITUTE GOODS OR SERVICES; LOSS OF USE, DATA, OR PROFITS; OR BUSINESS INTERRUPTION) HOWEVER CAUSED AND ON ANY THEORY OF LIABILITY, WHETHER IN CONTRACT, STRICT LIABILITY, OR TORT (INCLUDING NEGLIGENCE OR OTHERWISE) ARISING IN ANY WAY OUT OF THE USE OF THIS SOFTWARE, EVEN IF ADVISED OF THE POSSIBILITY OF SUCH DAMAGE.

==================================

Portions of Libevent are based on works by others, also made available by them under the three-clause BSD license above. The copyright notices are available in the corresponding source files; the license is as above. Here's a list:

log.c: Copyright (c) 2000 Dug Song <dugsong@monkey.org> Copyright (c) 1993 The Regents of the University of California.

strlcpy.c:

Copyright (c) 1998 Todd C. Miller <Todd.Miller@courtesan.com>

win32select.c: Copyright (c) 2003 Michael A. Davis <mike@datanerds.net>

evport.c: Copyright (c) 2007 Sun Microsystems

ht-internal.h: Copyright (c) 2002 Christopher Clark

minheap-internal.h: Copyright (c) 2006 Maxim Yegorushkin <maxim.yegorushkin@gmail.com>

==============================

The arc4module is available under the following, sometimes called the "OpenBSD" license:

 Copyright (c) 1996, David Mazieres <dm@uun.org> Copyright (c) 2008, Damien Miller <djm@openbsd.org>

 Permission to use, copy, modify, and distribute this software for any purpose with or without fee is hereby granted, provided that the above copyright notice and this permission notice appear in all copies.

 THE SOFTWARE IS PROVIDED "AS IS" AND THE AUTHOR DISCLAIMS ALL WARRANTIES WITH REGARD TO THIS SOFTWARE INCLUDING ALL IMPLIED WARRANTIES OF MERCHANTABILITY AND FITNESS. IN NO EVENT SHALL THE AUTHOR BE LIABLE FOR ANY SPECIAL, DIRECT, INDIRECT, OR CONSEQUENTIAL DAMAGES OR ANY DAMAGES WHATSOEVER RESULTING FROM LOSS OF USE, DATA OR PROFITS, WHETHER IN AN ACTION OF CONTRACT, NEGLIGENCE OR OTHER TORTIOUS ACTION, ARISING OUT OF OR IN CONNECTION WITH THE USE OR PERFORMANCE OF THIS SOFTWARE.

## **1.61 vpnresourcemgmt fsl-1**

## **1.62 quagga 0.99.22.4**

**1.62.1 Available under license :** 

 GNU GENERAL PUBLIC LICENSE Version 2, June 1991

Copyright (C) 1989, 1991 Free Software Foundation, Inc. 675 Mass Ave, Cambridge, MA 02139, USA Everyone is permitted to copy and distribute verbatim copies of this license document, but changing it is not allowed.

#### Preamble

 The licenses for most software are designed to take away your freedom to share and change it. By contrast, the GNU General Public License is intended to guarantee your freedom to share and change free software--to make sure the software is free for all its users. This General Public License applies to most of the Free Software Foundation's software and to any other program whose authors commit to using it. (Some other Free Software Foundation software is covered by the GNU Library General Public License instead.) You can apply it to your programs, too.

 When we speak of free software, we are referring to freedom, not price. Our General Public Licenses are designed to make sure that you have the freedom to distribute copies of free software (and charge for this service if you wish), that you receive source code or can get it if you want it, that you can change the software or use pieces of it in new free programs; and that you know you can do these things.

 To protect your rights, we need to make restrictions that forbid anyone to deny you these rights or to ask you to surrender the rights. These restrictions translate to certain responsibilities for you if you distribute copies of the software, or if you modify it.

 For example, if you distribute copies of such a program, whether gratis or for a fee, you must give the recipients all the rights that you have. You must make sure that they, too, receive or can get the source code. And you must show them these terms so they know their rights.

We protect your rights with two steps: (1) copyright the software, and (2) offer you this license which gives you legal permission to copy, distribute and/or modify the software.

 Also, for each author's protection and ours, we want to make certain that everyone understands that there is no warranty for this free software. If the software is modified by someone else and passed on, we want its recipients to know that what they have is not the original, so that any problems introduced by others will not reflect on the original authors' reputations.

 Finally, any free program is threatened constantly by software patents. We wish to avoid the danger that redistributors of a free program will individually obtain patent licenses, in effect making the program proprietary. To prevent this, we have made it clear that any patent must be licensed for everyone's free use or not licensed at all.

 The precise terms and conditions for copying, distribution and modification follow.

#### GNU GENERAL PUBLIC LICENSE TERMS AND CONDITIONS FOR COPYING, DISTRIBUTION AND MODIFICATION

 0. This License applies to any program or other work which contains a notice placed by the copyright holder saying it may be distributed under the terms of this General Public License. The "Program", below, refers to any such program or work, and a "work based on the Program" means either the Program or any derivative work under copyright law: that is to say, a work containing the Program or a portion of it, either verbatim or with modifications and/or translated into another language. (Hereinafter, translation is included without limitation in the term "modification".) Each licensee is addressed as "you".

Activities other than copying, distribution and modification are not covered by this License; they are outside its scope. The act of running the Program is not restricted, and the output from the Program is covered only if its contents constitute a work based on the Program (independent of having been made by running the Program). Whether that is true depends on what the Program does.

 1. You may copy and distribute verbatim copies of the Program's source code as you receive it, in any medium, provided that you conspicuously and appropriately publish on each copy an appropriate copyright notice and disclaimer of warranty; keep intact all the notices that refer to this License and to the absence of any warranty; and give any other recipients of the Program a copy of this License along with the Program.

You may charge a fee for the physical act of transferring a copy, and you may at your option offer warranty protection in exchange for a fee.

2. You may modify your copy or copies of the Program or any portion

of it, thus forming a work based on the Program, and copy and distribute such modifications or work under the terms of Section 1 above, provided that you also meet all of these conditions:

 a) You must cause the modified files to carry prominent notices stating that you changed the files and the date of any change.

 b) You must cause any work that you distribute or publish, that in whole or in part contains or is derived from the Program or any part thereof, to be licensed as a whole at no charge to all third parties under the terms of this License.

 c) If the modified program normally reads commands interactively when run, you must cause it, when started running for such interactive use in the most ordinary way, to print or display an announcement including an appropriate copyright notice and a notice that there is no warranty (or else, saying that you provide a warranty) and that users may redistribute the program under these conditions, and telling the user how to view a copy of this License. (Exception: if the Program itself is interactive but does not normally print such an announcement, your work based on the Program is not required to print an announcement.)

These requirements apply to the modified work as a whole. If identifiable sections of that work are not derived from the Program, and can be reasonably considered independent and separate works in themselves, then this License, and its terms, do not apply to those sections when you distribute them as separate works. But when you distribute the same sections as part of a whole which is a work based on the Program, the distribution of the whole must be on the terms of this License, whose permissions for other licensees extend to the entire whole, and thus to each and every part regardless of who wrote it.

Thus, it is not the intent of this section to claim rights or contest your rights to work written entirely by you; rather, the intent is to exercise the right to control the distribution of derivative or collective works based on the Program.

In addition, mere aggregation of another work not based on the Program with the Program (or with a work based on the Program) on a volume of a storage or distribution medium does not bring the other work under the scope of this License.

 3. You may copy and distribute the Program (or a work based on it, under Section 2) in object code or executable form under the terms of Sections 1 and 2 above provided that you also do one of the following:

a) Accompany it with the complete corresponding machine-readable

 source code, which must be distributed under the terms of Sections 1 and 2 above on a medium customarily used for software interchange; or,

 b) Accompany it with a written offer, valid for at least three years, to give any third party, for a charge no more than your cost of physically performing source distribution, a complete machine-readable copy of the corresponding source code, to be distributed under the terms of Sections 1 and 2 above on a medium customarily used for software interchange; or,

 c) Accompany it with the information you received as to the offer to distribute corresponding source code. (This alternative is allowed only for noncommercial distribution and only if you received the program in object code or executable form with such an offer, in accord with Subsection b above.)

The source code for a work means the preferred form of the work for making modifications to it. For an executable work, complete source code means all the source code for all modules it contains, plus any associated interface definition files, plus the scripts used to control compilation and installation of the executable. However, as a special exception, the source code distributed need not include anything that is normally distributed (in either source or binary form) with the major components (compiler, kernel, and so on) of the operating system on which the executable runs, unless that component itself accompanies the executable.

If distribution of executable or object code is made by offering access to copy from a designated place, then offering equivalent access to copy the source code from the same place counts as distribution of the source code, even though third parties are not compelled to copy the source along with the object code.

 4. You may not copy, modify, sublicense, or distribute the Program except as expressly provided under this License. Any attempt otherwise to copy, modify, sublicense or distribute the Program is void, and will automatically terminate your rights under this License. However, parties who have received copies, or rights, from you under this License will not have their licenses terminated so long as such parties remain in full compliance.

 5. You are not required to accept this License, since you have not signed it. However, nothing else grants you permission to modify or distribute the Program or its derivative works. These actions are prohibited by law if you do not accept this License. Therefore, by modifying or distributing the Program (or any work based on the Program), you indicate your acceptance of this License to do so, and all its terms and conditions for copying, distributing or modifying

the Program or works based on it.

 6. Each time you redistribute the Program (or any work based on the Program), the recipient automatically receives a license from the original licensor to copy, distribute or modify the Program subject to these terms and conditions. You may not impose any further restrictions on the recipients' exercise of the rights granted herein. You are not responsible for enforcing compliance by third parties to this License.

 7. If, as a consequence of a court judgment or allegation of patent infringement or for any other reason (not limited to patent issues), conditions are imposed on you (whether by court order, agreement or otherwise) that contradict the conditions of this License, they do not excuse you from the conditions of this License. If you cannot distribute so as to satisfy simultaneously your obligations under this License and any other pertinent obligations, then as a consequence you may not distribute the Program at all. For example, if a patent license would not permit royalty-free redistribution of the Program by all those who receive copies directly or indirectly through you, then the only way you could satisfy both it and this License would be to refrain entirely from distribution of the Program.

If any portion of this section is held invalid or unenforceable under any particular circumstance, the balance of the section is intended to apply and the section as a whole is intended to apply in other circumstances.

It is not the purpose of this section to induce you to infringe any patents or other property right claims or to contest validity of any such claims; this section has the sole purpose of protecting the integrity of the free software distribution system, which is implemented by public license practices. Many people have made generous contributions to the wide range of software distributed through that system in reliance on consistent application of that system; it is up to the author/donor to decide if he or she is willing to distribute software through any other system and a licensee cannot impose that choice.

This section is intended to make thoroughly clear what is believed to be a consequence of the rest of this License.

 8. If the distribution and/or use of the Program is restricted in certain countries either by patents or by copyrighted interfaces, the original copyright holder who places the Program under this License may add an explicit geographical distribution limitation excluding those countries, so that distribution is permitted only in or among countries not thus excluded. In such case, this License incorporates

the limitation as if written in the body of this License.

 9. The Free Software Foundation may publish revised and/or new versions of the General Public License from time to time. Such new versions will be similar in spirit to the present version, but may differ in detail to address new problems or concerns.

Each version is given a distinguishing version number. If the Program specifies a version number of this License which applies to it and "any later version", you have the option of following the terms and conditions either of that version or of any later version published by the Free Software Foundation. If the Program does not specify a version number of this License, you may choose any version ever published by the Free Software Foundation.

 10. If you wish to incorporate parts of the Program into other free programs whose distribution conditions are different, write to the author to ask for permission. For software which is copyrighted by the Free Software Foundation, write to the Free Software Foundation; we sometimes make exceptions for this. Our decision will be guided by the two goals of preserving the free status of all derivatives of our free software and of promoting the sharing and reuse of software generally.

#### NO WARRANTY

 11. BECAUSE THE PROGRAM IS LICENSED FREE OF CHARGE, THERE IS NO WARRANTY FOR THE PROGRAM, TO THE EXTENT PERMITTED BY APPLICABLE LAW. EXCEPT WHEN OTHERWISE STATED IN WRITING THE COPYRIGHT HOLDERS AND/OR OTHER PARTIES PROVIDE THE PROGRAM "AS IS" WITHOUT WARRANTY OF ANY KIND, EITHER EXPRESSED OR IMPLIED, INCLUDING, BUT NOT LIMITED TO, THE IMPLIED WARRANTIES OF MERCHANTABILITY AND FITNESS FOR A PARTICULAR PURPOSE. THE ENTIRE RISK AS TO THE QUALITY AND PERFORMANCE OF THE PROGRAM IS WITH YOU. SHOULD THE PROGRAM PROVE DEFECTIVE, YOU ASSUME THE COST OF ALL NECESSARY SERVICING, REPAIR OR CORRECTION.

 12. IN NO EVENT UNLESS REQUIRED BY APPLICABLE LAW OR AGREED TO IN WRITING WILL ANY COPYRIGHT HOLDER, OR ANY OTHER PARTY WHO MAY MODIFY AND/OR REDISTRIBUTE THE PROGRAM AS PERMITTED ABOVE, BE LIABLE TO YOU FOR DAMAGES, INCLUDING ANY GENERAL, SPECIAL, INCIDENTAL OR CONSEQUENTIAL DAMAGES ARISING OUT OF THE USE OR INABILITY TO USE THE PROGRAM (INCLUDING BUT NOT LIMITED TO LOSS OF DATA OR DATA BEING RENDERED INACCURATE OR LOSSES SUSTAINED BY YOU OR THIRD PARTIES OR A FAILURE OF THE PROGRAM TO OPERATE WITH ANY OTHER PROGRAMS), EVEN IF SUCH HOLDER OR OTHER PARTY HAS BEEN ADVISED OF THE POSSIBILITY OF SUCH DAMAGES.

#### END OF TERMS AND CONDITIONS

 Appendix: How to Apply These Terms to Your New Programs

 If you develop a new program, and you want it to be of the greatest possible use to the public, the best way to achieve this is to make it free software which everyone can redistribute and change under these terms.

 To do so, attach the following notices to the program. It is safest to attach them to the start of each source file to most effectively convey the exclusion of warranty; and each file should have at least the "copyright" line and a pointer to where the full notice is found.

 <one line to give the program's name and a brief idea of what it does.> Copyright (C)  $19$ yy <name of author>

 This program is free software; you can redistribute it and/or modify it under the terms of the GNU General Public License as published by the Free Software Foundation; either version 2 of the License, or (at your option) any later version.

 This program is distributed in the hope that it will be useful, but WITHOUT ANY WARRANTY; without even the implied warranty of MERCHANTABILITY or FITNESS FOR A PARTICULAR PURPOSE. See the GNU General Public License for more details.

 You should have received a copy of the GNU General Public License along with this program; if not, write to the Free Software Foundation, Inc., 675 Mass Ave, Cambridge, MA 02139, USA.

Also add information on how to contact you by electronic and paper mail.

If the program is interactive, make it output a short notice like this when it starts in an interactive mode:

 Gnomovision version 69, Copyright (C) 19yy name of author Gnomovision comes with ABSOLUTELY NO WARRANTY; for details type `show w'. This is free software, and you are welcome to redistribute it under certain conditions; type `show c' for details.

The hypothetical commands `show w' and `show c' should show the appropriate parts of the General Public License. Of course, the commands you use may be called something other than `show w' and `show c'; they could even be mouse-clicks or menu items--whatever suits your program.

You should also get your employer (if you work as a programmer) or your school, if any, to sign a "copyright disclaimer" for the program, if necessary. Here is a sample; alter the names:

 Yoyodyne, Inc., hereby disclaims all copyright interest in the program `Gnomovision' (which makes passes at compilers) written by James Hacker.  <signature of Ty Coon>, 1 April 1989 Ty Coon, President of Vice

This General Public License does not permit incorporating your program into proprietary programs. If your program is a subroutine library, you may consider it more useful to permit linking proprietary applications with the library. If this is what you want to do, use the GNU Library General Public License instead of this License.

 GNU LIBRARY GENERAL PUBLIC LICENSE Version 2, June 1991

Copyright (C) 1991 Free Software Foundation, Inc. 59 Temple Place - Suite 330, Boston, MA 02111-1307, USA Everyone is permitted to copy and distribute verbatim copies of this license document, but changing it is not allowed.

[This is the first released version of the library GPL. It is numbered 2 because it goes with version 2 of the ordinary GPL.]

#### Preamble

 The licenses for most software are designed to take away your freedom to share and change it. By contrast, the GNU General Public Licenses are intended to guarantee your freedom to share and change free software--to make sure the software is free for all its users.

 This license, the Library General Public License, applies to some specially designated Free Software Foundation software, and to any other libraries whose authors decide to use it. You can use it for your libraries, too.

 When we speak of free software, we are referring to freedom, not price. Our General Public Licenses are designed to make sure that you have the freedom to distribute copies of free software (and charge for this service if you wish), that you receive source code or can get it if you want it, that you can change the software or use pieces of it in new free programs; and that you know you can do these things.

 To protect your rights, we need to make restrictions that forbid anyone to deny you these rights or to ask you to surrender the rights. These restrictions translate to certain responsibilities for you if you distribute copies of the library, or if you modify it.

 For example, if you distribute copies of the library, whether gratis or for a fee, you must give the recipients all the rights that we gave you. You must make sure that they, too, receive or can get the source code. If you link a program with the library, you must provide

complete object files to the recipients so that they can relink them with the library, after making changes to the library and recompiling it. And you must show them these terms so they know their rights.

 Our method of protecting your rights has two steps: (1) copyright the library, and (2) offer you this license which gives you legal permission to copy, distribute and/or modify the library.

 Also, for each distributor's protection, we want to make certain that everyone understands that there is no warranty for this free library. If the library is modified by someone else and passed on, we want its recipients to know that what they have is not the original version, so that any problems introduced by others will not reflect on the original authors' reputations.

 Finally, any free program is threatened constantly by software patents. We wish to avoid the danger that companies distributing free software will individually obtain patent licenses, thus in effect transforming the program into proprietary software. To prevent this, we have made it clear that any patent must be licensed for everyone's free use or not licensed at all.

 Most GNU software, including some libraries, is covered by the ordinary GNU General Public License, which was designed for utility programs. This license, the GNU Library General Public License, applies to certain designated libraries. This license is quite different from the ordinary one; be sure to read it in full, and don't assume that anything in it is the same as in the ordinary license.

 The reason we have a separate public license for some libraries is that they blur the distinction we usually make between modifying or adding to a program and simply using it. Linking a program with a library, without changing the library, is in some sense simply using the library, and is analogous to running a utility program or application program. However, in a textual and legal sense, the linked executable is a combined work, a derivative of the original library, and the ordinary General Public License treats it as such.

 Because of this blurred distinction, using the ordinary General Public License for libraries did not effectively promote software sharing, because most developers did not use the libraries. We concluded that weaker conditions might promote sharing better.

 However, unrestricted linking of non-free programs would deprive the users of those programs of all benefit from the free status of the libraries themselves. This Library General Public License is intended to permit developers of non-free programs to use free libraries, while preserving your freedom as a user of such programs to change the free

libraries that are incorporated in them. (We have not seen how to achieve this as regards changes in header files, but we have achieved it as regards changes in the actual functions of the Library.) The hope is that this will lead to faster development of free libraries.

 The precise terms and conditions for copying, distribution and modification follow. Pay close attention to the difference between a "work based on the library" and a "work that uses the library". The former contains code derived from the library, while the latter only works together with the library.

 Note that it is possible for a library to be covered by the ordinary General Public License rather than by this special one.

#### GNU LIBRARY GENERAL PUBLIC LICENSE TERMS AND CONDITIONS FOR COPYING, DISTRIBUTION AND MODIFICATION

 0. This License Agreement applies to any software library which contains a notice placed by the copyright holder or other authorized party saying it may be distributed under the terms of this Library General Public License (also called "this License"). Each licensee is addressed as "you".

 A "library" means a collection of software functions and/or data prepared so as to be conveniently linked with application programs (which use some of those functions and data) to form executables.

 The "Library", below, refers to any such software library or work which has been distributed under these terms. A "work based on the Library" means either the Library or any derivative work under copyright law: that is to say, a work containing the Library or a portion of it, either verbatim or with modifications and/or translated straightforwardly into another language. (Hereinafter, translation is included without limitation in the term "modification".)

 "Source code" for a work means the preferred form of the work for making modifications to it. For a library, complete source code means all the source code for all modules it contains, plus any associated interface definition files, plus the scripts used to control compilation and installation of the library.

 Activities other than copying, distribution and modification are not covered by this License; they are outside its scope. The act of running a program using the Library is not restricted, and output from such a program is covered only if its contents constitute a work based on the Library (independent of the use of the Library in a tool for writing it). Whether that is true depends on what the Library does and what the program that uses the Library does.

 1. You may copy and distribute verbatim copies of the Library's complete source code as you receive it, in any medium, provided that you conspicuously and appropriately publish on each copy an appropriate copyright notice and disclaimer of warranty; keep intact all the notices that refer to this License and to the absence of any warranty; and distribute a copy of this License along with the Library.

 You may charge a fee for the physical act of transferring a copy, and you may at your option offer warranty protection in exchange for a fee.

 2. You may modify your copy or copies of the Library or any portion of it, thus forming a work based on the Library, and copy and distribute such modifications or work under the terms of Section 1 above, provided that you also meet all of these conditions:

a) The modified work must itself be a software library.

 b) You must cause the files modified to carry prominent notices stating that you changed the files and the date of any change.

 c) You must cause the whole of the work to be licensed at no charge to all third parties under the terms of this License.

 d) If a facility in the modified Library refers to a function or a table of data to be supplied by an application program that uses the facility, other than as an argument passed when the facility is invoked, then you must make a good faith effort to ensure that, in the event an application does not supply such function or table, the facility still operates, and performs whatever part of its purpose remains meaningful.

 (For example, a function in a library to compute square roots has a purpose that is entirely well-defined independent of the application. Therefore, Subsection 2d requires that any application-supplied function or table used by this function must be optional: if the application does not supply it, the square root function must still compute square roots.)

These requirements apply to the modified work as a whole. If identifiable sections of that work are not derived from the Library, and can be reasonably considered independent and separate works in themselves, then this License, and its terms, do not apply to those sections when you distribute them as separate works. But when you distribute the same sections as part of a whole which is a work based on the Library, the distribution of the whole must be on the terms of

this License, whose permissions for other licensees extend to the entire whole, and thus to each and every part regardless of who wrote it.

Thus, it is not the intent of this section to claim rights or contest your rights to work written entirely by you; rather, the intent is to exercise the right to control the distribution of derivative or collective works based on the Library.

In addition, mere aggregation of another work not based on the Library with the Library (or with a work based on the Library) on a volume of a storage or distribution medium does not bring the other work under the scope of this License.

 3. You may opt to apply the terms of the ordinary GNU General Public License instead of this License to a given copy of the Library. To do this, you must alter all the notices that refer to this License, so that they refer to the ordinary GNU General Public License, version 2, instead of to this License. (If a newer version than version 2 of the ordinary GNU General Public License has appeared, then you can specify that version instead if you wish.) Do not make any other change in these notices.

 Once this change is made in a given copy, it is irreversible for that copy, so the ordinary GNU General Public License applies to all subsequent copies and derivative works made from that copy.

 This option is useful when you wish to copy part of the code of the Library into a program that is not a library.

 4. You may copy and distribute the Library (or a portion or derivative of it, under Section 2) in object code or executable form under the terms of Sections 1 and 2 above provided that you accompany it with the complete corresponding machine-readable source code, which must be distributed under the terms of Sections 1 and 2 above on a medium customarily used for software interchange.

 If distribution of object code is made by offering access to copy from a designated place, then offering equivalent access to copy the source code from the same place satisfies the requirement to distribute the source code, even though third parties are not compelled to copy the source along with the object code.

 5. A program that contains no derivative of any portion of the Library, but is designed to work with the Library by being compiled or linked with it, is called a "work that uses the Library". Such a work, in isolation, is not a derivative work of the Library, and therefore falls outside the scope of this License.

 However, linking a "work that uses the Library" with the Library creates an executable that is a derivative of the Library (because it contains portions of the Library), rather than a "work that uses the library". The executable is therefore covered by this License. Section 6 states terms for distribution of such executables.

 When a "work that uses the Library" uses material from a header file that is part of the Library, the object code for the work may be a derivative work of the Library even though the source code is not. Whether this is true is especially significant if the work can be linked without the Library, or if the work is itself a library. The threshold for this to be true is not precisely defined by law.

 If such an object file uses only numerical parameters, data structure layouts and accessors, and small macros and small inline functions (ten lines or less in length), then the use of the object file is unrestricted, regardless of whether it is legally a derivative work. (Executables containing this object code plus portions of the Library will still fall under Section 6.)

 Otherwise, if the work is a derivative of the Library, you may distribute the object code for the work under the terms of Section 6. Any executables containing that work also fall under Section 6, whether or not they are linked directly with the Library itself.

 6. As an exception to the Sections above, you may also compile or link a "work that uses the Library" with the Library to produce a work containing portions of the Library, and distribute that work under terms of your choice, provided that the terms permit modification of the work for the customer's own use and reverse engineering for debugging such modifications.

 You must give prominent notice with each copy of the work that the Library is used in it and that the Library and its use are covered by this License. You must supply a copy of this License. If the work during execution displays copyright notices, you must include the copyright notice for the Library among them, as well as a reference directing the user to the copy of this License. Also, you must do one of these things:

 a) Accompany the work with the complete corresponding machine-readable source code for the Library including whatever changes were used in the work (which must be distributed under Sections 1 and 2 above); and, if the work is an executable linked with the Library, with the complete machine-readable "work that uses the Library", as object code and/or source code, so that the user can modify the Library and then relink to produce a modified  executable containing the modified Library. (It is understood that the user who changes the contents of definitions files in the Library will not necessarily be able to recompile the application to use the modified definitions.)

 b) Accompany the work with a written offer, valid for at least three years, to give the same user the materials specified in Subsection 6a, above, for a charge no more than the cost of performing this distribution.

 c) If distribution of the work is made by offering access to copy from a designated place, offer equivalent access to copy the above specified materials from the same place.

 d) Verify that the user has already received a copy of these materials or that you have already sent this user a copy.

 For an executable, the required form of the "work that uses the Library" must include any data and utility programs needed for reproducing the executable from it. However, as a special exception, the source code distributed need not include anything that is normally distributed (in either source or binary form) with the major components (compiler, kernel, and so on) of the operating system on which the executable runs, unless that component itself accompanies the executable.

 It may happen that this requirement contradicts the license restrictions of other proprietary libraries that do not normally accompany the operating system. Such a contradiction means you cannot use both them and the Library together in an executable that you distribute.

 7. You may place library facilities that are a work based on the Library side-by-side in a single library together with other library facilities not covered by this License, and distribute such a combined library, provided that the separate distribution of the work based on the Library and of the other library facilities is otherwise permitted, and provided that you do these two things:

 a) Accompany the combined library with a copy of the same work based on the Library, uncombined with any other library facilities. This must be distributed under the terms of the Sections above.

 b) Give prominent notice with the combined library of the fact that part of it is a work based on the Library, and explaining where to find the accompanying uncombined form of the same work.

 8. You may not copy, modify, sublicense, link with, or distribute the Library except as expressly provided under this License. Any attempt otherwise to copy, modify, sublicense, link with, or distribute the Library is void, and will automatically terminate your rights under this License. However, parties who have received copies, or rights, from you under this License will not have their licenses terminated so long as such parties remain in full compliance.

 9. You are not required to accept this License, since you have not signed it. However, nothing else grants you permission to modify or distribute the Library or its derivative works. These actions are prohibited by law if you do not accept this License. Therefore, by modifying or distributing the Library (or any work based on the Library), you indicate your acceptance of this License to do so, and all its terms and conditions for copying, distributing or modifying the Library or works based on it.

 10. Each time you redistribute the Library (or any work based on the Library), the recipient automatically receives a license from the original licensor to copy, distribute, link with or modify the Library subject to these terms and conditions. You may not impose any further restrictions on the recipients' exercise of the rights granted herein. You are not responsible for enforcing compliance by third parties to this License.

 11. If, as a consequence of a court judgment or allegation of patent infringement or for any other reason (not limited to patent issues), conditions are imposed on you (whether by court order, agreement or otherwise) that contradict the conditions of this License, they do not excuse you from the conditions of this License. If you cannot distribute so as to satisfy simultaneously your obligations under this License and any other pertinent obligations, then as a consequence you may not distribute the Library at all. For example, if a patent license would not permit royalty-free redistribution of the Library by all those who receive copies directly or indirectly through you, then the only way you could satisfy both it and this License would be to refrain entirely from distribution of the Library.

If any portion of this section is held invalid or unenforceable under any particular circumstance, the balance of the section is intended to apply, and the section as a whole is intended to apply in other circumstances.

It is not the purpose of this section to induce you to infringe any patents or other property right claims or to contest validity of any such claims; this section has the sole purpose of protecting the integrity of the free software distribution system which is implemented by public license practices. Many people have made generous contributions to the wide range of software distributed

through that system in reliance on consistent application of that system; it is up to the author/donor to decide if he or she is willing to distribute software through any other system and a licensee cannot impose that choice.

This section is intended to make thoroughly clear what is believed to be a consequence of the rest of this License.

 12. If the distribution and/or use of the Library is restricted in certain countries either by patents or by copyrighted interfaces, the original copyright holder who places the Library under this License may add an explicit geographical distribution limitation excluding those countries, so that distribution is permitted only in or among countries not thus excluded. In such case, this License incorporates the limitation as if written in the body of this License.

 13. The Free Software Foundation may publish revised and/or new versions of the Library General Public License from time to time. Such new versions will be similar in spirit to the present version, but may differ in detail to address new problems or concerns.

Each version is given a distinguishing version number. If the Library specifies a version number of this License which applies to it and "any later version", you have the option of following the terms and conditions either of that version or of any later version published by the Free Software Foundation. If the Library does not specify a license version number, you may choose any version ever published by the Free Software Foundation.

 14. If you wish to incorporate parts of the Library into other free programs whose distribution conditions are incompatible with these, write to the author to ask for permission. For software which is copyrighted by the Free Software Foundation, write to the Free Software Foundation; we sometimes make exceptions for this. Our decision will be guided by the two goals of preserving the free status of all derivatives of our free software and of promoting the sharing and reuse of software generally.

#### NO WARRANTY

 15. BECAUSE THE LIBRARY IS LICENSED FREE OF CHARGE, THERE IS NO WARRANTY FOR THE LIBRARY, TO THE EXTENT PERMITTED BY APPLICABLE LAW. EXCEPT WHEN OTHERWISE STATED IN WRITING THE COPYRIGHT HOLDERS AND/OR OTHER PARTIES PROVIDE THE LIBRARY "AS IS" WITHOUT WARRANTY OF ANY KIND, EITHER EXPRESSED OR IMPLIED, INCLUDING, BUT NOT LIMITED TO, THE IMPLIED WARRANTIES OF MERCHANTABILITY AND FITNESS FOR A PARTICULAR PURPOSE. THE ENTIRE RISK AS TO THE QUALITY AND PERFORMANCE OF THE LIBRARY IS WITH YOU. SHOULD THE LIBRARY PROVE DEFECTIVE, YOU ASSUME

THE COST OF ALL NECESSARY SERVICING, REPAIR OR CORRECTION.

 16. IN NO EVENT UNLESS REQUIRED BY APPLICABLE LAW OR AGREED TO IN WRITING WILL ANY COPYRIGHT HOLDER, OR ANY OTHER PARTY WHO MAY MODIFY AND/OR REDISTRIBUTE THE LIBRARY AS PERMITTED ABOVE, BE LIABLE TO YOU FOR DAMAGES, INCLUDING ANY GENERAL, SPECIAL, INCIDENTAL OR CONSEQUENTIAL DAMAGES ARISING OUT OF THE USE OR INABILITY TO USE THE LIBRARY (INCLUDING BUT NOT LIMITED TO LOSS OF DATA OR DATA BEING RENDERED INACCURATE OR LOSSES SUSTAINED BY YOU OR THIRD PARTIES OR A FAILURE OF THE LIBRARY TO OPERATE WITH ANY OTHER SOFTWARE), EVEN IF SUCH HOLDER OR OTHER PARTY HAS BEEN ADVISED OF THE POSSIBILITY OF SUCH DAMAGES.

 END OF TERMS AND CONDITIONS

Appendix: How to Apply These Terms to Your New Libraries

 If you develop a new library, and you want it to be of the greatest possible use to the public, we recommend making it free software that everyone can redistribute and change. You can do so by permitting redistribution under these terms (or, alternatively, under the terms of the ordinary General Public License).

 To apply these terms, attach the following notices to the library. It is safest to attach them to the start of each source file to most effectively convey the exclusion of warranty; and each file should have at least the "copyright" line and a pointer to where the full notice is found.

 <one line to give the library's name and a brief idea of what it does.> Copyright  $(C)$  <year > <name of author>

 This library is free software; you can redistribute it and/or modify it under the terms of the GNU Library General Public License as published by the Free Software Foundation; either version 2 of the License, or (at your option) any later version.

 This library is distributed in the hope that it will be useful, but WITHOUT ANY WARRANTY; without even the implied warranty of MERCHANTABILITY or FITNESS FOR A PARTICULAR PURPOSE. See the GNU Library General Public License for more details.

 You should have received a copy of the GNU Library General Public License along with this library; if not, write to the Free Software Foundation, Inc., 59 Temple Place - Suite 330, Boston, MA 02111-1307, USA

Also add information on how to contact you by electronic and paper mail.

You should also get your employer (if you work as a programmer) or your school, if any, to sign a "copyright disclaimer" for the library, if necessary. Here is a sample; alter the names:

 Yoyodyne, Inc., hereby disclaims all copyright interest in the library `Frob' (a library for tweaking knobs) written by James Random Hacker.

 <signature of Ty Coon>, 1 April 1990 Ty Coon, President of Vice

That's all there is to it!

## **1.63 libnetfilter-queue 1.0.2**

### **1.63.1 Available under license :**

 GNU GENERAL PUBLIC LICENSE Version 2, June 1991

Copyright (C) 1989, 1991 Free Software Foundation, Inc. 675 Mass Ave, Cambridge, MA 02139, USA Everyone is permitted to copy and distribute verbatim copies of this license document, but changing it is not allowed.

 Preamble

 The licenses for most software are designed to take away your freedom to share and change it. By contrast, the GNU General Public License is intended to guarantee your freedom to share and change free software--to make sure the software is free for all its users. This General Public License applies to most of the Free Software Foundation's software and to any other program whose authors commit to using it. (Some other Free Software Foundation software is covered by the GNU Library General Public License instead.) You can apply it to your programs, too.

 When we speak of free software, we are referring to freedom, not price. Our General Public Licenses are designed to make sure that you have the freedom to distribute copies of free software (and charge for this service if you wish), that you receive source code or can get it if you want it, that you can change the software or use pieces of it in new free programs; and that you know you can do these things.

 To protect your rights, we need to make restrictions that forbid anyone to deny you these rights or to ask you to surrender the rights. These restrictions translate to certain responsibilities for you if you distribute copies of the software, or if you modify it.

 For example, if you distribute copies of such a program, whether gratis or for a fee, you must give the recipients all the rights that you have. You must make sure that they, too, receive or can get the source code. And you must show them these terms so they know their rights.

We protect your rights with two steps: (1) copyright the software, and (2) offer you this license which gives you legal permission to copy, distribute and/or modify the software.

 Also, for each author's protection and ours, we want to make certain that everyone understands that there is no warranty for this free software. If the software is modified by someone else and passed on, we want its recipients to know that what they have is not the original, so that any problems introduced by others will not reflect on the original authors' reputations.

 Finally, any free program is threatened constantly by software patents. We wish to avoid the danger that redistributors of a free program will individually obtain patent licenses, in effect making the program proprietary. To prevent this, we have made it clear that any patent must be licensed for everyone's free use or not licensed at all.

 The precise terms and conditions for copying, distribution and modification follow.

#### GNU GENERAL PUBLIC LICENSE TERMS AND CONDITIONS FOR COPYING, DISTRIBUTION AND MODIFICATION

 0. This License applies to any program or other work which contains a notice placed by the copyright holder saying it may be distributed under the terms of this General Public License. The "Program", below, refers to any such program or work, and a "work based on the Program" means either the Program or any derivative work under copyright law: that is to say, a work containing the Program or a portion of it, either verbatim or with modifications and/or translated into another language. (Hereinafter, translation is included without limitation in the term "modification".) Each licensee is addressed as "you".

Activities other than copying, distribution and modification are not covered by this License; they are outside its scope. The act of running the Program is not restricted, and the output from the Program is covered only if its contents constitute a work based on the Program (independent of having been made by running the Program). Whether that is true depends on what the Program does.

 1. You may copy and distribute verbatim copies of the Program's source code as you receive it, in any medium, provided that you

conspicuously and appropriately publish on each copy an appropriate copyright notice and disclaimer of warranty; keep intact all the notices that refer to this License and to the absence of any warranty; and give any other recipients of the Program a copy of this License along with the Program.

You may charge a fee for the physical act of transferring a copy, and you may at your option offer warranty protection in exchange for a fee.

 2. You may modify your copy or copies of the Program or any portion of it, thus forming a work based on the Program, and copy and distribute such modifications or work under the terms of Section 1 above, provided that you also meet all of these conditions:

 a) You must cause the modified files to carry prominent notices stating that you changed the files and the date of any change.

 b) You must cause any work that you distribute or publish, that in whole or in part contains or is derived from the Program or any part thereof, to be licensed as a whole at no charge to all third parties under the terms of this License.

 c) If the modified program normally reads commands interactively when run, you must cause it, when started running for such interactive use in the most ordinary way, to print or display an announcement including an appropriate copyright notice and a notice that there is no warranty (or else, saying that you provide a warranty) and that users may redistribute the program under these conditions, and telling the user how to view a copy of this License. (Exception: if the Program itself is interactive but does not normally print such an announcement, your work based on the Program is not required to print an announcement.)

These requirements apply to the modified work as a whole. If identifiable sections of that work are not derived from the Program, and can be reasonably considered independent and separate works in themselves, then this License, and its terms, do not apply to those sections when you distribute them as separate works. But when you distribute the same sections as part of a whole which is a work based on the Program, the distribution of the whole must be on the terms of this License, whose permissions for other licensees extend to the entire whole, and thus to each and every part regardless of who wrote it.

Thus, it is not the intent of this section to claim rights or contest your rights to work written entirely by you; rather, the intent is to exercise the right to control the distribution of derivative or collective works based on the Program.

In addition, mere aggregation of another work not based on the Program with the Program (or with a work based on the Program) on a volume of a storage or distribution medium does not bring the other work under the scope of this License.

 3. You may copy and distribute the Program (or a work based on it, under Section 2) in object code or executable form under the terms of Sections 1 and 2 above provided that you also do one of the following:

 a) Accompany it with the complete corresponding machine-readable source code, which must be distributed under the terms of Sections 1 and 2 above on a medium customarily used for software interchange; or,

 b) Accompany it with a written offer, valid for at least three years, to give any third party, for a charge no more than your cost of physically performing source distribution, a complete machine-readable copy of the corresponding source code, to be distributed under the terms of Sections 1 and 2 above on a medium customarily used for software interchange; or,

 c) Accompany it with the information you received as to the offer to distribute corresponding source code. (This alternative is allowed only for noncommercial distribution and only if you received the program in object code or executable form with such an offer, in accord with Subsection b above.)

The source code for a work means the preferred form of the work for making modifications to it. For an executable work, complete source code means all the source code for all modules it contains, plus any associated interface definition files, plus the scripts used to control compilation and installation of the executable. However, as a special exception, the source code distributed need not include anything that is normally distributed (in either source or binary form) with the major components (compiler, kernel, and so on) of the operating system on which the executable runs, unless that component itself accompanies the executable.

If distribution of executable or object code is made by offering access to copy from a designated place, then offering equivalent access to copy the source code from the same place counts as distribution of the source code, even though third parties are not compelled to copy the source along with the object code.

 4. You may not copy, modify, sublicense, or distribute the Program except as expressly provided under this License. Any attempt otherwise to copy, modify, sublicense or distribute the Program is void, and will automatically terminate your rights under this License. However, parties who have received copies, or rights, from you under this License will not have their licenses terminated so long as such parties remain in full compliance.

 5. You are not required to accept this License, since you have not signed it. However, nothing else grants you permission to modify or distribute the Program or its derivative works. These actions are prohibited by law if you do not accept this License. Therefore, by modifying or distributing the Program (or any work based on the Program), you indicate your acceptance of this License to do so, and all its terms and conditions for copying, distributing or modifying the Program or works based on it.

 6. Each time you redistribute the Program (or any work based on the Program), the recipient automatically receives a license from the original licensor to copy, distribute or modify the Program subject to these terms and conditions. You may not impose any further restrictions on the recipients' exercise of the rights granted herein. You are not responsible for enforcing compliance by third parties to this License.

 7. If, as a consequence of a court judgment or allegation of patent infringement or for any other reason (not limited to patent issues), conditions are imposed on you (whether by court order, agreement or otherwise) that contradict the conditions of this License, they do not excuse you from the conditions of this License. If you cannot distribute so as to satisfy simultaneously your obligations under this License and any other pertinent obligations, then as a consequence you may not distribute the Program at all. For example, if a patent license would not permit royalty-free redistribution of the Program by all those who receive copies directly or indirectly through you, then the only way you could satisfy both it and this License would be to refrain entirely from distribution of the Program.

If any portion of this section is held invalid or unenforceable under any particular circumstance, the balance of the section is intended to apply and the section as a whole is intended to apply in other circumstances.

It is not the purpose of this section to induce you to infringe any patents or other property right claims or to contest validity of any such claims; this section has the sole purpose of protecting the integrity of the free software distribution system, which is implemented by public license practices. Many people have made generous contributions to the wide range of software distributed through that system in reliance on consistent application of that system; it is up to the author/donor to decide if he or she is willing to distribute software through any other system and a licensee cannot impose that choice.

This section is intended to make thoroughly clear what is believed to be a consequence of the rest of this License.

 8. If the distribution and/or use of the Program is restricted in certain countries either by patents or by copyrighted interfaces, the original copyright holder who places the Program under this License may add an explicit geographical distribution limitation excluding those countries, so that distribution is permitted only in or among countries not thus excluded. In such case, this License incorporates the limitation as if written in the body of this License.

 9. The Free Software Foundation may publish revised and/or new versions of the General Public License from time to time. Such new versions will be similar in spirit to the present version, but may differ in detail to address new problems or concerns.

Each version is given a distinguishing version number. If the Program specifies a version number of this License which applies to it and "any later version", you have the option of following the terms and conditions either of that version or of any later version published by the Free Software Foundation. If the Program does not specify a version number of this License, you may choose any version ever published by the Free Software Foundation.

 10. If you wish to incorporate parts of the Program into other free programs whose distribution conditions are different, write to the author to ask for permission. For software which is copyrighted by the Free Software Foundation, write to the Free Software Foundation; we sometimes make exceptions for this. Our decision will be guided by the two goals of preserving the free status of all derivatives of our free software and of promoting the sharing and reuse of software generally.

#### NO WARRANTY

 11. BECAUSE THE PROGRAM IS LICENSED FREE OF CHARGE, THERE IS NO WARRANTY FOR THE PROGRAM, TO THE EXTENT PERMITTED BY APPLICABLE LAW. EXCEPT WHEN OTHERWISE STATED IN WRITING THE COPYRIGHT HOLDERS AND/OR OTHER PARTIES PROVIDE THE PROGRAM "AS IS" WITHOUT WARRANTY OF ANY KIND, EITHER EXPRESSED OR IMPLIED, INCLUDING, BUT NOT LIMITED TO, THE IMPLIED WARRANTIES OF MERCHANTABILITY AND FITNESS FOR A PARTICULAR PURPOSE. THE ENTIRE RISK AS TO THE QUALITY AND PERFORMANCE OF THE PROGRAM IS WITH YOU. SHOULD THE PROGRAM PROVE DEFECTIVE, YOU ASSUME THE COST OF ALL NECESSARY SERVICING, REPAIR OR CORRECTION.

 12. IN NO EVENT UNLESS REQUIRED BY APPLICABLE LAW OR AGREED TO IN WRITING WILL ANY COPYRIGHT HOLDER, OR ANY OTHER PARTY WHO MAY MODIFY AND/OR REDISTRIBUTE THE PROGRAM AS PERMITTED ABOVE, BE LIABLE TO YOU FOR DAMAGES, INCLUDING ANY GENERAL, SPECIAL, INCIDENTAL OR CONSEQUENTIAL DAMAGES ARISING OUT OF THE USE OR INABILITY TO USE THE PROGRAM (INCLUDING BUT NOT LIMITED TO LOSS OF DATA OR DATA BEING RENDERED INACCURATE OR LOSSES SUSTAINED BY YOU OR THIRD PARTIES OR A FAILURE OF THE PROGRAM TO OPERATE WITH ANY OTHER PROGRAMS), EVEN IF SUCH HOLDER OR OTHER PARTY HAS BEEN ADVISED OF THE POSSIBILITY OF SUCH DAMAGES.

#### END OF TERMS AND CONDITIONS

 Appendix: How to Apply These Terms to Your New Programs

 If you develop a new program, and you want it to be of the greatest possible use to the public, the best way to achieve this is to make it free software which everyone can redistribute and change under these terms.

 To do so, attach the following notices to the program. It is safest to attach them to the start of each source file to most effectively convey the exclusion of warranty; and each file should have at least the "copyright" line and a pointer to where the full notice is found.

 <one line to give the program's name and a brief idea of what it does.> Copyright (C)  $19yy$  <name of author>

 This program is free software; you can redistribute it and/or modify it under the terms of the GNU General Public License as published by the Free Software Foundation; either version 2 of the License, or (at your option) any later version.

 This program is distributed in the hope that it will be useful, but WITHOUT ANY WARRANTY; without even the implied warranty of MERCHANTABILITY or FITNESS FOR A PARTICULAR PURPOSE. See the GNU General Public License for more details.

 You should have received a copy of the GNU General Public License along with this program; if not, write to the Free Software Foundation, Inc., 675 Mass Ave, Cambridge, MA 02139, USA.

Also add information on how to contact you by electronic and paper mail.

If the program is interactive, make it output a short notice like this when it starts in an interactive mode:

 Gnomovision version 69, Copyright (C) 19yy name of author Gnomovision comes with ABSOLUTELY NO WARRANTY; for details type `show w'. This is free software, and you are welcome to redistribute it under certain conditions; type `show c' for details.

The hypothetical commands `show w' and `show c' should show the appropriate

parts of the General Public License. Of course, the commands you use may be called something other than `show w' and `show c'; they could even be mouse-clicks or menu items--whatever suits your program.

You should also get your employer (if you work as a programmer) or your school, if any, to sign a "copyright disclaimer" for the program, if necessary. Here is a sample; alter the names:

 Yoyodyne, Inc., hereby disclaims all copyright interest in the program `Gnomovision' (which makes passes at compilers) written by James Hacker.

 <signature of Ty Coon>, 1 April 1989 Ty Coon, President of Vice

This General Public License does not permit incorporating your program into proprietary programs. If your program is a subroutine library, you may consider it more useful to permit linking proprietary applications with the library. If this is what you want to do, use the GNU Library General Public License instead of this License.

## **1.64 libxml 2.9.2**

### **1.64.1 Available under license :**

Except where otherwise noted in the source code (e.g. the files hash.c, list.c and the trio files, which are covered by a similar licence but with different Copyright notices) all the files are:

Copyright (C) 1998-2012 Daniel Veillard. All Rights Reserved.

Permission is hereby granted, free of charge, to any person obtaining a copy of this software and associated documentation files (the "Software"), to deal in the Software without restriction, including without limitation the rights to use, copy, modify, merge, publish, distribute, sublicense, and/or sell copies of the Software, and to permit persons to whom the Software is furnished to do so, subject to the following conditions:

The above copyright notice and this permission notice shall be included in all copies or substantial portions of the Software.

THE SOFTWARE IS PROVIDED "AS IS", WITHOUT WARRANTY OF ANY KIND, EXPRESS OR IMPLIED, INCLUDING BUT NOT LIMITED TO THE WARRANTIES OF MERCHANTABILITY, FIT-NESS FOR A PARTICULAR PURPOSE AND NONINFRINGEMENT. IN NO EVENT SHALL THE AUTHORS OR COPYRIGHT HOLDERS BE LIABLE FOR ANY CLAIM, DAMAGES OR OTHER LIABILITY, WHETHER IN AN ACTION OF CONTRACT, TORT OR OTHERWISE, ARISING FROM, OUT OF OR IN CONNECTION WITH THE SOFTWARE OR THE USE OR OTHER DEALINGS IN THE SOFTWARE.

## **1.65 base-files 157-r46692**

## **1.66 net-tools 1.60-3**

### **1.66.1 Available under license :**

 GNU GENERAL PUBLIC LICENSE Version 2, June 1991

Copyright (C) 1989, 1991 Free Software Foundation, Inc. 675 Mass Ave, Cambridge, MA 02139, USA Everyone is permitted to copy and distribute verbatim copies of this license document, but changing it is not allowed.

#### Preamble

 The licenses for most software are designed to take away your freedom to share and change it. By contrast, the GNU General Public License is intended to guarantee your freedom to share and change free software--to make sure the software is free for all its users. This General Public License applies to most of the Free Software Foundation's software and to any other program whose authors commit to using it. (Some other Free Software Foundation software is covered by the GNU Library General Public License instead.) You can apply it to your programs, too.

 When we speak of free software, we are referring to freedom, not price. Our General Public Licenses are designed to make sure that you have the freedom to distribute copies of free software (and charge for this service if you wish), that you receive source code or can get it if you want it, that you can change the software or use pieces of it in new free programs; and that you know you can do these things.

 To protect your rights, we need to make restrictions that forbid anyone to deny you these rights or to ask you to surrender the rights. These restrictions translate to certain responsibilities for you if you distribute copies of the software, or if you modify it.

 For example, if you distribute copies of such a program, whether gratis or for a fee, you must give the recipients all the rights that you have. You must make sure that they, too, receive or can get the source code. And you must show them these terms so they know their rights.

We protect your rights with two steps: (1) copyright the software, and

(2) offer you this license which gives you legal permission to copy, distribute and/or modify the software.

 Also, for each author's protection and ours, we want to make certain that everyone understands that there is no warranty for this free software. If the software is modified by someone else and passed on, we want its recipients to know that what they have is not the original, so that any problems introduced by others will not reflect on the original authors' reputations.

 Finally, any free program is threatened constantly by software patents. We wish to avoid the danger that redistributors of a free program will individually obtain patent licenses, in effect making the program proprietary. To prevent this, we have made it clear that any patent must be licensed for everyone's free use or not licensed at all.

 The precise terms and conditions for copying, distribution and modification follow.

#### GNU GENERAL PUBLIC LICENSE TERMS AND CONDITIONS FOR COPYING, DISTRIBUTION AND MODIFICATION

 0. This License applies to any program or other work which contains a notice placed by the copyright holder saying it may be distributed under the terms of this General Public License. The "Program", below, refers to any such program or work, and a "work based on the Program" means either the Program or any derivative work under copyright law: that is to say, a work containing the Program or a portion of it, either verbatim or with modifications and/or translated into another language. (Hereinafter, translation is included without limitation in the term "modification".) Each licensee is addressed as "you".

Activities other than copying, distribution and modification are not covered by this License; they are outside its scope. The act of running the Program is not restricted, and the output from the Program is covered only if its contents constitute a work based on the Program (independent of having been made by running the Program). Whether that is true depends on what the Program does.

 1. You may copy and distribute verbatim copies of the Program's source code as you receive it, in any medium, provided that you conspicuously and appropriately publish on each copy an appropriate copyright notice and disclaimer of warranty; keep intact all the notices that refer to this License and to the absence of any warranty; and give any other recipients of the Program a copy of this License along with the Program.

You may charge a fee for the physical act of transferring a copy, and

 2. You may modify your copy or copies of the Program or any portion of it, thus forming a work based on the Program, and copy and distribute such modifications or work under the terms of Section 1 above, provided that you also meet all of these conditions:

 a) You must cause the modified files to carry prominent notices stating that you changed the files and the date of any change.

 b) You must cause any work that you distribute or publish, that in whole or in part contains or is derived from the Program or any part thereof, to be licensed as a whole at no charge to all third parties under the terms of this License.

 c) If the modified program normally reads commands interactively when run, you must cause it, when started running for such interactive use in the most ordinary way, to print or display an announcement including an appropriate copyright notice and a notice that there is no warranty (or else, saying that you provide a warranty) and that users may redistribute the program under these conditions, and telling the user how to view a copy of this License. (Exception: if the Program itself is interactive but does not normally print such an announcement, your work based on the Program is not required to print an announcement.)

These requirements apply to the modified work as a whole. If identifiable sections of that work are not derived from the Program, and can be reasonably considered independent and separate works in themselves, then this License, and its terms, do not apply to those sections when you distribute them as separate works. But when you distribute the same sections as part of a whole which is a work based on the Program, the distribution of the whole must be on the terms of this License, whose permissions for other licensees extend to the entire whole, and thus to each and every part regardless of who wrote it.

Thus, it is not the intent of this section to claim rights or contest your rights to work written entirely by you; rather, the intent is to exercise the right to control the distribution of derivative or collective works based on the Program.

In addition, mere aggregation of another work not based on the Program with the Program (or with a work based on the Program) on a volume of a storage or distribution medium does not bring the other work under the scope of this License.

 3. You may copy and distribute the Program (or a work based on it, under Section 2) in object code or executable form under the terms of  a) Accompany it with the complete corresponding machine-readable source code, which must be distributed under the terms of Sections 1 and 2 above on a medium customarily used for software interchange; or,

 b) Accompany it with a written offer, valid for at least three years, to give any third party, for a charge no more than your cost of physically performing source distribution, a complete machine-readable copy of the corresponding source code, to be distributed under the terms of Sections 1 and 2 above on a medium customarily used for software interchange; or,

 c) Accompany it with the information you received as to the offer to distribute corresponding source code. (This alternative is allowed only for noncommercial distribution and only if you received the program in object code or executable form with such an offer, in accord with Subsection b above.)

The source code for a work means the preferred form of the work for making modifications to it. For an executable work, complete source code means all the source code for all modules it contains, plus any associated interface definition files, plus the scripts used to control compilation and installation of the executable. However, as a special exception, the source code distributed need not include anything that is normally distributed (in either source or binary form) with the major components (compiler, kernel, and so on) of the operating system on which the executable runs, unless that component itself accompanies the executable.

If distribution of executable or object code is made by offering access to copy from a designated place, then offering equivalent access to copy the source code from the same place counts as distribution of the source code, even though third parties are not compelled to copy the source along with the object code.

 4. You may not copy, modify, sublicense, or distribute the Program except as expressly provided under this License. Any attempt otherwise to copy, modify, sublicense or distribute the Program is void, and will automatically terminate your rights under this License. However, parties who have received copies, or rights, from you under this License will not have their licenses terminated so long as such parties remain in full compliance.

 5. You are not required to accept this License, since you have not signed it. However, nothing else grants you permission to modify or distribute the Program or its derivative works. These actions are prohibited by law if you do not accept this License. Therefore, by

modifying or distributing the Program (or any work based on the Program), you indicate your acceptance of this License to do so, and all its terms and conditions for copying, distributing or modifying the Program or works based on it.

 6. Each time you redistribute the Program (or any work based on the Program), the recipient automatically receives a license from the original licensor to copy, distribute or modify the Program subject to these terms and conditions. You may not impose any further restrictions on the recipients' exercise of the rights granted herein. You are not responsible for enforcing compliance by third parties to this License.

 7. If, as a consequence of a court judgment or allegation of patent infringement or for any other reason (not limited to patent issues), conditions are imposed on you (whether by court order, agreement or otherwise) that contradict the conditions of this License, they do not excuse you from the conditions of this License. If you cannot distribute so as to satisfy simultaneously your obligations under this License and any other pertinent obligations, then as a consequence you may not distribute the Program at all. For example, if a patent license would not permit royalty-free redistribution of the Program by all those who receive copies directly or indirectly through you, then the only way you could satisfy both it and this License would be to refrain entirely from distribution of the Program.

If any portion of this section is held invalid or unenforceable under any particular circumstance, the balance of the section is intended to apply and the section as a whole is intended to apply in other circumstances.

It is not the purpose of this section to induce you to infringe any patents or other property right claims or to contest validity of any such claims; this section has the sole purpose of protecting the integrity of the free software distribution system, which is implemented by public license practices. Many people have made generous contributions to the wide range of software distributed through that system in reliance on consistent application of that system; it is up to the author/donor to decide if he or she is willing to distribute software through any other system and a licensee cannot impose that choice.

This section is intended to make thoroughly clear what is believed to be a consequence of the rest of this License.

 8. If the distribution and/or use of the Program is restricted in certain countries either by patents or by copyrighted interfaces, the original copyright holder who places the Program under this License

may add an explicit geographical distribution limitation excluding those countries, so that distribution is permitted only in or among countries not thus excluded. In such case, this License incorporates the limitation as if written in the body of this License.

 9. The Free Software Foundation may publish revised and/or new versions of the General Public License from time to time. Such new versions will be similar in spirit to the present version, but may differ in detail to address new problems or concerns.

Each version is given a distinguishing version number. If the Program specifies a version number of this License which applies to it and "any later version", you have the option of following the terms and conditions either of that version or of any later version published by the Free Software Foundation. If the Program does not specify a version number of this License, you may choose any version ever published by the Free Software Foundation.

 10. If you wish to incorporate parts of the Program into other free programs whose distribution conditions are different, write to the author to ask for permission. For software which is copyrighted by the Free Software Foundation, write to the Free Software Foundation; we sometimes make exceptions for this. Our decision will be guided by the two goals of preserving the free status of all derivatives of our free software and of promoting the sharing and reuse of software generally.

#### NO WARRANTY

 11. BECAUSE THE PROGRAM IS LICENSED FREE OF CHARGE, THERE IS NO WARRANTY FOR THE PROGRAM, TO THE EXTENT PERMITTED BY APPLICABLE LAW. EXCEPT WHEN OTHERWISE STATED IN WRITING THE COPYRIGHT HOLDERS AND/OR OTHER PARTIES PROVIDE THE PROGRAM "AS IS" WITHOUT WARRANTY OF ANY KIND, EITHER EXPRESSED OR IMPLIED, INCLUDING, BUT NOT LIMITED TO, THE IMPLIED WARRANTIES OF MERCHANTABILITY AND FITNESS FOR A PARTICULAR PURPOSE. THE ENTIRE RISK AS TO THE QUALITY AND PERFORMANCE OF THE PROGRAM IS WITH YOU. SHOULD THE PROGRAM PROVE DEFECTIVE, YOU ASSUME THE COST OF ALL NECESSARY SERVICING, REPAIR OR CORRECTION.

 12. IN NO EVENT UNLESS REQUIRED BY APPLICABLE LAW OR AGREED TO IN WRITING WILL ANY COPYRIGHT HOLDER, OR ANY OTHER PARTY WHO MAY MODIFY AND/OR REDISTRIBUTE THE PROGRAM AS PERMITTED ABOVE, BE LIABLE TO YOU FOR DAMAGES, INCLUDING ANY GENERAL, SPECIAL, INCIDENTAL OR CONSEQUENTIAL DAMAGES ARISING OUT OF THE USE OR INABILITY TO USE THE PROGRAM (INCLUDING BUT NOT LIMITED TO LOSS OF DATA OR DATA BEING RENDERED INACCURATE OR LOSSES SUSTAINED BY YOU OR THIRD PARTIES OR A FAILURE OF THE PROGRAM TO OPERATE WITH ANY OTHER PROGRAMS), EVEN IF SUCH HOLDER OR OTHER PARTY HAS BEEN ADVISED OF THE POSSIBILITY OF SUCH DAMAGES.

#### END OF TERMS AND CONDITIONS

 Appendix: How to Apply These Terms to Your New Programs

 If you develop a new program, and you want it to be of the greatest possible use to the public, the best way to achieve this is to make it free software which everyone can redistribute and change under these terms.

 To do so, attach the following notices to the program. It is safest to attach them to the start of each source file to most effectively convey the exclusion of warranty; and each file should have at least the "copyright" line and a pointer to where the full notice is found.

 <one line to give the program's name and a brief idea of what it does.> Copyright (C)  $19yy$  <name of author>

 This program is free software; you can redistribute it and/or modify it under the terms of the GNU General Public License as published by the Free Software Foundation; either version 2 of the License, or (at your option) any later version.

 This program is distributed in the hope that it will be useful, but WITHOUT ANY WARRANTY; without even the implied warranty of MERCHANTABILITY or FITNESS FOR A PARTICULAR PURPOSE. See the GNU General Public License for more details.

 You should have received a copy of the GNU General Public License along with this program; if not, write to the Free Software Foundation, Inc., 675 Mass Ave, Cambridge, MA 02139, USA.

Also add information on how to contact you by electronic and paper mail.

If the program is interactive, make it output a short notice like this when it starts in an interactive mode:

 Gnomovision version 69, Copyright (C) 19yy name of author Gnomovision comes with ABSOLUTELY NO WARRANTY; for details type `show w'. This is free software, and you are welcome to redistribute it under certain conditions; type `show c' for details.

The hypothetical commands `show w' and `show c' should show the appropriate parts of the General Public License. Of course, the commands you use may be called something other than `show w' and `show c'; they could even be mouse-clicks or menu items--whatever suits your program.

You should also get your employer (if you work as a programmer) or your school, if any, to sign a "copyright disclaimer" for the program, if necessary. Here is a sample; alter the names:

 Yoyodyne, Inc., hereby disclaims all copyright interest in the program `Gnomovision' (which makes passes at compilers) written by James Hacker.

 <signature of Ty Coon>, 1 April 1989 Ty Coon, President of Vice

This General Public License does not permit incorporating your program into proprietary programs. If your program is a subroutine library, you may consider it more useful to permit linking proprietary applications with the library. If this is what you want to do, use the GNU Library General Public License instead of this License.

# **1.67 lua 5.1.5**

### **1.67.1 Available under license :**

Lua License

-----------

Lua is licensed under the terms of the MIT license reproduced below. This means that Lua is free software and can be used for both academic and commercial purposes at absolutely no cost.

For details and rationale, see http://www.lua.org/license.html .

===============================================================================

Copyright (C) 1994-2012 Lua.org, PUC-Rio.

Permission is hereby granted, free of charge, to any person obtaining a copy of this software and associated documentation files (the "Software"), to deal in the Software without restriction, including without limitation the rights to use, copy, modify, merge, publish, distribute, sublicense, and/or sell copies of the Software, and to permit persons to whom the Software is furnished to do so, subject to the following conditions:

The above copyright notice and this permission notice shall be included in all copies or substantial portions of the Software.

THE SOFTWARE IS PROVIDED "AS IS", WITHOUT WARRANTY OF ANY KIND, EXPRESS OR IMPLIED, INCLUDING BUT NOT LIMITED TO THE WARRANTIES OF MERCHANTABILITY, FITNESS FOR A PARTICULAR PURPOSE AND NONINFRINGEMENT. IN NO EVENT SHALL THE AUTHORS OR COPYRIGHT HOLDERS BE LIABLE FOR ANY CLAIM, DAMAGES OR OTHER LIABILITY, WHETHER IN AN ACTION OF CONTRACT, TORT OR OTHERWISE, ARISING FROM, OUT OF OR IN CONNECTION WITH THE SOFTWARE OR THE USE OR OTHER DEALINGS IN THE SOFTWARE.
(end of COPYRIGHT)

## **1.68 cjson 0.1 1.68.1 Available under license :**

Copyright (c) 2009 Dave Gamble

 Permission is hereby granted, free of charge, to any person obtaining a copy of this software and associated documentation files (the "Software"), to deal in the Software without restriction, including without limitation the rights to use, copy, modify, merge, publish, distribute, sublicense, and/or sell copies of the Software, and to permit persons to whom the Software is furnished to do so, subject to the following conditions:

 The above copyright notice and this permission notice shall be included in all copies or substantial portions of the Software.

 THE SOFTWARE IS PROVIDED "AS IS", WITHOUT WARRANTY OF ANY KIND, EXPRESS OR IMPLIED, INCLUDING BUT NOT LIMITED TO THE WARRANTIES OF MERCHANTABILITY, FITNESS FOR A PARTICULAR PURPOSE AND NONINFRINGEMENT. IN NO EVENT SHALL THE AUTHORS OR COPYRIGHT HOLDERS BE LIABLE FOR ANY CLAIM, DAMAGES OR OTHER LIABILITY, WHETHER IN AN ACTION OF CONTRACT, TORT OR OTHERWISE, ARISING FROM, OUT OF OR IN CONNECTION WITH THE SOFTWARE OR THE USE OR OTHER DEALINGS IN THE SOFTWARE.

===============================================================================

## **1.69 cyclesoak n/a**

## **1.69.1 Available under license :**

 Copyright 1997 Niels Provos <provos@physnet.uni-hamburg.de> All rights reserved.

 Redistribution and use in source and binary forms, with or without modification, are permitted provided that the following conditions are met:

- 1. Redistributions of source code must retain the above copyright notice, this list of conditions and the following disclaimer.
- 2. Redistributions in binary form must reproduce the above copyright notice, this list of conditions and the following disclaimer in the documentation and/or other materials provided with the distribution.
- 3. All advertising materials mentioning features or use of this software must display the following acknowledgement:

This product includes software developed by Niels Provos.

 4. The name of the author may not be used to endorse or promote products derived from this software without specific prior written permission.

 THIS SOFTWARE IS PROVIDED BY THE AUTHOR ``AS IS'' AND ANY EXPRESS OR IMPLIED WARRANTIES, INCLUDING, BUT NOT LIMITED TO, THE IMPLIED WARRANTIES OF MERCHANTABILITY AND FITNESS FOR A PARTICULAR PURPOSE ARE DISCLAIMED. IN NO EVENT SHALL THE AUTHOR BE LIABLE FOR ANY DIRECT, INDIRECT, INCIDENTAL, SPECIAL, EXEMPLARY, OR CONSEQUENTIAL DAMAGES (INCLUDING, BUT NOT LIMITED TO, PROCUREMENT OF SUBSTITUTE GOODS OR SERVICES; LOSS OF USE, DATA, OR PROFITS; OR BUSINESS INTERRUPTION) HOWEVER CAUSED AND ON ANY THEORY OF LIABILITY, WHETHER IN CONTRACT, STRICT LIABILITY, OR TORT (INCLUDING NEGLIGENCE OR OTHERWISE) ARISING IN ANY WAY OUT OF THE USE OF THIS SOFTWARE, EVEN IF ADVISED OF THE POSSIBILITY OF SUCH DAMAGE.

--

 Copyright © 2004-2006, 2008-2011 Guillem Jover Copyright © 2005 Hector Garcia Alvarez Copyright © 2005 Aurelien Jarno Copyright © 2006 Robert Millan

 Redistribution and use in source and binary forms, with or without modification, are permitted provided that the following conditions are met:

- 1. Redistributions of source code must retain the above copyright notice, this list of conditions and the following disclaimer.
- 2. Redistributions in binary form must reproduce the above copyright notice, this list of conditions and the following disclaimer in the documentation and/or other materials provided with the distribution.
- 3. The name of the author may not be used to endorse or promote products derived from this software without specific prior written permission.

 THIS SOFTWARE IS PROVIDED ``AS IS'' AND ANY EXPRESS OR IMPLIED WARRANTIES, INCLUDING, BUT NOT LIMITED TO, THE IMPLIED WARRANTIES OF MERCHANTABILITY AND FITNESS FOR A PARTICULAR PURPOSE ARE DISCLAIMED. IN NO EVENT SHALL THE AUTHOR BE LIABLE FOR ANY DIRECT, INDIRECT, INCIDENTAL, SPECIAL, EXEMPLARY, OR CONSEQUENTIAL DAMAGES (INCLUDING, BUT NOT LIMITED TO, PROCUREMENT OF SUBSTITUTE GOODS OR SERVICES; LOSS OF USE, DATA, OR PROFITS; OR BUSINESS INTERRUPTION) HOWEVER CAUSED AND ON ANY THEORY OF LIABILITY, WHETHER IN CONTRACT, STRICT LIABILITY, OR TORT (INCLUDING NEGLIGENCE OR OTHERWISE) ARISING IN ANY WAY OUT OF THE USE OF THIS SOFTWARE, EVEN IF ADVISED OF THE POSSIBILITY OF SUCH DAMAGE.

--

 Copyright © 1980, 1982, 1986, 1989-1994 The Regents of the University of California. All rights reserved.

 Some code is derived from software contributed to Berkeley by the American National Standards Committee X3, on Information Processing Systems.

 Some code is derived from software contributed to Berkeley by Peter McIlroy.

 Some code is derived from software contributed to Berkeley by Ronnie Kon at Mindcraft Inc., Kevin Lew and Elmer Yglesias.

 Some code is derived from software contributed to Berkeley by Dave Borman at Cray Research, Inc.

 Some code is derived from software contributed to Berkeley by Paul Vixie.

 Redistribution and use in source and binary forms, with or without modification, are permitted provided that the following conditions are met:

- 1. Redistributions of source code must retain the above copyright notice, this list of conditions and the following disclaimer.
- 2. Redistributions in binary form must reproduce the above copyright notice, this list of conditions and the following disclaimer in the documentation and/or other materials provided with the distribution.
- 3. Neither the name of the University nor the names of its contributors may be used to endorse or promote products derived from this software without specific prior written permission.

 THIS SOFTWARE IS PROVIDED BY THE REGENTS AND CONTRIBUTORS ``AS IS'' AND ANY EXPRESS OR IMPLIED WARRANTIES, INCLUDING, BUT NOT LIMITED TO, THE IMPLIED WARRANTIES OF MERCHANTABILITY AND FITNESS FOR A PARTICULAR PURPOSE ARE DISCLAIMED. IN NO EVENT SHALL THE REGENTS OR CONTRIBUTORS BE LIABLE FOR ANY DIRECT, INDIRECT, INCIDENTAL, SPECIAL, EXEMPLARY, OR CONSEQUENTIAL DAMAGES (INCLUDING, BUT NOT LIMITED TO, PROCUREMENT OF SUBSTITUTE GOODS OR SERVICES; LOSS OF USE, DATA, OR PROFITS; OR BUSINESS INTERRUPTION) HOWEVER CAUSED AND ON ANY THEORY OF LIABILITY, WHETHER IN CONTRACT, STRICT LIABILITY, OR TORT (INCLUDING NEGLIGENCE OR OTHERWISE) ARISING IN ANY WAY OUT OF THE USE OF THIS SOFTWARE, EVEN IF ADVISED OF THE POSSIBILITY OF SUCH DAMAGE.

--

 Copyright © 1996 Peter Wemm <peter@FreeBSD.org>. All rights reserved. Copyright © 2002 Networks Associates Technology, Inc. All rights reserved.

 Portions of this software were developed for the FreeBSD Project by ThinkSec AS and NAI Labs, the Security Research Division of Network Associates, Inc. under DARPA/SPAWAR contract N66001-01-C-8035

 Redistribution and use in source and binary forms, with or without modification, is permitted provided that the following conditions are met:

- 1. Redistributions of source code must retain the above copyright notice, this list of conditions and the following disclaimer.
- 2. Redistributions in binary form must reproduce the above copyright notice, this list of conditions and the following disclaimer in the documentation and/or other materials provided with the distribution.
- 3. The name of the author may not be used to endorse or promote products derived from this software without specific prior written permission.

 THIS SOFTWARE IS PROVIDED BY THE AUTHOR AND CONTRIBUTORS ``AS IS'' AND ANY EXPRESS OR IMPLIED WARRANTIES, INCLUDING, BUT NOT LIMITED TO, THE IMPLIED WARRANTIES OF MERCHANTABILITY AND FITNESS FOR A PARTICULAR PURPOSE ARE DISCLAIMED. IN NO EVENT SHALL THE AUTHOR OR CONTRIBUTORS BE LIABLE FOR ANY DIRECT, INDIRECT, INCIDENTAL, SPECIAL, EXEMPLARY, OR CONSEQUENTIAL DAMAGES (INCLUDING, BUT NOT LIMITED TO, PROCUREMENT OF SUBSTITUTE GOODS OR SERVICES; LOSS OF USE, DATA, OR PROFITS; OR BUSINESS INTERRUPTION) HOWEVER CAUSED AND ON ANY THEORY OF LIABILITY, WHETHER IN CONTRACT, STRICT LIABILITY, OR TORT (INCLUDING NEGLIGENCE OR OTHERWISE) ARISING IN ANY WAY OUT OF THE USE OF THIS SOFTWARE, EVEN IF ADVISED OF THE POSSIBILITY OF SUCH DAMAGE.

--

 Copyright © 1997-2000, 2002, 2005, 2006, 2008 The NetBSD Foundation, Inc. All rights reserved.

Some code was contributed to The NetBSD Foundation by Allen Briggs.

 Some code is derived from software contributed to The NetBSD Foundation by Jason R. Thorpe of the Numerical Aerospace Simulation Facility, NASA Ames Research Center, by Luke Mewburn and by Tomas Svensson.

 Some code is derived from software contributed to The NetBSD Foundation by Julio M. Merino Vidal, developed as part of Google's Summer of Code 2005 program.

 Redistribution and use in source and binary forms, with or without modification, are permitted provided that the following conditions are met:

- 1. Redistributions of source code must retain the above copyright notice, this list of conditions and the following disclaimer.
- 2. Redistributions in binary form must reproduce the above copyright notice, this list of conditions and the following disclaimer in the

documentation and/or other materials provided with the distribution.

 THIS SOFTWARE IS PROVIDED BY THE NETBSD FOUNDATION, INC. AND CONTRIBUTORS ``AS IS'' AND ANY EXPRESS OR IMPLIED WARRANTIES, INCLUDING, BUT NOT LIMITED TO, THE IMPLIED WARRANTIES OF MERCHANTABILITY AND FITNESS FOR A PARTICULAR PURPOSE ARE DISCLAIMED. IN NO EVENT SHALL THE FOUNDATION OR CONTRIBUTORS BE LIABLE FOR ANY DIRECT, INDIRECT, INCIDENTAL, SPECIAL, EXEMPLARY, OR CONSEQUENTIAL DAMAGES (INCLUDING, BUT NOT LIMITED TO, PROCUREMENT OF SUBSTITUTE GOODS OR SERVICES; LOSS OF USE, DATA, OR PROFITS; OR BUSINESS INTERRUPTION) HOWEVER CAUSED AND ON ANY THEORY OF LIABILITY, WHETHER IN CONTRACT, STRICT LIABILITY, OR TORT (INCLUDING NEGLIGENCE OR OTHERWISE) ARISING IN ANY WAY OUT OF THE USE OF THIS SOFTWARE, EVEN IF ADVISED OF THE POSSIBILITY OF SUCH DAMAGE.

--

 Copyright © 1998, M. Warner Losh <imp@freebsd.org> All rights reserved.

 Redistribution and use in source and binary forms, with or without modification, are permitted provided that the following conditions are met:

- 1. Redistributions of source code must retain the above copyright notice, this list of conditions and the following disclaimer.
- 2. Redistributions in binary form must reproduce the above copyright notice, this list of conditions and the following disclaimer in the documentation and/or other materials provided with the distribution.

 THIS SOFTWARE IS PROVIDED BY THE AUTHOR AND CONTRIBUTORS ``AS IS'' AND ANY EXPRESS OR IMPLIED WARRANTIES, INCLUDING, BUT NOT LIMITED TO, THE IMPLIED WARRANTIES OF MERCHANTABILITY AND FITNESS FOR A PARTICULAR PURPOSE ARE DISCLAIMED. IN NO EVENT SHALL THE AUTHOR OR CONTRIBUTORS BE LIABLE FOR ANY DIRECT, INDIRECT, INCIDENTAL, SPECIAL, EXEMPLARY, OR CONSEQUENTIAL DAMAGES (INCLUDING, BUT NOT LIMITED TO, PROCUREMENT OF SUBSTITUTE GOODS OR SERVICES; LOSS OF USE, DATA, OR PROFITS; OR BUSINESS INTERRUPTION) HOWEVER CAUSED AND ON ANY THEORY OF LIABILITY, WHETHER IN CONTRACT, STRICT LIABILITY, OR TORT (INCLUDING NEGLIGENCE OR OTHERWISE) ARISING IN ANY WAY OUT OF THE USE OF THIS SOFTWARE, EVEN IF ADVISED OF THE POSSIBILITY OF SUCH DAMAGE.

--

 Copyright © 2001 Dima Dorfman. All rights reserved.

 Redistribution and use in source and binary forms, with or without modification, are permitted provided that the following conditions are met:

- 1. Redistributions of source code must retain the above copyright notice, this list of conditions and the following disclaimer.
- 2. Redistributions in binary form must reproduce the above copyright notice, this list of conditions and the following disclaimer in the documentation and/or other materials provided with the distribution.

 THIS SOFTWARE IS PROVIDED BY THE AUTHOR AND CONTRIBUTORS ``AS IS'' AND ANY EXPRESS OR IMPLIED WARRANTIES, INCLUDING, BUT NOT LIMITED TO, THE IMPLIED WARRANTIES OF MERCHANTABILITY AND FITNESS FOR A PARTICULAR PURPOSE ARE DISCLAIMED. IN NO EVENT SHALL THE AUTHOR OR CONTRIBUTORS BE LIABLE FOR ANY DIRECT, INDIRECT, INCIDENTAL, SPECIAL, EXEMPLARY, OR CONSEQUENTIAL DAMAGES (INCLUDING, BUT NOT LIMITED TO, PROCUREMENT OF SUBSTITUTE GOODS OR SERVICES; LOSS OF USE, DATA, OR PROFITS; OR BUSINESS INTERRUPTION) HOWEVER CAUSED AND ON ANY THEORY OF LIABILITY, WHETHER IN CONTRACT, STRICT LIABILITY, OR TORT (INCLUDING NEGLIGENCE OR OTHERWISE) ARISING IN ANY WAY OUT OF THE USE OF THIS SOFTWARE, EVEN IF ADVISED OF THE POSSIBILITY OF SUCH DAMAGE.

--

 Copyright © 2002 Niels Provos <provos@citi.umich.edu> All rights reserved.

 Redistribution and use in source and binary forms, with or without modification, are permitted provided that the following conditions are met:

- 1. Redistributions of source code must retain the above copyright notice, this list of conditions and the following disclaimer.
- 2. Redistributions in binary form must reproduce the above copyright notice, this list of conditions and the following disclaimer in the documentation and/or other materials provided with the distribution.

 THIS SOFTWARE IS PROVIDED BY THE AUTHOR ``AS IS'' AND ANY EXPRESS OR IMPLIED WARRANTIES, INCLUDING, BUT NOT LIMITED TO, THE IMPLIED WARRANTIES OF MERCHANTABILITY AND FITNESS FOR A PARTICULAR PURPOSE ARE DISCLAIMED. IN NO EVENT SHALL THE AUTHOR BE LIABLE FOR ANY DIRECT, INDIRECT, INCIDENTAL, SPECIAL, EXEMPLARY, OR CONSEQUENTIAL DAMAGES (INCLUDING, BUT NOT LIMITED TO, PROCUREMENT OF SUBSTITUTE GOODS OR SERVICES; LOSS OF USE, DATA, OR PROFITS; OR BUSINESS INTERRUPTION) HOWEVER CAUSED AND ON ANY THEORY OF LIABILITY, WHETHER IN CONTRACT, STRICT LIABILITY, OR TORT (INCLUDING NEGLIGENCE OR OTHERWISE) ARISING IN ANY WAY OUT OF THE USE OF THIS SOFTWARE, EVEN IF ADVISED OF THE POSSIBILITY OF SUCH DAMAGE.

--

 Copyright © 2005 Pawel Jakub Dawidek <pjd@FreeBSD.org> All rights reserved.

 Redistribution and use in source and binary forms, with or without modification, are permitted provided that the following conditions are met:

- 1. Redistributions of source code must retain the above copyright notice, this list of conditions and the following disclaimer.
- 2. Redistributions in binary form must reproduce the above copyright notice, this list of conditions and the following disclaimer in the documentation and/or other materials provided with the distribution.

 THIS SOFTWARE IS PROVIDED BY THE AUTHORS AND CONTRIBUTORS ``AS IS'' AND ANY EXPRESS OR IMPLIED WARRANTIES, INCLUDING, BUT NOT LIMITED TO, THE IMPLIED WARRANTIES OF MERCHANTABILITY AND FITNESS FOR A PARTICULAR PURPOSE ARE DISCLAIMED. IN NO EVENT SHALL THE AUTHORS OR CONTRIBUTORS BE LIABLE FOR ANY DIRECT, INDIRECT, INCIDENTAL, SPECIAL, EXEMPLARY, OR CONSEQUENTIAL DAMAGES (INCLUDING, BUT NOT LIMITED TO, PROCUREMENT OF SUBSTITUTE GOODS OR SERVICES; LOSS OF USE, DATA, OR PROFITS; OR BUSINESS INTERRUPTION) HOWEVER CAUSED AND ON ANY THEORY OF LIABILITY, WHETHER IN CONTRACT, STRICT LIABILITY, OR TORT (INCLUDING NEGLIGENCE OR OTHERWISE) ARISING IN ANY WAY OUT OF THE USE OF THIS SOFTWARE, EVEN IF ADVISED OF THE POSSIBILITY OF SUCH DAMAGE.

--

 Copyright © 2007 Dag-Erling Coïdan Smørgrav All rights reserved.

 Redistribution and use in source and binary forms, with or without modification, are permitted provided that the following conditions are met:

- 1. Redistributions of source code must retain the above copyright notice, this list of conditions and the following disclaimer.
- 2. Redistributions in binary form must reproduce the above copyright notice, this list of conditions and the following disclaimer in the documentation and/or other materials provided with the distribution.

 THIS SOFTWARE IS PROVIDED BY THE AUTHOR AND CONTRIBUTORS ``AS IS'' AND ANY EXPRESS OR IMPLIED WARRANTIES, INCLUDING, BUT NOT LIMITED TO, THE IMPLIED WARRANTIES OF MERCHANTABILITY AND FITNESS FOR A PARTICULAR PURPOSE ARE DISCLAIMED. IN NO EVENT SHALL THE AUTHOR OR CONTRIBUTORS BE LIABLE FOR ANY DIRECT, INDIRECT, INCIDENTAL, SPECIAL, EXEMPLARY, OR CONSEQUENTIAL DAMAGES (INCLUDING, BUT NOT LIMITED TO, PROCUREMENT OF SUBSTITUTE GOODS OR SERVICES; LOSS OF USE, DATA, OR PROFITS; OR BUSINESS INTERRUPTION) HOWEVER CAUSED AND ON ANY THEORY OF LIABILITY, WHETHER IN CONTRACT, STRICT LIABILITY, OR TORT (INCLUDING NEGLIGENCE OR OTHERWISE) ARISING IN ANY WAY OUT OF THE USE OF THIS SOFTWARE, EVEN IF ADVISED OF THE POSSIBILITY OF

--

 Copyright © 2007 Dag-Erling Coïdan Smørgrav All rights reserved.

 Redistribution and use in source and binary forms, with or without modification, are permitted provided that the following conditions are met:

- 1. Redistributions of source code must retain the above copyright notice, this list of conditions and the following disclaimer in this position and unchanged.
- 2. Redistributions in binary form must reproduce the above copyright notice, this list of conditions and the following disclaimer in the documentation and/or other materials provided with the distribution.

 THIS SOFTWARE IS PROVIDED BY THE AUTHOR AND CONTRIBUTORS ``AS IS'' AND ANY EXPRESS OR IMPLIED WARRANTIES, INCLUDING, BUT NOT LIMITED TO, THE IMPLIED WARRANTIES OF MERCHANTABILITY AND FITNESS FOR A PARTICULAR PURPOSE ARE DISCLAIMED. IN NO EVENT SHALL THE AUTHOR OR CONTRIBUTORS BE LIABLE FOR ANY DIRECT, INDIRECT, INCIDENTAL, SPECIAL, EXEMPLARY, OR CONSEQUENTIAL DAMAGES (INCLUDING, BUT NOT LIMITED TO, PROCUREMENT OF SUBSTITUTE GOODS OR SERVICES; LOSS OF USE, DATA, OR PROFITS; OR BUSINESS INTERRUPTION) HOWEVER CAUSED AND ON ANY THEORY OF LIABILITY, WHETHER IN CONTRACT, STRICT LIABILITY, OR TORT (INCLUDING NEGLIGENCE OR OTHERWISE) ARISING IN ANY WAY OUT OF THE USE OF THIS SOFTWARE, EVEN IF ADVISED OF THE POSSIBILITY OF SUCH DAMAGE.

--

 Copyright © 1998, 2000 Todd C. Miller <Todd.Miller@courtesan.com> Copyright © 2004 Ted Unangst

 Copyright © 2004 Ted Unangst and Todd Miller All rights reserved.

 Permission to use, copy, modify, and distribute this software for any purpose with or without fee is hereby granted, provided that the above copyright notice and this permission notice appear in all copies.

 THE SOFTWARE IS PROVIDED "AS IS" AND THE AUTHOR DISCLAIMS ALL WARRANTIES WITH REGARD TO THIS SOFTWARE INCLUDING ALL IMPLIED WARRANTIES OF MERCHANTABILITY AND FITNESS. IN NO EVENT SHALL THE AUTHOR BE LIABLE FOR ANY SPECIAL, DIRECT, INDIRECT, OR CONSEQUENTIAL DAMAGES OR ANY DAMAGES WHATSOEVER RESULTING FROM LOSS OF USE, DATA OR PROFITS, WHETHER IN AN ACTION OF CONTRACT, NEGLIGENCE OR OTHER TORTIOUS ACTION, ARISING OUT OF OR IN CONNECTION WITH THE USE OR PERFORMANCE OF THIS SOFTWARE.

--

Copyright © 2000-2002, 2007 Todd C. Miller <Todd.Miller@courtesan.com>

 Permission to use, copy, modify, and distribute this software for any purpose with or without fee is hereby granted, provided that the above copyright notice and this permission notice appear in all copies.

 THE SOFTWARE IS PROVIDED "AS IS" AND THE AUTHOR DISCLAIMS ALL WARRANTIES WITH REGARD TO THIS SOFTWARE INCLUDING ALL IMPLIED WARRANTIES OF MERCHANTABILITY AND FITNESS. IN NO EVENT SHALL THE AUTHOR BE LIABLE FOR ANY SPECIAL, DIRECT, INDIRECT, OR CONSEQUENTIAL DAMAGES OR ANY DAMAGES WHATSOEVER RESULTING FROM LOSS OF USE, DATA OR PROFITS, WHETHER IN AN ACTION OF CONTRACT, NEGLIGENCE OR OTHER TORTIOUS ACTION, ARISING OUT OF OR IN CONNECTION WITH THE USE OR PERFORMANCE OF THIS SOFTWARE.

 Sponsored in part by the Defense Advanced Research Projects Agency (DARPA) and Air Force Research Laboratory, Air Force Materiel Command, USAF, under agreement number F39502-99-1-0512

--

Copyright © 1996 by Internet Software Consortium.

 Permission to use, copy, modify, and distribute this software for any purpose with or without fee is hereby granted, provided that the above copyright notice and this permission notice appear in all copies.

 THE SOFTWARE IS PROVIDED "AS IS" AND INTERNET SOFTWARE CONSORTIUM DISCLAIMS ALL WARRANTIES WITH REGARD TO THIS SOFTWARE INCLUDING ALL IMPLIED WARRANTIES OF MERCHANTABILITY AND FITNESS. IN NO EVENT SHALL INTERNET SOFTWARE CONSORTIUM BE LIABLE FOR ANY SPECIAL, DIRECT, INDIRECT, OR CONSEQUENTIAL DAMAGES OR ANY DAMAGES WHATSOEVER RESULTING FROM LOSS OF USE, DATA OR PROFITS, WHETHER IN AN ACTION OF CONTRACT, NEGLIGENCE OR OTHER TORTIOUS ACTION, ARISING OUT OF OR IN CONNECTION WITH THE USE OR PERFORMANCE OF THIS SOFTWARE.

--

 Copyright © 1996, David Mazieres <dm@uun.org> Copyright © 2008, Damien Miller <djm@openbsd.org>

 Permission to use, copy, modify, and distribute this software for any purpose with or without fee is hereby granted, provided that the above copyright notice and this permission notice appear in all copies.

 Modification and redistribution in source and binary forms is permitted provided that due credit is given to the author and the OpenBSD project (for instance by leaving this copyright notice intact).

 THE SOFTWARE IS PROVIDED "AS IS" AND THE AUTHOR DISCLAIMS ALL WARRANTIES WITH REGARD TO THIS SOFTWARE INCLUDING ALL IMPLIED WARRANTIES OF MERCHANTABILITY AND FITNESS. IN NO EVENT SHALL THE AUTHOR BE LIABLE FOR ANY SPECIAL, DIRECT, INDIRECT, OR CONSEQUENTIAL DAMAGES OR ANY DAMAGES WHATSOEVER RESULTING FROM LOSS OF USE, DATA OR PROFITS, WHETHER IN AN ACTION OF CONTRACT, NEGLIGENCE OR OTHER TORTIOUS ACTION, ARISING OUT OF OR IN CONNECTION WITH THE USE OR PERFORMANCE OF THIS SOFTWARE.

 This code is derived from section 17.1 of Applied Cryptography, second edition, which describes a stream cipher allegedly compatible with RSA Labs "RC4" cipher (the actual description of which is a trade secret). The same algorithm is used as a stream cipher called "arcfour" in Tatu Ylonen's ssh package.

 Here the stream cipher has been modified always to include the time when initializing the state. That makes it impossible to regenerate the same random sequence twice, so this can't be used for encryption, but will generate good random numbers.

RC4 is a registered trademark of RSA Laboratories.

--

 This code implements the MD5 message-digest algorithm. The algorithm is due to Ron Rivest. This code was written by Colin Plumb in 1993, no copyright is claimed. This code is in the public domain; do with it what you wish.

 Equivalent code is available from RSA Data Security, Inc. This code has been tested against that, and is equivalent, except that you don't need to include two pages of legalese with every copy.

 To compute the message digest of a chunk of bytes, declare an MD5Context structure, pass it to MD5Init, call MD5Update as needed on buffers full of bytes, and then call MD5Final, which will fill a supplied 16-byte array with the digest.

--

#### "THE BEER-WARE LICENSE" (Revision 42):

 $\langle \phi \rangle$  =  $\langle \phi \rangle$  = can do whatever you want with this stuff. If we meet some day, and you think this stuff is worth it, you can buy me a beer in return. Poul-Henning Kamp

# **1.70 cmm 2.01.8**

## **1.70.1 Available under license :**

 GNU GENERAL PUBLIC LICENSE Version 2, June 1991

Copyright (C) 1989, 1991 Free Software Foundation, Inc. 675 Mass Ave, Cambridge, MA 02139, USA Everyone is permitted to copy and distribute verbatim copies of this license document, but changing it is not allowed.

#### Preamble

 The licenses for most software are designed to take away your freedom to share and change it. By contrast, the GNU General Public License is intended to guarantee your freedom to share and change free software--to make sure the software is free for all its users. This General Public License applies to most of the Free Software Foundation's software and to any other program whose authors commit to using it. (Some other Free Software Foundation software is covered by the GNU Library General Public License instead.) You can apply it to your programs, too.

 When we speak of free software, we are referring to freedom, not price. Our General Public Licenses are designed to make sure that you have the freedom to distribute copies of free software (and charge for this service if you wish), that you receive source code or can get it if you want it, that you can change the software or use pieces of it in new free programs; and that you know you can do these things.

 To protect your rights, we need to make restrictions that forbid anyone to deny you these rights or to ask you to surrender the rights. These restrictions translate to certain responsibilities for you if you distribute copies of the software, or if you modify it.

 For example, if you distribute copies of such a program, whether gratis or for a fee, you must give the recipients all the rights that you have. You must make sure that they, too, receive or can get the source code. And you must show them these terms so they know their rights.

We protect your rights with two steps: (1) copyright the software, and (2) offer you this license which gives you legal permission to copy, distribute and/or modify the software.

 Also, for each author's protection and ours, we want to make certain that everyone understands that there is no warranty for this free

software. If the software is modified by someone else and passed on, we want its recipients to know that what they have is not the original, so that any problems introduced by others will not reflect on the original authors' reputations.

 Finally, any free program is threatened constantly by software patents. We wish to avoid the danger that redistributors of a free program will individually obtain patent licenses, in effect making the program proprietary. To prevent this, we have made it clear that any patent must be licensed for everyone's free use or not licensed at all.

 The precise terms and conditions for copying, distribution and modification follow.

### GNU GENERAL PUBLIC LICENSE TERMS AND CONDITIONS FOR COPYING, DISTRIBUTION AND MODIFICATION

 0. This License applies to any program or other work which contains a notice placed by the copyright holder saying it may be distributed under the terms of this General Public License. The "Program", below, refers to any such program or work, and a "work based on the Program" means either the Program or any derivative work under copyright law: that is to say, a work containing the Program or a portion of it, either verbatim or with modifications and/or translated into another language. (Hereinafter, translation is included without limitation in the term "modification".) Each licensee is addressed as "you".

Activities other than copying, distribution and modification are not covered by this License; they are outside its scope. The act of running the Program is not restricted, and the output from the Program is covered only if its contents constitute a work based on the Program (independent of having been made by running the Program). Whether that is true depends on what the Program does.

 1. You may copy and distribute verbatim copies of the Program's source code as you receive it, in any medium, provided that you conspicuously and appropriately publish on each copy an appropriate copyright notice and disclaimer of warranty; keep intact all the notices that refer to this License and to the absence of any warranty; and give any other recipients of the Program a copy of this License along with the Program.

You may charge a fee for the physical act of transferring a copy, and you may at your option offer warranty protection in exchange for a fee.

 2. You may modify your copy or copies of the Program or any portion of it, thus forming a work based on the Program, and copy and distribute such modifications or work under the terms of Section 1

 a) You must cause the modified files to carry prominent notices stating that you changed the files and the date of any change.

 b) You must cause any work that you distribute or publish, that in whole or in part contains or is derived from the Program or any part thereof, to be licensed as a whole at no charge to all third parties under the terms of this License.

 c) If the modified program normally reads commands interactively when run, you must cause it, when started running for such interactive use in the most ordinary way, to print or display an announcement including an appropriate copyright notice and a notice that there is no warranty (or else, saying that you provide a warranty) and that users may redistribute the program under these conditions, and telling the user how to view a copy of this License. (Exception: if the Program itself is interactive but does not normally print such an announcement, your work based on the Program is not required to print an announcement.)

These requirements apply to the modified work as a whole. If identifiable sections of that work are not derived from the Program, and can be reasonably considered independent and separate works in themselves, then this License, and its terms, do not apply to those sections when you distribute them as separate works. But when you distribute the same sections as part of a whole which is a work based on the Program, the distribution of the whole must be on the terms of this License, whose permissions for other licensees extend to the entire whole, and thus to each and every part regardless of who wrote it.

Thus, it is not the intent of this section to claim rights or contest your rights to work written entirely by you; rather, the intent is to exercise the right to control the distribution of derivative or collective works based on the Program.

In addition, mere aggregation of another work not based on the Program with the Program (or with a work based on the Program) on a volume of a storage or distribution medium does not bring the other work under the scope of this License.

 3. You may copy and distribute the Program (or a work based on it, under Section 2) in object code or executable form under the terms of Sections 1 and 2 above provided that you also do one of the following:

 a) Accompany it with the complete corresponding machine-readable source code, which must be distributed under the terms of Sections 1 and 2 above on a medium customarily used for software interchange; or,  b) Accompany it with a written offer, valid for at least three years, to give any third party, for a charge no more than your cost of physically performing source distribution, a complete machine-readable copy of the corresponding source code, to be distributed under the terms of Sections 1 and 2 above on a medium customarily used for software interchange; or,

 c) Accompany it with the information you received as to the offer to distribute corresponding source code. (This alternative is allowed only for noncommercial distribution and only if you received the program in object code or executable form with such an offer, in accord with Subsection b above.)

The source code for a work means the preferred form of the work for making modifications to it. For an executable work, complete source code means all the source code for all modules it contains, plus any associated interface definition files, plus the scripts used to control compilation and installation of the executable. However, as a special exception, the source code distributed need not include anything that is normally distributed (in either source or binary form) with the major components (compiler, kernel, and so on) of the operating system on which the executable runs, unless that component itself accompanies the executable.

If distribution of executable or object code is made by offering access to copy from a designated place, then offering equivalent access to copy the source code from the same place counts as distribution of the source code, even though third parties are not compelled to copy the source along with the object code.

 4. You may not copy, modify, sublicense, or distribute the Program except as expressly provided under this License. Any attempt otherwise to copy, modify, sublicense or distribute the Program is void, and will automatically terminate your rights under this License. However, parties who have received copies, or rights, from you under this License will not have their licenses terminated so long as such parties remain in full compliance.

 5. You are not required to accept this License, since you have not signed it. However, nothing else grants you permission to modify or distribute the Program or its derivative works. These actions are prohibited by law if you do not accept this License. Therefore, by modifying or distributing the Program (or any work based on the Program), you indicate your acceptance of this License to do so, and all its terms and conditions for copying, distributing or modifying the Program or works based on it.

 6. Each time you redistribute the Program (or any work based on the Program), the recipient automatically receives a license from the original licensor to copy, distribute or modify the Program subject to these terms and conditions. You may not impose any further restrictions on the recipients' exercise of the rights granted herein. You are not responsible for enforcing compliance by third parties to this License.

 7. If, as a consequence of a court judgment or allegation of patent infringement or for any other reason (not limited to patent issues), conditions are imposed on you (whether by court order, agreement or otherwise) that contradict the conditions of this License, they do not excuse you from the conditions of this License. If you cannot distribute so as to satisfy simultaneously your obligations under this License and any other pertinent obligations, then as a consequence you may not distribute the Program at all. For example, if a patent license would not permit royalty-free redistribution of the Program by all those who receive copies directly or indirectly through you, then the only way you could satisfy both it and this License would be to refrain entirely from distribution of the Program.

If any portion of this section is held invalid or unenforceable under any particular circumstance, the balance of the section is intended to apply and the section as a whole is intended to apply in other circumstances.

It is not the purpose of this section to induce you to infringe any patents or other property right claims or to contest validity of any such claims; this section has the sole purpose of protecting the integrity of the free software distribution system, which is implemented by public license practices. Many people have made generous contributions to the wide range of software distributed through that system in reliance on consistent application of that system; it is up to the author/donor to decide if he or she is willing to distribute software through any other system and a licensee cannot impose that choice.

This section is intended to make thoroughly clear what is believed to be a consequence of the rest of this License.

 8. If the distribution and/or use of the Program is restricted in certain countries either by patents or by copyrighted interfaces, the original copyright holder who places the Program under this License may add an explicit geographical distribution limitation excluding those countries, so that distribution is permitted only in or among countries not thus excluded. In such case, this License incorporates the limitation as if written in the body of this License.

 9. The Free Software Foundation may publish revised and/or new versions of the General Public License from time to time. Such new versions will be similar in spirit to the present version, but may differ in detail to address new problems or concerns.

Each version is given a distinguishing version number. If the Program specifies a version number of this License which applies to it and "any later version", you have the option of following the terms and conditions either of that version or of any later version published by the Free Software Foundation. If the Program does not specify a version number of this License, you may choose any version ever published by the Free Software Foundation.

 10. If you wish to incorporate parts of the Program into other free programs whose distribution conditions are different, write to the author to ask for permission. For software which is copyrighted by the Free Software Foundation, write to the Free Software Foundation; we sometimes make exceptions for this. Our decision will be guided by the two goals of preserving the free status of all derivatives of our free software and of promoting the sharing and reuse of software generally.

### NO WARRANTY

 11. BECAUSE THE PROGRAM IS LICENSED FREE OF CHARGE, THERE IS NO WARRANTY FOR THE PROGRAM, TO THE EXTENT PERMITTED BY APPLICABLE LAW. EXCEPT WHEN OTHERWISE STATED IN WRITING THE COPYRIGHT HOLDERS AND/OR OTHER PARTIES PROVIDE THE PROGRAM "AS IS" WITHOUT WARRANTY OF ANY KIND, EITHER EXPRESSED OR IMPLIED, INCLUDING, BUT NOT LIMITED TO, THE IMPLIED WARRANTIES OF MERCHANTABILITY AND FITNESS FOR A PARTICULAR PURPOSE. THE ENTIRE RISK AS TO THE QUALITY AND PERFORMANCE OF THE PROGRAM IS WITH YOU. SHOULD THE PROGRAM PROVE DEFECTIVE, YOU ASSUME THE COST OF ALL NECESSARY SERVICING, REPAIR OR CORRECTION.

 12. IN NO EVENT UNLESS REQUIRED BY APPLICABLE LAW OR AGREED TO IN WRITING WILL ANY COPYRIGHT HOLDER, OR ANY OTHER PARTY WHO MAY MODIFY AND/OR REDISTRIBUTE THE PROGRAM AS PERMITTED ABOVE, BE LIABLE TO YOU FOR DAMAGES, INCLUDING ANY GENERAL, SPECIAL, INCIDENTAL OR CONSEQUENTIAL DAMAGES ARISING OUT OF THE USE OR INABILITY TO USE THE PROGRAM (INCLUDING BUT NOT LIMITED TO LOSS OF DATA OR DATA BEING RENDERED INACCURATE OR LOSSES SUSTAINED BY YOU OR THIRD PARTIES OR A FAILURE OF THE PROGRAM TO OPERATE WITH ANY OTHER PROGRAMS), EVEN IF SUCH HOLDER OR OTHER PARTY HAS BEEN ADVISED OF THE POSSIBILITY OF SUCH DAMAGES.

### END OF TERMS AND CONDITIONS

 Appendix: How to Apply These Terms to Your New Programs

If you develop a new program, and you want it to be of the greatest

possible use to the public, the best way to achieve this is to make it free software which everyone can redistribute and change under these terms.

 To do so, attach the following notices to the program. It is safest to attach them to the start of each source file to most effectively convey the exclusion of warranty; and each file should have at least the "copyright" line and a pointer to where the full notice is found.

 <one line to give the program's name and a brief idea of what it does.> Copyright (C)  $19yy$  <name of author>

 This program is free software; you can redistribute it and/or modify it under the terms of the GNU General Public License as published by the Free Software Foundation; either version 2 of the License, or (at your option) any later version.

 This program is distributed in the hope that it will be useful, but WITHOUT ANY WARRANTY; without even the implied warranty of MERCHANTABILITY or FITNESS FOR A PARTICULAR PURPOSE. See the GNU General Public License for more details.

 You should have received a copy of the GNU General Public License along with this program; if not, write to the Free Software Foundation, Inc., 675 Mass Ave, Cambridge, MA 02139, USA.

Also add information on how to contact you by electronic and paper mail.

If the program is interactive, make it output a short notice like this when it starts in an interactive mode:

 Gnomovision version 69, Copyright (C) 19yy name of author Gnomovision comes with ABSOLUTELY NO WARRANTY; for details type `show w'. This is free software, and you are welcome to redistribute it under certain conditions; type `show c' for details.

The hypothetical commands `show w' and `show c' should show the appropriate parts of the General Public License. Of course, the commands you use may be called something other than `show w' and `show c'; they could even be mouse-clicks or menu items--whatever suits your program.

You should also get your employer (if you work as a programmer) or your school, if any, to sign a "copyright disclaimer" for the program, if necessary. Here is a sample; alter the names:

 Yoyodyne, Inc., hereby disclaims all copyright interest in the program `Gnomovision' (which makes passes at compilers) written by James Hacker.

<signature of Ty Coon>, 1 April 1989

Ty Coon, President of Vice

This General Public License does not permit incorporating your program into proprietary programs. If your program is a subroutine library, you may consider it more useful to permit linking proprietary applications with the library. If this is what you want to do, use the GNU Library General Public License instead of this License.

## **1.71 strace 4.8**

## **1.71.1 Available under license :**

Copyright (c) 1991, 1992 Paul Kranenburg <pk@cs.few.eur.nl> Copyright (c) 1993 Branko Lankester <branko@hacktic.nl> Copyright (c) 1993 Ulrich Pegelow <pegelow@moorea.uni-muenster.de> Copyright (c) 1995, 1996 Michael Elizabeth Chastain <mec@duracef.shout.net> Copyright (c) 1993, 1994, 1995, 1996 Rick Sladkey <jrs@world.std.com> Copyright (C) 1998-2001 Wichert Akkerman <wakkerma@deephackmode.org> All rights reserved.

Redistribution and use in source and binary forms, with or without modification, are permitted provided that the following conditions are met:

- 1. Redistributions of source code must retain the above copyright notice, this list of conditions and the following disclaimer.
- 2. Redistributions in binary form must reproduce the above copyright notice, this list of conditions and the following disclaimer in the documentation and/or other materials provided with the distribution.
- 3. The name of the author may not be used to endorse or promote products derived from this software without specific prior written permission.

THIS SOFTWARE IS PROVIDED BY THE AUTHOR ``AS IS'' AND ANY EXPRESS OR IMPLIED WARRANTIES, INCLUDING, BUT NOT LIMITED TO, THE IMPLIED WARRANTIES OF MERCHANTABILITY AND FITNESS FOR A PARTICULAR PURPOSE ARE DISCLAIMED. IN NO EVENT SHALL THE AUTHOR BE LIABLE FOR ANY DIRECT, INDIRECT, INCIDENTAL, SPECIAL, EXEMPLARY, OR CONSEQUENTIAL DAMAGES (INCLUDING, BUT NOT LIMITED TO, PROCUREMENT OF SUBSTITUTE GOODS OR SERVICES; LOSS OF USE, DATA, OR PROFITS; OR BUSINESS INTERRUPTION) HOWEVER CAUSED AND ON ANY THEORY OF LIABILITY, WHETHER IN CONTRACT, STRICT LIABILITY, OR TORT (INCLUDING NEGLIGENCE OR OTHERWISE) ARISING IN ANY WAY OUT OF THE USE OF THIS SOFTWARE, EVEN IF ADVISED OF THE POSSIBILITY OF SUCH DAMAGE. This is the Debian packaged version of strace. For a complete list of changes from the upstream version please see the changelog.

The upstream sources can be found at http://sourceforge.net/projects/strace/

This is the copyright as found in the upstream sources:

Copyright (c) 1991, 1992 Paul Kranenburg <pk@cs.few.eur.nl> Copyright (c) 1993 Branko Lankester <branko@hacktic.nl> Copyright (c) 1993 Ulrich Pegelow <pegelow@moorea.uni-muenster.de> Copyright (c) 1995, 1996 Michael Elizabeth Chastain <mec@duracef.shout.net> Copyright (c) 1993, 1994, 1995, 1996 Rick Sladkey <jrs@world.std.com> Copyright (C) 1998-2003 Wichert Akkerman <wakkerma@deephackmode.org> Copyright (c) 2002-2008 Roland McGrath <roland@redhat.com> Copyright (c) 2003-2008 Dmitry V. Levin <ldv@altlinux.org> Copyright (c) 2007-2008 Jan Kratochvil <jan.kratochvil@redhat.com> All rights reserved.

Redistribution and use in source and binary forms, with or without modification, are permitted provided that the following conditions are met:

- 1. Redistributions of source code must retain the above copyright notice, this list of conditions and the following disclaimer.
- 2. Redistributions in binary form must reproduce the above copyright notice, this list of conditions and the following disclaimer in the documentation and/or other materials provided with the distribution.
- 3. The name of the author may not be used to endorse or promote products derived from this software without specific prior written permission.

THIS SOFTWARE IS PROVIDED BY THE AUTHOR ``AS IS'' AND ANY EXPRESS OR IMPLIED WARRANTIES, INCLUDING, BUT NOT LIMITED TO, THE IMPLIED WARRANTIES OF MERCHANTABILITY AND FITNESS FOR A PARTICULAR PURPOSE ARE DISCLAIMED. IN NO EVENT SHALL THE AUTHOR BE LIABLE FOR ANY DIRECT, INDIRECT, INCIDENTAL, SPECIAL, EXEMPLARY, OR CONSEQUENTIAL DAMAGES (INCLUDING, BUT NOT LIMITED TO, PROCUREMENT OF SUBSTITUTE GOODS OR SERVICES; LOSS OF USE, DATA, OR PROFITS; OR BUSINESS INTERRUPTION) HOWEVER CAUSED AND ON ANY THEORY OF LIABILITY, WHETHER IN CONTRACT, STRICT LIABILITY, OR TORT (INCLUDING NEGLIGENCE OR OTHERWISE) ARISING IN ANY WAY OUT OF THE USE OF THIS SOFTWARE, EVEN IF ADVISED OF THE POSSIBILITY OF SUCH DAMAGE.

## **1.72 libbsd 0.3.0**

## **1.72.1 Available under license :**

 Copyright 1997 Niels Provos <provos@physnet.uni-hamburg.de> All rights reserved.

 Redistribution and use in source and binary forms, with or without modification, are permitted provided that the following conditions are met:

- 1. Redistributions of source code must retain the above copyright notice, this list of conditions and the following disclaimer.
- 2. Redistributions in binary form must reproduce the above copyright notice, this list of conditions and the following disclaimer in the documentation and/or other materials provided with the distribution.
- 3. All advertising materials mentioning features or use of this software must display the following acknowledgement: This product includes software developed by Niels Provos.
- 4. The name of the author may not be used to endorse or promote products

derived from this software without specific prior written permission.

THIS SOFTWARE IS PROVIDED BY THE AUTHOR "AS IS" AND ANY EXPRESS OR IMPLIED WARRANTIES, INCLUDING, BUT NOT LIMITED TO, THE IMPLIED WARRANTIES OF MERCHANTABILITY AND FITNESS FOR A PARTICULAR PURPOSE ARE DISCLAIMED. IN NO EVENT SHALL THE AUTHOR BE LIABLE FOR ANY DIRECT, INDIRECT, INCIDENTAL, SPECIAL, EXEMPLARY, OR CONSEQUENTIAL DAMAGES (INCLUDING, BUT NOT LIMITED TO, PROCUREMENT OF SUBSTITUTE GOODS OR SERVICES; LOSS OF USE, DATA, OR PROFITS; OR BUSINESS INTERRUPTION) HOWEVER CAUSED AND ON ANY THEORY OF LIABILITY, WHETHER IN CONTRACT, STRICT LIABILITY, OR TORT (INCLUDING NEGLIGENCE OR OTHERWISE) ARISING IN ANY WAY OUT OF THE USE OF THIS SOFTWARE, EVEN IF ADVISED OF THE POSSIBILITY OF SUCH DAMAGE.

--

 Copyright 2004-2006, 2008-2011 Guillem Jover Copyright 2005 Hector Garcia Alvarez Copyright 2005 Aurelien Jarno Copyright 2006 Robert Millan

 Redistribution and use in source and binary forms, with or without modification, are permitted provided that the following conditions are met:

- 1. Redistributions of source code must retain the above copyright notice, this list of conditions and the following disclaimer.
- 2. Redistributions in binary form must reproduce the above copyright notice, this list of conditions and the following disclaimer in the documentation and/or other materials provided with the distribution.
- 3. The name of the author may not be used to endorse or promote products derived from this software without specific prior written permission.

 THIS SOFTWARE IS PROVIDED ``AS IS'' AND ANY EXPRESS OR IMPLIED WARRANTIES, INCLUDING, BUT NOT LIMITED TO, THE IMPLIED WARRANTIES OF MERCHANTABILITY AND FITNESS FOR A PARTICULAR PURPOSE ARE DISCLAIMED. IN NO EVENT SHALL THE AUTHOR BE LIABLE FOR ANY DIRECT, INDIRECT, INCIDENTAL, SPECIAL, EXEMPLARY, OR CONSEQUENTIAL DAMAGES (INCLUDING, BUT NOT LIMITED TO, PROCUREMENT OF SUBSTITUTE GOODS OR SERVICES; LOSS OF USE, DATA, OR PROFITS; OR BUSINESS INTERRUPTION) HOWEVER CAUSED AND ON ANY THEORY OF LIABILITY, WHETHER IN CONTRACT, STRICT LIABILITY, OR TORT (INCLUDING NEGLIGENCE OR OTHERWISE) ARISING IN ANY WAY OUT OF THE USE OF THIS SOFTWARE, EVEN IF ADVISED OF THE POSSIBILITY OF SUCH DAMAGE.

--

 Copyright 1980, 1982, 1986, 1989-1994 The Regents of the University of California. All rights reserved.

 Some code is derived from software contributed to Berkeley by the American National Standards Committee X3, on Information Processing Systems.

 Some code is derived from software contributed to Berkeley by Peter McIlroy.

 Some code is derived from software contributed to Berkeley by Ronnie Kon at Mindcraft Inc., Kevin Lew and Elmer Yglesias.

 Some code is derived from software contributed to Berkeley by Dave Borman at Cray Research, Inc.

 Some code is derived from software contributed to Berkeley by Paul Vixie.

 Redistribution and use in source and binary forms, with or without modification, are permitted provided that the following conditions are met:

- 1. Redistributions of source code must retain the above copyright notice, this list of conditions and the following disclaimer.
- 2. Redistributions in binary form must reproduce the above copyright notice, this list of conditions and the following disclaimer in the documentation and/or other materials provided with the distribution.
- 3. Neither the name of the University nor the names of its contributors may be used to endorse or promote products derived from this software without specific prior written permission.

 THIS SOFTWARE IS PROVIDED BY THE REGENTS AND CONTRIBUTORS ``AS IS'' AND ANY EXPRESS OR IMPLIED WARRANTIES, INCLUDING, BUT NOT LIMITED TO, THE IMPLIED WARRANTIES OF MERCHANTABILITY AND FITNESS FOR A PARTICULAR PURPOSE ARE DISCLAIMED. IN NO EVENT SHALL THE REGENTS OR CONTRIBUTORS BE LIABLE FOR ANY DIRECT, INDIRECT, INCIDENTAL, SPECIAL, EXEMPLARY, OR CONSEQUENTIAL DAMAGES (INCLUDING, BUT NOT LIMITED TO, PROCUREMENT OF SUBSTITUTE GOODS OR SERVICES; LOSS OF USE, DATA, OR PROFITS; OR BUSINESS INTERRUPTION) HOWEVER CAUSED AND ON ANY THEORY OF LIABILITY, WHETHER IN CONTRACT, STRICT LIABILITY, OR TORT (INCLUDING NEGLIGENCE OR OTHERWISE) ARISING IN ANY WAY OUT OF THE USE OF THIS SOFTWARE, EVEN IF ADVISED OF THE POSSIBILITY OF SUCH DAMAGE.

Copyright 1996 Peter Wemm <peter@FreeBSD.org>. All rights reserved. Copyright 2002 Networks Associates Technology, Inc.

--

All rights reserved.

 Portions of this software were developed for the FreeBSD Project by ThinkSec AS and NAI Labs, the Security Research Division of Network Associates, Inc. under DARPA/SPAWAR contract N66001-01-C-8035 ("CBOSS"), as part of the DARPA CHATS research program.

 Redistribution and use in source and binary forms, with or without modification, is permitted provided that the following conditions are met:

- 1. Redistributions of source code must retain the above copyright notice, this list of conditions and the following disclaimer.
- 2. Redistributions in binary form must reproduce the above copyright notice, this list of conditions and the following disclaimer in the documentation and/or other materials provided with the distribution.
- 3. The name of the author may not be used to endorse or promote products derived from this software without specific prior written permission.

 THIS SOFTWARE IS PROVIDED BY THE AUTHOR AND CONTRIBUTORS ``AS IS'' AND ANY EXPRESS OR IMPLIED WARRANTIES, INCLUDING, BUT NOT LIMITED TO, THE IMPLIED WARRANTIES OF MERCHANTABILITY AND FITNESS FOR A PARTICULAR PURPOSE ARE DISCLAIMED. IN NO EVENT SHALL THE AUTHOR OR CONTRIBUTORS BE LIABLE FOR ANY DIRECT, INDIRECT, INCIDENTAL, SPECIAL, EXEMPLARY, OR CONSEQUENTIAL DAMAGES (INCLUDING, BUT NOT LIMITED TO, PROCUREMENT OF SUBSTITUTE GOODS OR SERVICES; LOSS OF USE, DATA, OR PROFITS; OR BUSINESS INTERRUPTION) HOWEVER CAUSED AND ON ANY THEORY OF LIABILITY, WHETHER IN CONTRACT, STRICT LIABILITY, OR TORT (INCLUDING NEGLIGENCE OR OTHERWISE) ARISING IN ANY WAY OUT OF THE USE OF THIS SOFTWARE, EVEN IF ADVISED OF THE POSSIBILITY OF SUCH DAMAGE.

--

 Copyright 1997-2000, 2002, 2005, 2006, 2008 The NetBSD Foundation, Inc. All rights reserved.

Some code was contributed to The NetBSD Foundation by Allen Briggs.

 Some code is derived from software contributed to The NetBSD Foundation by Jason R. Thorpe of the Numerical Aerospace Simulation Facility, NASA Ames Research Center, by Luke Mewburn and by Tomas Svensson.

 Some code is derived from software contributed to The NetBSD Foundation by Julio M. Merino Vidal, developed as part of Google's Summer of Code 2005 program.

 Redistribution and use in source and binary forms, with or without modification, are permitted provided that the following conditions

are met:

- 1. Redistributions of source code must retain the above copyright notice, this list of conditions and the following disclaimer.
- 2. Redistributions in binary form must reproduce the above copyright notice, this list of conditions and the following disclaimer in the documentation and/or other materials provided with the distribution.

 THIS SOFTWARE IS PROVIDED BY THE NETBSD FOUNDATION, INC. AND CONTRIBUTORS ``AS IS'' AND ANY EXPRESS OR IMPLIED WARRANTIES, INCLUDING, BUT NOT LIMITED TO, THE IMPLIED WARRANTIES OF MERCHANTABILITY AND FITNESS FOR A PARTICULAR PURPOSE ARE DISCLAIMED. IN NO EVENT SHALL THE FOUNDATION OR CONTRIBUTORS BE LIABLE FOR ANY DIRECT, INDIRECT, INCIDENTAL, SPECIAL, EXEMPLARY, OR CONSEQUENTIAL DAMAGES (INCLUDING, BUT NOT LIMITED TO, PROCUREMENT OF SUBSTITUTE GOODS OR SERVICES; LOSS OF USE, DATA, OR PROFITS; OR BUSINESS INTERRUPTION) HOWEVER CAUSED AND ON ANY THEORY OF LIABILITY, WHETHER IN CONTRACT, STRICT LIABILITY, OR TORT (INCLUDING NEGLIGENCE OR OTHERWISE) ARISING IN ANY WAY OUT OF THE USE OF THIS SOFTWARE, EVEN IF ADVISED OF THE POSSIBILITY OF SUCH DAMAGE.

--

 Copyright 1998, M. Warner Losh <imp@freebsd.org> All rights reserved.

 Redistribution and use in source and binary forms, with or without modification, are permitted provided that the following conditions are met:

- 1. Redistributions of source code must retain the above copyright notice, this list of conditions and the following disclaimer.
- 2. Redistributions in binary form must reproduce the above copyright notice, this list of conditions and the following disclaimer in the documentation and/or other materials provided with the distribution.

 THIS SOFTWARE IS PROVIDED BY THE AUTHOR AND CONTRIBUTORS ``AS IS'' AND ANY EXPRESS OR IMPLIED WARRANTIES, INCLUDING, BUT NOT LIMITED TO, THE IMPLIED WARRANTIES OF MERCHANTABILITY AND FITNESS FOR A PARTICULAR PURPOSE ARE DISCLAIMED. IN NO EVENT SHALL THE AUTHOR OR CONTRIBUTORS BE LIABLE FOR ANY DIRECT, INDIRECT, INCIDENTAL, SPECIAL, EXEMPLARY, OR CONSEQUENTIAL DAMAGES (INCLUDING, BUT NOT LIMITED TO, PROCUREMENT OF SUBSTITUTE GOODS OR SERVICES; LOSS OF USE, DATA, OR PROFITS; OR BUSINESS INTERRUPTION) HOWEVER CAUSED AND ON ANY THEORY OF LIABILITY, WHETHER IN CONTRACT, STRICT LIABILITY, OR TORT (INCLUDING NEGLIGENCE OR OTHERWISE) ARISING IN ANY WAY OUT OF THE USE OF THIS SOFTWARE, EVEN IF ADVISED OF THE POSSIBILITY OF SUCH DAMAGE.

--

Copyright 2001 Dima Dorfman.

All rights reserved.

 Redistribution and use in source and binary forms, with or without modification, are permitted provided that the following conditions are met:

- 1. Redistributions of source code must retain the above copyright notice, this list of conditions and the following disclaimer.
- 2. Redistributions in binary form must reproduce the above copyright notice, this list of conditions and the following disclaimer in the documentation and/or other materials provided with the distribution.

 THIS SOFTWARE IS PROVIDED BY THE AUTHOR AND CONTRIBUTORS ``AS IS'' AND ANY EXPRESS OR IMPLIED WARRANTIES, INCLUDING, BUT NOT LIMITED TO, THE IMPLIED WARRANTIES OF MERCHANTABILITY AND FITNESS FOR A PARTICULAR PURPOSE ARE DISCLAIMED. IN NO EVENT SHALL THE AUTHOR OR CONTRIBUTORS BE LIABLE FOR ANY DIRECT, INDIRECT, INCIDENTAL, SPECIAL, EXEMPLARY, OR CONSEQUENTIAL DAMAGES (INCLUDING, BUT NOT LIMITED TO, PROCUREMENT OF SUBSTITUTE GOODS OR SERVICES; LOSS OF USE, DATA, OR PROFITS; OR BUSINESS INTERRUPTION) HOWEVER CAUSED AND ON ANY THEORY OF LIABILITY, WHETHER IN CONTRACT, STRICT LIABILITY, OR TORT (INCLUDING NEGLIGENCE OR OTHERWISE) ARISING IN ANY WAY OUT OF THE USE OF THIS SOFTWARE, EVEN IF ADVISED OF THE POSSIBILITY OF SUCH DAMAGE.

--

Copyright 2002 Niels Provos <provos@citi.umich.edu> All rights reserved.

 Redistribution and use in source and binary forms, with or without modification, are permitted provided that the following conditions are met:

- 1. Redistributions of source code must retain the above copyright notice, this list of conditions and the following disclaimer.
- 2. Redistributions in binary form must reproduce the above copyright notice, this list of conditions and the following disclaimer in the documentation and/or other materials provided with the distribution.

 THIS SOFTWARE IS PROVIDED BY THE AUTHOR ``AS IS'' AND ANY EXPRESS OR IMPLIED WARRANTIES, INCLUDING, BUT NOT LIMITED TO, THE IMPLIED WARRANTIES OF MERCHANTABILITY AND FITNESS FOR A PARTICULAR PURPOSE ARE DISCLAIMED. IN NO EVENT SHALL THE AUTHOR BE LIABLE FOR ANY DIRECT, INDIRECT, INCIDENTAL, SPECIAL, EXEMPLARY, OR CONSEQUENTIAL DAMAGES (INCLUDING, BUT NOT LIMITED TO, PROCUREMENT OF SUBSTITUTE GOODS OR SERVICES; LOSS OF USE, DATA, OR PROFITS; OR BUSINESS INTERRUPTION) HOWEVER CAUSED AND ON ANY THEORY OF LIABILITY, WHETHER IN CONTRACT, STRICT LIABILITY, OR TORT (INCLUDING NEGLIGENCE OR OTHERWISE) ARISING IN ANY WAY OUT OF THE USE OF THIS SOFTWARE, EVEN IF ADVISED OF THE POSSIBILITY OF SUCH DAMAGE.

Copyright 2005 Pawel Jakub Dawidek <pjd@FreeBSD.org> All rights reserved.

 Redistribution and use in source and binary forms, with or without modification, are permitted provided that the following conditions are met:

- 1. Redistributions of source code must retain the above copyright notice, this list of conditions and the following disclaimer.
- 2. Redistributions in binary form must reproduce the above copyright notice, this list of conditions and the following disclaimer in the documentation and/or other materials provided with the distribution.

 THIS SOFTWARE IS PROVIDED BY THE AUTHORS AND CONTRIBUTORS ``AS IS'' AND ANY EXPRESS OR IMPLIED WARRANTIES, INCLUDING, BUT NOT LIMITED TO, THE IMPLIED WARRANTIES OF MERCHANTABILITY AND FITNESS FOR A PARTICULAR PURPOSE ARE DISCLAIMED. IN NO EVENT SHALL THE AUTHORS OR CONTRIBUTORS BE LIABLE FOR ANY DIRECT, INDIRECT, INCIDENTAL, SPECIAL, EXEMPLARY, OR CONSEQUENTIAL DAMAGES (INCLUDING, BUT NOT LIMITED TO, PROCUREMENT OF SUBSTITUTE GOODS OR SERVICES; LOSS OF USE, DATA, OR PROFITS; OR BUSINESS INTERRUPTION) HOWEVER CAUSED AND ON ANY THEORY OF LIABILITY, WHETHER IN CONTRACT, STRICT LIABILITY, OR TORT (INCLUDING NEGLIGENCE OR OTHERWISE) ARISING IN ANY WAY OUT OF THE USE OF THIS SOFTWARE, EVEN IF ADVISED OF THE POSSIBILITY OF SUCH DAMAGE.

--

--

 Copyright 2007 Dag-Erling Codan Smrgrav All rights reserved.

 Redistribution and use in source and binary forms, with or without modification, are permitted provided that the following conditions are met:

- 1. Redistributions of source code must retain the above copyright notice, this list of conditions and the following disclaimer.
- 2. Redistributions in binary form must reproduce the above copyright notice, this list of conditions and the following disclaimer in the documentation and/or other materials provided with the distribution.

 THIS SOFTWARE IS PROVIDED BY THE AUTHOR AND CONTRIBUTORS ``AS IS'' AND ANY EXPRESS OR IMPLIED WARRANTIES, INCLUDING, BUT NOT LIMITED TO, THE IMPLIED WARRANTIES OF MERCHANTABILITY AND FITNESS FOR A PARTICULAR PURPOSE ARE DISCLAIMED. IN NO EVENT SHALL THE AUTHOR OR CONTRIBUTORS BE LIABLE FOR ANY DIRECT, INDIRECT, INCIDENTAL, SPECIAL, EXEMPLARY, OR CONSEQUENTIAL DAMAGES (INCLUDING, BUT NOT LIMITED TO, PROCUREMENT OF SUBSTITUTE GOODS OR SERVICES; LOSS OF USE, DATA, OR PROFITS; OR BUSINESS INTERRUPTION) HOWEVER CAUSED AND ON ANY THEORY OF LIABILITY, WHETHER IN CONTRACT, STRICT

### LIABILITY, OR TORT (INCLUDING NEGLIGENCE OR OTHERWISE) ARISING IN ANY WAY OUT OF THE USE OF THIS SOFTWARE, EVEN IF ADVISED OF THE POSSIBILITY OF

--

 Copyright 2007 Dag-Erling Codan Smrgrav All rights reserved.

 Redistribution and use in source and binary forms, with or without modification, are permitted provided that the following conditions are met:

- 1. Redistributions of source code must retain the above copyright notice, this list of conditions and the following disclaimer in this position and unchanged.
- 2. Redistributions in binary form must reproduce the above copyright notice, this list of conditions and the following disclaimer in the documentation and/or other materials provided with the distribution.

 THIS SOFTWARE IS PROVIDED BY THE AUTHOR AND CONTRIBUTORS ``AS IS'' AND ANY EXPRESS OR IMPLIED WARRANTIES, INCLUDING, BUT NOT LIMITED TO, THE IMPLIED WARRANTIES OF MERCHANTABILITY AND FITNESS FOR A PARTICULAR PURPOSE ARE DISCLAIMED. IN NO EVENT SHALL THE AUTHOR OR CONTRIBUTORS BE LIABLE FOR ANY DIRECT, INDIRECT, INCIDENTAL, SPECIAL, EXEMPLARY, OR CONSEQUENTIAL DAMAGES (INCLUDING, BUT NOT LIMITED TO, PROCUREMENT OF SUBSTITUTE GOODS OR SERVICES; LOSS OF USE, DATA, OR PROFITS; OR BUSINESS INTERRUPTION) HOWEVER CAUSED AND ON ANY THEORY OF LIABILITY, WHETHER IN CONTRACT, STRICT LIABILITY, OR TORT (INCLUDING NEGLIGENCE OR OTHERWISE) ARISING IN ANY WAY OUT OF THE USE OF THIS SOFTWARE, EVEN IF ADVISED OF THE POSSIBILITY OF SUCH DAMAGE.

--

 Copyright 1998, 2000 Todd C. Miller <Todd.Miller@courtesan.com> Copyright 2004 Ted Unangst

 Copyright 2004 Ted Unangst and Todd Miller All rights reserved.

 Permission to use, copy, modify, and distribute this software for any purpose with or without fee is hereby granted, provided that the above copyright notice and this permission notice appear in all copies.

 THE SOFTWARE IS PROVIDED "AS IS" AND THE AUTHOR DISCLAIMS ALL WARRANTIES WITH REGARD TO THIS SOFTWARE INCLUDING ALL IMPLIED WARRANTIES OF MERCHANTABILITY AND FITNESS. IN NO EVENT SHALL THE AUTHOR BE LIABLE FOR ANY SPECIAL, DIRECT, INDIRECT, OR CONSEQUENTIAL DAMAGES OR ANY DAMAGES WHATSOEVER RESULTING FROM LOSS OF USE, DATA OR PROFITS, WHETHER IN AN ACTION OF CONTRACT, NEGLIGENCE OR OTHER TORTIOUS ACTION, ARISING OUT OF

--

Copyright 2000-2002, 2007 Todd C. Miller <Todd.Miller@courtesan.com>

 Permission to use, copy, modify, and distribute this software for any purpose with or without fee is hereby granted, provided that the above copyright notice and this permission notice appear in all copies.

 THE SOFTWARE IS PROVIDED "AS IS" AND THE AUTHOR DISCLAIMS ALL WARRANTIES WITH REGARD TO THIS SOFTWARE INCLUDING ALL IMPLIED WARRANTIES OF MERCHANTABILITY AND FITNESS. IN NO EVENT SHALL THE AUTHOR BE LIABLE FOR ANY SPECIAL, DIRECT, INDIRECT, OR CONSEQUENTIAL DAMAGES OR ANY DAMAGES WHATSOEVER RESULTING FROM LOSS OF USE, DATA OR PROFITS, WHETHER IN AN ACTION OF CONTRACT, NEGLIGENCE OR OTHER TORTIOUS ACTION, ARISING OUT OF OR IN CONNECTION WITH THE USE OR PERFORMANCE OF THIS SOFTWARE.

 Sponsored in part by the Defense Advanced Research Projects Agency (DARPA) and Air Force Research Laboratory, Air Force Materiel Command, USAF, under agreement number F39502-99-1-0512

--

Copyright 1996 by Internet Software Consortium.

 Permission to use, copy, modify, and distribute this software for any purpose with or without fee is hereby granted, provided that the above copyright notice and this permission notice appear in all copies.

 THE SOFTWARE IS PROVIDED "AS IS" AND INTERNET SOFTWARE CONSORTIUM DISCLAIMS ALL WARRANTIES WITH REGARD TO THIS SOFTWARE INCLUDING ALL IMPLIED WARRANTIES OF MERCHANTABILITY AND FITNESS. IN NO EVENT SHALL INTERNET SOFTWARE CONSORTIUM BE LIABLE FOR ANY SPECIAL, DIRECT, INDIRECT, OR CONSEQUENTIAL DAMAGES OR ANY DAMAGES WHATSOEVER RESULTING FROM LOSS OF USE, DATA OR PROFITS, WHETHER IN AN ACTION OF CONTRACT, NEGLIGENCE OR OTHER TORTIOUS ACTION, ARISING OUT OF OR IN CONNECTION WITH THE USE OR PERFORMANCE OF THIS SOFTWARE.

--

 Copyright 1996, David Mazieres <dm@uun.org> Copyright 2008, Damien Miller <djm@openbsd.org>

 Permission to use, copy, modify, and distribute this software for any purpose with or without fee is hereby granted, provided that the above copyright notice and this permission notice appear in all copies.

 Modification and redistribution in source and binary forms is permitted provided that due credit is given to the author and the OpenBSD project (for instance by leaving this copyright notice intact).

 THE SOFTWARE IS PROVIDED "AS IS" AND THE AUTHOR DISCLAIMS ALL WARRANTIES WITH REGARD TO THIS SOFTWARE INCLUDING ALL IMPLIED WARRANTIES OF MERCHANTABILITY AND FITNESS. IN NO EVENT SHALL THE AUTHOR BE LIABLE FOR ANY SPECIAL, DIRECT, INDIRECT, OR CONSEQUENTIAL DAMAGES OR ANY DAMAGES WHATSOEVER RESULTING FROM LOSS OF USE, DATA OR PROFITS, WHETHER IN AN ACTION OF CONTRACT, NEGLIGENCE OR OTHER TORTIOUS ACTION, ARISING OUT OF OR IN CONNECTION WITH THE USE OR PERFORMANCE OF THIS SOFTWARE.

 This code is derived from section 17.1 of Applied Cryptography, second edition, which describes a stream cipher allegedly compatible with RSA Labs "RC4" cipher (the actual description of which is a trade secret). The same algorithm is used as a stream cipher called "arcfour" in Tatu Ylonen's ssh package.

 Here the stream cipher has been modified always to include the time when initializing the state. That makes it impossible to regenerate the same random sequence twice, so this can't be used for encryption, but will generate good random numbers.

RC4 is a registered trademark of RSA Laboratories.

--

 This code implements the MD5 message-digest algorithm. The algorithm is due to Ron Rivest. This code was written by Colin Plumb in 1993, no copyright is claimed. This code is in the public domain; do with it what you wish.

 Equivalent code is available from RSA Data Security, Inc. This code has been tested against that, and is equivalent, except that you don't need to include two pages of legalese with every copy.

 To compute the message digest of a chunk of bytes, declare an MD5Context structure, pass it to MD5Init, call MD5Update as needed on buffers full of bytes, and then call MD5Final, which will fill a supplied 16-byte array with the digest.

--

#### "THE BEER-WARE LICENSE" (Revision 42):

 $\langle \phi \rangle$   $\langle \phi$  and  $\phi$  and  $\phi$  as file. As long as you retain this notice you can do whatever you want with this stuff. If we meet some day, and you think

## **1.73 system 1 1.73.1 Available under license :**

 GNU GENERAL PUBLIC LICENSE Version 2, June 1991

Copyright (C) 1989, 1991 Free Software Foundation, Inc. 675 Mass Ave, Cambridge, MA 02139, USA Everyone is permitted to copy and distribute verbatim copies of this license document, but changing it is not allowed.

#### Preamble

 The licenses for most software are designed to take away your freedom to share and change it. By contrast, the GNU General Public License is intended to guarantee your freedom to share and change free software--to make sure the software is free for all its users. This General Public License applies to most of the Free Software Foundation's software and to any other program whose authors commit to using it. (Some other Free Software Foundation software is covered by the GNU Library General Public License instead.) You can apply it to your programs, too.

 When we speak of free software, we are referring to freedom, not price. Our General Public Licenses are designed to make sure that you have the freedom to distribute copies of free software (and charge for this service if you wish), that you receive source code or can get it if you want it, that you can change the software or use pieces of it in new free programs; and that you know you can do these things.

 To protect your rights, we need to make restrictions that forbid anyone to deny you these rights or to ask you to surrender the rights. These restrictions translate to certain responsibilities for you if you distribute copies of the software, or if you modify it.

 For example, if you distribute copies of such a program, whether gratis or for a fee, you must give the recipients all the rights that you have. You must make sure that they, too, receive or can get the source code. And you must show them these terms so they know their rights.

We protect your rights with two steps: (1) copyright the software, and (2) offer you this license which gives you legal permission to copy, distribute and/or modify the software.

 Also, for each author's protection and ours, we want to make certain that everyone understands that there is no warranty for this free software. If the software is modified by someone else and passed on, we want its recipients to know that what they have is not the original, so that any problems introduced by others will not reflect on the original authors' reputations.

 Finally, any free program is threatened constantly by software patents. We wish to avoid the danger that redistributors of a free program will individually obtain patent licenses, in effect making the program proprietary. To prevent this, we have made it clear that any patent must be licensed for everyone's free use or not licensed at all.

 The precise terms and conditions for copying, distribution and modification follow.

### GNU GENERAL PUBLIC LICENSE TERMS AND CONDITIONS FOR COPYING, DISTRIBUTION AND MODIFICATION

 0. This License applies to any program or other work which contains a notice placed by the copyright holder saying it may be distributed under the terms of this General Public License. The "Program", below, refers to any such program or work, and a "work based on the Program" means either the Program or any derivative work under copyright law: that is to say, a work containing the Program or a portion of it, either verbatim or with modifications and/or translated into another language. (Hereinafter, translation is included without limitation in the term "modification".) Each licensee is addressed as "you".

Activities other than copying, distribution and modification are not covered by this License; they are outside its scope. The act of running the Program is not restricted, and the output from the Program is covered only if its contents constitute a work based on the Program (independent of having been made by running the Program). Whether that is true depends on what the Program does.

 1. You may copy and distribute verbatim copies of the Program's source code as you receive it, in any medium, provided that you conspicuously and appropriately publish on each copy an appropriate copyright notice and disclaimer of warranty; keep intact all the notices that refer to this License and to the absence of any warranty; and give any other recipients of the Program a copy of this License along with the Program.

You may charge a fee for the physical act of transferring a copy, and you may at your option offer warranty protection in exchange for a fee.

2. You may modify your copy or copies of the Program or any portion

of it, thus forming a work based on the Program, and copy and distribute such modifications or work under the terms of Section 1 above, provided that you also meet all of these conditions:

 a) You must cause the modified files to carry prominent notices stating that you changed the files and the date of any change.

 b) You must cause any work that you distribute or publish, that in whole or in part contains or is derived from the Program or any part thereof, to be licensed as a whole at no charge to all third parties under the terms of this License.

 c) If the modified program normally reads commands interactively when run, you must cause it, when started running for such interactive use in the most ordinary way, to print or display an announcement including an appropriate copyright notice and a notice that there is no warranty (or else, saying that you provide a warranty) and that users may redistribute the program under these conditions, and telling the user how to view a copy of this License. (Exception: if the Program itself is interactive but does not normally print such an announcement, your work based on the Program is not required to print an announcement.)

These requirements apply to the modified work as a whole. If identifiable sections of that work are not derived from the Program, and can be reasonably considered independent and separate works in themselves, then this License, and its terms, do not apply to those sections when you distribute them as separate works. But when you distribute the same sections as part of a whole which is a work based on the Program, the distribution of the whole must be on the terms of this License, whose permissions for other licensees extend to the entire whole, and thus to each and every part regardless of who wrote it.

Thus, it is not the intent of this section to claim rights or contest your rights to work written entirely by you; rather, the intent is to exercise the right to control the distribution of derivative or collective works based on the Program.

In addition, mere aggregation of another work not based on the Program with the Program (or with a work based on the Program) on a volume of a storage or distribution medium does not bring the other work under the scope of this License.

 3. You may copy and distribute the Program (or a work based on it, under Section 2) in object code or executable form under the terms of Sections 1 and 2 above provided that you also do one of the following:

a) Accompany it with the complete corresponding machine-readable

 source code, which must be distributed under the terms of Sections 1 and 2 above on a medium customarily used for software interchange; or,

 b) Accompany it with a written offer, valid for at least three years, to give any third party, for a charge no more than your cost of physically performing source distribution, a complete machine-readable copy of the corresponding source code, to be distributed under the terms of Sections 1 and 2 above on a medium customarily used for software interchange; or,

 c) Accompany it with the information you received as to the offer to distribute corresponding source code. (This alternative is allowed only for noncommercial distribution and only if you received the program in object code or executable form with such an offer, in accord with Subsection b above.)

The source code for a work means the preferred form of the work for making modifications to it. For an executable work, complete source code means all the source code for all modules it contains, plus any associated interface definition files, plus the scripts used to control compilation and installation of the executable. However, as a special exception, the source code distributed need not include anything that is normally distributed (in either source or binary form) with the major components (compiler, kernel, and so on) of the operating system on which the executable runs, unless that component itself accompanies the executable.

If distribution of executable or object code is made by offering access to copy from a designated place, then offering equivalent access to copy the source code from the same place counts as distribution of the source code, even though third parties are not compelled to copy the source along with the object code.

 4. You may not copy, modify, sublicense, or distribute the Program except as expressly provided under this License. Any attempt otherwise to copy, modify, sublicense or distribute the Program is void, and will automatically terminate your rights under this License. However, parties who have received copies, or rights, from you under this License will not have their licenses terminated so long as such parties remain in full compliance.

 5. You are not required to accept this License, since you have not signed it. However, nothing else grants you permission to modify or distribute the Program or its derivative works. These actions are prohibited by law if you do not accept this License. Therefore, by modifying or distributing the Program (or any work based on the Program), you indicate your acceptance of this License to do so, and all its terms and conditions for copying, distributing or modifying

the Program or works based on it.

 6. Each time you redistribute the Program (or any work based on the Program), the recipient automatically receives a license from the original licensor to copy, distribute or modify the Program subject to these terms and conditions. You may not impose any further restrictions on the recipients' exercise of the rights granted herein. You are not responsible for enforcing compliance by third parties to this License.

 7. If, as a consequence of a court judgment or allegation of patent infringement or for any other reason (not limited to patent issues), conditions are imposed on you (whether by court order, agreement or otherwise) that contradict the conditions of this License, they do not excuse you from the conditions of this License. If you cannot distribute so as to satisfy simultaneously your obligations under this License and any other pertinent obligations, then as a consequence you may not distribute the Program at all. For example, if a patent license would not permit royalty-free redistribution of the Program by all those who receive copies directly or indirectly through you, then the only way you could satisfy both it and this License would be to refrain entirely from distribution of the Program.

If any portion of this section is held invalid or unenforceable under any particular circumstance, the balance of the section is intended to apply and the section as a whole is intended to apply in other circumstances.

It is not the purpose of this section to induce you to infringe any patents or other property right claims or to contest validity of any such claims; this section has the sole purpose of protecting the integrity of the free software distribution system, which is implemented by public license practices. Many people have made generous contributions to the wide range of software distributed through that system in reliance on consistent application of that system; it is up to the author/donor to decide if he or she is willing to distribute software through any other system and a licensee cannot impose that choice.

This section is intended to make thoroughly clear what is believed to be a consequence of the rest of this License.

 8. If the distribution and/or use of the Program is restricted in certain countries either by patents or by copyrighted interfaces, the original copyright holder who places the Program under this License may add an explicit geographical distribution limitation excluding those countries, so that distribution is permitted only in or among countries not thus excluded. In such case, this License incorporates

the limitation as if written in the body of this License.

 9. The Free Software Foundation may publish revised and/or new versions of the General Public License from time to time. Such new versions will be similar in spirit to the present version, but may differ in detail to address new problems or concerns.

Each version is given a distinguishing version number. If the Program specifies a version number of this License which applies to it and "any later version", you have the option of following the terms and conditions either of that version or of any later version published by the Free Software Foundation. If the Program does not specify a version number of this License, you may choose any version ever published by the Free Software Foundation.

 10. If you wish to incorporate parts of the Program into other free programs whose distribution conditions are different, write to the author to ask for permission. For software which is copyrighted by the Free Software Foundation, write to the Free Software Foundation; we sometimes make exceptions for this. Our decision will be guided by the two goals of preserving the free status of all derivatives of our free software and of promoting the sharing and reuse of software generally.

#### NO WARRANTY

 11. BECAUSE THE PROGRAM IS LICENSED FREE OF CHARGE, THERE IS NO WARRANTY FOR THE PROGRAM, TO THE EXTENT PERMITTED BY APPLICABLE LAW. EXCEPT WHEN OTHERWISE STATED IN WRITING THE COPYRIGHT HOLDERS AND/OR OTHER PARTIES PROVIDE THE PROGRAM "AS IS" WITHOUT WARRANTY OF ANY KIND, EITHER EXPRESSED OR IMPLIED, INCLUDING, BUT NOT LIMITED TO, THE IMPLIED WARRANTIES OF MERCHANTABILITY AND FITNESS FOR A PARTICULAR PURPOSE. THE ENTIRE RISK AS TO THE QUALITY AND PERFORMANCE OF THE PROGRAM IS WITH YOU. SHOULD THE PROGRAM PROVE DEFECTIVE, YOU ASSUME THE COST OF ALL NECESSARY SERVICING, REPAIR OR CORRECTION.

 12. IN NO EVENT UNLESS REQUIRED BY APPLICABLE LAW OR AGREED TO IN WRITING WILL ANY COPYRIGHT HOLDER, OR ANY OTHER PARTY WHO MAY MODIFY AND/OR REDISTRIBUTE THE PROGRAM AS PERMITTED ABOVE, BE LIABLE TO YOU FOR DAMAGES, INCLUDING ANY GENERAL, SPECIAL, INCIDENTAL OR CONSEQUENTIAL DAMAGES ARISING OUT OF THE USE OR INABILITY TO USE THE PROGRAM (INCLUDING BUT NOT LIMITED TO LOSS OF DATA OR DATA BEING RENDERED INACCURATE OR LOSSES SUSTAINED BY YOU OR THIRD PARTIES OR A FAILURE OF THE PROGRAM TO OPERATE WITH ANY OTHER PROGRAMS), EVEN IF SUCH HOLDER OR OTHER PARTY HAS BEEN ADVISED OF THE POSSIBILITY OF SUCH DAMAGES.

#### END OF TERMS AND CONDITIONS

 Appendix: How to Apply These Terms to Your New Programs

 If you develop a new program, and you want it to be of the greatest possible use to the public, the best way to achieve this is to make it free software which everyone can redistribute and change under these terms.

 To do so, attach the following notices to the program. It is safest to attach them to the start of each source file to most effectively convey the exclusion of warranty; and each file should have at least the "copyright" line and a pointer to where the full notice is found.

 <one line to give the program's name and a brief idea of what it does.> Copyright (C)  $19$ yy <name of author>

 This program is free software; you can redistribute it and/or modify it under the terms of the GNU General Public License as published by the Free Software Foundation; either version 2 of the License, or (at your option) any later version.

 This program is distributed in the hope that it will be useful, but WITHOUT ANY WARRANTY; without even the implied warranty of MERCHANTABILITY or FITNESS FOR A PARTICULAR PURPOSE. See the GNU General Public License for more details.

 You should have received a copy of the GNU General Public License along with this program; if not, write to the Free Software Foundation, Inc., 675 Mass Ave, Cambridge, MA 02139, USA.

Also add information on how to contact you by electronic and paper mail.

If the program is interactive, make it output a short notice like this when it starts in an interactive mode:

 Gnomovision version 69, Copyright (C) 19yy name of author Gnomovision comes with ABSOLUTELY NO WARRANTY; for details type `show w'. This is free software, and you are welcome to redistribute it under certain conditions; type `show c' for details.

The hypothetical commands `show w' and `show c' should show the appropriate parts of the General Public License. Of course, the commands you use may be called something other than `show w' and `show c'; they could even be mouse-clicks or menu items--whatever suits your program.

You should also get your employer (if you work as a programmer) or your school, if any, to sign a "copyright disclaimer" for the program, if necessary. Here is a sample; alter the names:

 Yoyodyne, Inc., hereby disclaims all copyright interest in the program `Gnomovision' (which makes passes at compilers) written by James Hacker.  <signature of Ty Coon>, 1 April 1989 Ty Coon, President of Vice

This General Public License does not permit incorporating your program into proprietary programs. If your program is a subroutine library, you may consider it more useful to permit linking proprietary applications with the library. If this is what you want to do, use the GNU Library General Public License instead of this License.

## **1.74 procd 2015-08-16- 0da5bf2ff222d1a499172a6e09507388676b5a08**

## **1.74.1 Available under license :**

/\*

\* runqueue-example.c

\*

\* Copyright (C) 2013 Felix Fietkau <nbd@openwrt.org>

\*

\* Permission to use, copy, modify, and/or distribute this software for any

\* purpose with or without fee is hereby granted, provided that the above

\* copyright notice and this permission notice appear in all copies.

\*

\* THE SOFTWARE IS PROVIDED "AS IS" AND THE AUTHOR DISCLAIMS ALL WARRANTIES

\* WITH REGARD TO THIS SOFTWARE INCLUDING ALL IMPLIED WARRANTIES OF

\* MERCHANTABILITY AND FITNESS. IN NO EVENT SHALL THE AUTHOR BE LIABLE FOR

\* ANY SPECIAL, DIRECT, INDIRECT, OR CONSEQUENTIAL DAMAGES OR ANY DAMAGES

\* WHATSOEVER RESULTING FROM LOSS OF USE, DATA OR PROFITS, WHETHER IN AN

\* ACTION OF CONTRACT, NEGLIGENCE OR OTHER TORTIOUS ACTION, ARISING OUT OF

\* OR IN CONNECTION WITH THE USE OR PERFORMANCE OF THIS SOFTWARE.

\*/

/\*

\* Copyright (C) 2004-2006 Kay Sievers <kay@vrfy.org>

\* Copyright (C) 2006 Hannes Reinecke <hare@suse.de>

\*

\* This program is free software; you can redistribute it and/or modify it

\* under the terms of the GNU General Public License as published by the

\* Free Software Foundation version 2 of the License.

\*

\* This program is distributed in the hope that it will be useful, but

\* WITHOUT ANY WARRANTY; without even the implied warranty of

\* MERCHANTABILITY or FITNESS FOR A PARTICULAR PURPOSE. See the GNU
```
*	General Public License for more details.
```

```
*
```

```
*	You should have received a copy of the GNU General Public License along
```

```
*	with this program; if not, write to the Free Software Foundation, Inc.,
```

```
*	51 Franklin Street, Fifth Floor, Boston, MA 02110-1301, USA.
```
\* \*/

{

}

```
#include <stdlib.h>
#include <stddef.h>
#include <stdarg.h>
#include <stdio.h>
#include <stdbool.h>
#include <unistd.h>
#include <getopt.h>
#include <errno.h>
#include <dirent.h>
#include <fcntl.h>
#include <syslog.h>
#include <sys/stat.h>
#include <sys/types.h>
#include <string.h>
#define PATH_SIZE 512
#ifndef strlcpy
#define strlcpy(d,s,l) (strncpy(d,s,l), (d)[(l)-1] = '\0')
#endif
#ifndef strlcat
#define strlcat(d,s,l) strncat(d,s,(l)-strlen(d)-1)
#endif
static int verbose;
static int dry_run;
static void log_message(int priority, const char *format, ...)
	va_list args;
va_start(args, format);
	vsyslog(priority, format, args);
	va_end(args);
#undef err
#define err(format, arg...)
 \text{do } { \qquad \qquad \setminus
```

```
log_message(LOG_ERR,"%s:" format,_FUNCTION__,## arg); \
  \} while (0)#undef info
#define info(format, arg...) \
 \text{do} \left\{ \right.log\_message(LOG\_INFO, "%s: " format ,_FWOTION_, ## arg); \
 \} while (0)#ifdef DEBUG
#undef dbg
#define dbg(format, arg...)
 \frac{1}{\sqrt{2}}log_message(LOG_DEBUG,"%s: " format ,_FUNCTION__ ,## arg); \
  \} while (0)#else
#define dbg(...) do {} while(0)
#endif
static void trigger_uevent(const char *devpath)
{
	char filename[PATH_SIZE];
	int fd;
	strlcpy(filename, "/sys", sizeof(filename));
	strlcat(filename, devpath, sizeof(filename));
	strlcat(filename, "/uevent", sizeof(filename));
	if (verbose)
 		printf("%s\n", devpath);
	if (dry_run)
 		return;
	fd = open(filename, O_WRONLY);
if (fd < 0) {
 		dbg("error on opening %s: %s\n", filename, strerror(errno));
 		return;
	}
if (write(fd, "add", 3) < 0)
 		info("error on triggering %s: %s\n", filename, strerror(errno));
	close(fd);
}
static int sysfs_resolve_link(char *devpath, size_t size)
```

```
{
	char link_path[PATH_SIZE];
	char link_target[PATH_SIZE];
	int len;
	int i;
	int back;
	strlcpy(link_path, "/sys", sizeof(link_path));
	strlcat(link_path, devpath, sizeof(link_path));
	len = readlink(link_path, link_target, sizeof(link_target));
if (len \leq 0)		return -1;
link\_target[len] = \langle 0';	dbg("path link '%s' points to '%s'", devpath, link_target);
for (back = 0; strncmp(&link_target[back * 3], "../", 3) = = 0; back + +)
 		;
	dbg("base '%s', tail '%s', back %i", devpath, &link_target[back * 3], back);
for (i = 0; i \leq back; i++) {
 char *pos = \text{strrchr}(devpath, ';
 if (pos == NULL)			return -1;
 pos[0] = \sqrt[1]{0};	}
	dbg("after moving back '%s'", devpath);
	strlcat(devpath, "/", size);
	strlcat(devpath, &link_target[back * 3], size);
	return 0;
}
static bool device_has_attribute(const char *path, const char *attr,
   				 mode_t mode)
{
	char filename[PATH_SIZE];
struct stat statbuf;
	strlcpy(filename, path, sizeof(filename));
	strlcat(filename, attr, sizeof(filename));
if (stat(filename, &statbuf) < 0)
 		return false;
	if (!(statbuf.st_mode & mode))
 		return false;
	return true;
}
```

```
static int device_list_insert(const char *path)
{
	char devpath[PATH_SIZE];
struct stat statbuf;
	dbg("add '%s'" , path);
	/* we only have a device, if we have a dev and an uevent file */
	if (!device_has_attribute(path, "/dev", S_IRUSR) ||
   	 !device_has_attribute(path, "/uevent", S_IWUSR))
 		return -1;
	strlcpy(devpath, &path[4], sizeof(devpath));
	/* resolve possible link to real target */
if (lstat(path, &statbuf) < 0)
		return -1;
	if (S_ISLNK(statbuf.st_mode))
if (sysfs_resolve_link(devpath, sizeof(devpath)) != 0)
 			return -1;
	trigger_uevent(devpath);
	return 0;
}
static void scan_subdir(const char *base, const char *subdir,
      		 bool insert, int depth)
{
	DIR *dir;
	struct dirent *dent;
dir = <i>operator</i>(base);if (dir == NULL)
		return;
for (dent = readdir(dir); dent != NULL; dent = readdir(dir)) {
 		char dirname[PATH_SIZE];
 if (dent > d name[0] == \prime')			continue;
 		strlcpy(dirname, base, sizeof(dirname));
 		strlcat(dirname, "/", sizeof(dirname));
 strlcat(dirname, dent->d_name, sizeof(dirname));
		if (insert) {
```
 int err;

```
			err = device_list_insert(dirname);
 			if (err)
  				continue;
 		}
 		if (subdir)
 			strlcat(dirname, subdir, sizeof(base));
 		if (depth)
 			scan_subdir(dirname, NULL, true, depth - 1);
	}
	closedir(dir);
}
int main(int argc, char *argv[], char *envp[])
{
struct stat statbuf;
	int option;
	openlog("udevtrigger", LOG_PID | LOG_CONS, LOG_DAEMON);
while (1) {
 		option = getopt(argc, argv, "vnh");
 if (option == -1)
 			break;
 		switch (option) {
 		case 'v':
 verbose = 1;			break;
 		case 'n':
 dry\_run = 1;			break;
 		case 'h':
 			printf("Usage: udevtrigger OPTIONS\n"
      " -v print the list of devices while running\n"
      			 " -n do not actually trigger the events\n"
      " -h print this text\ln"
      			 "\n");
 			goto exit;
 		default:
 			goto exit;
 		}
	}
```

```
	/* if we have /sys/subsystem, forget all the old stuff */
	scan_subdir("/sys/bus", "/devices", false, 1);
	scan_subdir("/sys/class", NULL, false, 1);
	/* scan "block" if it isn't a "class" */
if (stat("/sys/class/block", &statbuf) != 0)
 scan_subdir("/sys/block", NULL, true, 1);
exit:
	closelog();
	return 0;
}
/*
* Copyright (C) 2013 Felix Fietkau <nbd@openwrt.org>
* Copyright (C) 2013 John Crispin <blogic@openwrt.org>
*
* This program is free software; you can redistribute it and/or modify
* it under the terms of the GNU Lesser General Public License version 2.1
* as published by the Free Software Foundation
*
* This program is distributed in the hope that it will be useful,
* but WITHOUT ANY WARRANTY; without even the implied warranty of
* MERCHANTABILITY or FITNESS FOR A PARTICULAR PURPOSE. See the
```

```
* GNU General Public License for more details.
```

```
*/
```
# **1.75 jshn 2015-06-14 d1c66ef1131d14f0ed197b368d03f71b964e45f8**

# **1.75.1 Available under license :**

```
/*
```
- \* This program is free software; you can redistribute it and/or modify
- \* it under the terms of the GNU General Public License as published by
- \* the Free Software Foundation; version 2 of the License
- \*
- \* This program is distributed in the hope that it will be useful,
- \* but WITHOUT ANY WARRANTY; without even the implied warranty of
- \* MERCHANTABILITY or FITNESS FOR A PARTICULAR PURPOSE. See the
- \* GNU General Public License for more details.
- \*
- \* You should have received a copy of the GNU General Public License
- \* along with this program; if not, write to the Free Software
- \* Foundation, Inc., 59 Temple Place, Suite 330, Boston, MA 02111-1307, USA.
- \*
- \* Copyright (C) 2012 John Crispin <blogic@openwrt.org>

\*/

# **1.76 libnetfilter-conntrack 1.0.4**

### **1.76.1 Available under license :**

 GNU GENERAL PUBLIC LICENSE Version 2, June 1991

Copyright (C) 1989, 1991 Free Software Foundation, Inc. 675 Mass Ave, Cambridge, MA 02139, USA Everyone is permitted to copy and distribute verbatim copies of this license document, but changing it is not allowed.

 Preamble

 The licenses for most software are designed to take away your freedom to share and change it. By contrast, the GNU General Public License is intended to guarantee your freedom to share and change free software--to make sure the software is free for all its users. This General Public License applies to most of the Free Software Foundation's software and to any other program whose authors commit to using it. (Some other Free Software Foundation software is covered by the GNU Library General Public License instead.) You can apply it to your programs, too.

 When we speak of free software, we are referring to freedom, not price. Our General Public Licenses are designed to make sure that you have the freedom to distribute copies of free software (and charge for this service if you wish), that you receive source code or can get it if you want it, that you can change the software or use pieces of it in new free programs; and that you know you can do these things.

 To protect your rights, we need to make restrictions that forbid anyone to deny you these rights or to ask you to surrender the rights. These restrictions translate to certain responsibilities for you if you distribute copies of the software, or if you modify it.

 For example, if you distribute copies of such a program, whether gratis or for a fee, you must give the recipients all the rights that you have. You must make sure that they, too, receive or can get the source code. And you must show them these terms so they know their rights.

We protect your rights with two steps: (1) copyright the software, and (2) offer you this license which gives you legal permission to copy, distribute and/or modify the software.

 Also, for each author's protection and ours, we want to make certain that everyone understands that there is no warranty for this free software. If the software is modified by someone else and passed on, we want its recipients to know that what they have is not the original, so that any problems introduced by others will not reflect on the original authors' reputations.

 Finally, any free program is threatened constantly by software patents. We wish to avoid the danger that redistributors of a free program will individually obtain patent licenses, in effect making the program proprietary. To prevent this, we have made it clear that any patent must be licensed for everyone's free use or not licensed at all.

 The precise terms and conditions for copying, distribution and modification follow.

### GNU GENERAL PUBLIC LICENSE TERMS AND CONDITIONS FOR COPYING, DISTRIBUTION AND MODIFICATION

 0. This License applies to any program or other work which contains a notice placed by the copyright holder saying it may be distributed under the terms of this General Public License. The "Program", below, refers to any such program or work, and a "work based on the Program" means either the Program or any derivative work under copyright law: that is to say, a work containing the Program or a portion of it, either verbatim or with modifications and/or translated into another language. (Hereinafter, translation is included without limitation in the term "modification".) Each licensee is addressed as "you".

Activities other than copying, distribution and modification are not covered by this License; they are outside its scope. The act of running the Program is not restricted, and the output from the Program is covered only if its contents constitute a work based on the Program (independent of having been made by running the Program). Whether that is true depends on what the Program does.

 1. You may copy and distribute verbatim copies of the Program's source code as you receive it, in any medium, provided that you conspicuously and appropriately publish on each copy an appropriate copyright notice and disclaimer of warranty; keep intact all the notices that refer to this License and to the absence of any warranty; and give any other recipients of the Program a copy of this License along with the Program.

You may charge a fee for the physical act of transferring a copy, and you may at your option offer warranty protection in exchange for a fee.

 2. You may modify your copy or copies of the Program or any portion of it, thus forming a work based on the Program, and copy and distribute such modifications or work under the terms of Section 1 above, provided that you also meet all of these conditions:

 a) You must cause the modified files to carry prominent notices stating that you changed the files and the date of any change.

 b) You must cause any work that you distribute or publish, that in whole or in part contains or is derived from the Program or any part thereof, to be licensed as a whole at no charge to all third parties under the terms of this License.

 c) If the modified program normally reads commands interactively when run, you must cause it, when started running for such interactive use in the most ordinary way, to print or display an announcement including an appropriate copyright notice and a notice that there is no warranty (or else, saying that you provide a warranty) and that users may redistribute the program under these conditions, and telling the user how to view a copy of this License. (Exception: if the Program itself is interactive but does not normally print such an announcement, your work based on the Program is not required to print an announcement.)

These requirements apply to the modified work as a whole. If identifiable sections of that work are not derived from the Program, and can be reasonably considered independent and separate works in themselves, then this License, and its terms, do not apply to those sections when you distribute them as separate works. But when you distribute the same sections as part of a whole which is a work based on the Program, the distribution of the whole must be on the terms of this License, whose permissions for other licensees extend to the entire whole, and thus to each and every part regardless of who wrote it.

Thus, it is not the intent of this section to claim rights or contest your rights to work written entirely by you; rather, the intent is to exercise the right to control the distribution of derivative or collective works based on the Program.

In addition, mere aggregation of another work not based on the Program with the Program (or with a work based on the Program) on a volume of a storage or distribution medium does not bring the other work under the scope of this License.

3. You may copy and distribute the Program (or a work based on it,

under Section 2) in object code or executable form under the terms of Sections 1 and 2 above provided that you also do one of the following:

 a) Accompany it with the complete corresponding machine-readable source code, which must be distributed under the terms of Sections 1 and 2 above on a medium customarily used for software interchange; or,

 b) Accompany it with a written offer, valid for at least three years, to give any third party, for a charge no more than your cost of physically performing source distribution, a complete machine-readable copy of the corresponding source code, to be distributed under the terms of Sections 1 and 2 above on a medium customarily used for software interchange; or,

 c) Accompany it with the information you received as to the offer to distribute corresponding source code. (This alternative is allowed only for noncommercial distribution and only if you received the program in object code or executable form with such an offer, in accord with Subsection b above.)

The source code for a work means the preferred form of the work for making modifications to it. For an executable work, complete source code means all the source code for all modules it contains, plus any associated interface definition files, plus the scripts used to control compilation and installation of the executable. However, as a special exception, the source code distributed need not include anything that is normally distributed (in either source or binary form) with the major components (compiler, kernel, and so on) of the operating system on which the executable runs, unless that component itself accompanies the executable.

If distribution of executable or object code is made by offering access to copy from a designated place, then offering equivalent access to copy the source code from the same place counts as distribution of the source code, even though third parties are not compelled to copy the source along with the object code.

 4. You may not copy, modify, sublicense, or distribute the Program except as expressly provided under this License. Any attempt otherwise to copy, modify, sublicense or distribute the Program is void, and will automatically terminate your rights under this License. However, parties who have received copies, or rights, from you under this License will not have their licenses terminated so long as such parties remain in full compliance.

 5. You are not required to accept this License, since you have not signed it. However, nothing else grants you permission to modify or distribute the Program or its derivative works. These actions are

prohibited by law if you do not accept this License. Therefore, by modifying or distributing the Program (or any work based on the Program), you indicate your acceptance of this License to do so, and all its terms and conditions for copying, distributing or modifying the Program or works based on it.

 6. Each time you redistribute the Program (or any work based on the Program), the recipient automatically receives a license from the original licensor to copy, distribute or modify the Program subject to these terms and conditions. You may not impose any further restrictions on the recipients' exercise of the rights granted herein. You are not responsible for enforcing compliance by third parties to this License.

 7. If, as a consequence of a court judgment or allegation of patent infringement or for any other reason (not limited to patent issues), conditions are imposed on you (whether by court order, agreement or otherwise) that contradict the conditions of this License, they do not excuse you from the conditions of this License. If you cannot distribute so as to satisfy simultaneously your obligations under this License and any other pertinent obligations, then as a consequence you may not distribute the Program at all. For example, if a patent license would not permit royalty-free redistribution of the Program by all those who receive copies directly or indirectly through you, then the only way you could satisfy both it and this License would be to refrain entirely from distribution of the Program.

If any portion of this section is held invalid or unenforceable under any particular circumstance, the balance of the section is intended to apply and the section as a whole is intended to apply in other circumstances.

It is not the purpose of this section to induce you to infringe any patents or other property right claims or to contest validity of any such claims; this section has the sole purpose of protecting the integrity of the free software distribution system, which is implemented by public license practices. Many people have made generous contributions to the wide range of software distributed through that system in reliance on consistent application of that system; it is up to the author/donor to decide if he or she is willing to distribute software through any other system and a licensee cannot impose that choice.

This section is intended to make thoroughly clear what is believed to be a consequence of the rest of this License.

 8. If the distribution and/or use of the Program is restricted in certain countries either by patents or by copyrighted interfaces, the

original copyright holder who places the Program under this License may add an explicit geographical distribution limitation excluding those countries, so that distribution is permitted only in or among countries not thus excluded. In such case, this License incorporates the limitation as if written in the body of this License.

 9. The Free Software Foundation may publish revised and/or new versions of the General Public License from time to time. Such new versions will be similar in spirit to the present version, but may differ in detail to address new problems or concerns.

Each version is given a distinguishing version number. If the Program specifies a version number of this License which applies to it and "any later version", you have the option of following the terms and conditions either of that version or of any later version published by the Free Software Foundation. If the Program does not specify a version number of this License, you may choose any version ever published by the Free Software Foundation.

 10. If you wish to incorporate parts of the Program into other free programs whose distribution conditions are different, write to the author to ask for permission. For software which is copyrighted by the Free Software Foundation, write to the Free Software Foundation; we sometimes make exceptions for this. Our decision will be guided by the two goals of preserving the free status of all derivatives of our free software and of promoting the sharing and reuse of software generally.

### NO WARRANTY

 11. BECAUSE THE PROGRAM IS LICENSED FREE OF CHARGE, THERE IS NO WARRANTY FOR THE PROGRAM, TO THE EXTENT PERMITTED BY APPLICABLE LAW. EXCEPT WHEN OTHERWISE STATED IN WRITING THE COPYRIGHT HOLDERS AND/OR OTHER PARTIES PROVIDE THE PROGRAM "AS IS" WITHOUT WARRANTY OF ANY KIND, EITHER EXPRESSED OR IMPLIED, INCLUDING, BUT NOT LIMITED TO, THE IMPLIED WARRANTIES OF MERCHANTABILITY AND FITNESS FOR A PARTICULAR PURPOSE. THE ENTIRE RISK AS TO THE QUALITY AND PERFORMANCE OF THE PROGRAM IS WITH YOU. SHOULD THE PROGRAM PROVE DEFECTIVE, YOU ASSUME THE COST OF ALL NECESSARY SERVICING, REPAIR OR CORRECTION.

 12. IN NO EVENT UNLESS REQUIRED BY APPLICABLE LAW OR AGREED TO IN WRITING WILL ANY COPYRIGHT HOLDER, OR ANY OTHER PARTY WHO MAY MODIFY AND/OR REDISTRIBUTE THE PROGRAM AS PERMITTED ABOVE, BE LIABLE TO YOU FOR DAMAGES, INCLUDING ANY GENERAL, SPECIAL, INCIDENTAL OR CONSEQUENTIAL DAMAGES ARISING OUT OF THE USE OR INABILITY TO USE THE PROGRAM (INCLUDING BUT NOT LIMITED TO LOSS OF DATA OR DATA BEING RENDERED INACCURATE OR LOSSES SUSTAINED BY YOU OR THIRD PARTIES OR A FAILURE OF THE PROGRAM TO OPERATE WITH ANY OTHER PROGRAMS), EVEN IF SUCH HOLDER OR OTHER PARTY HAS BEEN ADVISED OF THE POSSIBILITY OF SUCH DAMAGES.

#### END OF TERMS AND CONDITIONS

 Appendix: How to Apply These Terms to Your New Programs

 If you develop a new program, and you want it to be of the greatest possible use to the public, the best way to achieve this is to make it free software which everyone can redistribute and change under these terms.

 To do so, attach the following notices to the program. It is safest to attach them to the start of each source file to most effectively convey the exclusion of warranty; and each file should have at least the "copyright" line and a pointer to where the full notice is found.

 <one line to give the program's name and a brief idea of what it does.> Copyright (C)  $19yy$  <name of author>

 This program is free software; you can redistribute it and/or modify it under the terms of the GNU General Public License as published by the Free Software Foundation; either version 2 of the License, or (at your option) any later version.

 This program is distributed in the hope that it will be useful, but WITHOUT ANY WARRANTY; without even the implied warranty of MERCHANTABILITY or FITNESS FOR A PARTICULAR PURPOSE. See the GNU General Public License for more details.

 You should have received a copy of the GNU General Public License along with this program; if not, write to the Free Software Foundation, Inc., 675 Mass Ave, Cambridge, MA 02139, USA.

Also add information on how to contact you by electronic and paper mail.

If the program is interactive, make it output a short notice like this when it starts in an interactive mode:

 Gnomovision version 69, Copyright (C) 19yy name of author Gnomovision comes with ABSOLUTELY NO WARRANTY; for details type `show w'. This is free software, and you are welcome to redistribute it under certain conditions; type `show c' for details.

The hypothetical commands `show w' and `show c' should show the appropriate parts of the General Public License. Of course, the commands you use may be called something other than `show w' and `show c'; they could even be mouse-clicks or menu items--whatever suits your program.

You should also get your employer (if you work as a programmer) or your school, if any, to sign a "copyright disclaimer" for the program, if

necessary. Here is a sample; alter the names:

 Yoyodyne, Inc., hereby disclaims all copyright interest in the program `Gnomovision' (which makes passes at compilers) written by James Hacker.

 <signature of Ty Coon>, 1 April 1989 Ty Coon, President of Vice

This General Public License does not permit incorporating your program into proprietary programs. If your program is a subroutine library, you may consider it more useful to permit linking proprietary applications with the library. If this is what you want to do, use the GNU Library General Public License instead of this License.

# **1.77 wifi-check 1.00-1**

# **1.78 nbvpn 1.0.1**

\*

## **1.78.1 Available under license :**

/\*\*\*\*\*\*\*\*\*\*\*\*\*\*\*\*\*\*\*\*\*\*\*\*\*\*\*\*\*\*\*\*\*\*\*\*\*\*\*\*\*\*\*\*\*\*\*\*\*\*\*\*\*\*\*\*\*\*\*\*\*\*\*\*\*\*\*\*\*\*\*\*\*\*

- \* Copyright (c) 2011, 2014 Freescale Semiconductor, Inc.
- \* This program is free software; you can redistribute it and/or
- \* modify it under the terms of the GNU General Public License
- \* as published by the Free Software Foundation; either version 2
- \* of the License, or (at your option) any later version.

\* This program is distributed in the hope that it will be useful,

- \* but WITHOUT ANY WARRANTY; without even the implied warranty of
- \* MERCHANTABILITY or FITNESS FOR A PARTICULAR PURPOSE. See the
- \* GNU General Public License for more details.

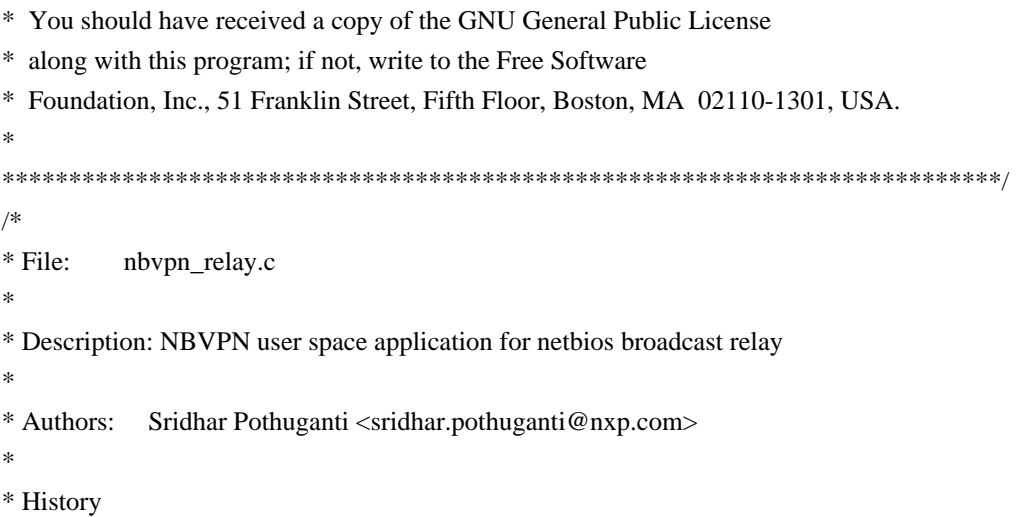

\* Version Date Author Change Description \* 1.0 19/07/2015 Sridhar Pothuganti Initial Development \* \*\*\*\*\*\*\*\*\*\*\*\*\*\*\*\*\*\*\*\*\*\*\*\*\*\*\*\*\*\*\*\*\*\*\*\*\*\*\*\*\*\*\*\*\*\*\*\*\*\*\*\*\*\*\*\*\*\*\*\*\*\*\*\*\*\*\*\*\*\*\*\*\*\*\*\*/ /\*

Part of the code taken from https://github.com/nomeata/udp-broadcast-relay/ which is based on GPLv2 \*/

/\*

\*\*\*\*\*\*\*\*\*\*\*\*\*\*\*\*\*\*\*\*\*\*\*\*\*\*\*\*\*\*\*\*\*\*\*\*\*\*\*\*\*\*\*\*\*\*\*\*\*\*\*\*\*\*\*\*\*\*\*\*\*\*\*\*\*\*

udp-broadcast-relay

 Relays UDP broadcasts to other networks, forging the sender address.

Copyright (c) 2003 Joachim Breitner <mail@joachim-breitner.de>

Based upon:

udp\_broadcast\_fw ; Forwards UDP broadcast packets to all local interfaces as though they originated from sender

Copyright (C) 2002 Nathan O'Sullivan

This program is free software; you can redistribute it and/or modify it under the terms of the GNU General Public License as published by the Free Software Foundation; either version 2 of the License, or (at your option) any later version.

This program is distributed in the hope that it will be useful, but WITHOUT ANY WARRANTY; without even the implied warranty of MERCHANTABILITY or FITNESS FOR A PARTICULAR PURPOSE. See the GNU General Public License for more details. \*\*\*\*\*\*\*\*\*\*\*\*\*\*\*\*\*\*\*\*\*\*\*\*\*\*\*\*\*\*\*\*\*\*\*\*\*\*\*\*\*\*\*\*\*\*\*\*\*\*\*\*\*\*\*\*\*\*\*\*\*\*\*\*\*\*

Thanks:

Arny <cs6171@scitsc.wlv.ac.uk> - public domain UDP spoofing code http://www.netfor2.com/ip.htm - IP/UDP packet formatting info

\*/

# **1.79 dropbear 2015.67**

# **1.79.1 Available under license :**

LibTomCrypt is public domain. As should all quality software be.

Tom St Denis LibTomMath is hereby released into the Public Domain.

-- Tom St Denis

Dropbear contains a number of components from different sources, hence there are a few licenses and authors involved. All licenses are fairly non-restrictive.

The majority of code is written by Matt Johnston, under the license below.

Portions of the client-mode work are (c) 2004 Mihnea Stoenescu, under the same license:

Copyright (c) 2002-2014 Matt Johnston Portions copyright (c) 2004 Mihnea Stoenescu All rights reserved.

Permission is hereby granted, free of charge, to any person obtaining a copy of this software and associated documentation files (the "Software"), to deal in the Software without restriction, including without limitation the rights to use, copy, modify, merge, publish, distribute, sublicense, and/or sell copies of the Software, and to permit persons to whom the Software is furnished to do so, subject to the following conditions:

The above copyright notice and this permission notice shall be included in all copies or substantial portions of the Software.

THE SOFTWARE IS PROVIDED "AS IS", WITHOUT WARRANTY OF ANY KIND, EXPRESS OR IMPLIED, INCLUDING BUT NOT LIMITED TO THE WARRANTIES OF MERCHANTABILITY, FITNESS FOR A PARTICULAR PURPOSE AND NONINFRINGEMENT. IN NO EVENT SHALL THE AUTHORS OR COPYRIGHT HOLDERS BE LIABLE FOR ANY CLAIM, DAMAGES OR OTHER LIABILITY, WHETHER IN AN ACTION OF CONTRACT, TORT OR OTHERWISE, ARISING FROM, OUT OF OR IN CONNECTION WITH THE SOFTWARE OR THE USE OR OTHER DEALINGS IN THE SOFTWARE.

=====

LibTomCrypt and LibTomMath are written by Tom St Denis, and are Public Domain.

=====

sshpty.c is taken from OpenSSH 3.5p1, Copyright (c) 1995 Tatu Ylonen <ylo@cs.hut.fi>, Espoo, Finland All rights reserved

"As far as I am concerned, the code I have written for this software can be used freely for any purpose. Any derived versions of this software must be clearly marked as such, and if the derived work is incompatible with the protocol description in the RFC file, it must be called by a name other than "ssh" or "Secure Shell". "

=====

loginrec.c loginrec.h atomicio.h atomicio.c and strlcat() (included in util.c) are from OpenSSH 3.6.1p2, and are licensed under the 2 point BSD license.

loginrec is written primarily by Andre Lucas, atomicio.c by Theo de Raadt.

strlcat() is (c) Todd C. Miller

=====

Import code in keyimport.c is modified from PuTTY's import.c, licensed as follows:

PuTTY is copyright 1997-2003 Simon Tatham.

Portions copyright Robert de Bath, Joris van Rantwijk, Delian Delchev, Andreas Schultz, Jeroen Massar, Wez Furlong, Nicolas Barry, Justin Bradford, and CORE SDI S.A.

Permission is hereby granted, free of charge, to any person obtaining a copy of this software and associated documentation files (the "Software"), to deal in the Software without restriction, including without limitation the rights to use, copy, modify, merge, publish, distribute, sublicense, and/or sell copies of the Software, and to permit persons to whom the Software is furnished to do so, subject to the following conditions:

The above copyright notice and this permission notice shall be included in all copies or substantial portions of the Software.

THE SOFTWARE IS PROVIDED "AS IS", WITHOUT WARRANTY OF ANY KIND, EXPRESS OR IMPLIED, INCLUDING BUT NOT LIMITED TO THE WARRANTIES OF MERCHANTABILITY, FITNESS FOR A PARTICULAR PURPOSE AND NONINFRINGEMENT. IN NO EVENT SHALL THE COPYRIGHT HOLDERS BE LIABLE FOR ANY CLAIM, DAMAGES OR OTHER LIABILITY, WHETHER IN AN ACTION OF CONTRACT, TORT OR OTHERWISE, ARISING FROM, OUT OF OR IN CONNECTION WITH THE SOFTWARE OR THE USE OR OTHER DEALINGS IN THE SOFTWARE.

```
curve25519-donna:
/* Copyright 2008, Google Inc.
* All rights reserved.
*
* Redistribution and use in source and binary forms, with or without
* modification, are permitted provided that the following conditions are
* met:
*
* * Redistributions of source code must retain the above copyright
* notice, this list of conditions and the following disclaimer.
   * * Redistributions in binary form must reproduce the above
* copyright notice, this list of conditions and the following disclaimer
* in the documentation and/or other materials provided with the
* distribution.
* * Neither the name of Google Inc. nor the names of its
* contributors may be used to endorse or promote products derived from
* this software without specific prior written permission.
*
* THIS SOFTWARE IS PROVIDED BY THE COPYRIGHT HOLDERS AND CONTRIBUTORS
* "AS IS" AND ANY EXPRESS OR IMPLIED WARRANTIES, INCLUDING, BUT NOT
* LIMITED TO, THE IMPLIED WARRANTIES OF MERCHANTABILITY AND FITNESS FOR
* A PARTICULAR PURPOSE ARE DISCLAIMED. IN NO EVENT SHALL THE COPYRIGHT
* OWNER OR CONTRIBUTORS BE LIABLE FOR ANY DIRECT, INDIRECT, INCIDENTAL,
* SPECIAL, EXEMPLARY, OR CONSEQUENTIAL DAMAGES (INCLUDING, BUT NOT
* LIMITED TO, PROCUREMENT OF SUBSTITUTE GOODS OR SERVICES; LOSS OF USE,
* DATA, OR PROFITS; OR BUSINESS INTERRUPTION) HOWEVER CAUSED AND ON ANY
* THEORY OF LIABILITY, WHETHER IN CONTRACT, STRICT LIABILITY, OR TORT
* (INCLUDING NEGLIGENCE OR OTHERWISE) ARISING IN ANY WAY OUT OF THE USE
* OF THIS SOFTWARE, EVEN IF ADVISED OF THE POSSIBILITY OF SUCH DAMAGE.
*
* curve25519-donna: Curve25519 elliptic curve, public key function
*
* http://code.google.com/p/curve25519-donna/
*
* Adam Langley <agl@imperialviolet.org>
*
* Derived from public domain C code by Daniel J. Bernstein <djb@cr.yp.to>
*
* More information about curve25519 can be found here
* http://cr.yp.to/ecdh.html
*
* djb's sample implementation of curve25519 is written in a special assembly
* language called qhasm and uses the floating point registers.
*
```
=====

\* This is, almost, a clean room reimplementation from the curve25519 paper. It

\* uses many of the tricks described therein. Only the crecip function is taken

\* from the sample implementation.

\*/

# **1.80 libmnl 1.0.3**

### **1.80.1 Available under license :**

30 atime=1337191922.583566431 30 ctime=1338052482.808834269 GNU LESSER GENERAL PUBLIC LICENSE Version 2.1, February 1999

Copyright (C) 1991, 1999 Free Software Foundation, Inc. 51 Franklin Street, Fifth Floor, Boston, MA 02110-1301 USA Everyone is permitted to copy and distribute verbatim copies of this license document, but changing it is not allowed.

[This is the first released version of the Lesser GPL. It also counts as the successor of the GNU Library Public License, version 2, hence the version number 2.1.]

#### Preamble

 The licenses for most software are designed to take away your freedom to share and change it. By contrast, the GNU General Public Licenses are intended to guarantee your freedom to share and change free software--to make sure the software is free for all its users.

 This license, the Lesser General Public License, applies to some specially designated software packages--typically libraries--of the Free Software Foundation and other authors who decide to use it. You can use it too, but we suggest you first think carefully about whether this license or the ordinary General Public License is the better strategy to use in any particular case, based on the explanations below.

 When we speak of free software, we are referring to freedom of use, not price. Our General Public Licenses are designed to make sure that you have the freedom to distribute copies of free software (and charge for this service if you wish); that you receive source code or can get it if you want it; that you can change the software and use pieces of it in new free programs; and that you are informed that you can do these things.

 To protect your rights, we need to make restrictions that forbid distributors to deny you these rights or to ask you to surrender these rights. These restrictions translate to certain responsibilities for

you if you distribute copies of the library or if you modify it.

 For example, if you distribute copies of the library, whether gratis or for a fee, you must give the recipients all the rights that we gave you. You must make sure that they, too, receive or can get the source code. If you link other code with the library, you must provide complete object files to the recipients, so that they can relink them with the library after making changes to the library and recompiling it. And you must show them these terms so they know their rights.

We protect your rights with a two-step method: (1) we copyright the library, and (2) we offer you this license, which gives you legal permission to copy, distribute and/or modify the library.

 To protect each distributor, we want to make it very clear that there is no warranty for the free library. Also, if the library is modified by someone else and passed on, the recipients should know that what they have is not the original version, so that the original author's reputation will not be affected by problems that might be introduced by others.

 Finally, software patents pose a constant threat to the existence of any free program. We wish to make sure that a company cannot effectively restrict the users of a free program by obtaining a restrictive license from a patent holder. Therefore, we insist that any patent license obtained for a version of the library must be consistent with the full freedom of use specified in this license.

 Most GNU software, including some libraries, is covered by the ordinary GNU General Public License. This license, the GNU Lesser General Public License, applies to certain designated libraries, and is quite different from the ordinary General Public License. We use this license for certain libraries in order to permit linking those libraries into non-free programs.

 When a program is linked with a library, whether statically or using a shared library, the combination of the two is legally speaking a combined work, a derivative of the original library. The ordinary General Public License therefore permits such linking only if the entire combination fits its criteria of freedom. The Lesser General Public License permits more lax criteria for linking other code with the library.

 We call this license the "Lesser" General Public License because it does Less to protect the user's freedom than the ordinary General Public License. It also provides other free software developers Less of an advantage over competing non-free programs. These disadvantages are the reason we use the ordinary General Public License for many

libraries. However, the Lesser license provides advantages in certain special circumstances.

 For example, on rare occasions, there may be a special need to encourage the widest possible use of a certain library, so that it becomes a de-facto standard. To achieve this, non-free programs must be allowed to use the library. A more frequent case is that a free library does the same job as widely used non-free libraries. In this case, there is little to gain by limiting the free library to free software only, so we use the Lesser General Public License.

 In other cases, permission to use a particular library in non-free programs enables a greater number of people to use a large body of free software. For example, permission to use the GNU C Library in non-free programs enables many more people to use the whole GNU operating system, as well as its variant, the GNU/Linux operating system.

 Although the Lesser General Public License is Less protective of the users' freedom, it does ensure that the user of a program that is linked with the Library has the freedom and the wherewithal to run that program using a modified version of the Library.

 The precise terms and conditions for copying, distribution and modification follow. Pay close attention to the difference between a "work based on the library" and a "work that uses the library". The former contains code derived from the library, whereas the latter must be combined with the library in order to run.

### GNU LESSER GENERAL PUBLIC LICENSE TERMS AND CONDITIONS FOR COPYING, DISTRIBUTION AND MODIFICATION

 0. This License Agreement applies to any software library or other program which contains a notice placed by the copyright holder or other authorized party saying it may be distributed under the terms of this Lesser General Public License (also called "this License"). Each licensee is addressed as "you".

 A "library" means a collection of software functions and/or data prepared so as to be conveniently linked with application programs (which use some of those functions and data) to form executables.

 The "Library", below, refers to any such software library or work which has been distributed under these terms. A "work based on the Library" means either the Library or any derivative work under copyright law: that is to say, a work containing the Library or a portion of it, either verbatim or with modifications and/or translated straightforwardly into another language. (Hereinafter, translation is

 "Source code" for a work means the preferred form of the work for making modifications to it. For a library, complete source code means all the source code for all modules it contains, plus any associated interface definition files, plus the scripts used to control compilation and installation of the library.

 Activities other than copying, distribution and modification are not covered by this License; they are outside its scope. The act of running a program using the Library is not restricted, and output from such a program is covered only if its contents constitute a work based on the Library (independent of the use of the Library in a tool for writing it). Whether that is true depends on what the Library does and what the program that uses the Library does.

 1. You may copy and distribute verbatim copies of the Library's complete source code as you receive it, in any medium, provided that you conspicuously and appropriately publish on each copy an appropriate copyright notice and disclaimer of warranty; keep intact all the notices that refer to this License and to the absence of any warranty; and distribute a copy of this License along with the Library.

 You may charge a fee for the physical act of transferring a copy, and you may at your option offer warranty protection in exchange for a fee.

 2. You may modify your copy or copies of the Library or any portion of it, thus forming a work based on the Library, and copy and distribute such modifications or work under the terms of Section 1 above, provided that you also meet all of these conditions:

a) The modified work must itself be a software library.

 b) You must cause the files modified to carry prominent notices stating that you changed the files and the date of any change.

 c) You must cause the whole of the work to be licensed at no charge to all third parties under the terms of this License.

 d) If a facility in the modified Library refers to a function or a table of data to be supplied by an application program that uses the facility, other than as an argument passed when the facility is invoked, then you must make a good faith effort to ensure that, in the event an application does not supply such function or table, the facility still operates, and performs whatever part of its purpose remains meaningful.

 (For example, a function in a library to compute square roots has a purpose that is entirely well-defined independent of the application. Therefore, Subsection 2d requires that any application-supplied function or table used by this function must be optional: if the application does not supply it, the square root function must still compute square roots.)

These requirements apply to the modified work as a whole. If identifiable sections of that work are not derived from the Library, and can be reasonably considered independent and separate works in themselves, then this License, and its terms, do not apply to those sections when you distribute them as separate works. But when you distribute the same sections as part of a whole which is a work based on the Library, the distribution of the whole must be on the terms of this License, whose permissions for other licensees extend to the entire whole, and thus to each and every part regardless of who wrote it.

Thus, it is not the intent of this section to claim rights or contest your rights to work written entirely by you; rather, the intent is to exercise the right to control the distribution of derivative or collective works based on the Library.

In addition, mere aggregation of another work not based on the Library with the Library (or with a work based on the Library) on a volume of a storage or distribution medium does not bring the other work under the scope of this License.

 3. You may opt to apply the terms of the ordinary GNU General Public License instead of this License to a given copy of the Library. To do this, you must alter all the notices that refer to this License, so that they refer to the ordinary GNU General Public License, version 2, instead of to this License. (If a newer version than version 2 of the ordinary GNU General Public License has appeared, then you can specify that version instead if you wish.) Do not make any other change in these notices.

 Once this change is made in a given copy, it is irreversible for that copy, so the ordinary GNU General Public License applies to all subsequent copies and derivative works made from that copy.

 This option is useful when you wish to copy part of the code of the Library into a program that is not a library.

 4. You may copy and distribute the Library (or a portion or derivative of it, under Section 2) in object code or executable form under the terms of Sections 1 and 2 above provided that you accompany it with the complete corresponding machine-readable source code, which must be distributed under the terms of Sections 1 and 2 above on a medium customarily used for software interchange.

 If distribution of object code is made by offering access to copy from a designated place, then offering equivalent access to copy the source code from the same place satisfies the requirement to distribute the source code, even though third parties are not compelled to copy the source along with the object code.

 5. A program that contains no derivative of any portion of the Library, but is designed to work with the Library by being compiled or linked with it, is called a "work that uses the Library". Such a work, in isolation, is not a derivative work of the Library, and therefore falls outside the scope of this License.

 However, linking a "work that uses the Library" with the Library creates an executable that is a derivative of the Library (because it contains portions of the Library), rather than a "work that uses the library". The executable is therefore covered by this License. Section 6 states terms for distribution of such executables.

 When a "work that uses the Library" uses material from a header file that is part of the Library, the object code for the work may be a derivative work of the Library even though the source code is not. Whether this is true is especially significant if the work can be linked without the Library, or if the work is itself a library. The threshold for this to be true is not precisely defined by law.

 If such an object file uses only numerical parameters, data structure layouts and accessors, and small macros and small inline functions (ten lines or less in length), then the use of the object file is unrestricted, regardless of whether it is legally a derivative work. (Executables containing this object code plus portions of the Library will still fall under Section 6.)

 Otherwise, if the work is a derivative of the Library, you may distribute the object code for the work under the terms of Section 6. Any executables containing that work also fall under Section 6, whether or not they are linked directly with the Library itself.

 6. As an exception to the Sections above, you may also combine or link a "work that uses the Library" with the Library to produce a work containing portions of the Library, and distribute that work under terms of your choice, provided that the terms permit modification of the work for the customer's own use and reverse engineering for debugging such modifications.

 You must give prominent notice with each copy of the work that the Library is used in it and that the Library and its use are covered by this License. You must supply a copy of this License. If the work during execution displays copyright notices, you must include the copyright notice for the Library among them, as well as a reference directing the user to the copy of this License. Also, you must do one of these things:

 a) Accompany the work with the complete corresponding machine-readable source code for the Library including whatever changes were used in the work (which must be distributed under Sections 1 and 2 above); and, if the work is an executable linked with the Library, with the complete machine-readable "work that uses the Library", as object code and/or source code, so that the user can modify the Library and then relink to produce a modified executable containing the modified Library. (It is understood that the user who changes the contents of definitions files in the Library will not necessarily be able to recompile the application to use the modified definitions.)

 b) Use a suitable shared library mechanism for linking with the Library. A suitable mechanism is one that (1) uses at run time a copy of the library already present on the user's computer system, rather than copying library functions into the executable, and (2) will operate properly with a modified version of the library, if the user installs one, as long as the modified version is interface-compatible with the version that the work was made with.

 c) Accompany the work with a written offer, valid for at least three years, to give the same user the materials specified in Subsection 6a, above, for a charge no more than the cost of performing this distribution.

 d) If distribution of the work is made by offering access to copy from a designated place, offer equivalent access to copy the above specified materials from the same place.

 e) Verify that the user has already received a copy of these materials or that you have already sent this user a copy.

 For an executable, the required form of the "work that uses the Library" must include any data and utility programs needed for reproducing the executable from it. However, as a special exception, the materials to be distributed need not include anything that is normally distributed (in either source or binary form) with the major components (compiler, kernel, and so on) of the operating system on which the executable runs, unless that component itself accompanies the executable.

 It may happen that this requirement contradicts the license restrictions of other proprietary libraries that do not normally accompany the operating system. Such a contradiction means you cannot use both them and the Library together in an executable that you distribute.

 7. You may place library facilities that are a work based on the Library side-by-side in a single library together with other library facilities not covered by this License, and distribute such a combined library, provided that the separate distribution of the work based on the Library and of the other library facilities is otherwise permitted, and provided that you do these two things:

 a) Accompany the combined library with a copy of the same work based on the Library, uncombined with any other library facilities. This must be distributed under the terms of the Sections above.

 b) Give prominent notice with the combined library of the fact that part of it is a work based on the Library, and explaining where to find the accompanying uncombined form of the same work.

 8. You may not copy, modify, sublicense, link with, or distribute the Library except as expressly provided under this License. Any attempt otherwise to copy, modify, sublicense, link with, or distribute the Library is void, and will automatically terminate your rights under this License. However, parties who have received copies, or rights, from you under this License will not have their licenses terminated so long as such parties remain in full compliance.

 9. You are not required to accept this License, since you have not signed it. However, nothing else grants you permission to modify or distribute the Library or its derivative works. These actions are prohibited by law if you do not accept this License. Therefore, by modifying or distributing the Library (or any work based on the Library), you indicate your acceptance of this License to do so, and all its terms and conditions for copying, distributing or modifying the Library or works based on it.

 10. Each time you redistribute the Library (or any work based on the Library), the recipient automatically receives a license from the original licensor to copy, distribute, link with or modify the Library subject to these terms and conditions. You may not impose any further restrictions on the recipients' exercise of the rights granted herein. You are not responsible for enforcing compliance by third parties with this License.

 11. If, as a consequence of a court judgment or allegation of patent infringement or for any other reason (not limited to patent issues), conditions are imposed on you (whether by court order, agreement or otherwise) that contradict the conditions of this License, they do not excuse you from the conditions of this License. If you cannot distribute so as to satisfy simultaneously your obligations under this License and any other pertinent obligations, then as a consequence you may not distribute the Library at all. For example, if a patent license would not permit royalty-free redistribution of the Library by all those who receive copies directly or indirectly through you, then the only way you could satisfy both it and this License would be to refrain entirely from distribution of the Library.

If any portion of this section is held invalid or unenforceable under any particular circumstance, the balance of the section is intended to apply, and the section as a whole is intended to apply in other circumstances.

It is not the purpose of this section to induce you to infringe any patents or other property right claims or to contest validity of any such claims; this section has the sole purpose of protecting the integrity of the free software distribution system which is implemented by public license practices. Many people have made generous contributions to the wide range of software distributed through that system in reliance on consistent application of that system; it is up to the author/donor to decide if he or she is willing to distribute software through any other system and a licensee cannot impose that choice.

This section is intended to make thoroughly clear what is believed to be a consequence of the rest of this License.

 12. If the distribution and/or use of the Library is restricted in certain countries either by patents or by copyrighted interfaces, the original copyright holder who places the Library under this License may add an explicit geographical distribution limitation excluding those countries, so that distribution is permitted only in or among countries not thus excluded. In such case, this License incorporates the limitation as if written in the body of this License.

 13. The Free Software Foundation may publish revised and/or new versions of the Lesser General Public License from time to time. Such new versions will be similar in spirit to the present version, but may differ in detail to address new problems or concerns.

Each version is given a distinguishing version number. If the Library specifies a version number of this License which applies to it and "any later version", you have the option of following the terms and conditions either of that version or of any later version published by

the Free Software Foundation. If the Library does not specify a license version number, you may choose any version ever published by the Free Software Foundation.

 14. If you wish to incorporate parts of the Library into other free programs whose distribution conditions are incompatible with these, write to the author to ask for permission. For software which is copyrighted by the Free Software Foundation, write to the Free Software Foundation; we sometimes make exceptions for this. Our decision will be guided by the two goals of preserving the free status of all derivatives of our free software and of promoting the sharing and reuse of software generally.

### NO WARRANTY

 15. BECAUSE THE LIBRARY IS LICENSED FREE OF CHARGE, THERE IS NO WARRANTY FOR THE LIBRARY, TO THE EXTENT PERMITTED BY APPLICABLE LAW. EXCEPT WHEN OTHERWISE STATED IN WRITING THE COPYRIGHT HOLDERS AND/OR OTHER PARTIES PROVIDE THE LIBRARY "AS IS" WITHOUT WARRANTY OF ANY KIND, EITHER EXPRESSED OR IMPLIED, INCLUDING, BUT NOT LIMITED TO, THE IMPLIED WARRANTIES OF MERCHANTABILITY AND FITNESS FOR A PARTICULAR PURPOSE. THE ENTIRE RISK AS TO THE QUALITY AND PERFORMANCE OF THE LIBRARY IS WITH YOU. SHOULD THE LIBRARY PROVE DEFECTIVE, YOU ASSUME THE COST OF ALL NECESSARY SERVICING, REPAIR OR CORRECTION.

 16. IN NO EVENT UNLESS REQUIRED BY APPLICABLE LAW OR AGREED TO IN WRITING WILL ANY COPYRIGHT HOLDER, OR ANY OTHER PARTY WHO MAY MODIFY AND/OR REDISTRIBUTE THE LIBRARY AS PERMITTED ABOVE, BE LIABLE TO YOU FOR DAMAGES, INCLUDING ANY GENERAL, SPECIAL, INCIDENTAL OR CONSEQUENTIAL DAMAGES ARISING OUT OF THE USE OR INABILITY TO USE THE LIBRARY (INCLUDING BUT NOT LIMITED TO LOSS OF DATA OR DATA BEING RENDERED INACCURATE OR LOSSES SUSTAINED BY YOU OR THIRD PARTIES OR A FAILURE OF THE LIBRARY TO OPERATE WITH ANY OTHER SOFTWARE), EVEN IF SUCH HOLDER OR OTHER PARTY HAS BEEN ADVISED OF THE POSSIBILITY OF SUCH DAMAGES.

### END OF TERMS AND CONDITIONS

How to Apply These Terms to Your New Libraries

 If you develop a new library, and you want it to be of the greatest possible use to the public, we recommend making it free software that everyone can redistribute and change. You can do so by permitting redistribution under these terms (or, alternatively, under the terms of the ordinary General Public License).

 To apply these terms, attach the following notices to the library. It is safest to attach them to the start of each source file to most effectively convey the exclusion of warranty; and each file should have at least the "copyright" line and a pointer to where the full notice is found.

 <one line to give the library's name and a brief idea of what it does.> Copyright  $(C)$  <year > <name of author>

 This library is free software; you can redistribute it and/or modify it under the terms of the GNU Lesser General Public License as published by the Free Software Foundation; either version 2.1 of the License, or (at your option) any later version.

 This library is distributed in the hope that it will be useful, but WITHOUT ANY WARRANTY; without even the implied warranty of MERCHANTABILITY or FITNESS FOR A PARTICULAR PURPOSE. See the GNU Lesser General Public License for more details.

 You should have received a copy of the GNU Lesser General Public License along with this library; if not, write to the Free Software Foundation, Inc., 51 Franklin Street, Fifth Floor, Boston, MA 02110-1301 USA

Also add information on how to contact you by electronic and paper mail.

You should also get your employer (if you work as a programmer) or your school, if any, to sign a "copyright disclaimer" for the library, if necessary. Here is a sample; alter the names:

 Yoyodyne, Inc., hereby disclaims all copyright interest in the library `Frob' (a library for tweaking knobs) written by James Random Hacker.

 <signature of Ty Coon>, 1 April 1990 Ty Coon, President of Vice

That's all there is to it!

# **1.81 fci 2 1.81.1 Available under license :**

 GNU GENERAL PUBLIC LICENSE Version 2, June 1991

Copyright (C) 1989, 1991 Free Software Foundation, Inc., 51 Franklin Street, Fifth Floor, Boston, MA 02110-1301 USA Everyone is permitted to copy and distribute verbatim copies of this license document, but changing it is not allowed.

Preamble

 The licenses for most software are designed to take away your freedom to share and change it. By contrast, the GNU General Public License is intended to guarantee your freedom to share and change free software--to make sure the software is free for all its users. This General Public License applies to most of the Free Software Foundation's software and to any other program whose authors commit to using it. (Some other Free Software Foundation software is covered by the GNU Lesser General Public License instead.) You can apply it to your programs, too.

 When we speak of free software, we are referring to freedom, not price. Our General Public Licenses are designed to make sure that you have the freedom to distribute copies of free software (and charge for this service if you wish), that you receive source code or can get it if you want it, that you can change the software or use pieces of it in new free programs; and that you know you can do these things.

 To protect your rights, we need to make restrictions that forbid anyone to deny you these rights or to ask you to surrender the rights. These restrictions translate to certain responsibilities for you if you distribute copies of the software, or if you modify it.

 For example, if you distribute copies of such a program, whether gratis or for a fee, you must give the recipients all the rights that you have. You must make sure that they, too, receive or can get the source code. And you must show them these terms so they know their rights.

We protect your rights with two steps: (1) copyright the software, and (2) offer you this license which gives you legal permission to copy, distribute and/or modify the software.

 Also, for each author's protection and ours, we want to make certain that everyone understands that there is no warranty for this free software. If the software is modified by someone else and passed on, we want its recipients to know that what they have is not the original, so that any problems introduced by others will not reflect on the original authors' reputations.

 Finally, any free program is threatened constantly by software patents. We wish to avoid the danger that redistributors of a free program will individually obtain patent licenses, in effect making the program proprietary. To prevent this, we have made it clear that any patent must be licensed for everyone's free use or not licensed at all.

 The precise terms and conditions for copying, distribution and modification follow.

### GNU GENERAL PUBLIC LICENSE TERMS AND CONDITIONS FOR COPYING, DISTRIBUTION AND MODIFICATION

 0. This License applies to any program or other work which contains a notice placed by the copyright holder saying it may be distributed under the terms of this General Public License. The "Program", below, refers to any such program or work, and a "work based on the Program" means either the Program or any derivative work under copyright law: that is to say, a work containing the Program or a portion of it, either verbatim or with modifications and/or translated into another language. (Hereinafter, translation is included without limitation in the term "modification".) Each licensee is addressed as "you".

Activities other than copying, distribution and modification are not covered by this License; they are outside its scope. The act of running the Program is not restricted, and the output from the Program is covered only if its contents constitute a work based on the Program (independent of having been made by running the Program). Whether that is true depends on what the Program does.

 1. You may copy and distribute verbatim copies of the Program's source code as you receive it, in any medium, provided that you conspicuously and appropriately publish on each copy an appropriate copyright notice and disclaimer of warranty; keep intact all the notices that refer to this License and to the absence of any warranty; and give any other recipients of the Program a copy of this License along with the Program.

You may charge a fee for the physical act of transferring a copy, and you may at your option offer warranty protection in exchange for a fee.

 2. You may modify your copy or copies of the Program or any portion of it, thus forming a work based on the Program, and copy and distribute such modifications or work under the terms of Section 1 above, provided that you also meet all of these conditions:

 a) You must cause the modified files to carry prominent notices stating that you changed the files and the date of any change.

 b) You must cause any work that you distribute or publish, that in whole or in part contains or is derived from the Program or any part thereof, to be licensed as a whole at no charge to all third parties under the terms of this License.

 c) If the modified program normally reads commands interactively when run, you must cause it, when started running for such interactive use in the most ordinary way, to print or display an announcement including an appropriate copyright notice and a

 notice that there is no warranty (or else, saying that you provide a warranty) and that users may redistribute the program under these conditions, and telling the user how to view a copy of this License. (Exception: if the Program itself is interactive but does not normally print such an announcement, your work based on the Program is not required to print an announcement.)

These requirements apply to the modified work as a whole. If identifiable sections of that work are not derived from the Program, and can be reasonably considered independent and separate works in themselves, then this License, and its terms, do not apply to those sections when you distribute them as separate works. But when you distribute the same sections as part of a whole which is a work based on the Program, the distribution of the whole must be on the terms of this License, whose permissions for other licensees extend to the entire whole, and thus to each and every part regardless of who wrote it.

Thus, it is not the intent of this section to claim rights or contest your rights to work written entirely by you; rather, the intent is to exercise the right to control the distribution of derivative or collective works based on the Program.

In addition, mere aggregation of another work not based on the Program with the Program (or with a work based on the Program) on a volume of a storage or distribution medium does not bring the other work under the scope of this License.

 3. You may copy and distribute the Program (or a work based on it, under Section 2) in object code or executable form under the terms of Sections 1 and 2 above provided that you also do one of the following:

 a) Accompany it with the complete corresponding machine-readable source code, which must be distributed under the terms of Sections 1 and 2 above on a medium customarily used for software interchange; or,

 b) Accompany it with a written offer, valid for at least three years, to give any third party, for a charge no more than your cost of physically performing source distribution, a complete machine-readable copy of the corresponding source code, to be distributed under the terms of Sections 1 and 2 above on a medium customarily used for software interchange; or,

 c) Accompany it with the information you received as to the offer to distribute corresponding source code. (This alternative is allowed only for noncommercial distribution and only if you received the program in object code or executable form with such an offer, in accord with Subsection b above.)

The source code for a work means the preferred form of the work for making modifications to it. For an executable work, complete source code means all the source code for all modules it contains, plus any associated interface definition files, plus the scripts used to control compilation and installation of the executable. However, as a special exception, the source code distributed need not include anything that is normally distributed (in either source or binary form) with the major components (compiler, kernel, and so on) of the operating system on which the executable runs, unless that component itself accompanies the executable.

If distribution of executable or object code is made by offering access to copy from a designated place, then offering equivalent access to copy the source code from the same place counts as distribution of the source code, even though third parties are not compelled to copy the source along with the object code.

 4. You may not copy, modify, sublicense, or distribute the Program except as expressly provided under this License. Any attempt otherwise to copy, modify, sublicense or distribute the Program is void, and will automatically terminate your rights under this License. However, parties who have received copies, or rights, from you under this License will not have their licenses terminated so long as such parties remain in full compliance.

 5. You are not required to accept this License, since you have not signed it. However, nothing else grants you permission to modify or distribute the Program or its derivative works. These actions are prohibited by law if you do not accept this License. Therefore, by modifying or distributing the Program (or any work based on the Program), you indicate your acceptance of this License to do so, and all its terms and conditions for copying, distributing or modifying the Program or works based on it.

 6. Each time you redistribute the Program (or any work based on the Program), the recipient automatically receives a license from the original licensor to copy, distribute or modify the Program subject to these terms and conditions. You may not impose any further restrictions on the recipients' exercise of the rights granted herein. You are not responsible for enforcing compliance by third parties to this License.

 7. If, as a consequence of a court judgment or allegation of patent infringement or for any other reason (not limited to patent issues), conditions are imposed on you (whether by court order, agreement or otherwise) that contradict the conditions of this License, they do not excuse you from the conditions of this License. If you cannot distribute so as to satisfy simultaneously your obligations under this

License and any other pertinent obligations, then as a consequence you may not distribute the Program at all. For example, if a patent license would not permit royalty-free redistribution of the Program by all those who receive copies directly or indirectly through you, then the only way you could satisfy both it and this License would be to refrain entirely from distribution of the Program.

If any portion of this section is held invalid or unenforceable under any particular circumstance, the balance of the section is intended to apply and the section as a whole is intended to apply in other circumstances.

It is not the purpose of this section to induce you to infringe any patents or other property right claims or to contest validity of any such claims; this section has the sole purpose of protecting the integrity of the free software distribution system, which is implemented by public license practices. Many people have made generous contributions to the wide range of software distributed through that system in reliance on consistent application of that system; it is up to the author/donor to decide if he or she is willing to distribute software through any other system and a licensee cannot impose that choice.

This section is intended to make thoroughly clear what is believed to be a consequence of the rest of this License.

 8. If the distribution and/or use of the Program is restricted in certain countries either by patents or by copyrighted interfaces, the original copyright holder who places the Program under this License may add an explicit geographical distribution limitation excluding those countries, so that distribution is permitted only in or among countries not thus excluded. In such case, this License incorporates the limitation as if written in the body of this License.

 9. The Free Software Foundation may publish revised and/or new versions of the General Public License from time to time. Such new versions will be similar in spirit to the present version, but may differ in detail to address new problems or concerns.

Each version is given a distinguishing version number. If the Program specifies a version number of this License which applies to it and "any later version", you have the option of following the terms and conditions either of that version or of any later version published by the Free Software Foundation. If the Program does not specify a version number of this License, you may choose any version ever published by the Free Software Foundation.

10. If you wish to incorporate parts of the Program into other free

programs whose distribution conditions are different, write to the author to ask for permission. For software which is copyrighted by the Free Software Foundation, write to the Free Software Foundation; we sometimes make exceptions for this. Our decision will be guided by the two goals of preserving the free status of all derivatives of our free software and of promoting the sharing and reuse of software generally.

### NO WARRANTY

 11. BECAUSE THE PROGRAM IS LICENSED FREE OF CHARGE, THERE IS NO WARRANTY FOR THE PROGRAM, TO THE EXTENT PERMITTED BY APPLICABLE LAW. EXCEPT WHEN OTHERWISE STATED IN WRITING THE COPYRIGHT HOLDERS AND/OR OTHER PARTIES PROVIDE THE PROGRAM "AS IS" WITHOUT WARRANTY OF ANY KIND, EITHER EXPRESSED OR IMPLIED, INCLUDING, BUT NOT LIMITED TO, THE IMPLIED WARRANTIES OF MERCHANTABILITY AND FITNESS FOR A PARTICULAR PURPOSE. THE ENTIRE RISK AS TO THE QUALITY AND PERFORMANCE OF THE PROGRAM IS WITH YOU. SHOULD THE PROGRAM PROVE DEFECTIVE, YOU ASSUME THE COST OF ALL NECESSARY SERVICING, REPAIR OR CORRECTION.

 12. IN NO EVENT UNLESS REQUIRED BY APPLICABLE LAW OR AGREED TO IN WRITING WILL ANY COPYRIGHT HOLDER, OR ANY OTHER PARTY WHO MAY MODIFY AND/OR REDISTRIBUTE THE PROGRAM AS PERMITTED ABOVE, BE LIABLE TO YOU FOR DAMAGES, INCLUDING ANY GENERAL, SPECIAL, INCIDENTAL OR CONSEQUENTIAL DAMAGES ARISING OUT OF THE USE OR INABILITY TO USE THE PROGRAM (INCLUDING BUT NOT LIMITED TO LOSS OF DATA OR DATA BEING RENDERED INACCURATE OR LOSSES SUSTAINED BY YOU OR THIRD PARTIES OR A FAILURE OF THE PROGRAM TO OPERATE WITH ANY OTHER PROGRAMS), EVEN IF SUCH HOLDER OR OTHER PARTY HAS BEEN ADVISED OF THE POSSIBILITY OF SUCH DAMAGES.

### END OF TERMS AND CONDITIONS

How to Apply These Terms to Your New Programs

 If you develop a new program, and you want it to be of the greatest possible use to the public, the best way to achieve this is to make it free software which everyone can redistribute and change under these terms.

 To do so, attach the following notices to the program. It is safest to attach them to the start of each source file to most effectively convey the exclusion of warranty; and each file should have at least the "copyright" line and a pointer to where the full notice is found.

 <one line to give the program's name and a brief idea of what it does.> Copyright  $(C)$  <year > <name of author>

 This program is free software; you can redistribute it and/or modify it under the terms of the GNU General Public License as published by the Free Software Foundation; either version 2 of the License, or

(at your option) any later version.

 This program is distributed in the hope that it will be useful, but WITHOUT ANY WARRANTY; without even the implied warranty of MERCHANTABILITY or FITNESS FOR A PARTICULAR PURPOSE. See the GNU General Public License for more details.

 You should have received a copy of the GNU General Public License along with this program; if not, write to the Free Software Foundation, Inc., 51 Franklin Street, Fifth Floor, Boston, MA 02110-1301 USA.

Also add information on how to contact you by electronic and paper mail.

If the program is interactive, make it output a short notice like this when it starts in an interactive mode:

 Gnomovision version 69, Copyright (C) year name of author Gnomovision comes with ABSOLUTELY NO WARRANTY; for details type `show w'. This is free software, and you are welcome to redistribute it under certain conditions; type `show c' for details.

The hypothetical commands `show w' and `show c' should show the appropriate parts of the General Public License. Of course, the commands you use may be called something other than `show w' and `show c'; they could even be mouse-clicks or menu items--whatever suits your program.

You should also get your employer (if you work as a programmer) or your school, if any, to sign a "copyright disclaimer" for the program, if necessary. Here is a sample; alter the names:

 Yoyodyne, Inc., hereby disclaims all copyright interest in the program `Gnomovision' (which makes passes at compilers) written by James Hacker.

 <signature of Ty Coon>, 1 April 1989 Ty Coon, President of Vice

This General Public License does not permit incorporating your program into proprietary programs. If your program is a subroutine library, you may consider it more useful to permit linking proprietary applications with the library. If this is what you want to do, use the GNU Lesser General Public License instead of this License.

# **1.82 glib 2.41.1**
## **1.82.1 Available under license :**

 GNU LIBRARY GENERAL PUBLIC LICENSE

 Version 2, June 1991

Copyright (C) 1991 Free Software Foundation, Inc. 59 Temple Place, Suite 330, Boston, MA 02111-1307 USA Everyone is permitted to copy and distribute verbatim copies of this license document, but changing it is not allowed.

[This is the first released version of the library GPL. It is numbered 2 because it goes with version 2 of the ordinary GPL.]

### Preamble

 The licenses for most software are designed to take away your freedom to share and change it. By contrast, the GNU General Public Licenses are intended to guarantee your freedom to share and change free software--to make sure the software is free for all its users.

 This license, the Library General Public License, applies to some specially designated Free Software Foundation software, and to any other libraries whose authors decide to use it. You can use it for your libraries, too.

 When we speak of free software, we are referring to freedom, not price. Our General Public Licenses are designed to make sure that you have the freedom to distribute copies of free software (and charge for this service if you wish), that you receive source code or can get it if you want it, that you can change the software or use pieces of it in new free programs; and that you know you can do these things.

 To protect your rights, we need to make restrictions that forbid anyone to deny you these rights or to ask you to surrender the rights. These restrictions translate to certain responsibilities for you if you distribute copies of the library, or if you modify it.

 For example, if you distribute copies of the library, whether gratis or for a fee, you must give the recipients all the rights that we gave you. You must make sure that they, too, receive or can get the source code. If you link a program with the library, you must provide complete object files to the recipients so that they can relink them with the library, after making changes to the library and recompiling it. And you must show them these terms so they know their rights.

 Our method of protecting your rights has two steps: (1) copyright the library, and (2) offer you this license which gives you legal permission to copy, distribute and/or modify the library.

 Also, for each distributor's protection, we want to make certain that everyone understands that there is no warranty for this free library. If the library is modified by someone else and passed on, we want its recipients to know that what they have is not the original version, so that any problems introduced by others will not reflect on the original authors' reputations.

 Finally, any free program is threatened constantly by software patents. We wish to avoid the danger that companies distributing free software will individually obtain patent licenses, thus in effect transforming the program into proprietary software. To prevent this, we have made it clear that any patent must be licensed for everyone's free use or not licensed at all.

 Most GNU software, including some libraries, is covered by the ordinary GNU General Public License, which was designed for utility programs. This license, the GNU Library General Public License, applies to certain designated libraries. This license is quite different from the ordinary one; be sure to read it in full, and don't assume that anything in it is the same as in the ordinary license.

 The reason we have a separate public license for some libraries is that they blur the distinction we usually make between modifying or adding to a program and simply using it. Linking a program with a library, without changing the library, is in some sense simply using the library, and is analogous to running a utility program or application program. However, in a textual and legal sense, the linked executable is a combined work, a derivative of the original library, and the ordinary General Public License treats it as such.

 Because of this blurred distinction, using the ordinary General Public License for libraries did not effectively promote software sharing, because most developers did not use the libraries. We concluded that weaker conditions might promote sharing better.

 However, unrestricted linking of non-free programs would deprive the users of those programs of all benefit from the free status of the libraries themselves. This Library General Public License is intended to permit developers of non-free programs to use free libraries, while preserving your freedom as a user of such programs to change the free libraries that are incorporated in them. (We have not seen how to achieve this as regards changes in header files, but we have achieved it as regards changes in the actual functions of the Library.) The hope is that this will lead to faster development of free libraries.

 The precise terms and conditions for copying, distribution and modification follow. Pay close attention to the difference between a "work based on the library" and a "work that uses the library". The

former contains code derived from the library, while the latter only works together with the library.

 Note that it is possible for a library to be covered by the ordinary General Public License rather than by this special one.

### GNU LIBRARY GENERAL PUBLIC LICENSE TERMS AND CONDITIONS FOR COPYING, DISTRIBUTION AND MODIFICATION

 0. This License Agreement applies to any software library which contains a notice placed by the copyright holder or other authorized party saying it may be distributed under the terms of this Library General Public License (also called "this License"). Each licensee is addressed as "you".

 A "library" means a collection of software functions and/or data prepared so as to be conveniently linked with application programs (which use some of those functions and data) to form executables.

 The "Library", below, refers to any such software library or work which has been distributed under these terms. A "work based on the Library" means either the Library or any derivative work under copyright law: that is to say, a work containing the Library or a portion of it, either verbatim or with modifications and/or translated straightforwardly into another language. (Hereinafter, translation is included without limitation in the term "modification".)

 "Source code" for a work means the preferred form of the work for making modifications to it. For a library, complete source code means all the source code for all modules it contains, plus any associated interface definition files, plus the scripts used to control compilation and installation of the library.

 Activities other than copying, distribution and modification are not covered by this License; they are outside its scope. The act of running a program using the Library is not restricted, and output from such a program is covered only if its contents constitute a work based on the Library (independent of the use of the Library in a tool for writing it). Whether that is true depends on what the Library does and what the program that uses the Library does.

 1. You may copy and distribute verbatim copies of the Library's complete source code as you receive it, in any medium, provided that you conspicuously and appropriately publish on each copy an appropriate copyright notice and disclaimer of warranty; keep intact all the notices that refer to this License and to the absence of any warranty; and distribute a copy of this License along with the Library.

 You may charge a fee for the physical act of transferring a copy, and you may at your option offer warranty protection in exchange for a fee.

 2. You may modify your copy or copies of the Library or any portion of it, thus forming a work based on the Library, and copy and distribute such modifications or work under the terms of Section 1 above, provided that you also meet all of these conditions:

a) The modified work must itself be a software library.

 b) You must cause the files modified to carry prominent notices stating that you changed the files and the date of any change.

 c) You must cause the whole of the work to be licensed at no charge to all third parties under the terms of this License.

 d) If a facility in the modified Library refers to a function or a table of data to be supplied by an application program that uses the facility, other than as an argument passed when the facility is invoked, then you must make a good faith effort to ensure that, in the event an application does not supply such function or table, the facility still operates, and performs whatever part of its purpose remains meaningful.

 (For example, a function in a library to compute square roots has a purpose that is entirely well-defined independent of the application. Therefore, Subsection 2d requires that any application-supplied function or table used by this function must be optional: if the application does not supply it, the square root function must still compute square roots.)

These requirements apply to the modified work as a whole. If identifiable sections of that work are not derived from the Library, and can be reasonably considered independent and separate works in themselves, then this License, and its terms, do not apply to those sections when you distribute them as separate works. But when you distribute the same sections as part of a whole which is a work based on the Library, the distribution of the whole must be on the terms of this License, whose permissions for other licensees extend to the entire whole, and thus to each and every part regardless of who wrote it.

Thus, it is not the intent of this section to claim rights or contest your rights to work written entirely by you; rather, the intent is to exercise the right to control the distribution of derivative or collective works based on the Library.

In addition, mere aggregation of another work not based on the Library with the Library (or with a work based on the Library) on a volume of a storage or distribution medium does not bring the other work under the scope of this License.

 3. You may opt to apply the terms of the ordinary GNU General Public License instead of this License to a given copy of the Library. To do this, you must alter all the notices that refer to this License, so that they refer to the ordinary GNU General Public License, version 2, instead of to this License. (If a newer version than version 2 of the ordinary GNU General Public License has appeared, then you can specify that version instead if you wish.) Do not make any other change in these notices.

 Once this change is made in a given copy, it is irreversible for that copy, so the ordinary GNU General Public License applies to all subsequent copies and derivative works made from that copy.

 This option is useful when you wish to copy part of the code of the Library into a program that is not a library.

 4. You may copy and distribute the Library (or a portion or derivative of it, under Section 2) in object code or executable form under the terms of Sections 1 and 2 above provided that you accompany it with the complete corresponding machine-readable source code, which must be distributed under the terms of Sections 1 and 2 above on a medium customarily used for software interchange.

 If distribution of object code is made by offering access to copy from a designated place, then offering equivalent access to copy the source code from the same place satisfies the requirement to distribute the source code, even though third parties are not compelled to copy the source along with the object code.

 5. A program that contains no derivative of any portion of the Library, but is designed to work with the Library by being compiled or linked with it, is called a "work that uses the Library". Such a work, in isolation, is not a derivative work of the Library, and therefore falls outside the scope of this License.

 However, linking a "work that uses the Library" with the Library creates an executable that is a derivative of the Library (because it contains portions of the Library), rather than a "work that uses the library". The executable is therefore covered by this License. Section 6 states terms for distribution of such executables.

When a "work that uses the Library" uses material from a header file

that is part of the Library, the object code for the work may be a derivative work of the Library even though the source code is not. Whether this is true is especially significant if the work can be linked without the Library, or if the work is itself a library. The threshold for this to be true is not precisely defined by law.

 If such an object file uses only numerical parameters, data structure layouts and accessors, and small macros and small inline functions (ten lines or less in length), then the use of the object file is unrestricted, regardless of whether it is legally a derivative work. (Executables containing this object code plus portions of the Library will still fall under Section 6.)

 Otherwise, if the work is a derivative of the Library, you may distribute the object code for the work under the terms of Section 6. Any executables containing that work also fall under Section 6, whether or not they are linked directly with the Library itself.

 6. As an exception to the Sections above, you may also compile or link a "work that uses the Library" with the Library to produce a work containing portions of the Library, and distribute that work under terms of your choice, provided that the terms permit modification of the work for the customer's own use and reverse engineering for debugging such modifications.

 You must give prominent notice with each copy of the work that the Library is used in it and that the Library and its use are covered by this License. You must supply a copy of this License. If the work during execution displays copyright notices, you must include the copyright notice for the Library among them, as well as a reference directing the user to the copy of this License. Also, you must do one of these things:

 a) Accompany the work with the complete corresponding machine-readable source code for the Library including whatever changes were used in the work (which must be distributed under Sections 1 and 2 above); and, if the work is an executable linked with the Library, with the complete machine-readable "work that uses the Library", as object code and/or source code, so that the user can modify the Library and then relink to produce a modified executable containing the modified Library. (It is understood that the user who changes the contents of definitions files in the Library will not necessarily be able to recompile the application to use the modified definitions.)

 b) Accompany the work with a written offer, valid for at least three years, to give the same user the materials specified in Subsection 6a, above, for a charge no more

than the cost of performing this distribution.

 c) If distribution of the work is made by offering access to copy from a designated place, offer equivalent access to copy the above specified materials from the same place.

 d) Verify that the user has already received a copy of these materials or that you have already sent this user a copy.

 For an executable, the required form of the "work that uses the Library" must include any data and utility programs needed for reproducing the executable from it. However, as a special exception, the source code distributed need not include anything that is normally distributed (in either source or binary form) with the major components (compiler, kernel, and so on) of the operating system on which the executable runs, unless that component itself accompanies the executable.

 It may happen that this requirement contradicts the license restrictions of other proprietary libraries that do not normally accompany the operating system. Such a contradiction means you cannot use both them and the Library together in an executable that you distribute.

 7. You may place library facilities that are a work based on the Library side-by-side in a single library together with other library facilities not covered by this License, and distribute such a combined library, provided that the separate distribution of the work based on the Library and of the other library facilities is otherwise permitted, and provided that you do these two things:

 a) Accompany the combined library with a copy of the same work based on the Library, uncombined with any other library facilities. This must be distributed under the terms of the Sections above.

 b) Give prominent notice with the combined library of the fact that part of it is a work based on the Library, and explaining where to find the accompanying uncombined form of the same work.

 8. You may not copy, modify, sublicense, link with, or distribute the Library except as expressly provided under this License. Any attempt otherwise to copy, modify, sublicense, link with, or distribute the Library is void, and will automatically terminate your rights under this License. However, parties who have received copies, or rights, from you under this License will not have their licenses terminated so long as such parties remain in full compliance.

 9. You are not required to accept this License, since you have not signed it. However, nothing else grants you permission to modify or distribute the Library or its derivative works. These actions are prohibited by law if you do not accept this License. Therefore, by modifying or distributing the Library (or any work based on the Library), you indicate your acceptance of this License to do so, and all its terms and conditions for copying, distributing or modifying the Library or works based on it.

 10. Each time you redistribute the Library (or any work based on the Library), the recipient automatically receives a license from the original licensor to copy, distribute, link with or modify the Library subject to these terms and conditions. You may not impose any further restrictions on the recipients' exercise of the rights granted herein. You are not responsible for enforcing compliance by third parties to this License.

 11. If, as a consequence of a court judgment or allegation of patent infringement or for any other reason (not limited to patent issues), conditions are imposed on you (whether by court order, agreement or otherwise) that contradict the conditions of this License, they do not excuse you from the conditions of this License. If you cannot distribute so as to satisfy simultaneously your obligations under this License and any other pertinent obligations, then as a consequence you may not distribute the Library at all. For example, if a patent license would not permit royalty-free redistribution of the Library by all those who receive copies directly or indirectly through you, then the only way you could satisfy both it and this License would be to refrain entirely from distribution of the Library.

If any portion of this section is held invalid or unenforceable under any particular circumstance, the balance of the section is intended to apply, and the section as a whole is intended to apply in other circumstances.

It is not the purpose of this section to induce you to infringe any patents or other property right claims or to contest validity of any such claims; this section has the sole purpose of protecting the integrity of the free software distribution system which is implemented by public license practices. Many people have made generous contributions to the wide range of software distributed through that system in reliance on consistent application of that system; it is up to the author/donor to decide if he or she is willing to distribute software through any other system and a licensee cannot impose that choice.

This section is intended to make thoroughly clear what is believed to be a consequence of the rest of this License.

 12. If the distribution and/or use of the Library is restricted in certain countries either by patents or by copyrighted interfaces, the original copyright holder who places the Library under this License may add an explicit geographical distribution limitation excluding those countries, so that distribution is permitted only in or among countries not thus excluded. In such case, this License incorporates the limitation as if written in the body of this License.

 13. The Free Software Foundation may publish revised and/or new versions of the Library General Public License from time to time. Such new versions will be similar in spirit to the present version, but may differ in detail to address new problems or concerns.

Each version is given a distinguishing version number. If the Library specifies a version number of this License which applies to it and "any later version", you have the option of following the terms and conditions either of that version or of any later version published by the Free Software Foundation. If the Library does not specify a license version number, you may choose any version ever published by the Free Software Foundation.

 14. If you wish to incorporate parts of the Library into other free programs whose distribution conditions are incompatible with these, write to the author to ask for permission. For software which is copyrighted by the Free Software Foundation, write to the Free Software Foundation; we sometimes make exceptions for this. Our decision will be guided by the two goals of preserving the free status of all derivatives of our free software and of promoting the sharing and reuse of software generally.

### NO WARRANTY

 15. BECAUSE THE LIBRARY IS LICENSED FREE OF CHARGE, THERE IS NO WARRANTY FOR THE LIBRARY, TO THE EXTENT PERMITTED BY APPLICABLE LAW. EXCEPT WHEN OTHERWISE STATED IN WRITING THE COPYRIGHT HOLDERS AND/OR OTHER PARTIES PROVIDE THE LIBRARY "AS IS" WITHOUT WARRANTY OF ANY KIND, EITHER EXPRESSED OR IMPLIED, INCLUDING, BUT NOT LIMITED TO, THE IMPLIED WARRANTIES OF MERCHANTABILITY AND FITNESS FOR A PARTICULAR PURPOSE. THE ENTIRE RISK AS TO THE QUALITY AND PERFORMANCE OF THE LIBRARY IS WITH YOU. SHOULD THE LIBRARY PROVE DEFECTIVE, YOU ASSUME THE COST OF ALL NECESSARY SERVICING, REPAIR OR CORRECTION.

 16. IN NO EVENT UNLESS REQUIRED BY APPLICABLE LAW OR AGREED TO IN WRITING WILL ANY COPYRIGHT HOLDER, OR ANY OTHER PARTY WHO MAY MODIFY AND/OR REDISTRIBUTE THE LIBRARY AS PERMITTED ABOVE, BE LIABLE TO YOU FOR DAMAGES, INCLUDING ANY GENERAL, SPECIAL, INCIDENTAL OR CONSEQUENTIAL DAMAGES ARISING OUT OF THE USE OR INABILITY TO USE THE LIBRARY (INCLUDING BUT NOT LIMITED TO LOSS OF DATA OR DATA BEING

RENDERED INACCURATE OR LOSSES SUSTAINED BY YOU OR THIRD PARTIES OR A FAILURE OF THE LIBRARY TO OPERATE WITH ANY OTHER SOFTWARE), EVEN IF SUCH HOLDER OR OTHER PARTY HAS BEEN ADVISED OF THE POSSIBILITY OF SUCH DAMAGES.

### END OF TERMS AND CONDITIONS

How to Apply These Terms to Your New Libraries

 If you develop a new library, and you want it to be of the greatest possible use to the public, we recommend making it free software that everyone can redistribute and change. You can do so by permitting redistribution under these terms (or, alternatively, under the terms of the ordinary General Public License).

 To apply these terms, attach the following notices to the library. It is safest to attach them to the start of each source file to most effectively convey the exclusion of warranty; and each file should have at least the "copyright" line and a pointer to where the full notice is found.

 <one line to give the library's name and a brief idea of what it does.> Copyright  $(C)$  <year > <name of author>

 This library is free software; you can redistribute it and/or modify it under the terms of the GNU Library General Public License as published by the Free Software Foundation; either version 2 of the License, or (at your option) any later version.

 This library is distributed in the hope that it will be useful, but WITHOUT ANY WARRANTY; without even the implied warranty of MERCHANTABILITY or FITNESS FOR A PARTICULAR PURPOSE. See the GNU Library General Public License for more details.

 You should have received a copy of the GNU Library General Public License along with this library; if not, write to the Free Software Foundation, Inc., 59 Temple Place - Suite 330, Boston, MA 02111-1307 USA.

Also add information on how to contact you by electronic and paper mail.

You should also get your employer (if you work as a programmer) or your school, if any, to sign a "copyright disclaimer" for the library, if necessary. Here is a sample; alter the names:

 Yoyodyne, Inc., hereby disclaims all copyright interest in the library `Frob' (a library for tweaking knobs) written by James Random Hacker.

<signature of Ty Coon>, 1 April 1990

## That's all there is to it!

# dummy

This work may be reproduced and distributed in whole or in part, in any medium, physical or electronic, so as long as this copyright notice remains intact and unchanged on all copies. Commercial redistribution is permitted and encouraged, but you may not redistribute, in whole or in part, under terms more restrictive than those under which you received it. If you redistribute a modified or translated version of this work, you must also make the source code to the modified or translated version available in electronic form without charge. However, mere aggregation as part of a larger work shall not count as a modification for this purpose.

All code examples in this work are placed into the public domain, and may be used, modified and redistributed without restriction.

BECAUSE THIS WORK IS LICENSED FREE OF CHARGE, THERE IS NO WARRANTY FOR THE WORK, TO THE EXTENT PERMITTED BY APPLICABLE LAW. EXCEPT WHEN OTHERWISE STATED IN WRITING THE COPYRIGHT HOLDERS AND/OR OTHER PARTIES PROVIDE THE WORK "AS IS" WITHOUT WARRANTY OF ANY KIND, EITHER EXPRESSED OR IMPLIED, INCLUDING, BUT NOT LIMITED TO, THE IMPLIED WARRANTIES OF MERCHANTABILITY AND FITNESS FOR A PARTICULAR PURPOSE. SHOULD THE WORK PROVE DEFECTIVE, YOU ASSUME THE COST OF ALL NECESSARY REPAIR OR CORRECTION.

IN NO EVENT UNLESS REQUIRED BY APPLICABLE LAW OR AGREED TO IN WRITING WILL ANY COPYRIGHT HOLDER, OR ANY OTHER PARTY WHO MAY MODIFY AND/OR REDISTRIBUTE THE WORK AS PERMITTED ABOVE, BE LIABLE TO YOU FOR DAMAGES, INCLUDING ANY GENERAL, SPECIAL, INCIDENTAL OR CONSEQUENTIAL DAMAGES ARISING OUT OF THE USE OR INABILITY TO USE THE WORK, EVEN IF SUCH HOLDER OR OTHER PARTY HAS BEEN ADVISED OF THE POSSIBILITY OF SUCH DAMAGES. PCRE LICENCE

Please see the file LICENCE in the PCRE distribution for licensing details.

End

# **1.83 libwrap 7.6**

## **1.83.1 Available under license :**

/\*\*\*\*\*\*\*\*\*\*\*\*\*\*\*\*\*\*\*\*\*\*\*\*\*\*\*\*\*\*\*\*\*\*\*\*\*\*\*\*\*\*\*\*\*\*\*\*\*\*\*\*\*\*\*\*\*\*\*\*\*\*\*\*\*\*\*\*\*\*\*\*

\* Copyright 1995 by Wietse Venema. All rights reserved. Some individual

- \* files may be covered by other copyrights.
- \*
- \* This material was originally written and compiled by Wietse Venema at
- \* Eindhoven University of Technology, The Netherlands, in 1990, 1991,

\* 1992, 1993, 1994 and 1995.

\*

- \* Redistribution and use in source and binary forms are permitted
- \* provided that this entire copyright notice is duplicated in all such
- \* copies.
- \*
- \* This software is provided "as is" and without any expressed or implied
- \* warranties, including, without limitation, the implied warranties of
- \* merchantibility and fitness for any particular purpose.

\*\*\*\*\*\*\*\*\*\*\*\*\*\*\*\*\*\*\*\*\*\*\*\*\*\*\*\*\*\*\*\*\*\*\*\*\*\*\*\*\*\*\*\*\*\*\*\*\*\*\*\*\*\*\*\*\*\*\*\*\*\*\*\*\*\*\*\*\*\*\*\*/

# **1.84 libnfnetlink 1.0.1**

### **1.84.1 Available under license :**

 GNU GENERAL PUBLIC LICENSE Version 2, June 1991

Copyright (C) 1989, 1991 Free Software Foundation, Inc.

 675 Mass Ave, Cambridge, MA 02139, USA Everyone is permitted to copy and distribute verbatim copies of this license document, but changing it is not allowed.

### Preamble

 The licenses for most software are designed to take away your freedom to share and change it. By contrast, the GNU General Public License is intended to guarantee your freedom to share and change free software--to make sure the software is free for all its users. This General Public License applies to most of the Free Software Foundation's software and to any other program whose authors commit to using it. (Some other Free Software Foundation software is covered by the GNU Library General Public License instead.) You can apply it to your programs, too.

 When we speak of free software, we are referring to freedom, not price. Our General Public Licenses are designed to make sure that you have the freedom to distribute copies of free software (and charge for this service if you wish), that you receive source code or can get it if you want it, that you can change the software or use pieces of it in new free programs; and that you know you can do these things.

 To protect your rights, we need to make restrictions that forbid anyone to deny you these rights or to ask you to surrender the rights. These restrictions translate to certain responsibilities for you if you distribute copies of the software, or if you modify it.

 For example, if you distribute copies of such a program, whether gratis or for a fee, you must give the recipients all the rights that you have. You must make sure that they, too, receive or can get the source code. And you must show them these terms so they know their rights.

We protect your rights with two steps: (1) copyright the software, and (2) offer you this license which gives you legal permission to copy, distribute and/or modify the software.

 Also, for each author's protection and ours, we want to make certain that everyone understands that there is no warranty for this free software. If the software is modified by someone else and passed on, we want its recipients to know that what they have is not the original, so that any problems introduced by others will not reflect on the original authors' reputations.

 Finally, any free program is threatened constantly by software patents. We wish to avoid the danger that redistributors of a free program will individually obtain patent licenses, in effect making the program proprietary. To prevent this, we have made it clear that any patent must be licensed for everyone's free use or not licensed at all.

 The precise terms and conditions for copying, distribution and modification follow.

### GNU GENERAL PUBLIC LICENSE TERMS AND CONDITIONS FOR COPYING, DISTRIBUTION AND MODIFICATION

 0. This License applies to any program or other work which contains a notice placed by the copyright holder saying it may be distributed under the terms of this General Public License. The "Program", below, refers to any such program or work, and a "work based on the Program" means either the Program or any derivative work under copyright law: that is to say, a work containing the Program or a portion of it, either verbatim or with modifications and/or translated into another language. (Hereinafter, translation is included without limitation in the term "modification".) Each licensee is addressed as "you".

Activities other than copying, distribution and modification are not covered by this License; they are outside its scope. The act of running the Program is not restricted, and the output from the Program is covered only if its contents constitute a work based on the Program (independent of having been made by running the Program). Whether that is true depends on what the Program does.

1. You may copy and distribute verbatim copies of the Program's

source code as you receive it, in any medium, provided that you conspicuously and appropriately publish on each copy an appropriate copyright notice and disclaimer of warranty; keep intact all the notices that refer to this License and to the absence of any warranty; and give any other recipients of the Program a copy of this License along with the Program.

You may charge a fee for the physical act of transferring a copy, and you may at your option offer warranty protection in exchange for a fee.

 2. You may modify your copy or copies of the Program or any portion of it, thus forming a work based on the Program, and copy and distribute such modifications or work under the terms of Section 1 above, provided that you also meet all of these conditions:

 a) You must cause the modified files to carry prominent notices stating that you changed the files and the date of any change.

 b) You must cause any work that you distribute or publish, that in whole or in part contains or is derived from the Program or any part thereof, to be licensed as a whole at no charge to all third parties under the terms of this License.

 c) If the modified program normally reads commands interactively when run, you must cause it, when started running for such interactive use in the most ordinary way, to print or display an announcement including an appropriate copyright notice and a notice that there is no warranty (or else, saying that you provide a warranty) and that users may redistribute the program under these conditions, and telling the user how to view a copy of this License. (Exception: if the Program itself is interactive but does not normally print such an announcement, your work based on the Program is not required to print an announcement.)

These requirements apply to the modified work as a whole. If identifiable sections of that work are not derived from the Program, and can be reasonably considered independent and separate works in themselves, then this License, and its terms, do not apply to those sections when you distribute them as separate works. But when you distribute the same sections as part of a whole which is a work based on the Program, the distribution of the whole must be on the terms of this License, whose permissions for other licensees extend to the entire whole, and thus to each and every part regardless of who wrote it.

Thus, it is not the intent of this section to claim rights or contest your rights to work written entirely by you; rather, the intent is to exercise the right to control the distribution of derivative or collective works based on the Program.

In addition, mere aggregation of another work not based on the Program with the Program (or with a work based on the Program) on a volume of a storage or distribution medium does not bring the other work under the scope of this License.

 3. You may copy and distribute the Program (or a work based on it, under Section 2) in object code or executable form under the terms of Sections 1 and 2 above provided that you also do one of the following:

 a) Accompany it with the complete corresponding machine-readable source code, which must be distributed under the terms of Sections 1 and 2 above on a medium customarily used for software interchange; or,

 b) Accompany it with a written offer, valid for at least three years, to give any third party, for a charge no more than your cost of physically performing source distribution, a complete machine-readable copy of the corresponding source code, to be distributed under the terms of Sections 1 and 2 above on a medium customarily used for software interchange; or,

 c) Accompany it with the information you received as to the offer to distribute corresponding source code. (This alternative is allowed only for noncommercial distribution and only if you received the program in object code or executable form with such an offer, in accord with Subsection b above.)

The source code for a work means the preferred form of the work for making modifications to it. For an executable work, complete source code means all the source code for all modules it contains, plus any associated interface definition files, plus the scripts used to control compilation and installation of the executable. However, as a special exception, the source code distributed need not include anything that is normally distributed (in either source or binary form) with the major components (compiler, kernel, and so on) of the operating system on which the executable runs, unless that component itself accompanies the executable.

If distribution of executable or object code is made by offering access to copy from a designated place, then offering equivalent access to copy the source code from the same place counts as distribution of the source code, even though third parties are not compelled to copy the source along with the object code.

 4. You may not copy, modify, sublicense, or distribute the Program except as expressly provided under this License. Any attempt otherwise to copy, modify, sublicense or distribute the Program is void, and will automatically terminate your rights under this License. However, parties who have received copies, or rights, from you under this License will not have their licenses terminated so long as such parties remain in full compliance.

 5. You are not required to accept this License, since you have not signed it. However, nothing else grants you permission to modify or distribute the Program or its derivative works. These actions are prohibited by law if you do not accept this License. Therefore, by modifying or distributing the Program (or any work based on the Program), you indicate your acceptance of this License to do so, and all its terms and conditions for copying, distributing or modifying the Program or works based on it.

 6. Each time you redistribute the Program (or any work based on the Program), the recipient automatically receives a license from the original licensor to copy, distribute or modify the Program subject to these terms and conditions. You may not impose any further restrictions on the recipients' exercise of the rights granted herein. You are not responsible for enforcing compliance by third parties to this License.

 7. If, as a consequence of a court judgment or allegation of patent infringement or for any other reason (not limited to patent issues), conditions are imposed on you (whether by court order, agreement or otherwise) that contradict the conditions of this License, they do not excuse you from the conditions of this License. If you cannot distribute so as to satisfy simultaneously your obligations under this License and any other pertinent obligations, then as a consequence you may not distribute the Program at all. For example, if a patent license would not permit royalty-free redistribution of the Program by all those who receive copies directly or indirectly through you, then the only way you could satisfy both it and this License would be to refrain entirely from distribution of the Program.

If any portion of this section is held invalid or unenforceable under any particular circumstance, the balance of the section is intended to apply and the section as a whole is intended to apply in other circumstances.

It is not the purpose of this section to induce you to infringe any patents or other property right claims or to contest validity of any such claims; this section has the sole purpose of protecting the integrity of the free software distribution system, which is implemented by public license practices. Many people have made generous contributions to the wide range of software distributed through that system in reliance on consistent application of that system; it is up to the author/donor to decide if he or she is willing to distribute software through any other system and a licensee cannot impose that choice.

This section is intended to make thoroughly clear what is believed to be a consequence of the rest of this License.

 8. If the distribution and/or use of the Program is restricted in certain countries either by patents or by copyrighted interfaces, the original copyright holder who places the Program under this License may add an explicit geographical distribution limitation excluding those countries, so that distribution is permitted only in or among countries not thus excluded. In such case, this License incorporates the limitation as if written in the body of this License.

 9. The Free Software Foundation may publish revised and/or new versions of the General Public License from time to time. Such new versions will be similar in spirit to the present version, but may differ in detail to address new problems or concerns.

Each version is given a distinguishing version number. If the Program specifies a version number of this License which applies to it and "any later version", you have the option of following the terms and conditions either of that version or of any later version published by the Free Software Foundation. If the Program does not specify a version number of this License, you may choose any version ever published by the Free Software Foundation.

 10. If you wish to incorporate parts of the Program into other free programs whose distribution conditions are different, write to the author to ask for permission. For software which is copyrighted by the Free Software Foundation, write to the Free Software Foundation; we sometimes make exceptions for this. Our decision will be guided by the two goals of preserving the free status of all derivatives of our free software and of promoting the sharing and reuse of software generally.

### NO WARRANTY

 11. BECAUSE THE PROGRAM IS LICENSED FREE OF CHARGE, THERE IS NO WARRANTY FOR THE PROGRAM, TO THE EXTENT PERMITTED BY APPLICABLE LAW. EXCEPT WHEN OTHERWISE STATED IN WRITING THE COPYRIGHT HOLDERS AND/OR OTHER PARTIES PROVIDE THE PROGRAM "AS IS" WITHOUT WARRANTY OF ANY KIND, EITHER EXPRESSED OR IMPLIED, INCLUDING, BUT NOT LIMITED TO, THE IMPLIED WARRANTIES OF MERCHANTABILITY AND FITNESS FOR A PARTICULAR PURPOSE. THE ENTIRE RISK AS TO THE QUALITY AND PERFORMANCE OF THE PROGRAM IS WITH YOU. SHOULD THE PROGRAM PROVE DEFECTIVE, YOU ASSUME THE COST OF ALL NECESSARY SERVICING, REPAIR OR CORRECTION.

 12. IN NO EVENT UNLESS REQUIRED BY APPLICABLE LAW OR AGREED TO IN WRITING WILL ANY COPYRIGHT HOLDER, OR ANY OTHER PARTY WHO MAY MODIFY AND/OR

REDISTRIBUTE THE PROGRAM AS PERMITTED ABOVE, BE LIABLE TO YOU FOR DAMAGES, INCLUDING ANY GENERAL, SPECIAL, INCIDENTAL OR CONSEQUENTIAL DAMAGES ARISING OUT OF THE USE OR INABILITY TO USE THE PROGRAM (INCLUDING BUT NOT LIMITED TO LOSS OF DATA OR DATA BEING RENDERED INACCURATE OR LOSSES SUSTAINED BY YOU OR THIRD PARTIES OR A FAILURE OF THE PROGRAM TO OPERATE WITH ANY OTHER PROGRAMS), EVEN IF SUCH HOLDER OR OTHER PARTY HAS BEEN ADVISED OF THE POSSIBILITY OF SUCH DAMAGES.

### END OF TERMS AND CONDITIONS

 Appendix: How to Apply These Terms to Your New Programs

 If you develop a new program, and you want it to be of the greatest possible use to the public, the best way to achieve this is to make it free software which everyone can redistribute and change under these terms.

 To do so, attach the following notices to the program. It is safest to attach them to the start of each source file to most effectively convey the exclusion of warranty; and each file should have at least the "copyright" line and a pointer to where the full notice is found.

 <one line to give the program's name and a brief idea of what it does.> Copyright (C)  $19yy$  <name of author>

 This program is free software; you can redistribute it and/or modify it under the terms of the GNU General Public License as published by the Free Software Foundation; either version 2 of the License, or (at your option) any later version.

 This program is distributed in the hope that it will be useful, but WITHOUT ANY WARRANTY; without even the implied warranty of MERCHANTABILITY or FITNESS FOR A PARTICULAR PURPOSE. See the GNU General Public License for more details.

 You should have received a copy of the GNU General Public License along with this program; if not, write to the Free Software Foundation, Inc., 675 Mass Ave, Cambridge, MA 02139, USA.

Also add information on how to contact you by electronic and paper mail.

If the program is interactive, make it output a short notice like this when it starts in an interactive mode:

 Gnomovision version 69, Copyright (C) 19yy name of author Gnomovision comes with ABSOLUTELY NO WARRANTY; for details type `show w'. This is free software, and you are welcome to redistribute it under certain conditions; type `show c' for details.

The hypothetical commands `show w' and `show c' should show the appropriate parts of the General Public License. Of course, the commands you use may be called something other than `show w' and `show c'; they could even be mouse-clicks or menu items--whatever suits your program.

You should also get your employer (if you work as a programmer) or your school, if any, to sign a "copyright disclaimer" for the program, if necessary. Here is a sample; alter the names:

 Yoyodyne, Inc., hereby disclaims all copyright interest in the program `Gnomovision' (which makes passes at compilers) written by James Hacker.

 <signature of Ty Coon>, 1 April 1989 Ty Coon, President of Vice

This General Public License does not permit incorporating your program into proprietary programs. If your program is a subroutine library, you may consider it more useful to permit linking proprietary applications with the library. If this is what you want to do, use the GNU Library General Public License instead of this License.

# **1.85 libradius 1.4.0**

## **1.85.1 Available under license :**

Unless otherwise \*explicitly\* stated the following text describes the licensed conditions under which the contents of this libpamc release may be distributed:

------------------------------------------------------------------------- Redistribution and use in source and binary forms of libpamc, with or without modification, are permitted provided that the following conditions are met:

1. Redistributions of source code must retain any existing copyright notice, and this entire permission notice in its entirety, including the disclaimer of warranties.

2. Redistributions in binary form must reproduce all prior and current copyright notices, this list of conditions, and the following disclaimer in the documentation and/or other materials provided with the distribution.

3. The name of any author may not be used to endorse or promote products derived from this software without their specific prior written permission.

ALTERNATIVELY, this product may be distributed under the terms of the

GNU Library General Public License (LGPL), in which case the provisions of the GNU LGPL are required INSTEAD OF the above restrictions. (This clause is necessary due to a potential conflict between the GNU LGPL and the restrictions contained in a BSD-style copyright.)

THIS SOFTWARE IS PROVIDED ``AS IS'' AND ANY EXPRESS OR IMPLIED WARRANTIES, INCLUDING, BUT NOT LIMITED TO, THE IMPLIED WARRANTIES OF MERCHANTABILITY AND FITNESS FOR A PARTICULAR PURPOSE ARE DISCLAIMED. IN NO EVENT SHALL THE AUTHOR(S) BE LIABLE FOR ANY DIRECT, INDIRECT, INCIDENTAL, SPECIAL, EXEMPLARY, OR CONSEQUENTIAL DAMAGES (INCLUDING, BUT NOT LIMITED TO, PROCUREMENT OF SUBSTITUTE GOODS OR SERVICES; LOSS OF USE, DATA, OR PROFITS; OR BUSINESS INTERRUPTION) HOWEVER CAUSED AND ON ANY THEORY OF LIABILITY, WHETHER IN CONTRACT, STRICT LIABILITY, OR TORT (INCLUDING NEGLIGENCE OR OTHERWISE) ARISING IN ANY WAY OUT OF THE USE OF THIS SOFTWARE, EVEN IF ADVISED OF THE POSSIBILITY OF SUCH DAMAGE.

-------------------------------------------------------------------------

Unless otherwise \*explicitly\* stated the following text describes the licensed conditions under which the contents of this Linux-PAM release may be distributed:

### -------------------------------------------------------------------------

Redistribution and use in source and binary forms of Linux-PAM, with or without modification, are permitted provided that the following conditions are met:

- 1. Redistributions of source code must retain any existing copyright notice, and this entire permission notice in its entirety, including the disclaimer of warranties.
- 2. Redistributions in binary form must reproduce all prior and current copyright notices, this list of conditions, and the following disclaimer in the documentation and/or other materials provided with the distribution.
- 3. The name of any author may not be used to endorse or promote products derived from this software without their specific prior written permission.

ALTERNATIVELY, this product may be distributed under the terms of the GNU General Public License, in which case the provisions of the GNU GPL are required INSTEAD OF the above restrictions. (This clause is necessary due to a potential conflict between the GNU GPL and the restrictions contained in a BSD-style copyright.)

### THIS SOFTWARE IS PROVIDED ``AS IS'' AND ANY EXPRESS OR IMPLIED WARRANTIES, INCLUDING, BUT NOT LIMITED TO, THE IMPLIED WARRANTIES OF

MERCHANTABILITY AND FITNESS FOR A PARTICULAR PURPOSE ARE DISCLAIMED. IN NO EVENT SHALL THE AUTHOR(S) BE LIABLE FOR ANY DIRECT, INDIRECT, INCIDENTAL, SPECIAL, EXEMPLARY, OR CONSEQUENTIAL DAMAGES (INCLUDING, BUT NOT LIMITED TO, PROCUREMENT OF SUBSTITUTE GOODS OR SERVICES; LOSS OF USE, DATA, OR PROFITS; OR BUSINESS INTERRUPTION) HOWEVER CAUSED AND ON ANY THEORY OF LIABILITY, WHETHER IN CONTRACT, STRICT LIABILITY, OR TORT (INCLUDING NEGLIGENCE OR OTHERWISE) ARISING IN ANY WAY OUT OF THE USE OF THIS SOFTWARE, EVEN IF ADVISED OF THE POSSIBILITY OF SUCH DAMAGE.

# **1.86 libjson-script 2015-06-14 d1c66ef1131d14f0ed197b368d03f71b964e45f8**

# **1.87 curl 7.40.0**

## **1.87.1 Available under license :**

COPYRIGHT AND PERMISSION NOTICE

Copyright (c) 1996 - 2015, Daniel Stenberg, <daniel@haxx.se>.

-------------------------------------------------------------------------

All rights reserved.

Permission to use, copy, modify, and distribute this software for any purpose with or without fee is hereby granted, provided that the above copyright notice and this permission notice appear in all copies.

THE SOFTWARE IS PROVIDED "AS IS", WITHOUT WARRANTY OF ANY KIND, EXPRESS OR IMPLIED, INCLUDING BUT NOT LIMITED TO THE WARRANTIES OF MERCHANTABILITY, FITNESS FOR A PARTICULAR PURPOSE AND NONINFRINGEMENT OF THIRD PARTY RIGHTS. IN NO EVENT SHALL THE AUTHORS OR COPYRIGHT HOLDERS BE LIABLE FOR ANY CLAIM, DAMAGES OR OTHER LIABILITY, WHETHER IN AN ACTION OF CONTRACT, TORT OR OTHERWISE, ARISING FROM, OUT OF OR IN CONNECTION WITH THE SOFTWARE OR THE USE OR OTHER DEALINGS IN THE SOFTWARE.

Except as contained in this notice, the name of a copyright holder shall not be used in advertising or otherwise to promote the sale, use or other dealings in this Software without prior written authorization of the copyright holder. License Mixing with apps, libcurl and Third Party Libraries

===========================================================

libcurl can be built to use a fair amount of various third party libraries, libraries that are written and provided by other parties that are distributed using their own licenses. Even libcurl itself contains code that may cause problems to some. This document attempts to describe what licenses libcurl and the other libraries use and what possible dilemmas linking and mixing them all can lead to for end users.

I am not a lawyer and this is not legal advice!

One common dilemma is that GPL[1]-licensed code is not allowed to be linked with code licensed under the Original BSD license (with the announcement clause). You may still build your own copies that use them all, but distributing them as binaries would be to violate the GPL license - unless you accompany your license with an exception[2]. This particular problem was addressed when the Modified BSD license was created, which does not have the announcement clause that collides with GPL.

libcurl http://curl.haxx.se/docs/copyright.html

 Uses an MIT (or Modified BSD)-style license that is as liberal as possible.

OpenSSL http://www.openssl.org/source/license.html

 (May be used for SSL/TLS support) Uses an Original BSD-style license with an announcement clause that makes it "incompatible" with GPL. You are not allowed to ship binaries that link with OpenSSL that includes GPL code (unless that specific GPL code includes an exception for OpenSSL - a habit that is growing more and more common). If OpenSSL's licensing is a problem for you, consider using GnuTLS or yassl instead.

GnuTLS http://www.gnutls.org/

 (May be used for SSL/TLS support) Uses the LGPL[3] license. If this is a problem for you, consider using OpenSSL instead. Also note that GnuTLS itself depends on and uses other libs (libgcrypt and libgpg-error) and they too are LGPL- or GPL-licensed.

yassl http://www.yassl.com/

(May be used for SSL/TLS support) Uses the GPL[1] license. If this is a problem for you, consider using OpenSSL or GnuTLS instead.

NSS http://www.mozilla.org/projects/security/pki/nss/

 (May be used for SSL/TLS support) Is covered by the MPL[4] license, the GPL[1] license and the LGPL[3] license. You may choose to license  the code under MPL terms, GPL terms, or LGPL terms. These licenses grant you different permissions and impose different obligations. You should select the license that best meets your needs.

axTLS http://axtls.sourceforge.net/

(May be used for SSL/TLS support) Uses a Modified BSD-style license.

c-ares http://daniel.haxx.se/projects/c-ares/license.html

 (Used for asynchronous name resolves) Uses an MIT license that is very liberal and imposes no restrictions on any other library or part you may link with.

zlib http://www.gzip.org/zlib/zlib\_license.html

 (Used for compressed Transfer-Encoding support) Uses an MIT-style license that shouldn't collide with any other library.

MIT Kerberos http://web.mit.edu/kerberos/www/dist/

 (May be used for GSS support) MIT licensed, that shouldn't collide with any other parts.

Heimdal http://www.pdc.kth.se/heimdal/

 (May be used for GSS support) Heimdal is Original BSD licensed with the announcement clause.

GNU GSS http://www.gnu.org/software/gss/

 (May be used for GSS support) GNU GSS is GPL licensed. Note that you may not distribute binary curl packages that uses this if you build curl to also link and use any Original BSD licensed libraries!

libidn http://josefsson.org/libidn/

 (Used for IDNA support) Uses the GNU Lesser General Public License [3]. LGPL is a variation of GPL with slightly less aggressive "copyleft". This license requires more requirements to be met when distributing binaries, see the license for details. Also note that if you distribute a binary that includes this library, you must also include the full LGPL license text. Please properly point out what parts of the distributed package that the license addresses.

OpenLDAP http://www.openldap.org/software/release/license.html

(Used for LDAP support) Uses a Modified BSD-style license. Since

 libcurl uses OpenLDAP as a shared library only, I have not heard of anyone that ships OpenLDAP linked with libcurl in an app.

libssh2 http://www.libssh2.org/

 (Used for scp and sftp support) libssh2 uses a Modified BSD-style license.

- [1] = GPL GNU General Public License: http://www.gnu.org/licenses/gpl.html
- $[2] = \frac{http://www.fsf.org/licenses/gpl-faq.html#GPLIncompatibleLibs details on}{}$ how to write such an exception to the GPL
- [3] = LGPL GNU Lesser General Public License: http://www.gnu.org/licenses/lgpl.html
- [4] = MPL Mozilla Public License: http://www.mozilla.org/MPL/

## **1.88 802.1x 1-1**

## **1.89 openssl 1.0.2o 1.89.1 Available under license :**

#### LICENSE ISSUES

==============

 The OpenSSL toolkit stays under a double license, i.e. both the conditions of the OpenSSL License and the original SSLeay license apply to the toolkit. See below for the actual license texts.

OpenSSL License

---------------

/\* ==================================================================== \* Copyright (c) 1998-2019 The OpenSSL Project. All rights reserved.

- \*
- \* Redistribution and use in source and binary forms, with or without
- \* modification, are permitted provided that the following conditions
- \* are met:
- \*
- \* 1. Redistributions of source code must retain the above copyright
- \* notice, this list of conditions and the following disclaimer.
- \*
- \* 2. Redistributions in binary form must reproduce the above copyright
- \* notice, this list of conditions and the following disclaimer in
- \* the documentation and/or other materials provided with the

\* distribution.

\*

\* 3. All advertising materials mentioning features or use of this

\* software must display the following acknowledgment:

\* "This product includes software developed by the OpenSSL Project

\* for use in the OpenSSL Toolkit. (http://www.openssl.org/)"

\*

\* 4. The names "OpenSSL Toolkit" and "OpenSSL Project" must not be used to

endorse or promote products derived from this software without

prior written permission. For written permission, please contact

\* openssl-core@openssl.org.

\*

\* 5. Products derived from this software may not be called "OpenSSL"

nor may "OpenSSL" appear in their names without prior written

permission of the OpenSSL Project.

\*

\* 6. Redistributions of any form whatsoever must retain the following

acknowledgment:

\* "This product includes software developed by the OpenSSL Project

\* for use in the OpenSSL Toolkit (http://www.openssl.org/)"

\*

\* THIS SOFTWARE IS PROVIDED BY THE OpenSSL PROJECT ``AS IS'' AND ANY

\* EXPRESSED OR IMPLIED WARRANTIES, INCLUDING, BUT NOT LIMITED TO, THE

\* IMPLIED WARRANTIES OF MERCHANTABILITY AND FITNESS FOR A PARTICULAR

\* PURPOSE ARE DISCLAIMED. IN NO EVENT SHALL THE OpenSSL PROJECT OR

\* ITS CONTRIBUTORS BE LIABLE FOR ANY DIRECT, INDIRECT, INCIDENTAL,

\* SPECIAL, EXEMPLARY, OR CONSEQUENTIAL DAMAGES (INCLUDING, BUT

\* NOT LIMITED TO, PROCUREMENT OF SUBSTITUTE GOODS OR SERVICES;

\* LOSS OF USE, DATA, OR PROFITS; OR BUSINESS INTERRUPTION)

\* HOWEVER CAUSED AND ON ANY THEORY OF LIABILITY, WHETHER IN CONTRACT,

\* STRICT LIABILITY, OR TORT (INCLUDING NEGLIGENCE OR OTHERWISE)

\* ARISING IN ANY WAY OUT OF THE USE OF THIS SOFTWARE, EVEN IF ADVISED

\* OF THE POSSIBILITY OF SUCH DAMAGE.

\* ====================================================================

\*

\* This product includes cryptographic software written by Eric Young

\* (eay@cryptsoft.com). This product includes software written by Tim

\* Hudson (tjh@cryptsoft.com).

\*

\*/

### Original SSLeay License

-----------------------

/\* Copyright (C) 1995-1998 Eric Young (eay@cryptsoft.com)

\* All rights reserved.

\*

\* This package is an SSL implementation written

- \* by Eric Young (eay@cryptsoft.com).
- \* The implementation was written so as to conform with Netscapes SSL.

\*

- \* This library is free for commercial and non-commercial use as long as
- \* the following conditions are aheared to. The following conditions
- \* apply to all code found in this distribution, be it the RC4, RSA,
- \* lhash, DES, etc., code; not just the SSL code. The SSL documentation
- \* included with this distribution is covered by the same copyright terms
- \* except that the holder is Tim Hudson (tjh@cryptsoft.com).

\*

- \* Copyright remains Eric Young's, and as such any Copyright notices in
- \* the code are not to be removed.
- \* If this package is used in a product, Eric Young should be given attribution
- \* as the author of the parts of the library used.
- \* This can be in the form of a textual message at program startup or
- \* in documentation (online or textual) provided with the package.
- \*
- \* Redistribution and use in source and binary forms, with or without
- \* modification, are permitted provided that the following conditions
- \* are met:
- \* 1. Redistributions of source code must retain the copyright
- notice, this list of conditions and the following disclaimer.
- \* 2. Redistributions in binary form must reproduce the above copyright
- notice, this list of conditions and the following disclaimer in the
- \* documentation and/or other materials provided with the distribution.
- \* 3. All advertising materials mentioning features or use of this software
- must display the following acknowledgement:
- \* "This product includes cryptographic software written by
- \* Eric Young (eay@cryptsoft.com)"
- \* The word 'cryptographic' can be left out if the rouines from the library
- \* being used are not cryptographic related :-).
- \* 4. If you include any Windows specific code (or a derivative thereof) from
- the apps directory (application code) you must include an acknowledgement:
- \* "This product includes software written by Tim Hudson (tjh@cryptsoft.com)"

\*

### \* THIS SOFTWARE IS PROVIDED BY ERIC YOUNG ``AS IS'' AND

\* ANY EXPRESS OR IMPLIED WARRANTIES, INCLUDING, BUT NOT LIMITED TO, THE

\* IMPLIED WARRANTIES OF MERCHANTABILITY AND FITNESS FOR A PARTICULAR PURPOSE

- \* ARE DISCLAIMED. IN NO EVENT SHALL THE AUTHOR OR CONTRIBUTORS BE LIABLE
- \* FOR ANY DIRECT, INDIRECT, INCIDENTAL, SPECIAL, EXEMPLARY, OR CONSEQUENTIAL
- \* DAMAGES (INCLUDING, BUT NOT LIMITED TO, PROCUREMENT OF SUBSTITUTE GOODS
- \* OR SERVICES; LOSS OF USE, DATA, OR PROFITS; OR BUSINESS INTERRUPTION)
- \* HOWEVER CAUSED AND ON ANY THEORY OF LIABILITY, WHETHER IN CONTRACT, STRICT
- \* LIABILITY, OR TORT (INCLUDING NEGLIGENCE OR OTHERWISE) ARISING IN ANY WAY

\* OUT OF THE USE OF THIS SOFTWARE, EVEN IF ADVISED OF THE POSSIBILITY OF

\* SUCH DAMAGE.

\*

\* The licence and distribution terms for any publically available version or

\* derivative of this code cannot be changed. i.e. this code cannot simply be

\* copied and put under another distribution licence

\* [including the GNU Public Licence.]

\*/

### GNU GENERAL PUBLIC LICENSE Version 2, June 1991

Copyright (C) 1989, 1991 Free Software Foundation, Inc. 59 Temple Place - Suite 330, Boston, MA 02111-1307, USA.

Everyone is permitted to copy and distribute verbatim copies of this license document, but changing it is not allowed.

### Preamble

 The licenses for most software are designed to take away your freedom to share and change it. By contrast, the GNU General Public License is intended to guarantee your freedom to share and change free software--to make sure the software is free for all its users. This General Public License applies to most of the Free Software Foundation's software and to any other program whose authors commit to using it. (Some other Free Software Foundation software is covered by the GNU Library General Public License instead.) You can apply it to your programs, too.

 When we speak of free software, we are referring to freedom, not price. Our General Public Licenses are designed to make sure that you have the freedom to distribute copies of free software (and charge for this service if you wish), that you receive source code or can get it if you want it, that you can change the software or use pieces of it in new free programs; and that you know you can do these things.

 To protect your rights, we need to make restrictions that forbid anyone to deny you these rights or to ask you to surrender the rights. These restrictions translate to certain responsibilities for you if you distribute copies of the software, or if you modify it.

 For example, if you distribute copies of such a program, whether gratis or for a fee, you must give the recipients all the rights that you have. You must make sure that they, too, receive or can get the source code. And you must show them these terms so they know their rights.

We protect your rights with two steps: (1) copyright the software, and (2) offer you this license which gives you legal permission to copy, distribute and/or modify the software.

Also, for each author's protection and ours, we want to make certain

that everyone understands that there is no warranty for this free software. If the software is modified by someone else and passed on, we want its recipients to know that what they have is not the original, so that any problems introduced by others will not reflect on the original authors' reputations.

 Finally, any free program is threatened constantly by software patents. We wish to avoid the danger that redistributors of a free program will individually obtain patent licenses, in effect making the program proprietary. To prevent this, we have made it clear that any patent must be licensed for everyone's free use or not licensed at all.

 The precise terms and conditions for copying, distribution and modification follow.

### GNU GENERAL PUBLIC LICENSE TERMS AND CONDITIONS FOR COPYING, DISTRIBUTION AND MODIFICATION

 0. This License applies to any program or other work which contains a notice placed by the copyright holder saying it may be distributed under the terms of this General Public License. The "Program", below, refers to any such program or work, and a "work based on the Program" means either the Program or any derivative work under copyright law: that is to say, a work containing the Program or a portion of it, either verbatim or with modifications and/or translated into another language. (Hereinafter, translation is included without limitation in the term "modification".) Each licensee is addressed as "you".

Activities other than copying, distribution and modification are not covered by this License; they are outside its scope. The act of running the Program is not restricted, and the output from the Program is covered only if its contents constitute a work based on the Program (independent of having been made by running the Program). Whether that is true depends on what the Program does.

 1. You may copy and distribute verbatim copies of the Program's source code as you receive it, in any medium, provided that you conspicuously and appropriately publish on each copy an appropriate copyright notice and disclaimer of warranty; keep intact all the notices that refer to this License and to the absence of any warranty; and give any other recipients of the Program a copy of this License along with the Program.

You may charge a fee for the physical act of transferring a copy, and you may at your option offer warranty protection in exchange for a fee.

 2. You may modify your copy or copies of the Program or any portion of it, thus forming a work based on the Program, and copy and

distribute such modifications or work under the terms of Section 1 above, provided that you also meet all of these conditions:

 a) You must cause the modified files to carry prominent notices stating that you changed the files and the date of any change.

 b) You must cause any work that you distribute or publish, that in whole or in part contains or is derived from the Program or any part thereof, to be licensed as a whole at no charge to all third parties under the terms of this License.

 c) If the modified program normally reads commands interactively when run, you must cause it, when started running for such interactive use in the most ordinary way, to print or display an announcement including an appropriate copyright notice and a notice that there is no warranty (or else, saying that you provide a warranty) and that users may redistribute the program under these conditions, and telling the user how to view a copy of this License. (Exception: if the Program itself is interactive but does not normally print such an announcement, your work based on the Program is not required to print an announcement.)

These requirements apply to the modified work as a whole. If identifiable sections of that work are not derived from the Program, and can be reasonably considered independent and separate works in themselves, then this License, and its terms, do not apply to those sections when you distribute them as separate works. But when you distribute the same sections as part of a whole which is a work based on the Program, the distribution of the whole must be on the terms of this License, whose permissions for other licensees extend to the entire whole, and thus to each and every part regardless of who wrote it.

Thus, it is not the intent of this section to claim rights or contest your rights to work written entirely by you; rather, the intent is to exercise the right to control the distribution of derivative or collective works based on the Program.

In addition, mere aggregation of another work not based on the Program with the Program (or with a work based on the Program) on a volume of a storage or distribution medium does not bring the other work under the scope of this License.

 3. You may copy and distribute the Program (or a work based on it, under Section 2) in object code or executable form under the terms of Sections 1 and 2 above provided that you also do one of the following:

 a) Accompany it with the complete corresponding machine-readable source code, which must be distributed under the terms of Sections

1 and 2 above on a medium customarily used for software interchange; or,

 b) Accompany it with a written offer, valid for at least three years, to give any third party, for a charge no more than your cost of physically performing source distribution, a complete machine-readable copy of the corresponding source code, to be distributed under the terms of Sections 1 and 2 above on a medium customarily used for software interchange; or,

 c) Accompany it with the information you received as to the offer to distribute corresponding source code. (This alternative is allowed only for noncommercial distribution and only if you received the program in object code or executable form with such an offer, in accord with Subsection b above.)

The source code for a work means the preferred form of the work for making modifications to it. For an executable work, complete source code means all the source code for all modules it contains, plus any associated interface definition files, plus the scripts used to control compilation and installation of the executable. However, as a special exception, the source code distributed need not include anything that is normally distributed (in either source or binary form) with the major components (compiler, kernel, and so on) of the operating system on which the executable runs, unless that component itself accompanies the executable.

If distribution of executable or object code is made by offering access to copy from a designated place, then offering equivalent access to copy the source code from the same place counts as distribution of the source code, even though third parties are not compelled to copy the source along with the object code.

 4. You may not copy, modify, sublicense, or distribute the Program except as expressly provided under this License. Any attempt otherwise to copy, modify, sublicense or distribute the Program is void, and will automatically terminate your rights under this License. However, parties who have received copies, or rights, from you under this License will not have their licenses terminated so long as such parties remain in full compliance.

 5. You are not required to accept this License, since you have not signed it. However, nothing else grants you permission to modify or distribute the Program or its derivative works. These actions are prohibited by law if you do not accept this License. Therefore, by modifying or distributing the Program (or any work based on the Program), you indicate your acceptance of this License to do so, and all its terms and conditions for copying, distributing or modifying the Program or works based on it.

 6. Each time you redistribute the Program (or any work based on the Program), the recipient automatically receives a license from the original licensor to copy, distribute or modify the Program subject to these terms and conditions. You may not impose any further restrictions on the recipients' exercise of the rights granted herein. You are not responsible for enforcing compliance by third parties to this License.

 7. If, as a consequence of a court judgment or allegation of patent infringement or for any other reason (not limited to patent issues), conditions are imposed on you (whether by court order, agreement or otherwise) that contradict the conditions of this License, they do not excuse you from the conditions of this License. If you cannot distribute so as to satisfy simultaneously your obligations under this License and any other pertinent obligations, then as a consequence you may not distribute the Program at all. For example, if a patent license would not permit royalty-free redistribution of the Program by all those who receive copies directly or indirectly through you, then the only way you could satisfy both it and this License would be to refrain entirely from distribution of the Program.

If any portion of this section is held invalid or unenforceable under any particular circumstance, the balance of the section is intended to apply and the section as a whole is intended to apply in other circumstances.

It is not the purpose of this section to induce you to infringe any patents or other property right claims or to contest validity of any such claims; this section has the sole purpose of protecting the integrity of the free software distribution system, which is implemented by public license practices. Many people have made generous contributions to the wide range of software distributed through that system in reliance on consistent application of that system; it is up to the author/donor to decide if he or she is willing to distribute software through any other system and a licensee cannot impose that choice.

This section is intended to make thoroughly clear what is believed to be a consequence of the rest of this License.

 8. If the distribution and/or use of the Program is restricted in certain countries either by patents or by copyrighted interfaces, the original copyright holder who places the Program under this License may add an explicit geographical distribution limitation excluding those countries, so that distribution is permitted only in or among countries not thus excluded. In such case, this License incorporates the limitation as if written in the body of this License.

 9. The Free Software Foundation may publish revised and/or new versions of the General Public License from time to time. Such new versions will be similar in spirit to the present version, but may differ in detail to address new problems or concerns.

Each version is given a distinguishing version number. If the Program specifies a version number of this License which applies to it and "any later version", you have the option of following the terms and conditions either of that version or of any later version published by the Free Software Foundation. If the Program does not specify a version number of this License, you may choose any version ever published by the Free Software Foundation.

 10. If you wish to incorporate parts of the Program into other free programs whose distribution conditions are different, write to the author to ask for permission. For software which is copyrighted by the Free Software Foundation, write to the Free Software Foundation; we sometimes make exceptions for this. Our decision will be guided by the two goals of preserving the free status of all derivatives of our free software and of promoting the sharing and reuse of software generally.

### NO WARRANTY

 11. BECAUSE THE PROGRAM IS LICENSED FREE OF CHARGE, THERE IS NO WARRANTY FOR THE PROGRAM, TO THE EXTENT PERMITTED BY APPLICABLE LAW. EXCEPT WHEN OTHERWISE STATED IN WRITING THE COPYRIGHT HOLDERS AND/OR OTHER PARTIES PROVIDE THE PROGRAM "AS IS" WITHOUT WARRANTY OF ANY KIND, EITHER EXPRESSED OR IMPLIED, INCLUDING, BUT NOT LIMITED TO, THE IMPLIED WARRANTIES OF MERCHANTABILITY AND FITNESS FOR A PARTICULAR PURPOSE. THE ENTIRE RISK AS TO THE QUALITY AND PERFORMANCE OF THE PROGRAM IS WITH YOU. SHOULD THE PROGRAM PROVE DEFECTIVE, YOU ASSUME THE COST OF ALL NECESSARY SERVICING, REPAIR OR CORRECTION.

 12. IN NO EVENT UNLESS REQUIRED BY APPLICABLE LAW OR AGREED TO IN WRITING WILL ANY COPYRIGHT HOLDER, OR ANY OTHER PARTY WHO MAY MODIFY AND/OR REDISTRIBUTE THE PROGRAM AS PERMITTED ABOVE, BE LIABLE TO YOU FOR DAMAGES, INCLUDING ANY GENERAL, SPECIAL, INCIDENTAL OR CONSEQUENTIAL DAMAGES ARISING OUT OF THE USE OR INABILITY TO USE THE PROGRAM (INCLUDING BUT NOT LIMITED TO LOSS OF DATA OR DATA BEING RENDERED INACCURATE OR LOSSES SUSTAINED BY YOU OR THIRD PARTIES OR A FAILURE OF THE PROGRAM TO OPERATE WITH ANY OTHER PROGRAMS), EVEN IF SUCH HOLDER OR OTHER PARTY HAS BEEN ADVISED OF THE POSSIBILITY OF SUCH DAMAGES.

### END OF TERMS AND CONDITIONS

 Appendix: How to Apply These Terms to Your New Programs

 If you develop a new program, and you want it to be of the greatest possible use to the public, the best way to achieve this is to make it free software which everyone can redistribute and change under these terms.

 To do so, attach the following notices to the program. It is safest to attach them to the start of each source file to most effectively convey the exclusion of warranty; and each file should have at least the "copyright" line and a pointer to where the full notice is found.

 $\alpha$  a solution to give the program's name and a brief idea of what it does. Copyright (C)  $19yy$  <name of author>

 This program is free software; you can redistribute it and/or modify it under the terms of the GNU General Public License as published by the Free Software Foundation; either version 2 of the License, or (at your option) any later version.

 This program is distributed in the hope that it will be useful, but WITHOUT ANY WARRANTY; without even the implied warranty of MERCHANTABILITY or FITNESS FOR A PARTICULAR PURPOSE. See the GNU General Public License for more details.

 You should have received a copy of the GNU General Public License along with this program; if not, write to the Free Software Foundation, Inc., 59 Temple Place - Suite 330, Boston, MA 02111-1307, USA.

Also add information on how to contact you by electronic and paper mail.

If the program is interactive, make it output a short notice like this when it starts in an interactive mode:

 Gnomovision version 69, Copyright (C) 19yy name of author Gnomovision comes with ABSOLUTELY NO WARRANTY; for details type `show w'. This is free software, and you are welcome to redistribute it under certain conditions; type `show c' for details.

The hypothetical commands `show w' and `show c' should show the appropriate parts of the General Public License. Of course, the commands you use may be called something other than `show w' and `show c'; they could even be mouse-clicks or menu items--whatever suits your program.

You should also get your employer (if you work as a programmer) or your school, if any, to sign a "copyright disclaimer" for the program, if necessary. Here is a sample; alter the names:

 Yoyodyne, Inc., hereby disclaims all copyright interest in the program `Gnomovision' (which makes passes at compilers) written by James Hacker.  <signature of Ty Coon>, 1 April 1989 Ty Coon, President of Vice

This General Public License does not permit incorporating your program into proprietary programs. If your program is a subroutine library, you may consider it more useful to permit linking proprietary applications with the library. If this is what you want to do, use the GNU Library General Public License instead of this License.

 The "Artistic License"

 Preamble

The intent of this document is to state the conditions under which a Package may be copied, such that the Copyright Holder maintains some semblance of artistic control over the development of the package, while giving the users of the package the right to use and distribute the Package in a more-or-less customary fashion, plus the right to make reasonable modifications.

### Definitions:

 "Package" refers to the collection of files distributed by the Copyright Holder, and derivatives of that collection of files created through textual modification.

 "Standard Version" refers to such a Package if it has not been modified, or has been modified in accordance with the wishes of the Copyright Holder as specified below.

 "Copyright Holder" is whoever is named in the copyright or copyrights for the package.

 "You" is you, if you're thinking about copying or distributing this Package.

 "Reasonable copying fee" is whatever you can justify on the basis of media cost, duplication charges, time of people involved, and so on. (You will not be required to justify it to the Copyright Holder, but only to the computing community at large as a market that must bear the fee.)

 "Freely Available" means that no fee is charged for the item itself, though there may be fees involved in handling the item. It also means that recipients of the item may redistribute it

 under the same conditions they received it.

1. You may make and give away verbatim copies of the source form of the Standard Version of this Package without restriction, provided that you duplicate all of the original copyright notices and associated disclaimers.

2. You may apply bug fixes, portability fixes and other modifications derived from the Public Domain or from the Copyright Holder. A Package modified in such a way shall still be considered the Standard Version.

3. You may otherwise modify your copy of this Package in any way, provided that you insert a prominent notice in each changed file stating how and when you changed that file, and provided that you do at least ONE of the following:

 a) place your modifications in the Public Domain or otherwise make them Freely Available, such as by posting said modifications to Usenet or an equivalent medium, or placing the modifications on a major archive site such as uunet.uu.net, or by allowing the Copyright Holder to include your modifications in the Standard Version of the Package.

b) use the modified Package only within your corporation or organization.

 c) rename any non-standard executables so the names do not conflict with standard executables, which must also be provided, and provide a separate manual page for each non-standard executable that clearly documents how it differs from the Standard Version.

d) make other distribution arrangements with the Copyright Holder.

4. You may distribute the programs of this Package in object code or executable form, provided that you do at least ONE of the following:

 a) distribute a Standard Version of the executables and library files, together with instructions (in the manual page or equivalent) on where to get the Standard Version.

 b) accompany the distribution with the machine-readable source of the Package with your modifications.

 c) give non-standard executables non-standard names, and clearly document the differences in manual pages (or equivalent), together with instructions on where to get the Standard Version.

d) make other distribution arrangements with the Copyright Holder.

5. You may charge a reasonable copying fee for any distribution of this Package. You may charge any fee you choose for support of this

Package. You may not charge a fee for this Package itself. However, you may distribute this Package in aggregate with other (possibly commercial) programs as part of a larger (possibly commercial) software distribution provided that you do not advertise this Package as a product of your own. You may embed this Package's interpreter within an executable of yours (by linking); this shall be construed as a mere form of aggregation, provided that the complete Standard Version of the interpreter is so embedded.

6. The scripts and library files supplied as input to or produced as output from the programs of this Package do not automatically fall under the copyright of this Package, but belong to whoever generated them, and may be sold commercially, and may be aggregated with this Package. If such scripts or library files are aggregated with this Package via the so-called "undump" or "unexec" methods of producing a binary executable image, then distribution of such an image shall neither be construed as a distribution of this Package nor shall it fall under the restrictions of Paragraphs 3 and 4, provided that you do not represent such an executable image as a Standard Version of this Package.

7. C subroutines (or comparably compiled subroutines in other languages) supplied by you and linked into this Package in order to emulate subroutines and variables of the language defined by this Package shall not be considered part of this Package, but are the equivalent of input as in Paragraph 6, provided these subroutines do not change the language in any way that would cause it to fail the regression tests for the language.

8. Aggregation of this Package with a commercial distribution is always permitted provided that the use of this Package is embedded; that is, when no overt attempt is made to make this Package's interfaces visible to the end user of the commercial distribution. Such use shall not be construed as a distribution of this Package.

9. The name of the Copyright Holder may not be used to endorse or promote products derived from this software without specific prior written permission.

10. THIS PACKAGE IS PROVIDED "AS IS" AND WITHOUT ANY EXPRESS OR IMPLIED WARRANTIES, INCLUDING, WITHOUT LIMITATION, THE IMPLIED WARRANTIES OF MERCHANTIBILITY AND FITNESS FOR A PARTICULAR PURPOSE.

 The End

# **1.90 libiconv 7**
### **1.90.1 Available under license :**

The source file iconv.m4 contains the following message

Copyright (C) 2000-2002, 2007-2010 Free Software Foundation, Inc. This file is free software; the Free Software Foundation gives unlimited permission to copy and/or distribute it, with or without modifications, as long as this notice is preserved. GNU LESSER GENERAL PUBLIC LICENSE Version 2.1, February 1999

Copyright (C) 1991, 1999 Free Software Foundation, Inc. 59 Temple Place, Suite 330, Boston, MA 02111-1307 USA Everyone is permitted to copy and distribute verbatim copies of this license document, but changing it is not allowed.

[This is the first released version of the Lesser GPL. It also counts as the successor of the GNU Library Public License, version 2, hence the version number 2.1.]

### Preamble

 The licenses for most software are designed to take away your freedom to share and change it. By contrast, the GNU General Public Licenses are intended to guarantee your freedom to share and change free software--to make sure the software is free for all its users.

 This license, the Lesser General Public License, applies to some specially designated software packages--typically libraries--of the Free Software Foundation and other authors who decide to use it. You can use it too, but we suggest you first think carefully about whether this license or the ordinary General Public License is the better strategy to use in any particular case, based on the explanations below.

 When we speak of free software, we are referring to freedom of use, not price. Our General Public Licenses are designed to make sure that you have the freedom to distribute copies of free software (and charge for this service if you wish); that you receive source code or can get it if you want it; that you can change the software and use pieces of it in new free programs; and that you are informed that you can do these things.

 To protect your rights, we need to make restrictions that forbid distributors to deny you these rights or to ask you to surrender these rights. These restrictions translate to certain responsibilities for you if you distribute copies of the library or if you modify it.

 For example, if you distribute copies of the library, whether gratis or for a fee, you must give the recipients all the rights that we gave you. You must make sure that they, too, receive or can get the source code. If you link other code with the library, you must provide complete object files to the recipients, so that they can relink them with the library after making changes to the library and recompiling it. And you must show them these terms so they know their rights.

We protect your rights with a two-step method: (1) we copyright the library, and (2) we offer you this license, which gives you legal permission to copy, distribute and/or modify the library.

 To protect each distributor, we want to make it very clear that there is no warranty for the free library. Also, if the library is modified by someone else and passed on, the recipients should know that what they have is not the original version, so that the original author's reputation will not be affected by problems that might be introduced by others.

 Finally, software patents pose a constant threat to the existence of any free program. We wish to make sure that a company cannot effectively restrict the users of a free program by obtaining a restrictive license from a patent holder. Therefore, we insist that any patent license obtained for a version of the library must be consistent with the full freedom of use specified in this license.

 Most GNU software, including some libraries, is covered by the ordinary GNU General Public License. This license, the GNU Lesser General Public License, applies to certain designated libraries, and is quite different from the ordinary General Public License. We use this license for certain libraries in order to permit linking those libraries into non-free programs.

 When a program is linked with a library, whether statically or using a shared library, the combination of the two is legally speaking a combined work, a derivative of the original library. The ordinary General Public License therefore permits such linking only if the entire combination fits its criteria of freedom. The Lesser General Public License permits more lax criteria for linking other code with the library.

 We call this license the "Lesser" General Public License because it does Less to protect the user's freedom than the ordinary General Public License. It also provides other free software developers Less of an advantage over competing non-free programs. These disadvantages are the reason we use the ordinary General Public License for many libraries. However, the Lesser license provides advantages in certain special circumstances.

For example, on rare occasions, there may be a special need to

encourage the widest possible use of a certain library, so that it becomes a de-facto standard. To achieve this, non-free programs must be allowed to use the library. A more frequent case is that a free library does the same job as widely used non-free libraries. In this case, there is little to gain by limiting the free library to free software only, so we use the Lesser General Public License.

 In other cases, permission to use a particular library in non-free programs enables a greater number of people to use a large body of free software. For example, permission to use the GNU C Library in non-free programs enables many more people to use the whole GNU operating system, as well as its variant, the GNU/Linux operating system.

 Although the Lesser General Public License is Less protective of the users' freedom, it does ensure that the user of a program that is linked with the Library has the freedom and the wherewithal to run that program using a modified version of the Library.

 The precise terms and conditions for copying, distribution and modification follow. Pay close attention to the difference between a "work based on the library" and a "work that uses the library". The former contains code derived from the library, whereas the latter must be combined with the library in order to run.

### GNU LESSER GENERAL PUBLIC LICENSE TERMS AND CONDITIONS FOR COPYING, DISTRIBUTION AND MODIFICATION

 0. This License Agreement applies to any software library or other program which contains a notice placed by the copyright holder or other authorized party saying it may be distributed under the terms of this Lesser General Public License (also called "this License"). Each licensee is addressed as "you".

 A "library" means a collection of software functions and/or data prepared so as to be conveniently linked with application programs (which use some of those functions and data) to form executables.

 The "Library", below, refers to any such software library or work which has been distributed under these terms. A "work based on the Library" means either the Library or any derivative work under copyright law: that is to say, a work containing the Library or a portion of it, either verbatim or with modifications and/or translated straightforwardly into another language. (Hereinafter, translation is included without limitation in the term "modification".)

 "Source code" for a work means the preferred form of the work for making modifications to it. For a library, complete source code means

all the source code for all modules it contains, plus any associated interface definition files, plus the scripts used to control compilation and installation of the library.

 Activities other than copying, distribution and modification are not covered by this License; they are outside its scope. The act of running a program using the Library is not restricted, and output from such a program is covered only if its contents constitute a work based on the Library (independent of the use of the Library in a tool for writing it). Whether that is true depends on what the Library does and what the program that uses the Library does.

 1. You may copy and distribute verbatim copies of the Library's complete source code as you receive it, in any medium, provided that you conspicuously and appropriately publish on each copy an appropriate copyright notice and disclaimer of warranty; keep intact all the notices that refer to this License and to the absence of any warranty; and distribute a copy of this License along with the Library.

 You may charge a fee for the physical act of transferring a copy, and you may at your option offer warranty protection in exchange for a fee.

 2. You may modify your copy or copies of the Library or any portion of it, thus forming a work based on the Library, and copy and distribute such modifications or work under the terms of Section 1 above, provided that you also meet all of these conditions:

a) The modified work must itself be a software library.

 b) You must cause the files modified to carry prominent notices stating that you changed the files and the date of any change.

 c) You must cause the whole of the work to be licensed at no charge to all third parties under the terms of this License.

 d) If a facility in the modified Library refers to a function or a table of data to be supplied by an application program that uses the facility, other than as an argument passed when the facility is invoked, then you must make a good faith effort to ensure that, in the event an application does not supply such function or table, the facility still operates, and performs whatever part of its purpose remains meaningful.

 (For example, a function in a library to compute square roots has a purpose that is entirely well-defined independent of the application. Therefore, Subsection 2d requires that any

 application-supplied function or table used by this function must be optional: if the application does not supply it, the square root function must still compute square roots.)

These requirements apply to the modified work as a whole. If identifiable sections of that work are not derived from the Library, and can be reasonably considered independent and separate works in themselves, then this License, and its terms, do not apply to those sections when you distribute them as separate works. But when you distribute the same sections as part of a whole which is a work based on the Library, the distribution of the whole must be on the terms of this License, whose permissions for other licensees extend to the entire whole, and thus to each and every part regardless of who wrote it.

Thus, it is not the intent of this section to claim rights or contest your rights to work written entirely by you; rather, the intent is to exercise the right to control the distribution of derivative or collective works based on the Library.

In addition, mere aggregation of another work not based on the Library with the Library (or with a work based on the Library) on a volume of a storage or distribution medium does not bring the other work under the scope of this License.

 3. You may opt to apply the terms of the ordinary GNU General Public License instead of this License to a given copy of the Library. To do this, you must alter all the notices that refer to this License, so that they refer to the ordinary GNU General Public License, version 2, instead of to this License. (If a newer version than version 2 of the ordinary GNU General Public License has appeared, then you can specify that version instead if you wish.) Do not make any other change in these notices.

 Once this change is made in a given copy, it is irreversible for that copy, so the ordinary GNU General Public License applies to all subsequent copies and derivative works made from that copy.

 This option is useful when you wish to copy part of the code of the Library into a program that is not a library.

 4. You may copy and distribute the Library (or a portion or derivative of it, under Section 2) in object code or executable form under the terms of Sections 1 and 2 above provided that you accompany it with the complete corresponding machine-readable source code, which must be distributed under the terms of Sections 1 and 2 above on a medium customarily used for software interchange.

 If distribution of object code is made by offering access to copy from a designated place, then offering equivalent access to copy the source code from the same place satisfies the requirement to distribute the source code, even though third parties are not compelled to copy the source along with the object code.

 5. A program that contains no derivative of any portion of the Library, but is designed to work with the Library by being compiled or linked with it, is called a "work that uses the Library". Such a work, in isolation, is not a derivative work of the Library, and therefore falls outside the scope of this License.

 However, linking a "work that uses the Library" with the Library creates an executable that is a derivative of the Library (because it contains portions of the Library), rather than a "work that uses the library". The executable is therefore covered by this License. Section 6 states terms for distribution of such executables.

 When a "work that uses the Library" uses material from a header file that is part of the Library, the object code for the work may be a derivative work of the Library even though the source code is not. Whether this is true is especially significant if the work can be linked without the Library, or if the work is itself a library. The threshold for this to be true is not precisely defined by law.

 If such an object file uses only numerical parameters, data structure layouts and accessors, and small macros and small inline functions (ten lines or less in length), then the use of the object file is unrestricted, regardless of whether it is legally a derivative work. (Executables containing this object code plus portions of the Library will still fall under Section 6.)

 Otherwise, if the work is a derivative of the Library, you may distribute the object code for the work under the terms of Section 6. Any executables containing that work also fall under Section 6, whether or not they are linked directly with the Library itself.

 6. As an exception to the Sections above, you may also combine or link a "work that uses the Library" with the Library to produce a work containing portions of the Library, and distribute that work under terms of your choice, provided that the terms permit modification of the work for the customer's own use and reverse engineering for debugging such modifications.

 You must give prominent notice with each copy of the work that the Library is used in it and that the Library and its use are covered by this License. You must supply a copy of this License. If the work during execution displays copyright notices, you must include the

copyright notice for the Library among them, as well as a reference directing the user to the copy of this License. Also, you must do one of these things:

 a) Accompany the work with the complete corresponding machine-readable source code for the Library including whatever changes were used in the work (which must be distributed under Sections 1 and 2 above); and, if the work is an executable linked with the Library, with the complete machine-readable "work that uses the Library", as object code and/or source code, so that the user can modify the Library and then relink to produce a modified executable containing the modified Library. (It is understood that the user who changes the contents of definitions files in the Library will not necessarily be able to recompile the application to use the modified definitions.)

 b) Use a suitable shared library mechanism for linking with the Library. A suitable mechanism is one that (1) uses at run time a copy of the library already present on the user's computer system, rather than copying library functions into the executable, and (2) will operate properly with a modified version of the library, if the user installs one, as long as the modified version is interface-compatible with the version that the work was made with.

 c) Accompany the work with a written offer, valid for at least three years, to give the same user the materials specified in Subsection 6a, above, for a charge no more than the cost of performing this distribution.

 d) If distribution of the work is made by offering access to copy from a designated place, offer equivalent access to copy the above specified materials from the same place.

 e) Verify that the user has already received a copy of these materials or that you have already sent this user a copy.

 For an executable, the required form of the "work that uses the Library" must include any data and utility programs needed for reproducing the executable from it. However, as a special exception, the materials to be distributed need not include anything that is normally distributed (in either source or binary form) with the major components (compiler, kernel, and so on) of the operating system on which the executable runs, unless that component itself accompanies the executable.

 It may happen that this requirement contradicts the license restrictions of other proprietary libraries that do not normally accompany the operating system. Such a contradiction means you cannot use both them and the Library together in an executable that you distribute.

 7. You may place library facilities that are a work based on the Library side-by-side in a single library together with other library facilities not covered by this License, and distribute such a combined library, provided that the separate distribution of the work based on the Library and of the other library facilities is otherwise permitted, and provided that you do these two things:

 a) Accompany the combined library with a copy of the same work based on the Library, uncombined with any other library facilities. This must be distributed under the terms of the Sections above.

 b) Give prominent notice with the combined library of the fact that part of it is a work based on the Library, and explaining where to find the accompanying uncombined form of the same work.

 8. You may not copy, modify, sublicense, link with, or distribute the Library except as expressly provided under this License. Any attempt otherwise to copy, modify, sublicense, link with, or distribute the Library is void, and will automatically terminate your rights under this License. However, parties who have received copies, or rights, from you under this License will not have their licenses terminated so long as such parties remain in full compliance.

 9. You are not required to accept this License, since you have not signed it. However, nothing else grants you permission to modify or distribute the Library or its derivative works. These actions are prohibited by law if you do not accept this License. Therefore, by modifying or distributing the Library (or any work based on the Library), you indicate your acceptance of this License to do so, and all its terms and conditions for copying, distributing or modifying the Library or works based on it.

 10. Each time you redistribute the Library (or any work based on the Library), the recipient automatically receives a license from the original licensor to copy, distribute, link with or modify the Library subject to these terms and conditions. You may not impose any further restrictions on the recipients' exercise of the rights granted herein. You are not responsible for enforcing compliance by third parties with this License.

 11. If, as a consequence of a court judgment or allegation of patent infringement or for any other reason (not limited to patent issues), conditions are imposed on you (whether by court order, agreement or otherwise) that contradict the conditions of this License, they do not

excuse you from the conditions of this License. If you cannot distribute so as to satisfy simultaneously your obligations under this License and any other pertinent obligations, then as a consequence you may not distribute the Library at all. For example, if a patent license would not permit royalty-free redistribution of the Library by all those who receive copies directly or indirectly through you, then the only way you could satisfy both it and this License would be to refrain entirely from distribution of the Library.

If any portion of this section is held invalid or unenforceable under any particular circumstance, the balance of the section is intended to apply, and the section as a whole is intended to apply in other circumstances.

It is not the purpose of this section to induce you to infringe any patents or other property right claims or to contest validity of any such claims; this section has the sole purpose of protecting the integrity of the free software distribution system which is implemented by public license practices. Many people have made generous contributions to the wide range of software distributed through that system in reliance on consistent application of that system; it is up to the author/donor to decide if he or she is willing to distribute software through any other system and a licensee cannot impose that choice.

This section is intended to make thoroughly clear what is believed to be a consequence of the rest of this License.

 12. If the distribution and/or use of the Library is restricted in certain countries either by patents or by copyrighted interfaces, the original copyright holder who places the Library under this License may add an explicit geographical distribution limitation excluding those countries, so that distribution is permitted only in or among countries not thus excluded. In such case, this License incorporates the limitation as if written in the body of this License.

 13. The Free Software Foundation may publish revised and/or new versions of the Lesser General Public License from time to time. Such new versions will be similar in spirit to the present version, but may differ in detail to address new problems or concerns.

Each version is given a distinguishing version number. If the Library specifies a version number of this License which applies to it and "any later version", you have the option of following the terms and conditions either of that version or of any later version published by the Free Software Foundation. If the Library does not specify a license version number, you may choose any version ever published by the Free Software Foundation.

 14. If you wish to incorporate parts of the Library into other free programs whose distribution conditions are incompatible with these, write to the author to ask for permission. For software which is copyrighted by the Free Software Foundation, write to the Free Software Foundation; we sometimes make exceptions for this. Our decision will be guided by the two goals of preserving the free status of all derivatives of our free software and of promoting the sharing and reuse of software generally.

### NO WARRANTY

 15. BECAUSE THE LIBRARY IS LICENSED FREE OF CHARGE, THERE IS NO WARRANTY FOR THE LIBRARY, TO THE EXTENT PERMITTED BY APPLICABLE LAW. EXCEPT WHEN OTHERWISE STATED IN WRITING THE COPYRIGHT HOLDERS AND/OR OTHER PARTIES PROVIDE THE LIBRARY "AS IS" WITHOUT WARRANTY OF ANY KIND, EITHER EXPRESSED OR IMPLIED, INCLUDING, BUT NOT LIMITED TO, THE IMPLIED WARRANTIES OF MERCHANTABILITY AND FITNESS FOR A PARTICULAR PURPOSE. THE ENTIRE RISK AS TO THE QUALITY AND PERFORMANCE OF THE LIBRARY IS WITH YOU. SHOULD THE LIBRARY PROVE DEFECTIVE, YOU ASSUME THE COST OF ALL NECESSARY SERVICING, REPAIR OR CORRECTION.

 16. IN NO EVENT UNLESS REQUIRED BY APPLICABLE LAW OR AGREED TO IN WRITING WILL ANY COPYRIGHT HOLDER, OR ANY OTHER PARTY WHO MAY MODIFY AND/OR REDISTRIBUTE THE LIBRARY AS PERMITTED ABOVE, BE LIABLE TO YOU FOR DAMAGES, INCLUDING ANY GENERAL, SPECIAL, INCIDENTAL OR CONSEQUENTIAL DAMAGES ARISING OUT OF THE USE OR INABILITY TO USE THE LIBRARY (INCLUDING BUT NOT LIMITED TO LOSS OF DATA OR DATA BEING RENDERED INACCURATE OR LOSSES SUSTAINED BY YOU OR THIRD PARTIES OR A FAILURE OF THE LIBRARY TO OPERATE WITH ANY OTHER SOFTWARE), EVEN IF SUCH HOLDER OR OTHER PARTY HAS BEEN ADVISED OF THE POSSIBILITY OF SUCH DAMAGES.

### END OF TERMS AND CONDITIONS

How to Apply These Terms to Your New Libraries

 If you develop a new library, and you want it to be of the greatest possible use to the public, we recommend making it free software that everyone can redistribute and change. You can do so by permitting redistribution under these terms (or, alternatively, under the terms of the ordinary General Public License).

 To apply these terms, attach the following notices to the library. It is safest to attach them to the start of each source file to most effectively convey the exclusion of warranty; and each file should have at least the "copyright" line and a pointer to where the full notice is found.

 $\leq$  one line to give the library's name and a brief idea of what it does. $\geq$ 

Copyright  $(C)$  <year > <name of author>

 This library is free software; you can redistribute it and/or modify it under the terms of the GNU Lesser General Public License as published by the Free Software Foundation; either version 2 of the License, or (at your option) any later version.

 This library is distributed in the hope that it will be useful, but WITHOUT ANY WARRANTY; without even the implied warranty of MERCHANTABILITY or FITNESS FOR A PARTICULAR PURPOSE. See the GNU Lesser General Public License for more details.

 You should have received a copy of the GNU Lesser General Public License along with this library; if not, write to the Free Software Foundation, Inc., 59 Temple Place, Suite 330, Boston, MA 02111-1307 USA

Also add information on how to contact you by electronic and paper mail.

You should also get your employer (if you work as a programmer) or your school, if any, to sign a "copyright disclaimer" for the library, if necessary. Here is a sample; alter the names:

 Yoyodyne, Inc., hereby disclaims all copyright interest in the library `Frob' (a library for tweaking knobs) written by James Random Hacker.

 <signature of Ty Coon>, 1 April 1990 Ty Coon, President of Vice

That's all there is to it! Copyright status on all included code:

All files which have no copyright comments are original works Copyright (C) 2005-2006 Rich Felker. The decision to exclude such comments is intentional, as it should be possible to carry around the complete source code on tiny storage media. All public header files (include/\*) should be treated as Public Domain as they intentionally contain no content which can be covered by copyright. Some source modules may fall in this category as well. If you believe that a file is so trivial that it should be in the Public Domain, please contact me and, if I agree, I will explicitly release it from copyright.

Some code has been modified by the OpenWrt project, this includes the conversion from char map files to C arrays and the iconv.h header file in particular.

The library as a whole is licensed under the GNU LGPL version 2.1. See the file COPYING for the text of this license.

# **1.91 mmio-tool 1.00**

## **1.91.1 Available under license :**

GNU GENERAL PUBLIC LICENSE Version 2, June 1991

Copyright (C) 1989, 1991 Free Software Foundation, Inc., 51 Franklin Street, Fifth Floor, Boston, MA 02110-1301 USA Everyone is permitted to copy and distribute verbatim copies of this license document, but changing it is not allowed.

### Preamble

 The licenses for most software are designed to take away your freedom to share and change it. By contrast, the GNU General Public License is intended to guarantee your freedom to share and change free software--to make sure the software is free for all its users. This General Public License applies to most of the Free Software Foundation's software and to any other program whose authors commit to using it. (Some other Free Software Foundation software is covered by the GNU Lesser General Public License instead.) You can apply it to your programs, too.

 When we speak of free software, we are referring to freedom, not price. Our General Public Licenses are designed to make sure that you have the freedom to distribute copies of free software (and charge for this service if you wish), that you receive source code or can get it if you want it, that you can change the software or use pieces of it in new free programs; and that you know you can do these things.

 To protect your rights, we need to make restrictions that forbid anyone to deny you these rights or to ask you to surrender the rights. These restrictions translate to certain responsibilities for you if you distribute copies of the software, or if you modify it.

 For example, if you distribute copies of such a program, whether gratis or for a fee, you must give the recipients all the rights that you have. You must make sure that they, too, receive or can get the source code. And you must show them these terms so they know their rights.

We protect your rights with two steps: (1) copyright the software, and (2) offer you this license which gives you legal permission to copy, distribute and/or modify the software.

 Also, for each author's protection and ours, we want to make certain that everyone understands that there is no warranty for this free software. If the software is modified by someone else and passed on, we want its recipients to know that what they have is not the original, so that any problems introduced by others will not reflect on the original authors' reputations.

 Finally, any free program is threatened constantly by software patents. We wish to avoid the danger that redistributors of a free program will individually obtain patent licenses, in effect making the program proprietary. To prevent this, we have made it clear that any patent must be licensed for everyone's free use or not licensed at all.

 The precise terms and conditions for copying, distribution and modification follow.

### GNU GENERAL PUBLIC LICENSE TERMS AND CONDITIONS FOR COPYING, DISTRIBUTION AND MODIFICATION

 0. This License applies to any program or other work which contains a notice placed by the copyright holder saying it may be distributed under the terms of this General Public License. The "Program", below, refers to any such program or work, and a "work based on the Program" means either the Program or any derivative work under copyright law: that is to say, a work containing the Program or a portion of it, either verbatim or with modifications and/or translated into another language. (Hereinafter, translation is included without limitation in the term "modification".) Each licensee is addressed as "you".

Activities other than copying, distribution and modification are not covered by this License; they are outside its scope. The act of running the Program is not restricted, and the output from the Program is covered only if its contents constitute a work based on the Program (independent of having been made by running the Program). Whether that is true depends on what the Program does.

 1. You may copy and distribute verbatim copies of the Program's source code as you receive it, in any medium, provided that you conspicuously and appropriately publish on each copy an appropriate copyright notice and disclaimer of warranty; keep intact all the notices that refer to this License and to the absence of any warranty; and give any other recipients of the Program a copy of this License along with the Program.

You may charge a fee for the physical act of transferring a copy, and you may at your option offer warranty protection in exchange for a fee.

2. You may modify your copy or copies of the Program or any portion

of it, thus forming a work based on the Program, and copy and distribute such modifications or work under the terms of Section 1 above, provided that you also meet all of these conditions:

 a) You must cause the modified files to carry prominent notices stating that you changed the files and the date of any change.

 b) You must cause any work that you distribute or publish, that in whole or in part contains or is derived from the Program or any part thereof, to be licensed as a whole at no charge to all third parties under the terms of this License.

 c) If the modified program normally reads commands interactively when run, you must cause it, when started running for such interactive use in the most ordinary way, to print or display an announcement including an appropriate copyright notice and a notice that there is no warranty (or else, saying that you provide a warranty) and that users may redistribute the program under these conditions, and telling the user how to view a copy of this License. (Exception: if the Program itself is interactive but does not normally print such an announcement, your work based on the Program is not required to print an announcement.)

These requirements apply to the modified work as a whole. If identifiable sections of that work are not derived from the Program, and can be reasonably considered independent and separate works in themselves, then this License, and its terms, do not apply to those sections when you distribute them as separate works. But when you distribute the same sections as part of a whole which is a work based on the Program, the distribution of the whole must be on the terms of this License, whose permissions for other licensees extend to the entire whole, and thus to each and every part regardless of who wrote it.

Thus, it is not the intent of this section to claim rights or contest your rights to work written entirely by you; rather, the intent is to exercise the right to control the distribution of derivative or collective works based on the Program.

In addition, mere aggregation of another work not based on the Program with the Program (or with a work based on the Program) on a volume of a storage or distribution medium does not bring the other work under the scope of this License.

 3. You may copy and distribute the Program (or a work based on it, under Section 2) in object code or executable form under the terms of Sections 1 and 2 above provided that you also do one of the following:

a) Accompany it with the complete corresponding machine-readable

 source code, which must be distributed under the terms of Sections 1 and 2 above on a medium customarily used for software interchange; or,

 b) Accompany it with a written offer, valid for at least three years, to give any third party, for a charge no more than your cost of physically performing source distribution, a complete machine-readable copy of the corresponding source code, to be distributed under the terms of Sections 1 and 2 above on a medium customarily used for software interchange; or,

 c) Accompany it with the information you received as to the offer to distribute corresponding source code. (This alternative is allowed only for noncommercial distribution and only if you received the program in object code or executable form with such an offer, in accord with Subsection b above.)

The source code for a work means the preferred form of the work for making modifications to it. For an executable work, complete source code means all the source code for all modules it contains, plus any associated interface definition files, plus the scripts used to control compilation and installation of the executable. However, as a special exception, the source code distributed need not include anything that is normally distributed (in either source or binary form) with the major components (compiler, kernel, and so on) of the operating system on which the executable runs, unless that component itself accompanies the executable.

If distribution of executable or object code is made by offering access to copy from a designated place, then offering equivalent access to copy the source code from the same place counts as distribution of the source code, even though third parties are not compelled to copy the source along with the object code.

 4. You may not copy, modify, sublicense, or distribute the Program except as expressly provided under this License. Any attempt otherwise to copy, modify, sublicense or distribute the Program is void, and will automatically terminate your rights under this License. However, parties who have received copies, or rights, from you under this License will not have their licenses terminated so long as such parties remain in full compliance.

 5. You are not required to accept this License, since you have not signed it. However, nothing else grants you permission to modify or distribute the Program or its derivative works. These actions are prohibited by law if you do not accept this License. Therefore, by modifying or distributing the Program (or any work based on the Program), you indicate your acceptance of this License to do so, and all its terms and conditions for copying, distributing or modifying

the Program or works based on it.

 6. Each time you redistribute the Program (or any work based on the Program), the recipient automatically receives a license from the original licensor to copy, distribute or modify the Program subject to these terms and conditions. You may not impose any further restrictions on the recipients' exercise of the rights granted herein. You are not responsible for enforcing compliance by third parties to this License.

 7. If, as a consequence of a court judgment or allegation of patent infringement or for any other reason (not limited to patent issues), conditions are imposed on you (whether by court order, agreement or otherwise) that contradict the conditions of this License, they do not excuse you from the conditions of this License. If you cannot distribute so as to satisfy simultaneously your obligations under this License and any other pertinent obligations, then as a consequence you may not distribute the Program at all. For example, if a patent license would not permit royalty-free redistribution of the Program by all those who receive copies directly or indirectly through you, then the only way you could satisfy both it and this License would be to refrain entirely from distribution of the Program.

If any portion of this section is held invalid or unenforceable under any particular circumstance, the balance of the section is intended to apply and the section as a whole is intended to apply in other circumstances.

It is not the purpose of this section to induce you to infringe any patents or other property right claims or to contest validity of any such claims; this section has the sole purpose of protecting the integrity of the free software distribution system, which is implemented by public license practices. Many people have made generous contributions to the wide range of software distributed through that system in reliance on consistent application of that system; it is up to the author/donor to decide if he or she is willing to distribute software through any other system and a licensee cannot impose that choice.

This section is intended to make thoroughly clear what is believed to be a consequence of the rest of this License.

 8. If the distribution and/or use of the Program is restricted in certain countries either by patents or by copyrighted interfaces, the original copyright holder who places the Program under this License may add an explicit geographical distribution limitation excluding those countries, so that distribution is permitted only in or among countries not thus excluded. In such case, this License incorporates

the limitation as if written in the body of this License.

 9. The Free Software Foundation may publish revised and/or new versions of the General Public License from time to time. Such new versions will be similar in spirit to the present version, but may differ in detail to address new problems or concerns.

Each version is given a distinguishing version number. If the Program specifies a version number of this License which applies to it and "any later version", you have the option of following the terms and conditions either of that version or of any later version published by the Free Software Foundation. If the Program does not specify a version number of this License, you may choose any version ever published by the Free Software Foundation.

 10. If you wish to incorporate parts of the Program into other free programs whose distribution conditions are different, write to the author to ask for permission. For software which is copyrighted by the Free Software Foundation, write to the Free Software Foundation; we sometimes make exceptions for this. Our decision will be guided by the two goals of preserving the free status of all derivatives of our free software and of promoting the sharing and reuse of software generally.

### NO WARRANTY

 11. BECAUSE THE PROGRAM IS LICENSED FREE OF CHARGE, THERE IS NO WARRANTY FOR THE PROGRAM, TO THE EXTENT PERMITTED BY APPLICABLE LAW. EXCEPT WHEN OTHERWISE STATED IN WRITING THE COPYRIGHT HOLDERS AND/OR OTHER PARTIES PROVIDE THE PROGRAM "AS IS" WITHOUT WARRANTY OF ANY KIND, EITHER EXPRESSED OR IMPLIED, INCLUDING, BUT NOT LIMITED TO, THE IMPLIED WARRANTIES OF MERCHANTABILITY AND FITNESS FOR A PARTICULAR PURPOSE. THE ENTIRE RISK AS TO THE QUALITY AND PERFORMANCE OF THE PROGRAM IS WITH YOU. SHOULD THE PROGRAM PROVE DEFECTIVE, YOU ASSUME THE COST OF ALL NECESSARY SERVICING, REPAIR OR CORRECTION.

 12. IN NO EVENT UNLESS REQUIRED BY APPLICABLE LAW OR AGREED TO IN WRITING WILL ANY COPYRIGHT HOLDER, OR ANY OTHER PARTY WHO MAY MODIFY AND/OR REDISTRIBUTE THE PROGRAM AS PERMITTED ABOVE, BE LIABLE TO YOU FOR DAMAGES, INCLUDING ANY GENERAL, SPECIAL, INCIDENTAL OR CONSEQUENTIAL DAMAGES ARISING OUT OF THE USE OR INABILITY TO USE THE PROGRAM (INCLUDING BUT NOT LIMITED TO LOSS OF DATA OR DATA BEING RENDERED INACCURATE OR LOSSES SUSTAINED BY YOU OR THIRD PARTIES OR A FAILURE OF THE PROGRAM TO OPERATE WITH ANY OTHER PROGRAMS), EVEN IF SUCH HOLDER OR OTHER PARTY HAS BEEN ADVISED OF THE POSSIBILITY OF SUCH DAMAGES.

### END OF TERMS AND CONDITIONS

 How to Apply These Terms to Your New Programs

 If you develop a new program, and you want it to be of the greatest possible use to the public, the best way to achieve this is to make it free software which everyone can redistribute and change under these terms.

 To do so, attach the following notices to the program. It is safest to attach them to the start of each source file to most effectively convey the exclusion of warranty; and each file should have at least the "copyright" line and a pointer to where the full notice is found.

 <one line to give the program's name and a brief idea of what it does.> Copyright  $(C)$  <year > <name of author>

 This program is free software; you can redistribute it and/or modify it under the terms of the GNU General Public License as published by the Free Software Foundation; either version 2 of the License, or (at your option) any later version.

 This program is distributed in the hope that it will be useful, but WITHOUT ANY WARRANTY; without even the implied warranty of MERCHANTABILITY or FITNESS FOR A PARTICULAR PURPOSE. See the GNU General Public License for more details.

 You should have received a copy of the GNU General Public License along with this program; if not, write to the Free Software Foundation, Inc., 51 Franklin Street, Fifth Floor, Boston, MA 02110-1301 USA.

Also add information on how to contact you by electronic and paper mail.

If the program is interactive, make it output a short notice like this when it starts in an interactive mode:

 Gnomovision version 69, Copyright (C) year name of author Gnomovision comes with ABSOLUTELY NO WARRANTY; for details type 'show w'. This is free software, and you are welcome to redistribute it under certain conditions; type 'show c' for details.

The hypothetical commands 'show w' and 'show c' should show the appropriate parts of the General Public License. Of course, the commands you use may be called something other than 'show w' and 'show c'; they could even be mouse-clicks or menu items--whatever suits your program.

You should also get your employer (if you work as a programmer) or your school, if any, to sign a "copyright disclaimer" for the program, if necessary. Here is a sample; alter the names:

 Yoyodyne, Inc., hereby disclaims all copyright interest in the program 'Gnomovision' (which makes passes at compilers) written by James Hacker.  <signature of Ty Coon>, 1 April 1989 Ty Coon, President of Vice

This General Public License does not permit incorporating your program into proprietary programs. If your program is a subroutine library, you may consider it more useful to permit linking proprietary applications with the library. If this is what you want to do, use the GNU Lesser General Public License instead of this License. /\*

\* mmiotool - user-level access to physical memory space

\*

\* Code taken from gpiotool, (C) 2006 by Harald Welte <laforge@openezx.org> \*

\* This program is Free Software and licensed under GNU GPL Version 2,

\* as published by the Free Software Foundation.

\*/

## **1.92 blkid 2.25.2-4**

## **1.92.1 Available under license :**

/\*

\* Copyright (c) 1989 The Regents of the University of California.

```
* All rights reserved.
```
\*

\* Redistribution and use in source and binary forms, with or without

\* modification, are permitted provided that the following conditions

\* are met:

\* 1. Redistributions of source code must retain the above copyright

notice, this list of conditions and the following disclaimer.

\* 2. Redistributions in binary form must reproduce the above copyright

- notice, this list of conditions and the following disclaimer in the
- \* documentation and/or other materials provided with the distribution.
- \* 3. All advertising materials mentioning features or use of this software
- must display the following acknowledgement:
- \* This product includes software developed by the University of
- \* California, Berkeley and its contributors.
- \* 4. Neither the name of the University nor the names of its contributors
- may be used to endorse or promote products derived from this software
- \* without specific prior written permission.

\*

\* THIS SOFTWARE IS PROVIDED BY THE REGENTS AND CONTRIBUTORS ``AS IS'' AND

- \* ANY EXPRESS OR IMPLIED WARRANTIES, INCLUDING, BUT NOT LIMITED TO, THE
- \* IMPLIED WARRANTIES OF MERCHANTABILITY AND FITNESS FOR A PARTICULAR PURPOSE

\* ARE DISCLAIMED. IN NO EVENT SHALL THE REGENTS OR CONTRIBUTORS BE LIABLE

\* FOR ANY DIRECT, INDIRECT, INCIDENTAL, SPECIAL, EXEMPLARY, OR CONSEQUENTIAL

\* DAMAGES (INCLUDING, BUT NOT LIMITED TO, PROCUREMENT OF SUBSTITUTE GOODS

\* OR SERVICES; LOSS OF USE, DATA, OR PROFITS; OR BUSINESS INTERRUPTION)

\* HOWEVER CAUSED AND ON ANY THEORY OF LIABILITY, WHETHER IN CONTRACT, STRICT

\* LIABILITY, OR TORT (INCLUDING NEGLIGENCE OR OTHERWISE) ARISING IN ANY WAY

\* OUT OF THE USE OF THIS SOFTWARE, EVEN IF ADVISED OF THE POSSIBILITY OF \* SUCH DAMAGE.

\*/

This library is free software; you can redistribute it and/or modify it under the terms of the GNU Lesser General Public License as published by the Free Software Foundation; either version 2.1 of the License, or (at your option) any later version.

The complete text of the license is available in the ../Documentation/licenses/COPYING.LGPLv2.1 file. GNU GENERAL PUBLIC LICENSE Version 2, June 1991

Copyright (C) 1989, 1991 Free Software Foundation, Inc., 51 Franklin Street, Fifth Floor, Boston, MA 02110-1301 USA Everyone is permitted to copy and distribute verbatim copies of this license document, but changing it is not allowed.

### Preamble

 The licenses for most software are designed to take away your freedom to share and change it. By contrast, the GNU General Public License is intended to guarantee your freedom to share and change free software--to make sure the software is free for all its users. This General Public License applies to most of the Free Software Foundation's software and to any other program whose authors commit to using it. (Some other Free Software Foundation software is covered by the GNU Lesser General Public License instead.) You can apply it to your programs, too.

 When we speak of free software, we are referring to freedom, not price. Our General Public Licenses are designed to make sure that you have the freedom to distribute copies of free software (and charge for this service if you wish), that you receive source code or can get it if you want it, that you can change the software or use pieces of it in new free programs; and that you know you can do these things.

 To protect your rights, we need to make restrictions that forbid anyone to deny you these rights or to ask you to surrender the rights. These restrictions translate to certain responsibilities for you if you distribute copies of the software, or if you modify it.

 For example, if you distribute copies of such a program, whether gratis or for a fee, you must give the recipients all the rights that

you have. You must make sure that they, too, receive or can get the source code. And you must show them these terms so they know their rights.

We protect your rights with two steps: (1) copyright the software, and (2) offer you this license which gives you legal permission to copy, distribute and/or modify the software.

 Also, for each author's protection and ours, we want to make certain that everyone understands that there is no warranty for this free software. If the software is modified by someone else and passed on, we want its recipients to know that what they have is not the original, so that any problems introduced by others will not reflect on the original authors' reputations.

 Finally, any free program is threatened constantly by software patents. We wish to avoid the danger that redistributors of a free program will individually obtain patent licenses, in effect making the program proprietary. To prevent this, we have made it clear that any patent must be licensed for everyone's free use or not licensed at all.

 The precise terms and conditions for copying, distribution and modification follow.

### GNU GENERAL PUBLIC LICENSE TERMS AND CONDITIONS FOR COPYING, DISTRIBUTION AND MODIFICATION

 0. This License applies to any program or other work which contains a notice placed by the copyright holder saying it may be distributed under the terms of this General Public License. The "Program", below, refers to any such program or work, and a "work based on the Program" means either the Program or any derivative work under copyright law: that is to say, a work containing the Program or a portion of it, either verbatim or with modifications and/or translated into another language. (Hereinafter, translation is included without limitation in the term "modification".) Each licensee is addressed as "you".

Activities other than copying, distribution and modification are not covered by this License; they are outside its scope. The act of running the Program is not restricted, and the output from the Program is covered only if its contents constitute a work based on the Program (independent of having been made by running the Program). Whether that is true depends on what the Program does.

 1. You may copy and distribute verbatim copies of the Program's source code as you receive it, in any medium, provided that you conspicuously and appropriately publish on each copy an appropriate copyright notice and disclaimer of warranty; keep intact all the

notices that refer to this License and to the absence of any warranty; and give any other recipients of the Program a copy of this License along with the Program.

You may charge a fee for the physical act of transferring a copy, and you may at your option offer warranty protection in exchange for a fee.

 2. You may modify your copy or copies of the Program or any portion of it, thus forming a work based on the Program, and copy and distribute such modifications or work under the terms of Section 1 above, provided that you also meet all of these conditions:

 a) You must cause the modified files to carry prominent notices stating that you changed the files and the date of any change.

 b) You must cause any work that you distribute or publish, that in whole or in part contains or is derived from the Program or any part thereof, to be licensed as a whole at no charge to all third parties under the terms of this License.

 c) If the modified program normally reads commands interactively when run, you must cause it, when started running for such interactive use in the most ordinary way, to print or display an announcement including an appropriate copyright notice and a notice that there is no warranty (or else, saying that you provide a warranty) and that users may redistribute the program under these conditions, and telling the user how to view a copy of this License. (Exception: if the Program itself is interactive but does not normally print such an announcement, your work based on the Program is not required to print an announcement.)

These requirements apply to the modified work as a whole. If identifiable sections of that work are not derived from the Program, and can be reasonably considered independent and separate works in themselves, then this License, and its terms, do not apply to those sections when you distribute them as separate works. But when you distribute the same sections as part of a whole which is a work based on the Program, the distribution of the whole must be on the terms of this License, whose permissions for other licensees extend to the entire whole, and thus to each and every part regardless of who wrote it.

Thus, it is not the intent of this section to claim rights or contest your rights to work written entirely by you; rather, the intent is to exercise the right to control the distribution of derivative or collective works based on the Program.

In addition, mere aggregation of another work not based on the Program with the Program (or with a work based on the Program) on a volume of a storage or distribution medium does not bring the other work under the scope of this License.

 3. You may copy and distribute the Program (or a work based on it, under Section 2) in object code or executable form under the terms of Sections 1 and 2 above provided that you also do one of the following:

 a) Accompany it with the complete corresponding machine-readable source code, which must be distributed under the terms of Sections 1 and 2 above on a medium customarily used for software interchange; or,

 b) Accompany it with a written offer, valid for at least three years, to give any third party, for a charge no more than your cost of physically performing source distribution, a complete machine-readable copy of the corresponding source code, to be distributed under the terms of Sections 1 and 2 above on a medium customarily used for software interchange; or,

 c) Accompany it with the information you received as to the offer to distribute corresponding source code. (This alternative is allowed only for noncommercial distribution and only if you received the program in object code or executable form with such an offer, in accord with Subsection b above.)

The source code for a work means the preferred form of the work for making modifications to it. For an executable work, complete source code means all the source code for all modules it contains, plus any associated interface definition files, plus the scripts used to control compilation and installation of the executable. However, as a special exception, the source code distributed need not include anything that is normally distributed (in either source or binary form) with the major components (compiler, kernel, and so on) of the operating system on which the executable runs, unless that component itself accompanies the executable.

If distribution of executable or object code is made by offering access to copy from a designated place, then offering equivalent access to copy the source code from the same place counts as distribution of the source code, even though third parties are not compelled to copy the source along with the object code.

 4. You may not copy, modify, sublicense, or distribute the Program except as expressly provided under this License. Any attempt otherwise to copy, modify, sublicense or distribute the Program is void, and will automatically terminate your rights under this License. However, parties who have received copies, or rights, from you under this License will not have their licenses terminated so long as such parties remain in full compliance.

 5. You are not required to accept this License, since you have not signed it. However, nothing else grants you permission to modify or distribute the Program or its derivative works. These actions are prohibited by law if you do not accept this License. Therefore, by modifying or distributing the Program (or any work based on the Program), you indicate your acceptance of this License to do so, and all its terms and conditions for copying, distributing or modifying the Program or works based on it.

 6. Each time you redistribute the Program (or any work based on the Program), the recipient automatically receives a license from the original licensor to copy, distribute or modify the Program subject to these terms and conditions. You may not impose any further restrictions on the recipients' exercise of the rights granted herein. You are not responsible for enforcing compliance by third parties to this License.

 7. If, as a consequence of a court judgment or allegation of patent infringement or for any other reason (not limited to patent issues), conditions are imposed on you (whether by court order, agreement or otherwise) that contradict the conditions of this License, they do not excuse you from the conditions of this License. If you cannot distribute so as to satisfy simultaneously your obligations under this License and any other pertinent obligations, then as a consequence you may not distribute the Program at all. For example, if a patent license would not permit royalty-free redistribution of the Program by all those who receive copies directly or indirectly through you, then the only way you could satisfy both it and this License would be to refrain entirely from distribution of the Program.

If any portion of this section is held invalid or unenforceable under any particular circumstance, the balance of the section is intended to apply and the section as a whole is intended to apply in other circumstances.

It is not the purpose of this section to induce you to infringe any patents or other property right claims or to contest validity of any such claims; this section has the sole purpose of protecting the integrity of the free software distribution system, which is implemented by public license practices. Many people have made generous contributions to the wide range of software distributed through that system in reliance on consistent application of that system; it is up to the author/donor to decide if he or she is willing to distribute software through any other system and a licensee cannot impose that choice.

This section is intended to make thoroughly clear what is believed to

be a consequence of the rest of this License.

 8. If the distribution and/or use of the Program is restricted in certain countries either by patents or by copyrighted interfaces, the original copyright holder who places the Program under this License may add an explicit geographical distribution limitation excluding those countries, so that distribution is permitted only in or among countries not thus excluded. In such case, this License incorporates the limitation as if written in the body of this License.

 9. The Free Software Foundation may publish revised and/or new versions of the General Public License from time to time. Such new versions will be similar in spirit to the present version, but may differ in detail to address new problems or concerns.

Each version is given a distinguishing version number. If the Program specifies a version number of this License which applies to it and "any later version", you have the option of following the terms and conditions either of that version or of any later version published by the Free Software Foundation. If the Program does not specify a version number of this License, you may choose any version ever published by the Free Software Foundation.

 10. If you wish to incorporate parts of the Program into other free programs whose distribution conditions are different, write to the author to ask for permission. For software which is copyrighted by the Free Software Foundation, write to the Free Software Foundation; we sometimes make exceptions for this. Our decision will be guided by the two goals of preserving the free status of all derivatives of our free software and of promoting the sharing and reuse of software generally.

### NO WARRANTY

 11. BECAUSE THE PROGRAM IS LICENSED FREE OF CHARGE, THERE IS NO WARRANTY FOR THE PROGRAM, TO THE EXTENT PERMITTED BY APPLICABLE LAW. EXCEPT WHEN OTHERWISE STATED IN WRITING THE COPYRIGHT HOLDERS AND/OR OTHER PARTIES PROVIDE THE PROGRAM "AS IS" WITHOUT WARRANTY OF ANY KIND, EITHER EXPRESSED OR IMPLIED, INCLUDING, BUT NOT LIMITED TO, THE IMPLIED WARRANTIES OF MERCHANTABILITY AND FITNESS FOR A PARTICULAR PURPOSE. THE ENTIRE RISK AS TO THE QUALITY AND PERFORMANCE OF THE PROGRAM IS WITH YOU. SHOULD THE PROGRAM PROVE DEFECTIVE, YOU ASSUME THE COST OF ALL NECESSARY SERVICING, REPAIR OR CORRECTION.

 12. IN NO EVENT UNLESS REQUIRED BY APPLICABLE LAW OR AGREED TO IN WRITING WILL ANY COPYRIGHT HOLDER, OR ANY OTHER PARTY WHO MAY MODIFY AND/OR REDISTRIBUTE THE PROGRAM AS PERMITTED ABOVE, BE LIABLE TO YOU FOR DAMAGES, INCLUDING ANY GENERAL, SPECIAL, INCIDENTAL OR CONSEQUENTIAL DAMAGES ARISING OUT OF THE USE OR INABILITY TO USE THE PROGRAM (INCLUDING BUT NOT LIMITED

TO LOSS OF DATA OR DATA BEING RENDERED INACCURATE OR LOSSES SUSTAINED BY YOU OR THIRD PARTIES OR A FAILURE OF THE PROGRAM TO OPERATE WITH ANY OTHER PROGRAMS), EVEN IF SUCH HOLDER OR OTHER PARTY HAS BEEN ADVISED OF THE POSSIBILITY OF SUCH DAMAGES.

### END OF TERMS AND CONDITIONS

How to Apply These Terms to Your New Programs

 If you develop a new program, and you want it to be of the greatest possible use to the public, the best way to achieve this is to make it free software which everyone can redistribute and change under these terms.

 To do so, attach the following notices to the program. It is safest to attach them to the start of each source file to most effectively convey the exclusion of warranty; and each file should have at least the "copyright" line and a pointer to where the full notice is found.

 <one line to give the program's name and a brief idea of what it does.> Copyright  $(C)$  <year > <name of author>

 This program is free software; you can redistribute it and/or modify it under the terms of the GNU General Public License as published by the Free Software Foundation; either version 2 of the License, or (at your option) any later version.

 This program is distributed in the hope that it will be useful, but WITHOUT ANY WARRANTY; without even the implied warranty of MERCHANTABILITY or FITNESS FOR A PARTICULAR PURPOSE. See the GNU General Public License for more details.

 You should have received a copy of the GNU General Public License along with this program; if not, write to the Free Software Foundation, Inc., 51 Franklin Street, Fifth Floor, Boston, MA 02110-1301 USA.

Also add information on how to contact you by electronic and paper mail.

If the program is interactive, make it output a short notice like this when it starts in an interactive mode:

 Gnomovision version 69, Copyright (C) year name of author Gnomovision comes with ABSOLUTELY NO WARRANTY; for details type `show w'. This is free software, and you are welcome to redistribute it under certain conditions; type `show c' for details.

The hypothetical commands `show w' and `show c' should show the appropriate parts of the General Public License. Of course, the commands you use may be called something other than `show w' and `show c'; they could even be

mouse-clicks or menu items--whatever suits your program.

You should also get your employer (if you work as a programmer) or your school, if any, to sign a "copyright disclaimer" for the program, if necessary. Here is a sample; alter the names:

 Yoyodyne, Inc., hereby disclaims all copyright interest in the program `Gnomovision' (which makes passes at compilers) written by James Hacker.

 <signature of Ty Coon>, 1 April 1989 Ty Coon, President of Vice

This General Public License does not permit incorporating your program into proprietary programs. If your program is a subroutine library, you may consider it more useful to permit linking proprietary applications with the library. If this is what you want to do, use the GNU Lesser General Public License instead of this License.

> GNU LESSER GENERAL PUBLIC LICENSE Version 2.1, February 1999

Copyright (C) 1991, 1999 Free Software Foundation, Inc. 51 Franklin Street, Fifth Floor, Boston, MA 02110-1301 USA Everyone is permitted to copy and distribute verbatim copies of this license document, but changing it is not allowed.

[This is the first released version of the Lesser GPL. It also counts as the successor of the GNU Library Public License, version 2, hence the version number 2.1.]

### Preamble

 The licenses for most software are designed to take away your freedom to share and change it. By contrast, the GNU General Public Licenses are intended to guarantee your freedom to share and change free software--to make sure the software is free for all its users.

 This license, the Lesser General Public License, applies to some specially designated software packages--typically libraries--of the Free Software Foundation and other authors who decide to use it. You can use it too, but we suggest you first think carefully about whether this license or the ordinary General Public License is the better strategy to use in any particular case, based on the explanations below.

 When we speak of free software, we are referring to freedom of use, not price. Our General Public Licenses are designed to make sure that you have the freedom to distribute copies of free software (and charge for this service if you wish); that you receive source code or can get it if you want it; that you can change the software and use pieces of

it in new free programs; and that you are informed that you can do these things.

 To protect your rights, we need to make restrictions that forbid distributors to deny you these rights or to ask you to surrender these rights. These restrictions translate to certain responsibilities for you if you distribute copies of the library or if you modify it.

 For example, if you distribute copies of the library, whether gratis or for a fee, you must give the recipients all the rights that we gave you. You must make sure that they, too, receive or can get the source code. If you link other code with the library, you must provide complete object files to the recipients, so that they can relink them with the library after making changes to the library and recompiling it. And you must show them these terms so they know their rights.

 We protect your rights with a two-step method: (1) we copyright the library, and (2) we offer you this license, which gives you legal permission to copy, distribute and/or modify the library.

 To protect each distributor, we want to make it very clear that there is no warranty for the free library. Also, if the library is modified by someone else and passed on, the recipients should know that what they have is not the original version, so that the original author's reputation will not be affected by problems that might be introduced by others.

 Finally, software patents pose a constant threat to the existence of any free program. We wish to make sure that a company cannot effectively restrict the users of a free program by obtaining a restrictive license from a patent holder. Therefore, we insist that any patent license obtained for a version of the library must be consistent with the full freedom of use specified in this license.

 Most GNU software, including some libraries, is covered by the ordinary GNU General Public License. This license, the GNU Lesser General Public License, applies to certain designated libraries, and is quite different from the ordinary General Public License. We use this license for certain libraries in order to permit linking those libraries into non-free programs.

When a program is linked with a library, whether statically or using a shared library, the combination of the two is legally speaking a combined work, a derivative of the original library. The ordinary General Public License therefore permits such linking only if the entire combination fits its criteria of freedom. The Lesser General Public License permits more lax criteria for linking other code with the library.

 We call this license the "Lesser" General Public License because it does Less to protect the user's freedom than the ordinary General Public License. It also provides other free software developers Less of an advantage over competing non-free programs. These disadvantages are the reason we use the ordinary General Public License for many libraries. However, the Lesser license provides advantages in certain special circumstances.

 For example, on rare occasions, there may be a special need to encourage the widest possible use of a certain library, so that it becomes a de-facto standard. To achieve this, non-free programs must be allowed to use the library. A more frequent case is that a free library does the same job as widely used non-free libraries. In this case, there is little to gain by limiting the free library to free software only, so we use the Lesser General Public License.

 In other cases, permission to use a particular library in non-free programs enables a greater number of people to use a large body of free software. For example, permission to use the GNU C Library in non-free programs enables many more people to use the whole GNU operating system, as well as its variant, the GNU/Linux operating system.

 Although the Lesser General Public License is Less protective of the users' freedom, it does ensure that the user of a program that is linked with the Library has the freedom and the wherewithal to run that program using a modified version of the Library.

 The precise terms and conditions for copying, distribution and modification follow. Pay close attention to the difference between a "work based on the library" and a "work that uses the library". The former contains code derived from the library, whereas the latter must be combined with the library in order to run.

### GNU LESSER GENERAL PUBLIC LICENSE TERMS AND CONDITIONS FOR COPYING, DISTRIBUTION AND MODIFICATION

 0. This License Agreement applies to any software library or other program which contains a notice placed by the copyright holder or other authorized party saying it may be distributed under the terms of this Lesser General Public License (also called "this License"). Each licensee is addressed as "you".

 A "library" means a collection of software functions and/or data prepared so as to be conveniently linked with application programs (which use some of those functions and data) to form executables.

 The "Library", below, refers to any such software library or work which has been distributed under these terms. A "work based on the Library" means either the Library or any derivative work under copyright law: that is to say, a work containing the Library or a portion of it, either verbatim or with modifications and/or translated straightforwardly into another language. (Hereinafter, translation is included without limitation in the term "modification".)

 "Source code" for a work means the preferred form of the work for making modifications to it. For a library, complete source code means all the source code for all modules it contains, plus any associated interface definition files, plus the scripts used to control compilation and installation of the library.

 Activities other than copying, distribution and modification are not covered by this License; they are outside its scope. The act of running a program using the Library is not restricted, and output from such a program is covered only if its contents constitute a work based on the Library (independent of the use of the Library in a tool for writing it). Whether that is true depends on what the Library does and what the program that uses the Library does.

 1. You may copy and distribute verbatim copies of the Library's complete source code as you receive it, in any medium, provided that you conspicuously and appropriately publish on each copy an appropriate copyright notice and disclaimer of warranty; keep intact all the notices that refer to this License and to the absence of any warranty; and distribute a copy of this License along with the Library.

 You may charge a fee for the physical act of transferring a copy, and you may at your option offer warranty protection in exchange for a fee.

 2. You may modify your copy or copies of the Library or any portion of it, thus forming a work based on the Library, and copy and distribute such modifications or work under the terms of Section 1 above, provided that you also meet all of these conditions:

a) The modified work must itself be a software library.

 b) You must cause the files modified to carry prominent notices stating that you changed the files and the date of any change.

 c) You must cause the whole of the work to be licensed at no charge to all third parties under the terms of this License.

d) If a facility in the modified Library refers to a function or a

 table of data to be supplied by an application program that uses the facility, other than as an argument passed when the facility is invoked, then you must make a good faith effort to ensure that, in the event an application does not supply such function or table, the facility still operates, and performs whatever part of its purpose remains meaningful.

 (For example, a function in a library to compute square roots has a purpose that is entirely well-defined independent of the application. Therefore, Subsection 2d requires that any application-supplied function or table used by this function must be optional: if the application does not supply it, the square root function must still compute square roots.)

These requirements apply to the modified work as a whole. If identifiable sections of that work are not derived from the Library, and can be reasonably considered independent and separate works in themselves, then this License, and its terms, do not apply to those sections when you distribute them as separate works. But when you distribute the same sections as part of a whole which is a work based on the Library, the distribution of the whole must be on the terms of this License, whose permissions for other licensees extend to the entire whole, and thus to each and every part regardless of who wrote it.

Thus, it is not the intent of this section to claim rights or contest your rights to work written entirely by you; rather, the intent is to exercise the right to control the distribution of derivative or collective works based on the Library.

In addition, mere aggregation of another work not based on the Library with the Library (or with a work based on the Library) on a volume of a storage or distribution medium does not bring the other work under the scope of this License.

 3. You may opt to apply the terms of the ordinary GNU General Public License instead of this License to a given copy of the Library. To do this, you must alter all the notices that refer to this License, so that they refer to the ordinary GNU General Public License, version 2, instead of to this License. (If a newer version than version 2 of the ordinary GNU General Public License has appeared, then you can specify that version instead if you wish.) Do not make any other change in these notices.

 Once this change is made in a given copy, it is irreversible for that copy, so the ordinary GNU General Public License applies to all subsequent copies and derivative works made from that copy.

 This option is useful when you wish to copy part of the code of the Library into a program that is not a library.

 4. You may copy and distribute the Library (or a portion or derivative of it, under Section 2) in object code or executable form under the terms of Sections 1 and 2 above provided that you accompany it with the complete corresponding machine-readable source code, which must be distributed under the terms of Sections 1 and 2 above on a medium customarily used for software interchange.

 If distribution of object code is made by offering access to copy from a designated place, then offering equivalent access to copy the source code from the same place satisfies the requirement to distribute the source code, even though third parties are not compelled to copy the source along with the object code.

 5. A program that contains no derivative of any portion of the Library, but is designed to work with the Library by being compiled or linked with it, is called a "work that uses the Library". Such a work, in isolation, is not a derivative work of the Library, and therefore falls outside the scope of this License.

 However, linking a "work that uses the Library" with the Library creates an executable that is a derivative of the Library (because it contains portions of the Library), rather than a "work that uses the library". The executable is therefore covered by this License. Section 6 states terms for distribution of such executables.

 When a "work that uses the Library" uses material from a header file that is part of the Library, the object code for the work may be a derivative work of the Library even though the source code is not. Whether this is true is especially significant if the work can be linked without the Library, or if the work is itself a library. The threshold for this to be true is not precisely defined by law.

 If such an object file uses only numerical parameters, data structure layouts and accessors, and small macros and small inline functions (ten lines or less in length), then the use of the object file is unrestricted, regardless of whether it is legally a derivative work. (Executables containing this object code plus portions of the Library will still fall under Section 6.)

 Otherwise, if the work is a derivative of the Library, you may distribute the object code for the work under the terms of Section 6. Any executables containing that work also fall under Section 6, whether or not they are linked directly with the Library itself.

6. As an exception to the Sections above, you may also combine or

link a "work that uses the Library" with the Library to produce a work containing portions of the Library, and distribute that work under terms of your choice, provided that the terms permit modification of the work for the customer's own use and reverse engineering for debugging such modifications.

 You must give prominent notice with each copy of the work that the Library is used in it and that the Library and its use are covered by this License. You must supply a copy of this License. If the work during execution displays copyright notices, you must include the copyright notice for the Library among them, as well as a reference directing the user to the copy of this License. Also, you must do one of these things:

 a) Accompany the work with the complete corresponding machine-readable source code for the Library including whatever changes were used in the work (which must be distributed under Sections 1 and 2 above); and, if the work is an executable linked with the Library, with the complete machine-readable "work that uses the Library", as object code and/or source code, so that the user can modify the Library and then relink to produce a modified executable containing the modified Library. (It is understood that the user who changes the contents of definitions files in the Library will not necessarily be able to recompile the application to use the modified definitions.)

 b) Use a suitable shared library mechanism for linking with the Library. A suitable mechanism is one that (1) uses at run time a copy of the library already present on the user's computer system, rather than copying library functions into the executable, and (2) will operate properly with a modified version of the library, if the user installs one, as long as the modified version is interface-compatible with the version that the work was made with.

 c) Accompany the work with a written offer, valid for at least three years, to give the same user the materials specified in Subsection 6a, above, for a charge no more than the cost of performing this distribution.

 d) If distribution of the work is made by offering access to copy from a designated place, offer equivalent access to copy the above specified materials from the same place.

 e) Verify that the user has already received a copy of these materials or that you have already sent this user a copy.

 For an executable, the required form of the "work that uses the Library" must include any data and utility programs needed for

reproducing the executable from it. However, as a special exception, the materials to be distributed need not include anything that is normally distributed (in either source or binary form) with the major components (compiler, kernel, and so on) of the operating system on which the executable runs, unless that component itself accompanies the executable.

 It may happen that this requirement contradicts the license restrictions of other proprietary libraries that do not normally accompany the operating system. Such a contradiction means you cannot use both them and the Library together in an executable that you distribute.

 7. You may place library facilities that are a work based on the Library side-by-side in a single library together with other library facilities not covered by this License, and distribute such a combined library, provided that the separate distribution of the work based on the Library and of the other library facilities is otherwise permitted, and provided that you do these two things:

 a) Accompany the combined library with a copy of the same work based on the Library, uncombined with any other library facilities. This must be distributed under the terms of the Sections above.

 b) Give prominent notice with the combined library of the fact that part of it is a work based on the Library, and explaining where to find the accompanying uncombined form of the same work.

 8. You may not copy, modify, sublicense, link with, or distribute the Library except as expressly provided under this License. Any attempt otherwise to copy, modify, sublicense, link with, or distribute the Library is void, and will automatically terminate your rights under this License. However, parties who have received copies, or rights, from you under this License will not have their licenses terminated so long as such parties remain in full compliance.

 9. You are not required to accept this License, since you have not signed it. However, nothing else grants you permission to modify or distribute the Library or its derivative works. These actions are prohibited by law if you do not accept this License. Therefore, by modifying or distributing the Library (or any work based on the Library), you indicate your acceptance of this License to do so, and all its terms and conditions for copying, distributing or modifying the Library or works based on it.

 10. Each time you redistribute the Library (or any work based on the Library), the recipient automatically receives a license from the

original licensor to copy, distribute, link with or modify the Library subject to these terms and conditions. You may not impose any further restrictions on the recipients' exercise of the rights granted herein. You are not responsible for enforcing compliance by third parties with this License.

 11. If, as a consequence of a court judgment or allegation of patent infringement or for any other reason (not limited to patent issues), conditions are imposed on you (whether by court order, agreement or otherwise) that contradict the conditions of this License, they do not excuse you from the conditions of this License. If you cannot distribute so as to satisfy simultaneously your obligations under this License and any other pertinent obligations, then as a consequence you may not distribute the Library at all. For example, if a patent license would not permit royalty-free redistribution of the Library by all those who receive copies directly or indirectly through you, then the only way you could satisfy both it and this License would be to refrain entirely from distribution of the Library.

If any portion of this section is held invalid or unenforceable under any particular circumstance, the balance of the section is intended to apply, and the section as a whole is intended to apply in other circumstances.

It is not the purpose of this section to induce you to infringe any patents or other property right claims or to contest validity of any such claims; this section has the sole purpose of protecting the integrity of the free software distribution system which is implemented by public license practices. Many people have made generous contributions to the wide range of software distributed through that system in reliance on consistent application of that system; it is up to the author/donor to decide if he or she is willing to distribute software through any other system and a licensee cannot impose that choice.

This section is intended to make thoroughly clear what is believed to be a consequence of the rest of this License.

 12. If the distribution and/or use of the Library is restricted in certain countries either by patents or by copyrighted interfaces, the original copyright holder who places the Library under this License may add an explicit geographical distribution limitation excluding those countries, so that distribution is permitted only in or among countries not thus excluded. In such case, this License incorporates the limitation as if written in the body of this License.

 13. The Free Software Foundation may publish revised and/or new versions of the Lesser General Public License from time to time. Such new versions will be similar in spirit to the present version,

but may differ in detail to address new problems or concerns.

Each version is given a distinguishing version number. If the Library specifies a version number of this License which applies to it and "any later version", you have the option of following the terms and conditions either of that version or of any later version published by the Free Software Foundation. If the Library does not specify a license version number, you may choose any version ever published by the Free Software Foundation.

 14. If you wish to incorporate parts of the Library into other free programs whose distribution conditions are incompatible with these, write to the author to ask for permission. For software which is copyrighted by the Free Software Foundation, write to the Free Software Foundation; we sometimes make exceptions for this. Our decision will be guided by the two goals of preserving the free status of all derivatives of our free software and of promoting the sharing and reuse of software generally.

### NO WARRANTY

 15. BECAUSE THE LIBRARY IS LICENSED FREE OF CHARGE, THERE IS NO WARRANTY FOR THE LIBRARY, TO THE EXTENT PERMITTED BY APPLICABLE LAW. EXCEPT WHEN OTHERWISE STATED IN WRITING THE COPYRIGHT HOLDERS AND/OR OTHER PARTIES PROVIDE THE LIBRARY "AS IS" WITHOUT WARRANTY OF ANY KIND, EITHER EXPRESSED OR IMPLIED, INCLUDING, BUT NOT LIMITED TO, THE IMPLIED WARRANTIES OF MERCHANTABILITY AND FITNESS FOR A PARTICULAR PURPOSE. THE ENTIRE RISK AS TO THE QUALITY AND PERFORMANCE OF THE LIBRARY IS WITH YOU. SHOULD THE LIBRARY PROVE DEFECTIVE, YOU ASSUME THE COST OF ALL NECESSARY SERVICING, REPAIR OR CORRECTION.

 16. IN NO EVENT UNLESS REQUIRED BY APPLICABLE LAW OR AGREED TO IN WRITING WILL ANY COPYRIGHT HOLDER, OR ANY OTHER PARTY WHO MAY MODIFY AND/OR REDISTRIBUTE THE LIBRARY AS PERMITTED ABOVE, BE LIABLE TO YOU FOR DAMAGES, INCLUDING ANY GENERAL, SPECIAL, INCIDENTAL OR CONSEQUENTIAL DAMAGES ARISING OUT OF THE USE OR INABILITY TO USE THE LIBRARY (INCLUDING BUT NOT LIMITED TO LOSS OF DATA OR DATA BEING RENDERED INACCURATE OR LOSSES SUSTAINED BY YOU OR THIRD PARTIES OR A FAILURE OF THE LIBRARY TO OPERATE WITH ANY OTHER SOFTWARE), EVEN IF SUCH HOLDER OR OTHER PARTY HAS BEEN ADVISED OF THE POSSIBILITY OF SUCH DAMAGES.

### END OF TERMS AND CONDITIONS

How to Apply These Terms to Your New Libraries

 If you develop a new library, and you want it to be of the greatest possible use to the public, we recommend making it free software that
everyone can redistribute and change. You can do so by permitting redistribution under these terms (or, alternatively, under the terms of the ordinary General Public License).

 To apply these terms, attach the following notices to the library. It is safest to attach them to the start of each source file to most effectively convey the exclusion of warranty; and each file should have at least the "copyright" line and a pointer to where the full notice is found.

 $\alpha$  < one line to give the library's name and a brief idea of what it does. Copyright  $(C)$  <year > <name of author>

 This library is free software; you can redistribute it and/or modify it under the terms of the GNU Lesser General Public License as published by the Free Software Foundation; either version 2.1 of the License, or (at your option) any later version.

 This library is distributed in the hope that it will be useful, but WITHOUT ANY WARRANTY; without even the implied warranty of MERCHANTABILITY or FITNESS FOR A PARTICULAR PURPOSE. See the GNU Lesser General Public License for more details.

 You should have received a copy of the GNU Lesser General Public License along with this library; if not, write to the Free Software Foundation, Inc., 51 Franklin Street, Fifth Floor, Boston, MA 02110-1301 USA

Also add information on how to contact you by electronic and paper mail.

You should also get your employer (if you work as a programmer) or your school, if any, to sign a "copyright disclaimer" for the library, if necessary. Here is a sample; alter the names:

 Yoyodyne, Inc., hereby disclaims all copyright interest in the library `Frob' (a library for tweaking knobs) written by James Random Hacker.

 <signature of Ty Coon>, 1 April 1990 Ty Coon, President of Vice

That's all there is to it!

Redistribution and use in source and binary forms, with or without modification, are permitted provided that the following conditions are met:

1. Redistributions of source code must retain the above copyright notice, and the entire permission notice in its entirety, including the disclaimer of warranties.

2. Redistributions in binary form must reproduce the above copyright notice, this list of conditions and the following disclaimer in the documentation and/or other materials provided with the distribution. 3. The name of the author may not be used to endorse or promote products derived from this software without specific prior written permission.

THIS SOFTWARE IS PROVIDED ``AS IS'' AND ANY EXPRESS OR IMPLIED WARRANTIES, INCLUDING, BUT NOT LIMITED TO, THE IMPLIED WARRANTIES OF MERCHANTABILITY AND FITNESS FOR A PARTICULAR PURPOSE, ALL OF WHICH ARE HEREBY DISCLAIMED. IN NO EVENT SHALL THE AUTHOR BE LIABLE FOR ANY DIRECT, INDIRECT, INCIDENTAL, SPECIAL, EXEMPLARY, OR CONSEQUENTIAL DAMAGES (INCLUDING, BUT NOT LIMITED TO, PROCUREMENT OF SUBSTITUTE GOODS OR SERVICES; LOSS OF USE, DATA, OR PROFITS; OR BUSINESS INTERRUPTION) HOWEVER CAUSED AND ON ANY THEORY OF LIABILITY, WHETHER IN CONTRACT, STRICT LIABILITY, OR TORT (INCLUDING NEGLIGENCE OR OTHERWISE) ARISING IN ANY WAY OUT OF THE USE OF THIS SOFTWARE, EVEN IF NOT ADVISED OF THE POSSIBILITY OF SUCH DAMAGE.

Initialize empty image

f1c9645dbc14efddc7d8a322685f26eb bsd.img

Create new DOS partition table

57e721e38d1266c2df055067c18f2cf9 bsd.img

---layout----------

Disk <removed>: 10 MiB, 10485760 bytes, 20480 sectors Units: sectors of  $1 * 512 = 512$  bytes Sector size (logical/physical): 512 bytes / 512 bytes I/O size (minimum/optimal): 512 bytes / 512 bytes Disklabel type: dos Disk identifier: <removed>

-------------------

Create 1st primary partition ada64ace122978d00d1d1c0e5ee45d26 bsd.img

---layout----------

Disk <removed>: 10 MiB, 10485760 bytes, 20480 sectors Units: sectors of  $1 * 512 = 512$  bytes Sector size (logical/physical): 512 bytes / 512 bytes I/O size (minimum/optimal): 512 bytes / 512 bytes Disklabel type: dos Disk identifier: <removed>

Device Boot Start End Sectors Size Id Type <removed>1 2048 4095 2048 1M 83 Linux

-------------------

Create 2st primary partition 1bebf87248e05d6e4e62b749da65d023 bsd.img Set 2nd partition type 2d8e8dff51a88a045db233418dd73fbe bsd.img

---layout----------

Disk <removed>: 10 MiB, 10485760 bytes, 20480 sectors Units: sectors of  $1 * 512 = 512$  bytes Sector size (logical/physical): 512 bytes / 512 bytes I/O size (minimum/optimal): 512 bytes / 512 bytes Disklabel type: dos Disk identifier: <removed>

Device Boot Start End Sectors Size Id Type <removed>1 2048 4095 2048 1M 83 Linux <removed>2 4096 20479 16384 8M a5 FreeBSD

-------------------

Create default BSD 2e1cee529cb59c9341afef0443f196a1 bsd.img

---layout----------

Welcome to fdisk <removed>. Changes will remain in memory only, until you decide to write them. Be careful before using the write command.

Command (m for help): Entering nested BSD disklabel.

Command (m for help): Disk <removed>2: 10 MiB, 10485760 bytes, 20480 sectors Geometry: 255 heads, 63 sectors/track, 1 cylinders Units: sectors of  $1 * 512 = 512$  bytes Sector size (logical/physical): 512 bytes / 512 bytes I/O size (minimum/optimal): 512 bytes / 512 bytes Disklabel type: bsd partitions: 4

Slice Start End Sectors Size Type Fsize Bsize Cpg c 4096 20479 16384 8M unused 0 0 0 d 0 16064 16065 7.9M unused 0 0 0

Partition table entries are not in disk order.

Command (m for help): Leaving nested disklabel.

Command (m for help):

-------------------

# b5c121c2091b2ff26b880551feac7112 bsd.img

---layout----------

Welcome to fdisk <removed>.

Changes will remain in memory only, until you decide to write them.

Be careful before using the write command.

Command (m for help): Entering nested BSD disklabel.

Command (m for help): Disk <removed>2: 10 MiB, 10485760 bytes, 20480 sectors Geometry: 255 heads, 63 sectors/track, 1 cylinders Units: sectors of  $1 * 512 = 512$  bytes Sector size (logical/physical): 512 bytes / 512 bytes I/O size (minimum/optimal): 512 bytes / 512 bytes Disklabel type: bsd partitions: 4

Slice Start End Sectors Size Type Fsize Bsize Cpg a 4096 6144 2049 1M 4.2BSD 0 0 0 c 4096 20479 16384 8M unused 0 0 0 d 0 16064 16065 7.9M unused 0 0 0

Partition table entries are not in disk order.

Command (m for help): Leaving nested disklabel.

Command (m for help):

-------------------

Changes will remain in memory only, until you decide to write them. Be careful before using the write command.

Command (m for help): Entering nested BSD disklabel.

Command (m for help):

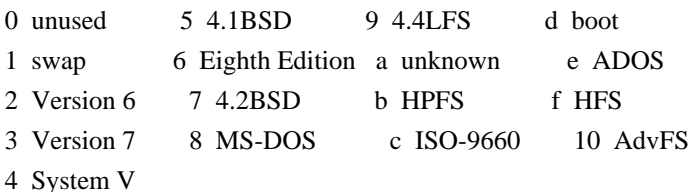

Command (m for help):

This library is free software; you can redistribute it and/or modify it under the terms of the Modified BSD License.

The complete text of the license is available in the ../Documentation/licenses/COPYING.BSD-3 file.

# **1.93 gre 1 1.93.1 Available under license :**

 GNU GENERAL PUBLIC LICENSE Version 2, June 1991

Copyright (C) 1989, 1991 Free Software Foundation, Inc., 51 Franklin Street, Fifth Floor, Boston, MA 02110-1301 USA Everyone is permitted to copy and distribute verbatim copies of this license document, but changing it is not allowed.

#### Preamble

 The licenses for most software are designed to take away your freedom to share and change it. By contrast, the GNU General Public License is intended to guarantee your freedom to share and change free software--to make sure the software is free for all its users. This General Public License applies to most of the Free Software Foundation's software and to any other program whose authors commit to using it. (Some other Free Software Foundation software is covered by the GNU Lesser General Public License instead.) You can apply it to your programs, too.

 When we speak of free software, we are referring to freedom, not price. Our General Public Licenses are designed to make sure that you have the freedom to distribute copies of free software (and charge for this service if you wish), that you receive source code or can get it if you want it, that you can change the software or use pieces of it in new free programs; and that you know you can do these things.

 To protect your rights, we need to make restrictions that forbid anyone to deny you these rights or to ask you to surrender the rights. These restrictions translate to certain responsibilities for you if you distribute copies of the software, or if you modify it.

 For example, if you distribute copies of such a program, whether gratis or for a fee, you must give the recipients all the rights that you have. You must make sure that they, too, receive or can get the source code. And you must show them these terms so they know their rights.

We protect your rights with two steps: (1) copyright the software, and (2) offer you this license which gives you legal permission to copy, distribute and/or modify the software.

 Also, for each author's protection and ours, we want to make certain that everyone understands that there is no warranty for this free software. If the software is modified by someone else and passed on, we want its recipients to know that what they have is not the original, so that any problems introduced by others will not reflect on the original authors' reputations.

 Finally, any free program is threatened constantly by software patents. We wish to avoid the danger that redistributors of a free program will individually obtain patent licenses, in effect making the program proprietary. To prevent this, we have made it clear that any patent must be licensed for everyone's free use or not licensed at all.

 The precise terms and conditions for copying, distribution and modification follow.

# GNU GENERAL PUBLIC LICENSE TERMS AND CONDITIONS FOR COPYING, DISTRIBUTION AND MODIFICATION

 0. This License applies to any program or other work which contains a notice placed by the copyright holder saying it may be distributed under the terms of this General Public License. The "Program", below, refers to any such program or work, and a "work based on the Program" means either the Program or any derivative work under copyright law: that is to say, a work containing the Program or a portion of it, either verbatim or with modifications and/or translated into another language. (Hereinafter, translation is included without limitation in the term "modification".) Each licensee is addressed as "you".

Activities other than copying, distribution and modification are not covered by this License; they are outside its scope. The act of running the Program is not restricted, and the output from the Program is covered only if its contents constitute a work based on the Program (independent of having been made by running the Program). Whether that is true depends on what the Program does.

 1. You may copy and distribute verbatim copies of the Program's source code as you receive it, in any medium, provided that you conspicuously and appropriately publish on each copy an appropriate copyright notice and disclaimer of warranty; keep intact all the notices that refer to this License and to the absence of any warranty; and give any other recipients of the Program a copy of this License along with the Program.

You may charge a fee for the physical act of transferring a copy, and you may at your option offer warranty protection in exchange for a fee.

 2. You may modify your copy or copies of the Program or any portion of it, thus forming a work based on the Program, and copy and distribute such modifications or work under the terms of Section 1 above, provided that you also meet all of these conditions:

 a) You must cause the modified files to carry prominent notices stating that you changed the files and the date of any change.

 b) You must cause any work that you distribute or publish, that in whole or in part contains or is derived from the Program or any part thereof, to be licensed as a whole at no charge to all third parties under the terms of this License.

 c) If the modified program normally reads commands interactively when run, you must cause it, when started running for such interactive use in the most ordinary way, to print or display an announcement including an appropriate copyright notice and a notice that there is no warranty (or else, saying that you provide a warranty) and that users may redistribute the program under these conditions, and telling the user how to view a copy of this License. (Exception: if the Program itself is interactive but does not normally print such an announcement, your work based on the Program is not required to print an announcement.)

These requirements apply to the modified work as a whole. If identifiable sections of that work are not derived from the Program, and can be reasonably considered independent and separate works in themselves, then this License, and its terms, do not apply to those sections when you distribute them as separate works. But when you distribute the same sections as part of a whole which is a work based on the Program, the distribution of the whole must be on the terms of this License, whose permissions for other licensees extend to the entire whole, and thus to each and every part regardless of who wrote it.

Thus, it is not the intent of this section to claim rights or contest your rights to work written entirely by you; rather, the intent is to exercise the right to control the distribution of derivative or collective works based on the Program.

In addition, mere aggregation of another work not based on the Program with the Program (or with a work based on the Program) on a volume of a storage or distribution medium does not bring the other work under the scope of this License.

3. You may copy and distribute the Program (or a work based on it,

under Section 2) in object code or executable form under the terms of Sections 1 and 2 above provided that you also do one of the following:

 a) Accompany it with the complete corresponding machine-readable source code, which must be distributed under the terms of Sections 1 and 2 above on a medium customarily used for software interchange; or,

 b) Accompany it with a written offer, valid for at least three years, to give any third party, for a charge no more than your cost of physically performing source distribution, a complete machine-readable copy of the corresponding source code, to be distributed under the terms of Sections 1 and 2 above on a medium customarily used for software interchange; or,

 c) Accompany it with the information you received as to the offer to distribute corresponding source code. (This alternative is allowed only for noncommercial distribution and only if you received the program in object code or executable form with such an offer, in accord with Subsection b above.)

The source code for a work means the preferred form of the work for making modifications to it. For an executable work, complete source code means all the source code for all modules it contains, plus any associated interface definition files, plus the scripts used to control compilation and installation of the executable. However, as a special exception, the source code distributed need not include anything that is normally distributed (in either source or binary form) with the major components (compiler, kernel, and so on) of the operating system on which the executable runs, unless that component itself accompanies the executable.

If distribution of executable or object code is made by offering access to copy from a designated place, then offering equivalent access to copy the source code from the same place counts as distribution of the source code, even though third parties are not compelled to copy the source along with the object code.

 4. You may not copy, modify, sublicense, or distribute the Program except as expressly provided under this License. Any attempt otherwise to copy, modify, sublicense or distribute the Program is void, and will automatically terminate your rights under this License. However, parties who have received copies, or rights, from you under this License will not have their licenses terminated so long as such parties remain in full compliance.

 5. You are not required to accept this License, since you have not signed it. However, nothing else grants you permission to modify or distribute the Program or its derivative works. These actions are

prohibited by law if you do not accept this License. Therefore, by modifying or distributing the Program (or any work based on the Program), you indicate your acceptance of this License to do so, and all its terms and conditions for copying, distributing or modifying the Program or works based on it.

 6. Each time you redistribute the Program (or any work based on the Program), the recipient automatically receives a license from the original licensor to copy, distribute or modify the Program subject to these terms and conditions. You may not impose any further restrictions on the recipients' exercise of the rights granted herein. You are not responsible for enforcing compliance by third parties to this License.

 7. If, as a consequence of a court judgment or allegation of patent infringement or for any other reason (not limited to patent issues), conditions are imposed on you (whether by court order, agreement or otherwise) that contradict the conditions of this License, they do not excuse you from the conditions of this License. If you cannot distribute so as to satisfy simultaneously your obligations under this License and any other pertinent obligations, then as a consequence you may not distribute the Program at all. For example, if a patent license would not permit royalty-free redistribution of the Program by all those who receive copies directly or indirectly through you, then the only way you could satisfy both it and this License would be to refrain entirely from distribution of the Program.

If any portion of this section is held invalid or unenforceable under any particular circumstance, the balance of the section is intended to apply and the section as a whole is intended to apply in other circumstances.

It is not the purpose of this section to induce you to infringe any patents or other property right claims or to contest validity of any such claims; this section has the sole purpose of protecting the integrity of the free software distribution system, which is implemented by public license practices. Many people have made generous contributions to the wide range of software distributed through that system in reliance on consistent application of that system; it is up to the author/donor to decide if he or she is willing to distribute software through any other system and a licensee cannot impose that choice.

This section is intended to make thoroughly clear what is believed to be a consequence of the rest of this License.

 8. If the distribution and/or use of the Program is restricted in certain countries either by patents or by copyrighted interfaces, the

original copyright holder who places the Program under this License may add an explicit geographical distribution limitation excluding those countries, so that distribution is permitted only in or among countries not thus excluded. In such case, this License incorporates the limitation as if written in the body of this License.

 9. The Free Software Foundation may publish revised and/or new versions of the General Public License from time to time. Such new versions will be similar in spirit to the present version, but may differ in detail to address new problems or concerns.

Each version is given a distinguishing version number. If the Program specifies a version number of this License which applies to it and "any later version", you have the option of following the terms and conditions either of that version or of any later version published by the Free Software Foundation. If the Program does not specify a version number of this License, you may choose any version ever published by the Free Software Foundation.

 10. If you wish to incorporate parts of the Program into other free programs whose distribution conditions are different, write to the author to ask for permission. For software which is copyrighted by the Free Software Foundation, write to the Free Software Foundation; we sometimes make exceptions for this. Our decision will be guided by the two goals of preserving the free status of all derivatives of our free software and of promoting the sharing and reuse of software generally.

# NO WARRANTY

 11. BECAUSE THE PROGRAM IS LICENSED FREE OF CHARGE, THERE IS NO WARRANTY FOR THE PROGRAM, TO THE EXTENT PERMITTED BY APPLICABLE LAW. EXCEPT WHEN OTHERWISE STATED IN WRITING THE COPYRIGHT HOLDERS AND/OR OTHER PARTIES PROVIDE THE PROGRAM "AS IS" WITHOUT WARRANTY OF ANY KIND, EITHER EXPRESSED OR IMPLIED, INCLUDING, BUT NOT LIMITED TO, THE IMPLIED WARRANTIES OF MERCHANTABILITY AND FITNESS FOR A PARTICULAR PURPOSE. THE ENTIRE RISK AS TO THE QUALITY AND PERFORMANCE OF THE PROGRAM IS WITH YOU. SHOULD THE PROGRAM PROVE DEFECTIVE, YOU ASSUME THE COST OF ALL NECESSARY SERVICING, REPAIR OR CORRECTION.

 12. IN NO EVENT UNLESS REQUIRED BY APPLICABLE LAW OR AGREED TO IN WRITING WILL ANY COPYRIGHT HOLDER, OR ANY OTHER PARTY WHO MAY MODIFY AND/OR REDISTRIBUTE THE PROGRAM AS PERMITTED ABOVE, BE LIABLE TO YOU FOR DAMAGES, INCLUDING ANY GENERAL, SPECIAL, INCIDENTAL OR CONSEQUENTIAL DAMAGES ARISING OUT OF THE USE OR INABILITY TO USE THE PROGRAM (INCLUDING BUT NOT LIMITED TO LOSS OF DATA OR DATA BEING RENDERED INACCURATE OR LOSSES SUSTAINED BY YOU OR THIRD PARTIES OR A FAILURE OF THE PROGRAM TO OPERATE WITH ANY OTHER PROGRAMS), EVEN IF SUCH HOLDER OR OTHER PARTY HAS BEEN ADVISED OF THE POSSIBILITY OF SUCH DAMAGES.

# END OF TERMS AND CONDITIONS

How to Apply These Terms to Your New Programs

 If you develop a new program, and you want it to be of the greatest possible use to the public, the best way to achieve this is to make it free software which everyone can redistribute and change under these terms.

 To do so, attach the following notices to the program. It is safest to attach them to the start of each source file to most effectively convey the exclusion of warranty; and each file should have at least the "copyright" line and a pointer to where the full notice is found.

 <one line to give the program's name and a brief idea of what it does.> Copyright  $(C)$  <year > <name of author>

 This program is free software; you can redistribute it and/or modify it under the terms of the GNU General Public License as published by the Free Software Foundation; either version 2 of the License, or (at your option) any later version.

 This program is distributed in the hope that it will be useful, but WITHOUT ANY WARRANTY; without even the implied warranty of MERCHANTABILITY or FITNESS FOR A PARTICULAR PURPOSE. See the GNU General Public License for more details.

 You should have received a copy of the GNU General Public License along with this program; if not, write to the Free Software Foundation, Inc., 51 Franklin Street, Fifth Floor, Boston, MA 02110-1301 USA.

Also add information on how to contact you by electronic and paper mail.

If the program is interactive, make it output a short notice like this when it starts in an interactive mode:

 Gnomovision version 69, Copyright (C) year name of author Gnomovision comes with ABSOLUTELY NO WARRANTY; for details type `show w'. This is free software, and you are welcome to redistribute it under certain conditions; type `show c' for details.

The hypothetical commands `show w' and `show c' should show the appropriate parts of the General Public License. Of course, the commands you use may be called something other than `show w' and `show c'; they could even be mouse-clicks or menu items--whatever suits your program.

You should also get your employer (if you work as a programmer) or your school, if any, to sign a "copyright disclaimer" for the program, if

necessary. Here is a sample; alter the names:

 Yoyodyne, Inc., hereby disclaims all copyright interest in the program `Gnomovision' (which makes passes at compilers) written by James Hacker.

 <signature of Ty Coon>, 1 April 1989 Ty Coon, President of Vice

This General Public License does not permit incorporating your program into proprietary programs. If your program is a subroutine library, you may consider it more useful to permit linking proprietary applications with the library. If this is what you want to do, use the GNU Lesser General Public License instead of this License.

# **1.94 gdb 7.8**

# **1.94.1 Available under license :**

 GNU GENERAL PUBLIC LICENSE Version 2, June 1991

Copyright (C) 1989, 1991 Free Software Foundation, Inc. 51 Franklin Street, Fifth Floor, Boston, MA 02110-1301 USA Everyone is permitted to copy and distribute verbatim copies of this license document, but changing it is not allowed.

#### Preamble

 The licenses for most software are designed to take away your freedom to share and change it. By contrast, the GNU General Public License is intended to guarantee your freedom to share and change free software--to make sure the software is free for all its users. This General Public License applies to most of the Free Software Foundation's software and to any other program whose authors commit to using it. (Some other Free Software Foundation software is covered by the GNU Library General Public License instead.) You can apply it to your programs, too.

 When we speak of free software, we are referring to freedom, not price. Our General Public Licenses are designed to make sure that you have the freedom to distribute copies of free software (and charge for this service if you wish), that you receive source code or can get it if you want it, that you can change the software or use pieces of it in new free programs; and that you know you can do these things.

 To protect your rights, we need to make restrictions that forbid anyone to deny you these rights or to ask you to surrender the rights. These restrictions translate to certain responsibilities for you if you

distribute copies of the software, or if you modify it.

 For example, if you distribute copies of such a program, whether gratis or for a fee, you must give the recipients all the rights that you have. You must make sure that they, too, receive or can get the source code. And you must show them these terms so they know their rights.

We protect your rights with two steps: (1) copyright the software, and (2) offer you this license which gives you legal permission to copy, distribute and/or modify the software.

 Also, for each author's protection and ours, we want to make certain that everyone understands that there is no warranty for this free software. If the software is modified by someone else and passed on, we want its recipients to know that what they have is not the original, so that any problems introduced by others will not reflect on the original authors' reputations.

 Finally, any free program is threatened constantly by software patents. We wish to avoid the danger that redistributors of a free program will individually obtain patent licenses, in effect making the program proprietary. To prevent this, we have made it clear that any patent must be licensed for everyone's free use or not licensed at all.

 The precise terms and conditions for copying, distribution and modification follow.

# GNU GENERAL PUBLIC LICENSE TERMS AND CONDITIONS FOR COPYING, DISTRIBUTION AND MODIFICATION

 0. This License applies to any program or other work which contains a notice placed by the copyright holder saying it may be distributed under the terms of this General Public License. The "Program", below, refers to any such program or work, and a "work based on the Program" means either the Program or any derivative work under copyright law: that is to say, a work containing the Program or a portion of it, either verbatim or with modifications and/or translated into another language. (Hereinafter, translation is included without limitation in the term "modification".) Each licensee is addressed as "you".

Activities other than copying, distribution and modification are not covered by this License; they are outside its scope. The act of running the Program is not restricted, and the output from the Program is covered only if its contents constitute a work based on the Program (independent of having been made by running the Program). Whether that is true depends on what the Program does.

 1. You may copy and distribute verbatim copies of the Program's source code as you receive it, in any medium, provided that you conspicuously and appropriately publish on each copy an appropriate copyright notice and disclaimer of warranty; keep intact all the notices that refer to this License and to the absence of any warranty; and give any other recipients of the Program a copy of this License along with the Program.

You may charge a fee for the physical act of transferring a copy, and you may at your option offer warranty protection in exchange for a fee.

 2. You may modify your copy or copies of the Program or any portion of it, thus forming a work based on the Program, and copy and distribute such modifications or work under the terms of Section 1 above, provided that you also meet all of these conditions:

 a) You must cause the modified files to carry prominent notices stating that you changed the files and the date of any change.

 b) You must cause any work that you distribute or publish, that in whole or in part contains or is derived from the Program or any part thereof, to be licensed as a whole at no charge to all third parties under the terms of this License.

 c) If the modified program normally reads commands interactively when run, you must cause it, when started running for such interactive use in the most ordinary way, to print or display an announcement including an appropriate copyright notice and a notice that there is no warranty (or else, saying that you provide a warranty) and that users may redistribute the program under these conditions, and telling the user how to view a copy of this License. (Exception: if the Program itself is interactive but does not normally print such an announcement, your work based on the Program is not required to print an announcement.)

These requirements apply to the modified work as a whole. If identifiable sections of that work are not derived from the Program, and can be reasonably considered independent and separate works in themselves, then this License, and its terms, do not apply to those sections when you distribute them as separate works. But when you distribute the same sections as part of a whole which is a work based on the Program, the distribution of the whole must be on the terms of this License, whose permissions for other licensees extend to the entire whole, and thus to each and every part regardless of who wrote it.

Thus, it is not the intent of this section to claim rights or contest your rights to work written entirely by you; rather, the intent is to exercise the right to control the distribution of derivative or

collective works based on the Program.

In addition, mere aggregation of another work not based on the Program with the Program (or with a work based on the Program) on a volume of a storage or distribution medium does not bring the other work under the scope of this License.

 3. You may copy and distribute the Program (or a work based on it, under Section 2) in object code or executable form under the terms of Sections 1 and 2 above provided that you also do one of the following:

 a) Accompany it with the complete corresponding machine-readable source code, which must be distributed under the terms of Sections 1 and 2 above on a medium customarily used for software interchange; or,

 b) Accompany it with a written offer, valid for at least three years, to give any third party, for a charge no more than your cost of physically performing source distribution, a complete machine-readable copy of the corresponding source code, to be distributed under the terms of Sections 1 and 2 above on a medium customarily used for software interchange; or,

 c) Accompany it with the information you received as to the offer to distribute corresponding source code. (This alternative is allowed only for noncommercial distribution and only if you received the program in object code or executable form with such an offer, in accord with Subsection b above.)

The source code for a work means the preferred form of the work for making modifications to it. For an executable work, complete source code means all the source code for all modules it contains, plus any associated interface definition files, plus the scripts used to control compilation and installation of the executable. However, as a special exception, the source code distributed need not include anything that is normally distributed (in either source or binary form) with the major components (compiler, kernel, and so on) of the operating system on which the executable runs, unless that component itself accompanies the executable.

If distribution of executable or object code is made by offering access to copy from a designated place, then offering equivalent access to copy the source code from the same place counts as distribution of the source code, even though third parties are not compelled to copy the source along with the object code.

 4. You may not copy, modify, sublicense, or distribute the Program except as expressly provided under this License. Any attempt otherwise to copy, modify, sublicense or distribute the Program is

void, and will automatically terminate your rights under this License. However, parties who have received copies, or rights, from you under this License will not have their licenses terminated so long as such parties remain in full compliance.

 5. You are not required to accept this License, since you have not signed it. However, nothing else grants you permission to modify or distribute the Program or its derivative works. These actions are prohibited by law if you do not accept this License. Therefore, by modifying or distributing the Program (or any work based on the Program), you indicate your acceptance of this License to do so, and all its terms and conditions for copying, distributing or modifying the Program or works based on it.

 6. Each time you redistribute the Program (or any work based on the Program), the recipient automatically receives a license from the original licensor to copy, distribute or modify the Program subject to these terms and conditions. You may not impose any further restrictions on the recipients' exercise of the rights granted herein. You are not responsible for enforcing compliance by third parties to this License.

 7. If, as a consequence of a court judgment or allegation of patent infringement or for any other reason (not limited to patent issues), conditions are imposed on you (whether by court order, agreement or otherwise) that contradict the conditions of this License, they do not excuse you from the conditions of this License. If you cannot distribute so as to satisfy simultaneously your obligations under this License and any other pertinent obligations, then as a consequence you may not distribute the Program at all. For example, if a patent license would not permit royalty-free redistribution of the Program by all those who receive copies directly or indirectly through you, then the only way you could satisfy both it and this License would be to refrain entirely from distribution of the Program.

If any portion of this section is held invalid or unenforceable under any particular circumstance, the balance of the section is intended to apply and the section as a whole is intended to apply in other circumstances.

It is not the purpose of this section to induce you to infringe any patents or other property right claims or to contest validity of any such claims; this section has the sole purpose of protecting the integrity of the free software distribution system, which is implemented by public license practices. Many people have made generous contributions to the wide range of software distributed through that system in reliance on consistent application of that system; it is up to the author/donor to decide if he or she is willing

to distribute software through any other system and a licensee cannot impose that choice.

This section is intended to make thoroughly clear what is believed to be a consequence of the rest of this License.

 8. If the distribution and/or use of the Program is restricted in certain countries either by patents or by copyrighted interfaces, the original copyright holder who places the Program under this License may add an explicit geographical distribution limitation excluding those countries, so that distribution is permitted only in or among countries not thus excluded. In such case, this License incorporates the limitation as if written in the body of this License.

 9. The Free Software Foundation may publish revised and/or new versions of the General Public License from time to time. Such new versions will be similar in spirit to the present version, but may differ in detail to address new problems or concerns.

Each version is given a distinguishing version number. If the Program specifies a version number of this License which applies to it and "any later version", you have the option of following the terms and conditions either of that version or of any later version published by the Free Software Foundation. If the Program does not specify a version number of this License, you may choose any version ever published by the Free Software Foundation.

 10. If you wish to incorporate parts of the Program into other free programs whose distribution conditions are different, write to the author to ask for permission. For software which is copyrighted by the Free Software Foundation, write to the Free Software Foundation; we sometimes make exceptions for this. Our decision will be guided by the two goals of preserving the free status of all derivatives of our free software and of promoting the sharing and reuse of software generally.

# NO WARRANTY

 11. BECAUSE THE PROGRAM IS LICENSED FREE OF CHARGE, THERE IS NO WARRANTY FOR THE PROGRAM, TO THE EXTENT PERMITTED BY APPLICABLE LAW. EXCEPT WHEN OTHERWISE STATED IN WRITING THE COPYRIGHT HOLDERS AND/OR OTHER PARTIES PROVIDE THE PROGRAM "AS IS" WITHOUT WARRANTY OF ANY KIND, EITHER EXPRESSED OR IMPLIED, INCLUDING, BUT NOT LIMITED TO, THE IMPLIED WARRANTIES OF MERCHANTABILITY AND FITNESS FOR A PARTICULAR PURPOSE. THE ENTIRE RISK AS TO THE QUALITY AND PERFORMANCE OF THE PROGRAM IS WITH YOU. SHOULD THE PROGRAM PROVE DEFECTIVE, YOU ASSUME THE COST OF ALL NECESSARY SERVICING, REPAIR OR CORRECTION.

12. IN NO EVENT UNLESS REQUIRED BY APPLICABLE LAW OR AGREED TO IN WRITING

WILL ANY COPYRIGHT HOLDER, OR ANY OTHER PARTY WHO MAY MODIFY AND/OR REDISTRIBUTE THE PROGRAM AS PERMITTED ABOVE, BE LIABLE TO YOU FOR DAMAGES, INCLUDING ANY GENERAL, SPECIAL, INCIDENTAL OR CONSEQUENTIAL DAMAGES ARISING OUT OF THE USE OR INABILITY TO USE THE PROGRAM (INCLUDING BUT NOT LIMITED TO LOSS OF DATA OR DATA BEING RENDERED INACCURATE OR LOSSES SUSTAINED BY YOU OR THIRD PARTIES OR A FAILURE OF THE PROGRAM TO OPERATE WITH ANY OTHER PROGRAMS), EVEN IF SUCH HOLDER OR OTHER PARTY HAS BEEN ADVISED OF THE POSSIBILITY OF SUCH DAMAGES.

# END OF TERMS AND CONDITIONS

 How to Apply These Terms to Your New Programs

 If you develop a new program, and you want it to be of the greatest possible use to the public, the best way to achieve this is to make it free software which everyone can redistribute and change under these terms.

 To do so, attach the following notices to the program. It is safest to attach them to the start of each source file to most effectively convey the exclusion of warranty; and each file should have at least the "copyright" line and a pointer to where the full notice is found.

 <one line to give the program's name and a brief idea of what it does.> Copyright  $(C)$  <year > <name of author>

 This program is free software; you can redistribute it and/or modify it under the terms of the GNU General Public License as published by the Free Software Foundation; either version 2 of the License, or (at your option) any later version.

 This program is distributed in the hope that it will be useful, but WITHOUT ANY WARRANTY; without even the implied warranty of MERCHANTABILITY or FITNESS FOR A PARTICULAR PURPOSE. See the GNU General Public License for more details.

 You should have received a copy of the GNU General Public License along with this program; if not, write to the Free Software Foundation, Inc., 51 Franklin Street, Fifth Floor, Boston, MA 02110-1301 USA

Also add information on how to contact you by electronic and paper mail.

If the program is interactive, make it output a short notice like this when it starts in an interactive mode:

 Gnomovision version 69, Copyright (C) year name of author Gnomovision comes with ABSOLUTELY NO WARRANTY; for details type `show w'. This is free software, and you are welcome to redistribute it

under certain conditions; type `show c' for details.

The hypothetical commands `show w' and `show c' should show the appropriate parts of the General Public License. Of course, the commands you use may be called something other than `show w' and `show c'; they could even be mouse-clicks or menu items--whatever suits your program.

You should also get your employer (if you work as a programmer) or your school, if any, to sign a "copyright disclaimer" for the program, if necessary. Here is a sample; alter the names:

 Yoyodyne, Inc., hereby disclaims all copyright interest in the program `Gnomovision' (which makes passes at compilers) written by James Hacker.

 <signature of Ty Coon>, 1 April 1989 Ty Coon, President of Vice

This General Public License does not permit incorporating your program into proprietary programs. If your program is a subroutine library, you may consider it more useful to permit linking proprietary applications with the library. If this is what you want to do, use the GNU Library General Public License instead of this License. @ignore @c Set file name and title for man page. @setfilename gpl @settitle GNU General Public License @c man begin SEEALSO gfdl(7), fsf-funding(7). @c man end @c man begin COPYRIGHT Copyright @copyright{} 2007 Free Software Foundation, Inc. @url{http://fsf.org/}

Everyone is permitted to copy and distribute verbatim copies of this license document, but changing it is not allowed. @c man end @end ignore @node Copying @c man begin DESCRIPTION @appendix GNU GENERAL PUBLIC LICENSE @c The GNU General Public License. @center Version 3, 29 June 2007

@c This file is intended to be included within another document, @c hence no sectioning command or @node.

### @display

Copyright @copyright{} 2007 Free Software Foundation, Inc. @url{http://fsf.org/}

Everyone is permitted to copy and distribute verbatim copies of this license document, but changing it is not allowed. @end display

#### @heading Preamble

The GNU General Public License is a free, copyleft license for software and other kinds of works.

The licenses for most software and other practical works are designed to take away your freedom to share and change the works. By contrast, the GNU General Public License is intended to guarantee your freedom to share and change all versions of a program---to make sure it remains free software for all its users. We, the Free Software Foundation, use the GNU General Public License for most of our software; it applies also to any other work released this way by its authors. You can apply it to your programs, too.

When we speak of free software, we are referring to freedom, not price. Our General Public Licenses are designed to make sure that you have the freedom to distribute copies of free software (and charge for them if you wish), that you receive source code or can get it if you want it, that you can change the software or use pieces of it in new free programs, and that you know you can do these things.

To protect your rights, we need to prevent others from denying you these rights or asking you to surrender the rights. Therefore, you have certain responsibilities if you distribute copies of the software, or if you modify it: responsibilities to respect the freedom of others.

For example, if you distribute copies of such a program, whether gratis or for a fee, you must pass on to the recipients the same freedoms that you received. You must make sure that they, too, receive or can get the source code. And you must show them these terms so they know their rights.

Developers that use the GNU GPL protect your rights with two steps: (1) assert copyright on the software, and (2) offer you this License giving you legal permission to copy, distribute and/or modify it.

For the developers' and authors' protection, the GPL clearly explains that there is no warranty for this free software. For both users' and authors' sake, the GPL requires that modified versions be marked as changed, so that their problems will not be attributed erroneously to authors of previous versions.

Some devices are designed to deny users access to install or run

modified versions of the software inside them, although the manufacturer can do so. This is fundamentally incompatible with the aim of protecting users' freedom to change the software. The systematic pattern of such abuse occurs in the area of products for individuals to use, which is precisely where it is most unacceptable. Therefore, we have designed this version of the GPL to prohibit the practice for those products. If such problems arise substantially in other domains, we stand ready to extend this provision to those domains in future versions of the GPL, as needed to protect the freedom of users.

Finally, every program is threatened constantly by software patents. States should not allow patents to restrict development and use of software on general-purpose computers, but in those that do, we wish to avoid the special danger that patents applied to a free program could make it effectively proprietary. To prevent this, the GPL assures that patents cannot be used to render the program non-free.

The precise terms and conditions for copying, distribution and modification follow.

@heading TERMS AND CONDITIONS

@enumerate 0 @item Definitions.

``This License'' refers to version 3 of the GNU General Public License.

``Copyright'' also means copyright-like laws that apply to other kinds of works, such as semiconductor masks.

``The Program'' refers to any copyrightable work licensed under this License. Each licensee is addressed as ``you''. ``Licensees'' and ``recipients'' may be individuals or organizations.

To ``modify'' a work means to copy from or adapt all or part of the work in a fashion requiring copyright permission, other than the making of an exact copy. The resulting work is called a ``modified version'' of the earlier work or a work ``based on'' the earlier work.

A ``covered work'' means either the unmodified Program or a work based on the Program.

To ``propagate'' a work means to do anything with it that, without permission, would make you directly or secondarily liable for infringement under applicable copyright law, except executing it on a computer or modifying a private copy. Propagation includes copying, distribution (with or without modification), making available to the

public, and in some countries other activities as well.

To ``convey'' a work means any kind of propagation that enables other parties to make or receive copies. Mere interaction with a user through a computer network, with no transfer of a copy, is not conveying.

An interactive user interface displays ``Appropriate Legal Notices'' to the extent that it includes a convenient and prominently visible feature that (1) displays an appropriate copyright notice, and (2) tells the user that there is no warranty for the work (except to the extent that warranties are provided), that licensees may convey the work under this License, and how to view a copy of this License. If the interface presents a list of user commands or options, such as a menu, a prominent item in the list meets this criterion.

@item Source Code.

The ``source code'' for a work means the preferred form of the work for making modifications to it. ``Object code'' means any non-source form of a work.

A ``Standard Interface'' means an interface that either is an official standard defined by a recognized standards body, or, in the case of interfaces specified for a particular programming language, one that is widely used among developers working in that language.

The ``System Libraries'' of an executable work include anything, other than the work as a whole, that (a) is included in the normal form of packaging a Major Component, but which is not part of that Major Component, and (b) serves only to enable use of the work with that Major Component, or to implement a Standard Interface for which an implementation is available to the public in source code form. A ``Major Component'', in this context, means a major essential component (kernel, window system, and so on) of the specific operating system (if any) on which the executable work runs, or a compiler used to produce the work, or an object code interpreter used to run it.

The ``Corresponding Source'' for a work in object code form means all the source code needed to generate, install, and (for an executable work) run the object code and to modify the work, including scripts to control those activities. However, it does not include the work's System Libraries, or general-purpose tools or generally available free programs which are used unmodified in performing those activities but which are not part of the work. For example, Corresponding Source includes interface definition files associated with source files for the work, and the source code for shared libraries and dynamically linked subprograms that the work is specifically designed to require,

such as by intimate data communication or control flow between those subprograms and other parts of the work.

The Corresponding Source need not include anything that users can regenerate automatically from other parts of the Corresponding Source.

The Corresponding Source for a work in source code form is that same work.

@item Basic Permissions.

All rights granted under this License are granted for the term of copyright on the Program, and are irrevocable provided the stated conditions are met. This License explicitly affirms your unlimited permission to run the unmodified Program. The output from running a covered work is covered by this License only if the output, given its content, constitutes a covered work. This License acknowledges your rights of fair use or other equivalent, as provided by copyright law.

You may make, run and propagate covered works that you do not convey, without conditions so long as your license otherwise remains in force. You may convey covered works to others for the sole purpose of having them make modifications exclusively for you, or provide you with facilities for running those works, provided that you comply with the terms of this License in conveying all material for which you do not control copyright. Those thus making or running the covered works for you must do so exclusively on your behalf, under your direction and control, on terms that prohibit them from making any copies of your copyrighted material outside their relationship with you.

Conveying under any other circumstances is permitted solely under the conditions stated below. Sublicensing is not allowed; section 10 makes it unnecessary.

@item Protecting Users' Legal Rights From Anti-Circumvention Law.

No covered work shall be deemed part of an effective technological measure under any applicable law fulfilling obligations under article 11 of the WIPO copyright treaty adopted on 20 December 1996, or similar laws prohibiting or restricting circumvention of such measures.

When you convey a covered work, you waive any legal power to forbid circumvention of technological measures to the extent such circumvention is effected by exercising rights under this License with respect to the covered work, and you disclaim any intention to limit operation or modification of the work as a means of enforcing, against the work's users, your or third parties' legal rights to forbid

circumvention of technological measures.

# @item Conveying Verbatim Copies.

You may convey verbatim copies of the Program's source code as you receive it, in any medium, provided that you conspicuously and appropriately publish on each copy an appropriate copyright notice; keep intact all notices stating that this License and any non-permissive terms added in accord with section 7 apply to the code; keep intact all notices of the absence of any warranty; and give all recipients a copy of this License along with the Program.

You may charge any price or no price for each copy that you convey, and you may offer support or warranty protection for a fee.

@item Conveying Modified Source Versions.

You may convey a work based on the Program, or the modifications to produce it from the Program, in the form of source code under the terms of section 4, provided that you also meet all of these conditions:

## @enumerate a

# @item

The work must carry prominent notices stating that you modified it, and giving a relevant date.

# @item

The work must carry prominent notices stating that it is released under this License and any conditions added under section 7. This requirement modifies the requirement in section 4 to ``keep intact all notices''.

#### @item

You must license the entire work, as a whole, under this License to anyone who comes into possession of a copy. This License will therefore apply, along with any applicable section 7 additional terms, to the whole of the work, and all its parts, regardless of how they are packaged. This License gives no permission to license the work in any other way, but it does not invalidate such permission if you have separately received it.

# @item

If the work has interactive user interfaces, each must display Appropriate Legal Notices; however, if the Program has interactive interfaces that do not display Appropriate Legal Notices, your work need not make them do so. @end enumerate

A compilation of a covered work with other separate and independent works, which are not by their nature extensions of the covered work, and which are not combined with it such as to form a larger program, in or on a volume of a storage or distribution medium, is called an ``aggregate'' if the compilation and its resulting copyright are not used to limit the access or legal rights of the compilation's users beyond what the individual works permit. Inclusion of a covered work in an aggregate does not cause this License to apply to the other parts of the aggregate.

#### @item Conveying Non-Source Forms.

You may convey a covered work in object code form under the terms of sections 4 and 5, provided that you also convey the machine-readable Corresponding Source under the terms of this License, in one of these ways:

#### @enumerate a

# @item

Convey the object code in, or embodied in, a physical product (including a physical distribution medium), accompanied by the Corresponding Source fixed on a durable physical medium customarily used for software interchange.

# @item

Convey the object code in, or embodied in, a physical product (including a physical distribution medium), accompanied by a written offer, valid for at least three years and valid for as long as you offer spare parts or customer support for that product model, to give anyone who possesses the object code either (1) a copy of the Corresponding Source for all the software in the product that is covered by this License, on a durable physical medium customarily used for software interchange, for a price no more than your reasonable cost of physically performing this conveying of source, or (2) access to copy the Corresponding Source from a network server at no charge.

#### @item

Convey individual copies of the object code with a copy of the written offer to provide the Corresponding Source. This alternative is allowed only occasionally and noncommercially, and only if you received the object code with such an offer, in accord with subsection 6b.

#### @item

Convey the object code by offering access from a designated place (gratis or for a charge), and offer equivalent access to the Corresponding Source in the same way through the same place at no

further charge. You need not require recipients to copy the Corresponding Source along with the object code. If the place to copy the object code is a network server, the Corresponding Source may be on a different server (operated by you or a third party) that supports equivalent copying facilities, provided you maintain clear directions next to the object code saying where to find the Corresponding Source. Regardless of what server hosts the Corresponding Source, you remain obligated to ensure that it is available for as long as needed to satisfy these requirements.

#### @item

Convey the object code using peer-to-peer transmission, provided you inform other peers where the object code and Corresponding Source of the work are being offered to the general public at no charge under subsection 6d.

#### @end enumerate

A separable portion of the object code, whose source code is excluded from the Corresponding Source as a System Library, need not be included in conveying the object code work.

A ``User Product'' is either (1) a ``consumer product'', which means any tangible personal property which is normally used for personal, family, or household purposes, or (2) anything designed or sold for incorporation into a dwelling. In determining whether a product is a consumer product, doubtful cases shall be resolved in favor of coverage. For a particular product received by a particular user, ``normally used'' refers to a typical or common use of that class of product, regardless of the status of the particular user or of the way in which the particular user actually uses, or expects or is expected to use, the product. A product is a consumer product regardless of whether the product has substantial commercial, industrial or non-consumer uses, unless such uses represent the only significant mode of use of the product.

``Installation Information'' for a User Product means any methods, procedures, authorization keys, or other information required to install and execute modified versions of a covered work in that User Product from a modified version of its Corresponding Source. The information must suffice to ensure that the continued functioning of the modified object code is in no case prevented or interfered with solely because modification has been made.

If you convey an object code work under this section in, or with, or specifically for use in, a User Product, and the conveying occurs as part of a transaction in which the right of possession and use of the User Product is transferred to the recipient in perpetuity or for a

fixed term (regardless of how the transaction is characterized), the Corresponding Source conveyed under this section must be accompanied by the Installation Information. But this requirement does not apply if neither you nor any third party retains the ability to install modified object code on the User Product (for example, the work has been installed in ROM).

The requirement to provide Installation Information does not include a requirement to continue to provide support service, warranty, or updates for a work that has been modified or installed by the recipient, or for the User Product in which it has been modified or installed. Access to a network may be denied when the modification itself materially and adversely affects the operation of the network or violates the rules and protocols for communication across the network.

Corresponding Source conveyed, and Installation Information provided, in accord with this section must be in a format that is publicly documented (and with an implementation available to the public in source code form), and must require no special password or key for unpacking, reading or copying.

# @item Additional Terms.

``Additional permissions'' are terms that supplement the terms of this License by making exceptions from one or more of its conditions. Additional permissions that are applicable to the entire Program shall be treated as though they were included in this License, to the extent that they are valid under applicable law. If additional permissions apply only to part of the Program, that part may be used separately under those permissions, but the entire Program remains governed by this License without regard to the additional permissions.

When you convey a copy of a covered work, you may at your option remove any additional permissions from that copy, or from any part of it. (Additional permissions may be written to require their own removal in certain cases when you modify the work.) You may place additional permissions on material, added by you to a covered work, for which you have or can give appropriate copyright permission.

Notwithstanding any other provision of this License, for material you add to a covered work, you may (if authorized by the copyright holders of that material) supplement the terms of this License with terms:

# @enumerate a

# @item

Disclaiming warranty or limiting liability differently from the terms of sections 15 and 16 of this License; or

# @item

Requiring preservation of specified reasonable legal notices or author attributions in that material or in the Appropriate Legal Notices displayed by works containing it; or

# @item

Prohibiting misrepresentation of the origin of that material, or requiring that modified versions of such material be marked in reasonable ways as different from the original version; or

# @item

Limiting the use for publicity purposes of names of licensors or authors of the material; or

# @item

Declining to grant rights under trademark law for use of some trade names, trademarks, or service marks; or

#### @item

Requiring indemnification of licensors and authors of that material by anyone who conveys the material (or modified versions of it) with contractual assumptions of liability to the recipient, for any liability that these contractual assumptions directly impose on those licensors and authors.

@end enumerate

All other non-permissive additional terms are considered ``further restrictions'' within the meaning of section 10. If the Program as you received it, or any part of it, contains a notice stating that it is governed by this License along with a term that is a further restriction, you may remove that term. If a license document contains a further restriction but permits relicensing or conveying under this License, you may add to a covered work material governed by the terms of that license document, provided that the further restriction does not survive such relicensing or conveying.

If you add terms to a covered work in accord with this section, you must place, in the relevant source files, a statement of the additional terms that apply to those files, or a notice indicating where to find the applicable terms.

Additional terms, permissive or non-permissive, may be stated in the form of a separately written license, or stated as exceptions; the above requirements apply either way.

@item Termination.

You may not propagate or modify a covered work except as expressly provided under this License. Any attempt otherwise to propagate or modify it is void, and will automatically terminate your rights under this License (including any patent licenses granted under the third paragraph of section 11).

However, if you cease all violation of this License, then your license from a particular copyright holder is reinstated (a) provisionally, unless and until the copyright holder explicitly and finally terminates your license, and (b) permanently, if the copyright holder fails to notify you of the violation by some reasonable means prior to 60 days after the cessation.

Moreover, your license from a particular copyright holder is reinstated permanently if the copyright holder notifies you of the violation by some reasonable means, this is the first time you have received notice of violation of this License (for any work) from that copyright holder, and you cure the violation prior to 30 days after your receipt of the notice.

Termination of your rights under this section does not terminate the licenses of parties who have received copies or rights from you under this License. If your rights have been terminated and not permanently reinstated, you do not qualify to receive new licenses for the same material under section 10.

@item Acceptance Not Required for Having Copies.

You are not required to accept this License in order to receive or run a copy of the Program. Ancillary propagation of a covered work occurring solely as a consequence of using peer-to-peer transmission to receive a copy likewise does not require acceptance. However, nothing other than this License grants you permission to propagate or modify any covered work. These actions infringe copyright if you do not accept this License. Therefore, by modifying or propagating a covered work, you indicate your acceptance of this License to do so.

@item Automatic Licensing of Downstream Recipients.

Each time you convey a covered work, the recipient automatically receives a license from the original licensors, to run, modify and propagate that work, subject to this License. You are not responsible for enforcing compliance by third parties with this License.

An ``entity transaction'' is a transaction transferring control of an organization, or substantially all assets of one, or subdividing an organization, or merging organizations. If propagation of a covered work results from an entity transaction, each party to that

transaction who receives a copy of the work also receives whatever licenses to the work the party's predecessor in interest had or could give under the previous paragraph, plus a right to possession of the Corresponding Source of the work from the predecessor in interest, if the predecessor has it or can get it with reasonable efforts.

You may not impose any further restrictions on the exercise of the rights granted or affirmed under this License. For example, you may not impose a license fee, royalty, or other charge for exercise of rights granted under this License, and you may not initiate litigation (including a cross-claim or counterclaim in a lawsuit) alleging that any patent claim is infringed by making, using, selling, offering for sale, or importing the Program or any portion of it.

#### @item Patents.

A ``contributor'' is a copyright holder who authorizes use under this License of the Program or a work on which the Program is based. The work thus licensed is called the contributor's ``contributor version''.

A contributor's ``essential patent claims'' are all patent claims owned or controlled by the contributor, whether already acquired or hereafter acquired, that would be infringed by some manner, permitted by this License, of making, using, or selling its contributor version, but do not include claims that would be infringed only as a consequence of further modification of the contributor version. For purposes of this definition, ``control'' includes the right to grant patent sublicenses in a manner consistent with the requirements of this License.

Each contributor grants you a non-exclusive, worldwide, royalty-free patent license under the contributor's essential patent claims, to make, use, sell, offer for sale, import and otherwise run, modify and propagate the contents of its contributor version.

In the following three paragraphs, a "patent license" is any express agreement or commitment, however denominated, not to enforce a patent (such as an express permission to practice a patent or covenant not to sue for patent infringement). To "grant" such a patent license to a party means to make such an agreement or commitment not to enforce a patent against the party.

If you convey a covered work, knowingly relying on a patent license, and the Corresponding Source of the work is not available for anyone to copy, free of charge and under the terms of this License, through a publicly available network server or other readily accessible means, then you must either (1) cause the Corresponding Source to be so available, or (2) arrange to deprive yourself of the benefit of the

patent license for this particular work, or (3) arrange, in a manner consistent with the requirements of this License, to extend the patent license to downstream recipients. ``Knowingly relying'' means you have actual knowledge that, but for the patent license, your conveying the covered work in a country, or your recipient's use of the covered work in a country, would infringe one or more identifiable patents in that country that you have reason to believe are valid.

If, pursuant to or in connection with a single transaction or arrangement, you convey, or propagate by procuring conveyance of, a covered work, and grant a patent license to some of the parties receiving the covered work authorizing them to use, propagate, modify or convey a specific copy of the covered work, then the patent license you grant is automatically extended to all recipients of the covered work and works based on it.

A patent license is ``discriminatory'' if it does not include within the scope of its coverage, prohibits the exercise of, or is conditioned on the non-exercise of one or more of the rights that are specifically granted under this License. You may not convey a covered work if you are a party to an arrangement with a third party that is in the business of distributing software, under which you make payment to the third party based on the extent of your activity of conveying the work, and under which the third party grants, to any of the parties who would receive the covered work from you, a discriminatory patent license (a) in connection with copies of the covered work conveyed by you (or copies made from those copies), or (b) primarily for and in connection with specific products or compilations that contain the covered work, unless you entered into that arrangement, or that patent license was granted, prior to 28 March 2007.

Nothing in this License shall be construed as excluding or limiting any implied license or other defenses to infringement that may otherwise be available to you under applicable patent law.

@item No Surrender of Others' Freedom.

If conditions are imposed on you (whether by court order, agreement or otherwise) that contradict the conditions of this License, they do not excuse you from the conditions of this License. If you cannot convey a covered work so as to satisfy simultaneously your obligations under this License and any other pertinent obligations, then as a consequence you may not convey it at all. For example, if you agree to terms that obligate you to collect a royalty for further conveying from those to whom you convey the Program, the only way you could satisfy both those terms and this License would be to refrain entirely from conveying the Program.

Notwithstanding any other provision of this License, you have permission to link or combine any covered work with a work licensed under version 3 of the GNU Affero General Public License into a single combined work, and to convey the resulting work. The terms of this License will continue to apply to the part which is the covered work, but the special requirements of the GNU Affero General Public License, section 13, concerning interaction through a network will apply to the combination as such.

@item Revised Versions of this License.

The Free Software Foundation may publish revised and/or new versions of the GNU General Public License from time to time. Such new versions will be similar in spirit to the present version, but may differ in detail to address new problems or concerns.

Each version is given a distinguishing version number. If the Program specifies that a certain numbered version of the GNU General Public License ``or any later version'' applies to it, you have the option of following the terms and conditions either of that numbered version or of any later version published by the Free Software Foundation. If the Program does not specify a version number of the GNU General Public License, you may choose any version ever published by the Free Software Foundation.

If the Program specifies that a proxy can decide which future versions of the GNU General Public License can be used, that proxy's public statement of acceptance of a version permanently authorizes you to choose that version for the Program.

Later license versions may give you additional or different permissions. However, no additional obligations are imposed on any author or copyright holder as a result of your choosing to follow a later version.

@item Disclaimer of Warranty.

THERE IS NO WARRANTY FOR THE PROGRAM, TO THE EXTENT PERMITTED BY APPLICABLE LAW. EXCEPT WHEN OTHERWISE STATED IN WRITING THE COPYRIGHT HOLDERS AND/OR OTHER PARTIES PROVIDE THE PROGRAM ``AS IS'' WITHOUT WARRANTY OF ANY KIND, EITHER EXPRESSED OR IMPLIED, INCLUDING, BUT NOT LIMITED TO, THE IMPLIED WARRANTIES OF MERCHANTABILITY AND FITNESS FOR A PARTICULAR PURPOSE. THE ENTIRE RISK AS TO THE QUALITY AND PERFORMANCE OF THE PROGRAM IS WITH YOU. SHOULD THE PROGRAM PROVE DEFECTIVE, YOU ASSUME THE COST OF ALL NECESSARY SERVICING, REPAIR OR CORRECTION.

@item Limitation of Liability.

IN NO EVENT UNLESS REQUIRED BY APPLICABLE LAW OR AGREED TO IN WRITING WILL ANY COPYRIGHT HOLDER, OR ANY OTHER PARTY WHO MODIFIES AND/OR CONVEYS THE PROGRAM AS PERMITTED ABOVE, BE LIABLE TO YOU FOR DAMAGES, INCLUDING ANY GENERAL, SPECIAL, INCIDENTAL OR CONSEQUENTIAL DAMAGES ARISING OUT OF THE USE OR INABILITY TO USE THE PROGRAM (INCLUDING BUT NOT LIMITED TO LOSS OF DATA OR DATA BEING RENDERED INACCURATE OR LOSSES SUSTAINED BY YOU OR THIRD PARTIES OR A FAILURE OF THE PROGRAM TO OPERATE WITH ANY OTHER PROGRAMS), EVEN IF SUCH HOLDER OR OTHER PARTY HAS BEEN ADVISED OF THE POSSIBILITY OF SUCH DAMAGES.

@item Interpretation of Sections 15 and 16.

If the disclaimer of warranty and limitation of liability provided above cannot be given local legal effect according to their terms, reviewing courts shall apply local law that most closely approximates an absolute waiver of all civil liability in connection with the Program, unless a warranty or assumption of liability accompanies a copy of the Program in return for a fee.

@end enumerate

@heading END OF TERMS AND CONDITIONS

@heading How to Apply These Terms to Your New Programs

If you develop a new program, and you want it to be of the greatest possible use to the public, the best way to achieve this is to make it free software which everyone can redistribute and change under these terms.

To do so, attach the following notices to the program. It is safest to attach them to the start of each source file to most effectively state the exclusion of warranty; and each file should have at least the ``copyright'' line and a pointer to where the full notice is found.

# @smallexample

@var{one line to give the program's name and a brief idea of what it does.} Copyright (C)  $@var$ {year}  $@var$ {name of author}

This program is free software: you can redistribute it and/or modify it under the terms of the GNU General Public License as published by the Free Software Foundation, either version 3 of the License, or (at your option) any later version.

This program is distributed in the hope that it will be useful, but

WITHOUT ANY WARRANTY; without even the implied warranty of MERCHANTABILITY or FITNESS FOR A PARTICULAR PURPOSE. See the GNU General Public License for more details.

You should have received a copy of the GNU General Public License along with this program. If not, see @url{http://www.gnu.org/licenses/}. @end smallexample

Also add information on how to contact you by electronic and paper mail.

If the program does terminal interaction, make it output a short notice like this when it starts in an interactive mode:

@smallexample

 $@var{program}$  Copyright (C)  $@var{year}$   $@var{name of author}$ This program comes with ABSOLUTELY NO WARRANTY; for details type  $@{\text{ samp}}\{\text{show }w\}$ . This is free software, and you are welcome to redistribute it under certain conditions; type @samp{show c} for details. @end smallexample

The hypothetical commands  $@{\text{ samp}}\{\text{show } w\}$  and  $@{\text{ samp}}\{\text{show } c\}$  should show the appropriate parts of the General Public License. Of course, your program's commands might be different; for a GUI interface, you would use an ``about box''.

You should also get your employer (if you work as a programmer) or school, if any, to sign a ``copyright disclaimer'' for the program, if necessary. For more information on this, and how to apply and follow the GNU GPL, see @url{http://www.gnu.org/licenses/}.

The GNU General Public License does not permit incorporating your program into proprietary programs. If your program is a subroutine library, you may consider it more useful to permit linking proprietary applications with the library. If this is what you want to do, use the GNU Lesser General Public License instead of this License. But first, please read @url{http://www.gnu.org/philosophy/why-not-lgpl.html}. @c man end

 GNU LIBRARY GENERAL PUBLIC LICENSE Version 2, June 1991

Copyright (C) 1991 Free Software Foundation, Inc. 675 Mass Ave, Cambridge, MA 02139, USA Everyone is permitted to copy and distribute verbatim copies of this license document, but changing it is not allowed.

[This is the first released version of the library GPL. It is numbered 2 because it goes with version 2 of the ordinary GPL.]

#### Preamble

 The licenses for most software are designed to take away your freedom to share and change it. By contrast, the GNU General Public Licenses are intended to guarantee your freedom to share and change free software--to make sure the software is free for all its users.

 This license, the Library General Public License, applies to some specially designated Free Software Foundation software, and to any other libraries whose authors decide to use it. You can use it for your libraries, too.

 When we speak of free software, we are referring to freedom, not price. Our General Public Licenses are designed to make sure that you have the freedom to distribute copies of free software (and charge for this service if you wish), that you receive source code or can get it if you want it, that you can change the software or use pieces of it in new free programs; and that you know you can do these things.

 To protect your rights, we need to make restrictions that forbid anyone to deny you these rights or to ask you to surrender the rights. These restrictions translate to certain responsibilities for you if you distribute copies of the library, or if you modify it.

 For example, if you distribute copies of the library, whether gratis or for a fee, you must give the recipients all the rights that we gave you. You must make sure that they, too, receive or can get the source code. If you link a program with the library, you must provide complete object files to the recipients so that they can relink them with the library, after making changes to the library and recompiling it. And you must show them these terms so they know their rights.

 Our method of protecting your rights has two steps: (1) copyright the library, and (2) offer you this license which gives you legal permission to copy, distribute and/or modify the library.

 Also, for each distributor's protection, we want to make certain that everyone understands that there is no warranty for this free library. If the library is modified by someone else and passed on, we want its recipients to know that what they have is not the original version, so that any problems introduced by others will not reflect on the original authors' reputations.

 Finally, any free program is threatened constantly by software patents. We wish to avoid the danger that companies distributing free software will individually obtain patent licenses, thus in effect transforming the program into proprietary software. To prevent this, we have made it clear that any patent must be licensed for everyone's

free use or not licensed at all.

 Most GNU software, including some libraries, is covered by the ordinary GNU General Public License, which was designed for utility programs. This license, the GNU Library General Public License, applies to certain designated libraries. This license is quite different from the ordinary one; be sure to read it in full, and don't assume that anything in it is the same as in the ordinary license.

 The reason we have a separate public license for some libraries is that they blur the distinction we usually make between modifying or adding to a program and simply using it. Linking a program with a library, without changing the library, is in some sense simply using the library, and is analogous to running a utility program or application program. However, in a textual and legal sense, the linked executable is a combined work, a derivative of the original library, and the ordinary General Public License treats it as such.

 Because of this blurred distinction, using the ordinary General Public License for libraries did not effectively promote software sharing, because most developers did not use the libraries. We concluded that weaker conditions might promote sharing better.

 However, unrestricted linking of non-free programs would deprive the users of those programs of all benefit from the free status of the libraries themselves. This Library General Public License is intended to permit developers of non-free programs to use free libraries, while preserving your freedom as a user of such programs to change the free libraries that are incorporated in them. (We have not seen how to achieve this as regards changes in header files, but we have achieved it as regards changes in the actual functions of the Library.) The hope is that this will lead to faster development of free libraries.

 The precise terms and conditions for copying, distribution and modification follow. Pay close attention to the difference between a "work based on the library" and a "work that uses the library". The former contains code derived from the library, while the latter only works together with the library.

 Note that it is possible for a library to be covered by the ordinary General Public License rather than by this special one.

# GNU LIBRARY GENERAL PUBLIC LICENSE TERMS AND CONDITIONS FOR COPYING, DISTRIBUTION AND MODIFICATION

 0. This License Agreement applies to any software library which contains a notice placed by the copyright holder or other authorized party saying it may be distributed under the terms of this Library
General Public License (also called "this License"). Each licensee is addressed as "you".

 A "library" means a collection of software functions and/or data prepared so as to be conveniently linked with application programs (which use some of those functions and data) to form executables.

 The "Library", below, refers to any such software library or work which has been distributed under these terms. A "work based on the Library" means either the Library or any derivative work under copyright law: that is to say, a work containing the Library or a portion of it, either verbatim or with modifications and/or translated straightforwardly into another language. (Hereinafter, translation is included without limitation in the term "modification".)

 "Source code" for a work means the preferred form of the work for making modifications to it. For a library, complete source code means all the source code for all modules it contains, plus any associated interface definition files, plus the scripts used to control compilation and installation of the library.

 Activities other than copying, distribution and modification are not covered by this License; they are outside its scope. The act of running a program using the Library is not restricted, and output from such a program is covered only if its contents constitute a work based on the Library (independent of the use of the Library in a tool for writing it). Whether that is true depends on what the Library does and what the program that uses the Library does.

 1. You may copy and distribute verbatim copies of the Library's complete source code as you receive it, in any medium, provided that you conspicuously and appropriately publish on each copy an appropriate copyright notice and disclaimer of warranty; keep intact all the notices that refer to this License and to the absence of any warranty; and distribute a copy of this License along with the Library.

 You may charge a fee for the physical act of transferring a copy, and you may at your option offer warranty protection in exchange for a fee.

 2. You may modify your copy or copies of the Library or any portion of it, thus forming a work based on the Library, and copy and distribute such modifications or work under the terms of Section 1 above, provided that you also meet all of these conditions:

a) The modified work must itself be a software library.

 b) You must cause the files modified to carry prominent notices stating that you changed the files and the date of any change.

 c) You must cause the whole of the work to be licensed at no charge to all third parties under the terms of this License.

 d) If a facility in the modified Library refers to a function or a table of data to be supplied by an application program that uses the facility, other than as an argument passed when the facility is invoked, then you must make a good faith effort to ensure that, in the event an application does not supply such function or table, the facility still operates, and performs whatever part of its purpose remains meaningful.

 (For example, a function in a library to compute square roots has a purpose that is entirely well-defined independent of the application. Therefore, Subsection 2d requires that any application-supplied function or table used by this function must be optional: if the application does not supply it, the square root function must still compute square roots.)

These requirements apply to the modified work as a whole. If identifiable sections of that work are not derived from the Library, and can be reasonably considered independent and separate works in themselves, then this License, and its terms, do not apply to those sections when you distribute them as separate works. But when you distribute the same sections as part of a whole which is a work based on the Library, the distribution of the whole must be on the terms of this License, whose permissions for other licensees extend to the entire whole, and thus to each and every part regardless of who wrote it.

Thus, it is not the intent of this section to claim rights or contest your rights to work written entirely by you; rather, the intent is to exercise the right to control the distribution of derivative or collective works based on the Library.

In addition, mere aggregation of another work not based on the Library with the Library (or with a work based on the Library) on a volume of a storage or distribution medium does not bring the other work under the scope of this License.

 3. You may opt to apply the terms of the ordinary GNU General Public License instead of this License to a given copy of the Library. To do this, you must alter all the notices that refer to this License, so that they refer to the ordinary GNU General Public License, version 2, instead of to this License. (If a newer version than version 2 of the ordinary GNU General Public License has appeared, then you can specify that version instead if you wish.) Do not make any other change in these notices.

 Once this change is made in a given copy, it is irreversible for that copy, so the ordinary GNU General Public License applies to all subsequent copies and derivative works made from that copy.

 This option is useful when you wish to copy part of the code of the Library into a program that is not a library.

 4. You may copy and distribute the Library (or a portion or derivative of it, under Section 2) in object code or executable form under the terms of Sections 1 and 2 above provided that you accompany it with the complete corresponding machine-readable source code, which must be distributed under the terms of Sections 1 and 2 above on a medium customarily used for software interchange.

 If distribution of object code is made by offering access to copy from a designated place, then offering equivalent access to copy the source code from the same place satisfies the requirement to distribute the source code, even though third parties are not compelled to copy the source along with the object code.

 5. A program that contains no derivative of any portion of the Library, but is designed to work with the Library by being compiled or linked with it, is called a "work that uses the Library". Such a work, in isolation, is not a derivative work of the Library, and therefore falls outside the scope of this License.

 However, linking a "work that uses the Library" with the Library creates an executable that is a derivative of the Library (because it contains portions of the Library), rather than a "work that uses the library". The executable is therefore covered by this License. Section 6 states terms for distribution of such executables.

 When a "work that uses the Library" uses material from a header file that is part of the Library, the object code for the work may be a derivative work of the Library even though the source code is not. Whether this is true is especially significant if the work can be linked without the Library, or if the work is itself a library. The threshold for this to be true is not precisely defined by law.

 If such an object file uses only numerical parameters, data structure layouts and accessors, and small macros and small inline functions (ten lines or less in length), then the use of the object file is unrestricted, regardless of whether it is legally a derivative work. (Executables containing this object code plus portions of the Library will still fall under Section 6.)

 Otherwise, if the work is a derivative of the Library, you may distribute the object code for the work under the terms of Section 6. Any executables containing that work also fall under Section 6, whether or not they are linked directly with the Library itself.

 6. As an exception to the Sections above, you may also compile or link a "work that uses the Library" with the Library to produce a work containing portions of the Library, and distribute that work under terms of your choice, provided that the terms permit modification of the work for the customer's own use and reverse engineering for debugging such modifications.

 You must give prominent notice with each copy of the work that the Library is used in it and that the Library and its use are covered by this License. You must supply a copy of this License. If the work during execution displays copyright notices, you must include the copyright notice for the Library among them, as well as a reference directing the user to the copy of this License. Also, you must do one of these things:

 a) Accompany the work with the complete corresponding machine-readable source code for the Library including whatever changes were used in the work (which must be distributed under Sections 1 and 2 above); and, if the work is an executable linked with the Library, with the complete machine-readable "work that uses the Library", as object code and/or source code, so that the user can modify the Library and then relink to produce a modified executable containing the modified Library. (It is understood that the user who changes the contents of definitions files in the Library will not necessarily be able to recompile the application to use the modified definitions.)

 b) Accompany the work with a written offer, valid for at least three years, to give the same user the materials specified in Subsection 6a, above, for a charge no more than the cost of performing this distribution.

 c) If distribution of the work is made by offering access to copy from a designated place, offer equivalent access to copy the above specified materials from the same place.

 d) Verify that the user has already received a copy of these materials or that you have already sent this user a copy.

 For an executable, the required form of the "work that uses the Library" must include any data and utility programs needed for reproducing the executable from it. However, as a special exception,

the source code distributed need not include anything that is normally distributed (in either source or binary form) with the major components (compiler, kernel, and so on) of the operating system on which the executable runs, unless that component itself accompanies the executable.

 It may happen that this requirement contradicts the license restrictions of other proprietary libraries that do not normally accompany the operating system. Such a contradiction means you cannot use both them and the Library together in an executable that you distribute.

 7. You may place library facilities that are a work based on the Library side-by-side in a single library together with other library facilities not covered by this License, and distribute such a combined library, provided that the separate distribution of the work based on the Library and of the other library facilities is otherwise permitted, and provided that you do these two things:

 a) Accompany the combined library with a copy of the same work based on the Library, uncombined with any other library facilities. This must be distributed under the terms of the Sections above.

 b) Give prominent notice with the combined library of the fact that part of it is a work based on the Library, and explaining where to find the accompanying uncombined form of the same work.

 8. You may not copy, modify, sublicense, link with, or distribute the Library except as expressly provided under this License. Any attempt otherwise to copy, modify, sublicense, link with, or distribute the Library is void, and will automatically terminate your rights under this License. However, parties who have received copies, or rights, from you under this License will not have their licenses terminated so long as such parties remain in full compliance.

 9. You are not required to accept this License, since you have not signed it. However, nothing else grants you permission to modify or distribute the Library or its derivative works. These actions are prohibited by law if you do not accept this License. Therefore, by modifying or distributing the Library (or any work based on the Library), you indicate your acceptance of this License to do so, and all its terms and conditions for copying, distributing or modifying the Library or works based on it.

 10. Each time you redistribute the Library (or any work based on the Library), the recipient automatically receives a license from the original licensor to copy, distribute, link with or modify the Library

subject to these terms and conditions. You may not impose any further restrictions on the recipients' exercise of the rights granted herein. You are not responsible for enforcing compliance by third parties to this License.

 11. If, as a consequence of a court judgment or allegation of patent infringement or for any other reason (not limited to patent issues), conditions are imposed on you (whether by court order, agreement or otherwise) that contradict the conditions of this License, they do not excuse you from the conditions of this License. If you cannot distribute so as to satisfy simultaneously your obligations under this License and any other pertinent obligations, then as a consequence you may not distribute the Library at all. For example, if a patent license would not permit royalty-free redistribution of the Library by all those who receive copies directly or indirectly through you, then the only way you could satisfy both it and this License would be to refrain entirely from distribution of the Library.

If any portion of this section is held invalid or unenforceable under any particular circumstance, the balance of the section is intended to apply, and the section as a whole is intended to apply in other circumstances.

It is not the purpose of this section to induce you to infringe any patents or other property right claims or to contest validity of any such claims; this section has the sole purpose of protecting the integrity of the free software distribution system which is implemented by public license practices. Many people have made generous contributions to the wide range of software distributed through that system in reliance on consistent application of that system; it is up to the author/donor to decide if he or she is willing to distribute software through any other system and a licensee cannot impose that choice.

This section is intended to make thoroughly clear what is believed to be a consequence of the rest of this License.

 12. If the distribution and/or use of the Library is restricted in certain countries either by patents or by copyrighted interfaces, the original copyright holder who places the Library under this License may add an explicit geographical distribution limitation excluding those countries, so that distribution is permitted only in or among countries not thus excluded. In such case, this License incorporates the limitation as if written in the body of this License.

 13. The Free Software Foundation may publish revised and/or new versions of the Library General Public License from time to time. Such new versions will be similar in spirit to the present version, but may differ in detail to address new problems or concerns.

Each version is given a distinguishing version number. If the Library specifies a version number of this License which applies to it and "any later version", you have the option of following the terms and conditions either of that version or of any later version published by the Free Software Foundation. If the Library does not specify a license version number, you may choose any version ever published by the Free Software Foundation.

 14. If you wish to incorporate parts of the Library into other free programs whose distribution conditions are incompatible with these, write to the author to ask for permission. For software which is copyrighted by the Free Software Foundation, write to the Free Software Foundation; we sometimes make exceptions for this. Our decision will be guided by the two goals of preserving the free status of all derivatives of our free software and of promoting the sharing and reuse of software generally.

## NO WARRANTY

 15. BECAUSE THE LIBRARY IS LICENSED FREE OF CHARGE, THERE IS NO WARRANTY FOR THE LIBRARY, TO THE EXTENT PERMITTED BY APPLICABLE LAW. EXCEPT WHEN OTHERWISE STATED IN WRITING THE COPYRIGHT HOLDERS AND/OR OTHER PARTIES PROVIDE THE LIBRARY "AS IS" WITHOUT WARRANTY OF ANY KIND, EITHER EXPRESSED OR IMPLIED, INCLUDING, BUT NOT LIMITED TO, THE IMPLIED WARRANTIES OF MERCHANTABILITY AND FITNESS FOR A PARTICULAR PURPOSE. THE ENTIRE RISK AS TO THE QUALITY AND PERFORMANCE OF THE LIBRARY IS WITH YOU. SHOULD THE LIBRARY PROVE DEFECTIVE, YOU ASSUME THE COST OF ALL NECESSARY SERVICING, REPAIR OR CORRECTION.

 16. IN NO EVENT UNLESS REQUIRED BY APPLICABLE LAW OR AGREED TO IN WRITING WILL ANY COPYRIGHT HOLDER, OR ANY OTHER PARTY WHO MAY MODIFY AND/OR REDISTRIBUTE THE LIBRARY AS PERMITTED ABOVE, BE LIABLE TO YOU FOR DAMAGES, INCLUDING ANY GENERAL, SPECIAL, INCIDENTAL OR CONSEQUENTIAL DAMAGES ARISING OUT OF THE USE OR INABILITY TO USE THE LIBRARY (INCLUDING BUT NOT LIMITED TO LOSS OF DATA OR DATA BEING RENDERED INACCURATE OR LOSSES SUSTAINED BY YOU OR THIRD PARTIES OR A FAILURE OF THE LIBRARY TO OPERATE WITH ANY OTHER SOFTWARE), EVEN IF SUCH HOLDER OR OTHER PARTY HAS BEEN ADVISED OF THE POSSIBILITY OF SUCH **DAMAGES** 

### END OF TERMS AND CONDITIONS

Appendix: How to Apply These Terms to Your New Libraries

 If you develop a new library, and you want it to be of the greatest possible use to the public, we recommend making it free software that everyone can redistribute and change. You can do so by permitting

redistribution under these terms (or, alternatively, under the terms of the ordinary General Public License).

 To apply these terms, attach the following notices to the library. It is safest to attach them to the start of each source file to most effectively convey the exclusion of warranty; and each file should have at least the "copyright" line and a pointer to where the full notice is found.

 <one line to give the library's name and a brief idea of what it does.> Copyright  $(C)$  <year > <name of author>

 This library is free software; you can redistribute it and/or modify it under the terms of the GNU Library General Public License as published by the Free Software Foundation; either version 2 of the License, or (at your option) any later version.

 This library is distributed in the hope that it will be useful, but WITHOUT ANY WARRANTY; without even the implied warranty of MERCHANTABILITY or FITNESS FOR A PARTICULAR PURPOSE. See the GNU Library General Public License for more details.

 You should have received a copy of the GNU Library General Public License along with this library; if not, write to the Free Software Foundation, Inc., 675 Mass Ave, Cambridge, MA 02139, USA.

Also add information on how to contact you by electronic and paper mail.

You should also get your employer (if you work as a programmer) or your school, if any, to sign a "copyright disclaimer" for the library, if necessary. Here is a sample; alter the names:

 Yoyodyne, Inc., hereby disclaims all copyright interest in the library `Frob' (a library for tweaking knobs) written by James Random Hacker.

 <signature of Ty Coon>, 1 April 1990 Ty Coon, President of Vice

That's all there is to it! @c The GNU Free Documentation License. @center Version 1.3, 3 November 2008

@c This file is intended to be included within another document, @c hence no sectioning command or @node.

@display Copyright @copyright{} 2000, 2001, 2002, 2007, 2008 Free Software Foundation, Inc. @uref{http://fsf.org/}

Everyone is permitted to copy and distribute verbatim copies of this license document, but changing it is not allowed. @end display

@enumerate 0 @item PREAMBLE

The purpose of this License is to make a manual, textbook, or other functional and useful document @dfn{free} in the sense of freedom: to assure everyone the effective freedom to copy and redistribute it, with or without modifying it, either commercially or noncommercially. Secondarily, this License preserves for the author and publisher a way to get credit for their work, while not being considered responsible for modifications made by others.

This License is a kind of ``copyleft'', which means that derivative works of the document must themselves be free in the same sense. It complements the GNU General Public License, which is a copyleft license designed for free software.

We have designed this License in order to use it for manuals for free software, because free software needs free documentation: a free program should come with manuals providing the same freedoms that the software does. But this License is not limited to software manuals; it can be used for any textual work, regardless of subject matter or whether it is published as a printed book. We recommend this License principally for works whose purpose is instruction or reference.

# @item

## APPLICABILITY AND DEFINITIONS

This License applies to any manual or other work, in any medium, that contains a notice placed by the copyright holder saying it can be distributed under the terms of this License. Such a notice grants a world-wide, royalty-free license, unlimited in duration, to use that work under the conditions stated herein. The ``Document'', below, refers to any such manual or work. Any member of the public is a licensee, and is addressed as ``you''. You accept the license if you copy, modify or distribute the work in a way requiring permission under copyright law.

A ``Modified Version'' of the Document means any work containing the Document or a portion of it, either copied verbatim, or with modifications and/or translated into another language.

A ``Secondary Section'' is a named appendix or a front-matter section of the Document that deals exclusively with the relationship of the

publishers or authors of the Document to the Document's overall subject (or to related matters) and contains nothing that could fall directly within that overall subject. (Thus, if the Document is in part a textbook of mathematics, a Secondary Section may not explain any mathematics.) The relationship could be a matter of historical connection with the subject or with related matters, or of legal, commercial, philosophical, ethical or political position regarding them.

The ``Invariant Sections'' are certain Secondary Sections whose titles are designated, as being those of Invariant Sections, in the notice that says that the Document is released under this License. If a section does not fit the above definition of Secondary then it is not allowed to be designated as Invariant. The Document may contain zero Invariant Sections. If the Document does not identify any Invariant Sections then there are none.

The ``Cover Texts" are certain short passages of text that are listed, as Front-Cover Texts or Back-Cover Texts, in the notice that says that the Document is released under this License. A Front-Cover Text may be at most 5 words, and a Back-Cover Text may be at most 25 words.

A ``Transparent'' copy of the Document means a machine-readable copy, represented in a format whose specification is available to the general public, that is suitable for revising the document straightforwardly with generic text editors or (for images composed of pixels) generic paint programs or (for drawings) some widely available drawing editor, and that is suitable for input to text formatters or for automatic translation to a variety of formats suitable for input to text formatters. A copy made in an otherwise Transparent file format whose markup, or absence of markup, has been arranged to thwart or discourage subsequent modification by readers is not Transparent. An image format is not Transparent if used for any substantial amount of text. A copy that is not ``Transparent'' is called ``Opaque''.

Examples of suitable formats for Transparent copies include plain  $@sc{[ascii]}$  without markup, Texinfo input format,  $La@TeX{\}}$  input format, @acronym{SGML} or @acronym{XML} using a publicly available @acronym{DTD}, and standard-conforming simple @acronym{HTML}, PostScript or @acronym{PDF} designed for human modification. Examples of transparent image formats include @acronym{PNG}, @acronym{XCF} and @acronym{JPG}. Opaque formats include proprietary formats that can be read and edited only by proprietary word processors, @acronym{SGML} or @acronym{XML} for which the @acronym{DTD} and/or processing tools are not generally available, and the machine-generated @acronym{HTML}, PostScript or @acronym{PDF} produced by some word processors for output purposes only.

The ``Title Page'' means, for a printed book, the title page itself, plus such following pages as are needed to hold, legibly, the material this License requires to appear in the title page. For works in formats which do not have any title page as such, ``Title Page'' means the text near the most prominent appearance of the work's title, preceding the beginning of the body of the text.

The ``publisher'' means any person or entity that distributes copies of the Document to the public.

A section ``Entitled XYZ'' means a named subunit of the Document whose title either is precisely XYZ or contains XYZ in parentheses following text that translates XYZ in another language. (Here XYZ stands for a specific section name mentioned below, such as ``Acknowledgements'', ``Dedications'', ``Endorsements'', or ``History''.) To ``Preserve the Title'' of such a section when you modify the Document means that it remains a section "Entitled XYZ" according to this definition.

The Document may include Warranty Disclaimers next to the notice which states that this License applies to the Document. These Warranty Disclaimers are considered to be included by reference in this License, but only as regards disclaiming warranties: any other implication that these Warranty Disclaimers may have is void and has no effect on the meaning of this License.

# @item VERBATIM COPYING

You may copy and distribute the Document in any medium, either commercially or noncommercially, provided that this License, the copyright notices, and the license notice saying this License applies to the Document are reproduced in all copies, and that you add no other conditions whatsoever to those of this License. You may not use technical measures to obstruct or control the reading or further copying of the copies you make or distribute. However, you may accept compensation in exchange for copies. If you distribute a large enough number of copies you must also follow the conditions in section 3.

You may also lend copies, under the same conditions stated above, and you may publicly display copies.

# @item COPYING IN QUANTITY

If you publish printed copies (or copies in media that commonly have printed covers) of the Document, numbering more than 100, and the Document's license notice requires Cover Texts, you must enclose the copies in covers that carry, clearly and legibly, all these Cover

Texts: Front-Cover Texts on the front cover, and Back-Cover Texts on the back cover. Both covers must also clearly and legibly identify you as the publisher of these copies. The front cover must present the full title with all words of the title equally prominent and visible. You may add other material on the covers in addition. Copying with changes limited to the covers, as long as they preserve the title of the Document and satisfy these conditions, can be treated as verbatim copying in other respects.

If the required texts for either cover are too voluminous to fit legibly, you should put the first ones listed (as many as fit reasonably) on the actual cover, and continue the rest onto adjacent pages.

If you publish or distribute Opaque copies of the Document numbering more than 100, you must either include a machine-readable Transparent copy along with each Opaque copy, or state in or with each Opaque copy a computer-network location from which the general network-using public has access to download using public-standard network protocols a complete Transparent copy of the Document, free of added material. If you use the latter option, you must take reasonably prudent steps, when you begin distribution of Opaque copies in quantity, to ensure that this Transparent copy will remain thus accessible at the stated location until at least one year after the last time you distribute an Opaque copy (directly or through your agents or retailers) of that edition to the public.

It is requested, but not required, that you contact the authors of the Document well before redistributing any large number of copies, to give them a chance to provide you with an updated version of the Document.

# @item MODIFICATIONS

You may copy and distribute a Modified Version of the Document under the conditions of sections 2 and 3 above, provided that you release the Modified Version under precisely this License, with the Modified Version filling the role of the Document, thus licensing distribution and modification of the Modified Version to whoever possesses a copy of it. In addition, you must do these things in the Modified Version:

### @enumerate A

### @item

Use in the Title Page (and on the covers, if any) a title distinct from that of the Document, and from those of previous versions (which should, if there were any, be listed in the History section of the Document). You may use the same title as a previous version if the original publisher of that version gives permission.

## @item

List on the Title Page, as authors, one or more persons or entities responsible for authorship of the modifications in the Modified Version, together with at least five of the principal authors of the Document (all of its principal authors, if it has fewer than five), unless they release you from this requirement.

### @item

State on the Title page the name of the publisher of the Modified Version, as the publisher.

# @item

Preserve all the copyright notices of the Document.

## @item

Add an appropriate copyright notice for your modifications adjacent to the other copyright notices.

### @item

Include, immediately after the copyright notices, a license notice giving the public permission to use the Modified Version under the terms of this License, in the form shown in the Addendum below.

### @item

Preserve in that license notice the full lists of Invariant Sections and required Cover Texts given in the Document's license notice.

## @item

Include an unaltered copy of this License.

### @item

Preserve the section Entitled ``History'', Preserve its Title, and add to it an item stating at least the title, year, new authors, and publisher of the Modified Version as given on the Title Page. If there is no section Entitled ``History'' in the Document, create one stating the title, year, authors, and publisher of the Document as given on its Title Page, then add an item describing the Modified Version as stated in the previous sentence.

#### @item

Preserve the network location, if any, given in the Document for public access to a Transparent copy of the Document, and likewise the network locations given in the Document for previous versions it was based on. These may be placed in the ``History'' section. You may omit a network location for a work that was published at least four years before the Document itself, or if the original publisher of the version it refers to gives permission.

## @item

For any section Entitled ``Acknowledgements'' or ``Dedications'', Preserve the Title of the section, and preserve in the section all the substance and tone of each of the contributor acknowledgements and/or dedications given therein.

### @item

Preserve all the Invariant Sections of the Document, unaltered in their text and in their titles. Section numbers or the equivalent are not considered part of the section titles.

## @item

Delete any section Entitled ``Endorsements''. Such a section may not be included in the Modified Version.

#### @item

Do not retitle any existing section to be Entitled ``Endorsements'' or to conflict in title with any Invariant Section.

#### @item

Preserve any Warranty Disclaimers. @end enumerate

If the Modified Version includes new front-matter sections or appendices that qualify as Secondary Sections and contain no material copied from the Document, you may at your option designate some or all of these sections as invariant. To do this, add their titles to the list of Invariant Sections in the Modified Version's license notice. These titles must be distinct from any other section titles.

You may add a section Entitled ``Endorsements'', provided it contains nothing but endorsements of your Modified Version by various parties---for example, statements of peer review or that the text has been approved by an organization as the authoritative definition of a standard.

You may add a passage of up to five words as a Front-Cover Text, and a passage of up to 25 words as a Back-Cover Text, to the end of the list of Cover Texts in the Modified Version. Only one passage of Front-Cover Text and one of Back-Cover Text may be added by (or through arrangements made by) any one entity. If the Document already includes a cover text for the same cover, previously added by you or by arrangement made by the same entity you are acting on behalf of, you may not add another; but you may replace the old one, on explicit permission from the previous publisher that added the old one.

The author(s) and publisher(s) of the Document do not by this License

give permission to use their names for publicity for or to assert or imply endorsement of any Modified Version.

# @item COMBINING DOCUMENTS

You may combine the Document with other documents released under this License, under the terms defined in section 4 above for modified versions, provided that you include in the combination all of the Invariant Sections of all of the original documents, unmodified, and list them all as Invariant Sections of your combined work in its license notice, and that you preserve all their Warranty Disclaimers.

The combined work need only contain one copy of this License, and multiple identical Invariant Sections may be replaced with a single copy. If there are multiple Invariant Sections with the same name but different contents, make the title of each such section unique by adding at the end of it, in parentheses, the name of the original author or publisher of that section if known, or else a unique number. Make the same adjustment to the section titles in the list of Invariant Sections in the license notice of the combined work.

In the combination, you must combine any sections Entitled ``History'' in the various original documents, forming one section Entitled ``History''; likewise combine any sections Entitled ``Acknowledgements'', and any sections Entitled ``Dedications''. You must delete all sections Entitled ``Endorsements.''

# @item COLLECTIONS OF DOCUMENTS

You may make a collection consisting of the Document and other documents released under this License, and replace the individual copies of this License in the various documents with a single copy that is included in the collection, provided that you follow the rules of this License for verbatim copying of each of the documents in all other respects.

You may extract a single document from such a collection, and distribute it individually under this License, provided you insert a copy of this License into the extracted document, and follow this License in all other respects regarding verbatim copying of that document.

### @item

AGGREGATION WITH INDEPENDENT WORKS

A compilation of the Document or its derivatives with other separate and independent documents or works, in or on a volume of a storage or distribution medium, is called an ``aggregate'' if the copyright

resulting from the compilation is not used to limit the legal rights of the compilation's users beyond what the individual works permit. When the Document is included in an aggregate, this License does not apply to the other works in the aggregate which are not themselves derivative works of the Document.

If the Cover Text requirement of section 3 is applicable to these copies of the Document, then if the Document is less than one half of the entire aggregate, the Document's Cover Texts may be placed on covers that bracket the Document within the aggregate, or the electronic equivalent of covers if the Document is in electronic form. Otherwise they must appear on printed covers that bracket the whole aggregate.

# @item TRANSLATION

Translation is considered a kind of modification, so you may distribute translations of the Document under the terms of section 4. Replacing Invariant Sections with translations requires special permission from their copyright holders, but you may include translations of some or all Invariant Sections in addition to the original versions of these Invariant Sections. You may include a translation of this License, and all the license notices in the Document, and any Warranty Disclaimers, provided that you also include the original English version of this License and the original versions of those notices and disclaimers. In case of a disagreement between the translation and the original version of this License or a notice or disclaimer, the original version will prevail.

If a section in the Document is Entitled ``Acknowledgements'', ``Dedications'', or ``History'', the requirement (section 4) to Preserve its Title (section 1) will typically require changing the actual title.

# @item **TERMINATION**

You may not copy, modify, sublicense, or distribute the Document except as expressly provided under this License. Any attempt otherwise to copy, modify, sublicense, or distribute it is void, and will automatically terminate your rights under this License.

However, if you cease all violation of this License, then your license from a particular copyright holder is reinstated (a) provisionally, unless and until the copyright holder explicitly and finally terminates your license, and (b) permanently, if the copyright holder fails to notify you of the violation by some reasonable means prior to 60 days after the cessation.

Moreover, your license from a particular copyright holder is reinstated permanently if the copyright holder notifies you of the violation by some reasonable means, this is the first time you have received notice of violation of this License (for any work) from that copyright holder, and you cure the violation prior to 30 days after your receipt of the notice.

Termination of your rights under this section does not terminate the licenses of parties who have received copies or rights from you under this License. If your rights have been terminated and not permanently reinstated, receipt of a copy of some or all of the same material does not give you any rights to use it.

# @item FUTURE REVISIONS OF THIS LICENSE

The Free Software Foundation may publish new, revised versions of the GNU Free Documentation License from time to time. Such new versions will be similar in spirit to the present version, but may differ in detail to address new problems or concerns. See @uref{http://www.gnu.org/copyleft/}.

Each version of the License is given a distinguishing version number. If the Document specifies that a particular numbered version of this License ``or any later version" applies to it, you have the option of following the terms and conditions either of that specified version or of any later version that has been published (not as a draft) by the Free Software Foundation. If the Document does not specify a version number of this License, you may choose any version ever published (not as a draft) by the Free Software Foundation. If the Document specifies that a proxy can decide which future versions of this License can be used, that proxy's public statement of acceptance of a version permanently authorizes you to choose that version for the Document.

# @item RELICENSING

``Massive Multiauthor Collaboration Site'' (or ``MMC Site'') means any World Wide Web server that publishes copyrightable works and also provides prominent facilities for anybody to edit those works. A public wiki that anybody can edit is an example of such a server. A ``Massive Multiauthor Collaboration'' (or ``MMC'') contained in the site means any set of copyrightable works thus published on the MMC site.

``CC-BY-SA'' means the Creative Commons Attribution-Share Alike 3.0 license published by Creative Commons Corporation, a not-for-profit corporation with a principal place of business in San Francisco, California, as well as future copyleft versions of that license published by that same organization.

``Incorporate'' means to publish or republish a Document, in whole or in part, as part of another Document.

An MMC is ``eligible for relicensing'' if it is licensed under this License, and if all works that were first published under this License somewhere other than this MMC, and subsequently incorporated in whole or in part into the MMC, (1) had no cover texts or invariant sections, and (2) were thus incorporated prior to November 1, 2008.

The operator of an MMC Site may republish an MMC contained in the site under CC-BY-SA on the same site at any time before August 1, 2009, provided the MMC is eligible for relicensing.

### @end enumerate

@page @heading ADDENDUM: How to use this License for your documents

To use this License in a document you have written, include a copy of the License in the document and put the following copyright and license notices just after the title page:

### @smallexample

### @group

 Copyright (C) @var{year} @var{your name}. Permission is granted to copy, distribute and/or modify this document under the terms of the GNU Free Documentation License, Version 1.3 or any later version published by the Free Software Foundation; with no Invariant Sections, no Front-Cover Texts, and no Back-Cover Texts. A copy of the license is included in the section entitled ``GNU Free Documentation License''. @end group @end smallexample

If you have Invariant Sections, Front-Cover Texts and Back-Cover Texts, replace the ``with@dots{}Texts.'' line with this:

@smallexample

@group

with the Invariant Sections being @var{list their titles}, with the Front-Cover Texts being @var{list}, and with the Back-Cover Texts being @var{list}.

@end group @end smallexample

If you have Invariant Sections without Cover Texts, or some other combination of the three, merge those two alternatives to suit the situation.

If your document contains nontrivial examples of program code, we recommend releasing these examples in parallel under your choice of free software license, such as the GNU General Public License, to permit their use in free software.

@c Local Variables: @c ispell-local-pdict: "ispell-dict" @c End: GNU GENERAL PUBLIC LICENSE

Version 3, 29 June 2007

Copyright (C) 2007 Free Software Foundation, Inc. <http://fsf.org/> Everyone is permitted to copy and distribute verbatim copies of this license document, but changing it is not allowed.

Preamble

 The GNU General Public License is a free, copyleft license for software and other kinds of works.

 The licenses for most software and other practical works are designed to take away your freedom to share and change the works. By contrast, the GNU General Public License is intended to guarantee your freedom to share and change all versions of a program--to make sure it remains free software for all its users. We, the Free Software Foundation, use the GNU General Public License for most of our software; it applies also to any other work released this way by its authors. You can apply it to your programs, too.

 When we speak of free software, we are referring to freedom, not price. Our General Public Licenses are designed to make sure that you have the freedom to distribute copies of free software (and charge for them if you wish), that you receive source code or can get it if you want it, that you can change the software or use pieces of it in new free programs, and that you know you can do these things.

 To protect your rights, we need to prevent others from denying you these rights or asking you to surrender the rights. Therefore, you have certain responsibilities if you distribute copies of the software, or if you modify it: responsibilities to respect the freedom of others.

 For example, if you distribute copies of such a program, whether gratis or for a fee, you must pass on to the recipients the same freedoms that you received. You must make sure that they, too, receive or can get the source code. And you must show them these terms so they know their rights.

 Developers that use the GNU GPL protect your rights with two steps: (1) assert copyright on the software, and (2) offer you this License giving you legal permission to copy, distribute and/or modify it.

 For the developers' and authors' protection, the GPL clearly explains that there is no warranty for this free software. For both users' and authors' sake, the GPL requires that modified versions be marked as changed, so that their problems will not be attributed erroneously to authors of previous versions.

 Some devices are designed to deny users access to install or run modified versions of the software inside them, although the manufacturer can do so. This is fundamentally incompatible with the aim of protecting users' freedom to change the software. The systematic pattern of such abuse occurs in the area of products for individuals to use, which is precisely where it is most unacceptable. Therefore, we have designed this version of the GPL to prohibit the practice for those products. If such problems arise substantially in other domains, we stand ready to extend this provision to those domains in future versions of the GPL, as needed to protect the freedom of users.

 Finally, every program is threatened constantly by software patents. States should not allow patents to restrict development and use of software on general-purpose computers, but in those that do, we wish to avoid the special danger that patents applied to a free program could make it effectively proprietary. To prevent this, the GPL assures that patents cannot be used to render the program non-free.

 The precise terms and conditions for copying, distribution and modification follow.

## TERMS AND CONDITIONS

0. Definitions.

"This License" refers to version 3 of the GNU General Public License.

 "Copyright" also means copyright-like laws that apply to other kinds of works, such as semiconductor masks.

 "The Program" refers to any copyrightable work licensed under this License. Each licensee is addressed as "you". "Licensees" and

"recipients" may be individuals or organizations.

 To "modify" a work means to copy from or adapt all or part of the work in a fashion requiring copyright permission, other than the making of an exact copy. The resulting work is called a "modified version" of the earlier work or a work "based on" the earlier work.

 A "covered work" means either the unmodified Program or a work based on the Program.

 To "propagate" a work means to do anything with it that, without permission, would make you directly or secondarily liable for infringement under applicable copyright law, except executing it on a computer or modifying a private copy. Propagation includes copying, distribution (with or without modification), making available to the public, and in some countries other activities as well.

 To "convey" a work means any kind of propagation that enables other parties to make or receive copies. Mere interaction with a user through a computer network, with no transfer of a copy, is not conveying.

 An interactive user interface displays "Appropriate Legal Notices" to the extent that it includes a convenient and prominently visible feature that (1) displays an appropriate copyright notice, and (2) tells the user that there is no warranty for the work (except to the extent that warranties are provided), that licensees may convey the work under this License, and how to view a copy of this License. If the interface presents a list of user commands or options, such as a menu, a prominent item in the list meets this criterion.

1. Source Code.

 The "source code" for a work means the preferred form of the work for making modifications to it. "Object code" means any non-source form of a work.

 A "Standard Interface" means an interface that either is an official standard defined by a recognized standards body, or, in the case of interfaces specified for a particular programming language, one that is widely used among developers working in that language.

 The "System Libraries" of an executable work include anything, other than the work as a whole, that (a) is included in the normal form of packaging a Major Component, but which is not part of that Major Component, and (b) serves only to enable use of the work with that Major Component, or to implement a Standard Interface for which an implementation is available to the public in source code form. A "Major Component", in this context, means a major essential component (kernel, window system, and so on) of the specific operating system (if any) on which the executable work runs, or a compiler used to produce the work, or an object code interpreter used to run it.

 The "Corresponding Source" for a work in object code form means all the source code needed to generate, install, and (for an executable work) run the object code and to modify the work, including scripts to control those activities. However, it does not include the work's System Libraries, or general-purpose tools or generally available free programs which are used unmodified in performing those activities but which are not part of the work. For example, Corresponding Source includes interface definition files associated with source files for the work, and the source code for shared libraries and dynamically linked subprograms that the work is specifically designed to require, such as by intimate data communication or control flow between those subprograms and other parts of the work.

 The Corresponding Source need not include anything that users can regenerate automatically from other parts of the Corresponding Source.

 The Corresponding Source for a work in source code form is that same work.

### 2. Basic Permissions.

 All rights granted under this License are granted for the term of copyright on the Program, and are irrevocable provided the stated conditions are met. This License explicitly affirms your unlimited permission to run the unmodified Program. The output from running a covered work is covered by this License only if the output, given its content, constitutes a covered work. This License acknowledges your rights of fair use or other equivalent, as provided by copyright law.

 You may make, run and propagate covered works that you do not convey, without conditions so long as your license otherwise remains in force. You may convey covered works to others for the sole purpose of having them make modifications exclusively for you, or provide you with facilities for running those works, provided that you comply with the terms of this License in conveying all material for which you do not control copyright. Those thus making or running the covered works for you must do so exclusively on your behalf, under your direction and control, on terms that prohibit them from making any copies of your copyrighted material outside their relationship with you.

 Conveying under any other circumstances is permitted solely under the conditions stated below. Sublicensing is not allowed; section 10 makes it unnecessary.

## 3. Protecting Users' Legal Rights From Anti-Circumvention Law.

 No covered work shall be deemed part of an effective technological measure under any applicable law fulfilling obligations under article 11 of the WIPO copyright treaty adopted on 20 December 1996, or similar laws prohibiting or restricting circumvention of such measures.

 When you convey a covered work, you waive any legal power to forbid circumvention of technological measures to the extent such circumvention is effected by exercising rights under this License with respect to the covered work, and you disclaim any intention to limit operation or modification of the work as a means of enforcing, against the work's users, your or third parties' legal rights to forbid circumvention of technological measures.

4. Conveying Verbatim Copies.

 You may convey verbatim copies of the Program's source code as you receive it, in any medium, provided that you conspicuously and appropriately publish on each copy an appropriate copyright notice; keep intact all notices stating that this License and any non-permissive terms added in accord with section 7 apply to the code; keep intact all notices of the absence of any warranty; and give all recipients a copy of this License along with the Program.

 You may charge any price or no price for each copy that you convey, and you may offer support or warranty protection for a fee.

## 5. Conveying Modified Source Versions.

 You may convey a work based on the Program, or the modifications to produce it from the Program, in the form of source code under the terms of section 4, provided that you also meet all of these conditions:

 a) The work must carry prominent notices stating that you modified it, and giving a relevant date.

 b) The work must carry prominent notices stating that it is released under this License and any conditions added under section 7. This requirement modifies the requirement in section 4 to "keep intact all notices".

 c) You must license the entire work, as a whole, under this License to anyone who comes into possession of a copy. This License will therefore apply, along with any applicable section 7 additional terms, to the whole of the work, and all its parts,

 regardless of how they are packaged. This License gives no permission to license the work in any other way, but it does not invalidate such permission if you have separately received it.

 d) If the work has interactive user interfaces, each must display Appropriate Legal Notices; however, if the Program has interactive interfaces that do not display Appropriate Legal Notices, your work need not make them do so.

 A compilation of a covered work with other separate and independent works, which are not by their nature extensions of the covered work, and which are not combined with it such as to form a larger program, in or on a volume of a storage or distribution medium, is called an "aggregate" if the compilation and its resulting copyright are not used to limit the access or legal rights of the compilation's users beyond what the individual works permit. Inclusion of a covered work in an aggregate does not cause this License to apply to the other parts of the aggregate.

6. Conveying Non-Source Forms.

 You may convey a covered work in object code form under the terms of sections 4 and 5, provided that you also convey the machine-readable Corresponding Source under the terms of this License, in one of these ways:

 a) Convey the object code in, or embodied in, a physical product (including a physical distribution medium), accompanied by the Corresponding Source fixed on a durable physical medium customarily used for software interchange.

 b) Convey the object code in, or embodied in, a physical product (including a physical distribution medium), accompanied by a written offer, valid for at least three years and valid for as long as you offer spare parts or customer support for that product model, to give anyone who possesses the object code either (1) a copy of the Corresponding Source for all the software in the product that is covered by this License, on a durable physical medium customarily used for software interchange, for a price no more than your reasonable cost of physically performing this conveying of source, or (2) access to copy the Corresponding Source from a network server at no charge.

 c) Convey individual copies of the object code with a copy of the written offer to provide the Corresponding Source. This alternative is allowed only occasionally and noncommercially, and only if you received the object code with such an offer, in accord with subsection 6b.

 d) Convey the object code by offering access from a designated place (gratis or for a charge), and offer equivalent access to the Corresponding Source in the same way through the same place at no further charge. You need not require recipients to copy the Corresponding Source along with the object code. If the place to copy the object code is a network server, the Corresponding Source may be on a different server (operated by you or a third party) that supports equivalent copying facilities, provided you maintain clear directions next to the object code saying where to find the Corresponding Source. Regardless of what server hosts the Corresponding Source, you remain obligated to ensure that it is available for as long as needed to satisfy these requirements.

 e) Convey the object code using peer-to-peer transmission, provided you inform other peers where the object code and Corresponding Source of the work are being offered to the general public at no charge under subsection 6d.

 A separable portion of the object code, whose source code is excluded from the Corresponding Source as a System Library, need not be included in conveying the object code work.

 A "User Product" is either (1) a "consumer product", which means any tangible personal property which is normally used for personal, family, or household purposes, or (2) anything designed or sold for incorporation into a dwelling. In determining whether a product is a consumer product, doubtful cases shall be resolved in favor of coverage. For a particular product received by a particular user, "normally used" refers to a typical or common use of that class of product, regardless of the status of the particular user or of the way in which the particular user actually uses, or expects or is expected to use, the product. A product is a consumer product regardless of whether the product has substantial commercial, industrial or non-consumer uses, unless such uses represent the only significant mode of use of the product.

 "Installation Information" for a User Product means any methods, procedures, authorization keys, or other information required to install and execute modified versions of a covered work in that User Product from a modified version of its Corresponding Source. The information must suffice to ensure that the continued functioning of the modified object code is in no case prevented or interfered with solely because modification has been made.

 If you convey an object code work under this section in, or with, or specifically for use in, a User Product, and the conveying occurs as part of a transaction in which the right of possession and use of the User Product is transferred to the recipient in perpetuity or for a

fixed term (regardless of how the transaction is characterized), the Corresponding Source conveyed under this section must be accompanied by the Installation Information. But this requirement does not apply if neither you nor any third party retains the ability to install modified object code on the User Product (for example, the work has been installed in ROM).

 The requirement to provide Installation Information does not include a requirement to continue to provide support service, warranty, or updates for a work that has been modified or installed by the recipient, or for the User Product in which it has been modified or installed. Access to a network may be denied when the modification itself materially and adversely affects the operation of the network or violates the rules and protocols for communication across the network.

 Corresponding Source conveyed, and Installation Information provided, in accord with this section must be in a format that is publicly documented (and with an implementation available to the public in source code form), and must require no special password or key for unpacking, reading or copying.

## 7. Additional Terms.

 "Additional permissions" are terms that supplement the terms of this License by making exceptions from one or more of its conditions. Additional permissions that are applicable to the entire Program shall be treated as though they were included in this License, to the extent that they are valid under applicable law. If additional permissions apply only to part of the Program, that part may be used separately under those permissions, but the entire Program remains governed by this License without regard to the additional permissions.

 When you convey a copy of a covered work, you may at your option remove any additional permissions from that copy, or from any part of it. (Additional permissions may be written to require their own removal in certain cases when you modify the work.) You may place additional permissions on material, added by you to a covered work, for which you have or can give appropriate copyright permission.

 Notwithstanding any other provision of this License, for material you add to a covered work, you may (if authorized by the copyright holders of that material) supplement the terms of this License with terms:

 a) Disclaiming warranty or limiting liability differently from the terms of sections 15 and 16 of this License; or

 b) Requiring preservation of specified reasonable legal notices or author attributions in that material or in the Appropriate Legal

 c) Prohibiting misrepresentation of the origin of that material, or requiring that modified versions of such material be marked in reasonable ways as different from the original version; or

 d) Limiting the use for publicity purposes of names of licensors or authors of the material; or

 e) Declining to grant rights under trademark law for use of some trade names, trademarks, or service marks; or

 f) Requiring indemnification of licensors and authors of that material by anyone who conveys the material (or modified versions of it) with contractual assumptions of liability to the recipient, for any liability that these contractual assumptions directly impose on those licensors and authors.

 All other non-permissive additional terms are considered "further restrictions" within the meaning of section 10. If the Program as you received it, or any part of it, contains a notice stating that it is governed by this License along with a term that is a further restriction, you may remove that term. If a license document contains a further restriction but permits relicensing or conveying under this License, you may add to a covered work material governed by the terms of that license document, provided that the further restriction does not survive such relicensing or conveying.

 If you add terms to a covered work in accord with this section, you must place, in the relevant source files, a statement of the additional terms that apply to those files, or a notice indicating where to find the applicable terms.

 Additional terms, permissive or non-permissive, may be stated in the form of a separately written license, or stated as exceptions; the above requirements apply either way.

### 8. Termination.

 You may not propagate or modify a covered work except as expressly provided under this License. Any attempt otherwise to propagate or modify it is void, and will automatically terminate your rights under this License (including any patent licenses granted under the third paragraph of section 11).

 However, if you cease all violation of this License, then your license from a particular copyright holder is reinstated (a) provisionally, unless and until the copyright holder explicitly and

finally terminates your license, and (b) permanently, if the copyright holder fails to notify you of the violation by some reasonable means prior to 60 days after the cessation.

 Moreover, your license from a particular copyright holder is reinstated permanently if the copyright holder notifies you of the violation by some reasonable means, this is the first time you have received notice of violation of this License (for any work) from that copyright holder, and you cure the violation prior to 30 days after your receipt of the notice.

 Termination of your rights under this section does not terminate the licenses of parties who have received copies or rights from you under this License. If your rights have been terminated and not permanently reinstated, you do not qualify to receive new licenses for the same material under section 10.

9. Acceptance Not Required for Having Copies.

 You are not required to accept this License in order to receive or run a copy of the Program. Ancillary propagation of a covered work occurring solely as a consequence of using peer-to-peer transmission to receive a copy likewise does not require acceptance. However, nothing other than this License grants you permission to propagate or modify any covered work. These actions infringe copyright if you do not accept this License. Therefore, by modifying or propagating a covered work, you indicate your acceptance of this License to do so.

10. Automatic Licensing of Downstream Recipients.

 Each time you convey a covered work, the recipient automatically receives a license from the original licensors, to run, modify and propagate that work, subject to this License. You are not responsible for enforcing compliance by third parties with this License.

 An "entity transaction" is a transaction transferring control of an organization, or substantially all assets of one, or subdividing an organization, or merging organizations. If propagation of a covered work results from an entity transaction, each party to that transaction who receives a copy of the work also receives whatever licenses to the work the party's predecessor in interest had or could give under the previous paragraph, plus a right to possession of the Corresponding Source of the work from the predecessor in interest, if the predecessor has it or can get it with reasonable efforts.

 You may not impose any further restrictions on the exercise of the rights granted or affirmed under this License. For example, you may not impose a license fee, royalty, or other charge for exercise of

rights granted under this License, and you may not initiate litigation (including a cross-claim or counterclaim in a lawsuit) alleging that any patent claim is infringed by making, using, selling, offering for sale, or importing the Program or any portion of it.

11. Patents.

 A "contributor" is a copyright holder who authorizes use under this License of the Program or a work on which the Program is based. The work thus licensed is called the contributor's "contributor version".

 A contributor's "essential patent claims" are all patent claims owned or controlled by the contributor, whether already acquired or hereafter acquired, that would be infringed by some manner, permitted by this License, of making, using, or selling its contributor version, but do not include claims that would be infringed only as a consequence of further modification of the contributor version. For purposes of this definition, "control" includes the right to grant patent sublicenses in a manner consistent with the requirements of this License.

 Each contributor grants you a non-exclusive, worldwide, royalty-free patent license under the contributor's essential patent claims, to make, use, sell, offer for sale, import and otherwise run, modify and propagate the contents of its contributor version.

 In the following three paragraphs, a "patent license" is any express agreement or commitment, however denominated, not to enforce a patent (such as an express permission to practice a patent or covenant not to sue for patent infringement). To "grant" such a patent license to a party means to make such an agreement or commitment not to enforce a patent against the party.

 If you convey a covered work, knowingly relying on a patent license, and the Corresponding Source of the work is not available for anyone to copy, free of charge and under the terms of this License, through a publicly available network server or other readily accessible means, then you must either (1) cause the Corresponding Source to be so available, or (2) arrange to deprive yourself of the benefit of the patent license for this particular work, or (3) arrange, in a manner consistent with the requirements of this License, to extend the patent license to downstream recipients. "Knowingly relying" means you have actual knowledge that, but for the patent license, your conveying the covered work in a country, or your recipient's use of the covered work in a country, would infringe one or more identifiable patents in that country that you have reason to believe are valid.

If, pursuant to or in connection with a single transaction or

arrangement, you convey, or propagate by procuring conveyance of, a covered work, and grant a patent license to some of the parties receiving the covered work authorizing them to use, propagate, modify or convey a specific copy of the covered work, then the patent license you grant is automatically extended to all recipients of the covered work and works based on it.

 A patent license is "discriminatory" if it does not include within the scope of its coverage, prohibits the exercise of, or is conditioned on the non-exercise of one or more of the rights that are specifically granted under this License. You may not convey a covered work if you are a party to an arrangement with a third party that is in the business of distributing software, under which you make payment to the third party based on the extent of your activity of conveying the work, and under which the third party grants, to any of the parties who would receive the covered work from you, a discriminatory patent license (a) in connection with copies of the covered work conveyed by you (or copies made from those copies), or (b) primarily for and in connection with specific products or compilations that contain the covered work, unless you entered into that arrangement, or that patent license was granted, prior to 28 March 2007.

 Nothing in this License shall be construed as excluding or limiting any implied license or other defenses to infringement that may otherwise be available to you under applicable patent law.

12. No Surrender of Others' Freedom.

 If conditions are imposed on you (whether by court order, agreement or otherwise) that contradict the conditions of this License, they do not excuse you from the conditions of this License. If you cannot convey a covered work so as to satisfy simultaneously your obligations under this License and any other pertinent obligations, then as a consequence you may not convey it at all. For example, if you agree to terms that obligate you to collect a royalty for further conveying from those to whom you convey the Program, the only way you could satisfy both those terms and this License would be to refrain entirely from conveying the Program.

13. Use with the GNU Affero General Public License.

 Notwithstanding any other provision of this License, you have permission to link or combine any covered work with a work licensed under version 3 of the GNU Affero General Public License into a single combined work, and to convey the resulting work. The terms of this License will continue to apply to the part which is the covered work, but the special requirements of the GNU Affero General Public License, section 13, concerning interaction through a network will apply to the combination as such.

14. Revised Versions of this License.

 The Free Software Foundation may publish revised and/or new versions of the GNU General Public License from time to time. Such new versions will be similar in spirit to the present version, but may differ in detail to address new problems or concerns.

 Each version is given a distinguishing version number. If the Program specifies that a certain numbered version of the GNU General Public License "or any later version" applies to it, you have the option of following the terms and conditions either of that numbered version or of any later version published by the Free Software Foundation. If the Program does not specify a version number of the GNU General Public License, you may choose any version ever published by the Free Software Foundation.

 If the Program specifies that a proxy can decide which future versions of the GNU General Public License can be used, that proxy's public statement of acceptance of a version permanently authorizes you to choose that version for the Program.

 Later license versions may give you additional or different permissions. However, no additional obligations are imposed on any author or copyright holder as a result of your choosing to follow a later version.

15. Disclaimer of Warranty.

 THERE IS NO WARRANTY FOR THE PROGRAM, TO THE EXTENT PERMITTED BY APPLICABLE LAW. EXCEPT WHEN OTHERWISE STATED IN WRITING THE COPYRIGHT HOLDERS AND/OR OTHER PARTIES PROVIDE THE PROGRAM "AS IS" WITHOUT WARRANTY OF ANY KIND, EITHER EXPRESSED OR IMPLIED, INCLUDING, BUT NOT LIMITED TO, THE IMPLIED WARRANTIES OF MERCHANTABILITY AND FITNESS FOR A PARTICULAR PURPOSE. THE ENTIRE RISK AS TO THE QUALITY AND PERFORMANCE OF THE PROGRAM IS WITH YOU. SHOULD THE PROGRAM PROVE DEFECTIVE, YOU ASSUME THE COST OF ALL NECESSARY SERVICING, REPAIR OR CORRECTION.

16. Limitation of Liability.

 IN NO EVENT UNLESS REQUIRED BY APPLICABLE LAW OR AGREED TO IN WRITING WILL ANY COPYRIGHT HOLDER, OR ANY OTHER PARTY WHO MODIFIES AND/OR CONVEYS THE PROGRAM AS PERMITTED ABOVE, BE LIABLE TO YOU FOR DAMAGES, INCLUDING ANY GENERAL, SPECIAL, INCIDENTAL OR CONSEQUENTIAL DAMAGES ARISING OUT OF THE USE OR INABILITY TO USE THE PROGRAM (INCLUDING BUT NOT LIMITED TO LOSS OF DATA OR DATA BEING RENDERED INACCURATE OR LOSSES SUSTAINED BY YOU OR THIRD PARTIES OR A FAILURE OF THE PROGRAM TO OPERATE WITH ANY OTHER PROGRAMS), EVEN IF SUCH HOLDER OR OTHER PARTY HAS BEEN ADVISED OF THE POSSIBILITY OF

### SUCH DAMAGES.

17. Interpretation of Sections 15 and 16.

 If the disclaimer of warranty and limitation of liability provided above cannot be given local legal effect according to their terms, reviewing courts shall apply local law that most closely approximates an absolute waiver of all civil liability in connection with the Program, unless a warranty or assumption of liability accompanies a copy of the Program in return for a fee.

## END OF TERMS AND CONDITIONS

How to Apply These Terms to Your New Programs

 If you develop a new program, and you want it to be of the greatest possible use to the public, the best way to achieve this is to make it free software which everyone can redistribute and change under these terms.

 To do so, attach the following notices to the program. It is safest to attach them to the start of each source file to most effectively state the exclusion of warranty; and each file should have at least the "copyright" line and a pointer to where the full notice is found.

 <one line to give the program's name and a brief idea of what it does.> Copyright  $(C)$  <year > <name of author>

 This program is free software: you can redistribute it and/or modify it under the terms of the GNU General Public License as published by the Free Software Foundation, either version 3 of the License, or (at your option) any later version.

 This program is distributed in the hope that it will be useful, but WITHOUT ANY WARRANTY; without even the implied warranty of MERCHANTABILITY or FITNESS FOR A PARTICULAR PURPOSE. See the GNU General Public License for more details.

 You should have received a copy of the GNU General Public License along with this program. If not, see <http://www.gnu.org/licenses/>.

Also add information on how to contact you by electronic and paper mail.

 If the program does terminal interaction, make it output a short notice like this when it starts in an interactive mode:

 $\langle$  sprogram $>$  Copyright (C)  $\langle$  year $>$   $\langle$  name of author $>$  This program comes with ABSOLUTELY NO WARRANTY; for details type `show w'. This is free software, and you are welcome to redistribute it

under certain conditions; type `show c' for details.

The hypothetical commands `show w' and `show c' should show the appropriate parts of the General Public License. Of course, your program's commands might be different; for a GUI interface, you would use an "about box".

 You should also get your employer (if you work as a programmer) or school, if any, to sign a "copyright disclaimer" for the program, if necessary. For more information on this, and how to apply and follow the GNU GPL, see <http://www.gnu.org/licenses/>.

 The GNU General Public License does not permit incorporating your program into proprietary programs. If your program is a subroutine library, you may consider it more useful to permit linking proprietary applications with the library. If this is what you want to do, use the GNU Lesser General Public License instead of this License. But first, please read <http://www.gnu.org/philosophy/why-not-lgpl.html>.

# GNU LESSER GENERAL PUBLIC LICENSE Version 2.1, February 1999

Copyright (C) 1991, 1999 Free Software Foundation, Inc.

 51 Franklin Street, Fifth Floor, Boston, MA 02110-1301 USA Everyone is permitted to copy and distribute verbatim copies of this license document, but changing it is not allowed.

[This is the first released version of the Lesser GPL. It also counts as the successor of the GNU Library Public License, version 2, hence the version number 2.1.]

### Preamble

 The licenses for most software are designed to take away your freedom to share and change it. By contrast, the GNU General Public Licenses are intended to guarantee your freedom to share and change free software--to make sure the software is free for all its users.

 This license, the Lesser General Public License, applies to some specially designated software packages--typically libraries--of the Free Software Foundation and other authors who decide to use it. You can use it too, but we suggest you first think carefully about whether this license or the ordinary General Public License is the better strategy to use in any particular case, based on the explanations below.

 When we speak of free software, we are referring to freedom of use, not price. Our General Public Licenses are designed to make sure that you have the freedom to distribute copies of free software (and charge for this service if you wish); that you receive source code or can get it if you want it; that you can change the software and use pieces of

it in new free programs; and that you are informed that you can do these things.

 To protect your rights, we need to make restrictions that forbid distributors to deny you these rights or to ask you to surrender these rights. These restrictions translate to certain responsibilities for you if you distribute copies of the library or if you modify it.

 For example, if you distribute copies of the library, whether gratis or for a fee, you must give the recipients all the rights that we gave you. You must make sure that they, too, receive or can get the source code. If you link other code with the library, you must provide complete object files to the recipients, so that they can relink them with the library after making changes to the library and recompiling it. And you must show them these terms so they know their rights.

 We protect your rights with a two-step method: (1) we copyright the library, and (2) we offer you this license, which gives you legal permission to copy, distribute and/or modify the library.

 To protect each distributor, we want to make it very clear that there is no warranty for the free library. Also, if the library is modified by someone else and passed on, the recipients should know that what they have is not the original version, so that the original author's reputation will not be affected by problems that might be introduced by others.

 Finally, software patents pose a constant threat to the existence of any free program. We wish to make sure that a company cannot effectively restrict the users of a free program by obtaining a restrictive license from a patent holder. Therefore, we insist that any patent license obtained for a version of the library must be consistent with the full freedom of use specified in this license.

 Most GNU software, including some libraries, is covered by the ordinary GNU General Public License. This license, the GNU Lesser General Public License, applies to certain designated libraries, and is quite different from the ordinary General Public License. We use this license for certain libraries in order to permit linking those libraries into non-free programs.

When a program is linked with a library, whether statically or using a shared library, the combination of the two is legally speaking a combined work, a derivative of the original library. The ordinary General Public License therefore permits such linking only if the entire combination fits its criteria of freedom. The Lesser General Public License permits more lax criteria for linking other code with the library.

 We call this license the "Lesser" General Public License because it does Less to protect the user's freedom than the ordinary General Public License. It also provides other free software developers Less of an advantage over competing non-free programs. These disadvantages are the reason we use the ordinary General Public License for many libraries. However, the Lesser license provides advantages in certain special circumstances.

 For example, on rare occasions, there may be a special need to encourage the widest possible use of a certain library, so that it becomes a de-facto standard. To achieve this, non-free programs must be allowed to use the library. A more frequent case is that a free library does the same job as widely used non-free libraries. In this case, there is little to gain by limiting the free library to free software only, so we use the Lesser General Public License.

 In other cases, permission to use a particular library in non-free programs enables a greater number of people to use a large body of free software. For example, permission to use the GNU C Library in non-free programs enables many more people to use the whole GNU operating system, as well as its variant, the GNU/Linux operating system.

 Although the Lesser General Public License is Less protective of the users' freedom, it does ensure that the user of a program that is linked with the Library has the freedom and the wherewithal to run that program using a modified version of the Library.

 The precise terms and conditions for copying, distribution and modification follow. Pay close attention to the difference between a "work based on the library" and a "work that uses the library". The former contains code derived from the library, whereas the latter must be combined with the library in order to run.

# GNU LESSER GENERAL PUBLIC LICENSE TERMS AND CONDITIONS FOR COPYING, DISTRIBUTION AND MODIFICATION

 0. This License Agreement applies to any software library or other program which contains a notice placed by the copyright holder or other authorized party saying it may be distributed under the terms of this Lesser General Public License (also called "this License"). Each licensee is addressed as "you".

 A "library" means a collection of software functions and/or data prepared so as to be conveniently linked with application programs (which use some of those functions and data) to form executables.

 The "Library", below, refers to any such software library or work which has been distributed under these terms. A "work based on the Library" means either the Library or any derivative work under copyright law: that is to say, a work containing the Library or a portion of it, either verbatim or with modifications and/or translated straightforwardly into another language. (Hereinafter, translation is included without limitation in the term "modification".)

 "Source code" for a work means the preferred form of the work for making modifications to it. For a library, complete source code means all the source code for all modules it contains, plus any associated interface definition files, plus the scripts used to control compilation and installation of the library.

 Activities other than copying, distribution and modification are not covered by this License; they are outside its scope. The act of running a program using the Library is not restricted, and output from such a program is covered only if its contents constitute a work based on the Library (independent of the use of the Library in a tool for writing it). Whether that is true depends on what the Library does and what the program that uses the Library does.

 1. You may copy and distribute verbatim copies of the Library's complete source code as you receive it, in any medium, provided that you conspicuously and appropriately publish on each copy an appropriate copyright notice and disclaimer of warranty; keep intact all the notices that refer to this License and to the absence of any warranty; and distribute a copy of this License along with the Library.

 You may charge a fee for the physical act of transferring a copy, and you may at your option offer warranty protection in exchange for a fee.

 2. You may modify your copy or copies of the Library or any portion of it, thus forming a work based on the Library, and copy and distribute such modifications or work under the terms of Section 1 above, provided that you also meet all of these conditions:

a) The modified work must itself be a software library.

 b) You must cause the files modified to carry prominent notices stating that you changed the files and the date of any change.

 c) You must cause the whole of the work to be licensed at no charge to all third parties under the terms of this License.

d) If a facility in the modified Library refers to a function or a
table of data to be supplied by an application program that uses the facility, other than as an argument passed when the facility is invoked, then you must make a good faith effort to ensure that, in the event an application does not supply such function or table, the facility still operates, and performs whatever part of its purpose remains meaningful.

 (For example, a function in a library to compute square roots has a purpose that is entirely well-defined independent of the application. Therefore, Subsection 2d requires that any application-supplied function or table used by this function must be optional: if the application does not supply it, the square root function must still compute square roots.)

These requirements apply to the modified work as a whole. If identifiable sections of that work are not derived from the Library, and can be reasonably considered independent and separate works in themselves, then this License, and its terms, do not apply to those sections when you distribute them as separate works. But when you distribute the same sections as part of a whole which is a work based on the Library, the distribution of the whole must be on the terms of this License, whose permissions for other licensees extend to the entire whole, and thus to each and every part regardless of who wrote it.

Thus, it is not the intent of this section to claim rights or contest your rights to work written entirely by you; rather, the intent is to exercise the right to control the distribution of derivative or collective works based on the Library.

In addition, mere aggregation of another work not based on the Library with the Library (or with a work based on the Library) on a volume of a storage or distribution medium does not bring the other work under the scope of this License.

 3. You may opt to apply the terms of the ordinary GNU General Public License instead of this License to a given copy of the Library. To do this, you must alter all the notices that refer to this License, so that they refer to the ordinary GNU General Public License, version 2, instead of to this License. (If a newer version than version 2 of the ordinary GNU General Public License has appeared, then you can specify that version instead if you wish.) Do not make any other change in these notices.

 Once this change is made in a given copy, it is irreversible for that copy, so the ordinary GNU General Public License applies to all subsequent copies and derivative works made from that copy.

 This option is useful when you wish to copy part of the code of the Library into a program that is not a library.

 4. You may copy and distribute the Library (or a portion or derivative of it, under Section 2) in object code or executable form under the terms of Sections 1 and 2 above provided that you accompany it with the complete corresponding machine-readable source code, which must be distributed under the terms of Sections 1 and 2 above on a medium customarily used for software interchange.

 If distribution of object code is made by offering access to copy from a designated place, then offering equivalent access to copy the source code from the same place satisfies the requirement to distribute the source code, even though third parties are not compelled to copy the source along with the object code.

 5. A program that contains no derivative of any portion of the Library, but is designed to work with the Library by being compiled or linked with it, is called a "work that uses the Library". Such a work, in isolation, is not a derivative work of the Library, and therefore falls outside the scope of this License.

 However, linking a "work that uses the Library" with the Library creates an executable that is a derivative of the Library (because it contains portions of the Library), rather than a "work that uses the library". The executable is therefore covered by this License. Section 6 states terms for distribution of such executables.

 When a "work that uses the Library" uses material from a header file that is part of the Library, the object code for the work may be a derivative work of the Library even though the source code is not. Whether this is true is especially significant if the work can be linked without the Library, or if the work is itself a library. The threshold for this to be true is not precisely defined by law.

 If such an object file uses only numerical parameters, data structure layouts and accessors, and small macros and small inline functions (ten lines or less in length), then the use of the object file is unrestricted, regardless of whether it is legally a derivative work. (Executables containing this object code plus portions of the Library will still fall under Section 6.)

 Otherwise, if the work is a derivative of the Library, you may distribute the object code for the work under the terms of Section 6. Any executables containing that work also fall under Section 6, whether or not they are linked directly with the Library itself.

6. As an exception to the Sections above, you may also combine or

link a "work that uses the Library" with the Library to produce a work containing portions of the Library, and distribute that work under terms of your choice, provided that the terms permit modification of the work for the customer's own use and reverse engineering for debugging such modifications.

 You must give prominent notice with each copy of the work that the Library is used in it and that the Library and its use are covered by this License. You must supply a copy of this License. If the work during execution displays copyright notices, you must include the copyright notice for the Library among them, as well as a reference directing the user to the copy of this License. Also, you must do one of these things:

 a) Accompany the work with the complete corresponding machine-readable source code for the Library including whatever changes were used in the work (which must be distributed under Sections 1 and 2 above); and, if the work is an executable linked with the Library, with the complete machine-readable "work that uses the Library", as object code and/or source code, so that the user can modify the Library and then relink to produce a modified executable containing the modified Library. (It is understood that the user who changes the contents of definitions files in the Library will not necessarily be able to recompile the application to use the modified definitions.)

 b) Use a suitable shared library mechanism for linking with the Library. A suitable mechanism is one that (1) uses at run time a copy of the library already present on the user's computer system, rather than copying library functions into the executable, and (2) will operate properly with a modified version of the library, if the user installs one, as long as the modified version is interface-compatible with the version that the work was made with.

 c) Accompany the work with a written offer, valid for at least three years, to give the same user the materials specified in Subsection 6a, above, for a charge no more than the cost of performing this distribution.

 d) If distribution of the work is made by offering access to copy from a designated place, offer equivalent access to copy the above specified materials from the same place.

 e) Verify that the user has already received a copy of these materials or that you have already sent this user a copy.

 For an executable, the required form of the "work that uses the Library" must include any data and utility programs needed for

reproducing the executable from it. However, as a special exception, the materials to be distributed need not include anything that is normally distributed (in either source or binary form) with the major components (compiler, kernel, and so on) of the operating system on which the executable runs, unless that component itself accompanies the executable.

 It may happen that this requirement contradicts the license restrictions of other proprietary libraries that do not normally accompany the operating system. Such a contradiction means you cannot use both them and the Library together in an executable that you distribute.

 7. You may place library facilities that are a work based on the Library side-by-side in a single library together with other library facilities not covered by this License, and distribute such a combined library, provided that the separate distribution of the work based on the Library and of the other library facilities is otherwise permitted, and provided that you do these two things:

 a) Accompany the combined library with a copy of the same work based on the Library, uncombined with any other library facilities. This must be distributed under the terms of the Sections above.

 b) Give prominent notice with the combined library of the fact that part of it is a work based on the Library, and explaining where to find the accompanying uncombined form of the same work.

 8. You may not copy, modify, sublicense, link with, or distribute the Library except as expressly provided under this License. Any attempt otherwise to copy, modify, sublicense, link with, or distribute the Library is void, and will automatically terminate your rights under this License. However, parties who have received copies, or rights, from you under this License will not have their licenses terminated so long as such parties remain in full compliance.

 9. You are not required to accept this License, since you have not signed it. However, nothing else grants you permission to modify or distribute the Library or its derivative works. These actions are prohibited by law if you do not accept this License. Therefore, by modifying or distributing the Library (or any work based on the Library), you indicate your acceptance of this License to do so, and all its terms and conditions for copying, distributing or modifying the Library or works based on it.

 10. Each time you redistribute the Library (or any work based on the Library), the recipient automatically receives a license from the

original licensor to copy, distribute, link with or modify the Library subject to these terms and conditions. You may not impose any further restrictions on the recipients' exercise of the rights granted herein. You are not responsible for enforcing compliance by third parties with this License.

 11. If, as a consequence of a court judgment or allegation of patent infringement or for any other reason (not limited to patent issues), conditions are imposed on you (whether by court order, agreement or otherwise) that contradict the conditions of this License, they do not excuse you from the conditions of this License. If you cannot distribute so as to satisfy simultaneously your obligations under this License and any other pertinent obligations, then as a consequence you may not distribute the Library at all. For example, if a patent license would not permit royalty-free redistribution of the Library by all those who receive copies directly or indirectly through you, then the only way you could satisfy both it and this License would be to refrain entirely from distribution of the Library.

If any portion of this section is held invalid or unenforceable under any particular circumstance, the balance of the section is intended to apply, and the section as a whole is intended to apply in other circumstances.

It is not the purpose of this section to induce you to infringe any patents or other property right claims or to contest validity of any such claims; this section has the sole purpose of protecting the integrity of the free software distribution system which is implemented by public license practices. Many people have made generous contributions to the wide range of software distributed through that system in reliance on consistent application of that system; it is up to the author/donor to decide if he or she is willing to distribute software through any other system and a licensee cannot impose that choice.

This section is intended to make thoroughly clear what is believed to be a consequence of the rest of this License.

 12. If the distribution and/or use of the Library is restricted in certain countries either by patents or by copyrighted interfaces, the original copyright holder who places the Library under this License may add an explicit geographical distribution limitation excluding those countries, so that distribution is permitted only in or among countries not thus excluded. In such case, this License incorporates the limitation as if written in the body of this License.

 13. The Free Software Foundation may publish revised and/or new versions of the Lesser General Public License from time to time. Such new versions will be similar in spirit to the present version,

but may differ in detail to address new problems or concerns.

Each version is given a distinguishing version number. If the Library specifies a version number of this License which applies to it and "any later version", you have the option of following the terms and conditions either of that version or of any later version published by the Free Software Foundation. If the Library does not specify a license version number, you may choose any version ever published by the Free Software Foundation.

 14. If you wish to incorporate parts of the Library into other free programs whose distribution conditions are incompatible with these, write to the author to ask for permission. For software which is copyrighted by the Free Software Foundation, write to the Free Software Foundation; we sometimes make exceptions for this. Our decision will be guided by the two goals of preserving the free status of all derivatives of our free software and of promoting the sharing and reuse of software generally.

### NO WARRANTY

 15. BECAUSE THE LIBRARY IS LICENSED FREE OF CHARGE, THERE IS NO WARRANTY FOR THE LIBRARY, TO THE EXTENT PERMITTED BY APPLICABLE LAW. EXCEPT WHEN OTHERWISE STATED IN WRITING THE COPYRIGHT HOLDERS AND/OR OTHER PARTIES PROVIDE THE LIBRARY "AS IS" WITHOUT WARRANTY OF ANY KIND, EITHER EXPRESSED OR IMPLIED, INCLUDING, BUT NOT LIMITED TO, THE IMPLIED WARRANTIES OF MERCHANTABILITY AND FITNESS FOR A PARTICULAR PURPOSE. THE ENTIRE RISK AS TO THE QUALITY AND PERFORMANCE OF THE LIBRARY IS WITH YOU. SHOULD THE LIBRARY PROVE DEFECTIVE, YOU ASSUME THE COST OF ALL NECESSARY SERVICING, REPAIR OR CORRECTION.

 16. IN NO EVENT UNLESS REQUIRED BY APPLICABLE LAW OR AGREED TO IN WRITING WILL ANY COPYRIGHT HOLDER, OR ANY OTHER PARTY WHO MAY MODIFY AND/OR REDISTRIBUTE THE LIBRARY AS PERMITTED ABOVE, BE LIABLE TO YOU FOR DAMAGES, INCLUDING ANY GENERAL, SPECIAL, INCIDENTAL OR CONSEQUENTIAL DAMAGES ARISING OUT OF THE USE OR INABILITY TO USE THE LIBRARY (INCLUDING BUT NOT LIMITED TO LOSS OF DATA OR DATA BEING RENDERED INACCURATE OR LOSSES SUSTAINED BY YOU OR THIRD PARTIES OR A FAILURE OF THE LIBRARY TO OPERATE WITH ANY OTHER SOFTWARE), EVEN IF SUCH HOLDER OR OTHER PARTY HAS BEEN ADVISED OF THE POSSIBILITY OF SUCH DAMAGES.

### END OF TERMS AND CONDITIONS

How to Apply These Terms to Your New Libraries

 If you develop a new library, and you want it to be of the greatest possible use to the public, we recommend making it free software that everyone can redistribute and change. You can do so by permitting redistribution under these terms (or, alternatively, under the terms of the ordinary General Public License).

 To apply these terms, attach the following notices to the library. It is safest to attach them to the start of each source file to most effectively convey the exclusion of warranty; and each file should have at least the "copyright" line and a pointer to where the full notice is found.

 $\alpha$  < one line to give the library's name and a brief idea of what it does. Copyright  $(C)$  <year > <name of author>

 This library is free software; you can redistribute it and/or modify it under the terms of the GNU Lesser General Public License as published by the Free Software Foundation; either version 2.1 of the License, or (at your option) any later version.

 This library is distributed in the hope that it will be useful, but WITHOUT ANY WARRANTY; without even the implied warranty of MERCHANTABILITY or FITNESS FOR A PARTICULAR PURPOSE. See the GNU Lesser General Public License for more details.

 You should have received a copy of the GNU Lesser General Public License along with this library; if not, write to the Free Software Foundation, Inc., 51 Franklin Street, Fifth Floor, Boston, MA 02110-1301 USA

Also add information on how to contact you by electronic and paper mail.

You should also get your employer (if you work as a programmer) or your school, if any, to sign a "copyright disclaimer" for the library, if necessary. Here is a sample; alter the names:

 Yoyodyne, Inc., hereby disclaims all copyright interest in the library `Frob' (a library for tweaking knobs) written by James Random Hacker.

 <signature of Ty Coon>, 1 April 1990 Ty Coon, President of Vice

That's all there is to it! GNU GENERAL PUBLIC LICENSE Version 2, June 1991

Copyright (C) 1989, 1991 Free Software Foundation, Inc. 51 Franklin Street, Fifth Floor, Boston, MA 02110-1301 USA Everyone is permitted to copy and distribute verbatim copies of this license document, but changing it is not allowed.

 Preamble

 The licenses for most software are designed to take away your freedom to share and change it. By contrast, the GNU General Public License is intended to guarantee your freedom to share and change free software--to make sure the software is free for all its users. This General Public License applies to most of the Free Software Foundation's software and to any other program whose authors commit to using it. (Some other Free Software Foundation software is covered by the GNU Library General Public License instead.) You can apply it to your programs, too.

 When we speak of free software, we are referring to freedom, not price. Our General Public Licenses are designed to make sure that you have the freedom to distribute copies of free software (and charge for this service if you wish), that you receive source code or can get it if you want it, that you can change the software or use pieces of it in new free programs; and that you know you can do these things.

 To protect your rights, we need to make restrictions that forbid anyone to deny you these rights or to ask you to surrender the rights. These restrictions translate to certain responsibilities for you if you distribute copies of the software, or if you modify it.

 For example, if you distribute copies of such a program, whether gratis or for a fee, you must give the recipients all the rights that you have. You must make sure that they, too, receive or can get the source code. And you must show them these terms so they know their rights.

We protect your rights with two steps: (1) copyright the software, and (2) offer you this license which gives you legal permission to copy, distribute and/or modify the software.

 Also, for each author's protection and ours, we want to make certain that everyone understands that there is no warranty for this free software. If the software is modified by someone else and passed on, we want its recipients to know that what they have is not the original, so that any problems introduced by others will not reflect on the original authors' reputations.

 Finally, any free program is threatened constantly by software patents. We wish to avoid the danger that redistributors of a free program will individually obtain patent licenses, in effect making the program proprietary. To prevent this, we have made it clear that any patent must be licensed for everyone's free use or not licensed at all.

 The precise terms and conditions for copying, distribution and modification follow.

# GNU GENERAL PUBLIC LICENSE TERMS AND CONDITIONS FOR COPYING, DISTRIBUTION AND MODIFICATION

 0. This License applies to any program or other work which contains a notice placed by the copyright holder saying it may be distributed under the terms of this General Public License. The "Program", below, refers to any such program or work, and a "work based on the Program" means either the Program or any derivative work under copyright law: that is to say, a work containing the Program or a portion of it, either verbatim or with modifications and/or translated into another language. (Hereinafter, translation is included without limitation in the term "modification".) Each licensee is addressed as "you".

Activities other than copying, distribution and modification are not covered by this License; they are outside its scope. The act of running the Program is not restricted, and the output from the Program is covered only if its contents constitute a work based on the Program (independent of having been made by running the Program). Whether that is true depends on what the Program does.

 1. You may copy and distribute verbatim copies of the Program's source code as you receive it, in any medium, provided that you conspicuously and appropriately publish on each copy an appropriate copyright notice and disclaimer of warranty; keep intact all the notices that refer to this License and to the absence of any warranty; and give any other recipients of the Program a copy of this License along with the Program.

You may charge a fee for the physical act of transferring a copy, and you may at your option offer warranty protection in exchange for a fee.

 2. You may modify your copy or copies of the Program or any portion of it, thus forming a work based on the Program, and copy and distribute such modifications or work under the terms of Section 1 above, provided that you also meet all of these conditions:

 a) You must cause the modified files to carry prominent notices stating that you changed the files and the date of any change.

 b) You must cause any work that you distribute or publish, that in whole or in part contains or is derived from the Program or any part thereof, to be licensed as a whole at no charge to all third parties under the terms of this License.

 c) If the modified program normally reads commands interactively when run, you must cause it, when started running for such interactive use in the most ordinary way, to print or display an

 announcement including an appropriate copyright notice and a notice that there is no warranty (or else, saying that you provide a warranty) and that users may redistribute the program under these conditions, and telling the user how to view a copy of this License. (Exception: if the Program itself is interactive but does not normally print such an announcement, your work based on the Program is not required to print an announcement.)

These requirements apply to the modified work as a whole. If identifiable sections of that work are not derived from the Program, and can be reasonably considered independent and separate works in themselves, then this License, and its terms, do not apply to those sections when you distribute them as separate works. But when you distribute the same sections as part of a whole which is a work based on the Program, the distribution of the whole must be on the terms of this License, whose permissions for other licensees extend to the entire whole, and thus to each and every part regardless of who wrote it.

Thus, it is not the intent of this section to claim rights or contest your rights to work written entirely by you; rather, the intent is to exercise the right to control the distribution of derivative or collective works based on the Program.

In addition, mere aggregation of another work not based on the Program with the Program (or with a work based on the Program) on a volume of a storage or distribution medium does not bring the other work under the scope of this License.

 3. You may copy and distribute the Program (or a work based on it, under Section 2) in object code or executable form under the terms of Sections 1 and 2 above provided that you also do one of the following:

 a) Accompany it with the complete corresponding machine-readable source code, which must be distributed under the terms of Sections 1 and 2 above on a medium customarily used for software interchange; or,

 b) Accompany it with a written offer, valid for at least three years, to give any third party, for a charge no more than your cost of physically performing source distribution, a complete machine-readable copy of the corresponding source code, to be distributed under the terms of Sections 1 and 2 above on a medium customarily used for software interchange; or,

 c) Accompany it with the information you received as to the offer to distribute corresponding source code. (This alternative is allowed only for noncommercial distribution and only if you received the program in object code or executable form with such an offer, in accord with Subsection b above.)

The source code for a work means the preferred form of the work for making modifications to it. For an executable work, complete source code means all the source code for all modules it contains, plus any associated interface definition files, plus the scripts used to control compilation and installation of the executable. However, as a special exception, the source code distributed need not include anything that is normally distributed (in either source or binary form) with the major components (compiler, kernel, and so on) of the operating system on which the executable runs, unless that component itself accompanies the executable.

If distribution of executable or object code is made by offering access to copy from a designated place, then offering equivalent access to copy the source code from the same place counts as distribution of the source code, even though third parties are not compelled to copy the source along with the object code.

 4. You may not copy, modify, sublicense, or distribute the Program except as expressly provided under this License. Any attempt otherwise to copy, modify, sublicense or distribute the Program is void, and will automatically terminate your rights under this License. However, parties who have received copies, or rights, from you under this License will not have their licenses terminated so long as such parties remain in full compliance.

 5. You are not required to accept this License, since you have not signed it. However, nothing else grants you permission to modify or distribute the Program or its derivative works. These actions are prohibited by law if you do not accept this License. Therefore, by modifying or distributing the Program (or any work based on the Program), you indicate your acceptance of this License to do so, and all its terms and conditions for copying, distributing or modifying the Program or works based on it.

 6. Each time you redistribute the Program (or any work based on the Program), the recipient automatically receives a license from the original licensor to copy, distribute or modify the Program subject to these terms and conditions. You may not impose any further restrictions on the recipients' exercise of the rights granted herein. You are not responsible for enforcing compliance by third parties to this License.

 7. If, as a consequence of a court judgment or allegation of patent infringement or for any other reason (not limited to patent issues), conditions are imposed on you (whether by court order, agreement or otherwise) that contradict the conditions of this License, they do not excuse you from the conditions of this License. If you cannot

distribute so as to satisfy simultaneously your obligations under this License and any other pertinent obligations, then as a consequence you may not distribute the Program at all. For example, if a patent license would not permit royalty-free redistribution of the Program by all those who receive copies directly or indirectly through you, then the only way you could satisfy both it and this License would be to refrain entirely from distribution of the Program.

If any portion of this section is held invalid or unenforceable under any particular circumstance, the balance of the section is intended to apply and the section as a whole is intended to apply in other circumstances.

It is not the purpose of this section to induce you to infringe any patents or other property right claims or to contest validity of any such claims; this section has the sole purpose of protecting the integrity of the free software distribution system, which is implemented by public license practices. Many people have made generous contributions to the wide range of software distributed through that system in reliance on consistent application of that system; it is up to the author/donor to decide if he or she is willing to distribute software through any other system and a licensee cannot impose that choice.

This section is intended to make thoroughly clear what is believed to be a consequence of the rest of this License.

 8. If the distribution and/or use of the Program is restricted in certain countries either by patents or by copyrighted interfaces, the original copyright holder who places the Program under this License may add an explicit geographical distribution limitation excluding those countries, so that distribution is permitted only in or among countries not thus excluded. In such case, this License incorporates the limitation as if written in the body of this License.

 9. The Free Software Foundation may publish revised and/or new versions of the General Public License from time to time. Such new versions will be similar in spirit to the present version, but may differ in detail to address new problems or concerns.

Each version is given a distinguishing version number. If the Program specifies a version number of this License which applies to it and "any later version", you have the option of following the terms and conditions either of that version or of any later version published by the Free Software Foundation. If the Program does not specify a version number of this License, you may choose any version ever published by the Free Software Foundation.

 10. If you wish to incorporate parts of the Program into other free programs whose distribution conditions are different, write to the author to ask for permission. For software which is copyrighted by the Free Software Foundation, write to the Free Software Foundation; we sometimes make exceptions for this. Our decision will be guided by the two goals of preserving the free status of all derivatives of our free software and of promoting the sharing and reuse of software generally.

#### NO WARRANTY

 11. BECAUSE THE PROGRAM IS LICENSED FREE OF CHARGE, THERE IS NO WARRANTY FOR THE PROGRAM, TO THE EXTENT PERMITTED BY APPLICABLE LAW. EXCEPT WHEN OTHERWISE STATED IN WRITING THE COPYRIGHT HOLDERS AND/OR OTHER PARTIES PROVIDE THE PROGRAM "AS IS" WITHOUT WARRANTY OF ANY KIND, EITHER EXPRESSED OR IMPLIED, INCLUDING, BUT NOT LIMITED TO, THE IMPLIED WARRANTIES OF MERCHANTABILITY AND FITNESS FOR A PARTICULAR PURPOSE. THE ENTIRE RISK AS TO THE QUALITY AND PERFORMANCE OF THE PROGRAM IS WITH YOU. SHOULD THE PROGRAM PROVE DEFECTIVE, YOU ASSUME THE COST OF ALL NECESSARY SERVICING, REPAIR OR CORRECTION.

 12. IN NO EVENT UNLESS REQUIRED BY APPLICABLE LAW OR AGREED TO IN WRITING WILL ANY COPYRIGHT HOLDER, OR ANY OTHER PARTY WHO MAY MODIFY AND/OR REDISTRIBUTE THE PROGRAM AS PERMITTED ABOVE, BE LIABLE TO YOU FOR DAMAGES, INCLUDING ANY GENERAL, SPECIAL, INCIDENTAL OR CONSEQUENTIAL DAMAGES ARISING OUT OF THE USE OR INABILITY TO USE THE PROGRAM (INCLUDING BUT NOT LIMITED TO LOSS OF DATA OR DATA BEING RENDERED INACCURATE OR LOSSES SUSTAINED BY YOU OR THIRD PARTIES OR A FAILURE OF THE PROGRAM TO OPERATE WITH ANY OTHER PROGRAMS), EVEN IF SUCH HOLDER OR OTHER PARTY HAS BEEN ADVISED OF THE POSSIBILITY OF SUCH DAMAGES.

## END OF TERMS AND CONDITIONS

 How to Apply These Terms to Your New Programs

 If you develop a new program, and you want it to be of the greatest possible use to the public, the best way to achieve this is to make it free software which everyone can redistribute and change under these terms.

 To do so, attach the following notices to the program. It is safest to attach them to the start of each source file to most effectively convey the exclusion of warranty; and each file should have at least the "copyright" line and a pointer to where the full notice is found.

 <one line to give the program's name and a brief idea of what it does.> Copyright  $(C)$  <year > <name of author

 This program is free software; you can redistribute it and/or modify it under the terms of the GNU General Public License as published by  the Free Software Foundation; either version 2 of the License, or (at your option) any later version.

 This program is distributed in the hope that it will be useful, but WITHOUT ANY WARRANTY; without even the implied warranty of MERCHANTABILITY or FITNESS FOR A PARTICULAR PURPOSE. See the GNU General Public License for more details.

 You should have received a copy of the GNU General Public License along with this program; if not, write to the Free Software Foundation, Inc., 51 Franklin Street, Fifth Floor, Boston, MA 02110-1301 USA

Also add information on how to contact you by electronic and paper mail.

If the program is interactive, make it output a short notice like this when it starts in an interactive mode:

 Gnomovision version 69, Copyright (C) year name of author Gnomovision comes with ABSOLUTELY NO WARRANTY; for details type `show w'. This is free software, and you are welcome to redistribute it under certain conditions; type `show c' for details.

The hypothetical commands `show w' and `show c' should show the appropriate parts of the General Public License. Of course, the commands you use may be called something other than `show w' and `show c'; they could even be mouse-clicks or menu items--whatever suits your program.

You should also get your employer (if you work as a programmer) or your school, if any, to sign a "copyright disclaimer" for the program, if necessary. Here is a sample; alter the names:

 Yoyodyne, Inc., hereby disclaims all copyright interest in the program `Gnomovision' (which makes passes at compilers) written by James Hacker.

 <signature of Ty Coon>, 1 April 1989 Ty Coon, President of Vice

This General Public License does not permit incorporating your program into proprietary programs. If your program is a subroutine library, you may consider it more useful to permit linking proprietary applications with the library. If this is what you want to do, use the GNU Library General Public License instead of this License.

 GNU LESSER GENERAL PUBLIC LICENSE Version 3, 29 June 2007

Copyright (C) 2007 Free Software Foundation, Inc. <http://fsf.org/> Everyone is permitted to copy and distribute verbatim copies

 This version of the GNU Lesser General Public License incorporates the terms and conditions of version 3 of the GNU General Public License, supplemented by the additional permissions listed below.

0. Additional Definitions.

 As used herein, "this License" refers to version 3 of the GNU Lesser General Public License, and the "GNU GPL" refers to version 3 of the GNU General Public License.

 "The Library" refers to a covered work governed by this License, other than an Application or a Combined Work as defined below.

 An "Application" is any work that makes use of an interface provided by the Library, but which is not otherwise based on the Library. Defining a subclass of a class defined by the Library is deemed a mode of using an interface provided by the Library.

 A "Combined Work" is a work produced by combining or linking an Application with the Library. The particular version of the Library with which the Combined Work was made is also called the "Linked Version".

 The "Minimal Corresponding Source" for a Combined Work means the Corresponding Source for the Combined Work, excluding any source code for portions of the Combined Work that, considered in isolation, are based on the Application, and not on the Linked Version.

 The "Corresponding Application Code" for a Combined Work means the object code and/or source code for the Application, including any data and utility programs needed for reproducing the Combined Work from the Application, but excluding the System Libraries of the Combined Work.

1. Exception to Section 3 of the GNU GPL.

 You may convey a covered work under sections 3 and 4 of this License without being bound by section 3 of the GNU GPL.

2. Conveying Modified Versions.

 If you modify a copy of the Library, and, in your modifications, a facility refers to a function or data to be supplied by an Application that uses the facility (other than as an argument passed when the facility is invoked), then you may convey a copy of the modified version:

 a) under this License, provided that you make a good faith effort to ensure that, in the event an Application does not supply the function or data, the facility still operates, and performs whatever part of its purpose remains meaningful, or

 b) under the GNU GPL, with none of the additional permissions of this License applicable to that copy.

3. Object Code Incorporating Material from Library Header Files.

 The object code form of an Application may incorporate material from a header file that is part of the Library. You may convey such object code under terms of your choice, provided that, if the incorporated material is not limited to numerical parameters, data structure layouts and accessors, or small macros, inline functions and templates (ten or fewer lines in length), you do both of the following:

 a) Give prominent notice with each copy of the object code that the Library is used in it and that the Library and its use are covered by this License.

 b) Accompany the object code with a copy of the GNU GPL and this license document.

4. Combined Works.

 You may convey a Combined Work under terms of your choice that, taken together, effectively do not restrict modification of the portions of the Library contained in the Combined Work and reverse engineering for debugging such modifications, if you also do each of the following:

 a) Give prominent notice with each copy of the Combined Work that the Library is used in it and that the Library and its use are covered by this License.

 b) Accompany the Combined Work with a copy of the GNU GPL and this license document.

 c) For a Combined Work that displays copyright notices during execution, include the copyright notice for the Library among these notices, as well as a reference directing the user to the copies of the GNU GPL and this license document.

d) Do one of the following:

0) Convey the Minimal Corresponding Source under the terms of this

 License, and the Corresponding Application Code in a form suitable for, and under terms that permit, the user to recombine or relink the Application with a modified version of the Linked Version to produce a modified Combined Work, in the manner specified by section 6 of the GNU GPL for conveying Corresponding Source.

 1) Use a suitable shared library mechanism for linking with the Library. A suitable mechanism is one that (a) uses at run time a copy of the Library already present on the user's computer system, and (b) will operate properly with a modified version of the Library that is interface-compatible with the Linked Version.

 e) Provide Installation Information, but only if you would otherwise be required to provide such information under section 6 of the GNU GPL, and only to the extent that such information is necessary to install and execute a modified version of the Combined Work produced by recombining or relinking the Application with a modified version of the Linked Version. (If you use option 4d0, the Installation Information must accompany the Minimal Corresponding Source and Corresponding Application Code. If you use option 4d1, you must provide the Installation Information in the manner specified by section 6 of the GNU GPL for conveying Corresponding Source.)

#### 5. Combined Libraries.

 You may place library facilities that are a work based on the Library side by side in a single library together with other library facilities that are not Applications and are not covered by this License, and convey such a combined library under terms of your choice, if you do both of the following:

 a) Accompany the combined library with a copy of the same work based on the Library, uncombined with any other library facilities, conveyed under the terms of this License.

 b) Give prominent notice with the combined library that part of it is a work based on the Library, and explaining where to find the accompanying uncombined form of the same work.

6. Revised Versions of the GNU Lesser General Public License.

 The Free Software Foundation may publish revised and/or new versions of the GNU Lesser General Public License from time to time. Such new versions will be similar in spirit to the present version, but may differ in detail to address new problems or concerns.

 Each version is given a distinguishing version number. If the Library as you received it specifies that a certain numbered version of the GNU Lesser General Public License "or any later version" applies to it, you have the option of following the terms and conditions either of that published version or of any later version published by the Free Software Foundation. If the Library as you received it does not specify a version number of the GNU Lesser General Public License, you may choose any version of the GNU Lesser General Public License ever published by the Free Software Foundation.

 If the Library as you received it specifies that a proxy can decide whether future versions of the GNU Lesser General Public License shall apply, that proxy's public statement of acceptance of any version is permanent authorization for you to choose that version for the Library.

 GNU LESSER GENERAL PUBLIC LICENSE Version 3, 29 June 2007

Copyright (C) 2007 Free Software Foundation, Inc. <http://fsf.org/> Everyone is permitted to copy and distribute verbatim copies of this license document, but changing it is not allowed.

 This version of the GNU Lesser General Public License incorporates the terms and conditions of version 3 of the GNU General Public License, supplemented by the additional permissions listed below.

0. Additional Definitions.

 As used herein, "this License" refers to version 3 of the GNU Lesser General Public License, and the "GNU GPL" refers to version 3 of the GNU General Public License.

 "The Library" refers to a covered work governed by this License, other than an Application or a Combined Work as defined below.

 An "Application" is any work that makes use of an interface provided by the Library, but which is not otherwise based on the Library. Defining a subclass of a class defined by the Library is deemed a mode of using an interface provided by the Library.

 A "Combined Work" is a work produced by combining or linking an Application with the Library. The particular version of the Library with which the Combined Work was made is also called the "Linked Version".

The "Minimal Corresponding Source" for a Combined Work means the

Corresponding Source for the Combined Work, excluding any source code for portions of the Combined Work that, considered in isolation, are based on the Application, and not on the Linked Version.

 The "Corresponding Application Code" for a Combined Work means the object code and/or source code for the Application, including any data and utility programs needed for reproducing the Combined Work from the Application, but excluding the System Libraries of the Combined Work.

1. Exception to Section 3 of the GNU GPL.

 You may convey a covered work under sections 3 and 4 of this License without being bound by section 3 of the GNU GPL.

2. Conveying Modified Versions.

 If you modify a copy of the Library, and, in your modifications, a facility refers to a function or data to be supplied by an Application that uses the facility (other than as an argument passed when the facility is invoked), then you may convey a copy of the modified version:

 a) under this License, provided that you make a good faith effort to ensure that, in the event an Application does not supply the function or data, the facility still operates, and performs whatever part of its purpose remains meaningful, or

 b) under the GNU GPL, with none of the additional permissions of this License applicable to that copy.

3. Object Code Incorporating Material from Library Header Files.

 The object code form of an Application may incorporate material from a header file that is part of the Library. You may convey such object code under terms of your choice, provided that, if the incorporated material is not limited to numerical parameters, data structure layouts and accessors, or small macros, inline functions and templates (ten or fewer lines in length), you do both of the following:

 a) Give prominent notice with each copy of the object code that the Library is used in it and that the Library and its use are covered by this License.

 b) Accompany the object code with a copy of the GNU GPL and this license document.

4. Combined Works.

 You may convey a Combined Work under terms of your choice that, taken together, effectively do not restrict modification of the portions of the Library contained in the Combined Work and reverse engineering for debugging such modifications, if you also do each of the following:

 a) Give prominent notice with each copy of the Combined Work that the Library is used in it and that the Library and its use are covered by this License.

 b) Accompany the Combined Work with a copy of the GNU GPL and this license document.

 c) For a Combined Work that displays copyright notices during execution, include the copyright notice for the Library among these notices, as well as a reference directing the user to the copies of the GNU GPL and this license document.

d) Do one of the following:

 0) Convey the Minimal Corresponding Source under the terms of this License, and the Corresponding Application Code in a form suitable for, and under terms that permit, the user to recombine or relink the Application with a modified version of the Linked Version to produce a modified Combined Work, in the manner specified by section 6 of the GNU GPL for conveying Corresponding Source.

 1) Use a suitable shared library mechanism for linking with the Library. A suitable mechanism is one that (a) uses at run time a copy of the Library already present on the user's computer system, and (b) will operate properly with a modified version of the Library that is interface-compatible with the Linked Version.

 e) Provide Installation Information, but only if you would otherwise be required to provide such information under section 6 of the GNU GPL, and only to the extent that such information is necessary to install and execute a modified version of the Combined Work produced by recombining or relinking the Application with a modified version of the Linked Version. (If you use option 4d0, the Installation Information must accompany the Minimal Corresponding Source and Corresponding Application Code. If you use option 4d1, you must provide the Installation Information in the manner specified by section 6 of the GNU GPL for conveying Corresponding Source.)

5. Combined Libraries.

 You may place library facilities that are a work based on the Library side by side in a single library together with other library facilities that are not Applications and are not covered by this License, and convey such a combined library under terms of your choice, if you do both of the following:

 a) Accompany the combined library with a copy of the same work based on the Library, uncombined with any other library facilities, conveyed under the terms of this License.

 b) Give prominent notice with the combined library that part of it is a work based on the Library, and explaining where to find the accompanying uncombined form of the same work.

6. Revised Versions of the GNU Lesser General Public License.

 The Free Software Foundation may publish revised and/or new versions of the GNU Lesser General Public License from time to time. Such new versions will be similar in spirit to the present version, but may differ in detail to address new problems or concerns.

 Each version is given a distinguishing version number. If the Library as you received it specifies that a certain numbered version of the GNU Lesser General Public License "or any later version" applies to it, you have the option of following the terms and conditions either of that published version or of any later version published by the Free Software Foundation. If the Library as you received it does not specify a version number of the GNU Lesser General Public License, you may choose any version of the GNU Lesser General Public License ever published by the Free Software Foundation.

 If the Library as you received it specifies that a proxy can decide whether future versions of the GNU Lesser General Public License shall apply, that proxy's public statement of acceptance of any version is permanent authorization for you to choose that version for the Library.

> GNU GENERAL PUBLIC LICENSE Version 3, 29 June 2007

Copyright (C) 2007 Free Software Foundation, Inc. <http://fsf.org/> Everyone is permitted to copy and distribute verbatim copies of this license document, but changing it is not allowed.

### Preamble

 The GNU General Public License is a free, copyleft license for software and other kinds of works.

 The licenses for most software and other practical works are designed to take away your freedom to share and change the works. By contrast, the GNU General Public License is intended to guarantee your freedom to share and change all versions of a program--to make sure it remains free software for all its users. We, the Free Software Foundation, use the GNU General Public License for most of our software; it applies also to any other work released this way by its authors. You can apply it to your programs, too.

 When we speak of free software, we are referring to freedom, not price. Our General Public Licenses are designed to make sure that you have the freedom to distribute copies of free software (and charge for them if you wish), that you receive source code or can get it if you want it, that you can change the software or use pieces of it in new free programs, and that you know you can do these things.

 To protect your rights, we need to prevent others from denying you these rights or asking you to surrender the rights. Therefore, you have certain responsibilities if you distribute copies of the software, or if you modify it: responsibilities to respect the freedom of others.

 For example, if you distribute copies of such a program, whether gratis or for a fee, you must pass on to the recipients the same freedoms that you received. You must make sure that they, too, receive or can get the source code. And you must show them these terms so they know their rights.

 Developers that use the GNU GPL protect your rights with two steps: (1) assert copyright on the software, and (2) offer you this License giving you legal permission to copy, distribute and/or modify it.

 For the developers' and authors' protection, the GPL clearly explains that there is no warranty for this free software. For both users' and authors' sake, the GPL requires that modified versions be marked as changed, so that their problems will not be attributed erroneously to authors of previous versions.

 Some devices are designed to deny users access to install or run modified versions of the software inside them, although the manufacturer can do so. This is fundamentally incompatible with the aim of protecting users' freedom to change the software. The systematic pattern of such abuse occurs in the area of products for individuals to use, which is precisely where it is most unacceptable. Therefore, we have designed this version of the GPL to prohibit the practice for those products. If such problems arise substantially in other domains, we stand ready to extend this provision to those domains in future versions of the GPL, as needed to protect the freedom of users.

 Finally, every program is threatened constantly by software patents. States should not allow patents to restrict development and use of software on general-purpose computers, but in those that do, we wish to avoid the special danger that patents applied to a free program could make it effectively proprietary. To prevent this, the GPL assures that patents cannot be used to render the program non-free.

 The precise terms and conditions for copying, distribution and modification follow.

### TERMS AND CONDITIONS

## 0. Definitions.

"This License" refers to version 3 of the GNU General Public License.

 "Copyright" also means copyright-like laws that apply to other kinds of works, such as semiconductor masks.

 "The Program" refers to any copyrightable work licensed under this License. Each licensee is addressed as "you". "Licensees" and "recipients" may be individuals or organizations.

 To "modify" a work means to copy from or adapt all or part of the work in a fashion requiring copyright permission, other than the making of an exact copy. The resulting work is called a "modified version" of the earlier work or a work "based on" the earlier work.

 A "covered work" means either the unmodified Program or a work based on the Program.

 To "propagate" a work means to do anything with it that, without permission, would make you directly or secondarily liable for infringement under applicable copyright law, except executing it on a computer or modifying a private copy. Propagation includes copying, distribution (with or without modification), making available to the public, and in some countries other activities as well.

 To "convey" a work means any kind of propagation that enables other parties to make or receive copies. Mere interaction with a user through a computer network, with no transfer of a copy, is not conveying.

 An interactive user interface displays "Appropriate Legal Notices" to the extent that it includes a convenient and prominently visible feature that (1) displays an appropriate copyright notice, and (2) tells the user that there is no warranty for the work (except to the extent that warranties are provided), that licensees may convey the

work under this License, and how to view a copy of this License. If the interface presents a list of user commands or options, such as a menu, a prominent item in the list meets this criterion.

1. Source Code.

 The "source code" for a work means the preferred form of the work for making modifications to it. "Object code" means any non-source form of a work.

 A "Standard Interface" means an interface that either is an official standard defined by a recognized standards body, or, in the case of interfaces specified for a particular programming language, one that is widely used among developers working in that language.

 The "System Libraries" of an executable work include anything, other than the work as a whole, that (a) is included in the normal form of packaging a Major Component, but which is not part of that Major Component, and (b) serves only to enable use of the work with that Major Component, or to implement a Standard Interface for which an implementation is available to the public in source code form. A "Major Component", in this context, means a major essential component (kernel, window system, and so on) of the specific operating system (if any) on which the executable work runs, or a compiler used to produce the work, or an object code interpreter used to run it.

 The "Corresponding Source" for a work in object code form means all the source code needed to generate, install, and (for an executable work) run the object code and to modify the work, including scripts to control those activities. However, it does not include the work's System Libraries, or general-purpose tools or generally available free programs which are used unmodified in performing those activities but which are not part of the work. For example, Corresponding Source includes interface definition files associated with source files for the work, and the source code for shared libraries and dynamically linked subprograms that the work is specifically designed to require, such as by intimate data communication or control flow between those subprograms and other parts of the work.

 The Corresponding Source need not include anything that users can regenerate automatically from other parts of the Corresponding Source.

 The Corresponding Source for a work in source code form is that same work.

2. Basic Permissions.

 All rights granted under this License are granted for the term of copyright on the Program, and are irrevocable provided the stated conditions are met. This License explicitly affirms your unlimited permission to run the unmodified Program. The output from running a covered work is covered by this License only if the output, given its content, constitutes a covered work. This License acknowledges your rights of fair use or other equivalent, as provided by copyright law.

 You may make, run and propagate covered works that you do not convey, without conditions so long as your license otherwise remains in force. You may convey covered works to others for the sole purpose of having them make modifications exclusively for you, or provide you with facilities for running those works, provided that you comply with the terms of this License in conveying all material for which you do not control copyright. Those thus making or running the covered works for you must do so exclusively on your behalf, under your direction and control, on terms that prohibit them from making any copies of your copyrighted material outside their relationship with you.

 Conveying under any other circumstances is permitted solely under the conditions stated below. Sublicensing is not allowed; section 10 makes it unnecessary.

3. Protecting Users' Legal Rights From Anti-Circumvention Law.

 No covered work shall be deemed part of an effective technological measure under any applicable law fulfilling obligations under article 11 of the WIPO copyright treaty adopted on 20 December 1996, or similar laws prohibiting or restricting circumvention of such measures.

 When you convey a covered work, you waive any legal power to forbid circumvention of technological measures to the extent such circumvention is effected by exercising rights under this License with respect to the covered work, and you disclaim any intention to limit operation or modification of the work as a means of enforcing, against the work's users, your or third parties' legal rights to forbid circumvention of technological measures.

### 4. Conveying Verbatim Copies.

 You may convey verbatim copies of the Program's source code as you receive it, in any medium, provided that you conspicuously and appropriately publish on each copy an appropriate copyright notice; keep intact all notices stating that this License and any non-permissive terms added in accord with section 7 apply to the code; keep intact all notices of the absence of any warranty; and give all recipients a copy of this License along with the Program.

 You may charge any price or no price for each copy that you convey, and you may offer support or warranty protection for a fee.

5. Conveying Modified Source Versions.

 You may convey a work based on the Program, or the modifications to produce it from the Program, in the form of source code under the terms of section 4, provided that you also meet all of these conditions:

 a) The work must carry prominent notices stating that you modified it, and giving a relevant date.

 b) The work must carry prominent notices stating that it is released under this License and any conditions added under section 7. This requirement modifies the requirement in section 4 to "keep intact all notices".

 c) You must license the entire work, as a whole, under this License to anyone who comes into possession of a copy. This License will therefore apply, along with any applicable section 7 additional terms, to the whole of the work, and all its parts, regardless of how they are packaged. This License gives no permission to license the work in any other way, but it does not invalidate such permission if you have separately received it.

 d) If the work has interactive user interfaces, each must display Appropriate Legal Notices; however, if the Program has interactive interfaces that do not display Appropriate Legal Notices, your work need not make them do so.

 A compilation of a covered work with other separate and independent works, which are not by their nature extensions of the covered work, and which are not combined with it such as to form a larger program, in or on a volume of a storage or distribution medium, is called an "aggregate" if the compilation and its resulting copyright are not used to limit the access or legal rights of the compilation's users beyond what the individual works permit. Inclusion of a covered work in an aggregate does not cause this License to apply to the other parts of the aggregate.

6. Conveying Non-Source Forms.

 You may convey a covered work in object code form under the terms of sections 4 and 5, provided that you also convey the machine-readable Corresponding Source under the terms of this License, in one of these ways:

 a) Convey the object code in, or embodied in, a physical product (including a physical distribution medium), accompanied by the Corresponding Source fixed on a durable physical medium customarily used for software interchange.

 b) Convey the object code in, or embodied in, a physical product (including a physical distribution medium), accompanied by a written offer, valid for at least three years and valid for as long as you offer spare parts or customer support for that product model, to give anyone who possesses the object code either (1) a copy of the Corresponding Source for all the software in the product that is covered by this License, on a durable physical medium customarily used for software interchange, for a price no more than your reasonable cost of physically performing this conveying of source, or (2) access to copy the Corresponding Source from a network server at no charge.

 c) Convey individual copies of the object code with a copy of the written offer to provide the Corresponding Source. This alternative is allowed only occasionally and noncommercially, and only if you received the object code with such an offer, in accord with subsection 6b.

 d) Convey the object code by offering access from a designated place (gratis or for a charge), and offer equivalent access to the Corresponding Source in the same way through the same place at no further charge. You need not require recipients to copy the Corresponding Source along with the object code. If the place to copy the object code is a network server, the Corresponding Source may be on a different server (operated by you or a third party) that supports equivalent copying facilities, provided you maintain clear directions next to the object code saying where to find the Corresponding Source. Regardless of what server hosts the Corresponding Source, you remain obligated to ensure that it is available for as long as needed to satisfy these requirements.

 e) Convey the object code using peer-to-peer transmission, provided you inform other peers where the object code and Corresponding Source of the work are being offered to the general public at no charge under subsection 6d.

 A separable portion of the object code, whose source code is excluded from the Corresponding Source as a System Library, need not be included in conveying the object code work.

 A "User Product" is either (1) a "consumer product", which means any tangible personal property which is normally used for personal, family, or household purposes, or (2) anything designed or sold for incorporation

into a dwelling. In determining whether a product is a consumer product, doubtful cases shall be resolved in favor of coverage. For a particular product received by a particular user, "normally used" refers to a typical or common use of that class of product, regardless of the status of the particular user or of the way in which the particular user actually uses, or expects or is expected to use, the product. A product is a consumer product regardless of whether the product has substantial commercial, industrial or non-consumer uses, unless such uses represent the only significant mode of use of the product.

 "Installation Information" for a User Product means any methods, procedures, authorization keys, or other information required to install and execute modified versions of a covered work in that User Product from a modified version of its Corresponding Source. The information must suffice to ensure that the continued functioning of the modified object code is in no case prevented or interfered with solely because modification has been made.

 If you convey an object code work under this section in, or with, or specifically for use in, a User Product, and the conveying occurs as part of a transaction in which the right of possession and use of the User Product is transferred to the recipient in perpetuity or for a fixed term (regardless of how the transaction is characterized), the Corresponding Source conveyed under this section must be accompanied by the Installation Information. But this requirement does not apply if neither you nor any third party retains the ability to install modified object code on the User Product (for example, the work has been installed in ROM).

 The requirement to provide Installation Information does not include a requirement to continue to provide support service, warranty, or updates for a work that has been modified or installed by the recipient, or for the User Product in which it has been modified or installed. Access to a network may be denied when the modification itself materially and adversely affects the operation of the network or violates the rules and protocols for communication across the network.

 Corresponding Source conveyed, and Installation Information provided, in accord with this section must be in a format that is publicly documented (and with an implementation available to the public in source code form), and must require no special password or key for unpacking, reading or copying.

#### 7. Additional Terms.

 "Additional permissions" are terms that supplement the terms of this License by making exceptions from one or more of its conditions. Additional permissions that are applicable to the entire Program shall be treated as though they were included in this License, to the extent that they are valid under applicable law. If additional permissions apply only to part of the Program, that part may be used separately under those permissions, but the entire Program remains governed by this License without regard to the additional permissions.

When you convey a copy of a covered work, you may at your option remove any additional permissions from that copy, or from any part of it. (Additional permissions may be written to require their own removal in certain cases when you modify the work.) You may place additional permissions on material, added by you to a covered work, for which you have or can give appropriate copyright permission.

 Notwithstanding any other provision of this License, for material you add to a covered work, you may (if authorized by the copyright holders of that material) supplement the terms of this License with terms:

 a) Disclaiming warranty or limiting liability differently from the terms of sections 15 and 16 of this License; or

 b) Requiring preservation of specified reasonable legal notices or author attributions in that material or in the Appropriate Legal Notices displayed by works containing it; or

 c) Prohibiting misrepresentation of the origin of that material, or requiring that modified versions of such material be marked in reasonable ways as different from the original version; or

 d) Limiting the use for publicity purposes of names of licensors or authors of the material; or

 e) Declining to grant rights under trademark law for use of some trade names, trademarks, or service marks; or

 f) Requiring indemnification of licensors and authors of that material by anyone who conveys the material (or modified versions of it) with contractual assumptions of liability to the recipient, for any liability that these contractual assumptions directly impose on those licensors and authors.

 All other non-permissive additional terms are considered "further restrictions" within the meaning of section 10. If the Program as you received it, or any part of it, contains a notice stating that it is governed by this License along with a term that is a further restriction, you may remove that term. If a license document contains a further restriction but permits relicensing or conveying under this License, you may add to a covered work material governed by the terms of that license document, provided that the further restriction does

not survive such relicensing or conveying.

 If you add terms to a covered work in accord with this section, you must place, in the relevant source files, a statement of the additional terms that apply to those files, or a notice indicating where to find the applicable terms.

 Additional terms, permissive or non-permissive, may be stated in the form of a separately written license, or stated as exceptions; the above requirements apply either way.

## 8. Termination.

 You may not propagate or modify a covered work except as expressly provided under this License. Any attempt otherwise to propagate or modify it is void, and will automatically terminate your rights under this License (including any patent licenses granted under the third paragraph of section 11).

 However, if you cease all violation of this License, then your license from a particular copyright holder is reinstated (a) provisionally, unless and until the copyright holder explicitly and finally terminates your license, and (b) permanently, if the copyright holder fails to notify you of the violation by some reasonable means prior to 60 days after the cessation.

 Moreover, your license from a particular copyright holder is reinstated permanently if the copyright holder notifies you of the violation by some reasonable means, this is the first time you have received notice of violation of this License (for any work) from that copyright holder, and you cure the violation prior to 30 days after your receipt of the notice.

 Termination of your rights under this section does not terminate the licenses of parties who have received copies or rights from you under this License. If your rights have been terminated and not permanently reinstated, you do not qualify to receive new licenses for the same material under section 10.

### 9. Acceptance Not Required for Having Copies.

 You are not required to accept this License in order to receive or run a copy of the Program. Ancillary propagation of a covered work occurring solely as a consequence of using peer-to-peer transmission to receive a copy likewise does not require acceptance. However, nothing other than this License grants you permission to propagate or modify any covered work. These actions infringe copyright if you do not accept this License. Therefore, by modifying or propagating a

10. Automatic Licensing of Downstream Recipients.

 Each time you convey a covered work, the recipient automatically receives a license from the original licensors, to run, modify and propagate that work, subject to this License. You are not responsible for enforcing compliance by third parties with this License.

 An "entity transaction" is a transaction transferring control of an organization, or substantially all assets of one, or subdividing an organization, or merging organizations. If propagation of a covered work results from an entity transaction, each party to that transaction who receives a copy of the work also receives whatever licenses to the work the party's predecessor in interest had or could give under the previous paragraph, plus a right to possession of the Corresponding Source of the work from the predecessor in interest, if the predecessor has it or can get it with reasonable efforts.

 You may not impose any further restrictions on the exercise of the rights granted or affirmed under this License. For example, you may not impose a license fee, royalty, or other charge for exercise of rights granted under this License, and you may not initiate litigation (including a cross-claim or counterclaim in a lawsuit) alleging that any patent claim is infringed by making, using, selling, offering for sale, or importing the Program or any portion of it.

#### 11. Patents.

 A "contributor" is a copyright holder who authorizes use under this License of the Program or a work on which the Program is based. The work thus licensed is called the contributor's "contributor version".

 A contributor's "essential patent claims" are all patent claims owned or controlled by the contributor, whether already acquired or hereafter acquired, that would be infringed by some manner, permitted by this License, of making, using, or selling its contributor version, but do not include claims that would be infringed only as a consequence of further modification of the contributor version. For purposes of this definition, "control" includes the right to grant patent sublicenses in a manner consistent with the requirements of this License.

 Each contributor grants you a non-exclusive, worldwide, royalty-free patent license under the contributor's essential patent claims, to make, use, sell, offer for sale, import and otherwise run, modify and propagate the contents of its contributor version.

 In the following three paragraphs, a "patent license" is any express agreement or commitment, however denominated, not to enforce a patent (such as an express permission to practice a patent or covenant not to sue for patent infringement). To "grant" such a patent license to a party means to make such an agreement or commitment not to enforce a patent against the party.

 If you convey a covered work, knowingly relying on a patent license, and the Corresponding Source of the work is not available for anyone to copy, free of charge and under the terms of this License, through a publicly available network server or other readily accessible means, then you must either (1) cause the Corresponding Source to be so available, or (2) arrange to deprive yourself of the benefit of the patent license for this particular work, or (3) arrange, in a manner consistent with the requirements of this License, to extend the patent license to downstream recipients. "Knowingly relying" means you have actual knowledge that, but for the patent license, your conveying the covered work in a country, or your recipient's use of the covered work in a country, would infringe one or more identifiable patents in that country that you have reason to believe are valid.

 If, pursuant to or in connection with a single transaction or arrangement, you convey, or propagate by procuring conveyance of, a covered work, and grant a patent license to some of the parties receiving the covered work authorizing them to use, propagate, modify or convey a specific copy of the covered work, then the patent license you grant is automatically extended to all recipients of the covered work and works based on it.

 A patent license is "discriminatory" if it does not include within the scope of its coverage, prohibits the exercise of, or is conditioned on the non-exercise of one or more of the rights that are specifically granted under this License. You may not convey a covered work if you are a party to an arrangement with a third party that is in the business of distributing software, under which you make payment to the third party based on the extent of your activity of conveying the work, and under which the third party grants, to any of the parties who would receive the covered work from you, a discriminatory patent license (a) in connection with copies of the covered work conveyed by you (or copies made from those copies), or (b) primarily for and in connection with specific products or compilations that contain the covered work, unless you entered into that arrangement, or that patent license was granted, prior to 28 March 2007.

 Nothing in this License shall be construed as excluding or limiting any implied license or other defenses to infringement that may otherwise be available to you under applicable patent law.

#### 12. No Surrender of Others' Freedom.

 If conditions are imposed on you (whether by court order, agreement or otherwise) that contradict the conditions of this License, they do not excuse you from the conditions of this License. If you cannot convey a covered work so as to satisfy simultaneously your obligations under this License and any other pertinent obligations, then as a consequence you may not convey it at all. For example, if you agree to terms that obligate you to collect a royalty for further conveying from those to whom you convey the Program, the only way you could satisfy both those terms and this License would be to refrain entirely from conveying the Program.

13. Use with the GNU Affero General Public License.

 Notwithstanding any other provision of this License, you have permission to link or combine any covered work with a work licensed under version 3 of the GNU Affero General Public License into a single combined work, and to convey the resulting work. The terms of this License will continue to apply to the part which is the covered work, but the special requirements of the GNU Affero General Public License, section 13, concerning interaction through a network will apply to the combination as such.

14. Revised Versions of this License.

 The Free Software Foundation may publish revised and/or new versions of the GNU General Public License from time to time. Such new versions will be similar in spirit to the present version, but may differ in detail to address new problems or concerns.

 Each version is given a distinguishing version number. If the Program specifies that a certain numbered version of the GNU General Public License "or any later version" applies to it, you have the option of following the terms and conditions either of that numbered version or of any later version published by the Free Software Foundation. If the Program does not specify a version number of the GNU General Public License, you may choose any version ever published by the Free Software Foundation.

 If the Program specifies that a proxy can decide which future versions of the GNU General Public License can be used, that proxy's public statement of acceptance of a version permanently authorizes you to choose that version for the Program.

 Later license versions may give you additional or different permissions. However, no additional obligations are imposed on any author or copyright holder as a result of your choosing to follow a later version.

15. Disclaimer of Warranty.

 THERE IS NO WARRANTY FOR THE PROGRAM, TO THE EXTENT PERMITTED BY APPLICABLE LAW. EXCEPT WHEN OTHERWISE STATED IN WRITING THE COPYRIGHT HOLDERS AND/OR OTHER PARTIES PROVIDE THE PROGRAM "AS IS" WITHOUT WARRANTY OF ANY KIND, EITHER EXPRESSED OR IMPLIED, INCLUDING, BUT NOT LIMITED TO, THE IMPLIED WARRANTIES OF MERCHANTABILITY AND FITNESS FOR A PARTICULAR PURPOSE. THE ENTIRE RISK AS TO THE QUALITY AND PERFORMANCE OF THE PROGRAM IS WITH YOU. SHOULD THE PROGRAM PROVE DEFECTIVE, YOU ASSUME THE COST OF ALL NECESSARY SERVICING, REPAIR OR CORRECTION.

16. Limitation of Liability.

 IN NO EVENT UNLESS REQUIRED BY APPLICABLE LAW OR AGREED TO IN WRITING WILL ANY COPYRIGHT HOLDER, OR ANY OTHER PARTY WHO MODIFIES AND/OR CONVEYS THE PROGRAM AS PERMITTED ABOVE, BE LIABLE TO YOU FOR DAMAGES, INCLUDING ANY GENERAL, SPECIAL, INCIDENTAL OR CONSEQUENTIAL DAMAGES ARISING OUT OF THE USE OR INABILITY TO USE THE PROGRAM (INCLUDING BUT NOT LIMITED TO LOSS OF DATA OR DATA BEING RENDERED INACCURATE OR LOSSES SUSTAINED BY YOU OR THIRD PARTIES OR A FAILURE OF THE PROGRAM TO OPERATE WITH ANY OTHER PROGRAMS), EVEN IF SUCH HOLDER OR OTHER PARTY HAS BEEN ADVISED OF THE POSSIBILITY OF SUCH DAMAGES.

17. Interpretation of Sections 15 and 16.

 If the disclaimer of warranty and limitation of liability provided above cannot be given local legal effect according to their terms, reviewing courts shall apply local law that most closely approximates an absolute waiver of all civil liability in connection with the Program, unless a warranty or assumption of liability accompanies a copy of the Program in return for a fee.

# END OF TERMS AND CONDITIONS

How to Apply These Terms to Your New Programs

 If you develop a new program, and you want it to be of the greatest possible use to the public, the best way to achieve this is to make it free software which everyone can redistribute and change under these terms.

 To do so, attach the following notices to the program. It is safest to attach them to the start of each source file to most effectively state the exclusion of warranty; and each file should have at least the "copyright" line and a pointer to where the full notice is found.

 $\leq$  one line to give the program's name and a brief idea of what it does. $>$ Copyright  $(C)$  <year > <name of author

 This program is free software: you can redistribute it and/or modify it under the terms of the GNU General Public License as published by the Free Software Foundation, either version 3 of the License, or (at your option) any later version.

 This program is distributed in the hope that it will be useful, but WITHOUT ANY WARRANTY; without even the implied warranty of MERCHANTABILITY or FITNESS FOR A PARTICULAR PURPOSE. See the GNU General Public License for more details.

 You should have received a copy of the GNU General Public License along with this program. If not, see <http://www.gnu.org/licenses/>.

Also add information on how to contact you by electronic and paper mail.

 If the program does terminal interaction, make it output a short notice like this when it starts in an interactive mode:

 $\langle$  sprogram> Copyright (C)  $\langle$  year>  $\langle$  name of author> This program comes with ABSOLUTELY NO WARRANTY; for details type `show w'. This is free software, and you are welcome to redistribute it under certain conditions; type `show c' for details.

The hypothetical commands `show w' and `show c' should show the appropriate parts of the General Public License. Of course, your program's commands might be different; for a GUI interface, you would use an "about box".

 You should also get your employer (if you work as a programmer) or school, if any, to sign a "copyright disclaimer" for the program, if necessary. For more information on this, and how to apply and follow the GNU GPL, see <http://www.gnu.org/licenses/>.

 The GNU General Public License does not permit incorporating your program into proprietary programs. If your program is a subroutine library, you may consider it more useful to permit linking proprietary applications with the library. If this is what you want to do, use the GNU Lesser General Public License instead of this License. But first, please read <http://www.gnu.org/philosophy/why-not-lgpl.html>.

#### GNU LIBRARY GENERAL PUBLIC LICENSE

 Version 2, June 1991

Copyright (C) 1991 Free Software Foundation, Inc. 51 Franklin Street, Fifth Floor, Boston, MA 02110-1301, USA Everyone is permitted to copy and distribute verbatim copies of this license document, but changing it is not allowed.

[This is the first released version of the library GPL. It is

#### Preamble

 The licenses for most software are designed to take away your freedom to share and change it. By contrast, the GNU General Public Licenses are intended to guarantee your freedom to share and change free software--to make sure the software is free for all its users.

 This license, the Library General Public License, applies to some specially designated Free Software Foundation software, and to any other libraries whose authors decide to use it. You can use it for your libraries, too.

 When we speak of free software, we are referring to freedom, not price. Our General Public Licenses are designed to make sure that you have the freedom to distribute copies of free software (and charge for this service if you wish), that you receive source code or can get it if you want it, that you can change the software or use pieces of it in new free programs; and that you know you can do these things.

 To protect your rights, we need to make restrictions that forbid anyone to deny you these rights or to ask you to surrender the rights. These restrictions translate to certain responsibilities for you if you distribute copies of the library, or if you modify it.

 For example, if you distribute copies of the library, whether gratis or for a fee, you must give the recipients all the rights that we gave you. You must make sure that they, too, receive or can get the source code. If you link a program with the library, you must provide complete object files to the recipients so that they can relink them with the library, after making changes to the library and recompiling it. And you must show them these terms so they know their rights.

 Our method of protecting your rights has two steps: (1) copyright the library, and (2) offer you this license which gives you legal permission to copy, distribute and/or modify the library.

 Also, for each distributor's protection, we want to make certain that everyone understands that there is no warranty for this free library. If the library is modified by someone else and passed on, we want its recipients to know that what they have is not the original version, so that any problems introduced by others will not reflect on the original authors' reputations.

 Finally, any free program is threatened constantly by software patents. We wish to avoid the danger that companies distributing free software will individually obtain patent licenses, thus in effect
transforming the program into proprietary software. To prevent this, we have made it clear that any patent must be licensed for everyone's free use or not licensed at all.

 Most GNU software, including some libraries, is covered by the ordinary GNU General Public License, which was designed for utility programs. This license, the GNU Library General Public License, applies to certain designated libraries. This license is quite different from the ordinary one; be sure to read it in full, and don't assume that anything in it is the same as in the ordinary license.

 The reason we have a separate public license for some libraries is that they blur the distinction we usually make between modifying or adding to a program and simply using it. Linking a program with a library, without changing the library, is in some sense simply using the library, and is analogous to running a utility program or application program. However, in a textual and legal sense, the linked executable is a combined work, a derivative of the original library, and the ordinary General Public License treats it as such.

 Because of this blurred distinction, using the ordinary General Public License for libraries did not effectively promote software sharing, because most developers did not use the libraries. We concluded that weaker conditions might promote sharing better.

 However, unrestricted linking of non-free programs would deprive the users of those programs of all benefit from the free status of the libraries themselves. This Library General Public License is intended to permit developers of non-free programs to use free libraries, while preserving your freedom as a user of such programs to change the free libraries that are incorporated in them. (We have not seen how to achieve this as regards changes in header files, but we have achieved it as regards changes in the actual functions of the Library.) The hope is that this will lead to faster development of free libraries.

 The precise terms and conditions for copying, distribution and modification follow. Pay close attention to the difference between a "work based on the library" and a "work that uses the library". The former contains code derived from the library, while the latter only works together with the library.

 Note that it is possible for a library to be covered by the ordinary General Public License rather than by this special one.

# GNU LIBRARY GENERAL PUBLIC LICENSE TERMS AND CONDITIONS FOR COPYING, DISTRIBUTION AND MODIFICATION

0. This License Agreement applies to any software library which

contains a notice placed by the copyright holder or other authorized party saying it may be distributed under the terms of this Library General Public License (also called "this License"). Each licensee is addressed as "you".

 A "library" means a collection of software functions and/or data prepared so as to be conveniently linked with application programs (which use some of those functions and data) to form executables.

 The "Library", below, refers to any such software library or work which has been distributed under these terms. A "work based on the Library" means either the Library or any derivative work under copyright law: that is to say, a work containing the Library or a portion of it, either verbatim or with modifications and/or translated straightforwardly into another language. (Hereinafter, translation is included without limitation in the term "modification".)

 "Source code" for a work means the preferred form of the work for making modifications to it. For a library, complete source code means all the source code for all modules it contains, plus any associated interface definition files, plus the scripts used to control compilation and installation of the library.

 Activities other than copying, distribution and modification are not covered by this License; they are outside its scope. The act of running a program using the Library is not restricted, and output from such a program is covered only if its contents constitute a work based on the Library (independent of the use of the Library in a tool for writing it). Whether that is true depends on what the Library does and what the program that uses the Library does.

 1. You may copy and distribute verbatim copies of the Library's complete source code as you receive it, in any medium, provided that you conspicuously and appropriately publish on each copy an appropriate copyright notice and disclaimer of warranty; keep intact all the notices that refer to this License and to the absence of any warranty; and distribute a copy of this License along with the Library.

 You may charge a fee for the physical act of transferring a copy, and you may at your option offer warranty protection in exchange for a fee.

 2. You may modify your copy or copies of the Library or any portion of it, thus forming a work based on the Library, and copy and distribute such modifications or work under the terms of Section 1 above, provided that you also meet all of these conditions:

a) The modified work must itself be a software library.

 b) You must cause the files modified to carry prominent notices stating that you changed the files and the date of any change.

 c) You must cause the whole of the work to be licensed at no charge to all third parties under the terms of this License.

 d) If a facility in the modified Library refers to a function or a table of data to be supplied by an application program that uses the facility, other than as an argument passed when the facility is invoked, then you must make a good faith effort to ensure that, in the event an application does not supply such function or table, the facility still operates, and performs whatever part of its purpose remains meaningful.

 (For example, a function in a library to compute square roots has a purpose that is entirely well-defined independent of the application. Therefore, Subsection 2d requires that any application-supplied function or table used by this function must be optional: if the application does not supply it, the square root function must still compute square roots.)

These requirements apply to the modified work as a whole. If identifiable sections of that work are not derived from the Library, and can be reasonably considered independent and separate works in themselves, then this License, and its terms, do not apply to those sections when you distribute them as separate works. But when you distribute the same sections as part of a whole which is a work based on the Library, the distribution of the whole must be on the terms of this License, whose permissions for other licensees extend to the entire whole, and thus to each and every part regardless of who wrote it.

Thus, it is not the intent of this section to claim rights or contest your rights to work written entirely by you; rather, the intent is to exercise the right to control the distribution of derivative or collective works based on the Library.

In addition, mere aggregation of another work not based on the Library with the Library (or with a work based on the Library) on a volume of a storage or distribution medium does not bring the other work under the scope of this License.

 3. You may opt to apply the terms of the ordinary GNU General Public License instead of this License to a given copy of the Library. To do this, you must alter all the notices that refer to this License, so that they refer to the ordinary GNU General Public License, version 2,

instead of to this License. (If a newer version than version 2 of the ordinary GNU General Public License has appeared, then you can specify that version instead if you wish.) Do not make any other change in these notices.

 Once this change is made in a given copy, it is irreversible for that copy, so the ordinary GNU General Public License applies to all subsequent copies and derivative works made from that copy.

 This option is useful when you wish to copy part of the code of the Library into a program that is not a library.

 4. You may copy and distribute the Library (or a portion or derivative of it, under Section 2) in object code or executable form under the terms of Sections 1 and 2 above provided that you accompany it with the complete corresponding machine-readable source code, which must be distributed under the terms of Sections 1 and 2 above on a medium customarily used for software interchange.

 If distribution of object code is made by offering access to copy from a designated place, then offering equivalent access to copy the source code from the same place satisfies the requirement to distribute the source code, even though third parties are not compelled to copy the source along with the object code.

 5. A program that contains no derivative of any portion of the Library, but is designed to work with the Library by being compiled or linked with it, is called a "work that uses the Library". Such a work, in isolation, is not a derivative work of the Library, and therefore falls outside the scope of this License.

 However, linking a "work that uses the Library" with the Library creates an executable that is a derivative of the Library (because it contains portions of the Library), rather than a "work that uses the library". The executable is therefore covered by this License. Section 6 states terms for distribution of such executables.

 When a "work that uses the Library" uses material from a header file that is part of the Library, the object code for the work may be a derivative work of the Library even though the source code is not. Whether this is true is especially significant if the work can be linked without the Library, or if the work is itself a library. The threshold for this to be true is not precisely defined by law.

 If such an object file uses only numerical parameters, data structure layouts and accessors, and small macros and small inline functions (ten lines or less in length), then the use of the object file is unrestricted, regardless of whether it is legally a derivative

work. (Executables containing this object code plus portions of the Library will still fall under Section 6.)

 Otherwise, if the work is a derivative of the Library, you may distribute the object code for the work under the terms of Section 6. Any executables containing that work also fall under Section 6, whether or not they are linked directly with the Library itself.

 6. As an exception to the Sections above, you may also compile or link a "work that uses the Library" with the Library to produce a work containing portions of the Library, and distribute that work under terms of your choice, provided that the terms permit modification of the work for the customer's own use and reverse engineering for debugging such modifications.

 You must give prominent notice with each copy of the work that the Library is used in it and that the Library and its use are covered by this License. You must supply a copy of this License. If the work during execution displays copyright notices, you must include the copyright notice for the Library among them, as well as a reference directing the user to the copy of this License. Also, you must do one of these things:

 a) Accompany the work with the complete corresponding machine-readable source code for the Library including whatever changes were used in the work (which must be distributed under Sections 1 and 2 above); and, if the work is an executable linked with the Library, with the complete machine-readable "work that uses the Library", as object code and/or source code, so that the user can modify the Library and then relink to produce a modified executable containing the modified Library. (It is understood that the user who changes the contents of definitions files in the Library will not necessarily be able to recompile the application to use the modified definitions.)

 b) Accompany the work with a written offer, valid for at least three years, to give the same user the materials specified in Subsection 6a, above, for a charge no more than the cost of performing this distribution.

 c) If distribution of the work is made by offering access to copy from a designated place, offer equivalent access to copy the above specified materials from the same place.

 d) Verify that the user has already received a copy of these materials or that you have already sent this user a copy.

For an executable, the required form of the "work that uses the

Library" must include any data and utility programs needed for reproducing the executable from it. However, as a special exception, the source code distributed need not include anything that is normally distributed (in either source or binary form) with the major components (compiler, kernel, and so on) of the operating system on which the executable runs, unless that component itself accompanies the executable.

 It may happen that this requirement contradicts the license restrictions of other proprietary libraries that do not normally accompany the operating system. Such a contradiction means you cannot use both them and the Library together in an executable that you distribute.

 7. You may place library facilities that are a work based on the Library side-by-side in a single library together with other library facilities not covered by this License, and distribute such a combined library, provided that the separate distribution of the work based on the Library and of the other library facilities is otherwise permitted, and provided that you do these two things:

 a) Accompany the combined library with a copy of the same work based on the Library, uncombined with any other library facilities. This must be distributed under the terms of the Sections above.

 b) Give prominent notice with the combined library of the fact that part of it is a work based on the Library, and explaining where to find the accompanying uncombined form of the same work.

 8. You may not copy, modify, sublicense, link with, or distribute the Library except as expressly provided under this License. Any attempt otherwise to copy, modify, sublicense, link with, or distribute the Library is void, and will automatically terminate your rights under this License. However, parties who have received copies, or rights, from you under this License will not have their licenses terminated so long as such parties remain in full compliance.

 9. You are not required to accept this License, since you have not signed it. However, nothing else grants you permission to modify or distribute the Library or its derivative works. These actions are prohibited by law if you do not accept this License. Therefore, by modifying or distributing the Library (or any work based on the Library), you indicate your acceptance of this License to do so, and all its terms and conditions for copying, distributing or modifying the Library or works based on it.

10. Each time you redistribute the Library (or any work based on the

Library), the recipient automatically receives a license from the original licensor to copy, distribute, link with or modify the Library subject to these terms and conditions. You may not impose any further restrictions on the recipients' exercise of the rights granted herein. You are not responsible for enforcing compliance by third parties to this License.

 11. If, as a consequence of a court judgment or allegation of patent infringement or for any other reason (not limited to patent issues), conditions are imposed on you (whether by court order, agreement or otherwise) that contradict the conditions of this License, they do not excuse you from the conditions of this License. If you cannot distribute so as to satisfy simultaneously your obligations under this License and any other pertinent obligations, then as a consequence you may not distribute the Library at all. For example, if a patent license would not permit royalty-free redistribution of the Library by all those who receive copies directly or indirectly through you, then the only way you could satisfy both it and this License would be to refrain entirely from distribution of the Library.

If any portion of this section is held invalid or unenforceable under any particular circumstance, the balance of the section is intended to apply, and the section as a whole is intended to apply in other circumstances.

It is not the purpose of this section to induce you to infringe any patents or other property right claims or to contest validity of any such claims; this section has the sole purpose of protecting the integrity of the free software distribution system which is implemented by public license practices. Many people have made generous contributions to the wide range of software distributed through that system in reliance on consistent application of that system; it is up to the author/donor to decide if he or she is willing to distribute software through any other system and a licensee cannot impose that choice.

This section is intended to make thoroughly clear what is believed to be a consequence of the rest of this License.

 12. If the distribution and/or use of the Library is restricted in certain countries either by patents or by copyrighted interfaces, the original copyright holder who places the Library under this License may add an explicit geographical distribution limitation excluding those countries, so that distribution is permitted only in or among countries not thus excluded. In such case, this License incorporates the limitation as if written in the body of this License.

 13. The Free Software Foundation may publish revised and/or new versions of the Library General Public License from time to time.

Such new versions will be similar in spirit to the present version, but may differ in detail to address new problems or concerns.

Each version is given a distinguishing version number. If the Library specifies a version number of this License which applies to it and "any later version", you have the option of following the terms and conditions either of that version or of any later version published by the Free Software Foundation. If the Library does not specify a license version number, you may choose any version ever published by the Free Software Foundation.

 14. If you wish to incorporate parts of the Library into other free programs whose distribution conditions are incompatible with these, write to the author to ask for permission. For software which is copyrighted by the Free Software Foundation, write to the Free Software Foundation; we sometimes make exceptions for this. Our decision will be guided by the two goals of preserving the free status of all derivatives of our free software and of promoting the sharing and reuse of software generally.

# NO WARRANTY

 15. BECAUSE THE LIBRARY IS LICENSED FREE OF CHARGE, THERE IS NO WARRANTY FOR THE LIBRARY, TO THE EXTENT PERMITTED BY APPLICABLE LAW. EXCEPT WHEN OTHERWISE STATED IN WRITING THE COPYRIGHT HOLDERS AND/OR OTHER PARTIES PROVIDE THE LIBRARY "AS IS" WITHOUT WARRANTY OF ANY KIND, EITHER EXPRESSED OR IMPLIED, INCLUDING, BUT NOT LIMITED TO, THE IMPLIED WARRANTIES OF MERCHANTABILITY AND FITNESS FOR A PARTICULAR PURPOSE. THE ENTIRE RISK AS TO THE QUALITY AND PERFORMANCE OF THE LIBRARY IS WITH YOU. SHOULD THE LIBRARY PROVE DEFECTIVE, YOU ASSUME THE COST OF ALL NECESSARY SERVICING, REPAIR OR CORRECTION.

 16. IN NO EVENT UNLESS REQUIRED BY APPLICABLE LAW OR AGREED TO IN WRITING WILL ANY COPYRIGHT HOLDER, OR ANY OTHER PARTY WHO MAY MODIFY AND/OR REDISTRIBUTE THE LIBRARY AS PERMITTED ABOVE, BE LIABLE TO YOU FOR DAMAGES, INCLUDING ANY GENERAL, SPECIAL, INCIDENTAL OR CONSEQUENTIAL DAMAGES ARISING OUT OF THE USE OR INABILITY TO USE THE LIBRARY (INCLUDING BUT NOT LIMITED TO LOSS OF DATA OR DATA BEING RENDERED INACCURATE OR LOSSES SUSTAINED BY YOU OR THIRD PARTIES OR A FAILURE OF THE LIBRARY TO OPERATE WITH ANY OTHER SOFTWARE), EVEN IF SUCH HOLDER OR OTHER PARTY HAS BEEN ADVISED OF THE POSSIBILITY OF SUCH DAMAGES.

# END OF TERMS AND CONDITIONS

Appendix: How to Apply These Terms to Your New Libraries

If you develop a new library, and you want it to be of the greatest

possible use to the public, we recommend making it free software that everyone can redistribute and change. You can do so by permitting redistribution under these terms (or, alternatively, under the terms of the ordinary General Public License).

 To apply these terms, attach the following notices to the library. It is safest to attach them to the start of each source file to most effectively convey the exclusion of warranty; and each file should have at least the "copyright" line and a pointer to where the full notice is found.

 <one line to give the library's name and a brief idea of what it does.> Copyright  $(C)$  <year > <name of author>

 This library is free software; you can redistribute it and/or modify it under the terms of the GNU Library General Public License as published by the Free Software Foundation; either version 2 of the License, or (at your option) any later version.

 This library is distributed in the hope that it will be useful, but WITHOUT ANY WARRANTY; without even the implied warranty of MERCHANTABILITY or FITNESS FOR A PARTICULAR PURPOSE. See the GNU Library General Public License for more details.

 You should have received a copy of the GNU Library General Public License along with this library; if not, write to the Free Software Foundation, Inc., 51 Franklin Street, Fifth Floor, Boston, MA 02110-1301, USA

Also add information on how to contact you by electronic and paper mail.

You should also get your employer (if you work as a programmer) or your school, if any, to sign a "copyright disclaimer" for the library, if necessary. Here is a sample; alter the names:

 Yoyodyne, Inc., hereby disclaims all copyright interest in the library `Frob' (a library for tweaking knobs) written by James Random Hacker.

 <signature of Ty Coon>, 1 April 1990 Ty Coon, President of Vice

That's all there is to it! GNU LIBRARY GENERAL PUBLIC LICENSE Version 2, June 1991

Copyright (C) 1991 Free Software Foundation, Inc. 51 Franklin Street, Fifth Floor, Boston, MA 02110-1301, USA Everyone is permitted to copy and distribute verbatim copies of this license document, but changing it is not allowed.

[This is the first released version of the library GPL. It is numbered 2 because it goes with version 2 of the ordinary GPL.]

# Preamble

 The licenses for most software are designed to take away your freedom to share and change it. By contrast, the GNU General Public Licenses are intended to guarantee your freedom to share and change free software--to make sure the software is free for all its users.

 This license, the Library General Public License, applies to some specially designated Free Software Foundation software, and to any other libraries whose authors decide to use it. You can use it for your libraries, too.

 When we speak of free software, we are referring to freedom, not price. Our General Public Licenses are designed to make sure that you have the freedom to distribute copies of free software (and charge for this service if you wish), that you receive source code or can get it if you want it, that you can change the software or use pieces of it in new free programs; and that you know you can do these things.

 To protect your rights, we need to make restrictions that forbid anyone to deny you these rights or to ask you to surrender the rights. These restrictions translate to certain responsibilities for you if you distribute copies of the library, or if you modify it.

 For example, if you distribute copies of the library, whether gratis or for a fee, you must give the recipients all the rights that we gave you. You must make sure that they, too, receive or can get the source code. If you link a program with the library, you must provide complete object files to the recipients so that they can relink them with the library, after making changes to the library and recompiling it. And you must show them these terms so they know their rights.

 Our method of protecting your rights has two steps: (1) copyright the library, and (2) offer you this license which gives you legal permission to copy, distribute and/or modify the library.

 Also, for each distributor's protection, we want to make certain that everyone understands that there is no warranty for this free library. If the library is modified by someone else and passed on, we want its recipients to know that what they have is not the original version, so that any problems introduced by others will not reflect on the original authors' reputations.

Finally, any free program is threatened constantly by software

patents. We wish to avoid the danger that companies distributing free software will individually obtain patent licenses, thus in effect transforming the program into proprietary software. To prevent this, we have made it clear that any patent must be licensed for everyone's free use or not licensed at all.

 Most GNU software, including some libraries, is covered by the ordinary GNU General Public License, which was designed for utility programs. This license, the GNU Library General Public License, applies to certain designated libraries. This license is quite different from the ordinary one; be sure to read it in full, and don't assume that anything in it is the same as in the ordinary license.

 The reason we have a separate public license for some libraries is that they blur the distinction we usually make between modifying or adding to a program and simply using it. Linking a program with a library, without changing the library, is in some sense simply using the library, and is analogous to running a utility program or application program. However, in a textual and legal sense, the linked executable is a combined work, a derivative of the original library, and the ordinary General Public License treats it as such.

 Because of this blurred distinction, using the ordinary General Public License for libraries did not effectively promote software sharing, because most developers did not use the libraries. We concluded that weaker conditions might promote sharing better.

 However, unrestricted linking of non-free programs would deprive the users of those programs of all benefit from the free status of the libraries themselves. This Library General Public License is intended to permit developers of non-free programs to use free libraries, while preserving your freedom as a user of such programs to change the free libraries that are incorporated in them. (We have not seen how to achieve this as regards changes in header files, but we have achieved it as regards changes in the actual functions of the Library.) The hope is that this will lead to faster development of free libraries.

 The precise terms and conditions for copying, distribution and modification follow. Pay close attention to the difference between a "work based on the library" and a "work that uses the library". The former contains code derived from the library, while the latter only works together with the library.

 Note that it is possible for a library to be covered by the ordinary General Public License rather than by this special one.

# GNU LIBRARY GENERAL PUBLIC LICENSE TERMS AND CONDITIONS FOR COPYING, DISTRIBUTION AND MODIFICATION

 0. This License Agreement applies to any software library which contains a notice placed by the copyright holder or other authorized party saying it may be distributed under the terms of this Library General Public License (also called "this License"). Each licensee is addressed as "you".

 A "library" means a collection of software functions and/or data prepared so as to be conveniently linked with application programs (which use some of those functions and data) to form executables.

 The "Library", below, refers to any such software library or work which has been distributed under these terms. A "work based on the Library" means either the Library or any derivative work under copyright law: that is to say, a work containing the Library or a portion of it, either verbatim or with modifications and/or translated straightforwardly into another language. (Hereinafter, translation is included without limitation in the term "modification".)

 "Source code" for a work means the preferred form of the work for making modifications to it. For a library, complete source code means all the source code for all modules it contains, plus any associated interface definition files, plus the scripts used to control compilation and installation of the library.

 Activities other than copying, distribution and modification are not covered by this License; they are outside its scope. The act of running a program using the Library is not restricted, and output from such a program is covered only if its contents constitute a work based on the Library (independent of the use of the Library in a tool for writing it). Whether that is true depends on what the Library does and what the program that uses the Library does.

 1. You may copy and distribute verbatim copies of the Library's complete source code as you receive it, in any medium, provided that you conspicuously and appropriately publish on each copy an appropriate copyright notice and disclaimer of warranty; keep intact all the notices that refer to this License and to the absence of any warranty; and distribute a copy of this License along with the Library.

 You may charge a fee for the physical act of transferring a copy, and you may at your option offer warranty protection in exchange for a fee.

 2. You may modify your copy or copies of the Library or any portion of it, thus forming a work based on the Library, and copy and distribute such modifications or work under the terms of Section 1

a) The modified work must itself be a software library.

 b) You must cause the files modified to carry prominent notices stating that you changed the files and the date of any change.

 c) You must cause the whole of the work to be licensed at no charge to all third parties under the terms of this License.

 d) If a facility in the modified Library refers to a function or a table of data to be supplied by an application program that uses the facility, other than as an argument passed when the facility is invoked, then you must make a good faith effort to ensure that, in the event an application does not supply such function or table, the facility still operates, and performs whatever part of its purpose remains meaningful.

 (For example, a function in a library to compute square roots has a purpose that is entirely well-defined independent of the application. Therefore, Subsection 2d requires that any application-supplied function or table used by this function must be optional: if the application does not supply it, the square root function must still compute square roots.)

These requirements apply to the modified work as a whole. If identifiable sections of that work are not derived from the Library, and can be reasonably considered independent and separate works in themselves, then this License, and its terms, do not apply to those sections when you distribute them as separate works. But when you distribute the same sections as part of a whole which is a work based on the Library, the distribution of the whole must be on the terms of this License, whose permissions for other licensees extend to the entire whole, and thus to each and every part regardless of who wrote it.

Thus, it is not the intent of this section to claim rights or contest your rights to work written entirely by you; rather, the intent is to exercise the right to control the distribution of derivative or collective works based on the Library.

In addition, mere aggregation of another work not based on the Library with the Library (or with a work based on the Library) on a volume of a storage or distribution medium does not bring the other work under the scope of this License.

 3. You may opt to apply the terms of the ordinary GNU General Public License instead of this License to a given copy of the Library. To do

this, you must alter all the notices that refer to this License, so that they refer to the ordinary GNU General Public License, version 2, instead of to this License. (If a newer version than version 2 of the ordinary GNU General Public License has appeared, then you can specify that version instead if you wish.) Do not make any other change in these notices.

 Once this change is made in a given copy, it is irreversible for that copy, so the ordinary GNU General Public License applies to all subsequent copies and derivative works made from that copy.

 This option is useful when you wish to copy part of the code of the Library into a program that is not a library.

 4. You may copy and distribute the Library (or a portion or derivative of it, under Section 2) in object code or executable form under the terms of Sections 1 and 2 above provided that you accompany it with the complete corresponding machine-readable source code, which must be distributed under the terms of Sections 1 and 2 above on a medium customarily used for software interchange.

 If distribution of object code is made by offering access to copy from a designated place, then offering equivalent access to copy the source code from the same place satisfies the requirement to distribute the source code, even though third parties are not compelled to copy the source along with the object code.

 5. A program that contains no derivative of any portion of the Library, but is designed to work with the Library by being compiled or linked with it, is called a "work that uses the Library". Such a work, in isolation, is not a derivative work of the Library, and therefore falls outside the scope of this License.

 However, linking a "work that uses the Library" with the Library creates an executable that is a derivative of the Library (because it contains portions of the Library), rather than a "work that uses the library". The executable is therefore covered by this License. Section 6 states terms for distribution of such executables.

 When a "work that uses the Library" uses material from a header file that is part of the Library, the object code for the work may be a derivative work of the Library even though the source code is not. Whether this is true is especially significant if the work can be linked without the Library, or if the work is itself a library. The threshold for this to be true is not precisely defined by law.

 If such an object file uses only numerical parameters, data structure layouts and accessors, and small macros and small inline functions (ten lines or less in length), then the use of the object file is unrestricted, regardless of whether it is legally a derivative work. (Executables containing this object code plus portions of the Library will still fall under Section 6.)

 Otherwise, if the work is a derivative of the Library, you may distribute the object code for the work under the terms of Section 6. Any executables containing that work also fall under Section 6, whether or not they are linked directly with the Library itself.

 6. As an exception to the Sections above, you may also compile or link a "work that uses the Library" with the Library to produce a work containing portions of the Library, and distribute that work under terms of your choice, provided that the terms permit modification of the work for the customer's own use and reverse engineering for debugging such modifications.

 You must give prominent notice with each copy of the work that the Library is used in it and that the Library and its use are covered by this License. You must supply a copy of this License. If the work during execution displays copyright notices, you must include the copyright notice for the Library among them, as well as a reference directing the user to the copy of this License. Also, you must do one of these things:

 a) Accompany the work with the complete corresponding machine-readable source code for the Library including whatever changes were used in the work (which must be distributed under Sections 1 and 2 above); and, if the work is an executable linked with the Library, with the complete machine-readable "work that uses the Library", as object code and/or source code, so that the user can modify the Library and then relink to produce a modified executable containing the modified Library. (It is understood that the user who changes the contents of definitions files in the Library will not necessarily be able to recompile the application to use the modified definitions.)

 b) Accompany the work with a written offer, valid for at least three years, to give the same user the materials specified in Subsection 6a, above, for a charge no more than the cost of performing this distribution.

 c) If distribution of the work is made by offering access to copy from a designated place, offer equivalent access to copy the above specified materials from the same place.

 d) Verify that the user has already received a copy of these materials or that you have already sent this user a copy.

 For an executable, the required form of the "work that uses the Library" must include any data and utility programs needed for reproducing the executable from it. However, as a special exception, the source code distributed need not include anything that is normally distributed (in either source or binary form) with the major components (compiler, kernel, and so on) of the operating system on which the executable runs, unless that component itself accompanies the executable.

 It may happen that this requirement contradicts the license restrictions of other proprietary libraries that do not normally accompany the operating system. Such a contradiction means you cannot use both them and the Library together in an executable that you distribute.

 7. You may place library facilities that are a work based on the Library side-by-side in a single library together with other library facilities not covered by this License, and distribute such a combined library, provided that the separate distribution of the work based on the Library and of the other library facilities is otherwise permitted, and provided that you do these two things:

 a) Accompany the combined library with a copy of the same work based on the Library, uncombined with any other library facilities. This must be distributed under the terms of the Sections above.

 b) Give prominent notice with the combined library of the fact that part of it is a work based on the Library, and explaining where to find the accompanying uncombined form of the same work.

 8. You may not copy, modify, sublicense, link with, or distribute the Library except as expressly provided under this License. Any attempt otherwise to copy, modify, sublicense, link with, or distribute the Library is void, and will automatically terminate your rights under this License. However, parties who have received copies, or rights, from you under this License will not have their licenses terminated so long as such parties remain in full compliance.

 9. You are not required to accept this License, since you have not signed it. However, nothing else grants you permission to modify or distribute the Library or its derivative works. These actions are prohibited by law if you do not accept this License. Therefore, by modifying or distributing the Library (or any work based on the Library), you indicate your acceptance of this License to do so, and all its terms and conditions for copying, distributing or modifying the Library or works based on it.

 10. Each time you redistribute the Library (or any work based on the Library), the recipient automatically receives a license from the original licensor to copy, distribute, link with or modify the Library subject to these terms and conditions. You may not impose any further restrictions on the recipients' exercise of the rights granted herein. You are not responsible for enforcing compliance by third parties to this License.

 11. If, as a consequence of a court judgment or allegation of patent infringement or for any other reason (not limited to patent issues), conditions are imposed on you (whether by court order, agreement or otherwise) that contradict the conditions of this License, they do not excuse you from the conditions of this License. If you cannot distribute so as to satisfy simultaneously your obligations under this License and any other pertinent obligations, then as a consequence you may not distribute the Library at all. For example, if a patent license would not permit royalty-free redistribution of the Library by all those who receive copies directly or indirectly through you, then the only way you could satisfy both it and this License would be to refrain entirely from distribution of the Library.

If any portion of this section is held invalid or unenforceable under any particular circumstance, the balance of the section is intended to apply, and the section as a whole is intended to apply in other circumstances.

It is not the purpose of this section to induce you to infringe any patents or other property right claims or to contest validity of any such claims; this section has the sole purpose of protecting the integrity of the free software distribution system which is implemented by public license practices. Many people have made generous contributions to the wide range of software distributed through that system in reliance on consistent application of that system; it is up to the author/donor to decide if he or she is willing to distribute software through any other system and a licensee cannot impose that choice.

This section is intended to make thoroughly clear what is believed to be a consequence of the rest of this License.

 12. If the distribution and/or use of the Library is restricted in certain countries either by patents or by copyrighted interfaces, the original copyright holder who places the Library under this License may add an explicit geographical distribution limitation excluding those countries, so that distribution is permitted only in or among countries not thus excluded. In such case, this License incorporates the limitation as if written in the body of this License.

 13. The Free Software Foundation may publish revised and/or new versions of the Library General Public License from time to time. Such new versions will be similar in spirit to the present version, but may differ in detail to address new problems or concerns.

Each version is given a distinguishing version number. If the Library specifies a version number of this License which applies to it and "any later version", you have the option of following the terms and conditions either of that version or of any later version published by the Free Software Foundation. If the Library does not specify a license version number, you may choose any version ever published by the Free Software Foundation.

 14. If you wish to incorporate parts of the Library into other free programs whose distribution conditions are incompatible with these, write to the author to ask for permission. For software which is copyrighted by the Free Software Foundation, write to the Free Software Foundation; we sometimes make exceptions for this. Our decision will be guided by the two goals of preserving the free status of all derivatives of our free software and of promoting the sharing and reuse of software generally.

# NO WARRANTY

 15. BECAUSE THE LIBRARY IS LICENSED FREE OF CHARGE, THERE IS NO WARRANTY FOR THE LIBRARY, TO THE EXTENT PERMITTED BY APPLICABLE LAW. EXCEPT WHEN OTHERWISE STATED IN WRITING THE COPYRIGHT HOLDERS AND/OR OTHER PARTIES PROVIDE THE LIBRARY "AS IS" WITHOUT WARRANTY OF ANY KIND, EITHER EXPRESSED OR IMPLIED, INCLUDING, BUT NOT LIMITED TO, THE IMPLIED WARRANTIES OF MERCHANTABILITY AND FITNESS FOR A PARTICULAR PURPOSE. THE ENTIRE RISK AS TO THE QUALITY AND PERFORMANCE OF THE LIBRARY IS WITH YOU. SHOULD THE LIBRARY PROVE DEFECTIVE, YOU ASSUME THE COST OF ALL NECESSARY SERVICING, REPAIR OR CORRECTION.

 16. IN NO EVENT UNLESS REQUIRED BY APPLICABLE LAW OR AGREED TO IN WRITING WILL ANY COPYRIGHT HOLDER, OR ANY OTHER PARTY WHO MAY MODIFY AND/OR REDISTRIBUTE THE LIBRARY AS PERMITTED ABOVE, BE LIABLE TO YOU FOR DAMAGES, INCLUDING ANY GENERAL, SPECIAL, INCIDENTAL OR CONSEQUENTIAL DAMAGES ARISING OUT OF THE USE OR INABILITY TO USE THE LIBRARY (INCLUDING BUT NOT LIMITED TO LOSS OF DATA OR DATA BEING RENDERED INACCURATE OR LOSSES SUSTAINED BY YOU OR THIRD PARTIES OR A FAILURE OF THE LIBRARY TO OPERATE WITH ANY OTHER SOFTWARE), EVEN IF SUCH HOLDER OR OTHER PARTY HAS BEEN ADVISED OF THE POSSIBILITY OF SUCH DAMAGES.

# END OF TERMS AND CONDITIONS

Appendix: How to Apply These Terms to Your New Libraries

 If you develop a new library, and you want it to be of the greatest possible use to the public, we recommend making it free software that everyone can redistribute and change. You can do so by permitting redistribution under these terms (or, alternatively, under the terms of the ordinary General Public License).

 To apply these terms, attach the following notices to the library. It is safest to attach them to the start of each source file to most effectively convey the exclusion of warranty; and each file should have at least the "copyright" line and a pointer to where the full notice is found.

 <one line to give the library's name and a brief idea of what it does.> Copyright  $(C)$  <year > <name of author>

 This library is free software; you can redistribute it and/or modify it under the terms of the GNU Library General Public License as published by the Free Software Foundation; either version 2 of the License, or (at your option) any later version.

 This library is distributed in the hope that it will be useful, but WITHOUT ANY WARRANTY; without even the implied warranty of MERCHANTABILITY or FITNESS FOR A PARTICULAR PURPOSE. See the GNU Library General Public License for more details.

 You should have received a copy of the GNU Library General Public License along with this library; if not, write to the Free Software Foundation, Inc., 51 Franklin Street, Fifth Floor, Boston, MA 02110-1301, USA

Also add information on how to contact you by electronic and paper mail.

You should also get your employer (if you work as a programmer) or your school, if any, to sign a "copyright disclaimer" for the library, if necessary. Here is a sample; alter the names:

 Yoyodyne, Inc., hereby disclaims all copyright interest in the library `Frob' (a library for tweaking knobs) written by James Random Hacker.

 <signature of Ty Coon>, 1 April 1990 Ty Coon, President of Vice

That's all there is to it! @node Library Copying @appendixsec GNU LESSER GENERAL PUBLIC LICENSE

@cindex LGPL, Lesser General Public License @center Version 2.1, February 1999

@display Copyright @copyright{} 1991, 1999 Free Software Foundation, Inc. 51 Franklin Street - Fifth Floor, Boston, MA 02110-1301, USA

Everyone is permitted to copy and distribute verbatim copies of this license document, but changing it is not allowed.

[This is the first released version of the Lesser GPL. It also counts as the successor of the GNU Library Public License, version 2, hence the version number 2.1.] @end display

#### @appendixsubsec Preamble

 The licenses for most software are designed to take away your freedom to share and change it. By contrast, the GNU General Public Licenses are intended to guarantee your freedom to share and change free software---to make sure the software is free for all its users.

 This license, the Lesser General Public License, applies to some specially designated software---typically libraries---of the Free Software Foundation and other authors who decide to use it. You can use it too, but we suggest you first think carefully about whether this license or the ordinary General Public License is the better strategy to use in any particular case, based on the explanations below.

 When we speak of free software, we are referring to freedom of use, not price. Our General Public Licenses are designed to make sure that you have the freedom to distribute copies of free software (and charge for this service if you wish); that you receive source code or can get it if you want it; that you can change the software and use pieces of it in new free programs; and that you are informed that you can do these things.

 To protect your rights, we need to make restrictions that forbid distributors to deny you these rights or to ask you to surrender these rights. These restrictions translate to certain responsibilities for you if you distribute copies of the library or if you modify it.

 For example, if you distribute copies of the library, whether gratis or for a fee, you must give the recipients all the rights that we gave you. You must make sure that they, too, receive or can get the source code. If you link other code with the library, you must provide complete object files to the recipients, so that they can relink them with the library after making changes to the library and recompiling it. And you must show them these terms so they know their rights.

We protect your rights with a two-step method: (1) we copyright the library, and (2) we offer you this license, which gives you legal permission to copy, distribute and/or modify the library.

 To protect each distributor, we want to make it very clear that there is no warranty for the free library. Also, if the library is modified by someone else and passed on, the recipients should know that what they have is not the original version, so that the original author's reputation will not be affected by problems that might be introduced by others.

 Finally, software patents pose a constant threat to the existence of any free program. We wish to make sure that a company cannot effectively restrict the users of a free program by obtaining a restrictive license from a patent holder. Therefore, we insist that any patent license obtained for a version of the library must be consistent with the full freedom of use specified in this license.

 Most GNU software, including some libraries, is covered by the ordinary GNU General Public License. This license, the GNU Lesser General Public License, applies to certain designated libraries, and is quite different from the ordinary General Public License. We use this license for certain libraries in order to permit linking those libraries into non-free programs.

 When a program is linked with a library, whether statically or using a shared library, the combination of the two is legally speaking a combined work, a derivative of the original library. The ordinary General Public License therefore permits such linking only if the entire combination fits its criteria of freedom. The Lesser General Public License permits more lax criteria for linking other code with the library.

 We call this license the @dfn{Lesser} General Public License because it does @emph{Less} to protect the user's freedom than the ordinary General Public License. It also provides other free software developers Less of an advantage over competing non-free programs. These disadvantages are the reason we use the ordinary General Public License for many libraries. However, the Lesser license provides advantages in certain special circumstances.

 For example, on rare occasions, there may be a special need to encourage the widest possible use of a certain library, so that it becomes a de-facto standard. To achieve this, non-free programs must be allowed to use the library. A more frequent case is that a free library does the same job as widely used non-free libraries. In this case, there is little to gain by limiting the free library to free software only, so we use the Lesser General Public License.

 In other cases, permission to use a particular library in non-free programs enables a greater number of people to use a large body of free software. For example, permission to use the GNU C Library in non-free programs enables many more people to use the whole GNU operating system, as well as its variant, the GNU/Linux operating system.

 Although the Lesser General Public License is Less protective of the users' freedom, it does ensure that the user of a program that is linked with the Library has the freedom and the wherewithal to run that program using a modified version of the Library.

 The precise terms and conditions for copying, distribution and modification follow. Pay close attention to the difference between a ``work based on the library'' and a ``work that uses the library''. The former contains code derived from the library, whereas the latter must be combined with the library in order to run.

#### @iftex

@appendixsubsec TERMS AND CONDITIONS FOR COPYING, DISTRIBUTION AND MODIFICATION @end iftex @ifinfo @center GNU LESSER GENERAL PUBLIC LICENSE @center TERMS AND CONDITIONS FOR COPYING, DISTRIBUTION AND MODIFICATION @end ifinfo

#### @enumerate 0

#### @item

This License Agreement applies to any software library or other program which contains a notice placed by the copyright holder or other authorized party saying it may be distributed under the terms of this Lesser General Public License (also called ``this License''). Each licensee is addressed as ``you''.

 A ``library'' means a collection of software functions and/or data prepared so as to be conveniently linked with application programs (which use some of those functions and data) to form executables.

 The ``Library'', below, refers to any such software library or work which has been distributed under these terms. A ``work based on the Library'' means either the Library or any derivative work under copyright law: that is to say, a work containing the Library or a portion of it, either verbatim or with modifications and/or translated straightforwardly into another language. (Hereinafter, translation is included without limitation in the term ``modification''.)

``Source code'' for a work means the preferred form of the work for

making modifications to it. For a library, complete source code means all the source code for all modules it contains, plus any associated interface definition files, plus the scripts used to control compilation and installation of the library.

 Activities other than copying, distribution and modification are not covered by this License; they are outside its scope. The act of running a program using the Library is not restricted, and output from such a program is covered only if its contents constitute a work based on the Library (independent of the use of the Library in a tool for writing it). Whether that is true depends on what the Library does and what the program that uses the Library does.

#### @item

You may copy and distribute verbatim copies of the Library's complete source code as you receive it, in any medium, provided that you conspicuously and appropriately publish on each copy an appropriate copyright notice and disclaimer of warranty; keep intact all the notices that refer to this License and to the absence of any warranty; and distribute a copy of this License along with the Library.

 You may charge a fee for the physical act of transferring a copy, and you may at your option offer warranty protection in exchange for a fee.

#### @item

You may modify your copy or copies of the Library or any portion of it, thus forming a work based on the Library, and copy and distribute such modifications or work under the terms of Section 1 above, provided that you also meet all of these conditions:

#### @enumerate a

#### @item

The modified work must itself be a software library.

#### @item

You must cause the files modified to carry prominent notices stating that you changed the files and the date of any change.

#### @item

You must cause the whole of the work to be licensed at no charge to all third parties under the terms of this License.

# @item

If a facility in the modified Library refers to a function or a table of data to be supplied by an application program that uses the facility, other than as an argument passed when the facility

is invoked, then you must make a good faith effort to ensure that, in the event an application does not supply such function or table, the facility still operates, and performs whatever part of its purpose remains meaningful.

(For example, a function in a library to compute square roots has a purpose that is entirely well-defined independent of the application. Therefore, Subsection 2d requires that any application-supplied function or table used by this function must be optional: if the application does not supply it, the square root function must still compute square roots.) @end enumerate

These requirements apply to the modified work as a whole. If identifiable sections of that work are not derived from the Library, and can be reasonably considered independent and separate works in themselves, then this License, and its terms, do not apply to those sections when you distribute them as separate works. But when you distribute the same sections as part of a whole which is a work based on the Library, the distribution of the whole must be on the terms of this License, whose permissions for other licensees extend to the entire whole, and thus to each and every part regardless of who wrote it.

Thus, it is not the intent of this section to claim rights or contest your rights to work written entirely by you; rather, the intent is to exercise the right to control the distribution of derivative or collective works based on the Library.

In addition, mere aggregation of another work not based on the Library with the Library (or with a work based on the Library) on a volume of a storage or distribution medium does not bring the other work under the scope of this License.

#### @item

You may opt to apply the terms of the ordinary GNU General Public License instead of this License to a given copy of the Library. To do this, you must alter all the notices that refer to this License, so that they refer to the ordinary GNU General Public License, version 2, instead of to this License. (If a newer version than version 2 of the ordinary GNU General Public License has appeared, then you can specify that version instead if you wish.) Do not make any other change in these notices.

 Once this change is made in a given copy, it is irreversible for that copy, so the ordinary GNU General Public License applies to all subsequent copies and derivative works made from that copy.

 This option is useful when you wish to copy part of the code of the Library into a program that is not a library.

#### @item

You may copy and distribute the Library (or a portion or derivative of it, under Section 2) in object code or executable form under the terms of Sections 1 and 2 above provided that you accompany it with the complete corresponding machine-readable source code, which must be distributed under the terms of Sections 1 and 2 above on a medium customarily used for software interchange.

 If distribution of object code is made by offering access to copy from a designated place, then offering equivalent access to copy the source code from the same place satisfies the requirement to distribute the source code, even though third parties are not compelled to copy the source along with the object code.

#### @item

A program that contains no derivative of any portion of the Library, but is designed to work with the Library by being compiled or linked with it, is called a "work that uses the Library". Such a work, in isolation, is not a derivative work of the Library, and therefore falls outside the scope of this License.

 However, linking a ``work that uses the Library'' with the Library creates an executable that is a derivative of the Library (because it contains portions of the Library), rather than a ``work that uses the library''. The executable is therefore covered by this License. Section 6 states terms for distribution of such executables.

When a ``work that uses the Library'' uses material from a header file that is part of the Library, the object code for the work may be a derivative work of the Library even though the source code is not. Whether this is true is especially significant if the work can be linked without the Library, or if the work is itself a library. The threshold for this to be true is not precisely defined by law.

 If such an object file uses only numerical parameters, data structure layouts and accessors, and small macros and small inline functions (ten lines or less in length), then the use of the object file is unrestricted, regardless of whether it is legally a derivative work. (Executables containing this object code plus portions of the Library will still fall under Section 6.)

 Otherwise, if the work is a derivative of the Library, you may distribute the object code for the work under the terms of Section 6. Any executables containing that work also fall under Section 6, whether or not they are linked directly with the Library itself.

# @item

As an exception to the Sections above, you may also combine or link a ``work that uses the Library'' with the Library to produce a work containing portions of the Library, and distribute that work under terms of your choice, provided that the terms permit modification of the work for the customer's own use and reverse engineering for debugging such modifications.

 You must give prominent notice with each copy of the work that the Library is used in it and that the Library and its use are covered by this License. You must supply a copy of this License. If the work during execution displays copyright notices, you must include the copyright notice for the Library among them, as well as a reference directing the user to the copy of this License. Also, you must do one of these things:

#### @enumerate a

# @item

Accompany the work with the complete corresponding machine-readable source code for the Library including whatever changes were used in the work (which must be distributed under Sections 1 and 2 above); and, if the work is an executable linked with the Library, with the complete machine-readable ``work that uses the Library'', as object code and/or source code, so that the user can modify the Library and then relink to produce a modified executable containing the modified Library. (It is understood that the user who changes the contents of definitions files in the Library will not necessarily be able to recompile the application to use the modified definitions.)

#### @item

Use a suitable shared library mechanism for linking with the Library. A suitable mechanism is one that (1) uses at run time a copy of the library already present on the user's computer system, rather than copying library functions into the executable, and (2) will operate properly with a modified version of the library, if the user installs one, as long as the modified version is interface-compatible with the version that the work was made with.

#### @item

Accompany the work with a written offer, valid for at least three years, to give the same user the materials specified in Subsection 6a, above, for a charge no more than the cost of performing this distribution.

# @item

If distribution of the work is made by offering access to copy

from a designated place, offer equivalent access to copy the above specified materials from the same place.

#### @item

Verify that the user has already received a copy of these materials or that you have already sent this user a copy. @end enumerate

 For an executable, the required form of the ``work that uses the Library'' must include any data and utility programs needed for reproducing the executable from it. However, as a special exception, the materials to be distributed need not include anything that is normally distributed (in either source or binary form) with the major components (compiler, kernel, and so on) of the operating system on which the executable runs, unless that component itself accompanies the executable.

 It may happen that this requirement contradicts the license restrictions of other proprietary libraries that do not normally accompany the operating system. Such a contradiction means you cannot use both them and the Library together in an executable that you distribute.

#### @item

You may place library facilities that are a work based on the Library side-by-side in a single library together with other library facilities not covered by this License, and distribute such a combined library, provided that the separate distribution of the work based on the Library and of the other library facilities is otherwise permitted, and provided that you do these two things:

#### @enumerate a

#### @item

Accompany the combined library with a copy of the same work based on the Library, uncombined with any other library facilities. This must be distributed under the terms of the Sections above.

#### @item

Give prominent notice with the combined library of the fact that part of it is a work based on the Library, and explaining where to find the accompanying uncombined form of the same work. @end enumerate

#### @item

You may not copy, modify, sublicense, link with, or distribute the Library except as expressly provided under this License. Any attempt otherwise to copy, modify, sublicense, link with, or

distribute the Library is void, and will automatically terminate your rights under this License. However, parties who have received copies, or rights, from you under this License will not have their licenses terminated so long as such parties remain in full compliance.

#### @item

You are not required to accept this License, since you have not signed it. However, nothing else grants you permission to modify or distribute the Library or its derivative works. These actions are prohibited by law if you do not accept this License. Therefore, by modifying or distributing the Library (or any work based on the Library), you indicate your acceptance of this License to do so, and all its terms and conditions for copying, distributing or modifying the Library or works based on it.

#### @item

Each time you redistribute the Library (or any work based on the Library), the recipient automatically receives a license from the original licensor to copy, distribute, link with or modify the Library subject to these terms and conditions. You may not impose any further restrictions on the recipients' exercise of the rights granted herein. You are not responsible for enforcing compliance by third parties with this License.

#### @item

If, as a consequence of a court judgment or allegation of patent infringement or for any other reason (not limited to patent issues), conditions are imposed on you (whether by court order, agreement or otherwise) that contradict the conditions of this License, they do not excuse you from the conditions of this License. If you cannot distribute so as to satisfy simultaneously your obligations under this License and any other pertinent obligations, then as a consequence you may not distribute the Library at all. For example, if a patent license would not permit royalty-free redistribution of the Library by all those who receive copies directly or indirectly through you, then the only way you could satisfy both it and this License would be to refrain entirely from distribution of the Library.

If any portion of this section is held invalid or unenforceable under any particular circumstance, the balance of the section is intended to apply, and the section as a whole is intended to apply in other circumstances.

It is not the purpose of this section to induce you to infringe any patents or other property right claims or to contest validity of any such claims; this section has the sole purpose of protecting the integrity of the free software distribution system which is implemented by public license practices. Many people have made generous contributions to the wide range of software distributed

through that system in reliance on consistent application of that system; it is up to the author/donor to decide if he or she is willing to distribute software through any other system and a licensee cannot impose that choice.

This section is intended to make thoroughly clear what is believed to be a consequence of the rest of this License.

#### @item

If the distribution and/or use of the Library is restricted in certain countries either by patents or by copyrighted interfaces, the original copyright holder who places the Library under this License may add an explicit geographical distribution limitation excluding those countries, so that distribution is permitted only in or among countries not thus excluded. In such case, this License incorporates the limitation as if written in the body of this License.

#### @item

The Free Software Foundation may publish revised and/or new versions of the Lesser General Public License from time to time. Such new versions will be similar in spirit to the present version, but may differ in detail to address new problems or concerns.

Each version is given a distinguishing version number. If the Library specifies a version number of this License which applies to it and ``any later version'', you have the option of following the terms and conditions either of that version or of any later version published by the Free Software Foundation. If the Library does not specify a license version number, you may choose any version ever published by the Free Software Foundation.

#### @item

If you wish to incorporate parts of the Library into other free programs whose distribution conditions are incompatible with these, write to the author to ask for permission. For software which is copyrighted by the Free Software Foundation, write to the Free Software Foundation; we sometimes make exceptions for this. Our decision will be guided by the two goals of preserving the free status of all derivatives of our free software and of promoting the sharing and reuse of software generally.

#### @center NO WARRANTY

#### @item

BECAUSE THE LIBRARY IS LICENSED FREE OF CHARGE, THERE IS NO WARRANTY FOR THE LIBRARY, TO THE EXTENT PERMITTED BY APPLICABLE LAW. EXCEPT WHEN OTHERWISE STATED IN WRITING THE COPYRIGHT HOLDERS AND/OR OTHER PARTIES PROVIDE THE LIBRARY ``AS IS'' WITHOUT WARRANTY OF ANY

KIND, EITHER EXPRESSED OR IMPLIED, INCLUDING, BUT NOT LIMITED TO, THE IMPLIED WARRANTIES OF MERCHANTABILITY AND FITNESS FOR A PARTICULAR PURPOSE. THE ENTIRE RISK AS TO THE QUALITY AND PERFORMANCE OF THE LIBRARY IS WITH YOU. SHOULD THE LIBRARY PROVE DEFECTIVE, YOU ASSUME THE COST OF ALL NECESSARY SERVICING, REPAIR OR CORRECTION.

# @item

IN NO EVENT UNLESS REQUIRED BY APPLICABLE LAW OR AGREED TO IN WRITING WILL ANY COPYRIGHT HOLDER, OR ANY OTHER PARTY WHO MAY MODIFY AND/OR REDISTRIBUTE THE LIBRARY AS PERMITTED ABOVE, BE LIABLE TO YOU FOR DAMAGES, INCLUDING ANY GENERAL, SPECIAL, INCIDENTAL OR CONSEQUENTIAL DAMAGES ARISING OUT OF THE USE OR INABILITY TO USE THE LIBRARY (INCLUDING BUT NOT LIMITED TO LOSS OF DATA OR DATA BEING RENDERED INACCURATE OR LOSSES SUSTAINED BY YOU OR THIRD PARTIES OR A FAILURE OF THE LIBRARY TO OPERATE WITH ANY OTHER SOFTWARE), EVEN IF SUCH HOLDER OR OTHER PARTY HAS BEEN ADVISED OF THE POSSIBILITY OF SUCH DAMAGES. @end enumerate

#### @iftex

@heading END OF TERMS AND CONDITIONS @end iftex @ifinfo @center END OF TERMS AND CONDITIONS @end ifinfo

#### @page

@appendixsubsec How to Apply These Terms to Your New Libraries

 If you develop a new library, and you want it to be of the greatest possible use to the public, we recommend making it free software that everyone can redistribute and change. You can do so by permitting redistribution under these terms (or, alternatively, under the terms of the ordinary General Public License).

 To apply these terms, attach the following notices to the library. It is safest to attach them to the start of each source file to most effectively convey the exclusion of warranty; and each file should have at least the ``copyright'' line and a pointer to where the full notice is found.

#### @smallexample

@var{one line to give the library's name and an idea of what it does.} Copyright (C)  $@var$ {year}  $@var$ {name of author}

This library is free software; you can redistribute it and/or modify it under the terms of the GNU Lesser General Public License as published by the Free Software Foundation; either version 2.1 of the License, or (at your option) any later version.

This library is distributed in the hope that it will be useful, but WITHOUT ANY WARRANTY; without even the implied warranty of MERCHANTABILITY or FITNESS FOR A PARTICULAR PURPOSE. See the GNU Lesser General Public License for more details.

You should have received a copy of the GNU Lesser General Public License along with this library; if not, write to the Free Software Foundation, Inc., 51 Franklin Street, Fifth Floor, Boston, MA 02110-1301, USA. @end smallexample

Also add information on how to contact you by electronic and paper mail.

You should also get your employer (if you work as a programmer) or your school, if any, to sign a "copyright disclaimer" for the library, if necessary. Here is a sample; alter the names:

@smallexample

Yoyodyne, Inc., hereby disclaims all copyright interest in the library `Frob' (a library for tweaking knobs) written by James Random Hacker.

@var{signature of Ty Coon}, 1 April 1990 Ty Coon, President of Vice @end smallexample

That's all there is to it!

# **1.95 bzip2 1.0.6 1.95.1 Available under license :**

This program, "bzip2" and associated library "libbzip2", are copyright (C) 1996-2002 Julian R Seward. All rights reserved.

Redistribution and use in source and binary forms, with or without modification, are permitted provided that the following conditions are met:

- 1. Redistributions of source code must retain the above copyright notice, this list of conditions and the following disclaimer.
- 2. The origin of this software must not be misrepresented; you must not claim that you wrote the original software. If you use this software in a product, an acknowledgment in the product documentation would be appreciated but is not required.
- 3. Altered source versions must be plainly marked as such, and must not be misrepresented as being the original software.
- 4. The name of the author may not be used to endorse or promote products derived from this software without specific prior written permission.

THIS SOFTWARE IS PROVIDED BY THE AUTHOR ''AS IS'' AND ANY EXPRESS OR IMPLIED WARRANTIES, INCLUDING, BUT NOT LIMITED TO, THE IMPLIED WARRANTIES OF MERCHANTABILITY AND FITNESS FOR A PARTICULAR PURPOSE ARE DISCLAIMED. IN NO EVENT SHALL THE AUTHOR BE LIABLE FOR ANY DIRECT, INDIRECT, INCIDENTAL, SPECIAL, EXEMPLARY, OR CONSEQUENTIAL DAMAGES (INCLUDING, BUT NOT LIMITED TO, PROCUREMENT OF SUBSTITUTE GOODS OR SERVICES; LOSS OF USE, DATA, OR PROFITS; OR BUSINESS INTERRUPTION) HOWEVER CAUSED AND ON ANY THEORY OF LIABILITY, WHETHER IN CONTRACT, STRICT LIABILITY, OR TORT (INCLUDING NEGLIGENCE OR OTHERWISE) ARISING IN ANY WAY OUT OF THE USE OF THIS SOFTWARE, EVEN IF ADVISED OF THE POSSIBILITY OF SUCH DAMAGE.

Julian Seward, Cambridge, UK. jseward@acm.org bzip2/libbzip2 version 1.0.2 of 30 December 2001

/\*

 minibz2 libbz2.dll test program. by Yoshioka Tsuneo (tsuneo@rr.iij4u.or.jp) This file is Public Domain. Welcome any email to me.

usage: minibz2 [-d] [-{1,2,..9}] [[srcfilename] destfilename]

# \*/

%%CreationDate: Wed Dec 22 1999

% Copyright (URW)++,Copyright 1999 by (URW)++ Design & Development

% (URW)++,Copyright 1999 by (URW)++ Design & Development

% See the file COPYING (GNU General Public License) for license conditions.

% As a special exception, permission is granted to include this font

% program in a Postscript or PDF file that consists of a document that

% contains text to be displayed or printed using this font, regardless

% of the conditions or license applying to the document itself.

/Notice ((URW)++,Copyright 1999 by (URW)++ Design & Development. See the file COPYING (GNU General Public License) for license conditions. As a special exception, permission is granted to include this font program in a Postscript or PDF file that consists of a document that contains text to be displayed or printed using this font, regardless of the conditions or license applying to the document itself.) readonly def /Copyright (Copyright (URW)++,Copyright 1999 by (URW)++ Design & Development) readonly def

# **1.96 ntpclient 2007\_365**

# **1.96.1 Available under license :**

 GNU GENERAL PUBLIC LICENSE Version 2, June 1991

Copyright (C) 1989, 1991 Free Software Foundation, Inc. 59 Temple Place, Suite 330, Boston, MA 02111-1307 USA Everyone is permitted to copy and distribute verbatim copies of this license document, but changing it is not allowed.

 Preamble

 The licenses for most software are designed to take away your freedom to share and change it. By contrast, the GNU General Public License is intended to guarantee your freedom to share and change free software--to make sure the software is free for all its users. This General Public License applies to most of the Free Software Foundation's software and to any other program whose authors commit to using it. (Some other Free Software Foundation software is covered by the GNU Library General Public License instead.) You can apply it to your programs, too.

 When we speak of free software, we are referring to freedom, not price. Our General Public Licenses are designed to make sure that you have the freedom to distribute copies of free software (and charge for this service if you wish), that you receive source code or can get it if you want it, that you can change the software or use pieces of it in new free programs; and that you know you can do these things.

 To protect your rights, we need to make restrictions that forbid anyone to deny you these rights or to ask you to surrender the rights. These restrictions translate to certain responsibilities for you if you distribute copies of the software, or if you modify it.

 For example, if you distribute copies of such a program, whether gratis or for a fee, you must give the recipients all the rights that you have. You must make sure that they, too, receive or can get the source code. And you must show them these terms so they know their rights.

We protect your rights with two steps: (1) copyright the software, and (2) offer you this license which gives you legal permission to copy, distribute and/or modify the software.

 Also, for each author's protection and ours, we want to make certain that everyone understands that there is no warranty for this free

software. If the software is modified by someone else and passed on, we want its recipients to know that what they have is not the original, so that any problems introduced by others will not reflect on the original authors' reputations.

 Finally, any free program is threatened constantly by software patents. We wish to avoid the danger that redistributors of a free program will individually obtain patent licenses, in effect making the program proprietary. To prevent this, we have made it clear that any patent must be licensed for everyone's free use or not licensed at all.

 The precise terms and conditions for copying, distribution and modification follow.

# GNU GENERAL PUBLIC LICENSE TERMS AND CONDITIONS FOR COPYING, DISTRIBUTION AND MODIFICATION

 0. This License applies to any program or other work which contains a notice placed by the copyright holder saying it may be distributed under the terms of this General Public License. The "Program", below, refers to any such program or work, and a "work based on the Program" means either the Program or any derivative work under copyright law: that is to say, a work containing the Program or a portion of it, either verbatim or with modifications and/or translated into another language. (Hereinafter, translation is included without limitation in the term "modification".) Each licensee is addressed as "you".

Activities other than copying, distribution and modification are not covered by this License; they are outside its scope. The act of running the Program is not restricted, and the output from the Program is covered only if its contents constitute a work based on the Program (independent of having been made by running the Program). Whether that is true depends on what the Program does.

 1. You may copy and distribute verbatim copies of the Program's source code as you receive it, in any medium, provided that you conspicuously and appropriately publish on each copy an appropriate copyright notice and disclaimer of warranty; keep intact all the notices that refer to this License and to the absence of any warranty; and give any other recipients of the Program a copy of this License along with the Program.

You may charge a fee for the physical act of transferring a copy, and you may at your option offer warranty protection in exchange for a fee.

 2. You may modify your copy or copies of the Program or any portion of it, thus forming a work based on the Program, and copy and distribute such modifications or work under the terms of Section 1

 a) You must cause the modified files to carry prominent notices stating that you changed the files and the date of any change.

 b) You must cause any work that you distribute or publish, that in whole or in part contains or is derived from the Program or any part thereof, to be licensed as a whole at no charge to all third parties under the terms of this License.

 c) If the modified program normally reads commands interactively when run, you must cause it, when started running for such interactive use in the most ordinary way, to print or display an announcement including an appropriate copyright notice and a notice that there is no warranty (or else, saying that you provide a warranty) and that users may redistribute the program under these conditions, and telling the user how to view a copy of this License. (Exception: if the Program itself is interactive but does not normally print such an announcement, your work based on the Program is not required to print an announcement.)

These requirements apply to the modified work as a whole. If identifiable sections of that work are not derived from the Program, and can be reasonably considered independent and separate works in themselves, then this License, and its terms, do not apply to those sections when you distribute them as separate works. But when you distribute the same sections as part of a whole which is a work based on the Program, the distribution of the whole must be on the terms of this License, whose permissions for other licensees extend to the entire whole, and thus to each and every part regardless of who wrote it.

Thus, it is not the intent of this section to claim rights or contest your rights to work written entirely by you; rather, the intent is to exercise the right to control the distribution of derivative or collective works based on the Program.

In addition, mere aggregation of another work not based on the Program with the Program (or with a work based on the Program) on a volume of a storage or distribution medium does not bring the other work under the scope of this License.

 3. You may copy and distribute the Program (or a work based on it, under Section 2) in object code or executable form under the terms of Sections 1 and 2 above provided that you also do one of the following:

 a) Accompany it with the complete corresponding machine-readable source code, which must be distributed under the terms of Sections 1 and 2 above on a medium customarily used for software interchange; or,  b) Accompany it with a written offer, valid for at least three years, to give any third party, for a charge no more than your cost of physically performing source distribution, a complete machine-readable copy of the corresponding source code, to be distributed under the terms of Sections 1 and 2 above on a medium customarily used for software interchange; or,

 c) Accompany it with the information you received as to the offer to distribute corresponding source code. (This alternative is allowed only for noncommercial distribution and only if you received the program in object code or executable form with such an offer, in accord with Subsection b above.)

The source code for a work means the preferred form of the work for making modifications to it. For an executable work, complete source code means all the source code for all modules it contains, plus any associated interface definition files, plus the scripts used to control compilation and installation of the executable. However, as a special exception, the source code distributed need not include anything that is normally distributed (in either source or binary form) with the major components (compiler, kernel, and so on) of the operating system on which the executable runs, unless that component itself accompanies the executable.

If distribution of executable or object code is made by offering access to copy from a designated place, then offering equivalent access to copy the source code from the same place counts as distribution of the source code, even though third parties are not compelled to copy the source along with the object code.

 4. You may not copy, modify, sublicense, or distribute the Program except as expressly provided under this License. Any attempt otherwise to copy, modify, sublicense or distribute the Program is void, and will automatically terminate your rights under this License. However, parties who have received copies, or rights, from you under this License will not have their licenses terminated so long as such parties remain in full compliance.

 5. You are not required to accept this License, since you have not signed it. However, nothing else grants you permission to modify or distribute the Program or its derivative works. These actions are prohibited by law if you do not accept this License. Therefore, by modifying or distributing the Program (or any work based on the Program), you indicate your acceptance of this License to do so, and all its terms and conditions for copying, distributing or modifying the Program or works based on it.
6. Each time you redistribute the Program (or any work based on the Program), the recipient automatically receives a license from the original licensor to copy, distribute or modify the Program subject to these terms and conditions. You may not impose any further restrictions on the recipients' exercise of the rights granted herein. You are not responsible for enforcing compliance by third parties to this License.

 7. If, as a consequence of a court judgment or allegation of patent infringement or for any other reason (not limited to patent issues), conditions are imposed on you (whether by court order, agreement or otherwise) that contradict the conditions of this License, they do not excuse you from the conditions of this License. If you cannot distribute so as to satisfy simultaneously your obligations under this License and any other pertinent obligations, then as a consequence you may not distribute the Program at all. For example, if a patent license would not permit royalty-free redistribution of the Program by all those who receive copies directly or indirectly through you, then the only way you could satisfy both it and this License would be to refrain entirely from distribution of the Program.

If any portion of this section is held invalid or unenforceable under any particular circumstance, the balance of the section is intended to apply and the section as a whole is intended to apply in other circumstances.

It is not the purpose of this section to induce you to infringe any patents or other property right claims or to contest validity of any such claims; this section has the sole purpose of protecting the integrity of the free software distribution system, which is implemented by public license practices. Many people have made generous contributions to the wide range of software distributed through that system in reliance on consistent application of that system; it is up to the author/donor to decide if he or she is willing to distribute software through any other system and a licensee cannot impose that choice.

This section is intended to make thoroughly clear what is believed to be a consequence of the rest of this License.

 8. If the distribution and/or use of the Program is restricted in certain countries either by patents or by copyrighted interfaces, the original copyright holder who places the Program under this License may add an explicit geographical distribution limitation excluding those countries, so that distribution is permitted only in or among countries not thus excluded. In such case, this License incorporates the limitation as if written in the body of this License.

 9. The Free Software Foundation may publish revised and/or new versions of the General Public License from time to time. Such new versions will be similar in spirit to the present version, but may differ in detail to address new problems or concerns.

Each version is given a distinguishing version number. If the Program specifies a version number of this License which applies to it and "any later version", you have the option of following the terms and conditions either of that version or of any later version published by the Free Software Foundation. If the Program does not specify a version number of this License, you may choose any version ever published by the Free Software Foundation.

 10. If you wish to incorporate parts of the Program into other free programs whose distribution conditions are different, write to the author to ask for permission. For software which is copyrighted by the Free Software Foundation, write to the Free Software Foundation; we sometimes make exceptions for this. Our decision will be guided by the two goals of preserving the free status of all derivatives of our free software and of promoting the sharing and reuse of software generally.

#### NO WARRANTY

 11. BECAUSE THE PROGRAM IS LICENSED FREE OF CHARGE, THERE IS NO WARRANTY FOR THE PROGRAM, TO THE EXTENT PERMITTED BY APPLICABLE LAW. EXCEPT WHEN OTHERWISE STATED IN WRITING THE COPYRIGHT HOLDERS AND/OR OTHER PARTIES PROVIDE THE PROGRAM "AS IS" WITHOUT WARRANTY OF ANY KIND, EITHER EXPRESSED OR IMPLIED, INCLUDING, BUT NOT LIMITED TO, THE IMPLIED WARRANTIES OF MERCHANTABILITY AND FITNESS FOR A PARTICULAR PURPOSE. THE ENTIRE RISK AS TO THE QUALITY AND PERFORMANCE OF THE PROGRAM IS WITH YOU. SHOULD THE PROGRAM PROVE DEFECTIVE, YOU ASSUME THE COST OF ALL NECESSARY SERVICING, REPAIR OR CORRECTION.

 12. IN NO EVENT UNLESS REQUIRED BY APPLICABLE LAW OR AGREED TO IN WRITING WILL ANY COPYRIGHT HOLDER, OR ANY OTHER PARTY WHO MAY MODIFY AND/OR REDISTRIBUTE THE PROGRAM AS PERMITTED ABOVE, BE LIABLE TO YOU FOR DAMAGES, INCLUDING ANY GENERAL, SPECIAL, INCIDENTAL OR CONSEQUENTIAL DAMAGES ARISING OUT OF THE USE OR INABILITY TO USE THE PROGRAM (INCLUDING BUT NOT LIMITED TO LOSS OF DATA OR DATA BEING RENDERED INACCURATE OR LOSSES SUSTAINED BY YOU OR THIRD PARTIES OR A FAILURE OF THE PROGRAM TO OPERATE WITH ANY OTHER PROGRAMS), EVEN IF SUCH HOLDER OR OTHER PARTY HAS BEEN ADVISED OF THE POSSIBILITY OF SUCH DAMAGES.

#### END OF TERMS AND CONDITIONS

 How to Apply These Terms to Your New Programs

If you develop a new program, and you want it to be of the greatest

possible use to the public, the best way to achieve this is to make it free software which everyone can redistribute and change under these terms.

 To do so, attach the following notices to the program. It is safest to attach them to the start of each source file to most effectively convey the exclusion of warranty; and each file should have at least the "copyright" line and a pointer to where the full notice is found.

 <one line to give the program's name and a brief idea of what it does.> Copyright  $(C)$  <year > <name of author>

 This program is free software; you can redistribute it and/or modify it under the terms of the GNU General Public License as published by the Free Software Foundation; either version 2 of the License, or (at your option) any later version.

 This program is distributed in the hope that it will be useful, but WITHOUT ANY WARRANTY; without even the implied warranty of MERCHANTABILITY or FITNESS FOR A PARTICULAR PURPOSE. See the GNU General Public License for more details.

 You should have received a copy of the GNU General Public License along with this program; if not, write to the Free Software Foundation, Inc., 59 Temple Place, Suite 330, Boston, MA 02111-1307 USA

Also add information on how to contact you by electronic and paper mail.

If the program is interactive, make it output a short notice like this when it starts in an interactive mode:

 Gnomovision version 69, Copyright (C) year name of author Gnomovision comes with ABSOLUTELY NO WARRANTY; for details type 'show w'. This is free software, and you are welcome to redistribute it under certain conditions; type 'show c' for details.

The hypothetical commands 'show w' and 'show c' should show the appropriate parts of the General Public License. Of course, the commands you use may be called something other than 'show w' and 'show c'; they could even be mouse-clicks or menu items--whatever suits your program.

You should also get your employer (if you work as a programmer) or your school, if any, to sign a "copyright disclaimer" for the program, if necessary. Here is a sample; alter the names:

 Yoyodyne, Inc., hereby disclaims all copyright interest in the program 'Gnomovision' (which makes passes at compilers) written by James Hacker.  <signature of Ty Coon>, 1 April 1989 Ty Coon, President of Vice

This General Public License does not permit incorporating your program into proprietary programs. If your program is a subroutine library, you may consider it more useful to permit linking proprietary applications with the library. If this is what you want to do, use the GNU Library General Public License instead of this License.

- \* ntpclient.c NTP client
- \*

/\*

\* Copyright 1997, 1999, 2000, 2003, 2006, 2007 Larry Doolittle <larry@doolittle.boa.org>

\* Last hack: December 30, 2007

- \*
- \* This program is free software; you can redistribute it and/or modify
- \* it under the terms of the GNU General Public License (Version 2,
- \* June 1991) as published by the Free Software Foundation. At the
- \* time of writing, that license was published by the FSF with the URL
- \* http://www.gnu.org/copyleft/gpl.html, and is incorporated herein by
- \* reference.
- \*
- \* This program is distributed in the hope that it will be useful,
- \* but WITHOUT ANY WARRANTY; without even the implied warranty of
- \* MERCHANTABILITY or FITNESS FOR A PARTICULAR PURPOSE. See the
- \* GNU General Public License for more details.
- \*
- \* Possible future improvements:
- \* Write more documentation :-(
- \* Support leap second processing
- \* Support IPv6
- \* Support multiple (interleaved) servers
- \*
- \* Compile with -DPRECISION\_SIOCGSTAMP if your machine really has it.
- \* There are patches floating around to add this to Linux, but
- \* usually you only get an answer to the nearest jiffy.
- \* Hint for Linux hacker wannabes: look at the usage of get\_fast\_time()
- \* in net/core/dev.c, and its definition in kernel/time.c .
- \*
- \* If the compile gives you any flak, check below in the section
- \* labelled "XXX fixme non-automatic build configuration".
- \*/

# **1.97 resolveip 2**

## **1.97.1 Available under license :**

GNU GENERAL PUBLIC LICENSE

Version 2, June 1991

Copyright (C) 1989, 1991 Free Software Foundation, Inc., 51 Franklin Street, Fifth Floor, Boston, MA 02110-1301 USA Everyone is permitted to copy and distribute verbatim copies of this license document, but changing it is not allowed.

#### Preamble

 The licenses for most software are designed to take away your freedom to share and change it. By contrast, the GNU General Public License is intended to guarantee your freedom to share and change free software--to make sure the software is free for all its users. This General Public License applies to most of the Free Software Foundation's software and to any other program whose authors commit to using it. (Some other Free Software Foundation software is covered by the GNU Lesser General Public License instead.) You can apply it to your programs, too.

 When we speak of free software, we are referring to freedom, not price. Our General Public Licenses are designed to make sure that you have the freedom to distribute copies of free software (and charge for this service if you wish), that you receive source code or can get it if you want it, that you can change the software or use pieces of it in new free programs; and that you know you can do these things.

 To protect your rights, we need to make restrictions that forbid anyone to deny you these rights or to ask you to surrender the rights. These restrictions translate to certain responsibilities for you if you distribute copies of the software, or if you modify it.

 For example, if you distribute copies of such a program, whether gratis or for a fee, you must give the recipients all the rights that you have. You must make sure that they, too, receive or can get the source code. And you must show them these terms so they know their rights.

We protect your rights with two steps: (1) copyright the software, and (2) offer you this license which gives you legal permission to copy, distribute and/or modify the software.

 Also, for each author's protection and ours, we want to make certain that everyone understands that there is no warranty for this free software. If the software is modified by someone else and passed on, we want its recipients to know that what they have is not the original, so that any problems introduced by others will not reflect on the original

authors' reputations.

 Finally, any free program is threatened constantly by software patents. We wish to avoid the danger that redistributors of a free program will individually obtain patent licenses, in effect making the program proprietary. To prevent this, we have made it clear that any patent must be licensed for everyone's free use or not licensed at all.

 The precise terms and conditions for copying, distribution and modification follow.

#### GNU GENERAL PUBLIC LICENSE TERMS AND CONDITIONS FOR COPYING, DISTRIBUTION AND MODIFICATION

 0. This License applies to any program or other work which contains a notice placed by the copyright holder saying it may be distributed under the terms of this General Public License. The "Program", below, refers to any such program or work, and a "work based on the Program" means either the Program or any derivative work under copyright law: that is to say, a work containing the Program or a portion of it, either verbatim or with modifications and/or translated into another language. (Hereinafter, translation is included without limitation in the term "modification".) Each licensee is addressed as "you".

Activities other than copying, distribution and modification are not covered by this License; they are outside its scope. The act of running the Program is not restricted, and the output from the Program is covered only if its contents constitute a work based on the Program (independent of having been made by running the Program). Whether that is true depends on what the Program does.

 1. You may copy and distribute verbatim copies of the Program's source code as you receive it, in any medium, provided that you conspicuously and appropriately publish on each copy an appropriate copyright notice and disclaimer of warranty; keep intact all the notices that refer to this License and to the absence of any warranty; and give any other recipients of the Program a copy of this License along with the Program.

You may charge a fee for the physical act of transferring a copy, and you may at your option offer warranty protection in exchange for a fee.

 2. You may modify your copy or copies of the Program or any portion of it, thus forming a work based on the Program, and copy and distribute such modifications or work under the terms of Section 1 above, provided that you also meet all of these conditions:

a) You must cause the modified files to carry prominent notices

stating that you changed the files and the date of any change.

 b) You must cause any work that you distribute or publish, that in whole or in part contains or is derived from the Program or any part thereof, to be licensed as a whole at no charge to all third parties under the terms of this License.

 c) If the modified program normally reads commands interactively when run, you must cause it, when started running for such interactive use in the most ordinary way, to print or display an announcement including an appropriate copyright notice and a notice that there is no warranty (or else, saying that you provide a warranty) and that users may redistribute the program under these conditions, and telling the user how to view a copy of this License. (Exception: if the Program itself is interactive but does not normally print such an announcement, your work based on the Program is not required to print an announcement.)

These requirements apply to the modified work as a whole. If identifiable sections of that work are not derived from the Program, and can be reasonably considered independent and separate works in themselves, then this License, and its terms, do not apply to those sections when you distribute them as separate works. But when you distribute the same sections as part of a whole which is a work based on the Program, the distribution of the whole must be on the terms of this License, whose permissions for other licensees extend to the entire whole, and thus to each and every part regardless of who wrote it.

Thus, it is not the intent of this section to claim rights or contest your rights to work written entirely by you; rather, the intent is to exercise the right to control the distribution of derivative or collective works based on the Program.

In addition, mere aggregation of another work not based on the Program with the Program (or with a work based on the Program) on a volume of a storage or distribution medium does not bring the other work under the scope of this License.

 3. You may copy and distribute the Program (or a work based on it, under Section 2) in object code or executable form under the terms of Sections 1 and 2 above provided that you also do one of the following:

 a) Accompany it with the complete corresponding machine-readable source code, which must be distributed under the terms of Sections 1 and 2 above on a medium customarily used for software interchange; or,

 b) Accompany it with a written offer, valid for at least three years, to give any third party, for a charge no more than your  cost of physically performing source distribution, a complete machine-readable copy of the corresponding source code, to be distributed under the terms of Sections 1 and 2 above on a medium customarily used for software interchange; or,

 c) Accompany it with the information you received as to the offer to distribute corresponding source code. (This alternative is allowed only for noncommercial distribution and only if you received the program in object code or executable form with such an offer, in accord with Subsection b above.)

The source code for a work means the preferred form of the work for making modifications to it. For an executable work, complete source code means all the source code for all modules it contains, plus any associated interface definition files, plus the scripts used to control compilation and installation of the executable. However, as a special exception, the source code distributed need not include anything that is normally distributed (in either source or binary form) with the major components (compiler, kernel, and so on) of the operating system on which the executable runs, unless that component itself accompanies the executable.

If distribution of executable or object code is made by offering access to copy from a designated place, then offering equivalent access to copy the source code from the same place counts as distribution of the source code, even though third parties are not compelled to copy the source along with the object code.

 4. You may not copy, modify, sublicense, or distribute the Program except as expressly provided under this License. Any attempt otherwise to copy, modify, sublicense or distribute the Program is void, and will automatically terminate your rights under this License. However, parties who have received copies, or rights, from you under this License will not have their licenses terminated so long as such parties remain in full compliance.

 5. You are not required to accept this License, since you have not signed it. However, nothing else grants you permission to modify or distribute the Program or its derivative works. These actions are prohibited by law if you do not accept this License. Therefore, by modifying or distributing the Program (or any work based on the Program), you indicate your acceptance of this License to do so, and all its terms and conditions for copying, distributing or modifying the Program or works based on it.

 6. Each time you redistribute the Program (or any work based on the Program), the recipient automatically receives a license from the original licensor to copy, distribute or modify the Program subject to

these terms and conditions. You may not impose any further restrictions on the recipients' exercise of the rights granted herein. You are not responsible for enforcing compliance by third parties to this License.

 7. If, as a consequence of a court judgment or allegation of patent infringement or for any other reason (not limited to patent issues), conditions are imposed on you (whether by court order, agreement or otherwise) that contradict the conditions of this License, they do not excuse you from the conditions of this License. If you cannot distribute so as to satisfy simultaneously your obligations under this License and any other pertinent obligations, then as a consequence you may not distribute the Program at all. For example, if a patent license would not permit royalty-free redistribution of the Program by all those who receive copies directly or indirectly through you, then the only way you could satisfy both it and this License would be to refrain entirely from distribution of the Program.

If any portion of this section is held invalid or unenforceable under any particular circumstance, the balance of the section is intended to apply and the section as a whole is intended to apply in other circumstances.

It is not the purpose of this section to induce you to infringe any patents or other property right claims or to contest validity of any such claims; this section has the sole purpose of protecting the integrity of the free software distribution system, which is implemented by public license practices. Many people have made generous contributions to the wide range of software distributed through that system in reliance on consistent application of that system; it is up to the author/donor to decide if he or she is willing to distribute software through any other system and a licensee cannot impose that choice.

This section is intended to make thoroughly clear what is believed to be a consequence of the rest of this License.

 8. If the distribution and/or use of the Program is restricted in certain countries either by patents or by copyrighted interfaces, the original copyright holder who places the Program under this License may add an explicit geographical distribution limitation excluding those countries, so that distribution is permitted only in or among countries not thus excluded. In such case, this License incorporates the limitation as if written in the body of this License.

 9. The Free Software Foundation may publish revised and/or new versions of the General Public License from time to time. Such new versions will be similar in spirit to the present version, but may differ in detail to

address new problems or concerns.

Each version is given a distinguishing version number. If the Program specifies a version number of this License which applies to it and "any later version", you have the option of following the terms and conditions either of that version or of any later version published by the Free Software Foundation. If the Program does not specify a version number of this License, you may choose any version ever published by the Free Software Foundation.

 10. If you wish to incorporate parts of the Program into other free programs whose distribution conditions are different, write to the author to ask for permission. For software which is copyrighted by the Free Software Foundation, write to the Free Software Foundation; we sometimes make exceptions for this. Our decision will be guided by the two goals of preserving the free status of all derivatives of our free software and of promoting the sharing and reuse of software generally.

#### NO WARRANTY

 11. BECAUSE THE PROGRAM IS LICENSED FREE OF CHARGE, THERE IS NO WARRANTY FOR THE PROGRAM, TO THE EXTENT PERMITTED BY APPLICABLE LAW. EXCEPT WHEN OTHERWISE STATED IN WRITING THE COPYRIGHT HOLDERS AND/OR OTHER PARTIES PROVIDE THE PROGRAM "AS IS" WITHOUT WARRANTY OF ANY KIND, EITHER EXPRESSED OR IMPLIED, INCLUDING, BUT NOT LIMITED TO, THE IMPLIED WARRANTIES OF MERCHANTABILITY AND FITNESS FOR A PARTICULAR PURPOSE. THE ENTIRE RISK AS TO THE QUALITY AND PERFORMANCE OF THE PROGRAM IS WITH YOU. SHOULD THE PROGRAM PROVE DEFECTIVE, YOU ASSUME THE COST OF ALL NECESSARY SERVICING, REPAIR OR CORRECTION.

 12. IN NO EVENT UNLESS REQUIRED BY APPLICABLE LAW OR AGREED TO IN WRITING WILL ANY COPYRIGHT HOLDER, OR ANY OTHER PARTY WHO MAY MODIFY AND/OR REDISTRIBUTE THE PROGRAM AS PERMITTED ABOVE, BE LIABLE TO YOU FOR DAMAGES, INCLUDING ANY GENERAL, SPECIAL, INCIDENTAL OR CONSEQUENTIAL DAMAGES ARISING OUT OF THE USE OR INABILITY TO USE THE PROGRAM (INCLUDING BUT NOT LIMITED TO LOSS OF DATA OR DATA BEING RENDERED INACCURATE OR LOSSES SUSTAINED BY YOU OR THIRD PARTIES OR A FAILURE OF THE PROGRAM TO OPERATE WITH ANY OTHER PROGRAMS), EVEN IF SUCH HOLDER OR OTHER PARTY HAS BEEN ADVISED OF THE POSSIBILITY OF SUCH DAMAGES.

#### END OF TERMS AND CONDITIONS

How to Apply These Terms to Your New Programs

 If you develop a new program, and you want it to be of the greatest possible use to the public, the best way to achieve this is to make it free software which everyone can redistribute and change under these terms.

 To do so, attach the following notices to the program. It is safest to attach them to the start of each source file to most effectively convey the exclusion of warranty; and each file should have at least the "copyright" line and a pointer to where the full notice is found.

 <one line to give the program's name and a brief idea of what it does.> Copyright  $(C)$  <year > <name of author>

 This program is free software; you can redistribute it and/or modify it under the terms of the GNU General Public License as published by the Free Software Foundation; either version 2 of the License, or (at your option) any later version.

 This program is distributed in the hope that it will be useful, but WITHOUT ANY WARRANTY; without even the implied warranty of MERCHANTABILITY or FITNESS FOR A PARTICULAR PURPOSE. See the GNU General Public License for more details.

 You should have received a copy of the GNU General Public License along with this program; if not, write to the Free Software Foundation, Inc., 51 Franklin Street, Fifth Floor, Boston, MA 02110-1301 USA.

Also add information on how to contact you by electronic and paper mail.

If the program is interactive, make it output a short notice like this when it starts in an interactive mode:

 Gnomovision version 69, Copyright (C) year name of author Gnomovision comes with ABSOLUTELY NO WARRANTY; for details type `show w'. This is free software, and you are welcome to redistribute it under certain conditions; type `show c' for details.

The hypothetical commands `show w' and `show c' should show the appropriate parts of the General Public License. Of course, the commands you use may be called something other than `show w' and `show c'; they could even be mouse-clicks or menu items--whatever suits your program.

You should also get your employer (if you work as a programmer) or your school, if any, to sign a "copyright disclaimer" for the program, if necessary. Here is a sample; alter the names:

 Yoyodyne, Inc., hereby disclaims all copyright interest in the program `Gnomovision' (which makes passes at compilers) written by James Hacker.

 <signature of Ty Coon>, 1 April 1989 Ty Coon, President of Vice

This General Public License does not permit incorporating your program into

proprietary programs. If your program is a subroutine library, you may consider it more useful to permit linking proprietary applications with the library. If this is what you want to do, use the GNU Lesser General Public License instead of this License.

## **1.98 conntrack-tools 0.9.12**

## **1.98.1 Available under license :**

 GNU GENERAL PUBLIC LICENSE Version 2, June 1991

Copyright (C) 1989, 1991 Free Software Foundation, Inc. 675 Mass Ave, Cambridge, MA 02139, USA Everyone is permitted to copy and distribute verbatim copies of this license document, but changing it is not allowed.

#### Preamble

 The licenses for most software are designed to take away your freedom to share and change it. By contrast, the GNU General Public License is intended to guarantee your freedom to share and change free software--to make sure the software is free for all its users. This General Public License applies to most of the Free Software Foundation's software and to any other program whose authors commit to using it. (Some other Free Software Foundation software is covered by the GNU Library General Public License instead.) You can apply it to your programs, too.

 When we speak of free software, we are referring to freedom, not price. Our General Public Licenses are designed to make sure that you have the freedom to distribute copies of free software (and charge for this service if you wish), that you receive source code or can get it if you want it, that you can change the software or use pieces of it in new free programs; and that you know you can do these things.

 To protect your rights, we need to make restrictions that forbid anyone to deny you these rights or to ask you to surrender the rights. These restrictions translate to certain responsibilities for you if you distribute copies of the software, or if you modify it.

 For example, if you distribute copies of such a program, whether gratis or for a fee, you must give the recipients all the rights that you have. You must make sure that they, too, receive or can get the source code. And you must show them these terms so they know their rights.

We protect your rights with two steps: (1) copyright the software, and

(2) offer you this license which gives you legal permission to copy, distribute and/or modify the software.

 Also, for each author's protection and ours, we want to make certain that everyone understands that there is no warranty for this free software. If the software is modified by someone else and passed on, we want its recipients to know that what they have is not the original, so that any problems introduced by others will not reflect on the original authors' reputations.

 Finally, any free program is threatened constantly by software patents. We wish to avoid the danger that redistributors of a free program will individually obtain patent licenses, in effect making the program proprietary. To prevent this, we have made it clear that any patent must be licensed for everyone's free use or not licensed at all.

 The precise terms and conditions for copying, distribution and modification follow.

#### GNU GENERAL PUBLIC LICENSE TERMS AND CONDITIONS FOR COPYING, DISTRIBUTION AND MODIFICATION

 0. This License applies to any program or other work which contains a notice placed by the copyright holder saying it may be distributed under the terms of this General Public License. The "Program", below, refers to any such program or work, and a "work based on the Program" means either the Program or any derivative work under copyright law: that is to say, a work containing the Program or a portion of it, either verbatim or with modifications and/or translated into another language. (Hereinafter, translation is included without limitation in the term "modification".) Each licensee is addressed as "you".

Activities other than copying, distribution and modification are not covered by this License; they are outside its scope. The act of running the Program is not restricted, and the output from the Program is covered only if its contents constitute a work based on the Program (independent of having been made by running the Program). Whether that is true depends on what the Program does.

 1. You may copy and distribute verbatim copies of the Program's source code as you receive it, in any medium, provided that you conspicuously and appropriately publish on each copy an appropriate copyright notice and disclaimer of warranty; keep intact all the notices that refer to this License and to the absence of any warranty; and give any other recipients of the Program a copy of this License along with the Program.

You may charge a fee for the physical act of transferring a copy, and

 2. You may modify your copy or copies of the Program or any portion of it, thus forming a work based on the Program, and copy and distribute such modifications or work under the terms of Section 1 above, provided that you also meet all of these conditions:

 a) You must cause the modified files to carry prominent notices stating that you changed the files and the date of any change.

 b) You must cause any work that you distribute or publish, that in whole or in part contains or is derived from the Program or any part thereof, to be licensed as a whole at no charge to all third parties under the terms of this License.

 c) If the modified program normally reads commands interactively when run, you must cause it, when started running for such interactive use in the most ordinary way, to print or display an announcement including an appropriate copyright notice and a notice that there is no warranty (or else, saying that you provide a warranty) and that users may redistribute the program under these conditions, and telling the user how to view a copy of this License. (Exception: if the Program itself is interactive but does not normally print such an announcement, your work based on the Program is not required to print an announcement.)

These requirements apply to the modified work as a whole. If identifiable sections of that work are not derived from the Program, and can be reasonably considered independent and separate works in themselves, then this License, and its terms, do not apply to those sections when you distribute them as separate works. But when you distribute the same sections as part of a whole which is a work based on the Program, the distribution of the whole must be on the terms of this License, whose permissions for other licensees extend to the entire whole, and thus to each and every part regardless of who wrote it.

Thus, it is not the intent of this section to claim rights or contest your rights to work written entirely by you; rather, the intent is to exercise the right to control the distribution of derivative or collective works based on the Program.

In addition, mere aggregation of another work not based on the Program with the Program (or with a work based on the Program) on a volume of a storage or distribution medium does not bring the other work under the scope of this License.

 3. You may copy and distribute the Program (or a work based on it, under Section 2) in object code or executable form under the terms of  a) Accompany it with the complete corresponding machine-readable source code, which must be distributed under the terms of Sections 1 and 2 above on a medium customarily used for software interchange; or,

 b) Accompany it with a written offer, valid for at least three years, to give any third party, for a charge no more than your cost of physically performing source distribution, a complete machine-readable copy of the corresponding source code, to be distributed under the terms of Sections 1 and 2 above on a medium customarily used for software interchange; or,

 c) Accompany it with the information you received as to the offer to distribute corresponding source code. (This alternative is allowed only for noncommercial distribution and only if you received the program in object code or executable form with such an offer, in accord with Subsection b above.)

The source code for a work means the preferred form of the work for making modifications to it. For an executable work, complete source code means all the source code for all modules it contains, plus any associated interface definition files, plus the scripts used to control compilation and installation of the executable. However, as a special exception, the source code distributed need not include anything that is normally distributed (in either source or binary form) with the major components (compiler, kernel, and so on) of the operating system on which the executable runs, unless that component itself accompanies the executable.

If distribution of executable or object code is made by offering access to copy from a designated place, then offering equivalent access to copy the source code from the same place counts as distribution of the source code, even though third parties are not compelled to copy the source along with the object code.

 4. You may not copy, modify, sublicense, or distribute the Program except as expressly provided under this License. Any attempt otherwise to copy, modify, sublicense or distribute the Program is void, and will automatically terminate your rights under this License. However, parties who have received copies, or rights, from you under this License will not have their licenses terminated so long as such parties remain in full compliance.

 5. You are not required to accept this License, since you have not signed it. However, nothing else grants you permission to modify or distribute the Program or its derivative works. These actions are prohibited by law if you do not accept this License. Therefore, by

modifying or distributing the Program (or any work based on the Program), you indicate your acceptance of this License to do so, and all its terms and conditions for copying, distributing or modifying the Program or works based on it.

 6. Each time you redistribute the Program (or any work based on the Program), the recipient automatically receives a license from the original licensor to copy, distribute or modify the Program subject to these terms and conditions. You may not impose any further restrictions on the recipients' exercise of the rights granted herein. You are not responsible for enforcing compliance by third parties to this License.

 7. If, as a consequence of a court judgment or allegation of patent infringement or for any other reason (not limited to patent issues), conditions are imposed on you (whether by court order, agreement or otherwise) that contradict the conditions of this License, they do not excuse you from the conditions of this License. If you cannot distribute so as to satisfy simultaneously your obligations under this License and any other pertinent obligations, then as a consequence you may not distribute the Program at all. For example, if a patent license would not permit royalty-free redistribution of the Program by all those who receive copies directly or indirectly through you, then the only way you could satisfy both it and this License would be to refrain entirely from distribution of the Program.

If any portion of this section is held invalid or unenforceable under any particular circumstance, the balance of the section is intended to apply and the section as a whole is intended to apply in other circumstances.

It is not the purpose of this section to induce you to infringe any patents or other property right claims or to contest validity of any such claims; this section has the sole purpose of protecting the integrity of the free software distribution system, which is implemented by public license practices. Many people have made generous contributions to the wide range of software distributed through that system in reliance on consistent application of that system; it is up to the author/donor to decide if he or she is willing to distribute software through any other system and a licensee cannot impose that choice.

This section is intended to make thoroughly clear what is believed to be a consequence of the rest of this License.

 8. If the distribution and/or use of the Program is restricted in certain countries either by patents or by copyrighted interfaces, the original copyright holder who places the Program under this License

may add an explicit geographical distribution limitation excluding those countries, so that distribution is permitted only in or among countries not thus excluded. In such case, this License incorporates the limitation as if written in the body of this License.

 9. The Free Software Foundation may publish revised and/or new versions of the General Public License from time to time. Such new versions will be similar in spirit to the present version, but may differ in detail to address new problems or concerns.

Each version is given a distinguishing version number. If the Program specifies a version number of this License which applies to it and "any later version", you have the option of following the terms and conditions either of that version or of any later version published by the Free Software Foundation. If the Program does not specify a version number of this License, you may choose any version ever published by the Free Software Foundation.

 10. If you wish to incorporate parts of the Program into other free programs whose distribution conditions are different, write to the author to ask for permission. For software which is copyrighted by the Free Software Foundation, write to the Free Software Foundation; we sometimes make exceptions for this. Our decision will be guided by the two goals of preserving the free status of all derivatives of our free software and of promoting the sharing and reuse of software generally.

#### NO WARRANTY

 11. BECAUSE THE PROGRAM IS LICENSED FREE OF CHARGE, THERE IS NO WARRANTY FOR THE PROGRAM, TO THE EXTENT PERMITTED BY APPLICABLE LAW. EXCEPT WHEN OTHERWISE STATED IN WRITING THE COPYRIGHT HOLDERS AND/OR OTHER PARTIES PROVIDE THE PROGRAM "AS IS" WITHOUT WARRANTY OF ANY KIND, EITHER EXPRESSED OR IMPLIED, INCLUDING, BUT NOT LIMITED TO, THE IMPLIED WARRANTIES OF MERCHANTABILITY AND FITNESS FOR A PARTICULAR PURPOSE. THE ENTIRE RISK AS TO THE QUALITY AND PERFORMANCE OF THE PROGRAM IS WITH YOU. SHOULD THE PROGRAM PROVE DEFECTIVE, YOU ASSUME THE COST OF ALL NECESSARY SERVICING, REPAIR OR CORRECTION.

 12. IN NO EVENT UNLESS REQUIRED BY APPLICABLE LAW OR AGREED TO IN WRITING WILL ANY COPYRIGHT HOLDER, OR ANY OTHER PARTY WHO MAY MODIFY AND/OR REDISTRIBUTE THE PROGRAM AS PERMITTED ABOVE, BE LIABLE TO YOU FOR DAMAGES, INCLUDING ANY GENERAL, SPECIAL, INCIDENTAL OR CONSEQUENTIAL DAMAGES ARISING OUT OF THE USE OR INABILITY TO USE THE PROGRAM (INCLUDING BUT NOT LIMITED TO LOSS OF DATA OR DATA BEING RENDERED INACCURATE OR LOSSES SUSTAINED BY YOU OR THIRD PARTIES OR A FAILURE OF THE PROGRAM TO OPERATE WITH ANY OTHER PROGRAMS), EVEN IF SUCH HOLDER OR OTHER PARTY HAS BEEN ADVISED OF THE POSSIBILITY OF SUCH DAMAGES.

#### END OF TERMS AND CONDITIONS

 Appendix: How to Apply These Terms to Your New Programs

 If you develop a new program, and you want it to be of the greatest possible use to the public, the best way to achieve this is to make it free software which everyone can redistribute and change under these terms.

 To do so, attach the following notices to the program. It is safest to attach them to the start of each source file to most effectively convey the exclusion of warranty; and each file should have at least the "copyright" line and a pointer to where the full notice is found.

 <one line to give the program's name and a brief idea of what it does.> Copyright (C)  $19yy$  <name of author>

 This program is free software; you can redistribute it and/or modify it under the terms of the GNU General Public License as published by the Free Software Foundation; either version 2 of the License, or (at your option) any later version.

 This program is distributed in the hope that it will be useful, but WITHOUT ANY WARRANTY; without even the implied warranty of MERCHANTABILITY or FITNESS FOR A PARTICULAR PURPOSE. See the GNU General Public License for more details.

 You should have received a copy of the GNU General Public License along with this program; if not, write to the Free Software Foundation, Inc., 675 Mass Ave, Cambridge, MA 02139, USA.

Also add information on how to contact you by electronic and paper mail.

If the program is interactive, make it output a short notice like this when it starts in an interactive mode:

 Gnomovision version 69, Copyright (C) 19yy name of author Gnomovision comes with ABSOLUTELY NO WARRANTY; for details type `show w'. This is free software, and you are welcome to redistribute it under certain conditions; type `show c' for details.

The hypothetical commands `show w' and `show c' should show the appropriate parts of the General Public License. Of course, the commands you use may be called something other than `show w' and `show c'; they could even be mouse-clicks or menu items--whatever suits your program.

You should also get your employer (if you work as a programmer) or your school, if any, to sign a "copyright disclaimer" for the program, if necessary. Here is a sample; alter the names:

 Yoyodyne, Inc., hereby disclaims all copyright interest in the program `Gnomovision' (which makes passes at compilers) written by James Hacker.

 <signature of Ty Coon>, 1 April 1989 Ty Coon, President of Vice

This General Public License does not permit incorporating your program into proprietary programs. If your program is a subroutine library, you may consider it more useful to permit linking proprietary applications with the library. If this is what you want to do, use the GNU Library General Public License instead of this License.

## **1.99 qos-uci 1.0**

# **1.100 libopcodes 2.24-3**

### **1.100.1 Available under license :**

 GNU GENERAL PUBLIC LICENSE Version 2, June 1991

Copyright (C) 1989, 1991 Free Software Foundation, Inc. 51 Franklin Street, Fifth Floor, Boston, MA 02110-1301 USA Everyone is permitted to copy and distribute verbatim copies of this license document, but changing it is not allowed.

 Preamble

 The licenses for most software are designed to take away your freedom to share and change it. By contrast, the GNU General Public License is intended to guarantee your freedom to share and change free software--to make sure the software is free for all its users. This General Public License applies to most of the Free Software Foundation's software and to any other program whose authors commit to using it. (Some other Free Software Foundation software is covered by the GNU Library General Public License instead.) You can apply it to your programs, too.

 When we speak of free software, we are referring to freedom, not price. Our General Public Licenses are designed to make sure that you have the freedom to distribute copies of free software (and charge for this service if you wish), that you receive source code or can get it if you want it, that you can change the software or use pieces of it in new free programs; and that you know you can do these things.

 To protect your rights, we need to make restrictions that forbid anyone to deny you these rights or to ask you to surrender the rights. These restrictions translate to certain responsibilities for you if you distribute copies of the software, or if you modify it.

 For example, if you distribute copies of such a program, whether gratis or for a fee, you must give the recipients all the rights that you have. You must make sure that they, too, receive or can get the source code. And you must show them these terms so they know their rights.

 We protect your rights with two steps: (1) copyright the software, and (2) offer you this license which gives you legal permission to copy, distribute and/or modify the software.

 Also, for each author's protection and ours, we want to make certain that everyone understands that there is no warranty for this free software. If the software is modified by someone else and passed on, we want its recipients to know that what they have is not the original, so that any problems introduced by others will not reflect on the original authors' reputations.

 Finally, any free program is threatened constantly by software patents. We wish to avoid the danger that redistributors of a free program will individually obtain patent licenses, in effect making the program proprietary. To prevent this, we have made it clear that any patent must be licensed for everyone's free use or not licensed at all.

 The precise terms and conditions for copying, distribution and modification follow.

#### GNU GENERAL PUBLIC LICENSE TERMS AND CONDITIONS FOR COPYING, DISTRIBUTION AND MODIFICATION

 0. This License applies to any program or other work which contains a notice placed by the copyright holder saying it may be distributed under the terms of this General Public License. The "Program", below, refers to any such program or work, and a "work based on the Program" means either the Program or any derivative work under copyright law: that is to say, a work containing the Program or a portion of it, either verbatim or with modifications and/or translated into another language. (Hereinafter, translation is included without limitation in the term "modification".) Each licensee is addressed as "you".

Activities other than copying, distribution and modification are not covered by this License; they are outside its scope. The act of running the Program is not restricted, and the output from the Program is covered only if its contents constitute a work based on the

Program (independent of having been made by running the Program). Whether that is true depends on what the Program does.

 1. You may copy and distribute verbatim copies of the Program's source code as you receive it, in any medium, provided that you conspicuously and appropriately publish on each copy an appropriate copyright notice and disclaimer of warranty; keep intact all the notices that refer to this License and to the absence of any warranty; and give any other recipients of the Program a copy of this License along with the Program.

You may charge a fee for the physical act of transferring a copy, and you may at your option offer warranty protection in exchange for a fee.

 2. You may modify your copy or copies of the Program or any portion of it, thus forming a work based on the Program, and copy and distribute such modifications or work under the terms of Section 1 above, provided that you also meet all of these conditions:

 a) You must cause the modified files to carry prominent notices stating that you changed the files and the date of any change.

 b) You must cause any work that you distribute or publish, that in whole or in part contains or is derived from the Program or any part thereof, to be licensed as a whole at no charge to all third parties under the terms of this License.

 c) If the modified program normally reads commands interactively when run, you must cause it, when started running for such interactive use in the most ordinary way, to print or display an announcement including an appropriate copyright notice and a notice that there is no warranty (or else, saying that you provide a warranty) and that users may redistribute the program under these conditions, and telling the user how to view a copy of this License. (Exception: if the Program itself is interactive but does not normally print such an announcement, your work based on the Program is not required to print an announcement.)

These requirements apply to the modified work as a whole. If identifiable sections of that work are not derived from the Program, and can be reasonably considered independent and separate works in themselves, then this License, and its terms, do not apply to those sections when you distribute them as separate works. But when you distribute the same sections as part of a whole which is a work based on the Program, the distribution of the whole must be on the terms of this License, whose permissions for other licensees extend to the entire whole, and thus to each and every part regardless of who wrote it. Thus, it is not the intent of this section to claim rights or contest your rights to work written entirely by you; rather, the intent is to exercise the right to control the distribution of derivative or collective works based on the Program.

In addition, mere aggregation of another work not based on the Program with the Program (or with a work based on the Program) on a volume of a storage or distribution medium does not bring the other work under the scope of this License.

 3. You may copy and distribute the Program (or a work based on it, under Section 2) in object code or executable form under the terms of Sections 1 and 2 above provided that you also do one of the following:

 a) Accompany it with the complete corresponding machine-readable source code, which must be distributed under the terms of Sections 1 and 2 above on a medium customarily used for software interchange; or,

 b) Accompany it with a written offer, valid for at least three years, to give any third party, for a charge no more than your cost of physically performing source distribution, a complete machine-readable copy of the corresponding source code, to be distributed under the terms of Sections 1 and 2 above on a medium customarily used for software interchange; or,

 c) Accompany it with the information you received as to the offer to distribute corresponding source code. (This alternative is allowed only for noncommercial distribution and only if you received the program in object code or executable form with such an offer, in accord with Subsection b above.)

The source code for a work means the preferred form of the work for making modifications to it. For an executable work, complete source code means all the source code for all modules it contains, plus any associated interface definition files, plus the scripts used to control compilation and installation of the executable. However, as a special exception, the source code distributed need not include anything that is normally distributed (in either source or binary form) with the major components (compiler, kernel, and so on) of the operating system on which the executable runs, unless that component itself accompanies the executable.

If distribution of executable or object code is made by offering access to copy from a designated place, then offering equivalent access to copy the source code from the same place counts as distribution of the source code, even though third parties are not compelled to copy the source along with the object code.

 4. You may not copy, modify, sublicense, or distribute the Program except as expressly provided under this License. Any attempt otherwise to copy, modify, sublicense or distribute the Program is void, and will automatically terminate your rights under this License. However, parties who have received copies, or rights, from you under this License will not have their licenses terminated so long as such parties remain in full compliance.

 5. You are not required to accept this License, since you have not signed it. However, nothing else grants you permission to modify or distribute the Program or its derivative works. These actions are prohibited by law if you do not accept this License. Therefore, by modifying or distributing the Program (or any work based on the Program), you indicate your acceptance of this License to do so, and all its terms and conditions for copying, distributing or modifying the Program or works based on it.

 6. Each time you redistribute the Program (or any work based on the Program), the recipient automatically receives a license from the original licensor to copy, distribute or modify the Program subject to these terms and conditions. You may not impose any further restrictions on the recipients' exercise of the rights granted herein. You are not responsible for enforcing compliance by third parties to this License.

 7. If, as a consequence of a court judgment or allegation of patent infringement or for any other reason (not limited to patent issues), conditions are imposed on you (whether by court order, agreement or otherwise) that contradict the conditions of this License, they do not excuse you from the conditions of this License. If you cannot distribute so as to satisfy simultaneously your obligations under this License and any other pertinent obligations, then as a consequence you may not distribute the Program at all. For example, if a patent license would not permit royalty-free redistribution of the Program by all those who receive copies directly or indirectly through you, then the only way you could satisfy both it and this License would be to refrain entirely from distribution of the Program.

If any portion of this section is held invalid or unenforceable under any particular circumstance, the balance of the section is intended to apply and the section as a whole is intended to apply in other circumstances.

It is not the purpose of this section to induce you to infringe any patents or other property right claims or to contest validity of any such claims; this section has the sole purpose of protecting the integrity of the free software distribution system, which is implemented by public license practices. Many people have made

generous contributions to the wide range of software distributed through that system in reliance on consistent application of that system; it is up to the author/donor to decide if he or she is willing to distribute software through any other system and a licensee cannot impose that choice.

This section is intended to make thoroughly clear what is believed to be a consequence of the rest of this License.

 8. If the distribution and/or use of the Program is restricted in certain countries either by patents or by copyrighted interfaces, the original copyright holder who places the Program under this License may add an explicit geographical distribution limitation excluding those countries, so that distribution is permitted only in or among countries not thus excluded. In such case, this License incorporates the limitation as if written in the body of this License.

 9. The Free Software Foundation may publish revised and/or new versions of the General Public License from time to time. Such new versions will be similar in spirit to the present version, but may differ in detail to address new problems or concerns.

Each version is given a distinguishing version number. If the Program specifies a version number of this License which applies to it and "any later version", you have the option of following the terms and conditions either of that version or of any later version published by the Free Software Foundation. If the Program does not specify a version number of this License, you may choose any version ever published by the Free Software Foundation.

 10. If you wish to incorporate parts of the Program into other free programs whose distribution conditions are different, write to the author to ask for permission. For software which is copyrighted by the Free Software Foundation, write to the Free Software Foundation; we sometimes make exceptions for this. Our decision will be guided by the two goals of preserving the free status of all derivatives of our free software and of promoting the sharing and reuse of software generally.

#### NO WARRANTY

 11. BECAUSE THE PROGRAM IS LICENSED FREE OF CHARGE, THERE IS NO WARRANTY FOR THE PROGRAM, TO THE EXTENT PERMITTED BY APPLICABLE LAW. EXCEPT WHEN OTHERWISE STATED IN WRITING THE COPYRIGHT HOLDERS AND/OR OTHER PARTIES PROVIDE THE PROGRAM "AS IS" WITHOUT WARRANTY OF ANY KIND, EITHER EXPRESSED OR IMPLIED, INCLUDING, BUT NOT LIMITED TO, THE IMPLIED WARRANTIES OF MERCHANTABILITY AND FITNESS FOR A PARTICULAR PURPOSE. THE ENTIRE RISK AS TO THE QUALITY AND PERFORMANCE OF THE PROGRAM IS WITH YOU. SHOULD THE PROGRAM PROVE DEFECTIVE, YOU ASSUME THE COST OF ALL NECESSARY SERVICING,

REPAIR OR CORRECTION.

 12. IN NO EVENT UNLESS REQUIRED BY APPLICABLE LAW OR AGREED TO IN WRITING WILL ANY COPYRIGHT HOLDER, OR ANY OTHER PARTY WHO MAY MODIFY AND/OR REDISTRIBUTE THE PROGRAM AS PERMITTED ABOVE, BE LIABLE TO YOU FOR DAMAGES, INCLUDING ANY GENERAL, SPECIAL, INCIDENTAL OR CONSEQUENTIAL DAMAGES ARISING OUT OF THE USE OR INABILITY TO USE THE PROGRAM (INCLUDING BUT NOT LIMITED TO LOSS OF DATA OR DATA BEING RENDERED INACCURATE OR LOSSES SUSTAINED BY YOU OR THIRD PARTIES OR A FAILURE OF THE PROGRAM TO OPERATE WITH ANY OTHER PROGRAMS), EVEN IF SUCH HOLDER OR OTHER PARTY HAS BEEN ADVISED OF THE POSSIBILITY OF SUCH DAMAGES.

 END OF TERMS AND CONDITIONS

 How to Apply These Terms to Your New Programs

 If you develop a new program, and you want it to be of the greatest possible use to the public, the best way to achieve this is to make it free software which everyone can redistribute and change under these terms.

 To do so, attach the following notices to the program. It is safest to attach them to the start of each source file to most effectively convey the exclusion of warranty; and each file should have at least the "copyright" line and a pointer to where the full notice is found.

 <one line to give the program's name and a brief idea of what it does.> Copyright  $(C)$  <year > <name of author>

 This program is free software; you can redistribute it and/or modify it under the terms of the GNU General Public License as published by the Free Software Foundation; either version 2 of the License, or (at your option) any later version.

 This program is distributed in the hope that it will be useful, but WITHOUT ANY WARRANTY; without even the implied warranty of MERCHANTABILITY or FITNESS FOR A PARTICULAR PURPOSE. See the GNU General Public License for more details.

 You should have received a copy of the GNU General Public License along with this program; if not, write to the Free Software Foundation, Inc., 51 Franklin Street, Fifth Floor, Boston, MA 02110-1301 USA

Also add information on how to contact you by electronic and paper mail.

If the program is interactive, make it output a short notice like this when it starts in an interactive mode:

 Gnomovision version 69, Copyright (C) year name of author Gnomovision comes with ABSOLUTELY NO WARRANTY; for details type `show w'. This is free software, and you are welcome to redistribute it under certain conditions; type `show c' for details.

The hypothetical commands `show w' and `show c' should show the appropriate parts of the General Public License. Of course, the commands you use may be called something other than `show w' and `show c'; they could even be mouse-clicks or menu items--whatever suits your program.

You should also get your employer (if you work as a programmer) or your school, if any, to sign a "copyright disclaimer" for the program, if necessary. Here is a sample; alter the names:

 Yoyodyne, Inc., hereby disclaims all copyright interest in the program `Gnomovision' (which makes passes at compilers) written by James Hacker.

 <signature of Ty Coon>, 1 April 1989 Ty Coon, President of Vice

This General Public License does not permit incorporating your program into proprietary programs. If your program is a subroutine library, you may consider it more useful to permit linking proprietary applications with the library. If this is what you want to do, use the GNU Library General Public License instead of this License.

> GNU GENERAL PUBLIC LICENSE Version 3, 29 June 2007

Copyright (C) 2007 Free Software Foundation, Inc. <http://fsf.org/> Everyone is permitted to copy and distribute verbatim copies of this license document, but changing it is not allowed.

Preamble

 The GNU General Public License is a free, copyleft license for software and other kinds of works.

 The licenses for most software and other practical works are designed to take away your freedom to share and change the works. By contrast, the GNU General Public License is intended to guarantee your freedom to share and change all versions of a program--to make sure it remains free software for all its users. We, the Free Software Foundation, use the GNU General Public License for most of our software; it applies also to any other work released this way by its authors. You can apply it to your programs, too.

 When we speak of free software, we are referring to freedom, not price. Our General Public Licenses are designed to make sure that you have the freedom to distribute copies of free software (and charge for them if you wish), that you receive source code or can get it if you want it, that you can change the software or use pieces of it in new free programs, and that you know you can do these things.

 To protect your rights, we need to prevent others from denying you these rights or asking you to surrender the rights. Therefore, you have certain responsibilities if you distribute copies of the software, or if you modify it: responsibilities to respect the freedom of others.

 For example, if you distribute copies of such a program, whether gratis or for a fee, you must pass on to the recipients the same freedoms that you received. You must make sure that they, too, receive or can get the source code. And you must show them these terms so they know their rights.

 Developers that use the GNU GPL protect your rights with two steps: (1) assert copyright on the software, and (2) offer you this License giving you legal permission to copy, distribute and/or modify it.

 For the developers' and authors' protection, the GPL clearly explains that there is no warranty for this free software. For both users' and authors' sake, the GPL requires that modified versions be marked as changed, so that their problems will not be attributed erroneously to authors of previous versions.

 Some devices are designed to deny users access to install or run modified versions of the software inside them, although the manufacturer can do so. This is fundamentally incompatible with the aim of protecting users' freedom to change the software. The systematic pattern of such abuse occurs in the area of products for individuals to use, which is precisely where it is most unacceptable. Therefore, we have designed this version of the GPL to prohibit the practice for those products. If such problems arise substantially in other domains, we stand ready to extend this provision to those domains in future versions of the GPL, as needed to protect the freedom of users.

 Finally, every program is threatened constantly by software patents. States should not allow patents to restrict development and use of software on general-purpose computers, but in those that do, we wish to avoid the special danger that patents applied to a free program could make it effectively proprietary. To prevent this, the GPL assures that patents cannot be used to render the program non-free.

 The precise terms and conditions for copying, distribution and modification follow.

#### TERMS AND CONDITIONS

#### 0. Definitions.

"This License" refers to version 3 of the GNU General Public License.

 "Copyright" also means copyright-like laws that apply to other kinds of works, such as semiconductor masks.

 "The Program" refers to any copyrightable work licensed under this License. Each licensee is addressed as "you". "Licensees" and "recipients" may be individuals or organizations.

 To "modify" a work means to copy from or adapt all or part of the work in a fashion requiring copyright permission, other than the making of an exact copy. The resulting work is called a "modified version" of the earlier work or a work "based on" the earlier work.

 A "covered work" means either the unmodified Program or a work based on the Program.

 To "propagate" a work means to do anything with it that, without permission, would make you directly or secondarily liable for infringement under applicable copyright law, except executing it on a computer or modifying a private copy. Propagation includes copying, distribution (with or without modification), making available to the public, and in some countries other activities as well.

 To "convey" a work means any kind of propagation that enables other parties to make or receive copies. Mere interaction with a user through a computer network, with no transfer of a copy, is not conveying.

 An interactive user interface displays "Appropriate Legal Notices" to the extent that it includes a convenient and prominently visible feature that (1) displays an appropriate copyright notice, and (2) tells the user that there is no warranty for the work (except to the extent that warranties are provided), that licensees may convey the work under this License, and how to view a copy of this License. If the interface presents a list of user commands or options, such as a menu, a prominent item in the list meets this criterion.

#### 1. Source Code.

 The "source code" for a work means the preferred form of the work for making modifications to it. "Object code" means any non-source form of a work.

 A "Standard Interface" means an interface that either is an official standard defined by a recognized standards body, or, in the case of

interfaces specified for a particular programming language, one that is widely used among developers working in that language.

 The "System Libraries" of an executable work include anything, other than the work as a whole, that (a) is included in the normal form of packaging a Major Component, but which is not part of that Major Component, and (b) serves only to enable use of the work with that Major Component, or to implement a Standard Interface for which an implementation is available to the public in source code form. A "Major Component", in this context, means a major essential component (kernel, window system, and so on) of the specific operating system (if any) on which the executable work runs, or a compiler used to produce the work, or an object code interpreter used to run it.

 The "Corresponding Source" for a work in object code form means all the source code needed to generate, install, and (for an executable work) run the object code and to modify the work, including scripts to control those activities. However, it does not include the work's System Libraries, or general-purpose tools or generally available free programs which are used unmodified in performing those activities but which are not part of the work. For example, Corresponding Source includes interface definition files associated with source files for the work, and the source code for shared libraries and dynamically linked subprograms that the work is specifically designed to require, such as by intimate data communication or control flow between those subprograms and other parts of the work.

 The Corresponding Source need not include anything that users can regenerate automatically from other parts of the Corresponding Source.

 The Corresponding Source for a work in source code form is that same work.

#### 2. Basic Permissions.

 All rights granted under this License are granted for the term of copyright on the Program, and are irrevocable provided the stated conditions are met. This License explicitly affirms your unlimited permission to run the unmodified Program. The output from running a covered work is covered by this License only if the output, given its content, constitutes a covered work. This License acknowledges your rights of fair use or other equivalent, as provided by copyright law.

 You may make, run and propagate covered works that you do not convey, without conditions so long as your license otherwise remains in force. You may convey covered works to others for the sole purpose of having them make modifications exclusively for you, or provide you

with facilities for running those works, provided that you comply with the terms of this License in conveying all material for which you do not control copyright. Those thus making or running the covered works for you must do so exclusively on your behalf, under your direction and control, on terms that prohibit them from making any copies of your copyrighted material outside their relationship with you.

 Conveying under any other circumstances is permitted solely under the conditions stated below. Sublicensing is not allowed; section 10 makes it unnecessary.

3. Protecting Users' Legal Rights From Anti-Circumvention Law.

 No covered work shall be deemed part of an effective technological measure under any applicable law fulfilling obligations under article 11 of the WIPO copyright treaty adopted on 20 December 1996, or similar laws prohibiting or restricting circumvention of such measures.

 When you convey a covered work, you waive any legal power to forbid circumvention of technological measures to the extent such circumvention is effected by exercising rights under this License with respect to the covered work, and you disclaim any intention to limit operation or modification of the work as a means of enforcing, against the work's users, your or third parties' legal rights to forbid circumvention of technological measures.

4. Conveying Verbatim Copies.

 You may convey verbatim copies of the Program's source code as you receive it, in any medium, provided that you conspicuously and appropriately publish on each copy an appropriate copyright notice; keep intact all notices stating that this License and any non-permissive terms added in accord with section 7 apply to the code; keep intact all notices of the absence of any warranty; and give all recipients a copy of this License along with the Program.

 You may charge any price or no price for each copy that you convey, and you may offer support or warranty protection for a fee.

5. Conveying Modified Source Versions.

 You may convey a work based on the Program, or the modifications to produce it from the Program, in the form of source code under the terms of section 4, provided that you also meet all of these conditions:

 a) The work must carry prominent notices stating that you modified it, and giving a relevant date.

 b) The work must carry prominent notices stating that it is released under this License and any conditions added under section 7. This requirement modifies the requirement in section 4 to "keep intact all notices".

 c) You must license the entire work, as a whole, under this License to anyone who comes into possession of a copy. This License will therefore apply, along with any applicable section 7 additional terms, to the whole of the work, and all its parts, regardless of how they are packaged. This License gives no permission to license the work in any other way, but it does not invalidate such permission if you have separately received it.

 d) If the work has interactive user interfaces, each must display Appropriate Legal Notices; however, if the Program has interactive interfaces that do not display Appropriate Legal Notices, your work need not make them do so.

 A compilation of a covered work with other separate and independent works, which are not by their nature extensions of the covered work, and which are not combined with it such as to form a larger program, in or on a volume of a storage or distribution medium, is called an "aggregate" if the compilation and its resulting copyright are not used to limit the access or legal rights of the compilation's users beyond what the individual works permit. Inclusion of a covered work in an aggregate does not cause this License to apply to the other parts of the aggregate.

6. Conveying Non-Source Forms.

 You may convey a covered work in object code form under the terms of sections 4 and 5, provided that you also convey the machine-readable Corresponding Source under the terms of this License, in one of these ways:

 a) Convey the object code in, or embodied in, a physical product (including a physical distribution medium), accompanied by the Corresponding Source fixed on a durable physical medium customarily used for software interchange.

 b) Convey the object code in, or embodied in, a physical product (including a physical distribution medium), accompanied by a written offer, valid for at least three years and valid for as long as you offer spare parts or customer support for that product model, to give anyone who possesses the object code either (1) a copy of the Corresponding Source for all the software in the product that is covered by this License, on a durable physical

 medium customarily used for software interchange, for a price no more than your reasonable cost of physically performing this conveying of source, or (2) access to copy the Corresponding Source from a network server at no charge.

 c) Convey individual copies of the object code with a copy of the written offer to provide the Corresponding Source. This alternative is allowed only occasionally and noncommercially, and only if you received the object code with such an offer, in accord with subsection 6b.

 d) Convey the object code by offering access from a designated place (gratis or for a charge), and offer equivalent access to the Corresponding Source in the same way through the same place at no further charge. You need not require recipients to copy the Corresponding Source along with the object code. If the place to copy the object code is a network server, the Corresponding Source may be on a different server (operated by you or a third party) that supports equivalent copying facilities, provided you maintain clear directions next to the object code saying where to find the Corresponding Source. Regardless of what server hosts the Corresponding Source, you remain obligated to ensure that it is available for as long as needed to satisfy these requirements.

 e) Convey the object code using peer-to-peer transmission, provided you inform other peers where the object code and Corresponding Source of the work are being offered to the general public at no charge under subsection 6d.

 A separable portion of the object code, whose source code is excluded from the Corresponding Source as a System Library, need not be included in conveying the object code work.

 A "User Product" is either (1) a "consumer product", which means any tangible personal property which is normally used for personal, family, or household purposes, or (2) anything designed or sold for incorporation into a dwelling. In determining whether a product is a consumer product, doubtful cases shall be resolved in favor of coverage. For a particular product received by a particular user, "normally used" refers to a typical or common use of that class of product, regardless of the status of the particular user or of the way in which the particular user actually uses, or expects or is expected to use, the product. A product is a consumer product regardless of whether the product has substantial commercial, industrial or non-consumer uses, unless such uses represent the only significant mode of use of the product.

 "Installation Information" for a User Product means any methods, procedures, authorization keys, or other information required to install

and execute modified versions of a covered work in that User Product from a modified version of its Corresponding Source. The information must suffice to ensure that the continued functioning of the modified object code is in no case prevented or interfered with solely because modification has been made.

 If you convey an object code work under this section in, or with, or specifically for use in, a User Product, and the conveying occurs as part of a transaction in which the right of possession and use of the User Product is transferred to the recipient in perpetuity or for a fixed term (regardless of how the transaction is characterized), the Corresponding Source conveyed under this section must be accompanied by the Installation Information. But this requirement does not apply if neither you nor any third party retains the ability to install modified object code on the User Product (for example, the work has been installed in ROM).

 The requirement to provide Installation Information does not include a requirement to continue to provide support service, warranty, or updates for a work that has been modified or installed by the recipient, or for the User Product in which it has been modified or installed. Access to a network may be denied when the modification itself materially and adversely affects the operation of the network or violates the rules and protocols for communication across the network.

 Corresponding Source conveyed, and Installation Information provided, in accord with this section must be in a format that is publicly documented (and with an implementation available to the public in source code form), and must require no special password or key for unpacking, reading or copying.

#### 7. Additional Terms.

 "Additional permissions" are terms that supplement the terms of this License by making exceptions from one or more of its conditions. Additional permissions that are applicable to the entire Program shall be treated as though they were included in this License, to the extent that they are valid under applicable law. If additional permissions apply only to part of the Program, that part may be used separately under those permissions, but the entire Program remains governed by this License without regard to the additional permissions.

 When you convey a copy of a covered work, you may at your option remove any additional permissions from that copy, or from any part of it. (Additional permissions may be written to require their own removal in certain cases when you modify the work.) You may place additional permissions on material, added by you to a covered work, for which you have or can give appropriate copyright permission.

 Notwithstanding any other provision of this License, for material you add to a covered work, you may (if authorized by the copyright holders of that material) supplement the terms of this License with terms:

 a) Disclaiming warranty or limiting liability differently from the terms of sections 15 and 16 of this License; or

 b) Requiring preservation of specified reasonable legal notices or author attributions in that material or in the Appropriate Legal Notices displayed by works containing it; or

 c) Prohibiting misrepresentation of the origin of that material, or requiring that modified versions of such material be marked in reasonable ways as different from the original version; or

 d) Limiting the use for publicity purposes of names of licensors or authors of the material; or

 e) Declining to grant rights under trademark law for use of some trade names, trademarks, or service marks; or

 f) Requiring indemnification of licensors and authors of that material by anyone who conveys the material (or modified versions of it) with contractual assumptions of liability to the recipient, for any liability that these contractual assumptions directly impose on those licensors and authors.

 All other non-permissive additional terms are considered "further restrictions" within the meaning of section 10. If the Program as you received it, or any part of it, contains a notice stating that it is governed by this License along with a term that is a further restriction, you may remove that term. If a license document contains a further restriction but permits relicensing or conveying under this License, you may add to a covered work material governed by the terms of that license document, provided that the further restriction does not survive such relicensing or conveying.

 If you add terms to a covered work in accord with this section, you must place, in the relevant source files, a statement of the additional terms that apply to those files, or a notice indicating where to find the applicable terms.

 Additional terms, permissive or non-permissive, may be stated in the form of a separately written license, or stated as exceptions; the above requirements apply either way.

8. Termination.

 You may not propagate or modify a covered work except as expressly provided under this License. Any attempt otherwise to propagate or modify it is void, and will automatically terminate your rights under this License (including any patent licenses granted under the third paragraph of section 11).

 However, if you cease all violation of this License, then your license from a particular copyright holder is reinstated (a) provisionally, unless and until the copyright holder explicitly and finally terminates your license, and (b) permanently, if the copyright holder fails to notify you of the violation by some reasonable means prior to 60 days after the cessation.

 Moreover, your license from a particular copyright holder is reinstated permanently if the copyright holder notifies you of the violation by some reasonable means, this is the first time you have received notice of violation of this License (for any work) from that copyright holder, and you cure the violation prior to 30 days after your receipt of the notice.

 Termination of your rights under this section does not terminate the licenses of parties who have received copies or rights from you under this License. If your rights have been terminated and not permanently reinstated, you do not qualify to receive new licenses for the same material under section 10.

9. Acceptance Not Required for Having Copies.

 You are not required to accept this License in order to receive or run a copy of the Program. Ancillary propagation of a covered work occurring solely as a consequence of using peer-to-peer transmission to receive a copy likewise does not require acceptance. However, nothing other than this License grants you permission to propagate or modify any covered work. These actions infringe copyright if you do not accept this License. Therefore, by modifying or propagating a covered work, you indicate your acceptance of this License to do so.

10. Automatic Licensing of Downstream Recipients.

 Each time you convey a covered work, the recipient automatically receives a license from the original licensors, to run, modify and propagate that work, subject to this License. You are not responsible for enforcing compliance by third parties with this License.

 An "entity transaction" is a transaction transferring control of an organization, or substantially all assets of one, or subdividing an organization, or merging organizations. If propagation of a covered

work results from an entity transaction, each party to that transaction who receives a copy of the work also receives whatever licenses to the work the party's predecessor in interest had or could give under the previous paragraph, plus a right to possession of the Corresponding Source of the work from the predecessor in interest, if the predecessor has it or can get it with reasonable efforts.

 You may not impose any further restrictions on the exercise of the rights granted or affirmed under this License. For example, you may not impose a license fee, royalty, or other charge for exercise of rights granted under this License, and you may not initiate litigation (including a cross-claim or counterclaim in a lawsuit) alleging that any patent claim is infringed by making, using, selling, offering for sale, or importing the Program or any portion of it.

#### 11. Patents.

 A "contributor" is a copyright holder who authorizes use under this License of the Program or a work on which the Program is based. The work thus licensed is called the contributor's "contributor version".

 A contributor's "essential patent claims" are all patent claims owned or controlled by the contributor, whether already acquired or hereafter acquired, that would be infringed by some manner, permitted by this License, of making, using, or selling its contributor version, but do not include claims that would be infringed only as a consequence of further modification of the contributor version. For purposes of this definition, "control" includes the right to grant patent sublicenses in a manner consistent with the requirements of this License.

 Each contributor grants you a non-exclusive, worldwide, royalty-free patent license under the contributor's essential patent claims, to make, use, sell, offer for sale, import and otherwise run, modify and propagate the contents of its contributor version.

 In the following three paragraphs, a "patent license" is any express agreement or commitment, however denominated, not to enforce a patent (such as an express permission to practice a patent or covenant not to sue for patent infringement). To "grant" such a patent license to a party means to make such an agreement or commitment not to enforce a patent against the party.

 If you convey a covered work, knowingly relying on a patent license, and the Corresponding Source of the work is not available for anyone to copy, free of charge and under the terms of this License, through a publicly available network server or other readily accessible means, then you must either (1) cause the Corresponding Source to be so
available, or (2) arrange to deprive yourself of the benefit of the patent license for this particular work, or (3) arrange, in a manner consistent with the requirements of this License, to extend the patent license to downstream recipients. "Knowingly relying" means you have actual knowledge that, but for the patent license, your conveying the covered work in a country, or your recipient's use of the covered work in a country, would infringe one or more identifiable patents in that country that you have reason to believe are valid.

 If, pursuant to or in connection with a single transaction or arrangement, you convey, or propagate by procuring conveyance of, a covered work, and grant a patent license to some of the parties receiving the covered work authorizing them to use, propagate, modify or convey a specific copy of the covered work, then the patent license you grant is automatically extended to all recipients of the covered work and works based on it.

 A patent license is "discriminatory" if it does not include within the scope of its coverage, prohibits the exercise of, or is conditioned on the non-exercise of one or more of the rights that are specifically granted under this License. You may not convey a covered work if you are a party to an arrangement with a third party that is in the business of distributing software, under which you make payment to the third party based on the extent of your activity of conveying the work, and under which the third party grants, to any of the parties who would receive the covered work from you, a discriminatory patent license (a) in connection with copies of the covered work conveyed by you (or copies made from those copies), or (b) primarily for and in connection with specific products or compilations that contain the covered work, unless you entered into that arrangement, or that patent license was granted, prior to 28 March 2007.

 Nothing in this License shall be construed as excluding or limiting any implied license or other defenses to infringement that may otherwise be available to you under applicable patent law.

12. No Surrender of Others' Freedom.

 If conditions are imposed on you (whether by court order, agreement or otherwise) that contradict the conditions of this License, they do not excuse you from the conditions of this License. If you cannot convey a covered work so as to satisfy simultaneously your obligations under this License and any other pertinent obligations, then as a consequence you may not convey it at all. For example, if you agree to terms that obligate you to collect a royalty for further conveying from those to whom you convey the Program, the only way you could satisfy both those terms and this License would be to refrain entirely from conveying the Program.

### 13. Use with the GNU Affero General Public License.

 Notwithstanding any other provision of this License, you have permission to link or combine any covered work with a work licensed under version 3 of the GNU Affero General Public License into a single combined work, and to convey the resulting work. The terms of this License will continue to apply to the part which is the covered work, but the special requirements of the GNU Affero General Public License, section 13, concerning interaction through a network will apply to the combination as such.

14. Revised Versions of this License.

 The Free Software Foundation may publish revised and/or new versions of the GNU General Public License from time to time. Such new versions will be similar in spirit to the present version, but may differ in detail to address new problems or concerns.

 Each version is given a distinguishing version number. If the Program specifies that a certain numbered version of the GNU General Public License "or any later version" applies to it, you have the option of following the terms and conditions either of that numbered version or of any later version published by the Free Software Foundation. If the Program does not specify a version number of the GNU General Public License, you may choose any version ever published by the Free Software Foundation.

 If the Program specifies that a proxy can decide which future versions of the GNU General Public License can be used, that proxy's public statement of acceptance of a version permanently authorizes you to choose that version for the Program.

 Later license versions may give you additional or different permissions. However, no additional obligations are imposed on any author or copyright holder as a result of your choosing to follow a later version.

15. Disclaimer of Warranty.

 THERE IS NO WARRANTY FOR THE PROGRAM, TO THE EXTENT PERMITTED BY APPLICABLE LAW. EXCEPT WHEN OTHERWISE STATED IN WRITING THE COPYRIGHT HOLDERS AND/OR OTHER PARTIES PROVIDE THE PROGRAM "AS IS" WITHOUT WARRANTY OF ANY KIND, EITHER EXPRESSED OR IMPLIED, INCLUDING, BUT NOT LIMITED TO, THE IMPLIED WARRANTIES OF MERCHANTABILITY AND FITNESS FOR A PARTICULAR PURPOSE. THE ENTIRE RISK AS TO THE QUALITY AND PERFORMANCE OF THE PROGRAM IS WITH YOU. SHOULD THE PROGRAM PROVE DEFECTIVE, YOU ASSUME THE COST OF ALL NECESSARY SERVICING, REPAIR OR CORRECTION.

16. Limitation of Liability.

 IN NO EVENT UNLESS REQUIRED BY APPLICABLE LAW OR AGREED TO IN WRITING WILL ANY COPYRIGHT HOLDER, OR ANY OTHER PARTY WHO MODIFIES AND/OR CONVEYS THE PROGRAM AS PERMITTED ABOVE, BE LIABLE TO YOU FOR DAMAGES, INCLUDING ANY GENERAL, SPECIAL, INCIDENTAL OR CONSEQUENTIAL DAMAGES ARISING OUT OF THE USE OR INABILITY TO USE THE PROGRAM (INCLUDING BUT NOT LIMITED TO LOSS OF DATA OR DATA BEING RENDERED INACCURATE OR LOSSES SUSTAINED BY YOU OR THIRD PARTIES OR A FAILURE OF THE PROGRAM TO OPERATE WITH ANY OTHER PROGRAMS), EVEN IF SUCH HOLDER OR OTHER PARTY HAS BEEN ADVISED OF THE POSSIBILITY OF SUCH DAMAGES.

17. Interpretation of Sections 15 and 16.

 If the disclaimer of warranty and limitation of liability provided above cannot be given local legal effect according to their terms, reviewing courts shall apply local law that most closely approximates an absolute waiver of all civil liability in connection with the Program, unless a warranty or assumption of liability accompanies a copy of the Program in return for a fee.

## END OF TERMS AND CONDITIONS

How to Apply These Terms to Your New Programs

 If you develop a new program, and you want it to be of the greatest possible use to the public, the best way to achieve this is to make it free software which everyone can redistribute and change under these terms.

 To do so, attach the following notices to the program. It is safest to attach them to the start of each source file to most effectively state the exclusion of warranty; and each file should have at least the "copyright" line and a pointer to where the full notice is found.

 <one line to give the program's name and a brief idea of what it does.> Copyright  $(C)$  <year > <name of author>

 This program is free software: you can redistribute it and/or modify it under the terms of the GNU General Public License as published by the Free Software Foundation, either version 3 of the License, or (at your option) any later version.

 This program is distributed in the hope that it will be useful, but WITHOUT ANY WARRANTY; without even the implied warranty of MERCHANTABILITY or FITNESS FOR A PARTICULAR PURPOSE. See the GNU General Public License for more details.

You should have received a copy of the GNU General Public License

along with this program. If not, see <http://www.gnu.org/licenses/>.

Also add information on how to contact you by electronic and paper mail.

 If the program does terminal interaction, make it output a short notice like this when it starts in an interactive mode:

 $\langle$  sprogram> Copyright (C)  $\langle$  year>  $\langle$  name of author> This program comes with ABSOLUTELY NO WARRANTY; for details type `show w'. This is free software, and you are welcome to redistribute it under certain conditions; type `show c' for details.

The hypothetical commands `show w' and `show c' should show the appropriate parts of the General Public License. Of course, your program's commands might be different; for a GUI interface, you would use an "about box".

 You should also get your employer (if you work as a programmer) or school, if any, to sign a "copyright disclaimer" for the program, if necessary. For more information on this, and how to apply and follow the GNU GPL, see <http://www.gnu.org/licenses/>.

 The GNU General Public License does not permit incorporating your program into proprietary programs. If your program is a subroutine library, you may consider it more useful to permit linking proprietary applications with the library. If this is what you want to do, use the GNU Lesser General Public License instead of this License. But first, please read <http://www.gnu.org/philosophy/why-not-lgpl.html>. GNU LESSER GENERAL PUBLIC LICENSE

Version 3, 29 June 2007

Copyright (C) 2007 Free Software Foundation, Inc. <http://fsf.org/> Everyone is permitted to copy and distribute verbatim copies of this license document, but changing it is not allowed.

 This version of the GNU Lesser General Public License incorporates the terms and conditions of version 3 of the GNU General Public License, supplemented by the additional permissions listed below.

0. Additional Definitions.

 As used herein, "this License" refers to version 3 of the GNU Lesser General Public License, and the "GNU GPL" refers to version 3 of the GNU General Public License.

 "The Library" refers to a covered work governed by this License, other than an Application or a Combined Work as defined below.

 An "Application" is any work that makes use of an interface provided by the Library, but which is not otherwise based on the Library. Defining a subclass of a class defined by the Library is deemed a mode of using an interface provided by the Library.

 A "Combined Work" is a work produced by combining or linking an Application with the Library. The particular version of the Library with which the Combined Work was made is also called the "Linked Version".

 The "Minimal Corresponding Source" for a Combined Work means the Corresponding Source for the Combined Work, excluding any source code for portions of the Combined Work that, considered in isolation, are based on the Application, and not on the Linked Version.

 The "Corresponding Application Code" for a Combined Work means the object code and/or source code for the Application, including any data and utility programs needed for reproducing the Combined Work from the Application, but excluding the System Libraries of the Combined Work.

1. Exception to Section 3 of the GNU GPL.

 You may convey a covered work under sections 3 and 4 of this License without being bound by section 3 of the GNU GPL.

2. Conveying Modified Versions.

 If you modify a copy of the Library, and, in your modifications, a facility refers to a function or data to be supplied by an Application that uses the facility (other than as an argument passed when the facility is invoked), then you may convey a copy of the modified version:

 a) under this License, provided that you make a good faith effort to ensure that, in the event an Application does not supply the function or data, the facility still operates, and performs whatever part of its purpose remains meaningful, or

 b) under the GNU GPL, with none of the additional permissions of this License applicable to that copy.

3. Object Code Incorporating Material from Library Header Files.

 The object code form of an Application may incorporate material from a header file that is part of the Library. You may convey such object code under terms of your choice, provided that, if the incorporated material is not limited to numerical parameters, data structure layouts and accessors, or small macros, inline functions and templates

(ten or fewer lines in length), you do both of the following:

 a) Give prominent notice with each copy of the object code that the Library is used in it and that the Library and its use are covered by this License.

 b) Accompany the object code with a copy of the GNU GPL and this license document.

4. Combined Works.

 You may convey a Combined Work under terms of your choice that, taken together, effectively do not restrict modification of the portions of the Library contained in the Combined Work and reverse engineering for debugging such modifications, if you also do each of the following:

 a) Give prominent notice with each copy of the Combined Work that the Library is used in it and that the Library and its use are covered by this License.

 b) Accompany the Combined Work with a copy of the GNU GPL and this license document.

 c) For a Combined Work that displays copyright notices during execution, include the copyright notice for the Library among these notices, as well as a reference directing the user to the copies of the GNU GPL and this license document.

d) Do one of the following:

 0) Convey the Minimal Corresponding Source under the terms of this License, and the Corresponding Application Code in a form suitable for, and under terms that permit, the user to recombine or relink the Application with a modified version of the Linked Version to produce a modified Combined Work, in the manner specified by section 6 of the GNU GPL for conveying Corresponding Source.

 1) Use a suitable shared library mechanism for linking with the Library. A suitable mechanism is one that (a) uses at run time a copy of the Library already present on the user's computer system, and (b) will operate properly with a modified version of the Library that is interface-compatible with the Linked Version.

 e) Provide Installation Information, but only if you would otherwise be required to provide such information under section 6 of the

 GNU GPL, and only to the extent that such information is necessary to install and execute a modified version of the Combined Work produced by recombining or relinking the Application with a modified version of the Linked Version. (If you use option 4d0, the Installation Information must accompany the Minimal Corresponding Source and Corresponding Application Code. If you use option 4d1, you must provide the Installation Information in the manner specified by section 6 of the GNU GPL for conveying Corresponding Source.)

5. Combined Libraries.

 You may place library facilities that are a work based on the Library side by side in a single library together with other library facilities that are not Applications and are not covered by this License, and convey such a combined library under terms of your choice, if you do both of the following:

 a) Accompany the combined library with a copy of the same work based on the Library, uncombined with any other library facilities, conveyed under the terms of this License.

 b) Give prominent notice with the combined library that part of it is a work based on the Library, and explaining where to find the accompanying uncombined form of the same work.

6. Revised Versions of the GNU Lesser General Public License.

 The Free Software Foundation may publish revised and/or new versions of the GNU Lesser General Public License from time to time. Such new versions will be similar in spirit to the present version, but may differ in detail to address new problems or concerns.

 Each version is given a distinguishing version number. If the Library as you received it specifies that a certain numbered version of the GNU Lesser General Public License "or any later version" applies to it, you have the option of following the terms and conditions either of that published version or of any later version published by the Free Software Foundation. If the Library as you received it does not specify a version number of the GNU Lesser General Public License, you may choose any version of the GNU Lesser General Public License ever published by the Free Software Foundation.

 If the Library as you received it specifies that a proxy can decide whether future versions of the GNU Lesser General Public License shall apply, that proxy's public statement of acceptance of any version is permanent authorization for you to choose that version for the Library.

@c The GNU Free Documentation License. @center Version 1.3, 3 November 2008

@c This file is intended to be included within another document, @c hence no sectioning command or @node.

#### @display

Copyright @copyright{} 2000, 2001, 2002, 2007, 2008 Free Software Foundation, Inc. @uref{http://fsf.org/}

Everyone is permitted to copy and distribute verbatim copies of this license document, but changing it is not allowed. @end display

@enumerate 0 @item PREAMBLE

The purpose of this License is to make a manual, textbook, or other functional and useful document @dfn{free} in the sense of freedom: to assure everyone the effective freedom to copy and redistribute it, with or without modifying it, either commercially or noncommercially. Secondarily, this License preserves for the author and publisher a way to get credit for their work, while not being considered responsible for modifications made by others.

This License is a kind of ``copyleft'', which means that derivative works of the document must themselves be free in the same sense. It complements the GNU General Public License, which is a copyleft license designed for free software.

We have designed this License in order to use it for manuals for free software, because free software needs free documentation: a free program should come with manuals providing the same freedoms that the software does. But this License is not limited to software manuals; it can be used for any textual work, regardless of subject matter or whether it is published as a printed book. We recommend this License principally for works whose purpose is instruction or reference.

## @item APPLICABILITY AND DEFINITIONS

This License applies to any manual or other work, in any medium, that contains a notice placed by the copyright holder saying it can be distributed under the terms of this License. Such a notice grants a world-wide, royalty-free license, unlimited in duration, to use that work under the conditions stated herein. The ``Document'', below, refers to any such manual or work. Any member of the public is a

licensee, and is addressed as ``you''. You accept the license if you copy, modify or distribute the work in a way requiring permission under copyright law.

A ``Modified Version'' of the Document means any work containing the Document or a portion of it, either copied verbatim, or with modifications and/or translated into another language.

A ``Secondary Section'' is a named appendix or a front-matter section of the Document that deals exclusively with the relationship of the publishers or authors of the Document to the Document's overall subject (or to related matters) and contains nothing that could fall directly within that overall subject. (Thus, if the Document is in part a textbook of mathematics, a Secondary Section may not explain any mathematics.) The relationship could be a matter of historical connection with the subject or with related matters, or of legal, commercial, philosophical, ethical or political position regarding them.

The ``Invariant Sections'' are certain Secondary Sections whose titles are designated, as being those of Invariant Sections, in the notice that says that the Document is released under this License. If a section does not fit the above definition of Secondary then it is not allowed to be designated as Invariant. The Document may contain zero Invariant Sections. If the Document does not identify any Invariant Sections then there are none.

The ``Cover Texts'' are certain short passages of text that are listed, as Front-Cover Texts or Back-Cover Texts, in the notice that says that the Document is released under this License. A Front-Cover Text may be at most 5 words, and a Back-Cover Text may be at most 25 words.

A ``Transparent'' copy of the Document means a machine-readable copy, represented in a format whose specification is available to the general public, that is suitable for revising the document straightforwardly with generic text editors or (for images composed of pixels) generic paint programs or (for drawings) some widely available drawing editor, and that is suitable for input to text formatters or for automatic translation to a variety of formats suitable for input to text formatters. A copy made in an otherwise Transparent file format whose markup, or absence of markup, has been arranged to thwart or discourage subsequent modification by readers is not Transparent. An image format is not Transparent if used for any substantial amount of text. A copy that is not ``Transparent'' is called ``Opaque''.

Examples of suitable formats for Transparent copies include plain @sc{ascii} without markup, Texinfo input format, La@TeX{} input format, @acronym{SGML} or @acronym{XML} using a publicly available

@acronym{DTD}, and standard-conforming simple @acronym{HTML}, PostScript or @acronym{PDF} designed for human modification. Examples of transparent image formats include @acronym{PNG}, @acronym{XCF} and @acronym{JPG}. Opaque formats include proprietary formats that can be read and edited only by proprietary word processors, @acronym{SGML} or @acronym{XML} for which the @acronym{DTD} and/or processing tools are not generally available, and the machine-generated @acronym{HTML}, PostScript or @acronym{PDF} produced by some word processors for output purposes only.

The ``Title Page'' means, for a printed book, the title page itself, plus such following pages as are needed to hold, legibly, the material this License requires to appear in the title page. For works in formats which do not have any title page as such, ``Title Page'' means the text near the most prominent appearance of the work's title, preceding the beginning of the body of the text.

The ``publisher'' means any person or entity that distributes copies of the Document to the public.

A section ``Entitled XYZ'' means a named subunit of the Document whose title either is precisely XYZ or contains XYZ in parentheses following text that translates XYZ in another language. (Here XYZ stands for a specific section name mentioned below, such as "Acknowledgements", ``Dedications'', ``Endorsements'', or ``History''.) To ``Preserve the Title'' of such a section when you modify the Document means that it remains a section "Entitled XYZ" according to this definition.

The Document may include Warranty Disclaimers next to the notice which states that this License applies to the Document. These Warranty Disclaimers are considered to be included by reference in this License, but only as regards disclaiming warranties: any other implication that these Warranty Disclaimers may have is void and has no effect on the meaning of this License.

## @item VERBATIM COPYING

You may copy and distribute the Document in any medium, either commercially or noncommercially, provided that this License, the copyright notices, and the license notice saying this License applies to the Document are reproduced in all copies, and that you add no other conditions whatsoever to those of this License. You may not use technical measures to obstruct or control the reading or further copying of the copies you make or distribute. However, you may accept compensation in exchange for copies. If you distribute a large enough number of copies you must also follow the conditions in section 3.

You may also lend copies, under the same conditions stated above, and you may publicly display copies.

# @item COPYING IN QUANTITY

If you publish printed copies (or copies in media that commonly have printed covers) of the Document, numbering more than 100, and the Document's license notice requires Cover Texts, you must enclose the copies in covers that carry, clearly and legibly, all these Cover Texts: Front-Cover Texts on the front cover, and Back-Cover Texts on the back cover. Both covers must also clearly and legibly identify you as the publisher of these copies. The front cover must present the full title with all words of the title equally prominent and visible. You may add other material on the covers in addition. Copying with changes limited to the covers, as long as they preserve the title of the Document and satisfy these conditions, can be treated as verbatim copying in other respects.

If the required texts for either cover are too voluminous to fit legibly, you should put the first ones listed (as many as fit reasonably) on the actual cover, and continue the rest onto adjacent pages.

If you publish or distribute Opaque copies of the Document numbering more than 100, you must either include a machine-readable Transparent copy along with each Opaque copy, or state in or with each Opaque copy a computer-network location from which the general network-using public has access to download using public-standard network protocols a complete Transparent copy of the Document, free of added material. If you use the latter option, you must take reasonably prudent steps, when you begin distribution of Opaque copies in quantity, to ensure that this Transparent copy will remain thus accessible at the stated location until at least one year after the last time you distribute an Opaque copy (directly or through your agents or retailers) of that edition to the public.

It is requested, but not required, that you contact the authors of the Document well before redistributing any large number of copies, to give them a chance to provide you with an updated version of the Document.

# @item MODIFICATIONS

You may copy and distribute a Modified Version of the Document under the conditions of sections 2 and 3 above, provided that you release the Modified Version under precisely this License, with the Modified Version filling the role of the Document, thus licensing distribution

and modification of the Modified Version to whoever possesses a copy of it. In addition, you must do these things in the Modified Version:

# @enumerate A

## @item

Use in the Title Page (and on the covers, if any) a title distinct from that of the Document, and from those of previous versions (which should, if there were any, be listed in the History section of the Document). You may use the same title as a previous version if the original publisher of that version gives permission.

## @item

List on the Title Page, as authors, one or more persons or entities responsible for authorship of the modifications in the Modified Version, together with at least five of the principal authors of the Document (all of its principal authors, if it has fewer than five), unless they release you from this requirement.

#### @item

State on the Title page the name of the publisher of the Modified Version, as the publisher.

### @item

Preserve all the copyright notices of the Document.

#### @item

Add an appropriate copyright notice for your modifications adjacent to the other copyright notices.

#### @item

Include, immediately after the copyright notices, a license notice giving the public permission to use the Modified Version under the terms of this License, in the form shown in the Addendum below.

#### @item

Preserve in that license notice the full lists of Invariant Sections and required Cover Texts given in the Document's license notice.

### @item

Include an unaltered copy of this License.

#### @item

Preserve the section Entitled ``History'', Preserve its Title, and add to it an item stating at least the title, year, new authors, and publisher of the Modified Version as given on the Title Page. If there is no section Entitled ``History'' in the Document, create one stating the title, year, authors, and publisher of the Document as given on its Title Page, then add an item describing the Modified

Version as stated in the previous sentence.

### @item

Preserve the network location, if any, given in the Document for public access to a Transparent copy of the Document, and likewise the network locations given in the Document for previous versions it was based on. These may be placed in the ``History'' section. You may omit a network location for a work that was published at least four years before the Document itself, or if the original publisher of the version it refers to gives permission.

## @item

For any section Entitled ``Acknowledgements'' or ``Dedications'', Preserve the Title of the section, and preserve in the section all the substance and tone of each of the contributor acknowledgements and/or dedications given therein.

#### @item

Preserve all the Invariant Sections of the Document, unaltered in their text and in their titles. Section numbers or the equivalent are not considered part of the section titles.

### @item

Delete any section Entitled ``Endorsements''. Such a section may not be included in the Modified Version.

#### @item

Do not retitle any existing section to be Entitled ``Endorsements'' or to conflict in title with any Invariant Section.

#### @item

Preserve any Warranty Disclaimers. @end enumerate

If the Modified Version includes new front-matter sections or appendices that qualify as Secondary Sections and contain no material copied from the Document, you may at your option designate some or all of these sections as invariant. To do this, add their titles to the list of Invariant Sections in the Modified Version's license notice. These titles must be distinct from any other section titles.

You may add a section Entitled ``Endorsements'', provided it contains nothing but endorsements of your Modified Version by various parties---for example, statements of peer review or that the text has been approved by an organization as the authoritative definition of a standard.

You may add a passage of up to five words as a Front-Cover Text, and a

passage of up to 25 words as a Back-Cover Text, to the end of the list of Cover Texts in the Modified Version. Only one passage of Front-Cover Text and one of Back-Cover Text may be added by (or through arrangements made by) any one entity. If the Document already includes a cover text for the same cover, previously added by you or by arrangement made by the same entity you are acting on behalf of, you may not add another; but you may replace the old one, on explicit permission from the previous publisher that added the old one.

The author(s) and publisher(s) of the Document do not by this License give permission to use their names for publicity for or to assert or imply endorsement of any Modified Version.

## @item COMBINING DOCUMENTS

You may combine the Document with other documents released under this License, under the terms defined in section 4 above for modified versions, provided that you include in the combination all of the Invariant Sections of all of the original documents, unmodified, and list them all as Invariant Sections of your combined work in its license notice, and that you preserve all their Warranty Disclaimers.

The combined work need only contain one copy of this License, and multiple identical Invariant Sections may be replaced with a single copy. If there are multiple Invariant Sections with the same name but different contents, make the title of each such section unique by adding at the end of it, in parentheses, the name of the original author or publisher of that section if known, or else a unique number. Make the same adjustment to the section titles in the list of Invariant Sections in the license notice of the combined work.

In the combination, you must combine any sections Entitled ``History'' in the various original documents, forming one section Entitled ``History''; likewise combine any sections Entitled ``Acknowledgements'', and any sections Entitled ``Dedications''. You must delete all sections Entitled ``Endorsements.''

# @item COLLECTIONS OF DOCUMENTS

You may make a collection consisting of the Document and other documents released under this License, and replace the individual copies of this License in the various documents with a single copy that is included in the collection, provided that you follow the rules of this License for verbatim copying of each of the documents in all other respects.

You may extract a single document from such a collection, and distribute

it individually under this License, provided you insert a copy of this License into the extracted document, and follow this License in all other respects regarding verbatim copying of that document.

# @item

## AGGREGATION WITH INDEPENDENT WORKS

A compilation of the Document or its derivatives with other separate and independent documents or works, in or on a volume of a storage or distribution medium, is called an ``aggregate'' if the copyright resulting from the compilation is not used to limit the legal rights of the compilation's users beyond what the individual works permit. When the Document is included in an aggregate, this License does not apply to the other works in the aggregate which are not themselves derivative works of the Document.

If the Cover Text requirement of section 3 is applicable to these copies of the Document, then if the Document is less than one half of the entire aggregate, the Document's Cover Texts may be placed on covers that bracket the Document within the aggregate, or the electronic equivalent of covers if the Document is in electronic form. Otherwise they must appear on printed covers that bracket the whole aggregate.

## @item **TRANSLATION**

Translation is considered a kind of modification, so you may distribute translations of the Document under the terms of section 4. Replacing Invariant Sections with translations requires special permission from their copyright holders, but you may include translations of some or all Invariant Sections in addition to the original versions of these Invariant Sections. You may include a translation of this License, and all the license notices in the Document, and any Warranty Disclaimers, provided that you also include the original English version of this License and the original versions of those notices and disclaimers. In case of a disagreement between the translation and the original version of this License or a notice or disclaimer, the original version will prevail.

If a section in the Document is Entitled ``Acknowledgements'', ``Dedications'', or ``History'', the requirement (section 4) to Preserve its Title (section 1) will typically require changing the actual title.

@item **TERMINATION** 

You may not copy, modify, sublicense, or distribute the Document except as expressly provided under this License. Any attempt otherwise to copy, modify, sublicense, or distribute it is void, and will automatically terminate your rights under this License.

However, if you cease all violation of this License, then your license from a particular copyright holder is reinstated (a) provisionally, unless and until the copyright holder explicitly and finally terminates your license, and (b) permanently, if the copyright holder fails to notify you of the violation by some reasonable means prior to 60 days after the cessation.

Moreover, your license from a particular copyright holder is reinstated permanently if the copyright holder notifies you of the violation by some reasonable means, this is the first time you have received notice of violation of this License (for any work) from that copyright holder, and you cure the violation prior to 30 days after your receipt of the notice.

Termination of your rights under this section does not terminate the licenses of parties who have received copies or rights from you under this License. If your rights have been terminated and not permanently reinstated, receipt of a copy of some or all of the same material does not give you any rights to use it.

# @item FUTURE REVISIONS OF THIS LICENSE

The Free Software Foundation may publish new, revised versions of the GNU Free Documentation License from time to time. Such new versions will be similar in spirit to the present version, but may differ in detail to address new problems or concerns. See @uref{http://www.gnu.org/copyleft/}.

Each version of the License is given a distinguishing version number. If the Document specifies that a particular numbered version of this License ``or any later version" applies to it, you have the option of following the terms and conditions either of that specified version or of any later version that has been published (not as a draft) by the Free Software Foundation. If the Document does not specify a version number of this License, you may choose any version ever published (not as a draft) by the Free Software Foundation. If the Document specifies that a proxy can decide which future versions of this License can be used, that proxy's public statement of acceptance of a version permanently authorizes you to choose that version for the Document.

@item

### RELICENSING

``Massive Multiauthor Collaboration Site'' (or ``MMC Site'') means any World Wide Web server that publishes copyrightable works and also provides prominent facilities for anybody to edit those works. A public wiki that anybody can edit is an example of such a server. A ``Massive Multiauthor Collaboration'' (or ``MMC'') contained in the site means any set of copyrightable works thus published on the MMC site.

``CC-BY-SA'' means the Creative Commons Attribution-Share Alike 3.0 license published by Creative Commons Corporation, a not-for-profit corporation with a principal place of business in San Francisco, California, as well as future copyleft versions of that license published by that same organization.

``Incorporate'' means to publish or republish a Document, in whole or in part, as part of another Document.

An MMC is ``eligible for relicensing'' if it is licensed under this License, and if all works that were first published under this License somewhere other than this MMC, and subsequently incorporated in whole or in part into the MMC, (1) had no cover texts or invariant sections, and (2) were thus incorporated prior to November 1, 2008.

The operator of an MMC Site may republish an MMC contained in the site under CC-BY-SA on the same site at any time before August 1, 2009, provided the MMC is eligible for relicensing.

#### @end enumerate

@page @heading ADDENDUM: How to use this License for your documents

To use this License in a document you have written, include a copy of the License in the document and put the following copyright and license notices just after the title page:

## @smallexample

#### @group

 Copyright (C) @var{year} @var{your name}. Permission is granted to copy, distribute and/or modify this document under the terms of the GNU Free Documentation License, Version 1.3 or any later version published by the Free Software Foundation; with no Invariant Sections, no Front-Cover Texts, and no Back-Cover Texts. A copy of the license is included in the section entitled ``GNU Free Documentation License''. @end group

#### @end smallexample

If you have Invariant Sections, Front-Cover Texts and Back-Cover Texts, replace the ``with@dots{}Texts.'' line with this:

@smallexample @group with the Invariant Sections being @var{list their titles}, with the Front-Cover Texts being @var{list}, and with the Back-Cover Texts being @var{list}. @end group @end smallexample

If you have Invariant Sections without Cover Texts, or some other combination of the three, merge those two alternatives to suit the situation.

If your document contains nontrivial examples of program code, we recommend releasing these examples in parallel under your choice of free software license, such as the GNU General Public License, to permit their use in free software.

@c Local Variables: @c ispell-local-pdict: "ispell-dict" @c End: (This file is under construction.)  $-*-$  text  $-*-$ 

If you've contributed to gas and your name isn't listed here, it is not meant as a slight. I just don't know about it. Email me, nickc@redhat.com and I'll correct the situation.

This file will eventually be deleted: The general info will go into the documentation, and info on specific files will go into an AUTHORS file, as requested by the FSF.

++++++++++++++++

Dean Elsner wrote the original gas for vax. [more details?]

Jay Fenlason maintained gas for a while, adding support for gdb-specific debug information and the 68k series machines, most of the preprocessing pass, and extensive changes in messages.c, input-file.c, write.c.

K. Richard Pixley maintained gas for a while, adding various enhancements and many bug fixes, including merging support for several processors, breaking gas up to handle multiple object file format backends (including heavy rewrite, testing, an integration of the coff

and b.out backends), adding configuration including heavy testing and verification of cross assemblers and file splits and renaming, converted gas to strictly ansi C including full prototypes, added support for m680[34]0 & cpu32, considerable work on i960 including a coff port (including considerable amounts of reverse engineering), a sparc opcode file rewrite, decstation, rs6000, and hp300hpux host ports, updated "know" assertions and made them work, much other reorganization, cleanup, and lint.

Ken Raeburn wrote the high-level BFD interface code to replace most of the code in format-specific I/O modules.

The original Vax-VMS support was contributed by David L. Kashtan. Eric Youngdale and Pat Rankin have done much work with it since.

The Intel 80386 machine description was written by Eliot Dresselhaus.

Minh Tran-Le at IntelliCorp contributed some AIX 386 support.

The Motorola 88k machine description was contributed by Devon Bowen of Buffalo University and Torbjorn Granlund of the Swedish Institute of Computer Science.

Keith Knowles at the Open Software Foundation wrote the original MIPS back end (tc-mips.c, tc-mips.h), and contributed Rose format support that hasn't been merged in yet. Ralph Campbell worked with the MIPS code to support a.out format.

Support for the Zilog Z8k and Hitachi H8/300, H8/500 and SH processors (tc-z8k, tc-h8300, tc-h8500, tc-sh), and IEEE 695 object file format (obj-ieee), was written by Steve Chamberlain of Cygnus Solutions. Steve also modified the COFF back end (obj-coffbfd) to use BFD for some low-level operations, for use with the Hitachi, 29k and Zilog targets.

John Gilmore built the AMD 29000 support, added .include support, and simplified the configuration of which versions accept which pseudo-ops. He updated the 68k machine description so that Motorola's opcodes always produced fixed-size instructions (e.g. jsr), while synthetic instructions remained shrinkable (jbsr). John fixed many bugs, including true tested cross-compilation support, and one bug in relaxation that took a week and required the proverbial one-bit fix.

Ian Lance Taylor of Cygnus Solutions merged the Motorola and MIT syntaxes for the 68k, completed support for some COFF targets (68k, i386 SVR3, and SCO Unix), wrote the ECOFF support based on Michael Meissner's mips-tfile program, wrote the PowerPC and RS/6000 support, and made a few other minor patches. He handled the binutils releases

for versions 2.7 through 2.9.

David Edelsohn contributed fixes for the PowerPC and AIX support.

Steve Chamberlain made gas able to generate listings.

Support for the HP9000/300 was contributed by Glenn Engel of HP.

Support for ELF format files has been worked on by Mark Eichin of Cygnus Solutions (original, incomplete implementation), Pete Hoogenboom at the University of Utah (HPPA mainly), Michael Meissner of the Open Software Foundation (i386 mainly), and Ken Raeburn of Cygnus Solutions (sparc, initial 64-bit support).

Several engineers at Cygnus Solutions have also provided many small bug fixes and configuration enhancements.

The initial Alpha support was contributed by Carnegie-Mellon University. Additional work was done by Ken Raeburn of Cygnus Solutions. Richard Henderson then rewrote much of the Alpha support.

Ian Dall updated the support code for the National Semiconductor 32000 series, and added support for Mach 3 and NetBSD running on the PC532.

Klaus Kaempf ported the assembler and the binutils to openVMS/Alpha.

Steve Haworth contributed the support for the Texas Instruction c30 (tms320c30).

H.J. Lu has contributed many patches and much testing.

Alan Modra reworked much of the i386 backend, improving the error checking, updating the code, and improving the 16 bit support, using patches from the work of Martynas Kunigelis and H.J. Lu.

Many others have contributed large or small bugfixes and enhancements. If you've contributed significant work and are not mentioned on this list, and want to be, let us know. Some of the history has been lost; we aren't intentionally leaving anyone out.

Copyright (C) 2012 Free Software Foundation, Inc.

Copying and distribution of this file, with or without modification, are permitted in any medium without royalty provided the copyright notice and this notice are preserved.

 GNU LESSER GENERAL PUBLIC LICENSE Version 2.1, February 1999

Copyright (C) 1991, 1999 Free Software Foundation, Inc. 51 Franklin Street, Fifth Floor, Boston, MA 02110-1301 USA Everyone is permitted to copy and distribute verbatim copies of this license document, but changing it is not allowed.

[This is the first released version of the Lesser GPL. It also counts as the successor of the GNU Library Public License, version 2, hence the version number 2.1.]

## Preamble

 The licenses for most software are designed to take away your freedom to share and change it. By contrast, the GNU General Public Licenses are intended to guarantee your freedom to share and change free software--to make sure the software is free for all its users.

 This license, the Lesser General Public License, applies to some specially designated software packages--typically libraries--of the Free Software Foundation and other authors who decide to use it. You can use it too, but we suggest you first think carefully about whether this license or the ordinary General Public License is the better strategy to use in any particular case, based on the explanations below.

 When we speak of free software, we are referring to freedom of use, not price. Our General Public Licenses are designed to make sure that you have the freedom to distribute copies of free software (and charge for this service if you wish); that you receive source code or can get it if you want it; that you can change the software and use pieces of it in new free programs; and that you are informed that you can do these things.

 To protect your rights, we need to make restrictions that forbid distributors to deny you these rights or to ask you to surrender these rights. These restrictions translate to certain responsibilities for you if you distribute copies of the library or if you modify it.

 For example, if you distribute copies of the library, whether gratis or for a fee, you must give the recipients all the rights that we gave you. You must make sure that they, too, receive or can get the source code. If you link other code with the library, you must provide complete object files to the recipients, so that they can relink them with the library after making changes to the library and recompiling it. And you must show them these terms so they know their rights.

We protect your rights with a two-step method: (1) we copyright the library, and (2) we offer you this license, which gives you legal permission to copy, distribute and/or modify the library.

 To protect each distributor, we want to make it very clear that there is no warranty for the free library. Also, if the library is modified by someone else and passed on, the recipients should know that what they have is not the original version, so that the original author's reputation will not be affected by problems that might be introduced by others.

 Finally, software patents pose a constant threat to the existence of any free program. We wish to make sure that a company cannot effectively restrict the users of a free program by obtaining a restrictive license from a patent holder. Therefore, we insist that any patent license obtained for a version of the library must be consistent with the full freedom of use specified in this license.

 Most GNU software, including some libraries, is covered by the ordinary GNU General Public License. This license, the GNU Lesser General Public License, applies to certain designated libraries, and is quite different from the ordinary General Public License. We use this license for certain libraries in order to permit linking those libraries into non-free programs.

 When a program is linked with a library, whether statically or using a shared library, the combination of the two is legally speaking a combined work, a derivative of the original library. The ordinary General Public License therefore permits such linking only if the entire combination fits its criteria of freedom. The Lesser General Public License permits more lax criteria for linking other code with the library.

 We call this license the "Lesser" General Public License because it does Less to protect the user's freedom than the ordinary General Public License. It also provides other free software developers Less of an advantage over competing non-free programs. These disadvantages are the reason we use the ordinary General Public License for many libraries. However, the Lesser license provides advantages in certain special circumstances.

 For example, on rare occasions, there may be a special need to encourage the widest possible use of a certain library, so that it becomes a de-facto standard. To achieve this, non-free programs must be allowed to use the library. A more frequent case is that a free library does the same job as widely used non-free libraries. In this case, there is little to gain by limiting the free library to free software only, so we use the Lesser General Public License.

 In other cases, permission to use a particular library in non-free programs enables a greater number of people to use a large body of free software. For example, permission to use the GNU C Library in non-free programs enables many more people to use the whole GNU operating system, as well as its variant, the GNU/Linux operating system.

 Although the Lesser General Public License is Less protective of the users' freedom, it does ensure that the user of a program that is linked with the Library has the freedom and the wherewithal to run that program using a modified version of the Library.

 The precise terms and conditions for copying, distribution and modification follow. Pay close attention to the difference between a "work based on the library" and a "work that uses the library". The former contains code derived from the library, whereas the latter must be combined with the library in order to run.

# GNU LESSER GENERAL PUBLIC LICENSE TERMS AND CONDITIONS FOR COPYING, DISTRIBUTION AND MODIFICATION

 0. This License Agreement applies to any software library or other program which contains a notice placed by the copyright holder or other authorized party saying it may be distributed under the terms of this Lesser General Public License (also called "this License"). Each licensee is addressed as "you".

 A "library" means a collection of software functions and/or data prepared so as to be conveniently linked with application programs (which use some of those functions and data) to form executables.

 The "Library", below, refers to any such software library or work which has been distributed under these terms. A "work based on the Library" means either the Library or any derivative work under copyright law: that is to say, a work containing the Library or a portion of it, either verbatim or with modifications and/or translated straightforwardly into another language. (Hereinafter, translation is included without limitation in the term "modification".)

 "Source code" for a work means the preferred form of the work for making modifications to it. For a library, complete source code means all the source code for all modules it contains, plus any associated interface definition files, plus the scripts used to control compilation and installation of the library.

 Activities other than copying, distribution and modification are not covered by this License; they are outside its scope. The act of running a program using the Library is not restricted, and output from such a program is covered only if its contents constitute a work based on the Library (independent of the use of the Library in a tool for writing it). Whether that is true depends on what the Library does

and what the program that uses the Library does.

 1. You may copy and distribute verbatim copies of the Library's complete source code as you receive it, in any medium, provided that you conspicuously and appropriately publish on each copy an appropriate copyright notice and disclaimer of warranty; keep intact all the notices that refer to this License and to the absence of any warranty; and distribute a copy of this License along with the Library.

 You may charge a fee for the physical act of transferring a copy, and you may at your option offer warranty protection in exchange for a fee.

 2. You may modify your copy or copies of the Library or any portion of it, thus forming a work based on the Library, and copy and distribute such modifications or work under the terms of Section 1 above, provided that you also meet all of these conditions:

a) The modified work must itself be a software library.

 b) You must cause the files modified to carry prominent notices stating that you changed the files and the date of any change.

 c) You must cause the whole of the work to be licensed at no charge to all third parties under the terms of this License.

 d) If a facility in the modified Library refers to a function or a table of data to be supplied by an application program that uses the facility, other than as an argument passed when the facility is invoked, then you must make a good faith effort to ensure that, in the event an application does not supply such function or table, the facility still operates, and performs whatever part of its purpose remains meaningful.

 (For example, a function in a library to compute square roots has a purpose that is entirely well-defined independent of the application. Therefore, Subsection 2d requires that any application-supplied function or table used by this function must be optional: if the application does not supply it, the square root function must still compute square roots.)

These requirements apply to the modified work as a whole. If identifiable sections of that work are not derived from the Library, and can be reasonably considered independent and separate works in themselves, then this License, and its terms, do not apply to those sections when you distribute them as separate works. But when you distribute the same sections as part of a whole which is a work based

on the Library, the distribution of the whole must be on the terms of this License, whose permissions for other licensees extend to the entire whole, and thus to each and every part regardless of who wrote it.

Thus, it is not the intent of this section to claim rights or contest your rights to work written entirely by you; rather, the intent is to exercise the right to control the distribution of derivative or collective works based on the Library.

In addition, mere aggregation of another work not based on the Library with the Library (or with a work based on the Library) on a volume of a storage or distribution medium does not bring the other work under the scope of this License.

 3. You may opt to apply the terms of the ordinary GNU General Public License instead of this License to a given copy of the Library. To do this, you must alter all the notices that refer to this License, so that they refer to the ordinary GNU General Public License, version 2, instead of to this License. (If a newer version than version 2 of the ordinary GNU General Public License has appeared, then you can specify that version instead if you wish.) Do not make any other change in these notices.

 Once this change is made in a given copy, it is irreversible for that copy, so the ordinary GNU General Public License applies to all subsequent copies and derivative works made from that copy.

 This option is useful when you wish to copy part of the code of the Library into a program that is not a library.

 4. You may copy and distribute the Library (or a portion or derivative of it, under Section 2) in object code or executable form under the terms of Sections 1 and 2 above provided that you accompany it with the complete corresponding machine-readable source code, which must be distributed under the terms of Sections 1 and 2 above on a medium customarily used for software interchange.

 If distribution of object code is made by offering access to copy from a designated place, then offering equivalent access to copy the source code from the same place satisfies the requirement to distribute the source code, even though third parties are not compelled to copy the source along with the object code.

 5. A program that contains no derivative of any portion of the Library, but is designed to work with the Library by being compiled or linked with it, is called a "work that uses the Library". Such a work, in isolation, is not a derivative work of the Library, and

therefore falls outside the scope of this License.

 However, linking a "work that uses the Library" with the Library creates an executable that is a derivative of the Library (because it contains portions of the Library), rather than a "work that uses the library". The executable is therefore covered by this License. Section 6 states terms for distribution of such executables.

 When a "work that uses the Library" uses material from a header file that is part of the Library, the object code for the work may be a derivative work of the Library even though the source code is not. Whether this is true is especially significant if the work can be linked without the Library, or if the work is itself a library. The threshold for this to be true is not precisely defined by law.

 If such an object file uses only numerical parameters, data structure layouts and accessors, and small macros and small inline functions (ten lines or less in length), then the use of the object file is unrestricted, regardless of whether it is legally a derivative work. (Executables containing this object code plus portions of the Library will still fall under Section 6.)

 Otherwise, if the work is a derivative of the Library, you may distribute the object code for the work under the terms of Section 6. Any executables containing that work also fall under Section 6, whether or not they are linked directly with the Library itself.

 6. As an exception to the Sections above, you may also combine or link a "work that uses the Library" with the Library to produce a work containing portions of the Library, and distribute that work under terms of your choice, provided that the terms permit modification of the work for the customer's own use and reverse engineering for debugging such modifications.

 You must give prominent notice with each copy of the work that the Library is used in it and that the Library and its use are covered by this License. You must supply a copy of this License. If the work during execution displays copyright notices, you must include the copyright notice for the Library among them, as well as a reference directing the user to the copy of this License. Also, you must do one of these things:

 a) Accompany the work with the complete corresponding machine-readable source code for the Library including whatever changes were used in the work (which must be distributed under Sections 1 and 2 above); and, if the work is an executable linked with the Library, with the complete machine-readable "work that uses the Library", as object code and/or source code, so that the

 user can modify the Library and then relink to produce a modified executable containing the modified Library. (It is understood that the user who changes the contents of definitions files in the Library will not necessarily be able to recompile the application to use the modified definitions.)

 b) Use a suitable shared library mechanism for linking with the Library. A suitable mechanism is one that (1) uses at run time a copy of the library already present on the user's computer system, rather than copying library functions into the executable, and (2) will operate properly with a modified version of the library, if the user installs one, as long as the modified version is interface-compatible with the version that the work was made with.

 c) Accompany the work with a written offer, valid for at least three years, to give the same user the materials specified in Subsection 6a, above, for a charge no more than the cost of performing this distribution.

 d) If distribution of the work is made by offering access to copy from a designated place, offer equivalent access to copy the above specified materials from the same place.

 e) Verify that the user has already received a copy of these materials or that you have already sent this user a copy.

 For an executable, the required form of the "work that uses the Library" must include any data and utility programs needed for reproducing the executable from it. However, as a special exception, the materials to be distributed need not include anything that is normally distributed (in either source or binary form) with the major components (compiler, kernel, and so on) of the operating system on which the executable runs, unless that component itself accompanies the executable.

 It may happen that this requirement contradicts the license restrictions of other proprietary libraries that do not normally accompany the operating system. Such a contradiction means you cannot use both them and the Library together in an executable that you distribute.

 7. You may place library facilities that are a work based on the Library side-by-side in a single library together with other library facilities not covered by this License, and distribute such a combined library, provided that the separate distribution of the work based on the Library and of the other library facilities is otherwise permitted, and provided that you do these two things:

 a) Accompany the combined library with a copy of the same work based on the Library, uncombined with any other library facilities. This must be distributed under the terms of the Sections above.

 b) Give prominent notice with the combined library of the fact that part of it is a work based on the Library, and explaining where to find the accompanying uncombined form of the same work.

 8. You may not copy, modify, sublicense, link with, or distribute the Library except as expressly provided under this License. Any attempt otherwise to copy, modify, sublicense, link with, or distribute the Library is void, and will automatically terminate your rights under this License. However, parties who have received copies, or rights, from you under this License will not have their licenses terminated so long as such parties remain in full compliance.

 9. You are not required to accept this License, since you have not signed it. However, nothing else grants you permission to modify or distribute the Library or its derivative works. These actions are prohibited by law if you do not accept this License. Therefore, by modifying or distributing the Library (or any work based on the Library), you indicate your acceptance of this License to do so, and all its terms and conditions for copying, distributing or modifying the Library or works based on it.

 10. Each time you redistribute the Library (or any work based on the Library), the recipient automatically receives a license from the original licensor to copy, distribute, link with or modify the Library subject to these terms and conditions. You may not impose any further restrictions on the recipients' exercise of the rights granted herein. You are not responsible for enforcing compliance by third parties with this License.

 11. If, as a consequence of a court judgment or allegation of patent infringement or for any other reason (not limited to patent issues), conditions are imposed on you (whether by court order, agreement or otherwise) that contradict the conditions of this License, they do not excuse you from the conditions of this License. If you cannot distribute so as to satisfy simultaneously your obligations under this License and any other pertinent obligations, then as a consequence you may not distribute the Library at all. For example, if a patent license would not permit royalty-free redistribution of the Library by all those who receive copies directly or indirectly through you, then the only way you could satisfy both it and this License would be to refrain entirely from distribution of the Library.

If any portion of this section is held invalid or unenforceable under any

particular circumstance, the balance of the section is intended to apply, and the section as a whole is intended to apply in other circumstances.

It is not the purpose of this section to induce you to infringe any patents or other property right claims or to contest validity of any such claims; this section has the sole purpose of protecting the integrity of the free software distribution system which is implemented by public license practices. Many people have made generous contributions to the wide range of software distributed through that system in reliance on consistent application of that system; it is up to the author/donor to decide if he or she is willing to distribute software through any other system and a licensee cannot impose that choice.

This section is intended to make thoroughly clear what is believed to be a consequence of the rest of this License.

 12. If the distribution and/or use of the Library is restricted in certain countries either by patents or by copyrighted interfaces, the original copyright holder who places the Library under this License may add an explicit geographical distribution limitation excluding those countries, so that distribution is permitted only in or among countries not thus excluded. In such case, this License incorporates the limitation as if written in the body of this License.

 13. The Free Software Foundation may publish revised and/or new versions of the Lesser General Public License from time to time. Such new versions will be similar in spirit to the present version, but may differ in detail to address new problems or concerns.

Each version is given a distinguishing version number. If the Library specifies a version number of this License which applies to it and "any later version", you have the option of following the terms and conditions either of that version or of any later version published by the Free Software Foundation. If the Library does not specify a license version number, you may choose any version ever published by the Free Software Foundation.

 14. If you wish to incorporate parts of the Library into other free programs whose distribution conditions are incompatible with these, write to the author to ask for permission. For software which is copyrighted by the Free Software Foundation, write to the Free Software Foundation; we sometimes make exceptions for this. Our decision will be guided by the two goals of preserving the free status of all derivatives of our free software and of promoting the sharing and reuse of software generally.

 NO WARRANTY

 15. BECAUSE THE LIBRARY IS LICENSED FREE OF CHARGE, THERE IS NO WARRANTY FOR THE LIBRARY, TO THE EXTENT PERMITTED BY APPLICABLE LAW. EXCEPT WHEN OTHERWISE STATED IN WRITING THE COPYRIGHT HOLDERS AND/OR OTHER PARTIES PROVIDE THE LIBRARY "AS IS" WITHOUT WARRANTY OF ANY KIND, EITHER EXPRESSED OR IMPLIED, INCLUDING, BUT NOT LIMITED TO, THE IMPLIED WARRANTIES OF MERCHANTABILITY AND FITNESS FOR A PARTICULAR PURPOSE. THE ENTIRE RISK AS TO THE QUALITY AND PERFORMANCE OF THE LIBRARY IS WITH YOU. SHOULD THE LIBRARY PROVE DEFECTIVE, YOU ASSUME THE COST OF ALL NECESSARY SERVICING, REPAIR OR CORRECTION.

 16. IN NO EVENT UNLESS REQUIRED BY APPLICABLE LAW OR AGREED TO IN WRITING WILL ANY COPYRIGHT HOLDER, OR ANY OTHER PARTY WHO MAY MODIFY AND/OR REDISTRIBUTE THE LIBRARY AS PERMITTED ABOVE, BE LIABLE TO YOU FOR DAMAGES, INCLUDING ANY GENERAL, SPECIAL, INCIDENTAL OR CONSEQUENTIAL DAMAGES ARISING OUT OF THE USE OR INABILITY TO USE THE LIBRARY (INCLUDING BUT NOT LIMITED TO LOSS OF DATA OR DATA BEING RENDERED INACCURATE OR LOSSES SUSTAINED BY YOU OR THIRD PARTIES OR A FAILURE OF THE LIBRARY TO OPERATE WITH ANY OTHER SOFTWARE), EVEN IF SUCH HOLDER OR OTHER PARTY HAS BEEN ADVISED OF THE POSSIBILITY OF SUCH DAMAGES.

 END OF TERMS AND CONDITIONS

How to Apply These Terms to Your New Libraries

 If you develop a new library, and you want it to be of the greatest possible use to the public, we recommend making it free software that everyone can redistribute and change. You can do so by permitting redistribution under these terms (or, alternatively, under the terms of the ordinary General Public License).

 To apply these terms, attach the following notices to the library. It is safest to attach them to the start of each source file to most effectively convey the exclusion of warranty; and each file should have at least the "copyright" line and a pointer to where the full notice is found.

 <one line to give the library's name and a brief idea of what it does.> Copyright  $(C)$  <year > <name of author>

 This library is free software; you can redistribute it and/or modify it under the terms of the GNU Lesser General Public License as published by the Free Software Foundation; either version 2.1 of the License, or (at your option) any later version.

 This library is distributed in the hope that it will be useful, but WITHOUT ANY WARRANTY; without even the implied warranty of MERCHANTABILITY or FITNESS FOR A PARTICULAR PURPOSE. See the GNU Lesser General Public License for more details.

 You should have received a copy of the GNU Lesser General Public License along with this library; if not, write to the Free Software Foundation, Inc., 51 Franklin Street, Fifth Floor, Boston, MA 02110-1301 USA

Also add information on how to contact you by electronic and paper mail.

You should also get your employer (if you work as a programmer) or your school, if any, to sign a "copyright disclaimer" for the library, if necessary. Here is a sample; alter the names:

 Yoyodyne, Inc., hereby disclaims all copyright interest in the library `Frob' (a library for tweaking knobs) written by James Random Hacker.

 <signature of Ty Coon>, 1 April 1990 Ty Coon, President of Vice

That's all there is to it! GNU LIBRARY GENERAL PUBLIC LICENSE Version 2, June 1991

Copyright (C) 1991 Free Software Foundation, Inc. 51 Franklin Street, Fifth Floor, Boston, MA 02110-1301, USA Everyone is permitted to copy and distribute verbatim copies of this license document, but changing it is not allowed.

[This is the first released version of the library GPL. It is numbered 2 because it goes with version 2 of the ordinary GPL.]

## Preamble

 The licenses for most software are designed to take away your freedom to share and change it. By contrast, the GNU General Public Licenses are intended to guarantee your freedom to share and change free software--to make sure the software is free for all its users.

 This license, the Library General Public License, applies to some specially designated Free Software Foundation software, and to any other libraries whose authors decide to use it. You can use it for your libraries, too.

 When we speak of free software, we are referring to freedom, not price. Our General Public Licenses are designed to make sure that you have the freedom to distribute copies of free software (and charge for this service if you wish), that you receive source code or can get it if you want it, that you can change the software or use pieces of it in new free programs; and that you know you can do these things.

 To protect your rights, we need to make restrictions that forbid anyone to deny you these rights or to ask you to surrender the rights. These restrictions translate to certain responsibilities for you if you distribute copies of the library, or if you modify it.

 For example, if you distribute copies of the library, whether gratis or for a fee, you must give the recipients all the rights that we gave you. You must make sure that they, too, receive or can get the source code. If you link a program with the library, you must provide complete object files to the recipients so that they can relink them with the library, after making changes to the library and recompiling it. And you must show them these terms so they know their rights.

 Our method of protecting your rights has two steps: (1) copyright the library, and (2) offer you this license which gives you legal permission to copy, distribute and/or modify the library.

 Also, for each distributor's protection, we want to make certain that everyone understands that there is no warranty for this free library. If the library is modified by someone else and passed on, we want its recipients to know that what they have is not the original version, so that any problems introduced by others will not reflect on the original authors' reputations.

 Finally, any free program is threatened constantly by software patents. We wish to avoid the danger that companies distributing free software will individually obtain patent licenses, thus in effect transforming the program into proprietary software. To prevent this, we have made it clear that any patent must be licensed for everyone's free use or not licensed at all.

 Most GNU software, including some libraries, is covered by the ordinary GNU General Public License, which was designed for utility programs. This license, the GNU Library General Public License, applies to certain designated libraries. This license is quite different from the ordinary one; be sure to read it in full, and don't assume that anything in it is the same as in the ordinary license.

 The reason we have a separate public license for some libraries is that they blur the distinction we usually make between modifying or adding to a program and simply using it. Linking a program with a library, without changing the library, is in some sense simply using the library, and is analogous to running a utility program or application program. However, in a textual and legal sense, the linked executable is a combined work, a derivative of the original library, and the ordinary General Public License treats it as such.

 Because of this blurred distinction, using the ordinary General Public License for libraries did not effectively promote software sharing, because most developers did not use the libraries. We concluded that weaker conditions might promote sharing better.

 However, unrestricted linking of non-free programs would deprive the users of those programs of all benefit from the free status of the libraries themselves. This Library General Public License is intended to permit developers of non-free programs to use free libraries, while preserving your freedom as a user of such programs to change the free libraries that are incorporated in them. (We have not seen how to achieve this as regards changes in header files, but we have achieved it as regards changes in the actual functions of the Library.) The hope is that this will lead to faster development of free libraries.

 The precise terms and conditions for copying, distribution and modification follow. Pay close attention to the difference between a "work based on the library" and a "work that uses the library". The former contains code derived from the library, while the latter only works together with the library.

 Note that it is possible for a library to be covered by the ordinary General Public License rather than by this special one.

## GNU LIBRARY GENERAL PUBLIC LICENSE TERMS AND CONDITIONS FOR COPYING, DISTRIBUTION AND MODIFICATION

 0. This License Agreement applies to any software library which contains a notice placed by the copyright holder or other authorized party saying it may be distributed under the terms of this Library General Public License (also called "this License"). Each licensee is addressed as "you".

 A "library" means a collection of software functions and/or data prepared so as to be conveniently linked with application programs (which use some of those functions and data) to form executables.

 The "Library", below, refers to any such software library or work which has been distributed under these terms. A "work based on the Library" means either the Library or any derivative work under copyright law: that is to say, a work containing the Library or a portion of it, either verbatim or with modifications and/or translated straightforwardly into another language. (Hereinafter, translation is included without limitation in the term "modification".)

 "Source code" for a work means the preferred form of the work for making modifications to it. For a library, complete source code means all the source code for all modules it contains, plus any associated

interface definition files, plus the scripts used to control compilation and installation of the library.

 Activities other than copying, distribution and modification are not covered by this License; they are outside its scope. The act of running a program using the Library is not restricted, and output from such a program is covered only if its contents constitute a work based on the Library (independent of the use of the Library in a tool for writing it). Whether that is true depends on what the Library does and what the program that uses the Library does.

 1. You may copy and distribute verbatim copies of the Library's complete source code as you receive it, in any medium, provided that you conspicuously and appropriately publish on each copy an appropriate copyright notice and disclaimer of warranty; keep intact all the notices that refer to this License and to the absence of any warranty; and distribute a copy of this License along with the Library.

 You may charge a fee for the physical act of transferring a copy, and you may at your option offer warranty protection in exchange for a fee.

 2. You may modify your copy or copies of the Library or any portion of it, thus forming a work based on the Library, and copy and distribute such modifications or work under the terms of Section 1 above, provided that you also meet all of these conditions:

a) The modified work must itself be a software library.

 b) You must cause the files modified to carry prominent notices stating that you changed the files and the date of any change.

 c) You must cause the whole of the work to be licensed at no charge to all third parties under the terms of this License.

 d) If a facility in the modified Library refers to a function or a table of data to be supplied by an application program that uses the facility, other than as an argument passed when the facility is invoked, then you must make a good faith effort to ensure that, in the event an application does not supply such function or table, the facility still operates, and performs whatever part of its purpose remains meaningful.

 (For example, a function in a library to compute square roots has a purpose that is entirely well-defined independent of the application. Therefore, Subsection 2d requires that any application-supplied function or table used by this function must  be optional: if the application does not supply it, the square root function must still compute square roots.)

These requirements apply to the modified work as a whole. If identifiable sections of that work are not derived from the Library, and can be reasonably considered independent and separate works in themselves, then this License, and its terms, do not apply to those sections when you distribute them as separate works. But when you distribute the same sections as part of a whole which is a work based on the Library, the distribution of the whole must be on the terms of this License, whose permissions for other licensees extend to the entire whole, and thus to each and every part regardless of who wrote it.

Thus, it is not the intent of this section to claim rights or contest your rights to work written entirely by you; rather, the intent is to exercise the right to control the distribution of derivative or collective works based on the Library.

In addition, mere aggregation of another work not based on the Library with the Library (or with a work based on the Library) on a volume of a storage or distribution medium does not bring the other work under the scope of this License.

 3. You may opt to apply the terms of the ordinary GNU General Public License instead of this License to a given copy of the Library. To do this, you must alter all the notices that refer to this License, so that they refer to the ordinary GNU General Public License, version 2, instead of to this License. (If a newer version than version 2 of the ordinary GNU General Public License has appeared, then you can specify that version instead if you wish.) Do not make any other change in these notices.

 Once this change is made in a given copy, it is irreversible for that copy, so the ordinary GNU General Public License applies to all subsequent copies and derivative works made from that copy.

 This option is useful when you wish to copy part of the code of the Library into a program that is not a library.

 4. You may copy and distribute the Library (or a portion or derivative of it, under Section 2) in object code or executable form under the terms of Sections 1 and 2 above provided that you accompany it with the complete corresponding machine-readable source code, which must be distributed under the terms of Sections 1 and 2 above on a medium customarily used for software interchange.

If distribution of object code is made by offering access to copy

from a designated place, then offering equivalent access to copy the source code from the same place satisfies the requirement to distribute the source code, even though third parties are not compelled to copy the source along with the object code.

 5. A program that contains no derivative of any portion of the Library, but is designed to work with the Library by being compiled or linked with it, is called a "work that uses the Library". Such a work, in isolation, is not a derivative work of the Library, and therefore falls outside the scope of this License.

 However, linking a "work that uses the Library" with the Library creates an executable that is a derivative of the Library (because it contains portions of the Library), rather than a "work that uses the library". The executable is therefore covered by this License. Section 6 states terms for distribution of such executables.

 When a "work that uses the Library" uses material from a header file that is part of the Library, the object code for the work may be a derivative work of the Library even though the source code is not. Whether this is true is especially significant if the work can be linked without the Library, or if the work is itself a library. The threshold for this to be true is not precisely defined by law.

 If such an object file uses only numerical parameters, data structure layouts and accessors, and small macros and small inline functions (ten lines or less in length), then the use of the object file is unrestricted, regardless of whether it is legally a derivative work. (Executables containing this object code plus portions of the Library will still fall under Section 6.)

 Otherwise, if the work is a derivative of the Library, you may distribute the object code for the work under the terms of Section 6. Any executables containing that work also fall under Section 6, whether or not they are linked directly with the Library itself.

 6. As an exception to the Sections above, you may also compile or link a "work that uses the Library" with the Library to produce a work containing portions of the Library, and distribute that work under terms of your choice, provided that the terms permit modification of the work for the customer's own use and reverse engineering for debugging such modifications.

 You must give prominent notice with each copy of the work that the Library is used in it and that the Library and its use are covered by this License. You must supply a copy of this License. If the work during execution displays copyright notices, you must include the copyright notice for the Library among them, as well as a reference
directing the user to the copy of this License. Also, you must do one of these things:

 a) Accompany the work with the complete corresponding machine-readable source code for the Library including whatever changes were used in the work (which must be distributed under Sections 1 and 2 above); and, if the work is an executable linked with the Library, with the complete machine-readable "work that uses the Library", as object code and/or source code, so that the user can modify the Library and then relink to produce a modified executable containing the modified Library. (It is understood that the user who changes the contents of definitions files in the Library will not necessarily be able to recompile the application to use the modified definitions.)

 b) Accompany the work with a written offer, valid for at least three years, to give the same user the materials specified in Subsection 6a, above, for a charge no more than the cost of performing this distribution.

 c) If distribution of the work is made by offering access to copy from a designated place, offer equivalent access to copy the above specified materials from the same place.

 d) Verify that the user has already received a copy of these materials or that you have already sent this user a copy.

 For an executable, the required form of the "work that uses the Library" must include any data and utility programs needed for reproducing the executable from it. However, as a special exception, the source code distributed need not include anything that is normally distributed (in either source or binary form) with the major components (compiler, kernel, and so on) of the operating system on which the executable runs, unless that component itself accompanies the executable.

 It may happen that this requirement contradicts the license restrictions of other proprietary libraries that do not normally accompany the operating system. Such a contradiction means you cannot use both them and the Library together in an executable that you distribute.

 7. You may place library facilities that are a work based on the Library side-by-side in a single library together with other library facilities not covered by this License, and distribute such a combined library, provided that the separate distribution of the work based on the Library and of the other library facilities is otherwise permitted, and provided that you do these two things:

 a) Accompany the combined library with a copy of the same work based on the Library, uncombined with any other library facilities. This must be distributed under the terms of the Sections above.

 b) Give prominent notice with the combined library of the fact that part of it is a work based on the Library, and explaining where to find the accompanying uncombined form of the same work.

 8. You may not copy, modify, sublicense, link with, or distribute the Library except as expressly provided under this License. Any attempt otherwise to copy, modify, sublicense, link with, or distribute the Library is void, and will automatically terminate your rights under this License. However, parties who have received copies, or rights, from you under this License will not have their licenses terminated so long as such parties remain in full compliance.

 9. You are not required to accept this License, since you have not signed it. However, nothing else grants you permission to modify or distribute the Library or its derivative works. These actions are prohibited by law if you do not accept this License. Therefore, by modifying or distributing the Library (or any work based on the Library), you indicate your acceptance of this License to do so, and all its terms and conditions for copying, distributing or modifying the Library or works based on it.

 10. Each time you redistribute the Library (or any work based on the Library), the recipient automatically receives a license from the original licensor to copy, distribute, link with or modify the Library subject to these terms and conditions. You may not impose any further restrictions on the recipients' exercise of the rights granted herein. You are not responsible for enforcing compliance by third parties to this License.

 11. If, as a consequence of a court judgment or allegation of patent infringement or for any other reason (not limited to patent issues), conditions are imposed on you (whether by court order, agreement or otherwise) that contradict the conditions of this License, they do not excuse you from the conditions of this License. If you cannot distribute so as to satisfy simultaneously your obligations under this License and any other pertinent obligations, then as a consequence you may not distribute the Library at all. For example, if a patent license would not permit royalty-free redistribution of the Library by all those who receive copies directly or indirectly through you, then the only way you could satisfy both it and this License would be to refrain entirely from distribution of the Library.

If any portion of this section is held invalid or unenforceable under any particular circumstance, the balance of the section is intended to apply, and the section as a whole is intended to apply in other circumstances.

It is not the purpose of this section to induce you to infringe any patents or other property right claims or to contest validity of any such claims; this section has the sole purpose of protecting the integrity of the free software distribution system which is implemented by public license practices. Many people have made generous contributions to the wide range of software distributed through that system in reliance on consistent application of that system; it is up to the author/donor to decide if he or she is willing to distribute software through any other system and a licensee cannot impose that choice.

This section is intended to make thoroughly clear what is believed to be a consequence of the rest of this License.

 12. If the distribution and/or use of the Library is restricted in certain countries either by patents or by copyrighted interfaces, the original copyright holder who places the Library under this License may add an explicit geographical distribution limitation excluding those countries, so that distribution is permitted only in or among countries not thus excluded. In such case, this License incorporates the limitation as if written in the body of this License.

 13. The Free Software Foundation may publish revised and/or new versions of the Library General Public License from time to time. Such new versions will be similar in spirit to the present version, but may differ in detail to address new problems or concerns.

Each version is given a distinguishing version number. If the Library specifies a version number of this License which applies to it and "any later version", you have the option of following the terms and conditions either of that version or of any later version published by the Free Software Foundation. If the Library does not specify a license version number, you may choose any version ever published by the Free Software Foundation.

 14. If you wish to incorporate parts of the Library into other free programs whose distribution conditions are incompatible with these, write to the author to ask for permission. For software which is copyrighted by the Free Software Foundation, write to the Free Software Foundation; we sometimes make exceptions for this. Our decision will be guided by the two goals of preserving the free status of all derivatives of our free software and of promoting the sharing and reuse of software generally.

 15. BECAUSE THE LIBRARY IS LICENSED FREE OF CHARGE, THERE IS NO WARRANTY FOR THE LIBRARY, TO THE EXTENT PERMITTED BY APPLICABLE LAW. EXCEPT WHEN OTHERWISE STATED IN WRITING THE COPYRIGHT HOLDERS AND/OR OTHER PARTIES PROVIDE THE LIBRARY "AS IS" WITHOUT WARRANTY OF ANY KIND, EITHER EXPRESSED OR IMPLIED, INCLUDING, BUT NOT LIMITED TO, THE IMPLIED WARRANTIES OF MERCHANTABILITY AND FITNESS FOR A PARTICULAR PURPOSE. THE ENTIRE RISK AS TO THE QUALITY AND PERFORMANCE OF THE LIBRARY IS WITH YOU. SHOULD THE LIBRARY PROVE DEFECTIVE, YOU ASSUME THE COST OF ALL NECESSARY SERVICING, REPAIR OR CORRECTION.

 16. IN NO EVENT UNLESS REQUIRED BY APPLICABLE LAW OR AGREED TO IN WRITING WILL ANY COPYRIGHT HOLDER, OR ANY OTHER PARTY WHO MAY MODIFY AND/OR REDISTRIBUTE THE LIBRARY AS PERMITTED ABOVE, BE LIABLE TO YOU FOR DAMAGES, INCLUDING ANY GENERAL, SPECIAL, INCIDENTAL OR CONSEQUENTIAL DAMAGES ARISING OUT OF THE USE OR INABILITY TO USE THE LIBRARY (INCLUDING BUT NOT LIMITED TO LOSS OF DATA OR DATA BEING RENDERED INACCURATE OR LOSSES SUSTAINED BY YOU OR THIRD PARTIES OR A FAILURE OF THE LIBRARY TO OPERATE WITH ANY OTHER SOFTWARE), EVEN IF SUCH HOLDER OR OTHER PARTY HAS BEEN ADVISED OF THE POSSIBILITY OF SUCH DAMAGES.

 END OF TERMS AND CONDITIONS

Appendix: How to Apply These Terms to Your New Libraries

 If you develop a new library, and you want it to be of the greatest possible use to the public, we recommend making it free software that everyone can redistribute and change. You can do so by permitting redistribution under these terms (or, alternatively, under the terms of the ordinary General Public License).

 To apply these terms, attach the following notices to the library. It is safest to attach them to the start of each source file to most effectively convey the exclusion of warranty; and each file should have at least the "copyright" line and a pointer to where the full notice is found.

 <one line to give the library's name and a brief idea of what it does.> Copyright  $(C)$  <year > <name of author

 This library is free software; you can redistribute it and/or modify it under the terms of the GNU Library General Public License as published by the Free Software Foundation; either version 2 of the License, or (at your option) any later version.

 This library is distributed in the hope that it will be useful, but WITHOUT ANY WARRANTY; without even the implied warranty of

### MERCHANTABILITY or FITNESS FOR A PARTICULAR PURPOSE. See the GNU Library General Public License for more details.

 You should have received a copy of the GNU Library General Public License along with this library; if not, write to the Free Software Foundation, Inc., 51 Franklin Street, Fifth Floor, Boston, MA 02110-1301, USA

Also add information on how to contact you by electronic and paper mail.

You should also get your employer (if you work as a programmer) or your school, if any, to sign a "copyright disclaimer" for the library, if necessary. Here is a sample; alter the names:

 Yoyodyne, Inc., hereby disclaims all copyright interest in the library `Frob' (a library for tweaking knobs) written by James Random Hacker.

 <signature of Ty Coon>, 1 April 1990 Ty Coon, President of Vice

That's all there is to it! @node Library Copying @appendixsec GNU LESSER GENERAL PUBLIC LICENSE

@cindex LGPL, Lesser General Public License @center Version 2.1, February 1999

@display

Copyright @copyright{} 1991, 1999 Free Software Foundation, Inc. 51 Franklin Street - Fifth Floor, Boston, MA 02110-1301, USA

Everyone is permitted to copy and distribute verbatim copies of this license document, but changing it is not allowed.

[This is the first released version of the Lesser GPL. It also counts as the successor of the GNU Library Public License, version 2, hence the version number 2.1.] @end display

#### @appendixsubsec Preamble

 The licenses for most software are designed to take away your freedom to share and change it. By contrast, the GNU General Public Licenses are intended to guarantee your freedom to share and change free software---to make sure the software is free for all its users.

 This license, the Lesser General Public License, applies to some specially designated software---typically libraries---of the Free

Software Foundation and other authors who decide to use it. You can use it too, but we suggest you first think carefully about whether this license or the ordinary General Public License is the better strategy to use in any particular case, based on the explanations below.

 When we speak of free software, we are referring to freedom of use, not price. Our General Public Licenses are designed to make sure that you have the freedom to distribute copies of free software (and charge for this service if you wish); that you receive source code or can get it if you want it; that you can change the software and use pieces of it in new free programs; and that you are informed that you can do these things.

 To protect your rights, we need to make restrictions that forbid distributors to deny you these rights or to ask you to surrender these rights. These restrictions translate to certain responsibilities for you if you distribute copies of the library or if you modify it.

 For example, if you distribute copies of the library, whether gratis or for a fee, you must give the recipients all the rights that we gave you. You must make sure that they, too, receive or can get the source code. If you link other code with the library, you must provide complete object files to the recipients, so that they can relink them with the library after making changes to the library and recompiling it. And you must show them these terms so they know their rights.

We protect your rights with a two-step method: (1) we copyright the library, and (2) we offer you this license, which gives you legal permission to copy, distribute and/or modify the library.

 To protect each distributor, we want to make it very clear that there is no warranty for the free library. Also, if the library is modified by someone else and passed on, the recipients should know that what they have is not the original version, so that the original author's reputation will not be affected by problems that might be introduced by others.

 Finally, software patents pose a constant threat to the existence of any free program. We wish to make sure that a company cannot effectively restrict the users of a free program by obtaining a restrictive license from a patent holder. Therefore, we insist that any patent license obtained for a version of the library must be consistent with the full freedom of use specified in this license.

 Most GNU software, including some libraries, is covered by the ordinary GNU General Public License. This license, the GNU Lesser General Public License, applies to certain designated libraries, and is quite different from the ordinary General Public License. We use

this license for certain libraries in order to permit linking those libraries into non-free programs.

 When a program is linked with a library, whether statically or using a shared library, the combination of the two is legally speaking a combined work, a derivative of the original library. The ordinary General Public License therefore permits such linking only if the entire combination fits its criteria of freedom. The Lesser General Public License permits more lax criteria for linking other code with the library.

 We call this license the @dfn{Lesser} General Public License because it does @emph{Less} to protect the user's freedom than the ordinary General Public License. It also provides other free software developers Less of an advantage over competing non-free programs. These disadvantages are the reason we use the ordinary General Public License for many libraries. However, the Lesser license provides advantages in certain special circumstances.

 For example, on rare occasions, there may be a special need to encourage the widest possible use of a certain library, so that it becomes a de-facto standard. To achieve this, non-free programs must be allowed to use the library. A more frequent case is that a free library does the same job as widely used non-free libraries. In this case, there is little to gain by limiting the free library to free software only, so we use the Lesser General Public License.

 In other cases, permission to use a particular library in non-free programs enables a greater number of people to use a large body of free software. For example, permission to use the GNU C Library in non-free programs enables many more people to use the whole GNU operating system, as well as its variant, the GNU/Linux operating system.

 Although the Lesser General Public License is Less protective of the users' freedom, it does ensure that the user of a program that is linked with the Library has the freedom and the wherewithal to run that program using a modified version of the Library.

 The precise terms and conditions for copying, distribution and modification follow. Pay close attention to the difference between a ``work based on the library'' and a ``work that uses the library''. The former contains code derived from the library, whereas the latter must be combined with the library in order to run.

#### @iftex

@appendixsubsec TERMS AND CONDITIONS FOR COPYING, DISTRIBUTION AND MODIFICATION @end iftex

## @ifinfo @center GNU LESSER GENERAL PUBLIC LICENSE @center TERMS AND CONDITIONS FOR COPYING, DISTRIBUTION AND MODIFICATION @end ifinfo

#### @enumerate 0

#### @item

This License Agreement applies to any software library or other program which contains a notice placed by the copyright holder or other authorized party saying it may be distributed under the terms of this Lesser General Public License (also called ``this License''). Each licensee is addressed as ``you''.

 A ``library'' means a collection of software functions and/or data prepared so as to be conveniently linked with application programs (which use some of those functions and data) to form executables.

 The ``Library'', below, refers to any such software library or work which has been distributed under these terms. A "work based on the Library'' means either the Library or any derivative work under copyright law: that is to say, a work containing the Library or a portion of it, either verbatim or with modifications and/or translated straightforwardly into another language. (Hereinafter, translation is included without limitation in the term ``modification''.)

 ``Source code'' for a work means the preferred form of the work for making modifications to it. For a library, complete source code means all the source code for all modules it contains, plus any associated interface definition files, plus the scripts used to control compilation and installation of the library.

 Activities other than copying, distribution and modification are not covered by this License; they are outside its scope. The act of running a program using the Library is not restricted, and output from such a program is covered only if its contents constitute a work based on the Library (independent of the use of the Library in a tool for writing it). Whether that is true depends on what the Library does and what the program that uses the Library does.

#### @item

You may copy and distribute verbatim copies of the Library's complete source code as you receive it, in any medium, provided that you conspicuously and appropriately publish on each copy an appropriate copyright notice and disclaimer of warranty; keep intact all the notices that refer to this License and to the absence of any warranty; and distribute a copy of this License along with the Library.

 You may charge a fee for the physical act of transferring a copy, and you may at your option offer warranty protection in exchange for a fee.

#### @item

You may modify your copy or copies of the Library or any portion of it, thus forming a work based on the Library, and copy and distribute such modifications or work under the terms of Section 1 above, provided that you also meet all of these conditions:

#### @enumerate a

#### @item

The modified work must itself be a software library.

#### @item

You must cause the files modified to carry prominent notices stating that you changed the files and the date of any change.

#### @item

You must cause the whole of the work to be licensed at no charge to all third parties under the terms of this License.

#### @item

If a facility in the modified Library refers to a function or a table of data to be supplied by an application program that uses the facility, other than as an argument passed when the facility is invoked, then you must make a good faith effort to ensure that, in the event an application does not supply such function or table, the facility still operates, and performs whatever part of its purpose remains meaningful.

(For example, a function in a library to compute square roots has a purpose that is entirely well-defined independent of the application. Therefore, Subsection 2d requires that any application-supplied function or table used by this function must be optional: if the application does not supply it, the square root function must still compute square roots.) @end enumerate

These requirements apply to the modified work as a whole. If identifiable sections of that work are not derived from the Library, and can be reasonably considered independent and separate works in themselves, then this License, and its terms, do not apply to those sections when you distribute them as separate works. But when you distribute the same sections as part of a whole which is a work based on the Library, the distribution of the whole must be on the terms of this License, whose permissions for other licensees extend to the entire whole, and thus to each and every part regardless of who wrote Thus, it is not the intent of this section to claim rights or contest your rights to work written entirely by you; rather, the intent is to exercise the right to control the distribution of derivative or collective works based on the Library.

In addition, mere aggregation of another work not based on the Library with the Library (or with a work based on the Library) on a volume of a storage or distribution medium does not bring the other work under the scope of this License.

#### @item

You may opt to apply the terms of the ordinary GNU General Public License instead of this License to a given copy of the Library. To do this, you must alter all the notices that refer to this License, so that they refer to the ordinary GNU General Public License, version 2, instead of to this License. (If a newer version than version 2 of the ordinary GNU General Public License has appeared, then you can specify that version instead if you wish.) Do not make any other change in these notices.

 Once this change is made in a given copy, it is irreversible for that copy, so the ordinary GNU General Public License applies to all subsequent copies and derivative works made from that copy.

 This option is useful when you wish to copy part of the code of the Library into a program that is not a library.

#### @item

You may copy and distribute the Library (or a portion or derivative of it, under Section 2) in object code or executable form under the terms of Sections 1 and 2 above provided that you accompany it with the complete corresponding machine-readable source code, which must be distributed under the terms of Sections 1 and 2 above on a medium customarily used for software interchange.

 If distribution of object code is made by offering access to copy from a designated place, then offering equivalent access to copy the source code from the same place satisfies the requirement to distribute the source code, even though third parties are not compelled to copy the source along with the object code.

#### @item

A program that contains no derivative of any portion of the Library, but is designed to work with the Library by being compiled or linked with it, is called a ``work that uses the Library''. Such a work, in isolation, is not a derivative work of the Library, and

therefore falls outside the scope of this License.

 However, linking a ``work that uses the Library'' with the Library creates an executable that is a derivative of the Library (because it contains portions of the Library), rather than a ``work that uses the library''. The executable is therefore covered by this License. Section 6 states terms for distribution of such executables.

When a ``work that uses the Library'' uses material from a header file that is part of the Library, the object code for the work may be a derivative work of the Library even though the source code is not. Whether this is true is especially significant if the work can be linked without the Library, or if the work is itself a library. The threshold for this to be true is not precisely defined by law.

 If such an object file uses only numerical parameters, data structure layouts and accessors, and small macros and small inline functions (ten lines or less in length), then the use of the object file is unrestricted, regardless of whether it is legally a derivative work. (Executables containing this object code plus portions of the Library will still fall under Section 6.)

 Otherwise, if the work is a derivative of the Library, you may distribute the object code for the work under the terms of Section 6. Any executables containing that work also fall under Section 6, whether or not they are linked directly with the Library itself.

#### @item

As an exception to the Sections above, you may also combine or link a "work that uses the Library" with the Library to produce a work containing portions of the Library, and distribute that work under terms of your choice, provided that the terms permit modification of the work for the customer's own use and reverse engineering for debugging such modifications.

 You must give prominent notice with each copy of the work that the Library is used in it and that the Library and its use are covered by this License. You must supply a copy of this License. If the work during execution displays copyright notices, you must include the copyright notice for the Library among them, as well as a reference directing the user to the copy of this License. Also, you must do one of these things:

#### @enumerate a

#### @item

Accompany the work with the complete corresponding machine-readable source code for the Library including whatever changes were used in the work (which must be distributed under

Sections 1 and 2 above); and, if the work is an executable linked with the Library, with the complete machine-readable ``work that uses the Library'', as object code and/or source code, so that the user can modify the Library and then relink to produce a modified executable containing the modified Library. (It is understood that the user who changes the contents of definitions files in the Library will not necessarily be able to recompile the application to use the modified definitions.)

#### @item

Use a suitable shared library mechanism for linking with the Library. A suitable mechanism is one that (1) uses at run time a copy of the library already present on the user's computer system, rather than copying library functions into the executable, and (2) will operate properly with a modified version of the library, if the user installs one, as long as the modified version is interface-compatible with the version that the work was made with.

#### @item

Accompany the work with a written offer, valid for at least three years, to give the same user the materials specified in Subsection 6a, above, for a charge no more than the cost of performing this distribution.

#### @item

If distribution of the work is made by offering access to copy from a designated place, offer equivalent access to copy the above specified materials from the same place.

#### @item

Verify that the user has already received a copy of these materials or that you have already sent this user a copy. @end enumerate

 For an executable, the required form of the ``work that uses the Library'' must include any data and utility programs needed for reproducing the executable from it. However, as a special exception, the materials to be distributed need not include anything that is normally distributed (in either source or binary form) with the major components (compiler, kernel, and so on) of the operating system on which the executable runs, unless that component itself accompanies the executable.

 It may happen that this requirement contradicts the license restrictions of other proprietary libraries that do not normally accompany the operating system. Such a contradiction means you cannot use both them and the Library together in an executable that you distribute.

#### @item

You may place library facilities that are a work based on the Library side-by-side in a single library together with other library facilities not covered by this License, and distribute such a combined library, provided that the separate distribution of the work based on the Library and of the other library facilities is otherwise permitted, and provided that you do these two things:

#### @enumerate a

#### @item

Accompany the combined library with a copy of the same work based on the Library, uncombined with any other library facilities. This must be distributed under the terms of the Sections above.

#### @item

Give prominent notice with the combined library of the fact that part of it is a work based on the Library, and explaining where to find the accompanying uncombined form of the same work. @end enumerate

#### @item

You may not copy, modify, sublicense, link with, or distribute the Library except as expressly provided under this License. Any attempt otherwise to copy, modify, sublicense, link with, or distribute the Library is void, and will automatically terminate your rights under this License. However, parties who have received copies, or rights, from you under this License will not have their licenses terminated so long as such parties remain in full compliance.

#### @item

You are not required to accept this License, since you have not signed it. However, nothing else grants you permission to modify or distribute the Library or its derivative works. These actions are prohibited by law if you do not accept this License. Therefore, by modifying or distributing the Library (or any work based on the Library), you indicate your acceptance of this License to do so, and all its terms and conditions for copying, distributing or modifying the Library or works based on it.

#### @item

Each time you redistribute the Library (or any work based on the Library), the recipient automatically receives a license from the original licensor to copy, distribute, link with or modify the Library subject to these terms and conditions. You may not impose any further restrictions on the recipients' exercise of the rights granted herein. You are not responsible for enforcing compliance by third parties with

this License.

#### @item

If, as a consequence of a court judgment or allegation of patent infringement or for any other reason (not limited to patent issues), conditions are imposed on you (whether by court order, agreement or otherwise) that contradict the conditions of this License, they do not excuse you from the conditions of this License. If you cannot distribute so as to satisfy simultaneously your obligations under this License and any other pertinent obligations, then as a consequence you may not distribute the Library at all. For example, if a patent license would not permit royalty-free redistribution of the Library by all those who receive copies directly or indirectly through you, then the only way you could satisfy both it and this License would be to refrain entirely from distribution of the Library.

If any portion of this section is held invalid or unenforceable under any particular circumstance, the balance of the section is intended to apply, and the section as a whole is intended to apply in other circumstances.

It is not the purpose of this section to induce you to infringe any patents or other property right claims or to contest validity of any such claims; this section has the sole purpose of protecting the integrity of the free software distribution system which is implemented by public license practices. Many people have made generous contributions to the wide range of software distributed through that system in reliance on consistent application of that system; it is up to the author/donor to decide if he or she is willing to distribute software through any other system and a licensee cannot impose that choice.

This section is intended to make thoroughly clear what is believed to be a consequence of the rest of this License.

#### @item

If the distribution and/or use of the Library is restricted in certain countries either by patents or by copyrighted interfaces, the original copyright holder who places the Library under this License may add an explicit geographical distribution limitation excluding those countries, so that distribution is permitted only in or among countries not thus excluded. In such case, this License incorporates the limitation as if written in the body of this License.

#### @item

The Free Software Foundation may publish revised and/or new versions of the Lesser General Public License from time to time. Such new versions will be similar in spirit to the present version, but may differ in detail to address new problems or concerns.

Each version is given a distinguishing version number. If the Library specifies a version number of this License which applies to it and ``any later version'', you have the option of following the terms and conditions either of that version or of any later version published by the Free Software Foundation. If the Library does not specify a license version number, you may choose any version ever published by the Free Software Foundation.

#### @item

If you wish to incorporate parts of the Library into other free programs whose distribution conditions are incompatible with these, write to the author to ask for permission. For software which is copyrighted by the Free Software Foundation, write to the Free Software Foundation; we sometimes make exceptions for this. Our decision will be guided by the two goals of preserving the free status of all derivatives of our free software and of promoting the sharing and reuse of software generally.

#### @center NO WARRANTY

#### @item

BECAUSE THE LIBRARY IS LICENSED FREE OF CHARGE, THERE IS NO WARRANTY FOR THE LIBRARY, TO THE EXTENT PERMITTED BY APPLICABLE LAW. EXCEPT WHEN OTHERWISE STATED IN WRITING THE COPYRIGHT HOLDERS AND/OR OTHER PARTIES PROVIDE THE LIBRARY ``AS IS'' WITHOUT WARRANTY OF ANY KIND, EITHER EXPRESSED OR IMPLIED, INCLUDING, BUT NOT LIMITED TO, THE IMPLIED WARRANTIES OF MERCHANTABILITY AND FITNESS FOR A PARTICULAR PURPOSE. THE ENTIRE RISK AS TO THE QUALITY AND PERFORMANCE OF THE LIBRARY IS WITH YOU. SHOULD THE LIBRARY PROVE DEFECTIVE, YOU ASSUME THE COST OF ALL NECESSARY SERVICING, REPAIR OR CORRECTION.

#### @item

IN NO EVENT UNLESS REQUIRED BY APPLICABLE LAW OR AGREED TO IN WRITING WILL ANY COPYRIGHT HOLDER, OR ANY OTHER PARTY WHO MAY MODIFY AND/OR REDISTRIBUTE THE LIBRARY AS PERMITTED ABOVE, BE LIABLE TO YOU FOR DAMAGES, INCLUDING ANY GENERAL, SPECIAL, INCIDENTAL OR CONSEQUENTIAL DAMAGES ARISING OUT OF THE USE OR INABILITY TO USE THE LIBRARY (INCLUDING BUT NOT LIMITED TO LOSS OF DATA OR DATA BEING RENDERED INACCURATE OR LOSSES SUSTAINED BY YOU OR THIRD PARTIES OR A FAILURE OF THE LIBRARY TO OPERATE WITH ANY OTHER SOFTWARE), EVEN IF SUCH HOLDER OR OTHER PARTY HAS BEEN ADVISED OF THE POSSIBILITY OF SUCH **DAMAGES** 

@end enumerate

@iftex @heading END OF TERMS AND CONDITIONS @end iftex

@ifinfo @center END OF TERMS AND CONDITIONS @end ifinfo

#### @page

@appendixsubsec How to Apply These Terms to Your New Libraries

 If you develop a new library, and you want it to be of the greatest possible use to the public, we recommend making it free software that everyone can redistribute and change. You can do so by permitting redistribution under these terms (or, alternatively, under the terms of the ordinary General Public License).

 To apply these terms, attach the following notices to the library. It is safest to attach them to the start of each source file to most effectively convey the exclusion of warranty; and each file should have at least the ``copyright'' line and a pointer to where the full notice is found.

@smallexample

@var{one line to give the library's name and an idea of what it does.} Copyright (C) @var{year} @var{name of author}

This library is free software; you can redistribute it and/or modify it under the terms of the GNU Lesser General Public License as published by the Free Software Foundation; either version 2.1 of the License, or (at your option) any later version.

This library is distributed in the hope that it will be useful, but WITHOUT ANY WARRANTY; without even the implied warranty of MERCHANTABILITY or FITNESS FOR A PARTICULAR PURPOSE. See the GNU Lesser General Public License for more details.

You should have received a copy of the GNU Lesser General Public License along with this library; if not, write to the Free Software Foundation, Inc., 51 Franklin Street, Fifth Floor, Boston, MA 02110-1301, USA. @end smallexample

Also add information on how to contact you by electronic and paper mail.

You should also get your employer (if you work as a programmer) or your school, if any, to sign a "copyright disclaimer" for the library, if necessary. Here is a sample; alter the names:

#### @smallexample

Yoyodyne, Inc., hereby disclaims all copyright interest in the library `Frob' (a library for tweaking knobs) written by James Random Hacker.

@var{signature of Ty Coon}, 1 April 1990 Ty Coon, President of Vice @end smallexample

That's all there is to it!

# **1.101 sysstat 10.1.2 1.101.1 Available under license :**

 GNU GENERAL PUBLIC LICENSE Version 2, June 1991

Copyright (C) 1989, 1991 Free Software Foundation, Inc. 675 Mass Ave, Cambridge, MA 02139, USA Everyone is permitted to copy and distribute verbatim copies of this license document, but changing it is not allowed.

 Preamble

 The licenses for most software are designed to take away your freedom to share and change it. By contrast, the GNU General Public License is intended to guarantee your freedom to share and change free software--to make sure the software is free for all its users. This General Public License applies to most of the Free Software Foundation's software and to any other program whose authors commit to using it. (Some other Free Software Foundation software is covered by the GNU Library General Public License instead.) You can apply it to your programs, too.

 When we speak of free software, we are referring to freedom, not price. Our General Public Licenses are designed to make sure that you have the freedom to distribute copies of free software (and charge for this service if you wish), that you receive source code or can get it if you want it, that you can change the software or use pieces of it in new free programs; and that you know you can do these things.

 To protect your rights, we need to make restrictions that forbid anyone to deny you these rights or to ask you to surrender the rights. These restrictions translate to certain responsibilities for you if you distribute copies of the software, or if you modify it.

 For example, if you distribute copies of such a program, whether gratis or for a fee, you must give the recipients all the rights that you have. You must make sure that they, too, receive or can get the source code. And you must show them these terms so they know their rights.

We protect your rights with two steps: (1) copyright the software, and (2) offer you this license which gives you legal permission to copy, distribute and/or modify the software.

 Also, for each author's protection and ours, we want to make certain that everyone understands that there is no warranty for this free software. If the software is modified by someone else and passed on, we want its recipients to know that what they have is not the original, so that any problems introduced by others will not reflect on the original authors' reputations.

 Finally, any free program is threatened constantly by software patents. We wish to avoid the danger that redistributors of a free program will individually obtain patent licenses, in effect making the program proprietary. To prevent this, we have made it clear that any patent must be licensed for everyone's free use or not licensed at all.

 The precise terms and conditions for copying, distribution and modification follow.

### GNU GENERAL PUBLIC LICENSE TERMS AND CONDITIONS FOR COPYING, DISTRIBUTION AND MODIFICATION

 0. This License applies to any program or other work which contains a notice placed by the copyright holder saying it may be distributed under the terms of this General Public License. The "Program", below, refers to any such program or work, and a "work based on the Program" means either the Program or any derivative work under copyright law: that is to say, a work containing the Program or a portion of it, either verbatim or with modifications and/or translated into another language. (Hereinafter, translation is included without limitation in the term "modification".) Each licensee is addressed as "you".

Activities other than copying, distribution and modification are not covered by this License; they are outside its scope. The act of running the Program is not restricted, and the output from the Program is covered only if its contents constitute a work based on the Program (independent of having been made by running the Program). Whether that is true depends on what the Program does.

 1. You may copy and distribute verbatim copies of the Program's source code as you receive it, in any medium, provided that you conspicuously and appropriately publish on each copy an appropriate copyright notice and disclaimer of warranty; keep intact all the notices that refer to this License and to the absence of any warranty; and give any other recipients of the Program a copy of this License along with the Program.

You may charge a fee for the physical act of transferring a copy, and you may at your option offer warranty protection in exchange for a fee.

 2. You may modify your copy or copies of the Program or any portion of it, thus forming a work based on the Program, and copy and distribute such modifications or work under the terms of Section 1 above, provided that you also meet all of these conditions:

 a) You must cause the modified files to carry prominent notices stating that you changed the files and the date of any change.

 b) You must cause any work that you distribute or publish, that in whole or in part contains or is derived from the Program or any part thereof, to be licensed as a whole at no charge to all third parties under the terms of this License.

 c) If the modified program normally reads commands interactively when run, you must cause it, when started running for such interactive use in the most ordinary way, to print or display an announcement including an appropriate copyright notice and a notice that there is no warranty (or else, saying that you provide a warranty) and that users may redistribute the program under these conditions, and telling the user how to view a copy of this License. (Exception: if the Program itself is interactive but does not normally print such an announcement, your work based on the Program is not required to print an announcement.)

These requirements apply to the modified work as a whole. If identifiable sections of that work are not derived from the Program, and can be reasonably considered independent and separate works in themselves, then this License, and its terms, do not apply to those sections when you distribute them as separate works. But when you distribute the same sections as part of a whole which is a work based on the Program, the distribution of the whole must be on the terms of this License, whose permissions for other licensees extend to the entire whole, and thus to each and every part regardless of who wrote it.

Thus, it is not the intent of this section to claim rights or contest your rights to work written entirely by you; rather, the intent is to exercise the right to control the distribution of derivative or collective works based on the Program.

In addition, mere aggregation of another work not based on the Program with the Program (or with a work based on the Program) on a volume of a storage or distribution medium does not bring the other work under the scope of this License.

3. You may copy and distribute the Program (or a work based on it,

under Section 2) in object code or executable form under the terms of Sections 1 and 2 above provided that you also do one of the following:

 a) Accompany it with the complete corresponding machine-readable source code, which must be distributed under the terms of Sections 1 and 2 above on a medium customarily used for software interchange; or,

 b) Accompany it with a written offer, valid for at least three years, to give any third party, for a charge no more than your cost of physically performing source distribution, a complete machine-readable copy of the corresponding source code, to be distributed under the terms of Sections 1 and 2 above on a medium customarily used for software interchange; or,

 c) Accompany it with the information you received as to the offer to distribute corresponding source code. (This alternative is allowed only for noncommercial distribution and only if you received the program in object code or executable form with such an offer, in accord with Subsection b above.)

The source code for a work means the preferred form of the work for making modifications to it. For an executable work, complete source code means all the source code for all modules it contains, plus any associated interface definition files, plus the scripts used to control compilation and installation of the executable. However, as a special exception, the source code distributed need not include anything that is normally distributed (in either source or binary form) with the major components (compiler, kernel, and so on) of the operating system on which the executable runs, unless that component itself accompanies the executable.

If distribution of executable or object code is made by offering access to copy from a designated place, then offering equivalent access to copy the source code from the same place counts as distribution of the source code, even though third parties are not compelled to copy the source along with the object code.

 4. You may not copy, modify, sublicense, or distribute the Program except as expressly provided under this License. Any attempt otherwise to copy, modify, sublicense or distribute the Program is void, and will automatically terminate your rights under this License. However, parties who have received copies, or rights, from you under this License will not have their licenses terminated so long as such parties remain in full compliance.

 5. You are not required to accept this License, since you have not signed it. However, nothing else grants you permission to modify or distribute the Program or its derivative works. These actions are

prohibited by law if you do not accept this License. Therefore, by modifying or distributing the Program (or any work based on the Program), you indicate your acceptance of this License to do so, and all its terms and conditions for copying, distributing or modifying the Program or works based on it.

 6. Each time you redistribute the Program (or any work based on the Program), the recipient automatically receives a license from the original licensor to copy, distribute or modify the Program subject to these terms and conditions. You may not impose any further restrictions on the recipients' exercise of the rights granted herein. You are not responsible for enforcing compliance by third parties to this License.

 7. If, as a consequence of a court judgment or allegation of patent infringement or for any other reason (not limited to patent issues), conditions are imposed on you (whether by court order, agreement or otherwise) that contradict the conditions of this License, they do not excuse you from the conditions of this License. If you cannot distribute so as to satisfy simultaneously your obligations under this License and any other pertinent obligations, then as a consequence you may not distribute the Program at all. For example, if a patent license would not permit royalty-free redistribution of the Program by all those who receive copies directly or indirectly through you, then the only way you could satisfy both it and this License would be to refrain entirely from distribution of the Program.

If any portion of this section is held invalid or unenforceable under any particular circumstance, the balance of the section is intended to apply and the section as a whole is intended to apply in other circumstances.

It is not the purpose of this section to induce you to infringe any patents or other property right claims or to contest validity of any such claims; this section has the sole purpose of protecting the integrity of the free software distribution system, which is implemented by public license practices. Many people have made generous contributions to the wide range of software distributed through that system in reliance on consistent application of that system; it is up to the author/donor to decide if he or she is willing to distribute software through any other system and a licensee cannot impose that choice.

This section is intended to make thoroughly clear what is believed to be a consequence of the rest of this License.

 8. If the distribution and/or use of the Program is restricted in certain countries either by patents or by copyrighted interfaces, the

original copyright holder who places the Program under this License may add an explicit geographical distribution limitation excluding those countries, so that distribution is permitted only in or among countries not thus excluded. In such case, this License incorporates the limitation as if written in the body of this License.

 9. The Free Software Foundation may publish revised and/or new versions of the General Public License from time to time. Such new versions will be similar in spirit to the present version, but may differ in detail to address new problems or concerns.

Each version is given a distinguishing version number. If the Program specifies a version number of this License which applies to it and "any later version", you have the option of following the terms and conditions either of that version or of any later version published by the Free Software Foundation. If the Program does not specify a version number of this License, you may choose any version ever published by the Free Software Foundation.

 10. If you wish to incorporate parts of the Program into other free programs whose distribution conditions are different, write to the author to ask for permission. For software which is copyrighted by the Free Software Foundation, write to the Free Software Foundation; we sometimes make exceptions for this. Our decision will be guided by the two goals of preserving the free status of all derivatives of our free software and of promoting the sharing and reuse of software generally.

#### NO WARRANTY

 11. BECAUSE THE PROGRAM IS LICENSED FREE OF CHARGE, THERE IS NO WARRANTY FOR THE PROGRAM, TO THE EXTENT PERMITTED BY APPLICABLE LAW. EXCEPT WHEN OTHERWISE STATED IN WRITING THE COPYRIGHT HOLDERS AND/OR OTHER PARTIES PROVIDE THE PROGRAM "AS IS" WITHOUT WARRANTY OF ANY KIND, EITHER EXPRESSED OR IMPLIED, INCLUDING, BUT NOT LIMITED TO, THE IMPLIED WARRANTIES OF MERCHANTABILITY AND FITNESS FOR A PARTICULAR PURPOSE. THE ENTIRE RISK AS TO THE QUALITY AND PERFORMANCE OF THE PROGRAM IS WITH YOU. SHOULD THE PROGRAM PROVE DEFECTIVE, YOU ASSUME THE COST OF ALL NECESSARY SERVICING, REPAIR OR CORRECTION.

 12. IN NO EVENT UNLESS REQUIRED BY APPLICABLE LAW OR AGREED TO IN WRITING WILL ANY COPYRIGHT HOLDER, OR ANY OTHER PARTY WHO MAY MODIFY AND/OR REDISTRIBUTE THE PROGRAM AS PERMITTED ABOVE, BE LIABLE TO YOU FOR DAMAGES, INCLUDING ANY GENERAL, SPECIAL, INCIDENTAL OR CONSEQUENTIAL DAMAGES ARISING OUT OF THE USE OR INABILITY TO USE THE PROGRAM (INCLUDING BUT NOT LIMITED TO LOSS OF DATA OR DATA BEING RENDERED INACCURATE OR LOSSES SUSTAINED BY YOU OR THIRD PARTIES OR A FAILURE OF THE PROGRAM TO OPERATE WITH ANY OTHER PROGRAMS), EVEN IF SUCH HOLDER OR OTHER PARTY HAS BEEN ADVISED OF THE POSSIBILITY OF SUCH DAMAGES.

#### END OF TERMS AND CONDITIONS

 Appendix: How to Apply These Terms to Your New Programs

 If you develop a new program, and you want it to be of the greatest possible use to the public, the best way to achieve this is to make it free software which everyone can redistribute and change under these terms.

 To do so, attach the following notices to the program. It is safest to attach them to the start of each source file to most effectively convey the exclusion of warranty; and each file should have at least the "copyright" line and a pointer to where the full notice is found.

 <one line to give the program's name and a brief idea of what it does.> Copyright (C)  $19yy$  <name of author>

 This program is free software; you can redistribute it and/or modify it under the terms of the GNU General Public License as published by the Free Software Foundation; either version 2 of the License, or (at your option) any later version.

 This program is distributed in the hope that it will be useful, but WITHOUT ANY WARRANTY; without even the implied warranty of MERCHANTABILITY or FITNESS FOR A PARTICULAR PURPOSE. See the GNU General Public License for more details.

 You should have received a copy of the GNU General Public License along with this program; if not, write to the Free Software Foundation, Inc., 675 Mass Ave, Cambridge, MA 02139, USA.

Also add information on how to contact you by electronic and paper mail.

If the program is interactive, make it output a short notice like this when it starts in an interactive mode:

 Gnomovision version 69, Copyright (C) 19yy name of author Gnomovision comes with ABSOLUTELY NO WARRANTY; for details type `show w'. This is free software, and you are welcome to redistribute it under certain conditions; type `show c' for details.

The hypothetical commands `show w' and `show c' should show the appropriate parts of the General Public License. Of course, the commands you use may be called something other than `show w' and `show c'; they could even be mouse-clicks or menu items--whatever suits your program.

You should also get your employer (if you work as a programmer) or your school, if any, to sign a "copyright disclaimer" for the program, if

necessary. Here is a sample; alter the names:

 Yoyodyne, Inc., hereby disclaims all copyright interest in the program `Gnomovision' (which makes passes at compilers) written by James Hacker.

 <signature of Ty Coon>, 1 April 1989 Ty Coon, President of Vice

This General Public License does not permit incorporating your program into proprietary programs. If your program is a subroutine library, you may consider it more useful to permit linking proprietary applications with the library. If this is what you want to do, use the GNU Library General Public License instead of this License.

# **1.102 poe fsl-1**

## **1.102.1 Available under license :**

 GNU LESSER GENERAL PUBLIC LICENSE Version 2.1, February 1999

Copyright (C) 1991, 1999 Free Software Foundation, Inc. 59 Temple Place, Suite 330, Boston, MA 02111-1307 USA Everyone is permitted to copy and distribute verbatim copies of this license document, but changing it is not allowed.

[This is the first released version of the Lesser GPL. It also counts as the successor of the GNU Library Public License, version 2, hence the version number 2.1.]

#### Preamble

 The licenses for most software are designed to take away your freedom to share and change it. By contrast, the GNU General Public Licenses are intended to guarantee your freedom to share and change free software--to make sure the software is free for all its users.

 This license, the Lesser General Public License, applies to some specially designated software packages--typically libraries--of the Free Software Foundation and other authors who decide to use it. You can use it too, but we suggest you first think carefully about whether this license or the ordinary General Public License is the better strategy to use in any particular case, based on the explanations below.

When we speak of free software, we are referring to freedom of use. not price. Our General Public Licenses are designed to make sure that you have the freedom to distribute copies of free software (and charge for this service if you wish); that you receive source code or can get

it if you want it; that you can change the software and use pieces of it in new free programs; and that you are informed that you can do these things.

 To protect your rights, we need to make restrictions that forbid distributors to deny you these rights or to ask you to surrender these rights. These restrictions translate to certain responsibilities for you if you distribute copies of the library or if you modify it.

 For example, if you distribute copies of the library, whether gratis or for a fee, you must give the recipients all the rights that we gave you. You must make sure that they, too, receive or can get the source code. If you link other code with the library, you must provide complete object files to the recipients, so that they can relink them with the library after making changes to the library and recompiling it. And you must show them these terms so they know their rights.

We protect your rights with a two-step method: (1) we copyright the library, and (2) we offer you this license, which gives you legal permission to copy, distribute and/or modify the library.

 To protect each distributor, we want to make it very clear that there is no warranty for the free library. Also, if the library is modified by someone else and passed on, the recipients should know that what they have is not the original version, so that the original author's reputation will not be affected by problems that might be introduced by others.

 Finally, software patents pose a constant threat to the existence of any free program. We wish to make sure that a company cannot effectively restrict the users of a free program by obtaining a restrictive license from a patent holder. Therefore, we insist that any patent license obtained for a version of the library must be consistent with the full freedom of use specified in this license.

 Most GNU software, including some libraries, is covered by the ordinary GNU General Public License. This license, the GNU Lesser General Public License, applies to certain designated libraries, and is quite different from the ordinary General Public License. We use this license for certain libraries in order to permit linking those libraries into non-free programs.

 When a program is linked with a library, whether statically or using a shared library, the combination of the two is legally speaking a combined work, a derivative of the original library. The ordinary General Public License therefore permits such linking only if the entire combination fits its criteria of freedom. The Lesser General Public License permits more lax criteria for linking other code with

the library.

 We call this license the "Lesser" General Public License because it does Less to protect the user's freedom than the ordinary General Public License. It also provides other free software developers Less of an advantage over competing non-free programs. These disadvantages are the reason we use the ordinary General Public License for many libraries. However, the Lesser license provides advantages in certain special circumstances.

 For example, on rare occasions, there may be a special need to encourage the widest possible use of a certain library, so that it becomes a de-facto standard. To achieve this, non-free programs must be allowed to use the library. A more frequent case is that a free library does the same job as widely used non-free libraries. In this case, there is little to gain by limiting the free library to free software only, so we use the Lesser General Public License.

 In other cases, permission to use a particular library in non-free programs enables a greater number of people to use a large body of free software. For example, permission to use the GNU C Library in non-free programs enables many more people to use the whole GNU operating system, as well as its variant, the GNU/Linux operating system.

 Although the Lesser General Public License is Less protective of the users' freedom, it does ensure that the user of a program that is linked with the Library has the freedom and the wherewithal to run that program using a modified version of the Library.

 The precise terms and conditions for copying, distribution and modification follow. Pay close attention to the difference between a "work based on the library" and a "work that uses the library". The former contains code derived from the library, whereas the latter must be combined with the library in order to run.

### GNU LESSER GENERAL PUBLIC LICENSE TERMS AND CONDITIONS FOR COPYING, DISTRIBUTION AND MODIFICATION

 0. This License Agreement applies to any software library or other program which contains a notice placed by the copyright holder or other authorized party saying it may be distributed under the terms of this Lesser General Public License (also called "this License"). Each licensee is addressed as "you".

 A "library" means a collection of software functions and/or data prepared so as to be conveniently linked with application programs (which use some of those functions and data) to form executables.

 The "Library", below, refers to any such software library or work which has been distributed under these terms. A "work based on the Library" means either the Library or any derivative work under copyright law: that is to say, a work containing the Library or a portion of it, either verbatim or with modifications and/or translated straightforwardly into another language. (Hereinafter, translation is included without limitation in the term "modification".)

 "Source code" for a work means the preferred form of the work for making modifications to it. For a library, complete source code means all the source code for all modules it contains, plus any associated interface definition files, plus the scripts used to control compilation and installation of the library.

 Activities other than copying, distribution and modification are not covered by this License; they are outside its scope. The act of running a program using the Library is not restricted, and output from such a program is covered only if its contents constitute a work based on the Library (independent of the use of the Library in a tool for writing it). Whether that is true depends on what the Library does and what the program that uses the Library does.

 1. You may copy and distribute verbatim copies of the Library's complete source code as you receive it, in any medium, provided that you conspicuously and appropriately publish on each copy an appropriate copyright notice and disclaimer of warranty; keep intact all the notices that refer to this License and to the absence of any warranty; and distribute a copy of this License along with the Library.

 You may charge a fee for the physical act of transferring a copy, and you may at your option offer warranty protection in exchange for a fee.

 2. You may modify your copy or copies of the Library or any portion of it, thus forming a work based on the Library, and copy and distribute such modifications or work under the terms of Section 1 above, provided that you also meet all of these conditions:

a) The modified work must itself be a software library.

 b) You must cause the files modified to carry prominent notices stating that you changed the files and the date of any change.

 c) You must cause the whole of the work to be licensed at no charge to all third parties under the terms of this License.

 d) If a facility in the modified Library refers to a function or a table of data to be supplied by an application program that uses the facility, other than as an argument passed when the facility is invoked, then you must make a good faith effort to ensure that, in the event an application does not supply such function or table, the facility still operates, and performs whatever part of its purpose remains meaningful.

 (For example, a function in a library to compute square roots has a purpose that is entirely well-defined independent of the application. Therefore, Subsection 2d requires that any application-supplied function or table used by this function must be optional: if the application does not supply it, the square root function must still compute square roots.)

These requirements apply to the modified work as a whole. If identifiable sections of that work are not derived from the Library, and can be reasonably considered independent and separate works in themselves, then this License, and its terms, do not apply to those sections when you distribute them as separate works. But when you distribute the same sections as part of a whole which is a work based on the Library, the distribution of the whole must be on the terms of this License, whose permissions for other licensees extend to the entire whole, and thus to each and every part regardless of who wrote it.

Thus, it is not the intent of this section to claim rights or contest your rights to work written entirely by you; rather, the intent is to exercise the right to control the distribution of derivative or collective works based on the Library.

In addition, mere aggregation of another work not based on the Library with the Library (or with a work based on the Library) on a volume of a storage or distribution medium does not bring the other work under the scope of this License.

 3. You may opt to apply the terms of the ordinary GNU General Public License instead of this License to a given copy of the Library. To do this, you must alter all the notices that refer to this License, so that they refer to the ordinary GNU General Public License, version 2, instead of to this License. (If a newer version than version 2 of the ordinary GNU General Public License has appeared, then you can specify that version instead if you wish.) Do not make any other change in these notices.

 Once this change is made in a given copy, it is irreversible for that copy, so the ordinary GNU General Public License applies to all subsequent copies and derivative works made from that copy.

 This option is useful when you wish to copy part of the code of the Library into a program that is not a library.

 4. You may copy and distribute the Library (or a portion or derivative of it, under Section 2) in object code or executable form under the terms of Sections 1 and 2 above provided that you accompany it with the complete corresponding machine-readable source code, which must be distributed under the terms of Sections 1 and 2 above on a medium customarily used for software interchange.

 If distribution of object code is made by offering access to copy from a designated place, then offering equivalent access to copy the source code from the same place satisfies the requirement to distribute the source code, even though third parties are not compelled to copy the source along with the object code.

 5. A program that contains no derivative of any portion of the Library, but is designed to work with the Library by being compiled or linked with it, is called a "work that uses the Library". Such a work, in isolation, is not a derivative work of the Library, and therefore falls outside the scope of this License.

 However, linking a "work that uses the Library" with the Library creates an executable that is a derivative of the Library (because it contains portions of the Library), rather than a "work that uses the library". The executable is therefore covered by this License. Section 6 states terms for distribution of such executables.

 When a "work that uses the Library" uses material from a header file that is part of the Library, the object code for the work may be a derivative work of the Library even though the source code is not. Whether this is true is especially significant if the work can be linked without the Library, or if the work is itself a library. The threshold for this to be true is not precisely defined by law.

 If such an object file uses only numerical parameters, data structure layouts and accessors, and small macros and small inline functions (ten lines or less in length), then the use of the object file is unrestricted, regardless of whether it is legally a derivative work. (Executables containing this object code plus portions of the Library will still fall under Section 6.)

 Otherwise, if the work is a derivative of the Library, you may distribute the object code for the work under the terms of Section 6. Any executables containing that work also fall under Section 6, whether or not they are linked directly with the Library itself.

 6. As an exception to the Sections above, you may also combine or link a "work that uses the Library" with the Library to produce a work containing portions of the Library, and distribute that work under terms of your choice, provided that the terms permit modification of the work for the customer's own use and reverse engineering for debugging such modifications.

 You must give prominent notice with each copy of the work that the Library is used in it and that the Library and its use are covered by this License. You must supply a copy of this License. If the work during execution displays copyright notices, you must include the copyright notice for the Library among them, as well as a reference directing the user to the copy of this License. Also, you must do one of these things:

 a) Accompany the work with the complete corresponding machine-readable source code for the Library including whatever changes were used in the work (which must be distributed under Sections 1 and 2 above); and, if the work is an executable linked with the Library, with the complete machine-readable "work that uses the Library", as object code and/or source code, so that the user can modify the Library and then relink to produce a modified executable containing the modified Library. (It is understood that the user who changes the contents of definitions files in the Library will not necessarily be able to recompile the application to use the modified definitions.)

 b) Use a suitable shared library mechanism for linking with the Library. A suitable mechanism is one that (1) uses at run time a copy of the library already present on the user's computer system, rather than copying library functions into the executable, and (2) will operate properly with a modified version of the library, if the user installs one, as long as the modified version is interface-compatible with the version that the work was made with.

 c) Accompany the work with a written offer, valid for at least three years, to give the same user the materials specified in Subsection 6a, above, for a charge no more than the cost of performing this distribution.

 d) If distribution of the work is made by offering access to copy from a designated place, offer equivalent access to copy the above specified materials from the same place.

 e) Verify that the user has already received a copy of these materials or that you have already sent this user a copy.

For an executable, the required form of the "work that uses the

Library" must include any data and utility programs needed for reproducing the executable from it. However, as a special exception, the materials to be distributed need not include anything that is normally distributed (in either source or binary form) with the major components (compiler, kernel, and so on) of the operating system on which the executable runs, unless that component itself accompanies the executable.

 It may happen that this requirement contradicts the license restrictions of other proprietary libraries that do not normally accompany the operating system. Such a contradiction means you cannot use both them and the Library together in an executable that you distribute.

 7. You may place library facilities that are a work based on the Library side-by-side in a single library together with other library facilities not covered by this License, and distribute such a combined library, provided that the separate distribution of the work based on the Library and of the other library facilities is otherwise permitted, and provided that you do these two things:

 a) Accompany the combined library with a copy of the same work based on the Library, uncombined with any other library facilities. This must be distributed under the terms of the Sections above.

 b) Give prominent notice with the combined library of the fact that part of it is a work based on the Library, and explaining where to find the accompanying uncombined form of the same work.

 8. You may not copy, modify, sublicense, link with, or distribute the Library except as expressly provided under this License. Any attempt otherwise to copy, modify, sublicense, link with, or distribute the Library is void, and will automatically terminate your rights under this License. However, parties who have received copies, or rights, from you under this License will not have their licenses terminated so long as such parties remain in full compliance.

 9. You are not required to accept this License, since you have not signed it. However, nothing else grants you permission to modify or distribute the Library or its derivative works. These actions are prohibited by law if you do not accept this License. Therefore, by modifying or distributing the Library (or any work based on the Library), you indicate your acceptance of this License to do so, and all its terms and conditions for copying, distributing or modifying the Library or works based on it.

10. Each time you redistribute the Library (or any work based on the

Library), the recipient automatically receives a license from the original licensor to copy, distribute, link with or modify the Library subject to these terms and conditions. You may not impose any further restrictions on the recipients' exercise of the rights granted herein. You are not responsible for enforcing compliance by third parties with this License.

 11. If, as a consequence of a court judgment or allegation of patent infringement or for any other reason (not limited to patent issues), conditions are imposed on you (whether by court order, agreement or otherwise) that contradict the conditions of this License, they do not excuse you from the conditions of this License. If you cannot distribute so as to satisfy simultaneously your obligations under this License and any other pertinent obligations, then as a consequence you may not distribute the Library at all. For example, if a patent license would not permit royalty-free redistribution of the Library by all those who receive copies directly or indirectly through you, then the only way you could satisfy both it and this License would be to refrain entirely from distribution of the Library.

If any portion of this section is held invalid or unenforceable under any particular circumstance, the balance of the section is intended to apply, and the section as a whole is intended to apply in other circumstances.

It is not the purpose of this section to induce you to infringe any patents or other property right claims or to contest validity of any such claims; this section has the sole purpose of protecting the integrity of the free software distribution system which is implemented by public license practices. Many people have made generous contributions to the wide range of software distributed through that system in reliance on consistent application of that system; it is up to the author/donor to decide if he or she is willing to distribute software through any other system and a licensee cannot impose that choice.

This section is intended to make thoroughly clear what is believed to be a consequence of the rest of this License.

 12. If the distribution and/or use of the Library is restricted in certain countries either by patents or by copyrighted interfaces, the original copyright holder who places the Library under this License may add an explicit geographical distribution limitation excluding those countries, so that distribution is permitted only in or among countries not thus excluded. In such case, this License incorporates the limitation as if written in the body of this License.

 13. The Free Software Foundation may publish revised and/or new versions of the Lesser General Public License from time to time.

Such new versions will be similar in spirit to the present version, but may differ in detail to address new problems or concerns.

Each version is given a distinguishing version number. If the Library specifies a version number of this License which applies to it and "any later version", you have the option of following the terms and conditions either of that version or of any later version published by the Free Software Foundation. If the Library does not specify a license version number, you may choose any version ever published by the Free Software Foundation.

 14. If you wish to incorporate parts of the Library into other free programs whose distribution conditions are incompatible with these, write to the author to ask for permission. For software which is copyrighted by the Free Software Foundation, write to the Free Software Foundation; we sometimes make exceptions for this. Our decision will be guided by the two goals of preserving the free status of all derivatives of our free software and of promoting the sharing and reuse of software generally.

#### NO WARRANTY

 15. BECAUSE THE LIBRARY IS LICENSED FREE OF CHARGE, THERE IS NO WARRANTY FOR THE LIBRARY, TO THE EXTENT PERMITTED BY APPLICABLE LAW. EXCEPT WHEN OTHERWISE STATED IN WRITING THE COPYRIGHT HOLDERS AND/OR OTHER PARTIES PROVIDE THE LIBRARY "AS IS" WITHOUT WARRANTY OF ANY KIND, EITHER EXPRESSED OR IMPLIED, INCLUDING, BUT NOT LIMITED TO, THE IMPLIED WARRANTIES OF MERCHANTABILITY AND FITNESS FOR A PARTICULAR PURPOSE. THE ENTIRE RISK AS TO THE QUALITY AND PERFORMANCE OF THE LIBRARY IS WITH YOU. SHOULD THE LIBRARY PROVE DEFECTIVE, YOU ASSUME THE COST OF ALL NECESSARY SERVICING, REPAIR OR CORRECTION.

 16. IN NO EVENT UNLESS REQUIRED BY APPLICABLE LAW OR AGREED TO IN WRITING WILL ANY COPYRIGHT HOLDER, OR ANY OTHER PARTY WHO MAY MODIFY AND/OR REDISTRIBUTE THE LIBRARY AS PERMITTED ABOVE, BE LIABLE TO YOU FOR DAMAGES, INCLUDING ANY GENERAL, SPECIAL, INCIDENTAL OR CONSEQUENTIAL DAMAGES ARISING OUT OF THE USE OR INABILITY TO USE THE LIBRARY (INCLUDING BUT NOT LIMITED TO LOSS OF DATA OR DATA BEING RENDERED INACCURATE OR LOSSES SUSTAINED BY YOU OR THIRD PARTIES OR A FAILURE OF THE LIBRARY TO OPERATE WITH ANY OTHER SOFTWARE), EVEN IF SUCH HOLDER OR OTHER PARTY HAS BEEN ADVISED OF THE POSSIBILITY OF SUCH DAMAGES.

 END OF TERMS AND CONDITIONS

How to Apply These Terms to Your New Libraries

If you develop a new library, and you want it to be of the greatest

possible use to the public, we recommend making it free software that everyone can redistribute and change. You can do so by permitting redistribution under these terms (or, alternatively, under the terms of the ordinary General Public License).

 To apply these terms, attach the following notices to the library. It is safest to attach them to the start of each source file to most effectively convey the exclusion of warranty; and each file should have at least the "copyright" line and a pointer to where the full notice is found.

 <one line to give the library's name and a brief idea of what it does.> Copyright  $(C)$  <year > <name of author>

 This library is free software; you can redistribute it and/or modify it under the terms of the GNU Lesser General Public License as published by the Free Software Foundation; either version 2 of the License, or (at your option) any later version.

 This library is distributed in the hope that it will be useful, but WITHOUT ANY WARRANTY; without even the implied warranty of MERCHANTABILITY or FITNESS FOR A PARTICULAR PURPOSE. See the GNU Lesser General Public License for more details.

 You should have received a copy of the GNU Lesser General Public License along with this library; if not, write to the Free Software Foundation, Inc., 59 Temple Place, Suite 330, Boston, MA 02111-1307 USA

Also add information on how to contact you by electronic and paper mail.

You should also get your employer (if you work as a programmer) or your school, if any, to sign a "copyright disclaimer" for the library, if necessary. Here is a sample; alter the names:

 Yoyodyne, Inc., hereby disclaims all copyright interest in the library `Frob' (a library for tweaking knobs) written by James Random Hacker.

 <signature of Ty Coon>, 1 April 1990 Ty Coon, President of Vice

That's all there is to it!

# **1.103 librt 2.19-1**

# **1.103.1 Available under license :**

Jan 21, 2002

The libgcj library is licensed under the terms of the GNU General Public License.

Linking this library statically or dynamically with other modules is making a combined work based on this library. Thus, the terms and conditions of the GNU General Public License cover the whole combination.

As a special exception, the copyright holders of this library give you permission to link this library with independent modules to produce an executable, regardless of the license terms of these independent modules, and to copy and distribute the resulting executable under terms of your choice, provided that you also meet, for each linked independent module, the terms and conditions of the license of that module. An independent module is a module which is not derived from or based on this library. If you modify this library, you may extend this exception to your version of the library, but you are not obligated to do so. If you do not wish to do so, delete this exception statement from your version.

You should have received a copy of the GNU General Public License along with libjava; see the file COPYING. If not, write to the Free Software Foundation, 51 Franklin Street, Fifth Floor, Boston, MA 02110-1301, USA. /\* gnu.classpath.tools.taglets.CopyrightTaglet Copyright (C) 2001 Free Software Foundation, Inc.

This file is part of GNU Classpath.

GNU Classpath is free software; you can redistribute it and/or modify it under the terms of the GNU General Public License as published by the Free Software Foundation; either version 2, or (at your option) any later version.

GNU Classpath is distributed in the hope that it will be useful, but WITHOUT ANY WARRANTY; without even the implied warranty of MERCHANTABILITY or FITNESS FOR A PARTICULAR PURPOSE. See the GNU General Public License for more details.

You should have received a copy of the GNU General Public License along with GNU Classpath; see the file COPYING. If not, write to the Free Software Foundation, Inc., 59 Temple Place, Suite 330, Boston, MA 02111-1307 USA.

Linking this library statically or dynamically with other modules is

making a combined work based on this library. Thus, the terms and conditions of the GNU General Public License cover the whole combination.

As a special exception, the copyright holders of this library give you permission to link this library with independent modules to produce an executable, regardless of the license terms of these independent modules, and to copy and distribute the resulting executable under terms of your choice, provided that you also meet, for each linked independent module, the terms and conditions of the license of that module. An independent module is a module which is not derived from or based on this library. If you modify this library, you may extend this exception to your version of the library, but you are not obligated to do so. If you do not wish to do so, delete this exception statement from your version. \*/

package gnu.classpath.tools.taglets;

import java.util.Map;

import com.sun.tools.doclets.Taglet;

import com.sun.javadoc.Tag;

```
/**
* A simple Taglet which handles Copyright information.
*/
public class CopyrightTaglet implements Taglet {
  private static final String NAME = "copyright";
  private static final String HEADER = "Copyright:";
  public String getName() {
    return NAME;
  }
  public boolean inField() {
    return true;
  }
  public boolean inConstructor() {
    return true;
  }
  public boolean inMethod() {
    return true;
  }
```
```
 public boolean inOverview() {
  return true;
 }
 public boolean inPackage() {
  return true;
 }
 public boolean inType() {
  return true;
 }
 public boolean isInlineTag() {
  return false;
 }
 public static void register(Map tagletMap) {
  CopyrightTaglet copyrightTaglet = new CopyrightTaglet();
  tagletMap.put(copyrightTaglet.getName(), copyrightTaglet);
 }
 public String toString(Tag tag) {
  return toString(new Tag[] { tag });
 }
 public String toString(Tag[] tags) {
 if (tags.length == 0) {
    return null;
  }
  else {
   boolean have ValidTag = false;
   for (int i = 0; i < tags.length && !haveValidTag; ++i) {
     if (tags[i].text().length() > 0) haveValidTag = true;
       }
    }
    if (haveValidTag) {
      StringBuffer result = new StringBuffer();
      result.append("<dl>");
     for (int i = 0; i < tags.length; i++) {
       if (tags[i].text().length() > 0)result.append("<dt><i>Copyright &#169; " + tags[i].text() + "</i>></dt>");
         }
       }
      result.append("</dl>");
      return result.toString();
     }
```

```
 else {
         return null;
       }
    }
  }
}
```
libffi - Copyright (c) 1996-2012 Anthony Green, Red Hat, Inc and others. See source files for details.

Permission is hereby granted, free of charge, to any person obtaining a copy of this software and associated documentation files (the ``Software''), to deal in the Software without restriction, including without limitation the rights to use, copy, modify, merge, publish, distribute, sublicense, and/or sell copies of the Software, and to permit persons to whom the Software is furnished to do so, subject to the following conditions:

The above copyright notice and this permission notice shall be included in all copies or substantial portions of the Software.

THE SOFTWARE IS PROVIDED ``AS IS'', WITHOUT WARRANTY OF ANY KIND, EXPRESS OR IMPLIED, INCLUDING BUT NOT LIMITED TO THE WARRANTIES OF MERCHANTABILITY, FITNESS FOR A PARTICULAR PURPOSE AND NONINFRINGEMENT. IN NO EVENT SHALL THE AUTHORS OR COPYRIGHT HOLDERS BE LIABLE FOR ANY CLAIM, DAMAGES OR OTHER LIABILITY, WHETHER IN AN ACTION OF CONTRACT, TORT OR OTHERWISE, ARISING FROM, OUT OF OR IN CONNECTION WITH THE SOFTWARE OR THE USE OR OTHER DEALINGS IN THE SOFTWARE.

<appendix xmlns="http://docbook.org/ns/docbook" version="5.0"

 xml:id="appendix.gfdl-1.3">

<info><title>GNU Free Documentation License</title></info>

<?dbhtml filename="appendix\_gfdl.html"?>

<simpara>Version 1.3, 3 November 2008</simpara>

<simpara>

Copyright 2000, 2001, 2002, 2007, 2008

<link xmlns:xlink="http://www.w3.org/1999/xlink" xlink:href="http://www.fsf.org/">Free Software Foundation,

Inc.  $\langle$ /link>

</simpara>

<simpara>

Everyone is permitted to copy and distribute verbatim copies of this

license document, but changing it is not allowed.

</simpara>

<bridgehead xml:id="fdl-1-section0" renderas="sect2">

0. PREAMBLE

</bridgehead>

<simpara>

 The purpose of this License is to make a manual, textbook, or other functional and useful document free in the sense of freedom:

 to assure everyone the effective freedom to copy and redistribute it, with or without modifying it, either commercially or noncommercially. Secondarily, this License preserves for the author and publisher a way to get credit for their work, while not being considered

responsible for modifications made by others.

</simpara>

<simpara>

This License is a kind of copyleft, which means that

 derivative works of the document must themselves be free in the same sense. It complements the GNU General Public License, which is a copyleft license designed for free software.

</simpara>

<simpara>

 We have designed this License in order to use it for manuals for free software, because free software needs free documentation: a free program should come with manuals providing the same freedoms that the software does. But this License is not limited to software manuals; it can be used for any textual work, regardless of subject matter or whether it is published as a printed book. We recommend this License principally for works whose purpose is instruction or reference.

</simpara>

<bridgehead xml:id="fdl-1-section1" renderas="sect2">

### 1. APPLICABILITY AND DEFINITIONS

</bridgehead>

<simpara>

 This License applies to any manual or other work, in any medium, that contains a notice placed by the copyright holder saying it can be distributed under the terms of this License. Such a notice grants a world-wide, royalty-free license, unlimited in duration, to use that work under the conditions stated herein. The Document, below, refers to any such manual or work. Any member of the public is a licensee, and is addressed as you. You accept the license if you copy, modify or distribute the work in a way requiring permission under copyright law.

</simpara>

<simpara>

 A Modified Version of the Document means any work containing the Document or a portion of it, either copied verbatim, or with modifications and/or translated into another language.

</simpara>

<simpara>

 A Secondary Section is a named appendix or a front-matter section of the Document that deals exclusively with the relationship of the publishers or authors of the Document to the Documents overall subject (or to related matters) and contains nothing that could fall directly within that overall subject. (Thus, if the Document is in part a textbook of mathematics, a Secondary Section may not explain any mathematics.) The relationship could be a matter of historical connection with the subject or with related matters, or of legal, commercial,

philosophical, ethical or political position regarding them.

</simpara>

<simpara>

 The Invariant Sections are certain Secondary Sections whose titles are designated, as being those of Invariant Sections, in the notice that says that the Document is released under this License. If a section does not fit the above definition of Secondary then it is not allowed to be designated as Invariant. The Document may contain zero Invariant Sections. If the Document does not identify any Invariant Sections then there are none.

</simpara>

<simpara>

 The Cover Texts are certain short passages of text that are listed, as Front-Cover Texts or Back-Cover Texts, in the notice that says that the Document is released under this License. A Front-Cover Text may be at most 5 words, and a Back-Cover Text may be at most 25 words. </simpara>

<simpara>

 A Transparent copy of the Document means a machine-readable copy, represented in a format whose specification is available to the general public, that is suitable for revising the document straightforwardly with generic text editors or (for images composed of pixels) generic paint programs or (for drawings) some widely available drawing editor, and that is suitable for input to text formatters or for automatic translation to a variety of formats suitable for input to text formatters. A copy made in an otherwise Transparent file format whose markup, or absence of markup, has been arranged to thwart or discourage subsequent modification by readers is not Transparent. An image format is not Transparent if used for any substantial amount of text. A copy that is not Transparent is called Opaque.

</simpara>

<simpara>

 Examples of suitable formats for Transparent copies include plain ASCII without markup, Texinfo input format, LaTeX input format, SGML or XML using a publicly available DTD, and standard-conforming simple HTML, PostScript or PDF designed for human modification. Examples of transparent image formats include PNG, XCF and JPG. Opaque formats include proprietary formats that can be read and edited only by proprietary word processors, SGML or XML for which the DTD and/or processing tools are not generally available, and the machine-generated HTML, PostScript or PDF produced by some word processors for output purposes only.

 </simpara> <simpara>

 The Title Page means, for a printed book, the title page itself, plus such following pages as are needed to hold, legibly, the material this License requires to appear in the title page. For works in formats which do not have any title page as such, Title Page

 means the text near the most prominent appearance of the works title, preceding the beginning of the body of the text. </simpara> <simpara> The publisher means any person or entity that distributes copies of the Document to the public. </simpara> <simpara> A section Entitled XYZ means a named subunit of the Document whose title either is precisely XYZ or contains XYZ in parentheses following text that translates XYZ in another language. (Here XYZ stands for a specific section name mentioned below, such as Acknowledgements, Dedications, Endorsements, or History.) To Preserve the Title of such a section when you modify the Document means that it remains a section Entitled XYZ according to this definition. </simpara>

<simpara>

 The Document may include Warranty Disclaimers next to the notice which states that this License applies to the Document. These Warranty Disclaimers are considered to be included by reference in this License, but only as regards disclaiming warranties: any other implication that these Warranty Disclaimers may have is void and has no effect on the meaning of this License.

</simpara>

<bridgehead xml:id="fdl-1-section2" renderas="sect2">

2. VERBATIM COPYING

</bridgehead>

<simpara>

 You may copy and distribute the Document in any medium, either commercially or noncommercially, provided that this License, the copyright notices, and the license notice saying this License applies to the Document are reproduced in all copies, and that you add no other conditions whatsoever to those of this License. You may not use technical measures to obstruct or control the reading or further copying of the copies you make or distribute. However, you may accept compensation in exchange for copies. If you distribute a large enough number of copies you must also follow the conditions in section 3.

</simpara>

<simpara>

 You may also lend copies, under the same conditions stated above, and you may publicly display copies.

</simpara>

<bridgehead xml:id="fdl-1-section3" renderas="sect2">

3. COPYING IN QUANTITY

</bridgehead>

<simpara>

 If you publish printed copies (or copies in media that commonly have printed covers) of the Document, numbering more than 100, and the Documents license notice requires Cover Texts, you must enclose the copies in covers that carry, clearly and legibly, all these Cover Texts: Front-Cover Texts on the front cover, and Back-Cover Texts on the back cover. Both covers must also clearly and legibly identify you as the publisher of these copies. The front cover must present the full title with all words of the title equally prominent and visible. You may add other material on the covers in addition. Copying with changes limited to the covers, as long as they preserve the title of the Document and satisfy these conditions, can be treated as verbatim copying in other respects. </simpara>

#### <simpara>

 If the required texts for either cover are too voluminous to fit legibly, you should put the first ones listed (as many as fit reasonably) on the actual cover, and continue the rest onto adjacent pages.

</simpara>

<simpara>

 If you publish or distribute Opaque copies of the Document numbering more than 100, you must either include a machine-readable Transparent copy along with each Opaque copy, or state in or with each Opaque copy a computer-network location from which the general network-using public has access to download using public-standard network protocols a complete Transparent copy of the Document, free of added material. If you use the latter option, you must take reasonably prudent steps, when you begin distribution of Opaque copies in quantity, to ensure that this Transparent copy will remain thus accessible at the stated location until at least one year after the last time you distribute an Opaque copy (directly or through your agents or retailers) of that edition to the public. </simpara>

<simpara>

 It is requested, but not required, that you contact the authors of the Document well before redistributing any large number of copies, to give them a chance to provide you with an updated version of the Document. </simpara>

<bridgehead xml:id="fdl-1-section4" renderas="sect2">

## 4. MODIFICATIONS

</bridgehead>

<simpara>

 You may copy and distribute a Modified Version of the Document under the conditions of sections 2 and 3 above, provided that you release the Modified Version under precisely this License, with the Modified Version filling the role of the Document, thus licensing distribution and modification of the Modified Version to whoever possesses a copy of it. In addition, you must do these things in the Modified Version: </simpara> <orderedlist numeration="upperalpha">

<listitem>

<simpara>

 Use in the Title Page (and on the covers, if any) a title distinct from that of the Document, and from those of previous versions (which should, if there were any, be listed in the History section of the Document). You may use the same title as a previous version if the original publisher of that version gives permission.

</simpara>

</listitem>

<listitem>

<simpara>

 List on the Title Page, as authors, one or more persons or entities responsible for authorship of the modifications in the Modified Version, together with at least five of the principal authors of the Document (all of its principal authors, if it has fewer than five), unless they release you from this requirement.

</simpara>

</listitem>

<listitem>

<simpara>

 State on the Title page the name of the publisher of the Modified Version, as the publisher.

</simpara>

</listitem>

<listitem>

<simpara>

Preserve all the copyright notices of the Document.

</simpara>

</listitem>

<listitem>

<simpara>

 Add an appropriate copyright notice for your modifications adjacent to the other copyright notices.

</simpara>

</listitem>

<listitem>

<simpara>

 Include, immediately after the copyright notices, a license notice giving the public permission to use the Modified Version under the terms of this License, in the form shown in the Addendum below.

</simpara>

</listitem>

<listitem>

<simpara>

 Preserve in that license notice the full lists of Invariant Sections and required Cover Texts given in the Documents license notice. </simpara>

</listitem>

<listitem>

<simpara>

Include an unaltered copy of this License.

</simpara>

</listitem>

<listitem>

<simpara>

Preserve the section Entitled History, Preserve its

 Title, and add to it an item stating at least the title, year, new authors, and publisher of the Modified Version as given on the Title Page. If there is no section Entitled History in the Document, create one stating the title, year, authors, and publisher of the Document as given on its Title Page, then add an item describing the Modified Version as stated in the previous sentence.

</simpara>

</listitem>

<listitem>

<simpara>

 Preserve the network location, if any, given in the Document for public access to a Transparent copy of the Document, and likewise the network locations given in the Document for previous versions it was based on. These may be placed in the History section. You may omit a network location for a work that was published at least four years before the Document itself, or if the original

publisher of the version it refers to gives permission.

</simpara>

</listitem>

<listitem>

<simpara>

For any section Entitled Acknowledgements or

Dedications, Preserve the Title of the section, and

preserve in the section all the substance and tone of each of the

contributor acknowledgements and/or dedications given therein.

</simpara>

</listitem>

<listitem>

<simpara>

 Preserve all the Invariant Sections of the Document, unaltered in their text and in their titles. Section numbers or the equivalent are not considered part of the section titles.

</simpara>

</listitem>

<listitem>

<simpara>

Delete any section Entitled Endorsements. Such a section

may not be included in the Modified Version.

</simpara>

</listitem>

<listitem>

<simpara>

Do not retitle any existing section to be Entitled

Endorsements or to conflict in title with any Invariant

Section.

</simpara>

</listitem>

<listitem>

<simpara>

Preserve any Warranty Disclaimers.

</simpara>

</listitem>

</orderedlist>

<simpara>

 If the Modified Version includes new front-matter sections or appendices that qualify as Secondary Sections and contain no material copied from the Document, you may at your option designate some or all of these sections as invariant. To do this, add their titles to the list of Invariant Sections in the Modified Versions license notice. These titles must be distinct from any other section titles.

</simpara>

<simpara>

 You may add a section Entitled Endorsements, provided it contains nothing but endorsements of your Modified Version by various parties for example, statements of peer review or that the text has been approved by an organization as the authoritative definition of a standard.

</simpara>

<simpara>

 You may add a passage of up to five words as a Front-Cover Text, and a passage of up to 25 words as a Back-Cover Text, to the end of the list of Cover Texts in the Modified Version. Only one passage of Front-Cover Text and one of Back-Cover Text may be added by (or through arrangements made by) any one entity. If the Document already includes a cover text for the same cover, previously added by you or by arrangement made by the same entity you are acting on behalf of, you may not add another; but you may replace the old one, on explicit permission from the previous publisher that added the old one.

</simpara>

<simpara>

 The author(s) and publisher(s) of the Document do not by this License give permission to use their names for publicity for or to assert or imply endorsement of any Modified Version.

</simpara>

<bridgehead xml:id="fdl-1-section5" renderas="sect2">

5. COMBINING DOCUMENTS

</bridgehead>

<simpara>

 You may combine the Document with other documents released under this License, under the terms defined in section 4 above for modified versions, provided that you include in the combination all of the Invariant Sections of all of the original documents, unmodified, and list them all as Invariant Sections of your combined work in its license notice, and that you preserve all their Warranty Disclaimers.

</simpara>

<simpara>

 The combined work need only contain one copy of this License, and multiple identical Invariant Sections may be replaced with a single copy. If there are multiple Invariant Sections with the same name but different contents, make the title of each such section unique by adding at the end of it, in parentheses, the name of the original author or publisher of that section if known, or else a unique number. Make the same adjustment to the section titles in the list of Invariant Sections in the license notice of the combined work.

</simpara>

<simpara>

 In the combination, you must combine any sections Entitled History in the various original documents, forming one section Entitled History; likewise combine any sections Entitled Acknowledgements, and any sections Entitled Dedications. You must delete all sections Entitled Endorsements.

</simpara>

<bridgehead xml:id="fdl-1-section6" renderas="sect2">

6. COLLECTIONS OF DOCUMENTS

</bridgehead>

<simpara>

 You may make a collection consisting of the Document and other documents released under this License, and replace the individual copies of this License in the various documents with a single copy that is included in the collection, provided that you follow the rules of this License for verbatim copying of each of the documents in all other respects.

</simpara>

<simpara>

 You may extract a single document from such a collection, and distribute it individually under this License, provided you insert a copy of this License into the extracted document, and follow this License in all other respects regarding verbatim copying of that document.

</simpara>

<bridgehead xml:id="fdl-1-section7" renderas="sect2">

7. AGGREGATION WITH INDEPENDENT WORKS

</bridgehead>

<simpara>

 A compilation of the Document or its derivatives with other separate and independent documents or works, in or on a volume of a storage or distribution medium, is called an aggregate if the copyright

 resulting from the compilation is not used to limit the legal rights of the compilations users beyond what the individual works permit. When the Document is included in an aggregate, this License does not apply to the other works in the aggregate which are not themselves derivative works of the Document.

</simpara>

<simpara>

 If the Cover Text requirement of section 3 is applicable to these copies of the Document, then if the Document is less than one half of the entire aggregate, the Documents Cover Texts may be placed on covers that bracket the Document within the aggregate, or the electronic equivalent of covers if the Document is in electronic form. Otherwise they must appear on printed covers that bracket the whole aggregate.

</simpara>

<bridgehead xml:id="fdl-1-section8" renderas="sect2">

8. TRANSLATION

</bridgehead>

<simpara>

 Translation is considered a kind of modification, so you may distribute translations of the Document under the terms of section 4. Replacing Invariant Sections with translations requires special permission from their copyright holders, but you may include translations of some or all Invariant Sections in addition to the original versions of these Invariant Sections. You may include a translation of this License, and all the license notices in the Document, and any Warranty Disclaimers, provided that you also include the original English version of this License and the original versions of those notices and disclaimers. In case of a disagreement between the translation and the original version of this License or a notice or disclaimer, the original version will prevail.

</simpara>

<simpara>

If a section in the Document is Entitled Acknowledgements,

Dedications, or History, the requirement

(section 4) to Preserve its Title (section 1) will typically require

changing the actual title.

</simpara>

<bridgehead xml:id="fdl-1-section9" renderas="sect2">

9. TERMINATION

</bridgehead>

<simpara>

 You may not copy, modify, sublicense, or distribute the Document except as expressly provided under this License. Any attempt otherwise to copy, modify, sublicense, or distribute it is void, and will automatically terminate your rights under this License.

</simpara>

<simpara>

 However, if you cease all violation of this License, then your license from a particular copyright holder is reinstated (a) provisionally, unless  and until the copyright holder explicitly and finally terminates your license, and (b) permanently, if the copyright holder fails to notify you of the violation by some reasonable means prior to 60 days after the cessation.

</simpara>

<simpara>

 Moreover, your license from a particular copyright holder is reinstated permanently if the copyright holder notifies you of the violation by some reasonable means, this is the first time you have received notice of violation of this License (for any work) from that copyright holder, and you cure the violation prior to 30 days after your receipt of the notice. </simpara>

<simpara>

 Termination of your rights under this section does not terminate the licenses of parties who have received copies or rights from you under this License. If your rights have been terminated and not permanently reinstated, receipt of a copy of some or all of the same material does not give you any rights to use it.

</simpara>

<bridgehead xml:id="fdl-1-section10" renderas="sect2">

10. FUTURE REVISIONS OF THIS LICENSE

</bridgehead>

<simpara>

The Free Software Foundation may publish new, revised versions of the GNU

Free Documentation License from time to time. Such new versions will be

similar in spirit to the present version, but may differ in detail to

address new problems or concerns. See

 <link xmlns:xlink="http://www.w3.org/1999/xlink" xlink:href="http://www.gnu.org/copyleft/">Copyleft</link>. </simpara>

<simpara>

 Each version of the License is given a distinguishing version number. If the Document specifies that a particular numbered version of this License or any later version applies to it, you have the option of following the terms and conditions either of that specified version or of any later version that has been published (not as a draft) by the Free Software Foundation. If the Document does not specify a version number of this License, you may choose any version ever published (not as a draft) by the Free Software Foundation. If the Document specifies that a proxy can decide which future versions of this License can be used, that proxys public statement of acceptance of a version permanently authorizes you to choose that version for the Document. </simpara> <bridgehead xml:id="fdl-1-section11" renderas="sect2">

11. RELICENSING

</bridgehead>

<simpara>

Massive Multiauthor Collaboration Site (or MMC

Site) means any World Wide Web server that publishes copyrightable

 works and also provides prominent facilities for anybody to edit those works. A public wiki that anybody can edit is an example of such a server. A Massive Multiauthor Collaboration (or MMC) contained in the site means any set of copyrightable works thus published on the MMC site. </simpara> <simpara> CC-BY-SA means the Creative Commons Attribution-Share Alike 3.0 license published by Creative Commons Corporation, a not-for-profit corporation with a principal place of business in San Francisco, California, as well as future copyleft versions of that license published by that same organization. </simpara> <simpara> Incorporate means to publish or republish a Document, in whole or in part, as part of another Document. </simpara> <simpara> An MMC is eligible for relicensing if it is licensed under this License, and if all works that were first published under this License somewhere other than this MMC, and subsequently incorporated in whole or in part into the MMC, (1) had no cover texts or invariant sections, and (2) were thus incorporated prior to November 1, 2008. </simpara> <simpara> The operator of an MMC Site may republish an MMC contained in the site under CC-BY-SA on the same site at any time before August 1, 2009, provided the MMC is eligible for relicensing. </simpara> <bridgehead xml:id="fdl-1-addendum" renderas="sect2"> ADDENDUM: How to use this License for your documents </bridgehead> <simpara> To use this License in a document you have written, include a copy of the License in the document and put the following copyright and license notices just after the title page: </simpara> <screen>Copyright YEAR YOUR NAME Permission is granted to copy, distribute and/or modify this document under the

terms of the GNU Free Documentation License, Version 1.3 or any later version published by the Free Software Foundation; with no Invariant Sections, no Front-Cover Texts, and no Back-Cover Texts. A copy of the license is included in the section entitled GNU Free Documentation License.</screen> <simpara>

 If you have Invariant Sections, Front-Cover Texts and Back-Cover Texts, replace the with Texts. line with this:

</simpara>

 <screen>with the Invariant Sections being LIST THEIR TITLES, with the Front-Cover Texts being LIST, and with the Back-Cover Texts being LIST.</screen>

<simpara>

 If you have Invariant Sections without Cover Texts, or some other combination of the three, merge those two alternatives to suit the situation.

</simpara>

<simpara>

 If your document contains nontrivial examples of program code, we recommend releasing these examples in parallel under your choice of free software license, such as the GNU General Public License, to permit their use in free software.

</simpara>

</appendix>

 GNU GENERAL PUBLIC LICENSE Version 2, June 1991

Copyright (C) 1989, 1991 Free Software Foundation, Inc.

 51 Franklin Street, Fifth Floor, Boston, MA 02110-1301 USA Everyone is permitted to copy and distribute verbatim copies of this license document, but changing it is not allowed.

#### Preamble

 The licenses for most software are designed to take away your freedom to share and change it. By contrast, the GNU General Public License is intended to guarantee your freedom to share and change free software--to make sure the software is free for all its users. This General Public License applies to most of the Free Software Foundation's software and to any other program whose authors commit to using it. (Some other Free Software Foundation software is covered by the GNU Library General Public License instead.) You can apply it to your programs, too.

 When we speak of free software, we are referring to freedom, not price. Our General Public Licenses are designed to make sure that you have the freedom to distribute copies of free software (and charge for this service if you wish), that you receive source code or can get it if you want it, that you can change the software or use pieces of it in new free programs; and that you know you can do these things.

 To protect your rights, we need to make restrictions that forbid anyone to deny you these rights or to ask you to surrender the rights. These restrictions translate to certain responsibilities for you if you distribute copies of the software, or if you modify it.

 For example, if you distribute copies of such a program, whether gratis or for a fee, you must give the recipients all the rights that

you have. You must make sure that they, too, receive or can get the source code. And you must show them these terms so they know their rights.

We protect your rights with two steps: (1) copyright the software, and (2) offer you this license which gives you legal permission to copy, distribute and/or modify the software.

 Also, for each author's protection and ours, we want to make certain that everyone understands that there is no warranty for this free software. If the software is modified by someone else and passed on, we want its recipients to know that what they have is not the original, so that any problems introduced by others will not reflect on the original authors' reputations.

 Finally, any free program is threatened constantly by software patents. We wish to avoid the danger that redistributors of a free program will individually obtain patent licenses, in effect making the program proprietary. To prevent this, we have made it clear that any patent must be licensed for everyone's free use or not licensed at all.

 The precise terms and conditions for copying, distribution and modification follow.

# GNU GENERAL PUBLIC LICENSE TERMS AND CONDITIONS FOR COPYING, DISTRIBUTION AND MODIFICATION

 0. This License applies to any program or other work which contains a notice placed by the copyright holder saying it may be distributed under the terms of this General Public License. The "Program", below, refers to any such program or work, and a "work based on the Program" means either the Program or any derivative work under copyright law: that is to say, a work containing the Program or a portion of it, either verbatim or with modifications and/or translated into another language. (Hereinafter, translation is included without limitation in the term "modification".) Each licensee is addressed as "you".

Activities other than copying, distribution and modification are not covered by this License; they are outside its scope. The act of running the Program is not restricted, and the output from the Program is covered only if its contents constitute a work based on the Program (independent of having been made by running the Program). Whether that is true depends on what the Program does.

 1. You may copy and distribute verbatim copies of the Program's source code as you receive it, in any medium, provided that you conspicuously and appropriately publish on each copy an appropriate copyright notice and disclaimer of warranty; keep intact all the

notices that refer to this License and to the absence of any warranty; and give any other recipients of the Program a copy of this License along with the Program.

You may charge a fee for the physical act of transferring a copy, and you may at your option offer warranty protection in exchange for a fee.

 2. You may modify your copy or copies of the Program or any portion of it, thus forming a work based on the Program, and copy and distribute such modifications or work under the terms of Section 1 above, provided that you also meet all of these conditions:

 a) You must cause the modified files to carry prominent notices stating that you changed the files and the date of any change.

 b) You must cause any work that you distribute or publish, that in whole or in part contains or is derived from the Program or any part thereof, to be licensed as a whole at no charge to all third parties under the terms of this License.

 c) If the modified program normally reads commands interactively when run, you must cause it, when started running for such interactive use in the most ordinary way, to print or display an announcement including an appropriate copyright notice and a notice that there is no warranty (or else, saying that you provide a warranty) and that users may redistribute the program under these conditions, and telling the user how to view a copy of this License. (Exception: if the Program itself is interactive but does not normally print such an announcement, your work based on the Program is not required to print an announcement.)

These requirements apply to the modified work as a whole. If identifiable sections of that work are not derived from the Program, and can be reasonably considered independent and separate works in themselves, then this License, and its terms, do not apply to those sections when you distribute them as separate works. But when you distribute the same sections as part of a whole which is a work based on the Program, the distribution of the whole must be on the terms of this License, whose permissions for other licensees extend to the entire whole, and thus to each and every part regardless of who wrote it.

Thus, it is not the intent of this section to claim rights or contest your rights to work written entirely by you; rather, the intent is to exercise the right to control the distribution of derivative or collective works based on the Program.

In addition, mere aggregation of another work not based on the Program with the Program (or with a work based on the Program) on a volume of a storage or distribution medium does not bring the other work under the scope of this License.

 3. You may copy and distribute the Program (or a work based on it, under Section 2) in object code or executable form under the terms of Sections 1 and 2 above provided that you also do one of the following:

 a) Accompany it with the complete corresponding machine-readable source code, which must be distributed under the terms of Sections 1 and 2 above on a medium customarily used for software interchange; or,

 b) Accompany it with a written offer, valid for at least three years, to give any third party, for a charge no more than your cost of physically performing source distribution, a complete machine-readable copy of the corresponding source code, to be distributed under the terms of Sections 1 and 2 above on a medium customarily used for software interchange; or,

 c) Accompany it with the information you received as to the offer to distribute corresponding source code. (This alternative is allowed only for noncommercial distribution and only if you received the program in object code or executable form with such an offer, in accord with Subsection b above.)

The source code for a work means the preferred form of the work for making modifications to it. For an executable work, complete source code means all the source code for all modules it contains, plus any associated interface definition files, plus the scripts used to control compilation and installation of the executable. However, as a special exception, the source code distributed need not include anything that is normally distributed (in either source or binary form) with the major components (compiler, kernel, and so on) of the operating system on which the executable runs, unless that component itself accompanies the executable.

If distribution of executable or object code is made by offering access to copy from a designated place, then offering equivalent access to copy the source code from the same place counts as distribution of the source code, even though third parties are not compelled to copy the source along with the object code.

 4. You may not copy, modify, sublicense, or distribute the Program except as expressly provided under this License. Any attempt otherwise to copy, modify, sublicense or distribute the Program is void, and will automatically terminate your rights under this License. However, parties who have received copies, or rights, from you under this License will not have their licenses terminated so long as such parties remain in full compliance.

 5. You are not required to accept this License, since you have not signed it. However, nothing else grants you permission to modify or distribute the Program or its derivative works. These actions are prohibited by law if you do not accept this License. Therefore, by modifying or distributing the Program (or any work based on the Program), you indicate your acceptance of this License to do so, and all its terms and conditions for copying, distributing or modifying the Program or works based on it.

 6. Each time you redistribute the Program (or any work based on the Program), the recipient automatically receives a license from the original licensor to copy, distribute or modify the Program subject to these terms and conditions. You may not impose any further restrictions on the recipients' exercise of the rights granted herein. You are not responsible for enforcing compliance by third parties to this License.

 7. If, as a consequence of a court judgment or allegation of patent infringement or for any other reason (not limited to patent issues), conditions are imposed on you (whether by court order, agreement or otherwise) that contradict the conditions of this License, they do not excuse you from the conditions of this License. If you cannot distribute so as to satisfy simultaneously your obligations under this License and any other pertinent obligations, then as a consequence you may not distribute the Program at all. For example, if a patent license would not permit royalty-free redistribution of the Program by all those who receive copies directly or indirectly through you, then the only way you could satisfy both it and this License would be to refrain entirely from distribution of the Program.

If any portion of this section is held invalid or unenforceable under any particular circumstance, the balance of the section is intended to apply and the section as a whole is intended to apply in other circumstances.

It is not the purpose of this section to induce you to infringe any patents or other property right claims or to contest validity of any such claims; this section has the sole purpose of protecting the integrity of the free software distribution system, which is implemented by public license practices. Many people have made generous contributions to the wide range of software distributed through that system in reliance on consistent application of that system; it is up to the author/donor to decide if he or she is willing to distribute software through any other system and a licensee cannot impose that choice.

This section is intended to make thoroughly clear what is believed to

be a consequence of the rest of this License.

 8. If the distribution and/or use of the Program is restricted in certain countries either by patents or by copyrighted interfaces, the original copyright holder who places the Program under this License may add an explicit geographical distribution limitation excluding those countries, so that distribution is permitted only in or among countries not thus excluded. In such case, this License incorporates the limitation as if written in the body of this License.

 9. The Free Software Foundation may publish revised and/or new versions of the General Public License from time to time. Such new versions will be similar in spirit to the present version, but may differ in detail to address new problems or concerns.

Each version is given a distinguishing version number. If the Program specifies a version number of this License which applies to it and "any later version", you have the option of following the terms and conditions either of that version or of any later version published by the Free Software Foundation. If the Program does not specify a version number of this License, you may choose any version ever published by the Free Software Foundation.

 10. If you wish to incorporate parts of the Program into other free programs whose distribution conditions are different, write to the author to ask for permission. For software which is copyrighted by the Free Software Foundation, write to the Free Software Foundation; we sometimes make exceptions for this. Our decision will be guided by the two goals of preserving the free status of all derivatives of our free software and of promoting the sharing and reuse of software generally.

## NO WARRANTY

 11. BECAUSE THE PROGRAM IS LICENSED FREE OF CHARGE, THERE IS NO WARRANTY FOR THE PROGRAM, TO THE EXTENT PERMITTED BY APPLICABLE LAW. EXCEPT WHEN OTHERWISE STATED IN WRITING THE COPYRIGHT HOLDERS AND/OR OTHER PARTIES PROVIDE THE PROGRAM "AS IS" WITHOUT WARRANTY OF ANY KIND, EITHER EXPRESSED OR IMPLIED, INCLUDING, BUT NOT LIMITED TO, THE IMPLIED WARRANTIES OF MERCHANTABILITY AND FITNESS FOR A PARTICULAR PURPOSE. THE ENTIRE RISK AS TO THE QUALITY AND PERFORMANCE OF THE PROGRAM IS WITH YOU. SHOULD THE PROGRAM PROVE DEFECTIVE, YOU ASSUME THE COST OF ALL NECESSARY SERVICING, REPAIR OR CORRECTION.

 12. IN NO EVENT UNLESS REQUIRED BY APPLICABLE LAW OR AGREED TO IN WRITING WILL ANY COPYRIGHT HOLDER, OR ANY OTHER PARTY WHO MAY MODIFY AND/OR REDISTRIBUTE THE PROGRAM AS PERMITTED ABOVE, BE LIABLE TO YOU FOR DAMAGES, INCLUDING ANY GENERAL, SPECIAL, INCIDENTAL OR CONSEQUENTIAL DAMAGES ARISING OUT OF THE USE OR INABILITY TO USE THE PROGRAM (INCLUDING BUT NOT LIMITED

TO LOSS OF DATA OR DATA BEING RENDERED INACCURATE OR LOSSES SUSTAINED BY YOU OR THIRD PARTIES OR A FAILURE OF THE PROGRAM TO OPERATE WITH ANY OTHER PROGRAMS), EVEN IF SUCH HOLDER OR OTHER PARTY HAS BEEN ADVISED OF THE POSSIBILITY OF SUCH DAMAGES.

## END OF TERMS AND CONDITIONS

 How to Apply These Terms to Your New Programs

 If you develop a new program, and you want it to be of the greatest possible use to the public, the best way to achieve this is to make it free software which everyone can redistribute and change under these terms.

 To do so, attach the following notices to the program. It is safest to attach them to the start of each source file to most effectively convey the exclusion of warranty; and each file should have at least the "copyright" line and a pointer to where the full notice is found.

 <one line to give the program's name and a brief idea of what it does.> Copyright (C)  $19$ yy <name of author>

 This program is free software; you can redistribute it and/or modify it under the terms of the GNU General Public License as published by the Free Software Foundation; either version 2 of the License, or (at your option) any later version.

 This program is distributed in the hope that it will be useful, but WITHOUT ANY WARRANTY; without even the implied warranty of MERCHANTABILITY or FITNESS FOR A PARTICULAR PURPOSE. See the GNU General Public License for more details.

 You should have received a copy of the GNU General Public License along with this program; if not, write to the Free Software Foundation, Inc., 51 Franklin Street, Fifth Floor, Boston, MA 02110-1301 USA

Also add information on how to contact you by electronic and paper mail.

If the program is interactive, make it output a short notice like this when it starts in an interactive mode:

 Gnomovision version 69, Copyright (C) 19yy name of author Gnomovision comes with ABSOLUTELY NO WARRANTY; for details type `show w'. This is free software, and you are welcome to redistribute it under certain conditions; type `show c' for details.

The hypothetical commands `show w' and `show c' should show the appropriate parts of the General Public License. Of course, the commands you use may

be called something other than `show w' and `show c'; they could even be mouse-clicks or menu items--whatever suits your program.

You should also get your employer (if you work as a programmer) or your school, if any, to sign a "copyright disclaimer" for the program, if necessary. Here is a sample; alter the names:

 Yoyodyne, Inc., hereby disclaims all copyright interest in the program `Gnomovision' (which makes passes at compilers) written by James Hacker.

 <signature of Ty Coon>, 1 April 1989 Ty Coon, President of Vice

This General Public License does not permit incorporating your program into proprietary programs. If your program is a subroutine library, you may consider it more useful to permit linking proprietary applications with the library. If this is what you want to do, use the GNU Library General Public License instead of this License.

# GNU LESSER GENERAL PUBLIC LICENSE Version 2.1, February 1999

Copyright (C) 1991, 1999 Free Software Foundation, Inc. 51 Franklin St, Fifth Floor, Boston, MA 02110-1301 USA Everyone is permitted to copy and distribute verbatim copies of this license document, but changing it is not allowed.

[This is the first released version of the Lesser GPL. It also counts as the successor of the GNU Library Public License, version 2, hence the version number 2.1.]

### Preamble

 The licenses for most software are designed to take away your freedom to share and change it. By contrast, the GNU General Public Licenses are intended to guarantee your freedom to share and change free software--to make sure the software is free for all its users.

 This license, the Lesser General Public License, applies to some specially designated software packages--typically libraries--of the Free Software Foundation and other authors who decide to use it. You can use it too, but we suggest you first think carefully about whether this license or the ordinary General Public License is the better strategy to use in any particular case, based on the explanations below.

 When we speak of free software, we are referring to freedom of use, not price. Our General Public Licenses are designed to make sure that you have the freedom to distribute copies of free software (and charge for this service if you wish); that you receive source code or can get it if you want it; that you can change the software and use pieces of it in new free programs; and that you are informed that you can do these things.

 To protect your rights, we need to make restrictions that forbid distributors to deny you these rights or to ask you to surrender these rights. These restrictions translate to certain responsibilities for you if you distribute copies of the library or if you modify it.

 For example, if you distribute copies of the library, whether gratis or for a fee, you must give the recipients all the rights that we gave you. You must make sure that they, too, receive or can get the source code. If you link other code with the library, you must provide complete object files to the recipients, so that they can relink them with the library after making changes to the library and recompiling it. And you must show them these terms so they know their rights.

We protect your rights with a two-step method: (1) we copyright the library, and (2) we offer you this license, which gives you legal permission to copy, distribute and/or modify the library.

 To protect each distributor, we want to make it very clear that there is no warranty for the free library. Also, if the library is modified by someone else and passed on, the recipients should know that what they have is not the original version, so that the original author's reputation will not be affected by problems that might be introduced by others.

 Finally, software patents pose a constant threat to the existence of any free program. We wish to make sure that a company cannot effectively restrict the users of a free program by obtaining a restrictive license from a patent holder. Therefore, we insist that any patent license obtained for a version of the library must be consistent with the full freedom of use specified in this license.

 Most GNU software, including some libraries, is covered by the ordinary GNU General Public License. This license, the GNU Lesser General Public License, applies to certain designated libraries, and is quite different from the ordinary General Public License. We use this license for certain libraries in order to permit linking those libraries into non-free programs.

 When a program is linked with a library, whether statically or using a shared library, the combination of the two is legally speaking a combined work, a derivative of the original library. The ordinary General Public License therefore permits such linking only if the

entire combination fits its criteria of freedom. The Lesser General Public License permits more lax criteria for linking other code with the library.

 We call this license the "Lesser" General Public License because it does Less to protect the user's freedom than the ordinary General Public License. It also provides other free software developers Less of an advantage over competing non-free programs. These disadvantages are the reason we use the ordinary General Public License for many libraries. However, the Lesser license provides advantages in certain special circumstances.

 For example, on rare occasions, there may be a special need to encourage the widest possible use of a certain library, so that it becomes a de-facto standard. To achieve this, non-free programs must be allowed to use the library. A more frequent case is that a free library does the same job as widely used non-free libraries. In this case, there is little to gain by limiting the free library to free software only, so we use the Lesser General Public License.

 In other cases, permission to use a particular library in non-free programs enables a greater number of people to use a large body of free software. For example, permission to use the GNU C Library in non-free programs enables many more people to use the whole GNU operating system, as well as its variant, the GNU/Linux operating system.

 Although the Lesser General Public License is Less protective of the users' freedom, it does ensure that the user of a program that is linked with the Library has the freedom and the wherewithal to run that program using a modified version of the Library.

 The precise terms and conditions for copying, distribution and modification follow. Pay close attention to the difference between a "work based on the library" and a "work that uses the library". The former contains code derived from the library, whereas the latter must be combined with the library in order to run.

# GNU LESSER GENERAL PUBLIC LICENSE TERMS AND CONDITIONS FOR COPYING, DISTRIBUTION AND MODIFICATION

 0. This License Agreement applies to any software library or other program which contains a notice placed by the copyright holder or other authorized party saying it may be distributed under the terms of this Lesser General Public License (also called "this License"). Each licensee is addressed as "you".

A "library" means a collection of software functions and/or data

prepared so as to be conveniently linked with application programs (which use some of those functions and data) to form executables.

 The "Library", below, refers to any such software library or work which has been distributed under these terms. A "work based on the Library" means either the Library or any derivative work under copyright law: that is to say, a work containing the Library or a portion of it, either verbatim or with modifications and/or translated straightforwardly into another language. (Hereinafter, translation is included without limitation in the term "modification".)

 "Source code" for a work means the preferred form of the work for making modifications to it. For a library, complete source code means all the source code for all modules it contains, plus any associated interface definition files, plus the scripts used to control compilation and installation of the library.

 Activities other than copying, distribution and modification are not covered by this License; they are outside its scope. The act of running a program using the Library is not restricted, and output from such a program is covered only if its contents constitute a work based on the Library (independent of the use of the Library in a tool for writing it). Whether that is true depends on what the Library does and what the program that uses the Library does.

 1. You may copy and distribute verbatim copies of the Library's complete source code as you receive it, in any medium, provided that you conspicuously and appropriately publish on each copy an appropriate copyright notice and disclaimer of warranty; keep intact all the notices that refer to this License and to the absence of any warranty; and distribute a copy of this License along with the Library.

 You may charge a fee for the physical act of transferring a copy, and you may at your option offer warranty protection in exchange for a fee.

 2. You may modify your copy or copies of the Library or any portion of it, thus forming a work based on the Library, and copy and distribute such modifications or work under the terms of Section 1 above, provided that you also meet all of these conditions:

a) The modified work must itself be a software library.

 b) You must cause the files modified to carry prominent notices stating that you changed the files and the date of any change.

c) You must cause the whole of the work to be licensed at no

charge to all third parties under the terms of this License.

 d) If a facility in the modified Library refers to a function or a table of data to be supplied by an application program that uses the facility, other than as an argument passed when the facility is invoked, then you must make a good faith effort to ensure that, in the event an application does not supply such function or table, the facility still operates, and performs whatever part of its purpose remains meaningful.

 (For example, a function in a library to compute square roots has a purpose that is entirely well-defined independent of the application. Therefore, Subsection 2d requires that any application-supplied function or table used by this function must be optional: if the application does not supply it, the square root function must still compute square roots.)

These requirements apply to the modified work as a whole. If identifiable sections of that work are not derived from the Library, and can be reasonably considered independent and separate works in themselves, then this License, and its terms, do not apply to those sections when you distribute them as separate works. But when you distribute the same sections as part of a whole which is a work based on the Library, the distribution of the whole must be on the terms of this License, whose permissions for other licensees extend to the entire whole, and thus to each and every part regardless of who wrote it.

Thus, it is not the intent of this section to claim rights or contest your rights to work written entirely by you; rather, the intent is to exercise the right to control the distribution of derivative or collective works based on the Library.

In addition, mere aggregation of another work not based on the Library with the Library (or with a work based on the Library) on a volume of a storage or distribution medium does not bring the other work under the scope of this License.

 3. You may opt to apply the terms of the ordinary GNU General Public License instead of this License to a given copy of the Library. To do this, you must alter all the notices that refer to this License, so that they refer to the ordinary GNU General Public License, version 2, instead of to this License. (If a newer version than version 2 of the ordinary GNU General Public License has appeared, then you can specify that version instead if you wish.) Do not make any other change in these notices.

Once this change is made in a given copy, it is irreversible for

that copy, so the ordinary GNU General Public License applies to all subsequent copies and derivative works made from that copy.

 This option is useful when you wish to copy part of the code of the Library into a program that is not a library.

 4. You may copy and distribute the Library (or a portion or derivative of it, under Section 2) in object code or executable form under the terms of Sections 1 and 2 above provided that you accompany it with the complete corresponding machine-readable source code, which must be distributed under the terms of Sections 1 and 2 above on a medium customarily used for software interchange.

 If distribution of object code is made by offering access to copy from a designated place, then offering equivalent access to copy the source code from the same place satisfies the requirement to distribute the source code, even though third parties are not compelled to copy the source along with the object code.

 5. A program that contains no derivative of any portion of the Library, but is designed to work with the Library by being compiled or linked with it, is called a "work that uses the Library". Such a work, in isolation, is not a derivative work of the Library, and therefore falls outside the scope of this License.

 However, linking a "work that uses the Library" with the Library creates an executable that is a derivative of the Library (because it contains portions of the Library), rather than a "work that uses the library". The executable is therefore covered by this License. Section 6 states terms for distribution of such executables.

 When a "work that uses the Library" uses material from a header file that is part of the Library, the object code for the work may be a derivative work of the Library even though the source code is not. Whether this is true is especially significant if the work can be linked without the Library, or if the work is itself a library. The threshold for this to be true is not precisely defined by law.

 If such an object file uses only numerical parameters, data structure layouts and accessors, and small macros and small inline functions (ten lines or less in length), then the use of the object file is unrestricted, regardless of whether it is legally a derivative work. (Executables containing this object code plus portions of the Library will still fall under Section 6.)

 Otherwise, if the work is a derivative of the Library, you may distribute the object code for the work under the terms of Section 6. Any executables containing that work also fall under Section 6,

whether or not they are linked directly with the Library itself.

 6. As an exception to the Sections above, you may also combine or link a "work that uses the Library" with the Library to produce a work containing portions of the Library, and distribute that work under terms of your choice, provided that the terms permit modification of the work for the customer's own use and reverse engineering for debugging such modifications.

 You must give prominent notice with each copy of the work that the Library is used in it and that the Library and its use are covered by this License. You must supply a copy of this License. If the work during execution displays copyright notices, you must include the copyright notice for the Library among them, as well as a reference directing the user to the copy of this License. Also, you must do one of these things:

 a) Accompany the work with the complete corresponding machine-readable source code for the Library including whatever changes were used in the work (which must be distributed under Sections 1 and 2 above); and, if the work is an executable linked with the Library, with the complete machine-readable "work that uses the Library", as object code and/or source code, so that the user can modify the Library and then relink to produce a modified executable containing the modified Library. (It is understood that the user who changes the contents of definitions files in the Library will not necessarily be able to recompile the application to use the modified definitions.)

 b) Use a suitable shared library mechanism for linking with the Library. A suitable mechanism is one that (1) uses at run time a copy of the library already present on the user's computer system, rather than copying library functions into the executable, and (2) will operate properly with a modified version of the library, if the user installs one, as long as the modified version is interface-compatible with the version that the work was made with.

 c) Accompany the work with a written offer, valid for at least three years, to give the same user the materials specified in Subsection 6a, above, for a charge no more than the cost of performing this distribution.

 d) If distribution of the work is made by offering access to copy from a designated place, offer equivalent access to copy the above specified materials from the same place.

 e) Verify that the user has already received a copy of these materials or that you have already sent this user a copy.

 For an executable, the required form of the "work that uses the Library" must include any data and utility programs needed for reproducing the executable from it. However, as a special exception, the materials to be distributed need not include anything that is normally distributed (in either source or binary form) with the major components (compiler, kernel, and so on) of the operating system on which the executable runs, unless that component itself accompanies the executable.

 It may happen that this requirement contradicts the license restrictions of other proprietary libraries that do not normally accompany the operating system. Such a contradiction means you cannot use both them and the Library together in an executable that you distribute.

 7. You may place library facilities that are a work based on the Library side-by-side in a single library together with other library facilities not covered by this License, and distribute such a combined library, provided that the separate distribution of the work based on the Library and of the other library facilities is otherwise permitted, and provided that you do these two things:

 a) Accompany the combined library with a copy of the same work based on the Library, uncombined with any other library facilities. This must be distributed under the terms of the Sections above.

 b) Give prominent notice with the combined library of the fact that part of it is a work based on the Library, and explaining where to find the accompanying uncombined form of the same work.

 8. You may not copy, modify, sublicense, link with, or distribute the Library except as expressly provided under this License. Any attempt otherwise to copy, modify, sublicense, link with, or distribute the Library is void, and will automatically terminate your rights under this License. However, parties who have received copies, or rights, from you under this License will not have their licenses terminated so long as such parties remain in full compliance.

 9. You are not required to accept this License, since you have not signed it. However, nothing else grants you permission to modify or distribute the Library or its derivative works. These actions are prohibited by law if you do not accept this License. Therefore, by modifying or distributing the Library (or any work based on the Library), you indicate your acceptance of this License to do so, and all its terms and conditions for copying, distributing or modifying the Library or works based on it.

 10. Each time you redistribute the Library (or any work based on the Library), the recipient automatically receives a license from the original licensor to copy, distribute, link with or modify the Library subject to these terms and conditions. You may not impose any further restrictions on the recipients' exercise of the rights granted herein. You are not responsible for enforcing compliance by third parties with this License.

 11. If, as a consequence of a court judgment or allegation of patent infringement or for any other reason (not limited to patent issues), conditions are imposed on you (whether by court order, agreement or otherwise) that contradict the conditions of this License, they do not excuse you from the conditions of this License. If you cannot distribute so as to satisfy simultaneously your obligations under this License and any other pertinent obligations, then as a consequence you may not distribute the Library at all. For example, if a patent license would not permit royalty-free redistribution of the Library by all those who receive copies directly or indirectly through you, then the only way you could satisfy both it and this License would be to refrain entirely from distribution of the Library.

If any portion of this section is held invalid or unenforceable under any particular circumstance, the balance of the section is intended to apply, and the section as a whole is intended to apply in other circumstances.

It is not the purpose of this section to induce you to infringe any patents or other property right claims or to contest validity of any such claims; this section has the sole purpose of protecting the integrity of the free software distribution system which is implemented by public license practices. Many people have made generous contributions to the wide range of software distributed through that system in reliance on consistent application of that system; it is up to the author/donor to decide if he or she is willing to distribute software through any other system and a licensee cannot impose that choice.

This section is intended to make thoroughly clear what is believed to be a consequence of the rest of this License.

 12. If the distribution and/or use of the Library is restricted in certain countries either by patents or by copyrighted interfaces, the original copyright holder who places the Library under this License may add an explicit geographical distribution limitation excluding those countries, so that distribution is permitted only in or among countries not thus excluded. In such case, this License incorporates the limitation as if written in the body of this License.

 13. The Free Software Foundation may publish revised and/or new versions of the Lesser General Public License from time to time. Such new versions will be similar in spirit to the present version, but may differ in detail to address new problems or concerns.

Each version is given a distinguishing version number. If the Library specifies a version number of this License which applies to it and "any later version", you have the option of following the terms and conditions either of that version or of any later version published by the Free Software Foundation. If the Library does not specify a license version number, you may choose any version ever published by the Free Software Foundation.

 14. If you wish to incorporate parts of the Library into other free programs whose distribution conditions are incompatible with these, write to the author to ask for permission. For software which is copyrighted by the Free Software Foundation, write to the Free Software Foundation; we sometimes make exceptions for this. Our decision will be guided by the two goals of preserving the free status of all derivatives of our free software and of promoting the sharing and reuse of software generally.

## NO WARRANTY

 15. BECAUSE THE LIBRARY IS LICENSED FREE OF CHARGE, THERE IS NO WARRANTY FOR THE LIBRARY, TO THE EXTENT PERMITTED BY APPLICABLE LAW. EXCEPT WHEN OTHERWISE STATED IN WRITING THE COPYRIGHT HOLDERS AND/OR OTHER PARTIES PROVIDE THE LIBRARY "AS IS" WITHOUT WARRANTY OF ANY KIND, EITHER EXPRESSED OR IMPLIED, INCLUDING, BUT NOT LIMITED TO, THE IMPLIED WARRANTIES OF MERCHANTABILITY AND FITNESS FOR A PARTICULAR PURPOSE. THE ENTIRE RISK AS TO THE QUALITY AND PERFORMANCE OF THE LIBRARY IS WITH YOU. SHOULD THE LIBRARY PROVE DEFECTIVE, YOU ASSUME THE COST OF ALL NECESSARY SERVICING, REPAIR OR CORRECTION.

 16. IN NO EVENT UNLESS REQUIRED BY APPLICABLE LAW OR AGREED TO IN WRITING WILL ANY COPYRIGHT HOLDER, OR ANY OTHER PARTY WHO MAY MODIFY AND/OR REDISTRIBUTE THE LIBRARY AS PERMITTED ABOVE, BE LIABLE TO YOU FOR DAMAGES, INCLUDING ANY GENERAL, SPECIAL, INCIDENTAL OR CONSEQUENTIAL DAMAGES ARISING OUT OF THE USE OR INABILITY TO USE THE LIBRARY (INCLUDING BUT NOT LIMITED TO LOSS OF DATA OR DATA BEING RENDERED INACCURATE OR LOSSES SUSTAINED BY YOU OR THIRD PARTIES OR A FAILURE OF THE LIBRARY TO OPERATE WITH ANY OTHER SOFTWARE), EVEN IF SUCH HOLDER OR OTHER PARTY HAS BEEN ADVISED OF THE POSSIBILITY OF SUCH **DAMAGES** 

END OF TERMS AND CONDITIONS

#### How to Apply These Terms to Your New Libraries

 If you develop a new library, and you want it to be of the greatest possible use to the public, we recommend making it free software that everyone can redistribute and change. You can do so by permitting redistribution under these terms (or, alternatively, under the terms of the ordinary General Public License).

 To apply these terms, attach the following notices to the library. It is safest to attach them to the start of each source file to most effectively convey the exclusion of warranty; and each file should have at least the "copyright" line and a pointer to where the full notice is found.

 <one line to give the library's name and a brief idea of what it does.> Copyright  $(C)$  <year > <name of author>

 This library is free software; you can redistribute it and/or modify it under the terms of the GNU Lesser General Public License as published by the Free Software Foundation; either version 2.1 of the License, or (at your option) any later version.

 This library is distributed in the hope that it will be useful, but WITHOUT ANY WARRANTY; without even the implied warranty of MERCHANTABILITY or FITNESS FOR A PARTICULAR PURPOSE. See the GNU Lesser General Public License for more details.

 You should have received a copy of the GNU Lesser General Public License along with this library; if not, write to the Free Software Foundation, Inc., 51 Franklin St, Fifth Floor, Boston, MA 02110-1301 USA

Also add information on how to contact you by electronic and paper mail.

You should also get your employer (if you work as a programmer) or your school, if any, to sign a "copyright disclaimer" for the library, if necessary. Here is a sample; alter the names:

 Yoyodyne, Inc., hereby disclaims all copyright interest in the library `Frob' (a library for tweaking knobs) written by James Random Hacker.

 <signature of Ty Coon>, 1 April 1990 Ty Coon, President of Vice

That's all there is to it!

// DO NOT EDIT THIS FILE - it is machine generated  $-$ \*- c $++$  $-$ \*-

```
#ifndef __java_security_Permission__
#define __java_security_Permission__
#pragma interface
#include <java/lang/Object.h>
extern "Java"
{
 namespace java
 {
  namespace security
   {
     class Permission;
     class PermissionCollection;
   }
 }
}
class java::security::Permission : public ::java::lang::Object
{
public:
Permission(::java::lang::String *);
virtual void checkGuard(::java::lang::Object *);
 virtual jboolean implies(::java::security::Permission *) = 0;
virtual jboolean equals(::java::lang::Object *) = 0;
virtual jint hashCode() = 0; virtual ::java::lang::String * getName();
virtual ::java::lang::String * getActions() = 0;
 virtual ::java::security::PermissionCollection * newPermissionCollection();
virtual ::java::lang::String * toString();
private:
 static const jlong serialVersionUID = -5636570222231596674LL;
 ::java::lang::String * __attribute__((aligned(__alignof__( ::java::lang::Object)))) name;
public:
static ::java::lang::Class class$;
};
```
#endif // \_\_ java\_security\_Permission @ignore @c Set file name and title for man page. @setfilename gpl @settitle GNU General Public License @c man begin SEEALSO gfdl(7), fsf-funding(7). @c man end @c man begin COPYRIGHT

Copyright @copyright{} 2007 Free Software Foundation, Inc.

Everyone is permitted to copy and distribute verbatim copies of this license document, but changing it is not allowed. @c man end @end ignore @node Copying @c man begin DESCRIPTION @unnumbered GNU General Public License @center Version 3, 29 June 2007

@c This file is intended to be included in another file.

@display

Copyright @copyright{} 2007 Free Software Foundation, Inc. @url{http://fsf.org/}

Everyone is permitted to copy and distribute verbatim copies of this license document, but changing it is not allowed. @end display

@heading Preamble

The GNU General Public License is a free, copyleft license for software and other kinds of works.

The licenses for most software and other practical works are designed to take away your freedom to share and change the works. By contrast, the GNU General Public License is intended to guarantee your freedom to share and change all versions of a program--to make sure it remains free software for all its users. We, the Free Software Foundation, use the GNU General Public License for most of our software; it applies also to any other work released this way by its authors. You can apply it to your programs, too.

When we speak of free software, we are referring to freedom, not price. Our General Public Licenses are designed to make sure that you have the freedom to distribute copies of free software (and charge for them if you wish), that you receive source code or can get it if you want it, that you can change the software or use pieces of it in new free programs, and that you know you can do these things.

To protect your rights, we need to prevent others from denying you these rights or asking you to surrender the rights. Therefore, you have certain responsibilities if you distribute copies of the software, or if you modify it: responsibilities to respect the freedom of others.

For example, if you distribute copies of such a program, whether

gratis or for a fee, you must pass on to the recipients the same freedoms that you received. You must make sure that they, too, receive or can get the source code. And you must show them these terms so they know their rights.

Developers that use the GNU GPL protect your rights with two steps: (1) assert copyright on the software, and (2) offer you this License giving you legal permission to copy, distribute and/or modify it.

For the developers' and authors' protection, the GPL clearly explains that there is no warranty for this free software. For both users' and authors' sake, the GPL requires that modified versions be marked as changed, so that their problems will not be attributed erroneously to authors of previous versions.

Some devices are designed to deny users access to install or run modified versions of the software inside them, although the manufacturer can do so. This is fundamentally incompatible with the aim of protecting users' freedom to change the software. The systematic pattern of such abuse occurs in the area of products for individuals to use, which is precisely where it is most unacceptable. Therefore, we have designed this version of the GPL to prohibit the practice for those products. If such problems arise substantially in other domains, we stand ready to extend this provision to those domains in future versions of the GPL, as needed to protect the freedom of users.

Finally, every program is threatened constantly by software patents. States should not allow patents to restrict development and use of software on general-purpose computers, but in those that do, we wish to avoid the special danger that patents applied to a free program could make it effectively proprietary. To prevent this, the GPL assures that patents cannot be used to render the program non-free.

The precise terms and conditions for copying, distribution and modification follow.

@heading TERMS AND CONDITIONS

@enumerate 0 @item Definitions.

``This License'' refers to version 3 of the GNU General Public License.

``Copyright'' also means copyright-like laws that apply to other kinds of works, such as semiconductor masks.

``The Program'' refers to any copyrightable work licensed under this

License. Each licensee is addressed as ``you''. ``Licensees'' and ``recipients'' may be individuals or organizations.

To ``modify'' a work means to copy from or adapt all or part of the work in a fashion requiring copyright permission, other than the making of an exact copy. The resulting work is called a ``modified version'' of the earlier work or a work ``based on'' the earlier work.

A ``covered work'' means either the unmodified Program or a work based on the Program.

To ``propagate'' a work means to do anything with it that, without permission, would make you directly or secondarily liable for infringement under applicable copyright law, except executing it on a computer or modifying a private copy. Propagation includes copying, distribution (with or without modification), making available to the public, and in some countries other activities as well.

To ``convey'' a work means any kind of propagation that enables other parties to make or receive copies. Mere interaction with a user through a computer network, with no transfer of a copy, is not conveying.

An interactive user interface displays ``Appropriate Legal Notices'' to the extent that it includes a convenient and prominently visible feature that (1) displays an appropriate copyright notice, and (2) tells the user that there is no warranty for the work (except to the extent that warranties are provided), that licensees may convey the work under this License, and how to view a copy of this License. If the interface presents a list of user commands or options, such as a menu, a prominent item in the list meets this criterion.

@item Source Code.

The ``source code'' for a work means the preferred form of the work for making modifications to it. ``Object code'' means any non-source form of a work.

A ``Standard Interface'' means an interface that either is an official standard defined by a recognized standards body, or, in the case of interfaces specified for a particular programming language, one that is widely used among developers working in that language.

The ``System Libraries'' of an executable work include anything, other than the work as a whole, that (a) is included in the normal form of packaging a Major Component, but which is not part of that Major Component, and (b) serves only to enable use of the work with that Major Component, or to implement a Standard Interface for which an

implementation is available to the public in source code form. A ``Major Component'', in this context, means a major essential component (kernel, window system, and so on) of the specific operating system (if any) on which the executable work runs, or a compiler used to produce the work, or an object code interpreter used to run it.

The ``Corresponding Source'' for a work in object code form means all the source code needed to generate, install, and (for an executable work) run the object code and to modify the work, including scripts to control those activities. However, it does not include the work's System Libraries, or general-purpose tools or generally available free programs which are used unmodified in performing those activities but which are not part of the work. For example, Corresponding Source includes interface definition files associated with source files for the work, and the source code for shared libraries and dynamically linked subprograms that the work is specifically designed to require, such as by intimate data communication or control flow between those subprograms and other parts of the work.

The Corresponding Source need not include anything that users can regenerate automatically from other parts of the Corresponding Source.

The Corresponding Source for a work in source code form is that same work.

@item Basic Permissions.

All rights granted under this License are granted for the term of copyright on the Program, and are irrevocable provided the stated conditions are met. This License explicitly affirms your unlimited permission to run the unmodified Program. The output from running a covered work is covered by this License only if the output, given its content, constitutes a covered work. This License acknowledges your rights of fair use or other equivalent, as provided by copyright law.

You may make, run and propagate covered works that you do not convey, without conditions so long as your license otherwise remains in force. You may convey covered works to others for the sole purpose of having them make modifications exclusively for you, or provide you with facilities for running those works, provided that you comply with the terms of this License in conveying all material for which you do not control copyright. Those thus making or running the covered works for you must do so exclusively on your behalf, under your direction and control, on terms that prohibit them from making any copies of your copyrighted material outside their relationship with you.

Conveying under any other circumstances is permitted solely under the conditions stated below. Sublicensing is not allowed; section 10
makes it unnecessary.

@item Protecting Users' Legal Rights From Anti-Circumvention Law.

No covered work shall be deemed part of an effective technological measure under any applicable law fulfilling obligations under article 11 of the WIPO copyright treaty adopted on 20 December 1996, or similar laws prohibiting or restricting circumvention of such measures.

When you convey a covered work, you waive any legal power to forbid circumvention of technological measures to the extent such circumvention is effected by exercising rights under this License with respect to the covered work, and you disclaim any intention to limit operation or modification of the work as a means of enforcing, against the work's users, your or third parties' legal rights to forbid circumvention of technological measures.

@item Conveying Verbatim Copies.

You may convey verbatim copies of the Program's source code as you receive it, in any medium, provided that you conspicuously and appropriately publish on each copy an appropriate copyright notice; keep intact all notices stating that this License and any non-permissive terms added in accord with section 7 apply to the code; keep intact all notices of the absence of any warranty; and give all recipients a copy of this License along with the Program.

You may charge any price or no price for each copy that you convey, and you may offer support or warranty protection for a fee.

@item Conveying Modified Source Versions.

You may convey a work based on the Program, or the modifications to produce it from the Program, in the form of source code under the terms of section 4, provided that you also meet all of these conditions:

## @enumerate a

@item

The work must carry prominent notices stating that you modified it, and giving a relevant date.

# @item

The work must carry prominent notices stating that it is released under this License and any conditions added under section 7. This requirement modifies the requirement in section 4 to ``keep intact all notices''.

## @item

You must license the entire work, as a whole, under this License to anyone who comes into possession of a copy. This License will therefore apply, along with any applicable section 7 additional terms, to the whole of the work, and all its parts, regardless of how they are packaged. This License gives no permission to license the work in any other way, but it does not invalidate such permission if you have separately received it.

#### @item

If the work has interactive user interfaces, each must display Appropriate Legal Notices; however, if the Program has interactive interfaces that do not display Appropriate Legal Notices, your work need not make them do so. @end enumerate

A compilation of a covered work with other separate and independent works, which are not by their nature extensions of the covered work, and which are not combined with it such as to form a larger program, in or on a volume of a storage or distribution medium, is called an ``aggregate'' if the compilation and its resulting copyright are not used to limit the access or legal rights of the compilation's users beyond what the individual works permit. Inclusion of a covered work in an aggregate does not cause this License to apply to the other parts of the aggregate.

@item Conveying Non-Source Forms.

You may convey a covered work in object code form under the terms of sections 4 and 5, provided that you also convey the machine-readable Corresponding Source under the terms of this License, in one of these ways:

#### @enumerate a

#### @item

Convey the object code in, or embodied in, a physical product (including a physical distribution medium), accompanied by the Corresponding Source fixed on a durable physical medium customarily used for software interchange.

#### @item

Convey the object code in, or embodied in, a physical product (including a physical distribution medium), accompanied by a written offer, valid for at least three years and valid for as long as you offer spare parts or customer support for that product model, to give anyone who possesses the object code either (1) a copy of the Corresponding Source for all the software in the product that is

covered by this License, on a durable physical medium customarily used for software interchange, for a price no more than your reasonable cost of physically performing this conveying of source, or (2) access to copy the Corresponding Source from a network server at no charge.

#### @item

Convey individual copies of the object code with a copy of the written offer to provide the Corresponding Source. This alternative is allowed only occasionally and noncommercially, and only if you received the object code with such an offer, in accord with subsection 6b.

## @item

Convey the object code by offering access from a designated place (gratis or for a charge), and offer equivalent access to the Corresponding Source in the same way through the same place at no further charge. You need not require recipients to copy the Corresponding Source along with the object code. If the place to copy the object code is a network server, the Corresponding Source may be on a different server (operated by you or a third party) that supports equivalent copying facilities, provided you maintain clear directions next to the object code saying where to find the Corresponding Source. Regardless of what server hosts the Corresponding Source, you remain obligated to ensure that it is available for as long as needed to satisfy these requirements.

#### @item

Convey the object code using peer-to-peer transmission, provided you inform other peers where the object code and Corresponding Source of the work are being offered to the general public at no charge under subsection 6d.

#### @end enumerate

A separable portion of the object code, whose source code is excluded from the Corresponding Source as a System Library, need not be included in conveying the object code work.

A ``User Product'' is either (1) a ``consumer product'', which means any tangible personal property which is normally used for personal, family, or household purposes, or (2) anything designed or sold for incorporation into a dwelling. In determining whether a product is a consumer product, doubtful cases shall be resolved in favor of coverage. For a particular product received by a particular user, ``normally used'' refers to a typical or common use of that class of product, regardless of the status of the particular user or of the way in which the particular user actually uses, or expects or is expected to use, the product. A product is a consumer product regardless of

whether the product has substantial commercial, industrial or non-consumer uses, unless such uses represent the only significant mode of use of the product.

``Installation Information'' for a User Product means any methods, procedures, authorization keys, or other information required to install and execute modified versions of a covered work in that User Product from a modified version of its Corresponding Source. The information must suffice to ensure that the continued functioning of the modified object code is in no case prevented or interfered with solely because modification has been made.

If you convey an object code work under this section in, or with, or specifically for use in, a User Product, and the conveying occurs as part of a transaction in which the right of possession and use of the User Product is transferred to the recipient in perpetuity or for a fixed term (regardless of how the transaction is characterized), the Corresponding Source conveyed under this section must be accompanied by the Installation Information. But this requirement does not apply if neither you nor any third party retains the ability to install modified object code on the User Product (for example, the work has been installed in ROM).

The requirement to provide Installation Information does not include a requirement to continue to provide support service, warranty, or updates for a work that has been modified or installed by the recipient, or for the User Product in which it has been modified or installed. Access to a network may be denied when the modification itself materially and adversely affects the operation of the network or violates the rules and protocols for communication across the network.

Corresponding Source conveyed, and Installation Information provided, in accord with this section must be in a format that is publicly documented (and with an implementation available to the public in source code form), and must require no special password or key for unpacking, reading or copying.

## @item Additional Terms.

``Additional permissions'' are terms that supplement the terms of this License by making exceptions from one or more of its conditions. Additional permissions that are applicable to the entire Program shall be treated as though they were included in this License, to the extent that they are valid under applicable law. If additional permissions apply only to part of the Program, that part may be used separately under those permissions, but the entire Program remains governed by this License without regard to the additional permissions.

When you convey a copy of a covered work, you may at your option remove any additional permissions from that copy, or from any part of it. (Additional permissions may be written to require their own removal in certain cases when you modify the work.) You may place additional permissions on material, added by you to a covered work, for which you have or can give appropriate copyright permission.

Notwithstanding any other provision of this License, for material you add to a covered work, you may (if authorized by the copyright holders of that material) supplement the terms of this License with terms:

# @enumerate a

#### @item

Disclaiming warranty or limiting liability differently from the terms of sections 15 and 16 of this License; or

#### @item

Requiring preservation of specified reasonable legal notices or author attributions in that material or in the Appropriate Legal Notices displayed by works containing it; or

## @item

Prohibiting misrepresentation of the origin of that material, or requiring that modified versions of such material be marked in reasonable ways as different from the original version; or

## @item

Limiting the use for publicity purposes of names of licensors or authors of the material; or

#### @item

Declining to grant rights under trademark law for use of some trade names, trademarks, or service marks; or

#### @item

Requiring indemnification of licensors and authors of that material by anyone who conveys the material (or modified versions of it) with contractual assumptions of liability to the recipient, for any liability that these contractual assumptions directly impose on those licensors and authors. @end enumerate

All other non-permissive additional terms are considered ``further restrictions'' within the meaning of section 10. If the Program as you received it, or any part of it, contains a notice stating that it is governed by this License along with a term that is a further restriction, you may remove that term. If a license document contains

a further restriction but permits relicensing or conveying under this License, you may add to a covered work material governed by the terms of that license document, provided that the further restriction does not survive such relicensing or conveying.

If you add terms to a covered work in accord with this section, you must place, in the relevant source files, a statement of the additional terms that apply to those files, or a notice indicating where to find the applicable terms.

Additional terms, permissive or non-permissive, may be stated in the form of a separately written license, or stated as exceptions; the above requirements apply either way.

# @item Termination.

You may not propagate or modify a covered work except as expressly provided under this License. Any attempt otherwise to propagate or modify it is void, and will automatically terminate your rights under this License (including any patent licenses granted under the third paragraph of section 11).

However, if you cease all violation of this License, then your license from a particular copyright holder is reinstated (a) provisionally, unless and until the copyright holder explicitly and finally terminates your license, and (b) permanently, if the copyright holder fails to notify you of the violation by some reasonable means prior to 60 days after the cessation.

Moreover, your license from a particular copyright holder is reinstated permanently if the copyright holder notifies you of the violation by some reasonable means, this is the first time you have received notice of violation of this License (for any work) from that copyright holder, and you cure the violation prior to 30 days after your receipt of the notice.

Termination of your rights under this section does not terminate the licenses of parties who have received copies or rights from you under this License. If your rights have been terminated and not permanently reinstated, you do not qualify to receive new licenses for the same material under section 10.

@item Acceptance Not Required for Having Copies.

You are not required to accept this License in order to receive or run a copy of the Program. Ancillary propagation of a covered work occurring solely as a consequence of using peer-to-peer transmission to receive a copy likewise does not require acceptance. However,

nothing other than this License grants you permission to propagate or modify any covered work. These actions infringe copyright if you do not accept this License. Therefore, by modifying or propagating a covered work, you indicate your acceptance of this License to do so.

@item Automatic Licensing of Downstream Recipients.

Each time you convey a covered work, the recipient automatically receives a license from the original licensors, to run, modify and propagate that work, subject to this License. You are not responsible for enforcing compliance by third parties with this License.

An ``entity transaction'' is a transaction transferring control of an organization, or substantially all assets of one, or subdividing an organization, or merging organizations. If propagation of a covered work results from an entity transaction, each party to that transaction who receives a copy of the work also receives whatever licenses to the work the party's predecessor in interest had or could give under the previous paragraph, plus a right to possession of the Corresponding Source of the work from the predecessor in interest, if the predecessor has it or can get it with reasonable efforts.

You may not impose any further restrictions on the exercise of the rights granted or affirmed under this License. For example, you may not impose a license fee, royalty, or other charge for exercise of rights granted under this License, and you may not initiate litigation (including a cross-claim or counterclaim in a lawsuit) alleging that any patent claim is infringed by making, using, selling, offering for sale, or importing the Program or any portion of it.

@item Patents.

A ``contributor'' is a copyright holder who authorizes use under this License of the Program or a work on which the Program is based. The work thus licensed is called the contributor's ``contributor version''.

A contributor's ``essential patent claims'' are all patent claims owned or controlled by the contributor, whether already acquired or hereafter acquired, that would be infringed by some manner, permitted by this License, of making, using, or selling its contributor version, but do not include claims that would be infringed only as a consequence of further modification of the contributor version. For purposes of this definition, ``control'' includes the right to grant patent sublicenses in a manner consistent with the requirements of this License.

Each contributor grants you a non-exclusive, worldwide, royalty-free patent license under the contributor's essential patent claims, to

make, use, sell, offer for sale, import and otherwise run, modify and propagate the contents of its contributor version.

In the following three paragraphs, a "patent license" is any express agreement or commitment, however denominated, not to enforce a patent (such as an express permission to practice a patent or covenant not to sue for patent infringement). To "grant" such a patent license to a party means to make such an agreement or commitment not to enforce a patent against the party.

If you convey a covered work, knowingly relying on a patent license, and the Corresponding Source of the work is not available for anyone to copy, free of charge and under the terms of this License, through a publicly available network server or other readily accessible means, then you must either (1) cause the Corresponding Source to be so available, or (2) arrange to deprive yourself of the benefit of the patent license for this particular work, or (3) arrange, in a manner consistent with the requirements of this License, to extend the patent license to downstream recipients. ``Knowingly relying'' means you have actual knowledge that, but for the patent license, your conveying the covered work in a country, or your recipient's use of the covered work in a country, would infringe one or more identifiable patents in that country that you have reason to believe are valid.

If, pursuant to or in connection with a single transaction or arrangement, you convey, or propagate by procuring conveyance of, a covered work, and grant a patent license to some of the parties receiving the covered work authorizing them to use, propagate, modify or convey a specific copy of the covered work, then the patent license you grant is automatically extended to all recipients of the covered work and works based on it.

A patent license is ``discriminatory'' if it does not include within the scope of its coverage, prohibits the exercise of, or is conditioned on the non-exercise of one or more of the rights that are specifically granted under this License. You may not convey a covered work if you are a party to an arrangement with a third party that is in the business of distributing software, under which you make payment to the third party based on the extent of your activity of conveying the work, and under which the third party grants, to any of the parties who would receive the covered work from you, a discriminatory patent license (a) in connection with copies of the covered work conveyed by you (or copies made from those copies), or (b) primarily for and in connection with specific products or compilations that contain the covered work, unless you entered into that arrangement, or that patent license was granted, prior to 28 March 2007.

Nothing in this License shall be construed as excluding or limiting

any implied license or other defenses to infringement that may otherwise be available to you under applicable patent law.

## @item No Surrender of Others' Freedom.

If conditions are imposed on you (whether by court order, agreement or otherwise) that contradict the conditions of this License, they do not excuse you from the conditions of this License. If you cannot convey a covered work so as to satisfy simultaneously your obligations under this License and any other pertinent obligations, then as a consequence you may not convey it at all. For example, if you agree to terms that obligate you to collect a royalty for further conveying from those to whom you convey the Program, the only way you could satisfy both those terms and this License would be to refrain entirely from conveying the Program.

@item Use with the GNU Affero General Public License.

Notwithstanding any other provision of this License, you have permission to link or combine any covered work with a work licensed under version 3 of the GNU Affero General Public License into a single combined work, and to convey the resulting work. The terms of this License will continue to apply to the part which is the covered work, but the special requirements of the GNU Affero General Public License, section 13, concerning interaction through a network will apply to the combination as such.

@item Revised Versions of this License.

The Free Software Foundation may publish revised and/or new versions of the GNU General Public License from time to time. Such new versions will be similar in spirit to the present version, but may differ in detail to address new problems or concerns.

Each version is given a distinguishing version number. If the Program specifies that a certain numbered version of the GNU General Public License ``or any later version" applies to it, you have the option of following the terms and conditions either of that numbered version or of any later version published by the Free Software Foundation. If the Program does not specify a version number of the GNU General Public License, you may choose any version ever published by the Free Software Foundation.

If the Program specifies that a proxy can decide which future versions of the GNU General Public License can be used, that proxy's public statement of acceptance of a version permanently authorizes you to choose that version for the Program.

Later license versions may give you additional or different permissions. However, no additional obligations are imposed on any author or copyright holder as a result of your choosing to follow a later version.

@item Disclaimer of Warranty.

THERE IS NO WARRANTY FOR THE PROGRAM, TO THE EXTENT PERMITTED BY APPLICABLE LAW. EXCEPT WHEN OTHERWISE STATED IN WRITING THE COPYRIGHT HOLDERS AND/OR OTHER PARTIES PROVIDE THE PROGRAM ``AS IS'' WITHOUT WARRANTY OF ANY KIND, EITHER EXPRESSED OR IMPLIED, INCLUDING, BUT NOT LIMITED TO, THE IMPLIED WARRANTIES OF MERCHANTABILITY AND FITNESS FOR A PARTICULAR PURPOSE. THE ENTIRE RISK AS TO THE QUALITY AND PERFORMANCE OF THE PROGRAM IS WITH YOU. SHOULD THE PROGRAM PROVE DEFECTIVE, YOU ASSUME THE COST OF ALL NECESSARY SERVICING, REPAIR OR CORRECTION.

@item Limitation of Liability.

IN NO EVENT UNLESS REQUIRED BY APPLICABLE LAW OR AGREED TO IN WRITING WILL ANY COPYRIGHT HOLDER, OR ANY OTHER PARTY WHO MODIFIES AND/OR CONVEYS THE PROGRAM AS PERMITTED ABOVE, BE LIABLE TO YOU FOR DAMAGES, INCLUDING ANY GENERAL, SPECIAL, INCIDENTAL OR CONSEQUENTIAL DAMAGES ARISING OUT OF THE USE OR INABILITY TO USE THE PROGRAM (INCLUDING BUT NOT LIMITED TO LOSS OF DATA OR DATA BEING RENDERED INACCURATE OR LOSSES SUSTAINED BY YOU OR THIRD PARTIES OR A FAILURE OF THE PROGRAM TO OPERATE WITH ANY OTHER PROGRAMS), EVEN IF SUCH HOLDER OR OTHER PARTY HAS BEEN ADVISED OF THE POSSIBILITY OF SUCH DAMAGES.

@item Interpretation of Sections 15 and 16.

If the disclaimer of warranty and limitation of liability provided above cannot be given local legal effect according to their terms, reviewing courts shall apply local law that most closely approximates an absolute waiver of all civil liability in connection with the Program, unless a warranty or assumption of liability accompanies a copy of the Program in return for a fee.

@end enumerate

@heading END OF TERMS AND CONDITIONS

@heading How to Apply These Terms to Your New Programs

If you develop a new program, and you want it to be of the greatest possible use to the public, the best way to achieve this is to make it free software which everyone can redistribute and change under these terms.

To do so, attach the following notices to the program. It is safest to attach them to the start of each source file to most effectively state the exclusion of warranty; and each file should have at least the ``copyright'' line and a pointer to where the full notice is found.

### @smallexample

@var{one line to give the program's name and a brief idea of what it does.} Copyright (C) @var{year} @var{name of author}

This program is free software: you can redistribute it and/or modify it under the terms of the GNU General Public License as published by the Free Software Foundation, either version 3 of the License, or (at your option) any later version.

This program is distributed in the hope that it will be useful, but WITHOUT ANY WARRANTY; without even the implied warranty of MERCHANTABILITY or FITNESS FOR A PARTICULAR PURPOSE. See the GNU General Public License for more details.

You should have received a copy of the GNU General Public License along with this program. If not, see @url{http://www.gnu.org/licenses/}. @end smallexample

Also add information on how to contact you by electronic and paper mail.

If the program does terminal interaction, make it output a short notice like this when it starts in an interactive mode:

#### @smallexample

@var{program} Copyright (C) @var{year} @var{name of author} This program comes with ABSOLUTELY NO WARRANTY; for details type  $@{\text{ samp}}\{\text{show }w\}$ . This is free software, and you are welcome to redistribute it under certain conditions; type @samp{show c} for details. @end smallexample

The hypothetical commands  $@{\text{ samp}}\{\text{show } w\}$  and  $@{\text{ samp}}\{\text{show } c\}$  should show the appropriate parts of the General Public License. Of course, your program's commands might be different; for a GUI interface, you would use an ``about box''.

You should also get your employer (if you work as a programmer) or school, if any, to sign a ``copyright disclaimer'' for the program, if necessary. For more information on this, and how to apply and follow the GNU GPL, see @url{http://www.gnu.org/licenses/}.

The GNU General Public License does not permit incorporating your program into proprietary programs. If your program is a subroutine

library, you may consider it more useful to permit linking proprietary applications with the library. If this is what you want to do, use the GNU Lesser General Public License instead of this License. But first, please read @url{http://www.gnu.org/philosophy/why-not-lgpl.html}. @c man end

/\* Permission.java -- The superclass for all permission objects Copyright (C) 1998, 2001, 2002, 2005 Free Software Foundation, Inc.

This file is part of GNU Classpath.

GNU Classpath is free software; you can redistribute it and/or modify it under the terms of the GNU General Public License as published by the Free Software Foundation; either version 2, or (at your option) any later version.

GNU Classpath is distributed in the hope that it will be useful, but WITHOUT ANY WARRANTY; without even the implied warranty of MERCHANTABILITY or FITNESS FOR A PARTICULAR PURPOSE. See the GNU General Public License for more details.

You should have received a copy of the GNU General Public License along with GNU Classpath; see the file COPYING. If not, write to the Free Software Foundation, Inc., 51 Franklin Street, Fifth Floor, Boston, MA 02110-1301 USA.

Linking this library statically or dynamically with other modules is making a combined work based on this library. Thus, the terms and conditions of the GNU General Public License cover the whole combination.

As a special exception, the copyright holders of this library give you permission to link this library with independent modules to produce an executable, regardless of the license terms of these independent modules, and to copy and distribute the resulting executable under terms of your choice, provided that you also meet, for each linked independent module, the terms and conditions of the license of that module. An independent module is a module which is not derived from or based on this library. If you modify this library, you may extend this exception to your version of the library, but you are not obligated to do so. If you do not wish to do so, delete this exception statement from your version. \*/

package java.security;

import gnu.java.lang.CPStringBuilder;

import java.io.Serializable;

```
/**
```

```
* This class is the abstract superclass of all classes that implement
```

```
* the concept of a permission. A permission consists of a permission name
```

```
* and optionally a list of actions that relate to the permission. The
```

```
* actual meaning of the name of the permission is defined only in the
```

```
* context of a subclass. It may name a resource to which access permissions
```

```
* are granted (for example, the name of a file) or it might represent
```

```
* something else entirely. Similarly, the action list only has meaning
```

```
* within the context of a subclass. Some permission names may have no
```

```
* actions associated with them. That is, you either have the permission
```

```
* or you don't.
```
\*

```
* \leq p>The most important method in this class is \leqcode>implies\leq/code>. This
```
\* checks whether if one has this permission, then the specified

```
* permission is also implied. As a conceptual example, consider the
```
\* permissions "Read All Files" and "Read File foo". The permission

```
* "Read All Files" implies that the caller has permission to read the
```

```
* file foo.
```

```
*
```

```
* <p><code>Permission</code>'s must be immutable - do not change their
```

```
* state after creation.
```

```
*
```

```
* @author Aaron M. Renn (arenn@urbanophile.com)
```

```
* @see Permissions
```

```
* @see PermissionCollection
```

```
* @since 1.1
```

```
* @status updated to 1.4
```

```
*/
```
public abstract class Permission implements Guard, Serializable

```
{
```

```
 /**
```
\* Compatible with JDK 1.1+.

```
 */
```
private static final long serialVersionUID = -5636570222231596674L;

/\*\*

```
 * This is the name assigned to this permission object.
 *
  * @serial the name of the permission
```
# \*/

private String name;

```
 /**
```
\* Create an instance with the specified name.

 \* \* @param name the permission name \*/

```
 public Permission(String name)
```

```
 {
 this.name = name:
 }
```

```
 /**
```

```
* This method implements the <code>Guard</code> interface for this class.
```

```
* It calls the <code>checkPermission</code>method in
```
- \*  $<$ code>SecurityManager $<$ /code> with this  $<$ code>Permission $<$ /code> as its
- \* argument. This method returns silently if the security check succeeds

```
 * or throws an exception if it fails.
```
\*

```
 * @param obj the <code>Object</code> being guarded - ignored by this class
```
- \* @throws SecurityException if the security check fails
- \* @see GuardedObject

```
 * @see SecurityManager#checkPermission(Permission)
```

```
 */
```

```
 public void checkGuard(Object obj)
```

```
 {
```
SecurityManager sm = System.getSecurityManager();

```
if \text{(sm != null)}
```
sm.checkPermission(this);

```
 }
```

```
 /**
```
- \* This method tests whether this <code>Permission</code> implies that the
- $*$  specified <code>Permission</code> is also granted.

```
 *
```
- \* @param perm the <code>Permission</code> to test against
- \* @return true if perm is implied by this

\*/

public abstract boolean implies(Permission perm);

/\*\*

```
 * Check to see if this object equals obj. Use <code>implies</code>, rather
```
\* than  $<$ code $>$ equals $<$ /code $>$ , when making access control decisions.

\*

```
 * @param obj the object to compare to
```

```
 */
```
public abstract boolean equals(Object obj);

```
 /**
```
\* This method returns a hash code for this  $\langle \text{code>}$ Permission $\langle \text{code>}$ . It

\* must satisfy the contract of  $<$ code>Object.hashCode</code>: it must be

```
 * the same for all objects that equals considers to be the same.
```

```
 * @return a hash value
```

```
 */
```
\*

```
 public abstract int hashCode();
```

```
 /**
* Get the name of this <code>Permission</code>.
  *
  * @return the name
 */
 public final String getName()
 {
  return name;
 }
 /**
* This method returns the list of actions for this \langle \text{code>} Permission\langle \text{code>}* as a <code>String</code>. The string should be in canonical order, for
* example, both <code>new FilePermission(f, "write,read")</code> and
 * <code>new FilePermission(f, "read,write")</code> have the action list
  * "read,write".
 *
* @return the action list for this <code>Permission</code>
 */
 public abstract String getActions();
 /**
* This method returns an empty < \text{code>PermissionCollection} < \text{code> object}* that can store permissions of this type, or <code>null<code> if no
 * such collection is defined. Subclasses must override this to provide
  * an appropriate collection when one is needed to accurately calculate
  * <code>implies</code>.
 *
 * @return a new <code>PermissionCollection</code>
 */
 public PermissionCollection newPermissionCollection()
 {
  return null;
 }
 /**
* This method returns a <code>String</code> representation of this
* <code>Permission</code> object. This is in the format:
* <code>'(' + getClass().getName() + ' ' + getName() + ' ' + getActions
* + ')'</code>.
 *
 * @return this object as a <code>String</code>
 */
 public String toString()
 {
```

```
 CPStringBuilder string = new CPStringBuilder();
```

```
string = string.append('(');
  string = string.append(getClass().getName());
 string = string.append(' ');
 string = string.append(getName());
  if (!(getActions().equals("")))
    {
    string = string.append('');
     string = string.append(getActions());
    }
 string = string.append(')');
  return string.toString();
 }
} // class Permission
Copyright (c) 2009 The Go Authors. All rights reserved.
```
Redistribution and use in source and binary forms, with or without modification, are permitted provided that the following conditions are met:

 \* Redistributions of source code must retain the above copyright notice, this list of conditions and the following disclaimer.

 \* Redistributions in binary form must reproduce the above copyright notice, this list of conditions and the following disclaimer in the documentation and/or other materials provided with the distribution.

 \* Neither the name of Google Inc. nor the names of its contributors may be used to endorse or promote products derived from this software without specific prior written permission.

THIS SOFTWARE IS PROVIDED BY THE COPYRIGHT HOLDERS AND CONTRIBUTORS "AS IS" AND ANY EXPRESS OR IMPLIED WARRANTIES, INCLUDING, BUT NOT LIMITED TO, THE IMPLIED WARRANTIES OF MERCHANTABILITY AND FITNESS FOR A PARTICULAR PURPOSE ARE DISCLAIMED. IN NO EVENT SHALL THE COPYRIGHT OWNER OR CONTRIBUTORS BE LIABLE FOR ANY DIRECT, INDIRECT, INCIDENTAL, SPECIAL, EXEMPLARY, OR CONSEQUENTIAL DAMAGES (INCLUDING, BUT NOT LIMITED TO, PROCUREMENT OF SUBSTITUTE GOODS OR SERVICES; LOSS OF USE, DATA, OR PROFITS; OR BUSINESS INTERRUPTION) HOWEVER CAUSED AND ON ANY THEORY OF LIABILITY, WHETHER IN CONTRACT, STRICT LIABILITY, OR TORT (INCLUDING NEGLIGENCE OR OTHERWISE) ARISING IN ANY WAY OUT OF THE USE OF THIS SOFTWARE, EVEN IF ADVISED OF THE POSSIBILITY OF SUCH DAMAGE. GNU LESSER GENERAL PUBLIC LICENSE

 Version 2.1, February 1999

Copyright (C) 1991, 1999 Free Software Foundation, Inc. 51 Franklin Street, Fifth Floor, Boston, MA 02110-1301 USA Everyone is permitted to copy and distribute verbatim copies

of this license document, but changing it is not allowed.

[This is the first released version of the Lesser GPL. It also counts as the successor of the GNU Library Public License, version 2, hence the version number 2.1.]

#### Preamble

 The licenses for most software are designed to take away your freedom to share and change it. By contrast, the GNU General Public Licenses are intended to guarantee your freedom to share and change free software--to make sure the software is free for all its users.

 This license, the Lesser General Public License, applies to some specially designated software packages--typically libraries--of the Free Software Foundation and other authors who decide to use it. You can use it too, but we suggest you first think carefully about whether this license or the ordinary General Public License is the better strategy to use in any particular case, based on the explanations below.

 When we speak of free software, we are referring to freedom of use, not price. Our General Public Licenses are designed to make sure that you have the freedom to distribute copies of free software (and charge for this service if you wish); that you receive source code or can get it if you want it; that you can change the software and use pieces of it in new free programs; and that you are informed that you can do these things.

 To protect your rights, we need to make restrictions that forbid distributors to deny you these rights or to ask you to surrender these rights. These restrictions translate to certain responsibilities for you if you distribute copies of the library or if you modify it.

 For example, if you distribute copies of the library, whether gratis or for a fee, you must give the recipients all the rights that we gave you. You must make sure that they, too, receive or can get the source code. If you link other code with the library, you must provide complete object files to the recipients, so that they can relink them with the library after making changes to the library and recompiling it. And you must show them these terms so they know their rights.

We protect your rights with a two-step method: (1) we copyright the library, and (2) we offer you this license, which gives you legal permission to copy, distribute and/or modify the library.

 To protect each distributor, we want to make it very clear that there is no warranty for the free library. Also, if the library is modified by someone else and passed on, the recipients should know that what they have is not the original version, so that the original author's reputation will not be affected by problems that might be introduced by others.

 Finally, software patents pose a constant threat to the existence of any free program. We wish to make sure that a company cannot effectively restrict the users of a free program by obtaining a restrictive license from a patent holder. Therefore, we insist that any patent license obtained for a version of the library must be consistent with the full freedom of use specified in this license.

 Most GNU software, including some libraries, is covered by the ordinary GNU General Public License. This license, the GNU Lesser General Public License, applies to certain designated libraries, and is quite different from the ordinary General Public License. We use this license for certain libraries in order to permit linking those libraries into non-free programs.

 When a program is linked with a library, whether statically or using a shared library, the combination of the two is legally speaking a combined work, a derivative of the original library. The ordinary General Public License therefore permits such linking only if the entire combination fits its criteria of freedom. The Lesser General Public License permits more lax criteria for linking other code with the library.

 We call this license the "Lesser" General Public License because it does Less to protect the user's freedom than the ordinary General Public License. It also provides other free software developers Less of an advantage over competing non-free programs. These disadvantages are the reason we use the ordinary General Public License for many libraries. However, the Lesser license provides advantages in certain special circumstances.

 For example, on rare occasions, there may be a special need to encourage the widest possible use of a certain library, so that it becomes a de-facto standard. To achieve this, non-free programs must be allowed to use the library. A more frequent case is that a free library does the same job as widely used non-free libraries. In this case, there is little to gain by limiting the free library to free software only, so we use the Lesser General Public License.

 In other cases, permission to use a particular library in non-free programs enables a greater number of people to use a large body of free software. For example, permission to use the GNU C Library in non-free programs enables many more people to use the whole GNU operating system, as well as its variant, the GNU/Linux operating system.

 Although the Lesser General Public License is Less protective of the users' freedom, it does ensure that the user of a program that is linked with the Library has the freedom and the wherewithal to run that program using a modified version of the Library.

 The precise terms and conditions for copying, distribution and modification follow. Pay close attention to the difference between a "work based on the library" and a "work that uses the library". The former contains code derived from the library, whereas the latter must be combined with the library in order to run.

# GNU LESSER GENERAL PUBLIC LICENSE TERMS AND CONDITIONS FOR COPYING, DISTRIBUTION AND MODIFICATION

 0. This License Agreement applies to any software library or other program which contains a notice placed by the copyright holder or other authorized party saying it may be distributed under the terms of this Lesser General Public License (also called "this License"). Each licensee is addressed as "you".

 A "library" means a collection of software functions and/or data prepared so as to be conveniently linked with application programs (which use some of those functions and data) to form executables.

 The "Library", below, refers to any such software library or work which has been distributed under these terms. A "work based on the Library" means either the Library or any derivative work under copyright law: that is to say, a work containing the Library or a portion of it, either verbatim or with modifications and/or translated straightforwardly into another language. (Hereinafter, translation is included without limitation in the term "modification".)

 "Source code" for a work means the preferred form of the work for making modifications to it. For a library, complete source code means all the source code for all modules it contains, plus any associated interface definition files, plus the scripts used to control compilation and installation of the library.

 Activities other than copying, distribution and modification are not covered by this License; they are outside its scope. The act of running a program using the Library is not restricted, and output from such a program is covered only if its contents constitute a work based on the Library (independent of the use of the Library in a tool for writing it). Whether that is true depends on what the Library does and what the program that uses the Library does.

1. You may copy and distribute verbatim copies of the Library's

complete source code as you receive it, in any medium, provided that you conspicuously and appropriately publish on each copy an appropriate copyright notice and disclaimer of warranty; keep intact all the notices that refer to this License and to the absence of any warranty; and distribute a copy of this License along with the Library.

 You may charge a fee for the physical act of transferring a copy, and you may at your option offer warranty protection in exchange for a fee.

 2. You may modify your copy or copies of the Library or any portion of it, thus forming a work based on the Library, and copy and distribute such modifications or work under the terms of Section 1 above, provided that you also meet all of these conditions:

a) The modified work must itself be a software library.

 b) You must cause the files modified to carry prominent notices stating that you changed the files and the date of any change.

 c) You must cause the whole of the work to be licensed at no charge to all third parties under the terms of this License.

 d) If a facility in the modified Library refers to a function or a table of data to be supplied by an application program that uses the facility, other than as an argument passed when the facility is invoked, then you must make a good faith effort to ensure that, in the event an application does not supply such function or table, the facility still operates, and performs whatever part of its purpose remains meaningful.

 (For example, a function in a library to compute square roots has a purpose that is entirely well-defined independent of the application. Therefore, Subsection 2d requires that any application-supplied function or table used by this function must be optional: if the application does not supply it, the square root function must still compute square roots.)

These requirements apply to the modified work as a whole. If identifiable sections of that work are not derived from the Library, and can be reasonably considered independent and separate works in themselves, then this License, and its terms, do not apply to those sections when you distribute them as separate works. But when you distribute the same sections as part of a whole which is a work based on the Library, the distribution of the whole must be on the terms of this License, whose permissions for other licensees extend to the entire whole, and thus to each and every part regardless of who wrote Thus, it is not the intent of this section to claim rights or contest your rights to work written entirely by you; rather, the intent is to exercise the right to control the distribution of derivative or collective works based on the Library.

In addition, mere aggregation of another work not based on the Library with the Library (or with a work based on the Library) on a volume of a storage or distribution medium does not bring the other work under the scope of this License.

 3. You may opt to apply the terms of the ordinary GNU General Public License instead of this License to a given copy of the Library. To do this, you must alter all the notices that refer to this License, so that they refer to the ordinary GNU General Public License, version 2, instead of to this License. (If a newer version than version 2 of the ordinary GNU General Public License has appeared, then you can specify that version instead if you wish.) Do not make any other change in these notices.

 Once this change is made in a given copy, it is irreversible for that copy, so the ordinary GNU General Public License applies to all subsequent copies and derivative works made from that copy.

 This option is useful when you wish to copy part of the code of the Library into a program that is not a library.

 4. You may copy and distribute the Library (or a portion or derivative of it, under Section 2) in object code or executable form under the terms of Sections 1 and 2 above provided that you accompany it with the complete corresponding machine-readable source code, which must be distributed under the terms of Sections 1 and 2 above on a medium customarily used for software interchange.

 If distribution of object code is made by offering access to copy from a designated place, then offering equivalent access to copy the source code from the same place satisfies the requirement to distribute the source code, even though third parties are not compelled to copy the source along with the object code.

 5. A program that contains no derivative of any portion of the Library, but is designed to work with the Library by being compiled or linked with it, is called a "work that uses the Library". Such a work, in isolation, is not a derivative work of the Library, and therefore falls outside the scope of this License.

However, linking a "work that uses the Library" with the Library

creates an executable that is a derivative of the Library (because it contains portions of the Library), rather than a "work that uses the library". The executable is therefore covered by this License. Section 6 states terms for distribution of such executables.

 When a "work that uses the Library" uses material from a header file that is part of the Library, the object code for the work may be a derivative work of the Library even though the source code is not. Whether this is true is especially significant if the work can be linked without the Library, or if the work is itself a library. The threshold for this to be true is not precisely defined by law.

 If such an object file uses only numerical parameters, data structure layouts and accessors, and small macros and small inline functions (ten lines or less in length), then the use of the object file is unrestricted, regardless of whether it is legally a derivative work. (Executables containing this object code plus portions of the Library will still fall under Section 6.)

 Otherwise, if the work is a derivative of the Library, you may distribute the object code for the work under the terms of Section 6. Any executables containing that work also fall under Section 6, whether or not they are linked directly with the Library itself.

 6. As an exception to the Sections above, you may also combine or link a "work that uses the Library" with the Library to produce a work containing portions of the Library, and distribute that work under terms of your choice, provided that the terms permit modification of the work for the customer's own use and reverse engineering for debugging such modifications.

 You must give prominent notice with each copy of the work that the Library is used in it and that the Library and its use are covered by this License. You must supply a copy of this License. If the work during execution displays copyright notices, you must include the copyright notice for the Library among them, as well as a reference directing the user to the copy of this License. Also, you must do one of these things:

 a) Accompany the work with the complete corresponding machine-readable source code for the Library including whatever changes were used in the work (which must be distributed under Sections 1 and 2 above); and, if the work is an executable linked with the Library, with the complete machine-readable "work that uses the Library", as object code and/or source code, so that the user can modify the Library and then relink to produce a modified executable containing the modified Library. (It is understood that the user who changes the contents of definitions files in the

 Library will not necessarily be able to recompile the application to use the modified definitions.)

 b) Use a suitable shared library mechanism for linking with the Library. A suitable mechanism is one that (1) uses at run time a copy of the library already present on the user's computer system, rather than copying library functions into the executable, and (2) will operate properly with a modified version of the library, if the user installs one, as long as the modified version is interface-compatible with the version that the work was made with.

 c) Accompany the work with a written offer, valid for at least three years, to give the same user the materials specified in Subsection 6a, above, for a charge no more than the cost of performing this distribution.

 d) If distribution of the work is made by offering access to copy from a designated place, offer equivalent access to copy the above specified materials from the same place.

 e) Verify that the user has already received a copy of these materials or that you have already sent this user a copy.

 For an executable, the required form of the "work that uses the Library" must include any data and utility programs needed for reproducing the executable from it. However, as a special exception, the materials to be distributed need not include anything that is normally distributed (in either source or binary form) with the major components (compiler, kernel, and so on) of the operating system on which the executable runs, unless that component itself accompanies the executable.

 It may happen that this requirement contradicts the license restrictions of other proprietary libraries that do not normally accompany the operating system. Such a contradiction means you cannot use both them and the Library together in an executable that you distribute.

 7. You may place library facilities that are a work based on the Library side-by-side in a single library together with other library facilities not covered by this License, and distribute such a combined library, provided that the separate distribution of the work based on the Library and of the other library facilities is otherwise permitted, and provided that you do these two things:

 a) Accompany the combined library with a copy of the same work based on the Library, uncombined with any other library facilities. This must be distributed under the terms of the

Sections above.

 b) Give prominent notice with the combined library of the fact that part of it is a work based on the Library, and explaining where to find the accompanying uncombined form of the same work.

 8. You may not copy, modify, sublicense, link with, or distribute the Library except as expressly provided under this License. Any attempt otherwise to copy, modify, sublicense, link with, or distribute the Library is void, and will automatically terminate your rights under this License. However, parties who have received copies, or rights, from you under this License will not have their licenses terminated so long as such parties remain in full compliance.

 9. You are not required to accept this License, since you have not signed it. However, nothing else grants you permission to modify or distribute the Library or its derivative works. These actions are prohibited by law if you do not accept this License. Therefore, by modifying or distributing the Library (or any work based on the Library), you indicate your acceptance of this License to do so, and all its terms and conditions for copying, distributing or modifying the Library or works based on it.

 10. Each time you redistribute the Library (or any work based on the Library), the recipient automatically receives a license from the original licensor to copy, distribute, link with or modify the Library subject to these terms and conditions. You may not impose any further restrictions on the recipients' exercise of the rights granted herein. You are not responsible for enforcing compliance by third parties with this License.

 11. If, as a consequence of a court judgment or allegation of patent infringement or for any other reason (not limited to patent issues), conditions are imposed on you (whether by court order, agreement or otherwise) that contradict the conditions of this License, they do not excuse you from the conditions of this License. If you cannot distribute so as to satisfy simultaneously your obligations under this License and any other pertinent obligations, then as a consequence you may not distribute the Library at all. For example, if a patent license would not permit royalty-free redistribution of the Library by all those who receive copies directly or indirectly through you, then the only way you could satisfy both it and this License would be to refrain entirely from distribution of the Library.

If any portion of this section is held invalid or unenforceable under any particular circumstance, the balance of the section is intended to apply, and the section as a whole is intended to apply in other circumstances.

It is not the purpose of this section to induce you to infringe any patents or other property right claims or to contest validity of any such claims; this section has the sole purpose of protecting the integrity of the free software distribution system which is implemented by public license practices. Many people have made generous contributions to the wide range of software distributed through that system in reliance on consistent application of that system; it is up to the author/donor to decide if he or she is willing to distribute software through any other system and a licensee cannot impose that choice.

This section is intended to make thoroughly clear what is believed to be a consequence of the rest of this License.

 12. If the distribution and/or use of the Library is restricted in certain countries either by patents or by copyrighted interfaces, the original copyright holder who places the Library under this License may add an explicit geographical distribution limitation excluding those countries, so that distribution is permitted only in or among countries not thus excluded. In such case, this License incorporates the limitation as if written in the body of this License.

 13. The Free Software Foundation may publish revised and/or new versions of the Lesser General Public License from time to time. Such new versions will be similar in spirit to the present version, but may differ in detail to address new problems or concerns.

Each version is given a distinguishing version number. If the Library specifies a version number of this License which applies to it and "any later version", you have the option of following the terms and conditions either of that version or of any later version published by the Free Software Foundation. If the Library does not specify a license version number, you may choose any version ever published by the Free Software Foundation.

 14. If you wish to incorporate parts of the Library into other free programs whose distribution conditions are incompatible with these, write to the author to ask for permission. For software which is copyrighted by the Free Software Foundation, write to the Free Software Foundation; we sometimes make exceptions for this. Our decision will be guided by the two goals of preserving the free status of all derivatives of our free software and of promoting the sharing and reuse of software generally.

## NO WARRANTY

# 15. BECAUSE THE LIBRARY IS LICENSED FREE OF CHARGE, THERE IS NO WARRANTY FOR THE LIBRARY, TO THE EXTENT PERMITTED BY APPLICABLE LAW.

EXCEPT WHEN OTHERWISE STATED IN WRITING THE COPYRIGHT HOLDERS AND/OR OTHER PARTIES PROVIDE THE LIBRARY "AS IS" WITHOUT WARRANTY OF ANY KIND, EITHER EXPRESSED OR IMPLIED, INCLUDING, BUT NOT LIMITED TO, THE IMPLIED WARRANTIES OF MERCHANTABILITY AND FITNESS FOR A PARTICULAR PURPOSE. THE ENTIRE RISK AS TO THE QUALITY AND PERFORMANCE OF THE LIBRARY IS WITH YOU. SHOULD THE LIBRARY PROVE DEFECTIVE, YOU ASSUME THE COST OF ALL NECESSARY SERVICING, REPAIR OR CORRECTION.

 16. IN NO EVENT UNLESS REQUIRED BY APPLICABLE LAW OR AGREED TO IN WRITING WILL ANY COPYRIGHT HOLDER, OR ANY OTHER PARTY WHO MAY MODIFY AND/OR REDISTRIBUTE THE LIBRARY AS PERMITTED ABOVE, BE LIABLE TO YOU FOR DAMAGES, INCLUDING ANY GENERAL, SPECIAL, INCIDENTAL OR CONSEQUENTIAL DAMAGES ARISING OUT OF THE USE OR INABILITY TO USE THE LIBRARY (INCLUDING BUT NOT LIMITED TO LOSS OF DATA OR DATA BEING RENDERED INACCURATE OR LOSSES SUSTAINED BY YOU OR THIRD PARTIES OR A FAILURE OF THE LIBRARY TO OPERATE WITH ANY OTHER SOFTWARE), EVEN IF SUCH HOLDER OR OTHER PARTY HAS BEEN ADVISED OF THE POSSIBILITY OF SUCH DAMAGES.

## END OF TERMS AND CONDITIONS

How to Apply These Terms to Your New Libraries

 If you develop a new library, and you want it to be of the greatest possible use to the public, we recommend making it free software that everyone can redistribute and change. You can do so by permitting redistribution under these terms (or, alternatively, under the terms of the ordinary General Public License).

 To apply these terms, attach the following notices to the library. It is safest to attach them to the start of each source file to most effectively convey the exclusion of warranty; and each file should have at least the "copyright" line and a pointer to where the full notice is found.

 <one line to give the library's name and a brief idea of what it does.> Copyright  $(C)$  <year > <name of author>

 This library is free software; you can redistribute it and/or modify it under the terms of the GNU Lesser General Public License as published by the Free Software Foundation; either version 2.1 of the License, or (at your option) any later version.

 This library is distributed in the hope that it will be useful, but WITHOUT ANY WARRANTY; without even the implied warranty of MERCHANTABILITY or FITNESS FOR A PARTICULAR PURPOSE. See the GNU Lesser General Public License for more details.

You should have received a copy of the GNU Lesser General Public

 License along with this library; if not, write to the Free Software Foundation, Inc., 51 Franklin Street, Fifth Floor, Boston, MA 02110-1301 USA

Also add information on how to contact you by electronic and paper mail.

You should also get your employer (if you work as a programmer) or your school, if any, to sign a "copyright disclaimer" for the library, if necessary. Here is a sample; alter the names:

 Yoyodyne, Inc., hereby disclaims all copyright interest in the library `Frob' (a library for tweaking knobs) written by James Random Hacker.

 <signature of Ty Coon>, 1 April 1990 Ty Coon, President of Vice

That's all there is to it!

<appendix xmlns="http://docbook.org/ns/docbook" version="5.0" xml:id="appendix.gpl-3.0"><info><title>

<acronym>GNU</acronym> General Public License version 3

</title></info>

<?dbhtml filename="appendix\_gpl.html"?>

<para>

Version 3, 29 June 2007

</para>

<para>

Copyright 2007 Free Software Foundation, Inc.

 <link xmlns:xlink="http://www.w3.org/1999/xlink" xlink:href="http://www.fsf.org/">http://www.fsf.org/</link> </para>

<para>

Everyone is permitted to copy and distribute verbatim copies of this license

document, but changing it is not allowed.

</para>

<bridgehead xml:id="gpl-3-preamble" renderas="sect1">

Preamble

</bridgehead>

<para>

The <acronym>GNU</acronym> General Public License is a free, copyleft

license for software and other kinds of works.

</para>

<para>

 The licenses for most software and other practical works are designed to take away your freedom to share and change the works. By contrast, the <acronym>GNU</acronym> General Public License is intended to guarantee your freedom to share and change all versions of a programto make sure it remains free software for all its users. We, the Free Software Foundation, use the <acronym>GNU</acronym> General Public License for most of our software; it applies also to any other work released this way by its

authors. You can apply it to your programs, too.

</para>

<para>

 When we speak of free software, we are referring to freedom, not price. Our General Public Licenses are designed to make sure that you have the freedom to distribute copies of free software (and charge for them if you wish), that you receive source code or can get it if you want it, that you can change the software or use pieces of it in new free programs, and that you know you can do these things.

</para>

<para>

 To protect your rights, we need to prevent others from denying you these rights or asking you to surrender the rights. Therefore, you have certain responsibilities if you distribute copies of the software, or if you modify it: responsibilities to respect the freedom of others.

</para>

<para>

 For example, if you distribute copies of such a program, whether gratis or for a fee, you must pass on to the recipients the same freedoms that you received. You must make sure that they, too, receive or can get the source code. And you must show them these terms so they know their rights. </para>

<para>

Developers that use the <acronym>GNU</acronym><acronym>GPL</acronym> protect your rights with two steps: (1) assert copyright on the software, and (2) offer you this License giving you legal permission to copy, distribute and/or modify it.

</para>

<para>

For the developers and authors protection, the

 <acronym>GPL</acronym> clearly explains that there is no warranty for this free software. For both users and authors sake, the  $\alpha$  <acronym>GPL $\alpha$  /acronym> requires that modified versions be marked as changed,

 so that their problems will not be attributed erroneously to authors of previous versions.

</para>

<para>

 Some devices are designed to deny users access to install or run modified versions of the software inside them, although the manufacturer can do so. This is fundamentally incompatible with the aim of protecting users freedom to change the software. The systematic pattern of such abuse occurs in the area of products for individuals to use, which is precisely where it is most unacceptable. Therefore, we have designed this version of the <acronym>GPL</acronym> to prohibit the practice for those products. If such problems arise substantially in other domains, we stand ready to extend this provision to those domains in future versions of the  $\langle \arccos m \rangle$ GPL $\langle \arccos m \rangle$ , as needed to protect the freedom of users.

</para>

## <para>

 Finally, every program is threatened constantly by software patents. States should not allow patents to restrict development and use of software on general-purpose computers, but in those that do, we wish to avoid the special danger that patents applied to a free program could make it effectively proprietary. To prevent this, the <acronym>GPL</acronym> assures that patents cannot be used to render the program non-free.

</para>

<para>

 The precise terms and conditions for copying, distribution and modification follow.

</para>

<bridgehead>

TERMS AND CONDITIONS

</bridgehead>

<bridgehead xml:id="gpl-3-definitions" renderas="sect1">

0. Definitions.

</bridgehead>

<para>

This License refers to version 3 of the <acronym>GNU</acronym>

General Public License.

</para>

<para>

Copyright also means copyright-like laws that apply to other

kinds of works, such as semiconductor masks.

</para>

<para>

The Program refers to any copyrightable work licensed under

this License. Each licensee is addressed as you.

Licensees and recipients may be individuals or

organizations.

</para>

<para>

To modify a work means to copy from or adapt all or part of

the work in a fashion requiring copyright permission, other than the making

of an exact copy. The resulting work is called a modified

version of the earlier work or a work based on the

earlier work.

</para>

<para>

A covered work means either the unmodified Program or a work

based on the Program.

</para>

<para>

 To propagate a work means to do anything with it that, without permission, would make you directly or secondarily liable for infringement under applicable copyright law, except executing it on a computer or modifying a private copy. Propagation includes copying, distribution (with  or without modification), making available to the public, and in some countries other activities as well.

</para>

<para>

 To convey a work means any kind of propagation that enables other parties to make or receive copies. Mere interaction with a user through a computer network, with no transfer of a copy, is not conveying. </para>

<para>

 An interactive user interface displays Appropriate Legal Notices to the extent that it includes a convenient and prominently visible feature that (1) displays an appropriate copyright notice, and (2) tells the user that there is no warranty for the work (except to the extent that warranties are provided), that licensees may convey the work under this License, and how to view a copy of this License. If the interface presents a list of user commands or options, such as a menu, a prominent item in the list meets this criterion.

 $\langle$ /para $\rangle$ 

<bridgehead xml:id="SourceCode" renderas="sect1">

1. Source Code.

</bridgehead>

<para>

 The source code for a work means the preferred form of the work for making modifications to it. Object code means any non-source form of a work.

</para>

<para>

A Standard Interface means an interface that either is an

 official standard defined by a recognized standards body, or, in the case of interfaces specified for a particular programming language, one that is widely used among developers working in that language.

</para>

<para>

 The System Libraries of an executable work include anything, other than the work as a whole, that (a) is included in the normal form of packaging a Major Component, but which is not part of that Major Component, and (b) serves only to enable use of the work with that Major Component, or to implement a Standard Interface for which an implementation is available to the public in source code form. A Major Component, in this context, means a major essential component (kernel, window system, and so on) of the specific operating system (if any) on which the executable work runs, or a compiler used to produce the work, or an object code interpreter used to run it.

</para>

<para>

 The Corresponding Source for a work in object code form means all the source code needed to generate, install, and (for an executable work) run the object code and to modify the work, including scripts to  control those activities. However, it does not include the works System Libraries, or general-purpose tools or generally available free programs which are used unmodified in performing those activities but which are not part of the work. For example, Corresponding Source includes interface definition files associated with source files for the work, and the source code for shared libraries and dynamically linked subprograms that the work is specifically designed to require, such as by intimate data communication or control flow between those subprograms and other parts of the work.

</para>

<para>

 The Corresponding Source need not include anything that users can regenerate automatically from other parts of the Corresponding Source.

</para>

<para>

 The Corresponding Source for a work in source code form is that same work. </para>

<bridgehead xml:id="BasicPermissions" renderas="sect1">

2. Basic Permissions.

</bridgehead>

<para>

 All rights granted under this License are granted for the term of copyright on the Program, and are irrevocable provided the stated conditions are met. This License explicitly affirms your unlimited permission to run the unmodified Program. The output from running a covered work is covered by this License only if the output, given its content, constitutes a covered work. This License acknowledges your rights of fair use or other equivalent, as provided by copyright law.

</para>

<para>

 You may make, run and propagate covered works that you do not convey, without conditions so long as your license otherwise remains in force. You may convey covered works to others for the sole purpose of having them make modifications exclusively for you, or provide you with facilities for running those works, provided that you comply with the terms of this License in conveying all material for which you do not control copyright. Those thus making or running the covered works for you must do so exclusively on your behalf, under your direction and control, on terms that prohibit them from making any copies of your copyrighted material outside their relationship with you.

</para>

<para>

 Conveying under any other circumstances is permitted solely under the conditions stated below. Sublicensing is not allowed; section 10 makes it unnecessary.

</para>

<bridgehead xml:id="Protecting" renderas="sect1">

3. Protecting Users Legal Rights From Anti-Circumvention Law.

</bridgehead>

<para>

 No covered work shall be deemed part of an effective technological measure under any applicable law fulfilling obligations under article 11 of the WIPO copyright treaty adopted on 20 December 1996, or similar laws prohibiting or restricting circumvention of such measures.

</para>

<para>

 When you convey a covered work, you waive any legal power to forbid circumvention of technological measures to the extent such circumvention is effected by exercising rights under this License with respect to the covered work, and you disclaim any intention to limit operation or modification of the work as a means of enforcing, against the works users, your or third parties legal rights to forbid circumvention of technological measures.

</para>

<bridgehead xml:id="ConveyingVerbatim" renderas="sect1">

4. Conveying Verbatim Copies.

</bridgehead>

<para>

 You may convey verbatim copies of the Programs source code as you receive it, in any medium, provided that you conspicuously and appropriately publish on each copy an appropriate copyright notice; keep intact all notices stating that this License and any non-permissive terms added in accord with section 7 apply to the code; keep intact all notices of the absence of any warranty; and give all recipients a copy of this License along with the Program.

</para>

<para>

 You may charge any price or no price for each copy that you convey, and you may offer support or warranty protection for a fee.

</para>

<bridgehead xml:id="ConveyingModified" renderas="sect1">

5. Conveying Modified Source Versions.

</bridgehead>

<para>

 You may convey a work based on the Program, or the modifications to produce it from the Program, in the form of source code under the terms of section

4, provided that you also meet all of these conditions:

</para>

 <orderedlist numeration="loweralpha" inheritnum="ignore" continuation="restarts"> <listitem>

<para>

 The work must carry prominent notices stating that you modified it, and giving a relevant date.

</para>

</listitem>

<listitem>

<para>

 The work must carry prominent notices stating that it is released under this License and any conditions added under section 7. This requirement modifies the requirement in section 4 to keep intact all notices.

</para>

</listitem>

<listitem>

<para>

 You must license the entire work, as a whole, under this License to anyone who comes into possession of a copy. This License will therefore apply, along with any applicable section 7 additional terms, to the whole of the work, and all its parts, regardless of how they are packaged. This License gives no permission to license the work in any other way, but it does not invalidate such permission if you have separately received it.

</para>

</listitem>

<listitem>

<para>

 If the work has interactive user interfaces, each must display Appropriate Legal Notices; however, if the Program has interactive interfaces that do not display Appropriate Legal Notices, your work need not make them do so.

</para>

</listitem>

</orderedlist>

<para>

 A compilation of a covered work with other separate and independent works, which are not by their nature extensions of the covered work, and which are not combined with it such as to form a larger program, in or on a volume of a storage or distribution medium, is called an aggregate if the compilation and its resulting copyright are not used to limit the access or legal rights of the compilations users beyond what the individual works

permit. Inclusion of a covered work in an aggregate does not cause

this License to apply to the other parts of the aggregate.

</para>

<bridgehead xml:id="ConveyingNonSource" renderas="sect1">

6. Conveying Non-Source Forms.

</bridgehead>

<para>

You may convey a covered work in object code form under the terms of

sections 4 and 5, provided that you also convey the machine-readable

Corresponding Source under the terms of this License, in one of these ways:

</para>

 <orderedlist numeration="loweralpha" inheritnum="ignore" continuation="restarts"> <listitem>

 $<$ para $>$ 

 Convey the object code in, or embodied in, a physical product (including a physical distribution medium), accompanied by the Corresponding Source fixed on a durable physical medium customarily used for software interchange.

</para>

</listitem>

<listitem>

<para>

 Convey the object code in, or embodied in, a physical product (including a physical distribution medium), accompanied by a written offer, valid for at least three years and valid for as long as you offer spare parts or customer support for that product model, to give anyone who possesses the object code either (1) a copy of the Corresponding Source for all the software in the product that is covered by this License, on a durable physical medium customarily used for software interchange, for a price no more than your reasonable cost of physically performing this conveying of source, or (2) access to copy the Corresponding Source from a network server at no charge.

</para>

</listitem>

<listitem>

<para>

 Convey individual copies of the object code with a copy of the written offer to provide the Corresponding Source. This alternative is allowed only occasionally and noncommercially, and only if you received the object code with such an offer, in accord with subsection 6b.

</para>

</listitem>

<listitem>

<para>

 Convey the object code by offering access from a designated place (gratis or for a charge), and offer equivalent access to the Corresponding Source in the same way through the same place at no further charge. You need not require recipients to copy the Corresponding Source along with the object code. If the place to copy the object code is a network server, the Corresponding Source may be on a different server (operated by you or a third party) that supports equivalent copying facilities, provided you maintain clear directions next to the object code saying where to find the Corresponding Source. Regardless of what server hosts the Corresponding Source, you remain obligated to ensure that it is available for as long as needed to satisfy these requirements.

</para>

</listitem>

<listitem>

<para>

 Convey the object code using peer-to-peer transmission, provided you inform other peers where the object code and Corresponding Source of the  work are being offered to the general public at no charge under subsection 6d.

</para>

</listitem>

</orderedlist>

<para>

 A separable portion of the object code, whose source code is excluded from the Corresponding Source as a System Library, need not be included in conveying the object code work.

- </para>
- <para>

A User Product is either (1) a consumer product,

 which means any tangible personal property which is normally used for personal, family, or household purposes, or (2) anything designed or sold for incorporation into a dwelling. In determining whether a product is a consumer product, doubtful cases shall be resolved in favor of coverage. For a particular product received by a particular user, normally used refers to a typical or common use of that class of product, regardless of the status of the particular user or of the way in which the particular user actually uses, or expects or is expected to use, the product. A product is a consumer product regardless of whether the product has substantial commercial, industrial or non-consumer uses, unless such uses represent the only significant mode of use of the product.

</para>

<para>

 Installation Information for a User Product means any methods, procedures, authorization keys, or other information required to install and execute modified versions of a covered work in that User Product from a modified version of its Corresponding Source. The information must suffice to ensure that the continued functioning of the modified object code is in no case prevented or interfered with solely because modification has been made.

</para>

<para>

 If you convey an object code work under this section in, or with, or specifically for use in, a User Product, and the conveying occurs as part of a transaction in which the right of possession and use of the User Product is transferred to the recipient in perpetuity or for a fixed term (regardless of how the transaction is characterized), the Corresponding Source conveyed under this section must be accompanied by the Installation Information. But this requirement does not apply if neither you nor any third party retains the ability to install modified object code on the User Product (for example, the work has been installed in <acronym>ROM</acronym>).

</para>

<para>

 The requirement to provide Installation Information does not include a requirement to continue to provide support service, warranty, or updates for  a work that has been modified or installed by the recipient, or for the User Product in which it has been modified or installed. Access to a network may be denied when the modification itself materially and adversely affects the operation of the network or violates the rules and protocols for communication across the network.

</para>

# <para>

 Corresponding Source conveyed, and Installation Information provided, in accord with this section must be in a format that is publicly documented (and with an implementation available to the public in source code form), and must require no special password or key for unpacking, reading or copying.

</para>

<bridgehead xml:id="AdditionalTerms" renderas="sect1">

7. Additional Terms.

</bridgehead>

<para>

 Additional permissions are terms that supplement the terms of this License by making exceptions from one or more of its conditions. Additional permissions that are applicable to the entire Program shall be treated as though they were included in this License, to the extent that they are valid under applicable law. If additional permissions apply only to part of the Program, that part may be used separately under those permissions, but the entire Program remains governed by this License without regard to the additional permissions.

</para>

<para>

When you convey a copy of a covered work, you may at your option remove any additional permissions from that copy, or from any part of it. (Additional permissions may be written to require their own removal in certain cases when you modify the work.) You may place additional permissions on material, added by you to a covered work, for which you have or can give appropriate copyright permission.

</para>

<para>

 Notwithstanding any other provision of this License, for material you add to a covered work, you may (if authorized by the copyright holders of that material) supplement the terms of this License with terms:

#### </para>

<orderedlist numeration="loweralpha" inheritnum="ignore" continuation="restarts">

<listitem>

<para>

 Disclaiming warranty or limiting liability differently from the terms of sections 15 and 16 of this License; or

 $\langle$ /para $\rangle$ 

</listitem>

<listitem>

<para>
Requiring preservation of specified reasonable legal notices or author attributions in that material or in the Appropriate Legal Notices displayed by works containing it; or </para> </listitem> <listitem> <para> Prohibiting misrepresentation of the origin of that material, or requiring that modified versions of such material be marked in reasonable ways as different from the original version; or </para> </listitem> <listitem> <para> Limiting the use for publicity purposes of names of licensors or authors of the material; or </para> </listitem> <listitem> <para> Declining to grant rights under trademark law for use of some trade names, trademarks, or service marks; or </para> </listitem> <listitem> <para> Requiring indemnification of licensors and authors of that material by anyone who conveys the material (or modified versions of it) with contractual assumptions of liability to the recipient, for any liability that these contractual assumptions directly impose on those licensors and authors. </para> </listitem> </orderedlist> <para> All other non-permissive additional terms are considered further restrictions within the meaning of section 10. If the Program as

 you received it, or any part of it, contains a notice stating that it is governed by this License along with a term that is a further restriction, you may remove that term. If a license document contains a further restriction but permits relicensing or conveying under this License, you may add to a covered work material governed by the terms of that license document, provided that the further restriction does not survive such relicensing or conveying.

</para>

<para>

 If you add terms to a covered work in accord with this section, you must place, in the relevant source files, a statement of the additional terms

 that apply to those files, or a notice indicating where to find the applicable terms.

</para>

<para>

 Additional terms, permissive or non-permissive, may be stated in the form of a separately written license, or stated as exceptions; the above requirements apply either way.

</para>

<bridgehead xml:id="gpl-3-termination" renderas="sect1">

8. Termination.

</bridgehead>

<para>

 You may not propagate or modify a covered work except as expressly provided under this License. Any attempt otherwise to propagate or modify it is void, and will automatically terminate your rights under this License (including any patent licenses granted under the third paragraph of section 11).

</para>

<para>

 However, if you cease all violation of this License, then your license from a particular copyright holder is reinstated (a) provisionally, unless and until the copyright holder explicitly and finally terminates your license, and (b) permanently, if the copyright holder fails to notify you of the violation by some reasonable means prior to 60 days after the cessation. </para>

<para>

 Moreover, your license from a particular copyright holder is reinstated permanently if the copyright holder notifies you of the violation by some reasonable means, this is the first time you have received notice of violation of this License (for any work) from that copyright holder, and you cure the violation prior to 30 days after your receipt of the notice. </para>

<para>

 Termination of your rights under this section does not terminate the licenses of parties who have received copies or rights from you under this License. If your rights have been terminated and not permanently reinstated, you do not qualify to receive new licenses for the same material under section 10.

</para>

 <bridgehead xml:id="AcceptanceNotRequired" renderas="sect1"> 9. Acceptance Not Required for Having Copies.

</bridgehead>

<para>

 You are not required to accept this License in order to receive or run a copy of the Program. Ancillary propagation of a covered work occurring solely as a consequence of using peer-to-peer transmission to receive a copy likewise does not require acceptance. However, nothing other than this License grants you permission to propagate or modify any covered work.

 These actions infringe copyright if you do not accept this License. Therefore, by modifying or propagating a covered work, you indicate your acceptance of this License to do so. </para>

 <bridgehead xml:id="AutomaticDownstream" renderas="sect1"> 10. Automatic Licensing of Downstream Recipients.

</bridgehead>

<para>

 Each time you convey a covered work, the recipient automatically receives a license from the original licensors, to run, modify and propagate that work, subject to this License. You are not responsible for enforcing compliance by third parties with this License.

</para>

<para>

 An entity transaction is a transaction transferring control of an organization, or substantially all assets of one, or subdividing an organization, or merging organizations. If propagation of a covered work results from an entity transaction, each party to that transaction who receives a copy of the work also receives whatever licenses to the work the partys predecessor in interest had or could give under the previous paragraph, plus a right to possession of the Corresponding Source of the work from the predecessor in interest, if the predecessor has it or can get it with reasonable efforts.

</para>

<para>

 You may not impose any further restrictions on the exercise of the rights granted or affirmed under this License. For example, you may not impose a license fee, royalty, or other charge for exercise of rights granted under this License, and you may not initiate litigation (including a cross-claim or counterclaim in a lawsuit) alleging that any patent claim is infringed by making, using, selling, offering for sale, or importing the Program or any portion of it.

</para>

<bridgehead xml:id="Patents" renderas="sect1">

11. Patents.

</bridgehead>

<para>

A contributor is a copyright holder who authorizes use under

this License of the Program or a work on which the Program is based. The

work thus licensed is called the contributors contributor

version.

</para>

<para>

A contributors essential patent claims are all patent

 claims owned or controlled by the contributor, whether already acquired or hereafter acquired, that would be infringed by some manner, permitted by this License, of making, using, or selling its contributor version, but do not include claims that would be infringed only as a consequence of further  modification of the contributor version. For purposes of this definition, control includes the right to grant patent sublicenses in a manner consistent with the requirements of this License.

</para>

<para>

 Each contributor grants you a non-exclusive, worldwide, royalty-free patent license under the contributors essential patent claims, to make, use, sell, offer for sale, import and otherwise run, modify and propagate the contents of its contributor version.

</para>

<para>

 In the following three paragraphs, a patent license is any express agreement or commitment, however denominated, not to enforce a patent (such as an express permission to practice a patent or covenant not to sue for patent infringement). To grant such a patent license to a party means to make such an agreement or commitment not to enforce a patent against the party.

</para>

<para>

 If you convey a covered work, knowingly relying on a patent license, and the Corresponding Source of the work is not available for anyone to copy, free of charge and under the terms of this License, through a publicly available network server or other readily accessible means, then you must either (1) cause the Corresponding Source to be so available, or (2) arrange to deprive yourself of the benefit of the patent license for this particular work, or (3) arrange, in a manner consistent with the requirements of this License, to extend the patent license to downstream recipients. Knowingly relying means you have actual knowledge that, but for the patent license, your conveying the covered work in a country, or your recipients use of the covered work in a country, would infringe one or more identifiable patents in that country that you have reason to believe are valid.

</para>

<para>

 If, pursuant to or in connection with a single transaction or arrangement, you convey, or propagate by procuring conveyance of, a covered work, and grant a patent license to some of the parties receiving the covered work authorizing them to use, propagate, modify or convey a specific copy of the covered work, then the patent license you grant is automatically extended to all recipients of the covered work and works based on it.

</para>

<para>

 A patent license is discriminatory if it does not include within the scope of its coverage, prohibits the exercise of, or is conditioned on the non-exercise of one or more of the rights that are specifically granted under this License. You may not convey a covered work if you are a party to an arrangement with a third party that is in the business of distributing software, under which you make payment to the third

 party based on the extent of your activity of conveying the work, and under which the third party grants, to any of the parties who would receive the covered work from you, a discriminatory patent license (a) in connection with copies of the covered work conveyed by you (or copies made from those copies), or (b) primarily for and in connection with specific products or compilations that contain the covered work, unless you entered into that arrangement, or that patent license was granted, prior to 28 March 2007. </para>

#### <para>

 Nothing in this License shall be construed as excluding or limiting any implied license or other defenses to infringement that may otherwise be available to you under applicable patent law.

</para>

<bridgehead xml:id="NoSurrender" renderas="sect1">

12. No Surrender of Others Freedom.

</bridgehead>

<para>

 If conditions are imposed on you (whether by court order, agreement or otherwise) that contradict the conditions of this License, they do not excuse you from the conditions of this License. If you cannot convey a covered work so as to satisfy simultaneously your obligations under this License and any other pertinent obligations, then as a consequence you may not convey it at all. For example, if you agree to terms that obligate you to collect a royalty for further conveying from those to whom you convey the Program, the only way you could satisfy both those terms and this License would be to refrain entirely from conveying the Program.

## </para>

<bridgehead xml:id="UsedWithAGPL" renderas="sect1">

 13. Use with the <acronym>GNU</acronym> Affero General Public License. </bridgehead>

<para>

 Notwithstanding any other provision of this License, you have permission to link or combine any covered work with a work licensed under version 3 of the <acronym>GNU</acronym> Affero General Public License into a single combined work, and to convey the resulting work. The terms of this License will continue to apply to the part which is the covered work, but the special requirements of the <acronym>GNU</acronym> Affero General Public License, section 13, concerning interaction through a network will apply to the combination as such.

## </para>

<bridgehead xml:id="RevisedVersions" renderas="sect1">

14. Revised Versions of this License.

</bridgehead>

<para>

 The Free Software Foundation may publish revised and/or new versions of the <acronym>GNU</acronym> General Public License from time to time. Such new versions will be similar in spirit to the present version, but may differ in detail to address new problems or concerns.

## </para>

### <para>

 Each version is given a distinguishing version number. If the Program specifies that a certain numbered version of the <acronym>GNU</acronym> General Public License or any later version applies to it, you have the option of following the terms and conditions either of that numbered version or of any later version published by the Free Software Foundation. If the Program does not specify a version number of the <acronym>GNU</acronym> General Public License, you may choose any version ever published by the Free Software Foundation.

</para>

<para>

 If the Program specifies that a proxy can decide which future versions of the <acronym>GNU</acronym> General Public License can be used, that proxys public statement of acceptance of a version permanently authorizes you to choose that version for the Program.

</para>

<para>

Later license versions may give you additional or different permissions.

However, no additional obligations are imposed on any author or copyright

holder as a result of your choosing to follow a later version.

</para>

<bridgehead xml:id="WarrantyDisclaimer" renderas="sect1">

15. Disclaimer of Warranty.

</bridgehead>

<para>

 THERE IS NO WARRANTY FOR THE PROGRAM, TO THE EXTENT PERMITTED BY APPLICABLE LAW. EXCEPT WHEN OTHERWISE STATED IN WRITING THE COPYRIGHT HOLDERS AND/OR OTHER PARTIES PROVIDE THE PROGRAM AS IS WITHOUT WARRANTY OF ANY KIND, EITHER EXPRESSED OR IMPLIED, INCLUDING, BUT NOT LIMITED TO, THE IMPLIED WARRANTIES OF MERCHANTABILITY AND FITNESS FOR A PARTICULAR PURPOSE. THE ENTIRE RISK AS TO THE QUALITY AND PERFORMANCE OF THE PROGRAM IS WITH YOU. SHOULD THE PROGRAM PROVE DEFECTIVE, YOU ASSUME THE COST OF ALL NECESSARY SERVICING, REPAIR OR CORRECTION.

</para>

<bridgehead xml:id="LiabilityLimitation" renderas="sect1">

16. Limitation of Liability.

</bridgehead>

<para>

 IN NO EVENT UNLESS REQUIRED BY APPLICABLE LAW OR AGREED TO IN WRITING WILL ANY COPYRIGHT HOLDER, OR ANY OTHER PARTY WHO MODIFIES AND/OR CONVEYS THE PROGRAM AS PERMITTED ABOVE, BE LIABLE TO YOU FOR DAMAGES, INCLUDING ANY GENERAL, SPECIAL, INCIDENTAL OR CONSEQUENTIAL DAMAGES ARISING OUT OF THE USE OR INABILITY TO USE THE PROGRAM (INCLUDING BUT NOT LIMITED TO LOSS OF DATA OR DATA BEING RENDERED INACCURATE OR LOSSES SUSTAINED BY YOU OR THIRD PARTIES OR A FAILURE OF THE PROGRAM TO OPERATE WITH ANY OTHER PROGRAMS), EVEN IF SUCH HOLDER OR OTHER PARTY HAS BEEN ADVISED OF THE POSSIBILITY OF SUCH DAMAGES.

</para>

 <bridgehead xml:id="InterpretationSecs1516" renderas="sect1"> 17. Interpretation of Sections 15 and 16. </bridgehead> <para> If the disclaimer of warranty and limitation of liability provided above cannot be given local legal effect according to their terms, reviewing courts shall apply local law that most closely approximates an absolute waiver of all civil liability in connection with the Program, unless a warranty or assumption of liability accompanies a copy of the Program in return for a fee. </para> <bridgehead> END OF TERMS AND CONDITIONS </bridgehead> <bridgehead xml:id="HowToApply" renderas="sect1"> How to Apply These Terms to Your New Programs </bridgehead> <para> If you develop a new program, and you want it to be of the greatest possible use to the public, the best way to achieve this is to make it free software which everyone can redistribute and change under these terms. </para> <para> To do so, attach the following notices to the program. It is safest to attach them to the start of each source file to most effectively state the exclusion of warranty; and each file should have at least the copyright line and a pointer to where the full notice is found. </para> <screen> <replaceable>one line to give the programs name and a brief idea of what it does.</replaceable> Copyright (C) <replaceable>year</replaceable> <replaceable>name of author</replaceable>

This program is free software: you can redistribute it and/or modify it under the terms of the <acronym>GNU</acronym> General Public License as published by the Free Software Foundation, either version 3 of the License, or (at your option) any later version.

This program is distributed in the hope that it will be useful, but WITHOUT ANY WARRANTY; without even the implied warranty of MERCHANTABILITY or FITNESS FOR A PARTICULAR PURPOSE. See the <acronym>GNU</acronym> General Public License for more details.

You should have received a copy of the <acronym>GNU</acronym> General Public License along with this program. If not, see <link xmlns:xlink="http://www.w3.org/1999/xlink" xlink:href="http://www.gnu.org/licenses/">http://www.gnu.org/licenses/</link>. </screen>

<para>

Also add information on how to contact you by electronic and paper mail.

</para>

<para>

If the program does terminal interaction, make it output a short notice like

this when it starts in an interactive mode:

</para>

<screen>

<replaceable>program</replaceable> Copyright (C) <replaceable>year</replaceable> <replaceable>name of author</replaceable>

This program comes with ABSOLUTELY NO WARRANTY; for details type <literal>show w</literal>.

This is free software, and you are welcome to redistribute it

under certain conditions; type <literal>show c</literal> for details.

</screen>

<para>

The hypothetical commands <literal>show w</literal> and

<literal>show c</literal> should show the appropriate parts of

the General Public License. Of course, your programs commands might be

different; for a GUI interface, you would use an about box.

</para>

<para>

You should also get your employer (if you work as a programmer) or school,

if any, to sign a copyright disclaimer for the program, if

necessary. For more information on this, and how to apply and follow the

<acronym>GNU</acronym> <acronym>GPL</acronym>, see

<link xmlns:xlink="http://www.w3.org/1999/xlink"

xlink:href="http://www.gnu.org/licenses/">http://www.gnu.org/licenses/</link>.

</para>

<para>

The <acronym>GNU</acronym> General Public License does not permit

incorporating your program into proprietary programs. If your program is a

subroutine library, you may consider it more useful to permit linking

proprietary applications with the library. If this is what you want to do,

use the <acronym>GNU</acronym> Lesser General Public License instead of this

License. But first, please read <link xmlns:xlink="http://www.w3.org/1999/xlink"

xlink:href="http://www.gnu.org/philosophy/why-not-lgpl.html">http://www.gnu.org/philosophy/why-notlgpl.html</link>.

```
 </para>
```
</appendix>

.\" Automatically generated by Pod::Man 2.25 (Pod::Simple 3.16)

.\"

.\" Standard preamble:

.\" ========================================================================

.de Sp \" Vertical space (when we can't use .PP)

 $\mathbf{f}$  if t .sp .5v

.if n .sp

..

.de Vb \" Begin verbatim text

```
.ft CW
.nf
.ne \setminus$1
..
.de Ve \" End verbatim text
.ft R
.fi
..
.\" Set up some character translations and predefined strings. \*(-- will
.\" give an unbreakable dash, \*(PI will give pi, \*(L" will give a left
.\" double quote, and \*(R" will give a right double quote. \sqrt{\frac{C+1}{C}}.\" give a nicer C++. Capital omega is used to do unbreakable dashes and
.\" therefore won't be available. \aleph(C' and \aleph(C' expand to `' in nroff,
.\" nothing in troff, for use with C \ll 1.
.tr \Upsilon \(*W-
.ds C+ C\vee'-.1v'\h'-1p'\s-2+\h'-1p'+\s0\v'.1v'\h'-1p'
.ie n \{\
. ds -- \sqrt{*W}-
. ds PI pi
. if (\n\ln(H=4u)\&(1m=24u) .ds -- (\n\#W\h-12u'(\#W\h-12u')\n\] diablo 10 pitch
   if (\n\ln(H=4u)\&(1m=20u).ds --(\n\frac{\text{W}}{h} - 12u'(\n\frac{\text{W}}{h} - 8u' - \n\frac{\text{d}}{h}u) diablo 12 pitch
. ds L" ""
  . ds R" ""
. ds C^{\sim m}. ds C' ""
br\.el\setminus. ds -- \|\langle em\rangle\|. ds PI\setminus<sup>*</sup>p
. ds L''. ds R" ''
'br\.\"
.\" Escape single quotes in literal strings from groff's Unicode transform.
.ie \ln(.g \, ds \, Aq \, \eta).el .ds Aq '
.\"
.\" If the F register is turned on, we'll generate index entries on stderr for
.\" titles (.TH), headers (.SH), subsections (.SS), items (.Ip), and index
.\" entries marked with X \leq \infty in POD. Of course, you'll have to process the
.\" output yourself in some meaningful fashion.
.ie \ln F \setminus \{\}. de IX
. tm Index:\\$1\t\\n%\t"\\$2"
..
. nr % 0
. rr \, \mathrm{F}.\}
```

```
.el \setminus \{\}. de IX
..
.\}
.\"
.\" Accent mark definitions (@(#)ms.acc 1.5 88/02/08 SMI; from UCB 4.2).
.\" Fear. Run. Save yourself. No user-serviceable parts.
. \" fudge factors for nroff and troff
.if n \setminus \{\}. ds #H_0. ds #V .8m
. ds #F .3m
. ds #\lceil \frac{1}{1} \rceil. ds #] \fP
.\}
.if t \langle \}. ds #H ((1u-(\|\|n(.fu\%2u))^*.13m). ds #V .6m
. ds #F 0. ds #\lceil \setminus \&. ds #] \&.\}
. \" simple accents for nroff and troff
.if n \setminus \{\}. ds \forall \&
. ds \&. ds ^ \&
. ds, \&. ds \sim \sim. ds /.\}
.if t \langle \{ \rangle. ds ' \\k:\h'-(\\n(.wu*8/10-\*(#H)'\'\h''|\\n:u"
. ds `\\k:\h'-(\\n(.wu*8/10-\*(#H)'\`\h'|\\n:u'
. ds ^ \\k:\h'-(\\n(.wu*10/11-\*(#H)'^\h'|\\n:u'
. ds , \k:\h{-\infty, w*8/10',\h'\in\mathbb{R}. ds ~ \\k:\h'-(\\n(.wu-\*(#H-.1m)'~\h'|\\n:u'
. ds / \\k:\h'-(\\n(.wu*8/10-\*(#H)'\z\(sl\h'|\\n:u'
.\}
. \" troff and (daisy-wheel) nroff accents
.ds : \\k:\h'-(\\n(.wu*8/10-\*(#H+.1m+\*(#F)'\v'-\*(#V'\z.\h'.2m+\*(#F'.\h'|\\n:u'\v'\*(#V'
.ds 8 \hbox{``} +H'\(*b\h'-\*(#H'
.ds o \\k:\h'-(\\n(.wu+\w'\(de'u-\*(#H)/2u'\v'-.3n'\*(#[\z\(de\v'.3n'\h'|\\n:u'\*(#]
.ds d- \h'\*(#H'\(pd\h'-\w'~'u'\v'-.25m'\f2\(hy\fP\v'.25m'\h'-\*(#H'
.ds D- D\\k:\h'-\w'D'u'\v'-.11m'\z\(hy\v'.11m'\h'|\\n:u'
.ds th \*(#[\v'.3m'\s+1I\s-1\v'-.3m'\h'-(\w'I'u*2/3)'\s-1o\s+1\*(#]
.ds Th \*(#[\s+2I\s-2\h'-\w'I'u*3/5'\v'-.3m'o\v'.3m'\*(#]
.ds ae a\h'-(\wu' a'u * 4/10)'e
```

```
.ds Ae A\h'-(\w'A'u*4/10)'E
. \" corrections for vroff
.if v .ds ~ \\k:\h'-(\\n(.wu*9/10-\*(#H)'\s-2\u~\d\s+2\h'|\\n:u'
.if v .ds ^ \\k:\h'-(\\n(.wu*10/11-\*(#H)'\v'-.4m'^\v'.4m'\h'|\\n:u'
. \" for low resolution devices (crt and lpr)
.if \n\cdot H > 23 .if \n\cdot V > 19\langle \}. ds : e. ds 8 ss
. ds o a
. ds d- d\h'-1'\(ga
. ds D- D\hbox{-}1'\hbox{-}1'. ds th \lozenge bp'
. ds Th\oLP'
. ds ae ae
. ds Ae AE
.\}
.rm #[ #] #H #V #F C
.\" ========================================================================
.\"
.IX Title "GPL 7"
.TH GPL 7 "2014-04-01" "gcc-4.8.3" "GNU"
.\" For nroff, turn off justification. Always turn off hyphenation; it makes
.\" way too many mistakes in technical documents.
.if n .ad l
.nh
.SH "NAME"
gpl \- GNU General Public License
.SH "DESCRIPTION"
.IX Header "DESCRIPTION"
.SS "\s-1GNU\s0 General Public License"
.IX Subsection "GNU General Public License"
.SS "Version 3, 29 June 2007"
.IX Subsection "Version 3, 29 June 2007"
.Vb 1
\& Copyright (c) 2007 Free Software Foundation, Inc. <http://fsf.org/>
\&\& Everyone is permitted to copy and distribute verbatim copies of this
\& license document, but changing it is not allowed.
.Ve
.SS "Preamble"
.IX Subsection "Preamble"
The \s-1GNU\s0 General Public License is a free, copyleft license for
software and other kinds of works.
.PP
The licenses for most software and other practical works are designed
to take away your freedom to share and change the works. By contrast,
```
the \s-1GNU\s0 General Public License is intended to guarantee your freedom

to share and change all versions of a program\\*(--to make sure it remains free software for all its users. We, the Free Software Foundation, use the \s-1GNU\s0 General Public License for most of our software; it applies also to any other work released this way by its authors. You can apply it to your programs, too.

# .PP

When we speak of free software, we are referring to freedom, not price. Our General Public Licenses are designed to make sure that you have the freedom to distribute copies of free software (and charge for them if you wish), that you receive source code or can get it if you want it, that you can change the software or use pieces of it in new free programs, and that you know you can do these things. .PP

To protect your rights, we need to prevent others from denying you these rights or asking you to surrender the rights. Therefore, you have certain responsibilities if you distribute copies of the software, or if you modify it: responsibilities to respect the freedom of others.

## .PP

For example, if you distribute copies of such a program, whether gratis or for a fee, you must pass on to the recipients the same freedoms that you received. You must make sure that they, too, receive or can get the source code. And you must show them these terms so they know their rights.

## .PP

Developers that use the  $\succeq$ -1GNU $\s0$  \s-1GPL $\s0$  protect your rights with two steps: (1) assert copyright on the software, and (2) offer you this License giving you legal permission to copy, distribute and/or modify it. .PP

For the developers' and authors' protection, the  $\s-1GPL\s0$  clearly explains that there is no warranty for this free software. For both users' and authors' sake, the \s-1GPL\s0 requires that modified versions be marked as changed, so that their problems will not be attributed erroneously to authors of previous versions.

# .PP

Some devices are designed to deny users access to install or run modified versions of the software inside them, although the manufacturer can do so. This is fundamentally incompatible with the aim of protecting users' freedom to change the software. The systematic pattern of such abuse occurs in the area of products for individuals to use, which is precisely where it is most unacceptable. Therefore, we have designed this version of the  $\succeq 1$ GPL $\s0$  to prohibit the practice for those products. If such problems arise substantially in other domains, we stand ready to extend this provision to those domains in future versions of the \s-1GPL\s0, as needed to protect the freedom of users.

#### .PP

Finally, every program is threatened constantly by software patents.

States should not allow patents to restrict development and use of software on general-purpose computers, but in those that do, we wish to avoid the special danger that patents applied to a free program could make it effectively proprietary. To prevent this, the  $\s-1GPL\s0$ assures that patents cannot be used to render the program non-free. .PP

The precise terms and conditions for copying, distribution and modification follow.

.SS "\s-1TERMS\s0 \s-1AND\s0 \s-1CONDITIONS\s0"

.IX Subsection "TERMS AND CONDITIONS"

.IP "0. Definitions." 4

.IX Item "0. Definitions."

 $\&\*$ (L"This License\\*(R" refers to version 3 of the \s-1GNU\s0 General Public License. .Sp

 $\&\*$ (L"Copyright\\*(R" also means copyright-like laws that apply to other kinds of works, such as semiconductor masks.

.Sp

 $\&\*$ (L"The Program $*\(R\*)$  refers to any copyrightable work licensed under this License. Each licensee is addressed as  $\Ket{L'you}\Ket{R''. }\Ket{L'Lieenses}\Ket{R''}$  and  $\&\*$ (L"recipients\\*(R" may be individuals or organizations.

#### .Sp

To  $\Ket{C}$ "modify $\Ket{R}$ " a work means to copy from or adapt all or part of the work in a fashion requiring copyright permission, other than the making of an exact copy. The resulting work is called a  $\frac{*}{L}$  modified version $\frac{*}{R}$  of the earlier work or a work  $\langle K(L) \rangle^*$  (L"based on $\langle K(R) \rangle^*$  the earlier work. .Sp

A  $\*(L$ "covered work $\*(R)$ " means either the unmodified Program or a work based on the Program.

.Sp

To  $\Ket{K}$  propagate $\Ket{R}$ " a work means to do anything with it that, without permission, would make you directly or secondarily liable for infringement under applicable copyright law, except executing it on a computer or modifying a private copy. Propagation includes copying, distribution (with or without modification), making available to the public, and in some countries other activities as well.

.Sp

To  $\Ket{C}$  Convey $\Ket{R}$ " a work means any kind of propagation that enables other parties to make or receive copies. Mere interaction with a user through a computer network, with no transfer of a copy, is not conveying.

.Sp

An interactive user interface displays \\*(L"Appropriate Legal Notices\\*(R" to the extent that it includes a convenient and prominently visible feature that (1) displays an appropriate copyright notice, and (2) tells the user that there is no warranty for the work (except to the extent that warranties are provided), that licensees may convey the work under this License, and how to view a copy of this License. If the interface presents a list of user commands or options, such as a

menu, a prominent item in the list meets this criterion.

.IP "1. Source Code." 4

.IX Item "1. Source Code."

The  $\aleph(E'')$  source code $\aleph(E'')$  for a work means the preferred form of the work for making modifications to it.  $\langle C|$ "Object code $\rangle$ \*(R" means any non-source form of a work.

#### .Sp

A  $\langle K(L) \rangle^*$  (L"Standard Interface $\langle K \rangle^*$  means an interface that either is an official standard defined by a recognized standards body, or, in the case of interfaces specified for a particular programming language, one that is widely used among developers working in that language. .Sp

The  $\langle K(L) \rangle$  System Libraries $\langle K \rangle$  of an executable work include anything, other than the work as a whole, that (a) is included in the normal form of packaging a Major Component, but which is not part of that Major Component, and (b) serves only to enable use of the work with that Major Component, or to implement a Standard Interface for which an implementation is available to the public in source code form. A  $\&\*$ (L"Major Component $\*$ (R", in this context, means a major essential component (kernel, window system, and so on) of the specific operating system (if any) on which the executable work runs, or a compiler used to produce the work, or an object code interpreter used to run it. .Sp

The  $\langle ^{*}(L$ "Corresponding Source $\rangle ^{*}(R$ " for a work in object code form means all the source code needed to generate, install, and (for an executable work) run the object code and to modify the work, including scripts to control those activities. However, it does not include the work's System Libraries, or general-purpose tools or generally available free programs which are used unmodified in performing those activities but which are not part of the work. For example, Corresponding Source includes interface definition files associated with source files for the work, and the source code for shared libraries and dynamically linked subprograms that the work is specifically designed to require, such as by intimate data communication or control flow between those subprograms and other parts of the work.

#### .Sp

The Corresponding Source need not include anything that users can regenerate automatically from other parts of the Corresponding Source. .Sp

The Corresponding Source for a work in source code form is that same work.

.IP "2. Basic Permissions." 4

.IX Item "2. Basic Permissions."

All rights granted under this License are granted for the term of copyright on the Program, and are irrevocable provided the stated conditions are met. This License explicitly affirms your unlimited permission to run the unmodified Program. The output from running a covered work is covered by this License only if the output, given its

content, constitutes a covered work. This License acknowledges your rights of fair use or other equivalent, as provided by copyright law. .Sp

You may make, run and propagate covered works that you do not convey, without conditions so long as your license otherwise remains in force. You may convey covered works to others for the sole purpose of having them make modifications exclusively for you, or provide you with facilities for running those works, provided that you comply with the terms of this License in conveying all material for which you do not control copyright. Those thus making or running the covered works for you must do so exclusively on your behalf, under your direction and control, on terms that prohibit them from making any copies of your copyrighted material outside their relationship with you.

#### .Sp

Conveying under any other circumstances is permitted solely under the conditions stated below. Sublicensing is not allowed; section 10 makes it unnecessary.

.IP "3. Protecting Users' Legal Rights From Anti-Circumvention Law." 4 .IX Item "3. Protecting Users' Legal Rights From Anti-Circumvention Law." No covered work shall be deemed part of an effective technological measure under any applicable law fulfilling obligations under article 11 of the \s-1WIPO\s0 copyright treaty adopted on 20 December 1996, or similar laws prohibiting or restricting circumvention of such measures.

#### .Sp

When you convey a covered work, you waive any legal power to forbid circumvention of technological measures to the extent such circumvention is effected by exercising rights under this License with respect to the covered work, and you disclaim any intention to limit operation or modification of the work as a means of enforcing, against the work's users, your or third parties' legal rights to forbid circumvention of technological measures.

.IP "4. Conveying Verbatim Copies." 4

.IX Item "4. Conveying Verbatim Copies."

You may convey verbatim copies of the Program's source code as you receive it, in any medium, provided that you conspicuously and appropriately publish on each copy an appropriate copyright notice; keep intact all notices stating that this License and any non-permissive terms added in accord with section 7 apply to the code; keep intact all notices of the absence of any warranty; and give all recipients a copy of this License along with the Program.

# .Sp

You may charge any price or no price for each copy that you convey, and you may offer support or warranty protection for a fee. .IP "5. Conveying Modified Source Versions." 4 .IX Item "5. Conveying Modified Source Versions." You may convey a work based on the Program, or the modifications to produce it from the Program, in the form of source code under the

terms of section 4, provided that you also meet all of these conditions:

.RS 4

.IP "a." 4

.IX Item "a."

The work must carry prominent notices stating that you modified it, and giving a relevant date.

.IP "b." 4

.IX Item "b."

The work must carry prominent notices stating that it is released under this License and any conditions added under section 7. This requirement modifies the requirement in section 4 to  $\forall$  (L"keep intact all notices\\*(R".

.IP "c." 4

.IX Item "c."

You must license the entire work, as a whole, under this License to anyone who comes into possession of a copy. This License will therefore apply, along with any applicable section 7 additional terms, to the whole of the work, and all its parts, regardless of how they are packaged. This License gives no permission to license the work in any other way, but it does not invalidate such permission if you have separately received it.

.IP "d." 4

.IX Item "d."

If the work has interactive user interfaces, each must display Appropriate Legal Notices; however, if the Program has interactive interfaces that do not display Appropriate Legal Notices, your work need not make them do so.

.RE

.RS 4

.Sp

A compilation of a covered work with other separate and independent works, which are not by their nature extensions of the covered work, and which are not combined with it such as to form a larger program, in or on a volume of a storage or distribution medium, is called an  $\&\*$ (L"aggregate $*\(R\*)$  if the compilation and its resulting copyright are not used to limit the access or legal rights of the compilation's users beyond what the individual works permit. Inclusion of a covered work in an aggregate does not cause this License to apply to the other parts of the aggregate.

.RE

.IP "6. Conveying Non-Source Forms." 4

.IX Item "6. Conveying Non-Source Forms."

You may convey a covered work in object code form under the terms of sections 4 and 5, provided that you also convey the machine-readable Corresponding Source under the terms of this License, in one of these ways:

.RS 4

#### .IP "a." 4

.IX Item "a."

Convey the object code in, or embodied in, a physical product (including a physical distribution medium), accompanied by the Corresponding Source fixed on a durable physical medium customarily used for software interchange.

.IP "b." 4

.IX Item "b."

Convey the object code in, or embodied in, a physical product (including a physical distribution medium), accompanied by a written offer, valid for at least three years and valid for as long as you offer spare parts or customer support for that product model, to give anyone who possesses the object code either (1) a copy of the Corresponding Source for all the software in the product that is covered by this License, on a durable physical medium customarily used for software interchange, for a price no more than your reasonable cost of physically performing this conveying of source, or (2) access to copy the Corresponding Source from a network server at no charge. .IP "c." 4

.IX Item "c."

Convey individual copies of the object code with a copy of the written offer to provide the Corresponding Source. This alternative is allowed only occasionally and noncommercially, and only if you received the object code with such an offer, in accord with subsection 6b.

.IP "d." 4

.IX Item "d."

Convey the object code by offering access from a designated place (gratis or for a charge), and offer equivalent access to the Corresponding Source in the same way through the same place at no further charge. You need not require recipients to copy the Corresponding Source along with the object code. If the place to copy the object code is a network server, the Corresponding Source may be on a different server (operated by you or a third party) that supports equivalent copying facilities, provided you maintain clear directions next to the object code saying where to find the Corresponding Source. Regardless of what server hosts the Corresponding Source, you remain obligated to ensure that it is available for as long as needed to satisfy these requirements.

.IP "e." 4

.IX Item "e."

Convey the object code using peer-to-peer transmission, provided you inform other peers where the object code and Corresponding Source of the work are being offered to the general public at no charge under subsection 6d.

.RE

.RS 4

.Sp

A separable portion of the object code, whose source code is excluded from the Corresponding Source as a System Library, need not be included in conveying the object code work. .Sp

A  $\langle K(L)^\ast L \rangle$  Product $\langle K \rangle$  is either (1) a  $\langle K(L)^\ast L \rangle$  consumer product $\langle K \rangle$ , which means any tangible personal property which is normally used for personal, family, or household purposes, or (2) anything designed or sold for incorporation into a dwelling. In determining whether a product is a consumer product, doubtful cases shall be resolved in favor of coverage. For a particular product received by a particular user,  $\&\*$ (L"normally used $*\(R\)$ " refers to a typical or common use of that class of product, regardless of the status of the particular user or of the way in which the particular user actually uses, or expects or is expected to use, the product. A product is a consumer product regardless of whether the product has substantial commercial, industrial or non-consumer uses, unless such uses represent the only significant mode of use of the product.

#### .Sp

 $\&\*$ (L"Installation Information $*\(R\)$ " for a User Product means any methods, procedures, authorization keys, or other information required to install and execute modified versions of a covered work in that User Product from a modified version of its Corresponding Source. The information must suffice to ensure that the continued functioning of the modified object code is in no case prevented or interfered with solely because modification has been made.

## .Sp

If you convey an object code work under this section in, or with, or specifically for use in, a User Product, and the conveying occurs as part of a transaction in which the right of possession and use of the User Product is transferred to the recipient in perpetuity or for a fixed term (regardless of how the transaction is characterized), the Corresponding Source conveyed under this section must be accompanied by the Installation Information. But this requirement does not apply if neither you nor any third party retains the ability to install modified object code on the User Product (for example, the work has been installed in \s-1ROM\s0).

#### .Sp

The requirement to provide Installation Information does not include a requirement to continue to provide support service, warranty, or updates for a work that has been modified or installed by the recipient, or for the User Product in which it has been modified or installed. Access to a network may be denied when the modification itself materially and adversely affects the operation of the network or violates the rules and protocols for communication across the network.

# .Sp

Corresponding Source conveyed, and Installation Information provided, in accord with this section must be in a format that is publicly

documented (and with an implementation available to the public in source code form), and must require no special password or key for unpacking, reading or copying.

## .RE

.IP "7. Additional Terms." 4

.IX Item "7. Additional Terms."

 $\&\*$ (L"Additional permissions $*\(R\)$ " are terms that supplement the terms of this License by making exceptions from one or more of its conditions. Additional permissions that are applicable to the entire Program shall be treated as though they were included in this License, to the extent that they are valid under applicable law. If additional permissions apply only to part of the Program, that part may be used separately under those permissions, but the entire Program remains governed by this License without regard to the additional permissions. .Sp

When you convey a copy of a covered work, you may at your option remove any additional permissions from that copy, or from any part of it. (Additional permissions may be written to require their own removal in certain cases when you modify the work.) You may place additional permissions on material, added by you to a covered work, for which you have or can give appropriate copyright permission. .Sp

Notwithstanding any other provision of this License, for material you add to a covered work, you may (if authorized by the copyright holders of that material) supplement the terms of this License with terms: .RS 4

.IP "a." 4

.IX Item "a."

Disclaiming warranty or limiting liability differently from the terms of sections 15 and 16 of this License; or

.IP "b." 4

.IX Item "b."

Requiring preservation of specified reasonable legal notices or author attributions in that material or in the Appropriate Legal Notices displayed by works containing it; or

.IP "c." 4

.IX Item "c."

Prohibiting misrepresentation of the origin of that material, or requiring that modified versions of such material be marked in reasonable ways as different from the original version; or

.IP "d." 4

.IX Item "d."

Limiting the use for publicity purposes of names of licensors or authors of the material; or

.IP "e." 4

.IX Item "e."

Declining to grant rights under trademark law for use of some trade names, trademarks, or service marks; or

#### .IP "f." 4

## .IX Item "f."

Requiring indemnification of licensors and authors of that material by anyone who conveys the material (or modified versions of it) with contractual assumptions of liability to the recipient, for any liability that these contractual assumptions directly impose on those licensors and authors.

.RE

.RS 4

# .Sp

All other non-permissive additional terms are considered \\*(L"further restrictions $\frac{*}{R}$ " within the meaning of section 10. If the Program as you received it, or any part of it, contains a notice stating that it is governed by this License along with a term that is a further restriction, you may remove that term. If a license document contains a further restriction but permits relicensing or conveying under this License, you may add to a covered work material governed by the terms of that license document, provided that the further restriction does not survive such relicensing or conveying.

### .Sp

If you add terms to a covered work in accord with this section, you must place, in the relevant source files, a statement of the additional terms that apply to those files, or a notice indicating where to find the applicable terms.

#### .Sp

Additional terms, permissive or non-permissive, may be stated in the form of a separately written license, or stated as exceptions; the above requirements apply either way.

# .RE

.IP "8. Termination." 4

.IX Item "8. Termination."

You may not propagate or modify a covered work except as expressly provided under this License. Any attempt otherwise to propagate or modify it is void, and will automatically terminate your rights under this License (including any patent licenses granted under the third paragraph of section 11).

# .Sp

However, if you cease all violation of this License, then your license from a particular copyright holder is reinstated (a) provisionally, unless and until the copyright holder explicitly and finally terminates your license, and (b) permanently, if the copyright holder fails to notify you of the violation by some reasonable means prior to 60 days after the cessation.

#### .Sp

Moreover, your license from a particular copyright holder is reinstated permanently if the copyright holder notifies you of the violation by some reasonable means, this is the first time you have received notice of violation of this License (for any work) from that copyright holder, and you cure the violation prior to 30 days after your receipt of the notice.

#### .Sp

Termination of your rights under this section does not terminate the licenses of parties who have received copies or rights from you under this License. If your rights have been terminated and not permanently reinstated, you do not qualify to receive new licenses for the same material under section 10.

.IP "9. Acceptance Not Required for Having Copies." 4 .IX Item "9. Acceptance Not Required for Having Copies." You are not required to accept this License in order to receive or run a copy of the Program. Ancillary propagation of a covered work occurring solely as a consequence of using peer-to-peer transmission to receive a copy likewise does not require acceptance. However, nothing other than this License grants you permission to propagate or modify any covered work. These actions infringe copyright if you do not accept this License. Therefore, by modifying or propagating a covered work, you indicate your acceptance of this License to do so. .IP "10. Automatic Licensing of Downstream Recipients." 4 .IX Item "10. Automatic Licensing of Downstream Recipients." Each time you convey a covered work, the recipient automatically receives a license from the original licensors, to run, modify and propagate that work, subject to this License. You are not responsible for enforcing compliance by third parties with this License. .Sp

An  $\Ket{*}(L$ "entity transaction $\Ket{*}(R)$ " is a transaction transferring control of an organization, or substantially all assets of one, or subdividing an organization, or merging organizations. If propagation of a covered work results from an entity transaction, each party to that transaction who receives a copy of the work also receives whatever licenses to the work the party's predecessor in interest had or could give under the previous paragraph, plus a right to possession of the Corresponding Source of the work from the predecessor in interest, if the predecessor has it or can get it with reasonable efforts. .Sp

You may not impose any further restrictions on the exercise of the rights granted or affirmed under this License. For example, you may not impose a license fee, royalty, or other charge for exercise of rights granted under this License, and you may not initiate litigation (including a cross-claim or counterclaim in a lawsuit) alleging that any patent claim is infringed by making, using, selling, offering for sale, or importing the Program or any portion of it.

.IP "11. Patents." 4

.IX Item "11. Patents."

 $A \setminus (L^{\infty})$  Contributor  $\setminus (R^{\infty})$  is a copyright holder who authorizes use under this License of the Program or a work on which the Program is based. The work thus licensed is called the contributor's  $\langle K|$ " contributor version $\langle K|$ ". .Sp

A contributor's  $\forall$ <sup>\*</sup>(L"essential patent claims $\forall$ <sup>\*</sup>(R" are all patent claims owned or controlled by the contributor, whether already acquired or hereafter acquired, that would be infringed by some manner, permitted by this License, of making, using, or selling its contributor version, but do not include claims that would be infringed only as a consequence of further modification of the contributor version. For purposes of this definition,  $\langle K|$ " control $\langle K|$ " includes the right to grant patent sublicenses in a manner consistent with the requirements of this License.

### .Sp

Each contributor grants you a non-exclusive, worldwide, royalty-free patent license under the contributor's essential patent claims, to make, use, sell, offer for sale, import and otherwise run, modify and propagate the contents of its contributor version.

# .Sp

In the following three paragraphs, a  $\Ket{L}$ "patent license $\Ket{R}$ " is any express agreement or commitment, however denominated, not to enforce a patent (such as an express permission to practice a patent or covenant not to sue for patent infringement). To  $\Ket{L'grant}$  (R" such a patent license to a party means to make such an agreement or commitment not to enforce a patent against the party.

# .Sp

If you convey a covered work, knowingly relying on a patent license, and the Corresponding Source of the work is not available for anyone to copy, free of charge and under the terms of this License, through a publicly available network server or other readily accessible means, then you must either (1) cause the Corresponding Source to be so available, or (2) arrange to deprive yourself of the benefit of the patent license for this particular work, or (3) arrange, in a manner consistent with the requirements of this License, to extend the patent license to downstream recipients.  $\aleph$ (L"Knowingly relying $\aleph$ <sup>\*</sup>(R" means you have actual knowledge that, but for the patent license, your conveying the covered work in a country, or your recipient's use of the covered work in a country, would infringe one or more identifiable patents in that country that you have reason to believe are valid.

### .Sp

If, pursuant to or in connection with a single transaction or arrangement, you convey, or propagate by procuring conveyance of, a covered work, and grant a patent license to some of the parties receiving the covered work authorizing them to use, propagate, modify or convey a specific copy of the covered work, then the patent license you grant is automatically extended to all recipients of the covered work and works based on it.

#### .Sp

A patent license is  $\frac{*}{L}$ "discriminatory $\frac{*}{R}$ " if it does not include within the scope of its coverage, prohibits the exercise of, or is conditioned on the non-exercise of one or more of the rights that are specifically granted under this License. You may not convey a covered work if you

are a party to an arrangement with a third party that is in the business of distributing software, under which you make payment to the third party based on the extent of your activity of conveying the work, and under which the third party grants, to any of the parties who would receive the covered work from you, a discriminatory patent license (a) in connection with copies of the covered work conveyed by you (or copies made from those copies), or (b) primarily for and in connection with specific products or compilations that contain the covered work, unless you entered into that arrangement, or that patent license was granted, prior to 28 March 2007.

#### .Sp

Nothing in this License shall be construed as excluding or limiting any implied license or other defenses to infringement that may otherwise be available to you under applicable patent law. .IP "12. No Surrender of Others' Freedom." 4

.IX Item "12. No Surrender of Others' Freedom."

If conditions are imposed on you (whether by court order, agreement or otherwise) that contradict the conditions of this License, they do not excuse you from the conditions of this License. If you cannot convey a covered work so as to satisfy simultaneously your obligations under this License and any other pertinent obligations, then as a consequence you may not convey it at all. For example, if you agree to terms that obligate you to collect a royalty for further conveying from those to whom you convey the Program, the only way you could satisfy both those terms and this License would be to refrain entirely from conveying the Program.

.IP "13. Use with the \s-1GNU\s0 Affero General Public License." 4 .IX Item "13. Use with the GNU Affero General Public License." Notwithstanding any other provision of this License, you have permission to link or combine any covered work with a work licensed under version 3 of the \s-1GNU\s0 Affero General Public License into a single combined work, and to convey the resulting work. The terms of this License will continue to apply to the part which is the covered work, but the special requirements of the \s-1GNU\s0 Affero General Public License, section 13, concerning interaction through a network will apply to the combination as such.

.IP "14. Revised Versions of this License." 4

.IX Item "14. Revised Versions of this License."

The Free Software Foundation may publish revised and/or new versions of the \s-1GNU\s0 General Public License from time to time. Such new versions will be similar in spirit to the present version, but may differ in detail to address new problems or concerns.

#### .Sp

Each version is given a distinguishing version number. If the Program specifies that a certain numbered version of the \s-1GNU\s0 General Public License  $\frac{*}{L}$  or any later version $\frac{*}{R}$  applies to it, you have the option of following the terms and conditions either of that numbered version or of any later version published by the Free Software Foundation. If

the Program does not specify a version number of the \s-1GNU\s0 General Public License, you may choose any version ever published by the Free Software Foundation. .Sp If the Program specifies that a proxy can decide which future versions of the \s-1GNU\s0 General Public License can be used, that proxy's public statement of acceptance of a version permanently authorizes you to choose that version for the Program. .Sp Later license versions may give you additional or different permissions. However, no additional obligations are imposed on any author or copyright holder as a result of your choosing to follow a later version. .IP "15. Disclaimer of Warranty." 4 .IX Item "15. Disclaimer of Warranty."  $\langle \& \simeq 1\text{THERE}\s0 \simeq -1\text{IS}\s0 \simeq 1\text{NO}\s0 \simeq -1\text{WARRANTY}\s0 \simeq -1\text{FOR}\s0 \simeq -1\text{THE}\s0 \simeq -1\text{PROGRAM}\s0, \simeq 1\text{TO}\s0$ \s-1THE\s0 \s-1EXTENT\s0 \s-1PERMITTED\s0 \s-1BY\s0 \&\s-1APPLICABLE\s0 \s-1LAW\s0. \s-1EXCEPT\s0 \s-1WHEN\s0 \s-1OTHERWISE\s0 \s-1STATED\s0 \s- $1IN\$ s $0 \$ s-1WRITING\s $0 \$ s-1THE\s $0 \$ s-1COPYRIGHT\s $0$ \&\s-1HOLDERS\s0 \s-1AND/OR\s0 \s-1OTHER\s0 \s-1PARTIES\s0 \s-1PROVIDE\s0 \s-1THE\s0 \s- $1PROGRAM\$   $\*(L\$ s-1AS\  $0 \$   $\*(R'\$   $\S-1WITHOUT\$   $0$ \&\s-1WARRANTY\s0 \s-1OF\s0 \s-1ANY\s0 \s-1KIND\s0, \s-1EITHER\s0 \s-1EXPRESSED\s0 \s-1OR\s0 \s- $1IMPLIED\s0, \s-1INCLUDING\s0, \s-1BUT\s0 \s-1NOT\s0$  $\gtrsim$ \&\s-1LIMITED\s0 \s-1TO\s0, \s-1THE\s0 \s-1IMPLIED\s0 \s-1WARRANTIES\s0 \s-1OF\s0 \s-1MERCHANTABILITY\s0 \s-1AND\s0 \s-1FITNESS\s0 \s-1FOR\s0 A  $\s-1PARTICULAR\s0 \s-1PURPOSE\s0. \s-1THE\s0 \s-1ENTIRE\s0 \s-1RISK\s0 \s-1AS\s0 \s-1TO\s0 \s-1$ 1THE\s0 \s-1QUALITY\s0 \s-1AND\s0 \&\s-1PERFORMANCE\s0 \s-1OF\s0 \s-1THE\s0 \s-1PROGRAM\s0 \s-1IS\s0 \s-1WITH\s0 \s-1YOU\s0. \s-1SHOULD\s0 \s-1THE\s0 \s-1PROGRAM\s0 \s-1PROVE\s0 \&\s-1DEFECTIVE\s0, \s-1YOU\s0 \s-1ASSUME\s0 \s-1THE\s0 \s-1COST\s0 \s-1OF\s0 \s-1ALL\s0 \s-1NECESSARY\s0 \s-1SERVICING\s0, \s-1REPAIR\s0 \s-1OR\s0 \&\s-1CORRECTION\s0. .IP "16. Limitation of Liability." 4 .IX Item "16. Limitation of Liability."  $\&\s-1IN\$ SO \s-1NO\SO \s-1EVENT\SO \s-1UNLESS\SO \s-1REQUIRED\SO \s-1BY\SO \s-1APPLICABLE\SO \s- $1$ LAW\s0 \s-1OR\s0 \s-1AGREED\s0 \s-1TO\s0 \s-1IN\s0 \s-1WRITING\s0 \&\s-1WILL\s0 \s-1ANY\s0 \s-1COPYRIGHT\s0 \s-1HOLDER\s0, \s-1OR\s0 \s-1ANY\s0 \s-1OTHER\s0 \s- $1PARTY\$ s0 \s-1WHO\s0 \s-1MODIFIES\s0 \s-1AND/OR\s0  $\&\s-1CONVEYS\$ (s) \s-1THE\s0 \s-1PROGRAM\s0 \s-1AS\s0 \s-1PERMITTED\s0 \s-1ABOVE\s0, \s-1BE\s0 \s- $1LIABLE\$ \s0 \s-1TO\s0 \s-1YOU\s0 \s-1FOR\s0 \s-1DAMAGES\s0,  $\&\s-1INCLUDING\s0 \s-1ANY\s0 \s-1GENERAL\s0, \s-1SPECIAL\s0, \s-1INCIDENTIAL\s0 \s-1OR\s0 \s-1QEN$ 1CONSEQUENTIAL\s0 \s-1DAMAGES\s0 \&\s-1ARISING\s0 \s-1OUT\s0 \s-1OF\s0 \s-1THE\s0 \s-1USE\s0 \s-1OR\s0 \s-1INABILITY\s0 \s-1TO\s0 \s-1USE\s0 \s-1THE\s0 \s-1PROGRAM\s0 (\s-1INCLUDING\s0 \s-1BUT\s0  $\&\s-1\&\s-1\&\s-1\&\s-1\&\s-1\&\s-1\&\s-1\&\s-1\&\s-1\&\s-1\&\s-1\&\s-1\&\s-1\&\s-1\&\s-1\&\s-1\&\s-1\&\s-1\&\s-1\&\s-1\&\s-1\&\s-1\&\s-1\&\s-1\&\s-1\&\s-1\&\s-1\&\s-1\&\s-1\&\s-1\&\s-1\&\s-1\&\s-1\&\s-1\&\s-1\&\s-1\&\s$ 1BEING\s0 \s-1RENDERED\s0 \s-1INACCURATE\s0 \s-1OR\s0 \&\s-1LOSSES\s0 \s-1SUSTAINED\s0 \s-1BY\s0 \s-1YOU\s0 \s-1OR\s0 \s-1THIRD\s0 \s-1PARTIES\s0 \s-1OR\s0 A \s-1FAILURE\s0 \s-1OF\s0 \s-1THE\s0 \s-1PROGRAM\s0

\&\s-1TO\s0 \s-1OPERATE\s0 \s-1WITH\s0 \s-1ANY\s0 \s-1OTHER\s0 \s-1PROGRAMS\s0), \s-1EVEN\s0 \s-1IF\s0 \s-1SUCH\s0 \s-1HOLDER\s0 \s-1OR\s0 \s-1OTHER\s0

 $\&\s-1PARTY\s0 \s-1HAS\s0 \s-1BEEN\s0 \s-1ADVISED\s0 \s-1OF\s0 \s-1THE\s0 \s-1POSSBILITY\s0 \s-1BSEEN\s0 \s-1ADVISED\s0 \s-1OF\s0 \s-1THE\s0 \s-1POSSBILITY\s0 \s-1ADVISED\s0$ 1OF\s0 \s-1SUCH\s0 \s-1DAMAGES\s0.

.IP "17. Interpretation of Sections 15 and 16." 4

.IX Item "17. Interpretation of Sections 15 and 16."

If the disclaimer of warranty and limitation of liability provided

above cannot be given local legal effect according to their terms,

reviewing courts shall apply local law that most closely approximates

an absolute waiver of all civil liability in connection with the

Program, unless a warranty or assumption of liability accompanies a

copy of the Program in return for a fee.

 $SS$  "\s-1END\s0 \s-1OF\s0 \s-1TERMS\s0 \s-1AND\s0 \s-1CONDITIONS\s0"

.IX Subsection "END OF TERMS AND CONDITIONS"

.SS "How to Apply These Terms to Your New Programs"

.IX Subsection "How to Apply These Terms to Your New Programs" If you develop a new program, and you want it to be of the greatest possible use to the public, the best way to achieve this is to make it free software which everyone can redistribute and change under these terms.

# .PP

To do so, attach the following notices to the program. It is safest to attach them to the start of each source file to most effectively state the exclusion of warranty; and each file should have at least the  $\langle C|C$ "copyright $\langle C|R$ " line and a pointer to where the full notice is found. .PP

 $V<sub>b</sub>$ 

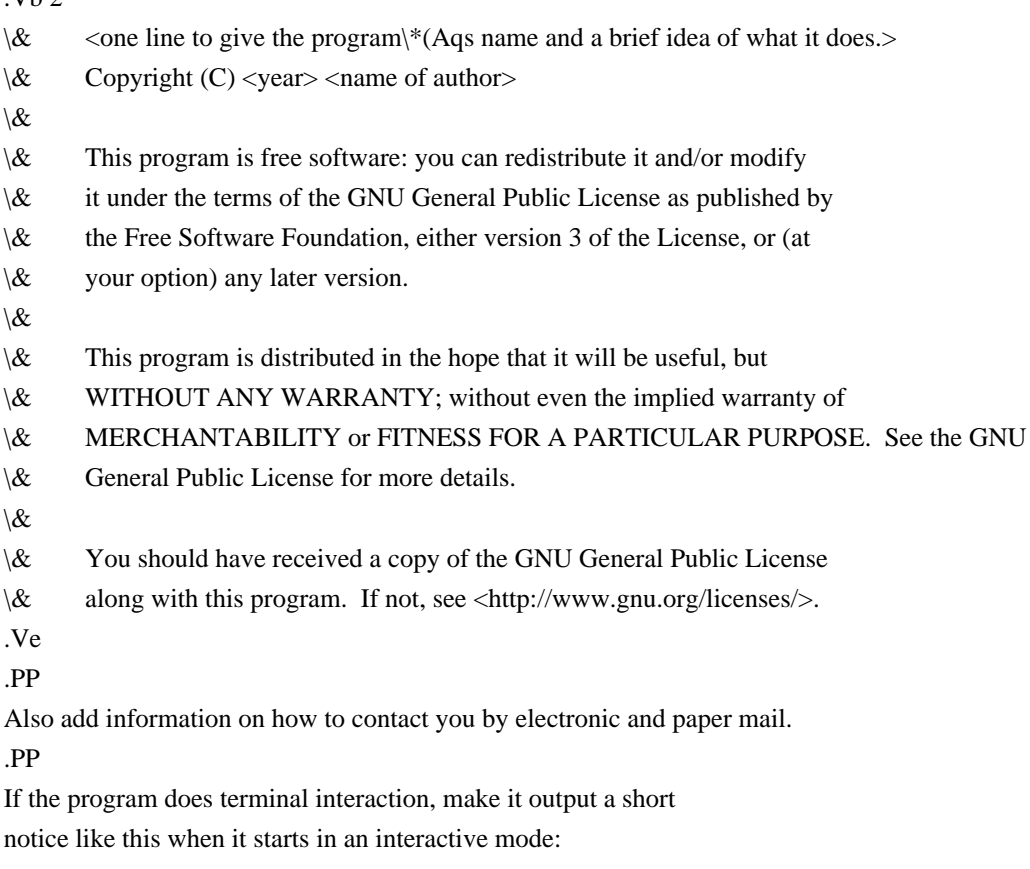

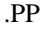

.Vb 4

 $\&$  <program> Copyright (C) <year> <name of author>

\& This program comes with ABSOLUTELY NO WARRANTY; for details type "show w".

\& This is free software, and you are welcome to redistribute it

\& under certain conditions; type "show c" for details.

.Ve

.PP

The hypothetical commands  $\fBshow$  w $\fR$  and  $\fBshow$  c $\fR$  should show the appropriate parts of the General Public License. Of course, your program's commands might be different; for a \s-1GUI\s0 interface, you would use an  $\langle C|$ " about box $\langle C|$ ".

.PP

You should also get your employer (if you work as a programmer) or school, if any, to sign a  $\langle K|$ " copyright disclaimer $\langle K|$ " for the program, if necessary. For more information on this, and how to apply and follow the  $\s-1$ GNU $\s0 \s-1$ GPL $\s0$ , see <\fBhttp://www.gnu.org/licenses/\fR>.

# .PP

The \s-1GNU\s0 General Public License does not permit incorporating your program into proprietary programs. If your program is a subroutine library, you may consider it more useful to permit linking proprietary applications with the library. If this is what you want to do, use the \s-1GNU\s0 Lesser General Public License instead of this License. But first, please read <\fBhttp://www.gnu.org/philosophy/why\-not\-lgpl.html\fR>. .SH "SEE ALSO" .IX Header "SEE ALSO"  $\&\f{gfdl\fR}\/(7)$ , \fIfsf\-funding\fR\|(7). .SH "COPYRIGHT" .IX Header "COPYRIGHT" Copyright (c) 2007 Free Software Foundation, Inc. .PP Everyone is permitted to copy and distribute verbatim copies of this

license document, but changing it is not allowed.

 GNU LESSER GENERAL PUBLIC LICENSE Version 2.1, February 1999

Copyright (C) 1991, 1999 Free Software Foundation, Inc.

 51 Franklin Street, Fifth Floor, Boston, MA 02110-1301 USA Everyone is permitted to copy and distribute verbatim copies of this license document, but changing it is not allowed.

[This is the first released version of the Lesser GPL. It also counts as the successor of the GNU Library Public License, version 2, hence the version number 2.1.]

Preamble

 The licenses for most software are designed to take away your freedom to share and change it. By contrast, the GNU General Public Licenses are intended to guarantee your freedom to share and change free software--to make sure the software is free for all its users.

 This license, the Lesser General Public License, applies to some specially designated software packages--typically libraries--of the Free Software Foundation and other authors who decide to use it. You can use it too, but we suggest you first think carefully about whether this license or the ordinary General Public License is the better strategy to use in any particular case, based on the explanations below.

 When we speak of free software, we are referring to freedom of use, not price. Our General Public Licenses are designed to make sure that you have the freedom to distribute copies of free software (and charge for this service if you wish); that you receive source code or can get it if you want it; that you can change the software and use pieces of it in new free programs; and that you are informed that you can do these things.

 To protect your rights, we need to make restrictions that forbid distributors to deny you these rights or to ask you to surrender these rights. These restrictions translate to certain responsibilities for you if you distribute copies of the library or if you modify it.

 For example, if you distribute copies of the library, whether gratis or for a fee, you must give the recipients all the rights that we gave you. You must make sure that they, too, receive or can get the source code. If you link other code with the library, you must provide complete object files to the recipients, so that they can relink them with the library after making changes to the library and recompiling it. And you must show them these terms so they know their rights.

We protect your rights with a two-step method: (1) we copyright the library, and (2) we offer you this license, which gives you legal permission to copy, distribute and/or modify the library.

 To protect each distributor, we want to make it very clear that there is no warranty for the free library. Also, if the library is modified by someone else and passed on, the recipients should know that what they have is not the original version, so that the original author's reputation will not be affected by problems that might be introduced by others.

 $\overline{M}$ .

 Finally, software patents pose a constant threat to the existence of any free program. We wish to make sure that a company cannot effectively restrict the users of a free program by obtaining a

restrictive license from a patent holder. Therefore, we insist that any patent license obtained for a version of the library must be consistent with the full freedom of use specified in this license.

 Most GNU software, including some libraries, is covered by the ordinary GNU General Public License. This license, the GNU Lesser General Public License, applies to certain designated libraries, and is quite different from the ordinary General Public License. We use this license for certain libraries in order to permit linking those libraries into non-free programs.

 When a program is linked with a library, whether statically or using a shared library, the combination of the two is legally speaking a combined work, a derivative of the original library. The ordinary General Public License therefore permits such linking only if the entire combination fits its criteria of freedom. The Lesser General Public License permits more lax criteria for linking other code with the library.

 We call this license the "Lesser" General Public License because it does Less to protect the user's freedom than the ordinary General Public License. It also provides other free software developers Less of an advantage over competing non-free programs. These disadvantages are the reason we use the ordinary General Public License for many libraries. However, the Lesser license provides advantages in certain special circumstances.

 For example, on rare occasions, there may be a special need to encourage the widest possible use of a certain library, so that it becomes

a de-facto standard. To achieve this, non-free programs must be allowed to use the library. A more frequent case is that a free library does the same job as widely used non-free libraries. In this case, there is little to gain by limiting the free library to free software only, so we use the Lesser General Public License.

 In other cases, permission to use a particular library in non-free programs enables a greater number of people to use a large body of free software. For example, permission to use the GNU C Library in non-free programs enables many more people to use the whole GNU operating system, as well as its variant, the GNU/Linux operating system.

 Although the Lesser General Public License is Less protective of the users' freedom, it does ensure that the user of a program that is linked with the Library has the freedom and the wherewithal to run that program using a modified version of the Library.

 The precise terms and conditions for copying, distribution and modification follow. Pay close attention to the difference between a "work based on the library" and a "work that uses the library". The former contains code derived from the library, whereas the latter must be combined with the library in order to run. ^L

# GNU LESSER GENERAL PUBLIC LICENSE TERMS AND CONDITIONS FOR COPYING, DISTRIBUTION AND MODIFICATION

 0. This License Agreement applies to any software library or other program which contains a notice placed by the copyright holder or other authorized party saying it may be distributed under the terms of this Lesser General Public License (also called "this License"). Each licensee is addressed as "you".

 A "library" means a collection of software functions and/or data prepared so as to be conveniently linked with application programs (which use some of those functions and data) to form executables.

 The "Library", below, refers to any such software library or work which has been distributed under these terms. A "work based on the Library" means either the Library or any derivative work under copyright law: that is to say, a work containing the Library or a portion of it, either verbatim or with modifications and/or translated straightforwardly into another language. (Hereinafter, translation is included without limitation in the term "modification".)

 "Source code" for a work means the preferred form of the work for making modifications to it. For a library, complete source code means all the source code for all modules it contains, plus any associated interface definition files, plus the scripts used to control compilation and installation of the library.

 Activities other than copying, distribution and modification are not covered by this License; they are outside its scope. The act of running a program using the Library is not restricted, and output from such a program is covered only if its contents constitute a work based on the Library (independent of the use of the Library in a tool for writing it). Whether that is true depends on what the Library does and what the program that uses the Library does.

 1. You may copy and distribute verbatim copies of the Library's complete source code as you receive it, in any medium, provided that you conspicuously and appropriately publish on each copy an appropriate copyright notice and disclaimer of warranty; keep intact all the notices that refer to this License and to the absence of any warranty; and distribute a copy of this License along with the

#### Library.

 You may charge a fee for the physical act of transferring a copy, and you may at your option offer warranty protection in exchange for a fee.

 2. You may modify your copy or copies of the Library or any portion of it, thus forming a work based on the Library, and copy and distribute such modifications or work under the terms of Section 1 above, provided that you also meet all of these conditions:

a) The modified work must itself be a software library.

 b) You must cause the files modified to carry prominent notices stating that you changed the files and the date of any change.

 c) You must cause the whole of the work to be licensed at no charge to all third parties under the terms of this License.

 d) If a facility in the modified Library refers to a function or a table of data to be supplied by an application program that uses the facility, other than as an argument passed when the facility is invoked, then you must make a good faith effort to ensure that, in the event an application does not supply such function or table, the facility still operates, and performs whatever part of its purpose remains meaningful.

 (For example, a function in a library to compute square roots has a purpose that is entirely well-defined independent of the application. Therefore, Subsection 2d requires that any application-supplied function or table used by this function must be optional: if the application does not supply it, the square root function must still compute square roots.)

These requirements apply to the modified work as a whole. If identifiable sections of that work are not derived from the Library, and can be reasonably considered independent and separate works in themselves, then this License, and its terms, do not apply to those sections when you distribute them as separate works. But when you distribute the same sections as part of a whole which is a work based on the Library, the distribution of the whole must be on the terms of this License, whose permissions for other licensees extend to the entire whole, and thus to each and every part regardless of who wrote it.

Thus, it is not the intent of this section to claim rights or contest your rights to work written entirely by you; rather, the intent is to exercise the right to control the distribution of derivative or

collective works based on the Library.

In addition, mere aggregation of another work not based on the Library with the Library (or with a work based on the Library) on a volume of a storage or distribution medium does not bring the other work under the scope of this License.

 3. You may opt to apply the terms of the ordinary GNU General Public License instead of this License to a given copy of the Library. To do this, you must alter all the notices that refer to this License, so that they refer to the ordinary GNU General Public License, version 2, instead of to this License. (If a newer version than version 2 of the ordinary GNU General Public License has appeared, then you can specify that version instead if you wish.) Do not make any other change in these notices.

#### $\mathbf{M}$ .

 Once this change is made in a given copy, it is irreversible for that copy, so the ordinary GNU General Public License applies to all subsequent copies and derivative works made from that copy.

 This option is useful when you wish to copy part of the code of the Library into a program that is not a library.

 4. You may copy and distribute the Library (or a portion or derivative of it, under Section 2) in object code or executable form under the terms of Sections 1 and 2 above provided that you accompany it with the complete corresponding machine-readable source code, which must be distributed under the terms of Sections 1 and 2 above on a medium customarily used for software interchange.

 If distribution of object code is made by offering access to copy from a designated place, then offering equivalent access to copy the source code from the same place satisfies the requirement to distribute the source code, even though third parties are not compelled to copy the source along with the object code.

 5. A program that contains no derivative of any portion of the Library, but is designed to work with the Library by being compiled or linked with it, is called a "work that uses the Library". Such a work, in isolation, is not a derivative work of the Library, and therefore falls outside the scope of this License.

 However, linking a "work that uses the Library" with the Library creates an executable that is a derivative of the Library (because it contains portions of the Library), rather than a "work that uses the library". The executable is therefore covered by this License. Section 6 states terms for distribution of such executables.

 When a "work that uses the Library" uses material from a header file that is part of the Library, the object code for the work may be a derivative work of the Library even though the source code is not. Whether this is true is especially significant if the work can be linked without the Library, or if the work is itself a library. The threshold for this to be true is not precisely defined by law.

 If such an object file uses only numerical parameters, data structure layouts and accessors, and small macros and small inline functions (ten lines or less in length), then the use of the object file is unrestricted, regardless of whether it is legally a derivative work. (Executables containing this object code plus portions of the Library will still fall under Section 6.)

 Otherwise, if the work is a derivative of the Library, you may distribute the object code for the work under the terms of Section 6. Any executables containing that work also fall under Section 6, whether or not they are linked directly with the Library itself. ^L

 6. As an exception to the Sections above, you may also combine or link a "work that uses the Library" with the Library to produce a work containing portions of the Library, and distribute that work under terms of your choice, provided that the terms permit modification of the work for the customer's own use and reverse engineering for debugging such modifications.

 You must give prominent notice with each copy of the work that the Library is used in it and that the Library and its use are covered by this License. You must supply a copy of this License. If the work during execution displays copyright notices, you must include the copyright notice for the Library among them, as well as a reference directing the user to the copy of this License. Also, you must do one of these things:

 a) Accompany the work with the complete corresponding machine-readable source code for the Library including whatever changes were used in the work (which must be distributed under Sections 1 and 2 above); and, if the work is an executable linked with the Library, with the complete machine-readable "work that uses the Library", as object code and/or source code, so that the user can modify the Library and then relink to produce a modified executable containing the modified Library. (It is understood that the user who changes the contents of definitions files in the Library will not necessarily be able to recompile the application to use the modified definitions.)

 b) Use a suitable shared library mechanism for linking with the Library. A suitable mechanism is one that (1) uses at run time a  copy of the library already present on the user's computer system, rather than copying library functions into the executable, and (2) will operate properly with a modified version of the library, if the user installs one, as long as the modified version is interface-compatible with the version that the work was made with.

 c) Accompany the work with a written offer, valid for at least three years, to give the same user the materials specified in Subsection 6a, above, for a charge no more than the cost of performing this distribution.

 d) If distribution of the work is made by offering access to copy from a designated place, offer equivalent access to copy the above specified materials from the same place.

 e) Verify that the user has already received a copy of these materials or that you have already sent this user a copy.

 For an executable, the required form of the "work that uses the Library" must include any data and utility programs needed for reproducing the executable from it. However, as a special exception, the materials to be distributed need not include anything that is normally distributed (in either source or binary form) with the major components (compiler, kernel, and so on) of the operating system on which the executable runs, unless that component itself accompanies the executable.

 It may happen that this requirement contradicts the license restrictions of other proprietary libraries that do not normally accompany the operating system. Such a contradiction means you cannot use both them and the Library together in an executable that you distribute.

## $\mathbf{M}$ .

 7. You may place library facilities that are a work based on the Library side-by-side in a single library together with other library facilities not covered by this License, and distribute such a combined library, provided that the separate distribution of the work based on the Library and of the other library facilities is otherwise permitted, and provided that you do these two things:

 a) Accompany the combined library with a copy of the same work based on the Library, uncombined with any other library facilities. This must be distributed under the terms of the Sections above.

 b) Give prominent notice with the combined library of the fact that part of it is a work based on the Library, and explaining where to find the accompanying uncombined form of the same work.

 8. You may not copy, modify, sublicense, link with, or distribute the Library except as expressly provided under this License. Any attempt otherwise to copy, modify, sublicense, link with, or distribute the Library is void, and will automatically terminate your rights under this License. However, parties who have received copies, or rights, from you under this License will not have their licenses terminated so long as such parties remain in full compliance.

 9. You are not required to accept this License, since you have not signed it. However, nothing else grants you permission to modify or distribute the Library or its derivative works. These actions are prohibited by law if you do not accept this License. Therefore, by modifying or distributing the Library (or any work based on the Library), you indicate your acceptance of this License to do so, and all its terms and conditions for copying, distributing or modifying the Library or works based on it.

 10. Each time you redistribute the Library (or any work based on the Library), the recipient automatically receives a license from the original licensor to copy, distribute, link with or modify the Library subject to these terms and conditions. You may not impose any further restrictions on the recipients' exercise of the rights granted herein. You are not responsible for enforcing compliance by third parties with this License.

 $\overline{M}$ .

 11. If, as a consequence of a court judgment or allegation of patent infringement or for any other reason (not limited to patent issues), conditions are imposed on you (whether by court order, agreement or otherwise) that contradict the conditions of this License, they do not excuse you from the conditions of this License. If you cannot distribute so as to satisfy simultaneously your obligations under this License and any other pertinent obligations, then as a consequence you may not distribute the Library at all. For example, if a patent license would not permit royalty-free redistribution of the Library by all those who receive copies directly or indirectly through you, then the only way you could satisfy both it and this License would be to refrain entirely from distribution of the Library.

If any portion of this section is held invalid or unenforceable under any particular circumstance, the balance of the section is intended to apply, and the section as a whole is intended to apply in other circumstances.

It is not the purpose of this section to induce you to infringe any patents or other property right claims or to contest validity of any such claims; this section has the sole purpose of protecting the integrity of the free software distribution system which is

implemented by public license practices. Many people have made generous contributions to the wide range of software distributed through that system in reliance on consistent application of that system; it is up to the author/donor to decide if he or she is willing to distribute software through any other system and a licensee cannot impose that choice.

This section is intended to make thoroughly clear what is believed to be a consequence of the rest of this License.

 12. If the distribution and/or use of the Library is restricted in certain countries either by patents or by copyrighted interfaces, the original copyright holder who places the Library under this License may add an explicit geographical distribution limitation excluding those countries, so that distribution is permitted only in or among countries not thus excluded. In such case, this License incorporates the limitation as if written in the body of this License.

 13. The Free Software Foundation may publish revised and/or new versions of the Lesser General Public License from time to time. Such new versions will be similar in spirit to the present version, but may differ in detail to address new problems or concerns.

Each version is given a distinguishing version number. If the Library specifies a version number of this License which applies to it and "any later version", you have the option of following the terms and conditions either of that version or of any later version published by the Free Software Foundation. If the Library does not specify a license version number, you may choose any version ever published by the Free Software Foundation.

# ^L

 14. If you wish to incorporate parts of the Library into other free programs whose distribution conditions are incompatible with these, write to the author to ask for permission. For software which is copyrighted by the Free Software Foundation, write to the Free Software Foundation; we sometimes make exceptions for this. Our decision will be guided by the two goals of preserving the free status of all derivatives of our free software and of promoting the sharing and reuse of software generally.

# NO WARRANTY

 15. BECAUSE THE LIBRARY IS LICENSED FREE OF CHARGE, THERE IS NO WARRANTY FOR THE LIBRARY, TO THE EXTENT PERMITTED BY APPLICABLE LAW. EXCEPT WHEN OTHERWISE STATED IN WRITING THE COPYRIGHT HOLDERS AND/OR OTHER PARTIES PROVIDE THE LIBRARY "AS IS" WITHOUT WARRANTY OF ANY KIND, EITHER EXPRESSED OR IMPLIED, INCLUDING, BUT NOT LIMITED TO, THE IMPLIED WARRANTIES OF MERCHANTABILITY AND FITNESS FOR A PARTICULAR

PURPOSE. THE ENTIRE RISK AS TO THE QUALITY AND PERFORMANCE OF THE LIBRARY IS WITH YOU. SHOULD THE LIBRARY PROVE DEFECTIVE, YOU ASSUME THE COST OF ALL NECESSARY SERVICING, REPAIR OR CORRECTION.

 16. IN NO EVENT UNLESS REQUIRED BY APPLICABLE LAW OR AGREED TO IN WRITING WILL ANY COPYRIGHT HOLDER, OR ANY OTHER PARTY WHO MAY MODIFY AND/OR REDISTRIBUTE THE LIBRARY AS PERMITTED ABOVE, BE LIABLE TO YOU FOR DAMAGES, INCLUDING ANY GENERAL, SPECIAL, INCIDENTAL OR CONSEQUENTIAL DAMAGES ARISING OUT OF THE USE OR INABILITY TO USE THE LIBRARY (INCLUDING BUT NOT LIMITED TO LOSS OF DATA OR DATA BEING RENDERED INACCURATE OR LOSSES SUSTAINED BY YOU OR THIRD PARTIES OR A FAILURE OF THE LIBRARY TO OPERATE WITH ANY OTHER SOFTWARE), EVEN IF SUCH HOLDER OR OTHER PARTY HAS BEEN ADVISED OF THE POSSIBILITY OF SUCH **DAMAGES** 

#### END OF TERMS AND CONDITIONS

 $\mathbf{M}$ .

How to Apply These Terms to Your New Libraries

 If you develop a new library, and you want it to be of the greatest possible use to the public, we recommend making it free software that everyone can redistribute and change. You can do so by permitting redistribution under these terms (or, alternatively, under the terms of the ordinary General Public License).

 To apply these terms, attach the following notices to the library. It is safest to attach them to the start of each source file to most effectively convey the exclusion of warranty; and each file should have at least the "copyright" line and a pointer to where the full notice is found.

 <one line to give the library's name and a brief idea of what it  $d$ oes $>$ 

Copyright  $(C)$  <year > <name of author>

 This library is free software; you can redistribute it and/or modify it under the terms of the GNU Lesser General Public License as published by the Free Software Foundation; either version 2 of the License, or (at your option) any later version.

 This library is distributed in the hope that it will be useful, but WITHOUT ANY WARRANTY; without even the implied warranty of MERCHANTABILITY or FITNESS FOR A PARTICULAR PURPOSE. See the GNU Lesser General Public License for more details.

 You should have received a copy of the GNU Lesser General Public License along with this library; if not, write to the Free Software
Foundation, Inc., 51 Franklin Street, Fifth Floor, Boston, MA 02110-1301 USA

Also add information on how to contact you by electronic and paper mail.

You should also get your employer (if you work as a programmer) or your school, if any, to sign a "copyright disclaimer" for the library, if

necessary. Here is a sample; alter the names:

 Yoyodyne, Inc., hereby disclaims all copyright interest in the library `Frob' (a library for tweaking knobs) written by James Random Hacker.

 <signature of Ty Coon>, 1 April 1990 Ty Coon, President of Vice

That's all there is to it!

16/gnu/javax/sound/AudioSecurityManager\$Permissionjava/lang/EnumPLAY1Lgnu/javax/sound/AudioSecurityMa nager\$Permission;RECORDALLENUM\$VALUES2[Lgnu/javax/sound/AudioSecurityManager\$Permission;<clinit >()VCode

<init>(Ljava/lang/String;I)V 

LineNumberTableLocalVariableTable

thisvalues4()[Lgnu/javax/sound/AudioSecurityManager\$Permission;

\$&%java/lang/System'(

arraycopy\*(Ljava/lang/Object;ILjava/lang/Object;II)VvalueOfE(Ljava/lang/String;)Lgnu/javax/sound/AudioSecurit yManager\$Permission;

,)-5(Ljava/lang/Class;Ljava/lang/String;)Ljava/lang/Enum;

SourceFileAudioSecurityManager.java

SignatureCLjava/lang/Enum<Lgnu/javax/sound/AudioSecurityManager\$Permission;>;InnerClasses4\$gnu/javax/sou nd/AudioSecurityManager

Permission @1@@@

eAYYYYSYSYS G'E  $1*+E$  !"  $6YK*Y,  $)*$$ \*  $*+1.012$ 35@ Copyright (c) 2001, Thai Open Source Software Center Ltd, Sun Microsystems. All rights reserved.

Redistribution and use in source and binary forms, with or without modification, are permitted provided that the following conditions are met:

Redistributions of source code must retain the above copyright

notice, this list of conditions and the following disclaimer.

 Redistributions in binary form must reproduce the above copyright notice, this list of conditions and the following disclaimer in the documentation and/or other materials provided with the distribution.

 Neither the names of the copyright holders nor the names of its contributors may be used to endorse or promote products derived from this software without specific prior written permission.

THIS SOFTWARE IS PROVIDED BY THE COPYRIGHT HOLDERS AND CONTRIBUTORS "AS IS" AND ANY EXPRESS OR IMPLIED WARRANTIES, INCLUDING, BUT NOT LIMITED TO, THE IMPLIED WARRANTIES OF MERCHANTABILITY AND FITNESS FOR A PARTICULAR PURPOSE ARE DISCLAIMED. IN NO EVENT SHALL THE REGENTS OR CONTRIBUTORS BE LIABLE FOR ANY DIRECT, INDIRECT, INCIDENTAL, SPECIAL, EXEMPLARY, OR CONSEQUENTIAL DAMAGES (INCLUDING, BUT NOT LIMITED TO, PROCUREMENT OF SUBSTITUTE GOODS OR SERVICES; LOSS OF USE, DATA, OR PROFITS; OR BUSINESS INTERRUPTION) HOWEVER CAUSED AND ON ANY THEORY OF LIABILITY, WHETHER IN CONTRACT, STRICT LIABILITY, OR TORT (INCLUDING NEGLIGENCE OR OTHERWISE) ARISING IN ANY WAY OUT OF THE USE OF THIS SOFTWARE, EVEN IF ADVISED OF THE POSSIBILITY OF SUCH DAMAGE. GCC RUNTIME LIBRARY EXCEPTION

Version 3.1, 31 March 2009

Copyright (C) 2009 Free Software Foundation, Inc. <http://fsf.org/>

Everyone is permitted to copy and distribute verbatim copies of this license document, but changing it is not allowed.

This GCC Runtime Library Exception ("Exception") is an additional permission under section 7 of the GNU General Public License, version 3 ("GPLv3"). It applies to a given file (the "Runtime Library") that bears a notice placed by the copyright holder of the file stating that the file is governed by GPLv3 along with this Exception.

When you use GCC to compile a program, GCC may combine portions of certain GCC header files and runtime libraries with the compiled program. The purpose of this Exception is to allow compilation of non-GPL (including proprietary) programs to use, in this way, the header files and runtime libraries covered by this Exception.

#### 0. Definitions.

A file is an "Independent Module" if it either requires the Runtime Library for execution after a Compilation Process, or makes use of an interface provided by the Runtime Library, but is not otherwise based

on the Runtime Library.

"GCC" means a version of the GNU Compiler Collection, with or without modifications, governed by version 3 (or a specified later version) of the GNU General Public License (GPL) with the option of using any subsequent versions published by the FSF.

"GPL-compatible Software" is software whose conditions of propagation, modification and use would permit combination with GCC in accord with the license of GCC.

"Target Code" refers to output from any compiler for a real or virtual target processor architecture, in executable form or suitable for input to an assembler, loader, linker and/or execution phase. Notwithstanding that, Target Code does not include data in any format that is used as a compiler intermediate representation, or used for producing a compiler intermediate representation.

The "Compilation Process" transforms code entirely represented in non-intermediate languages designed for human-written code, and/or in Java Virtual Machine byte code, into Target Code. Thus, for example, use of source code generators and preprocessors need not be considered part of the Compilation Process, since the Compilation Process can be understood as starting with the output of the generators or preprocessors.

A Compilation Process is "Eligible" if it is done using GCC, alone or with other GPL-compatible software, or if it is done without using any work based on GCC. For example, using non-GPL-compatible Software to optimize any GCC intermediate representations would not qualify as an Eligible Compilation Process.

1. Grant of Additional Permission.

You have permission to propagate a work of Target Code formed by combining the Runtime Library with Independent Modules, even if such propagation would otherwise violate the terms of GPLv3, provided that all Target Code was generated by Eligible Compilation Processes. You may then convey such a combination under terms of your choice, consistent with the licensing of the Independent Modules.

2. No Weakening of GCC Copyleft.

The availability of this Exception does not imply any general presumption that third-party software is unaffected by the copyleft requirements of the license of GCC. #!/usr/bin/python #

# Copyright (C) 2013 Free Software Foundation, Inc.

#

```
# This script is free software; you can redistribute it and/or modify
# it under the terms of the GNU General Public License as published by
# the Free Software Foundation; either version 3, or (at your option)
# any later version.
```
# This script adjusts the copyright notices at the top of source files # so that they have the form: # # Copyright XXXX-YYYY Free Software Foundation, Inc. # # It doesn't change code that is known to be maintained elsewhere or # that carries a non-FSF copyright. # # The script also doesn't change testsuite files, except those in # libstdc++-v3. This is because libstdc++-v3 has a conformance testsuite, # while most tests in other directories are just things that failed at some # point in the past. # # Pass --this-year to the script if you want it to add the current year # to all applicable notices. Pass --quilt if you are using quilt and # want files to be added to the quilt before being changed. # # By default the script will update all directories for which the # output has been vetted. You can instead pass the names of individual # directories, including those that haven't been approved. So: # # update-copyright.pl --this-year # # is the command that would be used at the beginning of a year to update # all copyright notices (and possibly at other times to check whether # new files have been added with old years). On the other hand: # # update-copyright.pl --this-year libjava # # would run the script on just libjava/. # # Note that things like --version output strings must be updated before # this script is run. There's already a separate procedure for that. import os import re import sys import time import subprocess

class Errors:

```
 def __init__ (self):
    self.num_error = 0 def report (self, filename, string):
     if filename:
       string = filename + \cdot : \cdot + string
    sys.stderr.write (string + \ln)
     self.num_errors += 1
   def ok (self):
     return self.num_errors == 0
class GenericFilter:
   def __init__ (self):
    self. skip_ files = set() self.skip_dirs = set()
     self.skip_extensions = set()
    self.fossilised_files = set() self.own_files = set()
     self.skip_files |= set ([
           # Skip licence files.
           'COPYING',
           'COPYING.LIB',
           'COPYING3',
           'COPYING3.LIB',
           'LICENSE',
           'fdl.texi',
           'gpl_v3.texi',
           'fdl-1.3.xml',
           'gpl-3.0.xml',
           # Skip auto- and libtool-related files
           'aclocal.m4',
           'compile',
           'config.guess',
           'config.sub',
           'depcomp',
           'install-sh',
           'libtool.m4',
           'ltmain.sh',
           'ltoptions.m4',
           'ltsugar.m4',
           'ltversion.m4',
           'lt~obsolete.m4',
           'missing',
           'mkdep',
           'mkinstalldirs',
```
 'move-if-change', 'shlibpath.m4', 'symlink-tree', 'ylwrap',

 # Skip FSF mission statement, etc. 'gnu.texi', 'funding.texi', 'appendix\_free.xml',

 # Skip imported texinfo files. 'texinfo.tex', ])

 def get\_line\_filter (self, dir, filename): if filename.startswith ('ChangeLog'): # Ignore references to copyright in changelog entries. return re.compile ('\t')

return None

 def skip\_file (self, dir, filename): if filename in self.skip\_files: return True

 (base, extension) = os.path.splitext (os.path.join (dir, filename)) if extension in self.skip\_extensions: return True

if extension  $==$  '.in': # Skip .in files produced by automake. if os.path.exists (base + '.am'): return True

 # Skip files produced by autogen if (os.path.exists (base + '.def') and os.path.exists (base + '.tpl')): return True

 # Skip configure files produced by autoconf if filename == 'configure': if os.path.exists (base + '.ac'): return True if os.path.exists (base + '.in'): return True

return False

 def skip\_dir (self, dir, subdir): return subdir in self.skip\_dirs

```
 def is_fossilised_file (self, dir, filename):
   if filename in self.fossilised_files:
      return True
   # Only touch current current ChangeLogs.
  if filename != 'ChangeLog' and filename.find ('ChangeLog') >= 0:
      return True
   return False
```
 def by\_package\_author (self, dir, filename): return filename in self.own\_files

```
class Copyright:
```
 def \_\_init\_\_ (self, errors): self.errors = errors

 # Characters in a range of years. Include '.' for typos. ranges =  $[0-9]($  ?: $[-0-9, \s]$ | $\$ s+and $\$ s+ $)$ \* $[0-9]'$ 

 # Non-whitespace characters in a copyright holder's name.  $name = '[\w_i, -]'$ 

 # Matches one year. self.year\_re = re.compile  $([0-9]+')$ 

 # Matches part of a year or copyright holder. self.continuation\_re = re.compile (ranges  $+$   $|$ ' + name)

```
 # Matches a full copyright notice:
 self.copyright_re = re.compile (
   # 1: 'Copyright (C)', etc.
   '([Cc]opyright'
   '|[Cc]opyright\s+\([Cc]\)'
   '|[Cc]opyright\s+%s'
  '|[Cc]opyright\s+©'
   '|[Cc]opyright\s+@copyright{}'
   '|@set\s+copyright[\w-]+)'
```
 # 2: the years. Include the whitespace in the year, so that # we can remove any excess.  $\sqrt{\frac{s*(?: ' + ranges + ', ?'}}$  $'\frac{\omega}{\omega}$ value\{[^{}]\*\})\s\*)'

 # 3: 'by ', if used  $'(by\&+)?'$ 

 # 4: the copyright holder. Don't allow multiple consecutive # spaces, so that right-margin gloss doesn't get caught # (e.g. gnat\_ugn.texi).  $'( + name + '(?:\s? + name + ')*)')$ 

```
 # A regexp for notices that might have slipped by. Just matching
   # 'copyright' is too noisy, and 'copyright.*[0-9]' falls foul of
   # HTML header markers, so check for 'copyright' and two digits.
  self.other_copyright_re = re.compile ('copyright.[0-9][0-9]',
                           re.IGNORECASE)
  self.comment_re = re.compile('#+|[*]+|;+|%+|//+|@c |dnl ')
   self.holders = { '@copying': '@copying' }
   self.holder_prefixes = set()
   # True to 'quilt add' files before changing them.
   self.use_quilt = False
   # If set, force all notices to include this year.
   self.max_year = None
   # Goes after the year(s). Could be ', '.
   self.separator = ' '
 def add_package_author (self, holder, canon_form = None):
  if not canon form:
     canon form = holder self.holders[holder] = canon_form
  index = holder.find('')while index >= 0:
      self.holder_prefixes.add (holder[:index])
     index = holder.find (', index + 1)
 def add_external_author (self, holder):
   self.holders[holder] = None
 class BadYear():
   def __init__ (self, year):
      self.year = year
  def str (self):
      return 'unrecognised year: ' + self.year
 def parse_year (self, string):
  year = int (string)if len (string) == 2:
     if year > 70:
       return year +1900
```

```
elif len (string) == 4:
      return year
   raise self.BadYear (string)
 def year_range (self, years):
   year_list = [self.parse_year (year)
            for year in self.year_re.findall (years)]
  assert len (year_list) > 0 return (min (year_list), max (year_list))
 def set_use_quilt (self, use_quilt):
   self.use_quilt = use_quilt
 def include_year (self, year):
   assert not self.max_year
   self.max_year = year
def canonicalise years (self, dir, filename, filter, years):
   # Leave texinfo variables alone.
   if years.startswith ('@value'):
      return years
  (min\_year, max\_year) = self/year\_range (years) # Update the upper bound, if enabled.
   if self.max_year and not filter.is_fossilised_file (dir, filename):
      max_year = max (max_year, self.max_year)
   # Use a range.
   if min_year == max_year:
      return '%d' % min_year
   else:
      return '%d-%d' % (min_year, max_year)
 def strip_continuation (self, line):
  line = line.lstrip() match = self.comment_re.match (line)
   if match:
      line = line[match.end():].lstrip()
   return line
def is complete (self, match):
  holder = match.group (4) return (holder
        and (holder not in self.holder_prefixes
            or holder in self.holders))
```
def update copyright (self, dir, filename, filter, file, line, match):

```
orig line = line
 next_line = None
 pathname = os.path.join (dir, filename)
\text{intro} = \text{match.group}(1) if intro.startswith ('@set'):
   # Texinfo year variables should always be on one line
  after\_years = line[match.end (2):].strip() if after_years != '':
      self.errors.report (pathname,
                   'trailing characters in @set: '
                   + after_years)
      return (False, orig_line, next_line)
 else:
   # If it looks like the copyright is incomplete, add the next line.
   while not self.is_complete (match):
      try:
         next_line = file.next()
      except StopIteration:
        break
      # If the next line doesn't look like a proper continuation,
      # assume that what we've got is complete.
      continuation = self.strip_continuation (next_line)
      if not self.continuation_re.match (continuation):
        break
      # Merge the lines for matching purposes.
      orig_line += next_line
     line = line.rstrip() + '' + continuationnext line = None # Rematch with the longer line, at the original position.
      match = self.copyright_re.match (line, match.start())
      assert match
  holder = match.group (4) # Use the filter to test cases where markup is getting in the way.
  if filter.by package author (dir, filename):
      assert holder not in self.holders
   elif not holder:
      self.errors.report (pathname, 'missing copyright holder')
      return (False, orig_line, next_line)
   elif holder not in self.holders:
      self.errors.report (pathname,
```
# 'unrecognised copyright holder: ' + holder) return (False, orig\_line, next\_line)

### else:

```
 # See whether the copyright is associated with the package
 # author.
canon form = self.holds[holder] if not canon_form:
   return (False, orig_line, next_line)
 # Make sure the author is given in a consistent way.
line = (line[:match.start(4))] + canon_form
      + line[match.end (4):])
```

```
 # Remove any 'by'
line = line[:match.start (3)] + line[match.end (3):]
```

```
 # Update the copyright years.
```

```
years = match.group (2).strip()
```
try:

```
 canon_form = self.canonicalise_years (dir, filename, filter, years)
 except self.BadYear as e:
   self.errors.report (pathname, str (e))
```

```
 return (False, orig_line, next_line)
```

```
line = (line[:match.start(2))] + ' ' + canon_form + self.separator
      + line[match.end (2):])
```

```
 # Use the standard (C) form.
 if intro.endswith ('right'):
   \text{intro} += ' (C)' elif intro.endswith ('(c)'):
   \text{intro} = \text{intro}[:3] + '(\text{C})'line = line[:match.start (1)] + intro + line[match.end (1):]
```

```
 # Strip trailing whitespace
line = line.rstrip() + \n\pi'
```
return (line  $!=$  orig line, line, next line)

```
 def process_file (self, dir, filename, filter):
   pathname = os.path.join (dir, filename)
   if filename.endswith ('.tmp'):
      # Looks like something we tried to create before.
      try:
        os.remove (pathname)
```

```
 except OSError:
         pass
      return
  lines = []changed = False line_filter = filter.get_line_filter (dir, filename)
   with open (pathname, 'r') as file:
     prev = None for line in file:
         while line:
           next_line = None
           # Leave filtered-out lines alone.
           if not (line_filter and line_filter.match (line)):
             match = self.copyright_re. search (line) if match:
                 res = self.update_copyright (dir, filename, filter,
                                    file, line, match)
                (this_{\text{R}} changed, line, next_line) = res
                 changed = changed or this_changed
              # Check for copyright lines that might have slipped by.
              elif self.other_copyright_re.search (line):
                 self.errors.report (pathname,
                              'unrecognised copyright: %s'
                              % line.strip())
           lines.append (line)
           line = next_line
   # If something changed, write the new file out.
   if changed and self.errors.ok():
     tmp\_pathname = pathname + '.tmp' with open (tmp_pathname, 'w') as file:
         for line in lines:
           file.write (line)
      if self.use_quilt:
         subprocess.call (['quilt', 'add', pathname])
      os.rename (tmp_pathname, pathname)
def process tree (self, tree, filter):
   for (dir, subdirs, filenames) in os.walk (tree):
      # Don't recurse through directories that should be skipped.
     for i in xrange (len (subdirs) - 1, -1, -1):
         if filter.skip_dir (dir, subdirs[i]):
           del subdirs[i]
```
 # Handle the files in this directory. for filename in filenames:

```
 if filter.skip_file (dir, filename):
             sys.stdout.write ('Skipping %s\n'
                         % os.path.join (dir, filename))
           else:
             self.process_file (dir, filename, filter)
class CmdLine:
  def\_init_ (self, copyright = Copyright):
    self. errors = Errors()self.copyright = copyright (self. errors)self.dirs = []
     self.default_dirs = []
     self.chosen_dirs = []
    self.option_handlers = dict()
    self.option_help = \lceil self.add_option ('--help', 'Print this help', self.o_help)
     self.add_option ('--quilt', '"quilt add" files before changing them',
                 self.o_quilt)
     self.add_option ('--this-year', 'Add the current year to every notice',
                 self.o_this_year)
   def add_option (self, name, help, handler):
     self.option_help.append ((name, help))
     self.option_handlers[name] = handler
   def add_dir (self, dir, filter = GenericFilter()):
     self.dirs.append ((dir, filter))
  def o_help (self, option = None):
     sys.stdout.write ('Usage: %s [options] dir1 dir2...\n\n'
                 'Options:\n' % sys.argv[0])
    format = \%-15s \%s\n'
     for (what, help) in self.option_help:
        sys.stdout.write (format % (what, help))
     sys.stdout.write ('\nDirectories:\n')
    format = '%-25s'
    i = 0 for (dir, filter) in self.dirs:
       i +1if i % 3 == 0 or i == len (self.dirs):
          sys.stdout.write dir + \n\ln else:
           sys.stdout.write (format % dir)
     sys.exit (0)
```

```
def o quilt (self, option):
```
self.copyright.set\_use\_quilt (True)

```
 def o_this_year (self, option):
   self.copyright.include_year (time.localtime().tm_year)
 def main (self):
   for arg in sys.argv[1:]:
     if arg[:1] := '-':
         self.chosen_dirs.append (arg)
      elif arg in self.option_handlers:
         self.option_handlers[arg] (arg)
      else:
         self.errors.report (None, 'unrecognised option: ' + arg)
   if self.errors.ok():
     if len (self.chosen_dirs) == 0:
         self.chosen_dirs = self.default_dirs
     if len (self.chosen_dirs) == 0:
        self.o_help()
      else:
         for chosen_dir in self.chosen_dirs:
          canon\_dir = os.path.join (chosen\_dir, ")count = 0 for (dir, filter) in self.dirs:
              if (dir + os.sep).startswith (canon_dir):
                count += 1 self.copyright.process_tree (dir, filter)
          if count == 0:
              self.errors.report (None, 'unrecognised directory: '
                          + chosen_dir)
   sys.exit (0 if self.errors.ok() else 1)
```
#----------------------------------------------------------------------------

class TopLevelFilter (GenericFilter): def skip\_dir (self, dir, subdir): return True

class ConfigFilter (GenericFilter): def \_\_init\_\_ (self): GenericFilter. init (self)

def skip file (self, dir, filename): if filename.endswith ('.m4'): pathname = os.path.join (dir, filename) with open (pathname) as file: # Skip files imported from gettext. if file.readline().find ('gettext-')  $>= 0$ : return True

```
class GCCFilter (GenericFilter):
   def __init__ (self):
    GenericFilter.__init__(self)
     self.skip_files |= set ([
           # Not part of GCC
           'math-68881.h',
           ])
     self.skip_dirs |= set ([
           # Better not create a merge nightmare for the GNAT folks.
           'ada',
          # Handled separately.
           'testsuite',
           ])
     self.skip_extensions |= set ([
           # Maintained by the translation project.
           '.po',
           # Automatically-generated.
           '.pot',
           ])
     self.fossilised_files |= set ([
           # Old news won't be updated.
           'ONEWS',
           ])
class TestsuiteFilter (GenericFilter):
   def __init__ (self):
    GenericFilter.__init__(self)
     self.skip_extensions |= set ([
           # Don't change the tests, which could be woend by anyone.
           '.c',
           '.C',
           '.cc',
           '.h',
           '.hs',
           '.f',
           '.f90',
          '.go',
           '.inc',
           '.java',
```

```
 def skip_file (self, dir, filename):
     # g++.niklas/README contains historical copyright information
     # and isn't updated.
     if filename == 'README' and os.path.basename (dir) == 'g++.niklas':
        return True
     return GenericFilter.skip_file (self, dir, filename)
class LibCppFilter (GenericFilter):
   def __init__ (self):
     GenericFilter.__init__ (self)
     self.skip_extensions |= set ([
           # Maintained by the translation project.
           '.po',
          # Automatically-generated.
           '.pot',
          ])
class LibGCCFilter (GenericFilter):
   def __init__ (self):
     GenericFilter.__init__ (self)
    self. skip\_dirs |= set ( # Imported from GLIBC.
           'soft-fp',
          ])
class LibJavaFilter (GenericFilter):
   def __init__ (self):
     GenericFilter.__init__ (self)
    self.skip_dirs |= set (\lceil # Handled separately.
           'testsuite',
           # Not really part of the library
           'contrib',
           # Imported from upstream
           'classpath',
           'libltdl',
          ])
   def get_line_filter (self, dir, filename):
```
])

```
 if filename == 'NameDecoder.h':
```

```
 return re.compile ('.*NAME_COPYRIGHT')
     if filename == 'ICC_Profile.h':
        return re.compile ('.*icSigCopyrightTag')
     return GenericFilter.get_line_filter (self, dir, filename)
class LibMudflapFilter (GenericFilter):
   def __init__ (self):
    GenericFilter.__init_(self)
     self.skip_dirs |= set ([
         # Handled separately.
          'testsuite',
          ])
class LibStdCxxFilter (GenericFilter):
   def __init__ (self):
     GenericFilter.__init__ (self)
     self.skip_files |= set ([
           # Contains no copyright of its own, but quotes the GPL.
           'intro.xml',
           ])
    self.skip_dirs |= set ([
          # Contains automatically-generated sources.
           'html',
          # The testsuite data files shouldn't be changed.
           'data',
          # Contains imported images
           'images',
           ])
    self.own_files |= set ([ # Contains markup around the copyright owner.
           'spine.xml',
           ])
  def get line filter (self, dir, filename):
    if filename == 'boost concept check.h':
       return re.compile \langle\frac{1}{\langle C \rangle} \rangle Copyright Jeremy Siek')
     return GenericFilter.get_line_filter (self, dir, filename)
class GCCCopyright (Copyright):
   def __init__ (self, errors):
     Copyright.__init__ (self, errors)
```
 canon\_fsf = 'Free Software Foundation, Inc.' self.add\_package\_author ('Free Software Foundation', canon\_fsf) self.add\_package\_author ('Free Software Foundation.', canon\_fsf) self.add\_package\_author ('Free Software Foundation Inc.', canon\_fsf) self.add\_package\_author ('Free Software Foundation, Inc', canon\_fsf) self.add\_package\_author ('Free Software Foundation, Inc.', canon\_fsf) self.add\_package\_author ('The Free Software Foundation', canon\_fsf) self.add\_package\_author ('The Free Software Foundation, Inc.', canon\_fsf) self.add\_package\_author ('Software Foundation, Inc.', canon\_fsf)

 self.add\_external\_author ('ARM') self.add\_external\_author ('AdaCore') self.add\_external\_author ('Ami Tavory and Vladimir Dreizin, IBM-HRL.') self.add\_external\_author ('Cavium Networks.') self.add\_external\_author ('Faraday Technology Corp.') self.add\_external\_author ('Florida State University') self.add\_external\_author ('Greg Colvin and Beman Dawes.') self.add\_external\_author ('Hewlett-Packard Company') self.add\_external\_author ('Information Technology Industry Council.') self.add\_external\_author ('James Theiler, Brian Gough') self.add\_external\_author ('Makoto Matsumoto and Takuji Nishimura,') self.add\_external\_author ('National Research Council of Canada.') self.add\_external\_author ('Peter Dimov and Multi Media Ltd.') self.add\_external\_author ('Peter Dimov') self.add\_external\_author ('Pipeline Associates, Inc.') self.add\_external\_author ('Regents of the University of California.') self.add\_external\_author ('Silicon Graphics Computer Systems, Inc.') self.add\_external\_author ('Silicon Graphics') self.add\_external\_author ('Stephen L. Moshier') self.add\_external\_author ('Sun Microsystems, Inc. All rights reserved.') self.add\_external\_author ('The Go Authors. All rights reserved.') self.add\_external\_author ('The Go Authors. All rights reserved.') self.add\_external\_author ('The Go Authors.') self.add\_external\_author ('The Regents of the University of California.') self.add\_external\_author ('Unicode, Inc.') self.add\_external\_author ('University of Toronto.')

class GCCCmdLine (CmdLine):

def \_\_init\_\_ (self):

CmdLine. \_ init \_\_ (self, GCCCopyright)

self.add\_dir ('.', TopLevelFilter()) # boehm-gc is imported from upstream. self.add\_dir ('config', ConfigFilter()) # contrib isn't really part of GCC. self.add\_dir ('fixincludes') self.add\_dir ('gcc', GCCFilter()) self.add\_dir (os.path.join ('gcc', 'testsuite'), TestsuiteFilter())

```
 self.add_dir ('gnattools')
 self.add_dir ('include')
 self.add_dir ('libada')
 self.add_dir ('libatomic')
 self.add_dir ('libbacktrace')
 self.add_dir ('libcpp', LibCppFilter())
 self.add_dir ('libdecnumber')
 # libffi is imported from upstream.
 self.add_dir ('libgcc', LibGCCFilter())
 self.add_dir ('libgfortran')
 self.add_dir ('libgomp')
 self.add_dir ('libiberty')
 self.add_dir ('libitm')
 self.add_dir ('libjava', LibJavaFilter())
 self.add_dir (os.path.join ('libjava', 'testsuite'), TestsuiteFilter())
 self.add_dir ('libmudflap', LibMudflapFilter())
 self.add_dir (os.path.join ('libmudflap', 'testsuite'),
          TestsuiteFilter())
 self.add_dir ('libobjc')
 self.add_dir ('libquadmath')
 # libsanitiser is imported from upstream.
 self.add_dir ('libssp')
 self.add_dir ('libstdc++-v3', LibStdCxxFilter())
 self.add_dir ('lto-plugin')
 # zlib is imported from upstream.
```

```
 self.default_dirs = [
   'gcc',
   'libada',
   'libatomic',
   'libbacktrace',
   'libcpp',
   'libdecnumber',
   'libgcc',
   'libgfortran',
   'libgomp',
   'libitm',
   'libmudflap',
    'libobjc',
   'libstdc++-v3',
   ]
```
GCCCmdLine().main()

<?xml version="1.0" encoding="UTF-8" standalone="no"?>

<!DOCTYPE html PUBLIC "-//W3C//DTD XHTML 1.0 Transitional//EN"

"http://www.w3.org/TR/xhtml1/DTD/xhtml1-transitional.dtd"><html

xmlns="http://www.w3.org/1999/xhtml"><head><meta http-equiv="Content-Type" content="text/html; charset=UTF-8" /><title>License</title><meta name="generator" content="DocBook XSL-NS Stylesheets

V1.78.1" /><meta name="keywords" content="ISO C++, library" /><meta name="keywords" content="ISO C++, runtime, library" /><link rel="home" href="../index.html" title="The GNU C++ Library" /><link rel="up" href="status.html" title="Chapter1.Status" /><link rel="prev" href="status.html" title="Chapter1.Status" /><link rel="next" href="bugs.html" title="Bugs" /></head><body><div class="navheader"><table width="100%" summary="Navigation header"><tr><th colspan="3" align="center">License</th></tr><tr><td width="20%" align="left"><a accesskey="p" href="status.html">Prev</a></td><th width="60%" align="center">Chapter1.Status</th><td width="20%" align="right"><a accesskey="n" href="bugs.html">Next</a></td></tr></table><hr /></div><div class="section"><div class="titlepage"><div><div><h2 class="title" style="clear: both"><a id="manual.intro.status.license"></a>>License</h2></div></div></div><p> There are two licenses affecting GNU libstdc++: one for the code, and one for the documentation.  $<$ /p> $<$ p> There is a license section in the FAQ regarding common  $\langle a \rangle$  class="link" href="../faq.html#faq.license">questions</a>. If you have more questions, ask the FSF or the <a class="link" href="http://gcc.gnu.org/lists.html" target=" top">gcc mailing list</a>. </p><div class="section"><div class="titlepage"><div><div><h3 class="title"><a id="manual.intro.status.license.gpl"></a>></a>The Code: GPL</h3></div></div></div></p> The source code is distributed under the <a class="link" href="appendix\_gpl.html" title="AppendixD. GNU General Public License version 3">GNU General Public License version 3</a>, with the addition under section 7 of an exception described in the <span class="quote"><span class="quote">GCC Runtime Library Exception, version 3.1</span></span> as follows (or see the file COPYING.RUNTIME): </p><div class="literallayout"><p><br /> GCCRUNTIMELIBRARYEXCEPTION<br />  $\langle$ br $/$ 

Version3.1,31March2009<br />

 $2<sub>0</sub>r /$ 

Copyright(C)2009<a class="link" href="http://www.fsf.org" target="\_top">FreeSoftwareFoundation,Inc.</a><br />br  $2<sub>o</sub>$ 

Everyoneispermittedtocopyanddistributeverbatimcopiesofthis<br/>sbr />

licensedocument, butchangingitisnotallowed.<br/>>br />

 $\langle$ br $/$ 

ThisGCCRuntimeLibraryException("Exception")isanadditional<br /> permissionundersection7oftheGNUGeneralPublicLicense,version<br/>br /> 3("GPLv3").Itappliestoagivenfile(the"RuntimeLibrary")that<br /> bearsanoticeplacedbythecopyrightholderofthefilestatingthat<br/>locally  $\geq$ thefileisgovernedbyGPLv3alongwiththisException.<br />  $\langle$ hr/ $>$ WhenyouuseGCCtocompileaprogram,GCCmaycombineportionsof<br/>br /> certainGCCheaderfilesandruntimelibrarieswiththecompiled<br /> program.ThepurposeofthisExceptionistoallowcompilationof $\langle$ br $/$ non-GPL(includingproprietary)programstouse,inthisway,the<br/>shownheaderfilesandruntimelibrariescoveredbythisException.<br/>shocks  $\langle$ hr/ $>$ 0. Definitions.  $\langle$ br $\rangle$  $\langle$ hr/ $>$ 

Afileisan"IndependentModule"ifiteitherrequirestheRuntime<br /> LibraryforexecutionafteraCompilationProcess,ormakesuseofan<br/>shipsilationProcess,ormakesuseofan<br/>shipsilationProcess, interfaceprovidedbytheRuntimeLibrary,butisnototherwisebased<br/>>hr /> ontheRuntimeLibrary.<br />  $\langle$ br $/$ 

"GCC"meansaversionoftheGNUCompilerCollection,withorwithout<br /> modifications,governedbyversion3(oraspecifiedlaterversion)of<br /> theGNUGeneralPublicLicense(GPL)withtheoptionofusingany<br /> subsequentversionspublishedbytheFSF.<br />

## $\langle$ br $/$

"GPL-compatibleSoftware"issoftwarewhoseconditionsofpropagation,<br /> modificationandusewouldpermitcombinationwithGCCinaccordwith<br /> thelicenseofGCC. $\langle$ br $\rangle$ 

 $\langle$ br $/$ 

"TargetCode"referstooutputfromanycompilerforarealorvirtual<br /> targetprocessorarchitecture,inexecutableformorsuitablefor<br/> /> inputtoanassembler,loader,linkerand/orexecution<br/>>br /> phase.Notwithstandingthat,TargetCodedoesnotincludedatainany<br /> formatthatisusedasacompilerintermediaterepresentation,orused<br /> forproducingacompilerintermediaterepresentation.<br/>>br />  $\langle$ br $/$ 

The"CompilationProcess"transformscodeentirelyrepresentedin<br/>ht /> non-intermediatelanguagesdesignedforhuman-writtencode,and/orin<br/>shockle JavaVirtualMachinebytecode,intoTargetCode.Thus,forexample,<br /> useofsourcecodegeneratorsandpreprocessorsneednotbeconsidered<br />> partoftheCompilationProcess,sincetheCompilationProcesscanbe<br /> understoodasstartingwiththeoutputofthegeneratorsor $\langle$ br $\rangle$ preprocessors.<br />  $\triangleright$ 

 $2<sub>tr</sub>$ 

ACompilationProcessis"Eligible"ifitisdoneusingGCC,aloneor<br /> withotherGPL-compatiblesoftware,orifitisdonewithoutusingany<br />> workbasedonGCC.Forexample,usingnon-GPL-compatibleSoftwareto<br /> optimizeanyGCCintermediaterepresentationswouldnotqualifyasan<br /> EligibleCompilationProcess.<br />

 $\langle$ br $/$ 

1.GrantofAdditionalPermission.<br />

 $\langle$ hr/ $>$ 

YouhavepermissiontopropagateaworkofTargetCodeformedby<br />> combiningtheRuntimeLibrarywithIndependentModules,evenifsuch<br/>br /> propagationwouldotherwiseviolatethetermsofGPLv3,providedthat<br/>  $\geq$ allTargetCodewasgeneratedbyEligibleCompilationProcesses.You<br /> maythenconveysuchacombinationundertermsofyourchoice,<br />  $consistent with the licensing of the Independent Modules.   
 $\langle$$  $2<sub>tr</sub>$ 

2.NoWeakeningofGCCCopyleft.<br />

 $\langle$ hr/ $>$ 

TheavailabilityofthisExceptiondoesnotimplyanygeneral<br/>lockschop presumptionthatthird-partysoftwareisunaffectedbythecopyleft<br /> requirementsofthelicenseofGCC.<br />

 $<$ /p> $<$ /div> $<$ p>

Hopefully that text is self-explanatory. If it isn't, you need to speak

to your lawyer, or the Free Software Foundation.

</p></div><div class="section"><div class="titlepage"><div><div><h3 class="title"><a

id="manual.intro.status.license.fdl"></a>></a>The Documentation: GPL, FDL</h3></div></div></div></p>

The documentation shipped with the library and made available over

the web, excluding the pages generated from source comments, are

copyrighted by the Free Software Foundation, and placed under the

<a class="link" href="appendix\_gfdl.html" title="AppendixE.GNU Free Documentation License"> GNU Free

# Documentation

License version 1.3</a>. There are no Front-Cover Texts, no

Back-Cover Texts, and no Invariant Sections.

 $<$ /p> $<$ p>

For documentation generated by doxygen or other automated tools

via processing source code comments and markup, the original source

code license applies to the generated files. Thus, the doxygen

 documents are licensed <a class="link" href="appendix\_gpl.html" title="AppendixD. GNU General Public License version 3">GPL</a>.

 $<$ /p> $<$ p>

If you plan on making copies of the documentation, please let us know.

We can probably offer suggestions.

 </p></div></div><div class="navfooter"><hr /><table width="100%" summary="Navigation footer"><tr><td width="40%" align="left"><a accesskey="p" href="status.html">Prev</a></td><td width="20%"

align="center"><a accesskey="u" href="status.html">Up</a></td><td width="40%" align="right"><a

accesskey="n" href="bugs.html">Next</a></td></tr><tr><td width="40%" align="left"

valign="top">Chapter1.Status</td><td width="20%" align="center"><a accesskey="h"

href="../index.html">Home</a></td><td width="40%" align="right"

valign="top">Bugs</td></tr>></table></div></body></html>

1f+gnu/classpath/tools/taglets/CopyrightTagletjava/lang/Objectcom/sun/tools/doclets/TagletNAMELjava/lang/Strin g;

ConstantValue copyrightHEADER

Copyright:<init>()VCode

LineNumberTableLocalVariableTablethis-

Lgnu/classpath/tools/taglets/CopyrightTaglet;getName()Ljava/lang/String;inField()Z

inConstructorinMethod

inOverview inPackageinTypeisInlineTagregister(Ljava/util/Map;)V

## $\&$ <sup>(\*)</sup>

java/util/Map+,put8(Ljava/lang/Object;Ljava/lang/Object;)Ljava/lang/Object;

tagletMapLjava/util/Map;copyrightTaglettoString)(Lcom/sun/javadoc/Tag;)Ljava/lang/String;3com/sun/javadoc/Ta g

506\*([Lcom/sun/javadoc/Tag;)Ljava/lang/String;tagLcom/sun/javadoc/Tag;2:;text

=?>java/lang/String@Alength()ICjava/lang/StringBuffer

BF<dl>

BHIJappend,(Ljava/lang/String;)Ljava/lang/StringBuffer;Ljava/lang/StringBuilderN<dt><i>Copyright &#169; KPQ(Ljava/lang/String;)V

KSIT-(Ljava/lang/String;)Ljava/lang/StringBuilder; V </i></dt>

KX0Z</dl>

BXtags[Lcom/sun/javadoc/Tag;haveValidTagZiIresultLjava/lang/StringBuffer; SourceFileCopyrightTaglet.java! 

/\*1- 7,;,?,C,G,K ,O!,S "#QY\$L\*+%+'WWXY-. /01A  $*2Y+S4$ 

```
7806)+=>+29<=+_BYDN-EGW67+29<%-KYMO+29RURWGW+-YGW-[F`ad efge+k/l7m>nDoSpunstw>\] ^_
`a7TbcA>`ade
```
==============================================================================

compiler\_rt License

==============================================================================

The compiler\_rt library is dual licensed under both the University of Illinois "BSD-Like" license and the MIT license. As a user of this code you may choose to use it under either license. As a contributor, you agree to allow your code to be used under both.

Full text of the relevant licenses is included below.

==============================================================================

University of Illinois/NCSA Open Source License

Copyright (c) 2009-2012 by the contributors listed in CREDITS.TXT

All rights reserved.

Developed by:

LLVM Team

University of Illinois at Urbana-Champaign

http://llvm.org

Permission is hereby granted, free of charge, to any person obtaining a copy of this software and associated documentation files (the "Software"), to deal with the Software without restriction, including without limitation the rights to use, copy, modify, merge, publish, distribute, sublicense, and/or sell copies of the Software, and to permit persons to whom the Software is furnished to do so, subject to the following conditions:

 \* Redistributions of source code must retain the above copyright notice, this list of conditions and the following disclaimers.

 \* Redistributions in binary form must reproduce the above copyright notice, this list of conditions and the following disclaimers in the documentation and/or other materials provided with the distribution.

 \* Neither the names of the LLVM Team, University of Illinois at Urbana-Champaign, nor the names of its contributors may be used to endorse or promote products derived from this Software without specific prior written permission.

THE SOFTWARE IS PROVIDED "AS IS", WITHOUT WARRANTY OF ANY KIND, EXPRESS OR IMPLIED, INCLUDING BUT NOT LIMITED TO THE WARRANTIES OF MERCHANTABILITY, FITNESS FOR A PARTICULAR PURPOSE AND NONINFRINGEMENT. IN NO EVENT SHALL THE CONTRIBUTORS OR COPYRIGHT HOLDERS BE LIABLE FOR ANY CLAIM, DAMAGES OR OTHER LIABILITY, WHETHER IN AN ACTION OF CONTRACT, TORT OR OTHERWISE, ARISING FROM, OUT OF OR IN CONNECTION WITH THE SOFTWARE OR THE USE OR OTHER DEALINGS WITH THE SOFTWARE.

==============================================================================

Copyright (c) 2009-2012 by the contributors listed in CREDITS.TXT

Permission is hereby granted, free of charge, to any person obtaining a copy of this software and associated documentation files (the "Software"), to deal in the Software without restriction, including without limitation the rights to use, copy, modify, merge, publish, distribute, sublicense, and/or sell copies of the Software, and to permit persons to whom the Software is furnished to do so, subject to the following conditions:

The above copyright notice and this permission notice shall be included in all copies or substantial portions of the Software.

THE SOFTWARE IS PROVIDED "AS IS", WITHOUT WARRANTY OF ANY KIND, EXPRESS OR IMPLIED, INCLUDING BUT NOT LIMITED TO THE WARRANTIES OF MERCHANTABILITY, FITNESS FOR A PARTICULAR PURPOSE AND NONINFRINGEMENT. IN NO EVENT SHALL THE AUTHORS OR COPYRIGHT HOLDERS BE LIABLE FOR ANY CLAIM, DAMAGES OR OTHER LIABILITY, WHETHER IN AN ACTION OF CONTRACT, TORT OR OTHERWISE, ARISING FROM, OUT OF OR IN CONNECTION WITH THE SOFTWARE OR THE USE OR OTHER DEALINGS IN THE SOFTWARE.

==============================================================================

==============================================================================

Copyrights and Licenses for Third Party Software Distributed with LLVM:

The LLVM software contains code written by third parties. Such software will have its own individual LICENSE.TXT file in the directory in which it appears. This file will describe the copyrights, license, and restrictions which apply to that code.

The disclaimer of warranty in the University of Illinois Open Source License applies to all code in the LLVM Distribution, and nothing in any of the other licenses gives permission to use the names of the LLVM Team or the University of Illinois to endorse or promote products derived from this Software.

The following pieces of software have additional or alternate copyrights, licenses, and/or restrictions:

Program Directory ------- -------- mach\_override lib/interception/mach\_override @node Library Copying @appendixsec GNU LESSER GENERAL PUBLIC LICENSE

@cindex LGPL, Lesser General Public License @center Version 2.1, February 1999

@display

Copyright @copyright{} 1991, 1999 Free Software Foundation, Inc. 51 Franklin Street - Fifth Floor, Boston, MA 02110-1301, USA

Everyone is permitted to copy and distribute verbatim copies of this license document, but changing it is not allowed.

[This is the first released version of the Lesser GPL. It also counts as the successor of the GNU Library Public License, version 2, hence the version number 2.1.] @end display

@appendixsubsec Preamble

 The licenses for most software are designed to take away your freedom to share and change it. By contrast, the GNU General Public Licenses are intended to guarantee your freedom to share and change free software---to make sure the software is free for all its users.

 This license, the Lesser General Public License, applies to some specially designated software---typically libraries---of the Free Software Foundation and other authors who decide to use it. You can use it too, but we suggest you first think carefully about whether this license or the ordinary General Public License is the better strategy to use in any particular case, based on the explanations below.

 When we speak of free software, we are referring to freedom of use, not price. Our General Public Licenses are designed to make sure that you have the freedom to distribute copies of free software (and charge for this service if you wish); that you receive source code or can get

it if you want it; that you can change the software and use pieces of it in new free programs; and that you are informed that you can do these things.

 To protect your rights, we need to make restrictions that forbid distributors to deny you these rights or to ask you to surrender these rights. These restrictions translate to certain responsibilities for you if you distribute copies of the library or if you modify it.

 For example, if you distribute copies of the library, whether gratis or for a fee, you must give the recipients all the rights that we gave you. You must make sure that they, too, receive or can get the source code. If you link other code with the library, you must provide complete object files to the recipients, so that they can relink them with the library after making changes to the library and recompiling it. And you must show them these terms so they know their rights.

We protect your rights with a two-step method: (1) we copyright the library, and (2) we offer you this license, which gives you legal permission to copy, distribute and/or modify the library.

 To protect each distributor, we want to make it very clear that there is no warranty for the free library. Also, if the library is modified by someone else and passed on, the recipients should know that what they have is not the original version, so that the original author's reputation will not be affected by problems that might be introduced by others.

 Finally, software patents pose a constant threat to the existence of any free program. We wish to make sure that a company cannot effectively restrict the users of a free program by obtaining a restrictive license from a patent holder. Therefore, we insist that any patent license obtained for a version of the library must be consistent with the full freedom of use specified in this license.

 Most GNU software, including some libraries, is covered by the ordinary GNU General Public License. This license, the GNU Lesser General Public License, applies to certain designated libraries, and is quite different from the ordinary General Public License. We use this license for certain libraries in order to permit linking those libraries into non-free programs.

 When a program is linked with a library, whether statically or using a shared library, the combination of the two is legally speaking a combined work, a derivative of the original library. The ordinary General Public License therefore permits such linking only if the entire combination fits its criteria of freedom. The Lesser General Public License permits more lax criteria for linking other code with

the library.

 We call this license the @dfn{Lesser} General Public License because it does @emph{Less} to protect the user's freedom than the ordinary General Public License. It also provides other free software developers Less of an advantage over competing non-free programs. These disadvantages are the reason we use the ordinary General Public License for many libraries. However, the Lesser license provides advantages in certain special circumstances.

 For example, on rare occasions, there may be a special need to encourage the widest possible use of a certain library, so that it becomes a de-facto standard. To achieve this, non-free programs must be allowed to use the library. A more frequent case is that a free library does the same job as widely used non-free libraries. In this case, there is little to gain by limiting the free library to free software only, so we use the Lesser General Public License.

 In other cases, permission to use a particular library in non-free programs enables a greater number of people to use a large body of free software. For example, permission to use the GNU C Library in non-free programs enables many more people to use the whole GNU operating system, as well as its variant, the GNU/Linux operating system.

 Although the Lesser General Public License is Less protective of the users' freedom, it does ensure that the user of a program that is linked with the Library has the freedom and the wherewithal to run that program using a modified version of the Library.

 The precise terms and conditions for copying, distribution and modification follow. Pay close attention to the difference between a ``work based on the library'' and a ``work that uses the library''. The former contains code derived from the library, whereas the latter must be combined with the library in order to run.

## @iftex

@appendixsubsec TERMS AND CONDITIONS FOR COPYING, DISTRIBUTION AND MODIFICATION @end iftex @ifinfo @center GNU LESSER GENERAL PUBLIC LICENSE @center TERMS AND CONDITIONS FOR COPYING, DISTRIBUTION AND MODIFICATION @end ifinfo

@enumerate 0 @item This License Agreement applies to any software library or other program which contains a notice placed by the copyright holder or other

authorized party saying it may be distributed under the terms of this Lesser General Public License (also called ``this License''). Each licensee is addressed as ``you''.

 A ``library'' means a collection of software functions and/or data prepared so as to be conveniently linked with application programs (which use some of those functions and data) to form executables.

 The ``Library'', below, refers to any such software library or work which has been distributed under these terms. A "work based on the Library'' means either the Library or any derivative work under copyright law: that is to say, a work containing the Library or a portion of it, either verbatim or with modifications and/or translated straightforwardly into another language. (Hereinafter, translation is included without limitation in the term ``modification''.)

 ``Source code'' for a work means the preferred form of the work for making modifications to it. For a library, complete source code means all the source code for all modules it contains, plus any associated interface definition files, plus the scripts used to control compilation and installation of the library.

 Activities other than copying, distribution and modification are not covered by this License; they are outside its scope. The act of running a program using the Library is not restricted, and output from such a program is covered only if its contents constitute a work based on the Library (independent of the use of the Library in a tool for writing it). Whether that is true depends on what the Library does and what the program that uses the Library does.

## @item

You may copy and distribute verbatim copies of the Library's complete source code as you receive it, in any medium, provided that you conspicuously and appropriately publish on each copy an appropriate copyright notice and disclaimer of warranty; keep intact all the notices that refer to this License and to the absence of any warranty; and distribute a copy of this License along with the Library.

 You may charge a fee for the physical act of transferring a copy, and you may at your option offer warranty protection in exchange for a fee.

#### @item

You may modify your copy or copies of the Library or any portion of it, thus forming a work based on the Library, and copy and distribute such modifications or work under the terms of Section 1 above, provided that you also meet all of these conditions:

#### @enumerate a

#### @item

The modified work must itself be a software library.

### @item

You must cause the files modified to carry prominent notices stating that you changed the files and the date of any change.

### @item

You must cause the whole of the work to be licensed at no charge to all third parties under the terms of this License.

#### @item

If a facility in the modified Library refers to a function or a table of data to be supplied by an application program that uses the facility, other than as an argument passed when the facility is invoked, then you must make a good faith effort to ensure that, in the event an application does not supply such function or table, the facility still operates, and performs whatever part of its purpose remains meaningful.

(For example, a function in a library to compute square roots has a purpose that is entirely well-defined independent of the application. Therefore, Subsection 2d requires that any application-supplied function or table used by this function must be optional: if the application does not supply it, the square root function must still compute square roots.) @end enumerate

These requirements apply to the modified work as a whole. If identifiable sections of that work are not derived from the Library, and can be reasonably considered independent and separate works in themselves, then this License, and its terms, do not apply to those sections when you distribute them as separate works. But when you distribute the same sections as part of a whole which is a work based on the Library, the distribution of the whole must be on the terms of this License, whose permissions for other licensees extend to the entire whole, and thus to each and every part regardless of who wrote it.

Thus, it is not the intent of this section to claim rights or contest your rights to work written entirely by you; rather, the intent is to exercise the right to control the distribution of derivative or collective works based on the Library.

In addition, mere aggregation of another work not based on the Library with the Library (or with a work based on the Library) on a volume of

a storage or distribution medium does not bring the other work under the scope of this License.

### @item

You may opt to apply the terms of the ordinary GNU General Public License instead of this License to a given copy of the Library. To do this, you must alter all the notices that refer to this License, so that they refer to the ordinary GNU General Public License, version 2, instead of to this License. (If a newer version than version 2 of the ordinary GNU General Public License has appeared, then you can specify that version instead if you wish.) Do not make any other change in these notices.

 Once this change is made in a given copy, it is irreversible for that copy, so the ordinary GNU General Public License applies to all subsequent copies and derivative works made from that copy.

 This option is useful when you wish to copy part of the code of the Library into a program that is not a library.

#### @item

You may copy and distribute the Library (or a portion or derivative of it, under Section 2) in object code or executable form under the terms of Sections 1 and 2 above provided that you accompany it with the complete corresponding machine-readable source code, which must be distributed under the terms of Sections 1 and 2 above on a medium customarily used for software interchange.

 If distribution of object code is made by offering access to copy from a designated place, then offering equivalent access to copy the source code from the same place satisfies the requirement to distribute the source code, even though third parties are not compelled to copy the source along with the object code.

### @item

A program that contains no derivative of any portion of the Library, but is designed to work with the Library by being compiled or linked with it, is called a ``work that uses the Library''. Such a work, in isolation, is not a derivative work of the Library, and therefore falls outside the scope of this License.

 However, linking a ``work that uses the Library'' with the Library creates an executable that is a derivative of the Library (because it contains portions of the Library), rather than a ``work that uses the library''. The executable is therefore covered by this License. Section 6 states terms for distribution of such executables.

When a ``work that uses the Library'' uses material from a header file

that is part of the Library, the object code for the work may be a derivative work of the Library even though the source code is not. Whether this is true is especially significant if the work can be linked without the Library, or if the work is itself a library. The threshold for this to be true is not precisely defined by law.

 If such an object file uses only numerical parameters, data structure layouts and accessors, and small macros and small inline functions (ten lines or less in length), then the use of the object file is unrestricted, regardless of whether it is legally a derivative work. (Executables containing this object code plus portions of the Library will still fall under Section 6.)

 Otherwise, if the work is a derivative of the Library, you may distribute the object code for the work under the terms of Section 6. Any executables containing that work also fall under Section 6, whether or not they are linked directly with the Library itself.

### @item

As an exception to the Sections above, you may also combine or link a "work that uses the Library" with the Library to produce a work containing portions of the Library, and distribute that work under terms of your choice, provided that the terms permit modification of the work for the customer's own use and reverse engineering for debugging such modifications.

 You must give prominent notice with each copy of the work that the Library is used in it and that the Library and its use are covered by this License. You must supply a copy of this License. If the work during execution displays copyright notices, you must include the copyright notice for the Library among them, as well as a reference directing the user to the copy of this License. Also, you must do one of these things:

#### @enumerate a

#### @item

Accompany the work with the complete corresponding machine-readable source code for the Library including whatever changes were used in the work (which must be distributed under Sections 1 and 2 above); and, if the work is an executable linked with the Library, with the complete machine-readable ``work that uses the Library'', as object code and/or source code, so that the user can modify the Library and then relink to produce a modified executable containing the modified Library. (It is understood that the user who changes the contents of definitions files in the Library will not necessarily be able to recompile the application to use the modified definitions.)

### @item

Use a suitable shared library mechanism for linking with the Library. A suitable mechanism is one that (1) uses at run time a copy of the library already present on the user's computer system, rather than copying library functions into the executable, and (2) will operate properly with a modified version of the library, if the user installs one, as long as the modified version is interface-compatible with the version that the work was made with.

### @item

Accompany the work with a written offer, valid for at least three years, to give the same user the materials specified in Subsection 6a, above, for a charge no more than the cost of performing this distribution.

### @item

If distribution of the work is made by offering access to copy from a designated place, offer equivalent access to copy the above specified materials from the same place.

#### @item

Verify that the user has already received a copy of these materials or that you have already sent this user a copy. @end enumerate

 For an executable, the required form of the ``work that uses the Library'' must include any data and utility programs needed for reproducing the executable from it. However, as a special exception, the materials to be distributed need not include anything that is normally distributed (in either source or binary form) with the major components (compiler, kernel, and so on) of the operating system on which the executable runs, unless that component itself accompanies the executable.

 It may happen that this requirement contradicts the license restrictions of other proprietary libraries that do not normally accompany the operating system. Such a contradiction means you cannot use both them and the Library together in an executable that you distribute.

### @item

You may place library facilities that are a work based on the Library side-by-side in a single library together with other library facilities not covered by this License, and distribute such a combined library, provided that the separate distribution of the work based on the Library and of the other library facilities is otherwise permitted, and provided that you do these two things:

#### @enumerate a

## @item

Accompany the combined library with a copy of the same work based on the Library, uncombined with any other library facilities. This must be distributed under the terms of the Sections above.

### @item

Give prominent notice with the combined library of the fact that part of it is a work based on the Library, and explaining where to find the accompanying uncombined form of the same work. @end enumerate

## @item

You may not copy, modify, sublicense, link with, or distribute the Library except as expressly provided under this License. Any attempt otherwise to copy, modify, sublicense, link with, or distribute the Library is void, and will automatically terminate your rights under this License. However, parties who have received copies, or rights, from you under this License will not have their licenses terminated so long as such parties remain in full compliance.

## @item

You are not required to accept this License, since you have not signed it. However, nothing else grants you permission to modify or distribute the Library or its derivative works. These actions are prohibited by law if you do not accept this License. Therefore, by modifying or distributing the Library (or any work based on the Library), you indicate your acceptance of this License to do so, and all its terms and conditions for copying, distributing or modifying the Library or works based on it.

#### @item

Each time you redistribute the Library (or any work based on the Library), the recipient automatically receives a license from the original licensor to copy, distribute, link with or modify the Library subject to these terms and conditions. You may not impose any further restrictions on the recipients' exercise of the rights granted herein. You are not responsible for enforcing compliance by third parties with this License.

### @item

If, as a consequence of a court judgment or allegation of patent infringement or for any other reason (not limited to patent issues), conditions are imposed on you (whether by court order, agreement or otherwise) that contradict the conditions of this License, they do not excuse you from the conditions of this License. If you cannot distribute so as to satisfy simultaneously your obligations under this

License and any other pertinent obligations, then as a consequence you may not distribute the Library at all. For example, if a patent license would not permit royalty-free redistribution of the Library by all those who receive copies directly or indirectly through you, then the only way you could satisfy both it and this License would be to refrain entirely from distribution of the Library.

If any portion of this section is held invalid or unenforceable under any particular circumstance, the balance of the section is intended to apply, and the section as a whole is intended to apply in other circumstances.

It is not the purpose of this section to induce you to infringe any patents or other property right claims or to contest validity of any such claims; this section has the sole purpose of protecting the integrity of the free software distribution system which is implemented by public license practices. Many people have made generous contributions to the wide range of software distributed through that system in reliance on consistent application of that system; it is up to the author/donor to decide if he or she is willing to distribute software through any other system and a licensee cannot impose that choice.

This section is intended to make thoroughly clear what is believed to be a consequence of the rest of this License.

## @item

If the distribution and/or use of the Library is restricted in certain countries either by patents or by copyrighted interfaces, the original copyright holder who places the Library under this License may add an explicit geographical distribution limitation excluding those countries, so that distribution is permitted only in or among countries not thus excluded. In such case, this License incorporates the limitation as if written in the body of this License.

## @item

The Free Software Foundation may publish revised and/or new versions of the Lesser General Public License from time to time. Such new versions will be similar in spirit to the present version, but may differ in detail to address new problems or concerns.

Each version is given a distinguishing version number. If the Library specifies a version number of this License which applies to it and ``any later version'', you have the option of following the terms and conditions either of that version or of any later version published by the Free Software Foundation. If the Library does not specify a license version number, you may choose any version ever published by the Free Software Foundation.

#### @item

If you wish to incorporate parts of the Library into other free programs whose distribution conditions are incompatible with these, write to the author to ask for permission. For software which is copyrighted by the Free Software Foundation, write to the Free Software Foundation; we sometimes make exceptions for this. Our decision will be guided by the two goals of preserving the free status of all derivatives of our free software and of promoting the sharing and reuse of software generally.

### @center NO WARRANTY

## @item

BECAUSE THE LIBRARY IS LICENSED FREE OF CHARGE, THERE IS NO WARRANTY FOR THE LIBRARY, TO THE EXTENT PERMITTED BY APPLICABLE LAW. EXCEPT WHEN OTHERWISE STATED IN WRITING THE COPYRIGHT HOLDERS AND/OR OTHER PARTIES PROVIDE THE LIBRARY ``AS IS'' WITHOUT WARRANTY OF ANY KIND, EITHER EXPRESSED OR IMPLIED, INCLUDING, BUT NOT LIMITED TO, THE IMPLIED WARRANTIES OF MERCHANTABILITY AND FITNESS FOR A PARTICULAR PURPOSE. THE ENTIRE RISK AS TO THE QUALITY AND PERFORMANCE OF THE LIBRARY IS WITH YOU. SHOULD THE LIBRARY PROVE DEFECTIVE, YOU ASSUME THE COST OF ALL NECESSARY SERVICING, REPAIR OR CORRECTION.

## @item

IN NO EVENT UNLESS REQUIRED BY APPLICABLE LAW OR AGREED TO IN WRITING WILL ANY COPYRIGHT HOLDER, OR ANY OTHER PARTY WHO MAY MODIFY AND/OR REDISTRIBUTE THE LIBRARY AS PERMITTED ABOVE, BE LIABLE TO YOU FOR DAMAGES, INCLUDING ANY GENERAL, SPECIAL, INCIDENTAL OR CONSEQUENTIAL DAMAGES ARISING OUT OF THE USE OR INABILITY TO USE THE LIBRARY (INCLUDING BUT NOT LIMITED TO LOSS OF DATA OR DATA BEING RENDERED INACCURATE OR LOSSES SUSTAINED BY YOU OR THIRD PARTIES OR A FAILURE OF THE LIBRARY TO OPERATE WITH ANY OTHER SOFTWARE), EVEN IF SUCH HOLDER OR OTHER PARTY HAS BEEN ADVISED OF THE POSSIBILITY OF SUCH DAMAGES.

@end enumerate

@iftex @heading END OF TERMS AND CONDITIONS @end iftex @ifinfo @center END OF TERMS AND CONDITIONS @end ifinfo

@page @appendixsubsec How to Apply These Terms to Your New Libraries

 If you develop a new library, and you want it to be of the greatest possible use to the public, we recommend making it free software that everyone can redistribute and change. You can do so by permitting redistribution under these terms (or, alternatively, under the terms of the ordinary General Public License).

 To apply these terms, attach the following notices to the library. It is safest to attach them to the start of each source file to most effectively convey the exclusion of warranty; and each file should have at least the ``copyright'' line and a pointer to where the full notice is found.

@smallexample

@var{one line to give the library's name and an idea of what it does.} Copyright (C) @var{year} @var{name of author}

This library is free software; you can redistribute it and/or modify it under the terms of the GNU Lesser General Public License as published by the Free Software Foundation; either version 2.1 of the License, or (at your option) any later version.

This library is distributed in the hope that it will be useful, but WITHOUT ANY WARRANTY; without even the implied warranty of MERCHANTABILITY or FITNESS FOR A PARTICULAR PURPOSE. See the GNU Lesser General Public License for more details.

You should have received a copy of the GNU Lesser General Public License along with this library; if not, write to the Free Software Foundation, Inc., 51 Franklin Street, Fifth Floor, Boston, MA 02110-1301, USA. @end smallexample

Also add information on how to contact you by electronic and paper mail.

You should also get your employer (if you work as a programmer) or your school, if any, to sign a "copyright disclaimer" for the library, if necessary. Here is a sample; alter the names:

@smallexample

Yoyodyne, Inc., hereby disclaims all copyright interest in the library `Frob' (a library for tweaking knobs) written by James Random Hacker.

@var{signature of Ty Coon}, 1 April 1990 Ty Coon, President of Vice @end smallexample

That's all there is to it! @ignore @c Set file name and title for man page. @setfilename gfdl @settitle GNU Free Documentation License
@c man begin SEEALSO gpl(7), fsf-funding(7). @c man end @c man begin COPYRIGHT Copyright @copyright{} 2000, 2001, 2002, 2007, 2008 Free Software Foundation, Inc. @uref{http://fsf.org/}

Everyone is permitted to copy and distribute verbatim copies of this license document, but changing it is not allowed. @c This file is intended to be included within another document, @c hence no sectioning command or @node. @c man end @end ignore @c Special handling for inclusion in the install manual. @ifset gfdlhtml @ifnothtml @comment node-name, next, previous, up @node GNU Free Documentation License, Concept Index, Old, Top @end ifnothtml @html <h1 align="center">Installing GCC: GNU Free Documentation License</h1> @end html @ifnothtml @unnumbered GNU Free Documentation License @end ifnothtml @end ifset @c man begin DESCRIPTION @ifclear gfdlhtml @node GNU Free Documentation License @unnumbered GNU Free Documentation License @end ifclear

@cindex FDL, GNU Free Documentation License @center Version 1.3, 3 November 2008

@display

Copyright @copyright{} 2000, 2001, 2002, 2007, 2008 Free Software Foundation, Inc. @uref{http://fsf.org/}

Everyone is permitted to copy and distribute verbatim copies of this license document, but changing it is not allowed. @end display

@enumerate 0 @item PREAMBLE

The purpose of this License is to make a manual, textbook, or other

functional and useful document @dfn{free} in the sense of freedom: to assure everyone the effective freedom to copy and redistribute it, with or without modifying it, either commercially or noncommercially. Secondarily, this License preserves for the author and publisher a way to get credit for their work, while not being considered responsible for modifications made by others.

This License is a kind of ``copyleft'', which means that derivative works of the document must themselves be free in the same sense. It complements the GNU General Public License, which is a copyleft license designed for free software.

We have designed this License in order to use it for manuals for free software, because free software needs free documentation: a free program should come with manuals providing the same freedoms that the software does. But this License is not limited to software manuals; it can be used for any textual work, regardless of subject matter or whether it is published as a printed book. We recommend this License principally for works whose purpose is instruction or reference.

# @item APPLICABILITY AND DEFINITIONS

This License applies to any manual or other work, in any medium, that contains a notice placed by the copyright holder saying it can be distributed under the terms of this License. Such a notice grants a world-wide, royalty-free license, unlimited in duration, to use that work under the conditions stated herein. The ``Document'', below, refers to any such manual or work. Any member of the public is a licensee, and is addressed as ``you''. You accept the license if you copy, modify or distribute the work in a way requiring permission under copyright law.

A ``Modified Version'' of the Document means any work containing the Document or a portion of it, either copied verbatim, or with modifications and/or translated into another language.

A ``Secondary Section'' is a named appendix or a front-matter section of the Document that deals exclusively with the relationship of the publishers or authors of the Document to the Document's overall subject (or to related matters) and contains nothing that could fall directly within that overall subject. (Thus, if the Document is in part a textbook of mathematics, a Secondary Section may not explain any mathematics.) The relationship could be a matter of historical connection with the subject or with related matters, or of legal, commercial, philosophical, ethical or political position regarding them.

The ``Invariant Sections'' are certain Secondary Sections whose titles are designated, as being those of Invariant Sections, in the notice that says that the Document is released under this License. If a section does not fit the above definition of Secondary then it is not allowed to be designated as Invariant. The Document may contain zero Invariant Sections. If the Document does not identify any Invariant Sections then there are none.

The ``Cover Texts'' are certain short passages of text that are listed, as Front-Cover Texts or Back-Cover Texts, in the notice that says that the Document is released under this License. A Front-Cover Text may be at most 5 words, and a Back-Cover Text may be at most 25 words.

A ``Transparent'' copy of the Document means a machine-readable copy, represented in a format whose specification is available to the general public, that is suitable for revising the document straightforwardly with generic text editors or (for images composed of pixels) generic paint programs or (for drawings) some widely available drawing editor, and that is suitable for input to text formatters or for automatic translation to a variety of formats suitable for input to text formatters. A copy made in an otherwise Transparent file format whose markup, or absence of markup, has been arranged to thwart or discourage subsequent modification by readers is not Transparent. An image format is not Transparent if used for any substantial amount of text. A copy that is not ``Transparent'' is called ``Opaque''.

Examples of suitable formats for Transparent copies include plain @sc{ascii} without markup, Texinfo input format, La@TeX{} input format, @acronym{SGML} or @acronym{XML} using a publicly available @acronym{DTD}, and standard-conforming simple @acronym{HTML}, PostScript or @acronym{PDF} designed for human modification. Examples of transparent image formats include @acronym{PNG}, @acronym{XCF} and @acronym{JPG}. Opaque formats include proprietary formats that can be read and edited only by proprietary word processors, @acronym{SGML} or @acronym{XML} for which the @acronym{DTD} and/or processing tools are not generally available, and the machine-generated @acronym{HTML}, PostScript or @acronym{PDF} produced by some word processors for output purposes only.

The ``Title Page'' means, for a printed book, the title page itself, plus such following pages as are needed to hold, legibly, the material this License requires to appear in the title page. For works in formats which do not have any title page as such, ``Title Page'' means the text near the most prominent appearance of the work's title, preceding the beginning of the body of the text.

The ``publisher'' means any person or entity that distributes copies of the Document to the public.

A section ``Entitled XYZ'' means a named subunit of the Document whose title either is precisely XYZ or contains XYZ in parentheses following text that translates XYZ in another language. (Here XYZ stands for a specific section name mentioned below, such as "Acknowledgements", ``Dedications'', ``Endorsements'', or ``History''.) To ``Preserve the Title'' of such a section when you modify the Document means that it remains a section "Entitled XYZ" according to this definition.

The Document may include Warranty Disclaimers next to the notice which states that this License applies to the Document. These Warranty Disclaimers are considered to be included by reference in this License, but only as regards disclaiming warranties: any other implication that these Warranty Disclaimers may have is void and has no effect on the meaning of this License.

# @item VERBATIM COPYING

You may copy and distribute the Document in any medium, either commercially or noncommercially, provided that this License, the copyright notices, and the license notice saying this License applies to the Document are reproduced in all copies, and that you add no other conditions whatsoever to those of this License. You may not use technical measures to obstruct or control the reading or further copying of the copies you make or distribute. However, you may accept compensation in exchange for copies. If you distribute a large enough number of copies you must also follow the conditions in section 3.

You may also lend copies, under the same conditions stated above, and you may publicly display copies.

# @item COPYING IN QUANTITY

If you publish printed copies (or copies in media that commonly have printed covers) of the Document, numbering more than 100, and the Document's license notice requires Cover Texts, you must enclose the copies in covers that carry, clearly and legibly, all these Cover Texts: Front-Cover Texts on the front cover, and Back-Cover Texts on the back cover. Both covers must also clearly and legibly identify you as the publisher of these copies. The front cover must present the full title with all words of the title equally prominent and visible. You may add other material on the covers in addition. Copying with changes limited to the covers, as long as they preserve the title of the Document and satisfy these conditions, can be treated as verbatim copying in other respects.

If the required texts for either cover are too voluminous to fit legibly, you should put the first ones listed (as many as fit reasonably) on the actual cover, and continue the rest onto adjacent pages.

If you publish or distribute Opaque copies of the Document numbering more than 100, you must either include a machine-readable Transparent copy along with each Opaque copy, or state in or with each Opaque copy a computer-network location from which the general network-using public has access to download using public-standard network protocols a complete Transparent copy of the Document, free of added material. If you use the latter option, you must take reasonably prudent steps, when you begin distribution of Opaque copies in quantity, to ensure that this Transparent copy will remain thus accessible at the stated location until at least one year after the last time you distribute an Opaque copy (directly or through your agents or retailers) of that edition to the public.

It is requested, but not required, that you contact the authors of the Document well before redistributing any large number of copies, to give them a chance to provide you with an updated version of the Document.

# @item MODIFICATIONS

You may copy and distribute a Modified Version of the Document under the conditions of sections 2 and 3 above, provided that you release the Modified Version under precisely this License, with the Modified Version filling the role of the Document, thus licensing distribution and modification of the Modified Version to whoever possesses a copy of it. In addition, you must do these things in the Modified Version:

#### @enumerate A

### @item

Use in the Title Page (and on the covers, if any) a title distinct from that of the Document, and from those of previous versions (which should, if there were any, be listed in the History section of the Document). You may use the same title as a previous version if the original publisher of that version gives permission.

# @item

List on the Title Page, as authors, one or more persons or entities responsible for authorship of the modifications in the Modified Version, together with at least five of the principal authors of the Document (all of its principal authors, if it has fewer than five), unless they release you from this requirement.

### @item

State on the Title page the name of the publisher of the Modified Version, as the publisher.

### @item

Preserve all the copyright notices of the Document.

# @item

Add an appropriate copyright notice for your modifications adjacent to the other copyright notices.

#### @item

Include, immediately after the copyright notices, a license notice giving the public permission to use the Modified Version under the terms of this License, in the form shown in the Addendum below.

### @item

Preserve in that license notice the full lists of Invariant Sections and required Cover Texts given in the Document's license notice.

#### @item

Include an unaltered copy of this License.

### @item

Preserve the section Entitled ``History'', Preserve its Title, and add to it an item stating at least the title, year, new authors, and publisher of the Modified Version as given on the Title Page. If there is no section Entitled ``History'' in the Document, create one stating the title, year, authors, and publisher of the Document as given on its Title Page, then add an item describing the Modified Version as stated in the previous sentence.

#### @item

Preserve the network location, if any, given in the Document for public access to a Transparent copy of the Document, and likewise the network locations given in the Document for previous versions it was based on. These may be placed in the ``History'' section. You may omit a network location for a work that was published at least four years before the Document itself, or if the original publisher of the version it refers to gives permission.

#### @item

For any section Entitled ``Acknowledgements'' or ``Dedications'', Preserve the Title of the section, and preserve in the section all the substance and tone of each of the contributor acknowledgements and/or dedications given therein.

### @item

Preserve all the Invariant Sections of the Document,

unaltered in their text and in their titles. Section numbers or the equivalent are not considered part of the section titles.

### @item

Delete any section Entitled ``Endorsements''. Such a section may not be included in the Modified Version.

### @item

Do not retitle any existing section to be Entitled ``Endorsements'' or to conflict in title with any Invariant Section.

### @item

Preserve any Warranty Disclaimers. @end enumerate

If the Modified Version includes new front-matter sections or appendices that qualify as Secondary Sections and contain no material copied from the Document, you may at your option designate some or all of these sections as invariant. To do this, add their titles to the list of Invariant Sections in the Modified Version's license notice. These titles must be distinct from any other section titles.

You may add a section Entitled ``Endorsements'', provided it contains nothing but endorsements of your Modified Version by various parties---for example, statements of peer review or that the text has been approved by an organization as the authoritative definition of a standard.

You may add a passage of up to five words as a Front-Cover Text, and a passage of up to 25 words as a Back-Cover Text, to the end of the list of Cover Texts in the Modified Version. Only one passage of Front-Cover Text and one of Back-Cover Text may be added by (or through arrangements made by) any one entity. If the Document already includes a cover text for the same cover, previously added by you or by arrangement made by the same entity you are acting on behalf of, you may not add another; but you may replace the old one, on explicit permission from the previous publisher that added the old one.

The author(s) and publisher(s) of the Document do not by this License give permission to use their names for publicity for or to assert or imply endorsement of any Modified Version.

# @item COMBINING DOCUMENTS

You may combine the Document with other documents released under this License, under the terms defined in section 4 above for modified versions, provided that you include in the combination all of the

Invariant Sections of all of the original documents, unmodified, and list them all as Invariant Sections of your combined work in its license notice, and that you preserve all their Warranty Disclaimers.

The combined work need only contain one copy of this License, and multiple identical Invariant Sections may be replaced with a single copy. If there are multiple Invariant Sections with the same name but different contents, make the title of each such section unique by adding at the end of it, in parentheses, the name of the original author or publisher of that section if known, or else a unique number. Make the same adjustment to the section titles in the list of Invariant Sections in the license notice of the combined work.

In the combination, you must combine any sections Entitled ``History'' in the various original documents, forming one section Entitled ``History''; likewise combine any sections Entitled ``Acknowledgements'', and any sections Entitled ``Dedications''. You must delete all sections Entitled ``Endorsements.''

# @item COLLECTIONS OF DOCUMENTS

You may make a collection consisting of the Document and other documents released under this License, and replace the individual copies of this License in the various documents with a single copy that is included in the collection, provided that you follow the rules of this License for verbatim copying of each of the documents in all other respects.

You may extract a single document from such a collection, and distribute it individually under this License, provided you insert a copy of this License into the extracted document, and follow this License in all other respects regarding verbatim copying of that document.

# @item

# AGGREGATION WITH INDEPENDENT WORKS

A compilation of the Document or its derivatives with other separate and independent documents or works, in or on a volume of a storage or distribution medium, is called an ``aggregate'' if the copyright resulting from the compilation is not used to limit the legal rights of the compilation's users beyond what the individual works permit. When the Document is included in an aggregate, this License does not apply to the other works in the aggregate which are not themselves derivative works of the Document.

If the Cover Text requirement of section 3 is applicable to these copies of the Document, then if the Document is less than one half of the entire aggregate, the Document's Cover Texts may be placed on

covers that bracket the Document within the aggregate, or the electronic equivalent of covers if the Document is in electronic form. Otherwise they must appear on printed covers that bracket the whole aggregate.

@item TRANSLATION

Translation is considered a kind of modification, so you may distribute translations of the Document under the terms of section 4. Replacing Invariant Sections with translations requires special permission from their copyright holders, but you may include translations of some or all Invariant Sections in addition to the original versions of these Invariant Sections. You may include a translation of this License, and all the license notices in the Document, and any Warranty Disclaimers, provided that you also include the original English version of this License and the original versions of those notices and disclaimers. In case of a disagreement between the translation and the original version of this License or a notice or disclaimer, the original version will prevail.

If a section in the Document is Entitled ``Acknowledgements'', ``Dedications'', or ``History'', the requirement (section 4) to Preserve its Title (section 1) will typically require changing the actual title.

@item **TERMINATION** 

You may not copy, modify, sublicense, or distribute the Document except as expressly provided under this License. Any attempt otherwise to copy, modify, sublicense, or distribute it is void, and will automatically terminate your rights under this License.

However, if you cease all violation of this License, then your license from a particular copyright holder is reinstated (a) provisionally, unless and until the copyright holder explicitly and finally terminates your license, and (b) permanently, if the copyright holder fails to notify you of the violation by some reasonable means prior to 60 days after the cessation.

Moreover, your license from a particular copyright holder is reinstated permanently if the copyright holder notifies you of the violation by some reasonable means, this is the first time you have received notice of violation of this License (for any work) from that copyright holder, and you cure the violation prior to 30 days after your receipt of the notice.

Termination of your rights under this section does not terminate the licenses of parties who have received copies or rights from you under this License. If your rights have been terminated and not permanently reinstated, receipt of a copy of some or all of the same material does not give you any rights to use it.

# @item FUTURE REVISIONS OF THIS LICENSE

The Free Software Foundation may publish new, revised versions of the GNU Free Documentation License from time to time. Such new versions will be similar in spirit to the present version, but may differ in detail to address new problems or concerns. See @uref{http://www.gnu.org/copyleft/}.

Each version of the License is given a distinguishing version number. If the Document specifies that a particular numbered version of this License ``or any later version'' applies to it, you have the option of following the terms and conditions either of that specified version or of any later version that has been published (not as a draft) by the Free Software Foundation. If the Document does not specify a version number of this License, you may choose any version ever published (not as a draft) by the Free Software Foundation. If the Document specifies that a proxy can decide which future versions of this License can be used, that proxy's public statement of acceptance of a version permanently authorizes you to choose that version for the Document.

# @item RELICENSING

``Massive Multiauthor Collaboration Site'' (or ``MMC Site'') means any World Wide Web server that publishes copyrightable works and also provides prominent facilities for anybody to edit those works. A public wiki that anybody can edit is an example of such a server. A ``Massive Multiauthor Collaboration'' (or ``MMC'') contained in the site means any set of copyrightable works thus published on the MMC site.

``CC-BY-SA'' means the Creative Commons Attribution-Share Alike 3.0 license published by Creative Commons Corporation, a not-for-profit corporation with a principal place of business in San Francisco, California, as well as future copyleft versions of that license published by that same organization.

``Incorporate'' means to publish or republish a Document, in whole or in part, as part of another Document.

An MMC is ``eligible for relicensing'' if it is licensed under this License, and if all works that were first published under this License somewhere other than this MMC, and subsequently incorporated in whole or in part into the MMC, (1) had no cover texts or invariant sections, and (2) were thus incorporated prior to November 1, 2008.

The operator of an MMC Site may republish an MMC contained in the site under CC-BY-SA on the same site at any time before August 1, 2009, provided the MMC is eligible for relicensing.

#### @end enumerate

@page

@unnumberedsec ADDENDUM: How to use this License for your documents

To use this License in a document you have written, include a copy of the License in the document and put the following copyright and license notices just after the title page:

#### @smallexample

# @group

 Copyright (C) @var{year} @var{your name}. Permission is granted to copy, distribute and/or modify this document under the terms of the GNU Free Documentation License, Version 1.3 or any later version published by the Free Software Foundation; with no Invariant Sections, no Front-Cover Texts, and no Back-Cover Texts. A copy of the license is included in the section entitled ``GNU Free Documentation License''. @end group @end smallexample

If you have Invariant Sections, Front-Cover Texts and Back-Cover Texts, replace the ``with...Texts.'' line with this:

@smallexample

#### @group

 with the Invariant Sections being @var{list their titles}, with the Front-Cover Texts being @var{list}, and with the Back-Cover Texts being @var{list}. @end group @end smallexample

If you have Invariant Sections without Cover Texts, or some other combination of the three, merge those two alternatives to suit the situation.

If your document contains nontrivial examples of program code, we recommend releasing these examples in parallel under your choice of free software license, such as the GNU General Public License, to permit their use in free software.

@c Local Variables: @c ispell-local-pdict: "ispell-dict" @c End:

@c man end

1java/security/acl/Permissionjava/lang/Objectequals(Ljava/lang/Object;)ZtoString()Ljava/lang/String; SourceFilePermission.java GNU GENERAL PUBLIC LICENSE

 Version 2, June 1991

Copyright (C) 1989, 1991 Free Software Foundation, Inc. 51 Franklin Street, Fifth Floor, Boston, MA 02110-1301 USA Everyone is permitted to copy and distribute verbatim copies of this license document, but changing it is not allowed.

 Preamble

 The licenses for most software are designed to take away your freedom to share and change it. By contrast, the GNU General Public License is intended to guarantee your freedom to share and change free software--to make sure the software is free for all its users. This General Public License applies to most of the Free Software Foundation's software and to any other program whose authors commit to using it. (Some other Free Software Foundation software is covered by the GNU Library General Public License instead.) You can apply it to your programs, too.

 When we speak of free software, we are referring to freedom, not price. Our General Public Licenses are designed to make sure that you have the freedom to distribute copies of free software (and charge for this service if you wish), that you receive source code or can get it if you want it, that you can change the software or use pieces of it in new free programs; and that you know you can do these things.

 To protect your rights, we need to make restrictions that forbid anyone to deny you these rights or to ask you to surrender the rights. These restrictions translate to certain responsibilities for you if you distribute copies of the software, or if you modify it.

 For example, if you distribute copies of such a program, whether gratis or for a fee, you must give the recipients all the rights that you have. You must make sure that they, too, receive or can get the source code. And you must show them these terms so they know their rights.

We protect your rights with two steps: (1) copyright the software, and (2) offer you this license which gives you legal permission to copy, distribute and/or modify the software.

 Also, for each author's protection and ours, we want to make certain that everyone understands that there is no warranty for this free software. If the software is modified by someone else and passed on, we want its recipients to know that what they have is not the original, so that any problems introduced by others will not reflect on the original authors' reputations.

 Finally, any free program is threatened constantly by software patents. We wish to avoid the danger that redistributors of a free program will individually obtain patent licenses, in effect making the program proprietary. To prevent this, we have made it clear that any patent must be licensed for everyone's free use or not licensed at all.

 The precise terms and conditions for copying, distribution and modification follow.

# GNU GENERAL PUBLIC LICENSE TERMS AND CONDITIONS FOR COPYING, DISTRIBUTION AND MODIFICATION

 0. This License applies to any program or other work which contains a notice placed by the copyright holder saying it may be distributed under the terms of this General Public License. The "Program", below, refers to any such program or work, and a "work based on the Program" means either the Program or any derivative work under copyright law: that is to say, a work containing the Program or a portion of it, either verbatim or with modifications and/or translated into another language. (Hereinafter, translation is included without limitation in the term "modification".) Each licensee is addressed as "you".

Activities other than copying, distribution and modification are not covered by this License; they are outside its scope. The act of running the Program is not restricted, and the output from the Program is covered only if its contents constitute a work based on the Program (independent of having been made by running the Program). Whether that is true depends on what the Program does.

 1. You may copy and distribute verbatim copies of the Program's source code as you receive it, in any medium, provided that you conspicuously and appropriately publish on each copy an appropriate copyright notice and disclaimer of warranty; keep intact all the notices that refer to this License and to the absence of any warranty; and give any other recipients of the Program a copy of this License along with the Program.

You may charge a fee for the physical act of transferring a copy, and you may at your option offer warranty protection in exchange for a fee.

 2. You may modify your copy or copies of the Program or any portion of it, thus forming a work based on the Program, and copy and distribute such modifications or work under the terms of Section 1 above, provided that you also meet all of these conditions:

 a) You must cause the modified files to carry prominent notices stating that you changed the files and the date of any change.

 b) You must cause any work that you distribute or publish, that in whole or in part contains or is derived from the Program or any part thereof, to be licensed as a whole at no charge to all third parties under the terms of this License.

 c) If the modified program normally reads commands interactively when run, you must cause it, when started running for such interactive use in the most ordinary way, to print or display an announcement including an appropriate copyright notice and a notice that there is no warranty (or else, saying that you provide a warranty) and that users may redistribute the program under these conditions, and telling the user how to view a copy of this License. (Exception: if the Program itself is interactive but does not normally print such an announcement, your work based on the Program is not required to print an announcement.)

These requirements apply to the modified work as a whole. If identifiable sections of that work are not derived from the Program, and can be reasonably considered independent and separate works in themselves, then this License, and its terms, do not apply to those sections when you distribute them as separate works. But when you distribute the same sections as part of a whole which is a work based on the Program, the distribution of the whole must be on the terms of this License, whose permissions for other licensees extend to the entire whole, and thus to each and every part regardless of who wrote it.

Thus, it is not the intent of this section to claim rights or contest your rights to work written entirely by you; rather, the intent is to exercise the right to control the distribution of derivative or collective works based on the Program.

In addition, mere aggregation of another work not based on the Program with the Program (or with a work based on the Program) on a volume of a storage or distribution medium does not bring the other work under the scope of this License.

3. You may copy and distribute the Program (or a work based on it,

under Section 2) in object code or executable form under the terms of Sections 1 and 2 above provided that you also do one of the following:

 a) Accompany it with the complete corresponding machine-readable source code, which must be distributed under the terms of Sections 1 and 2 above on a medium customarily used for software interchange; or,

 b) Accompany it with a written offer, valid for at least three years, to give any third party, for a charge no more than your cost of physically performing source distribution, a complete machine-readable copy of the corresponding source code, to be distributed under the terms of Sections 1 and 2 above on a medium customarily used for software interchange; or,

 c) Accompany it with the information you received as to the offer to distribute corresponding source code. (This alternative is allowed only for noncommercial distribution and only if you received the program in object code or executable form with such an offer, in accord with Subsection b above.)

The source code for a work means the preferred form of the work for making modifications to it. For an executable work, complete source code means all the source code for all modules it contains, plus any associated interface definition files, plus the scripts used to control compilation and installation of the executable. However, as a special exception, the source code distributed need not include anything that is normally distributed (in either source or binary form) with the major components (compiler, kernel, and so on) of the operating system on which the executable runs, unless that component itself accompanies the executable.

If distribution of executable or object code is made by offering access to copy from a designated place, then offering equivalent access to copy the source code from the same place counts as distribution of the source code, even though third parties are not compelled to copy the source along with the object code.

 4. You may not copy, modify, sublicense, or distribute the Program except as expressly provided under this License. Any attempt otherwise to copy, modify, sublicense or distribute the Program is void, and will automatically terminate your rights under this License. However, parties who have received copies, or rights, from you under this License will not have their licenses terminated so long as such parties remain in full compliance.

 5. You are not required to accept this License, since you have not signed it. However, nothing else grants you permission to modify or distribute the Program or its derivative works. These actions are

prohibited by law if you do not accept this License. Therefore, by modifying or distributing the Program (or any work based on the Program), you indicate your acceptance of this License to do so, and all its terms and conditions for copying, distributing or modifying the Program or works based on it.

 6. Each time you redistribute the Program (or any work based on the Program), the recipient automatically receives a license from the original licensor to copy, distribute or modify the Program subject to these terms and conditions. You may not impose any further restrictions on the recipients' exercise of the rights granted herein. You are not responsible for enforcing compliance by third parties to this License.

 7. If, as a consequence of a court judgment or allegation of patent infringement or for any other reason (not limited to patent issues), conditions are imposed on you (whether by court order, agreement or otherwise) that contradict the conditions of this License, they do not excuse you from the conditions of this License. If you cannot distribute so as to satisfy simultaneously your obligations under this License and any other pertinent obligations, then as a consequence you may not distribute the Program at all. For example, if a patent license would not permit royalty-free redistribution of the Program by all those who receive copies directly or indirectly through you, then the only way you could satisfy both it and this License would be to refrain entirely from distribution of the Program.

If any portion of this section is held invalid or unenforceable under any particular circumstance, the balance of the section is intended to apply and the section as a whole is intended to apply in other circumstances.

It is not the purpose of this section to induce you to infringe any patents or other property right claims or to contest validity of any such claims; this section has the sole purpose of protecting the integrity of the free software distribution system, which is implemented by public license practices. Many people have made generous contributions to the wide range of software distributed through that system in reliance on consistent application of that system; it is up to the author/donor to decide if he or she is willing to distribute software through any other system and a licensee cannot impose that choice.

This section is intended to make thoroughly clear what is believed to be a consequence of the rest of this License.

 8. If the distribution and/or use of the Program is restricted in certain countries either by patents or by copyrighted interfaces, the

original copyright holder who places the Program under this License may add an explicit geographical distribution limitation excluding those countries, so that distribution is permitted only in or among countries not thus excluded. In such case, this License incorporates the limitation as if written in the body of this License.

 9. The Free Software Foundation may publish revised and/or new versions of the General Public License from time to time. Such new versions will be similar in spirit to the present version, but may differ in detail to address new problems or concerns.

Each version is given a distinguishing version number. If the Program specifies a version number of this License which applies to it and "any later version", you have the option of following the terms and conditions either of that version or of any later version published by the Free Software Foundation. If the Program does not specify a version number of this License, you may choose any version ever published by the Free Software Foundation.

 10. If you wish to incorporate parts of the Program into other free programs whose distribution conditions are different, write to the author to ask for permission. For software which is copyrighted by the Free Software Foundation, write to the Free Software Foundation; we sometimes make exceptions for this. Our decision will be guided by the two goals of preserving the free status of all derivatives of our free software and of promoting the sharing and reuse of software generally.

# NO WARRANTY

 11. BECAUSE THE PROGRAM IS LICENSED FREE OF CHARGE, THERE IS NO WARRANTY FOR THE PROGRAM, TO THE EXTENT PERMITTED BY APPLICABLE LAW. EXCEPT WHEN OTHERWISE STATED IN WRITING THE COPYRIGHT HOLDERS AND/OR OTHER PARTIES PROVIDE THE PROGRAM "AS IS" WITHOUT WARRANTY OF ANY KIND, EITHER EXPRESSED OR IMPLIED, INCLUDING, BUT NOT LIMITED TO, THE IMPLIED WARRANTIES OF MERCHANTABILITY AND FITNESS FOR A PARTICULAR PURPOSE. THE ENTIRE RISK AS TO THE QUALITY AND PERFORMANCE OF THE PROGRAM IS WITH YOU. SHOULD THE PROGRAM PROVE DEFECTIVE, YOU ASSUME THE COST OF ALL NECESSARY SERVICING, REPAIR OR CORRECTION.

 12. IN NO EVENT UNLESS REQUIRED BY APPLICABLE LAW OR AGREED TO IN WRITING WILL ANY COPYRIGHT HOLDER, OR ANY OTHER PARTY WHO MAY MODIFY AND/OR REDISTRIBUTE THE PROGRAM AS PERMITTED ABOVE, BE LIABLE TO YOU FOR DAMAGES, INCLUDING ANY GENERAL, SPECIAL, INCIDENTAL OR CONSEQUENTIAL DAMAGES ARISING OUT OF THE USE OR INABILITY TO USE THE PROGRAM (INCLUDING BUT NOT LIMITED TO LOSS OF DATA OR DATA BEING RENDERED INACCURATE OR LOSSES SUSTAINED BY YOU OR THIRD PARTIES OR A FAILURE OF THE PROGRAM TO OPERATE WITH ANY OTHER PROGRAMS), EVEN IF SUCH HOLDER OR OTHER PARTY HAS BEEN ADVISED OF THE POSSIBILITY OF SUCH DAMAGES.

### END OF TERMS AND CONDITIONS

 How to Apply These Terms to Your New Programs

 If you develop a new program, and you want it to be of the greatest possible use to the public, the best way to achieve this is to make it free software which everyone can redistribute and change under these terms.

 To do so, attach the following notices to the program. It is safest to attach them to the start of each source file to most effectively convey the exclusion of warranty; and each file should have at least the "copyright" line and a pointer to where the full notice is found.

 <one line to give the program's name and a brief idea of what it does.> Copyright  $(C)$  <year > <name of author>

 This program is free software; you can redistribute it and/or modify it under the terms of the GNU General Public License as published by the Free Software Foundation; either version 2 of the License, or (at your option) any later version.

 This program is distributed in the hope that it will be useful, but WITHOUT ANY WARRANTY; without even the implied warranty of MERCHANTABILITY or FITNESS FOR A PARTICULAR PURPOSE. See the GNU General Public License for more details.

 You should have received a copy of the GNU General Public License along with this program; if not, write to the Free Software Foundation, Inc., 51 Franklin Street, Fifth Floor, Boston, MA 02110-1301 USA

Also add information on how to contact you by electronic and paper mail.

If the program is interactive, make it output a short notice like this when it starts in an interactive mode:

 Gnomovision version 69, Copyright (C) year name of author Gnomovision comes with ABSOLUTELY NO WARRANTY; for details type `show w'. This is free software, and you are welcome to redistribute it under certain conditions; type `show c' for details.

The hypothetical commands `show w' and `show c' should show the appropriate parts of the General Public License. Of course, the commands you use may be called something other than `show w' and `show c'; they could even be mouse-clicks or menu items--whatever suits your program.

You should also get your employer (if you work as a programmer) or your

school, if any, to sign a "copyright disclaimer" for the program, if necessary. Here is a sample; alter the names:

 Yoyodyne, Inc., hereby disclaims all copyright interest in the program `Gnomovision' (which makes passes at compilers) written by James Hacker.

 <signature of Ty Coon>, 1 April 1989 Ty Coon, President of Vice

This General Public License does not permit incorporating your program into proprietary programs. If your program is a subroutine library, you may consider it more useful to permit linking proprietary applications with the library. If this is what you want to do, use the GNU Library General Public License instead of this License. 1[java/security/Permissionjava/lang/Objectjava/security/Guardjava/io/SerializableserialVersionUIDJ ConstantValue?(WQ~nameLjava/lang/String;<init>(Ljava/lang/String;)VCode ()V LineNumberTableLocalVariableTablethisLjava/security/Permission; checkGuard(Ljava/lang/Object;)V ! java/lang/System"#getSecurityManager()Ljava/lang/SecurityManager; %'&java/lang/SecurityManager()checkPermission(Ljava/security/Permission;)VobjLjava/lang/Object;smLjava/lang/ SecurityManager;implies(Ljava/security/Permission;)Zequals(Ljava/lang/Object;)ZhashCode()IgetName()Ljava/lan g/String; getActionsnewPermissionCollection&()Ljava/security/PermissionCollection;toString;gnu/java/lang/CPStringBuilde r : :>?@append"(C)Lgnu/java/lang/CPStringBuilder; BCDgetClass()Ljava/lang/Class; FHGjava/lang/Class45 :J?K3(Ljava/lang/String;)Lgnu/java/lang/CPStringBuilder; H N65P RTSjava/lang/String01 :V95stringLgnu/java/lang/CPStringBuilder; SourceFilePermission.java! F  $**+[]$  ^ XM,,\*\$nop  $q * +$ ,-./012345/\*6578,95S:Y<L+(=L+\*AEIL+ =L+\*LIL\*MOQ+ =L+\*MIL+)=L+U\* "+7>GNSKWXYZ // DO NOT EDIT THIS FILE - it is machine generated  $-$ \*- c++ $-$ \*-#ifndef \_\_java\_security\_acl\_Permission

#define *java* security acl Permission

#pragma interface

```
#include <java/lang/Object.h>
extern "Java"
{
 namespace java
  {
   namespace security
   {
    namespace acl
    {
       class Permission;
    }
   }
 }
}
class java::security::acl::Permission : public ::java::lang::Object
```

```
{
```
public:

virtual jboolean equals(::java::lang::Object  $*) = 0$ ; virtual ::java::lang::String  $*$  toString() = 0; static ::java::lang::Class class\$; } \_\_attribute\_\_ ((java\_interface));

#endif // \_\_java\_security\_acl\_Permission\_\_ GNU GENERAL PUBLIC LICENSE Version 2, June 1991

Copyright (C) 1989, 1991 Free Software Foundation, Inc. 59 Temple Place, Suite 330, Boston, MA 02111-1307 USA Everyone is permitted to copy and distribute verbatim copies of this license document, but changing it is not allowed.

 Preamble

 The licenses for most software are designed to take away your freedom to share and change it. By contrast, the GNU General Public License is intended to guarantee your freedom to share and change free software--to make sure the software is free for all its users. This General Public License applies to most of the Free Software Foundation's software and to any other program whose authors commit to using it. (Some other Free Software Foundation software is covered by the GNU Library General Public License instead.) You can apply it to your programs, too.

 When we speak of free software, we are referring to freedom, not price. Our General Public Licenses are designed to make sure that you have the freedom to distribute copies of free software (and charge for this service if you wish), that you receive source code or can get it if you want it, that you can change the software or use pieces of it in new free programs; and that you know you can do these things.

 To protect your rights, we need to make restrictions that forbid anyone to deny you these rights or to ask you to surrender the rights. These restrictions translate to certain responsibilities for you if you distribute copies of the software, or if you modify it.

 For example, if you distribute copies of such a program, whether gratis or for a fee, you must give the recipients all the rights that you have. You must make sure that they, too, receive or can get the source code. And you must show them these terms so they know their rights.

 We protect your rights with two steps: (1) copyright the software, and (2) offer you this license which gives you legal permission to copy, distribute and/or modify the software.

 Also, for each author's protection and ours, we want to make certain that everyone understands that there is no warranty for this free software. If the software is modified by someone else and passed on, we want its recipients to know that what they have is not the original, so that any problems introduced by others will not reflect on the original authors' reputations.

 Finally, any free program is threatened constantly by software patents. We wish to avoid the danger that redistributors of a free program will individually obtain patent licenses, in effect making the program proprietary. To prevent this, we have made it clear that any patent must be licensed for everyone's free use or not licensed at all.

 The precise terms and conditions for copying, distribution and modification follow.

# GNU GENERAL PUBLIC LICENSE TERMS AND CONDITIONS FOR COPYING, DISTRIBUTION AND MODIFICATION

 0. This License applies to any program or other work which contains a notice placed by the copyright holder saying it may be distributed under the terms of this General Public License. The "Program", below, refers to any such program or work, and a "work based on the Program" means either the Program or any derivative work under copyright law: that is to say, a work containing the Program or a portion of it, either verbatim or with modifications and/or translated into another language. (Hereinafter, translation is included without limitation in the term "modification".) Each licensee is addressed as "you".

Activities other than copying, distribution and modification are not covered by this License; they are outside its scope. The act of running the Program is not restricted, and the output from the Program is covered only if its contents constitute a work based on the Program (independent of having been made by running the Program). Whether that is true depends on what the Program does.

 1. You may copy and distribute verbatim copies of the Program's source code as you receive it, in any medium, provided that you conspicuously and appropriately publish on each copy an appropriate copyright notice and disclaimer of warranty; keep intact all the notices that refer to this License and to the absence of any warranty; and give any other recipients of the Program a copy of this License along with the Program.

You may charge a fee for the physical act of transferring a copy, and you may at your option offer warranty protection in exchange for a fee.

 2. You may modify your copy or copies of the Program or any portion of it, thus forming a work based on the Program, and copy and distribute such modifications or work under the terms of Section 1 above, provided that you also meet all of these conditions:

 a) You must cause the modified files to carry prominent notices stating that you changed the files and the date of any change.

 b) You must cause any work that you distribute or publish, that in whole or in part contains or is derived from the Program or any part thereof, to be licensed as a whole at no charge to all third parties under the terms of this License.

 c) If the modified program normally reads commands interactively when run, you must cause it, when started running for such interactive use in the most ordinary way, to print or display an announcement including an appropriate copyright notice and a notice that there is no warranty (or else, saying that you provide a warranty) and that users may redistribute the program under these conditions, and telling the user how to view a copy of this License. (Exception: if the Program itself is interactive but does not normally print such an announcement, your work based on the Program is not required to print an announcement.)

These requirements apply to the modified work as a whole. If identifiable sections of that work are not derived from the Program, and can be reasonably considered independent and separate works in themselves, then this License, and its terms, do not apply to those sections when you distribute them as separate works. But when you

distribute the same sections as part of a whole which is a work based on the Program, the distribution of the whole must be on the terms of this License, whose permissions for other licensees extend to the entire whole, and thus to each and every part regardless of who wrote it.

Thus, it is not the intent of this section to claim rights or contest your rights to work written entirely by you; rather, the intent is to exercise the right to control the distribution of derivative or collective works based on the Program.

In addition, mere aggregation of another work not based on the Program with the Program (or with a work based on the Program) on a volume of a storage or distribution medium does not bring the other work under the scope of this License.

 3. You may copy and distribute the Program (or a work based on it, under Section 2) in object code or executable form under the terms of Sections 1 and 2 above provided that you also do one of the following:

 a) Accompany it with the complete corresponding machine-readable source code, which must be distributed under the terms of Sections 1 and 2 above on a medium customarily used for software interchange; or,

 b) Accompany it with a written offer, valid for at least three years, to give any third party, for a charge no more than your cost of physically performing source distribution, a complete machine-readable copy of the corresponding source code, to be distributed under the terms of Sections 1 and 2 above on a medium customarily used for software interchange; or,

 c) Accompany it with the information you received as to the offer to distribute corresponding source code. (This alternative is allowed only for noncommercial distribution and only if you received the program in object code or executable form with such an offer, in accord with Subsection b above.)

The source code for a work means the preferred form of the work for making modifications to it. For an executable work, complete source code means all the source code for all modules it contains, plus any associated interface definition files, plus the scripts used to control compilation and installation of the executable. However, as a special exception, the source code distributed need not include anything that is normally distributed (in either source or binary form) with the major components (compiler, kernel, and so on) of the operating system on which the executable runs, unless that component itself accompanies the executable.

If distribution of executable or object code is made by offering

access to copy from a designated place, then offering equivalent access to copy the source code from the same place counts as distribution of the source code, even though third parties are not compelled to copy the source along with the object code.

 4. You may not copy, modify, sublicense, or distribute the Program except as expressly provided under this License. Any attempt otherwise to copy, modify, sublicense or distribute the Program is void, and will automatically terminate your rights under this License. However, parties who have received copies, or rights, from you under this License will not have their licenses terminated so long as such parties remain in full compliance.

 5. You are not required to accept this License, since you have not signed it. However, nothing else grants you permission to modify or distribute the Program or its derivative works. These actions are prohibited by law if you do not accept this License. Therefore, by modifying or distributing the Program (or any work based on the Program), you indicate your acceptance of this License to do so, and all its terms and conditions for copying, distributing or modifying the Program or works based on it.

 6. Each time you redistribute the Program (or any work based on the Program), the recipient automatically receives a license from the original licensor to copy, distribute or modify the Program subject to these terms and conditions. You may not impose any further restrictions on the recipients' exercise of the rights granted herein. You are not responsible for enforcing compliance by third parties to this License.

 7. If, as a consequence of a court judgment or allegation of patent infringement or for any other reason (not limited to patent issues), conditions are imposed on you (whether by court order, agreement or otherwise) that contradict the conditions of this License, they do not excuse you from the conditions of this License. If you cannot distribute so as to satisfy simultaneously your obligations under this License and any other pertinent obligations, then as a consequence you may not distribute the Program at all. For example, if a patent license would not permit royalty-free redistribution of the Program by all those who receive copies directly or indirectly through you, then the only way you could satisfy both it and this License would be to refrain entirely from distribution of the Program.

If any portion of this section is held invalid or unenforceable under any particular circumstance, the balance of the section is intended to apply and the section as a whole is intended to apply in other circumstances.

It is not the purpose of this section to induce you to infringe any patents or other property right claims or to contest validity of any such claims; this section has the sole purpose of protecting the integrity of the free software distribution system, which is implemented by public license practices. Many people have made generous contributions to the wide range of software distributed through that system in reliance on consistent application of that system; it is up to the author/donor to decide if he or she is willing to distribute software through any other system and a licensee cannot impose that choice.

This section is intended to make thoroughly clear what is believed to be a consequence of the rest of this License.

 8. If the distribution and/or use of the Program is restricted in certain countries either by patents or by copyrighted interfaces, the original copyright holder who places the Program under this License may add an explicit geographical distribution limitation excluding those countries, so that distribution is permitted only in or among countries not thus excluded. In such case, this License incorporates the limitation as if written in the body of this License.

 9. The Free Software Foundation may publish revised and/or new versions of the General Public License from time to time. Such new versions will be similar in spirit to the present version, but may differ in detail to address new problems or concerns.

Each version is given a distinguishing version number. If the Program specifies a version number of this License which applies to it and "any later version", you have the option of following the terms and conditions either of that version or of any later version published by the Free Software Foundation. If the Program does not specify a version number of this License, you may choose any version ever published by the Free Software Foundation.

 10. If you wish to incorporate parts of the Program into other free programs whose distribution conditions are different, write to the author to ask for permission. For software which is copyrighted by the Free Software Foundation, write to the Free Software Foundation; we sometimes make exceptions for this. Our decision will be guided by the two goals of preserving the free status of all derivatives of our free software and of promoting the sharing and reuse of software generally.

### NO WARRANTY

 11. BECAUSE THE PROGRAM IS LICENSED FREE OF CHARGE, THERE IS NO WARRANTY FOR THE PROGRAM, TO THE EXTENT PERMITTED BY APPLICABLE LAW. EXCEPT WHEN OTHERWISE STATED IN WRITING THE COPYRIGHT HOLDERS AND/OR OTHER PARTIES

PROVIDE THE PROGRAM "AS IS" WITHOUT WARRANTY OF ANY KIND, EITHER EXPRESSED OR IMPLIED, INCLUDING, BUT NOT LIMITED TO, THE IMPLIED WARRANTIES OF MERCHANTABILITY AND FITNESS FOR A PARTICULAR PURPOSE. THE ENTIRE RISK AS TO THE QUALITY AND PERFORMANCE OF THE PROGRAM IS WITH YOU. SHOULD THE PROGRAM PROVE DEFECTIVE, YOU ASSUME THE COST OF ALL NECESSARY SERVICING, REPAIR OR CORRECTION.

 12. IN NO EVENT UNLESS REQUIRED BY APPLICABLE LAW OR AGREED TO IN WRITING WILL ANY COPYRIGHT HOLDER, OR ANY OTHER PARTY WHO MAY MODIFY AND/OR REDISTRIBUTE THE PROGRAM AS PERMITTED ABOVE, BE LIABLE TO YOU FOR DAMAGES, INCLUDING ANY GENERAL, SPECIAL, INCIDENTAL OR CONSEQUENTIAL DAMAGES ARISING OUT OF THE USE OR INABILITY TO USE THE PROGRAM (INCLUDING BUT NOT LIMITED TO LOSS OF DATA OR DATA BEING RENDERED INACCURATE OR LOSSES SUSTAINED BY YOU OR THIRD PARTIES OR A FAILURE OF THE PROGRAM TO OPERATE WITH ANY OTHER PROGRAMS), EVEN IF SUCH HOLDER OR OTHER PARTY HAS BEEN ADVISED OF THE POSSIBILITY OF SUCH DAMAGES.

# END OF TERMS AND CONDITIONS

 How to Apply These Terms to Your New Programs

 If you develop a new program, and you want it to be of the greatest possible use to the public, the best way to achieve this is to make it free software which everyone can redistribute and change under these terms.

 To do so, attach the following notices to the program. It is safest to attach them to the start of each source file to most effectively convey the exclusion of warranty; and each file should have at least the "copyright" line and a pointer to where the full notice is found.

 <one line to give the program's name and a brief idea of what it does.> Copyright  $(C)$  <year > <name of author>

 This program is free software; you can redistribute it and/or modify it under the terms of the GNU General Public License as published by the Free Software Foundation; either version 2 of the License, or (at your option) any later version.

 This program is distributed in the hope that it will be useful, but WITHOUT ANY WARRANTY; without even the implied warranty of MERCHANTABILITY or FITNESS FOR A PARTICULAR PURPOSE. See the GNU General Public License for more details.

 You should have received a copy of the GNU General Public License along with this program; if not, write to the Free Software Foundation, Inc., 59 Temple Place, Suite 330, Boston, MA 02111-1307 USA Also add information on how to contact you by electronic and paper mail.

If the program is interactive, make it output a short notice like this when it starts in an interactive mode:

 Gnomovision version 69, Copyright (C) year name of author Gnomovision comes with ABSOLUTELY NO WARRANTY; for details type `show w'. This is free software, and you are welcome to redistribute it under certain conditions; type `show c' for details.

The hypothetical commands `show w' and `show c' should show the appropriate parts of the General Public License. Of course, the commands you use may be called something other than `show w' and `show c'; they could even be mouse-clicks or menu items--whatever suits your program.

You should also get your employer (if you work as a programmer) or your school, if any, to sign a "copyright disclaimer" for the program, if necessary. Here is a sample; alter the names:

 Yoyodyne, Inc., hereby disclaims all copyright interest in the program `Gnomovision' (which makes passes at compilers) written by James Hacker.

 <signature of Ty Coon>, 1 April 1989 Ty Coon, President of Vice

This General Public License does not permit incorporating your program into proprietary programs. If your program is a subroutine library, you may consider it more useful to permit linking proprietary applications with the library. If this is what you want to do, use the GNU Library General Public License instead of this License.

This is an attempt to acknowledge early contributions to the garbage collector. Later contributions should instead be mentioned in README.changes.

HISTORY -

 Early versions of this collector were developed as a part of research projects supported in part by the National Science Foundation and the Defense Advance Research Projects Agency.

The garbage collector originated as part of the run-time system for the Russell programming language implementation. The first version of the garbage collector was written primarily by Al Demers. It was then refined and mostly rewritten, primarily by Hans-J. Boehm, at Cornell U., the University of Washington, Rice University (where it was first used for C and assembly code), Xerox PARC, SGI, and HP Labs. However, significant contributions have also been made by many others.

Some other contributors:

More recent contributors are mentioned in the modification history in README.changes. My apologies for any omissions.

The SPARC specific code was originally contributed by Mark Weiser. The Encore Multimax modifications were supplied by Kevin Kenny (kenny@m.cs.uiuc.edu). The adaptation to the IBM PC/RT is largely due to Vernon Lee, on machines made available to Rice by IBM. Much of the HP specific code and a number of good suggestions for improving the generic code are due to Walter Underwood. Robert Brazile (brazile@diamond.bbn.com) originally supplied the ULTRIX code. Al Dosser (dosser@src.dec.com) and Regis Cridlig (Regis.Cridlig@cl.cam.ac.uk) subsequently provided updates and information on variation between ULTRIX systems. Parag Patel (parag@netcom.com) supplied the A/UX code. Jesper Peterson(jep@mtiame.mtia.oz.au), Michel Schinz, and Martin Tauchmann (martintauchmann@bigfoot.com) supplied the Amiga port. Thomas Funke (thf@zelator.in-berlin.de(?)) and Brian D.Carlstrom (bdc@clark.lcs.mit.edu) supplied the NeXT ports. Douglas Steel (doug@wg.icl.co.uk) provided ICL DRS6000 code. Bill Janssen (janssen@parc.xerox.com) supplied the SunOS dynamic loader specific code. Manuel Serrano (serrano@cornas.inria.fr) supplied linux and Sony News specific code. Al Dosser provided Alpha/OSF/1 code. He and Dave Detlefs(detlefs@src.dec.com) also provided several generic bug fixes. Alistair G. Crooks(agc@uts.amdahl.com) supplied the NetBSD and 386BSD ports. Jeffrey Hsu (hsu@soda.berkeley.edu) provided the FreeBSD port. Brent Benson (brent@jade.ssd.csd.harris.com) ported the collector to a Motorola 88K processor running CX/UX (Harris NightHawk). Ari Huttunen (Ari.Huttunen@hut.fi) generalized the OS/2 port to nonIBM development environments (a nontrivial task). Patrick Beard (beard@cs.ucdavis.edu) provided the initial MacOS port. David Chase, then at Olivetti Research, suggested several improvements. Scott Schwartz (schwartz@groucho.cse.psu.edu) supplied some of the code to save and print call stacks for leak detection on a SPARC. Jesse Hull and John Ellis supplied the C++ interface code. Zhong Shao performed much of the experimentation that led to the current typed allocation facility. (His dynamic type inference code hasn't made it into the released version of the collector, yet.) Boost Software License - Version 1.0 - August 17th, 2003

Permission is hereby granted, free of charge, to any person or organization obtaining a copy of the software and accompanying documentation covered by this license (the "Software") to use, reproduce, display, distribute, execute, and transmit the Software, and to prepare derivative works of the Software, and to permit third-parties to whom the Software is furnished to do so, all subject to the following:

The copyright notices in the Software and this entire statement, including

the above license grant, this restriction and the following disclaimer, must be included in all copies of the Software, in whole or in part, and all derivative works of the Software, unless such copies or derivative works are solely in the form of machine-executable object code generated by a source language processor.

THE SOFTWARE IS PROVIDED "AS IS", WITHOUT WARRANTY OF ANY KIND, EXPRESS OR IMPLIED, INCLUDING BUT NOT LIMITED TO THE WARRANTIES OF MERCHANTABILITY, FITNESS FOR A PARTICULAR PURPOSE, TITLE AND NON-INFRINGEMENT. IN NO EVENT SHALL THE COPYRIGHT HOLDERS OR ANYONE DISTRIBUTING THE SOFTWARE BE LIABLE FOR ANY DAMAGES OR OTHER LIABILITY, WHETHER IN CONTRACT, TORT OR OTHERWISE, ARISING FROM, OUT OF OR IN CONNECTION WITH THE SOFTWARE OR THE USE OR OTHER DEALINGS IN THE SOFTWARE.

/\* Permission.java -- Information about an ACL permission Copyright (C) 1998 Free Software Foundation, Inc.

This file is part of GNU Classpath.

GNU Classpath is free software; you can redistribute it and/or modify it under the terms of the GNU General Public License as published by the Free Software Foundation; either version 2, or (at your option) any later version.

GNU Classpath is distributed in the hope that it will be useful, but WITHOUT ANY WARRANTY; without even the implied warranty of MERCHANTABILITY or FITNESS FOR A PARTICULAR PURPOSE. See the GNU General Public License for more details.

You should have received a copy of the GNU General Public License along with GNU Classpath; see the file COPYING. If not, write to the Free Software Foundation, Inc., 51 Franklin Street, Fifth Floor, Boston, MA 02110-1301 USA.

Linking this library statically or dynamically with other modules is making a combined work based on this library. Thus, the terms and conditions of the GNU General Public License cover the whole combination.

As a special exception, the copyright holders of this library give you permission to link this library with independent modules to produce an executable, regardless of the license terms of these independent modules, and to copy and distribute the resulting executable under terms of your choice, provided that you also meet, for each linked independent module, the terms and conditions of the license of that module. An independent module is a module which is not derived from or based on this library. If you modify this library, you may extend this exception to your version of the library, but you are not obligated to do so. If you do not wish to do so, delete this

```
exception statement from your version. */
```
package java.security.acl;

### /\*\*

\* This interface provides information about a permission that can be

```
* granted. Note that this is <em>not</em> the same as the class
```

```
*<code>java.security.Permission</code>.
```

```
*
```

```
* @version 0.0
```

```
*
```

```
* @author Aaron M. Renn (arenn@urbanophile.com)
```
\*/

```
public interface Permission
```
{

```
 /**
```
\* This method tests whether or not a specified <code>Permission</code>

```
* (passed as an <code>Object</code>) is the same as this permission.
```

```
 *
```
\* @param perm The permission to check for equality

```
 *
```

```
* @return <code>true</code> if the specified permission is the same as this one, <code>false</code> otherwise
 */
```
boolean equals (Object perm);

```
 /**
```
 $*$  This method returns this  $<$ code>Permission $<$ /code> as a  $<$ code>String $<$ /code>.

```
 *
```
 $*$  @return A <code>String</code> representing this permission.

\*/

```
 String toString();
```
}

The software in this package is distributed under the GNU General Public License (with a special exception described below).

A copy of GNU General Public License (GPL) is included in this distribution, in the file COPYING. If you do not have the source code, it is available at:

# http://www.gnu.org/software/classpath/

 Linking this library statically or dynamically with other modules is making a combined work based on this library. Thus, the terms and conditions of the GNU General Public License cover the whole combination.

 As a special exception, the copyright holders of this library give you permission to link this library with independent modules to produce an executable, regardless of the license terms of these independent

 modules, and to copy and distribute the resulting executable under terms of your choice, provided that you also meet, for each linked independent module, the terms and conditions of the license of that module. An independent module is a module which is not derived from or based on this library. If you modify this library, you may extend this exception to your version of the library, but you are not obligated to do so. If you do not wish to do so, delete this exception statement from your version.

GNU Classpath also contains other (example) code distributed under other terms. External libraries included with GNU Classpath may also be distributed under different licensing terms. The location and the exact terms of this other code is mentioned below.

Directory examples.

All example code is distributed under the GNU General Public License (GPL). Each example source code files carries the following notice:

 GNU Classpath examples are free software; you can redistribute it and/or modify it under the terms of the GNU General Public License as published by the Free Software Foundation; either version 2, or (at your option) any later version.

 GNU Classpath examples are distributed in the hope that they will be useful, but WITHOUT ANY WARRANTY; without even the implied warranty of MERCHANTABILITY or FITNESS FOR A PARTICULAR PURPOSE. See the GNU General Public License for more details.

 You should have received a copy of the GNU General Public License along with GNU Classpath examples; see the file COPYING. If not, write to the Free Software Foundation, 51 Franklin Street, Fifth Floor, Boston, MA 02110-1301, USA.

For more information see the README file in the examples directory.

Directory native/fdlibm fdlimb contains general algorithms useful for runtimes and compilers to support strict double and float mathematical operations.

fdlibm files carry the following notices:

Copyright (c) 1991 by AT&T.

 Permission to use, copy, modify, and distribute this software for any purpose without fee is hereby granted, provided that this entire notice  is included in all copies of any software which is or includes a copy or modification of this software and in all copies of the supporting documentation for such software.

# THIS SOFTWARE IS BEING PROVIDED "AS IS", WITHOUT ANY EXPRESS OR IMPLIED WARRANTY. IN PARTICULAR, NEITHER THE AUTHOR NOR AT&T MAKES ANY REPRESENTATION OR WARRANTY OF ANY KIND CONCERNING THE MERCHANTABILITY OF THIS SOFTWARE OR ITS FITNESS FOR ANY PARTICULAR PURPOSE.

Copyright (C) 1993 by Sun Microsystems, Inc. All rights reserved.

 Developed at SunPro, a Sun Microsystems, Inc. business. Permission to use, copy, modify, and distribute this software is freely granted, provided that this notice is preserved.

The upstream for fdlibm is libgcj (http://gcc.gnu.org/java/), they sync again with the 'real' upstream (http://www.netlib.org/fdlibm/readme).

The documentation of some of the files in org/ietf/jgss/ is derived from the text of RFC 2853: Generic Security Service API Version 2: Java Bindings. That document is covered under the following license notice:

Copyright (C) The Internet Society (2000). All Rights Reserved.

 This document and translations of it may be copied and furnished to others, and derivative works that comment on or otherwise explain it or assist in its implementation may be prepared, copied, published and distributed, in whole or in part, without restriction of any kind, provided that the above copyright notice and this paragraph are included on all such copies and derivative works. However, this document itself may not be modified in any way, such as by removing the copyright notice or references to the Internet Society or other Internet organizations, except as needed for the purpose of developing Internet standards in which case the procedures for copyrights defined in the Internet Standards process must be followed, or as required to translate it into languages other than English.

 The limited permissions granted above are perpetual and will not be revoked by the Internet Society or its successors or assigns.

 This document and the information contained herein is provided on an "AS IS" basis and THE INTERNET SOCIETY AND THE INTERNET ENGINEERING TASK FORCE DISCLAIMS ALL WARRANTIES, EXPRESS OR IMPLIED, INCLUDING BUT NOT LIMITED TO ANY WARRANTY THAT THE USE OF THE INFORMATION HEREIN WILL NOT INFRINGE ANY RIGHTS OR ANY IMPLIED WARRANTIES OF MERCHANTABILITY OR FITNESS FOR A PARTICULAR PURPOSE.

Directory external/w3c\_dom Bindings for the Document Object Model (DOM) as published by the World Wide Web Consortium. All files are distributed under the following W3C Software Short Notice:

Copyright (c) 2004 World Wide Web Consortium,

 (Massachusetts Institute of Technology, European Research Consortium for Informatics and Mathematics, Keio University). All Rights Reserved. This work is distributed under the W3C(r) Software License [1] in the hope that it will be useful, but WITHOUT ANY WARRANTY; without even the implied warranty of MERCHANTABILITY or FITNESS FOR A PARTICULAR PURPOSE.

[1] http://www.w3.org/Consortium/Legal/2002/copyright-software-20021231

 Permission to copy, modify, and distribute this software and its documentation, with or without modification, for any purpose and without fee or royalty is hereby granted, provided that you include the following on ALL copies of the software and documentation or portions thereof, including modifications:

 1. The full text of this NOTICE in a location viewable to users of the redistributed or derivative work.

 2. Any pre-existing intellectual property disclaimers, notices, or terms and conditions. If none exist, the W3C Software Short Notice should be included (hypertext is preferred, text is permitted) within the body of any redistributed or derivative code. 3. Notice of any changes or modifications to the files, including the date changes were made. (We recommend you provide URIs to the location from which the code is derived.)

 THIS SOFTWARE AND DOCUMENTATION IS PROVIDED "AS IS," AND COPYRIGHT HOLDERS MAKE NO REPRESENTATIONS OR WARRANTIES, EXPRESS OR IMPLIED, INCLUDING BUT NOT LIMITED TO, WARRANTIES OF MERCHANTABILITY OR FITNESS FOR ANY PARTICULAR PURPOSE OR THAT THE USE OF THE SOFTWARE OR DOCUMENTATION WILL NOT INFRINGE ANY THIRD PARTY PATENTS, COPYRIGHTS, TRADEMARKS OR OTHER RIGHTS.

 COPYRIGHT HOLDERS WILL NOT BE LIABLE FOR ANY DIRECT, INDIRECT, SPECIAL OR CONSEQUENTIAL DAMAGES ARISING OUT OF ANY USE OF THE SOFTWARE OR DOCUMENTATION.

 The name and trademarks of copyright holders may NOT be used in advertising or publicity pertaining to the software without specific, written prior permission. Title to copyright in this software and any associated documentation will at all times remain with copyright

holders.

Directory external/sax Simple API for XML, a standard application interface for processing XML. All files are distributed with the following short notice:

NO WARRANTY! This class is in the Public Domain.

The www.saxproject.org explains:

Copyright Status

SAX is free!

 In fact, it's not possible to own a license to SAX, since it's been placed in the public domain.

#### No Warranty

 Because SAX is released to the public domain, there is no warranty for the design or for the software implementation, to the extent permitted by applicable law. Except when otherwise stated in writing the copyright holders and/or other parties provide SAX "as is" without warranty of any kind, either expressed or implied, including, but not limited to, the implied warranties of merchantability and fitness for a particular purpose. The entire risk as to the quality and performance of SAX is with you. Should SAX prove defective, you assume the cost of all necessary servicing, repair or correction.

 In no event unless required by applicable law or agreed to in writing will any copyright holder, or any other party who may modify and/or redistribute SAX, be liable to you for damages, including any general, special, incidental or consequential damages arising out of the use or inability to use SAX (including but not limited to loss of data or data being rendered inaccurate or losses sustained by you or third parties or a failure of the SAX to operate with any other programs), even if such holder or other party has been advised of the possibility of such damages.

# Copyright Disclaimers

 This page includes statements to that effect by David Megginson, who would have been able to claim copyright for the original work.

# SAX 1.0

Version 1.0 of the Simple API for XML (SAX), created collectively by

 the membership of the XML-DEV mailing list, is hereby released into the public domain.

 No one owns SAX: you may use it freely in both commercial and non-commercial applications, bundle it with your software distribution, include it on a CD-ROM, list the source code in a book, mirror the documentation at your own web site, or use it in any other way you see fit.

 David Megginson, sax@megginson.com 1998-05-11

SAX 2.0

 I hereby abandon any property rights to SAX 2.0 (the Simple API for XML), and release all of the SAX 2.0 source code, compiled code, and documentation contained in this distribution into the Public Domain. SAX comes with NO WARRANTY or guarantee of fitness for any purpose.

 David Megginson, david@megginson.com 2000-05-05

Two files in gnu/xml/aelfred2 (SAXDriver.java and XmlParser.java) were originally derived from code which carried the following notice:

Copyright (c) 1997, 1998 by Microstar Software Ltd.

 AElfred is free for both commercial and non-commercial use and redistribution, provided that Microstar's copyright and disclaimer are retained intact. You are free to modify AElfred for your own use and to redistribute AElfred with your modifications, provided that the modifications are clearly documented.

 This program is distributed in the hope that it will be useful, but WITHOUT ANY WARRANTY; without even the implied warranty of merchantability or fitness for a particular purpose. Please use it AT YOUR OWN RISK.

The files in resource/gnu/java/locale were generated by gnu.localegen from the files distributed from date provided by CLDR. All these files are distributed under the following terms:

 Copyright (C) 1991-2005 Unicode, Inc. All rights reserved. Distributed under the Terms of Use in http://www.unicode.org/copyright.html.

 Permission is hereby granted, free of charge, to any person obtaining a copy of the Unicode data files and any associated documentation (the "Data Files") or Unicode software and any associated documentation (the "Software") to deal in the Data Files or Software without restriction, including without limitation the rights to use, copy, modify, merge, publish, distribute, and/or sell copies of the Data Files or Software, and to permit persons to whom the Data Files or Software are furnished to do so, provided that (a) the above copyright notice(s) and this permission notice appear with all copies of the Data Files or Software, (b) both the above copyright notice(s) and this permission notice appear in associated documentation, and (c) there is clear notice in each modified Data File or in the Software as well as in the documentation associated with the Data File(s) or Software that the data or software has been modified.

 THE DATA FILES AND SOFTWARE ARE PROVIDED "AS IS", WITHOUT WARRANTY OF ANY KIND, EXPRESS OR IMPLIED, INCLUDING BUT NOT LIMITED TO THE WARRANTIES OF MERCHANTABILITY, FITNESS FOR A PARTICULAR PURPOSE AND NONINFRINGEMENT OF THIRD PARTY RIGHTS. IN NO EVENT SHALL THE COPYRIGHT HOLDER OR HOLDERS INCLUDED IN THIS NOTICE BE LIABLE FOR ANY CLAIM, OR ANY SPECIAL INDIRECT OR CONSEQUENTIAL DAMAGES, OR ANY DAMAGES WHATSOEVER RESULTING FROM LOSS OF USE, DATA OR PROFITS, WHETHER IN AN ACTION OF CONTRACT, NEGLIGENCE OR OTHER TORTIOUS ACTION, ARISING OUT OF OR IN CONNECTION WITH THE USE OR PERFORMANCE OF THE DATA FILES OR SOFTWARE.

 Except as contained in this notice, the name of a copyright holder shall not be used in advertising or otherwise to promote the sale, use or other dealings in these Data Files or Software without prior written authorization of the copyright holder.

The file native/jni/midi-dssi/gnu\_javax\_sound\_midi\_dssi\_DSSISynthesizer.c contains two functions (get\_port\_default and set\_control) derived from example code in the DSSI distribution (http://dssi.sourceforge.net). The original DSSI example code is distributed under the following terms:

Copyright 2004 Chris Cannam, Steve Harris and Sean Bolton.

Permission to use, copy, modify, distribute, and sell this software for any purpose is hereby granted without fee, provided that the above copyright notice and this permission notice are included in all copies or substantial portions of the software.

The files in java/util/concurrent and subdirectories (with the exception of CopyOnWriteArrayList.java), along with java.util.NavigableMap, java.util.NavigableSet, java.util.Deque and
java.util.ArrayDeque, are taken from JSR166 concurrency materials maintained by Doug Lea and distributed under the following terms:

Written by Doug Lea with assistance from members of JCP JSR-166 Expert Group and released to the public domain, as explained at http://creativecommons.org/licenses/publicdomain

CopyOnWriteArrayList.java has been reimplemented for GNU Classpath, and is distributed under the same terms as other GNU Classpath files, as specified at the top of this file.

Directory external/relaxngDatatype RELAX NG Pluggable Datatype Libraries. All files are distributed under the following notice:

 Copyright (c) 2001, Thai Open Source Software Center Ltd, Sun Microsystems. All rights reserved.

 Redistribution and use in source and binary forms, with or without

 modification, are permitted provided that the following conditions are met:

 Redistributions of source code must retain the above copyright

 notice, this list of conditions and the following disclaimer.

 Redistributions in binary form must reproduce the above copyright notice, this list of conditions and the following disclaimer in the documentation and/or other materials provided

with the distribution.

 Neither the names of the copyright holders nor the names of its

 contributors may be used to endorse or promote products derived

 from this software without specific prior written permission.

# THIS SOFTWARE IS PROVIDED BY THE COPYRIGHT HOLDERS AND **CONTRIBUTORS**

 "AS IS" AND ANY EXPRESS OR IMPLIED WARRANTIES, INCLUDING, BUT NOT

 LIMITED TO, THE IMPLIED WARRANTIES OF MERCHANTABILITY AND FITNESS FOR A PARTICULAR PURPOSE ARE DISCLAIMED. IN NO EVENT SHALL THE REGENTS OR CONTRIBUTORS BE LIABLE FOR ANY DIRECT,

 INDIRECT, INCIDENTAL, SPECIAL, EXEMPLARY, OR CONSEQUENTIAL DAMAGES (INCLUDING, BUT NOT LIMITED TO, PROCUREMENT OF SUBSTITUTE GOODS OR SERVICES; LOSS OF USE, DATA, OR PROFITS; OR BUSINESS INTERRUPTION) HOWEVER CAUSED AND ON ANY THEORY OF LIABILITY, WHETHER IN CONTRACT, STRICT LIABILITY, OR TORT (INCLUDING NEGLIGENCE OR OTHERWISE) ARISING IN ANY WAY OUT OF THE USE OF THIS SOFTWARE, EVEN IF ADVISED OF THE POSSIBILITY OF SUCH DAMAGE.

\* m4/ax\_func\_which\_gethostbyname\_r.m4

 Copyright 2005 Caolan McNamara <caolan@skynet.ie> Copyright 2005 Daniel Richard G. <skunk@iskunk.org>

 This program is free software; you can redistribute it and/or modify it under the terms of the GNU General Public License as published by the Free Software Foundation; either version 2 of the License, or (at your option) any later version.

 This program is distributed in the hope that it will be useful, but WITHOUT ANY WARRANTY; without even the implied warranty of MERCHANTABILITY or FITNESS FOR A PARTICULAR PURPOSE. See the GNU General Public License for more details.

 You should have received a copy of the GNU General Public License along with this program; if not, write to the Free Software Foundation, Inc., 59 Temple Place - Suite 330, Boston, MA 02111-1307, USA.

 As a special exception, the respective Autoconf Macro's copyright owner gives unlimited permission to copy, distribute and modify the configure scripts that are the output of Autoconf when processing the Macro. You need not follow the terms of the GNU General Public License when using or distributing such scripts, even though portions of the text of the Macro appear in them. The GNU General Public License (GPL) does govern all other use of the material that constitutes the Autoconf Macro.

 This special exception to the GPL applies to versions of the Autoconf Macro released by the Autoconf Macro Archive. When you make and distribute a modified version of the Autoconf Macro, you may extend this special exception to the GPL to apply to your modified version as well.

/\* Definitions for BSD assembler syntax for Intel 386 (actually AT&T syntax for insns and operands, adapted to BSD conventions for symbol names and debugging.) Copyright (C) 1988-2013 Free Software Foundation, Inc.

This file is part of GCC.

GCC is free software; you can redistribute it and/or modify it under the terms of the GNU General Public License as published by the Free Software Foundation; either version 3, or (at your option) any later version.

GCC is distributed in the hope that it will be useful, but WITHOUT ANY WARRANTY; without even the implied warranty of MERCHANTABILITY or FITNESS FOR A PARTICULAR PURPOSE. See the GNU General Public License for more details.

You should have received a copy of the GNU General Public License along with GCC; see the file COPYING3. If not see <http://www.gnu.org/licenses/>. \*/

/\* Use the Sequent Symmetry assembler syntax. \*/

/\* Define the syntax of pseudo-ops, labels and comments. \*/

/\* Prefix for internally generated assembler labels. If we aren't using underscores, we are using prefix `.'s to identify labels that should be ignored, as in `i386/gas.h' --karl@cs.umb.edu \*/

#define LPREFIX "L"

/\* Assembler pseudos to introduce constants of various size. \*/

#define ASM\_BYTE "\t.byte\t" #define ASM\_SHORT "\t.word\t" #define ASM\_LONG "\t.long\t" #define ASM\_QUAD "\t.quad\t" /\* Should not be used for 32bit compilation. \*/

/\* This was suggested, but it shouldn't be right for DBX output. -- RMS #define ASM\_OUTPUT\_SOURCE\_FILENAME(FILE, NAME) \*/

/\* Define the syntax of labels and symbol definitions/declarations. \*/

/\* This is how to output an assembler line that says to advance the location counter by SIZE bytes. \*/

#define ASM\_OUTPUT\_SKIP(FILE,SIZE) \ fprintf (FILE, "\t.space "HOST\_WIDE\_INT\_PRINT\_UNSIGNED"\n", (SIZE))

/\* Define the syntax of labels and symbol definitions/declarations. \*/

/\* This says how to output an assembler line to define a global common symbol. \*/

#define ASM\_OUTPUT\_COMMON(FILE, NAME, SIZE, ROUNDED) \ ( fputs (".comm ", (FILE)),  $\setminus$ assemble\_name ((FILE), (NAME)),  $\setminus$ fprintf ((FILE), ",%u\n", (int)(ROUNDED)))

/\* This says how to output an assembler line to define a local common symbol. \*/

#define ASM\_OUTPUT\_LOCAL(FILE, NAME, SIZE, ROUNDED) \ ( fputs (".lcomm ", (FILE)),  $\setminus$ assemble\_name ((FILE), (NAME)),  $\setminus$ fprintf ((FILE), ",%u\n", (int)(ROUNDED)))

#ifdef HAVE\_GAS\_LCOMM\_WITH\_ALIGNMENT #define ASM\_OUTPUT\_ALIGNED\_LOCAL(FILE, NAME, SIZE, ALIGNMENT) \ ( fputs (".lcomm ", (FILE)),  $\setminus$ assemble\_name ((FILE), (NAME)),  $\setminus$  fprintf ((FILE), ",%u,%u\n", (int)(SIZE), (int)(ALIGNMENT) / BITS\_PER\_UNIT)) #endif

/\* This is how to output an assembler line that says to advance the location counter to a multiple of 2\*\*LOG bytes. \*/

#define ASM\_OUTPUT\_ALIGN(FILE,LOG) \ if  $((LOG)!=0)$  fprintf  $((FILE), "\\t.align % d\n'n", (LOG))$ 

/\* This is how to store into the string BUF the symbol\_ref name of an internal numbered label where PREFIX is the class of label and NUM is the number within the class. This is suitable for output with `assemble\_name'. \*/

#define ASM\_GENERATE\_INTERNAL\_LABEL(BUF,PREFIX,NUMBER) \ sprintf ((BUF), "\*%s%ld", (PREFIX), (long)(NUMBER))

/\* The prefix to add to user-visible assembler symbols. \*/

#define USER\_LABEL\_PREFIX "\_"

/\* Sequent has some changes in the format of DBX symbols. \*/ #define DBX\_NO\_XREFS 1

/\* Don't split DBX symbols into continuations. \*/ #define DBX\_CONTIN\_LENGTH 0

# GNU LESSER GENERAL PUBLIC LICENSE Version 3, 29 June 2007

Copyright (C) 2007 Free Software Foundation, Inc. <http://fsf.org/> Everyone is permitted to copy and distribute verbatim copies of this license document, but changing it is not allowed.

 This version of the GNU Lesser General Public License incorporates the terms and conditions of version 3 of the GNU General Public License, supplemented by the additional permissions listed below.

0. Additional Definitions.

 As used herein, "this License" refers to version 3 of the GNU Lesser General Public License, and the "GNU GPL" refers to version 3 of the GNU General Public License.

 "The Library" refers to a covered work governed by this License, other than an Application or a Combined Work as defined below.

 An "Application" is any work that makes use of an interface provided by the Library, but which is not otherwise based on the Library. Defining a subclass of a class defined by the Library is deemed a mode of using an interface provided by the Library.

 A "Combined Work" is a work produced by combining or linking an Application with the Library. The particular version of the Library with which the Combined Work was made is also called the "Linked Version".

 The "Minimal Corresponding Source" for a Combined Work means the Corresponding Source for the Combined Work, excluding any source code for portions of the Combined Work that, considered in isolation, are based on the Application, and not on the Linked Version.

 The "Corresponding Application Code" for a Combined Work means the object code and/or source code for the Application, including any data and utility programs needed for reproducing the Combined Work from the Application, but excluding the System Libraries of the Combined Work.

1. Exception to Section 3 of the GNU GPL.

 You may convey a covered work under sections 3 and 4 of this License without being bound by section 3 of the GNU GPL.

2. Conveying Modified Versions.

 If you modify a copy of the Library, and, in your modifications, a facility refers to a function or data to be supplied by an Application that uses the facility (other than as an argument passed when the facility is invoked), then you may convey a copy of the modified version:

 a) under this License, provided that you make a good faith effort to ensure that, in the event an Application does not supply the function or data, the facility still operates, and performs whatever part of its purpose remains meaningful, or

 b) under the GNU GPL, with none of the additional permissions of this License applicable to that copy.

3. Object Code Incorporating Material from Library Header Files.

 The object code form of an Application may incorporate material from a header file that is part of the Library. You may convey such object code under terms of your choice, provided that, if the incorporated material is not limited to numerical parameters, data structure layouts and accessors, or small macros, inline functions and templates (ten or fewer lines in length), you do both of the following:

 a) Give prominent notice with each copy of the object code that the Library is used in it and that the Library and its use are covered by this License.

 b) Accompany the object code with a copy of the GNU GPL and this license document.

4. Combined Works.

 You may convey a Combined Work under terms of your choice that, taken together, effectively do not restrict modification of the portions of the Library contained in the Combined Work and reverse engineering for debugging such modifications, if you also do each of the following:

 a) Give prominent notice with each copy of the Combined Work that the Library is used in it and that the Library and its use are covered by this License.

 b) Accompany the Combined Work with a copy of the GNU GPL and this license document.

 c) For a Combined Work that displays copyright notices during execution, include the copyright notice for the Library among these notices, as well as a reference directing the user to the

copies of the GNU GPL and this license document.

d) Do one of the following:

 0) Convey the Minimal Corresponding Source under the terms of this License, and the Corresponding Application Code in a form suitable for, and under terms that permit, the user to recombine or relink the Application with a modified version of the Linked Version to produce a modified Combined Work, in the manner specified by section 6 of the GNU GPL for conveying Corresponding Source.

 1) Use a suitable shared library mechanism for linking with the Library. A suitable mechanism is one that (a) uses at run time a copy of the Library already present on the user's computer system, and (b) will operate properly with a modified version of the Library that is interface-compatible with the Linked Version.

 e) Provide Installation Information, but only if you would otherwise be required to provide such information under section 6 of the GNU GPL, and only to the extent that such information is necessary to install and execute a modified version of the Combined Work produced by recombining or relinking the Application with a modified version of the Linked Version. (If you use option 4d0, the Installation Information must accompany the Minimal Corresponding Source and Corresponding Application Code. If you use option 4d1, you must provide the Installation Information in the manner specified by section 6 of the GNU GPL for conveying Corresponding Source.)

5. Combined Libraries.

 You may place library facilities that are a work based on the Library side by side in a single library together with other library facilities that are not Applications and are not covered by this License, and convey such a combined library under terms of your choice, if you do both of the following:

 a) Accompany the combined library with a copy of the same work based on the Library, uncombined with any other library facilities, conveyed under the terms of this License.

 b) Give prominent notice with the combined library that part of it is a work based on the Library, and explaining where to find the accompanying uncombined form of the same work.

6. Revised Versions of the GNU Lesser General Public License.

 The Free Software Foundation may publish revised and/or new versions of the GNU Lesser General Public License from time to time. Such new versions will be similar in spirit to the present version, but may differ in detail to address new problems or concerns.

 Each version is given a distinguishing version number. If the Library as you received it specifies that a certain numbered version of the GNU Lesser General Public License "or any later version" applies to it, you have the option of following the terms and conditions either of that published version or of any later version published by the Free Software Foundation. If the Library as you received it does not specify a version number of the GNU Lesser General Public License, you may choose any version of the GNU Lesser General Public License ever published by the Free Software Foundation.

 If the Library as you received it specifies that a proxy can decide whether future versions of the GNU Lesser General Public License shall apply, that proxy's public statement of acceptance of any version is permanent authorization for you to choose that version for the Library.

> GNU GENERAL PUBLIC LICENSE Version 3, 29 June 2007

Copyright (C) 2007 Free Software Foundation, Inc. <http://fsf.org/> Everyone is permitted to copy and distribute verbatim copies of this license document, but changing it is not allowed.

Preamble

 The GNU General Public License is a free, copyleft license for software and other kinds of works.

 The licenses for most software and other practical works are designed to take away your freedom to share and change the works. By contrast, the GNU General Public License is intended to guarantee your freedom to share and change all versions of a program--to make sure it remains free software for all its users. We, the Free Software Foundation, use the GNU General Public License for most of our software; it applies also to any other work released this way by its authors. You can apply it to your programs, too.

 When we speak of free software, we are referring to freedom, not price. Our General Public Licenses are designed to make sure that you have the freedom to distribute copies of free software (and charge for them if you wish), that you receive source code or can get it if you want it, that you can change the software or use pieces of it in new free programs, and that you know you can do these things.

 To protect your rights, we need to prevent others from denying you these rights or asking you to surrender the rights. Therefore, you have certain responsibilities if you distribute copies of the software, or if you modify it: responsibilities to respect the freedom of others.

 For example, if you distribute copies of such a program, whether gratis or for a fee, you must pass on to the recipients the same freedoms that you received. You must make sure that they, too, receive or can get the source code. And you must show them these terms so they know their rights.

 Developers that use the GNU GPL protect your rights with two steps: (1) assert copyright on the software, and (2) offer you this License giving you legal permission to copy, distribute and/or modify it.

 For the developers' and authors' protection, the GPL clearly explains that there is no warranty for this free software. For both users' and authors' sake, the GPL requires that modified versions be marked as changed, so that their problems will not be attributed erroneously to authors of previous versions.

 Some devices are designed to deny users access to install or run modified versions of the software inside them, although the manufacturer can do so. This is fundamentally incompatible with the aim of protecting users' freedom to change the software. The systematic pattern of such abuse occurs in the area of products for individuals to use, which is precisely where it is most unacceptable. Therefore, we have designed this version of the GPL to prohibit the practice for those products. If such problems arise substantially in other domains, we stand ready to extend this provision to those domains in future versions of the GPL, as needed to protect the freedom of users.

 Finally, every program is threatened constantly by software patents. States should not allow patents to restrict development and use of software on general-purpose computers, but in those that do, we wish to avoid the special danger that patents applied to a free program could make it effectively proprietary. To prevent this, the GPL assures that patents cannot be used to render the program non-free.

 The precise terms and conditions for copying, distribution and modification follow.

# TERMS AND CONDITIONS

# 0. Definitions.

"This License" refers to version 3 of the GNU General Public License.

 "Copyright" also means copyright-like laws that apply to other kinds of works, such as semiconductor masks.

 "The Program" refers to any copyrightable work licensed under this License. Each licensee is addressed as "you". "Licensees" and "recipients" may be individuals or organizations.

 To "modify" a work means to copy from or adapt all or part of the work in a fashion requiring copyright permission, other than the making of an exact copy. The resulting work is called a "modified version" of the earlier work or a work "based on" the earlier work.

 A "covered work" means either the unmodified Program or a work based on the Program.

 To "propagate" a work means to do anything with it that, without permission, would make you directly or secondarily liable for infringement under applicable copyright law, except executing it on a computer or modifying a private copy. Propagation includes copying, distribution (with or without modification), making available to the public, and in some countries other activities as well.

 To "convey" a work means any kind of propagation that enables other parties to make or receive copies. Mere interaction with a user through a computer network, with no transfer of a copy, is not conveying.

 An interactive user interface displays "Appropriate Legal Notices" to the extent that it includes a convenient and prominently visible feature that (1) displays an appropriate copyright notice, and (2) tells the user that there is no warranty for the work (except to the extent that warranties are provided), that licensees may convey the work under this License, and how to view a copy of this License. If the interface presents a list of user commands or options, such as a menu, a prominent item in the list meets this criterion.

# 1. Source Code.

 The "source code" for a work means the preferred form of the work for making modifications to it. "Object code" means any non-source form of a work.

 A "Standard Interface" means an interface that either is an official standard defined by a recognized standards body, or, in the case of interfaces specified for a particular programming language, one that is widely used among developers working in that language.

The "System Libraries" of an executable work include anything, other

than the work as a whole, that (a) is included in the normal form of packaging a Major Component, but which is not part of that Major Component, and (b) serves only to enable use of the work with that Major Component, or to implement a Standard Interface for which an implementation is available to the public in source code form. A "Major Component", in this context, means a major essential component (kernel, window system, and so on) of the specific operating system (if any) on which the executable work runs, or a compiler used to produce the work, or an object code interpreter used to run it.

 The "Corresponding Source" for a work in object code form means all the source code needed to generate, install, and (for an executable work) run the object code and to modify the work, including scripts to control those activities. However, it does not include the work's System Libraries, or general-purpose tools or generally available free programs which are used unmodified in performing those activities but which are not part of the work. For example, Corresponding Source includes interface definition files associated with source files for the work, and the source code for shared libraries and dynamically linked subprograms that the work is specifically designed to require, such as by intimate data communication or control flow between those subprograms and other parts of the work.

 The Corresponding Source need not include anything that users can regenerate automatically from other parts of the Corresponding Source.

 The Corresponding Source for a work in source code form is that same work.

# 2. Basic Permissions.

 All rights granted under this License are granted for the term of copyright on the Program, and are irrevocable provided the stated conditions are met. This License explicitly affirms your unlimited permission to run the unmodified Program. The output from running a covered work is covered by this License only if the output, given its content, constitutes a covered work. This License acknowledges your rights of fair use or other equivalent, as provided by copyright law.

 You may make, run and propagate covered works that you do not convey, without conditions so long as your license otherwise remains in force. You may convey covered works to others for the sole purpose of having them make modifications exclusively for you, or provide you with facilities for running those works, provided that you comply with the terms of this License in conveying all material for which you do not control copyright. Those thus making or running the covered works for you must do so exclusively on your behalf, under your direction

and control, on terms that prohibit them from making any copies of your copyrighted material outside their relationship with you.

 Conveying under any other circumstances is permitted solely under the conditions stated below. Sublicensing is not allowed; section 10 makes it unnecessary.

### 3. Protecting Users' Legal Rights From Anti-Circumvention Law.

 No covered work shall be deemed part of an effective technological measure under any applicable law fulfilling obligations under article 11 of the WIPO copyright treaty adopted on 20 December 1996, or similar laws prohibiting or restricting circumvention of such measures.

 When you convey a covered work, you waive any legal power to forbid circumvention of technological measures to the extent such circumvention is effected by exercising rights under this License with respect to the covered work, and you disclaim any intention to limit operation or modification of the work as a means of enforcing, against the work's users, your or third parties' legal rights to forbid circumvention of technological measures.

### 4. Conveying Verbatim Copies.

 You may convey verbatim copies of the Program's source code as you receive it, in any medium, provided that you conspicuously and appropriately publish on each copy an appropriate copyright notice; keep intact all notices stating that this License and any non-permissive terms added in accord with section 7 apply to the code; keep intact all notices of the absence of any warranty; and give all recipients a copy of this License along with the Program.

 You may charge any price or no price for each copy that you convey, and you may offer support or warranty protection for a fee.

### 5. Conveying Modified Source Versions.

 You may convey a work based on the Program, or the modifications to produce it from the Program, in the form of source code under the terms of section 4, provided that you also meet all of these conditions:

 a) The work must carry prominent notices stating that you modified it, and giving a relevant date.

 b) The work must carry prominent notices stating that it is released under this License and any conditions added under section 7. This requirement modifies the requirement in section 4 to

"keep intact all notices".

 c) You must license the entire work, as a whole, under this License to anyone who comes into possession of a copy. This License will therefore apply, along with any applicable section 7 additional terms, to the whole of the work, and all its parts, regardless of how they are packaged. This License gives no permission to license the work in any other way, but it does not invalidate such permission if you have separately received it.

 d) If the work has interactive user interfaces, each must display Appropriate Legal Notices; however, if the Program has interactive interfaces that do not display Appropriate Legal Notices, your work need not make them do so.

 A compilation of a covered work with other separate and independent works, which are not by their nature extensions of the covered work, and which are not combined with it such as to form a larger program, in or on a volume of a storage or distribution medium, is called an "aggregate" if the compilation and its resulting copyright are not used to limit the access or legal rights of the compilation's users beyond what the individual works permit. Inclusion of a covered work in an aggregate does not cause this License to apply to the other parts of the aggregate.

6. Conveying Non-Source Forms.

 You may convey a covered work in object code form under the terms of sections 4 and 5, provided that you also convey the machine-readable Corresponding Source under the terms of this License, in one of these ways:

 a) Convey the object code in, or embodied in, a physical product (including a physical distribution medium), accompanied by the Corresponding Source fixed on a durable physical medium customarily used for software interchange.

 b) Convey the object code in, or embodied in, a physical product (including a physical distribution medium), accompanied by a written offer, valid for at least three years and valid for as long as you offer spare parts or customer support for that product model, to give anyone who possesses the object code either (1) a copy of the Corresponding Source for all the software in the product that is covered by this License, on a durable physical medium customarily used for software interchange, for a price no more than your reasonable cost of physically performing this conveying of source, or (2) access to copy the Corresponding Source from a network server at no charge.

 c) Convey individual copies of the object code with a copy of the written offer to provide the Corresponding Source. This alternative is allowed only occasionally and noncommercially, and only if you received the object code with such an offer, in accord with subsection 6b.

 d) Convey the object code by offering access from a designated place (gratis or for a charge), and offer equivalent access to the Corresponding Source in the same way through the same place at no further charge. You need not require recipients to copy the Corresponding Source along with the object code. If the place to copy the object code is a network server, the Corresponding Source may be on a different server (operated by you or a third party) that supports equivalent copying facilities, provided you maintain clear directions next to the object code saying where to find the Corresponding Source. Regardless of what server hosts the Corresponding Source, you remain obligated to ensure that it is available for as long as needed to satisfy these requirements.

 e) Convey the object code using peer-to-peer transmission, provided you inform other peers where the object code and Corresponding Source of the work are being offered to the general public at no charge under subsection 6d.

 A separable portion of the object code, whose source code is excluded from the Corresponding Source as a System Library, need not be included in conveying the object code work.

 A "User Product" is either (1) a "consumer product", which means any tangible personal property which is normally used for personal, family, or household purposes, or (2) anything designed or sold for incorporation into a dwelling. In determining whether a product is a consumer product, doubtful cases shall be resolved in favor of coverage. For a particular product received by a particular user, "normally used" refers to a typical or common use of that class of product, regardless of the status of the particular user or of the way in which the particular user actually uses, or expects or is expected to use, the product. A product is a consumer product regardless of whether the product has substantial commercial, industrial or non-consumer uses, unless such uses represent the only significant mode of use of the product.

 "Installation Information" for a User Product means any methods, procedures, authorization keys, or other information required to install and execute modified versions of a covered work in that User Product from a modified version of its Corresponding Source. The information must suffice to ensure that the continued functioning of the modified object code is in no case prevented or interfered with solely because

modification has been made.

 If you convey an object code work under this section in, or with, or specifically for use in, a User Product, and the conveying occurs as part of a transaction in which the right of possession and use of the User Product is transferred to the recipient in perpetuity or for a fixed term (regardless of how the transaction is characterized), the Corresponding Source conveyed under this section must be accompanied by the Installation Information. But this requirement does not apply if neither you nor any third party retains the ability to install modified object code on the User Product (for example, the work has been installed in ROM).

 The requirement to provide Installation Information does not include a requirement to continue to provide support service, warranty, or updates for a work that has been modified or installed by the recipient, or for the User Product in which it has been modified or installed. Access to a network may be denied when the modification itself materially and adversely affects the operation of the network or violates the rules and protocols for communication across the network.

 Corresponding Source conveyed, and Installation Information provided, in accord with this section must be in a format that is publicly documented (and with an implementation available to the public in source code form), and must require no special password or key for unpacking, reading or copying.

# 7. Additional Terms.

 "Additional permissions" are terms that supplement the terms of this License by making exceptions from one or more of its conditions. Additional permissions that are applicable to the entire Program shall be treated as though they were included in this License, to the extent that they are valid under applicable law. If additional permissions apply only to part of the Program, that part may be used separately under those permissions, but the entire Program remains governed by this License without regard to the additional permissions.

 When you convey a copy of a covered work, you may at your option remove any additional permissions from that copy, or from any part of it. (Additional permissions may be written to require their own removal in certain cases when you modify the work.) You may place additional permissions on material, added by you to a covered work, for which you have or can give appropriate copyright permission.

 Notwithstanding any other provision of this License, for material you add to a covered work, you may (if authorized by the copyright holders of that material) supplement the terms of this License with terms:

 a) Disclaiming warranty or limiting liability differently from the terms of sections 15 and 16 of this License; or

 b) Requiring preservation of specified reasonable legal notices or author attributions in that material or in the Appropriate Legal Notices displayed by works containing it; or

 c) Prohibiting misrepresentation of the origin of that material, or requiring that modified versions of such material be marked in reasonable ways as different from the original version; or

 d) Limiting the use for publicity purposes of names of licensors or authors of the material; or

 e) Declining to grant rights under trademark law for use of some trade names, trademarks, or service marks; or

 f) Requiring indemnification of licensors and authors of that material by anyone who conveys the material (or modified versions of it) with contractual assumptions of liability to the recipient, for any liability that these contractual assumptions directly impose on those licensors and authors.

 All other non-permissive additional terms are considered "further restrictions" within the meaning of section 10. If the Program as you received it, or any part of it, contains a notice stating that it is governed by this License along with a term that is a further restriction, you may remove that term. If a license document contains a further restriction but permits relicensing or conveying under this License, you may add to a covered work material governed by the terms of that license document, provided that the further restriction does not survive such relicensing or conveying.

 If you add terms to a covered work in accord with this section, you must place, in the relevant source files, a statement of the additional terms that apply to those files, or a notice indicating where to find the applicable terms.

 Additional terms, permissive or non-permissive, may be stated in the form of a separately written license, or stated as exceptions; the above requirements apply either way.

## 8. Termination.

 You may not propagate or modify a covered work except as expressly provided under this License. Any attempt otherwise to propagate or modify it is void, and will automatically terminate your rights under

this License (including any patent licenses granted under the third paragraph of section 11).

 However, if you cease all violation of this License, then your license from a particular copyright holder is reinstated (a) provisionally, unless and until the copyright holder explicitly and finally terminates your license, and (b) permanently, if the copyright holder fails to notify you of the violation by some reasonable means prior to 60 days after the cessation.

 Moreover, your license from a particular copyright holder is reinstated permanently if the copyright holder notifies you of the violation by some reasonable means, this is the first time you have received notice of violation of this License (for any work) from that copyright holder, and you cure the violation prior to 30 days after your receipt of the notice.

 Termination of your rights under this section does not terminate the licenses of parties who have received copies or rights from you under this License. If your rights have been terminated and not permanently reinstated, you do not qualify to receive new licenses for the same material under section 10.

### 9. Acceptance Not Required for Having Copies.

 You are not required to accept this License in order to receive or run a copy of the Program. Ancillary propagation of a covered work occurring solely as a consequence of using peer-to-peer transmission to receive a copy likewise does not require acceptance. However, nothing other than this License grants you permission to propagate or modify any covered work. These actions infringe copyright if you do not accept this License. Therefore, by modifying or propagating a covered work, you indicate your acceptance of this License to do so.

10. Automatic Licensing of Downstream Recipients.

 Each time you convey a covered work, the recipient automatically receives a license from the original licensors, to run, modify and propagate that work, subject to this License. You are not responsible for enforcing compliance by third parties with this License.

 An "entity transaction" is a transaction transferring control of an organization, or substantially all assets of one, or subdividing an organization, or merging organizations. If propagation of a covered work results from an entity transaction, each party to that transaction who receives a copy of the work also receives whatever licenses to the work the party's predecessor in interest had or could give under the previous paragraph, plus a right to possession of the

Corresponding Source of the work from the predecessor in interest, if the predecessor has it or can get it with reasonable efforts.

 You may not impose any further restrictions on the exercise of the rights granted or affirmed under this License. For example, you may not impose a license fee, royalty, or other charge for exercise of rights granted under this License, and you may not initiate litigation (including a cross-claim or counterclaim in a lawsuit) alleging that any patent claim is infringed by making, using, selling, offering for sale, or importing the Program or any portion of it.

## 11. Patents.

 A "contributor" is a copyright holder who authorizes use under this License of the Program or a work on which the Program is based. The work thus licensed is called the contributor's "contributor version".

 A contributor's "essential patent claims" are all patent claims owned or controlled by the contributor, whether already acquired or hereafter acquired, that would be infringed by some manner, permitted by this License, of making, using, or selling its contributor version, but do not include claims that would be infringed only as a consequence of further modification of the contributor version. For purposes of this definition, "control" includes the right to grant patent sublicenses in a manner consistent with the requirements of this License.

 Each contributor grants you a non-exclusive, worldwide, royalty-free patent license under the contributor's essential patent claims, to make, use, sell, offer for sale, import and otherwise run, modify and propagate the contents of its contributor version.

 In the following three paragraphs, a "patent license" is any express agreement or commitment, however denominated, not to enforce a patent (such as an express permission to practice a patent or covenant not to sue for patent infringement). To "grant" such a patent license to a party means to make such an agreement or commitment not to enforce a patent against the party.

 If you convey a covered work, knowingly relying on a patent license, and the Corresponding Source of the work is not available for anyone to copy, free of charge and under the terms of this License, through a publicly available network server or other readily accessible means, then you must either (1) cause the Corresponding Source to be so available, or (2) arrange to deprive yourself of the benefit of the patent license for this particular work, or (3) arrange, in a manner consistent with the requirements of this License, to extend the patent license to downstream recipients. "Knowingly relying" means you have

actual knowledge that, but for the patent license, your conveying the covered work in a country, or your recipient's use of the covered work in a country, would infringe one or more identifiable patents in that country that you have reason to believe are valid.

 If, pursuant to or in connection with a single transaction or arrangement, you convey, or propagate by procuring conveyance of, a covered work, and grant a patent license to some of the parties receiving the covered work authorizing them to use, propagate, modify or convey a specific copy of the covered work, then the patent license you grant is automatically extended to all recipients of the covered work and works based on it.

 A patent license is "discriminatory" if it does not include within the scope of its coverage, prohibits the exercise of, or is conditioned on the non-exercise of one or more of the rights that are specifically granted under this License. You may not convey a covered work if you are a party to an arrangement with a third party that is in the business of distributing software, under which you make payment to the third party based on the extent of your activity of conveying the work, and under which the third party grants, to any of the parties who would receive the covered work from you, a discriminatory patent license (a) in connection with copies of the covered work conveyed by you (or copies made from those copies), or (b) primarily for and in connection with specific products or compilations that contain the covered work, unless you entered into that arrangement, or that patent license was granted, prior to 28 March 2007.

 Nothing in this License shall be construed as excluding or limiting any implied license or other defenses to infringement that may otherwise be available to you under applicable patent law.

12. No Surrender of Others' Freedom.

 If conditions are imposed on you (whether by court order, agreement or otherwise) that contradict the conditions of this License, they do not excuse you from the conditions of this License. If you cannot convey a covered work so as to satisfy simultaneously your obligations under this License and any other pertinent obligations, then as a consequence you may not convey it at all. For example, if you agree to terms that obligate you to collect a royalty for further conveying from those to whom you convey the Program, the only way you could satisfy both those terms and this License would be to refrain entirely from conveying the Program.

13. Use with the GNU Affero General Public License.

 Notwithstanding any other provision of this License, you have permission to link or combine any covered work with a work licensed

under version 3 of the GNU Affero General Public License into a single combined work, and to convey the resulting work. The terms of this License will continue to apply to the part which is the covered work, but the special requirements of the GNU Affero General Public License, section 13, concerning interaction through a network will apply to the combination as such.

14. Revised Versions of this License.

 The Free Software Foundation may publish revised and/or new versions of the GNU General Public License from time to time. Such new versions will be similar in spirit to the present version, but may differ in detail to address new problems or concerns.

 Each version is given a distinguishing version number. If the Program specifies that a certain numbered version of the GNU General Public License "or any later version" applies to it, you have the option of following the terms and conditions either of that numbered version or of any later version published by the Free Software Foundation. If the Program does not specify a version number of the GNU General Public License, you may choose any version ever published by the Free Software Foundation.

 If the Program specifies that a proxy can decide which future versions of the GNU General Public License can be used, that proxy's public statement of acceptance of a version permanently authorizes you to choose that version for the Program.

 Later license versions may give you additional or different permissions. However, no additional obligations are imposed on any author or copyright holder as a result of your choosing to follow a later version.

15. Disclaimer of Warranty.

 THERE IS NO WARRANTY FOR THE PROGRAM, TO THE EXTENT PERMITTED BY APPLICABLE LAW. EXCEPT WHEN OTHERWISE STATED IN WRITING THE COPYRIGHT HOLDERS AND/OR OTHER PARTIES PROVIDE THE PROGRAM "AS IS" WITHOUT WARRANTY OF ANY KIND, EITHER EXPRESSED OR IMPLIED, INCLUDING, BUT NOT LIMITED TO, THE IMPLIED WARRANTIES OF MERCHANTABILITY AND FITNESS FOR A PARTICULAR PURPOSE. THE ENTIRE RISK AS TO THE QUALITY AND PERFORMANCE OF THE PROGRAM IS WITH YOU. SHOULD THE PROGRAM PROVE DEFECTIVE, YOU ASSUME THE COST OF ALL NECESSARY SERVICING, REPAIR OR CORRECTION.

16. Limitation of Liability.

 IN NO EVENT UNLESS REQUIRED BY APPLICABLE LAW OR AGREED TO IN WRITING WILL ANY COPYRIGHT HOLDER, OR ANY OTHER PARTY WHO MODIFIES AND/OR CONVEYS THE PROGRAM AS PERMITTED ABOVE, BE LIABLE TO YOU FOR DAMAGES, INCLUDING ANY GENERAL, SPECIAL, INCIDENTAL OR CONSEQUENTIAL DAMAGES ARISING OUT OF THE USE OR INABILITY TO USE THE PROGRAM (INCLUDING BUT NOT LIMITED TO LOSS OF DATA OR DATA BEING RENDERED INACCURATE OR LOSSES SUSTAINED BY YOU OR THIRD PARTIES OR A FAILURE OF THE PROGRAM TO OPERATE WITH ANY OTHER PROGRAMS), EVEN IF SUCH HOLDER OR OTHER PARTY HAS BEEN ADVISED OF THE POSSIBILITY OF SUCH DAMAGES.

17. Interpretation of Sections 15 and 16.

 If the disclaimer of warranty and limitation of liability provided above cannot be given local legal effect according to their terms, reviewing courts shall apply local law that most closely approximates an absolute waiver of all civil liability in connection with the Program, unless a warranty or assumption of liability accompanies a copy of the Program in return for a fee.

# END OF TERMS AND CONDITIONS

How to Apply These Terms to Your New Programs

 If you develop a new program, and you want it to be of the greatest possible use to the public, the best way to achieve this is to make it free software which everyone can redistribute and change under these terms.

 To do so, attach the following notices to the program. It is safest to attach them to the start of each source file to most effectively state the exclusion of warranty; and each file should have at least the "copyright" line and a pointer to where the full notice is found.

 <one line to give the program's name and a brief idea of what it does.> Copyright  $(C)$  <year > <name of author>

 This program is free software: you can redistribute it and/or modify it under the terms of the GNU General Public License as published by the Free Software Foundation, either version 3 of the License, or (at your option) any later version.

 This program is distributed in the hope that it will be useful, but WITHOUT ANY WARRANTY; without even the implied warranty of MERCHANTABILITY or FITNESS FOR A PARTICULAR PURPOSE. See the GNU General Public License for more details.

 You should have received a copy of the GNU General Public License along with this program. If not, see <http://www.gnu.org/licenses/>.

Also add information on how to contact you by electronic and paper mail.

 If the program does terminal interaction, make it output a short notice like this when it starts in an interactive mode:

 $<$ program> Copyright (C) $<$ year>  $<$ name of author> This program comes with ABSOLUTELY NO WARRANTY; for details type `show w'. This is free software, and you are welcome to redistribute it under certain conditions; type `show c' for details.

The hypothetical commands `show w' and `show c' should show the appropriate parts of the General Public License. Of course, your program's commands might be different; for a GUI interface, you would use an "about box".

 You should also get your employer (if you work as a programmer) or school, if any, to sign a "copyright disclaimer" for the program, if necessary. For more information on this, and how to apply and follow the GNU GPL, see <http://www.gnu.org/licenses/>.

 The GNU General Public License does not permit incorporating your program into proprietary programs. If your program is a subroutine library, you may consider it more useful to permit linking proprietary applications with the library. If this is what you want to do, use the GNU Lesser General Public License instead of this License. But first, please read <http://www.gnu.org/philosophy/why-not-lgpl.html>.

// DO NOT EDIT THIS FILE - it is machine generated -\*- c++ -\*-

#ifndef \_\_gnu\_javax\_sound\_AudioSecurityManager\$Permission\_\_ #define \_\_gnu\_javax\_sound\_AudioSecurityManager\$Permission\_\_

#pragma interface

```
#include <java/lang/Enum.h>
#include <gcj/array.h>
```

```
extern "Java"
{
 namespace gnu
 {
  namespace javax
   {
    namespace sound
    {
      class AudioSecurityManager$Permission;
    }
   }
 }
}
```

```
class gnu::javax::sound::AudioSecurityManager$Permission : public ::java::lang::Enum
{
 AudioSecurityManager$Permission(::java::lang::String *, jint);
public:
 static JArray< ::gnu::javax::sound::AudioSecurityManager$Permission * > * values();
 static ::gnu::javax::sound::AudioSecurityManager$Permission * valueOf(::java::lang::String *);
static ::gnu::javax::sound::AudioSecurityManager$Permission * PLAY;
static ::gnu::javax::sound::AudioSecurityManager$Permission * RECORD;
 static ::gnu::javax::sound::AudioSecurityManager$Permission * ALL;
private:
static JArray< :: gnu:: javax:: sound:: AudioSecurityManager$Permission *> * ENUM$VALUES;
public:
static ::java::lang::Class class$;
```
};

#endif // \_gnu\_javax\_sound\_AudioSecurityManager\$Permission\_

# **1.104 libsodium 1.0.16**

# **1.104.1 Available under license :**

```
* ISC License
```
\*

/\*

- \* Copyright (c) 2013-2019
- \* Frank Denis <j at pureftpd dot org>
- \*
- \* Permission to use, copy, modify, and/or distribute this software for any
- \* purpose with or without fee is hereby granted, provided that the above
- \* copyright notice and this permission notice appear in all copies.
- \*
- \* THE SOFTWARE IS PROVIDED "AS IS" AND THE AUTHOR DISCLAIMS ALL WARRANTIES \* WITH REGARD TO THIS SOFTWARE INCLUDING ALL IMPLIED WARRANTIES OF
- 
- \* MERCHANTABILITY AND FITNESS. IN NO EVENT SHALL THE AUTHOR BE LIABLE FOR
- \* ANY SPECIAL, DIRECT, INDIRECT, OR CONSEQUENTIAL DAMAGES OR ANY DAMAGES
- \* WHATSOEVER RESULTING FROM LOSS OF USE, DATA OR PROFITS, WHETHER IN AN
- \* ACTION OF CONTRACT, NEGLIGENCE OR OTHER TORTIOUS ACTION, ARISING OUT OF
- \* OR IN CONNECTION WITH THE USE OR PERFORMANCE OF THIS SOFTWARE.

```
*/
```
# **1.105 drill 1.6.17-2**

# **1.105.1 Available under license :**

Copyright (c) 2005,2006, NLnetLabs All rights reserved.

Redistribution and use in source and binary forms, with or without modification, are permitted provided that the following conditions are met:

- \* Redistributions of source code must retain the above copyright notice, this list of conditions and the following disclaimer.
- \* Redistributions in binary form must reproduce the above copyright notice, this list of conditions and the following disclaimer in the documentation and/or other materials provided with the distribution.
- \* Neither the name of NLnetLabs nor the names of its contributors may be used to endorse or promote products derived from this software without specific prior written permission.

THIS SOFTWARE IS PROVIDED BY THE COPYRIGHT HOLDERS AND CONTRIBUTORS "AS IS" AND ANY EXPRESS OR IMPLIED WARRANTIES, INCLUDING, BUT NOT LIMITED TO, THE IMPLIED WARRANTIES OF MERCHANTABILITY AND FITNESS FOR A PARTICULAR PURPOSE ARE DISCLAIMED. IN NO EVENT SHALL THE COPYRIGHT OWNER OR CONTRIBUTORS BE LIABLE FOR ANY DIRECT, INDIRECT, INCIDENTAL, SPECIAL, EXEMPLARY, OR CONSEQUENTIAL DAMAGES (INCLUDING, BUT NOT LIMITED TO, PROCUREMENT OF SUBSTITUTE GOODS OR SERVICES; LOSS OF USE, DATA, OR PROFITS; OR BUSINESS INTERRUPTION) HOWEVER CAUSED AND ON ANY THEORY OF LIABILITY, WHETHER IN CONTRACT, STRICT LIABILITY, OR TORT (INCLUDING NEGLIGENCE OR OTHERWISE) ARISING IN ANY WAY OUT OF THE USE OF THIS SOFTWARE, EVEN IF ADVISED OF THE POSSIBILITY OF SUCH DAMAGE.

Copyright (c) 2009, Zdenek Vasicek (vasicek AT fit.vutbr.cz)

Karel Slany (slany AT fit.vutbr.cz)

All rights reserved.

Redistribution and use in source and binary forms, with or without modification, are permitted provided that the following conditions are met:

- \* Redistributions of source code must retain the above copyright notice, this list of conditions and the following disclaimer.
- \* Redistributions in binary form must reproduce the above copyright notice, this list of conditions and the following disclaimer in the documentation and/or other materials provided with the distribution.
- \* Neither the name of the organization nor the names of its contributors may be used to endorse or promote products derived from this software without specific prior written permission.

THIS SOFTWARE IS PROVIDED BY THE COPYRIGHT HOLDERS AND CONTRIBUTORS "AS IS" AND ANY EXPRESS OR IMPLIED WARRANTIES, INCLUDING, BUT NOT LIMITED TO, THE IMPLIED WARRANTIES OF MERCHANTABILITY AND FITNESS FOR A PARTICULAR PURPOSE ARE DISCLAIMED. IN NO EVENT SHALL THE COPYRIGHT OWNER OR CONTRIBUTORS BE LIABLE FOR ANY DIRECT, INDIRECT, INCIDENTAL, SPECIAL, EXEMPLARY, OR CONSEQUENTIAL DAMAGES (INCLUDING, BUT NOT LIMITED TO, PROCUREMENT OF SUBSTITUTE GOODS OR SERVICES; LOSS OF USE, DATA, OR PROFITS; OR BUSINESS INTERRUPTION) HOWEVER CAUSED AND ON ANY THEORY OF LIABILITY, WHETHER IN CONTRACT, STRICT LIABILITY, OR TORT (INCLUDING NEGLIGENCE OR OTHERWISE)

# ARISING IN ANY WAY OUT OF THE USE OF THIS SOFTWARE, EVEN IF ADVISED OF THE POSSIBILITY OF SUCH DAMAGE.

Copyright (c) 2011, Xelerance Author: Christopher Olah <chris@xelerance.com>

All rights reserved.

Redistribution and use in source and binary forms, with or without modification, are permitted provided that the following conditions are met:

- \* Redistributions of source code must retain the above copyright notice, this list of conditions and the following disclaimer.
- \* Redistributions in binary form must reproduce the above copyright notice, this list of conditions and the following disclaimer in the documentation and/or other materials provided with the distribution.
- \* Neither the name of Xelerance nor the names of its contributors may be used to endorse or promote products derived from this software without specific prior written permission.

THIS SOFTWARE IS PROVIDED BY THE COPYRIGHT HOLDERS AND CONTRIBUTORS "AS IS" AND ANY EXPRESS OR IMPLIED WARRANTIES, INCLUDING, BUT NOT LIMITED TO, THE IMPLIED WARRANTIES OF MERCHANTABILITY AND FITNESS FOR A PARTICULAR PURPOSE ARE DISCLAIMED. IN NO EVENT SHALL THE COPYRIGHT OWNER OR CONTRIBUTORS BE LIABLE FOR ANY DIRECT, INDIRECT, INCIDENTAL, SPECIAL, EXEMPLARY, OR CONSEQUENTIAL DAMAGES (INCLUDING, BUT NOT LIMITED TO, PROCUREMENT OF SUBSTITUTE GOODS OR SERVICES; LOSS OF USE, DATA, OR PROFITS; OR BUSINESS INTERRUPTION) HOWEVER CAUSED AND ON ANY THEORY OF LIABILITY, WHETHER IN CONTRACT, STRICT LIABILITY, OR TORT (INCLUDING NEGLIGENCE OR OTHERWISE) ARISING IN ANY WAY OUT OF THE USE OF THIS SOFTWARE, EVEN IF ADVISED OF THE POSSIBILITY OF SUCH DAMAGE.

# **1.106 libc 2.19**

# **1.106.1 Available under license :**

@c The GNU Lesser General Public License. @center Version 2.1, February 1999

@c This file is intended to be included within another document, @c hence no sectioning command or @node.

@display

Copyright @copyright{} 1991, 1999 Free Software Foundation, Inc. 51 Franklin Street, Fifth Floor, Boston, MA 02110-1301, USA

Everyone is permitted to copy and distribute verbatim copies of this license document, but changing it is not allowed.

[This is the first released version of the Lesser GPL. It also counts as the successor of the GNU Library Public License, version 2, hence the version number 2.1.] @end display

#### @subheading Preamble

 The licenses for most software are designed to take away your freedom to share and change it. By contrast, the GNU General Public Licenses are intended to guarantee your freedom to share and change free software---to make sure the software is free for all its users.

 This license, the Lesser General Public License, applies to some specially designated software---typically libraries---of the Free Software Foundation and other authors who decide to use it. You can use it too, but we suggest you first think carefully about whether this license or the ordinary General Public License is the better strategy to use in any particular case, based on the explanations below.

 When we speak of free software, we are referring to freedom of use, not price. Our General Public Licenses are designed to make sure that you have the freedom to distribute copies of free software (and charge for this service if you wish); that you receive source code or can get it if you want it; that you can change the software and use pieces of it in new free programs; and that you are informed that you can do these things.

 To protect your rights, we need to make restrictions that forbid distributors to deny you these rights or to ask you to surrender these rights. These restrictions translate to certain responsibilities for you if you distribute copies of the library or if you modify it.

 For example, if you distribute copies of the library, whether gratis or for a fee, you must give the recipients all the rights that we gave you. You must make sure that they, too, receive or can get the source code. If you link other code with the library, you must provide complete object files to the recipients, so that they can relink them with the library after making changes to the library and recompiling it. And you must show them these terms so they know their rights.

We protect your rights with a two-step method: (1) we copyright the library, and (2) we offer you this license, which gives you legal permission to copy, distribute and/or modify the library.

 To protect each distributor, we want to make it very clear that there is no warranty for the free library. Also, if the library is modified by someone else and passed on, the recipients should know that what they have is not the original version, so that the original

author's reputation will not be affected by problems that might be introduced by others.

 Finally, software patents pose a constant threat to the existence of any free program. We wish to make sure that a company cannot effectively restrict the users of a free program by obtaining a restrictive license from a patent holder. Therefore, we insist that any patent license obtained for a version of the library must be consistent with the full freedom of use specified in this license.

 Most GNU software, including some libraries, is covered by the ordinary GNU General Public License. This license, the GNU Lesser General Public License, applies to certain designated libraries, and is quite different from the ordinary General Public License. We use this license for certain libraries in order to permit linking those libraries into non-free programs.

 When a program is linked with a library, whether statically or using a shared library, the combination of the two is legally speaking a combined work, a derivative of the original library. The ordinary General Public License therefore permits such linking only if the entire combination fits its criteria of freedom. The Lesser General Public License permits more lax criteria for linking other code with the library.

 We call this license the @dfn{Lesser} General Public License because it does @emph{Less} to protect the user's freedom than the ordinary General Public License. It also provides other free software developers Less of an advantage over competing non-free programs. These disadvantages are the reason we use the ordinary General Public License for many libraries. However, the Lesser license provides advantages in certain special circumstances.

 For example, on rare occasions, there may be a special need to encourage the widest possible use of a certain library, so that it becomes a de-facto standard. To achieve this, non-free programs must be allowed to use the library. A more frequent case is that a free library does the same job as widely used non-free libraries. In this case, there is little to gain by limiting the free library to free software only, so we use the Lesser General Public License.

 In other cases, permission to use a particular library in non-free programs enables a greater number of people to use a large body of free software. For example, permission to use the GNU C Library in non-free programs enables many more people to use the whole GNU operating system, as well as its variant, the GNU/Linux operating system.

 Although the Lesser General Public License is Less protective of the users' freedom, it does ensure that the user of a program that is linked with the Library has the freedom and the wherewithal to run that program using a modified version of the Library.

 The precise terms and conditions for copying, distribution and modification follow. Pay close attention to the difference between a ``work based on the library'' and a ``work that uses the library''. The former contains code derived from the library, whereas the latter must be combined with the library in order to run.

# @subheading TERMS AND CONDITIONS FOR COPYING, DISTRIBUTION AND MODIFICATION

#### @enumerate 0

# @item

This License Agreement applies to any software library or other program which contains a notice placed by the copyright holder or other authorized party saying it may be distributed under the terms of this Lesser General Public License (also called ``this License''). Each licensee is addressed as ``you''.

 A ``library'' means a collection of software functions and/or data prepared so as to be conveniently linked with application programs (which use some of those functions and data) to form executables.

 The ``Library'', below, refers to any such software library or work which has been distributed under these terms. A "work based on the Library'' means either the Library or any derivative work under copyright law: that is to say, a work containing the Library or a portion of it, either verbatim or with modifications and/or translated straightforwardly into another language. (Hereinafter, translation is included without limitation in the term ``modification''.)

 ``Source code'' for a work means the preferred form of the work for making modifications to it. For a library, complete source code means all the source code for all modules it contains, plus any associated interface definition files, plus the scripts used to control compilation and installation of the library.

 Activities other than copying, distribution and modification are not covered by this License; they are outside its scope. The act of running a program using the Library is not restricted, and output from such a program is covered only if its contents constitute a work based on the Library (independent of the use of the Library in a tool for writing it). Whether that is true depends on what the Library does and what the program that uses the Library does.

@item

You may copy and distribute verbatim copies of the Library's complete source code as you receive it, in any medium, provided that you conspicuously and appropriately publish on each copy an appropriate copyright notice and disclaimer of warranty; keep intact all the notices that refer to this License and to the absence of any warranty; and distribute a copy of this License along with the Library.

 You may charge a fee for the physical act of transferring a copy, and you may at your option offer warranty protection in exchange for a fee.

# @item

You may modify your copy or copies of the Library or any portion of it, thus forming a work based on the Library, and copy and distribute such modifications or work under the terms of Section 1 above, provided that you also meet all of these conditions:

## @enumerate a

## @item

The modified work must itself be a software library.

# @item

You must cause the files modified to carry prominent notices stating that you changed the files and the date of any change.

#### @item

You must cause the whole of the work to be licensed at no charge to all third parties under the terms of this License.

# @item

If a facility in the modified Library refers to a function or a table of data to be supplied by an application program that uses the facility, other than as an argument passed when the facility is invoked, then you must make a good faith effort to ensure that, in the event an application does not supply such function or table, the facility still operates, and performs whatever part of its purpose remains meaningful.

(For example, a function in a library to compute square roots has a purpose that is entirely well-defined independent of the application. Therefore, Subsection 2d requires that any application-supplied function or table used by this function must be optional: if the application does not supply it, the square root function must still compute square roots.) @end enumerate

These requirements apply to the modified work as a whole. If

identifiable sections of that work are not derived from the Library, and can be reasonably considered independent and separate works in themselves, then this License, and its terms, do not apply to those sections when you distribute them as separate works. But when you distribute the same sections as part of a whole which is a work based on the Library, the distribution of the whole must be on the terms of this License, whose permissions for other licensees extend to the entire whole, and thus to each and every part regardless of who wrote it.

Thus, it is not the intent of this section to claim rights or contest your rights to work written entirely by you; rather, the intent is to exercise the right to control the distribution of derivative or collective works based on the Library.

In addition, mere aggregation of another work not based on the Library with the Library (or with a work based on the Library) on a volume of a storage or distribution medium does not bring the other work under the scope of this License.

# @item

You may opt to apply the terms of the ordinary GNU General Public License instead of this License to a given copy of the Library. To do this, you must alter all the notices that refer to this License, so that they refer to the ordinary GNU General Public License, version 2, instead of to this License. (If a newer version than version 2 of the ordinary GNU General Public License has appeared, then you can specify that version instead if you wish.) Do not make any other change in these notices.

 Once this change is made in a given copy, it is irreversible for that copy, so the ordinary GNU General Public License applies to all subsequent copies and derivative works made from that copy.

 This option is useful when you wish to copy part of the code of the Library into a program that is not a library.

#### @item

You may copy and distribute the Library (or a portion or derivative of it, under Section 2) in object code or executable form under the terms of Sections 1 and 2 above provided that you accompany it with the complete corresponding machine-readable source code, which must be distributed under the terms of Sections 1 and 2 above on a medium customarily used for software interchange.

 If distribution of object code is made by offering access to copy from a designated place, then offering equivalent access to copy the source code from the same place satisfies the requirement to

distribute the source code, even though third parties are not compelled to copy the source along with the object code.

## @item

A program that contains no derivative of any portion of the Library, but is designed to work with the Library by being compiled or linked with it, is called a ``work that uses the Library''. Such a work, in isolation, is not a derivative work of the Library, and therefore falls outside the scope of this License.

 However, linking a ``work that uses the Library'' with the Library creates an executable that is a derivative of the Library (because it contains portions of the Library), rather than a ``work that uses the library''. The executable is therefore covered by this License. Section 6 states terms for distribution of such executables.

When a ``work that uses the Library'' uses material from a header file that is part of the Library, the object code for the work may be a derivative work of the Library even though the source code is not. Whether this is true is especially significant if the work can be linked without the Library, or if the work is itself a library. The threshold for this to be true is not precisely defined by law.

 If such an object file uses only numerical parameters, data structure layouts and accessors, and small macros and small inline functions (ten lines or less in length), then the use of the object file is unrestricted, regardless of whether it is legally a derivative work. (Executables containing this object code plus portions of the Library will still fall under Section 6.)

 Otherwise, if the work is a derivative of the Library, you may distribute the object code for the work under the terms of Section 6. Any executables containing that work also fall under Section 6, whether or not they are linked directly with the Library itself.

#### @item

As an exception to the Sections above, you may also combine or link a "work that uses the Library" with the Library to produce a work containing portions of the Library, and distribute that work under terms of your choice, provided that the terms permit modification of the work for the customer's own use and reverse engineering for debugging such modifications.

 You must give prominent notice with each copy of the work that the Library is used in it and that the Library and its use are covered by this License. You must supply a copy of this License. If the work during execution displays copyright notices, you must include the copyright notice for the Library among them, as well as a reference

directing the user to the copy of this License. Also, you must do one of these things:

# @enumerate a

## @item

Accompany the work with the complete corresponding machine-readable source code for the Library including whatever changes were used in the work (which must be distributed under Sections 1 and 2 above); and, if the work is an executable linked with the Library, with the complete machine-readable ``work that uses the Library'', as object code and/or source code, so that the user can modify the Library and then relink to produce a modified executable containing the modified Library. (It is understood that the user who changes the contents of definitions files in the Library will not necessarily be able to recompile the application to use the modified definitions.)

#### @item

Use a suitable shared library mechanism for linking with the Library. A suitable mechanism is one that (1) uses at run time a copy of the library already present on the user's computer system, rather than copying library functions into the executable, and (2) will operate properly with a modified version of the library, if the user installs one, as long as the modified version is interface-compatible with the version that the work was made with.

#### @item

Accompany the work with a written offer, valid for at least three years, to give the same user the materials specified in Subsection 6a, above, for a charge no more than the cost of performing this distribution.

#### @item

If distribution of the work is made by offering access to copy from a designated place, offer equivalent access to copy the above specified materials from the same place.

#### @item

Verify that the user has already received a copy of these materials or that you have already sent this user a copy. @end enumerate

 For an executable, the required form of the ``work that uses the Library'' must include any data and utility programs needed for reproducing the executable from it. However, as a special exception, the materials to be distributed need not include anything that is normally distributed (in either source or binary form) with the major components (compiler, kernel, and so on) of the operating system on

which the executable runs, unless that component itself accompanies the executable.

 It may happen that this requirement contradicts the license restrictions of other proprietary libraries that do not normally accompany the operating system. Such a contradiction means you cannot use both them and the Library together in an executable that you distribute.

### @item

You may place library facilities that are a work based on the Library side-by-side in a single library together with other library facilities not covered by this License, and distribute such a combined library, provided that the separate distribution of the work based on the Library and of the other library facilities is otherwise permitted, and provided that you do these two things:

#### @enumerate a

#### @item

Accompany the combined library with a copy of the same work based on the Library, uncombined with any other library facilities. This must be distributed under the terms of the Sections above.

#### @item

Give prominent notice with the combined library of the fact that part of it is a work based on the Library, and explaining where to find the accompanying uncombined form of the same work. @end enumerate

# @item

You may not copy, modify, sublicense, link with, or distribute the Library except as expressly provided under this License. Any attempt otherwise to copy, modify, sublicense, link with, or distribute the Library is void, and will automatically terminate your rights under this License. However, parties who have received copies, or rights, from you under this License will not have their licenses terminated so long as such parties remain in full compliance.

# @item

You are not required to accept this License, since you have not signed it. However, nothing else grants you permission to modify or distribute the Library or its derivative works. These actions are prohibited by law if you do not accept this License. Therefore, by modifying or distributing the Library (or any work based on the Library), you indicate your acceptance of this License to do so, and all its terms and conditions for copying, distributing or modifying the Library or works based on it.

# @item

Each time you redistribute the Library (or any work based on the Library), the recipient automatically receives a license from the original licensor to copy, distribute, link with or modify the Library subject to these terms and conditions. You may not impose any further restrictions on the recipients' exercise of the rights granted herein. You are not responsible for enforcing compliance by third parties with this License.

#### @item

If, as a consequence of a court judgment or allegation of patent infringement or for any other reason (not limited to patent issues), conditions are imposed on you (whether by court order, agreement or otherwise) that contradict the conditions of this License, they do not excuse you from the conditions of this License. If you cannot distribute so as to satisfy simultaneously your obligations under this License and any other pertinent obligations, then as a consequence you may not distribute the Library at all. For example, if a patent license would not permit royalty-free redistribution of the Library by all those who receive copies directly or indirectly through you, then the only way you could satisfy both it and this License would be to refrain entirely from distribution of the Library.

If any portion of this section is held invalid or unenforceable under any particular circumstance, the balance of the section is intended to apply, and the section as a whole is intended to apply in other circumstances.

It is not the purpose of this section to induce you to infringe any patents or other property right claims or to contest validity of any such claims; this section has the sole purpose of protecting the integrity of the free software distribution system which is implemented by public license practices. Many people have made generous contributions to the wide range of software distributed through that system in reliance on consistent application of that system; it is up to the author/donor to decide if he or she is willing to distribute software through any other system and a licensee cannot impose that choice.

This section is intended to make thoroughly clear what is believed to be a consequence of the rest of this License.

# @item

If the distribution and/or use of the Library is restricted in certain countries either by patents or by copyrighted interfaces, the original copyright holder who places the Library under this License may add an explicit geographical distribution limitation excluding those countries, so that distribution is permitted only in or among countries not thus

excluded. In such case, this License incorporates the limitation as if written in the body of this License.

## @item

The Free Software Foundation may publish revised and/or new versions of the Lesser General Public License from time to time. Such new versions will be similar in spirit to the present version, but may differ in detail to address new problems or concerns.

Each version is given a distinguishing version number. If the Library specifies a version number of this License which applies to it and ``any later version'', you have the option of following the terms and conditions either of that version or of any later version published by the Free Software Foundation. If the Library does not specify a license version number, you may choose any version ever published by the Free Software Foundation.

#### @item

If you wish to incorporate parts of the Library into other free programs whose distribution conditions are incompatible with these, write to the author to ask for permission. For software which is copyrighted by the Free Software Foundation, write to the Free Software Foundation; we sometimes make exceptions for this. Our decision will be guided by the two goals of preserving the free status of all derivatives of our free software and of promoting the sharing and reuse of software generally.

@center @b{NO WARRANTY}

#### @item

BECAUSE THE LIBRARY IS LICENSED FREE OF CHARGE, THERE IS NO WARRANTY FOR THE LIBRARY, TO THE EXTENT PERMITTED BY APPLICABLE LAW. EXCEPT WHEN OTHERWISE STATED IN WRITING THE COPYRIGHT HOLDERS AND/OR OTHER PARTIES PROVIDE THE LIBRARY ``AS IS'' WITHOUT WARRANTY OF ANY KIND, EITHER EXPRESSED OR IMPLIED, INCLUDING, BUT NOT LIMITED TO, THE IMPLIED WARRANTIES OF MERCHANTABILITY AND FITNESS FOR A PARTICULAR PURPOSE. THE ENTIRE RISK AS TO THE QUALITY AND PERFORMANCE OF THE LIBRARY IS WITH YOU. SHOULD THE LIBRARY PROVE DEFECTIVE, YOU ASSUME THE COST OF ALL NECESSARY SERVICING, REPAIR OR CORRECTION.

### @item

IN NO EVENT UNLESS REQUIRED BY APPLICABLE LAW OR AGREED TO IN WRITING WILL ANY COPYRIGHT HOLDER, OR ANY OTHER PARTY WHO MAY MODIFY AND/OR REDISTRIBUTE THE LIBRARY AS PERMITTED ABOVE, BE LIABLE TO YOU FOR DAMAGES, INCLUDING ANY GENERAL, SPECIAL, INCIDENTAL OR CONSEQUENTIAL DAMAGES ARISING OUT OF THE USE OR INABILITY TO USE THE LIBRARY (INCLUDING BUT NOT LIMITED TO LOSS OF DATA OR DATA BEING RENDERED INACCURATE OR LOSSES SUSTAINED BY YOU OR THIRD PARTIES OR A

# FAILURE OF THE LIBRARY TO OPERATE WITH ANY OTHER SOFTWARE), EVEN IF SUCH HOLDER OR OTHER PARTY HAS BEEN ADVISED OF THE POSSIBILITY OF SUCH DAMAGES.

@end enumerate

@subheading END OF TERMS AND CONDITIONS

# @page

@subheading How to Apply These Terms to Your New Libraries

 If you develop a new library, and you want it to be of the greatest possible use to the public, we recommend making it free software that everyone can redistribute and change. You can do so by permitting redistribution under these terms (or, alternatively, under the terms of the ordinary General Public License).

 To apply these terms, attach the following notices to the library. It is safest to attach them to the start of each source file to most effectively convey the exclusion of warranty; and each file should have at least the ``copyright'' line and a pointer to where the full notice is found.

@smallexample

@var{one line to give the library's name and an idea of what it does.} Copyright (C) @var{year} @var{name of author}

This library is free software; you can redistribute it and/or modify it under the terms of the GNU Lesser General Public License as published by the Free Software Foundation; either version 2.1 of the License, or (at your option) any later version.

This library is distributed in the hope that it will be useful, but WITHOUT ANY WARRANTY; without even the implied warranty of MERCHANTABILITY or FITNESS FOR A PARTICULAR PURPOSE. See the GNU Lesser General Public License for more details.

You should have received a copy of the GNU Lesser General Public License along with this library; if not, write to the Free Software Foundation, Inc., 51 Franklin Street, Fifth Floor, Boston, MA 02110-1301, USA. @end smallexample

Also add information on how to contact you by electronic and paper mail.

You should also get your employer (if you work as a programmer) or your school, if any, to sign a "copyright disclaimer" for the library, if necessary. Here is a sample; alter the names:

@smallexample
Yoyodyne, Inc., hereby disclaims all copyright interest in the library `Frob' (a library for tweaking knobs) written by James Random Hacker.

@var{signature of Ty Coon}, 1 April 1990 Ty Coon, President of Vice @end smallexample

That's all there is to it!

Copyright 1992, 1993, 1994, 1997 Henry Spencer. All rights reserved. This software is not subject to any license of the American Telephone and Telegraph Company or of the Regents of the University of California.

Permission is granted to anyone to use this software for any purpose on any computer system, and to alter it and redistribute it, subject to the following restrictions:

- 1. The author is not responsible for the consequences of use of this software, no matter how awful, even if they arise from flaws in it.
- 2. The origin of this software must not be misrepresented, either by explicit claim or by omission. Since few users ever read sources, credits must appear in the documentation.
- 3. Altered versions must be plainly marked as such, and must not be misrepresented as being the original software. Since few users ever read sources, credits must appear in the documentation.

# 4. This notice may not be removed or altered. GNU GENERAL PUBLIC LICENSE Version 2, June 1991

Copyright (C) 1989, 1991 Free Software Foundation, Inc., 51 Franklin Street, Fifth Floor, Boston, MA 02110-1301 USA Everyone is permitted to copy and distribute verbatim copies of this license document, but changing it is not allowed.

#### Preamble

 The licenses for most software are designed to take away your freedom to share and change it. By contrast, the GNU General Public License is intended to guarantee your freedom to share and change free software--to make sure the software is free for all its users. This General Public License applies to most of the Free Software Foundation's software and to any other program whose authors commit to using it. (Some other Free Software Foundation software is covered by the GNU Lesser General Public License instead.) You can apply it to your programs, too.

 When we speak of free software, we are referring to freedom, not price. Our General Public Licenses are designed to make sure that you have the freedom to distribute copies of free software (and charge for this service if you wish), that you receive source code or can get it if you want it, that you can change the software or use pieces of it in new free programs; and that you know you can do these things.

 To protect your rights, we need to make restrictions that forbid anyone to deny you these rights or to ask you to surrender the rights. These restrictions translate to certain responsibilities for you if you distribute copies of the software, or if you modify it.

 For example, if you distribute copies of such a program, whether gratis or for a fee, you must give the recipients all the rights that you have. You must make sure that they, too, receive or can get the source code. And you must show them these terms so they know their rights.

We protect your rights with two steps: (1) copyright the software, and (2) offer you this license which gives you legal permission to copy, distribute and/or modify the software.

 Also, for each author's protection and ours, we want to make certain that everyone understands that there is no warranty for this free software. If the software is modified by someone else and passed on, we want its recipients to know that what they have is not the original, so that any problems introduced by others will not reflect on the original authors' reputations.

 Finally, any free program is threatened constantly by software patents. We wish to avoid the danger that redistributors of a free program will individually obtain patent licenses, in effect making the program proprietary. To prevent this, we have made it clear that any patent must be licensed for everyone's free use or not licensed at all.

 The precise terms and conditions for copying, distribution and modification follow.

## GNU GENERAL PUBLIC LICENSE TERMS AND CONDITIONS FOR COPYING, DISTRIBUTION AND MODIFICATION

 0. This License applies to any program or other work which contains a notice placed by the copyright holder saying it may be distributed under the terms of this General Public License. The "Program", below, refers to any such program or work, and a "work based on the Program" means either the Program or any derivative work under copyright law: that is to say, a work containing the Program or a portion of it, either verbatim or with modifications and/or translated into another

language. (Hereinafter, translation is included without limitation in the term "modification".) Each licensee is addressed as "you".

Activities other than copying, distribution and modification are not covered by this License; they are outside its scope. The act of running the Program is not restricted, and the output from the Program is covered only if its contents constitute a work based on the Program (independent of having been made by running the Program). Whether that is true depends on what the Program does.

 1. You may copy and distribute verbatim copies of the Program's source code as you receive it, in any medium, provided that you conspicuously and appropriately publish on each copy an appropriate copyright notice and disclaimer of warranty; keep intact all the notices that refer to this License and to the absence of any warranty; and give any other recipients of the Program a copy of this License along with the Program.

You may charge a fee for the physical act of transferring a copy, and you may at your option offer warranty protection in exchange for a fee.

 2. You may modify your copy or copies of the Program or any portion of it, thus forming a work based on the Program, and copy and distribute such modifications or work under the terms of Section 1 above, provided that you also meet all of these conditions:

 a) You must cause the modified files to carry prominent notices stating that you changed the files and the date of any change.

 b) You must cause any work that you distribute or publish, that in whole or in part contains or is derived from the Program or any part thereof, to be licensed as a whole at no charge to all third parties under the terms of this License.

 c) If the modified program normally reads commands interactively when run, you must cause it, when started running for such interactive use in the most ordinary way, to print or display an announcement including an appropriate copyright notice and a notice that there is no warranty (or else, saying that you provide a warranty) and that users may redistribute the program under these conditions, and telling the user how to view a copy of this License. (Exception: if the Program itself is interactive but does not normally print such an announcement, your work based on the Program is not required to print an announcement.)

These requirements apply to the modified work as a whole. If identifiable sections of that work are not derived from the Program, and can be reasonably considered independent and separate works in

themselves, then this License, and its terms, do not apply to those sections when you distribute them as separate works. But when you distribute the same sections as part of a whole which is a work based on the Program, the distribution of the whole must be on the terms of this License, whose permissions for other licensees extend to the entire whole, and thus to each and every part regardless of who wrote it.

Thus, it is not the intent of this section to claim rights or contest your rights to work written entirely by you; rather, the intent is to exercise the right to control the distribution of derivative or collective works based on the Program.

In addition, mere aggregation of another work not based on the Program with the Program (or with a work based on the Program) on a volume of a storage or distribution medium does not bring the other work under the scope of this License.

 3. You may copy and distribute the Program (or a work based on it, under Section 2) in object code or executable form under the terms of Sections 1 and 2 above provided that you also do one of the following:

 a) Accompany it with the complete corresponding machine-readable source code, which must be distributed under the terms of Sections 1 and 2 above on a medium customarily used for software interchange; or,

 b) Accompany it with a written offer, valid for at least three years, to give any third party, for a charge no more than your cost of physically performing source distribution, a complete machine-readable copy of the corresponding source code, to be distributed under the terms of Sections 1 and 2 above on a medium customarily used for software interchange; or,

 c) Accompany it with the information you received as to the offer to distribute corresponding source code. (This alternative is allowed only for noncommercial distribution and only if you received the program in object code or executable form with such an offer, in accord with Subsection b above.)

The source code for a work means the preferred form of the work for making modifications to it. For an executable work, complete source code means all the source code for all modules it contains, plus any associated interface definition files, plus the scripts used to control compilation and installation of the executable. However, as a special exception, the source code distributed need not include anything that is normally distributed (in either source or binary form) with the major components (compiler, kernel, and so on) of the operating system on which the executable runs, unless that component itself accompanies the executable.

If distribution of executable or object code is made by offering access to copy from a designated place, then offering equivalent access to copy the source code from the same place counts as distribution of the source code, even though third parties are not compelled to copy the source along with the object code.

 4. You may not copy, modify, sublicense, or distribute the Program except as expressly provided under this License. Any attempt otherwise to copy, modify, sublicense or distribute the Program is void, and will automatically terminate your rights under this License. However, parties who have received copies, or rights, from you under this License will not have their licenses terminated so long as such parties remain in full compliance.

 5. You are not required to accept this License, since you have not signed it. However, nothing else grants you permission to modify or distribute the Program or its derivative works. These actions are prohibited by law if you do not accept this License. Therefore, by modifying or distributing the Program (or any work based on the Program), you indicate your acceptance of this License to do so, and all its terms and conditions for copying, distributing or modifying the Program or works based on it.

 6. Each time you redistribute the Program (or any work based on the Program), the recipient automatically receives a license from the original licensor to copy, distribute or modify the Program subject to these terms and conditions. You may not impose any further restrictions on the recipients' exercise of the rights granted herein. You are not responsible for enforcing compliance by third parties to this License.

 7. If, as a consequence of a court judgment or allegation of patent infringement or for any other reason (not limited to patent issues), conditions are imposed on you (whether by court order, agreement or otherwise) that contradict the conditions of this License, they do not excuse you from the conditions of this License. If you cannot distribute so as to satisfy simultaneously your obligations under this License and any other pertinent obligations, then as a consequence you may not distribute the Program at all. For example, if a patent license would not permit royalty-free redistribution of the Program by all those who receive copies directly or indirectly through you, then the only way you could satisfy both it and this License would be to refrain entirely from distribution of the Program.

If any portion of this section is held invalid or unenforceable under any particular circumstance, the balance of the section is intended to apply and the section as a whole is intended to apply in other

circumstances.

It is not the purpose of this section to induce you to infringe any patents or other property right claims or to contest validity of any such claims; this section has the sole purpose of protecting the integrity of the free software distribution system, which is implemented by public license practices. Many people have made generous contributions to the wide range of software distributed through that system in reliance on consistent application of that system; it is up to the author/donor to decide if he or she is willing to distribute software through any other system and a licensee cannot impose that choice.

This section is intended to make thoroughly clear what is believed to be a consequence of the rest of this License.

 8. If the distribution and/or use of the Program is restricted in certain countries either by patents or by copyrighted interfaces, the original copyright holder who places the Program under this License may add an explicit geographical distribution limitation excluding those countries, so that distribution is permitted only in or among countries not thus excluded. In such case, this License incorporates the limitation as if written in the body of this License.

 9. The Free Software Foundation may publish revised and/or new versions of the General Public License from time to time. Such new versions will be similar in spirit to the present version, but may differ in detail to address new problems or concerns.

Each version is given a distinguishing version number. If the Program specifies a version number of this License which applies to it and "any later version", you have the option of following the terms and conditions either of that version or of any later version published by the Free Software Foundation. If the Program does not specify a version number of this License, you may choose any version ever published by the Free Software Foundation.

 10. If you wish to incorporate parts of the Program into other free programs whose distribution conditions are different, write to the author to ask for permission. For software which is copyrighted by the Free Software Foundation, write to the Free Software Foundation; we sometimes make exceptions for this. Our decision will be guided by the two goals of preserving the free status of all derivatives of our free software and of promoting the sharing and reuse of software generally.

## NO WARRANTY

11. BECAUSE THE PROGRAM IS LICENSED FREE OF CHARGE, THERE IS NO WARRANTY

FOR THE PROGRAM, TO THE EXTENT PERMITTED BY APPLICABLE LAW. EXCEPT WHEN OTHERWISE STATED IN WRITING THE COPYRIGHT HOLDERS AND/OR OTHER PARTIES PROVIDE THE PROGRAM "AS IS" WITHOUT WARRANTY OF ANY KIND, EITHER EXPRESSED OR IMPLIED, INCLUDING, BUT NOT LIMITED TO, THE IMPLIED WARRANTIES OF MERCHANTABILITY AND FITNESS FOR A PARTICULAR PURPOSE. THE ENTIRE RISK AS TO THE QUALITY AND PERFORMANCE OF THE PROGRAM IS WITH YOU. SHOULD THE PROGRAM PROVE DEFECTIVE, YOU ASSUME THE COST OF ALL NECESSARY SERVICING, REPAIR OR CORRECTION.

 12. IN NO EVENT UNLESS REQUIRED BY APPLICABLE LAW OR AGREED TO IN WRITING WILL ANY COPYRIGHT HOLDER, OR ANY OTHER PARTY WHO MAY MODIFY AND/OR REDISTRIBUTE THE PROGRAM AS PERMITTED ABOVE, BE LIABLE TO YOU FOR DAMAGES, INCLUDING ANY GENERAL, SPECIAL, INCIDENTAL OR CONSEQUENTIAL DAMAGES ARISING OUT OF THE USE OR INABILITY TO USE THE PROGRAM (INCLUDING BUT NOT LIMITED TO LOSS OF DATA OR DATA BEING RENDERED INACCURATE OR LOSSES SUSTAINED BY YOU OR THIRD PARTIES OR A FAILURE OF THE PROGRAM TO OPERATE WITH ANY OTHER PROGRAMS), EVEN IF SUCH HOLDER OR OTHER PARTY HAS BEEN ADVISED OF THE POSSIBILITY OF SUCH DAMAGES.

## END OF TERMS AND CONDITIONS

How to Apply These Terms to Your New Programs

 If you develop a new program, and you want it to be of the greatest possible use to the public, the best way to achieve this is to make it free software which everyone can redistribute and change under these terms.

 To do so, attach the following notices to the program. It is safest to attach them to the start of each source file to most effectively convey the exclusion of warranty; and each file should have at least the "copyright" line and a pointer to where the full notice is found.

 <one line to give the program's name and a brief idea of what it does.> Copyright  $(C)$  <year > <name of author>

 This program is free software; you can redistribute it and/or modify it under the terms of the GNU General Public License as published by the Free Software Foundation; either version 2 of the License, or (at your option) any later version.

 This program is distributed in the hope that it will be useful, but WITHOUT ANY WARRANTY; without even the implied warranty of MERCHANTABILITY or FITNESS FOR A PARTICULAR PURPOSE. See the GNU General Public License for more details.

 You should have received a copy of the GNU General Public License along with this program; if not, write to the Free Software Foundation, Inc., 51 Franklin Street, Fifth Floor, Boston, MA 02110-1301 USA.

Also add information on how to contact you by electronic and paper mail.

If the program is interactive, make it output a short notice like this when it starts in an interactive mode:

 Gnomovision version 69, Copyright (C) year name of author Gnomovision comes with ABSOLUTELY NO WARRANTY; for details type `show w'. This is free software, and you are welcome to redistribute it under certain conditions; type `show c' for details.

The hypothetical commands `show w' and `show c' should show the appropriate parts of the General Public License. Of course, the commands you use may be called something other than `show w' and `show c'; they could even be mouse-clicks or menu items--whatever suits your program.

You should also get your employer (if you work as a programmer) or your school, if any, to sign a "copyright disclaimer" for the program, if necessary. Here is a sample; alter the names:

 Yoyodyne, Inc., hereby disclaims all copyright interest in the program `Gnomovision' (which makes passes at compilers) written by James Hacker.

 <signature of Ty Coon>, 1 April 1989 Ty Coon, President of Vice

This General Public License does not permit incorporating your program into proprietary programs. If your program is a subroutine library, you may consider it more useful to permit linking proprietary applications with the library. If this is what you want to do, use the GNU Lesser General Public License instead of this License.

> GNU LESSER GENERAL PUBLIC LICENSE Version 2.1, February 1999

Copyright (C) 1991, 1999 Free Software Foundation, Inc. 51 Franklin Street, Fifth Floor, Boston, MA 02110-1301 USA Everyone is permitted to copy and distribute verbatim copies of this license document, but changing it is not allowed.

[This is the first released version of the Lesser GPL. It also counts as the successor of the GNU Library Public License, version 2, hence the version number 2.1.]

#### Preamble

 The licenses for most software are designed to take away your freedom to share and change it. By contrast, the GNU General Public Licenses are intended to guarantee your freedom to share and change

free software--to make sure the software is free for all its users.

 This license, the Lesser General Public License, applies to some specially designated software packages--typically libraries--of the Free Software Foundation and other authors who decide to use it. You can use it too, but we suggest you first think carefully about whether this license or the ordinary General Public License is the better strategy to use in any particular case, based on the explanations below.

 When we speak of free software, we are referring to freedom of use, not price. Our General Public Licenses are designed to make sure that you have the freedom to distribute copies of free software (and charge for this service if you wish); that you receive source code or can get it if you want it; that you can change the software and use pieces of it in new free programs; and that you are informed that you can do these things.

 To protect your rights, we need to make restrictions that forbid distributors to deny you these rights or to ask you to surrender these rights. These restrictions translate to certain responsibilities for you if you distribute copies of the library or if you modify it.

 For example, if you distribute copies of the library, whether gratis or for a fee, you must give the recipients all the rights that we gave you. You must make sure that they, too, receive or can get the source code. If you link other code with the library, you must provide complete object files to the recipients, so that they can relink them with the library after making changes to the library and recompiling it. And you must show them these terms so they know their rights.

 We protect your rights with a two-step method: (1) we copyright the library, and (2) we offer you this license, which gives you legal permission to copy, distribute and/or modify the library.

 To protect each distributor, we want to make it very clear that there is no warranty for the free library. Also, if the library is modified by someone else and passed on, the recipients should know that what they have is not the original version, so that the original author's reputation will not be affected by problems that might be introduced by others.

 Finally, software patents pose a constant threat to the existence of any free program. We wish to make sure that a company cannot effectively restrict the users of a free program by obtaining a restrictive license from a patent holder. Therefore, we insist that any patent license obtained for a version of the library must be consistent with the full freedom of use specified in this license.

 Most GNU software, including some libraries, is covered by the ordinary GNU General Public License. This license, the GNU Lesser General Public License, applies to certain designated libraries, and is quite different from the ordinary General Public License. We use this license for certain libraries in order to permit linking those libraries into non-free programs.

 When a program is linked with a library, whether statically or using a shared library, the combination of the two is legally speaking a combined work, a derivative of the original library. The ordinary General Public License therefore permits such linking only if the entire combination fits its criteria of freedom. The Lesser General Public License permits more lax criteria for linking other code with the library.

 We call this license the "Lesser" General Public License because it does Less to protect the user's freedom than the ordinary General Public License. It also provides other free software developers Less of an advantage over competing non-free programs. These disadvantages are the reason we use the ordinary General Public License for many libraries. However, the Lesser license provides advantages in certain special circumstances.

 For example, on rare occasions, there may be a special need to encourage the widest possible use of a certain library, so that it becomes a de-facto standard. To achieve this, non-free programs must be allowed to use the library. A more frequent case is that a free library does the same job as widely used non-free libraries. In this case, there is little to gain by limiting the free library to free software only, so we use the Lesser General Public License.

 In other cases, permission to use a particular library in non-free programs enables a greater number of people to use a large body of free software. For example, permission to use the GNU C Library in non-free programs enables many more people to use the whole GNU operating system, as well as its variant, the GNU/Linux operating system.

 Although the Lesser General Public License is Less protective of the users' freedom, it does ensure that the user of a program that is linked with the Library has the freedom and the wherewithal to run that program using a modified version of the Library.

 The precise terms and conditions for copying, distribution and modification follow. Pay close attention to the difference between a "work based on the library" and a "work that uses the library". The former contains code derived from the library, whereas the latter must be combined with the library in order to run.

# GNU LESSER GENERAL PUBLIC LICENSE TERMS AND CONDITIONS FOR COPYING, DISTRIBUTION AND MODIFICATION

 0. This License Agreement applies to any software library or other program which contains a notice placed by the copyright holder or other authorized party saying it may be distributed under the terms of this Lesser General Public License (also called "this License"). Each licensee is addressed as "you".

 A "library" means a collection of software functions and/or data prepared so as to be conveniently linked with application programs (which use some of those functions and data) to form executables.

 The "Library", below, refers to any such software library or work which has been distributed under these terms. A "work based on the Library" means either the Library or any derivative work under copyright law: that is to say, a work containing the Library or a portion of it, either verbatim or with modifications and/or translated straightforwardly into another language. (Hereinafter, translation is included without limitation in the term "modification".)

 "Source code" for a work means the preferred form of the work for making modifications to it. For a library, complete source code means all the source code for all modules it contains, plus any associated interface definition files, plus the scripts used to control compilation and installation of the library.

 Activities other than copying, distribution and modification are not covered by this License; they are outside its scope. The act of running a program using the Library is not restricted, and output from such a program is covered only if its contents constitute a work based on the Library (independent of the use of the Library in a tool for writing it). Whether that is true depends on what the Library does and what the program that uses the Library does.

 1. You may copy and distribute verbatim copies of the Library's complete source code as you receive it, in any medium, provided that you conspicuously and appropriately publish on each copy an appropriate copyright notice and disclaimer of warranty; keep intact all the notices that refer to this License and to the absence of any warranty; and distribute a copy of this License along with the Library.

 You may charge a fee for the physical act of transferring a copy, and you may at your option offer warranty protection in exchange for a fee.

 2. You may modify your copy or copies of the Library or any portion of it, thus forming a work based on the Library, and copy and distribute such modifications or work under the terms of Section 1 above, provided that you also meet all of these conditions:

a) The modified work must itself be a software library.

 b) You must cause the files modified to carry prominent notices stating that you changed the files and the date of any change.

 c) You must cause the whole of the work to be licensed at no charge to all third parties under the terms of this License.

 d) If a facility in the modified Library refers to a function or a table of data to be supplied by an application program that uses the facility, other than as an argument passed when the facility is invoked, then you must make a good faith effort to ensure that, in the event an application does not supply such function or table, the facility still operates, and performs whatever part of its purpose remains meaningful.

 (For example, a function in a library to compute square roots has a purpose that is entirely well-defined independent of the application. Therefore, Subsection 2d requires that any application-supplied function or table used by this function must be optional: if the application does not supply it, the square root function must still compute square roots.)

These requirements apply to the modified work as a whole. If identifiable sections of that work are not derived from the Library, and can be reasonably considered independent and separate works in themselves, then this License, and its terms, do not apply to those sections when you distribute them as separate works. But when you distribute the same sections as part of a whole which is a work based on the Library, the distribution of the whole must be on the terms of this License, whose permissions for other licensees extend to the entire whole, and thus to each and every part regardless of who wrote it.

Thus, it is not the intent of this section to claim rights or contest your rights to work written entirely by you; rather, the intent is to exercise the right to control the distribution of derivative or collective works based on the Library.

In addition, mere aggregation of another work not based on the Library with the Library (or with a work based on the Library) on a volume of a storage or distribution medium does not bring the other work under the scope of this License.

 3. You may opt to apply the terms of the ordinary GNU General Public License instead of this License to a given copy of the Library. To do this, you must alter all the notices that refer to this License, so that they refer to the ordinary GNU General Public License, version 2, instead of to this License. (If a newer version than version 2 of the ordinary GNU General Public License has appeared, then you can specify that version instead if you wish.) Do not make any other change in these notices.

 Once this change is made in a given copy, it is irreversible for that copy, so the ordinary GNU General Public License applies to all subsequent copies and derivative works made from that copy.

 This option is useful when you wish to copy part of the code of the Library into a program that is not a library.

 4. You may copy and distribute the Library (or a portion or derivative of it, under Section 2) in object code or executable form under the terms of Sections 1 and 2 above provided that you accompany it with the complete corresponding machine-readable source code, which must be distributed under the terms of Sections 1 and 2 above on a medium customarily used for software interchange.

 If distribution of object code is made by offering access to copy from a designated place, then offering equivalent access to copy the source code from the same place satisfies the requirement to distribute the source code, even though third parties are not compelled to copy the source along with the object code.

 5. A program that contains no derivative of any portion of the Library, but is designed to work with the Library by being compiled or linked with it, is called a "work that uses the Library". Such a work, in isolation, is not a derivative work of the Library, and therefore falls outside the scope of this License.

 However, linking a "work that uses the Library" with the Library creates an executable that is a derivative of the Library (because it contains portions of the Library), rather than a "work that uses the library". The executable is therefore covered by this License. Section 6 states terms for distribution of such executables.

 When a "work that uses the Library" uses material from a header file that is part of the Library, the object code for the work may be a derivative work of the Library even though the source code is not. Whether this is true is especially significant if the work can be linked without the Library, or if the work is itself a library. The threshold for this to be true is not precisely defined by law.

 If such an object file uses only numerical parameters, data structure layouts and accessors, and small macros and small inline functions (ten lines or less in length), then the use of the object file is unrestricted, regardless of whether it is legally a derivative work. (Executables containing this object code plus portions of the Library will still fall under Section 6.)

 Otherwise, if the work is a derivative of the Library, you may distribute the object code for the work under the terms of Section 6. Any executables containing that work also fall under Section 6, whether or not they are linked directly with the Library itself.

 6. As an exception to the Sections above, you may also combine or link a "work that uses the Library" with the Library to produce a work containing portions of the Library, and distribute that work under terms of your choice, provided that the terms permit modification of the work for the customer's own use and reverse engineering for debugging such modifications.

 You must give prominent notice with each copy of the work that the Library is used in it and that the Library and its use are covered by this License. You must supply a copy of this License. If the work during execution displays copyright notices, you must include the copyright notice for the Library among them, as well as a reference directing the user to the copy of this License. Also, you must do one of these things:

 a) Accompany the work with the complete corresponding machine-readable source code for the Library including whatever changes were used in the work (which must be distributed under Sections 1 and 2 above); and, if the work is an executable linked with the Library, with the complete machine-readable "work that uses the Library", as object code and/or source code, so that the user can modify the Library and then relink to produce a modified executable containing the modified Library. (It is understood that the user who changes the contents of definitions files in the Library will not necessarily be able to recompile the application to use the modified definitions.)

 b) Use a suitable shared library mechanism for linking with the Library. A suitable mechanism is one that (1) uses at run time a copy of the library already present on the user's computer system, rather than copying library functions into the executable, and (2) will operate properly with a modified version of the library, if the user installs one, as long as the modified version is interface-compatible with the version that the work was made with.  c) Accompany the work with a written offer, valid for at least three years, to give the same user the materials specified in Subsection 6a, above, for a charge no more than the cost of performing this distribution.

 d) If distribution of the work is made by offering access to copy from a designated place, offer equivalent access to copy the above specified materials from the same place.

 e) Verify that the user has already received a copy of these materials or that you have already sent this user a copy.

 For an executable, the required form of the "work that uses the Library" must include any data and utility programs needed for reproducing the executable from it. However, as a special exception, the materials to be distributed need not include anything that is normally distributed (in either source or binary form) with the major components (compiler, kernel, and so on) of the operating system on which the executable runs, unless that component itself accompanies the executable.

 It may happen that this requirement contradicts the license restrictions of other proprietary libraries that do not normally accompany the operating system. Such a contradiction means you cannot use both them and the Library together in an executable that you distribute.

 7. You may place library facilities that are a work based on the Library side-by-side in a single library together with other library facilities not covered by this License, and distribute such a combined library, provided that the separate distribution of the work based on the Library and of the other library facilities is otherwise permitted, and provided that you do these two things:

 a) Accompany the combined library with a copy of the same work based on the Library, uncombined with any other library facilities. This must be distributed under the terms of the Sections above.

 b) Give prominent notice with the combined library of the fact that part of it is a work based on the Library, and explaining where to find the accompanying uncombined form of the same work.

 8. You may not copy, modify, sublicense, link with, or distribute the Library except as expressly provided under this License. Any attempt otherwise to copy, modify, sublicense, link with, or distribute the Library is void, and will automatically terminate your rights under this License. However, parties who have received copies, or rights, from you under this License will not have their licenses terminated so long as such parties remain in full compliance.

 9. You are not required to accept this License, since you have not signed it. However, nothing else grants you permission to modify or distribute the Library or its derivative works. These actions are prohibited by law if you do not accept this License. Therefore, by modifying or distributing the Library (or any work based on the Library), you indicate your acceptance of this License to do so, and all its terms and conditions for copying, distributing or modifying the Library or works based on it.

 10. Each time you redistribute the Library (or any work based on the Library), the recipient automatically receives a license from the original licensor to copy, distribute, link with or modify the Library subject to these terms and conditions. You may not impose any further restrictions on the recipients' exercise of the rights granted herein. You are not responsible for enforcing compliance by third parties with this License.

 11. If, as a consequence of a court judgment or allegation of patent infringement or for any other reason (not limited to patent issues), conditions are imposed on you (whether by court order, agreement or otherwise) that contradict the conditions of this License, they do not excuse you from the conditions of this License. If you cannot distribute so as to satisfy simultaneously your obligations under this License and any other pertinent obligations, then as a consequence you may not distribute the Library at all. For example, if a patent license would not permit royalty-free redistribution of the Library by all those who receive copies directly or indirectly through you, then the only way you could satisfy both it and this License would be to refrain entirely from distribution of the Library.

If any portion of this section is held invalid or unenforceable under any particular circumstance, the balance of the section is intended to apply, and the section as a whole is intended to apply in other circumstances.

It is not the purpose of this section to induce you to infringe any patents or other property right claims or to contest validity of any such claims; this section has the sole purpose of protecting the integrity of the free software distribution system which is implemented by public license practices. Many people have made generous contributions to the wide range of software distributed through that system in reliance on consistent application of that system; it is up to the author/donor to decide if he or she is willing to distribute software through any other system and a licensee cannot impose that choice.

This section is intended to make thoroughly clear what is believed to be a consequence of the rest of this License.

 12. If the distribution and/or use of the Library is restricted in certain countries either by patents or by copyrighted interfaces, the original copyright holder who places the Library under this License may add an explicit geographical distribution limitation excluding those countries, so that distribution is permitted only in or among countries not thus excluded. In such case, this License incorporates the limitation as if written in the body of this License.

 13. The Free Software Foundation may publish revised and/or new versions of the Lesser General Public License from time to time. Such new versions will be similar in spirit to the present version, but may differ in detail to address new problems or concerns.

Each version is given a distinguishing version number. If the Library specifies a version number of this License which applies to it and "any later version", you have the option of following the terms and conditions either of that version or of any later version published by the Free Software Foundation. If the Library does not specify a license version number, you may choose any version ever published by the Free Software Foundation.

 14. If you wish to incorporate parts of the Library into other free programs whose distribution conditions are incompatible with these, write to the author to ask for permission. For software which is copyrighted by the Free Software Foundation, write to the Free Software Foundation; we sometimes make exceptions for this. Our decision will be guided by the two goals of preserving the free status of all derivatives of our free software and of promoting the sharing and reuse of software generally.

## NO WARRANTY

 15. BECAUSE THE LIBRARY IS LICENSED FREE OF CHARGE, THERE IS NO WARRANTY FOR THE LIBRARY, TO THE EXTENT PERMITTED BY APPLICABLE LAW. EXCEPT WHEN OTHERWISE STATED IN WRITING THE COPYRIGHT HOLDERS AND/OR OTHER PARTIES PROVIDE THE LIBRARY "AS IS" WITHOUT WARRANTY OF ANY KIND, EITHER EXPRESSED OR IMPLIED, INCLUDING, BUT NOT LIMITED TO, THE IMPLIED WARRANTIES OF MERCHANTABILITY AND FITNESS FOR A PARTICULAR PURPOSE. THE ENTIRE RISK AS TO THE QUALITY AND PERFORMANCE OF THE LIBRARY IS WITH YOU. SHOULD THE LIBRARY PROVE DEFECTIVE, YOU ASSUME THE COST OF ALL NECESSARY SERVICING, REPAIR OR CORRECTION.

 16. IN NO EVENT UNLESS REQUIRED BY APPLICABLE LAW OR AGREED TO IN WRITING WILL ANY COPYRIGHT HOLDER, OR ANY OTHER PARTY WHO MAY MODIFY AND/OR REDISTRIBUTE THE LIBRARY AS PERMITTED ABOVE, BE LIABLE TO YOU

FOR DAMAGES, INCLUDING ANY GENERAL, SPECIAL, INCIDENTAL OR CONSEQUENTIAL DAMAGES ARISING OUT OF THE USE OR INABILITY TO USE THE LIBRARY (INCLUDING BUT NOT LIMITED TO LOSS OF DATA OR DATA BEING RENDERED INACCURATE OR LOSSES SUSTAINED BY YOU OR THIRD PARTIES OR A FAILURE OF THE LIBRARY TO OPERATE WITH ANY OTHER SOFTWARE), EVEN IF SUCH HOLDER OR OTHER PARTY HAS BEEN ADVISED OF THE POSSIBILITY OF SUCH DAMAGES.

#### END OF TERMS AND CONDITIONS

How to Apply These Terms to Your New Libraries

 If you develop a new library, and you want it to be of the greatest possible use to the public, we recommend making it free software that everyone can redistribute and change. You can do so by permitting redistribution under these terms (or, alternatively, under the terms of the ordinary General Public License).

 To apply these terms, attach the following notices to the library. It is safest to attach them to the start of each source file to most effectively convey the exclusion of warranty; and each file should have at least the "copyright" line and a pointer to where the full notice is found.

 <one line to give the library's name and a brief idea of what it does.> Copyright  $(C)$  <year > <name of author>

 This library is free software; you can redistribute it and/or modify it under the terms of the GNU Lesser General Public License as published by the Free Software Foundation; either version 2.1 of the License, or (at your option) any later version.

 This library is distributed in the hope that it will be useful, but WITHOUT ANY WARRANTY; without even the implied warranty of MERCHANTABILITY or FITNESS FOR A PARTICULAR PURPOSE. See the GNU Lesser General Public License for more details.

 You should have received a copy of the GNU Lesser General Public License along with this library; if not, write to the Free Software Foundation, Inc., 51 Franklin Street, Fifth Floor, Boston, MA 02110-1301 USA

Also add information on how to contact you by electronic and paper mail.

You should also get your employer (if you work as a programmer) or your school, if any, to sign a "copyright disclaimer" for the library, if necessary. Here is a sample; alter the names:

 Yoyodyne, Inc., hereby disclaims all copyright interest in the library `Frob' (a library for tweaking knobs) written by James Random Hacker.  <signature of Ty Coon>, 1 April 1990 Ty Coon, President of Vice

That's all there is to it! GNU LIBRARY GENERAL PUBLIC LICENSE \*\*\*\*\*\*\*\*\*\*\*\*\*\*\*\*\*\*\*\*\*\*\*\*\*\*\*\*\*\*\*\*\*\*

Version 2, June 1991

 Copyright (C) 1991 Free Software Foundation, Inc. 59 Temple Place -- Suite 330, Boston, MA 02111-1307, USA

 Everyone is permitted to copy and distribute verbatim copies of this license document, but changing it is not allowed.

 [This is the first released version of the library GPL. It is numbered 2 because it goes with version 2 of the ordinary GPL.]

#### Preamble

========

 The licenses for most software are designed to take away your freedom to share and change it. By contrast, the GNU General Public Licenses are intended to guarantee your freedom to share and change free software--to make sure the software is free for all its users.

 This license, the Library General Public License, applies to some specially designated Free Software Foundation software, and to any other libraries whose authors decide to use it. You can use it for your libraries, too.

 When we speak of free software, we are referring to freedom, not price. Our General Public Licenses are designed to make sure that you have the freedom to distribute copies of free software (and charge for this service if you wish), that you receive source code or can get it if you want it, that you can change the software or use pieces of it in new free programs; and that you know you can do these things.

 To protect your rights, we need to make restrictions that forbid anyone to deny you these rights or to ask you to surrender the rights. These restrictions translate to certain responsibilities for you if you distribute copies of the library, or if you modify it.

 For example, if you distribute copies of the library, whether gratis or for a fee, you must give the recipients all the rights that we gave you. You must make sure that they, too, receive or can get the source code. If you link a program with the library, you must provide

complete object files to the recipients so that they can relink them with the library, after making changes to the library and recompiling it. And you must show them these terms so they know their rights.

 Our method of protecting your rights has two steps: (1) copyright the library, and (2) offer you this license which gives you legal permission to copy, distribute and/or modify the library.

 Also, for each distributor's protection, we want to make certain that everyone understands that there is no warranty for this free library. If the library is modified by someone else and passed on, we want its recipients to know that what they have is not the original version, so that any problems introduced by others will not reflect on the original authors' reputations.

 Finally, any free program is threatened constantly by software patents. We wish to avoid the danger that companies distributing free software will individually obtain patent licenses, thus in effect transforming the program into proprietary software. To prevent this, we have made it clear that any patent must be licensed for everyone's free use or not licensed at all.

 Most GNU software, including some libraries, is covered by the ordinary GNU General Public License, which was designed for utility programs. This license, the GNU Library General Public License, applies to certain designated libraries. This license is quite different from the ordinary one; be sure to read it in full, and don't assume that anything in it is the same as in the ordinary license.

 The reason we have a separate public license for some libraries is that they blur the distinction we usually make between modifying or adding to a program and simply using it. Linking a program with a library, without changing the library, is in some sense simply using the library, and is analogous to running a utility program or application program. However, in a textual and legal sense, the linked executable is a combined work, a derivative of the original library, and the ordinary General Public License treats it as such.

 Because of this blurred distinction, using the ordinary General Public License for libraries did not effectively promote software sharing, because most developers did not use the libraries. We concluded that weaker conditions might promote sharing better.

 However, unrestricted linking of non-free programs would deprive the users of those programs of all benefit from the free status of the libraries themselves. This Library General Public License is intended to permit developers of non-free programs to use free libraries, while preserving your freedom as a user of such programs to change the free

libraries that are incorporated in them. (We have not seen how to achieve this as regards changes in header files, but we have achieved it as regards changes in the actual functions of the Library.) The hope is that this will lead to faster development of free libraries.

 The precise terms and conditions for copying, distribution and modification follow. Pay close attention to the difference between a "work based on the library" and a "work that uses the library". The former contains code derived from the library, while the latter only works together with the library.

 Note that it is possible for a library to be covered by the ordinary General Public License rather than by this special one.

### TERMS AND CONDITIONS FOR COPYING, DISTRIBUTION AND MODIFICATION

 0. This License Agreement applies to any software library which contains a notice placed by the copyright holder or other authorized party saying it may be distributed under the terms of this Library General Public License (also called "this License"). Each licensee is addressed as "you".

 A "library" means a collection of software functions and/or data prepared so as to be conveniently linked with application programs (which use some of those functions and data) to form executables.

 The "Library", below, refers to any such software library or work which has been distributed under these terms. A "work based on the Library" means either the Library or any derivative work under copyright law: that is to say, a work containing the Library or a portion of it, either verbatim or with modifications and/or translated straightforwardly into another language. (Hereinafter, translation is included without limitation in the term "modification".)

 "Source code" for a work means the preferred form of the work for making modifications to it. For a library, complete source code means all the source code for all modules it contains, plus any associated interface definition files, plus the scripts used to control compilation and installation of the library.

 Activities other than copying, distribution and modification are not covered by this License; they are outside its scope. The act of running a program using the Library is not restricted, and output from such a program is covered only if its contents constitute a work based on the Library (independent of the use of the Library in a tool for writing it). Whether that is true depends on what the Library does and what the program that uses the Library does.

 1. You may copy and distribute verbatim copies of the Library's complete source code as you receive it, in any medium, provided that you conspicuously and appropriately publish on each copy an appropriate copyright notice and disclaimer of warranty; keep intact all the notices that refer to this License and to the absence of any warranty; and distribute a copy of this License along with the Library.

 You may charge a fee for the physical act of transferring a copy, and you may at your option offer warranty protection in exchange for a fee.

- 2. You may modify your copy or copies of the Library or any portion of it, thus forming a work based on the Library, and copy and distribute such modifications or work under the terms of Section 1 above, provided that you also meet all of these conditions:
	- a. The modified work must itself be a software library.
	- b. You must cause the files modified to carry prominent notices stating that you changed the files and the date of any change.
	- c. You must cause the whole of the work to be licensed at no charge to all third parties under the terms of this License.
	- d. If a facility in the modified Library refers to a function or a table of data to be supplied by an application program that uses the facility, other than as an argument passed when the facility is invoked, then you must make a good faith effort to ensure that, in the event an application does not supply such function or table, the facility still operates, and performs whatever part of its purpose remains meaningful.

 (For example, a function in a library to compute square roots has a purpose that is entirely well-defined independent of the application. Therefore, Subsection 2d requires that any application-supplied function or table used by this function must be optional: if the application does not supply it, the square root function must still compute square roots.)

 These requirements apply to the modified work as a whole. If identifiable sections of that work are not derived from the Library, and can be reasonably considered independent and separate works in themselves, then this License, and its terms, do not apply to those sections when you distribute them as separate works. But when you distribute the same sections as part of a

 whole which is a work based on the Library, the distribution of the whole must be on the terms of this License, whose permissions for other licensees extend to the entire whole, and thus to each and every part regardless of who wrote it.

 Thus, it is not the intent of this section to claim rights or contest your rights to work written entirely by you; rather, the intent is to exercise the right to control the distribution of derivative or collective works based on the Library.

 In addition, mere aggregation of another work not based on the Library with the Library (or with a work based on the Library) on a volume of a storage or distribution medium does not bring the other work under the scope of this License.

 3. You may opt to apply the terms of the ordinary GNU General Public License instead of this License to a given copy of the Library. To do this, you must alter all the notices that refer to this License, so that they refer to the ordinary GNU General Public License, version 2, instead of to this License. (If a newer version than version 2 of the ordinary GNU General Public License has appeared, then you can specify that version instead if you wish.) Do not make any other change in these notices.

 Once this change is made in a given copy, it is irreversible for that copy, so the ordinary GNU General Public License applies to all subsequent copies and derivative works made from that copy.

 This option is useful when you wish to copy part of the code of the Library into a program that is not a library.

 4. You may copy and distribute the Library (or a portion or derivative of it, under Section 2) in object code or executable form under the terms of Sections 1 and 2 above provided that you accompany it with the complete corresponding machine-readable source code, which must be distributed under the terms of Sections 1 and 2 above on a medium customarily used for software interchange.

 If distribution of object code is made by offering access to copy from a designated place, then offering equivalent access to copy the source code from the same place satisfies the requirement to distribute the source code, even though third parties are not compelled to copy the source along with the object code.

 5. A program that contains no derivative of any portion of the Library, but is designed to work with the Library by being compiled or linked with it, is called a "work that uses the

 Library". Such a work, in isolation, is not a derivative work of the Library, and therefore falls outside the scope of this License.

 However, linking a "work that uses the Library" with the Library creates an executable that is a derivative of the Library (because it contains portions of the Library), rather than a "work that uses the library". The executable is therefore covered by this License. Section 6 states terms for distribution of such executables.

 When a "work that uses the Library" uses material from a header file that is part of the Library, the object code for the work may be a derivative work of the Library even though the source code is not. Whether this is true is especially significant if the work can be linked without the Library, or if the work is itself a library. The threshold for this to be true is not precisely defined by law.

 If such an object file uses only numerical parameters, data structure layouts and accessors, and small macros and small inline functions (ten lines or less in length), then the use of the object file is unrestricted, regardless of whether it is legally a derivative work. (Executables containing this object code plus portions of the Library will still fall under Section 6.)

 Otherwise, if the work is a derivative of the Library, you may distribute the object code for the work under the terms of Section 6. Any executables containing that work also fall under Section 6, whether or not they are linked directly with the Library itself.

 6. As an exception to the Sections above, you may also compile or link a "work that uses the Library" with the Library to produce a work containing portions of the Library, and distribute that work under terms of your choice, provided that the terms permit modification of the work for the customer's own use and reverse engineering for debugging such modifications.

 You must give prominent notice with each copy of the work that the Library is used in it and that the Library and its use are covered by this License. You must supply a copy of this License. If the work during execution displays copyright notices, you must include the copyright notice for the Library among them, as well as a reference directing the user to the copy of this License. Also, you must do one of these things:

 a. Accompany the work with the complete corresponding machine-readable source code for the Library including whatever changes were used in the work (which must be  distributed under Sections 1 and 2 above); and, if the work is an executable linked with the Library, with the complete machine-readable "work that uses the Library", as object code and/or source code, so that the user can modify the Library and then relink to produce a modified executable containing the modified Library. (It is understood that the user who changes the contents of definitions files in the Library will not necessarily be able to recompile the application to use the modified definitions.)

- b. Accompany the work with a written offer, valid for at least three years, to give the same user the materials specified in Subsection 6a, above, for a charge no more than the cost of performing this distribution.
- c. If distribution of the work is made by offering access to copy from a designated place, offer equivalent access to copy the above specified materials from the same place.
- d. Verify that the user has already received a copy of these materials or that you have already sent this user a copy.

 For an executable, the required form of the "work that uses the Library" must include any data and utility programs needed for reproducing the executable from it. However, as a special exception, the source code distributed need not include anything that is normally distributed (in either source or binary form) with the major components (compiler, kernel, and so on) of the operating system on which the executable runs, unless that component itself accompanies the executable.

 It may happen that this requirement contradicts the license restrictions of other proprietary libraries that do not normally accompany the operating system. Such a contradiction means you cannot use both them and the Library together in an executable that you distribute.

- 7. You may place library facilities that are a work based on the Library side-by-side in a single library together with other library facilities not covered by this License, and distribute such a combined library, provided that the separate distribution of the work based on the Library and of the other library facilities is otherwise permitted, and provided that you do these two things:
	- a. Accompany the combined library with a copy of the same work based on the Library, uncombined with any other library facilities. This must be distributed under the terms of the

Sections above.

- b. Give prominent notice with the combined library of the fact that part of it is a work based on the Library, and explaining where to find the accompanying uncombined form of the same work.
- 8. You may not copy, modify, sublicense, link with, or distribute the Library except as expressly provided under this License. Any attempt otherwise to copy, modify, sublicense, link with, or distribute the Library is void, and will automatically terminate your rights under this License. However, parties who have received copies, or rights, from you under this License will not have their licenses terminated so long as such parties remain in full compliance.
- 9. You are not required to accept this License, since you have not signed it. However, nothing else grants you permission to modify or distribute the Library or its derivative works. These actions are prohibited by law if you do not accept this License. Therefore, by modifying or distributing the Library (or any work based on the Library), you indicate your acceptance of this License to do so, and all its terms and conditions for copying, distributing or modifying the Library or works based on it.
- 10. Each time you redistribute the Library (or any work based on the Library), the recipient automatically receives a license from the original licensor to copy, distribute, link with or modify the Library subject to these terms and conditions. You may not impose any further restrictions on the recipients' exercise of the rights granted herein. You are not responsible for enforcing compliance by third parties to this License.
- 11. If, as a consequence of a court judgment or allegation of patent infringement or for any other reason (not limited to patent issues), conditions are imposed on you (whether by court order, agreement or otherwise) that contradict the conditions of this License, they do not excuse you from the conditions of this License. If you cannot distribute so as to satisfy simultaneously your obligations under this License and any other pertinent obligations, then as a consequence you may not distribute the Library at all. For example, if a patent license would not permit royalty-free redistribution of the Library by all those who receive copies directly or indirectly through you, then the only way you could satisfy both it and this License would be to refrain entirely from distribution of the Library.

If any portion of this section is held invalid or unenforceable

 under any particular circumstance, the balance of the section is intended to apply, and the section as a whole is intended to apply in other circumstances.

 It is not the purpose of this section to induce you to infringe any patents or other property right claims or to contest validity of any such claims; this section has the sole purpose of protecting the integrity of the free software distribution system which is implemented by public license practices. Many people have made generous contributions to the wide range of software distributed through that system in reliance on consistent application of that system; it is up to the author/donor to decide if he or she is willing to distribute software through any other system and a licensee cannot impose that choice.

 This section is intended to make thoroughly clear what is believed to be a consequence of the rest of this License.

- 12. If the distribution and/or use of the Library is restricted in certain countries either by patents or by copyrighted interfaces, the original copyright holder who places the Library under this License may add an explicit geographical distribution limitation excluding those countries, so that distribution is permitted only in or among countries not thus excluded. In such case, this License incorporates the limitation as if written in the body of this License.
- 13. The Free Software Foundation may publish revised and/or new versions of the Library General Public License from time to time. Such new versions will be similar in spirit to the present version, but may differ in detail to address new problems or concerns.

 Each version is given a distinguishing version number. If the Library specifies a version number of this License which applies to it and "any later version", you have the option of following the terms and conditions either of that version or of any later version published by the Free Software Foundation. If the Library does not specify a license version number, you may choose any version ever published by the Free Software Foundation.

14. If you wish to incorporate parts of the Library into other free programs whose distribution conditions are incompatible with these, write to the author to ask for permission. For software which is copyrighted by the Free Software Foundation, write to the Free Software Foundation; we sometimes make exceptions for this. Our decision will be guided by the two goals of preserving the free status of all derivatives of our free software and of promoting the sharing and reuse of software generally.

## NO WARRANTY

- 15. BECAUSE THE LIBRARY IS LICENSED FREE OF CHARGE, THERE IS NO WARRANTY FOR THE LIBRARY, TO THE EXTENT PERMITTED BY APPLICABLE LAW. EXCEPT WHEN OTHERWISE STATED IN WRITING THE COPYRIGHT HOLDERS AND/OR OTHER PARTIES PROVIDE THE LIBRARY "AS IS" WITHOUT WARRANTY OF ANY KIND, EITHER EXPRESSED OR IMPLIED, INCLUDING, BUT NOT LIMITED TO, THE IMPLIED WARRANTIES OF MERCHANTABILITY AND FITNESS FOR A PARTICULAR PURPOSE. THE ENTIRE RISK AS TO THE QUALITY AND PERFORMANCE OF THE LIBRARY IS WITH YOU. SHOULD THE LIBRARY PROVE DEFECTIVE, YOU ASSUME THE COST OF ALL NECESSARY SERVICING, REPAIR OR CORRECTION.
- 16. IN NO EVENT UNLESS REQUIRED BY APPLICABLE LAW OR AGREED TO IN WRITING WILL ANY COPYRIGHT HOLDER, OR ANY OTHER PARTY WHO MAY MODIFY AND/OR REDISTRIBUTE THE LIBRARY AS PERMITTED ABOVE, BE LIABLE TO YOU FOR DAMAGES, INCLUDING ANY GENERAL, SPECIAL, INCIDENTAL OR CONSEQUENTIAL DAMAGES ARISING OUT OF THE USE OR INABILITY TO USE THE LIBRARY (INCLUDING BUT NOT LIMITED TO LOSS OF DATA OR DATA BEING RENDERED INACCURATE OR LOSSES SUSTAINED BY YOU OR THIRD PARTIES OR A FAILURE OF THE LIBRARY TO OPERATE WITH ANY OTHER SOFTWARE), EVEN IF SUCH HOLDER OR OTHER PARTY HAS BEEN ADVISED OF THE POSSIBILITY OF SUCH DAMAGES.

## END OF TERMS AND CONDITIONS

How to Apply These Terms to Your New Libraries

==============================================

 If you develop a new library, and you want it to be of the greatest possible use to the public, we recommend making it free software that everyone can redistribute and change. You can do so by permitting redistribution under these terms (or, alternatively, under the terms of the ordinary General Public License).

 To apply these terms, attach the following notices to the library. It is safest to attach them to the start of each source file to most effectively convey the exclusion of warranty; and each file should have at least the "copyright" line and a pointer to where the full notice is found.

# ONE LINE TO GIVE THE LIBRARY'S NAME AND AN IDEA OF WHAT IT DOES. Copyright (C) YEAR NAME OF AUTHOR

 This library is free software; you can redistribute it and/or modify it under the terms of the GNU Library General Public License as published by the Free Software Foundation; either version 2 of the License, or (at

your option) any later version.

 This library is distributed in the hope that it will be useful, but WITHOUT ANY WARRANTY; without even the implied warranty of MERCHANTABILITY or FITNESS FOR A PARTICULAR PURPOSE. See the GNU Library General Public License for more details.

 You should have received a copy of the GNU General Public License along with this program; if not, write to the Free Software Foundation, Inc., 59 Temple Place, Suite 330, Boston, MA 02111-1307, USA.

 Also add information on how to contact you by electronic and paper mail.

 You should also get your employer (if you work as a programmer) or your school, if any, to sign a "copyright disclaimer" for the library, if necessary. Here is a sample; alter the names:

 Yoyodyne, Inc., hereby disclaims all copyright interest in the library `Frob' (a library for tweaking knobs) written by James Random Hacker.

 SIGNATURE OF TY COON, 1 April 1990 Ty Coon, President of Vice

 That's all there is to it! @c The GNU Free Documentation License. @center Version 1.3, 3 November 2008

@c This file is intended to be included within another document, @c hence no sectioning command or @node.

@display Copyright @copyright{} 2000, 2001, 2002, 2007, 2008 Free Software Foundation, Inc. @uref{http://fsf.org/}

Everyone is permitted to copy and distribute verbatim copies of this license document, but changing it is not allowed. @end display

@enumerate 0 @item PREAMBLE

The purpose of this License is to make a manual, textbook, or other functional and useful document @dfn{free} in the sense of freedom: to assure everyone the effective freedom to copy and redistribute it, with or without modifying it, either commercially or noncommercially. Secondarily, this License preserves for the author and publisher a way

to get credit for their work, while not being considered responsible for modifications made by others.

This License is a kind of ``copyleft'', which means that derivative works of the document must themselves be free in the same sense. It complements the GNU General Public License, which is a copyleft license designed for free software.

We have designed this License in order to use it for manuals for free software, because free software needs free documentation: a free program should come with manuals providing the same freedoms that the software does. But this License is not limited to software manuals; it can be used for any textual work, regardless of subject matter or whether it is published as a printed book. We recommend this License principally for works whose purpose is instruction or reference.

## @item APPLICABILITY AND DEFINITIONS

This License applies to any manual or other work, in any medium, that contains a notice placed by the copyright holder saying it can be distributed under the terms of this License. Such a notice grants a world-wide, royalty-free license, unlimited in duration, to use that work under the conditions stated herein. The ``Document'', below, refers to any such manual or work. Any member of the public is a licensee, and is addressed as ``you''. You accept the license if you copy, modify or distribute the work in a way requiring permission under copyright law.

A ``Modified Version'' of the Document means any work containing the Document or a portion of it, either copied verbatim, or with modifications and/or translated into another language.

A ``Secondary Section'' is a named appendix or a front-matter section of the Document that deals exclusively with the relationship of the publishers or authors of the Document to the Document's overall subject (or to related matters) and contains nothing that could fall directly within that overall subject. (Thus, if the Document is in part a textbook of mathematics, a Secondary Section may not explain any mathematics.) The relationship could be a matter of historical connection with the subject or with related matters, or of legal, commercial, philosophical, ethical or political position regarding them.

The ``Invariant Sections'' are certain Secondary Sections whose titles are designated, as being those of Invariant Sections, in the notice that says that the Document is released under this License. If a section does not fit the above definition of Secondary then it is not

allowed to be designated as Invariant. The Document may contain zero Invariant Sections. If the Document does not identify any Invariant Sections then there are none.

The ``Cover Texts'' are certain short passages of text that are listed, as Front-Cover Texts or Back-Cover Texts, in the notice that says that the Document is released under this License. A Front-Cover Text may be at most 5 words, and a Back-Cover Text may be at most 25 words.

A ``Transparent'' copy of the Document means a machine-readable copy, represented in a format whose specification is available to the general public, that is suitable for revising the document straightforwardly with generic text editors or (for images composed of pixels) generic paint programs or (for drawings) some widely available drawing editor, and that is suitable for input to text formatters or for automatic translation to a variety of formats suitable for input to text formatters. A copy made in an otherwise Transparent file format whose markup, or absence of markup, has been arranged to thwart or discourage subsequent modification by readers is not Transparent. An image format is not Transparent if used for any substantial amount of text. A copy that is not ``Transparent'' is called ``Opaque''.

Examples of suitable formats for Transparent copies include plain ASCII without markup, Texinfo input format, La@TeX{} input format, SGML or XML using a publicly available DTD, and standard-conforming simple HTML, PostScript or PDF designed for human modification. Examples of transparent image formats include PNG, XCF and JPG. Opaque formats include proprietary formats that can be read and edited only by proprietary word processors, SGML or XML for which the DTD and/or processing tools are not generally available, and the machine-generated HTML, PostScript or PDF produced by some word processors for output purposes only.

The ``Title Page'' means, for a printed book, the title page itself, plus such following pages as are needed to hold, legibly, the material this License requires to appear in the title page. For works in formats which do not have any title page as such, ``Title Page'' means the text near the most prominent appearance of the work's title, preceding the beginning of the body of the text.

The ``publisher'' means any person or entity that distributes copies of the Document to the public.

A section ``Entitled XYZ'' means a named subunit of the Document whose title either is precisely XYZ or contains XYZ in parentheses following text that translates XYZ in another language. (Here XYZ stands for a

specific section name mentioned below, such as "Acknowledgements", ``Dedications'', ``Endorsements'', or ``History''.) To ``Preserve the Title'' of such a section when you modify the Document means that it remains a section ``Entitled XYZ'' according to this definition.

The Document may include Warranty Disclaimers next to the notice which states that this License applies to the Document. These Warranty Disclaimers are considered to be included by reference in this License, but only as regards disclaiming warranties: any other implication that these Warranty Disclaimers may have is void and has no effect on the meaning of this License.

## @item VERBATIM COPYING

You may copy and distribute the Document in any medium, either commercially or noncommercially, provided that this License, the copyright notices, and the license notice saying this License applies to the Document are reproduced in all copies, and that you add no other conditions whatsoever to those of this License. You may not use technical measures to obstruct or control the reading or further copying of the copies you make or distribute. However, you may accept compensation in exchange for copies. If you distribute a large enough number of copies you must also follow the conditions in section 3.

You may also lend copies, under the same conditions stated above, and you may publicly display copies.

## @item COPYING IN QUANTITY

If you publish printed copies (or copies in media that commonly have printed covers) of the Document, numbering more than 100, and the Document's license notice requires Cover Texts, you must enclose the copies in covers that carry, clearly and legibly, all these Cover Texts: Front-Cover Texts on the front cover, and Back-Cover Texts on the back cover. Both covers must also clearly and legibly identify you as the publisher of these copies. The front cover must present the full title with all words of the title equally prominent and visible. You may add other material on the covers in addition. Copying with changes limited to the covers, as long as they preserve the title of the Document and satisfy these conditions, can be treated as verbatim copying in other respects.

If the required texts for either cover are too voluminous to fit legibly, you should put the first ones listed (as many as fit reasonably) on the actual cover, and continue the rest onto adjacent pages.

If you publish or distribute Opaque copies of the Document numbering more than 100, you must either include a machine-readable Transparent copy along with each Opaque copy, or state in or with each Opaque copy a computer-network location from which the general network-using public has access to download using public-standard network protocols a complete Transparent copy of the Document, free of added material. If you use the latter option, you must take reasonably prudent steps, when you begin distribution of Opaque copies in quantity, to ensure that this Transparent copy will remain thus accessible at the stated location until at least one year after the last time you distribute an Opaque copy (directly or through your agents or retailers) of that edition to the public.

It is requested, but not required, that you contact the authors of the Document well before redistributing any large number of copies, to give them a chance to provide you with an updated version of the Document.

## @item MODIFICATIONS

You may copy and distribute a Modified Version of the Document under the conditions of sections 2 and 3 above, provided that you release the Modified Version under precisely this License, with the Modified Version filling the role of the Document, thus licensing distribution and modification of the Modified Version to whoever possesses a copy of it. In addition, you must do these things in the Modified Version:

#### @enumerate A

#### @item

Use in the Title Page (and on the covers, if any) a title distinct from that of the Document, and from those of previous versions (which should, if there were any, be listed in the History section of the Document). You may use the same title as a previous version if the original publisher of that version gives permission.

### @item

List on the Title Page, as authors, one or more persons or entities responsible for authorship of the modifications in the Modified Version, together with at least five of the principal authors of the Document (all of its principal authors, if it has fewer than five), unless they release you from this requirement.

### @item

State on the Title page the name of the publisher of the Modified Version, as the publisher.

#### @item

Preserve all the copyright notices of the Document.

### @item

Add an appropriate copyright notice for your modifications adjacent to the other copyright notices.

## @item

Include, immediately after the copyright notices, a license notice giving the public permission to use the Modified Version under the terms of this License, in the form shown in the Addendum below.

### @item

Preserve in that license notice the full lists of Invariant Sections and required Cover Texts given in the Document's license notice.

#### @item

Include an unaltered copy of this License.

#### @item

Preserve the section Entitled ``History'', Preserve its Title, and add to it an item stating at least the title, year, new authors, and publisher of the Modified Version as given on the Title Page. If there is no section Entitled ``History'' in the Document, create one stating the title, year, authors, and publisher of the Document as given on its Title Page, then add an item describing the Modified Version as stated in the previous sentence.

#### @item

Preserve the network location, if any, given in the Document for public access to a Transparent copy of the Document, and likewise the network locations given in the Document for previous versions it was based on. These may be placed in the ``History'' section. You may omit a network location for a work that was published at least four years before the Document itself, or if the original publisher of the version it refers to gives permission.

#### @item

For any section Entitled ``Acknowledgements'' or ``Dedications'', Preserve the Title of the section, and preserve in the section all the substance and tone of each of the contributor acknowledgements and/or dedications given therein.

## @item

Preserve all the Invariant Sections of the Document, unaltered in their text and in their titles. Section numbers or the equivalent are not considered part of the section titles.

### @item

Delete any section Entitled ``Endorsements''. Such a section may not be included in the Modified Version.

#### @item

Do not retitle any existing section to be Entitled ``Endorsements'' or to conflict in title with any Invariant Section.

### @item

Preserve any Warranty Disclaimers. @end enumerate

If the Modified Version includes new front-matter sections or appendices that qualify as Secondary Sections and contain no material copied from the Document, you may at your option designate some or all of these sections as invariant. To do this, add their titles to the list of Invariant Sections in the Modified Version's license notice. These titles must be distinct from any other section titles.

You may add a section Entitled ``Endorsements'', provided it contains nothing but endorsements of your Modified Version by various parties---for example, statements of peer review or that the text has been approved by an organization as the authoritative definition of a standard.

You may add a passage of up to five words as a Front-Cover Text, and a passage of up to 25 words as a Back-Cover Text, to the end of the list of Cover Texts in the Modified Version. Only one passage of Front-Cover Text and one of Back-Cover Text may be added by (or through arrangements made by) any one entity. If the Document already includes a cover text for the same cover, previously added by you or by arrangement made by the same entity you are acting on behalf of, you may not add another; but you may replace the old one, on explicit permission from the previous publisher that added the old one.

The author(s) and publisher(s) of the Document do not by this License give permission to use their names for publicity for or to assert or imply endorsement of any Modified Version.

# @item COMBINING DOCUMENTS

You may combine the Document with other documents released under this License, under the terms defined in section 4 above for modified versions, provided that you include in the combination all of the Invariant Sections of all of the original documents, unmodified, and list them all as Invariant Sections of your combined work in its license notice, and that you preserve all their Warranty Disclaimers.

The combined work need only contain one copy of this License, and multiple identical Invariant Sections may be replaced with a single copy. If there are multiple Invariant Sections with the same name but different contents, make the title of each such section unique by adding at the end of it, in parentheses, the name of the original author or publisher of that section if known, or else a unique number. Make the same adjustment to the section titles in the list of Invariant Sections in the license notice of the combined work.

In the combination, you must combine any sections Entitled ``History'' in the various original documents, forming one section Entitled ``History''; likewise combine any sections Entitled ``Acknowledgements'', and any sections Entitled ``Dedications''. You must delete all sections Entitled ``Endorsements.''

## @item COLLECTIONS OF DOCUMENTS

You may make a collection consisting of the Document and other documents released under this License, and replace the individual copies of this License in the various documents with a single copy that is included in the collection, provided that you follow the rules of this License for verbatim copying of each of the documents in all other respects.

You may extract a single document from such a collection, and distribute it individually under this License, provided you insert a copy of this License into the extracted document, and follow this License in all other respects regarding verbatim copying of that document.

#### @item

## AGGREGATION WITH INDEPENDENT WORKS

A compilation of the Document or its derivatives with other separate and independent documents or works, in or on a volume of a storage or distribution medium, is called an ``aggregate'' if the copyright resulting from the compilation is not used to limit the legal rights of the compilation's users beyond what the individual works permit. When the Document is included in an aggregate, this License does not apply to the other works in the aggregate which are not themselves derivative works of the Document.

If the Cover Text requirement of section 3 is applicable to these copies of the Document, then if the Document is less than one half of the entire aggregate, the Document's Cover Texts may be placed on covers that bracket the Document within the aggregate, or the electronic equivalent of covers if the Document is in electronic form. Otherwise they must appear on printed covers that bracket the whole aggregate.
#### @item TRANSLATION

Translation is considered a kind of modification, so you may distribute translations of the Document under the terms of section 4. Replacing Invariant Sections with translations requires special permission from their copyright holders, but you may include translations of some or all Invariant Sections in addition to the original versions of these Invariant Sections. You may include a translation of this License, and all the license notices in the Document, and any Warranty Disclaimers, provided that you also include the original English version of this License and the original versions of those notices and disclaimers. In case of a disagreement between the translation and the original version of this License or a notice or disclaimer, the original version will prevail.

If a section in the Document is Entitled ``Acknowledgements'', ``Dedications'', or ``History'', the requirement (section 4) to Preserve its Title (section 1) will typically require changing the actual title.

#### @item **TERMINATION**

You may not copy, modify, sublicense, or distribute the Document except as expressly provided under this License. Any attempt otherwise to copy, modify, sublicense, or distribute it is void, and will automatically terminate your rights under this License.

However, if you cease all violation of this License, then your license from a particular copyright holder is reinstated (a) provisionally, unless and until the copyright holder explicitly and finally terminates your license, and (b) permanently, if the copyright holder fails to notify you of the violation by some reasonable means prior to 60 days after the cessation.

Moreover, your license from a particular copyright holder is reinstated permanently if the copyright holder notifies you of the violation by some reasonable means, this is the first time you have received notice of violation of this License (for any work) from that copyright holder, and you cure the violation prior to 30 days after your receipt of the notice.

Termination of your rights under this section does not terminate the licenses of parties who have received copies or rights from you under this License. If your rights have been terminated and not permanently reinstated, receipt of a copy of some or all of the same material does

not give you any rights to use it.

#### @item FUTURE REVISIONS OF THIS LICENSE

The Free Software Foundation may publish new, revised versions of the GNU Free Documentation License from time to time. Such new versions will be similar in spirit to the present version, but may differ in detail to address new problems or concerns. See @uref{http://www.gnu.org/copyleft/}.

Each version of the License is given a distinguishing version number. If the Document specifies that a particular numbered version of this License ``or any later version'' applies to it, you have the option of following the terms and conditions either of that specified version or of any later version that has been published (not as a draft) by the Free Software Foundation. If the Document does not specify a version number of this License, you may choose any version ever published (not as a draft) by the Free Software Foundation. If the Document specifies that a proxy can decide which future versions of this License can be used, that proxy's public statement of acceptance of a version permanently authorizes you to choose that version for the Document.

#### @item RELICENSING

``Massive Multiauthor Collaboration Site'' (or ``MMC Site'') means any World Wide Web server that publishes copyrightable works and also provides prominent facilities for anybody to edit those works. A public wiki that anybody can edit is an example of such a server. A ``Massive Multiauthor Collaboration'' (or ``MMC'') contained in the site means any set of copyrightable works thus published on the MMC site.

``CC-BY-SA'' means the Creative Commons Attribution-Share Alike 3.0 license published by Creative Commons Corporation, a not-for-profit corporation with a principal place of business in San Francisco, California, as well as future copyleft versions of that license published by that same organization.

``Incorporate'' means to publish or republish a Document, in whole or in part, as part of another Document.

An MMC is "eligible for relicensing" if it is licensed under this License, and if all works that were first published under this License somewhere other than this MMC, and subsequently incorporated in whole or in part into the MMC, (1) had no cover texts or invariant sections,

and (2) were thus incorporated prior to November 1, 2008.

The operator of an MMC Site may republish an MMC contained in the site under CC-BY-SA on the same site at any time before August 1, 2009, provided the MMC is eligible for relicensing.

#### @end enumerate

@page @heading ADDENDUM: How to use this License for your documents

To use this License in a document you have written, include a copy of the License in the document and put the following copyright and license notices just after the title page:

@smallexample

@group Copyright (C) @var{year} @var{your name}. Permission is granted to copy, distribute and/or modify this document under the terms of the GNU Free Documentation License, Version 1.3 or any later version published by the Free Software Foundation; with no Invariant Sections, no Front-Cover Texts, and no Back-Cover Texts. A copy of the license is included in the section entitled ``GNU Free Documentation License''. @end group @end smallexample

If you have Invariant Sections, Front-Cover Texts and Back-Cover Texts, replace the ``with@dots{}Texts.''@: line with this:

@smallexample @group

with the Invariant Sections being @var{list their titles}, with the Front-Cover Texts being @var{list}, and with the Back-Cover Texts being @var{list}. @end group @end smallexample

If you have Invariant Sections without Cover Texts, or some other combination of the three, merge those two alternatives to suit the situation.

If your document contains nontrivial examples of program code, we recommend releasing these examples in parallel under your choice of free software license, such as the GNU General Public License, to permit their use in free software.

@c Local Variables:

@c ispell-local-pdict: "ispell-dict" @c End:

This file contains the copying permission notices for various files in the GNU C Library distribution that have copyright owners other than the Free Software Foundation. These notices all require that a copy of the notice be included in the accompanying documentation and be distributed with binary distributions of the code, so be sure to include this file along with any binary distributions derived from the GNU C Library.

All code incorporated from 4.4 BSD is distributed under the following license:

Copyright (C) 1991 Regents of the University of California. All rights reserved.

Redistribution and use in source and binary forms, with or without modification, are permitted provided that the following conditions are met:

- 1. Redistributions of source code must retain the above copyright notice, this list of conditions and the following disclaimer.
- 2. Redistributions in binary form must reproduce the above copyright notice, this list of conditions and the following disclaimer in the documentation and/or other materials provided with the distribution.
- 3. [This condition was removed.]
- 4. Neither the name of the University nor the names of its contributors may be used to endorse or promote products derived from this software without specific prior written permission.

THIS SOFTWARE IS PROVIDED BY THE REGENTS AND CONTRIBUTORS ``AS IS'' AND ANY EXPRESS OR IMPLIED WARRANTIES, INCLUDING, BUT NOT LIMITED TO, THE IMPLIED WARRANTIES OF MERCHANTABILITY AND FITNESS FOR A PARTICULAR PURPOSE ARE DISCLAIMED. IN NO EVENT SHALL THE REGENTS OR CONTRIBUTORS BE LIABLE FOR ANY DIRECT, INDIRECT, INCIDENTAL, SPECIAL, EXEMPLARY, OR CONSEQUENTIAL DAMAGES (INCLUDING, BUT NOT LIMITED TO, PROCUREMENT OF SUBSTITUTE GOODS OR SERVICES; LOSS OF USE, DATA, OR PROFITS; OR BUSINESS INTERRUPTION) HOWEVER CAUSED AND ON ANY THEORY OF LIABILITY, WHETHER IN CONTRACT, STRICT LIABILITY, OR TORT (INCLUDING NEGLIGENCE OR OTHERWISE) ARISING IN ANY WAY OUT OF THE USE OF THIS SOFTWARE, EVEN IF ADVISED OF THE POSSIBILITY OF SUCH DAMAGE.

The DNS resolver code, taken from BIND 4.9.5, is copyrighted by UC Berkeley, by Digital Equipment Corporation and by Internet Software Consortium. The DEC portions are under the following license:

Portions Copyright (C) 1993 by Digital Equipment Corporation.

Permission to use, copy, modify, and distribute this software for any purpose with or without fee is hereby granted, provided that the above copyright notice and this permission notice appear in all copies, and that the name of Digital Equipment Corporation not be used in advertising or publicity pertaining to distribution of the document or software without specific, written prior permission.

THE SOFTWARE IS PROVIDED ``AS IS'' AND DIGITAL EQUIPMENT CORP. DISCLAIMS ALL WARRANTIES WITH REGARD TO THIS SOFTWARE, INCLUDING ALL IMPLIED WARRANTIES OF MERCHANTABILITY AND FITNESS. IN NO EVENT SHALL DIGITAL EQUIPMENT CORPORATION BE LIABLE FOR ANY SPECIAL, DIRECT, INDIRECT, OR CONSEQUENTIAL DAMAGES OR ANY DAMAGES WHATSOEVER RESULTING FROM LOSS OF USE, DATA OR PROFITS, WHETHER IN AN ACTION OF CONTRACT, NEGLIGENCE OR OTHER TORTIOUS ACTION, ARISING OUT OF OR IN CONNECTION WITH THE USE OR PERFORMANCE OF THIS SOFTWARE.

The ISC portions are under the following license:

Portions Copyright (c) 1996-1999 by Internet Software Consortium.

Permission to use, copy, modify, and distribute this software for any purpose with or without fee is hereby granted, provided that the above copyright notice and this permission notice appear in all copies.

THE SOFTWARE IS PROVIDED "AS IS" AND INTERNET SOFTWARE CONSORTIUM DISCLAIMS ALL WARRANTIES WITH REGARD TO THIS SOFTWARE INCLUDING ALL IMPLIED WARRANTIES OF MERCHANTABILITY AND FITNESS. IN NO EVENT SHALL INTERNET SOFTWARE CONSORTIUM BE LIABLE FOR ANY SPECIAL, DIRECT, INDIRECT, OR CONSEQUENTIAL DAMAGES OR ANY DAMAGES WHATSOEVER RESULTING FROM LOSS OF USE, DATA OR PROFITS, WHETHER IN AN ACTION OF CONTRACT, NEGLIGENCE OR OTHER TORTIOUS ACTION, ARISING OUT OF OR IN CONNECTION WITH THE USE OR PERFORMANCE OF THIS **SOFTWARE** 

The Sun RPC support (from rpcsrc-4.0) is covered by the following license:

Copyright (c) 2010, Oracle America, Inc.

Redistribution and use in source and binary forms, with or without modification, are permitted provided that the following conditions are met:

- \* Redistributions of source code must retain the above copyright notice, this list of conditions and the following disclaimer.
- \* Redistributions in binary form must reproduce the above copyright notice, this list of conditions and the following disclaimer in the documentation and/or other materials provided with the distribution.

 \* Neither the name of the "Oracle America, Inc." nor the names of its contributors may be used to endorse or promote products derived from this software without specific prior written permission.

 THIS SOFTWARE IS PROVIDED BY THE COPYRIGHT HOLDERS AND CONTRIBUTORS "AS IS" AND ANY EXPRESS OR IMPLIED WARRANTIES, INCLUDING, BUT NOT LIMITED TO, THE IMPLIED WARRANTIES OF MERCHANTABILITY AND FITNESS FOR A PARTICULAR PURPOSE ARE DISCLAIMED. IN NO EVENT SHALL THE COPYRIGHT HOLDER OR CONTRIBUTORS BE LIABLE FOR ANY DIRECT, INDIRECT, INCIDENTAL, SPECIAL, EXEMPLARY, OR CONSEQUENTIAL DAMAGES (INCLUDING, BUT NOT LIMITED TO, PROCUREMENT OF SUBSTITUTE GOODS OR SERVICES; LOSS OF USE, DATA, OR PROFITS; OR BUSINESS INTERRUPTION) HOWEVER CAUSED AND ON ANY THEORY OF LIABILITY, WHETHER IN CONTRACT, STRICT LIABILITY, OR TORT (INCLUDING NEGLIGENCE OR OTHERWISE) ARISING IN ANY WAY OUT OF THE USE OF THIS SOFTWARE, EVEN IF ADVISED OF THE POSSIBILITY OF SUCH DAMAGE.

The following CMU license covers some of the support code for Mach, derived from Mach 3.0:

Mach Operating System Copyright (C) 1991,1990,1989 Carnegie Mellon University All Rights Reserved.

Permission to use, copy, modify and distribute this software and its documentation is hereby granted, provided that both the copyright notice and this permission notice appear in all copies of the software, derivative works or modified versions, and any portions thereof, and that both notices appear in supporting documentation.

#### CARNEGIE MELLON ALLOWS FREE USE OF THIS SOFTWARE IN ITS ``AS IS'' CONDITION. CARNEGIE MELLON DISCLAIMS ANY LIABILITY OF ANY KIND FOR ANY DAMAGES WHATSOEVER RESULTING FROM THE USE OF THIS SOFTWARE.

Carnegie Mellon requests users of this software to return to

Software Distribution Coordinator School of Computer Science Carnegie Mellon University Pittsburgh PA 15213-3890

or Software.Distribution@CS.CMU.EDU any improvements or extensions that they make and grant Carnegie Mellon the rights to redistribute these changes.

The file if ppp.h is under the following CMU license:

Redistribution and use in source and binary forms, with or without modification, are permitted provided that the following conditions are met:

- 1. Redistributions of source code must retain the above copyright notice, this list of conditions and the following disclaimer.
- 2. Redistributions in binary form must reproduce the above copyright notice, this list of conditions and the following disclaimer in the documentation and/or other materials provided with the distribution.
- 3. Neither the name of the University nor the names of its contributors may be used to endorse or promote products derived from this software without specific prior written permission.

THIS SOFTWARE IS PROVIDED BY CARNEGIE MELLON UNIVERSITY AND CONTRIBUTORS ``AS IS'' AND ANY EXPRESS OR IMPLIED WARRANTIES, INCLUDING, BUT NOT LIMITED TO, THE IMPLIED WARRANTIES OF MERCHANTABILITY AND FITNESS FOR A PARTICULAR PURPOSE ARE DISCLAIMED. IN NO EVENT SHALL THE UNIVERSITY OR CONTRIBUTORS BE LIABLE FOR ANY DIRECT, INDIRECT, INCIDENTAL, SPECIAL, EXEMPLARY, OR CONSEQUENTIAL DAMAGES (INCLUDING, BUT NOT LIMITED TO, PROCUREMENT OF SUBSTITUTE GOODS OR SERVICES; LOSS OF USE, DATA, OR PROFITS; OR BUSINESS INTERRUPTION) HOWEVER CAUSED AND ON ANY THEORY OF LIABILITY, WHETHER IN CONTRACT, STRICT LIABILITY, OR TORT (INCLUDING NEGLIGENCE OR OTHERWISE) ARISING IN ANY WAY OUT OF THE USE OF THIS SOFTWARE, EVEN IF ADVISED OF THE POSSIBILITY OF SUCH DAMAGE.

The following license covers the files from Intel's "Highly Optimized Mathematical Functions for Itanium" collection:

Intel License Agreement

Copyright (c) 2000, Intel Corporation

All rights reserved.

Redistribution and use in source and binary forms, with or without modification, are permitted provided that the following conditions are met:

\* Redistributions of source code must retain the above copyright notice, this list of conditions and the following disclaimer.

\* Redistributions in binary form must reproduce the above copyright notice, this list of conditions and the following disclaimer in the documentation and/or other materials provided with the distribution.

\* The name of Intel Corporation may not be used to endorse or promote products derived from this software without specific prior written permission.

THIS SOFTWARE IS PROVIDED BY THE COPYRIGHT HOLDERS AND CONTRIBUTORS "AS IS" AND ANY EXPRESS OR IMPLIED WARRANTIES, INCLUDING, BUT NOT LIMITED TO, THE IMPLIED WARRANTIES OF MERCHANTABILITY AND FITNESS FOR A PARTICULAR PURPOSE ARE DISCLAIMED. IN NO EVENT SHALL INTEL OR CONTRIBUTORS BE LIABLE FOR ANY DIRECT, INDIRECT, INCIDENTAL, SPECIAL, EXEMPLARY, OR CONSEQUENTIAL DAMAGES (INCLUDING, BUT NOT LIMITED TO, PROCUREMENT OF SUBSTITUTE GOODS OR SERVICES; LOSS OF USE, DATA, OR PROFITS; OR BUSINESS INTERRUPTION) HOWEVER CAUSED AND ON ANY THEORY OF LIABILITY, WHETHER IN CONTRACT, STRICT LIABILITY, OR TORT (INCLUDING NEGLIGENCE OR OTHERWISE) ARISING IN ANY WAY OUT OF THE USE OF THIS SOFTWARE, EVEN IF ADVISED OF THE POSSIBILITY OF SUCH DAMAGE.

The files inet/getnameinfo.c and sysdeps/posix/getaddrinfo.c are copyright (C) by Craig Metz and are distributed under the following license:

/\* The Inner Net License, Version 2.00

 The author(s) grant permission for redistribution and use in source and binary forms, with or without modification, of the software and documentation provided that the following conditions are met:

- 0. If you receive a version of the software that is specifically labelled as not being for redistribution (check the version message and/or README), you are not permitted to redistribute that version of the software in any way or form.
- 1. All terms of the all other applicable copyrights and licenses must be followed.
- 2. Redistributions of source code must retain the authors' copyright notice(s), this list of conditions, and the following disclaimer.
- 3. Redistributions in binary form must reproduce the authors' copyright notice(s), this list of conditions, and the following disclaimer in the documentation and/or other materials provided with the distribution.
- 4. [The copyright holder has authorized the removal of this clause.]
- 5. Neither the name(s) of the author(s) nor the names of its contributors may be used to endorse or promote products derived from this software without specific prior written permission.

THIS SOFTWARE IS PROVIDED BY ITS AUTHORS AND CONTRIBUTORS ``AS IS'' AND ANY EXPRESS OR IMPLIED WARRANTIES, INCLUDING, BUT NOT LIMITED TO, THE IMPLIED WARRANTIES OF MERCHANTABILITY AND FITNESS FOR A PARTICULAR PURPOSE ARE DISCLAIMED. IN NO EVENT SHALL THE AUTHORS OR CONTRIBUTORS BE LIABLE FOR ANY DIRECT, INDIRECT, INCIDENTAL, SPECIAL, EXEMPLARY, OR CONSEQUENTIAL DAMAGES (INCLUDING, BUT NOT LIMITED TO, PROCUREMENT OF SUBSTITUTE GOODS OR SERVICES; LOSS OF USE, DATA, OR PROFITS; OR BUSINESS INTERRUPTION) HOWEVER CAUSED AND ON ANY THEORY OF LIABILITY, WHETHER IN CONTRACT, STRICT LIABILITY, OR TORT (INCLUDING NEGLIGENCE OR OTHERWISE) ARISING IN ANY WAY OUT OF THE USE OF THIS SOFTWARE, EVEN IF ADVISED OF THE POSSIBILITY OF SUCH DAMAGE.

If these license terms cause you a real problem, contact the author. \*/

The file sunrpc/des\_impl.c is copyright Eric Young:

Copyright (C) 1992 Eric Young Collected from libdes and modified for SECURE RPC by Martin Kuck 1994 This file is distributed under the terms of the GNU Lesser General Public License, version 2.1 or later - see the file COPYING.LIB for details. If you did not receive a copy of the license with this program, please see <http://www.gnu.org/licenses/> to obtain a copy.

The libidn code is copyright Simon Josefsson, with portions copyright The Internet Society, Tom Tromey and Red Hat, Inc.:

Copyright (C) 2002, 2003, 2004, 2011 Simon Josefsson

This file is part of GNU Libidn.

GNU Libidn is free software; you can redistribute it and/or modify it under the terms of the GNU Lesser General Public License as published by the Free Software Foundation; either version 2.1 of the License, or (at your option) any later version.

GNU Libidn is distributed in the hope that it will be useful, but WITHOUT ANY WARRANTY; without even the implied warranty of MERCHANTABILITY or FITNESS FOR A PARTICULAR PURPOSE. See the GNU Lesser General Public License for more details.

You should have received a copy of the GNU Lesser General Public License along with GNU Libidn; if not, see <http://www.gnu.org/licenses/>.

The following notice applies to portions of libidn/nfkc.c:

This file contains functions from GLIB, including gutf8.c and gunidecomp.c, all licensed under LGPL and copyright hold by:

Copyright (C) 1999, 2000 Tom Tromey Copyright 2000 Red Hat, Inc.

The following applies to portions of libidn/punycode.c and libidn/punycode.h:

This file is derived from RFC 3492bis written by Adam M. Costello.

Disclaimer and license: Regarding this entire document or any portion of it (including the pseudocode and C code), the author makes no guarantees and is not responsible for any damage resulting from its use. The author grants irrevocable permission to anyone to use, modify, and distribute it in any way that does not diminish the rights of anyone else to use, modify, and distribute it, provided that redistributed derivative works do not contain misleading author or version information. Derivative works need not be licensed under similar terms.

Copyright (C) The Internet Society (2003). All Rights Reserved.

This document and translations of it may be copied and furnished to others, and derivative works that comment on or otherwise explain it or assist in its implementation may be prepared, copied, published and distributed, in whole or in part, without restriction of any kind, provided that the above copyright notice and this paragraph are included on all such copies and derivative works. However, this document itself may not be modified in any way, such as by removing the copyright notice or references to the Internet Society or other Internet organizations, except as needed for the purpose of developing Internet standards in which case the procedures for copyrights defined in the Internet Standards process must be followed, or as required to translate it into languages other than English.

The limited permissions granted above are perpetual and will not be revoked by the Internet Society or its successors or assigns.

This document and the information contained herein is provided on an "AS IS" basis and THE INTERNET SOCIETY AND THE INTERNET ENGINEERING TASK FORCE DISCLAIMS ALL WARRANTIES, EXPRESS OR IMPLIED, INCLUDING BUT NOT LIMITED TO ANY WARRANTY THAT THE USE OF THE INFORMATION HEREIN WILL NOT INFRINGE ANY RIGHTS OR ANY IMPLIED WARRANTIES OF MERCHANTABILITY OR FITNESS FOR A PARTICULAR PURPOSE.

The file inet/rcmd.c is under a UCB copyright and the following:

Copyright (C) 1998 WIDE Project. All rights reserved.

Redistribution and use in source and binary forms, with or without modification, are permitted provided that the following conditions are met:

- 1. Redistributions of source code must retain the above copyright notice, this list of conditions and the following disclaimer.
- 2. Redistributions in binary form must reproduce the above copyright notice, this list of conditions and the following disclaimer in the documentation and/or other materials provided with the distribution.
- 3. Neither the name of the project nor the names of its contributors may be used to endorse or promote products derived from this software

without specific prior written permission.

THIS SOFTWARE IS PROVIDED BY THE PROJECT AND CONTRIBUTORS ``AS IS'' AND ANY EXPRESS OR IMPLIED WARRANTIES, INCLUDING, BUT NOT LIMITED TO, THE IMPLIED WARRANTIES OF MERCHANTABILITY AND FITNESS FOR A PARTICULAR PURPOSE ARE DISCLAIMED. IN NO EVENT SHALL THE PROJECT OR CONTRIBUTORS BE LIABLE FOR ANY DIRECT, INDIRECT, INCIDENTAL, SPECIAL, EXEMPLARY, OR CONSEQUENTIAL DAMAGES (INCLUDING, BUT NOT LIMITED TO, PROCUREMENT OF SUBSTITUTE GOODS OR SERVICES; LOSS OF USE, DATA, OR PROFITS; OR BUSINESS INTERRUPTION) HOWEVER CAUSED AND ON ANY THEORY OF LIABILITY, WHETHER IN CONTRACT, STRICT LIABILITY, OR TORT (INCLUDING NEGLIGENCE OR OTHERWISE) ARISING IN ANY WAY OUT OF THE USE OF THIS SOFTWARE, EVEN IF ADVISED OF THE POSSIBILITY OF SUCH DAMAGE.

The file posix/runtests.c is copyright Tom Lord:

Copyright 1995 by Tom Lord

All Rights Reserved

Permission to use, copy, modify, and distribute this software and its documentation for any purpose and without fee is hereby granted, provided that the above copyright notice appear in all copies and that both that copyright notice and this permission notice appear in supporting documentation, and that the name of the copyright holder not be used in advertising or publicity pertaining to distribution of the software without specific, written prior permission.

Tom Lord DISCLAIMS ALL WARRANTIES WITH REGARD TO THIS SOFTWARE, INCLUDING ALL IMPLIED WARRANTIES OF MERCHANTABILITY AND FITNESS, IN NO EVENT SHALL TOM LORD BE LIABLE FOR ANY SPECIAL, INDIRECT OR CONSEQUENTIAL DAMAGES OR ANY DAMAGES WHATSOEVER RESULTING FROM LOSS OF USE, DATA OR PROFITS, WHETHER IN AN ACTION OF CONTRACT, NEGLIGENCE OR OTHER TORTIOUS ACTION, ARISING OUT OF OR IN CONNECTION WITH THE USE OR PERFORMANCE OF THIS SOFTWARE.

The posix/rxspencer tests are copyright Henry Spencer:

Copyright 1992, 1993, 1994, 1997 Henry Spencer. All rights reserved. This software is not subject to any license of the American Telephone and Telegraph Company or of the Regents of the University of California.

Permission is granted to anyone to use this software for any purpose on any computer system, and to alter it and redistribute it, subject to the following restrictions:

1. The author is not responsible for the consequences of use of this software, no matter how awful, even if they arise from flaws in it. 2. The origin of this software must not be misrepresented, either by explicit claim or by omission. Since few users ever read sources, credits must appear in the documentation.

3. Altered versions must be plainly marked as such, and must not be misrepresented as being the original software. Since few users ever read sources, credits must appear in the documentation.

4. This notice may not be removed or altered.

The file posix/PCRE.tests is copyright University of Cambridge:

Copyright (c) 1997-2003 University of Cambridge

Permission is granted to anyone to use this software for any purpose on any computer system, and to redistribute it freely, subject to the following restrictions:

1. This software is distributed in the hope that it will be useful, but WITHOUT ANY WARRANTY; without even the implied warranty of MERCHANTABILITY or FITNESS FOR A PARTICULAR PURPOSE.

2. The origin of this software must not be misrepresented, either by explicit claim or by omission. In practice, this means that if you use PCRE in software that you distribute to others, commercially or otherwise, you must put a sentence like this

 Regular expression support is provided by the PCRE library package, which is open source software, written by Philip Hazel, and copyright by the University of Cambridge, England.

 somewhere reasonably visible in your documentation and in any relevant files or online help data or similar. A reference to the ftp site for the source, that is, to

ftp://ftp.csx.cam.ac.uk/pub/software/programming/pcre/

 should also be given in the documentation. However, this condition is not intended to apply to whole chains of software. If package A includes PCRE, it must acknowledge it, but if package B is software that includes package A, the condition is not imposed on package B (unless it uses PCRE independently).

3. Altered versions must be plainly marked as such, and must not be misrepresented as being the original software.

4. If PCRE is embedded in any software that is released under the GNU

 General Purpose Licence (GPL), or Lesser General Purpose Licence (LGPL), then the terms of that licence shall supersede any condition above with which it is incompatible.

Files from Sun fdlibm are copyright Sun Microsystems, Inc.:

Copyright (C) 1993 by Sun Microsystems, Inc. All rights reserved.

Developed at SunPro, a Sun Microsystems, Inc. business. Permission to use, copy, modify, and distribute this software is freely granted, provided that this notice is preserved.

Part of stdio-common/tst-printf.c is copyright C E Chew:

(C) Copyright C E Chew

Feel free to copy, use and distribute this software provided:

1. you do not pretend that you wrote it

2. you leave this copyright notice intact.

Various long double libm functions are copyright Stephen L. Moshier:

Copyright 2001 by Stephen L. Moshier <moshier@na-net.ornl.gov>

This library is free software; you can redistribute it and/or modify it under the terms of the GNU Lesser General Public License as published by the Free Software Foundation; either version 2.1 of the License, or (at your option) any later version.

This library is distributed in the hope that it will be useful, but WITHOUT ANY WARRANTY; without even the implied warranty of MERCHANTABILITY or FITNESS FOR A PARTICULAR PURPOSE. See the GNU Lesser General Public License for more details.

You should have received a copy of the GNU Lesser General Public License along with this library; if not, see <http://www.gnu.org/licenses/>. \*/

# **1.107 netifd 2014-09-08.1**

### **1.107.1 Available under license :**

 GNU GENERAL PUBLIC LICENSE Version 2, June 1991

Copyright (C) 1989, 1991 Free Software Foundation, Inc.,

51 Franklin Street, Fifth Floor, Boston, MA 02110-1301 USA Everyone is permitted to copy and distribute verbatim copies of this license document, but changing it is not allowed.

#### Preamble

 The licenses for most software are designed to take away your freedom to share and change it. By contrast, the GNU General Public License is intended to guarantee your freedom to share and change free software--to make sure the software is free for all its users. This General Public License applies to most of the Free Software Foundation's software and to any other program whose authors commit to using it. (Some other Free Software Foundation software is covered by the GNU Lesser General Public License instead.) You can apply it to your programs, too.

 When we speak of free software, we are referring to freedom, not price. Our General Public Licenses are designed to make sure that you have the freedom to distribute copies of free software (and charge for this service if you wish), that you receive source code or can get it if you want it, that you can change the software or use pieces of it in new free programs; and that you know you can do these things.

 To protect your rights, we need to make restrictions that forbid anyone to deny you these rights or to ask you to surrender the rights. These restrictions translate to certain responsibilities for you if you distribute copies of the software, or if you modify it.

 For example, if you distribute copies of such a program, whether gratis or for a fee, you must give the recipients all the rights that you have. You must make sure that they, too, receive or can get the source code. And you must show them these terms so they know their rights.

We protect your rights with two steps: (1) copyright the software, and (2) offer you this license which gives you legal permission to copy, distribute and/or modify the software.

 Also, for each author's protection and ours, we want to make certain that everyone understands that there is no warranty for this free software. If the software is modified by someone else and passed on, we want its recipients to know that what they have is not the original, so that any problems introduced by others will not reflect on the original authors' reputations.

 Finally, any free program is threatened constantly by software patents. We wish to avoid the danger that redistributors of a free program will individually obtain patent licenses, in effect making the program proprietary. To prevent this, we have made it clear that any patent must be licensed for everyone's free use or not licensed at all.

 The precise terms and conditions for copying, distribution and modification follow.

#### GNU GENERAL PUBLIC LICENSE TERMS AND CONDITIONS FOR COPYING, DISTRIBUTION AND MODIFICATION

 0. This License applies to any program or other work which contains a notice placed by the copyright holder saying it may be distributed under the terms of this General Public License. The "Program", below, refers to any such program or work, and a "work based on the Program" means either the Program or any derivative work under copyright law: that is to say, a work containing the Program or a portion of it, either verbatim or with modifications and/or translated into another language. (Hereinafter, translation is included without limitation in the term "modification".) Each licensee is addressed as "you".

Activities other than copying, distribution and modification are not covered by this License; they are outside its scope. The act of running the Program is not restricted, and the output from the Program is covered only if its contents constitute a work based on the Program (independent of having been made by running the Program). Whether that is true depends on what the Program does.

 1. You may copy and distribute verbatim copies of the Program's source code as you receive it, in any medium, provided that you conspicuously and appropriately publish on each copy an appropriate copyright notice and disclaimer of warranty; keep intact all the notices that refer to this License and to the absence of any warranty; and give any other recipients of the Program a copy of this License along with the Program.

You may charge a fee for the physical act of transferring a copy, and you may at your option offer warranty protection in exchange for a fee.

 2. You may modify your copy or copies of the Program or any portion of it, thus forming a work based on the Program, and copy and distribute such modifications or work under the terms of Section 1 above, provided that you also meet all of these conditions:

 a) You must cause the modified files to carry prominent notices stating that you changed the files and the date of any change.

 b) You must cause any work that you distribute or publish, that in whole or in part contains or is derived from the Program or any part thereof, to be licensed as a whole at no charge to all third

parties under the terms of this License.

 c) If the modified program normally reads commands interactively when run, you must cause it, when started running for such interactive use in the most ordinary way, to print or display an announcement including an appropriate copyright notice and a notice that there is no warranty (or else, saying that you provide a warranty) and that users may redistribute the program under these conditions, and telling the user how to view a copy of this License. (Exception: if the Program itself is interactive but does not normally print such an announcement, your work based on the Program is not required to print an announcement.)

These requirements apply to the modified work as a whole. If identifiable sections of that work are not derived from the Program, and can be reasonably considered independent and separate works in themselves, then this License, and its terms, do not apply to those sections when you distribute them as separate works. But when you distribute the same sections as part of a whole which is a work based on the Program, the distribution of the whole must be on the terms of this License, whose permissions for other licensees extend to the entire whole, and thus to each and every part regardless of who wrote it.

Thus, it is not the intent of this section to claim rights or contest your rights to work written entirely by you; rather, the intent is to exercise the right to control the distribution of derivative or collective works based on the Program.

In addition, mere aggregation of another work not based on the Program with the Program (or with a work based on the Program) on a volume of a storage or distribution medium does not bring the other work under the scope of this License.

 3. You may copy and distribute the Program (or a work based on it, under Section 2) in object code or executable form under the terms of Sections 1 and 2 above provided that you also do one of the following:

 a) Accompany it with the complete corresponding machine-readable source code, which must be distributed under the terms of Sections 1 and 2 above on a medium customarily used for software interchange; or,

 b) Accompany it with a written offer, valid for at least three years, to give any third party, for a charge no more than your cost of physically performing source distribution, a complete machine-readable copy of the corresponding source code, to be distributed under the terms of Sections 1 and 2 above on a medium customarily used for software interchange; or,

 c) Accompany it with the information you received as to the offer to distribute corresponding source code. (This alternative is allowed only for noncommercial distribution and only if you received the program in object code or executable form with such an offer, in accord with Subsection b above.)

The source code for a work means the preferred form of the work for making modifications to it. For an executable work, complete source code means all the source code for all modules it contains, plus any associated interface definition files, plus the scripts used to control compilation and installation of the executable. However, as a special exception, the source code distributed need not include anything that is normally distributed (in either source or binary form) with the major components (compiler, kernel, and so on) of the operating system on which the executable runs, unless that component itself accompanies the executable.

If distribution of executable or object code is made by offering access to copy from a designated place, then offering equivalent access to copy the source code from the same place counts as distribution of the source code, even though third parties are not compelled to copy the source along with the object code.

 4. You may not copy, modify, sublicense, or distribute the Program except as expressly provided under this License. Any attempt otherwise to copy, modify, sublicense or distribute the Program is void, and will automatically terminate your rights under this License. However, parties who have received copies, or rights, from you under this License will not have their licenses terminated so long as such parties remain in full compliance.

 5. You are not required to accept this License, since you have not signed it. However, nothing else grants you permission to modify or distribute the Program or its derivative works. These actions are prohibited by law if you do not accept this License. Therefore, by modifying or distributing the Program (or any work based on the Program), you indicate your acceptance of this License to do so, and all its terms and conditions for copying, distributing or modifying the Program or works based on it.

 6. Each time you redistribute the Program (or any work based on the Program), the recipient automatically receives a license from the original licensor to copy, distribute or modify the Program subject to these terms and conditions. You may not impose any further restrictions on the recipients' exercise of the rights granted herein. You are not responsible for enforcing compliance by third parties to this License.

 7. If, as a consequence of a court judgment or allegation of patent infringement or for any other reason (not limited to patent issues), conditions are imposed on you (whether by court order, agreement or otherwise) that contradict the conditions of this License, they do not excuse you from the conditions of this License. If you cannot distribute so as to satisfy simultaneously your obligations under this License and any other pertinent obligations, then as a consequence you may not distribute the Program at all. For example, if a patent license would not permit royalty-free redistribution of the Program by all those who receive copies directly or indirectly through you, then the only way you could satisfy both it and this License would be to refrain entirely from distribution of the Program.

If any portion of this section is held invalid or unenforceable under any particular circumstance, the balance of the section is intended to apply and the section as a whole is intended to apply in other circumstances.

It is not the purpose of this section to induce you to infringe any patents or other property right claims or to contest validity of any such claims; this section has the sole purpose of protecting the integrity of the free software distribution system, which is implemented by public license practices. Many people have made generous contributions to the wide range of software distributed through that system in reliance on consistent application of that system; it is up to the author/donor to decide if he or she is willing to distribute software through any other system and a licensee cannot impose that choice.

This section is intended to make thoroughly clear what is believed to be a consequence of the rest of this License.

 8. If the distribution and/or use of the Program is restricted in certain countries either by patents or by copyrighted interfaces, the original copyright holder who places the Program under this License may add an explicit geographical distribution limitation excluding those countries, so that distribution is permitted only in or among countries not thus excluded. In such case, this License incorporates the limitation as if written in the body of this License.

 9. The Free Software Foundation may publish revised and/or new versions of the General Public License from time to time. Such new versions will be similar in spirit to the present version, but may differ in detail to address new problems or concerns.

Each version is given a distinguishing version number. If the Program specifies a version number of this License which applies to it and "any later version", you have the option of following the terms and conditions either of that version or of any later version published by the Free Software Foundation. If the Program does not specify a version number of this License, you may choose any version ever published by the Free Software Foundation.

 10. If you wish to incorporate parts of the Program into other free programs whose distribution conditions are different, write to the author to ask for permission. For software which is copyrighted by the Free Software Foundation, write to the Free Software Foundation; we sometimes make exceptions for this. Our decision will be guided by the two goals of preserving the free status of all derivatives of our free software and of promoting the sharing and reuse of software generally.

#### NO WARRANTY

 11. BECAUSE THE PROGRAM IS LICENSED FREE OF CHARGE, THERE IS NO WARRANTY FOR THE PROGRAM, TO THE EXTENT PERMITTED BY APPLICABLE LAW. EXCEPT WHEN OTHERWISE STATED IN WRITING THE COPYRIGHT HOLDERS AND/OR OTHER PARTIES PROVIDE THE PROGRAM "AS IS" WITHOUT WARRANTY OF ANY KIND, EITHER EXPRESSED OR IMPLIED, INCLUDING, BUT NOT LIMITED TO, THE IMPLIED WARRANTIES OF MERCHANTABILITY AND FITNESS FOR A PARTICULAR PURPOSE. THE ENTIRE RISK AS TO THE QUALITY AND PERFORMANCE OF THE PROGRAM IS WITH YOU. SHOULD THE PROGRAM PROVE DEFECTIVE, YOU ASSUME THE COST OF ALL NECESSARY SERVICING, REPAIR OR CORRECTION.

 12. IN NO EVENT UNLESS REQUIRED BY APPLICABLE LAW OR AGREED TO IN WRITING WILL ANY COPYRIGHT HOLDER, OR ANY OTHER PARTY WHO MAY MODIFY AND/OR REDISTRIBUTE THE PROGRAM AS PERMITTED ABOVE, BE LIABLE TO YOU FOR DAMAGES, INCLUDING ANY GENERAL, SPECIAL, INCIDENTAL OR CONSEQUENTIAL DAMAGES ARISING OUT OF THE USE OR INABILITY TO USE THE PROGRAM (INCLUDING BUT NOT LIMITED TO LOSS OF DATA OR DATA BEING RENDERED INACCURATE OR LOSSES SUSTAINED BY YOU OR THIRD PARTIES OR A FAILURE OF THE PROGRAM TO OPERATE WITH ANY OTHER PROGRAMS), EVEN IF SUCH HOLDER OR OTHER PARTY HAS BEEN ADVISED OF THE POSSIBILITY OF SUCH DAMAGES.

#### END OF TERMS AND CONDITIONS

How to Apply These Terms to Your New Programs

 If you develop a new program, and you want it to be of the greatest possible use to the public, the best way to achieve this is to make it free software which everyone can redistribute and change under these terms.

 To do so, attach the following notices to the program. It is safest to attach them to the start of each source file to most effectively convey the exclusion of warranty; and each file should have at least the "copyright" line and a pointer to where the full notice is found.

 <one line to give the program's name and a brief idea of what it does.> Copyright  $(C)$  <year > <name of author>

 This program is free software; you can redistribute it and/or modify it under the terms of the GNU General Public License as published by the Free Software Foundation; either version 2 of the License, or (at your option) any later version.

 This program is distributed in the hope that it will be useful, but WITHOUT ANY WARRANTY; without even the implied warranty of MERCHANTABILITY or FITNESS FOR A PARTICULAR PURPOSE. See the GNU General Public License for more details.

 You should have received a copy of the GNU General Public License along with this program; if not, write to the Free Software Foundation, Inc., 51 Franklin Street, Fifth Floor, Boston, MA 02110-1301 USA.

Also add information on how to contact you by electronic and paper mail.

If the program is interactive, make it output a short notice like this when it starts in an interactive mode:

 Gnomovision version 69, Copyright (C) year name of author Gnomovision comes with ABSOLUTELY NO WARRANTY; for details type `show w'. This is free software, and you are welcome to redistribute it under certain conditions; type `show c' for details.

The hypothetical commands `show w' and `show c' should show the appropriate parts of the General Public License. Of course, the commands you use may be called something other than `show w' and `show c'; they could even be mouse-clicks or menu items--whatever suits your program.

You should also get your employer (if you work as a programmer) or your school, if any, to sign a "copyright disclaimer" for the program, if necessary. Here is a sample; alter the names:

 Yoyodyne, Inc., hereby disclaims all copyright interest in the program `Gnomovision' (which makes passes at compilers) written by James Hacker.

 <signature of Ty Coon>, 1 April 1989 Ty Coon, President of Vice

This General Public License does not permit incorporating your program into proprietary programs. If your program is a subroutine library, you may consider it more useful to permit linking proprietary applications with the library. If this is what you want to do, use the GNU Lesser General Public License instead of this License.

# **1.108 libstdcpp 4.8-linaro-1**

## **1.108.1 Available under license :**

Jan 21, 2002

The libgcj library is licensed under the terms of the GNU General Public License.

Linking this library statically or dynamically with other modules is making a combined work based on this library. Thus, the terms and conditions of the GNU General Public License cover the whole combination.

As a special exception, the copyright holders of this library give you permission to link this library with independent modules to produce an executable, regardless of the license terms of these independent modules, and to copy and distribute the resulting executable under terms of your choice, provided that you also meet, for each linked independent module, the terms and conditions of the license of that module. An independent module is a module which is not derived from or based on this library. If you modify this library, you may extend this exception to your version of the library, but you are not obligated to do so. If you do not wish to do so, delete this exception statement from your version.

You should have received a copy of the GNU General Public License along with libjava; see the file COPYING. If not, write to the Free Software Foundation, 51 Franklin Street, Fifth Floor, Boston, MA 02110-1301, USA. <appendix xmlns="http://docbook.org/ns/docbook" version="5.0" xml:id="appendix.gfdl-1.3"> <info><title>GNU Free Documentation License</title></info> <?dbhtml filename="appendix\_gfdl.html"?>

 <simpara>Version 1.3, 3 November 2008</simpara> <simpara>

Copyright 2000, 2001, 2002, 2007, 2008

 <link xmlns:xlink="http://www.w3.org/1999/xlink" xlink:href="http://www.fsf.org/">Free Software Foundation, Inc.</link>

</simpara>

<simpara>

Everyone is permitted to copy and distribute verbatim copies of this

license document, but changing it is not allowed.

</simpara>

<bridgehead xml:id="fdl-1-section0" renderas="sect2">

0. PREAMBLE

</bridgehead>

<simpara>

 The purpose of this License is to make a manual, textbook, or other functional and useful document free in the sense of freedom: to assure everyone the effective freedom to copy and redistribute it, with or without modifying it, either commercially or noncommercially. Secondarily, this License preserves for the author and publisher a way to get credit for their work, while not being considered responsible for modifications made by others.

</simpara>

<simpara>

This License is a kind of copyleft, which means that

 derivative works of the document must themselves be free in the same sense. It complements the GNU General Public License, which is a copyleft license designed for free software.

</simpara>

<simpara>

 We have designed this License in order to use it for manuals for free software, because free software needs free documentation: a free program should come with manuals providing the same freedoms that the software does. But this License is not limited to software manuals; it can be used for any textual work, regardless of subject matter or whether it is published as a printed book. We recommend this License principally for works whose purpose is instruction or reference.

</simpara>

<bridgehead xml:id="fdl-1-section1" renderas="sect2">

1. APPLICABILITY AND DEFINITIONS

</bridgehead>

<simpara>

 This License applies to any manual or other work, in any medium, that contains a notice placed by the copyright holder saying it can be distributed under the terms of this License. Such a notice grants a world-wide, royalty-free license, unlimited in duration, to use that work under the conditions stated herein. The Document, below, refers to any such manual or work. Any member of the public is a licensee, and is addressed as you. You accept the license if you copy, modify or distribute the work in a way requiring permission under copyright law.

</simpara>

<simpara>

 A Modified Version of the Document means any work containing the Document or a portion of it, either copied verbatim, or with modifications and/or translated into another language.

</simpara>

<simpara>

 A Secondary Section is a named appendix or a front-matter section of the Document that deals exclusively with the relationship of the publishers or authors of the Document to the Documents overall

 subject (or to related matters) and contains nothing that could fall directly within that overall subject. (Thus, if the Document is in part a textbook of mathematics, a Secondary Section may not explain any mathematics.) The relationship could be a matter of historical connection with the subject or with related matters, or of legal, commercial, philosophical, ethical or political position regarding them.

</simpara>

<simpara>

 The Invariant Sections are certain Secondary Sections whose titles are designated, as being those of Invariant Sections, in the notice that says that the Document is released under this License. If a section does not fit the above definition of Secondary then it is not allowed to be designated as Invariant. The Document may contain zero Invariant Sections. If the Document does not identify any Invariant Sections then there are none.

</simpara>

<simpara>

 The Cover Texts are certain short passages of text that are listed, as Front-Cover Texts or Back-Cover Texts, in the notice that says that the Document is released under this License. A Front-Cover Text may be at most 5 words, and a Back-Cover Text may be at most 25 words. </simpara>

<simpara>

 A Transparent copy of the Document means a machine-readable copy, represented in a format whose specification is available to the general public, that is suitable for revising the document straightforwardly with generic text editors or (for images composed of pixels) generic paint programs or (for drawings) some widely available drawing editor, and that is suitable for input to text formatters or for automatic translation to a variety of formats suitable for input to text formatters. A copy made in an otherwise Transparent file format whose markup, or absence of markup, has been arranged to thwart or discourage subsequent modification by readers is not Transparent. An image format is not Transparent if used for any substantial amount of text. A copy that is not Transparent is called Opaque.

</simpara>

<simpara>

 Examples of suitable formats for Transparent copies include plain ASCII without markup, Texinfo input format, LaTeX input format, SGML or XML using a publicly available DTD, and standard-conforming simple HTML, PostScript or PDF designed for human modification. Examples of transparent image formats include PNG, XCF and JPG. Opaque formats include proprietary formats that can be read and edited only by proprietary word processors, SGML or XML for which the DTD and/or processing tools are not generally available, and the machine-generated HTML, PostScript or PDF produced by some word processors for output purposes only. </simpara>

<simpara>

 The Title Page means, for a printed book, the title page itself, plus such following pages as are needed to hold, legibly, the material this License requires to appear in the title page. For works in formats which do not have any title page as such, Title Page means the text near the most prominent appearance of the works title, preceding the beginning of the body of the text.

</simpara>

<simpara>

The publisher means any person or entity that distributes

copies of the Document to the public.

</simpara>

<simpara>

A section Entitled XYZ means a named subunit of the Document

whose title either is precisely XYZ or contains XYZ in parentheses

following text that translates XYZ in another language. (Here XYZ stands

for a specific section name mentioned below, such as

Acknowledgements, Dedications,

Endorsements, or History.) To Preserve

the Title of such a section when you modify the Document means that

it remains a section Entitled XYZ according to this

definition.

</simpara>

<simpara>

 The Document may include Warranty Disclaimers next to the notice which states that this License applies to the Document. These Warranty Disclaimers are considered to be included by reference in this License, but only as regards disclaiming warranties: any other implication that these Warranty Disclaimers may have is void and has no effect on the meaning of this License.

</simpara>

<bridgehead xml:id="fdl-1-section2" renderas="sect2">

#### 2. VERBATIM COPYING

</bridgehead>

<simpara>

 You may copy and distribute the Document in any medium, either commercially or noncommercially, provided that this License, the copyright notices, and the license notice saying this License applies to the Document are reproduced in all copies, and that you add no other conditions whatsoever to those of this License. You may not use technical measures to obstruct or control the reading or further copying of the copies you make or distribute. However, you may accept compensation in exchange for copies. If you distribute a large enough number of copies you must also follow the conditions in section 3.

</simpara>

<simpara>

 You may also lend copies, under the same conditions stated above, and you may publicly display copies.

</simpara>

<bridgehead xml:id="fdl-1-section3" renderas="sect2">

3. COPYING IN QUANTITY

</bridgehead>

<simpara>

 If you publish printed copies (or copies in media that commonly have printed covers) of the Document, numbering more than 100, and the Documents license notice requires Cover Texts, you must enclose the copies in covers that carry, clearly and legibly, all these Cover Texts: Front-Cover Texts on the front cover, and Back-Cover Texts on the back cover. Both covers must also clearly and legibly identify you as the publisher of these copies. The front cover must present the full title with all words of the title equally prominent and visible. You may add other material on the covers in addition. Copying with changes limited to the covers, as long as they preserve the title of the Document and satisfy these conditions, can be treated as verbatim copying in other respects. </simpara>

<simpara>

 If the required texts for either cover are too voluminous to fit legibly, you should put the first ones listed (as many as fit reasonably) on the actual cover, and continue the rest onto adjacent pages.

</simpara>

<simpara>

 If you publish or distribute Opaque copies of the Document numbering more than 100, you must either include a machine-readable Transparent copy along with each Opaque copy, or state in or with each Opaque copy a computer-network location from which the general network-using public has access to download using public-standard network protocols a complete Transparent copy of the Document, free of added material. If you use the latter option, you must take reasonably prudent steps, when you begin distribution of Opaque copies in quantity, to ensure that this Transparent copy will remain thus accessible at the stated location until at least one year after the last time you distribute an Opaque copy (directly or through your agents or retailers) of that edition to the public.

</simpara>

<simpara>

 It is requested, but not required, that you contact the authors of the Document well before redistributing any large number of copies, to give them a chance to provide you with an updated version of the Document. </simpara>

<bridgehead xml:id="fdl-1-section4" renderas="sect2">

4. MODIFICATIONS

</bridgehead>

<simpara>

 You may copy and distribute a Modified Version of the Document under the conditions of sections 2 and 3 above, provided that you release the Modified Version under precisely this License, with the Modified Version filling the role of the Document, thus licensing distribution and modification of the Modified Version to whoever possesses a copy of it. In

addition, you must do these things in the Modified Version:

</simpara>

<orderedlist numeration="upperalpha">

<listitem>

<simpara>

 Use in the Title Page (and on the covers, if any) a title distinct from that of the Document, and from those of previous versions (which should, if there were any, be listed in the History section of the Document). You may use the same title as a previous version if the

original publisher of that version gives permission.

</simpara>

</listitem>

<listitem>

<simpara>

 List on the Title Page, as authors, one or more persons or entities responsible for authorship of the modifications in the Modified Version, together with at least five of the principal authors of the Document (all of its principal authors, if it has fewer than five), unless they release you from this requirement.

</simpara>

</listitem>

<listitem>

<simpara>

 State on the Title page the name of the publisher of the Modified Version, as the publisher.

</simpara>

</listitem>

<listitem>

<simpara>

Preserve all the copyright notices of the Document.

</simpara>

</listitem>

<listitem>

<simpara>

 Add an appropriate copyright notice for your modifications adjacent to the other copyright notices.

</simpara>

</listitem>

<listitem>

<simpara>

 Include, immediately after the copyright notices, a license notice giving the public permission to use the Modified Version under the

terms of this License, in the form shown in the Addendum below.

</simpara>

</listitem>

<listitem>

<simpara>

Preserve in that license notice the full lists of Invariant Sections

 and required Cover Texts given in the Documents license notice.

</simpara>

</listitem>

<listitem>

<simpara>

Include an unaltered copy of this License.

</simpara>

</listitem>

<listitem>

<simpara>

Preserve the section Entitled History, Preserve its

Title, and add to it an item stating at least the title, year, new

authors, and publisher of the Modified Version as given on the Title

Page. If there is no section Entitled History in the

Document, create one stating the title, year, authors, and publisher

of the Document as given on its Title Page, then add an item

describing the Modified Version as stated in the previous sentence.

</simpara>

</listitem>

<listitem>

<simpara>

 Preserve the network location, if any, given in the Document for public access to a Transparent copy of the Document, and likewise the network locations given in the Document for previous versions it was based on. These may be placed in the History section. You may omit a network location for a work that was published at least four years before the Document itself, or if the original

publisher of the version it refers to gives permission.

</simpara>

</listitem>

<listitem>

<simpara>

```
 For any section Entitled Acknowledgements or
```
Dedications, Preserve the Title of the section, and

preserve in the section all the substance and tone of each of the

contributor acknowledgements and/or dedications given therein.

</simpara>

</listitem>

<listitem>

<simpara>

 Preserve all the Invariant Sections of the Document, unaltered in their text and in their titles. Section numbers or the equivalent are not considered part of the section titles.

</simpara>

</listitem>

<listitem>

<simpara>

 Delete any section Entitled Endorsements. Such a section may not be included in the Modified Version.

</simpara>

</listitem>

<listitem>

<simpara>

Do not retitle any existing section to be Entitled

Endorsements or to conflict in title with any Invariant

Section.

</simpara>

</listitem>

<listitem>

<simpara>

Preserve any Warranty Disclaimers.

</simpara>

</listitem>

</orderedlist>

<simpara>

 If the Modified Version includes new front-matter sections or appendices that qualify as Secondary Sections and contain no material copied from the Document, you may at your option designate some or all of these sections as invariant. To do this, add their titles to the list of Invariant Sections in the Modified Versions license notice. These titles must be distinct from any other section titles.

</simpara>

<simpara>

You may add a section Entitled Endorsements, provided it

 contains nothing but endorsements of your Modified Version by various parties for example, statements of peer review or that the text has been approved by an organization as the authoritative definition of a standard.

</simpara>

<simpara>

 You may add a passage of up to five words as a Front-Cover Text, and a passage of up to 25 words as a Back-Cover Text, to the end of the list of Cover Texts in the Modified Version. Only one passage of Front-Cover Text and one of Back-Cover Text may be added by (or through arrangements made by) any one entity. If the Document already includes a cover text for the same cover, previously added by you or by arrangement made by the same entity you are acting on behalf of, you may not add another; but you may replace the old one, on explicit permission from the previous publisher that added the old one.

</simpara>

<simpara>

 The author(s) and publisher(s) of the Document do not by this License give permission to use their names for publicity for or to assert or imply endorsement of any Modified Version.

</simpara>

<bridgehead xml:id="fdl-1-section5" renderas="sect2">

5. COMBINING DOCUMENTS

</bridgehead>

<simpara>

 You may combine the Document with other documents released under this License, under the terms defined in section 4 above for modified versions, provided that you include in the combination all of the Invariant Sections of all of the original documents, unmodified, and list them all as Invariant Sections of your combined work in its license notice, and that you preserve all their Warranty Disclaimers.

</simpara>

<simpara>

 The combined work need only contain one copy of this License, and multiple identical Invariant Sections may be replaced with a single copy. If there are multiple Invariant Sections with the same name but different contents, make the title of each such section unique by adding at the end of it, in parentheses, the name of the original author or publisher of that section if known, or else a unique number. Make the same adjustment to the section titles in the list of Invariant Sections in the license notice of the combined work.

</simpara>

<simpara>

 In the combination, you must combine any sections Entitled History in the various original documents, forming one section Entitled History; likewise combine any sections Entitled Acknowledgements, and any sections Entitled Dedications. You must delete all sections Entitled Endorsements.

</simpara>

<bridgehead xml:id="fdl-1-section6" renderas="sect2">

6. COLLECTIONS OF DOCUMENTS

</bridgehead>

<simpara>

 You may make a collection consisting of the Document and other documents released under this License, and replace the individual copies of this License in the various documents with a single copy that is included in the collection, provided that you follow the rules of this License for verbatim copying of each of the documents in all other respects.

</simpara>

<simpara>

 You may extract a single document from such a collection, and distribute it individually under this License, provided you insert a copy of this License into the extracted document, and follow this License in all other respects regarding verbatim copying of that document.

</simpara>

<bridgehead xml:id="fdl-1-section7" renderas="sect2">

7. AGGREGATION WITH INDEPENDENT WORKS

</bridgehead>

<simpara>

 A compilation of the Document or its derivatives with other separate and independent documents or works, in or on a volume of a storage or distribution medium, is called an aggregate if the copyright resulting from the compilation is not used to limit the legal rights of the compilations users beyond what the individual works permit. When the Document is included in an aggregate, this License does not apply to the other works in the aggregate which are not themselves derivative works of the Document.

</simpara>

<simpara>

 If the Cover Text requirement of section 3 is applicable to these copies of the Document, then if the Document is less than one half of the entire aggregate, the Documents Cover Texts may be placed on covers that bracket the Document within the aggregate, or the electronic equivalent of covers if the Document is in electronic form. Otherwise they must appear on printed covers that bracket the whole aggregate.

</simpara>

<bridgehead xml:id="fdl-1-section8" renderas="sect2">

8. TRANSLATION

</bridgehead>

<simpara>

 Translation is considered a kind of modification, so you may distribute translations of the Document under the terms of section 4. Replacing Invariant Sections with translations requires special permission from their copyright holders, but you may include translations of some or all Invariant Sections in addition to the original versions of these Invariant Sections. You may include a translation of this License, and all the license notices in the Document, and any Warranty Disclaimers, provided that you also include the original English version of this License and the original versions of those notices and disclaimers. In case of a disagreement between the translation and the original version of this License or a notice or disclaimer, the original version will prevail.

</simpara>

<simpara>

If a section in the Document is Entitled Acknowledgements,

Dedications, or History, the requirement

(section 4) to Preserve its Title (section 1) will typically require

changing the actual title.

</simpara>

<bridgehead xml:id="fdl-1-section9" renderas="sect2">

9. TERMINATION

</bridgehead>

<simpara>

 You may not copy, modify, sublicense, or distribute the Document except as expressly provided under this License. Any attempt otherwise to copy, modify, sublicense, or distribute it is void, and will automatically terminate your rights under this License.

#### </simpara>

#### <simpara>

 However, if you cease all violation of this License, then your license from a particular copyright holder is reinstated (a) provisionally, unless and until the copyright holder explicitly and finally terminates your license, and (b) permanently, if the copyright holder fails to notify you of the violation by some reasonable means prior to 60 days after the cessation.

</simpara>

#### <simpara>

 Moreover, your license from a particular copyright holder is reinstated permanently if the copyright holder notifies you of the violation by some reasonable means, this is the first time you have received notice of violation of this License (for any work) from that copyright holder, and you cure the violation prior to 30 days after your receipt of the notice. </simpara>

<simpara>

 Termination of your rights under this section does not terminate the licenses of parties who have received copies or rights from you under this License. If your rights have been terminated and not permanently reinstated, receipt of a copy of some or all of the same material does not give you any rights to use it.

</simpara>

<bridgehead xml:id="fdl-1-section10" renderas="sect2">

10. FUTURE REVISIONS OF THIS LICENSE

</bridgehead>

<simpara>

 The Free Software Foundation may publish new, revised versions of the GNU Free Documentation License from time to time. Such new versions will be similar in spirit to the present version, but may differ in detail to address new problems or concerns. See

 <link xmlns:xlink="http://www.w3.org/1999/xlink" xlink:href="http://www.gnu.org/copyleft/">Copyleft</link>. </simpara>

<simpara>

 Each version of the License is given a distinguishing version number. If the Document specifies that a particular numbered version of this License or any later version applies to it, you have the option of following the terms and conditions either of that specified version or of any later version that has been published (not as a draft) by the Free Software Foundation. If the Document does not specify a version number of this License, you may choose any version ever published (not as a draft) by the Free Software Foundation. If the Document specifies that a proxy can decide which future versions of this License can be used, that proxys public statement of acceptance of a version permanently authorizes you to choose that version for the Document. </simpara>

<bridgehead xml:id="fdl-1-section11" renderas="sect2">

11. RELICENSING

</bridgehead>

 <simpara> Massive Multiauthor Collaboration Site (or MMC Site) means any World Wide Web server that publishes copyrightable works and also provides prominent facilities for anybody to edit those works. A public wiki that anybody can edit is an example of such a server. A Massive Multiauthor Collaboration (or MMC) contained in the site means any set of copyrightable works thus published on the MMC site. </simpara> <simpara> CC-BY-SA means the Creative Commons Attribution-Share Alike 3.0 license published by Creative Commons Corporation, a not-for-profit corporation with a principal place of business in San Francisco, California, as well as future copyleft versions of that license published by that same organization. </simpara> <simpara> Incorporate means to publish or republish a Document, in whole or in part, as part of another Document. </simpara> <simpara> An MMC is eligible for relicensing if it is licensed under this License, and if all works that were first published under this License somewhere other than this MMC, and subsequently incorporated in whole or in part into the MMC, (1) had no cover texts or invariant sections, and (2) were thus incorporated prior to November 1, 2008. </simpara> <simpara> The operator of an MMC Site may republish an MMC contained in the site under CC-BY-SA on the same site at any time before August 1, 2009, provided the MMC is eligible for relicensing. </simpara> <bridgehead xml:id="fdl-1-addendum" renderas="sect2"> ADDENDUM: How to use this License for your documents </bridgehead> <simpara> To use this License in a document you have written, include a copy of the License in the document and put the following copyright and license notices just after the title page: </simpara> <screen>Copyright YEAR YOUR NAME Permission is granted to copy, distribute and/or modify this document under the

terms of the GNU Free Documentation License, Version 1.3 or any later version published by the Free Software Foundation; with no Invariant Sections, no Front-Cover Texts, and no Back-Cover Texts. A copy of the license is included in the section entitled GNU Free Documentation License.</screen>

<simpara>

 If you have Invariant Sections, Front-Cover Texts and Back-Cover Texts, replace the with Texts. line with this: </simpara> <screen>with the Invariant Sections being LIST THEIR TITLES, with the Front-Cover Texts being LIST, and with the Back-Cover Texts being LIST.</screen> <simpara>

 If you have Invariant Sections without Cover Texts, or some other combination of the three, merge those two alternatives to suit the situation.

</simpara>

<simpara>

 If your document contains nontrivial examples of program code, we recommend releasing these examples in parallel under your choice of free software license, such as the GNU General Public License, to permit their use in free software.

</simpara>

</appendix>

/\* gnu.classpath.tools.taglets.CopyrightTaglet Copyright (C) 2001 Free Software Foundation, Inc.

This file is part of GNU Classpath.

GNU Classpath is free software; you can redistribute it and/or modify it under the terms of the GNU General Public License as published by the Free Software Foundation; either version 2, or (at your option) any later version.

GNU Classpath is distributed in the hope that it will be useful, but WITHOUT ANY WARRANTY; without even the implied warranty of MERCHANTABILITY or FITNESS FOR A PARTICULAR PURPOSE. See the GNU General Public License for more details.

You should have received a copy of the GNU General Public License along with GNU Classpath; see the file COPYING. If not, write to the Free Software Foundation, Inc., 59 Temple Place, Suite 330, Boston, MA 02111-1307 USA.

Linking this library statically or dynamically with other modules is making a combined work based on this library. Thus, the terms and conditions of the GNU General Public License cover the whole combination.

As a special exception, the copyright holders of this library give you permission to link this library with independent modules to produce an executable, regardless of the license terms of these independent modules, and to copy and distribute the resulting executable under terms of your choice, provided that you also meet, for each linked

independent module, the terms and conditions of the license of that module. An independent module is a module which is not derived from or based on this library. If you modify this library, you may extend this exception to your version of the library, but you are not obligated to do so. If you do not wish to do so, delete this exception statement from your version. \*/

package gnu.classpath.tools.taglets;

import java.util.Map;

import com.sun.tools.doclets.Taglet;

import com.sun.javadoc.Tag;

/\*\* \* A simple Taglet which handles Copyright information. \*/ public class CopyrightTaglet implements Taglet {

 private static final String NAME = "copyright"; private static final String HEADER = "Copyright:";

```
 public String getName() {
  return NAME;
```

```
 public boolean inField() {
   return true;
 }
```
}

 public boolean inConstructor() { return true;

```
 public boolean inMethod() {
  return true;
```

```
 }
```
}

```
 public boolean inOverview() {
   return true;
 }
```

```
 public boolean inPackage() {
   return true;
 }
```

```
 public boolean inType() {
```

```
 return true;
  }
  public boolean isInlineTag() {
    return false;
  }
  public static void register(Map tagletMap) {
    CopyrightTaglet copyrightTaglet = new CopyrightTaglet();
    tagletMap.put(copyrightTaglet.getName(), copyrightTaglet);
  }
  public String toString(Tag tag) {
    return toString(new Tag[] { tag });
  }
  public String toString(Tag[] tags) {
   if (tags.length == 0) {
      return null;
    }
    else {
      boolean haveValidTag = false;
     for (int i = 0; i < tags.length && !haveValidTag; ++i) {
       if (tags[i].text().length() > 0) haveValidTag = true;
        }
      }
      if (haveValidTag) {
       StringBuffer result = new StringBuffer();
        result.append("<dl>");
       for (int i = 0; i < tags.length; i++) {
         if (tags[i].text().length() > 0) {
           result.append("<dt><i>Copyright &#169; " + tags[i].text() + "</i>></dt>");
          }
        }
        result.append("</dl>");
        return result.toString();
      }
      else {
        return null;
      }
    }
  }
}
libffi - Copyright (c) 1996-2012 Anthony Green, Red Hat, Inc and others.
See source files for details.
```
Permission is hereby granted, free of charge, to any person obtaining a copy of this software and associated documentation files (the ``Software''), to deal in the Software without restriction, including without limitation the rights to use, copy, modify, merge, publish, distribute, sublicense, and/or sell copies of the Software, and to permit persons to whom the Software is furnished to do so, subject to the following conditions:

The above copyright notice and this permission notice shall be included in all copies or substantial portions of the Software.

THE SOFTWARE IS PROVIDED ``AS IS'', WITHOUT WARRANTY OF ANY KIND, EXPRESS OR IMPLIED, INCLUDING BUT NOT LIMITED TO THE WARRANTIES OF MERCHANTABILITY, FITNESS FOR A PARTICULAR PURPOSE AND NONINFRINGEMENT. IN NO EVENT SHALL THE AUTHORS OR COPYRIGHT HOLDERS BE LIABLE FOR ANY CLAIM, DAMAGES OR OTHER LIABILITY, WHETHER IN AN ACTION OF CONTRACT, TORT OR OTHERWISE, ARISING FROM, OUT OF OR IN CONNECTION WITH THE SOFTWARE OR THE USE OR OTHER DEALINGS IN THE SOFTWARE.

 GNU GENERAL PUBLIC LICENSE Version 2, June 1991

Copyright (C) 1989, 1991 Free Software Foundation, Inc. 51 Franklin Street, Fifth Floor, Boston, MA 02110-1301 USA Everyone is permitted to copy and distribute verbatim copies

of this license document, but changing it is not allowed.

 Preamble

 The licenses for most software are designed to take away your freedom to share and change it. By contrast, the GNU General Public License is intended to guarantee your freedom to share and change free software--to make sure the software is free for all its users. This General Public License applies to most of the Free Software Foundation's software and to any other program whose authors commit to using it. (Some other Free Software Foundation software is covered by the GNU Library General Public License instead.) You can apply it to your programs, too.

 When we speak of free software, we are referring to freedom, not price. Our General Public Licenses are designed to make sure that you have the freedom to distribute copies of free software (and charge for this service if you wish), that you receive source code or can get it if you want it, that you can change the software or use pieces of it in new free programs; and that you know you can do these things.

 To protect your rights, we need to make restrictions that forbid anyone to deny you these rights or to ask you to surrender the rights. These restrictions translate to certain responsibilities for you if you
distribute copies of the software, or if you modify it.

 For example, if you distribute copies of such a program, whether gratis or for a fee, you must give the recipients all the rights that you have. You must make sure that they, too, receive or can get the source code. And you must show them these terms so they know their rights.

We protect your rights with two steps: (1) copyright the software, and (2) offer you this license which gives you legal permission to copy, distribute and/or modify the software.

 Also, for each author's protection and ours, we want to make certain that everyone understands that there is no warranty for this free software. If the software is modified by someone else and passed on, we want its recipients to know that what they have is not the original, so that any problems introduced by others will not reflect on the original authors' reputations.

 Finally, any free program is threatened constantly by software patents. We wish to avoid the danger that redistributors of a free program will individually obtain patent licenses, in effect making the program proprietary. To prevent this, we have made it clear that any patent must be licensed for everyone's free use or not licensed at all.

 The precise terms and conditions for copying, distribution and modification follow.

# GNU GENERAL PUBLIC LICENSE TERMS AND CONDITIONS FOR COPYING, DISTRIBUTION AND MODIFICATION

 0. This License applies to any program or other work which contains a notice placed by the copyright holder saying it may be distributed under the terms of this General Public License. The "Program", below, refers to any such program or work, and a "work based on the Program" means either the Program or any derivative work under copyright law: that is to say, a work containing the Program or a portion of it, either verbatim or with modifications and/or translated into another language. (Hereinafter, translation is included without limitation in the term "modification".) Each licensee is addressed as "you".

Activities other than copying, distribution and modification are not covered by this License; they are outside its scope. The act of running the Program is not restricted, and the output from the Program is covered only if its contents constitute a work based on the Program (independent of having been made by running the Program). Whether that is true depends on what the Program does.

 1. You may copy and distribute verbatim copies of the Program's source code as you receive it, in any medium, provided that you conspicuously and appropriately publish on each copy an appropriate copyright notice and disclaimer of warranty; keep intact all the notices that refer to this License and to the absence of any warranty; and give any other recipients of the Program a copy of this License along with the Program.

You may charge a fee for the physical act of transferring a copy, and you may at your option offer warranty protection in exchange for a fee.

 2. You may modify your copy or copies of the Program or any portion of it, thus forming a work based on the Program, and copy and distribute such modifications or work under the terms of Section 1 above, provided that you also meet all of these conditions:

 a) You must cause the modified files to carry prominent notices stating that you changed the files and the date of any change.

 b) You must cause any work that you distribute or publish, that in whole or in part contains or is derived from the Program or any part thereof, to be licensed as a whole at no charge to all third parties under the terms of this License.

 c) If the modified program normally reads commands interactively when run, you must cause it, when started running for such interactive use in the most ordinary way, to print or display an announcement including an appropriate copyright notice and a notice that there is no warranty (or else, saying that you provide a warranty) and that users may redistribute the program under these conditions, and telling the user how to view a copy of this License. (Exception: if the Program itself is interactive but does not normally print such an announcement, your work based on the Program is not required to print an announcement.)

These requirements apply to the modified work as a whole. If identifiable sections of that work are not derived from the Program, and can be reasonably considered independent and separate works in themselves, then this License, and its terms, do not apply to those sections when you distribute them as separate works. But when you distribute the same sections as part of a whole which is a work based on the Program, the distribution of the whole must be on the terms of this License, whose permissions for other licensees extend to the entire whole, and thus to each and every part regardless of who wrote it.

Thus, it is not the intent of this section to claim rights or contest your rights to work written entirely by you; rather, the intent is to exercise the right to control the distribution of derivative or

collective works based on the Program.

In addition, mere aggregation of another work not based on the Program with the Program (or with a work based on the Program) on a volume of a storage or distribution medium does not bring the other work under the scope of this License.

 3. You may copy and distribute the Program (or a work based on it, under Section 2) in object code or executable form under the terms of Sections 1 and 2 above provided that you also do one of the following:

 a) Accompany it with the complete corresponding machine-readable source code, which must be distributed under the terms of Sections 1 and 2 above on a medium customarily used for software interchange; or,

 b) Accompany it with a written offer, valid for at least three years, to give any third party, for a charge no more than your cost of physically performing source distribution, a complete machine-readable copy of the corresponding source code, to be distributed under the terms of Sections 1 and 2 above on a medium customarily used for software interchange; or,

 c) Accompany it with the information you received as to the offer to distribute corresponding source code. (This alternative is allowed only for noncommercial distribution and only if you received the program in object code or executable form with such an offer, in accord with Subsection b above.)

The source code for a work means the preferred form of the work for making modifications to it. For an executable work, complete source code means all the source code for all modules it contains, plus any associated interface definition files, plus the scripts used to control compilation and installation of the executable. However, as a special exception, the source code distributed need not include anything that is normally distributed (in either source or binary form) with the major components (compiler, kernel, and so on) of the operating system on which the executable runs, unless that component itself accompanies the executable.

If distribution of executable or object code is made by offering access to copy from a designated place, then offering equivalent access to copy the source code from the same place counts as distribution of the source code, even though third parties are not compelled to copy the source along with the object code.

 4. You may not copy, modify, sublicense, or distribute the Program except as expressly provided under this License. Any attempt otherwise to copy, modify, sublicense or distribute the Program is

void, and will automatically terminate your rights under this License. However, parties who have received copies, or rights, from you under this License will not have their licenses terminated so long as such parties remain in full compliance.

 5. You are not required to accept this License, since you have not signed it. However, nothing else grants you permission to modify or distribute the Program or its derivative works. These actions are prohibited by law if you do not accept this License. Therefore, by modifying or distributing the Program (or any work based on the Program), you indicate your acceptance of this License to do so, and all its terms and conditions for copying, distributing or modifying the Program or works based on it.

 6. Each time you redistribute the Program (or any work based on the Program), the recipient automatically receives a license from the original licensor to copy, distribute or modify the Program subject to these terms and conditions. You may not impose any further restrictions on the recipients' exercise of the rights granted herein. You are not responsible for enforcing compliance by third parties to this License.

 7. If, as a consequence of a court judgment or allegation of patent infringement or for any other reason (not limited to patent issues), conditions are imposed on you (whether by court order, agreement or otherwise) that contradict the conditions of this License, they do not excuse you from the conditions of this License. If you cannot distribute so as to satisfy simultaneously your obligations under this License and any other pertinent obligations, then as a consequence you may not distribute the Program at all. For example, if a patent license would not permit royalty-free redistribution of the Program by all those who receive copies directly or indirectly through you, then the only way you could satisfy both it and this License would be to refrain entirely from distribution of the Program.

If any portion of this section is held invalid or unenforceable under any particular circumstance, the balance of the section is intended to apply and the section as a whole is intended to apply in other circumstances.

It is not the purpose of this section to induce you to infringe any patents or other property right claims or to contest validity of any such claims; this section has the sole purpose of protecting the integrity of the free software distribution system, which is implemented by public license practices. Many people have made generous contributions to the wide range of software distributed through that system in reliance on consistent application of that system; it is up to the author/donor to decide if he or she is willing

to distribute software through any other system and a licensee cannot impose that choice.

This section is intended to make thoroughly clear what is believed to be a consequence of the rest of this License.

 8. If the distribution and/or use of the Program is restricted in certain countries either by patents or by copyrighted interfaces, the original copyright holder who places the Program under this License may add an explicit geographical distribution limitation excluding those countries, so that distribution is permitted only in or among countries not thus excluded. In such case, this License incorporates the limitation as if written in the body of this License.

 9. The Free Software Foundation may publish revised and/or new versions of the General Public License from time to time. Such new versions will be similar in spirit to the present version, but may differ in detail to address new problems or concerns.

Each version is given a distinguishing version number. If the Program specifies a version number of this License which applies to it and "any later version", you have the option of following the terms and conditions either of that version or of any later version published by the Free Software Foundation. If the Program does not specify a version number of this License, you may choose any version ever published by the Free Software Foundation.

 10. If you wish to incorporate parts of the Program into other free programs whose distribution conditions are different, write to the author to ask for permission. For software which is copyrighted by the Free Software Foundation, write to the Free Software Foundation; we sometimes make exceptions for this. Our decision will be guided by the two goals of preserving the free status of all derivatives of our free software and of promoting the sharing and reuse of software generally.

# NO WARRANTY

 11. BECAUSE THE PROGRAM IS LICENSED FREE OF CHARGE, THERE IS NO WARRANTY FOR THE PROGRAM, TO THE EXTENT PERMITTED BY APPLICABLE LAW. EXCEPT WHEN OTHERWISE STATED IN WRITING THE COPYRIGHT HOLDERS AND/OR OTHER PARTIES PROVIDE THE PROGRAM "AS IS" WITHOUT WARRANTY OF ANY KIND, EITHER EXPRESSED OR IMPLIED, INCLUDING, BUT NOT LIMITED TO, THE IMPLIED WARRANTIES OF MERCHANTABILITY AND FITNESS FOR A PARTICULAR PURPOSE. THE ENTIRE RISK AS TO THE QUALITY AND PERFORMANCE OF THE PROGRAM IS WITH YOU. SHOULD THE PROGRAM PROVE DEFECTIVE, YOU ASSUME THE COST OF ALL NECESSARY SERVICING, REPAIR OR CORRECTION.

12. IN NO EVENT UNLESS REQUIRED BY APPLICABLE LAW OR AGREED TO IN WRITING

WILL ANY COPYRIGHT HOLDER, OR ANY OTHER PARTY WHO MAY MODIFY AND/OR REDISTRIBUTE THE PROGRAM AS PERMITTED ABOVE, BE LIABLE TO YOU FOR DAMAGES, INCLUDING ANY GENERAL, SPECIAL, INCIDENTAL OR CONSEQUENTIAL DAMAGES ARISING OUT OF THE USE OR INABILITY TO USE THE PROGRAM (INCLUDING BUT NOT LIMITED TO LOSS OF DATA OR DATA BEING RENDERED INACCURATE OR LOSSES SUSTAINED BY YOU OR THIRD PARTIES OR A FAILURE OF THE PROGRAM TO OPERATE WITH ANY OTHER PROGRAMS), EVEN IF SUCH HOLDER OR OTHER PARTY HAS BEEN ADVISED OF THE POSSIBILITY OF SUCH DAMAGES.

# END OF TERMS AND CONDITIONS

 How to Apply These Terms to Your New Programs

 If you develop a new program, and you want it to be of the greatest possible use to the public, the best way to achieve this is to make it free software which everyone can redistribute and change under these terms.

 To do so, attach the following notices to the program. It is safest to attach them to the start of each source file to most effectively convey the exclusion of warranty; and each file should have at least the "copyright" line and a pointer to where the full notice is found.

 <one line to give the program's name and a brief idea of what it does.> Copyright (C)  $19$ yy <name of author>

 This program is free software; you can redistribute it and/or modify it under the terms of the GNU General Public License as published by the Free Software Foundation; either version 2 of the License, or (at your option) any later version.

 This program is distributed in the hope that it will be useful, but WITHOUT ANY WARRANTY; without even the implied warranty of MERCHANTABILITY or FITNESS FOR A PARTICULAR PURPOSE. See the GNU General Public License for more details.

 You should have received a copy of the GNU General Public License along with this program; if not, write to the Free Software Foundation, Inc., 51 Franklin Street, Fifth Floor, Boston, MA 02110-1301 USA

Also add information on how to contact you by electronic and paper mail.

If the program is interactive, make it output a short notice like this when it starts in an interactive mode:

 Gnomovision version 69, Copyright (C) 19yy name of author Gnomovision comes with ABSOLUTELY NO WARRANTY; for details type `show w'. This is free software, and you are welcome to redistribute it

under certain conditions; type `show c' for details.

The hypothetical commands `show w' and `show c' should show the appropriate parts of the General Public License. Of course, the commands you use may be called something other than `show w' and `show c'; they could even be mouse-clicks or menu items--whatever suits your program.

You should also get your employer (if you work as a programmer) or your school, if any, to sign a "copyright disclaimer" for the program, if necessary. Here is a sample; alter the names:

 Yoyodyne, Inc., hereby disclaims all copyright interest in the program `Gnomovision' (which makes passes at compilers) written by James Hacker.

 <signature of Ty Coon>, 1 April 1989 Ty Coon, President of Vice

This General Public License does not permit incorporating your program into proprietary programs. If your program is a subroutine library, you may consider it more useful to permit linking proprietary applications with the library. If this is what you want to do, use the GNU Library General Public License instead of this License.

# GNU LESSER GENERAL PUBLIC LICENSE Version 2.1, February 1999

Copyright (C) 1991, 1999 Free Software Foundation, Inc. 51 Franklin St, Fifth Floor, Boston, MA 02110-1301 USA Everyone is permitted to copy and distribute verbatim copies of this license document, but changing it is not allowed.

[This is the first released version of the Lesser GPL. It also counts as the successor of the GNU Library Public License, version 2, hence the version number 2.1.]

### Preamble

 The licenses for most software are designed to take away your freedom to share and change it. By contrast, the GNU General Public Licenses are intended to guarantee your freedom to share and change free software--to make sure the software is free for all its users.

 This license, the Lesser General Public License, applies to some specially designated software packages--typically libraries--of the Free Software Foundation and other authors who decide to use it. You can use it too, but we suggest you first think carefully about whether this license or the ordinary General Public License is the better strategy to use in any particular case, based on the explanations

#### below.

 When we speak of free software, we are referring to freedom of use, not price. Our General Public Licenses are designed to make sure that you have the freedom to distribute copies of free software (and charge for this service if you wish); that you receive source code or can get it if you want it; that you can change the software and use pieces of it in new free programs; and that you are informed that you can do these things.

 To protect your rights, we need to make restrictions that forbid distributors to deny you these rights or to ask you to surrender these rights. These restrictions translate to certain responsibilities for you if you distribute copies of the library or if you modify it.

 For example, if you distribute copies of the library, whether gratis or for a fee, you must give the recipients all the rights that we gave you. You must make sure that they, too, receive or can get the source code. If you link other code with the library, you must provide complete object files to the recipients, so that they can relink them with the library after making changes to the library and recompiling it. And you must show them these terms so they know their rights.

We protect your rights with a two-step method: (1) we copyright the library, and (2) we offer you this license, which gives you legal permission to copy, distribute and/or modify the library.

 To protect each distributor, we want to make it very clear that there is no warranty for the free library. Also, if the library is modified by someone else and passed on, the recipients should know that what they have is not the original version, so that the original author's reputation will not be affected by problems that might be introduced by others.

 Finally, software patents pose a constant threat to the existence of any free program. We wish to make sure that a company cannot effectively restrict the users of a free program by obtaining a restrictive license from a patent holder. Therefore, we insist that any patent license obtained for a version of the library must be consistent with the full freedom of use specified in this license.

 Most GNU software, including some libraries, is covered by the ordinary GNU General Public License. This license, the GNU Lesser General Public License, applies to certain designated libraries, and is quite different from the ordinary General Public License. We use this license for certain libraries in order to permit linking those libraries into non-free programs.

 When a program is linked with a library, whether statically or using a shared library, the combination of the two is legally speaking a combined work, a derivative of the original library. The ordinary General Public License therefore permits such linking only if the entire combination fits its criteria of freedom. The Lesser General Public License permits more lax criteria for linking other code with the library.

 We call this license the "Lesser" General Public License because it does Less to protect the user's freedom than the ordinary General Public License. It also provides other free software developers Less of an advantage over competing non-free programs. These disadvantages are the reason we use the ordinary General Public License for many libraries. However, the Lesser license provides advantages in certain special circumstances.

 For example, on rare occasions, there may be a special need to encourage the widest possible use of a certain library, so that it becomes a de-facto standard. To achieve this, non-free programs must be allowed to use the library. A more frequent case is that a free library does the same job as widely used non-free libraries. In this case, there is little to gain by limiting the free library to free software only, so we use the Lesser General Public License.

 In other cases, permission to use a particular library in non-free programs enables a greater number of people to use a large body of free software. For example, permission to use the GNU C Library in non-free programs enables many more people to use the whole GNU operating system, as well as its variant, the GNU/Linux operating system.

 Although the Lesser General Public License is Less protective of the users' freedom, it does ensure that the user of a program that is linked with the Library has the freedom and the wherewithal to run that program using a modified version of the Library.

 The precise terms and conditions for copying, distribution and modification follow. Pay close attention to the difference between a "work based on the library" and a "work that uses the library". The former contains code derived from the library, whereas the latter must be combined with the library in order to run.

# GNU LESSER GENERAL PUBLIC LICENSE TERMS AND CONDITIONS FOR COPYING, DISTRIBUTION AND MODIFICATION

 0. This License Agreement applies to any software library or other program which contains a notice placed by the copyright holder or other authorized party saying it may be distributed under the terms of

this Lesser General Public License (also called "this License"). Each licensee is addressed as "you".

 A "library" means a collection of software functions and/or data prepared so as to be conveniently linked with application programs (which use some of those functions and data) to form executables.

 The "Library", below, refers to any such software library or work which has been distributed under these terms. A "work based on the Library" means either the Library or any derivative work under copyright law: that is to say, a work containing the Library or a portion of it, either verbatim or with modifications and/or translated straightforwardly into another language. (Hereinafter, translation is included without limitation in the term "modification".)

 "Source code" for a work means the preferred form of the work for making modifications to it. For a library, complete source code means all the source code for all modules it contains, plus any associated interface definition files, plus the scripts used to control compilation and installation of the library.

 Activities other than copying, distribution and modification are not covered by this License; they are outside its scope. The act of running a program using the Library is not restricted, and output from such a program is covered only if its contents constitute a work based on the Library (independent of the use of the Library in a tool for writing it). Whether that is true depends on what the Library does and what the program that uses the Library does.

 1. You may copy and distribute verbatim copies of the Library's complete source code as you receive it, in any medium, provided that you conspicuously and appropriately publish on each copy an appropriate copyright notice and disclaimer of warranty; keep intact all the notices that refer to this License and to the absence of any warranty; and distribute a copy of this License along with the Library.

 You may charge a fee for the physical act of transferring a copy, and you may at your option offer warranty protection in exchange for a fee.

 2. You may modify your copy or copies of the Library or any portion of it, thus forming a work based on the Library, and copy and distribute such modifications or work under the terms of Section 1 above, provided that you also meet all of these conditions:

a) The modified work must itself be a software library.

 b) You must cause the files modified to carry prominent notices stating that you changed the files and the date of any change.

 c) You must cause the whole of the work to be licensed at no charge to all third parties under the terms of this License.

 d) If a facility in the modified Library refers to a function or a table of data to be supplied by an application program that uses the facility, other than as an argument passed when the facility is invoked, then you must make a good faith effort to ensure that, in the event an application does not supply such function or table, the facility still operates, and performs whatever part of its purpose remains meaningful.

 (For example, a function in a library to compute square roots has a purpose that is entirely well-defined independent of the application. Therefore, Subsection 2d requires that any application-supplied function or table used by this function must be optional: if the application does not supply it, the square root function must still compute square roots.)

These requirements apply to the modified work as a whole. If identifiable sections of that work are not derived from the Library, and can be reasonably considered independent and separate works in themselves, then this License, and its terms, do not apply to those sections when you distribute them as separate works. But when you distribute the same sections as part of a whole which is a work based on the Library, the distribution of the whole must be on the terms of this License, whose permissions for other licensees extend to the entire whole, and thus to each and every part regardless of who wrote it.

Thus, it is not the intent of this section to claim rights or contest your rights to work written entirely by you; rather, the intent is to exercise the right to control the distribution of derivative or collective works based on the Library.

In addition, mere aggregation of another work not based on the Library with the Library (or with a work based on the Library) on a volume of a storage or distribution medium does not bring the other work under the scope of this License.

 3. You may opt to apply the terms of the ordinary GNU General Public License instead of this License to a given copy of the Library. To do this, you must alter all the notices that refer to this License, so that they refer to the ordinary GNU General Public License, version 2, instead of to this License. (If a newer version than version 2 of the ordinary GNU General Public License has appeared, then you can specify that version instead if you wish.) Do not make any other change in these notices.

 Once this change is made in a given copy, it is irreversible for that copy, so the ordinary GNU General Public License applies to all subsequent copies and derivative works made from that copy.

 This option is useful when you wish to copy part of the code of the Library into a program that is not a library.

 4. You may copy and distribute the Library (or a portion or derivative of it, under Section 2) in object code or executable form under the terms of Sections 1 and 2 above provided that you accompany it with the complete corresponding machine-readable source code, which must be distributed under the terms of Sections 1 and 2 above on a medium customarily used for software interchange.

 If distribution of object code is made by offering access to copy from a designated place, then offering equivalent access to copy the source code from the same place satisfies the requirement to distribute the source code, even though third parties are not compelled to copy the source along with the object code.

 5. A program that contains no derivative of any portion of the Library, but is designed to work with the Library by being compiled or linked with it, is called a "work that uses the Library". Such a work, in isolation, is not a derivative work of the Library, and therefore falls outside the scope of this License.

 However, linking a "work that uses the Library" with the Library creates an executable that is a derivative of the Library (because it contains portions of the Library), rather than a "work that uses the library". The executable is therefore covered by this License. Section 6 states terms for distribution of such executables.

 When a "work that uses the Library" uses material from a header file that is part of the Library, the object code for the work may be a derivative work of the Library even though the source code is not. Whether this is true is especially significant if the work can be linked without the Library, or if the work is itself a library. The threshold for this to be true is not precisely defined by law.

 If such an object file uses only numerical parameters, data structure layouts and accessors, and small macros and small inline functions (ten lines or less in length), then the use of the object file is unrestricted, regardless of whether it is legally a derivative work. (Executables containing this object code plus portions of the Library will still fall under Section 6.)

 Otherwise, if the work is a derivative of the Library, you may distribute the object code for the work under the terms of Section 6. Any executables containing that work also fall under Section 6, whether or not they are linked directly with the Library itself.

 6. As an exception to the Sections above, you may also combine or link a "work that uses the Library" with the Library to produce a work containing portions of the Library, and distribute that work under terms of your choice, provided that the terms permit modification of the work for the customer's own use and reverse engineering for debugging such modifications.

 You must give prominent notice with each copy of the work that the Library is used in it and that the Library and its use are covered by this License. You must supply a copy of this License. If the work during execution displays copyright notices, you must include the copyright notice for the Library among them, as well as a reference directing the user to the copy of this License. Also, you must do one of these things:

 a) Accompany the work with the complete corresponding machine-readable source code for the Library including whatever changes were used in the work (which must be distributed under Sections 1 and 2 above); and, if the work is an executable linked with the Library, with the complete machine-readable "work that uses the Library", as object code and/or source code, so that the user can modify the Library and then relink to produce a modified executable containing the modified Library. (It is understood that the user who changes the contents of definitions files in the Library will not necessarily be able to recompile the application to use the modified definitions.)

 b) Use a suitable shared library mechanism for linking with the Library. A suitable mechanism is one that (1) uses at run time a copy of the library already present on the user's computer system, rather than copying library functions into the executable, and (2) will operate properly with a modified version of the library, if the user installs one, as long as the modified version is interface-compatible with the version that the work was made with.

 c) Accompany the work with a written offer, valid for at least three years, to give the same user the materials specified in Subsection 6a, above, for a charge no more than the cost of performing this distribution.

 d) If distribution of the work is made by offering access to copy from a designated place, offer equivalent access to copy the above specified materials from the same place.

 e) Verify that the user has already received a copy of these materials or that you have already sent this user a copy.

 For an executable, the required form of the "work that uses the Library" must include any data and utility programs needed for reproducing the executable from it. However, as a special exception, the materials to be distributed need not include anything that is normally distributed (in either source or binary form) with the major components (compiler, kernel, and so on) of the operating system on which the executable runs, unless that component itself accompanies the executable.

 It may happen that this requirement contradicts the license restrictions of other proprietary libraries that do not normally accompany the operating system. Such a contradiction means you cannot use both them and the Library together in an executable that you distribute.

 7. You may place library facilities that are a work based on the Library side-by-side in a single library together with other library facilities not covered by this License, and distribute such a combined library, provided that the separate distribution of the work based on the Library and of the other library facilities is otherwise permitted, and provided that you do these two things:

 a) Accompany the combined library with a copy of the same work based on the Library, uncombined with any other library facilities. This must be distributed under the terms of the Sections above.

 b) Give prominent notice with the combined library of the fact that part of it is a work based on the Library, and explaining where to find the accompanying uncombined form of the same work.

 8. You may not copy, modify, sublicense, link with, or distribute the Library except as expressly provided under this License. Any attempt otherwise to copy, modify, sublicense, link with, or distribute the Library is void, and will automatically terminate your rights under this License. However, parties who have received copies, or rights, from you under this License will not have their licenses terminated so long as such parties remain in full compliance.

 9. You are not required to accept this License, since you have not signed it. However, nothing else grants you permission to modify or distribute the Library or its derivative works. These actions are prohibited by law if you do not accept this License. Therefore, by

modifying or distributing the Library (or any work based on the Library), you indicate your acceptance of this License to do so, and all its terms and conditions for copying, distributing or modifying the Library or works based on it.

 10. Each time you redistribute the Library (or any work based on the Library), the recipient automatically receives a license from the original licensor to copy, distribute, link with or modify the Library subject to these terms and conditions. You may not impose any further restrictions on the recipients' exercise of the rights granted herein. You are not responsible for enforcing compliance by third parties with this License.

 11. If, as a consequence of a court judgment or allegation of patent infringement or for any other reason (not limited to patent issues), conditions are imposed on you (whether by court order, agreement or otherwise) that contradict the conditions of this License, they do not excuse you from the conditions of this License. If you cannot distribute so as to satisfy simultaneously your obligations under this License and any other pertinent obligations, then as a consequence you may not distribute the Library at all. For example, if a patent license would not permit royalty-free redistribution of the Library by all those who receive copies directly or indirectly through you, then the only way you could satisfy both it and this License would be to refrain entirely from distribution of the Library.

If any portion of this section is held invalid or unenforceable under any particular circumstance, the balance of the section is intended to apply, and the section as a whole is intended to apply in other circumstances.

It is not the purpose of this section to induce you to infringe any patents or other property right claims or to contest validity of any such claims; this section has the sole purpose of protecting the integrity of the free software distribution system which is implemented by public license practices. Many people have made generous contributions to the wide range of software distributed through that system in reliance on consistent application of that system; it is up to the author/donor to decide if he or she is willing to distribute software through any other system and a licensee cannot impose that choice.

This section is intended to make thoroughly clear what is believed to be a consequence of the rest of this License.

 12. If the distribution and/or use of the Library is restricted in certain countries either by patents or by copyrighted interfaces, the original copyright holder who places the Library under this License

may add an explicit geographical distribution limitation excluding those countries, so that distribution is permitted only in or among countries not thus excluded. In such case, this License incorporates the limitation as if written in the body of this License.

 13. The Free Software Foundation may publish revised and/or new versions of the Lesser General Public License from time to time. Such new versions will be similar in spirit to the present version, but may differ in detail to address new problems or concerns.

Each version is given a distinguishing version number. If the Library specifies a version number of this License which applies to it and "any later version", you have the option of following the terms and conditions either of that version or of any later version published by the Free Software Foundation. If the Library does not specify a license version number, you may choose any version ever published by the Free Software Foundation.

 14. If you wish to incorporate parts of the Library into other free programs whose distribution conditions are incompatible with these, write to the author to ask for permission. For software which is copyrighted by the Free Software Foundation, write to the Free Software Foundation; we sometimes make exceptions for this. Our decision will be guided by the two goals of preserving the free status of all derivatives of our free software and of promoting the sharing and reuse of software generally.

# NO WARRANTY

 15. BECAUSE THE LIBRARY IS LICENSED FREE OF CHARGE, THERE IS NO WARRANTY FOR THE LIBRARY, TO THE EXTENT PERMITTED BY APPLICABLE LAW. EXCEPT WHEN OTHERWISE STATED IN WRITING THE COPYRIGHT HOLDERS AND/OR OTHER PARTIES PROVIDE THE LIBRARY "AS IS" WITHOUT WARRANTY OF ANY KIND, EITHER EXPRESSED OR IMPLIED, INCLUDING, BUT NOT LIMITED TO, THE IMPLIED WARRANTIES OF MERCHANTABILITY AND FITNESS FOR A PARTICULAR PURPOSE. THE ENTIRE RISK AS TO THE QUALITY AND PERFORMANCE OF THE LIBRARY IS WITH YOU. SHOULD THE LIBRARY PROVE DEFECTIVE, YOU ASSUME THE COST OF ALL NECESSARY SERVICING, REPAIR OR CORRECTION.

 16. IN NO EVENT UNLESS REQUIRED BY APPLICABLE LAW OR AGREED TO IN WRITING WILL ANY COPYRIGHT HOLDER, OR ANY OTHER PARTY WHO MAY MODIFY AND/OR REDISTRIBUTE THE LIBRARY AS PERMITTED ABOVE, BE LIABLE TO YOU FOR DAMAGES, INCLUDING ANY GENERAL, SPECIAL, INCIDENTAL OR CONSEQUENTIAL DAMAGES ARISING OUT OF THE USE OR INABILITY TO USE THE LIBRARY (INCLUDING BUT NOT LIMITED TO LOSS OF DATA OR DATA BEING RENDERED INACCURATE OR LOSSES SUSTAINED BY YOU OR THIRD PARTIES OR A FAILURE OF THE LIBRARY TO OPERATE WITH ANY OTHER SOFTWARE), EVEN IF SUCH HOLDER OR OTHER PARTY HAS BEEN ADVISED OF THE POSSIBILITY OF SUCH

# DAMAGES.

# END OF TERMS AND CONDITIONS

## How to Apply These Terms to Your New Libraries

 If you develop a new library, and you want it to be of the greatest possible use to the public, we recommend making it free software that everyone can redistribute and change. You can do so by permitting redistribution under these terms (or, alternatively, under the terms of the ordinary General Public License).

 To apply these terms, attach the following notices to the library. It is safest to attach them to the start of each source file to most effectively convey the exclusion of warranty; and each file should have at least the "copyright" line and a pointer to where the full notice is found.

 <one line to give the library's name and a brief idea of what it does.> Copyright  $(C)$  <year > <name of author>

 This library is free software; you can redistribute it and/or modify it under the terms of the GNU Lesser General Public License as published by the Free Software Foundation; either version 2.1 of the License, or (at your option) any later version.

 This library is distributed in the hope that it will be useful, but WITHOUT ANY WARRANTY; without even the implied warranty of MERCHANTABILITY or FITNESS FOR A PARTICULAR PURPOSE. See the GNU Lesser General Public License for more details.

 You should have received a copy of the GNU Lesser General Public License along with this library; if not, write to the Free Software Foundation, Inc., 51 Franklin St, Fifth Floor, Boston, MA 02110-1301 USA

Also add information on how to contact you by electronic and paper mail.

You should also get your employer (if you work as a programmer) or your school, if any, to sign a "copyright disclaimer" for the library, if necessary. Here is a sample; alter the names:

 Yoyodyne, Inc., hereby disclaims all copyright interest in the library `Frob' (a library for tweaking knobs) written by James Random Hacker.

 <signature of Ty Coon>, 1 April 1990 Ty Coon, President of Vice

```
That's all there is to it!
```

```
// DO NOT EDIT THIS FILE - it is machine generated -*- c++ -*-
```

```
#ifndef __java_security_Permission__
#define __java_security_Permission__
```

```
#pragma interface
```

```
#include <java/lang/Object.h>
extern "Java"
{
 namespace java
 {
  namespace security
   {
     class Permission;
     class PermissionCollection;
   }
```

```
 }
}
```

```
class java::security::Permission : public ::java::lang::Object
{
```

```
public:
 Permission(::java::lang::String *);
virtual void checkGuard(::java::lang::Object *);
virtual jboolean implies(::java::security::Permission *) = 0;
 virtual jboolean equals(::java::lang::Object *) = 0;
virtual jint hashCode() = 0; virtual ::java::lang::String * getName();
virtual ::java::lang::String * getActions() = 0;
 virtual ::java::security::PermissionCollection * newPermissionCollection();
 virtual ::java::lang::String * toString();
private:
static const jlong serialVersionUID = -56365702222231596674LL;
 ::java::lang::String * __attribute__((aligned(__alignof__( ::java::lang::Object)))) name;
public:
static ::java::lang::Class class$;
};
#endif // __java_security_Permission__
@ignore
@c Set file name and title for man page.
@setfilename gpl
@settitle GNU General Public License
```
@c man begin SEEALSO gfdl(7), fsf-funding(7). @c man end @c man begin COPYRIGHT Copyright @copyright{} 2007 Free Software Foundation, Inc.

Everyone is permitted to copy and distribute verbatim copies of this license document, but changing it is not allowed. @c man end @end ignore @node Copying @c man begin DESCRIPTION @unnumbered GNU General Public License @center Version 3, 29 June 2007

@c This file is intended to be included in another file.

@display Copyright @copyright{} 2007 Free Software Foundation, Inc. @url{http://fsf.org/}

Everyone is permitted to copy and distribute verbatim copies of this license document, but changing it is not allowed. @end display

@heading Preamble

The GNU General Public License is a free, copyleft license for software and other kinds of works.

The licenses for most software and other practical works are designed to take away your freedom to share and change the works. By contrast, the GNU General Public License is intended to guarantee your freedom to share and change all versions of a program--to make sure it remains free software for all its users. We, the Free Software Foundation, use the GNU General Public License for most of our software; it applies also to any other work released this way by its authors. You can apply it to your programs, too.

When we speak of free software, we are referring to freedom, not price. Our General Public Licenses are designed to make sure that you have the freedom to distribute copies of free software (and charge for them if you wish), that you receive source code or can get it if you want it, that you can change the software or use pieces of it in new free programs, and that you know you can do these things.

To protect your rights, we need to prevent others from denying you these rights or asking you to surrender the rights. Therefore, you have certain responsibilities if you distribute copies of the

software, or if you modify it: responsibilities to respect the freedom of others.

For example, if you distribute copies of such a program, whether gratis or for a fee, you must pass on to the recipients the same freedoms that you received. You must make sure that they, too, receive or can get the source code. And you must show them these terms so they know their rights.

Developers that use the GNU GPL protect your rights with two steps: (1) assert copyright on the software, and (2) offer you this License giving you legal permission to copy, distribute and/or modify it.

For the developers' and authors' protection, the GPL clearly explains that there is no warranty for this free software. For both users' and authors' sake, the GPL requires that modified versions be marked as changed, so that their problems will not be attributed erroneously to authors of previous versions.

Some devices are designed to deny users access to install or run modified versions of the software inside them, although the manufacturer can do so. This is fundamentally incompatible with the aim of protecting users' freedom to change the software. The systematic pattern of such abuse occurs in the area of products for individuals to use, which is precisely where it is most unacceptable. Therefore, we have designed this version of the GPL to prohibit the practice for those products. If such problems arise substantially in other domains, we stand ready to extend this provision to those domains in future versions of the GPL, as needed to protect the freedom of users.

Finally, every program is threatened constantly by software patents. States should not allow patents to restrict development and use of software on general-purpose computers, but in those that do, we wish to avoid the special danger that patents applied to a free program could make it effectively proprietary. To prevent this, the GPL assures that patents cannot be used to render the program non-free.

The precise terms and conditions for copying, distribution and modification follow.

@heading TERMS AND CONDITIONS

@enumerate 0 @item Definitions.

``This License'' refers to version 3 of the GNU General Public License.

``Copyright'' also means copyright-like laws that apply to other kinds of works, such as semiconductor masks.

``The Program'' refers to any copyrightable work licensed under this License. Each licensee is addressed as ``you''. ``Licensees'' and ``recipients'' may be individuals or organizations.

To ``modify'' a work means to copy from or adapt all or part of the work in a fashion requiring copyright permission, other than the making of an exact copy. The resulting work is called a ``modified version'' of the earlier work or a work ``based on'' the earlier work.

A ``covered work'' means either the unmodified Program or a work based on the Program.

To ``propagate'' a work means to do anything with it that, without permission, would make you directly or secondarily liable for infringement under applicable copyright law, except executing it on a computer or modifying a private copy. Propagation includes copying, distribution (with or without modification), making available to the public, and in some countries other activities as well.

To ``convey'' a work means any kind of propagation that enables other parties to make or receive copies. Mere interaction with a user through a computer network, with no transfer of a copy, is not conveying.

An interactive user interface displays ``Appropriate Legal Notices'' to the extent that it includes a convenient and prominently visible feature that (1) displays an appropriate copyright notice, and (2) tells the user that there is no warranty for the work (except to the extent that warranties are provided), that licensees may convey the work under this License, and how to view a copy of this License. If the interface presents a list of user commands or options, such as a menu, a prominent item in the list meets this criterion.

# @item Source Code.

The ``source code'' for a work means the preferred form of the work for making modifications to it. ``Object code'' means any non-source form of a work.

A ``Standard Interface'' means an interface that either is an official standard defined by a recognized standards body, or, in the case of interfaces specified for a particular programming language, one that is widely used among developers working in that language.

The ``System Libraries'' of an executable work include anything, other

than the work as a whole, that (a) is included in the normal form of packaging a Major Component, but which is not part of that Major Component, and (b) serves only to enable use of the work with that Major Component, or to implement a Standard Interface for which an implementation is available to the public in source code form. A ``Major Component'', in this context, means a major essential component (kernel, window system, and so on) of the specific operating system (if any) on which the executable work runs, or a compiler used to produce the work, or an object code interpreter used to run it.

The ``Corresponding Source'' for a work in object code form means all the source code needed to generate, install, and (for an executable work) run the object code and to modify the work, including scripts to control those activities. However, it does not include the work's System Libraries, or general-purpose tools or generally available free programs which are used unmodified in performing those activities but which are not part of the work. For example, Corresponding Source includes interface definition files associated with source files for the work, and the source code for shared libraries and dynamically linked subprograms that the work is specifically designed to require, such as by intimate data communication or control flow between those subprograms and other parts of the work.

The Corresponding Source need not include anything that users can regenerate automatically from other parts of the Corresponding Source.

The Corresponding Source for a work in source code form is that same work.

#### @item Basic Permissions.

All rights granted under this License are granted for the term of copyright on the Program, and are irrevocable provided the stated conditions are met. This License explicitly affirms your unlimited permission to run the unmodified Program. The output from running a covered work is covered by this License only if the output, given its content, constitutes a covered work. This License acknowledges your rights of fair use or other equivalent, as provided by copyright law.

You may make, run and propagate covered works that you do not convey, without conditions so long as your license otherwise remains in force. You may convey covered works to others for the sole purpose of having them make modifications exclusively for you, or provide you with facilities for running those works, provided that you comply with the terms of this License in conveying all material for which you do not control copyright. Those thus making or running the covered works for you must do so exclusively on your behalf, under your direction and control, on terms that prohibit them from making any copies of your

copyrighted material outside their relationship with you.

Conveying under any other circumstances is permitted solely under the conditions stated below. Sublicensing is not allowed; section 10 makes it unnecessary.

@item Protecting Users' Legal Rights From Anti-Circumvention Law.

No covered work shall be deemed part of an effective technological measure under any applicable law fulfilling obligations under article 11 of the WIPO copyright treaty adopted on 20 December 1996, or similar laws prohibiting or restricting circumvention of such measures.

When you convey a covered work, you waive any legal power to forbid circumvention of technological measures to the extent such circumvention is effected by exercising rights under this License with respect to the covered work, and you disclaim any intention to limit operation or modification of the work as a means of enforcing, against the work's users, your or third parties' legal rights to forbid circumvention of technological measures.

@item Conveying Verbatim Copies.

You may convey verbatim copies of the Program's source code as you receive it, in any medium, provided that you conspicuously and appropriately publish on each copy an appropriate copyright notice; keep intact all notices stating that this License and any non-permissive terms added in accord with section 7 apply to the code; keep intact all notices of the absence of any warranty; and give all recipients a copy of this License along with the Program.

You may charge any price or no price for each copy that you convey, and you may offer support or warranty protection for a fee.

@item Conveying Modified Source Versions.

You may convey a work based on the Program, or the modifications to produce it from the Program, in the form of source code under the terms of section 4, provided that you also meet all of these conditions:

@enumerate a @item The work must carry prominent notices stating that you modified it, and giving a relevant date.

@item

The work must carry prominent notices stating that it is released under this License and any conditions added under section 7. This requirement modifies the requirement in section 4 to ``keep intact all notices''.

#### @item

You must license the entire work, as a whole, under this License to anyone who comes into possession of a copy. This License will therefore apply, along with any applicable section 7 additional terms, to the whole of the work, and all its parts, regardless of how they are packaged. This License gives no permission to license the work in any other way, but it does not invalidate such permission if you have separately received it.

## @item

If the work has interactive user interfaces, each must display Appropriate Legal Notices; however, if the Program has interactive interfaces that do not display Appropriate Legal Notices, your work need not make them do so. @end enumerate

A compilation of a covered work with other separate and independent works, which are not by their nature extensions of the covered work, and which are not combined with it such as to form a larger program, in or on a volume of a storage or distribution medium, is called an ``aggregate'' if the compilation and its resulting copyright are not used to limit the access or legal rights of the compilation's users beyond what the individual works permit. Inclusion of a covered work in an aggregate does not cause this License to apply to the other parts of the aggregate.

@item Conveying Non-Source Forms.

You may convey a covered work in object code form under the terms of sections 4 and 5, provided that you also convey the machine-readable Corresponding Source under the terms of this License, in one of these ways:

#### @enumerate a

## @item

Convey the object code in, or embodied in, a physical product (including a physical distribution medium), accompanied by the Corresponding Source fixed on a durable physical medium customarily used for software interchange.

## @item

Convey the object code in, or embodied in, a physical product (including a physical distribution medium), accompanied by a written

offer, valid for at least three years and valid for as long as you offer spare parts or customer support for that product model, to give anyone who possesses the object code either (1) a copy of the Corresponding Source for all the software in the product that is covered by this License, on a durable physical medium customarily used for software interchange, for a price no more than your reasonable cost of physically performing this conveying of source, or (2) access to copy the Corresponding Source from a network server at no charge.

## @item

Convey individual copies of the object code with a copy of the written offer to provide the Corresponding Source. This alternative is allowed only occasionally and noncommercially, and only if you received the object code with such an offer, in accord with subsection 6b.

#### @item

Convey the object code by offering access from a designated place (gratis or for a charge), and offer equivalent access to the Corresponding Source in the same way through the same place at no further charge. You need not require recipients to copy the Corresponding Source along with the object code. If the place to copy the object code is a network server, the Corresponding Source may be on a different server (operated by you or a third party) that supports equivalent copying facilities, provided you maintain clear directions next to the object code saying where to find the Corresponding Source. Regardless of what server hosts the Corresponding Source, you remain obligated to ensure that it is available for as long as needed to satisfy these requirements.

## @item

Convey the object code using peer-to-peer transmission, provided you inform other peers where the object code and Corresponding Source of the work are being offered to the general public at no charge under subsection 6d.

## @end enumerate

A separable portion of the object code, whose source code is excluded from the Corresponding Source as a System Library, need not be included in conveying the object code work.

A "User Product" is either  $(1)$  a "consumer product", which means any tangible personal property which is normally used for personal, family, or household purposes, or (2) anything designed or sold for incorporation into a dwelling. In determining whether a product is a consumer product, doubtful cases shall be resolved in favor of coverage. For a particular product received by a particular user,

``normally used'' refers to a typical or common use of that class of product, regardless of the status of the particular user or of the way in which the particular user actually uses, or expects or is expected to use, the product. A product is a consumer product regardless of whether the product has substantial commercial, industrial or non-consumer uses, unless such uses represent the only significant mode of use of the product.

``Installation Information'' for a User Product means any methods, procedures, authorization keys, or other information required to install and execute modified versions of a covered work in that User Product from a modified version of its Corresponding Source. The information must suffice to ensure that the continued functioning of the modified object code is in no case prevented or interfered with solely because modification has been made.

If you convey an object code work under this section in, or with, or specifically for use in, a User Product, and the conveying occurs as part of a transaction in which the right of possession and use of the User Product is transferred to the recipient in perpetuity or for a fixed term (regardless of how the transaction is characterized), the Corresponding Source conveyed under this section must be accompanied by the Installation Information. But this requirement does not apply if neither you nor any third party retains the ability to install modified object code on the User Product (for example, the work has been installed in ROM).

The requirement to provide Installation Information does not include a requirement to continue to provide support service, warranty, or updates for a work that has been modified or installed by the recipient, or for the User Product in which it has been modified or installed. Access to a network may be denied when the modification itself materially and adversely affects the operation of the network or violates the rules and protocols for communication across the network.

Corresponding Source conveyed, and Installation Information provided, in accord with this section must be in a format that is publicly documented (and with an implementation available to the public in source code form), and must require no special password or key for unpacking, reading or copying.

# @item Additional Terms.

``Additional permissions'' are terms that supplement the terms of this License by making exceptions from one or more of its conditions. Additional permissions that are applicable to the entire Program shall be treated as though they were included in this License, to the extent

that they are valid under applicable law. If additional permissions apply only to part of the Program, that part may be used separately under those permissions, but the entire Program remains governed by this License without regard to the additional permissions.

When you convey a copy of a covered work, you may at your option remove any additional permissions from that copy, or from any part of it. (Additional permissions may be written to require their own removal in certain cases when you modify the work.) You may place additional permissions on material, added by you to a covered work, for which you have or can give appropriate copyright permission.

Notwithstanding any other provision of this License, for material you add to a covered work, you may (if authorized by the copyright holders of that material) supplement the terms of this License with terms:

#### @enumerate a

## @item

Disclaiming warranty or limiting liability differently from the terms of sections 15 and 16 of this License; or

#### @item

Requiring preservation of specified reasonable legal notices or author attributions in that material or in the Appropriate Legal Notices displayed by works containing it; or

#### @item

Prohibiting misrepresentation of the origin of that material, or requiring that modified versions of such material be marked in reasonable ways as different from the original version; or

#### @item

Limiting the use for publicity purposes of names of licensors or authors of the material; or

### @item

Declining to grant rights under trademark law for use of some trade names, trademarks, or service marks; or

### @item

Requiring indemnification of licensors and authors of that material by anyone who conveys the material (or modified versions of it) with contractual assumptions of liability to the recipient, for any liability that these contractual assumptions directly impose on those licensors and authors. @end enumerate

All other non-permissive additional terms are considered ``further

restrictions'' within the meaning of section 10. If the Program as you received it, or any part of it, contains a notice stating that it is governed by this License along with a term that is a further restriction, you may remove that term. If a license document contains a further restriction but permits relicensing or conveying under this License, you may add to a covered work material governed by the terms of that license document, provided that the further restriction does not survive such relicensing or conveying.

If you add terms to a covered work in accord with this section, you must place, in the relevant source files, a statement of the additional terms that apply to those files, or a notice indicating where to find the applicable terms.

Additional terms, permissive or non-permissive, may be stated in the form of a separately written license, or stated as exceptions; the above requirements apply either way.

@item Termination.

You may not propagate or modify a covered work except as expressly provided under this License. Any attempt otherwise to propagate or modify it is void, and will automatically terminate your rights under this License (including any patent licenses granted under the third paragraph of section 11).

However, if you cease all violation of this License, then your license from a particular copyright holder is reinstated (a) provisionally, unless and until the copyright holder explicitly and finally terminates your license, and (b) permanently, if the copyright holder fails to notify you of the violation by some reasonable means prior to 60 days after the cessation.

Moreover, your license from a particular copyright holder is reinstated permanently if the copyright holder notifies you of the violation by some reasonable means, this is the first time you have received notice of violation of this License (for any work) from that copyright holder, and you cure the violation prior to 30 days after your receipt of the notice.

Termination of your rights under this section does not terminate the licenses of parties who have received copies or rights from you under this License. If your rights have been terminated and not permanently reinstated, you do not qualify to receive new licenses for the same material under section 10.

@item Acceptance Not Required for Having Copies.

You are not required to accept this License in order to receive or run a copy of the Program. Ancillary propagation of a covered work occurring solely as a consequence of using peer-to-peer transmission to receive a copy likewise does not require acceptance. However, nothing other than this License grants you permission to propagate or modify any covered work. These actions infringe copyright if you do not accept this License. Therefore, by modifying or propagating a covered work, you indicate your acceptance of this License to do so.

@item Automatic Licensing of Downstream Recipients.

Each time you convey a covered work, the recipient automatically receives a license from the original licensors, to run, modify and propagate that work, subject to this License. You are not responsible for enforcing compliance by third parties with this License.

An ``entity transaction'' is a transaction transferring control of an organization, or substantially all assets of one, or subdividing an organization, or merging organizations. If propagation of a covered work results from an entity transaction, each party to that transaction who receives a copy of the work also receives whatever licenses to the work the party's predecessor in interest had or could give under the previous paragraph, plus a right to possession of the Corresponding Source of the work from the predecessor in interest, if the predecessor has it or can get it with reasonable efforts.

You may not impose any further restrictions on the exercise of the rights granted or affirmed under this License. For example, you may not impose a license fee, royalty, or other charge for exercise of rights granted under this License, and you may not initiate litigation (including a cross-claim or counterclaim in a lawsuit) alleging that any patent claim is infringed by making, using, selling, offering for sale, or importing the Program or any portion of it.

#### @item Patents.

A ``contributor'' is a copyright holder who authorizes use under this License of the Program or a work on which the Program is based. The work thus licensed is called the contributor's ``contributor version''.

A contributor's ``essential patent claims'' are all patent claims owned or controlled by the contributor, whether already acquired or hereafter acquired, that would be infringed by some manner, permitted by this License, of making, using, or selling its contributor version, but do not include claims that would be infringed only as a consequence of further modification of the contributor version. For purposes of this definition, ``control'' includes the right to grant patent sublicenses in a manner consistent with the requirements of

#### this License.

Each contributor grants you a non-exclusive, worldwide, royalty-free patent license under the contributor's essential patent claims, to make, use, sell, offer for sale, import and otherwise run, modify and propagate the contents of its contributor version.

In the following three paragraphs, a "patent license" is any express agreement or commitment, however denominated, not to enforce a patent (such as an express permission to practice a patent or covenant not to sue for patent infringement). To "grant" such a patent license to a party means to make such an agreement or commitment not to enforce a patent against the party.

If you convey a covered work, knowingly relying on a patent license, and the Corresponding Source of the work is not available for anyone to copy, free of charge and under the terms of this License, through a publicly available network server or other readily accessible means, then you must either (1) cause the Corresponding Source to be so available, or (2) arrange to deprive yourself of the benefit of the patent license for this particular work, or (3) arrange, in a manner consistent with the requirements of this License, to extend the patent license to downstream recipients. ``Knowingly relying'' means you have actual knowledge that, but for the patent license, your conveying the covered work in a country, or your recipient's use of the covered work in a country, would infringe one or more identifiable patents in that country that you have reason to believe are valid.

If, pursuant to or in connection with a single transaction or arrangement, you convey, or propagate by procuring conveyance of, a covered work, and grant a patent license to some of the parties receiving the covered work authorizing them to use, propagate, modify or convey a specific copy of the covered work, then the patent license you grant is automatically extended to all recipients of the covered work and works based on it.

A patent license is ``discriminatory'' if it does not include within the scope of its coverage, prohibits the exercise of, or is conditioned on the non-exercise of one or more of the rights that are specifically granted under this License. You may not convey a covered work if you are a party to an arrangement with a third party that is in the business of distributing software, under which you make payment to the third party based on the extent of your activity of conveying the work, and under which the third party grants, to any of the parties who would receive the covered work from you, a discriminatory patent license (a) in connection with copies of the covered work conveyed by you (or copies made from those copies), or (b) primarily for and in connection with specific products or compilations that contain the

covered work, unless you entered into that arrangement, or that patent license was granted, prior to 28 March 2007.

Nothing in this License shall be construed as excluding or limiting any implied license or other defenses to infringement that may otherwise be available to you under applicable patent law.

@item No Surrender of Others' Freedom.

If conditions are imposed on you (whether by court order, agreement or otherwise) that contradict the conditions of this License, they do not excuse you from the conditions of this License. If you cannot convey a covered work so as to satisfy simultaneously your obligations under this License and any other pertinent obligations, then as a consequence you may not convey it at all. For example, if you agree to terms that obligate you to collect a royalty for further conveying from those to whom you convey the Program, the only way you could satisfy both those terms and this License would be to refrain entirely from conveying the Program.

@item Use with the GNU Affero General Public License.

Notwithstanding any other provision of this License, you have permission to link or combine any covered work with a work licensed under version 3 of the GNU Affero General Public License into a single combined work, and to convey the resulting work. The terms of this License will continue to apply to the part which is the covered work, but the special requirements of the GNU Affero General Public License, section 13, concerning interaction through a network will apply to the combination as such.

@item Revised Versions of this License.

The Free Software Foundation may publish revised and/or new versions of the GNU General Public License from time to time. Such new versions will be similar in spirit to the present version, but may differ in detail to address new problems or concerns.

Each version is given a distinguishing version number. If the Program specifies that a certain numbered version of the GNU General Public License ``or any later version" applies to it, you have the option of following the terms and conditions either of that numbered version or of any later version published by the Free Software Foundation. If the Program does not specify a version number of the GNU General Public License, you may choose any version ever published by the Free Software Foundation.

If the Program specifies that a proxy can decide which future versions

of the GNU General Public License can be used, that proxy's public statement of acceptance of a version permanently authorizes you to choose that version for the Program.

Later license versions may give you additional or different permissions. However, no additional obligations are imposed on any author or copyright holder as a result of your choosing to follow a later version.

@item Disclaimer of Warranty.

THERE IS NO WARRANTY FOR THE PROGRAM, TO THE EXTENT PERMITTED BY APPLICABLE LAW. EXCEPT WHEN OTHERWISE STATED IN WRITING THE COPYRIGHT HOLDERS AND/OR OTHER PARTIES PROVIDE THE PROGRAM ``AS IS'' WITHOUT WARRANTY OF ANY KIND, EITHER EXPRESSED OR IMPLIED, INCLUDING, BUT NOT LIMITED TO, THE IMPLIED WARRANTIES OF MERCHANTABILITY AND FITNESS FOR A PARTICULAR PURPOSE. THE ENTIRE RISK AS TO THE QUALITY AND PERFORMANCE OF THE PROGRAM IS WITH YOU. SHOULD THE PROGRAM PROVE DEFECTIVE, YOU ASSUME THE COST OF ALL NECESSARY SERVICING, REPAIR OR **CORRECTION** 

@item Limitation of Liability.

IN NO EVENT UNLESS REQUIRED BY APPLICABLE LAW OR AGREED TO IN WRITING WILL ANY COPYRIGHT HOLDER, OR ANY OTHER PARTY WHO MODIFIES AND/OR CONVEYS THE PROGRAM AS PERMITTED ABOVE, BE LIABLE TO YOU FOR DAMAGES, INCLUDING ANY GENERAL, SPECIAL, INCIDENTAL OR CONSEQUENTIAL DAMAGES ARISING OUT OF THE USE OR INABILITY TO USE THE PROGRAM (INCLUDING BUT NOT LIMITED TO LOSS OF DATA OR DATA BEING RENDERED INACCURATE OR LOSSES SUSTAINED BY YOU OR THIRD PARTIES OR A FAILURE OF THE PROGRAM TO OPERATE WITH ANY OTHER PROGRAMS), EVEN IF SUCH HOLDER OR OTHER PARTY HAS BEEN ADVISED OF THE POSSIBILITY OF SUCH DAMAGES.

@item Interpretation of Sections 15 and 16.

If the disclaimer of warranty and limitation of liability provided above cannot be given local legal effect according to their terms, reviewing courts shall apply local law that most closely approximates an absolute waiver of all civil liability in connection with the Program, unless a warranty or assumption of liability accompanies a copy of the Program in return for a fee.

@end enumerate

@heading END OF TERMS AND CONDITIONS

@heading How to Apply These Terms to Your New Programs

If you develop a new program, and you want it to be of the greatest possible use to the public, the best way to achieve this is to make it free software which everyone can redistribute and change under these terms.

To do so, attach the following notices to the program. It is safest to attach them to the start of each source file to most effectively state the exclusion of warranty; and each file should have at least the ``copyright'' line and a pointer to where the full notice is found.

#### @smallexample

@var{one line to give the program's name and a brief idea of what it does.} Copyright (C)  $@var$ {year}  $@var$ {name of author}

This program is free software: you can redistribute it and/or modify it under the terms of the GNU General Public License as published by the Free Software Foundation, either version 3 of the License, or (at your option) any later version.

This program is distributed in the hope that it will be useful, but WITHOUT ANY WARRANTY; without even the implied warranty of MERCHANTABILITY or FITNESS FOR A PARTICULAR PURPOSE. See the GNU General Public License for more details.

You should have received a copy of the GNU General Public License along with this program. If not, see @url{http://www.gnu.org/licenses/}. @end smallexample

Also add information on how to contact you by electronic and paper mail.

If the program does terminal interaction, make it output a short notice like this when it starts in an interactive mode:

# @smallexample

 $@var{program}$  Copyright (C)  $@var{ver}$   $@var{nar}$   $@var{name}$  of author This program comes with ABSOLUTELY NO WARRANTY; for details type  $@samp{samp{show w}}$ . This is free software, and you are welcome to redistribute it under certain conditions; type @samp{show c} for details. @end smallexample

The hypothetical commands  $@{\text{ samp}}\{\text{show } w\}$  and  $@{\text{ samp}}\{\text{show } c\}$  should show the appropriate parts of the General Public License. Of course, your program's commands might be different; for a GUI interface, you would use an ``about box''.

You should also get your employer (if you work as a programmer) or school, if any, to sign a ``copyright disclaimer'' for the program, if necessary. For more information on this, and how to apply and follow the GNU GPL, see @url{http://www.gnu.org/licenses/}.

The GNU General Public License does not permit incorporating your program into proprietary programs. If your program is a subroutine library, you may consider it more useful to permit linking proprietary applications with the library. If this is what you want to do, use the GNU Lesser General Public License instead of this License. But first, please read @url{http://www.gnu.org/philosophy/why-not-lgpl.html}. @c man end

/\* Permission.java -- The superclass for all permission objects Copyright (C) 1998, 2001, 2002, 2005 Free Software Foundation, Inc.

This file is part of GNU Classpath.

GNU Classpath is free software; you can redistribute it and/or modify it under the terms of the GNU General Public License as published by the Free Software Foundation; either version 2, or (at your option) any later version.

GNU Classpath is distributed in the hope that it will be useful, but WITHOUT ANY WARRANTY; without even the implied warranty of MERCHANTABILITY or FITNESS FOR A PARTICULAR PURPOSE. See the GNU General Public License for more details.

You should have received a copy of the GNU General Public License along with GNU Classpath; see the file COPYING. If not, write to the Free Software Foundation, Inc., 51 Franklin Street, Fifth Floor, Boston, MA 02110-1301 USA.

Linking this library statically or dynamically with other modules is making a combined work based on this library. Thus, the terms and conditions of the GNU General Public License cover the whole combination.

As a special exception, the copyright holders of this library give you permission to link this library with independent modules to produce an executable, regardless of the license terms of these independent modules, and to copy and distribute the resulting executable under terms of your choice, provided that you also meet, for each linked independent module, the terms and conditions of the license of that module. An independent module is a module which is not derived from or based on this library. If you modify this library, you may extend this exception to your version of the library, but you are not obligated to do so. If you do not wish to do so, delete this exception statement from your version. \*/

package java.security;

#### import java.io.Serializable;

## /\*\*

\* This class is the abstract superclass of all classes that implement \* the concept of a permission. A permission consists of a permission name \* and optionally a list of actions that relate to the permission. The \* actual meaning of the name of the permission is defined only in the \* context of a subclass. It may name a resource to which access permissions \* are granted (for example, the name of a file) or it might represent \* something else entirely. Similarly, the action list only has meaning \* within the context of a subclass. Some permission names may have no \* actions associated with them. That is, you either have the permission \* or you don't. \* \* <p>The most important method in this class is <code>implies</code>. This \* checks whether if one has this permission, then the specified \* permission is also implied. As a conceptual example, consider the \* permissions "Read All Files" and "Read File foo". The permission \* "Read All Files" implies that the caller has permission to read the \* file foo. \* \* <p><code>Permission</code>'s must be immutable - do not change their \* state after creation. \* \* @author Aaron M. Renn (arenn@urbanophile.com) \* @see Permissions \* @see PermissionCollection  $*$  @since 1.1 \* @status updated to 1.4 \*/ public abstract class Permission implements Guard, Serializable { /\*\* \* Compatible with JDK 1.1+. \*/ private static final long serialVersionUID = -5636570222231596674L; /\*\* \* This is the name assigned to this permission object. \* \* @serial the name of the permission \*/

private String name;

## /\*\*

\* Create an instance with the specified name.

```
 *
 * @param name the permission name
  */
 public Permission(String name)
 {
 this.name = name;
 }
```
/\*\*

```
* This method implements the <code>Guard</code> interface for this class.
```

```
* It calls the <code>checkPermission</code>method in
```

```
* <code>SecurityManager</code> with this <code>Permission</code> as its
```
\* argument. This method returns silently if the security check succeeds

```
 * or throws an exception if it fails.
```
\*

```
* @ param obj the <code>Object</code> being guarded - ignored by this class
```

```
 * @throws SecurityException if the security check fails
```

```
 * @see GuardedObject
```

```
 * @see SecurityManager#checkPermission(Permission)
```

```
 */
```

```
 public void checkGuard(Object obj)
```

```
 {
```

```
 SecurityManager sm = System.getSecurityManager();
```

```
if \text{(sm != null)}
```

```
 sm.checkPermission(this);
```
}

```
 /**
```

```
* This method tests whether this \langle \text{code>} Permission\langle \text{code>} implies that the
```

```
* specified <code>Permission</code> is also granted.
```
\*

```
* @ param perm the <code>Permission</code> to test against
```

```
 * @return true if perm is implied by this
```
\*/

public abstract boolean implies(Permission perm);

```
 /**
```

```
* Check to see if this object equals obj. Use \langle \text{code>implies}\rangle, rather
```

```
* than <code>equals</code>, when making access control decisions.
```

```
 *
```

```
 * @param obj the object to compare to
```

```
 */
```
public abstract boolean equals(Object obj);

/\*\*

\* This method returns a hash code for this <code>Permission</code>. It

```
* must satisfy the contract of <code>Object.hashCode</code>: it must be
```
\* the same for all objects that equals considers to be the same.
```
 *
  * @return a hash value
 */
 public abstract int hashCode();
 /**
* Get the name of this <code>Permission</code>.
 *
  * @return the name
 */
 public final String getName()
 {
  return name;
 }
 /**
* This method returns the list of actions for this <code>Permission</code>
* as a <code>String</code>. The string should be in canonical order, for
* example, both <code>new FilePermission(f, "write,read")</code> and
* <code>new FilePermission(f, "read,write")</code> have the action list
 * "read,write".
  *
* @return the action list for this <code>Permission</code>
 */
 public abstract String getActions();
 /**
* This method returns an empty <code>PermissionCollection</code> object
* that can store permissions of this type, or <code>null</code> if no
 * such collection is defined. Subclasses must override this to provide
  * an appropriate collection when one is needed to accurately calculate
  * <code>implies</code>.
 *
* @return a new <code>PermissionCollection</code>
 */
 public PermissionCollection newPermissionCollection()
 {
  return null;
 }
 /**
* This method returns a <code>String</code> representation of this
* <code>Permission</code> object. This is in the format:
* <code>'(' + getClass().getName() + ' ' + getName() + ' ' + getActions
 * + \frac{1}{\sqrt{2}}.
  *
* @return this object as a <code>String</code>
```

```
 */
```

```
 public String toString()
 {
  CPStringBuilder string = new CPStringBuilder();
 string = string.append('(');
  string = string.append(getClass().getName());
 string = string.append('');
 string = string.append(getName());
  if (!(getActions().equals("")))
    {
    string = string.append(' ');
     string = string.append(getActions());
    }
 string = string.append(')');
  return string.toString();
 }
} // class Permission
Copyright (c) 2009 The Go Authors. All rights reserved.
```
Redistribution and use in source and binary forms, with or without modification, are permitted provided that the following conditions are met:

 \* Redistributions of source code must retain the above copyright notice, this list of conditions and the following disclaimer.

 \* Redistributions in binary form must reproduce the above copyright notice, this list of conditions and the following disclaimer in the documentation and/or other materials provided with the distribution.

 \* Neither the name of Google Inc. nor the names of its contributors may be used to endorse or promote products derived from this software without specific prior written permission.

THIS SOFTWARE IS PROVIDED BY THE COPYRIGHT HOLDERS AND CONTRIBUTORS "AS IS" AND ANY EXPRESS OR IMPLIED WARRANTIES, INCLUDING, BUT NOT LIMITED TO, THE IMPLIED WARRANTIES OF MERCHANTABILITY AND FITNESS FOR A PARTICULAR PURPOSE ARE DISCLAIMED. IN NO EVENT SHALL THE COPYRIGHT OWNER OR CONTRIBUTORS BE LIABLE FOR ANY DIRECT, INDIRECT, INCIDENTAL, SPECIAL, EXEMPLARY, OR CONSEQUENTIAL DAMAGES (INCLUDING, BUT NOT LIMITED TO, PROCUREMENT OF SUBSTITUTE GOODS OR SERVICES; LOSS OF USE, DATA, OR PROFITS; OR BUSINESS INTERRUPTION) HOWEVER CAUSED AND ON ANY THEORY OF LIABILITY, WHETHER IN CONTRACT, STRICT LIABILITY, OR TORT (INCLUDING NEGLIGENCE OR OTHERWISE) ARISING IN ANY WAY OUT OF THE USE OF THIS SOFTWARE, EVEN IF ADVISED OF THE POSSIBILITY OF SUCH DAMAGE.

 GNU LESSER GENERAL PUBLIC LICENSE

 Version 2.1, February 1999

Copyright (C) 1991, 1999 Free Software Foundation, Inc.

 51 Franklin Street, Fifth Floor, Boston, MA 02110-1301 USA Everyone is permitted to copy and distribute verbatim copies of this license document, but changing it is not allowed.

[This is the first released version of the Lesser GPL. It also counts as the successor of the GNU Library Public License, version 2, hence the version number 2.1.]

### Preamble

 The licenses for most software are designed to take away your freedom to share and change it. By contrast, the GNU General Public Licenses are intended to guarantee your freedom to share and change free software--to make sure the software is free for all its users.

 This license, the Lesser General Public License, applies to some specially designated software packages--typically libraries--of the Free Software Foundation and other authors who decide to use it. You can use it too, but we suggest you first think carefully about whether this license or the ordinary General Public License is the better strategy to use in any particular case, based on the explanations below.

 When we speak of free software, we are referring to freedom of use, not price. Our General Public Licenses are designed to make sure that you have the freedom to distribute copies of free software (and charge for this service if you wish); that you receive source code or can get it if you want it; that you can change the software and use pieces of it in new free programs; and that you are informed that you can do these things.

 To protect your rights, we need to make restrictions that forbid distributors to deny you these rights or to ask you to surrender these rights. These restrictions translate to certain responsibilities for you if you distribute copies of the library or if you modify it.

 For example, if you distribute copies of the library, whether gratis or for a fee, you must give the recipients all the rights that we gave you. You must make sure that they, too, receive or can get the source code. If you link other code with the library, you must provide complete object files to the recipients, so that they can relink them with the library after making changes to the library and recompiling it. And you must show them these terms so they know their rights.

We protect your rights with a two-step method: (1) we copyright the library, and (2) we offer you this license, which gives you legal permission to copy, distribute and/or modify the library.

 To protect each distributor, we want to make it very clear that there is no warranty for the free library. Also, if the library is modified by someone else and passed on, the recipients should know that what they have is not the original version, so that the original author's reputation will not be affected by problems that might be introduced by others.

 Finally, software patents pose a constant threat to the existence of any free program. We wish to make sure that a company cannot effectively restrict the users of a free program by obtaining a restrictive license from a patent holder. Therefore, we insist that any patent license obtained for a version of the library must be consistent with the full freedom of use specified in this license.

 Most GNU software, including some libraries, is covered by the ordinary GNU General Public License. This license, the GNU Lesser General Public License, applies to certain designated libraries, and is quite different from the ordinary General Public License. We use this license for certain libraries in order to permit linking those libraries into non-free programs.

 When a program is linked with a library, whether statically or using a shared library, the combination of the two is legally speaking a combined work, a derivative of the original library. The ordinary General Public License therefore permits such linking only if the entire combination fits its criteria of freedom. The Lesser General Public License permits more lax criteria for linking other code with the library.

 We call this license the "Lesser" General Public License because it does Less to protect the user's freedom than the ordinary General Public License. It also provides other free software developers Less of an advantage over competing non-free programs. These disadvantages are the reason we use the ordinary General Public License for many libraries. However, the Lesser license provides advantages in certain special circumstances.

 For example, on rare occasions, there may be a special need to encourage the widest possible use of a certain library, so that it becomes a de-facto standard. To achieve this, non-free programs must be allowed to use the library. A more frequent case is that a free library does the same job as widely used non-free libraries. In this case, there is little to gain by limiting the free library to free software only, so we use the Lesser General Public License.

 In other cases, permission to use a particular library in non-free programs enables a greater number of people to use a large body of free software. For example, permission to use the GNU C Library in non-free programs enables many more people to use the whole GNU operating system, as well as its variant, the GNU/Linux operating system.

 Although the Lesser General Public License is Less protective of the users' freedom, it does ensure that the user of a program that is linked with the Library has the freedom and the wherewithal to run that program using a modified version of the Library.

 The precise terms and conditions for copying, distribution and modification follow. Pay close attention to the difference between a "work based on the library" and a "work that uses the library". The former contains code derived from the library, whereas the latter must be combined with the library in order to run.

## GNU LESSER GENERAL PUBLIC LICENSE TERMS AND CONDITIONS FOR COPYING, DISTRIBUTION AND MODIFICATION

 0. This License Agreement applies to any software library or other program which contains a notice placed by the copyright holder or other authorized party saying it may be distributed under the terms of this Lesser General Public License (also called "this License"). Each licensee is addressed as "you".

 A "library" means a collection of software functions and/or data prepared so as to be conveniently linked with application programs (which use some of those functions and data) to form executables.

 The "Library", below, refers to any such software library or work which has been distributed under these terms. A "work based on the Library" means either the Library or any derivative work under copyright law: that is to say, a work containing the Library or a portion of it, either verbatim or with modifications and/or translated straightforwardly into another language. (Hereinafter, translation is included without limitation in the term "modification".)

 "Source code" for a work means the preferred form of the work for making modifications to it. For a library, complete source code means all the source code for all modules it contains, plus any associated interface definition files, plus the scripts used to control compilation and installation of the library.

 Activities other than copying, distribution and modification are not covered by this License; they are outside its scope. The act of running a program using the Library is not restricted, and output from such a program is covered only if its contents constitute a work based on the Library (independent of the use of the Library in a tool for

writing it). Whether that is true depends on what the Library does and what the program that uses the Library does.

 1. You may copy and distribute verbatim copies of the Library's complete source code as you receive it, in any medium, provided that you conspicuously and appropriately publish on each copy an appropriate copyright notice and disclaimer of warranty; keep intact all the notices that refer to this License and to the absence of any warranty; and distribute a copy of this License along with the Library.

 You may charge a fee for the physical act of transferring a copy, and you may at your option offer warranty protection in exchange for a fee.

 2. You may modify your copy or copies of the Library or any portion of it, thus forming a work based on the Library, and copy and distribute such modifications or work under the terms of Section 1 above, provided that you also meet all of these conditions:

a) The modified work must itself be a software library.

 b) You must cause the files modified to carry prominent notices stating that you changed the files and the date of any change.

 c) You must cause the whole of the work to be licensed at no charge to all third parties under the terms of this License.

 d) If a facility in the modified Library refers to a function or a table of data to be supplied by an application program that uses the facility, other than as an argument passed when the facility is invoked, then you must make a good faith effort to ensure that, in the event an application does not supply such function or table, the facility still operates, and performs whatever part of its purpose remains meaningful.

 (For example, a function in a library to compute square roots has a purpose that is entirely well-defined independent of the application. Therefore, Subsection 2d requires that any application-supplied function or table used by this function must be optional: if the application does not supply it, the square root function must still compute square roots.)

These requirements apply to the modified work as a whole. If identifiable sections of that work are not derived from the Library, and can be reasonably considered independent and separate works in themselves, then this License, and its terms, do not apply to those sections when you distribute them as separate works. But when you

distribute the same sections as part of a whole which is a work based on the Library, the distribution of the whole must be on the terms of this License, whose permissions for other licensees extend to the entire whole, and thus to each and every part regardless of who wrote it.

Thus, it is not the intent of this section to claim rights or contest your rights to work written entirely by you; rather, the intent is to exercise the right to control the distribution of derivative or collective works based on the Library.

In addition, mere aggregation of another work not based on the Library with the Library (or with a work based on the Library) on a volume of a storage or distribution medium does not bring the other work under the scope of this License.

 3. You may opt to apply the terms of the ordinary GNU General Public License instead of this License to a given copy of the Library. To do this, you must alter all the notices that refer to this License, so that they refer to the ordinary GNU General Public License, version 2, instead of to this License. (If a newer version than version 2 of the ordinary GNU General Public License has appeared, then you can specify that version instead if you wish.) Do not make any other change in these notices.

 Once this change is made in a given copy, it is irreversible for that copy, so the ordinary GNU General Public License applies to all subsequent copies and derivative works made from that copy.

 This option is useful when you wish to copy part of the code of the Library into a program that is not a library.

 4. You may copy and distribute the Library (or a portion or derivative of it, under Section 2) in object code or executable form under the terms of Sections 1 and 2 above provided that you accompany it with the complete corresponding machine-readable source code, which must be distributed under the terms of Sections 1 and 2 above on a medium customarily used for software interchange.

 If distribution of object code is made by offering access to copy from a designated place, then offering equivalent access to copy the source code from the same place satisfies the requirement to distribute the source code, even though third parties are not compelled to copy the source along with the object code.

 5. A program that contains no derivative of any portion of the Library, but is designed to work with the Library by being compiled or linked with it, is called a "work that uses the Library". Such a

work, in isolation, is not a derivative work of the Library, and therefore falls outside the scope of this License.

 However, linking a "work that uses the Library" with the Library creates an executable that is a derivative of the Library (because it contains portions of the Library), rather than a "work that uses the library". The executable is therefore covered by this License. Section 6 states terms for distribution of such executables.

 When a "work that uses the Library" uses material from a header file that is part of the Library, the object code for the work may be a derivative work of the Library even though the source code is not. Whether this is true is especially significant if the work can be linked without the Library, or if the work is itself a library. The threshold for this to be true is not precisely defined by law.

 If such an object file uses only numerical parameters, data structure layouts and accessors, and small macros and small inline functions (ten lines or less in length), then the use of the object file is unrestricted, regardless of whether it is legally a derivative work. (Executables containing this object code plus portions of the Library will still fall under Section 6.)

 Otherwise, if the work is a derivative of the Library, you may distribute the object code for the work under the terms of Section 6. Any executables containing that work also fall under Section 6, whether or not they are linked directly with the Library itself.

 6. As an exception to the Sections above, you may also combine or link a "work that uses the Library" with the Library to produce a work containing portions of the Library, and distribute that work under terms of your choice, provided that the terms permit modification of the work for the customer's own use and reverse engineering for debugging such modifications.

 You must give prominent notice with each copy of the work that the Library is used in it and that the Library and its use are covered by this License. You must supply a copy of this License. If the work during execution displays copyright notices, you must include the copyright notice for the Library among them, as well as a reference directing the user to the copy of this License. Also, you must do one of these things:

 a) Accompany the work with the complete corresponding machine-readable source code for the Library including whatever changes were used in the work (which must be distributed under Sections 1 and 2 above); and, if the work is an executable linked with the Library, with the complete machine-readable "work that

 uses the Library", as object code and/or source code, so that the user can modify the Library and then relink to produce a modified executable containing the modified Library. (It is understood that the user who changes the contents of definitions files in the Library will not necessarily be able to recompile the application to use the modified definitions.)

 b) Use a suitable shared library mechanism for linking with the Library. A suitable mechanism is one that (1) uses at run time a copy of the library already present on the user's computer system, rather than copying library functions into the executable, and (2) will operate properly with a modified version of the library, if the user installs one, as long as the modified version is interface-compatible with the version that the work was made with.

 c) Accompany the work with a written offer, valid for at least three years, to give the same user the materials specified in Subsection 6a, above, for a charge no more than the cost of performing this distribution.

 d) If distribution of the work is made by offering access to copy from a designated place, offer equivalent access to copy the above specified materials from the same place.

 e) Verify that the user has already received a copy of these materials or that you have already sent this user a copy.

 For an executable, the required form of the "work that uses the Library" must include any data and utility programs needed for reproducing the executable from it. However, as a special exception, the materials to be distributed need not include anything that is normally distributed (in either source or binary form) with the major components (compiler, kernel, and so on) of the operating system on which the executable runs, unless that component itself accompanies the executable.

 It may happen that this requirement contradicts the license restrictions of other proprietary libraries that do not normally accompany the operating system. Such a contradiction means you cannot use both them and the Library together in an executable that you distribute.

 7. You may place library facilities that are a work based on the Library side-by-side in a single library together with other library facilities not covered by this License, and distribute such a combined library, provided that the separate distribution of the work based on the Library and of the other library facilities is otherwise permitted, and provided that you do these two things:

 a) Accompany the combined library with a copy of the same work based on the Library, uncombined with any other library facilities. This must be distributed under the terms of the Sections above.

 b) Give prominent notice with the combined library of the fact that part of it is a work based on the Library, and explaining where to find the accompanying uncombined form of the same work.

 8. You may not copy, modify, sublicense, link with, or distribute the Library except as expressly provided under this License. Any attempt otherwise to copy, modify, sublicense, link with, or distribute the Library is void, and will automatically terminate your rights under this License. However, parties who have received copies, or rights, from you under this License will not have their licenses terminated so long as such parties remain in full compliance.

 9. You are not required to accept this License, since you have not signed it. However, nothing else grants you permission to modify or distribute the Library or its derivative works. These actions are prohibited by law if you do not accept this License. Therefore, by modifying or distributing the Library (or any work based on the Library), you indicate your acceptance of this License to do so, and all its terms and conditions for copying, distributing or modifying the Library or works based on it.

 10. Each time you redistribute the Library (or any work based on the Library), the recipient automatically receives a license from the original licensor to copy, distribute, link with or modify the Library subject to these terms and conditions. You may not impose any further restrictions on the recipients' exercise of the rights granted herein. You are not responsible for enforcing compliance by third parties with this License.

 11. If, as a consequence of a court judgment or allegation of patent infringement or for any other reason (not limited to patent issues), conditions are imposed on you (whether by court order, agreement or otherwise) that contradict the conditions of this License, they do not excuse you from the conditions of this License. If you cannot distribute so as to satisfy simultaneously your obligations under this License and any other pertinent obligations, then as a consequence you may not distribute the Library at all. For example, if a patent license would not permit royalty-free redistribution of the Library by all those who receive copies directly or indirectly through you, then the only way you could satisfy both it and this License would be to refrain entirely from distribution of the Library.

If any portion of this section is held invalid or unenforceable under any particular circumstance, the balance of the section is intended to apply, and the section as a whole is intended to apply in other circumstances.

It is not the purpose of this section to induce you to infringe any patents or other property right claims or to contest validity of any such claims; this section has the sole purpose of protecting the integrity of the free software distribution system which is implemented by public license practices. Many people have made generous contributions to the wide range of software distributed through that system in reliance on consistent application of that system; it is up to the author/donor to decide if he or she is willing to distribute software through any other system and a licensee cannot impose that choice.

This section is intended to make thoroughly clear what is believed to be a consequence of the rest of this License.

 12. If the distribution and/or use of the Library is restricted in certain countries either by patents or by copyrighted interfaces, the original copyright holder who places the Library under this License may add an explicit geographical distribution limitation excluding those countries, so that distribution is permitted only in or among countries not thus excluded. In such case, this License incorporates the limitation as if written in the body of this License.

 13. The Free Software Foundation may publish revised and/or new versions of the Lesser General Public License from time to time. Such new versions will be similar in spirit to the present version, but may differ in detail to address new problems or concerns.

Each version is given a distinguishing version number. If the Library specifies a version number of this License which applies to it and "any later version", you have the option of following the terms and conditions either of that version or of any later version published by the Free Software Foundation. If the Library does not specify a license version number, you may choose any version ever published by the Free Software Foundation.

 14. If you wish to incorporate parts of the Library into other free programs whose distribution conditions are incompatible with these, write to the author to ask for permission. For software which is copyrighted by the Free Software Foundation, write to the Free Software Foundation; we sometimes make exceptions for this. Our decision will be guided by the two goals of preserving the free status of all derivatives of our free software and of promoting the sharing and reuse of software generally.

 15. BECAUSE THE LIBRARY IS LICENSED FREE OF CHARGE, THERE IS NO WARRANTY FOR THE LIBRARY, TO THE EXTENT PERMITTED BY APPLICABLE LAW. EXCEPT WHEN OTHERWISE STATED IN WRITING THE COPYRIGHT HOLDERS AND/OR OTHER PARTIES PROVIDE THE LIBRARY "AS IS" WITHOUT WARRANTY OF ANY KIND, EITHER EXPRESSED OR IMPLIED, INCLUDING, BUT NOT LIMITED TO, THE IMPLIED WARRANTIES OF MERCHANTABILITY AND FITNESS FOR A PARTICULAR PURPOSE. THE ENTIRE RISK AS TO THE QUALITY AND PERFORMANCE OF THE LIBRARY IS WITH YOU. SHOULD THE LIBRARY PROVE DEFECTIVE, YOU ASSUME THE COST OF ALL NECESSARY SERVICING, REPAIR OR CORRECTION.

 16. IN NO EVENT UNLESS REQUIRED BY APPLICABLE LAW OR AGREED TO IN WRITING WILL ANY COPYRIGHT HOLDER, OR ANY OTHER PARTY WHO MAY MODIFY AND/OR REDISTRIBUTE THE LIBRARY AS PERMITTED ABOVE, BE LIABLE TO YOU FOR DAMAGES, INCLUDING ANY GENERAL, SPECIAL, INCIDENTAL OR CONSEQUENTIAL DAMAGES ARISING OUT OF THE USE OR INABILITY TO USE THE LIBRARY (INCLUDING BUT NOT LIMITED TO LOSS OF DATA OR DATA BEING RENDERED INACCURATE OR LOSSES SUSTAINED BY YOU OR THIRD PARTIES OR A FAILURE OF THE LIBRARY TO OPERATE WITH ANY OTHER SOFTWARE), EVEN IF SUCH HOLDER OR OTHER PARTY HAS BEEN ADVISED OF THE POSSIBILITY OF SUCH DAMAGES.

 END OF TERMS AND CONDITIONS

How to Apply These Terms to Your New Libraries

 If you develop a new library, and you want it to be of the greatest possible use to the public, we recommend making it free software that everyone can redistribute and change. You can do so by permitting redistribution under these terms (or, alternatively, under the terms of the ordinary General Public License).

 To apply these terms, attach the following notices to the library. It is safest to attach them to the start of each source file to most effectively convey the exclusion of warranty; and each file should have at least the "copyright" line and a pointer to where the full notice is found.

 <one line to give the library's name and a brief idea of what it does.> Copyright  $(C)$  <year > <name of author

 This library is free software; you can redistribute it and/or modify it under the terms of the GNU Lesser General Public License as published by the Free Software Foundation; either version 2.1 of the License, or (at your option) any later version.

 This library is distributed in the hope that it will be useful, but WITHOUT ANY WARRANTY; without even the implied warranty of

## MERCHANTABILITY or FITNESS FOR A PARTICULAR PURPOSE. See the GNU Lesser General Public License for more details.

 You should have received a copy of the GNU Lesser General Public License along with this library; if not, write to the Free Software Foundation, Inc., 51 Franklin Street, Fifth Floor, Boston, MA 02110-1301 USA

Also add information on how to contact you by electronic and paper mail.

You should also get your employer (if you work as a programmer) or your school, if any, to sign a "copyright disclaimer" for the library, if necessary. Here is a sample; alter the names:

 Yoyodyne, Inc., hereby disclaims all copyright interest in the library `Frob' (a library for tweaking knobs) written by James Random Hacker.

 <signature of Ty Coon>, 1 April 1990 Ty Coon, President of Vice

That's all there is to it!

<appendix xmlns="http://docbook.org/ns/docbook" version="5.0" xml:id="appendix.gpl-3.0"><info><title> <acronym>GNU</acronym> General Public License version 3 </title></info>

<?dbhtml filename="appendix\_gpl.html"?>

```
 <para>
  Version 3, 29 June 2007
 </para>
 <para>
  Copyright 2007 Free Software Foundation, Inc.
  <link xmlns:xlink="http://www.w3.org/1999/xlink" xlink:href="http://www.fsf.org/">http://www.fsf.org/</link>
 </para>
 <para>
  Everyone is permitted to copy and distribute verbatim copies of this license
  document, but changing it is not allowed.
 </para>
 <bridgehead xml:id="gpl-3-preamble" renderas="sect1">
  Preamble
 </bridgehead>
 <para>
  The <acronym>GNU</acronym> General Public License is a free, copyleft
  license for software and other kinds of works.
 </para>
<para> The licenses for most software and other practical works are designed to
  take away your freedom to share and change the works. By contrast, the
  <acronym>GNU</acronym> General Public License is intended to guarantee your
```
 freedom to share and change all versions of a programto make sure it remains free software for all its users. We, the Free Software Foundation, use the <acronym>GNU</acronym> General Public License for most of our software; it applies also to any other work released this way by its authors. You can apply it to your programs, too.

</para>

<para>

 When we speak of free software, we are referring to freedom, not price. Our General Public Licenses are designed to make sure that you have the freedom to distribute copies of free software (and charge for them if you wish), that you receive source code or can get it if you want it, that you can change the software or use pieces of it in new free programs, and that you know you can do these things.

</para>

<para>

 To protect your rights, we need to prevent others from denying you these rights or asking you to surrender the rights. Therefore, you have certain responsibilities if you distribute copies of the software, or if you modify it: responsibilities to respect the freedom of others.

</para>

<para>

 For example, if you distribute copies of such a program, whether gratis or for a fee, you must pass on to the recipients the same freedoms that you received. You must make sure that they, too, receive or can get the source code. And you must show them these terms so they know their rights. </para>

<para>

Developers that use the <acronym>GNU</acronym><acronym>GPL</acronym> protect your rights with two steps: (1) assert copyright on the software, and (2) offer you this License giving you legal permission to copy, distribute and/or modify it.

</para>

<para>

For the developers and authors protection, the

 $\alpha$  <acronym>GPL</acronym> clearly explains that there is no warranty for this free software. For both users and authors sake, the

 $\alpha$  <acronym>GPL</acronym> requires that modified versions be marked as changed, so that their problems will not be attributed erroneously to authors of previous versions.

</para>

<para>

 Some devices are designed to deny users access to install or run modified versions of the software inside them, although the manufacturer can do so. This is fundamentally incompatible with the aim of protecting users freedom to change the software. The systematic pattern of such abuse occurs in the area of products for individuals to use, which is precisely where it is most unacceptable. Therefore, we have designed this version of the  $\langle \text{acronvm}\rangle$ GPL $\langle \text{acronvm}\rangle$  to prohibit the practice for those products. If such  problems arise substantially in other domains, we stand ready to extend this provision to those domains in future versions of the  $\alpha$  =  $\alpha$  = as needed to protect the freedom of users.

</para>

<para>

 Finally, every program is threatened constantly by software patents. States should not allow patents to restrict development and use of software on general-purpose computers, but in those that do, we wish to avoid the special danger that patents applied to a free program could make it effectively proprietary. To prevent this, the <acronym>GPL</acronym> assures that patents cannot be used to render the program non-free. </para>

<para>

 The precise terms and conditions for copying, distribution and modification follow.

</para>

<bridgehead>

TERMS AND CONDITIONS

</bridgehead>

<bridgehead xml:id="gpl-3-definitions" renderas="sect1">

0. Definitions.

</bridgehead>

<para>

This License refers to version 3 of the <acronym>GNU</acronym>

General Public License.

</para>

<para>

Copyright also means copyright-like laws that apply to other

kinds of works, such as semiconductor masks.

</para>

<para>

The Program refers to any copyrightable work licensed under

this License. Each licensee is addressed as you.

Licensees and recipients may be individuals or

organizations.

</para>

<para>

To modify a work means to copy from or adapt all or part of

the work in a fashion requiring copyright permission, other than the making

of an exact copy. The resulting work is called a modified

version of the earlier work or a work based on the

earlier work.

</para>

<para>

A covered work means either the unmodified Program or a work

based on the Program.

</para>

<para>

 To propagate a work means to do anything with it that, without permission, would make you directly or secondarily liable for infringement under applicable copyright law, except executing it on a computer or modifying a private copy. Propagation includes copying, distribution (with or without modification), making available to the public, and in some countries other activities as well.

</para>

<para>

 To convey a work means any kind of propagation that enables other parties to make or receive copies. Mere interaction with a user through a computer network, with no transfer of a copy, is not conveying. </para>

<para>

 An interactive user interface displays Appropriate Legal Notices to the extent that it includes a convenient and prominently visible feature that (1) displays an appropriate copyright notice, and (2) tells the user that there is no warranty for the work (except to the extent that warranties are provided), that licensees may convey the work under this License, and how to view a copy of this License. If the interface presents a list of user commands or options, such as a menu, a prominent item in the list meets this criterion.

</para>

<bridgehead xml:id="SourceCode" renderas="sect1">

1. Source Code.

</bridgehead>

<para>

 The source code for a work means the preferred form of the work for making modifications to it. Object code means any non-source form of a work.

</para>

<para>

 A Standard Interface means an interface that either is an official standard defined by a recognized standards body, or, in the case of interfaces specified for a particular programming language, one that is widely used among developers working in that language.

</para>

<para>

 The System Libraries of an executable work include anything, other than the work as a whole, that (a) is included in the normal form of packaging a Major Component, but which is not part of that Major Component, and (b) serves only to enable use of the work with that Major Component, or to implement a Standard Interface for which an implementation is available to the public in source code form. A Major Component, in this context, means a major essential component (kernel, window system, and so on) of the specific operating system (if any) on which the executable work runs, or a compiler used to produce the work, or an object code interpreter used to run it.

</para>

 The Corresponding Source for a work in object code form means all the source code needed to generate, install, and (for an executable work) run the object code and to modify the work, including scripts to control those activities. However, it does not include the works System Libraries, or general-purpose tools or generally available free programs which are used unmodified in performing those activities but which are not part of the work. For example, Corresponding Source includes interface definition files associated with source files for the work, and the source code for shared libraries and dynamically linked subprograms that the work is specifically designed to require, such as by intimate data communication or control flow between those subprograms and other parts of the work.

</para>

<para>

 The Corresponding Source need not include anything that users can regenerate automatically from other parts of the Corresponding Source.

</para>

<para>

 The Corresponding Source for a work in source code form is that same work. </para>

<bridgehead xml:id="BasicPermissions" renderas="sect1">

2. Basic Permissions.

</bridgehead>

<para>

 All rights granted under this License are granted for the term of copyright on the Program, and are irrevocable provided the stated conditions are met. This License explicitly affirms your unlimited permission to run the unmodified Program. The output from running a covered work is covered by this License only if the output, given its content, constitutes a covered work. This License acknowledges your rights of fair use or other equivalent, as provided by copyright law.

</para>

<para>

 You may make, run and propagate covered works that you do not convey, without conditions so long as your license otherwise remains in force. You may convey covered works to others for the sole purpose of having them make modifications exclusively for you, or provide you with facilities for running those works, provided that you comply with the terms of this License in conveying all material for which you do not control copyright. Those thus making or running the covered works for you must do so exclusively on your behalf, under your direction and control, on terms that prohibit them from making any copies of your copyrighted material outside their relationship with you.

</para>

<para>

 Conveying under any other circumstances is permitted solely under the conditions stated below. Sublicensing is not allowed; section 10 makes it unnecessary.

</para>

<bridgehead xml:id="Protecting" renderas="sect1">

3. Protecting Users Legal Rights From Anti-Circumvention Law.

</bridgehead>

<para>

 No covered work shall be deemed part of an effective technological measure under any applicable law fulfilling obligations under article 11 of the WIPO copyright treaty adopted on 20 December 1996, or similar laws prohibiting or restricting circumvention of such measures.

</para>

<para>

 When you convey a covered work, you waive any legal power to forbid circumvention of technological measures to the extent such circumvention is effected by exercising rights under this License with respect to the covered work, and you disclaim any intention to limit operation or modification of the work as a means of enforcing, against the works users, your or third parties legal rights to forbid circumvention of technological measures.

</para>

<bridgehead xml:id="ConveyingVerbatim" renderas="sect1">

4. Conveying Verbatim Copies.

</bridgehead>

<para>

 You may convey verbatim copies of the Programs source code as you receive it, in any medium, provided that you conspicuously and appropriately publish on each copy an appropriate copyright notice; keep intact all notices stating that this License and any non-permissive terms added in accord with section 7 apply to the code; keep intact all notices of the absence of any warranty; and give all recipients a copy of this License along with the Program.

</para>

<para>

 You may charge any price or no price for each copy that you convey, and you may offer support or warranty protection for a fee.

</para>

<bridgehead xml:id="ConveyingModified" renderas="sect1">

5. Conveying Modified Source Versions.

</bridgehead>

<para>

You may convey a work based on the Program, or the modifications to produce

it from the Program, in the form of source code under the terms of section

4, provided that you also meet all of these conditions:

</para>

 <orderedlist numeration="loweralpha" inheritnum="ignore" continuation="restarts"> <listitem>

<para>

The work must carry prominent notices stating that you modified it, and

giving a relevant date.

</para>

</listitem>

<listitem>

<para>

 The work must carry prominent notices stating that it is released under this License and any conditions added under section 7. This requirement modifies the requirement in section 4 to keep intact all

notices.

</para>

</listitem>

<listitem>

<para>

 You must license the entire work, as a whole, under this License to anyone who comes into possession of a copy. This License will therefore apply, along with any applicable section 7 additional terms, to the whole of the work, and all its parts, regardless of how they are packaged. This License gives no permission to license the work in any other way, but it does not invalidate such permission if you have separately received it.

</para>

</listitem>

<listitem>

<para>

 If the work has interactive user interfaces, each must display Appropriate Legal Notices; however, if the Program has interactive interfaces that do not display Appropriate Legal Notices, your work need not make them do so.

</para>

</listitem>

</orderedlist>

<para>

 A compilation of a covered work with other separate and independent works, which are not by their nature extensions of the covered work, and which are not combined with it such as to form a larger program, in or on a volume of a storage or distribution medium, is called an aggregate if

 the compilation and its resulting copyright are not used to limit the access or legal rights of the compilations users beyond what the individual works permit. Inclusion of a covered work in an aggregate does not cause this License to apply to the other parts of the aggregate.

</para>

<bridgehead xml:id="ConveyingNonSource" renderas="sect1">

6. Conveying Non-Source Forms.

</bridgehead>

<para>

 You may convey a covered work in object code form under the terms of sections 4 and 5, provided that you also convey the machine-readable Corresponding Source under the terms of this License, in one of these ways:

<orderedlist numeration="loweralpha" inheritnum="ignore" continuation="restarts">

<listitem>

<para>

 Convey the object code in, or embodied in, a physical product (including a physical distribution medium), accompanied by the Corresponding Source fixed on a durable physical medium customarily used for software interchange.

</para>

</listitem>

<listitem>

<para>

 Convey the object code in, or embodied in, a physical product (including a physical distribution medium), accompanied by a written offer, valid for at least three years and valid for as long as you offer spare parts or customer support for that product model, to give anyone who possesses the object code either (1) a copy of the Corresponding Source for all the software in the product that is covered by this License, on a durable physical medium customarily used for software interchange, for a price no more than your reasonable cost of physically performing this conveying of source, or (2) access to copy the Corresponding Source from a network server at no charge.

</para>

</listitem>

<listitem>

<para>

 Convey individual copies of the object code with a copy of the written offer to provide the Corresponding Source. This alternative is allowed only occasionally and noncommercially, and only if you received the object code with such an offer, in accord with subsection 6b.

</para>

</listitem>

<listitem>

<para>

 Convey the object code by offering access from a designated place (gratis or for a charge), and offer equivalent access to the Corresponding Source in the same way through the same place at no further charge. You need not require recipients to copy the Corresponding Source along with the object code. If the place to copy the object code is a network server, the Corresponding Source may be on a different server (operated by you or a third party) that supports equivalent copying facilities, provided you maintain clear directions next to the object code saying where to find the Corresponding Source. Regardless of what server hosts the Corresponding Source, you remain obligated to ensure that it is available for as long as needed to satisfy these requirements.

</para>

</listitem>

### <listitem>

#### $<$ para $>$

 Convey the object code using peer-to-peer transmission, provided you inform other peers where the object code and Corresponding Source of the work are being offered to the general public at no charge under subsection 6d.

</para>

</listitem>

</orderedlist>

#### $<$ para $>$

 A separable portion of the object code, whose source code is excluded from the Corresponding Source as a System Library, need not be included in conveying the object code work.

</para>

<para>

A User Product is either (1) a consumer product,

 which means any tangible personal property which is normally used for personal, family, or household purposes, or (2) anything designed or sold for incorporation into a dwelling. In determining whether a product is a consumer product, doubtful cases shall be resolved in favor of coverage. For a particular product received by a particular user, normally used refers to a typical or common use of that class of product, regardless of the status of the particular user or of the way in which the particular user actually uses, or expects or is expected to use, the product. A product is a consumer product regardless of whether the product has substantial commercial, industrial or non-consumer uses, unless such uses represent the only significant mode of use of the product.

</para>

<para>

 Installation Information for a User Product means any methods, procedures, authorization keys, or other information required to install and execute modified versions of a covered work in that User Product from a modified version of its Corresponding Source. The information must suffice to ensure that the continued functioning of the modified object code is in no case prevented or interfered with solely because modification has been made.

</para>

<para>

 If you convey an object code work under this section in, or with, or specifically for use in, a User Product, and the conveying occurs as part of a transaction in which the right of possession and use of the User Product is transferred to the recipient in perpetuity or for a fixed term (regardless of how the transaction is characterized), the Corresponding Source conveyed under this section must be accompanied by the Installation Information. But this requirement does not apply if neither you nor any third party retains the ability to install modified object code on the User Product (for example, the work has been installed in <acronym>ROM</acronym>).

#### <para>

 The requirement to provide Installation Information does not include a requirement to continue to provide support service, warranty, or updates for a work that has been modified or installed by the recipient, or for the User Product in which it has been modified or installed. Access to a network may be denied when the modification itself materially and adversely affects the operation of the network or violates the rules and protocols for communication across the network.

</para>

<para>

 Corresponding Source conveyed, and Installation Information provided, in accord with this section must be in a format that is publicly documented (and with an implementation available to the public in source code form), and must require no special password or key for unpacking, reading or copying.

</para>

<bridgehead xml:id="AdditionalTerms" renderas="sect1">

7. Additional Terms.

</bridgehead>

<para>

 Additional permissions are terms that supplement the terms of this License by making exceptions from one or more of its conditions. Additional permissions that are applicable to the entire Program shall be treated as though they were included in this License, to the extent that they are valid under applicable law. If additional permissions apply only to part of the Program, that part may be used separately under those permissions, but the entire Program remains governed by this License without regard to the additional permissions.

</para>

<para>

When you convey a copy of a covered work, you may at your option remove any additional permissions from that copy, or from any part of it. (Additional permissions may be written to require their own removal in certain cases when you modify the work.) You may place additional permissions on material, added by you to a covered work, for which you have or can give appropriate copyright permission.

</para>

<para>

 Notwithstanding any other provision of this License, for material you add to a covered work, you may (if authorized by the copyright holders of that material) supplement the terms of this License with terms:

</para>

 <orderedlist numeration="loweralpha" inheritnum="ignore" continuation="restarts"> <listitem>

<para>

 Disclaiming warranty or limiting liability differently from the terms of sections 15 and 16 of this License; or

</listitem>

<listitem>

<para>

 Requiring preservation of specified reasonable legal notices or author attributions in that material or in the Appropriate Legal Notices

displayed by works containing it; or

</para>

</listitem>

<listitem>

<para>

 Prohibiting misrepresentation of the origin of that material, or requiring that modified versions of such material be marked in reasonable ways as different from the original version; or

</para>

</listitem>

<listitem>

<para>

 Limiting the use for publicity purposes of names of licensors or authors of the material; or

</para>

</listitem>

<listitem>

<para>

 Declining to grant rights under trademark law for use of some trade names, trademarks, or service marks; or

</para>

</listitem>

<listitem>

<para>

 Requiring indemnification of licensors and authors of that material by anyone who conveys the material (or modified versions of it) with contractual assumptions of liability to the recipient, for any liability that these contractual assumptions directly impose on those licensors and authors.

</para>

</listitem>

</orderedlist>

<para>

 All other non-permissive additional terms are considered further restrictions within the meaning of section 10. If the Program as you received it, or any part of it, contains a notice stating that it is governed by this License along with a term that is a further restriction, you may remove that term. If a license document contains a further restriction but permits relicensing or conveying under this License, you may add to a covered work material governed by the terms of that license document, provided that the further restriction does not survive such relicensing or conveying.

#### <para>

 If you add terms to a covered work in accord with this section, you must place, in the relevant source files, a statement of the additional terms that apply to those files, or a notice indicating where to find the applicable terms.

</para>

<para>

 Additional terms, permissive or non-permissive, may be stated in the form of a separately written license, or stated as exceptions; the above requirements apply either way.

</para>

<bridgehead xml:id="gpl-3-termination" renderas="sect1">

8. Termination.

</bridgehead>

<para>

 You may not propagate or modify a covered work except as expressly provided under this License. Any attempt otherwise to propagate or modify it is void, and will automatically terminate your rights under this License (including any patent licenses granted under the third paragraph of section 11).

</para>

<para>

 However, if you cease all violation of this License, then your license from a particular copyright holder is reinstated (a) provisionally, unless and until the copyright holder explicitly and finally terminates your license, and (b) permanently, if the copyright holder fails to notify you of the violation by some reasonable means prior to 60 days after the cessation. </para>

<para>

 Moreover, your license from a particular copyright holder is reinstated permanently if the copyright holder notifies you of the violation by some reasonable means, this is the first time you have received notice of violation of this License (for any work) from that copyright holder, and you cure the violation prior to 30 days after your receipt of the notice. </para>

<para>

 Termination of your rights under this section does not terminate the licenses of parties who have received copies or rights from you under this License. If your rights have been terminated and not permanently reinstated, you do not qualify to receive new licenses for the same material under section 10.

</para>

<bridgehead xml:id="AcceptanceNotRequired" renderas="sect1">

9. Acceptance Not Required for Having Copies.

</bridgehead>

<para>

You are not required to accept this License in order to receive or run a

 copy of the Program. Ancillary propagation of a covered work occurring solely as a consequence of using peer-to-peer transmission to receive a copy likewise does not require acceptance. However, nothing other than this License grants you permission to propagate or modify any covered work. These actions infringe copyright if you do not accept this License. Therefore, by modifying or propagating a covered work, you indicate your acceptance of this License to do so.

#### </para>

 <bridgehead xml:id="AutomaticDownstream" renderas="sect1"> 10. Automatic Licensing of Downstream Recipients. </bridgehead>

<para>

 Each time you convey a covered work, the recipient automatically receives a license from the original licensors, to run, modify and propagate that work, subject to this License. You are not responsible for enforcing compliance by third parties with this License.

</para>

<para>

 An entity transaction is a transaction transferring control of an organization, or substantially all assets of one, or subdividing an organization, or merging organizations. If propagation of a covered work results from an entity transaction, each party to that transaction who receives a copy of the work also receives whatever licenses to the work the partys predecessor in interest had or could give under the previous paragraph, plus a right to possession of the Corresponding Source of the work from the predecessor in interest, if the predecessor has it or can get it with reasonable efforts.

</para>

<para>

 You may not impose any further restrictions on the exercise of the rights granted or affirmed under this License. For example, you may not impose a license fee, royalty, or other charge for exercise of rights granted under this License, and you may not initiate litigation (including a cross-claim or counterclaim in a lawsuit) alleging that any patent claim is infringed by making, using, selling, offering for sale, or importing the Program or any portion of it.

</para>

<bridgehead xml:id="Patents" renderas="sect1">

11. Patents.

</bridgehead>

<para>

A contributor is a copyright holder who authorizes use under

 this License of the Program or a work on which the Program is based. The work thus licensed is called the contributors contributor

version.

</para>

<para>

A contributors essential patent claims are all patent

 claims owned or controlled by the contributor, whether already acquired or hereafter acquired, that would be infringed by some manner, permitted by this License, of making, using, or selling its contributor version, but do not include claims that would be infringed only as a consequence of further modification of the contributor version. For purposes of this definition, control includes the right to grant patent sublicenses in a manner consistent with the requirements of this License.

 </para> <para>

> Each contributor grants you a non-exclusive, worldwide, royalty-free patent license under the contributors essential patent claims, to make, use, sell, offer for sale, import and otherwise run, modify and propagate the contents of its contributor version.

</para>

<para>

 In the following three paragraphs, a patent license is any express agreement or commitment, however denominated, not to enforce a patent (such as an express permission to practice a patent or covenant not to sue for patent infringement). To grant such a patent license to a party means to make such an agreement or commitment not to enforce a patent against the party.

</para>

<para>

 If you convey a covered work, knowingly relying on a patent license, and the Corresponding Source of the work is not available for anyone to copy, free of charge and under the terms of this License, through a publicly available network server or other readily accessible means, then you must either (1) cause the Corresponding Source to be so available, or (2) arrange to deprive yourself of the benefit of the patent license for this particular work, or (3) arrange, in a manner consistent with the requirements of this License, to extend the patent license to downstream recipients. Knowingly relying means you have actual knowledge that, but for the patent license, your conveying the covered work in a country, or your recipients use of the covered work in a country, would infringe one or more identifiable patents in that country that you have reason to believe are valid.

</para>

<para>

 If, pursuant to or in connection with a single transaction or arrangement, you convey, or propagate by procuring conveyance of, a covered work, and grant a patent license to some of the parties receiving the covered work authorizing them to use, propagate, modify or convey a specific copy of the covered work, then the patent license you grant is automatically extended to all recipients of the covered work and works based on it.

</para>

<para>

 A patent license is discriminatory if it does not include within the scope of its coverage, prohibits the exercise of, or is

 conditioned on the non-exercise of one or more of the rights that are specifically granted under this License. You may not convey a covered work if you are a party to an arrangement with a third party that is in the business of distributing software, under which you make payment to the third party based on the extent of your activity of conveying the work, and under which the third party grants, to any of the parties who would receive the covered work from you, a discriminatory patent license (a) in connection with copies of the covered work conveyed by you (or copies made from those copies), or (b) primarily for and in connection with specific products or compilations that contain the covered work, unless you entered into that arrangement, or that patent license was granted, prior to 28 March 2007. </para>

#### <para>

 Nothing in this License shall be construed as excluding or limiting any implied license or other defenses to infringement that may otherwise be available to you under applicable patent law.

</para>

<bridgehead xml:id="NoSurrender" renderas="sect1">

12. No Surrender of Others Freedom.

</bridgehead>

<para>

 If conditions are imposed on you (whether by court order, agreement or otherwise) that contradict the conditions of this License, they do not excuse you from the conditions of this License. If you cannot convey a covered work so as to satisfy simultaneously your obligations under this License and any other pertinent obligations, then as a consequence you may not convey it at all. For example, if you agree to terms that obligate you to collect a royalty for further conveying from those to whom you convey the Program, the only way you could satisfy both those terms and this License would be to refrain entirely from conveying the Program.

</para>

<bridgehead xml:id="UsedWithAGPL" renderas="sect1">

 13. Use with the <acronym>GNU</acronym> Affero General Public License. </bridgehead>

<para>

 Notwithstanding any other provision of this License, you have permission to link or combine any covered work with a work licensed under version 3 of the <acronym>GNU</acronym> Affero General Public License into a single combined work, and to convey the resulting work. The terms of this License will continue to apply to the part which is the covered work, but the special requirements of the <acronym>GNU</acronym> Affero General Public License, section 13, concerning interaction through a network will apply to the combination as such.

</para>

<bridgehead xml:id="RevisedVersions" renderas="sect1">

14. Revised Versions of this License.

</bridgehead>

 $<$ para $>$ 

 The Free Software Foundation may publish revised and/or new versions of the <acronym>GNU</acronym> General Public License from time to time. Such new versions will be similar in spirit to the present version, but may differ in detail to address new problems or concerns.

 </para> <para>

> Each version is given a distinguishing version number. If the Program specifies that a certain numbered version of the <acronym>GNU</acronym> General Public License or any later version applies to it, you have the option of following the terms and conditions either of that numbered version or of any later version published by the Free Software Foundation. If the Program does not specify a version number of the <acronym>GNU</acronym> General Public License, you may choose any version ever published by the Free Software Foundation.

</para>

<para>

 If the Program specifies that a proxy can decide which future versions of the <acronym>GNU</acronym> General Public License can be used, that proxys public statement of acceptance of a version permanently authorizes you to choose that version for the Program.

</para>

<para>

Later license versions may give you additional or different permissions.

However, no additional obligations are imposed on any author or copyright

holder as a result of your choosing to follow a later version.

</para>

<bridgehead xml:id="WarrantyDisclaimer" renderas="sect1">

15. Disclaimer of Warranty.

</bridgehead>

<para>

 THERE IS NO WARRANTY FOR THE PROGRAM, TO THE EXTENT PERMITTED BY APPLICABLE LAW. EXCEPT WHEN OTHERWISE STATED IN WRITING THE COPYRIGHT HOLDERS AND/OR OTHER PARTIES PROVIDE THE PROGRAM AS IS WITHOUT WARRANTY OF ANY KIND, EITHER EXPRESSED OR IMPLIED, INCLUDING, BUT NOT LIMITED TO, THE IMPLIED WARRANTIES OF MERCHANTABILITY AND FITNESS FOR A PARTICULAR PURPOSE. THE ENTIRE RISK AS TO THE QUALITY AND PERFORMANCE OF THE PROGRAM IS WITH YOU. SHOULD THE PROGRAM PROVE DEFECTIVE, YOU ASSUME THE COST OF ALL NECESSARY SERVICING, REPAIR OR CORRECTION.

</para>

<bridgehead xml:id="LiabilityLimitation" renderas="sect1">

16. Limitation of Liability.

</bridgehead>

<para>

 IN NO EVENT UNLESS REQUIRED BY APPLICABLE LAW OR AGREED TO IN WRITING WILL ANY COPYRIGHT HOLDER, OR ANY OTHER PARTY WHO MODIFIES AND/OR CONVEYS THE PROGRAM AS PERMITTED ABOVE, BE LIABLE TO YOU FOR DAMAGES, INCLUDING ANY GENERAL, SPECIAL, INCIDENTAL OR CONSEQUENTIAL DAMAGES ARISING OUT OF THE USE OR INABILITY TO USE THE PROGRAM (INCLUDING BUT NOT LIMITED TO LOSS OF DATA

# OR DATA BEING RENDERED INACCURATE OR LOSSES SUSTAINED BY YOU OR THIRD PARTIES OR A FAILURE OF THE PROGRAM TO OPERATE WITH ANY OTHER PROGRAMS), EVEN IF SUCH HOLDER OR OTHER PARTY HAS BEEN ADVISED OF THE POSSIBILITY OF SUCH DAMAGES.

</para>

<bridgehead xml:id="InterpretationSecs1516" renderas="sect1">

17. Interpretation of Sections 15 and 16.

</bridgehead>

<para>

 If the disclaimer of warranty and limitation of liability provided above cannot be given local legal effect according to their terms, reviewing courts shall apply local law that most closely approximates an absolute waiver of all civil liability in connection with the Program, unless a warranty or assumption of liability accompanies a copy of the Program in return for a fee.

</para>

<bridgehead>

END OF TERMS AND CONDITIONS

</bridgehead>

<bridgehead xml:id="HowToApply" renderas="sect1">

How to Apply These Terms to Your New Programs

</bridgehead>

<para>

 If you develop a new program, and you want it to be of the greatest possible use to the public, the best way to achieve this is to make it free software which everyone can redistribute and change under these terms.

</para>

<para>

 To do so, attach the following notices to the program. It is safest to attach them to the start of each source file to most effectively state the exclusion of warranty; and each file should have at least the copyright line and a pointer to where the full notice is

found.

 </para> <screen>

<replaceable>one line to give the programs name and a brief idea of what it does.</replaceable> Copyright (C) <replaceable>year</replaceable> <replaceable>name of author</replaceable>

This program is free software: you can redistribute it and/or modify it under the terms of the <acronym>GNU</acronym> General Public License as published by the Free Software Foundation, either version 3 of the License, or (at your option) any later version.

This program is distributed in the hope that it will be useful, but WITHOUT ANY WARRANTY; without even the implied warranty of MERCHANTABILITY or FITNESS FOR A PARTICULAR PURPOSE. See the <acronym>GNU</acronym> General Public License for more details.

You should have received a copy of the <acronym>GNU</acronym> General Public License along with this program. If not, see <link xmlns:xlink="http://www.w3.org/1999/xlink" xlink:href="http://www.gnu.org/licenses/">http://www.gnu.org/licenses/</link>. </screen>  $<$ para $>$  Also add information on how to contact you by electronic and paper mail. </para> <para> If the program does terminal interaction, make it output a short notice like this when it starts in an interactive mode: </para> <screen> <replaceable>program</replaceable> Copyright (C) <replaceable>year</replaceable> <replaceable>name of author</replaceable> This program comes with ABSOLUTELY NO WARRANTY; for details type <literal>show w</literal>. This is free software, and you are welcome to redistribute it under certain conditions; type <literal>show c</literal> for details. </screen> <para> The hypothetical commands <literal>show w</literal> and <literal>show c</literal> should show the appropriate parts of the General Public License. Of course, your programs commands might be different; for a GUI interface, you would use an about box. </para> <para> You should also get your employer (if you work as a programmer) or school, if any, to sign a copyright disclaimer for the program, if necessary. For more information on this, and how to apply and follow the <acronym>GNU</acronym> <acronym>GPL</acronym>, see <link xmlns:xlink="http://www.w3.org/1999/xlink" xlink:href="http://www.gnu.org/licenses/">http://www.gnu.org/licenses/</link>. </para> <para> The <acronym>GNU</acronym> General Public License does not permit incorporating your program into proprietary programs. If your program is a subroutine library, you may consider it more useful to permit linking proprietary applications with the library. If this is what you want to do, use the <acronym>GNU</acronym>Lesser General Public License instead of this License. But first, please read <link xmlns:xlink="http://www.w3.org/1999/xlink" xlink:href="http://www.gnu.org/philosophy/why-not-lgpl.html">http://www.gnu.org/philosophy/why-notlgpl.html</link>. </para> </appendix> .\" Automatically generated by Pod::Man 2.25 (Pod::Simple 3.16) .\" .\" Standard preamble:  $\lambda$ " ======================== .de Sp \" Vertical space (when we can't use .PP)

```
.if t .sp .5v
.if n .sp
..
.de Vb \" Begin verbatim text
.ft CW
.nf
.ne \\$1
..
.de Ve \" End verbatim text
.ft R
.fi
..
.\" Set up some character translations and predefined strings. \*(-- will
.\" give an unbreakable dash, \*(PI will give pi, \*(L" will give a left
.\" double quote, and \forall"(R" will give a right double quote. \forall"(C+ will)
.\" give a nicer C++. Capital omega is used to do unbreakable dashes and
.\" therefore won't be available. \aleph(C' and \aleph(C' expand to `' in nroff,
.\" nothing in troff, for use with C \ll 1.
.tr \forall \(*W-
.ds C+C\v'-1v'\h'-1p'\s-2+\h'-1p'+\s0'\v'.1v'\h'-1p'.ie n \{ \}. ds -- \sqrt{*W}-
. ds PI pi
. if (\n\ln(H=4u)\&(1m=24u) .ds -- (\n\#W\h-12u'\#W\h-12u'-\n\#dablo 10 pitch
  if (\n\ln(H=4u)\&(1m=20u).ds -- (\n\frac{\n\frac{1}{2}U}{1^2u}\&\n\frac{\n\frac{1}{2}U}{2^2u} - \n\frac{\n\frac{1}{2}U}{2^2u} - \n\frac{\n\frac{1}{2}U}{2^2u} - \n\frac{\n\frac{1}{2}U}{2^2u} - \n\frac{\n\frac{1}{2}U}{2^2u} - \n\frac{\n\frac{1}{2}U}{2^2u} - \n\frac{\n\frac{1}{2}U}{2^2u} - \n\frac{\n\frac{1}{2}U}{2^2u} - \. ds L" ""
   . ds R" ""
. ds C^{\sim m}. ds C' ""
'br\.el\setminus. ds -- \|\langle em \rangle\|. ds PI \setminus *p
. ds L''. ds R" ''
^{\prime}br\backslash}
.\"
.\" Escape single quotes in literal strings from groff's Unicode transform.
.ie \langle n(g \cdot ds) Aq \rangle.el .ds Aq '
.\"
.\" If the F register is turned on, we'll generate index entries on stderr for
.\" titles (.TH), headers (.SH), subsections (.SS), items (.Ip), and index
.\" entries marked with X \leq \infty in POD. Of course, you'll have to process the
.\" output yourself in some meaningful fashion.
.ie \ln F \. de IX
```

```
. tm Index:\\$1\t\\n%\t"\\$2"
```
.ds d- \h'\\*(#H'\(pd\h'-\w'~'u'\v'-.25m'\f2\(hy\fP\v'.25m'\h'-\\*(#H'

.ds o \\k:\h'-(\\n(.wu+\w'\(de'u-\\*(#H)/2u'\v'-.3n'\\*(#[\z\(de\v'.3n'\h'|\\n:u'\\*(#]

.\" Accent mark definitions (@(#)ms.acc 1.5 88/02/08 SMI; from UCB 4.2).

.\" Fear. Run. Save yourself. No user-serviceable parts.

. \" fudge factors for nroff and troff

. ds #H  $((1u-(\|\|n(.f u\%2u))^*.13m)$ 

. \" simple accents for nroff and troff

.ds  $8 \hbox{h}\$  \*(#H'\(\*b\h'-\\*(#H'

..

.. .\} .\"

.if  $n \setminus \{\}$ . ds  $#H_0$ . ds #V .8m . ds #F .3m . ds #[ $\lfloor f \rfloor$ . ds #] \fP

.\} .if t  $\setminus$ 

.\}

.\}

.if  $n \setminus \{\}$ . ds  $\forall$  & . ds  $\&$ . ds ^ \& . ds ,  $\&$ . ds  $\sim$   $\sim$ . ds / .\} .if t  $\langle \{ \rangle$ 

. ds #V .6m . ds # $F 0$ . ds # $\int \delta$ . ds #]  $\&$ 

. nr % 0 . rr F .\} .el  $\setminus \{\}$ . de IX

.ds : \\k:\h'-(\\n(.wu\*8/10-\\*(#H+.1m+\\*(#F)'\v'-\\*(#V'\z.\h'.2m+\\*(#F'.\h'|\\n:u'\v'\\*(#V'

. \" troff and (daisy-wheel) nroff accents

. ds ,  $\k:\h{-\infty, w*8/10',\h'\|n:u'$ 

. ds ' \\k:\h'-(\\n(.wu\*8/10-\\*(#H)'\'\h''|\\n:u" . ds `\\k:\h'-(\\n(.wu\*8/10-\\*(#H)'\`\h'|\\n:u' . ds ^ \\k:\h'-(\\n(.wu\*10/11-\\*(#H)'^\h'|\\n:u'

. ds ~ \\k:\h'-(\\n(.wu-\\*(#H-.1m)'~\h'|\\n:u' . ds  $/\kappa:\hbar'(\ln(\.wu^*8/10-\*(*H)\z)(s]\h\n')\nu'$ 

```
.ds D- D\\k:\h'-\w'D'u'\v'-.11m'\z\(hy\v'.11m'\h'|\\n:u'
.ds th \*(#[\v'.3m'\s+1I\s-1\v'-.3m'\h'-(\w'I'u*2/3)'\s-1o\s+1\*(#]
.ds Th \*(#[\s+2I\s-2\h'-\w'I'u*3/5'\v'-.3m'o\v'.3m'\*(#]
.ds ae a\h'-(\w'a'u*4/10)'e
.ds Ae A\h'-(\w'A'u*4/10)'E
. \" corrections for vroff
.if v .ds ~ \\k:\h'-(\\n(.wu*9/10-\*(#H)'\s-2\u~\d\s+2\h'|\\n:u'
.if v .ds ^ \\k:\h'-(\\n(.wu*10/11-\*(#H)'\v'-.4m'^\v'.4m'\h'|\\n:u'
. \" for low resolution devices (crt and lpr)
.if \n\cdot H > 23 .if \n\cdot V > 19\langle \{\}\rangle. ds : e. ds 8 ss
. ds o a
. ds d- d\h'-1'\(ga
. ds D- D\hbox{-}1'\hbox{-}0'. ds th \lozengebp'
. ds Th \o'LP'
. ds ae ae
. ds Ae AE
.\}
.rm #[ #] #H #V #F C
.\" ========================================================================
\Lambda"
.IX Title "GPL 7"
.TH GPL 7 "2014-04-01" "gcc-4.8.3" "GNU"
.\" For nroff, turn off justification. Always turn off hyphenation; it makes
.\" way too many mistakes in technical documents.
.if n .ad l
.nh
.SH "NAME"
gpl \- GNU General Public License
.SH "DESCRIPTION"
.IX Header "DESCRIPTION"
.SS "\s-1GNU\s0 General Public License"
.IX Subsection "GNU General Public License"
.SS "Version 3, 29 June 2007"
.IX Subsection "Version 3, 29 June 2007"
.Vb 1
\& Copyright (c) 2007 Free Software Foundation, Inc. <http://fsf.org/>
\chi\& Everyone is permitted to copy and distribute verbatim copies of this
\& license document, but changing it is not allowed.
.Ve
.SS "Preamble"
.IX Subsection "Preamble"
The \s-1GNU\s0 General Public License is a free, copyleft license for
software and other kinds of works.
```
#### .PP

The licenses for most software and other practical works are designed to take away your freedom to share and change the works. By contrast, the \s-1GNU\s0 General Public License is intended to guarantee your freedom to share and change all versions of a program\\*(--to make sure it remains free software for all its users. We, the Free Software Foundation, use the \s-1GNU\s0 General Public License for most of our software; it applies also to any other work released this way by its authors. You can apply it to your programs, too.

#### .PP

When we speak of free software, we are referring to freedom, not price. Our General Public Licenses are designed to make sure that you have the freedom to distribute copies of free software (and charge for them if you wish), that you receive source code or can get it if you want it, that you can change the software or use pieces of it in new free programs, and that you know you can do these things.

### .PP

To protect your rights, we need to prevent others from denying you these rights or asking you to surrender the rights. Therefore, you have certain responsibilities if you distribute copies of the software, or if you modify it: responsibilities to respect the freedom of others.

### .PP

For example, if you distribute copies of such a program, whether gratis or for a fee, you must pass on to the recipients the same freedoms that you received. You must make sure that they, too, receive or can get the source code. And you must show them these terms so they know their rights.

#### .PP

Developers that use the  $\s-1$ GNU $\s0$   $\s-1$ GPL $\s0$  protect your rights with two steps: (1) assert copyright on the software, and (2) offer you this License giving you legal permission to copy, distribute and/or modify it. .PP

For the developers' and authors' protection, the  $\s-1$ GPL $\s0$  clearly explains that there is no warranty for this free software. For both users' and authors' sake, the \s-1GPL\s0 requires that modified versions be marked as changed, so that their problems will not be attributed erroneously to authors of previous versions.

### .PP

Some devices are designed to deny users access to install or run modified versions of the software inside them, although the manufacturer can do so. This is fundamentally incompatible with the aim of protecting users' freedom to change the software. The systematic pattern of such abuse occurs in the area of products for individuals to use, which is precisely where it is most unacceptable. Therefore, we have designed this version of the  $\s-1$ GPL $\s0$  to prohibit the practice for those products. If such problems arise substantially in other domains, we stand ready to extend this provision to those

domains in future versions of the \s-1GPL\s0, as needed to protect the freedom of users.

.PP

Finally, every program is threatened constantly by software patents. States should not allow patents to restrict development and use of software on general-purpose computers, but in those that do, we wish to avoid the special danger that patents applied to a free program could make it effectively proprietary. To prevent this, the  $\s-1GPL\s0$ assures that patents cannot be used to render the program non-free. .PP

The precise terms and conditions for copying, distribution and modification follow.

.SS "\s-1TERMS\s0 \s-1AND\s0 \s-1CONDITIONS\s0"

.IX Subsection "TERMS AND CONDITIONS"

.IP "0. Definitions." 4

.IX Item "0. Definitions."

 $\&\*$ (L"This License\\*(R" refers to version 3 of the \s-1GNU\s0 General Public License. .Sp

 $\&\*$ (L"Copyright\\*(R" also means copyright-like laws that apply to other kinds of works, such as semiconductor masks.

.Sp

 $\&\*$ (L"The Program $*\(R\*)$  refers to any copyrightable work licensed under this License. Each licensee is addressed as  $\Ket{L'you}\Ket{R''. }\Ket{L'Lieenses}\Ket{R''}$  and  $\&\*$ (L"recipients\\*(R" may be individuals or organizations.

.Sp

To  $\Ket{C}$ "modify $\Ket{R}$ " a work means to copy from or adapt all or part of the work in a fashion requiring copyright permission, other than the making of an exact copy. The resulting work is called a  $\text{``(L'modified version)}\text{``(R'' of)}$ the earlier work or a work  $\frac{*}{L}$  based on  $\frac{*}{R}$  the earlier work.

### .Sp

A  $\langle K(L) \rangle^*$  (L"covered work $\langle K \rangle^*$  means either the unmodified Program or a work based on the Program.

### .Sp

To  $\Ket{C}$  propagate $\Ket{R}$ " a work means to do anything with it that, without permission, would make you directly or secondarily liable for infringement under applicable copyright law, except executing it on a computer or modifying a private copy. Propagation includes copying, distribution (with or without modification), making available to the public, and in some countries other activities as well.

### .Sp

To  $\langle K(L) \cdot \text{conv}(K) \cdot \text{conv}(K) \rangle$  a work means any kind of propagation that enables other parties to make or receive copies. Mere interaction with a user through a computer network, with no transfer of a copy, is not conveying.

### .Sp

An interactive user interface displays  $\Ket{L^n\Lambda}$ ppropriate Legal Notices $\Ket{R^n\to\Lambda}$ the extent that it includes a convenient and prominently visible feature that (1) displays an appropriate copyright notice, and (2)

tells the user that there is no warranty for the work (except to the extent that warranties are provided), that licensees may convey the work under this License, and how to view a copy of this License. If the interface presents a list of user commands or options, such as a menu, a prominent item in the list meets this criterion.

.IP "1. Source Code." 4

.IX Item "1. Source Code."

The  $\forall$  (L"source code $\forall$  (R" for a work means the preferred form of the work for making modifications to it.  $\forall$ <sup>\*</sup>(L"Object code $\forall$ <sup>\*</sup>(R" means any non-source form of a work.

### .Sp

A  $\langle K(L) \rangle^*$  (L"Standard Interface $\langle K \rangle^*$  means an interface that either is an official standard defined by a recognized standards body, or, in the case of interfaces specified for a particular programming language, one that is widely used among developers working in that language.

### .Sp

The  $\langle K(L) \rangle$  System Libraries $\langle K \rangle$  of an executable work include anything, other than the work as a whole, that (a) is included in the normal form of packaging a Major Component, but which is not part of that Major Component, and (b) serves only to enable use of the work with that Major Component, or to implement a Standard Interface for which an implementation is available to the public in source code form. A  $\&\*$ (L"Major Component $*\(R", \text{ in this context, means a major essential component})$ (kernel, window system, and so on) of the specific operating system (if any) on which the executable work runs, or a compiler used to produce the work, or an object code interpreter used to run it. .Sp

The  $\langle K(L) \rangle^*$  Corresponding Source $\langle K \rangle^*$  for a work in object code form means all the source code needed to generate, install, and (for an executable work) run the object code and to modify the work, including scripts to control those activities. However, it does not include the work's System Libraries, or general-purpose tools or generally available free programs which are used unmodified in performing those activities but which are not part of the work. For example, Corresponding Source includes interface definition files associated with source files for the work, and the source code for shared libraries and dynamically linked subprograms that the work is specifically designed to require, such as by intimate data communication or control flow between those subprograms and other parts of the work.

#### .Sp

The Corresponding Source need not include anything that users can regenerate automatically from other parts of the Corresponding Source. .Sp

The Corresponding Source for a work in source code form is that same work.

.IP "2. Basic Permissions." 4

.IX Item "2. Basic Permissions."

All rights granted under this License are granted for the term of
copyright on the Program, and are irrevocable provided the stated conditions are met. This License explicitly affirms your unlimited permission to run the unmodified Program. The output from running a covered work is covered by this License only if the output, given its content, constitutes a covered work. This License acknowledges your rights of fair use or other equivalent, as provided by copyright law. .Sp

You may make, run and propagate covered works that you do not convey, without conditions so long as your license otherwise remains in force. You may convey covered works to others for the sole purpose of having them make modifications exclusively for you, or provide you with facilities for running those works, provided that you comply with the terms of this License in conveying all material for which you do not control copyright. Those thus making or running the covered works for you must do so exclusively on your behalf, under your direction and control, on terms that prohibit them from making any copies of your copyrighted material outside their relationship with you. .Sp

Conveying under any other circumstances is permitted solely under the conditions stated below. Sublicensing is not allowed; section 10 makes it unnecessary.

.IP "3. Protecting Users' Legal Rights From Anti-Circumvention Law." 4 .IX Item "3. Protecting Users' Legal Rights From Anti-Circumvention Law." No covered work shall be deemed part of an effective technological measure under any applicable law fulfilling obligations under article 11 of the \s-1WIPO\s0 copyright treaty adopted on 20 December 1996, or similar laws prohibiting or restricting circumvention of such measures.

#### .Sp

When you convey a covered work, you waive any legal power to forbid circumvention of technological measures to the extent such circumvention is effected by exercising rights under this License with respect to the covered work, and you disclaim any intention to limit operation or modification of the work as a means of enforcing, against the work's users, your or third parties' legal rights to forbid circumvention of technological measures.

.IP "4. Conveying Verbatim Copies." 4

.IX Item "4. Conveying Verbatim Copies."

You may convey verbatim copies of the Program's source code as you receive it, in any medium, provided that you conspicuously and appropriately publish on each copy an appropriate copyright notice; keep intact all notices stating that this License and any non-permissive terms added in accord with section 7 apply to the code; keep intact all notices of the absence of any warranty; and give all recipients a copy of this License along with the Program.

## .Sp

You may charge any price or no price for each copy that you convey, and you may offer support or warranty protection for a fee.

.IP "5. Conveying Modified Source Versions." 4

.IX Item "5. Conveying Modified Source Versions."

You may convey a work based on the Program, or the modifications to produce it from the Program, in the form of source code under the terms of section 4, provided that you also meet all of these conditions:

.RS 4

.IP "a." 4

.IX Item "a."

The work must carry prominent notices stating that you modified it, and giving a relevant date.

.IP "b." 4

.IX Item "b."

The work must carry prominent notices stating that it is released under this License and any conditions added under section 7. This requirement modifies the requirement in section 4 to  $\forall$ <sup>\*</sup>(L"keep intact all notices\\*(R".

.IP "c." 4

.IX Item "c."

You must license the entire work, as a whole, under this License to anyone who comes into possession of a copy. This License will therefore apply, along with any applicable section 7 additional terms, to the whole of the work, and all its parts, regardless of how they are packaged. This License gives no permission to license the work in any other way, but it does not invalidate such permission if you have separately received it.

.IP "d." 4

.IX Item "d."

If the work has interactive user interfaces, each must display Appropriate Legal Notices; however, if the Program has interactive interfaces that do not display Appropriate Legal Notices, your work need not make them do so.

.RE

.RS 4

### .Sp

A compilation of a covered work with other separate and independent works, which are not by their nature extensions of the covered work, and which are not combined with it such as to form a larger program, in or on a volume of a storage or distribution medium, is called an  $\&\*$ (L"aggregate\\*(R" if the compilation and its resulting copyright are not used to limit the access or legal rights of the compilation's users beyond what the individual works permit. Inclusion of a covered work in an aggregate does not cause this License to apply to the other parts of the aggregate.

### .RE

.IP "6. Conveying Non-Source Forms." 4 .IX Item "6. Conveying Non-Source Forms." You may convey a covered work in object code form under the terms of

sections 4 and 5, provided that you also convey the machine-readable Corresponding Source under the terms of this License, in one of these

ways:

.RS 4 .IP "a." 4

.IX Item "a."

Convey the object code in, or embodied in, a physical product (including a physical distribution medium), accompanied by the Corresponding Source fixed on a durable physical medium customarily used for software interchange.

.IP "b." 4

.IX Item "b."

Convey the object code in, or embodied in, a physical product (including a physical distribution medium), accompanied by a written offer, valid for at least three years and valid for as long as you offer spare parts or customer support for that product model, to give anyone who possesses the object code either (1) a copy of the Corresponding Source for all the software in the product that is covered by this License, on a durable physical medium customarily used for software interchange, for a price no more than your reasonable cost of physically performing this conveying of source, or (2) access to copy the Corresponding Source from a network server at no charge. .IP "c." 4

.IX Item "c."

Convey individual copies of the object code with a copy of the written offer to provide the Corresponding Source. This alternative is allowed only occasionally and noncommercially, and only if you received the object code with such an offer, in accord with subsection 6b.

.IP "d." 4

.IX Item "d."

Convey the object code by offering access from a designated place (gratis or for a charge), and offer equivalent access to the Corresponding Source in the same way through the same place at no further charge. You need not require recipients to copy the Corresponding Source along with the object code. If the place to copy the object code is a network server, the Corresponding Source may be on a different server (operated by you or a third party) that supports equivalent copying facilities, provided you maintain clear directions next to the object code saying where to find the Corresponding Source. Regardless of what server hosts the Corresponding Source, you remain obligated to ensure that it is available for as long as needed to satisfy these requirements.

.IP "e." 4

.IX Item "e."

Convey the object code using peer-to-peer transmission, provided you inform other peers where the object code and Corresponding Source of the work are being offered to the general public at no charge under

subsection 6d.

.RE

.RS 4

.Sp

A separable portion of the object code, whose source code is excluded from the Corresponding Source as a System Library, need not be included in conveying the object code work.

#### .Sp

A  $\*(L^T \text{User Product}(* (R^T \text{ is either (1) a }(* (L^T \text{ consumer product}(* (R^T, which means any$ tangible personal property which is normally used for personal, family, or household purposes, or (2) anything designed or sold for incorporation into a dwelling. In determining whether a product is a consumer product, doubtful cases shall be resolved in favor of coverage. For a particular product received by a particular user,  $\&\*$ (L"normally used $\*$ (R" refers to a typical or common use of that class of product, regardless of the status of the particular user or of the way in which the particular user actually uses, or expects or is expected to use, the product. A product is a consumer product regardless of whether the product has substantial commercial, industrial or non-consumer uses, unless such uses represent the only significant mode of use of the product.

### .Sp

 $\&\*$ (L"Installation Information $*\(R\")$  for a User Product means any methods, procedures, authorization keys, or other information required to install and execute modified versions of a covered work in that User Product from a modified version of its Corresponding Source. The information must suffice to ensure that the continued functioning of the modified object code is in no case prevented or interfered with solely because modification has been made.

## .Sp

If you convey an object code work under this section in, or with, or specifically for use in, a User Product, and the conveying occurs as part of a transaction in which the right of possession and use of the User Product is transferred to the recipient in perpetuity or for a fixed term (regardless of how the transaction is characterized), the Corresponding Source conveyed under this section must be accompanied by the Installation Information. But this requirement does not apply if neither you nor any third party retains the ability to install modified object code on the User Product (for example, the work has been installed in \s-1ROM\s0).

## .Sp

The requirement to provide Installation Information does not include a requirement to continue to provide support service, warranty, or updates for a work that has been modified or installed by the recipient, or for the User Product in which it has been modified or installed. Access to a network may be denied when the modification itself materially and adversely affects the operation of the network or violates the rules and protocols for communication across the

#### network.

#### .Sp

Corresponding Source conveyed, and Installation Information provided, in accord with this section must be in a format that is publicly documented (and with an implementation available to the public in source code form), and must require no special password or key for unpacking, reading or copying.

.RE

.IP "7. Additional Terms." 4

.IX Item "7. Additional Terms."

 $\&\*$ (L"Additional permissions $\*$ (R" are terms that supplement the terms of this License by making exceptions from one or more of its conditions. Additional permissions that are applicable to the entire Program shall be treated as though they were included in this License, to the extent that they are valid under applicable law. If additional permissions apply only to part of the Program, that part may be used separately under those permissions, but the entire Program remains governed by this License without regard to the additional permissions. .Sp

When you convey a copy of a covered work, you may at your option remove any additional permissions from that copy, or from any part of it. (Additional permissions may be written to require their own removal in certain cases when you modify the work.) You may place additional permissions on material, added by you to a covered work, for which you have or can give appropriate copyright permission. .Sp

Notwithstanding any other provision of this License, for material you add to a covered work, you may (if authorized by the copyright holders of that material) supplement the terms of this License with terms:

.RS 4

.IP "a." 4

.IX Item "a."

Disclaiming warranty or limiting liability differently from the terms of sections 15 and 16 of this License; or

.IP "b." 4

.IX Item "b."

Requiring preservation of specified reasonable legal notices or author attributions in that material or in the Appropriate Legal Notices displayed by works containing it; or

.IP "c." 4

.IX Item "c."

Prohibiting misrepresentation of the origin of that material, or requiring that modified versions of such material be marked in reasonable ways as different from the original version; or

.IP "d." 4

.IX Item "d."

Limiting the use for publicity purposes of names of licensors or authors of the material; or

.IP "e." 4

.IX Item "e."

Declining to grant rights under trademark law for use of some trade names, trademarks, or service marks; or

.IP "f." 4

.IX Item "f."

Requiring indemnification of licensors and authors of that material by anyone who conveys the material (or modified versions of it) with contractual assumptions of liability to the recipient, for any liability that these contractual assumptions directly impose on those licensors and authors.

.RE

.RS 4

.Sp

All other non-permissive additional terms are considered  $\aleph$ <sup>(L"further</sup>) restrictions $\frac{*}{R}$ " within the meaning of section 10. If the Program as you received it, or any part of it, contains a notice stating that it is governed by this License along with a term that is a further restriction, you may remove that term. If a license document contains a further restriction but permits relicensing or conveying under this License, you may add to a covered work material governed by the terms of that license document, provided that the further restriction does not survive such relicensing or conveying.

.Sp

If you add terms to a covered work in accord with this section, you must place, in the relevant source files, a statement of the additional terms that apply to those files, or a notice indicating where to find the applicable terms.

#### .Sp

Additional terms, permissive or non-permissive, may be stated in the form of a separately written license, or stated as exceptions; the above requirements apply either way.

### .RE

.IP "8. Termination." 4

.IX Item "8. Termination."

You may not propagate or modify a covered work except as expressly provided under this License. Any attempt otherwise to propagate or modify it is void, and will automatically terminate your rights under this License (including any patent licenses granted under the third paragraph of section 11).

### .Sp

However, if you cease all violation of this License, then your license from a particular copyright holder is reinstated (a) provisionally, unless and until the copyright holder explicitly and finally terminates your license, and (b) permanently, if the copyright holder fails to notify you of the violation by some reasonable means prior to 60 days after the cessation.

.Sp

Moreover, your license from a particular copyright holder is reinstated permanently if the copyright holder notifies you of the violation by some reasonable means, this is the first time you have received notice of violation of this License (for any work) from that copyright holder, and you cure the violation prior to 30 days after your receipt of the notice.

#### .Sp

Termination of your rights under this section does not terminate the licenses of parties who have received copies or rights from you under this License. If your rights have been terminated and not permanently reinstated, you do not qualify to receive new licenses for the same material under section 10.

.IP "9. Acceptance Not Required for Having Copies." 4 .IX Item "9. Acceptance Not Required for Having Copies." You are not required to accept this License in order to receive or run a copy of the Program. Ancillary propagation of a covered work occurring solely as a consequence of using peer-to-peer transmission to receive a copy likewise does not require acceptance. However, nothing other than this License grants you permission to propagate or modify any covered work. These actions infringe copyright if you do not accept this License. Therefore, by modifying or propagating a covered work, you indicate your acceptance of this License to do so. .IP "10. Automatic Licensing of Downstream Recipients." 4 .IX Item "10. Automatic Licensing of Downstream Recipients." Each time you convey a covered work, the recipient automatically receives a license from the original licensors, to run, modify and propagate that work, subject to this License. You are not responsible for enforcing compliance by third parties with this License. .Sp

An  $\forall$ <sup>k</sup>(L"entity transaction $\forall$ <sup>k</sup>(R" is a transaction transferring control of an organization, or substantially all assets of one, or subdividing an organization, or merging organizations. If propagation of a covered work results from an entity transaction, each party to that transaction who receives a copy of the work also receives whatever licenses to the work the party's predecessor in interest had or could give under the previous paragraph, plus a right to possession of the Corresponding Source of the work from the predecessor in interest, if the predecessor has it or can get it with reasonable efforts. .Sp

You may not impose any further restrictions on the exercise of the rights granted or affirmed under this License. For example, you may not impose a license fee, royalty, or other charge for exercise of rights granted under this License, and you may not initiate litigation (including a cross-claim or counterclaim in a lawsuit) alleging that any patent claim is infringed by making, using, selling, offering for sale, or importing the Program or any portion of it. .IP "11. Patents." 4

.IX Item "11. Patents."

A  $\langle K(L) \rangle^*$  (L"contributor $\langle K \rangle^*$  is a copyright holder who authorizes use under this License of the Program or a work on which the Program is based. The work thus licensed is called the contributor's  $\forall$  (L"contributor version $\forall$  (R". .Sp

A contributor's  $\forall$ (L"essential patent claims $\forall$ (R" are all patent claims owned or controlled by the contributor, whether already acquired or hereafter acquired, that would be infringed by some manner, permitted by this License, of making, using, or selling its contributor version, but do not include claims that would be infringed only as a consequence of further modification of the contributor version. For purposes of this definition,  $\langle C|C|$  control $\langle C|R|C$  includes the right to grant patent sublicenses in a manner consistent with the requirements of this License.

#### .Sp

Each contributor grants you a non-exclusive, worldwide, royalty-free patent license under the contributor's essential patent claims, to make, use, sell, offer for sale, import and otherwise run, modify and propagate the contents of its contributor version.

### .Sp

In the following three paragraphs, a  $\langle C|$ " patent license $\rangle$ " (R" is any express agreement or commitment, however denominated, not to enforce a patent (such as an express permission to practice a patent or covenant not to sue for patent infringement). To  $\Ket{L'grant}\R$ <sup>\*</sup>(R" such a patent license to a party means to make such an agreement or commitment not to enforce a patent against the party.

#### .Sp

If you convey a covered work, knowingly relying on a patent license, and the Corresponding Source of the work is not available for anyone to copy, free of charge and under the terms of this License, through a publicly available network server or other readily accessible means, then you must either (1) cause the Corresponding Source to be so available, or (2) arrange to deprive yourself of the benefit of the patent license for this particular work, or (3) arrange, in a manner consistent with the requirements of this License, to extend the patent license to downstream recipients.  $\forall$ <sup>\*</sup>(L"Knowingly relying $\forall$ <sup>\*</sup>(R" means you have actual knowledge that, but for the patent license, your conveying the covered work in a country, or your recipient's use of the covered work in a country, would infringe one or more identifiable patents in that country that you have reason to believe are valid.

#### .Sp

If, pursuant to or in connection with a single transaction or arrangement, you convey, or propagate by procuring conveyance of, a covered work, and grant a patent license to some of the parties receiving the covered work authorizing them to use, propagate, modify or convey a specific copy of the covered work, then the patent license you grant is automatically extended to all recipients of the covered work and works based on it.

#### .Sp

A patent license is  $\langle K(L) \rangle^*$  (L"discriminatory $\langle K \rangle^*$  if it does not include within the scope of its coverage, prohibits the exercise of, or is conditioned on the non-exercise of one or more of the rights that are specifically granted under this License. You may not convey a covered work if you are a party to an arrangement with a third party that is in the business of distributing software, under which you make payment to the third party based on the extent of your activity of conveying the work, and under which the third party grants, to any of the parties who would receive the covered work from you, a discriminatory patent license (a) in connection with copies of the covered work conveyed by you (or copies made from those copies), or (b) primarily for and in connection with specific products or compilations that contain the covered work, unless you entered into that arrangement, or that patent license was granted, prior to 28 March 2007.

#### .Sp

Nothing in this License shall be construed as excluding or limiting any implied license or other defenses to infringement that may otherwise be available to you under applicable patent law. .IP "12. No Surrender of Others' Freedom." 4 .IX Item "12. No Surrender of Others' Freedom."

If conditions are imposed on you (whether by court order, agreement or otherwise) that contradict the conditions of this License, they do not excuse you from the conditions of this License. If you cannot convey a covered work so as to satisfy simultaneously your obligations under this License and any other pertinent obligations, then as a consequence you may not convey it at all. For example, if you agree to terms that obligate you to collect a royalty for further conveying from those to whom you convey the Program, the only way you could satisfy both those terms and this License would be to refrain entirely from conveying the Program.

.IP "13. Use with the \s-1GNU\s0 Affero General Public License." 4 .IX Item "13. Use with the GNU Affero General Public License." Notwithstanding any other provision of this License, you have permission to link or combine any covered work with a work licensed under version 3 of the \s-1GNU\s0 Affero General Public License into a single combined work, and to convey the resulting work. The terms of this License will continue to apply to the part which is the covered work, but the special requirements of the \s-1GNU\s0 Affero General Public License, section 13, concerning interaction through a network will apply to the combination as such.

.IP "14. Revised Versions of this License." 4

.IX Item "14. Revised Versions of this License."

The Free Software Foundation may publish revised and/or new versions of the \s-1GNU\s0 General Public License from time to time. Such new versions will be similar in spirit to the present version, but may differ in detail to address new problems or concerns.

### .Sp

Each version is given a distinguishing version number. If the Program

specifies that a certain numbered version of the \s-1GNU\s0 General Public License  $\frac{*}{L}$  or any later version $\frac{*}{R}$  applies to it, you have the option of following the terms and conditions either of that numbered version or of any later version published by the Free Software Foundation. If the Program does not specify a version number of the \s-1GNU\s0 General Public License, you may choose any version ever published by the Free Software Foundation.

#### .Sp

If the Program specifies that a proxy can decide which future versions of the \s-1GNU\s0 General Public License can be used, that proxy's public statement of acceptance of a version permanently authorizes you to choose that version for the Program.

.Sp

Later license versions may give you additional or different

permissions. However, no additional obligations are imposed on any

author or copyright holder as a result of your choosing to follow a

later version.

.IP "15. Disclaimer of Warranty." 4

.IX Item "15. Disclaimer of Warranty."

\&\s-1THERE\s0 \s-1IS\s0 \s-1NO\s0 \s-1WARRANTY\s0 \s-1FOR\s0 \s-1THE\s0 \s-1PROGRAM\s0, \s-1TO\s0  $\s-1THE\$ s0 \s-1EXTENT\s0 \s-1PERMITTED\s0 \s-1BY\s0

\&\s-1APPLICABLE\s0 \s-1LAW\s0. \s-1EXCEPT\s0 \s-1WHEN\s0 \s-1OTHERWISE\s0 \s-1STATED\s0 \s- $1IN\$ s0 \s-1WRITING\s0 \s-1THE\s0 \s-1COPYRIGHT\s0

\&\s-1HOLDERS\s0 \s-1AND/OR\s0 \s-1OTHER\s0 \s-1PARTIES\s0 \s-1PROVIDE\s0 \s-1THE\s0 \s-

 $1PROGRAM_{S}0 \*(L''\s-1AS\s0 \s-1IS\s0)*(R'' \s-1WITHOUT\s0$ 

\&\s-1WARRANTY\s0 \\s-1OF\s0 \\s-1ANY\s0 \\s-1KIND\s0, \\s-1EITHER\\$0 \\s-1EXPRESSED\s0 \\s-1OR\\s0 \\s- $1IMPLIED\s0, \s-1INCLUDING\s0, \s-1BUT\s0 \s-1NOT\s0$ 

\&\s-1LIMITED\s0 \s-1TO\s0, \s-1THE\s0 \s-1IMPLIED\s0 \s-1WARRANTIES\s0 \s-1OF\s0 \s-

1MERCHANTABILITY\s0 \s-1AND\s0 \s-1FITNESS\s0 \s-1FOR\s0

A \s-1PARTICULAR\s0 \s-1PURPOSE\s0. \s-1THE\s0 \s-1ENTIRE\s0 \s-1RISK\s0 \s-1AS\s0 \s-1TO\s0 \s-1THE\s0 \s-1QUALITY\s0 \s-1AND\s0

\&\s-1PERFORMANCE\s0 \s-1OF\s0 \s-1THE\s0 \s-1PROGRAM\s0 \s-1IS\s0 \s-1WITH\s0 \s-1YOU\s0. \s-1SHOULD\s0 \s-1THE\s0 \s-1PROGRAM\s0 \s-1PROVE\s0

 $\&\s-1$ DEFECTIVE\s0, \s-1YOU\s0 \s-1ASSUME\s0 \s-1THE\s0 \s-1COST\s0 \s-1OF\s0 \s-1ALL\s0 \s-1NECESSARY\s0 \s-1SERVICING\s0, \s-1REPAIR\s0 \s-1OR\s0

\&\s-1CORRECTION\s0.

.IP "16. Limitation of Liability." 4

.IX Item "16. Limitation of Liability."

 $\&\s-1IN\$ s0 \s-1NO\s0 \s-1EVENT\s0 \s-1UNLESS\s0 \s-1REQUIRED\s0 \s-1BY\s0 \s-1APPLICABLE\s0 \s- $1$ LAW\s0 \s-1OR\s0 \s-1AGREED\s0 \s-1TO\s0 \s-1IN\s0 \s-1WRITING\s0

\&\s-1WILL\s0 \s-1ANY\s0 \s-1COPYRIGHT\s0 \s-1HOLDER\s0, \s-1OR\s0 \s-1ANY\s0 \s-1OTHER\s0 \s-1PARTY\s0 \s-1WHO\s0 \s-1MODIFIES\s0 \s-1AND/OR\s0

 $\&\s-1CONVEYS\$ () \&-1THE\s0 \s-1PROGRAM\s0 \s-1AS\s0 \s-1PERMITTED\s0 \s-1ABOVE\s0, \s-1BE\s0 \s- $1LLABLE\$ SO \s-1TO\s0 \s-1YOU\s0 \s-1FOR\s0 \s-1DAMAGES\s0,

 $\&\s-1INCLUDING\s0 \s-1ANY\s0 \s-1GENERAL\s0, \s-1SPECLA\s0, \s-1INCIDENTIAL\s0 \s-1OR\s0 \s-1$ 1CONSEQUENTIAL\s0 \s-1DAMAGES\s0

\&\s-1ARISING\s0 \s-1OUT\s0 \s-1OF\s0 \s-1THE\s0 \s-1USE\s0 \s-1OR\s0 \s-1INABILITY\s0 \s-1TO\s0 \s-1USE\s0 \s-1THE\s0 \s-1PROGRAM\s0 (\s-1INCLUDING\s0 \s-1BUT\s0

\&\s-1NOT\s0 \s-1LIMITED\s0 \s-1TO\s0 \s-1LOSS\s0 \s-1OF\s0 \s-1DATA\s0 \s-1OR\s0 \s-1DATA\s0 \s-1BEING\s0 \s-1RENDERED\s0 \s-1INACCURATE\s0 \s-1OR\s0

\&\s-1LOSSES\s0 \s-1SUSTAINED\s0 \s-1BY\s0 \s-1YOU\s0 \s-1OR\s0 \s-1THIRD\s0 \s-1PARTIES\s0 \s-1OR\s0 A \s-1FAILURE\s0 \s-1OF\s0 \s-1THE\s0 \s-1PROGRAM\s0

\&\s-1TO\s0 \s-1OPERATE\s0 \s-1WITH\s0 \s-1ANY\s0 \s-1OTHER\s0 \s-1PROGRAMS\s0), \s-1EVEN\s0 \s-1IF\s0 \s-1SUCH\s0 \s-1HOLDER\s0 \s-1OR\s0 \s-1OTHER\s0

\&\s-1PARTY\s0 \s-1HAS\s0 \s-1BEEN\s0 \s-1ADVISED\s0 \s-1OF\s0 \s-1THE\s0 \s-1POSSIBILITY\s0 \s-1OF\s0 \s-1SUCH\s0 \s-1DAMAGES\s0.

.IP "17. Interpretation of Sections 15 and 16." 4

.IX Item "17. Interpretation of Sections 15 and 16."

If the disclaimer of warranty and limitation of liability provided

above cannot be given local legal effect according to their terms,

reviewing courts shall apply local law that most closely approximates

an absolute waiver of all civil liability in connection with the

Program, unless a warranty or assumption of liability accompanies a

copy of the Program in return for a fee.

.SS "\s-1END\s0 \s-1OF\s0 \s-1TERMS\s0 \s-1AND\s0 \s-1CONDITIONS\s0"

.IX Subsection "END OF TERMS AND CONDITIONS"

.SS "How to Apply These Terms to Your New Programs"

.IX Subsection "How to Apply These Terms to Your New Programs" If you develop a new program, and you want it to be of the greatest possible use to the public, the best way to achieve this is to make it free software which everyone can redistribute and change under these

terms.

.PP

To do so, attach the following notices to the program. It is safest to attach them to the start of each source file to most effectively state the exclusion of warranty; and each file should have at least the \\*(L"copyright\\*(R" line and a pointer to where the full notice is found.

## .PP

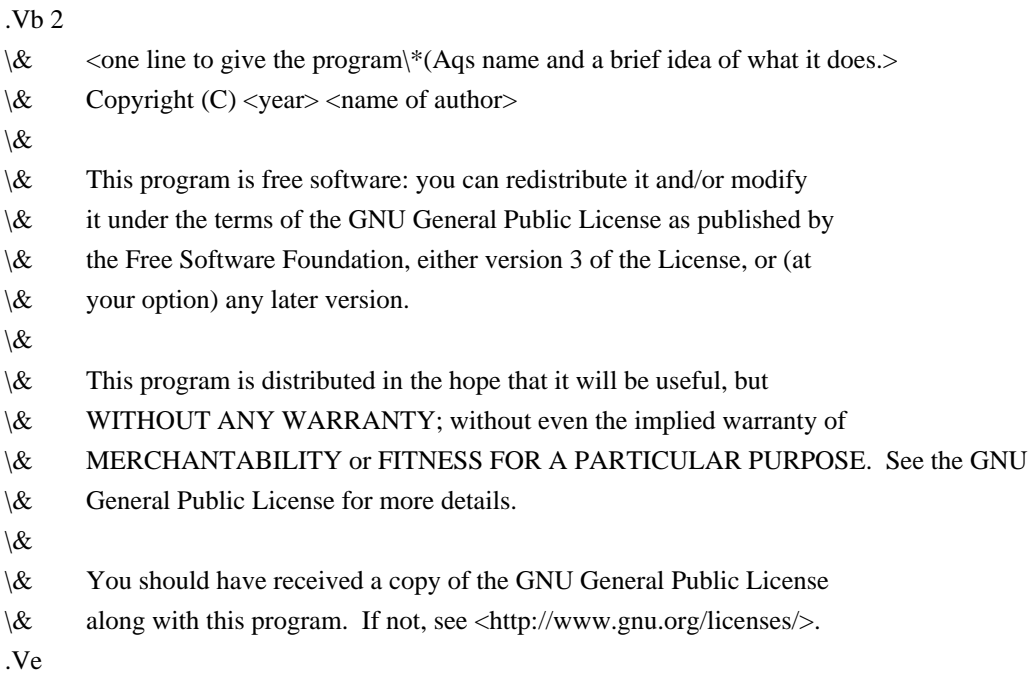

.PP

Also add information on how to contact you by electronic and paper mail.

.PP

If the program does terminal interaction, make it output a short notice like this when it starts in an interactive mode:

.PP

.Vb 4

- $\&$  <program> Copyright (C) <year> <name of author>
- \& This program comes with ABSOLUTELY NO WARRANTY; for details type "show w".
- \& This is free software, and you are welcome to redistribute it
- \& under certain conditions; type "show c" for details.
- .Ve

.PP

The hypothetical commands  $\fBshow$  w $\fR$  and  $\fBshow$  c $\fR$  should show the appropriate parts of the General Public License. Of course, your program's commands might be different; for a \s-1GUI\s0 interface, you would use an  $\langle K|$ " about box $\langle K|$ ".

.PP

You should also get your employer (if you work as a programmer) or school,

if any, to sign a  $\Ket{L$ "copyright disclaimer $\Ket{R}$ " for the program, if necessary.

For more information on this, and how to apply and follow the  $\s-1$ GNU $\s0 \s-1$ GPL $\s0$ , see

<\fBhttp://www.gnu.org/licenses/\fR>.

## .PP

The \s-1GNU\s0 General Public License does not permit incorporating your program into proprietary programs. If your program is a subroutine library, you may consider it more useful to permit linking proprietary applications with the library. If this is what you want to do, use the \s-1GNU\s0 Lesser General Public License instead of this License. But first, please read <\fBhttp://www.gnu.org/philosophy/why\-not\-lgpl.html\fR>. .SH "SEE ALSO" .IX Header "SEE ALSO"  $\&\ff{fgfdl\fR}\|(7), \ff{fsf\-funding\fR}\|(7).$ .SH "COPYRIGHT"

.IX Header "COPYRIGHT"

Copyright (c) 2007 Free Software Foundation, Inc.

.PP

Everyone is permitted to copy and distribute verbatim copies of this license document, but changing it is not allowed.

## GNU LESSER GENERAL PUBLIC LICENSE Version 2.1, February 1999

Copyright (C) 1991, 1999 Free Software Foundation, Inc.

 51 Franklin Street, Fifth Floor, Boston, MA 02110-1301 USA Everyone is permitted to copy and distribute verbatim copies of this license document, but changing it is not allowed.

[This is the first released version of the Lesser GPL. It also counts as the successor of the GNU Library Public License, version 2, hence

#### Preamble

 The licenses for most software are designed to take away your freedom to share and change it. By contrast, the GNU General Public Licenses are intended to guarantee your freedom to share and change free software--to make sure the software is free for all its users.

 This license, the Lesser General Public License, applies to some specially designated software packages--typically libraries--of the Free Software Foundation and other authors who decide to use it. You can use it too, but we suggest you first think carefully about whether this license or the ordinary General Public License is the better strategy to use in any particular case, based on the explanations below.

 When we speak of free software, we are referring to freedom of use, not price. Our General Public Licenses are designed to make sure that you have the freedom to distribute copies of free software (and charge for this service if you wish); that you receive source code or can get it if you want it; that you can change the software and use pieces of it in new free programs; and that you are informed that you can do these things.

 To protect your rights, we need to make restrictions that forbid distributors to deny you these rights or to ask you to surrender these rights. These restrictions translate to certain responsibilities for you if you distribute copies of the library or if you modify it.

 For example, if you distribute copies of the library, whether gratis or for a fee, you must give the recipients all the rights that we gave you. You must make sure that they, too, receive or can get the source code. If you link other code with the library, you must provide complete object files to the recipients, so that they can relink them with the library after making changes to the library and recompiling it. And you must show them these terms so they know their rights.

 We protect your rights with a two-step method: (1) we copyright the library, and (2) we offer you this license, which gives you legal permission to copy, distribute and/or modify the library.

 To protect each distributor, we want to make it very clear that there is no warranty for the free library. Also, if the library is modified by someone else and passed on, the recipients should know that what they have is not the original version, so that the original author's reputation will not be affected by problems that might be introduced by others.

#### ^L

 Finally, software patents pose a constant threat to the existence of any free program. We wish to make sure that a company cannot effectively restrict the users of a free program by obtaining a restrictive license from a patent holder. Therefore, we insist that any patent license obtained for a version of the library must be consistent with the full freedom of use specified in this license.

 Most GNU software, including some libraries, is covered by the ordinary GNU General Public License. This license, the GNU Lesser General Public License, applies to certain designated libraries, and is quite different from the ordinary General Public License. We use this license for certain libraries in order to permit linking those libraries into non-free programs.

 When a program is linked with a library, whether statically or using a shared library, the combination of the two is legally speaking a combined work, a derivative of the original library. The ordinary General Public License therefore permits such linking only if the entire combination fits its criteria of freedom. The Lesser General Public License permits more lax criteria for linking other code with the library.

 We call this license the "Lesser" General Public License because it does Less to protect the user's freedom than the ordinary General Public License. It also provides other free software developers Less of an advantage over competing non-free programs. These disadvantages are the reason we use the ordinary General Public License for many libraries. However, the Lesser license provides advantages in certain special circumstances.

 For example, on rare occasions, there may be a special need to encourage the widest possible use of a certain library, so that it becomes

a de-facto standard. To achieve this, non-free programs must be allowed to use the library. A more frequent case is that a free library does the same job as widely used non-free libraries. In this case, there is little to gain by limiting the free library to free software only, so we use the Lesser General Public License.

 In other cases, permission to use a particular library in non-free programs enables a greater number of people to use a large body of free software. For example, permission to use the GNU C Library in non-free programs enables many more people to use the whole GNU operating system, as well as its variant, the GNU/Linux operating system.

Although the Lesser General Public License is Less protective of the

users' freedom, it does ensure that the user of a program that is linked with the Library has the freedom and the wherewithal to run that program using a modified version of the Library.

 The precise terms and conditions for copying, distribution and modification follow. Pay close attention to the difference between a "work based on the library" and a "work that uses the library". The former contains code derived from the library, whereas the latter must be combined with the library in order to run.  $\mathbf{M}$ .

## GNU LESSER GENERAL PUBLIC LICENSE TERMS AND CONDITIONS FOR COPYING, DISTRIBUTION AND MODIFICATION

 0. This License Agreement applies to any software library or other program which contains a notice placed by the copyright holder or other authorized party saying it may be distributed under the terms of this Lesser General Public License (also called "this License"). Each licensee is addressed as "you".

 A "library" means a collection of software functions and/or data prepared so as to be conveniently linked with application programs (which use some of those functions and data) to form executables.

 The "Library", below, refers to any such software library or work which has been distributed under these terms. A "work based on the Library" means either the Library or any derivative work under copyright law: that is to say, a work containing the Library or a portion of it, either verbatim or with modifications and/or translated straightforwardly into another language. (Hereinafter, translation is included without limitation in the term "modification".)

 "Source code" for a work means the preferred form of the work for making modifications to it. For a library, complete source code means all the source code for all modules it contains, plus any associated interface definition files, plus the scripts used to control compilation and installation of the library.

 Activities other than copying, distribution and modification are not covered by this License; they are outside its scope. The act of running a program using the Library is not restricted, and output from such a program is covered only if its contents constitute a work based on the Library (independent of the use of the Library in a tool for writing it). Whether that is true depends on what the Library does and what the program that uses the Library does.

 1. You may copy and distribute verbatim copies of the Library's complete source code as you receive it, in any medium, provided that you conspicuously and appropriately publish on each copy an appropriate copyright notice and disclaimer of warranty; keep intact all the notices that refer to this License and to the absence of any warranty; and distribute a copy of this License along with the Library.

 You may charge a fee for the physical act of transferring a copy, and you may at your option offer warranty protection in exchange for a fee.

 2. You may modify your copy or copies of the Library or any portion of it, thus forming a work based on the Library, and copy and distribute such modifications or work under the terms of Section 1 above, provided that you also meet all of these conditions:

a) The modified work must itself be a software library.

 b) You must cause the files modified to carry prominent notices stating that you changed the files and the date of any change.

 c) You must cause the whole of the work to be licensed at no charge to all third parties under the terms of this License.

 d) If a facility in the modified Library refers to a function or a table of data to be supplied by an application program that uses the facility, other than as an argument passed when the facility is invoked, then you must make a good faith effort to ensure that, in the event an application does not supply such function or table, the facility still operates, and performs whatever part of its purpose remains meaningful.

 (For example, a function in a library to compute square roots has a purpose that is entirely well-defined independent of the application. Therefore, Subsection 2d requires that any application-supplied function or table used by this function must be optional: if the application does not supply it, the square root function must still compute square roots.)

These requirements apply to the modified work as a whole. If identifiable sections of that work are not derived from the Library, and can be reasonably considered independent and separate works in themselves, then this License, and its terms, do not apply to those sections when you distribute them as separate works. But when you distribute the same sections as part of a whole which is a work based on the Library, the distribution of the whole must be on the terms of this License, whose permissions for other licensees extend to the entire whole, and thus to each and every part regardless of who wrote it.

Thus, it is not the intent of this section to claim rights or contest your rights to work written entirely by you; rather, the intent is to exercise the right to control the distribution of derivative or collective works based on the Library.

In addition, mere aggregation of another work not based on the Library with the Library (or with a work based on the Library) on a volume of a storage or distribution medium does not bring the other work under the scope of this License.

 3. You may opt to apply the terms of the ordinary GNU General Public License instead of this License to a given copy of the Library. To do this, you must alter all the notices that refer to this License, so that they refer to the ordinary GNU General Public License, version 2, instead of to this License. (If a newer version than version 2 of the ordinary GNU General Public License has appeared, then you can specify that version instead if you wish.) Do not make any other change in these notices.

 Once this change is made in a given copy, it is irreversible for that copy, so the ordinary GNU General Public License applies to all subsequent copies and derivative works made from that copy.

 $\mathbf{M}$ .

 This option is useful when you wish to copy part of the code of the Library into a program that is not a library.

 4. You may copy and distribute the Library (or a portion or derivative of it, under Section 2) in object code or executable form under the terms of Sections 1 and 2 above provided that you accompany it with the complete corresponding machine-readable source code, which must be distributed under the terms of Sections 1 and 2 above on a medium customarily used for software interchange.

 If distribution of object code is made by offering access to copy from a designated place, then offering equivalent access to copy the source code from the same place satisfies the requirement to distribute the source code, even though third parties are not compelled to copy the source along with the object code.

 5. A program that contains no derivative of any portion of the Library, but is designed to work with the Library by being compiled or linked with it, is called a "work that uses the Library". Such a work, in isolation, is not a derivative work of the Library, and therefore falls outside the scope of this License.

 However, linking a "work that uses the Library" with the Library creates an executable that is a derivative of the Library (because it contains portions of the Library), rather than a "work that uses the library". The executable is therefore covered by this License. Section 6 states terms for distribution of such executables.

 When a "work that uses the Library" uses material from a header file that is part of the Library, the object code for the work may be a derivative work of the Library even though the source code is not. Whether this is true is especially significant if the work can be linked without the Library, or if the work is itself a library. The threshold for this to be true is not precisely defined by law.

 If such an object file uses only numerical parameters, data structure layouts and accessors, and small macros and small inline functions (ten lines or less in length), then the use of the object file is unrestricted, regardless of whether it is legally a derivative work. (Executables containing this object code plus portions of the Library will still fall under Section 6.)

 Otherwise, if the work is a derivative of the Library, you may distribute the object code for the work under the terms of Section 6. Any executables containing that work also fall under Section 6, whether or not they are linked directly with the Library itself.  $\Delta L$ 

 6. As an exception to the Sections above, you may also combine or link a "work that uses the Library" with the Library to produce a work containing portions of the Library, and distribute that work under terms of your choice, provided that the terms permit modification of the work for the customer's own use and reverse engineering for debugging such modifications.

 You must give prominent notice with each copy of the work that the Library is used in it and that the Library and its use are covered by this License. You must supply a copy of this License. If the work during execution displays copyright notices, you must include the copyright notice for the Library among them, as well as a reference directing the user to the copy of this License. Also, you must do one of these things:

 a) Accompany the work with the complete corresponding machine-readable source code for the Library including whatever changes were used in the work (which must be distributed under Sections 1 and 2 above); and, if the work is an executable linked with the Library, with the complete machine-readable "work that uses the Library", as object code and/or source code, so that the user can modify the Library and then relink to produce a modified executable containing the modified Library. (It is understood that the user who changes the contents of definitions files in the Library will not necessarily be able to recompile the application

 b) Use a suitable shared library mechanism for linking with the Library. A suitable mechanism is one that (1) uses at run time a copy of the library already present on the user's computer system, rather than copying library functions into the executable, and (2) will operate properly with a modified version of the library, if the user installs one, as long as the modified version is interface-compatible with the version that the work was made with.

 c) Accompany the work with a written offer, valid for at least three years, to give the same user the materials specified in Subsection 6a, above, for a charge no more than the cost of performing this distribution.

 d) If distribution of the work is made by offering access to copy from a designated place, offer equivalent access to copy the above specified materials from the same place.

 e) Verify that the user has already received a copy of these materials or that you have already sent this user a copy.

 For an executable, the required form of the "work that uses the Library" must include any data and utility programs needed for reproducing the executable from it. However, as a special exception, the materials to be distributed need not include anything that is normally distributed (in either source or binary form) with the major components (compiler, kernel, and so on) of the operating system on which the executable runs, unless that component itself accompanies the executable.

 It may happen that this requirement contradicts the license restrictions of other proprietary libraries that do not normally accompany the operating system. Such a contradiction means you cannot use both them and the Library together in an executable that you distribute.

## $\Delta L$

 7. You may place library facilities that are a work based on the Library side-by-side in a single library together with other library facilities not covered by this License, and distribute such a combined library, provided that the separate distribution of the work based on the Library and of the other library facilities is otherwise permitted, and provided that you do these two things:

 a) Accompany the combined library with a copy of the same work based on the Library, uncombined with any other library facilities. This must be distributed under the terms of the Sections above.

 b) Give prominent notice with the combined library of the fact that part of it is a work based on the Library, and explaining where to find the accompanying uncombined form of the same work.

 8. You may not copy, modify, sublicense, link with, or distribute the Library except as expressly provided under this License. Any attempt otherwise to copy, modify, sublicense, link with, or distribute the Library is void, and will automatically terminate your rights under this License. However, parties who have received copies, or rights, from you under this License will not have their licenses terminated so long as such parties remain in full compliance.

 9. You are not required to accept this License, since you have not signed it. However, nothing else grants you permission to modify or distribute the Library or its derivative works. These actions are prohibited by law if you do not accept this License. Therefore, by modifying or distributing the Library (or any work based on the Library), you indicate your acceptance of this License to do so, and all its terms and conditions for copying, distributing or modifying the Library or works based on it.

 10. Each time you redistribute the Library (or any work based on the Library), the recipient automatically receives a license from the original licensor to copy, distribute, link with or modify the Library subject to these terms and conditions. You may not impose any further restrictions on the recipients' exercise of the rights granted herein. You are not responsible for enforcing compliance by third parties with this License.

#### $\mathbf{M}$ .

 11. If, as a consequence of a court judgment or allegation of patent infringement or for any other reason (not limited to patent issues), conditions are imposed on you (whether by court order, agreement or otherwise) that contradict the conditions of this License, they do not excuse you from the conditions of this License. If you cannot distribute so as to satisfy simultaneously your obligations under this License and any other pertinent obligations, then as a consequence you may not distribute the Library at all. For example, if a patent license would not permit royalty-free redistribution of the Library by all those who receive copies directly or indirectly through you, then the only way you could satisfy both it and this License would be to refrain entirely from distribution of the Library.

If any portion of this section is held invalid or unenforceable under any particular circumstance, the balance of the section is intended to apply, and the section as a whole is intended to apply in other circumstances.

It is not the purpose of this section to induce you to infringe any patents or other property right claims or to contest validity of any such claims; this section has the sole purpose of protecting the integrity of the free software distribution system which is implemented by public license practices. Many people have made generous contributions to the wide range of software distributed through that system in reliance on consistent application of that system; it is up to the author/donor to decide if he or she is willing to distribute software through any other system and a licensee cannot impose that choice.

This section is intended to make thoroughly clear what is believed to be a consequence of the rest of this License.

 12. If the distribution and/or use of the Library is restricted in certain countries either by patents or by copyrighted interfaces, the original copyright holder who places the Library under this License may add an explicit geographical distribution limitation excluding those countries, so that distribution is permitted only in or among countries not thus excluded. In such case, this License incorporates the limitation as if written in the body of this License.

 13. The Free Software Foundation may publish revised and/or new versions of the Lesser General Public License from time to time. Such new versions will be similar in spirit to the present version, but may differ in detail to address new problems or concerns.

Each version is given a distinguishing version number. If the Library specifies a version number of this License which applies to it and "any later version", you have the option of following the terms and conditions either of that version or of any later version published by the Free Software Foundation. If the Library does not specify a license version number, you may choose any version ever published by the Free Software Foundation.

 $\mathbf{M}$ . 14. If you wish to incorporate parts of the Library into other free programs whose distribution conditions are incompatible with these, write to the author to ask for permission. For software which is copyrighted by the Free Software Foundation, write to the Free Software Foundation; we sometimes make exceptions for this. Our decision will be guided by the two goals of preserving the free status of all derivatives of our free software and of promoting the sharing and reuse of software generally.

#### NO WARRANTY

## 15. BECAUSE THE LIBRARY IS LICENSED FREE OF CHARGE, THERE IS NO WARRANTY FOR THE LIBRARY, TO THE EXTENT PERMITTED BY APPLICABLE LAW.

EXCEPT WHEN OTHERWISE STATED IN WRITING THE COPYRIGHT HOLDERS AND/OR OTHER PARTIES PROVIDE THE LIBRARY "AS IS" WITHOUT WARRANTY OF ANY KIND, EITHER EXPRESSED OR IMPLIED, INCLUDING, BUT NOT LIMITED TO, THE IMPLIED WARRANTIES OF MERCHANTABILITY AND FITNESS FOR A PARTICULAR PURPOSE. THE ENTIRE RISK AS TO THE QUALITY AND PERFORMANCE OF THE LIBRARY IS WITH YOU. SHOULD THE LIBRARY PROVE DEFECTIVE, YOU ASSUME THE COST OF ALL NECESSARY SERVICING, REPAIR OR CORRECTION.

 16. IN NO EVENT UNLESS REQUIRED BY APPLICABLE LAW OR AGREED TO IN WRITING WILL ANY COPYRIGHT HOLDER, OR ANY OTHER PARTY WHO MAY MODIFY AND/OR REDISTRIBUTE THE LIBRARY AS PERMITTED ABOVE, BE LIABLE TO YOU FOR DAMAGES, INCLUDING ANY GENERAL, SPECIAL, INCIDENTAL OR CONSEQUENTIAL DAMAGES ARISING OUT OF THE USE OR INABILITY TO USE THE LIBRARY (INCLUDING BUT NOT LIMITED TO LOSS OF DATA OR DATA BEING RENDERED INACCURATE OR LOSSES SUSTAINED BY YOU OR THIRD PARTIES OR A FAILURE OF THE LIBRARY TO OPERATE WITH ANY OTHER SOFTWARE), EVEN IF SUCH HOLDER OR OTHER PARTY HAS BEEN ADVISED OF THE POSSIBILITY OF SUCH DAMAGES.

### END OF TERMS AND CONDITIONS

 $\Delta L$ 

How to Apply These Terms to Your New Libraries

 If you develop a new library, and you want it to be of the greatest possible use to the public, we recommend making it free software that everyone can redistribute and change. You can do so by permitting redistribution under these terms (or, alternatively, under the terms of the ordinary General Public License).

 To apply these terms, attach the following notices to the library. It is safest to attach them to the start of each source file to most effectively convey the exclusion of warranty; and each file should have at least the "copyright" line and a pointer to where the full notice is found.

 <one line to give the library's name and a brief idea of what it does.>

Copyright  $(C)$  <year > <name of author>

 This library is free software; you can redistribute it and/or modify it under the terms of the GNU Lesser General Public License as published by the Free Software Foundation; either version 2 of the License, or (at your option) any later version.

 This library is distributed in the hope that it will be useful, but WITHOUT ANY WARRANTY; without even the implied warranty of MERCHANTABILITY or FITNESS FOR A PARTICULAR PURPOSE. See the GNU Lesser General Public License for more details.

 You should have received a copy of the GNU Lesser General Public License along with this library; if not, write to the Free Software Foundation, Inc., 51 Franklin Street, Fifth Floor, Boston, MA 02110-1301 USA

Also add information on how to contact you by electronic and paper mail.

You should also get your employer (if you work as a programmer) or your

school, if any, to sign a "copyright disclaimer" for the library, if necessary. Here is a sample; alter the names:

 Yoyodyne, Inc., hereby disclaims all copyright interest in the library `Frob' (a library for tweaking knobs) written by James Random Hacker.

 <signature of Ty Coon>, 1 April 1990 Ty Coon, President of Vice

That's all there is to it!

16/gnu/javax/sound/AudioSecurityManager\$Permissionjava/lang/EnumPLAY1Lgnu/javax/sound/AudioSecurityMa nager\$Permission;RECORDALLENUM\$VALUES2[Lgnu/javax/sound/AudioSecurityManager\$Permission;<clinit >()VCode

<init>(Ljava/lang/String;I)V 

LineNumberTableLocalVariableTable

thisvalues4()[Lgnu/javax/sound/AudioSecurityManager\$Permission;

\$&%java/lang/System'(

arraycopy\*(Ljava/lang/Object;ILjava/lang/Object;II)VvalueOfE(Ljava/lang/String;)Lgnu/javax/sound/AudioSecurit yManager\$Permission;

,)-5(Ljava/lang/Class;Ljava/lang/String;)Ljava/lang/Enum;

SourceFileAudioSecurityManager.java

SignatureCLjava/lang/Enum<Lgnu/javax/sound/AudioSecurityManager\$Permission;>;InnerClasses4\$gnu/javax/sou nd/AudioSecurityManager

Permission@1@@@

eAYYYYSYSYS G'E  $1*+E$  !"  $6YK*Y,  $)*$$ \*  $*+$ ./012 35@ GCC RUNTIME LIBRARY EXCEPTION

Version 3.1, 31 March 2009

Everyone is permitted to copy and distribute verbatim copies of this license document, but changing it is not allowed.

This GCC Runtime Library Exception ("Exception") is an additional permission under section 7 of the GNU General Public License, version 3 ("GPLv3"). It applies to a given file (the "Runtime Library") that bears a notice placed by the copyright holder of the file stating that the file is governed by GPLv3 along with this Exception.

When you use GCC to compile a program, GCC may combine portions of certain GCC header files and runtime libraries with the compiled program. The purpose of this Exception is to allow compilation of non-GPL (including proprietary) programs to use, in this way, the header files and runtime libraries covered by this Exception.

0. Definitions.

A file is an "Independent Module" if it either requires the Runtime Library for execution after a Compilation Process, or makes use of an interface provided by the Runtime Library, but is not otherwise based on the Runtime Library.

"GCC" means a version of the GNU Compiler Collection, with or without modifications, governed by version 3 (or a specified later version) of the GNU General Public License (GPL) with the option of using any subsequent versions published by the FSF.

"GPL-compatible Software" is software whose conditions of propagation, modification and use would permit combination with GCC in accord with the license of GCC.

"Target Code" refers to output from any compiler for a real or virtual target processor architecture, in executable form or suitable for input to an assembler, loader, linker and/or execution phase. Notwithstanding that, Target Code does not include data in any format that is used as a compiler intermediate representation, or used for producing a compiler intermediate representation.

The "Compilation Process" transforms code entirely represented in non-intermediate languages designed for human-written code, and/or in Java Virtual Machine byte code, into Target Code. Thus, for example, use of source code generators and preprocessors need not be considered part of the Compilation Process, since the Compilation Process can be understood as starting with the output of the generators or preprocessors.

A Compilation Process is "Eligible" if it is done using GCC, alone or with other GPL-compatible software, or if it is done without using any work based on GCC. For example, using non-GPL-compatible Software to optimize any GCC intermediate representations would not qualify as an Eligible Compilation Process.

1. Grant of Additional Permission.

You have permission to propagate a work of Target Code formed by combining the Runtime Library with Independent Modules, even if such propagation would otherwise violate the terms of GPLv3, provided that all Target Code was generated by Eligible Compilation Processes. You may then convey such a combination under terms of your choice, consistent with the licensing of the Independent Modules.

2. No Weakening of GCC Copyleft.

The availability of this Exception does not imply any general presumption that third-party software is unaffected by the copyleft requirements of the license of GCC. Copyright (c) 2001, Thai Open Source Software Center Ltd, Sun Microsystems. All rights reserved.

Redistribution and use in source and binary forms, with or without modification, are permitted provided that the following conditions are met:

 Redistributions of source code must retain the above copyright notice, this list of conditions and the following disclaimer.

 Redistributions in binary form must reproduce the above copyright notice, this list of conditions and the following disclaimer in the documentation and/or other materials provided with the distribution.

 Neither the names of the copyright holders nor the names of its contributors may be used to endorse or promote products derived from this software without specific prior written permission.

THIS SOFTWARE IS PROVIDED BY THE COPYRIGHT HOLDERS AND CONTRIBUTORS "AS IS" AND ANY EXPRESS OR IMPLIED WARRANTIES, INCLUDING, BUT NOT LIMITED TO, THE IMPLIED WARRANTIES OF MERCHANTABILITY AND FITNESS FOR A PARTICULAR PURPOSE ARE DISCLAIMED. IN NO EVENT SHALL THE REGENTS OR CONTRIBUTORS BE LIABLE FOR ANY DIRECT, INDIRECT, INCIDENTAL, SPECIAL, EXEMPLARY, OR CONSEQUENTIAL DAMAGES (INCLUDING, BUT NOT LIMITED TO, PROCUREMENT OF SUBSTITUTE GOODS OR SERVICES; LOSS OF USE, DATA, OR PROFITS; OR BUSINESS INTERRUPTION) HOWEVER CAUSED AND ON ANY THEORY OF LIABILITY, WHETHER IN CONTRACT, STRICT LIABILITY, OR TORT (INCLUDING

# NEGLIGENCE OR OTHERWISE) ARISING IN ANY WAY OUT OF THE USE OF THIS SOFTWARE, EVEN IF ADVISED OF THE POSSIBILITY OF SUCH DAMAGE.

#!/usr/bin/python # # Copyright (C) 2013 Free Software Foundation, Inc. # # This script is free software; you can redistribute it and/or modify # it under the terms of the GNU General Public License as published by # the Free Software Foundation; either version 3, or (at your option) # any later version. # This script adjusts the copyright notices at the top of source files # so that they have the form: # # Copyright XXXX-YYYY Free Software Foundation, Inc. # # It doesn't change code that is known to be maintained elsewhere or # that carries a non-FSF copyright. # # The script also doesn't change testsuite files, except those in # libstdc++-v3. This is because libstdc++-v3 has a conformance testsuite, # while most tests in other directories are just things that failed at some # point in the past. # # Pass --this-year to the script if you want it to add the current year # to all applicable notices. Pass --quilt if you are using quilt and # want files to be added to the quilt before being changed. # # By default the script will update all directories for which the # output has been vetted. You can instead pass the names of individual # directories, including those that haven't been approved. So: # # update-copyright.pl --this-year # # is the command that would be used at the beginning of a year to update # all copyright notices (and possibly at other times to check whether # new files have been added with old years). On the other hand: # # update-copyright.pl --this-year libjava # # would run the script on just libjava/. # # Note that things like --version output strings must be updated before # this script is run. There's already a separate procedure for that. import os import re import sys

import time import subprocess

```
class Errors:
   def __init__ (self):
    self.num\_errors = 0 def report (self, filename, string):
     if filename:
       string = filename + \cdot \cdot + string
     sys.stderr.write (string + '\n')
     self.num_errors += 1
   def ok (self):
     return self.num_errors == 0
class GenericFilter:
  def init (self):
     self.skip_files = set()
    self. skip\_dirs = set() self.skip_extensions = set()
     self.fossilised_files = set()
    self. own_ files = set() self.skip_files |= set ([
           # Skip licence files.
           'COPYING',
           'COPYING.LIB',
           'COPYING3',
           'COPYING3.LIB',
           'LICENSE',
           'fdl.texi',
           'gpl_v3.texi',
           'fdl-1.3.xml',
           'gpl-3.0.xml',
           # Skip auto- and libtool-related files
           'aclocal.m4',
           'compile',
           'config.guess',
           'config.sub',
           'depcomp',
           'install-sh',
           'libtool.m4',
           'ltmain.sh',
           'ltoptions.m4',
           'ltsugar.m4',
           'ltversion.m4',
```
 'lt~obsolete.m4', 'missing', 'mkdep', 'mkinstalldirs', 'move-if-change', 'shlibpath.m4', 'symlink-tree', 'ylwrap', # Skip FSF mission statement, etc. 'gnu.texi', 'funding.texi', 'appendix\_free.xml', # Skip imported texinfo files. 'texinfo.tex', ]) def get\_line\_filter (self, dir, filename): if filename.startswith ('ChangeLog'): # Ignore references to copyright in changelog entries. return re.compile ('\t') return None def skip\_file (self, dir, filename): if filename in self.skip\_files: return True (base, extension) = os.path.splitext (os.path.join (dir, filename)) if extension in self.skip\_extensions: return True if extension  $==$  '.in': # Skip .in files produced by automake. if os.path.exists (base + '.am'): return True # Skip files produced by autogen if (os.path.exists (base + '.def') and os.path.exists (base + '.tpl')): return True

 # Skip configure files produced by autoconf if filename  $==$  'configure': if os.path.exists (base + '.ac'): return True

```
if os.path.exists (base + '.in'):
           return True
     return False
   def skip_dir (self, dir, subdir):
     return subdir in self.skip_dirs
   def is_fossilised_file (self, dir, filename):
     if filename in self.fossilised_files:
        return True
     # Only touch current current ChangeLogs.
    if filename != 'ChangeLog' and filename.find ('ChangeLog') >= 0:
        return True
     return False
   def by_package_author (self, dir, filename):
     return filename in self.own_files
class Copyright:
  def init (self, errors):
     self.errors = errors
     # Characters in a range of years. Include '.' for typos.
    ranges = '[0-9](?:[-0-9.,\s]|\s+and\s+)*[0-9]'
     # Non-whitespace characters in a copyright holder's name.
    name = '[\wedge w, -]' # Matches one year.
     self.year_re = re.compile ([0-9]+') # Matches part of a year or copyright holder.
     self.continuation_re = re.compile (ranges + |' + name)
     # Matches a full copyright notice:
      self.copyright_re = re.compile (
        # 1: 'Copyright (C)', etc.
        '([Cc]opyright'
       '\left[\left[Cc\right]opyright\left\langle s+\left\langle \left[Cc\right]\right\rangle \right\rangle \right] '|[Cc]opyright\s+%s'
       '|[Cc]opyright\s+©'
        '|[Cc]opyright\s+@copyright{}'
        '|@set\s+copyright[\w-]+)'
        # 2: the years. Include the whitespace in the year, so that
        # we can remove any excess.
        \sqrt{\frac{s*(?: ' + ranges + ', ?'}}
```
 $'\otimes$  value\{[^{}]\*\})\s\*)'

 # 3: 'by ', if used  $'(by\&+)?'$ 

 # 4: the copyright holder. Don't allow multiple consecutive # spaces, so that right-margin gloss doesn't get caught # (e.g. gnat\_ugn.texi).  $'( + name + '(?:\s? + name + ')*)')$ 

 # A regexp for notices that might have slipped by. Just matching # 'copyright' is too noisy, and 'copyright.\*[0-9]' falls foul of # HTML header markers, so check for 'copyright' and two digits. self.other\_copyright\_re = re.compile ('copyright.\*[0-9][0-9]', re.IGNORECASE) self.comment\_re = re.compile('#+|[\*]+|;+|%+|//+|@c |dnl ')

```
 self.holders = { '@copying': '@copying' }
self.holder\_prefixes = set()
```
 # True to 'quilt add' files before changing them. self.use\_quilt = False

 # If set, force all notices to include this year. self.max\_year = None

```
 # Goes after the year(s). Could be ', '.
 self.separator = ' '
```

```
 def add_package_author (self, holder, canon_form = None):
  if not canon form:
      canon_form = holder
   self.holders[holder] = canon_form
  index = holder.find('')while index >= 0:
      self.holder_prefixes.add (holder[:index])
     index = holder.find ('', index + 1)
```
 def add\_external\_author (self, holder): self.holders[holder] = None

```
 class BadYear():
  def init (self, year):
     self.year = year
```

```
def str (self):
   return 'unrecognised year: ' + self.year
```

```
 def parse_year (self, string):
```

```
year = int (string)if len (string) == 2:
     if year > 70:
       return year + 1900elif len (string) == 4:
      return year
   raise self.BadYear (string)
 def year_range (self, years):
   year_list = [self.parse_year (year)
            for year in self.year_re.findall (years)]
  assert len (year_list) > 0 return (min (year_list), max (year_list))
 def set_use_quilt (self, use_quilt):
  self.use_quilt = use_quilt
 def include_year (self, year):
   assert not self.max_year
   self.max_year = year
 def canonicalise_years (self, dir, filename, filter, years):
   # Leave texinfo variables alone.
   if years.startswith ('@value'):
      return years
  (min\_year, max\_year) = self.year\_range (years) # Update the upper bound, if enabled.
   if self.max_year and not filter.is_fossilised_file (dir, filename):
      max_year = max (max_year, self.max_year)
   # Use a range.
   if min_year == max_year:
      return '%d' % min_year
   else:
      return '%d-%d' % (min_year, max_year)
 def strip_continuation (self, line):
  line = line.lstrip()match = self.concurrent re.match (line)
   if match:
     line = line[match.end():].lstrip() return line
 def is_complete (self, match):
  holder = match.group (4)
```

```
 return (holder
```

```
 and (holder not in self.holder_prefixes
            or holder in self.holders))
 def update_copyright (self, dir, filename, filter, file, line, match):
  orig\_line = line next_line = None
  pathname = os.path.join (dir, filename)\text{intro} = \text{match.group (1)} if intro.startswith ('@set'):
      # Texinfo year variables should always be on one line
     after\_years = line[match.end (2):].strip() if after_years != '':
         self.errors.report (pathname,
                      'trailing characters in @set: '
                      + after_years)
        return (False, orig_line, next_line)
   else:
      # If it looks like the copyright is incomplete, add the next line.
      while not self.is_complete (match):
        try:
          next
line = file.next()
        except StopIteration:
           break
        # If the next line doesn't look like a proper continuation,
        # assume that what we've got is complete.
        continuation = self.strip_continuation (next_line)
        if not self.continuation_re.match (continuation):
           break
        # Merge the lines for matching purposes.
       orig_line += next_line
       line = line.rstrip() + '' + continuation next_line = None
        # Rematch with the longer line, at the original position.
       match = self.copyright_rematch (line, match.start()) assert match
     holder = match.group (4) # Use the filter to test cases where markup is getting in the way.
      if filter.by_package_author (dir, filename):
         assert holder not in self.holders
      elif not holder:
         self.errors.report (pathname, 'missing copyright holder')
```

```
 return (False, orig_line, next_line)
```

```
 elif holder not in self.holders:
   self.errors.report (pathname,
                 'unrecognised copyright holder: ' + holder)
   return (False, orig_line, next_line)
```
#### else:

```
 # See whether the copyright is associated with the package
 # author.
 canon_form = self.holders[holder]
 if not canon_form:
   return (False, orig_line, next_line)
```

```
 # Make sure the author is given in a consistent way.
line = (line[:match.start(4))] + canon_form
```

```
+ line[match.end (4):])
```

```
 # Remove any 'by'
line = line[:match.start (3)] + line[match.end (3):]
```

```
 # Update the copyright years.
```

```
years = match.group (2).strip() try:
   canon_form = self.canonicalise_years (dir, filename, filter, years)
 except self.BadYear as e:
   self.errors.report (pathname, str (e))
   return (False, orig_line, next_line)
line = (line[:match.start(2))] + ' ' + canon_form + self.separator
     + line[match.end (2):])
 # Use the standard (C) form.
 if intro.endswith ('right'):
  \text{intro} += ' (C)' elif intro.endswith ('(c)'):
  \text{intro} = \text{intro}[:3] + '(\text{C})'line = line[:match.start (1)] + intro + line[match.end (1):]
 # Strip trailing whitespace
line = line.rstrip() + \ln'return (line != orig line, line, next line)
```

```
 def process_file (self, dir, filename, filter):
   pathname = os.path.join (dir, filename)
```

```
 if filename.endswith ('.tmp'):
      # Looks like something we tried to create before.
      try:
         os.remove (pathname)
      except OSError:
         pass
      return
  lines = []changed = False line_filter = filter.get_line_filter (dir, filename)
   with open (pathname, 'r') as file:
      prev = None
      for line in file:
         while line:
           next_line = None
           # Leave filtered-out lines alone.
          if not (line filter and line filter.match (line)):
              match = self.copyright_re.search (line)
              if match:
                 res = self.update_copyright (dir, filename, filter,
                                    file, line, match)
                (this_{\text{R}} changed, line, next_line) = res
                 changed = changed or this_changed
              # Check for copyright lines that might have slipped by.
              elif self.other_copyright_re.search (line):
                 self.errors.report (pathname,
                              'unrecognised copyright: %s'
                              % line.strip())
           lines.append (line)
           line = next_line
   # If something changed, write the new file out.
   if changed and self.errors.ok():
     tmp\_pathname = pathname + '.tmp' with open (tmp_pathname, 'w') as file:
         for line in lines:
           file.write (line)
      if self.use_quilt:
         subprocess.call (['quilt', 'add', pathname])
      os.rename (tmp_pathname, pathname)
 def process_tree (self, tree, filter):
   for (dir, subdirs, filenames) in os.walk (tree):
      # Don't recurse through directories that should be skipped.
     for i in xrange (len (subdirs) - 1, -1, -1):
```

```
 if filter.skip_dir (dir, subdirs[i]):
```

```
 del subdirs[i]
```

```
 # Handle the files in this directory.
        for filename in filenames:
           if filter.skip_file (dir, filename):
              sys.stdout.write ('Skipping %s\n'
                          % os.path.join (dir, filename))
           else:
              self.process_file (dir, filename, filter)
class CmdLine:
  def __init__ (self, copyright = Copyright):self. errors = Errors() self.copyright = copyright (self.errors)
    self.dirs = [] self.default_dirs = []
     self.chosen_dirs = []
    self.option handlers = dict()
     self.option_help = []
     self.add_option ('--help', 'Print this help', self.o_help)
     self.add_option ('--quilt', '"quilt add" files before changing them',
                 self.o_quilt)
     self.add_option ('--this-year', 'Add the current year to every notice',
                 self.o_this_year)
   def add_option (self, name, help, handler):
     self.option_help.append ((name, help))
     self.option_handlers[name] = handler
   def add_dir (self, dir, filter = GenericFilter()):
     self.dirs.append ((dir, filter))
   def o_help (self, option = None):
     sys.stdout.write ('Usage: %s [options] dir1 dir2...\n\n'
                  'Options:\n' % sys.argv[0])
    format = \frac{96 - 15s}{8} % s\n'
     for (what, help) in self.option_help:
        sys.stdout.write (format % (what, help))
     sys.stdout.write ('\nDirectories:\n')
    format = '%-25s'
    i = 0 for (dir, filter) in self.dirs:
       i +1if i % 3 == 0 or i == len (self.dirs):
          sys.stdout.write (\text{dir} + \ln) else:
```

```
 sys.stdout.write (format % dir)
     sys.exit (0)
   def o_quilt (self, option):
     self.copyright.set_use_quilt (True)
   def o_this_year (self, option):
      self.copyright.include_year (time.localtime().tm_year)
   def main (self):
     for arg in sys.argv[1:]:
       if arg[:1] := '-':
           self.chosen_dirs.append (arg)
        elif arg in self.option_handlers:
           self.option_handlers[arg] (arg)
        else:
           self.errors.report (None, 'unrecognised option: ' + arg)
     if self.errors.ok():
       if len (self.chosen_dirs) == 0:
           self.chosen_dirs = self.default_dirs
       if len (self.chosen dirs) == 0:
           self.o_help()
        else:
           for chosen_dir in self.chosen_dirs:
              canon_dir = os.path.join (chosen_dir, '')
             count = 0 for (dir, filter) in self.dirs:
                 if (dir + os.sep).startswith (canon_dir):
                   count += 1 self.copyright.process_tree (dir, filter)
             if count == 0:
                 self.errors.report (None, 'unrecognised directory: '
                               + chosen_dir)
     sys.exit (0 if self.errors.ok() else 1)
                                       #----------------------------------------------------------------------------
class TopLevelFilter (GenericFilter):
   def skip_dir (self, dir, subdir):
     return True
```

```
class ConfigFilter (GenericFilter):
 def init (self):
    GenericFilter.__init_(self)
```

```
def skip file (self, dir, filename):
   if filename.endswith ('.m4'):
      pathname = os.path.join (dir, filename)
```
```
 with open (pathname) as file:
           # Skip files imported from gettext.
         if file.readline().find ('gettext-') >= 0:
             return True
     return GenericFilter.skip_file (self, dir, filename)
class GCCFilter (GenericFilter):
   def __init__ (self):
    GenericFilter.__init__(self)
     self.skip_files |= set ([
          # Not part of GCC
           'math-68881.h',
          ])
     self.skip_dirs |= set ([
           # Better not create a merge nightmare for the GNAT folks.
           'ada',
         # Handled separately.
           'testsuite',
          ])
     self.skip_extensions |= set ([
          # Maintained by the translation project.
          '.po',
          # Automatically-generated.
           '.pot',
          ])
     self.fossilised_files |= set ([
          # Old news won't be updated.
           'ONEWS',
          ])
class TestsuiteFilter (GenericFilter):
   def __init__ (self):
     GenericFilter.__init__ (self)
     self.skip_extensions |= set ([
          # Don't change the tests, which could be woend by anyone.
          '.c',
          '.C',
           '.cc',
          '.h',
           '.hs',
          '.f'.
```

```
 '.f90',
 '.go',
 '.inc',
 '.java',
 ])
```

```
 def skip_file (self, dir, filename):
     # g++.niklas/README contains historical copyright information
    # and isn't updated.
    if filename == 'README' and os.path.basename (dir) == 'g++.niklas':
        return True
     return GenericFilter.skip_file (self, dir, filename)
class LibCppFilter (GenericFilter):
 def\_init_ (self): GenericFilter.__init__ (self)
```

```
self.skip_extensions |= set ([ # Maintained by the translation project.
      '.po',
```

```
 # Automatically-generated.
 '.pot',
 ])
```

```
class LibGCCFilter (GenericFilter):
  def __init__ (self):
     GenericFilter.__init__ (self)
```

```
 self.skip_dirs |= set ([
      # Imported from GLIBC.
      'soft-fp',
      ])
```

```
class LibJavaFilter (GenericFilter):
  def __init__ (self):
    GenericFilter.__init_(self)
```

```
 self.skip_dirs |= set ([
      # Handled separately.
      'testsuite',
```
 # Not really part of the library 'contrib',

 # Imported from upstream 'classpath', 'libltdl',

```
 def get_line_filter (self, dir, filename):
     if filename == 'NameDecoder.h':
        return re.compile ('.*NAME_COPYRIGHT')
     if filename == 'ICC_Profile.h':
        return re.compile ('.*icSigCopyrightTag')
     return GenericFilter.get_line_filter (self, dir, filename)
class LibMudflapFilter (GenericFilter):
  def __init__ (self):
     GenericFilter.__init__ (self)
     self.skip_dirs |= set ([
          # Handled separately.
          'testsuite',
          ])
class LibStdCxxFilter (GenericFilter):
  def __init__ (self):
    GenericFilter.__init__(self)
    self.skip_files |= set ([ # Contains no copyright of its own, but quotes the GPL.
          'intro.xml',
          ])
     self.skip_dirs |= set ([
          # Contains automatically-generated sources.
           'html',
          # The testsuite data files shouldn't be changed.
           'data',
```

```
 # Contains imported images
 'images',
 ])
```
 self.own\_files |= set ([ # Contains markup around the copyright owner. 'spine.xml',

```
 ])
```
def get\_line\_filter (self, dir, filename):

```
if filename == 'boost concept check.h':
   return re.compile ('// \(C\) Copyright Jeremy Siek')
 return GenericFilter.get_line_filter (self, dir, filename)
```
])

class GCCCopyright (Copyright):

def \_\_init\_\_ (self, errors):

Copyright.\_\_init\_\_ (self, errors)

 canon\_fsf = 'Free Software Foundation, Inc.' self.add\_package\_author ('Free Software Foundation', canon\_fsf) self.add\_package\_author ('Free Software Foundation.', canon\_fsf) self.add\_package\_author ('Free Software Foundation Inc.', canon\_fsf) self.add\_package\_author ('Free Software Foundation, Inc', canon\_fsf) self.add\_package\_author ('Free Software Foundation, Inc.', canon\_fsf) self.add\_package\_author ('The Free Software Foundation', canon\_fsf) self.add\_package\_author ('The Free Software Foundation, Inc.', canon\_fsf) self.add\_package\_author ('Software Foundation, Inc.', canon\_fsf)

 self.add\_external\_author ('ARM') self.add\_external\_author ('AdaCore') self.add\_external\_author ('Ami Tavory and Vladimir Dreizin, IBM-HRL.') self.add\_external\_author ('Cavium Networks.') self.add\_external\_author ('Faraday Technology Corp.') self.add\_external\_author ('Florida State University') self.add\_external\_author ('Greg Colvin and Beman Dawes.') self.add\_external\_author ('Hewlett-Packard Company') self.add\_external\_author ('Information Technology Industry Council.') self.add\_external\_author ('James Theiler, Brian Gough') self.add\_external\_author ('Makoto Matsumoto and Takuji Nishimura,') self.add\_external\_author ('National Research Council of Canada.') self.add\_external\_author ('Peter Dimov and Multi Media Ltd.') self.add\_external\_author ('Peter Dimov') self.add\_external\_author ('Pipeline Associates, Inc.') self.add\_external\_author ('Regents of the University of California.') self.add\_external\_author ('Silicon Graphics Computer Systems, Inc.') self.add\_external\_author ('Silicon Graphics') self.add\_external\_author ('Stephen L. Moshier') self.add\_external\_author ('Sun Microsystems, Inc. All rights reserved.') self.add\_external\_author ('The Go Authors. All rights reserved.') self.add\_external\_author ('The Go Authors. All rights reserved.') self.add\_external\_author ('The Go Authors.') self.add\_external\_author ('The Regents of the University of California.') self.add\_external\_author ('Unicode, Inc.') self.add\_external\_author ('University of Toronto.')

class GCCCmdLine (CmdLine):

def init (self):

CmdLine.\_\_init\_\_ (self, GCCCopyright)

self.add\_dir ('.', TopLevelFilter()) # boehm-gc is imported from upstream. self.add\_dir ('config', ConfigFilter())

 # contrib isn't really part of GCC. self.add\_dir ('fixincludes') self.add\_dir ('gcc', GCCFilter()) self.add\_dir (os.path.join ('gcc', 'testsuite'), TestsuiteFilter()) self.add\_dir ('gnattools') self.add\_dir ('include') self.add\_dir ('libada') self.add\_dir ('libatomic') self.add\_dir ('libbacktrace') self.add\_dir ('libcpp', LibCppFilter()) self.add\_dir ('libdecnumber') # libffi is imported from upstream. self.add\_dir ('libgcc', LibGCCFilter()) self.add\_dir ('libgfortran') self.add\_dir ('libgomp') self.add\_dir ('libiberty') self.add\_dir ('libitm') self.add\_dir ('libjava', LibJavaFilter()) self.add\_dir (os.path.join ('libjava', 'testsuite'), TestsuiteFilter()) self.add\_dir ('libmudflap', LibMudflapFilter()) self.add\_dir (os.path.join ('libmudflap', 'testsuite'), TestsuiteFilter()) self.add\_dir ('libobjc') self.add\_dir ('libquadmath') # libsanitiser is imported from upstream. self.add\_dir ('libssp') self.add\_dir ('libstdc++-v3', LibStdCxxFilter()) self.add\_dir ('lto-plugin') # zlib is imported from upstream.

self.default\_dirs = [

 'gcc', 'libada', 'libatomic', 'libbacktrace', 'libcpp', 'libdecnumber', 'libgcc', 'libgfortran', 'libgomp', 'libitm', 'libmudflap', 'libobjc', 'libstdc++-v3', ]

GCCCmdLine().main()

<?xml version="1.0" encoding="UTF-8" standalone="no"?>

## <!DOCTYPE html PUBLIC "-//W3C//DTD XHTML 1.0 Transitional//EN"

"http://www.w3.org/TR/xhtml1/DTD/xhtml1-transitional.dtd"><html

xmlns="http://www.w3.org/1999/xhtml"><head><meta http-equiv="Content-Type" content="text/html; charset=UTF-8" /><title>License</title><meta name="generator" content="DocBook XSL-NS Stylesheets V1.78.1" /><meta name="keywords" content="ISO C++, library" /><meta name="keywords" content="ISO C++, runtime, library" /><link rel="home" href="../index.html" title="The GNU C++ Library" /><link rel="up" href="status.html" title="Chapter1.Status" /><link rel="prev" href="status.html" title="Chapter1.Status" /><link rel="next" href="bugs.html" title="Bugs" /></head><body><div class="navheader"><table width="100%" summary="Navigation header"><tr><th colspan="3" align="center">License</th></tr><tr><td width="20%" align="left"><a accesskey="p" href="status.html">Prev</a></td><th width="60%" align="center">Chapter1.Status</th><td width="20%" align="right"><a accesskey="n" href="bugs.html">Next</a></td></tr></table><hr /></div><div class="section"><div class="titlepage"><div><div><h2 class="title" style="clear: both"><a

id="manual.intro.status.license"></a>License</h2></div></div></div><p>

There are two licenses affecting GNU libstdc++: one for the code,

and one for the documentation.

 $<$  $p$ > $<$  $p$ >

There is a license section in the FAQ regarding common  $\langle a \rangle$  class="link"

href="../faq.html#faq.license">questions</a>. If you have more

questions, ask the FSF or the <a class="link" href="http://gcc.gnu.org/lists.html" target=" top">gcc mailing list $\langle a \rangle$ .

</p><div class="section"><div class="titlepage"><div><div><h3 class="title"><a

id="manual.intro.status.license.gpl"></a> $\geq$ 2The Code: GPL</h3> $\lt$ /div> $\lt$ /div> $\lt$ /div> $\lt$ p>

 The source code is distributed under the <a class="link" href="appendix\_gpl.html" title="AppendixD. GNU General Public License version  $3$ ">GNU General Public License version  $3\lt 2\gt 3$ .

with the addition under section 7 of an exception described in

the <span class="quote"><span class="quote">GCC Runtime Library Exception, version 3.1</span></span> as follows (or see the file COPYING.RUNTIME):

```
\langle p \rangle < div class="literallayout">\langle p \rangle
```
GCCRUNTIMELIBRARYEXCEPTION<br />

 $2<sub>tr</sub>$ 

Version3.1,31March2009<br />

 $\langle$ hr  $/$ 

Copyright(C)2009<a class="link" href="http://www.fsf.org" target="\_top">FreeSoftwareFoundation,Inc.</a><br />br  $\langle$ br $/$ 

Everyoneispermittedtocopyanddistributeverbatimcopiesofthis<br/>sbr />

licensedocument, butchangingitisnotallowed.<br/>>br />

 $\langle$ br $/$ 

ThisGCCRuntimeLibraryException("Exception")isanadditional<br />

permissionundersection7oftheGNUGeneralPublicLicense,version<br/>br />

3("GPLv3").Itappliestoagivenfile(the"RuntimeLibrary")that<br />

bearsanoticeplacedbythecopyrightholderofthefilestatingthat<br/>lock-

thefileisgovernedbyGPLv3alongwiththisException.<br/>>br />

 $\langle$ hr/ $>$ 

WhenyouuseGCCtocompileaprogram,GCCmaycombineportionsof<br/>br />

certainGCCheaderfilesandruntimelibrarieswiththecompiled<br/> />

program. The purpose of this Exception is to allow compilation of  $\langle$  br  $\rangle$ 

non-GPL(includingproprietary)programstouse,inthisway,the<br /> headerfilesandruntimelibrariescoveredbythisException.<br/>>br />  $\braket{\text{br}}$ 

0.Definitions.<br />

 $\langle$ hr/ $>$ 

Afileisan"IndependentModule"ifiteitherrequirestheRuntime<br /> LibraryforexecutionafteraCompilationProcess,ormakesuseofan<br/>shipsilationProcess,ormakesuseofan<br/>shipsilationProcess, interfaceprovidedbytheRuntimeLibrary,butisnototherwisebased<br/>>hr /> ontheRuntimeLibrary.<br />

 $\langle$ hr/ $>$ 

"GCC"meansaversionoftheGNUCompilerCollection,withorwithout<br /> modifications,governedbyversion3(oraspecifiedlaterversion)of<br /> theGNUGeneralPublicLicense(GPL)withtheoptionofusingany<br /> subsequentversionspublishedbytheFSF.<br/>>br />

 $2<sub>tr</sub>$ 

"GPL-compatibleSoftware"issoftwarewhoseconditionsofpropagation,<br /> modificationandusewouldpermitcombinationwithGCCinaccordwith<br /> thelicenseofGCC.<br />

 $\langle$ br $/$ 

"TargetCode"referstooutputfromanycompilerforarealorvirtual<br /> targetprocessorarchitecture,inexecutableformorsuitablefor<br/>>br /> inputtoanassembler,loader,linkerand/orexecution<br /> phase.Notwithstandingthat,TargetCodedoesnotincludedatainany<br /> formatthatisusedasacompilerintermediaterepresentation,orused<br /> forproducingacompilerintermediaterepresentation.<br />  $2<sub>o</sub>$ 

The"CompilationProcess"transformscodeentirelyrepresentedin<br/>ht /> non-intermediatelanguagesdesignedforhuman-writtencode, and/orin<br/>struction-JavaVirtualMachinebytecode,intoTargetCode.Thus,forexample,<br /> useofsourcecodegeneratorsandpreprocessorsneednotbeconsidered<br />> partoftheCompilationProcess,sincetheCompilationProcesscanbe<br />> understoodasstartingwiththeoutputofthegeneratorsor<br />> preprocessors.<br />>

 $\langle$ br $/$ 

ACompilationProcessis"Eligible"ifitisdoneusingGCC,aloneor<br /> withotherGPL-compatiblesoftware,orifitisdonewithoutusingany<br />> workbasedonGCC.Forexample,usingnon-GPL-compatibleSoftwareto<br /> optimizeanyGCCintermediaterepresentationswouldnotqualifyasan<br /> EligibleCompilationProcess.<br />>

 $\langle$ hr/ $>$ 

1.GrantofAdditionalPermission.<br />

 $\langle$ hr/ $>$ 

YouhavepermissiontopropagateaworkofTargetCodeformedby<br/>br /> combiningtheRuntimeLibrarywithIndependentModules,evenifsuch<br/> /> propagationwouldotherwiseviolatethetermsofGPLv3.providedthat<br/> $\geq$ allTargetCodewasgeneratedbyEligibleCompilationProcesses.You<br /> maythenconveysuchacombinationundertermsofyourchoice, < br /> consistentwiththelicensingoftheIndependentModules.<br />

 $\langle$ hr/ $>$ 

2.NoWeakeningofGCCCopyleft.<br />

 $2<sub>r</sub>$ 

TheavailabilityofthisExceptiondoesnotimplyanygeneral<br/>shown

presumptionthatthird-partysoftwareisunaffectedbythecopyleft<br/>>br />

requirementsofthelicenseofGCC.<br />

 $<$ /p> $<$ /div> $<$ p>

Hopefully that text is self-explanatory. If it isn't, you need to speak

to your lawyer, or the Free Software Foundation.

</p></div><div class="section"><div class="titlepage"><div><div><h3 class="title"><a

id="manual.intro.status.license.fdl"></a>></a>The Documentation: GPL, FDL</h3></div></div></div></p>

The documentation shipped with the library and made available over

the web, excluding the pages generated from source comments, are

copyrighted by the Free Software Foundation, and placed under the

 <a class="link" href="appendix\_gfdl.html" title="AppendixE.GNU Free Documentation License"> GNU Free Documentation

License version  $1.3 \leq a$ . There are no Front-Cover Texts, no

Back-Cover Texts, and no Invariant Sections.

 $<$ /p> $<$ p>

For documentation generated by doxygen or other automated tools

via processing source code comments and markup, the original source

code license applies to the generated files. Thus, the doxygen

 documents are licensed <a class="link" href="appendix\_gpl.html" title="AppendixD. GNU General Public License version  $3$ ">GPL</a>.

 $<$ p> $<$ p>

If you plan on making copies of the documentation, please let us know.

We can probably offer suggestions.

 </p></div></div><div class="navfooter"><hr /><table width="100%" summary="Navigation footer"><tr><td width="40%" align="left"><a accesskey="p" href="status.html">Prev</a></td><td width="20%"

align="center"><a accesskey="u" href="status.html">Up</a></td><td width="40%" align="right"><a

accesskey="n" href="bugs.html">Next</a></td></tr><tr>><td width="40%" align="left"

valign="top">Chapter1.Status</td><td width="20%" align="center"><a accesskey="h"

href="../index.html">Home</a></td><td width="40%" align="right"

valign="top">Bugs</td></tr>></table></div></body></html>

1f+gnu/classpath/tools/taglets/CopyrightTagletjava/lang/Objectcom/sun/tools/doclets/TagletNAMELjava/lang/Strin g;

ConstantValue copyrightHEADER

Copyright:<init>()VCode

LineNumberTableLocalVariableTablethis-

Lgnu/classpath/tools/taglets/CopyrightTaglet;getName()Ljava/lang/String;inField()Z

inConstructorinMethod

inOverview inPackageinTypeisInlineTagregister(Ljava/util/Map;)V

 $&$ <sup>(\*)</sup>

java/util/Map+,put8(Ljava/lang/Object;Ljava/lang/Object;)Ljava/lang/Object; tagletMapLjava/util/Map;copyrightTaglettoString)(Lcom/sun/javadoc/Tag;)Ljava/lang/String;3com/sun/javadoc/Ta g

506\*([Lcom/sun/javadoc/Tag;)Ljava/lang/String;tagLcom/sun/javadoc/Tag;2:;text

=?>java/lang/String@Alength()ICjava/lang/StringBuffer BF<dl> BHIJappend,(Ljava/lang/String;)Ljava/lang/StringBuffer;Ljava/lang/StringBuilderN<dt><i>Copyright &#169; KPQ(Ljava/lang/String;)V KSIT-(Ljava/lang/String;)Ljava/lang/StringBuilder;V </i></dt> KX0Z</dl> BXtags[Lcom/sun/javadoc/Tag;haveValidTagZiIresultLjava/lang/StringBuffer; SourceFileCopyrightTaglet.java! 

/\*1- 7,;,?,C,G,K ,O!,S "#QY\$L\*+%+'WWXY-. /01A  $*2Y+S4$ 

7806)+=>+29<=+\_BYDN-EGW67+29<%-KYMO+29RURWGW+-YGW-[F`ad efge+k/l7m>nDoSpunstw>\] ^\_ `a7TbcA>`ade @node Library Copying @appendixsec GNU LESSER GENERAL PUBLIC LICENSE

@cindex LGPL, Lesser General Public License @center Version 2.1, February 1999

@display

Copyright @copyright{} 1991, 1999 Free Software Foundation, Inc. 51 Franklin Street - Fifth Floor, Boston, MA 02110-1301, USA

Everyone is permitted to copy and distribute verbatim copies of this license document, but changing it is not allowed.

[This is the first released version of the Lesser GPL. It also counts as the successor of the GNU Library Public License, version 2, hence the version number 2.1.] @end display

@appendixsubsec Preamble

 The licenses for most software are designed to take away your freedom to share and change it. By contrast, the GNU General Public Licenses are intended to guarantee your freedom to share and change free software---to make sure the software is free for all its users.

 This license, the Lesser General Public License, applies to some specially designated software---typically libraries---of the Free Software Foundation and other authors who decide to use it. You can use it too, but we suggest you first think carefully about whether this license or the ordinary General Public License is the better strategy to use in any particular case, based on the explanations below.

 When we speak of free software, we are referring to freedom of use, not price. Our General Public Licenses are designed to make sure that you have the freedom to distribute copies of free software (and charge for this service if you wish); that you receive source code or can get it if you want it; that you can change the software and use pieces of it in new free programs; and that you are informed that you can do these things.

 To protect your rights, we need to make restrictions that forbid distributors to deny you these rights or to ask you to surrender these rights. These restrictions translate to certain responsibilities for you if you distribute copies of the library or if you modify it.

 For example, if you distribute copies of the library, whether gratis or for a fee, you must give the recipients all the rights that we gave you. You must make sure that they, too, receive or can get the source code. If you link other code with the library, you must provide complete object files to the recipients, so that they can relink them with the library after making changes to the library and recompiling it. And you must show them these terms so they know their rights.

We protect your rights with a two-step method: (1) we copyright the library, and (2) we offer you this license, which gives you legal permission to copy, distribute and/or modify the library.

 To protect each distributor, we want to make it very clear that there is no warranty for the free library. Also, if the library is modified by someone else and passed on, the recipients should know that what they have is not the original version, so that the original author's reputation will not be affected by problems that might be introduced by others.

 Finally, software patents pose a constant threat to the existence of any free program. We wish to make sure that a company cannot effectively restrict the users of a free program by obtaining a restrictive license from a patent holder. Therefore, we insist that any patent license obtained for a version of the library must be consistent with the full freedom of use specified in this license.

 Most GNU software, including some libraries, is covered by the ordinary GNU General Public License. This license, the GNU Lesser General Public License, applies to certain designated libraries, and is quite different from the ordinary General Public License. We use this license for certain libraries in order to permit linking those libraries into non-free programs.

 When a program is linked with a library, whether statically or using a shared library, the combination of the two is legally speaking a

combined work, a derivative of the original library. The ordinary General Public License therefore permits such linking only if the entire combination fits its criteria of freedom. The Lesser General Public License permits more lax criteria for linking other code with the library.

 We call this license the @dfn{Lesser} General Public License because it does @emph{Less} to protect the user's freedom than the ordinary General Public License. It also provides other free software developers Less of an advantage over competing non-free programs. These disadvantages are the reason we use the ordinary General Public License for many libraries. However, the Lesser license provides advantages in certain special circumstances.

 For example, on rare occasions, there may be a special need to encourage the widest possible use of a certain library, so that it becomes a de-facto standard. To achieve this, non-free programs must be allowed to use the library. A more frequent case is that a free library does the same job as widely used non-free libraries. In this case, there is little to gain by limiting the free library to free software only, so we use the Lesser General Public License.

 In other cases, permission to use a particular library in non-free programs enables a greater number of people to use a large body of free software. For example, permission to use the GNU C Library in non-free programs enables many more people to use the whole GNU operating system, as well as its variant, the GNU/Linux operating system.

 Although the Lesser General Public License is Less protective of the users' freedom, it does ensure that the user of a program that is linked with the Library has the freedom and the wherewithal to run that program using a modified version of the Library.

 The precise terms and conditions for copying, distribution and modification follow. Pay close attention to the difference between a ``work based on the library'' and a ``work that uses the library''. The former contains code derived from the library, whereas the latter must be combined with the library in order to run.

### @iftex

@appendixsubsec TERMS AND CONDITIONS FOR COPYING, DISTRIBUTION AND MODIFICATION @end iftex @ifinfo @center GNU LESSER GENERAL PUBLIC LICENSE @center TERMS AND CONDITIONS FOR COPYING, DISTRIBUTION AND MODIFICATION @end ifinfo

## @enumerate 0 @item

This License Agreement applies to any software library or other program which contains a notice placed by the copyright holder or other authorized party saying it may be distributed under the terms of this Lesser General Public License (also called ``this License''). Each licensee is addressed as ``you''.

 A ``library'' means a collection of software functions and/or data prepared so as to be conveniently linked with application programs (which use some of those functions and data) to form executables.

 The ``Library'', below, refers to any such software library or work which has been distributed under these terms. A "work based on the Library'' means either the Library or any derivative work under copyright law: that is to say, a work containing the Library or a portion of it, either verbatim or with modifications and/or translated straightforwardly into another language. (Hereinafter, translation is included without limitation in the term ``modification''.)

 ``Source code'' for a work means the preferred form of the work for making modifications to it. For a library, complete source code means all the source code for all modules it contains, plus any associated interface definition files, plus the scripts used to control compilation and installation of the library.

 Activities other than copying, distribution and modification are not covered by this License; they are outside its scope. The act of running a program using the Library is not restricted, and output from such a program is covered only if its contents constitute a work based on the Library (independent of the use of the Library in a tool for writing it). Whether that is true depends on what the Library does and what the program that uses the Library does.

### @item

You may copy and distribute verbatim copies of the Library's complete source code as you receive it, in any medium, provided that you conspicuously and appropriately publish on each copy an appropriate copyright notice and disclaimer of warranty; keep intact all the notices that refer to this License and to the absence of any warranty; and distribute a copy of this License along with the Library.

 You may charge a fee for the physical act of transferring a copy, and you may at your option offer warranty protection in exchange for a fee.

@item

You may modify your copy or copies of the Library or any portion of it, thus forming a work based on the Library, and copy and distribute such modifications or work under the terms of Section 1 above, provided that you also meet all of these conditions:

### @enumerate a

## @item

The modified work must itself be a software library.

## @item

You must cause the files modified to carry prominent notices stating that you changed the files and the date of any change.

#### @item

You must cause the whole of the work to be licensed at no charge to all third parties under the terms of this License.

## @item

If a facility in the modified Library refers to a function or a table of data to be supplied by an application program that uses the facility, other than as an argument passed when the facility is invoked, then you must make a good faith effort to ensure that, in the event an application does not supply such function or table, the facility still operates, and performs whatever part of its purpose remains meaningful.

(For example, a function in a library to compute square roots has a purpose that is entirely well-defined independent of the application. Therefore, Subsection 2d requires that any application-supplied function or table used by this function must be optional: if the application does not supply it, the square root function must still compute square roots.) @end enumerate

These requirements apply to the modified work as a whole. If identifiable sections of that work are not derived from the Library, and can be reasonably considered independent and separate works in themselves, then this License, and its terms, do not apply to those sections when you distribute them as separate works. But when you distribute the same sections as part of a whole which is a work based on the Library, the distribution of the whole must be on the terms of this License, whose permissions for other licensees extend to the entire whole, and thus to each and every part regardless of who wrote it.

Thus, it is not the intent of this section to claim rights or contest your rights to work written entirely by you; rather, the intent is to exercise the right to control the distribution of derivative or

collective works based on the Library.

In addition, mere aggregation of another work not based on the Library with the Library (or with a work based on the Library) on a volume of a storage or distribution medium does not bring the other work under the scope of this License.

### @item

You may opt to apply the terms of the ordinary GNU General Public License instead of this License to a given copy of the Library. To do this, you must alter all the notices that refer to this License, so that they refer to the ordinary GNU General Public License, version 2, instead of to this License. (If a newer version than version 2 of the ordinary GNU General Public License has appeared, then you can specify that version instead if you wish.) Do not make any other change in these notices.

 Once this change is made in a given copy, it is irreversible for that copy, so the ordinary GNU General Public License applies to all subsequent copies and derivative works made from that copy.

 This option is useful when you wish to copy part of the code of the Library into a program that is not a library.

### @item

You may copy and distribute the Library (or a portion or derivative of it, under Section 2) in object code or executable form under the terms of Sections 1 and 2 above provided that you accompany it with the complete corresponding machine-readable source code, which must be distributed under the terms of Sections 1 and 2 above on a medium customarily used for software interchange.

 If distribution of object code is made by offering access to copy from a designated place, then offering equivalent access to copy the source code from the same place satisfies the requirement to distribute the source code, even though third parties are not compelled to copy the source along with the object code.

### @item

A program that contains no derivative of any portion of the Library, but is designed to work with the Library by being compiled or linked with it, is called a ``work that uses the Library''. Such a work, in isolation, is not a derivative work of the Library, and therefore falls outside the scope of this License.

 However, linking a ``work that uses the Library'' with the Library creates an executable that is a derivative of the Library (because it contains portions of the Library), rather than a ``work that uses the library''. The executable is therefore covered by this License. Section 6 states terms for distribution of such executables.

When a ``work that uses the Library'' uses material from a header file that is part of the Library, the object code for the work may be a derivative work of the Library even though the source code is not. Whether this is true is especially significant if the work can be linked without the Library, or if the work is itself a library. The threshold for this to be true is not precisely defined by law.

 If such an object file uses only numerical parameters, data structure layouts and accessors, and small macros and small inline functions (ten lines or less in length), then the use of the object file is unrestricted, regardless of whether it is legally a derivative work. (Executables containing this object code plus portions of the Library will still fall under Section 6.)

 Otherwise, if the work is a derivative of the Library, you may distribute the object code for the work under the terms of Section 6. Any executables containing that work also fall under Section 6, whether or not they are linked directly with the Library itself.

## @item

As an exception to the Sections above, you may also combine or link a "work that uses the Library" with the Library to produce a work containing portions of the Library, and distribute that work under terms of your choice, provided that the terms permit modification of the work for the customer's own use and reverse engineering for debugging such modifications.

 You must give prominent notice with each copy of the work that the Library is used in it and that the Library and its use are covered by this License. You must supply a copy of this License. If the work during execution displays copyright notices, you must include the copyright notice for the Library among them, as well as a reference directing the user to the copy of this License. Also, you must do one of these things:

## @enumerate a

## @item

Accompany the work with the complete corresponding machine-readable source code for the Library including whatever changes were used in the work (which must be distributed under Sections 1 and 2 above); and, if the work is an executable linked with the Library, with the complete machine-readable ``work that uses the Library'', as object code and/or source code, so that the user can modify the Library and then relink to produce a modified executable containing the modified Library. (It is understood

that the user who changes the contents of definitions files in the Library will not necessarily be able to recompile the application to use the modified definitions.)

## @item

Use a suitable shared library mechanism for linking with the Library. A suitable mechanism is one that (1) uses at run time a copy of the library already present on the user's computer system, rather than copying library functions into the executable, and (2) will operate properly with a modified version of the library, if the user installs one, as long as the modified version is interface-compatible with the version that the work was made with.

## @item

Accompany the work with a written offer, valid for at least three years, to give the same user the materials specified in Subsection 6a, above, for a charge no more than the cost of performing this distribution.

## @item

If distribution of the work is made by offering access to copy from a designated place, offer equivalent access to copy the above specified materials from the same place.

#### @item

Verify that the user has already received a copy of these materials or that you have already sent this user a copy. @end enumerate

 For an executable, the required form of the ``work that uses the Library'' must include any data and utility programs needed for reproducing the executable from it. However, as a special exception, the materials to be distributed need not include anything that is normally distributed (in either source or binary form) with the major components (compiler, kernel, and so on) of the operating system on which the executable runs, unless that component itself accompanies the executable.

 It may happen that this requirement contradicts the license restrictions of other proprietary libraries that do not normally accompany the operating system. Such a contradiction means you cannot use both them and the Library together in an executable that you distribute.

## @item

You may place library facilities that are a work based on the Library side-by-side in a single library together with other library facilities not covered by this License, and distribute such a combined library, provided that the separate distribution of the work based on the Library and of the other library facilities is otherwise permitted, and provided that you do these two things:

## @enumerate a

### @item

Accompany the combined library with a copy of the same work based on the Library, uncombined with any other library facilities. This must be distributed under the terms of the Sections above.

## @item

Give prominent notice with the combined library of the fact that part of it is a work based on the Library, and explaining where to find the accompanying uncombined form of the same work. @end enumerate

### @item

You may not copy, modify, sublicense, link with, or distribute the Library except as expressly provided under this License. Any attempt otherwise to copy, modify, sublicense, link with, or distribute the Library is void, and will automatically terminate your rights under this License. However, parties who have received copies, or rights, from you under this License will not have their licenses terminated so long as such parties remain in full compliance.

#### @item

You are not required to accept this License, since you have not signed it. However, nothing else grants you permission to modify or distribute the Library or its derivative works. These actions are prohibited by law if you do not accept this License. Therefore, by modifying or distributing the Library (or any work based on the Library), you indicate your acceptance of this License to do so, and all its terms and conditions for copying, distributing or modifying the Library or works based on it.

## @item

Each time you redistribute the Library (or any work based on the Library), the recipient automatically receives a license from the original licensor to copy, distribute, link with or modify the Library subject to these terms and conditions. You may not impose any further restrictions on the recipients' exercise of the rights granted herein. You are not responsible for enforcing compliance by third parties with this License.

### @item

If, as a consequence of a court judgment or allegation of patent infringement or for any other reason (not limited to patent issues), conditions are imposed on you (whether by court order, agreement or otherwise) that contradict the conditions of this License, they do not excuse you from the conditions of this License. If you cannot distribute so as to satisfy simultaneously your obligations under this License and any other pertinent obligations, then as a consequence you may not distribute the Library at all. For example, if a patent license would not permit royalty-free redistribution of the Library by all those who receive copies directly or indirectly through you, then the only way you could satisfy both it and this License would be to refrain entirely from distribution of the Library.

If any portion of this section is held invalid or unenforceable under any particular circumstance, the balance of the section is intended to apply, and the section as a whole is intended to apply in other circumstances.

It is not the purpose of this section to induce you to infringe any patents or other property right claims or to contest validity of any such claims; this section has the sole purpose of protecting the integrity of the free software distribution system which is implemented by public license practices. Many people have made generous contributions to the wide range of software distributed through that system in reliance on consistent application of that system; it is up to the author/donor to decide if he or she is willing to distribute software through any other system and a licensee cannot impose that choice.

This section is intended to make thoroughly clear what is believed to be a consequence of the rest of this License.

#### @item

If the distribution and/or use of the Library is restricted in certain countries either by patents or by copyrighted interfaces, the original copyright holder who places the Library under this License may add an explicit geographical distribution limitation excluding those countries, so that distribution is permitted only in or among countries not thus excluded. In such case, this License incorporates the limitation as if written in the body of this License.

### @item

The Free Software Foundation may publish revised and/or new versions of the Lesser General Public License from time to time. Such new versions will be similar in spirit to the present version, but may differ in detail to address new problems or concerns.

Each version is given a distinguishing version number. If the Library specifies a version number of this License which applies to it and ``any later version'', you have the option of following the terms and conditions either of that version or of any later version published by

the Free Software Foundation. If the Library does not specify a license version number, you may choose any version ever published by the Free Software Foundation.

## @item

If you wish to incorporate parts of the Library into other free programs whose distribution conditions are incompatible with these, write to the author to ask for permission. For software which is copyrighted by the Free Software Foundation, write to the Free Software Foundation; we sometimes make exceptions for this. Our decision will be guided by the two goals of preserving the free status of all derivatives of our free software and of promoting the sharing and reuse of software generally.

## @center NO WARRANTY

## @item

BECAUSE THE LIBRARY IS LICENSED FREE OF CHARGE, THERE IS NO WARRANTY FOR THE LIBRARY, TO THE EXTENT PERMITTED BY APPLICABLE LAW. EXCEPT WHEN OTHERWISE STATED IN WRITING THE COPYRIGHT HOLDERS AND/OR OTHER PARTIES PROVIDE THE LIBRARY ``AS IS'' WITHOUT WARRANTY OF ANY KIND, EITHER EXPRESSED OR IMPLIED, INCLUDING, BUT NOT LIMITED TO, THE IMPLIED WARRANTIES OF MERCHANTABILITY AND FITNESS FOR A PARTICULAR PURPOSE. THE ENTIRE RISK AS TO THE QUALITY AND PERFORMANCE OF THE LIBRARY IS WITH YOU. SHOULD THE LIBRARY PROVE DEFECTIVE, YOU ASSUME THE COST OF ALL NECESSARY SERVICING, REPAIR OR CORRECTION.

# @item

IN NO EVENT UNLESS REQUIRED BY APPLICABLE LAW OR AGREED TO IN WRITING WILL ANY COPYRIGHT HOLDER, OR ANY OTHER PARTY WHO MAY MODIFY AND/OR REDISTRIBUTE THE LIBRARY AS PERMITTED ABOVE, BE LIABLE TO YOU FOR DAMAGES, INCLUDING ANY GENERAL, SPECIAL, INCIDENTAL OR CONSEQUENTIAL DAMAGES ARISING OUT OF THE USE OR INABILITY TO USE THE LIBRARY (INCLUDING BUT NOT LIMITED TO LOSS OF DATA OR DATA BEING RENDERED INACCURATE OR LOSSES SUSTAINED BY YOU OR THIRD PARTIES OR A FAILURE OF THE LIBRARY TO OPERATE WITH ANY OTHER SOFTWARE), EVEN IF SUCH HOLDER OR OTHER PARTY HAS BEEN ADVISED OF THE POSSIBILITY OF SUCH DAMAGES.

@end enumerate

@iftex @heading END OF TERMS AND CONDITIONS @end iftex @ifinfo @center END OF TERMS AND CONDITIONS @end ifinfo

@page

 If you develop a new library, and you want it to be of the greatest possible use to the public, we recommend making it free software that everyone can redistribute and change. You can do so by permitting redistribution under these terms (or, alternatively, under the terms of the ordinary General Public License).

 To apply these terms, attach the following notices to the library. It is safest to attach them to the start of each source file to most effectively convey the exclusion of warranty; and each file should have at least the ``copyright'' line and a pointer to where the full notice is found.

@smallexample

@var{one line to give the library's name and an idea of what it does.} Copyright (C)  $@var$ {year}  $@var$ {name of author}

This library is free software; you can redistribute it and/or modify it under the terms of the GNU Lesser General Public License as published by the Free Software Foundation; either version 2.1 of the License, or (at your option) any later version.

This library is distributed in the hope that it will be useful, but WITHOUT ANY WARRANTY; without even the implied warranty of MERCHANTABILITY or FITNESS FOR A PARTICULAR PURPOSE. See the GNU Lesser General Public License for more details.

You should have received a copy of the GNU Lesser General Public License along with this library; if not, write to the Free Software Foundation, Inc., 51 Franklin Street, Fifth Floor, Boston, MA 02110-1301, USA. @end smallexample

Also add information on how to contact you by electronic and paper mail.

You should also get your employer (if you work as a programmer) or your school, if any, to sign a "copyright disclaimer" for the library, if necessary. Here is a sample; alter the names:

@smallexample Yoyodyne, Inc., hereby disclaims all copyright interest in the library `Frob' (a library for tweaking knobs) written by James Random Hacker.

@var{signature of Ty Coon}, 1 April 1990 Ty Coon, President of Vice @end smallexample

That's all there is to it!

@ignore @c Set file name and title for man page. @setfilename gfdl @settitle GNU Free Documentation License @c man begin SEEALSO gpl(7), fsf-funding(7). @c man end @c man begin COPYRIGHT Copyright @copyright{} 2000, 2001, 2002, 2007, 2008 Free Software Foundation, Inc. @uref{http://fsf.org/}

Everyone is permitted to copy and distribute verbatim copies of this license document, but changing it is not allowed. @c This file is intended to be included within another document, @c hence no sectioning command or @node. @c man end @end ignore @c Special handling for inclusion in the install manual. @ifset gfdlhtml @ifnothtml @comment node-name, next, previous, up @node GNU Free Documentation License, Concept Index, Old, Top @end ifnothtml @html <h1 align="center">Installing GCC: GNU Free Documentation License</h1> @end html @ifnothtml @unnumbered GNU Free Documentation License @end ifnothtml @end ifset @c man begin DESCRIPTION @ifclear gfdlhtml @node GNU Free Documentation License @unnumbered GNU Free Documentation License @end ifclear

@cindex FDL, GNU Free Documentation License @center Version 1.3, 3 November 2008

@display Copyright @copyright{} 2000, 2001, 2002, 2007, 2008 Free Software Foundation, Inc. @uref{http://fsf.org/}

Everyone is permitted to copy and distribute verbatim copies of this license document, but changing it is not allowed. @end display

@enumerate 0

# @item PREAMBLE

The purpose of this License is to make a manual, textbook, or other functional and useful document @dfn{free} in the sense of freedom: to assure everyone the effective freedom to copy and redistribute it, with or without modifying it, either commercially or noncommercially. Secondarily, this License preserves for the author and publisher a way to get credit for their work, while not being considered responsible for modifications made by others.

This License is a kind of ``copyleft'', which means that derivative works of the document must themselves be free in the same sense. It complements the GNU General Public License, which is a copyleft license designed for free software.

We have designed this License in order to use it for manuals for free software, because free software needs free documentation: a free program should come with manuals providing the same freedoms that the software does. But this License is not limited to software manuals; it can be used for any textual work, regardless of subject matter or whether it is published as a printed book. We recommend this License principally for works whose purpose is instruction or reference.

# @item APPLICABILITY AND DEFINITIONS

This License applies to any manual or other work, in any medium, that contains a notice placed by the copyright holder saying it can be distributed under the terms of this License. Such a notice grants a world-wide, royalty-free license, unlimited in duration, to use that work under the conditions stated herein. The ``Document'', below, refers to any such manual or work. Any member of the public is a licensee, and is addressed as ``you''. You accept the license if you copy, modify or distribute the work in a way requiring permission under copyright law.

A ``Modified Version'' of the Document means any work containing the Document or a portion of it, either copied verbatim, or with modifications and/or translated into another language.

A ``Secondary Section'' is a named appendix or a front-matter section of the Document that deals exclusively with the relationship of the publishers or authors of the Document to the Document's overall subject (or to related matters) and contains nothing that could fall directly within that overall subject. (Thus, if the Document is in part a textbook of mathematics, a Secondary Section may not explain any mathematics.) The relationship could be a matter of historical

connection with the subject or with related matters, or of legal, commercial, philosophical, ethical or political position regarding them.

The ``Invariant Sections'' are certain Secondary Sections whose titles are designated, as being those of Invariant Sections, in the notice that says that the Document is released under this License. If a section does not fit the above definition of Secondary then it is not allowed to be designated as Invariant. The Document may contain zero Invariant Sections. If the Document does not identify any Invariant Sections then there are none.

The ``Cover Texts'' are certain short passages of text that are listed, as Front-Cover Texts or Back-Cover Texts, in the notice that says that the Document is released under this License. A Front-Cover Text may be at most 5 words, and a Back-Cover Text may be at most 25 words.

A ``Transparent'' copy of the Document means a machine-readable copy, represented in a format whose specification is available to the general public, that is suitable for revising the document straightforwardly with generic text editors or (for images composed of pixels) generic paint programs or (for drawings) some widely available drawing editor, and that is suitable for input to text formatters or for automatic translation to a variety of formats suitable for input to text formatters. A copy made in an otherwise Transparent file format whose markup, or absence of markup, has been arranged to thwart or discourage subsequent modification by readers is not Transparent. An image format is not Transparent if used for any substantial amount of text. A copy that is not ``Transparent'' is called ``Opaque''.

Examples of suitable formats for Transparent copies include plain @sc{ascii} without markup, Texinfo input format, La@TeX{} input format, @acronym{SGML} or @acronym{XML} using a publicly available @acronym{DTD}, and standard-conforming simple @acronym{HTML}, PostScript or @acronym{PDF} designed for human modification. Examples of transparent image formats include @acronym{PNG}, @acronym{XCF} and @acronym{JPG}. Opaque formats include proprietary formats that can be read and edited only by proprietary word processors, @acronym{SGML} or @acronym{XML} for which the @acronym{DTD} and/or processing tools are not generally available, and the machine-generated @acronym{HTML}, PostScript or @acronym{PDF} produced by some word processors for output purposes only.

The ``Title Page'' means, for a printed book, the title page itself, plus such following pages as are needed to hold, legibly, the material this License requires to appear in the title page. For works in formats which do not have any title page as such, ``Title Page'' means the text near the most prominent appearance of the work's title,

preceding the beginning of the body of the text.

The ``publisher'' means any person or entity that distributes copies of the Document to the public.

A section ``Entitled XYZ'' means a named subunit of the Document whose title either is precisely XYZ or contains XYZ in parentheses following text that translates XYZ in another language. (Here XYZ stands for a specific section name mentioned below, such as "Acknowledgements", ``Dedications'', ``Endorsements'', or ``History''.) To ``Preserve the Title'' of such a section when you modify the Document means that it remains a section "Entitled XYZ" according to this definition.

The Document may include Warranty Disclaimers next to the notice which states that this License applies to the Document. These Warranty Disclaimers are considered to be included by reference in this License, but only as regards disclaiming warranties: any other implication that these Warranty Disclaimers may have is void and has no effect on the meaning of this License.

# @item VERBATIM COPYING

You may copy and distribute the Document in any medium, either commercially or noncommercially, provided that this License, the copyright notices, and the license notice saying this License applies to the Document are reproduced in all copies, and that you add no other conditions whatsoever to those of this License. You may not use technical measures to obstruct or control the reading or further copying of the copies you make or distribute. However, you may accept compensation in exchange for copies. If you distribute a large enough number of copies you must also follow the conditions in section 3.

You may also lend copies, under the same conditions stated above, and you may publicly display copies.

# @item COPYING IN QUANTITY

If you publish printed copies (or copies in media that commonly have printed covers) of the Document, numbering more than 100, and the Document's license notice requires Cover Texts, you must enclose the copies in covers that carry, clearly and legibly, all these Cover Texts: Front-Cover Texts on the front cover, and Back-Cover Texts on the back cover. Both covers must also clearly and legibly identify you as the publisher of these copies. The front cover must present the full title with all words of the title equally prominent and visible. You may add other material on the covers in addition.

Copying with changes limited to the covers, as long as they preserve the title of the Document and satisfy these conditions, can be treated as verbatim copying in other respects.

If the required texts for either cover are too voluminous to fit legibly, you should put the first ones listed (as many as fit reasonably) on the actual cover, and continue the rest onto adjacent pages.

If you publish or distribute Opaque copies of the Document numbering more than 100, you must either include a machine-readable Transparent copy along with each Opaque copy, or state in or with each Opaque copy a computer-network location from which the general network-using public has access to download using public-standard network protocols a complete Transparent copy of the Document, free of added material. If you use the latter option, you must take reasonably prudent steps, when you begin distribution of Opaque copies in quantity, to ensure that this Transparent copy will remain thus accessible at the stated location until at least one year after the last time you distribute an Opaque copy (directly or through your agents or retailers) of that edition to the public.

It is requested, but not required, that you contact the authors of the Document well before redistributing any large number of copies, to give them a chance to provide you with an updated version of the Document.

# @item MODIFICATIONS

You may copy and distribute a Modified Version of the Document under the conditions of sections 2 and 3 above, provided that you release the Modified Version under precisely this License, with the Modified Version filling the role of the Document, thus licensing distribution and modification of the Modified Version to whoever possesses a copy of it. In addition, you must do these things in the Modified Version:

# @enumerate A

### @item

Use in the Title Page (and on the covers, if any) a title distinct from that of the Document, and from those of previous versions (which should, if there were any, be listed in the History section of the Document). You may use the same title as a previous version if the original publisher of that version gives permission.

## @item

List on the Title Page, as authors, one or more persons or entities responsible for authorship of the modifications in the Modified Version, together with at least five of the principal authors of the Document (all of its principal authors, if it has fewer than five), unless they release you from this requirement.

## @item

State on the Title page the name of the publisher of the Modified Version, as the publisher.

## @item

Preserve all the copyright notices of the Document.

#### @item

Add an appropriate copyright notice for your modifications adjacent to the other copyright notices.

## @item

Include, immediately after the copyright notices, a license notice giving the public permission to use the Modified Version under the terms of this License, in the form shown in the Addendum below.

## @item

Preserve in that license notice the full lists of Invariant Sections and required Cover Texts given in the Document's license notice.

#### @item

Include an unaltered copy of this License.

#### @item

Preserve the section Entitled ``History'', Preserve its Title, and add to it an item stating at least the title, year, new authors, and publisher of the Modified Version as given on the Title Page. If there is no section Entitled ``History'' in the Document, create one stating the title, year, authors, and publisher of the Document as given on its Title Page, then add an item describing the Modified Version as stated in the previous sentence.

### @item

Preserve the network location, if any, given in the Document for public access to a Transparent copy of the Document, and likewise the network locations given in the Document for previous versions it was based on. These may be placed in the ``History'' section. You may omit a network location for a work that was published at least four years before the Document itself, or if the original publisher of the version it refers to gives permission.

## @item

For any section Entitled ``Acknowledgements'' or ``Dedications'', Preserve the Title of the section, and preserve in the section all the substance and tone of each of the contributor acknowledgements and/or

dedications given therein.

## @item

Preserve all the Invariant Sections of the Document, unaltered in their text and in their titles. Section numbers or the equivalent are not considered part of the section titles.

## @item

Delete any section Entitled ``Endorsements''. Such a section may not be included in the Modified Version.

## @item

Do not retitle any existing section to be Entitled ``Endorsements'' or to conflict in title with any Invariant Section.

### @item

Preserve any Warranty Disclaimers. @end enumerate

If the Modified Version includes new front-matter sections or appendices that qualify as Secondary Sections and contain no material copied from the Document, you may at your option designate some or all of these sections as invariant. To do this, add their titles to the list of Invariant Sections in the Modified Version's license notice. These titles must be distinct from any other section titles.

You may add a section Entitled ``Endorsements'', provided it contains nothing but endorsements of your Modified Version by various parties---for example, statements of peer review or that the text has been approved by an organization as the authoritative definition of a standard.

You may add a passage of up to five words as a Front-Cover Text, and a passage of up to 25 words as a Back-Cover Text, to the end of the list of Cover Texts in the Modified Version. Only one passage of Front-Cover Text and one of Back-Cover Text may be added by (or through arrangements made by) any one entity. If the Document already includes a cover text for the same cover, previously added by you or by arrangement made by the same entity you are acting on behalf of, you may not add another; but you may replace the old one, on explicit permission from the previous publisher that added the old one.

The author(s) and publisher(s) of the Document do not by this License give permission to use their names for publicity for or to assert or imply endorsement of any Modified Version.

@item COMBINING DOCUMENTS

You may combine the Document with other documents released under this License, under the terms defined in section 4 above for modified versions, provided that you include in the combination all of the Invariant Sections of all of the original documents, unmodified, and list them all as Invariant Sections of your combined work in its license notice, and that you preserve all their Warranty Disclaimers.

The combined work need only contain one copy of this License, and multiple identical Invariant Sections may be replaced with a single copy. If there are multiple Invariant Sections with the same name but different contents, make the title of each such section unique by adding at the end of it, in parentheses, the name of the original author or publisher of that section if known, or else a unique number. Make the same adjustment to the section titles in the list of Invariant Sections in the license notice of the combined work.

In the combination, you must combine any sections Entitled ``History'' in the various original documents, forming one section Entitled ``History''; likewise combine any sections Entitled ``Acknowledgements'', and any sections Entitled ``Dedications''. You must delete all sections Entitled ``Endorsements.''

# @item COLLECTIONS OF DOCUMENTS

You may make a collection consisting of the Document and other documents released under this License, and replace the individual copies of this License in the various documents with a single copy that is included in the collection, provided that you follow the rules of this License for verbatim copying of each of the documents in all other respects.

You may extract a single document from such a collection, and distribute it individually under this License, provided you insert a copy of this License into the extracted document, and follow this License in all other respects regarding verbatim copying of that document.

# @item AGGREGATION WITH INDEPENDENT WORKS

A compilation of the Document or its derivatives with other separate and independent documents or works, in or on a volume of a storage or distribution medium, is called an ``aggregate'' if the copyright resulting from the compilation is not used to limit the legal rights of the compilation's users beyond what the individual works permit. When the Document is included in an aggregate, this License does not apply to the other works in the aggregate which are not themselves derivative works of the Document.

If the Cover Text requirement of section 3 is applicable to these copies of the Document, then if the Document is less than one half of the entire aggregate, the Document's Cover Texts may be placed on covers that bracket the Document within the aggregate, or the electronic equivalent of covers if the Document is in electronic form. Otherwise they must appear on printed covers that bracket the whole aggregate.

# @item TRANSLATION

Translation is considered a kind of modification, so you may distribute translations of the Document under the terms of section 4. Replacing Invariant Sections with translations requires special permission from their copyright holders, but you may include translations of some or all Invariant Sections in addition to the original versions of these Invariant Sections. You may include a translation of this License, and all the license notices in the Document, and any Warranty Disclaimers, provided that you also include the original English version of this License and the original versions of those notices and disclaimers. In case of a disagreement between the translation and the original version of this License or a notice or disclaimer, the original version will prevail.

If a section in the Document is Entitled ``Acknowledgements'', ``Dedications'', or ``History'', the requirement (section 4) to Preserve its Title (section 1) will typically require changing the actual title.

# @item **TERMINATION**

You may not copy, modify, sublicense, or distribute the Document except as expressly provided under this License. Any attempt otherwise to copy, modify, sublicense, or distribute it is void, and will automatically terminate your rights under this License.

However, if you cease all violation of this License, then your license from a particular copyright holder is reinstated (a) provisionally, unless and until the copyright holder explicitly and finally terminates your license, and (b) permanently, if the copyright holder fails to notify you of the violation by some reasonable means prior to 60 days after the cessation.

Moreover, your license from a particular copyright holder is reinstated permanently if the copyright holder notifies you of the violation by some reasonable means, this is the first time you have

received notice of violation of this License (for any work) from that copyright holder, and you cure the violation prior to 30 days after your receipt of the notice.

Termination of your rights under this section does not terminate the licenses of parties who have received copies or rights from you under this License. If your rights have been terminated and not permanently reinstated, receipt of a copy of some or all of the same material does not give you any rights to use it.

# @item FUTURE REVISIONS OF THIS LICENSE

The Free Software Foundation may publish new, revised versions of the GNU Free Documentation License from time to time. Such new versions will be similar in spirit to the present version, but may differ in detail to address new problems or concerns. See @uref{http://www.gnu.org/copyleft/}.

Each version of the License is given a distinguishing version number. If the Document specifies that a particular numbered version of this License ``or any later version" applies to it, you have the option of following the terms and conditions either of that specified version or of any later version that has been published (not as a draft) by the Free Software Foundation. If the Document does not specify a version number of this License, you may choose any version ever published (not as a draft) by the Free Software Foundation. If the Document specifies that a proxy can decide which future versions of this License can be used, that proxy's public statement of acceptance of a version permanently authorizes you to choose that version for the Document.

# @item RELICENSING

``Massive Multiauthor Collaboration Site'' (or ``MMC Site'') means any World Wide Web server that publishes copyrightable works and also provides prominent facilities for anybody to edit those works. A public wiki that anybody can edit is an example of such a server. A ``Massive Multiauthor Collaboration'' (or ``MMC'') contained in the site means any set of copyrightable works thus published on the MMC site.

``CC-BY-SA'' means the Creative Commons Attribution-Share Alike 3.0 license published by Creative Commons Corporation, a not-for-profit corporation with a principal place of business in San Francisco, California, as well as future copyleft versions of that license published by that same organization.

``Incorporate'' means to publish or republish a Document, in whole or in part, as part of another Document.

An MMC is ``eligible for relicensing'' if it is licensed under this License, and if all works that were first published under this License somewhere other than this MMC, and subsequently incorporated in whole or in part into the MMC, (1) had no cover texts or invariant sections, and (2) were thus incorporated prior to November 1, 2008.

The operator of an MMC Site may republish an MMC contained in the site under CC-BY-SA on the same site at any time before August 1, 2009, provided the MMC is eligible for relicensing.

### @end enumerate

## @page

@unnumberedsec ADDENDUM: How to use this License for your documents

To use this License in a document you have written, include a copy of the License in the document and put the following copyright and license notices just after the title page:

#### @smallexample

### @group

 Copyright (C) @var{year} @var{your name}. Permission is granted to copy, distribute and/or modify this document under the terms of the GNU Free Documentation License, Version 1.3 or any later version published by the Free Software Foundation; with no Invariant Sections, no Front-Cover Texts, and no Back-Cover Texts. A copy of the license is included in the section entitled ``GNU Free Documentation License''. @end group

@end smallexample

If you have Invariant Sections, Front-Cover Texts and Back-Cover Texts, replace the ``with...Texts.'' line with this:

### @smallexample

### @group

with the Invariant Sections being @var{list their titles}, with the Front-Cover Texts being @var{list}, and with the Back-Cover Texts being @var{list}. @end group @end smallexample

If you have Invariant Sections without Cover Texts, or some other combination of the three, merge those two alternatives to suit the

### situation.

If your document contains nontrivial examples of program code, we recommend releasing these examples in parallel under your choice of free software license, such as the GNU General Public License, to permit their use in free software.

@c Local Variables: @c ispell-local-pdict: "ispell-dict" @c End:

@c man end

compiler\_rt License

The compiler\_rt library is dual licensed under both the University of Illinois "BSD-Like" license and the MIT license. As a user of this code you may choose to use it under either license. As a contributor, you agree to allow your code to be used under both.

Full text of the relevant licenses is included below.

==============================================================================

==============================================================================

==============================================================================

University of Illinois/NCSA Open Source License

Copyright (c) 2009-2012 by the contributors listed in CREDITS.TXT

All rights reserved.

Developed by:

LLVM Team

University of Illinois at Urbana-Champaign

http://llvm.org

Permission is hereby granted, free of charge, to any person obtaining a copy of this software and associated documentation files (the "Software"), to deal with the Software without restriction, including without limitation the rights to use, copy, modify, merge, publish, distribute, sublicense, and/or sell copies of the Software, and to permit persons to whom the Software is furnished to do so, subject to the following conditions:

\* Redistributions of source code must retain the above copyright notice,

this list of conditions and the following disclaimers.

- \* Redistributions in binary form must reproduce the above copyright notice, this list of conditions and the following disclaimers in the documentation and/or other materials provided with the distribution.
- \* Neither the names of the LLVM Team, University of Illinois at Urbana-Champaign, nor the names of its contributors may be used to endorse or promote products derived from this Software without specific prior written permission.

THE SOFTWARE IS PROVIDED "AS IS", WITHOUT WARRANTY OF ANY KIND, EXPRESS OR IMPLIED, INCLUDING BUT NOT LIMITED TO THE WARRANTIES OF MERCHANTABILITY, FITNESS FOR A PARTICULAR PURPOSE AND NONINFRINGEMENT. IN NO EVENT SHALL THE CONTRIBUTORS OR COPYRIGHT HOLDERS BE LIABLE FOR ANY CLAIM, DAMAGES OR OTHER LIABILITY, WHETHER IN AN ACTION OF CONTRACT, TORT OR OTHERWISE, ARISING FROM, OUT OF OR IN CONNECTION WITH THE SOFTWARE OR THE USE OR OTHER DEALINGS WITH THE SOFTWARE.

==============================================================================

Copyright (c) 2009-2012 by the contributors listed in CREDITS.TXT

Permission is hereby granted, free of charge, to any person obtaining a copy of this software and associated documentation files (the "Software"), to deal in the Software without restriction, including without limitation the rights to use, copy, modify, merge, publish, distribute, sublicense, and/or sell copies of the Software, and to permit persons to whom the Software is furnished to do so, subject to the following conditions:

The above copyright notice and this permission notice shall be included in all copies or substantial portions of the Software.

THE SOFTWARE IS PROVIDED "AS IS", WITHOUT WARRANTY OF ANY KIND, EXPRESS OR IMPLIED, INCLUDING BUT NOT LIMITED TO THE WARRANTIES OF MERCHANTABILITY, FITNESS FOR A PARTICULAR PURPOSE AND NONINFRINGEMENT. IN NO EVENT SHALL THE AUTHORS OR COPYRIGHT HOLDERS BE LIABLE FOR ANY CLAIM, DAMAGES OR OTHER LIABILITY, WHETHER IN AN ACTION OF CONTRACT, TORT OR OTHERWISE, ARISING FROM, OUT OF OR IN CONNECTION WITH THE SOFTWARE OR THE USE OR OTHER DEALINGS IN THE SOFTWARE.

Copyrights and Licenses for Third Party Software Distributed with LLVM:

==============================================================================

==============================================================================

The LLVM software contains code written by third parties. Such software will have its own individual LICENSE.TXT file in the directory in which it appears. This file will describe the copyrights, license, and restrictions which apply to that code.

The disclaimer of warranty in the University of Illinois Open Source License applies to all code in the LLVM Distribution, and nothing in any of the other licenses gives permission to use the names of the LLVM Team or the University of Illinois to endorse or promote products derived from this Software.

The following pieces of software have additional or alternate copyrights, licenses, and/or restrictions:

Program Directory ------- -------- mach override lib/interception/mach override 1java/security/acl/Permissionjava/lang/Objectequals(Ljava/lang/Object;)ZtoString()Ljava/lang/String; SourceFilePermission.java GNU GENERAL PUBLIC LICENSE Version 2, June 1991

Copyright (C) 1989, 1991 Free Software Foundation, Inc. 51 Franklin Street, Fifth Floor, Boston, MA 02110-1301 USA Everyone is permitted to copy and distribute verbatim copies of this license document, but changing it is not allowed.

### Preamble

 The licenses for most software are designed to take away your freedom to share and change it. By contrast, the GNU General Public License is intended to guarantee your freedom to share and change free software--to make sure the software is free for all its users. This General Public License applies to most of the Free Software Foundation's software and to any other program whose authors commit to using it. (Some other Free Software Foundation software is covered by the GNU Library General Public License instead.) You can apply it to your programs, too.

 When we speak of free software, we are referring to freedom, not price. Our General Public Licenses are designed to make sure that you have the freedom to distribute copies of free software (and charge for this service if you wish), that you receive source code or can get it if you want it, that you can change the software or use pieces of it in new free programs; and that you know you can do these things.

 To protect your rights, we need to make restrictions that forbid anyone to deny you these rights or to ask you to surrender the rights. These restrictions translate to certain responsibilities for you if you distribute copies of the software, or if you modify it.

For example, if you distribute copies of such a program, whether

gratis or for a fee, you must give the recipients all the rights that you have. You must make sure that they, too, receive or can get the source code. And you must show them these terms so they know their rights.

We protect your rights with two steps: (1) copyright the software, and (2) offer you this license which gives you legal permission to copy, distribute and/or modify the software.

 Also, for each author's protection and ours, we want to make certain that everyone understands that there is no warranty for this free software. If the software is modified by someone else and passed on, we want its recipients to know that what they have is not the original, so that any problems introduced by others will not reflect on the original authors' reputations.

 Finally, any free program is threatened constantly by software patents. We wish to avoid the danger that redistributors of a free program will individually obtain patent licenses, in effect making the program proprietary. To prevent this, we have made it clear that any patent must be licensed for everyone's free use or not licensed at all.

 The precise terms and conditions for copying, distribution and modification follow.

# GNU GENERAL PUBLIC LICENSE TERMS AND CONDITIONS FOR COPYING, DISTRIBUTION AND MODIFICATION

 0. This License applies to any program or other work which contains a notice placed by the copyright holder saying it may be distributed under the terms of this General Public License. The "Program", below, refers to any such program or work, and a "work based on the Program" means either the Program or any derivative work under copyright law: that is to say, a work containing the Program or a portion of it, either verbatim or with modifications and/or translated into another language. (Hereinafter, translation is included without limitation in the term "modification".) Each licensee is addressed as "you".

Activities other than copying, distribution and modification are not covered by this License; they are outside its scope. The act of running the Program is not restricted, and the output from the Program is covered only if its contents constitute a work based on the Program (independent of having been made by running the Program). Whether that is true depends on what the Program does.

 1. You may copy and distribute verbatim copies of the Program's source code as you receive it, in any medium, provided that you conspicuously and appropriately publish on each copy an appropriate copyright notice and disclaimer of warranty; keep intact all the notices that refer to this License and to the absence of any warranty; and give any other recipients of the Program a copy of this License along with the Program.

You may charge a fee for the physical act of transferring a copy, and you may at your option offer warranty protection in exchange for a fee.

 2. You may modify your copy or copies of the Program or any portion of it, thus forming a work based on the Program, and copy and distribute such modifications or work under the terms of Section 1 above, provided that you also meet all of these conditions:

 a) You must cause the modified files to carry prominent notices stating that you changed the files and the date of any change.

 b) You must cause any work that you distribute or publish, that in whole or in part contains or is derived from the Program or any part thereof, to be licensed as a whole at no charge to all third parties under the terms of this License.

 c) If the modified program normally reads commands interactively when run, you must cause it, when started running for such interactive use in the most ordinary way, to print or display an announcement including an appropriate copyright notice and a notice that there is no warranty (or else, saying that you provide a warranty) and that users may redistribute the program under these conditions, and telling the user how to view a copy of this License. (Exception: if the Program itself is interactive but does not normally print such an announcement, your work based on the Program is not required to print an announcement.)

These requirements apply to the modified work as a whole. If identifiable sections of that work are not derived from the Program, and can be reasonably considered independent and separate works in themselves, then this License, and its terms, do not apply to those sections when you distribute them as separate works. But when you distribute the same sections as part of a whole which is a work based on the Program, the distribution of the whole must be on the terms of this License, whose permissions for other licensees extend to the entire whole, and thus to each and every part regardless of who wrote it.

Thus, it is not the intent of this section to claim rights or contest your rights to work written entirely by you; rather, the intent is to exercise the right to control the distribution of derivative or collective works based on the Program.

In addition, mere aggregation of another work not based on the Program
with the Program (or with a work based on the Program) on a volume of a storage or distribution medium does not bring the other work under the scope of this License.

 3. You may copy and distribute the Program (or a work based on it, under Section 2) in object code or executable form under the terms of Sections 1 and 2 above provided that you also do one of the following:

 a) Accompany it with the complete corresponding machine-readable source code, which must be distributed under the terms of Sections 1 and 2 above on a medium customarily used for software interchange; or,

 b) Accompany it with a written offer, valid for at least three years, to give any third party, for a charge no more than your cost of physically performing source distribution, a complete machine-readable copy of the corresponding source code, to be distributed under the terms of Sections 1 and 2 above on a medium customarily used for software interchange; or,

 c) Accompany it with the information you received as to the offer to distribute corresponding source code. (This alternative is allowed only for noncommercial distribution and only if you received the program in object code or executable form with such an offer, in accord with Subsection b above.)

The source code for a work means the preferred form of the work for making modifications to it. For an executable work, complete source code means all the source code for all modules it contains, plus any associated interface definition files, plus the scripts used to control compilation and installation of the executable. However, as a special exception, the source code distributed need not include anything that is normally distributed (in either source or binary form) with the major components (compiler, kernel, and so on) of the operating system on which the executable runs, unless that component itself accompanies the executable.

If distribution of executable or object code is made by offering access to copy from a designated place, then offering equivalent access to copy the source code from the same place counts as distribution of the source code, even though third parties are not compelled to copy the source along with the object code.

 4. You may not copy, modify, sublicense, or distribute the Program except as expressly provided under this License. Any attempt otherwise to copy, modify, sublicense or distribute the Program is void, and will automatically terminate your rights under this License. However, parties who have received copies, or rights, from you under this License will not have their licenses terminated so long as such

parties remain in full compliance.

 5. You are not required to accept this License, since you have not signed it. However, nothing else grants you permission to modify or distribute the Program or its derivative works. These actions are prohibited by law if you do not accept this License. Therefore, by modifying or distributing the Program (or any work based on the Program), you indicate your acceptance of this License to do so, and all its terms and conditions for copying, distributing or modifying the Program or works based on it.

 6. Each time you redistribute the Program (or any work based on the Program), the recipient automatically receives a license from the original licensor to copy, distribute or modify the Program subject to these terms and conditions. You may not impose any further restrictions on the recipients' exercise of the rights granted herein. You are not responsible for enforcing compliance by third parties to this License.

 7. If, as a consequence of a court judgment or allegation of patent infringement or for any other reason (not limited to patent issues), conditions are imposed on you (whether by court order, agreement or otherwise) that contradict the conditions of this License, they do not excuse you from the conditions of this License. If you cannot distribute so as to satisfy simultaneously your obligations under this License and any other pertinent obligations, then as a consequence you may not distribute the Program at all. For example, if a patent license would not permit royalty-free redistribution of the Program by all those who receive copies directly or indirectly through you, then the only way you could satisfy both it and this License would be to refrain entirely from distribution of the Program.

If any portion of this section is held invalid or unenforceable under any particular circumstance, the balance of the section is intended to apply and the section as a whole is intended to apply in other circumstances.

It is not the purpose of this section to induce you to infringe any patents or other property right claims or to contest validity of any such claims; this section has the sole purpose of protecting the integrity of the free software distribution system, which is implemented by public license practices. Many people have made generous contributions to the wide range of software distributed through that system in reliance on consistent application of that system; it is up to the author/donor to decide if he or she is willing to distribute software through any other system and a licensee cannot impose that choice.

This section is intended to make thoroughly clear what is believed to be a consequence of the rest of this License.

 8. If the distribution and/or use of the Program is restricted in certain countries either by patents or by copyrighted interfaces, the original copyright holder who places the Program under this License may add an explicit geographical distribution limitation excluding those countries, so that distribution is permitted only in or among countries not thus excluded. In such case, this License incorporates the limitation as if written in the body of this License.

 9. The Free Software Foundation may publish revised and/or new versions of the General Public License from time to time. Such new versions will be similar in spirit to the present version, but may differ in detail to address new problems or concerns.

Each version is given a distinguishing version number. If the Program specifies a version number of this License which applies to it and "any later version", you have the option of following the terms and conditions either of that version or of any later version published by the Free Software Foundation. If the Program does not specify a version number of this License, you may choose any version ever published by the Free Software Foundation.

 10. If you wish to incorporate parts of the Program into other free programs whose distribution conditions are different, write to the author to ask for permission. For software which is copyrighted by the Free Software Foundation, write to the Free Software Foundation; we sometimes make exceptions for this. Our decision will be guided by the two goals of preserving the free status of all derivatives of our free software and of promoting the sharing and reuse of software generally.

## NO WARRANTY

 11. BECAUSE THE PROGRAM IS LICENSED FREE OF CHARGE, THERE IS NO WARRANTY FOR THE PROGRAM, TO THE EXTENT PERMITTED BY APPLICABLE LAW. EXCEPT WHEN OTHERWISE STATED IN WRITING THE COPYRIGHT HOLDERS AND/OR OTHER PARTIES PROVIDE THE PROGRAM "AS IS" WITHOUT WARRANTY OF ANY KIND, EITHER EXPRESSED OR IMPLIED, INCLUDING, BUT NOT LIMITED TO, THE IMPLIED WARRANTIES OF MERCHANTABILITY AND FITNESS FOR A PARTICULAR PURPOSE. THE ENTIRE RISK AS TO THE QUALITY AND PERFORMANCE OF THE PROGRAM IS WITH YOU. SHOULD THE PROGRAM PROVE DEFECTIVE, YOU ASSUME THE COST OF ALL NECESSARY SERVICING, REPAIR OR CORRECTION.

 12. IN NO EVENT UNLESS REQUIRED BY APPLICABLE LAW OR AGREED TO IN WRITING WILL ANY COPYRIGHT HOLDER, OR ANY OTHER PARTY WHO MAY MODIFY AND/OR REDISTRIBUTE THE PROGRAM AS PERMITTED ABOVE, BE LIABLE TO YOU FOR DAMAGES, INCLUDING ANY GENERAL, SPECIAL, INCIDENTAL OR CONSEQUENTIAL DAMAGES ARISING OUT OF THE USE OR INABILITY TO USE THE PROGRAM (INCLUDING BUT NOT LIMITED TO LOSS OF DATA OR DATA BEING RENDERED INACCURATE OR LOSSES SUSTAINED BY YOU OR THIRD PARTIES OR A FAILURE OF THE PROGRAM TO OPERATE WITH ANY OTHER PROGRAMS), EVEN IF SUCH HOLDER OR OTHER PARTY HAS BEEN ADVISED OF THE POSSIBILITY OF SUCH DAMAGES.

## END OF TERMS AND CONDITIONS

 How to Apply These Terms to Your New Programs

 If you develop a new program, and you want it to be of the greatest possible use to the public, the best way to achieve this is to make it free software which everyone can redistribute and change under these terms.

 To do so, attach the following notices to the program. It is safest to attach them to the start of each source file to most effectively convey the exclusion of warranty; and each file should have at least the "copyright" line and a pointer to where the full notice is found.

 <one line to give the program's name and a brief idea of what it does.> Copyright  $(C)$  <year > <name of author>

 This program is free software; you can redistribute it and/or modify it under the terms of the GNU General Public License as published by the Free Software Foundation; either version 2 of the License, or (at your option) any later version.

 This program is distributed in the hope that it will be useful, but WITHOUT ANY WARRANTY; without even the implied warranty of MERCHANTABILITY or FITNESS FOR A PARTICULAR PURPOSE. See the GNU General Public License for more details.

 You should have received a copy of the GNU General Public License along with this program; if not, write to the Free Software Foundation, Inc., 51 Franklin Street, Fifth Floor, Boston, MA 02110-1301 USA

Also add information on how to contact you by electronic and paper mail.

If the program is interactive, make it output a short notice like this when it starts in an interactive mode:

 Gnomovision version 69, Copyright (C) year name of author Gnomovision comes with ABSOLUTELY NO WARRANTY; for details type `show w'. This is free software, and you are welcome to redistribute it under certain conditions; type `show c' for details.

The hypothetical commands `show w' and `show c' should show the appropriate

parts of the General Public License. Of course, the commands you use may be called something other than `show w' and `show c'; they could even be mouse-clicks or menu items--whatever suits your program.

You should also get your employer (if you work as a programmer) or your school, if any, to sign a "copyright disclaimer" for the program, if necessary. Here is a sample; alter the names:

 Yoyodyne, Inc., hereby disclaims all copyright interest in the program `Gnomovision' (which makes passes at compilers) written by James Hacker.

 <signature of Ty Coon>, 1 April 1989 Ty Coon, President of Vice

This General Public License does not permit incorporating your program into proprietary programs. If your program is a subroutine library, you may consider it more useful to permit linking proprietary applications with the library. If this is what you want to do, use the GNU Library General Public License instead of this License. 1[java/security/Permissionjava/lang/Objectjava/security/Guardjava/io/SerializableserialVersionUIDJ ConstantValue?(WQ~nameLjava/lang/String;<init>(Ljava/lang/String;)VCode ()V LineNumberTableLocalVariableTablethisLjava/security/Permission; checkGuard(Ljava/lang/Object;)V ! java/lang/System"#getSecurityManager()Ljava/lang/SecurityManager; %'&java/lang/SecurityManager()checkPermission(Ljava/security/Permission;)VobjLjava/lang/Object;smLjava/lang/ SecurityManager;implies(Ljava/security/Permission;)Zequals(Ljava/lang/Object;)ZhashCode()IgetName()Ljava/lan g/String; getActionsnewPermissionCollection&()Ljava/security/PermissionCollection;toString;gnu/java/lang/CPStringBuilde r : :>?@append"(C)Lgnu/java/lang/CPStringBuilder; BCDgetClass()Ljava/lang/Class; FHGjava/lang/Class45 :J?K3(Ljava/lang/String;)Lgnu/java/lang/CPStringBuilder; H N65P RTSjava/lang/String01 :V95stringLgnu/java/lang/CPStringBuilder; SourceFilePermission.java! F \*\*+ $\prod$  ^ XM,,\*\$nop  $a^*+$ ,-./012345/\*6578,95S:Y<L+(=L+\*AEIL+ =L+\*LIL\*MOQ+ =L+\*MIL+)=L+U\* "+7>GNSKWXYZ

// DO NOT EDIT THIS FILE - it is machine generated  $-$ \*- c $++$  $-$ \*-

```
#ifndef __java_security_acl_Permission__
#define __java_security_acl_Permission__
#pragma interface
#include <java/lang/Object.h>
extern "Java"
{
 namespace java
 {
  namespace security
   {
    namespace acl
    {
      class Permission;
    }
   }
 }
}
```
class java::security::acl::Permission : public ::java::lang::Object {

public:

```
 virtual jboolean equals(::java::lang::Object *) = 0;
virtual ::java::lang::String * toString() = 0;
 static ::java::lang::Class class$;
} __attribute__ ((java_interface));
```

```
#endif // __java_security_acl_Permission__
Boost Software License - Version 1.0 - August 17th, 2003
```
Permission is hereby granted, free of charge, to any person or organization obtaining a copy of the software and accompanying documentation covered by this license (the "Software") to use, reproduce, display, distribute, execute, and transmit the Software, and to prepare derivative works of the Software, and to permit third-parties to whom the Software is furnished to do so, all subject to the following:

The copyright notices in the Software and this entire statement, including the above license grant, this restriction and the following disclaimer, must be included in all copies of the Software, in whole or in part, and all derivative works of the Software, unless such copies or derivative works are solely in the form of machine-executable object code generated by a source language processor.

THE SOFTWARE IS PROVIDED "AS IS", WITHOUT WARRANTY OF ANY KIND, EXPRESS OR

IMPLIED, INCLUDING BUT NOT LIMITED TO THE WARRANTIES OF MERCHANTABILITY, FITNESS FOR A PARTICULAR PURPOSE, TITLE AND NON-INFRINGEMENT. IN NO EVENT SHALL THE COPYRIGHT HOLDERS OR ANYONE DISTRIBUTING THE SOFTWARE BE LIABLE FOR ANY DAMAGES OR OTHER LIABILITY, WHETHER IN CONTRACT, TORT OR OTHERWISE, ARISING FROM, OUT OF OR IN CONNECTION WITH THE SOFTWARE OR THE USE OR OTHER DEALINGS IN THE SOFTWARE.

This is an attempt to acknowledge early contributions to the garbage collector. Later contributions should instead be mentioned in README.changes.

## HISTORY -

 Early versions of this collector were developed as a part of research projects supported in part by the National Science Foundation and the Defense Advance Research Projects Agency.

The garbage collector originated as part of the run-time system for the Russell programming language implementation. The first version of the garbage collector was written primarily by Al Demers. It was then refined and mostly rewritten, primarily by Hans-J. Boehm, at Cornell U., the University of Washington, Rice University (where it was first used for C and assembly code), Xerox PARC, SGI, and HP Labs. However, significant contributions have also been made by many others.

Some other contributors:

More recent contributors are mentioned in the modification history in README.changes. My apologies for any omissions.

The SPARC specific code was originally contributed by Mark Weiser. The Encore Multimax modifications were supplied by Kevin Kenny (kenny@m.cs.uiuc.edu). The adaptation to the IBM PC/RT is largely due to Vernon Lee, on machines made available to Rice by IBM. Much of the HP specific code and a number of good suggestions for improving the generic code are due to Walter Underwood. Robert Brazile (brazile@diamond.bbn.com) originally supplied the ULTRIX code. Al Dosser (dosser@src.dec.com) and Regis Cridlig (Regis.Cridlig@cl.cam.ac.uk) subsequently provided updates and information on variation between ULTRIX systems. Parag Patel (parag@netcom.com) supplied the A/UX code. Jesper Peterson(jep@mtiame.mtia.oz.au), Michel Schinz, and Martin Tauchmann (martintauchmann@bigfoot.com) supplied the Amiga port. Thomas Funke (thf@zelator.in-berlin.de(?)) and Brian D.Carlstrom (bdc@clark.lcs.mit.edu) supplied the NeXT ports. Douglas Steel (doug@wg.icl.co.uk) provided ICL DRS6000 code. Bill Janssen (janssen@parc.xerox.com) supplied the SunOS dynamic loader specific code. Manuel Serrano (serrano@cornas.inria.fr) supplied linux and Sony News specific code. Al Dosser provided Alpha/OSF/1 code. He and Dave Detlefs(detlefs@src.dec.com) also provided several generic bug fixes.

Alistair G. Crooks(agc@uts.amdahl.com) supplied the NetBSD and 386BSD ports. Jeffrey Hsu (hsu@soda.berkeley.edu) provided the FreeBSD port. Brent Benson (brent@jade.ssd.csd.harris.com) ported the collector to a Motorola 88K processor running CX/UX (Harris NightHawk). Ari Huttunen (Ari.Huttunen@hut.fi) generalized the OS/2 port to nonIBM development environments (a nontrivial task). Patrick Beard (beard@cs.ucdavis.edu) provided the initial MacOS port. David Chase, then at Olivetti Research, suggested several improvements. Scott Schwartz (schwartz@groucho.cse.psu.edu) supplied some of the code to save and print call stacks for leak detection on a SPARC. Jesse Hull and John Ellis supplied the C++ interface code. Zhong Shao performed much of the experimentation that led to the current typed allocation facility. (His dynamic type inference code hasn't made it into the released version of the collector, yet.)

## GNU GENERAL PUBLIC LICENSE

 Version 2, June 1991

Copyright (C) 1989, 1991 Free Software Foundation, Inc. 59 Temple Place, Suite 330, Boston, MA 02111-1307 USA

Everyone is permitted to copy and distribute verbatim copies of this license document, but changing it is not allowed.

#### Preamble

 The licenses for most software are designed to take away your freedom to share and change it. By contrast, the GNU General Public License is intended to guarantee your freedom to share and change free software--to make sure the software is free for all its users. This General Public License applies to most of the Free Software Foundation's software and to any other program whose authors commit to using it. (Some other Free Software Foundation software is covered by the GNU Library General Public License instead.) You can apply it to your programs, too.

 When we speak of free software, we are referring to freedom, not price. Our General Public Licenses are designed to make sure that you have the freedom to distribute copies of free software (and charge for this service if you wish), that you receive source code or can get it if you want it, that you can change the software or use pieces of it in new free programs; and that you know you can do these things.

 To protect your rights, we need to make restrictions that forbid anyone to deny you these rights or to ask you to surrender the rights. These restrictions translate to certain responsibilities for you if you distribute copies of the software, or if you modify it.

 For example, if you distribute copies of such a program, whether gratis or for a fee, you must give the recipients all the rights that

you have. You must make sure that they, too, receive or can get the source code. And you must show them these terms so they know their rights.

We protect your rights with two steps: (1) copyright the software, and (2) offer you this license which gives you legal permission to copy, distribute and/or modify the software.

 Also, for each author's protection and ours, we want to make certain that everyone understands that there is no warranty for this free software. If the software is modified by someone else and passed on, we want its recipients to know that what they have is not the original, so that any problems introduced by others will not reflect on the original authors' reputations.

 Finally, any free program is threatened constantly by software patents. We wish to avoid the danger that redistributors of a free program will individually obtain patent licenses, in effect making the program proprietary. To prevent this, we have made it clear that any patent must be licensed for everyone's free use or not licensed at all.

 The precise terms and conditions for copying, distribution and modification follow.

# GNU GENERAL PUBLIC LICENSE TERMS AND CONDITIONS FOR COPYING, DISTRIBUTION AND MODIFICATION

 0. This License applies to any program or other work which contains a notice placed by the copyright holder saying it may be distributed under the terms of this General Public License. The "Program", below, refers to any such program or work, and a "work based on the Program" means either the Program or any derivative work under copyright law: that is to say, a work containing the Program or a portion of it, either verbatim or with modifications and/or translated into another language. (Hereinafter, translation is included without limitation in the term "modification".) Each licensee is addressed as "you".

Activities other than copying, distribution and modification are not covered by this License; they are outside its scope. The act of running the Program is not restricted, and the output from the Program is covered only if its contents constitute a work based on the Program (independent of having been made by running the Program). Whether that is true depends on what the Program does.

 1. You may copy and distribute verbatim copies of the Program's source code as you receive it, in any medium, provided that you conspicuously and appropriately publish on each copy an appropriate copyright notice and disclaimer of warranty; keep intact all the

notices that refer to this License and to the absence of any warranty; and give any other recipients of the Program a copy of this License along with the Program.

You may charge a fee for the physical act of transferring a copy, and you may at your option offer warranty protection in exchange for a fee.

 2. You may modify your copy or copies of the Program or any portion of it, thus forming a work based on the Program, and copy and distribute such modifications or work under the terms of Section 1 above, provided that you also meet all of these conditions:

 a) You must cause the modified files to carry prominent notices stating that you changed the files and the date of any change.

 b) You must cause any work that you distribute or publish, that in whole or in part contains or is derived from the Program or any part thereof, to be licensed as a whole at no charge to all third parties under the terms of this License.

 c) If the modified program normally reads commands interactively when run, you must cause it, when started running for such interactive use in the most ordinary way, to print or display an announcement including an appropriate copyright notice and a notice that there is no warranty (or else, saying that you provide a warranty) and that users may redistribute the program under these conditions, and telling the user how to view a copy of this License. (Exception: if the Program itself is interactive but does not normally print such an announcement, your work based on the Program is not required to print an announcement.)

These requirements apply to the modified work as a whole. If identifiable sections of that work are not derived from the Program, and can be reasonably considered independent and separate works in themselves, then this License, and its terms, do not apply to those sections when you distribute them as separate works. But when you distribute the same sections as part of a whole which is a work based on the Program, the distribution of the whole must be on the terms of this License, whose permissions for other licensees extend to the entire whole, and thus to each and every part regardless of who wrote it.

Thus, it is not the intent of this section to claim rights or contest your rights to work written entirely by you; rather, the intent is to exercise the right to control the distribution of derivative or collective works based on the Program.

In addition, mere aggregation of another work not based on the Program with the Program (or with a work based on the Program) on a volume of a storage or distribution medium does not bring the other work under the scope of this License.

 3. You may copy and distribute the Program (or a work based on it, under Section 2) in object code or executable form under the terms of Sections 1 and 2 above provided that you also do one of the following:

 a) Accompany it with the complete corresponding machine-readable source code, which must be distributed under the terms of Sections 1 and 2 above on a medium customarily used for software interchange; or,

 b) Accompany it with a written offer, valid for at least three years, to give any third party, for a charge no more than your cost of physically performing source distribution, a complete machine-readable copy of the corresponding source code, to be distributed under the terms of Sections 1 and 2 above on a medium customarily used for software interchange; or,

 c) Accompany it with the information you received as to the offer to distribute corresponding source code. (This alternative is allowed only for noncommercial distribution and only if you received the program in object code or executable form with such an offer, in accord with Subsection b above.)

The source code for a work means the preferred form of the work for making modifications to it. For an executable work, complete source code means all the source code for all modules it contains, plus any associated interface definition files, plus the scripts used to control compilation and installation of the executable. However, as a special exception, the source code distributed need not include anything that is normally distributed (in either source or binary form) with the major components (compiler, kernel, and so on) of the operating system on which the executable runs, unless that component itself accompanies the executable.

If distribution of executable or object code is made by offering access to copy from a designated place, then offering equivalent access to copy the source code from the same place counts as distribution of the source code, even though third parties are not compelled to copy the source along with the object code.

 4. You may not copy, modify, sublicense, or distribute the Program except as expressly provided under this License. Any attempt otherwise to copy, modify, sublicense or distribute the Program is void, and will automatically terminate your rights under this License. However, parties who have received copies, or rights, from you under this License will not have their licenses terminated so long as such parties remain in full compliance.

 5. You are not required to accept this License, since you have not signed it. However, nothing else grants you permission to modify or distribute the Program or its derivative works. These actions are prohibited by law if you do not accept this License. Therefore, by modifying or distributing the Program (or any work based on the Program), you indicate your acceptance of this License to do so, and all its terms and conditions for copying, distributing or modifying the Program or works based on it.

 6. Each time you redistribute the Program (or any work based on the Program), the recipient automatically receives a license from the original licensor to copy, distribute or modify the Program subject to these terms and conditions. You may not impose any further restrictions on the recipients' exercise of the rights granted herein. You are not responsible for enforcing compliance by third parties to this License.

 7. If, as a consequence of a court judgment or allegation of patent infringement or for any other reason (not limited to patent issues), conditions are imposed on you (whether by court order, agreement or otherwise) that contradict the conditions of this License, they do not excuse you from the conditions of this License. If you cannot distribute so as to satisfy simultaneously your obligations under this License and any other pertinent obligations, then as a consequence you may not distribute the Program at all. For example, if a patent license would not permit royalty-free redistribution of the Program by all those who receive copies directly or indirectly through you, then the only way you could satisfy both it and this License would be to refrain entirely from distribution of the Program.

If any portion of this section is held invalid or unenforceable under any particular circumstance, the balance of the section is intended to apply and the section as a whole is intended to apply in other circumstances.

It is not the purpose of this section to induce you to infringe any patents or other property right claims or to contest validity of any such claims; this section has the sole purpose of protecting the integrity of the free software distribution system, which is implemented by public license practices. Many people have made generous contributions to the wide range of software distributed through that system in reliance on consistent application of that system; it is up to the author/donor to decide if he or she is willing to distribute software through any other system and a licensee cannot impose that choice.

This section is intended to make thoroughly clear what is believed to

be a consequence of the rest of this License.

 8. If the distribution and/or use of the Program is restricted in certain countries either by patents or by copyrighted interfaces, the original copyright holder who places the Program under this License may add an explicit geographical distribution limitation excluding those countries, so that distribution is permitted only in or among countries not thus excluded. In such case, this License incorporates the limitation as if written in the body of this License.

 9. The Free Software Foundation may publish revised and/or new versions of the General Public License from time to time. Such new versions will be similar in spirit to the present version, but may differ in detail to address new problems or concerns.

Each version is given a distinguishing version number. If the Program specifies a version number of this License which applies to it and "any later version", you have the option of following the terms and conditions either of that version or of any later version published by the Free Software Foundation. If the Program does not specify a version number of this License, you may choose any version ever published by the Free Software Foundation.

 10. If you wish to incorporate parts of the Program into other free programs whose distribution conditions are different, write to the author to ask for permission. For software which is copyrighted by the Free Software Foundation, write to the Free Software Foundation; we sometimes make exceptions for this. Our decision will be guided by the two goals of preserving the free status of all derivatives of our free software and of promoting the sharing and reuse of software generally.

## NO WARRANTY

 11. BECAUSE THE PROGRAM IS LICENSED FREE OF CHARGE, THERE IS NO WARRANTY FOR THE PROGRAM, TO THE EXTENT PERMITTED BY APPLICABLE LAW. EXCEPT WHEN OTHERWISE STATED IN WRITING THE COPYRIGHT HOLDERS AND/OR OTHER PARTIES PROVIDE THE PROGRAM "AS IS" WITHOUT WARRANTY OF ANY KIND, EITHER EXPRESSED OR IMPLIED, INCLUDING, BUT NOT LIMITED TO, THE IMPLIED WARRANTIES OF MERCHANTABILITY AND FITNESS FOR A PARTICULAR PURPOSE. THE ENTIRE RISK AS TO THE QUALITY AND PERFORMANCE OF THE PROGRAM IS WITH YOU. SHOULD THE PROGRAM PROVE DEFECTIVE, YOU ASSUME THE COST OF ALL NECESSARY SERVICING, REPAIR OR CORRECTION.

 12. IN NO EVENT UNLESS REQUIRED BY APPLICABLE LAW OR AGREED TO IN WRITING WILL ANY COPYRIGHT HOLDER, OR ANY OTHER PARTY WHO MAY MODIFY AND/OR REDISTRIBUTE THE PROGRAM AS PERMITTED ABOVE, BE LIABLE TO YOU FOR DAMAGES, INCLUDING ANY GENERAL, SPECIAL, INCIDENTAL OR CONSEQUENTIAL DAMAGES ARISING OUT OF THE USE OR INABILITY TO USE THE PROGRAM (INCLUDING BUT NOT LIMITED

TO LOSS OF DATA OR DATA BEING RENDERED INACCURATE OR LOSSES SUSTAINED BY YOU OR THIRD PARTIES OR A FAILURE OF THE PROGRAM TO OPERATE WITH ANY OTHER PROGRAMS), EVEN IF SUCH HOLDER OR OTHER PARTY HAS BEEN ADVISED OF THE POSSIBILITY OF SUCH DAMAGES.

## END OF TERMS AND CONDITIONS

 How to Apply These Terms to Your New Programs

 If you develop a new program, and you want it to be of the greatest possible use to the public, the best way to achieve this is to make it free software which everyone can redistribute and change under these terms.

 To do so, attach the following notices to the program. It is safest to attach them to the start of each source file to most effectively convey the exclusion of warranty; and each file should have at least the "copyright" line and a pointer to where the full notice is found.

 <one line to give the program's name and a brief idea of what it does.> Copyright  $(C)$  <year > <name of author>

 This program is free software; you can redistribute it and/or modify it under the terms of the GNU General Public License as published by the Free Software Foundation; either version 2 of the License, or (at your option) any later version.

 This program is distributed in the hope that it will be useful, but WITHOUT ANY WARRANTY; without even the implied warranty of MERCHANTABILITY or FITNESS FOR A PARTICULAR PURPOSE. See the GNU General Public License for more details.

 You should have received a copy of the GNU General Public License along with this program; if not, write to the Free Software Foundation, Inc., 59 Temple Place, Suite 330, Boston, MA 02111-1307 USA

Also add information on how to contact you by electronic and paper mail.

If the program is interactive, make it output a short notice like this when it starts in an interactive mode:

 Gnomovision version 69, Copyright (C) year name of author Gnomovision comes with ABSOLUTELY NO WARRANTY; for details type `show w'. This is free software, and you are welcome to redistribute it under certain conditions; type `show c' for details.

The hypothetical commands `show w' and `show c' should show the appropriate parts of the General Public License. Of course, the commands you use may

be called something other than `show w' and `show c'; they could even be mouse-clicks or menu items--whatever suits your program.

You should also get your employer (if you work as a programmer) or your school, if any, to sign a "copyright disclaimer" for the program, if necessary. Here is a sample; alter the names:

 Yoyodyne, Inc., hereby disclaims all copyright interest in the program `Gnomovision' (which makes passes at compilers) written by James Hacker.

 <signature of Ty Coon>, 1 April 1989 Ty Coon, President of Vice

This General Public License does not permit incorporating your program into proprietary programs. If your program is a subroutine library, you may consider it more useful to permit linking proprietary applications with the library. If this is what you want to do, use the GNU Library General Public License instead of this License. /\* Permission.java -- Information about an ACL permission Copyright (C) 1998 Free Software Foundation, Inc.

This file is part of GNU Classpath.

GNU Classpath is free software; you can redistribute it and/or modify it under the terms of the GNU General Public License as published by the Free Software Foundation; either version 2, or (at your option) any later version.

GNU Classpath is distributed in the hope that it will be useful, but WITHOUT ANY WARRANTY; without even the implied warranty of MERCHANTABILITY or FITNESS FOR A PARTICULAR PURPOSE. See the GNU General Public License for more details.

You should have received a copy of the GNU General Public License along with GNU Classpath; see the file COPYING. If not, write to the Free Software Foundation, Inc., 51 Franklin Street, Fifth Floor, Boston, MA 02110-1301 USA.

Linking this library statically or dynamically with other modules is making a combined work based on this library. Thus, the terms and conditions of the GNU General Public License cover the whole combination.

As a special exception, the copyright holders of this library give you permission to link this library with independent modules to produce an executable, regardless of the license terms of these independent modules, and to copy and distribute the resulting executable under terms of your choice, provided that you also meet, for each linked

independent module, the terms and conditions of the license of that module. An independent module is a module which is not derived from or based on this library. If you modify this library, you may extend this exception to your version of the library, but you are not obligated to do so. If you do not wish to do so, delete this exception statement from your version. \*/

package java.security.acl;

/\*\*

\* This interface provides information about a permission that can be

\* granted. Note that this is <em>not</em> the same as the class

\* <code>java.security.Permission</code>.

\*

\* @version 0.0

\*

\* @author Aaron M. Renn (arenn@urbanophile.com)

\*/

public interface Permission

{ /\*\*

\* This method tests whether or not a specified <code>Permission</code>

\* (passed as an  $<$ code>Object $<$ /code>) is the same as this permission.

\*

\* @param perm The permission to check for equality

\*

 \* @return <code>true</code> if the specified permission is the same as this one, <code>false</code> otherwise \*/

boolean equals (Object perm);

```
 /**
```
\* This method returns this  $\langle \text{code>}$ Permission $\langle \text{code>}$  as a  $\langle \text{code>}$ String $\langle \text{code>}$ .

\*

 $*$  @return A <code>String</code> representing this permission.

\*/

String toString();

}

The software in this package is distributed under the GNU General Public License (with a special exception described below).

A copy of GNU General Public License (GPL) is included in this distribution, in the file COPYING. If you do not have the source code, it is available at:

http://www.gnu.org/software/classpath/

 Linking this library statically or dynamically with other modules is making a combined work based on this library. Thus, the terms and conditions of the GNU General Public License cover the whole

#### combination.

 As a special exception, the copyright holders of this library give you permission to link this library with independent modules to produce an executable, regardless of the license terms of these independent modules, and to copy and distribute the resulting executable under terms of your choice, provided that you also meet, for each linked independent module, the terms and conditions of the license of that module. An independent module is a module which is not derived from or based on this library. If you modify this library, you may extend this exception to your version of the library, but you are not obligated to do so. If you do not wish to do so, delete this exception statement from your version.

GNU Classpath also contains other (example) code distributed under other terms. External libraries included with GNU Classpath may also be distributed under different licensing terms. The location and the exact terms of this other code is mentioned below.

Directory examples.

All example code is distributed under the GNU General Public License (GPL). Each example source code files carries the following notice:

 GNU Classpath examples are free software; you can redistribute it and/or modify it under the terms of the GNU General Public License as published by the Free Software Foundation; either version 2, or (at your option) any later version.

 GNU Classpath examples are distributed in the hope that they will be useful, but WITHOUT ANY WARRANTY; without even the implied warranty of MERCHANTABILITY or FITNESS FOR A PARTICULAR PURPOSE. See the GNU General Public License for more details.

 You should have received a copy of the GNU General Public License along with GNU Classpath examples; see the file COPYING. If not, write to the Free Software Foundation, 51 Franklin Street, Fifth Floor, Boston, MA 02110-1301, USA.

For more information see the README file in the examples directory.

#### Directory native/fdlibm

fdlimb contains general algorithms useful for runtimes and compilers to support strict double and float mathematical operations.

fdlibm files carry the following notices:

Copyright (c) 1991 by AT&T.

 Permission to use, copy, modify, and distribute this software for any purpose without fee is hereby granted, provided that this entire notice is included in all copies of any software which is or includes a copy or modification of this software and in all copies of the supporting documentation for such software.

 THIS SOFTWARE IS BEING PROVIDED "AS IS", WITHOUT ANY EXPRESS OR IMPLIED WARRANTY. IN PARTICULAR, NEITHER THE AUTHOR NOR AT&T MAKES ANY REPRESENTATION OR WARRANTY OF ANY KIND CONCERNING THE MERCHANTABILITY OF THIS SOFTWARE OR ITS FITNESS FOR ANY PARTICULAR PURPOSE.

Copyright (C) 1993 by Sun Microsystems, Inc. All rights reserved.

 Developed at SunPro, a Sun Microsystems, Inc. business. Permission to use, copy, modify, and distribute this software is freely granted, provided that this notice is preserved.

The upstream for fdlibm is libgcj (http://gcc.gnu.org/java/), they sync again with the 'real' upstream (http://www.netlib.org/fdlibm/readme).

The documentation of some of the files in org/ietf/jgss/ is derived from the text of RFC 2853: Generic Security Service API Version 2: Java Bindings. That document is covered under the following license notice:

Copyright (C) The Internet Society (2000). All Rights Reserved.

 This document and translations of it may be copied and furnished to others, and derivative works that comment on or otherwise explain it or assist in its implementation may be prepared, copied, published and distributed, in whole or in part, without restriction of any kind, provided that the above copyright notice and this paragraph are included on all such copies and derivative works. However, this document itself may not be modified in any way, such as by removing the copyright notice or references to the Internet Society or other Internet organizations, except as needed for the purpose of developing Internet standards in which case the procedures for copyrights defined in the Internet Standards process must be followed, or as required to translate it into languages other than English.

 The limited permissions granted above are perpetual and will not be revoked by the Internet Society or its successors or assigns.

This document and the information contained herein is provided on an

 "AS IS" basis and THE INTERNET SOCIETY AND THE INTERNET ENGINEERING TASK FORCE DISCLAIMS ALL WARRANTIES, EXPRESS OR IMPLIED, INCLUDING BUT NOT LIMITED TO ANY WARRANTY THAT THE USE OF THE INFORMATION HEREIN WILL NOT INFRINGE ANY RIGHTS OR ANY IMPLIED WARRANTIES OF MERCHANTABILITY OR FITNESS FOR A PARTICULAR PURPOSE.

## Directory external/w3c\_dom

Bindings for the Document Object Model (DOM) as published by the World Wide Web Consortium. All files are distributed under the following W3C Software Short Notice:

Copyright (c) 2004 World Wide Web Consortium,

 (Massachusetts Institute of Technology, European Research Consortium for Informatics and Mathematics, Keio University). All Rights Reserved. This work is distributed under the W3C(r) Software License [1] in the hope that it will be useful, but WITHOUT ANY WARRANTY; without even the implied warranty of MERCHANTABILITY or FITNESS FOR A PARTICULAR PURPOSE.

[1] http://www.w3.org/Consortium/Legal/2002/copyright-software-20021231

 Permission to copy, modify, and distribute this software and its documentation, with or without modification, for any purpose and without fee or royalty is hereby granted, provided that you include the following on ALL copies of the software and documentation or portions thereof, including modifications:

 1. The full text of this NOTICE in a location viewable to users of the redistributed or derivative work.

 2. Any pre-existing intellectual property disclaimers, notices, or terms and conditions. If none exist, the W3C Software Short Notice should be included (hypertext is preferred, text is permitted) within the body of any redistributed or derivative code. 3. Notice of any changes or modifications to the files, including the date changes were made. (We recommend you provide URIs to the location from which the code is derived.)

 THIS SOFTWARE AND DOCUMENTATION IS PROVIDED "AS IS," AND COPYRIGHT HOLDERS MAKE NO REPRESENTATIONS OR WARRANTIES, EXPRESS OR IMPLIED, INCLUDING BUT NOT LIMITED TO, WARRANTIES OF MERCHANTABILITY OR FITNESS FOR ANY PARTICULAR PURPOSE OR THAT THE USE OF THE SOFTWARE OR DOCUMENTATION WILL NOT INFRINGE ANY THIRD PARTY PATENTS, COPYRIGHTS, TRADEMARKS OR OTHER RIGHTS.

 COPYRIGHT HOLDERS WILL NOT BE LIABLE FOR ANY DIRECT, INDIRECT, SPECIAL OR CONSEQUENTIAL DAMAGES ARISING OUT OF ANY USE OF THE SOFTWARE OR DOCUMENTATION.

 The name and trademarks of copyright holders may NOT be used in advertising or publicity pertaining to the software without specific, written prior permission. Title to copyright in this software and any associated documentation will at all times remain with copyright holders.

#### Directory external/sax

Simple API for XML, a standard application interface for processing XML. All files are distributed with the following short notice:

NO WARRANTY! This class is in the Public Domain.

The www.saxproject.org explains:

Copyright Status

SAX is free!

 In fact, it's not possible to own a license to SAX, since it's been placed in the public domain.

#### No Warranty

 Because SAX is released to the public domain, there is no warranty for the design or for the software implementation, to the extent permitted by applicable law. Except when otherwise stated in writing the copyright holders and/or other parties provide SAX "as is" without warranty of any kind, either expressed or implied, including, but not limited to, the implied warranties of merchantability and fitness for a particular purpose. The entire risk as to the quality and performance of SAX is with you. Should SAX prove defective, you assume the cost of all necessary servicing, repair or correction.

 In no event unless required by applicable law or agreed to in writing will any copyright holder, or any other party who may modify and/or redistribute SAX, be liable to you for damages, including any general, special, incidental or consequential damages arising out of the use or inability to use SAX (including but not limited to loss of data or data being rendered inaccurate or losses sustained by you or third parties or a failure of the SAX to operate with any other programs), even if such holder or other party has been advised of the possibility of such damages.

#### Copyright Disclaimers

This page includes statements to that effect by David Megginson, who

would have been able to claim copyright for the original work.

## SAX 1.0

 Version 1.0 of the Simple API for XML (SAX), created collectively by the membership of the XML-DEV mailing list, is hereby released into the public domain.

 No one owns SAX: you may use it freely in both commercial and non-commercial applications, bundle it with your software distribution, include it on a CD-ROM, list the source code in a book, mirror the documentation at your own web site, or use it in any other way you see fit.

 David Megginson, sax@megginson.com 1998-05-11

SAX 2.0

 I hereby abandon any property rights to SAX 2.0 (the Simple API for XML), and release all of the SAX 2.0 source code, compiled code, and documentation contained in this distribution into the Public Domain. SAX comes with NO WARRANTY or guarantee of fitness for any purpose.

 David Megginson, david@megginson.com 2000-05-05

Two files in gnu/xml/aelfred2 (SAXDriver.java and XmlParser.java) were originally derived from code which carried the following notice:

Copyright (c) 1997, 1998 by Microstar Software Ltd.

 AElfred is free for both commercial and non-commercial use and redistribution, provided that Microstar's copyright and disclaimer are retained intact. You are free to modify AElfred for your own use and to redistribute AElfred with your modifications, provided that the modifications are clearly documented.

 This program is distributed in the hope that it will be useful, but WITHOUT ANY WARRANTY; without even the implied warranty of merchantability or fitness for a particular purpose. Please use it AT YOUR OWN RISK.

The files in resource/gnu/java/locale were generated by gnu.localegen from the files distributed from date provided by CLDR.

All these files are distributed under the following terms:

 Copyright (C) 1991-2005 Unicode, Inc. All rights reserved. Distributed under the Terms of Use in http://www.unicode.org/copyright.html.

 Permission is hereby granted, free of charge, to any person obtaining a copy of the Unicode data files and any associated documentation (the "Data Files") or Unicode software and any associated documentation (the "Software") to deal in the Data Files or Software without restriction, including without limitation the rights to use, copy, modify, merge, publish, distribute, and/or sell copies of the Data Files or Software, and to permit persons to whom the Data Files or Software are furnished to do so, provided that (a) the above copyright notice(s) and this permission notice appear with all copies of the Data Files or Software, (b) both the above copyright notice(s) and this permission notice appear in associated documentation, and (c) there is clear notice in each modified Data File or in the Software as well as in the documentation associated with the Data File(s) or Software that the data or software has been modified.

 THE DATA FILES AND SOFTWARE ARE PROVIDED "AS IS", WITHOUT WARRANTY OF ANY KIND, EXPRESS OR IMPLIED, INCLUDING BUT NOT LIMITED TO THE WARRANTIES OF MERCHANTABILITY, FITNESS FOR A PARTICULAR PURPOSE AND NONINFRINGEMENT OF THIRD PARTY RIGHTS. IN NO EVENT SHALL THE COPYRIGHT HOLDER OR HOLDERS INCLUDED IN THIS NOTICE BE LIABLE FOR ANY CLAIM, OR ANY SPECIAL INDIRECT OR CONSEQUENTIAL DAMAGES, OR ANY DAMAGES WHATSOEVER RESULTING FROM LOSS OF USE, DATA OR PROFITS, WHETHER IN AN ACTION OF CONTRACT, NEGLIGENCE OR OTHER TORTIOUS ACTION, ARISING OUT OF OR IN CONNECTION WITH THE USE OR PERFORMANCE OF THE DATA FILES OR SOFTWARE.

 Except as contained in this notice, the name of a copyright holder shall not be used in advertising or otherwise to promote the sale, use or other dealings in these Data Files or Software without prior written authorization of the copyright holder.

The file native/jni/midi-dssi/gnu\_javax\_sound\_midi\_dssi\_DSSISynthesizer.c contains two functions (get\_port\_default and set\_control) derived from example code in the DSSI distribution (http://dssi.sourceforge.net). The original DSSI example code is distributed under the following terms:

Copyright 2004 Chris Cannam, Steve Harris and Sean Bolton.

Permission to use, copy, modify, distribute, and sell this software for any purpose is hereby granted without fee, provided that the above copyright notice and this permission notice are included in

all copies or substantial portions of the software.

The files in java/util/concurrent and subdirectories (with the exception of CopyOnWriteArrayList.java), along with java.util.NavigableMap, java.util.NavigableSet, java.util.Deque and java.util.ArrayDeque, are taken from JSR166 concurrency materials maintained by Doug Lea and distributed under the following terms:

Written by Doug Lea with assistance from members of JCP JSR-166 Expert Group and released to the public domain, as explained at http://creativecommons.org/licenses/publicdomain

CopyOnWriteArrayList.java has been reimplemented for GNU Classpath, and is distributed under the same terms as other GNU Classpath files, as specified at the top of this file.

Directory external/relaxngDatatype RELAX NG Pluggable Datatype Libraries. All files are distributed under the following notice:

 Copyright (c) 2001, Thai Open Source Software Center Ltd, Sun Microsystems. All rights reserved.

 Redistribution and use in source and binary forms, with or without modification, are permitted provided that the following conditions are met:

 Redistributions of source code must retain the above copyright

 notice, this list of conditions and the following disclaimer.

 Redistributions in binary form must reproduce the above copyright notice, this list of conditions and the following disclaimer in the documentation and/or other materials

## provided

with the distribution.

 Neither the names of the copyright holders nor the names of its

 contributors may be used to endorse or promote products derived

 from this software without specific prior written permission.

 THIS SOFTWARE IS PROVIDED BY THE COPYRIGHT HOLDERS AND **CONTRIBUTORS** 

 "AS IS" AND ANY EXPRESS OR IMPLIED WARRANTIES, INCLUDING, BUT NOT

 LIMITED TO, THE IMPLIED WARRANTIES OF MERCHANTABILITY AND FITNESS FOR A PARTICULAR PURPOSE ARE DISCLAIMED. IN NO EVENT SHALL THE REGENTS OR CONTRIBUTORS BE LIABLE FOR ANY DIRECT, INDIRECT, INCIDENTAL, SPECIAL, EXEMPLARY, OR CONSEQUENTIAL DAMAGES (INCLUDING, BUT NOT LIMITED TO, PROCUREMENT OF SUBSTITUTE GOODS OR SERVICES; LOSS OF USE, DATA, OR PROFITS; OR BUSINESS INTERRUPTION) HOWEVER CAUSED AND ON ANY THEORY OF LIABILITY, WHETHER IN CONTRACT, STRICT LIABILITY, OR TORT (INCLUDING NEGLIGENCE OR OTHERWISE) ARISING IN ANY WAY OUT OF THE USE OF THIS SOFTWARE, EVEN IF ADVISED OF THE POSSIBILITY OF SUCH DAMAGE.

 $*$  m4/ax func which gethostbyname r.m4

 Copyright 2005 Caolan McNamara <caolan@skynet.ie> Copyright 2005 Daniel Richard G. <skunk@iskunk.org>

 This program is free software; you can redistribute it and/or modify it under the terms of the GNU General Public License as published by the Free Software Foundation; either version 2 of the License, or (at your option) any later version.

 This program is distributed in the hope that it will be useful, but WITHOUT ANY WARRANTY; without even the implied warranty of MERCHANTABILITY or FITNESS FOR A PARTICULAR PURPOSE. See the GNU General Public License for more details.

 You should have received a copy of the GNU General Public License along with this program; if not, write to the Free Software Foundation, Inc., 59 Temple Place - Suite 330, Boston, MA 02111-1307, USA.

 As a special exception, the respective Autoconf Macro's copyright owner gives unlimited permission to copy, distribute and modify the configure scripts that are the output of Autoconf when processing the Macro. You need not follow the terms of the GNU General Public License when using or distributing such scripts, even though portions of the text of the Macro appear in them. The GNU General Public License (GPL) does govern all other use of the material that constitutes the Autoconf Macro.

 This special exception to the GPL applies to versions of the Autoconf Macro released by the Autoconf Macro Archive. When you make and distribute a modified version of the Autoconf Macro, you may extend this special exception to the GPL to apply to your modified

version as well.

/\* Definitions for BSD assembler syntax for Intel 386 (actually AT&T syntax for insns and operands, adapted to BSD conventions for symbol names and debugging.) Copyright (C) 1988-2013 Free Software Foundation, Inc.

This file is part of GCC.

GCC is free software; you can redistribute it and/or modify it under the terms of the GNU General Public License as published by the Free Software Foundation; either version 3, or (at your option) any later version.

GCC is distributed in the hope that it will be useful, but WITHOUT ANY WARRANTY; without even the implied warranty of MERCHANTABILITY or FITNESS FOR A PARTICULAR PURPOSE. See the GNU General Public License for more details.

You should have received a copy of the GNU General Public License along with GCC; see the file COPYING3. If not see <http://www.gnu.org/licenses/>. \*/

/\* Use the Sequent Symmetry assembler syntax. \*/

/\* Define the syntax of pseudo-ops, labels and comments. \*/

/\* Prefix for internally generated assembler labels. If we aren't using underscores, we are using prefix `.'s to identify labels that should be ignored, as in `i386/gas.h' --karl@cs.umb.edu \*/

#define LPREFIX "L"

/\* Assembler pseudos to introduce constants of various size. \*/

#define ASM\_BYTE "\t.byte\t" #define ASM\_SHORT "\t.word\t" #define ASM\_LONG "\t.long\t" #define ASM\_QUAD "\t.quad\t" /\* Should not be used for 32bit compilation. \*/

/\* This was suggested, but it shouldn't be right for DBX output. -- RMS #define ASM\_OUTPUT\_SOURCE\_FILENAME(FILE, NAME) \*/

/\* Define the syntax of labels and symbol definitions/declarations. \*/

/\* This is how to output an assembler line that says to advance the location counter by SIZE bytes. \*/ #define ASM\_OUTPUT\_SKIP(FILE,SIZE) \

fprintf (FILE, "\t.space "HOST\_WIDE\_INT\_PRINT\_UNSIGNED"\n", (SIZE))

/\* Define the syntax of labels and symbol definitions/declarations. \*/

/\* This says how to output an assembler line to define a global common symbol. \*/

#define ASM\_OUTPUT\_COMMON(FILE, NAME, SIZE, ROUNDED) \ ( fputs (".comm ", (FILE)),  $\setminus$ assemble\_name ((FILE), (NAME)),  $\setminus$ fprintf ((FILE), ",%u\n", (int)(ROUNDED)))

/\* This says how to output an assembler line to define a local common symbol. \*/

#define ASM\_OUTPUT\_LOCAL(FILE, NAME, SIZE, ROUNDED) \ ( fputs (".lcomm ", (FILE)),  $\setminus$ assemble\_name ((FILE), (NAME)),  $\setminus$ fprintf ((FILE), ",%u\n", (int)(ROUNDED)))

#ifdef HAVE\_GAS\_LCOMM\_WITH\_ALIGNMENT #define ASM\_OUTPUT\_ALIGNED\_LOCAL(FILE, NAME, SIZE, ALIGNMENT) \ ( fputs (".lcomm ", (FILE)),  $\setminus$ assemble\_name ((FILE), (NAME)),  $\setminus$  fprintf ((FILE), ",%u,%u\n", (int)(SIZE), (int)(ALIGNMENT) / BITS\_PER\_UNIT)) #endif

/\* This is how to output an assembler line that says to advance the location counter to a multiple of 2\*\*LOG bytes. \*/

#define ASM\_OUTPUT\_ALIGN(FILE,LOG) \ if  $((LOG)!=0)$  fprintf  $((FILE), "\t.align \% d\n', (LOG))$ 

/\* This is how to store into the string BUF the symbol ref name of an internal numbered label where PREFIX is the class of label and NUM is the number within the class. This is suitable for output with `assemble\_name'. \*/

#define ASM\_GENERATE\_INTERNAL\_LABEL(BUF,PREFIX,NUMBER) \ sprintf ((BUF), "\*%s%ld", (PREFIX), (long)(NUMBER))

/\* The prefix to add to user-visible assembler symbols. \*/

#define USER\_LABEL\_PREFIX "\_"

 $/*$  Sequent has some changes in the format of DBX symbols.  $*/$ 

#define DBX\_NO\_XREFS 1

/\* Don't split DBX symbols into continuations. \*/ #define DBX\_CONTIN\_LENGTH 0 GNU LESSER GENERAL PUBLIC LICENSE Version 3, 29 June 2007

Copyright (C) 2007 Free Software Foundation, Inc. <http://fsf.org/> Everyone is permitted to copy and distribute verbatim copies of this license document, but changing it is not allowed.

 This version of the GNU Lesser General Public License incorporates the terms and conditions of version 3 of the GNU General Public License, supplemented by the additional permissions listed below.

0. Additional Definitions.

 As used herein, "this License" refers to version 3 of the GNU Lesser General Public License, and the "GNU GPL" refers to version 3 of the GNU General Public License.

 "The Library" refers to a covered work governed by this License, other than an Application or a Combined Work as defined below.

 An "Application" is any work that makes use of an interface provided by the Library, but which is not otherwise based on the Library. Defining a subclass of a class defined by the Library is deemed a mode of using an interface provided by the Library.

 A "Combined Work" is a work produced by combining or linking an Application with the Library. The particular version of the Library with which the Combined Work was made is also called the "Linked Version".

 The "Minimal Corresponding Source" for a Combined Work means the Corresponding Source for the Combined Work, excluding any source code for portions of the Combined Work that, considered in isolation, are based on the Application, and not on the Linked Version.

 The "Corresponding Application Code" for a Combined Work means the object code and/or source code for the Application, including any data and utility programs needed for reproducing the Combined Work from the Application, but excluding the System Libraries of the Combined Work.

1. Exception to Section 3 of the GNU GPL.

You may convey a covered work under sections 3 and 4 of this License

without being bound by section 3 of the GNU GPL.

2. Conveying Modified Versions.

 If you modify a copy of the Library, and, in your modifications, a facility refers to a function or data to be supplied by an Application that uses the facility (other than as an argument passed when the facility is invoked), then you may convey a copy of the modified version:

 a) under this License, provided that you make a good faith effort to ensure that, in the event an Application does not supply the function or data, the facility still operates, and performs whatever part of its purpose remains meaningful, or

 b) under the GNU GPL, with none of the additional permissions of this License applicable to that copy.

3. Object Code Incorporating Material from Library Header Files.

 The object code form of an Application may incorporate material from a header file that is part of the Library. You may convey such object code under terms of your choice, provided that, if the incorporated material is not limited to numerical parameters, data structure layouts and accessors, or small macros, inline functions and templates (ten or fewer lines in length), you do both of the following:

 a) Give prominent notice with each copy of the object code that the Library is used in it and that the Library and its use are covered by this License.

 b) Accompany the object code with a copy of the GNU GPL and this license document.

4. Combined Works.

 You may convey a Combined Work under terms of your choice that, taken together, effectively do not restrict modification of the portions of the Library contained in the Combined Work and reverse engineering for debugging such modifications, if you also do each of the following:

 a) Give prominent notice with each copy of the Combined Work that the Library is used in it and that the Library and its use are covered by this License.

 b) Accompany the Combined Work with a copy of the GNU GPL and this license document.

 c) For a Combined Work that displays copyright notices during execution, include the copyright notice for the Library among these notices, as well as a reference directing the user to the copies of the GNU GPL and this license document.

## d) Do one of the following:

 0) Convey the Minimal Corresponding Source under the terms of this License, and the Corresponding Application Code in a form suitable for, and under terms that permit, the user to recombine or relink the Application with a modified version of the Linked Version to produce a modified Combined Work, in the manner specified by section 6 of the GNU GPL for conveying Corresponding Source.

 1) Use a suitable shared library mechanism for linking with the Library. A suitable mechanism is one that (a) uses at run time a copy of the Library already present on the user's computer system, and (b) will operate properly with a modified version of the Library that is interface-compatible with the Linked Version.

 e) Provide Installation Information, but only if you would otherwise be required to provide such information under section 6 of the GNU GPL, and only to the extent that such information is necessary to install and execute a modified version of the Combined Work produced by recombining or relinking the Application with a modified version of the Linked Version. (If you use option 4d0, the Installation Information must accompany the Minimal Corresponding Source and Corresponding Application Code. If you use option 4d1, you must provide the Installation Information in the manner specified by section 6 of the GNU GPL for conveying Corresponding Source.)

#### 5. Combined Libraries.

 You may place library facilities that are a work based on the Library side by side in a single library together with other library facilities that are not Applications and are not covered by this License, and convey such a combined library under terms of your choice, if you do both of the following:

 a) Accompany the combined library with a copy of the same work based on the Library, uncombined with any other library facilities, conveyed under the terms of this License.

b) Give prominent notice with the combined library that part of it

 is a work based on the Library, and explaining where to find the accompanying uncombined form of the same work.

6. Revised Versions of the GNU Lesser General Public License.

 The Free Software Foundation may publish revised and/or new versions of the GNU Lesser General Public License from time to time. Such new versions will be similar in spirit to the present version, but may differ in detail to address new problems or concerns.

 Each version is given a distinguishing version number. If the Library as you received it specifies that a certain numbered version of the GNU Lesser General Public License "or any later version" applies to it, you have the option of following the terms and conditions either of that published version or of any later version published by the Free Software Foundation. If the Library as you received it does not specify a version number of the GNU Lesser General Public License, you may choose any version of the GNU Lesser General Public License ever published by the Free Software Foundation.

 If the Library as you received it specifies that a proxy can decide whether future versions of the GNU Lesser General Public License shall apply, that proxy's public statement of acceptance of any version is permanent authorization for you to choose that version for the Library.

> GNU GENERAL PUBLIC LICENSE Version 3, 29 June 2007

Copyright (C) 2007 Free Software Foundation, Inc. <http://fsf.org/> Everyone is permitted to copy and distribute verbatim copies of this license document, but changing it is not allowed.

#### Preamble

 The GNU General Public License is a free, copyleft license for software and other kinds of works.

 The licenses for most software and other practical works are designed to take away your freedom to share and change the works. By contrast, the GNU General Public License is intended to guarantee your freedom to share and change all versions of a program--to make sure it remains free software for all its users. We, the Free Software Foundation, use the GNU General Public License for most of our software; it applies also to any other work released this way by its authors. You can apply it to your programs, too.

 When we speak of free software, we are referring to freedom, not price. Our General Public Licenses are designed to make sure that you have the freedom to distribute copies of free software (and charge for them if you wish), that you receive source code or can get it if you want it, that you can change the software or use pieces of it in new free programs, and that you know you can do these things.

 To protect your rights, we need to prevent others from denying you these rights or asking you to surrender the rights. Therefore, you have certain responsibilities if you distribute copies of the software, or if you modify it: responsibilities to respect the freedom of others.

 For example, if you distribute copies of such a program, whether gratis or for a fee, you must pass on to the recipients the same freedoms that you received. You must make sure that they, too, receive or can get the source code. And you must show them these terms so they know their rights.

 Developers that use the GNU GPL protect your rights with two steps: (1) assert copyright on the software, and (2) offer you this License giving you legal permission to copy, distribute and/or modify it.

 For the developers' and authors' protection, the GPL clearly explains that there is no warranty for this free software. For both users' and authors' sake, the GPL requires that modified versions be marked as changed, so that their problems will not be attributed erroneously to authors of previous versions.

 Some devices are designed to deny users access to install or run modified versions of the software inside them, although the manufacturer can do so. This is fundamentally incompatible with the aim of protecting users' freedom to change the software. The systematic pattern of such abuse occurs in the area of products for individuals to use, which is precisely where it is most unacceptable. Therefore, we have designed this version of the GPL to prohibit the practice for those products. If such problems arise substantially in other domains, we stand ready to extend this provision to those domains in future versions of the GPL, as needed to protect the freedom of users.

 Finally, every program is threatened constantly by software patents. States should not allow patents to restrict development and use of software on general-purpose computers, but in those that do, we wish to avoid the special danger that patents applied to a free program could make it effectively proprietary. To prevent this, the GPL assures that patents cannot be used to render the program non-free.

 The precise terms and conditions for copying, distribution and modification follow.

## TERMS AND CONDITIONS

## 0. Definitions.

"This License" refers to version 3 of the GNU General Public License.

 "Copyright" also means copyright-like laws that apply to other kinds of works, such as semiconductor masks.

 "The Program" refers to any copyrightable work licensed under this License. Each licensee is addressed as "you". "Licensees" and "recipients" may be individuals or organizations.

 To "modify" a work means to copy from or adapt all or part of the work in a fashion requiring copyright permission, other than the making of an exact copy. The resulting work is called a "modified version" of the earlier work or a work "based on" the earlier work.

 A "covered work" means either the unmodified Program or a work based on the Program.

 To "propagate" a work means to do anything with it that, without permission, would make you directly or secondarily liable for infringement under applicable copyright law, except executing it on a computer or modifying a private copy. Propagation includes copying, distribution (with or without modification), making available to the public, and in some countries other activities as well.

 To "convey" a work means any kind of propagation that enables other parties to make or receive copies. Mere interaction with a user through a computer network, with no transfer of a copy, is not conveying.

 An interactive user interface displays "Appropriate Legal Notices" to the extent that it includes a convenient and prominently visible feature that (1) displays an appropriate copyright notice, and (2) tells the user that there is no warranty for the work (except to the extent that warranties are provided), that licensees may convey the work under this License, and how to view a copy of this License. If the interface presents a list of user commands or options, such as a menu, a prominent item in the list meets this criterion.

#### 1. Source Code.

 The "source code" for a work means the preferred form of the work for making modifications to it. "Object code" means any non-source form of a work.

 A "Standard Interface" means an interface that either is an official standard defined by a recognized standards body, or, in the case of

interfaces specified for a particular programming language, one that is widely used among developers working in that language.

 The "System Libraries" of an executable work include anything, other than the work as a whole, that (a) is included in the normal form of packaging a Major Component, but which is not part of that Major Component, and (b) serves only to enable use of the work with that Major Component, or to implement a Standard Interface for which an implementation is available to the public in source code form. A "Major Component", in this context, means a major essential component (kernel, window system, and so on) of the specific operating system (if any) on which the executable work runs, or a compiler used to produce the work, or an object code interpreter used to run it.

 The "Corresponding Source" for a work in object code form means all the source code needed to generate, install, and (for an executable work) run the object code and to modify the work, including scripts to control those activities. However, it does not include the work's System Libraries, or general-purpose tools or generally available free programs which are used unmodified in performing those activities but which are not part of the work. For example, Corresponding Source includes interface definition files associated with source files for the work, and the source code for shared libraries and dynamically linked subprograms that the work is specifically designed to require, such as by intimate data communication or control flow between those subprograms and other parts of the work.

 The Corresponding Source need not include anything that users can regenerate automatically from other parts of the Corresponding Source.

 The Corresponding Source for a work in source code form is that same work.

#### 2. Basic Permissions.

 All rights granted under this License are granted for the term of copyright on the Program, and are irrevocable provided the stated conditions are met. This License explicitly affirms your unlimited permission to run the unmodified Program. The output from running a covered work is covered by this License only if the output, given its content, constitutes a covered work. This License acknowledges your rights of fair use or other equivalent, as provided by copyright law.

 You may make, run and propagate covered works that you do not convey, without conditions so long as your license otherwise remains in force. You may convey covered works to others for the sole purpose of having them make modifications exclusively for you, or provide you

with facilities for running those works, provided that you comply with the terms of this License in conveying all material for which you do not control copyright. Those thus making or running the covered works for you must do so exclusively on your behalf, under your direction and control, on terms that prohibit them from making any copies of your copyrighted material outside their relationship with you.

 Conveying under any other circumstances is permitted solely under the conditions stated below. Sublicensing is not allowed; section 10 makes it unnecessary.

3. Protecting Users' Legal Rights From Anti-Circumvention Law.

 No covered work shall be deemed part of an effective technological measure under any applicable law fulfilling obligations under article 11 of the WIPO copyright treaty adopted on 20 December 1996, or similar laws prohibiting or restricting circumvention of such measures.

 When you convey a covered work, you waive any legal power to forbid circumvention of technological measures to the extent such circumvention is effected by exercising rights under this License with respect to the covered work, and you disclaim any intention to limit operation or modification of the work as a means of enforcing, against the work's users, your or third parties' legal rights to forbid circumvention of technological measures.

4. Conveying Verbatim Copies.

 You may convey verbatim copies of the Program's source code as you receive it, in any medium, provided that you conspicuously and appropriately publish on each copy an appropriate copyright notice; keep intact all notices stating that this License and any non-permissive terms added in accord with section 7 apply to the code; keep intact all notices of the absence of any warranty; and give all recipients a copy of this License along with the Program.

 You may charge any price or no price for each copy that you convey, and you may offer support or warranty protection for a fee.

5. Conveying Modified Source Versions.

 You may convey a work based on the Program, or the modifications to produce it from the Program, in the form of source code under the terms of section 4, provided that you also meet all of these conditions:

 a) The work must carry prominent notices stating that you modified it, and giving a relevant date.

 b) The work must carry prominent notices stating that it is released under this License and any conditions added under section 7. This requirement modifies the requirement in section 4 to "keep intact all notices".

 c) You must license the entire work, as a whole, under this License to anyone who comes into possession of a copy. This License will therefore apply, along with any applicable section 7 additional terms, to the whole of the work, and all its parts, regardless of how they are packaged. This License gives no permission to license the work in any other way, but it does not invalidate such permission if you have separately received it.

 d) If the work has interactive user interfaces, each must display Appropriate Legal Notices; however, if the Program has interactive interfaces that do not display Appropriate Legal Notices, your work need not make them do so.

 A compilation of a covered work with other separate and independent works, which are not by their nature extensions of the covered work, and which are not combined with it such as to form a larger program, in or on a volume of a storage or distribution medium, is called an "aggregate" if the compilation and its resulting copyright are not used to limit the access or legal rights of the compilation's users beyond what the individual works permit. Inclusion of a covered work in an aggregate does not cause this License to apply to the other parts of the aggregate.

6. Conveying Non-Source Forms.

 You may convey a covered work in object code form under the terms of sections 4 and 5, provided that you also convey the machine-readable Corresponding Source under the terms of this License, in one of these ways:

 a) Convey the object code in, or embodied in, a physical product (including a physical distribution medium), accompanied by the Corresponding Source fixed on a durable physical medium customarily used for software interchange.

 b) Convey the object code in, or embodied in, a physical product (including a physical distribution medium), accompanied by a written offer, valid for at least three years and valid for as long as you offer spare parts or customer support for that product model, to give anyone who possesses the object code either (1) a copy of the Corresponding Source for all the software in the product that is covered by this License, on a durable physical

 medium customarily used for software interchange, for a price no more than your reasonable cost of physically performing this conveying of source, or (2) access to copy the Corresponding Source from a network server at no charge.

 c) Convey individual copies of the object code with a copy of the written offer to provide the Corresponding Source. This alternative is allowed only occasionally and noncommercially, and only if you received the object code with such an offer, in accord with subsection 6b.

 d) Convey the object code by offering access from a designated place (gratis or for a charge), and offer equivalent access to the Corresponding Source in the same way through the same place at no further charge. You need not require recipients to copy the Corresponding Source along with the object code. If the place to copy the object code is a network server, the Corresponding Source may be on a different server (operated by you or a third party) that supports equivalent copying facilities, provided you maintain clear directions next to the object code saying where to find the Corresponding Source. Regardless of what server hosts the Corresponding Source, you remain obligated to ensure that it is available for as long as needed to satisfy these requirements.

 e) Convey the object code using peer-to-peer transmission, provided you inform other peers where the object code and Corresponding Source of the work are being offered to the general public at no charge under subsection 6d.

 A separable portion of the object code, whose source code is excluded from the Corresponding Source as a System Library, need not be included in conveying the object code work.

 A "User Product" is either (1) a "consumer product", which means any tangible personal property which is normally used for personal, family, or household purposes, or (2) anything designed or sold for incorporation into a dwelling. In determining whether a product is a consumer product, doubtful cases shall be resolved in favor of coverage. For a particular product received by a particular user, "normally used" refers to a typical or common use of that class of product, regardless of the status of the particular user or of the way in which the particular user actually uses, or expects or is expected to use, the product. A product is a consumer product regardless of whether the product has substantial commercial, industrial or non-consumer uses, unless such uses represent the only significant mode of use of the product.

 "Installation Information" for a User Product means any methods, procedures, authorization keys, or other information required to install
and execute modified versions of a covered work in that User Product from a modified version of its Corresponding Source. The information must suffice to ensure that the continued functioning of the modified object code is in no case prevented or interfered with solely because modification has been made.

 If you convey an object code work under this section in, or with, or specifically for use in, a User Product, and the conveying occurs as part of a transaction in which the right of possession and use of the User Product is transferred to the recipient in perpetuity or for a fixed term (regardless of how the transaction is characterized), the Corresponding Source conveyed under this section must be accompanied by the Installation Information. But this requirement does not apply if neither you nor any third party retains the ability to install modified object code on the User Product (for example, the work has been installed in ROM).

 The requirement to provide Installation Information does not include a requirement to continue to provide support service, warranty, or updates for a work that has been modified or installed by the recipient, or for the User Product in which it has been modified or installed. Access to a network may be denied when the modification itself materially and adversely affects the operation of the network or violates the rules and protocols for communication across the network.

 Corresponding Source conveyed, and Installation Information provided, in accord with this section must be in a format that is publicly documented (and with an implementation available to the public in source code form), and must require no special password or key for unpacking, reading or copying.

#### 7. Additional Terms.

 "Additional permissions" are terms that supplement the terms of this License by making exceptions from one or more of its conditions. Additional permissions that are applicable to the entire Program shall be treated as though they were included in this License, to the extent that they are valid under applicable law. If additional permissions apply only to part of the Program, that part may be used separately under those permissions, but the entire Program remains governed by this License without regard to the additional permissions.

 When you convey a copy of a covered work, you may at your option remove any additional permissions from that copy, or from any part of it. (Additional permissions may be written to require their own removal in certain cases when you modify the work.) You may place additional permissions on material, added by you to a covered work, for which you have or can give appropriate copyright permission.

 Notwithstanding any other provision of this License, for material you add to a covered work, you may (if authorized by the copyright holders of that material) supplement the terms of this License with terms:

 a) Disclaiming warranty or limiting liability differently from the terms of sections 15 and 16 of this License; or

 b) Requiring preservation of specified reasonable legal notices or author attributions in that material or in the Appropriate Legal Notices displayed by works containing it; or

 c) Prohibiting misrepresentation of the origin of that material, or requiring that modified versions of such material be marked in reasonable ways as different from the original version; or

 d) Limiting the use for publicity purposes of names of licensors or authors of the material; or

 e) Declining to grant rights under trademark law for use of some trade names, trademarks, or service marks; or

 f) Requiring indemnification of licensors and authors of that material by anyone who conveys the material (or modified versions of it) with contractual assumptions of liability to the recipient, for any liability that these contractual assumptions directly impose on those licensors and authors.

 All other non-permissive additional terms are considered "further restrictions" within the meaning of section 10. If the Program as you received it, or any part of it, contains a notice stating that it is governed by this License along with a term that is a further restriction, you may remove that term. If a license document contains a further restriction but permits relicensing or conveying under this License, you may add to a covered work material governed by the terms of that license document, provided that the further restriction does not survive such relicensing or conveying.

 If you add terms to a covered work in accord with this section, you must place, in the relevant source files, a statement of the additional terms that apply to those files, or a notice indicating where to find the applicable terms.

 Additional terms, permissive or non-permissive, may be stated in the form of a separately written license, or stated as exceptions; the above requirements apply either way.

8. Termination.

 You may not propagate or modify a covered work except as expressly provided under this License. Any attempt otherwise to propagate or modify it is void, and will automatically terminate your rights under this License (including any patent licenses granted under the third paragraph of section 11).

 However, if you cease all violation of this License, then your license from a particular copyright holder is reinstated (a) provisionally, unless and until the copyright holder explicitly and finally terminates your license, and (b) permanently, if the copyright holder fails to notify you of the violation by some reasonable means prior to 60 days after the cessation.

 Moreover, your license from a particular copyright holder is reinstated permanently if the copyright holder notifies you of the violation by some reasonable means, this is the first time you have received notice of violation of this License (for any work) from that copyright holder, and you cure the violation prior to 30 days after your receipt of the notice.

 Termination of your rights under this section does not terminate the licenses of parties who have received copies or rights from you under this License. If your rights have been terminated and not permanently reinstated, you do not qualify to receive new licenses for the same material under section 10.

9. Acceptance Not Required for Having Copies.

 You are not required to accept this License in order to receive or run a copy of the Program. Ancillary propagation of a covered work occurring solely as a consequence of using peer-to-peer transmission to receive a copy likewise does not require acceptance. However, nothing other than this License grants you permission to propagate or modify any covered work. These actions infringe copyright if you do not accept this License. Therefore, by modifying or propagating a covered work, you indicate your acceptance of this License to do so.

10. Automatic Licensing of Downstream Recipients.

 Each time you convey a covered work, the recipient automatically receives a license from the original licensors, to run, modify and propagate that work, subject to this License. You are not responsible for enforcing compliance by third parties with this License.

 An "entity transaction" is a transaction transferring control of an organization, or substantially all assets of one, or subdividing an organization, or merging organizations. If propagation of a covered

work results from an entity transaction, each party to that transaction who receives a copy of the work also receives whatever licenses to the work the party's predecessor in interest had or could give under the previous paragraph, plus a right to possession of the Corresponding Source of the work from the predecessor in interest, if the predecessor has it or can get it with reasonable efforts.

 You may not impose any further restrictions on the exercise of the rights granted or affirmed under this License. For example, you may not impose a license fee, royalty, or other charge for exercise of rights granted under this License, and you may not initiate litigation (including a cross-claim or counterclaim in a lawsuit) alleging that any patent claim is infringed by making, using, selling, offering for sale, or importing the Program or any portion of it.

#### 11. Patents.

 A "contributor" is a copyright holder who authorizes use under this License of the Program or a work on which the Program is based. The work thus licensed is called the contributor's "contributor version".

 A contributor's "essential patent claims" are all patent claims owned or controlled by the contributor, whether already acquired or hereafter acquired, that would be infringed by some manner, permitted by this License, of making, using, or selling its contributor version, but do not include claims that would be infringed only as a consequence of further modification of the contributor version. For purposes of this definition, "control" includes the right to grant patent sublicenses in a manner consistent with the requirements of this License.

 Each contributor grants you a non-exclusive, worldwide, royalty-free patent license under the contributor's essential patent claims, to make, use, sell, offer for sale, import and otherwise run, modify and propagate the contents of its contributor version.

 In the following three paragraphs, a "patent license" is any express agreement or commitment, however denominated, not to enforce a patent (such as an express permission to practice a patent or covenant not to sue for patent infringement). To "grant" such a patent license to a party means to make such an agreement or commitment not to enforce a patent against the party.

 If you convey a covered work, knowingly relying on a patent license, and the Corresponding Source of the work is not available for anyone to copy, free of charge and under the terms of this License, through a publicly available network server or other readily accessible means, then you must either (1) cause the Corresponding Source to be so

available, or (2) arrange to deprive yourself of the benefit of the patent license for this particular work, or (3) arrange, in a manner consistent with the requirements of this License, to extend the patent license to downstream recipients. "Knowingly relying" means you have actual knowledge that, but for the patent license, your conveying the covered work in a country, or your recipient's use of the covered work in a country, would infringe one or more identifiable patents in that country that you have reason to believe are valid.

 If, pursuant to or in connection with a single transaction or arrangement, you convey, or propagate by procuring conveyance of, a covered work, and grant a patent license to some of the parties receiving the covered work authorizing them to use, propagate, modify or convey a specific copy of the covered work, then the patent license you grant is automatically extended to all recipients of the covered work and works based on it.

 A patent license is "discriminatory" if it does not include within the scope of its coverage, prohibits the exercise of, or is conditioned on the non-exercise of one or more of the rights that are specifically granted under this License. You may not convey a covered work if you are a party to an arrangement with a third party that is in the business of distributing software, under which you make payment to the third party based on the extent of your activity of conveying the work, and under which the third party grants, to any of the parties who would receive the covered work from you, a discriminatory patent license (a) in connection with copies of the covered work conveyed by you (or copies made from those copies), or (b) primarily for and in connection with specific products or compilations that contain the covered work, unless you entered into that arrangement, or that patent license was granted, prior to 28 March 2007.

 Nothing in this License shall be construed as excluding or limiting any implied license or other defenses to infringement that may otherwise be available to you under applicable patent law.

12. No Surrender of Others' Freedom.

 If conditions are imposed on you (whether by court order, agreement or otherwise) that contradict the conditions of this License, they do not excuse you from the conditions of this License. If you cannot convey a covered work so as to satisfy simultaneously your obligations under this License and any other pertinent obligations, then as a consequence you may not convey it at all. For example, if you agree to terms that obligate you to collect a royalty for further conveying from those to whom you convey the Program, the only way you could satisfy both those terms and this License would be to refrain entirely from conveying the Program.

#### 13. Use with the GNU Affero General Public License.

 Notwithstanding any other provision of this License, you have permission to link or combine any covered work with a work licensed under version 3 of the GNU Affero General Public License into a single combined work, and to convey the resulting work. The terms of this License will continue to apply to the part which is the covered work, but the special requirements of the GNU Affero General Public License, section 13, concerning interaction through a network will apply to the combination as such.

14. Revised Versions of this License.

 The Free Software Foundation may publish revised and/or new versions of the GNU General Public License from time to time. Such new versions will be similar in spirit to the present version, but may differ in detail to address new problems or concerns.

 Each version is given a distinguishing version number. If the Program specifies that a certain numbered version of the GNU General Public License "or any later version" applies to it, you have the option of following the terms and conditions either of that numbered version or of any later version published by the Free Software Foundation. If the Program does not specify a version number of the GNU General Public License, you may choose any version ever published by the Free Software Foundation.

 If the Program specifies that a proxy can decide which future versions of the GNU General Public License can be used, that proxy's public statement of acceptance of a version permanently authorizes you to choose that version for the Program.

 Later license versions may give you additional or different permissions. However, no additional obligations are imposed on any author or copyright holder as a result of your choosing to follow a later version.

15. Disclaimer of Warranty.

 THERE IS NO WARRANTY FOR THE PROGRAM, TO THE EXTENT PERMITTED BY APPLICABLE LAW. EXCEPT WHEN OTHERWISE STATED IN WRITING THE COPYRIGHT HOLDERS AND/OR OTHER PARTIES PROVIDE THE PROGRAM "AS IS" WITHOUT WARRANTY OF ANY KIND, EITHER EXPRESSED OR IMPLIED, INCLUDING, BUT NOT LIMITED TO, THE IMPLIED WARRANTIES OF MERCHANTABILITY AND FITNESS FOR A PARTICULAR PURPOSE. THE ENTIRE RISK AS TO THE QUALITY AND PERFORMANCE OF THE PROGRAM IS WITH YOU. SHOULD THE PROGRAM PROVE DEFECTIVE, YOU ASSUME THE COST OF ALL NECESSARY SERVICING, REPAIR OR CORRECTION.

16. Limitation of Liability.

 IN NO EVENT UNLESS REQUIRED BY APPLICABLE LAW OR AGREED TO IN WRITING WILL ANY COPYRIGHT HOLDER, OR ANY OTHER PARTY WHO MODIFIES AND/OR CONVEYS THE PROGRAM AS PERMITTED ABOVE, BE LIABLE TO YOU FOR DAMAGES, INCLUDING ANY GENERAL, SPECIAL, INCIDENTAL OR CONSEQUENTIAL DAMAGES ARISING OUT OF THE USE OR INABILITY TO USE THE PROGRAM (INCLUDING BUT NOT LIMITED TO LOSS OF DATA OR DATA BEING RENDERED INACCURATE OR LOSSES SUSTAINED BY YOU OR THIRD PARTIES OR A FAILURE OF THE PROGRAM TO OPERATE WITH ANY OTHER PROGRAMS), EVEN IF SUCH HOLDER OR OTHER PARTY HAS BEEN ADVISED OF THE POSSIBILITY OF SUCH DAMAGES.

17. Interpretation of Sections 15 and 16.

 If the disclaimer of warranty and limitation of liability provided above cannot be given local legal effect according to their terms, reviewing courts shall apply local law that most closely approximates an absolute waiver of all civil liability in connection with the Program, unless a warranty or assumption of liability accompanies a copy of the Program in return for a fee.

### END OF TERMS AND CONDITIONS

How to Apply These Terms to Your New Programs

 If you develop a new program, and you want it to be of the greatest possible use to the public, the best way to achieve this is to make it free software which everyone can redistribute and change under these terms.

 To do so, attach the following notices to the program. It is safest to attach them to the start of each source file to most effectively state the exclusion of warranty; and each file should have at least the "copyright" line and a pointer to where the full notice is found.

 <one line to give the program's name and a brief idea of what it does.> Copyright  $(C)$  <year > <name of author>

 This program is free software: you can redistribute it and/or modify it under the terms of the GNU General Public License as published by the Free Software Foundation, either version 3 of the License, or (at your option) any later version.

 This program is distributed in the hope that it will be useful, but WITHOUT ANY WARRANTY; without even the implied warranty of MERCHANTABILITY or FITNESS FOR A PARTICULAR PURPOSE. See the GNU General Public License for more details.

You should have received a copy of the GNU General Public License

along with this program. If not, see <http://www.gnu.org/licenses/>.

Also add information on how to contact you by electronic and paper mail.

 If the program does terminal interaction, make it output a short notice like this when it starts in an interactive mode:

 $\langle$  sprogram> Copyright (C)  $\langle$  year>  $\langle$  name of author> This program comes with ABSOLUTELY NO WARRANTY; for details type `show w'. This is free software, and you are welcome to redistribute it under certain conditions; type `show c' for details.

The hypothetical commands `show w' and `show c' should show the appropriate parts of the General Public License. Of course, your program's commands might be different; for a GUI interface, you would use an "about box".

 You should also get your employer (if you work as a programmer) or school, if any, to sign a "copyright disclaimer" for the program, if necessary. For more information on this, and how to apply and follow the GNU GPL, see <http://www.gnu.org/licenses/>.

 The GNU General Public License does not permit incorporating your program into proprietary programs. If your program is a subroutine library, you may consider it more useful to permit linking proprietary applications with the library. If this is what you want to do, use the GNU Lesser General Public License instead of this License. But first, please read <http://www.gnu.org/philosophy/why-not-lgpl.html>.

// DO NOT EDIT THIS FILE - it is machine generated -\*- c++ -\*-

#ifndef \_\_gnu\_javax\_sound\_AudioSecurityManager\$Permission\_\_ #define \_\_gnu\_javax\_sound\_AudioSecurityManager\$Permission\_\_

```
#pragma interface
```

```
#include <java/lang/Enum.h>
#include <gcj/array.h>
extern "Java"
{
 namespace gnu
 {
  namespace javax
   {
   namespace sound
   {
      class AudioSecurityManager$Permission;
   }
```

```
 }
 }
}
class gnu::javax::sound::AudioSecurityManager$Permission : public ::java::lang::Enum
{
 AudioSecurityManager$Permission(::java::lang::String *, jint);
public:
 static JArray< ::gnu::javax::sound::AudioSecurityManager$Permission * > * values();
 static ::gnu::javax::sound::AudioSecurityManager$Permission * valueOf(::java::lang::String *);
 static ::gnu::javax::sound::AudioSecurityManager$Permission * PLAY;
 static ::gnu::javax::sound::AudioSecurityManager$Permission * RECORD;
 static ::gnu::javax::sound::AudioSecurityManager$Permission * ALL;
private:
static JArray<::gnu::javax::sound::AudioSecurityManager$Permission * > * ENUM$VALUES;
public:
static ::java::lang::Class class$;
};
```
#endif // \_gnu\_javax\_sound\_AudioSecurityManager\$Permission\_

# **1.109 libwebsockets 2016-05-05**

### **1.109.1 Available under license :**

Libwebsockets and included programs are provided under the terms of the MIT license shown below, with the exception that some sources are under a similar permissive license like BSD, or are explicitly CC0 / public domain to remove any obstacles from basing differently-licensed code on them.

Original liberal license retained:

- lib/misc/sha-1.c - 3-clause BSD license retained, link to original

- win32port/zlib - ZLIB license (see zlib.h)

- lib/tls/mbedtls/wrapper - Apache 2.0 (only built if linked against mbedtls)

- lib/misc/base64-decode.c - already MIT

Relicensed to MIT:

- lib/misc/daemonize.c - relicensed from Public Domain to MIT,

link to original Public Domain version

- lib/plat/windows/windows-resolv.c - relicensed from "Beerware v42" to MIT

Public Domain (CC-zero) to simplify reuse:

- test-apps/\*.c

- test-apps/\*.h
- minimal-examples/\*
- lwsws/\*

Although libwebsockets is available under a permissive license, it does not change the reality of dealing with large lumps of external code... if your copy diverges it is guaranteed to contain security problems after a while and can be very painful to pick backports (especially since historically, we are very hot on cleaning and refactoring the codebase). The least painful and lowest risk way remains sending your changes and fixes upstream to us so you can easily use later releases and fixes.

MIT License applied to libwebsockets:

#### https://opensource.org/licenses/MIT

Permission is hereby granted, free of charge, to any person obtaining a copy of this software and associated documentation files (the "Software"), to deal in the Software without restriction, including without limitation the rights to use, copy, modify, merge, publish, distribute, sublicense, and/or sell copies of the Software, and to permit persons to whom the Software is furnished to do so, subject to the following conditions:

The above copyright notice and this permission notice shall be included in all copies or substantial portions of the Software.

THE SOFTWARE IS PROVIDED "AS IS", WITHOUT WARRANTY OF ANY KIND, EXPRESS OR IMPLIED, INCLUDING BUT NOT LIMITED TO THE WARRANTIES OF MERCHANTABILITY, FITNESS FOR A PARTICULAR PURPOSE AND NONINFRINGEMENT. IN NO EVENT SHALL THE AUTHORS OR COPYRIGHT HOLDERS BE LIABLE FOR ANY CLAIM, DAMAGES OR OTHER LIABILITY, WHETHER IN AN ACTION OF CONTRACT, TORT OR OTHERWISE, ARISING FROM, OUT OF OR IN CONNECTION WITH THE SOFTWARE OR THE USE OR OTHER DEALINGS IN THE SOFTWARE.

# **1.110 iptables 1.4.21**

### **1.110.1 Available under license :**

 GNU GENERAL PUBLIC LICENSE Version 2, June 1991

Copyright (C) 1989, 1991 Free Software Foundation, Inc., 51 Franklin Street, Fifth Floor, Boston, MA 02110-1301 USA Everyone is permitted to copy and distribute verbatim copies of this license document, but changing it is not allowed.

Preamble

 The licenses for most software are designed to take away your freedom to share and change it. By contrast, the GNU General Public License is intended to guarantee your freedom to share and change free software--to make sure the software is free for all its users. This General Public License applies to most of the Free Software Foundation's software and to any other program whose authors commit to using it. (Some other Free Software Foundation software is covered by the GNU Lesser General Public License instead.) You can apply it to your programs, too.

 When we speak of free software, we are referring to freedom, not price. Our General Public Licenses are designed to make sure that you have the freedom to distribute copies of free software (and charge for this service if you wish), that you receive source code or can get it if you want it, that you can change the software or use pieces of it in new free programs; and that you know you can do these things.

 To protect your rights, we need to make restrictions that forbid anyone to deny you these rights or to ask you to surrender the rights. These restrictions translate to certain responsibilities for you if you distribute copies of the software, or if you modify it.

 For example, if you distribute copies of such a program, whether gratis or for a fee, you must give the recipients all the rights that you have. You must make sure that they, too, receive or can get the source code. And you must show them these terms so they know their rights.

We protect your rights with two steps: (1) copyright the software, and (2) offer you this license which gives you legal permission to copy, distribute and/or modify the software.

 Also, for each author's protection and ours, we want to make certain that everyone understands that there is no warranty for this free software. If the software is modified by someone else and passed on, we want its recipients to know that what they have is not the original, so that any problems introduced by others will not reflect on the original authors' reputations.

 Finally, any free program is threatened constantly by software patents. We wish to avoid the danger that redistributors of a free program will individually obtain patent licenses, in effect making the program proprietary. To prevent this, we have made it clear that any patent must be licensed for everyone's free use or not licensed at all.

 The precise terms and conditions for copying, distribution and modification follow.

### GNU GENERAL PUBLIC LICENSE TERMS AND CONDITIONS FOR COPYING, DISTRIBUTION AND MODIFICATION

 0. This License applies to any program or other work which contains a notice placed by the copyright holder saying it may be distributed under the terms of this General Public License. The "Program", below, refers to any such program or work, and a "work based on the Program" means either the Program or any derivative work under copyright law: that is to say, a work containing the Program or a portion of it, either verbatim or with modifications and/or translated into another language. (Hereinafter, translation is included without limitation in the term "modification".) Each licensee is addressed as "you".

Activities other than copying, distribution and modification are not covered by this License; they are outside its scope. The act of running the Program is not restricted, and the output from the Program is covered only if its contents constitute a work based on the Program (independent of having been made by running the Program). Whether that is true depends on what the Program does.

 1. You may copy and distribute verbatim copies of the Program's source code as you receive it, in any medium, provided that you conspicuously and appropriately publish on each copy an appropriate copyright notice and disclaimer of warranty; keep intact all the notices that refer to this License and to the absence of any warranty; and give any other recipients of the Program a copy of this License along with the Program.

You may charge a fee for the physical act of transferring a copy, and you may at your option offer warranty protection in exchange for a fee.

 2. You may modify your copy or copies of the Program or any portion of it, thus forming a work based on the Program, and copy and distribute such modifications or work under the terms of Section 1 above, provided that you also meet all of these conditions:

 a) You must cause the modified files to carry prominent notices stating that you changed the files and the date of any change.

 b) You must cause any work that you distribute or publish, that in whole or in part contains or is derived from the Program or any part thereof, to be licensed as a whole at no charge to all third parties under the terms of this License.

 c) If the modified program normally reads commands interactively when run, you must cause it, when started running for such interactive use in the most ordinary way, to print or display an announcement including an appropriate copyright notice and a

 notice that there is no warranty (or else, saying that you provide a warranty) and that users may redistribute the program under these conditions, and telling the user how to view a copy of this License. (Exception: if the Program itself is interactive but does not normally print such an announcement, your work based on the Program is not required to print an announcement.)

These requirements apply to the modified work as a whole. If identifiable sections of that work are not derived from the Program, and can be reasonably considered independent and separate works in themselves, then this License, and its terms, do not apply to those sections when you distribute them as separate works. But when you distribute the same sections as part of a whole which is a work based on the Program, the distribution of the whole must be on the terms of this License, whose permissions for other licensees extend to the entire whole, and thus to each and every part regardless of who wrote it.

Thus, it is not the intent of this section to claim rights or contest your rights to work written entirely by you; rather, the intent is to exercise the right to control the distribution of derivative or collective works based on the Program.

In addition, mere aggregation of another work not based on the Program with the Program (or with a work based on the Program) on a volume of a storage or distribution medium does not bring the other work under the scope of this License.

 3. You may copy and distribute the Program (or a work based on it, under Section 2) in object code or executable form under the terms of Sections 1 and 2 above provided that you also do one of the following:

 a) Accompany it with the complete corresponding machine-readable source code, which must be distributed under the terms of Sections 1 and 2 above on a medium customarily used for software interchange; or,

 b) Accompany it with a written offer, valid for at least three years, to give any third party, for a charge no more than your cost of physically performing source distribution, a complete machine-readable copy of the corresponding source code, to be distributed under the terms of Sections 1 and 2 above on a medium customarily used for software interchange; or,

 c) Accompany it with the information you received as to the offer to distribute corresponding source code. (This alternative is allowed only for noncommercial distribution and only if you received the program in object code or executable form with such an offer, in accord with Subsection b above.)

The source code for a work means the preferred form of the work for making modifications to it. For an executable work, complete source code means all the source code for all modules it contains, plus any associated interface definition files, plus the scripts used to control compilation and installation of the executable. However, as a special exception, the source code distributed need not include anything that is normally distributed (in either source or binary form) with the major components (compiler, kernel, and so on) of the operating system on which the executable runs, unless that component itself accompanies the executable.

If distribution of executable or object code is made by offering access to copy from a designated place, then offering equivalent access to copy the source code from the same place counts as distribution of the source code, even though third parties are not compelled to copy the source along with the object code.

 4. You may not copy, modify, sublicense, or distribute the Program except as expressly provided under this License. Any attempt otherwise to copy, modify, sublicense or distribute the Program is void, and will automatically terminate your rights under this License. However, parties who have received copies, or rights, from you under this License will not have their licenses terminated so long as such parties remain in full compliance.

 5. You are not required to accept this License, since you have not signed it. However, nothing else grants you permission to modify or distribute the Program or its derivative works. These actions are prohibited by law if you do not accept this License. Therefore, by modifying or distributing the Program (or any work based on the Program), you indicate your acceptance of this License to do so, and all its terms and conditions for copying, distributing or modifying the Program or works based on it.

 6. Each time you redistribute the Program (or any work based on the Program), the recipient automatically receives a license from the original licensor to copy, distribute or modify the Program subject to these terms and conditions. You may not impose any further restrictions on the recipients' exercise of the rights granted herein. You are not responsible for enforcing compliance by third parties to this License.

 7. If, as a consequence of a court judgment or allegation of patent infringement or for any other reason (not limited to patent issues), conditions are imposed on you (whether by court order, agreement or otherwise) that contradict the conditions of this License, they do not excuse you from the conditions of this License. If you cannot distribute so as to satisfy simultaneously your obligations under this

License and any other pertinent obligations, then as a consequence you may not distribute the Program at all. For example, if a patent license would not permit royalty-free redistribution of the Program by all those who receive copies directly or indirectly through you, then the only way you could satisfy both it and this License would be to refrain entirely from distribution of the Program.

If any portion of this section is held invalid or unenforceable under any particular circumstance, the balance of the section is intended to apply and the section as a whole is intended to apply in other circumstances.

It is not the purpose of this section to induce you to infringe any patents or other property right claims or to contest validity of any such claims; this section has the sole purpose of protecting the integrity of the free software distribution system, which is implemented by public license practices. Many people have made generous contributions to the wide range of software distributed through that system in reliance on consistent application of that system; it is up to the author/donor to decide if he or she is willing to distribute software through any other system and a licensee cannot impose that choice.

This section is intended to make thoroughly clear what is believed to be a consequence of the rest of this License.

 8. If the distribution and/or use of the Program is restricted in certain countries either by patents or by copyrighted interfaces, the original copyright holder who places the Program under this License may add an explicit geographical distribution limitation excluding those countries, so that distribution is permitted only in or among countries not thus excluded. In such case, this License incorporates the limitation as if written in the body of this License.

 9. The Free Software Foundation may publish revised and/or new versions of the General Public License from time to time. Such new versions will be similar in spirit to the present version, but may differ in detail to address new problems or concerns.

Each version is given a distinguishing version number. If the Program specifies a version number of this License which applies to it and "any later version", you have the option of following the terms and conditions either of that version or of any later version published by the Free Software Foundation. If the Program does not specify a version number of this License, you may choose any version ever published by the Free Software Foundation.

10. If you wish to incorporate parts of the Program into other free

programs whose distribution conditions are different, write to the author to ask for permission. For software which is copyrighted by the Free Software Foundation, write to the Free Software Foundation; we sometimes make exceptions for this. Our decision will be guided by the two goals of preserving the free status of all derivatives of our free software and of promoting the sharing and reuse of software generally.

### NO WARRANTY

 11. BECAUSE THE PROGRAM IS LICENSED FREE OF CHARGE, THERE IS NO WARRANTY FOR THE PROGRAM, TO THE EXTENT PERMITTED BY APPLICABLE LAW. EXCEPT WHEN OTHERWISE STATED IN WRITING THE COPYRIGHT HOLDERS AND/OR OTHER PARTIES PROVIDE THE PROGRAM "AS IS" WITHOUT WARRANTY OF ANY KIND, EITHER EXPRESSED OR IMPLIED, INCLUDING, BUT NOT LIMITED TO, THE IMPLIED WARRANTIES OF MERCHANTABILITY AND FITNESS FOR A PARTICULAR PURPOSE. THE ENTIRE RISK AS TO THE QUALITY AND PERFORMANCE OF THE PROGRAM IS WITH YOU. SHOULD THE PROGRAM PROVE DEFECTIVE, YOU ASSUME THE COST OF ALL NECESSARY SERVICING, REPAIR OR CORRECTION.

 12. IN NO EVENT UNLESS REQUIRED BY APPLICABLE LAW OR AGREED TO IN WRITING WILL ANY COPYRIGHT HOLDER, OR ANY OTHER PARTY WHO MAY MODIFY AND/OR REDISTRIBUTE THE PROGRAM AS PERMITTED ABOVE, BE LIABLE TO YOU FOR DAMAGES, INCLUDING ANY GENERAL, SPECIAL, INCIDENTAL OR CONSEQUENTIAL DAMAGES ARISING OUT OF THE USE OR INABILITY TO USE THE PROGRAM (INCLUDING BUT NOT LIMITED TO LOSS OF DATA OR DATA BEING RENDERED INACCURATE OR LOSSES SUSTAINED BY YOU OR THIRD PARTIES OR A FAILURE OF THE PROGRAM TO OPERATE WITH ANY OTHER PROGRAMS), EVEN IF SUCH HOLDER OR OTHER PARTY HAS BEEN ADVISED OF THE POSSIBILITY OF SUCH DAMAGES.

### END OF TERMS AND CONDITIONS

How to Apply These Terms to Your New Programs

 If you develop a new program, and you want it to be of the greatest possible use to the public, the best way to achieve this is to make it free software which everyone can redistribute and change under these terms.

 To do so, attach the following notices to the program. It is safest to attach them to the start of each source file to most effectively convey the exclusion of warranty; and each file should have at least the "copyright" line and a pointer to where the full notice is found.

 <one line to give the program's name and a brief idea of what it does.> Copyright  $(C)$  <year > <name of author>

 This program is free software; you can redistribute it and/or modify it under the terms of the GNU General Public License as published by the Free Software Foundation; either version 2 of the License, or

(at your option) any later version.

 This program is distributed in the hope that it will be useful, but WITHOUT ANY WARRANTY; without even the implied warranty of MERCHANTABILITY or FITNESS FOR A PARTICULAR PURPOSE. See the GNU General Public License for more details.

 You should have received a copy of the GNU General Public License along with this program; if not, write to the Free Software Foundation, Inc., 51 Franklin Street, Fifth Floor, Boston, MA 02110-1301 USA.

Also add information on how to contact you by electronic and paper mail.

If the program is interactive, make it output a short notice like this when it starts in an interactive mode:

 Gnomovision version 69, Copyright (C) year name of author Gnomovision comes with ABSOLUTELY NO WARRANTY; for details type `show w'. This is free software, and you are welcome to redistribute it under certain conditions; type `show c' for details.

The hypothetical commands `show w' and `show c' should show the appropriate parts of the General Public License. Of course, the commands you use may be called something other than `show w' and `show c'; they could even be mouse-clicks or menu items--whatever suits your program.

You should also get your employer (if you work as a programmer) or your school, if any, to sign a "copyright disclaimer" for the program, if necessary. Here is a sample; alter the names:

 Yoyodyne, Inc., hereby disclaims all copyright interest in the program `Gnomovision' (which makes passes at compilers) written by James Hacker.

 <signature of Ty Coon>, 1 April 1989 Ty Coon, President of Vice

This General Public License does not permit incorporating your program into proprietary programs. If your program is a subroutine library, you may consider it more useful to permit linking proprietary applications with the library. If this is what you want to do, use the GNU Lesser General Public License instead of this License.

# **1.111 libdb47 4.7.25**

### **1.111.1 Available under license :**

# \$Id: Makefile,v 1.2 2006/10/05 01:06:05 bostic Exp \$

BUILD= license\_db.html

all: \${BUILD}

<!--\$Id: license\_db.so,v 10.18 2006/10/05 20:52:51 bostic Exp \$-->

<!--Copyright (c) 1997,2008 Oracle. All rights reserved.-->

<!--See the file LICENSE for redistribution information.-->

 $\langle$ html $>$ 

<head>

<title>Berkeley DB: Berkeley DB Product License</title>

<meta name="description" content="Berkeley DB: An embedded database programmatic toolkit.">

<meta name="keywords"

content="embedded,database,programmatic,toolkit,btree,hash,hashing,transaction,transactions,locking,logging,acces s method,access methods,Java,C,C++">

</head>

<body bgcolor=white>

<p align=center> <br/>b>Berkeley DB Product License</b>>

<p>The license that applies to this copy of the Berkeley DB software may be found

in the "LICENSE" file included in each Berkeley DB distribution.</p>

<p>For a license to use the Berkeley DB software under conditions other than

those described in the "LICENSE" file, or to purchase support for this

software, please send email to

<a href="mailto:berkeleydb-info\_us@oracle.com">berkeleydb-info\_us@oracle.com</a>.</p>

<p><font size=1>Copyright (c) 1996,2008 Oracle. All rights reserved.</font>

</body>

</html>

Copyright (c) 2005, 2006, Theo Schlossnagle

All rights reserved.

Redistribution and use in source and binary forms, with or without modification, are permitted provided that the following conditions are met:

 \* Redistributions of source code must retain the above copyright notice, this list of conditions and the following disclaimer.

 \* Redistributions in binary form must reproduce the above copyright notice, this list of conditions and the following disclaimer in the documentation and/or other materials provided with the distribution.

 \* Neither the name OmniTI nor the names of its contributors may be used to endorse or promote products derived from this software without specific prior written permission.

THIS SOFTWARE IS PROVIDED BY THE COPYRIGHT HOLDERS AND CONTRIBUTORS "AS IS" AND ANY EXPRESS OR IMPLIED WARRANTIES, INCLUDING, BUT NOT LIMITED TO, THE IMPLIED WARRANTIES OF MERCHANTABILITY AND FITNESS FOR A PARTICULAR PURPOSE ARE DISCLAIMED. IN NO EVENT SHALL THE COPYRIGHT OWNER OR CONTRIBUTORS BE LIABLE FOR ANY DIRECT, INDIRECT, INCIDENTAL, SPECIAL, EXEMPLARY, OR CONSEQUENTIAL DAMAGES (INCLUDING, BUT NOT LIMITED TO, PROCUREMENT OF SUBSTITUTE GOODS OR SERVICES; LOSS OF USE, DATA, OR PROFITS; OR BUSINESS INTERRUPTION) HOWEVER CAUSED AND ON ANY

### THEORY OF LIABILITY, WHETHER IN CONTRACT, STRICT LIABILITY, OR TORT (INCLUDING NEGLIGENCE OR OTHERWISE) ARISING IN ANY WAY OUT OF THE USE OF THIS SOFTWARE, EVEN IF ADVISED OF THE POSSIBILITY OF SUCH DAMAGE.

\* \$Id: LICENSE,v 12.9 2008/02/07 17:12:17 mark Exp \$ \*/

The following is the license that applies to this copy of the Berkeley DB software. For a license to use the Berkeley DB software under conditions other than those described here, or to purchase support for this software, please contact Oracle at berkeleydb-info\_us@oracle.com.

=-=-=-=-=-=-=-=-=-=-=-=-=-=-=-=-=-=-=-=-=-=-=-=-=

/\*

/\*-

\* Copyright (c) 1990,2008 Oracle. All rights reserved.

\*

\* Redistribution and use in source and binary forms, with or without

\* modification, are permitted provided that the following conditions \* are met:

\* 1. Redistributions of source code must retain the above copyright

notice, this list of conditions and the following disclaimer.

\* 2. Redistributions in binary form must reproduce the above copyright

\* notice, this list of conditions and the following disclaimer in the

\* documentation and/or other materials provided with the distribution.

\* 3. Redistributions in any form must be accompanied by information on

\* how to obtain complete source code for the DB software and any

accompanying software that uses the DB software. The source code

\* must either be included in the distribution or be available for no

\* more than the cost of distribution plus a nominal fee, and must be

\* freely redistributable under reasonable conditions. For an

\* executable file, complete source code means the source code for all

\* modules it contains. It does not include source code for modules or

files that typically accompany the major components of the operating

\* system on which the executable file runs.

\*

\* THIS SOFTWARE IS PROVIDED BY ORACLE ``AS IS'' AND ANY EXPRESS OR

\* IMPLIED WARRANTIES, INCLUDING, BUT NOT LIMITED TO, THE IMPLIED

\* WARRANTIES OF MERCHANTABILITY, FITNESS FOR A PARTICULAR PURPOSE, OR

\* NON-INFRINGEMENT, ARE DISCLAIMED. IN NO EVENT SHALL ORACLE BE LIABLE

\* FOR ANY DIRECT, INDIRECT, INCIDENTAL, SPECIAL, EXEMPLARY, OR

\* CONSEQUENTIAL DAMAGES (INCLUDING, BUT NOT LIMITED TO, PROCUREMENT OF

\* SUBSTITUTE GOODS OR SERVICES; LOSS OF USE, DATA, OR PROFITS; OR

\* BUSINESS INTERRUPTION) HOWEVER CAUSED AND ON ANY THEORY OF LIABILITY,

\* WHETHER IN CONTRACT, STRICT LIABILITY, OR TORT (INCLUDING NEGLIGENCE

\* OR OTHERWISE) ARISING IN ANY WAY OUT OF THE USE OF THIS SOFTWARE, EVEN \* IF ADVISED OF THE POSSIBILITY OF SUCH DAMAGE.

\*/ /\*

- \* Copyright (c) 1990, 1993, 1994, 1995
- \* The Regents of the University of California. All rights reserved.
- \*
- \* Redistribution and use in source and binary forms, with or without
- \* modification, are permitted provided that the following conditions
- \* are met:
- \* 1. Redistributions of source code must retain the above copyright
- \* notice, this list of conditions and the following disclaimer.
- \* 2. Redistributions in binary form must reproduce the above copyright
- \* notice, this list of conditions and the following disclaimer in the
- \* documentation and/or other materials provided with the distribution.
- \* 3. Neither the name of the University nor the names of its contributors
- \* may be used to endorse or promote products derived from this software
- \* without specific prior written permission.
- \*

### \* THIS SOFTWARE IS PROVIDED BY THE REGENTS AND CONTRIBUTORS ``AS IS'' AND

\* ANY EXPRESS OR IMPLIED WARRANTIES, INCLUDING, BUT NOT LIMITED TO, THE

\* IMPLIED WARRANTIES OF MERCHANTABILITY AND FITNESS FOR A PARTICULAR PURPOSE

\* ARE DISCLAIMED. IN NO EVENT SHALL THE REGENTS OR CONTRIBUTORS BE LIABLE

\* FOR ANY DIRECT, INDIRECT, INCIDENTAL, SPECIAL, EXEMPLARY, OR CONSEQUENTIAL

\* DAMAGES (INCLUDING, BUT NOT LIMITED TO, PROCUREMENT OF SUBSTITUTE GOODS

\* OR SERVICES; LOSS OF USE, DATA, OR PROFITS; OR BUSINESS INTERRUPTION)

\* HOWEVER CAUSED AND ON ANY THEORY OF LIABILITY, WHETHER IN CONTRACT, STRICT

\* LIABILITY, OR TORT (INCLUDING NEGLIGENCE OR OTHERWISE) ARISING IN ANY WAY

\* OUT OF THE USE OF THIS SOFTWARE, EVEN IF ADVISED OF THE POSSIBILITY OF \* SUCH DAMAGE.

\*/ /\*

\* Copyright (c) 1995, 1996

- \* The President and Fellows of Harvard University. All rights reserved.
- \*

\* Redistribution and use in source and binary forms, with or without

- \* modification, are permitted provided that the following conditions
- \* are met:
- \* 1. Redistributions of source code must retain the above copyright
- notice, this list of conditions and the following disclaimer.
- \* 2. Redistributions in binary form must reproduce the above copyright
- \* notice, this list of conditions and the following disclaimer in the
- documentation and/or other materials provided with the distribution.
- \* 3. Neither the name of the University nor the names of its contributors
- \* may be used to endorse or promote products derived from this software
- without specific prior written permission.
- \*

\* THIS SOFTWARE IS PROVIDED BY HARVARD AND ITS CONTRIBUTORS ``AS IS'' AND

\* ANY EXPRESS OR IMPLIED WARRANTIES, INCLUDING, BUT NOT LIMITED TO, THE

\* IMPLIED WARRANTIES OF MERCHANTABILITY AND FITNESS FOR A PARTICULAR PURPOSE

- \* ARE DISCLAIMED. IN NO EVENT SHALL HARVARD OR ITS CONTRIBUTORS BE LIABLE
- \* FOR ANY DIRECT, INDIRECT, INCIDENTAL, SPECIAL, EXEMPLARY, OR CONSEQUENTIAL

\* DAMAGES (INCLUDING, BUT NOT LIMITED TO, PROCUREMENT OF SUBSTITUTE GOODS

\* OR SERVICES; LOSS OF USE, DATA, OR PROFITS; OR BUSINESS INTERRUPTION)

\* HOWEVER CAUSED AND ON ANY THEORY OF LIABILITY, WHETHER IN CONTRACT, STRICT

\* LIABILITY, OR TORT (INCLUDING NEGLIGENCE OR OTHERWISE) ARISING IN ANY WAY \* OUT OF THE USE OF THIS SOFTWARE, EVEN IF ADVISED OF THE POSSIBILITY OF \* SUCH DAMAGE.

\*/

 $\color{blue} -\textcolor{blue}{\textbf{1}}\textcolor{blue}{\textbf{2}}\textcolor{blue}{\textbf{3}}\textcolor{blue}{\textbf{4}}\textcolor{blue}{\textbf{5}}\textcolor{blue}{\textbf{4}}\textcolor{blue}{\textbf{5}}\textcolor{blue}{\textbf{6}}\textcolor{blue}{\textbf{6}}\textcolor{blue}{\textbf{6}}\textcolor{blue}{\textbf{7}}\textcolor{blue}{\textbf{8}}\textcolor{blue}{\textbf{9}}\textcolor{blue}{\textbf{1}}\textcolor{blue}{\textbf{1}}\textcolor{blue}{\textbf{1}}\textcolor{blue}{\textbf{1}}\textcolor{blue}{\textbf{$ 

/\*\*\*

- \* ASM: a very small and fast Java bytecode manipulation framework
- \* Copyright (c) 2000-2005 INRIA, France Telecom
- \* All rights reserved.

\*

\* Redistribution and use in source and binary forms, with or without

\* modification, are permitted provided that the following conditions

\* are met:

- \* 1. Redistributions of source code must retain the above copyright
- notice, this list of conditions and the following disclaimer.
- \* 2. Redistributions in binary form must reproduce the above copyright
- \* notice, this list of conditions and the following disclaimer in the
- \* documentation and/or other materials provided with the distribution.
- \* 3. Neither the name of the copyright holders nor the names of its
- \* contributors may be used to endorse or promote products derived from
- this software without specific prior written permission.
- \*
- \* THIS SOFTWARE IS PROVIDED BY THE COPYRIGHT HOLDERS AND CONTRIBUTORS "AS IS" \* AND ANY EXPRESS OR IMPLIED WARRANTIES, INCLUDING, BUT NOT LIMITED TO, THE \* IMPLIED WARRANTIES OF MERCHANTABILITY AND FITNESS FOR A PARTICULAR PURPOSE \* ARE DISCLAIMED. IN NO EVENT SHALL THE COPYRIGHT OWNER OR CONTRIBUTORS BE \* LIABLE FOR ANY DIRECT, INDIRECT, INCIDENTAL, SPECIAL, EXEMPLARY, OR \* CONSEQUENTIAL DAMAGES (INCLUDING, BUT NOT LIMITED TO, PROCUREMENT OF \* SUBSTITUTE GOODS OR SERVICES; LOSS OF USE, DATA, OR PROFITS; OR BUSINESS \* INTERRUPTION) HOWEVER CAUSED AND ON ANY THEORY OF LIABILITY, WHETHER IN \* CONTRACT, STRICT LIABILITY, OR TORT (INCLUDING NEGLIGENCE OR OTHERWISE)
- \* ARISING IN ANY WAY OUT OF THE USE OF THIS SOFTWARE, EVEN IF ADVISED OF
- \* THE POSSIBILITY OF SUCH DAMAGE.

\*/

Copyright (c) 1996,2008 Oracle. All rights reserved. See the file LICENSE for redistribution information.

# **1.112 perl 5.22.0**

**1.112.1 Available under license :** 

The "Artistic License"

Preamble

The intent of this document is to state the conditions under which a Package may be copied, such that the Copyright Holder maintains some semblance of artistic control over the development of the package, while giving the users of the package the right to use and distribute the Package in a more-or-less customary fashion, plus the right to make reasonable modifications.

#### Definitions:

 "Package" refers to the collection of files distributed by the Copyright Holder, and derivatives of that collection of files created through textual modification.

 "Standard Version" refers to such a Package if it has not been modified, or has been modified in accordance with the wishes of the Copyright Holder as specified below.

 "Copyright Holder" is whoever is named in the copyright or copyrights for the package.

 "You" is you, if you're thinking about copying or distributing this Package.

 "Reasonable copying fee" is whatever you can justify on the basis of media cost, duplication charges, time of people involved, and so on. (You will not be required to justify it to the Copyright Holder, but only to the computing community at large as a market that must bear the fee.)

 "Freely Available" means that no fee is charged for the item itself, though there may be fees involved in handling the item. It also means that recipients of the item may redistribute it under the same conditions they received it.

1. You may make and give away verbatim copies of the source form of the Standard Version of this Package without restriction, provided that you duplicate all of the original copyright notices and associated disclaimers.

2. You may apply bug fixes, portability fixes and other modifications derived from the Public Domain or from the Copyright Holder. A Package modified in such a way shall still be considered the Standard Version.

3. You may otherwise modify your copy of this Package in any way, provided that you insert a prominent notice in each changed file stating how and when you changed that file, and provided that you do at least ONE of the following:

 a) place your modifications in the Public Domain or otherwise make them Freely Available, such as by posting said modifications to Usenet or an equivalent medium, or placing the modifications on a major archive site such as uunet.uu.net, or by allowing the Copyright Holder to include your modifications in the Standard Version of the Package.

 b) use the modified Package only within your corporation or organization.

 c) rename any non-standard executables so the names do not conflict with standard executables, which must also be provided, and provide a separate manual page for each non-standard executable that clearly documents how it differs from the Standard Version.

d) make other distribution arrangements with the Copyright Holder.

4. You may distribute the programs of this Package in object code or executable form, provided that you do at least ONE of the following:

 a) distribute a Standard Version of the executables and library files, together with instructions (in the manual page or equivalent) on where to get the Standard Version.

 b) accompany the distribution with the machine-readable source of the Package with your modifications.

 c) give non-standard executables non-standard names, and clearly document the differences in manual pages (or equivalent), together with instructions on where to get the Standard Version.

d) make other distribution arrangements with the Copyright Holder.

5. You may charge a reasonable copying fee for any distribution of this Package. You may charge any fee you choose for support of this Package. You may not charge a fee for this Package itself. However, you may distribute this Package in aggregate with other (possibly commercial) programs as part of a larger (possibly commercial) software distribution provided that you do not advertise this Package as a product of your own. You may embed this Package's interpreter within an executable of yours (by linking); this shall be construed as a mere form of aggregation, provided that the complete Standard Version of the interpreter is so embedded.

6. The scripts and library files supplied as input to or produced as output from the programs of this Package do not automatically fall under the copyright of this Package, but belong to whoever generated them, and may be sold commercially, and may be aggregated with this Package. If such scripts or library files are aggregated with this Package via the so-called "undump" or "unexec" methods of producing a binary executable image, then distribution of such an image shall neither be construed as a distribution of this Package nor shall it fall under the restrictions of Paragraphs 3 and 4, provided that you do not represent such an executable image as a Standard Version of this Package.

7. C subroutines (or comparably compiled subroutines in other languages) supplied by you and linked into this Package in order to emulate subroutines and variables of the language defined by this Package shall not be considered part of this Package, but are the equivalent of input as in Paragraph 6, provided these subroutines do not change the language in any way that would cause it to fail the regression tests for the language.

8. Aggregation of this Package with a commercial distribution is always permitted provided that the use of this Package is embedded; that is, when no overt attempt is made to make this Package's interfaces visible to the end user of the commercial distribution. Such use shall not be construed as a distribution of this Package.

9. The name of the Copyright Holder may not be used to endorse or promote products derived from this software without specific prior written permission.

10. THIS PACKAGE IS PROVIDED "AS IS" AND WITHOUT ANY EXPRESS OR IMPLIED WARRANTIES, INCLUDING, WITHOUT LIMITATION, THE IMPLIED WARRANTIES OF MERCHANTIBILITY AND FITNESS FOR A PARTICULAR PURPOSE.

The End

# **1.113 cportal 1.34-1**

# **1.114 sqlite 3.21.0**

### **1.114.1 Available under license :**

The author disclaims copyright to this source code. In place of a legal notice, here is a blessing:

 May you do good and not evil. May you find forgiveness for yourself and forgive others. May you share freely, never taking more than you give.

# **1.115 ipsec-tools 0.8.1**

### **1.115.1 Available under license :**

```
#! /bin/sh
```
# test-driver - basic testsuite driver script.

scriptversion=2012-06-27.10; # UTC

# Copyright (C) 2011-2013 Free Software Foundation, Inc.

#

# This program is free software; you can redistribute it and/or modify # it under the terms of the GNU General Public License as published by # the Free Software Foundation; either version 2, or (at your option) # any later version.

#

# This program is distributed in the hope that it will be useful,

# but WITHOUT ANY WARRANTY; without even the implied warranty of # MERCHANTABILITY or FITNESS FOR A PARTICULAR PURPOSE. See the

# GNU General Public License for more details.

#

# You should have received a copy of the GNU General Public License # along with this program. If not, see <http://www.gnu.org/licenses/>.

# As a special exception to the GNU General Public License, if you

# distribute this file as part of a program that contains a

# configuration script generated by Autoconf, you may include it under

# the same distribution terms that you use for the rest of that program.

# This file is maintained in Automake, please report

# bugs to <br/> <br/>domake@gnu.org> or send patches to

# <automake-patches@gnu.org>.

# Make unconditional expansion of undefined variables an error. This # helps a lot in preventing typo-related bugs. set -u

/\* \$NetBSD: ipsec\_dump\_policy.c,v 1.9 2010/12/03 15:01:11 tteras Exp \$ \*/

/\* Id: ipsec\_dump\_policy.c,v 1.10 2005/06/29 09:12:37 manubsd Exp  $*/$ 

/\*

\* Copyright (C) 1995, 1996, 1997, 1998, and 1999 WIDE Project.

\* All rights reserved.

\*

\* Redistribution and use in source and binary forms, with or without

\* modification, are permitted provided that the following conditions

\* are met:

- \* 1. Redistributions of source code must retain the above copyright
- \* notice, this list of conditions and the following disclaimer.
- \* 2. Redistributions in binary form must reproduce the above copyright
- \* notice, this list of conditions and the following disclaimer in the
- \* documentation and/or other materials provided with the distribution.
- \* 3. Neither the name of the project nor the names of its contributors
- \* may be used to endorse or promote products derived from this software
- \* without specific prior written permission.

\*

\* THIS SOFTWARE IS PROVIDED BY THE PROJECT AND CONTRIBUTORS ``AS IS'' AND \* ANY EXPRESS OR IMPLIED WARRANTIES, INCLUDING, BUT NOT LIMITED TO, THE \* IMPLIED WARRANTIES OF MERCHANTABILITY AND FITNESS FOR A PARTICULAR PURPOSE \* ARE DISCLAIMED. IN NO EVENT SHALL THE PROJECT OR CONTRIBUTORS BE LIABLE \* FOR ANY DIRECT, INDIRECT, INCIDENTAL, SPECIAL, EXEMPLARY, OR CONSEQUENTIAL \* DAMAGES (INCLUDING, BUT NOT LIMITED TO, PROCUREMENT OF SUBSTITUTE GOODS \* OR SERVICES; LOSS OF USE, DATA, OR PROFITS; OR BUSINESS INTERRUPTION) \* HOWEVER CAUSED AND ON ANY THEORY OF LIABILITY, WHETHER IN CONTRACT, STRICT \* LIABILITY, OR TORT (INCLUDING NEGLIGENCE OR OTHERWISE) ARISING IN ANY WAY \* OUT OF THE USE OF THIS SOFTWARE, EVEN IF ADVISED OF THE POSSIBILITY OF \* SUCH DAMAGE.

\*/

#!/bin/sh # install - install a program, script, or datafile

scriptversion=2011-01-19.21; # UTC

# This originates from X11R5 (mit/util/scripts/install.sh), which was

# later released in X11R6 (xc/config/util/install.sh) with the

# following copyright and license.

#

# Copyright (C) 1994 X Consortium

#

# Permission is hereby granted, free of charge, to any person obtaining a copy # of this software and associated documentation files (the "Software"), to # deal in the Software without restriction, including without limitation the # rights to use, copy, modify, merge, publish, distribute, sublicense, and/or # sell copies of the Software, and to permit persons to whom the Software is # furnished to do so, subject to the following conditions: #

# The above copyright notice and this permission notice shall be included in # all copies or substantial portions of the Software.

#

# THE SOFTWARE IS PROVIDED "AS IS", WITHOUT WARRANTY OF ANY KIND, EXPRESS OR # IMPLIED, INCLUDING BUT NOT LIMITED TO THE WARRANTIES OF MERCHANTABILITY, # FITNESS FOR A PARTICULAR PURPOSE AND NONINFRINGEMENT. IN NO EVENT SHALL THE # X CONSORTIUM BE LIABLE FOR ANY CLAIM, DAMAGES OR OTHER LIABILITY, WHETHER IN # AN ACTION OF CONTRACT, TORT OR OTHERWISE, ARISING FROM, OUT OF OR IN CONNEC-

# TION WITH THE SOFTWARE OR THE USE OR OTHER DEALINGS IN THE SOFTWARE.

#

# Except as contained in this notice, the name of the X Consortium shall not # be used in advertising or otherwise to promote the sale, use or other deal- # ings in this Software without prior written authorization from the X Consor- # tium.

# #

# FSF changes to this file are in the public domain.

#

# Calling this script install-sh is preferred over install.sh, to prevent

# `make' implicit rules from creating a file called install from it

# when there is no Makefile.

#

# This script is compatible with the BSD install script, but was written # from scratch.

/\* \$NetBSD: queue.h, v 1.4 2006/09/09 16:22:09 manu Exp \$ \*/

### /\*

\* Copyright (c) 1991, 1993

\* The Regents of the University of California. All rights reserved.

\*

\* Redistribution and use in source and binary forms, with or without

\* modification, are permitted provided that the following conditions

\* are met:

\* 1. Redistributions of source code must retain the above copyright

notice, this list of conditions and the following disclaimer.

\* 2. Redistributions in binary form must reproduce the above copyright

notice, this list of conditions and the following disclaimer in the

documentation and/or other materials provided with the distribution.

\* 4. Neither the name of the University nor the names of its contributors

may be used to endorse or promote products derived from this software

\* without specific prior written permission.

\*

\* THIS SOFTWARE IS PROVIDED BY THE REGENTS AND CONTRIBUTORS ``AS IS'' AND \* ANY EXPRESS OR IMPLIED WARRANTIES, INCLUDING, BUT NOT LIMITED TO, THE \* IMPLIED WARRANTIES OF MERCHANTABILITY AND FITNESS FOR A PARTICULAR PURPOSE \* ARE DISCLAIMED. IN NO EVENT SHALL THE REGENTS OR CONTRIBUTORS BE LIABLE \* FOR ANY DIRECT, INDIRECT, INCIDENTAL, SPECIAL, EXEMPLARY, OR CONSEQUENTIAL \* DAMAGES (INCLUDING, BUT NOT LIMITED TO, PROCUREMENT OF SUBSTITUTE GOODS \* OR SERVICES; LOSS OF USE, DATA, OR PROFITS; OR BUSINESS INTERRUPTION) \* HOWEVER CAUSED AND ON ANY THEORY OF LIABILITY, WHETHER IN CONTRACT, STRICT \* LIABILITY, OR TORT (INCLUDING NEGLIGENCE OR OTHERWISE) ARISING IN ANY WAY \* OUT OF THE USE OF THIS SOFTWARE, EVEN IF ADVISED OF THE POSSIBILITY OF \* SUCH DAMAGE. \*

 $*$  @(#)queue.h 8.5 (Berkeley) 8/20/94

\* \$FreeBSD: src/sys/sys/queue.h,v 1.58 2004/04/07 04:19:49 imp Exp \$ \*

\* 04/24/2004 Backport to v1.45 functionality for ipsec-tools

\* Heiko Hund <heiko@ist.eigentlich.net>

\*/

#ifndef \_SYS\_QUEUE\_H\_ #define \_SYS\_QUEUE\_H\_

//#include <sys/cdefs.h>

/\*

\*

\* This file defines four types of data structures: singly-linked lists,

\* singly-linked tail queues, lists and tail queues.

\* A singly-linked list is headed by a single forward pointer. The elements

\* are singly linked for minimum space and pointer manipulation overhead at

\* the expense of O(n) removal for arbitrary elements. New elements can be

\* added to the list after an existing element or at the head of the list.

\* Elements being removed from the head of the list should use the explicit

\* macro for this purpose for optimum efficiency. A singly-linked list may

\* only be traversed in the forward direction. Singly-linked lists are ideal

\* for applications with large datasets and few or no removals or for

\* implementing a LIFO queue.

\*

\* A singly-linked tail queue is headed by a pair of pointers, one to the \* head of the list and the other to the tail of the list. The elements are \* singly linked for minimum space and pointer manipulation overhead at the \* expense of O(n) removal for arbitrary elements. New elements can be added \* to the list after an existing element, at the head of the list, or at the \* end of the list. Elements being removed from the head of the tail queue \* should use the explicit macro for this purpose for optimum efficiency. \* A singly-linked tail queue may only be traversed in the forward direction. \* Singly-linked tail queues are ideal for applications with large datasets \* and few or no removals or for implementing a FIFO queue. \* \* A list is headed by a single forward pointer (or an array of forward \* pointers for a hash table header). The elements are doubly linked \* so that an arbitrary element can be removed without a need to \* traverse the list. New elements can be added to the list before \* or after an existing element or at the head of the list. A list \* may only be traversed in the forward direction. \*

\* A tail queue is headed by a pair of pointers, one to the head of the

\* list and the other to the tail of the list. The elements are doubly

\* linked so that an arbitrary element can be removed without a need to

\* traverse the list. New elements can be added to the list before or

\* after an existing element, at the head of the list, or at the end of

\* the list. A tail queue may be traversed in either direction.

\*

\* For details on the use of these macros, see the queue(3) manual page.

### \*

## **1.116 linux-kernel 4.1.8 1.116.1 Available under license :**

### FlashPoint Driver Developer's Kit

Version 1.0

 Copyright 1995-1996 by Mylex Corporation All Rights Reserved

This program is free software; you may redistribute and/or modify it under the terms of either:

 a) the GNU General Public License as published by the Free Software Foundation; either version 2, or (at your option) any later version,

or

b) the "BSD-style License" included below.

This program is distributed in the hope that it will be useful, but WITHOUT ANY WARRANTY, without even the implied warranty of MERCHANTABILITY or FITNESS FOR A PARTICULAR PURPOSE. See either the GNU General Public License or the BSD-style License below for more details.

You should have received a copy of the GNU General Public License along with this program; if not, write to the Free Software Foundation, Inc., 675 Mass Ave, Cambridge, MA 02139, USA.

The BSD-style License is as follows:

Redistribution and use in source and binary forms, with or without modification, are permitted provided that the following conditions are met:

1. Redistributions of source code must retain this LICENSE.FlashPoint file, without modification, this list of conditions, and the following disclaimer. The following copyright notice must appear immediately at the beginning of all source files:

Copyright 1995-1996 by Mylex Corporation. All Rights Reserved

 This file is available under both the GNU General Public License and a BSD-style copyright; see LICENSE.FlashPoint for details.

- 2. Redistributions in binary form must reproduce the above copyright notice, this list of conditions and the following disclaimer in the documentation and/or other materials provided with the distribution.
- 3. The name of Mylex Corporation may not be used to endorse or promote products derived from this software without specific prior written permission.

THIS SOFTWARE IS PROVIDED BY MYLEX CORP. ``AS IS'' AND ANY EXPRESS OR IMPLIED WARRANTIES, INCLUDING, BUT NOT LIMITED TO, THE IMPLIED WARRANTIES OF MERCHANTABILITY AND FITNESS FOR A PARTICULAR PURPOSE ARE DISCLAIMED. IN NO EVENT SHALL THE AUTHOR OR CONTRIBUTORS BE LIABLE FOR ANY DIRECT, INDIRECT, INCIDENTAL, SPECIAL, EXEMPLARY, OR CONSEQUENTIAL DAMAGES (INCLUDING, BUT NOT LIMITED TO, PROCUREMENT OF SUBSTITUTE GOODS OR SERVICES; LOSS OF USE, DATA, OR PROFITS; OR BUSINESS INTERRUPTION) HOWEVER CAUSED AND ON ANY THEORY OF LIABILITY, WHETHER IN CONTRACT, STRICT LIABILITY, OR TORT (INCLUDING NEGLIGENCE OR OTHERWISE) ARISING IN ANY WAY OUT OF THE USE OF THIS SOFTWARE, EVEN IF ADVISED OF THE POSSIBILITY OF SUCH DAMAGE.

Copyright (c) 2009-2013 QLogic Corporation QLogic Linux qlcnic NIC Driver

You may modify and redistribute the device driver code under the GNU General Public License (a copy of which is attached hereto as Exhibit A) published by the Free Software Foundation (version 2).

### EXHIBIT A

 GNU GENERAL PUBLIC LICENSE Version 2, June 1991

Copyright (C) 1989, 1991 Free Software Foundation, Inc. 51 Franklin Street, Fifth Floor, Boston, MA 02110-1301 USA Everyone is permitted to copy and distribute verbatim copies of this license document, but changing it is not allowed.

 Preamble

 The licenses for most software are designed to take away your freedom to share and change it. By contrast, the GNU General Public License is intended to guarantee your freedom to share and change free software--to make sure the software is free for all its users. This General Public License applies to most of the Free Software Foundation's software and to any other program whose authors commit to

using it. (Some other Free Software Foundation software is covered by the GNU Lesser General Public License instead.) You can apply it to your programs, too.

 When we speak of free software, we are referring to freedom, not price. Our General Public Licenses are designed to make sure that you have the freedom to distribute copies of free software (and charge for this service if you wish), that you receive source code or can get it if you want it, that you can change the software or use pieces of it in new free programs; and that you know you can do these things.

 To protect your rights, we need to make restrictions that forbid anyone to deny you these rights or to ask you to surrender the rights. These restrictions translate to certain responsibilities for you if you distribute copies of the software, or if you modify it.

 For example, if you distribute copies of such a program, whether gratis or for a fee, you must give the recipients all the rights that you have. You must make sure that they, too, receive or can get the source code. And you must show them these terms so they know their rights.

We protect your rights with two steps: (1) copyright the software, and (2) offer you this license which gives you legal permission to copy, distribute and/or modify the software.

 Also, for each author's protection and ours, we want to make certain that everyone understands that there is no warranty for this free software. If the software is modified by someone else and passed on, we want its recipients to know that what they have is not the original, so that any problems introduced by others will not reflect on the original authors' reputations.

 Finally, any free program is threatened constantly by software patents. We wish to avoid the danger that redistributors of a free program will individually obtain patent licenses, in effect making the program proprietary. To prevent this, we have made it clear that any patent must be licensed for everyone's free use or not licensed at all.

 The precise terms and conditions for copying, distribution and modification follow.

### GNU GENERAL PUBLIC LICENSE TERMS AND CONDITIONS FOR COPYING, DISTRIBUTION AND MODIFICATION

 0. This License applies to any program or other work which contains a notice placed by the copyright holder saying it may be distributed under the terms of this General Public License. The "Program", below, refers to any such program or work, and a "work based on the Program" means either the Program or any derivative work under copyright law: that is to say, a work containing the Program or a portion of it, either verbatim or with modifications and/or translated into another language. (Hereinafter, translation is included without limitation in the term "modification".) Each licensee is addressed as "you".

Activities other than copying, distribution and modification are not covered by this License; they are outside its scope. The act of running the Program is not restricted, and the output from the Program is covered only if its contents constitute a work based on the Program (independent of having been made by running the Program). Whether that is true depends on what the Program does.

 1. You may copy and distribute verbatim copies of the Program's source code as you receive it, in any medium, provided that you conspicuously and appropriately publish on each copy an appropriate copyright notice and disclaimer of warranty; keep intact all the notices that refer to this License and to the absence of any warranty; and give any other recipients of the Program a copy of this License along with the Program.

You may charge a fee for the physical act of transferring a copy, and you may at your option offer warranty protection in exchange for a fee.

 2. You may modify your copy or copies of the Program or any portion of it, thus forming a work based on the Program, and copy and distribute such modifications or work under the terms of Section 1 above, provided that you also meet all of these conditions:

 a) You must cause the modified files to carry prominent notices stating that you changed the files and the date of any change.

 b) You must cause any work that you distribute or publish, that in whole or in part contains or is derived from the Program or any part thereof, to be licensed as a whole at no charge to all third parties under the terms of this License.

 c) If the modified program normally reads commands interactively when run, you must cause it, when started running for such interactive use in the most ordinary way, to print or display an announcement including an appropriate copyright notice and a notice that there is no warranty (or else, saying that you provide a warranty) and that users may redistribute the program under these conditions, and telling the user how to view a copy of this License. (Exception: if the Program itself is interactive but does not normally print such an announcement, your work based on the Program is not required to print an announcement.)

These requirements apply to the modified work as a whole. If identifiable sections of that work are not derived from the Program, and can be reasonably considered independent and separate works in themselves, then this License, and its terms, do not apply to those sections when you distribute them as separate works. But when you distribute the same sections as part of a whole which is a work based on the Program, the distribution of the whole must be on the terms of this License, whose permissions for other licensees extend to the entire whole, and thus to each and every part regardless of who wrote it.

Thus, it is not the intent of this section to claim rights or contest your rights to work written entirely by you; rather, the intent is to exercise the right to control the distribution of derivative or collective works based on the Program.

In addition, mere aggregation of another work not based on the Program with the Program (or with a work based on the Program) on a volume of a storage or distribution medium does not bring the other work under the scope of this License.

 3. You may copy and distribute the Program (or a work based on it, under Section 2) in object code or executable form under the terms of Sections 1 and 2 above provided that you also do one of the following:

 a) Accompany it with the complete corresponding machine-readable source code, which must be distributed under the terms of Sections 1 and 2 above on a medium customarily used for software interchange; or,

 b) Accompany it with a written offer, valid for at least three years, to give any third party, for a charge no more than your cost of physically performing source distribution, a complete machine-readable copy of the corresponding source code, to be distributed under the terms of Sections 1 and 2 above on a medium customarily used for software interchange; or,

 c) Accompany it with the information you received as to the offer to distribute corresponding source code. (This alternative is allowed only for noncommercial distribution and only if you received the program in object code or executable form with such an offer, in accord with Subsection b above.)

The source code for a work means the preferred form of the work for making modifications to it. For an executable work, complete source code means all the source code for all modules it contains, plus any associated interface definition files, plus the scripts used to control compilation and installation of the executable. However, as a special exception, the source code distributed need not include

anything that is normally distributed (in either source or binary form) with the major components (compiler, kernel, and so on) of the operating system on which the executable runs, unless that component itself accompanies the executable.

If distribution of executable or object code is made by offering access to copy from a designated place, then offering equivalent access to copy the source code from the same place counts as distribution of the source code, even though third parties are not compelled to copy the source along with the object code.

 4. You may not copy, modify, sublicense, or distribute the Program except as expressly provided under this License. Any attempt otherwise to copy, modify, sublicense or distribute the Program is void, and will automatically terminate your rights under this License. However, parties who have received copies, or rights, from you under this License will not have their licenses terminated so long as such parties remain in full compliance.

 5. You are not required to accept this License, since you have not signed it. However, nothing else grants you permission to modify or distribute the Program or its derivative works. These actions are prohibited by law if you do not accept this License. Therefore, by modifying or distributing the Program (or any work based on the Program), you indicate your acceptance of this License to do so, and all its terms and conditions for copying, distributing or modifying the Program or works based on it.

 6. Each time you redistribute the Program (or any work based on the Program), the recipient automatically receives a license from the original licensor to copy, distribute or modify the Program subject to these terms and conditions. You may not impose any further restrictions on the recipients' exercise of the rights granted herein. You are not responsible for enforcing compliance by third parties to this License.

 7. If, as a consequence of a court judgment or allegation of patent infringement or for any other reason (not limited to patent issues), conditions are imposed on you (whether by court order, agreement or otherwise) that contradict the conditions of this License, they do not excuse you from the conditions of this License. If you cannot distribute so as to satisfy simultaneously your obligations under this License and any other pertinent obligations, then as a consequence you may not distribute the Program at all. For example, if a patent license would not permit royalty-free redistribution of the Program by all those who receive copies directly or indirectly through you, then the only way you could satisfy both it and this License would be to refrain entirely from distribution of the Program.

If any portion of this section is held invalid or unenforceable under any particular circumstance, the balance of the section is intended to apply and the section as a whole is intended to apply in other circumstances.

It is not the purpose of this section to induce you to infringe any patents or other property right claims or to contest validity of any such claims; this section has the sole purpose of protecting the integrity of the free software distribution system, which is implemented by public license practices. Many people have made generous contributions to the wide range of software distributed through that system in reliance on consistent application of that system; it is up to the author/donor to decide if he or she is willing to distribute software through any other system and a licensee cannot impose that choice.

This section is intended to make thoroughly clear what is believed to be a consequence of the rest of this License.

 8. If the distribution and/or use of the Program is restricted in certain countries either by patents or by copyrighted interfaces, the original copyright holder who places the Program under this License may add an explicit geographical distribution limitation excluding those countries, so that distribution is permitted only in or among countries not thus excluded. In such case, this License incorporates the limitation as if written in the body of this License.

 9. The Free Software Foundation may publish revised and/or new versions of the General Public License from time to time. Such new versions will be similar in spirit to the present version, but may differ in detail to address new problems or concerns.

Each version is given a distinguishing version number. If the Program specifies a version number of this License which applies to it and "any later version", you have the option of following the terms and conditions either of that version or of any later version published by the Free Software Foundation. If the Program does not specify a version number of this License, you may choose any version ever published by the Free Software Foundation.

 10. If you wish to incorporate parts of the Program into other free programs whose distribution conditions are different, write to the author to ask for permission. For software which is copyrighted by the Free Software Foundation, write to the Free Software Foundation; we sometimes make exceptions for this. Our decision will be guided by the two goals of preserving the free status of all derivatives of our free software and of promoting the sharing and reuse of software generally.

 11. BECAUSE THE PROGRAM IS LICENSED FREE OF CHARGE, THERE IS NO WARRANTY FOR THE PROGRAM, TO THE EXTENT PERMITTED BY APPLICABLE LAW. EXCEPT WHEN OTHERWISE STATED IN WRITING THE COPYRIGHT HOLDERS AND/OR OTHER PARTIES PROVIDE THE PROGRAM "AS IS" WITHOUT WARRANTY OF ANY KIND, EITHER EXPRESSED OR IMPLIED, INCLUDING, BUT NOT LIMITED TO, THE IMPLIED WARRANTIES OF MERCHANTABILITY AND FITNESS FOR A PARTICULAR PURPOSE. THE ENTIRE RISK AS TO THE QUALITY AND PERFORMANCE OF THE PROGRAM IS WITH YOU. SHOULD THE PROGRAM PROVE DEFECTIVE, YOU ASSUME THE COST OF ALL NECESSARY SERVICING, REPAIR OR CORRECTION.

 12. IN NO EVENT UNLESS REQUIRED BY APPLICABLE LAW OR AGREED TO IN WRITING WILL ANY COPYRIGHT HOLDER, OR ANY OTHER PARTY WHO MAY MODIFY AND/OR REDISTRIBUTE THE PROGRAM AS PERMITTED ABOVE, BE LIABLE TO YOU FOR DAMAGES, INCLUDING ANY GENERAL, SPECIAL, INCIDENTAL OR CONSEQUENTIAL DAMAGES ARISING OUT OF THE USE OR INABILITY TO USE THE PROGRAM (INCLUDING BUT NOT LIMITED TO LOSS OF DATA OR DATA BEING RENDERED INACCURATE OR LOSSES SUSTAINED BY YOU OR THIRD PARTIES OR A FAILURE OF THE PROGRAM TO OPERATE WITH ANY OTHER PROGRAMS), EVEN IF SUCH HOLDER OR OTHER PARTY HAS BEEN ADVISED OF THE POSSIBILITY OF SUCH DAMAGES.

 GNU GENERAL PUBLIC LICENSE Version 2, June 1991

Copyright (C) 1989, 1991 Free Software Foundation, Inc. 51 Franklin Street, Fifth Floor, Boston, MA 02110-1301 USA Everyone is permitted to copy and distribute verbatim copies of this license document, but changing it is not allowed.

### Preamble

 The licenses for most software are designed to take away your freedom to share and change it. By contrast, the GNU General Public License is intended to guarantee your freedom to share and change free software--to make sure the software is free for all its users. This General Public License applies to most of the Free Software Foundation's software and to any other program whose authors commit to using it. (Some other Free Software Foundation software is covered by the GNU Library General Public License instead.) You can apply it to your programs, too.

 When we speak of free software, we are referring to freedom, not price. Our General Public Licenses are designed to make sure that you have the freedom to distribute copies of free software (and charge for this service if you wish), that you receive source code or can get it if you want it, that you can change the software or use pieces of it in new free programs; and that you know you can do these things.
To protect your rights, we need to make restrictions that forbid anyone to deny you these rights or to ask you to surrender the rights. These restrictions translate to certain responsibilities for you if you distribute copies of the software, or if you modify it.

 For example, if you distribute copies of such a program, whether gratis or for a fee, you must give the recipients all the rights that you have. You must make sure that they, too, receive or can get the source code. And you must show them these terms so they know their rights.

 We protect your rights with two steps: (1) copyright the software, and (2) offer you this license which gives you legal permission to copy, distribute and/or modify the software.

 Also, for each author's protection and ours, we want to make certain that everyone understands that there is no warranty for this free software. If the software is modified by someone else and passed on, we want its recipients to know that what they have is not the original, so that any problems introduced by others will not reflect on the original authors' reputations.

 Finally, any free program is threatened constantly by software patents. We wish to avoid the danger that redistributors of a free program will individually obtain patent licenses, in effect making the program proprietary. To prevent this, we have made it clear that any patent must be licensed for everyone's free use or not licensed at all.

 The precise terms and conditions for copying, distribution and modification follow.

### GNU GENERAL PUBLIC LICENSE TERMS AND CONDITIONS FOR COPYING, DISTRIBUTION AND MODIFICATION

 0. This License applies to any program or other work which contains a notice placed by the copyright holder saying it may be distributed under the terms of this General Public License. The "Program", below, refers to any such program or work, and a "work based on the Program" means either the Program or any derivative work under copyright law: that is to say, a work containing the Program or a portion of it, either verbatim or with modifications and/or translated into another language. (Hereinafter, translation is included without limitation in the term "modification".) Each licensee is addressed as "you".

Activities other than copying, distribution and modification are not covered by this License; they are outside its scope. The act of running the Program is not restricted, and the output from the Program is covered only if its contents constitute a work based on the Program (independent of having been made by running the Program). Whether that is true depends on what the Program does.

 1. You may copy and distribute verbatim copies of the Program's source code as you receive it, in any medium, provided that you conspicuously and appropriately publish on each copy an appropriate copyright notice and disclaimer of warranty; keep intact all the notices that refer to this License and to the absence of any warranty; and give any other recipients of the Program a copy of this License along with the Program.

You may charge a fee for the physical act of transferring a copy, and you may at your option offer warranty protection in exchange for a fee.

 2. You may modify your copy or copies of the Program or any portion of it, thus forming a work based on the Program, and copy and distribute such modifications or work under the terms of Section 1 above, provided that you also meet all of these conditions:

 a) You must cause the modified files to carry prominent notices stating that you changed the files and the date of any change.

 b) You must cause any work that you distribute or publish, that in whole or in part contains or is derived from the Program or any part thereof, to be licensed as a whole at no charge to all third parties under the terms of this License.

 c) If the modified program normally reads commands interactively when run, you must cause it, when started running for such interactive use in the most ordinary way, to print or display an announcement including an appropriate copyright notice and a notice that there is no warranty (or else, saying that you provide a warranty) and that users may redistribute the program under these conditions, and telling the user how to view a copy of this License. (Exception: if the Program itself is interactive but does not normally print such an announcement, your work based on the Program is not required to print an announcement.)

These requirements apply to the modified work as a whole. If identifiable sections of that work are not derived from the Program, and can be reasonably considered independent and separate works in themselves, then this License, and its terms, do not apply to those sections when you distribute them as separate works. But when you distribute the same sections as part of a whole which is a work based on the Program, the distribution of the whole must be on the terms of this License, whose permissions for other licensees extend to the entire whole, and thus to each and every part regardless of who wrote it. Thus, it is not the intent of this section to claim rights or contest your rights to work written entirely by you; rather, the intent is to exercise the right to control the distribution of derivative or collective works based on the Program.

In addition, mere aggregation of another work not based on the Program with the Program (or with a work based on the Program) on a volume of a storage or distribution medium does not bring the other work under the scope of this License.

 3. You may copy and distribute the Program (or a work based on it, under Section 2) in object code or executable form under the terms of Sections 1 and 2 above provided that you also do one of the following:

 a) Accompany it with the complete corresponding machine-readable source code, which must be distributed under the terms of Sections 1 and 2 above on a medium customarily used for software interchange; or,

 b) Accompany it with a written offer, valid for at least three years, to give any third party, for a charge no more than your cost of physically performing source distribution, a complete machine-readable copy of the corresponding source code, to be distributed under the terms of Sections 1 and 2 above on a medium customarily used for software interchange; or,

 c) Accompany it with the information you received as to the offer to distribute corresponding source code. (This alternative is allowed only for noncommercial distribution and only if you received the program in object code or executable form with such an offer, in accord with Subsection b above.)

The source code for a work means the preferred form of the work for making modifications to it. For an executable work, complete source code means all the source code for all modules it contains, plus any associated interface definition files, plus the scripts used to control compilation and installation of the executable. However, as a special exception, the source code distributed need not include anything that is normally distributed (in either source or binary form) with the major components (compiler, kernel, and so on) of the operating system on which the executable runs, unless that component itself accompanies the executable.

If distribution of executable or object code is made by offering access to copy from a designated place, then offering equivalent access to copy the source code from the same place counts as distribution of the source code, even though third parties are not compelled to copy the source along with the object code.

 4. You may not copy, modify, sublicense, or distribute the Program except as expressly provided under this License. Any attempt otherwise to copy, modify, sublicense or distribute the Program is void, and will automatically terminate your rights under this License. However, parties who have received copies, or rights, from you under this License will not have their licenses terminated so long as such parties remain in full compliance.

 5. You are not required to accept this License, since you have not signed it. However, nothing else grants you permission to modify or distribute the Program or its derivative works. These actions are prohibited by law if you do not accept this License. Therefore, by modifying or distributing the Program (or any work based on the Program), you indicate your acceptance of this License to do so, and all its terms and conditions for copying, distributing or modifying the Program or works based on it.

 6. Each time you redistribute the Program (or any work based on the Program), the recipient automatically receives a license from the original licensor to copy, distribute or modify the Program subject to these terms and conditions. You may not impose any further restrictions on the recipients' exercise of the rights granted herein. You are not responsible for enforcing compliance by third parties to this License.

 7. If, as a consequence of a court judgment or allegation of patent infringement or for any other reason (not limited to patent issues), conditions are imposed on you (whether by court order, agreement or otherwise) that contradict the conditions of this License, they do not excuse you from the conditions of this License. If you cannot distribute so as to satisfy simultaneously your obligations under this License and any other pertinent obligations, then as a consequence you may not distribute the Program at all. For example, if a patent license would not permit royalty-free redistribution of the Program by all those who receive copies directly or indirectly through you, then the only way you could satisfy both it and this License would be to refrain entirely from distribution of the Program.

If any portion of this section is held invalid or unenforceable under any particular circumstance, the balance of the section is intended to apply and the section as a whole is intended to apply in other circumstances.

It is not the purpose of this section to induce you to infringe any patents or other property right claims or to contest validity of any such claims; this section has the sole purpose of protecting the integrity of the free software distribution system, which is

implemented by public license practices. Many people have made generous contributions to the wide range of software distributed through that system in reliance on consistent application of that system; it is up to the author/donor to decide if he or she is willing to distribute software through any other system and a licensee cannot impose that choice.

This section is intended to make thoroughly clear what is believed to be a consequence of the rest of this License.

 8. If the distribution and/or use of the Program is restricted in certain countries either by patents or by copyrighted interfaces, the original copyright holder who places the Program under this License may add an explicit geographical distribution limitation excluding those countries, so that distribution is permitted only in or among countries not thus excluded. In such case, this License incorporates the limitation as if written in the body of this License.

 9. The Free Software Foundation may publish revised and/or new versions of the General Public License from time to time. Such new versions will be similar in spirit to the present version, but may differ in detail to address new problems or concerns.

Each version is given a distinguishing version number. If the Program specifies a version number of this License which applies to it and "any later version", you have the option of following the terms and conditions either of that version or of any later version published by the Free Software Foundation. If the Program does not specify a version number of this License, you may choose any version ever published by the Free Software Foundation.

 10. If you wish to incorporate parts of the Program into other free programs whose distribution conditions are different, write to the author to ask for permission. For software which is copyrighted by the Free Software Foundation, write to the Free Software Foundation; we sometimes make exceptions for this. Our decision will be guided by the two goals of preserving the free status of all derivatives of our free software and of promoting the sharing and reuse of software generally.

### NO WARRANTY

 11. BECAUSE THE PROGRAM IS LICENSED FREE OF CHARGE, THERE IS NO WARRANTY FOR THE PROGRAM, TO THE EXTENT PERMITTED BY APPLICABLE LAW. EXCEPT WHEN OTHERWISE STATED IN WRITING THE COPYRIGHT HOLDERS AND/OR OTHER PARTIES PROVIDE THE PROGRAM "AS IS" WITHOUT WARRANTY OF ANY KIND, EITHER EXPRESSED OR IMPLIED, INCLUDING, BUT NOT LIMITED TO, THE IMPLIED WARRANTIES OF MERCHANTABILITY AND FITNESS FOR A PARTICULAR PURPOSE. THE ENTIRE RISK AS TO THE QUALITY AND PERFORMANCE OF THE PROGRAM IS WITH YOU. SHOULD THE

PROGRAM PROVE DEFECTIVE, YOU ASSUME THE COST OF ALL NECESSARY SERVICING, REPAIR OR CORRECTION.

 12. IN NO EVENT UNLESS REQUIRED BY APPLICABLE LAW OR AGREED TO IN WRITING WILL ANY COPYRIGHT HOLDER, OR ANY OTHER PARTY WHO MAY MODIFY AND/OR REDISTRIBUTE THE PROGRAM AS PERMITTED ABOVE, BE LIABLE TO YOU FOR DAMAGES, INCLUDING ANY GENERAL, SPECIAL, INCIDENTAL OR CONSEQUENTIAL DAMAGES ARISING OUT OF THE USE OR INABILITY TO USE THE PROGRAM (INCLUDING BUT NOT LIMITED TO LOSS OF DATA OR DATA BEING RENDERED INACCURATE OR LOSSES SUSTAINED BY YOU OR THIRD PARTIES OR A FAILURE OF THE PROGRAM TO OPERATE WITH ANY OTHER PROGRAMS), EVEN IF SUCH HOLDER OR OTHER PARTY HAS BEEN ADVISED OF THE POSSIBILITY OF SUCH DAMAGES.

 END OF TERMS AND CONDITIONS

 How to Apply These Terms to Your New Programs

 If you develop a new program, and you want it to be of the greatest possible use to the public, the best way to achieve this is to make it free software which everyone can redistribute and change under these terms.

 To do so, attach the following notices to the program. It is safest to attach them to the start of each source file to most effectively convey the exclusion of warranty; and each file should have at least the "copyright" line and a pointer to where the full notice is found.

 <one line to give the program's name and a brief idea of what it does.> Copyright  $(C)$  <year > <name of author>

 This program is free software; you can redistribute it and/or modify it under the terms of the GNU General Public License as published by the Free Software Foundation; either version 2 of the License, or (at your option) any later version.

 This program is distributed in the hope that it will be useful, but WITHOUT ANY WARRANTY; without even the implied warranty of MERCHANTABILITY or FITNESS FOR A PARTICULAR PURPOSE. See the GNU General Public License for more details.

 You should have received a copy of the GNU General Public License along with this program; if not, write to the Free Software Foundation, Inc., 51 Franklin Street, Fifth Floor, Boston, MA 02110-1301 USA

Also add information on how to contact you by electronic and paper mail.

If the program is interactive, make it output a short notice like this when it starts in an interactive mode:

 Gnomovision version 69, Copyright (C) year name of author Gnomovision comes with ABSOLUTELY NO WARRANTY; for details type `show w'. This is free software, and you are welcome to redistribute it under certain conditions; type `show c' for details.

The hypothetical commands `show w' and `show c' should show the appropriate parts of the General Public License. Of course, the commands you use may be called something other than `show w' and `show c'; they could even be mouse-clicks or menu items--whatever suits your program.

You should also get your employer (if you work as a programmer) or your school, if any, to sign a "copyright disclaimer" for the program, if necessary. Here is a sample; alter the names:

 Yoyodyne, Inc., hereby disclaims all copyright interest in the program `Gnomovision' (which makes passes at compilers) written by James Hacker.

 <signature of Ty Coon>, 1 April 1989 Ty Coon, President of Vice

This General Public License does not permit incorporating your program into proprietary programs. If your program is a subroutine library, you may consider it more useful to permit linking proprietary applications with the library. If this is what you want to do, use the GNU Library General Public License instead of this License. Contributors to bttv:

Michael Chu <mmchu@pobox.com> AverMedia fix and more flexible card recognition

Alan Cox <alan@lxorguk.ukuu.org.uk> Video4Linux interface and 2.1.x kernel adaptation

Chris Kleitsch Hardware I2C

Gerd Knorr <kraxel@cs.tu-berlin.de> Radio card (ITT sound processor)

bigfoot <br/> <br/>bigfoot@net-way.net> Ragnar Hojland Espinosa <ragnar@macula.net> ConferenceTV card

+ many more (please mail me if you are missing in this list and would like to be mentioned)

## GNU LIBRARY GENERAL PUBLIC LICENSE Version 2, June 1991

Copyright (C) 1991 Free Software Foundation, Inc. 675 Mass Ave, Cambridge, MA 02139, USA Everyone is permitted to copy and distribute verbatim copies of this license document, but changing it is not allowed.

[This is the first released version of the library GPL. It is numbered 2 because it goes with version 2 of the ordinary GPL.]

### Preamble

 The licenses for most software are designed to take away your freedom to share and change it. By contrast, the GNU General Public Licenses are intended to guarantee your freedom to share and change free software--to make sure the software is free for all its users.

 This license, the Library General Public License, applies to some specially designated Free Software Foundation software, and to any other libraries whose authors decide to use it. You can use it for your libraries, too.

 When we speak of free software, we are referring to freedom, not price. Our General Public Licenses are designed to make sure that you have the freedom to distribute copies of free software (and charge for this service if you wish), that you receive source code or can get it if you want it, that you can change the software or use pieces of it in new free programs; and that you know you can do these things.

 To protect your rights, we need to make restrictions that forbid anyone to deny you these rights or to ask you to surrender the rights. These restrictions translate to certain responsibilities for you if you distribute copies of the library, or if you modify it.

 For example, if you distribute copies of the library, whether gratis or for a fee, you must give the recipients all the rights that we gave you. You must make sure that they, too, receive or can get the source code. If you link a program with the library, you must provide complete object files to the recipients so that they can relink them with the library, after making changes to the library and recompiling it. And you must show them these terms so they know their rights.

 Our method of protecting your rights has two steps: (1) copyright the library, and (2) offer you this license which gives you legal permission to copy, distribute and/or modify the library.

Also, for each distributor's protection, we want to make certain

that everyone understands that there is no warranty for this free library. If the library is modified by someone else and passed on, we want its recipients to know that what they have is not the original version, so that any problems introduced by others will not reflect on the original authors' reputations.

 Finally, any free program is threatened constantly by software patents. We wish to avoid the danger that companies distributing free software will individually obtain patent licenses, thus in effect transforming the program into proprietary software. To prevent this, we have made it clear that any patent must be licensed for everyone's free use or not licensed at all.

 Most GNU software, including some libraries, is covered by the ordinary GNU General Public License, which was designed for utility programs. This license, the GNU Library General Public License, applies to certain designated libraries. This license is quite different from the ordinary one; be sure to read it in full, and don't assume that anything in it is the same as in the ordinary license.

 The reason we have a separate public license for some libraries is that they blur the distinction we usually make between modifying or adding to a program and simply using it. Linking a program with a library, without changing the library, is in some sense simply using the library, and is analogous to running a utility program or application program. However, in a textual and legal sense, the linked executable is a combined work, a derivative of the original library, and the ordinary General Public License treats it as such.

 Because of this blurred distinction, using the ordinary General Public License for libraries did not effectively promote software sharing, because most developers did not use the libraries. We concluded that weaker conditions might promote sharing better.

 However, unrestricted linking of non-free programs would deprive the users of those programs of all benefit from the free status of the libraries themselves. This Library General Public License is intended to permit developers of non-free programs to use free libraries, while preserving your freedom as a user of such programs to change the free libraries that are incorporated in them. (We have not seen how to achieve this as regards changes in header files, but we have achieved it as regards changes in the actual functions of the Library.) The hope is that this will lead to faster development of free libraries.

 The precise terms and conditions for copying, distribution and modification follow. Pay close attention to the difference between a "work based on the library" and a "work that uses the library". The former contains code derived from the library, while the latter only

works together with the library.

 Note that it is possible for a library to be covered by the ordinary General Public License rather than by this special one.

## GNU LIBRARY GENERAL PUBLIC LICENSE TERMS AND CONDITIONS FOR COPYING, DISTRIBUTION AND MODIFICATION

 0. This License Agreement applies to any software library which contains a notice placed by the copyright holder or other authorized party saying it may be distributed under the terms of this Library General Public License (also called "this License"). Each licensee is addressed as "you".

 A "library" means a collection of software functions and/or data prepared so as to be conveniently linked with application programs (which use some of those functions and data) to form executables.

 The "Library", below, refers to any such software library or work which has been distributed under these terms. A "work based on the Library" means either the Library or any derivative work under copyright law: that is to say, a work containing the Library or a portion of it, either verbatim or with modifications and/or translated straightforwardly into another language. (Hereinafter, translation is included without limitation in the term "modification".)

 "Source code" for a work means the preferred form of the work for making modifications to it. For a library, complete source code means all the source code for all modules it contains, plus any associated interface definition files, plus the scripts used to control compilation and installation of the library.

 Activities other than copying, distribution and modification are not covered by this License; they are outside its scope. The act of running a program using the Library is not restricted, and output from such a program is covered only if its contents constitute a work based on the Library (independent of the use of the Library in a tool for writing it). Whether that is true depends on what the Library does and what the program that uses the Library does.

 1. You may copy and distribute verbatim copies of the Library's complete source code as you receive it, in any medium, provided that you conspicuously and appropriately publish on each copy an appropriate copyright notice and disclaimer of warranty; keep intact all the notices that refer to this License and to the absence of any warranty; and distribute a copy of this License along with the Library.

 You may charge a fee for the physical act of transferring a copy, and you may at your option offer warranty protection in exchange for a fee.

 2. You may modify your copy or copies of the Library or any portion of it, thus forming a work based on the Library, and copy and distribute such modifications or work under the terms of Section 1 above, provided that you also meet all of these conditions:

a) The modified work must itself be a software library.

 b) You must cause the files modified to carry prominent notices stating that you changed the files and the date of any change.

 c) You must cause the whole of the work to be licensed at no charge to all third parties under the terms of this License.

 d) If a facility in the modified Library refers to a function or a table of data to be supplied by an application program that uses the facility, other than as an argument passed when the facility is invoked, then you must make a good faith effort to ensure that, in the event an application does not supply such function or table, the facility still operates, and performs whatever part of its purpose remains meaningful.

 (For example, a function in a library to compute square roots has a purpose that is entirely well-defined independent of the application. Therefore, Subsection 2d requires that any application-supplied function or table used by this function must be optional: if the application does not supply it, the square root function must still compute square roots.)

These requirements apply to the modified work as a whole. If identifiable sections of that work are not derived from the Library, and can be reasonably considered independent and separate works in themselves, then this License, and its terms, do not apply to those sections when you distribute them as separate works. But when you distribute the same sections as part of a whole which is a work based on the Library, the distribution of the whole must be on the terms of this License, whose permissions for other licensees extend to the entire whole, and thus to each and every part regardless of who wrote it.

Thus, it is not the intent of this section to claim rights or contest your rights to work written entirely by you; rather, the intent is to exercise the right to control the distribution of derivative or collective works based on the Library.

In addition, mere aggregation of another work not based on the Library with the Library (or with a work based on the Library) on a volume of a storage or distribution medium does not bring the other work under the scope of this License.

 3. You may opt to apply the terms of the ordinary GNU General Public License instead of this License to a given copy of the Library. To do this, you must alter all the notices that refer to this License, so that they refer to the ordinary GNU General Public License, version 2, instead of to this License. (If a newer version than version 2 of the ordinary GNU General Public License has appeared, then you can specify that version instead if you wish.) Do not make any other change in these notices.

 Once this change is made in a given copy, it is irreversible for that copy, so the ordinary GNU General Public License applies to all subsequent copies and derivative works made from that copy.

 This option is useful when you wish to copy part of the code of the Library into a program that is not a library.

 4. You may copy and distribute the Library (or a portion or derivative of it, under Section 2) in object code or executable form under the terms of Sections 1 and 2 above provided that you accompany it with the complete corresponding machine-readable source code, which must be distributed under the terms of Sections 1 and 2 above on a medium customarily used for software interchange.

 If distribution of object code is made by offering access to copy from a designated place, then offering equivalent access to copy the source code from the same place satisfies the requirement to distribute the source code, even though third parties are not compelled to copy the source along with the object code.

 5. A program that contains no derivative of any portion of the Library, but is designed to work with the Library by being compiled or linked with it, is called a "work that uses the Library". Such a work, in isolation, is not a derivative work of the Library, and therefore falls outside the scope of this License.

 However, linking a "work that uses the Library" with the Library creates an executable that is a derivative of the Library (because it contains portions of the Library), rather than a "work that uses the library". The executable is therefore covered by this License. Section 6 states terms for distribution of such executables.

 When a "work that uses the Library" uses material from a header file that is part of the Library, the object code for the work may be a

derivative work of the Library even though the source code is not. Whether this is true is especially significant if the work can be linked without the Library, or if the work is itself a library. The threshold for this to be true is not precisely defined by law.

 If such an object file uses only numerical parameters, data structure layouts and accessors, and small macros and small inline functions (ten lines or less in length), then the use of the object file is unrestricted, regardless of whether it is legally a derivative work. (Executables containing this object code plus portions of the Library will still fall under Section 6.)

 Otherwise, if the work is a derivative of the Library, you may distribute the object code for the work under the terms of Section 6. Any executables containing that work also fall under Section 6, whether or not they are linked directly with the Library itself.

 6. As an exception to the Sections above, you may also compile or link a "work that uses the Library" with the Library to produce a work containing portions of the Library, and distribute that work under terms of your choice, provided that the terms permit modification of the work for the customer's own use and reverse engineering for debugging such modifications.

 You must give prominent notice with each copy of the work that the Library is used in it and that the Library and its use are covered by this License. You must supply a copy of this License. If the work during execution displays copyright notices, you must include the copyright notice for the Library among them, as well as a reference directing the user to the copy of this License. Also, you must do one of these things:

 a) Accompany the work with the complete corresponding machine-readable source code for the Library including whatever changes were used in the work (which must be distributed under Sections 1 and 2 above); and, if the work is an executable linked with the Library, with the complete machine-readable "work that uses the Library", as object code and/or source code, so that the user can modify the Library and then relink to produce a modified executable containing the modified Library. (It is understood that the user who changes the contents of definitions files in the Library will not necessarily be able to recompile the application to use the modified definitions.)

 b) Accompany the work with a written offer, valid for at least three years, to give the same user the materials specified in Subsection 6a, above, for a charge no more than the cost of performing this distribution.

 c) If distribution of the work is made by offering access to copy from a designated place, offer equivalent access to copy the above specified materials from the same place.

 d) Verify that the user has already received a copy of these materials or that you have already sent this user a copy.

 For an executable, the required form of the "work that uses the Library" must include any data and utility programs needed for reproducing the executable from it. However, as a special exception, the source code distributed need not include anything that is normally distributed (in either source or binary form) with the major components (compiler, kernel, and so on) of the operating system on which the executable runs, unless that component itself accompanies the executable.

 It may happen that this requirement contradicts the license restrictions of other proprietary libraries that do not normally accompany the operating system. Such a contradiction means you cannot use both them and the Library together in an executable that you distribute.

 7. You may place library facilities that are a work based on the Library side-by-side in a single library together with other library facilities not covered by this License, and distribute such a combined library, provided that the separate distribution of the work based on the Library and of the other library facilities is otherwise permitted, and provided that you do these two things:

 a) Accompany the combined library with a copy of the same work based on the Library, uncombined with any other library facilities. This must be distributed under the terms of the Sections above.

 b) Give prominent notice with the combined library of the fact that part of it is a work based on the Library, and explaining where to find the accompanying uncombined form of the same work.

 8. You may not copy, modify, sublicense, link with, or distribute the Library except as expressly provided under this License. Any attempt otherwise to copy, modify, sublicense, link with, or distribute the Library is void, and will automatically terminate your rights under this License. However, parties who have received copies, or rights, from you under this License will not have their licenses terminated so long as such parties remain in full compliance.

9. You are not required to accept this License, since you have not

signed it. However, nothing else grants you permission to modify or distribute the Library or its derivative works. These actions are prohibited by law if you do not accept this License. Therefore, by modifying or distributing the Library (or any work based on the Library), you indicate your acceptance of this License to do so, and all its terms and conditions for copying, distributing or modifying the Library or works based on it.

 10. Each time you redistribute the Library (or any work based on the Library), the recipient automatically receives a license from the original licensor to copy, distribute, link with or modify the Library subject to these terms and conditions. You may not impose any further restrictions on the recipients' exercise of the rights granted herein. You are not responsible for enforcing compliance by third parties to this License.

 11. If, as a consequence of a court judgment or allegation of patent infringement or for any other reason (not limited to patent issues), conditions are imposed on you (whether by court order, agreement or otherwise) that contradict the conditions of this License, they do not excuse you from the conditions of this License. If you cannot distribute so as to satisfy simultaneously your obligations under this License and any other pertinent obligations, then as a consequence you may not distribute the Library at all. For example, if a patent license would not permit royalty-free redistribution of the Library by all those who receive copies directly or indirectly through you, then the only way you could satisfy both it and this License would be to refrain entirely from distribution of the Library.

If any portion of this section is held invalid or unenforceable under any particular circumstance, the balance of the section is intended to apply, and the section as a whole is intended to apply in other circumstances.

It is not the purpose of this section to induce you to infringe any patents or other property right claims or to contest validity of any such claims; this section has the sole purpose of protecting the integrity of the free software distribution system which is implemented by public license practices. Many people have made generous contributions to the wide range of software distributed through that system in reliance on consistent application of that system; it is up to the author/donor to decide if he or she is willing to distribute software through any other system and a licensee cannot impose that choice.

This section is intended to make thoroughly clear what is believed to be a consequence of the rest of this License.

12. If the distribution and/or use of the Library is restricted in

certain countries either by patents or by copyrighted interfaces, the original copyright holder who places the Library under this License may add an explicit geographical distribution limitation excluding those countries, so that distribution is permitted only in or among countries not thus excluded. In such case, this License incorporates the limitation as if written in the body of this License.

 13. The Free Software Foundation may publish revised and/or new versions of the Library General Public License from time to time. Such new versions will be similar in spirit to the present version, but may differ in detail to address new problems or concerns.

Each version is given a distinguishing version number. If the Library specifies a version number of this License which applies to it and "any later version", you have the option of following the terms and conditions either of that version or of any later version published by the Free Software Foundation. If the Library does not specify a license version number, you may choose any version ever published by the Free Software Foundation.

 14. If you wish to incorporate parts of the Library into other free programs whose distribution conditions are incompatible with these, write to the author to ask for permission. For software which is copyrighted by the Free Software Foundation, write to the Free Software Foundation; we sometimes make exceptions for this. Our decision will be guided by the two goals of preserving the free status of all derivatives of our free software and of promoting the sharing and reuse of software generally.

### NO WARRANTY

 15. BECAUSE THE LIBRARY IS LICENSED FREE OF CHARGE, THERE IS NO WARRANTY FOR THE LIBRARY, TO THE EXTENT PERMITTED BY APPLICABLE LAW. EXCEPT WHEN OTHERWISE STATED IN WRITING THE COPYRIGHT HOLDERS AND/OR OTHER PARTIES PROVIDE THE LIBRARY "AS IS" WITHOUT WARRANTY OF ANY KIND, EITHER EXPRESSED OR IMPLIED, INCLUDING, BUT NOT LIMITED TO, THE IMPLIED WARRANTIES OF MERCHANTABILITY AND FITNESS FOR A PARTICULAR PURPOSE. THE ENTIRE RISK AS TO THE QUALITY AND PERFORMANCE OF THE LIBRARY IS WITH YOU. SHOULD THE LIBRARY PROVE DEFECTIVE, YOU ASSUME THE COST OF ALL NECESSARY SERVICING, REPAIR OR CORRECTION.

 16. IN NO EVENT UNLESS REQUIRED BY APPLICABLE LAW OR AGREED TO IN WRITING WILL ANY COPYRIGHT HOLDER, OR ANY OTHER PARTY WHO MAY MODIFY AND/OR REDISTRIBUTE THE LIBRARY AS PERMITTED ABOVE, BE LIABLE TO YOU FOR DAMAGES, INCLUDING ANY GENERAL, SPECIAL, INCIDENTAL OR CONSEQUENTIAL DAMAGES ARISING OUT OF THE USE OR INABILITY TO USE THE LIBRARY (INCLUDING BUT NOT LIMITED TO LOSS OF DATA OR DATA BEING RENDERED INACCURATE OR LOSSES SUSTAINED BY YOU OR THIRD PARTIES OR A

# FAILURE OF THE LIBRARY TO OPERATE WITH ANY OTHER SOFTWARE), EVEN IF SUCH HOLDER OR OTHER PARTY HAS BEEN ADVISED OF THE POSSIBILITY OF SUCH DAMAGES.

#### END OF TERMS AND CONDITIONS

Appendix: How to Apply These Terms to Your New Libraries

 If you develop a new library, and you want it to be of the greatest possible use to the public, we recommend making it free software that everyone can redistribute and change. You can do so by permitting redistribution under these terms (or, alternatively, under the terms of the ordinary General Public License).

 To apply these terms, attach the following notices to the library. It is safest to attach them to the start of each source file to most effectively convey the exclusion of warranty; and each file should have at least the "copyright" line and a pointer to where the full notice is found.

 <one line to give the library's name and a brief idea of what it does.> Copyright  $(C)$  <year > <name of author>

 This library is free software; you can redistribute it and/or modify it under the terms of the GNU Library General Public License as published by the Free Software Foundation; either version 2 of the License, or (at your option) any later version.

 This library is distributed in the hope that it will be useful, but WITHOUT ANY WARRANTY; without even the implied warranty of MERCHANTABILITY or FITNESS FOR A PARTICULAR PURPOSE. See the GNU Library General Public License for more details.

 You should have received a copy of the GNU Library General Public License along with this library; if not, write to the Free Software Foundation, Inc., 675 Mass Ave, Cambridge, MA 02139, USA.

Also add information on how to contact you by electronic and paper mail.

You should also get your employer (if you work as a programmer) or your school, if any, to sign a "copyright disclaimer" for the library, if necessary. Here is a sample; alter the names:

 Yoyodyne, Inc., hereby disclaims all copyright interest in the library `Frob' (a library for tweaking knobs) written by James Random Hacker.

 <signature of Ty Coon>, 1 April 1990 Ty Coon, President of Vice

That's all there is to it!

 GNU GENERAL PUBLIC LICENSE

 Version 2, June 1991

Copyright (C) 1989, 1991 Free Software Foundation, Inc. 59 Temple Place, Suite 330, Boston, MA 02111-1307 USA Everyone is permitted to copy and distribute verbatim copies of this license document, but changing it is not allowed.

### Preamble

 The licenses for most software are designed to take away your freedom to share and change it. By contrast, the GNU General Public License is intended to guarantee your freedom to share and change free software--to make sure the software is free for all its users. This General Public License applies to most of the Free Software Foundation's software and to any other program whose authors commit to using it. (Some other Free Software Foundation software is covered by the GNU Library General Public License instead.) You can apply it to your programs, too.

 When we speak of free software, we are referring to freedom, not price. Our General Public Licenses are designed to make sure that you have the freedom to distribute copies of free software (and charge for this service if you wish), that you receive source code or can get it if you want it, that you can change the software or use pieces of it in new free programs; and that you know you can do these things.

 To protect your rights, we need to make restrictions that forbid anyone to deny you these rights or to ask you to surrender the rights. These restrictions translate to certain responsibilities for you if you distribute copies of the software, or if you modify it.

 For example, if you distribute copies of such a program, whether gratis or for a fee, you must give the recipients all the rights that you have. You must make sure that they, too, receive or can get the source code. And you must show them these terms so they know their rights.

We protect your rights with two steps: (1) copyright the software, and (2) offer you this license which gives you legal permission to copy, distribute and/or modify the software.

 Also, for each author's protection and ours, we want to make certain that everyone understands that there is no warranty for this free software. If the software is modified by someone else and passed on, we want its recipients to know that what they have is not the original, so that any problems introduced by others will not reflect on the original

authors' reputations.

 Finally, any free program is threatened constantly by software patents. We wish to avoid the danger that redistributors of a free program will individually obtain patent licenses, in effect making the program proprietary. To prevent this, we have made it clear that any patent must be licensed for everyone's free use or not licensed at all.

 The precise terms and conditions for copying, distribution and modification follow.

## GNU GENERAL PUBLIC LICENSE TERMS AND CONDITIONS FOR COPYING, DISTRIBUTION AND MODIFICATION

 0. This License applies to any program or other work which contains a notice placed by the copyright holder saying it may be distributed under the terms of this General Public License. The "Program", below, refers to any such program or work, and a "work based on the Program" means either the Program or any derivative work under copyright law: that is to say, a work containing the Program or a portion of it, either verbatim or with modifications and/or translated into another language. (Hereinafter, translation is included without limitation in the term "modification".) Each licensee is addressed as "you".

Activities other than copying, distribution and modification are not covered by this License; they are outside its scope. The act of running the Program is not restricted, and the output from the Program is covered only if its contents constitute a work based on the Program (independent of having been made by running the Program). Whether that is true depends on what the Program does.

 1. You may copy and distribute verbatim copies of the Program's source code as you receive it, in any medium, provided that you conspicuously and appropriately publish on each copy an appropriate copyright notice and disclaimer of warranty; keep intact all the notices that refer to this License and to the absence of any warranty; and give any other recipients of the Program a copy of this License along with the Program.

You may charge a fee for the physical act of transferring a copy, and you may at your option offer warranty protection in exchange for a fee.

 2. You may modify your copy or copies of the Program or any portion of it, thus forming a work based on the Program, and copy and distribute such modifications or work under the terms of Section 1 above, provided that you also meet all of these conditions:

a) You must cause the modified files to carry prominent notices

stating that you changed the files and the date of any change.

 b) You must cause any work that you distribute or publish, that in whole or in part contains or is derived from the Program or any part thereof, to be licensed as a whole at no charge to all third parties under the terms of this License.

 c) If the modified program normally reads commands interactively when run, you must cause it, when started running for such interactive use in the most ordinary way, to print or display an announcement including an appropriate copyright notice and a notice that there is no warranty (or else, saying that you provide a warranty) and that users may redistribute the program under these conditions, and telling the user how to view a copy of this License. (Exception: if the Program itself is interactive but does not normally print such an announcement, your work based on the Program is not required to print an announcement.)

These requirements apply to the modified work as a whole. If identifiable sections of that work are not derived from the Program, and can be reasonably considered independent and separate works in themselves, then this License, and its terms, do not apply to those sections when you distribute them as separate works. But when you distribute the same sections as part of a whole which is a work based on the Program, the distribution of the whole must be on the terms of this License, whose permissions for other licensees extend to the entire whole, and thus to each and every part regardless of who wrote it.

Thus, it is not the intent of this section to claim rights or contest your rights to work written entirely by you; rather, the intent is to exercise the right to control the distribution of derivative or collective works based on the Program.

In addition, mere aggregation of another work not based on the Program with the Program (or with a work based on the Program) on a volume of a storage or distribution medium does not bring the other work under the scope of this License.

 3. You may copy and distribute the Program (or a work based on it, under Section 2) in object code or executable form under the terms of Sections 1 and 2 above provided that you also do one of the following:

 a) Accompany it with the complete corresponding machine-readable source code, which must be distributed under the terms of Sections 1 and 2 above on a medium customarily used for software interchange; or,

 b) Accompany it with a written offer, valid for at least three years, to give any third party, for a charge no more than your  cost of physically performing source distribution, a complete machine-readable copy of the corresponding source code, to be distributed under the terms of Sections 1 and 2 above on a medium customarily used for software interchange; or,

 c) Accompany it with the information you received as to the offer to distribute corresponding source code. (This alternative is allowed only for noncommercial distribution and only if you received the program in object code or executable form with such an offer, in accord with Subsection b above.)

The source code for a work means the preferred form of the work for making modifications to it. For an executable work, complete source code means all the source code for all modules it contains, plus any associated interface definition files, plus the scripts used to control compilation and installation of the executable. However, as a special exception, the source code distributed need not include anything that is normally distributed (in either source or binary form) with the major components (compiler, kernel, and so on) of the operating system on which the executable runs, unless that component itself accompanies the executable.

If distribution of executable or object code is made by offering access to copy from a designated place, then offering equivalent access to copy the source code from the same place counts as distribution of the source code, even though third parties are not compelled to copy the source along with the object code.

 4. You may not copy, modify, sublicense, or distribute the Program except as expressly provided under this License. Any attempt otherwise to copy, modify, sublicense or distribute the Program is void, and will automatically terminate your rights under this License. However, parties who have received copies, or rights, from you under this License will not have their licenses terminated so long as such parties remain in full compliance.

 5. You are not required to accept this License, since you have not signed it. However, nothing else grants you permission to modify or distribute the Program or its derivative works. These actions are prohibited by law if you do not accept this License. Therefore, by modifying or distributing the Program (or any work based on the Program), you indicate your acceptance of this License to do so, and all its terms and conditions for copying, distributing or modifying the Program or works based on it.

 6. Each time you redistribute the Program (or any work based on the Program), the recipient automatically receives a license from the original licensor to copy, distribute or modify the Program subject to

these terms and conditions. You may not impose any further restrictions on the recipients' exercise of the rights granted herein. You are not responsible for enforcing compliance by third parties to this License.

 7. If, as a consequence of a court judgment or allegation of patent infringement or for any other reason (not limited to patent issues), conditions are imposed on you (whether by court order, agreement or otherwise) that contradict the conditions of this License, they do not excuse you from the conditions of this License. If you cannot distribute so as to satisfy simultaneously your obligations under this License and any other pertinent obligations, then as a consequence you may not distribute the Program at all. For example, if a patent license would not permit royalty-free redistribution of the Program by all those who receive copies directly or indirectly through you, then the only way you could satisfy both it and this License would be to refrain entirely from distribution of the Program.

If any portion of this section is held invalid or unenforceable under any particular circumstance, the balance of the section is intended to apply and the section as a whole is intended to apply in other circumstances.

It is not the purpose of this section to induce you to infringe any patents or other property right claims or to contest validity of any such claims; this section has the sole purpose of protecting the integrity of the free software distribution system, which is implemented by public license practices. Many people have made generous contributions to the wide range of software distributed through that system in reliance on consistent application of that system; it is up to the author/donor to decide if he or she is willing to distribute software through any other system and a licensee cannot impose that choice.

This section is intended to make thoroughly clear what is believed to be a consequence of the rest of this License.

 8. If the distribution and/or use of the Program is restricted in certain countries either by patents or by copyrighted interfaces, the original copyright holder who places the Program under this License may add an explicit geographical distribution limitation excluding those countries, so that distribution is permitted only in or among countries not thus excluded. In such case, this License incorporates the limitation as if written in the body of this License.

 9. The Free Software Foundation may publish revised and/or new versions of the General Public License from time to time. Such new versions will be similar in spirit to the present version, but may differ in detail to

address new problems or concerns.

Each version is given a distinguishing version number. If the Program specifies a version number of this License which applies to it and "any later version", you have the option of following the terms and conditions either of that version or of any later version published by the Free Software Foundation. If the Program does not specify a version number of this License, you may choose any version ever published by the Free Software Foundation.

 10. If you wish to incorporate parts of the Program into other free programs whose distribution conditions are different, write to the author to ask for permission. For software which is copyrighted by the Free Software Foundation, write to the Free Software Foundation; we sometimes make exceptions for this. Our decision will be guided by the two goals of preserving the free status of all derivatives of our free software and of promoting the sharing and reuse of software generally.

#### NO WARRANTY

 11. BECAUSE THE PROGRAM IS LICENSED FREE OF CHARGE, THERE IS NO WARRANTY FOR THE PROGRAM, TO THE EXTENT PERMITTED BY APPLICABLE LAW. EXCEPT WHEN OTHERWISE STATED IN WRITING THE COPYRIGHT HOLDERS AND/OR OTHER PARTIES PROVIDE THE PROGRAM "AS IS" WITHOUT WARRANTY OF ANY KIND, EITHER EXPRESSED OR IMPLIED, INCLUDING, BUT NOT LIMITED TO, THE IMPLIED WARRANTIES OF MERCHANTABILITY AND FITNESS FOR A PARTICULAR PURPOSE. THE ENTIRE RISK AS TO THE QUALITY AND PERFORMANCE OF THE PROGRAM IS WITH YOU. SHOULD THE PROGRAM PROVE DEFECTIVE, YOU ASSUME THE COST OF ALL NECESSARY SERVICING, REPAIR OR CORRECTION.

 12. IN NO EVENT UNLESS REQUIRED BY APPLICABLE LAW OR AGREED TO IN WRITING WILL ANY COPYRIGHT HOLDER, OR ANY OTHER PARTY WHO MAY MODIFY AND/OR REDISTRIBUTE THE PROGRAM AS PERMITTED ABOVE, BE LIABLE TO YOU FOR DAMAGES, INCLUDING ANY GENERAL, SPECIAL, INCIDENTAL OR CONSEQUENTIAL DAMAGES ARISING OUT OF THE USE OR INABILITY TO USE THE PROGRAM (INCLUDING BUT NOT LIMITED TO LOSS OF DATA OR DATA BEING RENDERED INACCURATE OR LOSSES SUSTAINED BY YOU OR THIRD PARTIES OR A FAILURE OF THE PROGRAM TO OPERATE WITH ANY OTHER PROGRAMS), EVEN IF SUCH HOLDER OR OTHER PARTY HAS BEEN ADVISED OF THE POSSIBILITY OF SUCH DAMAGES.

### END OF TERMS AND CONDITIONS

 How to Apply These Terms to Your New Programs

 If you develop a new program, and you want it to be of the greatest possible use to the public, the best way to achieve this is to make it free software which everyone can redistribute and change under these terms.

 To do so, attach the following notices to the program. It is safest to attach them to the start of each source file to most effectively convey the exclusion of warranty; and each file should have at least the "copyright" line and a pointer to where the full notice is found.

 <one line to give the program's name and a brief idea of what it does.> Copyright  $(C)$  <year > <name of author>

 This program is free software; you can redistribute it and/or modify it under the terms of the GNU General Public License as published by the Free Software Foundation; either version 2 of the License, or (at your option) any later version.

 This program is distributed in the hope that it will be useful, but WITHOUT ANY WARRANTY; without even the implied warranty of MERCHANTABILITY or FITNESS FOR A PARTICULAR PURPOSE. See the GNU General Public License for more details.

 You should have received a copy of the GNU General Public License along with this program; if not, write to the Free Software Foundation, Inc., 59 Temple Place, Suite 330, Boston, MA 02111-1307 USA

Also add information on how to contact you by electronic and paper mail.

If the program is interactive, make it output a short notice like this when it starts in an interactive mode:

 Gnomovision version 69, Copyright (C) year name of author Gnomovision comes with ABSOLUTELY NO WARRANTY; for details type `show w'. This is free software, and you are welcome to redistribute it under certain conditions; type `show c' for details.

The hypothetical commands `show w' and `show c' should show the appropriate parts of the General Public License. Of course, the commands you use may be called something other than `show w' and `show c'; they could even be mouse-clicks or menu items--whatever suits your program.

You should also get your employer (if you work as a programmer) or your school, if any, to sign a "copyright disclaimer" for the program, if necessary. Here is a sample; alter the names:

 Yoyodyne, Inc., hereby disclaims all copyright interest in the program `Gnomovision' (which makes passes at compilers) written by James Hacker.

 <signature of Ty Coon>, 1 April 1989 Ty Coon, President of Vice

This General Public License does not permit incorporating your program into proprietary programs. If your program is a subroutine library, you may consider it more useful to permit linking proprietary applications with the library. If this is what you want to do, use the GNU Library General Public License instead of this License. Copyright (c) 2003-2013 QLogic Corporation QLogic Linux iSCSI Driver

This program includes a device driver for Linux 3.x. You may modify and redistribute the device driver code under the GNU General Public License (a copy of which is attached hereto as Exhibit A) published by the Free Software Foundation (version 2).

### EXHIBIT A

 GNU GENERAL PUBLIC LICENSE Version 2, June 1991

Copyright (C) 1989, 1991 Free Software Foundation, Inc. 51 Franklin Street, Fifth Floor, Boston, MA 02110-1301 USA Everyone is permitted to copy and distribute verbatim copies of this license document, but changing it is not allowed.

#### Preamble

 The licenses for most software are designed to take away your freedom to share and change it. By contrast, the GNU General Public License is intended to guarantee your freedom to share and change free software--to make sure the software is free for all its users. This General Public License applies to most of the Free Software Foundation's software and to any other program whose authors commit to using it. (Some other Free Software Foundation software is covered by the GNU Lesser General Public License instead.) You can apply it to your programs, too.

 When we speak of free software, we are referring to freedom, not price. Our General Public Licenses are designed to make sure that you have the freedom to distribute copies of free software (and charge for this service if you wish), that you receive source code or can get it if you want it, that you can change the software or use pieces of it in new free programs; and that you know you can do these things.

 To protect your rights, we need to make restrictions that forbid anyone to deny you these rights or to ask you to surrender the rights. These restrictions translate to certain responsibilities for you if you distribute copies of the software, or if you modify it.

 For example, if you distribute copies of such a program, whether gratis or for a fee, you must give the recipients all the rights that you have. You must make sure that they, too, receive or can get the source code. And you must show them these terms so they know their rights.

We protect your rights with two steps: (1) copyright the software, and (2) offer you this license which gives you legal permission to copy, distribute and/or modify the software.

 Also, for each author's protection and ours, we want to make certain that everyone understands that there is no warranty for this free software. If the software is modified by someone else and passed on, we want its recipients to know that what they have is not the original, so that any problems introduced by others will not reflect on the original authors' reputations.

 Finally, any free program is threatened constantly by software patents. We wish to avoid the danger that redistributors of a free program will individually obtain patent licenses, in effect making the program proprietary. To prevent this, we have made it clear that any patent must be licensed for everyone's free use or not licensed at all.

 The precise terms and conditions for copying, distribution and modification follow.

### GNU GENERAL PUBLIC LICENSE TERMS AND CONDITIONS FOR COPYING, DISTRIBUTION AND MODIFICATION

 0. This License applies to any program or other work which contains a notice placed by the copyright holder saying it may be distributed under the terms of this General Public License. The "Program", below, refers to any such program or work, and a "work based on the Program" means either the Program or any derivative work under copyright law: that is to say, a work containing the Program or a portion of it, either verbatim or with modifications and/or translated into another language. (Hereinafter, translation is included without limitation in the term "modification".) Each licensee is addressed as "you".

Activities other than copying, distribution and modification are not covered by this License; they are outside its scope. The act of running the Program is not restricted, and the output from the Program is covered only if its contents constitute a work based on the Program (independent of having been made by running the Program). Whether that is true depends on what the Program does.

 1. You may copy and distribute verbatim copies of the Program's source code as you receive it, in any medium, provided that you

conspicuously and appropriately publish on each copy an appropriate copyright notice and disclaimer of warranty; keep intact all the notices that refer to this License and to the absence of any warranty; and give any other recipients of the Program a copy of this License along with the Program.

You may charge a fee for the physical act of transferring a copy, and you may at your option offer warranty protection in exchange for a fee.

 2. You may modify your copy or copies of the Program or any portion of it, thus forming a work based on the Program, and copy and distribute such modifications or work under the terms of Section 1 above, provided that you also meet all of these conditions:

 a) You must cause the modified files to carry prominent notices stating that you changed the files and the date of any change.

 b) You must cause any work that you distribute or publish, that in whole or in part contains or is derived from the Program or any part thereof, to be licensed as a whole at no charge to all third parties under the terms of this License.

 c) If the modified program normally reads commands interactively when run, you must cause it, when started running for such interactive use in the most ordinary way, to print or display an announcement including an appropriate copyright notice and a notice that there is no warranty (or else, saying that you provide a warranty) and that users may redistribute the program under these conditions, and telling the user how to view a copy of this License. (Exception: if the Program itself is interactive but does not normally print such an announcement, your work based on the Program is not required to print an announcement.)

These requirements apply to the modified work as a whole. If identifiable sections of that work are not derived from the Program, and can be reasonably considered independent and separate works in themselves, then this License, and its terms, do not apply to those sections when you distribute them as separate works. But when you distribute the same sections as part of a whole which is a work based on the Program, the distribution of the whole must be on the terms of this License, whose permissions for other licensees extend to the entire whole, and thus to each and every part regardless of who wrote it.

Thus, it is not the intent of this section to claim rights or contest your rights to work written entirely by you; rather, the intent is to exercise the right to control the distribution of derivative or collective works based on the Program.

In addition, mere aggregation of another work not based on the Program with the Program (or with a work based on the Program) on a volume of a storage or distribution medium does not bring the other work under the scope of this License.

 3. You may copy and distribute the Program (or a work based on it, under Section 2) in object code or executable form under the terms of Sections 1 and 2 above provided that you also do one of the following:

 a) Accompany it with the complete corresponding machine-readable source code, which must be distributed under the terms of Sections 1 and 2 above on a medium customarily used for software interchange; or,

 b) Accompany it with a written offer, valid for at least three years, to give any third party, for a charge no more than your cost of physically performing source distribution, a complete machine-readable copy of the corresponding source code, to be distributed under the terms of Sections 1 and 2 above on a medium customarily used for software interchange; or,

 c) Accompany it with the information you received as to the offer to distribute corresponding source code. (This alternative is allowed only for noncommercial distribution and only if you received the program in object code or executable form with such an offer, in accord with Subsection b above.)

The source code for a work means the preferred form of the work for making modifications to it. For an executable work, complete source code means all the source code for all modules it contains, plus any associated interface definition files, plus the scripts used to control compilation and installation of the executable. However, as a special exception, the source code distributed need not include anything that is normally distributed (in either source or binary form) with the major components (compiler, kernel, and so on) of the operating system on which the executable runs, unless that component itself accompanies the executable.

If distribution of executable or object code is made by offering access to copy from a designated place, then offering equivalent access to copy the source code from the same place counts as distribution of the source code, even though third parties are not compelled to copy the source along with the object code.

 4. You may not copy, modify, sublicense, or distribute the Program except as expressly provided under this License. Any attempt otherwise to copy, modify, sublicense or distribute the Program is void, and will automatically terminate your rights under this License. However, parties who have received copies, or rights, from you under this License will not have their licenses terminated so long as such parties remain in full compliance.

 5. You are not required to accept this License, since you have not signed it. However, nothing else grants you permission to modify or distribute the Program or its derivative works. These actions are prohibited by law if you do not accept this License. Therefore, by modifying or distributing the Program (or any work based on the Program), you indicate your acceptance of this License to do so, and all its terms and conditions for copying, distributing or modifying the Program or works based on it.

 6. Each time you redistribute the Program (or any work based on the Program), the recipient automatically receives a license from the original licensor to copy, distribute or modify the Program subject to these terms and conditions. You may not impose any further restrictions on the recipients' exercise of the rights granted herein. You are not responsible for enforcing compliance by third parties to this License.

 7. If, as a consequence of a court judgment or allegation of patent infringement or for any other reason (not limited to patent issues), conditions are imposed on you (whether by court order, agreement or otherwise) that contradict the conditions of this License, they do not excuse you from the conditions of this License. If you cannot distribute so as to satisfy simultaneously your obligations under this License and any other pertinent obligations, then as a consequence you may not distribute the Program at all. For example, if a patent license would not permit royalty-free redistribution of the Program by all those who receive copies directly or indirectly through you, then the only way you could satisfy both it and this License would be to refrain entirely from distribution of the Program.

If any portion of this section is held invalid or unenforceable under any particular circumstance, the balance of the section is intended to apply and the section as a whole is intended to apply in other circumstances.

It is not the purpose of this section to induce you to infringe any patents or other property right claims or to contest validity of any such claims; this section has the sole purpose of protecting the integrity of the free software distribution system, which is implemented by public license practices. Many people have made generous contributions to the wide range of software distributed through that system in reliance on consistent application of that system; it is up to the author/donor to decide if he or she is willing to distribute software through any other system and a licensee cannot impose that choice.

This section is intended to make thoroughly clear what is believed to be a consequence of the rest of this License.

 8. If the distribution and/or use of the Program is restricted in certain countries either by patents or by copyrighted interfaces, the original copyright holder who places the Program under this License may add an explicit geographical distribution limitation excluding those countries, so that distribution is permitted only in or among countries not thus excluded. In such case, this License incorporates the limitation as if written in the body of this License.

 9. The Free Software Foundation may publish revised and/or new versions of the General Public License from time to time. Such new versions will be similar in spirit to the present version, but may differ in detail to address new problems or concerns.

Each version is given a distinguishing version number. If the Program specifies a version number of this License which applies to it and "any later version", you have the option of following the terms and conditions either of that version or of any later version published by the Free Software Foundation. If the Program does not specify a version number of this License, you may choose any version ever published by the Free Software Foundation.

 10. If you wish to incorporate parts of the Program into other free programs whose distribution conditions are different, write to the author to ask for permission. For software which is copyrighted by the Free Software Foundation, write to the Free Software Foundation; we sometimes make exceptions for this. Our decision will be guided by the two goals of preserving the free status of all derivatives of our free software and of promoting the sharing and reuse of software generally.

### NO WARRANTY

 11. BECAUSE THE PROGRAM IS LICENSED FREE OF CHARGE, THERE IS NO WARRANTY FOR THE PROGRAM, TO THE EXTENT PERMITTED BY APPLICABLE LAW. EXCEPT WHEN OTHERWISE STATED IN WRITING THE COPYRIGHT HOLDERS AND/OR OTHER PARTIES PROVIDE THE PROGRAM "AS IS" WITHOUT WARRANTY OF ANY KIND, EITHER EXPRESSED OR IMPLIED, INCLUDING, BUT NOT LIMITED TO, THE IMPLIED WARRANTIES OF MERCHANTABILITY AND FITNESS FOR A PARTICULAR PURPOSE. THE ENTIRE RISK AS TO THE QUALITY AND PERFORMANCE OF THE PROGRAM IS WITH YOU. SHOULD THE PROGRAM PROVE DEFECTIVE, YOU ASSUME THE COST OF ALL NECESSARY SERVICING, REPAIR OR CORRECTION.

 12. IN NO EVENT UNLESS REQUIRED BY APPLICABLE LAW OR AGREED TO IN WRITING WILL ANY COPYRIGHT HOLDER, OR ANY OTHER PARTY WHO MAY MODIFY AND/OR REDISTRIBUTE THE PROGRAM AS PERMITTED ABOVE, BE LIABLE TO YOU FOR DAMAGES, INCLUDING ANY GENERAL, SPECIAL, INCIDENTAL OR CONSEQUENTIAL DAMAGES ARISING OUT OF THE USE OR INABILITY TO USE THE PROGRAM (INCLUDING BUT NOT LIMITED TO LOSS OF DATA OR DATA BEING RENDERED INACCURATE OR LOSSES SUSTAINED BY YOU OR THIRD PARTIES OR A FAILURE OF THE PROGRAM TO OPERATE WITH ANY OTHER PROGRAMS), EVEN IF SUCH HOLDER OR OTHER PARTY HAS BEEN ADVISED OF THE POSSIBILITY OF SUCH DAMAGES.

/\* nicstar.c v0.22 Jawaid Bazyar (bazyar@hypermall.com)

\* nicstar.c, M. Welsh (matt.welsh@cl.cam.ac.uk)

\*

\* Hacked October, 1997 by Jawaid Bazyar, Interlink Advertising Services Inc.

\* http://www.hypermall.com/

- \* 10/1/97 commented out CFG\_PHYIE bit we don't care when the PHY
- \* interrupts us (except possibly for removal/insertion of the cable?)
- \* 10/4/97 began heavy inline documentation of the code. Corrected typos

\* and spelling mistakes.

- \* 10/5/97 added code to handle PHY interrupts, disable PHY on
- \* loss of link, and correctly re-enable PHY when link is
- \* re-established. (put back CFG\_PHYIE)

\*

\* Modified to work with the IDT7721 nicstar -- AAL5 (tested) only.

\*

\* R. D. Rechenmacher <ron@fnal.gov>, Aug. 6, 1997

\*

- \* Linux driver for the IDT77201 NICStAR PCI ATM controller.
- \* PHY component is expected to be 155 Mbps S/UNI-Lite or IDT 77155;
- \* see init\_nicstar() for PHY initialization to change this. This driver
- \* expects the Linux ATM stack to support scatter-gather lists
- \* (skb->atm.iovcnt != 0) for Rx skb's passed to vcc->push.

\*

- \* Implementing minimal-copy of received data:
- \* IDT always receives data into a small buffer, then large buffers
- \* as needed. This means that data must always be copied to create
- \* the linear buffer needed by most non-ATM protocol stacks (e.g. IP)
- \* Fix is simple: make large buffers large enough to hold entire
- \* SDU, and leave <small\_buffer\_data> bytes empty at the start. Then
- \* copy small buffer contents to head of large buffer.
- \* Trick is to avoid fragmenting Linux, due to need for a lot of large
- \* buffers. This is done by 2 things:
- \* 1) skb->destructor / skb->atm.recycle\_buffer
- \* combined, allow nicstar\_free\_rx\_skb to be called to
- \* recycle large data buffers
- 2) skb clone of received buffers
- See nicstar free rx\_skb and linearize\_buffer for implementation
- \* details.
- \*
- \*
- \*

\* Copyright (c) 1996 University of Cambridge Computer Laboratory

- \*
- \* This program is free software; you can redistribute it and/or modify
- \* it under the terms of the GNU General Public License as published by
- \* the Free Software Foundation; either version 2 of the License, or
- \* (at your option) any later version.
- \*
- \* This program is distributed in the hope that it will be useful,
- \* but WITHOUT ANY WARRANTY; without even the implied warranty of
- \* MERCHANTABILITY or FITNESS FOR A PARTICULAR PURPOSE. See the
- \* GNU General Public License for more details.

\*

- \* You should have received a copy of the GNU General Public License
- \* along with this program; if not, write to the Free Software
- \* Foundation, Inc., 675 Mass Ave, Cambridge, MA 02139, USA.
- \*
- \* M. Welsh, 6 July 1996
- \*
- 
- \* \*/

Code in this directory written at the IDA Supercomputing Research Center carries the following copyright and license.

 Copyright 1993 United States Government as represented by the Director, National Security Agency. This software may be used and distributed according to the terms of the GNU General Public License, incorporated herein by reference.

 In addition to the disclaimers in the GPL, SRC expressly disclaims any and all warranties, expressed or implied, concerning the enclosed software. This software was developed at SRC for use in internal research, and the intent in sharing this software is to promote the productive interchange of ideas throughout the research community. All software is furnished on an "as-is" basis. No further updates to this software should be expected. Although updates may occur, no commitment exists. Copyright (c) 2003-2006, Marvell International Ltd. All Rights Reserved

 This program is free software; you can redistribute it and/or modify it under the terms of version 2 of the GNU General Public License as published by the Free Software Foundation.

 This program is distributed in the hope that it will be useful, but WITHOUT ANY WARRANTY; without even the implied warranty of MERCHANTABILITY or FITNESS FOR A PARTICULAR PURPOSE. See the GNU General Public License for more details.

 You should have received a copy of the GNU General Public License along with this program; if not, write to the Free Software Foundation, Inc., 59

Temple Place - Suite 330, Boston, MA 02111-1307, USA.

"This software program is licensed subject to the GNU General Public License (GPL). Version 2, June 1991, available at <http:

GNU General Public License

Version 2, June 1991

Copyright (C) 1989, 1991 Free Software Foundation, Inc. 59 Temple Place - Suite 330, Boston, MA 02111-1307, USA

Everyone is permitted to copy and distribute verbatim copies of this license document, but changing it is not allowed.

#### Preamble

The licenses for most software are designed to take away your freedom to share and change it. By contrast, the GNU General Public License is intended to guarantee your freedom to share and change free software--to make sure the software is free for all its users. This General Public License applies to most of the Free Software Foundation's software and to any other program whose authors commit to using it. (Some other Free Software Foundation software is covered by the GNU Library General Public License instead.) You can apply it to your programs, too.

When we speak of free software, we are referring to freedom, not price. Our General Public Licenses are designed to make sure that you have the freedom to distribute copies of free software (and charge for this service if you wish), that you receive source code or can get it if you want it, that you can change the software or use pieces of it in new free programs; and that you know you can do these things.

To protect your rights, we need to make restrictions that forbid anyone to deny you these rights or to ask you to surrender the rights. These restrictions translate to certain responsibilities for you if you distribute copies of the software, or if you modify it.

For example, if you distribute copies of such a program, whether gratis or for a fee, you must give the recipients all the rights that you have. You must make sure that they, too, receive or can get the source code. And you must show them these terms so they know their rights.

We protect your rights with two steps: (1) copyright the software, and (2) offer you this license which gives you legal permission to copy, distribute and/or modify the software.

Also, for each author's protection and ours, we want to make certain that everyone understands that there is no warranty for this free software. If the software is modified by someone else and passed on, we want its recipients to know that what they have is not the original, so that any problems introduced by others will not reflect on the original authors' reputations.

Finally, any free program is threatened constantly by software patents. We wish to avoid the danger that redistributors of a free program will individually obtain patent licenses, in effect making the program proprietary. To prevent this, we have made it clear that any patent must be licensed for everyone's free use or not licensed at all.

The precise terms and conditions for copying, distribution and modification follow.

### TERMS AND CONDITIONS FOR COPYING, DISTRIBUTION AND MODIFICATION

0. This License applies to any program or other work which contains a notice placed by the copyright holder saying it may be distributed under the terms of this General Public License. The "Program", below, refers to any such program or work, and a "work based on the Program" means either the Program or any derivative work under copyright law: that is to say, a work containing the Program or a portion of it, either verbatim or with modifications and/or translated into another language. (Hereinafter, translation is included without limitation in the term "modification".) Each licensee is addressed as "you".

 Activities other than copying, distribution and modification are not covered by this License; they are outside its scope. The act of running the Program is not restricted, and the output from the Program is covered only if its contents constitute a work based on the Program (independent of having been made by running the Program). Whether that is true depends on what the Program does.

1. You may copy and distribute verbatim copies of the Program's source code as you receive it, in any medium, provided that you conspicuously and appropriately publish on each copy an appropriate copyright notice and disclaimer of warranty; keep intact all the notices that refer to this License and to the absence of any warranty; and give any other recipients of the Program a copy of this License along with the Program.

 You may charge a fee for the physical act of transferring a copy, and you may at your option offer warranty protection in exchange for a fee.

2. You may modify your copy or copies of the Program or any portion of it, thus forming a work based on the Program, and copy and distribute such modifications or work under the terms of Section 1 above, provided that

you also meet all of these conditions:

- \* a) You must cause the modified files to carry prominent notices stating that you changed the files and the date of any change.
- \* b) You must cause any work that you distribute or publish, that in whole or in part contains or is derived from the Program or any part thereof, to be licensed as a whole at no charge to all third parties under the terms of this License.
- \* c) If the modified program normally reads commands interactively when run, you must cause it, when started running for such interactive use in the most ordinary way, to print or display an announcement including an appropriate copyright notice and a notice that there is no warranty (or else, saying that you provide a warranty) and that users may redistribute the program under these conditions, and telling the user how to view a copy of this License. (Exception: if the Program itself is interactive but does not normally print such an announcement, your work based on the Program is not required to print an announcement.)

 These requirements apply to the modified work as a whole. If identifiable sections of that work are not derived from the Program, and can be reasonably considered independent and separate works in themselves, then this License, and its terms, do not apply to those sections when you distribute them as separate works. But when you distribute the same sections as part of a whole which is a work based on the Program, the distribution of the whole must be on the terms of this License, whose permissions for other licensees extend to the entire whole, and thus to each and every part regardless of who wrote it.

 Thus, it is not the intent of this section to claim rights or contest your rights to work written entirely by you; rather, the intent is to exercise the right to control the distribution of derivative or collective works based on the Program.

 In addition, mere aggregation of another work not based on the Program with the Program (or with a work based on the Program) on a volume of a storage or distribution medium does not bring the other work under the scope of this License.

- 3. You may copy and distribute the Program (or a work based on it, under Section 2) in object code or executable form under the terms of Sections 1 and 2 above provided that you also do one of the following:
- \* a) Accompany it with the complete corresponding machine-readable source code, which must be distributed under the terms of Sections 1 and 2 above on a medium customarily used for software interchange; or,
- \* b) Accompany it with a written offer, valid for at least three years, to give any third party, for a charge no more than your cost of physically performing source distribution, a complete machine readable copy of the corresponding source code, to be distributed under the terms of Sections 1 and 2 above on a medium customarily used for software interchange; or,
- \* c) Accompany it with the information you received as to the offer to distribute corresponding source code. (This alternative is allowed only for noncommercial distribution and only if you received the program in object code or executable form with such an offer, in accord with Subsection b above.)

 The source code for a work means the preferred form of the work for making modifications to it. For an executable work, complete source code means all the source code for all modules it contains, plus any associated interface definition files, plus the scripts used to control compilation and installation of the executable. However, as a special exception, the source code distributed need not include anything that is normally distributed (in either source or binary form) with the major components (compiler, kernel, and so on) of the operating system on which the executable runs, unless that component itself accompanies the executable.

 If distribution of executable or object code is made by offering access to copy from a designated place, then offering equivalent access to copy the source code from the same place counts as distribution of the source code, even though third parties are not compelled to copy the source along with the object code.

- 4. You may not copy, modify, sublicense, or distribute the Program except as expressly provided under this License. Any attempt otherwise to copy, modify, sublicense or distribute the Program is void, and will automatically terminate your rights under this License. However, parties who have received copies, or rights, from you under this License will not have their licenses terminated so long as such parties remain in full compliance.
- 5. You are not required to accept this License, since you have not signed it. However, nothing else grants you permission to modify or distribute the Program or its derivative works. These actions are prohibited by law if you do not accept this License. Therefore, by modifying or distributing the Program (or any work based on the Program), you indicate your acceptance of this License to do so, and all its terms and conditions for copying, distributing or modifying the Program or works based on it.
- 6. Each time you redistribute the Program (or any work based on the Program), the recipient automatically receives a license from the original licensor to copy, distribute or modify the Program subject to these terms and conditions. You may not impose any further restrictions on the recipients' exercise of the rights granted herein. You are not responsible for enforcing compliance by third parties to this License.
- 7. If, as a consequence of a court judgment or allegation of patent infringement or for any other reason (not limited to patent issues), conditions are imposed on you (whether by court order, agreement or otherwise) that contradict the conditions of this License, they do not excuse you from the conditions of this License. If you cannot distribute so as to satisfy simultaneously your obligations under this License and any other pertinent obligations, then as a consequence you may not distribute the Program at all. For example, if a patent license would not permit royalty-free redistribution of the Program by all those who receive copies directly or indirectly through you, then the only way you could satisfy both it and this License would be to refrain entirely from distribution of the Program.

 If any portion of this section is held invalid or unenforceable under any particular circumstance, the balance of the section is intended to apply and the section as a whole is intended to apply in other circumstances.

 It is not the purpose of this section to induce you to infringe any patents or other property right claims or to contest validity of any such claims; this section has the sole purpose of protecting the integrity of the free software distribution system, which is implemented by public license practices. Many people have made generous contributions to the wide range of software distributed through that system in reliance on consistent application of that system; it is up to the author/donor to decide if he or she is willing to distribute software through any other system and a licensee cannot impose that choice.

 This section is intended to make thoroughly clear what is believed to be a consequence of the rest of this License.

- 8. If the distribution and/or use of the Program is restricted in certain countries either by patents or by copyrighted interfaces, the original copyright holder who places the Program under this License may add an explicit geographical distribution limitation excluding those countries, so that distribution is permitted only in or among countries not thus excluded. In such case, this License incorporates the limitation as if written in the body of this License.
- 9. The Free Software Foundation may publish revised and/or new versions of the General Public License from time to time. Such new versions will be similar in spirit to the present version, but may differ in detail to

address new problems or concerns.

 Each version is given a distinguishing version number. If the Program specifies a version number of this License which applies to it and "any later version", you have the option of following the terms and conditions either of that version or of any later version published by the Free Software Foundation. If the Program does not specify a version number of this License, you may choose any version ever published by the Free Software Foundation.

10. If you wish to incorporate parts of the Program into other free programs whose distribution conditions are different, write to the author to ask for permission. For software which is copyrighted by the Free Software Foundation, write to the Free Software Foundation; we sometimes make exceptions for this. Our decision will be guided by the two goals of preserving the free status of all derivatives of our free software and of promoting the sharing and reuse of software generally.

#### NO WARRANTY

- 11. BECAUSE THE PROGRAM IS LICENSED FREE OF CHARGE, THERE IS NO WARRANTY FOR THE PROGRAM, TO THE EXTENT PERMITTED BY APPLICABLE LAW. EXCEPT WHEN OTHERWISE STATED IN WRITING THE COPYRIGHT HOLDERS AND/OR OTHER PARTIES PROVIDE THE PROGRAM "AS IS" WITHOUT WARRANTY OF ANY KIND, EITHER EXPRESSED OR IMPLIED, INCLUDING, BUT NOT LIMITED TO, THE IMPLIED WARRANTIES OF MERCHANTABILITY AND FITNESS FOR A PARTICULAR PURPOSE. THE ENTIRE RISK AS TO THE QUALITY AND PERFORMANCE OF THE PROGRAM IS WITH YOU. SHOULD THE PROGRAM PROVE DEFECTIVE, YOU ASSUME THE COST OF ALL NECESSARY SERVICING, REPAIR OR CORRECTION.
- 12. IN NO EVENT UNLESS REQUIRED BY APPLICABLE LAW OR AGREED TO IN WRITING WILL ANY COPYRIGHT HOLDER, OR ANY OTHER PARTY WHO MAY MODIFY AND/OR REDISTRIBUTE THE PROGRAM AS PERMITTED ABOVE, BE LIABLE TO YOU FOR DAMAGES, INCLUDING ANY GENERAL, SPECIAL, INCIDENTAL OR CONSEQUENTIAL DAMAGES ARISING OUT OF THE USE OR INABILITY TO USE THE PROGRAM (INCLUDING BUT NOT LIMITED TO LOSS OF DATA OR DATA BEING RENDERED INACCURATE OR LOSSES SUSTAINED BY YOU OR THIRD PARTIES OR A FAILURE OF THE PROGRAM TO OPERATE WITH ANY OTHER PROGRAMS), EVEN IF SUCH HOLDER OR OTHER PARTY HAS BEEN ADVISED OF THE POSSIBILITY OF SUCH DAMAGES.

#### END OF TERMS AND CONDITIONS

How to Apply These Terms to Your New Programs

If you develop a new program, and you want it to be of the greatest possible use to the public, the best way to achieve this is to make it free software which everyone can redistribute and change under these terms. To do so, attach the following notices to the program. It is safest to attach them to the start of each source file to most effectively convey the exclusion of warranty; and each file should have at least the "copyright" line and a pointer to where the full notice is found.

one line to give the program's name and an idea of what it does. Copyright (C) yyyy name of author

This program is free software; you can redistribute it and/or modify it under the terms of the GNU General Public License as published by the Free Software Foundation; either version 2 of the License, or (at your option) any later version.

This program is distributed in the hope that it will be useful, but WITHOUT ANY WARRANTY; without even the implied warranty of MERCHANTABILITY or FITNESS FOR A PARTICULAR PURPOSE. See the GNU General Public License for more details.

You should have received a copy of the GNU General Public License along with this program; if not, write to the Free Software Foundation, Inc., 59 Temple Place - Suite 330, Boston, MA 02111-1307, USA.

Also add information on how to contact you by electronic and paper mail.

If the program is interactive, make it output a short notice like this when it starts in an interactive mode:

Gnomovision version 69, Copyright (C) year name of author Gnomovision comes with ABSOLUTELY NO WARRANTY; for details type 'show w'. This is free software, and you are welcome to redistribute it under certain conditions; type 'show c' for details.

The hypothetical commands 'show w' and 'show c' should show the appropriate parts of the General Public License. Of course, the commands you use may be called something other than 'show w' and 'show c'; they could even be mouse-clicks or menu items--whatever suits your program.

You should also get your employer (if you work as a programmer) or your school, if any, to sign a "copyright disclaimer" for the program, if necessary. Here is a sample; alter the names:

Yoyodyne, Inc., hereby disclaims all copyright interest in the program 'Gnomovision' (which makes passes at compilers) written by James Hacker.

signature of Ty Coon, 1 April 1989 Ty Coon, President of Vice

This General Public License does not permit incorporating your program into

proprietary programs. If your program is a subroutine library, you may consider it more useful to permit linking proprietary applications with the library. If this is what you want to do, use the GNU Library General Public License instead of this License. Copyright (c) 2003-2006 QLogic Corporation QLogic Linux Networking HBA Driver

This program includes a device driver for Linux 2.6 that may be distributed with QLogic hardware specific firmware binary file. You may modify and redistribute the device driver code under the GNU General Public License as published by the Free Software Foundation (version 2 or a later version).

You may redistribute the hardware specific firmware binary file under the following terms:

- 1. Redistribution of source code (only if applicable), must retain the above copyright notice, this list of conditions and the following disclaimer.
- 2. Redistribution in binary form must reproduce the above copyright notice, this list of conditions and the following disclaimer in the documentation and/or other materials provided with the distribution.
- 3. The name of QLogic Corporation may not be used to endorse or promote products derived from this software without specific prior written permission

REGARDLESS OF WHAT LICENSING MECHANISM IS USED OR APPLICABLE, THIS PROGRAM IS PROVIDED BY QLOGIC CORPORATION "AS IS'' AND ANY EXPRESS OR IMPLIED WARRANTIES, INCLUDING, BUT NOT LIMITED TO, THE IMPLIED WARRANTIES OF MERCHANTABILITY AND FITNESS FOR A PARTICULAR PURPOSE ARE DISCLAIMED. IN NO EVENT SHALL THE AUTHOR BE LIABLE FOR ANY DIRECT, INDIRECT, INCIDENTAL, SPECIAL, EXEMPLARY, OR CONSEQUENTIAL DAMAGES (INCLUDING, BUT NOT LIMITED TO, PROCUREMENT OF SUBSTITUTE GOODS OR SERVICES; LOSS OF USE, DATA, OR PROFITS; OR BUSINESS INTERRUPTION) HOWEVER CAUSED AND ON ANY THEORY OF LIABILITY, WHETHER IN CONTRACT, STRICT LIABILITY, OR TORT (INCLUDING NEGLIGENCE OR OTHERWISE) ARISING IN ANY WAY OUT OF THE USE OF THIS SOFTWARE, EVEN IF ADVISED OF THE POSSIBILITY OF SUCH DAMAGE.

USER ACKNOWLEDGES AND AGREES THAT USE OF THIS PROGRAM WILL NOT CREATE OR GIVE GROUNDS FOR A LICENSE BY IMPLICATION, ESTOPPEL, OR OTHERWISE IN ANY INTELLECTUAL PROPERTY RIGHTS (PATENT, COPYRIGHT, TRADE SECRET, MASK WORK, OR OTHER PROPRIETARY RIGHT) EMBODIED IN ANY OTHER QLOGIC HARDWARE OR SOFTWARE EITHER SOLELY OR IN

#### COMBINATION WITH THIS PROGRAM.

The files in this directory and elsewhere which refer to this LICENCE file are part of JFFS2, the Journalling Flash File System v2.

 Copyright 2001-2007 Red Hat, Inc. and others

JFFS2 is free software; you can redistribute it and/or modify it under the terms of the GNU General Public License as published by the Free Software Foundation; either version 2 or (at your option) any later version.

JFFS2 is distributed in the hope that it will be useful, but WITHOUT ANY WARRANTY; without even the implied warranty of MERCHANTABILITY or FITNESS FOR A PARTICULAR PURPOSE. See the GNU General Public License for more details.

You should have received a copy of the GNU General Public License along with JFFS2; if not, write to the Free Software Foundation, Inc., 59 Temple Place, Suite 330, Boston, MA 02111-1307 USA.

As a special exception, if other files instantiate templates or use macros or inline functions from these files, or you compile these files and link them with other works to produce a work based on these files, these files do not by themselves cause the resulting work to be covered by the GNU General Public License. However the source code for these files must still be made available in accordance with section (3) of the GNU General Public License.

This exception does not invalidate any other reasons why a work based on this file might be covered by the GNU General Public License.

 NOTE! This copyright does \*not\* cover user programs that use kernel services by normal system calls - this is merely considered normal use of the kernel, and does \*not\* fall under the heading of "derived work". Also note that the GPL below is copyrighted by the Free Software Foundation, but the instance of code that it refers to (the Linux kernel) is copyrighted by me and others who actually wrote it.

Also note that the only valid version of the GPL as far as the kernel is concerned is this particular version of the license (ie  $v^2$ , not v2.2 or v3.x or whatever), unless explicitly otherwise stated.

 Linus Torvalds

----------------------------------------

 GNU GENERAL PUBLIC LICENSE Version 2, June 1991

Copyright (C) 1989, 1991 Free Software Foundation, Inc.

 51 Franklin St, Fifth Floor, Boston, MA 02110-1301 USA Everyone is permitted to copy and distribute verbatim copies of this license document, but changing it is not allowed.

#### Preamble

 The licenses for most software are designed to take away your freedom to share and change it. By contrast, the GNU General Public License is intended to guarantee your freedom to share and change free software--to make sure the software is free for all its users. This General Public License applies to most of the Free Software Foundation's software and to any other program whose authors commit to using it. (Some other Free Software Foundation software is covered by the GNU Library General Public License instead.) You can apply it to your programs, too.

 When we speak of free software, we are referring to freedom, not price. Our General Public Licenses are designed to make sure that you have the freedom to distribute copies of free software (and charge for this service if you wish), that you receive source code or can get it if you want it, that you can change the software or use pieces of it in new free programs; and that you know you can do these things.

 To protect your rights, we need to make restrictions that forbid anyone to deny you these rights or to ask you to surrender the rights. These restrictions translate to certain responsibilities for you if you distribute copies of the software, or if you modify it.

 For example, if you distribute copies of such a program, whether gratis or for a fee, you must give the recipients all the rights that you have. You must make sure that they, too, receive or can get the source code. And you must show them these terms so they know their rights.

We protect your rights with two steps: (1) copyright the software, and (2) offer you this license which gives you legal permission to copy, distribute and/or modify the software.

 Also, for each author's protection and ours, we want to make certain that everyone understands that there is no warranty for this free software. If the software is modified by someone else and passed on, we want its recipients to know that what they have is not the original, so that any problems introduced by others will not reflect on the original authors' reputations.

Finally, any free program is threatened constantly by software

patents. We wish to avoid the danger that redistributors of a free program will individually obtain patent licenses, in effect making the program proprietary. To prevent this, we have made it clear that any patent must be licensed for everyone's free use or not licensed at all.

 The precise terms and conditions for copying, distribution and modification follow.

#### GNU GENERAL PUBLIC LICENSE TERMS AND CONDITIONS FOR COPYING, DISTRIBUTION AND MODIFICATION

 0. This License applies to any program or other work which contains a notice placed by the copyright holder saying it may be distributed under the terms of this General Public License. The "Program", below, refers to any such program or work, and a "work based on the Program" means either the Program or any derivative work under copyright law: that is to say, a work containing the Program or a portion of it, either verbatim or with modifications and/or translated into another language. (Hereinafter, translation is included without limitation in the term "modification".) Each licensee is addressed as "you".

Activities other than copying, distribution and modification are not covered by this License; they are outside its scope. The act of running the Program is not restricted, and the output from the Program is covered only if its contents constitute a work based on the Program (independent of having been made by running the Program). Whether that is true depends on what the Program does.

 1. You may copy and distribute verbatim copies of the Program's source code as you receive it, in any medium, provided that you conspicuously and appropriately publish on each copy an appropriate copyright notice and disclaimer of warranty; keep intact all the notices that refer to this License and to the absence of any warranty; and give any other recipients of the Program a copy of this License along with the Program.

You may charge a fee for the physical act of transferring a copy, and you may at your option offer warranty protection in exchange for a fee.

 2. You may modify your copy or copies of the Program or any portion of it, thus forming a work based on the Program, and copy and distribute such modifications or work under the terms of Section 1 above, provided that you also meet all of these conditions:

 a) You must cause the modified files to carry prominent notices stating that you changed the files and the date of any change.

b) You must cause any work that you distribute or publish, that in

 whole or in part contains or is derived from the Program or any part thereof, to be licensed as a whole at no charge to all third parties under the terms of this License.

 c) If the modified program normally reads commands interactively when run, you must cause it, when started running for such interactive use in the most ordinary way, to print or display an announcement including an appropriate copyright notice and a notice that there is no warranty (or else, saying that you provide a warranty) and that users may redistribute the program under these conditions, and telling the user how to view a copy of this License. (Exception: if the Program itself is interactive but does not normally print such an announcement, your work based on the Program is not required to print an announcement.)

These requirements apply to the modified work as a whole. If identifiable sections of that work are not derived from the Program, and can be reasonably considered independent and separate works in themselves, then this License, and its terms, do not apply to those sections when you distribute them as separate works. But when you distribute the same sections as part of a whole which is a work based on the Program, the distribution of the whole must be on the terms of this License, whose permissions for other licensees extend to the entire whole, and thus to each and every part regardless of who wrote it.

Thus, it is not the intent of this section to claim rights or contest your rights to work written entirely by you; rather, the intent is to exercise the right to control the distribution of derivative or collective works based on the Program.

In addition, mere aggregation of another work not based on the Program with the Program (or with a work based on the Program) on a volume of a storage or distribution medium does not bring the other work under the scope of this License.

 3. You may copy and distribute the Program (or a work based on it, under Section 2) in object code or executable form under the terms of Sections 1 and 2 above provided that you also do one of the following:

 a) Accompany it with the complete corresponding machine-readable source code, which must be distributed under the terms of Sections 1 and 2 above on a medium customarily used for software interchange; or,

 b) Accompany it with a written offer, valid for at least three years, to give any third party, for a charge no more than your cost of physically performing source distribution, a complete machine-readable copy of the corresponding source code, to be distributed under the terms of Sections 1 and 2 above on a medium customarily used for software interchange; or,

 c) Accompany it with the information you received as to the offer to distribute corresponding source code. (This alternative is allowed only for noncommercial distribution and only if you received the program in object code or executable form with such an offer, in accord with Subsection b above.)

The source code for a work means the preferred form of the work for making modifications to it. For an executable work, complete source code means all the source code for all modules it contains, plus any associated interface definition files, plus the scripts used to control compilation and installation of the executable. However, as a special exception, the source code distributed need not include anything that is normally distributed (in either source or binary form) with the major components (compiler, kernel, and so on) of the operating system on which the executable runs, unless that component itself accompanies the executable.

If distribution of executable or object code is made by offering access to copy from a designated place, then offering equivalent access to copy the source code from the same place counts as distribution of the source code, even though third parties are not compelled to copy the source along with the object code.

 4. You may not copy, modify, sublicense, or distribute the Program except as expressly provided under this License. Any attempt otherwise to copy, modify, sublicense or distribute the Program is void, and will automatically terminate your rights under this License. However, parties who have received copies, or rights, from you under this License will not have their licenses terminated so long as such parties remain in full compliance.

 5. You are not required to accept this License, since you have not signed it. However, nothing else grants you permission to modify or distribute the Program or its derivative works. These actions are prohibited by law if you do not accept this License. Therefore, by modifying or distributing the Program (or any work based on the Program), you indicate your acceptance of this License to do so, and all its terms and conditions for copying, distributing or modifying the Program or works based on it.

 6. Each time you redistribute the Program (or any work based on the Program), the recipient automatically receives a license from the original licensor to copy, distribute or modify the Program subject to these terms and conditions. You may not impose any further restrictions on the recipients' exercise of the rights granted herein. You are not responsible for enforcing compliance by third parties to

this License.

 7. If, as a consequence of a court judgment or allegation of patent infringement or for any other reason (not limited to patent issues), conditions are imposed on you (whether by court order, agreement or otherwise) that contradict the conditions of this License, they do not excuse you from the conditions of this License. If you cannot distribute so as to satisfy simultaneously your obligations under this License and any other pertinent obligations, then as a consequence you may not distribute the Program at all. For example, if a patent license would not permit royalty-free redistribution of the Program by all those who receive copies directly or indirectly through you, then the only way you could satisfy both it and this License would be to refrain entirely from distribution of the Program.

If any portion of this section is held invalid or unenforceable under any particular circumstance, the balance of the section is intended to apply and the section as a whole is intended to apply in other circumstances.

It is not the purpose of this section to induce you to infringe any patents or other property right claims or to contest validity of any such claims; this section has the sole purpose of protecting the integrity of the free software distribution system, which is implemented by public license practices. Many people have made generous contributions to the wide range of software distributed through that system in reliance on consistent application of that system; it is up to the author/donor to decide if he or she is willing to distribute software through any other system and a licensee cannot impose that choice.

This section is intended to make thoroughly clear what is believed to be a consequence of the rest of this License.

 8. If the distribution and/or use of the Program is restricted in certain countries either by patents or by copyrighted interfaces, the original copyright holder who places the Program under this License may add an explicit geographical distribution limitation excluding those countries, so that distribution is permitted only in or among countries not thus excluded. In such case, this License incorporates the limitation as if written in the body of this License.

 9. The Free Software Foundation may publish revised and/or new versions of the General Public License from time to time. Such new versions will be similar in spirit to the present version, but may differ in detail to address new problems or concerns.

Each version is given a distinguishing version number. If the Program

specifies a version number of this License which applies to it and "any later version", you have the option of following the terms and conditions either of that version or of any later version published by the Free Software Foundation. If the Program does not specify a version number of this License, you may choose any version ever published by the Free Software Foundation.

 10. If you wish to incorporate parts of the Program into other free programs whose distribution conditions are different, write to the author to ask for permission. For software which is copyrighted by the Free Software Foundation, write to the Free Software Foundation; we sometimes make exceptions for this. Our decision will be guided by the two goals of preserving the free status of all derivatives of our free software and of promoting the sharing and reuse of software generally.

#### NO WARRANTY

 11. BECAUSE THE PROGRAM IS LICENSED FREE OF CHARGE, THERE IS NO WARRANTY FOR THE PROGRAM, TO THE EXTENT PERMITTED BY APPLICABLE LAW. EXCEPT WHEN OTHERWISE STATED IN WRITING THE COPYRIGHT HOLDERS AND/OR OTHER PARTIES PROVIDE THE PROGRAM "AS IS" WITHOUT WARRANTY OF ANY KIND, EITHER EXPRESSED OR IMPLIED, INCLUDING, BUT NOT LIMITED TO, THE IMPLIED WARRANTIES OF MERCHANTABILITY AND FITNESS FOR A PARTICULAR PURPOSE. THE ENTIRE RISK AS TO THE QUALITY AND PERFORMANCE OF THE PROGRAM IS WITH YOU. SHOULD THE PROGRAM PROVE DEFECTIVE, YOU ASSUME THE COST OF ALL NECESSARY SERVICING, REPAIR OR CORRECTION.

 12. IN NO EVENT UNLESS REQUIRED BY APPLICABLE LAW OR AGREED TO IN WRITING WILL ANY COPYRIGHT HOLDER, OR ANY OTHER PARTY WHO MAY MODIFY AND/OR REDISTRIBUTE THE PROGRAM AS PERMITTED ABOVE, BE LIABLE TO YOU FOR DAMAGES, INCLUDING ANY GENERAL, SPECIAL, INCIDENTAL OR CONSEQUENTIAL DAMAGES ARISING OUT OF THE USE OR INABILITY TO USE THE PROGRAM (INCLUDING BUT NOT LIMITED TO LOSS OF DATA OR DATA BEING RENDERED INACCURATE OR LOSSES SUSTAINED BY YOU OR THIRD PARTIES OR A FAILURE OF THE PROGRAM TO OPERATE WITH ANY OTHER PROGRAMS), EVEN IF SUCH HOLDER OR OTHER PARTY HAS BEEN ADVISED OF THE POSSIBILITY OF SUCH DAMAGES.

#### END OF TERMS AND CONDITIONS

 How to Apply These Terms to Your New Programs

 If you develop a new program, and you want it to be of the greatest possible use to the public, the best way to achieve this is to make it free software which everyone can redistribute and change under these terms.

 To do so, attach the following notices to the program. It is safest to attach them to the start of each source file to most effectively convey the exclusion of warranty; and each file should have at least the "copyright" line and a pointer to where the full notice is found.

 <one line to give the program's name and a brief idea of what it does.> Copyright  $(C)$  <year > <name of author>

 This program is free software; you can redistribute it and/or modify it under the terms of the GNU General Public License as published by the Free Software Foundation; either version 2 of the License, or (at your option) any later version.

 This program is distributed in the hope that it will be useful, but WITHOUT ANY WARRANTY; without even the implied warranty of MERCHANTABILITY or FITNESS FOR A PARTICULAR PURPOSE. See the GNU General Public License for more details.

 You should have received a copy of the GNU General Public License along with this program; if not, write to the Free Software Foundation, Inc., 51 Franklin St, Fifth Floor, Boston, MA 02110-1301 USA

Also add information on how to contact you by electronic and paper mail.

If the program is interactive, make it output a short notice like this when it starts in an interactive mode:

 Gnomovision version 69, Copyright (C) year name of author Gnomovision comes with ABSOLUTELY NO WARRANTY; for details type `show w'. This is free software, and you are welcome to redistribute it under certain conditions; type `show c' for details.

The hypothetical commands `show w' and `show c' should show the appropriate parts of the General Public License. Of course, the commands you use may be called something other than `show w' and `show c'; they could even be mouse-clicks or menu items--whatever suits your program.

You should also get your employer (if you work as a programmer) or your school, if any, to sign a "copyright disclaimer" for the program, if necessary. Here is a sample; alter the names:

 Yoyodyne, Inc., hereby disclaims all copyright interest in the program `Gnomovision' (which makes passes at compilers) written by James Hacker.

 <signature of Ty Coon>, 1 April 1989 Ty Coon, President of Vice

This General Public License does not permit incorporating your program into proprietary programs. If your program is a subroutine library, you may consider it more useful to permit linking proprietary applications with the

library. If this is what you want to do, use the GNU Library General Public License instead of this License. Thanks go to the following people for patches and contributions:

Michael Hunold <m.hunold@gmx.de> for the initial saa7146 driver and its recent overhaul

Christian Theiss for his work on the initial Linux DVB driver

Marcus Metzler <mocm@metzlerbros.de> Ralph Metzler <rjkm@metzlerbros.de> for their continuing work on the DVB driver

Michael Holzt <kju@debian.org> for his contributions to the dvb-net driver

Diego Picciani <d.picciani@novacomp.it> for CyberLogin for Linux which allows logging onto EON (in case you are wondering where CyberLogin is, EON changed its login procedure and CyberLogin is no longer used.)

Martin Schaller <martin@smurf.franken.de> for patching the cable card decoder driver

Klaus Schmidinger <Klaus.Schmidinger@cadsoft.de> for various fixes regarding tuning, OSD and CI stuff and his work on VDR

Steve Brown <sbrown@cortland.com> for his AFC kernel thread

Christoph Martin <martin@uni-mainz.de> for his LIRC infrared handler

Andreas Oberritter <obi@linuxtv.org> Dennis Noermann <dennis.noermann@noernet.de> Felix Domke <tmbinc@elitedvb.net> Florian Schirmer <jolt@tuxbox.org> Ronny Strutz <3des@elitedvb.de> Wolfram Joost <dbox2@frokaschwei.de> ...and all the other dbox2 people for many bugfixes in the generic DVB Core, frontend drivers and their work on the dbox2 port of the DVB driver

Oliver Endriss <o.endriss@gmx.de> for many bugfixes

Andrew de Quincey <adq\_dvb@lidskialf.net>

for the tda1004x frontend driver, and various bugfixes

Peter Schildmann <peter.schildmann@web.de> for the driver for the Technisat SkyStar2 PCI DVB card

Vadim Catana <skystar@moldova.cc> Roberto Ragusa <r.ragusa@libero.it> Augusto Cardoso <augusto@carhil.net> for all the work for the FlexCopII chipset by B2C2,Inc.

Davor Emard <emard@softhome.net> for his work on the budget drivers, the demux code, the module unloading problems, ...

Hans-Frieder Vogt <hfvogt@arcor.de> for his work on calculating and checking the crc's for the TechnoTrend/Hauppauge DEC driver firmware

Michael Dreher <michael@5dot1.de> Andreas 'randy' Weinberger for the support of the Fujitsu-Siemens Activy budget DVB-S

Kenneth Aafly <ke-aa@frisurf.no> for adding support for Typhoon DVB-S budget card

Ernst Peinlich <e.peinlich@inode.at> for tuning/DiSEqC support for the DEC 3000-s

Peter Beutner <p.beutner@gmx.net> for the IR code for the ttusb-dec driver

Wilson Michaels <wilsonmichaels@earthlink.net> for the lgdt330x frontend driver, and various bugfixes

Michael Krufky <mkrufky@linuxtv.org> for maintaining v4l/dvb inter-tree dependencies

Taylor Jacob <rtjacob@earthlink.net> for the nxt2002 frontend driver

Jean-Francois Thibert <jeanfrancois@sagetv.com> for the nxt2004 frontend driver

Kirk Lapray <kirk.lapray@gmail.com> for the or51211 and or51132 frontend drivers, and for merging the nxt2002 and nxt2004 modules into a single nxt200x frontend driver.

(If you think you should be in this list, but you are not, drop a line to the DVB mailing list) Copyright (c) 2003-2014 QLogic Corporation QLogic Linux FC-FCoE Driver

This program includes a device driver for Linux 3.x. You may modify and redistribute the device driver code under the GNU General Public License (a copy of which is attached hereto as Exhibit A) published by the Free Software Foundation (version 2).

#### EXHIBIT A

 GNU GENERAL PUBLIC LICENSE Version 2, June 1991

Copyright (C) 1989, 1991 Free Software Foundation, Inc. 51 Franklin Street, Fifth Floor, Boston, MA 02110-1301 USA Everyone is permitted to copy and distribute verbatim copies of this license document, but changing it is not allowed.

#### Preamble

 The licenses for most software are designed to take away your freedom to share and change it. By contrast, the GNU General Public License is intended to guarantee your freedom to share and change free software--to make sure the software is free for all its users. This General Public License applies to most of the Free Software Foundation's software and to any other program whose authors commit to using it. (Some other Free Software Foundation software is covered by the GNU Lesser General Public License instead.) You can apply it to your programs, too.

 When we speak of free software, we are referring to freedom, not price. Our General Public Licenses are designed to make sure that you have the freedom to distribute copies of free software (and charge for this service if you wish), that you receive source code or can get it if you want it, that you can change the software or use pieces of it in new free programs; and that you know you can do these things.

 To protect your rights, we need to make restrictions that forbid anyone to deny you these rights or to ask you to surrender the rights. These restrictions translate to certain responsibilities for you if you distribute copies of the software, or if you modify it.

 For example, if you distribute copies of such a program, whether gratis or for a fee, you must give the recipients all the rights that

you have. You must make sure that they, too, receive or can get the source code. And you must show them these terms so they know their rights.

We protect your rights with two steps: (1) copyright the software, and (2) offer you this license which gives you legal permission to copy, distribute and/or modify the software.

 Also, for each author's protection and ours, we want to make certain that everyone understands that there is no warranty for this free software. If the software is modified by someone else and passed on, we want its recipients to know that what they have is not the original, so that any problems introduced by others will not reflect on the original authors' reputations.

 Finally, any free program is threatened constantly by software patents. We wish to avoid the danger that redistributors of a free program will individually obtain patent licenses, in effect making the program proprietary. To prevent this, we have made it clear that any patent must be licensed for everyone's free use or not licensed at all.

 The precise terms and conditions for copying, distribution and modification follow.

#### GNU GENERAL PUBLIC LICENSE TERMS AND CONDITIONS FOR COPYING, DISTRIBUTION AND MODIFICATION

 0. This License applies to any program or other work which contains a notice placed by the copyright holder saying it may be distributed under the terms of this General Public License. The "Program", below, refers to any such program or work, and a "work based on the Program" means either the Program or any derivative work under copyright law: that is to say, a work containing the Program or a portion of it, either verbatim or with modifications and/or translated into another language. (Hereinafter, translation is included without limitation in the term "modification".) Each licensee is addressed as "you".

Activities other than copying, distribution and modification are not covered by this License; they are outside its scope. The act of running the Program is not restricted, and the output from the Program is covered only if its contents constitute a work based on the Program (independent of having been made by running the Program). Whether that is true depends on what the Program does.

 1. You may copy and distribute verbatim copies of the Program's source code as you receive it, in any medium, provided that you conspicuously and appropriately publish on each copy an appropriate copyright notice and disclaimer of warranty; keep intact all the

notices that refer to this License and to the absence of any warranty; and give any other recipients of the Program a copy of this License along with the Program.

You may charge a fee for the physical act of transferring a copy, and you may at your option offer warranty protection in exchange for a fee.

 2. You may modify your copy or copies of the Program or any portion of it, thus forming a work based on the Program, and copy and distribute such modifications or work under the terms of Section 1 above, provided that you also meet all of these conditions:

 a) You must cause the modified files to carry prominent notices stating that you changed the files and the date of any change.

 b) You must cause any work that you distribute or publish, that in whole or in part contains or is derived from the Program or any part thereof, to be licensed as a whole at no charge to all third parties under the terms of this License.

 c) If the modified program normally reads commands interactively when run, you must cause it, when started running for such interactive use in the most ordinary way, to print or display an announcement including an appropriate copyright notice and a notice that there is no warranty (or else, saying that you provide a warranty) and that users may redistribute the program under these conditions, and telling the user how to view a copy of this License. (Exception: if the Program itself is interactive but does not normally print such an announcement, your work based on the Program is not required to print an announcement.)

These requirements apply to the modified work as a whole. If identifiable sections of that work are not derived from the Program, and can be reasonably considered independent and separate works in themselves, then this License, and its terms, do not apply to those sections when you distribute them as separate works. But when you distribute the same sections as part of a whole which is a work based on the Program, the distribution of the whole must be on the terms of this License, whose permissions for other licensees extend to the entire whole, and thus to each and every part regardless of who wrote it.

Thus, it is not the intent of this section to claim rights or contest your rights to work written entirely by you; rather, the intent is to exercise the right to control the distribution of derivative or collective works based on the Program.

In addition, mere aggregation of another work not based on the Program with the Program (or with a work based on the Program) on a volume of a storage or distribution medium does not bring the other work under the scope of this License.

 3. You may copy and distribute the Program (or a work based on it, under Section 2) in object code or executable form under the terms of Sections 1 and 2 above provided that you also do one of the following:

 a) Accompany it with the complete corresponding machine-readable source code, which must be distributed under the terms of Sections 1 and 2 above on a medium customarily used for software interchange; or,

 b) Accompany it with a written offer, valid for at least three years, to give any third party, for a charge no more than your cost of physically performing source distribution, a complete machine-readable copy of the corresponding source code, to be distributed under the terms of Sections 1 and 2 above on a medium customarily used for software interchange; or,

 c) Accompany it with the information you received as to the offer to distribute corresponding source code. (This alternative is allowed only for noncommercial distribution and only if you received the program in object code or executable form with such an offer, in accord with Subsection b above.)

The source code for a work means the preferred form of the work for making modifications to it. For an executable work, complete source code means all the source code for all modules it contains, plus any associated interface definition files, plus the scripts used to control compilation and installation of the executable. However, as a special exception, the source code distributed need not include anything that is normally distributed (in either source or binary form) with the major components (compiler, kernel, and so on) of the operating system on which the executable runs, unless that component itself accompanies the executable.

If distribution of executable or object code is made by offering access to copy from a designated place, then offering equivalent access to copy the source code from the same place counts as distribution of the source code, even though third parties are not compelled to copy the source along with the object code.

 4. You may not copy, modify, sublicense, or distribute the Program except as expressly provided under this License. Any attempt otherwise to copy, modify, sublicense or distribute the Program is void, and will automatically terminate your rights under this License. However, parties who have received copies, or rights, from you under this License will not have their licenses terminated so long as such parties remain in full compliance.

 5. You are not required to accept this License, since you have not signed it. However, nothing else grants you permission to modify or distribute the Program or its derivative works. These actions are prohibited by law if you do not accept this License. Therefore, by modifying or distributing the Program (or any work based on the Program), you indicate your acceptance of this License to do so, and all its terms and conditions for copying, distributing or modifying the Program or works based on it.

 6. Each time you redistribute the Program (or any work based on the Program), the recipient automatically receives a license from the original licensor to copy, distribute or modify the Program subject to these terms and conditions. You may not impose any further restrictions on the recipients' exercise of the rights granted herein. You are not responsible for enforcing compliance by third parties to this License.

 7. If, as a consequence of a court judgment or allegation of patent infringement or for any other reason (not limited to patent issues), conditions are imposed on you (whether by court order, agreement or otherwise) that contradict the conditions of this License, they do not excuse you from the conditions of this License. If you cannot distribute so as to satisfy simultaneously your obligations under this License and any other pertinent obligations, then as a consequence you may not distribute the Program at all. For example, if a patent license would not permit royalty-free redistribution of the Program by all those who receive copies directly or indirectly through you, then the only way you could satisfy both it and this License would be to refrain entirely from distribution of the Program.

If any portion of this section is held invalid or unenforceable under any particular circumstance, the balance of the section is intended to apply and the section as a whole is intended to apply in other circumstances.

It is not the purpose of this section to induce you to infringe any patents or other property right claims or to contest validity of any such claims; this section has the sole purpose of protecting the integrity of the free software distribution system, which is implemented by public license practices. Many people have made generous contributions to the wide range of software distributed through that system in reliance on consistent application of that system; it is up to the author/donor to decide if he or she is willing to distribute software through any other system and a licensee cannot impose that choice.

This section is intended to make thoroughly clear what is believed to

be a consequence of the rest of this License.

 8. If the distribution and/or use of the Program is restricted in certain countries either by patents or by copyrighted interfaces, the original copyright holder who places the Program under this License may add an explicit geographical distribution limitation excluding those countries, so that distribution is permitted only in or among countries not thus excluded. In such case, this License incorporates the limitation as if written in the body of this License.

 9. The Free Software Foundation may publish revised and/or new versions of the General Public License from time to time. Such new versions will be similar in spirit to the present version, but may differ in detail to address new problems or concerns.

Each version is given a distinguishing version number. If the Program specifies a version number of this License which applies to it and "any later version", you have the option of following the terms and conditions either of that version or of any later version published by the Free Software Foundation. If the Program does not specify a version number of this License, you may choose any version ever published by the Free Software Foundation.

 10. If you wish to incorporate parts of the Program into other free programs whose distribution conditions are different, write to the author to ask for permission. For software which is copyrighted by the Free Software Foundation, write to the Free Software Foundation; we sometimes make exceptions for this. Our decision will be guided by the two goals of preserving the free status of all derivatives of our free software and of promoting the sharing and reuse of software generally.

#### NO WARRANTY

 11. BECAUSE THE PROGRAM IS LICENSED FREE OF CHARGE, THERE IS NO WARRANTY FOR THE PROGRAM, TO THE EXTENT PERMITTED BY APPLICABLE LAW. EXCEPT WHEN OTHERWISE STATED IN WRITING THE COPYRIGHT HOLDERS AND/OR OTHER PARTIES PROVIDE THE PROGRAM "AS IS" WITHOUT WARRANTY OF ANY KIND, EITHER EXPRESSED OR IMPLIED, INCLUDING, BUT NOT LIMITED TO, THE IMPLIED WARRANTIES OF MERCHANTABILITY AND FITNESS FOR A PARTICULAR PURPOSE. THE ENTIRE RISK AS TO THE QUALITY AND PERFORMANCE OF THE PROGRAM IS WITH YOU. SHOULD THE PROGRAM PROVE DEFECTIVE, YOU ASSUME THE COST OF ALL NECESSARY SERVICING, REPAIR OR CORRECTION.

 12. IN NO EVENT UNLESS REQUIRED BY APPLICABLE LAW OR AGREED TO IN WRITING WILL ANY COPYRIGHT HOLDER, OR ANY OTHER PARTY WHO MAY MODIFY AND/OR REDISTRIBUTE THE PROGRAM AS PERMITTED ABOVE, BE LIABLE TO YOU FOR DAMAGES, INCLUDING ANY GENERAL, SPECIAL, INCIDENTAL OR CONSEQUENTIAL DAMAGES ARISING OUT OF THE USE OR INABILITY TO USE THE PROGRAM (INCLUDING BUT NOT LIMITED

TO LOSS OF DATA OR DATA BEING RENDERED INACCURATE OR LOSSES SUSTAINED BY YOU OR THIRD PARTIES OR A FAILURE OF THE PROGRAM TO OPERATE WITH ANY OTHER PROGRAMS), EVEN IF SUCH HOLDER OR OTHER PARTY HAS BEEN ADVISED OF THE POSSIBILITY OF SUCH DAMAGES. Copyright (c) 2003-2011 QLogic Corporation QLogic Linux qlge NIC Driver

You may modify and redistribute the device driver code under the GNU General Public License (a copy of which is attached hereto as Exhibit A) published by the Free Software Foundation (version 2).

#### EXHIBIT A

 GNU GENERAL PUBLIC LICENSE Version 2, June 1991

Copyright (C) 1989, 1991 Free Software Foundation, Inc. 51 Franklin Street, Fifth Floor, Boston, MA 02110-1301 USA Everyone is permitted to copy and distribute verbatim copies of this license document, but changing it is not allowed.

#### Preamble

 The licenses for most software are designed to take away your freedom to share and change it. By contrast, the GNU General Public License is intended to guarantee your freedom to share and change free software--to make sure the software is free for all its users. This General Public License applies to most of the Free Software Foundation's software and to any other program whose authors commit to using it. (Some other Free Software Foundation software is covered by the GNU Lesser General Public License instead.) You can apply it to your programs, too.

 When we speak of free software, we are referring to freedom, not price. Our General Public Licenses are designed to make sure that you have the freedom to distribute copies of free software (and charge for this service if you wish), that you receive source code or can get it if you want it, that you can change the software or use pieces of it in new free programs; and that you know you can do these things.

 To protect your rights, we need to make restrictions that forbid anyone to deny you these rights or to ask you to surrender the rights. These restrictions translate to certain responsibilities for you if you distribute copies of the software, or if you modify it.

 For example, if you distribute copies of such a program, whether gratis or for a fee, you must give the recipients all the rights that

you have. You must make sure that they, too, receive or can get the source code. And you must show them these terms so they know their rights.

We protect your rights with two steps: (1) copyright the software, and (2) offer you this license which gives you legal permission to copy, distribute and/or modify the software.

 Also, for each author's protection and ours, we want to make certain that everyone understands that there is no warranty for this free software. If the software is modified by someone else and passed on, we want its recipients to know that what they have is not the original, so that any problems introduced by others will not reflect on the original authors' reputations.

 Finally, any free program is threatened constantly by software patents. We wish to avoid the danger that redistributors of a free program will individually obtain patent licenses, in effect making the program proprietary. To prevent this, we have made it clear that any patent must be licensed for everyone's free use or not licensed at all.

 The precise terms and conditions for copying, distribution and modification follow.

#### GNU GENERAL PUBLIC LICENSE TERMS AND CONDITIONS FOR COPYING, DISTRIBUTION AND MODIFICATION

 0. This License applies to any program or other work which contains a notice placed by the copyright holder saying it may be distributed under the terms of this General Public License. The "Program", below, refers to any such program or work, and a "work based on the Program" means either the Program or any derivative work under copyright law: that is to say, a work containing the Program or a portion of it, either verbatim or with modifications and/or translated into another language. (Hereinafter, translation is included without limitation in the term "modification".) Each licensee is addressed as "you".

Activities other than copying, distribution and modification are not covered by this License; they are outside its scope. The act of running the Program is not restricted, and the output from the Program is covered only if its contents constitute a work based on the Program (independent of having been made by running the Program). Whether that is true depends on what the Program does.

 1. You may copy and distribute verbatim copies of the Program's source code as you receive it, in any medium, provided that you conspicuously and appropriately publish on each copy an appropriate copyright notice and disclaimer of warranty; keep intact all the

notices that refer to this License and to the absence of any warranty; and give any other recipients of the Program a copy of this License along with the Program.

You may charge a fee for the physical act of transferring a copy, and you may at your option offer warranty protection in exchange for a fee.

 2. You may modify your copy or copies of the Program or any portion of it, thus forming a work based on the Program, and copy and distribute such modifications or work under the terms of Section 1 above, provided that you also meet all of these conditions:

 a) You must cause the modified files to carry prominent notices stating that you changed the files and the date of any change.

 b) You must cause any work that you distribute or publish, that in whole or in part contains or is derived from the Program or any part thereof, to be licensed as a whole at no charge to all third parties under the terms of this License.

 c) If the modified program normally reads commands interactively when run, you must cause it, when started running for such interactive use in the most ordinary way, to print or display an announcement including an appropriate copyright notice and a notice that there is no warranty (or else, saying that you provide a warranty) and that users may redistribute the program under these conditions, and telling the user how to view a copy of this License. (Exception: if the Program itself is interactive but does not normally print such an announcement, your work based on the Program is not required to print an announcement.)

These requirements apply to the modified work as a whole. If identifiable sections of that work are not derived from the Program, and can be reasonably considered independent and separate works in themselves, then this License, and its terms, do not apply to those sections when you distribute them as separate works. But when you distribute the same sections as part of a whole which is a work based on the Program, the distribution of the whole must be on the terms of this License, whose permissions for other licensees extend to the entire whole, and thus to each and every part regardless of who wrote it.

Thus, it is not the intent of this section to claim rights or contest your rights to work written entirely by you; rather, the intent is to exercise the right to control the distribution of derivative or collective works based on the Program.

In addition, mere aggregation of another work not based on the Program with the Program (or with a work based on the Program) on a volume of a storage or distribution medium does not bring the other work under the scope of this License.

 3. You may copy and distribute the Program (or a work based on it, under Section 2) in object code or executable form under the terms of Sections 1 and 2 above provided that you also do one of the following:

 a) Accompany it with the complete corresponding machine-readable source code, which must be distributed under the terms of Sections 1 and 2 above on a medium customarily used for software interchange; or,

 b) Accompany it with a written offer, valid for at least three years, to give any third party, for a charge no more than your cost of physically performing source distribution, a complete machine-readable copy of the corresponding source code, to be distributed under the terms of Sections 1 and 2 above on a medium customarily used for software interchange; or,

 c) Accompany it with the information you received as to the offer to distribute corresponding source code. (This alternative is allowed only for noncommercial distribution and only if you received the program in object code or executable form with such an offer, in accord with Subsection b above.)

The source code for a work means the preferred form of the work for making modifications to it. For an executable work, complete source code means all the source code for all modules it contains, plus any associated interface definition files, plus the scripts used to control compilation and installation of the executable. However, as a special exception, the source code distributed need not include anything that is normally distributed (in either source or binary form) with the major components (compiler, kernel, and so on) of the operating system on which the executable runs, unless that component itself accompanies the executable.

If distribution of executable or object code is made by offering access to copy from a designated place, then offering equivalent access to copy the source code from the same place counts as distribution of the source code, even though third parties are not compelled to copy the source along with the object code.

 4. You may not copy, modify, sublicense, or distribute the Program except as expressly provided under this License. Any attempt otherwise to copy, modify, sublicense or distribute the Program is void, and will automatically terminate your rights under this License. However, parties who have received copies, or rights, from you under this License will not have their licenses terminated so long as such parties remain in full compliance.

 5. You are not required to accept this License, since you have not signed it. However, nothing else grants you permission to modify or distribute the Program or its derivative works. These actions are prohibited by law if you do not accept this License. Therefore, by modifying or distributing the Program (or any work based on the Program), you indicate your acceptance of this License to do so, and all its terms and conditions for copying, distributing or modifying the Program or works based on it.

 6. Each time you redistribute the Program (or any work based on the Program), the recipient automatically receives a license from the original licensor to copy, distribute or modify the Program subject to these terms and conditions. You may not impose any further restrictions on the recipients' exercise of the rights granted herein. You are not responsible for enforcing compliance by third parties to this License.

 7. If, as a consequence of a court judgment or allegation of patent infringement or for any other reason (not limited to patent issues), conditions are imposed on you (whether by court order, agreement or otherwise) that contradict the conditions of this License, they do not excuse you from the conditions of this License. If you cannot distribute so as to satisfy simultaneously your obligations under this License and any other pertinent obligations, then as a consequence you may not distribute the Program at all. For example, if a patent license would not permit royalty-free redistribution of the Program by all those who receive copies directly or indirectly through you, then the only way you could satisfy both it and this License would be to refrain entirely from distribution of the Program.

If any portion of this section is held invalid or unenforceable under any particular circumstance, the balance of the section is intended to apply and the section as a whole is intended to apply in other circumstances.

It is not the purpose of this section to induce you to infringe any patents or other property right claims or to contest validity of any such claims; this section has the sole purpose of protecting the integrity of the free software distribution system, which is implemented by public license practices. Many people have made generous contributions to the wide range of software distributed through that system in reliance on consistent application of that system; it is up to the author/donor to decide if he or she is willing to distribute software through any other system and a licensee cannot impose that choice.

This section is intended to make thoroughly clear what is believed to

be a consequence of the rest of this License.

 8. If the distribution and/or use of the Program is restricted in certain countries either by patents or by copyrighted interfaces, the original copyright holder who places the Program under this License may add an explicit geographical distribution limitation excluding those countries, so that distribution is permitted only in or among countries not thus excluded. In such case, this License incorporates the limitation as if written in the body of this License.

 9. The Free Software Foundation may publish revised and/or new versions of the General Public License from time to time. Such new versions will be similar in spirit to the present version, but may differ in detail to address new problems or concerns.

Each version is given a distinguishing version number. If the Program specifies a version number of this License which applies to it and "any later version", you have the option of following the terms and conditions either of that version or of any later version published by the Free Software Foundation. If the Program does not specify a version number of this License, you may choose any version ever published by the Free Software Foundation.

 10. If you wish to incorporate parts of the Program into other free programs whose distribution conditions are different, write to the author to ask for permission. For software which is copyrighted by the Free Software Foundation, write to the Free Software Foundation; we sometimes make exceptions for this. Our decision will be guided by the two goals of preserving the free status of all derivatives of our free software and of promoting the sharing and reuse of software generally.

#### NO WARRANTY

 11. BECAUSE THE PROGRAM IS LICENSED FREE OF CHARGE, THERE IS NO WARRANTY FOR THE PROGRAM, TO THE EXTENT PERMITTED BY APPLICABLE LAW. EXCEPT WHEN OTHERWISE STATED IN WRITING THE COPYRIGHT HOLDERS AND/OR OTHER PARTIES PROVIDE THE PROGRAM "AS IS" WITHOUT WARRANTY OF ANY KIND, EITHER EXPRESSED OR IMPLIED, INCLUDING, BUT NOT LIMITED TO, THE IMPLIED WARRANTIES OF MERCHANTABILITY AND FITNESS FOR A PARTICULAR PURPOSE. THE ENTIRE RISK AS TO THE QUALITY AND PERFORMANCE OF THE PROGRAM IS WITH YOU. SHOULD THE PROGRAM PROVE DEFECTIVE, YOU ASSUME THE COST OF ALL NECESSARY SERVICING, REPAIR OR CORRECTION.

 12. IN NO EVENT UNLESS REQUIRED BY APPLICABLE LAW OR AGREED TO IN WRITING WILL ANY COPYRIGHT HOLDER, OR ANY OTHER PARTY WHO MAY MODIFY AND/OR REDISTRIBUTE THE PROGRAM AS PERMITTED ABOVE, BE LIABLE TO YOU FOR DAMAGES, INCLUDING ANY GENERAL, SPECIAL, INCIDENTAL OR CONSEQUENTIAL DAMAGES ARISING OUT OF THE USE OR INABILITY TO USE THE PROGRAM (INCLUDING BUT NOT LIMITED

TO LOSS OF DATA OR DATA BEING RENDERED INACCURATE OR LOSSES SUSTAINED BY YOU OR THIRD PARTIES OR A FAILURE OF THE PROGRAM TO OPERATE WITH ANY OTHER PROGRAMS), EVEN IF SUCH HOLDER OR OTHER PARTY HAS BEEN ADVISED OF THE POSSIBILITY OF SUCH DAMAGES.

## **1.117 ds-lite 7-1**

# **1.118 mcproxy 2014-12-31 b7bd2d0809a0d1f177181c361b9a6c83e193b7 9a-3**

### **1.118.1 Available under license :**

 GNU GENERAL PUBLIC LICENSE Version 2, June 1991

Copyright (C) 1989, 1991 Free Software Foundation, Inc., 51 Franklin Street, Fifth Floor, Boston, MA 02110-1301 USA Everyone is permitted to copy and distribute verbatim copies of this license document, but changing it is not allowed.

#### Preamble

 The licenses for most software are designed to take away your freedom to share and change it. By contrast, the GNU General Public License is intended to guarantee your freedom to share and change free software--to make sure the software is free for all its users. This General Public License applies to most of the Free Software Foundation's software and to any other program whose authors commit to using it. (Some other Free Software Foundation software is covered by the GNU Lesser General Public License instead.) You can apply it to your programs, too.

 When we speak of free software, we are referring to freedom, not price. Our General Public Licenses are designed to make sure that you have the freedom to distribute copies of free software (and charge for this service if you wish), that you receive source code or can get it if you want it, that you can change the software or use pieces of it in new free programs; and that you know you can do these things.

 To protect your rights, we need to make restrictions that forbid anyone to deny you these rights or to ask you to surrender the rights. These restrictions translate to certain responsibilities for you if you

distribute copies of the software, or if you modify it.

 For example, if you distribute copies of such a program, whether gratis or for a fee, you must give the recipients all the rights that you have. You must make sure that they, too, receive or can get the source code. And you must show them these terms so they know their rights.

We protect your rights with two steps: (1) copyright the software, and (2) offer you this license which gives you legal permission to copy, distribute and/or modify the software.

 Also, for each author's protection and ours, we want to make certain that everyone understands that there is no warranty for this free software. If the software is modified by someone else and passed on, we want its recipients to know that what they have is not the original, so that any problems introduced by others will not reflect on the original authors' reputations.

 Finally, any free program is threatened constantly by software patents. We wish to avoid the danger that redistributors of a free program will individually obtain patent licenses, in effect making the program proprietary. To prevent this, we have made it clear that any patent must be licensed for everyone's free use or not licensed at all.

 The precise terms and conditions for copying, distribution and modification follow.

#### GNU GENERAL PUBLIC LICENSE TERMS AND CONDITIONS FOR COPYING, DISTRIBUTION AND MODIFICATION

 0. This License applies to any program or other work which contains a notice placed by the copyright holder saying it may be distributed under the terms of this General Public License. The "Program", below, refers to any such program or work, and a "work based on the Program" means either the Program or any derivative work under copyright law: that is to say, a work containing the Program or a portion of it, either verbatim or with modifications and/or translated into another language. (Hereinafter, translation is included without limitation in the term "modification".) Each licensee is addressed as "you".

Activities other than copying, distribution and modification are not covered by this License; they are outside its scope. The act of running the Program is not restricted, and the output from the Program is covered only if its contents constitute a work based on the Program (independent of having been made by running the Program). Whether that is true depends on what the Program does.

 1. You may copy and distribute verbatim copies of the Program's source code as you receive it, in any medium, provided that you conspicuously and appropriately publish on each copy an appropriate copyright notice and disclaimer of warranty; keep intact all the notices that refer to this License and to the absence of any warranty; and give any other recipients of the Program a copy of this License along with the Program.

You may charge a fee for the physical act of transferring a copy, and you may at your option offer warranty protection in exchange for a fee.

 2. You may modify your copy or copies of the Program or any portion of it, thus forming a work based on the Program, and copy and distribute such modifications or work under the terms of Section 1 above, provided that you also meet all of these conditions:

 a) You must cause the modified files to carry prominent notices stating that you changed the files and the date of any change.

 b) You must cause any work that you distribute or publish, that in whole or in part contains or is derived from the Program or any part thereof, to be licensed as a whole at no charge to all third parties under the terms of this License.

 c) If the modified program normally reads commands interactively when run, you must cause it, when started running for such interactive use in the most ordinary way, to print or display an announcement including an appropriate copyright notice and a notice that there is no warranty (or else, saying that you provide a warranty) and that users may redistribute the program under these conditions, and telling the user how to view a copy of this License. (Exception: if the Program itself is interactive but does not normally print such an announcement, your work based on the Program is not required to print an announcement.)

These requirements apply to the modified work as a whole. If identifiable sections of that work are not derived from the Program, and can be reasonably considered independent and separate works in themselves, then this License, and its terms, do not apply to those sections when you distribute them as separate works. But when you distribute the same sections as part of a whole which is a work based on the Program, the distribution of the whole must be on the terms of this License, whose permissions for other licensees extend to the entire whole, and thus to each and every part regardless of who wrote it.

Thus, it is not the intent of this section to claim rights or contest your rights to work written entirely by you; rather, the intent is to exercise the right to control the distribution of derivative or

collective works based on the Program.

In addition, mere aggregation of another work not based on the Program with the Program (or with a work based on the Program) on a volume of a storage or distribution medium does not bring the other work under the scope of this License.

 3. You may copy and distribute the Program (or a work based on it, under Section 2) in object code or executable form under the terms of Sections 1 and 2 above provided that you also do one of the following:

 a) Accompany it with the complete corresponding machine-readable source code, which must be distributed under the terms of Sections 1 and 2 above on a medium customarily used for software interchange; or,

 b) Accompany it with a written offer, valid for at least three years, to give any third party, for a charge no more than your cost of physically performing source distribution, a complete machine-readable copy of the corresponding source code, to be distributed under the terms of Sections 1 and 2 above on a medium customarily used for software interchange; or,

 c) Accompany it with the information you received as to the offer to distribute corresponding source code. (This alternative is allowed only for noncommercial distribution and only if you received the program in object code or executable form with such an offer, in accord with Subsection b above.)

The source code for a work means the preferred form of the work for making modifications to it. For an executable work, complete source code means all the source code for all modules it contains, plus any associated interface definition files, plus the scripts used to control compilation and installation of the executable. However, as a special exception, the source code distributed need not include anything that is normally distributed (in either source or binary form) with the major components (compiler, kernel, and so on) of the operating system on which the executable runs, unless that component itself accompanies the executable.

If distribution of executable or object code is made by offering access to copy from a designated place, then offering equivalent access to copy the source code from the same place counts as distribution of the source code, even though third parties are not compelled to copy the source along with the object code.

 4. You may not copy, modify, sublicense, or distribute the Program except as expressly provided under this License. Any attempt otherwise to copy, modify, sublicense or distribute the Program is

void, and will automatically terminate your rights under this License. However, parties who have received copies, or rights, from you under this License will not have their licenses terminated so long as such parties remain in full compliance.

 5. You are not required to accept this License, since you have not signed it. However, nothing else grants you permission to modify or distribute the Program or its derivative works. These actions are prohibited by law if you do not accept this License. Therefore, by modifying or distributing the Program (or any work based on the Program), you indicate your acceptance of this License to do so, and all its terms and conditions for copying, distributing or modifying the Program or works based on it.

 6. Each time you redistribute the Program (or any work based on the Program), the recipient automatically receives a license from the original licensor to copy, distribute or modify the Program subject to these terms and conditions. You may not impose any further restrictions on the recipients' exercise of the rights granted herein. You are not responsible for enforcing compliance by third parties to this License.

 7. If, as a consequence of a court judgment or allegation of patent infringement or for any other reason (not limited to patent issues), conditions are imposed on you (whether by court order, agreement or otherwise) that contradict the conditions of this License, they do not excuse you from the conditions of this License. If you cannot distribute so as to satisfy simultaneously your obligations under this License and any other pertinent obligations, then as a consequence you may not distribute the Program at all. For example, if a patent license would not permit royalty-free redistribution of the Program by all those who receive copies directly or indirectly through you, then the only way you could satisfy both it and this License would be to refrain entirely from distribution of the Program.

If any portion of this section is held invalid or unenforceable under any particular circumstance, the balance of the section is intended to apply and the section as a whole is intended to apply in other circumstances.

It is not the purpose of this section to induce you to infringe any patents or other property right claims or to contest validity of any such claims; this section has the sole purpose of protecting the integrity of the free software distribution system, which is implemented by public license practices. Many people have made generous contributions to the wide range of software distributed through that system in reliance on consistent application of that system; it is up to the author/donor to decide if he or she is willing

to distribute software through any other system and a licensee cannot impose that choice.

This section is intended to make thoroughly clear what is believed to be a consequence of the rest of this License.

 8. If the distribution and/or use of the Program is restricted in certain countries either by patents or by copyrighted interfaces, the original copyright holder who places the Program under this License may add an explicit geographical distribution limitation excluding those countries, so that distribution is permitted only in or among countries not thus excluded. In such case, this License incorporates the limitation as if written in the body of this License.

 9. The Free Software Foundation may publish revised and/or new versions of the General Public License from time to time. Such new versions will be similar in spirit to the present version, but may differ in detail to address new problems or concerns.

Each version is given a distinguishing version number. If the Program specifies a version number of this License which applies to it and "any later version", you have the option of following the terms and conditions either of that version or of any later version published by the Free Software Foundation. If the Program does not specify a version number of this License, you may choose any version ever published by the Free Software Foundation.

 10. If you wish to incorporate parts of the Program into other free programs whose distribution conditions are different, write to the author to ask for permission. For software which is copyrighted by the Free Software Foundation, write to the Free Software Foundation; we sometimes make exceptions for this. Our decision will be guided by the two goals of preserving the free status of all derivatives of our free software and of promoting the sharing and reuse of software generally.

#### NO WARRANTY

 11. BECAUSE THE PROGRAM IS LICENSED FREE OF CHARGE, THERE IS NO WARRANTY FOR THE PROGRAM, TO THE EXTENT PERMITTED BY APPLICABLE LAW. EXCEPT WHEN OTHERWISE STATED IN WRITING THE COPYRIGHT HOLDERS AND/OR OTHER PARTIES PROVIDE THE PROGRAM "AS IS" WITHOUT WARRANTY OF ANY KIND, EITHER EXPRESSED OR IMPLIED, INCLUDING, BUT NOT LIMITED TO, THE IMPLIED WARRANTIES OF MERCHANTABILITY AND FITNESS FOR A PARTICULAR PURPOSE. THE ENTIRE RISK AS TO THE QUALITY AND PERFORMANCE OF THE PROGRAM IS WITH YOU. SHOULD THE PROGRAM PROVE DEFECTIVE, YOU ASSUME THE COST OF ALL NECESSARY SERVICING, REPAIR OR CORRECTION.

12. IN NO EVENT UNLESS REQUIRED BY APPLICABLE LAW OR AGREED TO IN WRITING

WILL ANY COPYRIGHT HOLDER, OR ANY OTHER PARTY WHO MAY MODIFY AND/OR REDISTRIBUTE THE PROGRAM AS PERMITTED ABOVE, BE LIABLE TO YOU FOR DAMAGES, INCLUDING ANY GENERAL, SPECIAL, INCIDENTAL OR CONSEQUENTIAL DAMAGES ARISING OUT OF THE USE OR INABILITY TO USE THE PROGRAM (INCLUDING BUT NOT LIMITED TO LOSS OF DATA OR DATA BEING RENDERED INACCURATE OR LOSSES SUSTAINED BY YOU OR THIRD PARTIES OR A FAILURE OF THE PROGRAM TO OPERATE WITH ANY OTHER PROGRAMS), EVEN IF SUCH HOLDER OR OTHER PARTY HAS BEEN ADVISED OF THE POSSIBILITY OF SUCH DAMAGES.

#### END OF TERMS AND CONDITIONS

How to Apply These Terms to Your New Programs

 If you develop a new program, and you want it to be of the greatest possible use to the public, the best way to achieve this is to make it free software which everyone can redistribute and change under these terms.

 To do so, attach the following notices to the program. It is safest to attach them to the start of each source file to most effectively convey the exclusion of warranty; and each file should have at least the "copyright" line and a pointer to where the full notice is found.

 <one line to give the program's name and a brief idea of what it does.> Copyright  $(C)$  <year > <name of author>

 This program is free software; you can redistribute it and/or modify it under the terms of the GNU General Public License as published by the Free Software Foundation; either version 2 of the License, or (at your option) any later version.

 This program is distributed in the hope that it will be useful, but WITHOUT ANY WARRANTY; without even the implied warranty of MERCHANTABILITY or FITNESS FOR A PARTICULAR PURPOSE. See the GNU General Public License for more details.

 You should have received a copy of the GNU General Public License along with this program; if not, write to the Free Software Foundation, Inc., 51 Franklin Street, Fifth Floor, Boston, MA 02110-1301 USA.

Also add information on how to contact you by electronic and paper mail.

If the program is interactive, make it output a short notice like this when it starts in an interactive mode:

 Gnomovision version 69, Copyright (C) year name of author Gnomovision comes with ABSOLUTELY NO WARRANTY; for details type `show w'. This is free software, and you are welcome to redistribute it under certain conditions; type `show c' for details.

The hypothetical commands `show w' and `show c' should show the appropriate parts of the General Public License. Of course, the commands you use may be called something other than `show w' and `show c'; they could even be mouse-clicks or menu items--whatever suits your program.

You should also get your employer (if you work as a programmer) or your school, if any, to sign a "copyright disclaimer" for the program, if necessary. Here is a sample; alter the names:

 Yoyodyne, Inc., hereby disclaims all copyright interest in the program `Gnomovision' (which makes passes at compilers) written by James Hacker.

 <signature of Ty Coon>, 1 April 1989 Ty Coon, President of Vice

This General Public License does not permit incorporating your program into proprietary programs. If your program is a subroutine library, you may consider it more useful to permit linking proprietary applications with the library. If this is what you want to do, use the GNU Lesser General Public License instead of this License.

# **1.119 busybox 1.23.2**

### **1.119.1 Available under license :**

bzip2 applet in busybox is based on lightly-modified source of bzip2 version 1.0.4. bzip2 source is distributed under the following conditions (copied verbatim from LICENSE file) ===========================================================

This program, "bzip2", the associated library "libbzip2", and all documentation, are copyright (C) 1996-2006 Julian R Seward. All rights reserved.

Redistribution and use in source and binary forms, with or without modification, are permitted provided that the following conditions are met:

- 1. Redistributions of source code must retain the above copyright notice, this list of conditions and the following disclaimer.
- 2. The origin of this software must not be misrepresented; you must not claim that you wrote the original software. If you use this software in a product, an acknowledgment in the product documentation would be appreciated but is not required.
- 3. Altered source versions must be plainly marked as such, and must not be misrepresented as being the original software.
- 4. The name of the author may not be used to endorse or promote products derived from this software without specific prior written permission.

THIS SOFTWARE IS PROVIDED BY THE AUTHOR ``AS IS'' AND ANY EXPRESS OR IMPLIED WARRANTIES, INCLUDING, BUT NOT LIMITED TO, THE IMPLIED WARRANTIES OF MERCHANTABILITY AND FITNESS FOR A PARTICULAR PURPOSE ARE DISCLAIMED. IN NO EVENT SHALL THE AUTHOR BE LIABLE FOR ANY DIRECT, INDIRECT, INCIDENTAL, SPECIAL, EXEMPLARY, OR CONSEQUENTIAL DAMAGES (INCLUDING, BUT NOT LIMITED TO, PROCUREMENT OF SUBSTITUTE GOODS OR SERVICES; LOSS OF USE, DATA, OR PROFITS; OR BUSINESS INTERRUPTION) HOWEVER CAUSED AND ON ANY THEORY OF LIABILITY, WHETHER IN CONTRACT, STRICT LIABILITY, OR TORT (INCLUDING NEGLIGENCE OR OTHERWISE) ARISING IN ANY WAY OUT OF THE USE OF THIS SOFTWARE, EVEN IF ADVISED OF THE POSSIBILITY OF SUCH DAMAGE.

Julian Seward, Cambridge, UK. jseward@bzip.org bzip2/libbzip2 version 1.0.4 of 20 December 2006 --- A note on GPL versions

BusyBox is distributed under version 2 of the General Public License (included in its entirety, below). Version 2 is the only version of this license which this version of BusyBox (or modified versions derived from this one) may be distributed under.

------------------------------------------------------------------------

 GNU GENERAL PUBLIC LICENSE Version 2, June 1991

Copyright (C) 1989, 1991 Free Software Foundation, Inc. 51 Franklin St, Fifth Floor, Boston, MA 02110-1301 USA Everyone is permitted to copy and distribute verbatim copies of this license document, but changing it is not allowed.

 Preamble

 The licenses for most software are designed to take away your freedom to share and change it. By contrast, the GNU General Public License is intended to guarantee your freedom to share and change free software--to make sure the software is free for all its users. This General Public License applies to most of the Free Software Foundation's software and to any other program whose authors commit to using it. (Some other Free Software Foundation software is covered by the GNU Library General Public License instead.) You can apply it to

your programs, too.

 When we speak of free software, we are referring to freedom, not price. Our General Public Licenses are designed to make sure that you have the freedom to distribute copies of free software (and charge for this service if you wish), that you receive source code or can get it if you want it, that you can change the software or use pieces of it in new free programs; and that you know you can do these things.

 To protect your rights, we need to make restrictions that forbid anyone to deny you these rights or to ask you to surrender the rights. These restrictions translate to certain responsibilities for you if you distribute copies of the software, or if you modify it.

 For example, if you distribute copies of such a program, whether gratis or for a fee, you must give the recipients all the rights that you have. You must make sure that they, too, receive or can get the source code. And you must show them these terms so they know their rights.

We protect your rights with two steps: (1) copyright the software, and (2) offer you this license which gives you legal permission to copy, distribute and/or modify the software.

 Also, for each author's protection and ours, we want to make certain that everyone understands that there is no warranty for this free software. If the software is modified by someone else and passed on, we want its recipients to know that what they have is not the original, so that any problems introduced by others will not reflect on the original authors' reputations.

 Finally, any free program is threatened constantly by software patents. We wish to avoid the danger that redistributors of a free program will individually obtain patent licenses, in effect making the program proprietary. To prevent this, we have made it clear that any patent must be licensed for everyone's free use or not licensed at all.

 The precise terms and conditions for copying, distribution and modification follow.

#### GNU GENERAL PUBLIC LICENSE TERMS AND CONDITIONS FOR COPYING, DISTRIBUTION AND MODIFICATION

 0. This License applies to any program or other work which contains a notice placed by the copyright holder saying it may be distributed under the terms of this General Public License. The "Program", below, refers to any such program or work, and a "work based on the Program" means either the Program or any derivative work under copyright law:
that is to say, a work containing the Program or a portion of it, either verbatim or with modifications and/or translated into another language. (Hereinafter, translation is included without limitation in the term "modification".) Each licensee is addressed as "you".

Activities other than copying, distribution and modification are not covered by this License; they are outside its scope. The act of running the Program is not restricted, and the output from the Program is covered only if its contents constitute a work based on the Program (independent of having been made by running the Program). Whether that is true depends on what the Program does.

 1. You may copy and distribute verbatim copies of the Program's source code as you receive it, in any medium, provided that you conspicuously and appropriately publish on each copy an appropriate copyright notice and disclaimer of warranty; keep intact all the notices that refer to this License and to the absence of any warranty; and give any other recipients of the Program a copy of this License along with the Program.

You may charge a fee for the physical act of transferring a copy, and you may at your option offer warranty protection in exchange for a fee.

 2. You may modify your copy or copies of the Program or any portion of it, thus forming a work based on the Program, and copy and distribute such modifications or work under the terms of Section 1 above, provided that you also meet all of these conditions:

 a) You must cause the modified files to carry prominent notices stating that you changed the files and the date of any change.

 b) You must cause any work that you distribute or publish, that in whole or in part contains or is derived from the Program or any part thereof, to be licensed as a whole at no charge to all third parties under the terms of this License.

 c) If the modified program normally reads commands interactively when run, you must cause it, when started running for such interactive use in the most ordinary way, to print or display an announcement including an appropriate copyright notice and a notice that there is no warranty (or else, saying that you provide a warranty) and that users may redistribute the program under these conditions, and telling the user how to view a copy of this License. (Exception: if the Program itself is interactive but does not normally print such an announcement, your work based on the Program is not required to print an announcement.)

These requirements apply to the modified work as a whole. If

identifiable sections of that work are not derived from the Program, and can be reasonably considered independent and separate works in themselves, then this License, and its terms, do not apply to those sections when you distribute them as separate works. But when you distribute the same sections as part of a whole which is a work based on the Program, the distribution of the whole must be on the terms of this License, whose permissions for other licensees extend to the entire whole, and thus to each and every part regardless of who wrote it.

Thus, it is not the intent of this section to claim rights or contest your rights to work written entirely by you; rather, the intent is to exercise the right to control the distribution of derivative or collective works based on the Program.

In addition, mere aggregation of another work not based on the Program with the Program (or with a work based on the Program) on a volume of a storage or distribution medium does not bring the other work under the scope of this License.

 3. You may copy and distribute the Program (or a work based on it, under Section 2) in object code or executable form under the terms of Sections 1 and 2 above provided that you also do one of the following:

 a) Accompany it with the complete corresponding machine-readable source code, which must be distributed under the terms of Sections 1 and 2 above on a medium customarily used for software interchange; or,

 b) Accompany it with a written offer, valid for at least three years, to give any third party, for a charge no more than your cost of physically performing source distribution, a complete machine-readable copy of the corresponding source code, to be distributed under the terms of Sections 1 and 2 above on a medium customarily used for software interchange; or,

 c) Accompany it with the information you received as to the offer to distribute corresponding source code. (This alternative is allowed only for noncommercial distribution and only if you received the program in object code or executable form with such an offer, in accord with Subsection b above.)

The source code for a work means the preferred form of the work for making modifications to it. For an executable work, complete source code means all the source code for all modules it contains, plus any associated interface definition files, plus the scripts used to control compilation and installation of the executable. However, as a special exception, the source code distributed need not include anything that is normally distributed (in either source or binary form) with the major components (compiler, kernel, and so on) of the

operating system on which the executable runs, unless that component itself accompanies the executable.

If distribution of executable or object code is made by offering access to copy from a designated place, then offering equivalent access to copy the source code from the same place counts as distribution of the source code, even though third parties are not compelled to copy the source along with the object code.

 4. You may not copy, modify, sublicense, or distribute the Program except as expressly provided under this License. Any attempt otherwise to copy, modify, sublicense or distribute the Program is void, and will automatically terminate your rights under this License. However, parties who have received copies, or rights, from you under this License will not have their licenses terminated so long as such parties remain in full compliance.

 5. You are not required to accept this License, since you have not signed it. However, nothing else grants you permission to modify or distribute the Program or its derivative works. These actions are prohibited by law if you do not accept this License. Therefore, by modifying or distributing the Program (or any work based on the Program), you indicate your acceptance of this License to do so, and all its terms and conditions for copying, distributing or modifying the Program or works based on it.

 6. Each time you redistribute the Program (or any work based on the Program), the recipient automatically receives a license from the original licensor to copy, distribute or modify the Program subject to these terms and conditions. You may not impose any further restrictions on the recipients' exercise of the rights granted herein. You are not responsible for enforcing compliance by third parties to this License.

 7. If, as a consequence of a court judgment or allegation of patent infringement or for any other reason (not limited to patent issues), conditions are imposed on you (whether by court order, agreement or otherwise) that contradict the conditions of this License, they do not excuse you from the conditions of this License. If you cannot distribute so as to satisfy simultaneously your obligations under this License and any other pertinent obligations, then as a consequence you may not distribute the Program at all. For example, if a patent license would not permit royalty-free redistribution of the Program by all those who receive copies directly or indirectly through you, then the only way you could satisfy both it and this License would be to refrain entirely from distribution of the Program.

If any portion of this section is held invalid or unenforceable under

any particular circumstance, the balance of the section is intended to apply and the section as a whole is intended to apply in other circumstances.

It is not the purpose of this section to induce you to infringe any patents or other property right claims or to contest validity of any such claims; this section has the sole purpose of protecting the integrity of the free software distribution system, which is implemented by public license practices. Many people have made generous contributions to the wide range of software distributed through that system in reliance on consistent application of that system; it is up to the author/donor to decide if he or she is willing to distribute software through any other system and a licensee cannot impose that choice.

This section is intended to make thoroughly clear what is believed to be a consequence of the rest of this License.

 8. If the distribution and/or use of the Program is restricted in certain countries either by patents or by copyrighted interfaces, the original copyright holder who places the Program under this License may add an explicit geographical distribution limitation excluding those countries, so that distribution is permitted only in or among countries not thus excluded. In such case, this License incorporates the limitation as if written in the body of this License.

 9. The Free Software Foundation may publish revised and/or new versions of the General Public License from time to time. Such new versions will be similar in spirit to the present version, but may differ in detail to address new problems or concerns.

Each version is given a distinguishing version number. If the Program specifies a version number of this License which applies to it and "any later version", you have the option of following the terms and conditions either of that version or of any later version published by the Free Software Foundation. If the Program does not specify a version number of this License, you may choose any version ever published by the Free Software Foundation.

 10. If you wish to incorporate parts of the Program into other free programs whose distribution conditions are different, write to the author to ask for permission. For software which is copyrighted by the Free Software Foundation, write to the Free Software Foundation; we sometimes make exceptions for this. Our decision will be guided by the two goals of preserving the free status of all derivatives of our free software and of promoting the sharing and reuse of software generally.

 NO WARRANTY

 11. BECAUSE THE PROGRAM IS LICENSED FREE OF CHARGE, THERE IS NO WARRANTY FOR THE PROGRAM, TO THE EXTENT PERMITTED BY APPLICABLE LAW. EXCEPT WHEN OTHERWISE STATED IN WRITING THE COPYRIGHT HOLDERS AND/OR OTHER PARTIES PROVIDE THE PROGRAM "AS IS" WITHOUT WARRANTY OF ANY KIND, EITHER EXPRESSED OR IMPLIED, INCLUDING, BUT NOT LIMITED TO, THE IMPLIED WARRANTIES OF MERCHANTABILITY AND FITNESS FOR A PARTICULAR PURPOSE. THE ENTIRE RISK AS TO THE QUALITY AND PERFORMANCE OF THE PROGRAM IS WITH YOU. SHOULD THE PROGRAM PROVE DEFECTIVE, YOU ASSUME THE COST OF ALL NECESSARY SERVICING, REPAIR OR CORRECTION.

 12. IN NO EVENT UNLESS REQUIRED BY APPLICABLE LAW OR AGREED TO IN WRITING WILL ANY COPYRIGHT HOLDER, OR ANY OTHER PARTY WHO MAY MODIFY AND/OR REDISTRIBUTE THE PROGRAM AS PERMITTED ABOVE, BE LIABLE TO YOU FOR DAMAGES, INCLUDING ANY GENERAL, SPECIAL, INCIDENTAL OR CONSEQUENTIAL DAMAGES ARISING OUT OF THE USE OR INABILITY TO USE THE PROGRAM (INCLUDING BUT NOT LIMITED TO LOSS OF DATA OR DATA BEING RENDERED INACCURATE OR LOSSES SUSTAINED BY YOU OR THIRD PARTIES OR A FAILURE OF THE PROGRAM TO OPERATE WITH ANY OTHER PROGRAMS), EVEN IF SUCH HOLDER OR OTHER PARTY HAS BEEN ADVISED OF THE POSSIBILITY OF SUCH DAMAGES.

#### END OF TERMS AND CONDITIONS

 How to Apply These Terms to Your New Programs

 If you develop a new program, and you want it to be of the greatest possible use to the public, the best way to achieve this is to make it free software which everyone can redistribute and change under these terms.

 To do so, attach the following notices to the program. It is safest to attach them to the start of each source file to most effectively convey the exclusion of warranty; and each file should have at least the "copyright" line and a pointer to where the full notice is found.

 <one line to give the program's name and a brief idea of what it does.> Copyright  $(C)$  <year > <name of author>

 This program is free software; you can redistribute it and/or modify it under the terms of the GNU General Public License as published by the Free Software Foundation; either version 2 of the License, or (at your option) any later version.

 This program is distributed in the hope that it will be useful, but WITHOUT ANY WARRANTY; without even the implied warranty of MERCHANTABILITY or FITNESS FOR A PARTICULAR PURPOSE. See the GNU General Public License for more details.

You should have received a copy of the GNU General Public License

Also add information on how to contact you by electronic and paper mail.

If the program is interactive, make it output a short notice like this when it starts in an interactive mode:

 Gnomovision version 69, Copyright (C) year name of author Gnomovision comes with ABSOLUTELY NO WARRANTY; for details type `show w'. This is free software, and you are welcome to redistribute it under certain conditions; type `show c' for details.

The hypothetical commands `show w' and `show c' should show the appropriate parts of the General Public License. Of course, the commands you use may be called something other than `show w' and `show c'; they could even be mouse-clicks or menu items--whatever suits your program.

You should also get your employer (if you work as a programmer) or your school, if any, to sign a "copyright disclaimer" for the program, if necessary. Here is a sample; alter the names:

 Yoyodyne, Inc., hereby disclaims all copyright interest in the program `Gnomovision' (which makes passes at compilers) written by James Hacker.

 <signature of Ty Coon>, 1 April 1989 Ty Coon, President of Vice

This General Public License does not permit incorporating your program into proprietary programs. If your program is a subroutine library, you may consider it more useful to permit linking proprietary applications with the library. If this is what you want to do, use the GNU Library General Public License instead of this License.

# **1.120 libcli 1.9.4**

### **1.120.1 Available under license :**

 GNU LESSER GENERAL PUBLIC LICENSE Version 2.1, February 1999

Copyright (C) 1991, 1999 Free Software Foundation, Inc. 59 Temple Place, Suite 330, Boston, MA 02111-1307 USA Everyone is permitted to copy and distribute verbatim copies of this license document, but changing it is not allowed.

[This is the first released version of the Lesser GPL. It also counts as the successor of the GNU Library Public License, version 2, hence the version number 2.1.]

#### Preamble

 The licenses for most software are designed to take away your freedom to share and change it. By contrast, the GNU General Public Licenses are intended to guarantee your freedom to share and change free software--to make sure the software is free for all its users.

 This license, the Lesser General Public License, applies to some specially designated software packages--typically libraries--of the Free Software Foundation and other authors who decide to use it. You can use it too, but we suggest you first think carefully about whether this license or the ordinary General Public License is the better strategy to use in any particular case, based on the explanations below.

 When we speak of free software, we are referring to freedom of use, not price. Our General Public Licenses are designed to make sure that you have the freedom to distribute copies of free software (and charge for this service if you wish); that you receive source code or can get it if you want it; that you can change the software and use pieces of it in new free programs; and that you are informed that you can do these things.

 To protect your rights, we need to make restrictions that forbid distributors to deny you these rights or to ask you to surrender these rights. These restrictions translate to certain responsibilities for you if you distribute copies of the library or if you modify it.

 For example, if you distribute copies of the library, whether gratis or for a fee, you must give the recipients all the rights that we gave you. You must make sure that they, too, receive or can get the source code. If you link other code with the library, you must provide complete object files to the recipients, so that they can relink them with the library after making changes to the library and recompiling it. And you must show them these terms so they know their rights.

We protect your rights with a two-step method: (1) we copyright the library, and (2) we offer you this license, which gives you legal permission to copy, distribute and/or modify the library.

 To protect each distributor, we want to make it very clear that there is no warranty for the free library. Also, if the library is modified by someone else and passed on, the recipients should know that what they have is not the original version, so that the original

author's reputation will not be affected by problems that might be introduced by others.

 Finally, software patents pose a constant threat to the existence of any free program. We wish to make sure that a company cannot effectively restrict the users of a free program by obtaining a restrictive license from a patent holder. Therefore, we insist that any patent license obtained for a version of the library must be consistent with the full freedom of use specified in this license.

 Most GNU software, including some libraries, is covered by the ordinary GNU General Public License. This license, the GNU Lesser General Public License, applies to certain designated libraries, and is quite different from the ordinary General Public License. We use this license for certain libraries in order to permit linking those libraries into non-free programs.

 When a program is linked with a library, whether statically or using a shared library, the combination of the two is legally speaking a combined work, a derivative of the original library. The ordinary General Public License therefore permits such linking only if the entire combination fits its criteria of freedom. The Lesser General Public License permits more lax criteria for linking other code with the library.

 We call this license the "Lesser" General Public License because it does Less to protect the user's freedom than the ordinary General Public License. It also provides other free software developers Less of an advantage over competing non-free programs. These disadvantages are the reason we use the ordinary General Public License for many libraries. However, the Lesser license provides advantages in certain special circumstances.

 For example, on rare occasions, there may be a special need to encourage the widest possible use of a certain library, so that it becomes a de-facto standard. To achieve this, non-free programs must be allowed to use the library. A more frequent case is that a free library does the same job as widely used non-free libraries. In this case, there is little to gain by limiting the free library to free software only, so we use the Lesser General Public License.

 In other cases, permission to use a particular library in non-free programs enables a greater number of people to use a large body of free software. For example, permission to use the GNU C Library in non-free programs enables many more people to use the whole GNU operating system, as well as its variant, the GNU/Linux operating system.

 Although the Lesser General Public License is Less protective of the users' freedom, it does ensure that the user of a program that is linked with the Library has the freedom and the wherewithal to run that program using a modified version of the Library.

 The precise terms and conditions for copying, distribution and modification follow. Pay close attention to the difference between a "work based on the library" and a "work that uses the library". The former contains code derived from the library, whereas the latter must be combined with the library in order to run.

#### GNU LESSER GENERAL PUBLIC LICENSE TERMS AND CONDITIONS FOR COPYING, DISTRIBUTION AND MODIFICATION

 0. This License Agreement applies to any software library or other program which contains a notice placed by the copyright holder or other authorized party saying it may be distributed under the terms of this Lesser General Public License (also called "this License"). Each licensee is addressed as "you".

 A "library" means a collection of software functions and/or data prepared so as to be conveniently linked with application programs (which use some of those functions and data) to form executables.

 The "Library", below, refers to any such software library or work which has been distributed under these terms. A "work based on the Library" means either the Library or any derivative work under copyright law: that is to say, a work containing the Library or a portion of it, either verbatim or with modifications and/or translated straightforwardly into another language. (Hereinafter, translation is included without limitation in the term "modification".)

 "Source code" for a work means the preferred form of the work for making modifications to it. For a library, complete source code means all the source code for all modules it contains, plus any associated interface definition files, plus the scripts used to control compilation and installation of the library.

 Activities other than copying, distribution and modification are not covered by this License; they are outside its scope. The act of running a program using the Library is not restricted, and output from such a program is covered only if its contents constitute a work based on the Library (independent of the use of the Library in a tool for writing it). Whether that is true depends on what the Library does and what the program that uses the Library does.

 1. You may copy and distribute verbatim copies of the Library's complete source code as you receive it, in any medium, provided that you conspicuously and appropriately publish on each copy an appropriate copyright notice and disclaimer of warranty; keep intact all the notices that refer to this License and to the absence of any warranty; and distribute a copy of this License along with the Library.

 You may charge a fee for the physical act of transferring a copy, and you may at your option offer warranty protection in exchange for a fee.

 2. You may modify your copy or copies of the Library or any portion of it, thus forming a work based on the Library, and copy and distribute such modifications or work under the terms of Section 1 above, provided that you also meet all of these conditions:

a) The modified work must itself be a software library.

 b) You must cause the files modified to carry prominent notices stating that you changed the files and the date of any change.

 c) You must cause the whole of the work to be licensed at no charge to all third parties under the terms of this License.

 d) If a facility in the modified Library refers to a function or a table of data to be supplied by an application program that uses the facility, other than as an argument passed when the facility is invoked, then you must make a good faith effort to ensure that, in the event an application does not supply such function or table, the facility still operates, and performs whatever part of its purpose remains meaningful.

 (For example, a function in a library to compute square roots has a purpose that is entirely well-defined independent of the application. Therefore, Subsection 2d requires that any application-supplied function or table used by this function must be optional: if the application does not supply it, the square root function must still compute square roots.)

These requirements apply to the modified work as a whole. If identifiable sections of that work are not derived from the Library, and can be reasonably considered independent and separate works in themselves, then this License, and its terms, do not apply to those sections when you distribute them as separate works. But when you distribute the same sections as part of a whole which is a work based on the Library, the distribution of the whole must be on the terms of this License, whose permissions for other licensees extend to the entire whole, and thus to each and every part regardless of who wrote it.

Thus, it is not the intent of this section to claim rights or contest your rights to work written entirely by you; rather, the intent is to exercise the right to control the distribution of derivative or collective works based on the Library.

In addition, mere aggregation of another work not based on the Library with the Library (or with a work based on the Library) on a volume of a storage or distribution medium does not bring the other work under the scope of this License.

 3. You may opt to apply the terms of the ordinary GNU General Public License instead of this License to a given copy of the Library. To do this, you must alter all the notices that refer to this License, so that they refer to the ordinary GNU General Public License, version 2, instead of to this License. (If a newer version than version 2 of the ordinary GNU General Public License has appeared, then you can specify that version instead if you wish.) Do not make any other change in these notices.

 Once this change is made in a given copy, it is irreversible for that copy, so the ordinary GNU General Public License applies to all subsequent copies and derivative works made from that copy.

 This option is useful when you wish to copy part of the code of the Library into a program that is not a library.

 4. You may copy and distribute the Library (or a portion or derivative of it, under Section 2) in object code or executable form under the terms of Sections 1 and 2 above provided that you accompany it with the complete corresponding machine-readable source code, which must be distributed under the terms of Sections 1 and 2 above on a medium customarily used for software interchange.

 If distribution of object code is made by offering access to copy from a designated place, then offering equivalent access to copy the source code from the same place satisfies the requirement to distribute the source code, even though third parties are not compelled to copy the source along with the object code.

 5. A program that contains no derivative of any portion of the Library, but is designed to work with the Library by being compiled or linked with it, is called a "work that uses the Library". Such a work, in isolation, is not a derivative work of the Library, and therefore falls outside the scope of this License.

 However, linking a "work that uses the Library" with the Library creates an executable that is a derivative of the Library (because it contains portions of the Library), rather than a "work that uses the library". The executable is therefore covered by this License. Section 6 states terms for distribution of such executables.

 When a "work that uses the Library" uses material from a header file that is part of the Library, the object code for the work may be a derivative work of the Library even though the source code is not. Whether this is true is especially significant if the work can be linked without the Library, or if the work is itself a library. The threshold for this to be true is not precisely defined by law.

 If such an object file uses only numerical parameters, data structure layouts and accessors, and small macros and small inline functions (ten lines or less in length), then the use of the object file is unrestricted, regardless of whether it is legally a derivative work. (Executables containing this object code plus portions of the Library will still fall under Section 6.)

 Otherwise, if the work is a derivative of the Library, you may distribute the object code for the work under the terms of Section 6. Any executables containing that work also fall under Section 6, whether or not they are linked directly with the Library itself.

 6. As an exception to the Sections above, you may also combine or link a "work that uses the Library" with the Library to produce a work containing portions of the Library, and distribute that work under terms of your choice, provided that the terms permit modification of the work for the customer's own use and reverse engineering for debugging such modifications.

 You must give prominent notice with each copy of the work that the Library is used in it and that the Library and its use are covered by this License. You must supply a copy of this License. If the work during execution displays copyright notices, you must include the copyright notice for the Library among them, as well as a reference directing the user to the copy of this License. Also, you must do one of these things:

 a) Accompany the work with the complete corresponding machine-readable source code for the Library including whatever changes were used in the work (which must be distributed under Sections 1 and 2 above); and, if the work is an executable linked with the Library, with the complete machine-readable "work that uses the Library", as object code and/or source code, so that the user can modify the Library and then relink to produce a modified executable containing the modified Library. (It is understood that the user who changes the contents of definitions files in the Library will not necessarily be able to recompile the application

 b) Use a suitable shared library mechanism for linking with the Library. A suitable mechanism is one that (1) uses at run time a copy of the library already present on the user's computer system, rather than copying library functions into the executable, and (2) will operate properly with a modified version of the library, if the user installs one, as long as the modified version is interface-compatible with the version that the work was made with.

 c) Accompany the work with a written offer, valid for at least three years, to give the same user the materials specified in Subsection 6a, above, for a charge no more than the cost of performing this distribution.

 d) If distribution of the work is made by offering access to copy from a designated place, offer equivalent access to copy the above specified materials from the same place.

 e) Verify that the user has already received a copy of these materials or that you have already sent this user a copy.

 For an executable, the required form of the "work that uses the Library" must include any data and utility programs needed for reproducing the executable from it. However, as a special exception, the materials to be distributed need not include anything that is normally distributed (in either source or binary form) with the major components (compiler, kernel, and so on) of the operating system on which the executable runs, unless that component itself accompanies the executable.

 It may happen that this requirement contradicts the license restrictions of other proprietary libraries that do not normally accompany the operating system. Such a contradiction means you cannot use both them and the Library together in an executable that you distribute.

 7. You may place library facilities that are a work based on the Library side-by-side in a single library together with other library facilities not covered by this License, and distribute such a combined library, provided that the separate distribution of the work based on the Library and of the other library facilities is otherwise permitted, and provided that you do these two things:

 a) Accompany the combined library with a copy of the same work based on the Library, uncombined with any other library facilities. This must be distributed under the terms of the Sections above.

 b) Give prominent notice with the combined library of the fact that part of it is a work based on the Library, and explaining where to find the accompanying uncombined form of the same work.

 8. You may not copy, modify, sublicense, link with, or distribute the Library except as expressly provided under this License. Any attempt otherwise to copy, modify, sublicense, link with, or distribute the Library is void, and will automatically terminate your rights under this License. However, parties who have received copies, or rights, from you under this License will not have their licenses terminated so long as such parties remain in full compliance.

 9. You are not required to accept this License, since you have not signed it. However, nothing else grants you permission to modify or distribute the Library or its derivative works. These actions are prohibited by law if you do not accept this License. Therefore, by modifying or distributing the Library (or any work based on the Library), you indicate your acceptance of this License to do so, and all its terms and conditions for copying, distributing or modifying the Library or works based on it.

 10. Each time you redistribute the Library (or any work based on the Library), the recipient automatically receives a license from the original licensor to copy, distribute, link with or modify the Library subject to these terms and conditions. You may not impose any further restrictions on the recipients' exercise of the rights granted herein. You are not responsible for enforcing compliance by third parties with this License.

 11. If, as a consequence of a court judgment or allegation of patent infringement or for any other reason (not limited to patent issues), conditions are imposed on you (whether by court order, agreement or otherwise) that contradict the conditions of this License, they do not excuse you from the conditions of this License. If you cannot distribute so as to satisfy simultaneously your obligations under this License and any other pertinent obligations, then as a consequence you may not distribute the Library at all. For example, if a patent license would not permit royalty-free redistribution of the Library by all those who receive copies directly or indirectly through you, then the only way you could satisfy both it and this License would be to refrain entirely from distribution of the Library.

If any portion of this section is held invalid or unenforceable under any particular circumstance, the balance of the section is intended to apply, and the section as a whole is intended to apply in other circumstances.

It is not the purpose of this section to induce you to infringe any patents or other property right claims or to contest validity of any such claims; this section has the sole purpose of protecting the integrity of the free software distribution system which is implemented by public license practices. Many people have made generous contributions to the wide range of software distributed through that system in reliance on consistent application of that system; it is up to the author/donor to decide if he or she is willing to distribute software through any other system and a licensee cannot impose that choice.

This section is intended to make thoroughly clear what is believed to be a consequence of the rest of this License.

 12. If the distribution and/or use of the Library is restricted in certain countries either by patents or by copyrighted interfaces, the original copyright holder who places the Library under this License may add an explicit geographical distribution limitation excluding those countries, so that distribution is permitted only in or among countries not thus excluded. In such case, this License incorporates the limitation as if written in the body of this License.

 13. The Free Software Foundation may publish revised and/or new versions of the Lesser General Public License from time to time. Such new versions will be similar in spirit to the present version, but may differ in detail to address new problems or concerns.

Each version is given a distinguishing version number. If the Library specifies a version number of this License which applies to it and "any later version", you have the option of following the terms and conditions either of that version or of any later version published by the Free Software Foundation. If the Library does not specify a license version number, you may choose any version ever published by the Free Software Foundation.

 14. If you wish to incorporate parts of the Library into other free programs whose distribution conditions are incompatible with these, write to the author to ask for permission. For software which is copyrighted by the Free Software Foundation, write to the Free Software Foundation; we sometimes make exceptions for this. Our decision will be guided by the two goals of preserving the free status of all derivatives of our free software and of promoting the sharing and reuse of software generally.

#### NO WARRANTY

#### 15. BECAUSE THE LIBRARY IS LICENSED FREE OF CHARGE, THERE IS NO WARRANTY FOR THE LIBRARY, TO THE EXTENT PERMITTED BY APPLICABLE LAW.

EXCEPT WHEN OTHERWISE STATED IN WRITING THE COPYRIGHT HOLDERS AND/OR OTHER PARTIES PROVIDE THE LIBRARY "AS IS" WITHOUT WARRANTY OF ANY KIND, EITHER EXPRESSED OR IMPLIED, INCLUDING, BUT NOT LIMITED TO, THE IMPLIED WARRANTIES OF MERCHANTABILITY AND FITNESS FOR A PARTICULAR PURPOSE. THE ENTIRE RISK AS TO THE QUALITY AND PERFORMANCE OF THE LIBRARY IS WITH YOU. SHOULD THE LIBRARY PROVE DEFECTIVE, YOU ASSUME THE COST OF ALL NECESSARY SERVICING, REPAIR OR CORRECTION.

 16. IN NO EVENT UNLESS REQUIRED BY APPLICABLE LAW OR AGREED TO IN WRITING WILL ANY COPYRIGHT HOLDER, OR ANY OTHER PARTY WHO MAY MODIFY AND/OR REDISTRIBUTE THE LIBRARY AS PERMITTED ABOVE, BE LIABLE TO YOU FOR DAMAGES, INCLUDING ANY GENERAL, SPECIAL, INCIDENTAL OR CONSEQUENTIAL DAMAGES ARISING OUT OF THE USE OR INABILITY TO USE THE LIBRARY (INCLUDING BUT NOT LIMITED TO LOSS OF DATA OR DATA BEING RENDERED INACCURATE OR LOSSES SUSTAINED BY YOU OR THIRD PARTIES OR A FAILURE OF THE LIBRARY TO OPERATE WITH ANY OTHER SOFTWARE), EVEN IF SUCH HOLDER OR OTHER PARTY HAS BEEN ADVISED OF THE POSSIBILITY OF SUCH DAMAGES.

#### END OF TERMS AND CONDITIONS

How to Apply These Terms to Your New Libraries

 If you develop a new library, and you want it to be of the greatest possible use to the public, we recommend making it free software that everyone can redistribute and change. You can do so by permitting redistribution under these terms (or, alternatively, under the terms of the ordinary General Public License).

 To apply these terms, attach the following notices to the library. It is safest to attach them to the start of each source file to most effectively convey the exclusion of warranty; and each file should have at least the "copyright" line and a pointer to where the full notice is found.

 <one line to give the library's name and a brief idea of what it does.> Copyright  $(C)$  <year > <name of author >

 This library is free software; you can redistribute it and/or modify it under the terms of the GNU Lesser General Public License as published by the Free Software Foundation; either version 2.1 of the License, or (at your option) any later version.

 This library is distributed in the hope that it will be useful, but WITHOUT ANY WARRANTY; without even the implied warranty of MERCHANTABILITY or FITNESS FOR A PARTICULAR PURPOSE. See the GNU Lesser General Public License for more details.

 You should have received a copy of the GNU Lesser General Public License along with this library; if not, write to the Free Software Foundation, Inc., 59 Temple Place, Suite 330, Boston, MA 02111-1307 USA

Also add information on how to contact you by electronic and paper mail.

You should also get your employer (if you work as a programmer) or your school, if any, to sign a "copyright disclaimer" for the library, if necessary. Here is a sample; alter the names:

 Yoyodyne, Inc., hereby disclaims all copyright interest in the library `Frob' (a library for tweaking knobs) written by James Random Hacker.

 <signature of Ty Coon>, 1 April 1990 Ty Coon, President of Vice

That's all there is to it!

## **1.121 libncurses 5.9**

### **1.121.1 Available under license :**

Upstream source http://invisible-island.net/ncurses/ncurses-examples.html

Current ncurses maintainer: Thomas Dickey <dickey@invisible-island.net>

-------------------------------------------------------------------------------

Copyright (c) 1998-2010,2011 Free Software Foundation, Inc.

 Permission is hereby granted, free of charge, to any person obtaining a copy of this software and associated documentation files (the "Software"), to deal in the Software without restriction, including without limitation the rights to use, copy, modify, merge, publish, distribute, distribute with modifications, sublicense, and/or sell copies of the Software, and to permit persons to whom the Software is furnished to do so, subject to the following conditions:

 The above copyright notice and this permission notice shall be included in all copies or substantial portions of the Software.

 THE SOFTWARE IS PROVIDED "AS IS", WITHOUT WARRANTY OF ANY KIND, EXPRESS OR IMPLIED, INCLUDING BUT NOT LIMITED TO THE WARRANTIES OF MERCHANTABILITY, FITNESS FOR A PARTICULAR PURPOSE AND NONINFRINGEMENT. IN NO EVENT SHALL THE ABOVE COPYRIGHT HOLDERS BE LIABLE FOR ANY CLAIM, DAMAGES OR OTHER LIABILITY, WHETHER IN AN ACTION OF CONTRACT, TORT OR OTHERWISE, ARISING FROM, OUT OF OR IN CONNECTION WITH THE SOFTWARE OR

#### THE USE OR OTHER DEALINGS IN THE SOFTWARE.

 Except as contained in this notice, the name(s) of the above copyright holders shall not be used in advertising or otherwise to promote the sale, use or other dealings in this Software without prior written authorization.

-------------------------------------------------------------------------------

Files: install-sh Copyright: 1994 X Consortium Licence: other-BSD Permission is hereby granted, free of charge, to any person obtaining a copy of this software and associated documentation files (the "Software"), to deal in the Software without restriction, including without limitation the rights to use, copy, modify, merge, publish, distribute, sublicense, and/or sell copies of the Software, and to permit persons to whom the Software is furnished to do so, subject to the following conditions:

 The above copyright notice and this permission notice shall be included in all copies or substantial portions of the Software.

 THE SOFTWARE IS PROVIDED "AS IS", WITHOUT WARRANTY OF ANY KIND, EXPRESS OR IMPLIED, INCLUDING BUT NOT LIMITED TO THE WARRANTIES OF MERCHANTABILITY, FITNESS FOR A PARTICULAR PURPOSE AND NONINFRINGEMENT. IN NO EVENT SHALL THE X CONSORTIUM BE LIABLE FOR ANY CLAIM, DAMAGES OR OTHER LIABILITY, WHETHER IN AN ACTION OF CONTRACT, TORT OR OTHERWISE, ARISING FROM, OUT OF OR IN CONNEC- TION WITH THE SOFTWARE OR THE USE OR OTHER DEALINGS IN THE SOFTWARE.

 Except as contained in this notice, the name of the X Consortium shall not be used in advertising or otherwise to promote the sale, use or other deal ings in this Software without prior written authorization from the X Consor tium.

FSF changes to this file are in the public domain.

 Calling this script install-sh is preferred over install.sh, to prevent `make' implicit rules from creating a file called install from it when there is no Makefile.

 This script is compatible with the BSD install script, but was written from scratch. It can only install one file at a time, a restriction shared with many OS's install programs.

On Debian systems, the complete text of the GNU General Public License can be found in '/usr/share/common-licenses/GPL-2'

## **1.122 gdbm 1.10**

## **1.122.1 Available under license :**

 GNU GENERAL PUBLIC LICENSE Version 3, 29 June 2007

Copyright (C) 2007, 2011 Free Software Foundation, Inc. <http://fsf.org/> Everyone is permitted to copy and distribute verbatim copies of this license document, but changing it is not allowed.

 Preamble

 The GNU General Public License is a free, copyleft license for software and other kinds of works.

 The licenses for most software and other practical works are designed to take away your freedom to share and change the works. By contrast, the GNU General Public License is intended to guarantee your freedom to share and change all versions of a program--to make sure it remains free software for all its users. We, the Free Software Foundation, use the GNU General Public License for most of our software; it applies also to any other work released this way by its authors. You can apply it to your programs, too.

 When we speak of free software, we are referring to freedom, not price. Our General Public Licenses are designed to make sure that you have the freedom to distribute copies of free software (and charge for them if you wish), that you receive source code or can get it if you want it, that you can change the software or use pieces of it in new free programs, and that you know you can do these things.

 To protect your rights, we need to prevent others from denying you these rights or asking you to surrender the rights. Therefore, you have certain responsibilities if you distribute copies of the software, or if you modify it: responsibilities to respect the freedom of others.

 For example, if you distribute copies of such a program, whether gratis or for a fee, you must pass on to the recipients the same freedoms that you received. You must make sure that they, too, receive or can get the source code. And you must show them these terms so they know their rights.

 Developers that use the GNU GPL protect your rights with two steps: (1) assert copyright on the software, and (2) offer you this License giving you legal permission to copy, distribute and/or modify it.

For the developers' and authors' protection, the GPL clearly explains

that there is no warranty for this free software. For both users' and authors' sake, the GPL requires that modified versions be marked as changed, so that their problems will not be attributed erroneously to authors of previous versions.

 Some devices are designed to deny users access to install or run modified versions of the software inside them, although the manufacturer can do so. This is fundamentally incompatible with the aim of protecting users' freedom to change the software. The systematic pattern of such abuse occurs in the area of products for individuals to use, which is precisely where it is most unacceptable. Therefore, we have designed this version of the GPL to prohibit the practice for those products. If such problems arise substantially in other domains, we stand ready to extend this provision to those domains in future versions of the GPL, as needed to protect the freedom of users.

 Finally, every program is threatened constantly by software patents. States should not allow patents to restrict development and use of software on general-purpose computers, but in those that do, we wish to avoid the special danger that patents applied to a free program could make it effectively proprietary. To prevent this, the GPL assures that patents cannot be used to render the program non-free.

 The precise terms and conditions for copying, distribution and modification follow.

#### TERMS AND CONDITIONS

#### 0. Definitions.

"This License" refers to version 3 of the GNU General Public License.

 "Copyright" also means copyright-like laws that apply to other kinds of works, such as semiconductor masks.

 "The Program" refers to any copyrightable work licensed under this License. Each licensee is addressed as "you". "Licensees" and "recipients" may be individuals or organizations.

 To "modify" a work means to copy from or adapt all or part of the work in a fashion requiring copyright permission, other than the making of an exact copy. The resulting work is called a "modified version" of the earlier work or a work "based on" the earlier work.

 A "covered work" means either the unmodified Program or a work based on the Program.

To "propagate" a work means to do anything with it that, without

permission, would make you directly or secondarily liable for infringement under applicable copyright law, except executing it on a computer or modifying a private copy. Propagation includes copying, distribution (with or without modification), making available to the public, and in some countries other activities as well.

 To "convey" a work means any kind of propagation that enables other parties to make or receive copies. Mere interaction with a user through a computer network, with no transfer of a copy, is not conveying.

 An interactive user interface displays "Appropriate Legal Notices" to the extent that it includes a convenient and prominently visible feature that (1) displays an appropriate copyright notice, and (2) tells the user that there is no warranty for the work (except to the extent that warranties are provided), that licensees may convey the work under this License, and how to view a copy of this License. If the interface presents a list of user commands or options, such as a menu, a prominent item in the list meets this criterion.

#### 1. Source Code.

 The "source code" for a work means the preferred form of the work for making modifications to it. "Object code" means any non-source form of a work.

 A "Standard Interface" means an interface that either is an official standard defined by a recognized standards body, or, in the case of interfaces specified for a particular programming language, one that is widely used among developers working in that language.

 The "System Libraries" of an executable work include anything, other than the work as a whole, that (a) is included in the normal form of packaging a Major Component, but which is not part of that Major Component, and (b) serves only to enable use of the work with that Major Component, or to implement a Standard Interface for which an implementation is available to the public in source code form. A "Major Component", in this context, means a major essential component (kernel, window system, and so on) of the specific operating system (if any) on which the executable work runs, or a compiler used to produce the work, or an object code interpreter used to run it.

 The "Corresponding Source" for a work in object code form means all the source code needed to generate, install, and (for an executable work) run the object code and to modify the work, including scripts to control those activities. However, it does not include the work's System Libraries, or general-purpose tools or generally available free programs which are used unmodified in performing those activities but which are not part of the work. For example, Corresponding Source

includes interface definition files associated with source files for the work, and the source code for shared libraries and dynamically linked subprograms that the work is specifically designed to require, such as by intimate data communication or control flow between those subprograms and other parts of the work.

 The Corresponding Source need not include anything that users can regenerate automatically from other parts of the Corresponding Source.

 The Corresponding Source for a work in source code form is that same work.

#### 2. Basic Permissions.

 All rights granted under this License are granted for the term of copyright on the Program, and are irrevocable provided the stated conditions are met. This License explicitly affirms your unlimited permission to run the unmodified Program. The output from running a covered work is covered by this License only if the output, given its content, constitutes a covered work. This License acknowledges your rights of fair use or other equivalent, as provided by copyright law.

 You may make, run and propagate covered works that you do not convey, without conditions so long as your license otherwise remains in force. You may convey covered works to others for the sole purpose of having them make modifications exclusively for you, or provide you with facilities for running those works, provided that you comply with the terms of this License in conveying all material for which you do not control copyright. Those thus making or running the covered works for you must do so exclusively on your behalf, under your direction and control, on terms that prohibit them from making any copies of your copyrighted material outside their relationship with you.

 Conveying under any other circumstances is permitted solely under the conditions stated below. Sublicensing is not allowed; section 10 makes it unnecessary.

3. Protecting Users' Legal Rights From Anti-Circumvention Law.

 No covered work shall be deemed part of an effective technological measure under any applicable law fulfilling obligations under article 11 of the WIPO copyright treaty adopted on 20 December 1996, or similar laws prohibiting or restricting circumvention of such measures.

 When you convey a covered work, you waive any legal power to forbid circumvention of technological measures to the extent such circumvention is effected by exercising rights under this License with respect to the covered work, and you disclaim any intention to limit operation or modification of the work as a means of enforcing, against the work's users, your or third parties' legal rights to forbid circumvention of technological measures.

4. Conveying Verbatim Copies.

 You may convey verbatim copies of the Program's source code as you receive it, in any medium, provided that you conspicuously and appropriately publish on each copy an appropriate copyright notice; keep intact all notices stating that this License and any non-permissive terms added in accord with section 7 apply to the code; keep intact all notices of the absence of any warranty; and give all recipients a copy of this License along with the Program.

 You may charge any price or no price for each copy that you convey, and you may offer support or warranty protection for a fee.

5. Conveying Modified Source Versions.

 You may convey a work based on the Program, or the modifications to produce it from the Program, in the form of source code under the terms of section 4, provided that you also meet all of these conditions:

 a) The work must carry prominent notices stating that you modified it, and giving a relevant date.

 b) The work must carry prominent notices stating that it is released under this License and any conditions added under section 7. This requirement modifies the requirement in section 4 to "keep intact all notices".

 c) You must license the entire work, as a whole, under this License to anyone who comes into possession of a copy. This License will therefore apply, along with any applicable section 7 additional terms, to the whole of the work, and all its parts, regardless of how they are packaged. This License gives no permission to license the work in any other way, but it does not invalidate such permission if you have separately received it.

 d) If the work has interactive user interfaces, each must display Appropriate Legal Notices; however, if the Program has interactive interfaces that do not display Appropriate Legal Notices, your work need not make them do so.

 A compilation of a covered work with other separate and independent works, which are not by their nature extensions of the covered work,

and which are not combined with it such as to form a larger program, in or on a volume of a storage or distribution medium, is called an "aggregate" if the compilation and its resulting copyright are not used to limit the access or legal rights of the compilation's users beyond what the individual works permit. Inclusion of a covered work in an aggregate does not cause this License to apply to the other parts of the aggregate.

6. Conveying Non-Source Forms.

 You may convey a covered work in object code form under the terms of sections 4 and 5, provided that you also convey the machine-readable Corresponding Source under the terms of this License, in one of these ways:

 a) Convey the object code in, or embodied in, a physical product (including a physical distribution medium), accompanied by the Corresponding Source fixed on a durable physical medium customarily used for software interchange.

 b) Convey the object code in, or embodied in, a physical product (including a physical distribution medium), accompanied by a written offer, valid for at least three years and valid for as long as you offer spare parts or customer support for that product model, to give anyone who possesses the object code either (1) a copy of the Corresponding Source for all the software in the product that is covered by this License, on a durable physical medium customarily used for software interchange, for a price no more than your reasonable cost of physically performing this conveying of source, or (2) access to copy the Corresponding Source from a network server at no charge.

 c) Convey individual copies of the object code with a copy of the written offer to provide the Corresponding Source. This alternative is allowed only occasionally and noncommercially, and only if you received the object code with such an offer, in accord with subsection 6b.

 d) Convey the object code by offering access from a designated place (gratis or for a charge), and offer equivalent access to the Corresponding Source in the same way through the same place at no further charge. You need not require recipients to copy the Corresponding Source along with the object code. If the place to copy the object code is a network server, the Corresponding Source may be on a different server (operated by you or a third party) that supports equivalent copying facilities, provided you maintain clear directions next to the object code saying where to find the Corresponding Source. Regardless of what server hosts the

 Corresponding Source, you remain obligated to ensure that it is available for as long as needed to satisfy these requirements.

 e) Convey the object code using peer-to-peer transmission, provided you inform other peers where the object code and Corresponding Source of the work are being offered to the general public at no charge under subsection 6d.

 A separable portion of the object code, whose source code is excluded from the Corresponding Source as a System Library, need not be included in conveying the object code work.

 A "User Product" is either (1) a "consumer product", which means any tangible personal property which is normally used for personal, family, or household purposes, or (2) anything designed or sold for incorporation into a dwelling. In determining whether a product is a consumer product, doubtful cases shall be resolved in favor of coverage. For a particular product received by a particular user, "normally used" refers to a typical or common use of that class of product, regardless of the status of the particular user or of the way in which the particular user actually uses, or expects or is expected to use, the product. A product is a consumer product regardless of whether the product has substantial commercial, industrial or non-consumer uses, unless such uses represent the only significant mode of use of the product.

 "Installation Information" for a User Product means any methods, procedures, authorization keys, or other information required to install and execute modified versions of a covered work in that User Product from a modified version of its Corresponding Source. The information must suffice to ensure that the continued functioning of the modified object code is in no case prevented or interfered with solely because modification has been made.

 If you convey an object code work under this section in, or with, or specifically for use in, a User Product, and the conveying occurs as part of a transaction in which the right of possession and use of the User Product is transferred to the recipient in perpetuity or for a fixed term (regardless of how the transaction is characterized), the Corresponding Source conveyed under this section must be accompanied by the Installation Information. But this requirement does not apply if neither you nor any third party retains the ability to install modified object code on the User Product (for example, the work has been installed in ROM).

 The requirement to provide Installation Information does not include a requirement to continue to provide support service, warranty, or updates for a work that has been modified or installed by the recipient, or for the User Product in which it has been modified or installed. Access to a

network may be denied when the modification itself materially and adversely affects the operation of the network or violates the rules and protocols for communication across the network.

 Corresponding Source conveyed, and Installation Information provided, in accord with this section must be in a format that is publicly documented (and with an implementation available to the public in source code form), and must require no special password or key for unpacking, reading or copying.

#### 7. Additional Terms.

 "Additional permissions" are terms that supplement the terms of this License by making exceptions from one or more of its conditions. Additional permissions that are applicable to the entire Program shall be treated as though they were included in this License, to the extent that they are valid under applicable law. If additional permissions apply only to part of the Program, that part may be used separately under those permissions, but the entire Program remains governed by this License without regard to the additional permissions.

 When you convey a copy of a covered work, you may at your option remove any additional permissions from that copy, or from any part of it. (Additional permissions may be written to require their own removal in certain cases when you modify the work.) You may place additional permissions on material, added by you to a covered work, for which you have or can give appropriate copyright permission.

 Notwithstanding any other provision of this License, for material you add to a covered work, you may (if authorized by the copyright holders of that material) supplement the terms of this License with terms:

 a) Disclaiming warranty or limiting liability differently from the terms of sections 15 and 16 of this License; or

 b) Requiring preservation of specified reasonable legal notices or author attributions in that material or in the Appropriate Legal Notices displayed by works containing it; or

 c) Prohibiting misrepresentation of the origin of that material, or requiring that modified versions of such material be marked in reasonable ways as different from the original version; or

 d) Limiting the use for publicity purposes of names of licensors or authors of the material; or

 e) Declining to grant rights under trademark law for use of some trade names, trademarks, or service marks; or

 f) Requiring indemnification of licensors and authors of that material by anyone who conveys the material (or modified versions of it) with contractual assumptions of liability to the recipient, for any liability that these contractual assumptions directly impose on those licensors and authors.

 All other non-permissive additional terms are considered "further restrictions" within the meaning of section 10. If the Program as you received it, or any part of it, contains a notice stating that it is governed by this License along with a term that is a further restriction, you may remove that term. If a license document contains a further restriction but permits relicensing or conveying under this License, you may add to a covered work material governed by the terms of that license document, provided that the further restriction does not survive such relicensing or conveying.

 If you add terms to a covered work in accord with this section, you must place, in the relevant source files, a statement of the additional terms that apply to those files, or a notice indicating where to find the applicable terms.

 Additional terms, permissive or non-permissive, may be stated in the form of a separately written license, or stated as exceptions; the above requirements apply either way.

#### 8. Termination.

 You may not propagate or modify a covered work except as expressly provided under this License. Any attempt otherwise to propagate or modify it is void, and will automatically terminate your rights under this License (including any patent licenses granted under the third paragraph of section 11).

 However, if you cease all violation of this License, then your license from a particular copyright holder is reinstated (a) provisionally, unless and until the copyright holder explicitly and finally terminates your license, and (b) permanently, if the copyright holder fails to notify you of the violation by some reasonable means prior to 60 days after the cessation.

 Moreover, your license from a particular copyright holder is reinstated permanently if the copyright holder notifies you of the violation by some reasonable means, this is the first time you have received notice of violation of this License (for any work) from that copyright holder, and you cure the violation prior to 30 days after your receipt of the notice.

 Termination of your rights under this section does not terminate the licenses of parties who have received copies or rights from you under this License. If your rights have been terminated and not permanently reinstated, you do not qualify to receive new licenses for the same material under section 10.

#### 9. Acceptance Not Required for Having Copies.

 You are not required to accept this License in order to receive or run a copy of the Program. Ancillary propagation of a covered work occurring solely as a consequence of using peer-to-peer transmission to receive a copy likewise does not require acceptance. However, nothing other than this License grants you permission to propagate or modify any covered work. These actions infringe copyright if you do not accept this License. Therefore, by modifying or propagating a covered work, you indicate your acceptance of this License to do so.

10. Automatic Licensing of Downstream Recipients.

 Each time you convey a covered work, the recipient automatically receives a license from the original licensors, to run, modify and propagate that work, subject to this License. You are not responsible for enforcing compliance by third parties with this License.

 An "entity transaction" is a transaction transferring control of an organization, or substantially all assets of one, or subdividing an organization, or merging organizations. If propagation of a covered work results from an entity transaction, each party to that transaction who receives a copy of the work also receives whatever licenses to the work the party's predecessor in interest had or could give under the previous paragraph, plus a right to possession of the Corresponding Source of the work from the predecessor in interest, if the predecessor has it or can get it with reasonable efforts.

 You may not impose any further restrictions on the exercise of the rights granted or affirmed under this License. For example, you may not impose a license fee, royalty, or other charge for exercise of rights granted under this License, and you may not initiate litigation (including a cross-claim or counterclaim in a lawsuit) alleging that any patent claim is infringed by making, using, selling, offering for sale, or importing the Program or any portion of it.

#### 11. Patents.

 A "contributor" is a copyright holder who authorizes use under this License of the Program or a work on which the Program is based. The work thus licensed is called the contributor's "contributor version".

 A contributor's "essential patent claims" are all patent claims owned or controlled by the contributor, whether already acquired or hereafter acquired, that would be infringed by some manner, permitted by this License, of making, using, or selling its contributor version, but do not include claims that would be infringed only as a consequence of further modification of the contributor version. For purposes of this definition, "control" includes the right to grant patent sublicenses in a manner consistent with the requirements of this License.

 Each contributor grants you a non-exclusive, worldwide, royalty-free patent license under the contributor's essential patent claims, to make, use, sell, offer for sale, import and otherwise run, modify and propagate the contents of its contributor version.

 In the following three paragraphs, a "patent license" is any express agreement or commitment, however denominated, not to enforce a patent (such as an express permission to practice a patent or covenant not to sue for patent infringement). To "grant" such a patent license to a party means to make such an agreement or commitment not to enforce a patent against the party.

 If you convey a covered work, knowingly relying on a patent license, and the Corresponding Source of the work is not available for anyone to copy, free of charge and under the terms of this License, through a publicly available network server or other readily accessible means, then you must either (1) cause the Corresponding Source to be so available, or (2) arrange to deprive yourself of the benefit of the patent license for this particular work, or (3) arrange, in a manner consistent with the requirements of this License, to extend the patent license to downstream recipients. "Knowingly relying" means you have actual knowledge that, but for the patent license, your conveying the covered work in a country, or your recipient's use of the covered work in a country, would infringe one or more identifiable patents in that country that you have reason to believe are valid.

 If, pursuant to or in connection with a single transaction or arrangement, you convey, or propagate by procuring conveyance of, a covered work, and grant a patent license to some of the parties receiving the covered work authorizing them to use, propagate, modify or convey a specific copy of the covered work, then the patent license you grant is automatically extended to all recipients of the covered work and works based on it.

 A patent license is "discriminatory" if it does not include within the scope of its coverage, prohibits the exercise of, or is conditioned on the non-exercise of one or more of the rights that are specifically granted under this License. You may not convey a covered

work if you are a party to an arrangement with a third party that is in the business of distributing software, under which you make payment to the third party based on the extent of your activity of conveying the work, and under which the third party grants, to any of the parties who would receive the covered work from you, a discriminatory patent license (a) in connection with copies of the covered work conveyed by you (or copies made from those copies), or (b) primarily for and in connection with specific products or compilations that contain the covered work, unless you entered into that arrangement, or that patent license was granted, prior to 28 March 2007.

 Nothing in this License shall be construed as excluding or limiting any implied license or other defenses to infringement that may otherwise be available to you under applicable patent law.

12. No Surrender of Others' Freedom.

 If conditions are imposed on you (whether by court order, agreement or otherwise) that contradict the conditions of this License, they do not excuse you from the conditions of this License. If you cannot convey a covered work so as to satisfy simultaneously your obligations under this License and any other pertinent obligations, then as a consequence you may not convey it at all. For example, if you agree to terms that obligate you to collect a royalty for further conveying from those to whom you convey the Program, the only way you could satisfy both those terms and this License would be to refrain entirely from conveying the Program.

13. Use with the GNU Affero General Public License.

 Notwithstanding any other provision of this License, you have permission to link or combine any covered work with a work licensed under version 3 of the GNU Affero General Public License into a single combined work, and to convey the resulting work. The terms of this License will continue to apply to the part which is the covered work, but the special requirements of the GNU Affero General Public License, section 13, concerning interaction through a network will apply to the combination as such.

14. Revised Versions of this License.

 The Free Software Foundation may publish revised and/or new versions of the GNU General Public License from time to time. Such new versions will be similar in spirit to the present version, but may differ in detail to address new problems or concerns.

 Each version is given a distinguishing version number. If the Program specifies that a certain numbered version of the GNU General Public License "or any later version" applies to it, you have the

option of following the terms and conditions either of that numbered version or of any later version published by the Free Software Foundation. If the Program does not specify a version number of the GNU General Public License, you may choose any version ever published by the Free Software Foundation.

 If the Program specifies that a proxy can decide which future versions of the GNU General Public License can be used, that proxy's public statement of acceptance of a version permanently authorizes you to choose that version for the Program.

 Later license versions may give you additional or different permissions. However, no additional obligations are imposed on any author or copyright holder as a result of your choosing to follow a later version.

15. Disclaimer of Warranty.

 THERE IS NO WARRANTY FOR THE PROGRAM, TO THE EXTENT PERMITTED BY APPLICABLE LAW. EXCEPT WHEN OTHERWISE STATED IN WRITING THE COPYRIGHT HOLDERS AND/OR OTHER PARTIES PROVIDE THE PROGRAM "AS IS" WITHOUT WARRANTY OF ANY KIND, EITHER EXPRESSED OR IMPLIED, INCLUDING, BUT NOT LIMITED TO, THE IMPLIED WARRANTIES OF MERCHANTABILITY AND FITNESS FOR A PARTICULAR PURPOSE. THE ENTIRE RISK AS TO THE QUALITY AND PERFORMANCE OF THE PROGRAM IS WITH YOU. SHOULD THE PROGRAM PROVE DEFECTIVE, YOU ASSUME THE COST OF ALL NECESSARY SERVICING, REPAIR OR CORRECTION.

16. Limitation of Liability.

 IN NO EVENT UNLESS REQUIRED BY APPLICABLE LAW OR AGREED TO IN WRITING WILL ANY COPYRIGHT HOLDER, OR ANY OTHER PARTY WHO MODIFIES AND/OR CONVEYS THE PROGRAM AS PERMITTED ABOVE, BE LIABLE TO YOU FOR DAMAGES, INCLUDING ANY GENERAL, SPECIAL, INCIDENTAL OR CONSEQUENTIAL DAMAGES ARISING OUT OF THE USE OR INABILITY TO USE THE PROGRAM (INCLUDING BUT NOT LIMITED TO LOSS OF DATA OR DATA BEING RENDERED INACCURATE OR LOSSES SUSTAINED BY YOU OR THIRD PARTIES OR A FAILURE OF THE PROGRAM TO OPERATE WITH ANY OTHER PROGRAMS), EVEN IF SUCH HOLDER OR OTHER PARTY HAS BEEN ADVISED OF THE POSSIBILITY OF SUCH DAMAGES.

17. Interpretation of Sections 15 and 16.

 If the disclaimer of warranty and limitation of liability provided above cannot be given local legal effect according to their terms, reviewing courts shall apply local law that most closely approximates an absolute waiver of all civil liability in connection with the Program, unless a warranty or assumption of liability accompanies a copy of the Program in return for a fee.

#### END OF TERMS AND CONDITIONS

 How to Apply These Terms to Your New Programs

 If you develop a new program, and you want it to be of the greatest possible use to the public, the best way to achieve this is to make it free software which everyone can redistribute and change under these terms.

 To do so, attach the following notices to the program. It is safest to attach them to the start of each source file to most effectively state the exclusion of warranty; and each file should have at least the "copyright" line and a pointer to where the full notice is found.

 <one line to give the program's name and a brief idea of what it does.> Copyright  $(C)$  <year > <name of author>

 This program is free software: you can redistribute it and/or modify it under the terms of the GNU General Public License as published by the Free Software Foundation, either version 3 of the License, or (at your option) any later version.

 This program is distributed in the hope that it will be useful, but WITHOUT ANY WARRANTY; without even the implied warranty of MERCHANTABILITY or FITNESS FOR A PARTICULAR PURPOSE. See the GNU General Public License for more details.

 You should have received a copy of the GNU General Public License along with this program. If not, see <http://www.gnu.org/licenses/>.

Also add information on how to contact you by electronic and paper mail.

 If the program does terminal interaction, make it output a short notice like this when it starts in an interactive mode:

 $<$ program> Copyright (C) $<$ year>  $<$ name of author> This program comes with ABSOLUTELY NO WARRANTY; for details type `show w'. This is free software, and you are welcome to redistribute it under certain conditions; type `show c' for details.

The hypothetical commands `show w' and `show c' should show the appropriate parts of the General Public License. Of course, your program's commands might be different; for a GUI interface, you would use an "about box".

 You should also get your employer (if you work as a programmer) or school, if any, to sign a "copyright disclaimer" for the program, if necessary. For more information on this, and how to apply and follow the GNU GPL, see <http://www.gnu.org/licenses/>.

 The GNU General Public License does not permit incorporating your program into proprietary programs. If your program is a subroutine library, you may consider it more useful to permit linking proprietary applications with the library. If this is what you want to do, use the GNU Lesser General Public License instead of this License. But first, please read <http://www.gnu.org/philosophy/why-not-lgpl.html>.

# **1.123 libgcc 4.8-linaro-1**

## **1.123.1 Available under license :**

Jan 21, 2002

The libgcj library is licensed under the terms of the GNU General Public License.

Linking this library statically or dynamically with other modules is making a combined work based on this library. Thus, the terms and conditions of the GNU General Public License cover the whole combination.

As a special exception, the copyright holders of this library give you permission to link this library with independent modules to produce an executable, regardless of the license terms of these independent modules, and to copy and distribute the resulting executable under terms of your choice, provided that you also meet, for each linked independent module, the terms and conditions of the license of that module. An independent module is a module which is not derived from or based on this library. If you modify this library, you may extend this exception to your version of the library, but you are not obligated to do so. If you do not wish to do so, delete this exception statement from your version.

You should have received a copy of the GNU General Public License along with libjava; see the file COPYING. If not, write to the Free Software Foundation, 51 Franklin Street, Fifth Floor, Boston, MA 02110-1301, USA. <appendix xmlns="http://docbook.org/ns/docbook" version="5.0" xml:id="appendix.gfdl-1.3"> <info><title>GNU Free Documentation License</title></info> <?dbhtml filename="appendix\_gfdl.html"?> <simpara>Version 1.3, 3 November 2008</simpara> <simpara> Copyright 2000, 2001, 2002, 2007, 2008 <link xmlns:xlink="http://www.w3.org/1999/xlink" xlink:href="http://www.fsf.org/">Free Software Foundation, Inc.</link> </simpara>

<simpara>

 Everyone is permitted to copy and distribute verbatim copies of this license document, but changing it is not allowed. </simpara> <bridgehead xml:id="fdl-1-section0" renderas="sect2"> 0. PREAMBLE </bridgehead> <simpara> The purpose of this License is to make a manual, textbook, or other functional and useful document free in the sense of freedom: to assure everyone the effective freedom to copy and redistribute it, with or without modifying it, either commercially or noncommercially. Secondarily, this License preserves for the author and publisher a way to get credit for their work, while not being considered responsible for modifications made by others. </simpara> <simpara> This License is a kind of copyleft, which means that derivative works of the document must themselves be free in the same sense. It complements the GNU General Public License, which is a copyleft license designed for free software. </simpara> <simpara> We have designed this License in order to use it for manuals for free software, because free software needs free documentation: a free program should come with manuals providing the same freedoms that the software does. But this License is not limited to software manuals; it can be used for any textual work, regardless of subject matter or whether it is published as a printed book. We recommend this License principally for works whose purpose is instruction or reference. </simpara> <bridgehead xml:id="fdl-1-section1" renderas="sect2"> 1. APPLICABILITY AND DEFINITIONS </bridgehead> <simpara> This License applies to any manual or other work, in any medium, that contains a notice placed by the copyright holder saying it can be distributed under the terms of this License. Such a notice grants a world-wide, royalty-free license, unlimited in duration, to use that work under the conditions stated herein. The Document, below, refers to any such manual or work. Any member of the public is a licensee,

and is addressed as you. You accept the license if you copy,

 modify or distribute the work in a way requiring permission under copyright law.

</simpara>

<simpara>

 A Modified Version of the Document means any work containing the Document or a portion of it, either copied verbatim, or with

modifications and/or translated into another language.

</simpara>

<simpara>

 A Secondary Section is a named appendix or a front-matter section of the Document that deals exclusively with the relationship of the publishers or authors of the Document to the Documents overall subject (or to related matters) and contains nothing that could fall directly within that overall subject. (Thus, if the Document is in part a textbook of mathematics, a Secondary Section may not explain any mathematics.) The relationship could be a matter of historical connection with the subject or with related matters, or of legal, commercial, philosophical, ethical or political position regarding them.

</simpara>

<simpara>

 The Invariant Sections are certain Secondary Sections whose titles are designated, as being those of Invariant Sections, in the notice that says that the Document is released under this License. If a section does not fit the above definition of Secondary then it is not allowed to be designated as Invariant. The Document may contain zero Invariant Sections. If the Document does not identify any Invariant Sections then there are none.

</simpara>

<simpara>

 The Cover Texts are certain short passages of text that are listed, as Front-Cover Texts or Back-Cover Texts, in the notice that says that the Document is released under this License. A Front-Cover Text may be at most 5 words, and a Back-Cover Text may be at most 25 words. </simpara>

<simpara>

 A Transparent copy of the Document means a machine-readable copy, represented in a format whose specification is available to the general public, that is suitable for revising the document straightforwardly with generic text editors or (for images composed of pixels) generic paint programs or (for drawings) some widely available drawing editor, and that is suitable for input to text formatters or for automatic translation to a variety of formats suitable for input to text formatters. A copy made in an otherwise Transparent file format whose markup, or absence of markup, has been arranged to thwart or discourage subsequent modification by readers is not Transparent. An image format is not Transparent if used for any substantial amount of text. A copy that is not Transparent is called Opaque.

</simpara>

<simpara>

 Examples of suitable formats for Transparent copies include plain ASCII without markup, Texinfo input format, LaTeX input format, SGML or XML using a publicly available DTD, and standard-conforming simple HTML, PostScript or PDF designed for human modification. Examples of transparent image formats include PNG, XCF and JPG. Opaque formats include proprietary

 formats that can be read and edited only by proprietary word processors, SGML or XML for which the DTD and/or processing tools are not generally available, and the machine-generated HTML, PostScript or PDF produced by some word processors for output purposes only. </simpara> <simpara> The Title Page means, for a printed book, the title page itself, plus such following pages as are needed to hold, legibly, the material this License requires to appear in the title page. For works in formats which do not have any title page as such, Title Page means the text near the most prominent appearance of the works title, preceding the beginning of the body of the text. </simpara> <simpara> The publisher means any person or entity that distributes copies of the Document to the public. </simpara> <simpara> A section Entitled XYZ means a named subunit of the Document whose title either is precisely XYZ or contains XYZ in parentheses following text that translates XYZ in another language. (Here XYZ stands for a specific section name mentioned below, such as Acknowledgements, Dedications, Endorsements, or History.) To Preserve the Title of such a section when you modify the Document means that it remains a section Entitled XYZ according to this definition. </simpara> <simpara> The Document may include Warranty Disclaimers next to the notice which states that this License applies to the Document. These Warranty Disclaimers are considered to be included by reference in this License, but only as regards disclaiming warranties: any other implication that these Warranty Disclaimers may have is void and has no effect on the meaning of this License. </simpara> <bridgehead xml:id="fdl-1-section2" renderas="sect2"> 2. VERBATIM COPYING </bridgehead> <simpara> You may copy and distribute the Document in any medium, either commercially or noncommercially, provided that this License, the copyright notices, and the license notice saying this License applies to the Document are reproduced in all copies, and that you add no other conditions whatsoever to those of this License. You may not use technical

 copies you make or distribute. However, you may accept compensation in exchange for copies. If you distribute a large enough number of copies you

measures to obstruct or control the reading or further copying of the
must also follow the conditions in section 3.

</simpara>

<simpara>

 You may also lend copies, under the same conditions stated above, and you may publicly display copies.

</simpara>

<bridgehead xml:id="fdl-1-section3" renderas="sect2">

3. COPYING IN QUANTITY

</bridgehead>

## <simpara>

 If you publish printed copies (or copies in media that commonly have printed covers) of the Document, numbering more than 100, and the Documents license notice requires Cover Texts, you must enclose the copies in covers that carry, clearly and legibly, all these Cover Texts: Front-Cover Texts on the front cover, and Back-Cover Texts on the back cover. Both covers must also clearly and legibly identify you as the publisher of these copies. The front cover must present the full title with all words of the title equally prominent and visible. You may add other material on the covers in addition. Copying with changes limited to the covers, as long as they preserve the title of the Document and satisfy these conditions, can be treated as verbatim copying in other respects. </simpara>

<simpara>

 If the required texts for either cover are too voluminous to fit legibly, you should put the first ones listed (as many as fit reasonably) on the actual cover, and continue the rest onto adjacent pages.

</simpara>

<simpara>

 If you publish or distribute Opaque copies of the Document numbering more than 100, you must either include a machine-readable Transparent copy along with each Opaque copy, or state in or with each Opaque copy a computer-network location from which the general network-using public has access to download using public-standard network protocols a complete Transparent copy of the Document, free of added material. If you use the latter option, you must take reasonably prudent steps, when you begin distribution of Opaque copies in quantity, to ensure that this Transparent copy will remain thus accessible at the stated location until at least one year after the last time you distribute an Opaque copy (directly or through your agents or retailers) of that edition to the public. </simpara>

<simpara>

 It is requested, but not required, that you contact the authors of the Document well before redistributing any large number of copies, to give them a chance to provide you with an updated version of the Document. </simpara>

<bridgehead xml:id="fdl-1-section4" renderas="sect2">

4. MODIFICATIONS

</bridgehead>

<simpara>

 You may copy and distribute a Modified Version of the Document under the conditions of sections 2 and 3 above, provided that you release the Modified Version under precisely this License, with the Modified Version filling the role of the Document, thus licensing distribution and modification of the Modified Version to whoever possesses a copy of it. In addition, you must do these things in the Modified Version: </simpara>

<orderedlist numeration="upperalpha">

<listitem>

<simpara>

 Use in the Title Page (and on the covers, if any) a title distinct from that of the Document, and from those of previous versions (which should, if there were any, be listed in the History section of the Document). You may use the same title as a previous version if the original publisher of that version gives permission.

</simpara>

</listitem>

<listitem>

<simpara>

 List on the Title Page, as authors, one or more persons or entities responsible for authorship of the modifications in the Modified Version, together with at least five of the principal authors of the Document (all of its principal authors, if it has fewer than five), unless they release you from this requirement.

</simpara>

</listitem>

<listitem>

<simpara>

State on the Title page the name of the publisher of the Modified

Version, as the publisher.

</simpara>

</listitem>

<listitem>

<simpara>

Preserve all the copyright notices of the Document.

</simpara>

</listitem>

<listitem>

<simpara>

 Add an appropriate copyright notice for your modifications adjacent to the other copyright notices.

</simpara>

</listitem>

<listitem>

<simpara>

 Include, immediately after the copyright notices, a license notice giving the public permission to use the Modified Version under the terms of this License, in the form shown in the Addendum below.

</simpara>

</listitem>

<listitem>

<simpara>

 Preserve in that license notice the full lists of Invariant Sections and required Cover Texts given in the Documents license

notice.

</simpara>

</listitem>

<listitem>

<simpara>

Include an unaltered copy of this License.

</simpara>

</listitem>

<listitem>

<simpara>

Preserve the section Entitled History, Preserve its

Title, and add to it an item stating at least the title, year, new

authors, and publisher of the Modified Version as given on the Title

Page. If there is no section Entitled History in the

Document, create one stating the title, year, authors, and publisher

of the Document as given on its Title Page, then add an item

describing the Modified Version as stated in the previous sentence.

</simpara>

</listitem>

<listitem>

<simpara>

 Preserve the network location, if any, given in the Document for public access to a Transparent copy of the Document, and likewise the network locations given in the Document for previous versions it was based on. These may be placed in the History

 section. You may omit a network location for a work that was published at least four years before the Document itself, or if the original

publisher of the version it refers to gives permission.

</simpara>

</listitem>

<listitem>

<simpara>

For any section Entitled Acknowledgements or

Dedications, Preserve the Title of the section, and

preserve in the section all the substance and tone of each of the

contributor acknowledgements and/or dedications given therein.

</simpara>

</listitem>

<listitem>

<simpara>

Preserve all the Invariant Sections of the Document, unaltered in

 their text and in their titles. Section numbers or the equivalent are not considered part of the section titles.

</simpara>

</listitem>

<listitem>

<simpara>

 Delete any section Entitled Endorsements. Such a section may not be included in the Modified Version.

</simpara>

</listitem>

<listitem>

<simpara>

Do not retitle any existing section to be Entitled

Endorsements or to conflict in title with any Invariant

Section.

</simpara>

</listitem>

<listitem>

<simpara>

Preserve any Warranty Disclaimers.

</simpara>

</listitem>

</orderedlist>

<simpara>

 If the Modified Version includes new front-matter sections or appendices that qualify as Secondary Sections and contain no material copied from the Document, you may at your option designate some or all of these sections as invariant. To do this, add their titles to the list of Invariant Sections in the Modified Versions license notice. These titles must be distinct from any other section titles.

</simpara>

<simpara>

 You may add a section Entitled Endorsements, provided it contains nothing but endorsements of your Modified Version by various parties for example, statements of peer review or that the text has been approved by an organization as the authoritative definition of a standard.

</simpara>

<simpara>

 You may add a passage of up to five words as a Front-Cover Text, and a passage of up to 25 words as a Back-Cover Text, to the end of the list of Cover Texts in the Modified Version. Only one passage of Front-Cover Text and one of Back-Cover Text may be added by (or through arrangements made by) any one entity. If the Document already includes a cover text for the same cover, previously added by you or by arrangement made by the same entity you are acting on behalf of, you may not add another; but you may replace the old one, on explicit permission from the previous publisher that added the old one.

#### </simpara>

#### <simpara>

 The author(s) and publisher(s) of the Document do not by this License give permission to use their names for publicity for or to assert or imply endorsement of any Modified Version.

</simpara>

 <bridgehead xml:id="fdl-1-section5" renderas="sect2"> 5. COMBINING DOCUMENTS

</bridgehead>

### <simpara>

 You may combine the Document with other documents released under this License, under the terms defined in section 4 above for modified versions, provided that you include in the combination all of the Invariant Sections of all of the original documents, unmodified, and list them all as Invariant Sections of your combined work in its license notice, and that you preserve all their Warranty Disclaimers.

</simpara>

<simpara>

 The combined work need only contain one copy of this License, and multiple identical Invariant Sections may be replaced with a single copy. If there are multiple Invariant Sections with the same name but different contents, make the title of each such section unique by adding at the end of it, in parentheses, the name of the original author or publisher of that section if known, or else a unique number. Make the same adjustment to the section titles in the list of Invariant Sections in the license notice of the combined work.

</simpara>

<simpara>

 In the combination, you must combine any sections Entitled History in the various original documents, forming one section Entitled History; likewise combine any sections Entitled Acknowledgements, and any sections Entitled Dedications. You must delete all sections Entitled Endorsements.

</simpara>

<bridgehead xml:id="fdl-1-section6" renderas="sect2">

### 6. COLLECTIONS OF DOCUMENTS

</bridgehead>

<simpara>

 You may make a collection consisting of the Document and other documents released under this License, and replace the individual copies of this License in the various documents with a single copy that is included in the collection, provided that you follow the rules of this License for verbatim copying of each of the documents in all other respects.

</simpara>

<simpara>

 You may extract a single document from such a collection, and distribute it individually under this License, provided you insert a copy of this

 License into the extracted document, and follow this License in all other respects regarding verbatim copying of that document.

</simpara>

<bridgehead xml:id="fdl-1-section7" renderas="sect2">

### 7. AGGREGATION WITH INDEPENDENT WORKS

</bridgehead>

<simpara>

 A compilation of the Document or its derivatives with other separate and independent documents or works, in or on a volume of a storage or distribution medium, is called an aggregate if the copyright resulting from the compilation is not used to limit the legal rights of the compilations users beyond what the individual works permit. When the Document is included in an aggregate, this License does not apply to the other works in the aggregate which are not themselves derivative works of the Document.

</simpara>

<simpara>

 If the Cover Text requirement of section 3 is applicable to these copies of the Document, then if the Document is less than one half of the entire aggregate, the Documents Cover Texts may be placed on covers that bracket the Document within the aggregate, or the electronic equivalent of covers if the Document is in electronic form. Otherwise they must appear on printed covers that bracket the whole aggregate.

</simpara>

<bridgehead xml:id="fdl-1-section8" renderas="sect2">

8. TRANSLATION

</bridgehead>

<simpara>

 Translation is considered a kind of modification, so you may distribute translations of the Document under the terms of section 4. Replacing Invariant Sections with translations requires special permission from their copyright holders, but you may include translations of some or all Invariant Sections in addition to the original versions of these Invariant Sections. You may include a translation of this License, and all the license notices in the Document, and any Warranty Disclaimers, provided that you also include the original English version of this License and the original versions of those notices and disclaimers. In case of a disagreement between the translation and the original version of this License or a notice or disclaimer, the original version will prevail. </simpara>

<simpara>

If a section in the Document is Entitled Acknowledgements,

Dedications, or History, the requirement

(section 4) to Preserve its Title (section 1) will typically require

changing the actual title.

</simpara>

<bridgehead xml:id="fdl-1-section9" renderas="sect2">

9. TERMINATION

</bridgehead>

<simpara>

 You may not copy, modify, sublicense, or distribute the Document except as expressly provided under this License. Any attempt otherwise to copy, modify, sublicense, or distribute it is void, and will automatically terminate your rights under this License.

</simpara>

<simpara>

 However, if you cease all violation of this License, then your license from a particular copyright holder is reinstated (a) provisionally, unless and until the copyright holder explicitly and finally terminates your license, and (b) permanently, if the copyright holder fails to notify you of the violation by some reasonable means prior to 60 days after the cessation.

</simpara>

<simpara>

 Moreover, your license from a particular copyright holder is reinstated permanently if the copyright holder notifies you of the violation by some reasonable means, this is the first time you have received notice of violation of this License (for any work) from that copyright holder, and you cure the violation prior to 30 days after your receipt of the notice. </simpara>

<simpara>

 Termination of your rights under this section does not terminate the licenses of parties who have received copies or rights from you under this License. If your rights have been terminated and not permanently reinstated, receipt of a copy of some or all of the same material does not give you any rights to use it.

</simpara>

<bridgehead xml:id="fdl-1-section10" renderas="sect2">

10. FUTURE REVISIONS OF THIS LICENSE

</bridgehead>

<simpara>

The Free Software Foundation may publish new, revised versions of the GNU

Free Documentation License from time to time. Such new versions will be

similar in spirit to the present version, but may differ in detail to

address new problems or concerns. See

 <link xmlns:xlink="http://www.w3.org/1999/xlink" xlink:href="http://www.gnu.org/copyleft/">Copyleft</link>. </simpara>

<simpara>

 Each version of the License is given a distinguishing version number. If the Document specifies that a particular numbered version of this License or any later version applies to it, you have the option of following the terms and conditions either of that specified version or of any later version that has been published (not as a draft) by the Free Software Foundation. If the Document does not specify a version number of this License, you may choose any version ever published (not as a draft) by the Free Software Foundation. If the Document specifies that a proxy

 can decide which future versions of this License can be used, that proxys public statement of acceptance of a version permanently authorizes you to choose that version for the Document. </simpara> <bridgehead xml:id="fdl-1-section11" renderas="sect2"> 11. RELICENSING </bridgehead> <simpara> Massive Multiauthor Collaboration Site (or MMC Site) means any World Wide Web server that publishes copyrightable works and also provides prominent facilities for anybody to edit those works. A public wiki that anybody can edit is an example of such a server. A Massive Multiauthor Collaboration (or MMC) contained in the site means any set of copyrightable works thus published on the MMC site. </simpara> <simpara> CC-BY-SA means the Creative Commons Attribution-Share Alike 3.0 license published by Creative Commons Corporation, a not-for-profit corporation with a principal place of business in San Francisco, California, as well as future copyleft versions of that license published by that same organization. </simpara> <simpara> Incorporate means to publish or republish a Document, in whole or in part, as part of another Document. </simpara> <simpara> An MMC is eligible for relicensing if it is licensed under this License, and if all works that were first published under this License somewhere other than this MMC, and subsequently incorporated in whole or in part into the MMC, (1) had no cover texts or invariant sections, and (2) were thus incorporated prior to November 1, 2008. </simpara> <simpara> The operator of an MMC Site may republish an MMC contained in the site under CC-BY-SA on the same site at any time before August 1, 2009, provided the MMC is eligible for relicensing. </simpara> <bridgehead xml:id="fdl-1-addendum" renderas="sect2"> ADDENDUM: How to use this License for your documents </bridgehead> <simpara> To use this License in a document you have written, include a copy of the License in the document and put the following copyright and license notices just after the title page: </simpara> <screen>Copyright YEAR YOUR NAME

Permission is granted to copy, distribute and/or modify this document under the terms of the GNU Free Documentation License, Version 1.3 or any later version published by the Free Software Foundation; with no Invariant Sections, no Front-Cover Texts, and no Back-Cover Texts. A copy of the license is included in the section entitled GNU Free Documentation License.</screen>

# <simpara>

 If you have Invariant Sections, Front-Cover Texts and Back-Cover Texts, replace the with Texts. line with this:

### </simpara>

 <screen>with the Invariant Sections being LIST THEIR TITLES, with the Front-Cover Texts being LIST, and with the Back-Cover Texts being LIST.</screen> <simpara>

 If you have Invariant Sections without Cover Texts, or some other combination of the three, merge those two alternatives to suit the situation.

</simpara>

<simpara>

 If your document contains nontrivial examples of program code, we recommend releasing these examples in parallel under your choice of free software license, such as the GNU General Public License, to permit their use in free software.

</simpara>

</appendix>

libffi - Copyright (c) 1996-2012 Anthony Green, Red Hat, Inc and others. See source files for details.

Permission is hereby granted, free of charge, to any person obtaining a copy of this software and associated documentation files (the ``Software''), to deal in the Software without restriction, including without limitation the rights to use, copy, modify, merge, publish, distribute, sublicense, and/or sell copies of the Software, and to permit persons to whom the Software is furnished to do so, subject to the following conditions:

The above copyright notice and this permission notice shall be included in all copies or substantial portions of the Software.

THE SOFTWARE IS PROVIDED ``AS IS'', WITHOUT WARRANTY OF ANY KIND, EXPRESS OR IMPLIED, INCLUDING BUT NOT LIMITED TO THE WARRANTIES OF MERCHANTABILITY, FITNESS FOR A PARTICULAR PURPOSE AND NONINFRINGEMENT. IN NO EVENT SHALL THE AUTHORS OR COPYRIGHT HOLDERS BE LIABLE FOR ANY CLAIM, DAMAGES OR OTHER LIABILITY, WHETHER IN AN ACTION OF CONTRACT, TORT OR OTHERWISE, ARISING FROM, OUT OF OR IN CONNECTION WITH THE SOFTWARE OR THE USE OR OTHER DEALINGS IN THE SOFTWARE. /\* gnu.classpath.tools.taglets.CopyrightTaglet

Copyright (C) 2001 Free Software Foundation, Inc.

 **Open Source Used In Cisco RV34x Routers 1.0.03.21 3501**

This file is part of GNU Classpath.

GNU Classpath is free software; you can redistribute it and/or modify it under the terms of the GNU General Public License as published by the Free Software Foundation; either version 2, or (at your option) any later version.

GNU Classpath is distributed in the hope that it will be useful, but WITHOUT ANY WARRANTY; without even the implied warranty of MERCHANTABILITY or FITNESS FOR A PARTICULAR PURPOSE. See the GNU General Public License for more details.

You should have received a copy of the GNU General Public License along with GNU Classpath; see the file COPYING. If not, write to the Free Software Foundation, Inc., 59 Temple Place, Suite 330, Boston, MA 02111-1307 USA.

Linking this library statically or dynamically with other modules is making a combined work based on this library. Thus, the terms and conditions of the GNU General Public License cover the whole combination.

As a special exception, the copyright holders of this library give you permission to link this library with independent modules to produce an executable, regardless of the license terms of these independent modules, and to copy and distribute the resulting executable under terms of your choice, provided that you also meet, for each linked independent module, the terms and conditions of the license of that module. An independent module is a module which is not derived from or based on this library. If you modify this library, you may extend this exception to your version of the library, but you are not obligated to do so. If you do not wish to do so, delete this exception statement from your version. \*/

package gnu.classpath.tools.taglets;

import java.util.Map;

import com.sun.tools.doclets.Taglet;

import com.sun.javadoc.Tag;

/\*\*

\* A simple Taglet which handles Copyright information. \*/ public class CopyrightTaglet implements Taglet {

private static final String NAME = "copyright";

```
 private static final String HEADER = "Copyright:";
 public String getName() {
   return NAME;
 }
 public boolean inField() {
   return true;
 }
 public boolean inConstructor() {
   return true;
 }
 public boolean inMethod() {
   return true;
 }
 public boolean inOverview() {
   return true;
 }
 public boolean inPackage() {
   return true;
 }
 public boolean inType() {
   return true;
 }
 public boolean isInlineTag() {
   return false;
 }
 public static void register(Map tagletMap) {
   CopyrightTaglet copyrightTaglet = new CopyrightTaglet();
   tagletMap.put(copyrightTaglet.getName(), copyrightTaglet);
 }
 public String toString(Tag tag) {
   return toString(new Tag[] { tag });
 }
 public String toString(Tag[] tags) {
  if (tags.length == 0) {
    return null;
   }
   else {
```

```
boolean haveValidTag = false;
   for (int i = 0; i < tags.length && !haveValidTag; ++i) {
     if (tags[i].text().length() > 0) haveValidTag = true;
      }
    }
    if (haveValidTag) {
      StringBuffer result = new StringBuffer();
      result.append("<dl>");
     for (int i = 0; i < tags.length; i++) {
       if (tags[i].text().length() > 0)result.append("<dt><i>Copyright &#169; " + tags[i].text() + "</i>></dt>");
        }
       }
      result.append("</dl>");
      return result.toString();
    }
    else {
      return null;
    }
  }
 }
  		 GNU GENERAL PUBLIC LICENSE
    		 Version 2, June 1991
```
Copyright (C) 1989, 1991 Free Software Foundation, Inc. 51 Franklin Street, Fifth Floor, Boston, MA 02110-1301 USA Everyone is permitted to copy and distribute verbatim copies of this license document, but changing it is not allowed.

## Preamble

}

 The licenses for most software are designed to take away your freedom to share and change it. By contrast, the GNU General Public License is intended to guarantee your freedom to share and change free software--to make sure the software is free for all its users. This General Public License applies to most of the Free Software Foundation's software and to any other program whose authors commit to using it. (Some other Free Software Foundation software is covered by the GNU Library General Public License instead.) You can apply it to your programs, too.

 When we speak of free software, we are referring to freedom, not price. Our General Public Licenses are designed to make sure that you have the freedom to distribute copies of free software (and charge for this service if you wish), that you receive source code or can get it

if you want it, that you can change the software or use pieces of it in new free programs; and that you know you can do these things.

 To protect your rights, we need to make restrictions that forbid anyone to deny you these rights or to ask you to surrender the rights. These restrictions translate to certain responsibilities for you if you distribute copies of the software, or if you modify it.

 For example, if you distribute copies of such a program, whether gratis or for a fee, you must give the recipients all the rights that you have. You must make sure that they, too, receive or can get the source code. And you must show them these terms so they know their rights.

We protect your rights with two steps: (1) copyright the software, and (2) offer you this license which gives you legal permission to copy, distribute and/or modify the software.

 Also, for each author's protection and ours, we want to make certain that everyone understands that there is no warranty for this free software. If the software is modified by someone else and passed on, we want its recipients to know that what they have is not the original, so that any problems introduced by others will not reflect on the original authors' reputations.

 Finally, any free program is threatened constantly by software patents. We wish to avoid the danger that redistributors of a free program will individually obtain patent licenses, in effect making the program proprietary. To prevent this, we have made it clear that any patent must be licensed for everyone's free use or not licensed at all.

 The precise terms and conditions for copying, distribution and modification follow.

# GNU GENERAL PUBLIC LICENSE TERMS AND CONDITIONS FOR COPYING, DISTRIBUTION AND MODIFICATION

 0. This License applies to any program or other work which contains a notice placed by the copyright holder saying it may be distributed under the terms of this General Public License. The "Program", below, refers to any such program or work, and a "work based on the Program" means either the Program or any derivative work under copyright law: that is to say, a work containing the Program or a portion of it, either verbatim or with modifications and/or translated into another language. (Hereinafter, translation is included without limitation in the term "modification".) Each licensee is addressed as "you".

Activities other than copying, distribution and modification are not

covered by this License; they are outside its scope. The act of running the Program is not restricted, and the output from the Program is covered only if its contents constitute a work based on the Program (independent of having been made by running the Program). Whether that is true depends on what the Program does.

 1. You may copy and distribute verbatim copies of the Program's source code as you receive it, in any medium, provided that you conspicuously and appropriately publish on each copy an appropriate copyright notice and disclaimer of warranty; keep intact all the notices that refer to this License and to the absence of any warranty; and give any other recipients of the Program a copy of this License along with the Program.

You may charge a fee for the physical act of transferring a copy, and you may at your option offer warranty protection in exchange for a fee.

 2. You may modify your copy or copies of the Program or any portion of it, thus forming a work based on the Program, and copy and distribute such modifications or work under the terms of Section 1 above, provided that you also meet all of these conditions:

 a) You must cause the modified files to carry prominent notices stating that you changed the files and the date of any change.

 b) You must cause any work that you distribute or publish, that in whole or in part contains or is derived from the Program or any part thereof, to be licensed as a whole at no charge to all third parties under the terms of this License.

 c) If the modified program normally reads commands interactively when run, you must cause it, when started running for such interactive use in the most ordinary way, to print or display an announcement including an appropriate copyright notice and a notice that there is no warranty (or else, saying that you provide a warranty) and that users may redistribute the program under these conditions, and telling the user how to view a copy of this License. (Exception: if the Program itself is interactive but does not normally print such an announcement, your work based on the Program is not required to print an announcement.)

These requirements apply to the modified work as a whole. If identifiable sections of that work are not derived from the Program, and can be reasonably considered independent and separate works in themselves, then this License, and its terms, do not apply to those sections when you distribute them as separate works. But when you distribute the same sections as part of a whole which is a work based on the Program, the distribution of the whole must be on the terms of

this License, whose permissions for other licensees extend to the entire whole, and thus to each and every part regardless of who wrote it.

Thus, it is not the intent of this section to claim rights or contest your rights to work written entirely by you; rather, the intent is to exercise the right to control the distribution of derivative or collective works based on the Program.

In addition, mere aggregation of another work not based on the Program with the Program (or with a work based on the Program) on a volume of a storage or distribution medium does not bring the other work under the scope of this License.

 3. You may copy and distribute the Program (or a work based on it, under Section 2) in object code or executable form under the terms of Sections 1 and 2 above provided that you also do one of the following:

 a) Accompany it with the complete corresponding machine-readable source code, which must be distributed under the terms of Sections 1 and 2 above on a medium customarily used for software interchange; or,

 b) Accompany it with a written offer, valid for at least three years, to give any third party, for a charge no more than your cost of physically performing source distribution, a complete machine-readable copy of the corresponding source code, to be distributed under the terms of Sections 1 and 2 above on a medium customarily used for software interchange; or,

 c) Accompany it with the information you received as to the offer to distribute corresponding source code. (This alternative is allowed only for noncommercial distribution and only if you received the program in object code or executable form with such an offer, in accord with Subsection b above.)

The source code for a work means the preferred form of the work for making modifications to it. For an executable work, complete source code means all the source code for all modules it contains, plus any associated interface definition files, plus the scripts used to control compilation and installation of the executable. However, as a special exception, the source code distributed need not include anything that is normally distributed (in either source or binary form) with the major components (compiler, kernel, and so on) of the operating system on which the executable runs, unless that component itself accompanies the executable.

If distribution of executable or object code is made by offering access to copy from a designated place, then offering equivalent access to copy the source code from the same place counts as

distribution of the source code, even though third parties are not compelled to copy the source along with the object code.

 4. You may not copy, modify, sublicense, or distribute the Program except as expressly provided under this License. Any attempt otherwise to copy, modify, sublicense or distribute the Program is void, and will automatically terminate your rights under this License. However, parties who have received copies, or rights, from you under this License will not have their licenses terminated so long as such parties remain in full compliance.

 5. You are not required to accept this License, since you have not signed it. However, nothing else grants you permission to modify or distribute the Program or its derivative works. These actions are prohibited by law if you do not accept this License. Therefore, by modifying or distributing the Program (or any work based on the Program), you indicate your acceptance of this License to do so, and all its terms and conditions for copying, distributing or modifying the Program or works based on it.

 6. Each time you redistribute the Program (or any work based on the Program), the recipient automatically receives a license from the original licensor to copy, distribute or modify the Program subject to these terms and conditions. You may not impose any further restrictions on the recipients' exercise of the rights granted herein. You are not responsible for enforcing compliance by third parties to this License.

 7. If, as a consequence of a court judgment or allegation of patent infringement or for any other reason (not limited to patent issues), conditions are imposed on you (whether by court order, agreement or otherwise) that contradict the conditions of this License, they do not excuse you from the conditions of this License. If you cannot distribute so as to satisfy simultaneously your obligations under this License and any other pertinent obligations, then as a consequence you may not distribute the Program at all. For example, if a patent license would not permit royalty-free redistribution of the Program by all those who receive copies directly or indirectly through you, then the only way you could satisfy both it and this License would be to refrain entirely from distribution of the Program.

If any portion of this section is held invalid or unenforceable under any particular circumstance, the balance of the section is intended to apply and the section as a whole is intended to apply in other circumstances.

It is not the purpose of this section to induce you to infringe any patents or other property right claims or to contest validity of any

such claims; this section has the sole purpose of protecting the integrity of the free software distribution system, which is implemented by public license practices. Many people have made generous contributions to the wide range of software distributed through that system in reliance on consistent application of that system; it is up to the author/donor to decide if he or she is willing to distribute software through any other system and a licensee cannot impose that choice.

This section is intended to make thoroughly clear what is believed to be a consequence of the rest of this License.

 8. If the distribution and/or use of the Program is restricted in certain countries either by patents or by copyrighted interfaces, the original copyright holder who places the Program under this License may add an explicit geographical distribution limitation excluding those countries, so that distribution is permitted only in or among countries not thus excluded. In such case, this License incorporates the limitation as if written in the body of this License.

 9. The Free Software Foundation may publish revised and/or new versions of the General Public License from time to time. Such new versions will be similar in spirit to the present version, but may differ in detail to address new problems or concerns.

Each version is given a distinguishing version number. If the Program specifies a version number of this License which applies to it and "any later version", you have the option of following the terms and conditions either of that version or of any later version published by the Free Software Foundation. If the Program does not specify a version number of this License, you may choose any version ever published by the Free Software Foundation.

 10. If you wish to incorporate parts of the Program into other free programs whose distribution conditions are different, write to the author to ask for permission. For software which is copyrighted by the Free Software Foundation, write to the Free Software Foundation; we sometimes make exceptions for this. Our decision will be guided by the two goals of preserving the free status of all derivatives of our free software and of promoting the sharing and reuse of software generally.

# NO WARRANTY

 11. BECAUSE THE PROGRAM IS LICENSED FREE OF CHARGE, THERE IS NO WARRANTY FOR THE PROGRAM, TO THE EXTENT PERMITTED BY APPLICABLE LAW. EXCEPT WHEN OTHERWISE STATED IN WRITING THE COPYRIGHT HOLDERS AND/OR OTHER PARTIES PROVIDE THE PROGRAM "AS IS" WITHOUT WARRANTY OF ANY KIND, EITHER EXPRESSED OR IMPLIED, INCLUDING, BUT NOT LIMITED TO, THE IMPLIED WARRANTIES OF

MERCHANTABILITY AND FITNESS FOR A PARTICULAR PURPOSE. THE ENTIRE RISK AS TO THE QUALITY AND PERFORMANCE OF THE PROGRAM IS WITH YOU. SHOULD THE PROGRAM PROVE DEFECTIVE, YOU ASSUME THE COST OF ALL NECESSARY SERVICING, REPAIR OR CORRECTION.

 12. IN NO EVENT UNLESS REQUIRED BY APPLICABLE LAW OR AGREED TO IN WRITING WILL ANY COPYRIGHT HOLDER, OR ANY OTHER PARTY WHO MAY MODIFY AND/OR REDISTRIBUTE THE PROGRAM AS PERMITTED ABOVE, BE LIABLE TO YOU FOR DAMAGES, INCLUDING ANY GENERAL, SPECIAL, INCIDENTAL OR CONSEQUENTIAL DAMAGES ARISING OUT OF THE USE OR INABILITY TO USE THE PROGRAM (INCLUDING BUT NOT LIMITED TO LOSS OF DATA OR DATA BEING RENDERED INACCURATE OR LOSSES SUSTAINED BY YOU OR THIRD PARTIES OR A FAILURE OF THE PROGRAM TO OPERATE WITH ANY OTHER PROGRAMS), EVEN IF SUCH HOLDER OR OTHER PARTY HAS BEEN ADVISED OF THE POSSIBILITY OF SUCH DAMAGES.

# END OF TERMS AND CONDITIONS

 How to Apply These Terms to Your New Programs

 If you develop a new program, and you want it to be of the greatest possible use to the public, the best way to achieve this is to make it free software which everyone can redistribute and change under these terms.

 To do so, attach the following notices to the program. It is safest to attach them to the start of each source file to most effectively convey the exclusion of warranty; and each file should have at least the "copyright" line and a pointer to where the full notice is found.

 <one line to give the program's name and a brief idea of what it does.> Copyright (C)  $19yy$  <name of author>

 This program is free software; you can redistribute it and/or modify it under the terms of the GNU General Public License as published by the Free Software Foundation; either version 2 of the License, or (at your option) any later version.

 This program is distributed in the hope that it will be useful, but WITHOUT ANY WARRANTY; without even the implied warranty of MERCHANTABILITY or FITNESS FOR A PARTICULAR PURPOSE. See the GNU General Public License for more details.

 You should have received a copy of the GNU General Public License along with this program; if not, write to the Free Software Foundation, Inc., 51 Franklin Street, Fifth Floor, Boston, MA 02110-1301 USA

Also add information on how to contact you by electronic and paper mail.

If the program is interactive, make it output a short notice like this when it starts in an interactive mode:

 Gnomovision version 69, Copyright (C) 19yy name of author Gnomovision comes with ABSOLUTELY NO WARRANTY; for details type `show w'. This is free software, and you are welcome to redistribute it under certain conditions; type `show c' for details.

The hypothetical commands `show w' and `show c' should show the appropriate parts of the General Public License. Of course, the commands you use may be called something other than `show w' and `show c'; they could even be mouse-clicks or menu items--whatever suits your program.

You should also get your employer (if you work as a programmer) or your school, if any, to sign a "copyright disclaimer" for the program, if necessary. Here is a sample; alter the names:

 Yoyodyne, Inc., hereby disclaims all copyright interest in the program `Gnomovision' (which makes passes at compilers) written by James Hacker.

 <signature of Ty Coon>, 1 April 1989 Ty Coon, President of Vice

This General Public License does not permit incorporating your program into proprietary programs. If your program is a subroutine library, you may consider it more useful to permit linking proprietary applications with the library. If this is what you want to do, use the GNU Library General Public License instead of this License.

# GNU LESSER GENERAL PUBLIC LICENSE Version 2.1, February 1999

Copyright (C) 1991, 1999 Free Software Foundation, Inc. 51 Franklin St, Fifth Floor, Boston, MA 02110-1301 USA Everyone is permitted to copy and distribute verbatim copies of this license document, but changing it is not allowed.

[This is the first released version of the Lesser GPL. It also counts as the successor of the GNU Library Public License, version 2, hence the version number 2.1.]

## Preamble

 The licenses for most software are designed to take away your freedom to share and change it. By contrast, the GNU General Public Licenses are intended to guarantee your freedom to share and change free software--to make sure the software is free for all its users.

 This license, the Lesser General Public License, applies to some specially designated software packages--typically libraries--of the Free Software Foundation and other authors who decide to use it. You can use it too, but we suggest you first think carefully about whether this license or the ordinary General Public License is the better strategy to use in any particular case, based on the explanations below.

 When we speak of free software, we are referring to freedom of use, not price. Our General Public Licenses are designed to make sure that you have the freedom to distribute copies of free software (and charge for this service if you wish); that you receive source code or can get it if you want it; that you can change the software and use pieces of it in new free programs; and that you are informed that you can do these things.

 To protect your rights, we need to make restrictions that forbid distributors to deny you these rights or to ask you to surrender these rights. These restrictions translate to certain responsibilities for you if you distribute copies of the library or if you modify it.

 For example, if you distribute copies of the library, whether gratis or for a fee, you must give the recipients all the rights that we gave you. You must make sure that they, too, receive or can get the source code. If you link other code with the library, you must provide complete object files to the recipients, so that they can relink them with the library after making changes to the library and recompiling it. And you must show them these terms so they know their rights.

We protect your rights with a two-step method: (1) we copyright the library, and (2) we offer you this license, which gives you legal permission to copy, distribute and/or modify the library.

 To protect each distributor, we want to make it very clear that there is no warranty for the free library. Also, if the library is modified by someone else and passed on, the recipients should know that what they have is not the original version, so that the original author's reputation will not be affected by problems that might be introduced by others.

 Finally, software patents pose a constant threat to the existence of any free program. We wish to make sure that a company cannot effectively restrict the users of a free program by obtaining a restrictive license from a patent holder. Therefore, we insist that any patent license obtained for a version of the library must be consistent with the full freedom of use specified in this license.

Most GNU software, including some libraries, is covered by the

ordinary GNU General Public License. This license, the GNU Lesser General Public License, applies to certain designated libraries, and is quite different from the ordinary General Public License. We use this license for certain libraries in order to permit linking those libraries into non-free programs.

 When a program is linked with a library, whether statically or using a shared library, the combination of the two is legally speaking a combined work, a derivative of the original library. The ordinary General Public License therefore permits such linking only if the entire combination fits its criteria of freedom. The Lesser General Public License permits more lax criteria for linking other code with the library.

 We call this license the "Lesser" General Public License because it does Less to protect the user's freedom than the ordinary General Public License. It also provides other free software developers Less of an advantage over competing non-free programs. These disadvantages are the reason we use the ordinary General Public License for many libraries. However, the Lesser license provides advantages in certain special circumstances.

 For example, on rare occasions, there may be a special need to encourage the widest possible use of a certain library, so that it becomes a de-facto standard. To achieve this, non-free programs must be allowed to use the library. A more frequent case is that a free library does the same job as widely used non-free libraries. In this case, there is little to gain by limiting the free library to free software only, so we use the Lesser General Public License.

 In other cases, permission to use a particular library in non-free programs enables a greater number of people to use a large body of free software. For example, permission to use the GNU C Library in non-free programs enables many more people to use the whole GNU operating system, as well as its variant, the GNU/Linux operating system.

 Although the Lesser General Public License is Less protective of the users' freedom, it does ensure that the user of a program that is linked with the Library has the freedom and the wherewithal to run that program using a modified version of the Library.

 The precise terms and conditions for copying, distribution and modification follow. Pay close attention to the difference between a "work based on the library" and a "work that uses the library". The former contains code derived from the library, whereas the latter must be combined with the library in order to run.

# GNU LESSER GENERAL PUBLIC LICENSE TERMS AND CONDITIONS FOR COPYING, DISTRIBUTION AND MODIFICATION

 0. This License Agreement applies to any software library or other program which contains a notice placed by the copyright holder or other authorized party saying it may be distributed under the terms of this Lesser General Public License (also called "this License"). Each licensee is addressed as "you".

 A "library" means a collection of software functions and/or data prepared so as to be conveniently linked with application programs (which use some of those functions and data) to form executables.

 The "Library", below, refers to any such software library or work which has been distributed under these terms. A "work based on the Library" means either the Library or any derivative work under copyright law: that is to say, a work containing the Library or a portion of it, either verbatim or with modifications and/or translated straightforwardly into another language. (Hereinafter, translation is included without limitation in the term "modification".)

 "Source code" for a work means the preferred form of the work for making modifications to it. For a library, complete source code means all the source code for all modules it contains, plus any associated interface definition files, plus the scripts used to control compilation and installation of the library.

 Activities other than copying, distribution and modification are not covered by this License; they are outside its scope. The act of running a program using the Library is not restricted, and output from such a program is covered only if its contents constitute a work based on the Library (independent of the use of the Library in a tool for writing it). Whether that is true depends on what the Library does and what the program that uses the Library does.

 1. You may copy and distribute verbatim copies of the Library's complete source code as you receive it, in any medium, provided that you conspicuously and appropriately publish on each copy an appropriate copyright notice and disclaimer of warranty; keep intact all the notices that refer to this License and to the absence of any warranty; and distribute a copy of this License along with the Library.

 You may charge a fee for the physical act of transferring a copy, and you may at your option offer warranty protection in exchange for a fee.

2. You may modify your copy or copies of the Library or any portion

of it, thus forming a work based on the Library, and copy and distribute such modifications or work under the terms of Section 1 above, provided that you also meet all of these conditions:

a) The modified work must itself be a software library.

 b) You must cause the files modified to carry prominent notices stating that you changed the files and the date of any change.

 c) You must cause the whole of the work to be licensed at no charge to all third parties under the terms of this License.

 d) If a facility in the modified Library refers to a function or a table of data to be supplied by an application program that uses the facility, other than as an argument passed when the facility is invoked, then you must make a good faith effort to ensure that, in the event an application does not supply such function or table, the facility still operates, and performs whatever part of its purpose remains meaningful.

 (For example, a function in a library to compute square roots has a purpose that is entirely well-defined independent of the application. Therefore, Subsection 2d requires that any application-supplied function or table used by this function must be optional: if the application does not supply it, the square root function must still compute square roots.)

These requirements apply to the modified work as a whole. If identifiable sections of that work are not derived from the Library, and can be reasonably considered independent and separate works in themselves, then this License, and its terms, do not apply to those sections when you distribute them as separate works. But when you distribute the same sections as part of a whole which is a work based on the Library, the distribution of the whole must be on the terms of this License, whose permissions for other licensees extend to the entire whole, and thus to each and every part regardless of who wrote it.

Thus, it is not the intent of this section to claim rights or contest your rights to work written entirely by you; rather, the intent is to exercise the right to control the distribution of derivative or collective works based on the Library.

In addition, mere aggregation of another work not based on the Library with the Library (or with a work based on the Library) on a volume of a storage or distribution medium does not bring the other work under the scope of this License.

 3. You may opt to apply the terms of the ordinary GNU General Public License instead of this License to a given copy of the Library. To do this, you must alter all the notices that refer to this License, so that they refer to the ordinary GNU General Public License, version 2, instead of to this License. (If a newer version than version 2 of the ordinary GNU General Public License has appeared, then you can specify that version instead if you wish.) Do not make any other change in these notices.

 Once this change is made in a given copy, it is irreversible for that copy, so the ordinary GNU General Public License applies to all subsequent copies and derivative works made from that copy.

 This option is useful when you wish to copy part of the code of the Library into a program that is not a library.

 4. You may copy and distribute the Library (or a portion or derivative of it, under Section 2) in object code or executable form under the terms of Sections 1 and 2 above provided that you accompany it with the complete corresponding machine-readable source code, which must be distributed under the terms of Sections 1 and 2 above on a medium customarily used for software interchange.

 If distribution of object code is made by offering access to copy from a designated place, then offering equivalent access to copy the source code from the same place satisfies the requirement to distribute the source code, even though third parties are not compelled to copy the source along with the object code.

 5. A program that contains no derivative of any portion of the Library, but is designed to work with the Library by being compiled or linked with it, is called a "work that uses the Library". Such a work, in isolation, is not a derivative work of the Library, and therefore falls outside the scope of this License.

 However, linking a "work that uses the Library" with the Library creates an executable that is a derivative of the Library (because it contains portions of the Library), rather than a "work that uses the library". The executable is therefore covered by this License. Section 6 states terms for distribution of such executables.

 When a "work that uses the Library" uses material from a header file that is part of the Library, the object code for the work may be a derivative work of the Library even though the source code is not. Whether this is true is especially significant if the work can be linked without the Library, or if the work is itself a library. The threshold for this to be true is not precisely defined by law.

 If such an object file uses only numerical parameters, data structure layouts and accessors, and small macros and small inline functions (ten lines or less in length), then the use of the object file is unrestricted, regardless of whether it is legally a derivative work. (Executables containing this object code plus portions of the Library will still fall under Section 6.)

 Otherwise, if the work is a derivative of the Library, you may distribute the object code for the work under the terms of Section 6. Any executables containing that work also fall under Section 6, whether or not they are linked directly with the Library itself.

 6. As an exception to the Sections above, you may also combine or link a "work that uses the Library" with the Library to produce a work containing portions of the Library, and distribute that work under terms of your choice, provided that the terms permit modification of the work for the customer's own use and reverse engineering for debugging such modifications.

 You must give prominent notice with each copy of the work that the Library is used in it and that the Library and its use are covered by this License. You must supply a copy of this License. If the work during execution displays copyright notices, you must include the copyright notice for the Library among them, as well as a reference directing the user to the copy of this License. Also, you must do one of these things:

 a) Accompany the work with the complete corresponding machine-readable source code for the Library including whatever changes were used in the work (which must be distributed under Sections 1 and 2 above); and, if the work is an executable linked with the Library, with the complete machine-readable "work that uses the Library", as object code and/or source code, so that the user can modify the Library and then relink to produce a modified executable containing the modified Library. (It is understood that the user who changes the contents of definitions files in the Library will not necessarily be able to recompile the application to use the modified definitions.)

 b) Use a suitable shared library mechanism for linking with the Library. A suitable mechanism is one that (1) uses at run time a copy of the library already present on the user's computer system, rather than copying library functions into the executable, and (2) will operate properly with a modified version of the library, if the user installs one, as long as the modified version is interface-compatible with the version that the work was made with.

c) Accompany the work with a written offer, valid for at least

 three years, to give the same user the materials specified in Subsection 6a, above, for a charge no more than the cost of performing this distribution.

 d) If distribution of the work is made by offering access to copy from a designated place, offer equivalent access to copy the above specified materials from the same place.

 e) Verify that the user has already received a copy of these materials or that you have already sent this user a copy.

 For an executable, the required form of the "work that uses the Library" must include any data and utility programs needed for reproducing the executable from it. However, as a special exception, the materials to be distributed need not include anything that is normally distributed (in either source or binary form) with the major components (compiler, kernel, and so on) of the operating system on which the executable runs, unless that component itself accompanies the executable.

 It may happen that this requirement contradicts the license restrictions of other proprietary libraries that do not normally accompany the operating system. Such a contradiction means you cannot use both them and the Library together in an executable that you distribute.

 7. You may place library facilities that are a work based on the Library side-by-side in a single library together with other library facilities not covered by this License, and distribute such a combined library, provided that the separate distribution of the work based on the Library and of the other library facilities is otherwise permitted, and provided that you do these two things:

 a) Accompany the combined library with a copy of the same work based on the Library, uncombined with any other library facilities. This must be distributed under the terms of the Sections above.

 b) Give prominent notice with the combined library of the fact that part of it is a work based on the Library, and explaining where to find the accompanying uncombined form of the same work.

 8. You may not copy, modify, sublicense, link with, or distribute the Library except as expressly provided under this License. Any attempt otherwise to copy, modify, sublicense, link with, or distribute the Library is void, and will automatically terminate your rights under this License. However, parties who have received copies, or rights, from you under this License will not have their licenses

terminated so long as such parties remain in full compliance.

 9. You are not required to accept this License, since you have not signed it. However, nothing else grants you permission to modify or distribute the Library or its derivative works. These actions are prohibited by law if you do not accept this License. Therefore, by modifying or distributing the Library (or any work based on the Library), you indicate your acceptance of this License to do so, and all its terms and conditions for copying, distributing or modifying the Library or works based on it.

 10. Each time you redistribute the Library (or any work based on the Library), the recipient automatically receives a license from the original licensor to copy, distribute, link with or modify the Library subject to these terms and conditions. You may not impose any further restrictions on the recipients' exercise of the rights granted herein. You are not responsible for enforcing compliance by third parties with this License.

 11. If, as a consequence of a court judgment or allegation of patent infringement or for any other reason (not limited to patent issues), conditions are imposed on you (whether by court order, agreement or otherwise) that contradict the conditions of this License, they do not excuse you from the conditions of this License. If you cannot distribute so as to satisfy simultaneously your obligations under this License and any other pertinent obligations, then as a consequence you may not distribute the Library at all. For example, if a patent license would not permit royalty-free redistribution of the Library by all those who receive copies directly or indirectly through you, then the only way you could satisfy both it and this License would be to refrain entirely from distribution of the Library.

If any portion of this section is held invalid or unenforceable under any particular circumstance, the balance of the section is intended to apply, and the section as a whole is intended to apply in other circumstances.

It is not the purpose of this section to induce you to infringe any patents or other property right claims or to contest validity of any such claims; this section has the sole purpose of protecting the integrity of the free software distribution system which is implemented by public license practices. Many people have made generous contributions to the wide range of software distributed through that system in reliance on consistent application of that system; it is up to the author/donor to decide if he or she is willing to distribute software through any other system and a licensee cannot impose that choice.

This section is intended to make thoroughly clear what is believed to be a consequence of the rest of this License.

 12. If the distribution and/or use of the Library is restricted in certain countries either by patents or by copyrighted interfaces, the original copyright holder who places the Library under this License may add an explicit geographical distribution limitation excluding those countries, so that distribution is permitted only in or among countries not thus excluded. In such case, this License incorporates the limitation as if written in the body of this License.

 13. The Free Software Foundation may publish revised and/or new versions of the Lesser General Public License from time to time. Such new versions will be similar in spirit to the present version, but may differ in detail to address new problems or concerns.

Each version is given a distinguishing version number. If the Library specifies a version number of this License which applies to it and "any later version", you have the option of following the terms and conditions either of that version or of any later version published by the Free Software Foundation. If the Library does not specify a license version number, you may choose any version ever published by the Free Software Foundation.

 14. If you wish to incorporate parts of the Library into other free programs whose distribution conditions are incompatible with these, write to the author to ask for permission. For software which is copyrighted by the Free Software Foundation, write to the Free Software Foundation; we sometimes make exceptions for this. Our decision will be guided by the two goals of preserving the free status of all derivatives of our free software and of promoting the sharing and reuse of software generally.

# NO WARRANTY

 15. BECAUSE THE LIBRARY IS LICENSED FREE OF CHARGE, THERE IS NO WARRANTY FOR THE LIBRARY, TO THE EXTENT PERMITTED BY APPLICABLE LAW. EXCEPT WHEN OTHERWISE STATED IN WRITING THE COPYRIGHT HOLDERS AND/OR OTHER PARTIES PROVIDE THE LIBRARY "AS IS" WITHOUT WARRANTY OF ANY KIND, EITHER EXPRESSED OR IMPLIED, INCLUDING, BUT NOT LIMITED TO, THE IMPLIED WARRANTIES OF MERCHANTABILITY AND FITNESS FOR A PARTICULAR PURPOSE. THE ENTIRE RISK AS TO THE QUALITY AND PERFORMANCE OF THE LIBRARY IS WITH YOU. SHOULD THE LIBRARY PROVE DEFECTIVE, YOU ASSUME THE COST OF ALL NECESSARY SERVICING, REPAIR OR CORRECTION.

 16. IN NO EVENT UNLESS REQUIRED BY APPLICABLE LAW OR AGREED TO IN WRITING WILL ANY COPYRIGHT HOLDER, OR ANY OTHER PARTY WHO MAY MODIFY AND/OR REDISTRIBUTE THE LIBRARY AS PERMITTED ABOVE, BE LIABLE TO YOU

FOR DAMAGES, INCLUDING ANY GENERAL, SPECIAL, INCIDENTAL OR CONSEQUENTIAL DAMAGES ARISING OUT OF THE USE OR INABILITY TO USE THE LIBRARY (INCLUDING BUT NOT LIMITED TO LOSS OF DATA OR DATA BEING RENDERED INACCURATE OR LOSSES SUSTAINED BY YOU OR THIRD PARTIES OR A FAILURE OF THE LIBRARY TO OPERATE WITH ANY OTHER SOFTWARE), EVEN IF SUCH HOLDER OR OTHER PARTY HAS BEEN ADVISED OF THE POSSIBILITY OF SUCH DAMAGES.

### END OF TERMS AND CONDITIONS

How to Apply These Terms to Your New Libraries

 If you develop a new library, and you want it to be of the greatest possible use to the public, we recommend making it free software that everyone can redistribute and change. You can do so by permitting redistribution under these terms (or, alternatively, under the terms of the ordinary General Public License).

 To apply these terms, attach the following notices to the library. It is safest to attach them to the start of each source file to most effectively convey the exclusion of warranty; and each file should have at least the "copyright" line and a pointer to where the full notice is found.

 <one line to give the library's name and a brief idea of what it does.> Copyright  $(C)$  <year > <name of author>

 This library is free software; you can redistribute it and/or modify it under the terms of the GNU Lesser General Public License as published by the Free Software Foundation; either version 2.1 of the License, or (at your option) any later version.

 This library is distributed in the hope that it will be useful, but WITHOUT ANY WARRANTY; without even the implied warranty of MERCHANTABILITY or FITNESS FOR A PARTICULAR PURPOSE. See the GNU Lesser General Public License for more details.

 You should have received a copy of the GNU Lesser General Public License along with this library; if not, write to the Free Software Foundation, Inc., 51 Franklin St, Fifth Floor, Boston, MA 02110-1301 USA

Also add information on how to contact you by electronic and paper mail.

You should also get your employer (if you work as a programmer) or your school, if any, to sign a "copyright disclaimer" for the library, if necessary. Here is a sample; alter the names:

 Yoyodyne, Inc., hereby disclaims all copyright interest in the library `Frob' (a library for tweaking knobs) written by James Random Hacker.

```
 <signature of Ty Coon>, 1 April 1990
 Ty Coon, President of Vice
```
That's all there is to it!

// DO NOT EDIT THIS FILE - it is machine generated  $-$ \*- c++ $-$ \*-

#ifndef \_\_java\_security\_Permission\_\_ #define \_\_java\_security\_Permission\_\_

# #pragma interface

```
#include <java/lang/Object.h>
extern "Java"
{
 namespace java
 {
  namespace security
   {
     class Permission;
     class PermissionCollection;
   }
 }
}
```
class java::security::Permission : public ::java::lang::Object

```
{
```
public:

```
Permission(::java::lang::String *);
virtual void checkGuard(::java::lang::Object *);
 virtual jboolean implies(::java::security::Permission *) = 0;
virtual jboolean equals(::java::lang::Object *) = 0;
virtual jint hashCode() = 0; virtual ::java::lang::String * getName();
virtual ::java::lang::String * getActions() = 0;
 virtual ::java::security::PermissionCollection * newPermissionCollection();
 virtual ::java::lang::String * toString();
private:
 static const jlong serialVersionUID = -5636570222231596674LL;
 ::java::lang::String * __attribute__((aligned(__alignof__( ::java::lang::Object)))) name;
public:
 static ::java::lang::Class class$;
};
```
#endif // \_\_java\_security\_Permission\_\_ @ignore @c Set file name and title for man page. @setfilename gpl @settitle GNU General Public License @c man begin SEEALSO gfdl(7), fsf-funding(7). @c man end @c man begin COPYRIGHT Copyright @copyright{} 2007 Free Software Foundation, Inc.

Everyone is permitted to copy and distribute verbatim copies of this license document, but changing it is not allowed. @c man end @end ignore @node Copying @c man begin DESCRIPTION @unnumbered GNU General Public License @center Version 3, 29 June 2007

@c This file is intended to be included in another file.

#### @display

Copyright @copyright{} 2007 Free Software Foundation, Inc. @url{http://fsf.org/}

Everyone is permitted to copy and distribute verbatim copies of this license document, but changing it is not allowed. @end display

# @heading Preamble

The GNU General Public License is a free, copyleft license for software and other kinds of works.

The licenses for most software and other practical works are designed to take away your freedom to share and change the works. By contrast, the GNU General Public License is intended to guarantee your freedom to share and change all versions of a program--to make sure it remains free software for all its users. We, the Free Software Foundation, use the GNU General Public License for most of our software; it applies also to any other work released this way by its authors. You can apply it to your programs, too.

When we speak of free software, we are referring to freedom, not price. Our General Public Licenses are designed to make sure that you have the freedom to distribute copies of free software (and charge for them if you wish), that you receive source code or can get it if you

want it, that you can change the software or use pieces of it in new free programs, and that you know you can do these things.

To protect your rights, we need to prevent others from denying you these rights or asking you to surrender the rights. Therefore, you have certain responsibilities if you distribute copies of the software, or if you modify it: responsibilities to respect the freedom of others.

For example, if you distribute copies of such a program, whether gratis or for a fee, you must pass on to the recipients the same freedoms that you received. You must make sure that they, too, receive or can get the source code. And you must show them these terms so they know their rights.

Developers that use the GNU GPL protect your rights with two steps: (1) assert copyright on the software, and (2) offer you this License giving you legal permission to copy, distribute and/or modify it.

For the developers' and authors' protection, the GPL clearly explains that there is no warranty for this free software. For both users' and authors' sake, the GPL requires that modified versions be marked as changed, so that their problems will not be attributed erroneously to authors of previous versions.

Some devices are designed to deny users access to install or run modified versions of the software inside them, although the manufacturer can do so. This is fundamentally incompatible with the aim of protecting users' freedom to change the software. The systematic pattern of such abuse occurs in the area of products for individuals to use, which is precisely where it is most unacceptable. Therefore, we have designed this version of the GPL to prohibit the practice for those products. If such problems arise substantially in other domains, we stand ready to extend this provision to those domains in future versions of the GPL, as needed to protect the freedom of users.

Finally, every program is threatened constantly by software patents. States should not allow patents to restrict development and use of software on general-purpose computers, but in those that do, we wish to avoid the special danger that patents applied to a free program could make it effectively proprietary. To prevent this, the GPL assures that patents cannot be used to render the program non-free.

The precise terms and conditions for copying, distribution and modification follow.

@heading TERMS AND CONDITIONS

@enumerate 0 @item Definitions.

``This License'' refers to version 3 of the GNU General Public License.

``Copyright'' also means copyright-like laws that apply to other kinds of works, such as semiconductor masks.

``The Program'' refers to any copyrightable work licensed under this License. Each licensee is addressed as ``you''. ``Licensees'' and ``recipients'' may be individuals or organizations.

To ``modify'' a work means to copy from or adapt all or part of the work in a fashion requiring copyright permission, other than the making of an exact copy. The resulting work is called a ``modified version'' of the earlier work or a work ``based on'' the earlier work.

A ``covered work'' means either the unmodified Program or a work based on the Program.

To ``propagate'' a work means to do anything with it that, without permission, would make you directly or secondarily liable for infringement under applicable copyright law, except executing it on a computer or modifying a private copy. Propagation includes copying, distribution (with or without modification), making available to the public, and in some countries other activities as well.

To ``convey'' a work means any kind of propagation that enables other parties to make or receive copies. Mere interaction with a user through a computer network, with no transfer of a copy, is not conveying.

An interactive user interface displays ``Appropriate Legal Notices'' to the extent that it includes a convenient and prominently visible feature that (1) displays an appropriate copyright notice, and (2) tells the user that there is no warranty for the work (except to the extent that warranties are provided), that licensees may convey the work under this License, and how to view a copy of this License. If the interface presents a list of user commands or options, such as a menu, a prominent item in the list meets this criterion.

@item Source Code.

The ``source code'' for a work means the preferred form of the work for making modifications to it. ``Object code'' means any non-source form of a work.

A ``Standard Interface'' means an interface that either is an official standard defined by a recognized standards body, or, in the case of interfaces specified for a particular programming language, one that is widely used among developers working in that language.

The ``System Libraries'' of an executable work include anything, other than the work as a whole, that (a) is included in the normal form of packaging a Major Component, but which is not part of that Major Component, and (b) serves only to enable use of the work with that Major Component, or to implement a Standard Interface for which an implementation is available to the public in source code form. A ``Major Component'', in this context, means a major essential component (kernel, window system, and so on) of the specific operating system (if any) on which the executable work runs, or a compiler used to produce the work, or an object code interpreter used to run it.

The ``Corresponding Source'' for a work in object code form means all the source code needed to generate, install, and (for an executable work) run the object code and to modify the work, including scripts to control those activities. However, it does not include the work's System Libraries, or general-purpose tools or generally available free programs which are used unmodified in performing those activities but which are not part of the work. For example, Corresponding Source includes interface definition files associated with source files for the work, and the source code for shared libraries and dynamically linked subprograms that the work is specifically designed to require, such as by intimate data communication or control flow between those subprograms and other parts of the work.

The Corresponding Source need not include anything that users can regenerate automatically from other parts of the Corresponding Source.

The Corresponding Source for a work in source code form is that same work.

### @item Basic Permissions.

All rights granted under this License are granted for the term of copyright on the Program, and are irrevocable provided the stated conditions are met. This License explicitly affirms your unlimited permission to run the unmodified Program. The output from running a covered work is covered by this License only if the output, given its content, constitutes a covered work. This License acknowledges your rights of fair use or other equivalent, as provided by copyright law.

You may make, run and propagate covered works that you do not convey, without conditions so long as your license otherwise remains in force. You may convey covered works to others for the sole purpose of having

them make modifications exclusively for you, or provide you with facilities for running those works, provided that you comply with the terms of this License in conveying all material for which you do not control copyright. Those thus making or running the covered works for you must do so exclusively on your behalf, under your direction and control, on terms that prohibit them from making any copies of your copyrighted material outside their relationship with you.

Conveying under any other circumstances is permitted solely under the conditions stated below. Sublicensing is not allowed; section 10 makes it unnecessary.

@item Protecting Users' Legal Rights From Anti-Circumvention Law.

No covered work shall be deemed part of an effective technological measure under any applicable law fulfilling obligations under article 11 of the WIPO copyright treaty adopted on 20 December 1996, or similar laws prohibiting or restricting circumvention of such measures.

When you convey a covered work, you waive any legal power to forbid circumvention of technological measures to the extent such circumvention is effected by exercising rights under this License with respect to the covered work, and you disclaim any intention to limit operation or modification of the work as a means of enforcing, against the work's users, your or third parties' legal rights to forbid circumvention of technological measures.

@item Conveying Verbatim Copies.

You may convey verbatim copies of the Program's source code as you receive it, in any medium, provided that you conspicuously and appropriately publish on each copy an appropriate copyright notice; keep intact all notices stating that this License and any non-permissive terms added in accord with section 7 apply to the code; keep intact all notices of the absence of any warranty; and give all recipients a copy of this License along with the Program.

You may charge any price or no price for each copy that you convey, and you may offer support or warranty protection for a fee.

@item Conveying Modified Source Versions.

You may convey a work based on the Program, or the modifications to produce it from the Program, in the form of source code under the terms of section 4, provided that you also meet all of these conditions:

#### @enumerate a

### @item

The work must carry prominent notices stating that you modified it, and giving a relevant date.

#### @item

The work must carry prominent notices stating that it is released under this License and any conditions added under section 7. This requirement modifies the requirement in section 4 to ``keep intact all notices''.

## @item

You must license the entire work, as a whole, under this License to anyone who comes into possession of a copy. This License will therefore apply, along with any applicable section 7 additional terms, to the whole of the work, and all its parts, regardless of how they are packaged. This License gives no permission to license the work in any other way, but it does not invalidate such permission if you have separately received it.

### @item

If the work has interactive user interfaces, each must display Appropriate Legal Notices; however, if the Program has interactive interfaces that do not display Appropriate Legal Notices, your work need not make them do so. @end enumerate

A compilation of a covered work with other separate and independent works, which are not by their nature extensions of the covered work, and which are not combined with it such as to form a larger program, in or on a volume of a storage or distribution medium, is called an ``aggregate'' if the compilation and its resulting copyright are not used to limit the access or legal rights of the compilation's users beyond what the individual works permit. Inclusion of a covered work in an aggregate does not cause this License to apply to the other parts of the aggregate.

### @item Conveying Non-Source Forms.

You may convey a covered work in object code form under the terms of sections 4 and 5, provided that you also convey the machine-readable Corresponding Source under the terms of this License, in one of these ways:

### @enumerate a

# @item

Convey the object code in, or embodied in, a physical product (including a physical distribution medium), accompanied by the
Corresponding Source fixed on a durable physical medium customarily used for software interchange.

#### @item

Convey the object code in, or embodied in, a physical product (including a physical distribution medium), accompanied by a written offer, valid for at least three years and valid for as long as you offer spare parts or customer support for that product model, to give anyone who possesses the object code either (1) a copy of the Corresponding Source for all the software in the product that is covered by this License, on a durable physical medium customarily used for software interchange, for a price no more than your reasonable cost of physically performing this conveying of source, or (2) access to copy the Corresponding Source from a network server at no charge.

#### @item

Convey individual copies of the object code with a copy of the written offer to provide the Corresponding Source. This alternative is allowed only occasionally and noncommercially, and only if you received the object code with such an offer, in accord with subsection 6b.

## @item

Convey the object code by offering access from a designated place (gratis or for a charge), and offer equivalent access to the Corresponding Source in the same way through the same place at no further charge. You need not require recipients to copy the Corresponding Source along with the object code. If the place to copy the object code is a network server, the Corresponding Source may be on a different server (operated by you or a third party) that supports equivalent copying facilities, provided you maintain clear directions next to the object code saying where to find the Corresponding Source. Regardless of what server hosts the Corresponding Source, you remain obligated to ensure that it is available for as long as needed to satisfy these requirements.

## @item

Convey the object code using peer-to-peer transmission, provided you inform other peers where the object code and Corresponding Source of the work are being offered to the general public at no charge under subsection 6d.

## @end enumerate

A separable portion of the object code, whose source code is excluded from the Corresponding Source as a System Library, need not be included in conveying the object code work.

A ``User Product'' is either (1) a ``consumer product'', which means any tangible personal property which is normally used for personal, family, or household purposes, or (2) anything designed or sold for incorporation into a dwelling. In determining whether a product is a consumer product, doubtful cases shall be resolved in favor of coverage. For a particular product received by a particular user, ``normally used'' refers to a typical or common use of that class of product, regardless of the status of the particular user or of the way in which the particular user actually uses, or expects or is expected to use, the product. A product is a consumer product regardless of whether the product has substantial commercial, industrial or non-consumer uses, unless such uses represent the only significant mode of use of the product.

``Installation Information'' for a User Product means any methods, procedures, authorization keys, or other information required to install and execute modified versions of a covered work in that User Product from a modified version of its Corresponding Source. The information must suffice to ensure that the continued functioning of the modified object code is in no case prevented or interfered with solely because modification has been made.

If you convey an object code work under this section in, or with, or specifically for use in, a User Product, and the conveying occurs as part of a transaction in which the right of possession and use of the User Product is transferred to the recipient in perpetuity or for a fixed term (regardless of how the transaction is characterized), the Corresponding Source conveyed under this section must be accompanied by the Installation Information. But this requirement does not apply if neither you nor any third party retains the ability to install modified object code on the User Product (for example, the work has been installed in ROM).

The requirement to provide Installation Information does not include a requirement to continue to provide support service, warranty, or updates for a work that has been modified or installed by the recipient, or for the User Product in which it has been modified or installed. Access to a network may be denied when the modification itself materially and adversely affects the operation of the network or violates the rules and protocols for communication across the network.

Corresponding Source conveyed, and Installation Information provided, in accord with this section must be in a format that is publicly documented (and with an implementation available to the public in source code form), and must require no special password or key for unpacking, reading or copying.

@item Additional Terms.

``Additional permissions'' are terms that supplement the terms of this License by making exceptions from one or more of its conditions. Additional permissions that are applicable to the entire Program shall be treated as though they were included in this License, to the extent that they are valid under applicable law. If additional permissions apply only to part of the Program, that part may be used separately under those permissions, but the entire Program remains governed by this License without regard to the additional permissions.

When you convey a copy of a covered work, you may at your option remove any additional permissions from that copy, or from any part of it. (Additional permissions may be written to require their own removal in certain cases when you modify the work.) You may place additional permissions on material, added by you to a covered work, for which you have or can give appropriate copyright permission.

Notwithstanding any other provision of this License, for material you add to a covered work, you may (if authorized by the copyright holders of that material) supplement the terms of this License with terms:

#### @enumerate a

## @item

Disclaiming warranty or limiting liability differently from the terms of sections 15 and 16 of this License; or

## @item

Requiring preservation of specified reasonable legal notices or author attributions in that material or in the Appropriate Legal Notices displayed by works containing it; or

## @item

Prohibiting misrepresentation of the origin of that material, or requiring that modified versions of such material be marked in reasonable ways as different from the original version; or

#### @item

Limiting the use for publicity purposes of names of licensors or authors of the material; or

## @item

Declining to grant rights under trademark law for use of some trade names, trademarks, or service marks; or

## @item

Requiring indemnification of licensors and authors of that material by anyone who conveys the material (or modified versions of it) with

contractual assumptions of liability to the recipient, for any liability that these contractual assumptions directly impose on those licensors and authors. @end enumerate

All other non-permissive additional terms are considered ``further restrictions'' within the meaning of section 10. If the Program as you received it, or any part of it, contains a notice stating that it is governed by this License along with a term that is a further restriction, you may remove that term. If a license document contains a further restriction but permits relicensing or conveying under this License, you may add to a covered work material governed by the terms of that license document, provided that the further restriction does not survive such relicensing or conveying.

If you add terms to a covered work in accord with this section, you must place, in the relevant source files, a statement of the additional terms that apply to those files, or a notice indicating where to find the applicable terms.

Additional terms, permissive or non-permissive, may be stated in the form of a separately written license, or stated as exceptions; the above requirements apply either way.

## @item Termination.

You may not propagate or modify a covered work except as expressly provided under this License. Any attempt otherwise to propagate or modify it is void, and will automatically terminate your rights under this License (including any patent licenses granted under the third paragraph of section 11).

However, if you cease all violation of this License, then your license from a particular copyright holder is reinstated (a) provisionally, unless and until the copyright holder explicitly and finally terminates your license, and (b) permanently, if the copyright holder fails to notify you of the violation by some reasonable means prior to 60 days after the cessation.

Moreover, your license from a particular copyright holder is reinstated permanently if the copyright holder notifies you of the violation by some reasonable means, this is the first time you have received notice of violation of this License (for any work) from that copyright holder, and you cure the violation prior to 30 days after your receipt of the notice.

Termination of your rights under this section does not terminate the licenses of parties who have received copies or rights from you under this License. If your rights have been terminated and not permanently reinstated, you do not qualify to receive new licenses for the same material under section 10.

## @item Acceptance Not Required for Having Copies.

You are not required to accept this License in order to receive or run a copy of the Program. Ancillary propagation of a covered work occurring solely as a consequence of using peer-to-peer transmission to receive a copy likewise does not require acceptance. However, nothing other than this License grants you permission to propagate or modify any covered work. These actions infringe copyright if you do not accept this License. Therefore, by modifying or propagating a covered work, you indicate your acceptance of this License to do so.

@item Automatic Licensing of Downstream Recipients.

Each time you convey a covered work, the recipient automatically receives a license from the original licensors, to run, modify and propagate that work, subject to this License. You are not responsible for enforcing compliance by third parties with this License.

An ``entity transaction'' is a transaction transferring control of an organization, or substantially all assets of one, or subdividing an organization, or merging organizations. If propagation of a covered work results from an entity transaction, each party to that transaction who receives a copy of the work also receives whatever licenses to the work the party's predecessor in interest had or could give under the previous paragraph, plus a right to possession of the Corresponding Source of the work from the predecessor in interest, if the predecessor has it or can get it with reasonable efforts.

You may not impose any further restrictions on the exercise of the rights granted or affirmed under this License. For example, you may not impose a license fee, royalty, or other charge for exercise of rights granted under this License, and you may not initiate litigation (including a cross-claim or counterclaim in a lawsuit) alleging that any patent claim is infringed by making, using, selling, offering for sale, or importing the Program or any portion of it.

#### @item Patents.

A ``contributor'' is a copyright holder who authorizes use under this License of the Program or a work on which the Program is based. The work thus licensed is called the contributor's ``contributor version''.

A contributor's ``essential patent claims'' are all patent claims owned or controlled by the contributor, whether already acquired or

hereafter acquired, that would be infringed by some manner, permitted by this License, of making, using, or selling its contributor version, but do not include claims that would be infringed only as a consequence of further modification of the contributor version. For purposes of this definition, ``control'' includes the right to grant patent sublicenses in a manner consistent with the requirements of this License.

Each contributor grants you a non-exclusive, worldwide, royalty-free patent license under the contributor's essential patent claims, to make, use, sell, offer for sale, import and otherwise run, modify and propagate the contents of its contributor version.

In the following three paragraphs, a "patent license" is any express agreement or commitment, however denominated, not to enforce a patent (such as an express permission to practice a patent or covenant not to sue for patent infringement). To "grant" such a patent license to a party means to make such an agreement or commitment not to enforce a patent against the party.

If you convey a covered work, knowingly relying on a patent license, and the Corresponding Source of the work is not available for anyone to copy, free of charge and under the terms of this License, through a publicly available network server or other readily accessible means, then you must either (1) cause the Corresponding Source to be so available, or (2) arrange to deprive yourself of the benefit of the patent license for this particular work, or (3) arrange, in a manner consistent with the requirements of this License, to extend the patent license to downstream recipients. ``Knowingly relying'' means you have actual knowledge that, but for the patent license, your conveying the covered work in a country, or your recipient's use of the covered work in a country, would infringe one or more identifiable patents in that country that you have reason to believe are valid.

If, pursuant to or in connection with a single transaction or arrangement, you convey, or propagate by procuring conveyance of, a covered work, and grant a patent license to some of the parties receiving the covered work authorizing them to use, propagate, modify or convey a specific copy of the covered work, then the patent license you grant is automatically extended to all recipients of the covered work and works based on it.

A patent license is ``discriminatory'' if it does not include within the scope of its coverage, prohibits the exercise of, or is conditioned on the non-exercise of one or more of the rights that are specifically granted under this License. You may not convey a covered work if you are a party to an arrangement with a third party that is in the business of distributing software, under which you make payment to the

third party based on the extent of your activity of conveying the work, and under which the third party grants, to any of the parties who would receive the covered work from you, a discriminatory patent license (a) in connection with copies of the covered work conveyed by you (or copies made from those copies), or (b) primarily for and in connection with specific products or compilations that contain the covered work, unless you entered into that arrangement, or that patent license was granted, prior to 28 March 2007.

Nothing in this License shall be construed as excluding or limiting any implied license or other defenses to infringement that may otherwise be available to you under applicable patent law.

@item No Surrender of Others' Freedom.

If conditions are imposed on you (whether by court order, agreement or otherwise) that contradict the conditions of this License, they do not excuse you from the conditions of this License. If you cannot convey a covered work so as to satisfy simultaneously your obligations under this License and any other pertinent obligations, then as a consequence you may not convey it at all. For example, if you agree to terms that obligate you to collect a royalty for further conveying from those to whom you convey the Program, the only way you could satisfy both those terms and this License would be to refrain entirely from conveying the Program.

@item Use with the GNU Affero General Public License.

Notwithstanding any other provision of this License, you have permission to link or combine any covered work with a work licensed under version 3 of the GNU Affero General Public License into a single combined work, and to convey the resulting work. The terms of this License will continue to apply to the part which is the covered work, but the special requirements of the GNU Affero General Public License, section 13, concerning interaction through a network will apply to the combination as such.

@item Revised Versions of this License.

The Free Software Foundation may publish revised and/or new versions of the GNU General Public License from time to time. Such new versions will be similar in spirit to the present version, but may differ in detail to address new problems or concerns.

Each version is given a distinguishing version number. If the Program specifies that a certain numbered version of the GNU General Public License `or any later version'' applies to it, you have the option of following the terms and conditions either of that numbered version or

of any later version published by the Free Software Foundation. If the Program does not specify a version number of the GNU General Public License, you may choose any version ever published by the Free Software Foundation.

If the Program specifies that a proxy can decide which future versions of the GNU General Public License can be used, that proxy's public statement of acceptance of a version permanently authorizes you to choose that version for the Program.

Later license versions may give you additional or different permissions. However, no additional obligations are imposed on any author or copyright holder as a result of your choosing to follow a later version.

@item Disclaimer of Warranty.

THERE IS NO WARRANTY FOR THE PROGRAM, TO THE EXTENT PERMITTED BY APPLICABLE LAW. EXCEPT WHEN OTHERWISE STATED IN WRITING THE COPYRIGHT HOLDERS AND/OR OTHER PARTIES PROVIDE THE PROGRAM ``AS IS'' WITHOUT WARRANTY OF ANY KIND, EITHER EXPRESSED OR IMPLIED, INCLUDING, BUT NOT LIMITED TO, THE IMPLIED WARRANTIES OF MERCHANTABILITY AND FITNESS FOR A PARTICULAR PURPOSE. THE ENTIRE RISK AS TO THE QUALITY AND PERFORMANCE OF THE PROGRAM IS WITH YOU. SHOULD THE PROGRAM PROVE DEFECTIVE, YOU ASSUME THE COST OF ALL NECESSARY SERVICING, REPAIR OR CORRECTION.

@item Limitation of Liability.

IN NO EVENT UNLESS REQUIRED BY APPLICABLE LAW OR AGREED TO IN WRITING WILL ANY COPYRIGHT HOLDER, OR ANY OTHER PARTY WHO MODIFIES AND/OR CONVEYS THE PROGRAM AS PERMITTED ABOVE, BE LIABLE TO YOU FOR DAMAGES, INCLUDING ANY GENERAL, SPECIAL, INCIDENTAL OR CONSEQUENTIAL DAMAGES ARISING OUT OF THE USE OR INABILITY TO USE THE PROGRAM (INCLUDING BUT NOT LIMITED TO LOSS OF DATA OR DATA BEING RENDERED INACCURATE OR LOSSES SUSTAINED BY YOU OR THIRD PARTIES OR A FAILURE OF THE PROGRAM TO OPERATE WITH ANY OTHER PROGRAMS), EVEN IF SUCH HOLDER OR OTHER PARTY HAS BEEN ADVISED OF THE POSSIBILITY OF SUCH DAMAGES.

@item Interpretation of Sections 15 and 16.

If the disclaimer of warranty and limitation of liability provided above cannot be given local legal effect according to their terms, reviewing courts shall apply local law that most closely approximates an absolute waiver of all civil liability in connection with the Program, unless a warranty or assumption of liability accompanies a copy of the Program in return for a fee.

@end enumerate

#### @heading END OF TERMS AND CONDITIONS

@heading How to Apply These Terms to Your New Programs

If you develop a new program, and you want it to be of the greatest possible use to the public, the best way to achieve this is to make it free software which everyone can redistribute and change under these terms.

To do so, attach the following notices to the program. It is safest to attach them to the start of each source file to most effectively state the exclusion of warranty; and each file should have at least the ``copyright'' line and a pointer to where the full notice is found.

@smallexample

@var{one line to give the program's name and a brief idea of what it does.} Copyright (C) @var{year} @var{name of author}

This program is free software: you can redistribute it and/or modify it under the terms of the GNU General Public License as published by the Free Software Foundation, either version 3 of the License, or (at your option) any later version.

This program is distributed in the hope that it will be useful, but WITHOUT ANY WARRANTY; without even the implied warranty of MERCHANTABILITY or FITNESS FOR A PARTICULAR PURPOSE. See the GNU General Public License for more details.

You should have received a copy of the GNU General Public License along with this program. If not, see @url{http://www.gnu.org/licenses/}. @end smallexample

Also add information on how to contact you by electronic and paper mail.

If the program does terminal interaction, make it output a short notice like this when it starts in an interactive mode:

@smallexample  $@var{program}$  Copyright (C)  $@var{ver}$   $@var{arm}$   $@var{arm}$ This program comes with ABSOLUTELY NO WARRANTY; for details type  $@$  samp{show w}. This is free software, and you are welcome to redistribute it under certain conditions; type @samp{show c} for details. @end smallexample

The hypothetical commands  $@{\text{ samp}}\{\text{show } w\}$  and  $@{\text{ samp}}\{\text{show } c\}$  should show the appropriate parts of the General Public License. Of course, your

program's commands might be different; for a GUI interface, you would use an ``about box''.

You should also get your employer (if you work as a programmer) or school, if any, to sign a ``copyright disclaimer'' for the program, if necessary. For more information on this, and how to apply and follow the GNU GPL, see @url{http://www.gnu.org/licenses/}.

The GNU General Public License does not permit incorporating your program into proprietary programs. If your program is a subroutine library, you may consider it more useful to permit linking proprietary applications with the library. If this is what you want to do, use the GNU Lesser General Public License instead of this License. But first, please read @url{http://www.gnu.org/philosophy/why-not-lgpl.html}. @c man end

/\* Permission.java -- The superclass for all permission objects Copyright (C) 1998, 2001, 2002, 2005 Free Software Foundation, Inc.

This file is part of GNU Classpath.

GNU Classpath is free software; you can redistribute it and/or modify it under the terms of the GNU General Public License as published by the Free Software Foundation; either version 2, or (at your option) any later version.

GNU Classpath is distributed in the hope that it will be useful, but WITHOUT ANY WARRANTY; without even the implied warranty of MERCHANTABILITY or FITNESS FOR A PARTICULAR PURPOSE. See the GNU General Public License for more details.

You should have received a copy of the GNU General Public License along with GNU Classpath; see the file COPYING. If not, write to the Free Software Foundation, Inc., 51 Franklin Street, Fifth Floor, Boston, MA 02110-1301 USA.

Linking this library statically or dynamically with other modules is making a combined work based on this library. Thus, the terms and conditions of the GNU General Public License cover the whole combination.

As a special exception, the copyright holders of this library give you permission to link this library with independent modules to produce an executable, regardless of the license terms of these independent modules, and to copy and distribute the resulting executable under terms of your choice, provided that you also meet, for each linked independent module, the terms and conditions of the license of that module. An independent module is a module which is not derived from or based on this library. If you modify this library, you may extend

this exception to your version of the library, but you are not obligated to do so. If you do not wish to do so, delete this exception statement from your version. \*/

package java.security;

import gnu.java.lang.CPStringBuilder;

import java.io.Serializable;

/\*\*

\* This class is the abstract superclass of all classes that implement \* the concept of a permission. A permission consists of a permission name \* and optionally a list of actions that relate to the permission. The \* actual meaning of the name of the permission is defined only in the \* context of a subclass. It may name a resource to which access permissions \* are granted (for example, the name of a file) or it might represent \* something else entirely. Similarly, the action list only has meaning \* within the context of a subclass. Some permission names may have no \* actions associated with them. That is, you either have the permission \* or you don't. \* \* <p>The most important method in this class is <code>implies</code>. This \* checks whether if one has this permission, then the specified \* permission is also implied. As a conceptual example, consider the \* permissions "Read All Files" and "Read File foo". The permission \* "Read All Files" implies that the caller has permission to read the \* file foo. \* \* <p><code>Permission</code>'s must be immutable - do not change their \* state after creation. \* \* @author Aaron M. Renn (arenn@urbanophile.com) \* @see Permissions \* @see PermissionCollection \* @since 1.1 \* @status updated to 1.4 \*/ public abstract class Permission implements Guard, Serializable { /\*\* \* Compatible with JDK 1.1+. \*/ private static final long serialVersionUID = -5636570222231596674L; /\*\* \* This is the name assigned to this permission object. \*

```
 * @serial the name of the permission
 */
 private String name;
 /**
 * Create an instance with the specified name.
  *
  * @param name the permission name
 */
 public Permission(String name)
 {
 this.name = name;
 }
 /**
* This method implements the <code>Guard</code> interface for this class.
* It calls the <code>checkPermission</code> method in
* <code>SecurityManager</code> with this <code>Permission</code> as its
  * argument. This method returns silently if the security check succeeds
  * or throws an exception if it fails.
  *
 * @param obj the <code>Object</code> being guarded - ignored by this class
 * @throws SecurityException if the security check fails
 * @see GuardedObject
  * @see SecurityManager#checkPermission(Permission)
 */
 public void checkGuard(Object obj)
 {
  SecurityManager sm = System.getSecurityManager();
 if \text{(sm != null)} sm.checkPermission(this);
 }
 /**
 * This method tests whether this <code>Permission</code> implies that the
* specified <code>Permission</code> is also granted.
  *
* @ param perm the <code>Permission</code> to test against
 * @return true if perm is implied by this
 */
 public abstract boolean implies(Permission perm);
 /**
* Check to see if this object equals obj. Use \langle \text{code> implies}\rangle/\text{code>}, rather
 * than <code>equals</code>, when making access control decisions.
  *
  * @param obj the object to compare to
```

```
 */
```
public abstract boolean equals(Object obj);

```
 /**
```
- \* This method returns a hash code for this  $\langle \text{code>}$ Permission $\langle \text{code>}$ . It
- \* must satisfy the contract of <code>Object.hashCode</code>: it must be
- \* the same for all objects that equals considers to be the same.

```
 * @return a hash value
```

```
 */
```
\*

public abstract int hashCode();

/\*\*

 $*$  Get the name of this  $<$ code>Permission $<$ /code>.

```
 *
  * @return the name
  */
```

```
 public final String getName()
 {
```
return name;

}

/\*\*

```
* This method returns the list of actions for this <code>Permission</code>
* as a <code>String</code>. The string should be in canonical order, for
* example, both <code>new FilePermission(f, "write,read")</code> and
* <code>new FilePermission(f, "read,write")</code> have the action list
 * "read,write".
 *
* @return the action list for this <code>Permission</code>
```
\*/

```
 public abstract String getActions();
```
/\*\*

```
* This method returns an empty <code>PermissionCollection</code> object
* that can store permissions of this type, or <code>null</code> if no
 * such collection is defined. Subclasses must override this to provide
  * an appropriate collection when one is needed to accurately calculate
  * <code>implies</code>.
 *
  * @return a new <code>PermissionCollection</code>
 */
 public PermissionCollection newPermissionCollection()
 {
  return null;
 }
 /**
 * This method returns a <code>String</code> representation of this
```
 **Open Source Used In Cisco RV34x Routers 1.0.03.21 3541**

```
* <code>Permission</code> object. This is in the format:
 * <code>code>'' + getClass().getName() + ' ' + getName() + ' ' + getActions* + ')'\lt/code>.
 *
 * @return this object as a <code>String</code>
  */
 public String toString()
 {
  CPStringBuilder string = new CPStringBuilder();
 string = string.append('(');
  string = string.append(getClass().getName());
  string = string.append(' ');
 string = string.append(getName());
  if (!(getActions().equals("")))
    {
    string = string.append('');
     string = string.append(getActions());
    }
 string = string.append(')');
  return string.toString();
 }
} // class Permission
Copyright (c) 2009 The Go Authors. All rights reserved.
```
Redistribution and use in source and binary forms, with or without modification, are permitted provided that the following conditions are met:

 \* Redistributions of source code must retain the above copyright notice, this list of conditions and the following disclaimer.

 \* Redistributions in binary form must reproduce the above copyright notice, this list of conditions and the following disclaimer in the documentation and/or other materials provided with the distribution.

 \* Neither the name of Google Inc. nor the names of its contributors may be used to endorse or promote products derived from this software without specific prior written permission.

THIS SOFTWARE IS PROVIDED BY THE COPYRIGHT HOLDERS AND CONTRIBUTORS "AS IS" AND ANY EXPRESS OR IMPLIED WARRANTIES, INCLUDING, BUT NOT LIMITED TO, THE IMPLIED WARRANTIES OF MERCHANTABILITY AND FITNESS FOR A PARTICULAR PURPOSE ARE DISCLAIMED. IN NO EVENT SHALL THE COPYRIGHT OWNER OR CONTRIBUTORS BE LIABLE FOR ANY DIRECT, INDIRECT, INCIDENTAL, SPECIAL, EXEMPLARY, OR CONSEQUENTIAL DAMAGES (INCLUDING, BUT NOT LIMITED TO, PROCUREMENT OF SUBSTITUTE GOODS OR SERVICES; LOSS OF USE,

# DATA, OR PROFITS; OR BUSINESS INTERRUPTION) HOWEVER CAUSED AND ON ANY THEORY OF LIABILITY, WHETHER IN CONTRACT, STRICT LIABILITY, OR TORT (INCLUDING NEGLIGENCE OR OTHERWISE) ARISING IN ANY WAY OUT OF THE USE OF THIS SOFTWARE, EVEN IF ADVISED OF THE POSSIBILITY OF SUCH DAMAGE. GNU LESSER GENERAL PUBLIC LICENSE Version 2.1, February 1999

Copyright (C) 1991, 1999 Free Software Foundation, Inc.

 51 Franklin Street, Fifth Floor, Boston, MA 02110-1301 USA Everyone is permitted to copy and distribute verbatim copies of this license document, but changing it is not allowed.

[This is the first released version of the Lesser GPL. It also counts as the successor of the GNU Library Public License, version 2, hence the version number 2.1.]

#### Preamble

 The licenses for most software are designed to take away your freedom to share and change it. By contrast, the GNU General Public Licenses are intended to guarantee your freedom to share and change free software--to make sure the software is free for all its users.

 This license, the Lesser General Public License, applies to some specially designated software packages--typically libraries--of the Free Software Foundation and other authors who decide to use it. You can use it too, but we suggest you first think carefully about whether this license or the ordinary General Public License is the better strategy to use in any particular case, based on the explanations below.

 When we speak of free software, we are referring to freedom of use, not price. Our General Public Licenses are designed to make sure that you have the freedom to distribute copies of free software (and charge for this service if you wish); that you receive source code or can get it if you want it; that you can change the software and use pieces of it in new free programs; and that you are informed that you can do these things.

 To protect your rights, we need to make restrictions that forbid distributors to deny you these rights or to ask you to surrender these rights. These restrictions translate to certain responsibilities for you if you distribute copies of the library or if you modify it.

 For example, if you distribute copies of the library, whether gratis or for a fee, you must give the recipients all the rights that we gave you. You must make sure that they, too, receive or can get the source code. If you link other code with the library, you must provide complete object files to the recipients, so that they can relink them

with the library after making changes to the library and recompiling it. And you must show them these terms so they know their rights.

 We protect your rights with a two-step method: (1) we copyright the library, and (2) we offer you this license, which gives you legal permission to copy, distribute and/or modify the library.

 To protect each distributor, we want to make it very clear that there is no warranty for the free library. Also, if the library is modified by someone else and passed on, the recipients should know that what they have is not the original version, so that the original author's reputation will not be affected by problems that might be introduced by others.

 Finally, software patents pose a constant threat to the existence of any free program. We wish to make sure that a company cannot effectively restrict the users of a free program by obtaining a restrictive license from a patent holder. Therefore, we insist that any patent license obtained for a version of the library must be consistent with the full freedom of use specified in this license.

 Most GNU software, including some libraries, is covered by the ordinary GNU General Public License. This license, the GNU Lesser General Public License, applies to certain designated libraries, and is quite different from the ordinary General Public License. We use this license for certain libraries in order to permit linking those libraries into non-free programs.

 When a program is linked with a library, whether statically or using a shared library, the combination of the two is legally speaking a combined work, a derivative of the original library. The ordinary General Public License therefore permits such linking only if the entire combination fits its criteria of freedom. The Lesser General Public License permits more lax criteria for linking other code with the library.

 We call this license the "Lesser" General Public License because it does Less to protect the user's freedom than the ordinary General Public License. It also provides other free software developers Less of an advantage over competing non-free programs. These disadvantages are the reason we use the ordinary General Public License for many libraries. However, the Lesser license provides advantages in certain special circumstances.

 For example, on rare occasions, there may be a special need to encourage the widest possible use of a certain library, so that it becomes a de-facto standard. To achieve this, non-free programs must be allowed to use the library. A more frequent case is that a free

library does the same job as widely used non-free libraries. In this case, there is little to gain by limiting the free library to free software only, so we use the Lesser General Public License.

 In other cases, permission to use a particular library in non-free programs enables a greater number of people to use a large body of free software. For example, permission to use the GNU C Library in non-free programs enables many more people to use the whole GNU operating system, as well as its variant, the GNU/Linux operating system.

 Although the Lesser General Public License is Less protective of the users' freedom, it does ensure that the user of a program that is linked with the Library has the freedom and the wherewithal to run that program using a modified version of the Library.

 The precise terms and conditions for copying, distribution and modification follow. Pay close attention to the difference between a "work based on the library" and a "work that uses the library". The former contains code derived from the library, whereas the latter must be combined with the library in order to run.

## GNU LESSER GENERAL PUBLIC LICENSE TERMS AND CONDITIONS FOR COPYING, DISTRIBUTION AND MODIFICATION

 0. This License Agreement applies to any software library or other program which contains a notice placed by the copyright holder or other authorized party saying it may be distributed under the terms of this Lesser General Public License (also called "this License"). Each licensee is addressed as "you".

 A "library" means a collection of software functions and/or data prepared so as to be conveniently linked with application programs (which use some of those functions and data) to form executables.

 The "Library", below, refers to any such software library or work which has been distributed under these terms. A "work based on the Library" means either the Library or any derivative work under copyright law: that is to say, a work containing the Library or a portion of it, either verbatim or with modifications and/or translated straightforwardly into another language. (Hereinafter, translation is included without limitation in the term "modification".)

 "Source code" for a work means the preferred form of the work for making modifications to it. For a library, complete source code means all the source code for all modules it contains, plus any associated interface definition files, plus the scripts used to control compilation and installation of the library.

 Activities other than copying, distribution and modification are not covered by this License; they are outside its scope. The act of running a program using the Library is not restricted, and output from such a program is covered only if its contents constitute a work based on the Library (independent of the use of the Library in a tool for writing it). Whether that is true depends on what the Library does and what the program that uses the Library does.

 1. You may copy and distribute verbatim copies of the Library's complete source code as you receive it, in any medium, provided that you conspicuously and appropriately publish on each copy an appropriate copyright notice and disclaimer of warranty; keep intact all the notices that refer to this License and to the absence of any warranty; and distribute a copy of this License along with the Library.

 You may charge a fee for the physical act of transferring a copy, and you may at your option offer warranty protection in exchange for a fee.

 2. You may modify your copy or copies of the Library or any portion of it, thus forming a work based on the Library, and copy and distribute such modifications or work under the terms of Section 1 above, provided that you also meet all of these conditions:

a) The modified work must itself be a software library.

 b) You must cause the files modified to carry prominent notices stating that you changed the files and the date of any change.

 c) You must cause the whole of the work to be licensed at no charge to all third parties under the terms of this License.

 d) If a facility in the modified Library refers to a function or a table of data to be supplied by an application program that uses the facility, other than as an argument passed when the facility is invoked, then you must make a good faith effort to ensure that, in the event an application does not supply such function or table, the facility still operates, and performs whatever part of its purpose remains meaningful.

 (For example, a function in a library to compute square roots has a purpose that is entirely well-defined independent of the application. Therefore, Subsection 2d requires that any application-supplied function or table used by this function must be optional: if the application does not supply it, the square root function must still compute square roots.)

These requirements apply to the modified work as a whole. If identifiable sections of that work are not derived from the Library, and can be reasonably considered independent and separate works in themselves, then this License, and its terms, do not apply to those sections when you distribute them as separate works. But when you distribute the same sections as part of a whole which is a work based on the Library, the distribution of the whole must be on the terms of this License, whose permissions for other licensees extend to the entire whole, and thus to each and every part regardless of who wrote it.

Thus, it is not the intent of this section to claim rights or contest your rights to work written entirely by you; rather, the intent is to exercise the right to control the distribution of derivative or collective works based on the Library.

In addition, mere aggregation of another work not based on the Library with the Library (or with a work based on the Library) on a volume of a storage or distribution medium does not bring the other work under the scope of this License.

 3. You may opt to apply the terms of the ordinary GNU General Public License instead of this License to a given copy of the Library. To do this, you must alter all the notices that refer to this License, so that they refer to the ordinary GNU General Public License, version 2, instead of to this License. (If a newer version than version 2 of the ordinary GNU General Public License has appeared, then you can specify that version instead if you wish.) Do not make any other change in these notices.

 Once this change is made in a given copy, it is irreversible for that copy, so the ordinary GNU General Public License applies to all subsequent copies and derivative works made from that copy.

 This option is useful when you wish to copy part of the code of the Library into a program that is not a library.

 4. You may copy and distribute the Library (or a portion or derivative of it, under Section 2) in object code or executable form under the terms of Sections 1 and 2 above provided that you accompany it with the complete corresponding machine-readable source code, which must be distributed under the terms of Sections 1 and 2 above on a medium customarily used for software interchange.

 If distribution of object code is made by offering access to copy from a designated place, then offering equivalent access to copy the source code from the same place satisfies the requirement to

distribute the source code, even though third parties are not compelled to copy the source along with the object code.

 5. A program that contains no derivative of any portion of the Library, but is designed to work with the Library by being compiled or linked with it, is called a "work that uses the Library". Such a work, in isolation, is not a derivative work of the Library, and therefore falls outside the scope of this License.

 However, linking a "work that uses the Library" with the Library creates an executable that is a derivative of the Library (because it contains portions of the Library), rather than a "work that uses the library". The executable is therefore covered by this License. Section 6 states terms for distribution of such executables.

 When a "work that uses the Library" uses material from a header file that is part of the Library, the object code for the work may be a derivative work of the Library even though the source code is not. Whether this is true is especially significant if the work can be linked without the Library, or if the work is itself a library. The threshold for this to be true is not precisely defined by law.

 If such an object file uses only numerical parameters, data structure layouts and accessors, and small macros and small inline functions (ten lines or less in length), then the use of the object file is unrestricted, regardless of whether it is legally a derivative work. (Executables containing this object code plus portions of the Library will still fall under Section 6.)

 Otherwise, if the work is a derivative of the Library, you may distribute the object code for the work under the terms of Section 6. Any executables containing that work also fall under Section 6, whether or not they are linked directly with the Library itself.

 6. As an exception to the Sections above, you may also combine or link a "work that uses the Library" with the Library to produce a work containing portions of the Library, and distribute that work under terms of your choice, provided that the terms permit modification of the work for the customer's own use and reverse engineering for debugging such modifications.

 You must give prominent notice with each copy of the work that the Library is used in it and that the Library and its use are covered by this License. You must supply a copy of this License. If the work during execution displays copyright notices, you must include the copyright notice for the Library among them, as well as a reference directing the user to the copy of this License. Also, you must do one of these things:

 a) Accompany the work with the complete corresponding machine-readable source code for the Library including whatever changes were used in the work (which must be distributed under Sections 1 and 2 above); and, if the work is an executable linked with the Library, with the complete machine-readable "work that uses the Library", as object code and/or source code, so that the user can modify the Library and then relink to produce a modified executable containing the modified Library. (It is understood that the user who changes the contents of definitions files in the Library will not necessarily be able to recompile the application to use the modified definitions.)

 b) Use a suitable shared library mechanism for linking with the Library. A suitable mechanism is one that (1) uses at run time a copy of the library already present on the user's computer system, rather than copying library functions into the executable, and (2) will operate properly with a modified version of the library, if the user installs one, as long as the modified version is interface-compatible with the version that the work was made with.

 c) Accompany the work with a written offer, valid for at least three years, to give the same user the materials specified in Subsection 6a, above, for a charge no more than the cost of performing this distribution.

 d) If distribution of the work is made by offering access to copy from a designated place, offer equivalent access to copy the above specified materials from the same place.

 e) Verify that the user has already received a copy of these materials or that you have already sent this user a copy.

 For an executable, the required form of the "work that uses the Library" must include any data and utility programs needed for reproducing the executable from it. However, as a special exception, the materials to be distributed need not include anything that is normally distributed (in either source or binary form) with the major components (compiler, kernel, and so on) of the operating system on which the executable runs, unless that component itself accompanies the executable.

 It may happen that this requirement contradicts the license restrictions of other proprietary libraries that do not normally accompany the operating system. Such a contradiction means you cannot use both them and the Library together in an executable that you distribute.

 7. You may place library facilities that are a work based on the Library side-by-side in a single library together with other library facilities not covered by this License, and distribute such a combined library, provided that the separate distribution of the work based on the Library and of the other library facilities is otherwise permitted, and provided that you do these two things:

 a) Accompany the combined library with a copy of the same work based on the Library, uncombined with any other library facilities. This must be distributed under the terms of the Sections above.

 b) Give prominent notice with the combined library of the fact that part of it is a work based on the Library, and explaining where to find the accompanying uncombined form of the same work.

 8. You may not copy, modify, sublicense, link with, or distribute the Library except as expressly provided under this License. Any attempt otherwise to copy, modify, sublicense, link with, or distribute the Library is void, and will automatically terminate your rights under this License. However, parties who have received copies, or rights, from you under this License will not have their licenses terminated so long as such parties remain in full compliance.

 9. You are not required to accept this License, since you have not signed it. However, nothing else grants you permission to modify or distribute the Library or its derivative works. These actions are prohibited by law if you do not accept this License. Therefore, by modifying or distributing the Library (or any work based on the Library), you indicate your acceptance of this License to do so, and all its terms and conditions for copying, distributing or modifying the Library or works based on it.

 10. Each time you redistribute the Library (or any work based on the Library), the recipient automatically receives a license from the original licensor to copy, distribute, link with or modify the Library subject to these terms and conditions. You may not impose any further restrictions on the recipients' exercise of the rights granted herein. You are not responsible for enforcing compliance by third parties with this License.

 11. If, as a consequence of a court judgment or allegation of patent infringement or for any other reason (not limited to patent issues), conditions are imposed on you (whether by court order, agreement or otherwise) that contradict the conditions of this License, they do not excuse you from the conditions of this License. If you cannot distribute so as to satisfy simultaneously your obligations under this License and any other pertinent obligations, then as a consequence you

may not distribute the Library at all. For example, if a patent license would not permit royalty-free redistribution of the Library by all those who receive copies directly or indirectly through you, then the only way you could satisfy both it and this License would be to refrain entirely from distribution of the Library.

If any portion of this section is held invalid or unenforceable under any particular circumstance, the balance of the section is intended to apply, and the section as a whole is intended to apply in other circumstances.

It is not the purpose of this section to induce you to infringe any patents or other property right claims or to contest validity of any such claims; this section has the sole purpose of protecting the integrity of the free software distribution system which is implemented by public license practices. Many people have made generous contributions to the wide range of software distributed through that system in reliance on consistent application of that system; it is up to the author/donor to decide if he or she is willing to distribute software through any other system and a licensee cannot impose that choice.

This section is intended to make thoroughly clear what is believed to be a consequence of the rest of this License.

 12. If the distribution and/or use of the Library is restricted in certain countries either by patents or by copyrighted interfaces, the original copyright holder who places the Library under this License may add an explicit geographical distribution limitation excluding those countries, so that distribution is permitted only in or among countries not thus excluded. In such case, this License incorporates the limitation as if written in the body of this License.

 13. The Free Software Foundation may publish revised and/or new versions of the Lesser General Public License from time to time. Such new versions will be similar in spirit to the present version, but may differ in detail to address new problems or concerns.

Each version is given a distinguishing version number. If the Library specifies a version number of this License which applies to it and "any later version", you have the option of following the terms and conditions either of that version or of any later version published by the Free Software Foundation. If the Library does not specify a license version number, you may choose any version ever published by the Free Software Foundation.

 14. If you wish to incorporate parts of the Library into other free programs whose distribution conditions are incompatible with these, write to the author to ask for permission. For software which is

copyrighted by the Free Software Foundation, write to the Free Software Foundation; we sometimes make exceptions for this. Our decision will be guided by the two goals of preserving the free status of all derivatives of our free software and of promoting the sharing and reuse of software generally.

## NO WARRANTY

 15. BECAUSE THE LIBRARY IS LICENSED FREE OF CHARGE, THERE IS NO WARRANTY FOR THE LIBRARY, TO THE EXTENT PERMITTED BY APPLICABLE LAW. EXCEPT WHEN OTHERWISE STATED IN WRITING THE COPYRIGHT HOLDERS AND/OR OTHER PARTIES PROVIDE THE LIBRARY "AS IS" WITHOUT WARRANTY OF ANY KIND, EITHER EXPRESSED OR IMPLIED, INCLUDING, BUT NOT LIMITED TO, THE IMPLIED WARRANTIES OF MERCHANTABILITY AND FITNESS FOR A PARTICULAR PURPOSE. THE ENTIRE RISK AS TO THE QUALITY AND PERFORMANCE OF THE LIBRARY IS WITH YOU. SHOULD THE LIBRARY PROVE DEFECTIVE, YOU ASSUME THE COST OF ALL NECESSARY SERVICING, REPAIR OR CORRECTION.

 16. IN NO EVENT UNLESS REQUIRED BY APPLICABLE LAW OR AGREED TO IN WRITING WILL ANY COPYRIGHT HOLDER, OR ANY OTHER PARTY WHO MAY MODIFY AND/OR REDISTRIBUTE THE LIBRARY AS PERMITTED ABOVE, BE LIABLE TO YOU FOR DAMAGES, INCLUDING ANY GENERAL, SPECIAL, INCIDENTAL OR CONSEQUENTIAL DAMAGES ARISING OUT OF THE USE OR INABILITY TO USE THE LIBRARY (INCLUDING BUT NOT LIMITED TO LOSS OF DATA OR DATA BEING RENDERED INACCURATE OR LOSSES SUSTAINED BY YOU OR THIRD PARTIES OR A FAILURE OF THE LIBRARY TO OPERATE WITH ANY OTHER SOFTWARE), EVEN IF SUCH HOLDER OR OTHER PARTY HAS BEEN ADVISED OF THE POSSIBILITY OF SUCH DAMAGES.

#### END OF TERMS AND CONDITIONS

How to Apply These Terms to Your New Libraries

 If you develop a new library, and you want it to be of the greatest possible use to the public, we recommend making it free software that everyone can redistribute and change. You can do so by permitting redistribution under these terms (or, alternatively, under the terms of the ordinary General Public License).

 To apply these terms, attach the following notices to the library. It is safest to attach them to the start of each source file to most effectively convey the exclusion of warranty; and each file should have at least the "copyright" line and a pointer to where the full notice is found.

<one line to give the library's name and a brief idea of what it does.> Copyright  $(C)$  <year > <name of author>

This library is free software; you can redistribute it and/or

 modify it under the terms of the GNU Lesser General Public License as published by the Free Software Foundation; either version 2.1 of the License, or (at your option) any later version.

 This library is distributed in the hope that it will be useful, but WITHOUT ANY WARRANTY; without even the implied warranty of MERCHANTABILITY or FITNESS FOR A PARTICULAR PURPOSE. See the GNU Lesser General Public License for more details.

 You should have received a copy of the GNU Lesser General Public License along with this library; if not, write to the Free Software Foundation, Inc., 51 Franklin Street, Fifth Floor, Boston, MA 02110-1301 USA

Also add information on how to contact you by electronic and paper mail.

You should also get your employer (if you work as a programmer) or your school, if any, to sign a "copyright disclaimer" for the library, if necessary. Here is a sample; alter the names:

 Yoyodyne, Inc., hereby disclaims all copyright interest in the library `Frob' (a library for tweaking knobs) written by James Random Hacker.

 <signature of Ty Coon>, 1 April 1990 Ty Coon, President of Vice

That's all there is to it!

<appendix xmlns="http://docbook.org/ns/docbook" version="5.0" xml:id="appendix.gpl-3.0"><info><title> <acronym>GNU</acronym> General Public License version 3 </title></info> <?dbhtml filename="appendix\_gpl.html"?>

<para>

Version 3, 29 June 2007

</para>

<para>

Copyright 2007 Free Software Foundation, Inc.

 <link xmlns:xlink="http://www.w3.org/1999/xlink" xlink:href="http://www.fsf.org/">http://www.fsf.org/</link> </para>

<para>

Everyone is permitted to copy and distribute verbatim copies of this license

document, but changing it is not allowed.

</para>

<bridgehead xml:id="gpl-3-preamble" renderas="sect1">

Preamble

</bridgehead>

<para>

The <acronym>GNU</acronym> General Public License is a free, copyleft

license for software and other kinds of works.

</para>

<para>

 The licenses for most software and other practical works are designed to take away your freedom to share and change the works. By contrast, the <acronym>GNU</acronym> General Public License is intended to guarantee your freedom to share and change all versions of a programto make sure it remains free software for all its users. We, the Free Software Foundation, use the <acronym>GNU</acronym> General Public License for most of our software; it applies also to any other work released this way by its authors. You can apply it to your programs, too.

</para>

<para>

 When we speak of free software, we are referring to freedom, not price. Our General Public Licenses are designed to make sure that you have the freedom to distribute copies of free software (and charge for them if you wish), that you receive source code or can get it if you want it, that you can change the software or use pieces of it in new free programs, and that you know you can do these things.

</para>

<para>

 To protect your rights, we need to prevent others from denying you these rights or asking you to surrender the rights. Therefore, you have certain responsibilities if you distribute copies of the software, or if you modify it: responsibilities to respect the freedom of others.

</para>

<para>

 For example, if you distribute copies of such a program, whether gratis or for a fee, you must pass on to the recipients the same freedoms that you received. You must make sure that they, too, receive or can get the source code. And you must show them these terms so they know their rights. </para>

<para>

Developers that use the <acronym>GNU</acronym><acronym>GPL</acronym> protect your rights with two steps: (1) assert copyright on the software, and (2) offer you this License giving you legal permission to copy, distribute and/or modify it.

</para>

<para>

For the developers and authors protection, the

 $\alpha$  <acronym>GPL</acronym> clearly explains that there is no warranty for this

free software. For both users and authors sake, the

 $\alpha$  <acronym>GPL</acronym> requires that modified versions be marked as changed,

so that their problems will not be attributed erroneously to authors of

previous versions.

</para>

<para>

Some devices are designed to deny users access to install or run modified

 versions of the software inside them, although the manufacturer can do so. This is fundamentally incompatible with the aim of protecting users freedom to change the software. The systematic pattern of such abuse occurs in the area of products for individuals to use, which is precisely where it is most unacceptable. Therefore, we have designed this version of the <acronym>GPL</acronym> to prohibit the practice for those products. If such problems arise substantially in other domains, we stand ready to extend this provision to those domains in future versions of the <acronym>GPL</acronym>, as needed to protect the freedom of users.

</para>

<para>

 Finally, every program is threatened constantly by software patents. States should not allow patents to restrict development and use of software on general-purpose computers, but in those that do, we wish to avoid the special danger that patents applied to a free program could make it effectively proprietary. To prevent this, the <acronym>GPL</acronym> assures that patents cannot be used to render the program non-free. </para>

<para>

 The precise terms and conditions for copying, distribution and modification follow.

</para>

<bridgehead>

#### TERMS AND CONDITIONS

</bridgehead>

<bridgehead xml:id="gpl-3-definitions" renderas="sect1">

0. Definitions.

</bridgehead>

<para>

This License refers to version 3 of the <acronym>GNU</acronym>

General Public License.

</para>

<para>

Copyright also means copyright-like laws that apply to other

kinds of works, such as semiconductor masks.

</para>

<para>

The Program refers to any copyrightable work licensed under

this License. Each licensee is addressed as you.

Licensees and recipients may be individuals or

organizations.

</para>

<para>

 To modify a work means to copy from or adapt all or part of the work in a fashion requiring copyright permission, other than the making of an exact copy. The resulting work is called a modified version of the earlier work or a work based on the earlier work.

</para>

<para>

 A covered work means either the unmodified Program or a work based on the Program.

</para>

<para>

 To propagate a work means to do anything with it that, without permission, would make you directly or secondarily liable for infringement under applicable copyright law, except executing it on a computer or modifying a private copy. Propagation includes copying, distribution (with or without modification), making available to the public, and in some countries other activities as well.

</para>

<para>

 To convey a work means any kind of propagation that enables other parties to make or receive copies. Mere interaction with a user through a computer network, with no transfer of a copy, is not conveying. </para>

<para>

An interactive user interface displays Appropriate Legal

 Notices to the extent that it includes a convenient and prominently visible feature that (1) displays an appropriate copyright notice, and (2) tells the user that there is no warranty for the work (except to the extent that warranties are provided), that licensees may convey the work under this License, and how to view a copy of this License. If the interface presents a list of user commands or options, such as a menu, a prominent item in the list meets this criterion.

</para>

<bridgehead xml:id="SourceCode" renderas="sect1">

1. Source Code.

</bridgehead>

<para>

 The source code for a work means the preferred form of the work for making modifications to it. Object code means any non-source form of a work.

</para>

<para>

 A Standard Interface means an interface that either is an official standard defined by a recognized standards body, or, in the case of interfaces specified for a particular programming language, one that is widely used among developers working in that language.

</para>

<para>

 The System Libraries of an executable work include anything, other than the work as a whole, that (a) is included in the normal form of packaging a Major Component, but which is not part of that Major Component, and (b) serves only to enable use of the work with that Major Component, or to implement a Standard Interface for which an implementation is available

 to the public in source code form. A Major Component, in this context, means a major essential component (kernel, window system, and so on) of the specific operating system (if any) on which the executable work runs, or a compiler used to produce the work, or an object code interpreter used to run it.

#### </para>

## <para>

 The Corresponding Source for a work in object code form means all the source code needed to generate, install, and (for an executable work) run the object code and to modify the work, including scripts to control those activities. However, it does not include the works System Libraries, or general-purpose tools or generally available free programs which are used unmodified in performing those activities but which are not part of the work. For example, Corresponding Source includes interface definition files associated with source files for the work, and the source code for shared libraries and dynamically linked subprograms that the work is specifically designed to require, such as by intimate data communication or control flow between those subprograms and other parts of the work.

</para>

<para>

 The Corresponding Source need not include anything that users can regenerate automatically from other parts of the Corresponding Source.

</para>

<para>

 The Corresponding Source for a work in source code form is that same work. </para>

<bridgehead xml:id="BasicPermissions" renderas="sect1">

2. Basic Permissions.

</bridgehead>

<para>

 All rights granted under this License are granted for the term of copyright on the Program, and are irrevocable provided the stated conditions are met. This License explicitly affirms your unlimited permission to run the unmodified Program. The output from running a covered work is covered by this License only if the output, given its content, constitutes a covered work. This License acknowledges your rights of fair use or other equivalent, as provided by copyright law.

</para>

<para>

 You may make, run and propagate covered works that you do not convey, without conditions so long as your license otherwise remains in force. You may convey covered works to others for the sole purpose of having them make modifications exclusively for you, or provide you with facilities for running those works, provided that you comply with the terms of this License in conveying all material for which you do not control copyright. Those thus making or running the covered works for you must do so exclusively on your behalf, under your direction and control, on terms that prohibit them

 from making any copies of your copyrighted material outside their relationship with you.

</para>

<para>

 Conveying under any other circumstances is permitted solely under the conditions stated below. Sublicensing is not allowed; section 10 makes it unnecessary.

</para>

<bridgehead xml:id="Protecting" renderas="sect1">

3. Protecting Users Legal Rights From Anti-Circumvention Law.

</bridgehead>

<para>

 No covered work shall be deemed part of an effective technological measure under any applicable law fulfilling obligations under article 11 of the WIPO copyright treaty adopted on 20 December 1996, or similar laws prohibiting or restricting circumvention of such measures.

</para>

<para>

 When you convey a covered work, you waive any legal power to forbid circumvention of technological measures to the extent such circumvention is effected by exercising rights under this License with respect to the covered work, and you disclaim any intention to limit operation or modification of the work as a means of enforcing, against the works users, your or third parties legal rights to forbid circumvention of technological measures.

</para>

<bridgehead xml:id="ConveyingVerbatim" renderas="sect1">

4. Conveying Verbatim Copies.

</bridgehead>

<para>

 You may convey verbatim copies of the Programs source code as you receive it, in any medium, provided that you conspicuously and appropriately publish on each copy an appropriate copyright notice; keep intact all notices stating that this License and any non-permissive terms added in accord with section 7 apply to the code; keep intact all notices of the absence of any warranty; and give all recipients a copy of this License along with the Program.

</para>

<para>

 You may charge any price or no price for each copy that you convey, and you may offer support or warranty protection for a fee.

</para>

<bridgehead xml:id="ConveyingModified" renderas="sect1">

5. Conveying Modified Source Versions.

</bridgehead>

<para>

 You may convey a work based on the Program, or the modifications to produce it from the Program, in the form of source code under the terms of section

4, provided that you also meet all of these conditions:

</para>

<orderedlist numeration="loweralpha" inheritnum="ignore" continuation="restarts">

<listitem>

<para>

 The work must carry prominent notices stating that you modified it, and giving a relevant date.

</para>

</listitem>

<listitem>

<para>

 The work must carry prominent notices stating that it is released under this License and any conditions added under section 7. This requirement modifies the requirement in section 4 to keep intact all notices.

</para>

</listitem>

<listitem>

<para>

 You must license the entire work, as a whole, under this License to anyone who comes into possession of a copy. This License will therefore apply, along with any applicable section 7 additional terms, to the whole of the work, and all its parts, regardless of how they are packaged. This License gives no permission to license the work in any other way, but it does not invalidate such permission if you have separately received it.

</para>

</listitem>

<listitem>

<para>

 If the work has interactive user interfaces, each must display Appropriate Legal Notices; however, if the Program has interactive interfaces that do not display Appropriate Legal Notices, your work need not make them do so.

</para>

</listitem>

</orderedlist>

<para>

 A compilation of a covered work with other separate and independent works, which are not by their nature extensions of the covered work, and which are not combined with it such as to form a larger program, in or on a volume of a storage or distribution medium, is called an aggregate if

 the compilation and its resulting copyright are not used to limit the access or legal rights of the compilations users beyond what the individual works

permit. Inclusion of a covered work in an aggregate does not cause

this License to apply to the other parts of the aggregate.

</para>

<bridgehead xml:id="ConveyingNonSource" renderas="sect1">

6. Conveying Non-Source Forms.

</bridgehead>

<para>

 You may convey a covered work in object code form under the terms of sections 4 and 5, provided that you also convey the machine-readable Corresponding Source under the terms of this License, in one of these ways:

</para>

 <orderedlist numeration="loweralpha" inheritnum="ignore" continuation="restarts"> <listitem>

<para>

 Convey the object code in, or embodied in, a physical product (including a physical distribution medium), accompanied by the Corresponding Source fixed on a durable physical medium customarily used for software interchange.

</para>

</listitem>

<listitem>

 $<$ para $>$ 

 Convey the object code in, or embodied in, a physical product (including a physical distribution medium), accompanied by a written offer, valid for at least three years and valid for as long as you offer spare parts or customer support for that product model, to give anyone who possesses the object code either (1) a copy of the Corresponding Source for all the software in the product that is covered by this License, on a durable physical medium customarily used for software interchange, for a price no more than your reasonable cost of physically performing this conveying of source, or (2) access to copy the Corresponding Source from a network server at no charge.

</para>

</listitem>

<listitem>

<para>

 Convey individual copies of the object code with a copy of the written offer to provide the Corresponding Source. This alternative is allowed only occasionally and noncommercially, and only if you received the object code with such an offer, in accord with subsection 6b.

</para>

</listitem>

<listitem>

<para>

 Convey the object code by offering access from a designated place (gratis or for a charge), and offer equivalent access to the Corresponding Source in the same way through the same place at no further charge. You need not require recipients to copy the Corresponding Source along with the object code. If the place to copy the object code is a network server, the Corresponding Source may be on a different server (operated by you or a third party) that supports equivalent copying facilities, provided you maintain clear directions

 next to the object code saying where to find the Corresponding Source. Regardless of what server hosts the Corresponding Source, you remain obligated to ensure that it is available for as long as needed to satisfy these requirements.

</para>

</listitem>

<listitem>

<para>

 Convey the object code using peer-to-peer transmission, provided you inform other peers where the object code and Corresponding Source of the work are being offered to the general public at no charge under subsection 6d.

</para>

</listitem>

</orderedlist>

<para>

 A separable portion of the object code, whose source code is excluded from the Corresponding Source as a System Library, need not be included in conveying the object code work.

</para>

<para>

A User Product is either (1) a consumer product,

 which means any tangible personal property which is normally used for personal, family, or household purposes, or (2) anything designed or sold for incorporation into a dwelling. In determining whether a product is a consumer product, doubtful cases shall be resolved in favor of coverage. For a particular product received by a particular user, normally used refers to a typical or common use of that class of product, regardless of the status of the particular user or of the way in which the particular user actually uses, or expects or is expected to use, the product. A product is a consumer product regardless of whether the product has substantial commercial, industrial or non-consumer uses, unless such uses represent the only significant mode of use of the product.

</para>

<para>

 Installation Information for a User Product means any methods, procedures, authorization keys, or other information required to install and execute modified versions of a covered work in that User Product from a modified version of its Corresponding Source. The information must suffice to ensure that the continued functioning of the modified object code is in no case prevented or interfered with solely because modification has been made.

</para>

<para>

 If you convey an object code work under this section in, or with, or specifically for use in, a User Product, and the conveying occurs as part of a transaction in which the right of possession and use of the User Product is transferred to the recipient in perpetuity or for a fixed term

 (regardless of how the transaction is characterized), the Corresponding Source conveyed under this section must be accompanied by the Installation Information. But this requirement does not apply if neither you nor any third party retains the ability to install modified object code on the User Product (for example, the work has been installed in <acronym>ROM</acronym>).

</para>

<para>

 The requirement to provide Installation Information does not include a requirement to continue to provide support service, warranty, or updates for a work that has been modified or installed by the recipient, or for the User Product in which it has been modified or installed. Access to a network may be denied when the modification itself materially and adversely affects the operation of the network or violates the rules and protocols for communication across the network.

</para>

<para>

 Corresponding Source conveyed, and Installation Information provided, in accord with this section must be in a format that is publicly documented (and with an implementation available to the public in source code form), and must require no special password or key for unpacking, reading or copying.

</para>

<bridgehead xml:id="AdditionalTerms" renderas="sect1">

7. Additional Terms.

</bridgehead>

<para>

 Additional permissions are terms that supplement the terms of this License by making exceptions from one or more of its conditions. Additional permissions that are applicable to the entire Program shall be treated as though they were included in this License, to the extent that they are valid under applicable law. If additional permissions apply only to part of the Program, that part may be used separately under those permissions, but the entire Program remains governed by this License without regard to the additional permissions.

 </para> <para>

When you convey a copy of a covered work, you may at your option remove any additional permissions from that copy, or from any part of it. (Additional permissions may be written to require their own removal in certain cases when you modify the work.) You may place additional permissions on material, added by you to a covered work, for which you have or can give appropriate copyright permission.

</para>

 $<$ para $>$ 

 Notwithstanding any other provision of this License, for material you add to a covered work, you may (if authorized by the copyright holders of that material) supplement the terms of this License with terms:

```
 </para>
```
 <orderedlist numeration="loweralpha" inheritnum="ignore" continuation="restarts"> <listitem> <para> Disclaiming warranty or limiting liability differently from the terms of sections 15 and 16 of this License; or </para> </listitem> <listitem> <para> Requiring preservation of specified reasonable legal notices or author attributions in that material or in the Appropriate Legal Notices displayed by works containing it; or </para> </listitem> <listitem> <para> Prohibiting misrepresentation of the origin of that material, or requiring that modified versions of such material be marked in reasonable ways as different from the original version; or </para> </listitem> <listitem> <para> Limiting the use for publicity purposes of names of licensors or authors of the material; or </para> </listitem> <listitem> <para> Declining to grant rights under trademark law for use of some trade names, trademarks, or service marks; or </para> </listitem> <listitem> <para> Requiring indemnification of licensors and authors of that material by anyone who conveys the material (or modified versions of it) with contractual assumptions of liability to the recipient, for any liability that these contractual assumptions directly impose on those licensors and authors. </para> </listitem> </orderedlist>  $<$ para $>$  All other non-permissive additional terms are considered further restrictions within the meaning of section 10. If the Program as

you received it, or any part of it, contains a notice stating that it is

 governed by this License along with a term that is a further restriction, you may remove that term. If a license document contains a further restriction but permits relicensing or conveying under this License, you may add to a covered work material governed by the terms of that license document, provided that the further restriction does not survive such relicensing or conveying.

</para>

<para>

 If you add terms to a covered work in accord with this section, you must place, in the relevant source files, a statement of the additional terms that apply to those files, or a notice indicating where to find the applicable terms.

</para>

<para>

 Additional terms, permissive or non-permissive, may be stated in the form of a separately written license, or stated as exceptions; the above requirements apply either way.

</para>

<bridgehead xml:id="gpl-3-termination" renderas="sect1">

8. Termination.

</bridgehead>

<para>

 You may not propagate or modify a covered work except as expressly provided under this License. Any attempt otherwise to propagate or modify it is void, and will automatically terminate your rights under this License (including any patent licenses granted under the third paragraph of section 11).

</para>

<para>

 However, if you cease all violation of this License, then your license from a particular copyright holder is reinstated (a) provisionally, unless and until the copyright holder explicitly and finally terminates your license, and (b) permanently, if the copyright holder fails to notify you of the violation by some reasonable means prior to 60 days after the cessation. </para>

<para>

 Moreover, your license from a particular copyright holder is reinstated permanently if the copyright holder notifies you of the violation by some reasonable means, this is the first time you have received notice of violation of this License (for any work) from that copyright holder, and you cure the violation prior to 30 days after your receipt of the notice. </para>

<para>

 Termination of your rights under this section does not terminate the licenses of parties who have received copies or rights from you under this License. If your rights have been terminated and not permanently reinstated, you do not qualify to receive new licenses for the same material under section 10.
</para>

<bridgehead xml:id="AcceptanceNotRequired" renderas="sect1">

9. Acceptance Not Required for Having Copies.

</bridgehead>

<para>

 You are not required to accept this License in order to receive or run a copy of the Program. Ancillary propagation of a covered work occurring solely as a consequence of using peer-to-peer transmission to receive a copy likewise does not require acceptance. However, nothing other than this License grants you permission to propagate or modify any covered work. These actions infringe copyright if you do not accept this License. Therefore, by modifying or propagating a covered work, you indicate your acceptance of this License to do so.

</para>

<bridgehead xml:id="AutomaticDownstream" renderas="sect1">

10. Automatic Licensing of Downstream Recipients.

</bridgehead>

<para>

 Each time you convey a covered work, the recipient automatically receives a license from the original licensors, to run, modify and propagate that work, subject to this License. You are not responsible for enforcing compliance by third parties with this License.

</para>

<para>

 An entity transaction is a transaction transferring control of an organization, or substantially all assets of one, or subdividing an organization, or merging organizations. If propagation of a covered work results from an entity transaction, each party to that transaction who receives a copy of the work also receives whatever licenses to the work the partys predecessor in interest had or could give under the previous paragraph, plus a right to possession of the Corresponding Source of the work from the predecessor in interest, if the predecessor has it or can get it with reasonable efforts.

</para>

<para>

 You may not impose any further restrictions on the exercise of the rights granted or affirmed under this License. For example, you may not impose a license fee, royalty, or other charge for exercise of rights granted under this License, and you may not initiate litigation (including a cross-claim or counterclaim in a lawsuit) alleging that any patent claim is infringed by making, using, selling, offering for sale, or importing the Program or any portion of it.

</para>

<bridgehead xml:id="Patents" renderas="sect1">

11. Patents.

</bridgehead>

 $<$ para $>$ 

A contributor is a copyright holder who authorizes use under

 this License of the Program or a work on which the Program is based. The work thus licensed is called the contributors contributor version.

</para>

<para>

 A contributors essential patent claims are all patent claims owned or controlled by the contributor, whether already acquired or hereafter acquired, that would be infringed by some manner, permitted by this License, of making, using, or selling its contributor version, but do not include claims that would be infringed only as a consequence of further modification of the contributor version. For purposes of this definition, control includes the right to grant patent sublicenses in a manner consistent with the requirements of this License.

</para>

<para>

 Each contributor grants you a non-exclusive, worldwide, royalty-free patent license under the contributors essential patent claims, to make, use, sell, offer for sale, import and otherwise run, modify and propagate the contents of its contributor version.

</para>

<para>

 In the following three paragraphs, a patent license is any express agreement or commitment, however denominated, not to enforce a patent (such as an express permission to practice a patent or covenant not to sue for patent infringement). To grant such a patent license to a party means to make such an agreement or commitment not to enforce a patent against the party.

</para>

<para>

 If you convey a covered work, knowingly relying on a patent license, and the Corresponding Source of the work is not available for anyone to copy, free of charge and under the terms of this License, through a publicly available network server or other readily accessible means, then you must either (1) cause the Corresponding Source to be so available, or (2) arrange to deprive yourself of the benefit of the patent license for this particular work, or (3) arrange, in a manner consistent with the requirements of this License, to extend the patent license to downstream recipients. Knowingly relying means you have actual knowledge that, but for the patent license, your conveying the covered work in a country, or your recipients use of the covered work in a country, would infringe one or more identifiable patents in that country that you have reason to believe are valid.

</para>

<para>

 If, pursuant to or in connection with a single transaction or arrangement, you convey, or propagate by procuring conveyance of, a covered work, and grant a patent license to some of the parties receiving the covered work authorizing them to use, propagate, modify or convey a specific copy of the  covered work, then the patent license you grant is automatically extended to all recipients of the covered work and works based on it.

 </para> <para>

 A patent license is discriminatory if it does not include within the scope of its coverage, prohibits the exercise of, or is conditioned on the non-exercise of one or more of the rights that are specifically granted under this License. You may not convey a covered work if you are a party to an arrangement with a third party that is in the business of distributing software, under which you make payment to the third party based on the extent of your activity of conveying the work, and under which the third party grants, to any of the parties who would receive the covered work from you, a discriminatory patent license (a) in connection with copies of the covered work conveyed by you (or copies made from those copies), or (b) primarily for and in connection with specific products or compilations that contain the covered work, unless you entered into that arrangement, or that patent license was granted, prior to 28 March 2007. </para>

#### <para>

 Nothing in this License shall be construed as excluding or limiting any implied license or other defenses to infringement that may otherwise be available to you under applicable patent law.

</para>

<bridgehead xml:id="NoSurrender" renderas="sect1">

12. No Surrender of Others Freedom.

</bridgehead>

<para>

 If conditions are imposed on you (whether by court order, agreement or otherwise) that contradict the conditions of this License, they do not excuse you from the conditions of this License. If you cannot convey a covered work so as to satisfy simultaneously your obligations under this License and any other pertinent obligations, then as a consequence you may not convey it at all. For example, if you agree to terms that obligate you to collect a royalty for further conveying from those to whom you convey the Program, the only way you could satisfy both those terms and this License would be to refrain entirely from conveying the Program.

</para>

<bridgehead xml:id="UsedWithAGPL" renderas="sect1">

 13. Use with the <acronym>GNU</acronym> Affero General Public License. </bridgehead>

<para>

 Notwithstanding any other provision of this License, you have permission to link or combine any covered work with a work licensed under version 3 of the <acronym>GNU</acronym> Affero General Public License into a single combined work, and to convey the resulting work. The terms of this License will continue to apply to the part which is the covered work, but the special requirements of the <acronym>GNU</acronym> Affero General Public License, section 13, concerning interaction through a network will apply to the

combination as such.

## $\langle$ /para $\rangle$

<bridgehead xml:id="RevisedVersions" renderas="sect1">

14. Revised Versions of this License.

</bridgehead>

<para>

 The Free Software Foundation may publish revised and/or new versions of the <acronym>GNU</acronym> General Public License from time to time. Such new versions will be similar in spirit to the present version, but may differ in detail to address new problems or concerns.

</para>

<para>

 Each version is given a distinguishing version number. If the Program specifies that a certain numbered version of the <acronym>GNU</acronym> General Public License or any later version applies to it, you have the option of following the terms and conditions either of that numbered version or of any later version published by the Free Software Foundation. If the Program does not specify a version number of the <acronym>GNU</acronym> General Public License, you may choose any version ever published by the Free Software Foundation.

</para>

<para>

 If the Program specifies that a proxy can decide which future versions of the <acronym>GNU</acronym> General Public License can be used, that proxys public statement of acceptance of a version permanently authorizes you to choose that version for the Program.

</para>

<para>

Later license versions may give you additional or different permissions.

However, no additional obligations are imposed on any author or copyright

holder as a result of your choosing to follow a later version.

</para>

<bridgehead xml:id="WarrantyDisclaimer" renderas="sect1">

15. Disclaimer of Warranty.

</bridgehead>

<para>

 THERE IS NO WARRANTY FOR THE PROGRAM, TO THE EXTENT PERMITTED BY APPLICABLE LAW. EXCEPT WHEN OTHERWISE STATED IN WRITING THE COPYRIGHT HOLDERS AND/OR OTHER PARTIES PROVIDE THE PROGRAM AS IS WITHOUT WARRANTY OF ANY KIND, EITHER EXPRESSED OR IMPLIED, INCLUDING, BUT NOT LIMITED TO, THE IMPLIED WARRANTIES OF MERCHANTABILITY AND FITNESS FOR A PARTICULAR PURPOSE. THE ENTIRE RISK AS TO THE QUALITY AND PERFORMANCE OF THE PROGRAM IS WITH YOU. SHOULD THE PROGRAM PROVE DEFECTIVE, YOU ASSUME THE COST OF ALL NECESSARY SERVICING, REPAIR OR CORRECTION.

</para>

<bridgehead xml:id="LiabilityLimitation" renderas="sect1">

16. Limitation of Liability.

</bridgehead>

<para>

 IN NO EVENT UNLESS REQUIRED BY APPLICABLE LAW OR AGREED TO IN WRITING WILL ANY COPYRIGHT HOLDER, OR ANY OTHER PARTY WHO MODIFIES AND/OR CONVEYS THE PROGRAM AS PERMITTED ABOVE, BE LIABLE TO YOU FOR DAMAGES, INCLUDING ANY GENERAL, SPECIAL, INCIDENTAL OR CONSEQUENTIAL DAMAGES ARISING OUT OF THE USE OR INABILITY TO USE THE PROGRAM (INCLUDING BUT NOT LIMITED TO LOSS OF DATA OR DATA BEING RENDERED INACCURATE OR LOSSES SUSTAINED BY YOU OR THIRD PARTIES OR A FAILURE OF THE PROGRAM TO OPERATE WITH ANY OTHER PROGRAMS), EVEN IF SUCH HOLDER OR OTHER PARTY HAS BEEN ADVISED OF THE POSSIBILITY OF SUCH DAMAGES.

</para>

<bridgehead xml:id="InterpretationSecs1516" renderas="sect1">

17. Interpretation of Sections 15 and 16.

</bridgehead>

<para>

 If the disclaimer of warranty and limitation of liability provided above cannot be given local legal effect according to their terms, reviewing courts shall apply local law that most closely approximates an absolute waiver of all civil liability in connection with the Program, unless a warranty or assumption of liability accompanies a copy of the Program in return for a fee.

</para>

<bridgehead>

END OF TERMS AND CONDITIONS

</bridgehead>

<bridgehead xml:id="HowToApply" renderas="sect1">

How to Apply These Terms to Your New Programs

</bridgehead>

<para>

 If you develop a new program, and you want it to be of the greatest possible use to the public, the best way to achieve this is to make it free software which everyone can redistribute and change under these terms.

</para>

<para>

 To do so, attach the following notices to the program. It is safest to attach them to the start of each source file to most effectively state the exclusion of warranty; and each file should have at least the copyright line and a pointer to where the full notice is found.

</para>

<screen>

<replaceable>one line to give the programs name and a brief idea of what it does.</replaceable> Copyright (C) <replaceable>year</replaceable> <replaceable>name of author</replaceable>

This program is free software: you can redistribute it and/or modify it under the terms of the <acronym>GNU</acronym> General Public License as published by the Free Software Foundation, either version 3 of the License, or (at your option) any later version.

This program is distributed in the hope that it will be useful, but WITHOUT ANY WARRANTY; without even the implied warranty of MERCHANTABILITY or FITNESS FOR A PARTICULAR PURPOSE. See the <acronym>GNU</acronym> General Public License for more details.

You should have received a copy of the <acronym>GNU</acronym> General Public License along with this program. If not, see <link xmlns:xlink="http://www.w3.org/1999/xlink" xlink:href="http://www.gnu.org/licenses/">http://www.gnu.org/licenses/</link>.

</screen>

 $<$ para $>$ 

Also add information on how to contact you by electronic and paper mail.

</para>

<para>

 If the program does terminal interaction, make it output a short notice like this when it starts in an interactive mode:

</para>

<screen>

<replaceable>program</replaceable> Copyright (C) <replaceable>year</replaceable> <replaceable>name of author</replaceable>

This program comes with ABSOLUTELY NO WARRANTY; for details type <literal>show w</literal>.

This is free software, and you are welcome to redistribute it

under certain conditions; type <literal>show c</literal> for details.

</screen>

<para>

The hypothetical commands <literal>show w</literal> and

<literal>show c</literal> should show the appropriate parts of

the General Public License. Of course, your programs commands might be

different; for a GUI interface, you would use an about box.

</para>

<para>

You should also get your employer (if you work as a programmer) or school,

if any, to sign a copyright disclaimer for the program, if

necessary. For more information on this, and how to apply and follow the

<acronym>GNU</acronym> <acronym>GPL</acronym>, see

<link xmlns:xlink="http://www.w3.org/1999/xlink"

xlink:href="http://www.gnu.org/licenses/">http://www.gnu.org/licenses/</link>.

</para>

<para>

The <acronym>GNU</acronym> General Public License does not permit

incorporating your program into proprietary programs. If your program is a

subroutine library, you may consider it more useful to permit linking

proprietary applications with the library. If this is what you want to do,

use the <acronym>GNU</acronym> Lesser General Public License instead of this

License. But first, please read <link xmlns:xlink="http://www.w3.org/1999/xlink"

xlink:href="http://www.gnu.org/philosophy/why-not-lgpl.html">http://www.gnu.org/philosophy/why-notlgpl.html</link>.

</para>

```
</appendix>
.\" Automatically generated by Pod::Man 2.25 (Pod::Simple 3.16)
.\"
.\" Standard preamble:
\lambda" ==============
.de Sp \" Vertical space (when we can't use .PP)
\cdotif t \cdotsp \cdot5v
.if n .sp
..
.de Vb \" Begin verbatim text
.ft CW
.nf
.ne \\$1
..
.de Ve \" End verbatim text
.ft R
.fi
..
.\" Set up some character translations and predefined strings. \*(-- will
.\" give an unbreakable dash, \*(PI will give pi, \*(L" will give a left
.\" double quote, and \aleph (R" will give a right double quote. \aleph (C+ will
.\" give a nicer C++. Capital omega is used to do unbreakable dashes and
.\" therefore won't be available. \aleph(C' and \aleph(C' expand to `' in nroff,
.\" nothing in troff, for use with C \ll 1.
.tr \langle*W-
.ds C+C\v'-1v'\h'-1p'\s-2+\h'-1p'+\s0'\v'.1v'\h'-1p'.ie n \{ \}. ds -- \sqrt{*W}-
. ds PI pi
. if (\n\ln(H=4u)\&(1m=24u).ds -- (\n\#W\h-12u'\#W\h-12u'-\n\#dablo 10 pitch
. if (\n\ln(H=4u)\&(1m=20u) .ds -- (\n\#W\h-12u'\(\#W\h-8u'-\n\#ablo 12 \text{ pitch}). ds L" ""
. ds R" ""
. ds C^{\sim m}. ds C' ""
'br\}
.el\setminus. ds -- \|\langle em \rangle\|. ds PI \langle*p
. ds L''. ds R" ''
\text{Br}\{\}.\"
.\" Escape single quotes in literal strings from groff's Unicode transform.
.ie \ln(.g .ds Aq \{(aq).el .ds Aq '
.\"
.\" If the F register is turned on, we'll generate index entries on stderr for
```

```
 Open Source Used In Cisco RV34x Routers 1.0.03.21 3572
```

```
.\" titles (.TH), headers (.SH), subsections (.SS), items (.Ip), and index
.\" entries marked with X \leq \infty in POD. Of course, you'll have to process the
.\" output yourself in some meaningful fashion.
.ie \ln F \. de IX
. tm Index:\\$1\t\\n%\t"\\$2"
..
. nr % 0
. rr F
.\}
.el \setminus \{\}. de IX
..
.\}
.\"
.\" Accent mark definitions (@(#)ms.acc 1.5 88/02/08 SMI; from UCB 4.2).
.\" Fear. Run. Save yourself. No user-serviceable parts.
. \" fudge factors for nroff and troff
.if n \setminus \{\}. ds #H 0
. ds #V .8m
. ds #F .3m
. ds #\lceil \frac{1}{1} \rceil. ds #] \fP
.\}
.if t \langle \}. ds #H ((1u-(\|\|n(.fu\%2u))^*.13m). ds #V .6m
. ds #F 0. ds #\lceil \setminus \&. ds #] \&.\}
. \" simple accents for nroff and troff
.if n \setminus \{\}. ds \forall &
. ds \&. ds ^ \&
. ds , \&. ds \sim \sim. ds /.\}
.if t \langle \}. ds ' \\k:\h'-(\\n(.wu*8/10-\*(#H)'\'\h"|\\n:u"
. ds `\\k:\h'-(\\n(.wu*8/10-\*(#H)'\`\h'|\\n:u'
. ds ^ \\k:\h'-(\\n(.wu*10/11-\*(#H)'^\h'|\\n:u'
. ds , \k:\h{-\infty, w*8/10',\h'\|n:u'. ds ~ \\k:\h'-(\\n(.wu-\*(#H-.1m)'~\h'|\\n:u'
. ds / \\k:\h'-(\\n(.wu*8/10-\*(#H)'\z\(sl\h'|\\n:u'
```
.\}

. \" troff and (daisy-wheel) nroff accents

```
.ds : \\k:\h'-(\\n(.wu*8/10-\*(#H+.1m+\*(#F)'\v'-\*(#V'\z.\h'.2m+\*(#F'.\h'|\\n:u'\v'\*(#V'
```

```
.ds 8 \hbox{N*}(#H'\(*b\h'-\*(#H'
```
.ds o \\k:\h'-(\\n(.wu+\w'\(de'u-\\*(#H)/2u'\v'-.3n'\\*(#[\z\(de\v'.3n'\h'|\\n:u'\\*(#]

```
.ds d- \h'\*(#H'\(pd\h'-\w'~'u'\v'-.25m'\f2\(hy\fP\v'.25m'\h'-\*(#H'
```

```
.ds D- D\\k:\h'-\w'D'u'\v'-.11m'\z\(hy\v'.11m'\h'|\\n:u'
```

```
.ds th \*(#[\v'.3m'\s+1I\s-1\v'-.3m'\h'-(\w'I'u*2/3)'\s-1o\s+1\*(#]
```

```
.ds Th \*(#[\s+2I\s-2\h'-\w'I'u*3/5'\v'-.3m'o\v'.3m'\*(#]
```

```
.ds ae a\hbar'-(\wa'u^*4/10)'e
```

```
.ds Ae A\h'-(\w'A'u*4/10)'E
```

```
. \" corrections for vroff
```
.if v .ds ~ \\k:\h'-(\\n(.wu\*9/10-\\*(#H)'\s-2\u~\d\s+2\h'|\\n:u'

.if v .ds ^ \\k:\h'-(\\n(.wu\*10/11-\\*(#H)'\v'-.4m'^\v'.4m'\h'|\\n:u'

```
. \" for low resolution devices (crt and lpr)
```

```
.if \n\cdot H > 23 .if \n\cdot V > 19
```

```
\langle \{\}\rangle
```

```
. ds : e
```
- . ds 8 ss
- . ds o a
- . ds d- d\h'-1'\(ga
- . ds D-  $D\hbox{-}1'\hbox{-}0'$
- . ds th  $\lozenge$ bp'

```
. ds Th \o'LP'
```

```
. ds ae ae
```

```
. ds Ae AE
```
# .\}

```
.rm #[ #] #H #V #F C
```

```
.\" ========================================================================
```

```
.\"
```
.IX Title "GPL 7"

```
.TH GPL 7 "2014-04-01" "gcc-4.8.3" "GNU"
```
.\" For nroff, turn off justification. Always turn off hyphenation; it makes

.\" way too many mistakes in technical documents.

```
.if n .ad l
```
.nh

```
.SH "NAME"
```
gpl \- GNU General Public License

```
.SH "DESCRIPTION"
```

```
.IX Header "DESCRIPTION"
```
.SS "\s-1GNU\s0 General Public License"

```
.IX Subsection "GNU General Public License"
```
.SS "Version 3, 29 June 2007"

.IX Subsection "Version 3, 29 June 2007"

.Vb 1

- \& Copyright (c) 2007 Free Software Foundation, Inc. <http://fsf.org/>
- $\chi$
- $\&$  Everyone is permitted to copy and distribute verbatim copies of this

\& license document, but changing it is not allowed.

.Ve

#### .SS "Preamble"

.IX Subsection "Preamble"

The \s-1GNU\s0 General Public License is a free, copyleft license for software and other kinds of works.

# .PP

The licenses for most software and other practical works are designed to take away your freedom to share and change the works. By contrast, the \s-1GNU\s0 General Public License is intended to guarantee your freedom to share and change all versions of a program\\*(--to make sure it remains free software for all its users. We, the Free Software Foundation, use the \s-1GNU\s0 General Public License for most of our software; it applies also to any other work released this way by its authors. You can apply it to your programs, too.

# .PP

When we speak of free software, we are referring to freedom, not price. Our General Public Licenses are designed to make sure that you have the freedom to distribute copies of free software (and charge for them if you wish), that you receive source code or can get it if you want it, that you can change the software or use pieces of it in new free programs, and that you know you can do these things. .PP

To protect your rights, we need to prevent others from denying you these rights or asking you to surrender the rights. Therefore, you have certain responsibilities if you distribute copies of the software, or if you modify it: responsibilities to respect the freedom of others.

## .PP

For example, if you distribute copies of such a program, whether gratis or for a fee, you must pass on to the recipients the same freedoms that you received. You must make sure that they, too, receive or can get the source code. And you must show them these terms so they know their rights.

# .PP

Developers that use the  $\s-1$ GNU $\s0$   $\s-1$ GPL $\s0$  protect your rights with two steps: (1) assert copyright on the software, and (2) offer you this License giving you legal permission to copy, distribute and/or modify it. .PP

For the developers' and authors' protection, the  $\s-1$ GPL $\s0$  clearly explains that there is no warranty for this free software. For both users' and authors' sake, the  $\succeq$ -1GPL $\s0$  requires that modified versions be marked as changed, so that their problems will not be attributed erroneously to authors of previous versions.

# .PP

Some devices are designed to deny users access to install or run modified versions of the software inside them, although the manufacturer can do so. This is fundamentally incompatible with the

aim of protecting users' freedom to change the software. The systematic pattern of such abuse occurs in the area of products for individuals to use, which is precisely where it is most unacceptable. Therefore, we have designed this version of the  $\s-1$ GPL $\s0$  to prohibit the practice for those products. If such problems arise substantially in other domains, we stand ready to extend this provision to those domains in future versions of the \s-1GPL\s0, as needed to protect the freedom of users.

#### .PP

Finally, every program is threatened constantly by software patents. States should not allow patents to restrict development and use of software on general-purpose computers, but in those that do, we wish to avoid the special danger that patents applied to a free program could make it effectively proprietary. To prevent this, the  $\s-1GPL\s0$ assures that patents cannot be used to render the program non-free. .PP

The precise terms and conditions for copying, distribution and modification follow.

.SS "\s-1TERMS\s0 \s-1AND\s0 \s-1CONDITIONS\s0"

.IX Subsection "TERMS AND CONDITIONS"

.IP "0. Definitions." 4

.IX Item "0. Definitions."

 $\&\*$ (L"This License\\*(R" refers to version 3 of the \s-1GNU\s0 General Public License. .Sp

 $\&\*$ (L"Copyright\\*(R" also means copyright-like laws that apply to other kinds of works, such as semiconductor masks.

.Sp

 $\&\*$ (L"The Program $*\(R\*)$  refers to any copyrightable work licensed under this License. Each licensee is addressed as  $\Ket{L'you}\Ket{R''. }\Ket{L'Lieenses}\Ket{R''}$  and  $\&\*$ (L"recipients\\*(R" may be individuals or organizations.

# .Sp

To  $\Ket{C}$ "modify $\Ket{R}$ " a work means to copy from or adapt all or part of the work in a fashion requiring copyright permission, other than the making of an exact copy. The resulting work is called a  $\ell^*(L^{\prime} \text{modified version})^*(R^{\prime} \text{ of }$ the earlier work or a work  $\langle K(L) \rangle^*$  (L"based on $\langle K(R) \rangle^*$  the earlier work.

# .Sp

A  $\Ket{K}$ " covered work $\Ket{K}$ " means either the unmodified Program or a work based on the Program.

# .Sp

To  $\Ket{L}$ "propagate $\Ket{R}$ " a work means to do anything with it that, without permission, would make you directly or secondarily liable for infringement under applicable copyright law, except executing it on a computer or modifying a private copy. Propagation includes copying, distribution (with or without modification), making available to the public, and in some countries other activities as well.

# .Sp

To  $\langle K(L) \cdot \text{convex} \rangle = R$  a work means any kind of propagation that enables other parties to make or receive copies. Mere interaction with a user

through a computer network, with no transfer of a copy, is not conveying.

#### .Sp

An interactive user interface displays \\*(L"Appropriate Legal Notices\\*(R" to the extent that it includes a convenient and prominently visible feature that (1) displays an appropriate copyright notice, and (2) tells the user that there is no warranty for the work (except to the extent that warranties are provided), that licensees may convey the work under this License, and how to view a copy of this License. If the interface presents a list of user commands or options, such as a menu, a prominent item in the list meets this criterion.

.IP "1. Source Code." 4

.IX Item "1. Source Code."

The  $\langle K(L) \rangle^*$  (L"source code $\langle K \rangle^*$  for a work means the preferred form of the work for making modifications to it.  $\forall$ <sup>\*</sup>(L"Object code $\nexists$ <sup>\*</sup>(R" means any non-source form of a work.

## .Sp

A  $\langle K(L) \rangle$  Standard Interface $\langle K \rangle$  means an interface that either is an official standard defined by a recognized standards body, or, in the case of interfaces specified for a particular programming language, one that is widely used among developers working in that language.

# .Sp

The  $\langle K(L) \rangle$  System Libraries $\langle K \rangle$  of an executable work include anything, other than the work as a whole, that (a) is included in the normal form of packaging a Major Component, but which is not part of that Major Component, and (b) serves only to enable use of the work with that Major Component, or to implement a Standard Interface for which an implementation is available to the public in source code form. A \&\\*(L"Major Component\\*(R", in this context, means a major essential component (kernel, window system, and so on) of the specific operating system (if any) on which the executable work runs, or a compiler used to produce the work, or an object code interpreter used to run it. .Sp

# The  $\langle K(L) \rangle^*$  Corresponding Source $\langle K \rangle^*$  for a work in object code form means all the source code needed to generate, install, and (for an executable work) run the object code and to modify the work, including scripts to control those activities. However, it does not include the work's System Libraries, or general-purpose tools or generally available free programs which are used unmodified in performing those activities but which are not part of the work. For example, Corresponding Source includes interface definition files associated with source files for the work, and the source code for shared libraries and dynamically linked subprograms that the work is specifically designed to require, such as by intimate data communication or control flow between those subprograms and other parts of the work.

# .Sp

The Corresponding Source need not include anything that users can regenerate automatically from other parts of the Corresponding Source. .Sp

The Corresponding Source for a work in source code form is that same work.

.IP "2. Basic Permissions." 4

.IX Item "2. Basic Permissions."

All rights granted under this License are granted for the term of copyright on the Program, and are irrevocable provided the stated conditions are met. This License explicitly affirms your unlimited permission to run the unmodified Program. The output from running a covered work is covered by this License only if the output, given its content, constitutes a covered work. This License acknowledges your rights of fair use or other equivalent, as provided by copyright law. .Sp

You may make, run and propagate covered works that you do not convey, without conditions so long as your license otherwise remains in force. You may convey covered works to others for the sole purpose of having them make modifications exclusively for you, or provide you with facilities for running those works, provided that you comply with the terms of this License in conveying all material for which you do not control copyright. Those thus making or running the covered works for you must do so exclusively on your behalf, under your direction and control, on terms that prohibit them from making any copies of your copyrighted material outside their relationship with you.

## .Sp

Conveying under any other circumstances is permitted solely under the conditions stated below. Sublicensing is not allowed; section 10 makes it unnecessary.

.IP "3. Protecting Users' Legal Rights From Anti-Circumvention Law." 4 .IX Item "3. Protecting Users' Legal Rights From Anti-Circumvention Law." No covered work shall be deemed part of an effective technological measure under any applicable law fulfilling obligations under article 11 of the \s-1WIPO\s0 copyright treaty adopted on 20 December 1996, or similar laws prohibiting or restricting circumvention of such measures.

## .Sp

When you convey a covered work, you waive any legal power to forbid circumvention of technological measures to the extent such circumvention is effected by exercising rights under this License with respect to the covered work, and you disclaim any intention to limit operation or modification of the work as a means of enforcing, against the work's users, your or third parties' legal rights to forbid circumvention of technological measures.

.IP "4. Conveying Verbatim Copies." 4

.IX Item "4. Conveying Verbatim Copies."

You may convey verbatim copies of the Program's source code as you receive it, in any medium, provided that you conspicuously and appropriately publish on each copy an appropriate copyright notice; keep intact all notices stating that this License and any

non-permissive terms added in accord with section 7 apply to the code; keep intact all notices of the absence of any warranty; and give all recipients a copy of this License along with the Program. .Sp You may charge any price or no price for each copy that you convey, and you may offer support or warranty protection for a fee. .IP "5. Conveying Modified Source Versions." 4 .IX Item "5. Conveying Modified Source Versions." You may convey a work based on the Program, or the modifications to produce it from the Program, in the form of source code under the terms of section 4, provided that you also meet all of these conditions: .RS 4 .IP "a." 4 .IX Item "a." The work must carry prominent notices stating that you modified it, and giving a relevant date. .IP "b." 4 .IX Item "b." The work must carry prominent notices stating that it is released under this License and any conditions added under section 7. This requirement modifies the requirement in section 4 to  $\aleph$  (L"keep intact all notices\\*(R". .IP "c." 4 .IX Item "c."

You must license the entire work, as a whole, under this License to anyone who comes into possession of a copy. This License will therefore apply, along with any applicable section 7 additional terms, to the whole of the work, and all its parts, regardless of how they are packaged. This License gives no permission to license the work in any other way, but it does not invalidate such permission if you have separately received it.

.IP "d." 4 .IX Item "d."

If the work has interactive user interfaces, each must display Appropriate Legal Notices; however, if the Program has interactive interfaces that do not display Appropriate Legal Notices, your work need not make them do so.

.RE

.RS 4

.Sp

A compilation of a covered work with other separate and independent works, which are not by their nature extensions of the covered work, and which are not combined with it such as to form a larger program, in or on a volume of a storage or distribution medium, is called an  $\&\*$ (L"aggregate $*\(R\*)$  if the compilation and its resulting copyright are not used to limit the access or legal rights of the compilation's users beyond what the individual works permit. Inclusion of a covered work

in an aggregate does not cause this License to apply to the other parts of the aggregate.

#### .RE

.IP "6. Conveying Non-Source Forms." 4

.IX Item "6. Conveying Non-Source Forms."

You may convey a covered work in object code form under the terms of sections 4 and 5, provided that you also convey the machine-readable Corresponding Source under the terms of this License, in one of these ways:

.RS 4

.IP "a." 4

.IX Item "a."

Convey the object code in, or embodied in, a physical product (including a physical distribution medium), accompanied by the Corresponding Source fixed on a durable physical medium customarily used for software interchange.

.IP "b." 4

.IX Item "b."

Convey the object code in, or embodied in, a physical product (including a physical distribution medium), accompanied by a written offer, valid for at least three years and valid for as long as you offer spare parts or customer support for that product model, to give anyone who possesses the object code either (1) a copy of the Corresponding Source for all the software in the product that is covered by this License, on a durable physical medium customarily used for software interchange, for a price no more than your reasonable cost of physically performing this conveying of source, or (2) access to copy the Corresponding Source from a network server at no charge. .IP "c." 4

.IX Item "c."

Convey individual copies of the object code with a copy of the written offer to provide the Corresponding Source. This alternative is allowed only occasionally and noncommercially, and only if you received the object code with such an offer, in accord with subsection 6b.

## .IP "d." 4

# .IX Item "d."

Convey the object code by offering access from a designated place (gratis or for a charge), and offer equivalent access to the Corresponding Source in the same way through the same place at no further charge. You need not require recipients to copy the Corresponding Source along with the object code. If the place to copy the object code is a network server, the Corresponding Source may be on a different server (operated by you or a third party) that supports equivalent copying facilities, provided you maintain clear directions next to the object code saying where to find the Corresponding Source. Regardless of what server hosts the Corresponding Source, you remain obligated to ensure that it is available for as long as needed to

satisfy these requirements.

.IP "e." 4

.IX Item "e."

Convey the object code using peer-to-peer transmission, provided you inform other peers where the object code and Corresponding Source of the work are being offered to the general public at no charge under subsection 6d.

.RE

.RS 4

.Sp

A separable portion of the object code, whose source code is excluded from the Corresponding Source as a System Library, need not be included in conveying the object code work.

.Sp

A  $\*(L^T \text{User Product}(* (R^T \text{ is either (1) a }(* (L^T \text{ consumer product}(* (R^T, which means any$ tangible personal property which is normally used for personal, family, or household purposes, or (2) anything designed or sold for incorporation into a dwelling. In determining whether a product is a consumer product, doubtful cases shall be resolved in favor of coverage. For a particular product received by a particular user,  $\&\*$ (L"normally used $*\(R\*)$  refers to a typical or common use of that class of product, regardless of the status of the particular user or of the way in which the particular user actually uses, or expects or is expected to use, the product. A product is a consumer product regardless of whether the product has substantial commercial, industrial or non-consumer uses, unless such uses represent the only significant mode of use of the product.

# .Sp

 $\&\*$ (L"Installation Information $*\(R\)$ " for a User Product means any methods, procedures, authorization keys, or other information required to install and execute modified versions of a covered work in that User Product from a modified version of its Corresponding Source. The information must suffice to ensure that the continued functioning of the modified object code is in no case prevented or interfered with solely because modification has been made.

# .Sp

If you convey an object code work under this section in, or with, or specifically for use in, a User Product, and the conveying occurs as part of a transaction in which the right of possession and use of the User Product is transferred to the recipient in perpetuity or for a fixed term (regardless of how the transaction is characterized), the Corresponding Source conveyed under this section must be accompanied by the Installation Information. But this requirement does not apply if neither you nor any third party retains the ability to install modified object code on the User Product (for example, the work has been installed in \s-1ROM\s0).

.Sp

The requirement to provide Installation Information does not include a

requirement to continue to provide support service, warranty, or updates for a work that has been modified or installed by the recipient, or for the User Product in which it has been modified or installed. Access to a network may be denied when the modification itself materially and adversely affects the operation of the network or violates the rules and protocols for communication across the network.

#### .Sp

Corresponding Source conveyed, and Installation Information provided, in accord with this section must be in a format that is publicly documented (and with an implementation available to the public in source code form), and must require no special password or key for unpacking, reading or copying.

#### .RE

.IP "7. Additional Terms." 4

.IX Item "7. Additional Terms."

 $\&\*$ (L"Additional permissions $\*$ (R" are terms that supplement the terms of this License by making exceptions from one or more of its conditions. Additional permissions that are applicable to the entire Program shall be treated as though they were included in this License, to the extent that they are valid under applicable law. If additional permissions apply only to part of the Program, that part may be used separately under those permissions, but the entire Program remains governed by this License without regard to the additional permissions.

## .Sp

When you convey a copy of a covered work, you may at your option remove any additional permissions from that copy, or from any part of it. (Additional permissions may be written to require their own removal in certain cases when you modify the work.) You may place additional permissions on material, added by you to a covered work, for which you have or can give appropriate copyright permission. .Sp

# Notwithstanding any other provision of this License, for material you add to a covered work, you may (if authorized by the copyright holders of that material) supplement the terms of this License with terms:

#### .RS 4

.IP "a." 4

.IX Item "a."

Disclaiming warranty or limiting liability differently from the terms of sections 15 and 16 of this License; or

.IP "b." 4

.IX Item "b."

Requiring preservation of specified reasonable legal notices or author attributions in that material or in the Appropriate Legal Notices displayed by works containing it; or .IP "c." 4 .IX Item "c."

Prohibiting misrepresentation of the origin of that material, or

requiring that modified versions of such material be marked in reasonable ways as different from the original version; or .IP "d." 4 .IX Item "d." Limiting the use for publicity purposes of names of licensors or authors of the material; or .IP "e." 4 .IX Item "e."

Declining to grant rights under trademark law for use of some trade names, trademarks, or service marks; or

.IP "f." 4

.IX Item "f."

Requiring indemnification of licensors and authors of that material by anyone who conveys the material (or modified versions of it) with contractual assumptions of liability to the recipient, for any liability that these contractual assumptions directly impose on those licensors and authors.

.RE

.RS 4

.Sp

All other non-permissive additional terms are considered \\*(L"further restrictions $\frac{*}{R}$ " within the meaning of section 10. If the Program as you received it, or any part of it, contains a notice stating that it is governed by this License along with a term that is a further restriction, you may remove that term. If a license document contains a further restriction but permits relicensing or conveying under this License, you may add to a covered work material governed by the terms of that license document, provided that the further restriction does not survive such relicensing or conveying.

#### .Sp

If you add terms to a covered work in accord with this section, you must place, in the relevant source files, a statement of the additional terms that apply to those files, or a notice indicating where to find the applicable terms.

# .Sp

Additional terms, permissive or non-permissive, may be stated in the form of a separately written license, or stated as exceptions; the above requirements apply either way.

# .RE

.IP "8. Termination." 4

.IX Item "8. Termination."

You may not propagate or modify a covered work except as expressly provided under this License. Any attempt otherwise to propagate or modify it is void, and will automatically terminate your rights under this License (including any patent licenses granted under the third paragraph of section 11).

## .Sp

However, if you cease all violation of this License, then your license

from a particular copyright holder is reinstated (a) provisionally, unless and until the copyright holder explicitly and finally terminates your license, and (b) permanently, if the copyright holder fails to notify you of the violation by some reasonable means prior to 60 days after the cessation.

### .Sp

Moreover, your license from a particular copyright holder is reinstated permanently if the copyright holder notifies you of the violation by some reasonable means, this is the first time you have received notice of violation of this License (for any work) from that copyright holder, and you cure the violation prior to 30 days after your receipt of the notice.

## .Sp

Termination of your rights under this section does not terminate the licenses of parties who have received copies or rights from you under this License. If your rights have been terminated and not permanently reinstated, you do not qualify to receive new licenses for the same material under section 10.

.IP "9. Acceptance Not Required for Having Copies." 4 .IX Item "9. Acceptance Not Required for Having Copies." You are not required to accept this License in order to receive or run a copy of the Program. Ancillary propagation of a covered work occurring solely as a consequence of using peer-to-peer transmission to receive a copy likewise does not require acceptance. However, nothing other than this License grants you permission to propagate or modify any covered work. These actions infringe copyright if you do not accept this License. Therefore, by modifying or propagating a covered work, you indicate your acceptance of this License to do so. .IP "10. Automatic Licensing of Downstream Recipients." 4 .IX Item "10. Automatic Licensing of Downstream Recipients." Each time you convey a covered work, the recipient automatically receives a license from the original licensors, to run, modify and propagate that work, subject to this License. You are not responsible for enforcing compliance by third parties with this License. .Sp

An  $\langle K(L) \rangle^*$  transaction $\langle K \rangle^*$  is a transaction transferring control of an organization, or substantially all assets of one, or subdividing an organization, or merging organizations. If propagation of a covered work results from an entity transaction, each party to that transaction who receives a copy of the work also receives whatever licenses to the work the party's predecessor in interest had or could give under the previous paragraph, plus a right to possession of the Corresponding Source of the work from the predecessor in interest, if the predecessor has it or can get it with reasonable efforts.

# .Sp

You may not impose any further restrictions on the exercise of the rights granted or affirmed under this License. For example, you may not impose a license fee, royalty, or other charge for exercise of

rights granted under this License, and you may not initiate litigation (including a cross-claim or counterclaim in a lawsuit) alleging that any patent claim is infringed by making, using, selling, offering for sale, or importing the Program or any portion of it.

.IP "11. Patents." 4

.IX Item "11. Patents."

A  $\langle K(L) \rangle^*$  (L"contributor $\langle K \rangle^*$  is a copyright holder who authorizes use under this License of the Program or a work on which the Program is based. The work thus licensed is called the contributor's  $\langle C|$ " contributor version $\rangle^*(R)$ ". .Sp

A contributor's  $\aleph(L$ "essential patent claims $\aleph(R)$ " are all patent claims owned or controlled by the contributor, whether already acquired or hereafter acquired, that would be infringed by some manner, permitted by this License, of making, using, or selling its contributor version, but do not include claims that would be infringed only as a consequence of further modification of the contributor version. For purposes of this definition,  $\langle C|C|$  control $\langle C|R|C$ " includes the right to grant patent sublicenses in a manner consistent with the requirements of this License.

#### .Sp

Each contributor grants you a non-exclusive, worldwide, royalty-free patent license under the contributor's essential patent claims, to make, use, sell, offer for sale, import and otherwise run, modify and propagate the contents of its contributor version.

#### .Sp

In the following three paragraphs, a  $\Ket{\kappa}$  "patent license $\Ket{\kappa}$ " is any express agreement or commitment, however denominated, not to enforce a patent (such as an express permission to practice a patent or covenant not to sue for patent infringement). To  $\Ket{L'grant}$  (R" such a patent license to a party means to make such an agreement or commitment not to enforce a patent against the party.

#### .Sp

If you convey a covered work, knowingly relying on a patent license, and the Corresponding Source of the work is not available for anyone to copy, free of charge and under the terms of this License, through a publicly available network server or other readily accessible means, then you must either (1) cause the Corresponding Source to be so available, or (2) arrange to deprive yourself of the benefit of the patent license for this particular work, or (3) arrange, in a manner consistent with the requirements of this License, to extend the patent license to downstream recipients.  $\frac{*}{L}$ Knowingly relying $\frac{*}{R}$  means you have actual knowledge that, but for the patent license, your conveying the covered work in a country, or your recipient's use of the covered work in a country, would infringe one or more identifiable patents in that country that you have reason to believe are valid.

# .Sp

If, pursuant to or in connection with a single transaction or arrangement, you convey, or propagate by procuring conveyance of, a covered work, and grant a patent license to some of the parties receiving the covered work authorizing them to use, propagate, modify or convey a specific copy of the covered work, then the patent license you grant is automatically extended to all recipients of the covered work and works based on it.

#### .Sp

A patent license is  $\frac{*}{L}$ "discriminatory $\frac{*}{R}$ " if it does not include within the scope of its coverage, prohibits the exercise of, or is conditioned on the non-exercise of one or more of the rights that are specifically granted under this License. You may not convey a covered work if you are a party to an arrangement with a third party that is in the business of distributing software, under which you make payment to the third party based on the extent of your activity of conveying the work, and under which the third party grants, to any of the parties who would receive the covered work from you, a discriminatory patent license (a) in connection with copies of the covered work conveyed by you (or copies made from those copies), or (b) primarily for and in connection with specific products or compilations that contain the covered work, unless you entered into that arrangement, or that patent license was granted, prior to 28 March 2007.

# .Sp

Nothing in this License shall be construed as excluding or limiting any implied license or other defenses to infringement that may otherwise be available to you under applicable patent law.

.IP "12. No Surrender of Others' Freedom." 4

.IX Item "12. No Surrender of Others' Freedom."

If conditions are imposed on you (whether by court order, agreement or otherwise) that contradict the conditions of this License, they do not excuse you from the conditions of this License. If you cannot convey a covered work so as to satisfy simultaneously your obligations under this License and any other pertinent obligations, then as a consequence you may not convey it at all. For example, if you agree to terms that obligate you to collect a royalty for further conveying from those to whom you convey the Program, the only way you could satisfy both those terms and this License would be to refrain entirely from conveying the Program.

.IP "13. Use with the \s-1GNU\s0 Affero General Public License." 4 .IX Item "13. Use with the GNU Affero General Public License." Notwithstanding any other provision of this License, you have permission to link or combine any covered work with a work licensed under version 3 of the \s-1GNU\s0 Affero General Public License into a single combined work, and to convey the resulting work. The terms of this License will continue to apply to the part which is the covered work, but the special requirements of the \s-1GNU\s0 Affero General Public License, section 13, concerning interaction through a network will apply to the combination as such.

.IP "14. Revised Versions of this License." 4 .IX Item "14. Revised Versions of this License." The Free Software Foundation may publish revised and/or new versions of the \s-1GNU\s0 General Public License from time to time. Such new versions will be similar in spirit to the present version, but may differ in detail to address new problems or concerns. .Sp

# Each version is given a distinguishing version number. If the Program specifies that a certain numbered version of the \s-1GNU\s0 General Public License \\*(L"or any later version\\*(R" applies to it, you have the option of following the terms and conditions either of that numbered version or of any later version published by the Free Software Foundation. If the Program does not specify a version number of the \s-1GNU\s0 General Public License, you may choose any version ever published by the Free Software Foundation.

## .Sp

If the Program specifies that a proxy can decide which future versions of the \s-1GNU\s0 General Public License can be used, that proxy's public statement of acceptance of a version permanently authorizes you to choose that version for the Program.

# .Sp

Later license versions may give you additional or different permissions. However, no additional obligations are imposed on any author or copyright holder as a result of your choosing to follow a later version.

.IP "15. Disclaimer of Warranty." 4

.IX Item "15. Disclaimer of Warranty."

\&\s-1THERE\s0 \s-1IS\s0 \s-1NO\s0 \s-1WARRANTY\s0 \s-1FOR\s0 \s-1THE\s0 \s-1PROGRAM\s0, \s-1TO\s0  $\s-1THE\$ s0 \s-1EXTENT\s0 \s-1PERMITTED\s0 \s-1BY\s0

\&\s-1APPLICABLE\s0 \s-1LAW\s0. \s-1EXCEPT\s0 \s-1WHEN\s0 \s-1OTHERWISE\s0 \s-1STATED\s0 \s-1IN\s0 \s-1WRITING\s0 \s-1THE\s0 \s-1COPYRIGHT\s0

\&\s-1HOLDERS\s0 \s-1AND/OR\s0 \s-1OTHER\s0 \s-1PARTIES\s0 \s-1PROVIDE\s0 \s-1THE\s0 \s-

 $1PROGRAM\$ s0 \\*(L"\s-1AS\s0 \s-1IS\s0\\*(R" \s-1WITHOUT\s0

\&\s-1WARRANTY\s0 \s-1OF\s0 \s-1ANY\s0 \s-1KIND\s0, \s-1EITHER\s0 \s-1EXPRESSED\s0 \s-1OR\s0 \s- $1IMPLIED\s0, \s-1INCLUDING\s0, \s-1BUT\s0 \s-1NOT\s0$ 

 $\gtrsim$ \&\s-1LIMITED\s0 \s-1TO\s0, \s-1THE\s0 \s-1IMPLIED\s0 \s-1WARRANTIES\s0 \s-1OF\s0 \s-

1MERCHANTABILITY\s0 \s-1AND\s0 \s-1FITNESS\s0 \s-1FOR\s0

A \s-1PARTICULAR\s0 \s-1PURPOSE\s0. \s-1THE\s0 \s-1ENTIRE\s0 \s-1RISK\s0 \s-1AS\s0 \s-1TO\s0 \s-1THE\s0 \s-1QUALITY\s0 \s-1AND\s0

\&\s-1PERFORMANCE\s0 \s-1OF\s0 \s-1THE\s0 \s-1PROGRAM\s0 \s-1IS\s0 \s-1WITH\s0 \s-1YOU\s0. \s-1SHOULD\s0 \s-1THE\s0 \s-1PROGRAM\s0 \s-1PROVE\s0

 $\&\s-1$ DEFECTIVE\s0, \s-1YOU\s0 \s-1ASSUME\s0 \s-1THE\s0 \s-1COST\s0 \s-1OF\s0 \s-1ALL\s0 \s-

1NECESSARY\s0 \s-1SERVICING\s0, \s-1REPAIR\s0 \s-1OR\s0

\&\s-1CORRECTION\s0.

.IP "16. Limitation of Liability." 4

.IX Item "16. Limitation of Liability."

 $\&\s-1IN\$ 0 \s-1NO\\s-1EVENT\s0 \s-1UNLESS\s0 \s-1REQUIRED\s0 \s-1BY\s0 \s-1APPLICABLE\s0 \s- $1$ LAW\s0 \s-1OR\s0 \s-1AGREED\s0 \s-1TO\s0 \s-1IN\s0 \s-1WRITING\s0

\&\s-1WILL\s0 \s-1ANY\s0 \s-1COPYRIGHT\s0 \s-1HOLDER\s0, \s-1OR\s0 \s-1ANY\s0 \s-1OTHER\s0 \s-1PARTY\s0 \s-1WHO\s0 \s-1MODIFIES\s0 \s-1AND/OR\s0

\&\s-1CONVEYS\s0 \s-1THE\s0 \s-1PROGRAM\s0 \s-1AS\s0 \s-1PERMITTED\s0 \s-1ABOVE\s0, \s-1BE\s0 \s- $1LIABLE\$ s0 \s-1TO\s0 \s-1YOU\s0 \s-1FOR\s0 \s-1DAMAGES\s0,

\&\s-1INCLUDING\s0 \s-1ANY\s0 \s-1GENERAL\s0, \s-1SPECIAL\s0, \s-1INCIDENTAL\s0 \s-1OR\s0 \s-1CONSEQUENTIAL\s0 \s-1DAMAGES\s0

\&\s-1ARISING\s0 \s-1OUT\s0 \s-1OF\s0 \s-1THE\s0 \s-1USE\s0 \s-1OR\s0 \s-1INABILITY\s0 \s-1TO\s0 \s-1USE\s0 \s-1THE\s0 \s-1PROGRAM\s0 (\s-1INCLUDING\s0 \s-1BUT\s0

\&\s-1NOT\s0 \s-1LIMITED\s0 \s-1TO\s0 \s-1LOSS\s0 \s-1OF\s0 \s-1DATA\s0 \s-1OR\s0 \s-1DATA\s0 \s-1BEING\s0 \s-1RENDERED\s0 \s-1INACCURATE\s0 \s-1OR\s0

\&\s-1LOSSES\s0 \s-1SUSTAINED\s0 \s-1BY\s0 \s-1YOU\s0 \s-1OR\s0 \s-1THIRD\s0 \s-1PARTIES\s0 \s-1OR\s0 A \s-1FAILURE\s0 \s-1OF\s0 \s-1THE\s0 \s-1PROGRAM\s0

\&\s-1TO\s0 \s-1OPERATE\s0 \s-1WITH\s0 \s-1ANY\s0 \s-1OTHER\s0 \s-1PROGRAMS\s0), \s-1EVEN\s0 \s-1IF\s0 \s-1SUCH\s0 \s-1HOLDER\s0 \s-1OR\s0 \s-1OTHER\s0

\&\s-1PARTY\s0 \s-1HAS\s0 \s-1BEEN\s0 \s-1ADVISED\s0 \s-1OF\s0 \s-1THE\s0 \s-1POSSIBILITY\s0 \s-

1OF\s0 \s-1SUCH\s0 \s-1DAMAGES\s0.

.IP "17. Interpretation of Sections 15 and 16." 4

.IX Item "17. Interpretation of Sections 15 and 16."

If the disclaimer of warranty and limitation of liability provided

above cannot be given local legal effect according to their terms,

reviewing courts shall apply local law that most closely approximates

an absolute waiver of all civil liability in connection with the

Program, unless a warranty or assumption of liability accompanies a

copy of the Program in return for a fee.

.SS "\s-1END\s0 \s-1OF\s0 \s-1TERMS\s0 \s-1AND\s0 \s-1CONDITIONS\s0"

.IX Subsection "END OF TERMS AND CONDITIONS"

.SS "How to Apply These Terms to Your New Programs"

.IX Subsection "How to Apply These Terms to Your New Programs"

If you develop a new program, and you want it to be of the greatest

possible use to the public, the best way to achieve this is to make it

free software which everyone can redistribute and change under these

terms. .PP

To do so, attach the following notices to the program. It is safest to attach them to the start of each source file to most effectively state the exclusion of warranty; and each file should have at least the \\*(L"copyright\\*(R" line and a pointer to where the full notice is found.

.PP

 $V<sub>b</sub>$  2

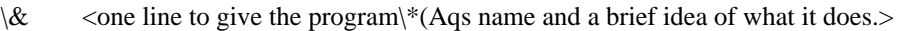

 $\&$  Copyright (C) <year> <name of author>

 $\langle \&$ 

 $\&$  This program is free software: you can redistribute it and/or modify

 $\&$  it under the terms of the GNU General Public License as published by

- $\&$  the Free Software Foundation, either version 3 of the License, or (at
- $\&$  your option) any later version.
- $\chi$
- $\&$  This program is distributed in the hope that it will be useful, but
- \& WITHOUT ANY WARRANTY; without even the implied warranty of
- \& MERCHANTABILITY or FITNESS FOR A PARTICULAR PURPOSE. See the GNU

\& General Public License for more details.

 $\langle \mathbf{\&}$ 

\& You should have received a copy of the GNU General Public License

\& along with this program. If not, see <http://www.gnu.org/licenses/>.

.Ve

.PP

Also add information on how to contact you by electronic and paper mail.

.PP

If the program does terminal interaction, make it output a short

notice like this when it starts in an interactive mode:

.PP

.Vb 4

 $\&$  <program> Copyright (C) <year> <name of author>

\& This program comes with ABSOLUTELY NO WARRANTY; for details type "show w".

\& This is free software, and you are welcome to redistribute it

\& under certain conditions; type "show c" for details.

.Ve

.PP

The hypothetical commands  $\fR$ show w $R$  and  $\fR$ show c $R$  should show

the appropriate parts of the General Public License. Of course, your

program's commands might be different; for a \s-1GUI\s0 interface, you would

use an  $\langle C|$ " about box $\langle C|$ ".

.PP

You should also get your employer (if you work as a programmer) or school,

if any, to sign a  $\aleph(E'$  copyright disclaimer $\aleph(E'')$  for the program, if necessary.

For more information on this, and how to apply and follow the  $\s-1$ GNU $\s0 \s-1$ GPL $\s0$ , see

<\fBhttp://www.gnu.org/licenses/\fR>.

.PP

The \s-1GNU\s0 General Public License does not permit incorporating your

program into proprietary programs. If your program is a subroutine

library, you may consider it more useful to permit linking proprietary

applications with the library. If this is what you want to do, use

the \s-1GNU\s0 Lesser General Public License instead of this License. But

first, please read <\fBhttp://www.gnu.org/philosophy/why\-not\-lgpl.html\fR>.

.SH "SEE ALSO"

.IX Header "SEE ALSO"

 $\&\ff{gfdl\fR}\|(7)$ , \fIfsf\-funding\fR\|(7).

.SH "COPYRIGHT"

.IX Header "COPYRIGHT"

Copyright (c) 2007 Free Software Foundation, Inc.

# .PP

Everyone is permitted to copy and distribute verbatim copies of this license document, but changing it is not allowed.

# GNU LESSER GENERAL PUBLIC LICENSE Version 2.1, February 1999

Copyright (C) 1991, 1999 Free Software Foundation, Inc.

 51 Franklin Street, Fifth Floor, Boston, MA 02110-1301 USA Everyone is permitted to copy and distribute verbatim copies of this license document, but changing it is not allowed.

[This is the first released version of the Lesser GPL. It also counts as the successor of the GNU Library Public License, version 2, hence the version number 2.1.]

#### Preamble

 The licenses for most software are designed to take away your freedom to share and change it. By contrast, the GNU General Public Licenses are intended to guarantee your freedom to share and change free software--to make sure the software is free for all its users.

 This license, the Lesser General Public License, applies to some specially designated software packages--typically libraries--of the Free Software Foundation and other authors who decide to use it. You can use it too, but we suggest you first think carefully about whether this license or the ordinary General Public License is the better strategy to use in any particular case, based on the explanations below.

 When we speak of free software, we are referring to freedom of use, not price. Our General Public Licenses are designed to make sure that you have the freedom to distribute copies of free software (and charge for this service if you wish); that you receive source code or can get it if you want it; that you can change the software and use pieces of it in new free programs; and that you are informed that you can do these things.

 To protect your rights, we need to make restrictions that forbid distributors to deny you these rights or to ask you to surrender these rights. These restrictions translate to certain responsibilities for you if you distribute copies of the library or if you modify it.

 For example, if you distribute copies of the library, whether gratis or for a fee, you must give the recipients all the rights that we gave you. You must make sure that they, too, receive or can get the source code. If you link other code with the library, you must provide complete object files to the recipients, so that they can relink them with the library after making changes to the library and recompiling it. And you must show them these terms so they know their rights.

We protect your rights with a two-step method: (1) we copyright the library, and (2) we offer you this license, which gives you legal permission to copy, distribute and/or modify the library.

 To protect each distributor, we want to make it very clear that there is no warranty for the free library. Also, if the library is modified by someone else and passed on, the recipients should know that what they have is not the original version, so that the original author's reputation will not be affected by problems that might be introduced by others.

## ^L

 Finally, software patents pose a constant threat to the existence of any free program. We wish to make sure that a company cannot effectively restrict the users of a free program by obtaining a restrictive license from a patent holder. Therefore, we insist that any patent license obtained for a version of the library must be consistent with the full freedom of use specified in this license.

 Most GNU software, including some libraries, is covered by the ordinary GNU General Public License. This license, the GNU Lesser General Public License, applies to certain designated libraries, and is quite different from the ordinary General Public License. We use this license for certain libraries in order to permit linking those libraries into non-free programs.

 When a program is linked with a library, whether statically or using a shared library, the combination of the two is legally speaking a combined work, a derivative of the original library. The ordinary General Public License therefore permits such linking only if the entire combination fits its criteria of freedom. The Lesser General Public License permits more lax criteria for linking other code with the library.

 We call this license the "Lesser" General Public License because it does Less to protect the user's freedom than the ordinary General Public License. It also provides other free software developers Less of an advantage over competing non-free programs. These disadvantages are the reason we use the ordinary General Public License for many libraries. However, the Lesser license provides advantages in certain special circumstances.

 For example, on rare occasions, there may be a special need to encourage the widest possible use of a certain library, so that it becomes

a de-facto standard. To achieve this, non-free programs must be allowed to use the library. A more frequent case is that a free library does the same job as widely used non-free libraries. In this case, there is little to gain by limiting the free library to free software only, so we use the Lesser General Public License.

 In other cases, permission to use a particular library in non-free programs enables a greater number of people to use a large body of free software. For example, permission to use the GNU C Library in non-free programs enables many more people to use the whole GNU operating system, as well as its variant, the GNU/Linux operating system.

 Although the Lesser General Public License is Less protective of the users' freedom, it does ensure that the user of a program that is linked with the Library has the freedom and the wherewithal to run that program using a modified version of the Library.

 The precise terms and conditions for copying, distribution and modification follow. Pay close attention to the difference between a "work based on the library" and a "work that uses the library". The former contains code derived from the library, whereas the latter must be combined with the library in order to run. ^L

# GNU LESSER GENERAL PUBLIC LICENSE TERMS AND CONDITIONS FOR COPYING, DISTRIBUTION AND MODIFICATION

 0. This License Agreement applies to any software library or other program which contains a notice placed by the copyright holder or other authorized party saying it may be distributed under the terms of this Lesser General Public License (also called "this License"). Each licensee is addressed as "you".

 A "library" means a collection of software functions and/or data prepared so as to be conveniently linked with application programs (which use some of those functions and data) to form executables.

 The "Library", below, refers to any such software library or work which has been distributed under these terms. A "work based on the Library" means either the Library or any derivative work under copyright law: that is to say, a work containing the Library or a portion of it, either verbatim or with modifications and/or translated straightforwardly into another language. (Hereinafter, translation is included without limitation in the term "modification".)

 "Source code" for a work means the preferred form of the work for making modifications to it. For a library, complete source code means all the source code for all modules it contains, plus any associated interface definition files, plus the scripts used to control compilation and installation of the library.

 Activities other than copying, distribution and modification are not covered by this License; they are outside its scope. The act of running a program using the Library is not restricted, and output from such a program is covered only if its contents constitute a work based

on the Library (independent of the use of the Library in a tool for writing it). Whether that is true depends on what the Library does and what the program that uses the Library does.

 1. You may copy and distribute verbatim copies of the Library's complete source code as you receive it, in any medium, provided that you conspicuously and appropriately publish on each copy an appropriate copyright notice and disclaimer of warranty; keep intact all the notices that refer to this License and to the absence of any warranty; and distribute a copy of this License along with the Library.

 You may charge a fee for the physical act of transferring a copy, and you may at your option offer warranty protection in exchange for a fee.

 2. You may modify your copy or copies of the Library or any portion of it, thus forming a work based on the Library, and copy and distribute such modifications or work under the terms of Section 1 above, provided that you also meet all of these conditions:

a) The modified work must itself be a software library.

 b) You must cause the files modified to carry prominent notices stating that you changed the files and the date of any change.

 c) You must cause the whole of the work to be licensed at no charge to all third parties under the terms of this License.

 d) If a facility in the modified Library refers to a function or a table of data to be supplied by an application program that uses the facility, other than as an argument passed when the facility is invoked, then you must make a good faith effort to ensure that, in the event an application does not supply such function or table, the facility still operates, and performs whatever part of its purpose remains meaningful.

 (For example, a function in a library to compute square roots has a purpose that is entirely well-defined independent of the application. Therefore, Subsection 2d requires that any application-supplied function or table used by this function must be optional: if the application does not supply it, the square root function must still compute square roots.)

These requirements apply to the modified work as a whole. If identifiable sections of that work are not derived from the Library, and can be reasonably considered independent and separate works in themselves, then this License, and its terms, do not apply to those

sections when you distribute them as separate works. But when you distribute the same sections as part of a whole which is a work based on the Library, the distribution of the whole must be on the terms of this License, whose permissions for other licensees extend to the entire whole, and thus to each and every part regardless of who wrote it.

Thus, it is not the intent of this section to claim rights or contest your rights to work written entirely by you; rather, the intent is to exercise the right to control the distribution of derivative or collective works based on the Library.

In addition, mere aggregation of another work not based on the Library with the Library (or with a work based on the Library) on a volume of a storage or distribution medium does not bring the other work under the scope of this License.

 3. You may opt to apply the terms of the ordinary GNU General Public License instead of this License to a given copy of the Library. To do this, you must alter all the notices that refer to this License, so that they refer to the ordinary GNU General Public License, version 2, instead of to this License. (If a newer version than version 2 of the ordinary GNU General Public License has appeared, then you can specify that version instead if you wish.) Do not make any other change in these notices.

 $\overline{M}$ .

 Once this change is made in a given copy, it is irreversible for that copy, so the ordinary GNU General Public License applies to all subsequent copies and derivative works made from that copy.

 This option is useful when you wish to copy part of the code of the Library into a program that is not a library.

 4. You may copy and distribute the Library (or a portion or derivative of it, under Section 2) in object code or executable form under the terms of Sections 1 and 2 above provided that you accompany it with the complete corresponding machine-readable source code, which must be distributed under the terms of Sections 1 and 2 above on a medium customarily used for software interchange.

 If distribution of object code is made by offering access to copy from a designated place, then offering equivalent access to copy the source code from the same place satisfies the requirement to distribute the source code, even though third parties are not compelled to copy the source along with the object code.

 5. A program that contains no derivative of any portion of the Library, but is designed to work with the Library by being compiled or linked with it, is called a "work that uses the Library". Such a work, in isolation, is not a derivative work of the Library, and therefore falls outside the scope of this License.

 However, linking a "work that uses the Library" with the Library creates an executable that is a derivative of the Library (because it contains portions of the Library), rather than a "work that uses the library". The executable is therefore covered by this License. Section 6 states terms for distribution of such executables.

 When a "work that uses the Library" uses material from a header file that is part of the Library, the object code for the work may be a derivative work of the Library even though the source code is not. Whether this is true is especially significant if the work can be linked without the Library, or if the work is itself a library. The threshold for this to be true is not precisely defined by law.

 If such an object file uses only numerical parameters, data structure layouts and accessors, and small macros and small inline functions (ten lines or less in length), then the use of the object file is unrestricted, regardless of whether it is legally a derivative work. (Executables containing this object code plus portions of the Library will still fall under Section 6.)

 Otherwise, if the work is a derivative of the Library, you may distribute the object code for the work under the terms of Section 6. Any executables containing that work also fall under Section 6, whether or not they are linked directly with the Library itself.  $\Delta L$ 

 6. As an exception to the Sections above, you may also combine or link a "work that uses the Library" with the Library to produce a work containing portions of the Library, and distribute that work under terms of your choice, provided that the terms permit modification of the work for the customer's own use and reverse engineering for debugging such modifications.

 You must give prominent notice with each copy of the work that the Library is used in it and that the Library and its use are covered by this License. You must supply a copy of this License. If the work during execution displays copyright notices, you must include the copyright notice for the Library among them, as well as a reference directing the user to the copy of this License. Also, you must do one of these things:

 a) Accompany the work with the complete corresponding machine-readable source code for the Library including whatever changes were used in the work (which must be distributed under Sections 1 and 2 above); and, if the work is an executable linked

 with the Library, with the complete machine-readable "work that uses the Library", as object code and/or source code, so that the user can modify the Library and then relink to produce a modified executable containing the modified Library. (It is understood that the user who changes the contents of definitions files in the Library will not necessarily be able to recompile the application to use the modified definitions.)

 b) Use a suitable shared library mechanism for linking with the Library. A suitable mechanism is one that (1) uses at run time a copy of the library already present on the user's computer system, rather than copying library functions into the executable, and (2) will operate properly with a modified version of the library, if the user installs one, as long as the modified version is interface-compatible with the version that the work was made with.

 c) Accompany the work with a written offer, valid for at least three years, to give the same user the materials specified in Subsection 6a, above, for a charge no more than the cost of performing this distribution.

 d) If distribution of the work is made by offering access to copy from a designated place, offer equivalent access to copy the above specified materials from the same place.

 e) Verify that the user has already received a copy of these materials or that you have already sent this user a copy.

 For an executable, the required form of the "work that uses the Library" must include any data and utility programs needed for reproducing the executable from it. However, as a special exception, the materials to be distributed need not include anything that is normally distributed (in either source or binary form) with the major components (compiler, kernel, and so on) of the operating system on which the executable runs, unless that component itself accompanies the executable.

 It may happen that this requirement contradicts the license restrictions of other proprietary libraries that do not normally accompany the operating system. Such a contradiction means you cannot use both them and the Library together in an executable that you distribute.

# $\overline{M}$ .

 7. You may place library facilities that are a work based on the Library side-by-side in a single library together with other library facilities not covered by this License, and distribute such a combined library, provided that the separate distribution of the work based on the Library and of the other library facilities is otherwise

 a) Accompany the combined library with a copy of the same work based on the Library, uncombined with any other library facilities. This must be distributed under the terms of the Sections above.

 b) Give prominent notice with the combined library of the fact that part of it is a work based on the Library, and explaining where to find the accompanying uncombined form of the same work.

 8. You may not copy, modify, sublicense, link with, or distribute the Library except as expressly provided under this License. Any attempt otherwise to copy, modify, sublicense, link with, or distribute the Library is void, and will automatically terminate your rights under this License. However, parties who have received copies, or rights, from you under this License will not have their licenses terminated so long as such parties remain in full compliance.

 9. You are not required to accept this License, since you have not signed it. However, nothing else grants you permission to modify or distribute the Library or its derivative works. These actions are prohibited by law if you do not accept this License. Therefore, by modifying or distributing the Library (or any work based on the Library), you indicate your acceptance of this License to do so, and all its terms and conditions for copying, distributing or modifying the Library or works based on it.

 10. Each time you redistribute the Library (or any work based on the Library), the recipient automatically receives a license from the original licensor to copy, distribute, link with or modify the Library subject to these terms and conditions. You may not impose any further restrictions on the recipients' exercise of the rights granted herein. You are not responsible for enforcing compliance by third parties with this License.

#### ^L

 11. If, as a consequence of a court judgment or allegation of patent infringement or for any other reason (not limited to patent issues), conditions are imposed on you (whether by court order, agreement or otherwise) that contradict the conditions of this License, they do not excuse you from the conditions of this License. If you cannot distribute so as to satisfy simultaneously your obligations under this License and any other pertinent obligations, then as a consequence you may not distribute the Library at all. For example, if a patent license would not permit royalty-free redistribution of the Library by all those who receive copies directly or indirectly through you, then the only way you could satisfy both it and this License would be to refrain entirely from distribution of the Library.

If any portion of this section is held invalid or unenforceable under any particular circumstance, the balance of the section is intended to apply, and the section as a whole is intended to apply in other circumstances.

It is not the purpose of this section to induce you to infringe any patents or other property right claims or to contest validity of any such claims; this section has the sole purpose of protecting the integrity of the free software distribution system which is implemented by public license practices. Many people have made generous contributions to the wide range of software distributed through that system in reliance on consistent application of that system; it is up to the author/donor to decide if he or she is willing to distribute software through any other system and a licensee cannot impose that choice.

This section is intended to make thoroughly clear what is believed to be a consequence of the rest of this License.

 12. If the distribution and/or use of the Library is restricted in certain countries either by patents or by copyrighted interfaces, the original copyright holder who places the Library under this License may add an explicit geographical distribution limitation excluding those countries, so that distribution is permitted only in or among countries not thus excluded. In such case, this License incorporates the limitation as if written in the body of this License.

 13. The Free Software Foundation may publish revised and/or new versions of the Lesser General Public License from time to time. Such new versions will be similar in spirit to the present version, but may differ in detail to address new problems or concerns.

Each version is given a distinguishing version number. If the Library specifies a version number of this License which applies to it and "any later version", you have the option of following the terms and conditions either of that version or of any later version published by the Free Software Foundation. If the Library does not specify a license version number, you may choose any version ever published by the Free Software Foundation.

# $\overline{M}$ .

 14. If you wish to incorporate parts of the Library into other free programs whose distribution conditions are incompatible with these, write to the author to ask for permission. For software which is copyrighted by the Free Software Foundation, write to the Free Software Foundation; we sometimes make exceptions for this. Our decision will be guided by the two goals of preserving the free status of all derivatives of our free software and of promoting the sharing

and reuse of software generally.

# NO WARRANTY

 15. BECAUSE THE LIBRARY IS LICENSED FREE OF CHARGE, THERE IS NO WARRANTY FOR THE LIBRARY, TO THE EXTENT PERMITTED BY APPLICABLE LAW. EXCEPT WHEN OTHERWISE STATED IN WRITING THE COPYRIGHT HOLDERS AND/OR OTHER PARTIES PROVIDE THE LIBRARY "AS IS" WITHOUT WARRANTY OF ANY KIND, EITHER EXPRESSED OR IMPLIED, INCLUDING, BUT NOT LIMITED TO, THE IMPLIED WARRANTIES OF MERCHANTABILITY AND FITNESS FOR A PARTICULAR PURPOSE. THE ENTIRE RISK AS TO THE QUALITY AND PERFORMANCE OF THE LIBRARY IS WITH YOU. SHOULD THE LIBRARY PROVE DEFECTIVE, YOU ASSUME THE COST OF ALL NECESSARY SERVICING, REPAIR OR CORRECTION.

 16. IN NO EVENT UNLESS REQUIRED BY APPLICABLE LAW OR AGREED TO IN WRITING WILL ANY COPYRIGHT HOLDER, OR ANY OTHER PARTY WHO MAY MODIFY AND/OR REDISTRIBUTE THE LIBRARY AS PERMITTED ABOVE, BE LIABLE TO YOU FOR DAMAGES, INCLUDING ANY GENERAL, SPECIAL, INCIDENTAL OR CONSEQUENTIAL DAMAGES ARISING OUT OF THE USE OR INABILITY TO USE THE LIBRARY (INCLUDING BUT NOT LIMITED TO LOSS OF DATA OR DATA BEING RENDERED INACCURATE OR LOSSES SUSTAINED BY YOU OR THIRD PARTIES OR A FAILURE OF THE LIBRARY TO OPERATE WITH ANY OTHER SOFTWARE), EVEN IF SUCH HOLDER OR OTHER PARTY HAS BEEN ADVISED OF THE POSSIBILITY OF SUCH DAMAGES.

# END OF TERMS AND CONDITIONS

^L

How to Apply These Terms to Your New Libraries

 If you develop a new library, and you want it to be of the greatest possible use to the public, we recommend making it free software that everyone can redistribute and change. You can do so by permitting redistribution under these terms (or, alternatively, under the terms of the ordinary General Public License).

 To apply these terms, attach the following notices to the library. It is safest to attach them to the start of each source file to most effectively convey the exclusion of warranty; and each file should have at least the "copyright" line and a pointer to where the full notice is found.

 <one line to give the library's name and a brief idea of what it does.>

Copyright  $(C)$  <year > <name of author>

 This library is free software; you can redistribute it and/or modify it under the terms of the GNU Lesser General Public  License as published by the Free Software Foundation; either version 2 of the License, or (at your option) any later version.

 This library is distributed in the hope that it will be useful, but WITHOUT ANY WARRANTY; without even the implied warranty of MERCHANTABILITY or FITNESS FOR A PARTICULAR PURPOSE. See the GNU Lesser General Public License for more details.

 You should have received a copy of the GNU Lesser General Public License along with this library; if not, write to the Free Software Foundation, Inc., 51 Franklin Street, Fifth Floor, Boston, MA 02110-1301 USA

Also add information on how to contact you by electronic and paper mail.

You should also get your employer (if you work as a programmer) or your school, if any, to sign a "copyright disclaimer" for the library, if necessary. Here is a sample; alter the names:

 Yoyodyne, Inc., hereby disclaims all copyright interest in the library `Frob' (a library for tweaking knobs) written by James Random Hacker.

 <signature of Ty Coon>, 1 April 1990 Ty Coon, President of Vice

That's all there is to it!

16/gnu/javax/sound/AudioSecurityManager\$Permissionjava/lang/EnumPLAY1Lgnu/javax/sound/AudioSecurityMa nager\$Permission;RECORDALLENUM\$VALUES2[Lgnu/javax/sound/AudioSecurityManager\$Permission;<clinit >()VCode

<init>(Ljava/lang/String;I)V 

LineNumberTableLocalVariableTable

thisvalues4()[Lgnu/javax/sound/AudioSecurityManager\$Permission;

\$&%java/lang/System'(

arraycopy\*(Ljava/lang/Object;ILjava/lang/Object;II)VvalueOfE(Ljava/lang/String;)Lgnu/javax/sound/AudioSecurit yManager\$Permission;

,)-5(Ljava/lang/Class;Ljava/lang/String;)Ljava/lang/Enum;

SourceFileAudioSecurityManager.java

SignatureCLjava/lang/Enum<Lgnu/javax/sound/AudioSecurityManager\$Permission;>;InnerClasses4\$gnu/javax/sou nd/AudioSecurityManager

Permission@1@@@

eAYYYYSYSYS G'E  $1*+E$  !"  $6YK*Y,  $)*$$ \*

Copyright (c) 2001, Thai Open Source Software Center Ltd, Sun Microsystems. All rights reserved.

Redistribution and use in source and binary forms, with or without modification, are permitted provided that the following conditions are met:

 Redistributions of source code must retain the above copyright notice, this list of conditions and the following disclaimer.

 Redistributions in binary form must reproduce the above copyright notice, this list of conditions and the following disclaimer in the documentation and/or other materials provided with the distribution.

 Neither the names of the copyright holders nor the names of its contributors may be used to endorse or promote products derived from this software without specific prior written permission.

THIS SOFTWARE IS PROVIDED BY THE COPYRIGHT HOLDERS AND CONTRIBUTORS "AS IS" AND ANY EXPRESS OR IMPLIED WARRANTIES, INCLUDING, BUT NOT LIMITED TO, THE IMPLIED WARRANTIES OF MERCHANTABILITY AND FITNESS FOR A PARTICULAR PURPOSE ARE DISCLAIMED. IN NO EVENT SHALL THE REGENTS OR CONTRIBUTORS BE LIABLE FOR ANY DIRECT, INDIRECT, INCIDENTAL, SPECIAL, EXEMPLARY, OR CONSEQUENTIAL DAMAGES (INCLUDING, BUT NOT LIMITED TO, PROCUREMENT OF SUBSTITUTE GOODS OR SERVICES; LOSS OF USE, DATA, OR PROFITS; OR BUSINESS INTERRUPTION) HOWEVER CAUSED AND ON ANY THEORY OF LIABILITY, WHETHER IN CONTRACT, STRICT LIABILITY, OR TORT (INCLUDING NEGLIGENCE OR OTHERWISE) ARISING IN ANY WAY OUT OF THE USE OF THIS SOFTWARE, EVEN IF ADVISED OF THE POSSIBILITY OF SUCH DAMAGE. GCC RUNTIME LIBRARY EXCEPTION

Version 3.1, 31 March 2009

Copyright (C) 2009 Free Software Foundation, Inc. <http://fsf.org/>

Everyone is permitted to copy and distribute verbatim copies of this license document, but changing it is not allowed.

This GCC Runtime Library Exception ("Exception") is an additional permission under section 7 of the GNU General Public License, version 3 ("GPLv3"). It applies to a given file (the "Runtime Library") that bears a notice placed by the copyright holder of the file stating that the file is governed by GPLv3 along with this Exception.

When you use GCC to compile a program, GCC may combine portions of

 $*+$ ./012 35@
certain GCC header files and runtime libraries with the compiled program. The purpose of this Exception is to allow compilation of non-GPL (including proprietary) programs to use, in this way, the header files and runtime libraries covered by this Exception.

### 0. Definitions.

A file is an "Independent Module" if it either requires the Runtime Library for execution after a Compilation Process, or makes use of an interface provided by the Runtime Library, but is not otherwise based on the Runtime Library.

"GCC" means a version of the GNU Compiler Collection, with or without modifications, governed by version 3 (or a specified later version) of the GNU General Public License (GPL) with the option of using any subsequent versions published by the FSF.

"GPL-compatible Software" is software whose conditions of propagation, modification and use would permit combination with GCC in accord with the license of GCC.

"Target Code" refers to output from any compiler for a real or virtual target processor architecture, in executable form or suitable for input to an assembler, loader, linker and/or execution phase. Notwithstanding that, Target Code does not include data in any format that is used as a compiler intermediate representation, or used for producing a compiler intermediate representation.

The "Compilation Process" transforms code entirely represented in non-intermediate languages designed for human-written code, and/or in Java Virtual Machine byte code, into Target Code. Thus, for example, use of source code generators and preprocessors need not be considered part of the Compilation Process, since the Compilation Process can be understood as starting with the output of the generators or preprocessors.

A Compilation Process is "Eligible" if it is done using GCC, alone or with other GPL-compatible software, or if it is done without using any work based on GCC. For example, using non-GPL-compatible Software to optimize any GCC intermediate representations would not qualify as an Eligible Compilation Process.

1. Grant of Additional Permission.

You have permission to propagate a work of Target Code formed by combining the Runtime Library with Independent Modules, even if such propagation would otherwise violate the terms of GPLv3, provided that all Target Code was generated by Eligible Compilation Processes. You

may then convey such a combination under terms of your choice, consistent with the licensing of the Independent Modules.

### 2. No Weakening of GCC Copyleft.

The availability of this Exception does not imply any general presumption that third-party software is unaffected by the copyleft requirements of the license of GCC. <?xml version="1.0" encoding="UTF-8" standalone="no"?> <!DOCTYPE html PUBLIC "-//W3C//DTD XHTML 1.0 Transitional//EN" "http://www.w3.org/TR/xhtml1/DTD/xhtml1-transitional.dtd"><html xmlns="http://www.w3.org/1999/xhtml"><head><meta http-equiv="Content-Type" content="text/html; charset=UTF-8" /><title>License</title><meta name="generator" content="DocBook XSL-NS Stylesheets V1.78.1" /><meta name="keywords" content="ISO C++, library" /><meta name="keywords" content="ISO C++, runtime, library" /><link rel="home" href="../index.html" title="The GNU C++ Library" /><link rel="up" href="status.html" title="Chapter1.Status" /><link rel="prev" href="status.html" title="Chapter1.Status" /><link rel="next" href="bugs.html" title="Bugs" /></head><body><div class="navheader"><table width="100%" summary="Navigation header"><tr><th colspan="3" align="center">License</th></tr><tr><td width="20%" align="left"><a accesskey="p" href="status.html">Prev</a></td><th width="60%" align="center">Chapter1.Status</th><td width="20%" align="right"><a accesskey="n" href="bugs.html">Next</a></td></tr></table><hr /></div><div class="section"><div class="titlepage"><div><div><h2 class="title" style="clear: both"><a id="manual.intro.status.license"></a>></a>License</h2></div></div></div></p> There are two licenses affecting GNU libstdc++: one for the code, and one for the documentation.  $<$ p> $<$ p> There is a license section in the FAQ regarding common  $\langle a \rangle$  class="link" href="../faq.html#faq.license">questions</a>. If you have more questions, ask the FSF or the <a class="link" href="http://gcc.gnu.org/lists.html" target="\_top">gcc mailing list</a>. </p><div class="section"><div class="titlepage"><div><div><h3 class="title"><a id="manual.intro.status.license.gpl"></a>></a>The Code: GPL</h3></div></div></div><p> The source code is distributed under the <a class="link" href="appendix\_gpl.html" title="AppendixD. GNU General Public License version 3">GNU General Public License version 3</a>, with the addition under section 7 of an exception described in the <span class="quote"><span class="quote">GCC Runtime Library Exception, version 3.1</span></span> as follows (or see the file COPYING.RUNTIME):  $\langle p \rangle$  < div class="literallayout"> $\langle p \rangle$ GCCRUNTIMELIBRARYEXCEPTION<br />  $\mathsf{Ar} \land$ Version3.1,31March2009<br />  $\langle$ hr/ $>$ Copyright(C)2009<a class="link" href="http://www.fsf.org" target="\_top">FreeSoftwareFoundation,Inc.</a><br />br  $2<sub>tr</sub>$ Everyoneispermittedtocopyanddistributeverbatimcopiesofthis $\langle$ br $\rangle$ licensedocument, butchangingitis not allowed.  $\langle$  br  $/$  $\langle$ hr/ $>$ ThisGCCRuntimeLibraryException("Exception")isanadditional<br />

permissionundersection7oftheGNUGeneralPublicLicense,version<br/>br /> 3("GPLv3").Itappliestoagivenfile(the"RuntimeLibrary")that<br /> bearsanoticeplacedbythecopyrightholderofthefilestatingthat<br/><br/>b>/>
l thefileisgovernedbyGPLv3alongwiththisException.<br />  $\langle$ br $/$ 

WhenyouuseGCCtocompileaprogram,GCCmaycombineportionsof<br/>br /> certainGCCheaderfilesandruntimelibraries with the compiled < br /> program.ThepurposeofthisExceptionistoallowcompilationof<br /> non-GPL(includingproprietary)programstouse,inthisway,the<br/>br /> headerfilesandruntimelibrariescoveredbythisException.<br/>>br />  $\langle$ br $/$ 

0.Definitions.<br />

 $\langle$ hr/ $>$ 

Afileisan"IndependentModule"ifiteitherrequirestheRuntime<br /> LibraryforexecutionafteraCompilationProcess,ormakesuseofan<br/>kbr /> interfaceprovidedbytheRuntimeLibrary,butisnototherwisebased<br/>>hr /> ontheRuntimeLibrary.<br />  $\triangleright$ 

## $\langle$ br $/$

"GCC"meansaversionoftheGNUCompilerCollection,withorwithout<br /> modifications,governedbyversion3(oraspecifiedlaterversion)of<br/>br /> theGNUGeneralPublicLicense(GPL)withtheoptionofusingany<br/> $\ge$ subsequentversionspublishedbytheFSF.<br/>br />  $2<sub>r</sub>$ 

"GPL-compatibleSoftware"issoftwarewhoseconditionsofpropagation,<br /> modificationandusewouldpermitcombinationwithGCCinaccordwith<br/>h> /> thelicenseofGCC.<br/> $\langle \rangle$ 

 $\langle$ br $/$ 

"TargetCode"referstooutputfromanycompilerforarealorvirtual<br /> targetprocessorarchitecture,inexecutableformorsuitablefor<br/>>br /> inputtoanassembler,loader,linkerand/orexecution<br /> phase.Notwithstandingthat,TargetCodedoesnotincludedatainany<br /> formatthatisusedasacompilerintermediaterepresentation,orused<br /> forproducingacompilerintermediaterepresentation.<br/>br />

## $\langle$ br $/$

The"CompilationProcess"transformscodeentirelyrepresentedin<br/>ht /> non-intermediatelanguagesdesignedforhuman-writtencode,and/orin<br /> JavaVirtualMachinebytecode,intoTargetCode.Thus,forexample,<br /> useofsourcecodegeneratorsandpreprocessorsneednotbeconsidered<br />> partoftheCompilationProcess,sincetheCompilationProcesscanbe<br />> understoodasstartingwiththeoutputofthegeneratorsor<br/>br /> preprocessors.<br />  $\triangleright$ 

## $2<sub>o</sub>$

ACompilationProcessis"Eligible"ifitisdoneusingGCC,aloneor<br /> withotherGPL-compatiblesoftware,orifitisdonewithoutusingany<br />> workbasedonGCC.Forexample,usingnon-GPL-compatibleSoftwareto<br /> optimizeanyGCCintermediaterepresentationswouldnotqualifyasan<br /> EligibleCompilationProcess.<br />  $\langle$ br $/$ 

1.GrantofAdditionalPermission.<br />

## $\langle$ hr/ $>$

```
YouhavepermissiontopropagateaworkofTargetCodeformedby<br />>
combiningtheRuntimeLibrarywithIndependentModules,evenifsuch<br/> />
propagationwouldotherwiseviolatethetermsofGPLv3,providedthat<br/> />
allTargetCodewasgeneratedbyEligibleCompilationProcesses.You<br />
maythenconveysuchacombinationundertermsofyourchoice,<br />
consistentwiththelicensingoftheIndependentModules.<br/>>br />
<br>2<sub>r</sub>2.NoWeakeningofGCCCopyleft.<br />
\braket{\text{br}}TheavailabilityofthisExceptiondoesnotimplyanygeneral<br/>lockschop
presumptionthatthird-partysoftwareisunaffectedbythecopyleft<br />
requirementsofthelicenseofGCC.<br />
</p></div><p>
    Hopefully that text is self-explanatory. If it isn't, you need to speak
    to your lawyer, or the Free Software Foundation.
   </p></div><div class="section"><div class="titlepage"><div><div><h3 class="title"><a
id="manual.intro.status.license.fdl"></a>></a>The Documentation: GPL, FDL</h3></div></div></div></p>
    The documentation shipped with the library and made available over
    the web, excluding the pages generated from source comments, are
    copyrighted by the Free Software Foundation, and placed under the
    <a class="link" href="appendix_gfdl.html" title="AppendixE.GNU Free Documentation License"> GNU Free
Documentation
   License version 1.3 \leq /a. There are no Front-Cover Texts, no
    Back-Cover Texts, and no Invariant Sections.
  </p><p>
    For documentation generated by doxygen or other automated tools
    via processing source code comments and markup, the original source
    code license applies to the generated files. Thus, the doxygen
    documents are licensed <a class="link" href="appendix_gpl.html" title="AppendixD. GNU General Public
License version 3">GPL</a>.
 <p><p>
    If you plan on making copies of the documentation, please let us know.
   We can probably offer suggestions.
   </p></div></div><div class="navfooter"><hr /><table width="100%" summary="Navigation footer"><tr><td
width="40%" align="left"><a accesskey="p" href="status.html">Prev</a></td><td width="20%"
align="center"><a accesskey="u" href="status.html">Up</a></td><td width="40%" align="right"><a
accesskey="n" href="bugs.html">Next</a></td></tr><tr>><td width="40%" align="left"
valign="top">Chapter1.Status</td><td width="20%" align="center"><a accesskey="h"
href="../index.html">Home</a></td><td width="40%" align="right"
valign="top">Bugs</td></tr>></table></div></body></html>
#!/usr/bin/python
#
# Copyright (C) 2013 Free Software Foundation, Inc.
#
# This script is free software; you can redistribute it and/or modify
```
# it under the terms of the GNU General Public License as published by

# the Free Software Foundation; either version 3, or (at your option) # any later version.

# This script adjusts the copyright notices at the top of source files # so that they have the form: # # Copyright XXXX-YYYY Free Software Foundation, Inc. # # It doesn't change code that is known to be maintained elsewhere or # that carries a non-FSF copyright. # # The script also doesn't change testsuite files, except those in # libstdc++-v3. This is because libstdc++-v3 has a conformance testsuite, # while most tests in other directories are just things that failed at some # point in the past. # # Pass --this-year to the script if you want it to add the current year # to all applicable notices. Pass --quilt if you are using quilt and # want files to be added to the quilt before being changed. # By default the script will update all directories for which the # output has been vetted. You can instead pass the names of individual # directories, including those that haven't been approved. So: # # update-copyright.pl --this-year # # is the command that would be used at the beginning of a year to update # all copyright notices (and possibly at other times to check whether # new files have been added with old years). On the other hand: # # update-copyright.pl --this-year libjava # # would run the script on just libjava/. # # Note that things like --version output strings must be updated before # this script is run. There's already a separate procedure for that. import os import re import sys import time import subprocess class Errors: def init (self): self.num  $\text{errors} = 0$ 

def report (self, filename, string):

#

```
 if filename:
       string = filename + \cdot \cdot + string
    sys.stderr.write (string + \ln)
     self.num_errors += 1
   def ok (self):
    return self.num \text{errors} == 0class GenericFilter:
   def __init__ (self):
     self.skip_files = set()
     self.skip_dirs = set()
     self.skip_extensions = set()
     self.fossilised_files = set()
    self. own_{files} = set() self.skip_files |= set ([
           # Skip licence files.
           'COPYING',
           'COPYING.LIB',
           'COPYING3',
           'COPYING3.LIB',
           'LICENSE',
           'fdl.texi',
           'gpl_v3.texi',
           'fdl-1.3.xml',
           'gpl-3.0.xml',
           # Skip auto- and libtool-related files
           'aclocal.m4',
           'compile',
           'config.guess',
           'config.sub',
           'depcomp',
           'install-sh',
           'libtool.m4',
           'ltmain.sh',
           'ltoptions.m4',
           'ltsugar.m4',
           'ltversion.m4',
           'lt~obsolete.m4',
           'missing',
           'mkdep',
           'mkinstalldirs',
           'move-if-change',
           'shlibpath.m4',
           'symlink-tree',
           'ylwrap',
```

```
 # Skip FSF mission statement, etc.
 'gnu.texi',
 'funding.texi',
 'appendix_free.xml',
```

```
 # Skip imported texinfo files.
 'texinfo.tex',
 ])
```

```
 def get_line_filter (self, dir, filename):
   if filename.startswith ('ChangeLog'):
      # Ignore references to copyright in changelog entries.
      return re.compile ('\t')
```

```
 return None
```

```
 def skip_file (self, dir, filename):
   if filename in self.skip_files:
      return True
```

```
 (base, extension) = os.path.splitext (os.path.join (dir, filename))
 if extension in self.skip_extensions:
   return True
```
if extension  $==$  '.in':

```
 # Skip .in files produced by automake.
 if os.path.exists (base + '.am'):
   return True
```

```
 # Skip files produced by autogen
 if (os.path.exists (base + '.def')
    and os.path.exists (base + '.tpl')):
   return True
```

```
 # Skip configure files produced by autoconf
 if filename == 'configure':
   if os.path.exists (base + '.ac'):
      return True
   if os.path.exists (base + '.in'):
      return True
```

```
 return False
```

```
 def skip_dir (self, dir, subdir):
   return subdir in self.skip_dirs
```
 def is\_fossilised\_file (self, dir, filename): if filename in self.fossilised\_files: return True # Only touch current current ChangeLogs. if filename  $!=$  'ChangeLog' and filename.find ('ChangeLog')  $>= 0$ : return True return False

 def by\_package\_author (self, dir, filename): return filename in self.own\_files

class Copyright:

 def \_\_init\_\_ (self, errors): self.errors = errors

 # Characters in a range of years. Include '.' for typos. ranges =  $[0-9]($  ?: $[-0-9, \s]$ | $\$ s+and $\s+$ )\* $[0-9]'$ 

 # Non-whitespace characters in a copyright holder's name.  $name = '[\wedge w, -]'$ 

 # Matches one year. self.year\_re = re.compile  $([0-9]+')$ 

 # Matches part of a year or copyright holder. self.continuation\_re = re.compile (ranges  $+$   $|$ ' + name)

```
 # Matches a full copyright notice:
 self.copyright_re = re.compile (
  # 1: 'Copyright (C)', etc.
   '([Cc]opyright'
   '|[Cc]opyright\s+\([Cc]\)'
   '|[Cc]opyright\s+%s'
  '|[Cc]opyright\s+©'
   '|[Cc]opyright\s+@copyright{}'
   '|@set\s+copyright[\w-]+)'
```

```
 # 2: the years. Include the whitespace in the year, so that
 # we can remove any excess.
\sqrt{\frac{s*(?: ' + ranges + ', ?'}}'\frac{\omega}{\omega}value\{[^{}]*\})\s*)'
```

```
 # 3: 'by ', if used
'(by\&+)?'
```
 # 4: the copyright holder. Don't allow multiple consecutive # spaces, so that right-margin gloss doesn't get caught # (e.g. gnat\_ugn.texi).

 $'( + name + (?:\s? + name + ')*)?')$ 

```
 # A regexp for notices that might have slipped by. Just matching
   # 'copyright' is too noisy, and 'copyright.*[0-9]' falls foul of
   # HTML header markers, so check for 'copyright' and two digits.
   self.other_copyright_re = re.compile ('copyright.*[0-9][0-9]',
                           re.IGNORECASE)
  self.comment_re = re.compile('#+|[*]+|;+|%+|//+|@c |dnl ')
  self.holders = \{ '@copying': '@copying' \}self.holder\_prefixes = set() # True to 'quilt add' files before changing them.
  self.use quilt = False # If set, force all notices to include this year.
  self.max year = None # Goes after the year(s). Could be ', '.
   self.separator = ' '
 def add_package_author (self, holder, canon_form = None):
   if not canon_form:
      canon_form = holder
  self.holders[holder] = canon form
  index = holder.find('')while index >= 0:
      self.holder_prefixes.add (holder[:index])
     index = holder.find ('', index + 1) def add_external_author (self, holder):
   self.holders[holder] = None
 class BadYear():
   def __init__ (self, year):
     self.year = year
  def\_str\_ (self): return 'unrecognised year: ' + self.year
 def parse_year (self, string):
  year = int (string)if len (string) == 2:
     if year > 70:
       return year +1900elif len (string) == 4:
      return year
   raise self.BadYear (string)
```

```
 def year_range (self, years):
   year_list = [self.parse_year (year)
            for year in self.year_re.findall (years)]
   assert len (year_list) > 0
   return (min (year_list), max (year_list))
 def set_use_quilt (self, use_quilt):
   self.use_quilt = use_quilt
 def include_year (self, year):
   assert not self.max_year
   self.max_year = year
 def canonicalise_years (self, dir, filename, filter, years):
   # Leave texinfo variables alone.
   if years.startswith ('@value'):
      return years
   (min_year, max_year) = self.year_range (years)
   # Update the upper bound, if enabled.
   if self.max_year and not filter.is_fossilised_file (dir, filename):
      max_year = max (max_year, self.max_year)
   # Use a range.
   if min_year == max_year:
      return '%d' % min_year
   else:
      return '%d-%d' % (min_year, max_year)
 def strip_continuation (self, line):
  line = line.lstrip() match = self.comment_re.match (line)
   if match:
     line = line[match.end():].lstrip() return line
 def is_complete (self, match):
  holder = match.group(4) return (holder
         and (holder not in self.holder_prefixes
            or holder in self.holders))
 def update_copyright (self, dir, filename, filter, file, line, match):
  orig line = linenext line = None
```

```
 pathname = os.path.join (dir, filename)
```

```
\text{intro} = \text{match.group (1)}
```

```
 if intro.startswith ('@set'):
```

```
 # Texinfo year variables should always be on one line
```

```
after\_years = line[match.end (2):].strip()
```
if after\_years != '':

self.errors.report (pathname,

```
 'trailing characters in @set: '
```

```
 + after_years)
```
return (False, orig\_line, next\_line)

## else:

# If it looks like the copyright is incomplete, add the next line.

while not self.is\_complete (match):

try:

```
next line = file.next()
```
except StopIteration:

break

 # If the next line doesn't look like a proper continuation, # assume that what we've got is complete.  $continuation = self.strip_continuation (next_line)$  if not self.continuation\_re.match (continuation): break

 # Merge the lines for matching purposes. orig\_line  $+=$  next\_line  $line = line.rstrip() + '' + continuation$ next  $line = None$ 

```
 # Rematch with the longer line, at the original position.
match = self.copyright_rematch (line, match.start()) assert match
```

```
holder = match.group (4)
```
 # Use the filter to test cases where markup is getting in the way. if filter.by\_package\_author (dir, filename): assert holder not in self.holders

elif not holder:

```
 self.errors.report (pathname, 'missing copyright holder')
 return (False, orig_line, next_line)
```

```
 elif holder not in self.holders:
```

```
 self.errors.report (pathname,
             'unrecognised copyright holder: ' + holder)
```
return (False, orig\_line, next\_line)

else:

```
 # See whether the copyright is associated with the package
         # author.
         canon_form = self.holders[holder]
         if not canon_form:
           return (False, orig_line, next_line)
        # Make sure the author is given in a consistent way.
       line = (line[:match.start (4)] + canon_form
             + line[match.end (4):])
        # Remove any 'by'
       line = line[:match.start (3)] + line[match.end (3):]
   # Update the copyright years.
  years = match.group (2).strip() try:
      canon_form = self.canonicalise_years (dir, filename, filter, years)
   except self.BadYear as e:
      self.errors.report (pathname, str (e))
      return (False, orig_line, next_line)
  line = (line[:match.start(2))] + ' ' + canon_form + self.separator
         + line[match.end (2):])
   # Use the standard (C) form.
   if intro.endswith ('right'):
     \text{intro} += ' (C)' elif intro.endswith ('(c)'):
     \text{intro} = \text{intro}[:3] + '(\text{C})'line = line[:match.start (1)] + intro + line[match.end (1):]
   # Strip trailing whitespace
  line = line.rstrip() + \ln return (line != orig_line, line, next_line)
 def process_file (self, dir, filename, filter):
   pathname = os.path.join (dir, filename)
   if filename.endswith ('.tmp'):
      # Looks like something we tried to create before.
      try:
         os.remove (pathname)
      except OSError:
         pass
      return
```

```
lines = []changed = False line_filter = filter.get_line_filter (dir, filename)
   with open (pathname, 'r') as file:
     prev = None for line in file:
         while line:
          next line = None # Leave filtered-out lines alone.
          if not (line filter and line filter.match (line)):
             match = self.copyright_re. search (line) if match:
                 res = self.update_copyright (dir, filename, filter,
                                    file, line, match)
                (this_{\text{R}} changed, line, next_line) = res
                 changed = changed or this_changed
              # Check for copyright lines that might have slipped by.
              elif self.other_copyright_re.search (line):
                 self.errors.report (pathname,
                              'unrecognised copyright: %s'
                              % line.strip())
           lines.append (line)
          line = next line
   # If something changed, write the new file out.
   if changed and self.errors.ok():
     tmp\_pathname = pathname + '.tmp' with open (tmp_pathname, 'w') as file:
         for line in lines:
           file.write (line)
      if self.use_quilt:
         subprocess.call (['quilt', 'add', pathname])
      os.rename (tmp_pathname, pathname)
 def process_tree (self, tree, filter):
   for (dir, subdirs, filenames) in os.walk (tree):
      # Don't recurse through directories that should be skipped.
     for i in xrange (len (subdirs) - 1, -1, -1):
         if filter.skip_dir (dir, subdirs[i]):
           del subdirs[i]
      # Handle the files in this directory.
      for filename in filenames:
         if filter.skip_file (dir, filename):
           sys.stdout.write ('Skipping %s\n'
                       % os.path.join (dir, filename))
```

```
 else:
```

```
class CmdLine:
  def __init__(self, copyright = Copyright):self. errors = Errors()self.copyright = copyright (self. errors)self.dirs = \Box self.default_dirs = []
     self.chosen_dirs = []
    self.option_handlers = dict()
     self.option_help = []
     self.add_option ('--help', 'Print this help', self.o_help)
     self.add_option ('--quilt', '"quilt add" files before changing them',
                 self.o_quilt)
     self.add_option ('--this-year', 'Add the current year to every notice',
                 self.o_this_year)
   def add_option (self, name, help, handler):
     self.option_help.append ((name, help))
     self.option_handlers[name] = handler
   def add_dir (self, dir, filter = GenericFilter()):
     self.dirs.append ((dir, filter))
   def o_help (self, option = None):
     sys.stdout.write ('Usage: %s [options] dir1 dir2...\n\n'
                 'Options:\n' % sys.argv[0])
    format = \frac{6}{6} - 15s % s\n'
     for (what, help) in self.option_help:
        sys.stdout.write (format % (what, help))
     sys.stdout.write ('\nDirectories:\n')
    format = \% -25s'i = 0 for (dir, filter) in self.dirs:
       i += 1if i % 3 == 0 or i == len (self.dirs):
          sys.stdout.write dir + \n\ln else:
           sys.stdout.write (format % dir)
     sys.exit (0)
   def o_quilt (self, option):
    self.copyright.set_use_quilt (True)
  def o this year (self, option):
```
self.copyright.include\_year (time.localtime().tm\_year)

```
 def main (self):
     for arg in sys.argv[1:]:
       if arg[:1] := '-':
           self.chosen_dirs.append (arg)
        elif arg in self.option_handlers:
           self.option_handlers[arg] (arg)
        else:
           self.errors.report (None, 'unrecognised option: ' + arg)
     if self.errors.ok():
       if len (self.chosen_dirs) == 0:
           self.chosen_dirs = self.default_dirs
       if len (self.chosen_dirs) == 0:
           self.o_help()
        else:
           for chosen_dir in self.chosen_dirs:
             canon_dir = os.path.join (chosen_dir, '')
            count = 0 for (dir, filter) in self.dirs:
                if (dir + os.sep).startswith (canon_dir):
                  count += 1 self.copyright.process_tree (dir, filter)
            if count == 0:
                self.errors.report (None, 'unrecognised directory: '
                              + chosen_dir)
     sys.exit (0 if self.errors.ok() else 1)
#----------------------------------------------------------------------------
class TopLevelFilter (GenericFilter):
   def skip_dir (self, dir, subdir):
     return True
class ConfigFilter (GenericFilter):
   def __init__ (self):
    GenericFilter.__init_(self)
   def skip_file (self, dir, filename):
     if filename.endswith ('.m4'):
        pathname = os.path.join (dir, filename)
        with open (pathname) as file:
           # Skip files imported from gettext.
          if file.readline().find ('gettext-') >= 0:
             return True
     return GenericFilter.skip_file (self, dir, filename)
class GCCFilter (GenericFilter):
  def init (self):
```

```
 GenericFilter.__init__ (self)
    self.skip_files |= set ([
           # Not part of GCC
           'math-68881.h',
           ])
     self.skip_dirs |= set ([
           # Better not create a merge nightmare for the GNAT folks.
           'ada',
          # Handled separately.
           'testsuite',
           ])
     self.skip_extensions |= set ([
           # Maintained by the translation project.
           '.po',
           # Automatically-generated.
           '.pot',
           ])
     self.fossilised_files |= set ([
           # Old news won't be updated.
           'ONEWS',
           ])
class TestsuiteFilter (GenericFilter):
  def __init__ (self):
     GenericFilter.__init__ (self)
     self.skip_extensions |= set ([
           # Don't change the tests, which could be woend by anyone.
           '.c',
           '.C',
           '.cc',
           '.h',
           '.hs',
          '.f'. '.f90',
           '.go',
           '.inc',
           '.java',
           ])
```

```
 def skip_file (self, dir, filename):
```
# g++.niklas/README contains historical copyright information

```
 # and isn't updated.
    if filename == 'README' and os.path.basename (dir) == 'g++.niklas':
        return True
     return GenericFilter.skip_file (self, dir, filename)
class LibCppFilter (GenericFilter):
  def __init__ (self):
    GenericFilter.__init_(self)
    self.skip_extensions |= set ([ # Maintained by the translation project.
          '.po',
          # Automatically-generated.
          '.pot',
          ])
class LibGCCFilter (GenericFilter):
  def __init__ (self):
     GenericFilter.__init__ (self)
     self.skip_dirs |= set ([
          # Imported from GLIBC.
          'soft-fp',
          ])
class LibJavaFilter (GenericFilter):
  def __init__ (self):
    GenericFilter.__init__(self)
    self.skip_dirs |= set ([
          # Handled separately.
           'testsuite',
          # Not really part of the library
           'contrib',
          # Imported from upstream
           'classpath',
          'libltdl',
          ])
 def get line filter (self, dir, filename):
     if filename == 'NameDecoder.h':
        return re.compile ('.*NAME_COPYRIGHT')
     if filename == 'ICC_Profile.h':
        return re.compile ('.*icSigCopyrightTag')
     return GenericFilter.get_line_filter (self, dir, filename)
```

```
class LibMudflapFilter (GenericFilter):
  def __init__ (self):
     GenericFilter.__init__ (self)
    self.skip_dirs |= set ([
          # Handled separately.
          'testsuite',
          ])
class LibStdCxxFilter (GenericFilter):
  def __init__ (self):
     GenericFilter.__init__ (self)
    self.skip_files |= set ([
          # Contains no copyright of its own, but quotes the GPL.
          'intro.xml',
          ])
     self.skip_dirs |= set ([
          # Contains automatically-generated sources.
          'html',
          # The testsuite data files shouldn't be changed.
          'data',
          # Contains imported images
          'images',
          ])
     self.own_files |= set ([
          # Contains markup around the copyright owner.
          'spine.xml',
          ])
  def get_line_filter (self, dir, filename):
     if filename == 'boost_concept_check.h':
        return re.compile ('// \(C\) Copyright Jeremy Siek')
     return GenericFilter.get_line_filter (self, dir, filename)
class GCCCopyright (Copyright):
 def init (self, errors):
     Copyright.__init__ (self, errors)
    canon fsf = 'Free Software Foundation, Inc.'self.add_package_author ('Free Software Foundation', canon_fsf)
    self.add_package_author ('Free Software Foundation.', canon_fsf)
    self.add_package_author ('Free Software Foundation Inc.', canon_fsf)
```
 self.add\_package\_author ('Free Software Foundation, Inc', canon\_fsf) self.add\_package\_author ('Free Software Foundation, Inc.', canon\_fsf) self.add\_package\_author ('The Free Software Foundation', canon\_fsf) self.add\_package\_author ('The Free Software Foundation, Inc.', canon\_fsf) self.add\_package\_author ('Software Foundation, Inc.', canon\_fsf)

 self.add\_external\_author ('ARM') self.add\_external\_author ('AdaCore') self.add\_external\_author ('Ami Tavory and Vladimir Dreizin, IBM-HRL.') self.add\_external\_author ('Cavium Networks.') self.add\_external\_author ('Faraday Technology Corp.') self.add\_external\_author ('Florida State University') self.add\_external\_author ('Greg Colvin and Beman Dawes.') self.add\_external\_author ('Hewlett-Packard Company') self.add\_external\_author ('Information Technology Industry Council.') self.add\_external\_author ('James Theiler, Brian Gough') self.add\_external\_author ('Makoto Matsumoto and Takuji Nishimura,') self.add\_external\_author ('National Research Council of Canada.') self.add\_external\_author ('Peter Dimov and Multi Media Ltd.') self.add\_external\_author ('Peter Dimov') self.add\_external\_author ('Pipeline Associates, Inc.') self.add\_external\_author ('Regents of the University of California.') self.add\_external\_author ('Silicon Graphics Computer Systems, Inc.') self.add\_external\_author ('Silicon Graphics') self.add\_external\_author ('Stephen L. Moshier') self.add\_external\_author ('Sun Microsystems, Inc. All rights reserved.') self.add\_external\_author ('The Go Authors. All rights reserved.') self.add\_external\_author ('The Go Authors. All rights reserved.') self.add\_external\_author ('The Go Authors.') self.add\_external\_author ('The Regents of the University of California.') self.add\_external\_author ('Unicode, Inc.') self.add\_external\_author ('University of Toronto.')

#### class GCCCmdLine (CmdLine):

 def \_\_init\_\_ (self): CmdLine.\_\_init\_\_ (self, GCCCopyright)

 self.add\_dir ('.', TopLevelFilter()) # boehm-gc is imported from upstream. self.add\_dir ('config', ConfigFilter()) # contrib isn't really part of GCC. self.add\_dir ('fixincludes') self.add\_dir ('gcc', GCCFilter()) self.add\_dir (os.path.join ('gcc', 'testsuite'), TestsuiteFilter()) self.add\_dir ('gnattools') self.add\_dir ('include') self.add\_dir ('libada') self.add\_dir ('libatomic')

 self.add\_dir ('libbacktrace') self.add\_dir ('libcpp', LibCppFilter()) self.add\_dir ('libdecnumber') # libffi is imported from upstream. self.add\_dir ('libgcc', LibGCCFilter()) self.add\_dir ('libgfortran') self.add\_dir ('libgomp') self.add\_dir ('libiberty') self.add\_dir ('libitm') self.add\_dir ('libjava', LibJavaFilter()) self.add\_dir (os.path.join ('libjava', 'testsuite'), TestsuiteFilter()) self.add\_dir ('libmudflap', LibMudflapFilter()) self.add\_dir (os.path.join ('libmudflap', 'testsuite'), TestsuiteFilter()) self.add\_dir ('libobjc') self.add\_dir ('libquadmath') # libsanitiser is imported from upstream. self.add\_dir ('libssp') self.add\_dir ('libstdc++-v3', LibStdCxxFilter()) self.add\_dir ('lto-plugin')

```
 # zlib is imported from upstream.
```
self.default\_dirs = [

```
 'gcc',
 'libada',
 'libatomic',
 'libbacktrace',
'libcpp',
 'libdecnumber',
 'libgcc',
 'libgfortran',
 'libgomp',
 'libitm',
 'libmudflap',
 'libobjc',
 'libstdc++-v3',
 ]
```
GCCCmdLine().main()

1f+gnu/classpath/tools/taglets/CopyrightTagletjava/lang/Objectcom/sun/tools/doclets/TagletNAMELjava/lang/Strin g; ConstantValue copyrightHEADER Copyright:<init>()VCode

LineNumberTableLocalVariableTablethis-

Lgnu/classpath/tools/taglets/CopyrightTaglet;getName()Ljava/lang/String;inField()Z

inConstructorinMethod

inOverview inPackageinTypeisInlineTagregister(Ljava/util/Map;)V

 $&$ <sup>(\*)</sup>

java/util/Map+,put8(Ljava/lang/Object;Ljava/lang/Object;)Ljava/lang/Object; tagletMapLjava/util/Map;copyrightTaglettoString)(Lcom/sun/javadoc/Tag;)Ljava/lang/String;3com/sun/javadoc/Ta g 506\*([Lcom/sun/javadoc/Tag;)Ljava/lang/String;tagLcom/sun/javadoc/Tag;2:;text =?>java/lang/String@Alength()ICjava/lang/StringBuffer BF<dl> BHIJappend,(Ljava/lang/String;)Ljava/lang/StringBuffer;Ljava/lang/StringBuilderN<dt><i>Copyright &#169; KPQ(Ljava/lang/String;)V KSIT-(Ljava/lang/String;)Ljava/lang/StringBuilder;V </i></dt> KX0Z</dl> BXtags[Lcom/sun/javadoc/Tag;haveValidTagZiIresultLjava/lang/StringBuffer; SourceFileCopyrightTaglet.java! /\*1- 7,;,?,C,G,K ,O!,S "#QY\$L\*+%+'WWXY-. /01A

 $*2Y+S4$ 

7806)+=>+29<=+\_BYDN-EGW67+29<%-KYMO+29RURWGW+-YGW-[F`ad efge+k/l7m>nDoSpunstw>\] ^\_ `a7TbcA>`ade

==============================================================================

============================================================================== compiler\_rt License

The compiler\_rt library is dual licensed under both the University of Illinois "BSD-Like" license and the MIT license. As a user of this code you may choose to use it under either license. As a contributor, you agree to allow your code

to be used under both.

Full text of the relevant licenses is included below.

==============================================================================

University of Illinois/NCSA Open Source License

Copyright (c) 2009-2012 by the contributors listed in CREDITS.TXT

All rights reserved.

Developed by:

LLVM Team

University of Illinois at Urbana-Champaign

http://llvm.org

Permission is hereby granted, free of charge, to any person obtaining a copy of this software and associated documentation files (the "Software"), to deal with the Software without restriction, including without limitation the rights to use, copy, modify, merge, publish, distribute, sublicense, and/or sell copies of the Software, and to permit persons to whom the Software is furnished to do so, subject to the following conditions:

- \* Redistributions of source code must retain the above copyright notice, this list of conditions and the following disclaimers.
- \* Redistributions in binary form must reproduce the above copyright notice, this list of conditions and the following disclaimers in the documentation and/or other materials provided with the distribution.
- \* Neither the names of the LLVM Team, University of Illinois at Urbana-Champaign, nor the names of its contributors may be used to endorse or promote products derived from this Software without specific prior written permission.

THE SOFTWARE IS PROVIDED "AS IS", WITHOUT WARRANTY OF ANY KIND, EXPRESS OR IMPLIED, INCLUDING BUT NOT LIMITED TO THE WARRANTIES OF MERCHANTABILITY, FITNESS FOR A PARTICULAR PURPOSE AND NONINFRINGEMENT. IN NO EVENT SHALL THE CONTRIBUTORS OR COPYRIGHT HOLDERS BE LIABLE FOR ANY CLAIM, DAMAGES OR OTHER LIABILITY, WHETHER IN AN ACTION OF CONTRACT, TORT OR OTHERWISE, ARISING FROM, OUT OF OR IN CONNECTION WITH THE SOFTWARE OR THE USE OR OTHER DEALINGS WITH THE SOFTWARE.

==============================================================================

Copyright (c) 2009-2012 by the contributors listed in CREDITS.TXT

Permission is hereby granted, free of charge, to any person obtaining a copy of this software and associated documentation files (the "Software"), to deal in the Software without restriction, including without limitation the rights to use, copy, modify, merge, publish, distribute, sublicense, and/or sell copies of the Software, and to permit persons to whom the Software is furnished to do so, subject to the following conditions:

The above copyright notice and this permission notice shall be included in all copies or substantial portions of the Software.

THE SOFTWARE IS PROVIDED "AS IS", WITHOUT WARRANTY OF ANY KIND, EXPRESS OR IMPLIED, INCLUDING BUT NOT LIMITED TO THE WARRANTIES OF MERCHANTABILITY, FITNESS FOR A PARTICULAR PURPOSE AND NONINFRINGEMENT. IN NO EVENT SHALL THE AUTHORS OR COPYRIGHT HOLDERS BE LIABLE FOR ANY CLAIM, DAMAGES OR OTHER LIABILITY, WHETHER IN AN ACTION OF CONTRACT, TORT OR OTHERWISE, ARISING FROM, OUT OF OR IN CONNECTION WITH THE SOFTWARE OR THE USE OR OTHER DEALINGS IN

Copyrights and Licenses for Third Party Software Distributed with LLVM:

==============================================================================

==============================================================================

The LLVM software contains code written by third parties. Such software will have its own individual LICENSE.TXT file in the directory in which it appears. This file will describe the copyrights, license, and restrictions which apply to that code.

The disclaimer of warranty in the University of Illinois Open Source License applies to all code in the LLVM Distribution, and nothing in any of the other licenses gives permission to use the names of the LLVM Team or the University of Illinois to endorse or promote products derived from this Software.

The following pieces of software have additional or alternate copyrights, licenses, and/or restrictions:

Program Directory ------- -------- mach\_override lib/interception/mach\_override @ignore @c Set file name and title for man page. @setfilename gfdl @settitle GNU Free Documentation License @c man begin SEEALSO gpl(7), fsf-funding(7). @c man end @c man begin COPYRIGHT Copyright @copyright{} 2000, 2001, 2002, 2007, 2008 Free Software Foundation, Inc. @uref{http://fsf.org/}

Everyone is permitted to copy and distribute verbatim copies of this license document, but changing it is not allowed. @c This file is intended to be included within another document, @c hence no sectioning command or @node. @c man end @end ignore @c Special handling for inclusion in the install manual. @ifset gfdlhtml @ifnothtml @comment node-name, next, previous, up @node GNU Free Documentation License, Concept Index, Old, Top @end ifnothtml @html <h1 align="center">Installing GCC: GNU Free Documentation License</h1> @end html

@ifnothtml @unnumbered GNU Free Documentation License @end ifnothtml @end ifset @c man begin DESCRIPTION @ifclear gfdlhtml @node GNU Free Documentation License @unnumbered GNU Free Documentation License @end ifclear

@cindex FDL, GNU Free Documentation License @center Version 1.3, 3 November 2008

@display

Copyright @copyright{} 2000, 2001, 2002, 2007, 2008 Free Software Foundation, Inc. @uref{http://fsf.org/}

Everyone is permitted to copy and distribute verbatim copies of this license document, but changing it is not allowed. @end display

@enumerate 0 @item PREAMBLE

The purpose of this License is to make a manual, textbook, or other functional and useful document @dfn{free} in the sense of freedom: to assure everyone the effective freedom to copy and redistribute it, with or without modifying it, either commercially or noncommercially. Secondarily, this License preserves for the author and publisher a way to get credit for their work, while not being considered responsible for modifications made by others.

This License is a kind of ``copyleft'', which means that derivative works of the document must themselves be free in the same sense. It complements the GNU General Public License, which is a copyleft license designed for free software.

We have designed this License in order to use it for manuals for free software, because free software needs free documentation: a free program should come with manuals providing the same freedoms that the software does. But this License is not limited to software manuals; it can be used for any textual work, regardless of subject matter or whether it is published as a printed book. We recommend this License principally for works whose purpose is instruction or reference.

@item APPLICABILITY AND DEFINITIONS This License applies to any manual or other work, in any medium, that contains a notice placed by the copyright holder saying it can be distributed under the terms of this License. Such a notice grants a world-wide, royalty-free license, unlimited in duration, to use that work under the conditions stated herein. The ``Document'', below, refers to any such manual or work. Any member of the public is a licensee, and is addressed as ``you''. You accept the license if you copy, modify or distribute the work in a way requiring permission under copyright law.

A ``Modified Version'' of the Document means any work containing the Document or a portion of it, either copied verbatim, or with modifications and/or translated into another language.

A ``Secondary Section'' is a named appendix or a front-matter section of the Document that deals exclusively with the relationship of the publishers or authors of the Document to the Document's overall subject (or to related matters) and contains nothing that could fall directly within that overall subject. (Thus, if the Document is in part a textbook of mathematics, a Secondary Section may not explain any mathematics.) The relationship could be a matter of historical connection with the subject or with related matters, or of legal, commercial, philosophical, ethical or political position regarding them.

The ``Invariant Sections'' are certain Secondary Sections whose titles are designated, as being those of Invariant Sections, in the notice that says that the Document is released under this License. If a section does not fit the above definition of Secondary then it is not allowed to be designated as Invariant. The Document may contain zero Invariant Sections. If the Document does not identify any Invariant Sections then there are none.

The ``Cover Texts'' are certain short passages of text that are listed, as Front-Cover Texts or Back-Cover Texts, in the notice that says that the Document is released under this License. A Front-Cover Text may be at most 5 words, and a Back-Cover Text may be at most 25 words.

A ``Transparent'' copy of the Document means a machine-readable copy, represented in a format whose specification is available to the general public, that is suitable for revising the document straightforwardly with generic text editors or (for images composed of pixels) generic paint programs or (for drawings) some widely available drawing editor, and that is suitable for input to text formatters or for automatic translation to a variety of formats suitable for input to text formatters. A copy made in an otherwise Transparent file format whose markup, or absence of markup, has been arranged to thwart or discourage subsequent modification by readers is not Transparent. An image format is not Transparent if used for any substantial amount of text. A copy that is not ``Transparent'' is called ``Opaque''.

Examples of suitable formats for Transparent copies include plain  $@sc{ascii}$  without markup, Texinfo input format,  $La@TeV$ } input format, @acronym{SGML} or @acronym{XML} using a publicly available @acronym{DTD}, and standard-conforming simple @acronym{HTML}, PostScript or @acronym{PDF} designed for human modification. Examples of transparent image formats include @acronym{PNG}, @acronym{XCF} and @acronym{JPG}. Opaque formats include proprietary formats that can be read and edited only by proprietary word processors, @acronym{SGML} or  $@a$ cronym{XML} for which the  $@a$ cronym{DTD} and/or processing tools are not generally available, and the machine-generated @acronym{HTML}, PostScript or @acronym{PDF} produced by some word processors for output purposes only.

The ``Title Page'' means, for a printed book, the title page itself, plus such following pages as are needed to hold, legibly, the material this License requires to appear in the title page. For works in formats which do not have any title page as such, ``Title Page'' means the text near the most prominent appearance of the work's title, preceding the beginning of the body of the text.

The ``publisher'' means any person or entity that distributes copies of the Document to the public.

A section ``Entitled XYZ'' means a named subunit of the Document whose title either is precisely XYZ or contains XYZ in parentheses following text that translates XYZ in another language. (Here XYZ stands for a specific section name mentioned below, such as "Acknowledgements", ``Dedications'', ``Endorsements'', or ``History''.) To ``Preserve the Title'' of such a section when you modify the Document means that it remains a section "Entitled XYZ" according to this definition.

The Document may include Warranty Disclaimers next to the notice which states that this License applies to the Document. These Warranty Disclaimers are considered to be included by reference in this License, but only as regards disclaiming warranties: any other implication that these Warranty Disclaimers may have is void and has no effect on the meaning of this License.

## @item VERBATIM COPYING

You may copy and distribute the Document in any medium, either commercially or noncommercially, provided that this License, the copyright notices, and the license notice saying this License applies

to the Document are reproduced in all copies, and that you add no other conditions whatsoever to those of this License. You may not use technical measures to obstruct or control the reading or further copying of the copies you make or distribute. However, you may accept compensation in exchange for copies. If you distribute a large enough number of copies you must also follow the conditions in section 3.

You may also lend copies, under the same conditions stated above, and you may publicly display copies.

# @item COPYING IN QUANTITY

If you publish printed copies (or copies in media that commonly have printed covers) of the Document, numbering more than 100, and the Document's license notice requires Cover Texts, you must enclose the copies in covers that carry, clearly and legibly, all these Cover Texts: Front-Cover Texts on the front cover, and Back-Cover Texts on the back cover. Both covers must also clearly and legibly identify you as the publisher of these copies. The front cover must present the full title with all words of the title equally prominent and visible. You may add other material on the covers in addition. Copying with changes limited to the covers, as long as they preserve the title of the Document and satisfy these conditions, can be treated as verbatim copying in other respects.

If the required texts for either cover are too voluminous to fit legibly, you should put the first ones listed (as many as fit reasonably) on the actual cover, and continue the rest onto adjacent pages.

If you publish or distribute Opaque copies of the Document numbering more than 100, you must either include a machine-readable Transparent copy along with each Opaque copy, or state in or with each Opaque copy a computer-network location from which the general network-using public has access to download using public-standard network protocols a complete Transparent copy of the Document, free of added material. If you use the latter option, you must take reasonably prudent steps, when you begin distribution of Opaque copies in quantity, to ensure that this Transparent copy will remain thus accessible at the stated location until at least one year after the last time you distribute an Opaque copy (directly or through your agents or retailers) of that edition to the public.

It is requested, but not required, that you contact the authors of the Document well before redistributing any large number of copies, to give them a chance to provide you with an updated version of the Document.

## @item MODIFICATIONS

You may copy and distribute a Modified Version of the Document under the conditions of sections 2 and 3 above, provided that you release the Modified Version under precisely this License, with the Modified Version filling the role of the Document, thus licensing distribution and modification of the Modified Version to whoever possesses a copy of it. In addition, you must do these things in the Modified Version:

#### @enumerate A

### @item

Use in the Title Page (and on the covers, if any) a title distinct from that of the Document, and from those of previous versions (which should, if there were any, be listed in the History section of the Document). You may use the same title as a previous version if the original publisher of that version gives permission.

#### @item

List on the Title Page, as authors, one or more persons or entities responsible for authorship of the modifications in the Modified Version, together with at least five of the principal authors of the Document (all of its principal authors, if it has fewer than five), unless they release you from this requirement.

#### @item

State on the Title page the name of the publisher of the Modified Version, as the publisher.

#### @item

Preserve all the copyright notices of the Document.

#### @item

Add an appropriate copyright notice for your modifications adjacent to the other copyright notices.

### @item

Include, immediately after the copyright notices, a license notice giving the public permission to use the Modified Version under the terms of this License, in the form shown in the Addendum below.

### @item

Preserve in that license notice the full lists of Invariant Sections and required Cover Texts given in the Document's license notice.

### @item

Include an unaltered copy of this License.

#### @item

Preserve the section Entitled ``History'', Preserve its Title, and add to it an item stating at least the title, year, new authors, and publisher of the Modified Version as given on the Title Page. If there is no section Entitled ``History'' in the Document, create one stating the title, year, authors, and publisher of the Document as given on its Title Page, then add an item describing the Modified Version as stated in the previous sentence.

### @item

Preserve the network location, if any, given in the Document for public access to a Transparent copy of the Document, and likewise the network locations given in the Document for previous versions it was based on. These may be placed in the ``History'' section. You may omit a network location for a work that was published at least four years before the Document itself, or if the original publisher of the version it refers to gives permission.

#### @item

For any section Entitled ``Acknowledgements'' or ``Dedications'', Preserve the Title of the section, and preserve in the section all the substance and tone of each of the contributor acknowledgements and/or dedications given therein.

#### @item

Preserve all the Invariant Sections of the Document, unaltered in their text and in their titles. Section numbers or the equivalent are not considered part of the section titles.

#### @item

Delete any section Entitled ``Endorsements''. Such a section may not be included in the Modified Version.

### @item

Do not retitle any existing section to be Entitled ``Endorsements'' or to conflict in title with any Invariant Section.

## @item

Preserve any Warranty Disclaimers. @end enumerate

If the Modified Version includes new front-matter sections or appendices that qualify as Secondary Sections and contain no material copied from the Document, you may at your option designate some or all of these sections as invariant. To do this, add their titles to the list of Invariant Sections in the Modified Version's license notice. These titles must be distinct from any other section titles.

You may add a section Entitled ``Endorsements'', provided it contains nothing but endorsements of your Modified Version by various parties---for example, statements of peer review or that the text has been approved by an organization as the authoritative definition of a standard.

You may add a passage of up to five words as a Front-Cover Text, and a passage of up to 25 words as a Back-Cover Text, to the end of the list of Cover Texts in the Modified Version. Only one passage of Front-Cover Text and one of Back-Cover Text may be added by (or through arrangements made by) any one entity. If the Document already includes a cover text for the same cover, previously added by you or by arrangement made by the same entity you are acting on behalf of, you may not add another; but you may replace the old one, on explicit permission from the previous publisher that added the old one.

The author(s) and publisher(s) of the Document do not by this License give permission to use their names for publicity for or to assert or imply endorsement of any Modified Version.

## @item COMBINING DOCUMENTS

You may combine the Document with other documents released under this License, under the terms defined in section 4 above for modified versions, provided that you include in the combination all of the Invariant Sections of all of the original documents, unmodified, and list them all as Invariant Sections of your combined work in its license notice, and that you preserve all their Warranty Disclaimers.

The combined work need only contain one copy of this License, and multiple identical Invariant Sections may be replaced with a single copy. If there are multiple Invariant Sections with the same name but different contents, make the title of each such section unique by adding at the end of it, in parentheses, the name of the original author or publisher of that section if known, or else a unique number. Make the same adjustment to the section titles in the list of Invariant Sections in the license notice of the combined work.

In the combination, you must combine any sections Entitled ``History'' in the various original documents, forming one section Entitled ``History''; likewise combine any sections Entitled ``Acknowledgements'', and any sections Entitled ``Dedications''. You must delete all sections Entitled ``Endorsements.''

@item COLLECTIONS OF DOCUMENTS

You may make a collection consisting of the Document and other documents released under this License, and replace the individual copies of this License in the various documents with a single copy that is included in the collection, provided that you follow the rules of this License for verbatim copying of each of the documents in all other respects.

You may extract a single document from such a collection, and distribute it individually under this License, provided you insert a copy of this License into the extracted document, and follow this License in all other respects regarding verbatim copying of that document.

## @item AGGREGATION WITH INDEPENDENT WORKS

A compilation of the Document or its derivatives with other separate and independent documents or works, in or on a volume of a storage or distribution medium, is called an ``aggregate'' if the copyright resulting from the compilation is not used to limit the legal rights of the compilation's users beyond what the individual works permit. When the Document is included in an aggregate, this License does not apply to the other works in the aggregate which are not themselves derivative works of the Document.

If the Cover Text requirement of section 3 is applicable to these copies of the Document, then if the Document is less than one half of the entire aggregate, the Document's Cover Texts may be placed on covers that bracket the Document within the aggregate, or the electronic equivalent of covers if the Document is in electronic form. Otherwise they must appear on printed covers that bracket the whole aggregate.

# @item TRANSLATION

Translation is considered a kind of modification, so you may distribute translations of the Document under the terms of section 4. Replacing Invariant Sections with translations requires special permission from their copyright holders, but you may include translations of some or all Invariant Sections in addition to the original versions of these Invariant Sections. You may include a translation of this License, and all the license notices in the Document, and any Warranty Disclaimers, provided that you also include the original English version of this License and the original versions of those notices and disclaimers. In case of a disagreement between the translation and the original version of this License or a notice or disclaimer, the original version will prevail.

If a section in the Document is Entitled ``Acknowledgements'',

``Dedications'', or ``History'', the requirement (section 4) to Preserve its Title (section 1) will typically require changing the actual title.

## @item **TERMINATION**

You may not copy, modify, sublicense, or distribute the Document except as expressly provided under this License. Any attempt otherwise to copy, modify, sublicense, or distribute it is void, and will automatically terminate your rights under this License.

However, if you cease all violation of this License, then your license from a particular copyright holder is reinstated (a) provisionally, unless and until the copyright holder explicitly and finally terminates your license, and (b) permanently, if the copyright holder fails to notify you of the violation by some reasonable means prior to 60 days after the cessation.

Moreover, your license from a particular copyright holder is reinstated permanently if the copyright holder notifies you of the violation by some reasonable means, this is the first time you have received notice of violation of this License (for any work) from that copyright holder, and you cure the violation prior to 30 days after your receipt of the notice.

Termination of your rights under this section does not terminate the licenses of parties who have received copies or rights from you under this License. If your rights have been terminated and not permanently reinstated, receipt of a copy of some or all of the same material does not give you any rights to use it.

#### @item

## FUTURE REVISIONS OF THIS LICENSE

The Free Software Foundation may publish new, revised versions of the GNU Free Documentation License from time to time. Such new versions will be similar in spirit to the present version, but may differ in detail to address new problems or concerns. See @uref{http://www.gnu.org/copyleft/}.

Each version of the License is given a distinguishing version number. If the Document specifies that a particular numbered version of this License ``or any later version" applies to it, you have the option of following the terms and conditions either of that specified version or of any later version that has been published (not as a draft) by the Free Software Foundation. If the Document does not specify a version number of this License, you may choose any version ever published (not

as a draft) by the Free Software Foundation. If the Document specifies that a proxy can decide which future versions of this License can be used, that proxy's public statement of acceptance of a version permanently authorizes you to choose that version for the Document.

# @item RELICENSING

``Massive Multiauthor Collaboration Site'' (or ``MMC Site'') means any World Wide Web server that publishes copyrightable works and also provides prominent facilities for anybody to edit those works. A public wiki that anybody can edit is an example of such a server. A ``Massive Multiauthor Collaboration'' (or ``MMC'') contained in the site means any set of copyrightable works thus published on the MMC site.

``CC-BY-SA'' means the Creative Commons Attribution-Share Alike 3.0 license published by Creative Commons Corporation, a not-for-profit corporation with a principal place of business in San Francisco, California, as well as future copyleft versions of that license published by that same organization.

``Incorporate'' means to publish or republish a Document, in whole or in part, as part of another Document.

An MMC is ``eligible for relicensing'' if it is licensed under this License, and if all works that were first published under this License somewhere other than this MMC, and subsequently incorporated in whole or in part into the MMC, (1) had no cover texts or invariant sections, and (2) were thus incorporated prior to November 1, 2008.

The operator of an MMC Site may republish an MMC contained in the site under CC-BY-SA on the same site at any time before August 1, 2009, provided the MMC is eligible for relicensing.

## @end enumerate

@page @unnumberedsec ADDENDUM: How to use this License for your documents

To use this License in a document you have written, include a copy of the License in the document and put the following copyright and license notices just after the title page:

@smallexample @group Copyright (C) @var{year} @var{your name}.

 Permission is granted to copy, distribute and/or modify this document under the terms of the GNU Free Documentation License, Version 1.3 or any later version published by the Free Software Foundation; with no Invariant Sections, no Front-Cover Texts, and no Back-Cover Texts. A copy of the license is included in the section entitled ``GNU Free Documentation License''. @end group @end smallexample

If you have Invariant Sections, Front-Cover Texts and Back-Cover Texts, replace the ``with...Texts.'' line with this:

@smallexample @group with the Invariant Sections being @var{list their titles}, with the Front-Cover Texts being @var{list}, and with the Back-Cover Texts being @var{list}. @end group @end smallexample

If you have Invariant Sections without Cover Texts, or some other combination of the three, merge those two alternatives to suit the situation.

If your document contains nontrivial examples of program code, we recommend releasing these examples in parallel under your choice of free software license, such as the GNU General Public License, to permit their use in free software.

@c Local Variables: @c ispell-local-pdict: "ispell-dict" @c End:

@c man end @node Library Copying @appendixsec GNU LESSER GENERAL PUBLIC LICENSE

@cindex LGPL, Lesser General Public License @center Version 2.1, February 1999

@display Copyright @copyright{} 1991, 1999 Free Software Foundation, Inc. 51 Franklin Street - Fifth Floor, Boston, MA 02110-1301, USA

Everyone is permitted to copy and distribute verbatim copies of this license document, but changing it is not allowed.

[This is the first released version of the Lesser GPL. It also counts

as the successor of the GNU Library Public License, version 2, hence the version number 2.1.] @end display

#### @appendixsubsec Preamble

 The licenses for most software are designed to take away your freedom to share and change it. By contrast, the GNU General Public Licenses are intended to guarantee your freedom to share and change free software---to make sure the software is free for all its users.

 This license, the Lesser General Public License, applies to some specially designated software---typically libraries---of the Free Software Foundation and other authors who decide to use it. You can use it too, but we suggest you first think carefully about whether this license or the ordinary General Public License is the better strategy to use in any particular case, based on the explanations below.

 When we speak of free software, we are referring to freedom of use, not price. Our General Public Licenses are designed to make sure that you have the freedom to distribute copies of free software (and charge for this service if you wish); that you receive source code or can get it if you want it; that you can change the software and use pieces of it in new free programs; and that you are informed that you can do these things.

 To protect your rights, we need to make restrictions that forbid distributors to deny you these rights or to ask you to surrender these rights. These restrictions translate to certain responsibilities for you if you distribute copies of the library or if you modify it.

 For example, if you distribute copies of the library, whether gratis or for a fee, you must give the recipients all the rights that we gave you. You must make sure that they, too, receive or can get the source code. If you link other code with the library, you must provide complete object files to the recipients, so that they can relink them with the library after making changes to the library and recompiling it. And you must show them these terms so they know their rights.

We protect your rights with a two-step method: (1) we copyright the library, and (2) we offer you this license, which gives you legal permission to copy, distribute and/or modify the library.

 To protect each distributor, we want to make it very clear that there is no warranty for the free library. Also, if the library is modified by someone else and passed on, the recipients should know that what they have is not the original version, so that the original author's reputation will not be affected by problems that might be

introduced by others.

 Finally, software patents pose a constant threat to the existence of any free program. We wish to make sure that a company cannot effectively restrict the users of a free program by obtaining a restrictive license from a patent holder. Therefore, we insist that any patent license obtained for a version of the library must be consistent with the full freedom of use specified in this license.

 Most GNU software, including some libraries, is covered by the ordinary GNU General Public License. This license, the GNU Lesser General Public License, applies to certain designated libraries, and is quite different from the ordinary General Public License. We use this license for certain libraries in order to permit linking those libraries into non-free programs.

 When a program is linked with a library, whether statically or using a shared library, the combination of the two is legally speaking a combined work, a derivative of the original library. The ordinary General Public License therefore permits such linking only if the entire combination fits its criteria of freedom. The Lesser General Public License permits more lax criteria for linking other code with the library.

 We call this license the @dfn{Lesser} General Public License because it does @emph{Less} to protect the user's freedom than the ordinary General Public License. It also provides other free software developers Less of an advantage over competing non-free programs. These disadvantages are the reason we use the ordinary General Public License for many libraries. However, the Lesser license provides advantages in certain special circumstances.

 For example, on rare occasions, there may be a special need to encourage the widest possible use of a certain library, so that it becomes a de-facto standard. To achieve this, non-free programs must be allowed to use the library. A more frequent case is that a free library does the same job as widely used non-free libraries. In this case, there is little to gain by limiting the free library to free software only, so we use the Lesser General Public License.

 In other cases, permission to use a particular library in non-free programs enables a greater number of people to use a large body of free software. For example, permission to use the GNU C Library in non-free programs enables many more people to use the whole GNU operating system, as well as its variant, the GNU/Linux operating system.

Although the Lesser General Public License is Less protective of the
users' freedom, it does ensure that the user of a program that is linked with the Library has the freedom and the wherewithal to run that program using a modified version of the Library.

 The precise terms and conditions for copying, distribution and modification follow. Pay close attention to the difference between a ``work based on the library'' and a ``work that uses the library''. The former contains code derived from the library, whereas the latter must be combined with the library in order to run.

## @iftex

@appendixsubsec TERMS AND CONDITIONS FOR COPYING, DISTRIBUTION AND MODIFICATION @end iftex @ifinfo @center GNU LESSER GENERAL PUBLIC LICENSE @center TERMS AND CONDITIONS FOR COPYING, DISTRIBUTION AND MODIFICATION @end ifinfo

# @enumerate 0

## @item

This License Agreement applies to any software library or other program which contains a notice placed by the copyright holder or other authorized party saying it may be distributed under the terms of this Lesser General Public License (also called ``this License''). Each licensee is addressed as ``you''.

 A ``library'' means a collection of software functions and/or data prepared so as to be conveniently linked with application programs (which use some of those functions and data) to form executables.

 The ``Library'', below, refers to any such software library or work which has been distributed under these terms. A "work based on the Library'' means either the Library or any derivative work under copyright law: that is to say, a work containing the Library or a portion of it, either verbatim or with modifications and/or translated straightforwardly into another language. (Hereinafter, translation is included without limitation in the term ``modification''.)

 ``Source code'' for a work means the preferred form of the work for making modifications to it. For a library, complete source code means all the source code for all modules it contains, plus any associated interface definition files, plus the scripts used to control compilation and installation of the library.

 Activities other than copying, distribution and modification are not covered by this License; they are outside its scope. The act of running a program using the Library is not restricted, and output from such a program is covered only if its contents constitute a work based

on the Library (independent of the use of the Library in a tool for writing it). Whether that is true depends on what the Library does and what the program that uses the Library does.

## @item

You may copy and distribute verbatim copies of the Library's complete source code as you receive it, in any medium, provided that you conspicuously and appropriately publish on each copy an appropriate copyright notice and disclaimer of warranty; keep intact all the notices that refer to this License and to the absence of any warranty; and distribute a copy of this License along with the Library.

 You may charge a fee for the physical act of transferring a copy, and you may at your option offer warranty protection in exchange for a fee.

## @item

You may modify your copy or copies of the Library or any portion of it, thus forming a work based on the Library, and copy and distribute such modifications or work under the terms of Section 1 above, provided that you also meet all of these conditions:

#### @enumerate a

@item

The modified work must itself be a software library.

## @item

You must cause the files modified to carry prominent notices stating that you changed the files and the date of any change.

## @item

You must cause the whole of the work to be licensed at no charge to all third parties under the terms of this License.

## @item

If a facility in the modified Library refers to a function or a table of data to be supplied by an application program that uses the facility, other than as an argument passed when the facility is invoked, then you must make a good faith effort to ensure that, in the event an application does not supply such function or table, the facility still operates, and performs whatever part of its purpose remains meaningful.

(For example, a function in a library to compute square roots has a purpose that is entirely well-defined independent of the application. Therefore, Subsection 2d requires that any application-supplied function or table used by this function must

be optional: if the application does not supply it, the square root function must still compute square roots.) @end enumerate

These requirements apply to the modified work as a whole. If identifiable sections of that work are not derived from the Library, and can be reasonably considered independent and separate works in themselves, then this License, and its terms, do not apply to those sections when you distribute them as separate works. But when you distribute the same sections as part of a whole which is a work based on the Library, the distribution of the whole must be on the terms of this License, whose permissions for other licensees extend to the entire whole, and thus to each and every part regardless of who wrote it.

Thus, it is not the intent of this section to claim rights or contest your rights to work written entirely by you; rather, the intent is to exercise the right to control the distribution of derivative or collective works based on the Library.

In addition, mere aggregation of another work not based on the Library with the Library (or with a work based on the Library) on a volume of a storage or distribution medium does not bring the other work under the scope of this License.

## @item

You may opt to apply the terms of the ordinary GNU General Public License instead of this License to a given copy of the Library. To do this, you must alter all the notices that refer to this License, so that they refer to the ordinary GNU General Public License, version 2, instead of to this License. (If a newer version than version 2 of the ordinary GNU General Public License has appeared, then you can specify that version instead if you wish.) Do not make any other change in these notices.

 Once this change is made in a given copy, it is irreversible for that copy, so the ordinary GNU General Public License applies to all subsequent copies and derivative works made from that copy.

 This option is useful when you wish to copy part of the code of the Library into a program that is not a library.

# @item

You may copy and distribute the Library (or a portion or derivative of it, under Section 2) in object code or executable form under the terms of Sections 1 and 2 above provided that you accompany it with the complete corresponding machine-readable source code, which must be distributed under the terms of Sections 1 and 2 above on a

medium customarily used for software interchange.

 If distribution of object code is made by offering access to copy from a designated place, then offering equivalent access to copy the source code from the same place satisfies the requirement to distribute the source code, even though third parties are not compelled to copy the source along with the object code.

## @item

A program that contains no derivative of any portion of the Library, but is designed to work with the Library by being compiled or linked with it, is called a ``work that uses the Library''. Such a work, in isolation, is not a derivative work of the Library, and therefore falls outside the scope of this License.

 However, linking a ``work that uses the Library'' with the Library creates an executable that is a derivative of the Library (because it contains portions of the Library), rather than a ``work that uses the library''. The executable is therefore covered by this License. Section 6 states terms for distribution of such executables.

When a ``work that uses the Library'' uses material from a header file that is part of the Library, the object code for the work may be a derivative work of the Library even though the source code is not. Whether this is true is especially significant if the work can be linked without the Library, or if the work is itself a library. The threshold for this to be true is not precisely defined by law.

 If such an object file uses only numerical parameters, data structure layouts and accessors, and small macros and small inline functions (ten lines or less in length), then the use of the object file is unrestricted, regardless of whether it is legally a derivative work. (Executables containing this object code plus portions of the Library will still fall under Section 6.)

 Otherwise, if the work is a derivative of the Library, you may distribute the object code for the work under the terms of Section 6. Any executables containing that work also fall under Section 6, whether or not they are linked directly with the Library itself.

## @item

As an exception to the Sections above, you may also combine or link a ``work that uses the Library'' with the Library to produce a work containing portions of the Library, and distribute that work under terms of your choice, provided that the terms permit modification of the work for the customer's own use and reverse engineering for debugging such modifications.

 You must give prominent notice with each copy of the work that the Library is used in it and that the Library and its use are covered by this License. You must supply a copy of this License. If the work during execution displays copyright notices, you must include the copyright notice for the Library among them, as well as a reference directing the user to the copy of this License. Also, you must do one of these things:

## @enumerate a

# @item

Accompany the work with the complete corresponding machine-readable source code for the Library including whatever changes were used in the work (which must be distributed under Sections 1 and 2 above); and, if the work is an executable linked with the Library, with the complete machine-readable ``work that uses the Library'', as object code and/or source code, so that the user can modify the Library and then relink to produce a modified executable containing the modified Library. (It is understood that the user who changes the contents of definitions files in the Library will not necessarily be able to recompile the application to use the modified definitions.)

## @item

Use a suitable shared library mechanism for linking with the Library. A suitable mechanism is one that (1) uses at run time a copy of the library already present on the user's computer system, rather than copying library functions into the executable, and (2) will operate properly with a modified version of the library, if the user installs one, as long as the modified version is interface-compatible with the version that the work was made with.

## @item

Accompany the work with a written offer, valid for at least three years, to give the same user the materials specified in Subsection 6a, above, for a charge no more than the cost of performing this distribution.

## @item

If distribution of the work is made by offering access to copy from a designated place, offer equivalent access to copy the above specified materials from the same place.

# @item

Verify that the user has already received a copy of these materials or that you have already sent this user a copy. @end enumerate

For an executable, the required form of the ``work that uses the

Library'' must include any data and utility programs needed for reproducing the executable from it. However, as a special exception, the materials to be distributed need not include anything that is normally distributed (in either source or binary form) with the major components (compiler, kernel, and so on) of the operating system on which the executable runs, unless that component itself accompanies the executable.

 It may happen that this requirement contradicts the license restrictions of other proprietary libraries that do not normally accompany the operating system. Such a contradiction means you cannot use both them and the Library together in an executable that you distribute.

## @item

You may place library facilities that are a work based on the Library side-by-side in a single library together with other library facilities not covered by this License, and distribute such a combined library, provided that the separate distribution of the work based on the Library and of the other library facilities is otherwise permitted, and provided that you do these two things:

## @enumerate a

## @item

Accompany the combined library with a copy of the same work based on the Library, uncombined with any other library facilities. This must be distributed under the terms of the Sections above.

### @item

Give prominent notice with the combined library of the fact that part of it is a work based on the Library, and explaining where to find the accompanying uncombined form of the same work. @end enumerate

#### @item

You may not copy, modify, sublicense, link with, or distribute the Library except as expressly provided under this License. Any attempt otherwise to copy, modify, sublicense, link with, or distribute the Library is void, and will automatically terminate your rights under this License. However, parties who have received copies, or rights, from you under this License will not have their licenses terminated so long as such parties remain in full compliance.

## @item

You are not required to accept this License, since you have not signed it. However, nothing else grants you permission to modify or distribute the Library or its derivative works. These actions are

prohibited by law if you do not accept this License. Therefore, by modifying or distributing the Library (or any work based on the Library), you indicate your acceptance of this License to do so, and all its terms and conditions for copying, distributing or modifying the Library or works based on it.

# @item

Each time you redistribute the Library (or any work based on the Library), the recipient automatically receives a license from the original licensor to copy, distribute, link with or modify the Library subject to these terms and conditions. You may not impose any further restrictions on the recipients' exercise of the rights granted herein. You are not responsible for enforcing compliance by third parties with this License.

## @item

If, as a consequence of a court judgment or allegation of patent infringement or for any other reason (not limited to patent issues), conditions are imposed on you (whether by court order, agreement or otherwise) that contradict the conditions of this License, they do not excuse you from the conditions of this License. If you cannot distribute so as to satisfy simultaneously your obligations under this License and any other pertinent obligations, then as a consequence you may not distribute the Library at all. For example, if a patent license would not permit royalty-free redistribution of the Library by all those who receive copies directly or indirectly through you, then the only way you could satisfy both it and this License would be to refrain entirely from distribution of the Library.

If any portion of this section is held invalid or unenforceable under any particular circumstance, the balance of the section is intended to apply, and the section as a whole is intended to apply in other circumstances.

It is not the purpose of this section to induce you to infringe any patents or other property right claims or to contest validity of any such claims; this section has the sole purpose of protecting the integrity of the free software distribution system which is implemented by public license practices. Many people have made generous contributions to the wide range of software distributed through that system in reliance on consistent application of that system; it is up to the author/donor to decide if he or she is willing to distribute software through any other system and a licensee cannot impose that choice.

This section is intended to make thoroughly clear what is believed to be a consequence of the rest of this License.

@item

If the distribution and/or use of the Library is restricted in certain countries either by patents or by copyrighted interfaces, the original copyright holder who places the Library under this License may add an explicit geographical distribution limitation excluding those countries, so that distribution is permitted only in or among countries not thus excluded. In such case, this License incorporates the limitation as if written in the body of this License.

#### @item

The Free Software Foundation may publish revised and/or new versions of the Lesser General Public License from time to time. Such new versions will be similar in spirit to the present version, but may differ in detail to address new problems or concerns.

Each version is given a distinguishing version number. If the Library specifies a version number of this License which applies to it and ``any later version'', you have the option of following the terms and conditions either of that version or of any later version published by the Free Software Foundation. If the Library does not specify a license version number, you may choose any version ever published by the Free Software Foundation.

## @item

If you wish to incorporate parts of the Library into other free programs whose distribution conditions are incompatible with these, write to the author to ask for permission. For software which is copyrighted by the Free Software Foundation, write to the Free Software Foundation; we sometimes make exceptions for this. Our decision will be guided by the two goals of preserving the free status of all derivatives of our free software and of promoting the sharing and reuse of software generally.

## @center NO WARRANTY

## @item

BECAUSE THE LIBRARY IS LICENSED FREE OF CHARGE, THERE IS NO WARRANTY FOR THE LIBRARY, TO THE EXTENT PERMITTED BY APPLICABLE LAW. EXCEPT WHEN OTHERWISE STATED IN WRITING THE COPYRIGHT HOLDERS AND/OR OTHER PARTIES PROVIDE THE LIBRARY ``AS IS'' WITHOUT WARRANTY OF ANY KIND, EITHER EXPRESSED OR IMPLIED, INCLUDING, BUT NOT LIMITED TO, THE IMPLIED WARRANTIES OF MERCHANTABILITY AND FITNESS FOR A PARTICULAR PURPOSE. THE ENTIRE RISK AS TO THE QUALITY AND PERFORMANCE OF THE LIBRARY IS WITH YOU. SHOULD THE LIBRARY PROVE DEFECTIVE, YOU ASSUME THE COST OF ALL NECESSARY SERVICING, REPAIR OR CORRECTION.

# @item

IN NO EVENT UNLESS REQUIRED BY APPLICABLE LAW OR AGREED TO IN WRITING WILL ANY COPYRIGHT HOLDER, OR ANY OTHER PARTY WHO MAY MODIFY

AND/OR REDISTRIBUTE THE LIBRARY AS PERMITTED ABOVE, BE LIABLE TO YOU FOR DAMAGES, INCLUDING ANY GENERAL, SPECIAL, INCIDENTAL OR CONSEQUENTIAL DAMAGES ARISING OUT OF THE USE OR INABILITY TO USE THE LIBRARY (INCLUDING BUT NOT LIMITED TO LOSS OF DATA OR DATA BEING RENDERED INACCURATE OR LOSSES SUSTAINED BY YOU OR THIRD PARTIES OR A FAILURE OF THE LIBRARY TO OPERATE WITH ANY OTHER SOFTWARE), EVEN IF SUCH HOLDER OR OTHER PARTY HAS BEEN ADVISED OF THE POSSIBILITY OF SUCH **DAMAGES** @end enumerate

@iftex @heading END OF TERMS AND CONDITIONS @end iftex @ifinfo @center END OF TERMS AND CONDITIONS @end ifinfo

@page @appendixsubsec How to Apply These Terms to Your New Libraries

 If you develop a new library, and you want it to be of the greatest possible use to the public, we recommend making it free software that everyone can redistribute and change. You can do so by permitting redistribution under these terms (or, alternatively, under the terms of the ordinary General Public License).

 To apply these terms, attach the following notices to the library. It is safest to attach them to the start of each source file to most effectively convey the exclusion of warranty; and each file should have at least the ``copyright'' line and a pointer to where the full notice is found.

@smallexample

@var{one line to give the library's name and an idea of what it does.} Copyright (C) @var{year} @var{name of author}

This library is free software; you can redistribute it and/or modify it under the terms of the GNU Lesser General Public License as published by the Free Software Foundation; either version 2.1 of the License, or (at your option) any later version.

This library is distributed in the hope that it will be useful, but WITHOUT ANY WARRANTY; without even the implied warranty of MERCHANTABILITY or FITNESS FOR A PARTICULAR PURPOSE. See the GNU Lesser General Public License for more details.

You should have received a copy of the GNU Lesser General Public License along with this library; if not, write to the Free Software Foundation, Inc., 51 Franklin Street, Fifth Floor, Boston, MA 02110-1301, USA. @end smallexample

Also add information on how to contact you by electronic and paper mail.

You should also get your employer (if you work as a programmer) or your school, if any, to sign a "copyright disclaimer" for the library, if necessary. Here is a sample; alter the names:

@smallexample

Yoyodyne, Inc., hereby disclaims all copyright interest in the library `Frob' (a library for tweaking knobs) written by James Random Hacker.

@var{signature of Ty Coon}, 1 April 1990 Ty Coon, President of Vice @end smallexample

That's all there is to it! 1java/security/acl/Permissionjava/lang/Objectequals(Ljava/lang/Object;)ZtoString()Ljava/lang/String; SourceFilePermission.java GNU GENERAL PUBLIC LICENSE

 Version 2, June 1991

Copyright (C) 1989, 1991 Free Software Foundation, Inc. 51 Franklin Street, Fifth Floor, Boston, MA 02110-1301 USA Everyone is permitted to copy and distribute verbatim copies of this license document, but changing it is not allowed.

 Preamble

 The licenses for most software are designed to take away your freedom to share and change it. By contrast, the GNU General Public License is intended to guarantee your freedom to share and change free software--to make sure the software is free for all its users. This General Public License applies to most of the Free Software Foundation's software and to any other program whose authors commit to using it. (Some other Free Software Foundation software is covered by the GNU Library General Public License instead.) You can apply it to your programs, too.

 When we speak of free software, we are referring to freedom, not price. Our General Public Licenses are designed to make sure that you have the freedom to distribute copies of free software (and charge for this service if you wish), that you receive source code or can get it if you want it, that you can change the software or use pieces of it in new free programs; and that you know you can do these things.

To protect your rights, we need to make restrictions that forbid

anyone to deny you these rights or to ask you to surrender the rights. These restrictions translate to certain responsibilities for you if you distribute copies of the software, or if you modify it.

 For example, if you distribute copies of such a program, whether gratis or for a fee, you must give the recipients all the rights that you have. You must make sure that they, too, receive or can get the source code. And you must show them these terms so they know their rights.

We protect your rights with two steps: (1) copyright the software, and (2) offer you this license which gives you legal permission to copy, distribute and/or modify the software.

 Also, for each author's protection and ours, we want to make certain that everyone understands that there is no warranty for this free software. If the software is modified by someone else and passed on, we want its recipients to know that what they have is not the original, so that any problems introduced by others will not reflect on the original authors' reputations.

 Finally, any free program is threatened constantly by software patents. We wish to avoid the danger that redistributors of a free program will individually obtain patent licenses, in effect making the program proprietary. To prevent this, we have made it clear that any patent must be licensed for everyone's free use or not licensed at all.

 The precise terms and conditions for copying, distribution and modification follow.

# GNU GENERAL PUBLIC LICENSE TERMS AND CONDITIONS FOR COPYING, DISTRIBUTION AND MODIFICATION

 0. This License applies to any program or other work which contains a notice placed by the copyright holder saying it may be distributed under the terms of this General Public License. The "Program", below, refers to any such program or work, and a "work based on the Program" means either the Program or any derivative work under copyright law: that is to say, a work containing the Program or a portion of it, either verbatim or with modifications and/or translated into another language. (Hereinafter, translation is included without limitation in the term "modification".) Each licensee is addressed as "you".

Activities other than copying, distribution and modification are not covered by this License; they are outside its scope. The act of running the Program is not restricted, and the output from the Program is covered only if its contents constitute a work based on the Program (independent of having been made by running the Program).

Whether that is true depends on what the Program does.

 1. You may copy and distribute verbatim copies of the Program's source code as you receive it, in any medium, provided that you conspicuously and appropriately publish on each copy an appropriate copyright notice and disclaimer of warranty; keep intact all the notices that refer to this License and to the absence of any warranty; and give any other recipients of the Program a copy of this License along with the Program.

You may charge a fee for the physical act of transferring a copy, and you may at your option offer warranty protection in exchange for a fee.

 2. You may modify your copy or copies of the Program or any portion of it, thus forming a work based on the Program, and copy and distribute such modifications or work under the terms of Section 1 above, provided that you also meet all of these conditions:

 a) You must cause the modified files to carry prominent notices stating that you changed the files and the date of any change.

 b) You must cause any work that you distribute or publish, that in whole or in part contains or is derived from the Program or any part thereof, to be licensed as a whole at no charge to all third parties under the terms of this License.

 c) If the modified program normally reads commands interactively when run, you must cause it, when started running for such interactive use in the most ordinary way, to print or display an announcement including an appropriate copyright notice and a notice that there is no warranty (or else, saying that you provide a warranty) and that users may redistribute the program under these conditions, and telling the user how to view a copy of this License. (Exception: if the Program itself is interactive but does not normally print such an announcement, your work based on the Program is not required to print an announcement.)

These requirements apply to the modified work as a whole. If identifiable sections of that work are not derived from the Program, and can be reasonably considered independent and separate works in themselves, then this License, and its terms, do not apply to those sections when you distribute them as separate works. But when you distribute the same sections as part of a whole which is a work based on the Program, the distribution of the whole must be on the terms of this License, whose permissions for other licensees extend to the entire whole, and thus to each and every part regardless of who wrote it.

Thus, it is not the intent of this section to claim rights or contest

your rights to work written entirely by you; rather, the intent is to exercise the right to control the distribution of derivative or collective works based on the Program.

In addition, mere aggregation of another work not based on the Program with the Program (or with a work based on the Program) on a volume of a storage or distribution medium does not bring the other work under the scope of this License.

 3. You may copy and distribute the Program (or a work based on it, under Section 2) in object code or executable form under the terms of Sections 1 and 2 above provided that you also do one of the following:

 a) Accompany it with the complete corresponding machine-readable source code, which must be distributed under the terms of Sections 1 and 2 above on a medium customarily used for software interchange; or,

 b) Accompany it with a written offer, valid for at least three years, to give any third party, for a charge no more than your cost of physically performing source distribution, a complete machine-readable copy of the corresponding source code, to be distributed under the terms of Sections 1 and 2 above on a medium customarily used for software interchange; or,

 c) Accompany it with the information you received as to the offer to distribute corresponding source code. (This alternative is allowed only for noncommercial distribution and only if you received the program in object code or executable form with such an offer, in accord with Subsection b above.)

The source code for a work means the preferred form of the work for making modifications to it. For an executable work, complete source code means all the source code for all modules it contains, plus any associated interface definition files, plus the scripts used to control compilation and installation of the executable. However, as a special exception, the source code distributed need not include anything that is normally distributed (in either source or binary form) with the major components (compiler, kernel, and so on) of the operating system on which the executable runs, unless that component itself accompanies the executable.

If distribution of executable or object code is made by offering access to copy from a designated place, then offering equivalent access to copy the source code from the same place counts as distribution of the source code, even though third parties are not compelled to copy the source along with the object code.

4. You may not copy, modify, sublicense, or distribute the Program

except as expressly provided under this License. Any attempt otherwise to copy, modify, sublicense or distribute the Program is void, and will automatically terminate your rights under this License. However, parties who have received copies, or rights, from you under this License will not have their licenses terminated so long as such parties remain in full compliance.

 5. You are not required to accept this License, since you have not signed it. However, nothing else grants you permission to modify or distribute the Program or its derivative works. These actions are prohibited by law if you do not accept this License. Therefore, by modifying or distributing the Program (or any work based on the Program), you indicate your acceptance of this License to do so, and all its terms and conditions for copying, distributing or modifying the Program or works based on it.

 6. Each time you redistribute the Program (or any work based on the Program), the recipient automatically receives a license from the original licensor to copy, distribute or modify the Program subject to these terms and conditions. You may not impose any further restrictions on the recipients' exercise of the rights granted herein. You are not responsible for enforcing compliance by third parties to this License.

 7. If, as a consequence of a court judgment or allegation of patent infringement or for any other reason (not limited to patent issues), conditions are imposed on you (whether by court order, agreement or otherwise) that contradict the conditions of this License, they do not excuse you from the conditions of this License. If you cannot distribute so as to satisfy simultaneously your obligations under this License and any other pertinent obligations, then as a consequence you may not distribute the Program at all. For example, if a patent license would not permit royalty-free redistribution of the Program by all those who receive copies directly or indirectly through you, then the only way you could satisfy both it and this License would be to refrain entirely from distribution of the Program.

If any portion of this section is held invalid or unenforceable under any particular circumstance, the balance of the section is intended to apply and the section as a whole is intended to apply in other circumstances.

It is not the purpose of this section to induce you to infringe any patents or other property right claims or to contest validity of any such claims; this section has the sole purpose of protecting the integrity of the free software distribution system, which is implemented by public license practices. Many people have made generous contributions to the wide range of software distributed

through that system in reliance on consistent application of that system; it is up to the author/donor to decide if he or she is willing to distribute software through any other system and a licensee cannot impose that choice.

This section is intended to make thoroughly clear what is believed to be a consequence of the rest of this License.

 8. If the distribution and/or use of the Program is restricted in certain countries either by patents or by copyrighted interfaces, the original copyright holder who places the Program under this License may add an explicit geographical distribution limitation excluding those countries, so that distribution is permitted only in or among countries not thus excluded. In such case, this License incorporates the limitation as if written in the body of this License.

 9. The Free Software Foundation may publish revised and/or new versions of the General Public License from time to time. Such new versions will be similar in spirit to the present version, but may differ in detail to address new problems or concerns.

Each version is given a distinguishing version number. If the Program specifies a version number of this License which applies to it and "any later version", you have the option of following the terms and conditions either of that version or of any later version published by the Free Software Foundation. If the Program does not specify a version number of this License, you may choose any version ever published by the Free Software Foundation.

 10. If you wish to incorporate parts of the Program into other free programs whose distribution conditions are different, write to the author to ask for permission. For software which is copyrighted by the Free Software Foundation, write to the Free Software Foundation; we sometimes make exceptions for this. Our decision will be guided by the two goals of preserving the free status of all derivatives of our free software and of promoting the sharing and reuse of software generally.

# NO WARRANTY

 11. BECAUSE THE PROGRAM IS LICENSED FREE OF CHARGE, THERE IS NO WARRANTY FOR THE PROGRAM, TO THE EXTENT PERMITTED BY APPLICABLE LAW. EXCEPT WHEN OTHERWISE STATED IN WRITING THE COPYRIGHT HOLDERS AND/OR OTHER PARTIES PROVIDE THE PROGRAM "AS IS" WITHOUT WARRANTY OF ANY KIND, EITHER EXPRESSED OR IMPLIED, INCLUDING, BUT NOT LIMITED TO, THE IMPLIED WARRANTIES OF MERCHANTABILITY AND FITNESS FOR A PARTICULAR PURPOSE. THE ENTIRE RISK AS TO THE QUALITY AND PERFORMANCE OF THE PROGRAM IS WITH YOU. SHOULD THE PROGRAM PROVE DEFECTIVE, YOU ASSUME THE COST OF ALL NECESSARY SERVICING, REPAIR OR CORRECTION.

 12. IN NO EVENT UNLESS REQUIRED BY APPLICABLE LAW OR AGREED TO IN WRITING WILL ANY COPYRIGHT HOLDER, OR ANY OTHER PARTY WHO MAY MODIFY AND/OR REDISTRIBUTE THE PROGRAM AS PERMITTED ABOVE, BE LIABLE TO YOU FOR DAMAGES, INCLUDING ANY GENERAL, SPECIAL, INCIDENTAL OR CONSEQUENTIAL DAMAGES ARISING OUT OF THE USE OR INABILITY TO USE THE PROGRAM (INCLUDING BUT NOT LIMITED TO LOSS OF DATA OR DATA BEING RENDERED INACCURATE OR LOSSES SUSTAINED BY YOU OR THIRD PARTIES OR A FAILURE OF THE PROGRAM TO OPERATE WITH ANY OTHER PROGRAMS), EVEN IF SUCH HOLDER OR OTHER PARTY HAS BEEN ADVISED OF THE POSSIBILITY OF SUCH DAMAGES.

# END OF TERMS AND CONDITIONS

 How to Apply These Terms to Your New Programs

 If you develop a new program, and you want it to be of the greatest possible use to the public, the best way to achieve this is to make it free software which everyone can redistribute and change under these terms.

 To do so, attach the following notices to the program. It is safest to attach them to the start of each source file to most effectively convey the exclusion of warranty; and each file should have at least the "copyright" line and a pointer to where the full notice is found.

 <one line to give the program's name and a brief idea of what it does.> Copyright  $(C)$  <year > <name of author>

 This program is free software; you can redistribute it and/or modify it under the terms of the GNU General Public License as published by the Free Software Foundation; either version 2 of the License, or (at your option) any later version.

 This program is distributed in the hope that it will be useful, but WITHOUT ANY WARRANTY; without even the implied warranty of MERCHANTABILITY or FITNESS FOR A PARTICULAR PURPOSE. See the GNU General Public License for more details.

 You should have received a copy of the GNU General Public License along with this program; if not, write to the Free Software Foundation, Inc., 51 Franklin Street, Fifth Floor, Boston, MA 02110-1301 USA

Also add information on how to contact you by electronic and paper mail.

If the program is interactive, make it output a short notice like this when it starts in an interactive mode:

Gnomovision version 69, Copyright (C) year name of author

 Gnomovision comes with ABSOLUTELY NO WARRANTY; for details type `show w'. This is free software, and you are welcome to redistribute it under certain conditions; type `show c' for details.

The hypothetical commands `show w' and `show c' should show the appropriate parts of the General Public License. Of course, the commands you use may be called something other than `show w' and `show c'; they could even be mouse-clicks or menu items--whatever suits your program.

You should also get your employer (if you work as a programmer) or your school, if any, to sign a "copyright disclaimer" for the program, if necessary. Here is a sample; alter the names:

 Yoyodyne, Inc., hereby disclaims all copyright interest in the program `Gnomovision' (which makes passes at compilers) written by James Hacker.

 <signature of Ty Coon>, 1 April 1989 Ty Coon, President of Vice

This General Public License does not permit incorporating your program into proprietary programs. If your program is a subroutine library, you may consider it more useful to permit linking proprietary applications with the library. If this is what you want to do, use the GNU Library General Public License instead of this License. 1[java/security/Permissionjava/lang/Objectjava/security/Guardjava/io/SerializableserialVersionUIDJ ConstantValue?(WQ~nameLjava/lang/String;<init>(Ljava/lang/String;)VCode ()V LineNumberTableLocalVariableTablethisLjava/security/Permission; checkGuard(Ljava/lang/Object;)V ! java/lang/System"#getSecurityManager()Ljava/lang/SecurityManager; %'&java/lang/SecurityManager()checkPermission(Ljava/security/Permission;)VobjLjava/lang/Object;smLjava/lang/ SecurityManager;implies(Ljava/security/Permission;)Zequals(Ljava/lang/Object;)ZhashCode()IgetName()Ljava/lan g/String; getActionsnewPermissionCollection&()Ljava/security/PermissionCollection;toString;gnu/java/lang/CPStringBuilde r : :>?@append"(C)Lgnu/java/lang/CPStringBuilder; BCDgetClass()Ljava/lang/Class;

FHGjava/lang/Class45 :J?K3(Ljava/lang/String;)Lgnu/java/lang/CPStringBuilder; H

N65P

RTSjava/lang/String01

:V95stringLgnu/java/lang/CPStringBuilder;

SourceFilePermission.java! 

 F

 $**+[]$  ^

XM,,\*\$nop

```
q * +,-./012345/*6578,95S:Y<L+(=L+*AEIL+ =L+*LIL*MOQ+ =L+*MIL+)=L+U*
"+7>GNSKWXYZ
```
// DO NOT EDIT THIS FILE - it is machine generated -\*- c++ -\*-

#ifndef \_\_java\_security\_acl\_Permission\_\_ #define \_\_java\_security\_acl\_Permission\_\_

```
#pragma interface
```

```
#include <java/lang/Object.h>
extern "Java"
{
 namespace java
 {
   namespace security
   {
    namespace acl
    {
       class Permission;
    }
   }
 }
}
```
class java::security::acl::Permission : public ::java::lang::Object {

public:

```
virtual jboolean equals(::java::lang::Object *) = 0;
virtual ::java::lang::String * toString() = 0;
static ::java::lang::Class class$;
} __attribute__ ((java_interface));
```
#endif // \_\_java\_security\_acl\_Permission\_\_ This is an attempt to acknowledge early contributions to the garbage collector. Later contributions should instead be mentioned in README.changes.

# HISTORY -

 Early versions of this collector were developed as a part of research projects supported in part by the National Science Foundation and the Defense Advance Research Projects Agency.

The garbage collector originated as part of the run-time system for the Russell programming language implementation. The first version of the

garbage collector was written primarily by Al Demers. It was then refined and mostly rewritten, primarily by Hans-J. Boehm, at Cornell U., the University of Washington, Rice University (where it was first used for C and assembly code), Xerox PARC, SGI, and HP Labs. However, significant contributions have also been made by many others.

Some other contributors:

More recent contributors are mentioned in the modification history in README.changes. My apologies for any omissions.

The SPARC specific code was originally contributed by Mark Weiser. The Encore Multimax modifications were supplied by Kevin Kenny (kenny@m.cs.uiuc.edu). The adaptation to the IBM PC/RT is largely due to Vernon Lee, on machines made available to Rice by IBM. Much of the HP specific code and a number of good suggestions for improving the generic code are due to Walter Underwood. Robert Brazile (brazile@diamond.bbn.com) originally supplied the ULTRIX code. Al Dosser (dosser@src.dec.com) and Regis Cridlig (Regis.Cridlig@cl.cam.ac.uk) subsequently provided updates and information on variation between ULTRIX systems. Parag Patel (parag@netcom.com) supplied the A/UX code. Jesper Peterson(jep@mtiame.mtia.oz.au), Michel Schinz, and Martin Tauchmann (martintauchmann@bigfoot.com) supplied the Amiga port. Thomas Funke (thf@zelator.in-berlin.de(?)) and Brian D.Carlstrom (bdc@clark.lcs.mit.edu) supplied the NeXT ports. Douglas Steel (doug@wg.icl.co.uk) provided ICL DRS6000 code. Bill Janssen (janssen@parc.xerox.com) supplied the SunOS dynamic loader specific code. Manuel Serrano (serrano@cornas.inria.fr) supplied linux and Sony News specific code. Al Dosser provided Alpha/OSF/1 code. He and Dave Detlefs(detlefs@src.dec.com) also provided several generic bug fixes. Alistair G. Crooks(agc@uts.amdahl.com) supplied the NetBSD and 386BSD ports. Jeffrey Hsu (hsu@soda.berkeley.edu) provided the FreeBSD port. Brent Benson (brent@jade.ssd.csd.harris.com) ported the collector to a Motorola 88K processor running CX/UX (Harris NightHawk). Ari Huttunen (Ari.Huttunen@hut.fi) generalized the OS/2 port to nonIBM development environments (a nontrivial task). Patrick Beard (beard@cs.ucdavis.edu) provided the initial MacOS port. David Chase, then at Olivetti Research, suggested several improvements. Scott Schwartz (schwartz@groucho.cse.psu.edu) supplied some of the code to save and print call stacks for leak detection on a SPARC. Jesse Hull and John Ellis supplied the C++ interface code. Zhong Shao performed much of the experimentation that led to the current typed allocation facility. (His dynamic type inference code hasn't made it into the released version of the collector, yet.) Boost Software License - Version 1.0 - August 17th, 2003

Permission is hereby granted, free of charge, to any person or organization obtaining a copy of the software and accompanying documentation covered by

this license (the "Software") to use, reproduce, display, distribute, execute, and transmit the Software, and to prepare derivative works of the Software, and to permit third-parties to whom the Software is furnished to do so, all subject to the following:

The copyright notices in the Software and this entire statement, including the above license grant, this restriction and the following disclaimer, must be included in all copies of the Software, in whole or in part, and all derivative works of the Software, unless such copies or derivative works are solely in the form of machine-executable object code generated by a source language processor.

THE SOFTWARE IS PROVIDED "AS IS", WITHOUT WARRANTY OF ANY KIND, EXPRESS OR IMPLIED, INCLUDING BUT NOT LIMITED TO THE WARRANTIES OF MERCHANTABILITY, FITNESS FOR A PARTICULAR PURPOSE, TITLE AND NON-INFRINGEMENT. IN NO EVENT SHALL THE COPYRIGHT HOLDERS OR ANYONE DISTRIBUTING THE SOFTWARE BE LIABLE FOR ANY DAMAGES OR OTHER LIABILITY, WHETHER IN CONTRACT, TORT OR OTHERWISE, ARISING FROM, OUT OF OR IN CONNECTION WITH THE SOFTWARE OR THE USE OR OTHER DEALINGS IN THE SOFTWARE.

 GNU GENERAL PUBLIC LICENSE Version 2, June 1991

Copyright (C) 1989, 1991 Free Software Foundation, Inc.

 59 Temple Place, Suite 330, Boston, MA 02111-1307 USA Everyone is permitted to copy and distribute verbatim copies of this license document, but changing it is not allowed.

 Preamble

 The licenses for most software are designed to take away your freedom to share and change it. By contrast, the GNU General Public License is intended to guarantee your freedom to share and change free software--to make sure the software is free for all its users. This General Public License applies to most of the Free Software Foundation's software and to any other program whose authors commit to using it. (Some other Free Software Foundation software is covered by the GNU Library General Public License instead.) You can apply it to your programs, too.

 When we speak of free software, we are referring to freedom, not price. Our General Public Licenses are designed to make sure that you have the freedom to distribute copies of free software (and charge for this service if you wish), that you receive source code or can get it if you want it, that you can change the software or use pieces of it in new free programs; and that you know you can do these things.

 To protect your rights, we need to make restrictions that forbid anyone to deny you these rights or to ask you to surrender the rights. These restrictions translate to certain responsibilities for you if you distribute copies of the software, or if you modify it.

 For example, if you distribute copies of such a program, whether gratis or for a fee, you must give the recipients all the rights that you have. You must make sure that they, too, receive or can get the source code. And you must show them these terms so they know their rights.

We protect your rights with two steps: (1) copyright the software, and (2) offer you this license which gives you legal permission to copy, distribute and/or modify the software.

 Also, for each author's protection and ours, we want to make certain that everyone understands that there is no warranty for this free software. If the software is modified by someone else and passed on, we want its recipients to know that what they have is not the original, so that any problems introduced by others will not reflect on the original authors' reputations.

 Finally, any free program is threatened constantly by software patents. We wish to avoid the danger that redistributors of a free program will individually obtain patent licenses, in effect making the program proprietary. To prevent this, we have made it clear that any patent must be licensed for everyone's free use or not licensed at all.

 The precise terms and conditions for copying, distribution and modification follow.

# GNU GENERAL PUBLIC LICENSE TERMS AND CONDITIONS FOR COPYING, DISTRIBUTION AND MODIFICATION

 0. This License applies to any program or other work which contains a notice placed by the copyright holder saying it may be distributed under the terms of this General Public License. The "Program", below, refers to any such program or work, and a "work based on the Program" means either the Program or any derivative work under copyright law: that is to say, a work containing the Program or a portion of it, either verbatim or with modifications and/or translated into another language. (Hereinafter, translation is included without limitation in the term "modification".) Each licensee is addressed as "you".

Activities other than copying, distribution and modification are not covered by this License; they are outside its scope. The act of running the Program is not restricted, and the output from the Program is covered only if its contents constitute a work based on the Program (independent of having been made by running the Program). Whether that is true depends on what the Program does.

 1. You may copy and distribute verbatim copies of the Program's source code as you receive it, in any medium, provided that you conspicuously and appropriately publish on each copy an appropriate copyright notice and disclaimer of warranty; keep intact all the notices that refer to this License and to the absence of any warranty; and give any other recipients of the Program a copy of this License along with the Program.

You may charge a fee for the physical act of transferring a copy, and you may at your option offer warranty protection in exchange for a fee.

 2. You may modify your copy or copies of the Program or any portion of it, thus forming a work based on the Program, and copy and distribute such modifications or work under the terms of Section 1 above, provided that you also meet all of these conditions:

 a) You must cause the modified files to carry prominent notices stating that you changed the files and the date of any change.

 b) You must cause any work that you distribute or publish, that in whole or in part contains or is derived from the Program or any part thereof, to be licensed as a whole at no charge to all third parties under the terms of this License.

 c) If the modified program normally reads commands interactively when run, you must cause it, when started running for such interactive use in the most ordinary way, to print or display an announcement including an appropriate copyright notice and a notice that there is no warranty (or else, saying that you provide a warranty) and that users may redistribute the program under these conditions, and telling the user how to view a copy of this License. (Exception: if the Program itself is interactive but does not normally print such an announcement, your work based on the Program is not required to print an announcement.)

These requirements apply to the modified work as a whole. If identifiable sections of that work are not derived from the Program, and can be reasonably considered independent and separate works in themselves, then this License, and its terms, do not apply to those sections when you distribute them as separate works. But when you distribute the same sections as part of a whole which is a work based on the Program, the distribution of the whole must be on the terms of this License, whose permissions for other licensees extend to the entire whole, and thus to each and every part regardless of who wrote it.

Thus, it is not the intent of this section to claim rights or contest your rights to work written entirely by you; rather, the intent is to exercise the right to control the distribution of derivative or collective works based on the Program.

In addition, mere aggregation of another work not based on the Program with the Program (or with a work based on the Program) on a volume of a storage or distribution medium does not bring the other work under the scope of this License.

 3. You may copy and distribute the Program (or a work based on it, under Section 2) in object code or executable form under the terms of Sections 1 and 2 above provided that you also do one of the following:

 a) Accompany it with the complete corresponding machine-readable source code, which must be distributed under the terms of Sections 1 and 2 above on a medium customarily used for software interchange; or,

 b) Accompany it with a written offer, valid for at least three years, to give any third party, for a charge no more than your cost of physically performing source distribution, a complete machine-readable copy of the corresponding source code, to be distributed under the terms of Sections 1 and 2 above on a medium customarily used for software interchange; or,

 c) Accompany it with the information you received as to the offer to distribute corresponding source code. (This alternative is allowed only for noncommercial distribution and only if you received the program in object code or executable form with such an offer, in accord with Subsection b above.)

The source code for a work means the preferred form of the work for making modifications to it. For an executable work, complete source code means all the source code for all modules it contains, plus any associated interface definition files, plus the scripts used to control compilation and installation of the executable. However, as a special exception, the source code distributed need not include anything that is normally distributed (in either source or binary form) with the major components (compiler, kernel, and so on) of the operating system on which the executable runs, unless that component itself accompanies the executable.

If distribution of executable or object code is made by offering access to copy from a designated place, then offering equivalent access to copy the source code from the same place counts as distribution of the source code, even though third parties are not compelled to copy the source along with the object code.

 4. You may not copy, modify, sublicense, or distribute the Program except as expressly provided under this License. Any attempt

otherwise to copy, modify, sublicense or distribute the Program is void, and will automatically terminate your rights under this License. However, parties who have received copies, or rights, from you under this License will not have their licenses terminated so long as such parties remain in full compliance.

 5. You are not required to accept this License, since you have not signed it. However, nothing else grants you permission to modify or distribute the Program or its derivative works. These actions are prohibited by law if you do not accept this License. Therefore, by modifying or distributing the Program (or any work based on the Program), you indicate your acceptance of this License to do so, and all its terms and conditions for copying, distributing or modifying the Program or works based on it.

 6. Each time you redistribute the Program (or any work based on the Program), the recipient automatically receives a license from the original licensor to copy, distribute or modify the Program subject to these terms and conditions. You may not impose any further restrictions on the recipients' exercise of the rights granted herein. You are not responsible for enforcing compliance by third parties to this License.

 7. If, as a consequence of a court judgment or allegation of patent infringement or for any other reason (not limited to patent issues), conditions are imposed on you (whether by court order, agreement or otherwise) that contradict the conditions of this License, they do not excuse you from the conditions of this License. If you cannot distribute so as to satisfy simultaneously your obligations under this License and any other pertinent obligations, then as a consequence you may not distribute the Program at all. For example, if a patent license would not permit royalty-free redistribution of the Program by all those who receive copies directly or indirectly through you, then the only way you could satisfy both it and this License would be to refrain entirely from distribution of the Program.

If any portion of this section is held invalid or unenforceable under any particular circumstance, the balance of the section is intended to apply and the section as a whole is intended to apply in other circumstances.

It is not the purpose of this section to induce you to infringe any patents or other property right claims or to contest validity of any such claims; this section has the sole purpose of protecting the integrity of the free software distribution system, which is implemented by public license practices. Many people have made generous contributions to the wide range of software distributed through that system in reliance on consistent application of that

system; it is up to the author/donor to decide if he or she is willing to distribute software through any other system and a licensee cannot impose that choice.

This section is intended to make thoroughly clear what is believed to be a consequence of the rest of this License.

 8. If the distribution and/or use of the Program is restricted in certain countries either by patents or by copyrighted interfaces, the original copyright holder who places the Program under this License may add an explicit geographical distribution limitation excluding those countries, so that distribution is permitted only in or among countries not thus excluded. In such case, this License incorporates the limitation as if written in the body of this License.

 9. The Free Software Foundation may publish revised and/or new versions of the General Public License from time to time. Such new versions will be similar in spirit to the present version, but may differ in detail to address new problems or concerns.

Each version is given a distinguishing version number. If the Program specifies a version number of this License which applies to it and "any later version", you have the option of following the terms and conditions either of that version or of any later version published by the Free Software Foundation. If the Program does not specify a version number of this License, you may choose any version ever published by the Free Software Foundation.

 10. If you wish to incorporate parts of the Program into other free programs whose distribution conditions are different, write to the author to ask for permission. For software which is copyrighted by the Free Software Foundation, write to the Free Software Foundation; we sometimes make exceptions for this. Our decision will be guided by the two goals of preserving the free status of all derivatives of our free software and of promoting the sharing and reuse of software generally.

# NO WARRANTY

 11. BECAUSE THE PROGRAM IS LICENSED FREE OF CHARGE, THERE IS NO WARRANTY FOR THE PROGRAM, TO THE EXTENT PERMITTED BY APPLICABLE LAW. EXCEPT WHEN OTHERWISE STATED IN WRITING THE COPYRIGHT HOLDERS AND/OR OTHER PARTIES PROVIDE THE PROGRAM "AS IS" WITHOUT WARRANTY OF ANY KIND, EITHER EXPRESSED OR IMPLIED, INCLUDING, BUT NOT LIMITED TO, THE IMPLIED WARRANTIES OF MERCHANTABILITY AND FITNESS FOR A PARTICULAR PURPOSE. THE ENTIRE RISK AS TO THE QUALITY AND PERFORMANCE OF THE PROGRAM IS WITH YOU. SHOULD THE PROGRAM PROVE DEFECTIVE, YOU ASSUME THE COST OF ALL NECESSARY SERVICING, REPAIR OR CORRECTION.

 12. IN NO EVENT UNLESS REQUIRED BY APPLICABLE LAW OR AGREED TO IN WRITING WILL ANY COPYRIGHT HOLDER, OR ANY OTHER PARTY WHO MAY MODIFY AND/OR REDISTRIBUTE THE PROGRAM AS PERMITTED ABOVE, BE LIABLE TO YOU FOR DAMAGES, INCLUDING ANY GENERAL, SPECIAL, INCIDENTAL OR CONSEQUENTIAL DAMAGES ARISING OUT OF THE USE OR INABILITY TO USE THE PROGRAM (INCLUDING BUT NOT LIMITED TO LOSS OF DATA OR DATA BEING RENDERED INACCURATE OR LOSSES SUSTAINED BY YOU OR THIRD PARTIES OR A FAILURE OF THE PROGRAM TO OPERATE WITH ANY OTHER PROGRAMS), EVEN IF SUCH HOLDER OR OTHER PARTY HAS BEEN ADVISED OF THE POSSIBILITY OF SUCH DAMAGES.

## END OF TERMS AND CONDITIONS

 How to Apply These Terms to Your New Programs

 If you develop a new program, and you want it to be of the greatest possible use to the public, the best way to achieve this is to make it free software which everyone can redistribute and change under these terms.

 To do so, attach the following notices to the program. It is safest to attach them to the start of each source file to most effectively convey the exclusion of warranty; and each file should have at least the "copyright" line and a pointer to where the full notice is found.

 <one line to give the program's name and a brief idea of what it does.> Copyright  $(C)$  <year > <name of author>

 This program is free software; you can redistribute it and/or modify it under the terms of the GNU General Public License as published by the Free Software Foundation; either version 2 of the License, or (at your option) any later version.

 This program is distributed in the hope that it will be useful, but WITHOUT ANY WARRANTY; without even the implied warranty of MERCHANTABILITY or FITNESS FOR A PARTICULAR PURPOSE. See the GNU General Public License for more details.

 You should have received a copy of the GNU General Public License along with this program; if not, write to the Free Software Foundation, Inc., 59 Temple Place, Suite 330, Boston, MA 02111-1307 USA

Also add information on how to contact you by electronic and paper mail.

If the program is interactive, make it output a short notice like this when it starts in an interactive mode:

 Gnomovision version 69, Copyright (C) year name of author Gnomovision comes with ABSOLUTELY NO WARRANTY; for details type `show w'.  This is free software, and you are welcome to redistribute it under certain conditions; type `show c' for details.

The hypothetical commands `show w' and `show c' should show the appropriate parts of the General Public License. Of course, the commands you use may be called something other than `show w' and `show c'; they could even be mouse-clicks or menu items--whatever suits your program.

You should also get your employer (if you work as a programmer) or your school, if any, to sign a "copyright disclaimer" for the program, if necessary. Here is a sample; alter the names:

 Yoyodyne, Inc., hereby disclaims all copyright interest in the program `Gnomovision' (which makes passes at compilers) written by James Hacker.

 <signature of Ty Coon>, 1 April 1989 Ty Coon, President of Vice

This General Public License does not permit incorporating your program into proprietary programs. If your program is a subroutine library, you may consider it more useful to permit linking proprietary applications with the library. If this is what you want to do, use the GNU Library General Public License instead of this License.

/\* Permission.java -- Information about an ACL permission Copyright (C) 1998 Free Software Foundation, Inc.

This file is part of GNU Classpath.

GNU Classpath is free software; you can redistribute it and/or modify it under the terms of the GNU General Public License as published by the Free Software Foundation; either version 2, or (at your option) any later version.

GNU Classpath is distributed in the hope that it will be useful, but WITHOUT ANY WARRANTY; without even the implied warranty of MERCHANTABILITY or FITNESS FOR A PARTICULAR PURPOSE. See the GNU General Public License for more details.

You should have received a copy of the GNU General Public License along with GNU Classpath; see the file COPYING. If not, write to the Free Software Foundation, Inc., 51 Franklin Street, Fifth Floor, Boston, MA 02110-1301 USA.

Linking this library statically or dynamically with other modules is making a combined work based on this library. Thus, the terms and conditions of the GNU General Public License cover the whole combination.

As a special exception, the copyright holders of this library give you permission to link this library with independent modules to produce an executable, regardless of the license terms of these independent modules, and to copy and distribute the resulting executable under terms of your choice, provided that you also meet, for each linked independent module, the terms and conditions of the license of that module. An independent module is a module which is not derived from or based on this library. If you modify this library, you may extend this exception to your version of the library, but you are not obligated to do so. If you do not wish to do so, delete this exception statement from your version. \*/

## package java.security.acl;

### /\*\*

\* This interface provides information about a permission that can be \* granted. Note that this is <em>not</em> the same as the class  $*$ <code>iava.security.Permission</code>. \* \* @version 0.0 \* \* @author Aaron M. Renn (arenn@urbanophile.com) \*/ public interface Permission { /\*\* \* This method tests whether or not a specified <code>Permission</code>  $*$  (passed as an  $<$ code>Object $<$ /code>) is the same as this permission. \* \* @param perm The permission to check for equality \* \* @return <code>true</code> if the specified permission is the same as this one, <code>false</code> otherwise \*/ boolean equals (Object perm); /\*\* \* This method returns this <code>Permission</code> as a <code>String</code>. \*  $*$  @return A <code>String</code> representing this permission. \*/

```
String to String();
```

```
}
```
The software in this package is distributed under the GNU General Public License (with a special exception described below).

A copy of GNU General Public License (GPL) is included in this distribution, in the file COPYING. If you do not have the source code, it is available at:

 Linking this library statically or dynamically with other modules is making a combined work based on this library. Thus, the terms and conditions of the GNU General Public License cover the whole combination.

 As a special exception, the copyright holders of this library give you permission to link this library with independent modules to produce an executable, regardless of the license terms of these independent modules, and to copy and distribute the resulting executable under terms of your choice, provided that you also meet, for each linked independent module, the terms and conditions of the license of that module. An independent module is a module which is not derived from or based on this library. If you modify this library, you may extend this exception to your version of the library, but you are not obligated to do so. If you do not wish to do so, delete this exception statement from your version.

GNU Classpath also contains other (example) code distributed under other terms. External libraries included with GNU Classpath may also be distributed under different licensing terms. The location and the exact terms of this other code is mentioned below.

Directory examples.

All example code is distributed under the GNU General Public License (GPL). Each example source code files carries the following notice:

 GNU Classpath examples are free software; you can redistribute it and/or modify it under the terms of the GNU General Public License as published by the Free Software Foundation; either version 2, or (at your option) any later version.

 GNU Classpath examples are distributed in the hope that they will be useful, but WITHOUT ANY WARRANTY; without even the implied warranty of MERCHANTABILITY or FITNESS FOR A PARTICULAR PURPOSE. See the GNU General Public License for more details.

 You should have received a copy of the GNU General Public License along with GNU Classpath examples; see the file COPYING. If not, write to the Free Software Foundation, 51 Franklin Street, Fifth Floor, Boston, MA 02110-1301, USA.

For more information see the README file in the examples directory.

Directory native/fdlibm fdlimb contains general algorithms useful for runtimes and compilers to support strict double and float mathematical operations.

fdlibm files carry the following notices:

Copyright (c) 1991 by AT&T.

 Permission to use, copy, modify, and distribute this software for any purpose without fee is hereby granted, provided that this entire notice is included in all copies of any software which is or includes a copy or modification of this software and in all copies of the supporting documentation for such software.

# THIS SOFTWARE IS BEING PROVIDED "AS IS", WITHOUT ANY EXPRESS OR IMPLIED WARRANTY. IN PARTICULAR, NEITHER THE AUTHOR NOR AT&T MAKES ANY REPRESENTATION OR WARRANTY OF ANY KIND CONCERNING THE MERCHANTABILITY OF THIS SOFTWARE OR ITS FITNESS FOR ANY PARTICULAR PURPOSE.

Copyright (C) 1993 by Sun Microsystems, Inc. All rights reserved.

 Developed at SunPro, a Sun Microsystems, Inc. business. Permission to use, copy, modify, and distribute this software is freely granted, provided that this notice is preserved.

The upstream for fdlibm is libgcj (http://gcc.gnu.org/java/), they sync again with the 'real' upstream (http://www.netlib.org/fdlibm/readme).

The documentation of some of the files in org/ietf/jgss/ is derived from the text of RFC 2853: Generic Security Service API Version 2: Java Bindings. That document is covered under the following license notice:

Copyright (C) The Internet Society (2000). All Rights Reserved.

 This document and translations of it may be copied and furnished to others, and derivative works that comment on or otherwise explain it or assist in its implementation may be prepared, copied, published and distributed, in whole or in part, without restriction of any kind, provided that the above copyright notice and this paragraph are included on all such copies and derivative works. However, this document itself may not be modified in any way, such as by removing the copyright notice or references to the Internet Society or other Internet organizations, except as needed for the purpose of developing Internet standards in which case the procedures for copyrights defined in the Internet Standards process must be followed, or as required to translate it into languages other than English.

 The limited permissions granted above are perpetual and will not be revoked by the Internet Society or its successors or assigns.

 This document and the information contained herein is provided on an "AS IS" basis and THE INTERNET SOCIETY AND THE INTERNET ENGINEERING TASK FORCE DISCLAIMS ALL WARRANTIES, EXPRESS OR IMPLIED, INCLUDING BUT NOT LIMITED TO ANY WARRANTY THAT THE USE OF THE INFORMATION HEREIN WILL NOT INFRINGE ANY RIGHTS OR ANY IMPLIED WARRANTIES OF MERCHANTABILITY OR FITNESS FOR A PARTICULAR PURPOSE.

Directory external/w3c\_dom

Bindings for the Document Object Model (DOM) as published by the World Wide Web Consortium. All files are distributed under the following W3C Software Short Notice:

Copyright (c) 2004 World Wide Web Consortium,

 (Massachusetts Institute of Technology, European Research Consortium for Informatics and Mathematics, Keio University). All Rights Reserved. This work is distributed under the W3C(r) Software License [1] in the hope that it will be useful, but WITHOUT ANY WARRANTY; without even the implied warranty of MERCHANTABILITY or FITNESS FOR A PARTICULAR PURPOSE.

[1] http://www.w3.org/Consortium/Legal/2002/copyright-software-20021231

 Permission to copy, modify, and distribute this software and its documentation, with or without modification, for any purpose and without fee or royalty is hereby granted, provided that you include the following on ALL copies of the software and documentation or portions thereof, including modifications:

 1. The full text of this NOTICE in a location viewable to users of the redistributed or derivative work. 2. Any pre-existing intellectual property disclaimers, notices, or terms and conditions. If none exist, the W3C Software Short Notice should be included (hypertext is preferred, text is permitted) within the body of any redistributed or derivative code. 3. Notice of any changes or modifications to the files, including the date changes were made. (We recommend you provide URIs to the location from which the code is derived.)

 THIS SOFTWARE AND DOCUMENTATION IS PROVIDED "AS IS," AND COPYRIGHT HOLDERS MAKE NO REPRESENTATIONS OR WARRANTIES, EXPRESS OR IMPLIED, INCLUDING BUT NOT LIMITED TO, WARRANTIES OF MERCHANTABILITY OR FITNESS FOR ANY PARTICULAR PURPOSE OR THAT THE USE OF THE SOFTWARE OR DOCUMENTATION WILL NOT INFRINGE ANY THIRD PARTY PATENTS, COPYRIGHTS,

## TRADEMARKS OR OTHER RIGHTS.

# COPYRIGHT HOLDERS WILL NOT BE LIABLE FOR ANY DIRECT, INDIRECT, SPECIAL OR CONSEQUENTIAL DAMAGES ARISING OUT OF ANY USE OF THE SOFTWARE OR DOCUMENTATION

 The name and trademarks of copyright holders may NOT be used in advertising or publicity pertaining to the software without specific, written prior permission. Title to copyright in this software and any associated documentation will at all times remain with copyright holders.

Directory external/sax

Simple API for XML, a standard application interface for processing XML. All files are distributed with the following short notice:

NO WARRANTY! This class is in the Public Domain.

The www.saxproject.org explains:

Copyright Status

SAX is free!

 In fact, it's not possible to own a license to SAX, since it's been placed in the public domain.

#### No Warranty

 Because SAX is released to the public domain, there is no warranty for the design or for the software implementation, to the extent permitted by applicable law. Except when otherwise stated in writing the copyright holders and/or other parties provide SAX "as is" without warranty of any kind, either expressed or implied, including, but not limited to, the implied warranties of merchantability and fitness for a particular purpose. The entire risk as to the quality and performance of SAX is with you. Should SAX prove defective, you assume the cost of all necessary servicing, repair or correction.

 In no event unless required by applicable law or agreed to in writing will any copyright holder, or any other party who may modify and/or redistribute SAX, be liable to you for damages, including any general, special, incidental or consequential damages arising out of the use or inability to use SAX (including but not limited to loss of data or data being rendered inaccurate or losses sustained by you or third parties or a failure of the SAX to operate with any other programs), even if such holder or other party has been advised of the

possibility of such damages.

## Copyright Disclaimers

 This page includes statements to that effect by David Megginson, who would have been able to claim copyright for the original work.

# SAX 1.0

 Version 1.0 of the Simple API for XML (SAX), created collectively by the membership of the XML-DEV mailing list, is hereby released into the public domain.

 No one owns SAX: you may use it freely in both commercial and non-commercial applications, bundle it with your software distribution, include it on a CD-ROM, list the source code in a book, mirror the documentation at your own web site, or use it in any other way you see fit.

 David Megginson, sax@megginson.com 1998-05-11

# SAX 2.0

 I hereby abandon any property rights to SAX 2.0 (the Simple API for XML), and release all of the SAX 2.0 source code, compiled code, and documentation contained in this distribution into the Public Domain. SAX comes with NO WARRANTY or guarantee of fitness for any purpose.

 David Megginson, david@megginson.com 2000-05-05

Two files in gnu/xml/aelfred2 (SAXDriver.java and XmlParser.java) were originally derived from code which carried the following notice:

Copyright (c) 1997, 1998 by Microstar Software Ltd.

 AElfred is free for both commercial and non-commercial use and redistribution, provided that Microstar's copyright and disclaimer are retained intact. You are free to modify AElfred for your own use and to redistribute AElfred with your modifications, provided that the modifications are clearly documented.

 This program is distributed in the hope that it will be useful, but WITHOUT ANY WARRANTY; without even the implied warranty of merchantability or fitness for a particular purpose. Please use it AT

# YOUR OWN RISK.

The files in resource/gnu/java/locale were generated by gnu.localegen from the files distributed from date provided by CLDR. All these files are distributed under the following terms:

 Copyright (C) 1991-2005 Unicode, Inc. All rights reserved. Distributed under the Terms of Use in http://www.unicode.org/copyright.html.

 Permission is hereby granted, free of charge, to any person obtaining a copy of the Unicode data files and any associated documentation (the "Data Files") or Unicode software and any associated documentation (the "Software") to deal in the Data Files or Software without restriction, including without limitation the rights to use, copy, modify, merge, publish, distribute, and/or sell copies of the Data Files or Software, and to permit persons to whom the Data Files or Software are furnished to do so, provided that (a) the above copyright notice(s) and this permission notice appear with all copies of the Data Files or Software, (b) both the above copyright notice(s) and this permission notice appear in associated documentation, and (c) there is clear notice in each modified Data File or in the Software as well as in the documentation associated with the Data File(s) or Software that the data or software has been modified.

 THE DATA FILES AND SOFTWARE ARE PROVIDED "AS IS", WITHOUT WARRANTY OF ANY KIND, EXPRESS OR IMPLIED, INCLUDING BUT NOT LIMITED TO THE WARRANTIES OF MERCHANTABILITY, FITNESS FOR A PARTICULAR PURPOSE AND NONINFRINGEMENT OF THIRD PARTY RIGHTS. IN NO EVENT SHALL THE COPYRIGHT HOLDER OR HOLDERS INCLUDED IN THIS NOTICE BE LIABLE FOR ANY CLAIM, OR ANY SPECIAL INDIRECT OR CONSEQUENTIAL DAMAGES, OR ANY DAMAGES WHATSOEVER RESULTING FROM LOSS OF USE, DATA OR PROFITS, WHETHER IN AN ACTION OF CONTRACT, NEGLIGENCE OR OTHER TORTIOUS ACTION, ARISING OUT OF OR IN CONNECTION WITH THE USE OR PERFORMANCE OF THE DATA FILES OR SOFTWARE.

 Except as contained in this notice, the name of a copyright holder shall not be used in advertising or otherwise to promote the sale, use or other dealings in these Data Files or Software without prior written authorization of the copyright holder.

The file native/jni/midi-dssi/gnu\_javax\_sound\_midi\_dssi\_DSSISynthesizer.c contains two functions (get\_port\_default and set\_control) derived from example code in the DSSI distribution (http://dssi.sourceforge.net). The original DSSI example code is distributed under the following terms:

Copyright 2004 Chris Cannam, Steve Harris and Sean Bolton.

Permission to use, copy, modify, distribute, and sell this software for any purpose is hereby granted without fee, provided that the above copyright notice and this permission notice are included in all copies or substantial portions of the software.

The files in java/util/concurrent and subdirectories (with the exception of CopyOnWriteArrayList.java), along with java.util.NavigableMap, java.util.NavigableSet, java.util.Deque and java.util.ArrayDeque, are taken from JSR166 concurrency materials maintained by Doug Lea and distributed under the following terms:

Written by Doug Lea with assistance from members of JCP JSR-166 Expert Group and released to the public domain, as explained at http://creativecommons.org/licenses/publicdomain

CopyOnWriteArrayList.java has been reimplemented for GNU Classpath, and is distributed under the same terms as other GNU Classpath files, as specified at the top of this file.

Directory external/relaxngDatatype RELAX NG Pluggable Datatype Libraries. All files are distributed under the following notice:

 Copyright (c) 2001, Thai Open Source Software Center Ltd, Sun Microsystems. All rights reserved.

 Redistribution and use in source and binary forms, with or without modification, are permitted provided that the following

conditions are met:

 Redistributions of source code must retain the above copyright

 notice, this list of conditions and the following disclaimer.

 Redistributions in binary form must reproduce the above copyright notice, this list of conditions and the following disclaimer in the documentation and/or other materials provided

with the distribution.

 Neither the names of the copyright holders nor the names of its

 contributors may be used to endorse or promote products derived

 from this software without specific prior written permission.

# THIS SOFTWARE IS PROVIDED BY THE COPYRIGHT HOLDERS AND **CONTRIBUTORS**

 "AS IS" AND ANY EXPRESS OR IMPLIED WARRANTIES, INCLUDING, BUT NOT

 LIMITED TO, THE IMPLIED WARRANTIES OF MERCHANTABILITY AND FITNESS FOR A PARTICULAR PURPOSE ARE DISCLAIMED. IN NO EVENT SHALL THE REGENTS OR CONTRIBUTORS BE LIABLE FOR ANY DIRECT, INDIRECT, INCIDENTAL, SPECIAL, EXEMPLARY, OR CONSEQUENTIAL DAMAGES (INCLUDING, BUT NOT LIMITED TO, PROCUREMENT OF SUBSTITUTE GOODS OR SERVICES; LOSS OF USE, DATA, OR PROFITS; OR BUSINESS INTERRUPTION) HOWEVER CAUSED AND ON ANY THEORY OF LIABILITY, WHETHER IN CONTRACT, STRICT LIABILITY, OR TORT (INCLUDING NEGLIGENCE OR OTHERWISE) ARISING IN ANY WAY OUT OF THE USE OF THIS SOFTWARE, EVEN IF ADVISED OF THE POSSIBILITY OF SUCH DAMAGE.

\* m4/ax\_func\_which\_gethostbyname\_r.m4

 Copyright 2005 Caolan McNamara <caolan@skynet.ie> Copyright 2005 Daniel Richard G. <skunk@iskunk.org>

 This program is free software; you can redistribute it and/or modify it under the terms of the GNU General Public License as published by the Free Software Foundation; either version 2 of the License, or (at your option) any later version.

 This program is distributed in the hope that it will be useful, but WITHOUT ANY WARRANTY; without even the implied warranty of MERCHANTABILITY or FITNESS FOR A PARTICULAR PURPOSE. See the GNU General Public License for more details.

 You should have received a copy of the GNU General Public License along with this program; if not, write to the Free Software Foundation, Inc., 59 Temple Place - Suite 330, Boston, MA 02111-1307, USA.

 As a special exception, the respective Autoconf Macro's copyright owner gives unlimited permission to copy, distribute and modify the configure scripts that are the output of Autoconf when processing the Macro. You need not follow the terms of the GNU General Public License when using or distributing such scripts, even though portions of the text of the Macro appear in them. The GNU General Public License (GPL) does govern all other use of the material that constitutes the Autoconf Macro.
This special exception to the GPL applies to versions of the Autoconf Macro released by the Autoconf Macro Archive. When you make and distribute a modified version of the Autoconf Macro, you may extend this special exception to the GPL to apply to your modified version as well.

/\* Definitions for BSD assembler syntax for Intel 386 (actually AT&T syntax for insns and operands, adapted to BSD conventions for symbol names and debugging.) Copyright (C) 1988-2013 Free Software Foundation, Inc.

This file is part of GCC.

GCC is free software; you can redistribute it and/or modify it under the terms of the GNU General Public License as published by the Free Software Foundation; either version 3, or (at your option) any later version.

GCC is distributed in the hope that it will be useful, but WITHOUT ANY WARRANTY; without even the implied warranty of MERCHANTABILITY or FITNESS FOR A PARTICULAR PURPOSE. See the GNU General Public License for more details.

You should have received a copy of the GNU General Public License along with GCC; see the file COPYING3. If not see <http://www.gnu.org/licenses/>. \*/

/\* Use the Sequent Symmetry assembler syntax. \*/

/\* Define the syntax of pseudo-ops, labels and comments. \*/

/\* Prefix for internally generated assembler labels. If we aren't using underscores, we are using prefix `.'s to identify labels that should be ignored, as in `i386/gas.h' --karl@cs.umb.edu \*/

#define LPREFIX "L"

/\* Assembler pseudos to introduce constants of various size. \*/

#define ASM\_BYTE "\t.byte\t" #define ASM\_SHORT "\t.word\t" #define ASM\_LONG "\t.long\t" #define ASM\_QUAD "\t.quad\t" /\* Should not be used for 32bit compilation. \*/

/\* This was suggested, but it shouldn't be right for DBX output. -- RMS #define ASM\_OUTPUT\_SOURCE\_FILENAME(FILE, NAME) \*/

/\* Define the syntax of labels and symbol definitions/declarations. \*/

/\* This is how to output an assembler line that says to advance the location counter by SIZE bytes. \*/

#define ASM\_OUTPUT\_SKIP(FILE,SIZE) \ fprintf (FILE, "\t.space "HOST\_WIDE\_INT\_PRINT\_UNSIGNED"\n", (SIZE))

/\* Define the syntax of labels and symbol definitions/declarations. \*/

/\* This says how to output an assembler line to define a global common symbol. \*/

#define ASM\_OUTPUT\_COMMON(FILE, NAME, SIZE, ROUNDED) \ ( fputs (".comm ", (FILE)),  $\setminus$ assemble\_name ((FILE), (NAME)),  $\setminus$ fprintf ((FILE), ",%u\n", (int)(ROUNDED)))

/\* This says how to output an assembler line to define a local common symbol. \*/

#define ASM\_OUTPUT\_LOCAL(FILE, NAME, SIZE, ROUNDED) \ ( fputs (".lcomm ", (FILE)), \ assemble name ((FILE), (NAME)),  $\setminus$ fprintf ((FILE), ",%u\n", (int)(ROUNDED)))

#ifdef HAVE\_GAS\_LCOMM\_WITH\_ALIGNMENT #define ASM\_OUTPUT\_ALIGNED\_LOCAL(FILE, NAME, SIZE, ALIGNMENT) \ ( fputs (".lcomm ", (FILE)), \ assemble\_name ((FILE), (NAME)),  $\setminus$  fprintf ((FILE), ",%u,%u\n", (int)(SIZE), (int)(ALIGNMENT) / BITS\_PER\_UNIT)) #endif

/\* This is how to output an assembler line that says to advance the location counter to a multiple of 2\*\*LOG bytes. \*/

#define ASM\_OUTPUT\_ALIGN(FILE,LOG) \ if  $((LOG)!=0)$  fprintf  $((FILE), "t.align % d\n'n", (LOG))$ 

/\* This is how to store into the string BUF the symbol ref name of an internal numbered label where PREFIX is the class of label and NUM is the number within the class. This is suitable for output with `assemble\_name'. \*/

#define ASM\_GENERATE\_INTERNAL\_LABEL(BUF,PREFIX,NUMBER) \ sprintf ((BUF), "\*%s%ld", (PREFIX), (long)(NUMBER))

 $/*$  The prefix to add to user-visible assembler symbols.  $*/$ 

#define USER\_LABEL\_PREFIX "\_"

/\* Sequent has some changes in the format of DBX symbols. \*/ #define DBX\_NO\_XREFS 1

/\* Don't split DBX symbols into continuations. \*/ #define DBX\_CONTIN\_LENGTH 0 GNU GENERAL PUBLIC LICENSE Version 3, 29 June 2007

Copyright (C) 2007 Free Software Foundation, Inc. <http://fsf.org/> Everyone is permitted to copy and distribute verbatim copies of this license document, but changing it is not allowed.

Preamble

 The GNU General Public License is a free, copyleft license for software and other kinds of works.

 The licenses for most software and other practical works are designed to take away your freedom to share and change the works. By contrast, the GNU General Public License is intended to guarantee your freedom to share and change all versions of a program--to make sure it remains free software for all its users. We, the Free Software Foundation, use the GNU General Public License for most of our software; it applies also to any other work released this way by its authors. You can apply it to your programs, too.

 When we speak of free software, we are referring to freedom, not price. Our General Public Licenses are designed to make sure that you have the freedom to distribute copies of free software (and charge for them if you wish), that you receive source code or can get it if you want it, that you can change the software or use pieces of it in new free programs, and that you know you can do these things.

 To protect your rights, we need to prevent others from denying you these rights or asking you to surrender the rights. Therefore, you have certain responsibilities if you distribute copies of the software, or if you modify it: responsibilities to respect the freedom of others.

 For example, if you distribute copies of such a program, whether gratis or for a fee, you must pass on to the recipients the same freedoms that you received. You must make sure that they, too, receive or can get the source code. And you must show them these terms so they know their rights.

 Developers that use the GNU GPL protect your rights with two steps: (1) assert copyright on the software, and (2) offer you this License giving you legal permission to copy, distribute and/or modify it.

 For the developers' and authors' protection, the GPL clearly explains that there is no warranty for this free software. For both users' and authors' sake, the GPL requires that modified versions be marked as changed, so that their problems will not be attributed erroneously to authors of previous versions.

 Some devices are designed to deny users access to install or run modified versions of the software inside them, although the manufacturer can do so. This is fundamentally incompatible with the aim of protecting users' freedom to change the software. The systematic pattern of such abuse occurs in the area of products for individuals to use, which is precisely where it is most unacceptable. Therefore, we have designed this version of the GPL to prohibit the practice for those products. If such problems arise substantially in other domains, we stand ready to extend this provision to those domains in future versions of the GPL, as needed to protect the freedom of users.

 Finally, every program is threatened constantly by software patents. States should not allow patents to restrict development and use of software on general-purpose computers, but in those that do, we wish to avoid the special danger that patents applied to a free program could make it effectively proprietary. To prevent this, the GPL assures that patents cannot be used to render the program non-free.

 The precise terms and conditions for copying, distribution and modification follow.

## TERMS AND CONDITIONS

0. Definitions.

"This License" refers to version 3 of the GNU General Public License.

 "Copyright" also means copyright-like laws that apply to other kinds of works, such as semiconductor masks.

 "The Program" refers to any copyrightable work licensed under this License. Each licensee is addressed as "you". "Licensees" and "recipients" may be individuals or organizations.

 To "modify" a work means to copy from or adapt all or part of the work in a fashion requiring copyright permission, other than the making of an exact copy. The resulting work is called a "modified version" of the earlier work or a work "based on" the earlier work.

 A "covered work" means either the unmodified Program or a work based on the Program.

 To "propagate" a work means to do anything with it that, without permission, would make you directly or secondarily liable for infringement under applicable copyright law, except executing it on a computer or modifying a private copy. Propagation includes copying, distribution (with or without modification), making available to the public, and in some countries other activities as well.

 To "convey" a work means any kind of propagation that enables other parties to make or receive copies. Mere interaction with a user through a computer network, with no transfer of a copy, is not conveying.

 An interactive user interface displays "Appropriate Legal Notices" to the extent that it includes a convenient and prominently visible feature that (1) displays an appropriate copyright notice, and (2) tells the user that there is no warranty for the work (except to the extent that warranties are provided), that licensees may convey the work under this License, and how to view a copy of this License. If the interface presents a list of user commands or options, such as a menu, a prominent item in the list meets this criterion.

## 1. Source Code.

 The "source code" for a work means the preferred form of the work for making modifications to it. "Object code" means any non-source form of a work.

 A "Standard Interface" means an interface that either is an official standard defined by a recognized standards body, or, in the case of interfaces specified for a particular programming language, one that is widely used among developers working in that language.

 The "System Libraries" of an executable work include anything, other than the work as a whole, that (a) is included in the normal form of packaging a Major Component, but which is not part of that Major Component, and (b) serves only to enable use of the work with that Major Component, or to implement a Standard Interface for which an implementation is available to the public in source code form. A "Major Component", in this context, means a major essential component (kernel, window system, and so on) of the specific operating system (if any) on which the executable work runs, or a compiler used to produce the work, or an object code interpreter used to run it.

 The "Corresponding Source" for a work in object code form means all the source code needed to generate, install, and (for an executable

work) run the object code and to modify the work, including scripts to control those activities. However, it does not include the work's System Libraries, or general-purpose tools or generally available free programs which are used unmodified in performing those activities but which are not part of the work. For example, Corresponding Source includes interface definition files associated with source files for the work, and the source code for shared libraries and dynamically linked subprograms that the work is specifically designed to require, such as by intimate data communication or control flow between those subprograms and other parts of the work.

 The Corresponding Source need not include anything that users can regenerate automatically from other parts of the Corresponding Source.

 The Corresponding Source for a work in source code form is that same work.

## 2. Basic Permissions.

 All rights granted under this License are granted for the term of copyright on the Program, and are irrevocable provided the stated conditions are met. This License explicitly affirms your unlimited permission to run the unmodified Program. The output from running a covered work is covered by this License only if the output, given its content, constitutes a covered work. This License acknowledges your rights of fair use or other equivalent, as provided by copyright law.

 You may make, run and propagate covered works that you do not convey, without conditions so long as your license otherwise remains in force. You may convey covered works to others for the sole purpose of having them make modifications exclusively for you, or provide you with facilities for running those works, provided that you comply with the terms of this License in conveying all material for which you do not control copyright. Those thus making or running the covered works for you must do so exclusively on your behalf, under your direction and control, on terms that prohibit them from making any copies of your copyrighted material outside their relationship with you.

 Conveying under any other circumstances is permitted solely under the conditions stated below. Sublicensing is not allowed; section 10 makes it unnecessary.

3. Protecting Users' Legal Rights From Anti-Circumvention Law.

 No covered work shall be deemed part of an effective technological measure under any applicable law fulfilling obligations under article 11 of the WIPO copyright treaty adopted on 20 December 1996, or

similar laws prohibiting or restricting circumvention of such measures.

 When you convey a covered work, you waive any legal power to forbid circumvention of technological measures to the extent such circumvention is effected by exercising rights under this License with respect to the covered work, and you disclaim any intention to limit operation or modification of the work as a means of enforcing, against the work's users, your or third parties' legal rights to forbid circumvention of technological measures.

4. Conveying Verbatim Copies.

 You may convey verbatim copies of the Program's source code as you receive it, in any medium, provided that you conspicuously and appropriately publish on each copy an appropriate copyright notice; keep intact all notices stating that this License and any non-permissive terms added in accord with section 7 apply to the code; keep intact all notices of the absence of any warranty; and give all recipients a copy of this License along with the Program.

 You may charge any price or no price for each copy that you convey, and you may offer support or warranty protection for a fee.

5. Conveying Modified Source Versions.

 You may convey a work based on the Program, or the modifications to produce it from the Program, in the form of source code under the terms of section 4, provided that you also meet all of these conditions:

 a) The work must carry prominent notices stating that you modified it, and giving a relevant date.

 b) The work must carry prominent notices stating that it is released under this License and any conditions added under section 7. This requirement modifies the requirement in section 4 to "keep intact all notices".

 c) You must license the entire work, as a whole, under this License to anyone who comes into possession of a copy. This License will therefore apply, along with any applicable section 7 additional terms, to the whole of the work, and all its parts, regardless of how they are packaged. This License gives no permission to license the work in any other way, but it does not invalidate such permission if you have separately received it.

 d) If the work has interactive user interfaces, each must display Appropriate Legal Notices; however, if the Program has interactive  interfaces that do not display Appropriate Legal Notices, your work need not make them do so.

 A compilation of a covered work with other separate and independent works, which are not by their nature extensions of the covered work, and which are not combined with it such as to form a larger program, in or on a volume of a storage or distribution medium, is called an "aggregate" if the compilation and its resulting copyright are not used to limit the access or legal rights of the compilation's users beyond what the individual works permit. Inclusion of a covered work in an aggregate does not cause this License to apply to the other parts of the aggregate.

6. Conveying Non-Source Forms.

 You may convey a covered work in object code form under the terms of sections 4 and 5, provided that you also convey the machine-readable Corresponding Source under the terms of this License, in one of these ways:

 a) Convey the object code in, or embodied in, a physical product (including a physical distribution medium), accompanied by the Corresponding Source fixed on a durable physical medium customarily used for software interchange.

 b) Convey the object code in, or embodied in, a physical product (including a physical distribution medium), accompanied by a written offer, valid for at least three years and valid for as long as you offer spare parts or customer support for that product model, to give anyone who possesses the object code either (1) a copy of the Corresponding Source for all the software in the product that is covered by this License, on a durable physical medium customarily used for software interchange, for a price no more than your reasonable cost of physically performing this conveying of source, or (2) access to copy the Corresponding Source from a network server at no charge.

 c) Convey individual copies of the object code with a copy of the written offer to provide the Corresponding Source. This alternative is allowed only occasionally and noncommercially, and only if you received the object code with such an offer, in accord with subsection 6b.

 d) Convey the object code by offering access from a designated place (gratis or for a charge), and offer equivalent access to the Corresponding Source in the same way through the same place at no further charge. You need not require recipients to copy the Corresponding Source along with the object code. If the place to

 copy the object code is a network server, the Corresponding Source may be on a different server (operated by you or a third party) that supports equivalent copying facilities, provided you maintain clear directions next to the object code saying where to find the Corresponding Source. Regardless of what server hosts the Corresponding Source, you remain obligated to ensure that it is available for as long as needed to satisfy these requirements.

 e) Convey the object code using peer-to-peer transmission, provided you inform other peers where the object code and Corresponding Source of the work are being offered to the general public at no charge under subsection 6d.

 A separable portion of the object code, whose source code is excluded from the Corresponding Source as a System Library, need not be included in conveying the object code work.

 A "User Product" is either (1) a "consumer product", which means any tangible personal property which is normally used for personal, family, or household purposes, or (2) anything designed or sold for incorporation into a dwelling. In determining whether a product is a consumer product, doubtful cases shall be resolved in favor of coverage. For a particular product received by a particular user, "normally used" refers to a typical or common use of that class of product, regardless of the status of the particular user or of the way in which the particular user actually uses, or expects or is expected to use, the product. A product is a consumer product regardless of whether the product has substantial commercial, industrial or non-consumer uses, unless such uses represent the only significant mode of use of the product.

 "Installation Information" for a User Product means any methods, procedures, authorization keys, or other information required to install and execute modified versions of a covered work in that User Product from a modified version of its Corresponding Source. The information must suffice to ensure that the continued functioning of the modified object code is in no case prevented or interfered with solely because modification has been made.

 If you convey an object code work under this section in, or with, or specifically for use in, a User Product, and the conveying occurs as part of a transaction in which the right of possession and use of the User Product is transferred to the recipient in perpetuity or for a fixed term (regardless of how the transaction is characterized), the Corresponding Source conveyed under this section must be accompanied by the Installation Information. But this requirement does not apply if neither you nor any third party retains the ability to install modified object code on the User Product (for example, the work has been installed in ROM).

 The requirement to provide Installation Information does not include a requirement to continue to provide support service, warranty, or updates for a work that has been modified or installed by the recipient, or for the User Product in which it has been modified or installed. Access to a network may be denied when the modification itself materially and adversely affects the operation of the network or violates the rules and protocols for communication across the network.

 Corresponding Source conveyed, and Installation Information provided, in accord with this section must be in a format that is publicly documented (and with an implementation available to the public in source code form), and must require no special password or key for unpacking, reading or copying.

### 7. Additional Terms.

 "Additional permissions" are terms that supplement the terms of this License by making exceptions from one or more of its conditions. Additional permissions that are applicable to the entire Program shall be treated as though they were included in this License, to the extent that they are valid under applicable law. If additional permissions apply only to part of the Program, that part may be used separately under those permissions, but the entire Program remains governed by this License without regard to the additional permissions.

 When you convey a copy of a covered work, you may at your option remove any additional permissions from that copy, or from any part of it. (Additional permissions may be written to require their own removal in certain cases when you modify the work.) You may place additional permissions on material, added by you to a covered work, for which you have or can give appropriate copyright permission.

 Notwithstanding any other provision of this License, for material you add to a covered work, you may (if authorized by the copyright holders of that material) supplement the terms of this License with terms:

 a) Disclaiming warranty or limiting liability differently from the terms of sections 15 and 16 of this License; or

 b) Requiring preservation of specified reasonable legal notices or author attributions in that material or in the Appropriate Legal Notices displayed by works containing it; or

 c) Prohibiting misrepresentation of the origin of that material, or requiring that modified versions of such material be marked in reasonable ways as different from the original version; or

 d) Limiting the use for publicity purposes of names of licensors or authors of the material; or

 e) Declining to grant rights under trademark law for use of some trade names, trademarks, or service marks; or

 f) Requiring indemnification of licensors and authors of that material by anyone who conveys the material (or modified versions of it) with contractual assumptions of liability to the recipient, for any liability that these contractual assumptions directly impose on those licensors and authors.

 All other non-permissive additional terms are considered "further restrictions" within the meaning of section 10. If the Program as you received it, or any part of it, contains a notice stating that it is governed by this License along with a term that is a further restriction, you may remove that term. If a license document contains a further restriction but permits relicensing or conveying under this License, you may add to a covered work material governed by the terms of that license document, provided that the further restriction does not survive such relicensing or conveying.

 If you add terms to a covered work in accord with this section, you must place, in the relevant source files, a statement of the additional terms that apply to those files, or a notice indicating where to find the applicable terms.

 Additional terms, permissive or non-permissive, may be stated in the form of a separately written license, or stated as exceptions; the above requirements apply either way.

#### 8. Termination.

 You may not propagate or modify a covered work except as expressly provided under this License. Any attempt otherwise to propagate or modify it is void, and will automatically terminate your rights under this License (including any patent licenses granted under the third paragraph of section 11).

 However, if you cease all violation of this License, then your license from a particular copyright holder is reinstated (a) provisionally, unless and until the copyright holder explicitly and finally terminates your license, and (b) permanently, if the copyright holder fails to notify you of the violation by some reasonable means prior to 60 days after the cessation.

 Moreover, your license from a particular copyright holder is reinstated permanently if the copyright holder notifies you of the

violation by some reasonable means, this is the first time you have received notice of violation of this License (for any work) from that copyright holder, and you cure the violation prior to 30 days after your receipt of the notice.

 Termination of your rights under this section does not terminate the licenses of parties who have received copies or rights from you under this License. If your rights have been terminated and not permanently reinstated, you do not qualify to receive new licenses for the same material under section 10.

### 9. Acceptance Not Required for Having Copies.

 You are not required to accept this License in order to receive or run a copy of the Program. Ancillary propagation of a covered work occurring solely as a consequence of using peer-to-peer transmission to receive a copy likewise does not require acceptance. However, nothing other than this License grants you permission to propagate or modify any covered work. These actions infringe copyright if you do not accept this License. Therefore, by modifying or propagating a covered work, you indicate your acceptance of this License to do so.

10. Automatic Licensing of Downstream Recipients.

 Each time you convey a covered work, the recipient automatically receives a license from the original licensors, to run, modify and propagate that work, subject to this License. You are not responsible for enforcing compliance by third parties with this License.

 An "entity transaction" is a transaction transferring control of an organization, or substantially all assets of one, or subdividing an organization, or merging organizations. If propagation of a covered work results from an entity transaction, each party to that transaction who receives a copy of the work also receives whatever licenses to the work the party's predecessor in interest had or could give under the previous paragraph, plus a right to possession of the Corresponding Source of the work from the predecessor in interest, if the predecessor has it or can get it with reasonable efforts.

 You may not impose any further restrictions on the exercise of the rights granted or affirmed under this License. For example, you may not impose a license fee, royalty, or other charge for exercise of rights granted under this License, and you may not initiate litigation (including a cross-claim or counterclaim in a lawsuit) alleging that any patent claim is infringed by making, using, selling, offering for sale, or importing the Program or any portion of it.

11. Patents.

 A "contributor" is a copyright holder who authorizes use under this License of the Program or a work on which the Program is based. The work thus licensed is called the contributor's "contributor version".

 A contributor's "essential patent claims" are all patent claims owned or controlled by the contributor, whether already acquired or hereafter acquired, that would be infringed by some manner, permitted by this License, of making, using, or selling its contributor version, but do not include claims that would be infringed only as a consequence of further modification of the contributor version. For purposes of this definition, "control" includes the right to grant patent sublicenses in a manner consistent with the requirements of this License.

 Each contributor grants you a non-exclusive, worldwide, royalty-free patent license under the contributor's essential patent claims, to make, use, sell, offer for sale, import and otherwise run, modify and propagate the contents of its contributor version.

 In the following three paragraphs, a "patent license" is any express agreement or commitment, however denominated, not to enforce a patent (such as an express permission to practice a patent or covenant not to sue for patent infringement). To "grant" such a patent license to a party means to make such an agreement or commitment not to enforce a patent against the party.

 If you convey a covered work, knowingly relying on a patent license, and the Corresponding Source of the work is not available for anyone to copy, free of charge and under the terms of this License, through a publicly available network server or other readily accessible means, then you must either (1) cause the Corresponding Source to be so available, or (2) arrange to deprive yourself of the benefit of the patent license for this particular work, or (3) arrange, in a manner consistent with the requirements of this License, to extend the patent license to downstream recipients. "Knowingly relying" means you have actual knowledge that, but for the patent license, your conveying the covered work in a country, or your recipient's use of the covered work in a country, would infringe one or more identifiable patents in that country that you have reason to believe are valid.

 If, pursuant to or in connection with a single transaction or arrangement, you convey, or propagate by procuring conveyance of, a covered work, and grant a patent license to some of the parties receiving the covered work authorizing them to use, propagate, modify or convey a specific copy of the covered work, then the patent license you grant is automatically extended to all recipients of the covered work and works based on it.

 A patent license is "discriminatory" if it does not include within the scope of its coverage, prohibits the exercise of, or is conditioned on the non-exercise of one or more of the rights that are specifically granted under this License. You may not convey a covered work if you are a party to an arrangement with a third party that is in the business of distributing software, under which you make payment to the third party based on the extent of your activity of conveying the work, and under which the third party grants, to any of the parties who would receive the covered work from you, a discriminatory patent license (a) in connection with copies of the covered work conveyed by you (or copies made from those copies), or (b) primarily for and in connection with specific products or compilations that contain the covered work, unless you entered into that arrangement, or that patent license was granted, prior to 28 March 2007.

 Nothing in this License shall be construed as excluding or limiting any implied license or other defenses to infringement that may otherwise be available to you under applicable patent law.

12. No Surrender of Others' Freedom.

 If conditions are imposed on you (whether by court order, agreement or otherwise) that contradict the conditions of this License, they do not excuse you from the conditions of this License. If you cannot convey a covered work so as to satisfy simultaneously your obligations under this License and any other pertinent obligations, then as a consequence you may not convey it at all. For example, if you agree to terms that obligate you to collect a royalty for further conveying from those to whom you convey the Program, the only way you could satisfy both those terms and this License would be to refrain entirely from conveying the Program.

13. Use with the GNU Affero General Public License.

 Notwithstanding any other provision of this License, you have permission to link or combine any covered work with a work licensed under version 3 of the GNU Affero General Public License into a single combined work, and to convey the resulting work. The terms of this License will continue to apply to the part which is the covered work, but the special requirements of the GNU Affero General Public License, section 13, concerning interaction through a network will apply to the combination as such.

14. Revised Versions of this License.

 The Free Software Foundation may publish revised and/or new versions of the GNU General Public License from time to time. Such new versions will be similar in spirit to the present version, but may differ in detail to

address new problems or concerns.

 Each version is given a distinguishing version number. If the Program specifies that a certain numbered version of the GNU General Public License "or any later version" applies to it, you have the option of following the terms and conditions either of that numbered version or of any later version published by the Free Software Foundation. If the Program does not specify a version number of the GNU General Public License, you may choose any version ever published by the Free Software Foundation.

 If the Program specifies that a proxy can decide which future versions of the GNU General Public License can be used, that proxy's public statement of acceptance of a version permanently authorizes you to choose that version for the Program.

 Later license versions may give you additional or different permissions. However, no additional obligations are imposed on any author or copyright holder as a result of your choosing to follow a later version.

15. Disclaimer of Warranty.

 THERE IS NO WARRANTY FOR THE PROGRAM, TO THE EXTENT PERMITTED BY APPLICABLE LAW. EXCEPT WHEN OTHERWISE STATED IN WRITING THE COPYRIGHT HOLDERS AND/OR OTHER PARTIES PROVIDE THE PROGRAM "AS IS" WITHOUT WARRANTY OF ANY KIND, EITHER EXPRESSED OR IMPLIED, INCLUDING, BUT NOT LIMITED TO, THE IMPLIED WARRANTIES OF MERCHANTABILITY AND FITNESS FOR A PARTICULAR PURPOSE. THE ENTIRE RISK AS TO THE QUALITY AND PERFORMANCE OF THE PROGRAM IS WITH YOU. SHOULD THE PROGRAM PROVE DEFECTIVE, YOU ASSUME THE COST OF ALL NECESSARY SERVICING, REPAIR OR CORRECTION.

16. Limitation of Liability.

 IN NO EVENT UNLESS REQUIRED BY APPLICABLE LAW OR AGREED TO IN WRITING WILL ANY COPYRIGHT HOLDER, OR ANY OTHER PARTY WHO MODIFIES AND/OR CONVEYS THE PROGRAM AS PERMITTED ABOVE, BE LIABLE TO YOU FOR DAMAGES, INCLUDING ANY GENERAL, SPECIAL, INCIDENTAL OR CONSEQUENTIAL DAMAGES ARISING OUT OF THE USE OR INABILITY TO USE THE PROGRAM (INCLUDING BUT NOT LIMITED TO LOSS OF DATA OR DATA BEING RENDERED INACCURATE OR LOSSES SUSTAINED BY YOU OR THIRD PARTIES OR A FAILURE OF THE PROGRAM TO OPERATE WITH ANY OTHER PROGRAMS), EVEN IF SUCH HOLDER OR OTHER PARTY HAS BEEN ADVISED OF THE POSSIBILITY OF SUCH DAMAGES.

17. Interpretation of Sections 15 and 16.

 If the disclaimer of warranty and limitation of liability provided above cannot be given local legal effect according to their terms, reviewing courts shall apply local law that most closely approximates an absolute waiver of all civil liability in connection with the Program, unless a warranty or assumption of liability accompanies a copy of the Program in return for a fee.

## END OF TERMS AND CONDITIONS

How to Apply These Terms to Your New Programs

 If you develop a new program, and you want it to be of the greatest possible use to the public, the best way to achieve this is to make it free software which everyone can redistribute and change under these terms.

 To do so, attach the following notices to the program. It is safest to attach them to the start of each source file to most effectively state the exclusion of warranty; and each file should have at least the "copyright" line and a pointer to where the full notice is found.

 <one line to give the program's name and a brief idea of what it does.> Copyright  $(C)$  <year > <name of author>

 This program is free software: you can redistribute it and/or modify it under the terms of the GNU General Public License as published by the Free Software Foundation, either version 3 of the License, or (at your option) any later version.

 This program is distributed in the hope that it will be useful, but WITHOUT ANY WARRANTY; without even the implied warranty of MERCHANTABILITY or FITNESS FOR A PARTICULAR PURPOSE. See the GNU General Public License for more details.

 You should have received a copy of the GNU General Public License along with this program. If not, see <http://www.gnu.org/licenses/>.

Also add information on how to contact you by electronic and paper mail.

 If the program does terminal interaction, make it output a short notice like this when it starts in an interactive mode:

 $\langle$  sprogram $\rangle$  Copyright (C)  $\langle$  year $\rangle$   $\langle$  name of author $\rangle$  This program comes with ABSOLUTELY NO WARRANTY; for details type `show w'. This is free software, and you are welcome to redistribute it under certain conditions; type `show c' for details.

The hypothetical commands `show w' and `show c' should show the appropriate parts of the General Public License. Of course, your program's commands might be different; for a GUI interface, you would use an "about box".

 You should also get your employer (if you work as a programmer) or school, if any, to sign a "copyright disclaimer" for the program, if necessary. For more information on this, and how to apply and follow the GNU GPL, see <http://www.gnu.org/licenses/>.

 The GNU General Public License does not permit incorporating your program into proprietary programs. If your program is a subroutine library, you may consider it more useful to permit linking proprietary applications with the library. If this is what you want to do, use the GNU Lesser General Public License instead of this License. But first, please read <http://www.gnu.org/philosophy/why-not-lgpl.html>.

 GNU LESSER GENERAL PUBLIC LICENSE

Version 3, 29 June 2007

Copyright (C) 2007 Free Software Foundation, Inc. <http://fsf.org/> Everyone is permitted to copy and distribute verbatim copies of this license document, but changing it is not allowed.

 This version of the GNU Lesser General Public License incorporates the terms and conditions of version 3 of the GNU General Public License, supplemented by the additional permissions listed below.

0. Additional Definitions.

 As used herein, "this License" refers to version 3 of the GNU Lesser General Public License, and the "GNU GPL" refers to version 3 of the GNU General Public License.

 "The Library" refers to a covered work governed by this License, other than an Application or a Combined Work as defined below.

 An "Application" is any work that makes use of an interface provided by the Library, but which is not otherwise based on the Library. Defining a subclass of a class defined by the Library is deemed a mode of using an interface provided by the Library.

 A "Combined Work" is a work produced by combining or linking an Application with the Library. The particular version of the Library with which the Combined Work was made is also called the "Linked Version".

 The "Minimal Corresponding Source" for a Combined Work means the Corresponding Source for the Combined Work, excluding any source code for portions of the Combined Work that, considered in isolation, are based on the Application, and not on the Linked Version.

The "Corresponding Application Code" for a Combined Work means the

object code and/or source code for the Application, including any data and utility programs needed for reproducing the Combined Work from the Application, but excluding the System Libraries of the Combined Work.

1. Exception to Section 3 of the GNU GPL.

 You may convey a covered work under sections 3 and 4 of this License without being bound by section 3 of the GNU GPL.

2. Conveying Modified Versions.

 If you modify a copy of the Library, and, in your modifications, a facility refers to a function or data to be supplied by an Application that uses the facility (other than as an argument passed when the facility is invoked), then you may convey a copy of the modified version:

 a) under this License, provided that you make a good faith effort to ensure that, in the event an Application does not supply the function or data, the facility still operates, and performs whatever part of its purpose remains meaningful, or

 b) under the GNU GPL, with none of the additional permissions of this License applicable to that copy.

3. Object Code Incorporating Material from Library Header Files.

 The object code form of an Application may incorporate material from a header file that is part of the Library. You may convey such object code under terms of your choice, provided that, if the incorporated material is not limited to numerical parameters, data structure layouts and accessors, or small macros, inline functions and templates (ten or fewer lines in length), you do both of the following:

 a) Give prominent notice with each copy of the object code that the Library is used in it and that the Library and its use are covered by this License.

 b) Accompany the object code with a copy of the GNU GPL and this license document.

### 4. Combined Works.

 You may convey a Combined Work under terms of your choice that, taken together, effectively do not restrict modification of the portions of the Library contained in the Combined Work and reverse engineering for debugging such modifications, if you also do each of the following:

 a) Give prominent notice with each copy of the Combined Work that the Library is used in it and that the Library and its use are covered by this License.

 b) Accompany the Combined Work with a copy of the GNU GPL and this license document.

 c) For a Combined Work that displays copyright notices during execution, include the copyright notice for the Library among these notices, as well as a reference directing the user to the copies of the GNU GPL and this license document.

### d) Do one of the following:

 0) Convey the Minimal Corresponding Source under the terms of this License, and the Corresponding Application Code in a form suitable for, and under terms that permit, the user to recombine or relink the Application with a modified version of the Linked Version to produce a modified Combined Work, in the manner specified by section 6 of the GNU GPL for conveying Corresponding Source.

 1) Use a suitable shared library mechanism for linking with the Library. A suitable mechanism is one that (a) uses at run time a copy of the Library already present on the user's computer system, and (b) will operate properly with a modified version of the Library that is interface-compatible with the Linked Version.

 e) Provide Installation Information, but only if you would otherwise be required to provide such information under section 6 of the GNU GPL, and only to the extent that such information is necessary to install and execute a modified version of the Combined Work produced by recombining or relinking the Application with a modified version of the Linked Version. (If you use option 4d0, the Installation Information must accompany the Minimal Corresponding Source and Corresponding Application Code. If you use option 4d1, you must provide the Installation Information in the manner specified by section 6 of the GNU GPL for conveying Corresponding Source.)

## 5. Combined Libraries.

 You may place library facilities that are a work based on the Library side by side in a single library together with other library facilities that are not Applications and are not covered by this License, and convey such a combined library under terms of your choice, if you do both of the following:

 a) Accompany the combined library with a copy of the same work based on the Library, uncombined with any other library facilities, conveyed under the terms of this License.

 b) Give prominent notice with the combined library that part of it is a work based on the Library, and explaining where to find the accompanying uncombined form of the same work.

6. Revised Versions of the GNU Lesser General Public License.

 The Free Software Foundation may publish revised and/or new versions of the GNU Lesser General Public License from time to time. Such new versions will be similar in spirit to the present version, but may differ in detail to address new problems or concerns.

 Each version is given a distinguishing version number. If the Library as you received it specifies that a certain numbered version of the GNU Lesser General Public License "or any later version" applies to it, you have the option of following the terms and conditions either of that published version or of any later version published by the Free Software Foundation. If the Library as you received it does not specify a version number of the GNU Lesser General Public License, you may choose any version of the GNU Lesser General Public License ever published by the Free Software Foundation.

 If the Library as you received it specifies that a proxy can decide whether future versions of the GNU Lesser General Public License shall apply, that proxy's public statement of acceptance of any version is permanent authorization for you to choose that version for the Library.

// DO NOT EDIT THIS FILE - it is machine generated -\*- c++ -\*-

#ifndef \_\_gnu\_javax\_sound\_AudioSecurityManager\$Permission\_\_ #define \_\_gnu\_javax\_sound\_AudioSecurityManager\$Permission\_\_

#pragma interface

#include <java/lang/Enum.h> #include <gcj/array.h>

extern "Java" { namespace gnu { namespace javax

```
 {
    namespace sound
    {
      class AudioSecurityManager$Permission;
    }
   }
 }
}
class gnu::javax::sound::AudioSecurityManager$Permission : public ::java::lang::Enum
{
 AudioSecurityManager$Permission(::java::lang::String *, jint);
public:
static JArray<::gnu::javax::sound::AudioSecurityManager$Permission *>*values();
 static ::gnu::javax::sound::AudioSecurityManager$Permission * valueOf(::java::lang::String *);
 static ::gnu::javax::sound::AudioSecurityManager$Permission * PLAY;
static ::gnu::javax::sound::AudioSecurityManager$Permission * RECORD;
 static ::gnu::javax::sound::AudioSecurityManager$Permission * ALL;
private:
static JArray<::gnu::javax::sound::AudioSecurityManager$Permission * > * ENUM$VALUES;
public:
static ::java::lang::Class class$;
};
```
#endif // \_gnu\_javax\_sound\_AudioSecurityManager\$Permission\_

# **1.124 open-ldap 2.4.23**

## **1.124.1 Available under license :**

Copyright 1998-2008 The OpenLDAP Foundation All rights reserved.

Redistribution and use in source and binary forms, with or without modification, are permitted only as authorized by the OpenLDAP Public License.

A copy of this license is available in the file LICENSE in the top-level directory of the distribution or, alternatively, at <http://www.OpenLDAP.org/license.html>.

OpenLDAP is a registered trademark of the OpenLDAP Foundation.

Individual files and/or contributed packages may be copyright by other parties and/or subject to additional restrictions.

This work is derived from the University of Michigan LDAP v3.3

distribution. Information concerning this software is available at <http://www.umich.edu/~dirsvcs/ldap/ldap.html>.

This work also contains materials derived from public sources.

Additional information about OpenLDAP can be obtained at <http://www.openldap.org/>.

---

Portions Copyright 1998-2008 Kurt D. Zeilenga. Portions Copyright 1998-2006 Net Boolean Incorporated. Portions Copyright 2001-2006 IBM Corporation. All rights reserved.

Redistribution and use in source and binary forms, with or without modification, are permitted only as authorized by the OpenLDAP Public License.

---

Portions Copyright 1999-2005 Howard Y.H. Chu. Portions Copyright 1999-2005 Symas Corporation. Portions Copyright 1998-2003 Hallvard B. Furuseth. All rights reserved.

Redistribution and use in source and binary forms, with or without modification, are permitted provided that this notice is preserved. The names of the copyright holders may not be used to endorse or promote products derived from this software without their specific prior written permission. This software is provided ``as is'' without express or implied warranty.

---

Portions Copyright (c) 1992-1996 Regents of the University of Michigan. All rights reserved.

Redistribution and use in source and binary forms are permitted provided that this notice is preserved and that due credit is given to the University of Michigan at Ann Arbor. The name of the University may not be used to endorse or promote products derived from this software without specific prior written permission. This software is provided "as is" without express or implied warranty. A number of files contained in OpenLDAP Software contain a statement:

USE, MODIFICATION, AND REDISTRIBUTION OF THIS WORK IS SUBJECT TO VERSION 2.0.1 OF THE OPENLDAP PUBLIC LICENSE, A COPY OF

## WHICH IS AVAILABLE AT HTTP://WWW.OPENLDAP.ORG/LICENSE.HTML OR IN THE FILE "LICENSE" IN THE TOP-LEVEL DIRECTORY OF THE DISTRIBUTION.

The following is a verbatim copy of version 2.0.1 of the OpenLDAP Public License referenced in the above statement.

The OpenLDAP Public License

 Version 2.0.1, 21 December 1999 Copyright 1999, The OpenLDAP Foundation, Redwood City, California, USA. All Rights Reserved.

Redistribution and use of this software and associated documentation ("Software"), with or without modification, are permitted provided that the following conditions are met:

1. Redistributions of source code must retain copyright statements and notices. Redistributions must also contain a copy of this document.

2. Redistributions in binary form must reproduce the above copyright notice, this list of conditions and the following disclaimer in the documentation and/or other materials provided with the distribution.

3. The name "OpenLDAP" must not be used to endorse or promote products derived from this Software without prior written permission of the OpenLDAP Foundation. For written permission, please contact foundation@openldap.org.

4. Products derived from this Software may not be called "OpenLDAP" nor may "OpenLDAP" appear in their names without prior written permission of the OpenLDAP Foundation. OpenLDAP is a trademark of the OpenLDAP Foundation.

5. Due credit should be given to the OpenLDAP Project (http://www.openldap.org/).

THIS SOFTWARE IS PROVIDED BY THE OPENLDAP FOUNDATION AND CONTRIBUTORS ``AS IS'' AND ANY EXPRESSED OR IMPLIED WARRANTIES, INCLUDING, BUT NOT LIMITED TO, THE IMPLIED WARRANTIES OF MERCHANTABILITY AND FITNESS FOR A PARTICULAR PURPOSE ARE DISCLAIMED. IN NO EVENT SHALL THE OPENLDAP FOUNDATION OR ITS CONTRIBUTORS BE LIABLE FOR ANY DIRECT, INDIRECT, INCIDENTAL, SPECIAL, EXEMPLARY, OR CONSEQUENTIAL DAMAGES (INCLUDING, BUT NOT LIMITED TO, PROCUREMENT OF SUBSTITUTE GOODS OR SERVICES; LOSS OF USE, DATA, OR PROFITS; OR BUSINESS INTERRUPTION)

HOWEVER CAUSED AND ON ANY THEORY OF LIABILITY, WHETHER IN CONTRACT, STRICT LIABILITY, OR TORT (INCLUDING NEGLIGENCE OR OTHERWISE) ARISING IN ANY WAY OUT OF THE USE OF THIS SOFTWARE, EVEN IF ADVISED OF THE POSSIBILITY OF SUCH DAMAGE.

/\*\*\*\*\*\*\*\*\*\*\*\*\*\*\*\*\*\*\*\*\*\*\*\*\*\*\*\*\*\*\*\*\*\*\*\*\*\*\*\*\*\*\*\*\*\*\*\*\*\*\*\*\*\*\*\*\*\*\*\*\*\*\*\*\*\*\*\*\*\*\*\*\*\*\*\*\*\* \* \* Copyright (C) 2000 Pierangelo Masarati, <ando@sys-net.it> \* All rights reserved. \* \* Permission is granted to anyone to use this software for any purpose \* on any computer system, and to alter it and redistribute it, subject \* to the following restrictions: \* \* 1. The author is not responsible for the consequences of use of this \* software, no matter how awful, even if they arise from flaws in it. \* \* 2. The origin of this software must not be misrepresented, either by \* explicit claim or by omission. Since few users ever read sources, \* credits should appear in the documentation. \* \* 3. Altered versions must be plainly marked as such, and must not be \* misrepresented as being the original software. Since few users \* ever read sources, credits should appear in the documentation. \* \* 4. This notice may not be removed or altered. \* \*\*\*\*\*\*\*\*\*\*\*\*\*\*\*\*\*\*\*\*\*\*\*\*\*\*\*\*\*\*\*\*\*\*\*\*\*\*\*\*\*\*\*\*\*\*\*\*\*\*\*\*\*\*\*\*\*\*\*\*\*\*\*\*\*\*\*\*\*\*\*\*\*\*\*\*\*\*/ The OpenLDAP Public License

Version 2.7, 7 September 2001

Redistribution and use of this software and associated documentation ("Software"), with or without modification, are permitted provided that the following conditions are met:

1. Redistributions of source code must retain copyright statements and notices,

2. Redistributions in binary form must reproduce applicable copyright statements and notices, this list of conditions, and the following disclaimer in the documentation and/or other materials provided with the distribution, and

3. Redistributions must contain a verbatim copy of this document.

The OpenLDAP Foundation may revise this license from time to time. Each revision is distinguished by a version number. You may use this Software under terms of this license revision or under the terms of any subsequent revision of the license.

THIS SOFTWARE IS PROVIDED BY THE OPENLDAP FOUNDATION AND ITS CONTRIBUTORS ``AS IS'' AND ANY EXPRESSED OR IMPLIED WARRANTIES, INCLUDING, BUT NOT LIMITED TO, THE IMPLIED WARRANTIES OF MERCHANTABILITY AND FITNESS FOR A PARTICULAR PURPOSE ARE DISCLAIMED. IN NO EVENT SHALL THE OPENLDAP FOUNDATION, ITS CONTRIBUTORS, OR THE AUTHOR(S) OR OWNER(S) OF THE SOFTWARE BE LIABLE FOR ANY DIRECT, INDIRECT, INCIDENTAL, SPECIAL, EXEMPLARY, OR CONSEQUENTIAL DAMAGES (INCLUDING, BUT NOT LIMITED TO, PROCUREMENT OF SUBSTITUTE GOODS OR SERVICES; LOSS OF USE, DATA, OR PROFITS; OR BUSINESS INTERRUPTION) HOWEVER CAUSED AND ON ANY THEORY OF LIABILITY, WHETHER IN CONTRACT, STRICT LIABILITY, OR TORT (INCLUDING NEGLIGENCE OR OTHERWISE) ARISING IN ANY WAY OUT OF THE USE OF THIS SOFTWARE, EVEN IF ADVISED OF THE POSSIBILITY OF SUCH DAMAGE.

The names of the authors and copyright holders must not be used in advertising or otherwise to promote the sale, use or other dealing in this Software without specific, written prior permission. Title to copyright in this Software shall at all times remain with copyright holders.

OpenLDAP is a registered trademark of the OpenLDAP Foundation.

Copyright 1999-2003 The OpenLDAP Foundation, Redwood City, California, USA. All Rights Reserved. Permission to copy and distribute verbatim copies of this document is granted. Copyright 1998-2010 The OpenLDAP Foundation All rights reserved.

Redistribution and use in source and binary forms, with or without modification, are permitted only as authorized by the OpenLDAP Public License. A copy of this license is available at http://www.OpenLDAP.org/license.html or in file LICENSE in the top-level directory of the distribution.

OpenLDAP is a registered trademark of the OpenLDAP Foundation.

Individual files and/or contributed packages may be copyright by other parties and subject to additional restrictions.

This work is derived from the University of Michigan LDAP v3.3 distribution. Information concerning this software is available at: http://www.umich.edu/~dirsvcs/ldap/

This work also contains materials derived from public sources.

Additional Information about OpenLDAP can be obtained at: http://www.openldap.org/

or by sending e-mail to: info@OpenLDAP.org

---

Portions Copyright (c) 1992-1996 Regents of the University of Michigan. All rights reserved.

Redistribution and use in source and binary forms are permitted provided that this notice is preserved and that due credit is given to the University of Michigan at Ann Arbor. The name of the University may not be used to endorse or promote products derived from this software without specific prior written permission. This software is provided ``as is'' without express or implied warranty. NeoSoft Tcl client extensions to Lightweight Directory Access Protocol.

Copyright (c) 1998-1999 NeoSoft, Inc. All Rights Reserved.

This software may be used, modified, copied, distributed, and sold, in both source and binary form provided that these copyrights are retained and their terms are followed.

Under no circumstances are the authors or NeoSoft Inc. responsible for the proper functioning of this software, nor do the authors assume any liability for damages incurred with its use.

Redistribution and use in source and binary forms are permitted provided that this notice is preserved and that due credit is given to NeoSoft, Inc.

NeoSoft, Inc. may not be used to endorse or promote products derived from this software without specific prior written permission. This software is provided "as is" without express or implied warranty.

Requests for permission may be sent to NeoSoft Inc, 1770 St. James Place, Suite 500, Houston, TX, 77056. The OpenLDAP Public License Version 2.8, 17 August 2003

Redistribution and use of this software and associated documentation ("Software"), with or without modification, are permitted provided that the following conditions are met:

1. Redistributions in source form must retain copyright statements and notices,

- 2. Redistributions in binary form must reproduce applicable copyright statements and notices, this list of conditions, and the following disclaimer in the documentation and/or other materials provided with the distribution, and
- 3. Redistributions must contain a verbatim copy of this document.

The OpenLDAP Foundation may revise this license from time to time. Each revision is distinguished by a version number. You may use this Software under terms of this license revision or under the terms of any subsequent revision of the license.

THIS SOFTWARE IS PROVIDED BY THE OPENLDAP FOUNDATION AND ITS CONTRIBUTORS ``AS IS'' AND ANY EXPRESSED OR IMPLIED WARRANTIES, INCLUDING, BUT NOT LIMITED TO, THE IMPLIED WARRANTIES OF MERCHANTABILITY AND FITNESS FOR A PARTICULAR PURPOSE ARE DISCLAIMED. IN NO EVENT SHALL THE OPENLDAP FOUNDATION, ITS CONTRIBUTORS, OR THE AUTHOR(S) OR OWNER(S) OF THE SOFTWARE BE LIABLE FOR ANY DIRECT, INDIRECT, INCIDENTAL, SPECIAL, EXEMPLARY, OR CONSEQUENTIAL DAMAGES (INCLUDING, BUT NOT LIMITED TO, PROCUREMENT OF SUBSTITUTE GOODS OR SERVICES; LOSS OF USE, DATA, OR PROFITS; OR BUSINESS INTERRUPTION) HOWEVER CAUSED AND ON ANY THEORY OF LIABILITY, WHETHER IN CONTRACT, STRICT LIABILITY, OR TORT (INCLUDING NEGLIGENCE OR OTHERWISE) ARISING IN ANY WAY OUT OF THE USE OF THIS SOFTWARE, EVEN IF ADVISED OF THE POSSIBILITY OF SUCH DAMAGE.

The names of the authors and copyright holders must not be used in advertising or otherwise to promote the sale, use or other dealing in this Software without specific, written prior permission. Title to copyright in this Software shall at all times remain with copyright holders.

OpenLDAP is a registered trademark of the OpenLDAP Foundation.

Copyright 1999-2003 The OpenLDAP Foundation, Redwood City, California, USA. All Rights Reserved. Permission to copy and distribute verbatim copies of this document is granted.

# **1.125 pam 1.1.8**

## **1.125.1 Available under license :**

Unless otherwise \*explicitly\* stated the following text describes the licensed conditions under which the contents of this libpamc release may be distributed:

 $-$ Redistribution and use in source and binary forms of libpamc,

with or without modification, are permitted provided that the following conditions are met:

- 1. Redistributions of source code must retain any existing copyright notice, and this entire permission notice in its entirety, including the disclaimer of warranties.
- 2. Redistributions in binary form must reproduce all prior and current copyright notices, this list of conditions, and the following disclaimer in the documentation and/or other materials provided with the distribution.
- 3. The name of any author may not be used to endorse or promote products derived from this software without their specific prior written permission.

ALTERNATIVELY, this product may be distributed under the terms of the GNU Library General Public License (LGPL), in which case the provisions of the GNU LGPL are required INSTEAD OF the above restrictions. (This clause is necessary due to a potential conflict between the GNU LGPL and the restrictions contained in a BSD-style copyright.)

THIS SOFTWARE IS PROVIDED ``AS IS'' AND ANY EXPRESS OR IMPLIED WARRANTIES, INCLUDING, BUT NOT LIMITED TO, THE IMPLIED WARRANTIES OF MERCHANTABILITY AND FITNESS FOR A PARTICULAR PURPOSE ARE DISCLAIMED. IN NO EVENT SHALL THE AUTHOR(S) BE LIABLE FOR ANY DIRECT, INDIRECT, INCIDENTAL, SPECIAL, EXEMPLARY, OR CONSEQUENTIAL DAMAGES (INCLUDING, BUT NOT LIMITED TO, PROCUREMENT OF SUBSTITUTE GOODS OR SERVICES; LOSS OF USE, DATA, OR PROFITS; OR BUSINESS INTERRUPTION) HOWEVER CAUSED AND ON ANY THEORY OF LIABILITY, WHETHER IN CONTRACT, STRICT LIABILITY, OR TORT (INCLUDING NEGLIGENCE OR OTHERWISE) ARISING IN ANY WAY OUT OF THE USE OF THIS SOFTWARE, EVEN IF ADVISED OF THE POSSIBILITY OF SUCH DAMAGE.

-------------------------------------------------------------------------

# **1.126 iperf 2.0.5**

## **1.126.1 Available under license :**

 $\leq$ HTML $>$ <HEAD> <TITLE>Iperf Copyright</TITLE> <!-- \$Id: ui\_license.html,v 1.1.1.1 2004/05/18 01:50:44 kgibbs Exp \$ -->  $<$ /HEAD $>$ 

<BODY BGCOLOR="#FFFFFF" LINK="#006633" VLINK="#669900" ALINK="#669966">

<CENTER> <P><IMG SRC="dast.gif" ALT="Distributed Applications Support Team"></P> </CENTER>

<H1 ALIGN=CENTER>Iperf Copyright</H1>

<HR><!-- ----- ---- ---- ---- ---- ---- ---- ---- ---- ---- ---- ---- ---- -->

<CENTER>

Copyright (c) 1999,2000,2001,2002,2003,2004,2005 The Board of Trustees of the University of Illinois<br> All Rights Reserved.

 $< P>$ 

<a href="http://dast.nlanr.net/Projects/Iperf">Iperf performance test</a><BR>

Mark Gates<BR> Ajay Tirumala<br> Jim Ferguson<br> Jon Dugan<br> Feng Qin<br> Kevin Gibbs<br> John Estabrook<BR> National Laboratory for Applied Network Research <BR> National Center for Supercomputing Applications <BR> University of Illinois at Urbana-Champaign <BR> <a href="http://www.ncsa.uiuc.edu">http://www.ncsa.uiuc.edu</a> </center>  $\langle P \rangle$ 

Permission is hereby granted, free of charge, to any person obtaining a copy of this software (Iperf) and associated documentation files (the "Software"), to deal in the Software without restriction, including without limitation the rights to use, copy, modify, merge, publish, distribute, sublicense, and/or sell copies of the Software, and to permit persons to whom the Software is furnished to do so, subject to the following conditions:

 $p$  $\langle u|$ 

<li>Redistributions of source code must retain the above copyright notice, this list of conditions and the following disclaimers.

 $< p >$ 

<li>Redistributions in binary form must reproduce the above copyright notice, this list of conditions and the following disclaimers in the documentation and/or other materials provided with the distribution.

 $\langle p \rangle$ 

<li>Neither the names of the University of Illinois, NCSA, nor the names of its contributors may be used to endorse or promote products derived from this

 Software without specific prior written permission.  $\langle u|$ 

 $< p >$ 

THE SOFTWARE IS PROVIDED "AS IS", WITHOUT WARRANTY OF ANY KIND, EXPRESS OR IMPLIED, INCLUDING BUT NOT LIMITED TO THE WARRANTIES OF MERCHANTABILITY, FITNESS FOR A PARTICULAR PURPOSE AND NONINFRINGEMENT. IN NO EVENT SHALL THE CONTIBUTORS OR COPYRIGHT HOLDERS BE LIABLE FOR ANY CLAIM, DAMAGES OR OTHER LIABILITY, WHETHER IN AN ACTION OF CONTRACT, TORT OR OTHERWISE, ARISING FROM, OUT OF OR IN CONNECTION WITH THE SOFTWARE OR THE USE OR OTHER DEALINGS IN THE SOFTWARE.

 $<$ /pre $>$ 

<HR><!-- ----- ---- ---- ---- ---- ---- ---- ---- ---- ---- ---- ---- ---- -->

<CENTER> <P><FONT FACE="helvetica,arial" SIZE="2">

<A HREF="mailto:dast@nlanr.net">dast@nlanr.net</A>

Last modified: Jan 5, 2004<br>

<A HREF="http://www.nlanr.net">NLANR</a> || <A HREF="http://dast.nlanr.net">applications support</a> || <A HREF="http://ncne.nlanr.net">engineering support</a> || <A HREF="http://moat.nlanr.net">measurement and operations</a>  $<$ FONT> $<$ /P> </CENTER>

</BODY>

</HTML>

Copyright (c) 1999-2007, The Board of Trustees of the University of Illinois All Rights Reserved.

Iperf performance test Mark Gates Ajay Tirumala Jim Ferguson Jon Dugan Feng Qin Kevin Gibbs John Estabrook National Laboratory for Applied Network Research National Center for Supercomputing Applications University of Illinois at Urbana-Champaign

http://www.ncsa.uiuc.edu

Permission is hereby granted, free of charge, to any person obtaining a copy of this software (Iperf) and associated documentation files (the "Software"), to deal in the Software without restriction, including without limitation the rights to use, copy, modify, merge, publish, distribute, sublicense, and/or sell copies of the Software, and to permit persons to whom the Software is furnished to do so, subject to the following conditions:

Redistributions of source code must retain the above copyright notice, this list of conditions and the following disclaimers.

Redistributions in binary form must reproduce the above copyright notice, this list of conditions and the following disclaimers in the documentation and/or other materials provided with the distribution.

Neither the names of the University of Illinois, NCSA, nor the names of its contributors may be used to endorse or promote products derived from this Software without specific prior written permission. THE SOFTWARE IS PROVIDED "AS IS", WITHOUT WARRANTY OF ANY KIND, EXPRESS OR IMPLIED, INCLUDING BUT NOT LIMITED TO THE WARRANTIES OF MERCHANTABILITY, FITNESS FOR A PARTICULAR PURPOSE AND NONINFRINGEMENT. IN NO EVENT SHALL THE CONTIBUTORS OR COPYRIGHT HOLDERS BE LIABLE FOR ANY CLAIM, DAMAGES OR OTHER LIABILITY, WHETHER IN AN ACTION OF CONTRACT, TORT OR OTHERWISE, ARISING FROM, OUT OF OR IN CONNECTION WITH THE SOFTWARE OR THE USE OR OTHER DEALINGS IN THE SOFTWARE.

# **1.127 libevent 2.0.23**

## **1.127.1 Available under license :**

CMake - Cross Platform Makefile Generator Copyright 2000-2013 Kitware, Inc. Copyright 2000-2011 Insight Software Consortium All rights reserved.

Redistribution and use in source and binary forms, with or without modification, are permitted provided that the following conditions are met:

\* Redistributions of source code must retain the above copyright notice, this list of conditions and the following disclaimer.

\* Redistributions in binary form must reproduce the above copyright notice, this list of conditions and the following disclaimer in the documentation and/or other materials provided with the distribution.

\* Neither the names of Kitware, Inc., the Insight Software Consortium,

 nor the names of their contributors may be used to endorse or promote products derived from this software without specific prior written permission.

THIS SOFTWARE IS PROVIDED BY THE COPYRIGHT HOLDERS AND CONTRIBUTORS "AS IS" AND ANY EXPRESS OR IMPLIED WARRANTIES, INCLUDING, BUT NOT LIMITED TO, THE IMPLIED WARRANTIES OF MERCHANTABILITY AND FITNESS FOR A PARTICULAR PURPOSE ARE DISCLAIMED. IN NO EVENT SHALL THE COPYRIGHT HOLDER OR CONTRIBUTORS BE LIABLE FOR ANY DIRECT, INDIRECT, INCIDENTAL, SPECIAL, EXEMPLARY, OR CONSEQUENTIAL DAMAGES (INCLUDING, BUT NOT LIMITED TO, PROCUREMENT OF SUBSTITUTE GOODS OR SERVICES; LOSS OF USE, DATA, OR PROFITS; OR BUSINESS INTERRUPTION) HOWEVER CAUSED AND ON ANY THEORY OF LIABILITY, WHETHER IN CONTRACT, STRICT LIABILITY, OR TORT (INCLUDING NEGLIGENCE OR OTHERWISE) ARISING IN ANY WAY OUT OF THE USE OF THIS SOFTWARE, EVEN IF ADVISED OF THE POSSIBILITY OF SUCH DAMAGE.

The above copyright and license notice applies to distributions of CMake in source and binary form. Some source files contain additional notices of original copyright by their contributors; see each source for details. Third-party software packages supplied with CMake under compatible licenses provide their own copyright notices documented in corresponding subdirectories.

------------------------------------------------------------------------------

------------------------------------------------------------------------------

CMake was initially developed by Kitware with the following sponsorship:

- \* National Library of Medicine at the National Institutes of Health as part of the Insight Segmentation and Registration Toolkit (ITK).
- \* US National Labs (Los Alamos, Livermore, Sandia) ASC Parallel Visualization Initiative.
- \* National Alliance for Medical Image Computing (NAMIC) is funded by the National Institutes of Health through the NIH Roadmap for Medical Research, Grant U54 EB005149.

\* Kitware, Inc.

Libevent is available for use under the following license, commonly known as the 3-clause (or "modified") BSD license:

==================================

Copyright (c) 2000-2007 Niels Provos <provos@citi.umich.edu> Copyright (c) 2007-2012 Niels Provos and Nick Mathewson

Redistribution and use in source and binary forms, with or without

modification, are permitted provided that the following conditions are met:

- 1. Redistributions of source code must retain the above copyright notice, this list of conditions and the following disclaimer.
- 2. Redistributions in binary form must reproduce the above copyright notice, this list of conditions and the following disclaimer in the documentation and/or other materials provided with the distribution.
- 3. The name of the author may not be used to endorse or promote products derived from this software without specific prior written permission.

THIS SOFTWARE IS PROVIDED BY THE AUTHOR "AS IS" AND ANY EXPRESS OR IMPLIED WARRANTIES, INCLUDING, BUT NOT LIMITED TO, THE IMPLIED WARRANTIES OF MERCHANTABILITY AND FITNESS FOR A PARTICULAR PURPOSE ARE DISCLAIMED. IN NO EVENT SHALL THE AUTHOR BE LIABLE FOR ANY DIRECT, INDIRECT, INCIDENTAL, SPECIAL, EXEMPLARY, OR CONSEQUENTIAL DAMAGES (INCLUDING, BUT NOT LIMITED TO, PROCUREMENT OF SUBSTITUTE GOODS OR SERVICES; LOSS OF USE, DATA, OR PROFITS; OR BUSINESS INTERRUPTION) HOWEVER CAUSED AND ON ANY THEORY OF LIABILITY, WHETHER IN CONTRACT, STRICT LIABILITY, OR TORT (INCLUDING NEGLIGENCE OR OTHERWISE) ARISING IN ANY WAY OUT OF THE USE OF THIS SOFTWARE, EVEN IF ADVISED OF THE POSSIBILITY OF SUCH DAMAGE.

===================================

Portions of Libevent are based on works by others, also made available by them under the three-clause BSD license above. The copyright notices are available in the corresponding source files; the license is as above. Here's a list:

log.c:

 Copyright (c) 2000 Dug Song <dugsong@monkey.org> Copyright (c) 1993 The Regents of the University of California.

strlcpy.c:

Copyright (c) 1998 Todd C. Miller <Todd.Miller@courtesan.com>

win32select.c: Copyright (c) 2003 Michael A. Davis <mike@datanerds.net>

evport.c: Copyright (c) 2007 Sun Microsystems

ht-internal.h: Copyright (c) 2002 Christopher Clark

minheap-internal.h: Copyright (c) 2006 Maxim Yegorushkin <maxim.yegorushkin@gmail.com>

 **Open Source Used In Cisco RV34x Routers 1.0.03.21 3705**

==============================

The arc4module is available under the following, sometimes called the "OpenBSD" license:

 Copyright (c) 1996, David Mazieres <dm@uun.org> Copyright (c) 2008, Damien Miller <djm@openbsd.org>

 Permission to use, copy, modify, and distribute this software for any purpose with or without fee is hereby granted, provided that the above copyright notice and this permission notice appear in all copies.

 THE SOFTWARE IS PROVIDED "AS IS" AND THE AUTHOR DISCLAIMS ALL WARRANTIES WITH REGARD TO THIS SOFTWARE INCLUDING ALL IMPLIED WARRANTIES OF MERCHANTABILITY AND FITNESS. IN NO EVENT SHALL THE AUTHOR BE LIABLE FOR ANY SPECIAL, DIRECT, INDIRECT, OR CONSEQUENTIAL DAMAGES OR ANY DAMAGES WHATSOEVER RESULTING FROM LOSS OF USE, DATA OR PROFITS, WHETHER IN AN ACTION OF CONTRACT, NEGLIGENCE OR OTHER TORTIOUS ACTION, ARISING OUT OF OR IN CONNECTION WITH THE USE OR PERFORMANCE OF THIS SOFTWARE.

===================================

The Windows timer code is based on code from libutp, which is distributed under this license, sometimes called the "MIT" license.

Copyright (c) 2010 BitTorrent, Inc.

Permission is hereby granted, free of charge, to any person obtaining a copy of this software and associated documentation files (the "Software"), to deal in the Software without restriction, including without limitation the rights to use, copy, modify, merge, publish, distribute, sublicense, and/or sell copies of the Software, and to permit persons to whom the Software is furnished to do so, subject to the following conditions:

The above copyright notice and this permission notice shall be included in all copies or substantial portions of the Software.

THE SOFTWARE IS PROVIDED "AS IS", WITHOUT WARRANTY OF ANY KIND, EXPRESS OR IMPLIED, INCLUDING BUT NOT LIMITED TO THE WARRANTIES OF MERCHANTABILITY, FITNESS FOR A PARTICULAR PURPOSE AND NONINFRINGEMENT. IN NO EVENT SHALL THE AUTHORS OR COPYRIGHT HOLDERS BE LIABLE FOR ANY CLAIM, DAMAGES OR OTHER LIABILITY, WHETHER IN AN ACTION OF CONTRACT, TORT OR OTHERWISE, ARISING FROM, OUT OF OR IN CONNECTION WITH THE SOFTWARE OR THE USE OR OTHER DEALINGS IN THE SOFTWARE.

Redistribution and use in source and binary forms, with or without modification, are permitted provided that the following conditions are met:

1. Redistributions of source code must retain the copyright

notice, this list of conditions and the following disclaimer.

- 2. Redistributions in binary form must reproduce the copyright notice, this list of conditions and the following disclaimer in the documentation and/or other materials provided with the distribution.
- 3. The name of the author may not be used to endorse or promote products derived from this software without specific prior written permission.

THIS SOFTWARE IS PROVIDED BY THE AUTHOR ``AS IS'' AND ANY EXPRESS OR IMPLIED WARRANTIES, INCLUDING, BUT NOT LIMITED TO, THE IMPLIED WARRANTIES OF MERCHANTABILITY AND FITNESS FOR A PARTICULAR PURPOSE ARE DISCLAIMED. IN NO EVENT SHALL THE AUTHOR BE LIABLE FOR ANY DIRECT, INDIRECT, INCIDENTAL, SPECIAL, EXEMPLARY, OR CONSEQUENTIAL DAMAGES (INCLUDING, BUT NOT LIMITED TO, PROCUREMENT OF SUBSTITUTE GOODS OR SERVICES; LOSS OF USE, DATA, OR PROFITS; OR BUSINESS INTERRUPTION) HOWEVER CAUSED AND ON ANY THEORY OF LIABILITY, WHETHER IN CONTRACT, STRICT LIABILITY, OR TORT (INCLUDING NEGLIGENCE OR OTHERWISE) ARISING IN ANY WAY OUT OF THE USE OF THIS SOFTWARE, EVEN IF ADVISED OF THE POSSIBILITY OF SUCH DAMAGE.

# **1.128 odhcp6c 10/6/2014**

## **1.128.1 Available under license :**

 GNU GENERAL PUBLIC LICENSE Version 2, June 1991

Copyright (C) 1989, 1991 Free Software Foundation, Inc. 51 Franklin St, Fifth Floor, Boston, MA 02110-1301 USA Everyone is permitted to copy and distribute verbatim copies of this license document, but changing it is not allowed.

## Preamble

 The licenses for most software are designed to take away your freedom to share and change it. By contrast, the GNU General Public License is intended to guarantee your freedom to share and change free software--to make sure the software is free for all its users. This General Public License applies to most of the Free Software Foundation's software and to any other program whose authors commit to using it. (Some other Free Software Foundation software is covered by the GNU Library General Public License instead.) You can apply it to your programs, too.

 When we speak of free software, we are referring to freedom, not price. Our General Public Licenses are designed to make sure that you have the freedom to distribute copies of free software (and charge for this service if you wish), that you receive source code or can get it if you want it, that you can change the software or use pieces of it in new free programs; and that you know you can do these things.

 To protect your rights, we need to make restrictions that forbid anyone to deny you these rights or to ask you to surrender the rights. These restrictions translate to certain responsibilities for you if you distribute copies of the software, or if you modify it.

 For example, if you distribute copies of such a program, whether gratis or for a fee, you must give the recipients all the rights that you have. You must make sure that they, too, receive or can get the source code. And you must show them these terms so they know their rights.

 We protect your rights with two steps: (1) copyright the software, and (2) offer you this license which gives you legal permission to copy, distribute and/or modify the software.

 Also, for each author's protection and ours, we want to make certain that everyone understands that there is no warranty for this free software. If the software is modified by someone else and passed on, we want its recipients to know that what they have is not the original, so that any problems introduced by others will not reflect on the original authors' reputations.

 Finally, any free program is threatened constantly by software patents. We wish to avoid the danger that redistributors of a free program will individually obtain patent licenses, in effect making the program proprietary. To prevent this, we have made it clear that any patent must be licensed for everyone's free use or not licensed at all.

 The precise terms and conditions for copying, distribution and modification follow.

## GNU GENERAL PUBLIC LICENSE TERMS AND CONDITIONS FOR COPYING, DISTRIBUTION AND MODIFICATION

 0. This License applies to any program or other work which contains a notice placed by the copyright holder saying it may be distributed under the terms of this General Public License. The "Program", below, refers to any such program or work, and a "work based on the Program" means either the Program or any derivative work under copyright law: that is to say, a work containing the Program or a portion of it, either verbatim or with modifications and/or translated into another language. (Hereinafter, translation is included without limitation in the term "modification".) Each licensee is addressed as "you".

Activities other than copying, distribution and modification are not covered by this License; they are outside its scope. The act of running the Program is not restricted, and the output from the Program
is covered only if its contents constitute a work based on the Program (independent of having been made by running the Program). Whether that is true depends on what the Program does.

 1. You may copy and distribute verbatim copies of the Program's source code as you receive it, in any medium, provided that you conspicuously and appropriately publish on each copy an appropriate copyright notice and disclaimer of warranty; keep intact all the notices that refer to this License and to the absence of any warranty; and give any other recipients of the Program a copy of this License along with the Program.

You may charge a fee for the physical act of transferring a copy, and you may at your option offer warranty protection in exchange for a fee.

 2. You may modify your copy or copies of the Program or any portion of it, thus forming a work based on the Program, and copy and distribute such modifications or work under the terms of Section 1 above, provided that you also meet all of these conditions:

 a) You must cause the modified files to carry prominent notices stating that you changed the files and the date of any change.

 b) You must cause any work that you distribute or publish, that in whole or in part contains or is derived from the Program or any part thereof, to be licensed as a whole at no charge to all third parties under the terms of this License.

 c) If the modified program normally reads commands interactively when run, you must cause it, when started running for such interactive use in the most ordinary way, to print or display an announcement including an appropriate copyright notice and a notice that there is no warranty (or else, saying that you provide a warranty) and that users may redistribute the program under these conditions, and telling the user how to view a copy of this License. (Exception: if the Program itself is interactive but does not normally print such an announcement, your work based on the Program is not required to print an announcement.)

These requirements apply to the modified work as a whole. If identifiable sections of that work are not derived from the Program, and can be reasonably considered independent and separate works in themselves, then this License, and its terms, do not apply to those sections when you distribute them as separate works. But when you distribute the same sections as part of a whole which is a work based on the Program, the distribution of the whole must be on the terms of this License, whose permissions for other licensees extend to the entire whole, and thus to each and every part regardless of who wrote it. Thus, it is not the intent of this section to claim rights or contest your rights to work written entirely by you; rather, the intent is to exercise the right to control the distribution of derivative or collective works based on the Program.

In addition, mere aggregation of another work not based on the Program with the Program (or with a work based on the Program) on a volume of a storage or distribution medium does not bring the other work under the scope of this License.

 3. You may copy and distribute the Program (or a work based on it, under Section 2) in object code or executable form under the terms of Sections 1 and 2 above provided that you also do one of the following:

 a) Accompany it with the complete corresponding machine-readable source code, which must be distributed under the terms of Sections 1 and 2 above on a medium customarily used for software interchange; or,

 b) Accompany it with a written offer, valid for at least three years, to give any third party, for a charge no more than your cost of physically performing source distribution, a complete machine-readable copy of the corresponding source code, to be distributed under the terms of Sections 1 and 2 above on a medium customarily used for software interchange; or,

 c) Accompany it with the information you received as to the offer to distribute corresponding source code. (This alternative is allowed only for noncommercial distribution and only if you received the program in object code or executable form with such an offer, in accord with Subsection b above.)

The source code for a work means the preferred form of the work for making modifications to it. For an executable work, complete source code means all the source code for all modules it contains, plus any associated interface definition files, plus the scripts used to control compilation and installation of the executable. However, as a special exception, the source code distributed need not include anything that is normally distributed (in either source or binary form) with the major components (compiler, kernel, and so on) of the operating system on which the executable runs, unless that component itself accompanies the executable.

If distribution of executable or object code is made by offering access to copy from a designated place, then offering equivalent access to copy the source code from the same place counts as distribution of the source code, even though third parties are not compelled to copy the source along with the object code.

 4. You may not copy, modify, sublicense, or distribute the Program except as expressly provided under this License. Any attempt otherwise to copy, modify, sublicense or distribute the Program is void, and will automatically terminate your rights under this License. However, parties who have received copies, or rights, from you under this License will not have their licenses terminated so long as such parties remain in full compliance.

 5. You are not required to accept this License, since you have not signed it. However, nothing else grants you permission to modify or distribute the Program or its derivative works. These actions are prohibited by law if you do not accept this License. Therefore, by modifying or distributing the Program (or any work based on the Program), you indicate your acceptance of this License to do so, and all its terms and conditions for copying, distributing or modifying the Program or works based on it.

 6. Each time you redistribute the Program (or any work based on the Program), the recipient automatically receives a license from the original licensor to copy, distribute or modify the Program subject to these terms and conditions. You may not impose any further restrictions on the recipients' exercise of the rights granted herein. You are not responsible for enforcing compliance by third parties to this License.

 7. If, as a consequence of a court judgment or allegation of patent infringement or for any other reason (not limited to patent issues), conditions are imposed on you (whether by court order, agreement or otherwise) that contradict the conditions of this License, they do not excuse you from the conditions of this License. If you cannot distribute so as to satisfy simultaneously your obligations under this License and any other pertinent obligations, then as a consequence you may not distribute the Program at all. For example, if a patent license would not permit royalty-free redistribution of the Program by all those who receive copies directly or indirectly through you, then the only way you could satisfy both it and this License would be to refrain entirely from distribution of the Program.

If any portion of this section is held invalid or unenforceable under any particular circumstance, the balance of the section is intended to apply and the section as a whole is intended to apply in other circumstances.

It is not the purpose of this section to induce you to infringe any patents or other property right claims or to contest validity of any such claims; this section has the sole purpose of protecting the integrity of the free software distribution system, which is

implemented by public license practices. Many people have made generous contributions to the wide range of software distributed through that system in reliance on consistent application of that system; it is up to the author/donor to decide if he or she is willing to distribute software through any other system and a licensee cannot impose that choice.

This section is intended to make thoroughly clear what is believed to be a consequence of the rest of this License.

 8. If the distribution and/or use of the Program is restricted in certain countries either by patents or by copyrighted interfaces, the original copyright holder who places the Program under this License may add an explicit geographical distribution limitation excluding those countries, so that distribution is permitted only in or among countries not thus excluded. In such case, this License incorporates the limitation as if written in the body of this License.

 9. The Free Software Foundation may publish revised and/or new versions of the General Public License from time to time. Such new versions will be similar in spirit to the present version, but may differ in detail to address new problems or concerns.

Each version is given a distinguishing version number. If the Program specifies a version number of this License which applies to it and "any later version", you have the option of following the terms and conditions either of that version or of any later version published by the Free Software Foundation. If the Program does not specify a version number of this License, you may choose any version ever published by the Free Software Foundation.

 10. If you wish to incorporate parts of the Program into other free programs whose distribution conditions are different, write to the author to ask for permission. For software which is copyrighted by the Free Software Foundation, write to the Free Software Foundation; we sometimes make exceptions for this. Our decision will be guided by the two goals of preserving the free status of all derivatives of our free software and of promoting the sharing and reuse of software generally.

#### NO WARRANTY

 11. BECAUSE THE PROGRAM IS LICENSED FREE OF CHARGE, THERE IS NO WARRANTY FOR THE PROGRAM, TO THE EXTENT PERMITTED BY APPLICABLE LAW. EXCEPT WHEN OTHERWISE STATED IN WRITING THE COPYRIGHT HOLDERS AND/OR OTHER PARTIES PROVIDE THE PROGRAM "AS IS" WITHOUT WARRANTY OF ANY KIND, EITHER EXPRESSED OR IMPLIED, INCLUDING, BUT NOT LIMITED TO, THE IMPLIED WARRANTIES OF MERCHANTABILITY AND FITNESS FOR A PARTICULAR PURPOSE. THE ENTIRE RISK AS TO THE QUALITY AND PERFORMANCE OF THE PROGRAM IS WITH YOU. SHOULD THE

PROGRAM PROVE DEFECTIVE, YOU ASSUME THE COST OF ALL NECESSARY SERVICING, REPAIR OR CORRECTION.

 12. IN NO EVENT UNLESS REQUIRED BY APPLICABLE LAW OR AGREED TO IN WRITING WILL ANY COPYRIGHT HOLDER, OR ANY OTHER PARTY WHO MAY MODIFY AND/OR REDISTRIBUTE THE PROGRAM AS PERMITTED ABOVE, BE LIABLE TO YOU FOR DAMAGES, INCLUDING ANY GENERAL, SPECIAL, INCIDENTAL OR CONSEQUENTIAL DAMAGES ARISING OUT OF THE USE OR INABILITY TO USE THE PROGRAM (INCLUDING BUT NOT LIMITED TO LOSS OF DATA OR DATA BEING RENDERED INACCURATE OR LOSSES SUSTAINED BY YOU OR THIRD PARTIES OR A FAILURE OF THE PROGRAM TO OPERATE WITH ANY OTHER PROGRAMS), EVEN IF SUCH HOLDER OR OTHER PARTY HAS BEEN ADVISED OF THE POSSIBILITY OF SUCH DAMAGES.

 END OF TERMS AND CONDITIONS

 How to Apply These Terms to Your New Programs

 If you develop a new program, and you want it to be of the greatest possible use to the public, the best way to achieve this is to make it free software which everyone can redistribute and change under these terms.

 To do so, attach the following notices to the program. It is safest to attach them to the start of each source file to most effectively convey the exclusion of warranty; and each file should have at least the "copyright" line and a pointer to where the full notice is found.

 <one line to give the program's name and a brief idea of what it does.> Copyright  $(C)$  <year > <name of author>

 This program is free software; you can redistribute it and/or modify it under the terms of the GNU General Public License as published by the Free Software Foundation; either version 2 of the License, or (at your option) any later version.

 This program is distributed in the hope that it will be useful, but WITHOUT ANY WARRANTY; without even the implied warranty of MERCHANTABILITY or FITNESS FOR A PARTICULAR PURPOSE. See the GNU General Public License for more details.

 You should have received a copy of the GNU General Public License along with this program; if not, write to the Free Software Foundation, Inc., 51 Franklin St, Fifth Floor, Boston, MA 02110-1301 USA

Also add information on how to contact you by electronic and paper mail.

If the program is interactive, make it output a short notice like this when it starts in an interactive mode:

 Gnomovision version 69, Copyright (C) year name of author Gnomovision comes with ABSOLUTELY NO WARRANTY; for details type `show w'. This is free software, and you are welcome to redistribute it under certain conditions; type `show c' for details.

The hypothetical commands `show w' and `show c' should show the appropriate parts of the General Public License. Of course, the commands you use may be called something other than `show w' and `show c'; they could even be mouse-clicks or menu items--whatever suits your program.

You should also get your employer (if you work as a programmer) or your school, if any, to sign a "copyright disclaimer" for the program, if necessary. Here is a sample; alter the names:

 Yoyodyne, Inc., hereby disclaims all copyright interest in the program `Gnomovision' (which makes passes at compilers) written by James Hacker.

 <signature of Ty Coon>, 1 April 1989 Ty Coon, President of Vice

This General Public License does not permit incorporating your program into proprietary programs. If your program is a subroutine library, you may consider it more useful to permit linking proprietary applications with the library. If this is what you want to do, use the GNU Library General Public License instead of this License.

## **1.129 libldap 186**

### **1.129.1 Available under license :**

 GNU LIBRARY GENERAL PUBLIC LICENSE Version 2, June 1991

Copyright (C) 1991 Free Software Foundation, Inc. 59 Temple Place - Suite 330, Boston, MA 02111-1307, USA Everyone is permitted to copy and distribute verbatim copies of this license document, but changing it is not allowed.

[This is the first released version of the library GPL. It is numbered 2 because it goes with version 2 of the ordinary GPL.]

 Preamble

 The licenses for most software are designed to take away your freedom to share and change it. By contrast, the GNU General Public Licenses are intended to guarantee your freedom to share and change free software--to make sure the software is free for all its users.

 This license, the Library General Public License, applies to some specially designated Free Software Foundation software, and to any other libraries whose authors decide to use it. You can use it for your libraries, too.

 When we speak of free software, we are referring to freedom, not price. Our General Public Licenses are designed to make sure that you have the freedom to distribute copies of free software (and charge for this service if you wish), that you receive source code or can get it if you want it, that you can change the software or use pieces of it in new free programs; and that you know you can do these things.

 To protect your rights, we need to make restrictions that forbid anyone to deny you these rights or to ask you to surrender the rights. These restrictions translate to certain responsibilities for you if you distribute copies of the library, or if you modify it.

 For example, if you distribute copies of the library, whether gratis or for a fee, you must give the recipients all the rights that we gave you. You must make sure that they, too, receive or can get the source code. If you link a program with the library, you must provide complete object files to the recipients so that they can relink them with the library, after making changes to the library and recompiling it. And you must show them these terms so they know their rights.

 Our method of protecting your rights has two steps: (1) copyright the library, and (2) offer you this license which gives you legal permission to copy, distribute and/or modify the library.

 Also, for each distributor's protection, we want to make certain that everyone understands that there is no warranty for this free library. If the library is modified by someone else and passed on, we want its recipients to know that what they have is not the original version, so that any problems introduced by others will not reflect on the original authors' reputations.

 Finally, any free program is threatened constantly by software patents. We wish to avoid the danger that companies distributing free software will individually obtain patent licenses, thus in effect transforming the program into proprietary software. To prevent this, we have made it clear that any patent must be licensed for everyone's free use or not licensed at all.

 Most GNU software, including some libraries, is covered by the ordinary GNU General Public License, which was designed for utility programs. This license, the GNU Library General Public License, applies to certain designated libraries. This license is quite different from the ordinary

one; be sure to read it in full, and don't assume that anything in it is the same as in the ordinary license.

 The reason we have a separate public license for some libraries is that they blur the distinction we usually make between modifying or adding to a program and simply using it. Linking a program with a library, without changing the library, is in some sense simply using the library, and is analogous to running a utility program or application program. However, in a textual and legal sense, the linked executable is a combined work, a derivative of the original library, and the ordinary General Public License treats it as such.

 Because of this blurred distinction, using the ordinary General Public License for libraries did not effectively promote software sharing, because most developers did not use the libraries. We concluded that weaker conditions might promote sharing better.

 However, unrestricted linking of non-free programs would deprive the users of those programs of all benefit from the free status of the libraries themselves. This Library General Public License is intended to permit developers of non-free programs to use free libraries, while preserving your freedom as a user of such programs to change the free libraries that are incorporated in them. (We have not seen how to achieve this as regards changes in header files, but we have achieved it as regards changes in the actual functions of the Library.) The hope is that this will lead to faster development of free libraries.

 The precise terms and conditions for copying, distribution and modification follow. Pay close attention to the difference between a "work based on the library" and a "work that uses the library". The former contains code derived from the library, while the latter only works together with the library.

 Note that it is possible for a library to be covered by the ordinary General Public License rather than by this special one.

#### GNU LIBRARY GENERAL PUBLIC LICENSE TERMS AND CONDITIONS FOR COPYING, DISTRIBUTION AND MODIFICATION

 0. This License Agreement applies to any software library which contains a notice placed by the copyright holder or other authorized party saying it may be distributed under the terms of this Library General Public License (also called "this License"). Each licensee is addressed as "you".

 A "library" means a collection of software functions and/or data prepared so as to be conveniently linked with application programs (which use some of those functions and data) to form executables.

 The "Library", below, refers to any such software library or work which has been distributed under these terms. A "work based on the Library" means either the Library or any derivative work under copyright law: that is to say, a work containing the Library or a portion of it, either verbatim or with modifications and/or translated straightforwardly into another language. (Hereinafter, translation is included without limitation in the term "modification".)

 "Source code" for a work means the preferred form of the work for making modifications to it. For a library, complete source code means all the source code for all modules it contains, plus any associated interface definition files, plus the scripts used to control compilation and installation of the library.

 Activities other than copying, distribution and modification are not covered by this License; they are outside its scope. The act of running a program using the Library is not restricted, and output from such a program is covered only if its contents constitute a work based on the Library (independent of the use of the Library in a tool for writing it). Whether that is true depends on what the Library does and what the program that uses the Library does.

 1. You may copy and distribute verbatim copies of the Library's complete source code as you receive it, in any medium, provided that you conspicuously and appropriately publish on each copy an appropriate copyright notice and disclaimer of warranty; keep intact all the notices that refer to this License and to the absence of any warranty; and distribute a copy of this License along with the Library.

 You may charge a fee for the physical act of transferring a copy, and you may at your option offer warranty protection in exchange for a fee.

 2. You may modify your copy or copies of the Library or any portion of it, thus forming a work based on the Library, and copy and distribute such modifications or work under the terms of Section 1 above, provided that you also meet all of these conditions:

a) The modified work must itself be a software library.

 b) You must cause the files modified to carry prominent notices stating that you changed the files and the date of any change.

 c) You must cause the whole of the work to be licensed at no charge to all third parties under the terms of this License.

 d) If a facility in the modified Library refers to a function or a table of data to be supplied by an application program that uses the facility, other than as an argument passed when the facility is invoked, then you must make a good faith effort to ensure that, in the event an application does not supply such function or table, the facility still operates, and performs whatever part of its purpose remains meaningful.

 (For example, a function in a library to compute square roots has a purpose that is entirely well-defined independent of the application. Therefore, Subsection 2d requires that any application-supplied function or table used by this function must be optional: if the application does not supply it, the square root function must still compute square roots.)

These requirements apply to the modified work as a whole. If identifiable sections of that work are not derived from the Library, and can be reasonably considered independent and separate works in themselves, then this License, and its terms, do not apply to those sections when you distribute them as separate works. But when you distribute the same sections as part of a whole which is a work based on the Library, the distribution of the whole must be on the terms of this License, whose permissions for other licensees extend to the entire whole, and thus to each and every part regardless of who wrote it.

Thus, it is not the intent of this section to claim rights or contest your rights to work written entirely by you; rather, the intent is to exercise the right to control the distribution of derivative or collective works based on the Library.

In addition, mere aggregation of another work not based on the Library with the Library (or with a work based on the Library) on a volume of a storage or distribution medium does not bring the other work under the scope of this License.

 3. You may opt to apply the terms of the ordinary GNU General Public License instead of this License to a given copy of the Library. To do this, you must alter all the notices that refer to this License, so that they refer to the ordinary GNU General Public License, version 2, instead of to this License. (If a newer version than version 2 of the ordinary GNU General Public License has appeared, then you can specify that version instead if you wish.) Do not make any other change in these notices.

 Once this change is made in a given copy, it is irreversible for that copy, so the ordinary GNU General Public License applies to all subsequent copies and derivative works made from that copy.

 This option is useful when you wish to copy part of the code of the Library into a program that is not a library.

 4. You may copy and distribute the Library (or a portion or derivative of it, under Section 2) in object code or executable form under the terms of Sections 1 and 2 above provided that you accompany it with the complete corresponding machine-readable source code, which must be distributed under the terms of Sections 1 and 2 above on a medium customarily used for software interchange.

 If distribution of object code is made by offering access to copy from a designated place, then offering equivalent access to copy the source code from the same place satisfies the requirement to distribute the source code, even though third parties are not compelled to copy the source along with the object code.

 5. A program that contains no derivative of any portion of the Library, but is designed to work with the Library by being compiled or linked with it, is called a "work that uses the Library". Such a work, in isolation, is not a derivative work of the Library, and therefore falls outside the scope of this License.

 However, linking a "work that uses the Library" with the Library creates an executable that is a derivative of the Library (because it contains portions of the Library), rather than a "work that uses the library". The executable is therefore covered by this License. Section 6 states terms for distribution of such executables.

 When a "work that uses the Library" uses material from a header file that is part of the Library, the object code for the work may be a derivative work of the Library even though the source code is not. Whether this is true is especially significant if the work can be linked without the Library, or if the work is itself a library. The threshold for this to be true is not precisely defined by law.

 If such an object file uses only numerical parameters, data structure layouts and accessors, and small macros and small inline functions (ten lines or less in length), then the use of the object file is unrestricted, regardless of whether it is legally a derivative work. (Executables containing this object code plus portions of the Library will still fall under Section 6.)

 Otherwise, if the work is a derivative of the Library, you may distribute the object code for the work under the terms of Section 6. Any executables containing that work also fall under Section 6, whether or not they are linked directly with the Library itself.

 6. As an exception to the Sections above, you may also compile or link a "work that uses the Library" with the Library to produce a work containing portions of the Library, and distribute that work under terms of your choice, provided that the terms permit modification of the work for the customer's own use and reverse engineering for debugging such modifications.

 You must give prominent notice with each copy of the work that the Library is used in it and that the Library and its use are covered by this License. You must supply a copy of this License. If the work during execution displays copyright notices, you must include the copyright notice for the Library among them, as well as a reference directing the user to the copy of this License. Also, you must do one of these things:

 a) Accompany the work with the complete corresponding machine-readable source code for the Library including whatever changes were used in the work (which must be distributed under Sections 1 and 2 above); and, if the work is an executable linked with the Library, with the complete machine-readable "work that uses the Library", as object code and/or source code, so that the user can modify the Library and then relink to produce a modified executable containing the modified Library. (It is understood that the user who changes the contents of definitions files in the Library will not necessarily be able to recompile the application to use the modified definitions.)

 b) Accompany the work with a written offer, valid for at least three years, to give the same user the materials specified in Subsection 6a, above, for a charge no more than the cost of performing this distribution.

 c) If distribution of the work is made by offering access to copy from a designated place, offer equivalent access to copy the above specified materials from the same place.

 d) Verify that the user has already received a copy of these materials or that you have already sent this user a copy.

 For an executable, the required form of the "work that uses the Library" must include any data and utility programs needed for reproducing the executable from it. However, as a special exception, the source code distributed need not include anything that is normally distributed (in either source or binary form) with the major components (compiler, kernel, and so on) of the operating system on which the executable runs, unless that component itself accompanies the executable.

 It may happen that this requirement contradicts the license restrictions of other proprietary libraries that do not normally accompany the operating system. Such a contradiction means you cannot use both them and the Library together in an executable that you distribute.

 7. You may place library facilities that are a work based on the Library side-by-side in a single library together with other library facilities not covered by this License, and distribute such a combined library, provided that the separate distribution of the work based on the Library and of the other library facilities is otherwise permitted, and provided that you do these two things:

 a) Accompany the combined library with a copy of the same work based on the Library, uncombined with any other library facilities. This must be distributed under the terms of the Sections above.

 b) Give prominent notice with the combined library of the fact that part of it is a work based on the Library, and explaining where to find the accompanying uncombined form of the same work.

 8. You may not copy, modify, sublicense, link with, or distribute the Library except as expressly provided under this License. Any attempt otherwise to copy, modify, sublicense, link with, or distribute the Library is void, and will automatically terminate your rights under this License. However, parties who have received copies, or rights, from you under this License will not have their licenses terminated so long as such parties remain in full compliance.

 9. You are not required to accept this License, since you have not signed it. However, nothing else grants you permission to modify or distribute the Library or its derivative works. These actions are prohibited by law if you do not accept this License. Therefore, by modifying or distributing the Library (or any work based on the Library), you indicate your acceptance of this License to do so, and all its terms and conditions for copying, distributing or modifying the Library or works based on it.

 10. Each time you redistribute the Library (or any work based on the Library), the recipient automatically receives a license from the original licensor to copy, distribute, link with or modify the Library subject to these terms and conditions. You may not impose any further restrictions on the recipients' exercise of the rights granted herein. You are not responsible for enforcing compliance by third parties to this License.

11. If, as a consequence of a court judgment or allegation of patent

infringement or for any other reason (not limited to patent issues), conditions are imposed on you (whether by court order, agreement or otherwise) that contradict the conditions of this License, they do not excuse you from the conditions of this License. If you cannot distribute so as to satisfy simultaneously your obligations under this License and any other pertinent obligations, then as a consequence you may not distribute the Library at all. For example, if a patent license would not permit royalty-free redistribution of the Library by all those who receive copies directly or indirectly through you, then the only way you could satisfy both it and this License would be to refrain entirely from distribution of the Library.

If any portion of this section is held invalid or unenforceable under any particular circumstance, the balance of the section is intended to apply, and the section as a whole is intended to apply in other circumstances.

It is not the purpose of this section to induce you to infringe any patents or other property right claims or to contest validity of any such claims; this section has the sole purpose of protecting the integrity of the free software distribution system which is implemented by public license practices. Many people have made generous contributions to the wide range of software distributed through that system in reliance on consistent application of that system; it is up to the author/donor to decide if he or she is willing to distribute software through any other system and a licensee cannot impose that choice.

This section is intended to make thoroughly clear what is believed to be a consequence of the rest of this License.

 12. If the distribution and/or use of the Library is restricted in certain countries either by patents or by copyrighted interfaces, the original copyright holder who places the Library under this License may add an explicit geographical distribution limitation excluding those countries, so that distribution is permitted only in or among countries not thus excluded. In such case, this License incorporates the limitation as if written in the body of this License.

 13. The Free Software Foundation may publish revised and/or new versions of the Library General Public License from time to time. Such new versions will be similar in spirit to the present version, but may differ in detail to address new problems or concerns.

Each version is given a distinguishing version number. If the Library specifies a version number of this License which applies to it and "any later version", you have the option of following the terms and conditions either of that version or of any later version published by the Free Software Foundation. If the Library does not specify a

license version number, you may choose any version ever published by the Free Software Foundation.

 14. If you wish to incorporate parts of the Library into other free programs whose distribution conditions are incompatible with these, write to the author to ask for permission. For software which is copyrighted by the Free Software Foundation, write to the Free Software Foundation; we sometimes make exceptions for this. Our decision will be guided by the two goals of preserving the free status of all derivatives of our free software and of promoting the sharing and reuse of software generally.

#### NO WARRANTY

 15. BECAUSE THE LIBRARY IS LICENSED FREE OF CHARGE, THERE IS NO WARRANTY FOR THE LIBRARY, TO THE EXTENT PERMITTED BY APPLICABLE LAW. EXCEPT WHEN OTHERWISE STATED IN WRITING THE COPYRIGHT HOLDERS AND/OR OTHER PARTIES PROVIDE THE LIBRARY "AS IS" WITHOUT WARRANTY OF ANY KIND, EITHER EXPRESSED OR IMPLIED, INCLUDING, BUT NOT LIMITED TO, THE IMPLIED WARRANTIES OF MERCHANTABILITY AND FITNESS FOR A PARTICULAR PURPOSE. THE ENTIRE RISK AS TO THE QUALITY AND PERFORMANCE OF THE LIBRARY IS WITH YOU. SHOULD THE LIBRARY PROVE DEFECTIVE, YOU ASSUME THE COST OF ALL NECESSARY SERVICING, REPAIR OR CORRECTION.

 16. IN NO EVENT UNLESS REQUIRED BY APPLICABLE LAW OR AGREED TO IN WRITING WILL ANY COPYRIGHT HOLDER, OR ANY OTHER PARTY WHO MAY MODIFY AND/OR REDISTRIBUTE THE LIBRARY AS PERMITTED ABOVE, BE LIABLE TO YOU FOR DAMAGES, INCLUDING ANY GENERAL, SPECIAL, INCIDENTAL OR CONSEQUENTIAL DAMAGES ARISING OUT OF THE USE OR INABILITY TO USE THE LIBRARY (INCLUDING BUT NOT LIMITED TO LOSS OF DATA OR DATA BEING RENDERED INACCURATE OR LOSSES SUSTAINED BY YOU OR THIRD PARTIES OR A FAILURE OF THE LIBRARY TO OPERATE WITH ANY OTHER SOFTWARE), EVEN IF SUCH HOLDER OR OTHER PARTY HAS BEEN ADVISED OF THE POSSIBILITY OF SUCH DAMAGES.

#### END OF TERMS AND CONDITIONS

Appendix: How to Apply These Terms to Your New Libraries

 If you develop a new library, and you want it to be of the greatest possible use to the public, we recommend making it free software that everyone can redistribute and change. You can do so by permitting redistribution under these terms (or, alternatively, under the terms of the ordinary General Public License).

 To apply these terms, attach the following notices to the library. It is safest to attach them to the start of each source file to most effectively convey the exclusion of warranty; and each file should have at least the "copyright" line and a pointer to where the full notice is found.

 <one line to give the library's name and a brief idea of what it does.> Copyright  $(C)$  <year > <name of author>

 This library is free software; you can redistribute it and/or modify it under the terms of the GNU Library General Public License as published by the Free Software Foundation; either version 2 of the License, or (at your option) any later version.

 This library is distributed in the hope that it will be useful, but WITHOUT ANY WARRANTY; without even the implied warranty of MERCHANTABILITY or FITNESS FOR A PARTICULAR PURPOSE. See the GNU Library General Public License for more details.

 You should have received a copy of the GNU Library General Public License along with this library; if not, write to the Free Software Foundation, Inc., 59 Temple Place - Suite 330, Boston, MA 02111-1307, USA

Also add information on how to contact you by electronic and paper mail.

You should also get your employer (if you work as a programmer) or your school, if any, to sign a "copyright disclaimer" for the library, if necessary. Here is a sample; alter the names:

 Yoyodyne, Inc., hereby disclaims all copyright interest in the library `Frob' (a library for tweaking knobs) written by James Random Hacker.

 <signature of Ty Coon>, 1 April 1990 Ty Coon, President of Vice

That's all there is to it! GNU GENERAL PUBLIC LICENSE Version 2, June 1991

Copyright (C) 1989, 1991 Free Software Foundation, Inc. 59 Temple Place, Suite 330, Boston, MA 02111-1307 USA Everyone is permitted to copy and distribute verbatim copies of this license document, but changing it is not allowed.

#### Preamble

 The licenses for most software are designed to take away your freedom to share and change it. By contrast, the GNU General Public License is intended to guarantee your freedom to share and change free software--to make sure the software is free for all its users. This General Public License applies to most of the Free Software

Foundation's software and to any other program whose authors commit to using it. (Some other Free Software Foundation software is covered by the GNU Library General Public License instead.) You can apply it to your programs, too.

 When we speak of free software, we are referring to freedom, not price. Our General Public Licenses are designed to make sure that you have the freedom to distribute copies of free software (and charge for this service if you wish), that you receive source code or can get it if you want it, that you can change the software or use pieces of it in new free programs; and that you know you can do these things.

 To protect your rights, we need to make restrictions that forbid anyone to deny you these rights or to ask you to surrender the rights. These restrictions translate to certain responsibilities for you if you distribute copies of the software, or if you modify it.

 For example, if you distribute copies of such a program, whether gratis or for a fee, you must give the recipients all the rights that you have. You must make sure that they, too, receive or can get the source code. And you must show them these terms so they know their rights.

 We protect your rights with two steps: (1) copyright the software, and (2) offer you this license which gives you legal permission to copy, distribute and/or modify the software.

 Also, for each author's protection and ours, we want to make certain that everyone understands that there is no warranty for this free software. If the software is modified by someone else and passed on, we want its recipients to know that what they have is not the original, so that any problems introduced by others will not reflect on the original authors' reputations.

 Finally, any free program is threatened constantly by software patents. We wish to avoid the danger that redistributors of a free program will individually obtain patent licenses, in effect making the program proprietary. To prevent this, we have made it clear that any patent must be licensed for everyone's free use or not licensed at all.

 The precise terms and conditions for copying, distribution and modification follow.

#### GNU GENERAL PUBLIC LICENSE TERMS AND CONDITIONS FOR COPYING, DISTRIBUTION AND MODIFICATION

 0. This License applies to any program or other work which contains a notice placed by the copyright holder saying it may be distributed

under the terms of this General Public License. The "Program", below, refers to any such program or work, and a "work based on the Program" means either the Program or any derivative work under copyright law: that is to say, a work containing the Program or a portion of it, either verbatim or with modifications and/or translated into another language. (Hereinafter, translation is included without limitation in the term "modification".) Each licensee is addressed as "you".

Activities other than copying, distribution and modification are not covered by this License; they are outside its scope. The act of running the Program is not restricted, and the output from the Program is covered only if its contents constitute a work based on the Program (independent of having been made by running the Program). Whether that is true depends on what the Program does.

 1. You may copy and distribute verbatim copies of the Program's source code as you receive it, in any medium, provided that you conspicuously and appropriately publish on each copy an appropriate copyright notice and disclaimer of warranty; keep intact all the notices that refer to this License and to the absence of any warranty; and give any other recipients of the Program a copy of this License along with the Program.

You may charge a fee for the physical act of transferring a copy, and you may at your option offer warranty protection in exchange for a fee.

 2. You may modify your copy or copies of the Program or any portion of it, thus forming a work based on the Program, and copy and distribute such modifications or work under the terms of Section 1 above, provided that you also meet all of these conditions:

 a) You must cause the modified files to carry prominent notices stating that you changed the files and the date of any change.

 b) You must cause any work that you distribute or publish, that in whole or in part contains or is derived from the Program or any part thereof, to be licensed as a whole at no charge to all third parties under the terms of this License.

 c) If the modified program normally reads commands interactively when run, you must cause it, when started running for such interactive use in the most ordinary way, to print or display an announcement including an appropriate copyright notice and a notice that there is no warranty (or else, saying that you provide a warranty) and that users may redistribute the program under these conditions, and telling the user how to view a copy of this License. (Exception: if the Program itself is interactive but does not normally print such an announcement, your work based on the Program is not required to print an announcement.)

These requirements apply to the modified work as a whole. If identifiable sections of that work are not derived from the Program, and can be reasonably considered independent and separate works in themselves, then this License, and its terms, do not apply to those sections when you distribute them as separate works. But when you distribute the same sections as part of a whole which is a work based on the Program, the distribution of the whole must be on the terms of this License, whose permissions for other licensees extend to the entire whole, and thus to each and every part regardless of who wrote it.

Thus, it is not the intent of this section to claim rights or contest your rights to work written entirely by you; rather, the intent is to exercise the right to control the distribution of derivative or collective works based on the Program.

In addition, mere aggregation of another work not based on the Program with the Program (or with a work based on the Program) on a volume of a storage or distribution medium does not bring the other work under the scope of this License.

 3. You may copy and distribute the Program (or a work based on it, under Section 2) in object code or executable form under the terms of Sections 1 and 2 above provided that you also do one of the following:

 a) Accompany it with the complete corresponding machine-readable source code, which must be distributed under the terms of Sections 1 and 2 above on a medium customarily used for software interchange; or,

 b) Accompany it with a written offer, valid for at least three years, to give any third party, for a charge no more than your cost of physically performing source distribution, a complete machine-readable copy of the corresponding source code, to be distributed under the terms of Sections 1 and 2 above on a medium customarily used for software interchange; or,

 c) Accompany it with the information you received as to the offer to distribute corresponding source code. (This alternative is allowed only for noncommercial distribution and only if you received the program in object code or executable form with such an offer, in accord with Subsection b above.)

The source code for a work means the preferred form of the work for making modifications to it. For an executable work, complete source code means all the source code for all modules it contains, plus any associated interface definition files, plus the scripts used to control compilation and installation of the executable. However, as a

special exception, the source code distributed need not include anything that is normally distributed (in either source or binary form) with the major components (compiler, kernel, and so on) of the operating system on which the executable runs, unless that component itself accompanies the executable.

If distribution of executable or object code is made by offering access to copy from a designated place, then offering equivalent access to copy the source code from the same place counts as distribution of the source code, even though third parties are not compelled to copy the source along with the object code.

 4. You may not copy, modify, sublicense, or distribute the Program except as expressly provided under this License. Any attempt otherwise to copy, modify, sublicense or distribute the Program is void, and will automatically terminate your rights under this License. However, parties who have received copies, or rights, from you under this License will not have their licenses terminated so long as such parties remain in full compliance.

 5. You are not required to accept this License, since you have not signed it. However, nothing else grants you permission to modify or distribute the Program or its derivative works. These actions are prohibited by law if you do not accept this License. Therefore, by modifying or distributing the Program (or any work based on the Program), you indicate your acceptance of this License to do so, and all its terms and conditions for copying, distributing or modifying the Program or works based on it.

 6. Each time you redistribute the Program (or any work based on the Program), the recipient automatically receives a license from the original licensor to copy, distribute or modify the Program subject to these terms and conditions. You may not impose any further restrictions on the recipients' exercise of the rights granted herein. You are not responsible for enforcing compliance by third parties to this License.

 7. If, as a consequence of a court judgment or allegation of patent infringement or for any other reason (not limited to patent issues), conditions are imposed on you (whether by court order, agreement or otherwise) that contradict the conditions of this License, they do not excuse you from the conditions of this License. If you cannot distribute so as to satisfy simultaneously your obligations under this License and any other pertinent obligations, then as a consequence you may not distribute the Program at all. For example, if a patent license would not permit royalty-free redistribution of the Program by all those who receive copies directly or indirectly through you, then the only way you could satisfy both it and this License would be to

refrain entirely from distribution of the Program.

If any portion of this section is held invalid or unenforceable under any particular circumstance, the balance of the section is intended to apply and the section as a whole is intended to apply in other circumstances.

It is not the purpose of this section to induce you to infringe any patents or other property right claims or to contest validity of any such claims; this section has the sole purpose of protecting the integrity of the free software distribution system, which is implemented by public license practices. Many people have made generous contributions to the wide range of software distributed through that system in reliance on consistent application of that system; it is up to the author/donor to decide if he or she is willing to distribute software through any other system and a licensee cannot impose that choice.

This section is intended to make thoroughly clear what is believed to be a consequence of the rest of this License.

 8. If the distribution and/or use of the Program is restricted in certain countries either by patents or by copyrighted interfaces, the original copyright holder who places the Program under this License may add an explicit geographical distribution limitation excluding those countries, so that distribution is permitted only in or among countries not thus excluded. In such case, this License incorporates the limitation as if written in the body of this License.

 9. The Free Software Foundation may publish revised and/or new versions of the General Public License from time to time. Such new versions will be similar in spirit to the present version, but may differ in detail to address new problems or concerns.

Each version is given a distinguishing version number. If the Program specifies a version number of this License which applies to it and "any later version", you have the option of following the terms and conditions either of that version or of any later version published by the Free Software Foundation. If the Program does not specify a version number of this License, you may choose any version ever published by the Free Software Foundation.

 10. If you wish to incorporate parts of the Program into other free programs whose distribution conditions are different, write to the author to ask for permission. For software which is copyrighted by the Free Software Foundation, write to the Free Software Foundation; we sometimes make exceptions for this. Our decision will be guided by the two goals of preserving the free status of all derivatives of our free software and

of promoting the sharing and reuse of software generally.

#### NO WARRANTY

 11. BECAUSE THE PROGRAM IS LICENSED FREE OF CHARGE, THERE IS NO WARRANTY FOR THE PROGRAM, TO THE EXTENT PERMITTED BY APPLICABLE LAW. EXCEPT WHEN OTHERWISE STATED IN WRITING THE COPYRIGHT HOLDERS AND/OR OTHER PARTIES PROVIDE THE PROGRAM "AS IS" WITHOUT WARRANTY OF ANY KIND, EITHER EXPRESSED OR IMPLIED, INCLUDING, BUT NOT LIMITED TO, THE IMPLIED WARRANTIES OF MERCHANTABILITY AND FITNESS FOR A PARTICULAR PURPOSE. THE ENTIRE RISK AS TO THE QUALITY AND PERFORMANCE OF THE PROGRAM IS WITH YOU. SHOULD THE PROGRAM PROVE DEFECTIVE, YOU ASSUME THE COST OF ALL NECESSARY SERVICING, REPAIR OR CORRECTION.

 12. IN NO EVENT UNLESS REQUIRED BY APPLICABLE LAW OR AGREED TO IN WRITING WILL ANY COPYRIGHT HOLDER, OR ANY OTHER PARTY WHO MAY MODIFY AND/OR REDISTRIBUTE THE PROGRAM AS PERMITTED ABOVE, BE LIABLE TO YOU FOR DAMAGES, INCLUDING ANY GENERAL, SPECIAL, INCIDENTAL OR CONSEQUENTIAL DAMAGES ARISING OUT OF THE USE OR INABILITY TO USE THE PROGRAM (INCLUDING BUT NOT LIMITED TO LOSS OF DATA OR DATA BEING RENDERED INACCURATE OR LOSSES SUSTAINED BY YOU OR THIRD PARTIES OR A FAILURE OF THE PROGRAM TO OPERATE WITH ANY OTHER PROGRAMS), EVEN IF SUCH HOLDER OR OTHER PARTY HAS BEEN ADVISED OF THE POSSIBILITY OF SUCH DAMAGES.

#### END OF TERMS AND CONDITIONS

 How to Apply These Terms to Your New Programs

 If you develop a new program, and you want it to be of the greatest possible use to the public, the best way to achieve this is to make it free software which everyone can redistribute and change under these terms.

 To do so, attach the following notices to the program. It is safest to attach them to the start of each source file to most effectively convey the exclusion of warranty; and each file should have at least the "copyright" line and a pointer to where the full notice is found.

 <one line to give the program's name and a brief idea of what it does.> Copyright  $(C)$  <year > <name of author>

 This program is free software; you can redistribute it and/or modify it under the terms of the GNU General Public License as published by the Free Software Foundation; either version 2 of the License, or (at your option) any later version.

 This program is distributed in the hope that it will be useful, but WITHOUT ANY WARRANTY; without even the implied warranty of MERCHANTABILITY or FITNESS FOR A PARTICULAR PURPOSE. See the GNU General Public License for more details.

 You should have received a copy of the GNU General Public License along with this program; if not, write to the Free Software Foundation, Inc., 59 Temple Place, Suite 330, Boston, MA 02111-1307 USA

Also add information on how to contact you by electronic and paper mail.

If the program is interactive, make it output a short notice like this when it starts in an interactive mode:

 Gnomovision version 69, Copyright (C) year name of author Gnomovision comes with ABSOLUTELY NO WARRANTY; for details type `show w'. This is free software, and you are welcome to redistribute it under certain conditions; type `show c' for details.

The hypothetical commands `show w' and `show c' should show the appropriate parts of the General Public License. Of course, the commands you use may be called something other than `show w' and `show c'; they could even be mouse-clicks or menu items--whatever suits your program.

You should also get your employer (if you work as a programmer) or your school, if any, to sign a "copyright disclaimer" for the program, if necessary. Here is a sample; alter the names:

 Yoyodyne, Inc., hereby disclaims all copyright interest in the program `Gnomovision' (which makes passes at compilers) written by James Hacker.

 <signature of Ty Coon>, 1 April 1989 Ty Coon, President of Vice

This General Public License does not permit incorporating your program into proprietary programs. If your program is a subroutine library, you may consider it more useful to permit linking proprietary applications with the library. If this is what you want to do, use the GNU Library General Public License instead of this License.

# **1.130 block-mount 2015-05-24- 09027fc86babc3986027a0e677aca1b6999a9e1 4**

## **1.130.1 Available under license :**

```
/*
* Copyright (C) 2007 Nokia Corporation.
*
* This program is free software; you can redistribute it and/or modify it
* under the terms of the GNU General Public License version 2 as published by
* the Free Software Foundation.
*
* This program is distributed in the hope that it will be useful, but WITHOUT
* ANY WARRANTY; without even the implied warranty of MERCHANTABILITY or
* FITNESS FOR A PARTICULAR PURPOSE. See the GNU General Public License for
* more details.
*
* You should have received a copy of the GNU General Public License along with
* this program; if not, write to the Free Software Foundation, Inc., 51
* Franklin St, Fifth Floor, Boston, MA 02110-1301 USA
*/
/*
* An utility to delete UBI devices (detach MTD devices from UBI).
*
* Author: Artem Bityutskiy
*/
#define PROGRAM_NAME "ubidetach"
#define VERSION "owrt-fstools"
#include <sys/types.h>
#include <sys/stat.h>
#include <fcntl.h>
#include <stdio.h>
#include <stdint.h>
#include <getopt.h>
#include <stdlib.h>
#include <string.h>
#include <unistd.h>
#include "libubi-tiny.h"
#define DEFAULT_CTRL_DEV "/dev/ubi_ctrl"
static int ubi_write(char *node, int fd, const void *buf, int len)
{
	int ret;
	while (len) {
 ret = write(fd, but, len);if (ret < 0) {
```

```
if (errno == EINTR) {
  				fprintf(stderr, "do not interrupt me!");
  				continue;
  			}
 			fprintf(stderr, "cannot write %d bytes to volume \"%s\"", len, node);
 			return -1;
 		}
 if (ret == 0) {
 			fprintf(stderr, "cannot write %d bytes to volume \"%s\"", len, node);
 			return -1;
 		}
 		len -= ret;
 but += ret;	}
	return 0;
}
static int update_volume(libubi_t libubi, struct ubi_vol_info *vol_info, char *node, char *img, int skip)
{
	int err, fd, ifd;
	long long bytes;
	char *buf;
	struct stat st;
buf = \text{malloc}(vol\_info > \text{leb\_size});	if (!buf) {
 		fprintf(stderr, "cannot allocate %d bytes of memory", vol_info->leb_size);
 		return -1;
	}
err = stat(img, \&st);if (err < 0) {
 fprintf(stderr, "stat failed on \Upsilon\%s\Upsilon'', img);
 		goto out_free;
	}
bytes = st.st\_size - skip;if (bytes > vol info->rsvd bytes) {
 fprintf(stderr, "\"%s\" (size %lld) will not fit volume \"%s\" (size %lld)",
      		 img, bytes, node, vol_info->rsvd_bytes);
 		goto out_free;
	}
fd = open(node, O_RDWR);if (fd == -1) {
 		fprintf(stderr, "cannot open UBI volume \"%s\"", node);
```

```
		goto out_free;
	}
	ifd = open(img, O_RDONLY);
if (ifd == -1) {
		fprintf(stderr, "cannot open \"%s\"", img);
		goto out_close1;
	}
if (skip && lseek(ifd, skip, SEEK_CUR) == -1) {
		fprintf(stderr, "lseek input by %d failed", skip);
		goto out_close;
	}
	err = ubi_update_start(libubi, fd, bytes);
if (err) \{		fprintf(stderr, "cannot start volume \"%s\" update", node);
		goto out_close;
	}
	while (bytes) {
		ssize_t ret;
int to_copy = vol_info->leb_size;
if (to\_copy > bytes)			to_copy = bytes;
		ret = read(ifd, buf, to_copy);
if (ret <= 0) {
 if (errno == EINTR) {
 				fprintf(stderr, "do not interrupt me!");
 				continue;
 			} else {
 				fprintf(stderr, "cannot read %d bytes from \"%s\"",
   						to_copy, img);
 				goto out_close;
 			}
		}
		err = ubi_write(node, fd, buf, ret);
		if (err)
 			goto out_close;
bytes = ret;
	}
	close(ifd);
	close(fd);
	free(buf);
	return 0;
```

```
out_close:
	close(ifd);
out_close1:
	close(fd);
out_free:
	free(buf);
	return -1;
}
int ubiattach(libubi_t libubi, char *mtd)
{
	struct ubi_attach_request req = {
 		.dev_num = UBI_DEV_NUM_AUTO,
 .mtd_num = -1,
 .vid_hdr_offset = 0,
 .max_beb_per1024 = 0,
 .mtd_dev_node = mtd,
	};
	int err = ubi_attach(libubi, DEFAULT_CTRL_DEV, &req);
if (err) \{		fprintf(stderr, "cannot attach \"%s\"", mtd);
 		return err;
	}
	return 0;
}
int ubidetach(libubi_t libubi, char *mtd)
{
	return ubi_detach(libubi, DEFAULT_CTRL_DEV, mtd);
}
int ubirsvol(libubi_t libubi, char *node, char *name, int bytes)
{
	struct ubi_dev_info dev_info;
	struct ubi_vol_info vol_info;
	int err = ubi_get_dev_info(libubi, node, &dev_info);
if (err) \{		fprintf(stderr, "cannot get information about UBI device \"%s\"",
 			node);
 		return -1;
	}
	err = ubi_get_vol_info1_nm(libubi, dev_info.dev_num, name, &vol_info);
if (err) \{		fprintf(stderr, "cannot find UBI volume \"%s\"", name);
```

```
		return -1;
	}
	err = ubi_rsvol(libubi, node, vol_info.vol_id, bytes);
if (err) \{		fprintf(stderr, "cannot UBI resize volume");
 		return -1;
	}
	return 0;
}
int ubirmvol(libubi_t libubi, char *node, char *name)
{
	struct ubi_dev_info dev_info;
	struct ubi_vol_info vol_info;
	int err = ubi_get_dev_info(libubi, node, &dev_info);
if (err) \{		fprintf(stderr, "cannot get information about UBI device \"%s\"",
 			node);
 		return -1;
	}
	err = ubi_get_vol_info1_nm(libubi, dev_info.dev_num, name, &vol_info);
if (err) \{		fprintf(stderr, "cannot find UBI volume \"%s\"", name);
 		return -1;
	}
	err = ubi_rmvol(libubi, node, vol_info.vol_id);
if (err) \{		fprintf(stderr, "cannot UBI remove volume");
 		return -1;
	}
	return 0;
}
int ubimkvol(libubi_t libubi, char *node, char *name, int maxavs)
{
struct ubi dev info dev info;
struct ubi_vol_info vol_info;
	struct ubi_mkvol_request req;
int err = ubi_get_dev_info(libubi, node, &dev_info);
if (err) \{
```

```
		fprintf(stderr, "cannot get information about UBI device \"%s\"",
```

```
			node);
 		return -1;
	}
if (dev_info.avail_bytes == 0) {
 		fprintf(stderr, "UBI device does not have free logical eraseblocks");
 		return -1;
	}
	if (maxavs)
 		printf("Set volume size to %lld\n", dev_info.avail_bytes);
	req.vol_id = UBI_VOL_NUM_AUTO;
req.alignment = 1;
req.bytes = dev_info.auail_bytes;	req.vol_type = UBI_DYNAMIC_VOLUME;
req.name = name;	err = ubi_mkvol(libubi, node, &req);
if (err < 0) {
 		fprintf(stderr, "cannot UBI create volume");
 		return -1;
	}
	/* Print information about the created device */
	err = ubi_get_vol_info1(libubi, dev_info.dev_num, req.vol_id, &vol_info);
if (err) {
 		fprintf(stderr, "cannot get information about newly created UBI volume");
 		return -1;
	}
	printf("Volume ID %d, size %d LEBs (", vol_info.vol_id, vol_info.rsvd_lebs);
	ubiutils_print_bytes(vol_info.rsvd_bytes, 0);
	printf("), LEB size ");
	ubiutils_print_bytes(vol_info.leb_size, 1);
	printf(", %s, name \"%s\", alignment %d\n",
 		req.vol_type == UBI_DYNAMIC_VOLUME ? "dynamic" : "static",
 		vol_info.name, vol_info.alignment);
	return 0;
}
int ubiupdatevol(libubi_t libubi, char *node, char *file)
```

```
{
struct ubi_vol_info vol_info;
	int err = ubi_get_vol_info(libubi, node, &vol_info);
```

```
if (err) \{
```

```
		fprintf(stderr, "cannot get information about UBI volume \"%s\"",
 			node);
 		return -1;
	}
	return update_volume(libubi, &vol_info, node, file, 0);
}
int ubitruncatevol(libubi_t libubi, char *node)
{
	int err, fd;
fd = open(node, O_RDWR);if (fd == -1) {
 		fprintf(stderr, "cannot open \"%s\"", node);
 		return -1;
	}
err = ubi\_update\_start(libubi, fd, 0);if (err) \{		fprintf(stderr, "cannot truncate volume \"%s\"", node);
 		close(fd);
 		return -1;
	}
	close(fd);
	return 0;
}
/*
* Copyright (C) 2014 John Crispin <blogic@openwrt.org>
*
* This program is free software; you can redistribute it and/or modify
* it under the terms of the GNU Lesser General Public License version 2.1
* as published by the Free Software Foundation
*
* This program is distributed in the hope that it will be useful,
* but WITHOUT ANY WARRANTY; without even the implied warranty of
* MERCHANTABILITY or FITNESS FOR A PARTICULAR PURPOSE. See the
* GNU General Public License for more details.
*/
#include <sys/types.h>
#include <sys/stat.h>
#include <fcntl.h>
#include <stdio.h>
#include <stdint.h>
#include <getopt.h>
#include <stdlib.h>
```

```
#include <string.h>
#include <unistd.h>
#include <libubox/ulog.h>
#include "libubi/libubi-tiny.h"
static int print_usage(void)
{
	printf("ubi info\n");
	printf("ubi detach kernel|rootfs\n");
printf("ubi kernel <image.kernel.ubi>\n");
printf("ubi rootfs <image.rootfs.ubi>\n");
printf("ubi overlay <image.rootfs-overlay.ubi>\n");
	return -1;
}
static int mtd_find_index(char *name)
{
FILE *fp = fopen("/proc/mtd", "r");	char line[256];
char *index = NULL;	if (!fp)
 		return -1;
while (!index && fgets(line, sizeof(line), fp)) {
 		if (strstr(line, name)) {
 char *eol = strstr(line, ":");
 			if (!eol)
  				continue;
 *eol = \sqrt{0};
 index = &line[3];
 		}
	}
	fclose(fp);
if (!index)
 		return -1;
	return atoi(index);
}
static int mtd_find(char *name, char *ret)
```

```
{
int index = mtd_find_index(name);
if (index < 0)
		return -1;
	sprintf(ret, "/dev/mtd%d", index);
	return 0;
}
static int ubi_find(libubi_t libubi, char *name, char *ret)
{
	int index = mtd_find_index(name);
int ubi = 0;
	while (ubi_dev_present(libubi, ubi))
	{
		struct ubi_dev_info info;
		if (ubi_get_dev_info1(libubi, ubi++, &info))
 			continue;
if (info.mtd_num != index)
 			continue;
		sprintf(ret, "/dev/ubi%d", info.dev_num);
		return 0;
	}
	return -1;
}
static int volume_find(libubi_t libubi, char *name, char *ret)
{
	int index = mtd_find_index(name);
	struct ubi_vol_info vol;
int ubi = 0;
if (index < 0)
		return -1;
	if (mtd_num2ubi_dev(libubi, index, &ubi)) {
ULOG_ERR("failed to get ubi node for %s\n", name);
		return -1;
	}
	if (ubi_get_vol_info1_nm(libubi, ubi, name, &vol)) {
```

```
		ULOG_ERR("failed to get ubi volume info for %s\n", name);
		return -1;
	}
	sprintf(ret, "/dev/ubi%d_%d", ubi, vol.vol_id);
	return 0;
}
static int main_detach(char *type)
{
	libubi_t libubi;
	char mtd[64];
	int err;
	if (!strcmp(type, "kernel"))
		err = mtd_find("kernel_ubi", mtd);
	else if (!strcmp(type, "rootfs"))
		err = mtd_find("rootfs_ubi", mtd);
	else
		return print_usage();
if (err) \{		ULOG_ERR("MTD partition '%s_ubi' not found\n", type);
		return -1;
	}
	libubi = libubi_open();
if (!libubi) {
		ULOG_ERR("cannot open libubi");
		return -1;
	}
	err = ubidetach(libubi, mtd);
if (err) \{		ULOG_ERR("cannot detach \"%s\"", mtd);
		return -1;
	}
	return 0;
}
static int main_image(char *partition, char *image, char *overlay)
{
libubi t libubi;
	struct stat s;
	int err;
	char mtd[64];
```

```
	char _part[64];
	char node[64];
	char volume[64];
char _data[64];
	char *data = NULL;
	if (stat(image, &s)) {
ULOG_ERR("image not found %s\n", image);
		return -1;
	}
	if (!strcmp(partition, "kernel"))
		err = mtd_find("kernel", _part);
	else
err = mtd\_find("rootfs", \_\npart);	if (overlay && !mtd_find(overlay, _data))
data = _data;
	libubi = libubi_open();
	if (!libubi) {
		ULOG_ERR("cannot open libubi");
		return -1;
	}
	if (!strcmp(partition, "kernel"))
		err = mtd_find("kernel_ubi", mtd);
	else
err = mtd\_find("rootfs\_ubi", mtd);if (err) \{		ULOG_ERR("MTD partition '%s_ubi' not found\n", partition);
		return -1;
	}
	if (!strcmp(partition, "kernel"))
		err = ubi_find(libubi, "kernel_ubi", node);
	else
err = ubi_find(libubi, "rootfs_ubi", node);	if (err) {
ULOG_ERR("UBI volume '%s' not found\n", partition);
		return -1;
	}
	err = ubidetach(libubi, mtd);
if (err) \{ULOG_ERR("cannot detach \"%s\"", mtd);
		return -1;
	}
```

```
err = <i>ubiattach</i>(libubi, mtd);if (err) \{		ULOG_ERR("cannot attach \"%s\"", mtd);
		return -1;
	}
	if (data) {
		err = ubirmvol(libubi, node, overlay);
if (err) \{ULOG_ERR("cannot remove \"%s\"", node);
 			return -1;
 		}
	}
	if (volume_find(libubi, partition, volume) < 0) {
		ULOG_ERR("UBI volume '%s' not found\n", partition);
		return -1;
	}
	err = ubirsvol(libubi, node, partition, s.st_size);
	if (err) {
		ULOG_ERR("cannot resize \"%s\"", partition);
		return -1;
	}
	err = ubiupdatevol(libubi, volume, image);
	if (err) {
		ULOG_ERR("cannot update \"%s\"", volume);
		return -1;
	}
	if (overlay) {
		err = ubimkvol(libubi, node, overlay, 1);
if (err) \{ULOG_ERR("cannot make \"%s\"", overlay);
 			return -1;
 		}
	}
libubi close(libubi);
	return err;
}
static int main_info(void)
{
struct ubi info info;
```

```
 Open Source Used In Cisco RV34x Routers 1.0.03.21 3743
```

```
	libubi_t libubi;
	int i;
	libubi = libubi_open();
if (!libubi) {
 		ULOG_ERR("cannot open libubi");
 		return -1;
	}
	if (ubi_get_info(libubi, &info)) {
 		ULOG_ERR("failed to get info\n");
 		return -1;
	}
for (i = info.lower_dev_name; i \leq info .highest_dev_number, i++) {
 		struct ubi_dev_info dinfo;
 		char ubi[64];
 		int j;
 		sprintf(ubi, "/dev/ubi%d", i);
 		if (ubi_get_dev_info(libubi, ubi, &dinfo))
 			continue;
 printf("device - %s\n size: %lldBytes\n bad blocks: %d\n",
      		 &ubi[5], dinfo.total_bytes, dinfo.bad_count);
 for (j = dinfo.lowest_vol_id; j \le dinfo.highest_vol_id; j++) {
  			struct ubi_vol_info vinfo;
  			sprintf(ubi, "/dev/ubi%d_%d", i, j);
  			if (ubi_get_vol_info(libubi, ubi, &vinfo))
  				continue;
  printf(" volume - %s\n", &ubi[5]);
  			printf("\tname: %s\n", vinfo.name);
  			printf("\tsize: %lld\n", vinfo.data_bytes);
 		}
	}
	libubi_close(libubi);
	return 0;
}
int main(int argc, char **argv)
{
if (\text{argc} > 1 \&\& \text{Istremp}(\text{argv}[1], \text{ "info"))}return main info();
if (\text{argc} < 3)		return print_usage();
```
```
	if (!strcmp(argv[1], "kernel")) {
		return main_image("kernel", argv[2], NULL);
```

```
	} else if (!strcmp(argv[1], "rootfs")) {
		return main_image("rootfs", argv[2], NULL);
```
 } else if (!strcmp(argv[1], "overlay")) { return main\_image("rootfs", argv[2], "rootfs\_data");

```
	} else if (!strcmp(argv[1], "detach")) {
		return main_detach(argv[2]);
	}
```

```
	return -1;
}
```
# **1.131 webfilter fsl-1**

# **1.132 zlib 1.2.8 1.132.1 Available under license :**

/\* zlib.h -- interface of the 'zlib' general purpose compression library version 1.2.11, January 15th, 2017

Copyright (C) 1995-2017 Jean-loup Gailly and Mark Adler

 This software is provided 'as-is', without any express or implied warranty. In no event will the authors be held liable for any damages arising from the use of this software.

 Permission is granted to anyone to use this software for any purpose, including commercial applications, and to alter it and redistribute it freely, subject to the following restrictions:

- 1. The origin of this software must not be misrepresented; you must not claim that you wrote the original software. If you use this software in a product, an acknowledgment in the product documentation would be appreciated but is not required.
- 2. Altered source versions must be plainly marked as such, and must not be misrepresented as being the original software.
- 3. This notice may not be removed or altered from any source distribution.

Jean-loup Gailly Mark Adler

jloup@gzip.org madler@alumni.caltech.edu

\*/ Boost Software License - Version 1.0 - August 17th, 2003

Permission is hereby granted, free of charge, to any person or organization obtaining a copy of the software and accompanying documentation covered by this license (the "Software") to use, reproduce, display, distribute, execute, and transmit the Software, and to prepare derivative works of the Software, and to permit third-parties to whom the Software is furnished to do so, all subject to the following:

The copyright notices in the Software and this entire statement, including the above license grant, this restriction and the following disclaimer, must be included in all copies of the Software, in whole or in part, and all derivative works of the Software, unless such copies or derivative works are solely in the form of machine-executable object code generated by a source language processor.

THE SOFTWARE IS PROVIDED "AS IS", WITHOUT WARRANTY OF ANY KIND, EXPRESS OR IMPLIED, INCLUDING BUT NOT LIMITED TO THE WARRANTIES OF MERCHANTABILITY, FITNESS FOR A PARTICULAR PURPOSE, TITLE AND NON-INFRINGEMENT. IN NO EVENT SHALL THE COPYRIGHT HOLDERS OR ANYONE DISTRIBUTING THE SOFTWARE BE LIABLE FOR ANY DAMAGES OR OTHER LIABILITY, WHETHER IN CONTRACT, TORT OR OTHERWISE, ARISING FROM, OUT OF OR IN CONNECTION WITH THE SOFTWARE OR THE USE OR OTHER DEALINGS IN THE SOFTWARE.

# **1.133 ppp 2.4.8 1.133.1 Available under license :**

See the respective source files to find out which copyrights apply.

------------------------------------------------------------------------------

Copyright (C) 2002 Roaring Penguin Software Inc.

Permission to use, copy, modify, and distribute this software for any purpose and without fee is hereby granted, provided that this copyright and permission notice appear on all copies and supporting documentation, the name of Roaring Penguin Software Inc. not be used in advertising or publicity pertaining to distribution of the program without specific prior permission, and notice be given in supporting documentation that copying and distribution is by permission of Roaring Penguin Software Inc..

Roaring Penguin Software Inc. makes no representations about the suitability of this software for any purpose. It is provided "as is" without express or implied warranty.

------------------------------------------------------------------------------

Copyright (C) 1995,1996,1997,1998 Lars Fenneberg <lf@elemental.net>

Permission to use, copy, modify, and distribute this software for any purpose and without fee is hereby granted, provided that this copyright and permission notice appear on all copies and supporting documentation, the name of Lars Fenneberg not be used in advertising or publicity pertaining to distribution of the program without specific prior permission, and notice be given in supporting documentation that copying and distribution is by permission of Lars Fenneberg.

Lars Fenneberg makes no representations about the suitability of this software for any purpose. It is provided "as is" without express or implied warranty.

------------------------------------------------------------------------------

Copyright 1992 Livingston Enterprises, Inc. Livingston Enterprises, Inc. 6920 Koll Center Parkway Pleasanton, CA 94566

Permission to use, copy, modify, and distribute this software for any purpose and without fee is hereby granted, provided that this copyright and permission notice appear on all copies and supporting documentation, the name of Livingston Enterprises, Inc. not be used in advertising or publicity pertaining to distribution of the program without specific prior permission, and notice be given in supporting documentation that copying and distribution is by permission of Livingston Enterprises, Inc.

Livingston Enterprises, Inc. makes no representations about the suitability of this software for any purpose. It is provided "as is" without express or implied warranty.

------------------------------------------------------------------------------

[C] The Regents of the University of Michigan and Merit Network, Inc. 1992, 1993, 1994, 1995 All Rights Reserved

Permission to use, copy, modify, and distribute this software and its documentation for any purpose and without fee is hereby granted, provided that the above copyright notice and this permission notice appear in all copies of the software and derivative works or modified versions thereof, and that both the copyright notice and this permission and disclaimer notice appear in supporting documentation.

THIS SOFTWARE IS PROVIDED "AS IS" WITHOUT WARRANTY OF ANY KIND, EITHER EXPRESS OR IMPLIED, INCLUDING WITHOUT LIMITATION WARRANTIES OF MERCHANTABILITY AND FITNESS FOR A PARTICULAR PURPOSE. THE REGENTS OF THE UNIVERSITY OF MICHIGAN AND MERIT NETWORK, INC. DO NOT WARRANT THAT THE FUNCTIONS CONTAINED IN THE SOFTWARE WILL MEET LICENSEE'S REQUIREMENTS OR THAT OPERATION WILL BE UNINTERRUPTED OR ERROR FREE. The Regents of the

University of Michigan and Merit Network, Inc. shall not be liable for any special, indirect, incidental or consequential damages with respect to any claim by Licensee or any third party arising from use of the software.

------------------------------------------------------------------------------

Copyright (C) 1991-2, RSA Data Security, Inc. Created 1991. All rights reserved.

License to copy and use this software is granted provided that it is identified as the "RSA Data Security, Inc. MD5 Message-Digest Algorithm" in all material mentioning or referencing this software or this function.

License is also granted to make and use derivative works provided that such works are identified as "derived from the RSA Data Security, Inc. MD5 Message-Digest Algorithm" in all material mentioning or referencing the derived work.

RSA Data Security, Inc. makes no representations concerning either the merchantability of this software or the suitability of this software for any particular purpose. It is provided "as is" without express or implied warranty of any kind.

These notices must be retained in any copies of any part of this documentation and/or software.

------------------------------------------------------------------------------

The files ans.c, atm.h, atmres.h, atmsap.h, misc.c, text2atm.c and text2qos.c are taken from the linux-atm libraries. These are Copyright 1995-2000 EPFL-LRC/ICA, and are licensed under the GNU Lesser General Public License.

The file pppoatm.c contains its own copyright notice, and is licensed under the GPL.

# **1.134 pip 1.5.6**

# **1.134.1 Available under license :**

Copyright (c) 2008-2014 The pip developers (see AUTHORS.txt file)

Permission is hereby granted, free of charge, to any person obtaining a copy of this software and associated documentation files (the "Software"), to deal in the Software without restriction, including without limitation the rights to use, copy, modify, merge, publish, distribute, sublicense, and/or sell copies of the Software, and to permit persons to whom the Software is furnished to do so, subject to the following conditions:

The above copyright notice and this permission notice shall be

THE SOFTWARE IS PROVIDED "AS IS", WITHOUT WARRANTY OF ANY KIND, EXPRESS OR IMPLIED, INCLUDING BUT NOT LIMITED TO THE WARRANTIES OF MERCHANTABILITY, FITNESS FOR A PARTICULAR PURPOSE AND NONINFRINGEMENT. IN NO EVENT SHALL THE AUTHORS OR COPYRIGHT HOLDERS BE LIABLE FOR ANY CLAIM, DAMAGES OR OTHER LIABILITY, WHETHER IN AN ACTION OF CONTRACT, TORT OR OTHERWISE, ARISING FROM, OUT OF OR IN CONNECTION WITH THE SOFTWARE OR THE USE OR OTHER DEALINGS IN THE SOFTWARE.

# **1.135 dnsmasq 2.84**

# **1.135.1 Available under license :**

 GNU GENERAL PUBLIC LICENSE Version 2, June 1991

Copyright (C) 1989, 1991 Free Software Foundation, Inc. 59 Temple Place, Suite 330, Boston, MA 02111-1307 USA Everyone is permitted to copy and distribute verbatim copies of this license document, but changing it is not allowed.

### Preamble

 The licenses for most software are designed to take away your freedom to share and change it. By contrast, the GNU General Public License is intended to guarantee your freedom to share and change free software--to make sure the software is free for all its users. This General Public License applies to most of the Free Software Foundation's software and to any other program whose authors commit to using it. (Some other Free Software Foundation software is covered by the GNU Library General Public License instead.) You can apply it to your programs, too.

 When we speak of free software, we are referring to freedom, not price. Our General Public Licenses are designed to make sure that you have the freedom to distribute copies of free software (and charge for this service if you wish), that you receive source code or can get it if you want it, that you can change the software or use pieces of it in new free programs; and that you know you can do these things.

 To protect your rights, we need to make restrictions that forbid anyone to deny you these rights or to ask you to surrender the rights. These restrictions translate to certain responsibilities for you if you distribute copies of the software, or if you modify it.

 For example, if you distribute copies of such a program, whether gratis or for a fee, you must give the recipients all the rights that

you have. You must make sure that they, too, receive or can get the source code. And you must show them these terms so they know their rights.

We protect your rights with two steps: (1) copyright the software, and (2) offer you this license which gives you legal permission to copy, distribute and/or modify the software.

 Also, for each author's protection and ours, we want to make certain that everyone understands that there is no warranty for this free software. If the software is modified by someone else and passed on, we want its recipients to know that what they have is not the original, so that any problems introduced by others will not reflect on the original authors' reputations.

 Finally, any free program is threatened constantly by software patents. We wish to avoid the danger that redistributors of a free program will individually obtain patent licenses, in effect making the program proprietary. To prevent this, we have made it clear that any patent must be licensed for everyone's free use or not licensed at all.

 The precise terms and conditions for copying, distribution and modification follow.

# GNU GENERAL PUBLIC LICENSE TERMS AND CONDITIONS FOR COPYING, DISTRIBUTION AND MODIFICATION

 0. This License applies to any program or other work which contains a notice placed by the copyright holder saying it may be distributed under the terms of this General Public License. The "Program", below, refers to any such program or work, and a "work based on the Program" means either the Program or any derivative work under copyright law: that is to say, a work containing the Program or a portion of it, either verbatim or with modifications and/or translated into another language. (Hereinafter, translation is included without limitation in the term "modification".) Each licensee is addressed as "you".

Activities other than copying, distribution and modification are not covered by this License; they are outside its scope. The act of running the Program is not restricted, and the output from the Program is covered only if its contents constitute a work based on the Program (independent of having been made by running the Program). Whether that is true depends on what the Program does.

 1. You may copy and distribute verbatim copies of the Program's source code as you receive it, in any medium, provided that you conspicuously and appropriately publish on each copy an appropriate copyright notice and disclaimer of warranty; keep intact all the

notices that refer to this License and to the absence of any warranty; and give any other recipients of the Program a copy of this License along with the Program.

You may charge a fee for the physical act of transferring a copy, and you may at your option offer warranty protection in exchange for a fee.

 2. You may modify your copy or copies of the Program or any portion of it, thus forming a work based on the Program, and copy and distribute such modifications or work under the terms of Section 1 above, provided that you also meet all of these conditions:

 a) You must cause the modified files to carry prominent notices stating that you changed the files and the date of any change.

 b) You must cause any work that you distribute or publish, that in whole or in part contains or is derived from the Program or any part thereof, to be licensed as a whole at no charge to all third parties under the terms of this License.

 c) If the modified program normally reads commands interactively when run, you must cause it, when started running for such interactive use in the most ordinary way, to print or display an announcement including an appropriate copyright notice and a notice that there is no warranty (or else, saying that you provide a warranty) and that users may redistribute the program under these conditions, and telling the user how to view a copy of this License. (Exception: if the Program itself is interactive but does not normally print such an announcement, your work based on the Program is not required to print an announcement.)

These requirements apply to the modified work as a whole. If identifiable sections of that work are not derived from the Program, and can be reasonably considered independent and separate works in themselves, then this License, and its terms, do not apply to those sections when you distribute them as separate works. But when you distribute the same sections as part of a whole which is a work based on the Program, the distribution of the whole must be on the terms of this License, whose permissions for other licensees extend to the entire whole, and thus to each and every part regardless of who wrote it.

Thus, it is not the intent of this section to claim rights or contest your rights to work written entirely by you; rather, the intent is to exercise the right to control the distribution of derivative or collective works based on the Program.

In addition, mere aggregation of another work not based on the Program with the Program (or with a work based on the Program) on a volume of a storage or distribution medium does not bring the other work under the scope of this License.

 3. You may copy and distribute the Program (or a work based on it, under Section 2) in object code or executable form under the terms of Sections 1 and 2 above provided that you also do one of the following:

 a) Accompany it with the complete corresponding machine-readable source code, which must be distributed under the terms of Sections 1 and 2 above on a medium customarily used for software interchange; or,

 b) Accompany it with a written offer, valid for at least three years, to give any third party, for a charge no more than your cost of physically performing source distribution, a complete machine-readable copy of the corresponding source code, to be distributed under the terms of Sections 1 and 2 above on a medium customarily used for software interchange; or,

 c) Accompany it with the information you received as to the offer to distribute corresponding source code. (This alternative is allowed only for noncommercial distribution and only if you received the program in object code or executable form with such an offer, in accord with Subsection b above.)

The source code for a work means the preferred form of the work for making modifications to it. For an executable work, complete source code means all the source code for all modules it contains, plus any associated interface definition files, plus the scripts used to control compilation and installation of the executable. However, as a special exception, the source code distributed need not include anything that is normally distributed (in either source or binary form) with the major components (compiler, kernel, and so on) of the operating system on which the executable runs, unless that component itself accompanies the executable.

If distribution of executable or object code is made by offering access to copy from a designated place, then offering equivalent access to copy the source code from the same place counts as distribution of the source code, even though third parties are not compelled to copy the source along with the object code.

 4. You may not copy, modify, sublicense, or distribute the Program except as expressly provided under this License. Any attempt otherwise to copy, modify, sublicense or distribute the Program is void, and will automatically terminate your rights under this License. However, parties who have received copies, or rights, from you under this License will not have their licenses terminated so long as such parties remain in full compliance.

 5. You are not required to accept this License, since you have not signed it. However, nothing else grants you permission to modify or distribute the Program or its derivative works. These actions are prohibited by law if you do not accept this License. Therefore, by modifying or distributing the Program (or any work based on the Program), you indicate your acceptance of this License to do so, and all its terms and conditions for copying, distributing or modifying the Program or works based on it.

 6. Each time you redistribute the Program (or any work based on the Program), the recipient automatically receives a license from the original licensor to copy, distribute or modify the Program subject to these terms and conditions. You may not impose any further restrictions on the recipients' exercise of the rights granted herein. You are not responsible for enforcing compliance by third parties to this License.

 7. If, as a consequence of a court judgment or allegation of patent infringement or for any other reason (not limited to patent issues), conditions are imposed on you (whether by court order, agreement or otherwise) that contradict the conditions of this License, they do not excuse you from the conditions of this License. If you cannot distribute so as to satisfy simultaneously your obligations under this License and any other pertinent obligations, then as a consequence you may not distribute the Program at all. For example, if a patent license would not permit royalty-free redistribution of the Program by all those who receive copies directly or indirectly through you, then the only way you could satisfy both it and this License would be to refrain entirely from distribution of the Program.

If any portion of this section is held invalid or unenforceable under any particular circumstance, the balance of the section is intended to apply and the section as a whole is intended to apply in other circumstances.

It is not the purpose of this section to induce you to infringe any patents or other property right claims or to contest validity of any such claims; this section has the sole purpose of protecting the integrity of the free software distribution system, which is implemented by public license practices. Many people have made generous contributions to the wide range of software distributed through that system in reliance on consistent application of that system; it is up to the author/donor to decide if he or she is willing to distribute software through any other system and a licensee cannot impose that choice.

This section is intended to make thoroughly clear what is believed to

be a consequence of the rest of this License.

 8. If the distribution and/or use of the Program is restricted in certain countries either by patents or by copyrighted interfaces, the original copyright holder who places the Program under this License may add an explicit geographical distribution limitation excluding those countries, so that distribution is permitted only in or among countries not thus excluded. In such case, this License incorporates the limitation as if written in the body of this License.

 9. The Free Software Foundation may publish revised and/or new versions of the General Public License from time to time. Such new versions will be similar in spirit to the present version, but may differ in detail to address new problems or concerns.

Each version is given a distinguishing version number. If the Program specifies a version number of this License which applies to it and "any later version", you have the option of following the terms and conditions either of that version or of any later version published by the Free Software Foundation. If the Program does not specify a version number of this License, you may choose any version ever published by the Free Software Foundation.

 10. If you wish to incorporate parts of the Program into other free programs whose distribution conditions are different, write to the author to ask for permission. For software which is copyrighted by the Free Software Foundation, write to the Free Software Foundation; we sometimes make exceptions for this. Our decision will be guided by the two goals of preserving the free status of all derivatives of our free software and of promoting the sharing and reuse of software generally.

# NO WARRANTY

 11. BECAUSE THE PROGRAM IS LICENSED FREE OF CHARGE, THERE IS NO WARRANTY FOR THE PROGRAM, TO THE EXTENT PERMITTED BY APPLICABLE LAW. EXCEPT WHEN OTHERWISE STATED IN WRITING THE COPYRIGHT HOLDERS AND/OR OTHER PARTIES PROVIDE THE PROGRAM "AS IS" WITHOUT WARRANTY OF ANY KIND, EITHER EXPRESSED OR IMPLIED, INCLUDING, BUT NOT LIMITED TO, THE IMPLIED WARRANTIES OF MERCHANTABILITY AND FITNESS FOR A PARTICULAR PURPOSE. THE ENTIRE RISK AS TO THE QUALITY AND PERFORMANCE OF THE PROGRAM IS WITH YOU. SHOULD THE PROGRAM PROVE DEFECTIVE, YOU ASSUME THE COST OF ALL NECESSARY SERVICING, REPAIR OR CORRECTION.

 12. IN NO EVENT UNLESS REQUIRED BY APPLICABLE LAW OR AGREED TO IN WRITING WILL ANY COPYRIGHT HOLDER, OR ANY OTHER PARTY WHO MAY MODIFY AND/OR REDISTRIBUTE THE PROGRAM AS PERMITTED ABOVE, BE LIABLE TO YOU FOR DAMAGES, INCLUDING ANY GENERAL, SPECIAL, INCIDENTAL OR CONSEQUENTIAL DAMAGES ARISING OUT OF THE USE OR INABILITY TO USE THE PROGRAM (INCLUDING BUT NOT LIMITED

TO LOSS OF DATA OR DATA BEING RENDERED INACCURATE OR LOSSES SUSTAINED BY YOU OR THIRD PARTIES OR A FAILURE OF THE PROGRAM TO OPERATE WITH ANY OTHER PROGRAMS), EVEN IF SUCH HOLDER OR OTHER PARTY HAS BEEN ADVISED OF THE POSSIBILITY OF SUCH DAMAGES.

## END OF TERMS AND CONDITIONS

 How to Apply These Terms to Your New Programs

 If you develop a new program, and you want it to be of the greatest possible use to the public, the best way to achieve this is to make it free software which everyone can redistribute and change under these terms.

 To do so, attach the following notices to the program. It is safest to attach them to the start of each source file to most effectively convey the exclusion of warranty; and each file should have at least the "copyright" line and a pointer to where the full notice is found.

 <one line to give the program's name and a brief idea of what it does.> Copyright (C)  $19$ yy <name of author>

 This program is free software; you can redistribute it and/or modify it under the terms of the GNU General Public License as published by the Free Software Foundation; either version 2 of the License, or (at your option) any later version.

 This program is distributed in the hope that it will be useful, but WITHOUT ANY WARRANTY; without even the implied warranty of MERCHANTABILITY or FITNESS FOR A PARTICULAR PURPOSE. See the GNU General Public License for more details.

 You should have received a copy of the GNU General Public License along with this program; if not, write to the Free Software Foundation, Inc., 59 Temple Place, Suite 330, Boston, MA 02111-1307 USA

Also add information on how to contact you by electronic and paper mail.

If the program is interactive, make it output a short notice like this when it starts in an interactive mode:

 Gnomovision version 69, Copyright (C) 19yy name of author Gnomovision comes with ABSOLUTELY NO WARRANTY; for details type `show w'. This is free software, and you are welcome to redistribute it under certain conditions; type `show c' for details.

The hypothetical commands `show w' and `show c' should show the appropriate parts of the General Public License. Of course, the commands you use may

be called something other than `show w' and `show c'; they could even be mouse-clicks or menu items--whatever suits your program.

You should also get your employer (if you work as a programmer) or your school, if any, to sign a "copyright disclaimer" for the program, if necessary. Here is a sample; alter the names:

 Yoyodyne, Inc., hereby disclaims all copyright interest in the program `Gnomovision' (which makes passes at compilers) written by James Hacker.

 <signature of Ty Coon>, 1 April 1989 Ty Coon, President of Vice

This General Public License does not permit incorporating your program into proprietary programs. If your program is a subroutine library, you may consider it more useful to permit linking proprietary applications with the library. If this is what you want to do, use the GNU Library General Public License instead of this License.

> GNU GENERAL PUBLIC LICENSE Version 3, 29 June 2007

Copyright (C) 2007 Free Software Foundation, Inc. <http://fsf.org/> Everyone is permitted to copy and distribute verbatim copies of this license document, but changing it is not allowed.

### Preamble

 The GNU General Public License is a free, copyleft license for software and other kinds of works.

 The licenses for most software and other practical works are designed to take away your freedom to share and change the works. By contrast, the GNU General Public License is intended to guarantee your freedom to share and change all versions of a program--to make sure it remains free software for all its users. We, the Free Software Foundation, use the GNU General Public License for most of our software; it applies also to any other work released this way by its authors. You can apply it to your programs, too.

 When we speak of free software, we are referring to freedom, not price. Our General Public Licenses are designed to make sure that you have the freedom to distribute copies of free software (and charge for them if you wish), that you receive source code or can get it if you want it, that you can change the software or use pieces of it in new free programs, and that you know you can do these things.

 To protect your rights, we need to prevent others from denying you these rights or asking you to surrender the rights. Therefore, you have certain responsibilities if you distribute copies of the software, or if you modify it: responsibilities to respect the freedom of others.

 For example, if you distribute copies of such a program, whether gratis or for a fee, you must pass on to the recipients the same freedoms that you received. You must make sure that they, too, receive or can get the source code. And you must show them these terms so they know their rights.

 Developers that use the GNU GPL protect your rights with two steps: (1) assert copyright on the software, and (2) offer you this License giving you legal permission to copy, distribute and/or modify it.

 For the developers' and authors' protection, the GPL clearly explains that there is no warranty for this free software. For both users' and authors' sake, the GPL requires that modified versions be marked as changed, so that their problems will not be attributed erroneously to authors of previous versions.

 Some devices are designed to deny users access to install or run modified versions of the software inside them, although the manufacturer can do so. This is fundamentally incompatible with the aim of protecting users' freedom to change the software. The systematic pattern of such abuse occurs in the area of products for individuals to use, which is precisely where it is most unacceptable. Therefore, we have designed this version of the GPL to prohibit the practice for those products. If such problems arise substantially in other domains, we stand ready to extend this provision to those domains in future versions of the GPL, as needed to protect the freedom of users.

 Finally, every program is threatened constantly by software patents. States should not allow patents to restrict development and use of software on general-purpose computers, but in those that do, we wish to avoid the special danger that patents applied to a free program could make it effectively proprietary. To prevent this, the GPL assures that patents cannot be used to render the program non-free.

 The precise terms and conditions for copying, distribution and modification follow.

#### TERMS AND CONDITIONS

0. Definitions.

"This License" refers to version 3 of the GNU General Public License.

 "Copyright" also means copyright-like laws that apply to other kinds of works, such as semiconductor masks.

 "The Program" refers to any copyrightable work licensed under this License. Each licensee is addressed as "you". "Licensees" and "recipients" may be individuals or organizations.

 To "modify" a work means to copy from or adapt all or part of the work in a fashion requiring copyright permission, other than the making of an exact copy. The resulting work is called a "modified version" of the earlier work or a work "based on" the earlier work.

 A "covered work" means either the unmodified Program or a work based on the Program.

 To "propagate" a work means to do anything with it that, without permission, would make you directly or secondarily liable for infringement under applicable copyright law, except executing it on a computer or modifying a private copy. Propagation includes copying, distribution (with or without modification), making available to the public, and in some countries other activities as well.

 To "convey" a work means any kind of propagation that enables other parties to make or receive copies. Mere interaction with a user through a computer network, with no transfer of a copy, is not conveying.

 An interactive user interface displays "Appropriate Legal Notices" to the extent that it includes a convenient and prominently visible feature that (1) displays an appropriate copyright notice, and (2) tells the user that there is no warranty for the work (except to the extent that warranties are provided), that licensees may convey the work under this License, and how to view a copy of this License. If the interface presents a list of user commands or options, such as a menu, a prominent item in the list meets this criterion.

1. Source Code.

 The "source code" for a work means the preferred form of the work for making modifications to it. "Object code" means any non-source form of a work.

 A "Standard Interface" means an interface that either is an official standard defined by a recognized standards body, or, in the case of interfaces specified for a particular programming language, one that is widely used among developers working in that language.

 The "System Libraries" of an executable work include anything, other than the work as a whole, that (a) is included in the normal form of packaging a Major Component, but which is not part of that Major Component, and (b) serves only to enable use of the work with that

Major Component, or to implement a Standard Interface for which an implementation is available to the public in source code form. A "Major Component", in this context, means a major essential component (kernel, window system, and so on) of the specific operating system (if any) on which the executable work runs, or a compiler used to produce the work, or an object code interpreter used to run it.

 The "Corresponding Source" for a work in object code form means all the source code needed to generate, install, and (for an executable work) run the object code and to modify the work, including scripts to control those activities. However, it does not include the work's System Libraries, or general-purpose tools or generally available free programs which are used unmodified in performing those activities but which are not part of the work. For example, Corresponding Source includes interface definition files associated with source files for the work, and the source code for shared libraries and dynamically linked subprograms that the work is specifically designed to require, such as by intimate data communication or control flow between those subprograms and other parts of the work.

 The Corresponding Source need not include anything that users can regenerate automatically from other parts of the Corresponding Source.

 The Corresponding Source for a work in source code form is that same work.

### 2. Basic Permissions.

 All rights granted under this License are granted for the term of copyright on the Program, and are irrevocable provided the stated conditions are met. This License explicitly affirms your unlimited permission to run the unmodified Program. The output from running a covered work is covered by this License only if the output, given its content, constitutes a covered work. This License acknowledges your rights of fair use or other equivalent, as provided by copyright law.

 You may make, run and propagate covered works that you do not convey, without conditions so long as your license otherwise remains in force. You may convey covered works to others for the sole purpose of having them make modifications exclusively for you, or provide you with facilities for running those works, provided that you comply with the terms of this License in conveying all material for which you do not control copyright. Those thus making or running the covered works for you must do so exclusively on your behalf, under your direction and control, on terms that prohibit them from making any copies of your copyrighted material outside their relationship with you.

 Conveying under any other circumstances is permitted solely under the conditions stated below. Sublicensing is not allowed; section 10 makes it unnecessary.

3. Protecting Users' Legal Rights From Anti-Circumvention Law.

 No covered work shall be deemed part of an effective technological measure under any applicable law fulfilling obligations under article 11 of the WIPO copyright treaty adopted on 20 December 1996, or similar laws prohibiting or restricting circumvention of such measures.

 When you convey a covered work, you waive any legal power to forbid circumvention of technological measures to the extent such circumvention is effected by exercising rights under this License with respect to the covered work, and you disclaim any intention to limit operation or modification of the work as a means of enforcing, against the work's users, your or third parties' legal rights to forbid circumvention of technological measures.

4. Conveying Verbatim Copies.

 You may convey verbatim copies of the Program's source code as you receive it, in any medium, provided that you conspicuously and appropriately publish on each copy an appropriate copyright notice; keep intact all notices stating that this License and any non-permissive terms added in accord with section 7 apply to the code; keep intact all notices of the absence of any warranty; and give all recipients a copy of this License along with the Program.

 You may charge any price or no price for each copy that you convey, and you may offer support or warranty protection for a fee.

5. Conveying Modified Source Versions.

 You may convey a work based on the Program, or the modifications to produce it from the Program, in the form of source code under the terms of section 4, provided that you also meet all of these conditions:

 a) The work must carry prominent notices stating that you modified it, and giving a relevant date.

 b) The work must carry prominent notices stating that it is released under this License and any conditions added under section 7. This requirement modifies the requirement in section 4 to "keep intact all notices".

c) You must license the entire work, as a whole, under this

 License to anyone who comes into possession of a copy. This License will therefore apply, along with any applicable section 7 additional terms, to the whole of the work, and all its parts, regardless of how they are packaged. This License gives no permission to license the work in any other way, but it does not invalidate such permission if you have separately received it.

 d) If the work has interactive user interfaces, each must display Appropriate Legal Notices; however, if the Program has interactive interfaces that do not display Appropriate Legal Notices, your work need not make them do so.

 A compilation of a covered work with other separate and independent works, which are not by their nature extensions of the covered work, and which are not combined with it such as to form a larger program, in or on a volume of a storage or distribution medium, is called an "aggregate" if the compilation and its resulting copyright are not used to limit the access or legal rights of the compilation's users beyond what the individual works permit. Inclusion of a covered work in an aggregate does not cause this License to apply to the other parts of the aggregate.

6. Conveying Non-Source Forms.

 You may convey a covered work in object code form under the terms of sections 4 and 5, provided that you also convey the machine-readable Corresponding Source under the terms of this License, in one of these ways:

 a) Convey the object code in, or embodied in, a physical product (including a physical distribution medium), accompanied by the Corresponding Source fixed on a durable physical medium customarily used for software interchange.

 b) Convey the object code in, or embodied in, a physical product (including a physical distribution medium), accompanied by a written offer, valid for at least three years and valid for as long as you offer spare parts or customer support for that product model, to give anyone who possesses the object code either (1) a copy of the Corresponding Source for all the software in the product that is covered by this License, on a durable physical medium customarily used for software interchange, for a price no more than your reasonable cost of physically performing this conveying of source, or (2) access to copy the Corresponding Source from a network server at no charge.

 c) Convey individual copies of the object code with a copy of the written offer to provide the Corresponding Source. This

 alternative is allowed only occasionally and noncommercially, and only if you received the object code with such an offer, in accord with subsection 6b.

 d) Convey the object code by offering access from a designated place (gratis or for a charge), and offer equivalent access to the Corresponding Source in the same way through the same place at no further charge. You need not require recipients to copy the Corresponding Source along with the object code. If the place to copy the object code is a network server, the Corresponding Source may be on a different server (operated by you or a third party) that supports equivalent copying facilities, provided you maintain clear directions next to the object code saying where to find the Corresponding Source. Regardless of what server hosts the Corresponding Source, you remain obligated to ensure that it is available for as long as needed to satisfy these requirements.

 e) Convey the object code using peer-to-peer transmission, provided you inform other peers where the object code and Corresponding Source of the work are being offered to the general public at no charge under subsection 6d.

 A separable portion of the object code, whose source code is excluded from the Corresponding Source as a System Library, need not be included in conveying the object code work.

 A "User Product" is either (1) a "consumer product", which means any tangible personal property which is normally used for personal, family, or household purposes, or (2) anything designed or sold for incorporation into a dwelling. In determining whether a product is a consumer product, doubtful cases shall be resolved in favor of coverage. For a particular product received by a particular user, "normally used" refers to a typical or common use of that class of product, regardless of the status of the particular user or of the way in which the particular user actually uses, or expects or is expected to use, the product. A product is a consumer product regardless of whether the product has substantial commercial, industrial or non-consumer uses, unless such uses represent the only significant mode of use of the product.

 "Installation Information" for a User Product means any methods, procedures, authorization keys, or other information required to install and execute modified versions of a covered work in that User Product from a modified version of its Corresponding Source. The information must suffice to ensure that the continued functioning of the modified object code is in no case prevented or interfered with solely because modification has been made.

If you convey an object code work under this section in, or with, or

specifically for use in, a User Product, and the conveying occurs as part of a transaction in which the right of possession and use of the User Product is transferred to the recipient in perpetuity or for a fixed term (regardless of how the transaction is characterized), the Corresponding Source conveyed under this section must be accompanied by the Installation Information. But this requirement does not apply if neither you nor any third party retains the ability to install modified object code on the User Product (for example, the work has been installed in ROM).

 The requirement to provide Installation Information does not include a requirement to continue to provide support service, warranty, or updates for a work that has been modified or installed by the recipient, or for the User Product in which it has been modified or installed. Access to a network may be denied when the modification itself materially and adversely affects the operation of the network or violates the rules and protocols for communication across the network.

 Corresponding Source conveyed, and Installation Information provided, in accord with this section must be in a format that is publicly documented (and with an implementation available to the public in source code form), and must require no special password or key for unpacking, reading or copying.

## 7. Additional Terms.

 "Additional permissions" are terms that supplement the terms of this License by making exceptions from one or more of its conditions. Additional permissions that are applicable to the entire Program shall be treated as though they were included in this License, to the extent that they are valid under applicable law. If additional permissions apply only to part of the Program, that part may be used separately under those permissions, but the entire Program remains governed by this License without regard to the additional permissions.

 When you convey a copy of a covered work, you may at your option remove any additional permissions from that copy, or from any part of it. (Additional permissions may be written to require their own removal in certain cases when you modify the work.) You may place additional permissions on material, added by you to a covered work, for which you have or can give appropriate copyright permission.

 Notwithstanding any other provision of this License, for material you add to a covered work, you may (if authorized by the copyright holders of that material) supplement the terms of this License with terms:

 a) Disclaiming warranty or limiting liability differently from the terms of sections 15 and 16 of this License; or

 b) Requiring preservation of specified reasonable legal notices or author attributions in that material or in the Appropriate Legal Notices displayed by works containing it; or

 c) Prohibiting misrepresentation of the origin of that material, or requiring that modified versions of such material be marked in reasonable ways as different from the original version; or

 d) Limiting the use for publicity purposes of names of licensors or authors of the material; or

 e) Declining to grant rights under trademark law for use of some trade names, trademarks, or service marks; or

 f) Requiring indemnification of licensors and authors of that material by anyone who conveys the material (or modified versions of it) with contractual assumptions of liability to the recipient, for any liability that these contractual assumptions directly impose on those licensors and authors.

 All other non-permissive additional terms are considered "further restrictions" within the meaning of section 10. If the Program as you received it, or any part of it, contains a notice stating that it is governed by this License along with a term that is a further restriction, you may remove that term. If a license document contains a further restriction but permits relicensing or conveying under this License, you may add to a covered work material governed by the terms of that license document, provided that the further restriction does not survive such relicensing or conveying.

 If you add terms to a covered work in accord with this section, you must place, in the relevant source files, a statement of the additional terms that apply to those files, or a notice indicating where to find the applicable terms.

 Additional terms, permissive or non-permissive, may be stated in the form of a separately written license, or stated as exceptions; the above requirements apply either way.

### 8. Termination.

 You may not propagate or modify a covered work except as expressly provided under this License. Any attempt otherwise to propagate or modify it is void, and will automatically terminate your rights under this License (including any patent licenses granted under the third paragraph of section 11).

 However, if you cease all violation of this License, then your license from a particular copyright holder is reinstated (a) provisionally, unless and until the copyright holder explicitly and finally terminates your license, and (b) permanently, if the copyright holder fails to notify you of the violation by some reasonable means prior to 60 days after the cessation.

 Moreover, your license from a particular copyright holder is reinstated permanently if the copyright holder notifies you of the violation by some reasonable means, this is the first time you have received notice of violation of this License (for any work) from that copyright holder, and you cure the violation prior to 30 days after your receipt of the notice.

 Termination of your rights under this section does not terminate the licenses of parties who have received copies or rights from you under this License. If your rights have been terminated and not permanently reinstated, you do not qualify to receive new licenses for the same material under section 10.

9. Acceptance Not Required for Having Copies.

 You are not required to accept this License in order to receive or run a copy of the Program. Ancillary propagation of a covered work occurring solely as a consequence of using peer-to-peer transmission to receive a copy likewise does not require acceptance. However, nothing other than this License grants you permission to propagate or modify any covered work. These actions infringe copyright if you do not accept this License. Therefore, by modifying or propagating a covered work, you indicate your acceptance of this License to do so.

10. Automatic Licensing of Downstream Recipients.

 Each time you convey a covered work, the recipient automatically receives a license from the original licensors, to run, modify and propagate that work, subject to this License. You are not responsible for enforcing compliance by third parties with this License.

 An "entity transaction" is a transaction transferring control of an organization, or substantially all assets of one, or subdividing an organization, or merging organizations. If propagation of a covered work results from an entity transaction, each party to that transaction who receives a copy of the work also receives whatever licenses to the work the party's predecessor in interest had or could give under the previous paragraph, plus a right to possession of the Corresponding Source of the work from the predecessor in interest, if the predecessor has it or can get it with reasonable efforts.

 You may not impose any further restrictions on the exercise of the rights granted or affirmed under this License. For example, you may not impose a license fee, royalty, or other charge for exercise of rights granted under this License, and you may not initiate litigation (including a cross-claim or counterclaim in a lawsuit) alleging that any patent claim is infringed by making, using, selling, offering for sale, or importing the Program or any portion of it.

#### 11. Patents.

 A "contributor" is a copyright holder who authorizes use under this License of the Program or a work on which the Program is based. The work thus licensed is called the contributor's "contributor version".

 A contributor's "essential patent claims" are all patent claims owned or controlled by the contributor, whether already acquired or hereafter acquired, that would be infringed by some manner, permitted by this License, of making, using, or selling its contributor version, but do not include claims that would be infringed only as a consequence of further modification of the contributor version. For purposes of this definition, "control" includes the right to grant patent sublicenses in a manner consistent with the requirements of this License.

 Each contributor grants you a non-exclusive, worldwide, royalty-free patent license under the contributor's essential patent claims, to make, use, sell, offer for sale, import and otherwise run, modify and propagate the contents of its contributor version.

 In the following three paragraphs, a "patent license" is any express agreement or commitment, however denominated, not to enforce a patent (such as an express permission to practice a patent or covenant not to sue for patent infringement). To "grant" such a patent license to a party means to make such an agreement or commitment not to enforce a patent against the party.

 If you convey a covered work, knowingly relying on a patent license, and the Corresponding Source of the work is not available for anyone to copy, free of charge and under the terms of this License, through a publicly available network server or other readily accessible means, then you must either (1) cause the Corresponding Source to be so available, or (2) arrange to deprive yourself of the benefit of the patent license for this particular work, or (3) arrange, in a manner consistent with the requirements of this License, to extend the patent license to downstream recipients. "Knowingly relying" means you have actual knowledge that, but for the patent license, your conveying the covered work in a country, or your recipient's use of the covered work in a country, would infringe one or more identifiable patents in that

country that you have reason to believe are valid.

 If, pursuant to or in connection with a single transaction or arrangement, you convey, or propagate by procuring conveyance of, a covered work, and grant a patent license to some of the parties receiving the covered work authorizing them to use, propagate, modify or convey a specific copy of the covered work, then the patent license you grant is automatically extended to all recipients of the covered work and works based on it.

 A patent license is "discriminatory" if it does not include within the scope of its coverage, prohibits the exercise of, or is conditioned on the non-exercise of one or more of the rights that are specifically granted under this License. You may not convey a covered work if you are a party to an arrangement with a third party that is in the business of distributing software, under which you make payment to the third party based on the extent of your activity of conveying the work, and under which the third party grants, to any of the parties who would receive the covered work from you, a discriminatory patent license (a) in connection with copies of the covered work conveyed by you (or copies made from those copies), or (b) primarily for and in connection with specific products or compilations that contain the covered work, unless you entered into that arrangement, or that patent license was granted, prior to 28 March 2007.

 Nothing in this License shall be construed as excluding or limiting any implied license or other defenses to infringement that may otherwise be available to you under applicable patent law.

#### 12. No Surrender of Others' Freedom.

 If conditions are imposed on you (whether by court order, agreement or otherwise) that contradict the conditions of this License, they do not excuse you from the conditions of this License. If you cannot convey a covered work so as to satisfy simultaneously your obligations under this License and any other pertinent obligations, then as a consequence you may not convey it at all. For example, if you agree to terms that obligate you to collect a royalty for further conveying from those to whom you convey the Program, the only way you could satisfy both those terms and this License would be to refrain entirely from conveying the Program.

#### 13. Use with the GNU Affero General Public License.

 Notwithstanding any other provision of this License, you have permission to link or combine any covered work with a work licensed under version 3 of the GNU Affero General Public License into a single combined work, and to convey the resulting work. The terms of this License will continue to apply to the part which is the covered work,

but the special requirements of the GNU Affero General Public License, section 13, concerning interaction through a network will apply to the combination as such.

14. Revised Versions of this License.

 The Free Software Foundation may publish revised and/or new versions of the GNU General Public License from time to time. Such new versions will be similar in spirit to the present version, but may differ in detail to address new problems or concerns.

 Each version is given a distinguishing version number. If the Program specifies that a certain numbered version of the GNU General Public License "or any later version" applies to it, you have the option of following the terms and conditions either of that numbered version or of any later version published by the Free Software Foundation. If the Program does not specify a version number of the GNU General Public License, you may choose any version ever published by the Free Software Foundation.

 If the Program specifies that a proxy can decide which future versions of the GNU General Public License can be used, that proxy's public statement of acceptance of a version permanently authorizes you to choose that version for the Program.

 Later license versions may give you additional or different permissions. However, no additional obligations are imposed on any author or copyright holder as a result of your choosing to follow a later version.

15. Disclaimer of Warranty.

 THERE IS NO WARRANTY FOR THE PROGRAM, TO THE EXTENT PERMITTED BY APPLICABLE LAW. EXCEPT WHEN OTHERWISE STATED IN WRITING THE COPYRIGHT HOLDERS AND/OR OTHER PARTIES PROVIDE THE PROGRAM "AS IS" WITHOUT WARRANTY OF ANY KIND, EITHER EXPRESSED OR IMPLIED, INCLUDING, BUT NOT LIMITED TO, THE IMPLIED WARRANTIES OF MERCHANTABILITY AND FITNESS FOR A PARTICULAR PURPOSE. THE ENTIRE RISK AS TO THE QUALITY AND PERFORMANCE OF THE PROGRAM IS WITH YOU. SHOULD THE PROGRAM PROVE DEFECTIVE, YOU ASSUME THE COST OF ALL NECESSARY SERVICING, REPAIR OR CORRECTION.

16. Limitation of Liability.

 IN NO EVENT UNLESS REQUIRED BY APPLICABLE LAW OR AGREED TO IN WRITING WILL ANY COPYRIGHT HOLDER, OR ANY OTHER PARTY WHO MODIFIES AND/OR CONVEYS THE PROGRAM AS PERMITTED ABOVE, BE LIABLE TO YOU FOR DAMAGES, INCLUDING ANY GENERAL, SPECIAL, INCIDENTAL OR CONSEQUENTIAL DAMAGES ARISING OUT OF THE USE OR INABILITY TO USE THE PROGRAM (INCLUDING BUT NOT LIMITED TO LOSS OF

DATA OR DATA BEING RENDERED INACCURATE OR LOSSES SUSTAINED BY YOU OR THIRD PARTIES OR A FAILURE OF THE PROGRAM TO OPERATE WITH ANY OTHER PROGRAMS), EVEN IF SUCH HOLDER OR OTHER PARTY HAS BEEN ADVISED OF THE POSSIBILITY OF SUCH DAMAGES.

17. Interpretation of Sections 15 and 16.

 If the disclaimer of warranty and limitation of liability provided above cannot be given local legal effect according to their terms, reviewing courts shall apply local law that most closely approximates an absolute waiver of all civil liability in connection with the Program, unless a warranty or assumption of liability accompanies a copy of the Program in return for a fee.

## END OF TERMS AND CONDITIONS

How to Apply These Terms to Your New Programs

 If you develop a new program, and you want it to be of the greatest possible use to the public, the best way to achieve this is to make it free software which everyone can redistribute and change under these terms.

 To do so, attach the following notices to the program. It is safest to attach them to the start of each source file to most effectively state the exclusion of warranty; and each file should have at least the "copyright" line and a pointer to where the full notice is found.

<one line to give the program's name and a brief idea of what it does.> Copyright  $(C)$  <year > <name of author>

 This program is free software: you can redistribute it and/or modify it under the terms of the GNU General Public License as published by the Free Software Foundation, either version 3 of the License, or (at your option) any later version.

 This program is distributed in the hope that it will be useful, but WITHOUT ANY WARRANTY; without even the implied warranty of MERCHANTABILITY or FITNESS FOR A PARTICULAR PURPOSE. See the GNU General Public License for more details.

 You should have received a copy of the GNU General Public License along with this program. If not, see <http://www.gnu.org/licenses/>.

Also add information on how to contact you by electronic and paper mail.

 If the program does terminal interaction, make it output a short notice like this when it starts in an interactive mode:

 $<$ program> Copyright (C) $<$ year>  $<$ name of author> This program comes with ABSOLUTELY NO WARRANTY; for details type `show w'. This is free software, and you are welcome to redistribute it under certain conditions; type `show c' for details.

The hypothetical commands `show w' and `show c' should show the appropriate parts of the General Public License. Of course, your program's commands might be different; for a GUI interface, you would use an "about box".

 You should also get your employer (if you work as a programmer) or school, if any, to sign a "copyright disclaimer" for the program, if necessary. For more information on this, and how to apply and follow the GNU GPL, see <http://www.gnu.org/licenses/>.

 The GNU General Public License does not permit incorporating your program into proprietary programs. If your program is a subroutine library, you may consider it more useful to permit linking proprietary applications with the library. If this is what you want to do, use the GNU Lesser General Public License instead of this License. But first, please read <http://www.gnu.org/philosophy/why-not-lgpl.html>.

# **1.136 hping 20051105**

# **1.136.1 Available under license :**

hping2 is free software. It comes under GPL version 2, except for the following:

display\_ipopt.c : from ping, BSD style license libpcap library : BSD style license

for more information see the upper part of this files.

WARNING: hping2 is covered \*ONLY\* by GPL version 2, and \*NOT\* any others.

hping2 is Copyright (C) 1998, 1999 by Salvatore Sanfilippo.

 GNU GENERAL PUBLIC LICENSE Version 2, June 1991

Copyright (C) 1989, 1991 Free Software Foundation, Inc. 675 Mass Ave, Cambridge, MA 02139, USA Everyone is permitted to copy and distribute verbatim copies of this license document, but changing it is not allowed.

 Preamble

The licenses for most software are designed to take away your

freedom to share and change it. By contrast, the GNU General Public License is intended to guarantee your freedom to share and change free software--to make sure the software is free for all its users. This General Public License applies to most of the Free Software Foundation's software and to any other program whose authors commit to using it. (Some other Free Software Foundation software is covered by the GNU Library General Public License instead.) You can apply it to your programs, too.

 When we speak of free software, we are referring to freedom, not price. Our General Public Licenses are designed to make sure that you have the freedom to distribute copies of free software (and charge for this service if you wish), that you receive source code or can get it if you want it, that you can change the software or use pieces of it in new free programs; and that you know you can do these things.

 To protect your rights, we need to make restrictions that forbid anyone to deny you these rights or to ask you to surrender the rights. These restrictions translate to certain responsibilities for you if you distribute copies of the software, or if you modify it.

 For example, if you distribute copies of such a program, whether gratis or for a fee, you must give the recipients all the rights that you have. You must make sure that they, too, receive or can get the source code. And you must show them these terms so they know their rights.

 We protect your rights with two steps: (1) copyright the software, and (2) offer you this license which gives you legal permission to copy, distribute and/or modify the software.

 Also, for each author's protection and ours, we want to make certain that everyone understands that there is no warranty for this free software. If the software is modified by someone else and passed on, we want its recipients to know that what they have is not the original, so that any problems introduced by others will not reflect on the original authors' reputations.

 Finally, any free program is threatened constantly by software patents. We wish to avoid the danger that redistributors of a free program will individually obtain patent licenses, in effect making the program proprietary. To prevent this, we have made it clear that any patent must be licensed for everyone's free use or not licensed at all.

 The precise terms and conditions for copying, distribution and modification follow.

 GNU GENERAL PUBLIC LICENSE

#### TERMS AND CONDITIONS FOR COPYING, DISTRIBUTION AND MODIFICATION

 0. This License applies to any program or other work which contains a notice placed by the copyright holder saying it may be distributed under the terms of this General Public License. The "Program", below, refers to any such program or work, and a "work based on the Program" means either the Program or any derivative work under copyright law: that is to say, a work containing the Program or a portion of it, either verbatim or with modifications and/or translated into another language. (Hereinafter, translation is included without limitation in the term "modification".) Each licensee is addressed as "you".

Activities other than copying, distribution and modification are not covered by this License; they are outside its scope. The act of running the Program is not restricted, and the output from the Program is covered only if its contents constitute a work based on the Program (independent of having been made by running the Program). Whether that is true depends on what the Program does.

 1. You may copy and distribute verbatim copies of the Program's source code as you receive it, in any medium, provided that you conspicuously and appropriately publish on each copy an appropriate copyright notice and disclaimer of warranty; keep intact all the notices that refer to this License and to the absence of any warranty; and give any other recipients of the Program a copy of this License along with the Program.

You may charge a fee for the physical act of transferring a copy, and you may at your option offer warranty protection in exchange for a fee.

 2. You may modify your copy or copies of the Program or any portion of it, thus forming a work based on the Program, and copy and distribute such modifications or work under the terms of Section 1 above, provided that you also meet all of these conditions:

 a) You must cause the modified files to carry prominent notices stating that you changed the files and the date of any change.

 b) You must cause any work that you distribute or publish, that in whole or in part contains or is derived from the Program or any part thereof, to be licensed as a whole at no charge to all third parties under the terms of this License.

 c) If the modified program normally reads commands interactively when run, you must cause it, when started running for such interactive use in the most ordinary way, to print or display an announcement including an appropriate copyright notice and a notice that there is no warranty (or else, saying that you provide

 a warranty) and that users may redistribute the program under these conditions, and telling the user how to view a copy of this License. (Exception: if the Program itself is interactive but does not normally print such an announcement, your work based on the Program is not required to print an announcement.)

These requirements apply to the modified work as a whole. If identifiable sections of that work are not derived from the Program, and can be reasonably considered independent and separate works in themselves, then this License, and its terms, do not apply to those sections when you distribute them as separate works. But when you distribute the same sections as part of a whole which is a work based on the Program, the distribution of the whole must be on the terms of this License, whose permissions for other licensees extend to the entire whole, and thus to each and every part regardless of who wrote it.

Thus, it is not the intent of this section to claim rights or contest your rights to work written entirely by you; rather, the intent is to exercise the right to control the distribution of derivative or collective works based on the Program.

In addition, mere aggregation of another work not based on the Program with the Program (or with a work based on the Program) on a volume of a storage or distribution medium does not bring the other work under the scope of this License.

 3. You may copy and distribute the Program (or a work based on it, under Section 2) in object code or executable form under the terms of Sections 1 and 2 above provided that you also do one of the following:

 a) Accompany it with the complete corresponding machine-readable source code, which must be distributed under the terms of Sections 1 and 2 above on a medium customarily used for software interchange; or,

 b) Accompany it with a written offer, valid for at least three years, to give any third party, for a charge no more than your cost of physically performing source distribution, a complete machine-readable copy of the corresponding source code, to be distributed under the terms of Sections 1 and 2 above on a medium customarily used for software interchange; or,

 c) Accompany it with the information you received as to the offer to distribute corresponding source code. (This alternative is allowed only for noncommercial distribution and only if you received the program in object code or executable form with such an offer, in accord with Subsection b above.)

The source code for a work means the preferred form of the work for

making modifications to it. For an executable work, complete source code means all the source code for all modules it contains, plus any associated interface definition files, plus the scripts used to control compilation and installation of the executable. However, as a special exception, the source code distributed need not include anything that is normally distributed (in either source or binary form) with the major components (compiler, kernel, and so on) of the operating system on which the executable runs, unless that component itself accompanies the executable.

If distribution of executable or object code is made by offering access to copy from a designated place, then offering equivalent access to copy the source code from the same place counts as distribution of the source code, even though third parties are not compelled to copy the source along with the object code.

 4. You may not copy, modify, sublicense, or distribute the Program except as expressly provided under this License. Any attempt otherwise to copy, modify, sublicense or distribute the Program is void, and will automatically terminate your rights under this License. However, parties who have received copies, or rights, from you under this License will not have their licenses terminated so long as such parties remain in full compliance.

 5. You are not required to accept this License, since you have not signed it. However, nothing else grants you permission to modify or distribute the Program or its derivative works. These actions are prohibited by law if you do not accept this License. Therefore, by modifying or distributing the Program (or any work based on the Program), you indicate your acceptance of this License to do so, and all its terms and conditions for copying, distributing or modifying the Program or works based on it.

 6. Each time you redistribute the Program (or any work based on the Program), the recipient automatically receives a license from the original licensor to copy, distribute or modify the Program subject to these terms and conditions. You may not impose any further restrictions on the recipients' exercise of the rights granted herein. You are not responsible for enforcing compliance by third parties to this License.

 7. If, as a consequence of a court judgment or allegation of patent infringement or for any other reason (not limited to patent issues), conditions are imposed on you (whether by court order, agreement or otherwise) that contradict the conditions of this License, they do not excuse you from the conditions of this License. If you cannot distribute so as to satisfy simultaneously your obligations under this License and any other pertinent obligations, then as a consequence you

may not distribute the Program at all. For example, if a patent license would not permit royalty-free redistribution of the Program by all those who receive copies directly or indirectly through you, then the only way you could satisfy both it and this License would be to refrain entirely from distribution of the Program.

If any portion of this section is held invalid or unenforceable under any particular circumstance, the balance of the section is intended to apply and the section as a whole is intended to apply in other circumstances.

It is not the purpose of this section to induce you to infringe any patents or other property right claims or to contest validity of any such claims; this section has the sole purpose of protecting the integrity of the free software distribution system, which is implemented by public license practices. Many people have made generous contributions to the wide range of software distributed through that system in reliance on consistent application of that system; it is up to the author/donor to decide if he or she is willing to distribute software through any other system and a licensee cannot impose that choice.

This section is intended to make thoroughly clear what is believed to be a consequence of the rest of this License.

 8. If the distribution and/or use of the Program is restricted in certain countries either by patents or by copyrighted interfaces, the original copyright holder who places the Program under this License may add an explicit geographical distribution limitation excluding those countries, so that distribution is permitted only in or among countries not thus excluded. In such case, this License incorporates the limitation as if written in the body of this License.

 9. The Free Software Foundation may publish revised and/or new versions of the General Public License from time to time. Such new versions will be similar in spirit to the present version, but may differ in detail to address new problems or concerns.

Each version is given a distinguishing version number. If the Program specifies a version number of this License which applies to it and "any later version", you have the option of following the terms and conditions either of that version or of any later version published by the Free Software Foundation. If the Program does not specify a version number of this License, you may choose any version ever published by the Free Software Foundation.

 10. If you wish to incorporate parts of the Program into other free programs whose distribution conditions are different, write to the author

to ask for permission. For software which is copyrighted by the Free Software Foundation, write to the Free Software Foundation; we sometimes make exceptions for this. Our decision will be guided by the two goals of preserving the free status of all derivatives of our free software and of promoting the sharing and reuse of software generally.

### NO WARRANTY

 11. BECAUSE THE PROGRAM IS LICENSED FREE OF CHARGE, THERE IS NO WARRANTY FOR THE PROGRAM, TO THE EXTENT PERMITTED BY APPLICABLE LAW. EXCEPT WHEN OTHERWISE STATED IN WRITING THE COPYRIGHT HOLDERS AND/OR OTHER PARTIES PROVIDE THE PROGRAM "AS IS" WITHOUT WARRANTY OF ANY KIND, EITHER EXPRESSED OR IMPLIED, INCLUDING, BUT NOT LIMITED TO, THE IMPLIED WARRANTIES OF MERCHANTABILITY AND FITNESS FOR A PARTICULAR PURPOSE. THE ENTIRE RISK AS TO THE QUALITY AND PERFORMANCE OF THE PROGRAM IS WITH YOU. SHOULD THE PROGRAM PROVE DEFECTIVE, YOU ASSUME THE COST OF ALL NECESSARY SERVICING, REPAIR OR CORRECTION.

 12. IN NO EVENT UNLESS REQUIRED BY APPLICABLE LAW OR AGREED TO IN WRITING WILL ANY COPYRIGHT HOLDER, OR ANY OTHER PARTY WHO MAY MODIFY AND/OR REDISTRIBUTE THE PROGRAM AS PERMITTED ABOVE, BE LIABLE TO YOU FOR DAMAGES, INCLUDING ANY GENERAL, SPECIAL, INCIDENTAL OR CONSEQUENTIAL DAMAGES ARISING OUT OF THE USE OR INABILITY TO USE THE PROGRAM (INCLUDING BUT NOT LIMITED TO LOSS OF DATA OR DATA BEING RENDERED INACCURATE OR LOSSES SUSTAINED BY YOU OR THIRD PARTIES OR A FAILURE OF THE PROGRAM TO OPERATE WITH ANY OTHER PROGRAMS), EVEN IF SUCH HOLDER OR OTHER PARTY HAS BEEN ADVISED OF THE POSSIBILITY OF SUCH DAMAGES.

# END OF TERMS AND CONDITIONS

 Appendix: How to Apply These Terms to Your New Programs

 If you develop a new program, and you want it to be of the greatest possible use to the public, the best way to achieve this is to make it free software which everyone can redistribute and change under these terms.

 To do so, attach the following notices to the program. It is safest to attach them to the start of each source file to most effectively convey the exclusion of warranty; and each file should have at least the "copyright" line and a pointer to where the full notice is found.

 $\leq$  one line to give the program's name and a brief idea of what it does. $>$ Copyright (C)  $19yy$  <name of author>

 This program is free software; you can redistribute it and/or modify it under the terms of the GNU General Public License as published by the Free Software Foundation; either version 2 of the License, or (at your option) any later version.

 This program is distributed in the hope that it will be useful, but WITHOUT ANY WARRANTY; without even the implied warranty of MERCHANTABILITY or FITNESS FOR A PARTICULAR PURPOSE. See the GNU General Public License for more details.

 You should have received a copy of the GNU General Public License along with this program; if not, write to the Free Software Foundation, Inc., 675 Mass Ave, Cambridge, MA 02139, USA.

Also add information on how to contact you by electronic and paper mail.

If the program is interactive, make it output a short notice like this when it starts in an interactive mode:

 Gnomovision version 69, Copyright (C) 19yy name of author Gnomovision comes with ABSOLUTELY NO WARRANTY; for details type `show w'. This is free software, and you are welcome to redistribute it under certain conditions; type `show c' for details.

The hypothetical commands `show w' and `show c' should show the appropriate parts of the General Public License. Of course, the commands you use may be called something other than `show w' and `show c'; they could even be mouse-clicks or menu items--whatever suits your program.

You should also get your employer (if you work as a programmer) or your school, if any, to sign a "copyright disclaimer" for the program, if necessary. Here is a sample; alter the names:

 Yoyodyne, Inc., hereby disclaims all copyright interest in the program `Gnomovision' (which makes passes at compilers) written by James Hacker.

 <signature of Ty Coon>, 1 April 1989 Ty Coon, President of Vice

This General Public License does not permit incorporating your program into proprietary programs. If your program is a subroutine library, you may consider it more useful to permit linking proprietary applications with the library. If this is what you want to do, use the GNU Library General Public License instead of this License.

# **1.137 msmtp 1.6.1-3**

# **1.137.1 Available under license :**

 GNU GENERAL PUBLIC LICENSE Version 3, 29 June 2007

Copyright (C) 2007 Free Software Foundation, Inc. <http://fsf.org/> Everyone is permitted to copy and distribute verbatim copies of this license document, but changing it is not allowed.

#### Preamble

 The GNU General Public License is a free, copyleft license for software and other kinds of works.

 The licenses for most software and other practical works are designed to take away your freedom to share and change the works. By contrast, the GNU General Public License is intended to guarantee your freedom to share and change all versions of a program--to make sure it remains free software for all its users. We, the Free Software Foundation, use the GNU General Public License for most of our software; it applies also to any other work released this way by its authors. You can apply it to your programs, too.

 When we speak of free software, we are referring to freedom, not price. Our General Public Licenses are designed to make sure that you have the freedom to distribute copies of free software (and charge for them if you wish), that you receive source code or can get it if you want it, that you can change the software or use pieces of it in new free programs, and that you know you can do these things.

 To protect your rights, we need to prevent others from denying you these rights or asking you to surrender the rights. Therefore, you have certain responsibilities if you distribute copies of the software, or if you modify it: responsibilities to respect the freedom of others.

 For example, if you distribute copies of such a program, whether gratis or for a fee, you must pass on to the recipients the same freedoms that you received. You must make sure that they, too, receive or can get the source code. And you must show them these terms so they know their rights.

 Developers that use the GNU GPL protect your rights with two steps: (1) assert copyright on the software, and (2) offer you this License giving you legal permission to copy, distribute and/or modify it.

 For the developers' and authors' protection, the GPL clearly explains that there is no warranty for this free software. For both users' and authors' sake, the GPL requires that modified versions be marked as changed, so that their problems will not be attributed erroneously to authors of previous versions.

 Some devices are designed to deny users access to install or run modified versions of the software inside them, although the manufacturer can do so. This is fundamentally incompatible with the aim of protecting users' freedom to change the software. The systematic pattern of such abuse occurs in the area of products for individuals to use, which is precisely where it is most unacceptable. Therefore, we have designed this version of the GPL to prohibit the practice for those products. If such problems arise substantially in other domains, we stand ready to extend this provision to those domains in future versions of the GPL, as needed to protect the freedom of users.

 Finally, every program is threatened constantly by software patents. States should not allow patents to restrict development and use of software on general-purpose computers, but in those that do, we wish to avoid the special danger that patents applied to a free program could make it effectively proprietary. To prevent this, the GPL assures that patents cannot be used to render the program non-free.

 The precise terms and conditions for copying, distribution and modification follow.

## TERMS AND CONDITIONS

## 0. Definitions.

"This License" refers to version 3 of the GNU General Public License.

 "Copyright" also means copyright-like laws that apply to other kinds of works, such as semiconductor masks.

 "The Program" refers to any copyrightable work licensed under this License. Each licensee is addressed as "you". "Licensees" and "recipients" may be individuals or organizations.

 To "modify" a work means to copy from or adapt all or part of the work in a fashion requiring copyright permission, other than the making of an exact copy. The resulting work is called a "modified version" of the earlier work or a work "based on" the earlier work.

 A "covered work" means either the unmodified Program or a work based on the Program.

 To "propagate" a work means to do anything with it that, without permission, would make you directly or secondarily liable for infringement under applicable copyright law, except executing it on a computer or modifying a private copy. Propagation includes copying, distribution (with or without modification), making available to the public, and in some countries other activities as well.

To "convey" a work means any kind of propagation that enables other

parties to make or receive copies. Mere interaction with a user through a computer network, with no transfer of a copy, is not conveying.

 An interactive user interface displays "Appropriate Legal Notices" to the extent that it includes a convenient and prominently visible feature that (1) displays an appropriate copyright notice, and (2) tells the user that there is no warranty for the work (except to the extent that warranties are provided), that licensees may convey the work under this License, and how to view a copy of this License. If the interface presents a list of user commands or options, such as a menu, a prominent item in the list meets this criterion.

## 1. Source Code.

 The "source code" for a work means the preferred form of the work for making modifications to it. "Object code" means any non-source form of a work.

 A "Standard Interface" means an interface that either is an official standard defined by a recognized standards body, or, in the case of interfaces specified for a particular programming language, one that is widely used among developers working in that language.

 The "System Libraries" of an executable work include anything, other than the work as a whole, that (a) is included in the normal form of packaging a Major Component, but which is not part of that Major Component, and (b) serves only to enable use of the work with that Major Component, or to implement a Standard Interface for which an implementation is available to the public in source code form. A "Major Component", in this context, means a major essential component (kernel, window system, and so on) of the specific operating system (if any) on which the executable work runs, or a compiler used to produce the work, or an object code interpreter used to run it.

 The "Corresponding Source" for a work in object code form means all the source code needed to generate, install, and (for an executable work) run the object code and to modify the work, including scripts to control those activities. However, it does not include the work's System Libraries, or general-purpose tools or generally available free programs which are used unmodified in performing those activities but which are not part of the work. For example, Corresponding Source includes interface definition files associated with source files for the work, and the source code for shared libraries and dynamically linked subprograms that the work is specifically designed to require, such as by intimate data communication or control flow between those subprograms and other parts of the work.

The Corresponding Source need not include anything that users
can regenerate automatically from other parts of the Corresponding Source.

 The Corresponding Source for a work in source code form is that same work.

#### 2. Basic Permissions.

 All rights granted under this License are granted for the term of copyright on the Program, and are irrevocable provided the stated conditions are met. This License explicitly affirms your unlimited permission to run the unmodified Program. The output from running a covered work is covered by this License only if the output, given its content, constitutes a covered work. This License acknowledges your rights of fair use or other equivalent, as provided by copyright law.

 You may make, run and propagate covered works that you do not convey, without conditions so long as your license otherwise remains in force. You may convey covered works to others for the sole purpose of having them make modifications exclusively for you, or provide you with facilities for running those works, provided that you comply with the terms of this License in conveying all material for which you do not control copyright. Those thus making or running the covered works for you must do so exclusively on your behalf, under your direction and control, on terms that prohibit them from making any copies of your copyrighted material outside their relationship with you.

 Conveying under any other circumstances is permitted solely under the conditions stated below. Sublicensing is not allowed; section 10 makes it unnecessary.

3. Protecting Users' Legal Rights From Anti-Circumvention Law.

 No covered work shall be deemed part of an effective technological measure under any applicable law fulfilling obligations under article 11 of the WIPO copyright treaty adopted on 20 December 1996, or similar laws prohibiting or restricting circumvention of such measures.

 When you convey a covered work, you waive any legal power to forbid circumvention of technological measures to the extent such circumvention is effected by exercising rights under this License with respect to the covered work, and you disclaim any intention to limit operation or modification of the work as a means of enforcing, against the work's users, your or third parties' legal rights to forbid circumvention of technological measures.

4. Conveying Verbatim Copies.

 You may convey verbatim copies of the Program's source code as you receive it, in any medium, provided that you conspicuously and appropriately publish on each copy an appropriate copyright notice; keep intact all notices stating that this License and any non-permissive terms added in accord with section 7 apply to the code; keep intact all notices of the absence of any warranty; and give all recipients a copy of this License along with the Program.

 You may charge any price or no price for each copy that you convey, and you may offer support or warranty protection for a fee.

5. Conveying Modified Source Versions.

 You may convey a work based on the Program, or the modifications to produce it from the Program, in the form of source code under the terms of section 4, provided that you also meet all of these conditions:

 a) The work must carry prominent notices stating that you modified it, and giving a relevant date.

 b) The work must carry prominent notices stating that it is released under this License and any conditions added under section 7. This requirement modifies the requirement in section 4 to "keep intact all notices".

 c) You must license the entire work, as a whole, under this License to anyone who comes into possession of a copy. This License will therefore apply, along with any applicable section 7 additional terms, to the whole of the work, and all its parts, regardless of how they are packaged. This License gives no permission to license the work in any other way, but it does not invalidate such permission if you have separately received it.

 d) If the work has interactive user interfaces, each must display Appropriate Legal Notices; however, if the Program has interactive interfaces that do not display Appropriate Legal Notices, your work need not make them do so.

 A compilation of a covered work with other separate and independent works, which are not by their nature extensions of the covered work, and which are not combined with it such as to form a larger program, in or on a volume of a storage or distribution medium, is called an "aggregate" if the compilation and its resulting copyright are not used to limit the access or legal rights of the compilation's users beyond what the individual works permit. Inclusion of a covered work in an aggregate does not cause this License to apply to the other parts of the aggregate.

#### 6. Conveying Non-Source Forms.

 You may convey a covered work in object code form under the terms of sections 4 and 5, provided that you also convey the machine-readable Corresponding Source under the terms of this License, in one of these ways:

 a) Convey the object code in, or embodied in, a physical product (including a physical distribution medium), accompanied by the Corresponding Source fixed on a durable physical medium customarily used for software interchange.

 b) Convey the object code in, or embodied in, a physical product (including a physical distribution medium), accompanied by a written offer, valid for at least three years and valid for as long as you offer spare parts or customer support for that product model, to give anyone who possesses the object code either (1) a copy of the Corresponding Source for all the software in the product that is covered by this License, on a durable physical medium customarily used for software interchange, for a price no more than your reasonable cost of physically performing this conveying of source, or (2) access to copy the Corresponding Source from a network server at no charge.

 c) Convey individual copies of the object code with a copy of the written offer to provide the Corresponding Source. This alternative is allowed only occasionally and noncommercially, and only if you received the object code with such an offer, in accord with subsection 6b.

 d) Convey the object code by offering access from a designated place (gratis or for a charge), and offer equivalent access to the Corresponding Source in the same way through the same place at no further charge. You need not require recipients to copy the Corresponding Source along with the object code. If the place to copy the object code is a network server, the Corresponding Source may be on a different server (operated by you or a third party) that supports equivalent copying facilities, provided you maintain clear directions next to the object code saying where to find the Corresponding Source. Regardless of what server hosts the Corresponding Source, you remain obligated to ensure that it is available for as long as needed to satisfy these requirements.

 e) Convey the object code using peer-to-peer transmission, provided you inform other peers where the object code and Corresponding Source of the work are being offered to the general public at no charge under subsection 6d.

 A separable portion of the object code, whose source code is excluded from the Corresponding Source as a System Library, need not be included in conveying the object code work.

 A "User Product" is either (1) a "consumer product", which means any tangible personal property which is normally used for personal, family, or household purposes, or (2) anything designed or sold for incorporation into a dwelling. In determining whether a product is a consumer product, doubtful cases shall be resolved in favor of coverage. For a particular product received by a particular user, "normally used" refers to a typical or common use of that class of product, regardless of the status of the particular user or of the way in which the particular user actually uses, or expects or is expected to use, the product. A product is a consumer product regardless of whether the product has substantial commercial, industrial or non-consumer uses, unless such uses represent the only significant mode of use of the product.

 "Installation Information" for a User Product means any methods, procedures, authorization keys, or other information required to install and execute modified versions of a covered work in that User Product from a modified version of its Corresponding Source. The information must suffice to ensure that the continued functioning of the modified object code is in no case prevented or interfered with solely because modification has been made.

 If you convey an object code work under this section in, or with, or specifically for use in, a User Product, and the conveying occurs as part of a transaction in which the right of possession and use of the User Product is transferred to the recipient in perpetuity or for a fixed term (regardless of how the transaction is characterized), the Corresponding Source conveyed under this section must be accompanied by the Installation Information. But this requirement does not apply if neither you nor any third party retains the ability to install modified object code on the User Product (for example, the work has been installed in ROM).

 The requirement to provide Installation Information does not include a requirement to continue to provide support service, warranty, or updates for a work that has been modified or installed by the recipient, or for the User Product in which it has been modified or installed. Access to a network may be denied when the modification itself materially and adversely affects the operation of the network or violates the rules and protocols for communication across the network.

 Corresponding Source conveyed, and Installation Information provided, in accord with this section must be in a format that is publicly documented (and with an implementation available to the public in

source code form), and must require no special password or key for unpacking, reading or copying.

#### 7. Additional Terms.

 "Additional permissions" are terms that supplement the terms of this License by making exceptions from one or more of its conditions. Additional permissions that are applicable to the entire Program shall be treated as though they were included in this License, to the extent that they are valid under applicable law. If additional permissions apply only to part of the Program, that part may be used separately under those permissions, but the entire Program remains governed by this License without regard to the additional permissions.

 When you convey a copy of a covered work, you may at your option remove any additional permissions from that copy, or from any part of it. (Additional permissions may be written to require their own removal in certain cases when you modify the work.) You may place additional permissions on material, added by you to a covered work, for which you have or can give appropriate copyright permission.

 Notwithstanding any other provision of this License, for material you add to a covered work, you may (if authorized by the copyright holders of that material) supplement the terms of this License with terms:

 a) Disclaiming warranty or limiting liability differently from the terms of sections 15 and 16 of this License; or

 b) Requiring preservation of specified reasonable legal notices or author attributions in that material or in the Appropriate Legal Notices displayed by works containing it; or

 c) Prohibiting misrepresentation of the origin of that material, or requiring that modified versions of such material be marked in reasonable ways as different from the original version; or

 d) Limiting the use for publicity purposes of names of licensors or authors of the material; or

 e) Declining to grant rights under trademark law for use of some trade names, trademarks, or service marks; or

 f) Requiring indemnification of licensors and authors of that material by anyone who conveys the material (or modified versions of it) with contractual assumptions of liability to the recipient, for any liability that these contractual assumptions directly impose on those licensors and authors.

 All other non-permissive additional terms are considered "further restrictions" within the meaning of section 10. If the Program as you received it, or any part of it, contains a notice stating that it is governed by this License along with a term that is a further restriction, you may remove that term. If a license document contains a further restriction but permits relicensing or conveying under this License, you may add to a covered work material governed by the terms of that license document, provided that the further restriction does not survive such relicensing or conveying.

 If you add terms to a covered work in accord with this section, you must place, in the relevant source files, a statement of the additional terms that apply to those files, or a notice indicating where to find the applicable terms.

 Additional terms, permissive or non-permissive, may be stated in the form of a separately written license, or stated as exceptions; the above requirements apply either way.

#### 8. Termination.

 You may not propagate or modify a covered work except as expressly provided under this License. Any attempt otherwise to propagate or modify it is void, and will automatically terminate your rights under this License (including any patent licenses granted under the third paragraph of section 11).

 However, if you cease all violation of this License, then your license from a particular copyright holder is reinstated (a) provisionally, unless and until the copyright holder explicitly and finally terminates your license, and (b) permanently, if the copyright holder fails to notify you of the violation by some reasonable means prior to 60 days after the cessation.

 Moreover, your license from a particular copyright holder is reinstated permanently if the copyright holder notifies you of the violation by some reasonable means, this is the first time you have received notice of violation of this License (for any work) from that copyright holder, and you cure the violation prior to 30 days after your receipt of the notice.

 Termination of your rights under this section does not terminate the licenses of parties who have received copies or rights from you under this License. If your rights have been terminated and not permanently reinstated, you do not qualify to receive new licenses for the same material under section 10.

9. Acceptance Not Required for Having Copies.

 You are not required to accept this License in order to receive or run a copy of the Program. Ancillary propagation of a covered work occurring solely as a consequence of using peer-to-peer transmission to receive a copy likewise does not require acceptance. However, nothing other than this License grants you permission to propagate or modify any covered work. These actions infringe copyright if you do not accept this License. Therefore, by modifying or propagating a covered work, you indicate your acceptance of this License to do so.

#### 10. Automatic Licensing of Downstream Recipients.

 Each time you convey a covered work, the recipient automatically receives a license from the original licensors, to run, modify and propagate that work, subject to this License. You are not responsible for enforcing compliance by third parties with this License.

 An "entity transaction" is a transaction transferring control of an organization, or substantially all assets of one, or subdividing an organization, or merging organizations. If propagation of a covered work results from an entity transaction, each party to that transaction who receives a copy of the work also receives whatever licenses to the work the party's predecessor in interest had or could give under the previous paragraph, plus a right to possession of the Corresponding Source of the work from the predecessor in interest, if the predecessor has it or can get it with reasonable efforts.

 You may not impose any further restrictions on the exercise of the rights granted or affirmed under this License. For example, you may not impose a license fee, royalty, or other charge for exercise of rights granted under this License, and you may not initiate litigation (including a cross-claim or counterclaim in a lawsuit) alleging that any patent claim is infringed by making, using, selling, offering for sale, or importing the Program or any portion of it.

#### 11. Patents.

 A "contributor" is a copyright holder who authorizes use under this License of the Program or a work on which the Program is based. The work thus licensed is called the contributor's "contributor version".

 A contributor's "essential patent claims" are all patent claims owned or controlled by the contributor, whether already acquired or hereafter acquired, that would be infringed by some manner, permitted by this License, of making, using, or selling its contributor version, but do not include claims that would be infringed only as a consequence of further modification of the contributor version. For purposes of this definition, "control" includes the right to grant

patent sublicenses in a manner consistent with the requirements of this License.

 Each contributor grants you a non-exclusive, worldwide, royalty-free patent license under the contributor's essential patent claims, to make, use, sell, offer for sale, import and otherwise run, modify and propagate the contents of its contributor version.

 In the following three paragraphs, a "patent license" is any express agreement or commitment, however denominated, not to enforce a patent (such as an express permission to practice a patent or covenant not to sue for patent infringement). To "grant" such a patent license to a party means to make such an agreement or commitment not to enforce a patent against the party.

 If you convey a covered work, knowingly relying on a patent license, and the Corresponding Source of the work is not available for anyone to copy, free of charge and under the terms of this License, through a publicly available network server or other readily accessible means, then you must either (1) cause the Corresponding Source to be so available, or (2) arrange to deprive yourself of the benefit of the patent license for this particular work, or (3) arrange, in a manner consistent with the requirements of this License, to extend the patent license to downstream recipients. "Knowingly relying" means you have actual knowledge that, but for the patent license, your conveying the covered work in a country, or your recipient's use of the covered work in a country, would infringe one or more identifiable patents in that country that you have reason to believe are valid.

 If, pursuant to or in connection with a single transaction or arrangement, you convey, or propagate by procuring conveyance of, a covered work, and grant a patent license to some of the parties receiving the covered work authorizing them to use, propagate, modify or convey a specific copy of the covered work, then the patent license you grant is automatically extended to all recipients of the covered work and works based on it.

 A patent license is "discriminatory" if it does not include within the scope of its coverage, prohibits the exercise of, or is conditioned on the non-exercise of one or more of the rights that are specifically granted under this License. You may not convey a covered work if you are a party to an arrangement with a third party that is in the business of distributing software, under which you make payment to the third party based on the extent of your activity of conveying the work, and under which the third party grants, to any of the parties who would receive the covered work from you, a discriminatory patent license (a) in connection with copies of the covered work conveyed by you (or copies made from those copies), or (b) primarily

for and in connection with specific products or compilations that contain the covered work, unless you entered into that arrangement, or that patent license was granted, prior to 28 March 2007.

 Nothing in this License shall be construed as excluding or limiting any implied license or other defenses to infringement that may otherwise be available to you under applicable patent law.

#### 12. No Surrender of Others' Freedom.

 If conditions are imposed on you (whether by court order, agreement or otherwise) that contradict the conditions of this License, they do not excuse you from the conditions of this License. If you cannot convey a covered work so as to satisfy simultaneously your obligations under this License and any other pertinent obligations, then as a consequence you may not convey it at all. For example, if you agree to terms that obligate you to collect a royalty for further conveying from those to whom you convey the Program, the only way you could satisfy both those terms and this License would be to refrain entirely from conveying the Program.

13. Use with the GNU Affero General Public License.

 Notwithstanding any other provision of this License, you have permission to link or combine any covered work with a work licensed under version 3 of the GNU Affero General Public License into a single combined work, and to convey the resulting work. The terms of this License will continue to apply to the part which is the covered work, but the special requirements of the GNU Affero General Public License, section 13, concerning interaction through a network will apply to the combination as such.

14. Revised Versions of this License.

 The Free Software Foundation may publish revised and/or new versions of the GNU General Public License from time to time. Such new versions will be similar in spirit to the present version, but may differ in detail to address new problems or concerns.

 Each version is given a distinguishing version number. If the Program specifies that a certain numbered version of the GNU General Public License "or any later version" applies to it, you have the option of following the terms and conditions either of that numbered version or of any later version published by the Free Software Foundation. If the Program does not specify a version number of the GNU General Public License, you may choose any version ever published by the Free Software Foundation.

If the Program specifies that a proxy can decide which future

versions of the GNU General Public License can be used, that proxy's public statement of acceptance of a version permanently authorizes you to choose that version for the Program.

 Later license versions may give you additional or different permissions. However, no additional obligations are imposed on any author or copyright holder as a result of your choosing to follow a later version.

15. Disclaimer of Warranty.

 THERE IS NO WARRANTY FOR THE PROGRAM, TO THE EXTENT PERMITTED BY APPLICABLE LAW. EXCEPT WHEN OTHERWISE STATED IN WRITING THE COPYRIGHT HOLDERS AND/OR OTHER PARTIES PROVIDE THE PROGRAM "AS IS" WITHOUT WARRANTY OF ANY KIND, EITHER EXPRESSED OR IMPLIED, INCLUDING, BUT NOT LIMITED TO, THE IMPLIED WARRANTIES OF MERCHANTABILITY AND FITNESS FOR A PARTICULAR PURPOSE. THE ENTIRE RISK AS TO THE QUALITY AND PERFORMANCE OF THE PROGRAM IS WITH YOU. SHOULD THE PROGRAM PROVE DEFECTIVE, YOU ASSUME THE COST OF ALL NECESSARY SERVICING, REPAIR OR CORRECTION.

16. Limitation of Liability.

 IN NO EVENT UNLESS REQUIRED BY APPLICABLE LAW OR AGREED TO IN WRITING WILL ANY COPYRIGHT HOLDER, OR ANY OTHER PARTY WHO MODIFIES AND/OR CONVEYS THE PROGRAM AS PERMITTED ABOVE, BE LIABLE TO YOU FOR DAMAGES, INCLUDING ANY GENERAL, SPECIAL, INCIDENTAL OR CONSEQUENTIAL DAMAGES ARISING OUT OF THE USE OR INABILITY TO USE THE PROGRAM (INCLUDING BUT NOT LIMITED TO LOSS OF DATA OR DATA BEING RENDERED INACCURATE OR LOSSES SUSTAINED BY YOU OR THIRD PARTIES OR A FAILURE OF THE PROGRAM TO OPERATE WITH ANY OTHER PROGRAMS), EVEN IF SUCH HOLDER OR OTHER PARTY HAS BEEN ADVISED OF THE POSSIBILITY OF SUCH DAMAGES.

17. Interpretation of Sections 15 and 16.

 If the disclaimer of warranty and limitation of liability provided above cannot be given local legal effect according to their terms, reviewing courts shall apply local law that most closely approximates an absolute waiver of all civil liability in connection with the Program, unless a warranty or assumption of liability accompanies a copy of the Program in return for a fee.

#### END OF TERMS AND CONDITIONS

How to Apply These Terms to Your New Programs

 If you develop a new program, and you want it to be of the greatest possible use to the public, the best way to achieve this is to make it free software which everyone can redistribute and change under these terms.

 To do so, attach the following notices to the program. It is safest to attach them to the start of each source file to most effectively state the exclusion of warranty; and each file should have at least the "copyright" line and a pointer to where the full notice is found.

 $\alpha$  < one line to give the program's name and a brief idea of what it does. Copyright  $(C)$  <year > <name of author>

 This program is free software: you can redistribute it and/or modify it under the terms of the GNU General Public License as published by the Free Software Foundation, either version 3 of the License, or (at your option) any later version.

 This program is distributed in the hope that it will be useful, but WITHOUT ANY WARRANTY; without even the implied warranty of MERCHANTABILITY or FITNESS FOR A PARTICULAR PURPOSE. See the GNU General Public License for more details.

 You should have received a copy of the GNU General Public License along with this program. If not, see  $\langle \text{http://www.gnu.org/licenses/>.} \rangle$ .

Also add information on how to contact you by electronic and paper mail.

 If the program does terminal interaction, make it output a short notice like this when it starts in an interactive mode:

 $<$ program> Copyright (C) $<$ year>  $<$ name of author> This program comes with ABSOLUTELY NO WARRANTY; for details type `show w'. This is free software, and you are welcome to redistribute it under certain conditions; type `show c' for details.

The hypothetical commands `show w' and `show c' should show the appropriate parts of the General Public License. Of course, your program's commands might be different; for a GUI interface, you would use an "about box".

 You should also get your employer (if you work as a programmer) or school, if any, to sign a "copyright disclaimer" for the program, if necessary. For more information on this, and how to apply and follow the GNU GPL, see <http://www.gnu.org/licenses/>.

 The GNU General Public License does not permit incorporating your program into proprietary programs. If your program is a subroutine library, you may consider it more useful to permit linking proprietary applications with the library. If this is what you want to do, use the GNU Lesser General Public License instead of this License. But first, please read <http://www.gnu.org/philosophy/why-not-lgpl.html>.

# **1.138 libpcap 1.5.3**

## **1.138.1 Available under license :**

License: BSD

Redistribution and use in source and binary forms, with or without modification, are permitted provided that the following conditions are met:

- 1. Redistributions of source code must retain the above copyright notice, this list of conditions and the following disclaimer.
- 2. Redistributions in binary form must reproduce the above copyright notice, this list of conditions and the following disclaimer in the documentation and/or other materials provided with the distribution.
- 3. The names of the authors may not be used to endorse or promote products derived from this software without specific prior written permission.

THIS SOFTWARE IS PROVIDED ``AS IS'' AND WITHOUT ANY EXPRESS OR IMPLIED WARRANTIES, INCLUDING, WITHOUT LIMITATION, THE IMPLIED WARRANTIES OF MERCHANTABILITY AND FITNESS FOR A PARTICULAR PURPOSE.

# **1.139 mutt 1.5.16**

## **1.139.1 Available under license :**

 GNU GENERAL PUBLIC LICENSE Version 2, June 1991

Copyright (C) 1989, 1991 Free Software Foundation, Inc. 51 Franklin Street, Fifth Floor, Boston, MA 02110-1301, USA Everyone is permitted to copy and distribute verbatim copies of this license document, but changing it is not allowed.

 Preamble

 The licenses for most software are designed to take away your freedom to share and change it. By contrast, the GNU General Public License is intended to guarantee your freedom to share and change free software--to make sure the software is free for all its users. This General Public License applies to most of the Free Software Foundation's software and to any other program whose authors commit to using it. (Some other Free Software Foundation software is covered by the GNU Library General Public License instead.) You can apply it to your programs, too.

 When we speak of free software, we are referring to freedom, not price. Our General Public Licenses are designed to make sure that you have the freedom to distribute copies of free software (and charge for this service if you wish), that you receive source code or can get it if you want it, that you can change the software or use pieces of it in new free programs; and that you know you can do these things.

 To protect your rights, we need to make restrictions that forbid anyone to deny you these rights or to ask you to surrender the rights. These restrictions translate to certain responsibilities for you if you distribute copies of the software, or if you modify it.

 For example, if you distribute copies of such a program, whether gratis or for a fee, you must give the recipients all the rights that you have. You must make sure that they, too, receive or can get the source code. And you must show them these terms so they know their rights.

We protect your rights with two steps: (1) copyright the software, and (2) offer you this license which gives you legal permission to copy, distribute and/or modify the software.

 Also, for each author's protection and ours, we want to make certain that everyone understands that there is no warranty for this free software. If the software is modified by someone else and passed on, we want its recipients to know that what they have is not the original, so that any problems introduced by others will not reflect on the original authors' reputations.

 Finally, any free program is threatened constantly by software patents. We wish to avoid the danger that redistributors of a free program will individually obtain patent licenses, in effect making the program proprietary. To prevent this, we have made it clear that any patent must be licensed for everyone's free use or not licensed at all.

 The precise terms and conditions for copying, distribution and modification follow.

#### GNU GENERAL PUBLIC LICENSE TERMS AND CONDITIONS FOR COPYING, DISTRIBUTION AND MODIFICATION

 0. This License applies to any program or other work which contains a notice placed by the copyright holder saying it may be distributed under the terms of this General Public License. The "Program", below, refers to any such program or work, and a "work based on the Program" means either the Program or any derivative work under copyright law: that is to say, a work containing the Program or a portion of it,

either verbatim or with modifications and/or translated into another language. (Hereinafter, translation is included without limitation in the term "modification".) Each licensee is addressed as "you".

Activities other than copying, distribution and modification are not covered by this License; they are outside its scope. The act of running the Program is not restricted, and the output from the Program is covered only if its contents constitute a work based on the Program (independent of having been made by running the Program). Whether that is true depends on what the Program does.

 1. You may copy and distribute verbatim copies of the Program's source code as you receive it, in any medium, provided that you conspicuously and appropriately publish on each copy an appropriate copyright notice and disclaimer of warranty; keep intact all the notices that refer to this License and to the absence of any warranty; and give any other recipients of the Program a copy of this License along with the Program.

You may charge a fee for the physical act of transferring a copy, and you may at your option offer warranty protection in exchange for a fee.

 2. You may modify your copy or copies of the Program or any portion of it, thus forming a work based on the Program, and copy and distribute such modifications or work under the terms of Section 1 above, provided that you also meet all of these conditions:

 a) You must cause the modified files to carry prominent notices stating that you changed the files and the date of any change.

 b) You must cause any work that you distribute or publish, that in whole or in part contains or is derived from the Program or any part thereof, to be licensed as a whole at no charge to all third parties under the terms of this License.

 c) If the modified program normally reads commands interactively when run, you must cause it, when started running for such interactive use in the most ordinary way, to print or display an announcement including an appropriate copyright notice and a notice that there is no warranty (or else, saying that you provide a warranty) and that users may redistribute the program under these conditions, and telling the user how to view a copy of this License. (Exception: if the Program itself is interactive but does not normally print such an announcement, your work based on the Program is not required to print an announcement.)

These requirements apply to the modified work as a whole. If identifiable sections of that work are not derived from the Program,

and can be reasonably considered independent and separate works in themselves, then this License, and its terms, do not apply to those sections when you distribute them as separate works. But when you distribute the same sections as part of a whole which is a work based on the Program, the distribution of the whole must be on the terms of this License, whose permissions for other licensees extend to the entire whole, and thus to each and every part regardless of who wrote it.

Thus, it is not the intent of this section to claim rights or contest your rights to work written entirely by you; rather, the intent is to exercise the right to control the distribution of derivative or collective works based on the Program.

In addition, mere aggregation of another work not based on the Program with the Program (or with a work based on the Program) on a volume of a storage or distribution medium does not bring the other work under the scope of this License.

 3. You may copy and distribute the Program (or a work based on it, under Section 2) in object code or executable form under the terms of Sections 1 and 2 above provided that you also do one of the following:

 a) Accompany it with the complete corresponding machine-readable source code, which must be distributed under the terms of Sections 1 and 2 above on a medium customarily used for software interchange; or,

 b) Accompany it with a written offer, valid for at least three years, to give any third party, for a charge no more than your cost of physically performing source distribution, a complete machine-readable copy of the corresponding source code, to be distributed under the terms of Sections 1 and 2 above on a medium customarily used for software interchange; or,

 c) Accompany it with the information you received as to the offer to distribute corresponding source code. (This alternative is allowed only for noncommercial distribution and only if you received the program in object code or executable form with such an offer, in accord with Subsection b above.)

The source code for a work means the preferred form of the work for making modifications to it. For an executable work, complete source code means all the source code for all modules it contains, plus any associated interface definition files, plus the scripts used to control compilation and installation of the executable. However, as a special exception, the source code distributed need not include anything that is normally distributed (in either source or binary form) with the major components (compiler, kernel, and so on) of the operating system on which the executable runs, unless that component itself accompanies the executable.

If distribution of executable or object code is made by offering access to copy from a designated place, then offering equivalent access to copy the source code from the same place counts as distribution of the source code, even though third parties are not compelled to copy the source along with the object code.

 4. You may not copy, modify, sublicense, or distribute the Program except as expressly provided under this License. Any attempt otherwise to copy, modify, sublicense or distribute the Program is void, and will automatically terminate your rights under this License. However, parties who have received copies, or rights, from you under this License will not have their licenses terminated so long as such parties remain in full compliance.

 5. You are not required to accept this License, since you have not signed it. However, nothing else grants you permission to modify or distribute the Program or its derivative works. These actions are prohibited by law if you do not accept this License. Therefore, by modifying or distributing the Program (or any work based on the Program), you indicate your acceptance of this License to do so, and all its terms and conditions for copying, distributing or modifying the Program or works based on it.

 6. Each time you redistribute the Program (or any work based on the Program), the recipient automatically receives a license from the original licensor to copy, distribute or modify the Program subject to these terms and conditions. You may not impose any further restrictions on the recipients' exercise of the rights granted herein. You are not responsible for enforcing compliance by third parties to this License.

 7. If, as a consequence of a court judgment or allegation of patent infringement or for any other reason (not limited to patent issues), conditions are imposed on you (whether by court order, agreement or otherwise) that contradict the conditions of this License, they do not excuse you from the conditions of this License. If you cannot distribute so as to satisfy simultaneously your obligations under this License and any other pertinent obligations, then as a consequence you may not distribute the Program at all. For example, if a patent license would not permit royalty-free redistribution of the Program by all those who receive copies directly or indirectly through you, then the only way you could satisfy both it and this License would be to refrain entirely from distribution of the Program.

If any portion of this section is held invalid or unenforceable under any particular circumstance, the balance of the section is intended to

apply and the section as a whole is intended to apply in other circumstances.

It is not the purpose of this section to induce you to infringe any patents or other property right claims or to contest validity of any such claims; this section has the sole purpose of protecting the integrity of the free software distribution system, which is implemented by public license practices. Many people have made generous contributions to the wide range of software distributed through that system in reliance on consistent application of that system; it is up to the author/donor to decide if he or she is willing to distribute software through any other system and a licensee cannot impose that choice.

This section is intended to make thoroughly clear what is believed to be a consequence of the rest of this License.

 8. If the distribution and/or use of the Program is restricted in certain countries either by patents or by copyrighted interfaces, the original copyright holder who places the Program under this License may add an explicit geographical distribution limitation excluding those countries, so that distribution is permitted only in or among countries not thus excluded. In such case, this License incorporates the limitation as if written in the body of this License.

 9. The Free Software Foundation may publish revised and/or new versions of the General Public License from time to time. Such new versions will be similar in spirit to the present version, but may differ in detail to address new problems or concerns.

Each version is given a distinguishing version number. If the Program specifies a version number of this License which applies to it and "any later version", you have the option of following the terms and conditions either of that version or of any later version published by the Free Software Foundation. If the Program does not specify a version number of this License, you may choose any version ever published by the Free Software Foundation.

 10. If you wish to incorporate parts of the Program into other free programs whose distribution conditions are different, write to the author to ask for permission. For software which is copyrighted by the Free Software Foundation, write to the Free Software Foundation; we sometimes make exceptions for this. Our decision will be guided by the two goals of preserving the free status of all derivatives of our free software and of promoting the sharing and reuse of software generally.

 NO WARRANTY

 11. BECAUSE THE PROGRAM IS LICENSED FREE OF CHARGE, THERE IS NO WARRANTY FOR THE PROGRAM, TO THE EXTENT PERMITTED BY APPLICABLE LAW. EXCEPT WHEN OTHERWISE STATED IN WRITING THE COPYRIGHT HOLDERS AND/OR OTHER PARTIES PROVIDE THE PROGRAM "AS IS" WITHOUT WARRANTY OF ANY KIND, EITHER EXPRESSED OR IMPLIED, INCLUDING, BUT NOT LIMITED TO, THE IMPLIED WARRANTIES OF MERCHANTABILITY AND FITNESS FOR A PARTICULAR PURPOSE. THE ENTIRE RISK AS TO THE QUALITY AND PERFORMANCE OF THE PROGRAM IS WITH YOU. SHOULD THE PROGRAM PROVE DEFECTIVE, YOU ASSUME THE COST OF ALL NECESSARY SERVICING, REPAIR OR CORRECTION.

 12. IN NO EVENT UNLESS REQUIRED BY APPLICABLE LAW OR AGREED TO IN WRITING WILL ANY COPYRIGHT HOLDER, OR ANY OTHER PARTY WHO MAY MODIFY AND/OR REDISTRIBUTE THE PROGRAM AS PERMITTED ABOVE, BE LIABLE TO YOU FOR DAMAGES, INCLUDING ANY GENERAL, SPECIAL, INCIDENTAL OR CONSEQUENTIAL DAMAGES ARISING OUT OF THE USE OR INABILITY TO USE THE PROGRAM (INCLUDING BUT NOT LIMITED TO LOSS OF DATA OR DATA BEING RENDERED INACCURATE OR LOSSES SUSTAINED BY YOU OR THIRD PARTIES OR A FAILURE OF THE PROGRAM TO OPERATE WITH ANY OTHER PROGRAMS), EVEN IF SUCH HOLDER OR OTHER PARTY HAS BEEN ADVISED OF THE POSSIBILITY OF SUCH DAMAGES.

 END OF TERMS AND CONDITIONS

 How to Apply These Terms to Your New Programs

 If you develop a new program, and you want it to be of the greatest possible use to the public, the best way to achieve this is to make it free software which everyone can redistribute and change under these terms.

 To do so, attach the following notices to the program. It is safest to attach them to the start of each source file to most effectively convey the exclusion of warranty; and each file should have at least the "copyright" line and a pointer to where the full notice is found.

 <one line to give the program's name and a brief idea of what it does.> Copyright  $(C)$  <year > <name of author>

 This program is free software; you can redistribute it and/or modify it under the terms of the GNU General Public License as published by the Free Software Foundation; either version 2 of the License, or (at your option) any later version.

 This program is distributed in the hope that it will be useful, but WITHOUT ANY WARRANTY; without even the implied warranty of MERCHANTABILITY or FITNESS FOR A PARTICULAR PURPOSE. See the GNU General Public License for more details.

 You should have received a copy of the GNU General Public License along with this program; if not, write to the Free Software

Also add information on how to contact you by electronic and paper mail.

If the program is interactive, make it output a short notice like this when it starts in an interactive mode:

 Gnomovision version 69, Copyright (C) year name of author Gnomovision comes with ABSOLUTELY NO WARRANTY; for details type `show w'. This is free software, and you are welcome to redistribute it under certain conditions; type `show c' for details.

The hypothetical commands `show w' and `show c' should show the appropriate parts of the General Public License. Of course, the commands you use may be called something other than `show w' and `show c'; they could even be mouse-clicks or menu items--whatever suits your program.

You should also get your employer (if you work as a programmer) or your school, if any, to sign a "copyright disclaimer" for the program, if necessary. Here is a sample; alter the names:

 Yoyodyne, Inc., hereby disclaims all copyright interest in the program `Gnomovision' (which makes passes at compilers) written by James Hacker.

 <signature of Ty Coon>, 1 April 1989 Ty Coon, President of Vice

This General Public License does not permit incorporating your program into proprietary programs. If your program is a subroutine library, you may consider it more useful to permit linking proprietary applications with the library. If this is what you want to do, use the GNU Library General Public License instead of this License. The following copyright notices apply to most of the program. Some modules are under different licenses, or in the public domain.

Please note that this is by no means an exhaustive list of all the persons who have been contributing to this program. Please see the manual for a (probably still non complete) list of the persons who have been helpful with the development of this program. Please also see our source code repository at https://gitlab.com/muttmua/mutt for the full history of commits.

Copyright (C) 1996-2016 Michael R. Elkins <me@cs.hmc.edu> Copyright (C) 1996-2002 Brandon Long <br/>blong@fiction.net> Copyright (C) 1997-2009 Thomas Roessler <roessler@does-not-exist.org> Copyright (C) 1998-2005 Werner Koch <wk@isil.d.shuttle.de> Copyright (C) 1999-2017 Brendan Cully <br/> <br/>brendan@kublai.com>

Copyright (C) 1999-2002 Tommi Komulainen <Tommi.Komulainen@iki.fi> Copyright (C) 2000-2004 Edmund Grimley Evans <edmundo@rano.org> Copyright (C) 2006-2009 Rocco Rutte <pdmef@gmx.net> Copyright (C) 2014-2019 Kevin J. McCarthy <kevin@8t8.us>

 This program is free software; you can redistribute it and/or modify it under the terms of the GNU General Public License as published by the Free Software Foundation; either version 2 of the License, or (at your option) any later version.

 This program is distributed in the hope that it will be useful, but WITHOUT ANY WARRANTY; without even the implied warranty of MERCHANTABILITY or FITNESS FOR A PARTICULAR PURPOSE. See the GNU General Public License for more details.

 You should have received a copy of the GNU General Public License along with this program; if not, write to the Free Software Foundation, Inc., 51 Franklin Street, Fifth Floor, Boston, MA 02110-1301, USA.

# **1.140 libsqlite 3210000-1**

## **1.140.1 Available under license :**

The author disclaims copyright to this source code. In place of a legal notice, here is a blessing:

 May you do good and not evil. May you find forgiveness for yourself and forgive others. May you share freely, never taking more than you give.

# **1.141 lzo 2.08**

## **1.141.1 Available under license :**

 GNU GENERAL PUBLIC LICENSE Version 2, June 1991

Copyright (C) 1989, 1991 Free Software Foundation, Inc., 51 Franklin Street, Fifth Floor, Boston, MA 02110-1301 USA Everyone is permitted to copy and distribute verbatim copies of this license document, but changing it is not allowed.

#### Preamble

 The licenses for most software are designed to take away your freedom to share and change it. By contrast, the GNU General Public License is intended to guarantee your freedom to share and change free software--to make sure the software is free for all its users. This

General Public License applies to most of the Free Software Foundation's software and to any other program whose authors commit to using it. (Some other Free Software Foundation software is covered by the GNU Lesser General Public License instead.) You can apply it to your programs, too.

 When we speak of free software, we are referring to freedom, not price. Our General Public Licenses are designed to make sure that you have the freedom to distribute copies of free software (and charge for this service if you wish), that you receive source code or can get it if you want it, that you can change the software or use pieces of it in new free programs; and that you know you can do these things.

 To protect your rights, we need to make restrictions that forbid anyone to deny you these rights or to ask you to surrender the rights. These restrictions translate to certain responsibilities for you if you distribute copies of the software, or if you modify it.

 For example, if you distribute copies of such a program, whether gratis or for a fee, you must give the recipients all the rights that you have. You must make sure that they, too, receive or can get the source code. And you must show them these terms so they know their rights.

We protect your rights with two steps: (1) copyright the software, and (2) offer you this license which gives you legal permission to copy, distribute and/or modify the software.

 Also, for each author's protection and ours, we want to make certain that everyone understands that there is no warranty for this free software. If the software is modified by someone else and passed on, we want its recipients to know that what they have is not the original, so that any problems introduced by others will not reflect on the original authors' reputations.

 Finally, any free program is threatened constantly by software patents. We wish to avoid the danger that redistributors of a free program will individually obtain patent licenses, in effect making the program proprietary. To prevent this, we have made it clear that any patent must be licensed for everyone's free use or not licensed at all.

 The precise terms and conditions for copying, distribution and modification follow.

#### GNU GENERAL PUBLIC LICENSE TERMS AND CONDITIONS FOR COPYING, DISTRIBUTION AND MODIFICATION

0. This License applies to any program or other work which contains

a notice placed by the copyright holder saying it may be distributed under the terms of this General Public License. The "Program", below, refers to any such program or work, and a "work based on the Program" means either the Program or any derivative work under copyright law: that is to say, a work containing the Program or a portion of it, either verbatim or with modifications and/or translated into another language. (Hereinafter, translation is included without limitation in the term "modification".) Each licensee is addressed as "you".

Activities other than copying, distribution and modification are not covered by this License; they are outside its scope. The act of running the Program is not restricted, and the output from the Program is covered only if its contents constitute a work based on the Program (independent of having been made by running the Program). Whether that is true depends on what the Program does.

 1. You may copy and distribute verbatim copies of the Program's source code as you receive it, in any medium, provided that you conspicuously and appropriately publish on each copy an appropriate copyright notice and disclaimer of warranty; keep intact all the notices that refer to this License and to the absence of any warranty; and give any other recipients of the Program a copy of this License along with the Program.

You may charge a fee for the physical act of transferring a copy, and you may at your option offer warranty protection in exchange for a fee.

 2. You may modify your copy or copies of the Program or any portion of it, thus forming a work based on the Program, and copy and distribute such modifications or work under the terms of Section 1 above, provided that you also meet all of these conditions:

 a) You must cause the modified files to carry prominent notices stating that you changed the files and the date of any change.

 b) You must cause any work that you distribute or publish, that in whole or in part contains or is derived from the Program or any part thereof, to be licensed as a whole at no charge to all third parties under the terms of this License.

 c) If the modified program normally reads commands interactively when run, you must cause it, when started running for such interactive use in the most ordinary way, to print or display an announcement including an appropriate copyright notice and a notice that there is no warranty (or else, saying that you provide a warranty) and that users may redistribute the program under these conditions, and telling the user how to view a copy of this License. (Exception: if the Program itself is interactive but

 does not normally print such an announcement, your work based on the Program is not required to print an announcement.)

These requirements apply to the modified work as a whole. If identifiable sections of that work are not derived from the Program, and can be reasonably considered independent and separate works in themselves, then this License, and its terms, do not apply to those sections when you distribute them as separate works. But when you distribute the same sections as part of a whole which is a work based on the Program, the distribution of the whole must be on the terms of this License, whose permissions for other licensees extend to the entire whole, and thus to each and every part regardless of who wrote it.

Thus, it is not the intent of this section to claim rights or contest your rights to work written entirely by you; rather, the intent is to exercise the right to control the distribution of derivative or collective works based on the Program.

In addition, mere aggregation of another work not based on the Program with the Program (or with a work based on the Program) on a volume of a storage or distribution medium does not bring the other work under the scope of this License.

 3. You may copy and distribute the Program (or a work based on it, under Section 2) in object code or executable form under the terms of Sections 1 and 2 above provided that you also do one of the following:

 a) Accompany it with the complete corresponding machine-readable source code, which must be distributed under the terms of Sections 1 and 2 above on a medium customarily used for software interchange; or,

 b) Accompany it with a written offer, valid for at least three years, to give any third party, for a charge no more than your cost of physically performing source distribution, a complete machine-readable copy of the corresponding source code, to be distributed under the terms of Sections 1 and 2 above on a medium customarily used for software interchange; or,

 c) Accompany it with the information you received as to the offer to distribute corresponding source code. (This alternative is allowed only for noncommercial distribution and only if you received the program in object code or executable form with such an offer, in accord with Subsection b above.)

The source code for a work means the preferred form of the work for making modifications to it. For an executable work, complete source code means all the source code for all modules it contains, plus any associated interface definition files, plus the scripts used to

control compilation and installation of the executable. However, as a special exception, the source code distributed need not include anything that is normally distributed (in either source or binary form) with the major components (compiler, kernel, and so on) of the operating system on which the executable runs, unless that component itself accompanies the executable.

If distribution of executable or object code is made by offering access to copy from a designated place, then offering equivalent access to copy the source code from the same place counts as distribution of the source code, even though third parties are not compelled to copy the source along with the object code.

 4. You may not copy, modify, sublicense, or distribute the Program except as expressly provided under this License. Any attempt otherwise to copy, modify, sublicense or distribute the Program is void, and will automatically terminate your rights under this License. However, parties who have received copies, or rights, from you under this License will not have their licenses terminated so long as such parties remain in full compliance.

 5. You are not required to accept this License, since you have not signed it. However, nothing else grants you permission to modify or distribute the Program or its derivative works. These actions are prohibited by law if you do not accept this License. Therefore, by modifying or distributing the Program (or any work based on the Program), you indicate your acceptance of this License to do so, and all its terms and conditions for copying, distributing or modifying the Program or works based on it.

 6. Each time you redistribute the Program (or any work based on the Program), the recipient automatically receives a license from the original licensor to copy, distribute or modify the Program subject to these terms and conditions. You may not impose any further restrictions on the recipients' exercise of the rights granted herein. You are not responsible for enforcing compliance by third parties to this License.

 7. If, as a consequence of a court judgment or allegation of patent infringement or for any other reason (not limited to patent issues), conditions are imposed on you (whether by court order, agreement or otherwise) that contradict the conditions of this License, they do not excuse you from the conditions of this License. If you cannot distribute so as to satisfy simultaneously your obligations under this License and any other pertinent obligations, then as a consequence you may not distribute the Program at all. For example, if a patent license would not permit royalty-free redistribution of the Program by all those who receive copies directly or indirectly through you, then

the only way you could satisfy both it and this License would be to refrain entirely from distribution of the Program.

If any portion of this section is held invalid or unenforceable under any particular circumstance, the balance of the section is intended to apply and the section as a whole is intended to apply in other circumstances.

It is not the purpose of this section to induce you to infringe any patents or other property right claims or to contest validity of any such claims; this section has the sole purpose of protecting the integrity of the free software distribution system, which is implemented by public license practices. Many people have made generous contributions to the wide range of software distributed through that system in reliance on consistent application of that system; it is up to the author/donor to decide if he or she is willing to distribute software through any other system and a licensee cannot impose that choice.

This section is intended to make thoroughly clear what is believed to be a consequence of the rest of this License.

 8. If the distribution and/or use of the Program is restricted in certain countries either by patents or by copyrighted interfaces, the original copyright holder who places the Program under this License may add an explicit geographical distribution limitation excluding those countries, so that distribution is permitted only in or among countries not thus excluded. In such case, this License incorporates the limitation as if written in the body of this License.

 9. The Free Software Foundation may publish revised and/or new versions of the General Public License from time to time. Such new versions will be similar in spirit to the present version, but may differ in detail to address new problems or concerns.

Each version is given a distinguishing version number. If the Program specifies a version number of this License which applies to it and "any later version", you have the option of following the terms and conditions either of that version or of any later version published by the Free Software Foundation. If the Program does not specify a version number of this License, you may choose any version ever published by the Free Software Foundation.

 10. If you wish to incorporate parts of the Program into other free programs whose distribution conditions are different, write to the author to ask for permission. For software which is copyrighted by the Free Software Foundation, write to the Free Software Foundation; we sometimes make exceptions for this. Our decision will be guided by the two goals

of preserving the free status of all derivatives of our free software and of promoting the sharing and reuse of software generally.

#### NO WARRANTY

 11. BECAUSE THE PROGRAM IS LICENSED FREE OF CHARGE, THERE IS NO WARRANTY FOR THE PROGRAM, TO THE EXTENT PERMITTED BY APPLICABLE LAW. EXCEPT WHEN OTHERWISE STATED IN WRITING THE COPYRIGHT HOLDERS AND/OR OTHER PARTIES PROVIDE THE PROGRAM "AS IS" WITHOUT WARRANTY OF ANY KIND, EITHER EXPRESSED OR IMPLIED, INCLUDING, BUT NOT LIMITED TO, THE IMPLIED WARRANTIES OF MERCHANTABILITY AND FITNESS FOR A PARTICULAR PURPOSE. THE ENTIRE RISK AS TO THE QUALITY AND PERFORMANCE OF THE PROGRAM IS WITH YOU. SHOULD THE PROGRAM PROVE DEFECTIVE, YOU ASSUME THE COST OF ALL NECESSARY SERVICING, REPAIR OR CORRECTION.

 12. IN NO EVENT UNLESS REQUIRED BY APPLICABLE LAW OR AGREED TO IN WRITING WILL ANY COPYRIGHT HOLDER, OR ANY OTHER PARTY WHO MAY MODIFY AND/OR REDISTRIBUTE THE PROGRAM AS PERMITTED ABOVE, BE LIABLE TO YOU FOR DAMAGES, INCLUDING ANY GENERAL, SPECIAL, INCIDENTAL OR CONSEQUENTIAL DAMAGES ARISING OUT OF THE USE OR INABILITY TO USE THE PROGRAM (INCLUDING BUT NOT LIMITED TO LOSS OF DATA OR DATA BEING RENDERED INACCURATE OR LOSSES SUSTAINED BY YOU OR THIRD PARTIES OR A FAILURE OF THE PROGRAM TO OPERATE WITH ANY OTHER PROGRAMS), EVEN IF SUCH HOLDER OR OTHER PARTY HAS BEEN ADVISED OF THE POSSIBILITY OF SUCH DAMAGES.

#### END OF TERMS AND CONDITIONS

How to Apply These Terms to Your New Programs

 If you develop a new program, and you want it to be of the greatest possible use to the public, the best way to achieve this is to make it free software which everyone can redistribute and change under these terms.

 To do so, attach the following notices to the program. It is safest to attach them to the start of each source file to most effectively convey the exclusion of warranty; and each file should have at least the "copyright" line and a pointer to where the full notice is found.

 <one line to give the program's name and a brief idea of what it does.> Copyright  $(C)$  <year > <name of author

 This program is free software; you can redistribute it and/or modify it under the terms of the GNU General Public License as published by the Free Software Foundation; either version 2 of the License, or (at your option) any later version.

 This program is distributed in the hope that it will be useful, but WITHOUT ANY WARRANTY; without even the implied warranty of

#### MERCHANTABILITY or FITNESS FOR A PARTICULAR PURPOSE. See the GNU General Public License for more details.

 You should have received a copy of the GNU General Public License along with this program; if not, write to the Free Software Foundation, Inc., 51 Franklin Street, Fifth Floor, Boston, MA 02110-1301 USA.

Also add information on how to contact you by electronic and paper mail.

If the program is interactive, make it output a short notice like this when it starts in an interactive mode:

 Gnomovision version 69, Copyright (C) year name of author Gnomovision comes with ABSOLUTELY NO WARRANTY; for details type `show w'. This is free software, and you are welcome to redistribute it under certain conditions; type `show c' for details.

The hypothetical commands `show w' and `show c' should show the appropriate parts of the General Public License. Of course, the commands you use may be called something other than `show w' and `show c'; they could even be mouse-clicks or menu items--whatever suits your program.

You should also get your employer (if you work as a programmer) or your school, if any, to sign a "copyright disclaimer" for the program, if necessary. Here is a sample; alter the names:

 Yoyodyne, Inc., hereby disclaims all copyright interest in the program `Gnomovision' (which makes passes at compilers) written by James Hacker.

 <signature of Ty Coon>, 1 April 1989 Ty Coon, President of Vice

This General Public License does not permit incorporating your program into proprietary programs. If your program is a subroutine library, you may consider it more useful to permit linking proprietary applications with the library. If this is what you want to do, use the GNU Lesser General Public License instead of this License.

# **1.142 fdisk 2.25.2**

### **1.142.1 Available under license :**

 GNU GENERAL PUBLIC LICENSE Version 2, June 1991

Copyright (C) 1989, 1991 Free Software Foundation, Inc., 51 Franklin Street, Fifth Floor, Boston, MA 02110-1301 USA Everyone is permitted to copy and distribute verbatim copies

of this license document, but changing it is not allowed.

#### Preamble

 The licenses for most software are designed to take away your freedom to share and change it. By contrast, the GNU General Public License is intended to guarantee your freedom to share and change free software--to make sure the software is free for all its users. This General Public License applies to most of the Free Software Foundation's software and to any other program whose authors commit to using it. (Some other Free Software Foundation software is covered by the GNU Lesser General Public License instead.) You can apply it to your programs, too.

 When we speak of free software, we are referring to freedom, not price. Our General Public Licenses are designed to make sure that you have the freedom to distribute copies of free software (and charge for this service if you wish), that you receive source code or can get it if you want it, that you can change the software or use pieces of it in new free programs; and that you know you can do these things.

 To protect your rights, we need to make restrictions that forbid anyone to deny you these rights or to ask you to surrender the rights. These restrictions translate to certain responsibilities for you if you distribute copies of the software, or if you modify it.

 For example, if you distribute copies of such a program, whether gratis or for a fee, you must give the recipients all the rights that you have. You must make sure that they, too, receive or can get the source code. And you must show them these terms so they know their rights.

We protect your rights with two steps: (1) copyright the software, and (2) offer you this license which gives you legal permission to copy, distribute and/or modify the software.

 Also, for each author's protection and ours, we want to make certain that everyone understands that there is no warranty for this free software. If the software is modified by someone else and passed on, we want its recipients to know that what they have is not the original, so that any problems introduced by others will not reflect on the original authors' reputations.

 Finally, any free program is threatened constantly by software patents. We wish to avoid the danger that redistributors of a free program will individually obtain patent licenses, in effect making the program proprietary. To prevent this, we have made it clear that any patent must be licensed for everyone's free use or not licensed at all.

 The precise terms and conditions for copying, distribution and modification follow.

#### GNU GENERAL PUBLIC LICENSE TERMS AND CONDITIONS FOR COPYING, DISTRIBUTION AND MODIFICATION

 0. This License applies to any program or other work which contains a notice placed by the copyright holder saying it may be distributed under the terms of this General Public License. The "Program", below, refers to any such program or work, and a "work based on the Program" means either the Program or any derivative work under copyright law: that is to say, a work containing the Program or a portion of it, either verbatim or with modifications and/or translated into another language. (Hereinafter, translation is included without limitation in the term "modification".) Each licensee is addressed as "you".

Activities other than copying, distribution and modification are not covered by this License; they are outside its scope. The act of running the Program is not restricted, and the output from the Program is covered only if its contents constitute a work based on the Program (independent of having been made by running the Program). Whether that is true depends on what the Program does.

 1. You may copy and distribute verbatim copies of the Program's source code as you receive it, in any medium, provided that you conspicuously and appropriately publish on each copy an appropriate copyright notice and disclaimer of warranty; keep intact all the notices that refer to this License and to the absence of any warranty; and give any other recipients of the Program a copy of this License along with the Program.

You may charge a fee for the physical act of transferring a copy, and you may at your option offer warranty protection in exchange for a fee.

 2. You may modify your copy or copies of the Program or any portion of it, thus forming a work based on the Program, and copy and distribute such modifications or work under the terms of Section 1 above, provided that you also meet all of these conditions:

 a) You must cause the modified files to carry prominent notices stating that you changed the files and the date of any change.

 b) You must cause any work that you distribute or publish, that in whole or in part contains or is derived from the Program or any part thereof, to be licensed as a whole at no charge to all third parties under the terms of this License.

 c) If the modified program normally reads commands interactively when run, you must cause it, when started running for such interactive use in the most ordinary way, to print or display an announcement including an appropriate copyright notice and a notice that there is no warranty (or else, saying that you provide a warranty) and that users may redistribute the program under these conditions, and telling the user how to view a copy of this License. (Exception: if the Program itself is interactive but does not normally print such an announcement, your work based on the Program is not required to print an announcement.)

These requirements apply to the modified work as a whole. If identifiable sections of that work are not derived from the Program, and can be reasonably considered independent and separate works in themselves, then this License, and its terms, do not apply to those sections when you distribute them as separate works. But when you distribute the same sections as part of a whole which is a work based on the Program, the distribution of the whole must be on the terms of this License, whose permissions for other licensees extend to the entire whole, and thus to each and every part regardless of who wrote it.

Thus, it is not the intent of this section to claim rights or contest your rights to work written entirely by you; rather, the intent is to exercise the right to control the distribution of derivative or collective works based on the Program.

In addition, mere aggregation of another work not based on the Program with the Program (or with a work based on the Program) on a volume of a storage or distribution medium does not bring the other work under the scope of this License.

 3. You may copy and distribute the Program (or a work based on it, under Section 2) in object code or executable form under the terms of Sections 1 and 2 above provided that you also do one of the following:

 a) Accompany it with the complete corresponding machine-readable source code, which must be distributed under the terms of Sections 1 and 2 above on a medium customarily used for software interchange; or,

 b) Accompany it with a written offer, valid for at least three years, to give any third party, for a charge no more than your cost of physically performing source distribution, a complete machine-readable copy of the corresponding source code, to be distributed under the terms of Sections 1 and 2 above on a medium customarily used for software interchange; or,

 c) Accompany it with the information you received as to the offer to distribute corresponding source code. (This alternative is

 allowed only for noncommercial distribution and only if you received the program in object code or executable form with such an offer, in accord with Subsection b above.)

The source code for a work means the preferred form of the work for making modifications to it. For an executable work, complete source code means all the source code for all modules it contains, plus any associated interface definition files, plus the scripts used to control compilation and installation of the executable. However, as a special exception, the source code distributed need not include anything that is normally distributed (in either source or binary form) with the major components (compiler, kernel, and so on) of the operating system on which the executable runs, unless that component itself accompanies the executable.

If distribution of executable or object code is made by offering access to copy from a designated place, then offering equivalent access to copy the source code from the same place counts as distribution of the source code, even though third parties are not compelled to copy the source along with the object code.

 4. You may not copy, modify, sublicense, or distribute the Program except as expressly provided under this License. Any attempt otherwise to copy, modify, sublicense or distribute the Program is void, and will automatically terminate your rights under this License. However, parties who have received copies, or rights, from you under this License will not have their licenses terminated so long as such parties remain in full compliance.

 5. You are not required to accept this License, since you have not signed it. However, nothing else grants you permission to modify or distribute the Program or its derivative works. These actions are prohibited by law if you do not accept this License. Therefore, by modifying or distributing the Program (or any work based on the Program), you indicate your acceptance of this License to do so, and all its terms and conditions for copying, distributing or modifying the Program or works based on it.

 6. Each time you redistribute the Program (or any work based on the Program), the recipient automatically receives a license from the original licensor to copy, distribute or modify the Program subject to these terms and conditions. You may not impose any further restrictions on the recipients' exercise of the rights granted herein. You are not responsible for enforcing compliance by third parties to this License.

 7. If, as a consequence of a court judgment or allegation of patent infringement or for any other reason (not limited to patent issues),

conditions are imposed on you (whether by court order, agreement or otherwise) that contradict the conditions of this License, they do not excuse you from the conditions of this License. If you cannot distribute so as to satisfy simultaneously your obligations under this License and any other pertinent obligations, then as a consequence you may not distribute the Program at all. For example, if a patent license would not permit royalty-free redistribution of the Program by all those who receive copies directly or indirectly through you, then the only way you could satisfy both it and this License would be to refrain entirely from distribution of the Program.

If any portion of this section is held invalid or unenforceable under any particular circumstance, the balance of the section is intended to apply and the section as a whole is intended to apply in other circumstances.

It is not the purpose of this section to induce you to infringe any patents or other property right claims or to contest validity of any such claims; this section has the sole purpose of protecting the integrity of the free software distribution system, which is implemented by public license practices. Many people have made generous contributions to the wide range of software distributed through that system in reliance on consistent application of that system; it is up to the author/donor to decide if he or she is willing to distribute software through any other system and a licensee cannot impose that choice.

This section is intended to make thoroughly clear what is believed to be a consequence of the rest of this License.

 8. If the distribution and/or use of the Program is restricted in certain countries either by patents or by copyrighted interfaces, the original copyright holder who places the Program under this License may add an explicit geographical distribution limitation excluding those countries, so that distribution is permitted only in or among countries not thus excluded. In such case, this License incorporates the limitation as if written in the body of this License.

 9. The Free Software Foundation may publish revised and/or new versions of the General Public License from time to time. Such new versions will be similar in spirit to the present version, but may differ in detail to address new problems or concerns.

Each version is given a distinguishing version number. If the Program specifies a version number of this License which applies to it and "any later version", you have the option of following the terms and conditions either of that version or of any later version published by the Free Software Foundation. If the Program does not specify a version number of

this License, you may choose any version ever published by the Free Software Foundation.

 10. If you wish to incorporate parts of the Program into other free programs whose distribution conditions are different, write to the author to ask for permission. For software which is copyrighted by the Free Software Foundation, write to the Free Software Foundation; we sometimes make exceptions for this. Our decision will be guided by the two goals of preserving the free status of all derivatives of our free software and of promoting the sharing and reuse of software generally.

#### NO WARRANTY

 11. BECAUSE THE PROGRAM IS LICENSED FREE OF CHARGE, THERE IS NO WARRANTY FOR THE PROGRAM, TO THE EXTENT PERMITTED BY APPLICABLE LAW. EXCEPT WHEN OTHERWISE STATED IN WRITING THE COPYRIGHT HOLDERS AND/OR OTHER PARTIES PROVIDE THE PROGRAM "AS IS" WITHOUT WARRANTY OF ANY KIND, EITHER EXPRESSED OR IMPLIED, INCLUDING, BUT NOT LIMITED TO, THE IMPLIED WARRANTIES OF MERCHANTABILITY AND FITNESS FOR A PARTICULAR PURPOSE. THE ENTIRE RISK AS TO THE QUALITY AND PERFORMANCE OF THE PROGRAM IS WITH YOU. SHOULD THE PROGRAM PROVE DEFECTIVE, YOU ASSUME THE COST OF ALL NECESSARY SERVICING, REPAIR OR CORRECTION.

 12. IN NO EVENT UNLESS REQUIRED BY APPLICABLE LAW OR AGREED TO IN WRITING WILL ANY COPYRIGHT HOLDER, OR ANY OTHER PARTY WHO MAY MODIFY AND/OR REDISTRIBUTE THE PROGRAM AS PERMITTED ABOVE, BE LIABLE TO YOU FOR DAMAGES, INCLUDING ANY GENERAL, SPECIAL, INCIDENTAL OR CONSEQUENTIAL DAMAGES ARISING OUT OF THE USE OR INABILITY TO USE THE PROGRAM (INCLUDING BUT NOT LIMITED TO LOSS OF DATA OR DATA BEING RENDERED INACCURATE OR LOSSES SUSTAINED BY YOU OR THIRD PARTIES OR A FAILURE OF THE PROGRAM TO OPERATE WITH ANY OTHER PROGRAMS), EVEN IF SUCH HOLDER OR OTHER PARTY HAS BEEN ADVISED OF THE POSSIBILITY OF SUCH DAMAGES.

#### END OF TERMS AND CONDITIONS

How to Apply These Terms to Your New Programs

 If you develop a new program, and you want it to be of the greatest possible use to the public, the best way to achieve this is to make it free software which everyone can redistribute and change under these terms.

 To do so, attach the following notices to the program. It is safest to attach them to the start of each source file to most effectively convey the exclusion of warranty; and each file should have at least the "copyright" line and a pointer to where the full notice is found.

 <one line to give the program's name and a brief idea of what it does.> Copyright  $(C)$  <year > <name of author

 This program is free software; you can redistribute it and/or modify it under the terms of the GNU General Public License as published by the Free Software Foundation; either version 2 of the License, or (at your option) any later version.

 This program is distributed in the hope that it will be useful, but WITHOUT ANY WARRANTY; without even the implied warranty of MERCHANTABILITY or FITNESS FOR A PARTICULAR PURPOSE. See the GNU General Public License for more details.

 You should have received a copy of the GNU General Public License along with this program; if not, write to the Free Software Foundation, Inc., 51 Franklin Street, Fifth Floor, Boston, MA 02110-1301 USA.

Also add information on how to contact you by electronic and paper mail.

If the program is interactive, make it output a short notice like this when it starts in an interactive mode:

 Gnomovision version 69, Copyright (C) year name of author Gnomovision comes with ABSOLUTELY NO WARRANTY; for details type `show w'. This is free software, and you are welcome to redistribute it under certain conditions; type `show c' for details.

The hypothetical commands `show w' and `show c' should show the appropriate parts of the General Public License. Of course, the commands you use may be called something other than `show w' and `show c'; they could even be mouse-clicks or menu items--whatever suits your program.

You should also get your employer (if you work as a programmer) or your school, if any, to sign a "copyright disclaimer" for the program, if necessary. Here is a sample; alter the names:

 Yoyodyne, Inc., hereby disclaims all copyright interest in the program `Gnomovision' (which makes passes at compilers) written by James Hacker.

 <signature of Ty Coon>, 1 April 1989 Ty Coon, President of Vice

This General Public License does not permit incorporating your program into proprietary programs. If your program is a subroutine library, you may consider it more useful to permit linking proprietary applications with the library. If this is what you want to do, use the GNU Lesser General Public License instead of this License.

# **1.143 liblocaldb 1**

## **1.143.1 Available under license :**

GNU GENERAL PUBLIC LICENSE

Version 2, June 1991

Copyright (C) 1989, 1991 Free Software Foundation, Inc., 51 Franklin Street, Fifth Floor, Boston, MA 02110-1301 USA Everyone is permitted to copy and distribute verbatim copies of this license document, but changing it is not allowed.

#### Preamble

 The licenses for most software are designed to take away your freedom to share and change it. By contrast, the GNU General Public License is intended to guarantee your freedom to share and change free software--to make sure the software is free for all its users. This General Public License applies to most of the Free Software Foundation's software and to any other program whose authors commit to using it. (Some other Free Software Foundation software is covered by the GNU Lesser General Public License instead.) You can apply it to your programs, too.

 When we speak of free software, we are referring to freedom, not price. Our General Public Licenses are designed to make sure that you have the freedom to distribute copies of free software (and charge for this service if you wish), that you receive source code or can get it if you want it, that you can change the software or use pieces of it in new free programs; and that you know you can do these things.

 To protect your rights, we need to make restrictions that forbid anyone to deny you these rights or to ask you to surrender the rights. These restrictions translate to certain responsibilities for you if you distribute copies of the software, or if you modify it.

 For example, if you distribute copies of such a program, whether gratis or for a fee, you must give the recipients all the rights that you have. You must make sure that they, too, receive or can get the source code. And you must show them these terms so they know their rights.

We protect your rights with two steps: (1) copyright the software, and (2) offer you this license which gives you legal permission to copy, distribute and/or modify the software.

 Also, for each author's protection and ours, we want to make certain that everyone understands that there is no warranty for this free

software. If the software is modified by someone else and passed on, we want its recipients to know that what they have is not the original, so that any problems introduced by others will not reflect on the original authors' reputations.

 Finally, any free program is threatened constantly by software patents. We wish to avoid the danger that redistributors of a free program will individually obtain patent licenses, in effect making the program proprietary. To prevent this, we have made it clear that any patent must be licensed for everyone's free use or not licensed at all.

 The precise terms and conditions for copying, distribution and modification follow.

#### GNU GENERAL PUBLIC LICENSE TERMS AND CONDITIONS FOR COPYING, DISTRIBUTION AND MODIFICATION

 0. This License applies to any program or other work which contains a notice placed by the copyright holder saying it may be distributed under the terms of this General Public License. The "Program", below, refers to any such program or work, and a "work based on the Program" means either the Program or any derivative work under copyright law: that is to say, a work containing the Program or a portion of it, either verbatim or with modifications and/or translated into another language. (Hereinafter, translation is included without limitation in the term "modification".) Each licensee is addressed as "you".

Activities other than copying, distribution and modification are not covered by this License; they are outside its scope. The act of running the Program is not restricted, and the output from the Program is covered only if its contents constitute a work based on the Program (independent of having been made by running the Program). Whether that is true depends on what the Program does.

 1. You may copy and distribute verbatim copies of the Program's source code as you receive it, in any medium, provided that you conspicuously and appropriately publish on each copy an appropriate copyright notice and disclaimer of warranty; keep intact all the notices that refer to this License and to the absence of any warranty; and give any other recipients of the Program a copy of this License along with the Program.

You may charge a fee for the physical act of transferring a copy, and you may at your option offer warranty protection in exchange for a fee.

 2. You may modify your copy or copies of the Program or any portion of it, thus forming a work based on the Program, and copy and distribute such modifications or work under the terms of Section 1
a) You must cause the modified files to carry prominent notices stating that you changed the files and the date of any change.

 b) You must cause any work that you distribute or publish, that in whole or in part contains or is derived from the Program or any part thereof, to be licensed as a whole at no charge to all third parties under the terms of this License.

 c) If the modified program normally reads commands interactively when run, you must cause it, when started running for such interactive use in the most ordinary way, to print or display an announcement including an appropriate copyright notice and a notice that there is no warranty (or else, saying that you provide a warranty) and that users may redistribute the program under these conditions, and telling the user how to view a copy of this License. (Exception: if the Program itself is interactive but does not normally print such an announcement, your work based on the Program is not required to print an announcement.)

These requirements apply to the modified work as a whole. If identifiable sections of that work are not derived from the Program, and can be reasonably considered independent and separate works in themselves, then this License, and its terms, do not apply to those sections when you distribute them as separate works. But when you distribute the same sections as part of a whole which is a work based on the Program, the distribution of the whole must be on the terms of this License, whose permissions for other licensees extend to the entire whole, and thus to each and every part regardless of who wrote it.

Thus, it is not the intent of this section to claim rights or contest your rights to work written entirely by you; rather, the intent is to exercise the right to control the distribution of derivative or collective works based on the Program.

In addition, mere aggregation of another work not based on the Program with the Program (or with a work based on the Program) on a volume of a storage or distribution medium does not bring the other work under the scope of this License.

 3. You may copy and distribute the Program (or a work based on it, under Section 2) in object code or executable form under the terms of Sections 1 and 2 above provided that you also do one of the following:

 a) Accompany it with the complete corresponding machine-readable source code, which must be distributed under the terms of Sections 1 and 2 above on a medium customarily used for software interchange; or,  b) Accompany it with a written offer, valid for at least three years, to give any third party, for a charge no more than your cost of physically performing source distribution, a complete machine-readable copy of the corresponding source code, to be distributed under the terms of Sections 1 and 2 above on a medium customarily used for software interchange; or,

 c) Accompany it with the information you received as to the offer to distribute corresponding source code. (This alternative is allowed only for noncommercial distribution and only if you received the program in object code or executable form with such an offer, in accord with Subsection b above.)

The source code for a work means the preferred form of the work for making modifications to it. For an executable work, complete source code means all the source code for all modules it contains, plus any associated interface definition files, plus the scripts used to control compilation and installation of the executable. However, as a special exception, the source code distributed need not include anything that is normally distributed (in either source or binary form) with the major components (compiler, kernel, and so on) of the operating system on which the executable runs, unless that component itself accompanies the executable.

If distribution of executable or object code is made by offering access to copy from a designated place, then offering equivalent access to copy the source code from the same place counts as distribution of the source code, even though third parties are not compelled to copy the source along with the object code.

 4. You may not copy, modify, sublicense, or distribute the Program except as expressly provided under this License. Any attempt otherwise to copy, modify, sublicense or distribute the Program is void, and will automatically terminate your rights under this License. However, parties who have received copies, or rights, from you under this License will not have their licenses terminated so long as such parties remain in full compliance.

 5. You are not required to accept this License, since you have not signed it. However, nothing else grants you permission to modify or distribute the Program or its derivative works. These actions are prohibited by law if you do not accept this License. Therefore, by modifying or distributing the Program (or any work based on the Program), you indicate your acceptance of this License to do so, and all its terms and conditions for copying, distributing or modifying the Program or works based on it.

 6. Each time you redistribute the Program (or any work based on the Program), the recipient automatically receives a license from the original licensor to copy, distribute or modify the Program subject to these terms and conditions. You may not impose any further restrictions on the recipients' exercise of the rights granted herein. You are not responsible for enforcing compliance by third parties to this License.

 7. If, as a consequence of a court judgment or allegation of patent infringement or for any other reason (not limited to patent issues), conditions are imposed on you (whether by court order, agreement or otherwise) that contradict the conditions of this License, they do not excuse you from the conditions of this License. If you cannot distribute so as to satisfy simultaneously your obligations under this License and any other pertinent obligations, then as a consequence you may not distribute the Program at all. For example, if a patent license would not permit royalty-free redistribution of the Program by all those who receive copies directly or indirectly through you, then the only way you could satisfy both it and this License would be to refrain entirely from distribution of the Program.

If any portion of this section is held invalid or unenforceable under any particular circumstance, the balance of the section is intended to apply and the section as a whole is intended to apply in other circumstances.

It is not the purpose of this section to induce you to infringe any patents or other property right claims or to contest validity of any such claims; this section has the sole purpose of protecting the integrity of the free software distribution system, which is implemented by public license practices. Many people have made generous contributions to the wide range of software distributed through that system in reliance on consistent application of that system; it is up to the author/donor to decide if he or she is willing to distribute software through any other system and a licensee cannot impose that choice.

This section is intended to make thoroughly clear what is believed to be a consequence of the rest of this License.

 8. If the distribution and/or use of the Program is restricted in certain countries either by patents or by copyrighted interfaces, the original copyright holder who places the Program under this License may add an explicit geographical distribution limitation excluding those countries, so that distribution is permitted only in or among countries not thus excluded. In such case, this License incorporates the limitation as if written in the body of this License.

 9. The Free Software Foundation may publish revised and/or new versions of the General Public License from time to time. Such new versions will be similar in spirit to the present version, but may differ in detail to address new problems or concerns.

Each version is given a distinguishing version number. If the Program specifies a version number of this License which applies to it and "any later version", you have the option of following the terms and conditions either of that version or of any later version published by the Free Software Foundation. If the Program does not specify a version number of this License, you may choose any version ever published by the Free Software Foundation.

 10. If you wish to incorporate parts of the Program into other free programs whose distribution conditions are different, write to the author to ask for permission. For software which is copyrighted by the Free Software Foundation, write to the Free Software Foundation; we sometimes make exceptions for this. Our decision will be guided by the two goals of preserving the free status of all derivatives of our free software and of promoting the sharing and reuse of software generally.

#### NO WARRANTY

 11. BECAUSE THE PROGRAM IS LICENSED FREE OF CHARGE, THERE IS NO WARRANTY FOR THE PROGRAM, TO THE EXTENT PERMITTED BY APPLICABLE LAW. EXCEPT WHEN OTHERWISE STATED IN WRITING THE COPYRIGHT HOLDERS AND/OR OTHER PARTIES PROVIDE THE PROGRAM "AS IS" WITHOUT WARRANTY OF ANY KIND, EITHER EXPRESSED OR IMPLIED, INCLUDING, BUT NOT LIMITED TO, THE IMPLIED WARRANTIES OF MERCHANTABILITY AND FITNESS FOR A PARTICULAR PURPOSE. THE ENTIRE RISK AS TO THE QUALITY AND PERFORMANCE OF THE PROGRAM IS WITH YOU. SHOULD THE PROGRAM PROVE DEFECTIVE, YOU ASSUME THE COST OF ALL NECESSARY SERVICING, REPAIR OR CORRECTION.

 12. IN NO EVENT UNLESS REQUIRED BY APPLICABLE LAW OR AGREED TO IN WRITING WILL ANY COPYRIGHT HOLDER, OR ANY OTHER PARTY WHO MAY MODIFY AND/OR REDISTRIBUTE THE PROGRAM AS PERMITTED ABOVE, BE LIABLE TO YOU FOR DAMAGES, INCLUDING ANY GENERAL, SPECIAL, INCIDENTAL OR CONSEQUENTIAL DAMAGES ARISING OUT OF THE USE OR INABILITY TO USE THE PROGRAM (INCLUDING BUT NOT LIMITED TO LOSS OF DATA OR DATA BEING RENDERED INACCURATE OR LOSSES SUSTAINED BY YOU OR THIRD PARTIES OR A FAILURE OF THE PROGRAM TO OPERATE WITH ANY OTHER PROGRAMS), EVEN IF SUCH HOLDER OR OTHER PARTY HAS BEEN ADVISED OF THE POSSIBILITY OF SUCH DAMAGES.

#### END OF TERMS AND CONDITIONS

How to Apply These Terms to Your New Programs

If you develop a new program, and you want it to be of the greatest

possible use to the public, the best way to achieve this is to make it free software which everyone can redistribute and change under these terms.

 To do so, attach the following notices to the program. It is safest to attach them to the start of each source file to most effectively convey the exclusion of warranty; and each file should have at least the "copyright" line and a pointer to where the full notice is found.

 <one line to give the program's name and a brief idea of what it does.> Copyright  $(C)$  <year > <name of author>

 This program is free software; you can redistribute it and/or modify it under the terms of the GNU General Public License as published by the Free Software Foundation; either version 2 of the License, or (at your option) any later version.

 This program is distributed in the hope that it will be useful, but WITHOUT ANY WARRANTY; without even the implied warranty of MERCHANTABILITY or FITNESS FOR A PARTICULAR PURPOSE. See the GNU General Public License for more details.

 You should have received a copy of the GNU General Public License along with this program; if not, write to the Free Software Foundation, Inc., 51 Franklin Street, Fifth Floor, Boston, MA 02110-1301 USA.

Also add information on how to contact you by electronic and paper mail.

If the program is interactive, make it output a short notice like this when it starts in an interactive mode:

 Gnomovision version 69, Copyright (C) year name of author Gnomovision comes with ABSOLUTELY NO WARRANTY; for details type `show w'. This is free software, and you are welcome to redistribute it under certain conditions; type `show c' for details.

The hypothetical commands `show w' and `show c' should show the appropriate parts of the General Public License. Of course, the commands you use may be called something other than `show w' and `show c'; they could even be mouse-clicks or menu items--whatever suits your program.

You should also get your employer (if you work as a programmer) or your school, if any, to sign a "copyright disclaimer" for the program, if necessary. Here is a sample; alter the names:

 Yoyodyne, Inc., hereby disclaims all copyright interest in the program `Gnomovision' (which makes passes at compilers) written by James Hacker.

<signature of Ty Coon>, 1 April 1989

Ty Coon, President of Vice

This General Public License does not permit incorporating your program into proprietary programs. If your program is a subroutine library, you may consider it more useful to permit linking proprietary applications with the library. If this is what you want to do, use the GNU Lesser General Public License instead of this License.

### **1.144 libqmi 1.8.0 1.144.1 Available under license :**

 GNU LESSER GENERAL PUBLIC LICENSE Version 2.1, February 1999

Copyright (C) 1991, 1999 Free Software Foundation, Inc. 51 Franklin Street, Fifth Floor, Boston, MA 02110-1301 USA Everyone is permitted to copy and distribute verbatim copies of this license document, but changing it is not allowed.

[This is the first released version of the Lesser GPL. It also counts as the successor of the GNU Library Public License, version 2, hence the version number 2.1.]

#### Preamble

 The licenses for most software are designed to take away your freedom to share and change it. By contrast, the GNU General Public Licenses are intended to guarantee your freedom to share and change free software--to make sure the software is free for all its users.

 This license, the Lesser General Public License, applies to some specially designated software packages--typically libraries--of the Free Software Foundation and other authors who decide to use it. You can use it too, but we suggest you first think carefully about whether this license or the ordinary General Public License is the better strategy to use in any particular case, based on the explanations below.

 When we speak of free software, we are referring to freedom of use, not price. Our General Public Licenses are designed to make sure that you have the freedom to distribute copies of free software (and charge for this service if you wish); that you receive source code or can get it if you want it; that you can change the software and use pieces of it in new free programs; and that you are informed that you can do these things.

 To protect your rights, we need to make restrictions that forbid distributors to deny you these rights or to ask you to surrender these rights. These restrictions translate to certain responsibilities for you if you distribute copies of the library or if you modify it.

 For example, if you distribute copies of the library, whether gratis or for a fee, you must give the recipients all the rights that we gave you. You must make sure that they, too, receive or can get the source code. If you link other code with the library, you must provide complete object files to the recipients, so that they can relink them with the library after making changes to the library and recompiling it. And you must show them these terms so they know their rights.

 We protect your rights with a two-step method: (1) we copyright the library, and (2) we offer you this license, which gives you legal permission to copy, distribute and/or modify the library.

 To protect each distributor, we want to make it very clear that there is no warranty for the free library. Also, if the library is modified by someone else and passed on, the recipients should know that what they have is not the original version, so that the original author's reputation will not be affected by problems that might be introduced by others.

 Finally, software patents pose a constant threat to the existence of any free program. We wish to make sure that a company cannot effectively restrict the users of a free program by obtaining a restrictive license from a patent holder. Therefore, we insist that any patent license obtained for a version of the library must be consistent with the full freedom of use specified in this license.

 Most GNU software, including some libraries, is covered by the ordinary GNU General Public License. This license, the GNU Lesser General Public License, applies to certain designated libraries, and is quite different from the ordinary General Public License. We use this license for certain libraries in order to permit linking those libraries into non-free programs.

 When a program is linked with a library, whether statically or using a shared library, the combination of the two is legally speaking a combined work, a derivative of the original library. The ordinary General Public License therefore permits such linking only if the entire combination fits its criteria of freedom. The Lesser General Public License permits more lax criteria for linking other code with the library.

 We call this license the "Lesser" General Public License because it does Less to protect the user's freedom than the ordinary General Public License. It also provides other free software developers Less of an advantage over competing non-free programs. These disadvantages

are the reason we use the ordinary General Public License for many libraries. However, the Lesser license provides advantages in certain special circumstances.

 For example, on rare occasions, there may be a special need to encourage the widest possible use of a certain library, so that it becomes a de-facto standard. To achieve this, non-free programs must be allowed to use the library. A more frequent case is that a free library does the same job as widely used non-free libraries. In this case, there is little to gain by limiting the free library to free software only, so we use the Lesser General Public License.

 In other cases, permission to use a particular library in non-free programs enables a greater number of people to use a large body of free software. For example, permission to use the GNU C Library in non-free programs enables many more people to use the whole GNU operating system, as well as its variant, the GNU/Linux operating system.

 Although the Lesser General Public License is Less protective of the users' freedom, it does ensure that the user of a program that is linked with the Library has the freedom and the wherewithal to run that program using a modified version of the Library.

 The precise terms and conditions for copying, distribution and modification follow. Pay close attention to the difference between a "work based on the library" and a "work that uses the library". The former contains code derived from the library, whereas the latter must be combined with the library in order to run.

#### GNU LESSER GENERAL PUBLIC LICENSE TERMS AND CONDITIONS FOR COPYING, DISTRIBUTION AND MODIFICATION

 0. This License Agreement applies to any software library or other program which contains a notice placed by the copyright holder or other authorized party saying it may be distributed under the terms of this Lesser General Public License (also called "this License"). Each licensee is addressed as "you".

 A "library" means a collection of software functions and/or data prepared so as to be conveniently linked with application programs (which use some of those functions and data) to form executables.

 The "Library", below, refers to any such software library or work which has been distributed under these terms. A "work based on the Library" means either the Library or any derivative work under copyright law: that is to say, a work containing the Library or a portion of it, either verbatim or with modifications and/or translated

straightforwardly into another language. (Hereinafter, translation is included without limitation in the term "modification".)

 "Source code" for a work means the preferred form of the work for making modifications to it. For a library, complete source code means all the source code for all modules it contains, plus any associated interface definition files, plus the scripts used to control compilation and installation of the library.

 Activities other than copying, distribution and modification are not covered by this License; they are outside its scope. The act of running a program using the Library is not restricted, and output from such a program is covered only if its contents constitute a work based on the Library (independent of the use of the Library in a tool for writing it). Whether that is true depends on what the Library does and what the program that uses the Library does.

 1. You may copy and distribute verbatim copies of the Library's complete source code as you receive it, in any medium, provided that you conspicuously and appropriately publish on each copy an appropriate copyright notice and disclaimer of warranty; keep intact all the notices that refer to this License and to the absence of any warranty; and distribute a copy of this License along with the Library.

 You may charge a fee for the physical act of transferring a copy, and you may at your option offer warranty protection in exchange for a fee.

 2. You may modify your copy or copies of the Library or any portion of it, thus forming a work based on the Library, and copy and distribute such modifications or work under the terms of Section 1 above, provided that you also meet all of these conditions:

a) The modified work must itself be a software library.

 b) You must cause the files modified to carry prominent notices stating that you changed the files and the date of any change.

 c) You must cause the whole of the work to be licensed at no charge to all third parties under the terms of this License.

 d) If a facility in the modified Library refers to a function or a table of data to be supplied by an application program that uses the facility, other than as an argument passed when the facility is invoked, then you must make a good faith effort to ensure that, in the event an application does not supply such function or table, the facility still operates, and performs whatever part of

its purpose remains meaningful.

 (For example, a function in a library to compute square roots has a purpose that is entirely well-defined independent of the application. Therefore, Subsection 2d requires that any application-supplied function or table used by this function must be optional: if the application does not supply it, the square root function must still compute square roots.)

These requirements apply to the modified work as a whole. If identifiable sections of that work are not derived from the Library, and can be reasonably considered independent and separate works in themselves, then this License, and its terms, do not apply to those sections when you distribute them as separate works. But when you distribute the same sections as part of a whole which is a work based on the Library, the distribution of the whole must be on the terms of this License, whose permissions for other licensees extend to the entire whole, and thus to each and every part regardless of who wrote it.

Thus, it is not the intent of this section to claim rights or contest your rights to work written entirely by you; rather, the intent is to exercise the right to control the distribution of derivative or collective works based on the Library.

In addition, mere aggregation of another work not based on the Library with the Library (or with a work based on the Library) on a volume of a storage or distribution medium does not bring the other work under the scope of this License.

 3. You may opt to apply the terms of the ordinary GNU General Public License instead of this License to a given copy of the Library. To do this, you must alter all the notices that refer to this License, so that they refer to the ordinary GNU General Public License, version 2, instead of to this License. (If a newer version than version 2 of the ordinary GNU General Public License has appeared, then you can specify that version instead if you wish.) Do not make any other change in these notices.

 Once this change is made in a given copy, it is irreversible for that copy, so the ordinary GNU General Public License applies to all subsequent copies and derivative works made from that copy.

 This option is useful when you wish to copy part of the code of the Library into a program that is not a library.

 4. You may copy and distribute the Library (or a portion or derivative of it, under Section 2) in object code or executable form

under the terms of Sections 1 and 2 above provided that you accompany it with the complete corresponding machine-readable source code, which must be distributed under the terms of Sections 1 and 2 above on a medium customarily used for software interchange.

 If distribution of object code is made by offering access to copy from a designated place, then offering equivalent access to copy the source code from the same place satisfies the requirement to distribute the source code, even though third parties are not compelled to copy the source along with the object code.

 5. A program that contains no derivative of any portion of the Library, but is designed to work with the Library by being compiled or linked with it, is called a "work that uses the Library". Such a work, in isolation, is not a derivative work of the Library, and therefore falls outside the scope of this License.

 However, linking a "work that uses the Library" with the Library creates an executable that is a derivative of the Library (because it contains portions of the Library), rather than a "work that uses the library". The executable is therefore covered by this License. Section 6 states terms for distribution of such executables.

 When a "work that uses the Library" uses material from a header file that is part of the Library, the object code for the work may be a derivative work of the Library even though the source code is not. Whether this is true is especially significant if the work can be linked without the Library, or if the work is itself a library. The threshold for this to be true is not precisely defined by law.

 If such an object file uses only numerical parameters, data structure layouts and accessors, and small macros and small inline functions (ten lines or less in length), then the use of the object file is unrestricted, regardless of whether it is legally a derivative work. (Executables containing this object code plus portions of the Library will still fall under Section 6.)

 Otherwise, if the work is a derivative of the Library, you may distribute the object code for the work under the terms of Section 6. Any executables containing that work also fall under Section 6, whether or not they are linked directly with the Library itself.

 6. As an exception to the Sections above, you may also combine or link a "work that uses the Library" with the Library to produce a work containing portions of the Library, and distribute that work under terms of your choice, provided that the terms permit modification of the work for the customer's own use and reverse engineering for debugging such modifications.

 You must give prominent notice with each copy of the work that the Library is used in it and that the Library and its use are covered by this License. You must supply a copy of this License. If the work during execution displays copyright notices, you must include the copyright notice for the Library among them, as well as a reference directing the user to the copy of this License. Also, you must do one of these things:

 a) Accompany the work with the complete corresponding machine-readable source code for the Library including whatever changes were used in the work (which must be distributed under Sections 1 and 2 above); and, if the work is an executable linked with the Library, with the complete machine-readable "work that uses the Library", as object code and/or source code, so that the user can modify the Library and then relink to produce a modified executable containing the modified Library. (It is understood that the user who changes the contents of definitions files in the Library will not necessarily be able to recompile the application to use the modified definitions.)

 b) Use a suitable shared library mechanism for linking with the Library. A suitable mechanism is one that (1) uses at run time a copy of the library already present on the user's computer system, rather than copying library functions into the executable, and (2) will operate properly with a modified version of the library, if the user installs one, as long as the modified version is interface-compatible with the version that the work was made with.

 c) Accompany the work with a written offer, valid for at least three years, to give the same user the materials specified in Subsection 6a, above, for a charge no more than the cost of performing this distribution.

 d) If distribution of the work is made by offering access to copy from a designated place, offer equivalent access to copy the above specified materials from the same place.

 e) Verify that the user has already received a copy of these materials or that you have already sent this user a copy.

 For an executable, the required form of the "work that uses the Library" must include any data and utility programs needed for reproducing the executable from it. However, as a special exception, the materials to be distributed need not include anything that is normally distributed (in either source or binary form) with the major components (compiler, kernel, and so on) of the operating system on which the executable runs, unless that component itself accompanies

#### the executable.

 It may happen that this requirement contradicts the license restrictions of other proprietary libraries that do not normally accompany the operating system. Such a contradiction means you cannot use both them and the Library together in an executable that you distribute.

 7. You may place library facilities that are a work based on the Library side-by-side in a single library together with other library facilities not covered by this License, and distribute such a combined library, provided that the separate distribution of the work based on the Library and of the other library facilities is otherwise permitted, and provided that you do these two things:

 a) Accompany the combined library with a copy of the same work based on the Library, uncombined with any other library facilities. This must be distributed under the terms of the Sections above.

 b) Give prominent notice with the combined library of the fact that part of it is a work based on the Library, and explaining where to find the accompanying uncombined form of the same work.

 8. You may not copy, modify, sublicense, link with, or distribute the Library except as expressly provided under this License. Any attempt otherwise to copy, modify, sublicense, link with, or distribute the Library is void, and will automatically terminate your rights under this License. However, parties who have received copies, or rights, from you under this License will not have their licenses terminated so long as such parties remain in full compliance.

 9. You are not required to accept this License, since you have not signed it. However, nothing else grants you permission to modify or distribute the Library or its derivative works. These actions are prohibited by law if you do not accept this License. Therefore, by modifying or distributing the Library (or any work based on the Library), you indicate your acceptance of this License to do so, and all its terms and conditions for copying, distributing or modifying the Library or works based on it.

 10. Each time you redistribute the Library (or any work based on the Library), the recipient automatically receives a license from the original licensor to copy, distribute, link with or modify the Library subject to these terms and conditions. You may not impose any further restrictions on the recipients' exercise of the rights granted herein. You are not responsible for enforcing compliance by third parties with this License.

 11. If, as a consequence of a court judgment or allegation of patent infringement or for any other reason (not limited to patent issues), conditions are imposed on you (whether by court order, agreement or otherwise) that contradict the conditions of this License, they do not excuse you from the conditions of this License. If you cannot distribute so as to satisfy simultaneously your obligations under this License and any other pertinent obligations, then as a consequence you may not distribute the Library at all. For example, if a patent license would not permit royalty-free redistribution of the Library by all those who receive copies directly or indirectly through you, then the only way you could satisfy both it and this License would be to refrain entirely from distribution of the Library.

If any portion of this section is held invalid or unenforceable under any particular circumstance, the balance of the section is intended to apply, and the section as a whole is intended to apply in other circumstances.

It is not the purpose of this section to induce you to infringe any patents or other property right claims or to contest validity of any such claims; this section has the sole purpose of protecting the integrity of the free software distribution system which is implemented by public license practices. Many people have made generous contributions to the wide range of software distributed through that system in reliance on consistent application of that system; it is up to the author/donor to decide if he or she is willing to distribute software through any other system and a licensee cannot impose that choice.

This section is intended to make thoroughly clear what is believed to be a consequence of the rest of this License.

 12. If the distribution and/or use of the Library is restricted in certain countries either by patents or by copyrighted interfaces, the original copyright holder who places the Library under this License may add an explicit geographical distribution limitation excluding those countries, so that distribution is permitted only in or among countries not thus excluded. In such case, this License incorporates the limitation as if written in the body of this License.

 13. The Free Software Foundation may publish revised and/or new versions of the Lesser General Public License from time to time. Such new versions will be similar in spirit to the present version, but may differ in detail to address new problems or concerns.

Each version is given a distinguishing version number. If the Library specifies a version number of this License which applies to it and "any later version", you have the option of following the terms and

conditions either of that version or of any later version published by the Free Software Foundation. If the Library does not specify a license version number, you may choose any version ever published by the Free Software Foundation.

 14. If you wish to incorporate parts of the Library into other free programs whose distribution conditions are incompatible with these, write to the author to ask for permission. For software which is copyrighted by the Free Software Foundation, write to the Free Software Foundation; we sometimes make exceptions for this. Our decision will be guided by the two goals of preserving the free status of all derivatives of our free software and of promoting the sharing and reuse of software generally.

#### NO WARRANTY

 15. BECAUSE THE LIBRARY IS LICENSED FREE OF CHARGE, THERE IS NO WARRANTY FOR THE LIBRARY, TO THE EXTENT PERMITTED BY APPLICABLE LAW. EXCEPT WHEN OTHERWISE STATED IN WRITING THE COPYRIGHT HOLDERS AND/OR OTHER PARTIES PROVIDE THE LIBRARY "AS IS" WITHOUT WARRANTY OF ANY KIND, EITHER EXPRESSED OR IMPLIED, INCLUDING, BUT NOT LIMITED TO, THE IMPLIED WARRANTIES OF MERCHANTABILITY AND FITNESS FOR A PARTICULAR PURPOSE. THE ENTIRE RISK AS TO THE QUALITY AND PERFORMANCE OF THE LIBRARY IS WITH YOU. SHOULD THE LIBRARY PROVE DEFECTIVE, YOU ASSUME THE COST OF ALL NECESSARY SERVICING, REPAIR OR CORRECTION.

 16. IN NO EVENT UNLESS REQUIRED BY APPLICABLE LAW OR AGREED TO IN WRITING WILL ANY COPYRIGHT HOLDER, OR ANY OTHER PARTY WHO MAY MODIFY AND/OR REDISTRIBUTE THE LIBRARY AS PERMITTED ABOVE, BE LIABLE TO YOU FOR DAMAGES, INCLUDING ANY GENERAL, SPECIAL, INCIDENTAL OR CONSEQUENTIAL DAMAGES ARISING OUT OF THE USE OR INABILITY TO USE THE LIBRARY (INCLUDING BUT NOT LIMITED TO LOSS OF DATA OR DATA BEING RENDERED INACCURATE OR LOSSES SUSTAINED BY YOU OR THIRD PARTIES OR A FAILURE OF THE LIBRARY TO OPERATE WITH ANY OTHER SOFTWARE), EVEN IF SUCH HOLDER OR OTHER PARTY HAS BEEN ADVISED OF THE POSSIBILITY OF SUCH DAMAGES.

#### END OF TERMS AND CONDITIONS

How to Apply These Terms to Your New Libraries

 If you develop a new library, and you want it to be of the greatest possible use to the public, we recommend making it free software that everyone can redistribute and change. You can do so by permitting redistribution under these terms (or, alternatively, under the terms of the ordinary General Public License).

To apply these terms, attach the following notices to the library. It is

safest to attach them to the start of each source file to most effectively convey the exclusion of warranty; and each file should have at least the "copyright" line and a pointer to where the full notice is found.

 <one line to give the library's name and a brief idea of what it does.> Copyright  $(C)$  <year > <name of author>

 This library is free software; you can redistribute it and/or modify it under the terms of the GNU Lesser General Public License as published by the Free Software Foundation; either version 2.1 of the License, or (at your option) any later version.

 This library is distributed in the hope that it will be useful, but WITHOUT ANY WARRANTY; without even the implied warranty of MERCHANTABILITY or FITNESS FOR A PARTICULAR PURPOSE. See the GNU Lesser General Public License for more details.

 You should have received a copy of the GNU Lesser General Public License along with this library; if not, write to the Free Software Foundation, Inc., 51 Franklin Street, Fifth Floor, Boston, MA 02110-1301 USA

Also add information on how to contact you by electronic and paper mail.

You should also get your employer (if you work as a programmer) or your school, if any, to sign a "copyright disclaimer" for the library, if necessary. Here is a sample; alter the names:

 Yoyodyne, Inc., hereby disclaims all copyright interest in the library `Frob' (a library for tweaking knobs) written by James Random Hacker.

 <signature of Ty Coon>, 1 April 1990 Ty Coon, President of Vice

That's all there is to it! Copyright (c) 2011, Code Aurora Forum. All rights reserved.

Redistribution and use in source and binary forms, with or without modification, are permitted provided that the following conditions are met:

- \* Redistributions of source code must retain the above copyright notice, this list of conditions and the following disclaimer.
- \* Redistributions in binary form must reproduce the above copyright notice, this list of conditions and the following disclaimer in the documentation and/or other materials provided with the distribution.
- \* Neither the name of Code Aurora Forum nor the names of its contributors may be used to endorse or promote products derived from this software without specific prior written permission.

THIS SOFTWARE IS PROVIDED BY THE COPYRIGHT HOLDERS AND CONTRIBUTORS "AS IS" AND ANY EXPRESS OR IMPLIED WARRANTIES, INCLUDING, BUT NOT LIMITED TO, THE IMPLIED WARRANTIES OF MERCHANTABILITY AND FITNESS FOR A PARTICULAR PURPOSE ARE DISCLAIMED. IN NO EVENT SHALL THE COPYRIGHT OWNER OR CONTRIBUTORS BE LIABLE FOR ANY DIRECT, INDIRECT, INCIDENTAL, SPECIAL, EXEMPLARY, OR CONSEQUENTIAL DAMAGES (INCLUDING, BUT NOT LIMITED TO, PROCUREMENT OF SUBSTITUTE GOODS OR SERVICES; LOSS OF USE, DATA, OR PROFITS; OR BUSINESS INTERRUPTION) HOWEVER CAUSED AND ON ANY THEORY OF LIABILITY, WHETHER IN CONTRACT, STRICT LIABILITY, OR TORT (INCLUDING NEGLIGENCE OR OTHERWISE) ARISING IN ANY WAY OUT OF THE USE OF THIS SOFTWARE, EVEN IF ADVISED OF THE POSSIBILITY OF SUCH DAMAGE.

# **1.145 libusb 1.0.19 1.0**

### **1.145.1 Available under license :**

 GNU LESSER GENERAL PUBLIC LICENSE Version 2.1, February 1999

Copyright (C) 1991, 1999 Free Software Foundation, Inc. 51 Franklin Street, Fifth Floor, Boston, MA 02110-1301 USA Everyone is permitted to copy and distribute verbatim copies of this license document, but changing it is not allowed.

[This is the first released version of the Lesser GPL. It also counts as the successor of the GNU Library Public License, version 2, hence the version number 2.1.]

#### Preamble

 The licenses for most software are designed to take away your freedom to share and change it. By contrast, the GNU General Public Licenses are intended to guarantee your freedom to share and change free software--to make sure the software is free for all its users.

 This license, the Lesser General Public License, applies to some specially designated software packages--typically libraries--of the Free Software Foundation and other authors who decide to use it. You can use it too, but we suggest you first think carefully about whether this license or the ordinary General Public License is the better strategy to use in any particular case, based on the explanations below.

 When we speak of free software, we are referring to freedom of use, not price. Our General Public Licenses are designed to make sure that you have the freedom to distribute copies of free software (and charge for this service if you wish); that you receive source code or can get it if you want it; that you can change the software and use pieces of

it in new free programs; and that you are informed that you can do these things.

 To protect your rights, we need to make restrictions that forbid distributors to deny you these rights or to ask you to surrender these rights. These restrictions translate to certain responsibilities for you if you distribute copies of the library or if you modify it.

 For example, if you distribute copies of the library, whether gratis or for a fee, you must give the recipients all the rights that we gave you. You must make sure that they, too, receive or can get the source code. If you link other code with the library, you must provide complete object files to the recipients, so that they can relink them with the library after making changes to the library and recompiling it. And you must show them these terms so they know their rights.

 We protect your rights with a two-step method: (1) we copyright the library, and (2) we offer you this license, which gives you legal permission to copy, distribute and/or modify the library.

 To protect each distributor, we want to make it very clear that there is no warranty for the free library. Also, if the library is modified by someone else and passed on, the recipients should know that what they have is not the original version, so that the original author's reputation will not be affected by problems that might be introduced by others.

 Finally, software patents pose a constant threat to the existence of any free program. We wish to make sure that a company cannot effectively restrict the users of a free program by obtaining a restrictive license from a patent holder. Therefore, we insist that any patent license obtained for a version of the library must be consistent with the full freedom of use specified in this license.

 Most GNU software, including some libraries, is covered by the ordinary GNU General Public License. This license, the GNU Lesser General Public License, applies to certain designated libraries, and is quite different from the ordinary General Public License. We use this license for certain libraries in order to permit linking those libraries into non-free programs.

When a program is linked with a library, whether statically or using a shared library, the combination of the two is legally speaking a combined work, a derivative of the original library. The ordinary General Public License therefore permits such linking only if the entire combination fits its criteria of freedom. The Lesser General Public License permits more lax criteria for linking other code with the library.

 We call this license the "Lesser" General Public License because it does Less to protect the user's freedom than the ordinary General Public License. It also provides other free software developers Less of an advantage over competing non-free programs. These disadvantages are the reason we use the ordinary General Public License for many libraries. However, the Lesser license provides advantages in certain special circumstances.

 For example, on rare occasions, there may be a special need to encourage the widest possible use of a certain library, so that it becomes a de-facto standard. To achieve this, non-free programs must be allowed to use the library. A more frequent case is that a free library does the same job as widely used non-free libraries. In this case, there is little to gain by limiting the free library to free software only, so we use the Lesser General Public License.

 In other cases, permission to use a particular library in non-free programs enables a greater number of people to use a large body of free software. For example, permission to use the GNU C Library in non-free programs enables many more people to use the whole GNU operating system, as well as its variant, the GNU/Linux operating system.

 Although the Lesser General Public License is Less protective of the users' freedom, it does ensure that the user of a program that is linked with the Library has the freedom and the wherewithal to run that program using a modified version of the Library.

 The precise terms and conditions for copying, distribution and modification follow. Pay close attention to the difference between a "work based on the library" and a "work that uses the library". The former contains code derived from the library, whereas the latter must be combined with the library in order to run.

#### GNU LESSER GENERAL PUBLIC LICENSE TERMS AND CONDITIONS FOR COPYING, DISTRIBUTION AND MODIFICATION

 0. This License Agreement applies to any software library or other program which contains a notice placed by the copyright holder or other authorized party saying it may be distributed under the terms of this Lesser General Public License (also called "this License"). Each licensee is addressed as "you".

 A "library" means a collection of software functions and/or data prepared so as to be conveniently linked with application programs (which use some of those functions and data) to form executables.

 The "Library", below, refers to any such software library or work which has been distributed under these terms. A "work based on the Library" means either the Library or any derivative work under copyright law: that is to say, a work containing the Library or a portion of it, either verbatim or with modifications and/or translated straightforwardly into another language. (Hereinafter, translation is included without limitation in the term "modification".)

 "Source code" for a work means the preferred form of the work for making modifications to it. For a library, complete source code means all the source code for all modules it contains, plus any associated interface definition files, plus the scripts used to control compilation and installation of the library.

 Activities other than copying, distribution and modification are not covered by this License; they are outside its scope. The act of running a program using the Library is not restricted, and output from such a program is covered only if its contents constitute a work based on the Library (independent of the use of the Library in a tool for writing it). Whether that is true depends on what the Library does and what the program that uses the Library does.

 1. You may copy and distribute verbatim copies of the Library's complete source code as you receive it, in any medium, provided that you conspicuously and appropriately publish on each copy an appropriate copyright notice and disclaimer of warranty; keep intact all the notices that refer to this License and to the absence of any warranty; and distribute a copy of this License along with the Library.

 You may charge a fee for the physical act of transferring a copy, and you may at your option offer warranty protection in exchange for a fee.

 2. You may modify your copy or copies of the Library or any portion of it, thus forming a work based on the Library, and copy and distribute such modifications or work under the terms of Section 1 above, provided that you also meet all of these conditions:

a) The modified work must itself be a software library.

 b) You must cause the files modified to carry prominent notices stating that you changed the files and the date of any change.

 c) You must cause the whole of the work to be licensed at no charge to all third parties under the terms of this License.

d) If a facility in the modified Library refers to a function or a

 table of data to be supplied by an application program that uses the facility, other than as an argument passed when the facility is invoked, then you must make a good faith effort to ensure that, in the event an application does not supply such function or table, the facility still operates, and performs whatever part of its purpose remains meaningful.

 (For example, a function in a library to compute square roots has a purpose that is entirely well-defined independent of the application. Therefore, Subsection 2d requires that any application-supplied function or table used by this function must be optional: if the application does not supply it, the square root function must still compute square roots.)

These requirements apply to the modified work as a whole. If identifiable sections of that work are not derived from the Library, and can be reasonably considered independent and separate works in themselves, then this License, and its terms, do not apply to those sections when you distribute them as separate works. But when you distribute the same sections as part of a whole which is a work based on the Library, the distribution of the whole must be on the terms of this License, whose permissions for other licensees extend to the entire whole, and thus to each and every part regardless of who wrote it.

Thus, it is not the intent of this section to claim rights or contest your rights to work written entirely by you; rather, the intent is to exercise the right to control the distribution of derivative or collective works based on the Library.

In addition, mere aggregation of another work not based on the Library with the Library (or with a work based on the Library) on a volume of a storage or distribution medium does not bring the other work under the scope of this License.

 3. You may opt to apply the terms of the ordinary GNU General Public License instead of this License to a given copy of the Library. To do this, you must alter all the notices that refer to this License, so that they refer to the ordinary GNU General Public License, version 2, instead of to this License. (If a newer version than version 2 of the ordinary GNU General Public License has appeared, then you can specify that version instead if you wish.) Do not make any other change in these notices.

 Once this change is made in a given copy, it is irreversible for that copy, so the ordinary GNU General Public License applies to all subsequent copies and derivative works made from that copy.

 This option is useful when you wish to copy part of the code of the Library into a program that is not a library.

 4. You may copy and distribute the Library (or a portion or derivative of it, under Section 2) in object code or executable form under the terms of Sections 1 and 2 above provided that you accompany it with the complete corresponding machine-readable source code, which must be distributed under the terms of Sections 1 and 2 above on a medium customarily used for software interchange.

 If distribution of object code is made by offering access to copy from a designated place, then offering equivalent access to copy the source code from the same place satisfies the requirement to distribute the source code, even though third parties are not compelled to copy the source along with the object code.

 5. A program that contains no derivative of any portion of the Library, but is designed to work with the Library by being compiled or linked with it, is called a "work that uses the Library". Such a work, in isolation, is not a derivative work of the Library, and therefore falls outside the scope of this License.

 However, linking a "work that uses the Library" with the Library creates an executable that is a derivative of the Library (because it contains portions of the Library), rather than a "work that uses the library". The executable is therefore covered by this License. Section 6 states terms for distribution of such executables.

 When a "work that uses the Library" uses material from a header file that is part of the Library, the object code for the work may be a derivative work of the Library even though the source code is not. Whether this is true is especially significant if the work can be linked without the Library, or if the work is itself a library. The threshold for this to be true is not precisely defined by law.

 If such an object file uses only numerical parameters, data structure layouts and accessors, and small macros and small inline functions (ten lines or less in length), then the use of the object file is unrestricted, regardless of whether it is legally a derivative work. (Executables containing this object code plus portions of the Library will still fall under Section 6.)

 Otherwise, if the work is a derivative of the Library, you may distribute the object code for the work under the terms of Section 6. Any executables containing that work also fall under Section 6, whether or not they are linked directly with the Library itself.

6. As an exception to the Sections above, you may also combine or

link a "work that uses the Library" with the Library to produce a work containing portions of the Library, and distribute that work under terms of your choice, provided that the terms permit modification of the work for the customer's own use and reverse engineering for debugging such modifications.

 You must give prominent notice with each copy of the work that the Library is used in it and that the Library and its use are covered by this License. You must supply a copy of this License. If the work during execution displays copyright notices, you must include the copyright notice for the Library among them, as well as a reference directing the user to the copy of this License. Also, you must do one of these things:

 a) Accompany the work with the complete corresponding machine-readable source code for the Library including whatever changes were used in the work (which must be distributed under Sections 1 and 2 above); and, if the work is an executable linked with the Library, with the complete machine-readable "work that uses the Library", as object code and/or source code, so that the user can modify the Library and then relink to produce a modified executable containing the modified Library. (It is understood that the user who changes the contents of definitions files in the Library will not necessarily be able to recompile the application to use the modified definitions.)

 b) Use a suitable shared library mechanism for linking with the Library. A suitable mechanism is one that (1) uses at run time a copy of the library already present on the user's computer system, rather than copying library functions into the executable, and (2) will operate properly with a modified version of the library, if the user installs one, as long as the modified version is interface-compatible with the version that the work was made with.

 c) Accompany the work with a written offer, valid for at least three years, to give the same user the materials specified in Subsection 6a, above, for a charge no more than the cost of performing this distribution.

 d) If distribution of the work is made by offering access to copy from a designated place, offer equivalent access to copy the above specified materials from the same place.

 e) Verify that the user has already received a copy of these materials or that you have already sent this user a copy.

 For an executable, the required form of the "work that uses the Library" must include any data and utility programs needed for

reproducing the executable from it. However, as a special exception, the materials to be distributed need not include anything that is normally distributed (in either source or binary form) with the major components (compiler, kernel, and so on) of the operating system on which the executable runs, unless that component itself accompanies the executable.

 It may happen that this requirement contradicts the license restrictions of other proprietary libraries that do not normally accompany the operating system. Such a contradiction means you cannot use both them and the Library together in an executable that you distribute.

 7. You may place library facilities that are a work based on the Library side-by-side in a single library together with other library facilities not covered by this License, and distribute such a combined library, provided that the separate distribution of the work based on the Library and of the other library facilities is otherwise permitted, and provided that you do these two things:

 a) Accompany the combined library with a copy of the same work based on the Library, uncombined with any other library facilities. This must be distributed under the terms of the Sections above.

 b) Give prominent notice with the combined library of the fact that part of it is a work based on the Library, and explaining where to find the accompanying uncombined form of the same work.

 8. You may not copy, modify, sublicense, link with, or distribute the Library except as expressly provided under this License. Any attempt otherwise to copy, modify, sublicense, link with, or distribute the Library is void, and will automatically terminate your rights under this License. However, parties who have received copies, or rights, from you under this License will not have their licenses terminated so long as such parties remain in full compliance.

 9. You are not required to accept this License, since you have not signed it. However, nothing else grants you permission to modify or distribute the Library or its derivative works. These actions are prohibited by law if you do not accept this License. Therefore, by modifying or distributing the Library (or any work based on the Library), you indicate your acceptance of this License to do so, and all its terms and conditions for copying, distributing or modifying the Library or works based on it.

 10. Each time you redistribute the Library (or any work based on the Library), the recipient automatically receives a license from the

original licensor to copy, distribute, link with or modify the Library subject to these terms and conditions. You may not impose any further restrictions on the recipients' exercise of the rights granted herein. You are not responsible for enforcing compliance by third parties with this License.

 11. If, as a consequence of a court judgment or allegation of patent infringement or for any other reason (not limited to patent issues), conditions are imposed on you (whether by court order, agreement or otherwise) that contradict the conditions of this License, they do not excuse you from the conditions of this License. If you cannot distribute so as to satisfy simultaneously your obligations under this License and any other pertinent obligations, then as a consequence you may not distribute the Library at all. For example, if a patent license would not permit royalty-free redistribution of the Library by all those who receive copies directly or indirectly through you, then the only way you could satisfy both it and this License would be to refrain entirely from distribution of the Library.

If any portion of this section is held invalid or unenforceable under any particular circumstance, the balance of the section is intended to apply, and the section as a whole is intended to apply in other circumstances.

It is not the purpose of this section to induce you to infringe any patents or other property right claims or to contest validity of any such claims; this section has the sole purpose of protecting the integrity of the free software distribution system which is implemented by public license practices. Many people have made generous contributions to the wide range of software distributed through that system in reliance on consistent application of that system; it is up to the author/donor to decide if he or she is willing to distribute software through any other system and a licensee cannot impose that choice.

This section is intended to make thoroughly clear what is believed to be a consequence of the rest of this License.

 12. If the distribution and/or use of the Library is restricted in certain countries either by patents or by copyrighted interfaces, the original copyright holder who places the Library under this License may add an explicit geographical distribution limitation excluding those countries, so that distribution is permitted only in or among countries not thus excluded. In such case, this License incorporates the limitation as if written in the body of this License.

 13. The Free Software Foundation may publish revised and/or new versions of the Lesser General Public License from time to time. Such new versions will be similar in spirit to the present version,

but may differ in detail to address new problems or concerns.

Each version is given a distinguishing version number. If the Library specifies a version number of this License which applies to it and "any later version", you have the option of following the terms and conditions either of that version or of any later version published by the Free Software Foundation. If the Library does not specify a license version number, you may choose any version ever published by the Free Software Foundation.

 14. If you wish to incorporate parts of the Library into other free programs whose distribution conditions are incompatible with these, write to the author to ask for permission. For software which is copyrighted by the Free Software Foundation, write to the Free Software Foundation; we sometimes make exceptions for this. Our decision will be guided by the two goals of preserving the free status of all derivatives of our free software and of promoting the sharing and reuse of software generally.

#### NO WARRANTY

 15. BECAUSE THE LIBRARY IS LICENSED FREE OF CHARGE, THERE IS NO WARRANTY FOR THE LIBRARY, TO THE EXTENT PERMITTED BY APPLICABLE LAW. EXCEPT WHEN OTHERWISE STATED IN WRITING THE COPYRIGHT HOLDERS AND/OR OTHER PARTIES PROVIDE THE LIBRARY "AS IS" WITHOUT WARRANTY OF ANY KIND, EITHER EXPRESSED OR IMPLIED, INCLUDING, BUT NOT LIMITED TO, THE IMPLIED WARRANTIES OF MERCHANTABILITY AND FITNESS FOR A PARTICULAR PURPOSE. THE ENTIRE RISK AS TO THE QUALITY AND PERFORMANCE OF THE LIBRARY IS WITH YOU. SHOULD THE LIBRARY PROVE DEFECTIVE, YOU ASSUME THE COST OF ALL NECESSARY SERVICING, REPAIR OR CORRECTION.

 16. IN NO EVENT UNLESS REQUIRED BY APPLICABLE LAW OR AGREED TO IN WRITING WILL ANY COPYRIGHT HOLDER, OR ANY OTHER PARTY WHO MAY MODIFY AND/OR REDISTRIBUTE THE LIBRARY AS PERMITTED ABOVE, BE LIABLE TO YOU FOR DAMAGES, INCLUDING ANY GENERAL, SPECIAL, INCIDENTAL OR CONSEQUENTIAL DAMAGES ARISING OUT OF THE USE OR INABILITY TO USE THE LIBRARY (INCLUDING BUT NOT LIMITED TO LOSS OF DATA OR DATA BEING RENDERED INACCURATE OR LOSSES SUSTAINED BY YOU OR THIRD PARTIES OR A FAILURE OF THE LIBRARY TO OPERATE WITH ANY OTHER SOFTWARE), EVEN IF SUCH HOLDER OR OTHER PARTY HAS BEEN ADVISED OF THE POSSIBILITY OF SUCH DAMAGES.

#### END OF TERMS AND CONDITIONS

How to Apply These Terms to Your New Libraries

 If you develop a new library, and you want it to be of the greatest possible use to the public, we recommend making it free software that everyone can redistribute and change. You can do so by permitting redistribution under these terms (or, alternatively, under the terms of the ordinary General Public License).

 To apply these terms, attach the following notices to the library. It is safest to attach them to the start of each source file to most effectively convey the exclusion of warranty; and each file should have at least the "copyright" line and a pointer to where the full notice is found.

 $\alpha$  < one line to give the library's name and a brief idea of what it does. Copyright  $(C)$  <year > <name of author>

 This library is free software; you can redistribute it and/or modify it under the terms of the GNU Lesser General Public License as published by the Free Software Foundation; either version 2.1 of the License, or (at your option) any later version.

 This library is distributed in the hope that it will be useful, but WITHOUT ANY WARRANTY; without even the implied warranty of MERCHANTABILITY or FITNESS FOR A PARTICULAR PURPOSE. See the GNU Lesser General Public License for more details.

 You should have received a copy of the GNU Lesser General Public License along with this library; if not, write to the Free Software Foundation, Inc., 51 Franklin Street, Fifth Floor, Boston, MA 02110-1301 USA

Also add information on how to contact you by electronic and paper mail.

You should also get your employer (if you work as a programmer) or your school, if any, to sign a "copyright disclaimer" for the library, if necessary. Here is a sample; alter the names:

 Yoyodyne, Inc., hereby disclaims all copyright interest in the library `Frob' (a library for tweaking knobs) written by James Random Hacker.

 <signature of Ty Coon>, 1 April 1990 Ty Coon, President of Vice

That's all there is to it!

# **1.146 rp-pppoe-relay 3.8**

### **1.146.1 Available under license :**

# LIC: GPL

 GNU GENERAL PUBLIC LICENSE Version 2, June 1991

Copyright (C) 1989, 1991 Free Software Foundation, Inc. 675 Mass Ave, Cambridge, MA 02139, USA Everyone is permitted to copy and distribute verbatim copies of this license document, but changing it is not allowed.

#### Preamble

 The licenses for most software are designed to take away your freedom to share and change it. By contrast, the GNU General Public License is intended to guarantee your freedom to share and change free software--to make sure the software is free for all its users. This General Public License applies to most of the Free Software Foundation's software and to any other program whose authors commit to using it. (Some other Free Software Foundation software is covered by the GNU Library General Public License instead.) You can apply it to your programs, too.

 When we speak of free software, we are referring to freedom, not price. Our General Public Licenses are designed to make sure that you have the freedom to distribute copies of free software (and charge for this service if you wish), that you receive source code or can get it if you want it, that you can change the software or use pieces of it in new free programs; and that you know you can do these things.

 To protect your rights, we need to make restrictions that forbid anyone to deny you these rights or to ask you to surrender the rights. These restrictions translate to certain responsibilities for you if you distribute copies of the software, or if you modify it.

 For example, if you distribute copies of such a program, whether gratis or for a fee, you must give the recipients all the rights that you have. You must make sure that they, too, receive or can get the source code. And you must show them these terms so they know their rights.

We protect your rights with two steps: (1) copyright the software, and (2) offer you this license which gives you legal permission to copy, distribute and/or modify the software.

 Also, for each author's protection and ours, we want to make certain that everyone understands that there is no warranty for this free software. If the software is modified by someone else and passed on, we want its recipients to know that what they have is not the original, so that any problems introduced by others will not reflect on the original authors' reputations.

Finally, any free program is threatened constantly by software

patents. We wish to avoid the danger that redistributors of a free program will individually obtain patent licenses, in effect making the program proprietary. To prevent this, we have made it clear that any patent must be licensed for everyone's free use or not licensed at all.

 The precise terms and conditions for copying, distribution and modification follow.

#### GNU GENERAL PUBLIC LICENSE TERMS AND CONDITIONS FOR COPYING, DISTRIBUTION AND MODIFICATION

 0. This License applies to any program or other work which contains a notice placed by the copyright holder saying it may be distributed under the terms of this General Public License. The "Program", below, refers to any such program or work, and a "work based on the Program" means either the Program or any derivative work under copyright law: that is to say, a work containing the Program or a portion of it, either verbatim or with modifications and/or translated into another language. (Hereinafter, translation is included without limitation in the term "modification".) Each licensee is addressed as "you".

Activities other than copying, distribution and modification are not covered by this License; they are outside its scope. The act of running the Program is not restricted, and the output from the Program is covered only if its contents constitute a work based on the Program (independent of having been made by running the Program). Whether that is true depends on what the Program does.

 1. You may copy and distribute verbatim copies of the Program's source code as you receive it, in any medium, provided that you conspicuously and appropriately publish on each copy an appropriate copyright notice and disclaimer of warranty; keep intact all the notices that refer to this License and to the absence of any warranty; and give any other recipients of the Program a copy of this License along with the Program.

You may charge a fee for the physical act of transferring a copy, and you may at your option offer warranty protection in exchange for a fee.

 2. You may modify your copy or copies of the Program or any portion of it, thus forming a work based on the Program, and copy and distribute such modifications or work under the terms of Section 1 above, provided that you also meet all of these conditions:

 a) You must cause the modified files to carry prominent notices stating that you changed the files and the date of any change.

b) You must cause any work that you distribute or publish, that in

 whole or in part contains or is derived from the Program or any part thereof, to be licensed as a whole at no charge to all third parties under the terms of this License.

 c) If the modified program normally reads commands interactively when run, you must cause it, when started running for such interactive use in the most ordinary way, to print or display an announcement including an appropriate copyright notice and a notice that there is no warranty (or else, saying that you provide a warranty) and that users may redistribute the program under these conditions, and telling the user how to view a copy of this License. (Exception: if the Program itself is interactive but does not normally print such an announcement, your work based on the Program is not required to print an announcement.)

These requirements apply to the modified work as a whole. If identifiable sections of that work are not derived from the Program, and can be reasonably considered independent and separate works in themselves, then this License, and its terms, do not apply to those sections when you distribute them as separate works. But when you distribute the same sections as part of a whole which is a work based on the Program, the distribution of the whole must be on the terms of this License, whose permissions for other licensees extend to the entire whole, and thus to each and every part regardless of who wrote it.

Thus, it is not the intent of this section to claim rights or contest your rights to work written entirely by you; rather, the intent is to exercise the right to control the distribution of derivative or collective works based on the Program.

In addition, mere aggregation of another work not based on the Program with the Program (or with a work based on the Program) on a volume of a storage or distribution medium does not bring the other work under the scope of this License.

 3. You may copy and distribute the Program (or a work based on it, under Section 2) in object code or executable form under the terms of Sections 1 and 2 above provided that you also do one of the following:

 a) Accompany it with the complete corresponding machine-readable source code, which must be distributed under the terms of Sections 1 and 2 above on a medium customarily used for software interchange; or,

 b) Accompany it with a written offer, valid for at least three years, to give any third party, for a charge no more than your cost of physically performing source distribution, a complete machine-readable copy of the corresponding source code, to be distributed under the terms of Sections 1 and 2 above on a medium customarily used for software interchange; or,

 c) Accompany it with the information you received as to the offer to distribute corresponding source code. (This alternative is allowed only for noncommercial distribution and only if you received the program in object code or executable form with such an offer, in accord with Subsection b above.)

The source code for a work means the preferred form of the work for making modifications to it. For an executable work, complete source code means all the source code for all modules it contains, plus any associated interface definition files, plus the scripts used to control compilation and installation of the executable. However, as a special exception, the source code distributed need not include anything that is normally distributed (in either source or binary form) with the major components (compiler, kernel, and so on) of the operating system on which the executable runs, unless that component itself accompanies the executable.

If distribution of executable or object code is made by offering access to copy from a designated place, then offering equivalent access to copy the source code from the same place counts as distribution of the source code, even though third parties are not compelled to copy the source along with the object code.

 4. You may not copy, modify, sublicense, or distribute the Program except as expressly provided under this License. Any attempt otherwise to copy, modify, sublicense or distribute the Program is void, and will automatically terminate your rights under this License. However, parties who have received copies, or rights, from you under this License will not have their licenses terminated so long as such parties remain in full compliance.

 5. You are not required to accept this License, since you have not signed it. However, nothing else grants you permission to modify or distribute the Program or its derivative works. These actions are prohibited by law if you do not accept this License. Therefore, by modifying or distributing the Program (or any work based on the Program), you indicate your acceptance of this License to do so, and all its terms and conditions for copying, distributing or modifying the Program or works based on it.

 6. Each time you redistribute the Program (or any work based on the Program), the recipient automatically receives a license from the original licensor to copy, distribute or modify the Program subject to these terms and conditions. You may not impose any further restrictions on the recipients' exercise of the rights granted herein. You are not responsible for enforcing compliance by third parties to

this License.

 7. If, as a consequence of a court judgment or allegation of patent infringement or for any other reason (not limited to patent issues), conditions are imposed on you (whether by court order, agreement or otherwise) that contradict the conditions of this License, they do not excuse you from the conditions of this License. If you cannot distribute so as to satisfy simultaneously your obligations under this License and any other pertinent obligations, then as a consequence you may not distribute the Program at all. For example, if a patent license would not permit royalty-free redistribution of the Program by all those who receive copies directly or indirectly through you, then the only way you could satisfy both it and this License would be to refrain entirely from distribution of the Program.

If any portion of this section is held invalid or unenforceable under any particular circumstance, the balance of the section is intended to apply and the section as a whole is intended to apply in other circumstances.

It is not the purpose of this section to induce you to infringe any patents or other property right claims or to contest validity of any such claims; this section has the sole purpose of protecting the integrity of the free software distribution system, which is implemented by public license practices. Many people have made generous contributions to the wide range of software distributed through that system in reliance on consistent application of that system; it is up to the author/donor to decide if he or she is willing to distribute software through any other system and a licensee cannot impose that choice.

This section is intended to make thoroughly clear what is believed to be a consequence of the rest of this License.

 8. If the distribution and/or use of the Program is restricted in certain countries either by patents or by copyrighted interfaces, the original copyright holder who places the Program under this License may add an explicit geographical distribution limitation excluding those countries, so that distribution is permitted only in or among countries not thus excluded. In such case, this License incorporates the limitation as if written in the body of this License.

 9. The Free Software Foundation may publish revised and/or new versions of the General Public License from time to time. Such new versions will be similar in spirit to the present version, but may differ in detail to address new problems or concerns.

Each version is given a distinguishing version number. If the Program

specifies a version number of this License which applies to it and "any later version", you have the option of following the terms and conditions either of that version or of any later version published by the Free Software Foundation. If the Program does not specify a version number of this License, you may choose any version ever published by the Free Software Foundation.

 10. If you wish to incorporate parts of the Program into other free programs whose distribution conditions are different, write to the author to ask for permission. For software which is copyrighted by the Free Software Foundation, write to the Free Software Foundation; we sometimes make exceptions for this. Our decision will be guided by the two goals of preserving the free status of all derivatives of our free software and of promoting the sharing and reuse of software generally.

#### NO WARRANTY

 11. BECAUSE THE PROGRAM IS LICENSED FREE OF CHARGE, THERE IS NO WARRANTY FOR THE PROGRAM, TO THE EXTENT PERMITTED BY APPLICABLE LAW. EXCEPT WHEN OTHERWISE STATED IN WRITING THE COPYRIGHT HOLDERS AND/OR OTHER PARTIES PROVIDE THE PROGRAM "AS IS" WITHOUT WARRANTY OF ANY KIND, EITHER EXPRESSED OR IMPLIED, INCLUDING, BUT NOT LIMITED TO, THE IMPLIED WARRANTIES OF MERCHANTABILITY AND FITNESS FOR A PARTICULAR PURPOSE. THE ENTIRE RISK AS TO THE QUALITY AND PERFORMANCE OF THE PROGRAM IS WITH YOU. SHOULD THE PROGRAM PROVE DEFECTIVE, YOU ASSUME THE COST OF ALL NECESSARY SERVICING, REPAIR OR CORRECTION.

 12. IN NO EVENT UNLESS REQUIRED BY APPLICABLE LAW OR AGREED TO IN WRITING WILL ANY COPYRIGHT HOLDER, OR ANY OTHER PARTY WHO MAY MODIFY AND/OR REDISTRIBUTE THE PROGRAM AS PERMITTED ABOVE, BE LIABLE TO YOU FOR DAMAGES, INCLUDING ANY GENERAL, SPECIAL, INCIDENTAL OR CONSEQUENTIAL DAMAGES ARISING OUT OF THE USE OR INABILITY TO USE THE PROGRAM (INCLUDING BUT NOT LIMITED TO LOSS OF DATA OR DATA BEING RENDERED INACCURATE OR LOSSES SUSTAINED BY YOU OR THIRD PARTIES OR A FAILURE OF THE PROGRAM TO OPERATE WITH ANY OTHER PROGRAMS), EVEN IF SUCH HOLDER OR OTHER PARTY HAS BEEN ADVISED OF THE POSSIBILITY OF SUCH DAMAGES.

#### END OF TERMS AND CONDITIONS

Appendix: How to Apply These Terms to Your New Programs

 If you develop a new program, and you want it to be of the greatest possible use to the public, the best way to achieve this is to make it free software which everyone can redistribute and change under these terms.

 To do so, attach the following notices to the program. It is safest to attach them to the start of each source file to most effectively convey the exclusion of warranty; and each file should have at least the "copyright" line and a pointer to where the full notice is found.

 <one line to give the program's name and a brief idea of what it does.> Copyright (C)  $19$ yy <name of author>

 This program is free software; you can redistribute it and/or modify it under the terms of the GNU General Public License as published by the Free Software Foundation; either version 2 of the License, or (at your option) any later version.

 This program is distributed in the hope that it will be useful, but WITHOUT ANY WARRANTY; without even the implied warranty of MERCHANTABILITY or FITNESS FOR A PARTICULAR PURPOSE. See the GNU General Public License for more details.

 You should have received a copy of the GNU General Public License along with this program; if not, write to the Free Software Foundation, Inc., 675 Mass Ave, Cambridge, MA 02139, USA.

Also add information on how to contact you by electronic and paper mail.

If the program is interactive, make it output a short notice like this when it starts in an interactive mode:

 Gnomovision version 69, Copyright (C) 19yy name of author Gnomovision comes with ABSOLUTELY NO WARRANTY; for details type `show w'. This is free software, and you are welcome to redistribute it under certain conditions; type `show c' for details.

The hypothetical commands `show w' and `show c' should show the appropriate parts of the General Public License. Of course, the commands you use may be called something other than `show w' and `show c'; they could even be mouse-clicks or menu items--whatever suits your program.

You should also get your employer (if you work as a programmer) or your school, if any, to sign a "copyright disclaimer" for the program, if necessary. Here is a sample; alter the names:

 Yoyodyne, Inc., hereby disclaims all copyright interest in the program `Gnomovision' (which makes passes at compilers) written by James Hacker.

 <signature of Ty Coon>, 1 April 1989 Ty Coon, President of Vice

This General Public License does not permit incorporating your program into proprietary programs. If your program is a subroutine library, you may consider it more useful to permit linking proprietary applications with the library. If this is what you want to do, use the GNU Library General

## **1.147 nginx 1.12.2 1.147.1 Available under license :**

- /\*
- \* Copyright (C) 2002-2017 Igor Sysoev
- \* Copyright (C) 2011-2017 Nginx, Inc.
- \* All rights reserved.
- \*
- \* Redistribution and use in source and binary forms, with or without
- \* modification, are permitted provided that the following conditions
- \* are met:
- \* 1. Redistributions of source code must retain the above copyright
- \* notice, this list of conditions and the following disclaimer.
- \* 2. Redistributions in binary form must reproduce the above copyright
- notice, this list of conditions and the following disclaimer in the
- \* documentation and/or other materials provided with the distribution.
- \*

\* THIS SOFTWARE IS PROVIDED BY THE AUTHOR AND CONTRIBUTORS ``AS IS'' AND

- \* ANY EXPRESS OR IMPLIED WARRANTIES, INCLUDING, BUT NOT LIMITED TO, THE
- \* IMPLIED WARRANTIES OF MERCHANTABILITY AND FITNESS FOR A PARTICULAR PURPOSE
- \* ARE DISCLAIMED. IN NO EVENT SHALL THE AUTHOR OR CONTRIBUTORS BE LIABLE
- \* FOR ANY DIRECT, INDIRECT, INCIDENTAL, SPECIAL, EXEMPLARY, OR CONSEQUENTIAL
- \* DAMAGES (INCLUDING, BUT NOT LIMITED TO, PROCUREMENT OF SUBSTITUTE GOODS
- \* OR SERVICES; LOSS OF USE, DATA, OR PROFITS; OR BUSINESS INTERRUPTION)
- \* HOWEVER CAUSED AND ON ANY THEORY OF LIABILITY, WHETHER IN CONTRACT, STRICT
- \* LIABILITY, OR TORT (INCLUDING NEGLIGENCE OR OTHERWISE) ARISING IN ANY WAY
- \* OUT OF THE USE OF THIS SOFTWARE, EVEN IF ADVISED OF THE POSSIBILITY OF
- \* SUCH DAMAGE.
- \*/

### **1.148 binutils 2.24**

### **1.148.1 Available under license :**

GNU GENERAL PUBLIC LICENSE

 Version 2, June 1991

Copyright (C) 1989, 1991 Free Software Foundation, Inc.

 51 Franklin Street, Fifth Floor, Boston, MA 02110-1301 USA Everyone is permitted to copy and distribute verbatim copies of this license document, but changing it is not allowed.

 Preamble

The licenses for most software are designed to take away your

freedom to share and change it. By contrast, the GNU General Public License is intended to guarantee your freedom to share and change free software--to make sure the software is free for all its users. This General Public License applies to most of the Free Software Foundation's software and to any other program whose authors commit to using it. (Some other Free Software Foundation software is covered by the GNU Library General Public License instead.) You can apply it to your programs, too.

 When we speak of free software, we are referring to freedom, not price. Our General Public Licenses are designed to make sure that you have the freedom to distribute copies of free software (and charge for this service if you wish), that you receive source code or can get it if you want it, that you can change the software or use pieces of it in new free programs; and that you know you can do these things.

 To protect your rights, we need to make restrictions that forbid anyone to deny you these rights or to ask you to surrender the rights. These restrictions translate to certain responsibilities for you if you distribute copies of the software, or if you modify it.

 For example, if you distribute copies of such a program, whether gratis or for a fee, you must give the recipients all the rights that you have. You must make sure that they, too, receive or can get the source code. And you must show them these terms so they know their rights.

 We protect your rights with two steps: (1) copyright the software, and (2) offer you this license which gives you legal permission to copy, distribute and/or modify the software.

 Also, for each author's protection and ours, we want to make certain that everyone understands that there is no warranty for this free software. If the software is modified by someone else and passed on, we want its recipients to know that what they have is not the original, so that any problems introduced by others will not reflect on the original authors' reputations.

 Finally, any free program is threatened constantly by software patents. We wish to avoid the danger that redistributors of a free program will individually obtain patent licenses, in effect making the program proprietary. To prevent this, we have made it clear that any patent must be licensed for everyone's free use or not licensed at all.

 The precise terms and conditions for copying, distribution and modification follow.

 GNU GENERAL PUBLIC LICENSE
#### TERMS AND CONDITIONS FOR COPYING, DISTRIBUTION AND MODIFICATION

 0. This License applies to any program or other work which contains a notice placed by the copyright holder saying it may be distributed under the terms of this General Public License. The "Program", below, refers to any such program or work, and a "work based on the Program" means either the Program or any derivative work under copyright law: that is to say, a work containing the Program or a portion of it, either verbatim or with modifications and/or translated into another language. (Hereinafter, translation is included without limitation in the term "modification".) Each licensee is addressed as "you".

Activities other than copying, distribution and modification are not covered by this License; they are outside its scope. The act of running the Program is not restricted, and the output from the Program is covered only if its contents constitute a work based on the Program (independent of having been made by running the Program). Whether that is true depends on what the Program does.

 1. You may copy and distribute verbatim copies of the Program's source code as you receive it, in any medium, provided that you conspicuously and appropriately publish on each copy an appropriate copyright notice and disclaimer of warranty; keep intact all the notices that refer to this License and to the absence of any warranty; and give any other recipients of the Program a copy of this License along with the Program.

You may charge a fee for the physical act of transferring a copy, and you may at your option offer warranty protection in exchange for a fee.

 2. You may modify your copy or copies of the Program or any portion of it, thus forming a work based on the Program, and copy and distribute such modifications or work under the terms of Section 1 above, provided that you also meet all of these conditions:

 a) You must cause the modified files to carry prominent notices stating that you changed the files and the date of any change.

 b) You must cause any work that you distribute or publish, that in whole or in part contains or is derived from the Program or any part thereof, to be licensed as a whole at no charge to all third parties under the terms of this License.

 c) If the modified program normally reads commands interactively when run, you must cause it, when started running for such interactive use in the most ordinary way, to print or display an announcement including an appropriate copyright notice and a notice that there is no warranty (or else, saying that you provide

 a warranty) and that users may redistribute the program under these conditions, and telling the user how to view a copy of this License. (Exception: if the Program itself is interactive but does not normally print such an announcement, your work based on the Program is not required to print an announcement.)

These requirements apply to the modified work as a whole. If identifiable sections of that work are not derived from the Program, and can be reasonably considered independent and separate works in themselves, then this License, and its terms, do not apply to those sections when you distribute them as separate works. But when you distribute the same sections as part of a whole which is a work based on the Program, the distribution of the whole must be on the terms of this License, whose permissions for other licensees extend to the entire whole, and thus to each and every part regardless of who wrote it.

Thus, it is not the intent of this section to claim rights or contest your rights to work written entirely by you; rather, the intent is to exercise the right to control the distribution of derivative or collective works based on the Program.

In addition, mere aggregation of another work not based on the Program with the Program (or with a work based on the Program) on a volume of a storage or distribution medium does not bring the other work under the scope of this License.

 3. You may copy and distribute the Program (or a work based on it, under Section 2) in object code or executable form under the terms of Sections 1 and 2 above provided that you also do one of the following:

 a) Accompany it with the complete corresponding machine-readable source code, which must be distributed under the terms of Sections 1 and 2 above on a medium customarily used for software interchange; or,

 b) Accompany it with a written offer, valid for at least three years, to give any third party, for a charge no more than your cost of physically performing source distribution, a complete machine-readable copy of the corresponding source code, to be distributed under the terms of Sections 1 and 2 above on a medium customarily used for software interchange; or,

 c) Accompany it with the information you received as to the offer to distribute corresponding source code. (This alternative is allowed only for noncommercial distribution and only if you received the program in object code or executable form with such an offer, in accord with Subsection b above.)

The source code for a work means the preferred form of the work for

making modifications to it. For an executable work, complete source code means all the source code for all modules it contains, plus any associated interface definition files, plus the scripts used to control compilation and installation of the executable. However, as a special exception, the source code distributed need not include anything that is normally distributed (in either source or binary form) with the major components (compiler, kernel, and so on) of the operating system on which the executable runs, unless that component itself accompanies the executable.

If distribution of executable or object code is made by offering access to copy from a designated place, then offering equivalent access to copy the source code from the same place counts as distribution of the source code, even though third parties are not compelled to copy the source along with the object code.

 4. You may not copy, modify, sublicense, or distribute the Program except as expressly provided under this License. Any attempt otherwise to copy, modify, sublicense or distribute the Program is void, and will automatically terminate your rights under this License. However, parties who have received copies, or rights, from you under this License will not have their licenses terminated so long as such parties remain in full compliance.

 5. You are not required to accept this License, since you have not signed it. However, nothing else grants you permission to modify or distribute the Program or its derivative works. These actions are prohibited by law if you do not accept this License. Therefore, by modifying or distributing the Program (or any work based on the Program), you indicate your acceptance of this License to do so, and all its terms and conditions for copying, distributing or modifying the Program or works based on it.

 6. Each time you redistribute the Program (or any work based on the Program), the recipient automatically receives a license from the original licensor to copy, distribute or modify the Program subject to these terms and conditions. You may not impose any further restrictions on the recipients' exercise of the rights granted herein. You are not responsible for enforcing compliance by third parties to this License.

 7. If, as a consequence of a court judgment or allegation of patent infringement or for any other reason (not limited to patent issues), conditions are imposed on you (whether by court order, agreement or otherwise) that contradict the conditions of this License, they do not excuse you from the conditions of this License. If you cannot distribute so as to satisfy simultaneously your obligations under this License and any other pertinent obligations, then as a consequence you

may not distribute the Program at all. For example, if a patent license would not permit royalty-free redistribution of the Program by all those who receive copies directly or indirectly through you, then the only way you could satisfy both it and this License would be to refrain entirely from distribution of the Program.

If any portion of this section is held invalid or unenforceable under any particular circumstance, the balance of the section is intended to apply and the section as a whole is intended to apply in other circumstances.

It is not the purpose of this section to induce you to infringe any patents or other property right claims or to contest validity of any such claims; this section has the sole purpose of protecting the integrity of the free software distribution system, which is implemented by public license practices. Many people have made generous contributions to the wide range of software distributed through that system in reliance on consistent application of that system; it is up to the author/donor to decide if he or she is willing to distribute software through any other system and a licensee cannot impose that choice.

This section is intended to make thoroughly clear what is believed to be a consequence of the rest of this License.

 8. If the distribution and/or use of the Program is restricted in certain countries either by patents or by copyrighted interfaces, the original copyright holder who places the Program under this License may add an explicit geographical distribution limitation excluding those countries, so that distribution is permitted only in or among countries not thus excluded. In such case, this License incorporates the limitation as if written in the body of this License.

 9. The Free Software Foundation may publish revised and/or new versions of the General Public License from time to time. Such new versions will be similar in spirit to the present version, but may differ in detail to address new problems or concerns.

Each version is given a distinguishing version number. If the Program specifies a version number of this License which applies to it and "any later version", you have the option of following the terms and conditions either of that version or of any later version published by the Free Software Foundation. If the Program does not specify a version number of this License, you may choose any version ever published by the Free Software Foundation.

 10. If you wish to incorporate parts of the Program into other free programs whose distribution conditions are different, write to the author

to ask for permission. For software which is copyrighted by the Free Software Foundation, write to the Free Software Foundation; we sometimes make exceptions for this. Our decision will be guided by the two goals of preserving the free status of all derivatives of our free software and of promoting the sharing and reuse of software generally.

## NO WARRANTY

 11. BECAUSE THE PROGRAM IS LICENSED FREE OF CHARGE, THERE IS NO WARRANTY FOR THE PROGRAM, TO THE EXTENT PERMITTED BY APPLICABLE LAW. EXCEPT WHEN OTHERWISE STATED IN WRITING THE COPYRIGHT HOLDERS AND/OR OTHER PARTIES PROVIDE THE PROGRAM "AS IS" WITHOUT WARRANTY OF ANY KIND, EITHER EXPRESSED OR IMPLIED, INCLUDING, BUT NOT LIMITED TO, THE IMPLIED WARRANTIES OF MERCHANTABILITY AND FITNESS FOR A PARTICULAR PURPOSE. THE ENTIRE RISK AS TO THE QUALITY AND PERFORMANCE OF THE PROGRAM IS WITH YOU. SHOULD THE PROGRAM PROVE DEFECTIVE, YOU ASSUME THE COST OF ALL NECESSARY SERVICING, REPAIR OR CORRECTION.

 12. IN NO EVENT UNLESS REQUIRED BY APPLICABLE LAW OR AGREED TO IN WRITING WILL ANY COPYRIGHT HOLDER, OR ANY OTHER PARTY WHO MAY MODIFY AND/OR REDISTRIBUTE THE PROGRAM AS PERMITTED ABOVE, BE LIABLE TO YOU FOR DAMAGES, INCLUDING ANY GENERAL, SPECIAL, INCIDENTAL OR CONSEQUENTIAL DAMAGES ARISING OUT OF THE USE OR INABILITY TO USE THE PROGRAM (INCLUDING BUT NOT LIMITED TO LOSS OF DATA OR DATA BEING RENDERED INACCURATE OR LOSSES SUSTAINED BY YOU OR THIRD PARTIES OR A FAILURE OF THE PROGRAM TO OPERATE WITH ANY OTHER PROGRAMS), EVEN IF SUCH HOLDER OR OTHER PARTY HAS BEEN ADVISED OF THE POSSIBILITY OF SUCH DAMAGES.

## END OF TERMS AND CONDITIONS

 How to Apply These Terms to Your New Programs

 If you develop a new program, and you want it to be of the greatest possible use to the public, the best way to achieve this is to make it free software which everyone can redistribute and change under these terms.

 To do so, attach the following notices to the program. It is safest to attach them to the start of each source file to most effectively convey the exclusion of warranty; and each file should have at least the "copyright" line and a pointer to where the full notice is found.

 $\leq$  one line to give the program's name and a brief idea of what it does. $>$ Copyright  $(C)$  <year > <name of author

 This program is free software; you can redistribute it and/or modify it under the terms of the GNU General Public License as published by the Free Software Foundation; either version 2 of the License, or (at your option) any later version.

 This program is distributed in the hope that it will be useful, but WITHOUT ANY WARRANTY; without even the implied warranty of MERCHANTABILITY or FITNESS FOR A PARTICULAR PURPOSE. See the GNU General Public License for more details.

 You should have received a copy of the GNU General Public License along with this program; if not, write to the Free Software Foundation, Inc., 51 Franklin Street, Fifth Floor, Boston, MA 02110-1301 USA

Also add information on how to contact you by electronic and paper mail.

If the program is interactive, make it output a short notice like this when it starts in an interactive mode:

 Gnomovision version 69, Copyright (C) year name of author Gnomovision comes with ABSOLUTELY NO WARRANTY; for details type `show w'. This is free software, and you are welcome to redistribute it under certain conditions; type `show c' for details.

The hypothetical commands `show w' and `show c' should show the appropriate parts of the General Public License. Of course, the commands you use may be called something other than `show w' and `show c'; they could even be mouse-clicks or menu items--whatever suits your program.

You should also get your employer (if you work as a programmer) or your school, if any, to sign a "copyright disclaimer" for the program, if necessary. Here is a sample; alter the names:

 Yoyodyne, Inc., hereby disclaims all copyright interest in the program `Gnomovision' (which makes passes at compilers) written by James Hacker.

 <signature of Ty Coon>, 1 April 1989 Ty Coon, President of Vice

This General Public License does not permit incorporating your program into proprietary programs. If your program is a subroutine library, you may consider it more useful to permit linking proprietary applications with the library. If this is what you want to do, use the GNU Library General Public License instead of this License. GNU LESSER GENERAL PUBLIC LICENSE Version 3, 29 June 2007

Copyright (C) 2007 Free Software Foundation, Inc. <http://fsf.org/> Everyone is permitted to copy and distribute verbatim copies of this license document, but changing it is not allowed.

 This version of the GNU Lesser General Public License incorporates the terms and conditions of version 3 of the GNU General Public License, supplemented by the additional permissions listed below.

0. Additional Definitions.

 As used herein, "this License" refers to version 3 of the GNU Lesser General Public License, and the "GNU GPL" refers to version 3 of the GNU General Public License.

 "The Library" refers to a covered work governed by this License, other than an Application or a Combined Work as defined below.

 An "Application" is any work that makes use of an interface provided by the Library, but which is not otherwise based on the Library. Defining a subclass of a class defined by the Library is deemed a mode of using an interface provided by the Library.

 A "Combined Work" is a work produced by combining or linking an Application with the Library. The particular version of the Library with which the Combined Work was made is also called the "Linked Version".

 The "Minimal Corresponding Source" for a Combined Work means the Corresponding Source for the Combined Work, excluding any source code for portions of the Combined Work that, considered in isolation, are based on the Application, and not on the Linked Version.

 The "Corresponding Application Code" for a Combined Work means the object code and/or source code for the Application, including any data and utility programs needed for reproducing the Combined Work from the Application, but excluding the System Libraries of the Combined Work.

1. Exception to Section 3 of the GNU GPL.

 You may convey a covered work under sections 3 and 4 of this License without being bound by section 3 of the GNU GPL.

2. Conveying Modified Versions.

 If you modify a copy of the Library, and, in your modifications, a facility refers to a function or data to be supplied by an Application that uses the facility (other than as an argument passed when the facility is invoked), then you may convey a copy of the modified version:

a) under this License, provided that you make a good faith effort to

 ensure that, in the event an Application does not supply the function or data, the facility still operates, and performs whatever part of its purpose remains meaningful, or

 b) under the GNU GPL, with none of the additional permissions of this License applicable to that copy.

3. Object Code Incorporating Material from Library Header Files.

 The object code form of an Application may incorporate material from a header file that is part of the Library. You may convey such object code under terms of your choice, provided that, if the incorporated material is not limited to numerical parameters, data structure layouts and accessors, or small macros, inline functions and templates (ten or fewer lines in length), you do both of the following:

 a) Give prominent notice with each copy of the object code that the Library is used in it and that the Library and its use are covered by this License.

 b) Accompany the object code with a copy of the GNU GPL and this license document.

4. Combined Works.

 You may convey a Combined Work under terms of your choice that, taken together, effectively do not restrict modification of the portions of the Library contained in the Combined Work and reverse engineering for debugging such modifications, if you also do each of the following:

 a) Give prominent notice with each copy of the Combined Work that the Library is used in it and that the Library and its use are covered by this License.

 b) Accompany the Combined Work with a copy of the GNU GPL and this license document.

 c) For a Combined Work that displays copyright notices during execution, include the copyright notice for the Library among these notices, as well as a reference directing the user to the copies of the GNU GPL and this license document.

d) Do one of the following:

 0) Convey the Minimal Corresponding Source under the terms of this License, and the Corresponding Application Code in a form suitable for, and under terms that permit, the user to

 recombine or relink the Application with a modified version of the Linked Version to produce a modified Combined Work, in the manner specified by section 6 of the GNU GPL for conveying Corresponding Source.

 1) Use a suitable shared library mechanism for linking with the Library. A suitable mechanism is one that (a) uses at run time a copy of the Library already present on the user's computer system, and (b) will operate properly with a modified version of the Library that is interface-compatible with the Linked Version.

 e) Provide Installation Information, but only if you would otherwise be required to provide such information under section 6 of the GNU GPL, and only to the extent that such information is necessary to install and execute a modified version of the Combined Work produced by recombining or relinking the Application with a modified version of the Linked Version. (If you use option 4d0, the Installation Information must accompany the Minimal Corresponding Source and Corresponding Application Code. If you use option 4d1, you must provide the Installation Information in the manner specified by section 6 of the GNU GPL for conveying Corresponding Source.)

## 5. Combined Libraries.

 You may place library facilities that are a work based on the Library side by side in a single library together with other library facilities that are not Applications and are not covered by this License, and convey such a combined library under terms of your choice, if you do both of the following:

 a) Accompany the combined library with a copy of the same work based on the Library, uncombined with any other library facilities, conveyed under the terms of this License.

 b) Give prominent notice with the combined library that part of it is a work based on the Library, and explaining where to find the accompanying uncombined form of the same work.

6. Revised Versions of the GNU Lesser General Public License.

 The Free Software Foundation may publish revised and/or new versions of the GNU Lesser General Public License from time to time. Such new versions will be similar in spirit to the present version, but may differ in detail to address new problems or concerns.

Each version is given a distinguishing version number. If the

Library as you received it specifies that a certain numbered version of the GNU Lesser General Public License "or any later version" applies to it, you have the option of following the terms and conditions either of that published version or of any later version published by the Free Software Foundation. If the Library as you received it does not specify a version number of the GNU Lesser General Public License, you may choose any version of the GNU Lesser General Public License ever published by the Free Software Foundation.

 If the Library as you received it specifies that a proxy can decide whether future versions of the GNU Lesser General Public License shall apply, that proxy's public statement of acceptance of any version is permanent authorization for you to choose that version for the Library.

# GNU LESSER GENERAL PUBLIC LICENSE

 Version 2.1, February 1999

Copyright (C) 1991, 1999 Free Software Foundation, Inc. 51 Franklin Street, Fifth Floor, Boston, MA 02110-1301 USA Everyone is permitted to copy and distribute verbatim copies of this license document, but changing it is not allowed.

[This is the first released version of the Lesser GPL. It also counts as the successor of the GNU Library Public License, version 2, hence the version number 2.1.]

#### Preamble

 The licenses for most software are designed to take away your freedom to share and change it. By contrast, the GNU General Public Licenses are intended to guarantee your freedom to share and change free software--to make sure the software is free for all its users.

 This license, the Lesser General Public License, applies to some specially designated software packages--typically libraries--of the Free Software Foundation and other authors who decide to use it. You can use it too, but we suggest you first think carefully about whether this license or the ordinary General Public License is the better strategy to use in any particular case, based on the explanations below.

 When we speak of free software, we are referring to freedom of use, not price. Our General Public Licenses are designed to make sure that you have the freedom to distribute copies of free software (and charge for this service if you wish); that you receive source code or can get it if you want it; that you can change the software and use pieces of it in new free programs; and that you are informed that you can do these things.

 To protect your rights, we need to make restrictions that forbid distributors to deny you these rights or to ask you to surrender these rights. These restrictions translate to certain responsibilities for you if you distribute copies of the library or if you modify it.

 For example, if you distribute copies of the library, whether gratis or for a fee, you must give the recipients all the rights that we gave you. You must make sure that they, too, receive or can get the source code. If you link other code with the library, you must provide complete object files to the recipients, so that they can relink them with the library after making changes to the library and recompiling it. And you must show them these terms so they know their rights.

We protect your rights with a two-step method: (1) we copyright the library, and (2) we offer you this license, which gives you legal permission to copy, distribute and/or modify the library.

 To protect each distributor, we want to make it very clear that there is no warranty for the free library. Also, if the library is modified by someone else and passed on, the recipients should know that what they have is not the original version, so that the original author's reputation will not be affected by problems that might be introduced by others.

 Finally, software patents pose a constant threat to the existence of any free program. We wish to make sure that a company cannot effectively restrict the users of a free program by obtaining a restrictive license from a patent holder. Therefore, we insist that any patent license obtained for a version of the library must be consistent with the full freedom of use specified in this license.

 Most GNU software, including some libraries, is covered by the ordinary GNU General Public License. This license, the GNU Lesser General Public License, applies to certain designated libraries, and is quite different from the ordinary General Public License. We use this license for certain libraries in order to permit linking those libraries into non-free programs.

 When a program is linked with a library, whether statically or using a shared library, the combination of the two is legally speaking a combined work, a derivative of the original library. The ordinary General Public License therefore permits such linking only if the entire combination fits its criteria of freedom. The Lesser General Public License permits more lax criteria for linking other code with the library.

 We call this license the "Lesser" General Public License because it does Less to protect the user's freedom than the ordinary General

Public License. It also provides other free software developers Less of an advantage over competing non-free programs. These disadvantages are the reason we use the ordinary General Public License for many libraries. However, the Lesser license provides advantages in certain special circumstances.

 For example, on rare occasions, there may be a special need to encourage the widest possible use of a certain library, so that it becomes a de-facto standard. To achieve this, non-free programs must be allowed to use the library. A more frequent case is that a free library does the same job as widely used non-free libraries. In this case, there is little to gain by limiting the free library to free software only, so we use the Lesser General Public License.

 In other cases, permission to use a particular library in non-free programs enables a greater number of people to use a large body of free software. For example, permission to use the GNU C Library in non-free programs enables many more people to use the whole GNU operating system, as well as its variant, the GNU/Linux operating system.

 Although the Lesser General Public License is Less protective of the users' freedom, it does ensure that the user of a program that is linked with the Library has the freedom and the wherewithal to run that program using a modified version of the Library.

 The precise terms and conditions for copying, distribution and modification follow. Pay close attention to the difference between a "work based on the library" and a "work that uses the library". The former contains code derived from the library, whereas the latter must be combined with the library in order to run.

# GNU LESSER GENERAL PUBLIC LICENSE TERMS AND CONDITIONS FOR COPYING, DISTRIBUTION AND MODIFICATION

 0. This License Agreement applies to any software library or other program which contains a notice placed by the copyright holder or other authorized party saying it may be distributed under the terms of this Lesser General Public License (also called "this License"). Each licensee is addressed as "you".

 A "library" means a collection of software functions and/or data prepared so as to be conveniently linked with application programs (which use some of those functions and data) to form executables.

 The "Library", below, refers to any such software library or work which has been distributed under these terms. A "work based on the Library" means either the Library or any derivative work under

copyright law: that is to say, a work containing the Library or a portion of it, either verbatim or with modifications and/or translated straightforwardly into another language. (Hereinafter, translation is included without limitation in the term "modification".)

 "Source code" for a work means the preferred form of the work for making modifications to it. For a library, complete source code means all the source code for all modules it contains, plus any associated interface definition files, plus the scripts used to control compilation and installation of the library.

 Activities other than copying, distribution and modification are not covered by this License; they are outside its scope. The act of running a program using the Library is not restricted, and output from such a program is covered only if its contents constitute a work based on the Library (independent of the use of the Library in a tool for writing it). Whether that is true depends on what the Library does and what the program that uses the Library does.

 1. You may copy and distribute verbatim copies of the Library's complete source code as you receive it, in any medium, provided that you conspicuously and appropriately publish on each copy an appropriate copyright notice and disclaimer of warranty; keep intact all the notices that refer to this License and to the absence of any warranty; and distribute a copy of this License along with the Library.

 You may charge a fee for the physical act of transferring a copy, and you may at your option offer warranty protection in exchange for a fee.

 2. You may modify your copy or copies of the Library or any portion of it, thus forming a work based on the Library, and copy and distribute such modifications or work under the terms of Section 1 above, provided that you also meet all of these conditions:

a) The modified work must itself be a software library.

 b) You must cause the files modified to carry prominent notices stating that you changed the files and the date of any change.

 c) You must cause the whole of the work to be licensed at no charge to all third parties under the terms of this License.

 d) If a facility in the modified Library refers to a function or a table of data to be supplied by an application program that uses the facility, other than as an argument passed when the facility is invoked, then you must make a good faith effort to ensure that,  in the event an application does not supply such function or table, the facility still operates, and performs whatever part of its purpose remains meaningful.

 (For example, a function in a library to compute square roots has a purpose that is entirely well-defined independent of the application. Therefore, Subsection 2d requires that any application-supplied function or table used by this function must be optional: if the application does not supply it, the square root function must still compute square roots.)

These requirements apply to the modified work as a whole. If identifiable sections of that work are not derived from the Library, and can be reasonably considered independent and separate works in themselves, then this License, and its terms, do not apply to those sections when you distribute them as separate works. But when you distribute the same sections as part of a whole which is a work based on the Library, the distribution of the whole must be on the terms of this License, whose permissions for other licensees extend to the entire whole, and thus to each and every part regardless of who wrote it.

Thus, it is not the intent of this section to claim rights or contest your rights to work written entirely by you; rather, the intent is to exercise the right to control the distribution of derivative or collective works based on the Library.

In addition, mere aggregation of another work not based on the Library with the Library (or with a work based on the Library) on a volume of a storage or distribution medium does not bring the other work under the scope of this License.

 3. You may opt to apply the terms of the ordinary GNU General Public License instead of this License to a given copy of the Library. To do this, you must alter all the notices that refer to this License, so that they refer to the ordinary GNU General Public License, version 2, instead of to this License. (If a newer version than version 2 of the ordinary GNU General Public License has appeared, then you can specify that version instead if you wish.) Do not make any other change in these notices.

 Once this change is made in a given copy, it is irreversible for that copy, so the ordinary GNU General Public License applies to all subsequent copies and derivative works made from that copy.

 This option is useful when you wish to copy part of the code of the Library into a program that is not a library.

 4. You may copy and distribute the Library (or a portion or derivative of it, under Section 2) in object code or executable form under the terms of Sections 1 and 2 above provided that you accompany it with the complete corresponding machine-readable source code, which must be distributed under the terms of Sections 1 and 2 above on a medium customarily used for software interchange.

 If distribution of object code is made by offering access to copy from a designated place, then offering equivalent access to copy the source code from the same place satisfies the requirement to distribute the source code, even though third parties are not compelled to copy the source along with the object code.

 5. A program that contains no derivative of any portion of the Library, but is designed to work with the Library by being compiled or linked with it, is called a "work that uses the Library". Such a work, in isolation, is not a derivative work of the Library, and therefore falls outside the scope of this License.

 However, linking a "work that uses the Library" with the Library creates an executable that is a derivative of the Library (because it contains portions of the Library), rather than a "work that uses the library". The executable is therefore covered by this License. Section 6 states terms for distribution of such executables.

 When a "work that uses the Library" uses material from a header file that is part of the Library, the object code for the work may be a derivative work of the Library even though the source code is not. Whether this is true is especially significant if the work can be linked without the Library, or if the work is itself a library. The threshold for this to be true is not precisely defined by law.

 If such an object file uses only numerical parameters, data structure layouts and accessors, and small macros and small inline functions (ten lines or less in length), then the use of the object file is unrestricted, regardless of whether it is legally a derivative work. (Executables containing this object code plus portions of the Library will still fall under Section 6.)

 Otherwise, if the work is a derivative of the Library, you may distribute the object code for the work under the terms of Section 6. Any executables containing that work also fall under Section 6, whether or not they are linked directly with the Library itself.

 6. As an exception to the Sections above, you may also combine or link a "work that uses the Library" with the Library to produce a work containing portions of the Library, and distribute that work under terms of your choice, provided that the terms permit

modification of the work for the customer's own use and reverse engineering for debugging such modifications.

 You must give prominent notice with each copy of the work that the Library is used in it and that the Library and its use are covered by this License. You must supply a copy of this License. If the work during execution displays copyright notices, you must include the copyright notice for the Library among them, as well as a reference directing the user to the copy of this License. Also, you must do one of these things:

 a) Accompany the work with the complete corresponding machine-readable source code for the Library including whatever changes were used in the work (which must be distributed under Sections 1 and 2 above); and, if the work is an executable linked with the Library, with the complete machine-readable "work that uses the Library", as object code and/or source code, so that the user can modify the Library and then relink to produce a modified executable containing the modified Library. (It is understood that the user who changes the contents of definitions files in the Library will not necessarily be able to recompile the application to use the modified definitions.)

 b) Use a suitable shared library mechanism for linking with the Library. A suitable mechanism is one that (1) uses at run time a copy of the library already present on the user's computer system, rather than copying library functions into the executable, and (2) will operate properly with a modified version of the library, if the user installs one, as long as the modified version is interface-compatible with the version that the work was made with.

 c) Accompany the work with a written offer, valid for at least three years, to give the same user the materials specified in Subsection 6a, above, for a charge no more than the cost of performing this distribution.

 d) If distribution of the work is made by offering access to copy from a designated place, offer equivalent access to copy the above specified materials from the same place.

 e) Verify that the user has already received a copy of these materials or that you have already sent this user a copy.

 For an executable, the required form of the "work that uses the Library" must include any data and utility programs needed for reproducing the executable from it. However, as a special exception, the materials to be distributed need not include anything that is normally distributed (in either source or binary form) with the major

components (compiler, kernel, and so on) of the operating system on which the executable runs, unless that component itself accompanies the executable.

 It may happen that this requirement contradicts the license restrictions of other proprietary libraries that do not normally accompany the operating system. Such a contradiction means you cannot use both them and the Library together in an executable that you distribute.

 7. You may place library facilities that are a work based on the Library side-by-side in a single library together with other library facilities not covered by this License, and distribute such a combined library, provided that the separate distribution of the work based on the Library and of the other library facilities is otherwise permitted, and provided that you do these two things:

 a) Accompany the combined library with a copy of the same work based on the Library, uncombined with any other library facilities. This must be distributed under the terms of the Sections above.

 b) Give prominent notice with the combined library of the fact that part of it is a work based on the Library, and explaining where to find the accompanying uncombined form of the same work.

 8. You may not copy, modify, sublicense, link with, or distribute the Library except as expressly provided under this License. Any attempt otherwise to copy, modify, sublicense, link with, or distribute the Library is void, and will automatically terminate your rights under this License. However, parties who have received copies, or rights, from you under this License will not have their licenses terminated so long as such parties remain in full compliance.

 9. You are not required to accept this License, since you have not signed it. However, nothing else grants you permission to modify or distribute the Library or its derivative works. These actions are prohibited by law if you do not accept this License. Therefore, by modifying or distributing the Library (or any work based on the Library), you indicate your acceptance of this License to do so, and all its terms and conditions for copying, distributing or modifying the Library or works based on it.

 10. Each time you redistribute the Library (or any work based on the Library), the recipient automatically receives a license from the original licensor to copy, distribute, link with or modify the Library subject to these terms and conditions. You may not impose any further restrictions on the recipients' exercise of the rights granted herein.

You are not responsible for enforcing compliance by third parties with this License.

 11. If, as a consequence of a court judgment or allegation of patent infringement or for any other reason (not limited to patent issues), conditions are imposed on you (whether by court order, agreement or otherwise) that contradict the conditions of this License, they do not excuse you from the conditions of this License. If you cannot distribute so as to satisfy simultaneously your obligations under this License and any other pertinent obligations, then as a consequence you may not distribute the Library at all. For example, if a patent license would not permit royalty-free redistribution of the Library by all those who receive copies directly or indirectly through you, then the only way you could satisfy both it and this License would be to refrain entirely from distribution of the Library.

If any portion of this section is held invalid or unenforceable under any particular circumstance, the balance of the section is intended to apply, and the section as a whole is intended to apply in other circumstances.

It is not the purpose of this section to induce you to infringe any patents or other property right claims or to contest validity of any such claims; this section has the sole purpose of protecting the integrity of the free software distribution system which is implemented by public license practices. Many people have made generous contributions to the wide range of software distributed through that system in reliance on consistent application of that system; it is up to the author/donor to decide if he or she is willing to distribute software through any other system and a licensee cannot impose that choice.

This section is intended to make thoroughly clear what is believed to be a consequence of the rest of this License.

 12. If the distribution and/or use of the Library is restricted in certain countries either by patents or by copyrighted interfaces, the original copyright holder who places the Library under this License may add an explicit geographical distribution limitation excluding those countries, so that distribution is permitted only in or among countries not thus excluded. In such case, this License incorporates the limitation as if written in the body of this License.

 13. The Free Software Foundation may publish revised and/or new versions of the Lesser General Public License from time to time. Such new versions will be similar in spirit to the present version, but may differ in detail to address new problems or concerns.

Each version is given a distinguishing version number. If the Library

specifies a version number of this License which applies to it and "any later version", you have the option of following the terms and conditions either of that version or of any later version published by the Free Software Foundation. If the Library does not specify a license version number, you may choose any version ever published by the Free Software Foundation.

 14. If you wish to incorporate parts of the Library into other free programs whose distribution conditions are incompatible with these, write to the author to ask for permission. For software which is copyrighted by the Free Software Foundation, write to the Free Software Foundation; we sometimes make exceptions for this. Our decision will be guided by the two goals of preserving the free status of all derivatives of our free software and of promoting the sharing and reuse of software generally.

## NO WARRANTY

 15. BECAUSE THE LIBRARY IS LICENSED FREE OF CHARGE, THERE IS NO WARRANTY FOR THE LIBRARY, TO THE EXTENT PERMITTED BY APPLICABLE LAW. EXCEPT WHEN OTHERWISE STATED IN WRITING THE COPYRIGHT HOLDERS AND/OR OTHER PARTIES PROVIDE THE LIBRARY "AS IS" WITHOUT WARRANTY OF ANY KIND, EITHER EXPRESSED OR IMPLIED, INCLUDING, BUT NOT LIMITED TO, THE IMPLIED WARRANTIES OF MERCHANTABILITY AND FITNESS FOR A PARTICULAR PURPOSE. THE ENTIRE RISK AS TO THE QUALITY AND PERFORMANCE OF THE LIBRARY IS WITH YOU. SHOULD THE LIBRARY PROVE DEFECTIVE, YOU ASSUME THE COST OF ALL NECESSARY SERVICING, REPAIR OR CORRECTION.

 16. IN NO EVENT UNLESS REQUIRED BY APPLICABLE LAW OR AGREED TO IN WRITING WILL ANY COPYRIGHT HOLDER, OR ANY OTHER PARTY WHO MAY MODIFY AND/OR REDISTRIBUTE THE LIBRARY AS PERMITTED ABOVE, BE LIABLE TO YOU FOR DAMAGES, INCLUDING ANY GENERAL, SPECIAL, INCIDENTAL OR CONSEQUENTIAL DAMAGES ARISING OUT OF THE USE OR INABILITY TO USE THE LIBRARY (INCLUDING BUT NOT LIMITED TO LOSS OF DATA OR DATA BEING RENDERED INACCURATE OR LOSSES SUSTAINED BY YOU OR THIRD PARTIES OR A FAILURE OF THE LIBRARY TO OPERATE WITH ANY OTHER SOFTWARE), EVEN IF SUCH HOLDER OR OTHER PARTY HAS BEEN ADVISED OF THE POSSIBILITY OF SUCH DAMAGES.

## END OF TERMS AND CONDITIONS

How to Apply These Terms to Your New Libraries

 If you develop a new library, and you want it to be of the greatest possible use to the public, we recommend making it free software that everyone can redistribute and change. You can do so by permitting redistribution under these terms (or, alternatively, under the terms of the ordinary General Public License).

 To apply these terms, attach the following notices to the library. It is safest to attach them to the start of each source file to most effectively convey the exclusion of warranty; and each file should have at least the "copyright" line and a pointer to where the full notice is found.

 $\alpha$  < one line to give the library's name and a brief idea of what it does. Copyright  $(C)$  <year > <name of author>

 This library is free software; you can redistribute it and/or modify it under the terms of the GNU Lesser General Public License as published by the Free Software Foundation; either version 2.1 of the License, or (at your option) any later version.

 This library is distributed in the hope that it will be useful, but WITHOUT ANY WARRANTY; without even the implied warranty of MERCHANTABILITY or FITNESS FOR A PARTICULAR PURPOSE. See the GNU Lesser General Public License for more details.

 You should have received a copy of the GNU Lesser General Public License along with this library; if not, write to the Free Software Foundation, Inc., 51 Franklin Street, Fifth Floor, Boston, MA 02110-1301 USA

Also add information on how to contact you by electronic and paper mail.

You should also get your employer (if you work as a programmer) or your school, if any, to sign a "copyright disclaimer" for the library, if necessary. Here is a sample; alter the names:

 Yoyodyne, Inc., hereby disclaims all copyright interest in the library `Frob' (a library for tweaking knobs) written by James Random Hacker.

 <signature of Ty Coon>, 1 April 1990 Ty Coon, President of Vice

That's all there is to it! GNU GENERAL PUBLIC LICENSE Version 3, 29 June 2007

Copyright (C) 2007 Free Software Foundation, Inc. <http://fsf.org/> Everyone is permitted to copy and distribute verbatim copies of this license document, but changing it is not allowed.

Preamble

 The GNU General Public License is a free, copyleft license for software and other kinds of works.

 The licenses for most software and other practical works are designed to take away your freedom to share and change the works. By contrast, the GNU General Public License is intended to guarantee your freedom to share and change all versions of a program--to make sure it remains free software for all its users. We, the Free Software Foundation, use the GNU General Public License for most of our software; it applies also to any other work released this way by its authors. You can apply it to your programs, too.

 When we speak of free software, we are referring to freedom, not price. Our General Public Licenses are designed to make sure that you have the freedom to distribute copies of free software (and charge for them if you wish), that you receive source code or can get it if you want it, that you can change the software or use pieces of it in new free programs, and that you know you can do these things.

 To protect your rights, we need to prevent others from denying you these rights or asking you to surrender the rights. Therefore, you have certain responsibilities if you distribute copies of the software, or if you modify it: responsibilities to respect the freedom of others.

 For example, if you distribute copies of such a program, whether gratis or for a fee, you must pass on to the recipients the same freedoms that you received. You must make sure that they, too, receive or can get the source code. And you must show them these terms so they know their rights.

 Developers that use the GNU GPL protect your rights with two steps: (1) assert copyright on the software, and (2) offer you this License giving you legal permission to copy, distribute and/or modify it.

 For the developers' and authors' protection, the GPL clearly explains that there is no warranty for this free software. For both users' and authors' sake, the GPL requires that modified versions be marked as changed, so that their problems will not be attributed erroneously to authors of previous versions.

 Some devices are designed to deny users access to install or run modified versions of the software inside them, although the manufacturer can do so. This is fundamentally incompatible with the aim of protecting users' freedom to change the software. The systematic pattern of such abuse occurs in the area of products for individuals to use, which is precisely where it is most unacceptable. Therefore, we have designed this version of the GPL to prohibit the practice for those products. If such problems arise substantially in other domains, we stand ready to extend this provision to those domains in future versions of the GPL, as needed to protect the freedom of users.

 Finally, every program is threatened constantly by software patents. States should not allow patents to restrict development and use of software on general-purpose computers, but in those that do, we wish to avoid the special danger that patents applied to a free program could make it effectively proprietary. To prevent this, the GPL assures that patents cannot be used to render the program non-free.

 The precise terms and conditions for copying, distribution and modification follow.

#### TERMS AND CONDITIONS

#### 0. Definitions.

"This License" refers to version 3 of the GNU General Public License.

 "Copyright" also means copyright-like laws that apply to other kinds of works, such as semiconductor masks.

 "The Program" refers to any copyrightable work licensed under this License. Each licensee is addressed as "you". "Licensees" and "recipients" may be individuals or organizations.

 To "modify" a work means to copy from or adapt all or part of the work in a fashion requiring copyright permission, other than the making of an exact copy. The resulting work is called a "modified version" of the earlier work or a work "based on" the earlier work.

 A "covered work" means either the unmodified Program or a work based on the Program.

 To "propagate" a work means to do anything with it that, without permission, would make you directly or secondarily liable for infringement under applicable copyright law, except executing it on a computer or modifying a private copy. Propagation includes copying, distribution (with or without modification), making available to the public, and in some countries other activities as well.

 To "convey" a work means any kind of propagation that enables other parties to make or receive copies. Mere interaction with a user through a computer network, with no transfer of a copy, is not conveying.

 An interactive user interface displays "Appropriate Legal Notices" to the extent that it includes a convenient and prominently visible feature that (1) displays an appropriate copyright notice, and (2) tells the user that there is no warranty for the work (except to the extent that warranties are provided), that licensees may convey the work under this License, and how to view a copy of this License. If the interface presents a list of user commands or options, such as a menu, a prominent item in the list meets this criterion.

#### 1. Source Code.

 The "source code" for a work means the preferred form of the work for making modifications to it. "Object code" means any non-source form of a work.

 A "Standard Interface" means an interface that either is an official standard defined by a recognized standards body, or, in the case of interfaces specified for a particular programming language, one that is widely used among developers working in that language.

 The "System Libraries" of an executable work include anything, other than the work as a whole, that (a) is included in the normal form of packaging a Major Component, but which is not part of that Major Component, and (b) serves only to enable use of the work with that Major Component, or to implement a Standard Interface for which an implementation is available to the public in source code form. A "Major Component", in this context, means a major essential component (kernel, window system, and so on) of the specific operating system (if any) on which the executable work runs, or a compiler used to produce the work, or an object code interpreter used to run it.

 The "Corresponding Source" for a work in object code form means all the source code needed to generate, install, and (for an executable work) run the object code and to modify the work, including scripts to control those activities. However, it does not include the work's System Libraries, or general-purpose tools or generally available free programs which are used unmodified in performing those activities but which are not part of the work. For example, Corresponding Source includes interface definition files associated with source files for the work, and the source code for shared libraries and dynamically linked subprograms that the work is specifically designed to require, such as by intimate data communication or control flow between those subprograms and other parts of the work.

 The Corresponding Source need not include anything that users can regenerate automatically from other parts of the Corresponding Source.

 The Corresponding Source for a work in source code form is that same work.

2. Basic Permissions.

All rights granted under this License are granted for the term of

copyright on the Program, and are irrevocable provided the stated conditions are met. This License explicitly affirms your unlimited permission to run the unmodified Program. The output from running a covered work is covered by this License only if the output, given its content, constitutes a covered work. This License acknowledges your rights of fair use or other equivalent, as provided by copyright law.

 You may make, run and propagate covered works that you do not convey, without conditions so long as your license otherwise remains in force. You may convey covered works to others for the sole purpose of having them make modifications exclusively for you, or provide you with facilities for running those works, provided that you comply with the terms of this License in conveying all material for which you do not control copyright. Those thus making or running the covered works for you must do so exclusively on your behalf, under your direction and control, on terms that prohibit them from making any copies of your copyrighted material outside their relationship with you.

 Conveying under any other circumstances is permitted solely under the conditions stated below. Sublicensing is not allowed; section 10 makes it unnecessary.

3. Protecting Users' Legal Rights From Anti-Circumvention Law.

 No covered work shall be deemed part of an effective technological measure under any applicable law fulfilling obligations under article 11 of the WIPO copyright treaty adopted on 20 December 1996, or similar laws prohibiting or restricting circumvention of such measures.

 When you convey a covered work, you waive any legal power to forbid circumvention of technological measures to the extent such circumvention is effected by exercising rights under this License with respect to the covered work, and you disclaim any intention to limit operation or modification of the work as a means of enforcing, against the work's users, your or third parties' legal rights to forbid circumvention of technological measures.

## 4. Conveying Verbatim Copies.

 You may convey verbatim copies of the Program's source code as you receive it, in any medium, provided that you conspicuously and appropriately publish on each copy an appropriate copyright notice; keep intact all notices stating that this License and any non-permissive terms added in accord with section 7 apply to the code; keep intact all notices of the absence of any warranty; and give all recipients a copy of this License along with the Program.

 You may charge any price or no price for each copy that you convey, and you may offer support or warranty protection for a fee.

5. Conveying Modified Source Versions.

 You may convey a work based on the Program, or the modifications to produce it from the Program, in the form of source code under the terms of section 4, provided that you also meet all of these conditions:

 a) The work must carry prominent notices stating that you modified it, and giving a relevant date.

 b) The work must carry prominent notices stating that it is released under this License and any conditions added under section 7. This requirement modifies the requirement in section 4 to "keep intact all notices".

 c) You must license the entire work, as a whole, under this License to anyone who comes into possession of a copy. This License will therefore apply, along with any applicable section 7 additional terms, to the whole of the work, and all its parts, regardless of how they are packaged. This License gives no permission to license the work in any other way, but it does not invalidate such permission if you have separately received it.

 d) If the work has interactive user interfaces, each must display Appropriate Legal Notices; however, if the Program has interactive interfaces that do not display Appropriate Legal Notices, your work need not make them do so.

 A compilation of a covered work with other separate and independent works, which are not by their nature extensions of the covered work, and which are not combined with it such as to form a larger program, in or on a volume of a storage or distribution medium, is called an "aggregate" if the compilation and its resulting copyright are not used to limit the access or legal rights of the compilation's users beyond what the individual works permit. Inclusion of a covered work in an aggregate does not cause this License to apply to the other parts of the aggregate.

6. Conveying Non-Source Forms.

 You may convey a covered work in object code form under the terms of sections 4 and 5, provided that you also convey the machine-readable Corresponding Source under the terms of this License, in one of these ways:

a) Convey the object code in, or embodied in, a physical product

 (including a physical distribution medium), accompanied by the Corresponding Source fixed on a durable physical medium customarily used for software interchange.

 b) Convey the object code in, or embodied in, a physical product (including a physical distribution medium), accompanied by a written offer, valid for at least three years and valid for as long as you offer spare parts or customer support for that product model, to give anyone who possesses the object code either (1) a copy of the Corresponding Source for all the software in the product that is covered by this License, on a durable physical medium customarily used for software interchange, for a price no more than your reasonable cost of physically performing this conveying of source, or (2) access to copy the Corresponding Source from a network server at no charge.

 c) Convey individual copies of the object code with a copy of the written offer to provide the Corresponding Source. This alternative is allowed only occasionally and noncommercially, and only if you received the object code with such an offer, in accord with subsection 6b.

 d) Convey the object code by offering access from a designated place (gratis or for a charge), and offer equivalent access to the Corresponding Source in the same way through the same place at no further charge. You need not require recipients to copy the Corresponding Source along with the object code. If the place to copy the object code is a network server, the Corresponding Source may be on a different server (operated by you or a third party) that supports equivalent copying facilities, provided you maintain clear directions next to the object code saying where to find the Corresponding Source. Regardless of what server hosts the Corresponding Source, you remain obligated to ensure that it is available for as long as needed to satisfy these requirements.

 e) Convey the object code using peer-to-peer transmission, provided you inform other peers where the object code and Corresponding Source of the work are being offered to the general public at no charge under subsection 6d.

 A separable portion of the object code, whose source code is excluded from the Corresponding Source as a System Library, need not be included in conveying the object code work.

 A "User Product" is either (1) a "consumer product", which means any tangible personal property which is normally used for personal, family, or household purposes, or (2) anything designed or sold for incorporation into a dwelling. In determining whether a product is a consumer product,

doubtful cases shall be resolved in favor of coverage. For a particular product received by a particular user, "normally used" refers to a typical or common use of that class of product, regardless of the status of the particular user or of the way in which the particular user actually uses, or expects or is expected to use, the product. A product is a consumer product regardless of whether the product has substantial commercial, industrial or non-consumer uses, unless such uses represent the only significant mode of use of the product.

 "Installation Information" for a User Product means any methods, procedures, authorization keys, or other information required to install and execute modified versions of a covered work in that User Product from a modified version of its Corresponding Source. The information must suffice to ensure that the continued functioning of the modified object code is in no case prevented or interfered with solely because modification has been made.

 If you convey an object code work under this section in, or with, or specifically for use in, a User Product, and the conveying occurs as part of a transaction in which the right of possession and use of the User Product is transferred to the recipient in perpetuity or for a fixed term (regardless of how the transaction is characterized), the Corresponding Source conveyed under this section must be accompanied by the Installation Information. But this requirement does not apply if neither you nor any third party retains the ability to install modified object code on the User Product (for example, the work has been installed in ROM).

 The requirement to provide Installation Information does not include a requirement to continue to provide support service, warranty, or updates for a work that has been modified or installed by the recipient, or for the User Product in which it has been modified or installed. Access to a network may be denied when the modification itself materially and adversely affects the operation of the network or violates the rules and protocols for communication across the network.

 Corresponding Source conveyed, and Installation Information provided, in accord with this section must be in a format that is publicly documented (and with an implementation available to the public in source code form), and must require no special password or key for unpacking, reading or copying.

# 7. Additional Terms.

 "Additional permissions" are terms that supplement the terms of this License by making exceptions from one or more of its conditions. Additional permissions that are applicable to the entire Program shall be treated as though they were included in this License, to the extent

that they are valid under applicable law. If additional permissions apply only to part of the Program, that part may be used separately under those permissions, but the entire Program remains governed by this License without regard to the additional permissions.

 When you convey a copy of a covered work, you may at your option remove any additional permissions from that copy, or from any part of it. (Additional permissions may be written to require their own removal in certain cases when you modify the work.) You may place additional permissions on material, added by you to a covered work, for which you have or can give appropriate copyright permission.

 Notwithstanding any other provision of this License, for material you add to a covered work, you may (if authorized by the copyright holders of that material) supplement the terms of this License with terms:

 a) Disclaiming warranty or limiting liability differently from the terms of sections 15 and 16 of this License; or

 b) Requiring preservation of specified reasonable legal notices or author attributions in that material or in the Appropriate Legal Notices displayed by works containing it; or

 c) Prohibiting misrepresentation of the origin of that material, or requiring that modified versions of such material be marked in reasonable ways as different from the original version; or

 d) Limiting the use for publicity purposes of names of licensors or authors of the material; or

 e) Declining to grant rights under trademark law for use of some trade names, trademarks, or service marks; or

 f) Requiring indemnification of licensors and authors of that material by anyone who conveys the material (or modified versions of it) with contractual assumptions of liability to the recipient, for any liability that these contractual assumptions directly impose on those licensors and authors.

 All other non-permissive additional terms are considered "further restrictions" within the meaning of section 10. If the Program as you received it, or any part of it, contains a notice stating that it is governed by this License along with a term that is a further restriction, you may remove that term. If a license document contains a further restriction but permits relicensing or conveying under this License, you may add to a covered work material governed by the terms of that license document, provided that the further restriction does not survive such relicensing or conveying.

 If you add terms to a covered work in accord with this section, you must place, in the relevant source files, a statement of the additional terms that apply to those files, or a notice indicating where to find the applicable terms.

 Additional terms, permissive or non-permissive, may be stated in the form of a separately written license, or stated as exceptions; the above requirements apply either way.

#### 8. Termination.

 You may not propagate or modify a covered work except as expressly provided under this License. Any attempt otherwise to propagate or modify it is void, and will automatically terminate your rights under this License (including any patent licenses granted under the third paragraph of section 11).

 However, if you cease all violation of this License, then your license from a particular copyright holder is reinstated (a) provisionally, unless and until the copyright holder explicitly and finally terminates your license, and (b) permanently, if the copyright holder fails to notify you of the violation by some reasonable means prior to 60 days after the cessation.

 Moreover, your license from a particular copyright holder is reinstated permanently if the copyright holder notifies you of the violation by some reasonable means, this is the first time you have received notice of violation of this License (for any work) from that copyright holder, and you cure the violation prior to 30 days after your receipt of the notice.

 Termination of your rights under this section does not terminate the licenses of parties who have received copies or rights from you under this License. If your rights have been terminated and not permanently reinstated, you do not qualify to receive new licenses for the same material under section 10.

#### 9. Acceptance Not Required for Having Copies.

 You are not required to accept this License in order to receive or run a copy of the Program. Ancillary propagation of a covered work occurring solely as a consequence of using peer-to-peer transmission to receive a copy likewise does not require acceptance. However, nothing other than this License grants you permission to propagate or modify any covered work. These actions infringe copyright if you do not accept this License. Therefore, by modifying or propagating a covered work, you indicate your acceptance of this License to do so.

#### 10. Automatic Licensing of Downstream Recipients.

 Each time you convey a covered work, the recipient automatically receives a license from the original licensors, to run, modify and propagate that work, subject to this License. You are not responsible for enforcing compliance by third parties with this License.

 An "entity transaction" is a transaction transferring control of an organization, or substantially all assets of one, or subdividing an organization, or merging organizations. If propagation of a covered work results from an entity transaction, each party to that transaction who receives a copy of the work also receives whatever licenses to the work the party's predecessor in interest had or could give under the previous paragraph, plus a right to possession of the Corresponding Source of the work from the predecessor in interest, if the predecessor has it or can get it with reasonable efforts.

 You may not impose any further restrictions on the exercise of the rights granted or affirmed under this License. For example, you may not impose a license fee, royalty, or other charge for exercise of rights granted under this License, and you may not initiate litigation (including a cross-claim or counterclaim in a lawsuit) alleging that any patent claim is infringed by making, using, selling, offering for sale, or importing the Program or any portion of it.

#### 11. Patents.

 A "contributor" is a copyright holder who authorizes use under this License of the Program or a work on which the Program is based. The work thus licensed is called the contributor's "contributor version".

 A contributor's "essential patent claims" are all patent claims owned or controlled by the contributor, whether already acquired or hereafter acquired, that would be infringed by some manner, permitted by this License, of making, using, or selling its contributor version, but do not include claims that would be infringed only as a consequence of further modification of the contributor version. For purposes of this definition, "control" includes the right to grant patent sublicenses in a manner consistent with the requirements of this License.

 Each contributor grants you a non-exclusive, worldwide, royalty-free patent license under the contributor's essential patent claims, to make, use, sell, offer for sale, import and otherwise run, modify and propagate the contents of its contributor version.

In the following three paragraphs, a "patent license" is any express

agreement or commitment, however denominated, not to enforce a patent (such as an express permission to practice a patent or covenant not to sue for patent infringement). To "grant" such a patent license to a party means to make such an agreement or commitment not to enforce a patent against the party.

 If you convey a covered work, knowingly relying on a patent license, and the Corresponding Source of the work is not available for anyone to copy, free of charge and under the terms of this License, through a publicly available network server or other readily accessible means, then you must either (1) cause the Corresponding Source to be so available, or (2) arrange to deprive yourself of the benefit of the patent license for this particular work, or (3) arrange, in a manner consistent with the requirements of this License, to extend the patent license to downstream recipients. "Knowingly relying" means you have actual knowledge that, but for the patent license, your conveying the covered work in a country, or your recipient's use of the covered work in a country, would infringe one or more identifiable patents in that country that you have reason to believe are valid.

 If, pursuant to or in connection with a single transaction or arrangement, you convey, or propagate by procuring conveyance of, a covered work, and grant a patent license to some of the parties receiving the covered work authorizing them to use, propagate, modify or convey a specific copy of the covered work, then the patent license you grant is automatically extended to all recipients of the covered work and works based on it.

 A patent license is "discriminatory" if it does not include within the scope of its coverage, prohibits the exercise of, or is conditioned on the non-exercise of one or more of the rights that are specifically granted under this License. You may not convey a covered work if you are a party to an arrangement with a third party that is in the business of distributing software, under which you make payment to the third party based on the extent of your activity of conveying the work, and under which the third party grants, to any of the parties who would receive the covered work from you, a discriminatory patent license (a) in connection with copies of the covered work conveyed by you (or copies made from those copies), or (b) primarily for and in connection with specific products or compilations that contain the covered work, unless you entered into that arrangement, or that patent license was granted, prior to 28 March 2007.

 Nothing in this License shall be construed as excluding or limiting any implied license or other defenses to infringement that may otherwise be available to you under applicable patent law.

12. No Surrender of Others' Freedom.

 If conditions are imposed on you (whether by court order, agreement or otherwise) that contradict the conditions of this License, they do not excuse you from the conditions of this License. If you cannot convey a covered work so as to satisfy simultaneously your obligations under this License and any other pertinent obligations, then as a consequence you may not convey it at all. For example, if you agree to terms that obligate you to collect a royalty for further conveying from those to whom you convey the Program, the only way you could satisfy both those terms and this License would be to refrain entirely from conveying the Program.

13. Use with the GNU Affero General Public License.

 Notwithstanding any other provision of this License, you have permission to link or combine any covered work with a work licensed under version 3 of the GNU Affero General Public License into a single combined work, and to convey the resulting work. The terms of this License will continue to apply to the part which is the covered work, but the special requirements of the GNU Affero General Public License, section 13, concerning interaction through a network will apply to the combination as such.

14. Revised Versions of this License.

 The Free Software Foundation may publish revised and/or new versions of the GNU General Public License from time to time. Such new versions will be similar in spirit to the present version, but may differ in detail to address new problems or concerns.

 Each version is given a distinguishing version number. If the Program specifies that a certain numbered version of the GNU General Public License "or any later version" applies to it, you have the option of following the terms and conditions either of that numbered version or of any later version published by the Free Software Foundation. If the Program does not specify a version number of the GNU General Public License, you may choose any version ever published by the Free Software Foundation.

 If the Program specifies that a proxy can decide which future versions of the GNU General Public License can be used, that proxy's public statement of acceptance of a version permanently authorizes you to choose that version for the Program.

 Later license versions may give you additional or different permissions. However, no additional obligations are imposed on any author or copyright holder as a result of your choosing to follow a later version.

 THERE IS NO WARRANTY FOR THE PROGRAM, TO THE EXTENT PERMITTED BY APPLICABLE LAW. EXCEPT WHEN OTHERWISE STATED IN WRITING THE COPYRIGHT HOLDERS AND/OR OTHER PARTIES PROVIDE THE PROGRAM "AS IS" WITHOUT WARRANTY OF ANY KIND, EITHER EXPRESSED OR IMPLIED, INCLUDING, BUT NOT LIMITED TO, THE IMPLIED WARRANTIES OF MERCHANTABILITY AND FITNESS FOR A PARTICULAR PURPOSE. THE ENTIRE RISK AS TO THE QUALITY AND PERFORMANCE OF THE PROGRAM IS WITH YOU. SHOULD THE PROGRAM PROVE DEFECTIVE, YOU ASSUME THE COST OF ALL NECESSARY SERVICING, REPAIR OR CORRECTION.

16. Limitation of Liability.

 IN NO EVENT UNLESS REQUIRED BY APPLICABLE LAW OR AGREED TO IN WRITING WILL ANY COPYRIGHT HOLDER, OR ANY OTHER PARTY WHO MODIFIES AND/OR CONVEYS THE PROGRAM AS PERMITTED ABOVE, BE LIABLE TO YOU FOR DAMAGES, INCLUDING ANY GENERAL, SPECIAL, INCIDENTAL OR CONSEQUENTIAL DAMAGES ARISING OUT OF THE USE OR INABILITY TO USE THE PROGRAM (INCLUDING BUT NOT LIMITED TO LOSS OF DATA OR DATA BEING RENDERED INACCURATE OR LOSSES SUSTAINED BY YOU OR THIRD PARTIES OR A FAILURE OF THE PROGRAM TO OPERATE WITH ANY OTHER PROGRAMS), EVEN IF SUCH HOLDER OR OTHER PARTY HAS BEEN ADVISED OF THE POSSIBILITY OF SUCH DAMAGES.

17. Interpretation of Sections 15 and 16.

 If the disclaimer of warranty and limitation of liability provided above cannot be given local legal effect according to their terms, reviewing courts shall apply local law that most closely approximates an absolute waiver of all civil liability in connection with the Program, unless a warranty or assumption of liability accompanies a copy of the Program in return for a fee.

## END OF TERMS AND CONDITIONS

How to Apply These Terms to Your New Programs

 If you develop a new program, and you want it to be of the greatest possible use to the public, the best way to achieve this is to make it free software which everyone can redistribute and change under these terms.

 To do so, attach the following notices to the program. It is safest to attach them to the start of each source file to most effectively state the exclusion of warranty; and each file should have at least the "copyright" line and a pointer to where the full notice is found.

 <one line to give the program's name and a brief idea of what it does.> Copyright  $(C)$  <year > <name of author>

 This program is free software: you can redistribute it and/or modify it under the terms of the GNU General Public License as published by the Free Software Foundation, either version 3 of the License, or (at your option) any later version.

 This program is distributed in the hope that it will be useful, but WITHOUT ANY WARRANTY; without even the implied warranty of MERCHANTABILITY or FITNESS FOR A PARTICULAR PURPOSE. See the GNU General Public License for more details.

 You should have received a copy of the GNU General Public License along with this program. If not, see <http://www.gnu.org/licenses/>.

Also add information on how to contact you by electronic and paper mail.

 If the program does terminal interaction, make it output a short notice like this when it starts in an interactive mode:

 $<$ program> Copyright (C) $<$ year>  $<$ name of author> This program comes with ABSOLUTELY NO WARRANTY; for details type `show w'. This is free software, and you are welcome to redistribute it under certain conditions; type `show c' for details.

The hypothetical commands `show w' and `show c' should show the appropriate parts of the General Public License. Of course, your program's commands might be different; for a GUI interface, you would use an "about box".

 You should also get your employer (if you work as a programmer) or school, if any, to sign a "copyright disclaimer" for the program, if necessary. For more information on this, and how to apply and follow the GNU GPL, see <http://www.gnu.org/licenses/>.

 The GNU General Public License does not permit incorporating your program into proprietary programs. If your program is a subroutine library, you may consider it more useful to permit linking proprietary applications with the library. If this is what you want to do, use the GNU Lesser General Public License instead of this License. But first, please read <http://www.gnu.org/philosophy/why-not-lgpl.html>. GNU LIBRARY GENERAL PUBLIC LICENSE

 Version 2, June 1991

Copyright (C) 1991 Free Software Foundation, Inc. 51 Franklin Street, Fifth Floor, Boston, MA 02110-1301, USA Everyone is permitted to copy and distribute verbatim copies of this license document, but changing it is not allowed.

[This is the first released version of the library GPL. It is numbered 2 because it goes with version 2 of the ordinary GPL.]

#### Preamble

 The licenses for most software are designed to take away your freedom to share and change it. By contrast, the GNU General Public Licenses are intended to guarantee your freedom to share and change free software--to make sure the software is free for all its users.

 This license, the Library General Public License, applies to some specially designated Free Software Foundation software, and to any other libraries whose authors decide to use it. You can use it for your libraries, too.

 When we speak of free software, we are referring to freedom, not price. Our General Public Licenses are designed to make sure that you have the freedom to distribute copies of free software (and charge for this service if you wish), that you receive source code or can get it if you want it, that you can change the software or use pieces of it in new free programs; and that you know you can do these things.

 To protect your rights, we need to make restrictions that forbid anyone to deny you these rights or to ask you to surrender the rights. These restrictions translate to certain responsibilities for you if you distribute copies of the library, or if you modify it.

 For example, if you distribute copies of the library, whether gratis or for a fee, you must give the recipients all the rights that we gave you. You must make sure that they, too, receive or can get the source code. If you link a program with the library, you must provide complete object files to the recipients so that they can relink them with the library, after making changes to the library and recompiling it. And you must show them these terms so they know their rights.

 Our method of protecting your rights has two steps: (1) copyright the library, and (2) offer you this license which gives you legal permission to copy, distribute and/or modify the library.

 Also, for each distributor's protection, we want to make certain that everyone understands that there is no warranty for this free library. If the library is modified by someone else and passed on, we want its recipients to know that what they have is not the original version, so that any problems introduced by others will not reflect on the original authors' reputations.

 Finally, any free program is threatened constantly by software patents. We wish to avoid the danger that companies distributing free software will individually obtain patent licenses, thus in effect transforming the program into proprietary software. To prevent this,

we have made it clear that any patent must be licensed for everyone's free use or not licensed at all.

 Most GNU software, including some libraries, is covered by the ordinary GNU General Public License, which was designed for utility programs. This license, the GNU Library General Public License, applies to certain designated libraries. This license is quite different from the ordinary one; be sure to read it in full, and don't assume that anything in it is the same as in the ordinary license.

 The reason we have a separate public license for some libraries is that they blur the distinction we usually make between modifying or adding to a program and simply using it. Linking a program with a library, without changing the library, is in some sense simply using the library, and is analogous to running a utility program or application program. However, in a textual and legal sense, the linked executable is a combined work, a derivative of the original library, and the ordinary General Public License treats it as such.

 Because of this blurred distinction, using the ordinary General Public License for libraries did not effectively promote software sharing, because most developers did not use the libraries. We concluded that weaker conditions might promote sharing better.

 However, unrestricted linking of non-free programs would deprive the users of those programs of all benefit from the free status of the libraries themselves. This Library General Public License is intended to permit developers of non-free programs to use free libraries, while preserving your freedom as a user of such programs to change the free libraries that are incorporated in them. (We have not seen how to achieve this as regards changes in header files, but we have achieved it as regards changes in the actual functions of the Library.) The hope is that this will lead to faster development of free libraries.

 The precise terms and conditions for copying, distribution and modification follow. Pay close attention to the difference between a "work based on the library" and a "work that uses the library". The former contains code derived from the library, while the latter only works together with the library.

 Note that it is possible for a library to be covered by the ordinary General Public License rather than by this special one.

# GNU LIBRARY GENERAL PUBLIC LICENSE TERMS AND CONDITIONS FOR COPYING, DISTRIBUTION AND MODIFICATION

 0. This License Agreement applies to any software library which contains a notice placed by the copyright holder or other authorized
party saying it may be distributed under the terms of this Library General Public License (also called "this License"). Each licensee is addressed as "you".

 A "library" means a collection of software functions and/or data prepared so as to be conveniently linked with application programs (which use some of those functions and data) to form executables.

 The "Library", below, refers to any such software library or work which has been distributed under these terms. A "work based on the Library" means either the Library or any derivative work under copyright law: that is to say, a work containing the Library or a portion of it, either verbatim or with modifications and/or translated straightforwardly into another language. (Hereinafter, translation is included without limitation in the term "modification".)

 "Source code" for a work means the preferred form of the work for making modifications to it. For a library, complete source code means all the source code for all modules it contains, plus any associated interface definition files, plus the scripts used to control compilation and installation of the library.

 Activities other than copying, distribution and modification are not covered by this License; they are outside its scope. The act of running a program using the Library is not restricted, and output from such a program is covered only if its contents constitute a work based on the Library (independent of the use of the Library in a tool for writing it). Whether that is true depends on what the Library does and what the program that uses the Library does.

 1. You may copy and distribute verbatim copies of the Library's complete source code as you receive it, in any medium, provided that you conspicuously and appropriately publish on each copy an appropriate copyright notice and disclaimer of warranty; keep intact all the notices that refer to this License and to the absence of any warranty; and distribute a copy of this License along with the Library.

 You may charge a fee for the physical act of transferring a copy, and you may at your option offer warranty protection in exchange for a fee.

 2. You may modify your copy or copies of the Library or any portion of it, thus forming a work based on the Library, and copy and distribute such modifications or work under the terms of Section 1 above, provided that you also meet all of these conditions:

a) The modified work must itself be a software library.

 b) You must cause the files modified to carry prominent notices stating that you changed the files and the date of any change.

 c) You must cause the whole of the work to be licensed at no charge to all third parties under the terms of this License.

 d) If a facility in the modified Library refers to a function or a table of data to be supplied by an application program that uses the facility, other than as an argument passed when the facility is invoked, then you must make a good faith effort to ensure that, in the event an application does not supply such function or table, the facility still operates, and performs whatever part of its purpose remains meaningful.

 (For example, a function in a library to compute square roots has a purpose that is entirely well-defined independent of the application. Therefore, Subsection 2d requires that any application-supplied function or table used by this function must be optional: if the application does not supply it, the square root function must still compute square roots.)

These requirements apply to the modified work as a whole. If identifiable sections of that work are not derived from the Library, and can be reasonably considered independent and separate works in themselves, then this License, and its terms, do not apply to those sections when you distribute them as separate works. But when you distribute the same sections as part of a whole which is a work based on the Library, the distribution of the whole must be on the terms of this License, whose permissions for other licensees extend to the entire whole, and thus to each and every part regardless of who wrote it.

Thus, it is not the intent of this section to claim rights or contest your rights to work written entirely by you; rather, the intent is to exercise the right to control the distribution of derivative or collective works based on the Library.

In addition, mere aggregation of another work not based on the Library with the Library (or with a work based on the Library) on a volume of a storage or distribution medium does not bring the other work under the scope of this License.

 3. You may opt to apply the terms of the ordinary GNU General Public License instead of this License to a given copy of the Library. To do this, you must alter all the notices that refer to this License, so that they refer to the ordinary GNU General Public License, version 2, instead of to this License. (If a newer version than version 2 of the

ordinary GNU General Public License has appeared, then you can specify that version instead if you wish.) Do not make any other change in these notices.

 Once this change is made in a given copy, it is irreversible for that copy, so the ordinary GNU General Public License applies to all subsequent copies and derivative works made from that copy.

 This option is useful when you wish to copy part of the code of the Library into a program that is not a library.

 4. You may copy and distribute the Library (or a portion or derivative of it, under Section 2) in object code or executable form under the terms of Sections 1 and 2 above provided that you accompany it with the complete corresponding machine-readable source code, which must be distributed under the terms of Sections 1 and 2 above on a medium customarily used for software interchange.

 If distribution of object code is made by offering access to copy from a designated place, then offering equivalent access to copy the source code from the same place satisfies the requirement to distribute the source code, even though third parties are not compelled to copy the source along with the object code.

 5. A program that contains no derivative of any portion of the Library, but is designed to work with the Library by being compiled or linked with it, is called a "work that uses the Library". Such a work, in isolation, is not a derivative work of the Library, and therefore falls outside the scope of this License.

 However, linking a "work that uses the Library" with the Library creates an executable that is a derivative of the Library (because it contains portions of the Library), rather than a "work that uses the library". The executable is therefore covered by this License. Section 6 states terms for distribution of such executables.

 When a "work that uses the Library" uses material from a header file that is part of the Library, the object code for the work may be a derivative work of the Library even though the source code is not. Whether this is true is especially significant if the work can be linked without the Library, or if the work is itself a library. The threshold for this to be true is not precisely defined by law.

 If such an object file uses only numerical parameters, data structure layouts and accessors, and small macros and small inline functions (ten lines or less in length), then the use of the object file is unrestricted, regardless of whether it is legally a derivative work. (Executables containing this object code plus portions of the

#### Library will still fall under Section 6.)

 Otherwise, if the work is a derivative of the Library, you may distribute the object code for the work under the terms of Section 6. Any executables containing that work also fall under Section 6, whether or not they are linked directly with the Library itself.

 6. As an exception to the Sections above, you may also compile or link a "work that uses the Library" with the Library to produce a work containing portions of the Library, and distribute that work under terms of your choice, provided that the terms permit modification of the work for the customer's own use and reverse engineering for debugging such modifications.

 You must give prominent notice with each copy of the work that the Library is used in it and that the Library and its use are covered by this License. You must supply a copy of this License. If the work during execution displays copyright notices, you must include the copyright notice for the Library among them, as well as a reference directing the user to the copy of this License. Also, you must do one of these things:

 a) Accompany the work with the complete corresponding machine-readable source code for the Library including whatever changes were used in the work (which must be distributed under Sections 1 and 2 above); and, if the work is an executable linked with the Library, with the complete machine-readable "work that uses the Library", as object code and/or source code, so that the user can modify the Library and then relink to produce a modified executable containing the modified Library. (It is understood that the user who changes the contents of definitions files in the Library will not necessarily be able to recompile the application to use the modified definitions.)

 b) Accompany the work with a written offer, valid for at least three years, to give the same user the materials specified in Subsection 6a, above, for a charge no more than the cost of performing this distribution.

 c) If distribution of the work is made by offering access to copy from a designated place, offer equivalent access to copy the above specified materials from the same place.

 d) Verify that the user has already received a copy of these materials or that you have already sent this user a copy.

 For an executable, the required form of the "work that uses the Library" must include any data and utility programs needed for

reproducing the executable from it. However, as a special exception, the source code distributed need not include anything that is normally distributed (in either source or binary form) with the major components (compiler, kernel, and so on) of the operating system on which the executable runs, unless that component itself accompanies the executable.

 It may happen that this requirement contradicts the license restrictions of other proprietary libraries that do not normally accompany the operating system. Such a contradiction means you cannot use both them and the Library together in an executable that you distribute.

 7. You may place library facilities that are a work based on the Library side-by-side in a single library together with other library facilities not covered by this License, and distribute such a combined library, provided that the separate distribution of the work based on the Library and of the other library facilities is otherwise permitted, and provided that you do these two things:

 a) Accompany the combined library with a copy of the same work based on the Library, uncombined with any other library facilities. This must be distributed under the terms of the Sections above.

 b) Give prominent notice with the combined library of the fact that part of it is a work based on the Library, and explaining where to find the accompanying uncombined form of the same work.

 8. You may not copy, modify, sublicense, link with, or distribute the Library except as expressly provided under this License. Any attempt otherwise to copy, modify, sublicense, link with, or distribute the Library is void, and will automatically terminate your rights under this License. However, parties who have received copies, or rights, from you under this License will not have their licenses terminated so long as such parties remain in full compliance.

 9. You are not required to accept this License, since you have not signed it. However, nothing else grants you permission to modify or distribute the Library or its derivative works. These actions are prohibited by law if you do not accept this License. Therefore, by modifying or distributing the Library (or any work based on the Library), you indicate your acceptance of this License to do so, and all its terms and conditions for copying, distributing or modifying the Library or works based on it.

 10. Each time you redistribute the Library (or any work based on the Library), the recipient automatically receives a license from the

original licensor to copy, distribute, link with or modify the Library subject to these terms and conditions. You may not impose any further restrictions on the recipients' exercise of the rights granted herein. You are not responsible for enforcing compliance by third parties to this License.

 11. If, as a consequence of a court judgment or allegation of patent infringement or for any other reason (not limited to patent issues), conditions are imposed on you (whether by court order, agreement or otherwise) that contradict the conditions of this License, they do not excuse you from the conditions of this License. If you cannot distribute so as to satisfy simultaneously your obligations under this License and any other pertinent obligations, then as a consequence you may not distribute the Library at all. For example, if a patent license would not permit royalty-free redistribution of the Library by all those who receive copies directly or indirectly through you, then the only way you could satisfy both it and this License would be to refrain entirely from distribution of the Library.

If any portion of this section is held invalid or unenforceable under any particular circumstance, the balance of the section is intended to apply, and the section as a whole is intended to apply in other circumstances.

It is not the purpose of this section to induce you to infringe any patents or other property right claims or to contest validity of any such claims; this section has the sole purpose of protecting the integrity of the free software distribution system which is implemented by public license practices. Many people have made generous contributions to the wide range of software distributed through that system in reliance on consistent application of that system; it is up to the author/donor to decide if he or she is willing to distribute software through any other system and a licensee cannot impose that choice.

This section is intended to make thoroughly clear what is believed to be a consequence of the rest of this License.

 12. If the distribution and/or use of the Library is restricted in certain countries either by patents or by copyrighted interfaces, the original copyright holder who places the Library under this License may add an explicit geographical distribution limitation excluding those countries, so that distribution is permitted only in or among countries not thus excluded. In such case, this License incorporates the limitation as if written in the body of this License.

 13. The Free Software Foundation may publish revised and/or new versions of the Library General Public License from time to time. Such new versions will be similar in spirit to the present version,

but may differ in detail to address new problems or concerns.

Each version is given a distinguishing version number. If the Library specifies a version number of this License which applies to it and "any later version", you have the option of following the terms and conditions either of that version or of any later version published by the Free Software Foundation. If the Library does not specify a license version number, you may choose any version ever published by the Free Software Foundation.

 14. If you wish to incorporate parts of the Library into other free programs whose distribution conditions are incompatible with these, write to the author to ask for permission. For software which is copyrighted by the Free Software Foundation, write to the Free Software Foundation; we sometimes make exceptions for this. Our decision will be guided by the two goals of preserving the free status of all derivatives of our free software and of promoting the sharing and reuse of software generally.

#### NO WARRANTY

 15. BECAUSE THE LIBRARY IS LICENSED FREE OF CHARGE, THERE IS NO WARRANTY FOR THE LIBRARY, TO THE EXTENT PERMITTED BY APPLICABLE LAW. EXCEPT WHEN OTHERWISE STATED IN WRITING THE COPYRIGHT HOLDERS AND/OR OTHER PARTIES PROVIDE THE LIBRARY "AS IS" WITHOUT WARRANTY OF ANY KIND, EITHER EXPRESSED OR IMPLIED, INCLUDING, BUT NOT LIMITED TO, THE IMPLIED WARRANTIES OF MERCHANTABILITY AND FITNESS FOR A PARTICULAR PURPOSE. THE ENTIRE RISK AS TO THE QUALITY AND PERFORMANCE OF THE LIBRARY IS WITH YOU. SHOULD THE LIBRARY PROVE DEFECTIVE, YOU ASSUME THE COST OF ALL NECESSARY SERVICING, REPAIR OR CORRECTION.

 16. IN NO EVENT UNLESS REQUIRED BY APPLICABLE LAW OR AGREED TO IN WRITING WILL ANY COPYRIGHT HOLDER, OR ANY OTHER PARTY WHO MAY MODIFY AND/OR REDISTRIBUTE THE LIBRARY AS PERMITTED ABOVE, BE LIABLE TO YOU FOR DAMAGES, INCLUDING ANY GENERAL, SPECIAL, INCIDENTAL OR CONSEQUENTIAL DAMAGES ARISING OUT OF THE USE OR INABILITY TO USE THE LIBRARY (INCLUDING BUT NOT LIMITED TO LOSS OF DATA OR DATA BEING RENDERED INACCURATE OR LOSSES SUSTAINED BY YOU OR THIRD PARTIES OR A FAILURE OF THE LIBRARY TO OPERATE WITH ANY OTHER SOFTWARE), EVEN IF SUCH HOLDER OR OTHER PARTY HAS BEEN ADVISED OF THE POSSIBILITY OF SUCH DAMAGES.

#### END OF TERMS AND CONDITIONS

Appendix: How to Apply These Terms to Your New Libraries

 If you develop a new library, and you want it to be of the greatest possible use to the public, we recommend making it free software that everyone can redistribute and change. You can do so by permitting redistribution under these terms (or, alternatively, under the terms of the ordinary General Public License).

 To apply these terms, attach the following notices to the library. It is safest to attach them to the start of each source file to most effectively convey the exclusion of warranty; and each file should have at least the "copyright" line and a pointer to where the full notice is found.

 $\alpha$  < one line to give the library's name and a brief idea of what it does. Copyright  $(C)$  <year > <name of author>

 This library is free software; you can redistribute it and/or modify it under the terms of the GNU Library General Public License as published by the Free Software Foundation; either version 2 of the License, or (at your option) any later version.

 This library is distributed in the hope that it will be useful, but WITHOUT ANY WARRANTY; without even the implied warranty of MERCHANTABILITY or FITNESS FOR A PARTICULAR PURPOSE. See the GNU Library General Public License for more details.

 You should have received a copy of the GNU Library General Public License along with this library; if not, write to the Free Software Foundation, Inc., 51 Franklin Street, Fifth Floor, Boston, MA 02110-1301, USA

Also add information on how to contact you by electronic and paper mail.

You should also get your employer (if you work as a programmer) or your school, if any, to sign a "copyright disclaimer" for the library, if necessary. Here is a sample; alter the names:

 Yoyodyne, Inc., hereby disclaims all copyright interest in the library `Frob' (a library for tweaking knobs) written by James Random Hacker.

 <signature of Ty Coon>, 1 April 1990 Ty Coon, President of Vice

That's all there is to it!

## **1.149 ethtool 3.7**

### **1.149.1 Available under license :**

ethtool is available under the terms of the GNU Public License version 2.

See COPYING for details.

### GNU GENERAL PUBLIC LICENSE

Version 2, June 1991

Copyright (C) 1989, 1991 Free Software Foundation, Inc., 51 Franklin Street, Fifth Floor, Boston, MA 02110-1301 USA Everyone is permitted to copy and distribute verbatim copies of this license document, but changing it is not allowed.

#### Preamble

 The licenses for most software are designed to take away your freedom to share and change it. By contrast, the GNU General Public License is intended to guarantee your freedom to share and change free software--to make sure the software is free for all its users. This General Public License applies to most of the Free Software Foundation's software and to any other program whose authors commit to using it. (Some other Free Software Foundation software is covered by the GNU Lesser General Public License instead.) You can apply it to your programs, too.

 When we speak of free software, we are referring to freedom, not price. Our General Public Licenses are designed to make sure that you have the freedom to distribute copies of free software (and charge for this service if you wish), that you receive source code or can get it if you want it, that you can change the software or use pieces of it in new free programs; and that you know you can do these things.

 To protect your rights, we need to make restrictions that forbid anyone to deny you these rights or to ask you to surrender the rights. These restrictions translate to certain responsibilities for you if you distribute copies of the software, or if you modify it.

 For example, if you distribute copies of such a program, whether gratis or for a fee, you must give the recipients all the rights that you have. You must make sure that they, too, receive or can get the source code. And you must show them these terms so they know their rights.

We protect your rights with two steps: (1) copyright the software, and (2) offer you this license which gives you legal permission to copy, distribute and/or modify the software.

 Also, for each author's protection and ours, we want to make certain that everyone understands that there is no warranty for this free software. If the software is modified by someone else and passed on, we want its recipients to know that what they have is not the original, so that any problems introduced by others will not reflect on the original authors' reputations.

 Finally, any free program is threatened constantly by software patents. We wish to avoid the danger that redistributors of a free program will individually obtain patent licenses, in effect making the program proprietary. To prevent this, we have made it clear that any patent must be licensed for everyone's free use or not licensed at all.

 The precise terms and conditions for copying, distribution and modification follow.

#### GNU GENERAL PUBLIC LICENSE TERMS AND CONDITIONS FOR COPYING, DISTRIBUTION AND MODIFICATION

 0. This License applies to any program or other work which contains a notice placed by the copyright holder saying it may be distributed under the terms of this General Public License. The "Program", below, refers to any such program or work, and a "work based on the Program" means either the Program or any derivative work under copyright law: that is to say, a work containing the Program or a portion of it, either verbatim or with modifications and/or translated into another language. (Hereinafter, translation is included without limitation in the term "modification".) Each licensee is addressed as "you".

Activities other than copying, distribution and modification are not covered by this License; they are outside its scope. The act of running the Program is not restricted, and the output from the Program is covered only if its contents constitute a work based on the Program (independent of having been made by running the Program). Whether that is true depends on what the Program does.

 1. You may copy and distribute verbatim copies of the Program's source code as you receive it, in any medium, provided that you conspicuously and appropriately publish on each copy an appropriate copyright notice and disclaimer of warranty; keep intact all the notices that refer to this License and to the absence of any warranty; and give any other recipients of the Program a copy of this License along with the Program.

You may charge a fee for the physical act of transferring a copy, and you may at your option offer warranty protection in exchange for a fee.

 2. You may modify your copy or copies of the Program or any portion of it, thus forming a work based on the Program, and copy and distribute such modifications or work under the terms of Section 1 above, provided that you also meet all of these conditions:

 a) You must cause the modified files to carry prominent notices stating that you changed the files and the date of any change.

 b) You must cause any work that you distribute or publish, that in whole or in part contains or is derived from the Program or any part thereof, to be licensed as a whole at no charge to all third parties under the terms of this License.

 c) If the modified program normally reads commands interactively when run, you must cause it, when started running for such interactive use in the most ordinary way, to print or display an announcement including an appropriate copyright notice and a notice that there is no warranty (or else, saying that you provide a warranty) and that users may redistribute the program under these conditions, and telling the user how to view a copy of this License. (Exception: if the Program itself is interactive but does not normally print such an announcement, your work based on the Program is not required to print an announcement.)

These requirements apply to the modified work as a whole. If identifiable sections of that work are not derived from the Program, and can be reasonably considered independent and separate works in themselves, then this License, and its terms, do not apply to those sections when you distribute them as separate works. But when you distribute the same sections as part of a whole which is a work based on the Program, the distribution of the whole must be on the terms of this License, whose permissions for other licensees extend to the entire whole, and thus to each and every part regardless of who wrote it.

Thus, it is not the intent of this section to claim rights or contest your rights to work written entirely by you; rather, the intent is to exercise the right to control the distribution of derivative or collective works based on the Program.

In addition, mere aggregation of another work not based on the Program with the Program (or with a work based on the Program) on a volume of a storage or distribution medium does not bring the other work under the scope of this License.

 3. You may copy and distribute the Program (or a work based on it, under Section 2) in object code or executable form under the terms of Sections 1 and 2 above provided that you also do one of the following:

 a) Accompany it with the complete corresponding machine-readable source code, which must be distributed under the terms of Sections 1 and 2 above on a medium customarily used for software interchange; or,

 b) Accompany it with a written offer, valid for at least three years, to give any third party, for a charge no more than your cost of physically performing source distribution, a complete  machine-readable copy of the corresponding source code, to be distributed under the terms of Sections 1 and 2 above on a medium customarily used for software interchange; or,

 c) Accompany it with the information you received as to the offer to distribute corresponding source code. (This alternative is allowed only for noncommercial distribution and only if you received the program in object code or executable form with such an offer, in accord with Subsection b above.)

The source code for a work means the preferred form of the work for making modifications to it. For an executable work, complete source code means all the source code for all modules it contains, plus any associated interface definition files, plus the scripts used to control compilation and installation of the executable. However, as a special exception, the source code distributed need not include anything that is normally distributed (in either source or binary form) with the major components (compiler, kernel, and so on) of the operating system on which the executable runs, unless that component itself accompanies the executable.

If distribution of executable or object code is made by offering access to copy from a designated place, then offering equivalent access to copy the source code from the same place counts as distribution of the source code, even though third parties are not compelled to copy the source along with the object code.

 4. You may not copy, modify, sublicense, or distribute the Program except as expressly provided under this License. Any attempt otherwise to copy, modify, sublicense or distribute the Program is void, and will automatically terminate your rights under this License. However, parties who have received copies, or rights, from you under this License will not have their licenses terminated so long as such parties remain in full compliance.

 5. You are not required to accept this License, since you have not signed it. However, nothing else grants you permission to modify or distribute the Program or its derivative works. These actions are prohibited by law if you do not accept this License. Therefore, by modifying or distributing the Program (or any work based on the Program), you indicate your acceptance of this License to do so, and all its terms and conditions for copying, distributing or modifying the Program or works based on it.

 6. Each time you redistribute the Program (or any work based on the Program), the recipient automatically receives a license from the original licensor to copy, distribute or modify the Program subject to these terms and conditions. You may not impose any further

restrictions on the recipients' exercise of the rights granted herein. You are not responsible for enforcing compliance by third parties to this License.

 7. If, as a consequence of a court judgment or allegation of patent infringement or for any other reason (not limited to patent issues), conditions are imposed on you (whether by court order, agreement or otherwise) that contradict the conditions of this License, they do not excuse you from the conditions of this License. If you cannot distribute so as to satisfy simultaneously your obligations under this License and any other pertinent obligations, then as a consequence you may not distribute the Program at all. For example, if a patent license would not permit royalty-free redistribution of the Program by all those who receive copies directly or indirectly through you, then the only way you could satisfy both it and this License would be to refrain entirely from distribution of the Program.

If any portion of this section is held invalid or unenforceable under any particular circumstance, the balance of the section is intended to apply and the section as a whole is intended to apply in other circumstances.

It is not the purpose of this section to induce you to infringe any patents or other property right claims or to contest validity of any such claims; this section has the sole purpose of protecting the integrity of the free software distribution system, which is implemented by public license practices. Many people have made generous contributions to the wide range of software distributed through that system in reliance on consistent application of that system; it is up to the author/donor to decide if he or she is willing to distribute software through any other system and a licensee cannot impose that choice.

This section is intended to make thoroughly clear what is believed to be a consequence of the rest of this License.

 8. If the distribution and/or use of the Program is restricted in certain countries either by patents or by copyrighted interfaces, the original copyright holder who places the Program under this License may add an explicit geographical distribution limitation excluding those countries, so that distribution is permitted only in or among countries not thus excluded. In such case, this License incorporates the limitation as if written in the body of this License.

 9. The Free Software Foundation may publish revised and/or new versions of the General Public License from time to time. Such new versions will be similar in spirit to the present version, but may differ in detail to address new problems or concerns.

Each version is given a distinguishing version number. If the Program specifies a version number of this License which applies to it and "any later version", you have the option of following the terms and conditions either of that version or of any later version published by the Free Software Foundation. If the Program does not specify a version number of this License, you may choose any version ever published by the Free Software Foundation.

 10. If you wish to incorporate parts of the Program into other free programs whose distribution conditions are different, write to the author to ask for permission. For software which is copyrighted by the Free Software Foundation, write to the Free Software Foundation; we sometimes make exceptions for this. Our decision will be guided by the two goals of preserving the free status of all derivatives of our free software and of promoting the sharing and reuse of software generally.

#### NO WARRANTY

 11. BECAUSE THE PROGRAM IS LICENSED FREE OF CHARGE, THERE IS NO WARRANTY FOR THE PROGRAM, TO THE EXTENT PERMITTED BY APPLICABLE LAW. EXCEPT WHEN OTHERWISE STATED IN WRITING THE COPYRIGHT HOLDERS AND/OR OTHER PARTIES PROVIDE THE PROGRAM "AS IS" WITHOUT WARRANTY OF ANY KIND, EITHER EXPRESSED OR IMPLIED, INCLUDING, BUT NOT LIMITED TO, THE IMPLIED WARRANTIES OF MERCHANTABILITY AND FITNESS FOR A PARTICULAR PURPOSE. THE ENTIRE RISK AS TO THE QUALITY AND PERFORMANCE OF THE PROGRAM IS WITH YOU. SHOULD THE PROGRAM PROVE DEFECTIVE, YOU ASSUME THE COST OF ALL NECESSARY SERVICING, REPAIR OR CORRECTION.

 12. IN NO EVENT UNLESS REQUIRED BY APPLICABLE LAW OR AGREED TO IN WRITING WILL ANY COPYRIGHT HOLDER, OR ANY OTHER PARTY WHO MAY MODIFY AND/OR REDISTRIBUTE THE PROGRAM AS PERMITTED ABOVE, BE LIABLE TO YOU FOR DAMAGES, INCLUDING ANY GENERAL, SPECIAL, INCIDENTAL OR CONSEQUENTIAL DAMAGES ARISING OUT OF THE USE OR INABILITY TO USE THE PROGRAM (INCLUDING BUT NOT LIMITED TO LOSS OF DATA OR DATA BEING RENDERED INACCURATE OR LOSSES SUSTAINED BY YOU OR THIRD PARTIES OR A FAILURE OF THE PROGRAM TO OPERATE WITH ANY OTHER PROGRAMS), EVEN IF SUCH HOLDER OR OTHER PARTY HAS BEEN ADVISED OF THE POSSIBILITY OF SUCH DAMAGES.

#### END OF TERMS AND CONDITIONS

How to Apply These Terms to Your New Programs

 If you develop a new program, and you want it to be of the greatest possible use to the public, the best way to achieve this is to make it free software which everyone can redistribute and change under these terms.

To do so, attach the following notices to the program. It is safest

to attach them to the start of each source file to most effectively convey the exclusion of warranty; and each file should have at least the "copyright" line and a pointer to where the full notice is found.

 <one line to give the program's name and a brief idea of what it does.> Copyright  $(C)$  <year > <name of author>

 This program is free software; you can redistribute it and/or modify it under the terms of the GNU General Public License as published by the Free Software Foundation; either version 2 of the License, or (at your option) any later version.

 This program is distributed in the hope that it will be useful, but WITHOUT ANY WARRANTY; without even the implied warranty of MERCHANTABILITY or FITNESS FOR A PARTICULAR PURPOSE. See the GNU General Public License for more details.

 You should have received a copy of the GNU General Public License along with this program; if not, write to the Free Software Foundation, Inc., 51 Franklin Street, Fifth Floor, Boston, MA 02110-1301 USA.

Also add information on how to contact you by electronic and paper mail.

If the program is interactive, make it output a short notice like this when it starts in an interactive mode:

 Gnomovision version 69, Copyright (C) year name of author Gnomovision comes with ABSOLUTELY NO WARRANTY; for details type `show w'. This is free software, and you are welcome to redistribute it under certain conditions; type `show c' for details.

The hypothetical commands `show w' and `show c' should show the appropriate parts of the General Public License. Of course, the commands you use may be called something other than `show w' and `show c'; they could even be mouse-clicks or menu items--whatever suits your program.

You should also get your employer (if you work as a programmer) or your school, if any, to sign a "copyright disclaimer" for the program, if necessary. Here is a sample; alter the names:

 Yoyodyne, Inc., hereby disclaims all copyright interest in the program `Gnomovision' (which makes passes at compilers) written by James Hacker.

 <signature of Ty Coon>, 1 April 1989 Ty Coon, President of Vice

This General Public License does not permit incorporating your program into proprietary programs. If your program is a subroutine library, you may

consider it more useful to permit linking proprietary applications with the library. If this is what you want to do, use the GNU Lesser General Public License instead of this License.

## **1.150 librpc 2015-04-10**

## **308e9964bfb623773dc0dcc99ef9d18d1551d6a**

```
e
```
### **1.150.1 Available under license :**

- \* Sun RPC is a product of Sun Microsystems, Inc. and is provided for
- \* unrestricted use provided that this legend is included on all tape
- \* media and as a part of the software program in whole or part. Users
- \* may copy or modify Sun RPC without charge, but are not authorized
- \* to license or distribute it to anyone else except as part of a product or
- \* program developed by the user.

\*

/\*

\* SUN RPC IS PROVIDED AS IS WITH NO WARRANTIES OF ANY KIND INCLUDING THE \* WARRANTIES OF DESIGN, MERCHANTIBILITY AND FITNESS FOR A PARTICULAR \* PURPOSE, OR ARISING FROM A COURSE OF DEALING, USAGE OR TRADE PRACTICE.

\*

- \* Sun RPC is provided with no support and without any obligation on the
- \* part of Sun Microsystems, Inc. to assist in its use, correction,
- \* modification or enhancement.
- \*
- \* SUN MICROSYSTEMS, INC. SHALL HAVE NO LIABILITY WITH RESPECT TO THE
- \* INFRINGEMENT OF COPYRIGHTS, TRADE SECRETS OR ANY PATENTS BY SUN RPC
- \* OR ANY PART THEREOF.
- \*
- \* In no event will Sun Microsystems, Inc. be liable for any lost revenue
- \* or profits or other special, indirect and consequential damages, even if
- \* Sun has been advised of the possibility of such damages.
- \*
- \* Sun Microsystems, Inc.
- \* 2550 Garcia Avenue
- \* Mountain View, California 94043
- \*/

## **1.151 usb-modeswitch 2017-05-24- 453da8e540b1c53d357b897d6c70372cd46333**

# **1.152 pcre 8.35**

### **1.152.1 Available under license :**

PCRE LICENCE

------------

PCRE is a library of functions to support regular expressions whose syntax and semantics are as close as possible to those of the Perl 5 language.

Release 8 of PCRE is distributed under the terms of the "BSD" licence, as specified below. The documentation for PCRE, supplied in the "doc" directory, is distributed under the same terms as the software itself. The data in the testdata directory is not copyrighted and is in the public domain.

The basic library functions are written in C and are freestanding. Also included in the distribution is a set of C++ wrapper functions, and a just-in-time compiler that can be used to optimize pattern matching. These are both optional features that can be omitted when the library is built.

#### THE BASIC LIBRARY FUNCTIONS

---------------------------

Written by: Philip Hazel Email local part: ph10 Email domain: cam.ac.uk

University of Cambridge Computing Service, Cambridge, England.

Copyright (c) 1997-2019 University of Cambridge All rights reserved.

#### PCRE JUST-IN-TIME COMPILATION SUPPORT

-------------------------------------

Written by: Zoltan Herczeg Email local part: hzmester Email domain: freemail hu

Copyright(c) 2010-2019 Zoltan Herczeg All rights reserved.

#### STACK-LESS JUST-IN-TIME COMPILER

--------------------------------

Written by: Zoltan Herczeg Email local part: hzmester Email domain: freemail.hu

Copyright(c) 2009-2019 Zoltan Herczeg All rights reserved.

THE C++ WRAPPER FUNCTIONS

-------------------------

Contributed by: Google Inc.

Copyright (c) 2007-2012, Google Inc. All rights reserved.

THE "BSD" LICENCE

-----------------

Redistribution and use in source and binary forms, with or without modification, are permitted provided that the following conditions are met:

- \* Redistributions of source code must retain the above copyright notice, this list of conditions and the following disclaimer.
- \* Redistributions in binary form must reproduce the above copyright notice, this list of conditions and the following disclaimer in the documentation and/or other materials provided with the distribution.
- \* Neither the name of the University of Cambridge nor the name of Google Inc. nor the names of their contributors may be used to endorse or promote products derived from this software without specific prior written permission.

THIS SOFTWARE IS PROVIDED BY THE COPYRIGHT HOLDERS AND CONTRIBUTORS "AS IS" AND ANY EXPRESS OR IMPLIED WARRANTIES, INCLUDING, BUT NOT LIMITED TO, THE IMPLIED WARRANTIES OF MERCHANTABILITY AND FITNESS FOR A PARTICULAR PURPOSE ARE DISCLAIMED. IN NO EVENT SHALL THE COPYRIGHT OWNER OR CONTRIBUTORS BE LIABLE FOR ANY DIRECT, INDIRECT, INCIDENTAL, SPECIAL, EXEMPLARY, OR CONSEQUENTIAL DAMAGES (INCLUDING, BUT NOT LIMITED TO, PROCUREMENT OF SUBSTITUTE GOODS OR SERVICES; LOSS OF USE, DATA, OR PROFITS; OR BUSINESS INTERRUPTION) HOWEVER CAUSED AND ON ANY THEORY OF LIABILITY, WHETHER IN

#### CONTRACT, STRICT LIABILITY, OR TORT (INCLUDING NEGLIGENCE OR OTHERWISE) ARISING IN ANY WAY OUT OF THE USE OF THIS SOFTWARE, EVEN IF ADVISED OF THE POSSIBILITY OF SUCH DAMAGE.

#### End PCRE LICENCE

Please see the file LICENCE in the PCRE distribution for licensing details.

#### End

Redistribution and use in source and binary forms, with or without modification, are permitted provided that the following conditions are met:

- 1. Redistributions of source code must retain the copyright notice, this list of conditions and the following disclaimer.
- 2. Redistributions in binary form must reproduce the copyright notice, this list of conditions and the following disclaimer in the documentation and/or other materials provided with the distribution.
- 3. The name of the author may not be used to endorse or promote products derived from this software without specific prior written permission.

THIS SOFTWARE IS PROVIDED BY THE AUTHOR ``AS IS'' AND ANY EXPRESS OR IMPLIED WARRANTIES, INCLUDING, BUT NOT LIMITED TO, THE IMPLIED WARRANTIES OF MERCHANTABILITY AND FITNESS FOR A PARTICULAR PURPOSE ARE DISCLAIMED. IN NO EVENT SHALL THE AUTHOR BE LIABLE FOR ANY DIRECT, INDIRECT, INCIDENTAL, SPECIAL, EXEMPLARY, OR CONSEQUENTIAL DAMAGES (INCLUDING, BUT NOT LIMITED TO, PROCUREMENT OF SUBSTITUTE GOODS OR SERVICES; LOSS OF USE, DATA, OR PROFITS; OR BUSINESS INTERRUPTION) HOWEVER CAUSED AND ON ANY THEORY OF LIABILITY, WHETHER IN CONTRACT, STRICT LIABILITY, OR TORT (INCLUDING NEGLIGENCE OR OTHERWISE) ARISING IN ANY WAY OUT OF THE USE OF THIS SOFTWARE, EVEN IF ADVISED OF THE POSSIBILITY OF SUCH DAMAGE.

## **1.153 ncurses 5.9**

### **1.153.1 Available under license :**

Upstream source http://invisible-island.net/ncurses/ncurses-examples.html

Current ncurses maintainer: Thomas Dickey <dickey@invisible-island.net>

-------------------------------------------------------------------------------

Copyright (c) 1998-2010,2011 Free Software Foundation, Inc.

 Permission is hereby granted, free of charge, to any person obtaining a copy of this software and associated documentation files (the "Software"), to deal in the Software without restriction, including without limitation the rights to use, copy, modify, merge, publish,

 distribute, distribute with modifications, sublicense, and/or sell copies of the Software, and to permit persons to whom the Software is furnished to do so, subject to the following conditions:

 The above copyright notice and this permission notice shall be included in all copies or substantial portions of the Software.

 THE SOFTWARE IS PROVIDED "AS IS", WITHOUT WARRANTY OF ANY KIND, EXPRESS OR IMPLIED, INCLUDING BUT NOT LIMITED TO THE WARRANTIES OF MERCHANTABILITY, FITNESS FOR A PARTICULAR PURPOSE AND NONINFRINGEMENT. IN NO EVENT SHALL THE ABOVE COPYRIGHT HOLDERS BE LIABLE FOR ANY CLAIM, DAMAGES OR OTHER LIABILITY, WHETHER IN AN ACTION OF CONTRACT, TORT OR OTHERWISE, ARISING FROM, OUT OF OR IN CONNECTION WITH THE SOFTWARE OR THE USE OR OTHER DEALINGS IN THE SOFTWARE.

 Except as contained in this notice, the name(s) of the above copyright holders shall not be used in advertising or otherwise to promote the sale, use or other dealings in this Software without prior written authorization.

 $-$ 

#### Files: install-sh Copyright: 1994 X Consortium Licence: other-BSD

 Permission is hereby granted, free of charge, to any person obtaining a copy of this software and associated documentation files (the "Software"), to deal in the Software without restriction, including without limitation the rights to use, copy, modify, merge, publish, distribute, sublicense, and/or sell copies of the Software, and to permit persons to whom the Software is furnished to do so, subject to the following conditions:

 The above copyright notice and this permission notice shall be included in all copies or substantial portions of the Software.

 THE SOFTWARE IS PROVIDED "AS IS", WITHOUT WARRANTY OF ANY KIND, EXPRESS OR IMPLIED, INCLUDING BUT NOT LIMITED TO THE WARRANTIES OF MERCHANTABILITY, FITNESS FOR A PARTICULAR PURPOSE AND NONINFRINGEMENT. IN NO EVENT SHALL THE X CONSORTIUM BE LIABLE FOR ANY CLAIM, DAMAGES OR OTHER LIABILITY, WHETHER IN AN ACTION OF CONTRACT, TORT OR OTHERWISE, ARISING FROM, OUT OF OR IN CONNEC- TION WITH THE SOFTWARE OR THE USE OR OTHER DEALINGS IN THE SOFTWARE.

 Except as contained in this notice, the name of the X Consortium shall not be used in advertising or otherwise to promote the sale, use or other deal ings in this Software without prior written authorization from the X Consor tium.

FSF changes to this file are in the public domain.

 Calling this script install-sh is preferred over install.sh, to prevent `make' implicit rules from creating a file called install from it when there is no Makefile.

 This script is compatible with the BSD install script, but was written from scratch. It can only install one file at a time, a restriction shared with many OS's install programs.

On Debian systems, the complete text of the GNU General Public License can be found in '/usr/share/common-licenses/GPL-2'

## **1.154 pptp-linux 1.3.3**

### **1.154.1 Available under license :**

 GNU GENERAL PUBLIC LICENSE Version 2, June 1991

Copyright (C) 1989, 1991 Free Software Foundation, Inc. 675 Mass Ave, Cambridge, MA 02139, USA Everyone is permitted to copy and distribute verbatim copies of this license document, but changing it is not allowed.

#### Preamble

 The licenses for most software are designed to take away your freedom to share and change it. By contrast, the GNU General Public License is intended to guarantee your freedom to share and change free software--to make sure the software is free for all its users. This General Public License applies to most of the Free Software Foundation's software and to any other program whose authors commit to using it. (Some other Free Software Foundation software is covered by the GNU Library General Public License instead.) You can apply it to your programs, too.

 When we speak of free software, we are referring to freedom, not price. Our General Public Licenses are designed to make sure that you have the freedom to distribute copies of free software (and charge for this service if you wish), that you receive source code or can get it if you want it, that you can change the software or use pieces of it in new free programs; and that you know you can do these things.

 To protect your rights, we need to make restrictions that forbid anyone to deny you these rights or to ask you to surrender the rights. These restrictions translate to certain responsibilities for you if you distribute copies of the software, or if you modify it.

For example, if you distribute copies of such a program, whether

gratis or for a fee, you must give the recipients all the rights that you have. You must make sure that they, too, receive or can get the source code. And you must show them these terms so they know their rights.

We protect your rights with two steps: (1) copyright the software, and (2) offer you this license which gives you legal permission to copy, distribute and/or modify the software.

 Also, for each author's protection and ours, we want to make certain that everyone understands that there is no warranty for this free software. If the software is modified by someone else and passed on, we want its recipients to know that what they have is not the original, so that any problems introduced by others will not reflect on the original authors' reputations.

 Finally, any free program is threatened constantly by software patents. We wish to avoid the danger that redistributors of a free program will individually obtain patent licenses, in effect making the program proprietary. To prevent this, we have made it clear that any patent must be licensed for everyone's free use or not licensed at all.

 The precise terms and conditions for copying, distribution and modification follow.

#### GNU GENERAL PUBLIC LICENSE TERMS AND CONDITIONS FOR COPYING, DISTRIBUTION AND MODIFICATION

 0. This License applies to any program or other work which contains a notice placed by the copyright holder saying it may be distributed under the terms of this General Public License. The "Program", below, refers to any such program or work, and a "work based on the Program" means either the Program or any derivative work under copyright law: that is to say, a work containing the Program or a portion of it, either verbatim or with modifications and/or translated into another language. (Hereinafter, translation is included without limitation in the term "modification".) Each licensee is addressed as "you".

Activities other than copying, distribution and modification are not covered by this License; they are outside its scope. The act of running the Program is not restricted, and the output from the Program is covered only if its contents constitute a work based on the Program (independent of having been made by running the Program). Whether that is true depends on what the Program does.

 1. You may copy and distribute verbatim copies of the Program's source code as you receive it, in any medium, provided that you conspicuously and appropriately publish on each copy an appropriate copyright notice and disclaimer of warranty; keep intact all the notices that refer to this License and to the absence of any warranty; and give any other recipients of the Program a copy of this License along with the Program.

You may charge a fee for the physical act of transferring a copy, and you may at your option offer warranty protection in exchange for a fee.

 2. You may modify your copy or copies of the Program or any portion of it, thus forming a work based on the Program, and copy and distribute such modifications or work under the terms of Section 1 above, provided that you also meet all of these conditions:

 a) You must cause the modified files to carry prominent notices stating that you changed the files and the date of any change.

 b) You must cause any work that you distribute or publish, that in whole or in part contains or is derived from the Program or any part thereof, to be licensed as a whole at no charge to all third parties under the terms of this License.

 c) If the modified program normally reads commands interactively when run, you must cause it, when started running for such interactive use in the most ordinary way, to print or display an announcement including an appropriate copyright notice and a notice that there is no warranty (or else, saying that you provide a warranty) and that users may redistribute the program under these conditions, and telling the user how to view a copy of this License. (Exception: if the Program itself is interactive but does not normally print such an announcement, your work based on the Program is not required to print an announcement.)

These requirements apply to the modified work as a whole. If identifiable sections of that work are not derived from the Program, and can be reasonably considered independent and separate works in themselves, then this License, and its terms, do not apply to those sections when you distribute them as separate works. But when you distribute the same sections as part of a whole which is a work based on the Program, the distribution of the whole must be on the terms of this License, whose permissions for other licensees extend to the entire whole, and thus to each and every part regardless of who wrote it.

Thus, it is not the intent of this section to claim rights or contest your rights to work written entirely by you; rather, the intent is to exercise the right to control the distribution of derivative or collective works based on the Program.

In addition, mere aggregation of another work not based on the Program

with the Program (or with a work based on the Program) on a volume of a storage or distribution medium does not bring the other work under the scope of this License.

 3. You may copy and distribute the Program (or a work based on it, under Section 2) in object code or executable form under the terms of Sections 1 and 2 above provided that you also do one of the following:

 a) Accompany it with the complete corresponding machine-readable source code, which must be distributed under the terms of Sections 1 and 2 above on a medium customarily used for software interchange; or,

 b) Accompany it with a written offer, valid for at least three years, to give any third party, for a charge no more than your cost of physically performing source distribution, a complete machine-readable copy of the corresponding source code, to be distributed under the terms of Sections 1 and 2 above on a medium customarily used for software interchange; or,

 c) Accompany it with the information you received as to the offer to distribute corresponding source code. (This alternative is allowed only for noncommercial distribution and only if you received the program in object code or executable form with such an offer, in accord with Subsection b above.)

The source code for a work means the preferred form of the work for making modifications to it. For an executable work, complete source code means all the source code for all modules it contains, plus any associated interface definition files, plus the scripts used to control compilation and installation of the executable. However, as a special exception, the source code distributed need not include anything that is normally distributed (in either source or binary form) with the major components (compiler, kernel, and so on) of the operating system on which the executable runs, unless that component itself accompanies the executable.

If distribution of executable or object code is made by offering access to copy from a designated place, then offering equivalent access to copy the source code from the same place counts as distribution of the source code, even though third parties are not compelled to copy the source along with the object code.

 4. You may not copy, modify, sublicense, or distribute the Program except as expressly provided under this License. Any attempt otherwise to copy, modify, sublicense or distribute the Program is void, and will automatically terminate your rights under this License. However, parties who have received copies, or rights, from you under this License will not have their licenses terminated so long as such

parties remain in full compliance.

 5. You are not required to accept this License, since you have not signed it. However, nothing else grants you permission to modify or distribute the Program or its derivative works. These actions are prohibited by law if you do not accept this License. Therefore, by modifying or distributing the Program (or any work based on the Program), you indicate your acceptance of this License to do so, and all its terms and conditions for copying, distributing or modifying the Program or works based on it.

 6. Each time you redistribute the Program (or any work based on the Program), the recipient automatically receives a license from the original licensor to copy, distribute or modify the Program subject to these terms and conditions. You may not impose any further restrictions on the recipients' exercise of the rights granted herein. You are not responsible for enforcing compliance by third parties to this License.

 7. If, as a consequence of a court judgment or allegation of patent infringement or for any other reason (not limited to patent issues), conditions are imposed on you (whether by court order, agreement or otherwise) that contradict the conditions of this License, they do not excuse you from the conditions of this License. If you cannot distribute so as to satisfy simultaneously your obligations under this License and any other pertinent obligations, then as a consequence you may not distribute the Program at all. For example, if a patent license would not permit royalty-free redistribution of the Program by all those who receive copies directly or indirectly through you, then the only way you could satisfy both it and this License would be to refrain entirely from distribution of the Program.

If any portion of this section is held invalid or unenforceable under any particular circumstance, the balance of the section is intended to apply and the section as a whole is intended to apply in other circumstances.

It is not the purpose of this section to induce you to infringe any patents or other property right claims or to contest validity of any such claims; this section has the sole purpose of protecting the integrity of the free software distribution system, which is implemented by public license practices. Many people have made generous contributions to the wide range of software distributed through that system in reliance on consistent application of that system; it is up to the author/donor to decide if he or she is willing to distribute software through any other system and a licensee cannot impose that choice.

This section is intended to make thoroughly clear what is believed to be a consequence of the rest of this License.

 8. If the distribution and/or use of the Program is restricted in certain countries either by patents or by copyrighted interfaces, the original copyright holder who places the Program under this License may add an explicit geographical distribution limitation excluding those countries, so that distribution is permitted only in or among countries not thus excluded. In such case, this License incorporates the limitation as if written in the body of this License.

 9. The Free Software Foundation may publish revised and/or new versions of the General Public License from time to time. Such new versions will be similar in spirit to the present version, but may differ in detail to address new problems or concerns.

Each version is given a distinguishing version number. If the Program specifies a version number of this License which applies to it and "any later version", you have the option of following the terms and conditions either of that version or of any later version published by the Free Software Foundation. If the Program does not specify a version number of this License, you may choose any version ever published by the Free Software Foundation.

 10. If you wish to incorporate parts of the Program into other free programs whose distribution conditions are different, write to the author to ask for permission. For software which is copyrighted by the Free Software Foundation, write to the Free Software Foundation; we sometimes make exceptions for this. Our decision will be guided by the two goals of preserving the free status of all derivatives of our free software and of promoting the sharing and reuse of software generally.

#### NO WARRANTY

 11. BECAUSE THE PROGRAM IS LICENSED FREE OF CHARGE, THERE IS NO WARRANTY FOR THE PROGRAM, TO THE EXTENT PERMITTED BY APPLICABLE LAW. EXCEPT WHEN OTHERWISE STATED IN WRITING THE COPYRIGHT HOLDERS AND/OR OTHER PARTIES PROVIDE THE PROGRAM "AS IS" WITHOUT WARRANTY OF ANY KIND, EITHER EXPRESSED OR IMPLIED, INCLUDING, BUT NOT LIMITED TO, THE IMPLIED WARRANTIES OF MERCHANTABILITY AND FITNESS FOR A PARTICULAR PURPOSE. THE ENTIRE RISK AS TO THE QUALITY AND PERFORMANCE OF THE PROGRAM IS WITH YOU. SHOULD THE PROGRAM PROVE DEFECTIVE, YOU ASSUME THE COST OF ALL NECESSARY SERVICING, REPAIR OR CORRECTION.

 12. IN NO EVENT UNLESS REQUIRED BY APPLICABLE LAW OR AGREED TO IN WRITING WILL ANY COPYRIGHT HOLDER, OR ANY OTHER PARTY WHO MAY MODIFY AND/OR REDISTRIBUTE THE PROGRAM AS PERMITTED ABOVE, BE LIABLE TO YOU FOR DAMAGES, INCLUDING ANY GENERAL, SPECIAL, INCIDENTAL OR CONSEQUENTIAL DAMAGES ARISING OUT OF THE USE OR INABILITY TO USE THE PROGRAM (INCLUDING BUT NOT LIMITED TO LOSS OF DATA OR DATA BEING RENDERED INACCURATE OR LOSSES SUSTAINED BY YOU OR THIRD PARTIES OR A FAILURE OF THE PROGRAM TO OPERATE WITH ANY OTHER PROGRAMS), EVEN IF SUCH HOLDER OR OTHER PARTY HAS BEEN ADVISED OF THE POSSIBILITY OF SUCH DAMAGES.

#### END OF TERMS AND CONDITIONS

 Appendix: How to Apply These Terms to Your New Programs

 If you develop a new program, and you want it to be of the greatest possible use to the public, the best way to achieve this is to make it free software which everyone can redistribute and change under these terms.

 To do so, attach the following notices to the program. It is safest to attach them to the start of each source file to most effectively convey the exclusion of warranty; and each file should have at least the "copyright" line and a pointer to where the full notice is found.

 <one line to give the program's name and a brief idea of what it does.> Copyright (C)  $19yy$  <name of author>

 This program is free software; you can redistribute it and/or modify it under the terms of the GNU General Public License as published by the Free Software Foundation; either version 2 of the License, or (at your option) any later version.

 This program is distributed in the hope that it will be useful, but WITHOUT ANY WARRANTY; without even the implied warranty of MERCHANTABILITY or FITNESS FOR A PARTICULAR PURPOSE. See the GNU General Public License for more details.

 You should have received a copy of the GNU General Public License along with this program; if not, write to the Free Software Foundation, Inc., 675 Mass Ave, Cambridge, MA 02139, USA.

Also add information on how to contact you by electronic and paper mail.

If the program is interactive, make it output a short notice like this when it starts in an interactive mode:

 Gnomovision version 69, Copyright (C) 19yy name of author Gnomovision comes with ABSOLUTELY NO WARRANTY; for details type `show w'. This is free software, and you are welcome to redistribute it under certain conditions; type `show c' for details.

The hypothetical commands `show w' and `show c' should show the appropriate parts of the General Public License. Of course, the commands you use may

be called something other than `show w' and `show c'; they could even be mouse-clicks or menu items--whatever suits your program.

You should also get your employer (if you work as a programmer) or your school, if any, to sign a "copyright disclaimer" for the program, if necessary. Here is a sample; alter the names:

 Yoyodyne, Inc., hereby disclaims all copyright interest in the program `Gnomovision' (which makes passes at compilers) written by James Hacker.

 <signature of Ty Coon>, 1 April 1989 Ty Coon, President of Vice

This General Public License does not permit incorporating your program into proprietary programs. If your program is a subroutine library, you may consider it more useful to permit linking proprietary applications with the library. If this is what you want to do, use the GNU Library General Public License instead of this License. This package was debianized by Rene Mayrhofer rene.mayrhofer@gibraltar.at on Mon, 16 Aug 1999 11:27:43 +0200.

It was downloaded from 'http://www.moretonbay.com/vpn/pptp.html'

Upstream Authors: Please look at file AUTHORS

Copyright:

PPTPd is released under the GPL. You should find a copy of the GPL in '/usr/share/common-licenses/GPL' on Debian systems.

## **1.155 firmware 1-1**

## **1.156 haserl 0.9.32**

### **1.156.1 Available under license :**

 GNU GENERAL PUBLIC LICENSE Version 2, June 1991

Copyright (C) 1989, 1991 Free Software Foundation, Inc., 51 Franklin Street, Fifth Floor, Boston, MA 02110-1301 USA Everyone is permitted to copy and distribute verbatim copies of this license document, but changing it is not allowed.

Preamble

 The licenses for most software are designed to take away your freedom to share and change it. By contrast, the GNU General Public License is intended to guarantee your freedom to share and change free software--to make sure the software is free for all its users. This General Public License applies to most of the Free Software Foundation's software and to any other program whose authors commit to using it. (Some other Free Software Foundation software is covered by the GNU Lesser General Public License instead.) You can apply it to your programs, too.

 When we speak of free software, we are referring to freedom, not price. Our General Public Licenses are designed to make sure that you have the freedom to distribute copies of free software (and charge for this service if you wish), that you receive source code or can get it if you want it, that you can change the software or use pieces of it in new free programs; and that you know you can do these things.

 To protect your rights, we need to make restrictions that forbid anyone to deny you these rights or to ask you to surrender the rights. These restrictions translate to certain responsibilities for you if you distribute copies of the software, or if you modify it.

 For example, if you distribute copies of such a program, whether gratis or for a fee, you must give the recipients all the rights that you have. You must make sure that they, too, receive or can get the source code. And you must show them these terms so they know their rights.

We protect your rights with two steps: (1) copyright the software, and (2) offer you this license which gives you legal permission to copy, distribute and/or modify the software.

 Also, for each author's protection and ours, we want to make certain that everyone understands that there is no warranty for this free software. If the software is modified by someone else and passed on, we want its recipients to know that what they have is not the original, so that any problems introduced by others will not reflect on the original authors' reputations.

 Finally, any free program is threatened constantly by software patents. We wish to avoid the danger that redistributors of a free program will individually obtain patent licenses, in effect making the program proprietary. To prevent this, we have made it clear that any patent must be licensed for everyone's free use or not licensed at all.

 The precise terms and conditions for copying, distribution and modification follow.

#### GNU GENERAL PUBLIC LICENSE TERMS AND CONDITIONS FOR COPYING, DISTRIBUTION AND MODIFICATION

 0. This License applies to any program or other work which contains a notice placed by the copyright holder saying it may be distributed under the terms of this General Public License. The "Program", below, refers to any such program or work, and a "work based on the Program" means either the Program or any derivative work under copyright law: that is to say, a work containing the Program or a portion of it, either verbatim or with modifications and/or translated into another language. (Hereinafter, translation is included without limitation in the term "modification".) Each licensee is addressed as "you".

Activities other than copying, distribution and modification are not covered by this License; they are outside its scope. The act of running the Program is not restricted, and the output from the Program is covered only if its contents constitute a work based on the Program (independent of having been made by running the Program). Whether that is true depends on what the Program does.

 1. You may copy and distribute verbatim copies of the Program's source code as you receive it, in any medium, provided that you conspicuously and appropriately publish on each copy an appropriate copyright notice and disclaimer of warranty; keep intact all the notices that refer to this License and to the absence of any warranty; and give any other recipients of the Program a copy of this License along with the Program.

You may charge a fee for the physical act of transferring a copy, and you may at your option offer warranty protection in exchange for a fee.

 2. You may modify your copy or copies of the Program or any portion of it, thus forming a work based on the Program, and copy and distribute such modifications or work under the terms of Section 1 above, provided that you also meet all of these conditions:

 a) You must cause the modified files to carry prominent notices stating that you changed the files and the date of any change.

 b) You must cause any work that you distribute or publish, that in whole or in part contains or is derived from the Program or any part thereof, to be licensed as a whole at no charge to all third parties under the terms of this License.

 c) If the modified program normally reads commands interactively when run, you must cause it, when started running for such interactive use in the most ordinary way, to print or display an announcement including an appropriate copyright notice and a

 notice that there is no warranty (or else, saying that you provide a warranty) and that users may redistribute the program under these conditions, and telling the user how to view a copy of this License. (Exception: if the Program itself is interactive but does not normally print such an announcement, your work based on the Program is not required to print an announcement.)

These requirements apply to the modified work as a whole. If identifiable sections of that work are not derived from the Program, and can be reasonably considered independent and separate works in themselves, then this License, and its terms, do not apply to those sections when you distribute them as separate works. But when you distribute the same sections as part of a whole which is a work based on the Program, the distribution of the whole must be on the terms of this License, whose permissions for other licensees extend to the entire whole, and thus to each and every part regardless of who wrote it.

Thus, it is not the intent of this section to claim rights or contest your rights to work written entirely by you; rather, the intent is to exercise the right to control the distribution of derivative or collective works based on the Program.

In addition, mere aggregation of another work not based on the Program with the Program (or with a work based on the Program) on a volume of a storage or distribution medium does not bring the other work under the scope of this License.

 3. You may copy and distribute the Program (or a work based on it, under Section 2) in object code or executable form under the terms of Sections 1 and 2 above provided that you also do one of the following:

 a) Accompany it with the complete corresponding machine-readable source code, which must be distributed under the terms of Sections 1 and 2 above on a medium customarily used for software interchange; or,

 b) Accompany it with a written offer, valid for at least three years, to give any third party, for a charge no more than your cost of physically performing source distribution, a complete machine-readable copy of the corresponding source code, to be distributed under the terms of Sections 1 and 2 above on a medium customarily used for software interchange; or,

 c) Accompany it with the information you received as to the offer to distribute corresponding source code. (This alternative is allowed only for noncommercial distribution and only if you received the program in object code or executable form with such an offer, in accord with Subsection b above.)

The source code for a work means the preferred form of the work for making modifications to it. For an executable work, complete source code means all the source code for all modules it contains, plus any associated interface definition files, plus the scripts used to control compilation and installation of the executable. However, as a special exception, the source code distributed need not include anything that is normally distributed (in either source or binary form) with the major components (compiler, kernel, and so on) of the operating system on which the executable runs, unless that component itself accompanies the executable.

If distribution of executable or object code is made by offering access to copy from a designated place, then offering equivalent access to copy the source code from the same place counts as distribution of the source code, even though third parties are not compelled to copy the source along with the object code.

 4. You may not copy, modify, sublicense, or distribute the Program except as expressly provided under this License. Any attempt otherwise to copy, modify, sublicense or distribute the Program is void, and will automatically terminate your rights under this License. However, parties who have received copies, or rights, from you under this License will not have their licenses terminated so long as such parties remain in full compliance.

 5. You are not required to accept this License, since you have not signed it. However, nothing else grants you permission to modify or distribute the Program or its derivative works. These actions are prohibited by law if you do not accept this License. Therefore, by modifying or distributing the Program (or any work based on the Program), you indicate your acceptance of this License to do so, and all its terms and conditions for copying, distributing or modifying the Program or works based on it.

 6. Each time you redistribute the Program (or any work based on the Program), the recipient automatically receives a license from the original licensor to copy, distribute or modify the Program subject to these terms and conditions. You may not impose any further restrictions on the recipients' exercise of the rights granted herein. You are not responsible for enforcing compliance by third parties to this License.

 7. If, as a consequence of a court judgment or allegation of patent infringement or for any other reason (not limited to patent issues), conditions are imposed on you (whether by court order, agreement or otherwise) that contradict the conditions of this License, they do not excuse you from the conditions of this License. If you cannot distribute so as to satisfy simultaneously your obligations under this

License and any other pertinent obligations, then as a consequence you may not distribute the Program at all. For example, if a patent license would not permit royalty-free redistribution of the Program by all those who receive copies directly or indirectly through you, then the only way you could satisfy both it and this License would be to refrain entirely from distribution of the Program.

If any portion of this section is held invalid or unenforceable under any particular circumstance, the balance of the section is intended to apply and the section as a whole is intended to apply in other circumstances.

It is not the purpose of this section to induce you to infringe any patents or other property right claims or to contest validity of any such claims; this section has the sole purpose of protecting the integrity of the free software distribution system, which is implemented by public license practices. Many people have made generous contributions to the wide range of software distributed through that system in reliance on consistent application of that system; it is up to the author/donor to decide if he or she is willing to distribute software through any other system and a licensee cannot impose that choice.

This section is intended to make thoroughly clear what is believed to be a consequence of the rest of this License.

 8. If the distribution and/or use of the Program is restricted in certain countries either by patents or by copyrighted interfaces, the original copyright holder who places the Program under this License may add an explicit geographical distribution limitation excluding those countries, so that distribution is permitted only in or among countries not thus excluded. In such case, this License incorporates the limitation as if written in the body of this License.

 9. The Free Software Foundation may publish revised and/or new versions of the General Public License from time to time. Such new versions will be similar in spirit to the present version, but may differ in detail to address new problems or concerns.

Each version is given a distinguishing version number. If the Program specifies a version number of this License which applies to it and "any later version", you have the option of following the terms and conditions either of that version or of any later version published by the Free Software Foundation. If the Program does not specify a version number of this License, you may choose any version ever published by the Free Software Foundation.

10. If you wish to incorporate parts of the Program into other free

programs whose distribution conditions are different, write to the author to ask for permission. For software which is copyrighted by the Free Software Foundation, write to the Free Software Foundation; we sometimes make exceptions for this. Our decision will be guided by the two goals of preserving the free status of all derivatives of our free software and of promoting the sharing and reuse of software generally.

#### NO WARRANTY

 11. BECAUSE THE PROGRAM IS LICENSED FREE OF CHARGE, THERE IS NO WARRANTY FOR THE PROGRAM, TO THE EXTENT PERMITTED BY APPLICABLE LAW. EXCEPT WHEN OTHERWISE STATED IN WRITING THE COPYRIGHT HOLDERS AND/OR OTHER PARTIES PROVIDE THE PROGRAM "AS IS" WITHOUT WARRANTY OF ANY KIND, EITHER EXPRESSED OR IMPLIED, INCLUDING, BUT NOT LIMITED TO, THE IMPLIED WARRANTIES OF MERCHANTABILITY AND FITNESS FOR A PARTICULAR PURPOSE. THE ENTIRE RISK AS TO THE QUALITY AND PERFORMANCE OF THE PROGRAM IS WITH YOU. SHOULD THE PROGRAM PROVE DEFECTIVE, YOU ASSUME THE COST OF ALL NECESSARY SERVICING, REPAIR OR CORRECTION.

 12. IN NO EVENT UNLESS REQUIRED BY APPLICABLE LAW OR AGREED TO IN WRITING WILL ANY COPYRIGHT HOLDER, OR ANY OTHER PARTY WHO MAY MODIFY AND/OR REDISTRIBUTE THE PROGRAM AS PERMITTED ABOVE, BE LIABLE TO YOU FOR DAMAGES, INCLUDING ANY GENERAL, SPECIAL, INCIDENTAL OR CONSEQUENTIAL DAMAGES ARISING OUT OF THE USE OR INABILITY TO USE THE PROGRAM (INCLUDING BUT NOT LIMITED TO LOSS OF DATA OR DATA BEING RENDERED INACCURATE OR LOSSES SUSTAINED BY YOU OR THIRD PARTIES OR A FAILURE OF THE PROGRAM TO OPERATE WITH ANY OTHER PROGRAMS), EVEN IF SUCH HOLDER OR OTHER PARTY HAS BEEN ADVISED OF THE POSSIBILITY OF SUCH DAMAGES.

#### END OF TERMS AND CONDITIONS

How to Apply These Terms to Your New Programs

 If you develop a new program, and you want it to be of the greatest possible use to the public, the best way to achieve this is to make it free software which everyone can redistribute and change under these terms.

 To do so, attach the following notices to the program. It is safest to attach them to the start of each source file to most effectively convey the exclusion of warranty; and each file should have at least the "copyright" line and a pointer to where the full notice is found.

 <one line to give the program's name and a brief idea of what it does.> Copyright  $(C)$  <year > <name of author>

 This program is free software; you can redistribute it and/or modify it under the terms of the GNU General Public License as published by the Free Software Foundation; either version 2 of the License, or

(at your option) any later version.

 This program is distributed in the hope that it will be useful, but WITHOUT ANY WARRANTY; without even the implied warranty of MERCHANTABILITY or FITNESS FOR A PARTICULAR PURPOSE. See the GNU General Public License for more details.

 You should have received a copy of the GNU General Public License along with this program; if not, write to the Free Software Foundation, Inc., 51 Franklin Street, Fifth Floor, Boston, MA 02110-1301 USA.

Also add information on how to contact you by electronic and paper mail.

If the program is interactive, make it output a short notice like this when it starts in an interactive mode:

 Gnomovision version 69, Copyright (C) year name of author Gnomovision comes with ABSOLUTELY NO WARRANTY; for details type `show w'. This is free software, and you are welcome to redistribute it under certain conditions; type `show c' for details.

The hypothetical commands `show w' and `show c' should show the appropriate parts of the General Public License. Of course, the commands you use may be called something other than `show w' and `show c'; they could even be mouse-clicks or menu items--whatever suits your program.

You should also get your employer (if you work as a programmer) or your school, if any, to sign a "copyright disclaimer" for the program, if necessary. Here is a sample; alter the names:

 Yoyodyne, Inc., hereby disclaims all copyright interest in the program `Gnomovision' (which makes passes at compilers) written by James Hacker.

 <signature of Ty Coon>, 1 April 1989 Ty Coon, President of Vice

This General Public License does not permit incorporating your program into proprietary programs. If your program is a subroutine library, you may consider it more useful to permit linking proprietary applications with the library. If this is what you want to do, use the GNU Lesser General Public License instead of this License.

### **1.157 expat 2.0.1**

### **1.157.1 Available under license :**

Copyright (c) 1998, 1999, 2000 Thai Open Source Software Center Ltd and Clark Cooper Copyright (c) 2001, 2002, 2003, 2004, 2005, 2006 Expat maintainers.

Permission is hereby granted, free of charge, to any person obtaining a copy of this software and associated documentation files (the "Software"), to deal in the Software without restriction, including without limitation the rights to use, copy, modify, merge, publish, distribute, sublicense, and/or sell copies of the Software, and to permit persons to whom the Software is furnished to do so, subject to the following conditions:

The above copyright notice and this permission notice shall be included in all copies or substantial portions of the Software.

THE SOFTWARE IS PROVIDED "AS IS", WITHOUT WARRANTY OF ANY KIND, EXPRESS OR IMPLIED, INCLUDING BUT NOT LIMITED TO THE WARRANTIES OF MERCHANTABILITY, FITNESS FOR A PARTICULAR PURPOSE AND NONINFRINGEMENT. IN NO EVENT SHALL THE AUTHORS OR COPYRIGHT HOLDERS BE LIABLE FOR ANY CLAIM, DAMAGES OR OTHER LIABILITY, WHETHER IN AN ACTION OF CONTRACT, TORT OR OTHERWISE, ARISING FROM, OUT OF OR IN CONNECTION WITH THE SOFTWARE OR THE USE OR OTHER DEALINGS IN THE SOFTWARE. Permission is hereby granted, free of charge, to any person obtaining a copy of this software and associated documentation files (the "Software"), to deal in the Software without restriction, including without limitation the rights to use, copy, modify, merge, publish, distribute, sublicense, and/or sell copies of the Software, and to permit persons to whom the Software is furnished to do so, subject to the following conditions:

The above copyright notice and this permission notice shall be included in all copies or substantial portions of the Software.

THE SOFTWARE IS PROVIDED "AS IS", WITHOUT WARRANTY OF ANY KIND, EXPRESS OR IMPLIED, INCLUDING BUT NOT LIMITED TO THE WARRANTIES OF MERCHANTABILITY, FITNESS FOR A PARTICULAR PURPOSE AND NONINFRINGEMENT. IN NO EVENT SHALL THE AUTHORS OR COPYRIGHT HOLDERS BE LIABLE FOR ANY CLAIM, DAMAGES OR OTHER LIABILITY, WHETHER IN AN ACTION OF CONTRACT, TORT OR OTHERWISE, ARISING FROM, OUT OF OR IN CONNECTION WITH THE SOFTWARE OR THE USE OR OTHER DEALINGS IN THE SOFTWARE.
# **1.158 libubus 2015-05-25-**

# **f361bfa5fcb2daadf3b160583ce665024f8d108e**

## **1.158.1 Available under license :**

GNU LESSER GENERAL PUBLIC LICENSE Version 2.1, February 1999

Copyright (C) 1991, 1999 Free Software Foundation, Inc. 51 Franklin Street, Fifth Floor, Boston, MA 02110-1301 USA Everyone is permitted to copy and distribute verbatim copies of this license document, but changing it is not allowed.

[This is the first released version of the Lesser GPL. It also counts as the successor of the GNU Library Public License, version 2, hence the version number 2.1.]

#### Preamble

 The licenses for most software are designed to take away your freedom to share and change it. By contrast, the GNU General Public Licenses are intended to guarantee your freedom to share and change free software--to make sure the software is free for all its users.

 This license, the Lesser General Public License, applies to some specially designated software packages--typically libraries--of the Free Software Foundation and other authors who decide to use it. You can use it too, but we suggest you first think carefully about whether this license or the ordinary General Public License is the better strategy to use in any particular case, based on the explanations below.

 When we speak of free software, we are referring to freedom of use, not price. Our General Public Licenses are designed to make sure that you have the freedom to distribute copies of free software (and charge for this service if you wish); that you receive source code or can get it if you want it; that you can change the software and use pieces of it in new free programs; and that you are informed that you can do these things.

 To protect your rights, we need to make restrictions that forbid distributors to deny you these rights or to ask you to surrender these rights. These restrictions translate to certain responsibilities for you if you distribute copies of the library or if you modify it.

 For example, if you distribute copies of the library, whether gratis or for a fee, you must give the recipients all the rights that we gave you. You must make sure that they, too, receive or can get the source code. If you link other code with the library, you must provide complete object files to the recipients, so that they can relink them with the library after making changes to the library and recompiling it. And you must show them these terms so they know their rights.

We protect your rights with a two-step method: (1) we copyright the library, and (2) we offer you this license, which gives you legal permission to copy, distribute and/or modify the library.

 To protect each distributor, we want to make it very clear that there is no warranty for the free library. Also, if the library is modified by someone else and passed on, the recipients should know that what they have is not the original version, so that the original author's reputation will not be affected by problems that might be introduced by others.

 Finally, software patents pose a constant threat to the existence of any free program. We wish to make sure that a company cannot effectively restrict the users of a free program by obtaining a restrictive license from a patent holder. Therefore, we insist that any patent license obtained for a version of the library must be consistent with the full freedom of use specified in this license.

 Most GNU software, including some libraries, is covered by the ordinary GNU General Public License. This license, the GNU Lesser General Public License, applies to certain designated libraries, and is quite different from the ordinary General Public License. We use this license for certain libraries in order to permit linking those libraries into non-free programs.

 When a program is linked with a library, whether statically or using a shared library, the combination of the two is legally speaking a combined work, a derivative of the original library. The ordinary General Public License therefore permits such linking only if the entire combination fits its criteria of freedom. The Lesser General Public License permits more lax criteria for linking other code with the library.

 We call this license the "Lesser" General Public License because it does Less to protect the user's freedom than the ordinary General Public License. It also provides other free software developers Less of an advantage over competing non-free programs. These disadvantages are the reason we use the ordinary General Public License for many libraries. However, the Lesser license provides advantages in certain special circumstances.

For example, on rare occasions, there may be a special need to

encourage the widest possible use of a certain library, so that it becomes a de-facto standard. To achieve this, non-free programs must be allowed to use the library. A more frequent case is that a free library does the same job as widely used non-free libraries. In this case, there is little to gain by limiting the free library to free software only, so we use the Lesser General Public License.

 In other cases, permission to use a particular library in non-free programs enables a greater number of people to use a large body of free software. For example, permission to use the GNU C Library in non-free programs enables many more people to use the whole GNU operating system, as well as its variant, the GNU/Linux operating system.

 Although the Lesser General Public License is Less protective of the users' freedom, it does ensure that the user of a program that is linked with the Library has the freedom and the wherewithal to run that program using a modified version of the Library.

 The precise terms and conditions for copying, distribution and modification follow. Pay close attention to the difference between a "work based on the library" and a "work that uses the library". The former contains code derived from the library, whereas the latter must be combined with the library in order to run.

### GNU LESSER GENERAL PUBLIC LICENSE TERMS AND CONDITIONS FOR COPYING, DISTRIBUTION AND MODIFICATION

 0. This License Agreement applies to any software library or other program which contains a notice placed by the copyright holder or other authorized party saying it may be distributed under the terms of this Lesser General Public License (also called "this License"). Each licensee is addressed as "you".

 A "library" means a collection of software functions and/or data prepared so as to be conveniently linked with application programs (which use some of those functions and data) to form executables.

 The "Library", below, refers to any such software library or work which has been distributed under these terms. A "work based on the Library" means either the Library or any derivative work under copyright law: that is to say, a work containing the Library or a portion of it, either verbatim or with modifications and/or translated straightforwardly into another language. (Hereinafter, translation is included without limitation in the term "modification".)

 "Source code" for a work means the preferred form of the work for making modifications to it. For a library, complete source code means

all the source code for all modules it contains, plus any associated interface definition files, plus the scripts used to control compilation and installation of the library.

 Activities other than copying, distribution and modification are not covered by this License; they are outside its scope. The act of running a program using the Library is not restricted, and output from such a program is covered only if its contents constitute a work based on the Library (independent of the use of the Library in a tool for writing it). Whether that is true depends on what the Library does and what the program that uses the Library does.

 1. You may copy and distribute verbatim copies of the Library's complete source code as you receive it, in any medium, provided that you conspicuously and appropriately publish on each copy an appropriate copyright notice and disclaimer of warranty; keep intact all the notices that refer to this License and to the absence of any warranty; and distribute a copy of this License along with the Library.

 You may charge a fee for the physical act of transferring a copy, and you may at your option offer warranty protection in exchange for a fee.

 2. You may modify your copy or copies of the Library or any portion of it, thus forming a work based on the Library, and copy and distribute such modifications or work under the terms of Section 1 above, provided that you also meet all of these conditions:

a) The modified work must itself be a software library.

 b) You must cause the files modified to carry prominent notices stating that you changed the files and the date of any change.

 c) You must cause the whole of the work to be licensed at no charge to all third parties under the terms of this License.

 d) If a facility in the modified Library refers to a function or a table of data to be supplied by an application program that uses the facility, other than as an argument passed when the facility is invoked, then you must make a good faith effort to ensure that, in the event an application does not supply such function or table, the facility still operates, and performs whatever part of its purpose remains meaningful.

 (For example, a function in a library to compute square roots has a purpose that is entirely well-defined independent of the application. Therefore, Subsection 2d requires that any

 application-supplied function or table used by this function must be optional: if the application does not supply it, the square root function must still compute square roots.)

These requirements apply to the modified work as a whole. If identifiable sections of that work are not derived from the Library, and can be reasonably considered independent and separate works in themselves, then this License, and its terms, do not apply to those sections when you distribute them as separate works. But when you distribute the same sections as part of a whole which is a work based on the Library, the distribution of the whole must be on the terms of this License, whose permissions for other licensees extend to the entire whole, and thus to each and every part regardless of who wrote it.

Thus, it is not the intent of this section to claim rights or contest your rights to work written entirely by you; rather, the intent is to exercise the right to control the distribution of derivative or collective works based on the Library.

In addition, mere aggregation of another work not based on the Library with the Library (or with a work based on the Library) on a volume of a storage or distribution medium does not bring the other work under the scope of this License.

 3. You may opt to apply the terms of the ordinary GNU General Public License instead of this License to a given copy of the Library. To do this, you must alter all the notices that refer to this License, so that they refer to the ordinary GNU General Public License, version 2, instead of to this License. (If a newer version than version 2 of the ordinary GNU General Public License has appeared, then you can specify that version instead if you wish.) Do not make any other change in these notices.

 Once this change is made in a given copy, it is irreversible for that copy, so the ordinary GNU General Public License applies to all subsequent copies and derivative works made from that copy.

 This option is useful when you wish to copy part of the code of the Library into a program that is not a library.

 4. You may copy and distribute the Library (or a portion or derivative of it, under Section 2) in object code or executable form under the terms of Sections 1 and 2 above provided that you accompany it with the complete corresponding machine-readable source code, which must be distributed under the terms of Sections 1 and 2 above on a medium customarily used for software interchange.

 If distribution of object code is made by offering access to copy from a designated place, then offering equivalent access to copy the source code from the same place satisfies the requirement to distribute the source code, even though third parties are not compelled to copy the source along with the object code.

 5. A program that contains no derivative of any portion of the Library, but is designed to work with the Library by being compiled or linked with it, is called a "work that uses the Library". Such a work, in isolation, is not a derivative work of the Library, and therefore falls outside the scope of this License.

 However, linking a "work that uses the Library" with the Library creates an executable that is a derivative of the Library (because it contains portions of the Library), rather than a "work that uses the library". The executable is therefore covered by this License. Section 6 states terms for distribution of such executables.

 When a "work that uses the Library" uses material from a header file that is part of the Library, the object code for the work may be a derivative work of the Library even though the source code is not. Whether this is true is especially significant if the work can be linked without the Library, or if the work is itself a library. The threshold for this to be true is not precisely defined by law.

 If such an object file uses only numerical parameters, data structure layouts and accessors, and small macros and small inline functions (ten lines or less in length), then the use of the object file is unrestricted, regardless of whether it is legally a derivative work. (Executables containing this object code plus portions of the Library will still fall under Section 6.)

 Otherwise, if the work is a derivative of the Library, you may distribute the object code for the work under the terms of Section 6. Any executables containing that work also fall under Section 6, whether or not they are linked directly with the Library itself.

 6. As an exception to the Sections above, you may also combine or link a "work that uses the Library" with the Library to produce a work containing portions of the Library, and distribute that work under terms of your choice, provided that the terms permit modification of the work for the customer's own use and reverse engineering for debugging such modifications.

 You must give prominent notice with each copy of the work that the Library is used in it and that the Library and its use are covered by this License. You must supply a copy of this License. If the work during execution displays copyright notices, you must include the

copyright notice for the Library among them, as well as a reference directing the user to the copy of this License. Also, you must do one of these things:

 a) Accompany the work with the complete corresponding machine-readable source code for the Library including whatever changes were used in the work (which must be distributed under Sections 1 and 2 above); and, if the work is an executable linked with the Library, with the complete machine-readable "work that uses the Library", as object code and/or source code, so that the user can modify the Library and then relink to produce a modified executable containing the modified Library. (It is understood that the user who changes the contents of definitions files in the Library will not necessarily be able to recompile the application to use the modified definitions.)

 b) Use a suitable shared library mechanism for linking with the Library. A suitable mechanism is one that (1) uses at run time a copy of the library already present on the user's computer system, rather than copying library functions into the executable, and (2) will operate properly with a modified version of the library, if the user installs one, as long as the modified version is interface-compatible with the version that the work was made with.

 c) Accompany the work with a written offer, valid for at least three years, to give the same user the materials specified in Subsection 6a, above, for a charge no more than the cost of performing this distribution.

 d) If distribution of the work is made by offering access to copy from a designated place, offer equivalent access to copy the above specified materials from the same place.

 e) Verify that the user has already received a copy of these materials or that you have already sent this user a copy.

 For an executable, the required form of the "work that uses the Library" must include any data and utility programs needed for reproducing the executable from it. However, as a special exception, the materials to be distributed need not include anything that is normally distributed (in either source or binary form) with the major components (compiler, kernel, and so on) of the operating system on which the executable runs, unless that component itself accompanies the executable.

 It may happen that this requirement contradicts the license restrictions of other proprietary libraries that do not normally accompany the operating system. Such a contradiction means you cannot use both them and the Library together in an executable that you distribute.

 7. You may place library facilities that are a work based on the Library side-by-side in a single library together with other library facilities not covered by this License, and distribute such a combined library, provided that the separate distribution of the work based on the Library and of the other library facilities is otherwise permitted, and provided that you do these two things:

 a) Accompany the combined library with a copy of the same work based on the Library, uncombined with any other library facilities. This must be distributed under the terms of the Sections above.

 b) Give prominent notice with the combined library of the fact that part of it is a work based on the Library, and explaining where to find the accompanying uncombined form of the same work.

 8. You may not copy, modify, sublicense, link with, or distribute the Library except as expressly provided under this License. Any attempt otherwise to copy, modify, sublicense, link with, or distribute the Library is void, and will automatically terminate your rights under this License. However, parties who have received copies, or rights, from you under this License will not have their licenses terminated so long as such parties remain in full compliance.

 9. You are not required to accept this License, since you have not signed it. However, nothing else grants you permission to modify or distribute the Library or its derivative works. These actions are prohibited by law if you do not accept this License. Therefore, by modifying or distributing the Library (or any work based on the Library), you indicate your acceptance of this License to do so, and all its terms and conditions for copying, distributing or modifying the Library or works based on it.

 10. Each time you redistribute the Library (or any work based on the Library), the recipient automatically receives a license from the original licensor to copy, distribute, link with or modify the Library subject to these terms and conditions. You may not impose any further restrictions on the recipients' exercise of the rights granted herein. You are not responsible for enforcing compliance by third parties with this License.

 11. If, as a consequence of a court judgment or allegation of patent infringement or for any other reason (not limited to patent issues), conditions are imposed on you (whether by court order, agreement or otherwise) that contradict the conditions of this License, they do not

excuse you from the conditions of this License. If you cannot distribute so as to satisfy simultaneously your obligations under this License and any other pertinent obligations, then as a consequence you may not distribute the Library at all. For example, if a patent license would not permit royalty-free redistribution of the Library by all those who receive copies directly or indirectly through you, then the only way you could satisfy both it and this License would be to refrain entirely from distribution of the Library.

If any portion of this section is held invalid or unenforceable under any particular circumstance, the balance of the section is intended to apply, and the section as a whole is intended to apply in other circumstances.

It is not the purpose of this section to induce you to infringe any patents or other property right claims or to contest validity of any such claims; this section has the sole purpose of protecting the integrity of the free software distribution system which is implemented by public license practices. Many people have made generous contributions to the wide range of software distributed through that system in reliance on consistent application of that system; it is up to the author/donor to decide if he or she is willing to distribute software through any other system and a licensee cannot impose that choice.

This section is intended to make thoroughly clear what is believed to be a consequence of the rest of this License.

 12. If the distribution and/or use of the Library is restricted in certain countries either by patents or by copyrighted interfaces, the original copyright holder who places the Library under this License may add an explicit geographical distribution limitation excluding those countries, so that distribution is permitted only in or among countries not thus excluded. In such case, this License incorporates the limitation as if written in the body of this License.

 13. The Free Software Foundation may publish revised and/or new versions of the Lesser General Public License from time to time. Such new versions will be similar in spirit to the present version, but may differ in detail to address new problems or concerns.

Each version is given a distinguishing version number. If the Library specifies a version number of this License which applies to it and "any later version", you have the option of following the terms and conditions either of that version or of any later version published by the Free Software Foundation. If the Library does not specify a license version number, you may choose any version ever published by the Free Software Foundation.

 14. If you wish to incorporate parts of the Library into other free programs whose distribution conditions are incompatible with these, write to the author to ask for permission. For software which is copyrighted by the Free Software Foundation, write to the Free Software Foundation; we sometimes make exceptions for this. Our decision will be guided by the two goals of preserving the free status of all derivatives of our free software and of promoting the sharing and reuse of software generally.

#### NO WARRANTY

 15. BECAUSE THE LIBRARY IS LICENSED FREE OF CHARGE, THERE IS NO WARRANTY FOR THE LIBRARY, TO THE EXTENT PERMITTED BY APPLICABLE LAW. EXCEPT WHEN OTHERWISE STATED IN WRITING THE COPYRIGHT HOLDERS AND/OR OTHER PARTIES PROVIDE THE LIBRARY "AS IS" WITHOUT WARRANTY OF ANY KIND, EITHER EXPRESSED OR IMPLIED, INCLUDING, BUT NOT LIMITED TO, THE IMPLIED WARRANTIES OF MERCHANTABILITY AND FITNESS FOR A PARTICULAR PURPOSE. THE ENTIRE RISK AS TO THE QUALITY AND PERFORMANCE OF THE LIBRARY IS WITH YOU. SHOULD THE LIBRARY PROVE DEFECTIVE, YOU ASSUME THE COST OF ALL NECESSARY SERVICING, REPAIR OR CORRECTION.

 16. IN NO EVENT UNLESS REQUIRED BY APPLICABLE LAW OR AGREED TO IN WRITING WILL ANY COPYRIGHT HOLDER, OR ANY OTHER PARTY WHO MAY MODIFY AND/OR REDISTRIBUTE THE LIBRARY AS PERMITTED ABOVE, BE LIABLE TO YOU FOR DAMAGES, INCLUDING ANY GENERAL, SPECIAL, INCIDENTAL OR CONSEQUENTIAL DAMAGES ARISING OUT OF THE USE OR INABILITY TO USE THE LIBRARY (INCLUDING BUT NOT LIMITED TO LOSS OF DATA OR DATA BEING RENDERED INACCURATE OR LOSSES SUSTAINED BY YOU OR THIRD PARTIES OR A FAILURE OF THE LIBRARY TO OPERATE WITH ANY OTHER SOFTWARE), EVEN IF SUCH HOLDER OR OTHER PARTY HAS BEEN ADVISED OF THE POSSIBILITY OF SUCH DAMAGES.

#### END OF TERMS AND CONDITIONS

How to Apply These Terms to Your New Libraries

 If you develop a new library, and you want it to be of the greatest possible use to the public, we recommend making it free software that everyone can redistribute and change. You can do so by permitting redistribution under these terms (or, alternatively, under the terms of the ordinary General Public License).

 To apply these terms, attach the following notices to the library. It is safest to attach them to the start of each source file to most effectively convey the exclusion of warranty; and each file should have at least the "copyright" line and a pointer to where the full notice is found.

 $\leq$  one line to give the library's name and a brief idea of what it does. $\geq$ 

Copyright  $(C)$  <year > <name of author>

 This library is free software; you can redistribute it and/or modify it under the terms of the GNU Lesser General Public License as published by the Free Software Foundation; either version 2.1 of the License, or (at your option) any later version.

 This library is distributed in the hope that it will be useful, but WITHOUT ANY WARRANTY; without even the implied warranty of MERCHANTABILITY or FITNESS FOR A PARTICULAR PURPOSE. See the GNU Lesser General Public License for more details.

 You should have received a copy of the GNU Lesser General Public License along with this library; if not, write to the Free Software Foundation, Inc., 51 Franklin Street, Fifth Floor, Boston, MA 02110-1301 USA

Also add information on how to contact you by electronic and paper mail.

You should also get your employer (if you work as a programmer) or your school, if any, to sign a "copyright disclaimer" for the library, if necessary. Here is a sample; alter the names:

 Yoyodyne, Inc., hereby disclaims all copyright interest in the library 'Frob' (a library for tweaking knobs) written by James Random Hacker.

 <signature of Ty Coon>, 1 April 1990 Ty Coon, President of Vice

That's all there is to it! /\* \* Copyright (C) 2011-2014 Felix Fietkau <nbd@openwrt.org> \* \* This program is free software; you can redistribute it and/or modify \* it under the terms of the GNU Lesser General Public License version 2.1 \* as published by the Free Software Foundation \* \* This program is distributed in the hope that it will be useful, \* but WITHOUT ANY WARRANTY; without even the implied warranty of \* MERCHANTABILITY or FITNESS FOR A PARTICULAR PURPOSE. See the \* GNU General Public License for more details.

#### \*/

# **1.159 readline 6.3**

# **1.159.1 Available under license :**

 GNU GENERAL PUBLIC LICENSE Version 2, June 1991

Copyright (C) 1989, 1991 Free Software Foundation, Inc. 59 Temple Place, Suite 330, Boston, MA 02111-1307 USA Everyone is permitted to copy and distribute verbatim copies of this license document, but changing it is not allowed.

 Preamble

 The licenses for most software are designed to take away your freedom to share and change it. By contrast, the GNU General Public License is intended to guarantee your freedom to share and change free software--to make sure the software is free for all its users. This General Public License applies to most of the Free Software Foundation's software and to any other program whose authors commit to using it. (Some other Free Software Foundation software is covered by the GNU Library General Public License instead.) You can apply it to your programs, too.

 When we speak of free software, we are referring to freedom, not price. Our General Public Licenses are designed to make sure that you have the freedom to distribute copies of free software (and charge for this service if you wish), that you receive source code or can get it if you want it, that you can change the software or use pieces of it in new free programs; and that you know you can do these things.

 To protect your rights, we need to make restrictions that forbid anyone to deny you these rights or to ask you to surrender the rights. These restrictions translate to certain responsibilities for you if you distribute copies of the software, or if you modify it.

 For example, if you distribute copies of such a program, whether gratis or for a fee, you must give the recipients all the rights that you have. You must make sure that they, too, receive or can get the source code. And you must show them these terms so they know their rights.

We protect your rights with two steps: (1) copyright the software, and (2) offer you this license which gives you legal permission to copy, distribute and/or modify the software.

 Also, for each author's protection and ours, we want to make certain that everyone understands that there is no warranty for this free software. If the software is modified by someone else and passed on, we want its recipients to know that what they have is not the original, so that any problems introduced by others will not reflect on the original

authors' reputations.

 Finally, any free program is threatened constantly by software patents. We wish to avoid the danger that redistributors of a free program will individually obtain patent licenses, in effect making the program proprietary. To prevent this, we have made it clear that any patent must be licensed for everyone's free use or not licensed at all.

 The precise terms and conditions for copying, distribution and modification follow.

### GNU GENERAL PUBLIC LICENSE TERMS AND CONDITIONS FOR COPYING, DISTRIBUTION AND MODIFICATION

 0. This License applies to any program or other work which contains a notice placed by the copyright holder saying it may be distributed under the terms of this General Public License. The "Program", below, refers to any such program or work, and a "work based on the Program" means either the Program or any derivative work under copyright law: that is to say, a work containing the Program or a portion of it, either verbatim or with modifications and/or translated into another language. (Hereinafter, translation is included without limitation in the term "modification".) Each licensee is addressed as "you".

Activities other than copying, distribution and modification are not covered by this License; they are outside its scope. The act of running the Program is not restricted, and the output from the Program is covered only if its contents constitute a work based on the Program (independent of having been made by running the Program). Whether that is true depends on what the Program does.

 1. You may copy and distribute verbatim copies of the Program's source code as you receive it, in any medium, provided that you conspicuously and appropriately publish on each copy an appropriate copyright notice and disclaimer of warranty; keep intact all the notices that refer to this License and to the absence of any warranty; and give any other recipients of the Program a copy of this License along with the Program.

You may charge a fee for the physical act of transferring a copy, and you may at your option offer warranty protection in exchange for a fee.

 2. You may modify your copy or copies of the Program or any portion of it, thus forming a work based on the Program, and copy and distribute such modifications or work under the terms of Section 1 above, provided that you also meet all of these conditions:

a) You must cause the modified files to carry prominent notices

stating that you changed the files and the date of any change.

 b) You must cause any work that you distribute or publish, that in whole or in part contains or is derived from the Program or any part thereof, to be licensed as a whole at no charge to all third parties under the terms of this License.

 c) If the modified program normally reads commands interactively when run, you must cause it, when started running for such interactive use in the most ordinary way, to print or display an announcement including an appropriate copyright notice and a notice that there is no warranty (or else, saying that you provide a warranty) and that users may redistribute the program under these conditions, and telling the user how to view a copy of this License. (Exception: if the Program itself is interactive but does not normally print such an announcement, your work based on the Program is not required to print an announcement.)

These requirements apply to the modified work as a whole. If identifiable sections of that work are not derived from the Program, and can be reasonably considered independent and separate works in themselves, then this License, and its terms, do not apply to those sections when you distribute them as separate works. But when you distribute the same sections as part of a whole which is a work based on the Program, the distribution of the whole must be on the terms of this License, whose permissions for other licensees extend to the entire whole, and thus to each and every part regardless of who wrote it.

Thus, it is not the intent of this section to claim rights or contest your rights to work written entirely by you; rather, the intent is to exercise the right to control the distribution of derivative or collective works based on the Program.

In addition, mere aggregation of another work not based on the Program with the Program (or with a work based on the Program) on a volume of a storage or distribution medium does not bring the other work under the scope of this License.

 3. You may copy and distribute the Program (or a work based on it, under Section 2) in object code or executable form under the terms of Sections 1 and 2 above provided that you also do one of the following:

 a) Accompany it with the complete corresponding machine-readable source code, which must be distributed under the terms of Sections 1 and 2 above on a medium customarily used for software interchange; or,

 b) Accompany it with a written offer, valid for at least three years, to give any third party, for a charge no more than your  cost of physically performing source distribution, a complete machine-readable copy of the corresponding source code, to be distributed under the terms of Sections 1 and 2 above on a medium customarily used for software interchange; or,

 c) Accompany it with the information you received as to the offer to distribute corresponding source code. (This alternative is allowed only for noncommercial distribution and only if you received the program in object code or executable form with such an offer, in accord with Subsection b above.)

The source code for a work means the preferred form of the work for making modifications to it. For an executable work, complete source code means all the source code for all modules it contains, plus any associated interface definition files, plus the scripts used to control compilation and installation of the executable. However, as a special exception, the source code distributed need not include anything that is normally distributed (in either source or binary form) with the major components (compiler, kernel, and so on) of the operating system on which the executable runs, unless that component itself accompanies the executable.

If distribution of executable or object code is made by offering access to copy from a designated place, then offering equivalent access to copy the source code from the same place counts as distribution of the source code, even though third parties are not compelled to copy the source along with the object code.

 4. You may not copy, modify, sublicense, or distribute the Program except as expressly provided under this License. Any attempt otherwise to copy, modify, sublicense or distribute the Program is void, and will automatically terminate your rights under this License. However, parties who have received copies, or rights, from you under this License will not have their licenses terminated so long as such parties remain in full compliance.

 5. You are not required to accept this License, since you have not signed it. However, nothing else grants you permission to modify or distribute the Program or its derivative works. These actions are prohibited by law if you do not accept this License. Therefore, by modifying or distributing the Program (or any work based on the Program), you indicate your acceptance of this License to do so, and all its terms and conditions for copying, distributing or modifying the Program or works based on it.

 6. Each time you redistribute the Program (or any work based on the Program), the recipient automatically receives a license from the original licensor to copy, distribute or modify the Program subject to

these terms and conditions. You may not impose any further restrictions on the recipients' exercise of the rights granted herein. You are not responsible for enforcing compliance by third parties to this License.

 7. If, as a consequence of a court judgment or allegation of patent infringement or for any other reason (not limited to patent issues), conditions are imposed on you (whether by court order, agreement or otherwise) that contradict the conditions of this License, they do not excuse you from the conditions of this License. If you cannot distribute so as to satisfy simultaneously your obligations under this License and any other pertinent obligations, then as a consequence you may not distribute the Program at all. For example, if a patent license would not permit royalty-free redistribution of the Program by all those who receive copies directly or indirectly through you, then the only way you could satisfy both it and this License would be to refrain entirely from distribution of the Program.

If any portion of this section is held invalid or unenforceable under any particular circumstance, the balance of the section is intended to apply and the section as a whole is intended to apply in other circumstances.

It is not the purpose of this section to induce you to infringe any patents or other property right claims or to contest validity of any such claims; this section has the sole purpose of protecting the integrity of the free software distribution system, which is implemented by public license practices. Many people have made generous contributions to the wide range of software distributed through that system in reliance on consistent application of that system; it is up to the author/donor to decide if he or she is willing to distribute software through any other system and a licensee cannot impose that choice.

This section is intended to make thoroughly clear what is believed to be a consequence of the rest of this License.

 8. If the distribution and/or use of the Program is restricted in certain countries either by patents or by copyrighted interfaces, the original copyright holder who places the Program under this License may add an explicit geographical distribution limitation excluding those countries, so that distribution is permitted only in or among countries not thus excluded. In such case, this License incorporates the limitation as if written in the body of this License.

 9. The Free Software Foundation may publish revised and/or new versions of the General Public License from time to time. Such new versions will be similar in spirit to the present version, but may differ in detail to

address new problems or concerns.

Each version is given a distinguishing version number. If the Program specifies a version number of this License which applies to it and "any later version", you have the option of following the terms and conditions either of that version or of any later version published by the Free Software Foundation. If the Program does not specify a version number of this License, you may choose any version ever published by the Free Software Foundation.

 10. If you wish to incorporate parts of the Program into other free programs whose distribution conditions are different, write to the author to ask for permission. For software which is copyrighted by the Free Software Foundation, write to the Free Software Foundation; we sometimes make exceptions for this. Our decision will be guided by the two goals of preserving the free status of all derivatives of our free software and of promoting the sharing and reuse of software generally.

#### NO WARRANTY

 11. BECAUSE THE PROGRAM IS LICENSED FREE OF CHARGE, THERE IS NO WARRANTY FOR THE PROGRAM, TO THE EXTENT PERMITTED BY APPLICABLE LAW. EXCEPT WHEN OTHERWISE STATED IN WRITING THE COPYRIGHT HOLDERS AND/OR OTHER PARTIES PROVIDE THE PROGRAM "AS IS" WITHOUT WARRANTY OF ANY KIND, EITHER EXPRESSED OR IMPLIED, INCLUDING, BUT NOT LIMITED TO, THE IMPLIED WARRANTIES OF MERCHANTABILITY AND FITNESS FOR A PARTICULAR PURPOSE. THE ENTIRE RISK AS TO THE QUALITY AND PERFORMANCE OF THE PROGRAM IS WITH YOU. SHOULD THE PROGRAM PROVE DEFECTIVE, YOU ASSUME THE COST OF ALL NECESSARY SERVICING, REPAIR OR CORRECTION.

 12. IN NO EVENT UNLESS REQUIRED BY APPLICABLE LAW OR AGREED TO IN WRITING WILL ANY COPYRIGHT HOLDER, OR ANY OTHER PARTY WHO MAY MODIFY AND/OR REDISTRIBUTE THE PROGRAM AS PERMITTED ABOVE, BE LIABLE TO YOU FOR DAMAGES, INCLUDING ANY GENERAL, SPECIAL, INCIDENTAL OR CONSEQUENTIAL DAMAGES ARISING OUT OF THE USE OR INABILITY TO USE THE PROGRAM (INCLUDING BUT NOT LIMITED TO LOSS OF DATA OR DATA BEING RENDERED INACCURATE OR LOSSES SUSTAINED BY YOU OR THIRD PARTIES OR A FAILURE OF THE PROGRAM TO OPERATE WITH ANY OTHER PROGRAMS), EVEN IF SUCH HOLDER OR OTHER PARTY HAS BEEN ADVISED OF THE POSSIBILITY OF SUCH DAMAGES.

#### END OF TERMS AND CONDITIONS

 How to Apply These Terms to Your New Programs

 If you develop a new program, and you want it to be of the greatest possible use to the public, the best way to achieve this is to make it free software which everyone can redistribute and change under these terms.

 To do so, attach the following notices to the program. It is safest to attach them to the start of each source file to most effectively convey the exclusion of warranty; and each file should have at least the "copyright" line and a pointer to where the full notice is found.

 <one line to give the program's name and a brief idea of what it does.> Copyright  $(C)$  <year > <name of author>

 This program is free software; you can redistribute it and/or modify it under the terms of the GNU General Public License as published by the Free Software Foundation; either version 2 of the License, or (at your option) any later version.

 This program is distributed in the hope that it will be useful, but WITHOUT ANY WARRANTY; without even the implied warranty of MERCHANTABILITY or FITNESS FOR A PARTICULAR PURPOSE. See the GNU General Public License for more details.

 You should have received a copy of the GNU General Public License along with this program; if not, write to the Free Software Foundation, Inc., 59 Temple Place, Suite 330, Boston, MA 02111-1307 USA

Also add information on how to contact you by electronic and paper mail.

If the program is interactive, make it output a short notice like this when it starts in an interactive mode:

 Gnomovision version 69, Copyright (C) year name of author Gnomovision comes with ABSOLUTELY NO WARRANTY; for details type `show w'. This is free software, and you are welcome to redistribute it under certain conditions; type `show c' for details.

The hypothetical commands `show w' and `show c' should show the appropriate parts of the General Public License. Of course, the commands you use may be called something other than `show w' and `show c'; they could even be mouse-clicks or menu items--whatever suits your program.

You should also get your employer (if you work as a programmer) or your school, if any, to sign a "copyright disclaimer" for the program, if necessary. Here is a sample; alter the names:

 Yoyodyne, Inc., hereby disclaims all copyright interest in the program `Gnomovision' (which makes passes at compilers) written by James Hacker.

 <signature of Ty Coon>, 1 April 1989 Ty Coon, President of Vice

This General Public License does not permit incorporating your program into proprietary programs. If your program is a subroutine library, you may consider it more useful to permit linking proprietary applications with the library. If this is what you want to do, use the GNU Library General Public License instead of this License.

> GNU GENERAL PUBLIC LICENSE Version 3, 29 June 2007

Copyright (C) 2007 Free Software Foundation, Inc. <http://fsf.org/> Everyone is permitted to copy and distribute verbatim copies of this license document, but changing it is not allowed.

#### Preamble

 The GNU General Public License is a free, copyleft license for software and other kinds of works.

 The licenses for most software and other practical works are designed to take away your freedom to share and change the works. By contrast, the GNU General Public License is intended to guarantee your freedom to share and change all versions of a program--to make sure it remains free software for all its users. We, the Free Software Foundation, use the GNU General Public License for most of our software; it applies also to any other work released this way by its authors. You can apply it to your programs, too.

 When we speak of free software, we are referring to freedom, not price. Our General Public Licenses are designed to make sure that you have the freedom to distribute copies of free software (and charge for them if you wish), that you receive source code or can get it if you want it, that you can change the software or use pieces of it in new free programs, and that you know you can do these things.

 To protect your rights, we need to prevent others from denying you these rights or asking you to surrender the rights. Therefore, you have certain responsibilities if you distribute copies of the software, or if you modify it: responsibilities to respect the freedom of others.

 For example, if you distribute copies of such a program, whether gratis or for a fee, you must pass on to the recipients the same freedoms that you received. You must make sure that they, too, receive or can get the source code. And you must show them these terms so they know their rights.

 Developers that use the GNU GPL protect your rights with two steps: (1) assert copyright on the software, and (2) offer you this License giving you legal permission to copy, distribute and/or modify it.

 For the developers' and authors' protection, the GPL clearly explains that there is no warranty for this free software. For both users' and authors' sake, the GPL requires that modified versions be marked as changed, so that their problems will not be attributed erroneously to authors of previous versions.

 Some devices are designed to deny users access to install or run modified versions of the software inside them, although the manufacturer can do so. This is fundamentally incompatible with the aim of protecting users' freedom to change the software. The systematic pattern of such abuse occurs in the area of products for individuals to use, which is precisely where it is most unacceptable. Therefore, we have designed this version of the GPL to prohibit the practice for those products. If such problems arise substantially in other domains, we stand ready to extend this provision to those domains in future versions of the GPL, as needed to protect the freedom of users.

 Finally, every program is threatened constantly by software patents. States should not allow patents to restrict development and use of software on general-purpose computers, but in those that do, we wish to avoid the special danger that patents applied to a free program could make it effectively proprietary. To prevent this, the GPL assures that patents cannot be used to render the program non-free.

 The precise terms and conditions for copying, distribution and modification follow.

#### TERMS AND CONDITIONS

0. Definitions.

"This License" refers to version 3 of the GNU General Public License.

 "Copyright" also means copyright-like laws that apply to other kinds of works, such as semiconductor masks.

 "The Program" refers to any copyrightable work licensed under this License. Each licensee is addressed as "you". "Licensees" and "recipients" may be individuals or organizations.

 To "modify" a work means to copy from or adapt all or part of the work in a fashion requiring copyright permission, other than the making of an exact copy. The resulting work is called a "modified version" of the earlier work or a work "based on" the earlier work.

 A "covered work" means either the unmodified Program or a work based on the Program.

 To "propagate" a work means to do anything with it that, without permission, would make you directly or secondarily liable for infringement under applicable copyright law, except executing it on a computer or modifying a private copy. Propagation includes copying, distribution (with or without modification), making available to the public, and in some countries other activities as well.

 To "convey" a work means any kind of propagation that enables other parties to make or receive copies. Mere interaction with a user through a computer network, with no transfer of a copy, is not conveying.

 An interactive user interface displays "Appropriate Legal Notices" to the extent that it includes a convenient and prominently visible feature that (1) displays an appropriate copyright notice, and (2) tells the user that there is no warranty for the work (except to the extent that warranties are provided), that licensees may convey the work under this License, and how to view a copy of this License. If the interface presents a list of user commands or options, such as a menu, a prominent item in the list meets this criterion.

#### 1. Source Code.

 The "source code" for a work means the preferred form of the work for making modifications to it. "Object code" means any non-source form of a work.

 A "Standard Interface" means an interface that either is an official standard defined by a recognized standards body, or, in the case of interfaces specified for a particular programming language, one that is widely used among developers working in that language.

 The "System Libraries" of an executable work include anything, other than the work as a whole, that (a) is included in the normal form of packaging a Major Component, but which is not part of that Major Component, and (b) serves only to enable use of the work with that Major Component, or to implement a Standard Interface for which an implementation is available to the public in source code form. A "Major Component", in this context, means a major essential component (kernel, window system, and so on) of the specific operating system (if any) on which the executable work runs, or a compiler used to produce the work, or an object code interpreter used to run it.

 The "Corresponding Source" for a work in object code form means all the source code needed to generate, install, and (for an executable work) run the object code and to modify the work, including scripts to control those activities. However, it does not include the work's System Libraries, or general-purpose tools or generally available free programs which are used unmodified in performing those activities but

which are not part of the work. For example, Corresponding Source includes interface definition files associated with source files for the work, and the source code for shared libraries and dynamically linked subprograms that the work is specifically designed to require, such as by intimate data communication or control flow between those subprograms and other parts of the work.

 The Corresponding Source need not include anything that users can regenerate automatically from other parts of the Corresponding Source.

 The Corresponding Source for a work in source code form is that same work.

#### 2. Basic Permissions.

 All rights granted under this License are granted for the term of copyright on the Program, and are irrevocable provided the stated conditions are met. This License explicitly affirms your unlimited permission to run the unmodified Program. The output from running a covered work is covered by this License only if the output, given its content, constitutes a covered work. This License acknowledges your rights of fair use or other equivalent, as provided by copyright law.

 You may make, run and propagate covered works that you do not convey, without conditions so long as your license otherwise remains in force. You may convey covered works to others for the sole purpose of having them make modifications exclusively for you, or provide you with facilities for running those works, provided that you comply with the terms of this License in conveying all material for which you do not control copyright. Those thus making or running the covered works for you must do so exclusively on your behalf, under your direction and control, on terms that prohibit them from making any copies of your copyrighted material outside their relationship with you.

 Conveying under any other circumstances is permitted solely under the conditions stated below. Sublicensing is not allowed; section 10 makes it unnecessary.

3. Protecting Users' Legal Rights From Anti-Circumvention Law.

 No covered work shall be deemed part of an effective technological measure under any applicable law fulfilling obligations under article 11 of the WIPO copyright treaty adopted on 20 December 1996, or similar laws prohibiting or restricting circumvention of such measures.

When you convey a covered work, you waive any legal power to forbid

circumvention of technological measures to the extent such circumvention is effected by exercising rights under this License with respect to the covered work, and you disclaim any intention to limit operation or modification of the work as a means of enforcing, against the work's users, your or third parties' legal rights to forbid circumvention of technological measures.

4. Conveying Verbatim Copies.

 You may convey verbatim copies of the Program's source code as you receive it, in any medium, provided that you conspicuously and appropriately publish on each copy an appropriate copyright notice; keep intact all notices stating that this License and any non-permissive terms added in accord with section 7 apply to the code; keep intact all notices of the absence of any warranty; and give all recipients a copy of this License along with the Program.

 You may charge any price or no price for each copy that you convey, and you may offer support or warranty protection for a fee.

5. Conveying Modified Source Versions.

 You may convey a work based on the Program, or the modifications to produce it from the Program, in the form of source code under the terms of section 4, provided that you also meet all of these conditions:

 a) The work must carry prominent notices stating that you modified it, and giving a relevant date.

 b) The work must carry prominent notices stating that it is released under this License and any conditions added under section 7. This requirement modifies the requirement in section 4 to "keep intact all notices".

 c) You must license the entire work, as a whole, under this License to anyone who comes into possession of a copy. This License will therefore apply, along with any applicable section 7 additional terms, to the whole of the work, and all its parts, regardless of how they are packaged. This License gives no permission to license the work in any other way, but it does not invalidate such permission if you have separately received it.

 d) If the work has interactive user interfaces, each must display Appropriate Legal Notices; however, if the Program has interactive interfaces that do not display Appropriate Legal Notices, your work need not make them do so.

A compilation of a covered work with other separate and independent

works, which are not by their nature extensions of the covered work, and which are not combined with it such as to form a larger program, in or on a volume of a storage or distribution medium, is called an "aggregate" if the compilation and its resulting copyright are not used to limit the access or legal rights of the compilation's users beyond what the individual works permit. Inclusion of a covered work in an aggregate does not cause this License to apply to the other parts of the aggregate.

6. Conveying Non-Source Forms.

 You may convey a covered work in object code form under the terms of sections 4 and 5, provided that you also convey the machine-readable Corresponding Source under the terms of this License, in one of these ways:

 a) Convey the object code in, or embodied in, a physical product (including a physical distribution medium), accompanied by the Corresponding Source fixed on a durable physical medium customarily used for software interchange.

 b) Convey the object code in, or embodied in, a physical product (including a physical distribution medium), accompanied by a written offer, valid for at least three years and valid for as long as you offer spare parts or customer support for that product model, to give anyone who possesses the object code either (1) a copy of the Corresponding Source for all the software in the product that is covered by this License, on a durable physical medium customarily used for software interchange, for a price no more than your reasonable cost of physically performing this conveying of source, or (2) access to copy the Corresponding Source from a network server at no charge.

 c) Convey individual copies of the object code with a copy of the written offer to provide the Corresponding Source. This alternative is allowed only occasionally and noncommercially, and only if you received the object code with such an offer, in accord with subsection 6b.

 d) Convey the object code by offering access from a designated place (gratis or for a charge), and offer equivalent access to the Corresponding Source in the same way through the same place at no further charge. You need not require recipients to copy the Corresponding Source along with the object code. If the place to copy the object code is a network server, the Corresponding Source may be on a different server (operated by you or a third party) that supports equivalent copying facilities, provided you maintain clear directions next to the object code saying where to find the

 Corresponding Source. Regardless of what server hosts the Corresponding Source, you remain obligated to ensure that it is available for as long as needed to satisfy these requirements.

 e) Convey the object code using peer-to-peer transmission, provided you inform other peers where the object code and Corresponding Source of the work are being offered to the general public at no charge under subsection 6d.

 A separable portion of the object code, whose source code is excluded from the Corresponding Source as a System Library, need not be included in conveying the object code work.

 A "User Product" is either (1) a "consumer product", which means any tangible personal property which is normally used for personal, family, or household purposes, or (2) anything designed or sold for incorporation into a dwelling. In determining whether a product is a consumer product, doubtful cases shall be resolved in favor of coverage. For a particular product received by a particular user, "normally used" refers to a typical or common use of that class of product, regardless of the status of the particular user or of the way in which the particular user actually uses, or expects or is expected to use, the product. A product is a consumer product regardless of whether the product has substantial commercial, industrial or non-consumer uses, unless such uses represent the only significant mode of use of the product.

 "Installation Information" for a User Product means any methods, procedures, authorization keys, or other information required to install and execute modified versions of a covered work in that User Product from a modified version of its Corresponding Source. The information must suffice to ensure that the continued functioning of the modified object code is in no case prevented or interfered with solely because modification has been made.

 If you convey an object code work under this section in, or with, or specifically for use in, a User Product, and the conveying occurs as part of a transaction in which the right of possession and use of the User Product is transferred to the recipient in perpetuity or for a fixed term (regardless of how the transaction is characterized), the Corresponding Source conveyed under this section must be accompanied by the Installation Information. But this requirement does not apply if neither you nor any third party retains the ability to install modified object code on the User Product (for example, the work has been installed in ROM).

 The requirement to provide Installation Information does not include a requirement to continue to provide support service, warranty, or updates for a work that has been modified or installed by the recipient, or for

the User Product in which it has been modified or installed. Access to a network may be denied when the modification itself materially and adversely affects the operation of the network or violates the rules and protocols for communication across the network.

 Corresponding Source conveyed, and Installation Information provided, in accord with this section must be in a format that is publicly documented (and with an implementation available to the public in source code form), and must require no special password or key for unpacking, reading or copying.

#### 7. Additional Terms.

 "Additional permissions" are terms that supplement the terms of this License by making exceptions from one or more of its conditions. Additional permissions that are applicable to the entire Program shall be treated as though they were included in this License, to the extent that they are valid under applicable law. If additional permissions apply only to part of the Program, that part may be used separately under those permissions, but the entire Program remains governed by this License without regard to the additional permissions.

 When you convey a copy of a covered work, you may at your option remove any additional permissions from that copy, or from any part of it. (Additional permissions may be written to require their own removal in certain cases when you modify the work.) You may place additional permissions on material, added by you to a covered work, for which you have or can give appropriate copyright permission.

 Notwithstanding any other provision of this License, for material you add to a covered work, you may (if authorized by the copyright holders of that material) supplement the terms of this License with terms:

 a) Disclaiming warranty or limiting liability differently from the terms of sections 15 and 16 of this License; or

 b) Requiring preservation of specified reasonable legal notices or author attributions in that material or in the Appropriate Legal Notices displayed by works containing it; or

 c) Prohibiting misrepresentation of the origin of that material, or requiring that modified versions of such material be marked in reasonable ways as different from the original version; or

 d) Limiting the use for publicity purposes of names of licensors or authors of the material; or

e) Declining to grant rights under trademark law for use of some

 f) Requiring indemnification of licensors and authors of that material by anyone who conveys the material (or modified versions of it) with contractual assumptions of liability to the recipient, for any liability that these contractual assumptions directly impose on those licensors and authors.

 All other non-permissive additional terms are considered "further restrictions" within the meaning of section 10. If the Program as you received it, or any part of it, contains a notice stating that it is governed by this License along with a term that is a further restriction, you may remove that term. If a license document contains a further restriction but permits relicensing or conveying under this License, you may add to a covered work material governed by the terms of that license document, provided that the further restriction does not survive such relicensing or conveying.

 If you add terms to a covered work in accord with this section, you must place, in the relevant source files, a statement of the additional terms that apply to those files, or a notice indicating where to find the applicable terms.

 Additional terms, permissive or non-permissive, may be stated in the form of a separately written license, or stated as exceptions; the above requirements apply either way.

#### 8. Termination.

 You may not propagate or modify a covered work except as expressly provided under this License. Any attempt otherwise to propagate or modify it is void, and will automatically terminate your rights under this License (including any patent licenses granted under the third paragraph of section 11).

 However, if you cease all violation of this License, then your license from a particular copyright holder is reinstated (a) provisionally, unless and until the copyright holder explicitly and finally terminates your license, and (b) permanently, if the copyright holder fails to notify you of the violation by some reasonable means prior to 60 days after the cessation.

 Moreover, your license from a particular copyright holder is reinstated permanently if the copyright holder notifies you of the violation by some reasonable means, this is the first time you have received notice of violation of this License (for any work) from that copyright holder, and you cure the violation prior to 30 days after your receipt of the notice.

 Termination of your rights under this section does not terminate the licenses of parties who have received copies or rights from you under this License. If your rights have been terminated and not permanently reinstated, you do not qualify to receive new licenses for the same material under section 10.

#### 9. Acceptance Not Required for Having Copies.

 You are not required to accept this License in order to receive or run a copy of the Program. Ancillary propagation of a covered work occurring solely as a consequence of using peer-to-peer transmission to receive a copy likewise does not require acceptance. However, nothing other than this License grants you permission to propagate or modify any covered work. These actions infringe copyright if you do not accept this License. Therefore, by modifying or propagating a covered work, you indicate your acceptance of this License to do so.

#### 10. Automatic Licensing of Downstream Recipients.

 Each time you convey a covered work, the recipient automatically receives a license from the original licensors, to run, modify and propagate that work, subject to this License. You are not responsible for enforcing compliance by third parties with this License.

 An "entity transaction" is a transaction transferring control of an organization, or substantially all assets of one, or subdividing an organization, or merging organizations. If propagation of a covered work results from an entity transaction, each party to that transaction who receives a copy of the work also receives whatever licenses to the work the party's predecessor in interest had or could give under the previous paragraph, plus a right to possession of the Corresponding Source of the work from the predecessor in interest, if the predecessor has it or can get it with reasonable efforts.

 You may not impose any further restrictions on the exercise of the rights granted or affirmed under this License. For example, you may not impose a license fee, royalty, or other charge for exercise of rights granted under this License, and you may not initiate litigation (including a cross-claim or counterclaim in a lawsuit) alleging that any patent claim is infringed by making, using, selling, offering for sale, or importing the Program or any portion of it.

#### 11. Patents.

 A "contributor" is a copyright holder who authorizes use under this License of the Program or a work on which the Program is based. The work thus licensed is called the contributor's "contributor version".

 A contributor's "essential patent claims" are all patent claims owned or controlled by the contributor, whether already acquired or hereafter acquired, that would be infringed by some manner, permitted by this License, of making, using, or selling its contributor version, but do not include claims that would be infringed only as a consequence of further modification of the contributor version. For purposes of this definition, "control" includes the right to grant patent sublicenses in a manner consistent with the requirements of this License.

 Each contributor grants you a non-exclusive, worldwide, royalty-free patent license under the contributor's essential patent claims, to make, use, sell, offer for sale, import and otherwise run, modify and propagate the contents of its contributor version.

 In the following three paragraphs, a "patent license" is any express agreement or commitment, however denominated, not to enforce a patent (such as an express permission to practice a patent or covenant not to sue for patent infringement). To "grant" such a patent license to a party means to make such an agreement or commitment not to enforce a patent against the party.

 If you convey a covered work, knowingly relying on a patent license, and the Corresponding Source of the work is not available for anyone to copy, free of charge and under the terms of this License, through a publicly available network server or other readily accessible means, then you must either (1) cause the Corresponding Source to be so available, or (2) arrange to deprive yourself of the benefit of the patent license for this particular work, or (3) arrange, in a manner consistent with the requirements of this License, to extend the patent license to downstream recipients. "Knowingly relying" means you have actual knowledge that, but for the patent license, your conveying the covered work in a country, or your recipient's use of the covered work in a country, would infringe one or more identifiable patents in that country that you have reason to believe are valid.

 If, pursuant to or in connection with a single transaction or arrangement, you convey, or propagate by procuring conveyance of, a covered work, and grant a patent license to some of the parties receiving the covered work authorizing them to use, propagate, modify or convey a specific copy of the covered work, then the patent license you grant is automatically extended to all recipients of the covered work and works based on it.

 A patent license is "discriminatory" if it does not include within the scope of its coverage, prohibits the exercise of, or is conditioned on the non-exercise of one or more of the rights that are

specifically granted under this License. You may not convey a covered work if you are a party to an arrangement with a third party that is in the business of distributing software, under which you make payment to the third party based on the extent of your activity of conveying the work, and under which the third party grants, to any of the parties who would receive the covered work from you, a discriminatory patent license (a) in connection with copies of the covered work conveyed by you (or copies made from those copies), or (b) primarily for and in connection with specific products or compilations that contain the covered work, unless you entered into that arrangement, or that patent license was granted, prior to 28 March 2007.

 Nothing in this License shall be construed as excluding or limiting any implied license or other defenses to infringement that may otherwise be available to you under applicable patent law.

12. No Surrender of Others' Freedom.

 If conditions are imposed on you (whether by court order, agreement or otherwise) that contradict the conditions of this License, they do not excuse you from the conditions of this License. If you cannot convey a covered work so as to satisfy simultaneously your obligations under this License and any other pertinent obligations, then as a consequence you may not convey it at all. For example, if you agree to terms that obligate you to collect a royalty for further conveying from those to whom you convey the Program, the only way you could satisfy both those terms and this License would be to refrain entirely from conveying the Program.

13. Use with the GNU Affero General Public License.

 Notwithstanding any other provision of this License, you have permission to link or combine any covered work with a work licensed under version 3 of the GNU Affero General Public License into a single combined work, and to convey the resulting work. The terms of this License will continue to apply to the part which is the covered work, but the special requirements of the GNU Affero General Public License, section 13, concerning interaction through a network will apply to the combination as such.

14. Revised Versions of this License.

 The Free Software Foundation may publish revised and/or new versions of the GNU General Public License from time to time. Such new versions will be similar in spirit to the present version, but may differ in detail to address new problems or concerns.

 Each version is given a distinguishing version number. If the Program specifies that a certain numbered version of the GNU General Public License "or any later version" applies to it, you have the option of following the terms and conditions either of that numbered version or of any later version published by the Free Software Foundation. If the Program does not specify a version number of the GNU General Public License, you may choose any version ever published by the Free Software Foundation.

 If the Program specifies that a proxy can decide which future versions of the GNU General Public License can be used, that proxy's public statement of acceptance of a version permanently authorizes you to choose that version for the Program.

 Later license versions may give you additional or different permissions. However, no additional obligations are imposed on any author or copyright holder as a result of your choosing to follow a later version.

15. Disclaimer of Warranty.

 THERE IS NO WARRANTY FOR THE PROGRAM, TO THE EXTENT PERMITTED BY APPLICABLE LAW. EXCEPT WHEN OTHERWISE STATED IN WRITING THE COPYRIGHT HOLDERS AND/OR OTHER PARTIES PROVIDE THE PROGRAM "AS IS" WITHOUT WARRANTY OF ANY KIND, EITHER EXPRESSED OR IMPLIED, INCLUDING, BUT NOT LIMITED TO, THE IMPLIED WARRANTIES OF MERCHANTABILITY AND FITNESS FOR A PARTICULAR PURPOSE. THE ENTIRE RISK AS TO THE QUALITY AND PERFORMANCE OF THE PROGRAM IS WITH YOU. SHOULD THE PROGRAM PROVE DEFECTIVE, YOU ASSUME THE COST OF ALL NECESSARY SERVICING, REPAIR OR CORRECTION.

16. Limitation of Liability.

 IN NO EVENT UNLESS REQUIRED BY APPLICABLE LAW OR AGREED TO IN WRITING WILL ANY COPYRIGHT HOLDER, OR ANY OTHER PARTY WHO MODIFIES AND/OR CONVEYS THE PROGRAM AS PERMITTED ABOVE, BE LIABLE TO YOU FOR DAMAGES, INCLUDING ANY GENERAL, SPECIAL, INCIDENTAL OR CONSEQUENTIAL DAMAGES ARISING OUT OF THE USE OR INABILITY TO USE THE PROGRAM (INCLUDING BUT NOT LIMITED TO LOSS OF DATA OR DATA BEING RENDERED INACCURATE OR LOSSES SUSTAINED BY YOU OR THIRD PARTIES OR A FAILURE OF THE PROGRAM TO OPERATE WITH ANY OTHER PROGRAMS), EVEN IF SUCH HOLDER OR OTHER PARTY HAS BEEN ADVISED OF THE POSSIBILITY OF SUCH DAMAGES.

17. Interpretation of Sections 15 and 16.

 If the disclaimer of warranty and limitation of liability provided above cannot be given local legal effect according to their terms, reviewing courts shall apply local law that most closely approximates an absolute waiver of all civil liability in connection with the Program, unless a warranty or assumption of liability accompanies a copy of the Program in return for a fee.

#### END OF TERMS AND CONDITIONS

How to Apply These Terms to Your New Programs

 If you develop a new program, and you want it to be of the greatest possible use to the public, the best way to achieve this is to make it free software which everyone can redistribute and change under these terms.

 To do so, attach the following notices to the program. It is safest to attach them to the start of each source file to most effectively state the exclusion of warranty; and each file should have at least the "copyright" line and a pointer to where the full notice is found.

 <one line to give the program's name and a brief idea of what it does.> Copyright  $(C)$  <year > <name of author>

 This program is free software: you can redistribute it and/or modify it under the terms of the GNU General Public License as published by the Free Software Foundation, either version 3 of the License, or (at your option) any later version.

 This program is distributed in the hope that it will be useful, but WITHOUT ANY WARRANTY; without even the implied warranty of MERCHANTABILITY or FITNESS FOR A PARTICULAR PURPOSE. See the GNU General Public License for more details.

 You should have received a copy of the GNU General Public License along with this program. If not, see <http://www.gnu.org/licenses/>.

Also add information on how to contact you by electronic and paper mail.

 If the program does terminal interaction, make it output a short notice like this when it starts in an interactive mode:

 $<$ program> Copyright (C) $<$ year>  $<$ name of author> This program comes with ABSOLUTELY NO WARRANTY; for details type `show w'. This is free software, and you are welcome to redistribute it under certain conditions; type `show c' for details.

The hypothetical commands `show w' and `show c' should show the appropriate parts of the General Public License. Of course, your program's commands might be different; for a GUI interface, you would use an "about box".

 You should also get your employer (if you work as a programmer) or school, if any, to sign a "copyright disclaimer" for the program, if necessary. For more information on this, and how to apply and follow the GNU GPL, see <http://www.gnu.org/licenses/>.

 The GNU General Public License does not permit incorporating your program into proprietary programs. If your program is a subroutine library, you may consider it more useful to permit linking proprietary applications with the library. If this is what you want to do, use the GNU Lesser General Public License instead of this License. But first, please read <http://www.gnu.org/philosophy/why-not-lgpl.html>. @c The GNU Free Documentation License. @center Version 1.3, 3 November 2008

@c This file is intended to be included within another document, @c hence no sectioning command or @node.

#### @display

Copyright @copyright{} 2000, 2001, 2002, 2007, 2008 Free Software Foundation, Inc. @uref{http://fsf.org/}

Everyone is permitted to copy and distribute verbatim copies of this license document, but changing it is not allowed. @end display

@enumerate 0 @item PREAMBLE

The purpose of this License is to make a manual, textbook, or other functional and useful document @dfn{free} in the sense of freedom: to assure everyone the effective freedom to copy and redistribute it, with or without modifying it, either commercially or noncommercially. Secondarily, this License preserves for the author and publisher a way to get credit for their work, while not being considered responsible for modifications made by others.

This License is a kind of ``copyleft'', which means that derivative works of the document must themselves be free in the same sense. It complements the GNU General Public License, which is a copyleft license designed for free software.

We have designed this License in order to use it for manuals for free software, because free software needs free documentation: a free program should come with manuals providing the same freedoms that the software does. But this License is not limited to software manuals; it can be used for any textual work, regardless of subject matter or whether it is published as a printed book. We recommend this License principally for works whose purpose is instruction or reference.

@item APPLICABILITY AND DEFINITIONS This License applies to any manual or other work, in any medium, that contains a notice placed by the copyright holder saying it can be distributed under the terms of this License. Such a notice grants a world-wide, royalty-free license, unlimited in duration, to use that work under the conditions stated herein. The ``Document'', below, refers to any such manual or work. Any member of the public is a licensee, and is addressed as ``you''. You accept the license if you copy, modify or distribute the work in a way requiring permission under copyright law.

A ``Modified Version'' of the Document means any work containing the Document or a portion of it, either copied verbatim, or with modifications and/or translated into another language.

A ``Secondary Section'' is a named appendix or a front-matter section of the Document that deals exclusively with the relationship of the publishers or authors of the Document to the Document's overall subject (or to related matters) and contains nothing that could fall directly within that overall subject. (Thus, if the Document is in part a textbook of mathematics, a Secondary Section may not explain any mathematics.) The relationship could be a matter of historical connection with the subject or with related matters, or of legal, commercial, philosophical, ethical or political position regarding them.

The ``Invariant Sections'' are certain Secondary Sections whose titles are designated, as being those of Invariant Sections, in the notice that says that the Document is released under this License. If a section does not fit the above definition of Secondary then it is not allowed to be designated as Invariant. The Document may contain zero Invariant Sections. If the Document does not identify any Invariant Sections then there are none.

The ``Cover Texts'' are certain short passages of text that are listed, as Front-Cover Texts or Back-Cover Texts, in the notice that says that the Document is released under this License. A Front-Cover Text may be at most 5 words, and a Back-Cover Text may be at most 25 words.

A ``Transparent'' copy of the Document means a machine-readable copy, represented in a format whose specification is available to the general public, that is suitable for revising the document straightforwardly with generic text editors or (for images composed of pixels) generic paint programs or (for drawings) some widely available drawing editor, and that is suitable for input to text formatters or for automatic translation to a variety of formats suitable for input to text formatters. A copy made in an otherwise Transparent file format whose markup, or absence of markup, has been arranged to thwart or discourage subsequent modification by readers is not Transparent. An image format is not Transparent if used for any substantial amount of text. A copy that is not ``Transparent'' is called ``Opaque''.

Examples of suitable formats for Transparent copies include plain  $@sc{ascii}$  without markup, Texinfo input format,  $La@TeV$ } input format, @acronym{SGML} or @acronym{XML} using a publicly available @acronym{DTD}, and standard-conforming simple @acronym{HTML}, PostScript or @acronym{PDF} designed for human modification. Examples of transparent image formats include @acronym{PNG}, @acronym{XCF} and @acronym{JPG}. Opaque formats include proprietary formats that can be read and edited only by proprietary word processors, @acronym{SGML} or  $@a$ cronym{XML} for which the  $@a$ cronym{DTD} and/or processing tools are not generally available, and the machine-generated @acronym{HTML}, PostScript or @acronym{PDF} produced by some word processors for output purposes only.

The ``Title Page'' means, for a printed book, the title page itself, plus such following pages as are needed to hold, legibly, the material this License requires to appear in the title page. For works in formats which do not have any title page as such, ``Title Page'' means the text near the most prominent appearance of the work's title, preceding the beginning of the body of the text.

The ``publisher'' means any person or entity that distributes copies of the Document to the public.

A section ``Entitled XYZ'' means a named subunit of the Document whose title either is precisely XYZ or contains XYZ in parentheses following text that translates XYZ in another language. (Here XYZ stands for a specific section name mentioned below, such as "Acknowledgements", ``Dedications'', ``Endorsements'', or ``History''.) To ``Preserve the Title'' of such a section when you modify the Document means that it remains a section "Entitled XYZ" according to this definition.

The Document may include Warranty Disclaimers next to the notice which states that this License applies to the Document. These Warranty Disclaimers are considered to be included by reference in this License, but only as regards disclaiming warranties: any other implication that these Warranty Disclaimers may have is void and has no effect on the meaning of this License.

### @item VERBATIM COPYING

You may copy and distribute the Document in any medium, either commercially or noncommercially, provided that this License, the copyright notices, and the license notice saying this License applies

to the Document are reproduced in all copies, and that you add no other conditions whatsoever to those of this License. You may not use technical measures to obstruct or control the reading or further copying of the copies you make or distribute. However, you may accept compensation in exchange for copies. If you distribute a large enough number of copies you must also follow the conditions in section 3.

You may also lend copies, under the same conditions stated above, and you may publicly display copies.

## @item COPYING IN QUANTITY

If you publish printed copies (or copies in media that commonly have printed covers) of the Document, numbering more than 100, and the Document's license notice requires Cover Texts, you must enclose the copies in covers that carry, clearly and legibly, all these Cover Texts: Front-Cover Texts on the front cover, and Back-Cover Texts on the back cover. Both covers must also clearly and legibly identify you as the publisher of these copies. The front cover must present the full title with all words of the title equally prominent and visible. You may add other material on the covers in addition. Copying with changes limited to the covers, as long as they preserve the title of the Document and satisfy these conditions, can be treated as verbatim copying in other respects.

If the required texts for either cover are too voluminous to fit legibly, you should put the first ones listed (as many as fit reasonably) on the actual cover, and continue the rest onto adjacent pages.

If you publish or distribute Opaque copies of the Document numbering more than 100, you must either include a machine-readable Transparent copy along with each Opaque copy, or state in or with each Opaque copy a computer-network location from which the general network-using public has access to download using public-standard network protocols a complete Transparent copy of the Document, free of added material. If you use the latter option, you must take reasonably prudent steps, when you begin distribution of Opaque copies in quantity, to ensure that this Transparent copy will remain thus accessible at the stated location until at least one year after the last time you distribute an Opaque copy (directly or through your agents or retailers) of that edition to the public.

It is requested, but not required, that you contact the authors of the Document well before redistributing any large number of copies, to give them a chance to provide you with an updated version of the Document.
#### @item MODIFICATIONS

You may copy and distribute a Modified Version of the Document under the conditions of sections 2 and 3 above, provided that you release the Modified Version under precisely this License, with the Modified Version filling the role of the Document, thus licensing distribution and modification of the Modified Version to whoever possesses a copy of it. In addition, you must do these things in the Modified Version:

#### @enumerate A

#### @item

Use in the Title Page (and on the covers, if any) a title distinct from that of the Document, and from those of previous versions (which should, if there were any, be listed in the History section of the Document). You may use the same title as a previous version if the original publisher of that version gives permission.

#### @item

List on the Title Page, as authors, one or more persons or entities responsible for authorship of the modifications in the Modified Version, together with at least five of the principal authors of the Document (all of its principal authors, if it has fewer than five), unless they release you from this requirement.

#### @item

State on the Title page the name of the publisher of the Modified Version, as the publisher.

#### @item

Preserve all the copyright notices of the Document.

#### @item

Add an appropriate copyright notice for your modifications adjacent to the other copyright notices.

#### @item

Include, immediately after the copyright notices, a license notice giving the public permission to use the Modified Version under the terms of this License, in the form shown in the Addendum below.

#### @item

Preserve in that license notice the full lists of Invariant Sections and required Cover Texts given in the Document's license notice.

#### @item

Include an unaltered copy of this License.

#### @item

Preserve the section Entitled ``History'', Preserve its Title, and add to it an item stating at least the title, year, new authors, and publisher of the Modified Version as given on the Title Page. If there is no section Entitled ``History'' in the Document, create one stating the title, year, authors, and publisher of the Document as given on its Title Page, then add an item describing the Modified Version as stated in the previous sentence.

#### @item

Preserve the network location, if any, given in the Document for public access to a Transparent copy of the Document, and likewise the network locations given in the Document for previous versions it was based on. These may be placed in the ``History'' section. You may omit a network location for a work that was published at least four years before the Document itself, or if the original publisher of the version it refers to gives permission.

#### @item

For any section Entitled ``Acknowledgements'' or ``Dedications'', Preserve the Title of the section, and preserve in the section all the substance and tone of each of the contributor acknowledgements and/or dedications given therein.

#### @item

Preserve all the Invariant Sections of the Document, unaltered in their text and in their titles. Section numbers or the equivalent are not considered part of the section titles.

#### @item

Delete any section Entitled ``Endorsements''. Such a section may not be included in the Modified Version.

#### @item

Do not retitle any existing section to be Entitled ``Endorsements'' or to conflict in title with any Invariant Section.

#### @item

Preserve any Warranty Disclaimers. @end enumerate

If the Modified Version includes new front-matter sections or appendices that qualify as Secondary Sections and contain no material copied from the Document, you may at your option designate some or all of these sections as invariant. To do this, add their titles to the list of Invariant Sections in the Modified Version's license notice. These titles must be distinct from any other section titles.

You may add a section Entitled ``Endorsements'', provided it contains nothing but endorsements of your Modified Version by various parties---for example, statements of peer review or that the text has been approved by an organization as the authoritative definition of a standard.

You may add a passage of up to five words as a Front-Cover Text, and a passage of up to 25 words as a Back-Cover Text, to the end of the list of Cover Texts in the Modified Version. Only one passage of Front-Cover Text and one of Back-Cover Text may be added by (or through arrangements made by) any one entity. If the Document already includes a cover text for the same cover, previously added by you or by arrangement made by the same entity you are acting on behalf of, you may not add another; but you may replace the old one, on explicit permission from the previous publisher that added the old one.

The author(s) and publisher(s) of the Document do not by this License give permission to use their names for publicity for or to assert or imply endorsement of any Modified Version.

#### @item COMBINING DOCUMENTS

You may combine the Document with other documents released under this License, under the terms defined in section 4 above for modified versions, provided that you include in the combination all of the Invariant Sections of all of the original documents, unmodified, and list them all as Invariant Sections of your combined work in its license notice, and that you preserve all their Warranty Disclaimers.

The combined work need only contain one copy of this License, and multiple identical Invariant Sections may be replaced with a single copy. If there are multiple Invariant Sections with the same name but different contents, make the title of each such section unique by adding at the end of it, in parentheses, the name of the original author or publisher of that section if known, or else a unique number. Make the same adjustment to the section titles in the list of Invariant Sections in the license notice of the combined work.

In the combination, you must combine any sections Entitled ``History'' in the various original documents, forming one section Entitled ``History''; likewise combine any sections Entitled ``Acknowledgements'', and any sections Entitled ``Dedications''. You must delete all sections Entitled ``Endorsements.''

@item COLLECTIONS OF DOCUMENTS

You may make a collection consisting of the Document and other documents released under this License, and replace the individual copies of this License in the various documents with a single copy that is included in the collection, provided that you follow the rules of this License for verbatim copying of each of the documents in all other respects.

You may extract a single document from such a collection, and distribute it individually under this License, provided you insert a copy of this License into the extracted document, and follow this License in all other respects regarding verbatim copying of that document.

#### @item AGGREGATION WITH INDEPENDENT WORKS

A compilation of the Document or its derivatives with other separate and independent documents or works, in or on a volume of a storage or distribution medium, is called an ``aggregate'' if the copyright resulting from the compilation is not used to limit the legal rights of the compilation's users beyond what the individual works permit. When the Document is included in an aggregate, this License does not apply to the other works in the aggregate which are not themselves derivative works of the Document.

If the Cover Text requirement of section 3 is applicable to these copies of the Document, then if the Document is less than one half of the entire aggregate, the Document's Cover Texts may be placed on covers that bracket the Document within the aggregate, or the electronic equivalent of covers if the Document is in electronic form. Otherwise they must appear on printed covers that bracket the whole aggregate.

#### @item TRANSLATION

Translation is considered a kind of modification, so you may distribute translations of the Document under the terms of section 4. Replacing Invariant Sections with translations requires special permission from their copyright holders, but you may include translations of some or all Invariant Sections in addition to the original versions of these Invariant Sections. You may include a translation of this License, and all the license notices in the Document, and any Warranty Disclaimers, provided that you also include the original English version of this License and the original versions of those notices and disclaimers. In case of a disagreement between the translation and the original version of this License or a notice or disclaimer, the original version will prevail.

If a section in the Document is Entitled ``Acknowledgements'',

``Dedications'', or ``History'', the requirement (section 4) to Preserve its Title (section 1) will typically require changing the actual title.

#### @item **TERMINATION**

You may not copy, modify, sublicense, or distribute the Document except as expressly provided under this License. Any attempt otherwise to copy, modify, sublicense, or distribute it is void, and will automatically terminate your rights under this License.

However, if you cease all violation of this License, then your license from a particular copyright holder is reinstated (a) provisionally, unless and until the copyright holder explicitly and finally terminates your license, and (b) permanently, if the copyright holder fails to notify you of the violation by some reasonable means prior to 60 days after the cessation.

Moreover, your license from a particular copyright holder is reinstated permanently if the copyright holder notifies you of the violation by some reasonable means, this is the first time you have received notice of violation of this License (for any work) from that copyright holder, and you cure the violation prior to 30 days after your receipt of the notice.

Termination of your rights under this section does not terminate the licenses of parties who have received copies or rights from you under this License. If your rights have been terminated and not permanently reinstated, receipt of a copy of some or all of the same material does not give you any rights to use it.

#### @item

#### FUTURE REVISIONS OF THIS LICENSE

The Free Software Foundation may publish new, revised versions of the GNU Free Documentation License from time to time. Such new versions will be similar in spirit to the present version, but may differ in detail to address new problems or concerns. See @uref{http://www.gnu.org/copyleft/}.

Each version of the License is given a distinguishing version number. If the Document specifies that a particular numbered version of this License ``or any later version" applies to it, you have the option of following the terms and conditions either of that specified version or of any later version that has been published (not as a draft) by the Free Software Foundation. If the Document does not specify a version number of this License, you may choose any version ever published (not

as a draft) by the Free Software Foundation. If the Document specifies that a proxy can decide which future versions of this License can be used, that proxy's public statement of acceptance of a version permanently authorizes you to choose that version for the Document.

#### @item RELICENSING

``Massive Multiauthor Collaboration Site'' (or ``MMC Site'') means any World Wide Web server that publishes copyrightable works and also provides prominent facilities for anybody to edit those works. A public wiki that anybody can edit is an example of such a server. A ``Massive Multiauthor Collaboration'' (or ``MMC'') contained in the site means any set of copyrightable works thus published on the MMC site.

``CC-BY-SA'' means the Creative Commons Attribution-Share Alike 3.0 license published by Creative Commons Corporation, a not-for-profit corporation with a principal place of business in San Francisco, California, as well as future copyleft versions of that license published by that same organization.

``Incorporate'' means to publish or republish a Document, in whole or in part, as part of another Document.

An MMC is ``eligible for relicensing'' if it is licensed under this License, and if all works that were first published under this License somewhere other than this MMC, and subsequently incorporated in whole or in part into the MMC, (1) had no cover texts or invariant sections, and (2) were thus incorporated prior to November 1, 2008.

The operator of an MMC Site may republish an MMC contained in the site under CC-BY-SA on the same site at any time before August 1, 2009, provided the MMC is eligible for relicensing.

#### @end enumerate

@page @heading ADDENDUM: How to use this License for your documents

To use this License in a document you have written, include a copy of the License in the document and put the following copyright and license notices just after the title page:

@smallexample @group Copyright (C) @var{year} @var{your name}.

 Permission is granted to copy, distribute and/or modify this document under the terms of the GNU Free Documentation License, Version 1.3 or any later version published by the Free Software Foundation; with no Invariant Sections, no Front-Cover Texts, and no Back-Cover Texts. A copy of the license is included in the section entitled ``GNU Free Documentation License''. @end group @end smallexample

If you have Invariant Sections, Front-Cover Texts and Back-Cover Texts, replace the ``with@dots{}Texts.'' line with this:

@smallexample @group with the Invariant Sections being @var{list their titles}, with the Front-Cover Texts being @var{list}, and with the Back-Cover Texts being @var{list}. @end group @end smallexample

If you have Invariant Sections without Cover Texts, or some other combination of the three, merge those two alternatives to suit the situation.

If your document contains nontrivial examples of program code, we recommend releasing these examples in parallel under your choice of free software license, such as the GNU General Public License, to permit their use in free software.

@c Local Variables: @c ispell-local-pdict: "ispell-dict" @c End:

# **1.160 libustream-openssl 2015-07-09 c2d73c22618e8ee444e8d346695eca908ecb72 d3**

## **1.160.1 Available under license :**

No license file was found, but licenses were detected in source scan.

```
/*
* ustream-ssl - library for SSL over ustream
*
* Copyright (C) 2012 Felix Fietkau <nbd@openwrt.org>
```

```
*
```
\* Permission to use, copy, modify, and/or distribute this software for any

\* purpose with or without fee is hereby granted, provided that the above

\* copyright notice and this permission notice appear in all copies.

\*

\* THE SOFTWARE IS PROVIDED "AS IS" AND THE AUTHOR DISCLAIMS ALL WARRANTIES \* WITH REGARD TO THIS SOFTWARE INCLUDING ALL IMPLIED WARRANTIES OF \* MERCHANTABILITY AND FITNESS. IN NO EVENT SHALL THE AUTHOR BE LIABLE FOR \* ANY SPECIAL, DIRECT, INDIRECT, OR CONSEQUENTIAL DAMAGES OR ANY DAMAGES \* WHATSOEVER RESULTING FROM LOSS OF USE, DATA OR PROFITS, WHETHER IN AN \* ACTION OF CONTRACT, NEGLIGENCE OR OTHER TORTIOUS ACTION, ARISING OUT OF \* OR IN CONNECTION WITH THE USE OR PERFORMANCE OF THIS SOFTWARE. \*/

Found in path(s):

\* /opt/ws\_local/PERMITS\_SQL/1087565637\_1599546100.27/0/ustream-ssl-2015-07-09 c2d73c22618e8ee444e8d346695eca908ecb72d3-1-tar-gz/ustream-ssl-2015-07-09/ustream-example-server.c \* /opt/ws\_local/PERMITS\_SQL/1087565637\_1599546100.27/0/ustream-ssl-2015-07-09 c2d73c22618e8ee444e8d346695eca908ecb72d3-1-tar-gz/ustream-ssl-2015-07-09/ustream-polarssl.h \* /opt/ws\_local/PERMITS\_SQL/1087565637\_1599546100.27/0/ustream-ssl-2015-07-09 c2d73c22618e8ee444e8d346695eca908ecb72d3-1-tar-gz/ustream-ssl-2015-07-09/ustream-io-cyassl.c \* /opt/ws\_local/PERMITS\_SQL/1087565637\_1599546100.27/0/ustream-ssl-2015-07-09 c2d73c22618e8ee444e8d346695eca908ecb72d3-1-tar-gz/ustream-ssl-2015-07-09/ustream-polarssl.c \* /opt/ws\_local/PERMITS\_SQL/1087565637\_1599546100.27/0/ustream-ssl-2015-07-09 c2d73c22618e8ee444e8d346695eca908ecb72d3-1-tar-gz/ustream-ssl-2015-07-09/ustream-openssl.h \* /opt/ws\_local/PERMITS\_SQL/1087565637\_1599546100.27/0/ustream-ssl-2015-07-09 c2d73c22618e8ee444e8d346695eca908ecb72d3-1-tar-gz/ustream-ssl-2015-07-09/ustream-ssl.c \* /opt/ws\_local/PERMITS\_SQL/1087565637\_1599546100.27/0/ustream-ssl-2015-07-09 c2d73c22618e8ee444e8d346695eca908ecb72d3-1-tar-gz/ustream-ssl-2015-07-09/ustream-io-openssl.c \* /opt/ws\_local/PERMITS\_SQL/1087565637\_1599546100.27/0/ustream-ssl-2015-07-09 c2d73c22618e8ee444e8d346695eca908ecb72d3-1-tar-gz/ustream-ssl-2015-07-09/ustream-ssl.h \* /opt/ws\_local/PERMITS\_SQL/1087565637\_1599546100.27/0/ustream-ssl-2015-07-09 c2d73c22618e8ee444e8d346695eca908ecb72d3-1-tar-gz/ustream-ssl-2015-07-09/ustream-openssl.c \* /opt/ws\_local/PERMITS\_SQL/1087565637\_1599546100.27/0/ustream-ssl-2015-07-09 c2d73c22618e8ee444e8d346695eca908ecb72d3-1-tar-gz/ustream-ssl-2015-07-09/ustream-internal.h

## **1.161 libnl-tiny 0.1 1.161.1 Available under license :**

The GNU Lesser General Public License, version 2.1 (LGPL-2.1) [OSI Approved License] GNU Lesser General Public License

Version 2.1, February 1999

 Copyright (C) 1991, 1999 Free Software Foundation, Inc. 59 Temple Place, Suite 330, Boston, MA 02111-1307 USA Everyone is permitted to copy and distribute verbatim copies of this license document, but changing it is not

#### allowed.

 [This is the first released version of the Lesser GPL. It also counts as the successor of the GNU Library Public License, version 2, hence the version number 2.1.]

#### Preamble

The licenses for most software are designed to take away your freedom to share and change it. By contrast, the GNU General Public Licenses are intended to guarantee your freedom to share and change free software--to make sure the software is free for all its users.

This license, the Lesser General Public License, applies to some specially designated software packages--typically libraries--of the Free Software Foundation and other authors who decide to use it. You can use it too, but we suggest you first think carefully about whether this license or the ordinary General Public License is the better strategy to use in any particular case, based on the explanations below.

When we speak of free software, we are referring to freedom of use, not price. Our General Public Licenses are designed to make sure that you have the freedom to distribute copies of free software (and charge for this service if you wish); that you receive source code or can get it if you want it; that you can change the software and use pieces of it in new free programs; and that you are informed that you can do these things.

To protect your rights, we need to make restrictions that forbid distributors to deny you these rights or to ask you to surrender these rights. These restrictions translate to certain responsibilities for you if you distribute copies of the library or if you modify it.

For example, if you distribute copies of the library, whether gratis or for a fee, you must give the recipients all the rights that we gave you. You must make sure that they, too, receive or can get the source code. If you link other code with the library, you must provide complete object files to the recipients, so that they can relink them with the library after making changes to the library and recompiling it. And you must show them these terms so they know their rights.

We protect your rights with a two-step method: (1) we copyright the library, and (2) we offer you this license, which gives you legal permission to copy, distribute and/or modify the library.

To protect each distributor, we want to make it very clear that there is no warranty for the free library. Also, if the library is modified by someone else and passed on, the recipients should know that what they have is not the original version, so that the original author's reputation will not be affected by problems that might be introduced by others.

Finally, software patents pose a constant threat to the existence of any free program. We wish to make sure that a company cannot effectively restrict the users of a free program by obtaining a restrictive license from a patent holder. Therefore, we insist that any patent license obtained for a version of the library must be consistent with the full freedom of use specified in this license.

Most GNU software, including some libraries, is covered by the ordinary GNU General Public License. This license, the GNU Lesser General Public License, applies to certain designated libraries, and is quite different from the ordinary General Public License. We use this license for certain libraries in order to permit linking those libraries into non-free programs.

When a program is linked with a library, whether statically or using a shared library, the combination of the two is legally speaking a combined work, a derivative of the original library. The ordinary General Public License therefore permits such linking only if the entire combination fits its criteria of freedom. The Lesser General Public License permits more lax criteria for linking other code with the library.

We call this license the "Lesser" General Public License because it does Less to protect the user's freedom than the ordinary General Public License. It also provides other free software developers Less of an advantage over competing non-free programs. These disadvantages are the reason we use the ordinary General Public License for many libraries. However, the Lesser license provides advantages in certain special circumstances.

For example, on rare occasions, there may be a special need to encourage the widest possible use of a certain library, so that it becomes a de-facto standard. To achieve this, non-free programs must be allowed to use the library. A more frequent case is that a free library does the same job as widely used non-free libraries. In this case, there is little to gain by limiting the free library to free software only, so we use the Lesser General Public License.

In other cases, permission to use a particular library in non-free programs enables a greater number of people to use a large body of free software. For example, permission to use the GNU C Library in non-free programs enables many more people to use the whole GNU operating system, as well as its variant, the GNU/Linux operating system.

Although the Lesser General Public License is Less protective of the users' freedom, it does ensure that the user of a program that is linked with the Library has the freedom and the wherewithal to run that program using a modified version of the Library.

The precise terms and conditions for copying, distribution and modification follow. Pay close attention to the difference between a "work based on the library" and a "work that uses the library". The former contains code derived from the library, whereas the latter must be combined with the library in order to run. TERMS AND CONDITIONS FOR COPYING, DISTRIBUTION AND MODIFICATION

0. This License Agreement applies to any software library or other program which contains a notice placed by the copyright holder or other authorized party saying it may be distributed under the terms of this Lesser General Public License (also called "this License"). Each licensee is addressed as "you".

A "library" means a collection of software functions and/or data prepared so as to be conveniently linked with application programs (which use some of those functions and data) to form executables.

The "Library", below, refers to any such software library or work which has been distributed under these terms. A "work based on the Library" means either the Library or any derivative work under copyright law: that is to say, a work containing the Library or a portion of it, either verbatim or with modifications and/or translated straightforwardly into another language. (Hereinafter, translation is included without limitation in the term "modification".)

"Source code" for a work means the preferred form of the work for making modifications to it. For a library, complete source code means all the source code for all modules it contains, plus any associated interface definition files, plus the scripts used to control compilation and installation of the library.

Activities other than copying, distribution and modification are not covered by this License; they are outside its scope. The act of running a program using the Library is not restricted, and output from such a program is covered only if its contents constitute a work based on the Library (independent of the use of the Library in a tool for writing it). Whether that is true depends on what the Library does and what the program that uses the Library does.

1. You may copy and distribute verbatim copies of the Library's complete source code as you receive it, in any medium, provided that you conspicuously and appropriately publish on each copy an appropriate copyright notice and disclaimer of warranty; keep intact all the notices that refer to this License and to the absence of any warranty; and distribute a copy of this License along with the Library.

You may charge a fee for the physical act of transferring a copy, and you may at your option offer warranty protection in exchange for a fee.

2. You may modify your copy or copies of the Library or any portion of it, thus forming a work based on the Library, and copy and distribute such modifications or work under the terms of Section 1 above, provided that you also meet all of these conditions:

a) The modified work must itself be a software library.

 b) You must cause the files modified to carry prominent notices stating that you changed the files and the date of any change.

 c) You must cause the whole of the work to be licensed at no charge to all third parties under the terms of this License.

 d) If a facility in the modified Library refers to a function or a table of data to be supplied by an application program that uses the facility, other than as an argument passed when the facility is invoked, then you must make a good faith effort to ensure that, in the event an application does not supply such function or table, the facility still operates, and performs whatever part of its purpose remains meaningful.

 (For example, a function in a library to compute square roots has a purpose that is entirely well-defined independent of the application. Therefore, Subsection 2d requires that any application-supplied function or table used by this function must be optional: if the application does not supply it, the square root function must still compute square roots.)

 These requirements apply to the modified work as a whole. If identifiable sections of that work are not derived from the Library, and can be reasonably considered independent and separate works in themselves, then this License, and its terms, do not apply to those sections when you distribute them as separate works. But when you distribute the same sections as part of a whole which is a work based on the Library, the distribution of the whole must be on the terms of this License, whose permissions for other licensees extend to the entire whole, and thus to each and every part regardless of who wrote it.

 Thus, it is not the intent of this section to claim rights or contest your rights to work written entirely by you; rather, the intent is to exercise the right to control the distribution of derivative or collective works based on the Library.

 In addition, mere aggregation of another work not based on the Library with the Library (or with a work based on the Library) on a volume of a storage or distribution medium does not bring the other work under the scope of this License.

3. You may opt to apply the terms of the ordinary GNU General Public License instead of this License to a given copy of the Library. To do this, you must alter all the notices that refer to this License, so that they refer to the

ordinary GNU General Public License, version 2, instead of to this License. (If a newer version than version 2 of the ordinary GNU General Public License has appeared, then you can specify that version instead if you wish.) Do not make any other change in these notices.

Once this change is made in a given copy, it is irreversible for that copy, so the ordinary GNU General Public License applies to all subsequent copies and derivative works made from that copy.

This option is useful when you wish to copy part of the code of the Library into a program that is not a library.

4. You may copy and distribute the Library (or a portion or derivative of it, under Section 2) in object code or executable form under the terms of Sections 1 and 2 above provided that you accompany it with the complete corresponding machine-readable source code, which must be distributed under the terms of Sections 1 and 2 above on a medium customarily used for software interchange.

If distribution of object code is made by offering access to copy from a designated place, then offering equivalent access to copy the source code from the same place satisfies the requirement to distribute the source code, even though third parties are not compelled to copy the source along with the object code.

5. A program that contains no derivative of any portion of the Library, but is designed to work with the Library by being compiled or linked with it, is called a "work that uses the Library". Such a work, in isolation, is not a derivative work of the Library, and therefore falls outside the scope of this License.

However, linking a "work that uses the Library" with the Library creates an executable that is a derivative of the Library (because it contains portions of the Library), rather than a "work that uses the library". The executable is therefore covered by this License. Section 6 states terms for distribution of such executables.

When a "work that uses the Library" uses material from a header file that is part of the Library, the object code for the work may be a derivative work of the Library even though the source code is not. Whether this is true is especially significant if the work can be linked without the Library, or if the work is itself a library. The threshold for this to be true is not precisely defined by law.

If such an object file uses only numerical parameters, data structure layouts and accessors, and small macros and small inline functions (ten lines or less in length), then the use of the object file is unrestricted, regardless of whether it is legally a derivative work. (Executables containing this object code plus portions of the Library will still fall under Section 6.)

Otherwise, if the work is a derivative of the Library, you may distribute the object code for the work under the terms of Section 6. Any executables containing that work also fall under Section 6, whether or not they are linked directly with the Library itself.

6. As an exception to the Sections above, you may also combine or link a "work that uses the Library" with the Library to produce a work containing portions of the Library, and distribute that work under terms of your choice, provided that the terms permit modification of the work for the customer's own use and reverse engineering for debugging such modifications.

You must give prominent notice with each copy of the work that the Library is used in it and that the Library and its use are covered by this License. You must supply a copy of this License. If the work during execution displays copyright notices, you must include the copyright notice for the Library among them, as well as a reference directing the user to the copy of this License. Also, you must do one of these things:

 a) Accompany the work with the complete corresponding machine-readable source code for the Library including whatever changes were used in the work (which must be distributed under Sections 1 and 2 above); and, if the work is an executable linked with the Library, with the complete machine-readable "work that uses the Library", as object code and/or source code, so that the user can modify the Library and then relink to produce a modified executable containing the modified Library. (It is understood that the user who changes the contents of definitions files in the Library will not necessarily be able to recompile the application to use the modified definitions.)

 b) Use a suitable shared library mechanism for linking with the Library. A suitable mechanism is one that (1) uses at run time a copy of the library already present on the user's computer system, rather than copying library functions into the executable, and (2) will operate properly with a modified version of the library, if the user installs one, as long as the modified version is interface-compatible with the version that the work was made with.

 c) Accompany the work with a written offer, valid for at least three years, to give the same user the materials specified in Subsection 6a, above, for a charge no more than the cost of performing this distribution.

 d) If distribution of the work is made by offering access to copy from a designated place, offer equivalent access to copy the above specified materials from the same place.

e) Verify that the user has already received a copy of these materials or that you have already sent this user a copy.

For an executable, the required form of the "work that uses the Library" must include any data and utility programs needed for reproducing the executable from it. However, as a special exception, the materials to be distributed need not include anything that is normally distributed (in either source or binary form) with the major components (compiler, kernel, and so on) of the operating system on which the executable runs, unless that component itself accompanies the executable.

It may happen that this requirement contradicts the license restrictions of other proprietary libraries that do not normally accompany the operating system. Such a contradiction means you cannot use both them and the Library together in an executable that you distribute.

7. You may place library facilities that are a work based on the Library side-by-side in a single library together with other library facilities not covered by this License, and distribute such a combined library, provided that the separate distribution of the work based on the Library and of the other library facilities is otherwise permitted, and provided that you do these two things:

 a) Accompany the combined library with a copy of the same work based on the Library, uncombined with any other library facilities. This must be distributed under the terms of the Sections above.

 b) Give prominent notice with the combined library of the fact that part of it is a work based on the Library, and explaining where to find the accompanying uncombined form of the same work.

8. You may not copy, modify, sublicense, link with, or distribute the Library except as expressly provided under this License. Any attempt otherwise to copy, modify, sublicense, link with, or distribute the Library is void, and will automatically terminate your rights under this License. However, parties who have received copies, or rights, from you under this License will not have their licenses terminated so long as such parties remain in full compliance.

9. You are not required to accept this License, since you have not signed it. However, nothing else grants you permission to modify or distribute the Library or its derivative works. These actions are prohibited by law if you do not accept this License. Therefore, by modifying or distributing the Library (or any work based on the Library), you indicate your acceptance of this License to do so, and all its terms and conditions for copying, distributing or modifying the Library or works based on it.

10. Each time you redistribute the Library (or any work based on the Library), the recipient automatically receives a license from the original licensor to copy, distribute, link with or modify the Library subject to these terms and conditions. You may not impose any further restrictions on the recipients' exercise of the rights granted herein. You are not responsible for enforcing compliance by third parties with this License.

11. If, as a consequence of a court judgment or allegation of patent infringement or for any other reason (not limited to patent issues), conditions are imposed on you (whether by court order, agreement or otherwise) that contradict the conditions of this License, they do not excuse you from the conditions of this License. If you cannot distribute so as to satisfy simultaneously your obligations under this License and any other pertinent obligations, then as a consequence you may not distribute the Library at all. For example, if a patent license would not permit royalty-free redistribution of the Library by all those who receive copies directly or indirectly through you, then the only way you could satisfy both it and this License would be to refrain entirely from distribution of the Library.

If any portion of this section is held invalid or unenforceable under any particular circumstance, the balance of the section is intended to apply, and the section as a whole is intended to apply in other circumstances.

It is not the purpose of this section to induce you to infringe any patents or other property right claims or to contest validity of any such claims; this section has the sole purpose of protecting the integrity of the free software distribution system which is implemented by public license practices. Many people have made generous contributions to the wide range of software distributed through that system in reliance on consistent application of that system; it is up to the author/donor to decide if he or she is willing to distribute software through any other system and a licensee cannot impose that choice.

This section is intended to make thoroughly clear what is believed to be a consequence of the rest of this License.

12. If the distribution and/or use of the Library is restricted in certain countries either by patents or by copyrighted interfaces, the original copyright holder who places the Library under this License may add an explicit geographical distribution limitation excluding those countries, so that distribution is permitted only in or among countries not thus excluded. In such case, this License incorporates the limitation as if written in the body of this License.

13. The Free Software Foundation may publish revised and/or new versions of the Lesser General Public License from time to time. Such new versions will be similar in spirit to the present version, but may differ in detail to address new problems or concerns.

Each version is given a distinguishing version number. If the Library specifies a version number of this License which applies to it and "any later version", you have the option of following the terms and conditions either of that version or of any later version published by the Free Software Foundation. If the Library does not specify a license version number, you may choose any version ever published by the Free Software Foundation.

14. If you wish to incorporate parts of the Library into other free programs whose distribution conditions are incompatible with these, write to the author to ask for permission. For software which is copyrighted by the Free Software Foundation, write to the Free Software Foundation; we sometimes make exceptions for this. Our decision will be guided by the two goals of preserving the free status of all derivatives of our free software and of promoting the sharing and reuse of software generally.

#### NO WARRANTY

15. BECAUSE THE LIBRARY IS LICENSED FREE OF CHARGE, THERE IS NO WARRANTY FOR THE LIBRARY, TO THE EXTENT PERMITTED BY APPLICABLE LAW. EXCEPT WHEN OTHERWISE STATED IN WRITING THE COPYRIGHT HOLDERS AND/OR OTHER PARTIES PROVIDE THE LIBRARY "AS IS" WITHOUT WARRANTY OF ANY KIND, EITHER EXPRESSED OR IMPLIED, INCLUDING, BUT NOT LIMITED TO, THE IMPLIED WARRANTIES OF MERCHANTABILITY AND FITNESS FOR A PARTICULAR PURPOSE. THE ENTIRE RISK AS TO THE QUALITY AND PERFORMANCE OF THE LIBRARY IS WITH YOU. SHOULD THE LIBRARY PROVE DEFECTIVE, YOU ASSUME THE COST OF ALL NECESSARY SERVICING, REPAIR OR CORRECTION.

16. IN NO EVENT UNLESS REQUIRED BY APPLICABLE LAW OR AGREED TO IN WRITING WILL ANY COPYRIGHT HOLDER, OR ANY OTHER PARTY WHO MAY MODIFY AND/OR REDISTRIBUTE THE LIBRARY AS PERMITTED ABOVE, BE LIABLE TO YOU FOR DAMAGES, INCLUDING ANY GENERAL, SPECIAL, INCIDENTAL OR CONSEQUENTIAL DAMAGES ARISING OUT OF THE USE OR INABILITY TO USE THE LIBRARY (INCLUDING BUT NOT LIMITED TO LOSS OF DATA OR DATA BEING RENDERED INACCURATE OR LOSSES SUSTAINED BY YOU OR THIRD PARTIES OR A FAILURE OF THE LIBRARY TO OPERATE WITH ANY OTHER SOFTWARE), EVEN IF SUCH HOLDER OR OTHER PARTY HAS BEEN ADVISED OF THE POSSIBILITY OF SUCH DAMAGES. END OF TERMS AND CONDITIONS

How to Apply These Terms to Your New Libraries

If you develop a new library, and you want it to be of the greatest possible use to the public, we recommend making it free software that everyone can redistribute and change. You can do so by permitting redistribution under these terms (or, alternatively, under the terms of the ordinary General Public License).

To apply these terms, attach the following notices to the library. It is safest to attach them to the start of each source file to most effectively convey the exclusion of warranty; and each file should have at least the "copyright" line and a pointer to where the full notice is found.

 $\alpha$  line to give the library's name and an idea of what it does.  $\alpha$  Copyright (C)  $\alpha$   $\alpha$  and  $\alpha$  author

 This library is free software; you can redistribute it and/or modify it under the terms of the GNU Lesser General Public License as published by the Free Software Foundation; either version 2.1 of the License, or (at your option) any later version.

 This library is distributed in the hope that it will be useful, but WITHOUT ANY WARRANTY; without even the implied warranty of MERCHANTABILITY or FITNESS FOR A PARTICULAR PURPOSE. See the GNU Lesser General Public License for more details.

 You should have received a copy of the GNU Lesser General Public License along with this library; if not, write to the Free Software Foundation, Inc., 59 Temple Place, Suite 330, Boston, MA 02111-1307 USA

Also add information on how to contact you by electronic and paper mail.

You should also get your employer (if you work as a programmer) or your school, if any, to sign a "copyright

disclaimer" for the library, if necessary. Here is a sample; alter the names:

 Yoyodyne, Inc., hereby disclaims all copyright interest in the library 'Frob' (a library for tweaking knobs) written by James Random Hacker.

```
 signature of Ty Coon, 1 April 1990
 Ty Coon, President of Vice
```
That's all there is to it! /\* \* lib/socket.c Netlink Socket \* \* This library is free software; you can redistribute it and/or \* modify it under the terms of the GNU Lesser General Public \* License as published by the Free Software Foundation version 2.1 \* of the License. \* \* Copyright (c) 2003-2008 Thomas Graf <tgraf@suug.ch> \*/

# **1.162 libnetfilter-cthelper 1.0.0**

## **1.162.1 Available under license :**

 GNU GENERAL PUBLIC LICENSE Version 2, June 1991

Copyright (C) 1989, 1991 Free Software Foundation, Inc.

 675 Mass Ave, Cambridge, MA 02139, USA Everyone is permitted to copy and distribute verbatim copies of this license document, but changing it is not allowed.

#### Preamble

 The licenses for most software are designed to take away your freedom to share and change it. By contrast, the GNU General Public License is intended to guarantee your freedom to share and change free software--to make sure the software is free for all its users. This General Public License applies to most of the Free Software Foundation's software and to any other program whose authors commit to using it. (Some other Free Software Foundation software is covered by the GNU Library General Public License instead.) You can apply it to your programs, too.

 When we speak of free software, we are referring to freedom, not price. Our General Public Licenses are designed to make sure that you have the freedom to distribute copies of free software (and charge for this service if you wish), that you receive source code or can get it

if you want it, that you can change the software or use pieces of it in new free programs; and that you know you can do these things.

 To protect your rights, we need to make restrictions that forbid anyone to deny you these rights or to ask you to surrender the rights. These restrictions translate to certain responsibilities for you if you distribute copies of the software, or if you modify it.

 For example, if you distribute copies of such a program, whether gratis or for a fee, you must give the recipients all the rights that you have. You must make sure that they, too, receive or can get the source code. And you must show them these terms so they know their rights.

We protect your rights with two steps: (1) copyright the software, and (2) offer you this license which gives you legal permission to copy, distribute and/or modify the software.

 Also, for each author's protection and ours, we want to make certain that everyone understands that there is no warranty for this free software. If the software is modified by someone else and passed on, we want its recipients to know that what they have is not the original, so that any problems introduced by others will not reflect on the original authors' reputations.

 Finally, any free program is threatened constantly by software patents. We wish to avoid the danger that redistributors of a free program will individually obtain patent licenses, in effect making the program proprietary. To prevent this, we have made it clear that any patent must be licensed for everyone's free use or not licensed at all.

 The precise terms and conditions for copying, distribution and modification follow.

#### GNU GENERAL PUBLIC LICENSE TERMS AND CONDITIONS FOR COPYING, DISTRIBUTION AND MODIFICATION

 0. This License applies to any program or other work which contains a notice placed by the copyright holder saying it may be distributed under the terms of this General Public License. The "Program", below, refers to any such program or work, and a "work based on the Program" means either the Program or any derivative work under copyright law: that is to say, a work containing the Program or a portion of it, either verbatim or with modifications and/or translated into another language. (Hereinafter, translation is included without limitation in the term "modification".) Each licensee is addressed as "you".

Activities other than copying, distribution and modification are not

covered by this License; they are outside its scope. The act of running the Program is not restricted, and the output from the Program is covered only if its contents constitute a work based on the Program (independent of having been made by running the Program). Whether that is true depends on what the Program does.

 1. You may copy and distribute verbatim copies of the Program's source code as you receive it, in any medium, provided that you conspicuously and appropriately publish on each copy an appropriate copyright notice and disclaimer of warranty; keep intact all the notices that refer to this License and to the absence of any warranty; and give any other recipients of the Program a copy of this License along with the Program.

You may charge a fee for the physical act of transferring a copy, and you may at your option offer warranty protection in exchange for a fee.

 2. You may modify your copy or copies of the Program or any portion of it, thus forming a work based on the Program, and copy and distribute such modifications or work under the terms of Section 1 above, provided that you also meet all of these conditions:

 a) You must cause the modified files to carry prominent notices stating that you changed the files and the date of any change.

 b) You must cause any work that you distribute or publish, that in whole or in part contains or is derived from the Program or any part thereof, to be licensed as a whole at no charge to all third parties under the terms of this License.

 c) If the modified program normally reads commands interactively when run, you must cause it, when started running for such interactive use in the most ordinary way, to print or display an announcement including an appropriate copyright notice and a notice that there is no warranty (or else, saying that you provide a warranty) and that users may redistribute the program under these conditions, and telling the user how to view a copy of this License. (Exception: if the Program itself is interactive but does not normally print such an announcement, your work based on the Program is not required to print an announcement.)

These requirements apply to the modified work as a whole. If identifiable sections of that work are not derived from the Program, and can be reasonably considered independent and separate works in themselves, then this License, and its terms, do not apply to those sections when you distribute them as separate works. But when you distribute the same sections as part of a whole which is a work based on the Program, the distribution of the whole must be on the terms of

this License, whose permissions for other licensees extend to the entire whole, and thus to each and every part regardless of who wrote it.

Thus, it is not the intent of this section to claim rights or contest your rights to work written entirely by you; rather, the intent is to exercise the right to control the distribution of derivative or collective works based on the Program.

In addition, mere aggregation of another work not based on the Program with the Program (or with a work based on the Program) on a volume of a storage or distribution medium does not bring the other work under the scope of this License.

 3. You may copy and distribute the Program (or a work based on it, under Section 2) in object code or executable form under the terms of Sections 1 and 2 above provided that you also do one of the following:

 a) Accompany it with the complete corresponding machine-readable source code, which must be distributed under the terms of Sections 1 and 2 above on a medium customarily used for software interchange; or,

 b) Accompany it with a written offer, valid for at least three years, to give any third party, for a charge no more than your cost of physically performing source distribution, a complete machine-readable copy of the corresponding source code, to be distributed under the terms of Sections 1 and 2 above on a medium customarily used for software interchange; or,

 c) Accompany it with the information you received as to the offer to distribute corresponding source code. (This alternative is allowed only for noncommercial distribution and only if you received the program in object code or executable form with such an offer, in accord with Subsection b above.)

The source code for a work means the preferred form of the work for making modifications to it. For an executable work, complete source code means all the source code for all modules it contains, plus any associated interface definition files, plus the scripts used to control compilation and installation of the executable. However, as a special exception, the source code distributed need not include anything that is normally distributed (in either source or binary form) with the major components (compiler, kernel, and so on) of the operating system on which the executable runs, unless that component itself accompanies the executable.

If distribution of executable or object code is made by offering access to copy from a designated place, then offering equivalent access to copy the source code from the same place counts as

distribution of the source code, even though third parties are not compelled to copy the source along with the object code.

 4. You may not copy, modify, sublicense, or distribute the Program except as expressly provided under this License. Any attempt otherwise to copy, modify, sublicense or distribute the Program is void, and will automatically terminate your rights under this License. However, parties who have received copies, or rights, from you under this License will not have their licenses terminated so long as such parties remain in full compliance.

 5. You are not required to accept this License, since you have not signed it. However, nothing else grants you permission to modify or distribute the Program or its derivative works. These actions are prohibited by law if you do not accept this License. Therefore, by modifying or distributing the Program (or any work based on the Program), you indicate your acceptance of this License to do so, and all its terms and conditions for copying, distributing or modifying the Program or works based on it.

 6. Each time you redistribute the Program (or any work based on the Program), the recipient automatically receives a license from the original licensor to copy, distribute or modify the Program subject to these terms and conditions. You may not impose any further restrictions on the recipients' exercise of the rights granted herein. You are not responsible for enforcing compliance by third parties to this License.

 7. If, as a consequence of a court judgment or allegation of patent infringement or for any other reason (not limited to patent issues), conditions are imposed on you (whether by court order, agreement or otherwise) that contradict the conditions of this License, they do not excuse you from the conditions of this License. If you cannot distribute so as to satisfy simultaneously your obligations under this License and any other pertinent obligations, then as a consequence you may not distribute the Program at all. For example, if a patent license would not permit royalty-free redistribution of the Program by all those who receive copies directly or indirectly through you, then the only way you could satisfy both it and this License would be to refrain entirely from distribution of the Program.

If any portion of this section is held invalid or unenforceable under any particular circumstance, the balance of the section is intended to apply and the section as a whole is intended to apply in other circumstances.

It is not the purpose of this section to induce you to infringe any patents or other property right claims or to contest validity of any

such claims; this section has the sole purpose of protecting the integrity of the free software distribution system, which is implemented by public license practices. Many people have made generous contributions to the wide range of software distributed through that system in reliance on consistent application of that system; it is up to the author/donor to decide if he or she is willing to distribute software through any other system and a licensee cannot impose that choice.

This section is intended to make thoroughly clear what is believed to be a consequence of the rest of this License.

 8. If the distribution and/or use of the Program is restricted in certain countries either by patents or by copyrighted interfaces, the original copyright holder who places the Program under this License may add an explicit geographical distribution limitation excluding those countries, so that distribution is permitted only in or among countries not thus excluded. In such case, this License incorporates the limitation as if written in the body of this License.

 9. The Free Software Foundation may publish revised and/or new versions of the General Public License from time to time. Such new versions will be similar in spirit to the present version, but may differ in detail to address new problems or concerns.

Each version is given a distinguishing version number. If the Program specifies a version number of this License which applies to it and "any later version", you have the option of following the terms and conditions either of that version or of any later version published by the Free Software Foundation. If the Program does not specify a version number of this License, you may choose any version ever published by the Free Software Foundation.

 10. If you wish to incorporate parts of the Program into other free programs whose distribution conditions are different, write to the author to ask for permission. For software which is copyrighted by the Free Software Foundation, write to the Free Software Foundation; we sometimes make exceptions for this. Our decision will be guided by the two goals of preserving the free status of all derivatives of our free software and of promoting the sharing and reuse of software generally.

#### NO WARRANTY

 11. BECAUSE THE PROGRAM IS LICENSED FREE OF CHARGE, THERE IS NO WARRANTY FOR THE PROGRAM, TO THE EXTENT PERMITTED BY APPLICABLE LAW. EXCEPT WHEN OTHERWISE STATED IN WRITING THE COPYRIGHT HOLDERS AND/OR OTHER PARTIES PROVIDE THE PROGRAM "AS IS" WITHOUT WARRANTY OF ANY KIND, EITHER EXPRESSED OR IMPLIED, INCLUDING, BUT NOT LIMITED TO, THE IMPLIED WARRANTIES OF

MERCHANTABILITY AND FITNESS FOR A PARTICULAR PURPOSE. THE ENTIRE RISK AS TO THE QUALITY AND PERFORMANCE OF THE PROGRAM IS WITH YOU. SHOULD THE PROGRAM PROVE DEFECTIVE, YOU ASSUME THE COST OF ALL NECESSARY SERVICING, REPAIR OR CORRECTION.

 12. IN NO EVENT UNLESS REQUIRED BY APPLICABLE LAW OR AGREED TO IN WRITING WILL ANY COPYRIGHT HOLDER, OR ANY OTHER PARTY WHO MAY MODIFY AND/OR REDISTRIBUTE THE PROGRAM AS PERMITTED ABOVE, BE LIABLE TO YOU FOR DAMAGES, INCLUDING ANY GENERAL, SPECIAL, INCIDENTAL OR CONSEQUENTIAL DAMAGES ARISING OUT OF THE USE OR INABILITY TO USE THE PROGRAM (INCLUDING BUT NOT LIMITED TO LOSS OF DATA OR DATA BEING RENDERED INACCURATE OR LOSSES SUSTAINED BY YOU OR THIRD PARTIES OR A FAILURE OF THE PROGRAM TO OPERATE WITH ANY OTHER PROGRAMS), EVEN IF SUCH HOLDER OR OTHER PARTY HAS BEEN ADVISED OF THE POSSIBILITY OF SUCH DAMAGES.

#### END OF TERMS AND CONDITIONS

 Appendix: How to Apply These Terms to Your New Programs

 If you develop a new program, and you want it to be of the greatest possible use to the public, the best way to achieve this is to make it free software which everyone can redistribute and change under these terms.

 To do so, attach the following notices to the program. It is safest to attach them to the start of each source file to most effectively convey the exclusion of warranty; and each file should have at least the "copyright" line and a pointer to where the full notice is found.

 <one line to give the program's name and a brief idea of what it does.> Copyright (C)  $19yy$  <name of author>

 This program is free software; you can redistribute it and/or modify it under the terms of the GNU General Public License as published by the Free Software Foundation; either version 2 of the License, or (at your option) any later version.

 This program is distributed in the hope that it will be useful, but WITHOUT ANY WARRANTY; without even the implied warranty of MERCHANTABILITY or FITNESS FOR A PARTICULAR PURPOSE. See the GNU General Public License for more details.

 You should have received a copy of the GNU General Public License along with this program; if not, write to the Free Software Foundation, Inc., 675 Mass Ave, Cambridge, MA 02139, USA.

Also add information on how to contact you by electronic and paper mail.

If the program is interactive, make it output a short notice like this

when it starts in an interactive mode:

 Gnomovision version 69, Copyright (C) 19yy name of author Gnomovision comes with ABSOLUTELY NO WARRANTY; for details type `show w'. This is free software, and you are welcome to redistribute it under certain conditions; type `show c' for details.

The hypothetical commands `show w' and `show c' should show the appropriate parts of the General Public License. Of course, the commands you use may be called something other than `show w' and `show c'; they could even be mouse-clicks or menu items--whatever suits your program.

You should also get your employer (if you work as a programmer) or your school, if any, to sign a "copyright disclaimer" for the program, if necessary. Here is a sample; alter the names:

 Yoyodyne, Inc., hereby disclaims all copyright interest in the program `Gnomovision' (which makes passes at compilers) written by James Hacker.

 <signature of Ty Coon>, 1 April 1989 Ty Coon, President of Vice

This General Public License does not permit incorporating your program into proprietary programs. If your program is a subroutine library, you may consider it more useful to permit linking proprietary applications with the library. If this is what you want to do, use the GNU Library General Public License instead of this License. 30 mtime=1338915568.810356258 30 atime=1347878487.890522778 30 ctime=1349703492.208543872

# **1.163 uqmi 2016-12-19-3**

## **1.164 kerberos 1.8**

### **1.164.1 Available under license :**

[ NOTE: MIT has only incorporated the mechglue and spnego change, and not the incremental propagation changes. The filenames are different between the Sun and MIT sources. The actual MIT filenames appear in the top-level README file. Original text of Sun's LICENSE file follows. ]

Subject to the license set forth below, Sun Microsystems, Inc. donates the attached files to MIT for the purpose of including these modifications and additions in future versions of the Kerberos system. Many of the files attached are subject to licenses issued by other entities, including OpenVision, MIT, and FundsXpress. See the individual files, and/or related Readme files, for these licenses.

In addition Sun requires that the license set forth below be incorporated into any future version of the Kerberos system which contains portions of the files attached. The following files must be listed, in the top level Readme file, as being provided subject to such license:

cmd/krb5/iprop/iprop.x cmd/krb5/iprop/iprop\_hdr.h cmd/krb5/kadmin/server/ipropd\_svc.c cmd/krb5/kproplog/kproplog.c cmd/krb5/slave/kpropd\_rpc.c lib/gss\_mechs/mech\_krb5/et/kdb5\_err.c lib/gss\_mechs/mech\_spnego/mech/gssapiP\_spnego.h lib/gss\_mechs/mech\_spnego/mech/spnego\_mech.c lib/krb5/kadm5/kadm\_host\_srv\_names.c lib/krb5/kdb/kdb\_convert.c lib/krb5/kdb/kdb\_hdr.h lib/krb5/kdb/kdb\_log.c lib/krb5/kdb/kdb\_log.h lib/libgss/g\_accept\_sec\_context.c lib/libgss/g\_acquire\_cred.c lib/libgss/g\_canon\_name.c lib/libgss/g\_compare\_name.c lib/libgss/g\_context\_time.c lib/libgss/g\_delete\_sec\_context.c lib/libgss/g\_dsp\_name.c lib/libgss/g\_dsp\_status.c lib/libgss/g\_dup\_name.c lib/libgss/g\_exp\_sec\_context.c lib/libgss/g\_export\_name.c lib/libgss/g\_glue.c lib/libgss/g\_imp\_name.c lib/libgss/g\_imp\_sec\_context.c lib/libgss/g\_init\_sec\_context.c lib/libgss/g\_initialize.c lib/libgss/g\_inquire\_context.c lib/libgss/g\_inquire\_cred.c lib/libgss/g\_inquire\_names.c lib/libgss/g\_process\_context.c lib/libgss/g\_rel\_buffer.c lib/libgss/g\_rel\_cred.c lib/libgss/g\_rel\_name.c lib/libgss/g\_rel\_oid\_set.c

lib/libgss/g\_seal.c lib/libgss/g\_sign.c lib/libgss/g\_store\_cred.c lib/libgss/g\_unseal.c lib/libgss/g\_userok.c lib/libgss/g\_utils.c lib/libgss/g\_verify.c lib/libgss/gssd\_pname\_to\_uid.c uts/common/gssapi/include/gssapi\_err\_generic.h uts/common/gssapi/include/mechglueP.h

Sun's License is as follows:

Copyright (c) 2004 Sun Microsystems, Inc.

Permission is hereby granted, free of charge, to any person obtaining a copy of this software and associated documentation files (the "Software"), to deal in the Software without restriction, including without limitation the rights to use, copy, modify, merge, publish, distribute, sublicense, and/or sell copies of the Software, and to permit persons to whom the Software is furnished to do so, subject to the following conditions:

The above copyright notice and this permission notice shall be included in all copies or substantial portions of the Software.

THE SOFTWARE IS PROVIDED "AS IS", WITHOUT WARRANTY OF ANY KIND, EXPRESS OR IMPLIED, INCLUDING BUT NOT LIMITED TO THE WARRANTIES OF MERCHANTABILITY, FITNESS FOR A PARTICULAR PURPOSE AND NONINFRINGEMENT. IN NO EVENT SHALL THE AUTHORS OR COPYRIGHT HOLDERS BE LIABLE FOR ANY CLAIM, DAMAGES OR OTHER LIABILITY, WHETHER IN AN ACTION OF CONTRACT, TORT OR OTHERWISE, ARISING FROM, OUT OF OR IN CONNECTION WITH THE SOFTWARE OR THE USE OR OTHER DEALINGS IN THE SOFTWARE. Copyright

=========

Copyright |copy| 1985-2020 by the Massachusetts Institute of Technology and its contributors. All rights reserved.

See :ref:`mitK5license` for additional copyright and license information. Copyright (C) 1985-2020 by the Massachusetts Institute of Technology.

All rights reserved.

Redistribution and use in source and binary forms, with or without modification, are permitted provided that the following conditions are met:

\* Redistributions of source code must retain the above copyright notice, this list of conditions and the following disclaimer.

\* Redistributions in binary form must reproduce the above copyright notice, this list of conditions and the following disclaimer in the documentation and/or other materials provided with the distribution.

THIS SOFTWARE IS PROVIDED BY THE COPYRIGHT HOLDERS AND CONTRIBUTORS "AS IS" AND ANY EXPRESS OR IMPLIED WARRANTIES, INCLUDING, BUT NOT LIMITED TO, THE IMPLIED WARRANTIES OF MERCHANTABILITY AND FITNESS FOR A PARTICULAR PURPOSE ARE DISCLAIMED. IN NO EVENT SHALL THE COPYRIGHT HOLDER OR CONTRIBUTORS BE LIABLE FOR ANY DIRECT, INDIRECT, INCIDENTAL, SPECIAL, EXEMPLARY, OR CONSEQUENTIAL DAMAGES (INCLUDING, BUT NOT LIMITED TO, PROCUREMENT OF SUBSTITUTE GOODS OR SERVICES; LOSS OF USE, DATA, OR PROFITS; OR BUSINESS INTERRUPTION) HOWEVER CAUSED AND ON ANY THEORY OF LIABILITY, WHETHER IN CONTRACT, STRICT LIABILITY, OR TORT (INCLUDING NEGLIGENCE OR OTHERWISE) ARISING IN ANY WAY OUT OF THE USE OF THIS SOFTWARE, EVEN IF ADVISED OF THE POSSIBILITY OF SUCH DAMAGE.

Downloading of this software may constitute an export of cryptographic software from the United States of America that is subject to the United States Export Administration Regulations (EAR), 15 CFR 730-774. Additional laws or regulations may apply. It is the responsibility of the person or entity contemplating export to comply with all applicable export laws and regulations, including obtaining any required license from the U.S. government.

The U.S. government prohibits export of encryption source code to certain countries and individuals, including, but not limited to, the countries of Cuba, Iran, North Korea, Sudan, Syria, and residents and nationals of those countries.

Documentation components of this software distribution are licensed under a Creative Commons Attribution-ShareAlike 3.0 Unported License. (https://creativecommons.org/licenses/by-sa/3.0/)

Individual source code files are copyright MIT, Cygnus Support, Novell, OpenVision Technologies, Oracle, Red Hat, Sun Microsystems, FundsXpress, and others.

Project Athena, Athena, Athena MUSE, Discuss, Hesiod, Kerberos, Moira, and Zephyr are trademarks of the Massachusetts Institute of Technology (MIT). No commercial use of these trademarks may be made without prior written permission of MIT.

"Commercial use" means use of a name in a product or other for-profit manner. It does NOT prevent a commercial firm from referring to the

MIT trademarks in order to convey information (although in doing so, recognition of their trademark status should be given).

The following copyright and permission notice applies to the OpenVision Kerberos Administration system located in "kadmin/create", "kadmin/dbutil", "kadmin/passwd", "kadmin/server", "lib/kadm5", and portions of "lib/rpc":

======================================================================

 Copyright, OpenVision Technologies, Inc., 1993-1996, All Rights Reserved

 WARNING: Retrieving the OpenVision Kerberos Administration system source code, as described below, indicates your acceptance of the following terms. If you do not agree to the following terms, do not retrieve the OpenVision Kerberos administration system.

 You may freely use and distribute the Source Code and Object Code compiled from it, with or without modification, but this Source Code is provided to you "AS IS" EXCLUSIVE OF ANY WARRANTY, INCLUDING, WITHOUT LIMITATION, ANY WARRANTIES OF MERCHANTABILITY OR FITNESS FOR A PARTICULAR PURPOSE, OR ANY OTHER WARRANTY, WHETHER EXPRESS OR IMPLIED. IN NO EVENT WILL OPENVISION HAVE ANY LIABILITY FOR ANY LOST PROFITS, LOSS OF DATA OR COSTS OF PROCUREMENT OF SUBSTITUTE GOODS OR SERVICES, OR FOR ANY SPECIAL, INDIRECT, OR CONSEQUENTIAL DAMAGES ARISING OUT OF THIS AGREEMENT, INCLUDING, WITHOUT LIMITATION, THOSE RESULTING FROM THE USE OF THE SOURCE CODE, OR THE FAILURE OF THE SOURCE CODE TO PERFORM, OR FOR ANY OTHER REASON.

 OpenVision retains all copyrights in the donated Source Code. OpenVision also retains copyright to derivative works of the Source Code, whether created by OpenVision or by a third party. The OpenVision copyright notice must be preserved if derivative works are made based on the donated Source Code.

 OpenVision Technologies, Inc. has donated this Kerberos Administration system to MIT for inclusion in the standard Kerberos 5 distribution. This donation underscores our commitment to continuing Kerberos technology development and our gratitude for the valuable work which has been performed by MIT and the Kerberos community.

 Portions contributed by Matt Crawford "crawdad@fnal.gov" were work performed at Fermi National Accelerator Laboratory, which is

======================================================================

 operated by Universities Research Association, Inc., under contract DE-AC02-76CHO3000 with the U.S. Department of Energy.

======================================================================

Portions of "src/lib/crypto" have the following copyright:

Copyright (C) 1998 by the FundsXpress, INC.

All rights reserved.

 Export of this software from the United States of America may require a specific license from the United States Government. It is the responsibility of any person or organization contemplating export to obtain such a license before exporting.

 WITHIN THAT CONSTRAINT, permission to use, copy, modify, and distribute this software and its documentation for any purpose and without fee is hereby granted, provided that the above copyright notice appear in all copies and that both that copyright notice and this permission notice appear in supporting documentation, and that the name of FundsXpress. not be used in advertising or publicity pertaining to distribution of the software without specific, written prior permission. FundsXpress makes no representations about the suitability of this software for any purpose. It is provided "as is" without express or implied warranty.

#### THIS SOFTWARE IS PROVIDED "AS IS" AND WITHOUT ANY EXPRESS OR IMPLIED WARRANTIES, INCLUDING, WITHOUT LIMITATION, THE IMPLIED WARRANTIES OF MERCHANTIBILITY AND FITNESS FOR A PARTICULAR PURPOSE.

======================================================================

The implementation of the AES encryption algorithm in "src/lib/crypto/builtin/aes" has the following copyright:

 Copyright (C) 2001, Dr Brian Gladman "brg@gladman.uk.net", Worcester, UK. All rights reserved.

#### LICENSE TERMS

 The free distribution and use of this software in both source and binary form is allowed (with or without changes) provided that:

 1. distributions of this source code include the above copyright notice, this list of conditions and the following disclaimer;

- 2. distributions in binary form include the above copyright notice, this list of conditions and the following disclaimer in the documentation and/or other associated materials;
- 3. the copyright holder's name is not used to endorse products built using this software without specific written permission.

#### DISCLAIMER

 This software is provided 'as is' with no explcit or implied warranties in respect of any properties, including, but not limited to, correctness and fitness for purpose.

======================================================================

Portions contributed by Red Hat, including the pre-authentication plug-in framework and the NSS crypto implementation, contain the following copyright:

 Copyright (C) 2006 Red Hat, Inc. Portions copyright (C) 2006 Massachusetts Institute of Technology All Rights Reserved.

 Redistribution and use in source and binary forms, with or without modification, are permitted provided that the following conditions are met:

- \* Redistributions of source code must retain the above copyright notice, this list of conditions and the following disclaimer.
- \* Redistributions in binary form must reproduce the above copyright notice, this list of conditions and the following disclaimer in the documentation and/or other materials provided with the distribution.
- \* Neither the name of Red Hat, Inc., nor the names of its contributors may be used to endorse or promote products derived from this software without specific prior written permission.

 THIS SOFTWARE IS PROVIDED BY THE COPYRIGHT HOLDERS AND CONTRIBUTORS "AS IS" AND ANY EXPRESS OR IMPLIED WARRANTIES, INCLUDING, BUT NOT LIMITED TO, THE IMPLIED WARRANTIES OF MERCHANTABILITY AND FITNESS FOR A PARTICULAR PURPOSE ARE DISCLAIMED. IN NO EVENT SHALL THE COPYRIGHT OWNER OR CONTRIBUTORS BE LIABLE FOR ANY DIRECT, INDIRECT, INCIDENTAL, SPECIAL, EXEMPLARY, OR CONSEQUENTIAL DAMAGES (INCLUDING, BUT NOT LIMITED TO, PROCUREMENT OF SUBSTITUTE GOODS OR SERVICES; LOSS OF USE, DATA, OR PROFITS; OR BUSINESS INTERRUPTION) HOWEVER CAUSED AND ON ANY THEORY OF LIABILITY, WHETHER IN CONTRACT,

#### STRICT LIABILITY, OR TORT (INCLUDING NEGLIGENCE OR OTHERWISE) ARISING IN ANY WAY OUT OF THE USE OF THIS SOFTWARE, EVEN IF ADVISED OF THE POSSIBILITY OF SUCH DAMAGE.

======================================================================

The bundled verto source code is subject to the following license:

Copyright 2011 Red Hat, Inc.

 Permission is hereby granted, free of charge, to any person obtaining a copy of this software and associated documentation files (the "Software"), to deal in the Software without restriction, including without limitation the rights to use, copy, modify, merge, publish, distribute, sublicense, and/or sell copies of the Software, and to permit persons to whom the Software is furnished to do so, subject to the following conditions:

 The above copyright notice and this permission notice shall be included in all copies or substantial portions of the Software.

 THE SOFTWARE IS PROVIDED "AS IS", WITHOUT WARRANTY OF ANY KIND, EXPRESS OR IMPLIED, INCLUDING BUT NOT LIMITED TO THE WARRANTIES OF MERCHANTABILITY, FITNESS FOR A PARTICULAR PURPOSE AND NONINFRINGEMENT. IN NO EVENT SHALL THE AUTHORS OR COPYRIGHT HOLDERS BE LIABLE FOR ANY CLAIM, DAMAGES OR OTHER LIABILITY, WHETHER IN AN ACTION OF CONTRACT, TORT OR OTHERWISE, ARISING FROM, OUT OF OR IN CONNECTION WITH THE SOFTWARE OR THE USE OR OTHER DEALINGS IN THE SOFTWARE.

======================================================================

The MS-KKDCP client implementation has the following copyright:

Copyright 2013,2014 Red Hat, Inc.

 Redistribution and use in source and binary forms, with or without modification, are permitted provided that the following conditions are met:

- 1. Redistributions of source code must retain the above copyright notice, this list of conditions and the following disclaimer.
- 2. Redistributions in binary form must reproduce the above copyright notice, this list of conditions and the following disclaimer in the documentation and/or other materials provided with the distribution.

 THIS SOFTWARE IS PROVIDED BY THE COPYRIGHT HOLDERS AND CONTRIBUTORS "AS IS" AND ANY EXPRESS OR IMPLIED WARRANTIES, INCLUDING, BUT NOT LIMITED TO, THE IMPLIED WARRANTIES OF MERCHANTABILITY AND FITNESS FOR A PARTICULAR PURPOSE ARE DISCLAIMED. IN NO EVENT SHALL THE COPYRIGHT OWNER OR CONTRIBUTORS BE LIABLE FOR ANY DIRECT, INDIRECT, INCIDENTAL, SPECIAL, EXEMPLARY, OR CONSEQUENTIAL DAMAGES (INCLUDING, BUT NOT LIMITED TO, PROCUREMENT OF SUBSTITUTE GOODS OR SERVICES; LOSS OF USE, DATA, OR PROFITS; OR BUSINESS INTERRUPTION) HOWEVER CAUSED AND ON ANY THEORY OF LIABILITY, WHETHER IN CONTRACT, STRICT LIABILITY, OR TORT (INCLUDING NEGLIGENCE OR OTHERWISE) ARISING IN ANY WAY OUT OF THE USE OF THIS SOFTWARE, EVEN IF ADVISED OF THE POSSIBILITY OF SUCH DAMAGE.

======================================================================

The implementations of GSSAPI mechglue in GSSAPI-SPNEGO in "src/lib/gssapi", including the following files:

 lib/gssapi/generic/gssapi\_err\_generic.et lib/gssapi/mechglue/g\_accept\_sec\_context.c lib/gssapi/mechglue/g\_acquire\_cred.c lib/gssapi/mechglue/g\_canon\_name.c lib/gssapi/mechglue/g\_compare\_name.c lib/gssapi/mechglue/g\_context\_time.c lib/gssapi/mechglue/g\_delete\_sec\_context.c lib/gssapi/mechglue/g\_dsp\_name.c lib/gssapi/mechglue/g\_dsp\_status.c lib/gssapi/mechglue/g\_dup\_name.c lib/gssapi/mechglue/g\_exp\_sec\_context.c lib/gssapi/mechglue/g\_export\_name.c lib/gssapi/mechglue/g\_glue.c lib/gssapi/mechglue/g\_imp\_name.c lib/gssapi/mechglue/g\_imp\_sec\_context.c lib/gssapi/mechglue/g\_init\_sec\_context.c lib/gssapi/mechglue/g\_initialize.c lib/gssapi/mechglue/g\_inquire\_context.c lib/gssapi/mechglue/g\_inquire\_cred.c lib/gssapi/mechglue/g\_inquire\_names.c lib/gssapi/mechglue/g\_process\_context.c lib/gssapi/mechglue/g\_rel\_buffer.c lib/gssapi/mechglue/g\_rel\_cred.c lib/gssapi/mechglue/g\_rel\_name.c lib/gssapi/mechglue/g\_rel\_oid\_set.c lib/gssapi/mechglue/g\_seal.c lib/gssapi/mechglue/g\_sign.c lib/gssapi/mechglue/g\_store\_cred.c lib/gssapi/mechglue/g\_unseal.c

 lib/gssapi/mechglue/g\_userok.c lib/gssapi/mechglue/g\_utils.c lib/gssapi/mechglue/g\_verify.c lib/gssapi/mechglue/gssd\_pname\_to\_uid.c lib/gssapi/mechglue/mglueP.h lib/gssapi/mechglue/oid\_ops.c lib/gssapi/spnego/gssapiP\_spnego.h lib/gssapi/spnego/spnego\_mech.c

and the initial implementation of incremental propagation, including the following new or changed files:

 include/iprop\_hdr.h kadmin/server/ipropd\_svc.c lib/kdb/iprop.x lib/kdb/kdb\_convert.c lib/kdb/kdb\_log.c lib/kdb/kdb\_log.h lib/krb5/error\_tables/kdb5\_err.et kprop/kpropd\_rpc.c kprop/kproplog.c

are subject to the following license:

Copyright (C) 2004 Sun Microsystems, Inc.

 Permission is hereby granted, free of charge, to any person obtaining a copy of this software and associated documentation files (the "Software"), to deal in the Software without restriction, including without limitation the rights to use, copy, modify, merge, publish, distribute, sublicense, and/or sell copies of the Software, and to permit persons to whom the Software is furnished to do so, subject to the following conditions:

 The above copyright notice and this permission notice shall be included in all copies or substantial portions of the Software.

 THE SOFTWARE IS PROVIDED "AS IS", WITHOUT WARRANTY OF ANY KIND, EXPRESS OR IMPLIED, INCLUDING BUT NOT LIMITED TO THE WARRANTIES OF MERCHANTABILITY, FITNESS FOR A PARTICULAR PURPOSE AND NONINFRINGEMENT. IN NO EVENT SHALL THE AUTHORS OR COPYRIGHT HOLDERS BE LIABLE FOR ANY CLAIM, DAMAGES OR OTHER LIABILITY, WHETHER IN AN ACTION OF CONTRACT, TORT OR OTHERWISE, ARISING FROM, OUT OF OR IN CONNECTION WITH THE SOFTWARE OR THE USE OR OTHER DEALINGS IN THE SOFTWARE.

======================================================================

Kerberos V5 includes documentation and software developed at the University of California at Berkeley, which includes this copyright notice:

 Copyright (C) 1983 Regents of the University of California. All rights reserved.

 Redistribution and use in source and binary forms, with or without modification, are permitted provided that the following conditions are met:

- 1. Redistributions of source code must retain the above copyright notice, this list of conditions and the following disclaimer.
- 2. Redistributions in binary form must reproduce the above copyright notice, this list of conditions and the following disclaimer in the documentation and/or other materials provided with the distribution.
- 3. Neither the name of the University nor the names of its contributors may be used to endorse or promote products derived from this software without specific prior written permission.

 THIS SOFTWARE IS PROVIDED BY THE REGENTS AND CONTRIBUTORS "AS IS" AND ANY EXPRESS OR IMPLIED WARRANTIES, INCLUDING, BUT NOT LIMITED TO, THE IMPLIED WARRANTIES OF MERCHANTABILITY AND FITNESS FOR A PARTICULAR PURPOSE ARE DISCLAIMED. IN NO EVENT SHALL THE REGENTS OR CONTRIBUTORS BE LIABLE FOR ANY DIRECT, INDIRECT, INCIDENTAL, SPECIAL, EXEMPLARY, OR CONSEQUENTIAL DAMAGES (INCLUDING, BUT NOT LIMITED TO, PROCUREMENT OF SUBSTITUTE GOODS OR SERVICES; LOSS OF USE, DATA, OR PROFITS; OR BUSINESS INTERRUPTION) HOWEVER CAUSED AND ON ANY THEORY OF LIABILITY, WHETHER IN CONTRACT, STRICT LIABILITY, OR TORT (INCLUDING NEGLIGENCE OR OTHERWISE) ARISING IN ANY WAY OUT OF THE USE OF THIS SOFTWARE, EVEN IF ADVISED OF THE POSSIBILITY OF SUCH DAMAGE.

======================================================================

Portions contributed by Novell, Inc., including the LDAP database backend, are subject to the following license:

 Copyright (C) 2004-2005, Novell, Inc. All rights reserved.

 Redistribution and use in source and binary forms, with or without modification, are permitted provided that the following conditions are met:

- \* Redistributions of source code must retain the above copyright notice, this list of conditions and the following disclaimer.
- \* Redistributions in binary form must reproduce the above copyright notice, this list of conditions and the following disclaimer in the documentation and/or other materials provided with the distribution

 \* The copyright holder's name is not used to endorse or promote products derived from this software without specific prior written permission.

 THIS SOFTWARE IS PROVIDED BY THE COPYRIGHT HOLDERS AND CONTRIBUTORS "AS IS" AND ANY EXPRESS OR IMPLIED WARRANTIES, INCLUDING, BUT NOT LIMITED TO, THE IMPLIED WARRANTIES OF MERCHANTABILITY AND FITNESS FOR A PARTICULAR PURPOSE ARE DISCLAIMED. IN NO EVENT SHALL THE COPYRIGHT OWNER OR CONTRIBUTORS BE LIABLE FOR ANY DIRECT, INDIRECT, INCIDENTAL, SPECIAL, EXEMPLARY, OR CONSEQUENTIAL DAMAGES (INCLUDING, BUT NOT LIMITED TO, PROCUREMENT OF SUBSTITUTE GOODS OR SERVICES; LOSS OF USE, DATA, OR PROFITS; OR BUSINESS INTERRUPTION) HOWEVER CAUSED AND ON ANY THEORY OF LIABILITY, WHETHER IN CONTRACT, STRICT LIABILITY, OR TORT (INCLUDING NEGLIGENCE OR OTHERWISE) ARISING IN ANY WAY OUT OF THE USE OF THIS SOFTWARE, EVEN IF ADVISED OF THE POSSIBILITY OF SUCH DAMAGE.

======================================================================

Portions funded by Sandia National Laboratory and developed by the University of Michigan's Center for Information Technology Integration, including the PKINIT implementation, are subject to the following license:

 COPYRIGHT (C) 2006-2007 THE REGENTS OF THE UNIVERSITY OF MICHIGAN ALL RIGHTS RESERVED

 Permission is granted to use, copy, create derivative works and redistribute this software and such derivative works for any purpose, so long as the name of The University of Michigan is not used in any advertising or publicity pertaining to the use of distribution of this software without specific, written prior authorization. If the above copyright notice or any other identification of the University of Michigan is included in any copy of any portion of this software, then the disclaimer below must also be included.

THIS SOFTWARE IS PROVIDED AS IS, WITHOUT REPRESENTATION FROM THE

 UNIVERSITY OF MICHIGAN AS TO ITS FITNESS FOR ANY PURPOSE, AND WITHOUT WARRANTY BY THE UNIVERSITY OF MICHIGAN OF ANY KIND, EITHER EXPRESS OR IMPLIED, INCLUDING WITHOUT LIMITATION THE IMPLIED WARRANTIES OF MERCHANTABILITY AND FITNESS FOR A PARTICULAR PURPOSE. THE REGENTS OF THE UNIVERSITY OF MICHIGAN SHALL NOT BE LIABLE FOR ANY DAMAGES, INCLUDING SPECIAL, INDIRECT, INCIDENTAL, OR CONSEQUENTIAL DAMAGES, WITH RESPECT TO ANY CLAIM ARISING OUT OF OR IN CONNECTION WITH THE USE OF THE SOFTWARE, EVEN IF IT HAS BEEN OR IS HEREAFTER ADVISED OF THE POSSIBILITY OF SUCH DAMAGES.

======================================================================

The pkcs11.h file included in the PKINIT code has the following license:

 Copyright 2006 g10 Code GmbH Copyright 2006 Andreas Jellinghaus

 This file is free software; as a special exception the author gives unlimited permission to copy and/or distribute it, with or without modifications, as long as this notice is preserved.

 This file is distributed in the hope that it will be useful, but WITHOUT ANY WARRANTY, to the extent permitted by law; without even the implied warranty of MERCHANTABILITY or FITNESS FOR A PARTICULAR PURPOSE.

======================================================================

Portions contributed by Apple Inc. are subject to the following license:

Copyright 2004-2008 Apple Inc. All Rights Reserved.

 Export of this software from the United States of America may require a specific license from the United States Government. It is the responsibility of any person or organization contemplating export to obtain such a license before exporting.

 WITHIN THAT CONSTRAINT, permission to use, copy, modify, and distribute this software and its documentation for any purpose and without fee is hereby granted, provided that the above copyright notice appear in all copies and that both that copyright notice and this permission notice appear in supporting documentation, and that the name of Apple Inc. not be used in advertising or publicity pertaining to distribution of the software without specific, written prior permission. Apple Inc. makes no representations about the suitability of this software for any purpose. It is

provided "as is" without express or implied warranty.

#### THIS SOFTWARE IS PROVIDED "AS IS" AND WITHOUT ANY EXPRESS OR IMPLIED WARRANTIES, INCLUDING, WITHOUT LIMITATION, THE IMPLIED WARRANTIES OF MERCHANTIBILITY AND FITNESS FOR A PARTICULAR PURPOSE.

======================================================================

The implementations of UTF-8 string handling in src/util/support and src/lib/krb5/unicode are subject to the following copyright and permission notice:

 The OpenLDAP Public License Version 2.8, 17 August 2003

 Redistribution and use of this software and associated documentation ("Software"), with or without modification, are permitted provided that the following conditions are met:

- 1. Redistributions in source form must retain copyright statements and notices,
- 2. Redistributions in binary form must reproduce applicable copyright statements and notices, this list of conditions, and the following disclaimer in the documentation and/or other materials provided with the distribution, and
- 3. Redistributions must contain a verbatim copy of this document.

 The OpenLDAP Foundation may revise this license from time to time. Each revision is distinguished by a version number. You may use this Software under terms of this license revision or under the terms of any subsequent revision of the license.

 THIS SOFTWARE IS PROVIDED BY THE OPENLDAP FOUNDATION AND ITS CONTRIBUTORS "AS IS" AND ANY EXPRESSED OR IMPLIED WARRANTIES, INCLUDING, BUT NOT LIMITED TO, THE IMPLIED WARRANTIES OF MERCHANTABILITY AND FITNESS FOR A PARTICULAR PURPOSE ARE DISCLAIMED. IN NO EVENT SHALL THE OPENLDAP FOUNDATION, ITS CONTRIBUTORS, OR THE AUTHOR(S) OR OWNER(S) OF THE SOFTWARE BE LIABLE FOR ANY DIRECT, INDIRECT, INCIDENTAL, SPECIAL, EXEMPLARY, OR CONSEQUENTIAL DAMAGES (INCLUDING, BUT NOT LIMITED TO, PROCUREMENT OF SUBSTITUTE GOODS OR SERVICES; LOSS OF USE, DATA, OR PROFITS; OR BUSINESS INTERRUPTION) HOWEVER CAUSED AND ON ANY THEORY OF LIABILITY, WHETHER IN CONTRACT, STRICT LIABILITY, OR TORT (INCLUDING NEGLIGENCE OR OTHERWISE) ARISING IN ANY WAY OUT OF THE USE OF THIS SOFTWARE, EVEN IF ADVISED OF THE POSSIBILITY OF SUCH
### DAMAGE.

 The names of the authors and copyright holders must not be used in advertising or otherwise to promote the sale, use or other dealing in this Software without specific, written prior permission. Title to copyright in this Software shall at all times remain with copyright holders.

OpenLDAP is a registered trademark of the OpenLDAP Foundation.

 Copyright 1999-2003 The OpenLDAP Foundation, Redwood City, California, USA. All Rights Reserved. Permission to copy and distribute verbatim copies of this document is granted.

======================================================================

Marked test programs in src/lib/krb5/krb have the following copyright:

 Copyright (C) 2006 Kungliga Tekniska Hgskola (Royal Institute of Technology, Stockholm, Sweden). All rights reserved.

 Redistribution and use in source and binary forms, with or without modification, are permitted provided that the following conditions are met:

- 1. Redistributions of source code must retain the above copyright notice, this list of conditions and the following disclaimer.
- 2. Redistributions in binary form must reproduce the above copyright notice, this list of conditions and the following disclaimer in the documentation and/or other materials provided with the distribution.
- 3. Neither the name of KTH nor the names of its contributors may be used to endorse or promote products derived from this software without specific prior written permission.

 THIS SOFTWARE IS PROVIDED BY KTH AND ITS CONTRIBUTORS "AS IS" AND ANY EXPRESS OR IMPLIED WARRANTIES, INCLUDING, BUT NOT LIMITED TO, THE IMPLIED WARRANTIES OF MERCHANTABILITY AND FITNESS FOR A PARTICULAR PURPOSE ARE DISCLAIMED. IN NO EVENT SHALL KTH OR ITS CONTRIBUTORS BE LIABLE FOR ANY DIRECT, INDIRECT, INCIDENTAL, SPECIAL, EXEMPLARY, OR CONSEQUENTIAL DAMAGES (INCLUDING, BUT NOT LIMITED TO, PROCUREMENT OF SUBSTITUTE GOODS OR SERVICES; LOSS OF USE, DATA, OR PROFITS; OR BUSINESS INTERRUPTION) HOWEVER CAUSED AND ON ANY THEORY OF LIABILITY, WHETHER IN CONTRACT, STRICT LIABILITY,

## OR TORT (INCLUDING NEGLIGENCE OR OTHERWISE) ARISING IN ANY WAY OUT OF THE USE OF THIS SOFTWARE, EVEN IF ADVISED OF THE POSSIBILITY OF SUCH DAMAGE.

======================================================================

The KCM Mach RPC definition file used on macOS has the following copyright:

 Copyright (C) 2009 Kungliga Tekniska Hgskola (Royal Institute of Technology, Stockholm, Sweden). All rights reserved.

Portions Copyright (C) 2009 Apple Inc. All rights reserved.

 Redistribution and use in source and binary forms, with or without modification, are permitted provided that the following conditions are met:

- 1. Redistributions of source code must retain the above copyright notice, this list of conditions and the following disclaimer.
- 2. Redistributions in binary form must reproduce the above copyright notice, this list of conditions and the following disclaimer in the documentation and/or other materials provided with the distribution.
- 3. Neither the name of the Institute nor the names of its contributors may be used to endorse or promote products derived from this software without specific prior written permission.

 THIS SOFTWARE IS PROVIDED BY THE INSTITUTE AND CONTRIBUTORS "AS IS" AND ANY EXPRESS OR IMPLIED WARRANTIES, INCLUDING, BUT NOT LIMITED TO, THE IMPLIED WARRANTIES OF MERCHANTABILITY AND FITNESS FOR A PARTICULAR PURPOSE ARE DISCLAIMED. IN NO EVENT SHALL THE INSTITUTE OR CONTRIBUTORS BE LIABLE FOR ANY DIRECT, INDIRECT, INCIDENTAL, SPECIAL, EXEMPLARY, OR CONSEQUENTIAL DAMAGES (INCLUDING, BUT NOT LIMITED TO, PROCUREMENT OF SUBSTITUTE GOODS OR SERVICES; LOSS OF USE, DATA, OR PROFITS; OR BUSINESS INTERRUPTION) HOWEVER CAUSED AND ON ANY THEORY OF LIABILITY, WHETHER IN CONTRACT, STRICT LIABILITY, OR TORT (INCLUDING NEGLIGENCE OR OTHERWISE) ARISING IN ANY WAY OUT OF THE USE OF THIS SOFTWARE, EVEN IF ADVISED OF THE POSSIBILITY OF SUCH DAMAGE.

======================================================================

Portions of the RPC implementation in src/lib/rpc and

src/include/gssrpc have the following copyright and permission notice:

Copyright (C) 2010, Oracle America, Inc.

All rights reserved.

 Redistribution and use in source and binary forms, with or without modification, are permitted provided that the following conditions are met:

- 1. Redistributions of source code must retain the above copyright notice, this list of conditions and the following disclaimer.
- 2. Redistributions in binary form must reproduce the above copyright notice, this list of conditions and the following disclaimer in the documentation and/or other materials provided with the distribution.
- 3. Neither the name of the "Oracle America, Inc." nor the names of its contributors may be used to endorse or promote products derived from this software without specific prior written permission.

 THIS SOFTWARE IS PROVIDED BY THE COPYRIGHT HOLDERS AND CONTRIBUTORS "AS IS" AND ANY EXPRESS OR IMPLIED WARRANTIES, INCLUDING, BUT NOT LIMITED TO, THE IMPLIED WARRANTIES OF MERCHANTABILITY AND FITNESS FOR A PARTICULAR PURPOSE ARE DISCLAIMED. IN NO EVENT SHALL THE COPYRIGHT HOLDER OR CONTRIBUTORS BE LIABLE FOR ANY DIRECT, INDIRECT, INCIDENTAL, SPECIAL, EXEMPLARY, OR CONSEQUENTIAL DAMAGES (INCLUDING, BUT NOT LIMITED TO, PROCUREMENT OF SUBSTITUTE GOODS OR SERVICES; LOSS OF USE, DATA, OR PROFITS; OR BUSINESS INTERRUPTION) HOWEVER CAUSED AND ON ANY THEORY OF LIABILITY, WHETHER IN CONTRACT, STRICT LIABILITY, OR TORT (INCLUDING NEGLIGENCE OR OTHERWISE) ARISING IN ANY WAY OUT OF THE USE OF THIS SOFTWARE, EVEN IF ADVISED OF THE POSSIBILITY OF SUCH DAMAGE.

======================================================================

 Copyright (C) 2006,2007,2009 NTT (Nippon Telegraph and Telephone Corporation). All rights reserved.

 Redistribution and use in source and binary forms, with or without modification, are permitted provided that the following conditions are met:

 1. Redistributions of source code must retain the above copyright notice, this list of conditions and the following disclaimer as the first lines of this file unmodified.

 2. Redistributions in binary form must reproduce the above copyright notice, this list of conditions and the following disclaimer in the documentation and/or other materials provided with the distribution.

 THIS SOFTWARE IS PROVIDED BY NTT "AS IS" AND ANY EXPRESS OR IMPLIED WARRANTIES, INCLUDING, BUT NOT LIMITED TO, THE IMPLIED WARRANTIES OF MERCHANTABILITY AND FITNESS FOR A PARTICULAR PURPOSE ARE DISCLAIMED. IN NO EVENT SHALL NTT BE LIABLE FOR ANY DIRECT, INDIRECT, INCIDENTAL, SPECIAL, EXEMPLARY, OR CONSEQUENTIAL DAMAGES (INCLUDING, BUT NOT LIMITED TO, PROCUREMENT OF SUBSTITUTE GOODS OR SERVICES; LOSS OF USE, DATA, OR PROFITS; OR BUSINESS INTERRUPTION) HOWEVER CAUSED AND ON ANY THEORY OF LIABILITY, WHETHER IN CONTRACT, STRICT LIABILITY, OR TORT (INCLUDING NEGLIGENCE OR OTHERWISE) ARISING IN ANY WAY OUT OF THE USE OF THIS SOFTWARE, EVEN IF ADVISED OF THE POSSIBILITY OF SUCH DAMAGE.

======================================================================

Copyright 2000 by Carnegie Mellon University

All Rights Reserved

 Permission to use, copy, modify, and distribute this software and its documentation for any purpose and without fee is hereby granted, provided that the above copyright notice appear in all copies and that both that copyright notice and this permission notice appear in supporting documentation, and that the name of Carnegie Mellon University not be used in advertising or publicity pertaining to distribution of the software without specific, written prior permission.

 CARNEGIE MELLON UNIVERSITY DISCLAIMS ALL WARRANTIES WITH REGARD TO THIS SOFTWARE, INCLUDING ALL IMPLIED WARRANTIES OF MERCHANTABILITY AND FITNESS, IN NO EVENT SHALL CARNEGIE MELLON UNIVERSITY BE LIABLE FOR ANY SPECIAL, INDIRECT OR CONSEQUENTIAL DAMAGES OR ANY DAMAGES WHATSOEVER RESULTING FROM LOSS OF USE, DATA OR PROFITS, WHETHER IN AN ACTION OF CONTRACT, NEGLIGENCE OR OTHER TORTIOUS ACTION, ARISING OUT OF OR IN CONNECTION WITH THE USE OR PERFORMANCE OF THIS SOFTWARE.

======================================================================

Copyright (C) 2002 Naval Research Laboratory (NRL/CCS)

Permission to use, copy, modify and distribute this software and

 its documentation is hereby granted, provided that both the copyright notice and this permission notice appear in all copies of the software, derivative works or modified versions, and any portions thereof.

## NRL ALLOWS FREE USE OF THIS SOFTWARE IN ITS "AS IS" CONDITION AND DISCLAIMS ANY LIABILITY OF ANY KIND FOR ANY DAMAGES WHATSOEVER RESULTING FROM THE USE OF THIS SOFTWARE.

======================================================================

======================================================================

Copyright (C) 1991, 1992, 1994 by Cygnus Support.

 Permission to use, copy, modify, and distribute this software and its documentation for any purpose and without fee is hereby granted, provided that the above copyright notice appear in all copies and that both that copyright notice and this permission notice appear in supporting documentation. Cygnus Support makes no representations about the suitability of this software for any purpose. It is provided "as is" without express or implied warranty.

Copyright (C) 2006 Secure Endpoints Inc.

 Permission is hereby granted, free of charge, to any person obtaining a copy of this software and associated documentation files (the "Software"), to deal in the Software without restriction, including without limitation the rights to use, copy, modify, merge, publish, distribute, sublicense, and/or sell copies of the Software, and to permit persons to whom the Software is furnished to do so, subject to the following conditions:

 The above copyright notice and this permission notice shall be included in all copies or substantial portions of the Software.

 THE SOFTWARE IS PROVIDED "AS IS", WITHOUT WARRANTY OF ANY KIND, EXPRESS OR IMPLIED, INCLUDING BUT NOT LIMITED TO THE WARRANTIES OF MERCHANTABILITY, FITNESS FOR A PARTICULAR PURPOSE AND NONINFRINGEMENT. IN NO EVENT SHALL THE AUTHORS OR COPYRIGHT HOLDERS BE LIABLE FOR ANY CLAIM, DAMAGES OR OTHER LIABILITY, WHETHER IN AN ACTION OF CONTRACT, TORT OR OTHERWISE, ARISING FROM, OUT OF OR IN CONNECTION WITH THE SOFTWARE OR THE USE OR OTHER DEALINGS IN THE SOFTWARE.

======================================================================

Portions of the implementation of the Fortuna-like PRNG are subject to the following notice:

 Copyright (C) 2005 Marko Kreen All rights reserved.

 Redistribution and use in source and binary forms, with or without modification, are permitted provided that the following conditions are met:

- 1. Redistributions of source code must retain the above copyright notice, this list of conditions and the following disclaimer.
- 2. Redistributions in binary form must reproduce the above copyright notice, this list of conditions and the following disclaimer in the documentation and/or other materials provided with the distribution.

 THIS SOFTWARE IS PROVIDED BY THE AUTHOR AND CONTRIBUTORS "AS IS" AND ANY EXPRESS OR IMPLIED WARRANTIES, INCLUDING, BUT NOT LIMITED TO, THE IMPLIED WARRANTIES OF MERCHANTABILITY AND FITNESS FOR A PARTICULAR PURPOSE ARE DISCLAIMED. IN NO EVENT SHALL THE AUTHOR OR CONTRIBUTORS BE LIABLE FOR ANY DIRECT, INDIRECT, INCIDENTAL, SPECIAL, EXEMPLARY, OR CONSEQUENTIAL DAMAGES (INCLUDING, BUT NOT LIMITED TO, PROCUREMENT OF SUBSTITUTE GOODS OR SERVICES; LOSS OF USE, DATA, OR PROFITS; OR BUSINESS INTERRUPTION) HOWEVER CAUSED AND ON ANY THEORY OF LIABILITY, WHETHER IN CONTRACT, STRICT LIABILITY, OR TORT (INCLUDING NEGLIGENCE OR OTHERWISE) ARISING IN ANY WAY OUT OF THE USE OF THIS SOFTWARE, EVEN IF ADVISED OF THE POSSIBILITY OF SUCH DAMAGE.

Copyright (C) 1994 by the University of Southern California

 EXPORT OF THIS SOFTWARE from the United States of America may require a specific license from the United States Government. It is the responsibility of any person or organization contemplating export to obtain such a license before exporting.

WITHIN THAT CONSTRAINT, permission to copy, modify, and distribute this software and its documentation in source and binary forms is hereby granted, provided that any documentation or other materials related to such distribution or use acknowledge that the software was developed by the University of Southern California.

```
 DISCLAIMER OF WARRANTY. THIS SOFTWARE IS PROVIDED "AS IS". The
University of Southern California MAKES NO REPRESENTATIONS OR
WARRANTIES, EXPRESS OR IMPLIED. By way of example, but not
```
 limitation, the University of Southern California MAKES NO REPRESENTATIONS OR WARRANTIES OF MERCHANTABILITY OR FITNESS FOR ANY PARTICULAR PURPOSE. The University of Southern California shall not be held liable for any liability nor for any direct, indirect, or consequential damages with respect to any claim by the user or distributor of the ksu software.

======================================================================

 Copyright (C) 1995 The President and Fellows of Harvard University

 This code is derived from software contributed to Harvard by Jeremy Rassen.

 Redistribution and use in source and binary forms, with or without modification, are permitted provided that the following conditions are met:

- 1. Redistributions of source code must retain the above copyright notice, this list of conditions and the following disclaimer.
- 2. Redistributions in binary form must reproduce the above copyright notice, this list of conditions and the following disclaimer in the documentation and/or other materials provided with the distribution.
- 3. All advertising materials mentioning features or use of this software must display the following acknowledgement:

 This product includes software developed by the University of California, Berkeley and its contributors.

 4. Neither the name of the University nor the names of its contributors may be used to endorse or promote products derived from this software without specific prior written permission.

 THIS SOFTWARE IS PROVIDED BY THE REGENTS AND CONTRIBUTORS "AS IS" AND ANY EXPRESS OR IMPLIED WARRANTIES, INCLUDING, BUT NOT LIMITED TO, THE IMPLIED WARRANTIES OF MERCHANTABILITY AND FITNESS FOR A PARTICULAR PURPOSE ARE DISCLAIMED. IN NO EVENT SHALL THE REGENTS OR CONTRIBUTORS BE LIABLE FOR ANY DIRECT, INDIRECT, INCIDENTAL, SPECIAL, EXEMPLARY, OR CONSEQUENTIAL DAMAGES (INCLUDING, BUT NOT LIMITED TO, PROCUREMENT OF SUBSTITUTE GOODS OR SERVICES; LOSS OF USE, DATA, OR PROFITS; OR BUSINESS INTERRUPTION) HOWEVER CAUSED AND ON ANY THEORY OF LIABILITY, WHETHER IN CONTRACT, STRICT LIABILITY, OR TORT (INCLUDING NEGLIGENCE OR OTHERWISE) ARISING IN ANY WAY OUT

### OF THE USE OF THIS SOFTWARE, EVEN IF ADVISED OF THE POSSIBILITY OF SUCH DAMAGE.

======================================================================

 Copyright (C) 2008 by the Massachusetts Institute of Technology. Copyright 1995 by Richard P. Basch. All Rights Reserved. Copyright 1995 by Lehman Brothers, Inc. All Rights Reserved.

 Export of this software from the United States of America may require a specific license from the United States Government. It is the responsibility of any person or organization contemplating export to obtain such a license before exporting.

 WITHIN THAT CONSTRAINT, permission to use, copy, modify, and distribute this software and its documentation for any purpose and without fee is hereby granted, provided that the above copyright notice appear in all copies and that both that copyright notice and this permission notice appear in supporting documentation, and that the name of Richard P. Basch, Lehman Brothers and M.I.T. not be used in advertising or publicity pertaining to distribution of the software without specific, written prior permission. Richard P. Basch, Lehman Brothers and M.I.T. make no representations about the suitability of this software for any purpose. It is provided "as is" without express or implied warranty.

======================================================================

The following notice applies to "src/lib/krb5/krb/strptime.c" and "src/include/k5-queue.h".

 Copyright (C) 1997, 1998 The NetBSD Foundation, Inc. All rights reserved.

This code was contributed to The NetBSD Foundation by Klaus Klein.

 Redistribution and use in source and binary forms, with or without modification, are permitted provided that the following conditions are met:

- 1. Redistributions of source code must retain the above copyright notice, this list of conditions and the following disclaimer.
- 2. Redistributions in binary form must reproduce the above copyright notice, this list of conditions and the following disclaimer in the documentation and/or other materials provided with the distribution.

 3. All advertising materials mentioning features or use of this software must display the following acknowledgement:

 This product includes software developed by the NetBSD Foundation, Inc. and its contributors.

 4. Neither the name of The NetBSD Foundation nor the names of its contributors may be used to endorse or promote products derived from this software without specific prior written permission.

 THIS SOFTWARE IS PROVIDED BY THE NETBSD FOUNDATION, INC. AND CONTRIBUTORS "AS IS" AND ANY EXPRESS OR IMPLIED WARRANTIES, INCLUDING, BUT NOT LIMITED TO, THE IMPLIED WARRANTIES OF MERCHANTABILITY AND FITNESS FOR A PARTICULAR PURPOSE ARE DISCLAIMED. IN NO EVENT SHALL THE FOUNDATION OR CONTRIBUTORS BE LIABLE FOR ANY DIRECT, INDIRECT, INCIDENTAL, SPECIAL, EXEMPLARY, OR CONSEQUENTIAL DAMAGES (INCLUDING, BUT NOT LIMITED TO, PROCUREMENT OF SUBSTITUTE GOODS OR SERVICES; LOSS OF USE, DATA, OR PROFITS; OR BUSINESS INTERRUPTION) HOWEVER CAUSED AND ON ANY THEORY OF LIABILITY, WHETHER IN CONTRACT, STRICT LIABILITY, OR TORT (INCLUDING NEGLIGENCE OR OTHERWISE) ARISING IN ANY WAY OUT OF THE USE OF THIS SOFTWARE, EVEN IF ADVISED OF THE POSSIBILITY OF SUCH DAMAGE.

======================================================================

The following notice applies to Unicode library files in "src/lib/krb5/unicode":

 Copyright 1997, 1998, 1999 Computing Research Labs, New Mexico State University

 Permission is hereby granted, free of charge, to any person obtaining a copy of this software and associated documentation files (the "Software"), to deal in the Software without restriction, including without limitation the rights to use, copy, modify, merge, publish, distribute, sublicense, and/or sell copies of the Software, and to permit persons to whom the Software is furnished to do so, subject to the following conditions:

 The above copyright notice and this permission notice shall be included in all copies or substantial portions of the Software.

 THE SOFTWARE IS PROVIDED "AS IS", WITHOUT WARRANTY OF ANY KIND, EXPRESS OR IMPLIED, INCLUDING BUT NOT LIMITED TO THE WARRANTIES OF MERCHANTABILITY, FITNESS FOR A PARTICULAR PURPOSE AND

 NONINFRINGEMENT. IN NO EVENT SHALL THE COMPUTING RESEARCH LAB OR NEW MEXICO STATE UNIVERSITY BE LIABLE FOR ANY CLAIM, DAMAGES OR OTHER LIABILITY, WHETHER IN AN ACTION OF CONTRACT, TORT OR OTHERWISE, ARISING FROM, OUT OF OR IN CONNECTION WITH THE SOFTWARE OR THE USE OR OTHER DEALINGS IN THE SOFTWARE.

======================================================================

The following notice applies to "src/util/support/strlcpy.c":

Copyright (C) 1998 Todd C. Miller "Todd.Miller@courtesan.com"

 Permission to use, copy, modify, and distribute this software for any purpose with or without fee is hereby granted, provided that the above copyright notice and this permission notice appear in all copies.

 THE SOFTWARE IS PROVIDED "AS IS" AND THE AUTHOR DISCLAIMS ALL WARRANTIES WITH REGARD TO THIS SOFTWARE INCLUDING ALL IMPLIED WARRANTIES OF MERCHANTABILITY AND FITNESS. IN NO EVENT SHALL THE AUTHOR BE LIABLE FOR ANY SPECIAL, DIRECT, INDIRECT, OR CONSEQUENTIAL DAMAGES OR ANY DAMAGES WHATSOEVER RESULTING FROM LOSS OF USE, DATA OR PROFITS, WHETHER IN AN ACTION OF CONTRACT, NEGLIGENCE OR OTHER TORTIOUS ACTION, ARISING OUT OF OR IN CONNECTION WITH THE USE OR PERFORMANCE OF THIS SOFTWARE.

======================================================================

The following notice applies to "src/util/profile/argv\_parse.c" and "src/util/profile/argv\_parse.h":

Copyright 1999 by Theodore Ts'o.

 Permission to use, copy, modify, and distribute this software for any purpose with or without fee is hereby granted, provided that the above copyright notice and this permission notice appear in all copies. THE SOFTWARE IS PROVIDED "AS IS" AND THEODORE TS'O (THE AUTHOR) DISCLAIMS ALL WARRANTIES WITH REGARD TO THIS SOFTWARE, INCLUDING ALL IMPLIED WARRANTIES OF MERCHANTABILITY AND FITNESS. IN NO EVENT SHALL THE AUTHOR BE LIABLE FOR ANY SPECIAL, DIRECT, INDIRECT, OR CONSEQUENTIAL DAMAGES OR ANY DAMAGES WHATSOEVER RESULTING FROM LOSS OF USE, DATA OR PROFITS, WHETHER IN AN ACTION OF CONTRACT, NEGLIGENCE OR OTHER TORTIOUS ACTION, ARISING OUT OF OR IN CONNECTION WITH THE USE OR PERFORMANCE OF THIS SOFTWARE. (Isn't it sick that the U.S. culture of lawsuit-happy lawyers requires this kind of disclaimer?)

======================================================================

The following notice applies to SWIG-generated code in "src/util/profile/profile\_tcl.c":

Copyright (C) 1999-2000, The University of Chicago

 This file may be freely redistributed without license or fee provided this copyright message remains intact.

======================================================================

The following notice applies to portiions of "src/lib/rpc" and "src/include/gssrpc":

 Copyright (C) 2000 The Regents of the University of Michigan. All rights reserved.

 Copyright (C) 2000 Dug Song "dugsong@UMICH.EDU". All rights reserved, all wrongs reversed.

 Redistribution and use in source and binary forms, with or without modification, are permitted provided that the following conditions are met:

- 1. Redistributions of source code must retain the above copyright notice, this list of conditions and the following disclaimer.
- 2. Redistributions in binary form must reproduce the above copyright notice, this list of conditions and the following disclaimer in the documentation and/or other materials provided with the distribution
- 3. Neither the name of the University nor the names of its contributors may be used to endorse or promote products derived from this software without specific prior written permission.

 THIS SOFTWARE IS PROVIDED "AS IS" AND ANY EXPRESS OR IMPLIED WARRANTIES, INCLUDING, BUT NOT LIMITED TO, THE IMPLIED WARRANTIES OF MERCHANTABILITY AND FITNESS FOR A PARTICULAR PURPOSE ARE DISCLAIMED. IN NO EVENT SHALL THE REGENTS OR CONTRIBUTORS BE LIABLE FOR ANY DIRECT, INDIRECT, INCIDENTAL, SPECIAL, EXEMPLARY, OR CONSEQUENTIAL DAMAGES (INCLUDING, BUT NOT LIMITED TO, PROCUREMENT OF SUBSTITUTE GOODS OR SERVICES; LOSS OF USE, DATA, OR PROFITS; OR BUSINESS INTERRUPTION) HOWEVER CAUSED AND ON ANY THEORY OF LIABILITY, WHETHER IN CONTRACT, STRICT LIABILITY, OR TORT (INCLUDING NEGLIGENCE OR OTHERWISE) ARISING IN ANY WAY OUT OF THE USE OF THIS SOFTWARE, EVEN IF ADVISED OF THE POSSIBILITY OF SUCH

#### DAMAGE.

======================================================================

Implementations of the MD4 algorithm are subject to the following notice:

Copyright (C) 1990, RSA Data Security, Inc. All rights reserved.

 License to copy and use this software is granted provided that it is identified as the "RSA Data Security, Inc. MD4 Message Digest Algorithm" in all material mentioning or referencing this software or this function.

 License is also granted to make and use derivative works provided that such works are identified as "derived from the RSA Data Security, Inc. MD4 Message Digest Algorithm" in all material mentioning or referencing the derived work.

 RSA Data Security, Inc. makes no representations concerning either the merchantability of this software or the suitability of this software for any particular purpose. It is provided "as is" without express or implied warranty of any kind.

 These notices must be retained in any copies of any part of this documentation and/or software.

======================================================================

Implementations of the MD5 algorithm are subject to the following notice:

Copyright (C) 1990, RSA Data Security, Inc. All rights reserved.

 License to copy and use this software is granted provided that it is identified as the "RSA Data Security, Inc. MD5 Message- Digest Algorithm" in all material mentioning or referencing this software or this function.

 License is also granted to make and use derivative works provided that such works are identified as "derived from the RSA Data Security, Inc. MD5 Message-Digest Algorithm" in all material mentioning or referencing the derived work.

 RSA Data Security, Inc. makes no representations concerning either the merchantability of this software or the suitability of this software for any particular purpose. It is provided "as is" without express or implied warranty of any kind.

 These notices must be retained in any copies of any part of this documentation and/or software.

======================================================================

======================================================================

The following notice applies to "src/lib/crypto/crypto\_tests/t\_mddriver.c":

 Copyright (C) 1990-2, RSA Data Security, Inc. Created 1990. All rights reserved.

 RSA Data Security, Inc. makes no representations concerning either the merchantability of this software or the suitability of this software for any particular purpose. It is provided "as is" without express or implied warranty of any kind.

 These notices must be retained in any copies of any part of this documentation and/or software.

Portions of "src/lib/krb5" are subject to the following notice:

 Copyright (C) 1994 CyberSAFE Corporation. Copyright 1990,1991,2007,2008 by the Massachusetts Institute of Technology. All Rights Reserved.

 Export of this software from the United States of America may require a specific license from the United States Government. It is the responsibility of any person or organization contemplating export to obtain such a license before exporting.

 WITHIN THAT CONSTRAINT, permission to use, copy, modify, and distribute this software and its documentation for any purpose and without fee is hereby granted, provided that the above copyright notice appear in all copies and that both that copyright notice and this permission notice appear in supporting documentation, and that the name of M.I.T. not be used in advertising or publicity pertaining to distribution of the software without specific, written prior permission. Furthermore if you modify this software you must label your software as modified software and not distribute it in such a fashion that it might be confused with the original M.I.T. software. Neither M.I.T., the Open Computing Security Group, nor CyberSAFE Corporation make any representations about the suitability of this software for any purpose. It is provided "as is" without express or implied warranty.

Portions contributed by PADL Software are subject to the following license:

======================================================================

Copyright (c) 2011, PADL Software Pty Ltd. All rights reserved.

 Redistribution and use in source and binary forms, with or without modification, are permitted provided that the following conditions are met:

- 1. Redistributions of source code must retain the above copyright notice, this list of conditions and the following disclaimer.
- 2. Redistributions in binary form must reproduce the above copyright notice, this list of conditions and the following disclaimer in the documentation and/or other materials provided with the distribution.
- 3. Neither the name of PADL Software nor the names of its contributors may be used to endorse or promote products derived from this software without specific prior written permission.

 THIS SOFTWARE IS PROVIDED BY PADL SOFTWARE AND CONTRIBUTORS "AS IS" AND ANY EXPRESS OR IMPLIED WARRANTIES, INCLUDING, BUT NOT LIMITED TO, THE IMPLIED WARRANTIES OF MERCHANTABILITY AND FITNESS FOR A PARTICULAR PURPOSE ARE DISCLAIMED. IN NO EVENT SHALL PADL SOFTWARE OR CONTRIBUTORS BE LIABLE FOR ANY DIRECT, INDIRECT, INCIDENTAL, SPECIAL, EXEMPLARY, OR CONSEQUENTIAL DAMAGES (INCLUDING, BUT NOT LIMITED TO, PROCUREMENT OF SUBSTITUTE GOODS OR SERVICES; LOSS OF USE, DATA, OR PROFITS; OR BUSINESS INTERRUPTION) HOWEVER CAUSED AND ON ANY THEORY OF LIABILITY, WHETHER IN CONTRACT, STRICT LIABILITY, OR TORT (INCLUDING NEGLIGENCE OR OTHERWISE) ARISING IN ANY WAY OUT OF THE USE OF THIS SOFTWARE, EVEN IF ADVISED OF THE POSSIBILITY OF SUCH DAMAGE.

======================================================================

The bundled libev source code is subject to the following license:

 All files in libev are Copyright (C)2007,2008,2009 Marc Alexander Lehmann.

 Redistribution and use in source and binary forms, with or without modification, are permitted provided that the following conditions are met:

- \* Redistributions of source code must retain the above copyright notice, this list of conditions and the following disclaimer.
- \* Redistributions in binary form must reproduce the above copyright notice, this list of conditions and the following disclaimer in the documentation and/or other materials provided with the distribution

 THIS SOFTWARE IS PROVIDED BY THE COPYRIGHT HOLDERS AND CONTRIBUTORS "AS IS" AND ANY EXPRESS OR IMPLIED WARRANTIES, INCLUDING, BUT NOT LIMITED TO, THE IMPLIED WARRANTIES OF MERCHANTABILITY AND FITNESS FOR A PARTICULAR PURPOSE ARE DISCLAIMED. IN NO EVENT SHALL THE COPYRIGHT OWNER OR CONTRIBUTORS BE LIABLE FOR ANY DIRECT, INDIRECT, INCIDENTAL, SPECIAL, EXEMPLARY, OR CONSEQUENTIAL DAMAGES (INCLUDING, BUT NOT LIMITED TO, PROCUREMENT OF SUBSTITUTE GOODS OR SERVICES; LOSS OF USE, DATA, OR PROFITS; OR BUSINESS INTERRUPTION) HOWEVER CAUSED AND ON ANY THEORY OF LIABILITY, WHETHER IN CONTRACT, STRICT LIABILITY, OR TORT (INCLUDING NEGLIGENCE OR OTHERWISE) ARISING IN ANY WAY OUT OF THE USE OF THIS SOFTWARE, EVEN IF ADVISED OF THE POSSIBILITY OF SUCH DAMAGE.

======================================================================

 Alternatively, the contents of this package may be used under the terms of the GNU General Public License ("GPL") version 2 or any later version, in which case the provisions of the GPL are applicable instead of the above. If you wish to allow the use of your version of this package only under the terms of the GPL and not to allow others to use your version of this file under the BSD license, indicate your decision by deleting the provisions above and replace them with the notice and other provisions required by the GPL in this and the other files of this package. If you do not delete the provisions above, a recipient may use your version of this file under either the BSD or the GPL.

Files copied from the Intel AESNI Sample Library are subject to the following license:

Copyright (C) 2010, Intel Corporation All rights reserved.

 Redistribution and use in source and binary forms, with or without modification, are permitted provided that the following conditions are met:

 \* Redistributions of source code must retain the above copyright notice, this list of conditions and the following disclaimer.

- \* Redistributions in binary form must reproduce the above copyright notice, this list of conditions and the following disclaimer in the documentation and/or other materials provided with the distribution.
- \* Neither the name of Intel Corporation nor the names of its contributors may be used to endorse or promote products derived from this software without specific prior written permission.

 THIS SOFTWARE IS PROVIDED BY THE COPYRIGHT HOLDERS AND CONTRIBUTORS "AS IS" AND ANY EXPRESS OR IMPLIED WARRANTIES, INCLUDING, BUT NOT LIMITED TO, THE IMPLIED WARRANTIES OF MERCHANTABILITY AND FITNESS FOR A PARTICULAR PURPOSE ARE DISCLAIMED. IN NO EVENT SHALL THE COPYRIGHT OWNER OR CONTRIBUTORS BE LIABLE FOR ANY DIRECT, INDIRECT, INCIDENTAL, SPECIAL, EXEMPLARY, OR CONSEQUENTIAL DAMAGES (INCLUDING, BUT NOT LIMITED TO, PROCUREMENT OF SUBSTITUTE GOODS OR SERVICES; LOSS OF USE, DATA, OR PROFITS; OR BUSINESS INTERRUPTION) HOWEVER CAUSED AND ON ANY THEORY OF LIABILITY, WHETHER IN CONTRACT, STRICT LIABILITY, OR TORT (INCLUDING NEGLIGENCE OR OTHERWISE) ARISING IN ANY WAY OUT OF THE USE OF THIS SOFTWARE, EVEN IF ADVISED OF THE POSSIBILITY OF SUCH DAMAGE.

======================================================================

The following notice applies to "src/ccapi/common/win/OldCC/autolock.hxx":

Copyright (C) 1998 by Danilo Almeida. All rights reserved.

 Redistribution and use in source and binary forms, with or without modification, are permitted provided that the following conditions are met:

- \* Redistributions of source code must retain the above copyright notice, this list of conditions and the following disclaimer.
- \* Redistributions in binary form must reproduce the above copyright notice, this list of conditions and the following disclaimer in the documentation and/or other materials provided with the distribution.

 THIS SOFTWARE IS PROVIDED BY THE COPYRIGHT HOLDERS AND CONTRIBUTORS "AS IS" AND ANY EXPRESS OR IMPLIED WARRANTIES, INCLUDING, BUT NOT LIMITED TO, THE IMPLIED WARRANTIES OF MERCHANTABILITY AND FITNESS FOR A PARTICULAR PURPOSE ARE DISCLAIMED. IN NO EVENT SHALL THE COPYRIGHT HOLDER OR CONTRIBUTORS BE LIABLE FOR ANY DIRECT,

 INDIRECT, INCIDENTAL, SPECIAL, EXEMPLARY, OR CONSEQUENTIAL DAMAGES (INCLUDING, BUT NOT LIMITED TO, PROCUREMENT OF SUBSTITUTE GOODS OR SERVICES; LOSS OF USE, DATA, OR PROFITS; OR BUSINESS INTERRUPTION) HOWEVER CAUSED AND ON ANY THEORY OF LIABILITY, WHETHER IN CONTRACT, STRICT LIABILITY, OR TORT (INCLUDING NEGLIGENCE OR OTHERWISE) ARISING IN ANY WAY OUT OF THE USE OF THIS SOFTWARE, EVEN IF ADVISED OF THE POSSIBILITY OF SUCH DAMAGE.

======================================================================

The following notice applies to portions of "src/plugins/preauth/spake/edwards25519.c" and "src/plugins/preauth/spake/edwards25519\_tables.h":

The MIT License (MIT)

Copyright (c) 2015-2016 the fiat-crypto authors (see the AUTHORS file).

Permission is hereby granted, free of charge, to any person obtaining a copy of this software and associated documentation files (the "Software"), to deal in the Software without restriction, including without limitation the rights to use, copy, modify, merge, publish, distribute, sublicense, and/or sell copies of the Software, and to permit persons to whom the Software is furnished to do so, subject to the following conditions:

The above copyright notice and this permission notice shall be included in all copies or substantial portions of the Software.

THE SOFTWARE IS PROVIDED "AS IS", WITHOUT WARRANTY OF ANY KIND, EXPRESS OR IMPLIED, INCLUDING BUT NOT LIMITED TO THE WARRANTIES OF MERCHANTABILITY, FITNESS FOR A PARTICULAR PURPOSE AND NONINFRINGEMENT. IN NO EVENT SHALL THE AUTHORS OR COPYRIGHT HOLDERS BE LIABLE FOR ANY CLAIM, DAMAGES OR OTHER LIABILITY, WHETHER IN AN ACTION OF CONTRACT, TORT OR OTHERWISE, ARISING FROM, OUT OF OR IN CONNECTION WITH THE SOFTWARE OR THE USE OR OTHER DEALINGS IN THE SOFTWARE.

======================================================================

The following notice applies to portions of "src/plugins/preauth/spake/edwards25519.c":

Copyright (c) 2015-2016, Google Inc.

Permission to use, copy, modify, and/or distribute this software for any purpose with or without fee is hereby granted, provided that the above copyright notice and this permission notice appear in all

copies.

THE SOFTWARE IS PROVIDED "AS IS" AND THE AUTHOR DISCLAIMS ALL WARRANTIES WITH REGARD TO THIS SOFTWARE INCLUDING ALL IMPLIED WARRANTIES OF MERCHANTABILITY AND FITNESS. IN NO EVENT SHALL THE AUTHOR BE LIABLE FOR ANY SPECIAL, DIRECT, INDIRECT, OR CONSEQUENTIAL DAMAGES OR ANY DAMAGES WHATSOEVER RESULTING FROM LOSS OF USE, DATA OR PROFITS, WHETHER IN AN ACTION OF CONTRACT, NEGLIGENCE OR OTHER TORTIOUS ACTION, ARISING OUT OF OR IN CONNECTION WITH THE USE OR PERFORMANCE OF THIS SOFTWARE.

.. \_mitK5license:

MIT Kerberos License information

======================================

.. toctree::

:hidden:

copyright.rst

.. include:: notice.rst

# **1.165 firewall-uci 1.0-1**

# **1.166 umbrella 1.0-1**

Cisco and the Cisco logo are trademarks or registered trademarks of Cisco and/or its affiliates in the U.S. and other countries.To view a list of Cisco trademarks, go to this URL: www.cisco.com/go/trademarks. Third-party trademarks mentioned are the property of their respective owners. The use of the word partner does not imply a partnership relationship between Cisco and any other company. (1110R)

©2021 Cisco Systems, Inc. All rights reserved.